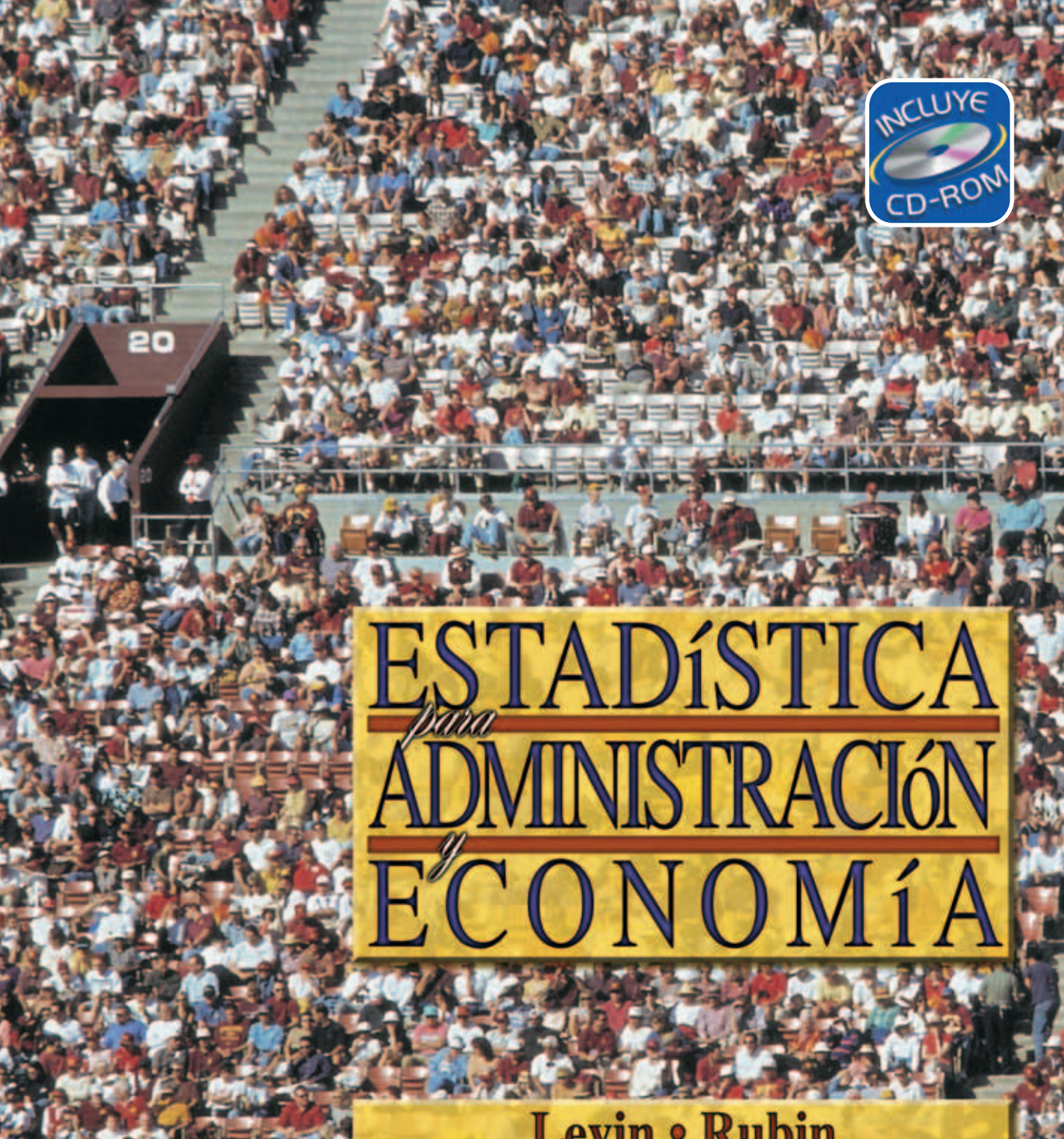

**Levin • Rubin Balderas · Del Valle · Gómez** 

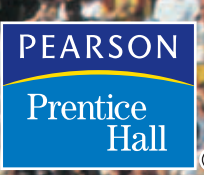

Séptima edición

# **ESTADÍSTICA PARA ADMINISTRACIÓN Y ECONOMÍA**

**Séptima edición**

# **ESTADÍSTICA PARA ADMINISTRACIÓN Y ECONOMÍA**

**Séptima edición**

### **Richard I. Levin**

*The University of North Carolina at Chapel Hill*

## **David S. Rubin**

*The University of North Carolina at Chapel Hill*

**CON LA COLABORACIÓN Y REVISIÓN TÉCNICA DE Miguel Balderas Lozada**

**Juan Carlos del Valle Sotelo Raúl Gómez Castillo**

*Departamento de Matemáticas Instituto Tecnológico y de Estudios Superiores de Monterrey Campus Estado de México*

#### **TRADUCCIÓN**

**Marcia González Osuna** *Maestría en Ingeniería Industrial University of Arizona*

#### **REVISIÓN TÉCNICA**

**Roberto H. Valadez Soto Mario Alberto Naranjo González** *Departamento de Métodos Cuantitativos*

*Centro Universitario de Ciencias Económico-Administrativas Universidad de Guadalajara*

#### **Jesús Rodríguez Franco**

*Departamento de Matemáticas Facultad de Contaduría y Administración Universidad Nacional Autómoma de México*

#### **Alberto I. Pierdant Rodríguez**

*División de Ciencias Sociales y Humanidades Área de Matemáticas Universidad Autónoma Metropolitana, Unidad Xochimilco*

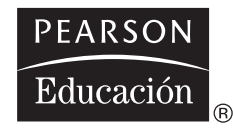

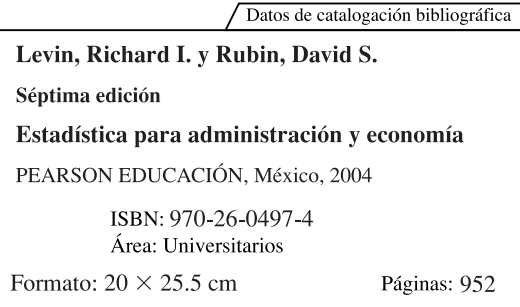

Authorized translation from the English languaje edition, entitled *Statistics for Management, Seventh Edition,* by *Richard I. Levin & David S. Rubin*, published by Pearson Education, Inc., publishing as PRENTICE HALL, Copyright © 1998. All rights reserved.

ISBN 0-13-476292-4

Traducción autorizada de la edición en idioma inglés titulada *Statistics for Management, Seventh Edition,* por *Richard I. Levin & David S. Rubin*, publicada por Pearson Education, Inc., publicada como PRENTICE HALL, Copyright © 1998. Todos los derechos reservados.

Esta edición en español es la única autorizada.

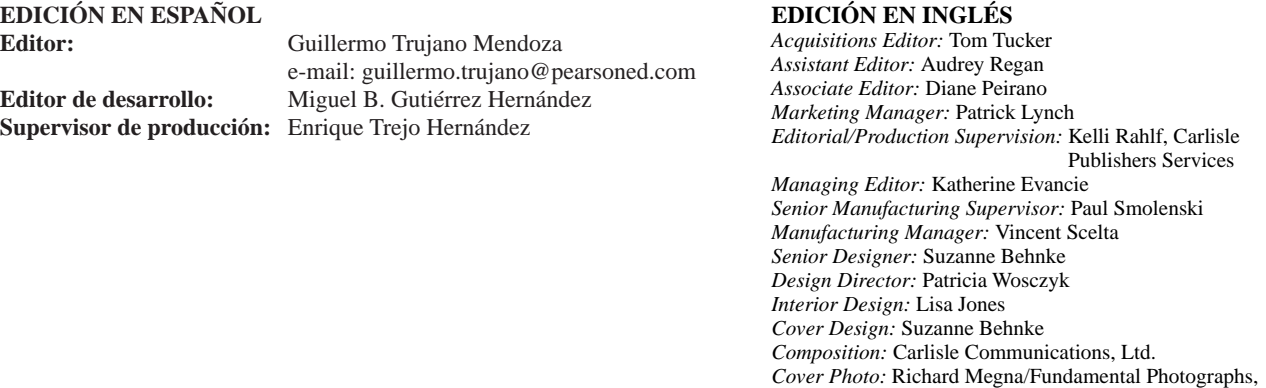

NYC

#### SÉPTIMA EDICIÓN, 2004

D.R. © 2004 por Pearson Educación de México, S.A. de C.V. Atlacomulco 500, 5° piso Col. Industrial Atoto 53519, Naucalpan de Juárez, Edo. de México E-mail: editorial.universidades@pearsoned.com

Cámara Nacional de la Industria Editorial Mexicana Reg. Núm. 1031.

Prentice Hall es una marca registrada de Pearson Educación de México, S.A. de C.V.

Reservados todos los derechos. Ni la totalidad ni parte de esta publicación pueden reproducirse, registrarse o transmitirse, por un sistema de recuperación de información, en ninguna forma ni por ningún medio, sea electrónico, mecánico, fotoquímico, magnético o electroóptico, por fotocopia, grabación o cualquier otro, sin permiso previo por escrito del editor.

El préstamo, alquiler o cualquier otra forma de cesión de uso de este ejemplar requerirá también la autorización del editor o de sus representantes.

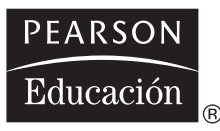

ISBN 970-26-0497-4

Impreso en México. *Printed in Mexico.*

1 2 3 4 5 6 7 8 9 0 - 07 06 05 04

# **Contenido**

## **[Prefacio](#page-14-0) xiii**

### **Capítulo 1 [Introducción](#page-18-0) <sup>1</sup>**

- 1.1 ¿Por qué hay que tomar este curso y quién utiliza la estadística? 2
- 1.2 Historia 3
- 1.3 Subdivisiones de la estadística 4
- 1.4 Un enfoque simple y fácil de entender 4
- 1.5 Características que facilitan el aprendizaje y cómo usarlas 5

### **Capítulo 2 [Agrupación y presentación de datos para](#page-24-0)  expresar significados: Tablas y gráficas <sup>7</sup>**

- 2.1 ¿Cómo podemos ordenar los datos? 8
- 2.2 Ejemplos de datos sin procesar 11
- 2.3 Ordenamiento de datos en arreglos de datos y distribuciones de frecuencias 12
- 2.4 Construcción de una distribución de frecuencias 20
- 2.5 Representación gráfica de distribuciones de frecuencias 29 Estadística en el trabajo 42 Ejercicio de base de datos computacional 43 Términos introducidos en el capítulo 2 45 Ecuaciones introducidas en el capítulo 2 46 Ejercicios de repaso 46

## **Capítulo 3 [Medidas de tendencia central y dispersión](#page-74-0)  en distribuciones de frecuencias 57**

- 3.1 Estadística sumaria 58
- 3.2 Una medida de tendencia central: la media aritmética 60
- 3.3 Una segunda medida de tendencia central: la media ponderada 69
- 3.4 Una tercera medida de tendencia central: la media geométrica 74
	- 3.5 Una cuarta medida de tendencia central: la mediana 77
- 3.6 Una medida final de tendencia central: la moda 84
- 3.7 Dispersión: por qué es importante 89
- 3.8 Rangos: medidas de dispersión útiles 91
- 3.9 Dispersión: medidas de desviación promedio 96
- 3.10 Dispersión relativa: el coeficiente de variación 107
- 3.11 Análisis exploratorio de datos (AED) 112 Estadística en el trabajo 116 Ejercicio de base de datos computacional 117 Términos introducidos en el capítulo 3 118 Ecuaciones introducidas en el capítulo 3 119 Ejercicios de repaso 121

#### **Capítulo 4 [Probabilidad I: Ideas introductorias](#page-144-0) 127**

- 4.1 Historia y relevancia de la teoría de la probabilidad 128
- 4.2 Terminología básica en probabilidad 129
- 4.3 Tres tipos de probabilidad 131
- 4.4 Reglas de probabilidad 137
- 4.5 Probabilidades bajo condiciones de independencia estadística 143
- 4.6 Probabilidades bajo condiciones de dependencia estadística 151
- 4.7 Revisión de las estimaciones anteriores de probabilidades: teorema de Bayes 158 Estadística en el trabajo 165 Ejercicio de base de datos computacional 166 Términos introducidos en el capítulo 4 168 Ecuaciones introducidas en el capítulo 4 169 Ejercicios de repaso 170

#### **Capítulo 5 [Distribuciones de probabilidad](#page-194-0) <sup>177</sup>**

- 5.1 ¿Qué es una distribución de probabilidad? 178
- 5.2 Variables aleatorias 181
- 5.3 Uso del valor esperado en la toma de decisiones 187
- 5.4 La distribución binomial 191
- 5.5 La distribución de Poisson 202
- 5.6 La distribución normal: distribución de una variable aleatoria continua 209
- 5.7 Selección de la distribución de probabilidad correcta 222

Estadística en el trabajo 223

Ejercicio de base de datos computacional 224

Términos introducidos en el capítulo 5 225

Ecuaciones introducidas en el capítulo 5 226

Ejercicios de repaso 227

## **Capítulo 6 [Muestreo y distribuciones de muestreo](#page-252-0) 235**

- 6.1 Introducción al muestreo 236
- 6.2 Muestreo aleatorio 238
- 6.3 Diseño de experimentos 244
- 6.4 Introducción a las distribuciones de muestreo 247
- 6.5 Distribuciones de muestreo a detalle 251
- 6.6 Una consideración operacional en el muestreo: la relación entre el tamaño de muestra y el error estándar 261 Estadística en el trabajo 265 Ejercicio de base de datos computacional 266 Términos introducidos en el capítulo 6 267 Ecuaciones introducidas en el capítulo 6 268 Ejercicios de repaso 268

#### **Capítulo 7 [Estimación](#page-290-0) 273**

- 7.1 Introducción 274
- 7.2 Estimaciones puntuales 277
- 7.3 Estimaciones de intervalo: conceptos básicos 281
- 7.4 Estimaciones de intervalo e intervalos de confianza 285
- 7.5 Cálculo de estimaciones de intervalo de la media a partir de muestras grandes 288
- 7.6 Cálculo de estimaciones de intervalo de la proporción a partir de muestras grandes 293
- 7.7 Estimaciones de intervalos con la distribución *t* 297
- 7.8 Determinación del tamaño de muestra en estimación 303 Estadística en el trabajo 309 Ejercicio de base de datos computacional 309 Del libro de texto al mundo real 311 Términos introducidos en el capítulo 7 312 Ecuaciones introducidas en el capítulo 7 313 Ejercicios de repaso 313

### **Capítulo 8 [Prueba de hipótesis: Prueba de una](#page-336-0)  sola muestra 319**

- 8.1 Introducción 320
- 8.2 Conceptos básicos en el procedimiento de prueba de hipótesis 321
- 8.3 Prueba de hipótesis 324
- 8.4 Pruebas de hipótesis de medias cuando se conoce la desviación estándar de la población 331
- 8.5 Medición de la potencia de una prueba de hipótesis 338
- 8.6 Prueba de hipótesis para proporciones: muestras grandes 341
- 8.7 Pruebas de hipótesis de medias cuando no se conoce la desviación estándar de la población 347 Estadística en el trabajo 351 Ejercicio de base de datos computacional 351 Del libro de texto al mundo real 352 Términos introducidos en el capítulo 8 353 Ejercicios de repaso 353

### **Capítulo 9 Prueba de hipótesis: [Pruebas de dos muestras](#page-376-0) 359**

- 9.1 Prueba de hipótesis para diferencias entre medias y proporciones 360
- 9.2 Pruebas para diferencias entre medias: muestras grandes 362
- 9.3 Pruebas para diferencias entre medias: muestras pequeñas 366
- 9.4 Prueba de diferencias entre medias con muestras dependientes 372
- 9.5 Pruebas para diferencias entre proporciones: muestras grandes 378
- 9.6 Valor P: otra manera de ver las pruebas de hipótesis 386
- 9.7 Uso de computadoras para las pruebas de hipótesis 390 Estadística en el trabajo 392 Ejercicio de base de datos computacional 392 Del libro de texto al mundo real 394 Términos introducidos en el capítulo 9 395 Ecuaciones introducidas en el capítulo 9 395 Ejercicios de repaso 396

#### **Capítulo 10 [Calidad y control de la calidad](#page-420-0) 403**

- 10.1 Introducción 404
- 10.2 Control estadístico de procesos 406
- 10.3 Gráficas  $\bar{x}$ : gráficas de control para medias de procesos 407
- 10.4 Gráficas *R*: gráficas de control para variabilidad de procesos 417
- 10.5 Gráficas *p*: diagramas de control para atributos 422
- 10.6 Administración con vistas a la calidad total 428
- 10.7 Muestreo de aceptación 433 Estadística en el trabajo 438 Ejercicio de base de datos computacional 438 Del libro de texto al mundo real 440 Términos introducidos en el capítulo 10 441 Ecuaciones introducidas en el capítulo 10 442 Ejercicios de repaso 443

## **Capítulo 11 [Ji-cuadrada y análisis de varianza](#page-464-0) <sup>447</sup>**

- 11.1 Introducción 448
- 11.2 Ji-cuadrada como prueba de independencia 449
- 11.3 Ji-cuadrada como prueba de bondad de ajuste: prueba de lo apropiado de una distribución 462
- 11.4 Análisis de varianza 468
- 11.5 Inferencias acerca de una varianza de población 484
- 11.6 Inferencias acerca de las varianzas de dos poblaciones 489 Estadística en el trabajo 496 Ejercicio de base de datos computacional 496 Del libro de texto al mundo real 498 Términos introducidos en el capítulo 11 498 Ecuaciones introducidas en el capítulo 11 499 Ejercicios de repaso 501

## **Capítulo 12 [Regresión simple y correlación](#page-526-0) 509**

- 12.1 Introducción 510
- 12.2 Estimación mediante la recta de regresión 516
- 12.3 Análisis de correlación 535
- 12.4 Inferencias sobre parámetros de población 545
- 12.5 Uso del análisis de regresión y correlación: limitaciones, errores y advertencias 551 Estadística en el trabajo 553 Ejercicio de base de datos computacional 553 Del libro de texto al mundo real 554 Términos introducidos en el capítulo 12 555 Ecuaciones introducidas en el capítulo 12 555 Ejercicios de repaso 557

#### **Capítulo 13 [Regresión múltiple y modelado](#page-582-0) 565**

- 13.1 Análisis de regresión múltiple y correlación 566
- 13.2 Deducción de la ecuación de regresión múltiple 567
- 13.3 La computadora y la regresión múltiple 574
- 13.4 Inferencias sobre parámetros de población 582
- 13.5 Técnicas de modelado 595 Estadística en el trabajo 608 Ejercicio de base de datos computacional 609 Del libro de texto al mundo real 609 Términos introducidos en el capítulo 13 610 Ecuaciones introducidas en el capítulo 13 611 Ejercicios de repaso 612

## **Capítulo 14 [Métodos no paramétricos](#page-638-0) 621**

- 14.1 Introducción a la estadística no paramétrica 622
- 14.2 Prueba de signo para datos por pares 624
- 14.3 Pruebas de suma de rangos: prueba *U* de Mann-Whitney y prueba de Kruskal-Wallis 630
- 14.4 Prueba de corridas de una sola muestra 640
- 14.5 Correlación de rango 646
- 14.6 Prueba de Kolmogorov-Smirnov 655 Estadística en el trabajo 659 Ejercicio de base de datos computacional 660 Del libro de texto al mundo real 661 Términos introducidos en el capítulo 14 662 Ecuaciones introducidas en el capítulo 14 662 Ejercicios de repaso 663

#### **Capítulo 15 [Series de tiempo y pronósticos](#page-690-0) 673**

- 15.1 Introducción 674
- 15.2 Variación en las series de tiempo 675
- 15.3 Análisis de tendencia 676
- 15.4 Variación cíclica 686
- 15.5 Variación estacional 691
- 15.6 Variación irregular 699
- 15.7 Problema que incluye a las cuatro componentes de una serie de tiempo 699
- 15.8 Análisis de series de tiempo en pronósticos 707 Estadística en el trabajo 708 Ejercicio de base de datos computacional 709 Del libro de texto al mundo real 709 Términos introducidos en el capítulo 15 710 Ecuaciones introducidas en el capítulo 15 711 Ejercicios de repaso 712

#### **Capítulo 16 [Números índice](#page-736-0) 719**

- 16.1 Definición de número índice 720
- 16.2 Índice de agregados no ponderados 723
- 16.3 Índice de agregados ponderados 727
- 16.4 Métodos de promedio de relativos 735
- 16.5 Índices de cantidad y de valor 740
- 16.6 Problemas en la construcción y el uso de números índice 744 Estadística en el trabajo 745 Ejercicio de base de datos computacional 746

Del libro de texto al mundo real 747 Términos introducidos en el capítulo 16 747 Ecuaciones introducidas en el capítulo 16 748 Ejercicios de repaso 749

#### **Capítulo 17 [Teoría de decisiones](#page-772-0) 755**

- 17.1 El entorno de la decisión 756
- 17.2 Ganancia esperada en condiciones de incertidumbre: asignación de valores de probabilidad 757
- 17.3 Uso de distribuciones continuas: análisis marginal 765
- 17.4 Utilidad como criterio de decisión 773
- 17.5 Ayuda para que los tomadores de decisiones proporcionen las probabilidades correctas 776
- 17.6 Análisis de árboles de decisiones 780 Estadística en el trabajo 790 Del libro de texto al mundo real 791 Términos introducidos en el capítulo 17 793 Ecuaciones introducidas en el capítulo 17 793 Ejercicios de repaso 794

#### **[Estadística con Excel](#page-818-0) 801**

- 1 Introducción 801
- 2 Elaboración de tablas de frecuencia, histogramas y gráficos (diagramas de barras o circulares) 807
- 3 Medidas de tendencia central y dispersión para datos no agrupados 814
- 4 Análisis de varianza de un factor 816
- 5 Análisis de regresión lineal múltiple mediante el uso de Excel 818

#### **[Anexos](#page-844-0) 827**

#### **A Conjuntos y técnicas de conteo 1**

- A.1 Definiciones 1
- A.2 Operaciones con conjuntos 4
- A.3 Fórmulas de cardinalidad 8
- A.4 Algunos conjuntos de uso frecuente 9
- A.5 Principio fundamental del conteo 9
- A.6 Permutaciones 10
- A.7 Combinaciones 12
- A.8 Teorema del binomio 14

#### **B Habilidad del proceso 15**

- B.1 Gráficas de control y parámetros de población 15
- B.2 Resumen de fórmulas útiles para diagramas de control y parámetros de población 18
- B.3 Límites de variabilidad natural del proceso 19
- B.4 Límites de especificación 19
- B.5 Cambio en el tamaño de la muestra para una gráfica de control 20
- B.6 Habilidad del proceso 21
- B.7 Estimación de la habilidad de un proceso para variables con dos límites de especificación 22
	- B.7.1 Habilidad potencial 22
	- B.7.2 Habilidad real 25
- B.8 Estimación de la habilidad real mediante la curva normal (para dos límites de especificación) 27
- B.9 Estimación de la habilidad de un proceso para variables con un límite de especificación 29
- B.10 Estimación de la habilidad real para el caso de un solo límite de especificación empleando la tabla de la normal estándar 31
- B.11 Habilidad del proceso a partir de gráficos *p* o *np* 32

#### **[Respuestas a ejercicios pares seleccionados](#page-880-0) R-1**

**[Índice](#page-950-0) I-1**

# <span id="page-14-0"></span>**Prefacio**

#### Una oportunidad para ideas innovadoras

Escribir una nueva edición de nuestro libro fue emocionante. En los dos años que lleva completarla, pudimos interactuar con personas que han adoptado nuestro libro; nos beneficiamos con profundos comentarios de profesores que revisaron el manuscrito. Nuestros estudiantes en la University of North Carolina de Chapel Hill siempre tienen buenas ideas de cambios, y nuestro equipo en Prentice Hall organizó todo el proceso y ofreció sugerencias de muy alto nivel. Aunque ésta es la séptima edición, nuestra meta original de escribir el libro más amigable para estudiantes y profesores de estadística para administración y economía continúa guiando nuestros pensamientos a la hora de escribir.

#### Qué ha diferenciado a este libro a través de sus seis ediciones

Nuestra filosofía acerca de lo que debe ser un buen libro de estadística para negocios no ha cambiado desde el día en que comenzamos a escribir la primera edición, hace veinte años. Desde entonces hemos persistido en producir un libro que cumpla los siguientes objetivos:

- *Pensamos que un libro introductorio de estadística para administración y economía debe ser intuitivo y sencillo*. Al explicar los conceptos estadísticos, comenzamos con lo que los estudiantes ya saben a partir de sus experiencias y ampliamos ese conocimiento mediante un proceso que los guía casi sin darse cuenta. El sentido común, las ideas del mundo real, referencias, explicaciones pacientes y enfoques intuitivos facilitan el aprendizaje a los estudiantes.
- *Creemos que un libro introductorio de estadística para administración y economía debe abarcar todos los temas que cualquier profesor desee enseñar en un curso de dos semestres o dos trimestres*. No todos los profesores cubrirán todo el contenido, pero ofrecemos el temario más completo para que pueda adaptarse a las necesidades que se requieran en cualquier curso.
- *No creemos que usar notación matemática compleja mejore la enseñanza de la estadística para administradores y economistas, y nuestra experiencia sugiere que incluso puede hacer más difícil el aprendizaje*. La notación matemática compleja pertenece a cursos avanzados de matemáticas y estadística (y la usamos en ellos), pero no aquí. Éste es un libro que lo hará sentirse cómodo aunque no haya obtenido la mejor calificación en álgebra.
- *Creemos que un libro introductorio de estadística para administración y economía debe centrarse sustancialmente en el mundo real*. Los estudiantes deben ver en el libro lo que observan en su

vida diaria. La perspectiva que usamos, los ejercicios elegidos para esta edición y el énfasis continuo en el uso de estadística para resolver problemas de negocios hacen que el libro sea relevante. Usamos un gran número de problemas reales, y nuestras explicaciones tienden a ser anecdóticas, con términos y referencias que los estudiantes leen en los diarios y revistas o ven en la televisión y en los monitores de sus computadoras. Conforme ha aumentado el uso de la estadística en nuestras prácticas como consultores, también lo hemos aplicado en las referencias de cómo y por qué funciona. Este libro describe situaciones administrativas reales, a las cuales se enfrentarán en unos cuantos años la mayoría de los estudiantes.

#### Nuevas características de esta edición para facilitar la enseñanza y el aprendizaje

Cada una de nuestras ediciones y los suplementos que las acompañaron contienen un conjunto completo de ayudas pedagógicas para facilitar tanto la enseñanza como el aprendizaje. En cada revisión, agregamos nuevas ideas, nuevas herramientas y nuevos enfoques. Esta edición incluye su propio conjunto de nuevas características. Los siguientes son los doce cambios más importantes en la séptima edición:

- Los ejercicios al final de cada sección se dividieron en tres subconjuntos: *Conceptos básicos*, *Aplicaciones*, y *Ejercicios de autoevaluación*. Los conceptos básicos contienen ejercicios sin escenario, las aplicaciones tienen un contexto y, para los ejercicios de autoevaluación, se desarrolló la solución completa en la sección donde se presentan, después de los ejercicios de aplicación.
- Se adoptó Minitab en todo el libro como el paquete de computadora preferido y se incluyó un capítulo acerca del uso de Excel en la estadística.
- Las *sugerencias y suposiciones* son comentarios breves que se encuentran al final de cada sección, justo antes de los ejercicios. Estos bloques, que revisan las suposiciones importantes y explican por qué se hicieron, proporcionan al estudiante sugerencias útiles para trabajar en los ejercicios que siguen y les advierten sobre peligros potenciales al encontrar e interpretar las soluciones.
- Se duplicó el número de ejemplos del mundo real en la sección de *ejercicios de repaso* al final del capítulo y se actualizaron muchos de los ejercicios de las ediciones anteriores.
- La mayor parte de las pruebas de hipótesis en los capítulos 8 y 9 se hacen usando la escala estandarizada.
- Los escenarios para la cuarta parte de los ejercicios en esta edición fueron totalmente reescritos.
- Se han incluido más de cien ejercicios nuevos.
- Todas las secciones de *prueba de conceptos* de cada capítulo se integraron en un solo archivo y se incluyeron en el CD-ROM que acompaña al libro tanto en formato PDF, listo para imprimir, como en formato para Word, susceptible de modificar.
- Todos los conjuntos de datos que ocupaban varias páginas en el libro se integraron en un CD-ROM que se incluye con el libro.
- El material de *análisis exploratorio de datos* se amplió de manera significativa.
- El diseño de esta edición se cambió completamente para integrar las más recientes técnicas pedagógicas de seguimiento sencillo de conceptos.
- Se incluyeron los temas de conjuntos y técnicas de conteo y habilidad del proceso.

#### Características exitosas de las ediciones previas que se conservaron en la séptima edición

En el tiempo que transcurre entre una edición y otra, escuchamos a los profesores que usan nuestro libro. Los muchos adeptos a nuestra sexta edición confirmaron nuestro sentimiento de que las siguientes características probadas en el salón de clases debían conservarse en esta nueva edición:

- Los *objetivos de aprendizaje* se despliegan en forma destacada al iniciar cada capítulo.
- Más de 1,500 *notas al margen* resaltan temas o conceptos importantes.
- El nuevo formato facilita el seguimiento de las explicaciones.
- Cada capítulo comienza con un *problema del mundo real*, en el que un administrador debe tomar una decisión. Más adelante en el texto, se analiza y resuelve este problema como parte del proceso de enseñanza.
- Cada capítulo contiene una sección titulada *Términos introducidos en el capítulo* que funciona a manera de glosario.
- Después de los términos introducidos, aparece *Ecuaciones introducidas en el capítulo*, una sección comentada de gran utilidad.
- Cada capítulo contiene una *Prueba de conceptos del capítulo* en donde se presentan preguntas de opción múltiple, falso/verdadero y de completar. Esta sección, como se comentó antes, puede encontrarla en el CD-ROM que acompaña a este libro.
- Los capítulos 2 a 16 incluyen un *Ejercicio de base de datos computacional* que utiliza datos del CD-ROM proporcionado con cada ejemplar del libro.
- Las secciones *Del libro de texto al mundo real* facilitan al estudiante la apreciación de cómo se aplican con éxito las técnicas estadísticas a problemas significativos de negocios.
- Un *diagrama de flujo* para cada uno de los capítulos 2 a 16 organiza el material y facilita a los estudiantes el desarrollo de un enfoque lógico y secuencial para la solución de problemas. Este material podrá encontrarlo en el CD-ROM mencionado.
- La sección *Estadística en el trabajo* de cada capítulo permite que los estudiantes piensen en los conceptos de la estadística para administradores sin perderse en un mundo de datos. Este complemento didáctico se basa en la historia continua de "Loveland Computers" y las experiencias de sus empleados conforme introducen cada vez más aplicaciones estadísticas a la administración de su negocio.

#### Material de apoyo para el profesor

Los siguientes materiales, en inglés, representan complementos —probados en el salón de clases para la enseñanza de estadística en un curso basado en este libro. Juntos proporcionan un completo apoyo para el instructor.

- El *Instructor's Solutions Manual* con el desarrollo de las soluciones a todos los ejercicios del libro.
- Un conjunto completo de notas para la clase, desarrollado en *Microsoft PowerPoint*. Dividido de acuerdo a los capítulos del libro, estas notas para la clase contienen los objetivos de aprendizaje, ejemplos resueltos y la notación y las cifras tomadas del libro.
- El *CD-ROM* contiene datos para los *ejercicios de base de datos computacional* y para los ejercicios marcados con el *icono de CD* en el libro.

#### Se necesitan muchas personas para hacer un libro

Nuestro trabajo en el proceso de crear una nueva edición es presentar las ideas que creemos funcionarán en el salón de clases. El equipo de Prentice Hall toma estas ideas y las convierte en un libro. Por supuesto, esto no es sencillo.

El proceso completo comienza con nuestro editor, Tom Tucker, que vigila el proceso desde su oficina en St. Paul. Tom es como un director de cine: se asegura que todos hagan su parte y que el proceso completo marche puntualmente. Tom guió el proyecto desde el día en que se inicio la planeación de la séptima edición hasta que apareció la versión final del libro en su escritorio. Sin Tom estaríamos sin rumbo.

Después viene Kellie Rahlf, nuestra supervisora de producción de Carlisle Publishers Services. Junto con Katherine Evancie, nuestra gerente de producción en Prentice Hall, administra las miles de actividades diarias que deben llevarse a cabo para producir un libro. Juntas llevan el manuscrito original por el proceso de edición e impresión, se cercioran de que nos lleguen las páginas formadas listas para impresión, mantienen el proceso de corrección y lectura a tiempo, trabajan con los formadores y los creativos, y hacen como mil cosas importantes más que no vemos pero apreciamos enormemente.

Un grupo de profesores que ayuda mucho revisó el manuscrito de la séptima edición y dedicó su tiempo a hacer sugerencias útiles. Estamos contentos de informarles que incorporamos la mayoría. Este proceso da al libro terminado un enfoque estudiante-profesor que no hubiéramos logrado sin ellos; gracias por su esfuerzo. Los revisores de esta edición fueron Richard P. Behr, Broome Community College; Ronald L. Coccari, Cleveland State University; V. Reddy Dondeti, Norfolk State University; Mark Haggerty, Clarion University; Robert W. Hull, Western Illinois University; James R. Schmidt, University of Nebraska-Lincoln; y Edward J. Willies.

En el libro usamos tablas estadísticas que originalmente prepararon otras personas, y damos las gracias al albacea literario del desaparecido Sir Ronald Fisher, F.R.S., el Dr. Frank Yates, F.R.S., y Longman Group, Ltd., Londres, por el permiso para reimprimirlas de su libro *Statistical Tables for Biological, Agricultural, and Medical Research*, sexta edición, 1974.

El Dr. David O. Robinson de Hass School of Business, Berkeley University, contribuyó con algunos ejercicios del mundo real; produjo muchos de los cambios en los contextos de los problemas y, como siempre, nos persuadió de que sería mucho menos divertido revisar el libro sin él.

Kevin Keyes proporcionó un gran número de ejercicios nuevos y Lisa Klein desarrolló el índice. Estamos agradecidos con todas estas importantes y trabajadoras personas.

Estamos encantados de haber terminado esta obra y, de ahora en adelante, esperamos oír sus comentarios acerca de cómo funciona en su salón de clase. Gracias a todos por su ayuda.

> R.L. D.R.

#### <span id="page-18-0"></span>**capítulo**

# **1 INTRODUCCIÓN**

## **Objetivos**

- Examinar quién realmente utiliza la estadística y cómo lo hace
- Proporcionar una muy breve historia del uso de la estadística
- Presentar un rápido repaso de las características del presente libro, diseñadas para facilitar al lector el aprendizaje de la estadística

## **Contenido del capítulo**

- 1.1 ¿Por qué hay que tomar este curso y quién utiliza la estadística? 2
- 1.2 Historia 3
- 1.3 Subdivisiones de la estadística 4
- 1.4 Un enfoque simple y fácil de entender 4
- 1.5 Características que facilitan el aprendizaje y cómo usarlas 5

## **1.1 ¿Por qué hay que tomar este curso y quién utiliza la estadística?**

Cada cuatro años, los estadounidenses padecen la ansiedad derivada de la elección presidencial. Con una anticipación de varios meses, la televisión, la radio y los periódicos difunden notas del tipo "un sondeo realizado por XYZ Opinion Research muestra que el candidato del partido Demócrata (o Republicano) tiene el apoyo de 54% de los votantes, con un margen de error de más o menos 3%". ¿Qué significa esta afirmación? ¿Qué quiere decir el término *margen de error*? ¿Quién realizó el sondeo? ¿A cuántas personas entrevistaron y a cuántas debieron entrevistar para afirmar esto? ¿Se puede confiar en el informe? Los sondeos previos a las elecciones son un gran negocio y muchas compañías los realizan para candidatos políticos, nuevos productos e, incluso, programas de televisión. Si tiene la ambición de convertirse en presidente, ser dueño de una compañía o llegar a estrella televisiva, necesita saber algo de las estadísticas y los estadísticos.

Es la última jugada del partido y los Gigantes se encuentran abajo en el marcador por cuatro puntos; tienen el balón en la yarda 20 de los Cargadores. El coordinador defensivo de éstos pide tiempo y acude a la línea lateral para dialogar con el entrenador. Dado que un gol de campo no serviría ni para empatar el partido, el entrenador sabe que los Gigantes lanzarán un pase o intentarán una corrida. El asistente de estadística consulta rápidamente su computadora y señala que, en las últimas 50 situaciones parecidas, los Gigantes han pasado el balón 35 veces. También le informa al entrenador de los Cargadores que, de esos pases, dos tercios han sido pases cortos sobre el área del centro. El entrenador, por tanto, le comunica a su coordinador defensivo que espere un pase corto por el centro. El balón es puesto en juego, el mariscal de campo de los Gigantes hace exactamente lo previsto y los Cargadores concentran sus esfuerzos en interceptar o impedir el pase. La estadística sugirió la defensa correcta.

El Departamento de Alimentos y Medicina está realizando la prueba final de un nuevo medicamento que cura el cáncer de próstata en 80% de los casos en que es administrado, con sólo 2% de incidencia de efectos secundarios no deseables. El cáncer de próstata es la segunda causa de mortalidad humana y actualmente no existe una cura. El director de Investigación debe decidir si recomienda el medicamento para su uso general; hará la recomendación sólo en el caso de tener la certeza al 99% de que no habrá diferencias significativas entre los efectos secundarios no deseables en las pruebas clínicas y los que se ocasionarían por el uso generalizado del medicamento. Existen métodos estadísticos que pueden proporcionarle una buena base para tomar tan importante decisión.

El Banco Comunitario ha aprendido por experiencia que existen cuatro factores que influyen en gran medida en la determinación de si un cliente pagará a tiempo un préstamo o si se va a convertir en moroso. Tales factores son: 1) el número de años que tenga viviendo en la dirección actual, 2) su antigüedad en el trabajo, 3) el hecho de si el cliente es dueño o no de la casa que habita y 4) el hecho de que el cliente tenga una cuenta de cheques o de ahorros en el mismo banco. Desafortunadamente, el banco no conoce el efecto individual que cada uno de tales factores tiene sobre el resultado del préstamo. Sin embargo, posee archivos de computadora con información sobre los clientes (tanto de aquellos a los que se les ha concedido un préstamo como de los rechazados) y tiene conocimiento, también, del resultado de cada préstamo. Sarah Smith solicita un empréstito. Vive en su dirección actual desde hace cuatro años, es dueña de la casa, tiene una antigüedad de sólo tres meses en su trabajo actual y no es cliente del Banco Comunitario. Mediante el uso de la estadística, el banco puede calcular la probabilidad de que Sarah pague su préstamo si éste se le otorga.

La palabra *estadística* significa cosas diferentes para personas diferentes. Para un aficionado al fútbol americano, se trata del número de carreras, pases y anotaciones; para el entrenador de los Cargadores, en el primer ejemplo, la estadística es la posibilidad de que los Gigantes lancen un pase corto por el centro; para el administrador de una planta de energía, es la cantidad de contaminantes que se liberan a la atmósfera. Para el director del Departamento de Alimentos y Medicina, de nuestro segundo ejemplo, es el porcentaje posible de efectos secundarios no deseados con el uso generalizado de una nueva medicina para curar el cáncer de próstata. En el tercer caso, para el Banco Comunitario, la estadística es la posibilidad de que Sarah pague a tiempo el préstamo. Para el estudiante que toma este curso, se trata de la calificación que obtenga en los tres exámenes parciales y en el final de la materia.

Cada una de estas personas utiliza la palabra de manera correcta, aunque le den un uso diferente. Todos ellos recurren a la estadística para auxiliarse en la toma de decisiones; usted para anticipar su calificación del curso y el entrenador de los Cargadores para determinar el tipo de defensa que debe adoptar en la jugada final del partido. Escribimos este libro para ayudarle a entender la importancia de la estadística y la manera de usarla en su vida personal y profesional.

Cómo mentir con la estadística

En cierta ocasión, Benjamin Disraeli hizo la siguiente aseveración: "Existen tres tipos de mentiras, las mentiras ordinarias, las grandes mentiras y la estadística." Este severo juicio, formulado hace ya varios años, se ha vuelto una descripción bastante acertada de muchos de los fracasos estadísticos que encontramos en la vida diaria. Darrell Huff, en el encantador librito *Cómo mentir con la Estadística,* anotó que "los bribones ya conocen tales trucos; los hombres honrados deben aprenderlos para defenderse". Uno de los objetivos del presente libro consiste en revisar algunas de las formas más comunes en que se utiliza la estadística de manera incorrecta.

## **1.2 Historia**

#### Origen de la palabra

Primeros registros gubernamentales

El vocablo *statistik* proviene de la palabra italiana *statista* (que significa "estadista"). Fue utilizada por primera vez por Gottfried Achenwall (1719-1772), un profesor de Marlborough y de Göttingen. El Dr. E. A. W. Zimmerman introdujo el término *statistics* (*estadística*) a Inglaterra. Su uso fue popularizado por sir John Sinclair en su obra *Statistical Account of Scotland 1791-1799* ("Informe estadístico sobre Escocia 1791-1799"). Sin embargo, mucho antes del siglo XVIII, la gente ya utilizaba y registraba datos.

La estadística oficial es tan vieja como la historia registrada. El Viejo Testamento contiene varios informes sobre levantamiento de censos. Los gobiernos de los antiguos Babilonia, Egipto y Roma reunieron registros detallados sobre población y recursos. En la Edad Media, los gobernantes empezaron a registrar la propiedad de la tierra. En el año 762 de nuestra era, Carlomagno pidió una descripción detallada de las propiedades de la Iglesia. A principios del siglo IX terminó la enumeración estadística de los siervos que habitaban los feudos. Por el año 1806, Guillermo el Conquistador ordenó que se escribiera el *Domesday Book,* un registro de la propiedad, extensión y valor de las tierras de Inglaterra. Este trabajo fue el primer resumen estadístico de Inglaterra.

Debido al temor que Enrique VII sentía por la peste, Inglaterra empezó a registrar sus muertos en 1532. Aproximadamente por esta misma época, la ley francesa requirió al clero que registrara bautismos, defunciones y matrimonios. Durante un brote de peste, a finales del siglo XVI, el gobierno inglés empezó a publicar semanalmente las estadísticas de mortalidad. Esta práctica continuó y por el año 1632, estos *Bills of Mortality* (*Listas de Mortalidad*) contenían listados de nacimientos y muertes clasificados según el género. En 1662, el capitán John Graunt utilizó 30 años de dichos listados para hacer predicciones sobre el número de personas que morirían a causa de diferentes enfermedades, y sobre la proporción de nacimientos, de ambos sexos, que podía esperarse. Resumido en su trabajo, *Natural and Political Observations... Made upon the Bills of Mortality* ("Observaciones Naturales y Políticas. . . Hechas con las Listas de Mortalidad"), el estudio de Graunt fue uno de los primeros análisis estadísticos. Por el éxito conseguido al usar registros anteriores para predecir sucesos futuros, Graunt fue nombrado miembro de la Royal Society original.

La historia del desarrollo de la teoría estadística y su práctica es larga; sólo hemos empezado a nombrar a las personas que hicieron contribuciones significativas al campo. Más adelante encontraremos a otras cuyos nombres están relacionados con leyes y métodos específicos. Mucha gente ha contribuido al estudio de la estadística con refinamientos e innovaciones que, en conjunto, constituyen la base teórica de lo que el presente libro analiza.

Una antigua predicción de la

estadística

# **1.3 Subdivisiones de la estadística**

Los administradores aplican alguna técnica estadística a prácticamente todas las ramas de las empresas públicas y privadas. Estas técnicas son tan diversas que los estadísticos, por lo general, las dividen en dos grandes categorías: *estadística descriptiva* y *estadística inferencial.* Algunos ejemplos nos serán de ayuda para entender la diferencia entre las dos.

Suponga que un profesor de Historia calcula la calificación promedio de uno de sus grupos. Como la estadística describe el desempeño del grupo, pero no hace ninguna generalización acerca de los diferentes grupos, podemos decir que el profesor está utilizando estadística *descriptiva.* Las gráficas, tablas y diagramas que muestran los datos de manera más clara y elocuente son ejemplos de estadística descriptiva.

Estadística inferencial

Estadística descriptiva

> Suponga ahora que el profesor de Historia decide utilizar el promedio de calificación obtenido por uno de sus grupos en una unidad para estimar la calificación promedio del grupo en las diez unidades del curso. El proceso de estimación de tal promedio sería un problema concerniente a la estadística *inferencial.* Los estadísticos se refieren también a esta rama como *inferencia estadística.* Obviamente, cualquier conclusión a la que llegue el profesor sobre el promedio del grupo en las diez unidades del curso estará basada en una generalización que va más allá de los datos de la unidad evaluada, y ésta puede no ser completamente válida, de modo que el profesor debe establecer qué posibilidad hay de que sea cierta. De manera similar, la inferencia estadística implica generalizaciones y afirmaciones con respecto a la *probabilidad* de su validez.

Teoría de decisiones

Los métodos y las técnicas de la inferencia estadística se pueden utilizar también en una rama de la estadística conocida como *teoría de decisiones.* El conocimiento de la teoría de decisiones es muy útil para los administradores, ya que se le usa para tomar decisiones en condiciones de incertidumbre, cuando, por ejemplo, un fabricante de aparatos de sonido no puede especificar precisamente la demanda de sus productos, o en una escuela se deben asignar grupos y definir horarios sin tener el conocimiento preciso del número de estudiantes que entrarán al primer grado.

## **1.4 Un enfoque simple y fácil de entender**

Para estudiantes, no para estadísticos

Los símbolos son sencillos y tienen explicación

No se requieren matemáticas que vayan más allá del álgebra básica

Este libro fue diseñado para ayudar a captar el sentido de la estadística, es decir, cómo y cuándo aplicar las técnicas de la estadística a situaciones en las que haya que tomar decisiones, y cómo interpretar los resultados obtenidos. Puesto que no escribimos para estadísticos profesionales, nuestro texto está adaptado a los conocimientos y las necesidades de estudiantes universitarios que, quizá, acepten el hecho de que la estadística puede serles de considerable utilidad en su desempeño profesional, pero que se muestren reacios a estudiar la materia.

Descartamos las demostraciones matemáticas en favor de las pruebas intuitivas. El estudiante será guiado a lo largo del proceso de aprendizaje mediante recordatorios de lo que ya debería saber, a través de ejemplos con los que puede identificarse y con procesos desarrollados paso a paso, en lugar de afirmaciones como "se puede mostrar" o "por tanto tenemos".

A medida que el lector recorra el libro y lo compare con otros textos básicos sobre estadística para administración, notará que hay un mínimo de notación matemática. En el pasado, la complejidad de la notación intimidaba a muchos estudiantes, que se perdían con los símbolos incluso en los casos en que se hallaran motivados y fueran intelectualmente capaces de entender las ideas. Cada símbolo y fórmula empleado se explica a detalle, no sólo en el punto en que se les introduce, sino también en una sección especial que se encuentra al final del capítulo.

Si aprendió razonablemente bien lo enseñado en su curso de álgebra de la preparatoria, entonces tiene bases suficientes para entender todo el *contenido* de este libro. No se asume ni se utiliza nada que vaya más allá del álgebra elemental. Nuestros objetivos son que usted se sienta cómodo a medida que aprenda la materia y que adquiera una buena noción de los conceptos y métodos de la estadística. Como futuro administrador, necesitará saber cuándo la estadística puede serle de utilidad en Ejercicios que abarcan una amplia variedad de situaciones

Objetivos

el proceso de toma de decisiones y qué herramientas puede usar. Si necesita ayuda estadística, puede encontrar un experto en la materia que se encargue de los detalles.

Los problemas empleados para introducir material en los capítulos, los ejercicios que se encuentran al final de cada sección y también los de repaso provienen de una amplia variedad de situaciones con las cuales usted ya está familiarizado o que deberá enfrentar pronto. Verá problemas que implican todos los aspectos del sector privado de la economía: contabilidad, finanzas, comportamiento individual y grupal, mercadotecnia y producción. Además, hallará casos de administradores de la esfera pública que se enfrentan a problemas ambientales, de educación pública, servicios sociales, defensa del consumidor y sistemas de salud.

En cada situación problemática, un administrador intenta emplear la estadística de manera creativa y productiva; ayudarle a que usted pueda actuar de la misma forma es, precisamente, nuestro objetivo.

## **1.5 Características que facilitan el aprendizaje y cómo usarlas**

En el prefacio mencionamos brevemente una lista de auxiliares para el aprendizaje que forman parte del libro. Cada uno de ellos desempeña un papel particular asistiéndole en el estudio y el entendimiento de la estadística; por ello dedicamos unos cuantos minutos aquí para explicarle la manera más efectiva de utilizarlos, con el fin de que los emplee adecuadamente para obtener una comprensión cabal de la estadística para tomar decisiones administrativas.

**Notas al margen** Cada una de las más de 1,500 notas al margen resalta el material de uno o varios párrafos. Gracias a que describen brevemente las ideas principales, usted puede encontrar lo que requiera sin tener que leer toda la página. A medida que vaya leyendo el texto, acostúmbrese a leer primero la "columna de la izquierda"; de ese modo obtendrá una buena noción del flujo de temas y del significado de lo que el texto explica.

**Aplicaciones** Las aplicaciones del capítulo incluyen ejercicios del mundo real que fueron tomados directamente de situaciones de negocios y economía. Muchos de esos ejercicios provienen de la prensa financiera; otros, de las publicaciones gubernamentales. Esta característica le permitirá practicar el planteamiento y la resolución de problemas del tipo de los que enfrentan a diario los profesionales en administración. En esta edición se duplicó el número de ejercicios de aplicaciones.

**Repaso de términos** Cada capítulo concluye con un glosario que contiene todos los términos nuevos introducidos en él. El tener definidos todos los términos nuevos en un lugar adecuado puede ser de gran ayuda. Conforme estudie un capítulo, use el glosario para reforzar su entendimiento del significado de los términos. Hacer esto es más fácil que retroceder en la lectura, intentando encontrar la definición de un término en particular. Cuando termine de estudiar un capítulo, utilice el glosario para cerciorarse de haber entendido el significado de cada término introducido en él.

**Repaso de ecuaciones** Todas las ecuaciones introducidas en un capítulo se encuentran al final del mismo. El uso de esta característica del libro es una manera bastante efectiva de asegurar que ha entendido el significado de cada ecuación y la forma en que se utiliza.

**Prueba de conceptos del capítulo** El uso de estas pruebas es una buena forma de ver qué tan bien ha entendido el material del capítulo. Como parte de su estudio, asegúrese de responder tales pruebas y después compare sus respuestas con las que se proporcionan al final del libro. Este ejercicio le señalará las áreas en las que necesita trabajar más, en especial antes de un examen.

**Estadística en el trabajo** En este conjunto de casos, un empleado de la empresa Loveland Computers aplica la estadística a problemas de administración. Lo importante de éstos no son los números; de hecho, es difícil encontrar números en estos casos. Conforme vaya leyendo cada uno de ellos, concéntrese en el problema y en encontrar el planteamiento estadístico más conveniente para resolverlo. Olvídese por un rato de los números. De esta manera, usted desarrollará criterios para la identificación de problemas y de los métodos de solución adecuados, sin que se vea agobiado por las matemáticas.

**Diagramas de flujo** Los diagramas de flujo que se encuentran en el CD, le permitirán desarrollar un acercamiento sistemático a la aplicación de métodos estadísticos a los problemas. Su uso le ayudará a entender dónde empezó, cómo se desplazó y dónde terminará; si los emplea con aptitud, no se perderá en los problemas más complejos que los profesores acostumbran a poner en los exámenes.

**Del libro de texto al mundo real** Toma no más de tres minutos leer cada uno de estos ejemplos, y hacerlo le mostrará cómo se utilizan los conceptos desarrollados en este libro para resolver problemas del mundo real. Conforme avance en el estudio de cada capítulo, asegúrese de repasar el ejemplo que se encuentra al inicio; vea cuál es el problema, cómo lo resuelve la estadística y qué es lo que la solución aporta. Estas situaciones generan también buen material de discusión en el salón de clases.

**Ejercicio de base de datos computacional** Este ejercicio sigue los pasos de una joven analista en el proceso de ayudar a la empresa HH Industries a resolver importantes problemas. En cada caso, la cantidad de datos que se tienen hace necesaria la utilización de una computadora como parte del análisis. Use esta característica para familiarizarse con las diferentes rutinas estadísticas disponibles para la computadora personal, con los formatos de entrada que requieren y con los formatos de salida que proporcionan. Hacer esto le facilitará trabajar con la enorme cantidad de datos con los que se enfrentará en casi todos los problemas del mundo real.

**Clasificación de ejercicios** Ésta es una nueva característica de esta edición. Los ejercicios proporcionados al final de cada sección se dividen en tres categorías: conceptos básicos para comenzar a trabajar, ejercicios de aplicaciones para mostrar cómo se usa la estadística y ejercicios de verificación con soluciones completas para que pruebe, por sí mismo, su comprensión.

**Ejercicios de verificación con soluciones** Una característica más de esta edición. Al principio de casi todos los conjuntos de ejercicios hay uno o dos ejercicios de verificación para que pruebe sus conocimientos. Las soluciones completas de estos ejercicios aparecen al final de cada conjunto.

**Sugerencias y suposiciones** Otra novedad que le proporciona ayuda y dirección, y le previene en contra de errores comunes a evitar antes de comenzar a trabajar en los ejercicios al final de cada sección. Dedicar un minuto a su lectura ahorra mucho tiempo, frustración y fallas al resolver los ejercicios.

Propósitos de los autores

Nuestra propia experiencia de trabajo nos ha puesto en contacto con miles de situaciones en las que la estadística es útil para la toma de decisiones. Participamos personalmente en la formulación y aplicación de muchas de las soluciones a problemas. Fue algo estimulante, desafiante y, al final, muy satisfactorio, pues vimos que la aplicación sensible de esas ideas fue de gran valor para tal o cual organización. Aunque muy pocos de nuestros lectores serán analistas estadísticos, creemos que usted también puede aprender a desarrollar y divertirse con el estudio de la estadística, y ésa es la razón por la cual escribimos este libro. ¡Buena suerte!

#### <span id="page-24-0"></span>**capítulo**

# **2 AGRUPACIÓN Y<br><b>PRESENTACIÓN**<br>**DE DATOS PARA PRESENTACIÓN DE DATOS PARA EXPRESAR SIGNIFICADOS: TABLAS Y GRÁFICAS**

## **Objetivos**

- Mostrar la diferencia entre muestras y poblaciones
- Convertir los datos sin procesar en información útil
- Construir y utilizar datos ordenados
- Construir y utilizar distribuciones de frecuencias
- Representar gráficamente distribuciones de frecuencias con histogramas, polígonos y ojivas
- Utilizar distribuciones de frecuencias para tomar decisiones

## **Contenido del capítulo**

- 2.1 ¿Cómo podemos ordenar los datos? 8
- 2.2 Ejemplos de datos sin procesar 11
- 2.3 Ordenamiento de datos en arreglos de datos y distribuciones de frecuencias 12
- 2.4 Construcción de una distribución de frecuencias 20
- 2.5 Representación gráfica de distribuciones de frecuencias 29
- Estadística en el trabajo 42
- Ejercicio de base de datos computacional 43
- Términos introducidos en el capítulo 2 45
- Ecuaciones introducidas en el capítulo 2 46
- Ejercicios de repaso 46

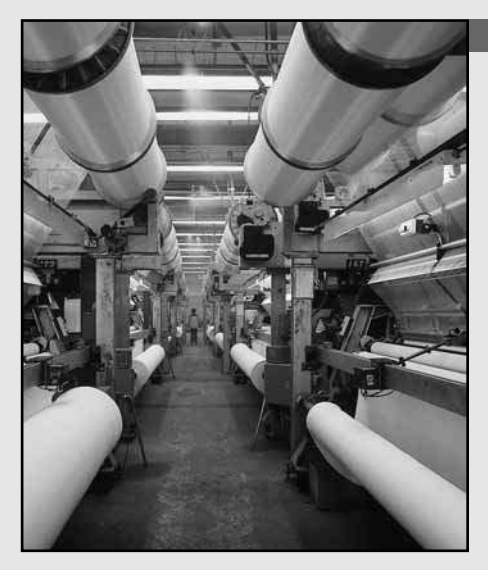

**El gerente de producción de la Dalmon Carpet Company es<br>
responsable de la fabricación de alfombras en más de 500 telare<br>
Para no tener que medir la producción diaria (en yardas) de cada<br>
telar, toma una muestra de 30 tel l gerente de producción de la Dalmon Carpet Company es responsable de la fabricación de alfombras en más de 500 telares. Para no tener que medir la producción diaria (en yardas) de cada conclusión respecto a la producción promedio de alfombras de las 500 máquinas. La tabla que se presenta más adelante exhibe la producción de cada uno de los 30 telares de la muestra. Estas cantidades son los datos sin procesar a partir de los cuales el director de producción puede sacar conclusiones acerca de la toda la población de telares en su desempeño del día anterior.**

**Producción en yardas de 30 telares para alfombra**

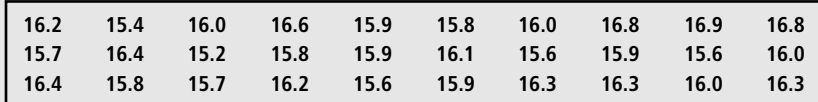

**Mediante los métodos introducidos en este capítulo, podemos ayudar al director de producción a llegar a la conclusión correcta.** ■

Algunas definiciones

Los *datos* son colecciones de cualquier cantidad de observaciones relacionadas. Podemos recopilar el número de teléfonos que diferentes empleados instalan en un día dado o el número de teléfonos que instala un trabajador dado durante un día en un periodo de varios días, y podemos llamar datos a estos resultados. Una colección de datos se conoce como *conjunto de datos*; una sola observación es un *dato puntual.*

## **2.1 ¿Cómo podemos ordenar los datos?**

Para que los datos sean útiles, necesitamos organizar nuestras observaciones de modo que podamos distinguir patrones y llegar a conclusiones lógicas. Este capítulo presenta las técnicas tabular y gráfica para organización de datos; en el capítulo 3 mostraremos cómo usar números para describir datos.

#### Recolección de datos

Represente todos los grupos

Encuentre datos a partir de observaciones o de registros

Use los datos del pasado para tomar decisiones del futuro Los especialistas en estadística seleccionan sus observaciones de manera que todos los grupos relevantes estén representados en los datos. Para determinar el mercado potencial de un nuevo producto, por ejemplo, los analistas podrían estudiar cien consumidores de cierta área geográfica. Dichos analistas deben tener la certeza de que este grupo incluya personas que representan distintas variables como nivel de ingresos, raza, nivel educativo y vecindario.

Los datos pueden provenir de observaciones reales o de registros elaborados con otros propósitos. Por ejemplo, con fines de facturación e informes médicos, un hospital registra el número de pacientes que utilizan los servicios de rayos X. Esta información puede organizarse para producir datos que los especialistas en estadística puedan describir e interpretar.

Los datos pueden ayudar a los responsables de tomar decisiones a hacer suposiciones razonadas acerca de las *causas* y, por tanto, de los *efectos* probables de ciertas características en situaciones dadas. El conocimiento de tendencias derivado de la experiencia previa puede, también, permitir a los ciudadanos conscientes anticipar resultados posibles y actuar en consecuencia. Una investigación de mercado puede revelar que determinado producto es preferido por amas de casa de origen afroamericano de las comunidades suburbanas, con ingresos y educación promedios. Los textos publicitarios del producto deberán, por tanto, estar dirigidos a esta audiencia. Y si los registros del hospital mues-

tran que un número mayor de pacientes ha utilizado el aparato de rayos X en junio que en enero, el departamento de personal del hospital deberá determinar si esto sucedió sólo ese año o es indicativo de una tendencia y, tal vez, debería ajustar su programa de contratación y asignación de vacaciones de acuerdo con la información.

Cuando los datos se ordenan de manera compacta y útil, los responsables de tomar decisiones pueden obtener información confiable sobre el entorno y usarla para tomar decisiones inteligentes. En la actualidad, las computadoras permiten a los especialistas en estadística recolectar enormes volúmenes de observaciones y comprimirlas en tablas, gráficas y cifras instantáneamente. Éstas son formas compactas y útiles, pero ¿son confiables? Recuerde que los datos producidos por una computadora son tan precisos como los datos que entraron en ella. Como dicen los programadores, ¡"BEBS"! o ¡"basura entra, basura sale!". Los administradores deben tener mucho cuidado y cerciorarse que los datos empleados estén basados en suposiciones e interpretaciones correctas. Antes de depositar nuestra confianza en cualquier conjunto de datos interpretados, vengan de una computadora o no, póngalos a prueba mediante las siguientes preguntas:

Pruebas para datos

- **1.** ¿De dónde vienen los datos? ¿La fuente es tendenciosa?, es decir, ¿es posible que exista interés en proporcionar datos que conduzcan a cierta conclusión más que a otras?
	- **2.** ¿Los datos apoyan o contradicen otras evidencias que se tienen?
	- **3.** ¿Hace falta alguna evidencia cuya ausencia podría ocasionar que se llegue a una conclusión diferente?
	- **4.** ¿Cuántas observaciones se tienen? ¿Representan a todos los grupos que se desea estudiar?
- **5.** ¿La conclusión es lógica? ¿Se ha llegado a conclusiones que los datos no confirman?

Estudie las respuestas que dé a estas preguntas. ¿Vale la pena usar los datos o debemos esperar y recabar más información antes de actuar? Si el hospital se queda corto de personal porque contrató pocos técnicos para operar las instalaciones de rayos X, quiere decir que su administrador confió en datos insuficientes. Si la agencia de publicidad dirigió su propaganda sólo a las amas de casa afroamericanas de los suburbios cuando pudo haber triplicado sus ventas al incluir también a amas de casa blancas, quiere decir que también en este caso hubo confianza en datos insuficientes. En ambos casos, probar los datos disponibles podría haber ayudado a los administradores a tomar mejores decisiones.

Ejemplo de conteo doble

Definición de muestra y población

Función de las muestras

El efecto de emplear datos incompletos o tendenciosos puede ilustrarse con el siguiente ejemplo: una asociación nacional de líneas de transporte afirma, en un comercial, que "el 75% de todo lo que uno utiliza se transporta en camión". Esta afirmación podría conducir a creer que automóviles, ferrocarriles, aeroplanos, barcos y otras formas de transporte sólo trasladan el 25% de lo que utilizamos. Es fácil llegar a tal conclusión, pero ésta no es completamente ilustrativa. En la afirmación no se toma en cuenta la cuestión del "conteo doble". ¿Qué pasa cuando algo es llevado hasta su ciudad por ferrocarril y luego en camión hasta su casa? ¿O cómo se considera la paquetería si se transporta por correo aéreo y luego en motocicleta? Cuando se resuelve la cuestión del conteo doble (algo bastante complicado de manejar), resulta que los camiones transportan una proporción mucho menor de bienes que la afirmada por los transportistas. Aunque los camiones están involucrados en la *entrega* de una proporción relativamente alta de lo que utilizamos, el ferrocarril y los barcos llevan más bienes a lo largo de más kilómetros.

#### Diferencia entre muestras y poblaciones

Los expertos en estadística recogen datos de una muestra y utilizan esta información para hacer inferencias sobre la población que representa esa muestra. Así, una población es un todo y una muestra es una fracción o segmento de ese todo.

Se estudiarán las muestras para poder describir las poblaciones. El hospital del ejemplo puede estudiar un grupo pequeño y representativo de los registros de rayos X, en lugar de examinar cada uno de los registros de los últimos 50 años. La Gallup Poll puede entrevistar una muestra de sólo 2,500 estadounidenses adultos con el fin de predecir la opinión de todos los adultos que viven en Estados Unidos.

Ventajas de las muestras

Función de las poblaciones

Necesidad de una muestra representativa

Los datos pueden organizarse de muchas maneras

¿Por qué debemos organizar los datos?

El estudio de una muestra es más sencillo que el de la población completa, cuesta menos y lleva menos tiempo. A menudo, probar la resistencia de una parte de avión implica destruirla; en consecuencia, es deseable probar la menor cantidad de partes. En algunas ocasiones, la prueba implica un riesgo humano; el uso de muestras disminuye ese riesgo a un nivel aceptable. Por último, se ha probado que incluso el examen de una población entera deja pasar algunos elementos defectuosos. Por tanto, en algunos casos, el muestreo puede *elevar* el nivel de calidad. Si usted se pregunta cómo puede suceder esto, piense en lo cansado y poco animoso que estaría si tuviera que observar de manera continua miles y miles de productos en una banda continua.

Una *población* es un conjunto de todos los elementos que estamos estudiando, acerca de los cuales intentamos sacar conclusiones. Debemos definir esa población de modo que quede claro cuándo cierto elemento pertenece o no a la población. Para el estudio de mercado mencionado, la población puede estar constituida por todas las mujeres residentes dentro de un radio de 25 kilómetros con centro en la ciudad de Cincinnati, que tengan un ingreso familiar anual entre \$20,000 y \$45,000 y hayan cursado por lo menos 11 años de educación formal. Una mujer que viva en el centro de Cincinnati, con ingresos familiares de \$25,000 y estudios universitarios completos podría ser parte de esa población, mientras que una mujer residente de San Francisco, o que tenga ingresos familiares de \$7,000 o con cinco años de estudios profesionales, no se consideraría miembro de nuestra población.

Una *muestra* es una colección de algunos elementos de la población, no de todos. La población de nuestra investigación de mercado son *todas* las mujeres que cumplen con los requisitos anteriores. Cualquier grupo de mujeres que cumpla con tales requisitos puede constituir una muestra, siempre y cuando el grupo sea una fracción de la población completa. Una porción grande de relleno de frambuesas con sólo algunas migajas de corteza es una muestra de tarta, pero no es una muestra representativa debido a que las proporciones de los ingredientes no son las mismas en la muestra que en el todo.

Una *muestra representativa* contiene las características relevantes de la población *en las mismas proporciones* en que están incluidas en tal población. Si la población de mujeres del ejemplo es un tercio de afroamericanas, entonces una muestra representativa en términos de raza tendrá también un tercio de afroamericanas. En el capítulo 6 se analizan con más detalle los métodos específicos para realizar muestreos.

#### Búsqueda de un patrón significativo en los datos

Los datos pueden organizarse de muchas maneras. Podemos, simplemente recolectarlos y mantenerlos en orden. O, si las observaciones están hechas con números, podemos hacer una lista de los datos puntuales de menor a mayor según su valor numérico. Pero si los datos consisten en trabajadores especializados (como carpinteros, albañiles o soldadores) de una construcción, o en los distintos tipos de automóviles que ensamblan todos los fabricantes, o en los diferentes colores de suéteres fabricados por una empresa dada, debemos organizarlos de manera distinta. Necesitaremos presentar los datos puntuales en orden alfabético o mediante algún principio de organización. Una forma común de organizar los datos consiste en dividirlos en categorías o clases parecidas y luego contar el número de observaciones que quedan dentro de cada categoría. Este método produce una *distribución de frecuencias,* que se estudiará más adelante, en este mismo capítulo.

Organizar los datos tiene como fin permitirnos ver rápidamente algunas de las características de los datos recogidos. Buscamos cosas como el alcance (los valores mayor y menor), patrones evidentes, alrededor de qué valores tienden a agruparse los datos, qué valores aparecen con más frecuencia, etc. Cuanta más información de este tipo podamos obtener de una muestra, mejor entenderemos la población de la cual proviene, y mejor será nuestra toma de decisiones.

# **Ejercicios 2.1**

#### **Aplicaciones**

- **2-1** Cuando se les pregunta qué medicamento tomarían si estuvieran en una isla abandonada y sólo pudieran elegir un analgésico, la mayoría de los médicos prefiere Bayer, en lugar de Tylenol, Bufferin o Advil. ¿Se llegó a esta conclusión a partir de una muestra o de una población?
- **2-2** El 25% de los automóviles vendidos en Estados Unidos en 1992 fue armado en Japón. ¿Se llegó a esta conclusión a partir de una muestra o de una población?
- 2-3 Hace poco, una fábrica de aparatos electrónicos introdujo al mercado un nuevo amplificador, y en la garantía se indica que se han vendido 10,000 de esos amplificadores. El presidente de la empresa, bastante preocupado después de recibir tres cartas de quejas con respecto a los nuevos amplificadores, informó al gerente de producción que se implantarían costosas medidas de control para asegurar que los defectos no aparecieran de nuevo. Haga un comentario sobre la reacción del gerente desde la perspectiva de las cinco pruebas para datos que se dieron en la página 9.
- **2-4** "Alemania permanecerá siempre dividida", afirmó Walter Ulbricht después de la construcción del Muro de Berlín en 1961. Sin embargo, hacia finales de 1969, el gobierno de Alemania del Este empezó a permitir el libre tránsito entre la parte oriental y la occidental, y veinte años después, el muro fue destruido por completo. Mencione algunas razones por las cuales Ulbricht hizo una predicción incorrecta.
- 2-5 Analice los datos dados en el problema planteado al inicio del capítulo en términos de las cinco pruebas para datos dados en la página 9.

# **2.2 Ejemplos de datos sin procesar**

La información obtenida, antes de ser organizada y analizada, se conoce como *datos sin procesar.* Son "sin procesar" puesto que aún no han sido manejados mediante un método estadístico.

Los datos de los telares proporcionados al inicio del capítulo son un ejemplo de datos sin procesar. Consideremos un segundo ejemplo. Suponga que el personal de admisión de una universidad, preocupado por el éxito de los estudiantes que escogen para ser admitidos, desea comparar el desempeño de los estudiantes universitarios con otros logros, como calificaciones en el nivel anterior, resultados de exámenes y actividades extracurriculares. En lugar de estudiar a todos los alumnos de todos los años, el personal puede tomar una muestra de la población de estudiantes en un periodo dado y estudiar sólo ese grupo, para llegar a conclusiones sobre qué características parecen predecir el éxito. Por ejemplo, puede comparar las calificaciones del nivel educativo anterior con el promedio de calificaciones universitarias de los estudiantes de la muestra. El personal puede sumar las calificaciones y dividir el resultado entre el número total de ellas para obtener un promedio, o media, para cada estudiante. En la tabla 2-1 se presentan tabulados estos datos sin procesar: 20 pares de calificaciones promedio en el bachillerato y en la universidad.

Problema de construcción de un puente

Problema que enfrenta el personal de admisión

> Cuando se diseña un puente, los ingenieros deben determinar la tensión que un material dado, digamos el concreto, puede soportar. En lugar de probar cada pulgada cúbica de concreto para determinar su capacidad de resistencia, los ingenieros toman una muestra, la prueban y llegan a la conclusión sobre qué tanta tensión, en promedio, puede resistir ese tipo de concreto. En la tabla 2-2 se presentan los datos sin procesar obtenidos de una muestra de 40 bloques de concreto que se utilizarán para construir un puente.

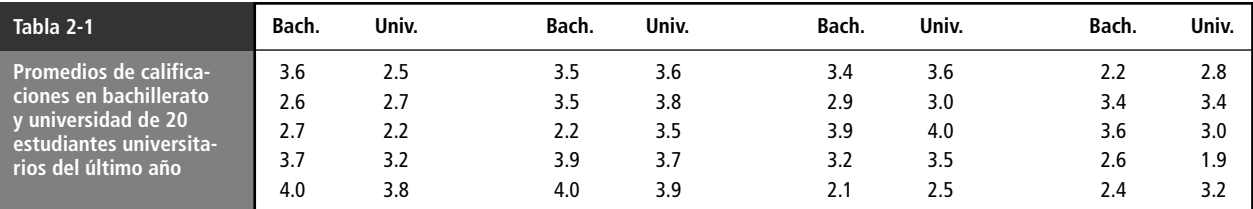

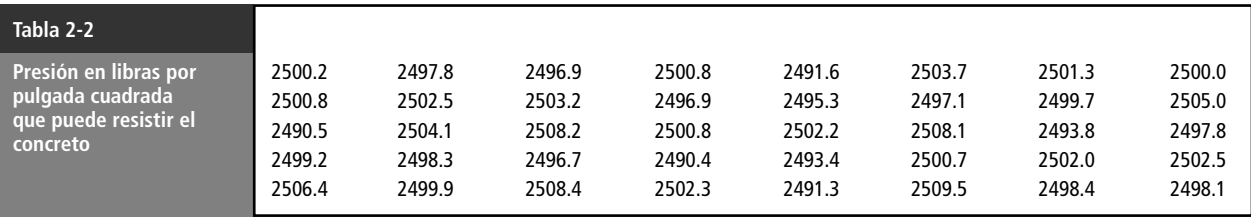

**SUGERENCIAS Y SUPOSICIONES** Los datos no necesariamente son información; tener más datos no necesariamente produce mejores decisiones. La meta es resumir y presentar los datos de manera

más pequeño, o el valor alrededor del cual parecen agruparse. Si los datos provienen de una muestra, se suponen representativos de la población de la que se tomaron. Todos los buenos estadísticos (y usuarios de datos) reconocen que usar datos sesgados o incompletos conduce a malas decisiones.

útil para apoyar la toma de decisiones efectiva y ágil. La razón por la que los datos deben organizarse es ver si existe un patrón en ellos, patrones como el valor más grande y el

# **Ejercicios 2.2**

#### **Aplicaciones**

- 2-6 Observe los datos de la tabla 2-1. ¿Por qué los datos necesitan organizarse más? ¿Puede usted llegar a una conclusión partiendo de los datos tal como se presentan?
- 2-7 El gerente de mercadotecnia de una compañía grande recibe un informe mensual de las ventas de uno de los productos de la compañía. El informe consiste en una lista de las ventas del producto por estado durante el mes anterior. ¿Es éste un ejemplo de datos sin procesar?
- 2-8 El gerente de producción de una compañía grande recibe un informe mensual de su departamento de control de calidad. El informe presenta el índice de rechazo de la línea de producción (número de rechazos por cada 100 unidades producidas), la máquina que ocasiona el mayor número de productos defectuosos y el costo promedio de reparación de las unidades rechazadas. ¿Es éste un ejemplo de datos sin procesar?

## **2.3 Ordenamiento de datos en arreglos de datos y distribuciones de frecuencias**

Definición de ordenación de datos

Una *ordenación de datos* es una de las formas más sencillas de presentarlos: organiza los valores en orden ascendente o descendente. En la tabla 2-3 repetimos los datos de la producción de alfombras del problema presentado al inicio del capítulo, y en la tabla 2-4 reordenamos los números en un orden ascendente.

Ventajas de la ordenación de datos La ordenación de datos ofrece varias ventajas con respecto a los datos sin procesar:

**1. Podemos identificar los valores mayor y menor rápidamente.** En el ejemplo de las alfombras, los datos van de las 15.2 a las 16.9 yardas.

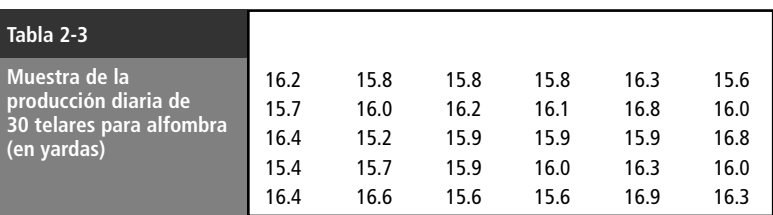

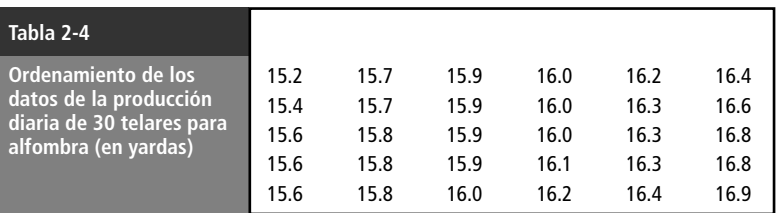

- **2. Es fácil dividir los datos en secciones.** En la tabla 2-4, los primeros 15 valores (la mitad inferior de los datos) están entre 15.2 y 16.0 yardas, y los últimos 15 (la mitad superior) entre 16.0 y 16.9 yardas. De manera similar, el tercio más bajo de los datos está entre 15.2 y 15.8 yardas, el tercio de en medio está entre 15.9 y 16.2 yardas, y el tercio más alto entre 16.2 y 16.9 yardas.
- **3. Podemos ver si algunos valores aparecen más de una vez en el arreglo.** Los valores iguales quedan juntos. En la tabla 2-4 se muestra que nueve niveles ocurren más de una vez cuando se toma una muestra de 30 telares.
- **4. Podemos observar la distancia entre valores sucesivos de los datos.** En la tabla 2-4, 16.6 y 16.8 son valores sucesivos. La distancia entre ellos es de 0.2 yardas (16.8 - 16.6).

A pesar de las ventajas, en algunas ocasiones un ordenamiento de datos no resulta útil. Como da una lista de todos los valores, es una forma incómoda de mostrar grandes cantidades de datos. Suele ser necesario comprimir la información sin que pierda su utilidad para la interpretación y la toma de decisiones. ¿Cómo podemos hacerlo?

#### Una mejor forma de organizar datos: la distribución de frecuencias

Una manera de compactar datos es mediante una *tabla de frecuencias* o *distribución de frecuencias.* Para entender la diferencia entre ésta y el ordenamiento de datos, tome como ejemplo las existencias promedio (en días) para 20 tiendas de autoservicio:

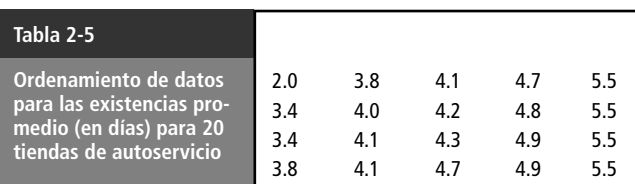

En las tablas 2-5 y 2-6, hemos tomado los mismos datos concernientes a las existencias promedio y los hemos organizado, primero, como un arreglo ascendente y luego como una distribución de frecuencias. Para obtener la tabla 2-6 tuvimos que dividir los datos en grupos de valores parecidos. Después registramos el número de datos puntuales que caen en cada grupo. Observe que perdimos algo de información al construir la distribución de frecuencias. Ya no podemos saber, por ejemplo, que el valor 5.5 aparece cuatro veces y que el valor 5.1 no aparece. Sin embargo, ganamos información acerca del *patrón* de existencias promedio. En la tabla 2-6, podemos ver que las existencias promedio caen con más frecuencia en el intervalo de 3.8 a 4.3 días. No es usual encontrar existencias

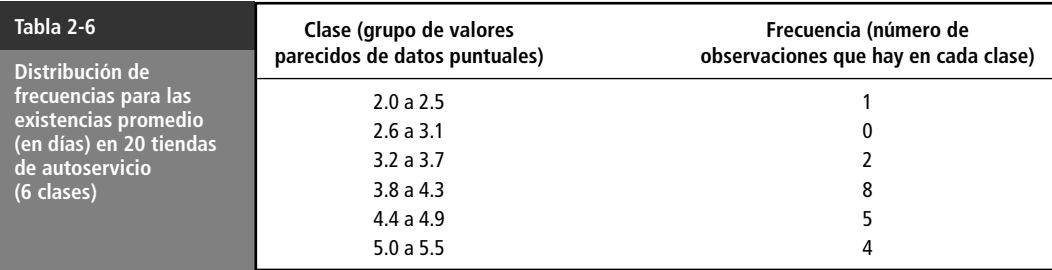

Pierden algo de información

Pero se obtiene otro tipo de información

Las distribuciones de frecuencias permiten manejar más datos

Desventajas de la ordenación de datos promedio en el intervalo de 2.0 a 2.5 días o en el que va de 2.6 a 3.1 días. Las existencias que están entre 4.4 y 4.9 días y entre 5.0 y 5.5 días no son las que prevalecen, pero ocurren con más frecuencia que algunas otras. Así pues, las distribuciones de frecuencias sacrifican algunos detalles pero nos ofrecen nuevas perspectivas sobre los patrones de los datos.

Una distribución de frecuencias es una tabla en la que organizamos los datos en clases, es decir, en grupos de valores que describen una característica de los datos. El inventario promedio es una característica de las 20 tiendas de autoservicio. En la tabla 2-5, esta característica tiene once valores diferentes. Pero estos mismos datos podrían dividirse en cualquier número de clases. En la tabla 2-6, por ejemplo, utilizamos seis. Podríamos comprimir todavía más los datos y utilizar sólo dos clases: menores que 3.8 y mayores o iguales que 3.8. O podríamos aumentar el número de clases utilizan-

Función de las clases en una distribución de frecuencias

¿Por qué se le conoce como distribución de frecuencias?

Características de las distribuciones de frecuencias relativas

do intervalos más pequeños, como se hace en la tabla 2-7. Una distribución de frecuencias muestra el **número de observaciones del conjunto de datos que caen en cada una de las clases**. Si se puede determinar la frecuencia con la que se presentan los valores en cada clase de un conjunto de datos, se puede construir una distribución de frecuencias.

#### Definición de distribución de frecuencias relativas

Hasta aquí hemos considerado la frecuencia con que aparecen los valores en cada clase como el número total de datos puntuales u observaciones que caen en cada clase. Podemos expresar la frecuencia de cada valor también como una *fracción* o un *porcentaje* del número total de observaciones. La frecuencia de un inventario promedio de 4.4 a 4.9 días, por ejemplo, es 5 en la tabla 2-6, pero 0.25 en la tabla 2-8. Para obtener este valor de 0.25, dividimos la frecuencia de esa clase (5) entre el número total de observaciones del conjunto de datos (20). La respuesta se puede expresar como una fracción (5 /20), un número decimal (0.25) o un porcentaje (25%). En una *distribución de frecuencias relativas* se presentan las frecuencias en términos de fracciones o porcentajes.

Observe, en la tabla 2-8, que la suma de todas las frecuencias relativas es igual a 1.00, o 100%. Esto se debe a que una distribución de frecuencias relativas da una correspondencia de cada clase con su fracción o porcentaje del total de los datos. Por consiguiente, las clases que aparecen en cualquier distribución de frecuencias, sean relativas o simples, son *completamente incluyentes*. Todos los datos caen en una u otra categoría. Note también que las clases de la tabla 2-8 son *mutuamente excluyentes*, es decir, ningún dato puntual cae en más de una categoría. En la tabla 2-9 se ilustra este concepto mediante la comparación de clases mutuamente excluyentes con clases que se traslapan. En las distribuciones de frecuencias no existen clases que se traslapen.

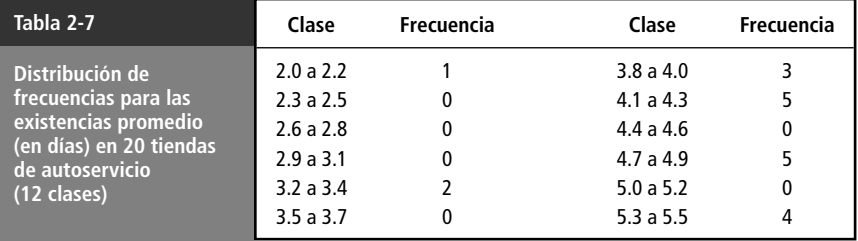

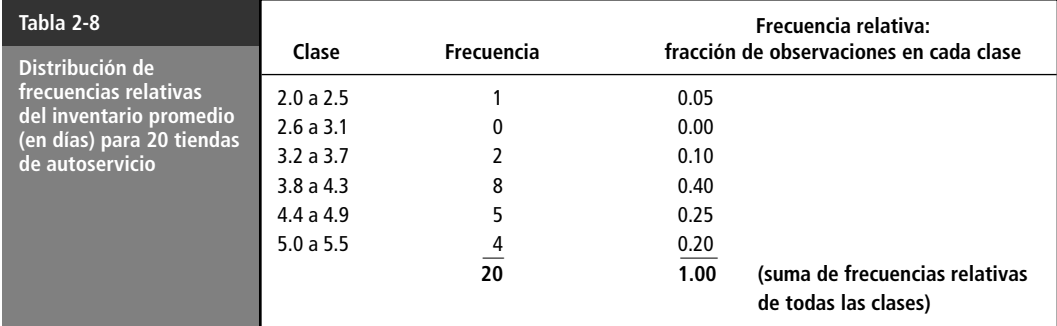

Las clases son completamente incluyentes

Son mutuamente excluyentes

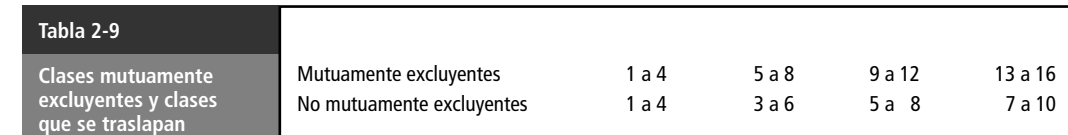

#### Clases de datos cualitativos

Clases de extremo abierto para listas que no son exhaustivas

Hasta ahora, las clases han consistido en números y describen algún atributo cuantitativo de los elementos de la muestra. Podemos, también, clasificar la información de acuerdo con características cualitativas, como raza, religión y sexo, que no entran de manera natural en categorías numéricas. Igual que las clases de atributos cuantitativos, éstas deben ser completamente incluyentes y mutuamente excluyentes. En la tabla 2-10 se muestra cómo construir distribuciones de frecuencias simples o absolutas y distribuciones de frecuencias relativas usando el atributo cualitativo de ocupación.

Aunque en la tabla 2-10 no se enumeran todas las ocupaciones de los graduados del *Central College,* sigue siendo completamente incluyente. ¿Por qué? La clase "otros" cubre a todas las observaciones que no entran en las categorías mencionadas. Utilizaremos algo parecido siempre que nuestra lista no incluya específicamente todas las posibilidades. Por ejemplo, si la característica puede presentarse durante cualquier mes del año, una lista completa debería incluir 12 categorías. Pero si deseamos enumerar sólo los ocho primeros meses, de enero a agosto, podemos utilizar el término *otros* para referirnos a las observaciones correspondientes a los restantes cuatro meses, septiembre, octubre, noviembre y diciembre. Aunque nuestra lista no incluye específicamente todas las posibilidades, sigue siendo completamente incluyente. La categoría "otros" se conoce como *clase de extremo abierto* cuando permite que el extremo inferior o el superior de una clasificación cuantitativa no esté limitado. La última clase de la tabla 2-11 ("72 o más") es de extremo abierto.

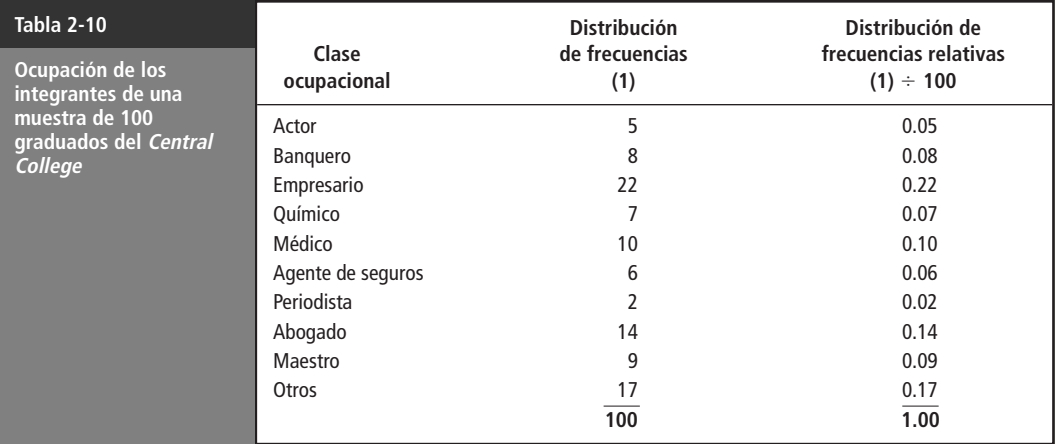

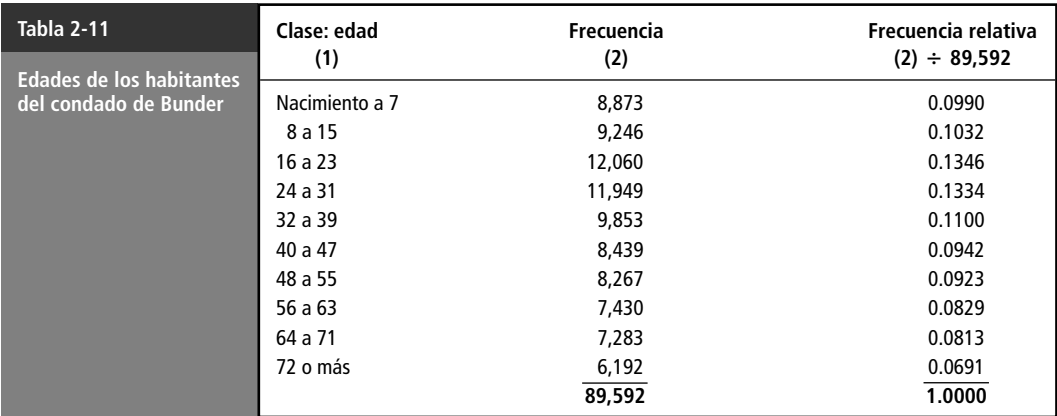

Los esquemas de clasificación pueden ser tanto cuantitativos como cualitativos *y* tanto discretos como continuos. Las *clases discretas* son entidades separadas que no pasan de una clase a la siguiente sin que haya un rompimiento. Clases como el número de niños de cada familia, el número de camiones de una compañía de transportistas o las ocupaciones de los graduados del *Central College* son discretas. Los datos discretos son aquellos que pueden tomar sólo un número limitado de valores o un número infinito numerable de valores. Los graduados del *Central College* pueden clasificarse como doctores o químicos, pero no como algo intermedio. El precio de cierre de las acciones de AT&T puede ser 39½ o 39% (pero no 39.43), o su equipo de básquetbol favorito puede ganar por 5 o 27 puntos (pero no por 17.6 puntos). Los *datos continuos* pasan de una clase a otra sin que haya un rompimiento. Implican medicio-Clases continuas Clases discretas

nes numéricas como el peso de las latas de tomates, la presión sobre el concreto o las calificaciones de bachillerato de los estudiantes del último año en la universidad, por ejemplo. Los datos continuos pueden expresarse con números fraccionarios o con enteros.

**SUGERENCIAS Y SUPOSICIONES**

Existen muchas maneras de presentar datos. Para empezar, puede elaborar un ordenamiento de datos de manera descendente o ascendente. Mostrar cuántas veces aparece un valor usando una distribución de frecuencias es aún más efectivo; convertir estas frecuencias en decimales (que se conocen como frecuencias relativas) puede ayudar todavía más. Sugerencia: debe recordar que las variables discretas son cosas que se pueden contar y las variables continuas aparecen en algún punto de una escala.

# **Ejercicios 2.3**

#### **Ejercicios de autoevaluación**

**EA 2-1** Las edades de los 50 integrantes de un programa de servicio social del gobierno son:

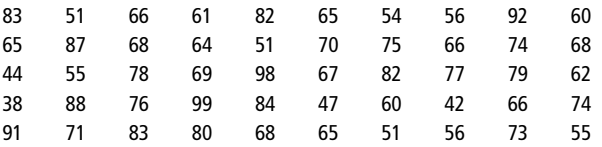

Use estos datos para construir las distribuciones de frecuencia relativa con 7 y 13 intervalos iguales. La política del estado para los programas de servicio social requiere que alrededor de 50% de los participantes tengan más de 50 años.

- a) ¿Cumple el programa con la política?
- b) ¿La distribución de frecuencias relativas de 13 intervalos ayuda a responder el inciso a) mejor que la distribución de 7 intervalos?
- c) Suponga que el director de servicios sociales desea saber la proporción de participantes en el programa que tienen entre 45 y 50 años de edad. ¿A partir de cuál distribución de frecuencias relativas, de 7 o de 13 intervalos, puede estimar mejor la respuesta?
- **EA 2-2** Use los datos de la tabla 2-1 para elaborar un ordenamiento de mayor a menor del promedio general en bachillerato. Después haga un ordenamiento de mayor a menor del promedio general en la universidad. ¿A partir de los dos ordenamientos, qué puede concluir que no podía a partir de los datos originales?

#### **Aplicaciones**

2-9 Los talleres Transmissions Fix-It registran el número de comprobantes de servicio extendidos el mes anterior en cada una de sus 20 sucursales de la forma siguiente:

**16 Capítulo 2 Agrupación y presentación de datos para expresar significados: tablas y gráficas**

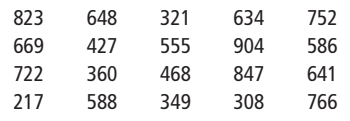

La compañía tiene la creencia de que una sucursal no puede mantenerse financieramente con menos de 475 servicios mensuales. Es también política de la compañía otorgar una bonificación económica al gerente de la sucursal que genere más de 725 servicios mensuales. Ordene los datos de la tabla e indique cuántas sucursales no pueden mantenerse y cuántas recibirán bonificación.

- **2-10** Utilice los datos de la empresa Transmissions Fix-It del ejercicio 2-9. La vicepresidente financiera de la compañía ha establecido lo que llama una "lista de observación de sucursales" que contiene las sucursales cuya actividad en cuanto a servicios prestados es lo suficientemente baja como para que la casa matriz le preste atención especial. Esta categoría incluye a las sucursales cuya actividad está entre 550 y 650 servicios mensuales. ¿Cuántos talleres deberán estar en dicha lista si nos basamos en la actividad del mes anterior?
- 2-11 El número de horas que les toma a los mecánicos retirar, reparar y reinstalar una transmisión en uno de los talleres de Transmissions Fix-It, durante un día de la semana anterior, se registra de la manera siguiente:

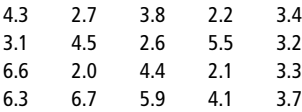

A partir de estos datos, elabore una distribución de frecuencias con intervalos de una hora. ¿A qué conclusiones puede llegar acerca de la productividad de los mecánicos si toma en cuenta la distribución de frecuencias? Si el gerente de la Transmissions Fix-It cree que más de 6.0 horas es evidencia de un desempeño insatisfactorio, ¿de qué magnitud es el problema del desempeño de los mecánicos en este taller en particular?

■ **2-12** El comisionado de transporte del condado de Orange está preocupado por la velocidad a la que los conductores manejan en un tramo de la carretera principal. Los datos de velocidad de 45 conductores son los siguientes:

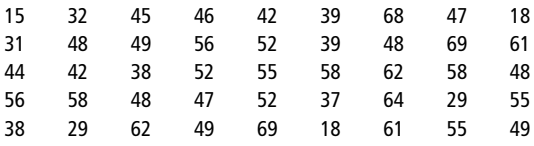

Use estos datos para elaborar distribuciones de frecuencias relativas con 5 y 11 intervalos iguales. El Departamento de Transporte informa que, a nivel nacional, no más de 10% de los conductores excede 55 mph.

- a) ¿Se comportan los conductores del condado de Orange de acuerdo con las afirmaciones del informe del Departamento de Transporte acerca de los patrones de manejo?
- b) ¿Qué distribución usó para responder el inciso a)?
- c) El Departamento de Transporte ha determinado que la velocidad más segura para esta carretera es más de 36 y menos de 59 mph. ¿Qué proporción de conductores maneja dentro de este intervalo? ¿Qué distribución ayuda a responder a esta pregunta?
- **2-13** Ordene los datos de la tabla 2-2, en un arreglo de mayor a menor.
	- a) Suponga que la ley estatal requiere que los puentes de concreto puedan soportar al menos 2,500 lb/pulg<sup>2</sup> . ¿Cuántas muestras no pasarán esta prueba?
	- b) ¿Cuántas muestras podrían soportar una presión de al menos 2,497 lb/pulg<sup>2</sup> pero no una de 2.504  $\mathrm{lb}/\mathrm{pulg}^2$ ?
	- c) Si examina con cuidado el arreglo, se dará cuenta de que algunas muestras pueden soportar cantidades iguales de presión. Proporcione una lista de tales presiones y el número de muestras que pueden soportar cada cantidad de presión.
- **2-14** Un estudio reciente sobre los hábitos de los consumidores de televisión por cable en Estados Unidos proporcionó los siguientes datos:

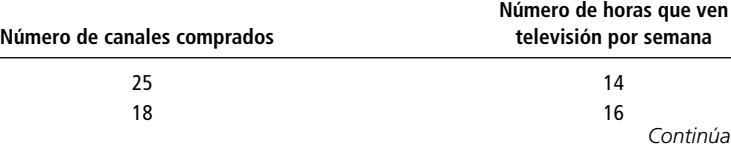

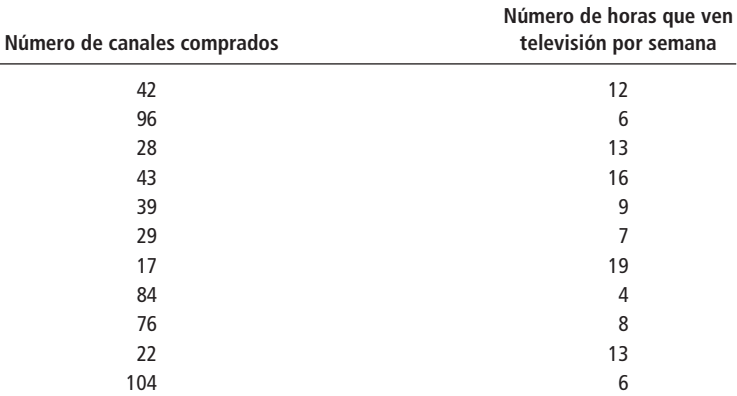

Ordene los datos. ¿Qué conclusión puede deducir de estos datos?

■ **2-15** La agencia de protección ambiental estadounidense tomó muestras de agua de 12 ríos y arroyos que desembocan en el lago Erie. Las muestras se probaron en los laboratorios de la agencia y clasificadas según la cantidad de contaminantes sólidos suspendidos en cada muestra. Los resultados de la prueba se dan en la tabla siguiente:

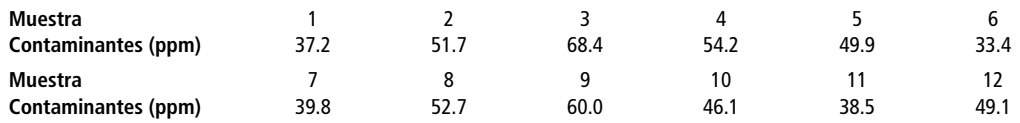

- a) Ordene los datos en un arreglo descendente.
- b) Determine el número de muestras con un contenido de contaminantes entre 30.0 y 39.9, 40.0 y 49.9, 50.0 y 59.9 y entre 60.0 y 69.9.
- c) Si 45.0 es el número que utiliza la agencia de protección ambiental para indicar una contaminación excesiva, ¿cuántas muestras serán clasificadas como excesivamente contaminadas?
- d) ¿Cuál es la distancia más grande entre dos muestras consecutivas cualesquiera?
- 2-16 Suponga que el personal de admisiones al que nos referimos al analizar la tabla 2-1 de la página 12 desea examinar la relación entre la diferencial de un estudiante que realiza el examen de admisión (la diferencia entre el resultado real del examen y el esperado según el promedio general del nivel anterior) y la dispersión de los promedios generales del estudiante en el bachillerato y la universidad (la diferencia entre el promedio general de la universidad y el del nivel anterior). El personal de admisiones utiliza los datos siguientes:

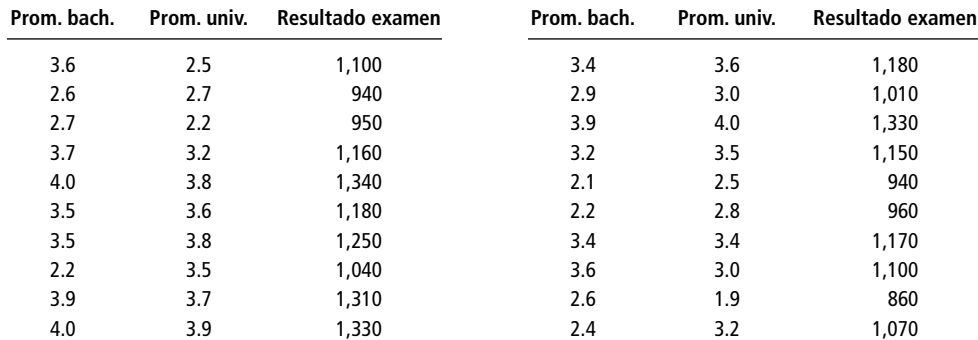

Además, el personal de admisiones ha recibido la siguiente información del servicio de pruebas educativas:

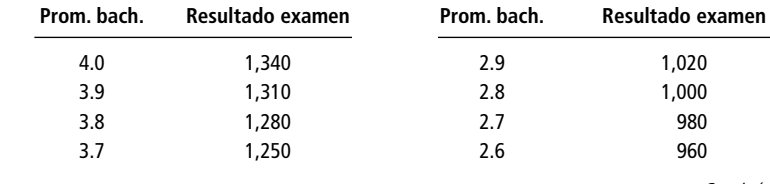

Continúa
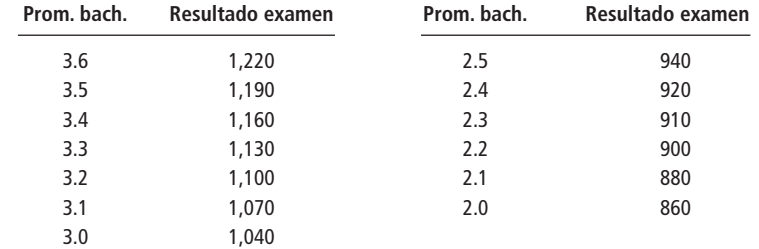

- a) Ordene estos datos en un arreglo descendente de las dispersiones. (Considere positivo un aumento en el promedio general de universidad respecto al de bachillerato y como negativo el caso contrario.) Incluya con cada dispersión la diferencial de admisión correspondiente. (Considere negativo un resultado de admisión que esté por debajo del esperado y positivo uno que esté por arriba.)
- b) ¿Cuál es la dispersión más común?
- c) Para la dispersión del inciso b), ¿cuál es la diferencial de admisión más común?
- d) ¿A qué conclusiones llega, partiendo del análisis que ha hecho?

### **Soluciones a los ejercicios de autoevaluación**

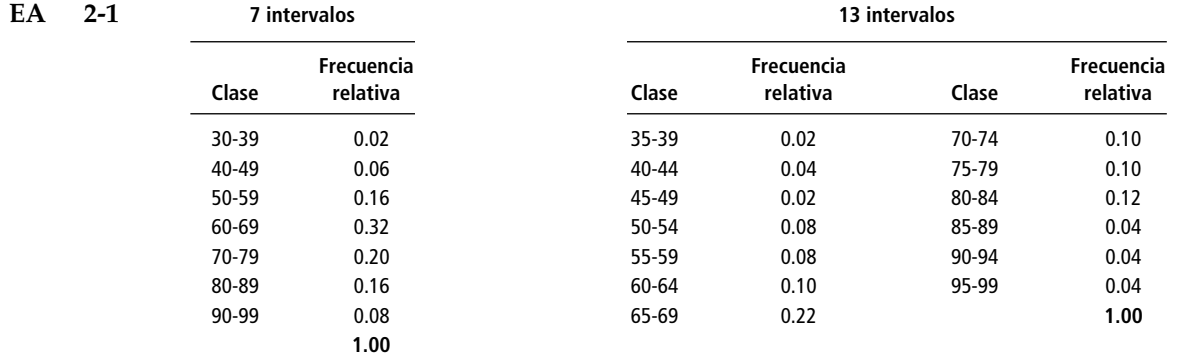

- a) Como se puede saber a partir de cualquiera de las distribuciones, cerca de 90% de los participantes tiene más de 50 años, por lo que el programa no cumple la política.
- b) En este caso, es igualmente sencillo usar las dos.
- c) La distribución de 13 intervalos da una mejor estimación porque tiene una clase de 45-49, mientras que la distribución de 7 intervalos agrupa todas las observaciones entre 40 y 49.
- **EA 2-2** Ordenamiento de datos según el promedio general de bachillerato:

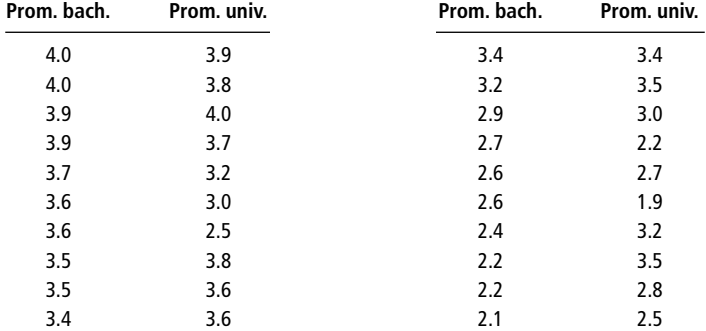

Ordenamiento de datos según el promedio general en la universidad:

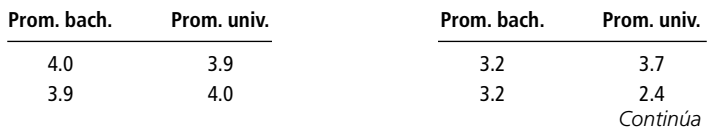

**2.3 Ordenamiento de datos en arreglos de datos y distribuciones de frecuencias 19**

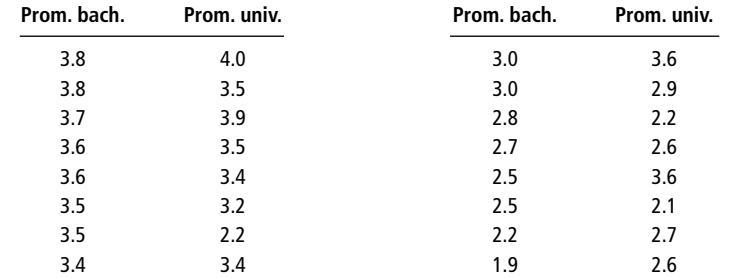

De estos ordenamientos se puede ver que los promedios generales altos en un nivel tienden a relacionarse con promedios generales altos en el otro, aunque hay algunas excepciones.

# **2.4 Construcción de una distribución de frecuencias**

Clasifique los datos

Ahora que ya hemos aprendido a dividir una muestra en clases, podemos tomar los datos sin procesar y construir una distribución de frecuencias. Para resolver el problema de los telares para alfombra de la primera página del capítulo, siga estos tres pasos:

Divida el rango total de los datos en clases de igual tamaño

Problemas con clases desiguales

Use de 6 a 15 clases

Determine el ancho de los intervalos de clase

**1. Decida el tipo y número de clases para dividir los datos.** En este caso, ya hemos escogido clasificar los datos de acuerdo con la medida cuantitativa del número de yardas producidas, más que con respecto a un atributo cualitativo como color o estampado. En seguida, necesitamos decidir cuántas clases distintas usar y el alcance que cada clase debe cubrir. El rango total debe dividirse entre clases *iguales*; esto es, el ancho del intervalo, tomado desde el principio de una clase hasta el principio de la siguiente, debe ser el mismo para todas. Si escogemos un ancho de 0.5 yardas para cada clase de la distribución, las clases serán las que se muestran en la tabla 2-12.

Si las clases fueran desiguales y el ancho de los intervalos variara de una clase a otra, tendríamos una distribución mucho más difícil de interpretar que una con intervalos iguales. ¡Imagine lo difícil que sería interpretar los datos de la tabla 2-13!

El número de clases depende del número de datos puntuales y del alcance de los datos recolectados. Cuantos más datos puntuales se tengan o más grande sea el rango, más clases se necesitarán para dividir los datos. Desde luego, si solamente tenemos 10 datos puntuales, no tendría sentido plantear 10 clases. Como regla general, los estadísticos rara vez utilizan menos de seis y más de 15 clases.

Debido a que necesitamos hacer los intervalos de clase de igual tamaño, el número de clases determina el ancho de cada clase. Para hallar el ancho de los intervalos podemos utilizar esta ecuación:

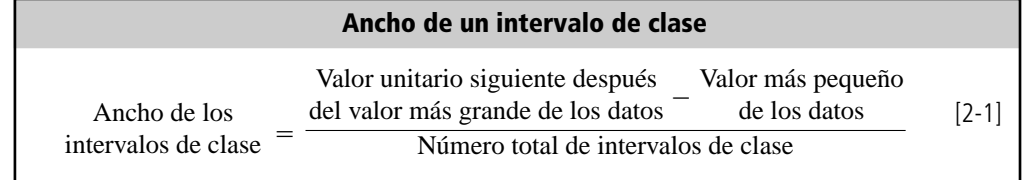

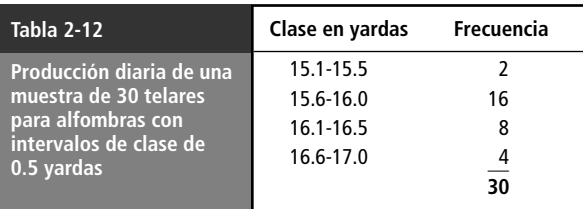

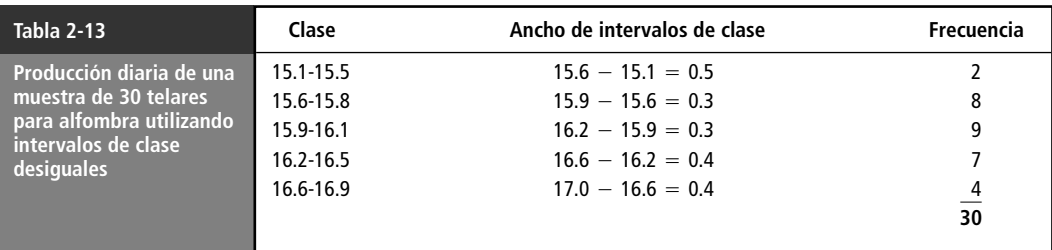

Debemos utilizar el *siguiente valor de las mismas unidades,* ya que estamos midiendo el *intervalo* entre el primer valor de una clase y el primer valor de la siguiente. En nuestro estudio de los telares, el último valor es 16.9, de modo que el siguiente valor es 17.0. Como estamos utilizando seis clases en este ejemplo, el ancho de cada clase será:

[2-1]  $=\frac{17.0 - 15.2}{6}$  $= \frac{1.8}{6}$  $= 0.3 \text{ yd } \leftarrow$  ancho de los intervalos de clase 6 6 Valor unitario siguiente después del valor — Valor más pequeño de los datos más grande de los datos --- $\equiv$  $\frac{5}{4}$ no de la composición de clase de clase de clase de clase. ---------

El paso 1 está completo. Hemos decidido clasificar los datos según las mediciones cuantitativas de cuántas yardas de alfombra fueron producidas. Definimos seis clases para cubrir el rango de 15.2 a 16.9 y, como resultado de ello, utilizamos 0.3 yardas como el ancho de nuestros intervalos de clase.

- **2. Clasifique los datos puntuales en clases y cuente el número de observaciones que hay en cada una.** Hicimos esto en la tabla 2-14. Cada dato puntual entra al menos en una clase y ningún dato puntual entra en más de una clase. En consecuencia, nuestras clases son completamente incluyentes y mutuamente excluyentes. Observe que el límite inferior de la primera clase corresponde al dato puntual menor de la muestra, y que el límite superior de la última clase corresponde al de dato puntual mayor.
	- **3. Ilustre los datos en un diagrama.** (Vea la figura 2-1.)

Estos tres pasos nos permiten organizar los datos en forma tanto tabular como gráfica. En este caso, nuestra información se muestra en la tabla 2-14 y en la figura 2-1. Estas dos distribuciones de frecuencias omiten algunos de los detalles contenidos en los datos sin procesar de la tabla 2-3, pero nos facilitan la observación de los patrones contenidos en ellos. Por ejemplo, una característica obvia es que la clase 15.8-16.0 contiene el mayor número de elementos; mientras que la 15.2-15.4, contiene el menor.

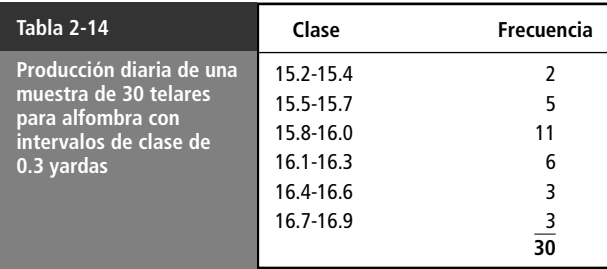

Construya las clases

y cuente las frecuencias

Examine los resultados

**2.4 Construcción de una distribución de frecuencias 21**

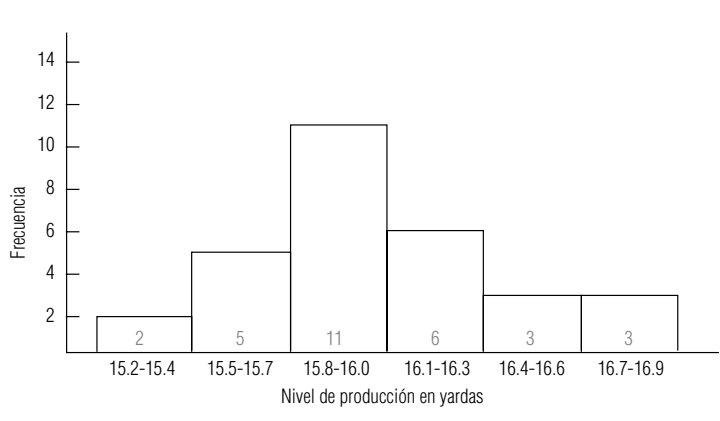

#### **FIGURA 2-1**

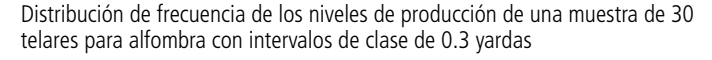

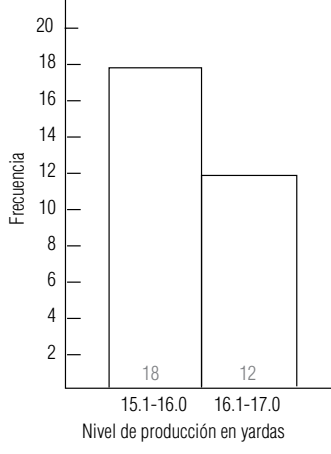

#### **FIGURA 2-2**

Distribución de frecuencias de los niveles de producción de una muestra de 30 telares para alfombra con intervalos de clase de una yarda

Detecte las tendencias

Observe, en la figura 2-1, que las frecuencias de las clases con ancho de 0.3 yardas siguen una secuencia regular: el número de datos puntuales empieza con dos para la primera clase, aumenta hasta cinco en la segunda, alcanza 11 en la tercera clase, disminuye a seis y luego cae a tres en la quinta y sexta clases. Tendremos que, cuanto más ancho sea el intervalo de clase, más suave será la progresión. Sin embargo, si las clases son demasiado anchas, podemos perder mucha información, al grado de que la gráfica carezca de significado. Por ejemplo, si compactamos la figura 2-1 y tomamos sólo dos categorías, oscurecemos el patrón. Esto se hace evidente en la figura 2-2.

## Uso de la computadora para construir distribuciones de frecuencias

Los cálculos manuales son tediosos

Paquetes de software para análisis estadísticos

Uso de los datos de calificaciones

A lo largo del presente texto, usaremos ejemplos sencillos para ilustrar cómo realizar muchos tipos de análisis estadísticos. Con tales ejemplos, usted puede aprender qué tipo de cálculos debe hacer. Esperamos que también sea capaz de entender los conceptos que hay detrás de los cálculos, de modo que pueda apreciar por qué algunos cálculos en particular son los apropiados. Sin embargo, prevalece la cuestión de hacer los cálculos de forma manual es tedioso, cansado y proclive al error. Además, muchos problemas reales tienen tal cantidad de datos que no es posible hacer los cálculos a mano.

Por esta razón, casi todos los análisis estadísticos reales se hacen con ayuda de computadoras. Usted prepara los datos que introducirá a la máquina e interpreta los resultados y decide las acciones adecuadas, pero la computadora realiza todos los cálculos numéricos. Existen muchos paquetes de software ampliamente utilizados para hacer análisis estadísticos. Entre otros, están Minitab, SAS, Excel, SPSS y SYSTAT.\* Pero emplearemos Minitab, SPS y Excel para ilustrar los resultados típicos que producen.

El apéndice 10 contiene los datos de calificaciones de los 199 estudiantes que usaron este texto durante 2002. En la figura 2-3 se usó Minitab para crear una distribución de frecuencias de las calificaciones totales sin procesar de los estudiantes del curso. Los valores de la columna TOTPOR10 son los puntos medios o marcas de clase. Con frecuencia también son de interés las *distribuciones de frecuencias bivariadas*, en las que los datos se clasifican de acuerdo con dos atributos diferentes. En la figura 2-4 se ilustra una distribución que muestra las calificaciones con letras en las seis sec-

\*Minitab es marca registrada de Minitab, Inc., University Park, Pa. SAS es marca registrada de SAS Institute, Inc., Cary N. C. SPSS es marca registrada de SPSS, Inc., Chicago, Ill. SYSTAT es marca registrada de SYSTAT, Inc. Evanston, Ill. Excel es marca registrada de Microsoft.

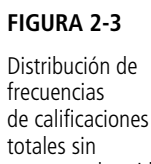

procesar obtenida con Minitab

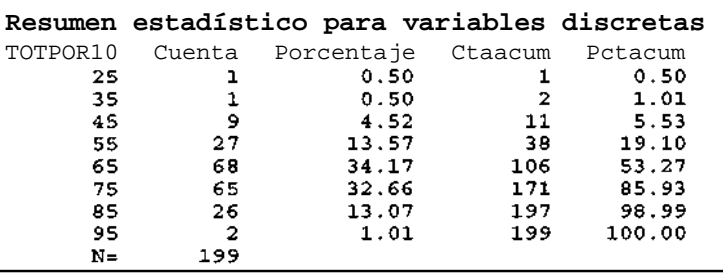

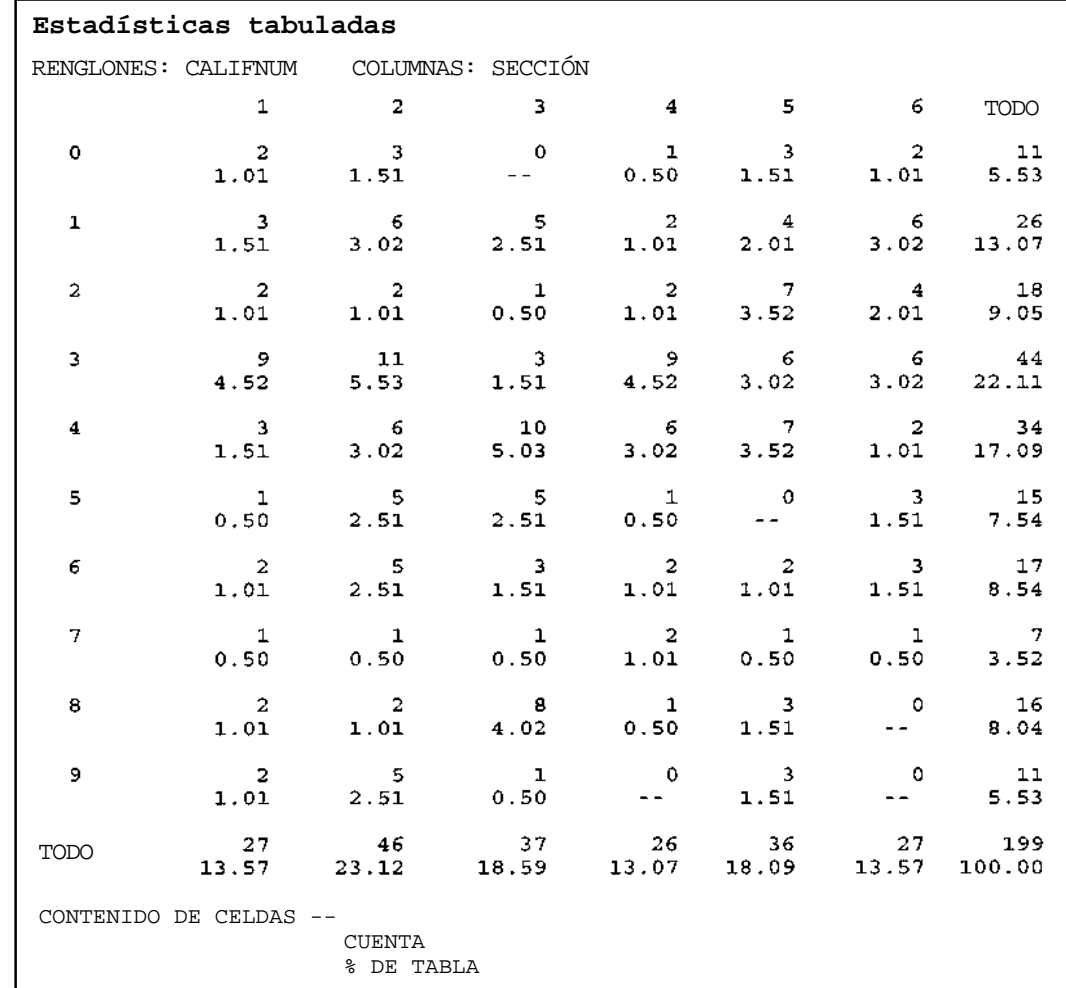

#### **FIGURA 2-4**

Distribución de frecuencias bivariada obtenida con Minitab que muestra las calificaciones en cada sección

> ciones de la clase. La variable CALIFNUM tiene valores de 0 a 9, que corresponden a las calificaciones con letras F, D, C – , C, C + , B – , B, B + , A – y A.

> El apéndice 11 contiene los datos correspondientes a las ganancias del último trimestre de 1989 de 224 compañías, los cuales fueron publicados en *The Wall Street Journal* durante la segunda semana de febrero de 1990. La figura 2-5 ilustra la distribución de frecuencias obtenida con Minitab de las ganancias del último trimestre de 1989. La variable Q489 representa las ganancias del último trimestre de 1989, en cifras redondeadas a dólares.

> Debido a que las compañías incluidas en la New York Stock Exchange (Bolsa de Valores de Nueva York) (3) tienden a tener características financieras diferentes a las enumeradas en la American Stock Exchange (Bolsa de Valores Estadounidense) (2), y debido también a que éstas, a su vez, son

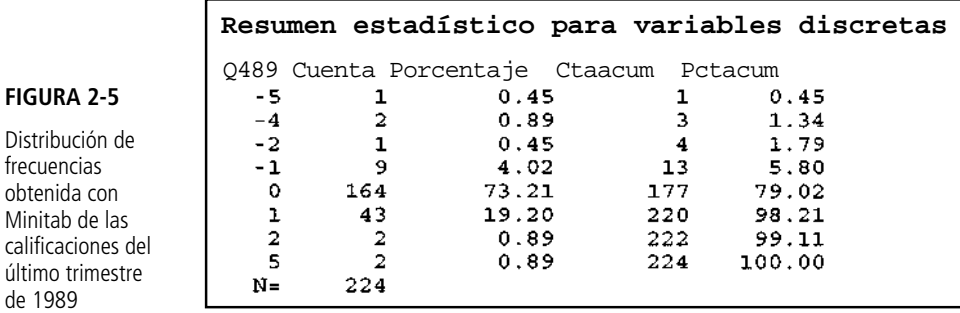

distintas a las de las compañías enumeradas en "al contado" (1), también utilizamos MYSTAT para producir la distribución bivariada de los mismos datos en la figura 2-6.

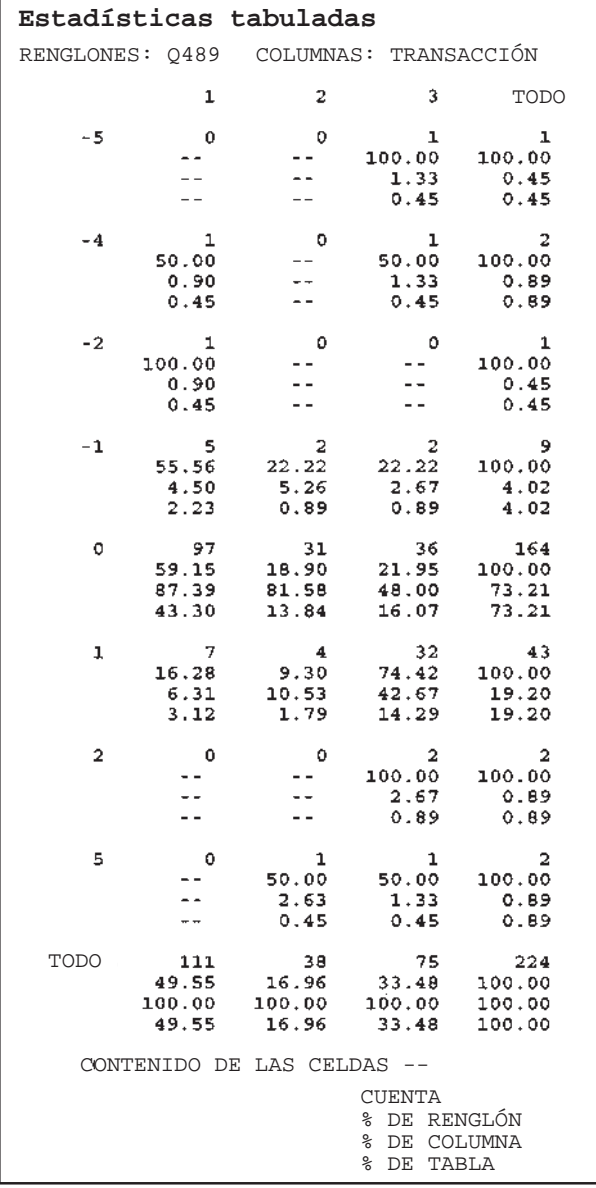

**FIGURA 2-6**

**FIGURA 2-5** Distribución de frecuencias obtenida con Minitab de las

de 1989

Distribución de frecuencias bivariadas obtenida con Minitab en donde se muestran los ingresos de cada transacción

#### **SUGERENCIAS Y SUPOSICIONES**

Es necesario ser extremadamente cuidadosos al elegir las clases cuando se elabora una distribución de frecuencias, incluso cuando un programa de computación de-

fine las clases. Por ejemplo, un programa de cómputo puede clasificar las respuestas a un estudio de mercado de acuerdo con la edad del consumidor: 15-19, 20-24, 25-29, y así sucesivamente. Pero si el producto bajo estudio está dirigido a estudiantes universitarios, tendría más sentido agrupar los datos en las categorías: 18, 19-22 y 23 o mayores. No pierda de vista que el uso de una computadora para efectuar cálculos estadísticos no sustituye al sentido común.

# **Ejercicios 2-4**

## **Ejercicios de autoevaluación**

**EA 2-3** La compañía High Performance Bicycle Products de Chapel Hill, Carolina del Norte, hizo un muestreo de sus registros de embarque para cierto día con los siguientes resultados:

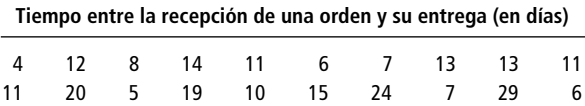

Construya una distribución de frecuencias para estos datos y una distribución de frecuencias relativas. Use intervalos de 6 días.

- a) ¿Qué puede asegurar acerca de la efectividad del procesamiento de pedidos a partir de la distribución de frecuencias?
- b) Si la compañía desea asegurar que la mitad de sus entregas se hagan en 10 días o menos, ¿puede determinar, a partir de la distribución de frecuencias, si han logrado esta meta?
- c) ¿Qué puede hacer con los datos si tiene una distribución de frecuencias relativas, que es difícil lograr con sólo una distribución de frecuencias?
- **EA 2-4** El señor Franks, un ingeniero de seguridad de Mars Point Nuclear Power Generating Station, elaboró una tabla de la temperatura pico del reactor cada día durante el último año y preparó la siguiente distribución de frecuencias:

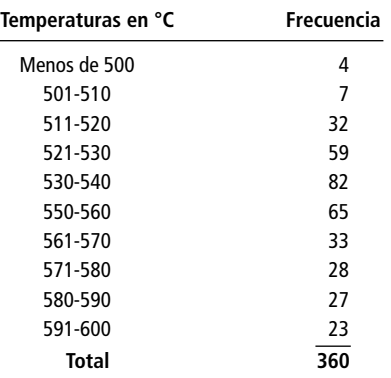

Enumere y explique los errores que pueda encontrar en la distribución del señor Franks.

### **Aplicaciones**

■ **2-17** La Universal Burger está preocupada por la cantidad de desperdicio que genera, por lo que obtuvo una muestra del desperdicio de hamburguesas desde el año pasado con los siguientes resultados:

#### **Número de hamburguesas descartadas durante un turno**

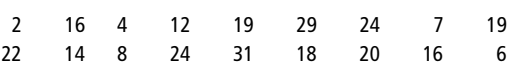

Construya una distribución de frecuencias y una distribución de frecuencias relativas para estos datos. Utilice intervalos de 5 hamburguesas.

- a) Una de las metas de Universal Burger es que al menos 75% de los turnos tengan no más de 16 hamburguesas desperdiciadas. ¿Puede determinar a partir de la distribución de frecuencia si se logra esta meta?
- b) Qué porcentaje de turnos tienen desperdicios de 21 hamburguesas o menos? ¿Qué distribución usó para determinar su respuesta?
- **2-18** Remítase a la tabla 2-2 y construya una distribución de frecuencias relativas usando intervalos de 4.0  $lb/pulg<sup>2</sup>$ . ¿Qué se puede concluir a partir de esta distribución?
- **2-19** La Oficina de Estadística Laboral ha definido una muestra de 30 comunidades de todo Estados Unidos y compiló los precios de productos básicos en cada comunidad al principio y al final del mes de agosto, con el fin de encontrar cuánto ha variado aproximadamente el Índice de Precios al Consumidor (IPC) (CPI, Consumer Price Index) durante ese mes. Los cambios porcentuales en los precios para las 30 comunidades son:

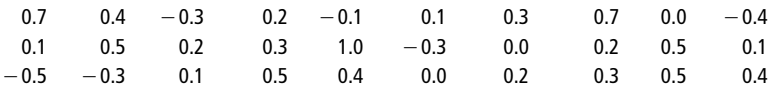

- a) Ordene los datos en un arreglo ascendente.
- b) Utilizando las siguientes cuatro clases de igual tamaño, construya una distribución de frecuencias:  $-0.5$  a  $-0.2$ ,  $-0.1$  a 0.2, 0.3 a 0.6 y 0.7 a 1.0.
- c) ¿Cuántas comunidades tienen precios que no han cambiado o que se han incrementado en menos de 1.0%?
- d) ¿Son estos datos continuos o discretos?
- 2-20 Sarah Anne Ralpp, presidenta de Baggit, Inc., acaba de obtener algunos datos sin procesar de una investigación de mercado que su compañía hizo recientemente. La investigación se llevó a cabo para determinar la efectividad del nuevo lema publicitario de la empresa, "Cuando termine con todo, ¡embólselo!" Para determinar el efecto del lema sobre las ventas de los empaques Embólselo para comida, se interrogó a 20 personas respecto a cuántos empaques compraba mensualmente antes de conocer el lema publicitario y cuántos compra después que éste se utilizó en una campaña. Los resultados fueron los siguientes:

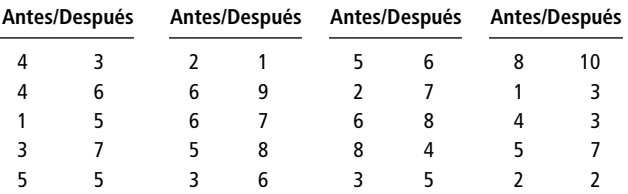

- a) Construya las distribuciones de frecuencias simples y relativas para las respuestas dadas "antes", utilizando como clases los intervalos 1 a 2, 3 a 4, 5 a 6, 7 a 8 y 9 a 10.
- b) Haga lo mismo que en el inciso anterior para los datos de "después".
- c) Mencione la razón fundamental por la cual tiene sentido utilizar las mismas clases para ambos tipos de respuestas, "antes" y "después".
- d) Para cada pareja de respuestas "antes/después", reste la respuesta "antes" de la respuesta "después" para obtener el número que llamaremos "cambio" (ejemplo:  $3 - 4 = -1$ ), y construya ambas distribuciones de frecuencias, simples y relativas, para la categoría "cambio", utilizando las clases  $-5$  a  $-4, -3$  a  $-2, -1$  a 0, 1 a 2, 3 a 4 y 5 a 6.
- e) Con base en su análisis, establezca si el nuevo lema publicitario ha contribuido a las ventas, e indique una o dos razones que sustenten su conclusión.
- **2-21** A continuación presentamos las edades de 30 personas que compraron grabadoras de video en la tienda de música Symphony durante la semana pasada:

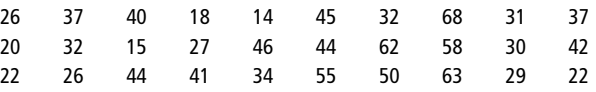

- a) A partir de una observación de los datos como se presentan, ¿a qué conclusiones puede llegar rápidamente acerca del mercado de Symphony?
- b) Construya una clasificación cerrada de seis categorías. ¿Esta clasificación le permite llegar a alguna conclusión adicional sobre el mercado de Symphony?
- **2-22** Utilice los datos del ejercicio 2-21.
	- a) Construya una clasificación de extremo abierto de cinco categorías. ¿Esta clasificación le permite llegar a alguna otra conclusión acerca del mercado de Symphony?
	- b) Construya ahora una distribución de frecuencias relativas que corresponda a la clasificación de extremo abierto de cinco categorías. ¿Esta distribución le proporciona a Symphony información adicional útil acerca de su mercado? ¿Por qué?
- **2-23** John Lyon, dueño de la tienda de alimentos Fowler's de Chapel Hill, Carolina del Norte, tiene organizadas las compras que le hicieron sus clientes durante la semana anterior en la siguiente distribución de frecuencias:

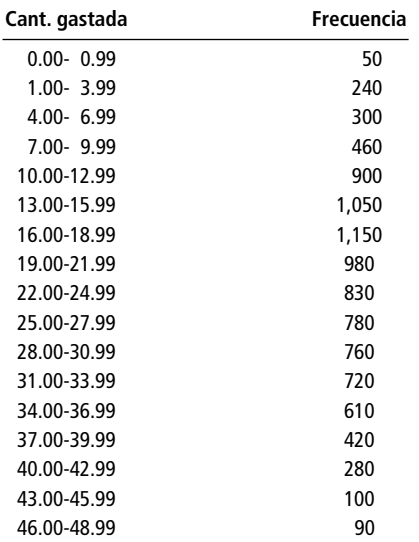

John dice que es incómodo tener 17 intervalos, cada uno definido por dos números. ¿Puede usted sugerir cómo simplificar la clasificación de los datos sin perder demasiado su valor?

■ **2-24** A continuación puede ver los puntos medios de los intervalos de una distribución de frecuencias que representa el tiempo en minutos que tardaron los miembros del equipo de atletismo de una universidad en recorrer ocho kilómetros a campo traviesa.

25 35 45

- a) ¿Diría que el entrenador puede obtener información suficiente a partir de estos puntos medios para ayudar al equipo?
- b) Si la respuesta al inciso anterior es "no", ¿cuántos intervalos parecerían los apropiados?
- 2-25 Barney Mason examinó la cantidad de desperdicio de papas fritas (en libras) durante los últimos 6 meses en Universal Burger y creó la siguiente distribución de frecuencias:

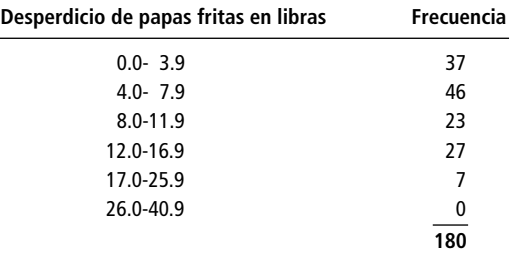

Enumere y explique los errores que pueda encontrar en la distribución de Barney.

- **2-26** Construya una clasificación discreta y cerrada para las posibles respuestas a la pregunta acerca del "estado civil" en una solicitud de empleo. Construya también una clasificación discreta y de extremo abierto de tres categorías para las mismas respuestas.
- **2-27** Las listas de la bolsa de valores por lo general contienen el nombre de la compañía, las ofertas superior e inferior, el precio de cierre y el cambio con respecto al precio de cierre del día anterior. A continuación presentamos un ejemplo:

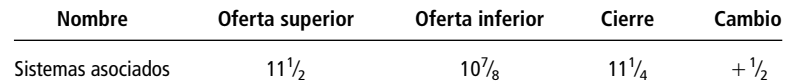

¿Se trata de una distribución: a) de todos los valores de la Bolsa de Valores de Nueva York por industria,

- b) por precios al cierre de un día determinado y c) por cambios en los precios de un día dado?
	- ¿La distribución es
		- 1) cuantitativa o cualitativa?
		- 2) continua o discreta?
		- 3) de *extremo* abierto o cerrado?

¿Respondería de manera diferente al inciso c) si el cambio fuera expresado sólo como "mayor", "menor" o "sin cambio"?

- **2-28** Los niveles de ruido en decibeles de un avión que despega del aeropuerto del condado de Westchester fueron redondeados al decibel más cercano y agrupados en una distribución de frecuencias con intervalos que tienen puntos medios entre 100 y 130. Por debajo de los 100 decibeles no se consideran altos, mientras que cualquier nivel por arriba de los 140 decibeles resulta casi ensordecedor. Los miembros de la organización "Residentes de un barrio más tranquilo" están recabando datos para su pleito contra el aeropuerto, ¿esta distribución es adecuada para sus propósitos?
- **2-29** Utilice los datos del ejercicio 2-28. Si el abogado defensor del aeropuerto está recogiendo datos en su preparación para irse a juicio, ¿tomará los datos del punto medio (o marca de clase) de los intervalos del ejercicio 2-28 como favorables para sus objetivos?
- 2-30 El presidente de Ocean Airlines intenta hacer una estimación de cuánto se tardará el Departamento de Aeronáutica Civil (DAC) en decidir acerca de la solicitud de la compañía sobre una nueva ruta entre Charlotte y Nashville. Los asesores del presidente han organizado los siguientes tiempos de espera de las solicitudes formuladas durante el año anterior. Los datos se expresan en días, desde la fecha de la solicitud hasta la respuesta del DAC.

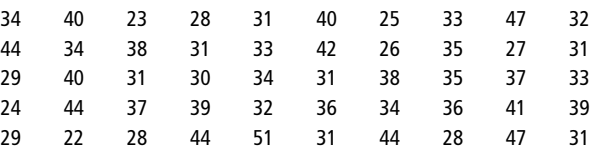

- a) Construya una distribución de frecuencias utilizando diez intervalos cerrados, igualmente espaciados. ¿Qué intervalo contiene el mayor número de datos puntuales?
- b) Construya una distribución de frecuencias utilizando cinco intervalos cerrados, igualmente espaciados. ¿Qué intervalo contiene el mayor número de datos puntuales?
- c) Si el presidente de la Ocean Airlines tiene una distribución de frecuencias relativas, ya sea para a) o para b), ¿le ayudará ésta para estimar la respuesta que necesita?
- 2-31 Con el propósito de hacer una evaluación de desempeño y un ajuste de cuotas, Ralph Williams estuvo inspeccionando las ventas de automóviles de sus 40 vendedores. En un periodo de un mes, tuvieron las siguientes ventas de automóviles:

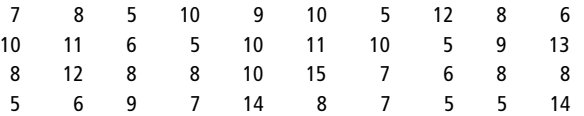

- a) Con base en la frecuencia, ¿cuáles serían las marcas de clase (puntos medios de los intervalos) deseadas?
- b) Construya distribuciones de frecuencias y de frecuencias relativas con el mayor número posible de marcas de clase. Haga los intervalos igualmente espaciados y con un ancho de al menos dos automóviles.
- c) Si las ventas menores de siete automóviles por mes se consideran como un desempeño inaceptable, ¿cuál de los dos incisos, a) o b), es de mayor utilidad para identificar al grupo insatisfactorio de vendedores?
- **2-32** Kessler's Ice Cream Delight intenta mantener los 55 sabores diferentes de helado en existencia en cada una de sus sucursales. El director de investigación de mercado de la compañía sugiere que mantener un mejor registro para cada tienda es la clave para evitar quedarse sin existencias. Don Martin, director de operaciones, recolecta datos redondeados al medio galón más cercano sobre la cantidad diaria de helado de cada sabor que se vende. Nunca se venden más de 20 galones de un solo sabor al día.
	- a) ¿La clasificación con respecto a los sabores es discreta o continua? ¿Abierta o cerrada?
	- b) ¿La clasificación con respecto a la "cantidad de helado" es discreta o continua? ¿Abierta o cerrada?
	- c) ¿Son los datos cuantitativos o cualitativos?
	- d) ¿Qué le sugeriría a Don Martin para generar mejores datos para llevar a cabo una investigación de mercado?
- **2-33** Doug Atkinson es dueño y recogedor de boletos de un trasbordador que transporta pasajeros y automóviles desde Long Island hasta Connecticut. Doug tiene datos que indican el número de personas y de automóviles que han utilizado el trasbordador durante los dos últimos meses. Por ejemplo,

3 de julio Número de pasajeros 173 Número de automóviles 32

podría ser la información típica registrada durante un día. Doug ha establecido seis clases igualmente espaciadas para registrar el número diario de pasajeros y las marcas de clase son 84.5, 104.5, 124.5, 144.5, 164.5 y 184.5. Las seis clases igualmente espaciadas que construyó Doug para el número diario de automóviles tienen marcas de clase de 26.5, 34.5, 42.5, 50.5, 58.5 y 66.5. (Las marcas de clase son los puntos medios de los intervalos.)

a) ¿Cuáles son los límites inferior y superior de las clases para el número de pasajeros?

b) ¿Cuáles son los límites inferior y superior de las clases para el número de automóviles?

### **Soluciones a los ejercicios de autoevaluación**

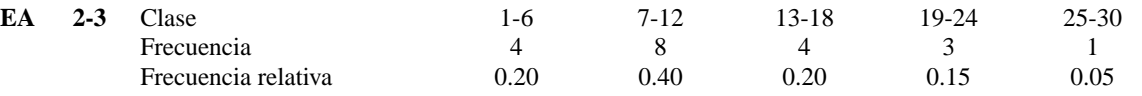

- a) Suponiendo que la compañía abre 6 días a la semana, se ve que 80% de las órdenes se entregan en 3 semanas o menos.
- b) Se puede decir que sólo entre 20 y 60% de las entregas se hacen en 10 días o menos, de manera que la distribución no genera suficiente información para determinar si la meta se cumple.
- c) Una distribución de frecuencias relativas permite presentar frecuencias como fracciones o porcentajes.
- **EA 2-4** La distribución no contiene todos los datos. El valor 500°C no aparece, tampoco los puntos entre 541 y 549°C, inclusive. Además, la distribución está cerrada a la derecha, lo que elimina todos los datos mayores de 600°C. Estas omisiones pueden explicar el hecho de que el número total de observaciones sea sólo 360, en lugar de 365 como podría esperarse del conjunto de datos coleccionados durante un año. (Nota: no es absolutamente necesario que la distribución esté abierta a la derecha, en especial si no se registraron valores mayores que 600°C. Sin embargo, para que esté completa, la distribución debe ser continua en el intervalo seleccionado, aun cuando no haya datos en algunos intervalos.) Por último, las clasificaciones no son mutuamente excluyentes. Los puntos 530°C y 580°C están contenidos en más de un intervalo. Al crear un conjunto continuo de clasificaciones, debe tenerse cuidado de evitar este error.

# **2.5 Representación gráfica de distribuciones de frecuencias**

Identificación de los ejes horizontal y vertical

Las figuras 2-1 y 2-2 son un avance de lo que estudiaremos a continuación: cómo presentar las distribuciones de frecuencias de manera gráfica. Las gráficas proporcionan datos en un diagrama de dos dimensiones. En el eje *horizontal* podemos mostrar los valores de la variable (la característica que estamos midiendo), como la producción de alfombras en yardas. En el eje *vertical* señalamos las frecuencias de las clases mostradas en el eje horizontal. De esta forma, la altura de las barras de la figura Función de las gráficas

2-1 mide el número de observaciones que hay en cada clase señalada en el eje horizontal. Las gráficas de distribuciones de frecuencias y de distribuciones de frecuencias relativas son útiles debido a que resaltan y aclaran los patrones que no se pueden distinguir fácilmente en las tablas. Atraen la atención del que las observa hacia los patrones existentes en los datos. Las gráficas también ayudan a resolver problemas relacionados a las distribuciones de frecuencias; nos permiten estimar algunos valores con sólo una mirada y proporcionan una verificación visual sobre la precisión de nuestras soluciones.

### Histogramas

Descripción de los histogramas

Función de un histograma de frecuencias relativas

Ventajas del histograma de frecuencias relativas

Las figuras 2-1 y 2-2 son dos ejemplos de histogramas. Un *histograma* consiste en una serie de rectángulos, cuyo ancho es proporcional al rango de los valores que se encuentran dentro de una clase, y cuya altura es proporcional al número de elementos que caen dentro de la clase. Si las clases empleadas en la distribución de frecuencias son del mismo ancho, entonces las barras verticales del histograma también tienen el mismo ancho. La altura de la barra correspondiente a cada clase representa el número de observaciones de la clase. Como consecuencia, el área contenida en cada rectángulo (base por altura) ocupa un porcentaje del área total de todos los rectángulos la cual es igual a la frecuencia absoluta de esa clase correspondiente respecto a todas las observaciones hechas.

Un histograma que utiliza las frecuencias relativas de los datos puntuales de cada una de las clases, en lugar de usar el número real de puntos, se conoce como *histograma de frecuencias relativas.* Este tipo de histograma tiene la misma forma que un histograma de frecuencias absolutas construido a partir del mismo conjunto de datos. Esto es así debido a que en ambos, el tamaño relativo de cada rectángulo es la frecuencia de esa clase comparada con el número total de observaciones.

Recuerde que la frecuencia relativa de cualquier clase es el número de observaciones que entran en la clase, dividido entre el número total de observaciones hechas. La suma de todas las frecuencias relativas de cualquier conjunto de datos debe ser igual a 1.0. Con esto en mente, podemos convertir el histograma de la figura 2-1 en un histograma de frecuencias relativas como el presentado en la figura 2-7. Observe que la única diferencia entre éstos es el lado izquierdo de la escala del eje vertical. Mientras que la escala vertical del histograma de la figura 2-1 representa el número *absoluto* de observaciones de cada clase, la escala del histograma de la figura 2-7 es el número de observaciones de cada clase tomadas como una *fracción* del número total de observaciones.

Poder presentar los datos en términos de la frecuencia relativa de las observaciones, más que en términos de la frecuencia absoluta, es de gran utilidad, ya que mientras los números absolutos pueden sufrir cambios (si probamos más telares, por ejemplo), la relación entre las clases permanece estable. El 20% de todos los telares puede entrar en la clase "16.1-16.3 yardas", ya sea que probemos 30 o 300 telares. Resulta fácil comparar los datos de muestras de diferentes tamaños cuando utilizamos histogramas de frecuencias relativas.

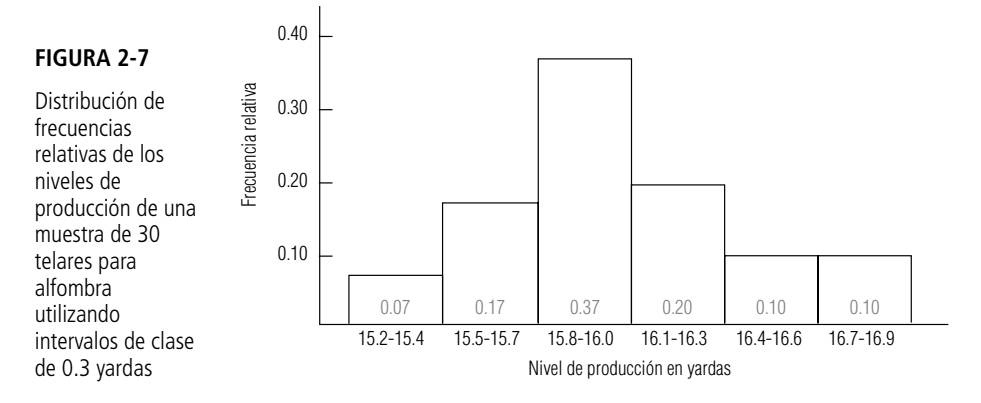

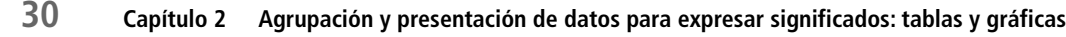

### Polígonos de frecuencias

Utilice los puntos medios en el eje horizontal

Añada dos clases

Conversión de un polígono de frecuencias en un histograma

Construcción de un polígono de frecuencias relativas

Ventajas del histograma

Aunque se utilizan menos, los polígonos de frecuencias son otra forma de representar gráficamente distribuciones tanto de frecuencias como de frecuencias relativas. Para construir un polígono de frecuencias señalamos éstas en el eje vertical y los valores de la variable que estamos midiendo en el eje horizontal, del mismo modo en que se hizo con el histograma. A continuación, graficamos cada frecuencia de clase trazando un punto sobre su punto medio y conectamos los puntos sucesivos resultantes con una línea recta para formar un polígono (una figura con muchos lados).

La figura 2-8 representa un polígono de frecuencias construido a partir de los datos de la tabla 2-14. Si compara esta figura con la 2-1, notará que se han agregado dos clases, una en *cada extremo* de la escala de valores observados. Éstas contienen cero observaciones, pero permiten que el polígono llegue al eje horizontal en ambos extremos de la distribución.

¿De qué manera podemos convertir un polígono de frecuencias en un histograma? Un polígono de frecuencias es sólo una línea que conecta los puntos medios de todas las barras de un histograma. Por consiguiente, podemos reproducir el histograma mediante el trazado de líneas verticales desde los límites de clase (señalados en el eje horizontal) y, luego, conectando esas líneas con rectas horizontales a la altura de los puntos medios del polígono. En la figura 2-9 hicimos esto con líneas punteadas.

Un polígono de frecuencias que utiliza frecuencias relativas de datos puntuales en cada una de las clases, en lugar del número real de puntos, se conoce como *polígono de frecuencias relativas.* Este polígono tiene la misma forma que el polígono de frecuencias construido a partir del mismo conjunto de datos, pero con una escala diferente en los valores del eje vertical. En lugar del número absoluto de observaciones, la escala representa el número de observaciones de cada clase expresadas como una fracción del total de observaciones.

Los histogramas y los polígonos de frecuencias son similares. ¿Por qué necesitamos ambos? Las ventajas de los histogramas son:

- **1.** Los rectángulos muestran cada clase de la distribución por separado.
- **2.** El área de cada rectángulo, en relación con el resto, muestra la proporción del número total de observaciones que se encuentran en esa clase.

#### **FIGURA 2-8**

Polígono de frecuencias del nivel de producción de una muestra de 30 telares para alfombra utilizando intervalos de clase de 0.3 yardas

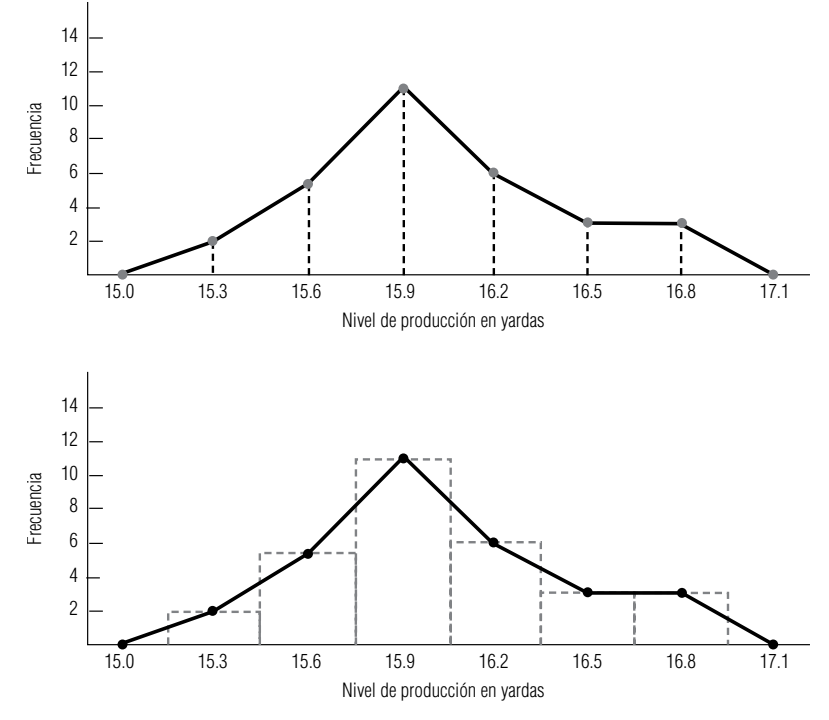

#### **FIGURA 2-9**

Histograma trazado a partir de los puntos del polígono de frecuencias de la figura 2-8

Ventajas de los polígonos

Creación de una curva de frecuencia

Una ojiva "menor que"

Definición de distribución de frecuencias acumuladas

Los polígonos, por su parte, también poseen ciertas ventajas.

- **1.** El polígono de frecuencias es más sencillo que su histograma correspondiente.
- **2.** Bosqueja con más claridad un perfil del patrón de los datos.
- **3.** El polígono se vuelve cada vez más suave y parecido a una curva conforme aumentamos el número de clases y el número de observaciones.

Un polígono como el que acabamos de describir, suavizado mediante el aumento de clases y de datos puntuales, se conoce como *curva de frecuencias.* En la figura 2-10, hemos utilizado el ejemplo de los telares para alfombra, pero en esta ocasión aumentamos el número de observaciones a 300 y el número de clases a 10. Note que conectamos los puntos con líneas curvas para tener una aproximación de la manera en que se vería el polígono si tuviéramos un gran número de datos puntuales e intervalos de clase muy pequeños.

### **Ojivas**

Una *distribución de frecuencias acumuladas* nos permite ver cuántas observaciones están por encima de ciertos valores, en lugar de hacer un mero registro del número de elementos que hay dentro de los intervalos. Por ejemplo, si deseamos saber cuántos telares tejen menos de 17.0 yardas, podemos utilizar una tabla que registre las frecuencias acumuladas "menores que" de nuestra muestra, como se presenta en la tabla 2-15.

La gráfica de una distribución de frecuencias acumuladas se conoce como *ojiva*. En la figura 2-11 se muestra la ojiva de la distribución de frecuencias de la tabla 2-15. Los puntos representados en la gráfica indican el número de telares que tienen una producción menor que el número de yardas mostrado en el eje horizontal. Note que el límite inferior de las clases de la tabla se convierte en el límite superior de la distribución acumulada de la ojiva.

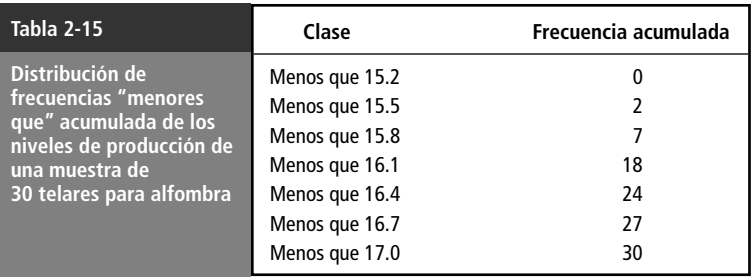

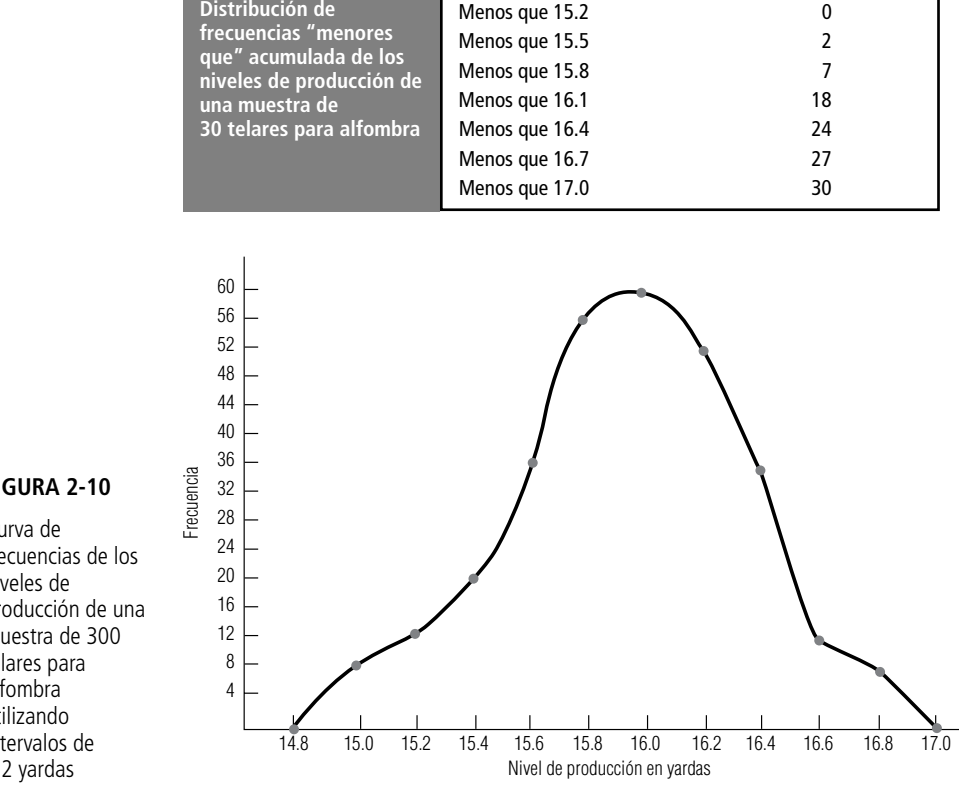

#### **FIGURA 2-10**

Curva de frecuencias de los niveles de producción de una muestra de 300 telares para alfombra utilizando intervalos de 0.2 yardas

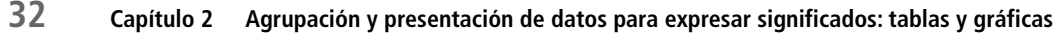

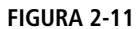

Ojiva "menor que" de la distribución de niveles de producción de una muestra de 30 telares para alfombra

Ojivas de frecuencias

relativas

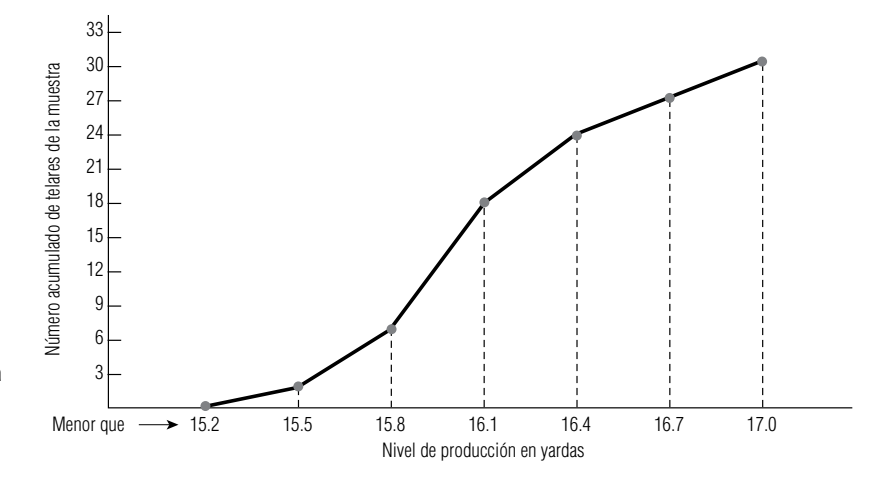

En algunas ocasiones, la información que utilizamos se presenta en términos de frecuencias acumuladas "mayores que". La ojiva adecuada para tal información tendría una inclinación hacia abajo y hacia la derecha, en lugar de tener una hacia arriba y a la derecha, como en la figura 2-11.

Podemos construir una ojiva de una distribución de frecuencias relativas de la misma manera en que trazamos la ojiva de una distribución de frecuencias absolutas de la figura 2-11. Sólo habrá un cambio: la escala en el eje vertical. Como en la figura 2-7, esta escala debe señalar la *fracción* del número total de observaciones que caen dentro de cada clase.

Para construir una ojiva acumulada "menor que" en términos de frecuencias relativas, podemos remitirnos a una distribución de frecuencias relativas (como la de la figura 2-7) y construir una tabla utilizando los datos (como la tabla 2-16). Luego podemos convertir las cifras de dicha tabla en una ojiva (como en la figura 2-12). Observe que las figuras 2-11 y 2-12 son equivalentes y difieren sólo en la escala del eje vertical.

#### **FIGURA 2-12**

Ojiva "menor que" de la distribución de los niveles de producción de una muestra de 30 telares para alfombra utilizando frecuencias relativas

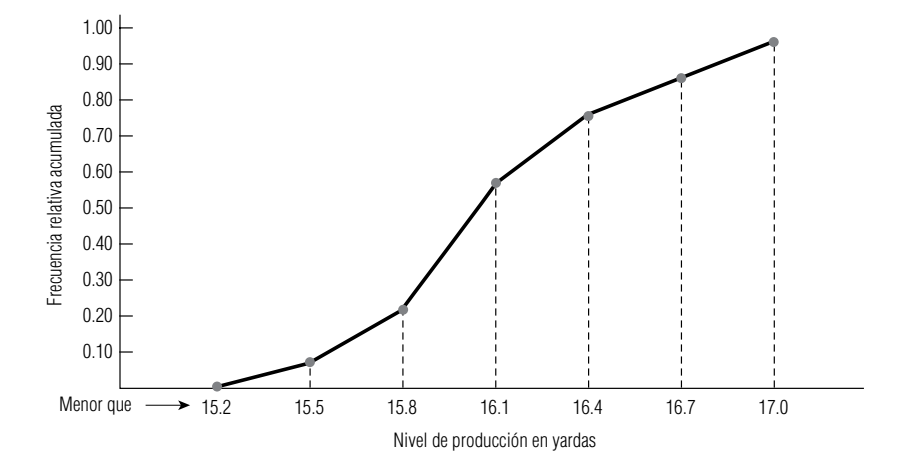

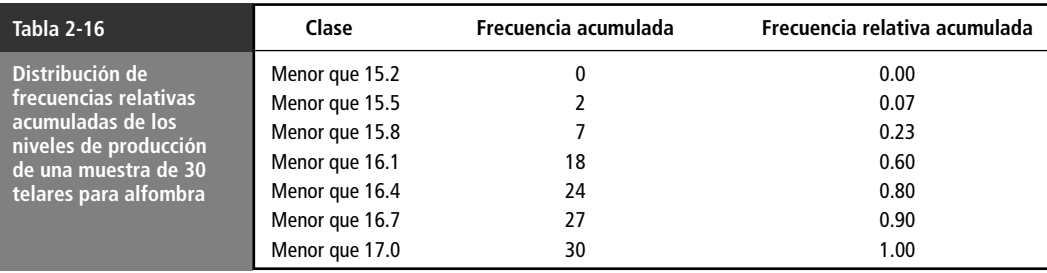

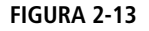

Ojiva "menor que" de la distribución de los niveles de producción de una muestra de 30 telares para alfombra, en donde se indica el valor medio aproximado del arreglo de datos original

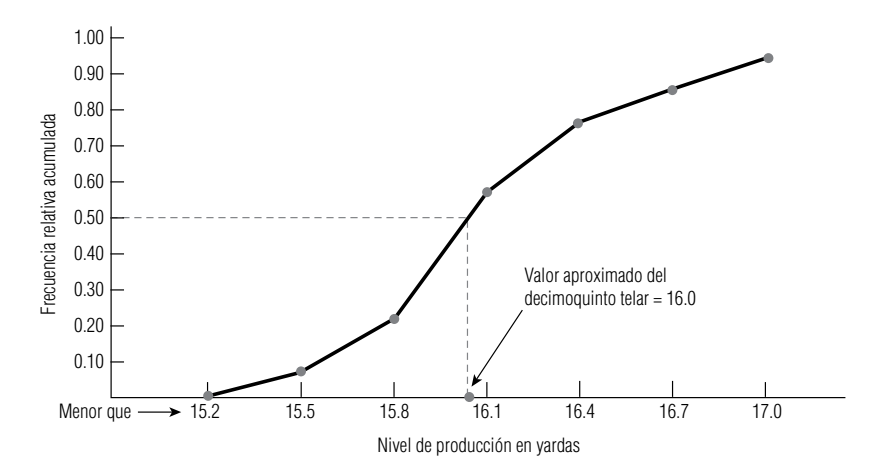

Aproximación del arreglo de datos

Suponga que ahora trazamos una línea recta perpendicular al eje vertical en la marca 0.50 hasta intersecar a la ojiva (como en la figura 2-13). De esta manera, es posible leer un valor aproximado de 16.0 del nivel de producción del decimoquinto telar de un arreglo de 30.

Así pues, hemos regresado a la primera organización de datos estudiada en el presente capítulo. A partir del ordenamiento de datos podemos construir distribuciones de frecuencias; a partir de las distribuciones de frecuencias podemos construir distribuciones de frecuencias acumuladas; a su vez, a partir de éstas podemos trazar una ojiva. Y con base en esta ojiva podemos aproximar los valores provenientes del arreglo de datos. Sin embargo, en general no es posible recobrar los datos originales *exactos* a partir de ninguna de las representaciones gráficas analizadas.

### Uso de la computadora para graficar distribuciones de frecuencias

Uso de SPSS para producir histogramas Produzcamos algunos histogramas a partir de los datos de calificaciones presentados en el apéndice 10. La figura 2-14 proporciona un histograma de los promedios totales sin procesar de los estudiantes. Observe que éste tiene barras en posición horizontal en lugar de las barras verticales trazadas hasta ahora. Además, a la derecha de las barras, SPSS proporciona las frecuencias absolutas, las re-

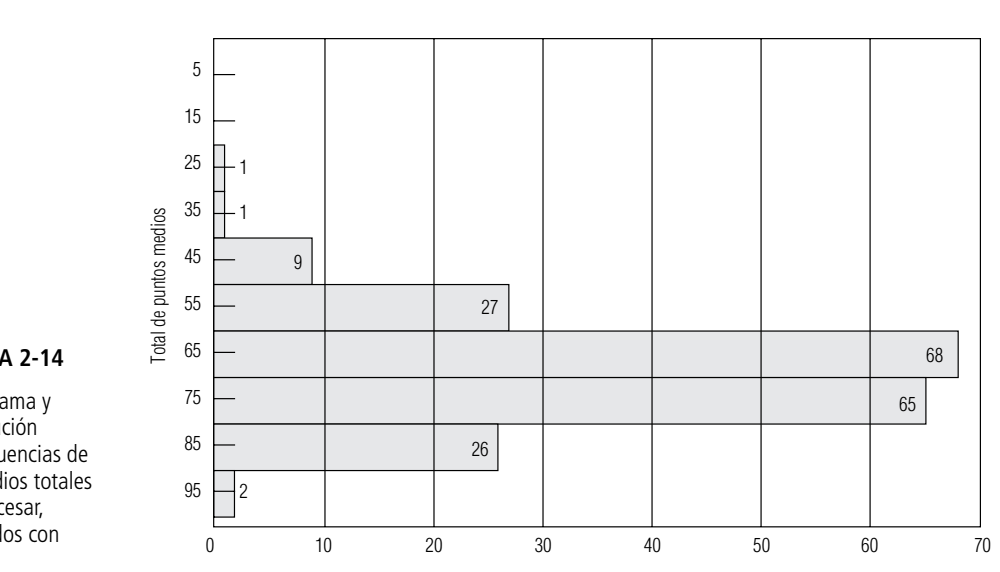

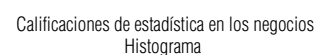

#### **FIGURA 2-14**

Histograma y distribución de frecuencias de promedios totales sin procesar, obtenidos con SPSS

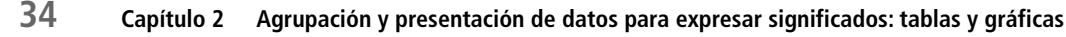

#### **Histograma de caracteres** Histograma de TOTAL N = 199

**FIGURA 2-15**

Histograma y distribución de frecuencias para las calificaciones de Estadística para la administración, obtenidos con Minitab

Cada \* representa 2 observaciones Punto medio Cuenta 5.0 0 15.0 0  $25.0$  1 \*<br>35.0 1 \*  $35.0$  1 \*<br>45.0 9 \*\*  $45.0$  9 \*\*<br>55.0 27 \*\*  $55.0$  27<br> $65.0$  68 65.0 68 \*\*\*\*\*\*\*\*\*\*\*\*\*\*\*\*\*\*\*\*\*\*\*\*\*\*\*\*\*\* 75.0 65 \*\*\*\*\*\*\*\*\*\*\*\*\*\*\*\*\*\*\*\*\*\*\*\*\*\*\*\*\*\*<br>85.0 26 \*\*\*\*\*\*\*\*\*\*\* \*\*\*\*\*\*\*\*\*\*\*<br>\* 95.0 2 \*

lativas y las acumuladas menores que (tanto absolutas como relativas). La figura 2-15 muestra la versión en Minitab.

En la figura 2-4 observamos una distribución de frecuencias bivariada. También podemos crear histogramas que contengan información acerca de dos variables. La figura 2-16 es un histograma SPSS vertical de las calificaciones con letras en el que cada barra está dividida en dos segmentos que muestran la fracción de estudiantes que obtuvieron esa calificación y que estaban en secciones impartidas por profesores y ayudantes de profesor (denotadas por P y T en las barras). La figura 2-17 es la versión de Minitab de las calificaciones, en la cual se emplean dos histogramas de CALIFNUM (vea la figura 2-4) dividida en INSTRNUM = 1, ayudantes de profesor, e INSTRUM = 2, profesor.

En la figura 2-18 se usó Minitab para producir un histograma de las ganancias del último trimestre de 1989 de las 224 compañías listadas en el apéndice 11. La figura 2-19 presenta histogramas de Minitab separados para las compañías 111 OTC, 38 ASE y 75 NYSE del conjunto de datos.

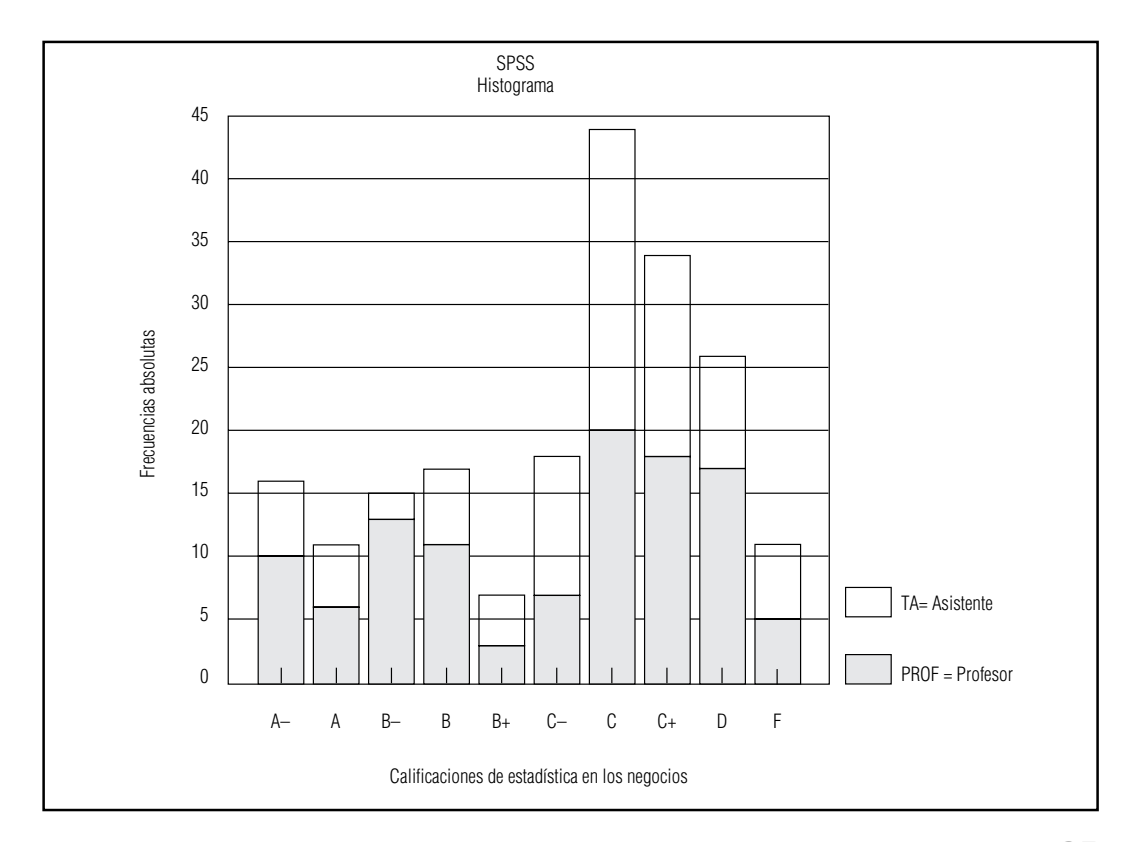

**FIGURA 2-16** Histograma SPSS de calificaciones que muestra al tipo de instructor

**Histograma de caracteres Histograma de CALIFNUM INSTRNUM = 1 N = 89 Punto medio Cuenta** \*\*\*\*\*\* -6 1.00  $\ddot{ }$ \*\*\*\*\*\*\*\*\* \*\*\*\*\*\*\*\*\*\*\* 2.00  $11$  $3.00$ \*\*\*\*\*\*\*\*\*\*\*\*\*\*\*\*\*\*\*\*\*\*\*\*\* 24 4.00 \*\*\*\*\*\*\*\*\*\*\*\*\*\*\*\* 16  $\bullet\bullet$ 5.00  $\overline{a}$  $6.00$ 6 \*\*\*\*\*\* 7.00  $......$  $\overline{4}$ 8.00  $+ + + + + +$ 6 9.00 5 \*\*\*\*\* **Histograma de CALIFNUM INSTRNUM = 2 N = 110 Punto medio Cuenta**  $0.00$  $+ + + + +$  $\blacksquare$ 1.00 \*\*\*\*\*\*\*\*\*\*\*\*\*\*\*\*\*  $17$ 2.00 \*\*\*\*\*\*\*  $\overline{7}$ 3.00 20 \*\*\*\*\*\*\*\*\*\*\*\*\*\*\*\*\*\*\*\* 4.00  $18$ \*\*\*\*\*\*\*\*\*\*\*\*\*\*\*\*\*\* 5.00  $13<sup>-1</sup>$ \*\*\*\*\*\*\*\*\*\*\*\*\*  $6.00$  $11$ \*\*\*\*\*\*\*\*\*\*\* 7.00  $+ + +$  $\mathbf{3}$ \*\*\*\*\*\*\*\*\*\*  $8.00$ 10 \*\*\*\*\*\*  $9.00$ 6

#### **FIGURA 2-17**

Versión Minitab de los histogramas de calificaciones

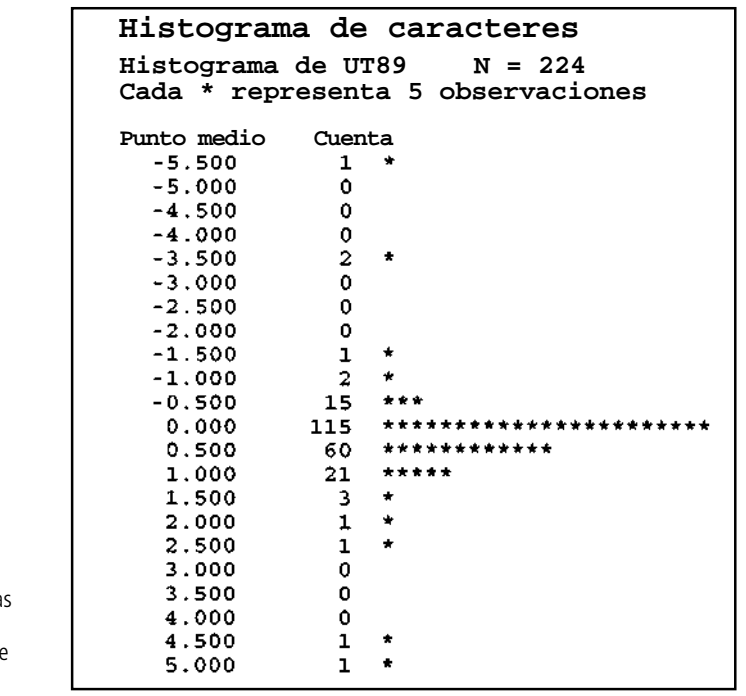

### **FIGURA 2-18**

Histograma obtenido con Minitab para la ganancias del último trimestre de 1989

#### **SUGERENCIAS Y SUPOSICIONES**

Quien haya dicho "una imagen vale mil palabras" entendía de manera intuitiva lo que se ha expuesto en esta sección. Al usar métodos gráficos para presentar datos se tiene una percepción rápida de los patrones y las

tendencias, y de qué proporción de los datos está arriba o

abajo de cierto valor. Advertencia: algunas publicaciones imprimen representaciones gráficas de datos (histogramas) de manera confusa usando un eje vertical que no llega a cero. Tenga cuidado con ellas pues las diferencias pequeñas pueden parecer grandes y el patrón que se observa puede llevar a conclusiones equivocadas.

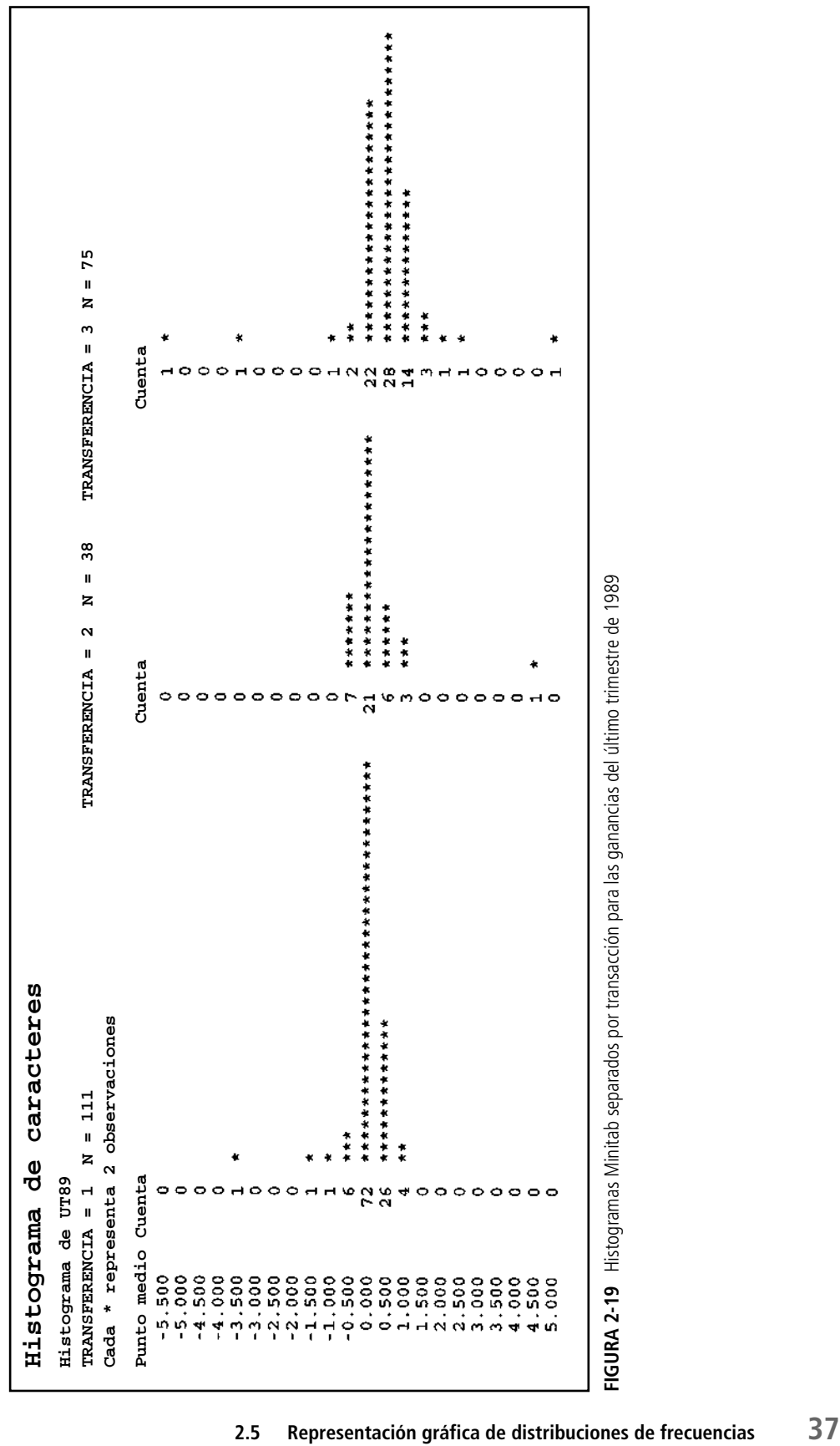

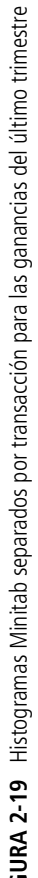

# **Ejercicios 2.5**

### **Ejercicios de autoevaluación**

**EA 2-5** Se presenta una distribución de frecuencias del peso de 150 personas que usaron las canastillas para subir a esquiar cierto día. Construya un histograma con estos datos.

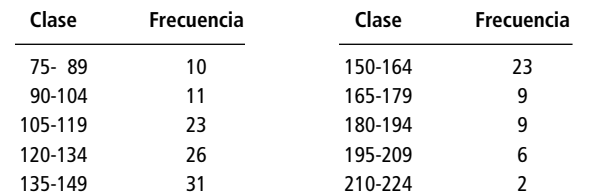

- a) ¿Qué puede observar en este histograma acerca de los datos que no era aparente en la distribución de frecuencias?
- b) Si la capacidad de cada canastilla es dos personas y no más de 400 libras de peso total seguro, ¿qué puede hacer el operador para maximizar la capacidad de personas en las canastillas sin exceder la capacidad de peso seguro de una canastilla? ¿Los datos apoyan su propuesta?
- **EA 2-6** El Central Carolina Hospital tiene los siguientes datos que representan el peso en libras de 200 bebés prematuros al momento de su nacimiento.

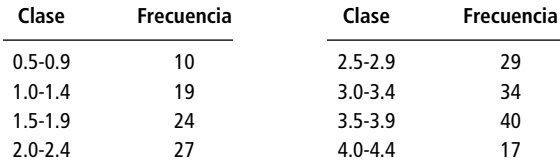

Construya una ojiva que le ayude a responder las siguientes preguntas:

- a) ¿Cuál es el valor medio aproximado en el conjunto de datos original?
- b) Si los bebés prematuros de menos de 3.0 libras se mantienen en una incubadora durante varios días como precaución, ¿cuál es el porcentaje aproximado de bebés prematuros en el Carolina que necesitarán una incubadora?

### **Aplicaciones**

■ **2-34** La siguiente distribución de frecuencias representa la duración de llamadas telefónicas efectuadas por 175 personas durante el fin de semana del Día del Trabajo. Construya un histograma para estos datos.

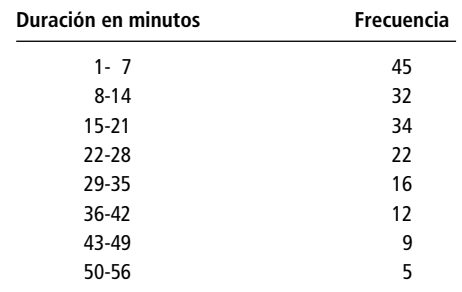

- a) Describa la forma general del histograma. ¿Puede observarse un patrón?
- b) Suponga que todas las personas hacían llamadas desde una habitación con 10 teléfonos y que cada persona sabía a qué clase de tiempo pertenecería la llamada. Sugiera un orden para que todas las llamadas terminen tan rápido como sea posible.
- c) ¿Afecta el orden a la duración de las llamadas terminadas?
- 2-35 Golden Acres es una asociación de propietarios de casas que opera un parque para casas móviles en las afueras de Orlando, Florida, donde los retirados tienen sus casas de invierno. Además de la renta de lotes, Golden Acres cobra una cuota mensual de \$12 para el uso de las instalaciones de actividades sociales de la casa club. Un miembro del consejo directivo ha notado que muchos de los residentes de mayor edad

nunca asisten a los eventos de la casa club, y ha propuesto exentar la cuota para los miembros de la asociación mayores de 60 años. Una investigación de 25 residentes dio los siguientes resultados de edades:

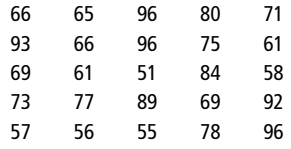

Construya una ojiva que le ayude a responder a las siguientes preguntas:

- a) En términos generales, ¿qué proporción de residentes sería elegible para la exención de la cuota?
- b) ¿Qué cantidad aproximada tendría que cobrar la administración a los residentes que sí pagarían la cuota para cubrir el mismo costo total de operar la casa club?
- **2-36** Homero Willis, capitán de un barco pesquero de Salter Path, Carolina del Norte, tiene la creencia de que la pesca mínima para recuperar la inversión debe ser de 5,000 libras por viaje. A continuación tenemos los datos de una muestra de la pesca de 20 salidas al mar que el barco de Homero hizo recientemente:

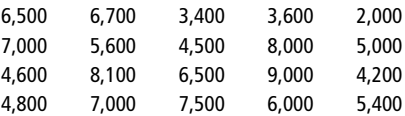

Construya una ojiva que le ayude a responder las preguntas siguientes:

- a) Aproximadamente, ¿qué fracción de los viajes recupera exactamente la inversión según Homero?
- b) ¿Cuál es el valor medio aproximado del arreglo de datos para los viajes del capitán?
- c) ¿Qué pescas del barco de Homero exceden 80% del tiempo?
- **2-37** La organización Massachusetts Friends of Fish cuenta con los siguientes datos de contaminantes (en partes por millón) en 150 sitios del estado:

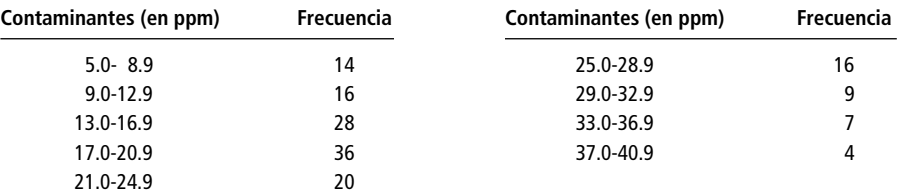

Construya una ojiva que le ayude a responder las siguientes preguntas:

- a) ¿Abajo de qué valor (aproximado) está la cuarta parte menor de estas observaciones?
- b) Si los integrantes de la organización supervisan de cerca todos los sitios con más de 30 ppm de contaminantes, ¿qué porcentaje de sitios tendrá que supervisar?
- **2-38** Antes de construir una presa en el río Colorado, el Cuerpo de ingenieros del ejército de Estados Unidos realizó una serie de pruebas para medir el flujo de agua que pasa por el lugar de la presa. Los resultados de la prueba se utilizaron para construir la siguiente distribución de frecuencias:

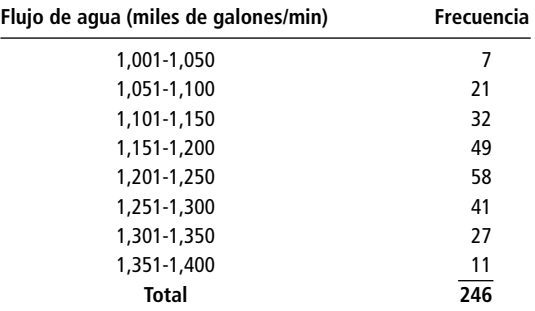

- a) Utilice los datos de la tabla para construir una distribución de frecuencias acumuladas "mayor que" y su ojiva.
- b) Utilice los datos de la tabla para construir una distribución de frecuencias acumuladas "menor que" y su ojiva.
- c) Utilice las ojivas que construyó para estimar qué proporción del flujo ocurre a menos de 1,300 millares de galones por minuto.

■ **2-39** Pamela Mason, asesora de una pequeña empresa local de corretaje, intenta diseñar programas de inversión atractivos para jubilados. Ella sabe que si un inversionista potencial pudiera obtener cierto nivel de intereses, estaría dispuesto a invertir su capital, y que debajo de cierto nivel de intereses, no estaría dispuesto a hacerlo. De un grupo de 50 individuos, Pamela obtuvo los datos siguientes respecto a los diferentes niveles de intereses requeridos por cada individuo para invertir \$1,000:

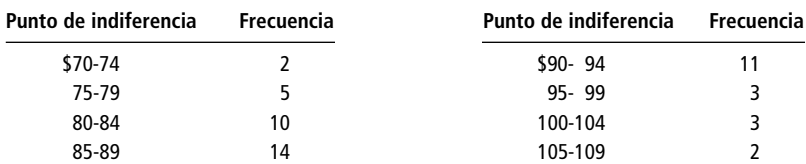

a) Construya distribuciones de frecuencias relativas acumuladas "menor que" y "mayor que".

b) Grafique las dos distribuciones del inciso a) como ojivas de frecuencias relativas.

■ **2-40** En la redacción de un diario, se registró durante 50 días el tiempo requerido para formar la primera plana. Los datos, redondeados a la décima de minuto más cercana, se dan a continuación:

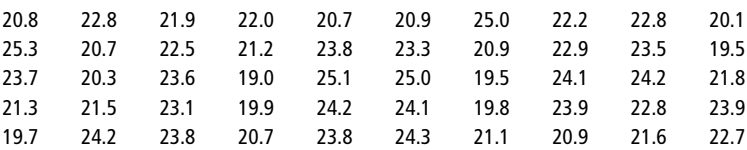

- a) Ordene los datos en un arreglo ascendente.
- b) Construya una distribución de frecuencias absolutas y una distribución de frecuencias acumuladas "menor que" a partir de los datos. Utilice intervalos de 0.8 minutos.
- c) Construya un polígono de frecuencias con base en los datos.
- d) A partir de los datos, construya una ojiva "menor que".
- e) Tomando en cuenta su ojiva, estime qué porcentaje del tiempo puede formarse la primera plana en menos de 24 minutos.
- **2-41** Chien-Ling Lee, posee una tienda de discos especializada en grabaciones de voz. Lee tiene 35 meses de datos de ventas brutas, arreglados en una distribución de frecuencias:

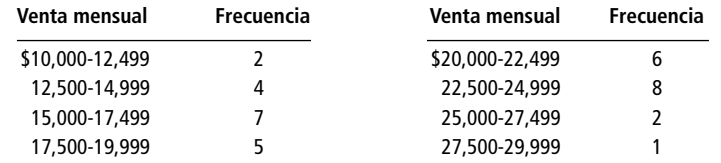

- a) Construya una distribución de frecuencias relativas.
- b) Construya, sobre una misma gráfica, un histograma de frecuencias relativas y un polígono de frecuencias relativas.
- **2-42** La Asociación nacional de vendedores de bienes raíces de Estados Unidos recabó los datos siguientes de una muestra de 130 vendedores, que representan sus ingresos totales por comisiones anuales:

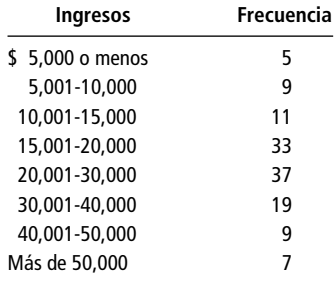

Construya una ojiva que le ayude a responder las preguntas siguientes:

- a) ¿Aproximadamente qué proporción de vendedores gana más de \$25,000?
- b) ¿Alrededor de cuánto gana el vendedor "medio" de la muestra?
- c) ¿Cuál es el ingreso aproximado al año de un vendedor cuyo desempeño es cercano al 25% del ingreso máximo anual esperado?

■ **2-43** Springfield es un pueblo universitario con los problemas usuales de estacionamiento. El pueblo permite a las personas que tienen multas por estacionar sus autos en lugares prohibidos presentar su caso ante un oficial administrativo para ver si puede anularles la multa. El oficial administrativo de la ciudad recolectó la siguiente distribución de frecuencias para el tiempo dedicado a cada apelación:

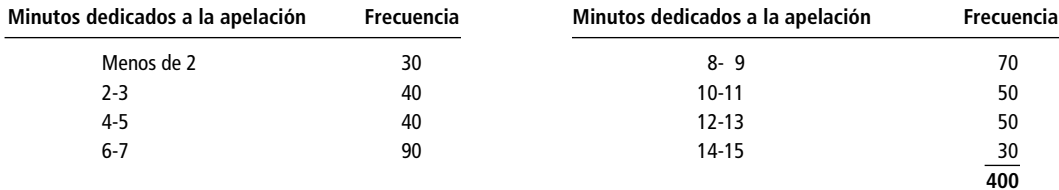

- a) Construya una distribución de frecuencias acumuladas "menor que".
- b) Construya una ojiva basada en el inciso a).
- c) El administrador de la ciudad considerará simplificar el proceso de apelación si más de 50% de las apelaciones lleva más de 4 minutos. ¿Qué porcentaje toma más de 4 minutos? ¿Cuál es el tiempo aproximado para la apelación número 200 (punto medio)?

### **Soluciones a los ejercicios de autoevaluación**

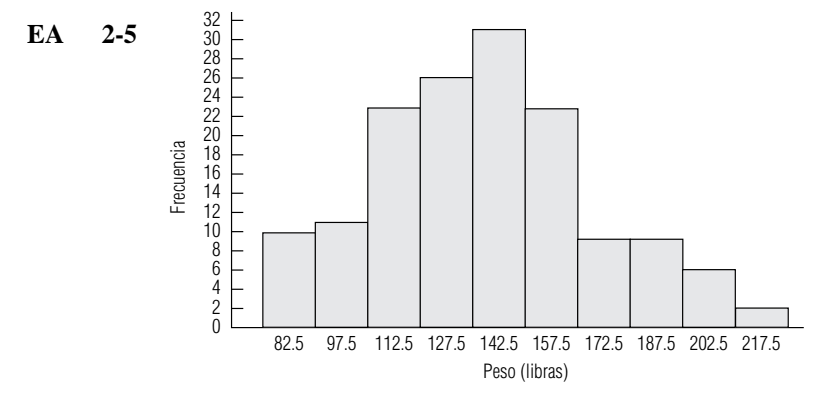

- a) La cola inferior de la distribución es más ancha (tiene más observaciones) que la cola superior.
- b) Debido a que existen tan pocas personas que pesan 180 libras o más, el operador puede formar parejas de cada persona que se ve corpulenta con una persona delgada. Esto se puede hacer prácticamente sin retrasar los turnos individuales para subir a las canastillas.

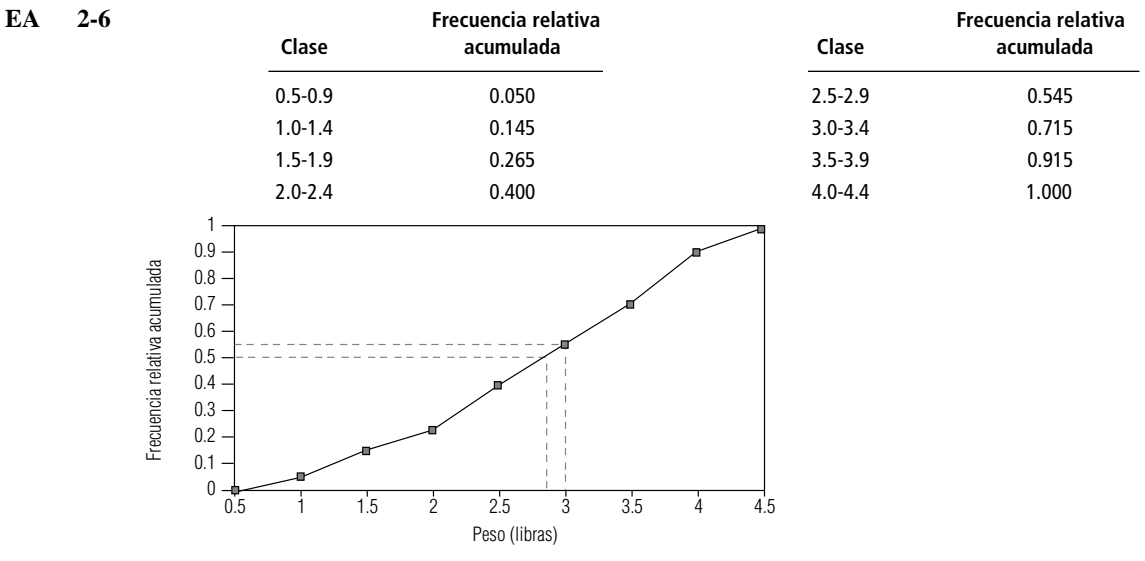

a) El valor medio es alrededor de 2.8 libras.

b) Cerca de 55% necesitará incubadora.

## **Estadística en el trabajo**

### **Loveland Computers**

**Caso 2: Arreglo de datos** El año nuevo de 1995 sorprendió a Lee Azko observando una ligera capa de nieve en los suburbios de Denver a través de la ventana. Lee se había graduado antes del tiempo normal en la Universidad de Colorado, un semestre menos que el periodo acostumbrado de cuatro años, gracias a un puñado de créditos académicos adelantados desde el bachillerato. Lee se encontraba preocupado y emocionado al mismo tiempo, pues al día siguiente comenzaría a buscar, seriamente, un puesto de trabajo para un recién graduado con buena capacitación y poca experiencia en el mundo real.

La contemplación del futuro fue interrumpida por una llamada telefónica de su tío. "Iba a llamarte de todas formas para felicitarte por haber terminado la escuela un semestre antes. Pero hay otra razón más para hablarte: han surgido algunas cosas en la compañía y parece que también surge la necesidad urgente de alguien capaz de procesar algunos números. ¿Por qué no vienes a la oficina, mañana en la mañana, y te digo qué es lo que tengo en mente?"

Lee sabía que la compañía de su tío Walter, Loveland Computers, estaba creciendo a pasos agigantados. Walter Azko había desarrollado la compañía de computadoras a partir de una extraña base. A diferencia de Lee, Walter nunca terminó la universidad. "Estaba ganando mucho dinero como para quedarme en la escuela", solía explicar. Walter había recorrido extensamente el Lejano Oriente con sus padres, de manera que parecía natural que iniciara un importante negocio de importaciones mientras aún era estudiante en Boulder. Importaba todo tipo de mercancía que pudiera venderse barata y que fuera atractiva para los estudiantes: muebles, regalos, utensilios para el hogar y algo de ropa.

A principios de la década de 1980, en uno de sus viajes de compras, le ofrecieron algunas computadoras personales. Mirando retrospectivamente, ahora le parecían horribles. No tenían mucha memoria y carecían de disco duro, pero eran en extremo baratas, y las vendió rápidamente a algunos fanáticos de la computación de la universidad. El negocio de las computadoras creció, y en un lapso de dos años, Walter vendió su empresa de importaciones al menudeo y se concentró exclusivamente en la importación y venta de computadoras.

Su primer paso consistió en rentar un edificio comercial en Loveland, Colorado, donde los alquileres eran mucho más baratos que en Boulder. Desde ese lugar, podía vender directamente a los estudiantes de las universidades de Boulder, Fort Collins y Greeley. Situado a casi (o menos) una hora del aeropuerto internacional Stapleton de Denver, Loveland era el lugar indicado para las importaciones que arribaran por vía aérea y un buen sitio para contratar trabajadores de medio tiempo. El nombre de Loveland Computers surgió como algo natural.

Al principio, Walter Azko actuó como su propio agente de ventas: entregaba personalmente las máquinas, transportándolas en la parte trasera de su automóvil. Walter logró sus ventas sobre todo gracias a un buen precio, y completó la publicidad de boca en boca con algunos anuncios en los periódicos universitarios. Parecía que él era el único en los alrededores que vendía directamente a los estudiantes y a los aficionados a la computación. El mercado de Walter parecía ser algo completamente distinto al mercado en el que habían puesto su atención los grandes gigantes de la industria. En la cima, IBM utilizaba una distribución al menudeo bastante costosa dirigida al segmento corporativo. Apple defendía su estrategia de precios altos con una paquetería fácil de operar con un "ratón", que no era igualada por las computadoras personales compatibles con IBM.

Azko empezó a leer revistas sobre computación y se dio cuenta de que él no era el único que tenía una "tienda de cajas" (como se refiere la industria a las compañías que venden, a usuarios finales, computadoras empacadas en cajas sin ofrecer servicios adicionales o con muy pocos de éstos). Una o dos compañías habían encontrado proveedores baratos en el extranjero y estaban desarrollando una estrategia de ventas por correo. Walter pensó que los clientes no iban a sentirse animados a comprar equipo tan caro y novedoso, sin conocerlo, pero la llegada de un nuevo embarque de computadoras con disco duro preinstalado le dio la motivación para colocar unos cuantos anuncios de su compañía.

Así pues, Loveland Computers alcanzó la categoría de las tiendas de cajas con pedidos por correo a nivel nacional, y para 1988, la compañía era una de las dos docenas que constituían este mercado. En conjunto, las compañías de pedidos por correo poseían aproximadamente el mismo porcentaje de mercado que la "Big Blue" (IBM): aproximadamente 20%. Pero el mercado para las PC era enorme y estaba creciendo con rapidez. En 1990, Loveland Computers registraba ventas de \$10 millones al trimestre, aún a precios de descuento, con ganancias que regularmente representaban el 6% de las ventas. El tío Walter se había convertido en un hombre rico.

Con la experiencia, Walter Azko se dio cuenta de que para dar al cliente exactamente lo que deseaba, existían ventajas si armaba las máquinas en sus instalaciones, cada vez más grandes. Jamás se consideró un fabricante; sólo un ensamblador de partes prefabricadas, como controladores de unidades de disco y fuentes de poder, pero gracias a sus contactos con fabricantes del extranjero, Walter era capaz de buscar siempre los mejores precios para poder mantenerlos bajos.

Para configurar máquinas nuevas y ayudar con las especificaciones, Walter contrató a una joven y brillante ingeniera, Gracia Delaguardia. Ella conocía el hardware, pues había llevado a la práctica varios proyectos de desarrollo para la empresa Storage Technology. En unos cuantos años en Loveland Computers, Delaguardia formó un equipo de desarrollo de más de dos docenas de personas y su recompensa fue convertirse en socia de la empresa.

Loveland Computers tuvo unos cuantos reveses debido a una estimación errónea de la demanda. Walter Azko se sentía siempre optimista con respecto a las ventas, así que el inventario de los componentes siempre era mucho mayor de lo necesario. En una o dos ocasiones ocurrieron penosos desperdicios, como cuando todo un embarque de fuentes de poder resultó inútil, ya que generaban una corriente demasiado baja para el último modelo Loveland. Gracia Delaguardia llegó a la conclusión de que Loveland debía ser capaz de administrar mejor sus suministros, pero parecía difícil predecir el comportamiento del mercado con un mes de anticipación.

Después de pasar una noche de insomnio, Lee Azko se encontró con el fundador y presidente de Loveland Computers. "Ven, siéntate acá junto a la ventana, puedes ver mi nuevo automóvil deportivo, un Mercedes 500 SL", le dijo Walter Azko al darle la bienvenida a su joven visitante. Déjame plantearte el problema. Tú sabes que las cosas se mueven demasiado aprisa en este lugar. Parece que un modelo dura alrededor de seis meses y luego tenemos que reemplazarlo con algo más complejo. Hasta este punto, he dependido, más o menos, del banco local en cuanto a financiamiento. Pero es un buen negocio y estamos llamando la atención de algunas personas de Wall Street. Tal vez logremos una "colocación privada", ésa es la forma en que podemos obtener capital de uno o dos inversionistas o banqueros adinerados para expandirnos, y luego, más adelante, quizá sea factible cotizar acciones de la compañía en la bolsa. La cuestión es que desean saber más cosas sobre nuestro crecimiento de ventas: qué tanto proviene de cual o tal producto, cosas como ésas. Desean saber cuánto tiempo dura cada modelo, qué es lo que debemos proyectar para el año siguiente. En este momento, por supuesto, tengo informes mensuales sobre las ventas que se remontan casi al inicio de la empresa. La buena noticia es que todo está en discos; la mala es que nos pasamos cambiando formatos, de modo que resulta demasiado difícil comparar cifras. Y, por supuesto, nadie tiene ganas de sumergirse en, digamos, 48 meses de informes. Tu trabajo consiste en organizar toda la información, de modo que tenga sentido para cuando los estafadores de la ciudad vengan al pueblo en su jet privado.

"¿Cuándo debo empezar, tío?", preguntó Lee Azko, que se vio tomado por sorpresa ante la tarea que tenía enfrente.

"Ya empezaste, le respondió Walter. Lo importante es cuándo vas a terminar. Esas personas estarán aquí el próximo lunes."

Lee se despidió de un paseo a esquiar durante el fin de semana, sacó una libreta y empezó a bosquejar un plan de acción.

*Preguntas de estudio***:** *¿*Qué información deberá reunir, además de la financiera relativa a ventas e ingresos? *¿*Qué formato reflejará con mayor claridad el rápido crecimiento de la compañía en una presentación de negocios de 45 minutos?

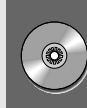

## **Ejercicio de base de datos computacional**

### **HH Industries**

"Atención todos, ella es Laurel. Laurel McRae", anunció Hal Rodgers, presidente de HH Industries, en la reunión semanal de personal. "Laurel, ellos son Stan Hutchings, vicepresidente de ventas; Peggy Noble, gerente de contabilidad y procesamiento de datos; Bob Ritchie, gerente de compras y control de inventario, y Gary Russell, gerente de operaciones.

"Todos ustedes saben que HH Industries va por buen camino", continuó Hal. "Los últimos tres años hemos tenido estabilidad y un prometedor crecimiento en cierto número de áreas. Sin embargo, por lo regular, basamos nuestras decisiones en los años que tenemos de experiencia colectiva y en las buenas corazonadas. Laurel es una experimentada analista de datos y planeadora estratégica, y se ha integrado a nuestro equipo para ayudarmos a analizar, de manera más cuantitativa y estadística, dónde estamos ahora y dónde esperamos estar dentro de algunos años. Podemos ser buenos, pero las complejas investigaciones de mercado y la estrategia de análisis muestran que tendremos un gran futuro. Además, tal vez podamos, por fin, ¡hallar un uso productivo para algunos de los documentos que generamos!"

El personal rió entre dientes. Si la compañía no prosperaba, no era debido a la falta de datos. Desde la introducción de un programa de procesamiento de datos que se hizo especialmente para la empresa, en el año fiscal anterior, se tenía disponible una gran cantidad de datos, algunos útiles y otros bastante confusos. Las cifras sobre ventas diarias y márgenes de utilidad se almacenaban religiosamente, junto con los datos detallados acerca de inventarios y embarques. Nadie tenía idea aún de qué se podría hacer con ellos, aunque el presidente y su personal directivo mantenían los registros como simples cifras importantes.

De vuelta en su oficina, Laurel se puso a analizar su reciente cambio a las oficinas generales de HH Industries en Florida Suncoast, desde su antiguo puesto en la fábrica de juguetes Cold River en las Montañas Rocallosas. No estaba muy segura sobre el uso que daba el presidente de HH a la palabra "experimentada", pero ella había hecho lo mejor que había podido. La decisión de abandonar al exitoso fabricante de trineos y juguetes había sido difícil, pero tenía confianza en que las compañías de almacenamiento y distribución, como HH Industries, eran una sólida apuesta para el futuro. Y, durante la entrevista inicial, Laurel quedó impresionada con

Hal Rodgers y con el ambiente positivo y eficiente de la empresa. Pronto se daría cuenta de si le iba a gustar la industria hidráulica tanto como la de juguetes.

"Conócenos", le había pedido Hal. "El personal directivo está completamente a tu disposición. Haz preguntas; échale un vistazo a los datos que tenemos. No sé exactamente en qué pueda ayudamos la estadística, pero tengo plena confianza en ti. Llegaste bastante bien recomendada como analista y como pensadora con iniciativa."

"Bueno —pensó Laurel—, aquí vamos." Primera parada, una tarde con Stan Hutchings para ponerse un poco al tanto de lo que sucedía en la compañía. Ella sabía que Stan tenía trabajando en HH Industries más tiempo que cualquier otro miembro del personal directivo y que poseía una excelente intuición para la industria hidráulica.

Días más tarde y después de varias de esas juntas de familiarización, los datos empezaron a amontonarse en su escritorio vacío. Laurel reflexionó sobre lo que había aprendido acerca de la empresa. HH Industries era un típico negocio familiar, establecido hacía más de 20 años por la familia Douglas. Handy Hydraulics (como se le conocía en aquel entonces) surgió para cubrir una necesidad percibida por sus fundadores: una fuente de refacciones y reparación para la creciente industria hidráulica portátil. La próspera población de la década de 1960 requería el apoyo de un número cada vez mayor de vehículos para la construcción, camiones de basura y otras piezas grandes de equipo, que a su vez requerían refacciones y reparación para una enorme variedad de sellos hidráulicos, bombas, cilindros, medidores y demás. En su papel de distribuidor, Handy Hydraulics localizaba proveedores de partes y vendía directamente, con el nombre del fabricante, o empacaba partes sueltas en paquetes de reparación y las revendía con su propio nombre.

Durante los primeros cinco años del negocio hubo un crecimiento estable, aunque se hizo poca investigación de mercado. La publicidad de boca en boca y un importante mercado constituyeron un saludable entorno para la compañía. Las primeras ventas fueron casi todas en Florida y no fue sino hasta después de producir el primer catálogo, en 1974, que el negocio empezó a expandirse hacia el norte, a Alabama y Georgia.

Una comercialización de "fuerza bruta" era el siguiente paso y Laurel sonrió al pensar en la pobre secretaria que tenía que enviar correspondencia a los futuros clientes, seleccionados en las páginas de la sección amarilla de todas las comunidades, en todo el país; es decir, más de 25,000 personas. La filosofía era sencilla: en los lugares donde hay grandes concentraciones de población, hay también camiones para basura y equipo de construcción que prestan apoyo a las comunidades. Y funcionó. A finales de la década de los setenta y principio de los ochenta, la compañía tuvo un crecimiento sostenido, cada día tenían nuevos clientes. Desafortunadamente, y algo que resulta típico en las compañías familiares, la administración no pudo mantener el paso.

Para ese entonces, habían surgido numerosos competidores a todo lo largo y ancho de Estados Unidos, algunos de los cuales habían sido, en un principio, clientes de Handy Hydraulics. Se hizo evidente que el propósito de la compañía de mantener su presencia a nivel nacional sólo podría cumplirse abriendo almacenes satélite en algún otro lugar, para poder seguir prestando el servicio de entrega al día siguiente, a un costo razonable, a todas las áreas del país. Con este propósito, la familia Douglas vendió Handy Hydraulics a la compañía actual, BMP Enterprises, y el señor Douglas firmó un contrato de tres años para seguir fungiendo como presidente. Con el capital adicional que aportó la compañía inversionista se abrieron almacenes en Arizona (1985) y Ohio (1986). Sin embargo, la compañía fue mantenida sin mucho movimiento por su fundador original, quien prestó poca atención a la forma de administrar mejor los almacenes satélite. De manera similar, no se reconoció la importancia del cambiante medio comercial (competencia creciente, nuevas tecnologías y estrategias de administración disponibles). El resultado fue un negocio fuera de control, que se sofocaba a sí mismo con políticas y procedimientos que habían funcionado y que ahora resultaban demasiado rígidos. Algo tenía que suceder.

Y sucedió cuando el señor Douglas se retiró en 1988 y BMP Enterprises llevó a Hal Rodgers para que intentara salvar a Handy Hydraulics. Se trataba de un sólido ejecutivo de negocios con buena intuición y un todavía mejor "don de gentes". Hal heredó una compañía en serios problemas. Aunque tenía ingresos de \$900,000 por ventas trimestrales, una nómina y gastos de operación en extremo altos hacían que hubiera pérdidas netas.

Durante los tres años siguientes, se introdujeron cambios significativos que lograron aumentar las ventas mientras se disminuían los costos. La nómina fue recortada al mínimo e incluso se cerró un local de compra directa, que alguna vez fue útil para las relaciones públicas pero que después se convirtió en una carga costosa. Se instalaron números telefónicos para recibir pedidos sin costo para el cliente. El almacén de Ohio fue cerrado y, casi dos años más tarde, se abrió una versión moderna de éste en Pennsylvania. El catálogo de la compañía, que antes consistía de un voluminoso montón de hojas unidas por un soporte de tres aros y que tenía que actualizarse mediante continuos envíos por correo, fue reducido a una versión de amplia distribución que representaba de manera más clara y concisa los productos de la compañía. Por último, para publicitar y celebrar la nueva imagen de la compañía, se le cambio el nombre a HH Industries.

Ésta fue la organización que encontró Laurel a su llegada. Hizo un resumen de la estructura actual: tres centros de distribución (Florida, Arizona y Pennsylvania); tres líneas de productos (sellos y equipos para sellos, equipo pesado terminado —cilindros, bombas, válvulas, etc.— y refacciones y servicio de reparación). La compañía tenía 42 empleados de tiempo completo y nueve de medio tiempo, más de 3,000

cuentas activas de clientes y aproximadamente 15,000 productos de línea en existencia. El año fiscal corría de diciembre a noviembre y en cada trimestre, ahora, las cifras de ventas se acercaban en promedio a \$1.4 millones. "¡Guau!" pensó Laurel. "Un tanto diferente de la fábrica de juguetes. Pero me van a pagar para que haga estadística y análisis, de manera que veamos si puedo clavarle el diente a este monstruo."

Laurel extrajo los datos de ventas anuales más actualizados (correspondientes al tercer y cuarto trimestres de 1990, y al primero y segundo de 1991); tanto el número de pedidos por día como el valor en dólares de tales pedidos (referidos como "ventas"), por centro de distribución. Los archivos CH02.xxx del disco de datos contienen esta información. Por lo que Laurel pudo observar, el ambiente completo de la compañía parecía girar alrededor de lo que llamaron "cifras del día": ventas conjuntas totales por día. Sin embargo, la experiencia de Laurel le dijo que tenía que buscar con más profundidad. Sabía, por ejemplo, que las ventas diarias en dólares eran producto directo de dos factores: el número de pedidos por día y el valor promedio en dólares por cada pedido.

- **1.** Construya histogramas y distribuciones de frecuencias relativas para el *tamaño promedio de pedidos por día* (ventas totales divididas entre el total de pedidos) para los últimos cuatro trimestres. En cada uno utilice anchos de intervalo de 20 y tome el primer intervalo de cero a 20.
- **2.** Construya diagramas parecidos, por trimestre, para el *número total de pedidos por día*. Utilice anchos de intervalo de 10 con el primer intervalo de 100 a 110.
- **3.** ¿Qué patrones de cambio se hacen notorios en los datos de un trimestre a otro? ¿Cuál sería la explicación posible de tal comportamiento?

# **Repaso del capítulo** ● **Términos introducidos en el capítulo 2**

**Arreglo u ordenamiento de datos** Organización de los datos sin procesar en orden descendente o ascendente.

**Clase de extremo abierto** Clase que permite que el extremo superior o inferior de un esquema de clasificación cuantitativo no tenga límite.

**Conjunto de datos** Una colección de datos.

**Curva de frecuencias** Polígono de frecuencias suavizado al aumentar el número de clases y datos puntuales a un conjunto de datos.

**Dato puntual** Una sola observación de un conjunto de datos.

**Datos** Colección de cualquier número de observaciones relacionadas de una o más variables.

**Datos continuos** Datos que pueden pasar de una clase a la siguiente sin interrupción y que pueden expresarse mediante números enteros o fraccionarios.

**Datos discretos** Datos que no pasan de una clase a la siguiente sin que haya una interrupción; esto es, en donde las clases representan categorías o cuentas distintas que pueden representarse mediante números enteros.

**Datos sin procesar** Los datos antes de ser organizados o analizados por métodos estadísticos.

**Distribución de frecuencias** Presentación organizada de datos que muestra el número de observaciones del conjunto de datos que entra en cada una de las clases de un conjunto de clases mutuamente excluyentes y colectivamente exhaustivas.

**Distribución de frecuencias acumuladas** Presentación de datos en forma de tabla que muestra cuántos datos están por encima o por debajo de ciertos valores.

**Distribución de frecuencias relativas** Presentación de un conjunto de datos en el que se muestra la fracción o porcentaje del total del conjunto de datos que entra en cada clase mutuamente excluyente y colectivamente exhaustiva.

**Histograma** Gráfica de un conjunto de datos compuesta por una serie de rectángulos, cada uno con un ancho proporcional al rango de los valores de cada clase y altura proporcional al número de elementos que entran en la clase (o altura proporcional a la fracción de elementos de la clase).

**Muestra** Colección de algunos elementos —no todos—, de la población bajo estudio, utilizada para describir poblaciones.

**Muestra representativa** Muestra que contiene las características importantes de la población en las mismas proporciones en que están contenidas en la población.

**Ojiva** Gráfica de una distribución de frecuencias acumuladas.

**Población** Colección de todos los elementos que se están estudiando y sobre los cuales intentamos llegar a conclusiones.

**Polígono de frecuencias** Línea que une los puntos medios de cada clase de un conjunto de datos, trazada a la altura correspondiente a la frecuencia de los datos.

### ● **Ecuaciones introducidas en el capítulo 2**

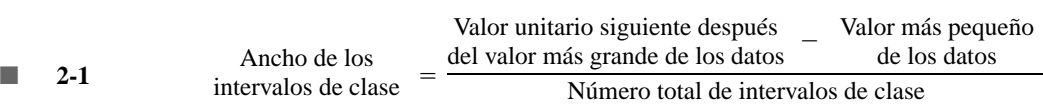

Para organizar datos sin procesar, escoja el número de clases entre las cuales va a dividir los datos (por lo general, entre 6 y 15 clases), y después utilice la ecuación 2-1 para determinar el *ancho de los intervalos de clase de igual tamaño.* Esta fórmula utiliza el valor más alto siguiente de las mismas unidades debido a que mide el intervalo entre el primer valor de una clase y el primer valor de la siguiente.

### ● **Ejercicios de repaso**

**2-44** El siguiente conjunto de datos sin procesar da el nivel económico y educativo de una muestra de individuos. ¿La reorganización de los datos será útil para sacar algunas conclusiones? Reorganice los datos de manera que tengan más sentido.

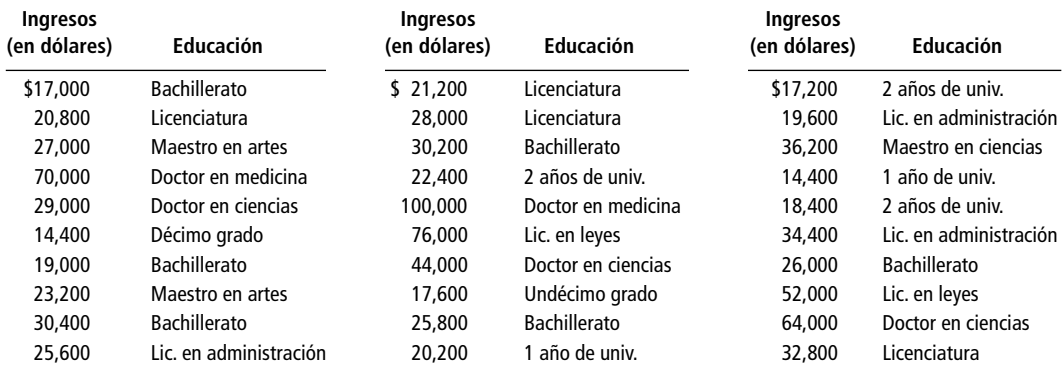

- **2-45** Los 50 estados de la Unión Americana enviaron la siguiente información al Departamento de Trabajo: el número promedio, por día, de trabajadores que no asistieron a sus labores diariamente durante las 13 semanas de un trimestre fiscal, y el porcentaje de ausencias por cada estado. ¿Es éste un ejemplo de datos sin procesar? Explique su respuesta.
- 2-46 El Departamento de Agricultura de Nebraska tiene los siguientes datos que representan el crecimiento mensual (en pulgadas) de muestras de maíz recién plantado:

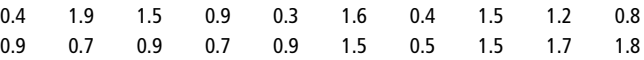

- a) Organice los datos en un arreglo descendente.
- b) Construya una distribución de frecuencias relativas utilizando intervalos de 0.25.
- c) A partir de lo que ha hecho hasta este punto, ¿qué conclusiones puede sacar acerca del crecimiento en la muestra?
- d) Construya una ojiva que le ayude a determinar qué fracción del maíz creció a una tasa mayor que una pulgada por semana.
- e) ¿Cuál fue la tasa de crecimiento semanal aproximada del elemento medio del ordenamiento de datos?
- 2-47 El Consejo de Seguridad Nacional obtuvo una muestra aleatoria de la profundidad de la huella de 60 neumáticos colocados en la parte delantera derecha de los vehículos de pasajeros que se detuvieron en una de las áreas de descanso de una carretera federal. A partir de los datos obtenidos, el consejo construyó la siguiente distribución de frecuencias:

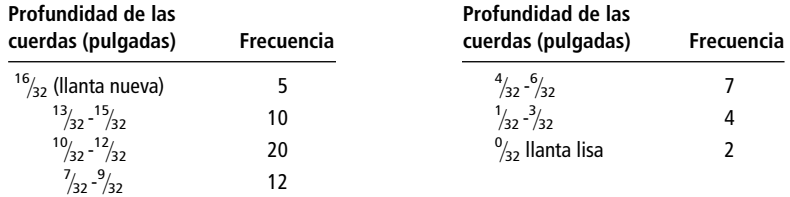

- a) ¿Aproximadamente cuál fue la profundidad de las cuerdas del neumático número 30 del ordenamiento de datos?
- b) Si una profundidad de las cuerdas es menor que  $\frac{7}{32}$  pulg. se le considera peligrosa, ¿aproximadamen-⁄ te qué fracción de las llantas en uso son inseguras?

■ **2-48** La fábrica de cremalleras High Point fabrica 15 productos básicos. La compañía tiene registros del número de unidades de cada producto fabricadas al mes, con el fin de examinar los niveles relativos de producción. Los registros muestran los siguientes números de cada producto fabricado por la compañía el último mes que tuvo 20 días laborales:

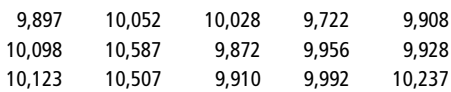

Construya una ojiva que le ayude a responder las siguientes preguntas:

- a) ¿En cuántos de sus productos la compañía excedió el punto de equilibrio de 10,000 unidades?
- b) ¿Qué nivel de producción excedió el 75% de sus productos ese mes?
- c) ¿Qué nivel de producción excedió el 90% de sus productos ese mes?
- 2-49 El administrador de un hospital ordenó un estudio del tiempo que un paciente debe esperar antes de ser tratado por el personal de la sala de urgencias. Los datos que presentamos a continuación fueron tomados durante un día normal:

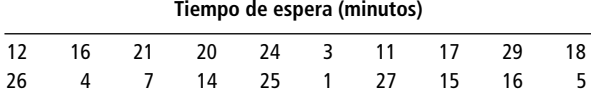

- a) Organice los datos en un ordenamiento ascendente. ¿Qué comentario puede hacer con respecto al tiempo de espera de los pacientes a partir del ordenamiento?
- b) Construya ahora una distribución de frecuencias utilizando seis clases. ¿Qué interpretación adicional puede dar a los datos a partir de la distribución de frecuencias?
- c) A partir de una ojiva, establezca cuánto tiempo debe suponerse que el 75% de los pacientes aguarden en la sala de espera.
- **2-50** ¿Qué valor adicional tiene una distribución de frecuencias relativas una vez que se construyó una distribución de frecuencias absolutas?
- **2-51** A continuación damos el peso en libras de una población completa de 100 jugadores de fútbol americano de la NFL.

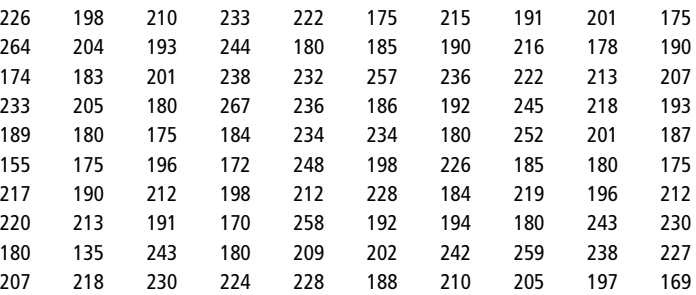

- a) Seleccione dos muestras: una con los primeros 10 elementos y otra con los 10 más grandes.
- b) ¿Son las dos muestras igualmente representativas de la población? Si la respuesta es no, ¿cuál muestra es más representativa y por qué?
- c) ¿En qué condiciones la muestra de los 10 elementos más grandes sería igual de representativa que la muestra de los primeros 10?
- 2-52 En la población bajo estudio existen 2,000 mujeres y 8,000 hombres. Si vamos a seleccionar una muestra de 250 individuos de esta población, ¿cuántos deberán ser mujeres para que nuestra muestra sea considerada estrictamente representativa?
- 2-53 El Departamento del Trabajo de Estados Unidos publica varias clasificaciones de la tasa de desempleo, además de la tasa misma. Recientemente, la tasa de desempleo era 6.8%. El departamento registró las siguientes categorías educativas:

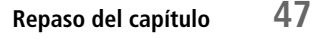

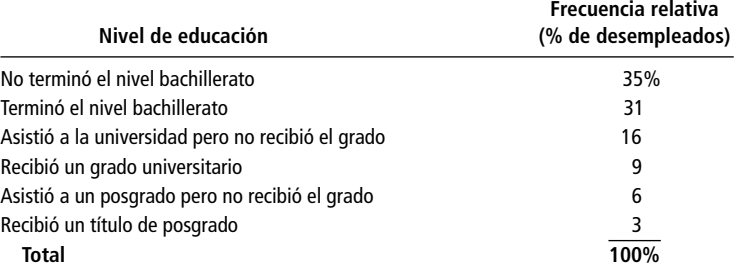

Use estos datos para elaborar un histograma de frecuencias relativas.

2-54 Utilice la distribución de frecuencias relativas que se presenta en el ejercicio 2-63 para elaborar un histograma y un polígono de frecuencias relativas. Para los propósitos de este ejercicio, suponga que el límite superior de la última clase es \$51.00.

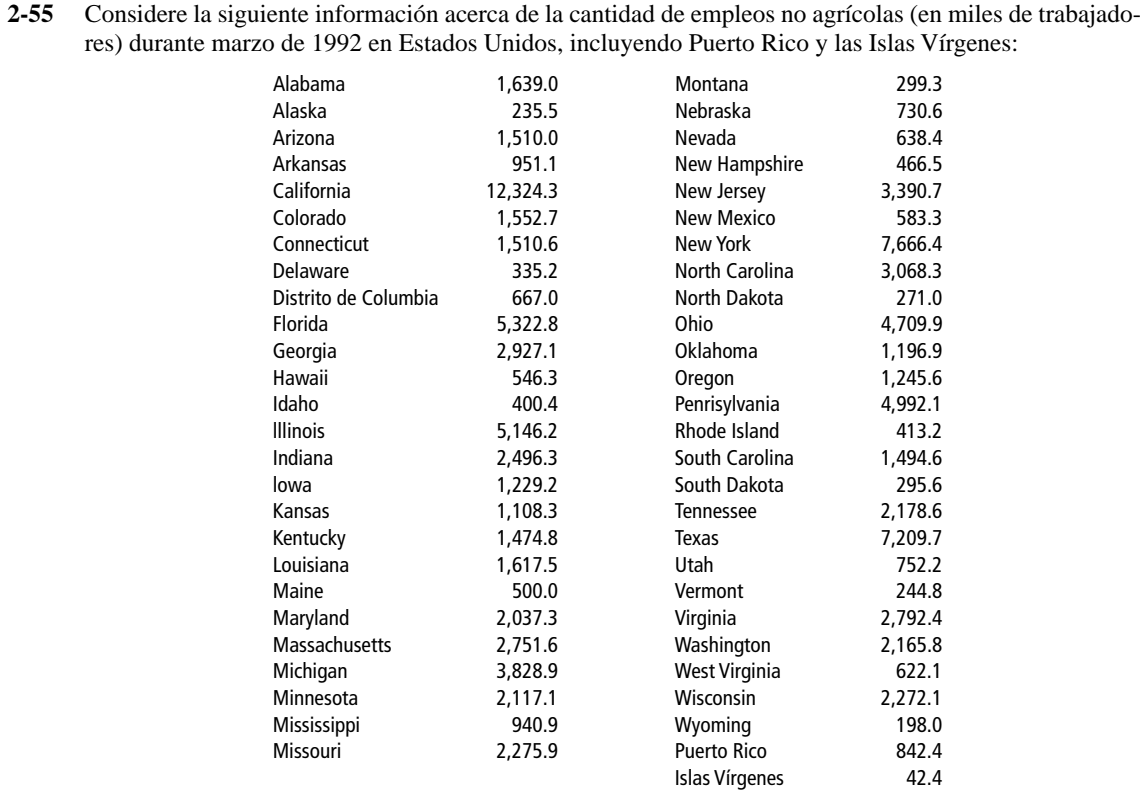

*Fuente: Sharon R. Cohany, "Employment Data", en* Monthly Labor Review *115(6), junio de 1992: 80-82.*

- a) Organice los datos en diez clases mutuamente ecluyentes de igual ancho.
- b) Determine las frecuencias absolutas y relativas que caen dentro de cada clase.
- c) ¿Son estos datos discretos o continuos?
- d) Construya una distribución y una ojiva de frecuencias acumuladas "menor que" para la distribución de frecuencias relativas del inciso b).
- e) Con base en la ojiva del inciso d, ¿qué fracción de los estados tiene un nivel de empleo no agrícola mayor a los tres millones?
- 2-56 Utilizando la distribución de frecuencias que se proporciona en el ejercicio 2-57 para las millas diarias de trote que realiza un grupo de deportistas, construya una ojiva que le ayude a estimar qué fracción de los corredores tiene un promedio de 4.0 millas o menos al día.
- 2-57 Un sicólogo del deporte estudia el efecto del trote sobre las calificaciones de los estudiantes universitarios y recolectó datos de un grupo de corredores universitarios. Junto con algunas otras variables, registró el número promedio de millas de recorrido por día. Registró sus resultados en la siguiente distribución:

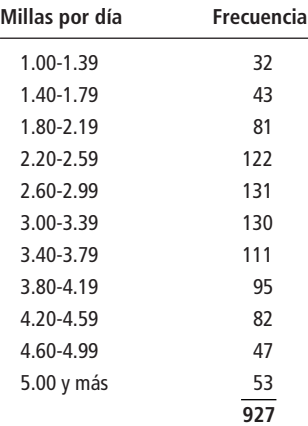

- a) Construya una ojiva que indique aproximadamente cuántas millas al día trotan los corredores medios.
- b) A partir de la ojiva del inciso anterior, ¿aproximadamente qué proporción de corredores universitarios corren por lo menos 3.0 millas al día?
- 2-58 Un investigador del comportamiento que estudia el éxito de los estudiantes universitarios en sus carreras, entrevista 100 estudiantes a punto de terminar como base de su estudio. La mitad de los entrevistados son hombres; la mitad, mujeres. Comente qué tan adecuada es esta investigación.
	- 2-59 Si los siguientes grupos de edad son incluidos en las proporciones indicadas, ¿cuántos individuos de cada grupo de edad deben incluirse en una muestra de 3,000 personas para que ésta sea representativa?

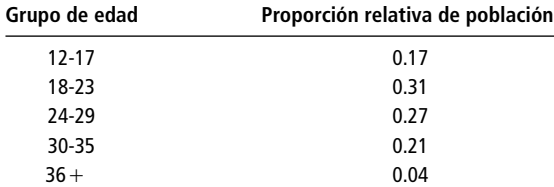

■ **2-60** Una universidad estatal tiene tres campus, cada uno con su propia escuela de administración de empresas. El año anterior, los profesores de dichas escuelas publicaron numerosos artículos en prestigiosas revistas sobre la materia, y la comisión dictaminadora de la universidad tomó los artículos como una medida de la productividad de cada departamento.

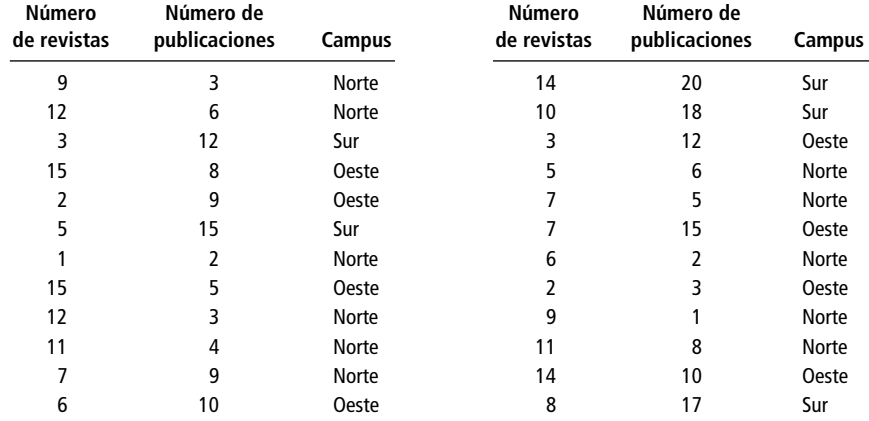

a) Construya la distribución de frecuencias absolutas y la de frecuencias relativas por revista.

- b) Construya la distribución de frecuencias absolutas y la de frecuencias relativas por campus.
- c) Construya la distribución de frecuencias absolutas y la de frecuencias relativas por número de publicaciones (use intervalos de tres).
- d) Interprete brevemente sus resultados.

■ **2-61** Un reportero desea saber cómo el costo de cumplir con la Ley de Estadounidenses con Discapacidades ha afectado las prácticas de contratación, y envía un formulario a 2,000 empresas ubicadas en el mismo código postal que las oficinas de la revista. El reportero recibe de vuelta 880 cuestionarios contestados; comente los datos disponibles a partir de los cuestionarios en términos de las cinco pruebas para los datos.

■ **2-62** En cada aparato electrodoméstico que produce la empresa Central Electric, la compañía incluye una póliza de garantía para el cliente. Además de validar la garantía y de obtener la dirección y el nombre del cliente, la compañía pide en la misma tarjeta información adicional que se utiliza en investigaciones de mercado. Para cada uno de los espacios vacíos numerados de la tarjeta, determine las características más probables de las categorías que usa la compañía para registrar la información. En particular, ¿deberán ser 1) cuantitativas o cualitativas, 2) continuas o discretas, 3) abiertas o cerradas? Explique brevemente el razonamiento que le llevó a dar sus respuestas.

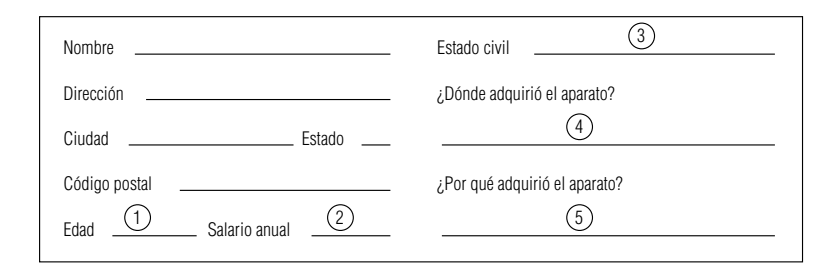

■ **2-63** La siguiente distribución de frecuencias relativas es resultado de un estudio de la cantidad de dinero (en dólares) que gastan los clientes por visita a un supermercado:

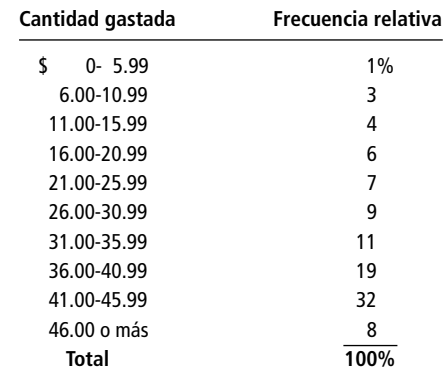

- Determine las marcas de clase (puntos medios) para cada uno de los intervalos.
- 2-64 Las siguientes respuestas fueron dadas por dos grupos de pacientes de un hospital. Uno de los grupos recibía un tratamiento nuevo y el otro un tratamiento normal, ambos para la misma enfermedad. La pregunta que se les hizo fue, "¿qué grado de malestar está usted experimentando?"

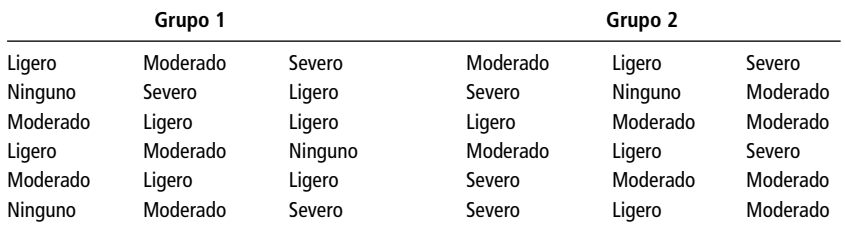

Sugiera una mejor manera de mostrar los datos. Explique por qué es mejor.

- **2-65** El gerente de producción de la fábrica de máquinas de escribir Browner publicó el índice de desempeño final de cada trabajador basándose en el total de unidades producidas, porcentajes de rechazos y total de horas trabajadas. ¿Es éste un ejemplo de datos sin procesar? Explique su respuesta. Si la respuesta es negativa, ¿cuáles serían, en esta situación, los datos sin procesar?
- 2-66 El director del departamento de Administración de una institución académica desea clasificar las especialidades de sus 67 miembros. Le pide a Peter Wilson, un pasante de doctorado, que consiga la información a partir de las publicaciones de sus académicos. Peter recopiló lo siguiente:

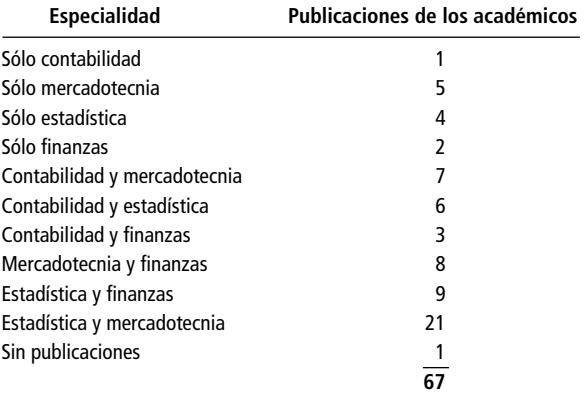

Construya la distribución de frecuencias relativas para los tipos de especialidades. (*Sugerencia:* las categorías de la distribución deben ser mutuamente excluyentes, pero un individuo cualquiera puede estar en varias categorías.)

■ **2-67** Se pidió a Lesley Niles, un becario de la Internet Financial Services Corporation, investigar los bajos porcentajes de participación en el programa de inversión para el retiro de la compañía. Niles leyó un artículo en *The Wall Street Journal* que hablaba del ingreso secundario de una familia como determinante de participación en un plan. Niles fue de oficina en oficina interrogando a los ejecutivos con derecho a participar. Ninguno de ellos informó de una esposa con un ingreso secundario de más de \$35,000 y muchas familias no contaban con un ingreso secundario. Para examinar la situación, Niles decidió construir distribuciones de frecuencias absolutas y relativas.

- a) Desarrolle una distribución continua y cerrada con intervalos de \$5,000.
- b) Desarrolle una distribución continua con ambos extremos abiertos y seis categorías. Para el caso de las categorías de extremo abierto, puede prescindir del requerimiento de intervalos de \$5,000.
- 2-68 El 14 de diciembre de 1992, la tabla de posiciones de la NFL era la siguiente:

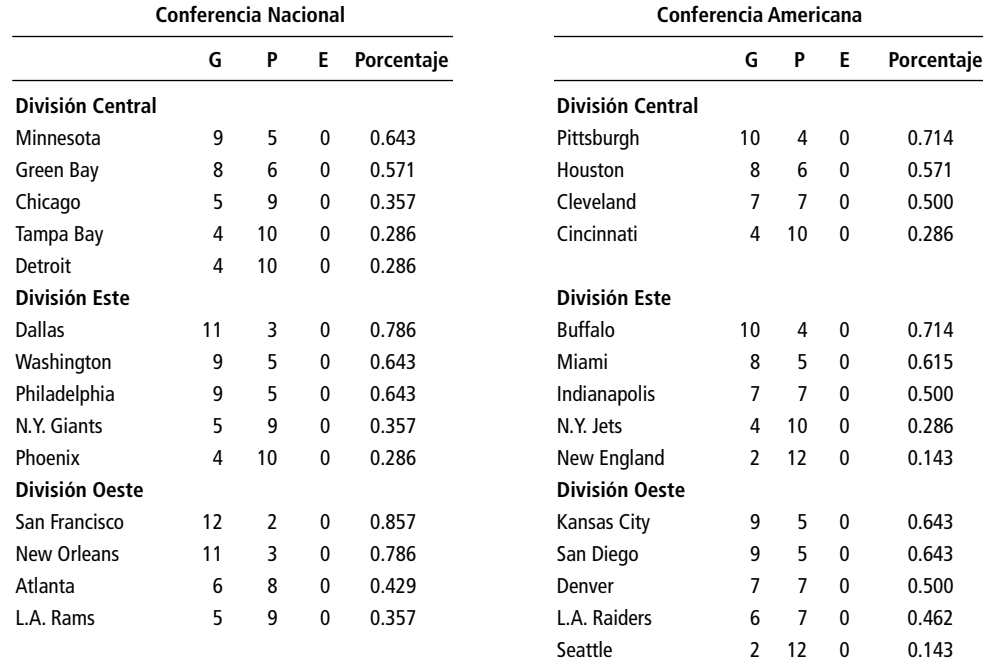

*Fuente: "Pro-Football",* Chicago Tribune *(14 de diciembre de 1992): sec. 3, pág. 4.*

- a) Combine la estadística de los "porcentajes de juegos ganados" para las seis divisiones y clasifique los datos en cinco clases de igual tamaño, mutuamente excluyentes.
- b) Determine las frecuencias absoluta y relativa de cada clase.
- c) Construya un polígono de frecuencias para la distribución del inciso b).
- d) Construya una distribución y una ojiva de frecuencias acumuladas con el término "mayor que" para la distribución de frecuencias del inciso b).
- e) Basándose en la distribución de frecuencias del inciso b), ¿qué clase tiene a los equipos con más probabilidad de estar en la serie final? (Cada conferencia coloca a cinco equipos en las finales: los ganadores de cada una de las tres divisiones geográficas —central, del este y del oeste— y los dos equipos de la conferencia que obtuvieron los siguientes porcentajes más altos de juegos ganados.)
- m. **2-69** La compañía de computadoras Kawahondi recopiló datos con respecto al número de entrevistas que requerían cada uno de sus 40 vendedores para realizar una venta. La tabla siguiente representa la distribución de frecuencias absolutas y relativas del número de entrevistas requeridas por vendedor por venta. Proporcione los datos faltantes.

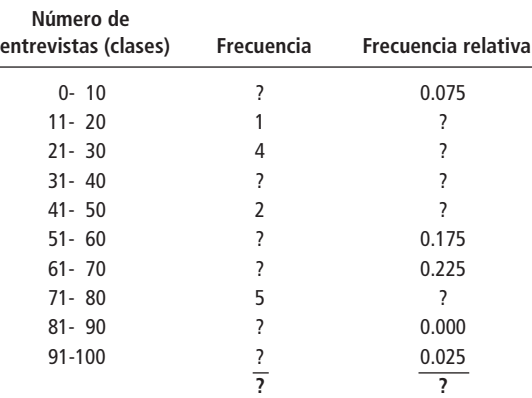

**2-70** A. T. Cline, superintendente minero de la carbonífera Grover, ha registrado el tiempo por turno que el equipo de la sección 3 apaga su maquinaria para hacer ajustes, reparaciones y desplazamientos. A continuación presentamos los datos correspondientes a los últimos 35 turnos de trabajo:

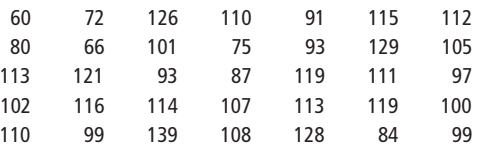

- a) Organice los datos en un ordenamiento de mayor a menor.
- b) Si Cline tiene la creencia de que un lapso "normal" de tiempo muerto por turno es de 108 minutos, ¿cuántos de los últimos 35 turnos del equipo de la sección 3 exceden este límite? ¿Cuántos se encuentran abajo?
- c) Construya una distribución de frecuencias relativas con intervalos de 10 minutos.
- d) ¿La distribución de frecuencias que construyó indica que Cline debería estar preocupado?
- m. **2-71** Cline obtuvo información acerca de la producción de carbón del equipo de la sección 3 por turno para los mismos 35 turnos de trabajo del ejercicio 2-70. Los valores están dados en toneladas de carbón extraído por turno.

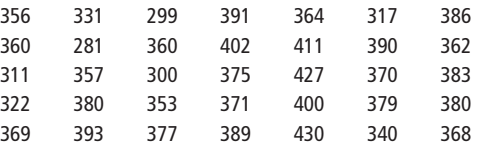

- a) Construya una distribución de frecuencias relativas con seis intervalos iguales.
- b) Si Cline considera que de 330 a 380 toneladas por turno es un buen intervalo esperado de producción, ¿cuántos turnos de la sección produjeron menos de lo esperado? ¿Cuántos lo superaron?
- c) ¿Esta información afecta las conclusiones a las que llegó en el ejercicio anterior sobre el tiempo muerto del equipo?
- **2-72** Virginia Suboleski es una supervisora de mantenimiento de aeronaves. Una entrega reciente de pernos por parte de un nuevo proveedor llamó la atención de uno de los empleados. Suboleski envió 25 de esos per-

nos a un laboratorio de pruebas para determinar la fuerza necesaria para romperlos. A continuación presentamos los resultados en miles de libras de fuerza:

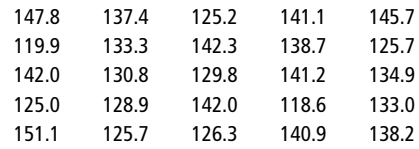

a) Ordene los datos en arreglo descendente.

- b) ¿Qué fracción de los pernos soportó al menos 120,000 libras de fuerza? ¿Qué fracción de los pernos soportó al menos 150,000 libras de fuerza?
- c) Si Suboleski sabe que estos pernos, cuando se utilicen en un avión, se verán sujetos a fuerzas de hasta 140,000 libras de fuerza, ¿qué fracción de la muestra se romperá estando en uso? ¿Qué debería recomendar la supervisora a la compañía respecto al nuevo proveedor de pernos?

■ **2-73** El sistema telefónico utilizado por PHM, una compañía de pedidos por correo, tiene un registro de la cantidad de clientes que intentaron llamar por la línea sin costo de llamada y no pudieron comunicarse debido a que todas las líneas estaban ocupadas. Este número, conocido como tasa de sobreuso telefónico, está expresado como un porcentaje del número total de llamadas efectuadas en una semana. La señora Loy utilizó los datos de sobreuso correspondientes al último año para hacer la siguiente distribución de frecuencias:

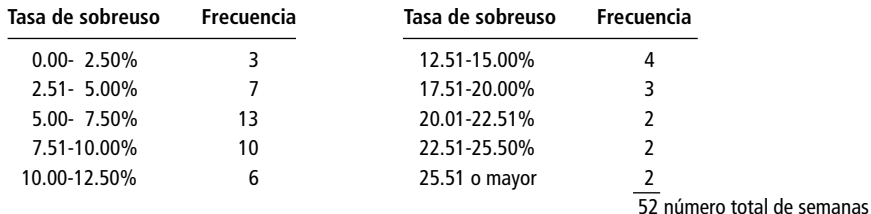

Enumere y explique los errores que pueda encontrar en la distribución de la señora Loy.

■ **2-74** La compañía Hanna Equipment, vende equipos mecánicos para compañías agropecuarias de países en desarrollo. Un incendio reciente arrojó un saldo de dos empleados con quemaduras y la destrucción de la mayor parte de los archivos de la compañía. Karl Slayden acaba de ser contratado para ayudar a reconstruirla. Encontró registros de ventas correspondientes a los últimos dos meses:

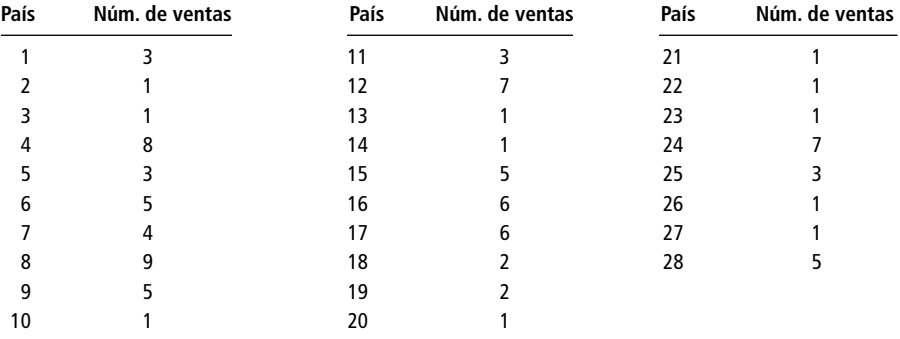

- a) Ordene los datos de ventas en un arreglo descendente.
- b) Construya dos distribuciones de frecuencias relativas del número de ventas, una con tres clases y la otra con nueve. Compare las dos distribuciones. Si Slayden no sabe nada de los patrones de ventas de Hanna, piense en las conclusiones que podría sacar acerca de la variabilidad de las ventas de un país a otro.
- **2-75** Jeanne Moreno se encuentra analizando el tiempo de espera para que los automóviles pasen por una caseta de cobro de la autopista que se ve bastante congestionada y propensa a accidentes por las mañanas. Se recogió información referente al tiempo en minutos que tienen que esperar 3,000 vehículos consecutivos que esperan a la entrada de la caseta:

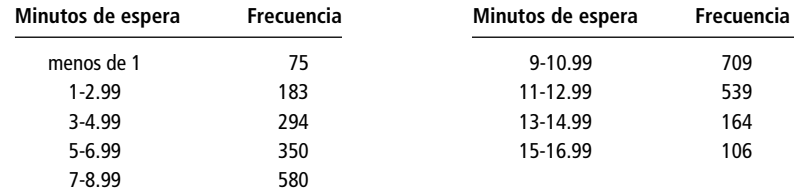

- a) Construya la distribución de frecuencias acumuladas y de frecuencias relativas acumuladas "menor que".
- b) Construya una ojiva basada en el inciso a). ¿Qué porcentaje de vehículos tiene que esperar más de cuatro minutos en la fila? ¿Más de ocho?
- **2-76** La compañía cementera Maribor de Montevideo, Uruguay, contrató a Delbert Olsen, un asesor de manufactura estadounidense, para que ayudara a diseñar e instalar varios sistemas de información sobre la producción de su fábrica de adoquines de concreto. Por ejemplo, cierto día, Maribor produjo 7,000 adoquines y tuvo una tasa de quebraduras durante la producción del 2%. Para medir la producción diaria de adoquines y la tasa de quebraduras, Olsen estableció clases igualmente espaciadas para cada categoría. Las marcas de clase (puntos medios de los intervalos de clase) para la producción diaria son 4,900, 5,500, 6,100, 6,700, 7,300 y 7.900. Las marcas de clase para la tasa de quebraduras son 0.70, 2.10, 3.50, 4.90, 6.30 y 7.70.

a) ¿Cuáles son los límites inferior y superior de las clases para la producción diaria de adoquines?

- b) ¿Cuáles son los límites inferior y superior de las clases para la tasa de rompimiento?
- **2-77** La BMT, Inc., fabrica equipo de alto rendimiento para automóviles utilizados en diferentes tipos de carreras. La empresa ha reunido la siguiente información acerca del número de modelos de motores de las diferentes clases de categorías que se utilizan en el mercado de carreras al cual provee:

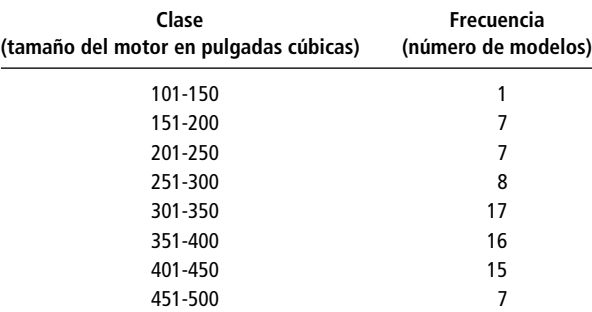

Construya la distribución de frecuencias relativas acumuladas que le ayude a responder las siguientes preguntas:

- a) ¿El 70% de los modelos de motor disponibles son más grandes que cuál tamaño de motor?
- b) ¿Cuál es, aproximadamente, el valor medio del conjunto original de datos?
- c) Si la BMT ha diseñado un sistema de *fuel injection* que puede utilizarse en motores de carreras de hasta 400 pulgadas cúbicas, ¿aproximadamente qué porcentaje de los modelos de motor disponibles no serán capaces de utilizar el sistema de la BMT?
- 2-78 Un grupo de empresas apoya la construcción de una línea de tren ligero en la zona central de negocios; tienen dos cotizaciones con diferente número de asientos en cada carro. Organizan un viaje de investigación a Denver y en una junta obtienen la siguiente distribución de frecuencias para el número de pasajeros por carro:

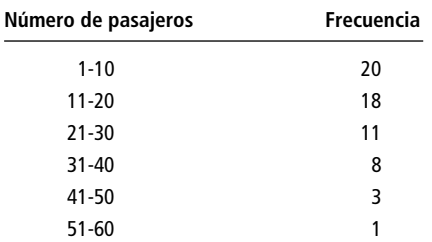

a) Una cotización propone carros de tren ligero con 30 asientos y 10 espacios para viajar de pie. ¿Qué porcentaje del total de observaciones es mayor que 30 y menor que 41 pasajeros?
b) Se ha dicho al grupo empresarial que la operación de los trenes ligeros con menos de 11 pasajeros no es económica y que más de 30 pasajeros lleva a la insatisfacción de los clientes. ¿Qué proporción de los viajes sería económica y satisfactoria?

■ **2-79** Remítase al problema de la caseta de cobro del ejercicio 2-75. La dependencia para la que Jeanne Moreno trabaja, el Departamento de Transporte del estado, hace poco tuvo algunas entrevistas con los directivos de un complejo cercano de fundidoras de acero que tienen 5,000 empleados, con el fin de modificar el horario de cambios de turno no coincidan con las horas pico de la mañana. Moreno desea hacer una comparación inicial para ver si el tiempo de espera en la fila de la caseta de cobro disminuye. A continuación presentamos los tiempos de espera observados para 3,000 vehículos consecutivos que pasan por la caseta después que se modificó el horario de cambios de turno:

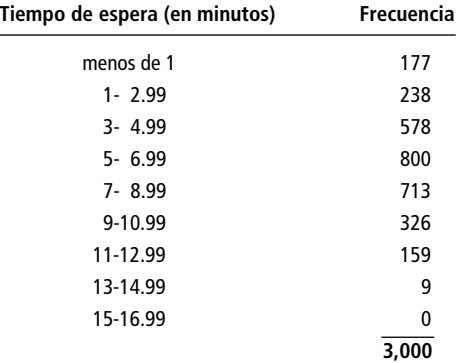

- a) Construya la distribución de frecuencias acumuladas "menor que" y la de frecuencias relativas acumuladas.
- b) Construya una ojiva basada en el inciso a). ¿Qué porcentaje de automóviles tiene que esperar más de 4 minutos en la fila? ¿Más de 8 minutos?
- c) Compare sus resultados con las respuestas del ejercicio 2-75. ¿Existe una diferencia notable en el tiempo de espera?
- **2-80** El gerente de Fresh Foods, una tienda de abarrotes en Utah, piensa ampliar las horas de servicio de la tienda del horario actual de 7 A.M. a 11 P.M., a 24 horas. Con base en la información de Information Resources, Inc., una empresa de investigación de mercados a nivel nacional, el número estimado de clientes por hora sería el mostrado en la siguiente tabla. Presente los datos de manera que ayude al consejo directivo a tomar una decisión acerca de la propuesta. ¿Existen limitaciones sobre el uso de estos datos para la decisión de negocios?

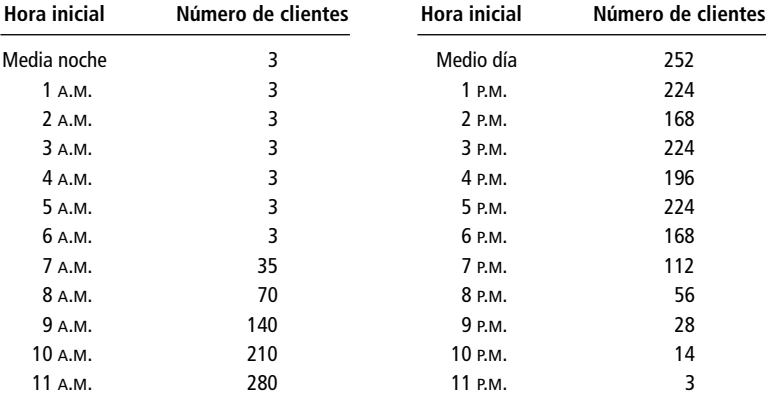

*Fuente: Extrapolado de Information Resources, Inc.,* Grocery Shopping Times, *según se informó en* The News and Observer, *Raleigh, NC (4 de enero de 1995): F1.*

■ **2-81** La inversión se convierte cada vez más en una industria global, pero existe un mercado dominante en la competencia por el capital. La siguiente tabla de datos sugiere que unas cuantas casas de bolsa grandes en Nueva York, Tokio y Londres dominan el campo.

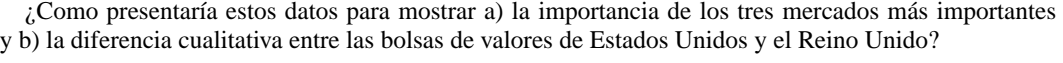

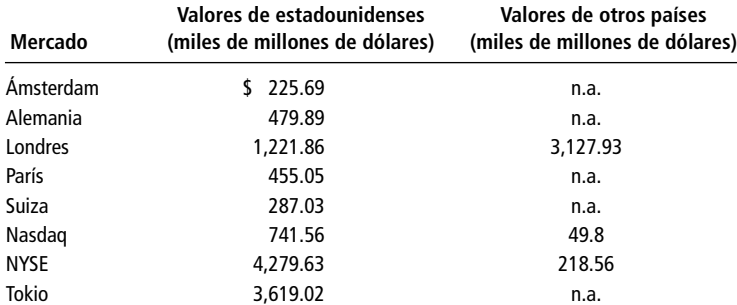

*Fuente: Nicholas Bray, "London Stock Exchange Is under Siege",* The Wall Street Journal *(29 de septiembre de 1995): A6.*

**capítulo**

# **32 MEDIDAS DE<br>TENDENCIA CENTRAL<br>Y DISPERSIÓN EN TENDENCIA CENTRAL Y DISPERSIÓN EN DISTRIBUCIONES DE FRECUENCIAS**

### **Objetivos**

- Utilizar la estadística sumaria para describir una colección de datos
- Utilizar la media, la mediana y la moda para describir cómo se "aglutinan" los datos
- Utilizar el rango, la varianza y la desviación estándar para

describir cómo se "dispersan" los datos

• Examinar los análisis de datos exploratorios, basados en el uso de la computadora, para conocer otras formas útiles de resumir los datos

# **Contenido del capítulo**

- 3.1 Estadística sumaria 58
- 3.2 Una medida de tendencia central: la media aritmética 60
- 3.3 Una segunda medida de tendencia central: la media ponderada 69
- 3.4 Una tercera medida de tendencia central: la media geométrica 74
- 3.5 Una cuarta medida de tendencia central: la mediana 77
- 3.6 Una medida final de tendencia central: la moda 84
- 3.7 Dispersión: por qué es importante 89
- 3.8 Rangos: medidas de dispersión útiles 91
- 3.9 Dispersión: medidas de desviación promedio 96
- 3.10 Dispersión relativa: el coeficiente de variación 107
- 3.11 Análisis exploratorio de datos (AED) 112
	- Estadística en el trabajo 116
	- Ejercicio de base de datos computacional 117
	- Términos introducidos en el capítulo 3 118
	- Ecuaciones introducidas en el capítulo 3 119
- Ejercicios de repaso 121

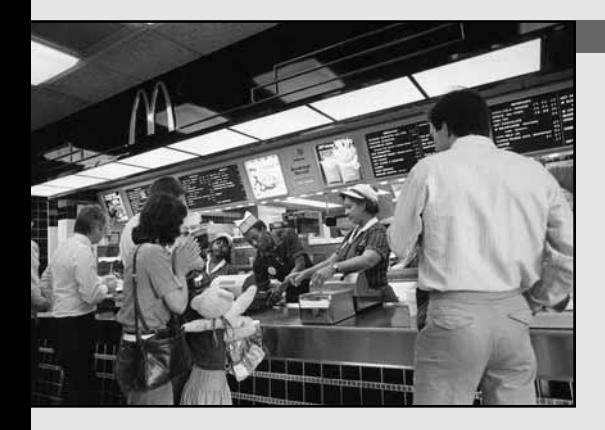

**El vicepresidente de mercadotecnia de una cadena de restaura de comida rápida está estudiando el desarrollo de las ventas las 100 sucursales que se encuentran en el distrito oriental y elaborado la siguiente distribución l vicepresidente de mercadotecnia de una cadena de restaurantes de comida rápida está estudiando el desarrollo de las ventas de las 100 sucursales que se encuentran en el distrito oriental y ha anuales:**

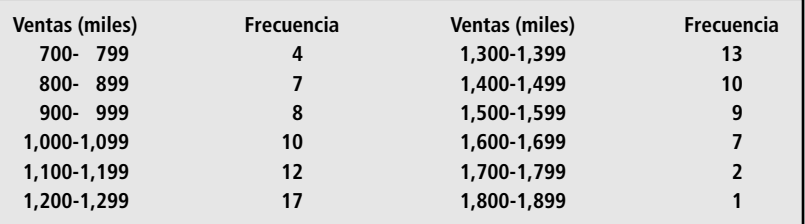

**El vicepresidente desea comparar las ventas del distrito oriental con las ventas de otros tres distritos del país. Para llevar a cabo esto, hará un resumen de la distribución, poniendo especial cuidado en el acopio de información sobre la tendencia central de los datos. En este capítulo analizaremos también cómo se puede medir la variabilidad de una distribución y, por tanto, cómo obtener una percepción mucho mejor de los datos.** ■

## **3.1 Estadística sumaria**

#### Estadística sumaria, tendencia central y dispersión

En el capítulo 2 construimos tablas y gráficas a partir de una colección de datos sin procesar. Los "retratos" resultantes de las distribuciones de frecuencias ilustraron tendencias y patrones de los datos. En casi todos los casos, sin embargo, teníamos necesidad de medidas más exactas. En estos casos, podemos usar los números que constituyen la *estadística sumaria* para describir las características del conjunto de datos.

Dos de estas características son de particular importancia para los responsables de tomar decisiones: la *tendencia central* y la *dispersión*.

**Tendencia central** La tendencia central se refiere al punto medio de una distribución. Las medidas de tendencia central se conocen también como *medidas de posición*. En la figura 3-1, la posición central de la curva B está a la derecha de las posiciones centrales de las curvas A y C. Observe que la posición central de la curva A es la misma que la de la curva C. Punto medio de un conjunto de datos

Separación de un conjunto de datos

**Dispersión** La *dispersión* se refiere a la separación de los datos en una distribución, es decir, al grado en que las observaciones se separan. Note que la curva A de la figura 3-2 tiene una mayor separación o dispersión que la curva B.

Existen otras dos características de los conjuntos de datos que proporcionan información útil: el *sesgo* y la *curtosis*. Aunque la derivación de la estadística específica para medir dichas característi-

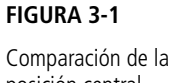

posición central de tres curvas

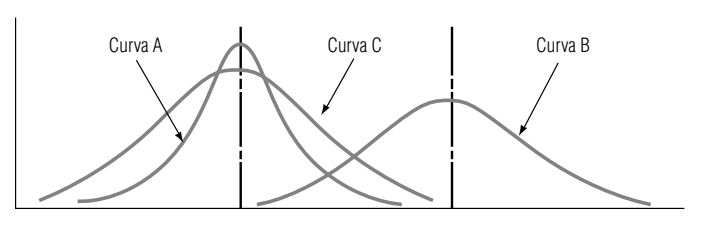

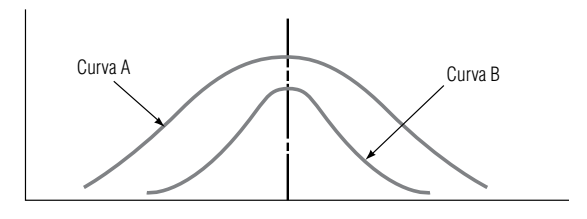

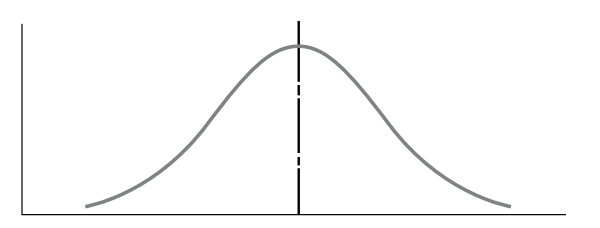

**FIGURA 3-2** Comparación de la dispersión de dos curvas

Sesgo de un conjunto

de datos

**FIGURA 3-3** Curva simétrica

cas está más allá de los objetivos de este texto, nos será útil tener un conocimiento general de su significado.

**Sesgo** Las curvas que representan los datos puntuales de un conjunto de datos pueden ser simétricas o sesgadas. Las curvas *simétricas*, como la de la figura 3-3, tienen una forma tal que una línea vertical que pase por el punto más alto de la curva dividirá su área en dos partes iguales. Cada parte es una imagen de espejo de la otra. Simetría de un conjunto de datos

> Las curvas A y B de la figura 3-4 son curvas *sesgadas*. Están sesgadas porque los valores de su distribución de frecuencias se concentran en el extremo inferior o en el superior de la escala de medición del eje horizontal. Estos valores no están igualmente distribuidos. La curva A está sesgada a la derecha (o *positivamente* sesgada), debido a que va disminuyendo poco a poco hacia el extremo derecho de la escala. La curva B es exactamente opuesta. Está sesgada a la izquierda (*negativamente* sesgada), ya que disminuye poco a poco si la recorremos hacia el extremo inferior de la escala.

La curva A podría representar la distribución de frecuencias del número de días que un producto se encuentra en existencia en un negocio de venta de fruta al mayoreo. La curva estaría sesgada a la derecha, con muchos valores en el extremo izquierdo y pocos en el extremo derecho, debido a que el inventario debe agotarse rápidamente. De manera análoga, la curva B podría representar la frecuencia del número de días que requiere un agente de bienes raíces para vender una casa. Estaría sesgada hacia la izquierda, con muchos valores en el extremo derecho de la escala y pocos en el izquierdo, debido a que el inventario de casas se coloca muy lentamente.

**Curtosis** Cuando medimos la *curtosis* de una distribución, estamos midiendo qué tan puntiaguda es. En la figura 3-5, por ejemplo, las curvas A y B difieren entre sí sólo en que una tiene un pico más pronunciado que la otra. Tienen la misma posición central y la misma dispersión, y ambas son simétricas. Los estadísticos dicen que tienen un grado diferente de curtosis. Agudeza de un conjunto de datos

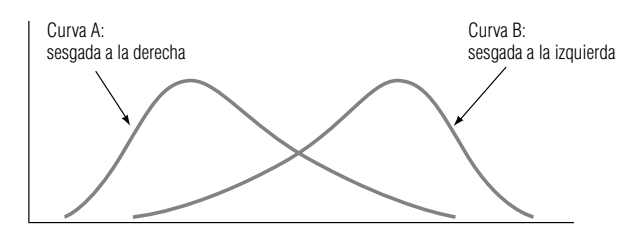

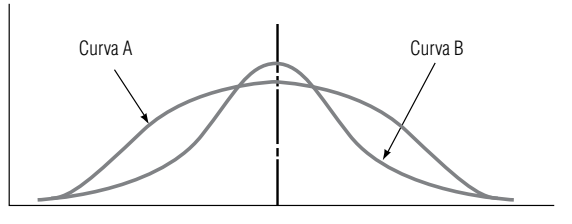

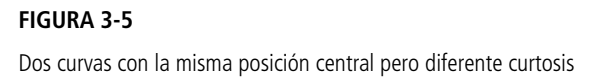

**FIGURA 3-4** Comparación de dos curvas sesgadas

## **Ejercicios 3.1**

### **Conceptos básicos**

- **3-1** Trace tres curvas, todas simétricas, pero con diferente dispersión.
- **3-2** Trace tres curvas, todas simétricas y con la misma dispersión, pero con las siguientes posiciones centrales: a)  $0.0$  b)  $1.0$ c)  $-1.0$
- **3-3** Trace una curva que pudiera ser una buena representación de las calificaciones en un examen de estadística de un grupo mal preparado, y también la de un grupo bien preparado.
	- **3-4** Para las distribuciones siguientes, indique cuál de ellas
		- a) tiene el valor promedio más grande.
		- b) es más probable que produzca un valor pequeño que uno grande.
		- c) es la mejor representación de la distribución de edades de los asistentes a un concierto de rock.
		- d) es la mejor representación de la distribución de los tiempos de espera de pacientes en el consultorio de un médico.

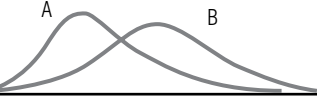

Para las siguientes dos distribuciones, indique cuál de ellas, si alguna,

- e) tiene valores distribuidos más uniformemente a través del intervalo de valores posibles.
- f) es más probable que produzca un valor cercano a cero.
- g) tiene una probabilidad más alta de producir valores positivos que negativos.

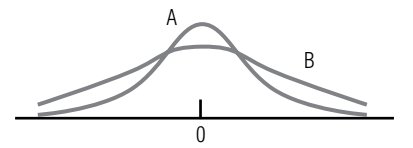

■ **3-5** Si las dos curvas siguientes representan la distribución de los resultados de un grupo de estudiantes en dos exámenes, ¿cuál examen parece haber sido más difícil para los estudiantes?

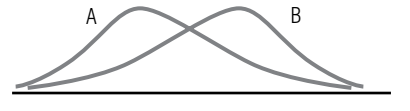

### **3.2 Una medida de tendencia central: la media aritmética**

Casi siempre, cuando nos referimos al "promedio" de algo, estamos hablando de la media aritmética. Esto es cierto en casos como la temperatura invernal promedio en la ciudad de Nueva York, la vida promedio de la batería del *flash* de una cámara o la producción promedio de maíz en una hectárea de tierra.

La media aritmética

La tabla 3-1 presenta datos que describen el número de días que los generadores de una planta de energía de Lake Ico se encuentran fuera de servicio debido a mantenimiento normal o por alguna falla. Para encontrar la media aritmética, sumamos los valores y dividimos el resultado entre el número de observaciones:

$$
\text{Media aritmética} = \frac{7 + 23 + 4 + 8 + 2 + 12 + 6 + 13 + 9 + 4}{10} = \frac{88}{10} = 8.8 \text{ días}
$$

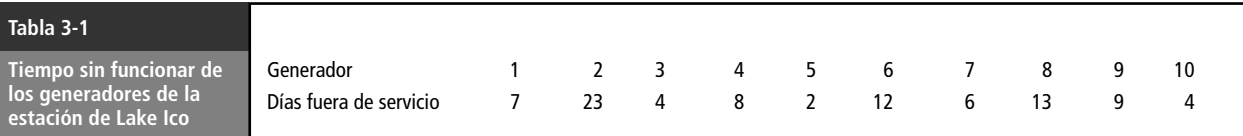

En el periodo de un año, los generadores estuvieron fuera de servicio un promedio de 8.8 días. Con esta cifra, el administrador de la planta de energía tiene una medida sencilla y razonable del comportamiento de *todos* sus generadores.

#### Símbolos convencionales

Para escribir ecuaciones de este tipo de medidas de las distribuciones de frecuencias, necesitamos aprender la notación matemática que utilizan los especialistas en estadística. Una *muestra* de una población consiste en *n* observaciones (con *n* minúscula) con una media de *x* - (*x* barra). Recuerde que las medidas calculadas para una muestra se conocen como *estadísticos*.

La notación es diferente cuando calculamos medidas para la *población* entera, es decir, para el grupo que contiene a todos los elementos que estamos describiendo. La media de una población se simboliza con  $\mu$ , que es la letra griega  $mu$ . El número de elementos de una población se denota con la letra mayúscula cursiva *N*. Por lo general, en estadística se usan letras del alfabeto latino para simbolizar la información de las muestras y letras griegas para referirnos a la información de las poblaciones.

### Cálculo de la media a partir de datos no agrupados

Encontrar las medias de la población y de la muestra

En el ejemplo, el promedio de 8.8 días sería  $\mu$  (la media de la población) si la población de generadores fuera exactamente 10. Sería $\bar{x}$  (la media de la muestra), si los 10 generadores fueran una muestra tomada de una población mayor de ellos. Para escribir las fórmulas correspondientes a estas dos medias, combinamos los símbolos matemáticos y los pasos que utilizamos para determinar la media aritmética. Si se suman los valores de las observaciones y esta suma se divide entre el número de observaciones, obtendremos:

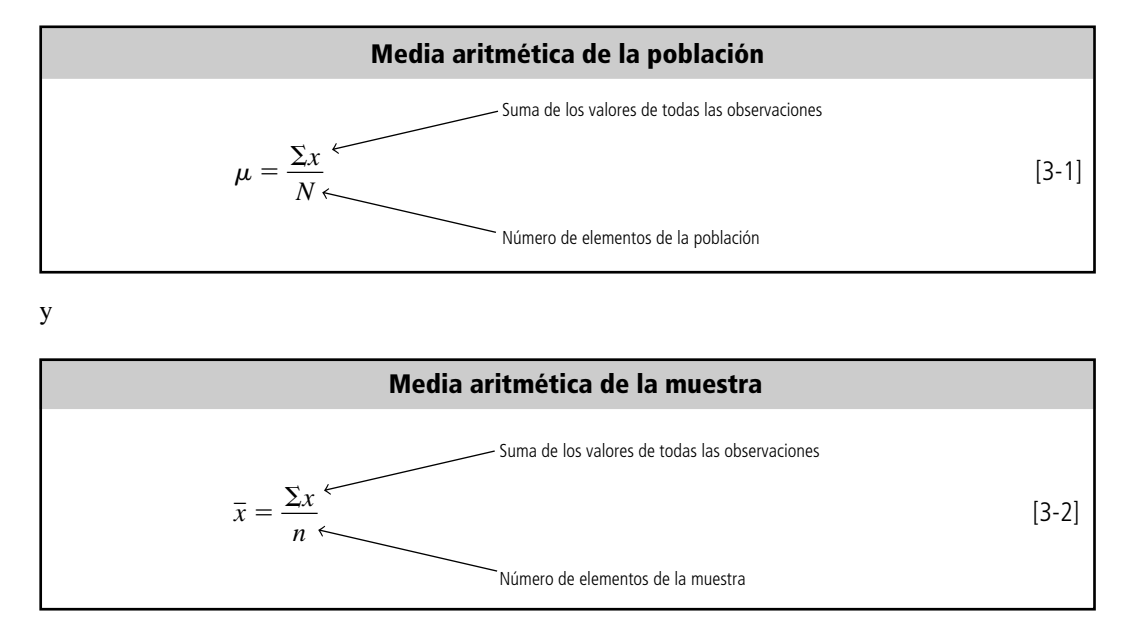

Debido a que μ es la *media aritmética de la población*, usamos *N* para indicar que se divide entre el número de observaciones o elementos de la población. Del mismo modo,  $\bar{x}$  es la media aritmética de

Las características de una muestra se conocen como estadísticos

Las características de una población se llaman parámetros

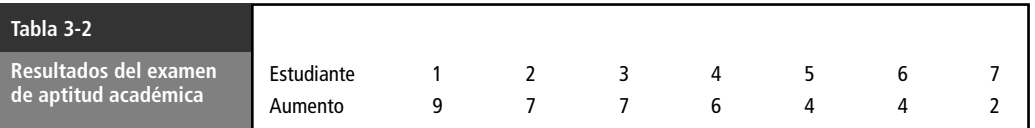

la muestra, y *n* es el número de observaciones de la muestra. La letra griega sigma,  $\Sigma$ , indica que todos los valores de *x* se suman.

Otro ejemplo: en la tabla 3-2 se presenta la lista del aumento en puntos porcentuales en los resultados de siete estudiantes que tomaron un curso de preparación para el examen oral de aptitud escolar.

Calculamos la media de esta muestra de siete estudiantes de la manera siguiente:

$$
\bar{x} = \frac{\Sigma x}{n}
$$
\n
$$
= \frac{9 + 7 + 7 + 6 + 4 + 4 + 2}{7}
$$
\n
$$
= \frac{39}{7}
$$
\n
$$
= 5.6 \text{ surface as a set of units.}
$$
\n(3-2)

= 5.6 puntos por estudiante ← Media de la muestra

Manejo de datos no agrupados

Observe que para calcular esta media, sumamos todas las observaciones. Los especialistas en estadística se refieren a este tipo de datos como datos *no agrupados*. Los cálculos no fueron difíciles, pues nuestro tamaño de muestra era pequeño. Pero suponga que debe trabajar con el peso de 5,000 cabezas de ganado y prefiere no sumar por separado cada uno de los datos; o suponga que tiene acceso sólo a la distribución de frecuencias de los datos y no a cada observación individual. En estos casos, se requiere una manera distinta de calcular la media aritmética.

### Cálculo de la media a partir de datos agrupados

Manejo de datos agrupados

Estimación de la media

Una distribución de frecuencias consta de datos agrupados en clases. Cada valor de una observación cae dentro de alguna de las clases. A diferencia del ejemplo del examen de aptitud, no conocemos el valor individual de cada observación. Suponga que tenemos una distribución de frecuencias (ilustrada en la tabla 3-3) del saldo promedio mensual de la cuenta de cheques de 600 clientes de una sucursal bancaria. A partir de la información de la tabla, podemos calcular fácilmente una *estimación* del valor de la media de estos datos agrupados. Es una estimación porque no utilizamos los 600 datos puntuales de la muestra. De haber usado los datos originales sin agrupar, podríamos haber calculado el valor real de la media, pero sólo después de obtener el promedio de los 600 valores individuales. En aras de la sencillez, debemos sacrificar la precisión.

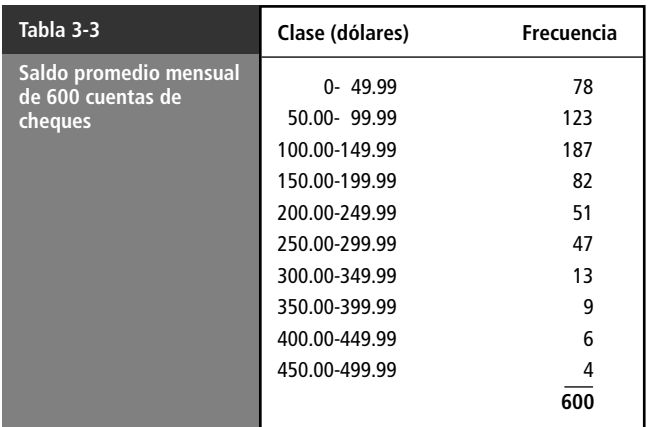

Para encontrar la media aritmética de datos agrupados, primero calculamos el punto medio de cada clase. Para lograr que los puntos medios queden en cifras cerradas, redondeamos las cantidades. Así, por ejemplo, el punto medio de la primera clase, 24.995, se convierte en 25.00. Después multiplicamos cada punto medio por la frecuencia de las observaciones de dicha clase, sumamos todos los resultados y dividimos esta suma entre el número total de observaciones de la muestra. La fórmula es la siguiente:

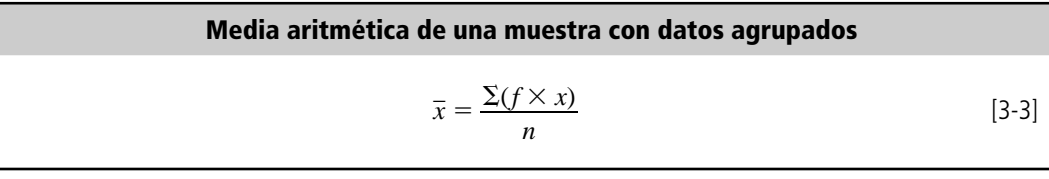

donde,

- $\bar{x}$  = media de la muestra
- $\Sigma$  = símbolo que significa "la suma de"
- $\bullet$  *f* = frecuencia (número de observaciones) de cada clase
- $x =$  punto medio de cada clase en la muestra
- $\bullet$  *n* = número de observaciones en la muestra

En la tabla 3-4 se ilustra cómo calcular la media aritmética de una colección de datos agrupados, utilizando la ecuación 3-3.

Hacemos una suposición

En nuestra muestra de 600 clientes, el saldo mensual promedio de las cuentas de cheques es \$142.25. Ésta es la aproximación hecha a partir de la distribución de frecuencias. Observe que, como no conocemos cada uno de los datos puntuales de la muestra, suponemos que todos los valores de una clase son iguales a su punto medio. Nuestros resultados, entonces, son sólo una aproximación del promedio del saldo mensual real.

### Codificación

Asignación de códigos o los puntos medios

En aquellas situaciones en que no se tenga disponible una computadora y sea necesario realizar las operaciones aritméticas a mano, podemos simplificar aún más nuestro cálculo de la media de datos agrupados. Mediante una técnica conocida como *codificación*, podemos eliminar el problema de te-

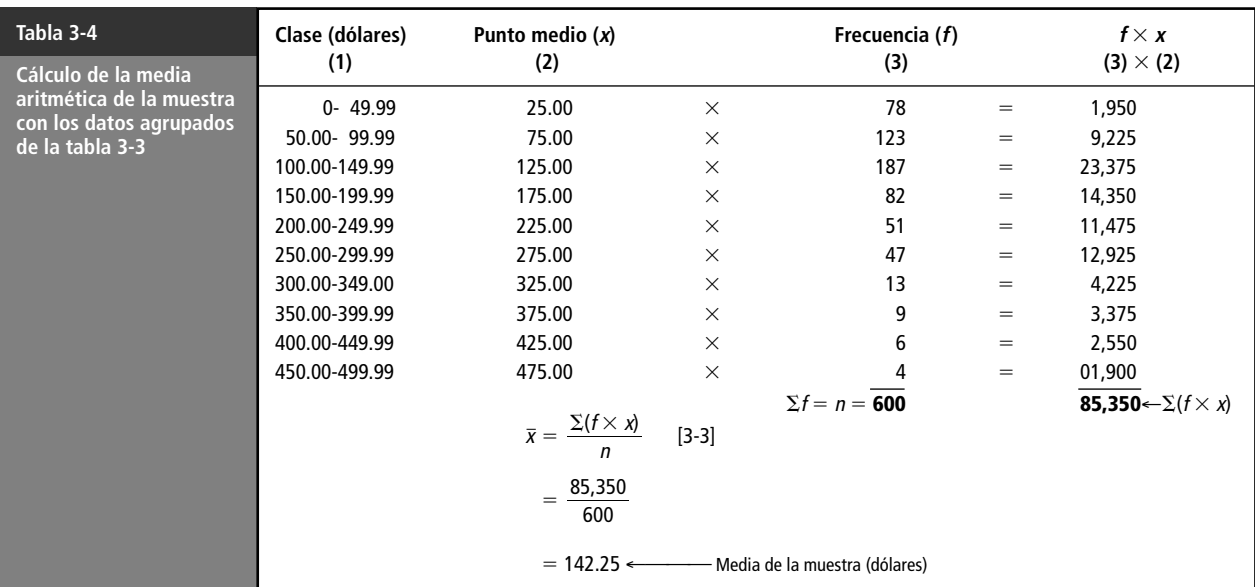

ner puntos medios muy grandes o inconvenientes. En lugar de utilizar los puntos medios reales en los cálculos, podemos asignar enteros consecutivos de valor pequeño, llamados *códigos*, a cada uno de los puntos medios. El entero cero puede asignarse a cualquier punto medio, pero para que los enteros sean pequeños, asignaremos el cero al punto medio de la *mitad* de la distribución (o el más cercano a la mitad). Entonces podemos asignar enteros negativos a los valores menores que ese punto medio y enteros positivos a los valores más grandes, de la manera siguiente:

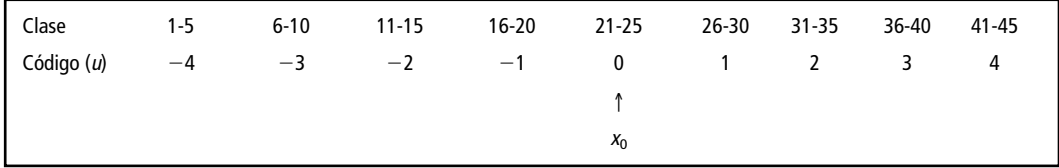

Cálculo de la media de datos agrupados utilizando códigos

Los estadísticos usan *x*<sub>0</sub> para representar el punto medio al que se asigna el código 0, y *u* para el punto medio codificado. La siguiente fórmula se utiliza para determinar la media de la muestra mediante códigos:

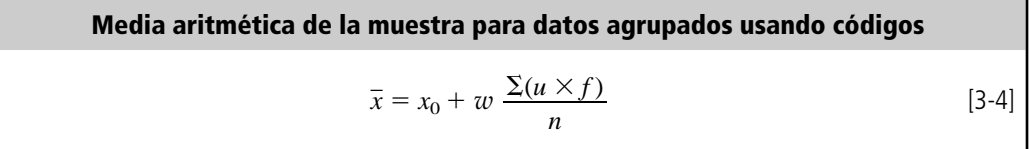

donde,

- $\bar{x}$  = media de la muestra
- $x_0$  = valor del punto medio al que se asignó el código 0
- $\bullet$  *w* = ancho numérico del intervalo de clase
- $\bullet$  *u* = código asignado a cada punto medio de clase
- $f$  = frecuencia o número de observaciones de cada clase
- $\bullet$  *n* = número total de observaciones de la muestra

Tenga en mente que  $\Sigma(u \times f)$  simplemente significa que 1) multiplicamos *u* por *f* para cada clase en la distribución de frecuencias, y 2) sumamos todos estos productos. La tabla 3-5 ilustra cómo codi-

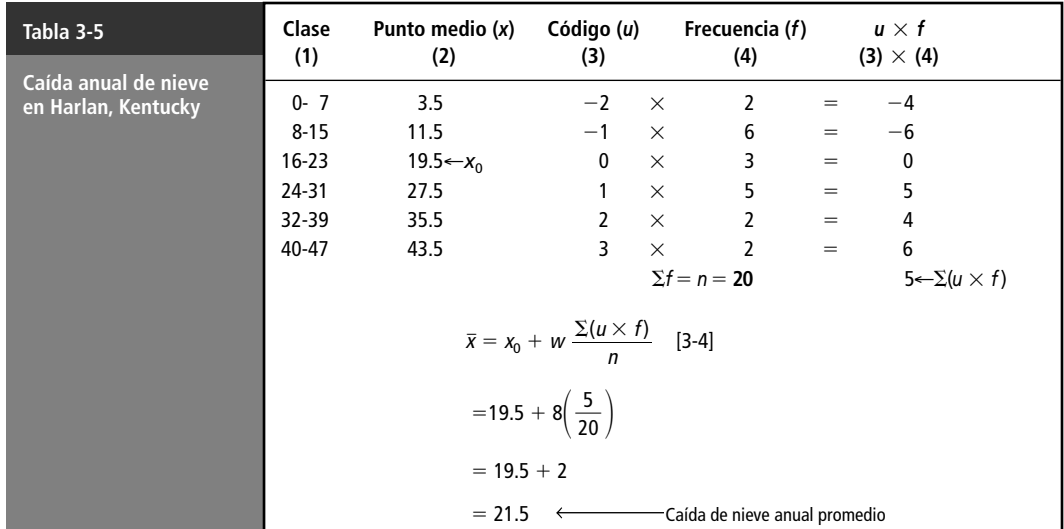

ficar los puntos medios y encontrar la media de la muestra de la caída anual de nieve (en pulgadas) durante 20 años en Harlan, Kentucky.

#### Ventajas y desventajas de la media aritmética

Ventajas de la media

La media aritmética, como un solo número que representa a un conjunto de datos completo, tiene importantes ventajas. Primero, se trata de un concepto familiar para la mayoría de las personas y es intuitivamente claro. Segundo, cada conjunto de datos tiene una media; es una medida que puede calcularse y es única debido a que cada conjunto de datos posee una y sólo una media. Por último, la media es útil para llevar a cabo procedimientos estadísticos como la comparación de medias de varios conjuntos de datos (procedimiento que se estudiará en el capítulo 9).

Tres desventajas de la media

Sin embargo, como cualquier medida estadística, la media aritmética tiene desventajas que debemos conocer. **Primero**, aunque la media es confiable en cuanto a que toma en cuenta todos los valores del conjunto de datos, puede verse afectada por valores extremos que no son representativos del resto de los datos. Observe que si los siete miembros de un equipo de atletismo tienen las marcas de tiempo que se muestran en la tabla 3-6 para cierta carrera, el tiempo medio es:

$$
\mu = \frac{\Sigma x}{N}
$$
\n
$$
= \frac{4.2 + 4.3 + 4.7 + 4.8 + 5.0 + 5.1 + 9.0}{7}
$$
\n
$$
= \frac{37.1}{7}
$$
\n
$$
(3-1)
$$

= 5.3 minutos ← Media de la población

Sin embargo, si calculamos el tiempo medio para los primeros seis corredores y excluimos el valor de 9.0 minutos, la respuesta aproximada es 4.7 minutos. El *valor extremo* 9.0 distorsiona el valor que obtenemos para la media. Sería más representativo calcular la media *sin* incluir el valor extremo.

Un **segundo** problema con la media es el mismo que encontramos con los 600 saldos de cuentas de cheques. Resulta tedioso calcular la media debido a que *utilizamos* cada uno de los datos en nuestro cálculo (a menos, desde luego, que usemos el método corto que consiste en utilizar datos agrupados para determinar la media aproximada).

La **tercera** desventaja es que somos incapaces de calcular la media para un conjunto de datos que tiene clases de extremo abierto en la parte inferior o superior de la escala. Suponga que los datos de la tabla 3-6 se clasifican en la distribución de frecuencias de la tabla 3-7. No podemos calcular un valor para la media de estos datos debido a la clase de extremo abierto "5.4 o más". No tenemos forma de saber si el valor de la observación de esta clase es 5.4, cercano a 5.4 o mucho mayor que 5.4.

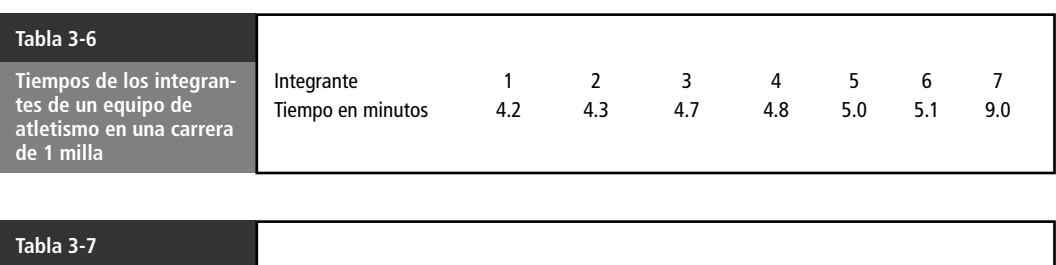

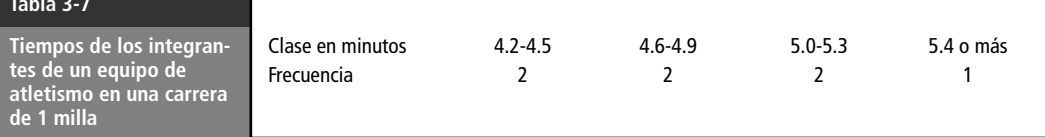

#### **SUGERENCIAS Y SUPOSICIONES**

La media (o promedio) *puede* ser una excelente medida de tendencia central (la manera en que se agrupan los datos alrededor del punto medio de una distribución); pero a menos que la media sea en verdad repre-

sentativa de los datos con los que se calculó, estaríamos

violando una suposición importante. Advertencia: si existen valores muy altos o muy bajos notoriamente distintos a la mayoría de los datos, la media *no* es representativa. Por fortuna, existen medidas que se pueden calcular que no tienen este defecto. Una sugerencia útil al elegir qué medidas calcular es observar los datos.

# **Ejercicios 3-2**

### **Ejercicios de autoevaluación**

**EA 3-1** La siguiente distribución de frecuencias representa los pesos en libras de una muestra de paquetes transportados el mes pasado por una pequeña compañía de carga aérea.

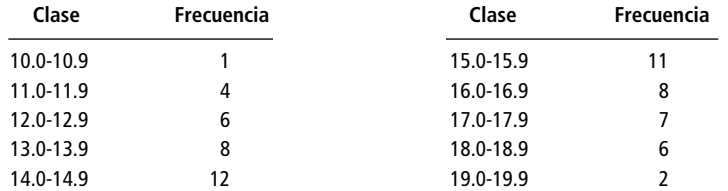

- a) Calcule la media de la muestra con la ecuación 3-3.
- b) Calcule la media de la muestra usando el método de códigos (ecuación 3-4) con 0 asignado a la cuarta clase.
- c) Repita el inciso b) con 0 asignado a la sexta clase.
- d) Explique por qué sus repuestas a los incisos b) y c) son iguales.
- **EA 3-2** La Davis Furniture Company tiene un acuerdo de crédito revolvente con el First National Bank. El préstamo mostró los siguiente saldos de fin de mes durante el año pasado

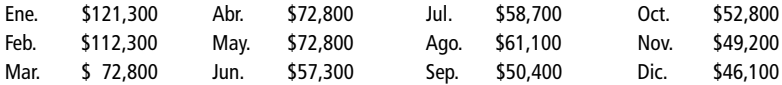

La compañía puede obtener una tasa de interés menor si su saldo mensual promedio es mayor que \$65,000. ¿Califica para esa tasa de interés menor?

### **Aplicaciones**

- **3-6** El Child-Care Community Nursery es elegible para recibir recursos de un fondo especial de servicios sociales del estado, siempre y cuando la edad promedio de sus niños esté por debajo de los nueve años. Si los datos que se presentan a continuación representan la edad de los niños que acuden normalmente al centro, ¿calificará éste para el apoyo del fondo?
	- 8 5 9 10 9 12 7 12 13 7 8
- **3-7** El Child-Care Community Nursery puede continuar recibiendo el apoyo económico de servicios sociales del estado siempre y cuando el promedio del ingreso anual de las familias cuyos niños asisten al centro sea menor que \$12,500. Los ingresos familiares de los niños del centro son:

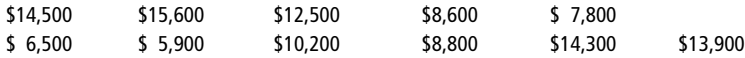

a) ¿El centro en cuestión sigue calificando para recibir apoyo?

- b) Si la respuesta del inciso a) es no, ¿cuánto debe disminuir el ingreso familiar promedio para que el centro califique?
- c) Si la respuesta del inciso a) es sí, ¿cuánto puede aumentar el ingreso familiar promedio y todavía seguir calificando?

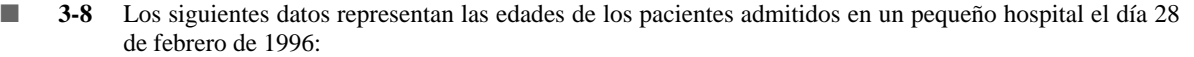

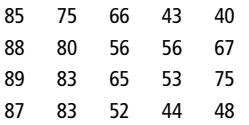

- a) Construya una distribución de frecuencias con clases 40-49, 50-59, etcétera.
- b) Calcule la media de la muestra a partir de la distribución de frecuencias.
- c) Calcule la media de la muestra a partir de los datos sin procesar.
- d) Compare los incisos b) y c) y comente su respuesta.
- **3-9** La siguiente distribución de frecuencias representa el tiempo en segundos que los cajeros de BullsEye Discount Store necesitaron para servir a una muestra de clientes en diciembre de 1996.

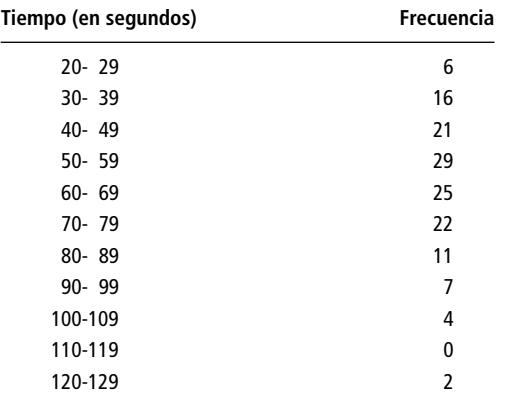

- a) Calcule la media de la muestra con la ecuación 3-3.
- b) Calcule la media de la muestra usando el método de códigos (ecuación 3-4) con 0 asignado a la clase 70-79.
- **3-10** El dueño de Pets R Us está interesado en construir una nueva tienda. La construirá si el número promedio de animales vendidos durante los primeros 6 meses de 1995 es al menos 300 y si el promedio mensual global del año es al menos 285. Los datos para 1995 son los siguientes:

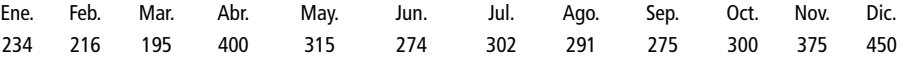

¿Qué decisión toma el dueño y por qué?

■ **3-11** Un fabricante de cosméticos adquirió una máquina para llenar botellas de perfume de 3 onzas. Para probar la precisión del volumen depositado en cada botella, hizo una corrida de prueba con 18 recipientes. Los volúmenes resultantes (en onzas) de la prueba fueron los siguientes:

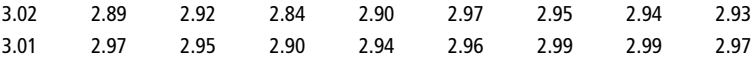

La compañía no suele recalibrar la máquina para este perfume si el volumen de llenado de las 3 onzas difiere en 0.04 onzas o menos. ¿Deberá recalibrarla?

■ **3-12** El gerente de producción de la imprenta Hinton desea determinar el tiempo promedio necesario para fotografiar una placa de impresión. Utilizando un cronómetro y observando a los operadores, registra los tiempos siguientes (en segundos):

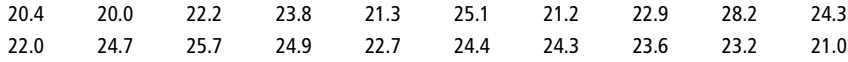

Un tiempo promedio por placa menor a los 23.0 segundos indica una productividad satisfactoria. ¿Debe estar preocupado el gerente de producción?

■ **3-13** La National Tire Company tiene sus fondos de reserva en una inversión a corto plazo. El saldo diario (en millones de dólares) de la cuenta de inversión durante 2 semanas es el siguiente:

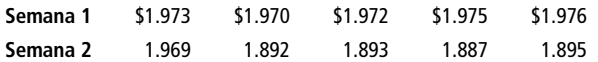

¿Cuál es la cantidad promedio (media) invertida durante

- a) la primera semana?
- b) la segunda semana?
- c) el periodo de 2 semanas?
- d) Un saldo promedio durante las 2 semanas mayor que \$1.970 millones calificaría a National para obtener tasas de interés más altas. ¿Califica?
- e) Si la respuesta del inciso c) es menor que \$1.970 millones, ¿cuánto tendría que aumentar la cantidad invertida el último día para que la compañía obtuviera las tasas de interés más altas?
- f) Si la repuesta del inciso c) es mayor que \$1.970 millones, ¿cuánto podría el tesorero de la compañía retirar el último día de los fondos de reserva, de manera que todavía calificara para las tasas de interés altas?
- **3-14** M.T. Smith recorre el este de Estados Unidos como representante de ventas del editor de un libro de texto. Recibe una comisión proporcional al volumen de las ventas que haga. Sus ganancias trimestrales en dólares durante los últimos tres años son las siguientes:

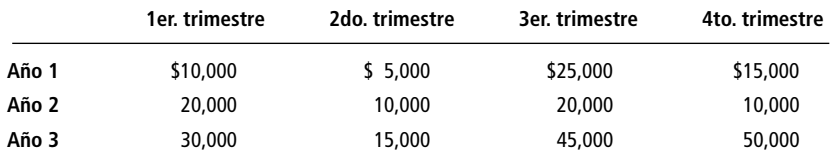

- a) Calcule por separado las ganancias promedio de la representante en cada uno de los cuatro trimestres.
- b) Calcule por separado las ganancias trimestrales promedio en cada uno de los tres años.
- c) Muestre que la media de las cuatro cantidades obtenida en el inciso a) es igual a la media de las tres cantidades que obtuvo en el inciso b). Además, muestre que estas dos cantidades son iguales a la media de los 12 números que se presentan en la tabla. (Ésta es la ganancia promedio trimestral que obtuvo la señorita Smith durante un periodo de tres años.)
- **3-15** Lillian Tyson ha sido, durante diez años, la presidenta del comité organizador de la biblioteca municipal. Afirma que durante su cargo ha administrado el presupuesto para el mantenimiento de la biblioteca ambulante del municipio mejor que su antecesor. A continuación presentamos los datos relativos al mantenimiento de la biblioteca ambulante durante quince años, en dólares:

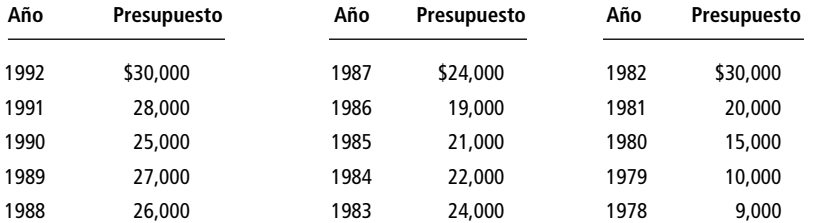

- a) Calcule el presupuesto promedio anual para los últimos 5 años (1988-1992).
- b) Calcule el presupuesto promedio anual para los primeros 5 años de gestión (1983-1987).
- c) Calcule el presupuesto promedio anual para los 5 años anteriores a su elección (1978-1982).
- d) Basándose en los resultados de los incisos a), b) y c), ¿podría concluir que ha habido una tendencia a aumentar o a disminuir en el presupuesto anual? ¿La presidenta actual ha ahorrado dinero al municipio?

### **Soluciones a los ejercicios de autoevaluación**

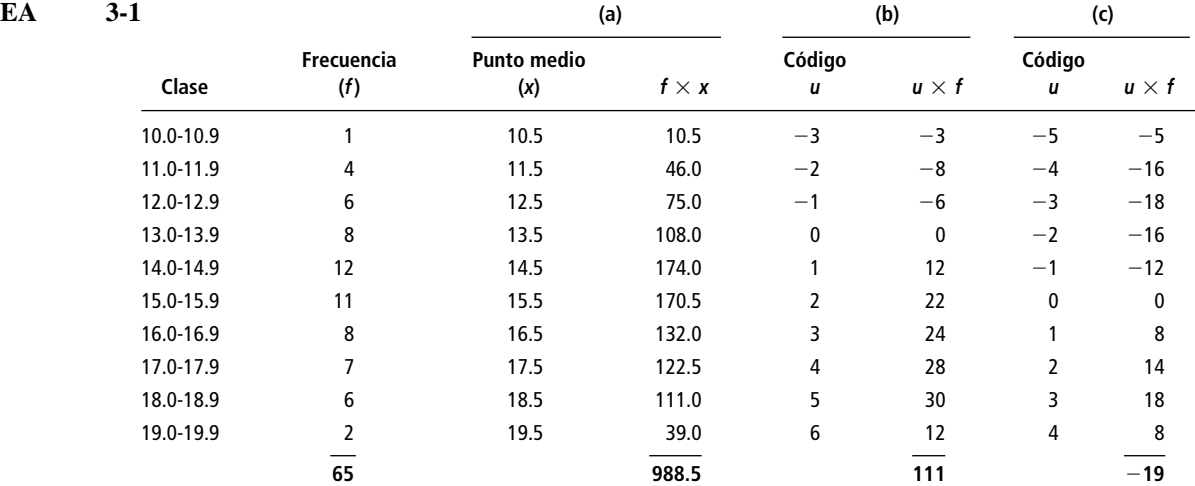

a) 
$$
\bar{x} = \frac{\Sigma(f \times x)}{n} = \frac{988.5}{65} = 15.2077
$$
libras

b) 
$$
\bar{x} = x_0 + w \frac{\Sigma(u \times f)}{n} = 13.5 + \frac{1.0(111)}{65} = 15.2077
$$
libras

c) 
$$
\bar{x} = x_0 + w \frac{\Sigma(u \times f)}{n} = 15.5 + \frac{1.0(-19)}{65} = 15.2077
$$
libras

d) Al mover la clase con el código 0 asignado *k* clases hacia arriba, se sustituye  $x_0$  por  $x_0 + k w$  y se cambia cada código de *u* a *u* - *k*. Pero como

1g0 de 
$$
u
$$
 a  $u - k$ . Pero como

\n
$$
\overline{x}_b = x_0 + w \frac{\Sigma(u \times f)}{n} = (x_0 + kw) - kw + w \frac{\Sigma(u \times f)}{n}
$$
\n
$$
= (x_0 + kw) + w \frac{\Sigma(u - k)f}{n} = \overline{x}_c
$$

se ve que no importa a qué clase se asigne el código 0.  
EA 3-2 
$$
\bar{x} = \frac{\sum x}{n} = \frac{827,600}{12} = $68,967
$$

Dado que esto excede \$65,000, la compañía califica para las tasas de interés reducidas.

### **3.3 Una segunda medida de tendencia central: la media ponderada**

Una media ponderada

La media ponderada nos permite calcular un promedio que toma en cuenta la *importancia* de cada valor con respecto al total. Considere, por ejemplo, la compañía cuyos datos presentamos en la tabla 3-8; ésta utiliza tres niveles de trabajo —no calificado, semicalificado y calificado— para la producción de dos de sus productos finales. La compañía desea saber el promedio del costo de trabajo por hora para cada uno de los productos.

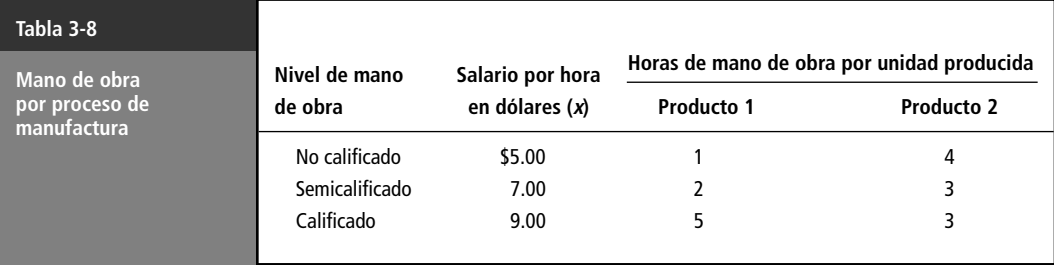

Un simple promedio aritmético de los salarios pagados sería:

$$
\bar{x} = \frac{\Sigma x}{n}
$$
\n
$$
= \frac{\$5 + \$7 + \$9}{3}
$$
\n
$$
= \frac{\$21}{3}
$$
\n
$$
= \$7.00/\text{hora}
$$
\n(3-2)

En este caso la media aritmética es incorrecta

Usando esta tasa promedio podríamos calcular el costo del trabajo invertido en una unidad del producto 1 como  $$7(1 + 2 + 5) = $56$ , y el de una unidad del producto 2 como  $$7(4 + 3 + 3) = $70$ . Pero estos promedios son incorrectos.

Para que nuestros cálculos sean correctos, las respuestas deben tomar en cuenta que se utilizan diferentes niveles de mano de obra. Podemos determinar los promedios correctos de la siguiente manera. Para el producto 1, el costo total del trabajo por unidad es  $(\$5 \times 1) + (\$7 \times 2) + (\$9 \times 5) = \$64$ , y como se invierten ocho horas de trabajo, el costo promedio de mano de obra por hora es \$64/8 \$8.00. Para el producto 2, el costo total del trabajo por unidad es  $(\$5 \times 4) + (\$7 \times 3) + (\$9 \times 3) = \$68$ , para un costo promedio de mano de obra por hora de  $$68/10 = $6.80$ .

La respuesta correcta es la media ponderada

Cálculo de la media ponderada

Otra forma de calcular el costo promedio por hora para los dos productos consiste en tomar un *promedio ponderado* del costo de los tres niveles de mano de obra. Para hacerlo, *ponderamos* el salario por hora de cada nivel mediante la proporción de la mano de obra total requerida para fabricar el producto. Una unidad del producto 1, por ejemplo, requiere 8 horas de trabajo. De este tiempo,  $\frac{1}{8}$ es de mano obra no calificada,  $\frac{2}{8}$  de mano de obra semicalificada y  $\frac{5}{8}$  de trabajo calificado. Si utilizamos estas fracciones como las ponderaciones (o los pesos), entonces una hora de trabajo en el producto 1 cuesta en promedio:

$$
\left(\frac{1}{8} \times \$5\right) + \left(\frac{2}{8} \times \$7\right) + \left(\frac{5}{8} \times \$9\right) = \$8.00/\text{hora}
$$

De manera análoga, una unidad del producto 2 requiere 10 horas de mano de obra; de las cuales <sup>4</sup>  $/_{10}$  son de trabajo no calificado,  $\frac{3}{10}$  de trabajo semicalificado y  $\frac{3}{10}$  de trabajo calificado. Utilizando estas fracciones como ponderaciones o pesos, una hora de mano de obra en el producto 2 cuesta:

$$
\left(\frac{4}{10} \times \$5\right) + \left(\frac{3}{10} \times \$7\right) + \left(\frac{3}{10} \times \$9\right) = \$6.80/\text{hora}
$$

Así, vemos que los promedios ponderados dan el valor correcto para los costos promedio por hora de mano de obra de los dos productos, ya que **consideran las diferentes cantidades de cada nivel de mano de obra que requieren los productos**.

Con símbolos, la fórmula para calcular el promedio ponderado es:

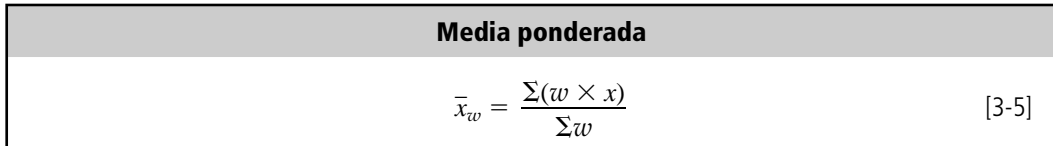

donde,

- $\bar{x}_w =$  símbolo para la media ponderada<sup>\*</sup>
- $w = \text{peso}$  asignado a cada observación  $\left(\frac{1}{8}, \frac{2}{8} \times \frac{5}{8}\right)$  para el producto 1, y  $\frac{4}{10}, \frac{3}{10} \times \frac{3}{10}$ para el producto 2 del ejemplo)
- $\sum(w \times x) =$  la suma de los productos de la ponderación de cada elemento por el elemento correspondiente
- $\Sigma w = \text{suma}$  de todas las ponderaciones

Si aplicamos la ecuación 3-5 al producto 1 de nuestro ejemplo de costo de mano de obra, encontramos que

$$
\overline{x}_w = \frac{\Sigma(w \times x)}{\Sigma w}
$$
\n
$$
= \frac{\left(\frac{1}{8} \times \$5\right) + \left(\frac{2}{8} \times \$7\right) + \left(\frac{5}{8} \times \$9\right)}{\frac{1}{8} + \frac{2}{8} + \frac{5}{8}}
$$
\n
$$
= \frac{\$8}{1}
$$
\n
$$
= \$8.00/\text{hora}
$$
\n(3-5)

Media aritmética de datos agrupados: la media ponderada Observe que la ecuación 3-5 establece de una manera más formal algo que ya habíamos hecho. Cuando calculamos la media aritmética de datos agrupados, en realidad encontramos una media aritmética ponderada, utilizando los puntos medios como valores de *x* y las frecuencias de cada clase como pesos (o ponderaciones). Dividimos este producto entre la suma de todas las frecuencias, que es igual a la división entre la suma de todos los pesos.

De manera análoga, *cualquier* media calculada a partir de todos los valores de un conjunto de datos, de acuerdo con la ecuación 3-1 o 3-2 es, en realidad, el promedio ponderado de los componentes del conjunto de datos. Desde luego, la naturaleza de tales componentes determina qué es lo que la media está midiendo. En una fábrica, por ejemplo, podemos determinar la media ponderada de todos los tipos de salarios (no calificado, semicalificado y calificado) o salarios de trabajadores hombres y mujeres o de trabajadores sindicalizados y no sindicalizados.

**SUGERENCIAS Y SUPOSICIONES**

Debe hacerse la distinción entre *valores diferentes* y *observaciones individuales* en un conjunto de datos, ya que varias observaciones pueden tener el mismo valor. Si los valores ocurren con frecuencias diferentes, la

media aritmética de los *valores* (comparada con la media aritmética de las *observaciones*) tal vez no sea una medida de tendencia central exacta. En esos casos, es necesario usar la media ponderada de los valores. Si se utiliza un valor promedio para tomar una decisión, pregunte cómo se calculó. Si los valores de la muestra no aparecen con la misma frecuencia, insista en que la base correcta para la toma de decisiones es la media ponderada.

\*El símbolo *x* -*<sup>w</sup>* se lee *x barra sub w*. La letra *w* se conoce como subíndice y sirve para recordar que no se trata de una media ordinaria, sino de una media ponderada, de acuerdo con la importancia relativa de los valores de *x*.

# **Ejercicios 3.3**

### **Ejercicios de autoevaluación**

**EA 3-3** La tienda Dave's Giveaway tiene un aviso: "Si nuestros precios promedio no son iguales o menores que los de otros, usted se lo lleva gratis." Uno de los clientes de Dave's fue a la tienda un día y puso sobre el mostrador las notas de venta de seis artículos que compró a un competidor por un precio promedio menor que el de Dave's. Los artículos costaron (en dólares)

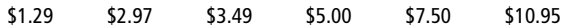

Los precios de Dave's de los mismos seis artículos son \$2.35, \$2.89, \$3.19, \$4.98, \$7.59 y \$11.50. Dave's le explicó al cliente: "Mi aviso se refiere a un promedio ponderado de estos artículos, nuestro promedio es menor porque nuestras ventas de estos artículos han sido:

7 9 12 8 6 3

¿Está Dave's buscando un problema o resolviéndolo al hablar de promedios ponderados?

**EA 3-4** La Bennett Distribution Company, una subsidiaria de un importante fabricante de electrodomésticos, desea pronosticar las ventas regionales para el año próximo. Se espera que la sucursal de la costa del Atlántico, con ventas actuales de \$193.8 millones, logre un crecimiento en las ventas del 7.25%; se espera que la sucursal del Medio Oeste, con ventas actuales de \$79.3 millones, tenga un incremento del 8.20%, y que la sucursal de la costa del Pacífico, con ventas actuales de \$57.5 millones, aumente sus ventas 7.15%. ¿Cuál es la tasa promedio de crecimiento pronosticado en las ventas para el próximo año?

### **Aplicaciones**

■ **3-16** Un profesor decide utilizar un promedio ponderado para obtener las calificaciones finales de los estudiantes que acuden a su seminario. El promedio de tareas tendrá un valor del 20% de la calificación del estudiante; el examen semestral, 25%; el examen final, 35%; el artículo de fin de semestre, 10%, y los exámenes parciales, 10%. A partir de los datos siguientes, calcule el promedio final para los cinco estudiantes del seminario.

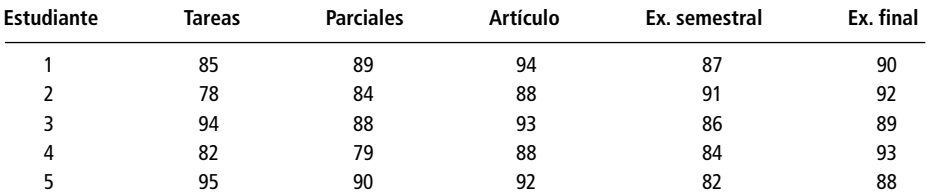

- **3-17** Jim's Videotaping Service hizo un pedido de cintas VHS. Jim ordenó 6 cajas de High-Grade, 4 cajas de Performance High-Grade, 8 cajas de Standard, 3 cajas de High Standard y 1 caja de Low Grade. Cada caja contiene 24 cintas. Suponga que los costos por caja son: High-Grade, \$28; Performance High-Grade, \$36; Standard, \$16; High Standard, \$18, y Low, \$6.
	- a) ¿Cuál es el costo promedio por caja?
	- b) ¿Cuál es el costo promedio por cinta?
	- c) Suponga que Jim's piensa vender cualquier cinta por \$1.25, ¿sería esto un buen negocio para Jim's?
	- d) ¿Cómo cambiaría su respuesta a los incisos a) a c) si hubiera 48 cintas por caja?
- **3-18** La mueblería Keyes publicó seis anuncios en los periódicos locales durante el mes de diciembre. Como resultado se obtuvo la siguiente distribución de frecuencias:

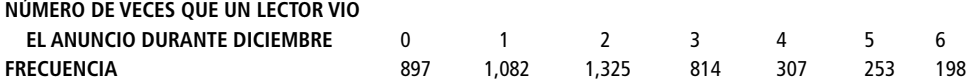

¿Cuál es el número promedio de veces que un lector vio un anuncio de la mueblería Keyes durante diciembre?

- **3-19** La Nelson Window Company tiene plantas de manufactura en cinco ciudades de Estados Unidos: Orlando, Minneapolis, Dallas, Pittsburgh y Seattle. Se elaboró el pronóstico de producción para el próximo año. La división de Orlando, con una producción anual de 72 millones de ventanas, pronostica un incremento del 11.5%. La división de Pittsbrugh, con producción anual de 62 millones, debe crecer 6.4%. La división de Seattle, cuya producción anual es 48 millones, también debe crecer 6.4%. Se espera que las divisiones de Minneapolis y Dallas, con producciones respectivas de 89 y 94 millones cada año, tengan disminuciones del 9.7 y 18.2%, respectivamente. ¿Cuál es la tasa promedio de cambio en producción para la Nelson Window Company durante el año próximo?
- **3-20** El Servicio Postal de Estados Unidos maneja siete tipos básicos de cartas y tarjetas postales: tercera clase, segunda clase, primera clase, correo aéreo, entrega especial, correo registrado y correo certificado. El volumen de envíos durante 1977 se da en la siguiente tabla:

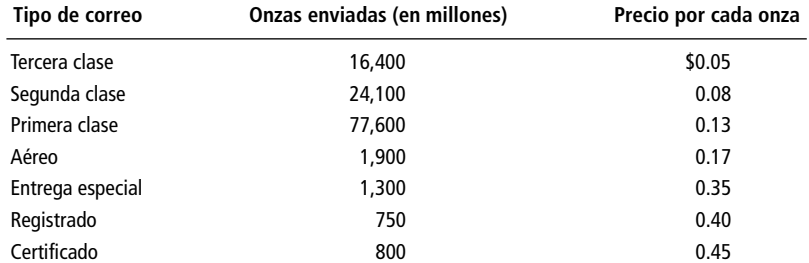

¿Cuál es el ingreso promedio anual por cada onza de la prestación del servicio?

■ **3-21** Matthews, Young y Asociados, un despacho de asesoría financiera y administrativa, tiene cuatro tipos de profesionales entre su personal: asesores financieros, asociados principales, personal de campo y personal de oficina. Las tasas promedio que se cobran a los clientes por el desempeño de cada una de estas categorías profesionales son 75 dólares/hora, 40 dólares/hora, 30 dólares/hora y 15 dólares/hora, respectivamente. Los registros de la firma indican el siguiente número de horas cobradas el año anterior en cada categoría: 8,000, 14,000, 24,000 y 35,000, respectivamente. Si Mathews, Young y Asociados intenta formular una tasa de cobro promedio para estimar cuánto debe cobrar a los clientes en el año siguiente, ¿qué sugeriría que hiciera y cuál cree que sería una tasa apropiada?

#### **Soluciones a los ejercicios de autoevaluación**

**EA 3-3** Con los promedios no ponderados, se obtiene

$$
\overline{x}_c = \frac{\Sigma x}{n} = \frac{31.20}{6} = $5.20 \text{ en la competencia}
$$

$$
\overline{x}_D = \frac{31.50}{6} = 5.25 \text{ en la tienda Dave}
$$

Con los promedios ponderados, se obtiene

$$
\overline{x}_c = \frac{\Sigma(w \times x)}{\Sigma w}
$$
\n
$$
= \frac{7(1.29) + 9(2.97) + 12(3.49) + 8(5.00) + 6(7.50) + 3(10.95)}{7 + 9 + 12 + 8 + 6 + 3}
$$
\n
$$
= \frac{195.49}{45} = $4.344 \text{ en la competencia}
$$
\n
$$
\overline{x}_D = \frac{7(1.35) + 9(2.89) + 12(3.19) + 8(4.98) + 6(7.59) + 3(11.50)}{7 + 9 + 12 + 8 + 6 + 3}
$$
\n
$$
= \frac{193.62}{45} = $4.303 \text{ en la tienda Dave}
$$

Aunque en términos técnicos Dave está en lo correcto, la palabra *promedio* en el uso popular es equivalente al *promedio no ponderado* del uso técnico y es seguro que el cliente típico se molestará con la afir-

$$
\text{mación de Dave (entienda o no el matiz técnicos).}
$$
\n
$$
\text{EA} \qquad 3\text{-}4 \qquad \bar{x}_w = \frac{\Sigma(w \times x)}{\Sigma w} = \frac{193.8(7.25) + 79.3(8.20) + 57.5(7.15)}{193.8 + 79.3 + 57.5}
$$
\n
$$
= \frac{2466.435}{330.6} = 7.46\%
$$

### **3.4 Una tercera medida de tendencia central: la media geométrica**

Búsqueda de la tasa de crecimiento: la media geométrica

Algunas veces, cuando trabajamos con cantidades que cambian en cierto periodo, necesitamos conocer una tasa promedio de cambio, como la tasa de crecimiento promedio en un periodo de varios años. En tales casos, la media aritmética simple resulta inapropiada, pues proporciona resultados equivocados. Lo que debemos encontrar es la *media geométrica*, llamada simplemente la M.G.

Considere, por ejemplo, el crecimiento de una cuenta de ahorros. Suponga que inicialmente depositamos \$100 y dejamos que acumule intereses a diferentes tasas durante cinco años. El crecimiento se resume en la tabla 3-9.

La entrada con el encabezado "factor de crecimiento" es igual a:

$$
1 + \frac{\text{tasa de interés}}{100}
$$

El factor de crecimiento es la cantidad por la que multiplicamos los ahorros al inicio del año para obtener el saldo al final del mismo. El factor de crecimiento considerado como la media aritmética simple sería  $(1.07 + 1.08 + 1.10 + 1.12 + 1.18)/5 = 1.11$ , que corresponde a una tasa de interés promedio del 11% anual. Sin embargo, si el banco diera intereses a una tasa constante del 11% anual, un depósito de \$100 crecería en cinco años a:

 $$100 \times 1.11 \times 1.11 \times 1.11 \times 1.11 \times 1.11 = $168.51$ 

En la tabla 3-9 se muestra que la cifra real es sólo \$168.00. Así, el factor de crecimiento promedio correcto debe ser ligeramente menor a 1.11.

Para encontrar el factor de crecimiento promedio correcto podemos multiplicar los factores de crecimiento de los cinco años y luego obtener la raíz quinta del producto (número que al multiplicarse cuatro veces por sí mismo da como resultado el producto inicial). El resultado es el *factor de crecimiento como media geométrica*, que es el promedio adecuado que debemos utilizar. La fórmula para encontrar la media geométrica de una serie de números es:

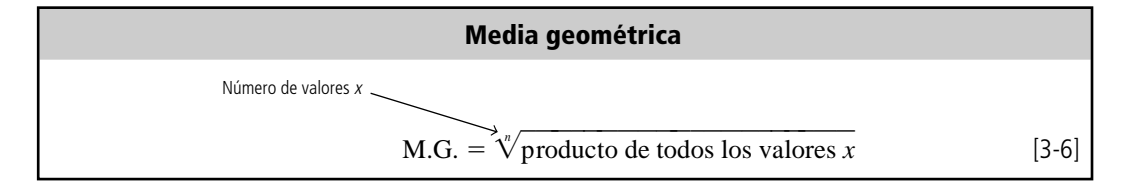

Si aplicamos esta ecuación a nuestro problema de la cuenta de ahorros, podemos determinar que 1.1093 es el factor de crecimiento promedio correcto.

$$
M.G. = \sqrt[n]{Producto de todos los valores x}
$$
 [3-6]

$$
= \sqrt[5]{1.07 \times 1.08 \times 1.10 \times 1.12 \times 1.18}
$$

En este caso, la tasa de crecimiento tomada como la media aritmética es incorrecta

Cálculo de la media geométrica

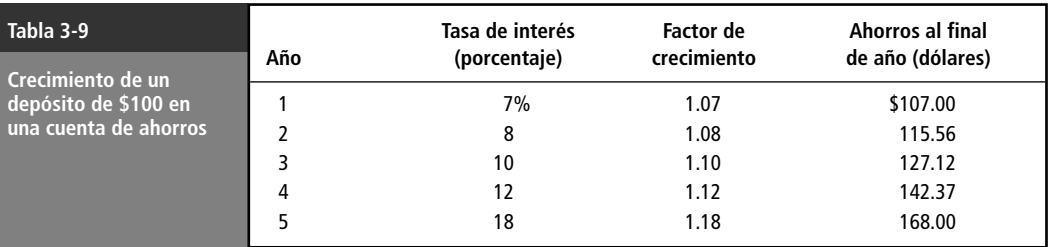

$$
=\sqrt[5]{1.679965}
$$

$$
= 1.1093 \leftarrow
$$
Factor de crecimiento promedio (media geométrica de los 5 factores de crecimiento)

Advertencia: utilice la media apropiada

Observe que la tasa de interés promedio correcta del 10.93% anual obtenida con la media geométrica está muy cerca de la tasa promedio incorrecta del 11% anual obtenida con la media aritmética. Esto se debe a que las tasas de interés son relativamente pequeñas. Sin embargo, tenga cuidado de no verse tentado a utilizar la media aritmética en lugar de la geométrica, que es más complicada. El siguiente ejemplo nos muestra por qué.

En las economías con un alto índice de inflación, los bancos deben pagar altas tasas de interés para atraer a los ahorradores. Suponga que en un periodo de cinco años en un régimen económico con un muy alto índice de inflación, los bancos pagan tasas de interés anual de 100, 200, 250, 300 y 400%, que corresponde a un factor de crecimiento de 2, 3, 3.5, 4 y 5. (Calculamos estos factores de crecimiento del mismo modo que en la tabla 3-9.)

En cinco años, un depósito inicial de \$100 crecerá a \$100  $\times$  2  $\times$  3  $\times$  3.5  $\times$  4  $\times$  5 = \$42,000. El factor de crecimiento como media aritmética es de  $(2 + 3 + 3.5 + 4 + 5)/5 = 3.5$ . Esto corresponde a una tasa de interés promedio anual del 250%. Sin embargo, si el banco en realidad pagara intereses a una tasa constante de 250 anual, entonces \$100 crecerían a \$52,521.88 en cinco años:

$$
$100 \times 3.5 \times 3.5 \times 3.5 \times 3.5 \times 3.5 = $52,521.88
$$

Este resultado excede al resultado real de \$42,000 en más de \$10,500, un error considerable.

Utilicemos la fórmula para obtener la media geométrica de una serie de números para determinar el factor de crecimiento correcto:

M.G. = 
$$
\sqrt[n]{\text{producto de todos los valores } x}
$$
 [3-6]  
\n=  $\sqrt[5]{2 \times 3 \times 3.5 \times 4 \times 5}$   
\n=  $\sqrt[5]{420}$   
\n= 3.347  
\nFactor de creimiento promedio

Este factor de crecimiento corresponde a una tasa de interés promedio del 235% anual. En este caso, el uso de la media apropiada *conduce* a una diferencia significativa.

#### **SUGERENCIAS Y SUPOSICIONES**

Se usa la media geométrica para mostrar los efectos multiplicativos en el tiempo de los cálculos del interés compuesto y la inflación. En ciertas situaciones, las respuestas obtenidas con la media aritmética no difieren mucho de las correspondientes a la media geométrica, pero inclu-

so diferencias pequeñas pueden generar malas decisiones.

Una buena sugerencia de trabajo es usar la media geométrica siempre que se desee calcular el cambio porcentual promedio en el tiempo para algunas variables. Cuando vea el valor del incremento promedio en la inflación, por ejemplo, pregunte si se trata de la media geométrica y tenga cuidado si no lo es, pues se está manejando un valor incorrecto.

# **Ejercicios 3.4**

### **Ejercicios de autoevaluación**

**EA 3-5** El crecimiento en el gasto por deudores morosos de Johnston Office Supply Company durante los últimos años es el siguiente. Calcule el incremento promedio porcentual del gasto por deudores morosos durante ese periodo. Si esta tasa continúa, estime el incremento porcentual para 1977 respecto a 1995.

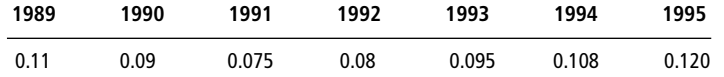

**EA 3-6** Las tiendas Realistic Stereo etiquetan su mercancía 35% arriba del costo de su última adición al inventario. Hasta hace 4 meses, la grabadora Dynamic 400-S VHS costaba \$300. Durante los últimos 4 meses Realistic recibió 4 embarques mensuales de esta grabadora con los siguientes costos unitarios: \$275, \$250, \$240 y \$225. ¿A qué tasa promedio mensual ha disminuido el precio de venta de Realistic en estos 4 meses?

### **Aplicaciones**

**3-22** Hayes Textiles ha mostrado los siguientes aumentos porcentuales en su valor neto durante los últimos 5 años:

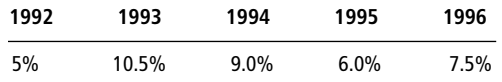

¿Cuál es el aumento porcentual promedio del valor neto en el periodo de 5 años?

**3-23** MacroSwift, el gigante de software en Estados Unidos, ha publicado un incremento en su valor neto durante 7 de los últimos 9 años. Calcule el cambio porcentual promedio en el valor neto durante este periodo. Suponga condiciones similares en los 3 años siguientes y estime el cambio porcentual para 1998 respecto a 1996.

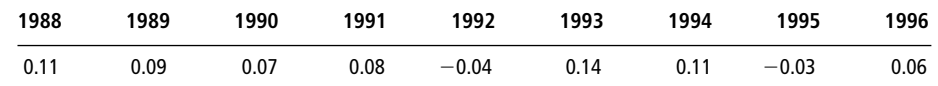

■ **3-24** La compañía Birch, fabricante de tableros de circuitos eléctricos, ha producido el siguiente número de unidades en los últimos cinco años:

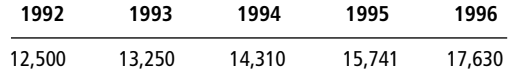

Calcule el aumento porcentual promedio de unidades producidas en este periodo, y utilice el resultado para estimar la producción en 1999.

- **3-25** Bob Headen desea calcular el factor de crecimiento promedio de su tienda de aparatos de sonido en los últimos 6 años; utilizando una media geométrica, llega a un resultado de 1.24. Los factores de crecimiento individuales de los últimos 5 años fueron 1.19, 1.35, 1.23, 1.19 y 1.30, pero Bob perdió los registros del sexto año después de haber calculado la media. ¿Cuál era ese factor de crecimiento?
- 3-26 En un periodo de 3 semanas, el dueño de una tienda adquirió \$120 de cubierta de acrílico para forrar sus nuevos mostradores; hizo la adquisición en tres compras de \$40 cada una. La primera compra fue a \$1.00 el pie cuadrado; la segunda, a \$1.10 y la tercera, a \$1.15. ¿Cuál fue la tasa de crecimiento promedio semanal en el precio por pie cuadrado que pagó por la cubierta?
- **3-27** Lisa's Quick Stop atrae a sus clientes con la venta de leche a un precio 2% menor que la tienda de abarrotes más grande del pueblo. Los siguientes son los precios de un galón de leche durante un periodo de 2 meses. ¿Cuál es el cambio porcentual promedio del precio en la tienda de Lisa?

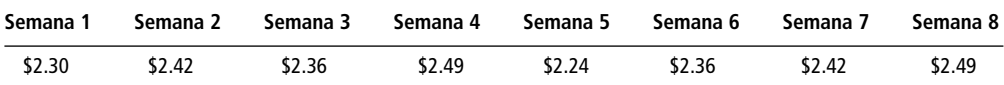

- **3-28** Industrial Suppliers, Inc. tiene registros del costo de procesamiento de cada pedido. Durante los últimos 5 años, este costo fue de \$55.00, \$58.00, \$61.00, \$65.00 y \$66.00. ¿Cuál fue el crecimiento porcentual promedio de la empresa durante este lapso? Si esta tasa promedio se mantiene estable durante 3 años más, ¿cuánto le costará a la empresa procesar un pedido al final de ese periodo?
- **3-29** Un sociólogo ha estado estudiando los cambios anuales en el número de convictos asignados al reclusorio más grande del estado. Sus datos están expresados en términos del aumento porcentual en el número de presos (un número negativo indica una disminución porcentual). Los datos más recientes recabados por el sociólogo son los siguientes:

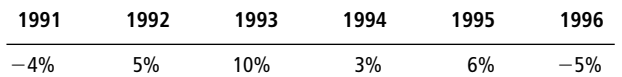

- a) Calcule el aumento porcentual promedio utilizando sólo los datos de 1992 a 1995.
- b) Calcule el aumento porcentual promedio utilizando ahora los datos de los 6 años.
- c) En 1990 se aprobó un nuevo código penal. Antes, la población del reclusorio crecía a una tasa de alrededor del 2% anual. ¿Cuál parece ser el efecto del nuevo reglamento?

#### **Soluciones a los ejercicios de autoevaluación**

**EA** 3-5 M.G. = 
$$
\sqrt[3]{1.11(1.09)(1.075)(1.08)(1.095)(1.108)(1.12)}
$$
 =  $\sqrt[3]{1.908769992}$  = 1.09675

El incremento promedio es 9.675% anual. La estimación de gastos por deudores morosos en 1997 es  $(1.09675)^2 - 1 = 0.2029$ , es decir, 20.29% más alto que en 1995.

**EA** 3-6 Los factores de crecimiento mensual son  $275/300 = 0.9167$ ,  $250/275 = 0.9091$ ,  $240/250 = 0.9600$  y  $225/240 = 0.9375$ , de manera que

$$
\text{M.G.} = \sqrt[4]{0.9167(0.9091)(0.9600)(0.9375)} = \sqrt[4]{0.7500} = 0.9306 = 1 - 0.0694
$$

El precio ha disminuido a una tasa promedio del 6.94% mensual.

### **3.5 Una cuarta medida de tendencia central: la mediana**

Definición de mediana

La *mediana* es una medida de tendencia central diferente a cualquiera de las que hemos tratado hasta ahora. La mediana es un solo valor del conjunto de datos que mide la observación central del conjunto. Esta sola observación es el elemento que está *más al centro* del conjunto de números. La mitad de los elementos están por arriba de este punto y la otra mitad está por debajo.

### Cálculo de la mediana a partir de datos no agrupados

Localización de la mediana de datos no agrupados

Para hallar la mediana de un conjunto de datos, primero se organizan en orden descendente o ascendente. Si el conjunto de datos contiene un número *impar* de elementos, el de en medio en el arreglo es la mediana; si hay un número *par* de observaciones, la mediana es el promedio de los dos elementos de en medio. En lenguaje formal, la mediana es:

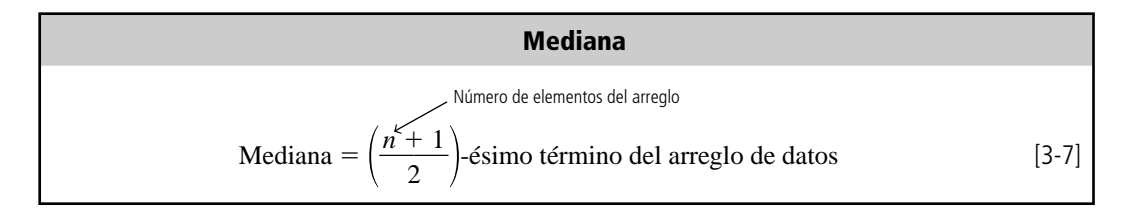

Un número impar de elementos

Suponga que deseamos encontrar la mediana de siete elementos de un arreglo de datos. De acuerdo con la ecuación 3-7, la mediana es el cuarto término del arreglo  $(7 + 1)/2 = 4$ . Si aplicamos esLo mediana no se ve distorsionada por valores extremos

Un número par de elementos

to al ejemplo de los tiempos de los siete integrantes de un equipo de atletismo, descubriremos que el cuarto elemento del arreglo es 4.8 minutos. Ésta es la mediana del tiempo del equipo de atletismo. Observe que a diferencia de la media aritmética calculada, la mediana que calculamos en la tabla 3-l0 *no* se distorsiona por la presencia del último valor (9.0). Este valor pudo haber sido 15.0 o incluso 45.0, y la mediana ¡seguiría siendo la misma!

Calculemos ahora la mediana de un arreglo con un número par de elementos. Considere los datos mostrados en la tabla 3-11 referentes al número de pacientes tratados diariamente en la sala de emergencias de un hospital. Los datos están organizados en orden descendente. La mediana de este conjunto de datos sería

Mediana = 
$$
\left(\frac{n+1}{2}\right)
$$
-ésimo término del arreglo de datos  
=  $\frac{8+1}{2}$ 

 $=4.5$ -ésimo término

Como la mediana es el elemento número 4.5 del arreglo, necesitamos calcular el promedio de los elementos cuarto y quinto. El cuarto elemento de la tabla 3-11 es 43 y el quinto 35. El promedio de estos dos elementos es igual a  $(43 + 35)/2 = 39$ . Por consiguiente, 39 es la mediana del número de pacientes por día tratados en la sala de emergencias durante el periodo de 8 días.

### Cálculo de la mediana a partir de datos agrupados

Búsqueda de la mediana de datos agrupados

Localice la clase de la mediana

A menudo, tenemos acceso a los datos hasta después de agruparlos en una distribución de frecuencias. Por ejemplo, no conocemos todas las observaciones que llevaron a la tabla 3-12, que contiene datos acerca de los 600 clientes bancarios considerados antes. En este caso, tenemos 10 intervalos de clase y un registro de las frecuencias con las que aparecen las observaciones en cada intervalo.

No obstante, podemos calcular la mediana del saldo de las cuentas de cheques de estos 600 clientes determinando cuál de los 10 intervalos de clase *contiene* la mediana. Para ello, debemos sumar las frecuencias que aparecen en la columna de frecuencias de la tabla 3-12 hasta que lleguemos al elemento número ( $n + 1/2$ . Como tenemos 600 cuentas, el valor para ( $n + 1/2$  es 300.5 (el promedio de los números 300 y 301). El problema consiste en encontrar los intervalos de clase que contengan a los elementos número 300 y 301. La frecuencia acumulada para las dos primeras clases es sólo 78  $+$  123 = 201. Pero cuando tomamos en cuenta al tercer intervalo de clase y sumamos 187 elementos a los 201 acumulados, tendremos un total de 388. En consecuencia, las observaciones número 300 y 301 deben estar en esta tercera clase (el intervalo de \$100.00 a \$149.99).

La *clase de la mediana* de este conjunto de datos contiene 187 observaciones. Si suponemos que estos 187 elementos empiezan en \$100.00 y se encuentran *igualmente espaciados en todo el inter-*

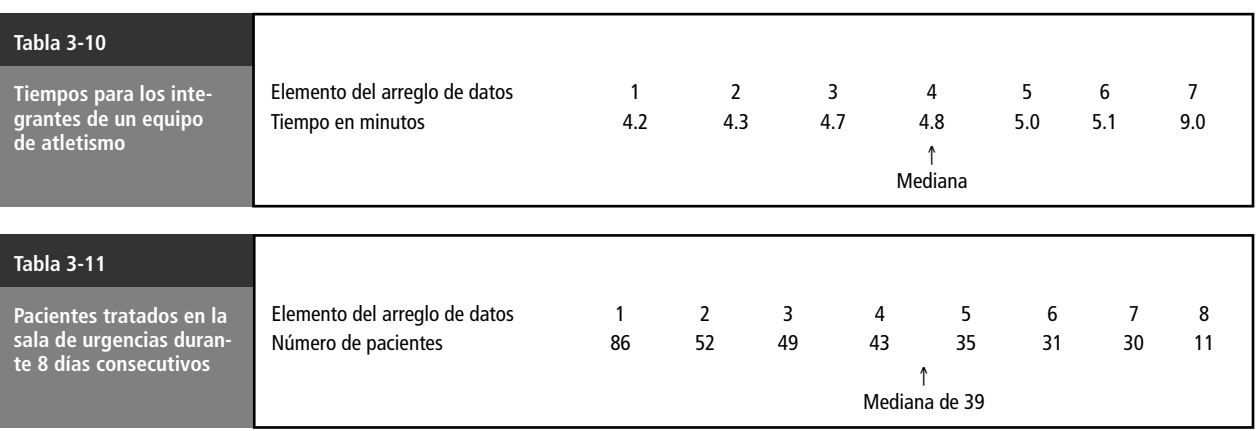

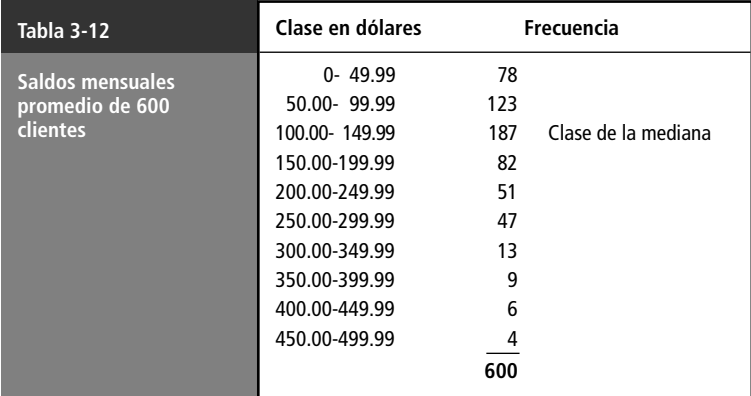

*valo de clase* desde \$100.00 hasta \$149.99, entonces podemos interpolar y encontrar valores para los elementos 300 y 301. Primero determinamos que el elemento número 300 es la observación número 99 de la clase de la mediana:

300 - 201 [elementos de las primeras dos clases] 99

y que el elemento número 301 es la observación número 100 de la clase mediana:

$$
301 - 201 = 100
$$

Entonces podemos calcular el *ancho* de los 187 pasos iguales desde \$100.00 hasta \$149.99 de la siguiente manera:

Primer elemento de la siguiente clase Primer elemento de la clase de la mediana  $\frac{$150.00 - $100.00}{187}$  = \$0.267 de ancho  $$150.00 - $100.00$ 187

Si existen 187 pasos de \$0.267 cada uno y necesitamos 98 pasos para llegar al elemento número 99, entonces éste es:

$$
(\$0.267 \times 98) + \$100 = \$126.17
$$

y el elemento número 100 está un paso más adelante:

$$
$126.17 + $0.267 = $126.44
$$

Por tanto, podemos usar \$126.17 y \$126.44 como los valores de los elementos 300 y 301, respectivamente.

La mediana real de este conjunto de datos es el valor del elemento número 300.5, es decir, el promedio de las observaciones 300 y 301. Este promedio es:

$$
\frac{$126.17 + $126.44}{2} = $126.30
$$

Esta cantidad (\$126.30) es la mediana de los saldos mensuales de las cuentas de cheques, estimada a partir de los datos agrupados de la tabla 3-12.

En resumen, podemos calcular la mediana de un conjunto de datos agrupados de la siguiente manera:

Pasos para encontrar la mediana de datos agrupados

- **1.** Utilice la ecuación 3-7 para determinar qué observación de la distribución está más al centro (en este caso, el promedio de los elementos 300 y 301).
- **2.** Sume las frecuencias de cada clase para encontrar la clase que contiene a ese elemento más al centro (la tercera clase, o \$100.00 - \$149.99).
- **3.** Determine el número de elementos de la clase (187) y la localización de la clase que contiene a la mediana (la observación 300 fue el elemento número 99; la observación 301, el 100).
- **4.** Determine el ancho de cada paso para pasar de una observación a otra en la clase mediana, dividiendo el intervalo de clase entre el número de elementos contenidos en la clase (ancho \$0.267).
- **5.** Determine el número de pasos que hay desde el límite inferior de la clase de la mediana hasta el elemento correspondiente a la mediana (98 pasos para el elemento número 99; 99 para el 100).
- **6.** Calcule el valor estimado de la mediana multiplicando el número de pasos necesarios para llegar a la observación mediana por el ancho de cada paso y al producto súmele el valor del límite inferior de la clase mediana (\$100 + 98  $\times$  \$0.267 = \$126.17; \$126.17 + \$0.267 = \$126.44).
- **7.** Si existe un número par de observaciones en la distribución, como en nuestro ejemplo, tome el promedio de los valores obtenidos para la mediana calculados en el paso número 6 (\$126.30).

Un método más sencillo

Para hacer más corto el procedimiento anterior, los especialistas en estadística utilizan una ecuación para determinar la mediana de un conjunto de datos agrupados. Para una muestra, la ecuación sería:

**Mediana de la muestra para datos agrupados** *m*<sup> $\tilde{m} = \left(\frac{(n+1)/2 - (F+1)}{f_m}\right)w + L_m$  [3-8]</sup>  $n + 1/2 - (F + 1)$ *fm*

donde,

- $\tilde{m}$  = mediana de la muestra
- $n = n$ úmero total de elementos de la distribución
- $\bullet$  *F* = suma de todas las frecuencias de clase *hasta*, pero *sin incluir*, la clase de la mediana
- $f_m$  = frecuencia de la clase de la mediana
- $w =$  ancho de intervalo de clase
- $\bullet$   $L_m$  = límite inferior del intervalo de clase de la mediana

Si utilizamos la ecuación 3-8 para calcular la mediana de nuestra muestra referente a los saldos de cuentas de cheques, entonces  $n = 600$ ,  $F = 201$ ,  $f_m = 187$ ,  $w = $50$  y  $L_m = $100$ .

$$
\tilde{m} = \left(\frac{(n+1)/2 - (F+1)}{f_m}\right)w + L_m
$$
\n[3-8]  
\n
$$
= \left(\frac{601/2 - 202}{187}\right) \$50 + \$100
$$
\n
$$
= \left(\frac{98.5}{187}\right) \$50 + \$100
$$
\n
$$
= (0.527)(\$50) + \$100
$$
\n
$$
= \$126.35 \leftarrow \text{Median a de la muestra estimada}
$$

La pequeña diferencia entre este resultado y el que calculamos siguiendo el camino largo se debe al redondeo.

#### Ventajas y desventajas de la mediana

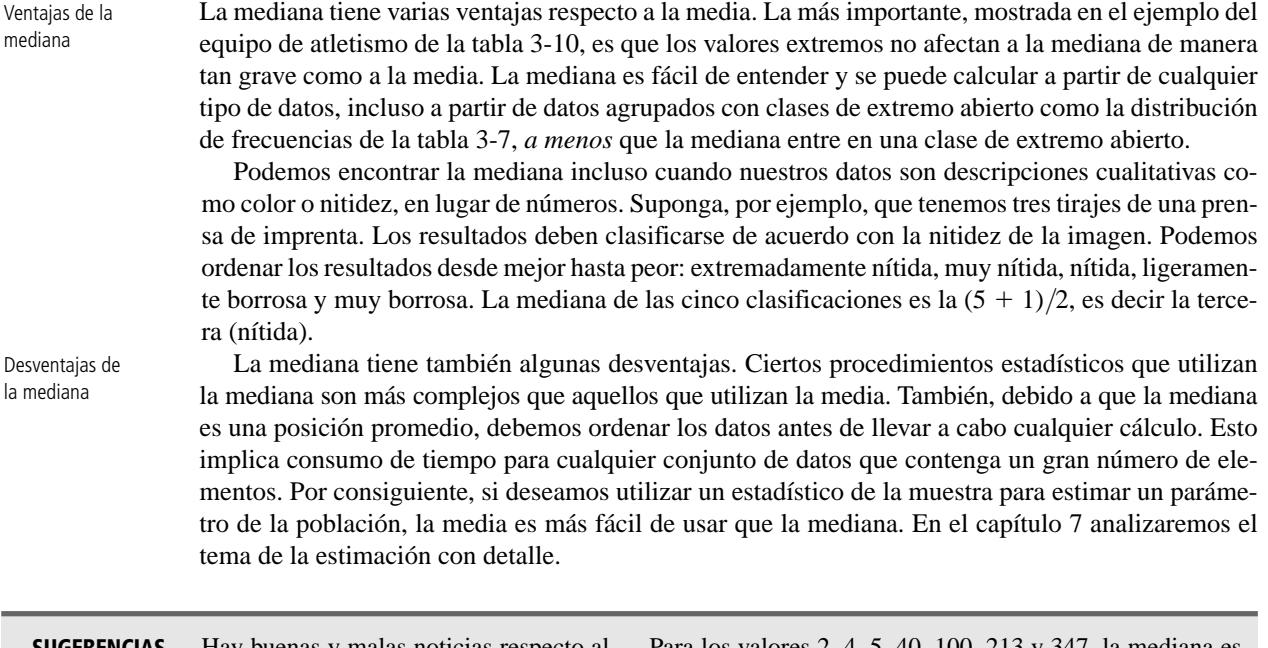

**SUGERENCIAS Y SUPOSICIONES** Hay buenas y malas noticias respecto al uso de la mediana. La buena noticia es que calcularla es bastante rápido y evita el efecto de valores muy grandes o muy

pequeños. La mala noticia es que se sacrifica cierta exactitud al elegir un solo valor para representar una distribución. Para los valores 2, 4, 5, 40, 100, 213 y 347, la mediana es 40, que no tiene relación aparente con ninguno de los otros valores de la distribución. Advertencia: antes de hacer cálculos revise los datos con su propio sentido común. Si la distribución se ve poco usual, casi todo lo que calcule con esos datos tendrá defectos o limitaciones.

# **Ejercicios 3.5**

### **Ejercicios de autoevaluación**

**EA 3-7** Swifty Markets compara los precios de artículos idénticos vendidos en sus tiendas de alimentos. Los precios siguientes, en dólares, corresponden a una libra de tocino, verificados la semana pasada.

\$1.08 0.98 1.09 1.24 1.33 1.14 1.55 1.08 1.22 1.05

- a) Calcule la mediana del precio por libra.
- b) Calcule la media del precio por libra.
- c) ¿Cuál es la mejor medida de tendencia central de estos datos?
- **EA 3-8** Para la siguiente distribución de frecuencias, determine:
	- a) La clase de la mediana.
	- b) El número de elemento que representa la mediana.
	- c) El ancho de los pasos iguales en la clase de la mediana.
	- d) El valor estimado de la mediana para estos datos.

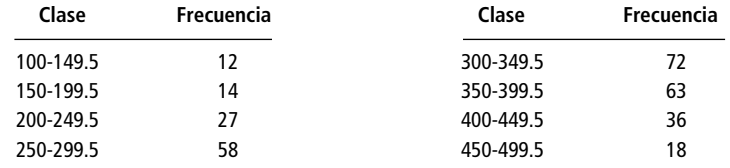

### **Aplicaciones**

■ **3-30** La empresa Meridian Trucking lleva un registro del kilometraje de todos sus vehículos. A continuación presentamos registros del kilometraje semanal:

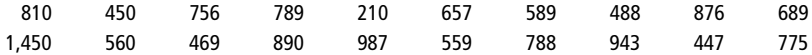

- a) Calcule la mediana del kilometraje que recorre un camión.
- b) Calcule la media para el kilometraje de los 20 camiones.
- c) Compare el resultado de los incisos a) y b) y explique cuál es la mejor medida de la tendencia central de los datos.
- **3-31** El Consumer's Bureau de Carolina del Norte realizó una encuesta acerca de los proveedores de televisión por cable en el estado. Los siguientes datos se refieren al número de canales que ofrecen en el servicio básico:

32 28 31 15 25 14 12 29 22 28 29 32 33 24 26 8 35

- a) Calcule la mediana del número de canales proporcionados.
- b) Calcule el número medio de canales proporcionados.
- c) ¿Qué valor es la mejor medida de tendencia central para estos datos?
- **3-32** Para la siguiente distribución de frecuencias:
	- a) ¿Qué número representa la mediana?
		- b) *i*. Qué clase contiene la mediana?
		- c) ¿Cuál es el ancho de los pasos iguales en la clase de la mediana?
		- d) ¿Cuál es el valor estimado de la mediana para estos datos?
		- e) Utilice la ecuación 3-8 para estimar la mediana de los datos. ¿Son cercanas entre sí sus dos estimaciones?

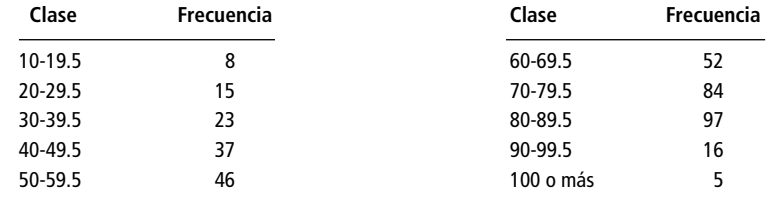

**3-33** Los siguientes datos representan el peso de los peces atrapados por el bote deportivo "El Fugitivo":

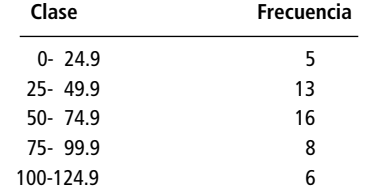

- a) Utilice la ecuación 3-8 para estimar la mediana del peso de los peces.
- b) Utilice la ecuación 3-3 para calcular la media de estos datos.
- c) Compare los incisos a) y b) y comente cuál es la mejor medida de tendencia central de los datos.
- **3-34** El Departamento de Transporte de Chicago cree que el exceso de velocidad de los autobuses aumenta el costo de mantenimiento. Piensa que la mediana de los tiempos razonable para el recorrido del aeropuerto O'Hare al Centro John Hancock debería ser alrededor de 30 minutos. De la siguiente muestra de datos (en minutos) ¿puede usted ayudar al departamento a determinar si conducen los autobuses con exceso de velocidad? Si de los datos concluye que la velocidad fue excesiva, ¿qué explicación podrían darle los conductores de los autobuses?

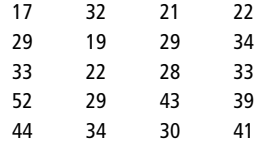

■ **3-35** Mark Merritt, gerente de la Quality Upholstery Company, se encuentra investigando cantidad de material utilizado en los trabajos de tapicería de la empresa. La cantidad varía de un trabajo a otro, debido a los diferentes estilos y tamaños de los muebles. Merrit reunió los datos siguientes (en yardas) de los trabajos hechos la semana anterior.

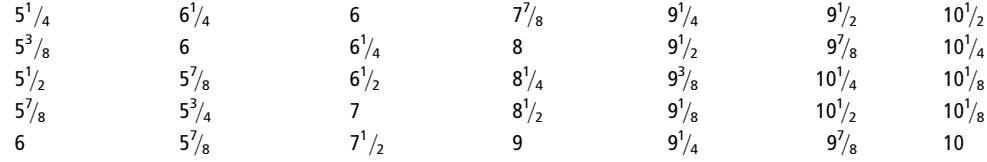

Si se tienen programados 150 trabajos para las siguientes 3 semanas, utilice la mediana para predecir cuántos metros de material se van a necesitar.

■ **3-36** Si la cantidad de reclamaciones por accidentes automovilísticos a una compañía de seguros muestra la siguiente distribución, determine la mediana utilizando el método descrito anteriormente. Verifique su resultado usando la ecuación 3-8.

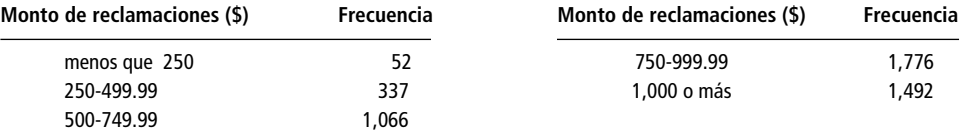

■ **3-37** Un investigador obtuvo las respuestas siguientes a una de las preguntas incluidas en una encuesta de evaluación: totalmente en contra, en contra, ligeramente en contra, un poco de acuerdo, de acuerdo, altamente de acuerdo. De las seis respuestas, ¿cuál es la mediana?

### **Soluciones a los ejercicios de autoevaluación**

**EA 3-7** Primero se arreglan los precios en orden ascendente:

0.98 1.05 1.08 1.08 1.09 1.14 1.22 1.24 1.33 1.55 a) Mediana =  $\frac{1.09 +}{2}$  $\frac{+1.14}{2}$  = \$1.115, el promedio de los datos 5 y 6

b) 
$$
\bar{x} = \frac{\Sigma x}{n} = \frac{11.76}{10} = $1.176
$$

c) Debido a que los datos están ligeramente sesgados, la mediana puede ser un poco mejor que la media, pero en realidad no hay una diferencia notoria.

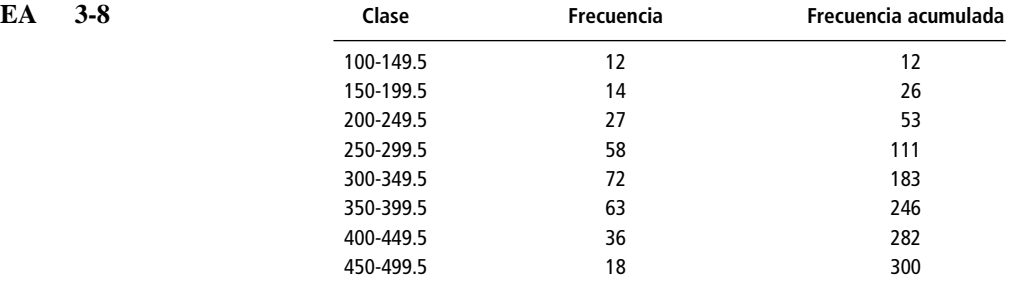

- a) Clase de la mediana  $=$  300-349.5
- b) Promedio de los datos 150 y 151
- c) Ancho de paso =  $50/72 = 0.6944$
- 

d) 
$$
300 + 38(0.6944) = 326.3872 (150)
$$
  
\n $300 + 39(0.6944) = \frac{327.0816}{653.4688} (151)$   
\nMedian =  $\frac{653.4688}{2} = 32.7344$ 

### **3.6 Una medida final de tendencia central: la moda**

#### Definición de moda

Riesgos al usar la moda de datos no agrupados

Búsqueda de la clase modal de datos agrupados

La moda es una medida de tendencia central diferente de la media, pero un tanto parecida a la mediana, pues en realidad no se calcula mediante algún proceso aritmético ordinario. La moda es *el valor que más se repite en el conjunto de datos*.

Como en todos los demás aspectos de la vida, el azar puede desempeñar un papel importante en la organización de datos. En ocasiones, el azar hace que un solo elemento no representativo se repita lo suficiente para ser el valor más frecuente del conjunto de datos. Es por esto que rara vez utilizamos la moda de un conjunto de datos no agrupados como una medida de tendencia central. La tabla 3-13, por ejemplo, presenta el número de viajes de entrega por día que hace una revolvedora de concreto. El valor modal es 15, ya que se presenta más a menudo que cualquier otro valor (tres veces). Una moda de 15 implica que la actividad de la planta es mayor que 6.7 (6.7 es el resultado al calcular la media). La moda nos dice que 15 es el número más frecuente de viajes, pero no nos indica que la mayor cantidad de viajes está por debajo de 10.

Agrupemos ahora estos datos en una distribución de frecuencias, como en la tabla 3-14. Si seleccionamos la clase que tiene el mayor número de observaciones, a la cual podemos llamar *clase modal*, elegimos 4-7 viajes. Esta clase es más representativa de la actividad de la revolvedora que la moda de 15 viajes diarios. Por esto, siempre que utilizamos la moda como una medida de tendencia central de un conjunto de datos, debemos calcular la moda de datos agrupados.

### Cálculo de la moda de datos agrupados

Cuando los datos ya se encuentran agrupados en una distribución de frecuencias, podemos suponer que la moda está localizada en la clase que contiene el mayor número de elementos, es decir, en la clase que tiene la mayor frecuencia. Para determinar un solo valor para la moda a partir de esta clase modal, utilizamos la ecuación 3-9:

**Moda**  
\n
$$
Mo = L_{Mo} + \left(\frac{d_1}{d_1 + d_2}\right)w
$$
\n[3-9]

donde,

- $L_{M_{\odot}}$  = límite inferior de la clase modal
- $\bullet$   $d_1$  = frecuencia de la clase modal menos la frecuencia de la clase que se encuentra *inmediatamente menor que ella*

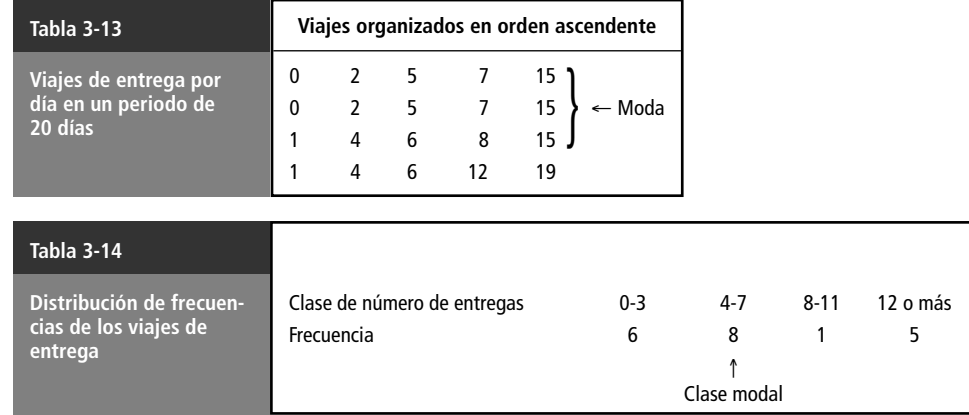

- *d*<sup>2</sup> frecuencia de la clase modal menos la frecuencia de la clase *inmediatamente mayor que ella*
- $w =$ ancho del intervalo de la clase modal

Si utilizamos la ecuación 3-9 para calcular la moda del saldo de las cuentas de cheques de nuestro ejemplo (vea la tabla 3-12), entonces  $L_{M_O} = $100, d_1 = 187 - 123 = 64, d_2 = 187 - 82 = 105$  $y w = $50.$ 

$$
Mo = L_{Mo} + \left(\frac{d_1}{d_1 + d_2}\right)w
$$
\n
$$
= $100 + \frac{64}{64 + 105} $50
$$
\n
$$
= $100 + (0.38)($50)
$$
\n
$$
= $100 + $19
$$
\n
$$
= $119.00 \leftarrow \text{Moda}
$$
\n
$$
[3-9]
$$

El resultado obtenido, \$119, es la estimación de la moda.

#### Distribuciones multimodales

Distribuciones bimodales

¿Qué sucede cuando tenemos dos valores diferentes y *cada uno* parece ser el mayor número de veces que aparece un valor en un conjunto de datos? En la tabla 3-15 se muestran los errores de facturación en un periodo de 20 días cometidos en las oficinas administrativas de un hospital. Observe que tanto 1 como 4 parecen ser el mayor número de errores del conjunto de datos. Ambos aparecen tres veces. Esta distribución, entonces, tiene dos modas y se le conoce como *distribución bimodal*.

En la figura 3-6, se graficaron los datos de la tabla 3-15. Observe que hay dos puntos que son los más altos de la gráfica. Se presentan con los valores correspondientes a 1 y 4 errores de facturación. La distribución de la figura 3-7 se conoce también como bimodal, aunque en este caso los dos valores más altos no sean iguales. Es claro que estos puntos son mayores que los valores más cercanos de la frecuencia observada.

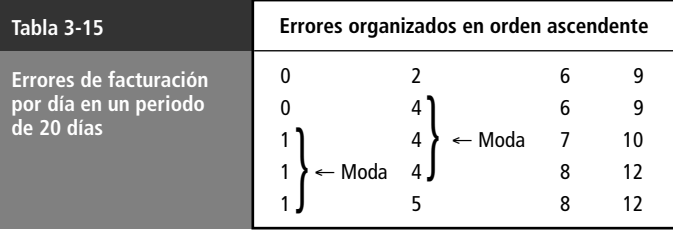

Número de errores

6 7 8 9 10 11 12

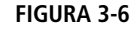

Datos de la tabla 3-15 que muestran una distribución bimodal

3

2

**Frecuencia** 

1

0 1 2 3 4 5

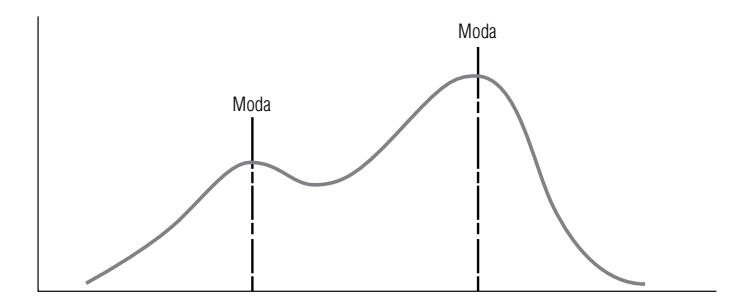

#### **FIGURA 3-7**

Distribución bimodal con dos modas distintas

#### Ventajas y desventajas de la moda

Ventajas de la moda

La moda, igual que la mediana, se puede utilizar como una posición central para datos tanto cualitativos como cuantitativos. Si una prensa estampa cinco impresiones que podemos clasificar como "muy nítida", "nítida", "nítida", "nítida" y "borrosa", entonces el valor modal es "nítida". De manera análoga, podemos hablar de estilos modales cuando, por ejemplo, los clientes de una mueblería prefieren muebles tipo "colonial" sobre cualquier otro estilo.

También, al igual que la mediana, **los valores extremos no afectan indebidamente a la moda**. Aun cuando los valores extremos sean muy altos o muy bajos, escogemos el valor más frecuente del conjunto de datos como el valor modal. Podemos utilizar la moda sin importar qué tan grandes o qué tan pequeños sean los valores del conjunto de datos e independientemente de cuál sea su dispersión.

Una tercera ventaja de la moda es que la podemos utilizar aun cuando una o más clases sean de extremo abierto. Note, por ejemplo, que la tabla 3-14 contiene la clase de extremo abierto "12 viajes o más".

A pesar de estas ventajas, la moda no se utiliza tan a menudo como medida de tendencia central, como se usan la media y la mediana. Muchas veces, no existe un valor modal debido a que el conjunto de datos no contiene valores que se presenten más de una vez. En otras ocasiones, cada valor es la moda, pues cada uno de ellos se presenta el mismo número de veces. Resulta claro que la moda es una medida inútil en tales casos. Otra desventaja consiste en que cuando los conjuntos de datos contienen dos, tres o más modas, es difícil interpretarlos y compararlos.

### Comparación de la media, la mediana y la moda

Cuando trabajamos problemas de estadística, debemos decidir si vamos a utilizar la media, la mediana o la moda como medidas de tendencia central. Las distribuciones simétricas que sólo contienen una moda siempre tienen el mismo valor para la media, la mediana y la moda. En esos casos, no es necesario escoger la medida de tendencia central, pues ya está hecha la selección.

En una distribución con sesgo positivo (es decir, sesgada a la derecha), como la gráfica (a) de la figura 3-8, la moda todavía se encuentra en el punto más alto de la distribución, la mediana está a la derecha de la moda y la media se encuentra todavía más a la derecha de la moda y la mediana.

**FIGURA 3-8**

Distribuciones con sesgo (a) positivo y (b) negativo que muestran las posiciones de la media, la mediana y la moda

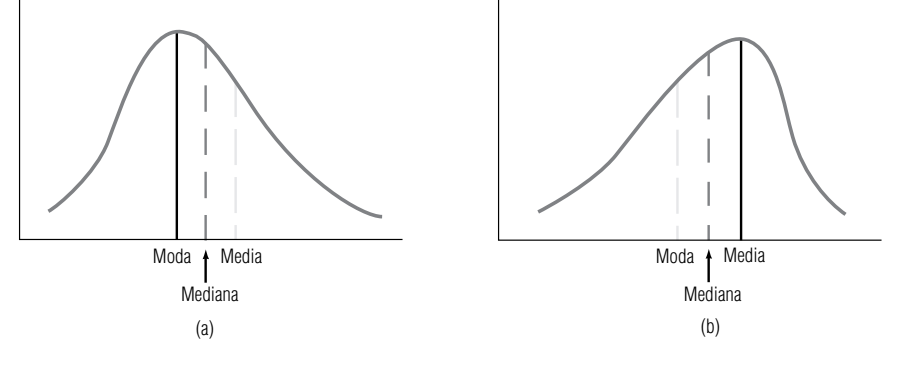

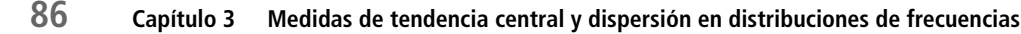

Desventajas de la moda

y la moda son idénticas en una distribución simétrica

La media, la mediana

La mediana puede ser la mejor medida de posición en distribuciones sesgadas

En una distribución con sesgo negativo (es decir, sesgada a la izquierda), como en la gráfica (b) de la figura 3-8, la moda sigue siendo el punto más alto de la distribución, la mediana está a la izquierda y la media se encuentra todavía más a la izquierda de la moda y la mediana.

Cuando la población está sesgada negativa o positivamente, la mediana suele ser la mejor medida de posición, debido a que siempre está entre la moda y la media. La frecuencia de ocurrencia de un solo valor no influye mucho en la mediana como es el caso de la moda, ni la distorsionan los valores extremos como la media.

En cualquier otro caso, no existen guías universales para la aplicación de la media, la mediana o la moda como medidas de tendencia central para diferentes poblaciones. Cada caso deberá considerarse de manera independiente, de acuerdo con las líneas generales que se analizaron.

#### **SUGERENCIAS Y SUPOSICIONES**

Sugerencia: al intentar decidir los usos de la media, la mediana y la moda, debe pensarse en las situaciones prácticas en las que cada una de ellas tiene más sen-

tido. Si se obtiene el promedio de un pequeño grupo de salarios en una fábrica bastante cercanos entre sí, la media aritmética es muy exacta y se calcula rápidamente. Si existen 500 casas nuevas en un desarrollo urbano, todas con va-

lores que no difieren en más de \$10,000, entonces la mediana es mucho más rápida y también bastante exacta. Al manejar los efectos acumulados de la inflación o el interés, se requiere la media geométrica si se desea exactitud. Un ejemplo de sentido común: aunque es cierto que la familia promedio tiene 1.65 hijos, los diseñadores de automóviles tomarán mejores decisiones si usan el valor modal de 2.0 niños.

# **Ejercicios 3.6**

### **Ejercicios de autoevaluación**

- **EA 3-9** Las siguientes son las edades en años de los automóviles en los que trabajó Village Autohaus la semana pasada:
	- 5 6 3 6 11 7 9 10 2 4 10 6 2 1 5
	- a) Calcule la moda para este conjunto de datos.
	- b) Calcule la media para este conjunto de datos.
	- c) Compare los incisos a) y b) y comente cuál es la mejor medida de tendencia central de estos datos.
- **EA 3-10** Las edades de una muestra de estudiantes que asisten a Sandhills Community College este semestre son:

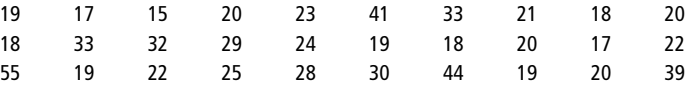

- a) Construya una distribución de frecuencias con intervalos 15-19, 20-24, 25-29, 30-34 y 35 o más.
- b) Estime el valor de la moda mediante la ecuación 3-9.
- c) Ahora calcule la media de los datos sin procesar.
- d) Compare sus repuestas a los incisos b) y c) y comente cuál de las dos medidas de tendencia central es más adecuada para estos datos y por qué.

### **Aplicaciones**

■ **3-38** Un bibliotecario encuestó a 20 personas al salir de la biblioteca y les preguntó cuántos libros habían sacado. Las respuestas fueron las siguientes:

10223421202231073542

- a) Calcule la moda de este conjunto de datos.
- b) Calcule la media para este conjunto de datos.
- c) Grafique los datos de la frecuencia contra el número de libros sacados. ¿Es la media o la moda una mejor medida de tendencia central para estos datos?

■ **3-39** La edad de los residentes de Twin Lakes Retirement Village tiene la siguiente distribución de frecuencias:

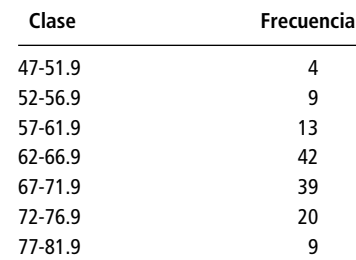

Estime el valor modal de la distribución utilizando la ecuación 3-9.

**3-40** ¿Cuáles son los valores modales para las siguientes distribuciones?

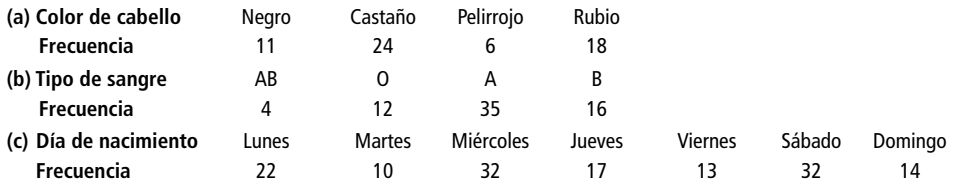

■ **3-41** Los siguientes datos se refieren al número de departamentos en 27 complejos en la ciudad de Cary, Carolina del Norte.

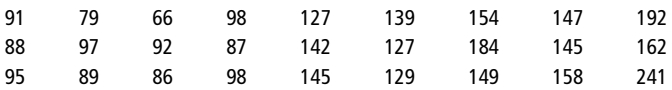

a) Construya una distribución de frecuencias usando los intervalos 66-87, 88-109,..., 220-241.

- b) Estime el valor de la moda con la ecuación 3-9.
- c) Calcule la media de los datos sin procesar.
- d) Compare sus respuestas a los incisos b) y c) y comente cuál de las dos es mejor medida de tendencia central para estos datos y por qué.
- **3-42** Estime la moda de la distribución dada en el ejercicio 3-36.
- **3-43** El número de sistemas de calentamiento solar disponibles al público es bastante grande y su capacidad de almacenamiento de calor, diversa. A continuación presentamos una distribución de la capacidad de almacenamiento de calor (en días) de 28 sistemas que fueron probados recientemente por University Laboratories, Inc.:

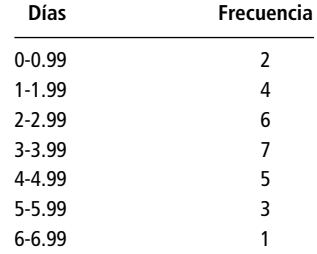

En los laboratorios, se sabe que el informe sobre las pruebas circulará ampliamente y se usará como base para una legislación sobre los impuestos a las concesiones de los sistemas. En consecuencia, se desea que las medidas utilizadas reflejen los datos tanto como sea posible.

- a) Calcule la media del conjunto de datos.
- b) Calcule la moda del conjunto de datos.
- c) Calcule la mediana del conjunto de datos.
- d) Seleccione la respuesta entre los resultados de los incisos a), b) y c) que mejor refleje la tendencia central de los datos y justifique su elección.
- **3-44** Ed Grant es director de la Oficina de Becas Estudiantiles del Wilderness College. Con datos disponibles acerca de los ingresos obtenidos en el verano por todos los estudiantes que han solicitado ayuda económica a la oficina, desarrolló la distribución de frecuencias siguiente:

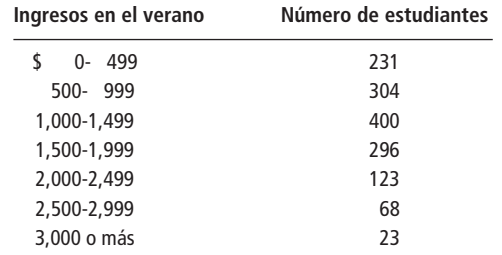

a) Encuentre la clase modal del conjunto de datos.

- b) Utilice la ecuación 3-9 para encontrar la moda de los datos que utilizó Ed.
- c) Si las becas a los estudiantes están restringidas a aquellos cuyos ingresos en el verano fueron por lo menos 10% menores que la ganancia modal, ¿cuántos solicitantes obtienen la beca?

#### **Soluciones a los ejercicios de autoevaluación**

**EA 3-9** a) 
$$
Moda = 6
$$

b) 
$$
\bar{x} = \frac{\Sigma x}{n} = \frac{87}{15} = 5.8
$$

- c) Como la frecuencia modal es sólo 3 y los datos son razonablemente simétricos, la media es mejor medida de tendencia central.
- **EA 3-10** a) **Clase** 15-19 20-24 25-29 30-34  $\geq 35$ **Frecuencia** 10 9 3 4 4 b)  $Mo = L_{M_O} + \frac{d}{d_1 + d_2}$  $^{+}$ 1  $\frac{d_1}{d_2} w = 15 + \left(\frac{1}{10}\right)$   $\left(\frac{0}{+1}\right)$ 5 = 19.55  $\Sigma x$   $-$  760

c) 
$$
\bar{x} = \frac{2\pi}{n} = \frac{766}{30} = 25.33
$$

d) Debido a que esta distribución está muy sesgada, la moda es una mejor medida de tendencia central.

### **3.7 Dispersión: por qué es importante**

Necesidad de medir la dispersión o lo variabilidad

Al inicio de este capítulo, en la figura 3-2, mostramos dos conjuntos de datos con la misma posición central, pero uno con mayor dispersión que el otro. Esto sucede también con las tres distribuciones de la figura 3-9. La media de las tres curvas es la misma, pero la curva A tiene menor separación (o *variabilidad*) que la curva B, y ésta tiene menor variabilidad que la C. Si medimos sólo la media de estas tres distribuciones, estaremos pasando por alto una diferencia importante que existe entre las tres curvas. Al igual que sucede con cualquier conjunto de datos, la media, la mediana y la moda sólo nos revelan una parte de la información que debemos conocer acerca de las características de los

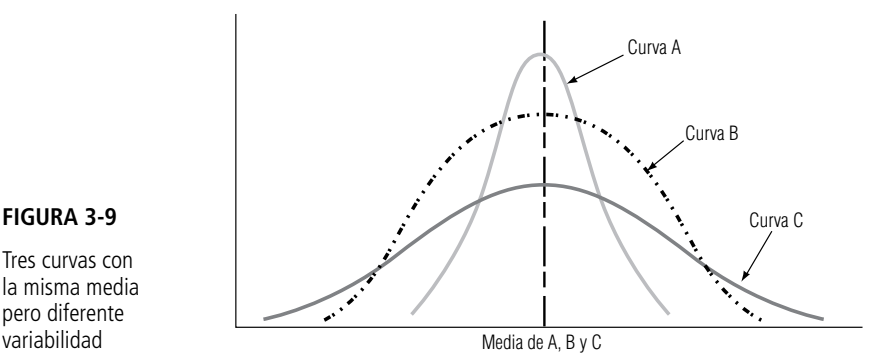

#### **FIGURA 3-9**

Tres curvas con la misma media pero diferente

datos. Para aumentar nuestro entendimiento del patrón de los datos, debemos medir también su *dispersión*, separación o variabilidad.

Usos de las medidas de dispersión

Usos financiero y en control de la calidad

¿Por qué es tan importante entender y medir la dispersión de la distribución? **Primero**, nos proporciona información adicional que nos permite juzgar la confiabilidad de nuestra medida de tendencia central. Si los datos se encuentran muy dispersos, como los que representa la curva C de la figura 3-9, la posición central es menos representativa de los datos, como un todo, que cuando éstos se agrupan más cerca alrededor de la media, como en la curva A de la misma figura. **Segundo**, ya que existen problemas característicos para datos muy dispersos, debemos ser capaces de reconocer esa dispersión amplia para poder abordar esos problemas. **Tercero**, quizá se desee comparar las dispersiones de diferentes muestras. Si no se desea tener una amplia dispersión de valores con respecto del centro de distribución, o esto presenta riesgos inaceptables, necesitamos poder reconocerla y evitar elegir distribuciones que tengan las dispersiones más grandes.

Los analistas financieros están preocupados por la dispersión de las ganancias de una empresa. Las ganancias ampliamente dispersas —que van desde extremadamente altas a extremadamente bajas e incluso a niveles negativos— son indicativas de un riesgo mayor para los accionistas y para los acreedores que las ganancias que permanecen relativamente estables. De manera similar, los expertos en el control de la calidad analizan la dispersión de los niveles de calidad de un producto. Una medicina cuya pureza promedio es buena, pero que oscila desde muy pura hasta muy impura puede ser peligrosa para la vida humana.

#### **SUGERENCIAS Y SUPOSICIONES**

Los fabricantes de asientos para aviones hacen una suposición de la forma del viajero promedio. En algunas secciones de clase turista es común encontrar an-

chos de asientos de sólo 19″. Para alguien que pesa 250 libras (cerca de 113 kg) y usa talla 44, sentarse en un asiento de 19″ es como ponerse un zapato apretado. En el fútbol americano, por otro lado, ignorar la dispersión de los datos puede causar problemas graves. Un equipo que en promedio recorre 3.6 yardas por jugada, en teoría, debe ganar todos los juegos porque  $3.6 \times 4$  jugadas es más que las 10 yardas necesarias para conservar el balón. Sin embargo, un poco de mala suerte y una pérdida ocasional de 20 yardas, afectan al *invencible* promedio teórico de 3.6 yardas. Advertencia: no invierta mucho en promedios a menos que sepa que la dispersión es pequeña. Un reclutador de la Fuerza Aérea de Estados Unidos que busca capacitar pilotos que en promedio midan 6 pies (1.82 m), quedaría despedido si se presenta con un aspirante de 4 pies (1.22 m) de estatura y otro de 8 pies (2.43 m). En la cláusula "razón de despido" de su expediente personal deberá decir "ignoró la dispersión".

# **Ejercicios 3.7**

### **Conceptos básicos**

■ **3-45** ¿Para cuál de las siguientes distribuciones la media es más representativa de los datos como un todo? ¿Por qué?

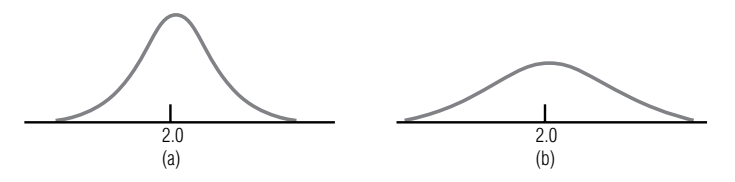

- **3-46** ¿Cuál de las siguientes no es una razón válida para medir la dispersión de una distribución?
	- a) Indica la confiabilidad del estadístico empleado para medir la tendencia central.
		- b) Permite comparar varias muestras con promedios similares.
		- c) Utiliza más datos para describir una distribución.
		- d) Atrae la atención respecto a problemas asociados con distribuciones que tienen una variabilidad muy grande o muy pequeña.
## **Aplicaciones**

**3-47** Para medir el éxito escolar, los educadores necesitan probar los niveles de conocimientos y habilidades de los estudiantes. Tomar en cuenta las diferencias individuales de cada uno de ellos, permite a los profesores planear mejor el programa académico. Las curvas que se muestran a continuación representan las distribuciones basadas en resultados anteriores de dos pruebas distintas. ¿Cuál de ellas seleccionaría usted como mejor opción para los propósitos de los profesores?

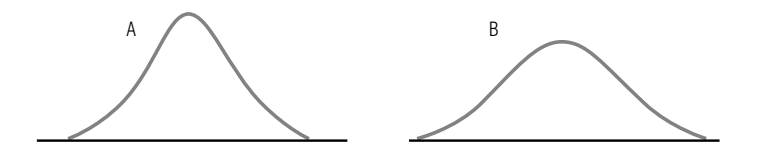

■ **3-48** Una empresa que usa dos métodos diferentes para enviar pedidos a sus clientes encontró las siguientes distribuciones del tiempo de entrega para los dos métodos, según los registros históricos. Con la evidencia disponible, ¿qué método de envío recomendaría?

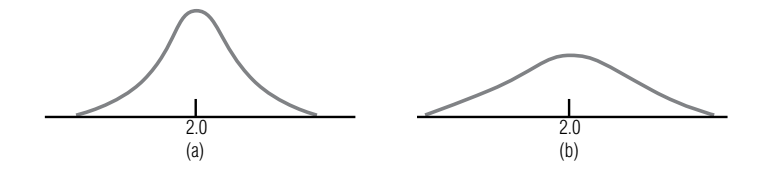

- **3-49** De las tres curvas de la figura 3-9, escoja la que sirva mejor para describir la distribución de las edades de los grupos siguientes: miembros del Congreso; miembros recientemente electos de la Cámara de Diputados; y presidentes de las diferentes comisiones de la misma cámara. Al hacer su elección, no tome en cuenta la media de las curvas de la figura 3-9 y considere sólo la variabilidad de la distribución. Establezca brevemente las razones que lo llevaron a elegir esas distribuciones.
- **3-50** ¿De qué manera cree que debe aplicarse el concepto de variabilidad a una investigación que realiza la Secretaría de Comercio (SC) con el propósito de determinar la posibilidad de que un grupo de fabricantes fije los precios de los productos?
- **3-51** Escoja cuál de las tres curvas que se muestran en la figura 3-9 describe mejor la distribución de las siguientes características de diferentes grupos. Haga sus elecciones con base sólo en la variabilidad de las distribuciones. Explique brevemente la razón de cada elección.
	- a) El número de puntos obtenidos por cada jugador de una liga profesional de básquetbol durante la temporada de 80 juegos.
	- b) El salario de cada una de las 100 personas que trabajan en empleos aproximadamente iguales en el gobierno federal.
	- c) El promedio de calificaciones de cada uno de los 15,000 estudiantes de una universidad estatal.
	- d) El salario de cada una de las 100 personas que trabajan en empleos aproximadamente iguales en una empresa privada.
	- e) El promedio de calificaciones de cada estudiante de una universidad estatal que ha sido aceptado en el posgrado.
	- f) El porcentaje de tiros a la canasta lanzados por cada jugador de una liga profesional de básquetbol durante la temporada de 80 juegos.

# **3.8 Rangos: medidas de dispersión útiles**

Tres medidas de distancia

La dispersión puede medirse en términos de la diferencia entre dos valores seleccionados del conjunto de datos. En esta sección, estudiaremos tres de las llamadas *medidas de distancia*: el rango, el rango interfractil y el rango intercuartil.

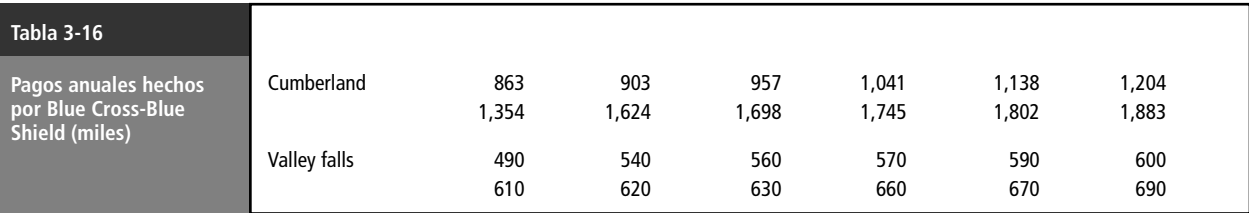

#### Rango

Definición y cálculo del rango

El *rango* es la diferencia entre el más alto y el más pequeño de los valores observados. En forma de ecuación, podemos decir

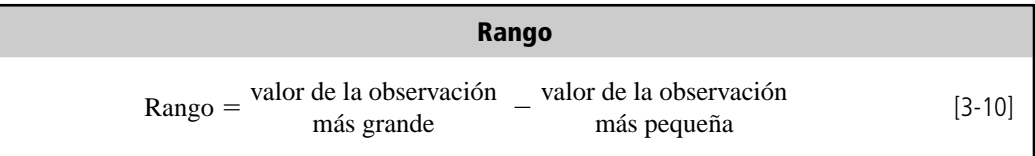

Utilizando esta ecuación, podemos comparar los rangos de los pagos anuales que hace la asociación Blue Cross-Blue Shield a dos hospitales presentados en la tabla 3-16.

El rango de los pagos anuales a Cumberland es  $$1,883,000 - $863.000 = $1,020,000$ . Para el hospital Valley Falls, el rango es  $$690,000 - $490,000 = $200,000$ .

Características del rango

Es fácil entender y encontrar el rango, pero su utilidad como medida de dispersión es limitada. El rango sólo toma en cuenta los valores más alto y más bajo de una distribución y ninguna otra observación del conjunto de datos. Como resultado, ignora la naturaleza de la variación entre todas las demás observaciones, y tiene una gran influencia de los valores extremos. Debido a que sólo mide dos valores, el rango tiene muchas posibilidades de cambiar drásticamente de una muestra a la siguiente en una población dada, aunque los valores que caen entre el más alto y el más bajo sean bastante parecidos. Recuerde también que las distribuciones de extremo abierto no tienen rango, pues no existe un valor "más alto" o "más bajo" en la clase de extremo abierto.

### Rango interfractil

Fractiles

Significado del rango interfractil

Cálculo del rango interfractil

En una distribución de frecuencias, una fracción o proporción dada de los datos cae en un *fractil* o abajo de éste. La mediana, por ejemplo, es el fractil 0.5, porque la mitad del conjunto de datos es menor o igual que este valor. Se dará cuenta que los fractiles son parecidos a los porcentajes. En una distribución cualquiera, 25% de los datos están en el fractil 0.25 o abajo de éste; igualmente, 25% de los datos cae en el vigésimo quinto percentil o es menor que éste. El *rango interfractil* es una medida de la dispersión entre dos fractiles de una distribución de frecuencias, es decir, la diferencia entre los valores de los dos fractiles.

Suponga que deseamos encontrar el rango interfractil entre el primero y segundo tercios de los donativos recibidos por Cumberland de la organización Blue Cross-Blue Shield. Empezamos por dividir las observaciones en tercios, como en la tabla 3-17. Cada tercio contiene cuatro observaciones (.33% del total de 12 elementos). Entonces, 33.33% de los elementos está en \$1,041,000 o abajo de

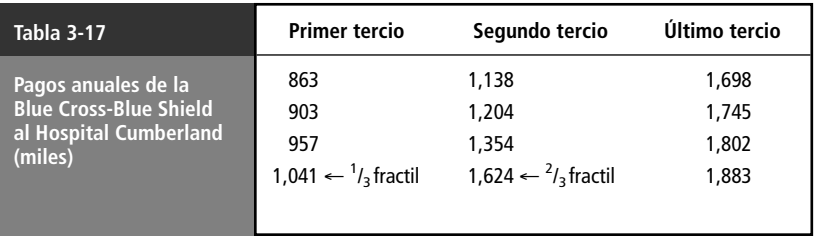

este valor, y 66.66% es menor o igual que \$1,624,000. Ahora podemos calcular el rango interfractil entre los fractiles .33 y .66 restando \$1,0141,000 del valor \$1,624,000. Esta diferencia de \$583,000 es la dispersión entre el valor más alto del primer tercio de los pagos y el valor más alto del segundo tercio.

Fractiles especiales: deciles, cuartiles y percentiles

Los fractiles tienen nombres especiales, dependiendo del número de partes iguales en que dividen a los datos. Los fractiles que los dividen en 10 partes iguales se llaman *deciles*. Los *cuartiles* dividen los datos en cuatro partes iguales. Los *percentiles* dividen al conjunto de datos en 100 partes iguales.

#### Rango intercuartil

Cálculo del rango intercuartil

El rango intercuartil mide aproximadamente qué tan lejos de la mediana debemos ir en cualquiera de las dos direcciones antes de recorrer una mitad de los valores del conjunto de datos. Para calcular este rango, dividimos nuestros datos en cuatro partes, cada una de las cuales contiene 25% de los elementos de la distribución. Los *cuartiles* son, entonces, los valores más altos de cada una de estas cuatro partes, y el *rango intercuartil* es la diferencia entre los valores del primero y tercer cuartiles:

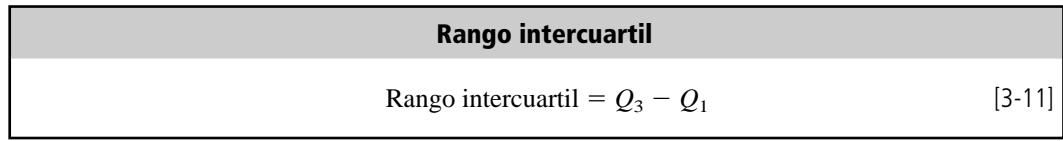

En la figura 3-10 se ilustra el concepto de rango intercuartil. Observe que los anchos de los cuatro cuartiles *no* necesariamente son los mismos.

En la figura 3-11, otra presentación de cuartiles donde éstos dividen el área bajo la distribución en cuatro partes iguales, cada una contiene 25% del área.

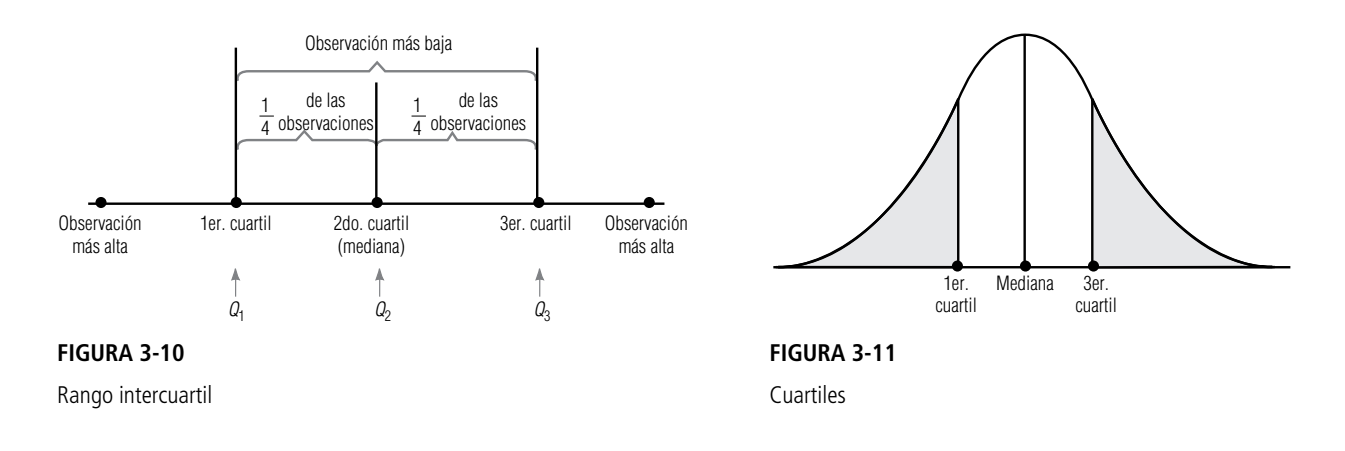

#### **SUGERENCIAS Y SUPOSICIONES**

*Fractil* es un término que usan más los estadísticos que el resto de las personas, más familiarizadas con 100 fractiles o percentiles, en especial cuando se trata

del percentil de la calificación en los exámenes de aptitud académica o de admisión a las universidades. Cuando se obtiene una letra que indica que el percentil de la calificación es 35, se sabe que 35% de quienes presentaron el examen lo hicieron peor que uno. Es más fácil comprender el

significado del intervalo en especial cuando el profesor publica las calificaciones más altas y más bajas del siguiente examen de estadística. Sugerencia: todos estos términos ayudan a manejar la dispersión de los datos. Si todos los valores se ven parecidos, entonces el tiempo dedicado a calcular los valores de dispersión quizá no valga mucho. Si los datos se dispersan mucho, será riesgoso apostar al promedio sin considerar la dispersión.

# **Ejercicios 3.8**

### **Ejercicios de autoevaluación**

**EA 3.11** Se presentan las calificaciones de un examen de historia. Encuentre el percentil 80.

|  | 95 81 59 68 100 92 75 67 85 79 |  |  |  |  |
|--|--------------------------------|--|--|--|--|
|  | 71 88 100 94 87 65 93 72 83 91 |  |  |  |  |

**EA 3.12** La compañía Casual Life Insurance estudia la compra de una nueva flota de autos. El director del Departamento de Finanzas, Tom Dawkins, obtuvo una muestra de 40 empleados para determinar el número de millas que cada uno maneja en un año. Los resultados del estudio son los siguientes. Calcule el rango y el rango intercuartil.

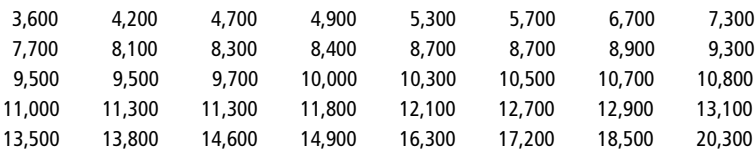

### **Conceptos básicos**

■ **3-52** Para los siguientes datos, calcule el rango intercuartil.

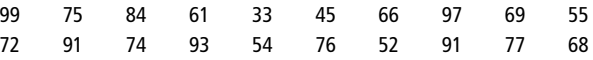

- **3-53** Para la muestra siguiente, calcule
	- a) el rango,
	- b) el rango interfractil entre los percentiles 20 y 80,
	- c) el rango intercuartil.

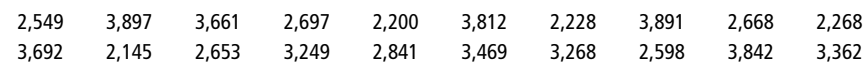

### **Aplicaciones**

■ **3-54** Se dan las lecturas de temperaturas altas durante junio de 1995 en Phoenix, Arizona. Encuentre el percentil 70

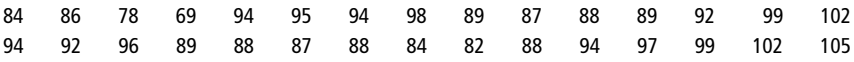

■ **3-55** Los siguientes son los ingresos totales por viajes (en dólares) recolectados un martes por 20 taxis que pertenecen a City Transit, Ltd.

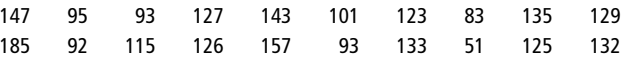

Calcule el rango de estos datos y comente si piensa que es una medida de dispersión útil.

■ **3-56** La empresa Redi-Mix Incoporated elaboró el siguiente registro del tiempo (redondeado a centésimos de minuto) que esperan sus camiones para la descarga en la obra. Calcule el rango y el rango intercuartil.

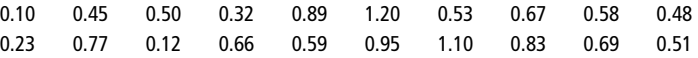

■ **3-57** La Warlington Appliances ha desarrollado una nueva combinación de mezcladora-vasija. Mediante una demostración de mercadotecnia y una investigación de precios, se determina que la mayoría de las personas muestreadas estaría dispuesta a pagar aproximadamente \$60 por ella, con un rango intercuartil, sorpresivamente pequeño de \$14. En un intento por obtener los mismos resultados, la demostración y la investigación correspondiente se repitieron. El departamento de mercadotecnia espera encontrar un rango intercuartil más pequeño. Los siguientes son los datos que se obtuvieron. ¿La esperanza del departamento se hizo realidad?

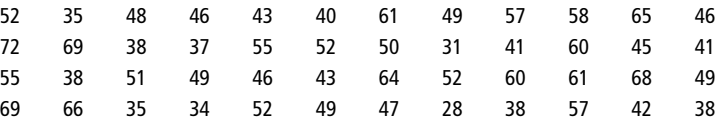

**3-58** MacroSwift ha decidido desarrollar un nuevo programa de software diseñado para directores ejecutivos y otros altos niveles. La compañía no desea desarrollar un programa que requiera demasiado espacio en el disco duro, por lo que sondearon a 36 ejecutivos para determinar la cantidad de espacio disponible en sus computadoras. Los resultados en megabytes son los siguientes:

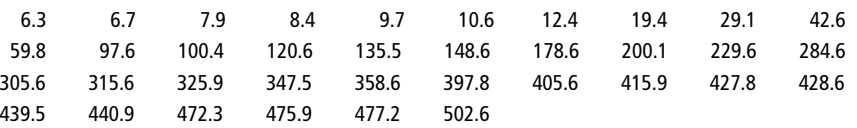

Calcule el rango y el rango intercuartil.

3-59 El Departamento de Carreteras de Nuevo México tiene la tarea de mantener en buen estado todos los caminos estatales. Una medida de la condición de una carretera es el número de grietas que presenta por cada 30 metros de recorrido. A partir de la muestra anual que hace el departamento, se obtuvieron los siguientes datos:

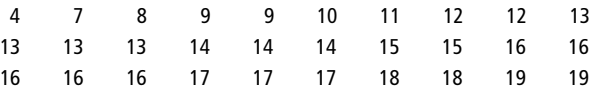

Calcule los rangos interfractiles entre los percentiles 20, 40, 60 y 80.

■ **3-60** Ted Nichol es un analista estadístico que trabaja para los altos mandos administrativos de Research Incorporated. Ayudó a diseñar el lema publicitario de la compañía: "Si no puede encontrar la respuesta, entonces ¡INVESTÍGUELA!" Ted acaba de recibir algunos datos que le preocupan, el volumen mensual en dólares de los contratos de investigaciones que la compañía firmó durante el año anterior. Idealmente, estas cantidades mensuales deberían ser bastante estables, debido a que una fluctuación demasiado grande en la cantidad de trabajo a realizar puede tener como resultado una cantidad extraordinaria de contrataciones y despidos de empleados. Los datos de Ted (en miles de dólares) son los siguientes:

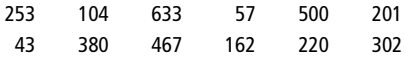

Calcule lo siguiente:

- a) El rango interfractil entre los deciles 2 y 8.
- b) La mediana,  $Q_1$  y  $Q_3$ .
- c) El rango intercuartil.

#### **Soluciones a los ejercicios de autoevaluación**

**EA 3.11** Primero, se ordenan los datos en orden ascendente.

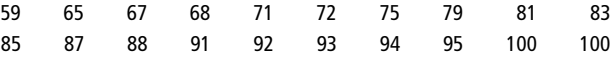

El dato 16 (es decir 93) es el percentil 80.

**EA** 3.12 Rango =  $20,300 - 3,600 = 16,700$  millas Rango intercuartil =  $Q_3 - Q_1 = 12,700 - 8,100 = 4,600$  millas.

# **3.9 Dispersión: medidas de desviación promedio**

Dos medidas de desviación promedio Las descripciones más completas de la dispersión son aquellas que manejan la desviación promedio respecto a alguna medida de tendencia central. Dos de estas medidas son importantes para nuestro estudio de la estadística: la *varianza* y la *desviación estándar*. Ambas medidas nos dan una distancia promedio de cualquier observación del conjunto de datos respecto a la media de la distribución.

#### Varianza de población

Varianza

Cada población tiene una varianza, su símbolo es  $\sigma^2$  (sigma cuadrada). Para calcular la varianza de una población, la suma de los cuadrados de las distancias entre la media y cada elemento de la población se divide entre el número total de observaciones en población. Al elevar al cuadrado cada distancia, logramos que todos los números sean positivos y, al mismo tiempo, asignamos más peso a las desviaciones más grandes (desviación es la distancia entre la media y un valor).

rianza de población

Fórmula para la va- La fórmula para calcular la varianza es:

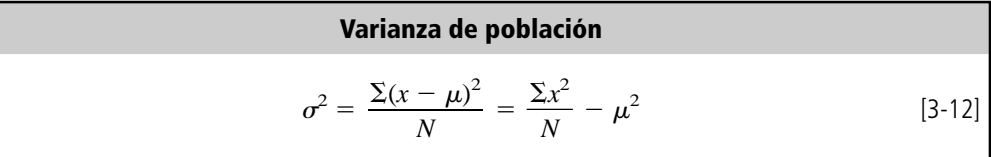

donde:

- $\bullet$   $\sigma^2$  = varianza de la población
- $\bullet$  *x* = elemento u observación
- $\mu$  = media de la población
- $\bullet$  *N* = número total de elementos de la población
- $\Sigma$  = suma de todos los valores  $(x \mu)^2$ , o todos los valores  $x^2$

En la ecuación 3-12, la expresión  $\frac{\sum (x - \mu)^2}{N}$  es la definición de  $\sigma^2$ . La última expresión,  $\frac{\sum x^2}{N} - \mu^2$ ,

es *matemáticamente* equivalente a la definición, pero a menudo resulta mucho más conveniente utilizarla si de hecho debemos calcular el valor de  $\sigma^2$ , ya que nos permite no calcular las desviaciones respecto a la media. Sin embargo, cuando los valores de *x* son grandes y los valores  $x - \mu$  peque-

ños, puede ser más conveniente utilizar la expresión  $\frac{\Sigma(x-\mu)^2}{N}$  para calcular  $\sigma^2$ . Antes de poder uti-

lizar esta fórmula en un ejemplo, necesitamos analizar un problema importante referente a la varianza. Al resolver ese problema, aprenderemos qué es la desviación estándar y cómo calcularla. Después, podremos regresar a la varianza en sí.

Las unidades en las que se expresa la varianza ocasionan problemas

Al principio, cuando calculamos el rango, las respuestas se expresaron en las mismas unidades que los datos. (En nuestros ejemplos, las unidades son "pagos de miles de dólares".) Para la varianza, sin embargo, las unidades son el *cuadrado de las unidades* de los datos; por ejemplo, "dólares al cuadrado". Estas unidades no son intuitivamente claras o fáciles de interpretar. Por esto debemos hacer un cambio significativo en la varianza para calcular una medida útil de la desviación que no nos dé problemas con las unidades de medida y, en consecuencia, sea menos confusa. **Esta medida se conoce como la desviación estándar y es la raíz cuadrada de la varianza.** La raíz cuadrada de 100 dólares cuadrados es 10 dólares, puesto que tomamos la raíz cuadrada tanto del valor como de las unidades en que se miden. La desviación estándar, entonces, queda en las mismas unidades que los datos originales.

#### Desviación estándar de la población

Relación de la desviación estándar y la varianza

La desviación estándar de la población,  $\sigma$ , es simplemente la raíz cuadrada de la varianza de la población. Como la varianza es el promedio de los cuadrados de las distancias de las observaciones a la media, **la desviación estándar es la raíz cuadrada del promedio de los cuadrados de las distancias entre las observaciones y la media**. Mientras que la varianza se expresa con el cuadrado de las unidades utilizadas para medir los datos, la desviación estándar está en las mismas unidades que las que se usaron para medir los datos. La fórmula para la desviación estándar es:

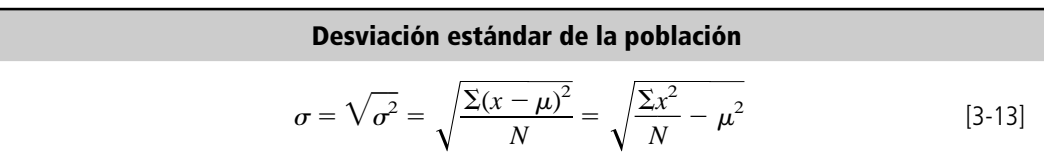

donde,

- $x =$  observación
- $\mu$  = media de la población
- $\bullet$  *N* = número total de elementos de la población
- $\Sigma$  = suma de todos los valores  $(x \mu)^2$ , o todos los valores  $x^2$
- $\bullet$   $\sigma$  = desviación estándar de la población
- $\bullet$   $\sigma^2$  = varianza de la población

Utilice la raíz cuadrada positiva

Cálculo de la desviación estándar

La raíz cuadrada de un número positivo puede ser positiva o negativa, ya que  $a^2 = (-a)^2$ . Sin embargo, cuando obtenemos la raíz cuadrada de la varianza para calcular la desviación estándar los especialistas en estadística sólo consideran la raíz cuadrada positiva.

Para calcular la varianza o la desviación estándar, elaboramos una tabla utilizando todos los elementos de la población. Si tenemos una población de 15 frascos de compuesto producido en un día y probamos cada frasco para determinar la pureza del compuesto, los datos obtenidos podrían ser los de la tabla 3-18. La tabla 3-19 muestra la forma en que se utilizan estos datos para calcular la media (0.166 2.49/15, suma de los valores de la columna 1 dividida entre *N*), la desviación de cada valor respecto a la media (columna 3), el cuadrado de la desviación de cada valor respecto a la media (columna 4), y la suma de los cuadrados de las desviaciones. A partir de esto, podemos calcular la varianza, que es del 0.0034% al cuadrado. (En la tabla 3-19 también calculamos  $\sigma^2$  utilizando la segunda mitad de la ecuación 3-12,  $\frac{\Sigma x^2}{N} - \mu^2$ . Observe que obtenemos el mismo resultado, pero conmenos trabajo, ya que no tenemos que calcular las desviaciones respecto a la media.) Tomando la

#### Usos de la desviación estándar

Teorema de Chebyshev

La desviación estándar nos permite determinar, con un buen grado de precisión, dónde están localizados los valores de una distribución de frecuencias con relación a la media. Podemos hacer esto de acuerdo con un teorema establecido por el matemático ruso P. L. Chebyshev (1821-1894). El teorema de Chebyshev establece que independientemente de la forma de la distribución, al menos 75%

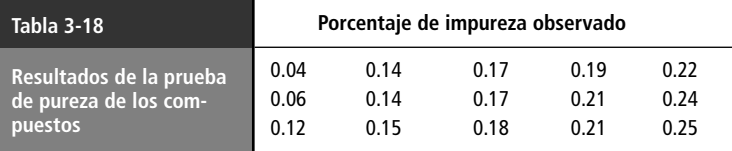

raíz cuadrada de  $\sigma^2$ , podemos calcular la desviación estándar, 0.058%.

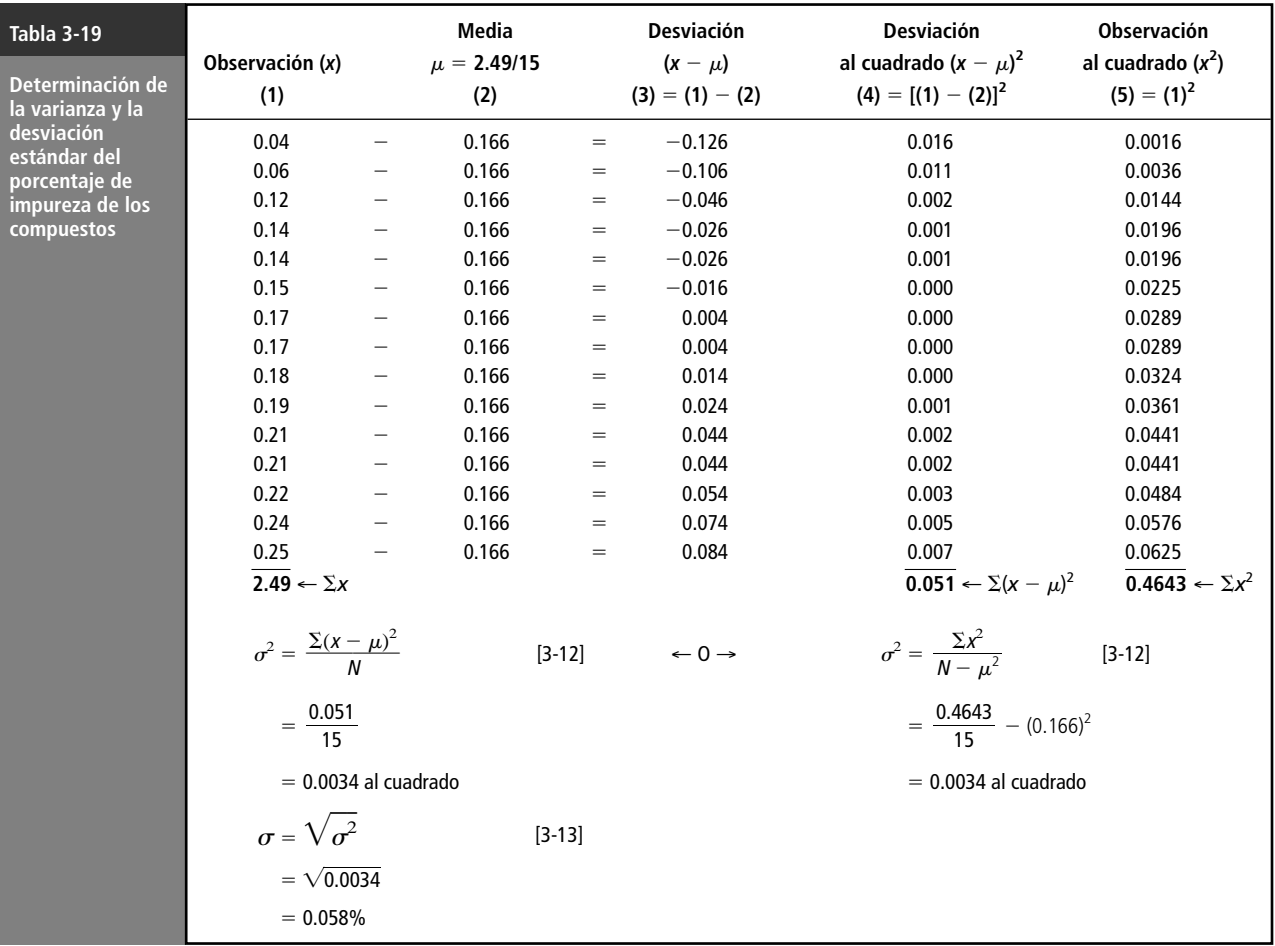

de los valores caen dentro de  $\pm 2$  desviaciones estándar a partir de la media de la distribución, y al menos 89% de los valores caen dentro de  $\pm 3$  desviaciones estándar a partir de la media.

Podemos medir aún con más precisión el porcentaje de observaciones que caen dentro de un rango específico de una curva simétrica con forma de campana, como la mostrada en la figura 3-12. En estos casos, podemos decir que:

- **1.** Aproximadamente 68% de los valores de la población cae dentro de  $\pm 1$  desviación estándar a partir de la media.
- **2.** Aproximadamente 95% de los valores estará dentro de ±2 desviaciones estándar a partir de la media.

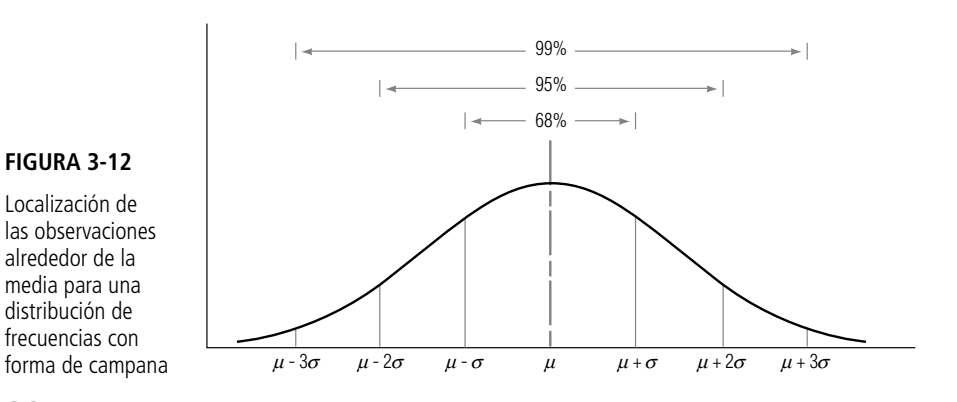

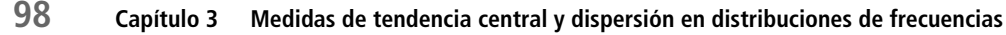

**3.** Aproximadamente 99% de los valores estará en el intervalo que va desde 3 desviaciones estándar a la izquierda de la media hasta 3 desviaciones estándar a la derecha de la media.

Uso del teorema de Chebyshev

A la luz del teorema de Chebyshev, analicemos los datos de la tabla 3-19. En ellos, la impureza media de los 15 frascos de compuesto es 0.166% y la desviación estándar es 0.058%. El teorema de Chebyshev nos dice que al menos el 75% de los valores (11 de nuestros 15 frascos) están entre 0.166  $-2(0.058) = 0.050$  y  $0.166 + 2(0.058) = 0.282$ . De hecho, 93% de las observaciones (14 de los 15 valores) están realmente en el intervalo. Note que la distribución es razonablemente simétrica y que 93% es muy cercano al 95% teórico para un intervalo de  $\pm 2$  desviaciones estándar a partir de la media de una curva con forma de campana.

Concepto de resultado estándar

La desviación estándar es útil también para describir cuánto se apartan las observaciones individuales de una distribución de la media de la misma. Una medida que se conoce como *resultado estándar* nos da el número de desviaciones estándar que una observación en particular ocupa por debajo o por encima de la media. Si *x* simboliza la observación, entonces el resultado estándar calculado a partir de los datos de la población es:

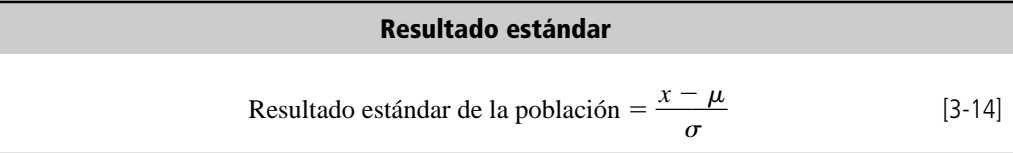

donde,

- $\bullet$  *x* = observación tomada de la población
- $\mu$  = media de la población
- $\bullet$   $\sigma$  = desviación estándar de la población

Suponga que observamos un frasco de compuesto que tiene 0.108% de impureza. Como nuestra población tiene una media de 0.166 y una desviación estándar de 0.058, una observación de 0.108  $t$ endría un resultado estándar de  $-1$ :

resultado estándar

Cálculo del  
\nresultado estándar

\n
$$
= \frac{x - \mu}{\sigma}
$$
\n[3-14]

\n
$$
= \frac{0.108 - 0.166}{0.058}
$$
\n
$$
= -\frac{0.058}{0.058}
$$

$$
= -1
$$

Una impureza observada del 0.282% tendría un resultado estándar de  $+2$ :

Resultado estándar = 
$$
\frac{x - \mu}{\sigma}
$$
 [3-14]  
=  $\frac{0.282 - 0.166}{0.058}$   
=  $\frac{0.116}{0.058}$   
= 2

El resultado estándar indica que una impureza del 0.282% se desvía de la media en  $2(0.058) = 0.116$ unidades, que es igual  $a + 2$ , en términos de del número de desviaciones estándar alejado de la media. Interpretación del resultado estándar

## Cálculo de la varianza y la desviación estándar utilizando datos agrupados

Cálculo de la varianza y de la desviación estándar de datos agrupados En el ejemplo al principio del capítulo, los datos respecto a las ventas en 100 restaurantes de comida rápida se encuentran agrupados en una distribución de frecuencias. Con esos datos, podemos utilizar las siguientes fórmulas para calcular la varianza y la desviación estándar:

#### **Varianza de datos agrupados**

$$
\sigma^2 = \frac{\Sigma f(x - \mu)^2}{N} = \frac{\Sigma f x^2}{N} - \mu^2
$$
 [3-15]

**Desviación estándar de datos agrupados**

$$
\sigma = \sqrt{\sigma^2} = \sqrt{\frac{\Sigma f (x - \mu)^2}{N}} = \sqrt{\frac{\Sigma f x^2}{N} - \mu^2}
$$
 [3-16]

donde,

- $\bullet$   $\sigma^2$  = varianza de la población
- $\bullet$   $\sigma$  = desviación estándar de la población
- $f$  = frecuencia de cada una de las clases
- $x =$  punto medio de cada clase
- $\mu$  = media de la población
- $N = \tan \theta$  de la población

La tabla 3-20 muestra cómo aplicar estas ecuaciones para encontrar la varianza y la desviación estándar de las ventas en 100 restaurantes de comida rápida.

Dejamos como ejercicio para el lector curioso verificar que la segunda mitad de la ecuación 3-15,  $\frac{\Sigma f x^2}{N} - \mu^2$  da como resultado el mismo valor de  $\sigma^2$ .

Cambio a la varianza y la desviación estándar de una muestra

Ahora estamos listos para calcular las estadísticas de muestra análogas a la varianza de población  $\sigma^2$ y la desviación estándar de la población, . Se trata de la varianza de la muestra *s* <sup>2</sup> y la desviación estándar de la muestra,*s*. En la sección siguiente, observará que cambiamos la notación con letras griegas (que denotan parámetros de población) a las latinas correspondientes a las estadísticas de muestras.

#### Desviación estándar de una muestra

Cálculo de la desviación estándar de una muestra

Para calcular la varianza y la desviación estándar de una muestra, utilizamos las mismas fórmulas de las ecuaciones 3-12 y 3-13, sustituyendo  $\mu$  con  $\bar{x}$  y *N* con  $n-1$ . Las fórmulas tienen el siguiente aspecto:

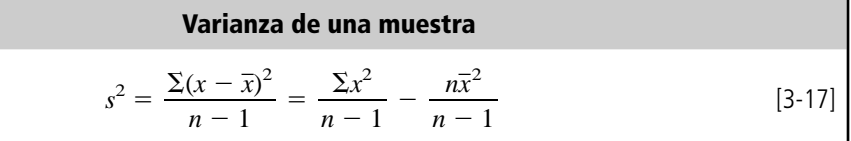

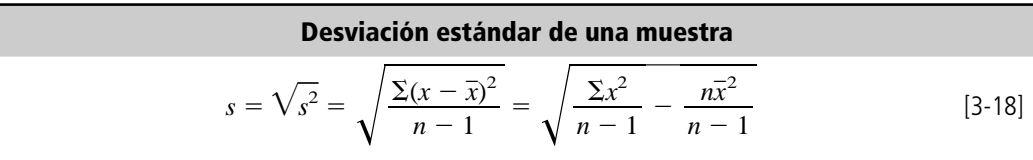

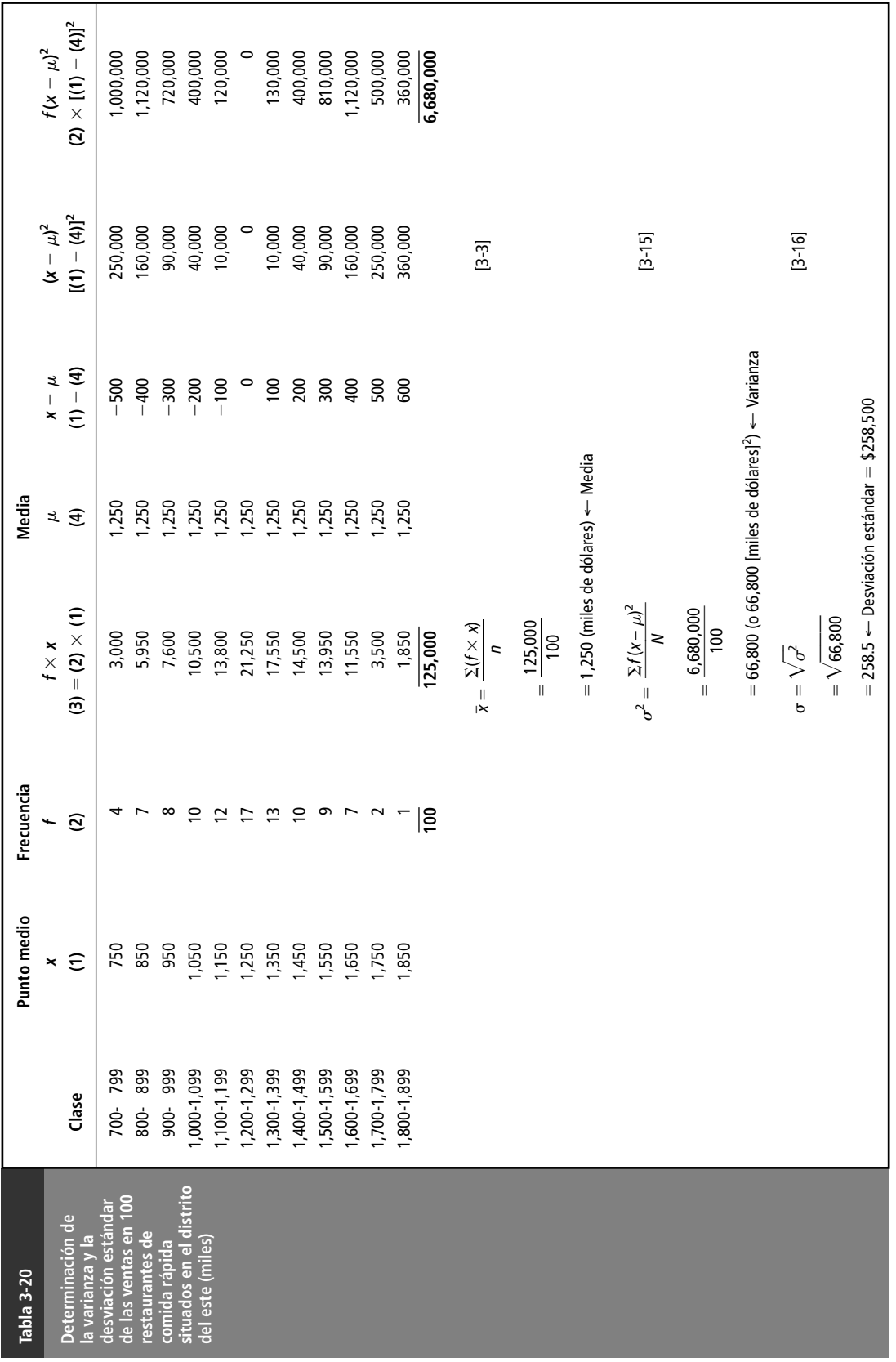

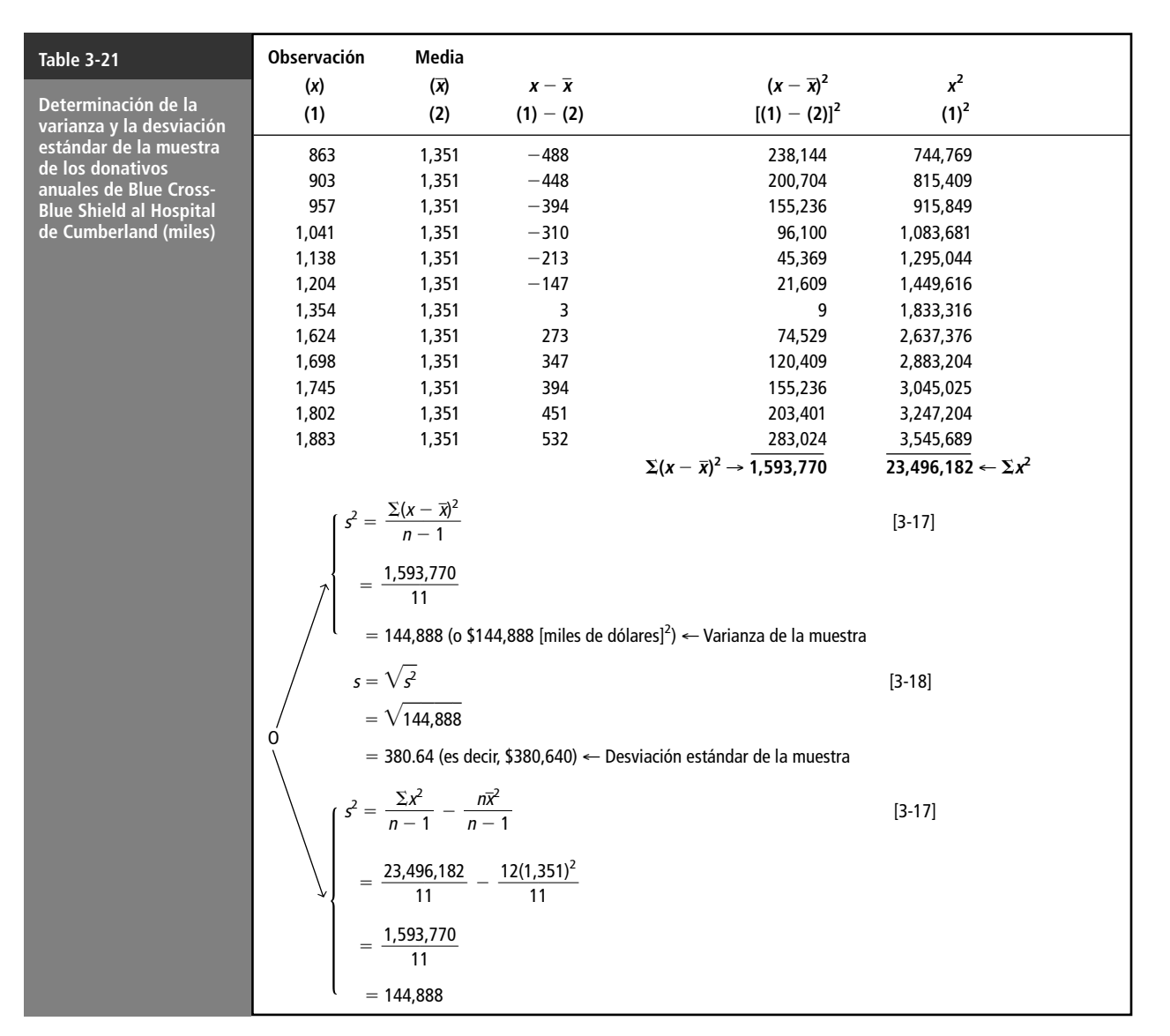

donde,

- $s^2$  = Varianza de la muestra
- *s* Desviación estándar de la muestra
- $x =$ Valor de cada una de las *n* observaciones
- $\bar{x}$  = Media de la muestra
- $\bullet$   $n-1$  = Número de observaciones de la muestra menos 1

Uso de  $n-1$  como denominador

Cálculo de la varianza y la desviación estándar de la muestra para los datos del hospital

tamos en la tabla 3-21; observe que ambas mitades de la ecuación 3-17 producen el mismo resultado.

tros cálculos. En el capítulo 7, se dará la explicación estadística de por qué esto es cierto.

 $\zeta$ Por qué utilizamos  $n-1$  como denominador en lugar de  $n$ ? Los especialistas en estadística pueden demostrar que si tomamos muchas muestras de una población dada, encontramos la varianza de la muestra (*s* 2 ) para cada muestra y promediamos los resultados, este promedio no tiende a igualar el valor de la varianza de la población,  $\sigma^2$ , a menos que usemos  $n-1$  como denominador en nues-

Las ecuaciones 3-17 y 3-18 nos permiten encontrar la varianza y la desviación estándar de la muestra de los donativos anuales de Blue Cross-Blue Shield al Hospital de Cumberland que presen-

Igual que utilizamos la desviación estándar de la población para derivar los resultados estándar de la misma, podemos usar la desviación estándar de la muestra para calcular los resultados estándar de la muestra. Estos resultados indican a cuántas desviaciones estándar arriba o abajo de la media de la muestra se encuentra una observación dada. La fórmula adecuada es:

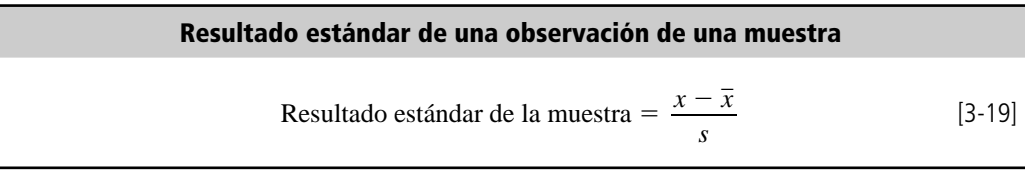

donde:

- $\bullet$  *x* = observación tomada de la muestra
- $\bar{x}$  = media de la muestra
- $\bullet$  *s* = desviación estándar de la muestra

En el ejemplo anterior, vemos que la observación 863 corresponde a un resultado estándar de  $-1.28$ :

Resultado estándar de la muestra 
$$
= \frac{x - \overline{x}}{s}
$$

$$
= \frac{863 - 1,351}{380.64}
$$

$$
= \frac{-488}{380.64}
$$

$$
= -1.28
$$

En esta sección hemos demostrado por qué la desviación estándar es la medida de dispersión que más se utiliza. Podemos usarla para comparar distribuciones y para calcular resultados estándar, que son un elemento importante de la inferencia estadística que analizaremos más adelante. Al igual que la varianza, la desviación estándar toma en cuenta cada observación del conjunto de datos. Sin embargo, la desviación estándar tiene también algunas desventajas. No es fácil calcularla como el rango, y no puede calcularse en distribuciones de extremo abierto. Además, los valores extremos que se encuentren en el conjunto de datos distorsionan el valor de la desviación estándar, aunque en menor grado que en el caso del rango.

**SUGERENCIAS Y SUPOSICIONES**

Al calcular y usar la desviación estándar se supone que no hay muchos valores demasiado grandes o demasiado pequeños en el conjunto de datos porque se sabe res extremos distorsionarán la respuesta. Sugerencia: puede evitarse la confusión entre usar *N* o *n* - 1 como denominador para las muestras y poblaciones si se asocia el valor *más pequeño* (*n* - 1) con el conjunto *más pequeño* (la muestra).

que la desviación estándar usa todos los valores; esos valo-

# **Ejercicios 3.9**

### **Ejercicios de autoevaluación**

**EA 3-13** Talent, Ltd., una compañía en Hollywood de selección de elenco, está en proceso de elegir un grupo de extras para una película. Las edades de los 20 hombres que se entrevistaron primero son:

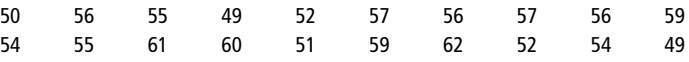

El director de la película quiere hombres cuyas edades se agrupen de manera cercana alrededor de los 55 años. Con sus conocimientos de estadística, el director sugiere que sería aceptable una desviación estándar de 3 años. ¿Califica este grupo de extras?

**EA 3-14** En un intento de estimar la demanda potencial futura, la National Motor Company realizó un estudio, en 1988, en el que preguntaba a parejas casadas cuántos automóviles debe tener la familia promedio actual. Para cada pareja, promediaron las repuestas del hombre y la mujer, a fin de obtener la respuesta global de la pareja. Las respuestas se colocaron en una tabla:

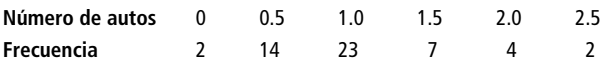

- a) Calcule la varianza y la desviación estándar.
- b) Dado que la distribución tiene, casi, forma de campana, en teoría, ¿cuántas observaciones deben caer entre 0.5 y 1.5? ¿Entre 0 y 2? ¿Cuántas caen de hecho en esos intervalos?

## **Aplicaciones**

■ **3-61** La chef en jefe de The Flying Taco acaba de recibir dos docenas de jitomates de su proveedora, pero todavía no los acepta. Sabe por la factura que el peso promedio de un jitomate es 7.5 onzas, pero insiste en que todos tengan un peso uniforme. Aceptará los jitomates sólo si el peso promedio es 7.5 onzas y la desviación estándar es menor que 0.5 onzas. Los pesos de los jitomates son los siguientes:

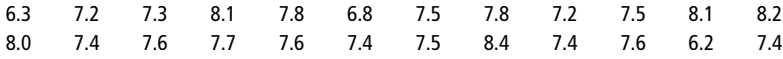

¿Cuál es la decisión de la chef y por qué?

■ **3-62** Los siguientes datos son una muestra de la tasa de producción diaria de botes de fibra de vidrio de la Hydrosport, Ltd., un fabricante de Miami:

17 21 18 27 17 21 20 22 18 23

El gerente de producción de la compañía siente que una desviación estándar de más de tres botes por día indica variaciones de tasas de producción inaceptables. ¿Deberá preocuparse por las tasas de producción de la planta?

- **3-63** Un conjunto de 60 observaciones tiene una media de 66.8, una varianza de 12.60 y una forma de distribución desconocida.
	- a) ¿Entre qué valores deberán caer al menos 75% de las observaciones, de acuerdo con el teorema de Chebyshev?
	- b) Si la distribución es simétrica y con forma de campana, aproximadamente cuántas observaciones deberán encontrarse en el intervalo 59.7-73.9?
	- c) Encuentre los resultados estándar para las siguientes observaciones tomadas de la distribución: 61.45, 75.37, 84.65 y 51.50.
- **3-64** El número de cheques cobrados diariamente en las cinco sucursales del Bank of Orange County durante el mes anterior tuvo la siguiente distribución de frecuencias:

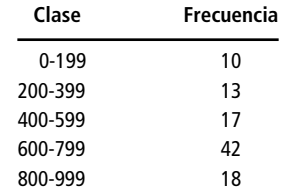

Hank Spivey, director de operaciones del banco, sabe que una desviación estándar en el cobro de cheques mayor que 200 cheques diarios ocasiona problemas de personal y de organización en las sucursales, debido a la carga de trabajo dispareja. ¿Deberá preocuparse por la cantidad de empleados que van a utilizar el mes siguiente?

**3-65** El consejo directivo del Banco de la Reserva Federal de Estados Unidos ha otorgado permisos a todos los bancos miembros para elevar las tasas de interés 0.5% para todos los depositantes. Las tasas de interés anteriores para cuentas de ahorro eran  $5^1/4$ ; para certificados de depósito (CD) a un año,  $7^1/2\%$ ; para CD a

18 meses,  $8^3/4$ ; a dos años,  $9^1/2$ ; a tres años,  $10^1/2$ , y para CD a cinco años, 11%. El presidente del First State Bank desea saber qué características tendrá la nueva distribución de tasas de interés si se le agrega  $\frac{1}{2}$ % a todas las tasas. ¿Cómo se relacionan las nuevas características con las anteriores?

■ **3-66** El administrador de un hospital de Georgia investigó el número de días que 200 pacientes, elegidos al azar, se quedan en el hospital después de una operación. Los datos son:

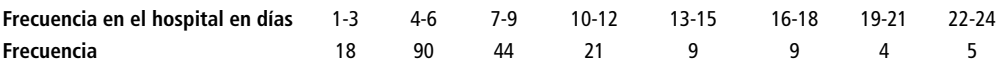

- a) Calcule la desviación estándar y la media.
- b) De acuerdo con el teorema de Chebyshev, ¿cuántas estancias habrá entre 0 y 17 días? ¿Cuántas hay realmente en ese intervalo?
- c) Debido a que la distribución tiene aproximadamente forma de campana, ¿cuántas estancias entre 0 y 17 días pueden esperarse?
- 

**3-67** FundInfo proporciona información a sus suscriptores para permitirles evaluar el desempeño de los fondos de inversión que consideran vehículos de inversión potencial. Un estudio reciente de los fondos cuya meta de inversión establecida era crecimiento e ingreso produjo los siguientes datos de la tasa de retorno anual sobre la inversión total durante los últimos cinco años:

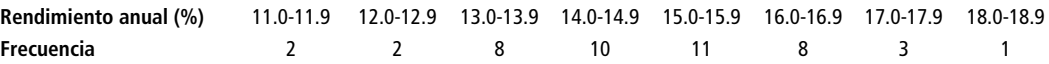

- a) Calcule la media, la varianza y la desviación estándar de la tasa de rendimiento anual para esta muestra de 45 fondos de inversión.
- b) Según el teorema de Chebyshev, ¿entre qué valores debe caer al menos 75% de las observaciones de la muestra? ¿Qué porcentaje de observaciones caen de hecho en ese intervalo?
- c) Dado que la distribución es casi una campana, ¿entre qué valores se esperaría encontrar 68% de las observaciones? ¿Qué porcentaje de las observaciones de hecho caen en ese intervalo?
- **3-68** Nell Berman, propietario de la Earthbread Bakery, afirmó que el nivel de producción promedio por semana de su empresa fue 11,398 barras de pan, con una varianza de 49,729. Si los datos utilizados para calcular los resultados se recolectaron en el periodo de 32 semanas, ¿durante cuántas semanas estuvo el nivel de producción abajo de 11,175? ¿Y cuántas arriba de 11,844?
- 3-69 La compañía Creative Illusion Advertising tiene tres oficinas en tres ciudades distintas. Los niveles de salario difieren de un estado a otro. En la oficina de Washington, D.C., el aumento promedio a los salarios durante el año anterior fue \$1,500, con una desviación estándar de \$400. En la sucursal de Nueva York, el aumento promedio fue \$3,760, con una desviación estándar de \$622. En Durham N.C., el aumento promedio fue \$850, con una desviación estándar de \$95. Se entrevistó a tres empleados. El empleado de Washington recibió un aumento de \$1,100; el de Nueva York, obtuvo un aumento de \$3,200; y el de Durham uno de \$500. ¿Cuál de los tres tuvo el menor aumento en relación con la media y la desviación estándar de los aumentos correspondientes a su oficina?
- **3-70** La American Foods comercializa con fuerza tres de sus productos a nivel nacional. Uno de los objetivos fundamentales de la publicidad de cada producto consiste en lograr que los consumidores reconozcan que American Foods elabora el producto. Para medir qué tan bien cada anuncio logra ese reconocimiento, se le pidió a un grupo de consumidores que identificara lo más rápido posible a la compañía responsable de una larga lista de productos. El primer producto de la American Foods obtuvo un tiempo promedio, antes de ser reconocido, de 2.5 segundos, con una desviación estándar de 0.004 segundos. El segundo producto tuvo un tiempo promedio de 2.8 segundos, con una desviación estándar de 0.006 segundos. E1 tercero, un tiempo promedio de 3.7 segundos, con una desviación estándar de 0.09 segundos. Uno de los encuestados en particular tuvo los siguientes tiempos antes de reconocer la procedencia del producto: 2.495 para el primero, 2.79 para el segundo y 3.90 para el tercero. ¿Para cuál de los productos estuvo el consumidor en cuestión más alejado del desempeño promedio, en unidades de desviación estándar?
- **3-71** Sid Levinson es un médico especializado en el conocimiento y uso efectivo de medicinas que eliminan el dolor en pacientes gravemente enfermos. Con el fin de saber aproximadamente cuántas enfermeras y personal administrativo debe emplear, ha empezado a registrar el número de pacientes que atiende cada semana. En ese lapso, su administrador registra el número de pacientes gravemente enfermos y el número de pacientes sin mayores problemas. Sid tiene razones para creer que el número de pacientes sin mayores problemas por semana tendría una distribución en forma de campana, si tuviera suficientes datos (es-

to no es cierto para los pacientes gravemente enfermos). Sin embargo, ha recolectado datos sólo durante las cinco últimas semanas.

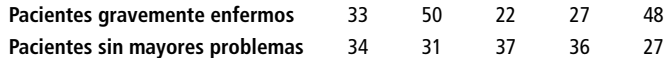

- a) Calcule la media y la varianza para el número de pacientes seriamente enfermos por semana. Utilice el teorema de Chebyshev para encontrar los límites dentro de los cuales deberá caer el "75% central" del número de pacientes gravemente enfermos por semana.
- b) Calcule la media, la varianza y la desviación estándar para el número de pacientes sin mayores problemas por semana. ¿Dentro de qué límites deberá caer el "68% central" de estas cifras semanales?
- **3-72** El inspector de cualquier distrito escolar tiene dos problemas principales: primero, la dificultad de tratar con la directiva escolar elegida y, segundo, la necesidad de estar siempre preparado para buscar un nuevo empleo debido al primer problema. Tom Langley, inspector del distrito escolar 18 no es la excepción. Ha comprendido el valor de entender todas las cifras que aparecen en un presupuesto y de ser capaz de utilizarlas en su provecho. Este año, la junta directiva sugirió un presupuesto de investigación de medios de \$350,000. Por experiencias anteriores, Tom sabe que el gasto real siempre sobrepasa al presupuesto solicitado, y el excedente tiene una media de \$40,000 y una varianza de 100,000,000 de dólares cuadrados. Tom aprendió el teorema de Chebyshev cuando estuvo en la universidad, y piensa que podría serle útil para encontrar un intervalo de valores dentro del cual se encuentre el gasto real 75% del tiempo en los años en que la propuesta de presupuesto sea igual a la de este año. Haga un favor a Tom y encuentre ese intervalo.
- **3-73** Bea Reele, una prestigiada sicóloga clínica, tiene registros muy precisos sobre todos sus pacientes. A partir de los datos, ha creado cuatro categorías dentro de las cuales puede colocar a todos sus pacientes: niños, adultos jóvenes, adultos y ancianos. Para cada categoría, la sicóloga ha calculado el Coeficiente Intelectual (CI) medio y la varianza de los coeficientes intelectuales dentro de la categoría. Las cifras que obtuvo se presentan en la tabla siguiente. Durante cierto día Bea atendió a cuatro pacientes (uno de cada categoría) y sus CI fueron: niño, 90; adulto joven, 92; adulto, 100, y anciano, 98. ¿Cuál de los pacientes tiene el CI más alejado de la media, en unidades de desviación estándar, correspondiente a esa categoría en particular?

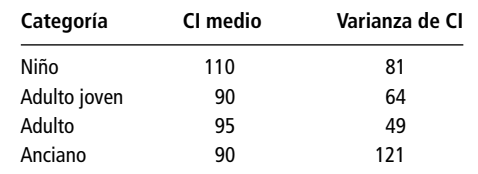

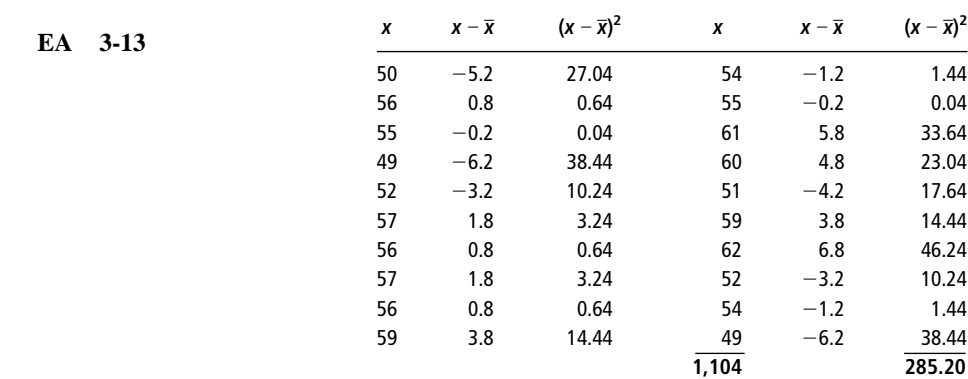

#### **Soluciones a los ejercicios de autoevaluación**

 $\bar{x} = \frac{\sum x}{n} = \frac{1,104}{20} = 55.2$  años, que es cercano a los 55 años deseados  $s = \sqrt{\frac{\Sigma(x - \bar{x})^2}{n - 1}} = \sqrt{\frac{285.20}{19}} = 3.874$  años, que muestra más variabilidad que la deseada 285.20 19  $\frac{\Sigma(x-\bar{x})^2}{n-1}$  $\frac{\sum x}{n} = \frac{1,10}{20}$ 

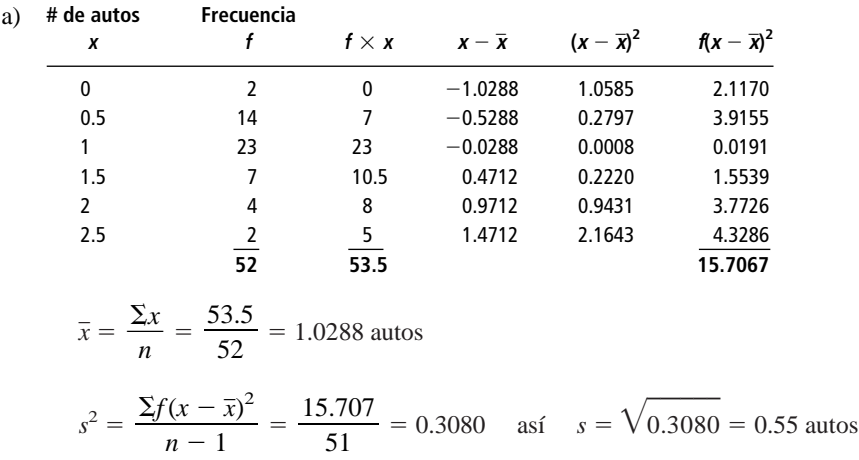

b)  $(0.5, 1.5)$  es aproximadamente  $\bar{x} \pm s$  entonces, cerca del 68% de los datos, o  $0.68(52) = 35.36$  observaciones deben estar en este intervalo. De hecho, 44 observaciones están ahí.  $(0, 2)$  es aproximadamente  $\bar{x} \pm 2s$ , entonces alrededor del 95% de los datos, o  $0.95(52) = 49.4$  observaciones deben estar en este intervalo. De hecho, 50 observaciones caen en él.

# **3.10 Dispersión relativa: el coeficiente de variación**

La desviación estándar es una medida *absoluta* de la dispersión que expresa la variación en las mismas unidades que los datos originales. Los donativos anuales de Blue Cross-Blue Shield al Hospital de Cumberland (tabla 3-21) tienen una desviación estándar de \$380,640, y los que hacen al Hospital de Valley Falls (tabla 3-16), tienen una desviación estándar de \$57,390 (que puede usted calcular). ¿Podemos comparar los valores de estas dos desviaciones estándar? Desafortunadamente, la respuesta es no.

Defectos de la desviación estándar

**EA** 3-14

El coeficiente de variación, una medida relativa

La desviación estándar no puede ser la única base para la comparación de dos distribuciones. Si tenemos una desviación estándar de 10 y una media de 5, los valores varían en una cantidad que es el doble de la media. Si, por otro lado, tenemos una desviación estándar de 10 y una media de 5,000, la variación relativa a la media es insignificante. En consecuencia, no podemos conocer la dispersión de un conjunto de datos hasta que conocemos su desviación estándar, su media y cómo se compara la desviación estándar con la media.

Lo que necesitamos es una medida *relativa* que nos proporcione una estimación de la magnitud de la desviación respecto a la magnitud de la media. El *coeficiente de variación* es una de estas medidas relativas de dispersión. Relaciona la desviación estándar y la media, expresando la desviación estándar como porcentaje de la media. La unidad de medida, entonces, es "porcentaje", en lugar de las unidades de los datos originales. Para una población, la fórmula para el coeficiente de variación es:

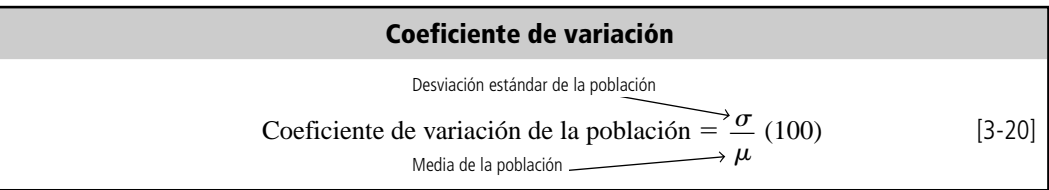

Para utilizar esta fórmula en un ejemplo, podemos suponer que cada día el técnico A del laboratorio realiza un promedio de 40 análisis con una desviación estándar de 5. El técnico B efectúa un promedio de 160 análisis diarios con una desviación estándar de 15. ¿Cuál de los dos técnicos muestra menos variabilidad?

A primera vista, parece que el técnico B tiene una variación en su producción tres veces mayor que el técnico A. Pero B realiza sus análisis con una rapidez cuatro veces mayor que A. Tomando en cuenta toda esta información, podemos calcular el coeficiente de variación para ambos técnicos:

Coefficient de variación = 
$$
\frac{\sigma}{\mu}
$$
 (100)  
\n=  $\frac{5}{40}$  (100)  
\n= 12.5%  $\leftarrow$  Para el técnica  
\nCoefficient de variación =  $\frac{15}{160}$  (100)

 $= 94\%$  ← Para el técnico B

Así, tenemos que el técnico B, quien tiene una variación *absoluta* mayor que la del técnico A, tiene una variación *relativa* menor que la de A, debido a que la media de producción de B es mucho mayor que la de A.

Para conjuntos grandes de datos, utilizamos la computadora para calcular nuestras medidas de tendencia central y de variabilidad. En la figura 3-13, utilizamos el sistema Minitab para calcular algunas de las estadísticas sumarias para los datos de calificaciones dados en el apéndice 10. Las estadísticas se muestran para cada sección, así como para el curso completo. En la figura 3-14 utilizamos Minitab para calcular varias medidas de tendencia central y de variabilidad para los datos sobre ganancias del apéndice 11. Las estadísticas se dan para las 224 compañías juntas, y también se desglosan por bolsa de valores (1 = OTC, 2 = ASE, 3 = NYSE). La estadística MEDREC (TRMEAN, *trimed mean*) es una "media recortada", es decir, una media calculada sin tomar en cuenta el 5% de los datos más altos ni el 5% de los datos más bajos. Esto ayuda a disminuir la distorsión ocasionada por los valores extremos que tanto afectan a la media aritmética.

#### El concepto y la utilidad del coeficiente de variación son evidentes si se intenta **SUGERENCIAS Y SUPOSICIONES**

comparar a hombres con sobrepeso y mujeres con sobrepeso. Suponga que un grupo de hombres y mujeres tiene un sobrepeso de 20 libras. Esas 20 libras no son una buena medida del peso excesivo. El peso promedio para los hombres es cerca de 160

libras, mientras que el peso promedio para las mujeres es alrededor de 120 libras. Con un cociente sencillo se puede

ver que las mujeres tienen 20/120, es decir 16.7%, de sobrepeso, y el de los hombres corresponde a 20/160, o sea cerca del 12.5%. Aunque el coeficiente de variación es un poco más complejo que el cociente del ejemplo, el concepto es el mismo: se usa para comparar la cantidad de variación en grupos de datos que tienen medias diferentes. Advertencia: no compare la dispersión en los conjuntos de datos usando las desviaciones estándar, a menos que las medias sean parecidas.

# **Ejercicios 3.10**

#### **Ejercicios de autoevaluación**

- **EA 3-15** Basart Electronics piensa emplear uno de dos programas de capacitación. Se capacitó a dos grupos para la misma tarea. El grupo 1 recibió el programa A; el grupo 2, el B. Para el primer grupo, los tiempos requeridos para capacitar a los empleados tuvieron un promedio de 32.11 horas y una varianza de 68.09. En el segundo grupo, el promedio fue 19.75 horas y la varianza fue 71.14. ¿Qué programa de capacitación tiene menos variabilidad relativa en su desempeño?
- **EA 3-16** Southeastern Stereos, un distribuidor, deseaba convertirse en el proveedor de tres tiendas, pero los faltantes en el inventario lo forzaron a seleccionar sólo uno. El gerente de crédito de Southeastern está evaluando los registros de crédito de estas tres tiendas. En los últimos 5 años, Las cuentas por cobrar de las

Cálculo del coeficiente de variación

Uso de la computadora para calcular medidas de tendencia central y de variabilidad

y

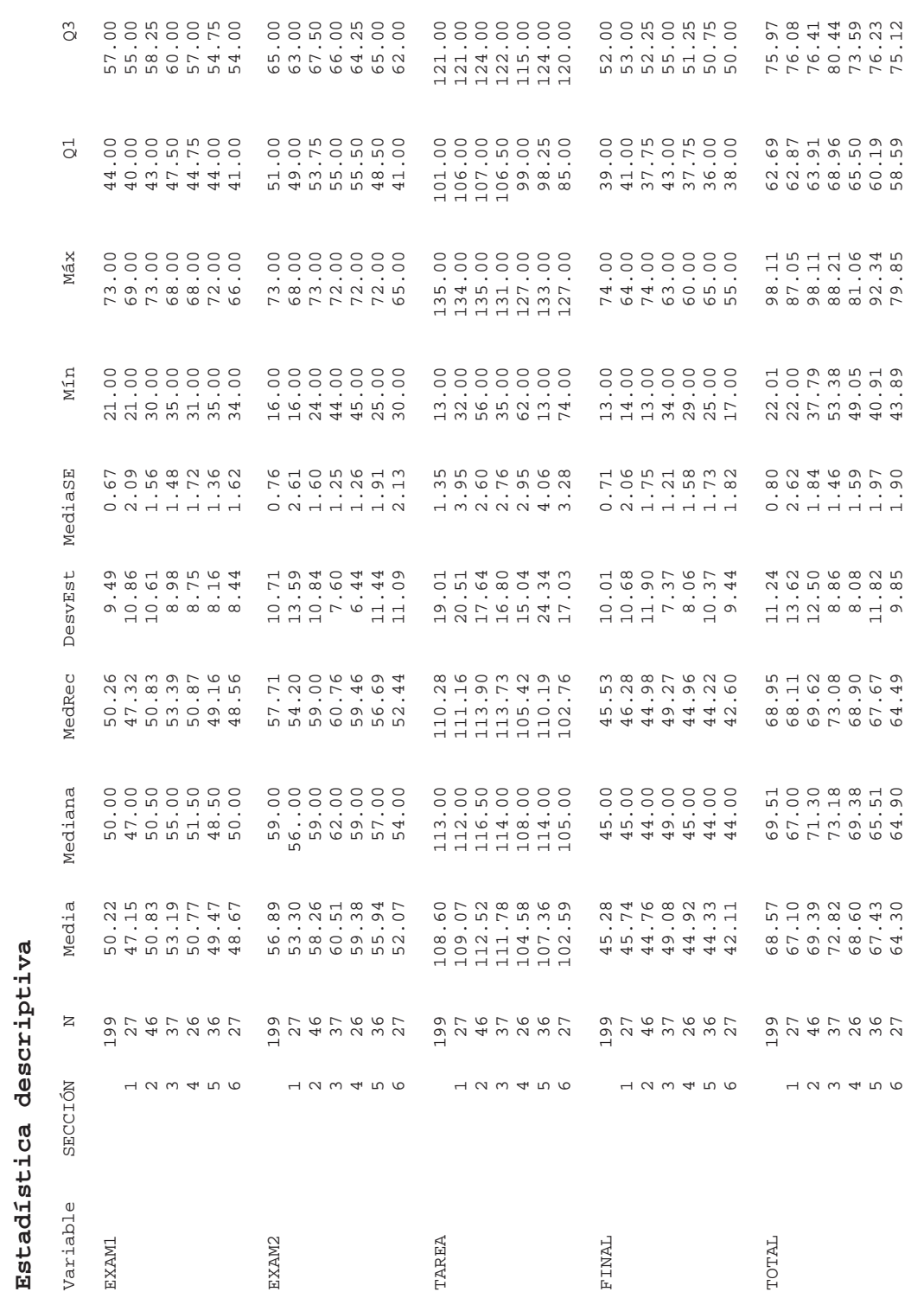

FIGURA 3-13 Salida de Minitab que muestra el resumen estadístico para las calificaciones del curso **FIGURA 3-13** Salida de Minitab que muestra el resumen estadístico para las calificaciones del curso

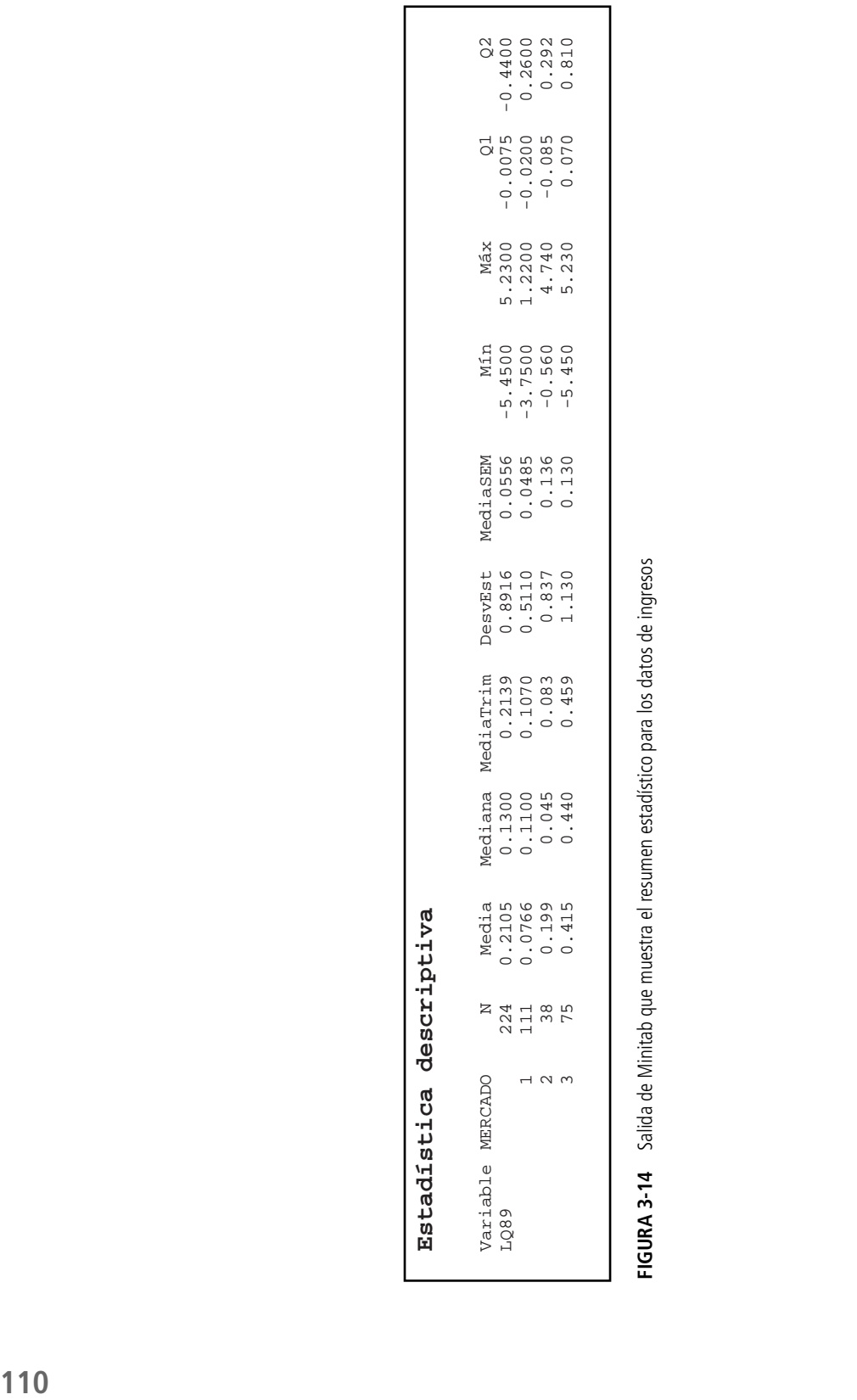

tiendas han sido sobresalientes por los siguientes números de días. El gerente siente que es importante la consistencia, además del promedio menor. Con base en la dispersión relativa, ¿qué tienda sería el mejor cliente?

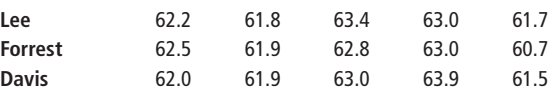

## **Aplicaciones**

- **3-74** El peso de los integrantes del equipo de fútbol americano profesional Baltimore Bullets tiene media de 224 libras con desviación estándar de 18 libras, mientras que los mismos datos correspondientes a su oponente del próximo domingo, los Trailblazers de Chicago, son 195 y 12, respectivamente. ¿Cuál de los dos equipos muestra mayor dispersión relativa respecto al peso de sus integrantes?
- **3-75** Una universidad ha decidido probar tres nuevos tipos de focos. Tienen tres habitaciones idénticas para realizar el experimento. El foco 1 tiene una vida promedio de 1,470 horas y una varianza de 156. El foco 2 tiene una vida promedio de 1,400 horas y una varianza de 81. La vida promedio del foco 3 es 1,350 horas con una desviación estándar de 6 horas. Clasifique los focos en términos de la variabilidad relativa. ¿Cuál es el mejor?
- **3-76** La edad de los estudiantes regulares que acuden a un curso en los turnos matutino y vespertino del nivel licenciatura de la Universidad Central se describe en las siguientes dos muestras:

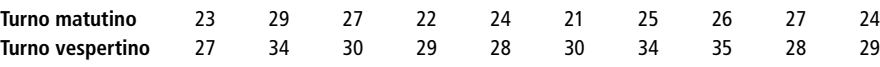

Si la homogeneidad de la clase es un factor positivo en el aprendizaje, utilice una medida de variabilidad relativa para sugerir en cuál de los dos grupos será más fácil enseñar.

■ **3-77** Existe cierto número de medidas posibles del desempeño de ventas, incluyendo qué tan coherente es un vendedor en el logro de los objetivos de ventas establecidos. Los datos que presentamos a continuación son un registro del porcentaje de los objetivos logrados por tres vendedores durante los 5 años pasados.

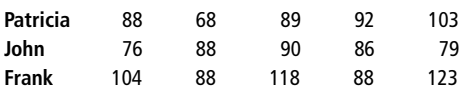

- a) ¿Cuál vendedor es más coherente?
- b) Comente sobre lo adecuado de utilizar una medida coherente junto con porcentajes de objetivos de ventas logrados para evaluar el desempeño de ventas.
- c) ¿Puede usted sugerir una medida alternativa más apropiada de consistencia?
- **3-78** La junta directiva de la empresa Gothic Products está considerando adquirir una o dos compañías y examinando minuciosamente la administración de cada compañía, con el fin de hacer una transacción lo menos riesgosa posible. Durante los últimos 5 años, la primera de las compañías tuvo una recuperación promedio de lo invertido del 28.0%, con una desviación estándar del 5.3%. La otra compañía tuvo una recuperación promedio de lo invertido del 37.8%, con una desviación estándar del 4.8%. Si consideramos riesgoso asociarse con una compañía que tenga una alta dispersión relativa en la recuperación, ¿cuál de estas dos compañías ha seguido una estrategia más riesgosa?
- **3-79** Un laboratorio médico, que provee medicamentos predosificados a un hospital, utiliza diferentes máquinas para los medicamentos que requieren cantidades de dosis diferentes. Una máquina, diseñada para producir dosis de 100 cc, tiene como dosis media 100 cc, con una desviación estándar de 5.2 cc. Otra máquina produce cantidades promediadas de 180 cc de medicamento y tiene una desviación estándar de 8.6 cc. ¿Cuál de las máquinas tiene la menor precisión desde el punto de vista de la dispersión relativa?
- **3-80** HumanPower, una agencia de empleos temporales, ha probado las habilidades para la captura de datos de muchas personas. Infotech necesita un capturista rápido y consistente. HumanPower revisa los registros de velocidad de 4 empleados con los siguientes datos en términos del número de entradas correctas por minuto. ¿Qué empleado es el mejor para Infotech, según la dispersión relativa?

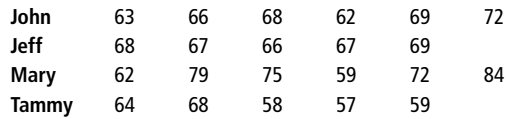

■ **3-81** La compañía Wyatt Seed vende tres categorías de semilla de maíz Early White Sugar, que se diferencian entre sí por el nivel de consistencia de sus germinaciones. El laboratorio de pruebas de semillas del estado tiene una muestra de cada categoría y los resultados de las pruebas acerca del número de semillas que germinan, de un paquete de 100, son los siguientes:

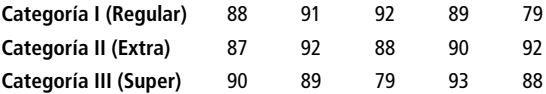

¿Tiene sentido la clasificación de semillas qué hace la Wyatt Seed?

■ **3-82** La compañía de electrodomésticos Sunray Appliance acaba de terminar un estudio de la configuración posible de tres líneas de ensamble para producir el tostador doble que más ventas le reporta. La configuración I consume un tiempo medio de 34.8 minutos para construir un aparato, con una desviación estándar de 4.8 minutos. La configuración II produce un tostador en un tiempo medio de 25.5 minutos, con una desviación estándar de 7.5 minutos. La configuración III produce un aparato en un tiempo medio de 37.5 minutos, con una desviación estándar de 3.8 minutos. ¿Qué configuración de línea de ensamble tiene la menor variación relativa en el tiempo que le lleva construir un tostador?

#### **Soluciones a los ejercicios de autoevaluación**

**EA** 3-15 Programa A: CV = 
$$
\frac{\sigma}{\mu}
$$
(100) =  $\frac{\sqrt{68.09(100)}}{32.11}$  = 25.7%

Programa B: CV = 
$$
\frac{\sigma}{\mu}
$$
(100) =  $\frac{\sqrt{71.14(100)}}{19.75}$  = 42.7%

El programa A tiene menos variabilidad relativa.

**EA** 3-16 Lee: 
$$
\bar{x} = 62.42
$$
  $s = 0,7497$  CV =  $(s/\bar{x})(100) = \frac{0.7497(100)}{62.42} = 1.20%$ 

Forrest: 
$$
\bar{x} = 62.18
$$
  $s = 0.9257$  CV =  $(s/\bar{x})(100) = \frac{0.9257(100)}{62.18} = 1.49\%$ 

$$
\text{Davis:} \quad \bar{x} = 62.46 \quad s = 0.9762 \quad \text{CV} = (s/\bar{x})(100) = \frac{0.9762(100)}{62.46} = 1.56\%
$$

Con base en la dispersión relativa, Lee sería el mejor cliente, pero en realidad no hay mucha diferencia entre los tres.

# **3.11 Análisis exploratorio de datos (AED)**

Las técnicas en esta sección nos permiten revisar muchos datos y resumirlos con rapidez usando algo tan sencillo como aritmética básica y unos cuantos diagramas simples.

En cierto sentido, es justo lo que hemos estado haciendo en los capítulos 2 y 3, pero en cada situación, al construir la distribución de frecuencias y el histograma, se perdió parte de la información. Observe la distribución de frecuencias de la tabla 3-22 de las calificaciones del examen parcial. A partir de esta distribución es imposible saber cómo se distribuyen las calificaciones entre 70-79, a menos que se tenga el conjunto de datos originales.

Una de las técnicas más útiles del análisis exploratorio, la *gráfica de tallo y hoja*, resuelve este problema de manera muy efectiva. Proporciona el *orden de clasificación* de los elementos del conjunto de datos *y* la forma de la distribución.

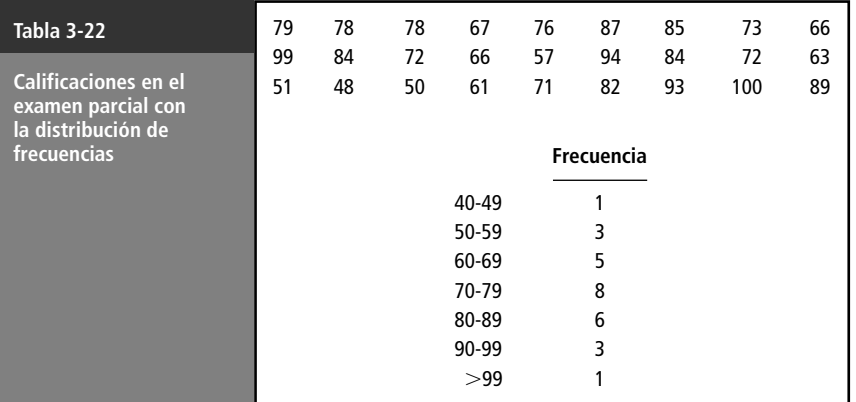

Para producir una gráfica de tallo y hoja para los datos de la tabla 3-22, se hace una lista vertical de los *tallos* (los primeros dígitos de cada elemento de los datos) como sigue:

Después se dibuja una línea vertical a la derecha de estos tallos y se listan las *hojas* (el siguiente dígito para cada tallo) a la derecha de la línea en el orden en que aparecen en el conjunto de datos original.

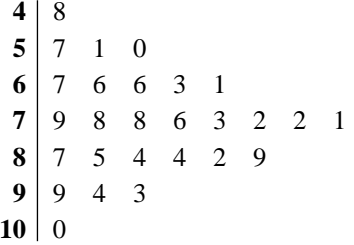

Por último se ordenan todas las hojas en cada renglón en orden de clasificación.

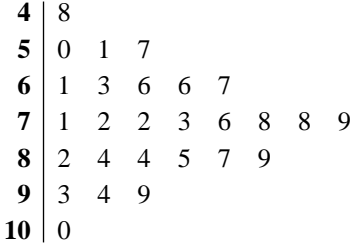

Cada renglón en la gráfica de tallo y hoja obtenida corresponde a un tallo, y cada valor en ese tallo es una hoja. El renglón **9** | 3 4 9, significa que hay tres elementos en este conjunto de datos que comienzan con 9 (93, 94 y 99).

Si se gira la página 90° en sentido contrario a las manecillas del reloj, se obtiene algo que se parece a los histogramas del capítulo 2.

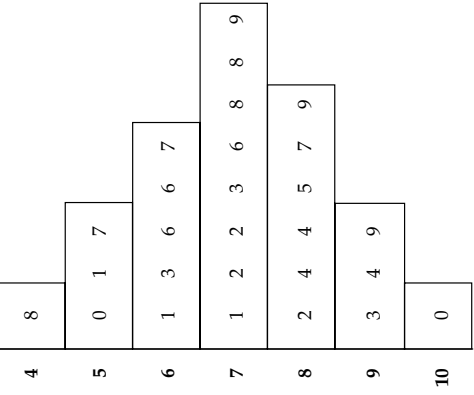

Alternativas para efectuar análisis exploratorio

Los paquetes de computación que más se utilizan para análisis estadístico tienen la capacidad de procesar un AED. En la figura 3-15 se dan los resultados obtenidos con el paquete SPSS, utilizado para llevar a cabo un análisis exploratorio elemental de datos acerca de los telares para alfombra que vimos en el capitulo 2. Examinaremos brevemente el resultado; si desea saber más acerca del AED, la bibliografía al final del libro proporciona varias referencias.

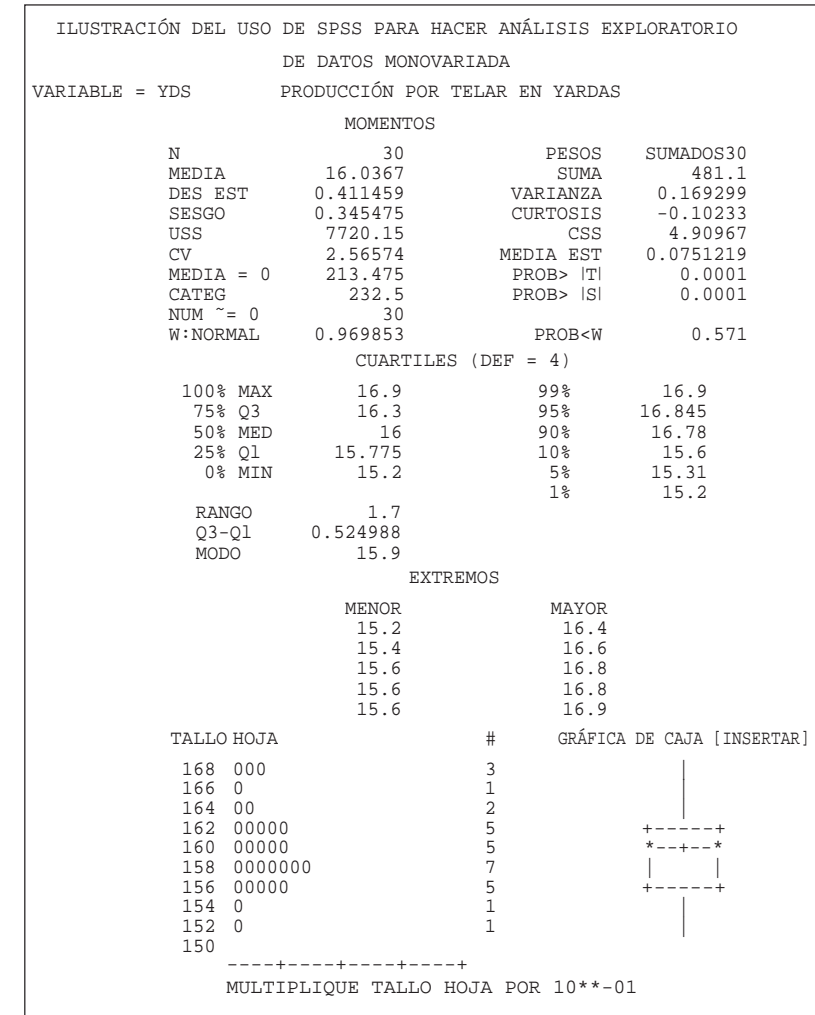

**FIGURA 3-15**

Análisis exploratorio de datos acerca de los telares para alfombra del capítulo 2, utilizando el paquete de computadora SPSS

Cuartiles, rangos y percentiles

Representación gráfica de los datos

En la primera sección de resultados (con encabezado "momentos") se tienen media, desviación estándar y las medidas numéricas del sesgo y la curtosis de los datos; como lo vimos en los capítulos 2 y 3, estas cantidades nos dan información acerca de la *forma* de los datos.

La siguiente sección de resultados (con encabezado "cuartiles") se refiere a los cuartiles y a diferentes rangos, así como a distintos percentiles que perfilan los extremos superior (99%, 95%, 90%) e inferior (10%, 5%, 1%) de los datos. Así, con un AED no sólo se identifica el centro de los datos, sino que también se atrae la atención sobre los valores no centrales y atípicos que se presentan en el conjunto de datos. A menudo, un examen más detallado de estos puntos "exteriores" mostrará que en realidad no deben estar en el conjunto de datos (quizá fueron errores de registro). Ya hemos visto cómo tales puntos exteriores distorsionan la media de las muestras.

SPSS entonces nos da varias representaciones gráficas de los datos. Las representaciones de "tallo y hoja" son parecidas a los histogramas, pero en éstas se muestran simultáneamente todos los valores de los datos mientras se les agrupa. En consecuencia, poseen la ventaja del histograma, en el sentido de resumir los datos, sin perder detalle. Las "gráficas de caja" nos proporcionan una representación gráfica de la mediana (la recta horizontal en medio de la figura 3-15), los cuartiles (las rectas horizontales superior e inferior de la caja de la figura 3-15) y los extremos (los "bigotes" que salen de la caja). Tal vez sea útil pensar en una gráfica de caja como en el esqueleto de una distribución de frecuencias.

En las figuras 3-16 y 3-17 se muestra algo del AED que se puede hacer con Minitab. En la figura 3-16 utilizamos Minitab para generar una gráfica de tallo y hoja de los datos de ingresos del apéndice 11.

La figura 3-17 muestra gráficas de caja de los datos de ingresos como un todo y divididos por bolsa de valores. De nuevo, el AED llama nuestra atención hacia los puntos exteriores, las observaciones alejadas del centro de la distribución. En las gráficas de caja, estas observaciones exteriores se representan con la letra "O". Un examen más minucioso del conjunto de datos nos muestra que para los dos puntos exteriores más extremos, las compañías descontinuaron algunas de sus operaciones; en un caso (Airgas, Inc.), recibió una suma grande por la venta de sus operaciones descontinuadas, y en el otro (Monarch Capital Corp.), se incurre en un alto costo por el cierre de las operaciones descontinuadas. Debido a estos factores extraordinarios, los dos datos puntuales podrían excluirse del análisis posterior del conjunto de datos.

#### **Presentación de tallo y hojas con caracteres**

```
Tallo y hojas de UT89 N = 224Unidad de hoja = 0.10
```

```
1 -5 41 -43 -3 763 -24 -1 657 -0 87665555543332222222221111111111110000000000000000000
(150) 0 0000000000000000000000000000000000000011111111111111111111111111111+
17 1 00111111223349
 3 23
 2 3
 2 47
 1 52
```
**FIGURA 3-16** Gráfica de tallo y hojas de Minitab para los ingresos del último trimestre de 1989

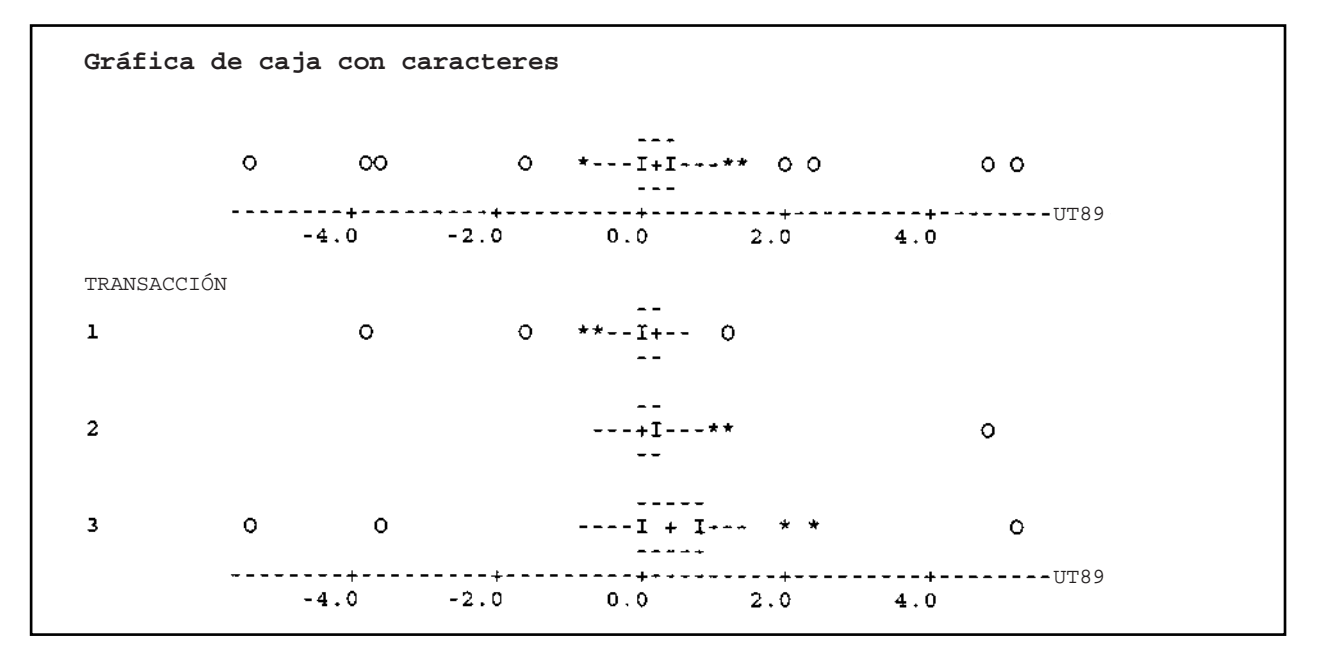

**FIGURA 3-17** Gráfica de caja de Minitab para los datos de ingresos

### **Estadística en el trabajo**

#### **Loveland Computers**

**Caso 3: tendencia central y dispersión** "No está mal para unos cuantos días de trabajo, Lee", felicitó el tío Walter a su nuevo asistente mientras echaba un vistazo a las 12 páginas de tablas, diagramas y gráficas. Para Lee, el lunes por la mañana había llegado demasiado aprisa.

"Bueno, Nunc", respondió Lee con esa familiaridad que sólo es posible en una empresa familiar, "me costó algunas desveladas. Pero ordené las cosas de modo que no tengamos que pasar por todo esto en el futuro. Archivé en discos con un mismo formato todos los datos viejos y dejé los de los últimos tres años en el disco duro. Pero lo más importante es que he diseñado algunos formatos comunes para informes de cada una de las líneas de producción, de modo que los datos sean registrados de manera coherente de aquí en adelante. Y con la hoja de cálculo 3D puedo juntar fácilmente toda la información y darte un informe por mes o por trimestre". Alentado por la singular audiencia, Lee pasó a la última página de su informe y mostró a su tío un sencillo diagrama de pastel. "He aquí la belleza del negocio: puedes mostrarles a esos neoyorquinos que tu margen promedio de recuperación (ya sabes, las entradas menos el costo de los bienes vendidos) es del 28%. Eso les va a impresionar."

"Puede que sí, puede que no", comentó Gracia Delaguardia, la socia de Walter Azko, que acababa de entrar a la oficina. Si Walter era reconocido por su encanto y su "astucia callejera", Gracia se había ganado el título de "cerebro" de la compañía. "Tal vez estés mezclando peras con manzanas. Algunas de las PC de baja velocidad ya no tienen ese margen de recuperación. La ganancia es un poco baja, pero al menos se puede predecir. Con las nuevas tecnologías, tenemos un enorme margen en nuestros productos 'novedosos', pero hay otros productos en los que tuvimos que bajar los precios para deshacernos de ellos. Recordarás nuestra primera "portátil" que pesaba más de 22 kilogramos, Walt."

"Estoy intentando olvidarla", respondió el jefe rápidamente. "Pero, Lee, Gracia tiene razón. ¿No crees que tienes que separar los nuevos productos —digamos, productos que tengan menos de seis meses a la venta— de las líneas establecidas? Revisa si el margen de recuperación se ve diferente y si esto se reproduce en todas partes como dice Gracia. Me marcho al aeropuerto a recoger a los inversionistas. A ver qué puedes obtener en lo que regreso."

*Preguntas de estudio:* El programa de hoja de cálculo que utilizó Lee tiene muchas funciones estadísticas integradas. ¿Cuáles debe usar Lee para responder a las interrogantes sobre los márgenes de recuperación? ¿De qué manera deben presentarse los datos y cómo influirá esto en los nuevos inversionistas para tomar decisiones? ¿Qué limitaciones existen al suponer una distribución con forma de campana para los datos de "porcentaje"?

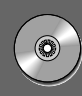

# **Ejercicio de base de datos computacional**

## **HH Industries**

De lo que Laurel podía ver, las tendencias identificadas en los histogramas que había preparado reflejaban varias posibilidades:

- **1.** El número de clientes que compra a HH Industries está aumentando y sus adquisiciones iniciales son relativamente pequeñas. Con un "cuidado" adecuado, estos clientes deberán comprar cantidades cada vez más grandes, conforme aumente su confianza en la calidad y servicio de la compañía.
- **2.** Los clientes habituales de HH Industries empiezan a reconocer el gasto que implica mantener inventarios grandes. En consecuencia, sus pedidos serán más frecuentes y por cantidades menores que antes.
- **3.** Las empresas constructoras grandes o las que manejan desechos que por tradición han mantenido sus propias flotillas de equipo, pueden tender cada vez más hacia la contratación de pequeños talleres para la reparación de sus averías.

Además, podría estar presente una tendencia estacional, pues las condiciones climáticas adversas del invierno podrían ocasionar retrasos en las construcciones (este concepto será abordado en un capítulo posterior).

Stan Hutchings, vicepresidente de ventas, verificó que todas estas tendencias fueran posibilidades bastante reales.

"De hecho", reconoció, "tal vez podamos lanzar algunas promociones para aprovechar esta información. Pero incluso con la disminución de las cifras de dinero por pedido, estoy realmente convencido de que las ventas totales seguirán aumentando; al menos eso es lo que las 'cifras diarias' parecen indicar. Después de todo, es lo que realmente importa, ¡las ventas totales!"

De regreso en su oficina, Laurel se puso a pensar en la filosofía de Stan sobre las "ventas totales". Era cierto, las ventas totales de la compañía eran importantes, pero ella sabía que cada centro de distribución desempeña un papel clave en la salud global de la compañía. Necesitaba saber si los tres centros estaban haciendo lo suyo. Además, Laurel sentía curiosidad sobre si la tendencia que había identificado se veía reflejada en cada centro de distribución, o si la mayor parte de las ventas hechas en la sucursal de Florida oscurecían cualquier información importante proveniente de los almacenes de Arizona y Pennsylvania.

**1.** Calcule la media, la mediana y la moda de los datos trimestrales con respecto al número y tamaño promedio de

los pedidos, tomando en cuenta los datos del ejercicio correspondiente del capítulo 2. ¿Los resultados apoyan lo que Laurel encontró de manera intuitiva a partir de los histogramas? ¿Qué medida de tendencia central parece más apropiada en esta situación? Calcule las ventas totales de la compañía en dólares para los últimos cuatro trimestres. ¿Tiene razón Stan al afirmar que las ventas totales están bien?

**2.** Calcule la media del número de pedidos diarios y el tamaño de los pedidos para el centro de distribución 3 (Pennsylvania) durante los últimos cuatro trimestres. ¿Este centro de distribución muestra tendencias parecidas a las de toda la compañía? ¿Los planes de Laurel de hacer una investigación del desempeño de cada centro de distribución son una buena idea?

El jueves en la tarde, Laurel encontró a Hal en su oficina y le dio una breve descripción de sus hallazgos.

"Todo esto es muy interesante", respondió Hal. "Me gustaría saber qué opina el resto de la directiva en la reunión del lunes. ¿Crees poder montar una pequeña presentación? Tendría que ser muy clara en cuanto a las conclusiones y no quedarse mucho en las estadísticas."

"Seguro", acordó Laurel. "Todavía quiero hacer algunas pruebas de variabilidad; luego estaré en condiciones de armar todo el rompecabezas. Nos vemos el lunes."

- **3.** Determine los rangos intercuartiles del tamaño promedio de los pedidos en cada trimestre. Compárelos con el rango total en cada caso.
- **4.** Utilizando los datos sin procesar, calcule la varianza y la desviación estándar de la muestra por trimestre, para el número de pedidos y el tamaño promedio de esos pedidos. Calcule el coeficiente de variación para cada trimestre.
- **5.** a) Utilice el teorema de Chebyshev para determinar el rango del número diario de pedidos y del tamaño promedio de éstos para el segundo trimestre de 1992 que incluirá al menos 75% de los datos.

b) Examine los histogramas representados gráficamente en el ejercicio correspondiente del capítulo 2 y compárelos con los rangos de Chebyshev calculados en el inciso a). ¿Qué tan preciso es el teorema de Chebyshev para establecer el rango en cada caso?

- **6.** Considerando cada centro de distribución por separado, calcule el coeficiente de variación para el número de pedidos y su tamaño promedio en el periodo completo de 12 meses. ¿Existen diferencias significativas entre las dispersiones relativas experimentadas por cada centro de distribución?
- **7.** ¿De qué manera presentaría sus resultados a la junta directiva? ¿Qué recomendaciones podría hacer con respecto a las promociones, a las futuras recolecciones de datos, etcétera?

# **Repaso del capítulo**

## ● **Términos introducidos en el capítulo 3**

**Análisis exploratorio de datos (AED)** Métodos para analizar datos que requieren de muy pocas suposiciones principales.

**Clase de la mediana** Clase de una distribución de frecuencias que contiene el valor mediano de un conjunto de datos.

**Codificación** Método para calcular la media de datos agrupados mediante la recodificación de los valores de los puntos medios de las clases en valores más sencillos.

**Coeficiente de variación** Medida relativa de la dispersión, que puede compararse para diferentes distribuciones y que expresa la desviación estándar como porcentaje de la media.

**Cuartiles** Fractiles que dividen los datos en cuatro partes iguales.

**Curtosis** Medida de lo puntiagudo de una distribución de puntos.

**Deciles** Fractiles que dividen los datos en 10 partes iguales.

**Desviación estándar** Raíz cuadrada positiva de la varianza; medida de dispersión con las mismas unidades que los datos originales, más que en las unidades al cuadrado en que se expresa la varianza.

**Dispersión** La separación o variabilidad de un conjunto de datos.

**Distribución bimodal** Distribución de datos puntuales en la que dos valores ocurren con más frecuencia que los demás valores del conjunto de datos.

**Estadísticos** Medidas numéricas que describen las características de una muestra. Representados por caracteres latinos.

**Estadística sumaria** Números sencillos que describen ciertas características de un conjunto de datos.

**Fractil** En una distribución de frecuencias, es la posición de un valor en, o más grande que, una fracción dada de los datos.

**Gráfica de caja** Técnica gráfica de AED empleada para resaltar el centro y los extremos de un conjunto de datos.

**Media** Medida de tendencia central que representa el promedio aritmético de un conjunto de observaciones.

**Media geométrica** Medida de tendencia central utilizada para medir la tasa promedio de cambio o de crecimiento de alguna cantidad, se calcula tomando la *n*-ésima raíz del producto de *n* valores que representan el cambio.

**Media ponderada** Promedio que se calcula con el fin de tomar en cuenta la importancia de cada valor con respecto al

total, esto es, un promedio en el que cada valor de observación se pondera con algún índice de su importancia.

**Mediana** Punto situado a la mitad del conjunto de datos, medida de localización que divide al conjunto de datos en dos partes iguales.

**Medida de dispersión** Medida que describe cómo se dispersan o separan las observaciones de un conjunto de datos.

**Medida de distancia** Medida de dispersión en términos de la diferencia entre dos valores del conjunto de datos.

**Medida de tendencia central** Medida que indica el valor que debe esperarse para un dato típico o situado en el centro.

**Moda** El valor que ocurre más a menudo un conjunto de datos. Está representado por el punto más alto de la curva de la distribución de un conjunto de datos.

**Parámetros** Valores numéricos que describen las características de una población completa; suelen representarse con letras griegas.

**Percentiles** Fractiles que dividen los datos en 100 partes iguales.

**Rango** Distancia entre los valores más bajo y más alto de un conjunto de datos.

**Rango intercuartil** Diferencia entre los valores del primer y tercer cuartiles; esta diferencia representa el rango de la mitad central del conjunto de datos.

**Rango interfractil** Medida de la dispersión entre dos fractiles de una distribución; es decir, la diferencia entre los valores de dos fractiles.

**Resultado estándar** Expresión de una observación en términos de unidades de desviación estándar arriba o abajo de la media; es decir, la transformación de una observación al restarle la media y dividirla entre la desviación estándar.

**Sesgo** Grado en que una distribución de puntos está concentrada en un extremo o en el otro; falta de simetría.

**Simétrica** Característica de una distribución en la que cada mitad es la imagen de espejo de la otra.

**Teorema de Chebyshev** No importa qué forma tenga la distribución, al menos 75% de los valores de la población caerán dentro de dos desviaciones estándar a partir de la media, y al menos 89% caerá dentro de tres desviaciones estándar.

**Varianza** Medida del cuadrado de la distancia promedio entre la media y cada observación de la población.

#### ● **Ecuaciones introducidas en el capítulo 3**

**a 3-1**  $\mu =$ 

$$
\mu = \frac{\Sigma x}{N}
$$

La *media aritmética de la población* es igual a la suma de los valores de todos los elementos de la población (*x*) dividida entre el número total de elementos que componen la población (*N*).

$$
\overline{x} = \frac{\sum x}{n}
$$

Para calcular la *media aritmética de la muestra*, sume los valores de todos los elementos de la muestra (*x*) y divida el resultado entre el número total de elementos de la muestra (*n*).

**a 3-3**  $\bar{x}$ fal de elemento<br> $\bar{x} = \frac{\Sigma(f \times x)}{n}$  $\Sigma(f \times x)$ *n*

> Para encontrar la *media aritmética de la muestra con datos agrupados*, calcule los puntos medios (*x*) de cada clase de la muestra. Luego multiplique cada punto medio por la frecuencia (*f*) de observaciones de cada clase, sume  $(\Sigma)$  todos estos productos y divida la suma entre el número total de observaciones de la muestra (*n*).

muestra (*n*).  
3-4 
$$
\bar{x} = x_0 + w \frac{\Sigma(u \times f)}{n}
$$

Esta fórmula nos permite calcular la *media aritmética de la muestra de datos agrupados* mediante el uso de códigos, con el fin de evitarnos trabajar con puntos medios muy grandes o inconvenientes. Asigne estos códigos (*u*) de la manera siguiente: fije el valor cero al punto medio (denotado por  $x_0$ ), enteros positivos consecutivos a los puntos medios mayores a *x*<sup>0</sup> y enteros negativos consecutivos a los puntos medios menores. Luego multiplique el código asignado a cada clase (*u*) por la frecuencia (*f*) de las observaciones de cada clase y sume  $(\Sigma)$  todos los productos. Divida el resultado entre el número total de observaciones de la muestra (*n*), multiplique por el ancho numérico del intervalo de clase (*w*) y sume el valor del punto medio correspondiente al código cero  $(x_0)$ .

$$
\overline{x}_w = \frac{\Sigma(w \times x)}{\Sigma w}
$$

La *media ponderada*,  $\bar{x}_n$ , es un promedio que toma en cuenta qué tan importante es cada valor respecto al total. Podemos calcular este promedio multiplicando el peso, o ponderación, de cada elemento (*w*) por el elemento correspondiente (*x*), sumando el resultado de todos esos productos ( $\Sigma$ ) y dividiendo esta cantidad entre la suma de todas las ponderaciones  $(\Sigma w)$ .

**3-6** M.G. = 
$$
\sqrt[n]{\text{producto}}
$$
 de todos los valores x

La *media geométrica* o M.G. es adecuada siempre que necesitemos medir la tasa promedio de cambio (tasa de crecimiento) en un periodo. En esta ecuación, *n* es igual al número de valores *x* que aparecen en el problema.

**3-7** Mediana = 
$$
\left(\frac{n+1}{2}\right)
$$
-ésimo término del arreglo de datos

donde  $n =$  número de elementos del ordenamiento de datos

La *mediana* es un solo valor que mide el elemento central del conjunto de datos. La mitad de las observaciones quedan arriba de la mediana y la otra mitad abajo. Si el conjunto de datos contiene un número impar de observaciones, el elemento de en medio es la mediana. Para un número par de elementos, la mediana es el promedio de las dos observaciones de en medio. Utilice esta ecuación cuando los datos no están agrupados.

3-8 
$$
\tilde{m} = \left(\frac{(n+1)/2 - (F+1)}{f_m}\right)w + L_m
$$

Esta fórmula nos permite encontrar la *mediana de la muestra de datos agrupados*. En ella, *n* es igual al número total de observaciones de la distribución; *F* es la suma de todas las frecuencias de clase hasta la clase mediana, sin incluirla; *f<sub>m</sub>* es la frecuencia de las observaciones de la clase de la mediana; *w* es el ancho de intervalos de clase, y *Lm* es el límite inferior del intervalo de la clase de la mediana.

$$
Mo = L_{Mo} + \left(\frac{d_1}{d_1 + d_2}\right)w
$$

La *moda* es el valor que con se repite más frecuencia en el conjunto de datos. Para hallar la *moda de datos agrupados* (denotada con *Mo*), utilice esta fórmula y tome a  $L_{M_O}$  igual al límite inferior de la clase modal; *d*<sup>1</sup> como la frecuencia de la clase modal menos la frecuencia de la clase que está inmediatamente abajo de ella; *d*<sup>2</sup> igual a la frecuencia de la clase modal menos la frecuencia de la clase que está inmediatamente arriba de ella, y *w* como el ancho del intervalo de la clase modal.

 $\blacksquare$  **3-10** Rango =  $\frac{\text{tan} \times \text{tan} \times \text{tan} \times$ valor de la valor de la

El *rango* es la diferencia entre los valores más alto y más bajo de una distribución de frecuencias.

**a 3-11** Rango intercuartil =  $Q_3 - Q_1$ 

El *rango intercuartil* mide aproximadamente qué tan lejos de la mediana debemos desplazarnos a ambos lados antes de poder incluir una mitad de los valores del conjunto de datos. Para calcular este rango, divida los datos en cuatro partes iguales. Los *cuartiles* (*Q*) son los valores más altos de cada una de esas cuatro partes. El *rango intercuartil* es la diferencia entre los valores del primer y el tercer cuartil (*Q*<sup>1</sup> y *Q*3).

**3-12** 
$$
\sigma^2 = \frac{\Sigma(x - \mu)^2}{N} = \frac{\Sigma x^2}{N} - \mu^2
$$

Esta fórmula nos permite calcular la *varianza de la población*, una medida del *cuadrado* de la distancia promedio entre la media y cada observación de la población. La expresión de en medio,  $\frac{\Sigma(x - \mu)}{N}$  $\frac{(-\mu)^2}{g}$  es la definición de  $\sigma^2$ . La última expresión,  $\frac{\Sigma}{N}$ *x* 2  $\frac{x^2}{\mu^2}$  es matemáticamente equivalente a la definición, pero a menudo es mucho más conveniente usarla, debido a que nos libera del cálculo de las desviaciones de la media.

3-13 
$$
\sigma = \sqrt{\sigma^2} = \sqrt{\frac{\Sigma (x - \mu)^2}{N}} = \sqrt{\frac{\Sigma x^2}{N} - \mu^2}
$$

La desviación estándar de la población,  $\sigma$ , es la raíz cuadrada de la varianza de la población. Es un parámetro más útil que la varianza, debido a que se expresa en las mismas unidades que los datos (mientras que las unidades de la varianza son el cuadrado de las unidades de los datos). La desviación estándar es siempre la raíz cuadrada *positiva* de la varianza.

**3-14** Resultado estándar de la población = 
$$
\frac{x - \mu}{\sigma}
$$

El *resultado estándar* de una observación es el número de desviaciones estándar que la observación se separa hacia abajo o hacia arriba de la media de la distribución. El resultado estándar nos permite hacer comparaciones entre los elementos de distribuciones que difieren en orden de magnitud o en las unidades empleadas. Utilice la ecuación 3-14 para encontrar el resultado estándar de una observación de una *población*.

3-15 
$$
\sigma^2 = \frac{\sum f(x - \mu)^2}{N} = \frac{\sum fx^2}{N} - \mu^2
$$

Esta fórmula, en cualquiera de sus formas, nos permite calcular la *varianza de datos ya agrupados* en una

distribution de frecuencias. En ella, f representa la frecuencia de la clase y x es el punto medio.  
\n**3-16** 
$$
\sigma = \sqrt{\sigma^2} = \sqrt{\frac{\Sigma f(x - \mu)^2}{N}} = \sqrt{\frac{\Sigma f x^2}{N} - \mu^2}
$$

Tome la raíz cuadrada de la varianza y obtendrá la *desviación estándar de datos agrupados*.

■ **3-17** *s*

$$
s^{2} = \frac{\sum (x - \bar{x})^{2}}{n - 1} = \frac{\sum x^{2}}{n - 1} - \frac{n\bar{x}^{2}}{n - 1}
$$

Para calcular la *varianza de la muestra*, utilice la misma fórmula de la ecuación 3-12, sustituyendo  $\mu$  con -*x* y *N* con *n* - 1. En el capítulo 7 se explica por qué utilizamos *n* - l en lugar de *n*, para calcular la varianza de la muestra.

rianza de la muestra.  
3-18 
$$
s = \sqrt{s^2} = \sqrt{\frac{\Sigma(x - \bar{x})^2}{n - 1}} = \sqrt{\frac{\Sigma x^2}{n - 1} - \frac{n\bar{x}^2}{n - 1}}
$$

La *desviación estándar de la muestra* es la raíz cuadrada de la varianza de la muestra. Es parecida a la ecuación 3-13, excepto que  $\mu$  se sustituye por la media de la muestra  $\bar{x}$  y *N* se cambia por  $n-1$ .

**3-19** Resultado estándar de la muestra = 
$$
\frac{x - \overline{x}}{s}
$$

Utilice esta ecuación para encontrar el resultado estándar de una observación en una *muestra*.

**3-20** Coeficiente de variación de la población = 
$$
\frac{\sigma}{\mu}
$$
 (100)

El *coeficiente de variación* es una medida relativa de dispersión que nos permite comparar dos distribuciones. Relaciona la desviación estándar y la media mediante la expresión de la desviación estándar como porcentaje de la media.

### ● **Ejercicios de repaso**

**3-83** El departamento de pesos y medidas de la oficina de agricultura de un estado midió la cantidad de granola que se vende en paquetes de 4 onzas y registró los siguientes datos:

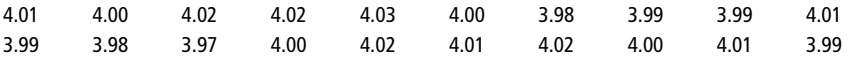

Si la muestra es representativa de todos los tipos de granola que vende este fabricante, ¿cuál es el rango de los pesos para 95% de los paquetes?

- **3-84** ¿Qué reacción tendría usted si un aficionado al fútbol americano le dijera lo siguiente? "Los Raiders de Rockland tienen un promedio de 3.6 yardas de recorrido por tierra. Como sólo necesitan 10 yardas para anotar y tienen cuatro oportunidades para lograrlo, la anotación es segura, siempre y cuando mantengan su forma de jugar por tierra."
- **3-85** ¿Qué respondería al siguiente comentario?: "La variabilidad no es un factor importante, porque aun cuando el resultado es más incierto, de todos modos se tiene una misma posibilidad de caer arriba o abajo de la mediana. En consecuencia, en promedio, el resultado será el mismo."
- **3-86** A continuación se presentan tres partes del presupuesto de una año para la defensa; a cada una de ellas, el Congreso estadounidense asignó la misma cantidad de financiamiento:
	- a) Salario de los funcionarios (total).
	- b) Mantenimiento de la flota aérea.

c) Adquisiciones de alimentos (total).

- Tomando en cuenta la distribución de los resultados posibles para los gastos reales en cada una de estas áreas, haga corresponder cada sección a una de las curvas de la figura 3-9. Fundamente su respuesta.
- **3-87** La compañía Ed's Sports Equipment tiene en existencia dos categorías de sedal de pesca. Los datos sobre cada categoría son los siguientes:

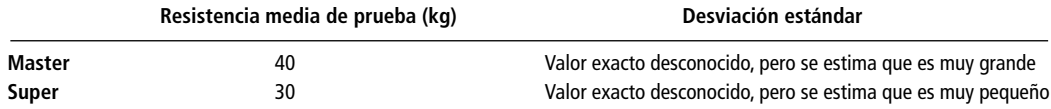

Si usted se dispone a pescar un tipo de pez cuyo peso promedio ha sido 25 kg en esta temporada, ¿con cuál de los dos sedales tiene más posibilidad de atrapar una cantidad mayor de peces?

**3-88** El vicepresidente de ventas de Vanguard Products ha estado estudiando los registros correspondientes al desempeño de sus representantes de ventas. Se ha dado cuenta que en los últimos dos años, el nivel promedio de ventas por representante ha permanecido igual, mientras que la distribución de los niveles de ventas se ha ampliado. Los niveles de ventas de los agentes de la compañía para ese mismo periodo tienen variaciones significativamente más grandes respecto a la media que en cualquier otro periodo de dos años anterior al estudiado. ¿A qué conclusiones puede llegar basándose en esas observaciones?

■ **3-89** Los automóviles nuevos vendidos en diciembre por ocho distribuidores de Ford situados en un radio de 80 kilómetros de Canton, Ohio, pueden describirse en el siguiente conjunto de datos:

200 156 231 222 96 289 126 308

- a) Calcule el rango, el rango intercuartil y la desviación estándar de estos datos.
- b) ¿Cuál de las tres medidas que calculó para responder al inciso a) describe mejor la variabilidad de los datos?
- **3-90** Dos economistas estudian las fluctuaciones del precio del oro. Uno examina el periodo correspondiente a 1968-1972; el otro estudia el correspondiente a 1975-1979. ¿Qué diferencias esperaría encontrar en la variabilidad de sus datos?
- **3-91** La fábrica de botas para esquiar Downhill opera dos líneas de ensamble en sus plantas. El gerente de producción está interesado en mejorar la consistencia de la línea que posee la mayor variación. La línea número 1 produce un promedio mensual de 11,350 unidades, con una desviación estándar de 1,050. La 2 produce un promedio mensual de 9,935 unidades, con desviación estándar de 1,010. ¿Cuál de las dos líneas posee la mayor dispersión relativa?
- **3-92** E1 30 de junio de 1992, la capitalización de nueve mercados de valores del Pacífico y Asia fue:

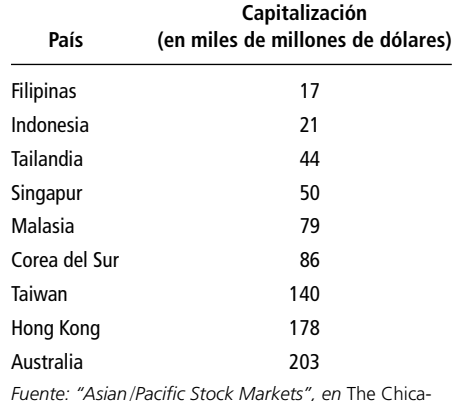

*Fuente: "Asian*/*Pacific Stock Markets", en* The Chicago Tribune *(14 de diciembre de 1992), sec. 4, p. 3.*

- a) Encuentre la media aritmética de los datos.
- b) Encuentre la mediana de los datos.
- c) Encuentre la moda de los datos.
- d) ¿Cuál es la mejor medida de la tendencia central del conjunto de datos?
- e) Encuentre la desviación estándar de los datos. (La población completa está incluida en ellos.)
- **3-93** La estación Fish and Game en el lago Wylie tiene registros de los peces atrapados en el lago e informa sus hallazgos al Servicio Nacional de Pesca Deportiva. La pesca en libras de los 20 últimos días fue:

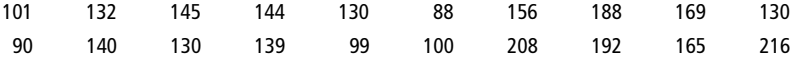

Calcule el rango, la varianza y la desviación estándar para estos datos. En este caso, ¿es el rango una buena medida de la variabilidad? ¿Por qué?

■ **3-94** El dueño de Records Anonymous, un comerciante de discos al menudeo, emplea dos fórmulas diferentes para pronosticar sus ventas mensuales. La primera fórmula tiene una falla promedio de 700 discos, con desviación estándar de 35. La segunda, de 300 discos, con desviación estándar de 16. ¿Cuál fórmula es relativamente menos precisa?

■ **3-95** Utilizando los siguientes datos de población, calcule el rango intercuartil, la varianza y la desviación estándar. ¿Qué concluye de sus respuestas acerca del comportamiento del costo de combustible para calentar?

#### **Costo promedio por galón de combustible para calentar en ocho estados de la Unión Americana**

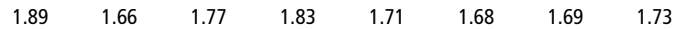

■ **3-96** La siguiente tabla presenta la cantidad promedio de policías hombres y mujeres del Departamento de Policía de Nueva York que estuvieron en servicio cada día entre las 20:00 y las 24:00 horas en el barrio de Manhattan:

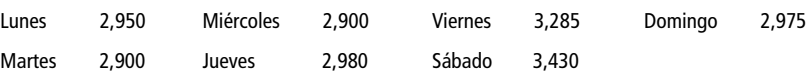

- a) ¿Serían la varianza o la desviación estándar una buena medida de la variabilidad de estos datos?
- b) ¿Qué encontró en el patrón del número de policías que ocasionó su respuesta al inciso a)?

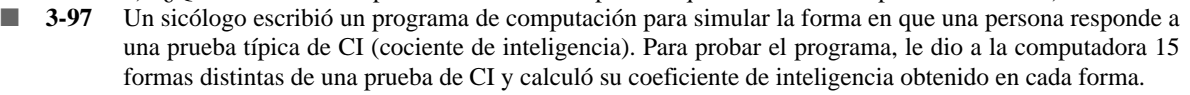

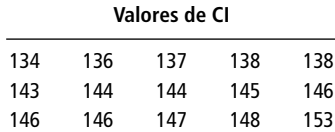

- a) Calcule la media y la desviación estándar de los resultados de CI.
- b) De acuerdo con el teorema de Chebyshev, ¿cuántos valores deberían estar entre 132.44 y 153.56? ¿Cuántos valores se encuentran realmente en ese intervalo?
- **3-98** Liquid Concrete entrega mezcla de concreto lista en 40 camiones. El número de yardas cúbicas entregadas por cada camión cierto día fue el siguiente:

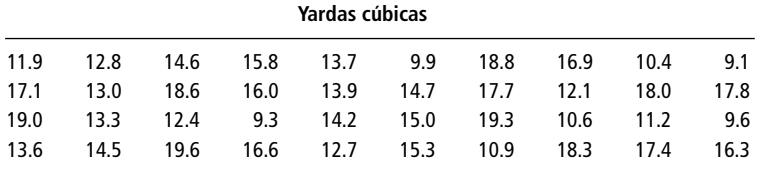

Enumere los valore en cada decil; 8% de los camiones entregaron menos de \_\_\_\_\_\_\_\_\_\_\_\_\_\_\_\_\_\_\_\_\_\_\_ yardas cúbicas.

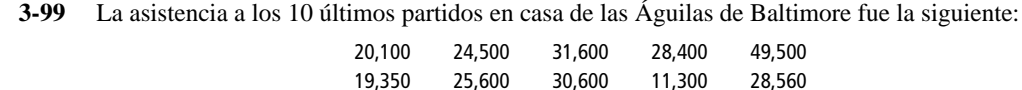

- a) Calcule el rango, la varianza y la desviación estándar para estos datos.
- b) ¿Algunos de los resultados que obtuvo en el inciso a) son un reflejo preciso de la variabilidad de los datos de asistencia a los partidos?
- c) ¿Qué otra medida de variabilidad podría ser mejor?
- d) Calcule el valor de la medida que sugirió en el inciso c).
- **3-100** Matthews, Young y Asociados, una agencia de consultorías de Chapell Hill, tiene los siguientes registros que indican el número de días que cada uno de sus ocho consultores de planta cobró el último año:

212 220 230 210 228 229 231 219 221 222

- a) Sin calcular el valor de las medidas, ¿cuál de ellas cree usted que le daría una mayor información acerca de esta distribución: el rango o la desviación estándar?
- b) Tomando en cuenta la dificultad y el tiempo para calcular cada medida que revisó en el inciso a), ¿cuál sugeriría como la mejor?
- c) ¿Qué haría que usted cambiara su opinión al respecto?
- **3-101** La siguiente distribución de frecuencias resume los cambios de precios ocurridos el 24 de mayo de 1993 en todas las compañías que participaron en la Bolsa de Valores de Nueva York y cuyos nombres comienzan con *L* o con *R*.

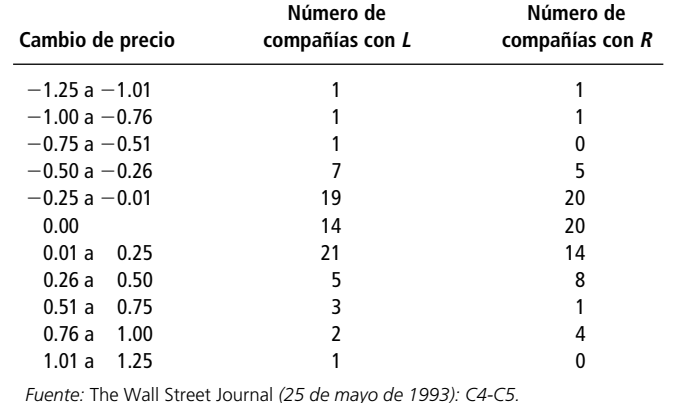

- a) Encuentre la media aritmética de las dos distribuciones.
- b) Encuentre su mediana.
- c) Encuentre su moda.
- d) ¿Cuál es la mejor medida de tendencia central para cada distribución?
- e) Encuentre la desviación estándar de las dos distribuciones (cada grupo es una población completa).
- f) Utilice sus coeficientes de variación para determinar qué distribución tiene menor variabilidad relativa.
- **3-102** Larsen Equipment Rental proporciona a los contratistas las herramientas que necesitan sólo por unos días, como sierras para concreto. Cuando el equipo se descompone al estar rentado, debe considerarse fuera de servicio hasta que se repara. Con frecuencia se hace rápido, pero algunas veces tarda mientras llegan las refacciones. Es útil hacer un análisis del tiempo perdido para planear el inventario. Los registros de descomposturas en el último año son:

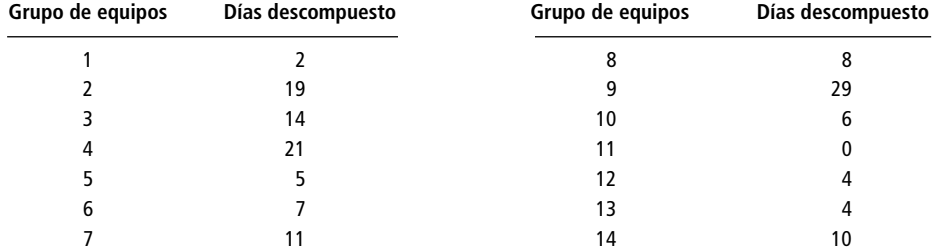

a) ¿Cuál fue el tiempo medio de descomposturas el año pasado para los grupos de equipos?

- b) ¿Cuál fue la mediana?
- **3-103** Larsen (vea el ejercicio 3-102) acaba de obtener la siguiente información adicional:

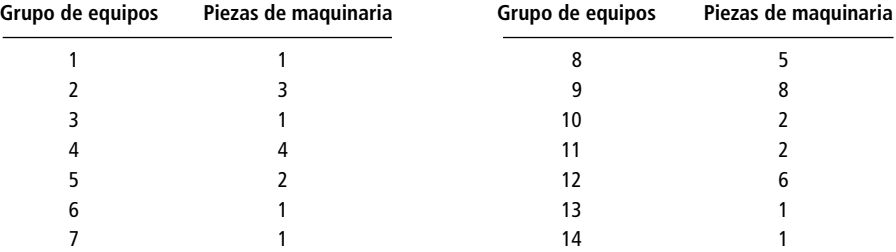

- a) ¿Cuál es el tiempo promedio de descompostura por pieza de maquinaria?
- b) ¿Cuál es el tiempo promedio de descompostura por pieza de maquinaria para cada grupo al clasificarlas por grupo?
- c) ¿Cuánto grupos tienen un tiempo de descomposturas arriba del promedio por pieza de maquinaria?

■ **3-104** Compare y contraste, en términos generales, la posición central y el sesgo de las distribuciones del nivel de lectura, en número de lectores, por volumen para todas las:

- a) Revistas mensuales.
- b) Revistas noticiosas semanales.
- c) Revistas médicas mensuales, distribuidas a nivel nacional.
- **3-105** Compare y contraste, en términos generales, la tendencia central y el sesgo de las distribuciones concernientes a la cantidad de impuestos (en dólares) pagados por todos
	- a) los individuos que solicitan reembolso federal en Estados Unidos, donde la categoría superior de impuestos es del 28%.
	- b) los individuos que pagan impuestos estatales en Carolina del Norte, donde la categoría superior de impuestos es 7%.
	- c) los individuos que pagan impuestos por derecho de aeropuerto (incluido en el precio del boleto de avión) en el Aeropuerto Internacional JFK de la ciudad de Nueva York.
- **3-106** Allison Barrett realiza análisis estadísticos para un equipo de carreras automovilísticas. A continuación, presentamos las cifras en millas por galón del gasto de combustible de sus automóviles en carreras recientes:

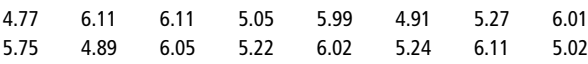

- a) Calcule la mediana del consumo de combustible.
- b) Calcule la media del mismo consumo.
- c) Agrupe los datos en cinco clases de igual tamaño. ¿Cuál es el valor del consumo de combustible para la clase modal?
- d) ¿Cuál de las tres medidas de tendencia central es la que mejor puede servirle a Allison cuando haga un pedido de combustible? Explique su respuesta.
- **3-107** Pidieron a Clara Chávez, analista del Servicio Interno de Contribuciones estadounidense, que describa al contribuyente "promedio" de la Unión Americana en términos del ingreso bruto anual. Clara tiene datos sumarios en los que el contribuyente está clasificado en diferentes clases según el impuesto que paga. ¿Cuál medida de tendencia central deberá utilizar?
- **3-108** La comercializadora de flores Emmot Bulb Co., vende bolsas sorpresa con bulbos de flores. Las bolsas se venden según su peso; en consecuencia, el número de bulbos en cada bolsa puede variar, dependiendo de las variedades incluidas. El número de bulbos que hay en cada bolsa de una muestra de 20 son:

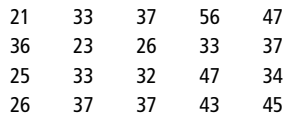

- a) ¿Cuáles son la media y la mediana del número de bulbos por bolsa?
- b) Con base en su respuesta, ¿qué puede concluir acerca de la forma de la distribución del número de bulbos por bolsa?
- **3-109** Un ingeniero probó nueve muestras de cada uno de tres diseños de soporte para un nuevo torno eléctrico. Los datos siguientes corresponden al número de horas que tardó cada soporte en fallar con el motor del torno funcionando continuamente a su máxima potencia, con una carga equivalente a 1.9 veces su capacidad diseñada.

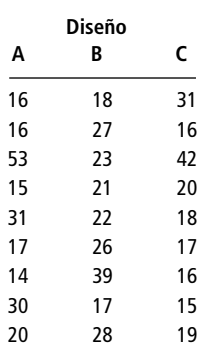

- a) Calcule la media y la mediana para cada grupo.
- b) Con base en su respuesta, ¿cuál diseño es el mejor y por qué?
- **3-110** La Table Spice Co. está instalando una criba en una sección de su nueva planta de procesamiento para separar hojas, tierra e insectos de una clase costosa de semilla de especia, que recibe a granel de

los cultivadores. La empresa puede utilizar una malla gruesa de 3.5 mm o una más fina de 3 mm. La malla más fina retendrá más materia inútil, pero también eliminará más semillas. La malla más abierta dejará pasar más basura y eliminará menos semillas. La compañía tiene la siguiente información tomada de una muestra de los desechos:

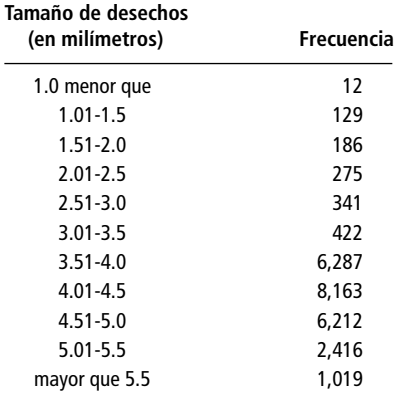

a) ¿Cuál es el tamaño de la mediana de basura y el tamaño de la clase modal?

b) ¿Cuál malla usaría usted, según el inciso a), si desea eliminar al menos la mitad de la basura?

■ **3-111** WordPerfect, el desarrollador del popular software de procesamiento de texto, logró una gran participación de mercado mediante una estrategia de negocios que incluyó soporte técnico telefónico gratis ilimitado. En 1993, la compañía reportó el siguiente resumen estadístico:

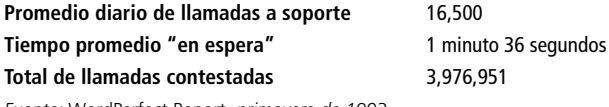

*Fuente:* WordPerfect Report, *primavera de 1993.*

Suponga que contestan llamadas los 365 días del año, ¿el "promedio" reportado es una media aritmética? Suponga que un representante técnico típico puede atender 165 llamadas por turno, ¿tiene sentido programar 100 personas por día?

■ **3-112** Las siguientes son las cantidades promedio (en dólares) que gasta en comida cada línea aérea por pasajero:

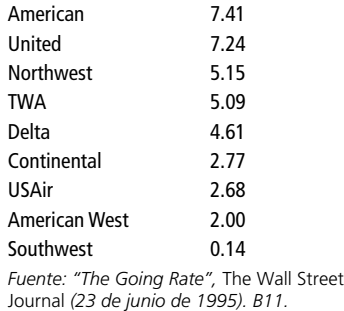

¿Cuál es la media y la mediana del costo por pasajero? ¿Cuál sería la mejor cifra para usar en una línea aérea que desarrolla su plan de negocios?

■ **3-113** Merrill Lynch, la empresa más importante de corredores de bolsa, encargó un estudio de la riqueza de las familias estadounidenses. A partir de los datos del censo de Estados Unidos para más de 38,000 familias, el doctor Joseph Anderson concluyó que el nivel de la mediana de los bienes financieros (fondos para inversión, excluyendo bienes raíces) era \$1,000, y la media aproximada era \$30,000. Como \$1,000 es menos que la cantidad mínima necesaria para invertir en valores, ¿deben los administradores de la empresa pensar en dejar de vender acciones al público en general?

> *Fuente:* B. Wysocki, "Many Baby Boomers Save Little, May Run Into Trouble Later On", *The Wall Street Journal* (5 de junio de 1995): 1. Los detalles se tomaron de un comunicado de prensa de Merrill Lynch, "New Data Shows Wealth of American Families at 'Woeful Low' " (21 de diciembre de 1994).
**capítulo**

# **4** PROBABILIDAD I:<br>IDEAS<br>INTRODUCTORIAS **IDEAS**

# **Objetivos**

- Examinar el uso de la teoría de la probabilidad en la toma de decisiones
- Explicar las diferentes maneras en que surge la probabilidad
- Desarrollar reglas para el cálculo de diferentes tipos de probabilidades
- Utilizar las probabilidades para tomar en cuenta nueva información: definición y uso del teorema de Bayes

# **Contenido del capítulo**

- 4.1 Historia y relevancia de la teoría de la probabilidad 128
- 4.2 Terminología básica en probabilidad 129
- 4.3 Tres tipos de probabilidad 131
- 4.4 Reglas de probabilidad 137
- 4.5 Probabilidades bajo condiciones de independencia estadística 143
- 4.6 Probabilidades bajo condiciones de dependencia estadística 151
- 4.7 Revisión de las estimaciones anteriores de probabilidades: teorema de Bayes 158
- Estadística en el trabajo 165
- Ejercicio de base de datos computacional 166
- Términos introducidos en el capítulo 4 168
- Ecuaciones introducidas en el capítulo 4 169
- Ejercicios de repaso 170

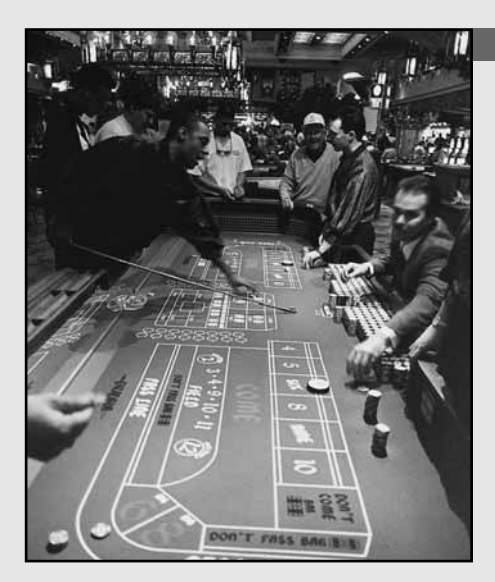

**Le proposition de la base de la base de la base de la base de la base de la base de la base de la base matemática del éxito y el fracaso en las (1607-1684) buscó la base matemática del éxito y el fracaso en las os jugadores han utilizado el cálculo de las probabilidades para realizar apuestas durante la mayor parte de la Historia. Pero no fue sino hasta el siglo XVII que el noble francés Antoine Gombauld mesas de dados. Él le preguntó al matemático francés Blaise Pascal (1623-1662): "¿Cuáles son las probabilidades de obtener dos seises al menos una vez en 24 tiradas de un par de dados?" Pascal le resolvió el problema y se interesó en el asunto de las probabilidades al igual que Gombauld. Compartieron sus ideas con el famoso matemático Pierre de Fermat (1601-1665), y las cartas que se escribieron entre sí estos tres personajes constituyen la primera revista académica sobre teoría de la probabilidad. No tenemos registro del grado de éxito obtenido por estos caballeros en las mesas de dados, pero sabemos que su curiosidad y sus investigaciones dieron origen a muchos de los conceptos que estudiaremos en este capítulo y el siguiente.** ■

# **4.1 Historia y relevancia de la teoría de la probabilidad**

Primeros teóricos sobre probabilidad

Necesidad de la teoría de probabilidad

Ejemplos del uso de la teoría de probabilidad

Jacob Bernoulli (1654-1705), Abraham de Moivre (1667-1754), el reverendo Thomas Bayes (1702- 1761) y Joseph Lagrange (1736-1813) desarrollaron fórmulas y técnicas para el cálculo de la probabilidad. En el siglo XIX, Pierre Simon, marqués de Laplace (1749-1827), unificó todas estas ideas y compiló la primera teoría general de probabilidad.

La teoría de la probabilidad fue aplicada con éxito en las mesas de juego y, lo que es más importante en nuestro estudio, a problemas sociales y económicos. La industria de seguros, que surgió en el siglo XIX, requería un conocimiento preciso acerca de los riesgos de pérdida, con el fin de calcular las primas. Medio siglo más tarde, muchos centros de aprendizaje estaban estudiando la probabilidad como una herramienta para el entendimiento de los fenómenos sociales. En la actualidad, la teoría matemática de la probabilidad es la base para las aplicaciones estadísticas, tanto en investigaciones sociales como en la toma de decisiones.

La probabilidad constituye parte importante de nuestra vida cotidiana. En la toma de decisiones personales y administrativas, nos enfrentamos a la incertidumbre y utilizamos la teoría de la probabilidad, admitamos o no el uso de algo tan complejo. Cuando escuchamos una predicción de un 70% de posibilidades de lluvia, cambiamos nuestros planes de salir de día de campo y nos quedamos en casa divirtiéndonos con juegos de mesa. Cuando jugamos al *bridge*, hacemos algunas estimaciones de probabilidad antes de intentar una jugada arriesgada. Los administradores que se encargan de inventarios de ropa de moda para mujer deben preguntarse sobre las posibilidades de que las ventas alcancen o excedan un cierto nivel, y el comprador que adquiere una patineta considera la probabilidad de duración de su pasajero capricho. Antes de la tan publicitada pelea de Muhammed Alí contra Leon Spinks, se afirmaba que Alí había dicho: "Les **apuesto** a que todavía seré el más grande cuando termine la pelea." Y cuando usted mismo empiece a estudiar para el examen del contenido de este libro, seguramente se preguntará: ¿cuál es la posibilidad de que el profesor nos pregunte algo sobre la historia de la teoría de la probabilidad?

Vivimos en un mundo incapaz de predecir el futuro con total certidumbre. Nuestra necesidad de encarar a la incertidumbre nos lleva a estudiar y utilizar la teoría de la probabilidad. En muchos casos, nosotros, como ciudadanos preocupados, tendremos algún conocimiento sobre los posibles resultados de una decisión. Al organizar esta información y considerarla de manera sistemática seremos capaces de reconocer nuestras suposiciones, comunicar nuestro razonamiento a otras personas y tomar una decisión más sólida que la que tomaríamos si sólo diéramos palos de ciego.

# **Ejercicios 4.1**

# **Aplicaciones**

- **4-1** Las compañías aseguradoras usan la teoría de la probabilidad para calcular sus primas, pero las que manejan seguros de vida tienen la certeza de que cada asegurado va a morir. ¿Esto significa que la teoría de la probabilidad no se aplica a los seguros de vida? Explique su respuesta.
- **4-2** "El uso de este producto puede ser peligroso para su salud. Este producto contiene sacarina, que ha demostrado producir cáncer en animales de laboratorio." ¿De qué manera pudo haber desempeñado un papel la teoría de la probabilidad en la afirmación anterior?
- **4-3** ¿Existe en realidad algo como "el riesgo no calculado"? Explique su respuesta.
- **4-4** Una compañía embotelladora de refrescos muy conocida decide alterar la fórmula de su producto más antiguo y de mayor venta. ¿De qué manera la teoría de la probabilidad pudo estar implicada en la toma de tal decisión?

# **4.2 Terminología básica en probabilidad**

En general, la probabilidad es la posibilidad de que algo pase. Las probabilidades se expresan como fracciones  $(\frac{1}{6}, \frac{1}{2}, \frac{8}{9})$  o como decimales (0.167, 0.500, 0.889) que están entre cero y uno. Tener una probabilidad de cero significa que algo nunca va a suceder; una probabilidad de uno indica que algo va a suceder siempre.

Un evento

En la teoría de la probabilidad, un *evento* es uno o más de los posibles resultados de hacer algo. Al lanzar una moneda al aire, si cae cruz es un *evento*, y si cae cara es otro. De manera análoga, si sacamos una carta de un mazo de naipes, el tomar el as de espadas es un evento. Un ejemplo de evento que, quizá, esté más cercano a su quehacer diario es ser elegido de entre cien estudiantes para que responda a una pregunta. Cuando escuchamos las poco gratas predicciones del índice de mortalidad en accidentes de tránsito, esperamos no ser uno de tales eventos.

Un experimento

En la teoría de probabilidad, la actividad que origina uno de dichos eventos se conoce como *experimento*. Utilizando un lenguaje formal, podríamos hacer la siguiente pregunta: en un *experimento* de lanzar una moneda, ¿cuál es la probabilidad del evento *cara*? Y, desde luego, si la moneda no está cargada y tiene la misma probabilidad de caer en cualquiera de sus dos lados (sin posibilidades de que caiga parada), podríamos responder, "/2" o "0.5". Al conjunto de todos los resultados posibles de un experimento se le llama *espacio muestral* del experimento. En el de lanzar una moneda, el espacio muestral es

 $S = \{ \text{cara}, \text{cruz} \}$ 

En el experimento de sacar una carta, el espacio muestral tiene 52 elementos: as de corazones, dos de corazones, etcétera.

A la mayoría de las personas les emocionan menos el lanzamiento de monedas o las cartas que las preguntas como, ¿cuáles son las posibilidades de poder tomar ese avión a tiempo?, o ¿cuáles son mis posibilidades de conseguir una segunda entrevista de trabajo? En resumen, estamos preocupados por la probabilidad de que ciertos eventos sucedan.

Se dice que los eventos son *mutuamente excluyentes* si uno y sólo uno de ellos puede tener lugar a un tiempo. Considere de nuevo el ejemplo de la moneda. Tenemos dos resultados posibles, cara y cruz. En cualquier lanzamiento obtendremos una cara o una cruz, nunca ambas. En consecuencia, se dice que los eventos cara y cruz en un solo lanzamiento son mutuamente excluyentes. De manera parecida, usted puede pasar o reprobar una materia o, antes de que termine el curso, desertar y no obtener calificación. Solamente uno de esos tres resultados es posible, por tanto, se dice que son eventos mutuamente excluyentes. La pregunta fundamental que se debe formular al decidir si ciertos eventos son mutuamente excluyentes es: ¿pueden ocurrir dos o más de tales eventos al mismo tiempo? Si la respuesta es afirmativa, los eventos *no* son mutuamente excluyentes.

Eventos mutuamente excluyentes

Cuando una lista incluye todos los eventos que pueden resultar de un experimento, se dice que la lista es *colectivamente exhaustiva*. En el ejemplo de la moneda, la lista —cara y cruz—, es colectivamente exhaustiva (a menos, por supuesto, que la moneda caiga parada cuando la lancemos). En una campaña presidencial, la lista de resultados "candidato demócrata y candidato republicano" no es una lista colectivamente exhaustiva, pues puede haber un candidato independiente o de algún otro partido que esté participando en las elecciones.

# **Ejercicios 4.2**

# **Ejercicios de autoevaluación**

- **EA 4-1** Proporcione una lista colectivamente exhaustiva de los resultado posibles al lanzar dos dados.
- **EA 4-2** Dé la probabilidad de cada uno de los siguientes totales al lanzar dos dados: 1, 2, 5, 6, 7, 10 y 11.

# **Conceptos básicos**

- **4-5** ¿Cuáles de los siguientes son parejas de eventos mutuamente excluyentes al sacar una carta de un mazo de 52 barajas?
	- a) Un corazón y una reina.
	- b) Una espada y una carta roja.
	- c) Un número par y una espada.
	- d) Un as y un número impar.
	- ¿Cuáles de los siguientes son resultados mutuamente excluyentes al lanzar dos dados?
	- a) Un total de cinco puntos y un cinco en un dado.
	- b) Un total de siete puntos y un número par de puntos en ambos dados.
	- c) Un total de ocho puntos y un número impar de puntos en ambos dados.
	- d) Un total de nueve puntos y un dos en uno de los dados.
	- e) Un total de diez puntos y un cuatro en un dado.
- **4-6** Un bateador deja pasar todos los lanzamientos que ve. Proporcione el espacio muestral de resultados para los siguientes experimentos en términos de bolas y *strikes*:
	- a) Dos lanzamientos.
	- b) Tres lanzamientos.

# **Aplicaciones**

- **4-7** Considere una pila de nueve cartas todas de espadas, numeradas del 2 al 10, y un dado. Proporcione una lista colectivamente exhaustiva de los resultados posibles al lanzar el dado y destapar una carta. ¿Cuántos elementos hay en el espacio muestral?
- **4-8** Considere la pila de cartas y el dado del ejercicio 4-7. Proporcione la probabilidad de cada uno de los siguientes totales al sumar los valores del dado y de la carta:

2 3 8 9 12 14 16

- **4-9** En una reciente asamblea de los miembros de un sindicato que apoyan a Joe Royal como su presidente, el líder de los seguidores de Royal afirmó: "Tenemos buenas posibilidades de que Royal derrote al único oponente en la elección."
	- a) ¿Cuáles son los "eventos" que podrían resultar de la elección?
	- b) ¿La lista que hizo es colectivamente exhaustiva? ¿Son los eventos de la lista mutuamente excluyentes?
	- c) Sin tomar en consideración el comentario de sus seguidores y sin tener ninguna información adicional, ¿qué probabilidad asignaría usted a cada evento?
- **4-10** La compañía telefónica Southern Bell está planeando la distribución de fondos para una campaña con el fin de aumentar las llamadas de larga distancia en Carolina del Norte. La siguiente tabla es una lista de los mercados que la compañía considera valiosos para enfocar su promoción:

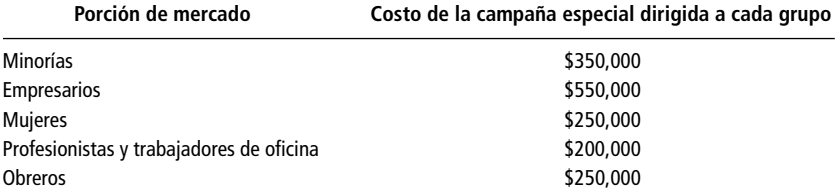

Hay una cantidad de hasta \$800,000 disponible para estas campañas.

- a) ¿Las porciones de mercado que se enumeran en la tabla son colectivamente exhaustivas? ¿Son mutuamente excluyentes?
- b) Haga una lista colectivamente exhaustiva y mutuamente excluyente de los eventos posibles de la decisión sobre gastos.
- c) Suponga que la compañía ha decidido gastar los \$800,000 en campañas especiales. ¿Esta circunstancia cambia la respuesta que dio en el inciso b)? Si la respuesta es afirmativa, ¿cuál es su nueva respuesta?

# **Soluciones a los ejercicios de autoevaluación**

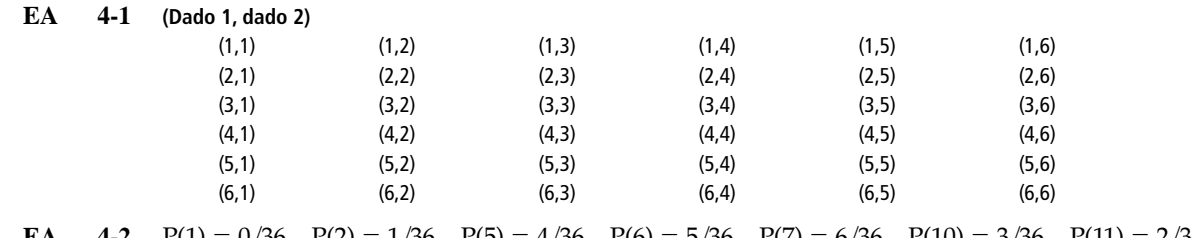

**EA** 4-2  $P(1) = 0/36$ ,  $P(2) = 1/36$ ,  $P(5) = 4/36$ ,  $P(6) = 5/36$ ,  $P(7) = 6/36$ ,  $P(10) = 3/36$ ,  $P(11) = 2/36$ .

# **4.3 Tres tipos de probabilidad**

Existen tres maneras básicas de clasificar la probabilidad; éstas representan planteamientos conceptuales bastante diferentes para el estudio de la teoría de probabilidad. De hecho, los expertos no se ponen de acuerdo sobre cuál planteamiento es el más apropiado. Empecemos definiendo

- **1.** El planteamiento clásico.
- **2.** El planteamiento de frecuencia relativa.
- **3.** El planteamiento subjetivo.

## Probabilidad clásica

probabilidad clásica

Definición de El *planteamiento clásico* define la probabilidad de que un evento ocurra como:

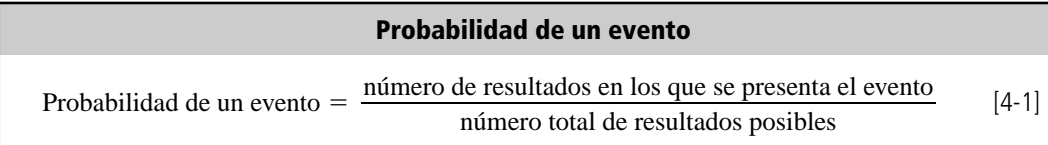

Se debe resaltar el hecho de que, con el fin de que la ecuación 4-1 sea válida, cada uno de los resultados posibles debe ser igualmente posible. Ésta es una manera bastante complicada de definir algo que nos puede parecer intuitivamente obvio, pero podemos utilizar la definición para escribir los ejemplos del lanzamiento de la moneda y de los dados de una manera simbólica. Primero plantearemos la pregunta ¿cuál es la probabilidad de obtener una cara en un solo lanzamiento? como

P(cara)

Luego, utilizando términos formales, obtenemos

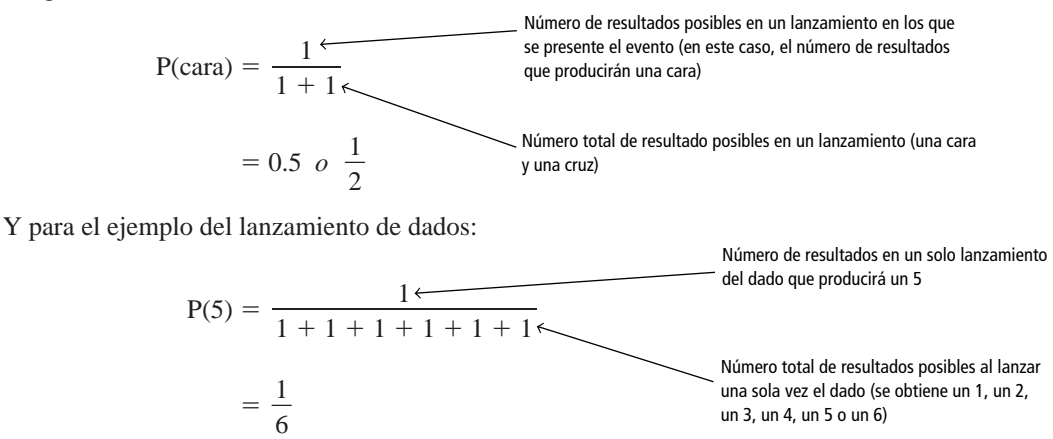

Probabilidad *a priori*

Limitaciones del planteamiento clásico

A la probabilidad clásica, a menudo, se le conoce como probabilidad *a priori*, debido a que si empleamos ejemplos ordenados como monedas no alteradas, dados no cargados y mazos de barajas normales, entonces podemos establecer la respuesta de antemano (*a priori*) *sin* necesidad de lanzar una moneda, un dado o tomar una carta. No tenemos que efectuar experimentos para poder llegar a conclusiones sobre las monedas, los dados no cargados y las barajas normales. En lugar de experimentos, podemos basar nuestras conclusiones en un razonamiento lógico antes de realizar el experimento.

Este planteamiento de la probabilidad es útil cuando tratamos con juegos de cartas, de dados, lanzamientos de monedas y cosas parecidas, pero tiene serios problemas cuando intentamos aplicarlo a los problemas de toma de decisiones menos previsibles, como los que encontramos en la administración. El planteamiento clásico de probabilidad supone un mundo que no existe. Supone que no existen situaciones que son bastante improbables pero que podemos concebir como reales. Sucesos como el que una moneda caiga parada, el que el salón de clase se incendie mientras se analiza la probabilidad, y el que se encuentre comiendo pizza mientras realiza un viaje al Polo Norte son extremadamente improbables, pero no imposibles. Sin embargo, el planteamiento clásico supone que no existen. La probabilidad clásica supone también una especie de simetría en el mundo, y esta suposición también puede ocasionarnos problemas. Las situaciones de la vida real, desordenadas y poco probables como son a menudo, hacen que sea útil definir la probabilidad de otras formas.

#### Frecuencia relativa de presentación

Suponga que empezamos por hacernos preguntas complejas como: ¿cuál es la probabilidad de que yo viva hasta los 85 años?, ¿cuáles son las posibilidades de que dañe las bocinas de mi aparato de música si subo el volumen del amplificador de 200 watts a todo lo que da? o ¿cuál es la probabilidad de que la instalación de una nueva planta de papel a las orillas del río cercano a nuestro pueblo ocasione una significativa desaparición de peces? Rápidamente nos damos cuenta de que no somos capaces de emitir una respuesta por adelantado, sin antes hacer algo de experimentación, sobre cuáles son esas probabilidades. Otros planteamientos pueden resultar de más utilidad.

Redefinición de probabilidad

En el siglo XIX, los estadísticos británicos, interesados en la fundamentación teórica del cálculo del riesgo de pérdidas en las pólizas de seguros de vida y comerciales, empezaron a recoger datos sobre nacimientos y defunciones. En la actualidad, a este planteamiento se le llama *frecuencia relativa de presentación* de un evento y define la probabilidad como:

- **1.** La frecuencia relativa observada de un evento durante un gran número de intentos o;
- **2.** la fracción de veces que un evento se presenta a la larga, cuando las condiciones son estables.

Uso del planteamiento de frecuencia relativa de presentación

Este método utiliza la frecuencia relativa de las presentaciones pasadas de un evento como probabilidad. Determinamos qué tan frecuentemente ha sucedido algo en el pasado y usamos esa cifra para predecir la probabilidad de que suceda de nuevo en el futuro. Veamos un ejemplo: suponga que

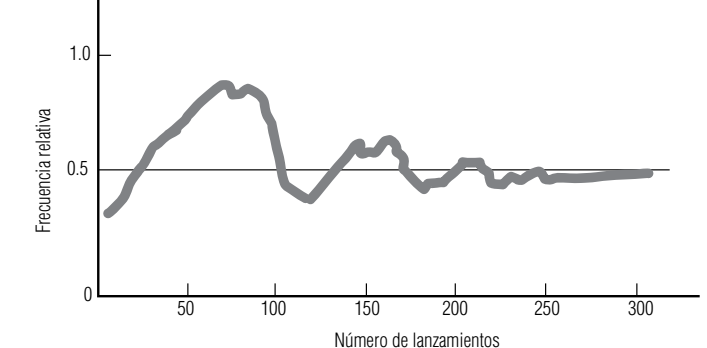

Frecuencia relativa de presentación de caras en 300 lanzamientos de una moneda no alterada

**FIGURA 4-1**

una compañía de seguros sabe, por la información obtenida de los datos actuariales registrados, que de los hombres de 40 años de edad, 60 de cada 100,000 morirán en un periodo de un año. Utilizando este método, la compañía estima la probabilidad de muerte de ese grupo de edad en particular como:

 $\frac{60}{100,000}$ , o 0.0006 60 100,000

Una segunda característica de las probabilidades establecidas por la frecuencia relativa de presentación de un evento puede ponerse en evidencia si lanzamos una de nuestras monedas no alteradas 300 veces. En la figura 4-1 se ilustra el resultado de esos 300 lanzamientos: podremos ver que aunque la fracción de caras está bastante lejos de 0.5 en los primeros cien lanzamientos, parece que se estabiliza y tiende a 0.5 conforme aumenta el número de lanzamientos. En lenguaje estadístico, diríamos que la frecuencia relativa se vuelve estable conforme la cantidad de lanzamientos crece (si lanzamos la moneda siempre en las mismas condiciones). En consecuencia, cuando utilizamos el planteamiento de frecuencia relativa para establecer probabilidades, el número que obtenemos como probabilidad adquirirá mayor precisión a medida que aumenten las observaciones. Desde luego, esta precisión mejorada no es definitiva; a pesar de que mayor cantidad de lanzamientos de la moneda generará una probabilidad más precisa de presentaciones del evento cara, debemos tomar en cuenta el tiempo y costo que implicaría tener más observaciones.

Una dificultad implicada en el planteamiento de frecuencia relativa es que la gente a menudo lo utiliza sin evaluar el número suficiente de resultados. Si alguna vez usted escuchó a alguien decir: "Mis dos tíos se enfermaron de gripe y ambos pasan ya de los 65 años; entonces la gente que esté más o menos en esa edad probablemente se enfermará de gripe", usted sabría que esa persona no está basando sus predicciones en una evidencia suficiente. Sus observaciones son un conjunto insuficiente de datos para establecer una frecuencia relativa de la probabilidad de presentación.

Pero, ¿qué sucede con un tipo diferente de estimación, aquel que al parecer no esté basado, en absoluto, en la estadística? Suponga que el equipo de básquetbol de su escuela pierde los primeros 10 partidos del año. Sin embargo, usted sigue siendo su fiel partidario y apuesta \$100 a que le ganará al próximo rival en el onceavo juego. Para sorpresa de todo el mundo, usted gana la apuesta. Tendríamos dificultades para convencerlo de que su actitud fue estadísticamente incorrecta. Y usted tendría razón al mostrarse escéptico ante nuestros argumentos. Quizá, usted basó intuitivamente su decisión de apostar en el fundamento estadístico descrito en el siguiente planteamiento para establecer probabilidades.

## Probabilidades subjetivas

Definición de probabilidades subjetivas

Las probabilidades subjetivas están basadas en las creencias de las personas que efectúan la estimación de probabilidad. De hecho, la probabilidad subjetiva se puede definir como la probabilidad asignada a un evento por parte de un individuo, basada en la evidencia que tenga disponible. Esta evidencia puede presentarse en forma de frecuencia relativa de presentación de eventos pasados o

Más intentos, mayor precisión

Una limitación de la frecuencia relativa

puede tratarse, simplemente, de una creencia meditada. Quizá la más antigua estimación de probabilidad subjetiva de la posibilidad de que fuera a llover se dio cuando alguna tía anciana dijo: "Me duelen los huesos, creo que se avecina lluvia." Las valoraciones subjetivas de la probabilidad permiten una más amplia flexibilidad que los otros dos conceptos analizados. Los tomadores de decisiones pueden hacer uso de cualquier evidencia que tengan a mano y mezclarla con los sentimientos personales sobre la situación.

Las asignaciones de probabilidad subjetiva se dan con más frecuencia cuando los eventos se presentan sólo una vez o un número muy reducido de veces. Digamos que usted tiene encomendada la tarea de entrevistar y elegir a un nuevo trabajador social. Su población se ha reducido a sólo tres personas; cada una de éstas tiene buena apariencia, alto nivel de actividad, bastante confianza en sí misma, buen registro de logros pasados y buena disposición para enfrentar los retos que se presenten. ¿Cuáles son las posibilidades de que cada candidato se relacione exitosamente con los clientes? El responder a esta pregunta y escoger a uno de los tres requerirá que usted asigne una probabilidad subjetiva al potencial de cada persona que solicita el puesto.

He aquí otro ejemplo más de este tipo de asignación de probabilidad. Un juez debe decidir si permite la construcción de una planta de energía nuclear en un lugar donde hay evidencias de que existe una falla geológica. Debe preguntarse a sí mismo: "¿Cuál es la probabilidad de que ocurra un accidente nuclear grave en este sitio?" El hecho de que no exista una frecuencia relativa de presentación de la evidencia de accidentes anteriores en ese sitio, no es suficiente para liberarlo de tomar la decisión. Debe utilizar su mejor sentido común para determinar la probabilidad subjetiva de que suceda un accidente nuclear.

Como casi todas las decisiones sociales y administrativas de alto nivel corresponden a situaciones específicas, más que a una larga serie de situaciones idénticas, los responsables de tomar decisiones en este nivel hacen un uso considerable de la probabilidad subjetiva.

El planteamiento subjetivo para asignar probabilidades fue introducido en 1926 por Frank Ramsey en su libro *The Foundation of Mathematics and Other Logical Essays* (*El fundamento de la matemática y otros ensayos lógicos*). El concepto fue desarrollado con más detalle por Bernard Koopman, Richard Good y Leonard Savage, cuyos nombres aparecen con frecuencia en los trabajos avanzados del campo. El profesor Savage señaló que dos personas razonables, enfrentadas a la misma evidencia, pueden asignar probabilidades subjetivas por completo distintas al mismo evento. Dos personas que hacen apuestas contrarias sobre el resultado de algún encuentro de cualquier otro deporte, podrían entender bastante bien a lo que Savage se refería.

#### **SUGERENCIAS Y SUPOSICIONES**

Advertencia: en los problemas de probabilidad clásica, debe asegurarse de revisar si la situación es "con reemplazo" después de obtener cada elemento o "sin

reemplazo". La posibilidad de obtener un as de una baraja de 52 cartas la primera vez es 4/52, o cerca de 0.077. Si se destapa una y se reemplaza, la probabilidad de obtener un as la segunda vez es la misma, 4/52. Sin embargo, sin reemplazo, las posibilidades cambian a 4/51 si la primera carta *no es* un as y 3/51 si la primera carta *es* un as. Al asignar probabilidades subjetivas, es normal que dos personas obtengan probabilidades distintas para un evento; se trata del resultado de la experiencia y el tiempo (con frecuencia esta combinación se llama "sabiduría"). Al asignar probabilidades con el método de frecuencia relativa de ocurrencia, debe estar seguro de que se observó el número adecuado de resultados. Sólo porque no ha salido el rojo después de 9 impulsos a la ruleta, ¡no debe apostar la colegiatura del siguientes semestre al negro!

# **Ejercicios 4.3**

# **Ejercicios de autoevaluación**

**EA 4-3** El representante sindical B. Lou Khollar, tiene como anteproyecto un conjunto de demandas salariales y de prestaciones que debe presentar a la dirección. Para tener una idea del apoyo de los trabajadores al pa-

Uso del planteamiento subjetivo

quete, hizo un sondeo aleatorio en los dos grupos más grandes de trabajadores de la planta, los maquinistas (M) y los inspectores (I). Entrevistó a 30 de cada grupo con los siguientes resultados:

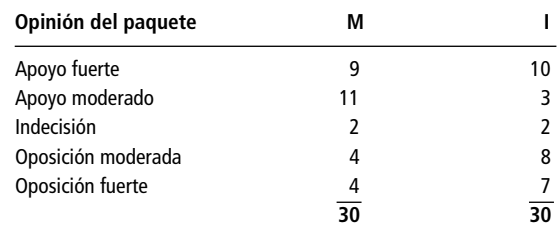

- a) ¿Cuál es la probabilidad de que un maquinista seleccionado al azar del grupo sondeado dé un apoyo moderado al paquete?
- b) ¿Cuál es la probabilidad de que un inspector seleccionado al azar del grupo sondeado esté indeciso respecto al paquete?
- c) ¿Cuál es la probabilidad de que un trabajador (maquinista o inspector) seleccionado al azar del grupo sondeado dé un apoyo fuerte o moderado al paquete?
- **EA 4-4** Clasifique las siguientes estimaciones de probabilidad en cuanto a su tipo (clásica, frecuencia relativa o subjetiva):
	- a) La probabilidad de lograr un tiro de penal en hockey sobre hielo es 0.47.
	- b) La probabilidad de que renuncie el gobernador actual es 0.85.
	- c) La probabilidad de sacar dos seises al lanzar dos dados es 1/36.
	- d) La probabilidad de que el presidente electo en un año que termina en cero muera durante su cargo es 7/10.
	- e) La probabilidad de que vaya a Europa este año es 0.14.

#### **Conceptos básicos**

- a) Un siete.
- b) Una carta negra.
- c) Un as o un rey.
- d) Un dos negro o un tres negro.
- e) Una carta roja con cara (rey, reina o jota).
- **4-12** Durante un reciente juego de bridge, una vez que se jugó la carta de salida y se abrieron las cartas del muerto, el declarante tomó un momento para contar el número de cartas de cada palo con los resultados siguientes:

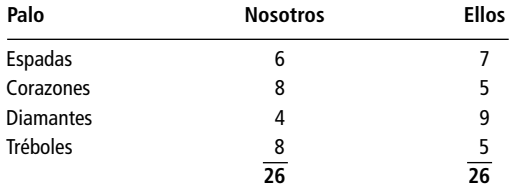

- a) ¿Cuál es la probabilidad de que una carta seleccionada al azar de la mano del equipo "nosotros" sea de espadas?
- b) ¿Cuál es la probabilidad de que una carta seleccionada al azar de la mano del equipo "ellos" sea de tréboles?
- c) ¿Cuál es la probabilidad de que una carta seleccionada al azar entre todas las cartas sea de espadas o corazones?
- d) Si este tipo de análisis se repitiera para cada mano muchas veces, ¿cuál sería la probabilidad a la larga de que una carta seleccionada de la mano del equipo "nosotros" sea de espadas?

<sup>■ 4-11</sup> Determine las probabilidades de los siguientes eventos al sacar una carta de una baraja estándar de 52 cartas:

# **Aplicaciones**

■ **4-13** A continuación tenemos una distribución de frecuencias de las comisiones anuales por ventas tomada de un estudio de 300 vendedores promedio.

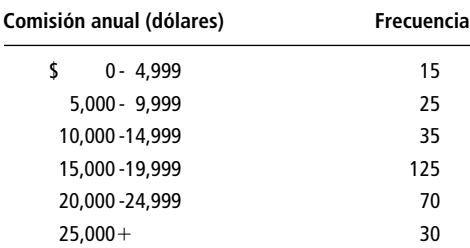

Basándose en esta información, ¿cuál es la probabilidad de que un vendedor promedio obtenga una comisión de: a) entre \$5,000 y \$10,000; b) menos de \$15,000; c) más de \$20,000, y d) entre \$15,000 y \$20,000?

- **4-14** El general Buck Turgidson se encuentra preparando la presentación de su presupuesto anual al Senado de Estados Unidos y especula sobre las posibilidades de obtener aprobación de todo el presupuesto solicitado o de parte de él. Con base en sus 20 años de experiencia en hacer ese tipo de petición anual, ha deducido que sus posibilidades de obtener la aprobación de entre 50 y 74% de su presupuesto son del doble de las posibilidades que tiene de obtener la aprobación de entre 75 y 99%, y dos y media veces que las posibilidades de obtener la aprobación de entre 25 y 49%. Además, el general tiene la creencia de que no hay posibilidad alguna de obtener menos del 25% del presupuesto solicitado. Por último, el presupuesto total solamente ha sido aprobado una vez durante la carrera del general y éste no espera que haya cambios en este patrón. ¿Cuál es la probabilidad de obtener entre 0-24%, 25-49%, 50-74%, 75-99% y 100%, de acuerdo con las estimaciones del general?
- **4-15** El gerente administrativo de una compañía de seguros tiene los datos siguientes acerca del funcionamiento de las fotocopiadoras de la compañía:

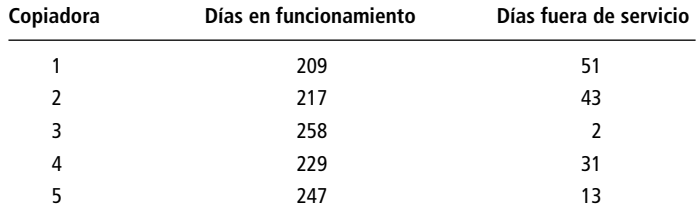

Según los datos, ¿cuál es la probabilidad de que una copiadora esté fuera de servicio?

- **4-16** Clasifique las siguientes estimaciones de probabilidad como clásica, frecuencia relativa o subjetiva:
	- a) La probabilidad de que los Cachorros ganen la Serie Mundial este año es 0.175.
	- b) La probabilidad de que la colegiatura aumente el próximo año es 0.95.
	- c) La probabilidad de que gane la lotería es 0.00062.
	- d) La probabilidad de un vuelo seleccionado en forma aleatoria llegue a tiempo es 0.875.
	- e) La probabilidad de observar dos caras al lanzar una moneda dos veces es 0.25.
	- f) La probabilidad de que su auto arranque en un día muy frío es 0.97.

# **Soluciones a los ejercicios de autoevaluación**

**EA**  $4-3$  a) P(maquinista de apoyo moderado) =  $\frac{\text{múmero de maquinistas en la clase \text{``apoyo moderado''}}{\text{múmero total de maquinistas sondeados}} = 11/30$ número de maquinistas en la clase "apoyo moderado" número en 1200 en 1200.<br>1990 - Capapa de maquinistas sondeados<br>1990 - Marino total de maquinistas sondeados

> b) P(inspector indeciso)  $=$ múmero de inspectores en la clase "indecisión" =  $2/30 = 1/15$ <br>número total de inspectores sondeados

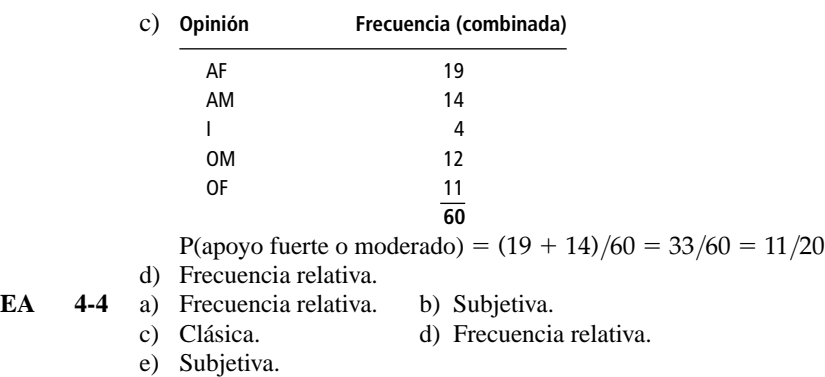

# **4.4 Reglas de probabilidad**

La mayoría de los administradores que utiliza la probabilidad se preocupan por dos condiciones:

- **1.** El caso en que un evento *u* otro se presente.
- **2.** La situación en que dos o más eventos se presenten *al mismo tiempo*.

Demostramos interés en el primer caso cuando preguntamos: "¿Cuál es la probabilidad de que la demanda de hoy exceda nuestro inventario?" Para ilustrar la segunda situación, podríamos preguntar: "¿Cuál es la probabilidad de que la demanda de hoy exceda nuestro inventario *y* que el 10% de nuestra fuerza de ventas no se presente a trabajar?" En las secciones que siguen ilustraremos algunos métodos para determinar las respuestas a las preguntas planteadas bajo una variedad de condiciones.

# Algunos símbolos, definiciones y reglas de uso común

**Símbolo para una probabilidad marginal** En la teoría de probabilidad, utilizamos símbolos para simplificar la presentación de ideas. Como lo vimos antes en este mismo capítulo, la probabilidad de un evento A se podría expresar como:

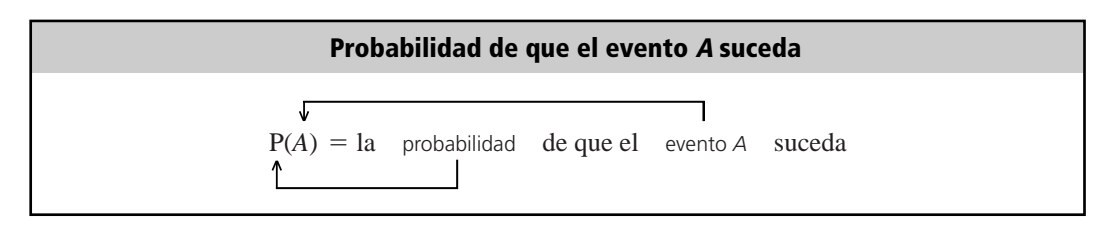

Probabilidad marginal o incondicional

Una probabilidad *sencilla* quiere decir que sólo un evento puede llevarse a cabo. Se le conoce como *probabilidad marginal* o *incondicional*. Para ilustrar un poco a lo que nos referimos, supongamos que se hace una rifa entre 50 miembros de un grupo escolar de un viaje gratis al Festival Nacional de Rock. La rifa consiste en sacar el boleto premiado de un total de 50 boletos. Cualquiera de los estudiantes podría calcular su probabilidad de ganar mediante la siguiente formulación:

$$
P(Ganar) = \frac{1}{50}
$$

$$
= 0.02
$$

En este caso, la posibilidad de que un estudiante gane es de 1 entre 50, debido a que tenemos la certeza de que los eventos posibles son mutuamente excluyentes, es decir, solamente un estudiante puede ganar.

Probabilidad de uno o más eventos mu-

Existe una buena forma de ilustrar, por medio de diagramas, este ejemplo y otros conceptos de probabilidad. Usamos una representación gráfica conocida como *diagrama de Venn*, en honor al matemático inglés del siglo XIX, John Venn. En tales diagramas, el espacio muestral completo se representa mediante un rectángulo y los eventos se representan como partes de ese rectángulo. Si dos eventos *son* mutuamente excluyentes, las partes correspondientes de éstos en el rectángulo no se traslaparán, como se muestra en el diagrama (a) de la figura 4-2. Si dos eventos *no* son mutuamente excluyentes, sus partes correspondientes en el rectángulo *sí* se traslapan, como se ilustra en el diagrama (b) de la figura 4-2.

Debido a que las probabilidades se comportan en mucho como si fueran áreas, tomaremos el área del rectángulo como la unidad (porque la probabilidad de que *algo* pase con toda certeza es 1). Entonces la probabilidad de que suceda un evento es *su* área que le corresponde del rectángulo. En el diagrama (c) de la figura 4-2 se ilustra lo que decimos para el caso del ejemplo del Festival Nacional de Rock. En ésta el rectángulo está dividido en 50 partes iguales que no se traslapan.

**Regla de la adición para eventos mutuamente excluyentes** A menudo, sin embargo, estamos interesados en la probabilidad de que una cosa *u* otra suceda. Si estos dos eventos son mutuamente excluyentes, podemos expresar esta probabilidad haciendo uso de la regla de adición para eventos mutuamente excluyentes. Esta regla se expresa simbólicamente de la siguiente manera: tuamente excluyentes

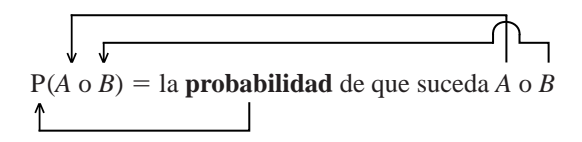

y se calcula de la siguiente manera:

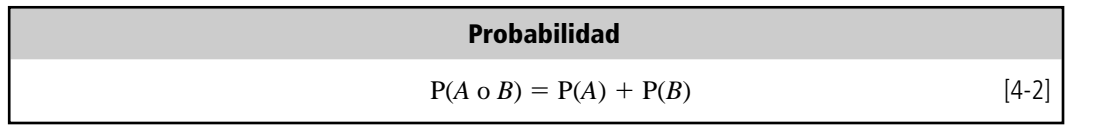

Esta regla de adición se ilustra en el diagrama de Venn de la figura 4-3, en la que notamos que el área junta de los dos círculos (que representa el evento *A* o *B*) es la suma del área del círculo que representa a *A* y la del círculo que representa a *B*.

Usemos esta fórmula con un ejemplo. Cinco estudiantes por igual capaces esperan la fecha en que se les hará una entrevista para trabajar en el verano. La compañía solicitante ha anunciado que contratará a sólo uno de los cinco, mediante una elección aleatoria. El grupo está formado por los estudiantes siguientes: Bill, Helen, John, Sally y Walter. Si nuestra pregunta es, ¿cuál es la probabilidad de que John sea elegido?, podemos utilizar la ecuación 4-1 y obtener la respuesta.

El área de cualquier

$$
P(John) = \frac{1}{5}
$$

$$
= 0.2
$$

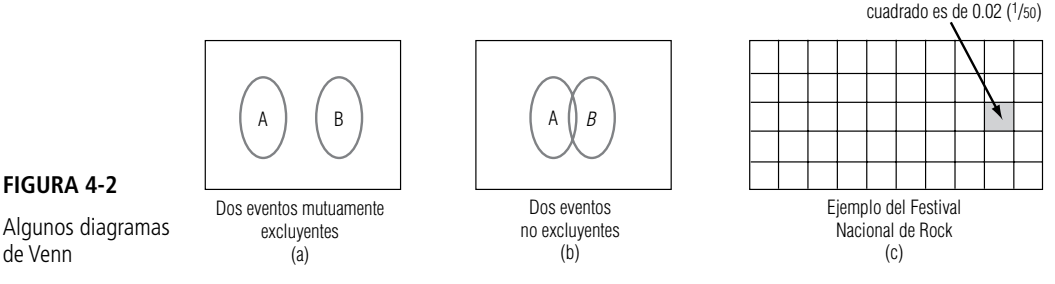

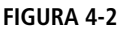

de Venn

**138 Capítulo 4 Probabilidad I: ideas introductorias**

#### **FIGURA 4-3**

Diagrama de Venn para la regla de adición de eventos mutuamente

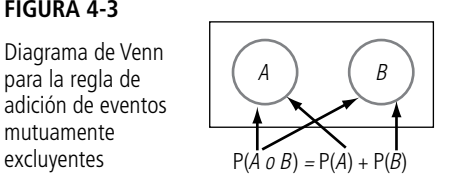

Sin embargo, si preguntamos, ¿cuál es la probabilidad de que John *o* Sally sean elegidos?, deberíamos utilizar la ecuación 4-2:

P(John o Sally) = P(John) + P(Sally)  
= 
$$
\frac{1}{5} + \frac{1}{5}
$$
  
=  $\frac{2}{5}$   
= 0.4

Calculemos una vez más la probabilidad de que sucedan dos o más eventos. La tabla 4-1 contiene los datos sobre el tamaño de las familias de un cierto pueblo. Estamos interesados en la pregunta, ¿cuál es la probabilidad de que una familia de este pueblo, escogida al azar, tenga cuatro o más hijos (es decir cuatro, cinco, seis o más hijos)? Haciendo uso de la ecuación 4-2, podemos calcular la respuesta a nuestra pregunta:

$$
P(4, 5, 6 \text{ o más}) = P(4) + P(5) + P(6 \text{ o más})
$$

$$
= 0.15 + 0.10 + 0.05
$$

$$
= 0.30
$$

Un caso especial de la ecuación 4-2

Existe un caso especial importante de la ecuación 4-2. Para cualquier evento *A*, tenemos que éste sucede o no sucede. De modo que los eventos *A* y *no A* son mutuamente excluyentes y exhaustivos. Aplicando la ecuación 4-2 obtenemos el resultado

$$
P(A) + P(no A) = 1
$$

o de manera equivalente:

$$
P(A) = 1 - P(n \circ A)
$$

Por ejemplo, refiriéndonos de nuevo a la tabla 4-1, la probabilidad de que una familia tenga cinco o menos hijos se puede calcular con mucho mayor más facilidad si restamos a 1 la probabilidad de que en la familia haya seis o más hijos, con lo cual tenemos que esta probabilidad es de 0.95.

Probabilidad de uno o más eventos no mutuamente excluyentes

**Regla de adición para eventos que no son mutuamente excluyentes** Si dos eventos no son mutuamente excluyentes, es posible que ambos se presenten al mismo tiempo. En tales casos, debemos modificar la regla de adición. Por ejemplo, ¿cuál es la probabilidad de sacar un as *o* un corazón de un mazo de barajas? Obviamente, los eventos as y corazón pueden presentarse juntos, pues podría-

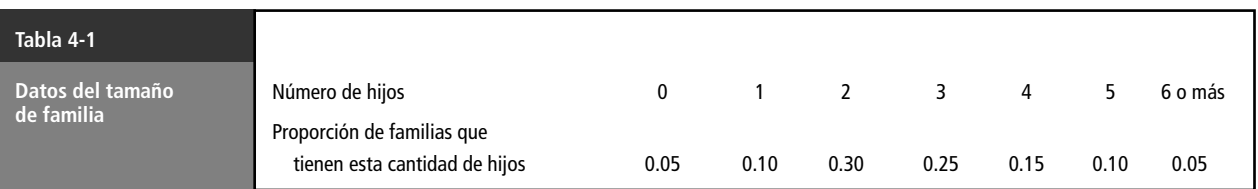

mos sacar una as de corazones. En consecuencia, as y corazón no son eventos mutuamente excluyentes. Debemos ajustar la ecuación 4-2 para evitar el conteo doble, es decir, tenemos que *reducir* la probabilidad de obtener un as o un corazón por la *posibilidad de obtener ambos eventos juntos*. Como resultado de lo anterior, la ecuación correcta para la probabilidad de uno o más eventos que no son mutuamente excluyentes es:

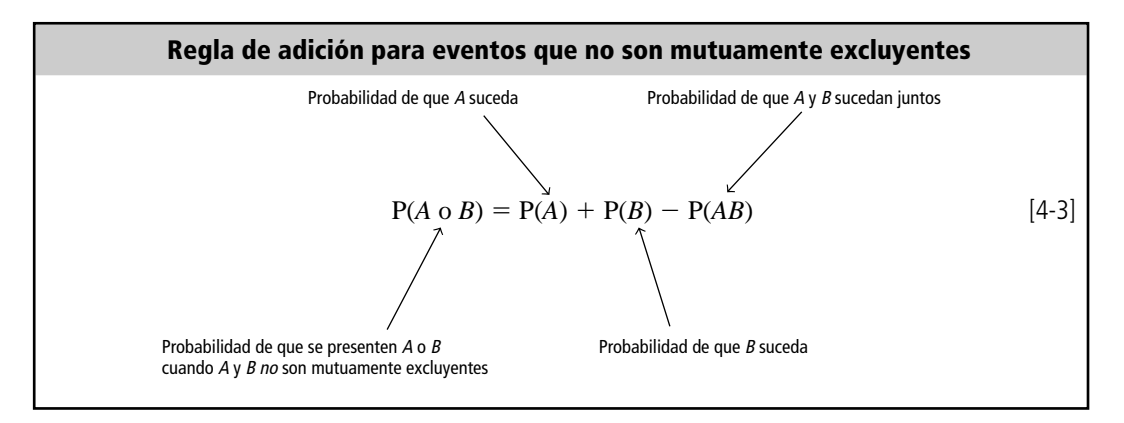

La figura 4-4 muestra un diagrama de Venn que ilustra a la ecuación 4-3. En ella, el evento *A* o *B* está resaltado con una línea más gruesa, y el evento *A* y *B* es la porción cuadriculada que se encuentra en el medio. Si sumamos las áreas de los círculos *A* y *B*, *contaremos doble* el área de la intersección, de manera que debemos restarla para asegurarnos de que solamente se cuente una vez.

Usando la ecuación 4-3 para determinar la probabilidad de obtener un as *o* un corazón, podemos calcular:

 $P(as o corazón) = P(as) + P(corazón) - P(as y corazón)$ 

$$
= \frac{4}{52} + \frac{13}{52} - \frac{1}{52}
$$

$$
= \frac{16}{52} \cdot \frac{4}{13}
$$

Trabajemos un segundo ejemplo. Los empleados de una cierta compañía han elegido a cinco de ellos para que los representen en el consejo administrativo y de personal sobre productividad. Los perfiles de los cinco elegidos son:

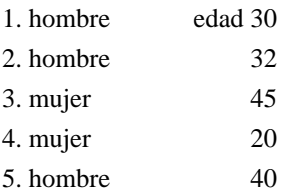

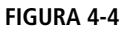

Diagrama de Venn de la regla de adición para dos eventos no mutuamente excluyentes  $\begin{array}{ccc} A \circ B & \longrightarrow & A \circ B \end{array}$ 

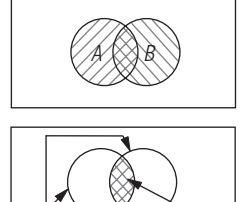

Este grupo decide elegir un vocero, la elección se efectúa sacando de un sombrero uno de los nombres impresos. Nuestra pregunta es, ¿cuál es la probabilidad de que el vocero sea mujer *o* cuya edad esté por arriba de 35 años? Utilizando la ecuación 4-3, podemos establecer la respuesta a nuestra pregunta como:

P(mujer o mayor de 35) = P(mujer) + P(mayor de 35) - P(mujer y mayor de 35)

$$
= \frac{2}{5} + \frac{2}{5} - \frac{1}{5}
$$

$$
= \frac{3}{5}
$$

Podemos verificar nuestro trabajo mediante inspección y ver que de los cinco empleados del grupo, tres cumplirían con el requisito de ser mujer o de tener más de 35 años.

**SUGERENCIAS Y SUPOSICIONES**

Los diagramas de John Venn constituyen una forma útil de evitar errores al aplicar la regla de la suma para eventos que son o no mutuamente excluyentes. El error más común en este caso es contar doble. Sugerencia: al

aplicar la regla de la suma para eventos mutuamente exclu-

yentes, se busca una probabilidad de un evento u otro y el traslape *no* es problema. Sin embargo, en el caso de eventos que no son mutuamente excluyentes, ambos puede ocurrir juntos y es necesario reducir la probabilidad justo por esa posibilidad. Así, se resta el área de traslape o que se cruza en el diagrama de Venn para obtener el valor correcto.

# **Ejercicios 4.4**

#### **Ejercicios de autoevaluación**

**EA 4-5** Del siguiente diagrama de Venn, que indica el número de resultados de un experimento correspondiente a cada evento y el número de resultados que no corresponden a alguno de los dos eventos, proporcione las probabilidades indicadas:

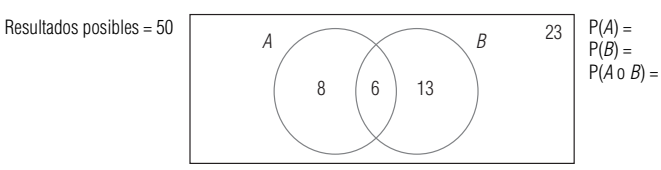

**EA 4-6** Un inspector de Alaska Pipeline tiene la tarea de comparar la confiabilidad de dos estaciones de bombeo. Cada estación es susceptible de dos tipos de falla: descompostura en el bombeo y fugas. Cuando ocurre una de las dos (o ambas), la estación debe parar. Los datos disponibles indican que prevalecen las siguientes probabilidades:

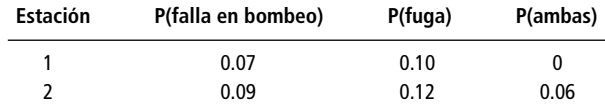

¿Qué estación tiene mayor probabilidad de parar?

# **Conceptos básicos**

■ **4-17** Los siguientes diagramas de Venn indican el número de resultados de un experimento correspondiente a cada evento y el número de resultados que no corresponden a ningún evento. Tomando en cuenta estos diagramas, dé las probabilidades que se piden:

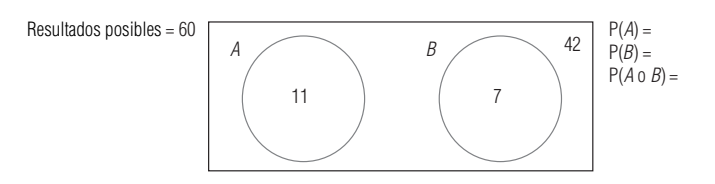

■ **4-18** Empleando este diagrama de Venn, dé las probabilidades que se piden:

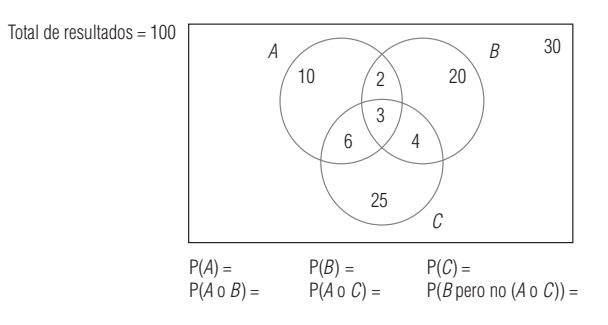

- **4-19** Una urna contiene 75 canicas: 35 son azules, 25 de éstas están veteadas. El resto de ellas son rojas y 30 de éstas también están veteadas. Las canicas que no están veteadas son transparentes. ¿Cuál es la probabilidad de sacar:
	- a) Una canica azul?
	- b) Una canica transparente?
	- c) Una canica azul veteada?
	- d) Una canica roja transparente?
	- e) Una canica veteada?

■ **4-20** En esta sección se desarrollaron dos expresiones para la probabilidad de que ocurra uno de dos eventos, *A* o *B*. Utilice las ecuaciones 4-2 y 4-3:

- a) ¿Qué puede decirse de la probabilidad de que ocurran *A* y *B* al mismo tiempo cuando *A* y *B* son *mutuamente excluyentes*?
- b) Desarrolle una expresión para la probabilidad de que al menos uno de tres eventos *A*, *B* o *C*, ocurran, es decir, P(*A* o *B* o *C*). No suponga que *A*, *B* y *C* son mutuamente excluyentes.
- c) Rescriba la expresión para el caso en que *A* y *B* son mutuamente excluyentes, pero *A* y *C*, y *B* y *C* no los son.
- d) Rescriba la expresión para el caso en que *A* y *B*, y *A* y *C* son mutuamente excluyentes pero *B* y *C* no lo son.
- e) Rescriba la expresión para el caso en que *A*, *B* y *C* son mutuamente excluyentes entre sí.

# **Aplicaciones**

■ **4-21** Un empleado de Infotech debe introducir información de productos en la computadora. El empleado puede usar una pluma de luz que trasmite la información a la PC junto con el teclado para dar los comandos, o puede llenar los círculos en una hoja y colocarla en el lector óptico de la computadora *mainframe*. Se conocen las siguientes probabilidades históricas:

> $P(falla con pluma de luz) = 0.025$  $P(falla con teclado) = 0.15$  $P(falla con pluma de luz y teclado) = 0.005$ P(falla con computadora grande) = 0.25

Los datos pueden introducirse en la PC sólo si funcionan tanto la pluma de luz como el teclado.

- a) ¿Cuál es la probabilidad de que el empleado pueda usar la PC par introducir los datos?
- b) ¿Cuál es la probabilidad de que falle la PC o la computadora *mainframe*? Suponga que no pueden fallar al mismo tiempo.
- 4-22 La HAL Corporation desea mejorar la resistencia de las computadoras personales que construye, con respecto a fallas en la unidad de disco y el teclado. En la actualidad, el diseño de sus computadoras es tal que las fallas de la unidad de disco ocurren un tercio de las veces que falla del teclado. La probabilidad de que se presente una falla conjunta en la unidad de disco y en el teclado es de 0.05.
	- a) Si la computadora es 80% resistente a fallas en la unidad de disco y/o en el teclado, ¿qué tan baja debe ser la probabilidad de que se presente una falla en la unidad de disco?
	- b) Si el teclado se mejoró de tal modo que sólo falla el doble de veces que la unidad de disco (y la probabilidad de falla conjunta sigue siendo de 0.05), ¿la probabilidad de falla de la unidad de disco del inciso a) producirá una resistencia a fallas en la unidad de disco duro, en el teclado, o en ambos, mayor o menor que 90%?
- **4-23** La compañía Herr-McFee, que produce barras para combustible nuclear, debe hacer pasar por rayos X e inspeccionar cada barra antes de embarcarla. Karen Wood, una inspectora, ha observado que por cada 1,000 barras que inspecciona, 10 tienen fallas internas, 8 tienen fallas de recubrimiento y 5 tienen ambas fallas. En su informe trimestral, Karen debe incluir la probabilidad de fallas en las barras para combustible. ¿Cuál es esta probabilidad?

#### **Soluciones a los ejercicios de autoevaluación**

- **EA** 4-5  $P(A) = 14/50 = 0.28$   $P(B) =$  $= 19/50 = 0.38$  $P(A \circ B) = \frac{1}{5}$ 5 4  $\frac{4}{0} + \frac{1}{5}$ 5 9  $\frac{9}{0} - \frac{6}{50}$  $\frac{5}{0} = 0.54$
- **EA**  $4-6$  P(falla) = P(falla en bombeo o fuga) Estación 1:  $0.07 + 0.01 - 0 = 0.17$  $= 0.17$  Estación 2:  $0.09 + 0.12 - 0.06 = 0.15$ Entonces, la estación 1 tiene la mayor probabilidad de parar.

# **4.5 Probabilidades bajo condiciones de independencia estadística**

Definición de independencia Cuando se presentan dos eventos, el resultado del primero puede, o no, tener un efecto en el resultado del segundo. Esto es, los eventos pueden ser dependientes o independientes. En esta sección examinaremos los eventos que son *estadísticamente independientes*, es decir, aquellos en donde la presentación de uno *no tiene efecto* sobre la probabilidad de presentación de cualquier otro. Existen tres tipos de probabilidades que se presentan bajo la independencia estadística:

- **1.** Marginal.
- **2.** Conjunta.
- **3.** Condicional.

Probabilidad marginal de eventos independientes

# Probabilidades marginales bajo condiciones de independencia estadística

Como lo explicamos antes, una probabilidad marginal o incondicional es la probabilidad simple de presentación de un evento. En el lanzamiento de una moneda no cargada, P(cara) - 0.5 y P(cruz) - 0.5, esto es, la probabilidad de obtener cara es igual a 0.5 y la probabilidad de obtener cruz es igual a 0.5. Esto es cierto para cada lanzamiento, no importa cuántas veces se lance la moneda o cuáles hayan sido los resultados anteriores. Cada lanzamiento de la moneda es único y no hay manera de conectarlo con ningún otro. En consecuencia, el resultado de *cada* lanzamiento de una moneda es un evento estadísticamente independiente de los resultados de *cualquier otro* lanzamiento de ella.

Imagine que tenemos una moneda que ha sido alterada de tal modo que en el 90% de los lanzamientos se obtengan caras y en el restante 10% se obtengan cruces. En cada lanzamiento individual,  $P(cara) = 0.90$  y  $P(cruz) = 0.10$ . El resultado de cualquier lanzamiento particular no está relacionado en lo absoluto con los resultados de lanzamientos previos o futuros. También los resultados de varios lanzamientos de *esta* moneda son estadísticamente independientes, aunque esté cargada.

# Probabilidades conjuntas bajo condiciones de independencia estadística

Regla de multiplicación para eventos independientes unidos

La probabilidad de que dos o más eventos independientes se presenten juntos o en sucesión es el producto de sus probabilidades marginales. Matemáticamente lo escribimos como:

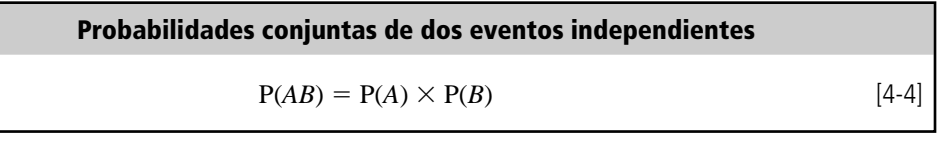

en la que

- $P(AB)$  = probabilidad de que los eventos *A* y *B* se presenten juntos o en sucesión; se le conoce como *probabilidad conjunta*
- $P(A)$  = probabilidad marginal de que se presente el evento *A*
- $P(B)$  = probabilidad marginal de que se presente el evento *B*

Ejemplo con la moneda cargada

En términos del ejemplo de la moneda no cargada, la probabilidad de obtener cara en dos lanzamientos sucesivos es la probabilidad de obtener cara en el primer lanzamiento (que llamaremos  $H_1$ ) multiplicada por la probabilidad de obtener cara en el segundo lanzamiento  $(H_2)$ . Es decir,  $P(H_1H_2) = P(H_1) \times P(H_2)$ . Hemos mostrado que los eventos son estadísticamente independientes porque la probabilidad de cualquier resultado no se ve afectada por ninguno de los resultados anteriores. Por consiguiente, la probabilidad de obtener cara en cualquier lanzamiento es de 0.5, y  $P(H_1H_2) = 0.5 \times 0.5 = 0.25$ . Por tanto, la probabilidad de obtener cara en dos lanzamientos sucesivos es de 0.25.

Del mismo modo, la probabilidad de obtener tres caras en tres lanzamientos consecutivos es  $P(H_1H_2H_3) = 0.5 \times 0.5 \times 0.5 = 0.125.$ 

Suponga a continuación que vamos a lanzar una moneda alterada que tiene  $P(cara) = 0.8$  y  $P(cruz) = 0.2$ . Los eventos (resultados) son independientes, pues las probabilidades en cualquier lanzamiento son iguales siempre: los lanzamientos individuales están completamente separados y no afectan de ninguna manera a ningún otro resultado o lanzamiento. Suponga que nuestra pregunta es, "¿cuál es la probabilidad de obtener tres caras en tres lanzamientos sucesivos? Utilizamos la ecuación 4-4 y se obtiene que:

$$
P(H_1H_2H_3) = P(H_1) \times P(H_2) \times P(H_3) = 0.8 \times 0.8 \times 0.8 = 0.512
$$

Preguntémonos ahora la probabilidad de obtener tres cruces (que indicaremos con la literal *T*) en tres lanzamientos consecutivos:

$$
P(T_1T_2T_3) = P(T_1) \times P(T_2) \times P(T_3) = 0.2 \times 0.2 \times 0.2 = 0.008
$$

Observe que estas dos probabilidades no suman 1, debido a que los eventos  $H_1H_2H_3$  y  $T_1T_2T_3$  no constituyen una lista colectivamente exhaustiva. Son mutuamente excluyentes, porque si uno de ellos se presenta, los otros no.

Construcción de un árbol de probabilidad

Podemos hacer todavía más explícitas las probabilidades de los eventos si utilizamos un *árbol de probabilidad*. En la figura 4-5 se presenta un árbol de probabilidad que muestra los resultados posibles y su respectiva probabilidad para un lanzamiento de una moneda no cargada.

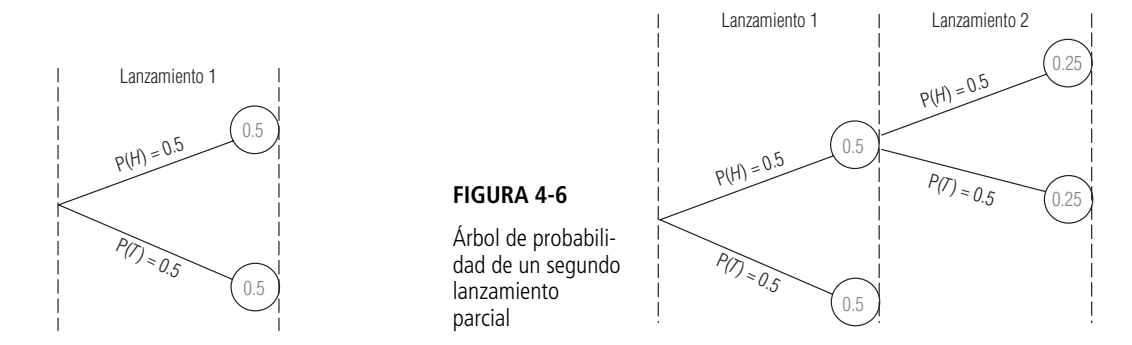

Para el lanzamiento 1, tenemos dos resultados posibles, cara y cruz, cada uno con una probabilidad de 0.5. Suponga que el resultado del lanzamiento 1 es cara. Lanzamos la moneda de nuevo; el segundo lanzamiento tiene dos resultados posibles, cara y cruz, cada uno con una probabilidad de 0.5. En la figura 4-6 unimos estas dos ramas del árbol.

Después, consideraremos la posibilidad de que el resultado del lanzamiento 1 sea cruz. Entonces el segundo lanzamiento debe derivarse de la rama inferior del lanzamiento 1. Así pues, en la figura 4-7 agregamos dos ramas más al árbol. Note que en dos lanzamientos, tenemos cuatro resultados posibles:  $H_1H_2$ ,  $H_1T_2$ ,  $T_1H_2$  y  $T_1T_2$  (recuerde que los subfindices indican el número de lanzamiento, de manera que *T*2, por ejemplo, significa cruz en el lanzamiento 2). De esta manera, después de dos lanzamientos de la moneda, podemos llegar a uno de cuatro puntos posibles. Como vamos a lanzar tres veces, debemos añadir más ramas al árbol.

Suponiendo que hemos obtenido cara en los primeros dos lanzamientos, ahora estamos listos para empezar a añadir las ramas correspondientes al tercer lanzamiento. Como antes, los dos resultados posibles son cara y cruz, cada una con probabilidad de 0.5. El primer paso se muestra en la figura 4-8. Las ramas adicionales se agregan exactamente de la misma manera. El árbol de probabilidad completo se muestra en la figura 4-9. Observe que tanto el evento cara como el cruz tienen probabilidad 0.5 de presentarse, sin importar qué tan lejos del origen (primer lanzamiento) esté cualquier lanzamiento en particular. **Esto se deriva de nuestra definición de independencia: ningún evento se ve afectado por eventos anteriores o posteriores**.

Suponga que vamos a lanzar una moneda legal y queremos saber la probabilidad de que en los tres lanzamientos el resultado sea cara. Expresando el problema de manera simbólica, queremos

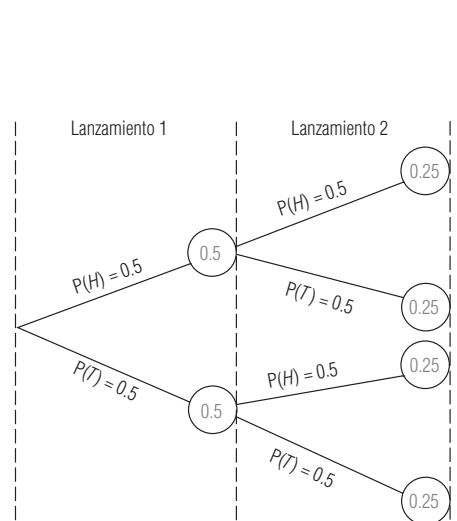

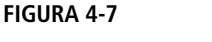

Tres lanzamientos, ocho resultados posibles

Dos lanzamientos, cuatro resultados posibles

Un lanzamiento, dos resultados posibles

**FIGURA 4-5** Árbol de probabilidad de un lanzamiento

Todos los lanzamien-

tos son independientes

Árbol de probabilidad de dos lanzamientos

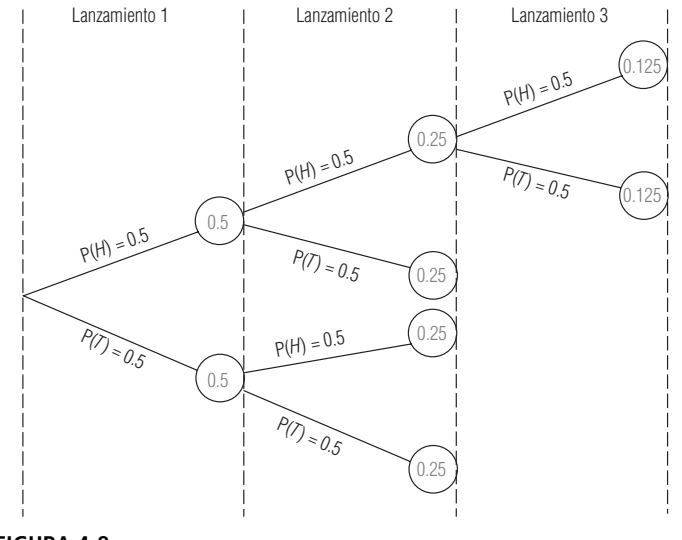

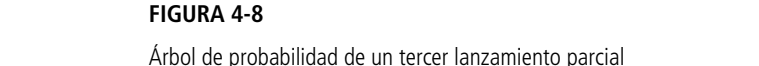

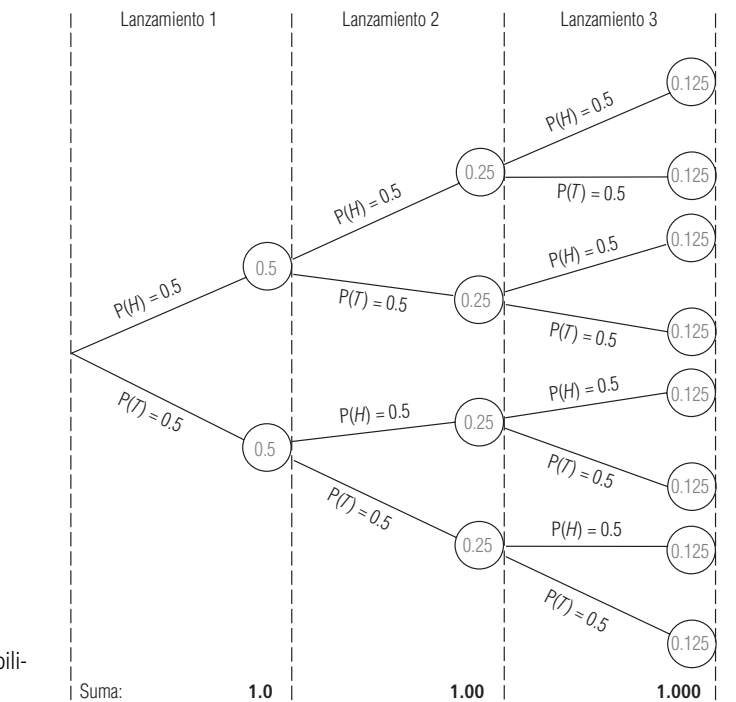

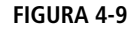

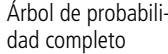

conocer P( $H_1H_2H_3$ ). A partir de la definición matemática de probabilidad conjunta de eventos independientes, sabemos que:

$$
P(H_1H_2H_3) = P(H_1) \times P(H_2) \times P(H_3) = 0.5 \times 0.5 \times 0.5 = 0.125
$$

Pudimos haber leído este resultado directamente del árbol de probabilidad de la figura 4-9, siguiendo las ramas que dan  $H_1H_2H_3$ .

Intente resolver este problema mediante el árbol de probabilidad de la figura 4-9.

Resultados en un orden particular

**Ejemplo 1** ¿Cuál es la probabilidad de obtener cruz, cara y cruz, *en ese orden*, en tres lanzamientos consecutivos de una moneda no alterada?

**Solución**  $P(T_1H_2T_3) = P(T_1) \times P(H_2) \times P(T_3) = 0.125$ . Obtendremos el mismo resultado siguiendo la trayectoria prescrita en el árbol de probabilidad.

**Ejemplo 2** ¿Cuál es la probabilidad de obtener cruz, cruz y cara, *en ese orden,* en tres lanzamientos consecutivos de una moneda no alterada?

**Solución** Si seguimos las ramas que dan una cruz en el primer lanzamiento, otra cruz en el segundo y una cara en el tercer lanzamiento, llegaremos a la probabilidad de 0.125. Así pues, P(*T*1*T*2*H*3) - 0.125.

Es importante notar que la probabilidad de llegar a un punto dado siguiendo una ruta en particular  $\eta$ *o* es lo mismo que la probabilidad de, digamos, obtener cara en el tercer lanzamiento. P( $H_1T_2H_3$ ) =  $0.125$ , pero  $P(H_3) = 0.5$ . El primero es un caso de *probabilidad conjunta*, es decir, la probabilidad de obtener cara en el primer lanzamiento, cruz en el segundo y cara en el tercero. El último, al contrario, es simplemente la *probabilidad marginal* de obtener cara en un lanzamiento particular, en este caso el tercer lanzamiento.

Observe que la suma de las probabilidades de todos los resultados posibles para cada lanzamiento es 1. Esto resulta del hecho de que tenemos listas de resultados mutuamente excluyentes y colectivamente exhaustivas. Éstas se dan en la tabla 4-2.

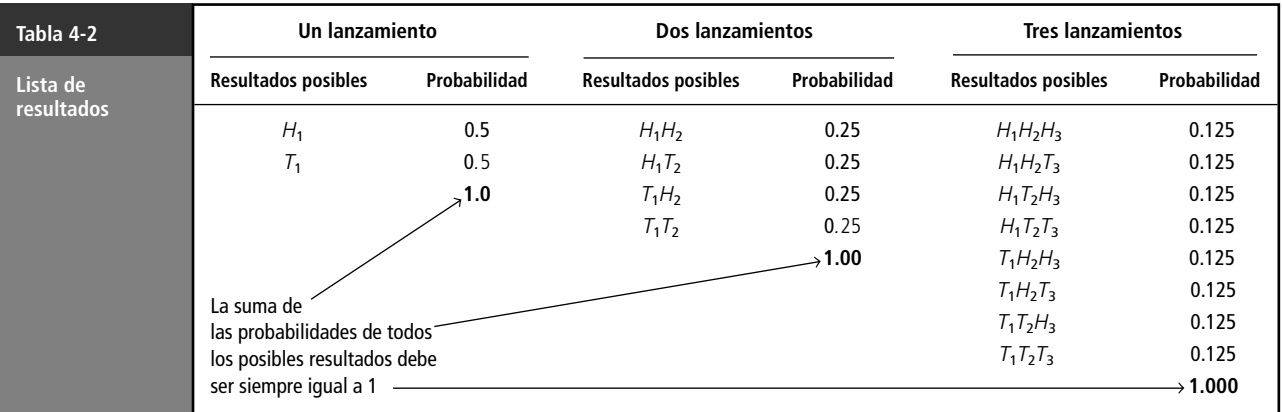

Resultados en términos de "al menos"

**Ejemplo 3** ¿Cuál es la probabilidad de obtener *al menos* dos caras en tres lanzamientos?

**Solución** Recordando que las probabilidades de eventos mutuamente excluyentes son aditivas, podemos darnos cuenta de los posibles modos en que se pueden presentar al menos dos caras en tres lanzamientos, con lo que podemos sumar sus probabilidades individuales. Los resultados que satisfacen este requisito son  $H_1H_2H_3$ ,  $H_1H_2T_3$ ,  $H_1T_2H_3$  y  $T_1H_2H_3$ . Debido a que cada uno de éstos tiene una probabilidad individual de 0.125, la suma es 0.5. Así pues, la probabilidad de obtener al menos dos caras en tres lanzamientos es de 0.5.

**Ejemplo 4** ¿Cuál es la probabilidad de obtener *al menos* una cruz en tres lanzamientos?

**Solución** Sólo existe un caso en el cual no se presenta ninguna cruz, a saber,  $H_1H_2H_3$ . En consecuencia, podemos, simplemente, restar para obtener la respuesta:

$$
1 - P(H_1H_2H_3) = 1 - 0.125 = 0.875
$$

La probabilidad de obtener al menos una cruz en tres lanzamientos consecutivos es de 0.875.

**Ejemplo 5** ¿Cuál es la probabilidad de obtener *al menos* una cara en dos lanzamientos?

**Solución** Las posibles formas en que se puede presentar una cara son  $H_1H_2$ ,  $H_1T_2$ ,  $T_1H_2$ . Cada una de éstas tiene una probabilidad de 0.25. Por tanto, la probabilidad de obtener al menos una cara en dos lanzamientos consecutivos es de 0.75. De manera alternativa, podríamos considerar el caso en que no se presenta ninguna cara —a saber  $T_1T_2$ — y restar esta probabilidad de uno, esto es:

$$
1 - P(T_1 T_2) = 1 - 0.25 = 0.75
$$

#### Probabilidades condicionales bajo independencia estadística

Probabilidad condicional

Hasta este punto, hemos considerado dos tipos de probabilidad: la probabilidad marginal (o incondicional) y la probabilidad conjunta. Simbólicamente, la probabilidad marginal es P(*A*) y la probabilidad conjunta es P(*AB*). Además de estas dos, existe otro tipo de probabilidad, conocido como probabilidad *condicional*. Simbólicamente, la probabilidad condicional se escribe como:

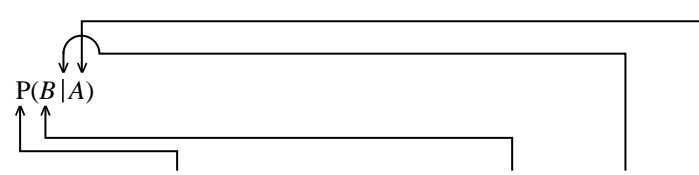

y se lee: la probabilidad de que se presente el evento *B*, dado que el evento *A* se ha presentado.

La probabilidad condicional es la probabilidad de que un segundo evento (*B*) se presente *si* un primer evento (*A*) ya ha ocurrido.

Probabilidad condicional de eventos independientes

Para eventos estadísticamente independientes, la probabilidad condicional de que suceda el evento *B* dado que el evento *A* se ha presentado es simplemente la probabilidad del evento *B*:

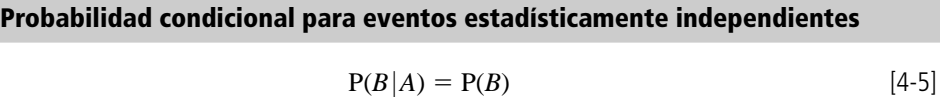

A primera vista, esto parecería ser contradictorio. Recuerde, sin embargo, que por definición, un evento independiente es aquel cuyas probabilidades no se ven afectadas de forma alguna por la ocurrencia del resto de los eventos. De hecho, la independencia estadística se define simbólicamente como la condición en la cual se cumple que  $P(B|A) = P(B)$ .

Podremos entender mejor la probabilidad condicional si resolvemos un problema ilustrativo. Nuestra pregunta es, ¿cuál es la probabilidad de que en el segundo lanzamiento de una moneda se obtenga cara, dado que el resultado del primero fue cara? Simbólicamente, lo anterior se escribe como  $P(H_1 | H_2)$ . Recuerde que para dos eventos independientes el resultado del primer lanzamiento no tiene absolutamente ningún efecto sobre el resultado del segundo. Como la probabilidad de obtener cara y la de obtener cruz son exactamente iguales en cada lanzamiento, la probabilidad de obtener cara en el segundo lanzamiento es de 0.5. Por tanto, debemos decir que  $P(H_1 | H_2) = 0.5$ .

En la tabla 4-3 se resumen los tres tipos de probabilidad y sus fórmulas matemáticas bajo condiciones de independencia estadística.

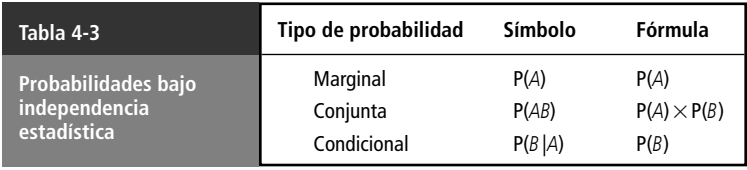

#### **SUGERENCIAS Y SUPOSICIONES**

Advertencia: en términos de independencia estadística, el supuesto es que los eventos no están relacionados. Por ejemplo, esto se cumple en una serie

de lanzamientos de una moneda, pero en una serie de decisiones de negocios puede existir una relación entre ellas. Como mínimo, el tomador de decisiones aprende

del resultado de cada decisión y ese conocimiento afecta a la siguiente. Antes de calcular probabilidades condicionales o conjuntas en situaciones de negocios asumiendo una independencia, debe tenerse cuidado de tomar en cuenta algunas maneras en que la experiencia afecta el juicio futuro.

# **Ejercicios 4.5**

# **Ejercicios de autoevaluación**

- **EA 4-7** Calcule la probabilidad de que al seleccionar dos cartas de una baraja con reemplazo, una a la vez, la segunda carta sea:
	- a) Una carta con cara, dado que la primera era roja.
	- b) Un as, dado que la primera carta era una cara.
	- c) Una jota negra, dado que la primera era un as rojo.

**EA 4-8** Sol O'Tarry, el administrador de una prisión, revisó los registros de intentos de fuga de los reclusos. Tiene datos que abarcan los 45 años más recientes de funcionamiento de la prisión, ordenados según las estaciones. Los datos se resumen en la siguiente tabla.

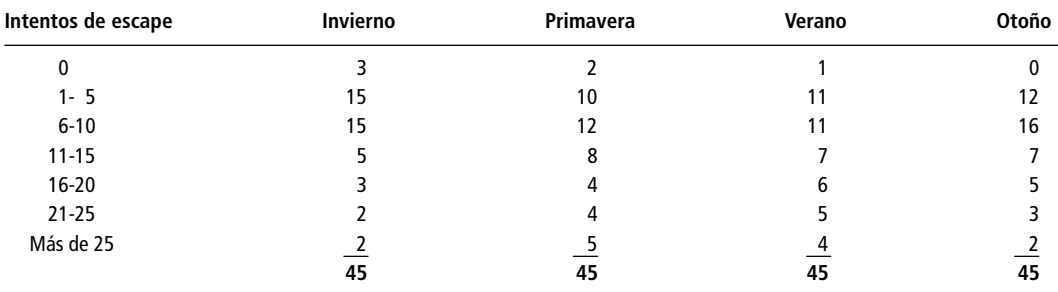

- a) ¿Cuál es la probabilidad de que en un año seleccionado al azar, el número de intentos de fugas haya sido entre 16 y 20 durante el invierno?
- b) ¿Cuál es la probabilidad de que se hayan intentado más de 10 fugas durante un verano elegido de manera aleatoria?
- c) ¿Cuál es la probabilidad de que se intentaran entre 11 y 20 fugas en una estación seleccionada al azar? (*Sugerencia:* agrupe los datos.)

# **Conceptos básicos**

- **4-24** *i* Cuál es la probabilidad de que el segundo hijo de una pareja sea
	- a) niño, dado que primero tuvieron una niña?
	- b) niña, dado que primero tuvieron una niña?
- **4-25** Al lanzar dos dados, ¿cuál es la probabilidad de obtener
	- a) un total de 7 puntos en el primer lanzamiento, seguido de 11 en el segundo?
	- b) un total de 21 puntos en los primeros dos lanzamientos combinados?
	- c) un total de 6 en los primeros tres lanzamientos combinados?
- **4-26** Una bolsa contiene 32 canicas: 4 rojas, 9 negras, 12 azules, 6 amarillas y 1 morada. Las canicas se sacan una a la vez con reemplazo. Calcule la probabilidad de que
	- a) la segunda canica sea amarilla dado que la primera fue amarilla.
	- b) la segunda canica sea amarilla dado que la primera fue negra.
	- c) la tercera canica sea morada dado que la primera y la segunda fueron moradas.
- **4-27** Jorge, Ricardo, Pablo y Juan juegan de la siguiente manera: cada uno toma de una caja una de cuatro bolas numeradas del 1 al 4. Quien saque la bola con el número más alto pierde; los otros tres regresan sus bolas a la urna y sacan de nuevo. El juego continúa de esta forma hasta que solamente queden dos bolas; en este momento, el que saque la bola número 1 es el ganador.
	- a) ¿Cuál es la probabilidad de que Juan no pierda en las dos primeras ocasiones?
	- b) ¿Cuál es la probabilidad de que Pablo gane el juego?

# **Aplicaciones**

- **4-28** El Departamento de Salud efectúa rutinariamente dos inspecciones independientes a los restaurantes; un restaurante aprobará la inspección sólo si ambos inspectores lo aprueban en cada una de ellas. El inspector A tiene mucha experiencia, en consecuencia, sólo aprueba 2% de los restaurantes que realmente están violando el reglamento sobre salubridad. El inspector B tiene menos experiencia y aprueba 7% de los restaurantes con fallas. ¿Cuál es la probabilidad de que
	- a) el inspector A apruebe un restaurante, aun cuando el inspector B haya encontrado violaciones al reglamento?
	- b) el inspector B apruebe un restaurante que esté violando el reglamento, aun cuando el inspector A ya lo haya aprobado?
	- c) un restaurante que esté violando el reglamento sea aprobado por el Departamento de Salud?
- **4-29** Cuando fallan las compuertas de una pequeña presa hidroeléctrica, se les repara de manera independiente una de la otra; la presa tiene cuatro compuertas. A partir de la experiencia, se sabe que cada compuerta está fuera de servicio 4% de todo el tiempo.
	- a) Si la compuerta uno está fuera de servicio, ¿cuál es la probabilidad de que las compuertas dos y tres estén fuera de servicio?
	- b) Durante una visita a la presa, se le dice a usted que las posibilidades de que las cuatro compuertas estén fuera de servicio al mismo tiempo son menores a uno entre cinco millones. ¿Es esto cierto?
- **4-30** Rob Rales se encuentra preparando un informe que su empresa en la que trabaja, Titre Corporation, entregará posteriormente al Departamento Federal de Aviación de Estados Unidos. El informe debe ser aprobado primero por el responsable del grupo del cual Rob es integrante, luego por el jefe de su departamento y después por el jefe de la división (en ese orden). Rob sabe, por experiencia, que los tres directivos actúan de manera independiente. Además, sabe también que su responsable de grupo aprueba 85% de sus informes, el jefe del departamento aprueba 80% de los informes de Rob que le llegan y el jefe de la división aprueba 82% de los trabajos de Rob.
	- a) ¿Cuál es la probabilidad de que la primera versión del informe de Rob sea enviada al Departamento Federal de Aviación?
	- b) ¿Cuál es la probabilidad de que la primera versión del informe de Rob sea aprobada por su responsable de grupo y por su jefe de departamento, pero que no sea aprobado por el jefe de división?

dio galón de jugo de naranja vendidos diariamente durante el último mes. Los datos son los siguientes:

■ **4-31** Una tienda de abarrotes revisó sus políticas de reabastecimiento y analizó el número de botellas de me-

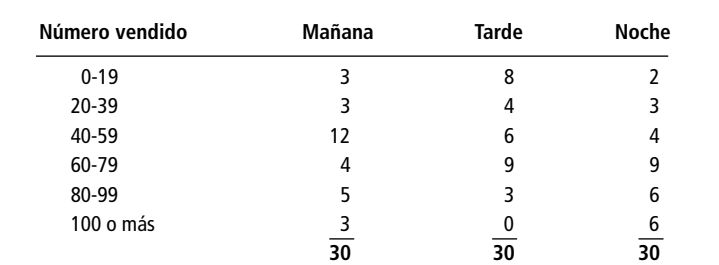

- a) ¿Cuál es la probabilidad de que en un día seleccionado al azar el número de botellas de medio galón vendido durante la tarde esté entre 80 y 99?
- b) ¿Cuál es la probabilidad de que se hayan vendido 39 botellas o menos durante una tarde elegida aleatoriamente?
- c) ¿Cuál es la probabilidad de que se hayan vendido entre 0 y 19, o bien, 100 o más botellas durante una mañana elegida al azar?
- **4-32** Bill Borde, ejecutivo consultor en jefe de la compañía Grapevine Concepts, lanzó recientemente una campaña publicitaria para un nuevo restaurante, The Black Angus. Bill acaba de instalar cuatro anuncios panorámicos en la carretera a la entrada de la ciudad, y sabe, por su experiencia, la probabilidad de que cada anuncio sea visto por un conductor escogido aleatoriamente. La probabilidad de que un conductor vea el primer anuncio es de 0.75; la probabilidad de que el segundo anuncio sea visto es de 0.82; ésta es de 0.87 para el tercero y de 0.9 para el cuarto. Suponiendo que el evento consistente en que un conductor vea cualquiera de los anuncios es independiente de si ha visto o no los demás; ¿cuál es la probabilidad de que a) los cuatro anuncios sean vistos por un conductor escogido aleatoriamente?
	- b) el primero y el cuarto anuncios sean vistos, sin que el segundo y el tercero sean notados?
	- c) exactamente uno de los anuncios sea visto?
	- d) ninguno de los anuncios sea visto?
	- e) el tercero y cuarto anuncios no sean vistos?

#### **Soluciones a los ejercicios de autoevaluación**

**EA** 4-7 a)  $P(cara_2 | roja_1) = 12/52 = 3/13$ b)  $P(as_2|cara_1) = 4/52 = 1/13$ c) P(jota negra<sub>2</sub> | as rojo<sub>1</sub>) =  $2/52 = 1/26$ **EA** 4-8 a)  $3/45 = 1/15$ b)  $(7 + 6 + 5 + 4)/45 = 22/45$ c)  $(8 + 12 + 13 + 12)/180 = 45/180 = 1/4$ 

# **4.6 Probabilidades bajo condiciones de dependencia estadística**

Definición de dependencia

**La dependencia estadística existe cuando la probabilidad de que se presente algún evento depende o se ve afectada por la presentación de algún otro**. Exactamente igual que con los eventos dependientes, los tipos de probabilidad bajo condiciones de dependencia estadística son:

- **1.** Condicional.
- **2.** Conjunta.
- **3.** Marginal.

#### Probabilidad condicional bajo dependencia estadística

Las probabilidades condicional y conjunta bajo condiciones de dependencia estadística son más complicadas que la probabilidad marginal en estas mismas circunstancias. Analizaremos primero las probabilidades condicionales, debido a que el concepto de probabilidad conjunta se ilustra mejor si utilizamos la probabilidad condicional como base.

Suponga que tenemos una caja que contiene 10 bolas distribuidas de la siguiente manera:

- Tres son de color y tienen puntos
- Una es de color y tiene franjas
- Dos son grises y tienen puntos
- Cuatro son grises y tienen franjas

La probabilidad de sacar cualquiera de las bolas es de 0.1, ya que existen 10 bolas con igual probabilidad de ser elegidas. El análisis de los ejemplos siguientes se hará más sencillo si nos remitimos a la tabla 4-4 y a la figura 4-10, en las que se muestra el contenido de la caja en forma de diagrama.

**Ejemplo 1** Suponga que una persona saca de la caja una bola de color, ¿cuál es la probabilidad de que ésta tenga puntos? ¿Cuál es la probabilidad de que tenga franjas?

**Solución** Esta pregunta puede expresarse simbólicamente como P(*D*|*C*) o ¿cuál es la probabilidad condicional de que la bola tenga puntos (*D*), *dado* que es de color (*C*)?

Se nos ha dicho que la bola que se sacó es de color. Por tanto, para calcular la probabilidad de que tenga puntos, ignoraremos a *todas* las bolas grises y nos concentraremos exclusivamente en las de color. Sólo tomaremos en cuenta lo que se muestra, en forma de diagrama, en la figura 4-11.

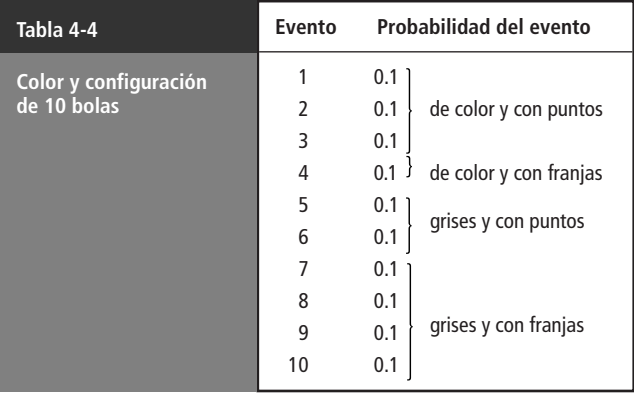

Ejemplos de probabilidad condicional para eventos dependientes

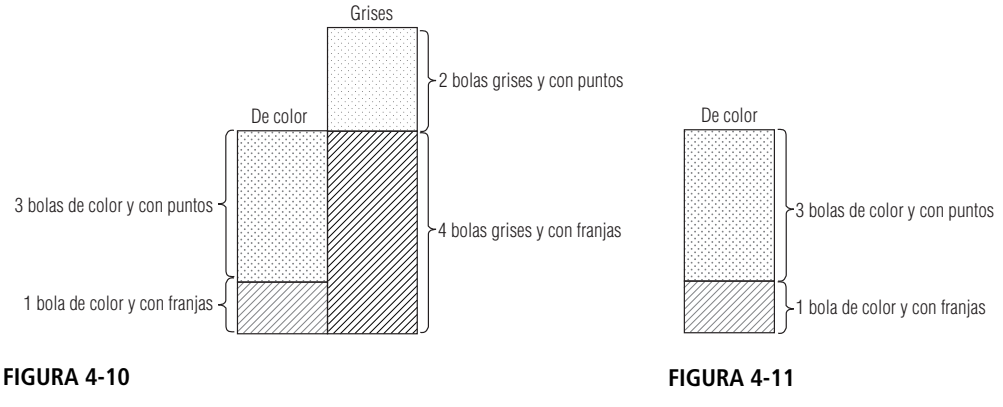

Contenido de la caja

Probabilidad de obtener una bola con puntos o con franjas en color

A partir del planteamiento del problema, sabemos que hay cuatro bolas de color, tres de las cuales tienen puntos y la que queda tiene franjas. Ahora, nuestro problema consiste en encontrar las probabilidades sencillas de que la bola tenga puntos y de que tenga franjas. Para hacerlo dividimos el número de bolas de cada categorías entre el número total de bolas de color.

$$
P(D|C) = \frac{3}{4} = 0.75
$$
  

$$
P(S|C) = \frac{1}{4} = 0.25
$$
  

$$
\frac{}{1.00}
$$

En otras palabras, tres cuartos de las bolas de color tienen puntos y un cuarto tienen franjas. Así pues, la probabilidad de sacar una bola con puntos, dado que ésta es de color, es de 0.75. De forma parecida, la probabilidad de obtener una bola con franjas, dado que ésta es de color, es de 0.25.

Ahora podemos ver cómo nuestro razonamiento nos permitirá desarrollar una fórmula para calcular la probabilidad condicional bajo dependencia estadística. Primero, podemos asegurarnos a nosotros mismos que tales eventos *son* estadísticamente dependientes si observamos que el color de las bolas determina la probabilidad de que éstas tengan puntos o franjas. Por ejemplo, es más probable que una bola gris tenga franjas que una bola de color. Como el color afecta la probabilidad de que la bola tenga puntos o franjas, estos eventos son dependientes.

Para calcular la probabilidad de obtener una bola con puntos dado que es de color, P(*D*|*C*), dividimos la probabilidad de que la bola sea de color y tenga puntos (tres de 10, es decir 0.3) entre la probabilidad de que la bola sea de color (cuatro de 10, es decir, 0.4):

$$
P(D|C) = \frac{P(DC)}{P(C)}
$$

Expresada como una fórmula general y utilizando las letras *A* y *B* para representar los dos eventos, la ecuación queda:

**Probabilidad condicional para eventos dependientes estadísticamente**  $P(B | A) = \frac{P(B)}{P(A)}$ P (*B* (*A A*  $\frac{B(A)}{(A)}$  [4-6]

Ésta es la fórmula para la *probabilidad condicional bajo dependencia estadística*.

**Ejemplo 2** Continuando con nuestro ejemplo de las bolas de color y grises, respondamos a las preguntas, ¿cuál es la probabilidad de P(*D*| *G*) y P(*S* | *G*)?

#### **Solución**

$$
P(D | G) = \frac{P(DG)}{P(G)} = \frac{0.2}{0.6} = \frac{1}{3}
$$

$$
P(S | G) = \frac{P(SG)}{P(G)} = \frac{0.4}{0.6} = \frac{2}{3}
$$

$$
\frac{1}{1.0}
$$

El problema se muestra en forma de diagrama en la figura 4-12.

La probabilidad total de que la bola sea gris es de 0.6 (seis de 10 bolas). Para determinar la probabilidad de que la bola (que sabemos es gris) tenga puntos, dividimos la probabilidad de que sea gris y tenga puntos  $(0.2)$  entre la probabilidad de que sea gris  $(0.6)$ , o  $0.2/0.6 = 1/3$ . De manera parecida, para determinar la probabilidad de que la bola tenga franjas, dividimos la probabilidad de que sea gris y tenga franjas (0.4) entre la probabilidad de que sea gris (0.6), es decir,  $0.4/0.6 = 2/3$ .

#### **Ejemplo 3** Calcule  $P(G|D)$  y  $P(C|D)$ .

**Solución** En la figura 4-13 se muestra el contenido de la caja clasificado de acuerdo con las marcas de las bolas: puntos o franjas. Debido a que sabemos que la bola que se sacó tiene puntos, podemos ignorar las bolas con franjas y solamente considerar las que tienen puntos.

Considere ahora la figura 4-14, en la que se muestra la probabilidad de obtener una bola de color y la de obtener una gris, dado que la bola tiene puntos. Note que las proporciones relativas de las dos probabilidades son 0.4 y 0.6. Los cálculos que se hicieron para llegar a estas cifras fueron:

$$
P(G | D) = \frac{P(GD)}{P(D)} = \frac{0.2}{0.5} = 0.4
$$

$$
P(C | D) = \frac{P(CD)}{P(D)} = \frac{0.3}{0.5} = 0.6
$$

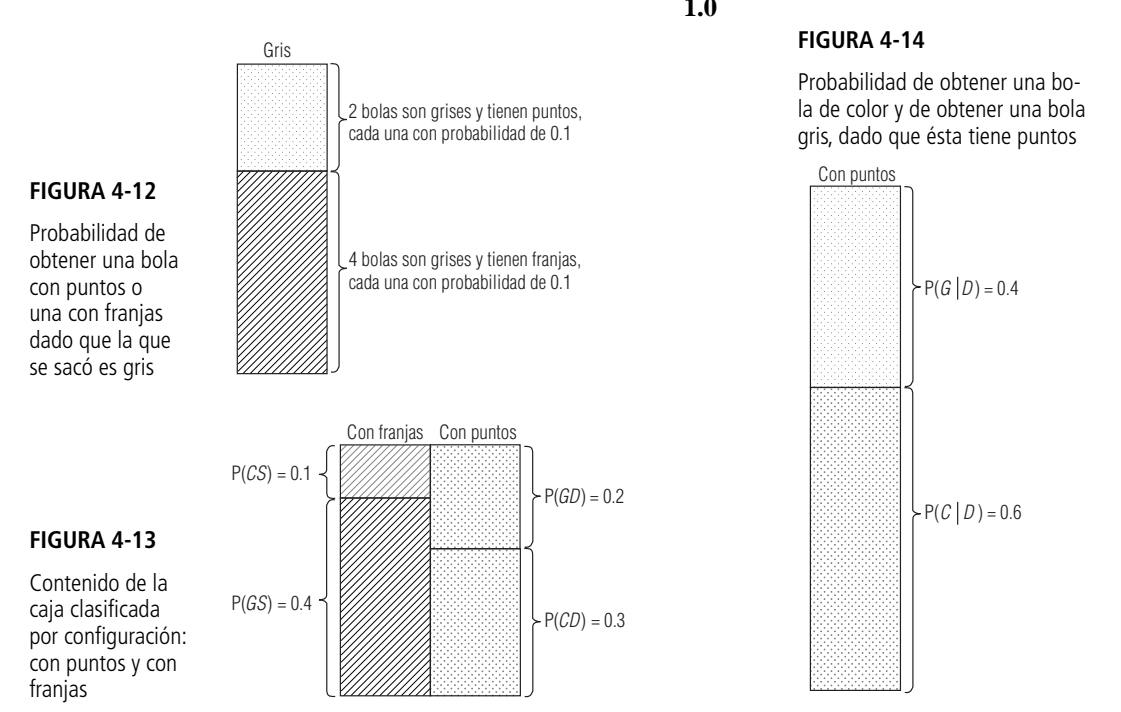

**4.6 Probabilidades bajo condiciones de dependencia estadística 153**

**Ejemplo 4** Calcule  $P(C|S)$  y  $P(G|S)$ 

**Solución**

$$
P(C | S) = \frac{P(CS)}{P(S)} = \frac{0.1}{0.5} = 0.2
$$

$$
P(G | S) = \frac{P(GS)}{P(S)} = \frac{0.4}{0.5} = 0.8
$$

$$
\overline{1.0}
$$

# Probabilidades conjuntas bajo condiciones de dependencia estadística

Hemos mostrado que la fórmula para calcular la probabilidad condicional bajo dependencia estadística es

$$
P(B|A) = \frac{P(BA)}{P(A)} \tag{4-6}
$$

Si de esta ecuación despejamos P(*BA*) mediante una multiplicación, obtendremos la fórmula para *la probabilidad conjunta bajo condiciones de dependencia estadística*:

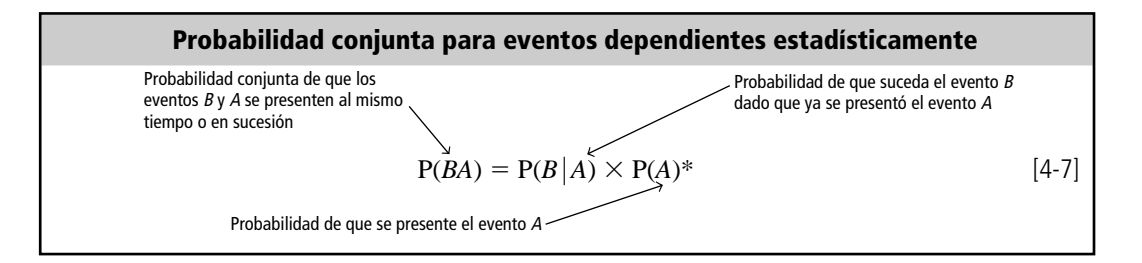

Observe que esta fórmula *no* es  $P(BA) = P(B) \times P(A)$ , como sería el caso si estuviéramos en condiciones de independencia estadística.

Aplicando la fórmula general  $P(B|A) = P(B|A) \times P(A)$  a nuestro ejemplo y en términos de bolas de color  $(C)$ , grises  $(G)$ , con puntos  $(D)$  y con franjas  $(S)$ , tendremos  $P(CD) = P(C|D) \times P(D)$  o  $P(CD) = 0.6 \times 0.5 = 0.3$ . Aquí, 0.6 es la probabilidad de obtener una bola de color, dado que ésta tiene puntos (calculada en el ejemplo 3 anterior) y 0.5 es la probabilidad de obtener una bola con puntos (también calculada en el ejemplo 3).

El resultado,  $P(CD) = 0.3$ , puede verificarse en la tabla 4-4, en la que llegamos a la probabilidad por inspección: tres bolas de 10 son de color y con puntos.

Las probabilidades conjuntas siguientes están calculadas de la misma manera y se pueden comprobar haciendo referencia a la tabla 4-4.

> $P(CS) = P(C | S) \times P(S) = 0.2 \times 0.5 = 0.1$  $P(GD) = P(G|D) \times P(D) = 0.4 \times 0.5 = 0.2$  $P(GS) = P(G | S) \times P(S) = 0.8 \times 0.5 = 0.4$

\*Para encontrar la probabilidad conjunta de los eventos *A* y *B*, se puede utilizar la fórmula P(*BA*) = P(*AB*) = P(*A*|*B*)  $\times$  P(*B*). Esto es cierto porque  $BA = AB$ .

Varios ejemplos

# Probabilidades marginales bajo condiciones de dependencia estadística

Las probabilidades marginales en condiciones de dependencia estadística se calculan mediante la suma de las probabilidades de todos los eventos conjuntos en los que se presenta el evento sencillo. En el ejemplo anterior, podemos calcular la probabilidad marginal del evento bola de color mediante la suma de la probabilidad de los dos eventos conjuntos en los que aparece una bola de color:

$$
P(C) = P(CD) + P(CS) = 0.3 + 0.1 = 0.4
$$

De manera parecida, la probabilidad marginal del evento bola gris se puede calcular sumando la probabilidad de los dos eventos conjuntos en los que se presenta una bola gris:

$$
P(G) = P(GD) + P(GS) = 0.2 + 0.4 = 0.6
$$

Igualmente, podemos calcular la probabilidad marginal del evento bola con puntos mediante la suma de la probabilidad de los dos eventos conjuntos en los que se tiene una bola con puntos:

$$
P(D) = P(CD) + P(GD) = 0.3 + 0.2 = 0.5
$$

Y, por último, la probabilidad marginal del evento bola con franjas se puede calcular mediante la suma de la probabilidad de los dos eventos conjuntos en los que se presenta una bola con franjas:

$$
P(S) = P(CS) + P(GS) = 0.01 + 0.04 = 0.5
$$

Estas cuatro probabilidades marginales,  $P(C) = 0.4$ ,  $P(G) = 0.6$ ,  $P(D) = 0.5$  y  $P(S) = 0.5$ , se pueden verificar mediante una inspección de la tabla 4-4.

Ahora ya hemos analizado los tres tipos de probabilidad (condicional, conjunta y marginal) que se tienen en condiciones de dependencia estadística. En la tabla 4-5 se presenta un resumen de las fórmulas desarrolladas para las probabilidades bajo ambas condiciones de independencia estadística y de dependencia estadística.

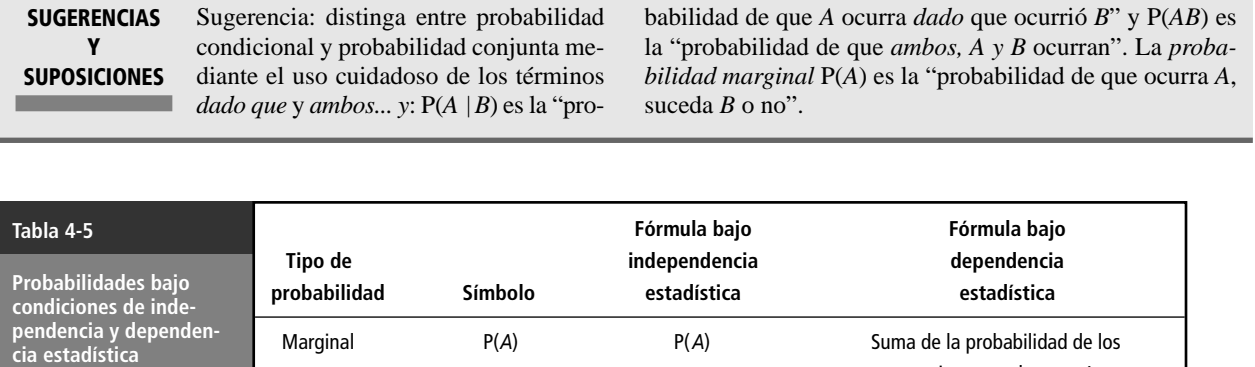

o  $P(BA)$   $P(B) \times P(A)$ 

o  $P(A|B)$   $P(A)$ 

Conjunta  $P(AB)$   $P(A) \times P(B)$ 

**SUGERENCIAS**

Condicional  $P(B|A)$   $P(B)$ 

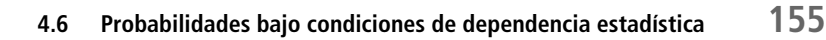

 $P(B)$   $P(A | B) \times P(B)$ 

 $P(A)$   $P(B|A) \times P(A)$ 

eventos conjuntos en los que *A* ocurre

 $P(BA)$ P (*A* )

 $P(AB)$ P (*B* )

# **Ejercicios 4.6**

## **Ejercicios de autoevaluación**

- **EA 4-9** De acuerdo con una encuesta, la probabilidad de que una familia posea dos automóviles si su ingreso anual es mayor que \$35,000 es 0.75. De los hogares encuestados, 60% tenía ingresos mayores que \$35,000 y 52% tenía dos autos. ¿Cuál es la probabilidad de que una familia tenga dos autos y un ingreso mayor que \$35,000 al año?
- **EA 4-10** La tienda de departamentos Friendly ha sido objeto de muchos robos durante el último mes; pero, debido al aumento en las medidas de seguridad, se ha detenido a 250 ladrones. Se registró el sexo de cada ladrón; también se anotó si se trataba de un primer delito o era reincidente. Los datos se resumen en la siguiente tabla.

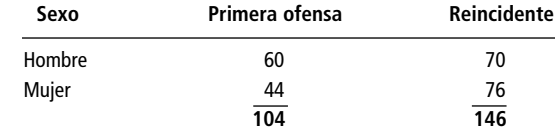

Suponga que se elige al azar un ladrón detenido, calcule

- a) la probabilidad de que el ladrón sea hombre.
- b) la probabilidad de que sea la primera ofensa, dado que es hombre.
- c) la probabilidad de que sea mujer, dado que es reincidente.
- d) la probabilidad de que sea mujer, dado que es la primera ofensa.
- e) la probabilidad de que sea hombre y reincidente.

# **Conceptos básicos**

- **4-33** Dos eventos son estadísticamente dependientes. Si  $P(A) = 0.39$ ,  $P(B) = 0.21$  y  $P(A \circ B) = 0.47$ , encuentre la probabilidad de que
	- a) no ocurra ni *A* ni *B*.
	- b) ocurran tanto *A* como *B.*
	- c) ocurra *B* dado que *A* ocurrió.
	- d) ocurra *A* dado que *B* ocurrió.
- **4-34** Dado que P(*A*) = 3/4, P(*B*) = 1/6, P(*C*) = 1/3, P(*AC*) = 1/7 y P(*B*|*C*) = 5/21, encuentre las siguientes probabilidades:  $P(A|C)$ ,  $P(C|A)$ ,  $P(BC)$  y  $P(C|B)$ .
- **4-35** Suponga que para dos eventos *A* y *B*, P(*A*) = 0.65, P(*B*) = 0.80, P(*A*|*B*) = P(*A*) y P(*B*|*A*) = 0.85. ¿Es ésta una asignación de probabilidades consistente? Explique.

# **Aplicaciones**

- **4-36** En un comedor de beneficencia, una trabajadora social reúne los datos siguientes. De las personas que acuden al comedor, 59% son hombres, 32% son alcohólicos y 21% son hombres alcohólicos. ¿Cuál es la probabilidad de que un asistente hombre que vaya al comedor, tomado al azar, sea alcohólico?
- **4-37** Durante un estudio sobre accidentes automovilísticos, el Consejo de Seguridad Carretera encontró que 60% de los accidentes suceden de noche, 52% están relacionados con conductores alcoholizados y 37% se presentan de noche y están relacionados con conductores ebrios.
	- a) ¿Cuál es la probabilidad de que un accidente esté relacionado con un conductor alcoholizado, dado que sucedió de noche?
	- b) ¿Cuál es la probabilidad de que un accidente haya sucedido de noche, dado que está relacionado con un conductor ebrio?
- **4-38** Si un huracán se forma en la parte oriental del Golfo de México, hay 76% de posibilidades de que éste golpee la costa occidental de Florida. A partir de los datos recabados en los 50 años pasados, se ha determinado que la probabilidad de que se forme un huracán en la parte oriental del golfo en cualquier año dado es de 0.85.
	- a) ¿Cuál es la probabilidad de que un huracán se forme en la parte oriental del Golfo de México y llegue a la costa occidental de Florida este año?
- b) Si a un huracán formado en la parte oriental del Golfo de México se le induce a producir lluvia mediante la irrigación de productos químicos desde aeronaves, la probabilidad de que golpee la costa occidental de Florida se reduce en un cuarto. Si se decide aplicar este tratamiento a todo huracán que se forme en la parte oriental del golfo, ¿cuál es el nuevo valor de la probabilidad del inciso a)?
- **4-39** Al Cascade, presidente de la empresa Litre Corporation, está estudiando las posibilidades de que su compañía obtenga un importante contrato para instalar un sistema de purificación de agua para las autoridades del Valle de Tennessee. De acuerdo con ello, dos eventos tienen interés para él. Primero, el principal competidor de Litre, la WTR, está efectuando una investigación sobre purificación de agua en la zona, la cual espera concluir antes del tiempo límite para poder concursar por la concesión. Segundo, existen rumores de que las autoridades del Valle de Tennessee van a realizar una auditoría a todos sus contratistas, de los cuales Litre forma parte y WTR no. Si el competidor principal de Litre termina a tiempo su investigación de campo y no se hace la auditoría, entonces la probabilidad de que a Litre le sea otorgada la concesión es de 0.67. Si se efectúa la auditoría pero WTR no termina a tiempo la investigación, la probabilidad es de 0.72. Si ambos eventos se presentan, la probabilidad es de 0.58, y si ninguno de los dos eventos sucede, entonces la probabilidad es de 0.85. El que las autoridades hagan o no la auditoría y el que la WTR termine su investigación son eventos independientes.
	- a) Suponga que Al sabe que la probabilidad de que la WTR termine la investigación a tiempo es de 0.80. ¿Cuál deberá ser el valor de la probabilidad de que se haga una auditoría para que la probabilidad de Litre de obtener el contrato sea de al menos 0.65?
	- b) Suponga que Al sabe que la probabilidad de que se efectúe la auditoría es de 0.70. ¿Qué valor deberá tener la probabilidad de que la WTR termine a tiempo la investigación, de tal modo que la probabilidad de que Litre obtenga la concesión sea de al menos 0.65?
	- c) Suponga que la probabilidad de que se efectúe la auditoría es de 0.75 y que la probabilidad de que la WTR termine a tiempo su investigación es de 0.85. ¿Cuál es la probabilidad de que Litre obtenga la concesión?
- **4-40** Una compañía desea actualizar su sistema de computación y una parte importante de la actualización es un nuevo sistema operativo. La compañía ha pedido a una ingeniero que evalúe el sistema operativo. Suponga que la probabilidad de una evaluación favorable es 0.65. Si la probabilidad de que la compañía actualice su sistema dada una evaluación favorable es 0.85, ¿cuál es la probabilidad de que la compañía actualice su sistema y reciba una evaluación favorable?
- **4-41** La biblioteca de la universidad ha entrevistado a afiliados elegidos al azar durante el último mes para ver quiénes usan la biblioteca y qué servicios requieren. Los afiliados se clasifican en licenciatura, posgrado y académicos. Los servicios se clasifican como consulta, publicaciones periódicas o libros. La tabla contiene los datos de 350 personas. Suponga que los afiliados usan sólo un servicio por visita.

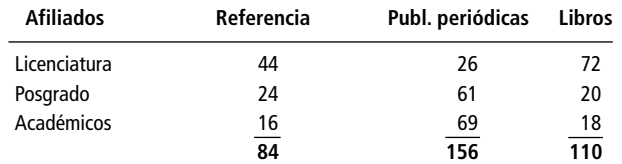

Encuentre la probabilidad de que un afiliado seleccionado al azar

- a) sea estudiante de licenciatura.
- b) visite la sección de publicaciones periódicas, dado que es un estudiante de posgrado.
- d) sea de licenciatura y visite la sección de libros.
- **4-42** El gerente regional del sureste de General Express, un servicio privado de mensajería, está preocupado por la posibilidad de una huelga por parte de algunos empleados. Sabe que la probabilidad de una huelga de pilotos es 0.75 y la probabilidad de una huelga de choferes es 0.65. Más aún, sabe que si los choferes hacen una huelga, existe una posibilidad de 90% de que los pilotos apoyen la huelga.
	- a) ¿Cuál es la probabilidad de que ambos grupos se vayan a huelga?
	- b) Si los pilotos hacen huelga, ¿cuál es la probabilidad de que los choferes apoyen la huelga?

## **Soluciones a los ejercicios de autoevaluación**

**EA** 4-9 Si  $I = \text{ingreso} > $35,000$   $C =$  $C = 2$  autos.

 $P(C \text{ } \in I) = P(C | I)P(I) = (0.75)(0.6) = 0.45$ 

**EA** 4-10  $M/W =$  ladrón es hombre/mujer;  $F/R =$  primera ofensa | reincidente a)  $P(M) = (60 + 70)/250 = 0.520$ 

- b)  $P(F|M) = P(F y M)/P(M) = (60/250)/(130/250) = 0.462$
- c)  $P(W | R) = P(W y R)/P(R) = (76/250)/(146/250) = 0.521$
- d)  $P(W|F) = P(Wy|F) / P(F) = (44/250)/(104/250) = 0.423$
- e)  $P(M \text{ y } R) = 70/250 = 0.280$

# **4.7 Revisión de las estimaciones anteriores de probabilidades: teorema de Bayes**

Al inicio de la temporada de béisbol, los seguidores del equipo ganador de la temporada anterior creen que éste tiene buenas posibilidades de ganar nuevamente. Sin embargo, a poco del arranque de temporada, el *shortstop* tiene que quedarse en la banca debido a una lesión y el principal rival del equipo contrata a un gran bateador, famoso por sus cuadrangulares. El equipo campeón empieza a perder. Casi al final de la temporada, sus seguidores se dan cuenta que deben cambiar sus anteriores probabilidades de ganar.

Una situación similar se presenta en el ámbito de los negocios. Si la administradora de una *boutique* encuentra que la mayoría de las chamarras deportivas color púrpura y amarillas que pensó se iban a vender muy bien, todavía están colgadas en los exhibidores, entonces tiene que revisar las probabilidades anteriores y ordenar una combinación diferente de color o ponerlas en oferta.

En ambos casos, ciertas probabilidades fueron alteradas después de que los interesados obtuvieron información adicional. Las nuevas probabilidades se conocen como probabilidades revisadas o *posteriores*. Como éstas pueden revisarse en la medida que hay más información, la teoría de probabilidad adquiere gran valor para la toma de decisiones empresariales.

El origen del concepto de la obtención de probabilidades posteriores con información limitada se atribuye al reverendo Thomas Bayes (1702-1761). La fórmula básica para la probabilidad condicional en circunstancias de dependencia

$$
P(B|A) = \frac{P(BA)}{P(A)} \tag{4-6}
$$

se conoce como *teorema de Bayes*.

Bayes, de origen inglés, fue ministro presbiteriano y un matemático competente. Consideró la forma en que podría probar la existencia de Dios examinando toda evidencia que el mundo aportaba acerca de él. En un intento por mostrar "que el fin principal de la Divina Providencia... es la felicidad de sus criaturas", el reverendo Bayes utilizó las matemáticas para estudiar a Dios. Desafortunadamente, las implicaciones teológicas de sus hallazgos alarmaron tanto al buen reverendo Bayes que durante su vida se rehusó a permitir la publicación de su trabajo. Sin embargo, su obra trascendió y la teoría de decisiones moderna a menudo se conoce en su honor como teoría de decisiones bayesiana.

Valor del teorema de Bayes

Teorema de Bayes

Definición de probabilidades posteriores

> El teorema de Bayes ofrece un potente método estadístico para evaluar nueva información y revisar nuestras anteriores estimaciones (basadas sólo en información limitada) de la probabilidad de que las cosas se encuentren en un estado o en otro. **Si es utilizado de manera correcta, se hace innecesario reunir grandes cantidades de datos en un periodo grande con el fin de tomar mejores decisiones, basadas en probabilidades**.

#### Cálculo de probabilidades posteriores

Búsqueda de una estimación posterior

Revisión de probabilidades basada en un resultado

Como primer ejemplo de revisión de probabilidades anteriores, suponga que tenemos una cantidad igual de dos tipos de dados anormales (cargados) en un recipiente. En la mitad de éstos, un as (o un punto) se presenta 40% de las veces; por tanto  $P(as) = 0.4$ . En la otra mitad, un as se presenta el 70% de las veces  $P(as) = 0.7$ . A la primera clase de dados la llamaremos tipo 1, y a la segunda tipo 2. Se saca un dado del recipiente y se le lanza una vez, el resultado es un as. ¿Cuál es la probabilidad de que el dado sea del tipo 1? Sabiendo que el recipiente contiene el mismo número de dados de

dad de que el dado sea del tipo 1? Sabiendo que el recipiente contiene el mismo número de dados de cada tipo, podemos contestar incorrectamente que la probabilidad es de un medio; pero podemos hacer una mejor estimación. Para responder a la pregunta de manera correcta, construimos la tabla 4-6.

La suma de las probabilidades de los eventos elementales (el sacar un dado del tipo 1 o del tipo 2) es de 1.0, ya que solamente tenemos dos tipos de dados. La probabilidad de cada tipo es de 0.5. Las dos clases de dados constituyen una lista mutuamente excluyente y colectivamente exhaustiva.

La suma de P(as| evento elemental) *no* es igual a 1.0. Las cantidades 0.4 y 0.7 simplemente representan las probabilidades condicionales de obtener un as, dado que se obtuvo un dado del tipo l o del tipo 2, respectivamente.

La cuarta columna muestra la probabilidad conjunta de obtener un as y un dado del tipo 1 (0.4  $\times$  $0.5 = 0.20$ ) y la probabilidad conjunta de obtener un as y un dado del tipo 2 ( $0.7 \times 0.5 = 0.35$ ). La suma de estas probabilidades conjuntas (0.55) es la probabilidad marginal de obtener un as. Note que en cada caso, la probabilidad conjunta fue obtenida mediante la fórmula:

$$
P(AB) = P(A|B) \times P(B) \tag{4-7}
$$

Para encontrar la probabilidad de que el dado que sacamos sea del tipo 1, utilizamos la fórmula para la probabilidad condicional bajo condiciones de dependencia estadística:

$$
P(B|A) = \frac{P(BA)}{P(A)} \tag{4-6}
$$

Aplicándola a nuestro problema, tenemos:

$$
P(tipo \t1|as) = \frac{P(tipo \t1, as)}{P(as)}
$$

o

$$
P(\text{tipo 1}|\text{as}) = \frac{0.20}{0.55} = 0.364
$$

Por consiguiente, la probabilidad de que hayamos sacado un dado del tipo 1 es de 0.364. Calculemos la probabilidad de que el dado sea del tipo 2:

$$
P(\text{tipo 2} \mid \text{as}) = \frac{P(\text{tipo 2, as})}{P(\text{as})} = \frac{0.35}{0.55} = 0.636
$$

¿Qué hemos logrado con una porción adicional de información que llegó a nuestras manos? ¿Qué inferencias hemos sido capaces de alcanzar a partir de un lanzamiento del dado? Antes de que lancemos este dado, lo mejor que podemos decir es que hay una probabilidad de 0.5 de que el dado sea del tipo 1 y la misma probabilidad de que sea del tipo 2. Sin embargo, después de lanzar el dado hemos sido capaces de *alterar* o revisar *nuestra estimación anterior de probabilidad*. Nuestra estimación posterior es que existe una probabilidad más grande (0.636) de que el dado que tenemos en las manos sea del tipo 2 que del tipo 1 (ésta sólo de 0.364).

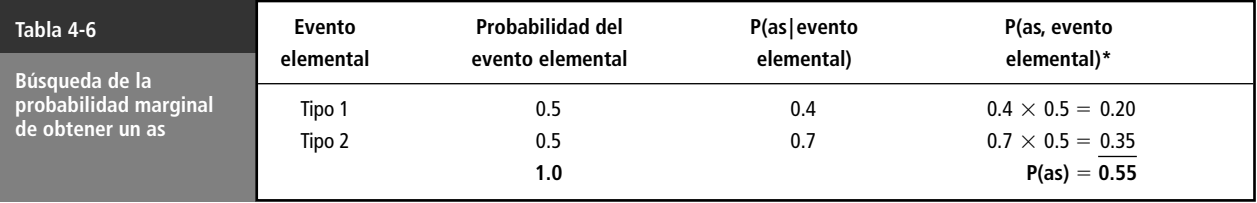

\*Se utiliza la coma para separar los eventos conjuntos. Podemos poner juntas letras individuales para indicar, sin que haya confusión, eventos conjuntos (por ejemplo, AB), pero al poner juntas palabras completas produciríamos eventos de apariencia extraña (aseventoelemental), que podrían ocasionar confusión.

Conclusiones después de un lanzamiento

## Probabilidades posteriores con más información

Búsqueda de una nueva estimación posterior con más información

Podemos tener la sensación de que un lanzamiento del dado no es suficiente para indicar sus características (si es del tipo 1 o del tipo 2). En este caso, podemos obtener información adicional mediante un nuevo lanzamiento del dado (desde luego que obtener más información en la mayoría de las situaciones de toma de decisiones es más complicado y lleva más tiempo). Suponga que se lanza el mismo dado una segunda vez y de nuevo se obtiene un as. ¿Cuál es la probabilidad de que el dado sea del tipo 1? Para determinar la respuesta consultemos la tabla 4-7.

En esta tabla tenemos una nueva columna, P(2 ases| evento elemental), la cual da la probabilidad *conjunta* de obtener dos ases en dos lanzamientos consecutivos si el dado es del tipo 1: P(2 ases tipo 1) =  $0.4 \times 0.4 = 0.16$ ; y si es del tipo 2: P(2 ases | tipo 2) =  $0.7 \times 0.7 = 0.49$ . En la última columna vemos las probabilidades conjuntas de obtener dos ases en dos lanzamientos consecutivos y los eventos elementales (tipo 1 y tipo 2). Es decir, P(2 ases, tipo 1) es igual a P(2 ases| tipo 1) por la probabilidad de obtener del tipo 1, o  $0.16 \times 0.5 = 0.080$  y P(2 ases, tipo 2) es igual a P(2 ases | tipo 2) por la probabilidad de obtener del tipo 2, o  $0.49 \times 0.5 = 0.245$ . La suma de estas probabilidades (0.325) es la probabilidad marginal de obtener dos ases en dos lanzamientos consecutivos.

Ahora ya estamos listos para calcular la probabilidad de que el dado que sacamos sea del tipo 1, puesto que salió un as en cada uno de los dos lanzamientos consecutivos. Utilizando la misma fórmula general como antes, tenemos que:

$$
P(\text{tipo 1} \mid 2 \text{ ases}) = \frac{P(\text{tipo 1, 2 ases})}{P(\text{2 ases})} = \frac{0.080}{0.325} = 0.246
$$

Igualmente

$$
P(\text{tipo 2} \mid 2 \text{ases}) = \frac{P(\text{tipo 2} \mid 2 \text{ases})}{P(\text{2} \text{ases})} = \frac{0.245}{0.325} = 0.754
$$

¿Qué hemos obtenido con dos lanzamientos? Cuando sacamos el dado, todo lo que sabíamos era que había probabilidades iguales de que éste fuera del tipo 1 o del tipo 2. En otras palabras, existía la posibilidad 50-50 de que fuera del tipo 1 o del 2. Después de lanzar el dado una vez y haber obtenido un as, revisamos estas probabilidades originales y concluimos lo siguiente:

Probabilidad de que sea del tipo 1, dado que se obtuvo un as  $= 0.364$ 

Probabilidad de que sea del tipo 2, dado que se obtuvo un as  $= 0.636$ 

Después del segundo lanzamiento (obteniendo otro as), revisamos las probabilidades de nuevo:

Probabilidad de que sea del tipo 1, dado que se obtuvieron dos ases  $= 0.246$ 

Probabilidad de que sea del tipo 2, dado que se obtuvieron dos ases  $= 0.754$ 

Conclusión después de dos lanzamientos

Así pues, hemos cambiado las probabilidades originales de 0.5 para cada tipo a 0.246 para el tipo 1 y 0.754 para el 2. Esto significa que ahora podemos asignar una probabilidad de 0.754 a que si obtenemos dos ases en dos lanzamientos consecutivos el dado es del tipo 2.

En ambos experimentos, obtuvimos nueva información gratis. Fuimos capaces de lanzar el dado dos veces, observar su comportamiento y hacer inferencias a partir del comportamiento, sin que es-

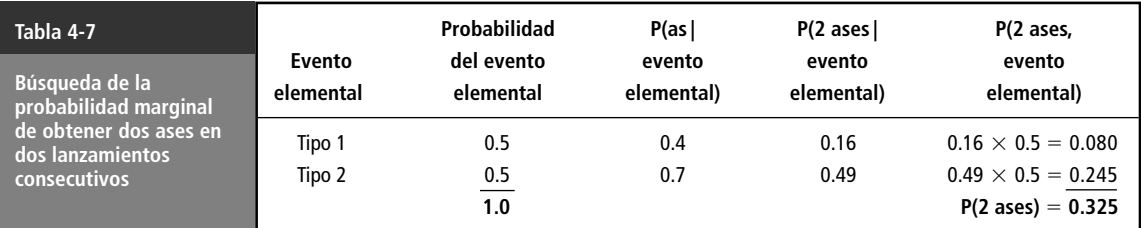

to implicara ningún costo. Obviamente, existen pocas situaciones en las que lo anterior es cierto, y los administradores no solamente deben entender cómo utilizar la nueva información para revisar sus probabilidades anteriores, sino que deben también tener la capacidad de determinar *cuánto vale esa información*. En muchos casos, el valor de la información obtenida puede ser considerablemente menor que su costo.

#### Un problema relacionado con tres elementos de información

Ejemplo de probabilidad posterior basada en tres intentos

Considere el problema del equipo de una liga menor de béisbol que utiliza una máquina de lanzamientos automática para su entrenamiento. Si la máquina se coloca de manera correcta, es decir, ajustada apropiadamente, lanzará *strikes* 85% de las veces. Si se le coloca incorrectamente, lanzará *strikes* sólo en 35% de los lanzamientos. La experiencia pasada indica que 75% de las veces que se coloca la máquina se hace de manera correcta. Un día, después de que la máquina ha sido colocada para una práctica de bateo, lanza tres *strikes* en los primeros tres lanzamientos. ¿Cuál es la probabilidad revisada de que la máquina esté bien colocada? En la tabla 4-8 se ilustra la manera en que podemos responder esta pregunta.

Podemos interpretar los encabezados numerados de la tabla 4-8 de la siguiente manera:

**1.** P(evento) describe las probabilidades individuales de colocar la máquina correcta e incorrectamente.  $P(correcta) = 0.75$ , se dice en el problema. Por tanto, podemos calcular:

 $P(incorrecta) = 1.00 - P(correcta) = 1.00 - 0.75 = 0.25$ 

- **2.** P(l *strike* | evento) representa la probabilidad de tener un *strike*, dado que la colocación es correcta o incorrecta. Estas probabilidades se dan en el problema.
- **3.** P(3 *strikes*| evento) es la probabilidad de obtener tres *strikes* en tres lanzamientos consecutivos, dado el evento, es decir, dada una colocación correcta o incorrecta de la máquina. Las probabilidades se calculan de la siguiente manera:

 $P(3 \text{ strikes} | \text{correcta}) = 0.85 \times 0.85 \times 0.85 = 0.6141$ 

 $P(3 \text{ strikes} \mid \text{incorrect}) = 0.35 \times 0.35 \times 0.35 = 0.0429$ 

**4.** P(evento, 3 *strikes*) es la probabilidad de que se presenten conjuntamente el evento (colocación correcta o incorrecta) y tres *strikes*. Podemos calcular la probabilidad de la manera siguiente:

 $P(correcta, 3 *strikes*) = 0.6141 \times 0.75 = 0.4606$ 

P(incorrecta, 3 *strikes*) = 
$$
0.0429 \times 0.25 = 0.0107
$$

Observe que si  $A =$  evento y  $S =$  *strike*, entonces las dos últimas probabilidades se ajustan a la fórmula matemática general para probabilidades conjuntas en condiciones de dependencia: P(*AS*)  $P(SA) = P(S | A) \times P(A)$ , ecuación 4-7.

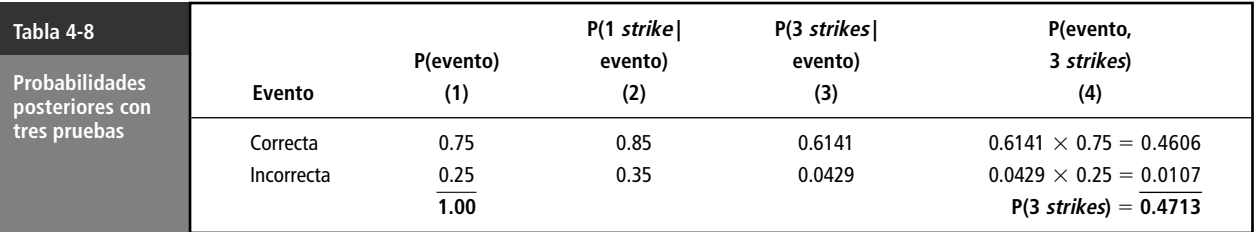

**4.7 Revisión de las estimaciones anteriores de probabilidades: teorema de Bayes 161**

Después de realizar el cálculo de la tabla 4-8, estamos listos para determinar la probabilidad revisada de que la máquina esté correctamente instalada. Utilizamos la fórmula general:

$$
P(A \mid B) = \frac{P(AB)}{P(B)} \tag{4-6}
$$

y la aplicamos a nuestro caso particular:

$$
P(\text{correcta} \mid 3 \text{ strikes}) = \frac{P(\text{correcta}, 3 \text{ strikes})}{P(\text{3 strikes})}
$$

$$
=\frac{0.4606}{0.4713}=0.9773
$$

La *probabilidad posterior* de que la máquina esté correctamente colocada es de 0.9773 o de 97.73%. Así pues, hemos revisado nuestra probabilidad original de que la máquina esté instalada correctamente y la probabilidad cambió de 75 a 97.73%, basados en la obtención de tres *strikes* en tres lanzamientos.

#### Probabilidades posteriores con resultados inconsistentes

Ejemplo con resultados inconsistentes

En todos los problemas analizados hasta aquí, el comportamiento del experimento ha sido consistente: se obtuvo un as con el dado en dos lanzamientos consecutivos y la máquina automática lanzó tres *strikes* en tres lanzamientos seguidos. En la mayoría de las situaciones, podríamos esperar una distribución menos consistente de resultados. En el caso de la máquina de lanzamientos, por ejemplo, pudimos haber tenido cinco lanzamientos con el siguiente resultado: *strike*, bola, *strike*, *strike*, *strike*. En esta situación, el cálculo de nuestra probabilidad posterior de que la máquina esté correctamente instalada, en realidad no implica más dificultad que en el caso en que se tienen resultados perfectamente consistentes. Utilizando la notación  $S = strike \, y \, B = \text{bola}$ , hemos resuelto esta situación en la tabla 4-9.

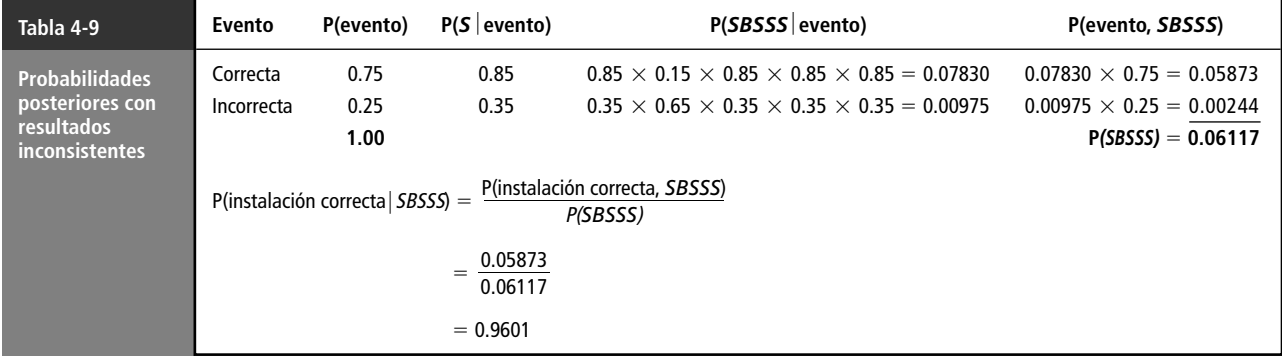

#### **SUGERENCIAS Y SUPOSICIONES**

El teorema de Bayes es un procedimiento formal que permite a los tomadores de decisiones combinar la teoría de probabilidad clásica con su mejor sentido intui-

las situaciones en las que se use el teorema de Bayes, primero utilice todos los datos históricos disponibles y después (y sólo entonces) agregue su propio juicio intuitivo al proceso. La intuición usada para hacer predicciones acerca de cosas que ya están bien descritas estadísticamente está mal dirigida.

hacer buenas predicciones del futuro. Sugerencia: en todas

tivo acerca de lo que es posible que ocurra. Advertencia: el valor real del teorema de Bayes no está en el álgebra sino en la habilidad de los administradores bien informados para
# **Ejercicios 4.7**

# **Ejercicios de autoevaluación**

- **EA** 4-11 Datos: las probabilidades de que tres eventos —*A*, *B* y *C* ocurran son  $P(A) = 0.35$ ,  $P(B) = 0.45$  y  $P(C) =$ 0.2. Suponga que ocurrió *A*, *B* o *C*, las probabilidades de que ocurra otro evento —*X—* son P(*X*|*A*) - 0.8,  $P(X|B) = 0.65$  y  $P(X|C) = 0.3$ . Encuentre  $P(A|X)$ ,  $P(B|X)$  y  $P(C|X)$ .
- **EA 4-12** El doctor ha decidido recetar dos nuevos medicamentos a 200 pacientes cardiacos de la siguiente manera: 50 obtienen el medicamento A, 50 obtienen el medicamento B y 100 obtienen ambos. Los 200 pacientes se eligieron de manera que cada uno tiene 80% de posibilidad de tener un ataque cardiaco si no toma uno de los medicamentos. El A reduce 35% la probabilidad de un ataque al corazón, el B la reduce 20% y los dos tomados juntos realizan su trabajo independientemente. Si un paciente del programa seleccionado en forma aleatoria tiene un ataque cardiaco, ¿cuál es la probabilidad de que el paciente haya recibido los dos medicamentos?

# **Conceptos básicos**

■ **4-43** Se realizan dos experimentos relacionados. El primero tiene tres resultados posibles mutuamente excluyentes: *A*, *B* y *C*. El segundo tiene dos resultados posibles mutuamente excluyentes: *X* y *Y*. Se sabe que  $P(A) = 0.2$  y  $P(B) = 0.65$ . También se conocen las siguientes probabilidades condicionales si el resultado del segundo experimento es *X*:  $P(X|A) = 0.75$ ,  $P(X|B) = 0.60$  y  $P(X|C) = 0.40$ . Encuentre  $P(A|X)$ , P(*B*|*X*) y P(*C*|*X*). ¿Cuál es la probabilidad de que el resultado del segundo experimento sea *Y*?

# **Aplicaciones**

- **4-44** Martin Coleman, gerente del departamento de crédito de Beck's, sabe que la compañía utiliza tres métodos para conminar a pagar a los clientes morosos. De los datos que se tienen registrados, él sabe que 70% de los deudores son visitados personalmente, 20% se le sugiere que paguen vía telefónica y al restante 10% se le envía una carta. Las probabilidades de recibir algún pago como consecuencia de tres métodos son 0.75, 0.60 y 0.65, respectivamente. El señor Coleman acaba de recibir el pago de una de las cuentas vencidas. ¿Cuál es la probabilidad de que la petición de pago se haya hecho
	- a) personalmente?
	- b) por teléfono?
	- c) por correo?
- **4-45** Un grupo de interés público está planeando impugnar las primas de seguro de automóviles en una de tres ciudades: Atlanta, Baltimore o Cleveland. La probabilidad de que se escoja Atlanta es de 0.40; Baltimore, 0.35, y Cleveland, 0.25. El grupo sabe también que tiene una posibilidad de 60% de recibir un dictamen a su favor si escogen Baltimore, de 45% si eligen Atlanta y de 35% si se decide por Cleveland. Si el grupo ha recibido un dictamen favorable, ¿qué ciudad es más probable que haya escogido?
- **4-46** EconOcon hace planes para el día de campo de la compañía. Lo único que podría cancelarlo sería una tormenta. El servicio de información del clima ha pronosticado condiciones secas con probabilidad de 0.2, condiciones húmedas con probabilidad de 0.45 y condiciones lluviosas con probabilidad de 0.35. Si la probabilidad de una tormenta eléctrica dadas las condiciones secas es 0.3, dadas las condiciones húmedas es 0.6 y dadas las condiciones de agua es 0.8, ¿cuál es la probabilidad de una tormenta eléctrica? Si supiéramos que el día de campo de hecho se canceló, ¿cuál es la probabilidad de que las condiciones hayan sido de humedad?
- **4-47** Un grupo de investigación independiente ha estado estudiando las probabilidades de que suceda un accidente en una planta de energía nuclear que produzca como resultado una fuga radiactiva. El grupo considera que los únicos tipos posibles de accidentes que pueden suceder en un reactor son incendio, falla de material y error humano, y que dos o más accidentes nunca se presentan juntos. Sus estudios han arrojado que si se desatara un incendio, habría 20% de posibilidades de que hubiera una fuga de radiación; 50% de probabilidades de fuga radiactiva a resultas de una falla mecánica, y 10% de posibilidades de fuga como resultados de un error humano. Sus estudios también han mostrado que la probabilidad de
- que se presenten juntos un incendio y una fuga de radiación es de 0.0010
- que se den juntas una falla mecánica y una fuga de radiación es de 0.0015
- que se dé un error humano y haya una fuga de radiación al mismo tiempo es de 0.0012
- a) ¿Cuáles son las probabilidades respectivas de que se presente un incendio, una falla mecánica y un error humano?
- b) ¿Cuáles son las respectivas probabilidades de que una fuga de radiación sea ocasionada por un incendio, una falla mecánica o por error humano?
- c) ¿Cuál es la probabilidad de una fuga de radiación?
- **4-48** Un terapeuta físico que trabaja en la universidad Enormous State sabe que el equipo de fútbol jugará 40% de sus juegos en campos con pasto artificial en la presente temporada. También sabe que las posibilidades de que un jugador de fútbol sufra una lesión en la rodilla son 50% más altas si juega en pasto artificial en lugar de hacerlo en pasto natural. Si la probabilidad de que un jugador sufra una lesión en la rodilla mientras juega en pasto artificial es de 0.42, ¿cuál es la probabilidad de que
	- a) un jugador elegido aleatoriamente sufra una lesión en la rodilla?

b) un jugador elegido aleatoriamente con lesión en la rodilla haya sufrido ésta mientras jugaba en un campo con pasto natural?

■ **4-49** El terapeuta del ejercicio 4-48 también está interesado en estudiar la relación existente entre lesiones en los pies y la posición que tiene cada jugador. Sus datos, reunidos en un periodo de tres años, se resumen en la siguiente tabla:

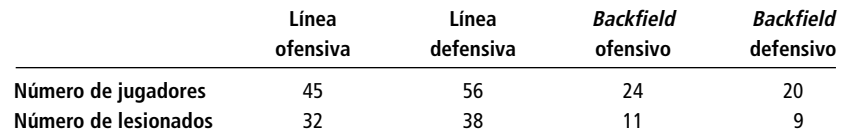

Dado que un jugador elegido al azar tenga una lesión en el pie, ¿cuál es la probabilidad de que éste juegue a) en la línea ofensiva, b) en la línea defensiva, c) como *backfield* ofensivo y d) como *backfield* defensivo?

- **4-50** Un político demócrata de Estados Unidos ha llegado a la conclusión de que los cambios en el índice de desempleo en el estado que representa tendrían un efecto importante en las probabilidades de su partido para ganar o perder escaños en el senado estatal. Ha determinado que si el índice de desempleo aumenta 2% o más, las probabilidades de perder más de 10 escaños, perder entre seis y 10 escaños, ganar o perder cinco o menos escaños, ganar entre seis y 10 escaños, y ganar más de 10 escaños son de 0.25, 0.35, 0.15, 0.15 y 0.10, respectivamente. Si el índice de desempleo cambia en menos de 2%, las respectivas probabilidades son 0.10, 0.10, 0.15, 0.35 y 0.30. Si el índice de desempleo baja 2% o más, las probabilidades respectivas son 0.05, 0.10, 0.10, 0.40 y 0.35. En la actualidad, este político tiene la convicción de que la probabilidad de que el desempleo se eleve en 2% o más es de 0.25, de que cambie en menos de 2% es de 0.45, y de que disminuya en 2% o más es de 0.30.
	- a) Si los demócratas ganan siete escaños, ¿cuál es la probabilidad de que el índice de desempleo haya bajado 2% o más?
	- b) Si los demócratas pierden un escaño, ¿cuál es la probabilidad de que el índice de desempleo haya cambiado en menos del 2%?
- **4-51** T.C. Fox, gerente de comercialización de la productora de películas Metro-Goldmine Motion, cree que el próximo estreno de los estudios tiene 60% de posibilidades de ser un éxito de taquilla, 25% de conseguir un éxito moderado y 15% de ser un fracaso. Para probar la precisión de su opinión, T.C. ha programado dos funciones de prueba. Después de cada proyección, los espectadores califican la película en una escala del 1 al 10. De su larga experiencia en la industria cinematográfica, T.C. sabe que 60% de las veces una película de gran éxito recibirá calificación de 7 o mayor; 30% de las veces, obtendrá calificaciones de 4, 5 o 6, y 10% de las veces recibirá una calificación de 3 o menor. Para una película de éxito moderado, las respectivas probabilidades son 0.30, 0.45 y 0.25; para una película sin éxito, las probabilidades son 0.15, 0.35 y 0.50, respectivamente.
	- a) Si en la primera proyección de prueba se tiene un resultado de 6, ¿cuál es la probabilidad de que la película tenga gran éxito?
	- b) Si la primera proyección de prueba produce un resultado de 6 y la segunda de 2, ¿cuál es la probabilidad de que la película sea un fracaso (suponiendo que los resultados de cada proyección son independientes entre sí)?

# **Soluciones a los ejercicios de autoevaluación**

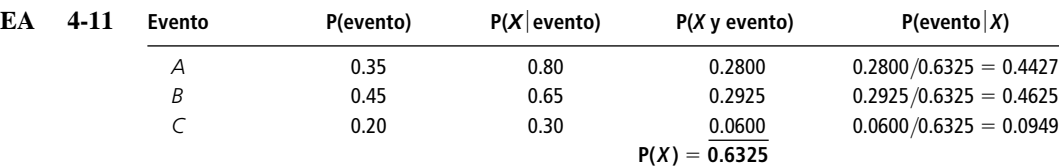

Entonces,  $P(A|X) = 0.4427$ ,  $P(B|X) = 0.4625$  y  $P(C|X) = 0.949$ .

**EA** 4-12  $H =$  ataque cardiaco.

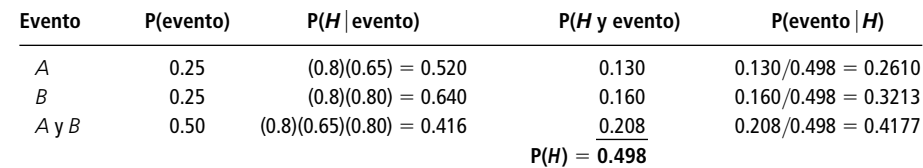

Entonces,  $P(A \, y \, B | H) = 0.4177$ .

# **Estadística en el trabajo**

## **Loveland Computers**

**Caso 4: Probabilidad** "¿No me vas a felicitar, tío Walter?", preguntó Lee Azko al socio principal de la empresa Loveland Computers, al momento en que despedían con la mano a sus nuevos socios inversionistas, que se encontraban subiendo a bordo de su avión privado.

"Claro que sí, Lee. Fue un material bastante bueno. Pero te vas a dar cuenta de que, en los negocios, hay más cosas en la vida que reunir datos. También tienes que tomar decisiones, y a menudo no tienes todos los datos que hubieras deseado tener debido a que intentas adivinar qué sucederá en el futuro, y no lo que ha sucedido en el pasado. Vamos al coche y en el camino te explico."

"Cuando echamos a andar Loveland Computers, se trataba en gran medida de un negocio de ventas al por mayor. Traíamos las computadoras de Taiwan, Corea o de algún otro lugar, y simplemente las empacábamos para mandarlas a nuestros clientes. En la actualidad, todavía hacemos eso para algunos de los productos, pero necesitábamos fabricar a la medida los de mayor venta, de modo que instalamos una línea de ensamblaje aquí. No voy a decir que se trataba de una fábrica, pues no hay nada que 'fabriquemos' nosotros. Compramos las cubiertas en un lado, los discos duros en algún otro y así sucesivamente. Luego ponemos en funcionamiento la línea de ensamblaje para armar las máquinas, justo con la configuración con que las piden los clientes."

"¿Por qué no simplemente equipan todas las máquinas con todo lo que hay, tío?"

"Buena pregunta, pero he aquí la razón por la cual no podemos permitirnos hacer eso. En este asunto, el precio es muy importante, y si cargamos una máquina con algo que el

cliente nunca va a utilizar —por ejemplo, si añadimos un disco duro de gran capacidad a una máquina que se va a utilizar en una red local donde la mayoría de los datos se almacenan en un disco central— uno termina eliminándose a sí mismo del mercado, o vendiendo con pérdidas. No podemos permitirnos hacer ninguna de las dos cosas. Cuando lleguemos a la oficina, quiero que pases a ver a Nancy Rainwater, ella es la jefa de producción. Necesita algo de ayuda para elaborar su programa de este mes. Esto te deberá dar algo de experiencia con la toma de decisiones en el mundo real."

Nancy Rainwater llevaba cinco años trabajando con Loveland Computers. Aunque no tenía muchos estudios, ya que creció en una granja de las cercanías, había adquirido algunas importantes habilidades prácticas acerca del manejo de la fuerza de trabajo y sobre la manera de tener el trabajo terminado a tiempo. Su ascenso hasta el puesto de supervisora de producción había sido rápido. Nancy le explicó su problema a Lee en los términos siguientes:

"Tenemos que decidir si paramos la producción el día de Martin Luther King, el 20 de este mes. La mayoría de nuestros obreros tiene hijos que no van a asistir a la escuela ese día. Tu tío, el señor Azko, no quiere dar el día con goce de sueldo, pero accedería a darles el día libre a los trabajadores sin pagarles nada, si este mes cuenta con suficientes días laborables para cumplir, al final del mismo, con los objetivos de producción."

"Bueno, eso no debe ser muy difícil de resolver, simplemente cuenta el número de PCs que se producen en un día normal y la cantidad de las que se pretende fabricar en el mes, efectúa una división y obtendrás el número de días que necesitas", respondió Lee con toda confianza.

"Sí, ya lo hemos calculado. Sin contar el día de hoy, quedan 19 días de trabajo hasta que finalice el mes y necesitaremos 17 días para completar la producción."

"Entonces deja que los trabajadores se tomen el día de Martin Luther King", concluyó Lee.

"Pero no es nada más eso —continuó Nancy—. Estamos en una temporada de gripes y catarros. Si muchos trabajadores se reportan enfermos, y créeme que eso sucede cuando hay un bicho rondando el ambiente, voy a tener que parar la línea ese día. Tengo registros que se remontan a un par de años, desde que estoy en este puesto. En un día normal de invierno existe una probabilidad de 1 entre 30 de que tengamos que parar la producción debido al número de trabajadores enfermos.

Y siempre está la posibilidad de que se nos venga encima una tormenta de nieve, tal vez hasta dos, entre hoy y el fin de mes. Hace un par de años, dos de nuestros trabajadores sufrieron un terrible accidente automovilístico, cuando se dirigían hacia acá, el tiempo se puso realmente malo. De modo que el abogado de la compañía nos recomendó que tuviéramos una política muy flexible con respecto a los días nevados. Si los caminos se ponen peligrosos, cerramos la línea de producción y perdemos el día. No puedo programar trabajo

los fines de semana, eso significaría un salario y medio más, además de los costos de mantenimiento."

"Me inclinaría mucho más a parar actividades el día de King si pudiera tener un grado razonable de certeza de que podremos contar con el suficiente número de días laborables en lo que resta del mes. Pero me imagino que no tienes una bola de cristal."

"Bueno, tal vez no sea exactamente una bola de cristal, pero tengo algunas ideas", respondió Lee, al tiempo que se encaminaban de regreso hacia las oficinas administrativas e iba anotando algo en su libreta. "A propósito —comentó el joven Azko, volviéndose hacia Nancy Rainwater—, ¿cuál es tu definición de 'un grado razonable de certeza'?"

*Preguntas de estudio:* ¿Qué estaba anotando Lee en su libreta? ¿Qué tipo de cálculos hará Lee y qué información adicional va a necesitar? ¿Qué diferencia hay en el hecho de que Nancy defina por "grado razonable de certeza" el lograr el objetivo de producción el 75% de las veces o hacerlo el 99% de las veces?

# **Ejercicio de base de datos computacional**

## **HH Industries**

Gary Russell, gerente de operaciones, alcanzó a Laurel cuando salían de la reunión de directivos. "Eso fue impresionante —le comentó—. No tengo, que digamos, mucha experiencia con la estadística, pero me parece que es una herramienta de análisis bastante potente. Has estado en la empresa poco tiempo, pero parece como si ya tuvieras alguna visión de nuestra actitud en los negocios; eso va a ser realmente útil para nosotros."

"Gracias —respondió Laurel—: Sólo fue algo básico. Pero tienes razón, se pueden hacer cosas sorprendentes ¡si sabes dónde empezar! Avísame si hay algo en tu área que pueda analizar."

"Bueno, ya que lo mencionas —sonrió Gary—, en realidad necesito preguntarte algo. Déjame ponerte un poco en antecedentes. Cuando HH Industries tomó la decisión de reabrir uno de los almacenes del noreste, después del fracaso de Ohio, hicimos un estudio en conjunción con la UPS, la compañía transportista con la cual tenemos la mayoría de nuestros tratos. Utilizando alrededor de seis meses de datos sobre envíos, la UPS determinó, utilizando algunos programas de cómputo, el sitio óptimo para instalar nuestro almacén. En esa época parecía una metodología sólida, y no cabe ninguna duda de que el almacén se está desempeñando bien, pero tengo algunas opiniones personales acerca de lo que fue y lo que no fue considerado en aquel estudio. Sin embargo, ésa es

historia para otra ocasión, en este momento, estoy interesado en determinar si el almacén está alcanzando efectivamente el área que se propuso o no. Tengo algunos datos de envíos del almacén de Pennsylvania, los paquetes están clasificados por código postal de destino y por peso. ¿Crees que puedas hacer algo con eso?"

"No veo por qué no —respondió Laurel—. ¿No están organizados los códigos postales de alguna manera? Eso nos ayudaría a separar nuestras zonas geográficas."

"Claro. Los tres primeros dígitos indican el área, y cada estado tiene un intervalo específico de códigos postales. ¿Te paso todo cuando traiga los datos?"

Más tarde, al introducir los datos en su terminal, Laurel se preguntaba sobre la mejor manera de abordar el problema que se le presentaba. Sabía que los costos de envío estaban basados tanto en el peso del paquete como en el lugar de destino. Los paquetes más críticos, desde el punto de vista de costos, eran los señalados "Entrega al día siguiente vía aérea". En este punto era donde los costos se disparaban rápidamente, en especial con los paquetes más pesados, pues las tarifas eran de cinco a 10 veces más altas que las normales.

La siguiente tabla contiene los datos acerca del código postal usados en el análisis de Laurel:

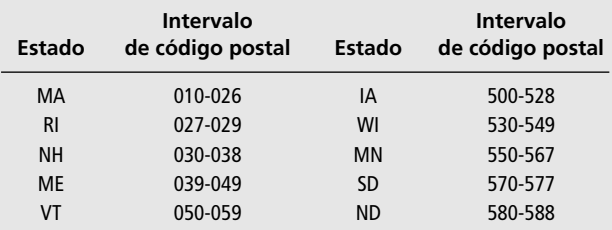

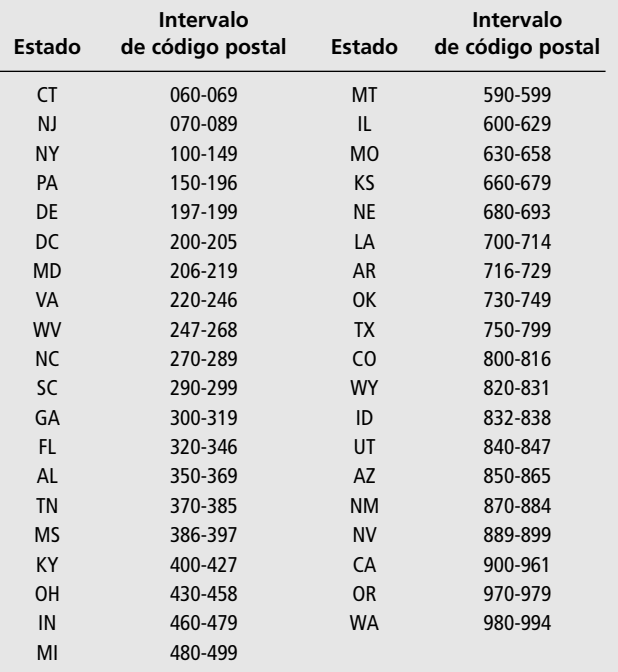

Con ayuda de Gary, Laurel identificó siete zonas geográficas para los propósitos del estudio. La región de *Nueva Inglaterra* abarcaría los estados de MA (Massachusetts), ME (Maine), RI (Rhode Island), NH (New Hampshire), VT (Vermont) y CT (Connecticut). La región del *noreste* estaría constituida por los estados de NJ (New Jersey), NY (Nueva York), PA (Pennsylvania), DE (Delaware), DC (District of Columbia), MD (Maryland), VA (Virginia) y WV (West Virginia). La región *sureste* incluiría a los estados de NC (North Carolina), SC (South Carolina), GA (Georgia), FL (Florida), AL (Alabama), TN (Tennessee) y MS (Mississippi). Los estados de KY (Kentucky), OH (Ohio), IN (Indiana) y MI (Michigan) constituirían la zona del *medio oeste*. La región *central norte* abarcaría los estados de IA (Iowa), WI (Wisconsin), MN (Minnesota), SD (South Dakota), ND (North Dakota), IL (Illinois), MO (Missouri), KS (Kansas) y NE (Nebraska). La región *central sur* estaría constituida por los estados de LA (Louisiana), AR (Arkansas), OK (Oklahoma) y Tx (Texas). Por último, los estados de MT (Montana), CO (Colorado), WY (Wyoming), ID (Idaho), UT (Utah), AZ (Arizona), NM (New Mexico), CA (California), OR (Oregon) y WA (Washington) estarían dentro de la región *oeste*. Además, los paquetes estaban clasificados según su peso como normales (menos de 10 libras) o pesados (10 libras o más).

- **1.** Utilizando los datos de envío de los archivos CH04.xxx incluidos en el disco de datos, encuentre la frecuencia relativa de los paquetes enviados a las siete zonas geográficas.
- **2.** El área destinada al almacén de Pennsylvania comprende las zonas de Nueva Inglaterra, noreste y medio oeste. ¿Cuál es la probabilidad de que un paquete envia-

do desde este almacén tenga su destino dentro de su propia zona geográfica?

- **3.** ¿Cuál es la probabilidad de que un paquete del almacén de Pennsylvania sea despachado por Entrega al día siguiente vía aérea? ¿Cuál es la probabilidad de que sea clasificado como pesado? ¿Cuál es la probabilidad de que un paquete sea clasificado como pesado o sea embarcado por Entrega al día siguiente vía aérea?
- **4.** ¿Cuál es la probabilidad de que un paquete sea clasificado como pesado y sea enviado dentro del área de acción del almacén? ¿Cuál es la probabilidad de que sea clasificado como pesado y enviado fuera del área de acción del almacén?
- **5.** Dado que el destino y la posibilidad de que sea enviado por Entrega al día siguiente vía aérea no son independientes, ¿cuál es la probabilidad de que, dado que es un paquete Entrega al día siguiente vía aérea, éste haya sido enviado dentro del área de acción del almacén?
- **6.** Si un paquete es enviado fuera del área de acción, ¿cuál es la probabilidad de que sea enviado por Entrega al día siguiente vía aérea? ¿Qué sucede si es enviado dentro del área de acción?
- **7.** ¿A qué conclusiones generales podría llegar Laurel acerca de si el almacén de Pennsylvania está siendo utilizado de manera efectiva para cubrir su área de acción?

Un par de días después, como parte colateral de la cuestión, Laurel se dio cuenta que necesitaría un análisis acerca de si el almacén de Florida, que antes de abrir el de Pennsylvania embarcaba la paquetería a las zonas del medio oeste y del noreste, estaba aprovechando plenamente el funcionamiento de su almacén satélite. Aunque sabía de algunos casos en que el reducido inventario de Pennsylvania hizo que el almacén se viera limitado en sus servicios al cliente dentro de su territorio, una rápida mirada a una muestra aleatoria sobre los datos de envío de Florida le mostraría si las cosas parecían estar o no en orden. Laurel regresó a buscar a Gary, le contó sobre las cuestiones adicionales y obtuvo algunos datos sobre los envíos de Florida, correspondientes más o menos al mismo periodo que antes. Luego regresó a su terminal de computadora.

Debido a que los paquetes más caros eran los embarcados por Entrega al día siguiente vía aérea, Laurel los extrajo de las tablas y los dividió entre las sietes regiones geográficas que había definido previamente. De un total de 2,404 paquetes enviados, 500 encajan en esta categoría. Los resultados son los siguientes:

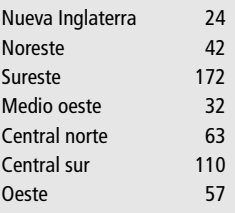

- **8.** ¿Cuál es la frecuencia relativa de los paquetes enviados por Entrega al día siguiente vía aérea despachados desde la Florida a la zona de acción del almacén de Pennsylvania?
- **9.** Si el área de acción del almacén de Florida son las regiones sureste y central sur, ¿cuál es la probabilidad de que un paquete embarcado por Entrega al día siguien-

te vía aérea, sea enviado dentro de esa zona de influencia?

**10.** ¿Puede Laurel darle a Gary alguna idea de si el almacén de Florida está siendo utilizado con eficiencia, tomando en cuenta la localización de los otros dos almacenes?

# **Repaso del capítulo**

# ● **Términos introducidos en el capítulo 4**

**Árbol de probabilidades** Representación gráfica que muestra los resultados posibles de una serie de experimentos y sus respectivas probabilidades.

**Colección exhaustiva de eventos** Lista de eventos que representa todos los resultados posibles de un experimento.

**Dependencia estadística** Condición en la que la probabilidad de ocurrencia de un evento depende de la ocurrencia de algún otro, o se ve afectada por ésta.

**Diagrama de Venn** Representación gráfica de los conceptos de probabilidad en la que el espacio muestral está representado por un rectángulo y los eventos que suceden en el espacio muestral se representan como partes de dicho rectángulo.

**Espacio muestral** Conjunto de todos los resultados posibles de un experimento.

**Evento** Uno o más de los resultados posibles de hacer algo, o uno de los resultados posibles de realizar un experimento.

**Eventos mutuamente excluyentes** Eventos que no pueden suceder simultáneamente.

**Experimento** Actividad que tiene que producir un evento.

**Frecuencia relativa de ocurrencia** Fracción de veces que a la larga sucede un evento cuando las condiciones son estables, o frecuencia relativa observada de un evento en un número muy grande de intentos o experimentos.

**Independencia estadística** Condición en la que la ocurrencia de algún evento no tiene efecto sobre la probabilidad de ocurrencia de otro evento.

**Probabilidad** La medida de la posibilidad de que algo suceda.

**Probabilidad anterior** Estimación de la probabilidad hecha antes de recibir nueva información.

**Probabilidad clásica** Número de resultados favorables a la presentación de un evento dividido entre el número total de resultados posibles.

**Probabilidad condicional** Probabilidad de que ocurra un evento, dado que otro evento ya se ha presentado.

**Probabilidad conjunta** Probabilidad de que ocurran dos o más eventos simultáneamente o en sucesión.

**Probabilidad marginal** Probabilidad incondicional de que se presente un evento; probabilidad de que se presente un solo evento.

**Probabilidad posterior** Probabilidad que ha sido revisada y cambiada después de obtener nueva información o información adicional.

**Probabilidad subjetiva** Probabilidad basada en las creencias personales de quien hace la estimación de probabilidad.

**Teorema de Bayes** Fórmula para el cálculo de la probabilidad condicional bajo condiciones de dependencia estadística.

# ● **Ecuaciones introducidas en el capítulo 4**

 $4-1$  Probabilidad de un evento  $=$ 

número de resultados en los que se presenta el evento<br>número total de resultados posibles número de resultados en los que se presenta el evento

número total de resultados posibles

Ésta es la definición de probabilidad *clásica* de que se presente un evento.

 $P(A)$  = probabilidad de que suceda el evento *A* 

Una probabilidad simple se refiere a la probabilidad de que se presente un evento en particular, y se le llama probabilidad *marginal*.

P(*A* o *B*) - probabilidad de que *A* o *B suceda*

Esta notación representa la probabilidad de que se presente un evento o el otro.

$$
4-2
$$

$$
P(A \circ B) = P(A) + P(B)
$$

La probabilidad de que suceda *A* o *B* cuando los dos eventos son mutuamente excluyentes es igual a la suma de la probabilidad de que suceda el evento *A* y la probabilidad de que suceda el evento *B*. Ésta es la *regla de adición para eventos mutuamente excluyentes*.

$$
P(A \circ B) = P(A) + P(B) - P(AB)
$$

La *regla de adición para eventos que no son mutuamente excluyentes* muestra que la probabilidad de que suceda *A* o *B,* cuando los dos eventos son mutuamente excluyentes, es igual a la probabilidad de que suceda el evento *A* más la probabilidad de que se presente el evento *B*, menos la probabilidad de que *A* y *B* se presenten juntos, simbolizada como P(*AB*).

$$
P(AB) = P(A) \times P(B)
$$

en la que

- $\bullet$   $P(AB)$  = probabilidad conjunta de que se presenten los eventos *A* y *B* simultáneamente o en sucesión
- $P(A) =$  probabilidad marginal de que se presente el evento *A*
- $P(B)$  = probabilidad marginal de que se presente el evento *B*

La probabilidad *conjunta* de que dos o más eventos *independientes* se presenten de manera simultánea o en sucesión es el producto de sus probabilidades marginales.

 $P(B|A)$  = probabilidad del evento *B*, *dado* que se presentó el evento *A* 

Esta notación muestra la probabilidad *condicional*, la probabilidad de que un segundo evento (*B*) se presente si un primer evento (*A*) ya se ha presentado.

$$
P(B|A) = P(B)
$$

Para *eventos estadísticamente independientes*, la probabilidad *condicional* de que se presente el evento *B*, dado que el evento *A* ya se ha presentado, es simplemente la probabilidad del evento *B*. Los eventos independientes son aquellos cuyas probabilidades no se ven afectadas de ningún modo por la presentación de alguno de ellos.

$$
P(B|A) = \frac{P(BA)}{P(A)}
$$
  

$$
y
$$
  

$$
P(A|B) = \frac{P(AB)}{P(B)}
$$

Para eventos estadísticamente *dependientes*, la probabilidad *condicional* de que se presente el evento *B*, dado que el evento *A* ya se ha presentado, es igual a la probabilidad conjunta de los eventos *A* y *B* dividida entre la probabilidad marginal de que suceda el evento *A*.

$$
P(AB) = P(A | B) \times P(B)
$$
  
y  

$$
P(BA) = P(B | A) \times P(A)
$$

En condiciones de *dependencia* estadística, la probabilidad *conjunta* de que se presenten los eventos *A* y *B* simultáneamente o en sucesión es igual a la probabilidad de que se presente el evento *A*, dado que el evento *B* ya se ha presentado, multiplicada por la probabilidad de que se presente el evento *B*.

## **Ejercicios de repaso**

- **4-52** Las pólizas de seguros de vida son más altas para las personas mayores que para los jóvenes. ¿Qué le sugiere esto sobre los riesgos y probabilidades asociadas con estas dos porciones de mercado del negocio de los seguros?
- **4-53** "La posibilidad de que llueva el día de hoy es de 80%." ¿Cuál de las siguientes proposiciones explica mejor lo que se afirma?
	- a) Lloverá 80% del día de hoy.
- b) Lloverá en 80% del área en la cual se aplica la predicción del día de hoy.
- c) En el pasado, las condiciones del clima de este tipo han producido lluvia en esta área 80% de las veces.
- **4-54** "Existe una probabilidad de 0.25 de que un restaurante en Estados Unidos quiebre en el presente año." Cuando los investigadores hacen este tipo de afirmaciones, ¿cómo es que llegaron a sus conclusiones?
- **4-55** Haciendo uso de la teoría de probabilidad, explique el éxito de los casinos de juego.
- **4-56** Algunos estudios han demostrado que la posibilidad de que un auto nuevo sea "chafa" (uno con múltiples problemas de garantía) es mayor para los automóviles fabricados en lunes y viernes. Casi todos los consumidores ignoran qué día fue construido su auto. Asumiendo que una semana de producción tiene 5 días, ¿cuál es, para un consumidor que compra su auto al azar a un distribuidor,
	- a) la posibilidad de que sea un auto fabricado en lunes?
	- b) la posibilidad de que se haya fabricado en lunes o viernes?
	- c) la posibilidad de que haya salido entre el martes y el jueves?
	- d) ¿Qué tipo de estimaciones de probabilidad son éstas?
	- **4-57** Isaac T. Olduso, un ingeniero de la Atlantic Aircraft, no está de acuerdo con su supervisor con respecto a la posibilidad de que se presente una falla en el tren de aterrizaje del nuevo aeroplano de la compañía. Isaac afirma que la probabilidad de una falla en el tren de aterrizaje es de 0.12, mientras que el supervisor afirma que es de 0.03. Los dos coinciden en que si el tren de aterrizaje falla, el aeroplano tendrá una probabilidad de 0.55 de estrellarse. En otras circunstancias, la probabilidad de que se estrelle es de sólo 0.06. Se hace una prueba de vuelo y el aeroplano se estrella.
		- a) Usando la estimación de Isaac, ¿cuál es la probabilidad de que la causa del accidente haya sido una falla en el tren de aterrizaje del aeroplano?
		- b) Repita el inciso a) utilizando la estimación de probabilidad del supervisor.
	- **4-58** El congresista estadounidense Bob Forehead ha estado pensando sobre el resultado de las elecciones que se aproximan y ha preparado la lista siguiente de posibles desarrollos de su carrera política durante las elecciones:
		- Gana la nominación de su partido para la reelección
		- Regresa a su práctica profesional de abogado
		- Es nominado para vicepresidente
		- Pierde la nominación de su partido para la reelección
		- Gana la reelección
		- a) ¿Cada uno de los elementos anteriores es un "evento" en la categoría de "Desarrollos de carrera con respecto a las elecciones"?
		- b) ¿Todos los elementos calificados como "eventos" en el inciso a) son mutuamente excluyentes? Si no, ¿son algunos de ellos mutuamente excluyentes?
		- c) ¿Los eventos de la lista son colectivamente exhaustivos?
	- **4-59** La tabla que se presenta a continuación es un arreglo de las 25 organizaciones bancarias de Illinois, clasificadas por ganancias para accionistas en equidad (ROE, Return On Equity), para el periodo del 31/3/91 al 31/3/92. Utilice esta información para responder las preguntas siguientes. Suponga que la ROE es independiente del activo total y dependiente de la equidad como porcentaje de activos (E/A). Suponga también que los ingresos netos dependen de los activos totales.

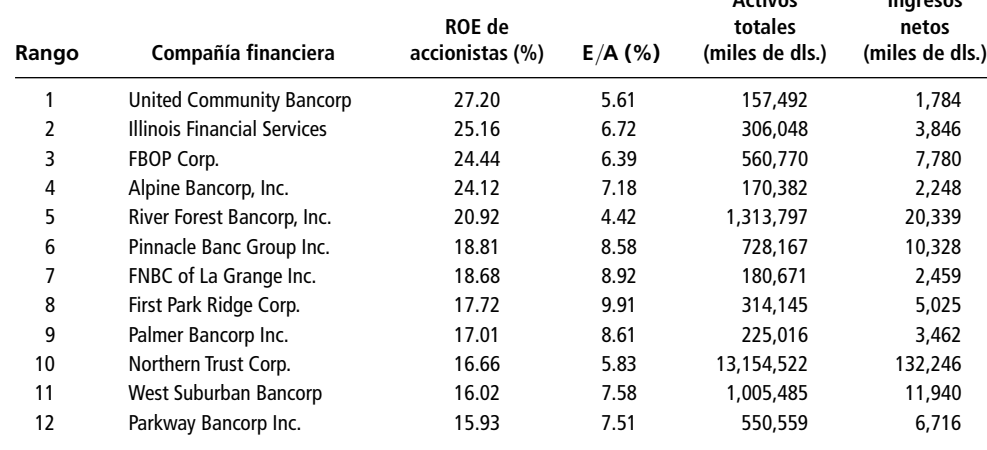

**Activos Ingresos** 

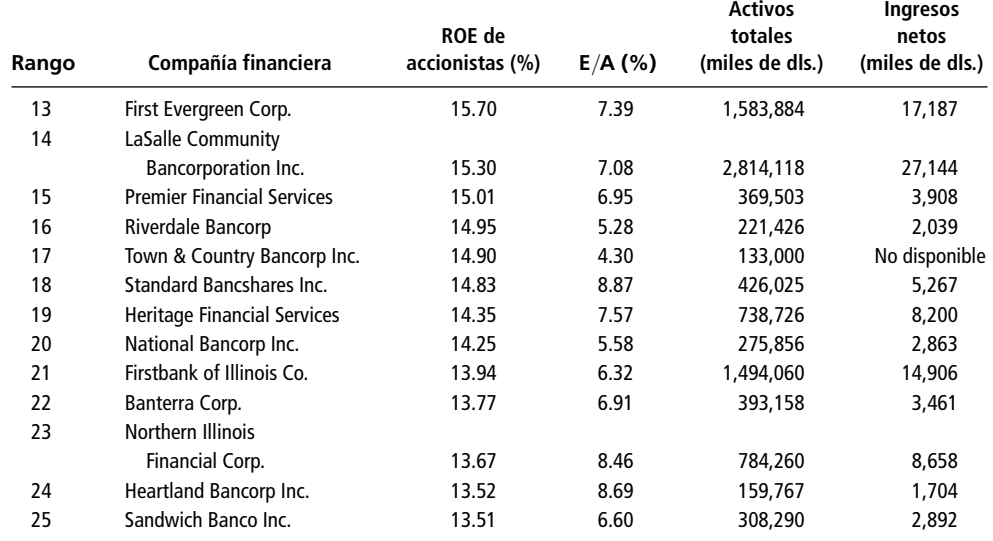

*Fuente: "Illinois' Multibank Holding Companies", en* Crain's Chicago Business *(19 de octubre de 1992): págs. 22-24.*

- a) ¿Cuál es la probabilidad de que una compañía escogida al azar tenga un ROE mayor que 16%, dado que su cociente E/A es menor que 7%?
- b) ¿Cuál es la probabilidad de que una compañía elegida al azar tenga un ROE entre 14 y 16% (inclusive), dado que su cociente E/A es mayor que el 7%?
- c) Determine la probabilidad de que una compañía elegida al azar tenga un ingreso neto mayor que 50 millones de dólares, dado que sus activos totales son mayores a 2 mil millones de dólares.
- d) ¿Cuál es la probabilidad de que una compañía elegida al azar tenga un ROE mayor al 15%?
- e) Calcule la probabilidad de que una compañía elegida al azar tenga un ROE mayor a 15% y tenga al menos 2 millones de dólares de activos totales.
- f) Determine la probabilidad de que una compañía elegida al azar tenga un ROE mayor a 20%, dado que sus activos totales son mayores o iguales a mil millones de dólares.

4-60 *i*. Cuáles de los siguientes pares de eventos son mutuamente excluyentes?

- a) Un contratista del Departamento de Defensa pierde un contrato importante y el mismo contratista aumenta su fuerza de trabajo en 50%.
- b) Un hombre es de mayor edad que su tío y es menor que sus primos.
- c) Un equipo de béisbol pierde su último juego y gana la Serie Mundial.
- d) Un gerente de banco descubre que uno de los cajeros ha estado desfalcando a la institución y lo promueve.

■ **4-61** La oficial de rondas de un departamento local de policía está tratando de decidir si programa unidades de patrulla adicionales para que realicen rondas en dos de los vecindarios. Ella sabe que, en un día cualquiera del año anterior, las probabilidades de que se cometieran un delito mayor y uno menor en el vecindario del norte fueron de 0.478 y 0.602, respectivamente, y que las correspondientes probabilidades en el vecindario del sur fueron de 0.350 y 0.523. Suponga que los delitos mayores y menores se presentan de manera independiente entre sí y, asimismo, los delitos que se cometen en ambos vecindarios son independientes entre sí.

- a) ¿Cuál es la probabilidad de que no se cometa ningún delito de ninguno de los dos tipos en el vecindario norte en un día dado?
- b) ¿Cuál es la probabilidad de que se cometa un delito de cualquier tipo en el vecindario del sur en un día dado?
- c) ¿Cuál es la probabilidad de que no se cometa ningún delito de cualquiera de los dos tipos en ninguno de los dos vecindarios en un día determinado?
- **4-62** El Departamento de Protección Ambiental está tratando de evaluar el efecto contaminante de una fábrica de papel que se planea construir cerca de Spokane, Washington. En estudios que se hicieron en seis plantas parecidas construidas el año anterior, el Departamento determinó los siguientes factores de contaminación:

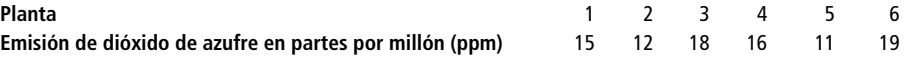

El Departamento define como contaminación excesiva a una emisión de dióxido de azufre de 18 ppm o mayor.

- a) Calcule la probabilidad de que la nueva planta sea una contaminante excesiva de dióxido de azufre.
- b) Clasifique esta probabilidad según los tres tipos analizados en este capítulo: clásica, de frecuencia relativa y subjetiva.
- c) ¿Cómo valoraría la precisión de su resultado?
- **4-63** La Sociedad Estadounidense contra el Cáncer está planeando enviar cuestionarios con preguntas referentes al cáncer de mama. De la experiencia pasada con este tipo de cuestionarios, la Sociedad sabe que sólo 15% de los que reciben cuestionarios responderá. Y también sabe que 1.3% de los cuestionarios mandados tendrán mal la dirección y nunca serán entregados, que 2.8% se perderán o serán destruidos en la oficina de correos y que 19% corresponderá a personas que se han cambiado de domicilio y que sólo 48% de los que se cambiaron comunicaron su nueva dirección y, por tanto, les llegará el cuestionario.
	- a) ¿Los porcentajes que se dan en el problema representan estimaciones de probabilidad clásicas, de frecuencia relativa u subjetivas?
	- b) Encuentre la probabilidad de que la Sociedad obtenga respuesta a un cuestionario dado.
- **4-64** La McCormick and Tryon, Inc., es una "vigía de tiburones", contratada por compañías que temen ser absorbidas por empresas más grandes. La agencia ha encontrado que una de sus clientes, Pare and Oyd, Co., está siendo considerada para su adquisición por dos compañías. La primera de éstas, Engulf and Devour, adquirió siete de 20 pequeñas compañías que tenía en la mira el año pasado. La segunda, R. A. Venus Corp., compró seis de 15 pequeñas empresas que tomó en cuenta para su adquisición. ¿Cuál es la probabilidad de que Pare and Oyd sea adquirida en el presente año, suponiendo que
	- a) los índices de adquisición de Engulf and Devour y R. A. Venus Corp., son los mismos este año que los del pasado?
	- b) los índices de adquisición del presente año son independientes de los del anterior?
- **4-65** Como administradora de un hospital, Cindy Turner desea saber cuál es la probabilidad de que una persona que acude a revisión al hospital requiera un tratamiento con rayos X y al mismo tiempo tenga un seguro de hospitalización que cubra el tratamiento. Sabe que durante los pasados cinco años, 23% de las personas que acudían al hospital necesitaron tratamiento con rayos X y que, durante el mismo periodo, de las personas que fueron revisadas en el hospital, 72% tenía un seguro que cubría el tratamiento con rayos X. ¿Cuál es la probabilidad correcta? ¿Necesita ella hacer algunas suposiciones adicionales?
- **4-66** Una controladora de tráfico aéreo del aeropuerto Dulles debe cumplir con ciertas regulaciones que requieren que retrase el aterrizaje de alguna de las aeronaves si la probabilidad de que dos de éstas choquen es mayor que 0.025. La controladora tiene programado el aterrizaje de dos aeronaves con una diferencia de 10 minutos en la misma pista. Sabe que el vuelo 100, programado para aterrizar primero, tiene los siguientes antecedentes: llega puntual 95% de las veces; 5 minutos tarde, 3%; 10 minutos tarde, 2%. Además, sabe que el vuelo 200, programado para aterrizar en segundo lugar, tiene los siguientes antecedentes: puntual, 97% de las veces; 5 minutos antes, 2%; 10 minutos antes, 1%. Los horarios de los vuelos son independientes entre sí.
	- a) ¿Debe la controladora de tráfico cambiar el horario de una de las aeronaves, si se basa en esta información?
	- b) Si tiene la información de que definitivamente el vuelo 100 se va a retrasar 5 minutos, ¿debe la controladora cambiar el horario de alguna de las aeronaves?
	- c) Si la controladora sabe con toda certeza que el vuelo 200 llegará 5 minutos antes de tiempo, ¿debe la controladora cambiar el horario de alguna de las aeronaves?
- **4-67** En una junta convocada para abordar el problema de cheques devueltos en un supermercado donde usted hace prácticas como analista financiero, el banco informa que 12% de todos los cheques se regresan por fondos insuficientes y, de ellos, en 50% de los casos se había dado cambio en efectivo a los clientes. En general, 10% de los clientes piden cambio en efectivo al final de su transacción con la tienda. Para 1,000 visitas de clientes, encuentre el número de transacciones que incluyen
	- a) fondos insuficientes.
	- b) cambio en efectivo para el cliente.
	- c) tanto fondos insuficientes como cambio en efectivo.
	- d) fondos insuficientes, o bien cambio en efectivo.
- **4-68** La revista *Working Mother* obtuvo los resultados siguientes de una encuesta entre sus lectoras acerca de quién se encarga del cuidado de los niños de entre dos y cinco años de edad:

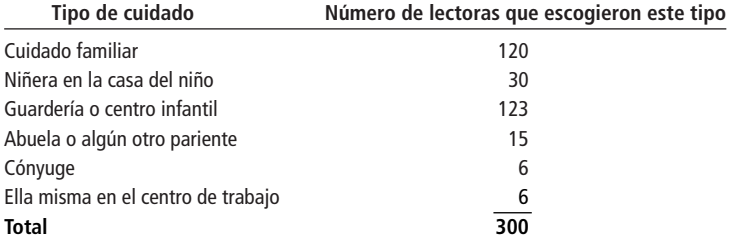

*Fuente: Vivian Cadden, "Child Care Opfions", en* Working Mother *(enero de 1993), págs. 50-51.*

- a) ¿Cuál es la probabilidad de que una madre elegida al azar haya escogido el cuidado familiar para este grupo de edades?
- b) ¿Cuál es la probabilidad de que una madre elegida al azar haya dicho que el esposo o algún otro pariente se encarga del cuidado del hijo?
- **4-69** ¿Cuáles de los siguientes pares de eventos son estadísticamente independientes?
	- a) El número de veces que se utiliza una calculadora hasta que ésta falla y el número de veces que se utiliza una segunda computadora vendida por una firma distinta hasta que falla.
	- b) El tiempo de vida del presidente de Estados Unidos y el tiempo de vida del presidente de Rusia.
	- c) La cantidad de demandas por envenenamiento por asbestos en Maryland y Nueva York.
	- d) La adquisición hostil de una compañía y la elevación del precio de sus acciones.
	- e) La frecuencia de donación de órganos en una comunidad y las orientaciones religiosas de esa comunidad.
- **4-70** F. Liam Laytor, supervisor de relaciones con el cliente de la Aerolínea GLF, está estudiando el problema de la sobreventa de boletos de la compañía. Su atención se centra en tres vuelos nocturnos que salen del aeropuerto LaGuardia de la Ciudad de Nueva York. Durante el último año, 7, 8 y 5% de los pasajeros de los vuelos a Atlanta, Kansas City y Detroit, respectivamente, han tenido que tomar otros vuelos. Además, 55, 20 y 25% de los pasajeros de los vuelos nocturnos de la GLF toman, en el aeropuerto LaGuardia, los vuelos a Atlanta, Kansas City y Detroit, respectivamente. ¿Cuál es la probabilidad de que un pasajero que no haya podido tomar el vuelo original haya comprado un boleto para el
	- a) vuelo a Atlanta?
	- b) vuelo a Kansas City?
	- c) vuelo a Detroit?
- **4-71** Un fabricante de dispositivos electrónicos está considerando la posibilidad de ampliar su planta en los siguientes cuatro años. La decisión se verá influida por el aumento en la producción que se daría si aumentan sus ventas al gobierno o al consumidor. Específicamente, la planta será ampliada si se presenta uno de dos eventos: 1) las ventas al consumidor aumentan un 50% con respecto al nivel de las ventas actuales o 2) se obtiene un importante contrato de venta con el gobierno. La compañía cree también que los dos eventos no se darán el mismo año. El director de planeación ha obtenido las siguientes estimaciones:
	- La probabilidad de que las ventas al consumidor aumenten 50% dentro de 1, 2, 3 y 4 años es de 0.05, 0.08, 0.12 y 0.16, respectivamente.
	- La probabilidad de obtener un contrato importante con el gobierno dentro de 1, 2, 3 y 4 años es de 0.08, 0.15, 0.25 y 0.32, respectivamente.
	- ¿Cuál es la probabilidad de que la planta se amplíe
	- a) en el año siguiente (en el año 1)?
	- b) entre uno y dos años a partir de ahora (en el año 2)?
	- c) entre dos y tres años a partir de ahora (en el año 3)?
	- d) entre tres y cuatro años a partir de ahora (en el año 4)?
	- e) ¿Cuál es la probabilidad de que la planta no se amplíe en absoluto (suponga cuando mucho una expansión)?
- **4-72** Dibuje diagramas de Venn para representar las siguientes situaciones que involucran a tres eventos, *A*, *B* y *C*, que son parte de un espacio muestral de ellos, pero no incluyen al espacio muestral completo.
	- a) Cada pareja de eventos (*A* y *B*, *A* y *C*, y *B* y *C*) pueden presentarse simultáneamente, pero los tres no se pueden presentar al mismo tiempo.
	- b) *A* y *B* son mutuamente excluyentes, pero no *A* y *C* ni *B* y *C*.
	- c) *A*, *B* y *C* son mutuamente excluyentes entre sí.
	- d) *A* y *B* son mutuamente excluyentes, *B* y *C* son mutuamente excluyentes, pero *A* y *C* no son mutuamente excluyentes.
- 4-73 El caricaturista Barry Bludeau manda sus caricaturas a su editor por medio de la Unión de Entrega Postal (UEP). La UEP utiliza dos maneras de transporte en la zona en que se encuentra el señor Bludeau, ferrocarril y camión. Durante los 20 años que tiene en operación la UEP, sólo 2% de los paquetes transportados por ferrocarril y 3.5% de los paquetes transportados por camión han sido extraviados. El encargado del departamento de reclamos recibe una llamada del señor Bludeau notificándole que un paquete con los dibujos de toda una semana se ha perdido. Si UEP manda 60% de la paquetería de esa área por ferrocarril, ¿cuál forma de transporte es más probable que se haya utilizado para transportar los dibujos perdidos? ¿De qué manera cambiaría la respuesta si la UEP perdiera solamente el 2% de sus paquetes, independientemente del modo de transporte?
- **4-74** Determine la probabilidad de que
	- a) fallen los dos motores de un pequeño aeroplano, dado que cada motor tiene una probabilidad de 0.05 de fallar y que un motor tiene el doble de probabilidad de fallar si es el único que está en funcionamiento.
	- b) un automóvil sea llevado al taller por una falla en los frenos y que además tenga problemas con la dirección, dado que 15% de los automóviles de ese modelo fueron llevados al taller por fallas en los frenos y 2% tuvo problemas en la dirección.
	- c) un ciudadano llene una solicitud de devolución de impuestos y haga trampa, dado que 70% de los ciudadanos solicitan reembolso de impuestos y 25% de éstos hace trampa.
- **4-75** Dos quintos de los clientes de la inmobiliaria Show Me provienen de una red de referencia en otra ciudad, el resto son locales. Las posibilidades de vender una casa en cada exhibición son 0.075 y 0.053 para los clientes de fuera y locales, respectivamente. Si un agente de ventas entra a la oficina de Show Me y anuncia "cerré el trato", ¿es más probable que el agente haya mostrado una casa a un cliente de fuera o local?
- **4-76** Un senador por el estado de Carolina del Norte sabe que pronto deberá votar acerca de un controvertido proyecto de ley. Para darse una idea de las inclinaciones de los ciudadanos acerca del proyecto, hizo reuniones con algunos grupos en tres ciudades de su estado. Uno de sus ayudantes apuntó las opiniones de 15 de los asistentes a cada reunión:

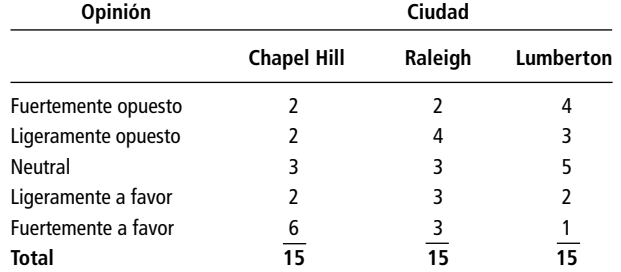

- a) ¿Cuál es la probabilidad de que alguien de Chapel Hill sea neutral con respecto al proyecto de ley?, ¿fuertemente opuesto?
- b) ¿Cuál es la probabilidad de que alguien de los tres grupos apoye fuertemente la propuesta de ley?
- c) ¿Cuál es la probabilidad de que una persona de Raleigh o de Lumberton sea neutral o ligeramente opuesta?
- **4-77** El desglose por partido político de los 435 miembros de la Cámara de Representantes de Estados Unidos antes y después de las elecciones federales de 1992 es:

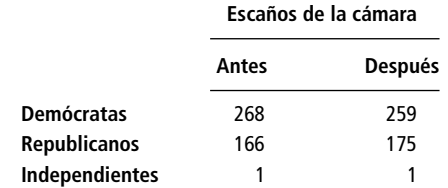

- a) Determine la probabilidad de que un miembro seleccionado al azar antes de las elecciones de 1992 sea republicano.
- b) Determine la probabilidad de que un miembro seleccionado al azar después de las elecciones no sea republicano.
- c) ¿Es justo concluir que la probabilidad de que un representante demócrata seleccionado al azar no fuera reelegido fue de 9/268? Explique la respuesta.

■ **4-78** Un transportista de productos tiene 10,000 cajas de plátanos que vienen de Ecuador y Honduras. Una inspección de la carga ha arrojado la información siguiente:

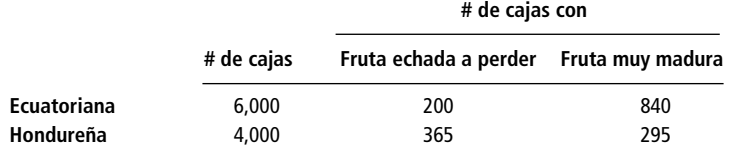

- a) ¿Cuál es la probabilidad de que una caja seleccionada al azar contenga fruta echada a perder?, ¿fruta muy madura?
- b) ¿Cuál es la probabilidad de que una caja seleccionada al azar sea ecuatoriana u hondureña?
- c) Dado que una caja seleccionada al azar contiene fruta muy madura, ¿cuál es la probabilidad de que provenga de Honduras?
- d) Si tener fruta echada a perder y fruta muy madura son eventos mutuamente excluyentes, ¿cuál es la probabilidad de que una caja contenga fruta echada a perder o fruta muy madura? ¿Qué sucede si no son mutuamente excluyentes?

- **4-79** Marcia Lerner se graduará dentro de tres meses con una maestría en administración de empresas. La bolsa de trabajo de su escuela indica que la probabilidad de recibir una oferta de trabajo como resultado de alguna entrevista que se haya llevado a cabo en el campus es de alrededor de 0.07 y es estadísticamente independiente de una entrevista a otra.
	- a) ¿Cuál es la probabilidad de que Marcia no obtenga una oferta de trabajo en cualquiera de sus tres siguientes entrevistas?
	- b) Si tiene tres entrevistas por mes, ¿cuál es la probabilidad de que obtenga al menos una oferta de trabajo al mismo tiempo que concluya su maestría?
	- c) ¿Cuál es la probabilidad de que en las siguientes cinco entrevistas obtenga una oferta de trabajo solamente en la tercera y en la quinta?

■ **4-80** Un conjunto normal de bolas de billar consta de 15 bolas numeradas del 1 al 15. Pegleg Woodhull, el famoso jugador de billar ciego, está interviniendo en el juego conocido como bola ocho, en el que esta bola debe meterse al último. Se le permite tocar las bolas para determinar su posición antes de tirar, pero no sabe qué número tienen. Todos los tiros que hace Woodhull son buenos.

- a) ¿Cuál es la probabilidad de que meta en la buchaca la bola ocho en su primer tiro, perdiendo así el juego?
- b) ¿Cuál es la probabilidad de que la bola ocho sea una de las tres primeras que meta?
- c) ¿Cuál es la probabilidad de que Pegleg gane el juego, esto es, que la bola ocho sea la última en entrar a la buchaca?
- 4-81 La BMT, Inc., está tratando de decidir cuál de dos bombas de combustible debe usar en el nuevo motor de su automóvil de carreras. Una de las bombas produce 75 libras de presión y la otra 100. BMT conoce las siguientes probabilidades asociadas con las bombas:

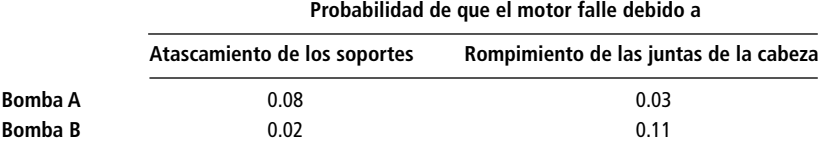

- a) Si los dos desperfectos, atascamiento de soporte y rompimiento de juntas, son mutuamente excluyentes, ¿cuál bomba deberá usar la BMT?
- b) Si la BMT diseña una junta de cabeza a "prueba de rompimientos" mucho mejor que la que tiene, ¿debería cambiar su decisión?

■ **4-82** Sandy Irick es la directora de relaciones públicas de un gran laboratorio farmacéutico que ha sido atacado por la prensa por distribuir una vacuna supuestamente insegura. La vacuna protege contra una enfermedad viral contagiosa que tiene 0.04% de probabilidad de llevar a la muerte a la persona que la adquiere. 25% de la población ha sido vacunada.

> Un investigador ha declarado que la probabilidad de que cualquier persona que no haya sido vacunada adquiera la enfermedad es de 0.30. Una vez que haya sido vacunada, la probabilidad de que adquiera la enfermedad por la vía normal es de cero. Sin embargo, 2% de los vacunados presentará síntomas de la enfermedad y 3% de ese grupo morirá a causa de ésta. De las personas vacunadas y que no muestran reac

ciones a la vacuna, 0.05% morirá. Irick debe sacar algunas conclusiones a partir de los datos anteriores para una reunión con el personal directivo de los laboratorios que se llevará a cabo dentro de una hora, y para una conferencia de prensa que se efectuará más tarde ese mismo día.

- a) Si una persona es vacunada, ¿cuál es la probabilidad de que muera a causa de la vacuna? Si no fue vacunada, ¿cuál es la probabilidad de que muera?
- b) ¿Cuál es la probabilidad de que una persona elegida al azar muera debido a la vacuna o por la adquisición normal de la enfermedad?
- **4-83** El supervisor de prensas de un diario es presionado para que encuentre formas de imprimir el periódico más cerca de la hora de la distribución, dándole así al personal del departamento editorial un margen para cambios de último momento. Tiene la opción de hacer funcionar las prensas a una velocidad "normal" o al 110% de lo normal, lo que sería una velocidad "alta". Estima que tendrán que funcionar a alta velocidad 60% del tiempo. Hay el doble de probabilidad de que el rollo de papel (la bobina de papel periódico) se rompa si las máquinas funcionan a alta velocidad, lo cual implicaría un paro temporal de la prensa.
	- a) Si la bobina de una prensa elegida al azar tiene una probabilidad de 0.112 de romperse, ¿cuál es la probabilidad de que la bobina no se rompa si las máquinas funcionan a velocidad normal?
	- b) Si la probabilidad de que una bobina se rompa si las máquinas funcionan a alta velocidad es de 0.20, ¿cuál es la probabilidad de que una bobina elegida al azar se rompa si funciona a velocidad normal?
	- **4-84** Remítase al ejercicio 4-83. El supervisor ha notado que la bobina de papel se rompió durante cada uno de los cuatro últimos tiros (impresiones) y que la velocidad de la prensa no había cambiado en éstas. Si las probabilidades de que la bobina se rompa, funcionando la prensa a alta y baja velocidad eran de 0.14 y 0.07, respectivamente, ¿cuál es la probabilidad de que la prensa estuviera funcionando a alta velocidad durante los últimos cuatro tiros?
- **4-85** Las compañías aéreas sirven como "transporte de carga" en Europa y, por razones simbólicas y estratégicas, muchas han pertenecido al estado. Los gobiernos han tenido que pagar subsidios altos y algunas se han privatizado. El mercado competitivo parece haber recompensado esta acción. En 1994, de 10 líneas importante, cinco eran privadas y cinco estaban bajo el control del estado. Las cinco líneas aéreas privadas reportaron ganancias y las cinco controladas por el estado reportaron pérdidas. Considere la proposición de que las ganancias y pérdidas de las líneas aéreas se distribuyen de manera aleatoria y que este resultado ocurrió por azar. Si la posibilidad de obtener ganancias es 0.5, ¿cuál es la posibilidad de que los cinco transportistas privados ganen mientras que los cinco controlados por el estado incurran en pérdidas?

*Fuente: Brian Coleman, "Among European Airlines, the Privatized Soar to the Top",* The Wall Street Journal *(19 de julio de 1995): B4.*

- **4-86** En el verano de 1995, la Boeing introdujo con éxito al servicio comercial aéreo el 777, un avión grande capaz de llevar más de 300 pasajeros. De inmediato, buscaron la aprobación de la Autoridad Federal Aeronáutica (AFA) para hacer viajes transoceánicos largos como la ruta de Denver a Honolulú. El 777 es un jet de dos turbinas y la AFA había otorgado aprobaciones previas para aviones con cuatro turbinas (como el Jumbo 747) o con amplia experiencia comercial sobre el continente (como el jet biturbina 767). Para los vuelos sobre el mar, los aviones pueden estar hasta tres horas de distancia del aeropuerto más cercano. La experiencia con turbinas similares a las del nuevo avión sugiere que la tasa esperada de fallas es una vez cada 50,000 horas de vuelo. Si las fallas de las dos turbinas son eventos independientes,
	- a) ¿cuál es la probabilidad de que falle cualquiera de las turbinas durante un vuelo de 6 horas?
	- b) y si una turbina ha fallado, ¿cuál es la probabilidad de que la segunda falle?
	- c) ¿cual es la probabilidad de que ambos motores fallen?

*Fuente: J. Cole, "FAA to Alow Oceanic Flight by Boeing 777",* The Wall Street Journal *(30 de mayo de 1995): A3.*

**176 Capítulo 4 Probabilidad I: ideas introductorias**

**capítulo**

# **5 DISTRIBUCIONES**<br>**DE PROBABILIDAD DE PROBABILIDAD**

# **Objetivos**

- Presentar las distribuciones de probabilidad que más se utilizan en la toma de decisiones
- Utilizar el concepto de valor esperado para tomar decisiones
- Mostrar cuál distribución de probabilidad utilizar y cómo encontrar sus valores
- Entender las limitaciones de cada una de las distribuciones de probabilidad que utilice

# **Contenido del capítulo**

- 5.1 ¿Qué es una distribución de probabilidad? 178
- 5.2 Variables aleatorias 181
- 5.3 Uso del valor esperado en la toma de decisiones 187
- 5.4 La distribución binomial 191
- 5.5 La distribución de Poisson 202
- 5.6 La distribución normal: distribución de una variable aleatoria continua 209
- 5.7 Selección de la distribución de probabilidad correcta 222
- Estadística en el trabajo 223
- Ejercicio de base de datos computacional 224
- Términos introducidos en el capítulo 5 225
- Ecuaciones introducidas en el capítulo 5 226
- Ejercicios de repaso 227

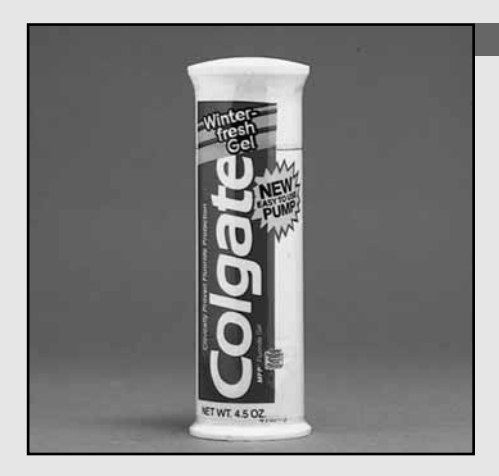

**Las máquinas de rellenado modernas están diseñadas para trabaja de manera eficiente y con una alta confiabilidad. Estos mecanismo<br>
pueden llenar tubos de dentífrico con una escala de precisión de Conzas el 80% de las vece as máquinas de rellenado modernas están diseñadas para trabajar de manera eficiente y con una alta confiabilidad. Estos mecanismos pueden llenar tubos de dentífrico con una escala de precisión de 0.1 los tubos ya llenos son empaquetados en una caja, pregunta: ¿Cuáles son las posibilidades de que exactamente la mitad de los tubos de una caja seleccionada al azar están llenos con una precisión de 0.1 onzas del nivel deseado? Aunque no podemos hacer una predicción exacta, las ideas sobre distribuciones de probabilidad que se analizan en el presente capítulo nos permiten dar una respuesta bastante buena a la pregunta.** ■

# **5.1 ¿Qué es una distribución de probabilidad?**

Distribuciones de probabilidad y distribuciones de frecuencias

En el capítulo 2 describimos a las distribuciones de frecuencias como una forma útil de resumir las variaciones en los datos observados. Preparamos distribuciones de frecuencias haciendo una lista de todos los resultados posibles de un experimento para después indicar la frecuencia observada de cada resultado posible. Las *distribuciones de probabilidad* están relacionadas con las distribuciones de frecuencias. **De hecho, podemos pensar que una distribución de probabilidad es una distribución de frecuencias teórica.** ¿Qué significa lo anterior? Una distribución de frecuencias teórica es una distribución de probabilidades que describe la forma en que se *espera* varíen los resultados. Como estas distribuciones representan expectativas de que algo suceda, resultan modelos útiles para hacer inferencias y tomar decisiones en condiciones de incertidumbre. En capítulos posteriores, analizaremos los métodos que utilizamos bajo tales condiciones.

## Ejemplos de distribuciones de probabilidad

Experimento con una moneda no alterada

Para comenzar nuestro estudio de las distribuciones de probabilidad, regresemos a la idea de la moneda no alterada que introdujimos en el capítulo 4. Suponga que lanzamos esa moneda dos veces. La tabla 5-1 lista los posibles resultados para este experimento de dos lanzamientos. [Cara (*head*) está representada con una H; cruz (*tail*), con una T.]

Suponga ahora que nos interesa formular una distribución de probabilidad del número de cruces (T) que podrían caer cuando lanzamos la moneda dos veces. Podríamos empezar por anotar cualquier resultado que *no* contenga cruces. Con una moneda no alterada, estaríamos hablando exclusivamente del tercer resultado de la tabla 5-1: *H*, *H*. Luego anotaríamos los resultados que tuvieran sólo una cruz (segundo y cuarto resultados de la tabla 5-1) y, por último, incluiríamos el primer resultado que contiene dos cruces. En la tabla 5-2 ordenamos los resultados de la 5-1 para enfatizar el número de cruces contenidas en cada resultado. En este punto, debemos tener cuidado y considerar que la tabla 5-2 *no* representa el resultado real de lanzar una moneda no alterada dos veces. Más

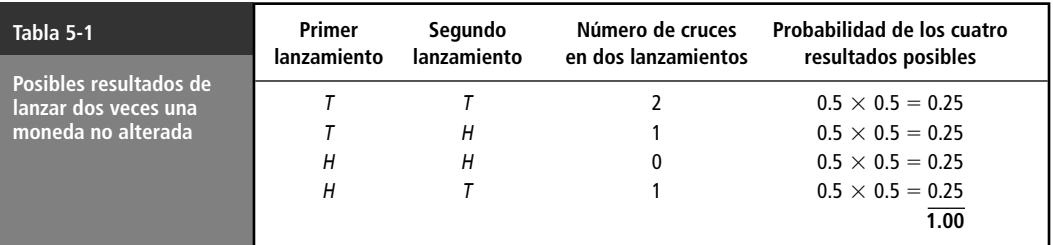

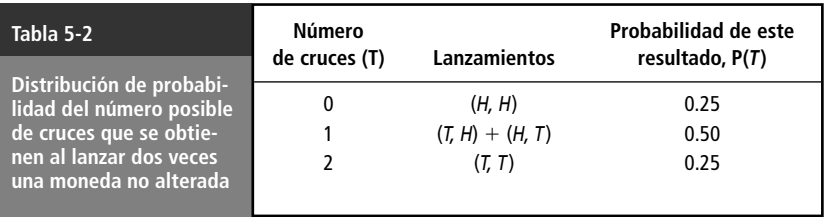

bien, se trata del resultado *teórico*, es decir, representa la forma en que *esperamos* que se comporte nuestro experimento de dos lanzamientos.

Podemos representar gráficamente la distribución de probabilidad de la tabla 5-2. Para ello, colocamos en una gráfica el número de cruces que deberíamos ver en dos lanzamientos contra la probabilidad de que este número se presente. La figura 5-1 ilustra este resultado.

Analicemos otro ejemplo. Una candidata política para un puesto en el gobierno local está considerando los votos que puede obtener en las elecciones que se avecinan. Suponga que los votos pueden tomar sólo cuatro valores posibles. Si la estimación de la candidata es como sigue:

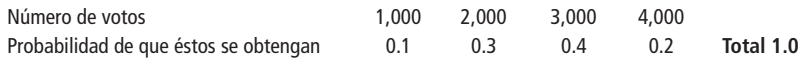

entonces la gráfica de la distribución de probabilidad que representa sus expectativas debe ser como la que mostramos en la figura 5-2.

Antes de analizar otros aspectos de las distribuciones de probabilidad, debemos señalar que **una distribución de frecuencias es un listado de las frecuencias observadas de todos los resultados de un experimento que se presentaron realmente cuando se efectuó éste, mientras que una distribución de probabilidad es un listado de las probabilidades de todos los posibles resultados que** *podrían* **obtenerse si el experimento se** *llevara* **a cabo.** También, como podemos darnos cuenta en los ejemplos de las figuras 5-1 y 5-2, las distribuciones de probabilidad pueden basarse en consideraciones teóricas (los lanzamientos de una moneda) o en una estimación subjetiva de la posibilidad de ciertos resultados (la estimación de la candidata). Las distribuciones de probabilidad se pueden basar también en la experiencia. Los actuarios de las compañías de seguros, por ejemplo, determinan las pólizas de seguros haciendo uso de los largos años de experiencia que las compañías tienen acerca de los índices de mortalidad para establecer la probabilidad de muerte entre los diferentes grupos de edad.

### Tipos de distribuciones de probabilidad

Las distribuciones de probabilidad se clasifican como *discretas* y *continuas*. En la distribución de probabilidad discreta está permitido considerar sólo un número limitado de valores. En la figura 5-2 se muestra un ejemplo de distribución de probabilidad discreta, en la que expresamos las ideas de la candidata sobre las elecciones que se avecinan. En ella, los votos pueden tomar sólo cuatro valores posibles

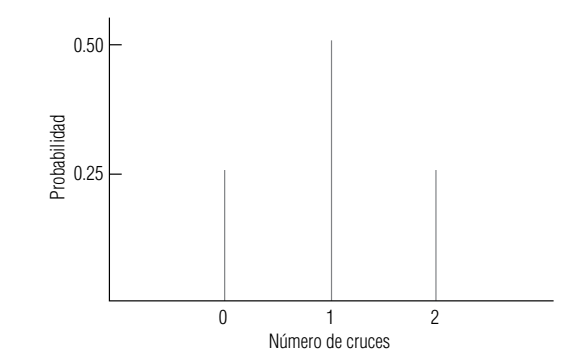

#### Ejemplo de votaciones

Diferencia entre distribuciones de frecuencias y distribuciones de probabilidad

Distribuciones de probabilidad discretas

#### **FIGURA 5-1**

Distribución de probabilidad del número de cruces obtenidas en dos lanzamientos de una moneda no alterada

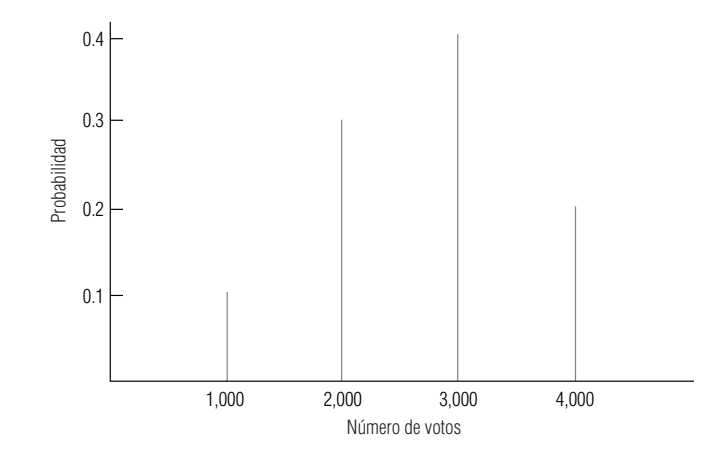

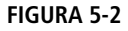

Distribución de probabilidad del número de votos

> (1,000, 2,000, 3,000 o 4,000). De manera análoga, la probabilidad de que usted haya nacido en un mes dado es también discreta, puesto que sólo hay 12 posibles valores (los 12 meses del año).

Distribuciones de probabilidad continuas

En una distribución de probabilidad continua, por otro lado, la variable que se está considerando puede tomar cualquier valor dentro de un intervalo dado. Suponga que estamos examinando el nivel de afluencia de un cierto número de arroyos, y medimos este nivel en partes de afluencia por millones de partes de agua. Podríamos esperar un intervalo bastante continuo de partes por millón (ppm), en todas las corrientes, desde los niveles más bajos en los pequeños arroyos de montaña hasta niveles en extremo altos en los arroyos contaminados. De hecho, sería muy normal que la variable "partes por millón" tomara una cantidad enorme de valores. Podríamos decir que la distribución de esta variable (ppm) es una distribución continua. Las distribuciones continuas son una forma conveniente de presentar distribuciones discretas que tienen muchos resultados posibles, todos muy cercanos entre sí.

# **Ejercicios 5.1**

# **Conceptos básicos**

5-1 Basándose en la siguiente gráfica de una distribución de probabilidad, construya una tabla que corresponda a la gráfica.

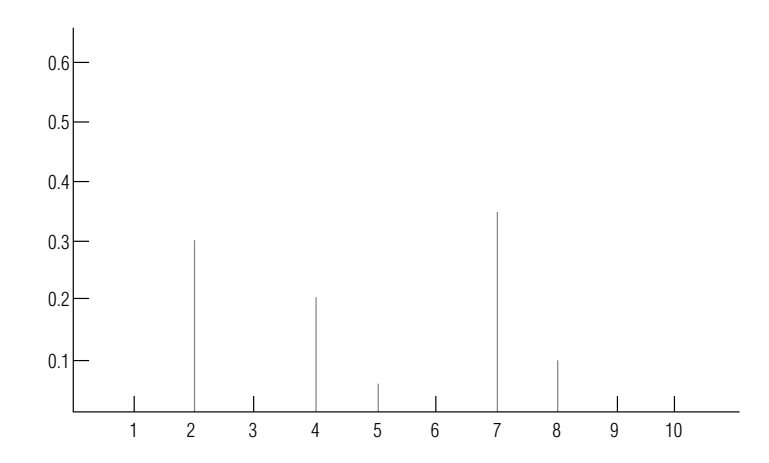

5-2 En el capítulo anterior, analizamos los resultados posibles de lanzar dos dados y calculamos algunas probabilidades asociadas con los diferentes resultados. Construya una tabla y una gráfica de la distribución de probabilidad que represente los resultados (en términos del número total de puntos que salen cara arriba en ambos dados) de este experimento.

- 5-3 *i* Cuál de las siguientes afirmaciones con respecto a las distribuciones de probabilidad son correctas?
	- a) Una distribución de probabilidad proporciona información acerca de la frecuencia a largo plazo o esperada de cada uno de los resultados de un experimento.
	- b) La gráfica de una distribución de probabilidad tiene los resultados posibles de un experimento indicados en el eje horizontal.
	- c) Una distribución de probabilidad lista las probabilidades que cada uno de los resultados sea aleatorio.
	- d) Una distribución de probabilidad se construye siempre a partir de un conjunto de frecuencias observadas, tal como sucede en el caso de las distribuciones de frecuencias.
	- e) Una distribución de probabilidad puede basarse en estimaciones subjetivas con respecto a que ciertos resultados sucedan.

# **Aplicaciones**

■ **5-4** La presidenta nacional de la Asociación Contra la Distrofia Muscular intenta estimar la cantidad que ofrecerá cada persona que llama durante el teletón anual de esta asociación. Usando los datos recolectados en los últimos 10 años, calculó las siguientes probabilidades de las diferentes cantidades prometidas. Dibuje una gráfica que ilustre esta distribución de probabilidad.

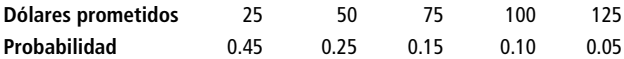

**5-5** Southport Autos ofrece una variedad de opciones de lujo en sus automóviles. Debido al periodo de espera de 6 a 8 semanas de los pedidos, el distribuidor Ben Stoler tiene un inventario de autos con varias opciones. Por el momento, el señor Stoler, que se precia de poder cumplir con las necesidades de sus clientes de inmediato, está preocupado porque hay una escasez de autos con motores V-8 en toda la industria. Stoler ofrece las siguientes combinaciones de lujo:

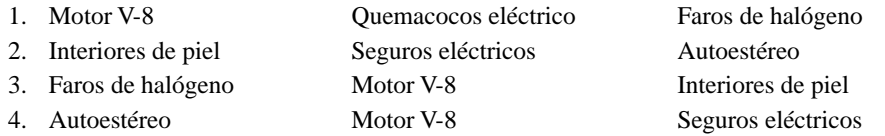

Stoler piensa que las combinaciones 2, 3 y 4 tienen la misma probabilidad de ser pedidas, pero que la combinación 1 tiene el doble de probabilidades de ser pedida que cualquiera de las otras.

- a) Cuál es la probabilidad de que un cliente que quiere un automóvil de lujo ordene uno con motor V-8?
- b) Suponga que dos clientes ordenan autos de lujo. Construya una tabla que muestre la distribución de probabilidad del número de motores V-8 pedidos.
- 5-6 Jim Rieck, analista de mercado de la compañía Flatt and Mitney Aircraft, tiene la creencia de que el nuevo avión de combate de la compañía, el Tigerhawk, tiene el 70% de posibilidades de ser escogido para sustituir por completo a los aviones de combate de la Fuerza Aérea de Estados Unidos. Sin embargo, existe una posibilidad entre cinco de que la Fuerza Aérea compre sólo el número necesario de Tigerhawk para sustituir la mitad de sus 5,000 aviones de combate. Por último, existe una posibilidad entre 10 de que la Fuerza Aérea sustituya toda su flotilla de aviones de combate con Tigerhawks y que además compre el número suficiente de éstos para aumentar el número de sus unidades en un 10%. Construya una tabla y trace la distribución de probabilidad de las ventas de Tigerhawks a la Fuerza Aérea.

# **5.2 Variables aleatorias**

Definición de variable aleatoria

Ejemplo de variables aleatorias discretas

Una variable es aleatoria si toma diferentes valores como resultado de un experimento aleatorio. Esta variable aleatoria puede ser discreta o continua. Si puede tomar sólo un número limitado de valores, entonces es una *variable aleatoria discreta*. En el otro extremo, si puede tomar cualquier valor dentro de un intervalo dado, entonces se trata de una *variable aleatoria continua.*

Una variable aleatoria es una especie de valor o magnitud que cambia de una ocurrencia a otra sin seguir una secuencia predecible. Por ejemplo, en una clínica para tratamiento del cáncer de mama no se tiene manera de saber con exactitud cuántas mujeres van a ser atendidas en un día cualquiera, de modo que el número de mujeres del día siguiente es una variable aleatoria. Los valores de una variable aleatoria son los valores numéricos correspondientes a cada posible resultado del experimento aleatorio. Si los registros diarios de la clínica indican que los valores de la variable aleatoria van desde 100 hasta 115 mujeres al día, entonces ésta es una variable aleatoria discreta.

Creación de una distribución de probabilidad

La tabla 5-3 lista el número de veces que se ha alcanzado cada nivel durante los últimos 100 días. Observe que la tabla proporciona una distribución de frecuencias. Hasta donde creamos que la experiencia de los pasados 100 días es un comportamiento típico, podemos utilizar este registro para asignar una probabilidad a cada número posible de mujeres y encontrar una distribución de probabilidad. Hemos hecho esto en la tabla 5-4 mediante la *normalización* de la distribución de frecuencias observadas (en este caso, dividimos cada valor que aparece en la columna de la derecha de la tabla 5-3 entre 100, el número total de días en que se tomaron los registros). La distribución de probabilidad para la variable aleatoria "número de mujeres examinadas" se presenta de manera gráfica en la figura 5-3. Note que la distribución de probabilidad para una variable aleatoria proporciona una probabilidad para cada valor posible y que estas probabilidades deben sumar 1. La tabla 5-4 muestra que ambos requisitos se cumplen. Además, tanto la tabla 5-4 como la figura 5-3 proporcionan información acerca de la frecuencia de presentación a largo plazo del número de mujeres examinadas diariamente que esperaríamos observar si este "experimento" aleatorio se efectuara de nuevo.

# El valor esperado de una variable aleatoria

Suponga que lanza una moneda 10 veces y obtiene siete caras, de la siguiente manera:

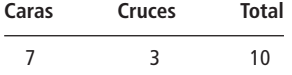

"Hmmm, qué extraño", piensa usted. Luego pide a una amiga que lance la moneda 20 veces; ella obtiene 15 caras y 5 cruces. De modo que ahora, en total, usted tiene 22 caras y 8 cruces de un total de 30 lanzamientos.

¿Qué esperaba? ¿Algo cercano a 15 caras y 15 cruces (mitad y mitad)? Suponga ahora que una máquina lanza la moneda y obtiene 792 caras y 208 cruces de un total de 1,000 lanzamientos de la misma moneda. Con este resultado, usted podría sospechar que la moneda está alterada, debido a que no se comportó del modo que esperaba.

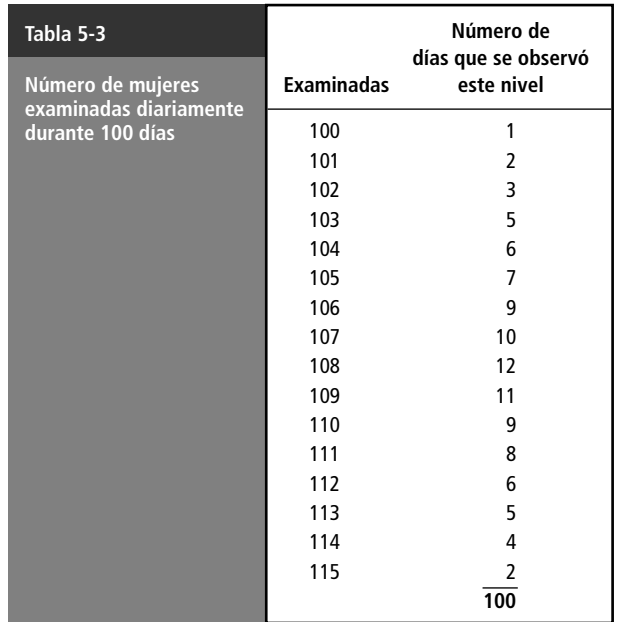

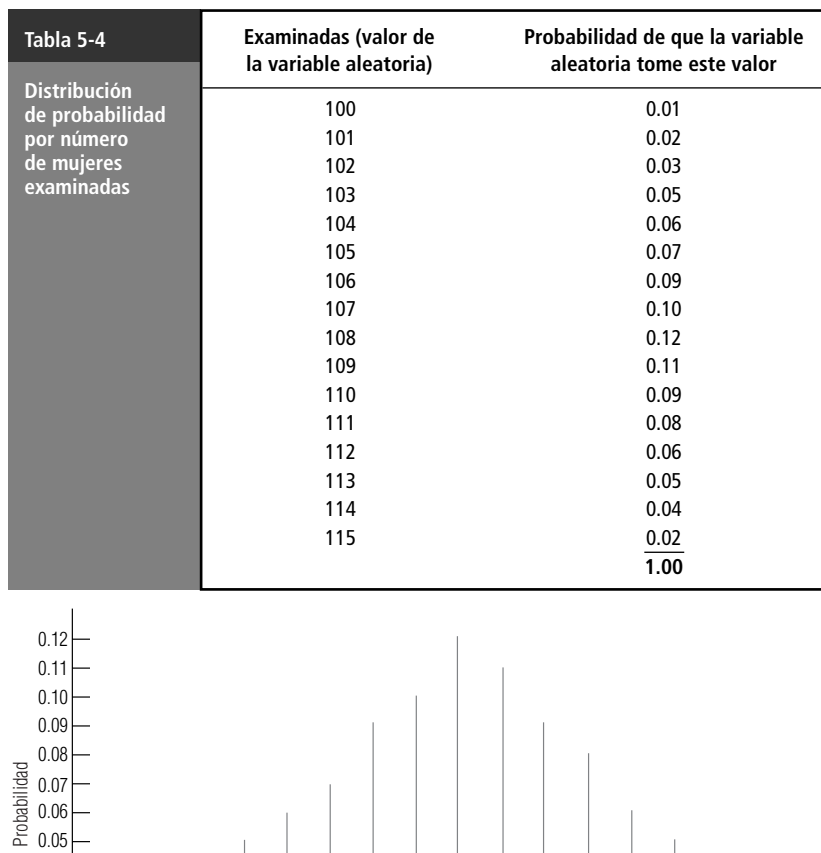

#### **FIGURA 5-3**

Distribución de probabilidad para la variable aleatoria discreta "Número de mujeres examinadas al día"

0.04 0.03 0.02 0.01

Cálculo del valor esperado

El *valor esperado* es una idea fundamental en el estudio de las distribuciones de probabilidad. Durante muchos años, el concepto ha sido puesto en práctica con bastante regularidad por las compañías aseguradoras y, en los últimos 20 años, también ha sido utilizado ampliamente por muchas de las personas que deben tomar decisiones en condiciones de incertidumbre.

Número de mujeres examinadas al día 100 101 102 103 104 105 106 107 108 109 110 111 112 113 114 115

Para obtener el **valor esperado de una variable aleatoria discreta**, multiplicamos cada valor que la variable puede tomar por la probabilidad de ocurrencia de ese valor y luego sumamos los productos. La tabla 5-5 ilustra este procedimiento para el caso de la clínica. El total de la tabla nos indica que el valor esperado de la variable aleatoria discreta "Número de mujeres examinadas al día" es de 108.02 mujeres. ¿Qué significa esto? Significa que en un periodo largo, el número de mujeres examinadas diariamente deberá tener un promedio de aproximadamente 108.02. Recuerde que un valor esperado de 108.02 *no* significa que mañana 108.02 mujeres asistan a la clínica.

La directora de la clínica podría basar sus decisiones en el valor esperado del número de mujeres examinadas diariamente debido a que éste es un *promedio ponderado de los resultados que espera en el futuro.* El valor esperado *pesa* cada resultado posible con respecto a la frecuencia con que se espera se presente. En consecuencia, las ocurrencias más comunes tienen asignado un peso mayor que las menos comunes. Conforme van cambiando las condiciones, la directora podría recalcular el valor esperado de los exámenes diarios y utilizar el nuevo resultado como base para tomar decisiones.

Derivación subjetiva del valor esperado

En el ejemplo de la clínica, la directora utilizó registros anteriores sobre pacientes como base para calcular el valor esperado del número diario de mujeres examinadas. El valor esperado también

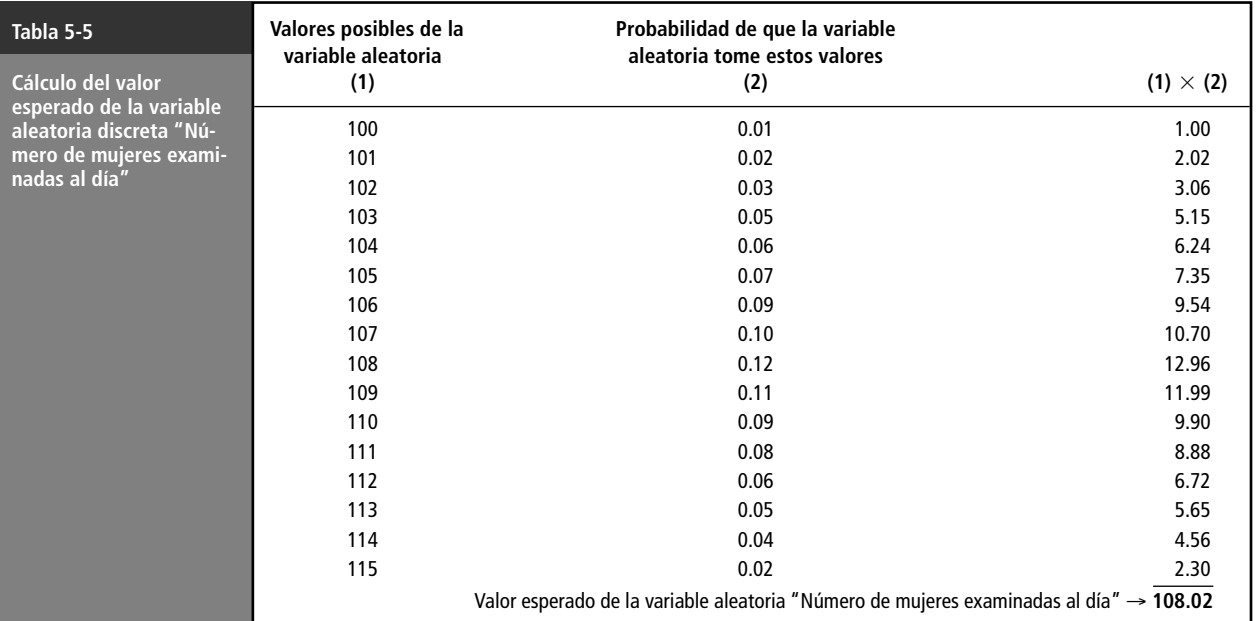

puede ser obtenido a partir de las estimaciones subjetivas del director con respecto a la probabilidad de que la variable aleatoria pueda tomar ciertos valores. En ese caso, el valor esperado no es más que la representación de las convicciones personales acerca del resultado posible.

En esta sección hemos trabajado con la distribución de probabilidad de una variable aleatoria en forma tabular (tabla 5-5) y en forma gráfica (figura 5-3). En muchas situaciones, sin embargo, encontraremos que es más conveniente, en términos de los cálculos que se deben hacer, representar la distribución de probabilidad de una variable aleatoria de manera *algebraica.* De esta forma, podemos llevar a cabo cálculos de probabilidad mediante la sustitución de valores numéricos directamente en una fórmula algebraica. En las secciones que siguen ejemplificaremos algunas situaciones en las que este planteamiento es adecuado y presentaremos algunos métodos para llevarlo a cabo.

#### **SUGERENCIAS Y SUPOSICIONES**

El valor esperado de una variable aleatoria es, sencillamente, el promedio ponderado de cada resultado posible, multiplicado por la probabilidad de que ocurra

ese resultado, justo como se hizo en el capítulo 3. No pierda de vista que el uso del término esperado puede interpretarse mal. Por ejemplo, si el valor esperado del número de mujeres a examinar se calcula en 11, *no* se piensa que justo ese número se presentará mañana. Lo que se dice, en ausencia de más información, es que 11 mujeres es el mejor número que se pudo obtener como base para planear cuántas enfermeras serán necesarias para atenderlas. Una sugerencia a considerar es que si se pueden distinguir patrones diarios en los datos (más mujeres el lunes que el viernes, por ejemplo), entonces deben incluirse en las decisiones, y lo mismo puede aplicarse a los patrones mensuales y estacionales.

# **Ejercicios 5.2**

## **Ejercicios de autoevaluación**

**EA 5-1** Construya una distribución de probabilidad con base en la siguiente distribución de frecuencias.

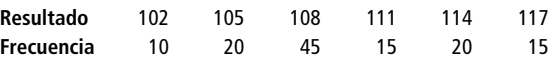

- a) Trace una gráfica de la distribución de probabilidad hipotética.
- b) Calcule el valor esperado del resultado.
- **EA 5-2** Bob Walters, quien invierte con frecuencia en el mercado de valores, estudia con detenimiento cualquier inversión potencial. En la actualidad examina la posibilidad de invertir en la Trinity Power Company. Mediante el estudio del rendimiento en el pasado, Walters ha desglosado los resultado potenciales en cinco resultado posibles con sus probabilidades asociadas. Los resultados son tasas de rendimiento anuales sobre una sola acción que hoy cuesta \$150. Encuentre el valor esperado del rendimiento sobre la inversión en una sola acción de Trinity Power.

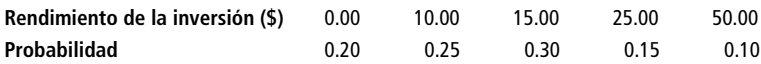

Si Walters compra acciones siempre que la tasa de rendimiento esperada exceda al 10%, ¿comprará la acción, de acuerdo con estos datos?

## **Conceptos básicos**

5-7 Elabore una distribución de probabilidad con base en la siguiente distribución de frecuencias:

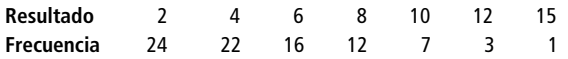

- a) Trace una gráfica de la distribución de probabilidad hipotética.
- b) Calcule el valor esperado del resultado.
- 5-8 A partir de la gráfica siguiente de una distribución de probabilidad,
	- a) Construya una tabla de la distribución de probabilidad.
	- b) Encuentre el valor esperado de la variable aleatoria.

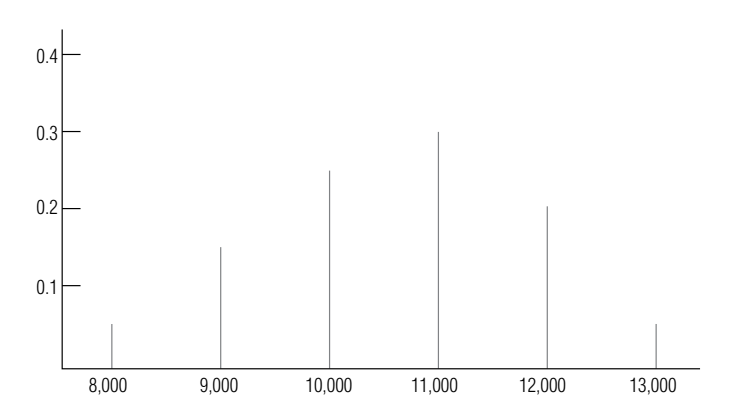

■ **5-9** La única información con que usted cuenta, con respecto a la distribución de probabilidad de un conjunto de resultados, es la siguiente lista de frecuencias:

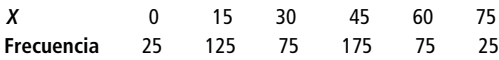

- a) Construya una distribución de probabilidad para el conjunto de resultados.
- b) Encuentre el valor esperado de un resultado.

## **Aplicaciones**

■ **5-10** Bill Johnson acaba de comprar una videograbadora en Jim's Videotape Service a un costo de \$300. Ahora tiene la opción de comprar una póliza de servicio extendido que ofrece cinco años de cobertura por \$100. Después de hablar con sus amigos y leer los informes, Bill cree que puede incurrir en los siguientes gastos de mantenimiento durante los próximos cinco años.

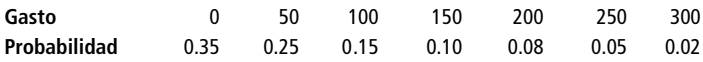

Encuentre el valor esperado de los costos de mantenimiento pronosticados. ¿Debe Bill pagar \$100 por la garantía?

■ **5-11** Steven T. Opsine, supervisor de señales de tráfico para la división del condado de Fairfax de la Administración de Carreteras Estatales de Virginia, debe decidir si instala un semáforo en la intersección de la avenida Dolley Madison y la calle Lewinsville, que se ha reportado como cruce peligroso. Para tomar una decisión razonada, el señor Opsine ha recogido algunos datos sobre accidentes sucedidos en esa intersección:

|      |    | Número de accidentes |    |   |          |      |                |          |    |          |   |    |  |
|------|----|----------------------|----|---|----------|------|----------------|----------|----|----------|---|----|--|
| Año  |    | F.                   | М  | A |          | NJ J |                | <b>A</b> | S. | $\Omega$ | N |    |  |
| 1995 | 10 | 8                    | 10 |   | 69       |      | $12 \t 2$      | 10       | 10 | $\bf{0}$ |   | 10 |  |
| 1996 |    | a                    |    | 8 | $\sim$ 4 | - 3  | $\overline{7}$ | 14       | 8  | 8        | 8 | 4  |  |

La política de la Administración de Carreteras Estatales consiste en instalar semáforos en aquellas intersecciones en que el número esperado mensual de accidentes sea mayor que 7. De acuerdo con este criterio, ¿deberá el señor Opsine recomendar que se instale un semáforo en la intersección considerada?

■ **5-12** Alan Sarkid es el presidente de la compañía de seguros Dinsdale y está preocupado por el alto costo de los reclamos que tardan mucho tiempo en dirimirse. En consecuencia, le ha pedido a su actuario en jefe, el doctor Ivan Acke, que analice la distribución de los tiempos que tardan en arreglarse los reclamos. El doctor Acke presentó a Alan la siguiente gráfica:

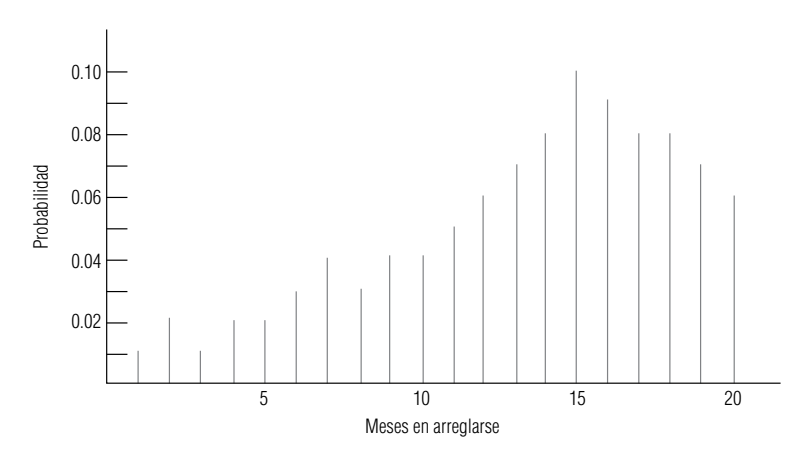

El doctor Acke también informó al señor Sarkid de la cantidad esperada de tiempo para dirimir un reclamo. ¿Cuál es éste?

5-13 El jefe de bomberos del condado de Baltimore, Maryland, está elaborando un informe acerca de los incendios ocurridos en viviendas de una sola familia. Tiene los datos siguientes con respecto al número de este tipo de incendios sucedidos en los dos últimos años:

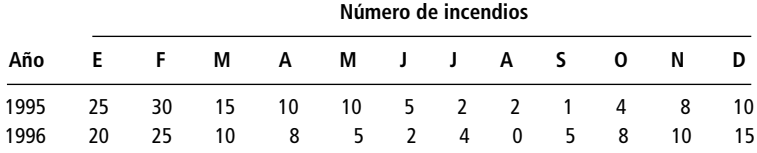

Basándose en los datos anteriores:

- a) ¿Cuál es el número esperado de incendios en viviendas con una sola familia por mes?
- b) ¿Cuál es el número esperado de incendios en viviendas con una sola familia por mes invernal (enero, febrero, marzo)?

■ **5-14** Ted Olson, director de la compañía Overnight Delivery, está preocupado respecto al número de cartas de primera clase que su compañía ha perdido. Debido a que estas cartas son transportadas en camión y aeroplano, el señor Olson ha clasificado las cartas extraviadas durante los dos últimos años de acuerdo con el medio de transporte en el que se extraviaron. Los datos son los siguientes:

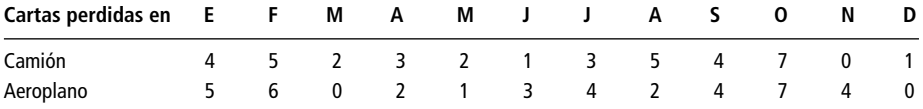

El señor Olson planea investigar a uno de los dos departamentos, el de tierra o el de aire, pero no a ambos. Si decide abrir una investigación en el departamento que tenga el mayor número esperado de cartas perdidas por mes, ¿a cuál departamento deberá investigar?

# **Soluciones a los ejercicios de autoevaluación**

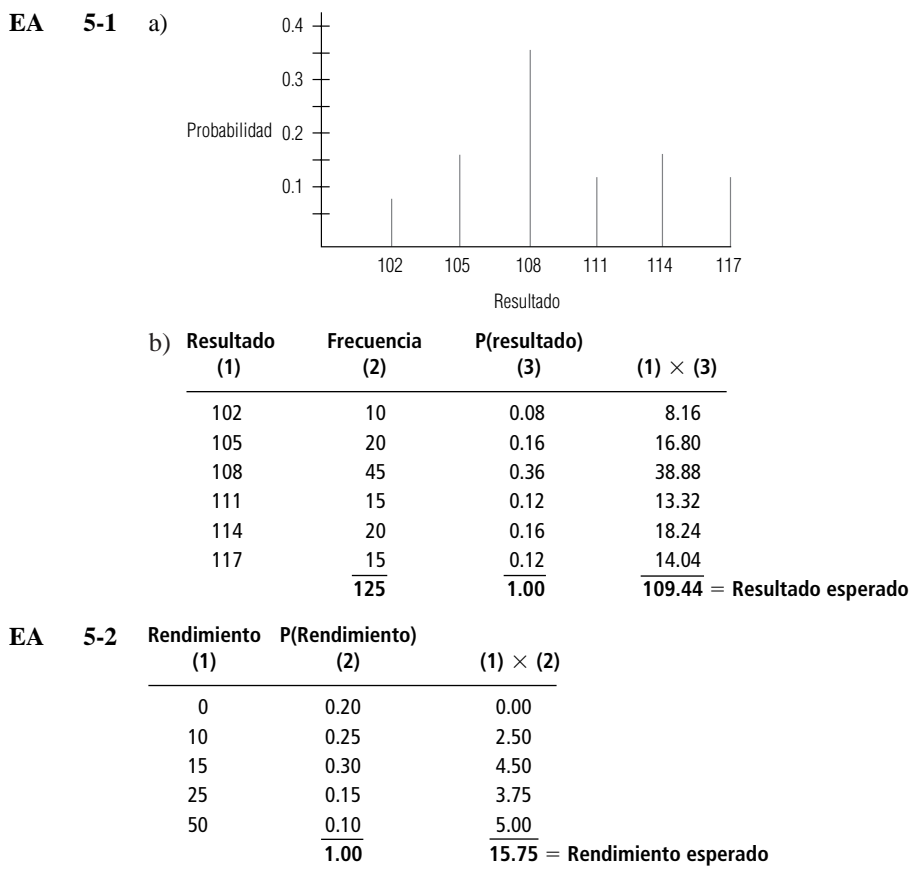

Bob comprará la acción porque el rendimiento esperado de \$15.75 es mayor que el 10% del precio de compra de \$150.

# **5.3 Uso del valor esperado en la toma de decisiones**

En la sección anterior calculamos el valor esperado de una variable aleatoria y enfatizamos la importancia que éste tiene para los tomadores de decisiones. Ahora necesitamos analizar cómo los tomadores de decisiones combinan las probabilidades de que una variable aleatoria asuma ciertos valores con las ganancias o pérdidas monetarias que se dan cuando efectivamente toma estos valores. De esta forma, los responsables son capaces de decidir inteligentemente en condiciones de incertidumbre.

# Combinación de probabilidades y valores monetarios

Problema de vendedor al mayoreo

Veamos el caso de un vendedor al mayoreo de frutas y legumbres que comercia con frambuesas. Este producto tiene una vida útil muy limitada: si no se vende el día que llega, ya no tiene valor. Una caja de frambuesas cuesta \$20 y el vendedor recibe \$50 por ella. Éste no puede especificar el número de cajas que un cliente pedirá en cualquier día dado, pero su análisis de registros pasados ha producido la información que presentamos en la tabla 5-6.

# Definición de los tipos de pérdidas

Obsolescencia y pérdidas de oportunidad

Tabla de pérdidas condicionales

Pérdidas por obsolescencia

Pérdidas de oportunidad

Significado de la pérdida esperada

Solución óptima

El vendedor al mayoreo ha sufrido dos tipos de pérdidas: 1) *pérdidas por obsolescencia,* ocasionadas por tener en existencia demasiada fruta en un día y tener que tirarla al siguiente, y 2) *pérdidas de oportunidad,* ocasionadas por no tener en existencia el producto al momento en que un cliente lo solicita (los clientes no esperan más allá del día en que solicitan una caja de frambuesas).

La tabla 5-7 es una tabla de pérdidas condicionales. Cada valor en ella está condicionado a un número específico de cajas que se encuentran en existencia y a un número específico de solicitudes. Los valores que se tienen en la tabla 5-7 incluyen no solamente las pérdidas por la fruta descompuesta, sino también las que se derivan de los ingresos perdidos cuando el vendedor no es capaz de suministrar un pedido.

Cuando el número de cajas en existencia en un día cualquiera es igual al número de cajas solicitadas no ocurre ninguno de estos dos tipos de pérdida. En tales casos, el vendedor vende todo lo que tiene almacenado y no sufre pérdidas. Esta situación se indica con el cero en negrita que aparece en la columna correspondiente. Las cifras que se encuentren por **encima** de un cero cualquiera representan las pérdidas sufridas al tener que tirar la fruta. En este ejemplo, el número de cajas almacenadas es mayor al de cajas solicitadas. Por ejemplo, si el vendedor tiene en existencia 12 cajas, pero recibe solicitud para sólo 10 de ellas, pierde \$40 (o \$20 por caja no vendida ese mismo día).

Los valores que se encuentran **debajo** de los ceros en negrita representan las pérdidas de oportunidad derivadas de pedidos que no se pueden cumplir. Si, un cierto día, el vendedor tiene en existencia solamente 10 cajas de frambuesas y le solicitan 11, éste sufre una pérdida de oportunidad de \$30 por la caja que le faltó (\$50 por caja menos \$20 de su costo, igual a \$30).

## Cálculo de pérdidas esperadas

Mediante el análisis de cada una de las opciones de almacenamiento posibles podemos calcular la pérdida esperada. Hacemos esto pesando cada una de las cuatro cifras de pérdidas que aparecen en la tabla 5-7 con las probabilidades que vienen en la tabla 5-6. Para la opción de almacenamiento de 10 cajas de fruta, la pérdida esperada se calcula como lo indicamos en la tabla 5-8.

Las pérdidas condicionales de la tabla 5-8 se tomaron de la primera columna de la tabla 5-7, para la existencia de 10 cajas de frambuesas. En la cuarta columna de la tabla 5-8 se nos muestra que si se tienen en existencia 10 cajas diarias, a lo largo de un periodo grande, la pérdida promedio o pérdida esperada será de \$52.50 por día. No hay garantías de que la pérdida del *día siguiente* sea exactamente de \$52.50.

Las tablas de la 5-9 a la 5-11 muestran los cálculos de la pérdida esperada resultante de decidirse por el almacenamiento de 11, 12 y 13 cajas de frambuesas, respectivamente. **La acción de alma-**

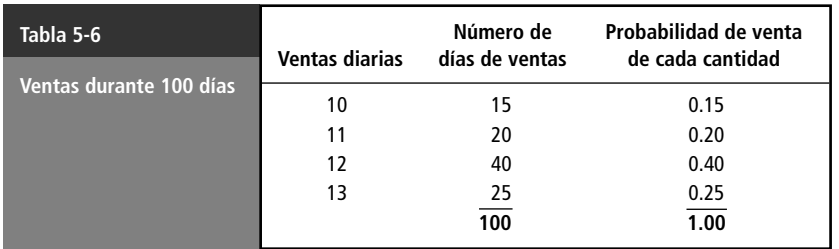

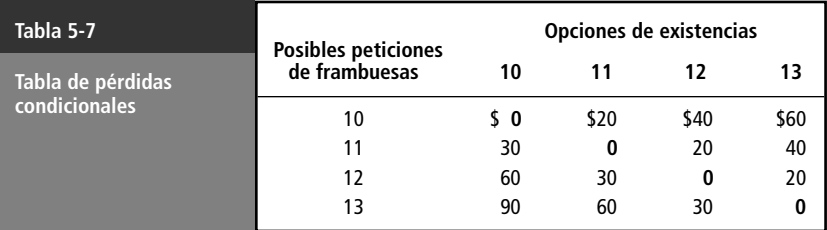

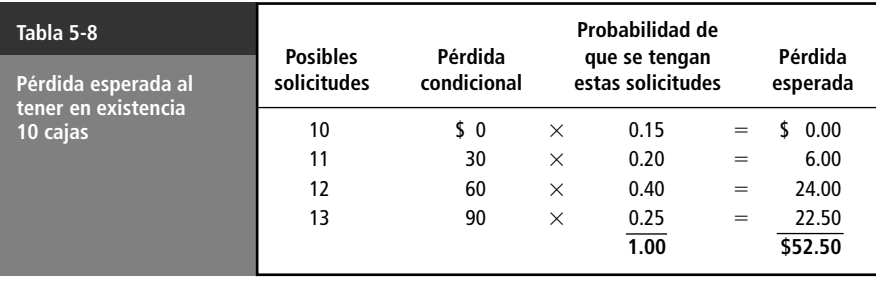

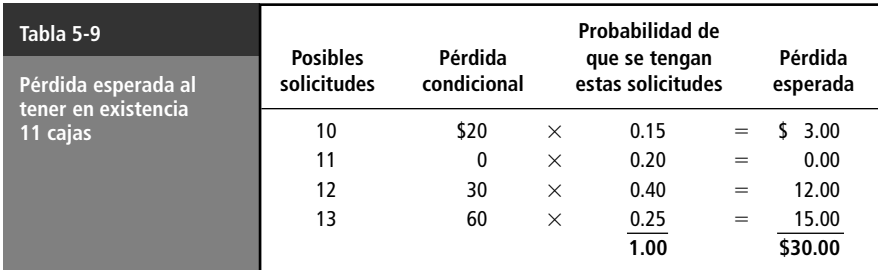

**cenamiento óptima es aquella que minimiza las pérdidas esperadas.** Tener en existencia 12 cajas diariamente constituye esta opción, en cuyo caso las pérdidas esperadas toman el valor mínimo de \$17.50. Con la misma facilidad, pudimos haber resuelto este problema tomando un camino alternativo, es decir, *maximizando la ganancia esperada* (\$50 recibidos por caja de fruta, menos \$20 del costo de cada caja), en lugar de minimizar la pérdida esperada. En cualquier caso habríamos obtenido la misma respuesta: 12 cajas en existencia.

En nuestro breve tratamiento del valor esperado hemos hecho muy pocas suposiciones. Sólo mencionaremos dos de ellas. Asumimos que la demanda del producto puede tomar únicamente cuatro valores y que las frambuesas no valen nada al día siguiente. Estas dos suposiciones reducen el valor de la respuesta que hemos obtenido. En el capítulo 17, tendremos de nuevo situaciones de decisión con base en valores esperados, pero en éste desarrollaremos las ideas como parte de la teoría estadística de to-

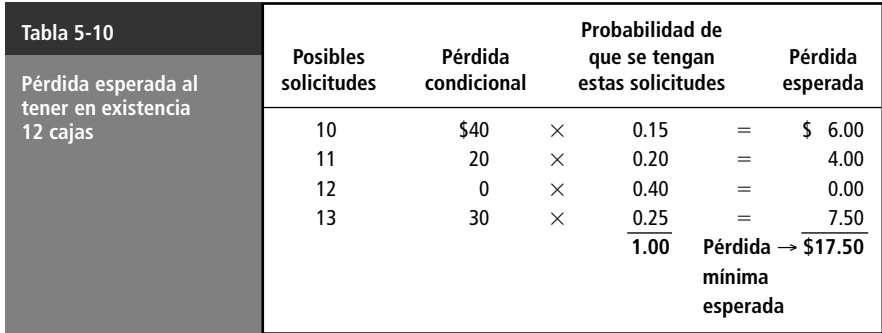

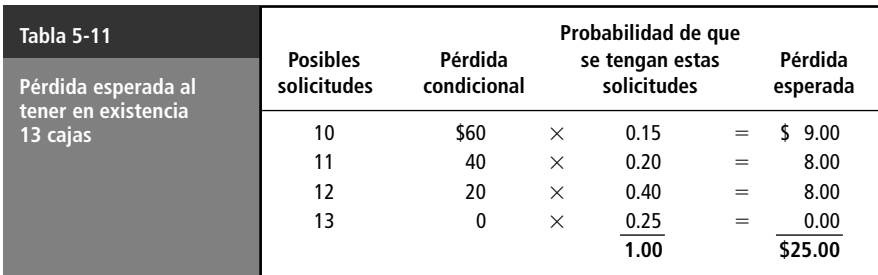

ma de decisiones (un uso más amplio de los métodos estadísticos de toma de decisiones), y dedicaremos un capítulo completo a extender las ideas básicas que hemos desarrollado hasta este momento.

#### **SUGERENCIAS Y SUPOSICIONES**

Debe tomar en consideración que en el ejercicio ilustrativo la variable aleatoria tomó sólo cuatro valores. Esto no es lo común en el mundo real y se planteó de

esa forma sólo para simplificar la explicación. Cualquier administrador que se enfrente a este problema en su trabajo sabrá que la demanda puede ser de hasta cero en un día dado (días festivos o con mal clima, por ejemplo) y puede llegar a 50 cajas al siguiente. Es recomendable saber que, con la demanda entre 0 y 50 cajas, es una pesadilla computacional resolver este problema por el método usado. Pero no tema: el capítulo 17 presentará otro método que facilita los cálculos.

# **Ejercicios 5.3**

## **Ejercicios de autoevaluación**

**EA 5-3** Mario, el dueño de Mario's Pizza Emporium, debe tomar una decisión difícil. Se ha dado cuenta que cada noche vende entre una y cuatro de sus famosas pizzas "Con todo, menos el *fregadero*". Sin embargo, la preparación de estas pizzas lleva tanto tiempo, que Mario las elabora todas con anterioridad y las almacena en el refrigerador. Como los ingredientes no duran más de un día, siempre desperdicia las pizzas que no ha vendido al final de la noche. El costo de preparar cada una es de \$7 y el precio al cliente es de \$12. Además de los costos usuales, Mario calcula que pierde \$5 por cada pizza de este tipo que no puede vender por no tenerlas preparadas de antemano. ¿Cuántas pizzas "Con todo, menos el *fregadero*" debe almacenar Mario cada noche a fin de minimizar la pérdida esperada si el número de pizzas ordenadas tiene la siguiente distribución de probabilidad?

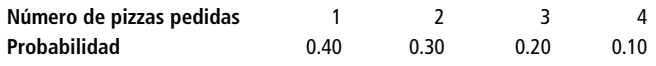

# **Aplicaciones**

■ **5-15** Harry Byrd, el director de Publicaciones de los Orioles de Baltimore, está tratando de decidir cuántos programas debe imprimir para la serie de tres partidos que jugará el equipo con los A's de Oakland. La impresión de cada programa cuesta 25 centavos y se vende a \$1.25. Todos los programas no vendidos al final de la serie deben tirarse. El señor Byrd ha estimado la siguiente distribución de probabilidad para las ventas de los programas, utilizando los datos registrados de anteriores ventas:

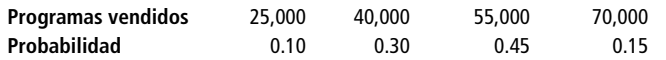

El señor Byrd tiene decidido imprimir 25, 40, 55 o 70 mil programas. ¿Cuál cantidad de programas minimizará la pérdida esperadas del equipo?

5-16 La compañía Airport Rent-a-Car opera de manera local y compite con varias alquiladoras más grandes. Airport Rent-a-Car está planeando ofrecer un nuevo contrato a los clientes potenciales que deseen alquilar un automóvil por sólo un día para devolverlo en el aeropuerto. La tarifa será de \$35 y el automóvil, un modelo compacto económico; el único gasto adicional del cliente será llenar el tanque del automóvil al término del día. Airport Rent-a-Car tiene planeado comprar cierto número de automóviles compactos al precio especial de \$6,300. La pregunta que se tiene que responder es: ¿cuántos automóviles deben comprar? Los ejecutivos de la compañía han estimado la siguiente distribución para la demanda diaria del servicio:

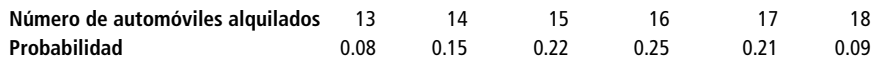

La compañía pretende ofrecer el servicio seis días a la semana (312 días al año) y estima que el costo por automóvil por día será de \$2.50. Al término de un año, la compañía espera vender los automóviles y re-

cuperar el 50% del costo original. Sin tomar en cuenta el valor temporal del dinero ni cualquier otro gasto que no sea en efectivo, utilice el método de pérdida esperada para determinar el número óptimo de automóviles que debe comprar la compañía.

■ **5-17** La empresa We Care Air debe tomar una decisión acerca del vuelo 105. Por ahora tienen tres asientos reservados para los pasajeros de última hora, pero la línea aérea no sabe si alguien los comprará. Si liberan los asientos, podrán venderlos a \$250 cada uno. Los clientes de última hora deben pagar \$475 por asiento. Deben tomar la decisión ahora y pueden liberar cualquier número de asientos. We Care Air cuenta con la ayuda de la siguiente distribución de probabilidad:

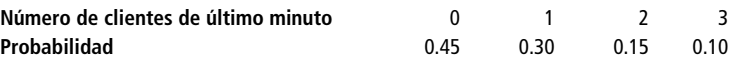

La compañía también contempla una pérdida de \$150 debida a la mala imagen por cada cliente de última hora que no consigue asiento.

- a) ¿Qué ingreso se generaría al liberar los 3 asientos ahora?
- b) ¿Cuál es el ingreso neto esperado de la compañía (ingreso menos pérdida por mala imagen) si se liberan los 3 asientos ahora?
- c) ¿Cuál es el ingreso neto esperado si se liberan 2 asientos ahora?
- d) ¿Cuántos asientos deben liberar para maximizar el ingreso esperado?

# **Soluciones a los ejercicios de autoevaluación**

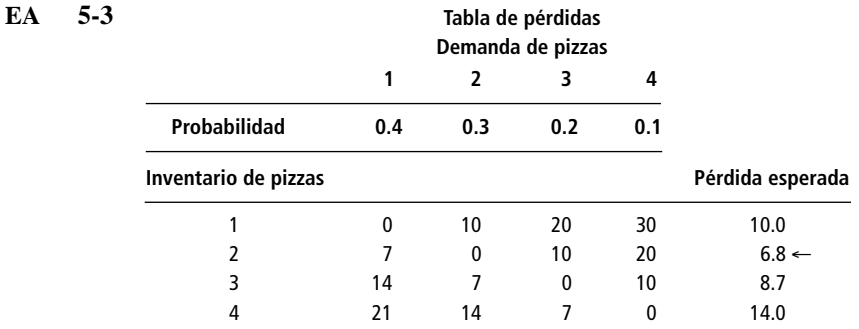

Mario debe almacenar dos pizzas "Con todo, menos..." cada noche.

# **5.4 La distribución binominal**

Distribución binomial y procesos de Bernoulli

Una distribución de probabilidad de variable aleatoria discreta utilizada ampliamente es la *distribución binomial.* Esta distribución describe una variedad de procesos de interés para los administradores. Por otra parte, describe datos discretos, no continuos, que son resultado de un experimento conocido como *proceso de Bernoulli,* en honor del matemático suizo nacido en el siglo XVII, Jacob Bernoulli. El lanzamiento de la moneda no alterada un número fijo de veces es un proceso de Bernoulli, y los resultados de tales lanzamientos pueden representarse mediante la distribución binomial de probabilidad. El éxito o fracaso de los solicitantes de empleo, entrevistados para prueba de aptitudes, también puede ser descrito como un proceso de Bernoulli. Por otro lado, la distribución de frecuencias de la duración de las luces fluorescentes de una fábrica se podría medir mediante una escala continua de tiempo y no se podría clasificar como una distribución binomial.

## Uso del proceso de Bernoulli

Descripción del proceso de Bernoulli

Podemos utilizar el resultado del lanzamiento de una moneda no alterada un cierto número de veces como ejemplo de un proceso de Bernoulli. Podemos describir el proceso de la siguiente manera:

**1.** Cada intento (cada lanzamiento, en este caso) tiene solamente *dos* resultados posibles: cara o cruz, sí o no, éxito o fracaso.

- **2.** La probabilidad del resultado de cualquier intento (lanzamiento) permanece *fijo* con respecto al tiempo. Con una moneda no alterada, la probabilidad de obtener cara siempre es 0.5 para cada lanzamiento, independientemente del número de veces que se lance la moneda.
- **3.** Los intentos son *estadísticamente independientes,* es decir, el resultado de un lanzamiento no afecta el resultado de cualquier otro lanzamiento.

Definición de probabilidad característica

Cada proceso de Bernoulli tiene su propia probabilidad característica. Considere una situación en la que, a lo largo del tiempo, siete décimas partes de todas las personas que solicitan cierto tipo de trabajo aprueban el examen de aptitudes. Diríamos que, en este caso, la probabilidad característica es de 0.7, pero podríamos describir el resultado del examen como de Bernoulli sólo si tenemos la certeza de que la fracción de los que aprueban el examen (0.7) permanece constante en el tiempo. Desde luego que las otras características del proceso de Bernoulli también deben cumplirse. Cada examen tendría que tener solamente dos resultados (éxito o fracaso) y los resultados de cada prueba deberían ser estadísticamente independientes.

En un lenguaje más formal, el símbolo *p* representa la probabilidad de tener éxito (0.7 en este ejemplo) y el símbolo  $q$  ( $q = 1 - p$ ) es la probabilidad de que resulte en un fracaso (0.3). Para representar un cierto número de éxitos, utilizaremos el símbolo *r*, y para representar el número total de intentos o de ensayos utilizamos el símbolo *n.* En las situaciones que analizaremos, el número de ensayos está fijo desde antes de empezar el experimento.

Calculemos, para utilizar este lenguaje en un problema sencillo, las posibilidades de obtener exactamente dos caras (en cualquier orden) en tres lanzamientos de una moneda no alterada. Simbólicamente, expresamos los valores de la forma siguiente:

- $p =$  probabilidad característica o probabilidad de tener éxito = 0.5
- $q = 1 p$  = probabilidad de fracaso = 0.5
- $r =$  número de éxitos deseados = 2
- $n =$  número de intentos hechos = 3

Fórmula binomial Podemos resolver el problema utilizando la *fórmula binomial*:

#### **Fórmula binomial**

Probabilidad de *r* éxitos en *n* intentos = 
$$
\frac{n!}{r!(n-r)!} p^r q^{n-r}
$$
 [5-1]

Aunque esta fórmula pueda parecer un tanto complicada, se le puede utilizar con bastante facilidad. El símbolo ! significa *factorial* y se calcula de la manera siguiente: 3! significa  $3 \times 2 \times 1$ , o 6. Para calcular 5!, multiplicamos  $5 \times 4 \times 3 \times 2 \times 1 = 120$ . Los matemáticos definen 0! igual a 1. Utilizando la fórmula binomial para resolver nuestro problema, descubrimos que

Probabilidad de 2 éxitos en 3 intentos = 
$$
\frac{3!}{2!(3-2)!} (0.5)^2 (0.5)^1
$$

$$
= \frac{3 \times 2 \times 1}{(2 \times 1)(1 \times 1)} (0.5)^2 (0.5)
$$

$$
= \frac{6}{2} (0.25)(0.5)
$$

$$
= 0.375
$$

Por tanto, existe una probabilidad de 0.375 de obtener dos caras en tres lanzamientos de una moneda no alterada.

En este punto, quizá ya se haya dado cuenta de que podemos utilizar la distribución binomial para determinar la probabilidad en el problema de los tubos de pasta dentífrica presentado al principio

de este capítulo. Recuerde que, a lo largo del tiempo, ocho décimos de los tubos se llenan de manera correcta (éxitos). Si queremos calcular la probabilidad de obtener exactamente tres tubos de seis (la mitad de una caja) llenos de manera correcta, podemos definir nuestros símbolos de esta forma:

$$
p = 0.8
$$
  

$$
q = 0.2
$$
  

$$
r = 3
$$
  

$$
n = 6
$$

y, entonces, utilizamos la distribución binomial como sigue:

Probabilidad de *r* éxitos en *n* intentos = 
$$
\frac{n!}{r!(n-r)!} p^r q^{n-r}
$$
 [5-1]  
Probabilidad de que se llenen  
correctamente 3 de 6 tubos =  $\frac{6 \times 5 \times 4 \times 3 \times 2 \times 1}{(3 \times 2 \times 1)(3 \times 2 \times 1)} (0.8)^3 (0.2)^3$   
=  $\frac{720}{6 \times 6} (0.512)(0.008)$   
= (20)(0.512)(0.008)  
= 0.08192

Es posible recurrir a tablas binomiales

Por supuesto, *pudimos* haber resuelto este problema utilizando los árboles de probabilidad que desarrollamos en el capítulo 4, pero para resolver problemas más grandes, dichos árboles se convierten en algo bastante complicado. De hecho, haciendo uso de la fórmula binomial (ecuación 5-1) no se facilitan las cosas cuando tenemos que calcular el valor de algo como 19 factorial. Por este motivo, se han construido tablas de probabilidad binomial, y nosotros las utilizaremos brevemente.

## Algunas presentaciones gráficas de la distribución binomial

Hasta este momento, nos hemos referido a la distribución binomial sólo en términos de la fórmula binomial, pero ésta, al igual que cualquier otra distribución, también se puede expresar de manera gráfica.

Para ilustrar varias de tales distribuciones, considere la siguiente situación. Es frecuente que los empleados lleguen tarde a trabajar a la Farmacia Kerr y hay cinco empleados en ella. El propietario ha estudiado la situación durante cierto periodo y determinó que hay una probabilidad de 0.4 de que cualquier empleado llegue tarde y que las llegadas de los mismos son independientes entre sí. ¿Cómo podríamos trazar una distribución binomial de probabilidad que ejemplifique las probabilidades de que 0, 1, 2, 3, 4 o 5 empleados lleguen tarde simultáneamente? Para hacerlo, necesitaríamos utilizar la fórmula binomial donde:

$$
p = 0.4
$$
  

$$
q = 0.6
$$
  

$$
n = 5^*
$$

y efectuar cálculos separados para cada *r*, desde 0 hasta 5. Recuerde que, matemáticamente, cualquier número elevado a la cero potencia es igual a 1. Tenemos que empezar con la fórmula binomial:

Probabilidad de tener *r* llegadas tarde de *n* empleados = 
$$
\frac{n!}{r!(n-r)!} p^r q^{n-r}
$$
 [5-1]

<sup>\*</sup> Cuando definimos *n*, observamos el número de empleados. El hecho de que exista la posibilidad de que ninguno llegue tar $de$  no altera nuestra elección en cuanto a que  $n = 5$ .

Para  $r = 0$ , tenemos:

Uso de la fórmula para calcular la distribución binomial de probabilidad

$$
P(0) = \frac{5!}{0!(5-0)!} (0.4)^0 (0.6)^5
$$
  
= 
$$
\frac{5 \times 4 \times 3 \times 2 \times 1}{(1)(5 \times 4 \times 3 \times 2 \times 1)} (1)(0.6)^5
$$
  
= 
$$
\frac{120}{120} (1)(0.07776)
$$
  
= (1)(1)(0.07776)  
= 0.07776

Para  $r = 1$ , tenemos:

$$
P(1) = \frac{5!}{0!(5-1)!} (0.4)^1 (0.6)^4
$$
  
=  $\frac{5 \times 4 \times 3 \times 2 \times 1}{(1)(4 \times 3 \times 2 \times 1)} (0.4)(0.6)^4$   
=  $\frac{120}{24} (0.4)(0.1296)$   
=  $(5)(0.4)(0.1296)$   
= 0.2592

Para  $r = 2$ , tenemos:

$$
P(2) = \frac{5!}{0!(5-2)!} (0.4)^2 (0.6)^3
$$
  
=  $\frac{5 \times 4 \times 3 \times 2 \times 1}{(2 \times 1)(3 \times 2 \times 1)} (0.4)^2 (0.6)^3$   
=  $\frac{120}{12} (0.16)(0.216)$   
= (10)(0.03456)  
= 0.3456

$$
P(3) = \frac{5!}{3!(5-3)!} (0.4)^3 (0.6)^2
$$
  
=  $\frac{5 \times 4 \times 3 \times 2 \times 1}{(3 \times 2 \times 1)(2 \times 1)} (0.4)^3 (0.6)^2$   
=  $(10)(0.064)(0.36)$   
= 0.2304

Para  $r = 4$ , tenemos:

Para  $r = 3$ , tenemos:

$$
P(4) = \frac{5!}{4!(5-4)!} (0.4)^4 (0.6)^1
$$
  
=  $\frac{5 \times 4 \times 3 \times 2 \times 1}{(4 \times 3 \times 2 \times 1)(1)} (0.4)^4 (0.6)$   
= (5)(0.0256)(0.6)  
= 0.0768

Por último, para  $r = 5$ , tenemos:

$$
P(5) = \frac{5!}{5!(5-5)!} (0.4)^5 (0.6)^0
$$
  
= 
$$
\frac{5 \times 4 \times 3 \times 2 \times 1}{(5 \times 4 \times 3 \times 2 \times 1)(1)} (0.4)^5 (1)
$$
  
= (1)(0.01024)(1)  
= 0.01024

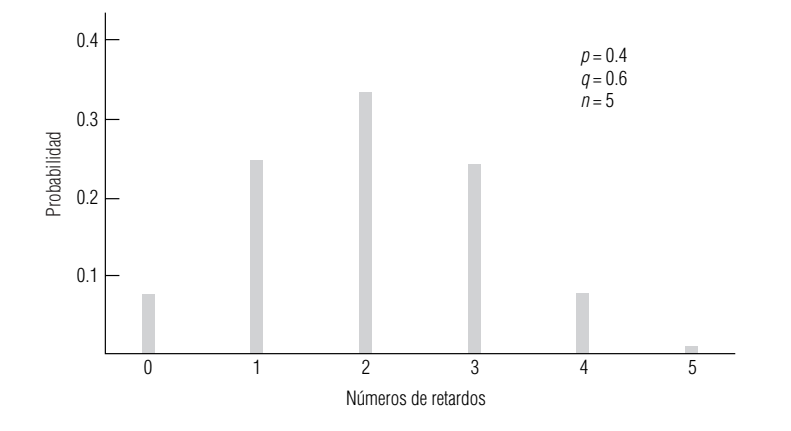

#### **FIGURA 5-4**

Distribución binomial de probabilidades de retardos

Apariencia general de las distribuciones binomiales

La distribución binomial para este ejemplo se muestra de manera gráfica en la figura 5-4.

Sin efectuar todos los cálculos necesarios, podemos ilustrar la apariencia general de una familia de distribuciones binomiales de probabilidad. En la figura 5-5, por ejemplo, cada distribución representa *n* = 5. En cada caso, *p* y *q* han sido cambiadas y se especifican al lado de cada distribución. A partir de la figura 5-5, podemos hacer las siguientes generalizaciones:

- **1.** Cuando *p* es pequeña (0.l), la distribución binomial está sesgada hacia la derecha.
- **2.** Conforme *p* aumenta (a 0.3, por ejemplo), el sesgo es menos notable.
- **3.** Cuando  $p = 0.5$ , la distribución binomial es simétrica.
- **4.** Cuando *p* es mayor que 0.5, la distribución está sesgada hacia la izquierda.
- **5.** Las probabilidades para 0.3, por ejemplo, son las mismas para 0.7, excepto que los valores de *p* y *q* están *invertidos.* Esto se aplica a cualquier pareja de valores *p* y *q* complementarios (0.3 y 0.7; 0.4 y 0.6; 0.2 y 0.8).

Examinemos gráficamente lo que sucede a la distribución binomial cuando *p* se mantiene constante y *n* aumenta. En la figura 5-6 se muestra la forma general de una familia de distribuciones binomiales con *p* constante de 0.4 y *n* que va desde 5 hasta 30. A medida que *n* aumenta, las líneas verticales no nada más se hacen más numerosas, sino que también tienden a juntarse cada vez más para asumir la forma de una *campana.* Dentro de poco diremos algo más acerca de esta forma de campana.

## Uso de las tablas binominales

Antes reconocimos que resulta tedioso calcular las probabilidades mediante la fórmula binomial cuando *n* es un número grande. Afortunadamente, podemos utilizar la tabla 3 del apéndice para determinar con rapidez las probabilidades binomiales.

Para ejemplificar el uso de las tablas binomiales, considere el siguiente problema. ¿Cuál es la probabilidad de que ocho de los 15 votantes demócratas empadronados de Prince Street no puedan votar en las elecciones preliminares, si la probabilidad de que cualquier individuo no pueda votar es de 0.30, y si las personas deciden de manera independiente si votan o no? Primero representamos los elementos de este problema en notación de distribución binomial:

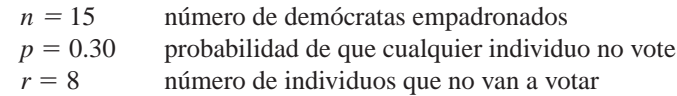

Entonces, como el problema implica 15 ensayos, debemos encontrar la tabla correspondiente a  $n =$ 15. Como la probabilidad de que un individuo no vote es de 0.30, buscamos en la tabla binomial hasta encontrar la columna cuyo encabezado es 0.30. Nos desplazamos después hacia abajo de la columna hasta que estamos opuestos a la columna  $r=8$ , en donde tenemos la respuesta, 0.0348. Ésta es la probabilidad de que ocho votantes empadronados no voten.

Resolución de problemas mediante el uso de tablas binomiales

Cómo utilizar las tablas binomiales

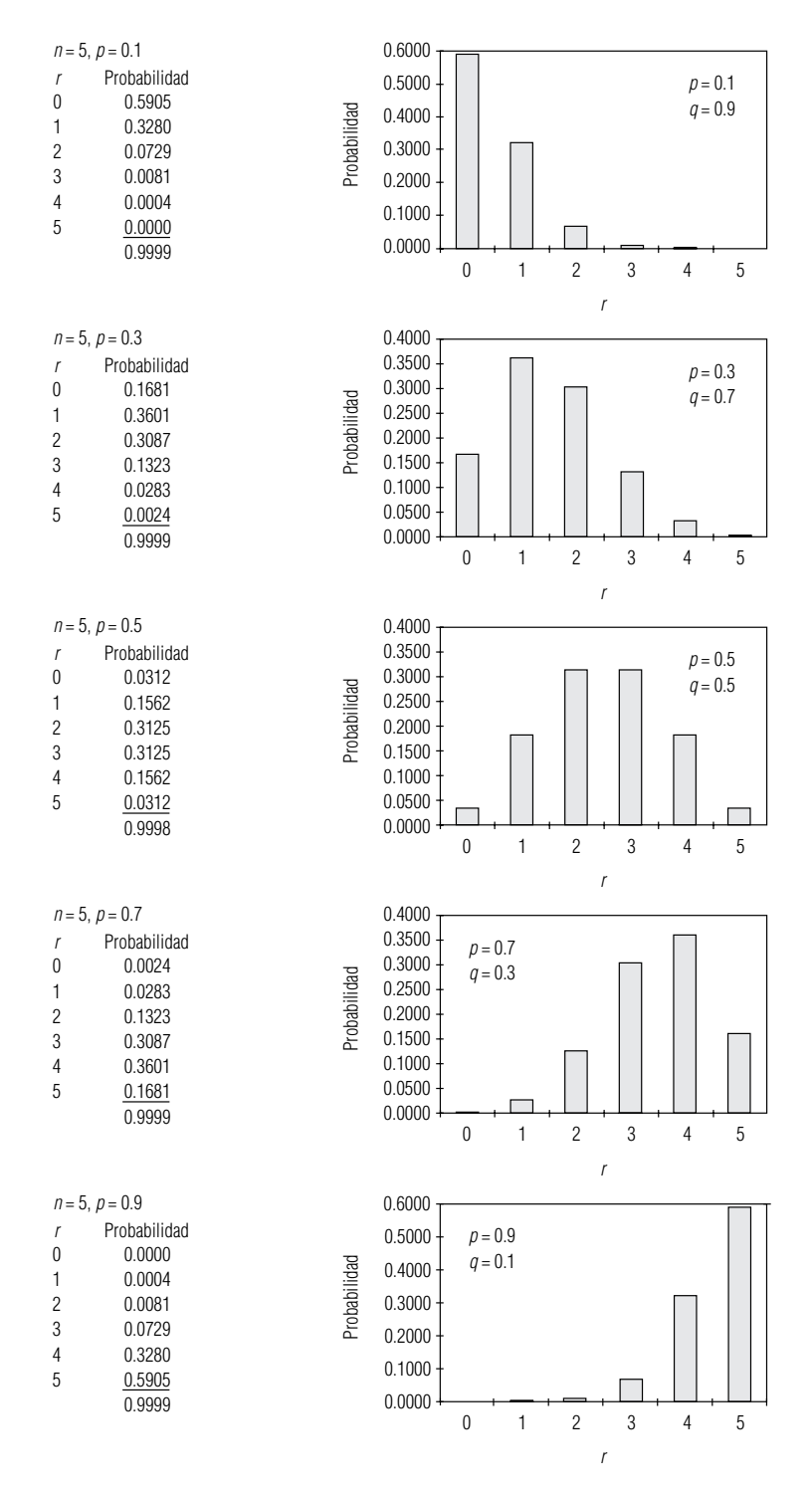

#### **FIGURA 5-5**

Familia de distribuciones binomiales de probabilidad con  $n = 5$  constante y varios valores  $p \, y \, q$ 

> Suponga que se nos ha pedido encontrar la probabilidad de que "ocho o más votantes empadronados no voten". Podríamos haber buscado en la columna de 0.30 y sumar las probabilidades desde ocho hasta el fondo de la columna, de esta manera:

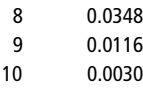

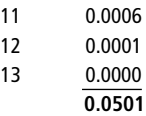

La respuesta es que hay una probabilidad de 0.0501 de que ocho o más votantes empadronados no voten.

Suponga ahora que se nos pide hallar la probabilidad de que *menos* de ocho votantes no voten. De nuevo tendríamos que empezar en la columna de 0.30, pero en esta ocasión sumaríamos las pro-

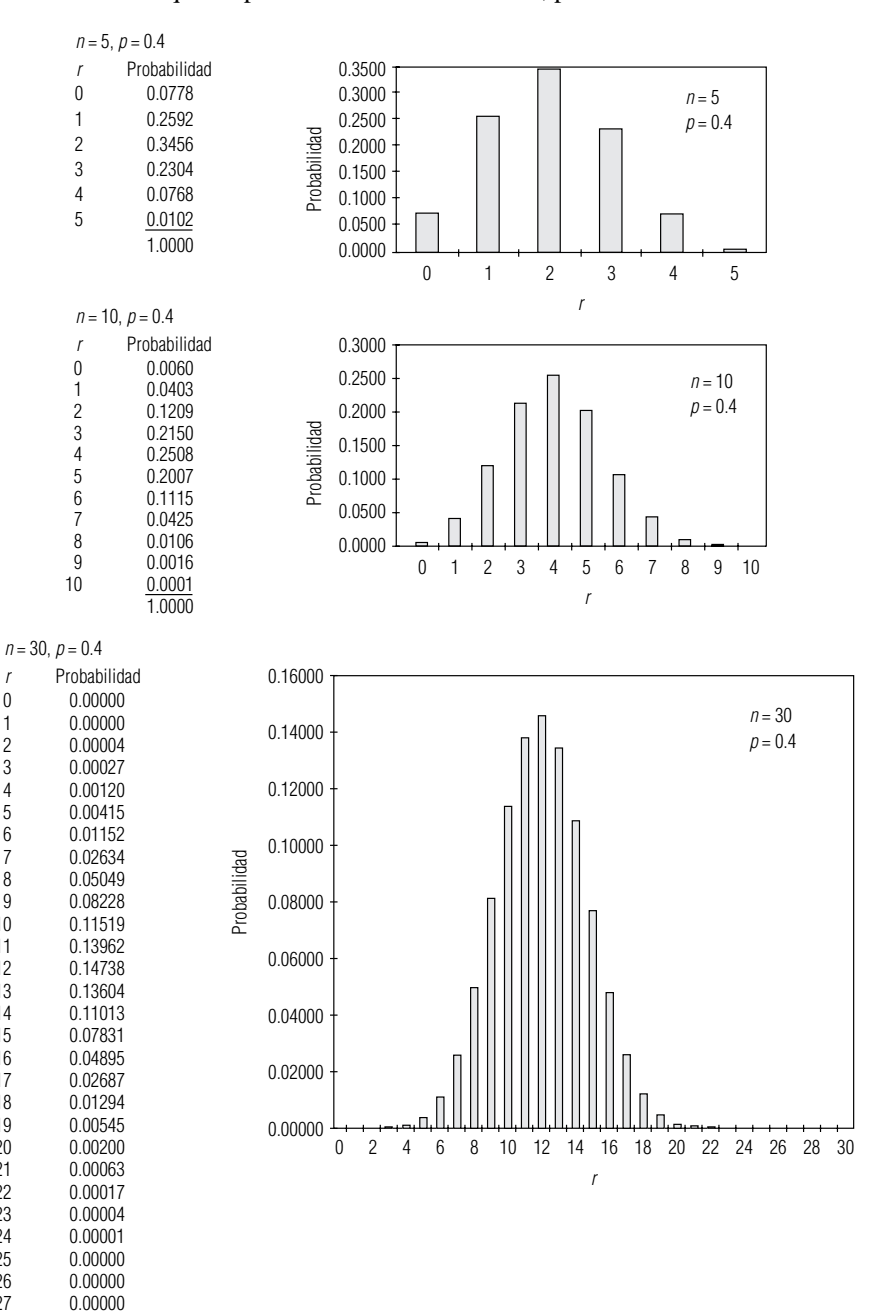

#### **FIGURA 5-6**

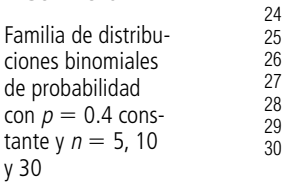

> 0.00000 0.00000 0.00000 1.00000

babilidades desde 0 (la parte superior de la columna *n* - 15) *hasta* 7 (el valor más alto menor que ocho), de la siguiente manera:

> 0 0.0047 1 0.0305 2 0.0916 3 0.1700 4 0.2186 5 0.2061 6 0.1472 7 0.0811 **0.9498**

La respuesta es que existe una probabilidad de 0.9498 de que no voten menos de ocho.

Como *r* (el número de no votantes) es de ocho o más, o en el otro caso de menos de ocho, debe ser cierto que:

$$
P(r \ge 8) + P(r < 8) = 1
$$

Pero, de acuerdo con el valor que acabamos de calcular:

 $P(r \ge 8) + P(r < 8) = 0.0501 + 0.9498 = 0.9999$ 

La pequeña diferencia entre 1 y 0.9999 se debe al redondeo (la tabla binomial expresa las probabilidades con sólo cuatro cifras decimales de precisión).

Se verá que las probabilidades de las tablas binomiales que se encuentran en la parte superior de las columnas de números llegan sólo hasta 0.50. ¿Cómo resolver problemas con probabilidades mayores a 0.5? Simplemente remítase a las tablas binomiales y, en este caso, busque los valores de probabilidad que están *al pie* de las columnas; éstas van desde 0.50 hasta 0.99.

# Medidas de tendencia central y de dispersión para la distribución binomial

Cálculo de la media y de la desviación estándar

 $\mathsf{L}$ 

Antes, en este mismo capítulo, analizamos el concepto de valor esperado o media de una distribución de probabilidad. La distribución binomial tiene un valor esperado o media  $(\mu)$  y una desviación estándar  $(\sigma)$ ; veremos la forma en que ambas medidas estadísticas se pueden calcular. De manera intuitiva, podemos pensar que si una cierta máquina produce partes buenas con  $p = 0.5$ , entonces, a la larga, la media de la distribución de las partes buenas de la producción será de 0.5 veces la producción total. Si se tiene una probabilidad de 0.5 de obtener cara al lanzar una moneda no alterada, después de un número grande de lanzamientos, la media de la distribución binomial del número de caras será 0.5 veces el número total de lanzamientos.

Simbólicamente, podemos representar la media de una distribución binomial como:

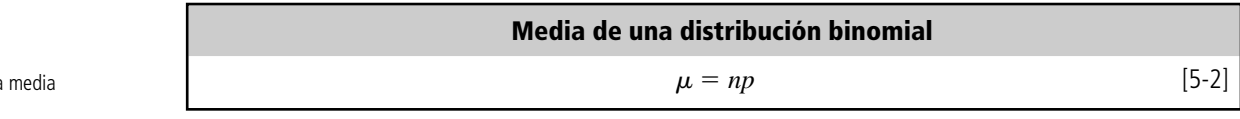

en la que:

- $\bullet$  *n* = *número* de ensayos
- $p =$  probabilidad de tener éxito

Y podemos calcular la desviación estándar de una distribución binomial haciendo uso de la fórmula:

**Desviación estándar de una distribución binomial**  $\sigma$  =  $\sqrt{}$ *npq* [5-3] La desviación estándar
en la que:

- $\bullet$  *n* = número de ensayos
- $\bullet$  *p* = probabilidad de éxito
- $q =$  probabilidad de fracaso =  $1 p$

Para ver la forma en que se utilizan las ecuaciones 5-2 y 5-3, tome el caso de una máquina empacadora que produce el 20% de paquetes defectuosos. Si tomamos una muestra aleatoria de 10 paquetes, podemos calcular la media y la desviación estándar de la distribución binomial del proceso de la siguiente manera:

$$
\mu = np
$$
\n
$$
= (10)(0.2)
$$
\n
$$
= 2 \leftarrow \text{Media}
$$
\n
$$
\sigma = \sqrt{npq}
$$
\n
$$
= (10)(0.2)(0.8)
$$
\n
$$
= \sqrt{1.6}
$$
\n
$$
= 1.265 \leftarrow \text{Desviación estándar}
$$
\n
$$
[5-3]
$$

#### Cumplimiento de las condiciones para emplear el proceso de Bernoulli

Debemos ser cuidadosos al usar la distribución binomial de la probabilidad y asegurar que se cumplan las tres condiciones necesarias dadas anteriormente para un proceso de Bernoulli, en particular las condiciones 2 y 3. La condición 2 requiere que la probabilidad del resultado de cualquier intento permanezca fija en el tiempo. En muchos procesos industriales, sin embargo, resulta en extremo difícil garantizar que, en efecto, éste sea el caso. Cada vez que una máquina industrial produce una parte, por ejemplo, se da un desgaste infinitesimal de la máquina. Si tal desgaste se acumula más allá de un punto razonable, la fracción de partes aceptables producidas por la máquina se verá alterada, y la condición 2 para el uso de la distribución binomial puede violarse. En el experimento del lanzamiento de una moneda no se presenta este problema, pero es algo a considerar en las aplicaciones a la vida real de la distribución binomial de la probabilidad.

La condición 3 requiere que los ensayos de un proceso de Bernoulli sean estadísticamente independientes, es decir, que el resultado de un intento no afecte de ningún modo el resultado de cualquier otro intento. Aquí, también, podemos encontrar algunos problemas en aplicaciones reales. Tome en consideración un proceso de selección para un empleo en el cual los candidatos con alto potencial se ven impedidos por posiciones políticas. Si el entrevistador ha hablado con cinco candidatos no aceptables de manera consecutiva, puede ser que no entreviste al sexto con imparcialidad completa. Los ensayos, por tanto, no son estadísticamente independientes.

#### **SUGERENCIAS Y SUPOSICIONES**

Es importante considerar que uno de los requerimientos para usar un proceso de Bernoulli es que la probabilidad del resultado sea la misma a través del tiempo.

Ésta es una condición muy difícil de cumplir en la práctica. Incluso una máquina completamente automática para fabricar partes tendrá cierto desgaste al aumentar el número de partes producidas y esto afectará la probabilidad de producir partes aceptables. Otra condición más es que los ensayos (la fabricación de partes en el ejemplo de la máquina) sean independientes y también es difícil cumplir con esta condición. Si la máquina produce una larga serie de partes, esto puede afectar la posición (o el filo) de la herramienta de corte de metal de la máquina. Igual que en muchas otras situaciones, con frecuencia es complicado pasar del libro de texto al mundo real, pero los administradores inteligentes usan su experiencia e intuición para saber cuándo es adecuado un proceso de Bernoulli.

Problemas en la aplicación de la distribución binomial a situaciones reales

# **Ejercicios 5.4**

#### **Ejercicios de autoevaluación**

- **EA** 5-4 Para una distribución binomial con  $n = 12$  y  $p = 0.45$ , use la tabla 3 del apéndice para encontrar
	- a)  $P(r = 8)$ .
	- b)  $P(r > 4)$ .
	- c)  $P(r \ge 10)$ .
- **EA 5-5** Encuentre la media y la desviación estándar de las siguientes distribuciones binomiales:
	- a)  $n = 16, p = 0.40$ .
	- b)  $n = 10, p = 0.75$ .
	- c)  $n = 22, p = 0.15$ .
	- d)  $n = 350, p = 0.90$ .
	- e)  $n = 78, p = 0.05$ .
- **EA 5-6** El último sondeo político nacional indica que la probabilidad de que estadounidenses elegidos al azar sean conservadores es de 0.55; de que sean liberales es de 0.30, y de que estén entre una y otra orientación es 0.15. Suponga que estas probabilidades son exactas y responda a las siguientes preguntas referidas a un grupo de 10 estadounidenses seleccionados de manera aleatoria. (No use la tabla 3 del apéndice.)
	- a) ¿Cuál es la probabilidad de que cuatro sean liberales?
	- b) ¿Cuál es la probabilidad de que ninguno sea conservador?
	- c) ¿Cuál es la probabilidad de que dos estén entre una y otra orientación?
	- d) ¿Cuál es la probabilidad de que al menos ocho sean liberales?

#### **Conceptos básicos**

- **• 5-18** Para una distribución binomial con  $n = 7$  y  $p = 0.2$ , encuentre:
	- a)  $P(r = 5)$ .
	- b)  $P(r > 2)$ .
	- c)  $P(r < 8)$ .
	- d)  $P(r \ge 4)$ .
- **5-19** Para una distribución binomial con  $n = 15$  y  $p = 0.2$ , use la tabla 3 del apéndice para encontrar a)  $P(r = 6)$ .
	- b)  $P(r \ge 11)$ .
	- c)  $P(r \le 4)$ .
- **5-20** Encuentre la media y la desviación estándar de las siguientes distribuciones binomiales:
	- a)  $n = 15$ ,  $p = 0.20$ .
	- b)  $n = 8, p = 0.42$ .
	- c)  $n = 72, p = 0.06$ .
	- d)  $n = 29, p = 0.49$ .
	- e)  $n = 642, p = 0.21$ .
- **5-21** Para  $n = 8$  intentos, calcule la probabilidad de que  $r \ge 1$  para cada uno de los valores siguientes de *p*:
	- a)  $p = 0.1$ .
	- b)  $p = 0.3$ .
	- c)  $p = 0.6$ .
	- d)  $p = 0.4$ .

#### **Aplicaciones**

■ **5-22** Harley Davidson, director de control de calidad de la compañía de automóviles Kyoto Motor, se encuentra realizando su revisión mensual de transmisiones automáticas. En el procedimiento, se retiran 10 transmisiones de la pila de componentes y se les revisa en busca de defectos de fabricación. A lo largo del tiempo, sólo el 2% de las transmisiones tienen defectos (suponga que los defectos se presentan de manera independiente en diferentes transmisiones).

- a) ¿Cuál es la probabilidad de que la muestra de Harley contenga más de dos transmisiones con defectos de fábrica?
- b) ¿Cuál es la probabilidad de que ninguna de las transmisiones elegidas tenga defectos de fábrica?

5-23 Diane Bruns es la alcaldesa de una ciudad grande. Últimamente, se ha estado preocupando acerca de la posibilidad de que grandes cantidades de personas que cobran el seguro de desempleo en realidad tengan un trabajo en secreto. Sus asistentes estiman que 40% de los beneficiarios del seguro de desempleo entra en esta categoría, pero la señora Bruns no está convencida. Le pide a uno de sus ayudantes que haga una investigación de 10 beneficiarios del seguro tomados al azar.

- a) Si los asistentes de la alcaldesa tienen razón, ¿cuál es la probabilidad de que los individuos investigados tengan un empleo? (No utilice las tablas.)
- b) Si los asistentes de la alcaldesa están en lo correcto, ¿cuál es la probabilidad de que sólo tres de los individuos investigados tengan trabajo? (No utilice las tablas.)
- **5-24** Un mes más tarde, la alcaldesa Bruns (del ejercicio anterior) toma la edición matutina del principal diario de la ciudad, el *Sun-American*, y lee la noticia sobre un fraude en los seguros de desempleo. En el artículo, el periódico afirma que, de cada 15 beneficiarios del seguro de desempleo, la probabilidad de que cuatro o más tengan en realidad un empleo es de 0.9095, y que el número esperado de beneficiarios con trabajo excede de siete. Usted es un asistente especial de la señora Bruns y debe responder a estas afirmaciones en una conferencia de prensa que se llevará a cabo esa misma tarde. Ella le pide a usted que encuentre la respuesta a las preguntas siguientes:
	- a) ¿Son las afirmaciones del *Sun-American* congruentes entre sí?
	- b) ¿La primera afirmación del periódico contradice la opinión de los asistentes de la alcaldesa?
- **5-25** En un estudio reciente acerca de cómo pasan los estadounidenses su tiempo libre se entrevistó a trabajadores con más 5 años en su empleo. Se calculó en 0.45 la probabilidad de que un empleado tuviera 2 semanas de vacaciones; en 0.10 que contara con 1 semana, y en 0.20 que disfrutara de 3 semanas o más. Suponga que se seleccionan 20 empleados al azar. Responda a las siguientes preguntas sin usar la tabla 3 del apéndice.
	- a) ¿Cuál es la probabilidad de que 8 empleados tengan 2 semanas de vacaciones?
	- b) ¿Cuál es la probabilidad de que sólo 1 trabajador tenga 1 semana de vacaciones?
	- c) ¿Cuál es la probabilidad de que cuando mucho 2 trabajadores tengan 3 semanas o más de vacaciones?
	- d) ¿Cuál es la probabilidad de que al menos 2 empleados tengan 1 semana de vacaciones?
- **5-26** Harry Ohme está a cargo de la sección de electrónica de una gran tienda departamental. Se ha dado cuenta de que la probabilidad de que un cliente que solamente se encuentre curioseando compre algo es de 0.3. Suponga que 15 clientes visitan la sección de electrónica cada hora. Utilice la tabla 3 del apéndice para responder a las siguientes preguntas:
	- a) ¿Cuál es la probabilidad de que al menos una de las personas que curiosea compre algo durante una hora dada?
	- b) ¿Cuál es la probabilidad de que al menos cuatro personas que curiosean compren algo en una hora dada?
	- c) ¿Cuál es la probabilidad de que ninguna de las personas que curiosean compre algo durante una hora dada?
	- d) ¿Cuál es la probabilidad de que no más de cuatro personas que curiosean compren algo durante una hora dada?

#### **Soluciones a los ejercicios de autoevaluación**

**EA** 5-4 Binomial (
$$
n = 12
$$
,  $p = 0.45$ ).

a) 
$$
P(r = 8) = 0.0762
$$

b)  $P(r > 4) = 1 - P(r \le 4) = 1 - (0.0008 + 0.0075 + 0.0339 + 0.0923 + 0.1700)$  $= 0.6955$ 

c) 
$$
P(r \le 10) = 1 - P(r \ge 11) = 1 - (0.0010 + 0.0001) = 0.9989
$$

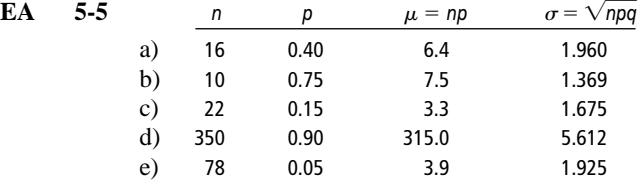

**EA** 5-6 a) 
$$
n = 10
$$
,  $p = 0.30$ ,  $P(r = 4) = \left(\frac{10!}{4!6!}\right) (0.30)^4 (0.70)^6 = 0.2001$   
\nb)  $n = 10$ ,  $p = 0.55$ ,  $P(r = 0) = \left(\frac{10!}{0!10!}\right) (0.55)^0 (0.45)^{10} = 0.0003$   
\nc)  $n = 10$ ,  $p = 0.15$ ,  $P(r = 2) = \left(\frac{10!}{2!8!}\right) (0.15)^2 (0.85)^8 = 0.2759$   
\nd)  $n = 10$ ,  $p = 0.30$ ,  $P(r \ge 8) = P(r = 8) + P(r = 9) + P(r = 10)$   
\n $= \left(\frac{10!}{8!2!}\right) (0.30)^8 (0.70)^2 + \left(\frac{10!}{9!1!}\right) (0.30)^9 (0.70)^1 + \left(\frac{10!}{10!0!}\right) (0.30)^{10} (0.70)^0$   
\n $= 0.00145 + 0.00014 + 0.00001 = 0.0016$ 

# **5.5 La distribución de Poisson**

Existen muchas distribuciones de probabilidad discretas, pero nuestro análisis se centrará sólo en dos: la distribución *binomial*, que acabamos de concluir, y la distribución de *Poisson*, que es el tema de esta sección. La distribución de Poisson debe su nombre a Siméon Denis Poisson (1781-1840), un francés que desarrolló la distribución a partir de los estudios que realizó durante la última parte de su vida.

Ejemplos de distribuciones de Poisson

Condiciones que conducen a una distribución de probabilidad de Poisson

La distribución de Poisson se utiliza para describir ciertos tipos de procesos, entre los que se encuentran la distribución de llamadas telefónicas que llegan a un conmutador, las solicitudes de pacientes que requieren servicio en una institución de salud, las llegadas de camiones y automóviles a una caseta de cobro, y el número de accidentes registrados en cierta intersección. Estos ejemplos tienen en común un elemento: pueden ser descritos mediante una variable aleatoria discreta que toma valores enteros (0, 1, 2, 3, 4, 5, etc). El número de pacientes que llegan al consultorio de un médico en un cierto intervalo será de 0, 1, 2, 3, 4, 5 o algún otro número entero. De manera parecida, si usted cuenta el número de automóviles que llegan a una caseta de cobro de alguna carretera durante un periodo de 10 minutos, el número será de 0, 1, 2, 3, 4, 5 y así consecutivamente.

#### Características de los procesos que producen una distribución de probabilidad de Poisson

El número de vehículos que pasan por una sola caja de una caseta de cobro en una hora pico sirve para ilustrar las características de la distribución de probabilidad de Poisson:

- **1.** El promedio (la media) del número de vehículos que llegan por hora pico puede estimarse a partir de datos sobre tráfico que se tengan disponibles.
- **2.** Si dividimos la hora pico en periodos (intervalos) de un segundo cada uno, encontraremos que las siguientes afirmaciones son verdaderas:
	- a) La probabilidad de que exactamente un vehículo llegue a una caja por segundo es muy pequeña y es constante para cada intervalo de un segundo.
	- b) La probabilidad de que dos o más vehículos lleguen en un intervalo de un segundo es tan pequeña que le podemos asignar un valor de cero.
	- c) El número de vehículos que llegan en un intervalo dado de un segundo es independiente del momento en que dicho intervalo se presente en la hora pico.
	- d) El número de llegadas en cualquier intervalo de un segundo no depende del número de llegadas en cualquier otro intervalo de un segundo.

Ahora estamos en disposición de generalizar a partir del ejemplo de la caseta de cobro y aplicar estas características a otros procesos. Si estos nuevos procesos cumplen con las mismas cuatro condiciones, entonces podemos utilizar la distribución de probabilidad de Poisson para describirlos.

### Cálculo de la probabilidad de Poisson utilizando la tabla 4a del apéndice

La distribución de probabilidad de Poisson, como hemos mostrado, tiene que ver con ciertos procesos que pueden ser descritos por una variable aleatoria discreta. Generalmente, la letra *X* representa a esta variable discreta y puede tomar valores enteros (0, 1, 2, 3, 4, 5, etc). Utilizamos la mayúscula *X* para representar a la variable aleatoria y la minúscula *x* para señalar un valor específico que dicha variable pueda tomar. La probabilidad de tener exactamente *x* ocurrencias en una distribución de Poisson se calcula con la fórmula:

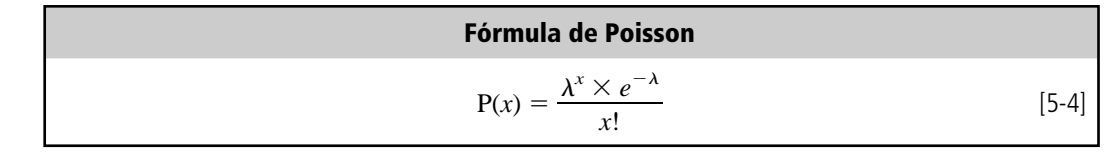

Fórmula de la distribución de Poisson

Miremos más de cerca cada una de las partes de la fórmula:

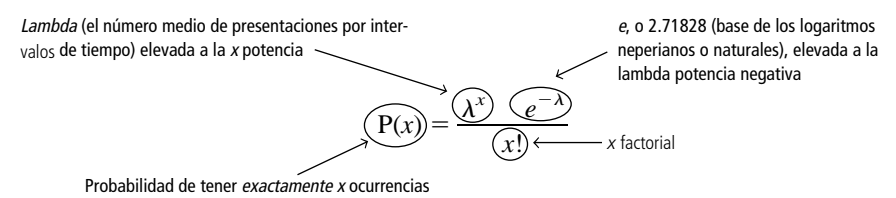

Un ejemplo en el que se utiliza la fórmula de Poisson

Suponga que estamos investigando la seguridad de una peligrosa intersección. Los registros policiacos indican una media de cinco accidentes mensuales en esta intersección. El número de accidentes está distribuido de acuerdo con una distribución de Poisson, y el Departamento de Seguridad de Tránsito desea que calculemos la probabilidad de que en cualquier mes ocurran exactamente 0, 1, 2, 3 o 4 accidentes. Podemos utilizar la tabla 4a del apéndice para evitar el tener que calcular *e* elevadas a potencias negativas. Aplicando la fórmula

$$
P(x) = \frac{\lambda^x \times e^{-\lambda}}{x!}
$$
 [5-4]

podemos calcular la probabilidad de que no ocurran accidentes:

$$
P(0) = \frac{(5)^{0} (e^{-5})}{0!}
$$
  
= 
$$
\frac{(1)(0.00674)}{1}
$$
  
= 0.00674

De que ocurra exactamente un accidente:

$$
P(1) = \frac{(5)^{1} (e^{-5})}{1!}
$$
  
= 
$$
\frac{(5)(0.00674)}{1}
$$
  
= 0.03370

De que ocurran exactamente dos accidentes:

$$
P(2) = \frac{(5)^{2}(e^{-5})}{2!}
$$
  
= 
$$
\frac{(25)(0.00674)}{2 \times 1}
$$
  
= 0.08425

De que ocurran exactamente tres accidentes:

$$
P(3) = \frac{(5)^3 (e^{-5})}{3!}
$$
  
= 
$$
\frac{(125)(0.00674)}{3 \times 2 \times 1}
$$
  
= 
$$
\frac{0.08425}{6}
$$
  
= 0.14042

Por último, la probabilidad de que ocurran exactamente cuatro accidentes:

$$
P(4) = \frac{(5)^4 (e^{-5})}{4!}
$$
  
= 
$$
\frac{(625)(0.00674)}{4 \times 3 \times 2 \times 1}
$$
  
= 
$$
\frac{4.2125}{24}
$$
  
= 0.17552

Uso de estos resultados

Nuestros cálculos responderán a varias preguntas. Quizá deseemos conocer la probabilidad de tener 0, 1 o 2 accidentes mensuales. Podemos averiguar esto sumando la probabilidad de tener exactamente 0, 1 y 2 accidentes, de la siguiente forma:

$$
P(0) = 0.00674
$$
  
\n
$$
P(1) = 0.03370
$$
  
\n
$$
P(2) = 0.08425
$$
  
\n
$$
P(0 \text{ o 1 o 2}) = 0.12469
$$

Tomaremos medidas para mejorar la seguridad de la intersección si la probabilidad de que ocurran más de tres accidentes mensuales excede  $0.65$ . ¿Debemos tomar medidas? Para resolver este problema, necesitamos calcular la probabilidad de tener 0, 1, 2 o 3 accidentes y luego restar el resultado de 1.0 para obtener la probabilidad de más de tres accidentes. Empezamos así:

> $P(0) = 0.00674$  $P(1) = 0.03370$  $P(2) = 0.08425$  $P(3) = 0.14042$  $P(3 \text{ o menos}) = 0.26511$

Como la probabilidad de Poisson de que ocurran tres o menos accidentes es de 0.26511, la probabilidad de tener más de tres accidentes debe ser  $0.73489$  (1.00000  $- 0.26511$ ). Debido a que  $0.73489$ es mayor que 0.65, es necesario tomar medidas para mejorar la seguridad de la intersección.

Podríamos continuar calculando las probabilidades para más de cuatro accidentes y al final construir una distribución de probabilidad de Poisson del número de accidentes mensuales en esta intersección. La tabla 5-12 ilustra dicha distribución. Para producir esta tabla, hemos utilizado la ecuación 5-4. Trate de hacer usted mismo los cálculos para las probabilidades más allá de exactamente cuatro accidentes. La figura 5-7 ilustra la distribución de probabilidad de Poisson para la cantidad de accidentes.

## Búsqueda de probabilidades de Poisson utilizando la tabla 4b del apéndice

Afortunadamente, realizar a mano los cálculos de las probabilidades de Poisson no es necesario. El empleo de la tabla 4b del apéndice permite obtener los mismos resultados que si hiciéramos los cálculos, pero ahorrándonos el trabajo tedioso.

Construcción de una distribución de probabilidad de Poisson

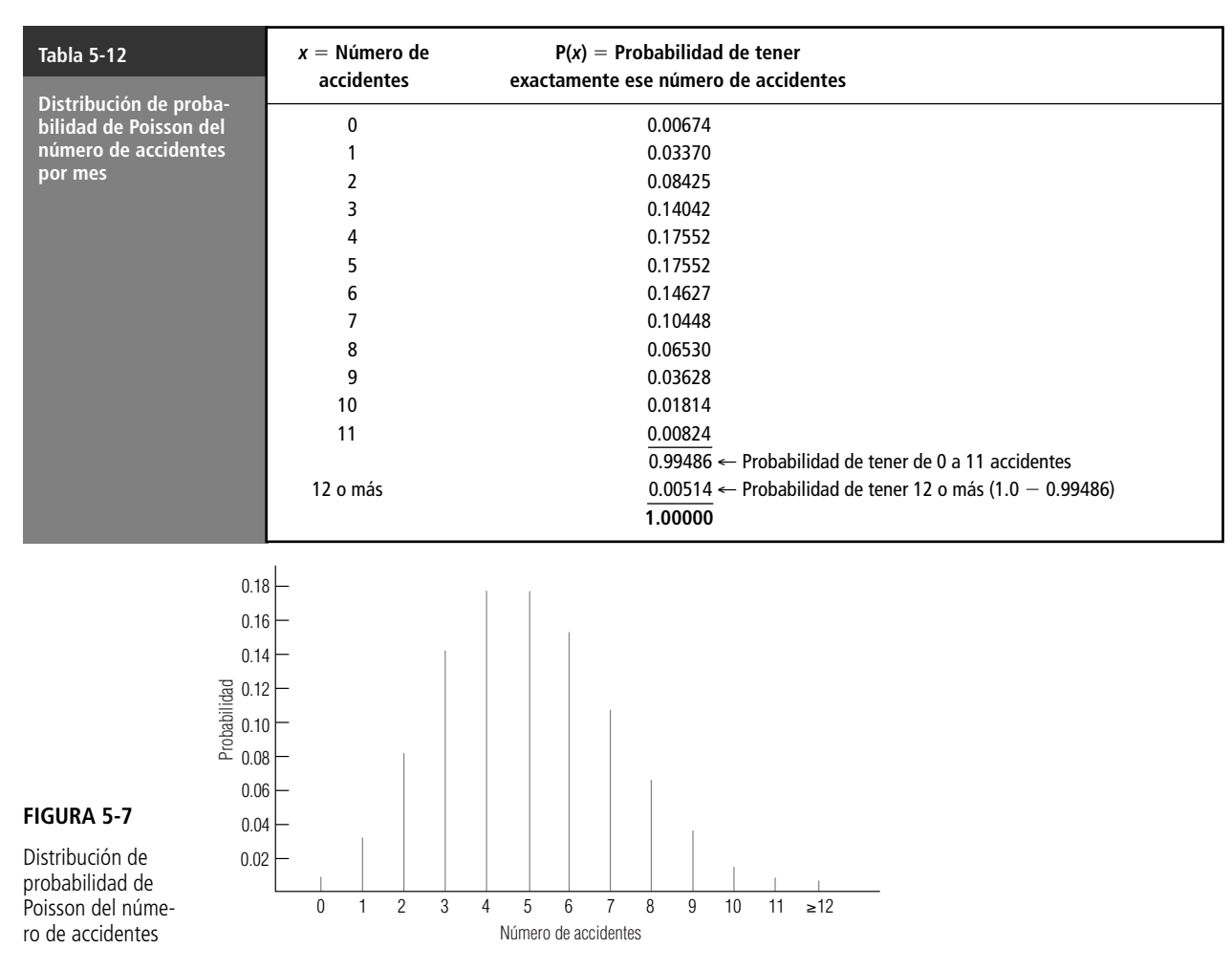

Revisemos nuevamente el problema de la intersección presentado anteriormente. En éste calculamos, de la siguiente manera, la probabilidad de que hubiera cuatro accidentes:

$$
P(x) = \frac{\lambda^x \times e^{-\lambda}}{x!}
$$
  
\n
$$
P(4) = \frac{(5)^4 (e^{-5})}{4!}
$$
  
\n
$$
= \frac{(625)(0.00674)}{4 \times 3 \times 2 \times 1}
$$
  
\n= 0.17552

Uso de la tabla 4b para buscar probabilidades de Poisson

Para utilizar la tabla 4b del apéndice todo lo que necesitamos saber son los valores de *x* y  $\lambda$  (lambda), en este ejemplo, 4 y 5, respectivamente. Después busque en la tabla. Primero encuentre la columna cuyo encabezado es 5; luego recórrala hacia abajo hasta que esté a la altura del 4 y lea la respuesta directamente, 0.1755. Eso es mucho menos trabajo, ¿verdad?

Un ejemplo más nos asegurará de que ya dominamos el método. En la página anterior, calculamos la probabilidad de Poisson de tener 0, 1 o 2 accidentes como 0.12469. Para encontrar este mismo resultado mediante la tabla 4b del apéndice es necesario que busquemos de nuevo la columna cuyo encabezado es 5, luego hay que recorrerla hacia abajo y sumar los valores correspondientes a 0, 1 y 2, de esta manera:

> 0.0067 (Probabilidad de tener 0 accidentes) 0.0337 (Probabilidad detener 1 accidente)

Otra vez, las pequeñas diferencias en los dos resultados se deben al redondeo.

#### La distribución de Poisson como una aproximación de la distribución binomial

Uso de la fórmula de Poisson modificada para aproximar las probabilidades binomiales

En algunas ocasiones, si deseamos ahorrarnos la tediosa tarea de calcular distribuciones binomiales de probabilidad, podemos utilizar la distribución de Poisson. La distribución de Poisson puede ser una razonable aproximación de la binomial, pero sólo bajo ciertas condiciones. Tales condiciones se presentan cuando *n* es grande y *p* es pequeña, esto es, cuando el número de ensayos es grande y la probabilidad binomial de tener éxito es pequeña. **La regla que utilizan con más frecuencia los estadísticos es que la distribución de Poisson es una buena aproximación de la distribución binomial cuando** *n* **es igual o mayor que 20 y** *p* **es igual o menor a 0.05.** En los casos en que se cumplen estas condiciones, podemos sustituir la media de la distribución binomial (*np*) en lugar de la media de la distribución de Poisson  $(\lambda)$ , de modo que la fórmula queda:

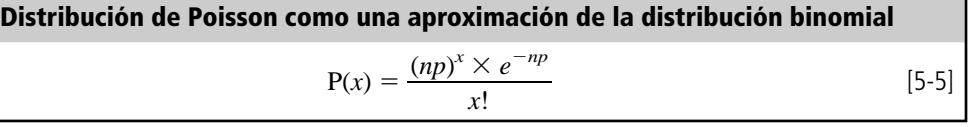

Comparación de las fórmulas de Poisson y binomial

Utilicemos la fórmula para la probabilidad binomial, [5-1], y la fórmula de la aproximación de Poisson, [5-5], en el mismo problema para determinar el grado en el que la distribución de Poisson es una buena aproximación de la binomial. Digamos que tenemos un hospital con 20 aparatos para diálisis y que la probabilidad de que cualquiera de ellos no funcione bien durante un día cualquiera es de 0.02. ¿Cuál es la probabilidad de que exactamente tres máquinas estén fuera de servicio en el mismo día? En la tabla 5-13 mostramos ambas respuestas a esta pregunta. Como podemos darnos cuenta, la diferencia entre las dos distribuciones de probabilidad es pequeña (de sólo el 10% de error, aproximadamente, en este ejemplo).

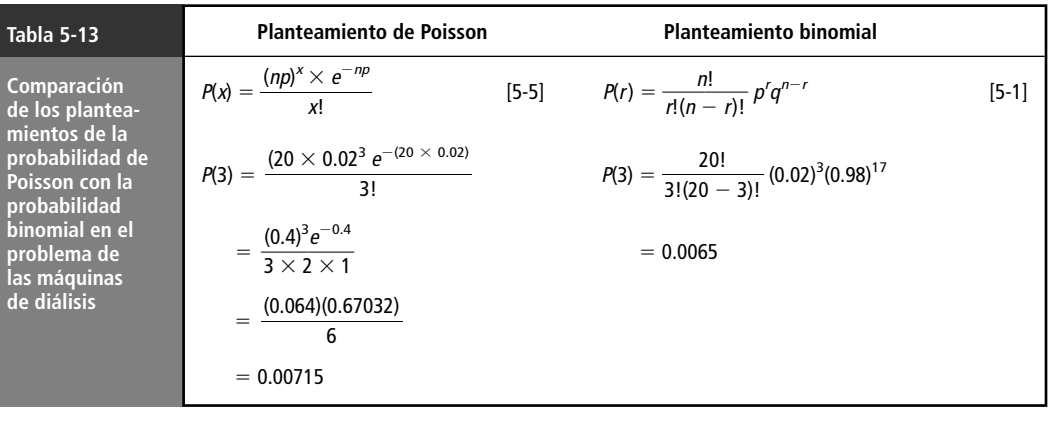

**SUGERENCIAS Y SUPOSICIONES**

Las personas dedicadas a la estadística buscan situaciones en las que una distribución (binomial), que tiene probabilidades con cálculos complicados, se tiempo que se gana vale la pena. En este caso, se supone que la distribución de Poisson es una buena aproximación de la distribución binomial, pero esta suposición es válida sólo que *n* sea mayor o igual que 20 y *p* menor o igual que 0.05. Los supuestos basados en tales valores estadísticos probados no causarán problemas.

pueda sustituir con otra (de Poisson, por ejemplo), cuyas probabilidades es bastante sencillo calcular. Aun cuando al hacerlo, con frecuencia se pierde un poco de exactitud, el

# **Ejercicios 5.5**

#### **Ejercicios de autoevaluación**

- **EA** 5-7 Dado que  $\lambda = 4.2$ , para una distribución de Poisson, encuentre
	- a)  $P(x \le 2)$ .
	- b)  $P(x \ge 5)$ .
	- c)  $P(x = 8)$ .
- **EA** 5-8 Dada una distribución binomial con  $n = 30$  ensayos y  $p = 0.04$ , use la aproximación de Poisson a la binomial para encontrar
	- a)  $P(r = 25)$ .
	- b)  $P(r = 3)$ .
	- c)  $P(r = 5)$ .

#### **Conceptos básicos**

- **5-27** Dada una distribución binomial con  $n = 28$  ensayos y  $p = 0.025$ , use la aproximación de Poisson a la binomial para encontrar
	- a)  $P(r \ge 3)$ .
	- b)  $P(r < 5)$ .
	- c)  $P(r = 9)$ .
	- 5-28 Si los precios de los automóviles nuevos se incrementan en un promedio de cuatro veces cada 3 años, encuentre la probabilidad de que
		- a) ningún precio se incremente en un periodo de 3 años seleccionado de manera aleatoria.
		- b) dos precios aumenten.
		- c) cuatro precios aumenten.
		- d) aumenten cinco o más.
- **5-29** Dada una distribución binomial con  $n = 25$  y  $p = 0.032$ , use la aproximación de Poisson a la binomial para encontrar
	- a)  $P(r = 3)$ .
	- b)  $P(r = 5)$ .
	- c)  $P(r \le 2)$ .
- **5-30** Dado que  $\lambda = 6.1$  para una distribución Poisson, encuentre
	- a)  $P(x \le 3)$ .
	- b)  $P(x \ge 2)$ .
	- c)  $P(x = 6)$ .
	- d)  $P(1 \le x \le 4)$ .

#### **Aplicaciones**

- **5-31** La concertista de piano Donna Prima está muy molesta por el número de tosidos que se presentan en la audiencia justo antes que empiece a tocar. Durante su última gira, Donna estimó un promedio de ocho tosidos justo antes de empezar su concierto. La señora Prima le ha advertido a su director que si escucha más de cinco tosidos en el concierto de esa noche, se rehusará a tocar. ¿Cuál será la probabilidad de que la artista toque esa noche?
- **5-32** Guy Ford, supervisor de Producción de la planta de Charlottesville de la compañía Winstead, está preocupado por la habilidad de un empleado ya mayor para mantener el menor ritmo de trabajo. Además de los descansos diarios obligatorios, este empleado deja de trabajar durante periodos cortos un promedio de 4.1 veces por hora. El periodo de descanso que se toma es de 3 minutos cada vez. Ford ha decidido que si la probabilidad de que el descanso adicional, 12 minutos o más por hora, del empleado (es decir, además del obligatorio), es mayor que 0.5, entonces lo cambiará a una tarea diferente. ¿Deberá hacer esto?
- **5-33** En promedio, cinco pájaros chocan contra el monumento a Washington y mueren por este motivo cada semana. Bill Garcy, un oficial del Servicio de Parques Nacionales de Estados Unidos, ha solicitado que el Congreso estadounidense asigne fondos para adquirir equipo que aleje a los pájaros del monumento. Un

subcomité del Congreso le ha respondido que no pueden asignarle fondos para tal fin a menos que la probabilidad de que mueran más de tres pájaros cada semana sea mayor a 0.7. ¿Deben destinarse los fondos para espantar pájaros?

- 5-34 La compañía Southwestern Electronics ha diseñado una nueva calculadora de bolsillo con una serie de funciones que otras calculadoras todavía no tienen. El Departamento de Comercialización está planeando hacer una demostración de la calculadora a un grupo de clientes potenciales, pero está preocupado por algunos problemas iniciales: el 4% de las calculadoras nuevas produce ciertas incongruencias matemáticas. El vicepresidente de Comercialización planea seleccionar aleatoriamente un grupo de calculadoras para su demostración y está preocupado por la posibilidad de elegir una que empiece a funcionar mal. Tiene la creencia de que el hecho de que una calculadora funcione o no es un proceso de Bernoulli, y está convencido de que la probabilidad de que se presente un mal funcionamiento es en realidad de alrededor de 0.04.
	- a) Suponiendo que el vicepresidente elija exactamente 50 calculadoras para ser utilizadas en la demostración y utilizando la distribución de Poisson como aproximación de la binomial, ¿cuál es la probabilidad de obtener al menos tres calculadoras que no funcionen bien?
	- b) ¿Cuál es la probabilidad de no tener ninguna calculadora que funcione mal?
- 5-35 El Centro Contencioso del Condado de Orange, en California, maneja varios tipos de litigios, pero casi todos ellos son de tipo conyugal. De hecho, el 96% de los pleitos que atiende el centro es de esta naturaleza.
	- a) ¿Cuál es la probabilidad de que de 80 litigios atendidos por el centro, exactamente siete no sean de tipo conyugal?
	- b) ¿Cuál es la probabilidad de que ninguno sea de carácter no conyugal?
- 5-36 La Oficina de Impresión y Grabado de Estados Unidos es la responsable de imprimir el papel moneda en ese país. El departamento tiene una sorprendente baja frecuencia de errores de impresión; sólo el 0.5% de los billetes presenta errores graves que no permiten su circulación. ¿Cuál es la probabilidad de que de un fajo de 1,000 billetes
	- a) Ninguno presente errores graves?
	- b) Diez presenten errores que no permitan su circulación?
	- c) Quince presenten errores que no permitan su circulación?

#### **Soluciones a los ejercicios de autoevaluación**

**EA** 5-7 
$$
\lambda = 4.2
$$
,  $e^{-4.2} = 0.0150$ .  
\na)  $P(x \le 2) = P(x = 0) + P(x = 1) + P(x = 2)$   
\n
$$
= \frac{(4.2)^{0}e^{-4.2}}{0!} + \frac{(4.2)^{1}e^{-4.2}}{1!} + \frac{(4.2)^{2}e^{-4.2}}{2!}
$$
\n
$$
= 0.0150 + 0.0630 + 0.1323 = 0.2103
$$
\nb)  $P(x \ge 5) = 1 - P(x \le 4) = 1 - P(x = 4) - P(x = 3) - P(x \le 2)$   
\n
$$
= 1 - \frac{(4.2)^{4}e^{-4.2}}{4!} - \frac{(4.2)^{3}e^{-4.2}}{3!} - 0.2103
$$
\n
$$
= 1 - 0.1944 - 0.1852 - 0.2103 = 0.4101
$$
\nc)  $P(x = 8) = \frac{(4.2)^{8}e^{-4.2}}{8!} = 0.0360$ 

**EA** 5-8 Binomial  $n = 30$ ,  $p = 0.04$ ;  $\lambda = np = 1.2$ ;  $e^{-1.2} = 0.30119$ .

a) 
$$
P(r = 25) = \frac{(1.2)^{25} e^{-1.2}}{25!} = 0.0000
$$
  
\nb)  $P(r = 3) = \frac{(1.2)^{3} e^{-1.2}}{3!} = 0.0867$   
\nc)  $P(r = 5) = \frac{(1.2)^{5} e^{-1.2}}{5!} = 0.0062$ 

**208 Capítulo 5 Distribuciones de probabilidad**

# **5.6 La distribución normal: distribución de una variable aleatoria continua**

Definición de distribución continua

Hasta este punto del capítulo, nos hemos ocupado del análisis de las distribuciones de probabilidad discretas. En la presente sección atenderemos a los casos en que la variable puede tomar *cualquier* valor que esté en un intervalo de valores dado, y en los cuales la distribución de probabilidad es continua.

Una distribución de probabilidad continua que es muy importante es la *distribución normal.* Varios matemáticos han contribuido a su desarrollo, entre los que podemos contar al astrónomo-matemático del siglo XVIII Karl Gauss. En honor a su trabajo, la distribución de probabilidad normal también es conocida como distribución gaussiana.

Importancia de la distribución normal

**FIGURA 5-8**

probabilidad

Existen dos razones fundamentales por las cuales la distribución normal ocupa un lugar tan prominente en la estadística. Primero, tiene algunas propiedades que la hacen aplicable a un gran número de situaciones en las que es necesario hacer inferencias mediante la toma de muestras. En el capítulo 6 encontraremos que la distribución normal es una útil distribución de muestreo. Segundo, la distribución normal casi se ajusta a las distribuciones de frecuencias reales observadas en muchos fenómenos, incluyendo características humanas (peso, altura, coeficiente intelectual), resultados de procesos físicos (dimensiones y rendimientos), y muchas otras medidas de interés para los administradores, tanto en el sector público como en el privado.

### Características de la distribución normal de probabilidad

Observe durante un momento la figura 5-8. Este diagrama pone de manifiesto varias características importantes de una distribución normal de probabilidad:

- **1.** La curva tiene un solo pico; por tanto, es unimodal. Tiene la forma de campana que mencionamos anteriormente.
- **2.** La media de una población distribuida normalmente cae en el centro de su curva normal.
- **3.** Debido a la simetría de la distribución normal de probabilidad, la mediana y la moda de la distribución se encuentran también en el centro; en consecuencia, para una curva normal, la media, la mediana y la moda tienen el mismo valor.

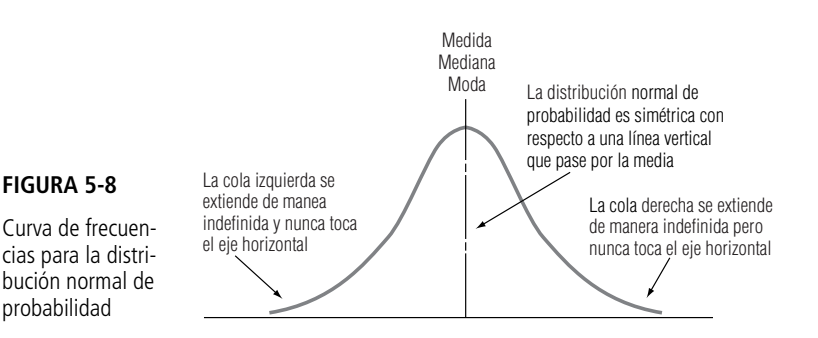

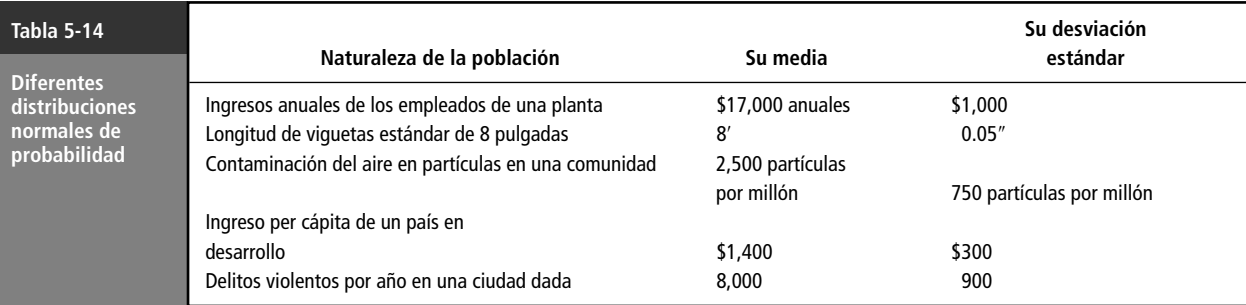

**4.** Las dos colas de la distribución normal de probabilidad se extienden indefinidamente y nunca tocan el eje horizontal (desde luego, esto es imposible de mostrar de manera gráfica).

Importancia de los dos parámetros que describen una distribución normal

La mayor parte de las poblaciones reales no se extienden de manera indefinida en ambas direcciones; pero para estas poblaciones, la distribución normal es una aproximación conveniente. No hay una sola curva normal, sino una familia de curvas normales. Para definir una distribución normal de probabilidad necesitamos definir sólo dos parámetros: la media  $(\mu)$  y la desviación estándar ( $\sigma$ ). En la tabla 5-14, cada una de las poblaciones está descrita solamente por su media y su desviación estándar, y cada una tiene una curva normal específica.

La figura 5-9 muestra tres distribuciones normales de probabilidad, cada una de las cuales tiene la misma media, pero diferente desviación estándar. Aunque estas curvas difieren en apariencia, las tres son "curvas normales".

La figura 5-10 ilustra una "familia" de curvas normales, todas con la misma desviación estándar, pero con diferente media.

Por último, en la figura 5-11 presentamos tres distribuciones normales de probabilidad, cada una con una media diferente y una desviación estándar distinta. Las distribuciones normales de probabilidad presentadas en las figuras 5-9, 5-10 y 5-11 muestran que la curva normal puede describir un gran número de poblaciones, diferenciadas solamente por la media, por la desviación estándar o por ambas.

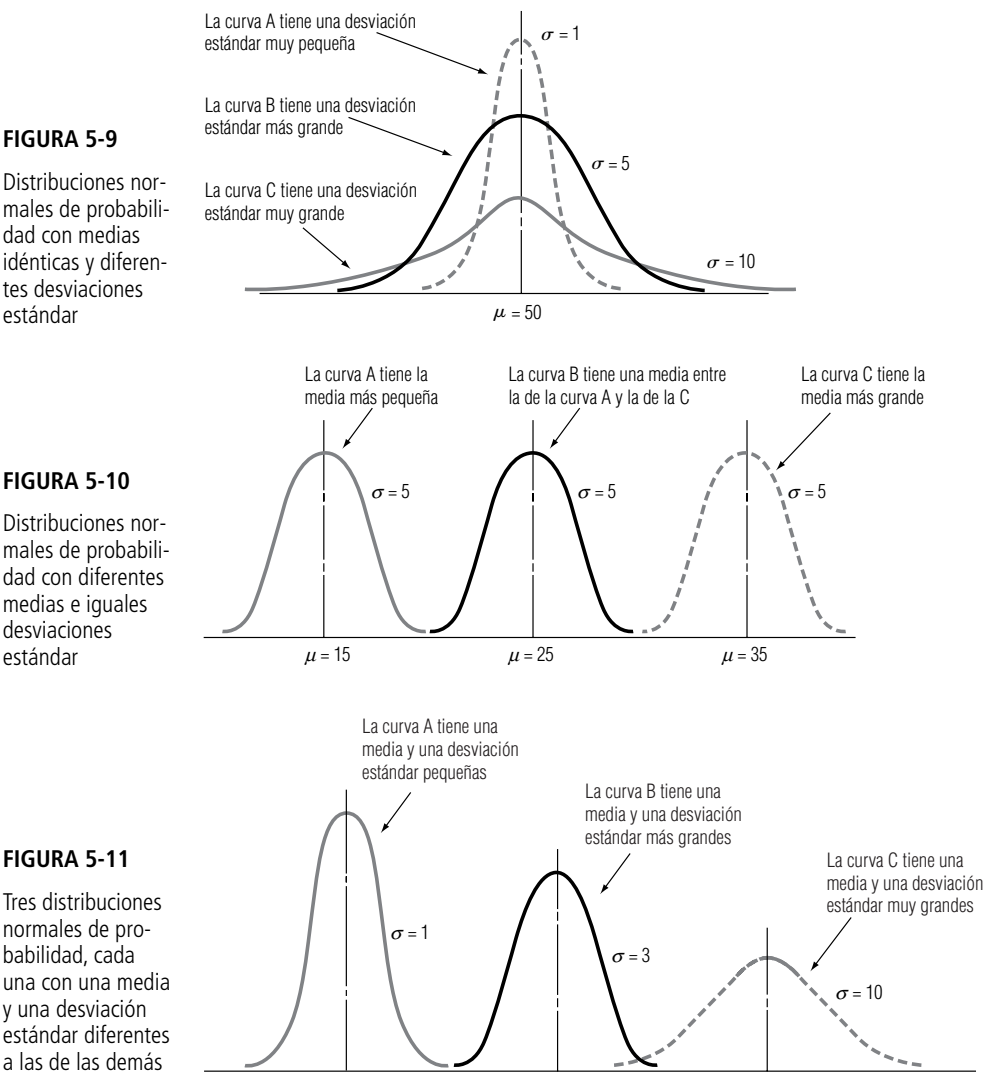

Distribuciones normales de probabilidad con medias idénticas y diferentes desviaciones estándar

#### **FIGURA 5-10**

Distribuciones normales de probabilidad con diferentes medias e iguales desviaciones estándar

#### Áreas bajo la curva normal

Medición del área bajo una curva normal

No importa cuáles sean los valores de  $\mu$  y  $\sigma$  para una distribución de probabilidad normal, el área total bajo la curva es 1.00, de manera que podemos pensar en áreas bajo la curva como si fueran probabilidades. Matemáticamente es verdad que:

- **1.** Aproximadamente el 68% de todos los valores de una población normalmente distribuida se encuentra dentro de  $\pm$  1 desviación estándar de la media.
- **2.** Aproximadamente el 95.5% de todos los valores de una población normalmente distribuida se encuentra dentro de ± 2 desviaciones estándar de la media.
- **3.** Aproximadamente el 99.7% de todos los valores de una población normalmente distribuida se encuentra dentro de ± 3 desviaciones estándar de la media.

Estas tres afirmaciones se muestran de manera gráfica en la figura 5-12.

La figura 5-12 muestra tres formas diferentes de medir el área bajo la curva normal. Sin embargo, muy pocas de las aplicaciones que haremos de la distribución normal de probabilidad implican intervalos de *exactamente* (más, menos) 1, 2 o 3 desviaciones estándar a partir de la media. ¿Qué haremos con respecto a todos los demás casos? Por fortuna, podemos remitirnos a tablas estadísticas construidas precisamente para estas situaciones. Las tablas indican porciones del área bajo la curva normal que están contenidas dentro de cualquier número de desviaciones estándar (más, menos) a partir de la media.

Distribución de probabilidad normal estándar

nes estándar

No es posible ni necesario tener una tabla distinta para cada curva normal posible. En lugar de ello podemos utilizar una *distribución de probabilidad normal estándar* para encontrar áreas bajo cualquier curva normal. Con esta tabla podemos determinar el área o la probabilidad de que la variable aleatoria distribuida normalmente esté dentro de ciertas distancias a partir de la media. Estas distancias están definidas en términos de desviaciones estándar.

Podremos entender mejor el concepto de la distribución de probabilidad normal estándar examinando la especial relación existente entre la desviación estándar y la curva normal. Examine la figura 5-13; en ésta hemos ilustrado dos distribuciones de probabilidad normales, cada una con una me-

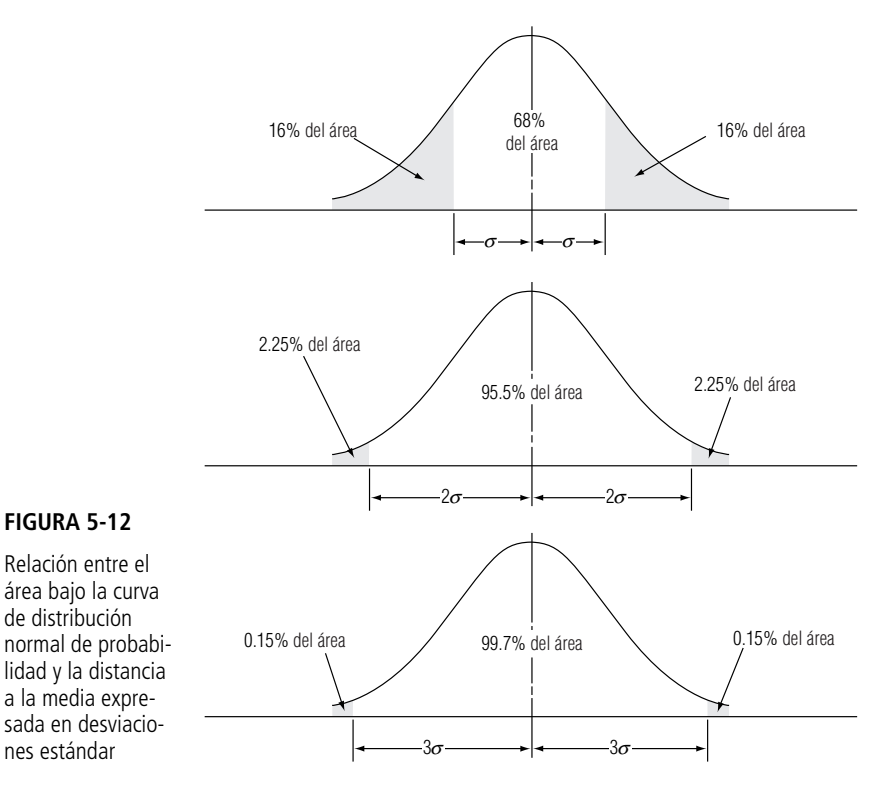

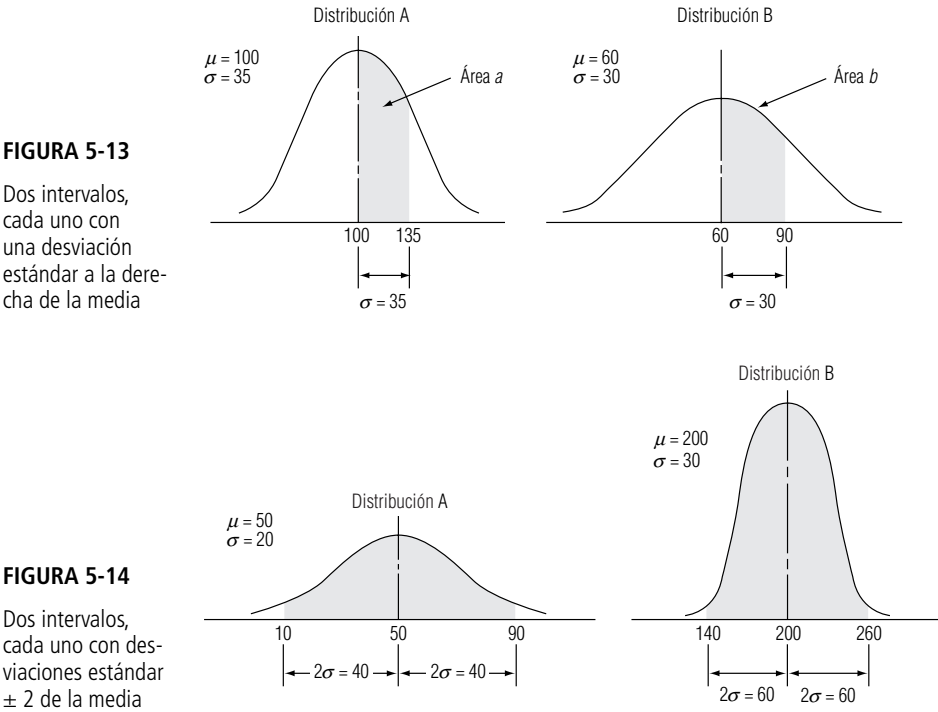

± 2 de la media

dia y una desviación estándar diferentes. Tanto el área *a* como el área *b*, las áreas sombreadas bajo la curva, contienen la *misma* porción del área total bajo la curva normal. ¿Por qué? Porque ambas están definidas como el área entre la media y una desviación estándar a la derecha de ésta. Para cualquier distribución normal de probabilidad, *todos* los intervalos que contienen el mismo número de desviaciones estándar a partir de la media contendrán la misma fracción del área total bajo la curva para *cualquier* distribución de probabilidad normal. Esto posibilita usar solamente una tabla de la distribución de probabilidad normal estándar.

Búsqueda del porcentaje del área total bajo la curva

Busquemos qué fracción del área total bajo la curva está representada por las áreas sombreadas de la figura 5-13. En la figura 5-12 vimos que un intervalo de una desviación estándar (más *y* menos) a partir de la media contiene el 68% del área total bajo la curva. En la figura 5-13, sin embargo, estamos interesados solamente en el área que se encuentra entre la media y una desviación estándar a su *derecha* (más, *no* más ni menos). Esta área debe ser la mitad del 68%, es decir, 34%, para ambas distribuciones.

Un ejemplo más servirá para reforzar nuestro punto de vista. Mire las dos distribuciones normales de probabilidad de la figura 5-14. Cada una de ellas tiene una media y una desviación estándar diferentes. El área sombreada bajo *ambas* curvas, sin embargo, contiene la misma porción del área total bajo la curva. ¿Por qué? Porque en el problema se establece que ambas áreas sombreadas entran dentro de dos desviaciones estándar (más y menos) a partir de la media. Dos desviaciones estándar (más y menos) a partir de la media incluyen la misma porción del área total bajo *cualquier* distribución normal de probabilidad. En este caso, podemos remitirnos a la figura 5-12 de nuevo y ver que las áreas sombreadas en ambas distribuciones de la figura 5-14 contienen aproximadamente el 95.5% del área total bajo la curva.

## Uso de la tabla de distribución de probabilidad normal estándar

En la tabla 1 del apéndice se muestra el área bajo la curva normal entre la media y cualquier valor de la variable aleatoria normalmente distribuida. Observe en esta tabla la localización de la columna identificada con *z*. El valor de *z* se deriva de la fórmula:

Fórmula para medir distancias bajo la curva normal

$$
z = \frac{x - \mu}{\sigma} \tag{5-6}
$$

donde,

- $\bullet$   $x =$  valor de la variable aleatoria que nos preocupa
- $\bullet$   $\mu$  = media de la distribución de la variable aleatoria
- $\bullet$   $\sigma$  = desviación estándar de la distribución
- $\bullet$  *z* = número de desviaciones estándar que hay desde *x* a la media de la distribución

¿Por qué utilizamos *z* en lugar del "número de desviaciones estándar"? Las variables aleatorias normalmente distribuidas tienen muchas *unidades diferentes de medición*: dólares, pulgadas, partes por millón, kilogramos, segundos. Como vamos a utilizar la tabla 1 del apéndice, hablamos en términos de *unidades estándar* (que en realidad significa desviaciones estándar), e identificamos a éstas con el símbolo *z*.

Podemos expresar lo anterior de manera gráfica. En la figura 5-15, podemos ver que el uso de *z* es solamente un cambio en la escala de medición del eje horizontal.

La Tabla de distribución de probabilidad normal estándar (tabla 1 del apéndice) está organizada en términos de unidades estándar, o valores de *z*. Da los valores de únicamente *la mitad* del área bajo la curva normal, empezando con 0.0 en la media. Como la distribución normal de probabilidad es simétrica (remítase a la figura 5-8 para un repaso de esta cuestión), los valores correspondientes a una mitad de la curva corresponden también a la otra. Podemos utilizar esta tabla para resolver problemas que impliquen ambos lados de la curva normal. El tratamiento de algunos ejemplos nos será de ayuda para trabajar mejor con la tabla.

**Datos para ejemplos** Tenemos un programa de entrenamiento diseñado para mejorar la calidad de las habilidades de los supervisores de línea de producción. Debido a que el programa es autoadministrado, los supervisores requieren un número diferente de horas para terminarlo. Un estudio de los

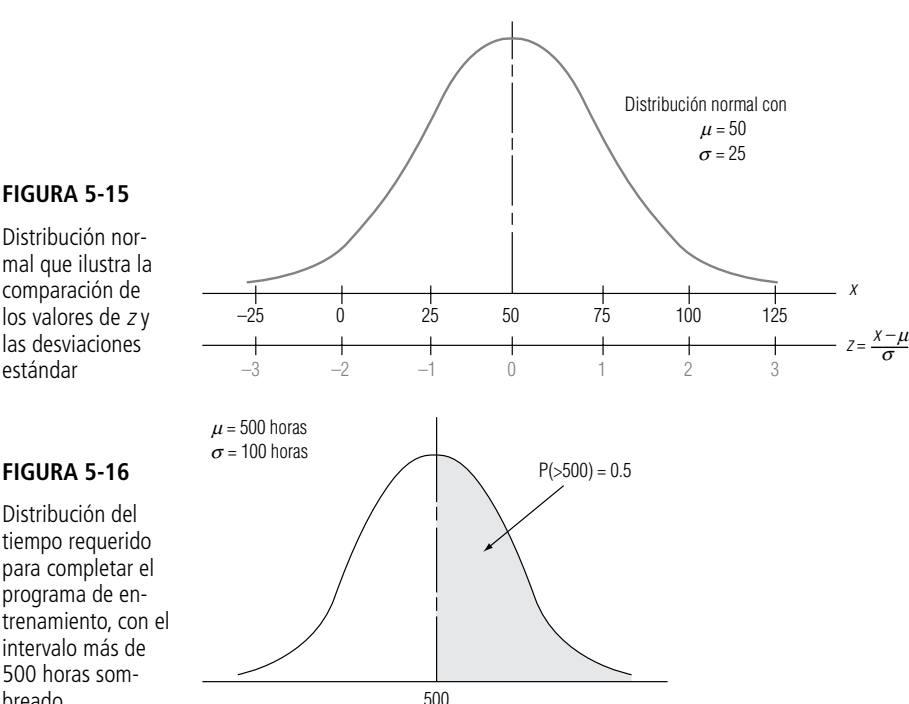

#### **FIGURA 5-15**

Uso de la tabla para encontrar probabilidades (ejemplos)

Tabla de la distribución de probabilidad normal estándar

Uso de los valores

de z

Distribución normal que ilustra la comparación de los valores de <sup>z</sup> y las desviaciones estándar

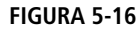

Distribución del tiempo requerido para completar el programa de entrenamiento, con el intervalo más de 500 horas sombreado

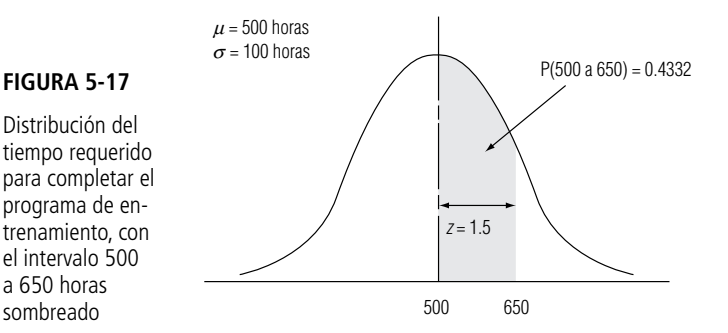

participantes anteriores indica que el tiempo medio para completar el programa es de 500 horas, y que esta variable aleatoria normalmente distribuida tiene una desviación estándar de 100 horas.

**Ejemplo 1** *i*. Cuál es la probabilidad de que un participante elegido al azar requiera más de 500 horas para completar el programa?

**Solución** En la figura 5-16, podemos ver que la mitad del área bajo la curva está localizada a ambos lados de la media de 500 horas. Por tanto, podemos deducir que la probabilidad de que la variable aleatoria tome un valor mayor a 500 es el área sombreada, es decir, 0.5.

**Ejemplo 2** ¿Cuál es la probabilidad de que un candidato elegido al azar se tome entre 500 y 650 horas para completar el programa de entrenamiento?

**Solución** Hemos ilustrado esta situación en la figura 5-17. La probabilidad que responderá a esta pregunta está representada por el área con pantalla gris entre la media (500 horas) y el valor *x*, en el cual estamos interesados (650 horas). Utilizando la ecuación 5-6, obtenemos un valor para *z* de:

$$
z = \frac{x - \mu}{\sigma}
$$
  
=  $\frac{650 - 500}{100}$   
=  $\frac{150}{100}$  [5-6]

 $= 1.5$  desviaciones estándar

 $Si$  buscamos  $z = 1.5$  en la tabla 1 del apéndice, encontraremos una probabilidad de 0.4332. En consecuencia, la probabilidad de que un candidato escogido al azar requiera entre 500 y 650 horas para terminar el programa de entrenamiento es ligeramente mayor a 0.4.

**Ejemplo 3** ¿Cuál es la probabilidad de que un candidato elegido al azar se tome más de 700 horas en completar el programa?

**Solución** Esta situación es diferente de los ejemplos anteriores. Observe la figura 5-18. Estarnos interesados en el área sombreada a la derecha del valor "700 horas". ¿De qué manera podemos resolver este problema? Podemos empezar por utilizar la ecuación 5-6:

Distribución del tiempo requerido para completar el programa de entrenamiento, con el intervalo 700 horas en adelante sombreado

**FIGURA 5-18**

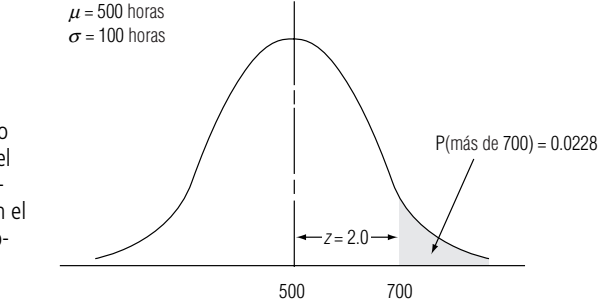

$$
z = \frac{x - \mu}{\sigma}
$$
  
= 
$$
\frac{700 - 500}{100}
$$
  
= 
$$
\frac{200}{100}
$$
  
= 2 desviaciones estándar

Buscando en la tabla 1 del apéndice un valor de *z* igual a 2.0, encontramos una probabilidad de 0.4772. Esto representa la probabilidad de que el programa tome *entre* 500 y 700 horas. Sin embargo, deseamos tener la probabilidad de que tome *más* de 700 horas (el sombreado de la figura 5-18). Puesto que la mitad derecha de la curva (entre la media y la cola derecha) representa una probabilidad de 0.5, podemos obtener nuestra respuesta (el área que se encuentra a la derecha del punto correspondiente a 700 horas) si restamos  $0.4772$  de  $0.5$ ;  $0.5000 - 0.4772 = 0.0228$ . Por tanto, hay un poco más de dos oportunidades en 100 de que un participante elegido al azar se lleve más de 700 horas en completar el curso.

**Ejemplo 4** Suponga que el director del programa de entrenamiento desea saber la probabilidad de que un participante escogido al azar requiera entre 550 y 650 horas para completar el trabajo requerido en el programa.

**Solución** Esta probabilidad está representada por el área sombreada de la figura 5-19. En esta ocasión, nuestra respuesta requerirá nuevos pasos. Primero calculamos un valor de *z* para nuestro punto correspondiente a 650 horas de la siguiente manera:

$$
z = \frac{x - \mu}{\sigma}
$$
  
=  $\frac{650 - 500}{100}$   
=  $\frac{150}{100}$  [5-6]

- 1.5 desviaciones estándar

Cuando buscamos un valor de *z* igual a 1.5 en la tabla 1 del apéndice, encontramos una probabilidad de 0.4332 (la probabilidad de que la variable aleatoria esté entre la media y 650 horas). Ahora, para el segundo paso calculamos un valor de *z* para el punto correspondiente a 550 horas, así:

 $P(550 a 650) = 0.2417$ 

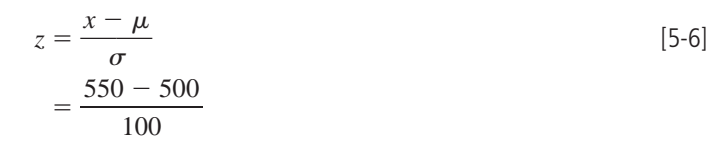

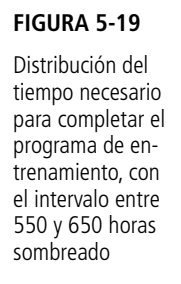

 $\mu$  = 500 horas  $\sigma$  = 100 horas

500 550 650

 $z = 1.5$ 

 $z = 0.5$ 

$$
= \frac{50}{}
$$

- $=\frac{1}{100}$ 

- 0.5 desviación estándar

En la tabla 1 del apéndice, nos damos cuenta de que el valor *z* igual a 0.5 tiene una probabilidad de 0.1915 (la posibilidad de que la variable aleatoria caiga entre la media y 550 horas). Para responder nuestra pregunta, debemos realizar la resta siguiente:

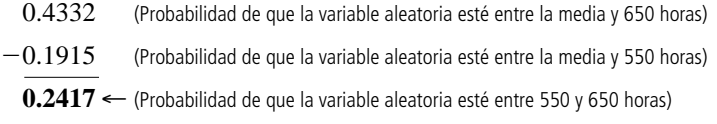

Así pues, la probabilidad de que un candidato elegido al azar se tome entre 550 y 650 horas para completar el programa de entrenamiento es un poco menor de 1 entre 4.

**Ejemplo 5** ¿Cuál es la probabilidad de que un candidato elegido al azar se tomará menos de 580 horas para completar el programa?

**Solución** Esta situación se ilustra en la figura 5-20. Utilizando la ecuación 5-6 para obtener el valor de *z* apropiado para 580 horas, tenemos:

$$
z = \frac{x - \mu}{\sigma}
$$
  
=  $\frac{580 - 500}{100}$   
=  $\frac{80}{100}$  [5-6]

- 0.8 desviación estándar

Al buscar en la tabla 1 del apéndice un valor para *z* igual a 0.8, encontramos una probabilidad de 0.2881 (la probabilidad de que la variable aleatoria esté entre la media y 580 horas). Debemos sumar a ésta la probabilidad de que la variable aleatoria esté entre la cola izquierda y la media. Debido a que la distribución es simétrica con respecto a la mitad de su área a cada lado de la media, sabemos que este valor debe ser de 0.5. Como paso final, entonces, sumamos las dos probabilidades:

> 0.2881 (Probabilidad de que la variable aleatoria se encuentre entre la media y 580 horas)  $+0.5000$ 0.5000 ← (Probabilidad de que la variable aleatoria se encuentre entre la cola izquierda y la media) **0.7881** ← (Probabilidad de que la variable aleatoria se encuentre entre la cola izquierda y 580 horas)

En consecuencia, las posibilidades de que un candidato escogido al azar se tome menos de 580 horas para completar el programa son ligeramente mayores al 75%.

**Ejemplo 6** ¿Cuál es la probabilidad de que un candidato escogido al azar se tome entre 420 y 570 horas para completar el programa?

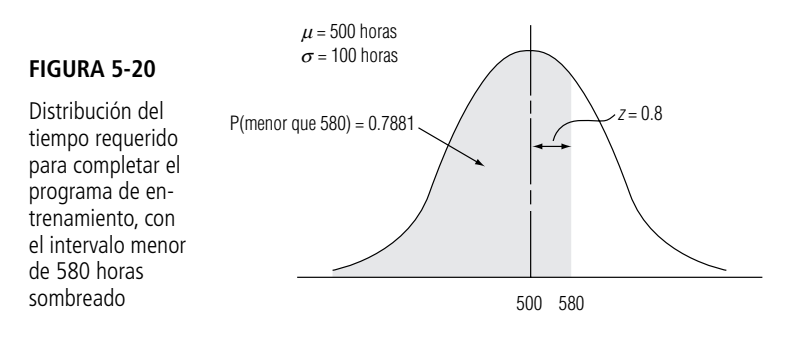

**Solución** La figura 5-21 ilustra el intervalo en cuestión de 420 a 570 horas. De nuevo, para llegar a la solución se necesitan dos pasos. Primero, calculamos un valor para *z* correspondiente al punto 570 horas:

$$
z = \frac{x - \mu}{\sigma}
$$
  
= 
$$
\frac{570 - 500}{100}
$$
  
= 
$$
\frac{70}{100}
$$
  
= 0.7 desviación estándar

Buscamos el valor de *z* correspondiente a 0.7 en la tabla 1 del apéndice y encontramos 0.2580 como valor de probabilidad. Segundo, calculamos el valor de *z* para el punto correspondiente a 420 horas:

$$
z = \frac{x - \mu}{\sigma}
$$
  
= 
$$
\frac{420 - 500}{100}
$$
  
= 
$$
\frac{-80}{100}
$$
  
= -0.8 desviación estándar

Como la distribución es simétrica, podemos desentendernos del signo y buscar un valor de *z* correspondiente a 0.8. La probabilidad asociada con este valor de *z* es 0.2881. Encontramos nuestra respuesta si sumamos estos dos valores, para obtener:

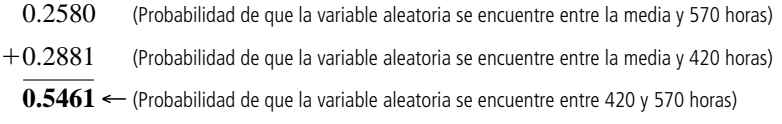

#### Limitaciones de la distribución normal de probabilidad

Teoría y práctica

Antes, en este mismo capítulo, enfatizamos que las colas de la distribución normal se acercan al eje horizontal, pero nunca llegan a tocarlo. Esto implica que existe *algo* de probabilidad (aunque puede ser muy pequeña) de que la variable aleatoria pueda tomar valores enormes. Debido a la forma de la cola derecha de la curva, es posible que la curva de distribución normal asigne una probabilidad minúscula a la existencia de una persona que pese 2,000 kilogramos. Desde luego, nadie creería en la existencia de tal persona. (Un peso de una tonelada o más estaría a aproximadamente 50 desviaciones estándar a la derecha de la media y tendría una probabilidad con ¡250 ceros justo después del punto decimal!) **No perdemos mucha precisión al ignorar valores tan alejados de la media. Pero a cambio de la conveniencia del uso de este modelo teórico, debemos aceptar el hecho de que puede asignar valores imposibles en la práctica.**

#### **FIGURA 5-21**

Distribución del tiempo requerido para completar el programa de entrenamiento, con el intervalo entre 420 y 570 horas que aparece con pan-

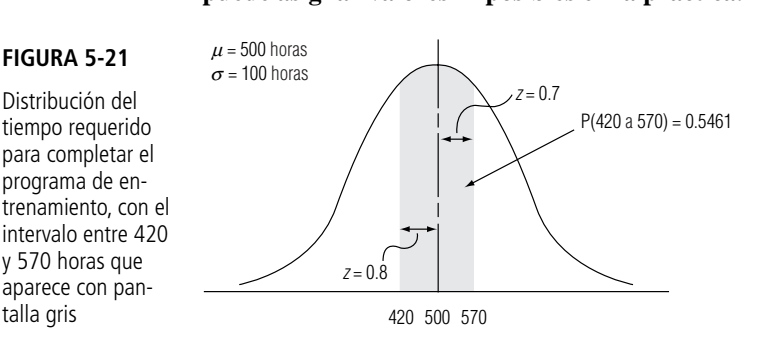

#### La distribución normal como una aproximación de la distribución binomial

trar esta probabilidad de la siguiente manera:

En ocasiones, la distribución normal se utiliza para aproximar a la binomial

Dos distribuciones con las mismas media y desviación estándar

Factores de corrección de continuidad

En la figura 5-22 se muestra la distribución binomial para  $n = 10$  y  $p = \frac{1}{2}$  con una distribución normal sobrepuesta a ell<u>a con las *misma* me</u>dia ( $\mu = np = 10(^{1}/_{2}) = 5$ ) y la *misma* desviación estándar ( $\sigma = \sqrt{npq} = \sqrt{10(\frac{1}{2})(\frac{1}{2})} = \sqrt{2.5} = 1.581$ ).

 $= 0.6123$ 

Aunque la distribución normal es continua, resulta interesante hacer notar que algunas veces puede utilizarse para aproximar distribuciones discretas. Para ver cómo se le puede usar para aproximar la distribución binomial, suponga que nos gustaría saber la probabilidad de obtener 5, 6, 7 u 8 caras en 10 lanzamientos de una moneda no alterada. Podríamos utilizar la tabla 3 del apéndice para encon-

 $P(r = 5, 6, 7 u 8) = P(r = 5) + P(r = 6) + P(r = 7) + P(r = 8)$ 

 $= 0.2461 + 0.2051 + 0.1172 + 0.0439$ 

Observe el área bajo la curva normal entre  $5 - \frac{1}{2}y 5 + \frac{1}{2}$ . Nos damos cuenta de que esta área es de *aproximadamente* el mismo tamaño que el área de la barra sombreada que representa la probabilidad binomial de obtener cinco caras. Los dos "medios"  $\binom{1}{2}$  que agregamos y restamos a cinco se conocen como *factores de corrección de continuidad* y se utilizan para mejorar la precisión de la aproximación.

Al usar los factores de corrección de continuidad, vemos que la probabilidad binomial de obtener 5, 6, 7 u 8 caras puede ser aproximada por el área bajo la curva normal entre 4.5 y 8.5. Determine esta probabilidad mediante el cálculo de los valores de *z* correspondientes a 4.5 y 8.5.

$$
A x = 4.5 < z = \frac{x - \mu}{\sigma}
$$
 [5-6]  
=  $\frac{4.5 - 5}{1.581}$   
= -0.32 desviación estándar  

$$
A x = 8.5 < z = \frac{x - \mu}{\sigma}
$$
 [5-6]  
=  $\frac{8.5 - 5}{1.581}$ 

- 2.21 desviaciones estándar

1

.5

Ahora, en la tabla 1 del apéndice, encontramos que:

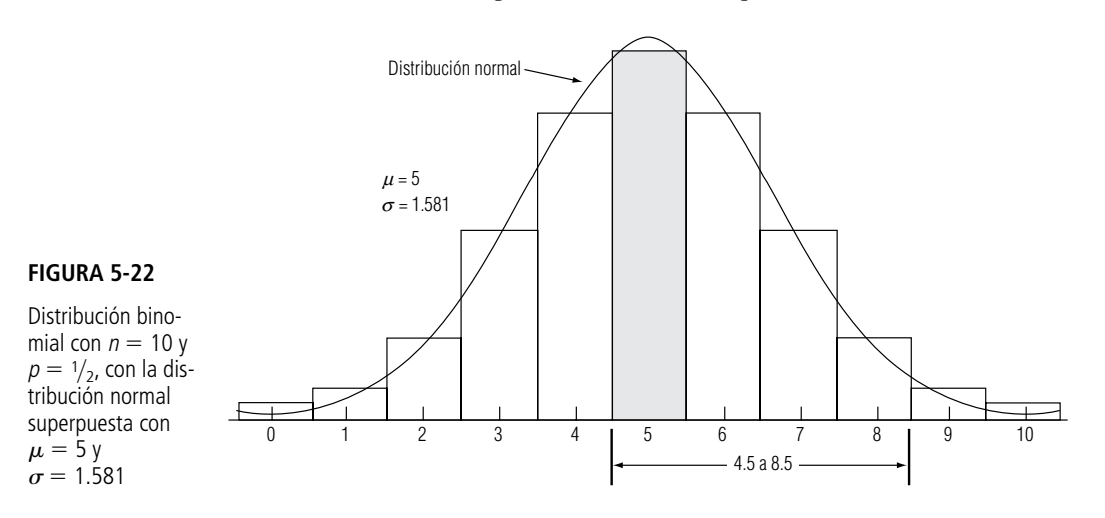

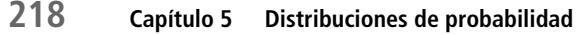

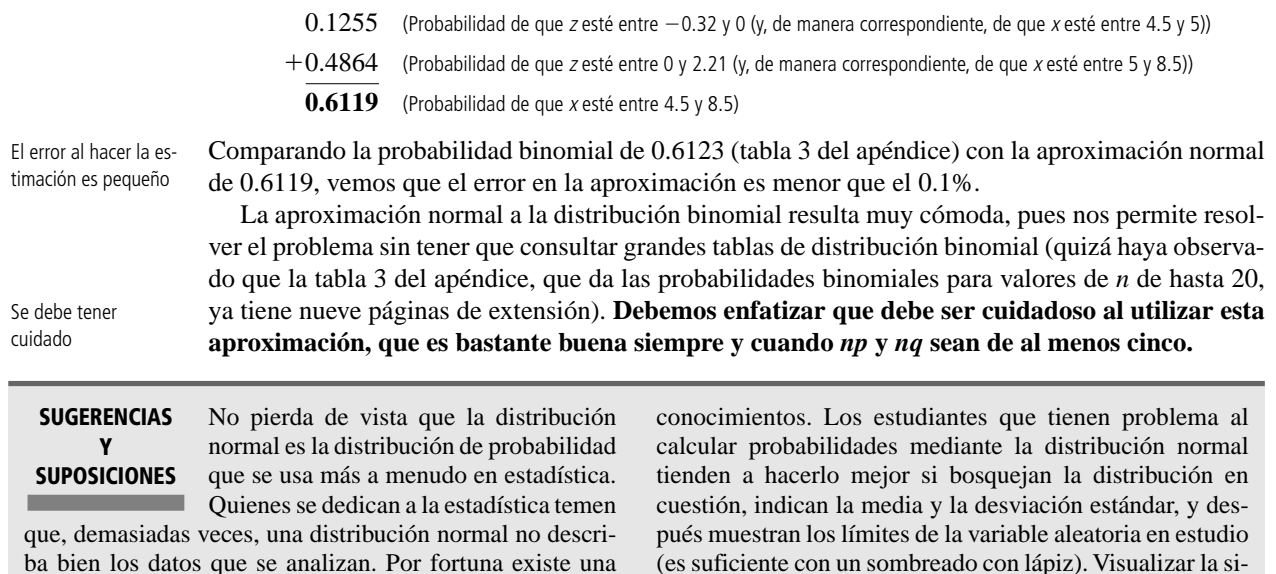

prueba para ayudar a decidir si éste es el caso y se presentará en el capítulo 11 cuando se haya ampliado la base de

# **Ejercicios 5.6**

#### **Ejercicios de autoevaluación**

- **EA 5-9** Use la aproximación normal para calcular las probabilidades binomiales en los incisos a) a d):
	- a)  $n = 30, p = 0.35$ , entre 10 y 15 éxitos, inclusive.
	- b)  $n = 42, p = 0.62, 30$  éxitos o más.
	- c)  $n = 15$ ,  $p = 0.40$ , a los más 7 éxitos.
	- d)  $n = 51, p = 0.42$ , entre 17 y 25 éxitos, inclusive.
- **EA 5-10** Dennis Hogan es el supervisor de la presa Conowingo Hydroelectric. El señor Hogan sabe que las turbinas de la presa generan electricidad a una tasa pico cada día sólo cuando pasan al menos 1,000,000 de galones de agua a través de las compuertas. También sabe, por experiencia, que el flujo diario tiene una distribución normal con media igual al flujo del día anterior y desviación estándar de 200,000 galones. Ayer fluyeron 850,000 galones por la presa. ¿Cuál es la probabilidad de que las turbinas hoy generen electricidad a la tasa pico?

#### **Conceptos básicos**

- **5-37** Dado que una variable aleatoria *X* tiene una distribución binomial con media de 6.4 y desviación estándar de 2.7, encuentre
	- a)  $P(4.0 < x < 5.0)$ .
	- b)  $P(x > 2.0)$ .
	- c)  $P(x < 7.2)$ .
	- d)  $P((x < 3.0)$  o  $(x > 9.0)$ .
- **5-38** Dado que una variable aleatoria *X* tiene una distribución binomial con  $n = 50$  ensayos y  $p = 0.25$ , utilice la aproximación normal a la distribución normal para encontrar
	- a)  $P(x > 10)$ .
	- b)  $P(x < 18)$ .
	- c)  $P(x > 21)$ .
	- d)  $P(9 < x < 14)$ .
- **5-39** En una distribución normal con una desviación estándar de 5.0, la probabilidad de que una observación elegida al azar exceda 21 es de 0.14.

tuación de esta manera facilita las decisiones (y la exacti-

tud de las respuestas).

- a) Encuentre la media de la distribución.
- b) Encuentre el valor por debajo del cual se halla el 4% de los valores de la distribución.
- 5-40 Utilice la aproximación normal para calcular las probabilidades binomiales de los incisos a) a e):
	- a)  $n = 35, p = 0.15$ , entre 7 y 10 éxitos, inclusive.
	- b)  $n = 29, p = 0.25,$  al menos 9 éxitos.
	- c)  $n = 84, p = 0.42, a$  lo más 40 éxitos.
	- d)  $n = 63, p = 0.11, 10$  éxitos o más.
	- e)  $n = 18$ ,  $p = 0.67$ , entre 9 y 12 éxitos, inclusive.

#### **Aplicaciones**

- **5-41** La administradora de una pequeña subestación postal intenta cuantificar la variación de la demanda semanal de los tubos de envío de correo. Ella decide suponer que esta demanda sigue una distribución normal. Sabe que en promedio se compran 100 tubos por semana y que, el 90% del tiempo, la demanda semanal es menor que 115.
	- a) ¿Cuál es la desviación estándar de la distribución?
	- b) La administradora desea almacenar suficientes tubos de envío cada semana de manera que la probabilidad de quedarse sin tubos no sea mayor que 0.05. ¿Cuál es el nivel de inventario más bajo?
- 5-42 La compañía Gilbert Machinery ha recibido un gran pedido para producir motores eléctricos para una compañía manufacturera. Con el fin de que ajuste en su soporte, el rotor del motor debe tener un diámetro de 5.1  $\pm$  0.05 (pulgadas). El encargado de compras de la compañía se da cuenta de que hay en existencia una gran cantidad de varillas de acero con un diámetro medio de 5.07 pulgadas, y con una desviación estándar de 0.07 pulgadas. ¿Cuál es la probabilidad de que una varilla de acero del inventario existente se ajuste en el soporte?
- **5-43** El gerente del taller Spiffy Lube de lubricación de automóviles está tratando de revisar su política de pedido de cartuchos de pistolas de grasa. Actualmente, ordena 110 cartuchos por semana, pero se queda sin ellos una de cada cuatro semanas. Sabe que, en promedio, el taller utiliza 95 cartuchos por semana. También está dispuesto a suponer que la demanda de cartuchos está normalmente distribuida.
	- a) ¿Cuál es la desviación estándar de esta distribución?
	- b) Si el gerente desea pedir el número suficiente de cartuchos para que la probabilidad de que se quede sin ellos en una semana cualquiera no sea mayor a 0.2, ¿cuántos cartuchos deberá pedir a la semana?
- **5-44** La Jarrid Medical, Inc., está desarrollando una máquina compacta para realizar diálisis de riñón, pero el ingeniero en jefe de la compañía, Mike Crowe, tiene problemas para controlar la variabilidad de la rapidez con la cual se mueve el fluido por el aparato. Los patrones médicos requieren que el flujo por hora sea de cuatro litros, más o menos 0.1 litro, el 80% del tiempo. El señor Crowe, al hacer las pruebas al prototipo, se encuentra con que el 68% del tiempo, el flujo por hora está dentro del margen de 0.08 litros con respecto a 4.02 litros. ¿Satisface el prototipo los patrones médicos?
- 5-45 El sargento Wellborn Fitte, oficial de intendencia del ejército de Estados Unidos en el Fuerte Riley, Kansas, se enorgullece de ser capaz de encontrar un uniforme que le quede bien a prácticamente todos los reclutas. Actualmente, el sargento Fitte está revisando sus requerimientos de existencias de gorros de fajina. Basándose en la experiencia, el sargento Fitte ha decidido que el tamaño entre los reclutas varía de tal modo que se le puede aproximar por una distribución normal con una media de 7 pulgadas. Recientemente, sin embargo, ha revisado su estimación de la desviación estándar y la cambió de 0.75 a 0.875. La política actual sobre existencias es tener a mano gorros de cada talla (en incrementos de  $\frac{1}{8}$  pulgada) desde  $6\frac{1}{4}$  pulgadas hasta 7 3 /4 pulgadas. Suponiendo que un recluta podrá tener un gorro de su talla si se encuentra dentro de este intervalo de tallas, encuentre la probabilidad de que un recluta obtenga un gorro de su talla, utilizando: a) La anterior estimación de la desviación estándar.
	- b) La nueva estimación de la desviación estándar.
- 5-46 Glenn Howell, vicepresidente de personal de la Standard Insurance, ha desarrollado un nuevo programa de capacitación completamente adaptable al ritmo de los usuarios. Los nuevos empleados trabajan en varias etapas a su propio ritmo de trabajo; el término del entrenamiento se da cuando el material es aprendido. El programa de Howell ha resultado especialmente efectivo en acelerar el proceso de capacitación, ya que el salario de un empleado durante el entrenamiento es de sólo el 67% del que ganaría al completar el programa. En los últimos años, el promedio de término del programa ha sido de 44 días, con una desviación estándar de 12 días.
	- a) Encuentre la probabilidad de que un empleado termine el programa entre 33 y 42 días.
	- b) ¿Cuál es la probabilidad de terminar el programa en menos de 30 días?
	- c) ¿De terminarlo en menos de 25 o más de 60 días?
- **5-47** Sobre la base de la experiencia pasada, los inspectores de automóviles en Pennsylvania se han dado cuenta de que el 5% de todos los automóviles que llegan a la inspección anual no la pasa. Utilizando la aproximación normal a la distribución binomial, encuentre la probabilidad de que entre siete y 18 de los siguientes 200 automóviles que lleguen a la estación de inspección de Lancaster no pasen la inspección.
- **5-48** R. V. Poppin, el administrador del puesto concesionado de hot dogs en la pista de hielo local, acaba de tener 2 cancelaciones de sus empleados. Esto significa que si más de 72,000 personas vienen al juego de hockey esta noche, las colas para comprar hot dogs constituirán una desgracia para él. El señor Poppin sabe por experiencia que el número de personas que vienen al juego tiene una distribución normal con media de 67,000 y una desviación estándar de 4,000 personas.
	- a) ¿Cuál es la probabilidad de que vayan más de 72,000 personas?
	- b) Suponga que el señor Poppin puede contratar dos empleados temporales a un costo adicional de \$200, para asegurar que el negocio no adquiera mala fama en el futuro. Si piensa que el daño para el negocio si llegan 72,000 seguidores al juego sería \$5,000, ¿debe contratar los empleados temporales? Explique. (Suponga que no habrá daño si llegan menos de 72,000 personas al juego y que el daño debido a demasiados espectadores depende de cuántos más de 72,000 lleguen.)
- **5-49** Maurine Lewis, editora de una importante casa editorial, calcula que se requieren 11 meses en promedio para completar el proceso de publicación de un libro, desde contar con el manuscrito hasta tenerlo terminado, con una desviación estándar de 2.4 meses. Piensa que la distribución normal describe bien la distribución de los tiempos de publicación. De 19 libros que trabajará el presente año, ¿aproximadamente cuántos completarán el proceso de publicación en menos de un año?
- 5-50 La compañía Quickie Sales acaba de recibir dos estimaciones de ventas para el trimestre que se avecina contradictorias entre sí. La estimación I dice que las ventas (en millones de dólares) estarán normalmente distribuidas con  $\mu = 325$  y  $\sigma = 60$ . La estimación II dice que las ventas estarán normalmente distribuidas con  $\mu$  = 300 y  $\sigma$  = 50. El consejo directivo encuentra que cada estimación parece, *a priori*, ser igualmente fidedigna. Con el fin de determinar cuál estimación deberá utilizarse para hacer predicciones, la junta de directores ha decidido reunirse de nuevo al final del trimestre y utilizar información actualizada sobre las ventas para tomar una determinación sobre la credibilidad de cada estimación.
	- a) Suponiendo que la estimación I es precisa, ¿cuál es la probabilidad de que la compañía tenga ventas trimestrales mayores a 350 millones de dólares?
	- b) Rehaga el inciso anterior suponiendo que la estimación II es la correcta.
	- c) Al final del trimestre, la junta de directores encuentra que la compañía tiene ventas mayores a \$350,000,000. Dada esta información actualizada, ¿cuál es la probabilidad de que originalmente la estimación I haya sido la correcta? (*Sugerencia:* recuerde el teorema de Bayes.)
	- d) Rehaga el inciso c) para la estimación II.
- 5-51 La compañía Nobb Door fabrica puertas para vehículos recreativos. La compañía tiene dos propósitos en conflicto: desea construir puertas lo más pequeñas posible para ahorrar material pero, para conservar su buena reputación con el público, se siente obligada a fabricar puertas con la altura suficiente para que el 95% de la población adulta de Estados Unidos pueda pasar sus marcos. Con el fin de determinar la altura con la cual fabricar las puertas, la Nobb está dispuesta a suponer que la altura de la gente adulta de Estados Unidos está distribuida normalmente con una media de 73 pulgadas (1.85 m), con una desviación estándar de 6 pulgadas (15.24 cm). ¿Qué tan altas deberán ser las puertas que fabrica la compañía Nobb?

#### **Soluciones a los ejercicios de autoevaluación**

**EA** 5-9 a) 
$$
\mu = np = 30(0.35) = 10.5
$$
  $\sigma = \sqrt{npq} = \sqrt{30(0.35)(0.65)} = 2.612$   
\n $P(10 \le r \le 15) = P\left(\frac{9.5 - 10.5}{2.612} \le z \le \frac{15.5 - 10.5}{2.612}\right)$   
\n $= P(-0.38 \le z \le 1.91) = 0.1480 + 0.4719 = 0.6199$   
\nb)  $\mu = np = 42(0.62) = 26.04$   $\sigma = \sqrt{npq} = \sqrt{42(0.62)(0.38)} = 3.146$   
\n $P(r \ge 30) = P\left(z \le \frac{29.5 - 26.04}{3.146}\right) = P(z \ge 1.10) = 0.5 - 0.3643 = 0.1357$   
\nc)  $\mu = np = 15(0.40) = 6$   $\sigma = \sqrt{npq} = \sqrt{15(0.40)(0.60)} = 1.895$   
\n $P(r \le 7) = P\left(z \le \frac{7.5 - 6}{1.897}\right) = P(z \le 0.79) = 0.5 + 0.2852 = 0.7852$   
\n5.6 La distribution normal: distribution de una variable aleatoria continua 221

d) 
$$
\mu = np = 51(0.42) = 21.42
$$
  $\sigma = \sqrt{npq} = \sqrt{51(0.42)(0.58)} = 3.525$   
\n
$$
P(17 \le r \le 25) = P\left(\frac{16.5 - 21.42}{3.525} \le z \le \frac{25.5 - 21.42}{3.525}\right)
$$
\n
$$
P(-1.40 \le z \le 1.16) = 0.4192 + 0.3770 = 0.7962
$$

**EA** 5-10 Para todo,  $\mu = 850,000$ ,  $s = 200,000$ .

$$
P(x \ge 1,000,000) = P\left(z \ge \frac{1,000,000 - 850,000}{200,000}\right) = P(z \ge 0.75)
$$

$$
= 0.5 - 0.2734 = 0.2266
$$

# **5.7 Selección de la distribución de probabilidad correcta**

Si planeamos utilizar una probabilidad para describir una situación, debemos escoger con cuidado la correcta. Necesitamos asegurar que no estamos utilizando la distribución de probabilidad de *Poisson* cuando es la distribución *binomial* la que más exactamente describe la situación que estamos estudiando. Recuerde que la distribución binomial se aplica cuando el número de ensayos está fijo antes de que empiece el experimento, y que cada ensayo es independiente y puede tener sólo dos resultados mutuamente excluyentes (éxito/fracaso, y/o, sí/no). Al igual que la distribución binomial, la de Poisson se aplica cuando cada ensayo es independiente de los demás. Pero, aunque la probabilidad de Poisson se aproxima a cero después de los primeros valores, el número de valores posibles es infinito. No se conoce el límite de dos resultados mutuamente excluyentes. En ciertas condiciones, la distribución de Poisson se puede utilizar como aproximación de la binomial, pero no siempre es posible hacerlo. Todas las suposiciones que conforman la base de una distribución deben cumplirse, si la intención del uso de dicha distribución es producir resultados significativos.

Aunque la distribución normal es la única distribución continua que hemos analizado en este capítulo, debemos darnos cuenta de que existen otras distribuciones continuas útiles. En los capítulos siguientes estudiaremos otras tres distribuciones continuas más: la *t* de student, la  $\chi^2$  y la distribución *F*. Cada una de éstas es de interés para los tomadores de decisiones que resuelven problemas haciendo uso de la estadística.

# **Ejercicios 5.7**

- 5-52 *i*Cuál distribución de probabilidad es más factible emplear apropiadamente con las siguientes variables: binomial, de Poisson o normal?
	- a) El tiempo de vida de una mujer nacida en 1977.
	- b) El número de automóviles que pasan por una caseta de cobro.
	- c) El número de radios defectuosos en un lote de 100 radios.
	- d) El nivel de agua de un recipiente.
- **5-53** ¿Qué características de una situación ayudan a determinar cuál es la distribución apropiada a emplear para su análisis?
- **5-54** Explique con sus propias palabras la diferencia entre variables aleatorias discretas y continuas. ¿Qué diferencia se tiene con esta clasificación al determinar la probabilidad de eventos futuros?
- 5-55 En la práctica, los administradores ven muchos tipos distintos de distribuciones. A menudo, la naturaleza de estas distribuciones no es evidente como lo son algunos ejemplos dados en este libro. ¿Qué alternativas están abiertas para los estudiantes, maestros e investigadores que desean usar distribuciones de probabilidad en su trabajo, pero no están seguros exactamente de qué distribuciones son las apropiadas para situaciones dadas?

## **Estadística en el trabajo**

#### **Loveland Computers**

**Caso 5: Distribuciones de probabilidad** "Así que Nancy Rainwater dice estar razonablemente segura con respecto a su decisión de cómo programar la línea de producción." Walter Azko estaba empezando a sentir que contratar a Lee Azko como asistente había sido una de sus mejores inversiones. "Pero no estés tan a gusto; tengo otro problema en el que quiero que trabajes. Mañana, quiero que pases algo de tiempo con Jeff Cohen, el encargado de las adquisiciones de la compañía."

Jeff Cohen sería el primero en sorprenderse de saber que era el encargado de adquisiciones de una compañía de computadoras. Estudió contabilidad y entró en contacto con Walter Azko cuando el despacho para el que trabajaba le encargó ayudar a Walter a preparar la declaración fiscal anual de su importante compañía. Debido a que Walter viajaba con frecuencia y siempre estaba intentando sacar al mercado nuevas líneas de productos, los registros financieros estaban hechos un lío de facturas y talones de cheques expedidos a fabricantes, agentes comerciales y transportistas. La pequeña tarea de Jeff se convirtió en un puesto permanente, y cuando Loveland Computers se formó, estuvo de acuerdo en encargarse de las adquisiciones de la compañía no sin algo de reticencia, ya que Walter era quien negociaba los contratos. Para Jeff, la mejor parte del trabajo era que podría disfrutar de su afición por el arte oriental.

Lee Azko encontró a Jeff en una oficina situada en un rincón del edificio y que parecía un quirófano preparado para operar: no había siquiera un *clip* en su escritorio y los libreros estaban llenos con ordenadas carpetas de colores. "Déjame explicarte mi problema, Lee", empezó Cohen inmediatamente. "Importamos nuestras computadoras de nivel medio completamente armadas de Singapur. Debido a que es un producto de alto valor, tiene sentido pagar un avión especial para nosotros. La mejor parte del asunto es que no nos vemos obligados a tener demasiado inventario aquí en Colorado y nos ahorramos el pago por almacenaje de las computadoras en puertos y aduanas durante varias semanas, cuyo valor es de cientos de miles de dólares. Las computadoras se empacan y montan en plataformas de manera que se adapten justamente a los requerimientos de un avión de carga MD-11. Así que tiene sentido hacer pedidos de estas máquinas en lotes de 200 unidades."

"Entiendo", dijo Lee, pensando que cada embarque tenía un valor de aproximadamente un cuarto de millón de dólares. "Las he visto llegar en la plataforma de descarga."

"Alrededor de la mitad de las computadoras son enviadas a los clientes sin siquiera sacarlas de su empaque original. Pero las demás necesitan algún trabajo extra de ensamblaje en la línea de producción de Nancy Rainwater. Necesitamos agregarles un módem, ya sabes, el dispositivo que hace que una computadora pueda 'hablar' con otra máquina mediante las líneas telefónicas normales. El módem viene montado en una tarjeta de expansión que se introduce en una ranura. No hay mucha ciencia en su colocación. Puedo obtener los módems aquí mismo, con varias casas que se dedican a vender dispositivos electrónicos. Pero, para cada lote de computadoras, necesito decidir cuántos módems comprar. Y no sé cuántos clientes desean tener módems. Si pido demasiados, termino con un inventario que no utilicé y que aumenta mis costos. Lo que se tiene de más, por lo general, se utiliza para satisfacer a clientes que deciden a última hora tener el dispositivo en su máquina. Pero si ordeno una cantidad insuficiente, necesito utilizar mucho tiempo de personal para que adquieran algunos más y, desde luego, ninguno de los proveedores desea darme un precio especial por la compra de unos cuantos."

"Bueno, tienes los registros", le respondió Lee. "¿Por qué no simplemente pides el número 'promedio' de módems necesarios para cada lote?"

"Porque, a pesar de que el número *promedio* de módem por lote se ha mantenido fijo en los últimos años, el número *real* de los que piden los clientes en un lote dado varía un poco con respecto a ese promedio. Mira estos registros", dijo Jeff, y se dirigió hacia el archivero para sacar un folder. "Resulta mucho peor para mí terminar con menos módems de los necesarios que tener de sobra. De modo que tiendo a pedir más que el promedio. Me parece que debería haber una forma de saber cuántos módems pedir para estar razonablemente seguros de que podemos hacer funcionar la línea sin quedarnos cortos."

"Bueno, sólo queda una pregunta por hacer", dijo Lee. "Tienes que decirme cuántas veces, digamos de 100 lotes de computadoras, puedes tolerar estar equivocado en tu predicción. ¿Un 95% de éxito en la tasa de trabajo estaría bien?"

*Preguntas de estudio:* ¿Qué cálculos tiene que efectuar Lee? ¿Por qué Lee necesita saber el grado de "éxitos" que desea Jeff Cohen para hacer su predicción? ¿Qué sabe Lee sobre la distribución subyacente del parámetro "número de módems por lote"? Por último, ¿qué información adicional necesita Lee?

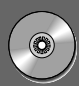

### **Ejercicio de base de datos computacional**

#### **HH Industries**

Mary D'Angelo, secretaria de Hal Rodgers, alcanzó a Laurel en el pasillo un miércoles por la mañana. "¿Podrías regalarme algunos minutos? Tenemos un problema con nuestras fotocopiadoras y Hal dice que tal vez tú podrías darme algún consejo."

"Claro que sí", sonrió Laurel. "Cualquier momento de la mañana estaría bien." Sabía que las dos fotocopiadoras que utilizaban en HH Industries eran una fuente de frustraciones para todo el personal de oficinas. Habían sido adquiridas por el antiguo dueño, el señor Douglas, en una tienda de artículos para oficina de segunda mano, durante una de las malas rachas de la empresa. Aunque las copiadoras fueron más o menos confiables durante los dos primeros años, el técnico de reparaciones se había convertido en un empleado casi permanente de la oficina.

Mary tocó a la puerta y entró cuando Laurel le dijo que lo hiciera. "Hal me pidió que determinara la mejor opción para abordar el problema de las fotocopiadoras", explicó. "¡Tú sabes cuántos problemas tenemos cuando la carga de trabajo se nos viene encima y una de las máquinas no funciona! Lo que necesito de ti es que me des algunos detalles sobre la forma de evaluar los costos de las diferentes opciones que tenemos. Ya sé que no se trata de un análisis de mercado, pero..."

Laurel se rió. "Va a ser buen cambio. La estadística no tiene por qué ser siempre algo aburrido y acartonado. ¿Tienen registro del estado diario de las dos máquinas?"

"Tengo que llevar uno", se quejó Mary. "Parece que una máquina o la otra se descompone una vez a la semana, y a últimas fechas hemos tenido que enviar a alguien afuera para reproducir documentos, ¡lo cual es una verdadera lata! También tenemos registro de las solicitudes de servicio de los últimos dos años o algo así. ¿Nos sirve eso?"

"Seguro que sí. ¿Podrías calcular el costo promedio de cada servicio en el caso de que una de las máquinas o las dos estuvieron fuera de servicio? Eso nos será de utilidad para la evaluación. Mientras tanto, me voy a poner a trabajar con lo demás."

"Muy bien", respondió Mary. "Nos vemos en la tarde."

- **1.** Use los datos del estado de descompostura de la copiadora que hay en los archivos CH05A.xxx del CD que acompaña al libro y calcule la probabilidad de que la máquina esté descompuesta en cualquier día dado.
- **2.** Con 250 días hábiles al año, ¿cuántos días por año esperaría usted que una máquina estuviera fuera de funcionamiento y cuántos que estuvieran descompuestas las dos?

Mary calculó el costo promedio del servicio: \$68 por una de las máquinas y \$100 por las dos. Dilucidar cuánto costaba a la compañía una máquina descompuesta fue un poco más difícil. Laurel y Mary decidieron que una medida razonable sería \$0.05 por copia (el precio habitual que cobran los establecimientos de fotocopiado locales) por el número de copias perdidas, que fue estimado en 150 diarias.

**3.** Calcule el costo anual esperado para la situación normal de la compañía.

A continuación, Mary le hizo un bosquejo a Laurel de las otras opciones. "HH Industries tiene dos proposiciones. Primera, hay una compañía que nos renta dos fotocopiadoras por \$350 mensuales. Afirman que la probabilidad de que una de sus máquinas se descomponga en cualquier día dado es de 0.05, con datos que lo comprueban. Además, el servicio está incluido en el precio. Segunda, tenemos la opción de adquirir una máquina nueva, el modelo más reciente, que sustituiría a nuestras dos máquinas. El costo inicial es de \$8,750, y tiene garantía de un año, durante el cual el servicio a la máquina es gratis. He estado investigando y he determinado que podemos esperar un costo de \$175 por servicio después del año de garantía. Esto puede sonar caro, pero tendríamos que tomar en cuenta que la máquina es bastante confiable, pues presenta una probabilidad de sólo 0.017 de que se descomponga en un día cualquiera."

**4.** Utilizando un periodo de 3 años para comparación (e ignorando el valor temporal del dinero), ¿cuál es la mejor alternativa para HH Industries?

Hal se dirigió a su personal durante la siguiente reunión semanal. "El último punto de la agenda tiene que ver con cuestiones de personal. Los pedidos por teléfono son la espina dorsal de nuestro negocio, por tanto resulta imperante que pongamos el esfuerzo necesario en el buen servicio a nuestros clientes por teléfono. Recientemente, me ha llamado la atención el hecho de que nuestro personal actual puede ser inadecuado para procesar el volumen de llamadas que estamos recibiendo. Basándome en algunas conversaciones con Stan y su gente, parece poco razonable pedirle a una sola persona que se encargue de más de ocho llamadas por hora. Una carga mayor significa que hay mucha más presión en nuestro personal para apresurarse con las llamadas, y no hemos construido nuestra reputación de un servicio personalizado solamente para verla destruirse al comenzar a crecer. Laurel, me gustaría que te reunieras con Stan y nos trajeran algunas recomendaciones para la reunión de la siguiente semana. ¿Hay preguntas?"

Laurel garabateó unas cuantas notas. "¿La gente de Peggy guarda las facturas telefónicas?", preguntó.

Hal asintió con la cabeza, señalando el final de la reunión. "Que tengan un buen día, muchachos."

Laurel se apresuró a encontrarse con Peggy, de quien obtuvo algunos de los recibos telefónicos más recientes, con un desglose de las llamadas recibidas. Se pasó cierto tiempo intentando pensar en un perfil de un mes promedio; luego se dirigió a la oficina de Stan.

"¿Es razonable la cantidad que maneja Hal de ocho llamadas por hora?", le preguntó al vicepresidente encargado de ventas.

"Tienes que tener en mente que casi todas nuestras llamadas son de clientes que solicitan refacciones escogidas directamente del catálogo", le respondió Stan. "En algunas ocasiones, tenemos a alguien que necesita hacernos una descripción de una refacción que desea, lo cual significa un poco de trabajo adicional por parte de nuestro representante de ventas; pero, definitivamente, esas llamadas son la minoría. Luego tenemos a los que solamente quieren pedir el catálogo. Yo digo que ocho es una cifra bastante precisa, incluso si tomamos en cuenta los pequeños descansos. Tener un teléfono conectado al oído durante todo el día puede convertirse en algo bastante incómodo, ¡y no queremos que nos acusen de esclavizar a nuestros empleados!"

"Está bien", sonrió Laurel. "Nos quedaremos con ocho llamadas. Dentro de pronto te haré saber lo que obtuve, de modo que podamos tener algo para Hal la próxima semana. Nos vemos después."

De regreso en su oficina, Laurel se puso a organizar sus datos. "Debo suponer, por el momento, una distribución de Poisson para las llamadas que llegan", se dijo a sí misma. "Puedo verificar eso más tarde."

- **5.** Utilizando los datos de los archivos CH05.xxx del CD que acompaña al libro, calcule el número promedio de llamadas recibidas por hora.
- **6.** Si Laurel desea estar 98% segura de que un representante de ventas tenga que realizar ocho llamadas por hora, ¿cuántos representantes de ventas deben ella y Stan recomendar?
- **7.** Después de un análisis un poco más a fondo, Laurel averiguó de Stan que éste maneja un promedio de dos llamadas por hora (clientes nuevos, pedido de catálogos, quejas, etc.). ¿Esto cambia las recomendaciones de la pregunta 6?

Al día siguiente de que se terminó el estudio de las líneas telefónicas, Stan encontró a Laurel cuando ésta se hallaba comiendo su almuerzo en la mesa de *pic-nic* situada en el exterior.

"Qué cambio tan grande con respecto a las montañas, ¿verdad?", la saludó.

"Me temo que sí", respondió Laurel sonriendo. "Pero tiene sus ventajas."

Arrugó la nariz un poco tostada por el sol. "La fábrica completa de juguetes envidiaría mi bronceado! Además, me voy a ir de vacaciones a esquiar con un viejo amigo de las montañas. Te soy sincera, la verdad es que no me caería mal algo de frío."

"Ya sé a qué te refieres", dijo Stan. "La única cosa que se asemeja remotamente a algo frío aquí es el ¡aire acondicionado! A propósito, si tienes un minuto esta tarde, pásate por mi oficina. Tengo un estudio en mente, pero no es algo urgente ni nada de eso."

"¡Ésos son los que me gustan!", contestó Laurel. "Nos vemos al rato."

Más tarde, Stan explicó a Laurel que estaba interesado en determinar qué monto correspondería al perfil de un cliente típico. "El trabajo que hiciste sobre el número de pedidos diarios y el tamaño promedio de los pedidos me puso a pensar en serio. De modo que hice que Peggy me diera un informe de las ventas a nuestros clientes activos, dando para cada una las adquisiciones del último año", apuntó hacia una pila de papel de computadora de barras verdes que tenía un espesor de casi cinco centímetros. "De veras me ayudaría a utilizar mi presupuesto de manera eficiente", concluyó. "Como dije... no hay gran prisa por hacerlo."

"Buena cosa", murmuró Laurel para sí, cuando se dirigía de regreso a su oficina. "¡No tengo interés alguno en pasarme el fin de semana haciendo análisis de datos!"

- **8.** A partir de los datos de los archivos CH05C.xxx del CD que acompaña al libro, ¿qué distribución parece describir las compras de los clientes?
- **9.** ¿Cuáles son la media, la mediana y la desviación estándar?
- **10.** Suponga que las cuentas de los clientes activos están distribuidas normalmente con la  $\mu$  y con la  $\sigma$  calculadas en la pregunta 9. ¿Qué fracción de clientes se esperaría que tengan cuentas mayores a los \$20,000? ¿Menores a \$10,000? ¿Qué fracción de clientes caen en realidad en estos intervalos?

# **Repaso del capítulo** ● **Términos introducidos en el capítulo 5**

**Distribución binomial** Distribución discreta que describe los resultados de un experimento conocido como proceso de Bernoulli.

**Distribución continua de probabilidad** Distribución de probabilidad en la que la variable tiene permitido tomar cualquier valor dentro de un intervalo dado.

**Distribución de Poisson** Distribución discreta en la que la probabilidad de presentación de un evento en un intervalo

muy pequeño es un número también muy pequeño, la probabilidad de que dos o más de estos eventos se presenten dentro del mismo intervalo es efectivamente igual a cero, y la probabilidad de presentación del evento dentro del periodo dado es independiente de cuándo se presenta dicho periodo.

**Distribución de probabilidad** Lista de los resultados de un experimento con las probabilidades que se esperarían ver asociadas con cada resultado.

**Distribución de probabilidad normal estándar** Distribución normal de probabilidad con una media  $\mu = 0$  y una desviación estándar  $\sigma = 1$ .

**Distribución discreta de probabilidad** Distribución de probabilidad en la que la variable tiene permitido tomar solamente un número limitado de valores.

**Distribución normal** Distribución de una variable aleatoria continua que tiene una curva de un solo pico y con forma de campana. La media cae en el centro de la distribución y la curva es simétrica con respecto a una línea vertical que pase por la media. Las dos colas se extienden indefinidamente, sin tocar nunca el eje horizontal.

**Factor de corrección de continuidad** Correcciones utilizadas para mejorar la precisión de la aproximación de una distribución binomial mediante una distribución normal.

**Proceso de Bernoulli** Proceso en el cual cada ensayo tiene dos resultados posibles, la probabilidad de obtener el resultado en cualquier intento permanece constante en el tiempo y los ensayos o intentos son estadísticamente independientes.

**Valor esperado** Promedio ponderado de los resultados de un experimento.

**Valor esperado de una variable aleatoria** La suma de los productos de cada valor de la variable aleatoria por la correspondiente probabilidad de presentación de dicho valor.

**Variable aleatoria** Variable que toma diferentes valores como resultado de un experimento aleatorio.

**Variable aleatoria continua** Variable aleatoria que puede tomar cualquier valor dentro de un intervalo dado de valores.

**Variable aleatoria discreta** Variable aleatoria que puede tomar sólo un número limitado de valores.

## ● **Ecuaciones introducidas en el capítulo 5**

$$
\blacksquare \quad 5-1
$$

 $\blacksquare$  **5-1**  $\blacksquare$  **100**  $\blacksquare$  **1100**  $\blacksquare$  **1100**  $\blacksquare$  **1100**  $\blacksquare$  **111**  $\blacksquare$  **111**  $\blacksquare$  **111**  $\blacksquare$  **111**  $\blacksquare$  **111**  $\blacksquare$  **111**  $\blacksquare$  **111**  $\blacksquare$  **111**  $\blacksquare$  **111**  $\blacksquare$  **111**  $\blacksquare$  **111**  $\blacksquare$  **11** Probabilidad de *r* éxitos *n* intentos

$$
en = \frac{n!}{r!(n-r)!}p^r q^{n-r}
$$

en la que:

- $\bullet$  *r* = número de éxitos deseados
- $\bullet$  *n* = número de intentos realizados
- $\bullet$  *p* = probabilidad de tener éxito (probabilidad característica)
- $q =$  probabilidad de un fallo  $(q = 1 p)$

Esta *fórmula binomial* nos permite calcular algebraicamente la probabilidad de obtener *r* éxitos. Podemos aplicarla a cualquier proceso de Bernoulli, en donde 1) cada intento o ensayo tiene únicamente dos resultados posibles: un éxito o un fracaso; 2) la probabilidad de éxito permanece constante de un intento a otro, y 3) los intentos son estadísticamente independientes.

$$
\blacksquare \qquad 5-2 \qquad \qquad \mu = np
$$

La *media de una distribución binomial* es igual al número de intentos multiplicado por la probabilidad de éxito.

$$
\blacksquare \qquad 5-3 \qquad \qquad \sigma = \sqrt{npq}
$$

La *desviación estándar de una distribución binomial* es igual a la raíz cuadrada del producto de 1) el número de intentos, 2) la probabilidad de tener un éxito y 3) la probabilidad de tener un fracaso (que se encuentra tomando  $q = 1 - p$ ).

$$
P(x) = \frac{\lambda^x \times e^{-\lambda}}{x!}
$$

Esta fórmula nos permite calcular la probabilidad de que una variable aleatoria discreta se presente en una *distribución de Poisson.* La fórmula establece que la probabilidad de tener *exactamente x* ocurrencias es igual a  $\lambda$ , o lambda (el número medio de presentaciones por intervalo en una distribución de Poisson), elevada a la *x* potencia y multiplicada por  $e = 2.71828$  (la base del sistema de logaritmos naturales), elevada a la potencia lambda negativa, y el producto dividido entre *x* factorial. Se pueden utilizar las tablas 4a y 4b del apéndice para calcular las probabilidades de Poisson.

**5-5** 
$$
P(x) = \frac{(np)^x \times e^{-np}}{x!}
$$

Si en la ecuación 5-4 colocamos la media de la distribución normal (*np*) en lugar de la media de la distribución de Poisson  $(\lambda)$ , podemos utilizar la distribución de probabilidad de Poisson como una aproximación razonable de la distribución binomial. La aproximación es buena cuando *n* es mayor o igual a 20 y *p* es menor o igual a 0.05.

$$
\blacksquare \quad 5-6 \qquad \qquad z =
$$

$$
z = \frac{x - \mu}{\sigma}
$$

en donde,

- $\bullet$   $x =$  valor de la variable aleatoria en la cual estamos interesados
- $\mu$  = media de la distribución de esta variable aleatoria
- $\bullet$   $\sigma$  = desviación estándar de esta distribución
- $\bullet$  *z* = número de desviaciones estándar desde *x* hasta la media de la distribución

Ya que se ha calculado *z* utilizando esta fórmula, podemos usar la tabla de la distribución de probabilidad normal estándar (que da los valores para las áreas bajo una mitad de la curva normal, empezando con 0.0 en la media) y determinar la probabilidad de que la variable aleatoria que nos interesa esté dentro de esa distancia con respecto a la media de la distribución.

#### ● **Ejercicios de repaso**

- 5-56 En los últimos 20 años, en promedio, sólo el 3% de todos los cheques donados a la American Heart Association no ha tenido fondos. En el presente mes, la Asociación recibió 200 cheques. ¿Cuál es la probabilidad de que
	- a) exactamente 10 de tales cheques no tengan fondos?
	- b) exactamente cinco de tales cheques no tengan fondos?
- **5-57** Una inspectora del Departamento de Agricultura de Estados Unidos está a punto de hacerle una visita a una gran compañía empacadora de carne. Ella sabe que, en promedio, el 2% de toda la carne inspeccionada por el departamento está contaminada. Sabe también que si encuentra que más del 5% de la carne de la compañía empacadora está contaminada, entonces ésta será clausurada durante al menos un mes. Por pura curiosidad, desea calcular la probabilidad de que esa compañía en particular sea clausurada como resultado de su inspección. ¿Debe suponer que la inspección de la carne de la compañía empacadora es un proceso de Bernoulli? Explique su respuesta.
- **5-58** La oficina regional del Departamento de Protección Ambiental de Estados Unidos contrata anualmente a estudiantes de leyes del segundo año como empleados internos de verano para que auxilien en la preparación de algunos juicios. El Departamento tiene un cierto presupuesto y desea mantener sus costos al mínimo; no obstante, desea contratar el número máximo de estudiantes sin excederse de personal. En promedio, se necesitan dos internos durante todo el verano para que investiguen un caso. Los internos entregan su trabajo a los abogados de planta, quienes entablan acciones judiciales sobre los casos durante el otoño, que es cuando la corte entra en labores. El coordinador legal de personal tiene que entregar su solicitud de presupuesto de los puestos que desea tener en junio del año precedente. Por tanto, le es imposible saber con certeza cuántos casos deberán investigar en el verano siguiente. Los datos sobre los veranos anteriores son los siguientes:

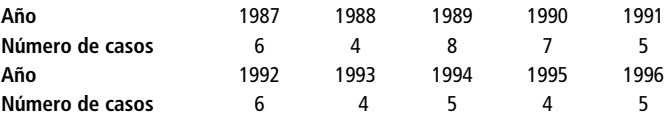

Utilizando estos datos como su distribución de probabilidad para el número de casos, el coordinador legal de personal desea contratar el número suficiente de estudiantes para investigar el número esperado de casos que se tendrán. ¿Cuántos puestos para los internos temporales deberá solicitar en su presupuesto? **5-59** Clasifique las siguientes distribuciones de probabilidad como discretas o continuas:

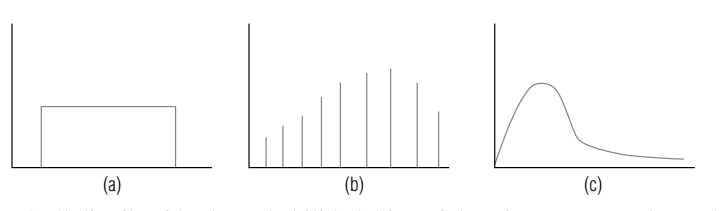

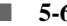

■ **5-60** ¿Cuál distribución de probabilidad, binomial, Poisson o normal, usaría usted para encontrar las probabilidades binomiales de las siguientes situaciones?:

- a) 112 ensayos, probabilidad de éxito de 0.06.
- b) 15 ensayos, probabilidad de éxito de 0.4.
- c) 650 ensayos, probabilidad de éxito de 0.02.
- d) 59 ensayos, probabilidad de éxito de 0.1.
- **5-61** Producir el pan francés que hornea La Fleur de Farine cuesta \$8 por docena de baguettes. El pan fresco se vende a un precio premium de \$16 por docena, pero tiene una vida de anaquel corta. Si La Fluer de Farine hornea más pan del que compran sus clientes en un día dado, lo que queda se vende con descuento al día siguiente a los restaurantes, para cubos de pan tostado, a \$7 por docena. Por el contrario, producir menos que la demanda la llevará a ventas perdidas. La Fluer de Farine hornea su pan francés por lotes de 350 docenas de baguettes. La demanda diaria de pan es una variable aleatoria que toma los valores 2, 3, 4 o 5, con probabilidades respectivas de 0.2, 0.25, 0.4 y 0.15. Si La Fleur de Farine desea maximizar las ganancias esperadas, ¿cuánto pan debe hornear cada mañana?
- **5-62** Reginald Dunfey, presidente de la British World Airlines, está muy orgulloso del grado de puntualidad de su compañía; sólo el 2% de todos los vuelos de la British llega con más de 10 minutos de anticipación o retraso. En el discurso que piensa hacer durante la próxima reunión de la junta de directores de la compañía, el señor Dunfey desea incluir la probabilidad de que ninguno de sus 200 vuelos programados para la semana siguiente llegue con 10 minutos de anticipación o retraso. ¿Cuál es esa probabilidad? ¿Cuál es la probabilidad de que exactamente 10 vuelos lleguen con más de 10 minutos de anticipación o retraso?
- 5-63 Marvin Thornbury, un abogado que trabaja para la Sociedad de Asistencia Legal, estima que, en promedio, siete de las personas que acuden a la oficina de la sociedad (en su opinión) fueron desalojadas de su casa injustamente. Además, estima que, en promedio, cinco de los que acuden diariamente son personas cuyos caseros les han aumentado la renta de manera ilegal.
	- a) ¿Cuál es la probabilidad de que seis de los que acuden diariamente informen de un desalojo injustificado?
	- b) ¿Cuál es la probabilidad de que ocho de los que acuden diariamente hayan sufrido un aumento ilegal de su alquiler?
- **5-64** El City Bank de Durham inició un nuevo programa de créditos recientemente. Los clientes que cumplan con ciertos requisitos pueden obtener una tarjeta de crédito que es aceptada por los comerciantes del área. Los registros anteriores indican que el 25% de todos los solicitantes de este tipo de tarjeta es rechazado. Dado que la aceptación o rechazo de una solicitud es un proceso de Bernoulli; de 15 solicitantes, ¿cuál es la probabilidad de que ocurra lo siguiente?
	- a) Exactamente cuatro sean rechazados.
	- b) Exactamente ocho sean rechazados.
	- c) Sean rechazados menos de tres.
	- d) Sean rechazados más de cinco.
- 5-65 Anita Daybride es trabajadora de la Cruz Roja y está prestando socorro a las víctimas campesinas de un terremoto que se presentó en Colombia. La señorita Daybride sabe que el tifo es una de las enfermedades que con mayor frecuencia se presenta después de un terremoto: el 44% de las víctimas de las áreas rurales contrae esa enfermedad. Si Anita trata a 12 víctimas del terremoto, ¿cuál es la probabilidad de que ocurra lo siguiente?
	- a) Seis o más tengan tifo.
	- b) Siete o menos tengan la enfermedad.
	- c) Nueve o más tengan tifo.
- 5-66 En promedio, el 12% de los que se inscriben al programa de entrenamiento de controladores de tráfico del Departamento Federal de Aviación tendrá que repetir el curso. Si el tamaño actual de un cierto grupo es de 15, ¿cuál es la probabilidad de que ocurra lo siguiente?
	- a) Menos de seis tengan que repetir el curso.
	- b) Exactamente 10 aprueben el curso.
	- c) Más de 12 aprueben el curso.
- 5-67 Considere los datos siguientes concernientes a Sidley & Austin, un despacho de abogados de Chicago:

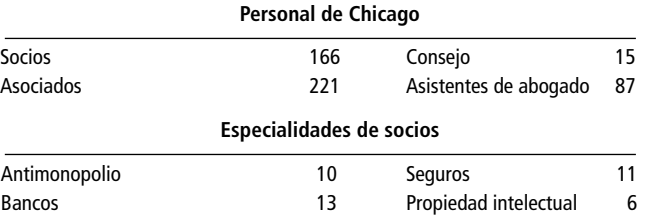

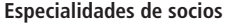

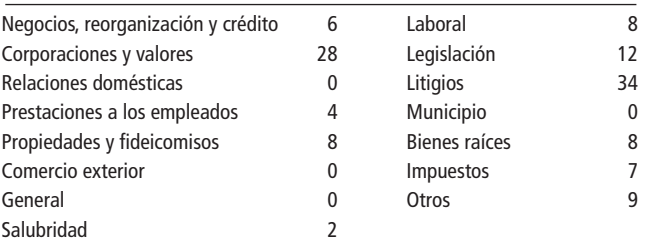

*Fuente: "Chicago´s Largest Law Firms", en* Crain´s Chicago Bussines *(12 de octubre de 1992), págs. 20-22.*

- a) El despacho tiene una reunión de socios y asociados. ¿Cuál es la probabilidad de que cuatro de las primeras cinco personas que entren al lugar de la reunión sean socios?
- b) Los casos que llegan al despacho son asignados aleatoriamente a los socios para que hagan una revisión y un comentario iniciales. Encuentre las probabilidades siguientes:
	- 1) Que exactamente uno de los siguientes cuatro casos que están por llegar sea asignado a un litigante.
	- 2) De que ningún caso sea asignado a un litigante.
	- 3) De que al menos uno de los tres siguientes casos que lleguen al despacho sea asignado a un especialista en corporaciones y valores.
- **5-68** El Departamento de Salud y Asistencia Social de Virginia publica el folleto *Guía para elegir a tu médico*. Éste se reparte de manera gratuita a personas, instituciones y organismos que estén dispuestos a pagar los gastos de envío. La mayor parte de las copias han sido enviadas a un pequeño número de grupos que, a su vez, las han repartido. Los envíos por correo durante cinco años han sido como se presentan a continuación: **Año**

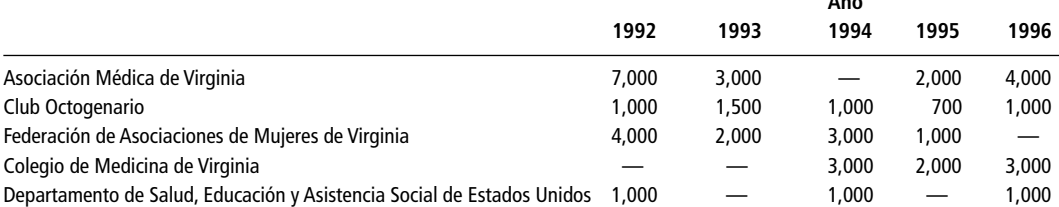

Además, se envía o reparte un promedio de 2,000 ejemplares al año a las personas que acuden al Departamento. La secretaria asistente, Susan Fleming, que ha estimado el número de folletos que se deben imprimir para 1997, sabe que se va a publicar una edición revisada del panfleto en 1998. Ella tiene la sensación de que la demanda en 1997 se va a parecer mucho a la de 1994. Ella ha construido la siguiente asignación de probabilidades:

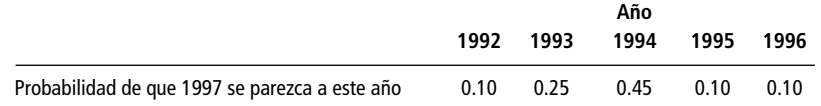

- a) Construya una tabla de la distribución de probabilidad de la demanda del folleto y trace una gráfica de dicha distribución.
- b) Suponiendo que las asignaciones de probabilidad de la señora Fleming son correctas, ¿cuántos folletos debe pedir para tener la certeza de que habrá el número suficiente para 1997?
- 5-69 Los niveles de producción de la compañía Giles Fashion varían, en gran medida, de acuerdo con la aceptación del consumidor de las últimas modas. En consecuencia, los pedidos de tela de lana semanales de la compañía son difíciles de predecir. Sobre la base de cinco años de datos, se tiene la siguiente distribución de probabilidad de la demanda de lana semanal de la compañía:

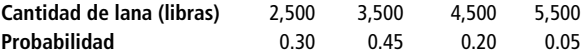

A partir de estos datos, la encargada de compras de materia prima ha calculado el número esperado de libras de lana requeridas. Recientemente, se ha dado cuenta de que las ventas de la compañía habían bajado durante el último año en comparación con años anteriores. Extrapolando, ella observó que la compañía tendrá suerte si la demanda semanal de ese año es, en promedio, de 2,500 libras.

a) ¿Cuál es la demanda de tela de lana semanal esperada, si nos basamos en los registros que se tienen?

- b) Si cada libra de lana genera \$5 de recuperación y cuesta \$4 adquirirlo, llevarla a la compañía y tratarla, ¿cuánto esperaría ganar o perder Giles Fashion cada semana si hace los pedidos de lana basándose en el valor esperado anterior y la demanda de la compañía es de sólo 2,500 libras?
- 5-70 Heidi Tanner es administradora de una tienda exclusiva de ropa que vende prendas y accesorios de piel para dama. Al inicio de la temporada otoño-invierno, la señorita Tanner debe decidir cuántos abrigos de cuero debe pedir. Estos abrigos le cuestan a la señorita Tanner \$100 cada uno y los vende a \$200. Cada abrigo que no se vende al final de la temporada tendrá que ser vendido con el 20% de descuento, con el propósito de tener espacio para el inventario de la temporada primavera-verano. De la experiencia pasada, Heidi sabe que la demanda de abrigos tiene la siguiente distribución de probabilidad:

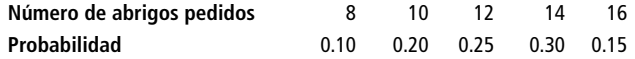

También sabe que todos los abrigos que no se vendan en la temporada podrán ser vendidos con descuento. a) Si Heidi decide pedir 14 abrigos, ¿cuál será su ganancia esperada?

- b) ¿De qué manera cambiaría la respuesta al inciso a) si los abrigos que no se venden durante la temporada se vendieran con el 40% de descuento?
- **5-71** La compañía Executive Camera proporciona gastos completos a sus agentes de ventas. Cuando tiene la intención de asignar gastos de automóvil a sus empleados, el departamento de finanzas utiliza cantidades de millas para estimar los gastos de gasolina, neumáticos y mantenimiento. Los agentes de ventas recorren un promedio de 5,650 millas al mes, con una desviación estándar de 120. Con el fin de ahorrar, el departamento de finanzas desea que su estimación de gastos y el correspondiente presupuesto sean adecuadamente suficientes y, por tanto, no quiere usar, para la estimación, los datos de ningún agente de ventas cuyo kilometraje sea menor que 5,500 kilómetros. ¿Qué porcentaje de los agentes de ventas recorren 5,500 kilómetros o más?
- **5-72** Mission Bank está estudiando cambiar el día de mantenimiento programado de los cajeros automáticos que tiene en el vestíbulo. El número promedio de personas que lo usan entre las 8 y 9 de la mañana es 30, excepto los viernes, en que ese promedio es de 45. La decisión del gerente debe balancear el uso eficiente del personal de mantenimiento al mismo tiempo que minimizar la molestia para los clientes.
	- a) ¿El conocimiento de las dos cifras promedio afecta el valor esperado del gerente (en cuanto a la molestia para los clientes)?
	- b) Al agrupar los datos de todos los días, la probabilidad relativa de molestar a 45 clientes es bastante pequeña. ¿Debe el gerente esperar muchos clientes molestos si el día de mantenimiento se cambia al viernes?
- **5-73** El agente de adquisiciones a cargo de la compra de automóviles para la Agencia de Recursos Motorizados del estado de Minnesota está considerando la adquisición de dos modelos diferentes. Ambos tienen cuatro puertas y motores de cuatro cilindros con garantías de servicio parecidas. La decisión consiste en escoger el automóvil que mejor rendimiento ofrezca (millas por galón). El estado ha hecho algunas pruebas por su cuenta, éstas han producido los resultados siguientes para los dos tipos de automóvil en cuestión:

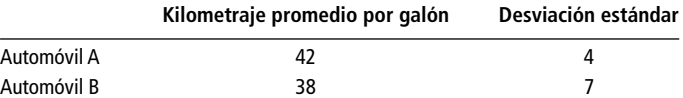

El agente no está conforme con las desviaciones estándar, de modo que establece su propio criterio de decisión por el automóvil que tenga más probabilidad de obtener más de 45 millas por galón.

- a) Utilizando los datos proporcionados en combinación con el criterio de decisión del agente, ¿qué automóvil deberá escogerse?
- b) Si el criterio del agente es rechazar el automóvil que tenga más posibilidad de obtener menos de 39 millas por galón, ¿qué automóvil deberá comprar?
- **5-74** En su tercer año de funcionamiento, la Liga de fútbol Libertad tuvo un promedio de 16,050 aficionados por juego, con una desviación estándar de 2,500.
	- a) De acuerdo con estos datos, ¿cuál es la probabilidad de que el número de aficionados en cualquier juego dado sea mayor a los 20,000?
	- b) ¿Menor a los 10,000?
	- c) ¿De entre 14,000 y 17,500?
- 5-75 Ted Hughes, el alcalde de Chapelboro, desea hacer algo para reducir el número de accidentes sucedidos en la ciudad en los que están implicados automovilistas y ciclistas. Actualmente, la distribución de probabilidad del número de tales accidentes por semana es la siguiente:

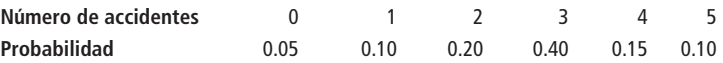

El alcalde tiene dos alternativas de acción: puede instalar semáforos adicionales en las calles o aumentar el número de carriles para bicicleta. Las respectivas distribuciones de probabilidad revisadas de las dos opciones son las siguientes:

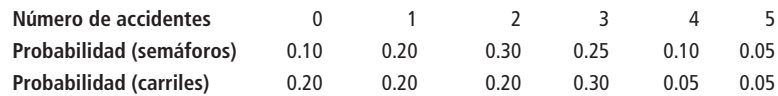

¿Qué plan de acción debe aprobar el alcalde si desea producir la mayor reducción posible en la siguiente instrucción?

- a) El número esperado de accidentes por semana.
- b) La probabilidad de más de tres accidentes por semana.
- c) La probabilidad de tres o más accidentes por semana.
- **5-76** Copy Churns of Boulder renta máquinas de copiado y revende con descuento las máquinas que le devuelven. Las rentas tienen una distribución normal, con media de 24 meses y una desviación estándar de 7.5 meses.
	- a) ¿Cuál es la probabilidad de que una copiadora todavía esté rentada después de 28 meses?
	- b) ¿Cuál es la probabilidad de que una copiadora les sea devuelta en un año o menos?
- **5-77** Sensurex Productions, Inc., desarrolló y patentó hace poco un detector de humo ultrasensible para uso tanto en residencias como en edificios públicos y comerciales. Siempre que haya una cantidad detectable de humo en el ambiente, se enciende una sirena. En pruebas recientes llevadas a cabo en un cuarto de 20  $\times$ 15  $\times$  8 pies (6.10  $\times$  4.57  $\times$  2.43 metros), los niveles de humo que activaban la sirena del detector de humo fueron de un promedio de 320 partes por millón (ppm) de humo en el cuarto, con una desviación estándar de 25 ppm.
	- a) Si un cigarro produce 82 ppm en el ambiente de un cuarto de  $20 \times 15 \times 8$  pies, ¿cuál es la probabilidad de que cuatro personas que estén fumando simultáneamente hagan que se encienda la sirena?
	- b) ¿Cuál es la probabilidad de que tres personas que fumen al mismo tiempo activen la sirena?

**5-78** Considere la siguiente información de graduados de los 20 mejores programas de maestría en administración (MBA) de Estados Unidos.

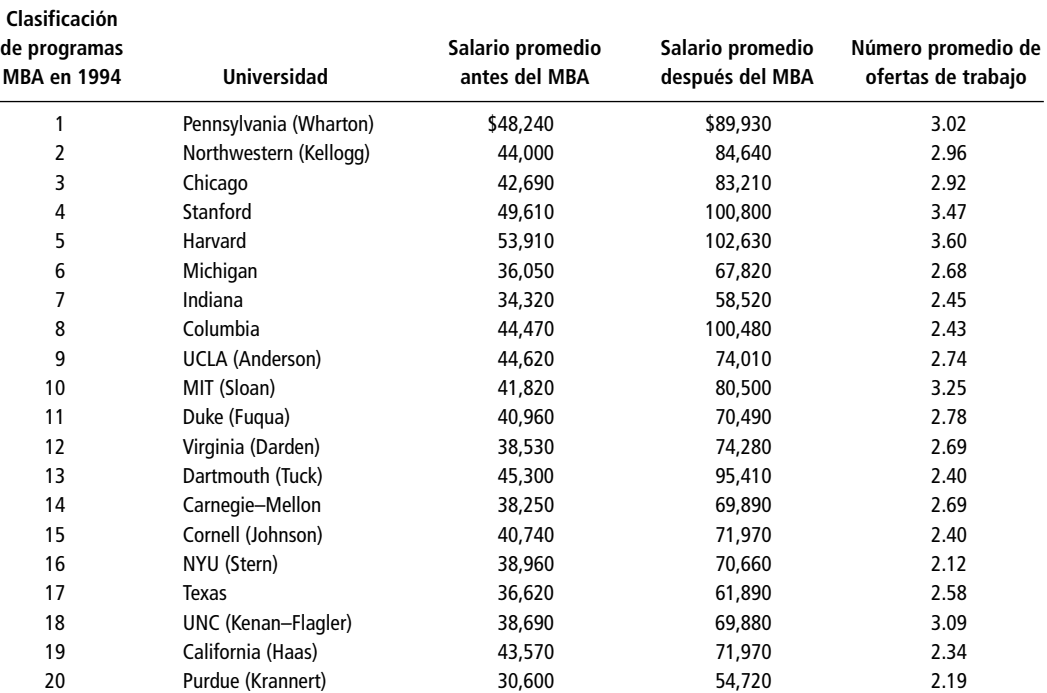

*Fuente: John A. Byrne y Lori Bongiorno, "The Best B-Schools",* Business Week *(24 de octubre de 1994), págs. 62-70.*

- a) Calcule la media y la desviación estándar de los salarios después de la maestría.
- b) Asuma que los salarios después de la maestría tienen una distribución normal, y la media y la desviación estándar son como las calculadas en a); encuentre la probabilidad de que un graduado de maestría en 1994 elegido al azar esté en la siguiente situación:
	- 1) Gane más de \$100,000.
	- 2) Gane menos de \$60,000.
	- 3) Gane entre \$75,000 y \$95,000.
- c) Calcule la media para el número promedio de ofertas de trabajo.
- d) Si las ofertas de trabajo para los graduados de maestría tienen una distribución de Poisson con una media como la calculada en c), encuentre la probabilidad de que un graduado seleccionado al azar reciba lo siguiente:
	- 1) Menos de dos ofertas.
	- 2) Dos o tres ofertas.
	- 3) Más de tres ofertas.
- **5-79** Rehaga el ejercicio 5-65 utilizando la aproximación normal. Compare las respuestas aproximada y exacta.
- **5-80** Intente utilizar la distribución normal del ejercicio 5-66. Note que *np* es de sólo 1.8. Comente sobre la exactitud de la aproximación.
- **5-81** Randall Finan supervisa el empaque de libros de texto universitarios para la editorial Newsome-Cluett. Finan sabe que el número de cajas de cartón que necesitará depende parcialmente del tamaño de los libros. Todos los libros de Newsome-Cluett utilizan el mismo tamaño de papel, pero muchos tienen un número distinto de páginas. Después de revisar los registros de envíos de los últimos cinco años, Finan determinó el siguiente conjunto de probabilidades:

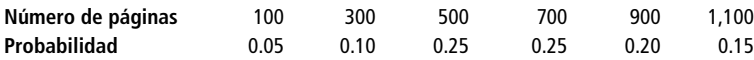

- a) Si Finan basa su adquisición de cajas en un grosor esperado de 600 páginas, ¿tendrá cajas suficientes?
- b) Si todos los libros de 700 páginas son editados con 500 páginas, ¿qué número esperado de páginas deberá utilizar?
- **5-82** La Compañía D´Addario Rose está planeando su producción de rosas para el Día de la Amistad. Cada rosa tiene un costo de cultivo de \$0.35 y se vende a \$0.70 al mayoreo. Cualquier rosa que no se venda el Día de la Amistad puede venderse al día siguiente a \$0.10 al mayoreo. D´Addario tiene la siguiente distribución de probabilidad basada en las ventas del año anterior:

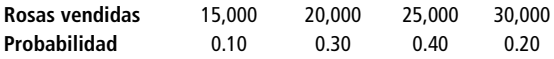

¿Cuántas rosas debe producir D´Addario para minimizar las pérdidas esperadas de la compañía?

- 5-83 Una cierta escuela comercial tiene 400 estudiantes en su programa de licenciatura. 116 estudiantes están casados. Sin utilizar la tabla 3 del apéndice, determine lo siguiente:
	- a) La probabilidad de que exactamente dos de tres estudiantes elegidos al azar estén casados.
	- b) La probabilidad de que exactamente cuatro de 13 estudiantes elegidos al azar estén casados.
- 5-84 El estadio de fútbol americano Kenan tiene cuatro torres de luz con 25 reflectores de alta intensidad montados en cada una de ellas. Algunas veces, una torre completa se apaga. Smitty Moyer, jefe de mantenimiento del estadio, se pregunta qué distribución tendrán los fallos en las torres de luz. Él sabe que cualquier torre individual tiene una probabilidad de 0.11 de fallar durante un juego de fútbol dado y que las torres son independientes entre sí.

Trace una gráfica, como la de la figura 5-4, de una distribución binomial de probabilidad que muestre las probabilidades de que exactamente 1, 2, 3 o 4 torres se queden a oscuras durante el mismo juego.

- **5-85** Smitty Moyer (vea el ejercicio 5-84) sabe que la probabilidad de que cualquiera de los 25 reflectores de una torre de luz falle durante un juego dado de fútbol es de 0.05. Los sistemas eléctricos de la torre han sido modificados de modo que ya no es posible que falle una torre completa.
	- a) Utilizando las aproximaciones binomial y de Poisson, determine la probabilidad de que siete reflectores de una torre dada fallen durante el mismo juego.
	- b) Utilizando ambos métodos, determine la probabilidad de que dos reflectores fallen.
- **5-86** Ansel Fearrington desea solicitar un préstamo de \$75,000 al banco para adquirir un nuevo tractor para su granja. El funcionario de crédito no tiene ningún dato específico sobre la historia del banco acerca de préstamos para equipo, pero le dice a Ansel que a través de los años, el banco ha recibido aproximadamente

1,460 solicitudes de préstamo por año y que la probabilidad de que sean aceptadas fue, en promedio, de aproximadamente 0.8.

- a) Ansel tiene curiosidad acerca del promedio y de la desviación estándar del número de préstamos aceptados por año. Encuentre esas cantidades.
- b) Suponga que después de una minuciosa investigación el funcionario de crédito le dice a Ansel que en realidad las cantidades correctas son de 1,327 solicitudes al año con una probabilidad de aprobación de 0.77. ¿Cuáles son ahora la media y la desviación estándar?
- 5-87 Ansel Fearrington (vea el ejercicio 5-86) se enteró de que el funcionario de crédito que le había atendido fue despedido por no seguir las directrices de préstamo del banco. El banco anuncia ahora que todas las solicitudes de préstamo financieramente sólidas serán aprobadas. Ansel cree que de cada 5 solicitudes, 3 son sólidas financieramente.
	- a) Si Ansel está en lo cierto, ¿cuál es la probabilidad de que exactamente 6 de las siguientes 10 solicitudes sean aprobadas?
	- b) ¿Cuál es la probabilidad de que más de 3 solicitudes sean aprobadas?
	- c) ¿Cuál es la probabilidad de que más de 2, pero menos de 6 solicitudes sean aprobadas?
- **5-88** Krista Engel es la administradora de campaña de un candidato a senador de Estados Unidos. El consenso del personal es que el candidato tiene un apoyo del 40% de los votantes empadronados. Una muestra aleatoria de 300 personas empadronadas muestra que el 34% votará por el candidato de Krista. Si el 40% de los votantes en realidad está a favor de su candidato, ¿cuál es la probabilidad de que una muestra de 300 votantes indique un 34% o menos a su favor? ¿Es probable que la estimación del 40% sea correcta?

■ **5-89** Krista Engel (vea el ejercicio 5-88) se enteró de que el principal oponente de su candidato, quien tiene el 50% de los votantes empadronado a favor, perderá el apoyo de un cuarto de esos votantes debido a la ayuda que prestó recientemente a la tala de madera en los bosques nacionales, una política a la que se opone el candidato de Krista.

Si el candidato de Krista tiene ahora el apoyo del 34% de los votantes registrados, y todos los votantes insatisfechos con su oponente le dan apoyo a él, ¿cuál es la **probabilidad de que una nueva encuesta entre** 250 votantes indique que tiene el apoyo del 51 al 55% de los votantes?

■ **5-90** La Encuesta de Salarios Ejecutivos 1995 de *The Wall Street Journal* encontró los siguientes cambios porcentuales en los salarios (salario base más bonos) pagados a los directores ejecutivos de 39 compañías industriales:

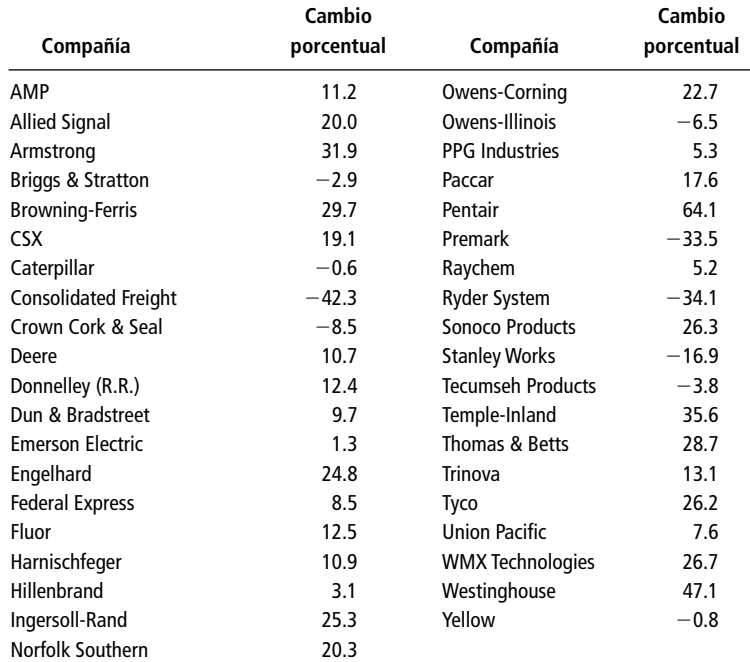

*Fuente:* The Wall Street Journal *(11 de abril de 1996): R16.*

a) ¿Qué parte de esos ejecutivos experimentaron un recorte salarial en 1995? Asumiendo que estos resultados son representativos de los cambios salariales para los directores de todas las empresas industriales, encuentre la posibilidad de que de seis directores elegidos al azar:

- 1) Exactamente cinco sufrieran un recorte en su salario en 1995.
- 2) Por lo menos cinco obtuvieran aumentos en 1995.
- 3) Menos de cuatro obtuvieran aumentos en 1995.
- b) Calcule la media y la desviación estándar para estos 39 cambios en salarios.
- c) Asuma que los cambios porcentuales de 1995 en los salarios de ejecutivos de todas las empresas industriales tienen una distribución normal, y media y desviación estándar como las calculadas en el inciso b). Encuentre las probabilidades de que un director elegido al azar haya tenido un cambio en su paga en 1995 de:
	- 1) Incremento de al menos 25%.
	- 2) Incremento de menos del 5%.
	- 3) Entre el 15% de recorte y 15% de incremento.
**capítulo**

# **6 MUESTREO Y**<br>**DISTRIBUCIONES**<br>**DE MUESTREO DISTRIBUCIONES DE MUESTREO**

## **Objetivos**

- Tomar una muestra de una población total y utilizarla para describir a la población
- Asegurar que las muestras tomadas sean una representación precisa de la población de la que provienen
- Introducir los conceptos de distribuciones de muestreo
- Comprender la relación entre el costo de tomar muestras más grandes y la precisión adicional que esto proporciona a las decisiones tomadas a partir de ellas
- Introducir un diseño experimental: procedimientos de muestreo para recabar la mayor información con el mínimo costo

## **Contenido del capítulo**

- 6.1 Introducción al muestreo 236
- 6.2 Muestreo aleatorio 238
- 6.3 Diseño de experimentos 244
- 6.4 Introducción a las distribuciones de muestreo 247
- 6.5 Distribuciones de muestreo a detalle 251
- 6.6 Una consideración operacional en el muestreo: la relación entre el tamaño de muestra y el error estándar 261
- Estadística en el trabajo 265
- Ejercicio de base de datos computacional 266
- Términos introducidos en el capítulo 6 267
- Ecuaciones introducidas en el capítulo 6 268
- Ejercicios de repaso 268

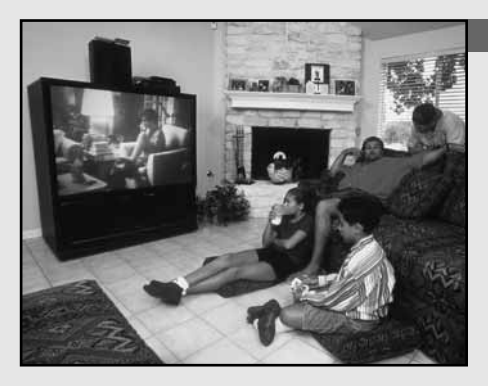

Imque en Estados Unidos hay más de 200 millones de televidentes<br>y poco más de la mitad de esa cantidad de aparatos de televisión,<br>sólo se muestrean unos 1,000 aparatos para determinar los<br>programas que los estadounidenses **y poco más de la mitad de esa cantidad de aparatos de televisión, sólo se muestrean unos 1,000 aparatos para determinar los programas que los estadounidenses ven. ¿Por qué se seleccionan sólo 1,000 aparatos de un total de 100 millones? Porque el tiempo y el costo promedio de una entrevista impiden a las compañías de opinión intentar llegar a millones de personas. Y puesto que las encuestas son razonablemente precisas, resulta innecesario entrevistar a todo mundo. En este capítulo analizaremos preguntas como: ¿A cuántas personas se debe entrevistar? ¿Cómo deben seleccionarse? ¿Cómo sabemos cuándo nuestra muestra refleja de manera precisa a nuestra población total?** ■

## **6.1 Introducción al muestreo**

Razones para realizar muestreos

Es común que los compradores prueben una porción pequeña de queso antes de comprar alguno; a partir del trocito, determinan el sabor de queso completo. Lo mismo hace un químico cuando toma una muestra de whisky de una barrica, determina que es de grado 90 e infiere que todo el whisky de esa barrica es de ese grado. Si el químico examinara todo el whisky o los compradores probaran todo el queso, no quedaría nada para vender. Probar todo el producto es innecesario y a menudo, destructivo. Para determinar las características del todo, tenemos que muestrear sólo una porción.

Supongamos que, como director de personal de un gran banco, usted necesita escribir un informe que describa a todos aquellos empleados que han dejado voluntariamente la compañía en los últimos 10 años. Sería muy difícil localizar a estas personas. No se les puede localizar fácilmente como grupo, pues muchas han muerto, se han mudado o han adquirido un nuevo nombre al casarse.  $i$ Cómo podría escribir el informe? La mejor idea es localizar una muestra representativa y entrevistarla con el fin de generalizar con respecto a todo el grupo.

El tiempo también es un factor importante cuando los administradores requieren obtener información rápidamente para ajustar una operación o modificar una política. Imaginemos una máquina automática que clasifica miles de piezas de correo diariamente. ¿Por qué esperar el resultado de todo un día para verificar que la máquina funcione correctamente (es decir, para comprobar si las *características de población* son las requeridas por el servicio postal)? En vez de ello, se toman muestras a intervalos específicos y, si es necesario, la máquina puede ajustarse inmediatamente.

Censo o muestra

Ejemplos de poblaciones y de muestras

Algunas veces es posible y práctico examinar a cada persona o elemento de la población que deseamos describir. Esta acción se conoce como *enumeración completa* o *censo*. Se recurre al muestreo cuando no es posible contar o medir todos los elementos de la población.

**Los especialistas en estadística usan la palabra** *población* **para referirse no sólo a personas sino a todos los elementos que han sido escogidos para su estudio.** En los casos que acabamos de mencionar, las poblaciones son todo el queso del trozo, todo el whisky de la barrica, todos los empleados del gran banco que por propia voluntad se fueron en los últimos 10 años, y todo el correo clasificado por la máquina automática desde la verificación anterior de la muestra. **Los especialistas en estadística emplean la palabra** *muestra* **para describir una porción escogida de la población.**

#### Estadísticas y parámetros

Función de la estadística y los parámetros

Matemáticamente, podemos describir muestras y poblaciones al emplear mediciones como la media, la mediana, la moda y la desviación estándar, que el capítulo 3 introdujo. Cuando estos términos describen las características de una muestra, se denominan *estadísticas*. Cuando describen las características de una población, se llaman *parámetros*. **Una estadística es una característica de una muestra y un parámetro es una característica de una población.**

Uso de estadísticas para estimar parámetros

*N, μ, σ, η, λ, s*: símbolos estándar

Supongamos que la estatura media en centímetros de todos los alumnos de décimo año en Estados Unidos es de 60 pulgadas, o 152 cm. En este caso, 152 cm es una característica de la población de "todos los alumnos de décimo año" y puede considerarse un *parámetro*. Por otra parte, si decimos que la estatura media en la clase de décimo año de la maestra Jones, en Bennetsville, es de 152 cm, estamos usando 152 cm para describir una característica de la muestra "alumnos de décimo grado de la maestra Jones". En ese caso, 152 cm sería una *estadística*. Si estamos convencidos de que la estatura media de los alumnos de décimo año de la maestra Jones es una estimación exacta de la estatura media de todos los alumnos de dicho nivel de Estados Unidos, podríamos usar la estadística de muestra "estatura media de los alumnos de décimo grado de la maestra Jones" para estimar el parámetro de población "estatura media de los alumnos de décimo grado de Estados Unidos", sin tener que medir a todos los millones de alumnos de Estados Unidos que están en ese grado.

Para ser consecuentes, los especialistas en estadística emplean literales latinas minúsculas para representar estadísticas de muestra, y literales griegas o latinas mayúsculas para representar parámetros de población. La tabla 6-1 lista estos símbolos y resume las definiciones que hemos estudiado en lo que va de este capítulo.

#### Tipos de muestreo

Muestreo de juicio y de probabilidad

Existen dos métodos para seleccionar muestras de poblaciones: el muestreo *no aleatorio* o *de juicio* y el muestreo *aleatorio* o *de probabilidad*. En el muestreo de probabilidad, todos los elementos de la población tienen la oportunidad de ser escogidos para la muestra. En el muestreo de juicio, se emplea el conocimiento y la opinión personal para identificar a los elementos de la población que deben incluirse en la muestra. Una muestra seleccionada por muestreo de juicio se basa en la experiencia de alguien con la población. Un guardabosques, por ejemplo, reuniría una muestra de juicio si decidiera con anticipación las zonas de una gran área arbolada que recorrería para estimar la cantidad de madera que podría obtenerse. Algunas veces, una muestra de juicio se usa como guía o muestra tentativa para decidir cómo tomar una muestra aleatoria más adelante. El riguroso análisis estadístico que puede llevarse a cabo a partir de muestras aleatorias, no puede ser efectuado con muestras de juicio. Son más cómodas y pueden usarse con éxito aunque no podamos medir su validez. No debe perderse de vista que si un estudio recurre al muestreo de juicio a costa de perder un grado importante de representatividad, la comodidad habrá costado un precio demasiado alto.

#### Muestras sesgadas

El Congreso se encuentra en el debate sobre algunas leyes de control de armas. Se le pide a usted que lleve a cabo una encuesta de opinión. Debido a que los cazadores son los más afectados por las leyes de control de armas, va a una hostería de cazadores para hacer las entrevistas. Después informa que en una encuesta realizada, cerca del 97% de quienes respondieron estaba a favor de derogar todas las leyes de control de armas.

Un par de sondeos sesgados

Una semana después el Congreso estudia otro proyecto de ley: "¿Debe darse a las mujeres embarazadas trabajadoras una incapacidad por maternidad de un año con salario completo para cuidar a sus bebés?" Como este asunto afecta más a las mujeres, esta vez decide ir a los complejos de oficinas de la ciudad y entrevistar a empleadas en edad de tener hijos. De nuevo informa que en un son-

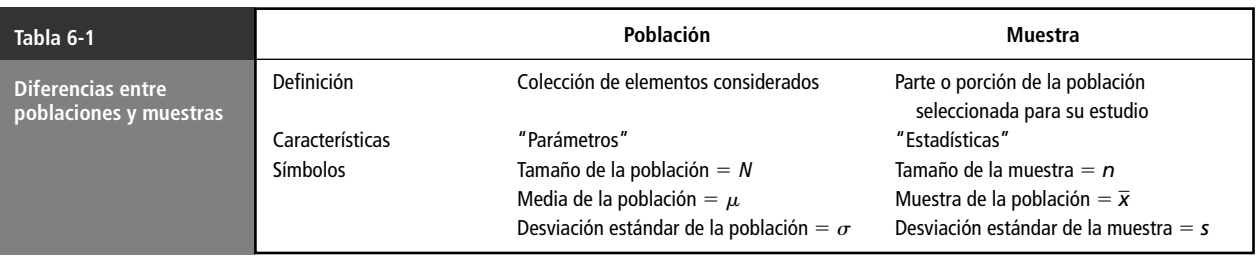

deo realizado, alrededor del 93% de quienes respondieron estaba a favor de la incapacidad de un año por maternidad con pago completo.

En ambas situaciones se seleccionó una muestra sesgada al elegir a personas que tienen un fuerte interés en el asunto. ¿Cómo se puede estar seguro de que los entrevistadores que proporcionan la información no cometen el mismo error? La respuesta es que no se puede, a menos que tengan una excelente reputación respecto a la realización de sondeos estadísticamente exactos. Sin embargo, es posible tomar en cuenta los riesgos derivados de no pedir más información o investigar más la competencia de las compañías encuestadoras.

## **Ejercicios 6.1**

#### **Conceptos básicos**

- **6-1** *i* Cuál es el principal inconveniente del muestreo de juicio?
- **6-2** El muestreo de juicio y el muestreo de probabilidad, ¿son mutuamente excluyentes por necesidad? Explique su respuesta.
- **6-3** Dé una lista de las ventajas del muestreo en comparación con una enumeración completa o censo.
- **6-4** ¿Cuáles son algunas desventajas del muestreo de probabilidad en relación con el muestreo de juicio?

#### **Aplicaciones**

- **6-5** El banco Farlington Savings and Loan (FS&L) está considerando una fusión con el Sentry Bank; para concretarla requiere la aprobación de los accionistas. En su junta anual, a la que están invitados todos los accionistas, el presidente de FS&L le pregunta a los asistentes si aprueban el trato. El 85% lo aprueba. ¿Es este porcentaje una estadística de muestra o un parámetro de población?
- **6-6** Jean Mason, quien fue contratada por la empresa Former Industries para tratar de anticipar la actitud de los empleados en la próxima votación del sindicato, se encontró con ciertas dificultades después de reportar sus hallazgos a la administración. El estudio de Mason estaba basado en un muestreo estadístico y desde los primeros datos quedaba claro (o al menos así lo pensó Jean) que los empleados estaban a favor del establecimiento de una tienda sindical. El informe de Jean fue minimizado con el comentario: "Esto no sirve. Nadie puede hacer aseveraciones sobre la opinión de los empleados cuando sólo ha hablado con un poco más del 15% de ellos. Todo el mundo sabe que tienes que verificar el 50% para tener alguna idea del resultado de la votación del sindicato. No te contratamos para hacer adivinanzas." ¿Se puede defender la posición de Jean?
- 6-7 Una organización de protección al consumidor lleva a cabo un censo de personas lesionadas por una marca particular de calefactor. Se interroga a cada afectado con respecto al comportamiento del aparato justo antes de su mal funcionamiento; generalmente, esta información sólo puede obtenerse del afectado, porque el calentador en cuestión tiende a incendiarse después de fallar. Al inicio del censo se descubre que varias de las víctimas eran ancianos y ya murieron. ¿Es posible ahora algún censo de las víctimas? Explique su respuesta.

## **6.2 Muestreo aleatorio**

En una muestra aleatoria o de probabilidad conocemos las posibilidades de que un elemento de la población se incluya o no en la muestra. Como resultado de lo anterior, es posible determinar objetivamente las estimaciones de las características de la población que resultan de una muestra dada; es decir, se puede describir matemáticamente qué tan objetivas son las estimaciones correspondientes. Comencemos a analizar este proceso introduciendo cuatro métodos del muestreo aleatorio:

- **1.** Muestreo aleatorio simple.
- **2.** Muestreo sistemático.
- **3.** Muestreo estratificado.
- **4.** Muestreo de racimo.

#### Muestreo aleatorio simple

Un ejemplo de muestreo aleatorio simple

Definición de finito y con reemplazo

Una población infinita

El *muestreo aleatorio simple* selecciona muestras mediante métodos que permiten que *cada posible muestra tenga una igual probabilidad de ser seleccionada* y *que cada elemento de la población total tenga una oportunidad igual de ser incluido en la muestra*. Podemos ilustrar estos requerimientos con un ejemplo. Supongamos que tenemos una población de cuatro estudiantes en un seminario y queremos muestras de dos estudiantes cada vez para entrevistarlos. En la tabla 6-2 ilustramos todas las combinaciones posibles de muestras de dos estudiantes en una población de cuatro, la probabilidad de cada muestra de ser seleccionada y la de que cada estudiante esté en una muestra.

El ejemplo ilustrado en la tabla 6-2 utiliza una población *finita* de cuatro estudiantes. Por *finito* nos referimos a que la población tiene un tamaño establecido o limitado, es decir, existe un número entero (*N*) que indica cuántos elementos hay en la población. Ciertamente, si muestreamos sin "reemplazar" al estudiante, pronto agotaremos nuestro pequeño grupo de población. Observe también que si *muestreamos con reemplazo* (es decir, si sustituimos al estudiante muestreado inmediatamente después de haber sido escogido y antes de elegir al segundo estudiante), la misma persona podría aparecer dos veces en la muestra.

Hemos utilizado este ejemplo sólo para ayudarnos a conceptuar el muestreo de una población infinita. Una *población infinita* es aquella en la que es teóricamente imposible observar todos los elementos. Aunque muchas poblaciones parecen ser excesivamente grandes, no existe una población realmente infinita de objetos físicos. Después de todo, con recursos y tiempo ilimitados, podríamos enumerar cualquier población finita, incluso los granos de arena de las costas estadounidenses. En términos prácticos, entonces, utilizaremos el término *población infinita* cuando hablemos de una población que no podría enumerarse en un periodo razonable de tiempo. De esta manera, utilizaremos el concepto teórico de población infinita como una aproximación de una población finita enorme, tal como antes usamos el concepto teórico de variable aleatoria continua como una aproximación de una variable aleatoria discreta que pudiera asumir muchos valores estrechamente cercanos.

**Cómo hacer un muestreo aleatorio** La forma más fácil de seleccionar una muestra de manera aleatoria es mediante el uso de números aleatorios. Estos números pueden generarse ya sea con una computadora programada para revolver números o mediante una tabla de números aleatorios, que, propiamente, debería llamarse *tabla de dígitos aleatorios*.

La tabla 6-3 presenta una porción de una tabla semejante, que contiene 1,150 dígitos aleatorios divididos en conjuntos de 10. Estos números han sido generados mediante un proceso completamente aleatorio. La probabilidad de que aparezca cualquier dígito de 0 a 9 es la misma que la de cualquier otra secuencia de la misma longitud.

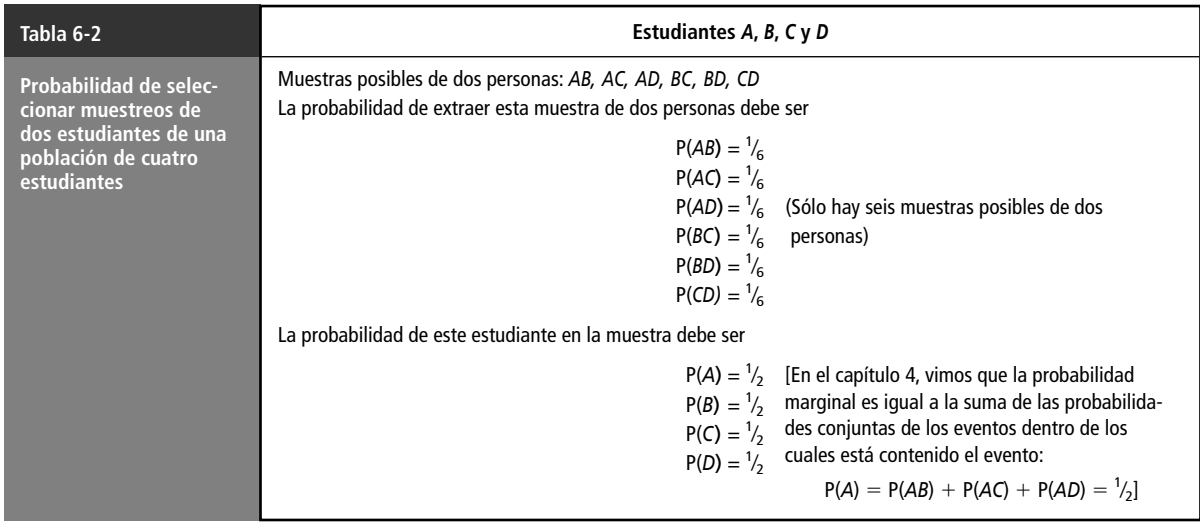

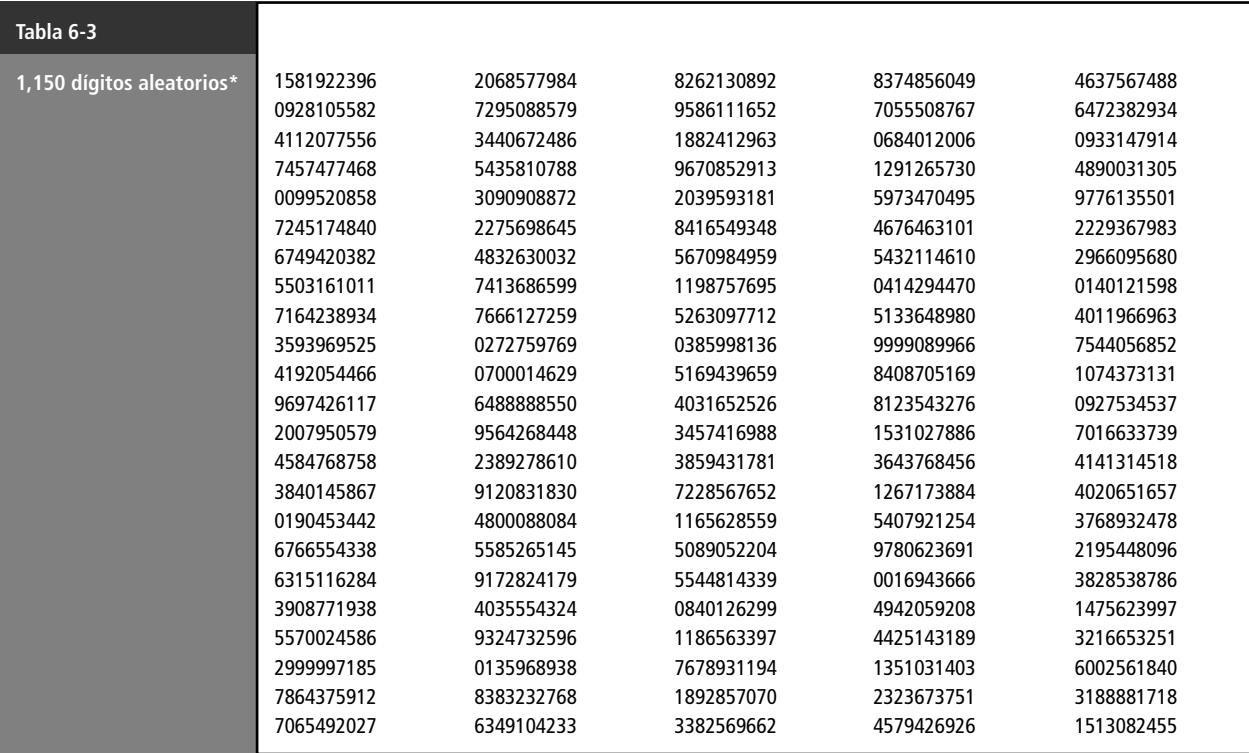

*\*Basados en los primeros 834 números seriales del sorteo del servicio selectivo según información de* The New York Times, *30 de octubre de 1940, pág. 12. ©1940 por* The New York Times Company. *Reproducidos con licencia.*

Uso de una tabla de dígitos aleatorios

Para aprender a usar esta tabla, suponga que hay 100 empleados en una compañía y desea entrevistar una muestra de 10 de ellos escogidos al azar. Podría obtener una muestra aleatoria al asignar a cada empleado un número desde 00 a 99, consultando la tabla 6-3 y escogiendo un método sistemático de seleccionar números de dos dígitos. En este caso, podría hacer lo siguiente:

- **1.** Recorra de arriba a abajo las columnas, comenzando con la columna de la izquierda, y lea sólo los primeros dos dígitos en cada fila. Observe que el primer número al usar este método sería 15, el segundo 09, el tercero 41, etcétera.
- **2.** Si llega hasta el final de la última columna de la derecha y todavía no tiene completos los 10 números de dos dígitos menores de 99 deseados, puede regresar al principio (a la parte de arriba de la columna de la izquierda) y comenzar a leer el tercero y cuarto dígitos de cada grupo o conjunto. Estos comenzarían con 81, 28 y 12.

Uso de pedazos de papel

Otra forma de seleccionar a los empleados del ejemplo sería escribir el nombre de cada uno en un pedazo de papel y depositar estos pedazos en una caja. Después de revolverlos bien, podría extraer 10 pedazos al azar. Este método funciona bien con un grupo pequeño de personas, pero presenta problemas si el número de la población llega a cantidades del orden de los miles. También está el problema adicional de no estar seguro de que los pedazos de papel estén bien revueltos. En el sorteo de reclutamiento para el servicio militar de 1970 en Estados Unidos, por ejemplo, cuando se extrajeron las cápsulas de una urna para determinar por fechas de nacimiento el orden de selección de los conscriptos para el servicio militar, los nacimientos en el mes de diciembre aparecieron con más frecuencia de lo que las probabilidades hubieran sugerido. Como resultó ser, las cápsulas de diciembre habían sido colocadas al último en la urna y no se habían mezclado adecuadamente. Por ello, tuvieron la más alta probabilidad de ser extraídas.

#### Muestreo sistemático

En el *muestreo sistemático*, los elementos son seleccionados de la población dentro de un intervalo uniforme que se mide con respecto al tiempo, al orden o al espacio. Si tuviera que entrevistar a cada vigésimo estudiante de una universidad, escogería un punto de inicio aleatorio entre los primeros 20 nombres del directorio estudiantil y luego seleccionaría cada veintavo nombre de ahí en adelante.

El muestreo sistemático difiere del muestreo aleatorio simple en que cada *elemento* tiene igual oportunidad de ser seleccionado, pero cada *muestra no* tiene una posibilidad igual de ser seleccionada. Éste hubiera sido el caso si, en el anterior ejemplo, hubiera asignado números entre 00 y 99 a los empleados y luego hubiera empezado a escoger una muestra de 10, seleccionando cada décimo número; por ejemplo 1, 11, 21, 31, etc. Los empleados numerados con 2, 3, 4 y 5 no hubieran tenido *ninguna* oportunidad de haber sido seleccionados juntos.

Limitaciones del muestreo sistemático

Características del muestreo sistemático

> En el muestreo sistemático existe el problema de introducir un error en el proceso de muestreo. Suponga que estuviera muestreando el desecho de papel producido domésticamente, y decidiera muestrear 100 casas cada lunes. La probabilidad de que esa muestra no fuera representativa es alta porque la basura de los lunes incluiría, muy probablemente, el periódico dominical. Por tanto, la cantidad de desechos estaría sesgada hacia arriba por haber elegido este procedimiento de muestreo.

> Pero el muestreo sistemático también tiene ventajas. Aun cuando este tipo de muestreo puede ser inapropiado cuando los elementos entran en un patrón secuencial, este método puede requerir menos tiempo y, algunas veces, tiene como resultado un costo menor que el método de muestreo aleatorio simple.

#### Muestreo estratificado

Para utilizar el *muestreo estratificado*, dividimos la población en grupos relativamente homogéneos, llamados *estratos*. Después utilizamos uno de los dos planteamientos: o bien seleccionamos aleatoriamente, en cada estrato, un número específico de elementos correspondiente a la proporción del mismo en relación con la población completa, o extraemos el mismo número de elementos de cada estrato y después ponderamos los resultados considerando la proporción que el estrato representa con respecto a la población total. Con cualquiera de los planteamientos, el muestreo estratificado garantiza que cada elemento de la población tenga posibilidad de ser seleccionado.

El muestreo estratificado resulta apropiado cuando la población ya está dividida en grupos de diferentes tamaños y deseamos tomar en cuenta esta condición. Supongamos que los pacientes de un médico están divididos en cuatro grupos de acuerdo con su edad, como la tabla 6-4 lo muestra. El médico desea averiguar cuántas horas duermen sus pacientes. Para obtener una estimación de esta característica de la población, podría tomar una muestra aleatoria de cada uno de los cuatro grupos de edades y ponderar las muestras de acuerdo con el porcentaje de pacientes en ese grupo. Éste sería un ejemplo de una muestra estratificada.

La ventaja de las muestras estratificadas es que, cuando se diseñan adecuadamente, reflejan de manera más precisa las características de la población de la cual fueron elegidas, en comparación con otro tipo de muestras.

#### Muestreo de racimo

En el *muestreo de racimo* dividimos la población en grupos, o *racimos*, y luego seleccionamos una muestra aleatoria de estos racimos, asumiendo que cada uno de ellos es representativo de la pobla-

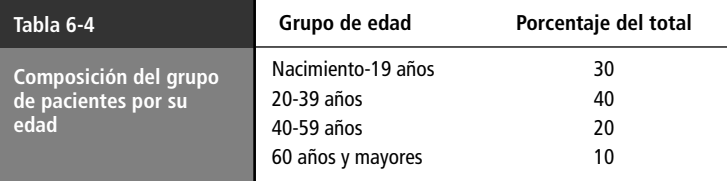

Dos formas de tomar muestras estratificadas

Cuándo usar el muestreo estratificado

ción. Si una investigación de mercado tiene la intención de determinar por muestreo el número promedio de televisores por casa en una ciudad grande, podrían usar un mapa de la ciudad para dividir el territorio en manzanas y luego escoger un cierto número de éstas (racimos) para entrevistar a sus habitantes. Cada casa perteneciente a cada una de estas manzanas sería considerada para entrevistar a sus habitantes. Un procedimiento de muestreo de racimo bien diseñado puede producir una muestra más precisa a un costo considerablemente menor que el de un muestreo aleatorio simple.

Comparación del muestreo estratificado y el de racimo

Tanto en el muestreo estratificado como en el de racimo, la población se divide en grupos bien definidos. Usamos el muestreo *estratificado* cuando cada grupo tiene una pequeña variación dentro de sí mismo, pero hay una amplia variación de un grupo a otro. Usamos el muestreo de *racimo* en el caso opuesto, cuando hay una variación considerable dentro de cada grupo, pero los grupos son esencialmente similares entre sí.

#### Base de la inferencia estadística: el muestreo aleatorio simple

Por qué suponemos un muestreo simple El muestreo sistemático, el estratificado y el de racimo intentan aproximarse al muestreo aleatorio simple. Todos son métodos que han sido desarrollados por su precisión, su economía o su factibilidad. Aun así, supongamos en el resto de los ejemplos y problemas de este libro que obtenemos nuestros datos utilizando el muestreo aleatorio simple. Esto es necesario porque los principios del muestreo aleatorio simple son la base de la *inferencia estadística*, es decir, del proceso de hacer inferencias acerca de poblaciones a partir de información contenida en muestras. Una vez que se han desarrollado estos principios para el muestreo aleatorio simple, su extensión a los otros métodos de muestreo es bastante simple conceptualmente, aunque algo elaborado matemáticamente. Si usted entiende las ideas básicas implicadas en un muestreo aleatorio simple, comprenderá bien lo que sucede en los otros casos, aun cuando deba dejar los detalles técnicos al estadístico profesional.

#### **SUGERENCIAS Y SUPOSICIONES**

No pierda de vista que aun cuando se tomen precauciones, muchas de las muestras llamadas aleatorias en realidad no lo son. Cuando se intenta tomar una mues-

tra aleatoria entre los compradores en un centro comercial, se obtiene una muestra sesgada porque muchas personas no están dispuestas a detenerse y hablar con el entrevistador. En la actualidad, con los dispositivos identificadores de llamadas, cuando los entrevistadores por teléfono tratan de obtener una muestra aleatoria, con frecuencia las personas ni siquiera contestan. Existen maneras de compensar estos problemas en el muestreo aleatorio, pero muchas veces el "arreglo" es más complicado y costoso que lo que la organización de muestreo quiere enfrentar.

## **Ejercicios 6.2**

#### **Ejercicios de autoevaluación**

- **EA 6-1** Asuma que se tiene una población de 10,000 y se desea obtener una muestra aleatoria de 20. Emplee los dígitos aleatorios de la tabla 6-3 para seleccionar a 20 individuos de los 10,000. Proporcione una lista de los elementos seleccionados con base a la tabla de dígitos aleatorios.
- **EA 6-2** Un estudio del Senado sobre el asunto de la autonomía del distrito de Columbia implicó entrevistar a 2,000 personas de la población de la ciudad con respecto a su opinión sobre varios aspectos relacionados con esa autonomía. Washington, D.C. es una ciudad en la que muchas secciones son pobres y muchas ricas, con muy pocas intermedias. Los investigadores que llevaron a cabo el sondeo tenían razones para creer que las opiniones expresadas en las diferentes respuestas dependían fuertemente del ingreso. ¿Qué método era más adecuado, el muestreo estratificado o el muestreo de racimo. Dé una explicación breve.

#### **Conceptos básicos**

**6-8** En los siguientes ejemplos se muestran las distribuciones de probabilidad para tres subgrupos naturales de una población mayor. ¿Para qué situación recomendaría usted un muestreo estratificado?

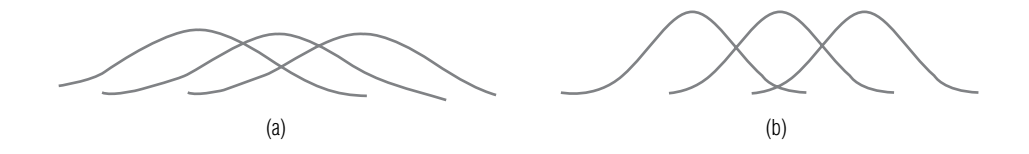

- **6-9** Se desea un muestreo de 15 páginas de este libro. Use la tabla de dígitos aleatorios (tabla 6-3) para seleccionar 15 páginas aleatorias y cuente el número de palabras en letras cursivas en cada página. Presente sus resultados.
- **6-10** Usando un calendario, muestree sistemáticamente cada decimoctavo día del año, comenzando desde el 6 de enero.
- **6-11** Una población está compuesta por grupos que tienen una amplia variación dentro de cada uno de ellos pero poca variación de un grupo a otro. Seleccione el tipo apropiado de muestreo para esta población.
	- a) Estratificado.
	- b) Sistemático.
	- c) De racimo.
	- d) De juicio.
- **6-12** Consulte la tabla 6-3. ¿Cuál es la probabilidad de que un 4 aparezca como el dígito de la extrema izquierda en cada grupo de 10 dígitos?, ¿de que sea un siete?, ¿un 2? ¿Cuántas veces esperaría usted ver cada uno de esos dígitos en la posición izquierda extrema? ¿Cuántas veces se encuentra cada uno de ellos en esa posición? ¿Puede explicar las diferencias que pudiera haber en el número real y el número esperado?

#### **Aplicaciones**

- **6-13** La compañía local de televisión por cable está planeando agregar un canal a su servicio básico; puede escoger de entre cinco canales y por ello desea tener la opinión de sus suscriptores. Cuenta con 20,000 suscriptores y sabe que el 35% de ellos está compuesto por estudiantes universitarios, el 45% por empleados administrativos, el 15% por obreros y el 5% por otros. Sin embargo, la compañía piensa que hay mucha variación dentro de estos grupos. ¿Cuál de los siguientes muestreos es más adecuado: aleatorio, sistemático, estratificado o de racimo?
- 6-14 Una organización no lucrativa lleva a cabo una encuesta de opinión de puerta en puerta sobre las guarderías municipales. La organización ha diseñado un esquema para muestrear aleatoriamente las casas y planea llevar a cabo la encuesta los fines de semana desde el mediodía hasta las 17:00 horas. ¿Producirá este esquema una muestra aleatoria?
- **6-15** Bob Peterson, gerente de Relaciones Públicas de Piedmont Power y Light, ha instrumentado una campaña publicitaria institucional para promover la racionalidad energética entre sus clientes. Peterson, ansioso por saber si la campaña ha tenido algún efecto, planea llevar a cabo una encuesta telefónica entre residentes por área. Planea buscar en el directorio telefónico y seleccionar algunos números con direcciones que correspondan al área de servicio de la compañía. ¿Esta muestra puede considerarse aleatoria?
- **6-16** En la Casa de Moneda de Estados Unidos en Filadelfia, 10 máquinas acuñan centavos en lotes de 50. Estos lotes están dispuestos de manera secuencial en una sola banda transportadora que pasa por una estación de inspección. Un inspector decide utilizar un muestreo sistemático para revisar los centavos y trata de decidirse entre inspeccionar cada quinto o inspeccionar cada séptimo lote de centavos. ¿Qué sería lo mejor? ¿Por qué?
- **6-17** La Junta Estatal de Seguridad Ocupacional ha decidido hacer un estudio de los accidentes relacionados con el trabajo dentro del estado para examinar algunas de las variables implicadas en los accidentes; por ejemplo, el tipo de trabajo, la causa del accidente, el alcance del perjuicio, la hora del día y si hubo negligencia por parte del empleador. Se decidió que se hará una muestra con 250 de los 2,500 accidentes relacionados con el trabajo y reportados el año anterior en el estado. Los informes de accidentes están archivados por fecha en un archivero. Marsha Gulley, una empleada departamental, propuso que el estudio utilice una técnica de muestreo sistemático que seleccione cada décimo informe del archivo para la muestra. ¿Será apropiado en este caso su plan de muestreo sistemático? Explique su respuesta.
- 6-18 Bob Bennett, gerente de productos de la empresa Clipper Mowers Company, está interesado en ver los tipos de podadoras de césped que se utilizan a lo largo del país. La gerente asistente de producto, Mary Wilson, ha recomendado un proceso de muestreo aleatorio estratificado en el que se estudien las ciudades y

las comunidades separadas en sustratos, dependiendo del tamaño y de la naturaleza de la comunidad. Mary Wilson propone la siguiente clasificación:

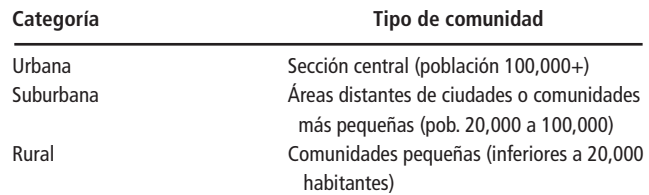

¿Es adecuado en este caso el muestreo aleatorio estratificado?

#### **Soluciones a los ejercicios de autoevaluación**

**EA 6-1** A partir del primer dato de la tercera columna y eligiendo los últimos cuatro dígitos de los números de la misma, se obtiene la siguiente muestra (leyendo por renglón):

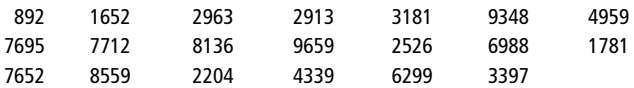

**EA 6-2** El muestreo estratificado es más adecuado en este caso porque parece que hay dos grupos muy diferentes, dentro de los cuales tal vez haya una menor variación que de un grupo a otro.

## **6.3 Diseño de experimentos**

Repaso de eventos y experimentos

En el capítulo 4, "Probabilidad I", encontramos el término *experimento*. Allí definimos un *evento* como uno o más de los resultados posibles de hacer algo, y un experimento como la actividad que tendría como resultado tales eventos. En el experimento del lanzamiento de una moneda, los eventos posibles serían caras o cruces.

#### Planeación de experimentos

Si hemos de conducir experimentos que produzcan resultados significativos en forma de conclusiones aprovechables, es de suma importancia la forma en que se diseñen estos experimentos. En las secciones 6.1 y 6.2 se analizaron formas de asegurar que el muestreo aleatorio realmente se había efectuado. La forma en que se conduce un muestreo es sólo una parte del diseño total de un experimento. De hecho, el diseño de experimentos es en sí mismo es tema de una gran cantidad de libros, algunos de ellos realmente formidables tanto en alcance como en volumen. El muestreo es sólo una parte

#### Fases del diseño experimental

Se hace una afirmación

Para tener una mejor idea del diseño experimental sin meterse realmente con los detalles complejos, tomemos un ejemplo de los muchos que confrontamos a diario y sigámoslo desde el principio hasta el final.

Se afirma que una batería Crankmaster pondrá en marcha mejor el motor de su automóvil que una batería X. Crankmaster puede diseñar su experimento de la siguiente manera:

**Objetivo** Éste es nuestro punto de inicio. Crankmaster desea probar su batería frente a su principal competidor. Aunque es posible diseñar un experimento que pruebe las dos baterías con respecto a varias características (tiempo de vida, tamaño, poder de arranque, peso y costo, para nombrar sólo unas cuantas), Crankmaster ha decidido limitar este experimento a su poder de arranque. Se establecen los objetivos

**Lo que se medirá** Esta característica se conoce también como la variable de respuesta. Si Crankmaster ha de diseñar un experimento que compare el poder de arranque de su batería con el de otra, Se selecciona la variable de respuesta

debe definir cómo se medirá el poder de arranque. Una vez más, existen varias formas de hacer esto. Por ejemplo, Crankmaster podría medir 1) el tiempo que tardaron las baterías en agotarse mientras ponían en marcha un motor, 2) el número total de arranques de motor que agotaron las baterías o 3) el número de meses en uso que se podría esperar duraran las dos baterías. Crankmaster decide que la variable de respuesta en este experimento será 1) el tiempo que tardan las baterías en agotarse mientras encienden motores.

**Qué tamaño de muestra** Crankmaster desea asegurarse de que elige un tamaño de muestra lo suficientemente grande para respaldar sus afirmaciones respecto a su batería sin temor a ser desmentdo; sin embargo, sabe que mientras más baterías pruebe, el costo del experimento será más alto. Como señalaremos en la sección 6.6 de este capítulo, hay una utilidad decreciente en el muestreo: aun cuando, de hecho, el muestreo de más elementos disminuye el error estándar, puede ser que el beneficio no valga el costo. Al no desear elegir un tamaño de muestra demasiado caro, Crankmaster decide que será suficiente comparar 10 baterías de cada una de las dos compañías. Cuántas probar

**Conducción del experimento** Crankmaster debe tener cuidado de efectuar su experimento bajo condiciones controladas; es decir, debe asegurarse de estar midiendo el *poder de arranque*, y de que las otras variables (como la temperatura, la edad del motor y la condición de los cables de la batería, por nombrar unas cuantas) se mantengan tan constantes como sea factible. Al intentar lograr precisamente esto, el grupo estadístico de Crankmaster utiliza automóviles nuevos de la misma marca y modelo, lleva a cabo las pruebas a la misma temperatura externa y tiene cuidado en ser bastante preciso al medir la variable de tiempo. De esta manera, Crankmaster reúne los datos experimentales sobre el rendimiento de 20 baterías. Las condiciones experimentales se mantienen constantes

**Análisis de los datos** Los datos obtenidos sobre las pruebas de las 20 baterías individuales están sujetos a la prueba de hipótesis, de la misma manera que lo veremos en el capítulo 9, "Prueba de hipótesis: pruebas de dos muestras". A la compañía Crankmaster le interesa saber si existe una diferencia significativa entre el poder de arranque de su batería y el de su competidor. Resulta ser que la diferencia que existe entre la vida media de arranque de la batería de Crankmaster y la de su competidor *sí es* significativa. Crankmaster incorpora el resultado de este experimento en su publicidad. Se analizan los datos

#### Reacción a las afirmaciones experimentales

¿Cómo debemos nosotros, como consumidores, reaccionar a las nuevas afirmaciones sobre la vida de la batería en su reciente publicidad? ¿Debemos concluir, por las pruebas que ha efectuado la compañía, que la batería de Crankmaster *es* superior a la batería de la competencia? Si nos detenemos por un momento a considerar la naturaleza del experimento, puede ser que no nos apresuremos a llegar a esa conclusión. ¿Cómo debe reaccionar el consumidor?

> ¿Cómo sabemos que las marcas y condiciones de los motores de los automóviles del experimento *fueron* idénticas? ¿Y estamos absolutamente seguros de que los cables de la batería eran idénticos en tamaño y resistencia a la corriente? ¿Y qué hay con respecto a las temperaturas ambientales existentes durante las pruebas? ¿Fueron iguales? Éstas son las preguntas normales que deberíamos plantearnos.

> ¿Cómo debemos reaccionar frente a la afirmación, si se hace, de que "sometimos los resultados experimentales a extensas pruebas estadísticas"? La respuesta a lo anterior tendrá que esperar hasta el capítulo 9, donde podremos determinar si una diferencia tal en el tiempo de vida de las baterías es demasiado grande para ser atribuida al azar. En este punto, nosotros, como consumidores, debemos ser lo suficientemente escépticos.

#### Otras opciones abiertas

Otra ruta para **Crankmaster** 

¿Estamos seguros?

Claro está que la compañía Crankmaster habría tenido las mismas preocupaciones que nosotros, y con toda probabilidad *no* habría hecho afirmaciones publicitarias importantes solamente sobre la base del diseño experimental que acabamos de describir. Un posible curso de acción para evitar la crítica sería *asegurar* que todas las variables, excepto la que se esté midiendo, hayan sido realmente controladas. A pesar del cuidado que se tuvo para producir tales condiciones controladas, resulta que estos experimentos sobrecontrolados realmente no solucionan el problema. Normalmente, en vez de invertir recursos en intentos de *eliminar* variaciones experimentales, se elige una *ruta completamente diferente*. Los siguientes párrafos muestran cómo es posible lograr lo anterior.

#### Experimentos factoriales

Manejo de todas las condiciones de prueba al mismo tiempo

¿Cuántas combinaciones?

Aleatoriedad

Niveles y factores que deben manejarse En el caso de la compañía Crankmaster, teníamos dos baterías (refirámonos a ellas como A y B) y tres condiciones de prueba que nos interesaban: 1) temperatura, 2) edad del motor y 3) condición del cable de la batería. Introduzcamos el concepto de *experimentos factoriales* usando esta notación:

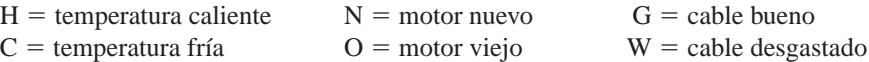

Desde luego, en la mayor parte de los experimentos podríamos encontrar más de dos condiciones de temperatura y, de paso, más de dos categorías de condiciones del motor del automóvil y del cable de la batería. Pero es mejor introducir la idea de experimentos factoriales usando un ejemplo simplificado en cierta medida.

Entonces, como hay dos baterías, dos posibilidades de temperatura, dos posibilidades de condiciones de motor y dos posibilidades del cable de la batería, hay  $2 \times 2 \times 2 \times 2 = 16$  combinaciones posibles de factores. Si quisiéramos escribir estas 16 posibilidades, se verían como la tabla 6-5 lo muestra.

Una vez establecidas todas las combinaciones posibles de factores involucrados en este experimento, sería posible llevar a cabo las 16 pruebas de la tabla. Si hiciéramos esto, habríamos efectuado un experimento factorial completo, porque cada uno de los dos *niveles* de cada uno de los cuatro *factores* se habrían utilizado una vez con cada combinación posible de otros niveles de otros factores. Esta forma de diseño permite usar técnicas que veremos en el capítulo 11 para probar el efecto de cada uno de los factores.

Debemos señalar, antes de terminar esta sección, que, en un experimento real, difícilmente llevaríamos a cabo las pruebas en el orden en el que aparecen en la tabla. Se acomodaron así para facilitar el conteo de las combinaciones y determinar que todas combinaciones posibles realmente estuvieran representadas. En la práctica, dejaríamos al azar el orden de las pruebas, tal vez poniendo en un sombrero 16 números y determinando el orden del experimento según fueran saliendo.

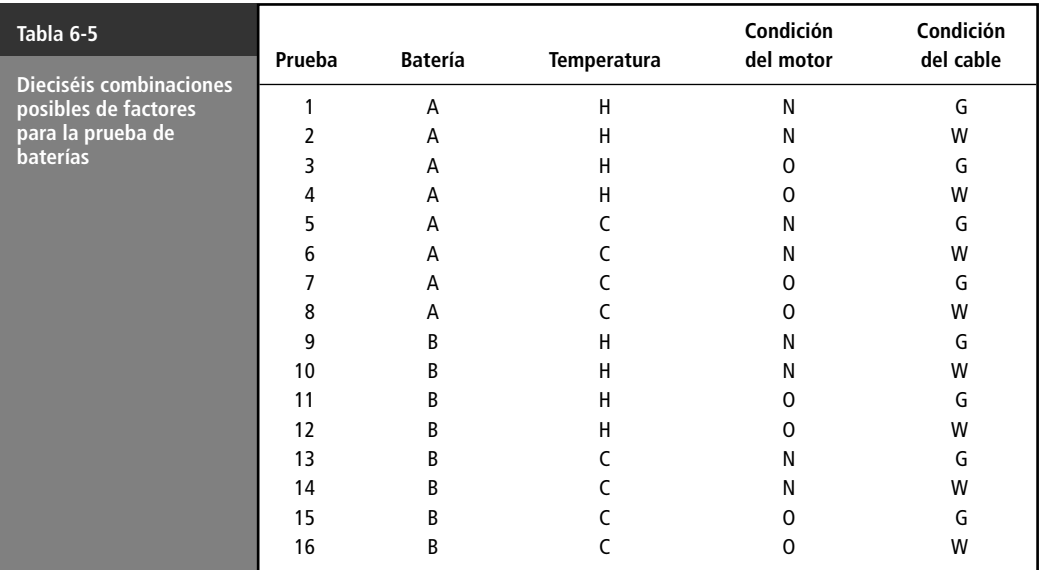

#### Logro de mayor eficiencia en el diseño experimental

Un poco de eficiencia

Como vimos a partir de nuestro experimento de cuatro factores, se requirieron 16 pruebas para comparar todos los niveles con todos los factores. Si tuviéramos que comparar las mismas dos baterías, pero esta vez con cinco niveles de temperatura, cuatro mediciones de condiciones de motor y tres mediciones de condiciones del cable de la batería, serían necesarias  $2 \times 5 \times 4 \times 3 = 120$  pruebas para un experimento factorial completo.

Por fortuna, los especialistas en estadística han podido ayudarnos a reducir el número de pruebas en casos como éste. Para ilustrar cómo funciona esto, imagine una compañía de productos de consumo que desea probar en el mercado un nuevo dentífrico en cuatro ciudades, con cuatro tipos de empaques y con cuatro pautas de publicidad. En un caso así, un experimento factorial completo tomaría  $4 \times 4 \times 4 = 64$  pruebas. Sin embargo, si hacemos una planeación inteligente, podemos llevarlo a cabo, en realidad, con menos pruebas; 16, para ser precisos.

Usemos la notación:

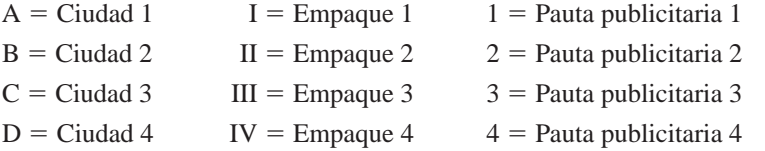

Ahora dispongamos las ciudades, los empaques y las pautas publicitarias en un diseño llamado *cuadrado latino* (figura 6-1).

#### El análisis estadístico

En el diseño experimental representado por el cuadrado latino, necesitaríamos sólo 16 pruebas, en vez de las 64 calculadas originalmente. Cada combinación de ciudad, empaque y pauta publicitaria estaría representado en las 16 pruebas. El análisis estadístico real de los datos obtenidos de un diseño experimental de un cuadrado latino como el que presentamos requeriría una forma de análisis de varianza que está un poco más allá del objetivo del presente libro.

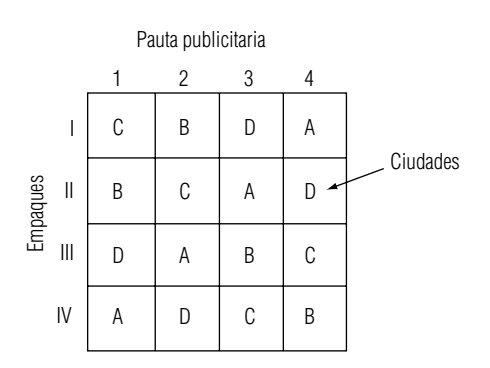

**FIGURA 6-1** Cuadrado latino

## **6.4 Introducción a las distribuciones de muestreo**

Las estadísticas difieren de una muestra a otra de la misma población

Definición de la distribución de muestreo

El capítulo 3 introdujo algunos métodos para utilizar datos de muestras, con el fin de calcular estadísticas como la media y la desviación estándar. Hasta lo que va de este capítulo, hemos examinado cómo tomar muestras de una población. Si aplicáramos lo que hemos aprendido y tomáramos varias muestras de una población, las estadísticas resultantes para cada muestra no necesariamente serían iguales, y lo más probable es que variaran de una muestra a otra.

Suponga que cada una de las muestras tomadas consta de 10 mujeres de 25 años de edad residentes en una ciudad de 100,000 habitantes (una población infinita, de acuerdo con la terminología que hemos planteado). Al calcular la estatura media y la desviación estándar correspondiente en cada una de estas muestras, veríamos rápidamente que la media y la desviación estándar de cada muestra serían diferentes. **Una distribución de probabilidad de todas las medias posibles de las muestras es una distribución de las medias de las muestras. Los especialistas en estadística la conocen como** *distribución de muestreo de la media.*

También es posible obtener una distribución de muestreo de una proporción. Supongamos que hemos determinado la fracción de pinos infestados de escarabajos en muestras de 100 árboles, escogidos de un bosque muy grande. Hemos tomado un gran número de tales muestras de 100 elementos. Si trazamos una distribución de probabilidad de las proporciones posibles de árboles infestados en todas estas muestras, obtendríamos una distribución de las proporciones de las muestras. En estadística, a esto se le conoce como *distribución de muestreo de la proporción*. (Observe que el término *proporción* se refiere a la fracción de árboles infestados.)

#### Descripción de las distribuciones de muestreo

Cualquier distribución de probabilidad (y, por tanto, cualquier distribución de muestreo) puede ser descrita parcialmente por su media y su desviación estándar. La tabla 6-6 describe varias poblaciones; a un lado de cada una de ellas, incluye la muestra tomada de esa población, la estadística medida y la distribución de muestreo que estaría asociada con ella.

Ahora bien, ¿cómo describiríamos cada una de las distribuciones de muestreo de la tabla 6-6? En el primer ejemplo, la distribución de muestreo de la media puede ser descrita parcialmente por su media y su desviación estándar. La distribución de muestreo de la mediana, en el segundo ejemplo, puede ser descrita, en parte, por la media y por la desviación estándar de la distribución de las medianas. Y en el tercero, la distribución de muestreo de la proporción puede ser descrita parcialmente por la media y la desviación estándar de la distribución de las proporciones.

#### Concepto de error estándar

Explicación del término error estándar

En vez de decir "la desviación estándar de la distribución de las medias de la muestra" para describir una distribución de medias de la muestra, los especialistas en estadística se refieren al *error estándar de la media*. De manera similar, la "desviación estándar de la distribución de las proporciones de la muestra" se abrevia como *error estándar de la proporción*. EL término *error estándar* se utiliza porque da a entender un significado específico. Un ejemplo ayudará a explicar el porqué del nombre. Supongamos que deseamos saber algo sobre la estatura de los alumnos de nuevo ingreso de una gran universidad estatal. Podríamos tomar una serie de muestras y calcular la estatura media de cada muestra. Es altamente improbable que todas estas medias de muestra fueran iguales; es de esperar alguna variabilidad en las medias observadas. Esta variabilidad en las estadísticas de muestras proviene de un *error de muestreo* debido al azar; es decir; hay diferencias entre cada muestra y la población, y entre las diversas muestras, debido únicamente a los elementos que decidimos escoger para las muestras.

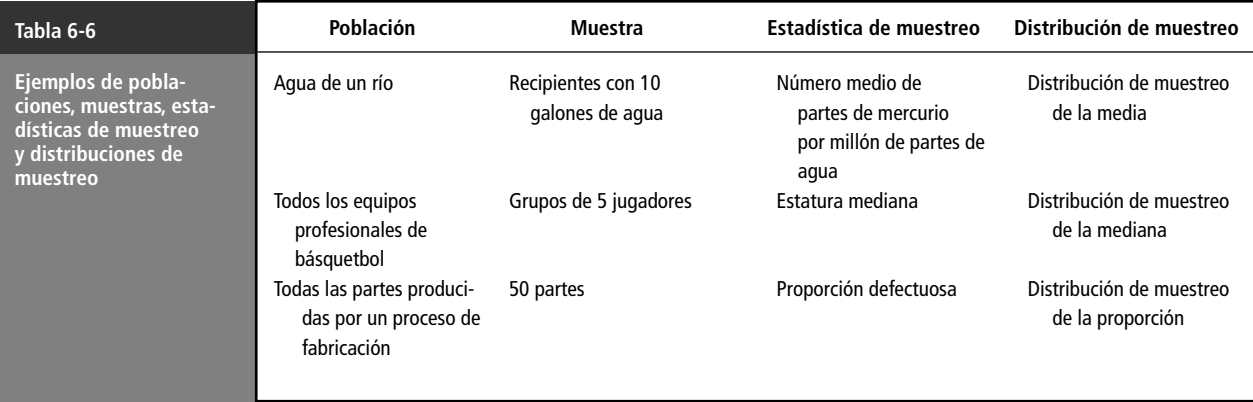

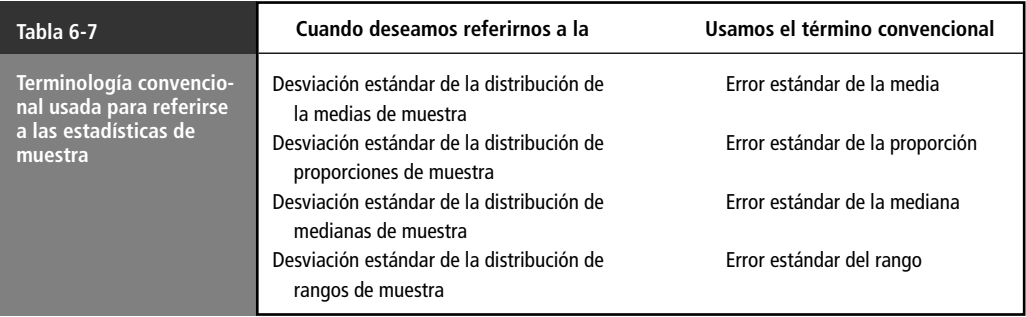

La desviación estándar de la distribución de las medias de las muestras mide el grado hasta el cual es de esperar que varíen las medias de las diferentes muestras, debido a este error cometido en el proceso de muestreo. Por tanto, **la desviación estándar de la distribución de una estadística de muestra se conoce como** *error estándar de la estadística.*

El error estándar indica no sólo el tamaño del error al azar que se ha cometido, sino también la probable precisión que puede obtenerse al utilizar una estadística de muestra para estimar un parámetro de población. Una distribución de medias de muestra que está menos extendida (y que tiene un error estándar pequeño) constituye una mejor estimación de la media de la población que una distribución de medias de muestra que está ampliamente dispersa y que tiene un error estándar más grande.

La tabla 6-7 indica el uso adecuado del término *error estándar*. En el capítulo 7 discutiremos cómo *estimar* los parámetros de población usando estadísticas de muestra.

#### Un uso del error estándar

Una escuela que capacita pilotos privados para su examen de instrumentos afirma: "Nuestros egresados obtienen mejores calificaciones en el examen escrito de instrumentos que los de otras escuelas." Para el lector confiado, esto parece perfectamente claro. Si desea tener una mejor calificación en su examen escrito de instrumentos, entonces esta escuela es su mejor apuesta.

De hecho, sin embargo, siempre que usamos pruebas, tenemos que considerar el error estándar. Específicamente, necesitamos cierta medición de la precisión del instrumento de prueba, generalmente representada por el error estándar. Esto nos diría qué tan grande tendría que ser una diferencia en las calificaciones de una escuela para que fuera estadísticamente significativa. Desafortunadamente, el anuncio no ofrecía datos; sólo afirmaba que "nuestros egresados lo hacen mejor".

#### **SUGERENCIAS Y SUPOSICIONES**

Comprender las distribuciones muestrales permite a los especialistas en estadística tomar muestras tanto significativas como económicas. Debido a que la reco-

lección de muestras grandes es muy costosa, los tomadores de decisiones tienden siempre a seleccionar la muestra más pequeña que dé resultados confiables. Al describir las distribuciones, los especialistas en estadística tienen su propia taquigrafía, y cuando usan el término *error estándar* para describir una distribución se refieren a su desviación estándar. En lugar de decir "la desviación estándar de la distribución de las medias muestrales" dicen "el error estándar de la media". Tenga en mente que el error estándar indica qué tan dispersas (separadas) están las medias de las muestras, y no pierda de vista que, aunque existe una relación entre el *error estándar de la muestra* y la *desviación estándar de la población*, como se verá pronto, no son lo mismo.

## **Ejercicios 6.4**

#### **Ejercicios de autoevaluación**

**EA 6-3** Se sabe que una máquina que llena botellas tiene una cantidad promedio de llenado de 125 gramos y una desviación estándar de 20 gramos. El gerente de Control de calidad tomó una muestra aleatoria de bote-

Uso del error estándar

llas llenas y encontró que la media de la muestra era 130. Supuso que la muestra no era representativa. ¿Es ésta una conclusión correcta?

**EA 6-4** El presidente de la Asociación Dental Estadounidense (ADE) desea determinar el número promedio de veces que cada paciente de cada dentista usa el hilo dental por día. Con ese fin, pide a 100 dentistas seleccionados al azar que encuesten de manera aleatoria a sus pacientes y comuniquen a la ADE el número medio de veces que usan hilo dental por día. Estos números se calculan y se envían al presidente de la asociación. ¿Recibe el presidente una muestra de la población de pacientes o de alguna otra distribución?

#### **Conceptos básicos**

- **6-19** Usted está tomando muestras de una población con una media de 2.15. ¿Qué tamaño de muestra le *garantizará* que
	- a) la media de muestra sea 2.15?
	- b) el error estándar de la media sea cero?
- **6-20** La palabra *error*, en el término *error estándar de la media*, ¿a qué tipo de error se refiere?

#### **Aplicaciones**

- **6-21** Usted acaba de comprar una caja de cereal con pasas y cuenta el número de pasas. La compañía afirma que la cantidad de pasas por caja es, en promedio, de 2.0 tasas, con una desviación estándar de 0.2 tasas. Su caja contenía sólo 1.9 tasas. ¿Puede la compañía asegurar que afirma lo correcto?
- 6-22 La empresa North Carolina Electric and Gas determinó que el costo del servicio eléctrico a la población residencial por 100 pies cuadrados (32 m<sup>2</sup>) es, en promedio, de \$0.314 con un error estándar de \$0.07. Se seleccionan dos muestras aleatoriamente y las medias son \$0.30 y \$0.35. El asistente a cargo de la recolección de datos concluye que la segunda muestra es la mejor porque es más provechoso sobrestimar que subestimar la media real. Comente esto, ¿es "mejor" una de las medias dada la media real de la población?
- **6-23** Una mujer que trabaja para el servicio de clasificación de Nielsen, entrevista transeúntes en una calle de Nueva York y registra la estimación de cada sujeto del tiempo promedio que ocupa en ver televisión en horario estelar por la noche. Estas entrevistas se efectúan durante 20 días y, al final de cada día, la entrevistadora calcula el tiempo promedio entre todos los entrevistados de ese día. Con los datos obtenidos de todas las entrevistas elabora una distribución de frecuencias de estas medias diarias. ¿Es ésta una distribución de muestreo de la media? Explique su respuesta.
- **6-24** Charlotte Anne Serrus, una analista de mercado de la Florris Tobacco Company, desea evaluar el daño ocasionado a las ventas de la empresa por la aparición de un nuevo competidor. Consecuentemente, ha compilado semanalmente cifras de ventas de periodos de un año antes y después de la aparición del competidor. Charlotte representó gráficamente las correspondientes distribuciones de frecuencia de la siguiente manera:

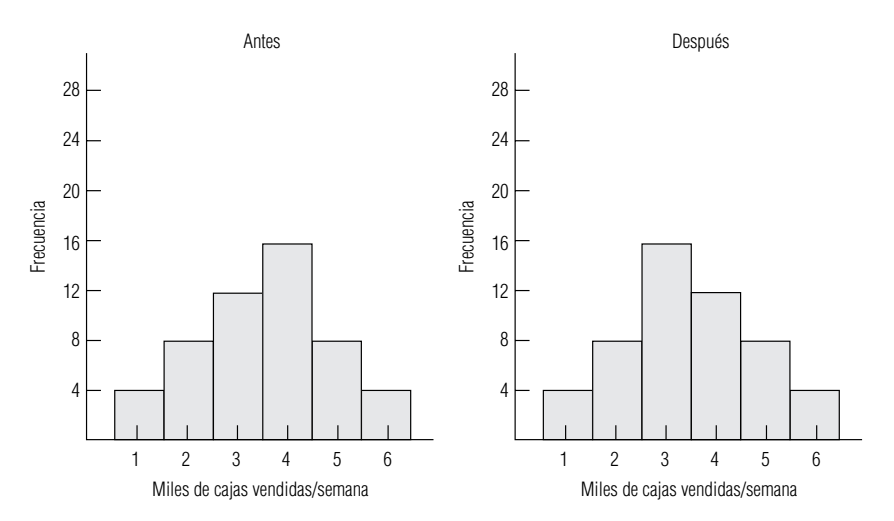

Basándose en estas gráficas, ¿cuál ha sido el efecto de la aparición del competidor en las ventas semanales promedio?

- 6-25 En tiempos de bajas calificaciones en los exámenes de aptitud escolar (EAE) y de problemas de analfabetismo funcional, el comité de admisión de una prestigiosa universidad está preocupado por mantener sus altos estándares de admisión. Cada año, después de tomar las decisiones de aceptación, el comité publica y distribuye estadísticas sobre los estudiantes admitidos, dando, por ejemplo, las calificaciones EAE promedio. En el informe que contiene las estadísticas figuran las palabras "Error estándar de la media". La secretaria que captura el informe sabe que, durante años, la calificación EAE promedio fue de aproximadamente 1,200 y ha supuesto que el error estándar de la media consistía en qué tanto el comité permitía que la calificación de un estudiante admitido se desviara de la media. ¿Es correcta su suposición? Explique su respuesta.
- **6-26** Una compañía de distribución por correo está interesada en el nivel de satisfacción de sus clientes. El director ejecutivo seleccionó 50 gerentes regionales para sondear a sus clientes. Cada gerente elige 5 supervisores para que entrevisten a 30 clientes al azar. Se realizan las encuestas, se calculan los resultados y se envían al director ejecutivo. ¿De qué tipo de distribución se sacó la muestra?

#### **Soluciones a los ejercicios de autoevaluación**

- **EA 6-3** No, la media de una muestra por lo general no es igual a la media de la población debido al error de muestreo.
- **EA 6-4** La información reunida se refiere a las veces que se usa el hilo dental por día para grupos de 50 pacientes, no para pacientes individuales, de modo que es una muestra de una distribución muestral de las medias de las muestras de tamaño 50, sacadas de la población de pacientes. No es una muestra tomada de la población de pacientes.

## **6.5 Distribuciones de muestreo a detalle**

La sección 6.4 introdujo el concepto de la distribución de muestreo. Examinamos las razones por las que el muestreo de una población y el desarrollo de una distribución de estas estadísticas de la muestra produciría una distribución de muestreo, e introdujimos el concepto de error estándar. Ahora estudiaremos con más detalle estos conceptos, de tal forma que no sólo podamos comprenderlos conceptualmente, sino que también podamos manejarlos de manera operacional.

#### Base conceptual para muestrear distribuciones

Derivación de la distribución de muestreo de la media

La figura 6-2 nos ayudará a examinar las distribuciones de muestreo sin ahondar demasiado en la teoría estadística. Hemos dividido esta ilustración en tres partes. La gráfica (a) de la figura 6-2 ilustra una *distribución de población*. Suponga que esta población está constituida por todos los filtros de un gran sistema industrial de control de contaminación y que la distribución consiste en las horas de operación antes de que un filtro quede obstruido. La distribución de las horas de operación tiene una media  $\mu$  (*mu*) y una desviación estándar  $\sigma$  (*sigma*).

Supongamos que, de alguna manera, podemos tomar todas las muestras posibles de 10 filtros de la distribución de población (de hecho, habría muchas más que deberíamos tomar en cuenta). A continuación calcularíamos la media y la desviación estándar para cada una de estas *muestras*, como la gráfica (b) de la misma figura lo ilustra. Como resultado, *cada* muestra tendría su propia media, *x* - (*x barra*), y su propia desviación estándar, *s*. Ninguna de las medias de la muestra individuales sería la misma que la media de la población. Éstas tenderían a estar cerca de la media de la población, pero rara vez quedarían exactamente en ese valor.

Como último paso, elaboraríamos una distribución de todas las medias de cada muestra que se pudieran tomar. La gráfica (c) de la figura 6-2 ilustra dicha distribución, conocida como *distribución de muestreo de la media*. Esta distribución de las medias de la muestra (la distribución de muestreo) tendría su propia media  $\mu_{\bar{x}}$  (*mu x barra subíndice*) y su propia desviación estándar o error estándar,  $\ddot{\phantom{0}}$ *x* (*sigma x barra subíndice*).  $\ddot{\phantom{0}}$ 

La distribución de muestreo de la media Función de distribuciones de muestreo teóricas

¿Por qué usamos la distribución de muestreo de la media?

Distribución de muestreo de la me-

buidas

muestreo

En la terminología estadística, la distribución de muestreo que obtendríamos al tomar todas las muestras de un tamaño dado constituye una distribución teórica de muestreo. La gráfica (c) de la figura 6-2 representa un ejemplo de este tipo. En la práctica, el tamaño y el carácter de la mayor parte de las poblaciones impiden que los responsables de las decisiones tomen todas las muestras posibles de una distribución de población. Afortunadamente, los especialistas en estadística han desarrollado fórmulas para estimar las características de estas distribuciones teóricas de muestreo, haciendo innecesaria la recolección de grandes números de muestras. En casi todos los casos, los responsables de las decisiones sólo toman una muestra de la población, calculan estadísticas para esa muestra y de éstas infieren algo sobre los parámetros para toda la población. Ilustraremos esto brevemente.

En cada ejemplo de distribuciones de muestreo de lo que resta de este capítulo, utilizaremos la distribución de muestreo de la media. Podríamos estudiar las distribuciones de muestreo de la mediana, del rango o de la proporción, pero nos quedaremos con la media por la continuidad que añadirá a la explicación. Una vez que usted desarrolle una comprensión de cómo tratar operacionalmente con la distribución de muestreo de la media, podrá aplicarla a la distribución de cualquier otra estadística de muestra.

#### Muestreo de poblaciones normales

Supongamos ahora que extraemos muestras de una población normalmente distribuida con una media de 100 y una desviación estándar de 25, y que comenzamos por extraer muestras de cinco ele-

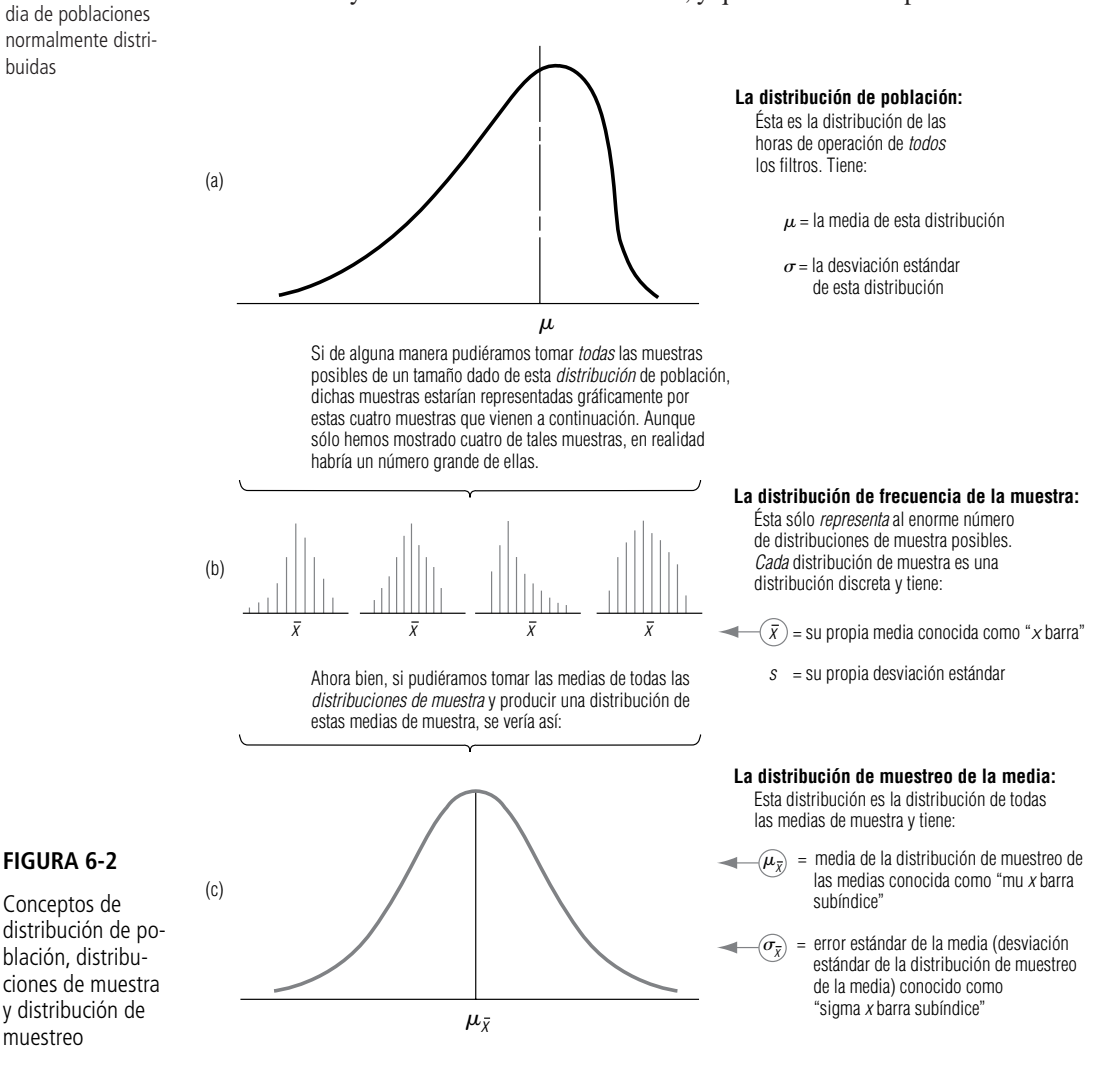

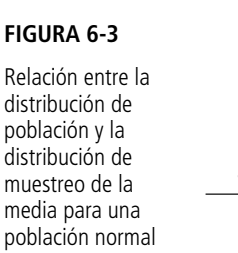

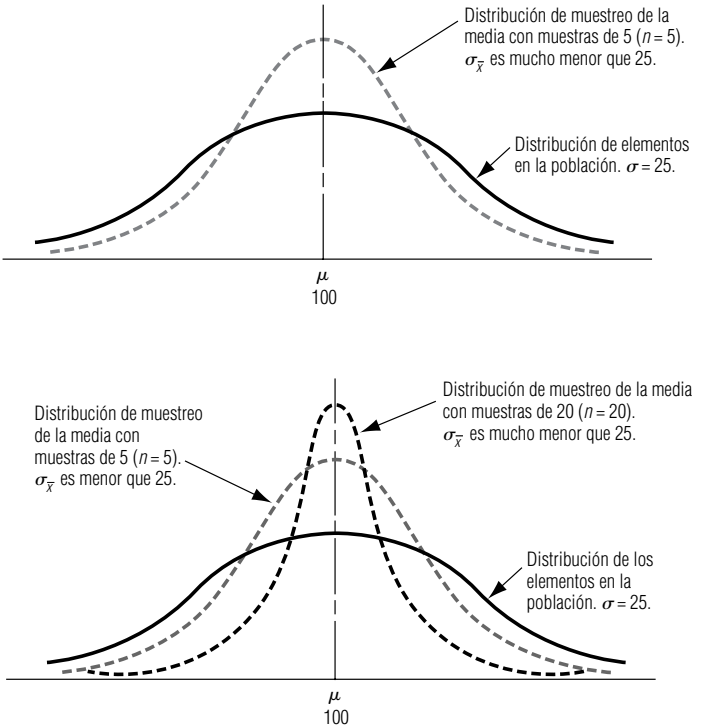

#### **FIGURA 6-4**

Relación entre la distribución de población y la distribución de muestreo de la media con <sup>n</sup> crecientes

> mentos cada una y calculamos sus medias. La primera media podría ser 95, la segunda 106, la tercera 101, etc. Obviamente, habría igual oportunidad de que la media de muestra estuviera por encima de la media de población de 100 como de que estuviera por debajo de ella. Debido a que estamos *promediando* cinco elementos para obtener cada media de muestra, se promediarían hacia abajo valores muy grandes de la muestra y hacia arriba valores muy pequeños. El razonamiento consistiría en que nos estaríamos extendiendo menos entre las medias de muestra que entre los elementos individuales de la población original. Esto es lo mismo que afirmar que el error estándar de la media, o la desviación estándar de la distribución de muestreo, sería menor que la desviación estándar de los elementos *individuales* en la población. La figura 6-3 ilustra este señalamiento.

> Ahora supongamos que aumenta el tamaño de muestra de 5 a 20. Esto no cambiaría la desviación estándar de los elementos de la población original, pero con muestras de 20, se incrementa el efecto de promediar en cada muestra y podría esperarse, incluso, una dispersión *menor* entre las medias de la muestra. La figura 6-4 ilustra lo anterior.

> La distribución de muestreo de una media de una población normalmente distribuida demuestra las importantes propiedades resumidas en la tabla 6-8. Un ejemplo ilustrará más ampliamente estas propiedades. Una institución bancaria calcula que sus cuentas de ahorros individuales están normal-

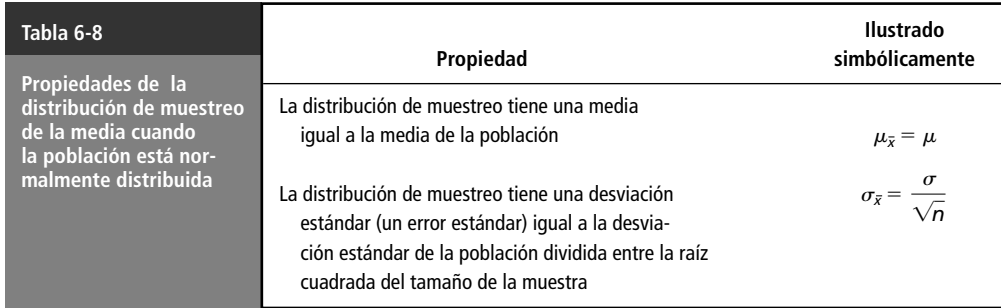

Propiedades de la distribución de muestreo de la media

mente distribuidas con una media de \$2,000 y una desviación estándar de \$600. Si el banco toma una muestra aleatoria de 100 cuentas, ¿cuál es la probabilidad de que la media de muestra caiga entre \$1,900 y \$2,050? Ésta es una pregunta con respecto a la distribución de muestreo de la media; por tanto, es necesario calcular primero el error estándar de la media. En este caso, utilizaremos la ecuación para el error estándar de la media pensada para situaciones en las que la población es infinita (más tarde introduciremos una ecuación para poblaciones finitas):

**Error estándar de la media para poblaciones infinitas**

\n**Error estándar de la media**

\n
$$
\sigma_{\overline{x}} = \frac{\sigma}{\sqrt{n}}
$$
\n[6-1]

en la que:

- $\sigma$  = desviación estándar de la población
- $\bullet$  *n* = tamaño de la muestra

Búsqueda del error estándar de la media para poblaciones infinitas

Aplicando lo anterior a nuestro ejemplo, obtenemos:

$$
\sigma_{\overline{x}} = \frac{\$600}{\sqrt{100}}
$$

$$
= \frac{\$600}{10}
$$

$$
= \$60 \leftarrow \text{Error estándar de la media}
$$

A continuación necesitamos usar la tabla de valores *z* (tabla 1 del apéndice) y la ecuación 5-6, que nos permite, a su vez, utilizar la tabla de la distribución normal estándar de probabilidad. Con esto podemos determinar la probabilidad de que la media de la muestra se encuentre entre \$1,900 y \$2,050.

$$
z = \frac{x - \mu}{\sigma} \tag{5-6}
$$

La ecuación 5-6 enuncia que para convertir cualquier variable aleatoria normal en una variable aleatoria normal estándar, es necesario sustraer la media de la variable que se está estandarizando y dividir el resultado entre el error estándar (la desviación estándar de dicha variable). Por tanto, en este caso particular, la ecuación 5-6 se transforma en:

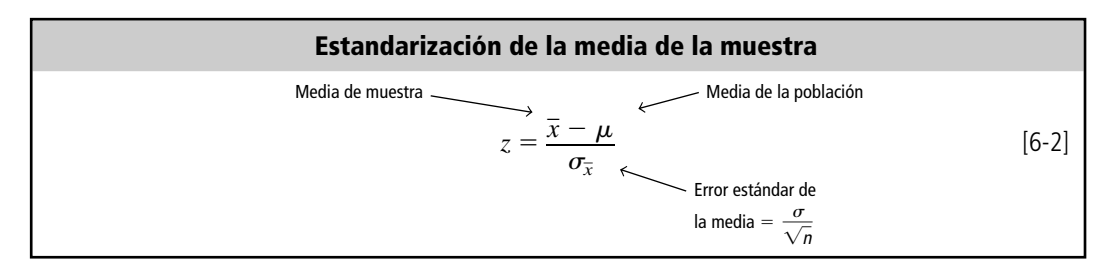

Conversión de la media de muestra a un valor z

Ahora estamos listos para calcular los dos valores *z* de la siguiente manera: Para  $\bar{x} = \$1,900$ :

$$
z = \frac{\overline{x} - \mu}{\sigma_{\overline{x}}}
$$
  
=  $\frac{$1,900 - $2,000}{\$60}$   
=  $-\frac{100}{60}$  [6-2]

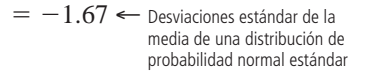

Para  $\bar{x} = \$2,050$ :

$$
z = \frac{\overline{x} - \mu}{\sigma_{\overline{x}}}
$$
 [6-2]  
=  $\frac{$2,050 - $2,000}{$60}$   
=  $\frac{50}{60}$   
= 0.83  $\leftarrow$  Desviación estándar de la media de una  
distribución de probabilidad normal estándar

La tabla 1 del apéndice presenta un área de 0.4525 correspondiente a un valor *z* de -1.67, lo que da un área de 0.2967 para un valor *z* de 0.83. Si sumamos éstos, obtenemos 0.7492 como la probabilidad total de que la media de la muestra se encuentre entre \$1,900 y \$2,050. La figura 6-5 ilustra este problema.

#### Muestreo de poblaciones no normales

En la sección anterior concluimos que cuando la población está distribuida normalmente, la distribución de muestreo de la media también es normal. Sin embargo, los responsables de tomar decisiones deben lidiar con muchas poblaciones que no están distribuidas normalmente. ¿Cómo reacciona la distribución de muestreo de la media cuando la población de la que se extraen las muestras no es normal? Una ilustración nos ayudará a responder esta pregunta.

Consideremos los datos de la tabla 6-9, referentes a cinco propietarios de motocicletas y la duración de sus llantas. Dado que están involucradas sólo cinco personas, la población es demasiado pequeña para ser aproximada por una distribución normal. Tomaremos todas las muestras posibles de los propietarios en grupos de tres, calcularemos las medias de muestra  $(\bar{x})$ , las enumeraremos y calcularemos la media de la distribución de muestreo ( $\mu_{\overline{x}}$ ). La tabla 6-10 lista estas operaciones. Es--tos cálculos muestran que incluso en un caso en el que la población no está normalmente distribuida,  $\mu_{\overline{x}}$ , la media de la distribución de muestreo *sigue* siendo igual a la media de la población,  $\mu$ .

-Ahora remitámonos a la figura 6-6. La gráfica (a) de la misma es la distribución de población de la duración de las llantas para los cinco propietarios de las motocicletas, una distribución que puede ser todo menos una distribución normal. En la gráfica (b) de la figura 6-6, mostramos la distribución de muestreo de la media para un tamaño de muestra de tres, tomando la información de la tabla 6-10. Observe

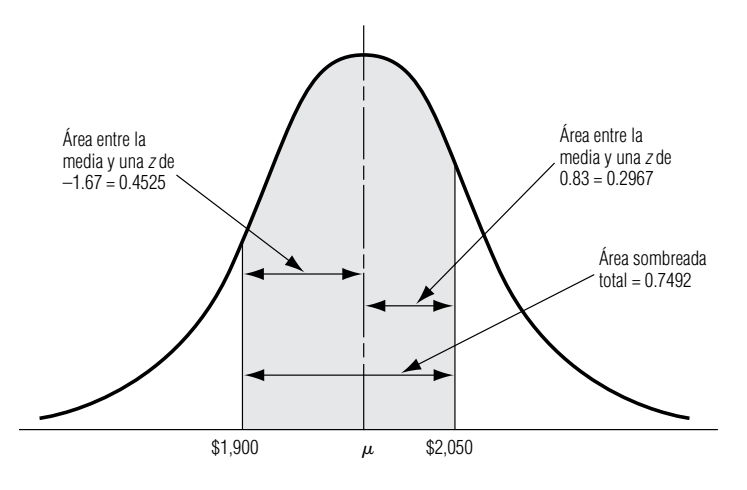

de la media es igual a la media de población

La media de la distribución de muestreo

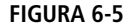

Probabilidad de que la media de muestra caiga entre 1,900 y 2,050 la diferencia que existe entre las distribuciones de probabilidad de las gráficas (a) y (b) de la figura 6-6. En la (b), la distribución se parece un poco más a la forma de campana de la distribución normal.

El incremento en el tamaño de muestras conduce a una distribución de muestreo más normal

Si tuviéramos mucho tiempo y espacio, podríamos repetir este ejemplo y agrandar el tamaño de la población a 40. Entonces podríamos tomar muestras de *diferentes* tamaños. A continuación representaremos gráficamente las distribuciones de muestreo de la media que se tendría para los *diferentes* tamaños. Esto demostraría enfáticamente lo rápido que la distribución de muestreo de la media se acerca a la normalidad, *sin importar* la forma de la distribución de la población. La figura 6-7 simula este proceso gráficamente sin efectuar todos los cálculos.

#### El teorema del límite central

Resultados del incremento del tamaño de la muestra

El ejemplo de la tabla 6-10 y las cuatro distribuciones de probabilidad de la figura 6-7 deberían sugerir varias cosas. Primero, **la media de la distribución de muestreo de la media será igual a la media de la población**, sin importar el tamaño de la muestra, incluso si la población no es normal. Segundo, al incrementarse el tamaño de la muestra, **la distribución de muestreo de la media se acercará a la normalidad**, sin importar la forma de la distribución de la población.

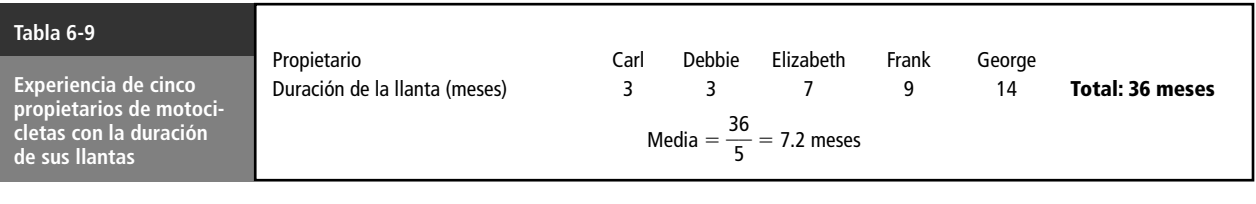

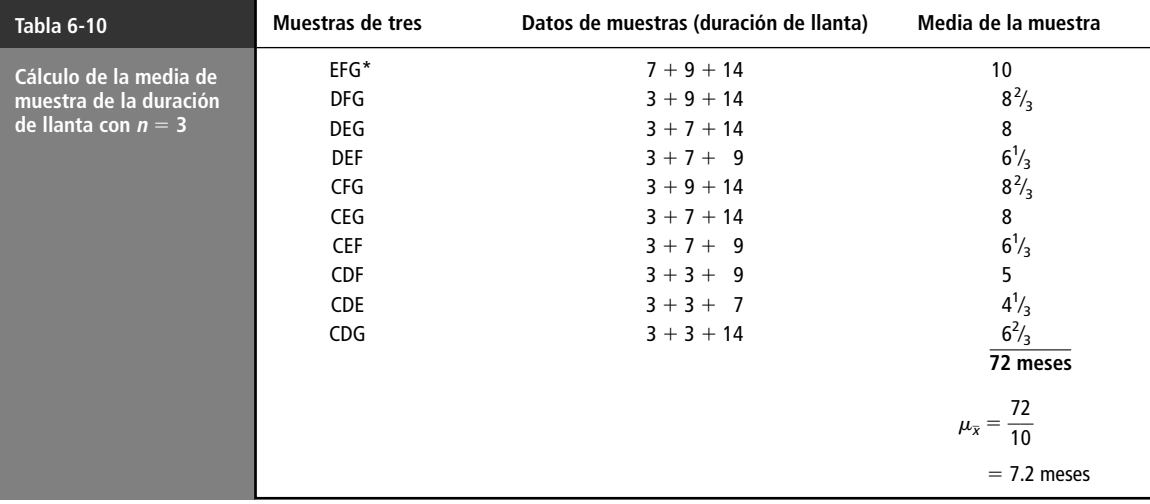

\*Nombres abreviados con la inicial.

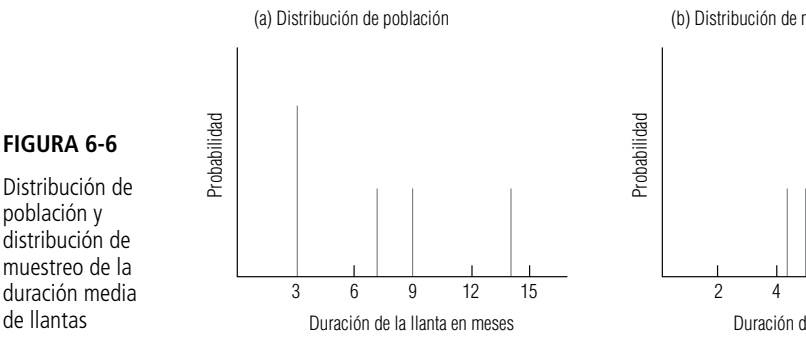

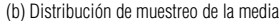

2 4 6 8 10 Duración de la llanta en meses

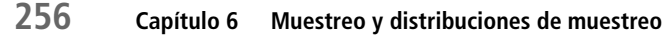

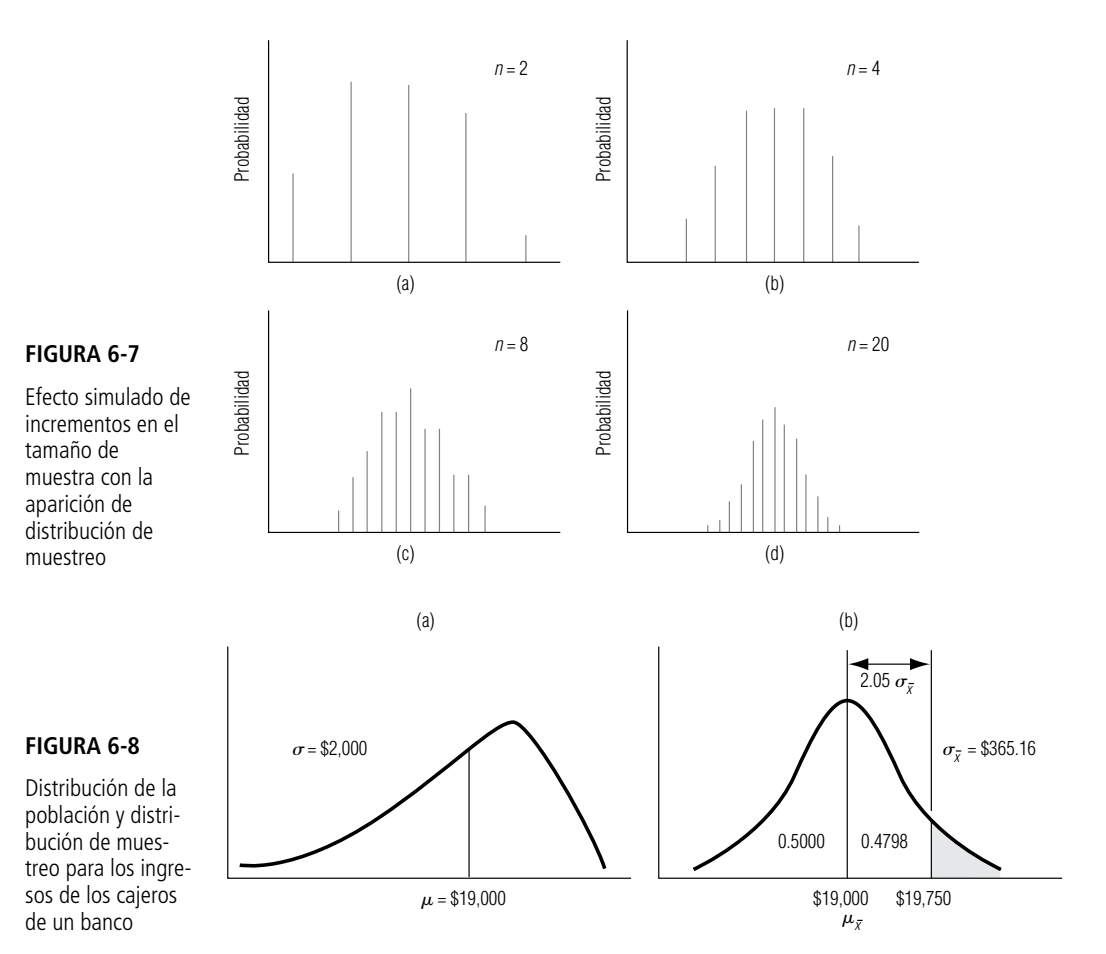

Esta relación entre la forma de la distribución de la población y la forma de la distribución de muestreo se denomina *teorema del límite central*. El teorema del límite central es, tal vez, el más importante de toda la inferencia estadística, pues **asegura que la distribución de muestreo de la media se aproxima a la normal al incrementarse el tamaño de la muestra**. Hay situaciones teóricas en las que el teorema del límite central no se cumple, pero casi nunca se encuentran en la toma de decisiones práctica. De hecho, una muestra no tiene que ser muy grande para que la distribución de muestreo de la media se acerque a la normal. Los especialistas en estadística utilizan la distribución normal como una aproximación a la distribución de muestreo siempre que el tamaño de la muestra sea de al menos 30, pero la distribución de muestreo de la media puede ser casi normal con muestras de incluso la mitad de ese tamaño. **La importancia del teorema del límite central es que nos permite usar estadísticas de muestra para hacer inferencias con respecto a los parámetros de población, sin saber sobre la forma de la distribución de frecuencia de esa población más que lo que podamos obtener de la muestra**. El poner en marcha esta capacidad es el objetivo de gran parte del material que presentamos en los capítulos subsecuentes de este libro.

Ilustremos el uso del teorema del límite central. La distribución de los ingresos anuales de todos los cajeros de un banco con cinco años de experiencia está sesgada de manera negativa, como la gráfica (a) de la figura 6-8 lo muestra. Esta distribución tiene una media de \$19,000 y una desviación estándar de \$2,000. Si extraemos una muestra aleatoria de 30 cajeros, ¿cuál es la probabilidad de que sus ganancias promedien más de \$19,750 anualmente? La gráfica (b) de la figura 6-8 ilustra la distribución de muestreo de la media que resultaría, y hemos sombreado el área que representa los "ingresos por encima de \$19,750".

Nuestra primera tarea es calcular el error estándar de la media de la desviación estándar de la población, de la siguiente manera:

#### del límite central

Significado del teorema del límite central

$$
\sigma_{\overline{x}} = \frac{\sigma}{\sqrt{n}}
$$
\n
$$
= \frac{\$2,000}{30}
$$
\n
$$
= \frac{\$2,000}{5.477}
$$
\n
$$
= \$365.16 \leftarrow \text{Error estadarde la media}
$$

Como estamos frente a una distribución de muestreo, ahora debemos utilizar la ecuación 6-2 y la distribución de probabilidad normal estándar (tabla 1 del apéndice).

Para  $x = $19,750$ :

$$
z = \frac{\overline{x} - \mu}{\sigma_{\overline{x}}}
$$
 [6-2]  
= 
$$
\frac{$19,750 - $19,000}{$365.16}
$$
  
= 
$$
\frac{$750.00}{$365.16}
$$
  
= 2.05 
$$
\leftarrow
$$
 Desviaciones estándar de la media de una distribución normal estándar de probabilidad

Esto nos da un área de 0.4798 para un valor de *z* de 2.05. Mostramos esta área en la figura 6-8 como el área entre la media y \$19,750. Puesto que la mitad, o 0.5000, del área bajo la curva cae entre la media y la cola de la derecha, el área sombreada debe ser:

$$
0.5000
$$
 (Area entre la media y la cola derecha)  
-0.4798 (Area entre la media y \$19,750)  
**0.0202**  $\leftarrow$  (Area entre la cola derecha y \$19,750)

Por tanto, hemos determinado que hay ligeramente más del 2% de probabilidad de que los ingresos promedio sean mayores que \$19,750 anualmente en un grupo de 30 cajeros.

El teorema del límite central es uno de los conceptos más poderosos de la estadística. Lo que dice en realidad es que la distribución de las medias muestrales tiende a tener una distribución normal. Esto se cumple *sin* **SUGERENCIAS Y SUPOSICIONES**

*importar*la forma de la distribución de la población de donde se tomaron las muestras. Es recomendable que regrese y vea las figuras 6-6 y 6-7. Observe la rapidez con la que la distribución de las medias muestrales tomadas de una población claramente no normal en la figura 6-6, comienza a verse como una distribución normal en la figura 6-7 una vez que se aumenta el tamaño de la muestra. Y en realidad no importa qué forma tiene la distribución de la población, esto ocurrirá *siempre*. Podría darse la demostración de este teorema, pero primero tendría que regresar a tomar varios cursos de matemáticas avanzadas para entenderla.

## **Ejercicios 6.5**

#### **Ejercicios de autoevaluación**

- **EA 6-5** En una muestra de 25 observaciones a partir de una distribución normal con media 98.6 y desviación estándar 17.2,
	- a) *i*<sub>c</sub>cuánto vale P(92 <  $\bar{x}$  < 102)?
	- b) encuentre la probabilidad correspondiente dada una muestra de 36.
- **EA 6-6** Mary Bartel, auditora de una gran compañía de tarjetas de crédito, sabe que el saldo promedio mensual de un cliente dado es \$112 y la desviación estándar es \$56. Si Mary audita 50 cuentas seleccionadas al azar, encuentre la probabilidad de que el saldo promedio mensual de la muestra sea
	- a) Menor que \$100.
	- b) De entre \$100 y \$130.

#### **Conceptos básicos**

- **6-27** En una muestra de 16 observaciones de una distribución normal con una media de 150 y una varianza de 256, ¿cuál es
	- a)  $P(\bar{x} < 160)$ ?
	- b)  $P(\bar{x} > 142)?$
	- Si, en vez de 16 observaciones, se toman sólo 9, encuentre
	- c)  $P(\bar{x} < 160)$ .
	- d)  $P(\bar{x} > 142)$ .
- **6-28** Para una muestra de 19 observaciones de una distribución normal con media 18 y desviación estándar 4.8, calcule
	- a)  $P(16 < \bar{x} < 20)$ .
	- b)  $P(16 \le \bar{x} \le 20)$ .
	- c) Suponga un tamaño de muestra de 48. ¿Cuál es la nueva probabilidad en el inciso a)?
- **6-29** En una distribución normal con media de 56 y desviación estándar de 21, ¿qué tan grande se debe tomar una muestra para que haya al menos el 90% de posibilidades de que su media sea mayor que 52?
- **6-30** En una distribución normal con media de 375 y desviación estándar de 48, ¿de qué tamaño debe tomarse una muestra para que la probabilidad sea al menos de 0.95 de que la media de la muestra caiga entre 370 y 380?

#### **Aplicaciones**

- **6-31** Un astrónomo del Observatorio del Monte Palomar observa que durante la lluvia de meteoritos Geminid, aparece un promedio de 50 de ellos cada hora, con una varianza de nueve meteoritos al cuadrado. La lluvia de meteoritos Geminid se presentará la semana siguiente.
	- a) Si el astrónomo observa la lluvia durante cuatro horas, ¿cuál es la probabilidad de que aparezcan al menos 48 meteoritos por hora?
	- b) Si el astrónomo observa otra hora, ¿se elevará o disminuirá esta probabilidad? ¿Por qué?
- **6-32** El costo promedio de un estudio en condominio en el desarrollo Cedar Lakes es de \$62,000 con una desviación estándar de \$4,200.
	- a) ¿Cuál es la probabilidad de que un condominio en este desarrollo cueste al menos \$65,000?
	- b) ¿La probabilidad de que el costo promedio de una muestra de dos condominios sea al menos de \$65,000 es mayor o menor que la probabilidad de que un condominio cueste eso? ¿En qué cantidad?
- 6-33 La agencia de colocaciones Robertson Employment aplica, habitualmente, una prueba estándar de inteligencia y aptitud a todas las personas que buscan trabajo por medio de la compañía. La agencia ha recolectado datos durante varios años y ha encontrado que la distribución de resultados no es normal, sino que está sesgada a la izquierda con una media de 86 y una desviación estándar de 16. ¿Cuál es la probabilidad de que en una muestra de 75 solicitantes que realizan la prueba, el resultado medio sea menor de 84 o mayor de 90?
- **6-34** Una refinería tiene monitores de apoyo para llevar un control continuo de los flujos de la refinería e impedir que los desperfectos de las máquinas interrumpan el proceso de refinado. Un monitor en particular tiene una vida promedio de 4,300 horas con una desviación estándar de 730 horas. Además del monitor principal, la refinería ha instalado dos unidades de reserva, que son duplicados de la principal. En caso de un funcionamiento defectuoso de uno de los monitores, el otro tomará automáticamente su lugar. La vida operativa de cada monitor es independiente de la de los otros.
	- a) ¿Cuál es la probabilidad de que un conjunto dado de monitores dure al menos 13,000 horas?
	- b) ¿12,630 horas, como máximo?
- 6-35 Un estudio reciente de un organismo de vigilancia ambiental determinó que la cantidad de contaminantes en los lagos de Minnesota (en partes por millón) tiene una distribución normal con media de 64 ppm y varianza de 17.6. Suponga que se seleccionan al azar y se toman muestras de 35 lagos. Encuentre la probabilidad de que el promedio muestral de la cantidad de contaminantes sea
	- a) Mayor que 72 ppm.
	- b) Entre 64 y 72 ppm.
	- c) Exactamente 64 ppm.
	- d) Mayor que 94 ppm.
- e) Si en la muestra se encuentra que  $\bar{x} = 100$  ppm, ¿sentiría confianza en el estudio realizado por el organismo? Dé una explicación breve.
- 6-36 Calvin Ensor, presidente de la General Telephone Corp., está molesto por el número de teléfonos producidos por su empresa que tienen auriculares defectuosos. En promedio, 110 teléfonos al día son devueltos por este problema, con una desviación estándar de 64. El señor Ensor ha decidido que ordenará la cancelación del proceso a menos que pueda estar 80% seguro de que en promedio, no se devolverán más de 120 teléfonos al día durante los siguientes 48 días. ¿Terminará ordenando la cancelación del proceso?
- 6-37 Clara Voyant, cuyo trabajo es predecir el futuro de su compañía de inversiones, acaba de recibir las estadísticas que describen el rendimiento de su compañía sobre 1,800 inversiones del año pasado. Clara sabe que, en general, las inversiones generan ganancias que tienen una distribución normal con una media de \$7,500 y una desviación estándar de \$3,300. Aun antes de ver los resultados específicos de cada una de las 1,800 inversiones del año pasado, Clara pudo hacer algunas predicciones precisas al aplicar su conocimiento de las distribuciones de muestreo. Siga su análisis para encontrar la probabilidad de que la medida de muestra de las inversiones del último año
	- a) exceda los \$7,700.
	- b) haya sido menor que \$7,400.
	- c) haya sido mayor que \$7,275, pero menor que \$7,650.
- **6-38** El granjero Braun, quien vende granos a Alemania, posee 60 acres de campos de trigo. Basándose en su experiencia pasada, sabe que la producción de cada hectárea está normalmente distribuida con una media de 120 fanegas y una desviación estándar de 12 fanegas. Ayude al granjero Braun a planear la cosecha del siguiente año encontrando
	- a) la media esperada de las cosechas de sus 60 hectáreas.
	- b) la desviación estándar de la media de muestra de las cosechas de las 60 hectáreas.
	- c) la probabilidad de que la cosecha media por hectárea exceda las 123.8 fanegas.
	- d) la probabilidad de que la cosecha media por hectárea caiga entre las 117 y 122 fanegas.
	- **6-39** Un transbordador transporta 25 pasajeros. El peso de cada pasajero tiene una distribución normal con media de 168 libras y varianza de 361 libras cuadradas. Las reglamentaciones de seguridad establecen que, para este transbordador en particular, el peso total de pasajeros en el barco no debe exceder las 4,250 libras más del 5% del tiempo. Como un servicio para los dueños del transbordador, encuentre
		- a) la probabilidad de que el peso total de los pasajero del transbordador exceda las 4,250 libras.
		- b) el 95 percentil de la distribución del peso total de pasajeros en el transbordador.

¿Cumple el transbordador con las reglamentaciones de seguridad?

#### **Soluciones a los ejercicios de autoevaluación**

**EA** 6-5 a) 
$$
n = 25
$$
  $\mu = 98.6$   $\sigma = 17.2$   $\sigma_{\overline{x}} = \sigma/\sqrt{n} = 17.2/\sqrt{25} = 3.44$   
\n
$$
P(92 < \overline{x} < 102) = P\left(\frac{92 - 98.6}{3.44} < \frac{\overline{x} - \mu}{\sigma_{\overline{x}}} < \frac{102 - 98.6}{3.44}\right)
$$
\n
$$
= P(-1.92 < z < 0.99) = 0.4726 + 0.3389 = 0.8115
$$
\nb)  $n = 36$   $\sigma_{\overline{x}} = \sigma/\sqrt{n} = 17.2/\sqrt{36} = 2.87$   
\n
$$
P(92 < \overline{x} < 192 - P\left(\frac{92 - 98.6}{3.44} > \overline{x} - \mu > 102 - 98.6\right)
$$

$$
P(92 < \bar{x} < 102 = P\left(\frac{92 - 98.6}{2.87} < \frac{\bar{x} - \mu}{\sigma_{\bar{x}}} < \frac{102 - 98.6}{2.87}\right) \\
= P(-2.30 < z < 1.18) = 0.4893 + 0.3810 = 0.8703
$$

**EA 6-6** El tamaño de la muestra de 50 es suficientemente grande para usar el teorema de límite central.

$$
\mu = 112
$$
  $\sigma = 56$   $n = 50$   $\sigma_{\overline{x}} = \sigma/\sqrt{n} = 56/\sqrt{50} = 7.920$ 

a) 
$$
P(\bar{x} < 100) = P\left(\frac{\bar{x} - \mu}{\sigma_{\bar{x}}} < \frac{100 - 112}{7.920}\right) = P(z < -1.52) = 0.5 - 0.4357 = 0.0643
$$
  
\nb)  $P(100 < \bar{x} < 130) = P\left(\frac{100 - 112}{7.920} < \frac{\bar{x} - \mu}{\sigma_{\bar{x}}} < \frac{130 - 112}{7.920}\right)$   
\n $= P(-1.52 < z < 2.27) = 0.4357 + 0.4884 = 0.9241$ 

## **6.6 Una consideración operacional en el muestreo: la relación entre el tamaño de muestra y el error estándar**

Precisión de la media de la muestra

Antes, en este capítulo, vimos que el error estándar,  $\sigma_{\bar{x}}$ , es una medición de dispersión de las medias de muestras alrededor de la media de población. Si la dispersión disminuye (si  $\sigma_{\bar{x}}$ , se hace más pequeña), entonces los valores tomados por la media de la muestra tienden a agruparse *más* cercanamente alrededor de  $\mu$ . Por el contrario, si la dispersión se incrementa (si  $\sigma_{\overline{x}},$  se hace más grande), los -valores tomados por la media de la muestra tienden a agruparse *menos* cercanamente alrededor de -. Podemos concebir esta relación así: **al disminuir el error estándar, el valor de cualquier media de muestra probablemente se acercará al valor de la media de población.** Los especialistas en estadística describen este fenómeno de otra manera: al disminuir el error estándar, se incrementa la *precisión* con la que se puede usar la media de muestra para estimar la media de población.

Si nos remitimos a la ecuación 6-1, podemos ver que al aumentar  $n$ ,  $\sigma_{\overline{x}}$ , disminuye. Esto sucede porque en la ecuación 6-1 un denominador grande (en la parte derecha) produciría una *<sup>x</sup>* -, menor (en la parte izquierda). Dos ejemplos mostrarán esta relación; ambos suponen la misma desviación estándar de población  $\sigma$  de 100.

Cuando 
$$
n = 10
$$
:

\n
$$
\sigma_{\overline{x}} = \frac{\sigma}{\sqrt{n}}
$$
\n
$$
\sigma_{\overline{x}} = \frac{100}{\sqrt{10}}
$$
\n
$$
= \frac{100}{3.162}
$$
\n
$$
= 31.63 \leftarrow \text{Error estándar de la media}
$$
\nY cuando  $n = 100$ :

\n
$$
\sigma_{\overline{x}} = \frac{100}{\sqrt{100}}
$$
\n
$$
= \frac{100}{10}
$$

 $= 10 \leftarrow$  Error estándar de la media

Aumento del tamaño de la muestra: utilidad decreciente

¿Qué hemos mostrado? Al aumentar nuestro tamaño de muestra de 10 a 100 (un incremento de 10 veces), el error estándar disminuyó de 31.63 a 10, lo que es sólo aproximadamente un tercio de su valor inicial. **Nuestros ejemplos muestran que, debido al hecho de que** *<sup>x</sup>* -, **varía inversamente con la raíz cuadrada de** *n***, hay una utilidad decreciente en el muestreo.**

Es cierto que muestrear más elementos disminuye el error estándar, pero este beneficio puede no valer el costo. Un estadístico diría: "El aumento de precisión no vale el costo del muestreo adicional". En un sentido estadístico, rara vez vale la pena tomar muestras excesivamente grandes. Los administradores debieran evaluar siempre *tanto* el valor *como* el costo de la precisión adicional que obtendrían de una muestra mayor antes de comprometer recursos para tomarla.

#### El multiplicador de población finita

Modificación de la ecuación 6-1

Hasta este punto en nuestros análisis de las distribuciones de muestreo hemos utilizado la ecuación 6-1 para calcular el error estándar de la media:

$$
\sigma_{\overline{x}} = \frac{\sigma}{\sqrt{n}} \tag{6-1}
$$

 *n*- Esta ecuación está diseñada para situaciones en las que la población es infinita, o en las que tomamos muestras de una población finita con reemplazo (es decir, después de que se ha muestreado cada elemento, éste se regresa a la población antes de elegir el siguiente elemento, de tal manera que es posible que el mismo elemento sea elegido más de una vez). Si nos remitimos a la página, en la que introdujimos la ecuación 6-1, recordaremos nuestra nota entre paréntesis, que decía: "Más tarde introduciremos una ecuación para poblaciones finitas." La introducción de tal ecuación es el propósito de la presente sección.

Muchas de las poblaciones que examinan los responsables de las decisiones son finitas, es decir, de tamaño establecido o limitado. Ejemplos de éstas incluyen a los empleados de una compañía dada, a los clientes de una agencia de servicios sociales de una ciudad, a los estudiantes de una clase específica y a la producción de un día en una determinada planta de manufactura. Ninguna de estas poblaciones es infinita, así que necesitamos modificar la ecuación 6-1 para trabajar con ellas. La fórmula diseñada para encontrar el error estándar de la media cuando la población es *finita* y el muestreo se hace *sin reemplazo,* es:

Cómo encontrar el error estándar de la media para poblaciones finitas

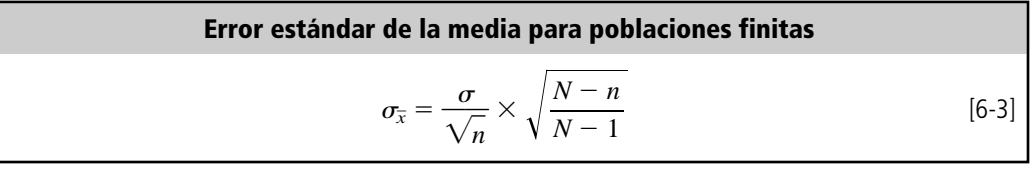

en la que:

- $\bullet$  *N* = tamaño de la población
- $\bullet$  *n* = tamaño de la muestra

Este nuevo término que aparece del lado derecho de la ecuación y que multiplica a nuestro error estándar original se conoce como *multiplicador de población finita*:

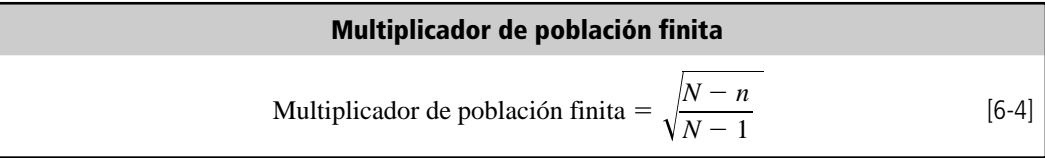

Unos cuantos ejemplos nos ayudarán a familiarizarnos con la interpretación y el uso de la ecuación 6-3. Supongamos que estamos interesados en una población de 20 compañías textiles del mismo tamaño, todas estas fábricas experimentan una producción excesiva de trabajo. Nuestro estudio indica que la desviación estándar de la distribución de la producción anual es igual a 75 empleados. Si muestreamos cinco de estas compañías textiles, sin reemplazo, y deseamos calcular el error estándar de la media, usaríamos la ecuación 6-3 de la siguiente manera:

$$
\sigma_{\overline{x}} = \frac{\sigma}{\sqrt{n}} \times \sqrt{\frac{N-n}{N-1}}
$$
\n
$$
= \frac{75}{\sqrt{5}} \times \sqrt{\frac{20-5}{20-1}}
$$
\n
$$
= (33.54)(0.888)
$$
\n
$$
= 29.8 \Leftrightarrow \text{[repeated to be related to the relationship from the image.]}
$$

 $=29.8 \leftarrow$  Error estándar de la media de la población finita

En este ejemplo, un multiplicador de población finita de 0.888 redujo el error estándar de 33.54 a 29.8.

Algunas veces el multiplicador de población finita está cercano a 1

En casos en los que la población es muy grande en relación con el tamaño de la muestra, este multiplicador de población finita adquiere un valor cercano a 1 y tiene poco efecto sobre el cálculo del error estándar. Digamos que tenemos una población de 1,000 elementos y que hemos tomado una muestra de 20. Si utilizamos la ecuación 6-4 para calcular el multiplicador de población finita, el resultado sería

Multiplicador de población finita = 
$$
\sqrt{\frac{N-n}{N-1}}
$$
 [6-4]  
=  $\sqrt{\frac{1,000-20}{1,000-1}}$ 

Definición de refracción de muestreo

El uso de este multiplicador de 0.99 tendría poco efecto en el cálculo del error estándar de la media.

 $= 0.981$  $= 0.99$ 

Este último ejemplo pone de manifiesto que cuando muestreamos una pequeña fracción de la población entera (es decir, cuando el tamaño de la población *N* es muy grande en relación con el tamaño de la muestra *n*), el multiplicador de población finita toma un valor cercano a 1.0. Los especialistas en estadística se refieren a la fracción *n*/*N* como la *fracción de muestreo*, porque es la fracción de la población *N* contenida en la muestra.

Cuando la fracción de muestreo es pequeña, el error estándar de la media para poblaciones finitas es tan cercano a la media para poblaciones infinitas que bien podríamos utilizar la misma fórmula para ambas desviaciones, a saber, la ecuación 6-1:  $\sigma_{\overline{x}} = \sigma/\sqrt{n}$ . La regla generalmente aceptada es: **si la fracción de muestreo es menor a 0.05, no es necesario usar el multiplicador de población finita.**

El tamaño de muestra determina la precisión del muestreo

Cuando utilizamos la ecuación 6-1,  $\sigma$  es constante, y por tanto lo es también la medida de la precisión de muestreo, *<sup>x</sup>* , depende sólo del tamaño de la muestra *n* y no de la fracción de la población muestreada. Es decir, para hacer  $\sigma_{\overline{x}}$  más pequeña sólo es necesario agrandar *n*. **En consecuencia, re-**-**sulta que el tamaño absoluto de la muestra —y no el de la fracción de la población muestreada— es el que determina la precisión del muestreo.** 

#### **SUGERENCIAS Y SUPOSICIONES**

Aunque la *ley de la utilidad decreciente* es un concepto económico, también puede aplicarse en la estadística. Éste enuncia que existe una utilidad decreciente en

el muestreo. Dicho con más detalle, aunque al obtener una muestra de más elementos disminuye el error estándar (la desviación estándar de la distribución de las medias muestrales), el incremento en la precisión puede no valer el costo. Es recomendable que vea de nuevo la ecuación 6-1. Como *n* está en el denominador, cuando se aumenta (se toman muestras más grandes) el error estándar (<sup>σ</sup>*<sup>x</sup>* ) *disminuye.* -Cuando se incrementa el tamaño de la muestra de 10 a 100

(un aumento de 10 veces) el error estándar baja sólo de 31.63 a 10 (cerca de dos tercios de disminución). Quizá no es una acción tan inteligente gastar tanto en aumentar el tamaño de la muestra para obtener este resultado. Eso es justo por los que los estadísticos (y los administradores astutos) se centran en el concepto del tamaño de muestra "correcto". Otra sugerencia: al manejar los multiplicadores de población finita, recuerde que aunque se puedan contar, algunas poblaciones son tan grandes que se tratan como si fueran infinitas. Un ejemplo es el número de casas con televisión en Estados Unidos.

## **Ejercicios 6.6**

#### **Ejercicios de autoevaluación**

- **EA 6-7** A partir de una población de 125 artículos con media de 105 y desviación estándar de 17, se eligieron 64 artículos.
	- a) ¿Cuál es el error estándar de la muestra?
	- b) *i*, Cuál es la P(107.5  $\lt \bar{x} \le 109$ )?
- **EA 6-8** Juanita Martínez, investigadora de la Colombian Cofee Corporation, está interesada en determinar la tasa de uso de café por hogar en Estados Unidos. Ella cree que el consumo anual por hogar tiene distribución normal con media  $\mu$  desconocida y desviación estándar cercana a 1.25 libras.
	- a) Si Juanita toma una muestra de 36 hogares y registra su consumo de café durante un año, ¿cuál es la probabilidad de que la media de la muestra se aleje de la media de la población no más de media libra?

b) ¿Qué tan grande debe ser la muestra que tome para tener el 98% de certidumbre de que la media de la muestra no se aleja más de media libra de la media de la población?

#### **Conceptos básicos**

- **6-40** De una población de 75 elementos con media de 364 y varianza de 18, se seleccionaron 32 elementos al azar sin reemplazo.
	- a) ¿Cuál es el error estándar de la media?
	- b)  $i$ Cuál es la P(363  $\leq \bar{x} \leq 366$ )?
	- c) ¿Cuál sería su respuesta al inciso a) si la muestra fuera con reemplazo?
- 6-41 Dada una población de tamaño  $N = 80$  con una media de 22 y una desviación estándar de 3.2, ¿cuál es la probabilidad de que una muestra de 25 tenga una media de entre 21 y 23.5?
- 6-42 Para una población de tamaño  $N = 80$  con media de 8.2 y desviación estándar de 2.1, encuentre el error de la media para los siguientes tamaños de muestra:
	- a)  $n = 16$ .
	- b)  $n = 25$ .
	- c)  $n = 49$ .

#### **Aplicaciones**

- **6-43** Tread-On-Us ha diseñado una nueva llanta y no saben cuál será la vida promedio de las cuerdas. Saben que la vida de las cuerdas tiene una distribución normal con desviación estándar de 216.4 millas.
	- a) Si la compañía toma una muestra de 800 llantas y registra la vida de sus cuerdas, ¿cuál es la probabilidad de que la media de la muestra esté entre la media verdadera y 300 millas más que la media verdadera?
	- b) ¿Qué tan grande debe ser la muestra para tener el 95% de seguridad de que la media muestral estará a no más de 100 millas de la media verdadera?
- **6-44** Un equipo de salvamento submarino se prepara para explorar un sitio, mar adentro frente la costa de Florida, donde se hundió una flotilla entera de 45 galeones españoles. A partir de registros históricos, el equipo espera que estos buques naufragados generen un promedio de \$225,000 de ingresos cada uno cuando se exploren, con una desviación estándar de \$39,000. El patrocinador del equipo, sin embargo, se muestra escéptico, y ha establecido que si no se recuperan los gastos de exploración que suman \$2.1 millones con los primeros nueve galeones naufragados, cancelará el resto de la exploración. ¿Cuál es la probabilidad de que la exploración continúe una vez explorados los nueve primeros barcos?
- 6-45 Una técnica de rayos X toma lecturas de su máquina para asegurarse de que cumple con los lineamientos federales de seguridad. Sabe que la desviación estándar de la cantidad de radiación emitida por la máquina es 150 milirems, pero quiere tomar lecturas hasta que el error estándar de la distribución muestral sea menor o igual que 25 milirems. ¿Cuántas lecturas debe tomar?
- 6-46 Sara Gordon encabeza una campaña de recolección de fondos para el Milford College. Desea concentrarse en la generación de ex alumnos que este año tendrá su décima reunión y espera obtener contribuciones del 36% de sus 250 miembros. Según datos históricos, los ex alumnos que se reúnen por décima vez donarán 4% de sus salarios anuales. Sara cree que los miembros de la generación tienen un salario anual promedio de \$32,000 con una desviación estándar de \$9,600. Si sus expectativas se cumplen (el 36% de la clase dona el 4% de sus salarios), ¿cuál es la probabilidad de que la donación de la reunión esté entre \$110,000 y \$120,000?
- **6-47** La compañía Davis Aircraft Co., está desarrollando un nuevo sistema descongelante de alas que ha instalado en 30 aerolíneas comerciales. El sistema está diseñado de tal forma que el porcentaje de hielo eliminado está normalmente distribuido con una media de 96 y una desviación estándar de 7. La Agencia Federal de Aviación efectuará una prueba selectiva de seis de los aviones que tienen instalado el nuevo sistema y aprobará el sistema si al menos, en promedio, el 98% del hielo es eliminado. ¿Cuál es la probabilidad de que el sistema reciba la aprobación de la agencia?
- **6-48** Food Place, una cadena de 145 supermercados, fue comprada por otra mayor del mismo giro que opera a nivel nacional. Antes de que el trato sea finiquitado, la cadena mayor quiere tener alguna seguridad de que Food Place será redituable. La cadena compradora ha decidido echar un vistazo a los registros financieros de 36 de las tiendas de Food Place. La directiva de ésta afirma que las ganancias de cada tienda tienen

una distribución aproximadamente normal con la misma media y una desviación estándar de \$1,200. Si la gerencia de Food Place está en lo correcto, ¿cuál es la probabilidad de que la media de la muestra de las 36 tiendas se encuentre cerca de los \$200 de la media real?

■ **6-49** La señorita Joanne Happ, directora de consejo de la compañía de seguros Southwestern Life & Surety Corp., desea emprender una investigación sobre el gran número de las pólizas de seguros que su aseguradora ha suscrito. La compañía de la señorita Happ obtiene, anualmente sobre cada póliza, ganancias que están distribuidas con una media de \$310 y una desviación estándar de \$150. Sus requerimientos personales de precisión establecen que la investigación debe ser lo suficiente grande para reducir el error estándar a no más del 1.5% de la media de la población. ¿Qué tan grande debe ser la muestra?

#### **Soluciones a los ejercicios de autoevaluación**

**EA** 6-7 
$$
N = 125
$$
  $\mu = 105$   $\sigma = 17$   $n = 64$   
\na)  $\sigma_{\overline{x}} = \frac{\sigma}{\sqrt{n}} \times \sqrt{\frac{N-n}{N-1}} = \frac{17}{8} \times \sqrt{\frac{61}{124}} = 1.4904$   
\nb)  $(107.5 < \overline{x} < 109) = P\left(\frac{107.5 - 105}{1.4904} < \frac{\overline{x} - \mu}{\sigma_{\overline{x}}} < \frac{109 - 105}{1.4904}\right)$   
\n $= P(1.68 < z < 2.68) = 0.4963 - 0.4535 = 0.0428$   
\n**EA** 6-8 a)  $\sigma = 1.25$   $n = 36$   $\sigma_{\overline{x}} = \sigma/\sqrt{n} = 1.25/\sqrt{36} = 0.2083$   
\n $P(\mu - 0.5 \le \overline{x} \le \mu + 0.5) = P\left(\frac{-0.5}{0.2083} \le \frac{\overline{x} - \mu}{\sigma_{\overline{x}}} \le \frac{0.5}{0.2083}\right)$   
\n $= P(-2.4 \le z \le 2.4) = 0.4918 + 0.4918 = 0.9836$   
\nb)  $0.98 = P(\mu - 0.5 \le \overline{x} \le \mu + 0.5) = P\left(\frac{-0.5}{1.25/\sqrt{n}} \le z \le \frac{0.5}{1.25/\sqrt{n}}\right)$   
\n $= P(-2.33 \le z \le 2.33)$   
\nAsí,  $2.33 = \frac{0.5}{1.25/\sqrt{n}} = 0.4\sqrt{n}$   $y$   $n = (2.33/0.4)2 = 33.93$ .

Su muestra debe incluir, al menos, 34 hogares.

## **Estadística en el trabajo** "Nancy dijo que bajarías. Estoy a cargo de la verificación

#### **Loveland Computers**

**Caso 6: Muestreo y distribuciones de muestreo** Con menos de una semana en el trabajo como asistente administrativo del director de Loveland Computers, Lee Azko se sentía casi agobiado ante la serie de proyectos que parecían requerir atención. Pero no tenía caso negarlo: se sentía bien al poner en práctica algunas de las técnicas que había aprendido en la escuela. Y el siguiente día de trabajo trajo consigo una nueva serie de retos.

"Supongo que les caes bien a los de Producción", le dijo Walter Azko a Lee al saludarlo junto a la cafetera. "Espero que ya hayas acabado con Compras porque Producción tiene un problema de control de calidad que requiere de tu análisis. Ve a ver otra vez a Nancy Rainwater."

Lee bajó a la línea de ensamblado y lo recibió alguien a quien todavía no conocía, Tyronza Wilson, quien se presentó.

de los componentes que usamos cuando ensamblamos computadoras por pedido. Los proveedores son tan confiables para la mayor parte de los componentes, que sólo asumimos que éstos van a funcionar. En el raro caso de que haya alguna falla, la captamos al final de la banda, donde corremos las computadoras por la noche con un programa de 'prueba de fuego'. Es decir, no queremos ser sorprendidos por una parte que falle después de sólo unas cuantas horas de funcionamiento."

"Últimamente, hemos tenido problemas con las unidades de disco duro de 120 megabytes. Ya ves que todo mundo se conformaba con 20 o 30 megabytes de capacidad de almacenamiento, pero los nuevos y extravagantes programas de gráficas ocupan gran cantidad de espacio en disco y muchos de los clientes están solicitando unidades más grandes para sus computadoras. Para mover grandes cantidades de datos, se vuelve muy importante el *tiempo de acceso*, una medida del tiempo promedio que se tarda en recuperar una cantidad estándar de datos de la unidad de disco duro. Como el rendimiento del tiempo de acceso es importante para nuestros clientes, no puedo simplemente suponer que todas las unidades de disco duro van a funcionar según las especificaciones. Si esperamos a probar el tiempo de acceso al final de la banda y encontramos que tenemos una unidad demasiado lenta, tenemos que reconstruir totalmente la computadora con una nueva unidad y un controlador de unidades. Eso significa muchos gastos de reelaboración que debemos evitar."

"Pero sería todavía más caro probar cada unidad al principio del proceso. La única forma en que puedo medir el tiempo de acceso de cada unidad es conectándola a una computadora y corriendo un programa de diagnóstico. Eso toma su buen cuarto de hora. No tengo personal ni máquinas para probar todas, y realmente no tiene sentido, porque la enorme mayoría pasará la inspección."

"En este momento hay más demanda que oferta de unidades de disco duro de alta capacidad, así que las hemos estado comprando a todos los distribuidores conocidos. Como resultado, parece haber buenas remesas y malas remesas. Si el tiempo de acceso de una remesa es demasiado largo, la regresamos al proveedor y rechazamos su factura. Eso nos ahorra pagar lo que no podemos utilizar, pero si rechazo demasiadas remesas, nos harían falta unidades de disco para completar nuestros pedidos."

"Obviamente necesitamos algún tipo de esquema de muestreo; se requiere medir el tiempo de acceso en una muestra de cada remesa y luego decidir sobre el lote. Pero no estoy segura de cuántas debamos probar."

"Bueno, creo que ahora conoces bien la situación", dijo Lee, mientras sacaba un cuadernillo de apuntes. "Déjame empezar por hacerte unas cuantas preguntas."

*Preguntas de estudio:* ¿Qué tipos de esquemas de muestreo considerará Lee y qué factores influirán en la elección del esquema? ¿Qué preguntas le hará a Tyronza?

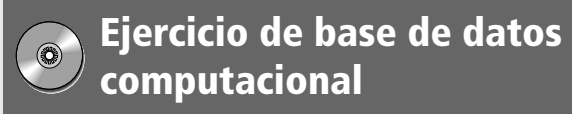

#### **HH Industries**

Una de las iniciativas administrativas de Hal Rodgers, cuando se hizo cargo de HH Industries, fue introducir una adquisición competitiva. Pensaba que se había mimado a los proveedores de la compañía recibiendo sin cuestionamiento alguno todos sus embarques. Un estudio minucioso del mercado reveló que un buen número de partes inventariadas de HH podían ser compradas a otros dos fabricantes por lo menos. Tres años después, Hal estaba interesado en evaluar el progreso de la compañía hacia su objetivo.

Bob Ritchie, gerente de Adquisiciones, estaba a cargo del estudio, lo cual lo llevó una soleada tarde a la oficina de Laurel, cuando ésta estaba a punto de escaparse a la playa por unas cuantas horas.

"Respecto a esta cuestión de la adquisición, supongo que es un problema de distribución binominal, porque cualquier orden de compra dada fue adquirida de manera competitiva o no", comenzó Bob. "Mi principal pregunta tiene que ver con la forma exacta para seleccionar una muestra realmente aleatoria de nuestros archiveros llenos de giros postales. Peggy me ha permitido la ayuda de su asistente administrativo por unos días la semana que viene y me gustaría que empezara a trabajar."

Laurel se alegró cuando se dio cuenta de que podía manejar este problema rápidamente. Sabía que Bob era el mejor en estadística de todo el personal, así que no tendría que sumergirse en una perorata sobre distribuciones de muestreo, error estándar, etc. Rápidamente resumió las ventajas y desventajas de los diversos métodos de muestreo y le preguntó a Bob cuáles pensaba que serían adecuados.

"Según lo veo, podríamos seleccionar aleatoriamente unos pocos meses y examinar cada giro postal de cada mes seleccionado. Eso suena como lo que llamaste 'muestreo de racimo'. O podríamos ver cada vigésimo giro postal, lo cual es sistemático pero me parece igual de trabajoso que revisar cada orden de compra. Por último, simplemente podríamos inspeccionar las gavetas, tomando órdenes de compra al azar hasta que tuviéramos el tamaño de muestra que queremos."

**1.** ¿Qué método debe usar Bob para recolectar una muestra aleatoria de órdenes de compra? ¿Por qué?

Al día siguiente, Stan interceptó a Laurel cuando ésta se dirigía a hacer algunas diligencias en su hora de almuerzo.

"Gracias por la información sobre nuestros clientes", le dijo sonriendo. "Pero tengo una pregunta. Pensé que esto de la estadística supuestamente funcionaba con *muestras* de datos. Usaste los datos de nuestros clientes activos para llegar a esas cifras. ¿Qué encontraste?"

"Bueno", respondió Laurel, "en este caso, simplemente aproveché el hecho de que ya teníamos esos datos en un formato que podía utilizar, es decir, en la computadora. Y, obviamente, mientras más grande sea el tamaño de la muestra, más exactos son los resultados. Sin embargo, si tuviera que capturar todos los datos, definitivamente tomaría un atajo y usaría una propiedad conocida como teorema del límite central. Si tienes algunos minutos esta tarde, paso y te muestro cómo funciona".

"Eso sería fantástico", dijo Stan. "Estoy libre después de una reunión a las dos de la tarde, ¿cómo a las 3 te parece? Muy bien. Nos vemos entonces."

**2.** Usando los datos de compra de los clientes del capítulo 5, calcule la media y la desviación estándar de las compras de los primeros 25 clientes. Después haga lo mismo para los primeros 50, 100, 250 y 500.

# **Repaso del capítulo**

## ● **Términos introducidos en el capítulo 6**

**Censo** Medición o examen de todos los elementos de la población.

**Cuadrado latino** Eficiente diseño experimental que hace innecesario usar un experimento factorial completo.

**Distribución de muestreo de la media** Una distribución de probabilidad de todas las medias posibles de muestras de un tamaño dado, *n*, de una población.

**Distribución de muestreo de una estadística** Para una población dada, distribución de probabilidad de todos los valores posibles que puede tomar una estadística, dado un tamaño de muestra.

**Error de muestreo** Error o variación entre estadísticas de muestra debido al azar; es decir, diferencias entre cada muestra y la población, y entre varias muestras que se deben únicamente a los elementos que elegimos para la muestra.

**Error estándar** La desviación estándar de la distribución de muestreo de una estadística.

**Error estándar de la media** La desviación estándar de la distribución de muestreo de la media; una medida del grado en que se espera que varíen las medias de las diferentes muestras de la media de la población, debido al error aleatorio en el proceso de muestreo.

**Estadísticas** Mediciones que describen las características de una muestra.

**Estratos** Grupos dentro de una población formados de tal manera que cada grupo es relativamente homogéneo, aunque existe una variabilidad más amplia ente los diferentes grupos.

**Experimento factorial** Experimento en el que cada factor involucrado se usa una vez con cada uno del resto de los factores. En un experimento factorial completo, se utiliza cada nivel de cada factor con cada nivel de todos los demás factores.

**Fracción de muestreo** La fracción o porción de la población contenida en una muestra.

**Inferencia estadística** Proceso de hacer inferencias sobre poblaciones, a partir de la información contenida en muestras.

**Muestra** Porción de elementos de una población elegidos para su examen o medición directa.

**Muestreo aleatorio simple** Métodos de selección de muestras que permiten a cada muestra posible una probabilidad igual de ser elegida *y* a cada elemento de la población completa una oportunidad igual de ser incluido en la muestra.

**Muestreo con reemplazo** Procedimiento de muestreo en el que los elementos se regresan a la población después de ser elegidos, de tal forma que algunos elementos de la población pueden aparecer en la muestra más de una vez.

**Muestreo de juicio** Método para seleccionar una muestra de una población en el que se usa el conocimiento o la experiencia personal para identificar aquellos elementos de la población que deben incluirse en la muestra.

**Muestreo de probabilidad o aleatorio** Método para seleccionar una muestra de una población en el que todos los elementos de la población tienen igual oportunidad de ser elegidos en la muestra.

**Muestreo de racimo** Método de muestreo aleatorio en el que la población se divide en grupos o racimos de elementos, y luego se selecciona una muestra aleatoria de estos racimos.

**Muestreo estratificado** Método de muestreo aleatorio en el que la población se divide en grupos homogéneos, o estratos, y los elementos dentro de cada estrato se seleccionan al azar de acuerdo con una de dos reglas: 1) un número específico de elementos se extrae de cada estrato correspondiente a la porción de ese estrato en la población, o 2) igual número de elementos se extraen de cada estrato, y los resultados son valorados de acuerdo con la porción del estrato de la población total.

**Muestreo sin reemplazo** Procedimiento de muestreo en el que los elementos no se regresan a la población después de ser elegidos, de tal forma que ningún elemento de la población puede aparecer en la muestra más de una vez.

**Muestro sistemático** Un método de muestreo aleatorio usado en estadística en el que los elementos que se muestrearán se seleccionan de la población en un intervalo uniforme que se mide con respecto al tiempo, al orden o al espacio.

**Multiplicador de población finita** Factor que se utiliza para corregir el error estándar de la media en el estudio de una población de tamaño finito, pequeño con respecto al tamaño de la muestra.\*

**Parámetros** Valores que describen las características de una población.

**Población finita** Población que tiene un tamaño establecido o limitado.

**Población infinita** Población en la que es teóricamente imposible observar todos los elementos.

**Precisión** El grado de exactitud con el que la media de la muestra puede estimar la media de la población, según lo revela el error estándar de la media.

**Racimos** Grupos dentro de una población que son esencialmente similares entre sí, aunque los grupos mismos tengan una amplia variación interna.

**Teorema del límite central** Resultado que asegura que la distribución de muestreo de la media se acerca a la normalidad cuando el tamaño de la muestra se incrementa, sin importar la forma de la distribución de la población de la que se selecciona la muestra.

\*Los autores se refieren al hecho de que el tamaño de la población es mayor que el de la muestra en un factor de 0.5, es decir  $N = n/0.05$ , y no al hecho de que  $N < n$ , como podría pensarse por la redacción. (N. del T.)

#### ● **Ecuaciones introducidas en el capítulo 6**

**a 6-1**  $\sigma_{\overline{x}}$  **<b>***x* 

$$
\sigma_{\overline{x}} = \frac{\sigma}{\sqrt{n}}
$$

Utilice esta fórmula para derivar el error estándar de la media cuando la población es infinita, es decir, cuando los elementos de la población no pueden ser enumerados en un plazo razonable, o cuando tomamos muestras con reemplazo. Esta ecuación explica que la distribución de muestreo tiene una desviación estándar, que también llamamos error estándar, igual a la desviación estándar de la población dividida entre la raíz cuadrada del tamaño de muestra.

> $\overline{x}$  –  $\sigma_{\bar{x}}$  $\frac{-\mu}{\sigma}$

$$
z = \frac{x - z}{z}
$$

Una versión modificada de la ecuación 5-6, esta fórmula nos permite determinar la distancia de la *media*  $de$  *la muestra*  $\bar{x}$  de la media de población  $\mu$  dividiendo la diferencia entre el error estándar de la media  $\sigma_{\bar{x}}.$ Una vez que hemos derivado un valor *z*, podemos usar la tabla de distribución de probabilidad normal estándar y calcular la probabilidad de que la media de muestra esté a esa distancia de la media de población. Debido al teorema del límite central, podemos usar esta fórmula para distribuciones no normales si el tamaño de muestra es de al menos 30.

**a 6-3**  $\sigma_{\bar{x}}$ 

$$
\sigma_{\overline{x}} = \frac{\sigma}{\sqrt{n}} \times \sqrt{\frac{N-n}{N-1}}
$$

en donde,

- $\bullet$  *N* = tamaño de la población
- $\bullet$  *n* = tamaño de la muestra

Ésta es la fórmula para encontrar el *error estándar de la media* cuando la población es finita, es decir, de tamaño establecido o limitado, y el muestreo se hace *sin* reemplazo.

**6-4** Multiplicador de población finita = 
$$
\sqrt{\frac{N-n}{N-1}}
$$

En la ecuación 6-3 el término  $\sqrt{(N-n)/(N-1)}$ , que multiplicamos por el error estándar de la ecuación 6-1, se conoce como *multiplicador de población finita*. Cuando la población es pequeña en relación con el tamaño de la muestra,\* el multiplicador de población finita reduce el tamaño del error estándar. Cualquier disminución en el error estándar aumenta la precisión con la que la media de la muestra puede utilizarse para estimar la media de la población.

#### ● **Ejercicios de repaso**

- **6-50** Crash Davis es el supervisor de línea para la planta de manufactura de patines alineados en Benicia, California. El ajuste preciso es importante para el equipo de patinaje en línea, de manera que Crash prueba la producción diaria seleccionando 13 pares de la línea y patinando hasta donde compra su café capuchino vespertino. Crash señala que selecciona cada par "al azar". ¿Es ésta, de hecho, una muestra aleatoria de la producción del día o es "a su juicio"?
- 6-51 Jim Ford, gerente de publicidad de una cadena de tiendas departamentales al menudeo, es responsable de elegir los anuncios comerciales finales a partir de la presentación de las muestras diseñadas por su personal. Ha estado en el negocio de la publicidad al menudeo durante años y ha sido responsable de la publicidad de la cadena durante algún tiempo. Su asistente, sin embargo, habiendo aprendido las últimas técnicas de medición de efectividad publicitaria durante su estancia en una agencia de Nueva York, desea hacer pruebas de efectividad para cada anuncio considerado, utilizando muestras aleatorias de consumidores en tiendas minoristas del distrito comercial. Estas pruebas serán bastante costosas. Jim está seguro de que su experiencia lo capacita para decidir cuáles anuncios son apropiados, de tal manera que ha habido algunos desacuerdos entre los dos. ¿Puede usted defender alguno de estos dos puntos de vista?
- 6-52 Burt Purdue, gerente de la Sea Island Development Company, desea conocer lo que piensan los residentes sobre las instalaciones recreativas del desarrollo y sobre las mejoras que desearían ver puestas en mar-

\*Vea nota anterior. (N. Del T.)

cha. El desarrollo incluye a residentes de diversas edades y niveles de ingresos, pero gran parte de ellos son residentes de clase media de entre 30 y 50 años. Hasta ahora, Burt no está seguro de si hay diferencias entre los grupos de edad o de niveles de ingreso en cuanto a las instalaciones recreativas. ¿Sería apropiado aquí realizar un muestreo estratificado?

- 6-53 Un fabricante de cámaras trata de saber lo que los empleados consideran que son los principales problemas de la compañía y las mejoras que ésta requiere. Para evaluar las opiniones de los 37 departamentos, la gerencia está considerando un plan de muestreo. Se le ha recomendado al director de personal que la administración adopte un plan de muestreo de racimo. La administración escogería seis departamentos y entrevistaría a todos los empleados. Después de recolectar y valorar los datos recabados, la compañía podría hacer cambios y planear áreas de mejora de trabajo. ¿El plan de muestreo de racimo es el apropiado en esta situación?
- **6-54** Al revisar las ventas habidas desde la apertura de un restaurante hace seis meses, el dueño encontró que la cuenta promedio por pareja era de \$26, con una desviación estándar de \$5.65. ¿Qué tan grande tendría que ser una muestra de clientes para que la probabilidad fuera de al menos 95.44% de que el costo medio por comida para la muestra cayera entre \$25 y \$27?
- **6-55** A finales de marzo de 1992 hubo las siguientes tasas de desempleo en Estados Unidos, estado por estado.

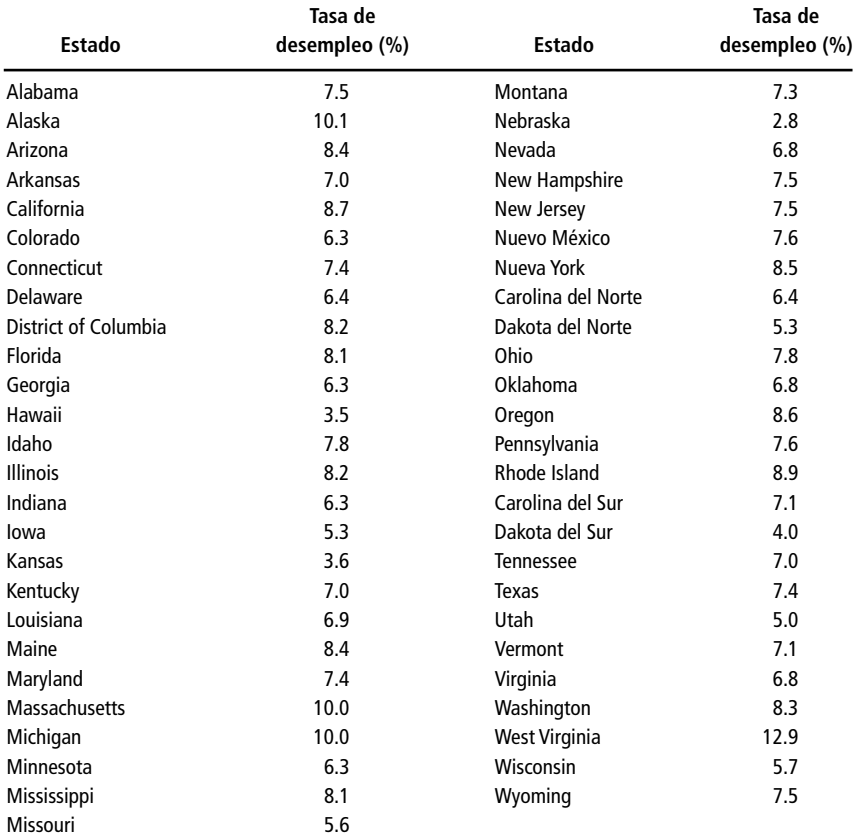

*Fuente: Sharon R: Cohany, "Current Labor Statistics: Employment Data", en* Monthly Labor Review *115 (6) (junio de 1992), págs. 80-82.*

- a) Calcule la media de población y la desviación estándar de los porcentajes de desempleo.
- b) Utilizando los estados de Alabama, Kansas, Michigan, Nebraska y Carolina del Norte como muestra aleatoria (tomada sin reemplazo), determine la media de la muestra, *x*.
- c) *i*<sub>c</sub>Cuáles son la media ( $\mu_{\overline{x}}$ ) y la desviación estándar ( $\sigma_{\overline{x}}$ ) de la distribución de muestreo de  $\overline{x}$ , la media de la muestra de todas las muestras de tamaño  $n = 5$ , tomadas sin reemplazo?
- d) Considere la distribución de muestreo *x* para muestras de tamaño *n* 5, tomadas sin reemplazo. ¿Es razonable suponer que esta distribución es normal o aproximadamente normal? Explique.
- e) No obstante su respuesta al inciso d), suponga que la distribución de muestreo de *x* para muestras de tamaño *n* 5, tomadas sin reemplazo, es aproximadamente normal. ¿Cuál es la probabilidad de que la media de esta muestra aleatoria caiga entre 5.9 y 6.5?
- **6-56** Joan Fargo, presidenta de Fargo-Lanna Ltd., desea ofrecer cursos videograbados para sus empleados durante la hora del almuerzo, y desea tener alguna idea de los cursos que los empleados quisieran. En consecuencia, ha diseñado un formulario que los trabajadores pueden llenar en 5 minutos, enumerando sus preferencias entre los posibles cursos. Los formularios, cuya impresión es barata, se distribuirán junto con los cheques de pago y los resultados serán tabulados por el personal de un grupo recién disuelto dentro de la compañía. La señora Fargo planea encuestar a todo el personal. ¿Existen razones para encuestar sólo a una muestra de los empleados en vez de a la población entera?
- **6-57** Un fabricante de medicamentos sabe que, para cierto antibiótico, el número promedio de dosis ordenadas para un paciente es de 20. Steve Simmons, vendedor de la compañía, después de ver las órdenes de prescripción de la medicina en su zona durante un día, declaró que la media de la muestra para su medicamento debía ser menor. Afirmó lo siguiente: "Para cualquier muestra, la media debería ser menor, puesto que la media de muestreo siempre subestima la media de la población debido a la variación de la muestra." ¿Hay alguna verdad en lo dijo Simmons?
- 6-58 Varias semanas después, en una reunión de ventas, Steve Simmons demostró nuevamente su experiencia en estadística. Trazó una gráfica y la presentó al grupo al tiempo que les decía: "Ésta es una distribución de muestreo de medias. Es una curva normal y representa una distribución de todas las observaciones en cada combinación de muestra posible." ¿Tiene razón Simmons? Explique su respuesta.
- **6-59** Low-Cal Food Company usa estimaciones del nivel de actividad de los diversos segmentos del mercado para determinar la composición nutricional de sus productos de comida dietética. Low-Cal está considerando la introducción de una comida dietética líquida para mujeres maduras, puesto que este segmento tiene problemas especiales de peso no resueltos por la comida dietética de su competidor. Para determinar el contenido deseado de calorías de este nuevo producto, la doctora Nell Watson, investigadora de la compañía, condujo pruebas sobre una muestra de mujeres para determinar el consumo de calorías por día. Sus resultados mostraron que el número promedio de calorías consumidas diariamente por las mujeres mayores es de 1,328, con una desviación estándar de 275. La doctora Watson estima que los beneficios que obtiene con un tamaño de muestra de 25 tendrían un valor de \$1,720. Espera que al reducir el error estándar a la mitad de su valor actual se duplique el beneficio. Si el costo es de \$16 por cada mujer de la muestra, ¿debería Watson reducir su error estándar?

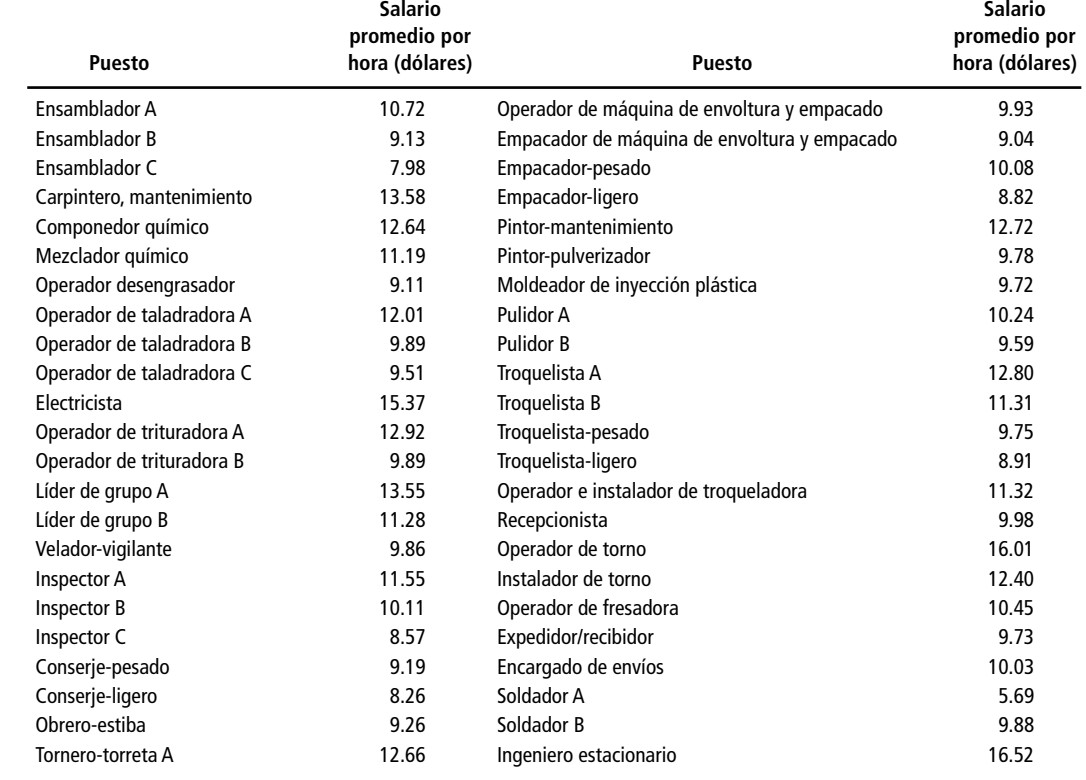

6-60 Considere la siguiente información sobre los salarios industriales en el área metropolitana de Chicago:
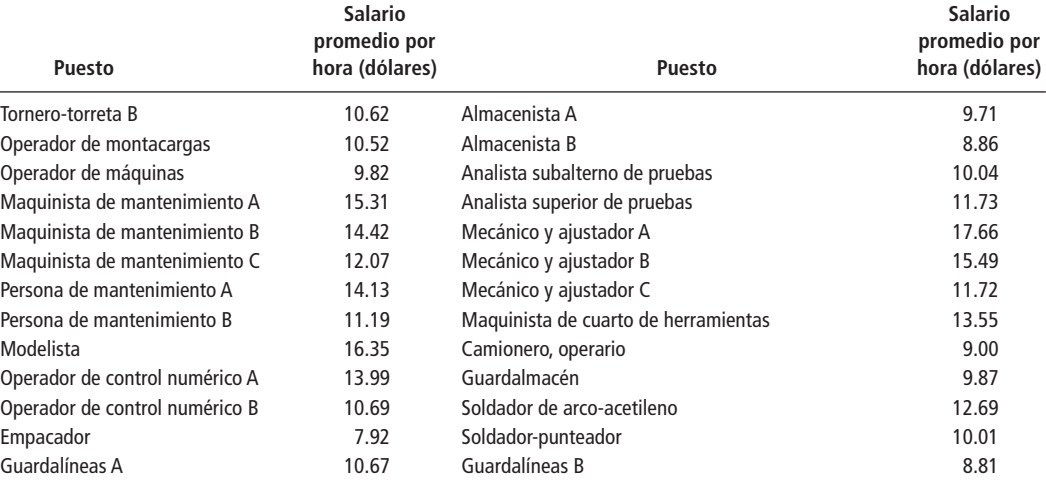

*Fuente: John J. Bohórquez, "1992 Wage and Salary Survey", en* Crain´s Chicago Business *(28 de diciembre de 1992), págs. 28-29.*

- a) Calcule la media de población y la desviación estándar de la tasa de salarios.
- b) Usando los puestos de ensamblador C, electricista, vigilante, operador de montacargas, modelista, troquelista A, operador de fresadora y guardalíneas A como muestra aleatoria (tomada *con* reemplazo), determine la media de la muestra, *x* -.
- c) *i*<sub>c</sub>Cuál es la media ( $\mu_{\bar{x}}$ ) y la desviación estándar ( $\sigma_{\bar{x}}$ ) de la distribución de muestreo de  $\bar{x}$ , la media de la muestra de todas las muestras de tamaño  $n = 9$ , tomadas con reemplazo?
- d) Considere la distribución de muestreo de  $\bar{x}$  para muestras de tamaño  $n = 9$ , tomadas con reemplazo. ¿Es razonable suponer que esta distribución es normal o aproximadamente normal? Explique su respuesta.
- e) Independientemente de la respuesta que dio en el inciso d), suponga que la distribución de muestreo -*x* para muestras de tamaño *n* 9, tomadas con reemplazo, es aproximadamente normal. ¿Cuál es la probabilidad de que la media de una muestra aleatoria como ésta caiga entre 10.5 y 11.7?
- **6-61** La Agencia de Aduanas de Estados Unidos revisa a todos los pasajeros que llegan del extranjero cuando entran al país. La agencia informa que en promedio se encuentra que 42 personas diarias, con una desviación estándar de 11, llevan material de contrabando al entrar a Estados Unidos a través del aeropuerto John F. Kennedy de Nueva York. ¿Cuál es la probabilidad de que en cinco días en el aeropuerto, el número promedio de pasajeros que llevan contrabando excedan los 50?
- 6-62 La HAL Corporation fabrica grandes sistemas de cómputo y siempre se ha ufanado de la confiabilidad de sus unidades de procesamiento central del Sistema 666. De hecho, la experiencia pasada ha mostrado que el tiempo improductivo mensual de las CPU del Sistema 666 promedia 41 minutos, con una desviación estándar de 8 minutos. El centro de cómputo de una gran universidad estatal mantiene una instalación formada por seis CPU del Sistema 666. James Kitchen, el director del centro, siente que se proporciona un nivel satisfactorio de servicio a la comunidad universitaria si el tiempo improductivo promedio de las seis CPU es menor que 50 minutos al mes. Dado cualquier mes, ¿cuál es la probabilidad de que Kitchen se sienta satifecho con el nivel de servicio?
- **6-63** Los miembros de la Organización para la Acción de los Consumidores mandan más de 250 voluntarios al día a todo el estado para incrementar el apoyo para un proyecto de protección al consumidor, que está actualmente en debate en la cámara legislativa estatal. Por lo general, cada voluntario visita una casa y habla brevemente con el residente con la esperanza de que éste firme una petición dirigida a la legislatura estatal. En promedio, un voluntario obtendrá 5.8 firmas diarias para la petición, con una desviación estándar de 0.8. ¿Cuál es la probabilidad de que una muestra de 20 voluntarios obtengan un promedio de entre 5.5 y 6.2 firmas diarias?
- **6-64** Jill Johnson, gerente de producción de las alarmas de humo de Southern Electric, está preocupada por las quejas que ha recibido recientemente de grupos de consumidores acerca de la corta vida del dispositivo. Ha decidido recabar evidencia para contrarrestar las quejas probando una muestra de las alarmas. En cuanto a la prueba, su costo es de \$4 por unidad en la muestra. La precisión es deseable para presentar evidencia estadística persuasiva a los grupos de consumidores, de tal manera que Johnson considera que los beneficios que recibirá para diversos tamaños de muestras son determinados por la fórmula: Benefi-

cios = \$5,249/ $\sigma_{\overline{x}}$ . Si la señorita Johnson desea aumentar su muestra hasta que el costo sea igual al beneficio, ¿cuántas unidades debe muestrear? La desviación estándar de la población es de 265.

- 6-65 Setenta capturistas del departamento de vehículos automotores cometen un promedio de 18 errores por día, distribuidos según una normal con desviación estándar de 4. Un auditor de campo puede verificar el trabajo de 15 empleados por día. Encuentre la probabilidad de que el número de errores promedio en un grupo de 15 empleados verificados en un día sea
	- a) menor que 15.5.
	- b) mayor que 20.

6-66 Los fondos de inversión mutua son populares entre los pequeños inversionistas estadounidenses: a mediados de 1995, más de 2 billones de dólares se invirtieron en fondos de inversión. Conforme las corporaciones se han alejado de los planes de pensión como prestación hacia los planes definidos como contribución, muchos empleados se han unido a los programas en los que los ahorros para la pensión se invierten de manera automática en fondos comunes mediante la compra de fondos mutuos; \$687 miles de millones de todos los fondos mutuos correspondían a planes de pensiones.

El Investment Company Institute (un grupo comercializador) informó que en agosto de 1995 se habían comprado \$13.2 miles de millones en fondos de inversión mutua, una disminución al compararlos con \$13.9 miles de millones en julio y \$14.1 miles de millones un año antes. Los analistas del mercado de acciones están interesados en dar seguimiento a estos flujos como un indicador del sentimiento del pequeño inversionista; pero las cifras mensuales pueden variar debido a factores irrelevantes como el número de días de pago que caen incluye un mes dado.

Suponga que dispone de un conjunto completo de datos para los flujos a los fondos de inversión y que, para un periodo muy largo, calcula un flujo medio de \$13.9 miles de millones por mes y una desviación estándar de \$0.5 miles de millones.

- a) ¿Es ésta una muestra o una enumeración completa?
- b) ¿La población es finita o infinita?
- *Fuente: Ellen Schultz, "Tidal Wave Retirement Cash Anchors Mutual Funds"*. The Wall Street Journal *(27 de septiembre de 1995): C1.*
- **6-67** El gobernador de California, Pete Wilson, presentó su candidatura con la promesa de servir durante el término completo de cuatro años y después anunció su intención de ser candidato a la presidencia de Estados Unidos. Su ausencia del estado le costó la aprobación de muchos votantes y un periódico publicó lo siguiente:

"La campaña de Pete Wilson para la nominación presidencial republicana está deteriorando la calificación de su desempeño en el trabajo según un nuevo sondeo en todo el estado. Cuatro de cada 10 californianos dicen que lo está haciendo mal o muy mal."

Hay cerca de 32 millones de personas en California, entre 10 y 11 millones de los cuales votaron en elecciones generales recientes.

- a) La afirmación de "cuatro de cada 10 californianos", ¿es estrictamente cierta desde el punto de vista estadístico?
- b) ¿Qué tipo de muestreo —sistemático, estratificado o de racimo— supondría que se usó en este caso?
- c) ¿La población de California es infinita?

*Fuente: "Presidential Run Drags Governor's Ratin Daown",* Oakland Tribune *(5 de septiembre de 1995): A14.*

# **capítulo 7**

# **ESTIMACIÓN**<br> *R*

# **Objetivos**

- Aprender cómo hacer estimaciones de ciertas características de una población a partir de muestras
- Aprender las fortalezas y limitaciones de las estimaciones puntuales y las estimaciones de intervalo
- Calcular qué tan precisas son en realidad nuestras estimaciones
- Aprender a utilizar la distribución *t* para hacer estimaciones de intervalo en algunos casos en los que la distribución normal no se puede utilizar
- Calcular el tamaño de muestra requerido para cualquier nivel deseado de precisión en la estimación

# **Contenido del capítulo**

- 7.1 Introducción 274
- 7.2 Estimaciones puntuales 277
- 7.3 Estimaciones de intervalo: conceptos básicos 281
- 7.4 Estimaciones de intervalo e intervalos de confianza 285
- 7.5 Cálculo de estimaciones de intervalo de la media a partir de muestras grandes 288
- 7.6 Cálculo de estimaciones de intervalo de la proporción a partir de muestras grandes 293
- 7.7 Estimaciones de intervalos con la distribución *t* 297
- 7.8 Determinación del tamaño de muestra para la estimación 303
- Estadística en el trabajo 309
- Ejercicio de base de datos computacional 309
- Del libro de texto al mundo real 311
- Términos introducidos en el capítulo 7 312
- Ecuaciones introducidas en el capítulo 7 313
- Ejercicios de repaso 313

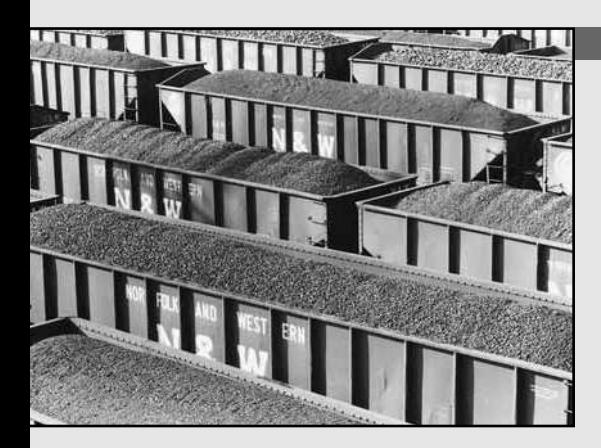

**Esta de la proceso de asignar el presupuesto del año siguien el administrador de la planta generadora de energía eléctrica Fa<br>
Point debe estimar la cantidad de carbón que requerirá para est<br>
año. El año anterior, la plan omo parte del proceso de asignar el presupuesto del año siguiente, el administrador de la planta generadora de energía eléctrica Far Point debe estimar la cantidad de carbón que requerirá para este que el administrador está reticente a solicitar el mismo presupuesto de nuevo. Sin embargo, el administrador de la planta siente que el uso de los datos registrados le ayudará para estimar el número de toneladas de carbón que debe pedir. Una muestra aleatoria de 10 semanas de operación de la planta seleccionadas de los últimos cinco años produjo un consumo medio de 11,400 toneladas semanales, con una desviación estándar de la muestra de 700 toneladas por semana. Con los datos que tiene a su disposición y los métodos que se estudian en este capítulo, el administrador de la planta puede hacer una buena estimación de la cantidad que debe pedir este año, e incluso tener una idea de qué tan precisa es la estimación.** ■

# **7.1 Introducción**

Todo el mundo hace estimaciones. Cuando está por cruzar una calle, hace una estimación de la velocidad del automóvil que se acerca, de la distancia que hay entre usted y el auto y de su propia velocidad. Habiendo hecho rápidamente todas estas estimaciones, usted decide si espera, camina o corre.

Los administradores también deben hacer estimaciones rápidas. El resultado de estas estimaciones puede afectar sus organizaciones de manera tan seria como el resultado de su decisión de cruzar la calle. Los jefes de departamento de una universidad hacen estimaciones acerca de las inscripciones para el semestre siguiente en las materias. Los directores de crédito estiman si un cliente pagará o no sus débitos. Los futuros compradores de casa hacen estimaciones concernientes al comportamiento de las tasas de interés de los préstamos hipotecarios. Todas estas personas hacen estimaciones sin preocuparse de si son científicas o no, pero con la esperanza de que las estimaciones tengan una semejanza razonable con el resultado.

Los administradores utilizan estimaciones porque, hasta en los asuntos más triviales, deben tomar decisiones racionales sin contar con la información pertinente completa y con una gran incertidumbre de lo que el futuro pueda deparar. Como ciudadanos instruidos y profesionales, podremos hacer estimaciones más útiles si aplicamos las técnicas descritas en este capítulo y los que le siguen.

El material sobre teoría de probabilidad que se presentó en los capítulos 4, 5 y 6 constituye la base de la *inferencia estadística,* rama de la estadística que se ocupa del uso de los conceptos de probabilidad para manejar la incertidumbre en la toma de decisiones. La inferencia estadística está basada en la *estimación,* concepto que se introduce en este capítulo, y en las *pruebas de hipótesis,* que es el tema de los capítulos 8, 9 y 10. Tanto en la estimación como en las pruebas de hipótesis, haremos inferencias acerca de las características de las poblaciones a partir de la información proporcionada por las muestras.

¿De qué manera los administradores utilizan estadísticas para estimar los parámetros de una población? El jefe de departamento de alguna universidad intenta estimar el número de inscripciones que tendrá el siguiente semestre a partir de las inscripciones actuales en los mismos cursos. El director de un departamento de crédito intentará estimar el valor crediticio de los futuros clientes a partir de una muestra de sus hábitos de pago. El comprador de una casa intenta estimar el curso futuro de las tasas de interés mediante la observación de su comportamiento actual. En cada caso, alguien trata de inferir algo acerca de una población a partir de la información adquirida de una muestra.

Elaboración de

Razones para hacer estimaciones

inferencias estadísticas

Uso de muestras

En este capítulo introducimos métodos que nos permiten estimar con precisión razonable la *proporción de la población* (la fracción de la población que posee una característica dada) y la *media de la población.* Calcular la proporción exacta o la media exacta sería una meta imposible. Pero, a pesar de ello, seremos capaces de hacer una estimación, establecer una afirmación respecto al error que tal vez acompañará a esta estimación, y poner en marcha algunos controles para evitar dicho error en la medida de lo posible. Como tomadores de decisiones, nos veremos forzados, en ocasiones, a confiar en nuestros presentimientos. Sin embargo, en otras situaciones, en las que dispongamos de información y podamos aplicar los conceptos de estadística, tendremos mejores resultados.

#### Tipos de estimaciones

Definición de estimación puntual

Limitaciones de las estimaciones puntuales

Definición de estimación de intervalo

Definición de estimador

Definición de estimación

Podemos hacer dos tipos de estimaciones concernientes a una población: una estimación *puntual* y una estimación de *intervalo.* **Una estimación puntual es un solo número que se utiliza para estimar un parámetro de población desconocido.** Si, mientras observa al primer integrante de un equipo de fútbol americano salir al campo de juego, se dice: "¡Caramba! Apuesto a que el peso promedio de los jugadores defensivos es de 125 kilogramos", usted ha hecho una estimación puntual. El jefe de departamento de una universidad estaría haciendo una estimación puntual si afirmara: "Nuestros datos actuales indican que en esta materia tendremos 350 estudiantes el siguiente semestre."

A menudo, una estimación puntual es insuficiente debido a que sólo tienen dos opciones: es correcta o está equivocada. Si le dicen solamente que la afirmación sobre la inscripción está equivocada, no sabe *qué tanto* está mal y no puede tener la certeza de que la estimación es confiable. Si se entera de que sólo está errada por 10 estudiantes, podría aceptar a 350 estudiantes como una buena estimación de la inscripción futura. Pero si está equivocada en 90 estudiantes, la rechazaría como estimación de la inscripción futura. Entonces, una estimación puntual es mucho más útil si viene acompañada por una estimación del error que podría estar implicado.

**Una estimación de intervalo es un rango de valores que se utiliza para estimar un parámetro de la población.** Una estimación de este tipo indica el error de dos maneras: por la extensión del intervalo y por la probabilidad de que el verdadero parámetro poblacional se encuentre dentro del intervalo. En este caso, el jefe de departamento diría algo como lo siguiente: "Estimo que la inscripción real de este curso para el próximo semestre estará entre 330 y 380, y es muy probable que la inscripción exacta caiga dentro de este intervalo." Con esto tiene una mejor idea de la confiabilidad de su estimación. Si el curso se imparte en grupos de 100 estudiantes cada uno y si, tentativamente, se han programado cinco cursos, entonces, de acuerdo con la estimación, puede cancelar uno de los grupos y abrir uno optativo.

#### Estimador y estimaciones

Cualquier estadístico de la muestra que se utilice para estimar un parámetro poblacional se conoce como *estimador*, es decir, **un estimador es un estadístico de la muestra utilizado para estimar**  ${\bf un}$   ${\bf parámetro~poblacional.}$  La media de la muestra  $\overline{x}$  puede ser un estimador de la media de la población  $\mu$ , y la proporción de la muestra se puede utilizar como un estimador de la proporción de la población. También es posible emplear el rango de la muestra como un estimador del rango de la población.

Cuando hemos observado un valor numérico específico de nuestro estimador, nos referimos a ese valor como una estimación. En otras palabras, **una estimación es un valor específico observado de un estadístico**. Hacemos una estimación si tomamos una muestra y calculamos el valor que toma nuestro estimador en esa muestra. Suponga que calculamos la lectura media de un odómetro (kilometraje) a partir de una muestra de taxis en servicio y encontramos que es 156,000 kilómetros. Si utilizamos este valor específico para estimar el kilometraje de la flotilla de taxis completa, el valor obtenido de 156,000 kilómetros sería una estimación. En la tabla 7-1 ilustramos varias poblaciones, parámetros, estimadores y estimaciones.

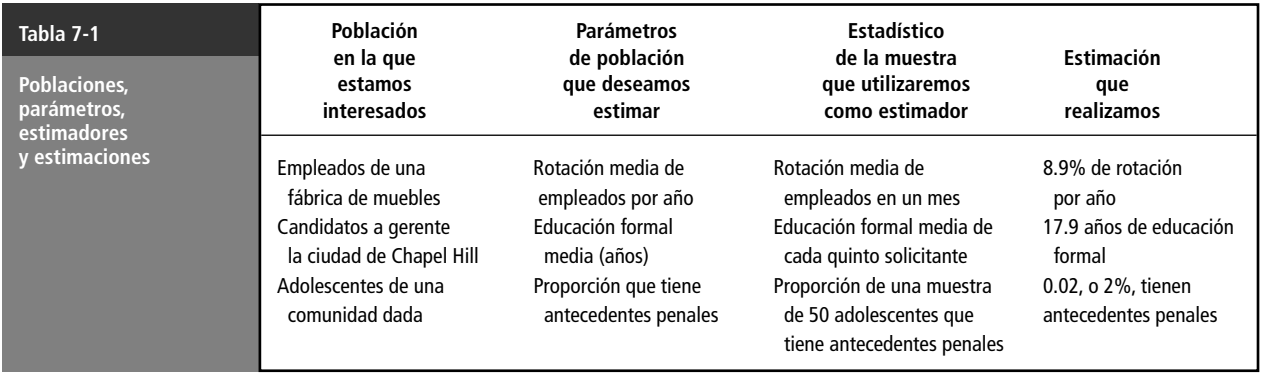

# Criterios para seleccionar un buen estimador

Cualidades de un buen estimador

Algunos estadísticos son mejores estimadores que otros. Afortunadamente, podemos evaluar la calidad de un estadístico como estimador mediante el uso de cuatro criterios:

- **1. Insesgado.** Ésta es una propiedad deseable para un buen estimador. El término *insesgado* se refiere al hecho de que una media de la muestra es un estimador no sesgado de una media de la población porque **la media de la distribución muestral de las medias de las muestras tomadas de la misma población es igual a la media de la población misma**. Podemos decir que un estadístico es un estimador insesgado (o no sesgado) si, en promedio, tiende a tomar valores que están arriba del parámetro de la población que se está estimando con la misma frecuencia y la misma extensión con la que tiende a asumir valores abajo del parámetro poblacional que se está estimando.
- **2. Eficiencia.** Otra propiedad deseable de un buen estimador es que sea eficiente. La *eficiencia* se refiere al tamaño del error estándar del estadístico. Si comparamos dos estadísticos de una muestra del mismo tamaño y tratamos de decidir cuál de ellas es un estimador más eficiente, escogeríamos la estadística que tuviera el menor error estándar o la menor desviación estándar de la distribución muestral. Suponga que escogemos una muestra de un tamaño determinado y debemos decidir si utilizamos la media de la muestra o la mediana de la muestra para estimar la media de la población. Si calculamos el error estándar de la media de la muestra y encontramos que es 1.05, y luego calculamos el error estándar de la mediana de la muestra y tenemos que éste es 1.6, diríamos que la media de la muestra es un *estimador más eficiente* de la media poblacional *ya que su error estándar es menor.* Tiene sentido pensar que un estimador con un error estándar menor (con menos variación) tendrá mayor oportunidad de producir una estimación más cercana al parámetro poblacional que se está considerando.
- **3. Consistencia.** Una estadística es un estimador consistente de un parámetro de población si *al aumentar el tamaño de la muestra, se tiene casi la certeza de que el valor de la estadística se aproxima bastante al valor del parámetro poblacional.* Si un estimador es consistente, se vuelve más confiable al tener tamaños de muestra más grandes. Si usted se pregunta acerca de la posibilidad de aumentar el tamaño de la muestra para obtener más información sobre un parámetro poblacional, averigüe primero si su estadístico es un estimador consistente o no. Si no lo es, desperdiciará tiempo y dinero al tomar muestras más grandes.
- **4. Suficiencia.** Un estimador es *suficiente* si utiliza tanta información de la muestra que ningún otro estimador puede extraer información adicional acerca del parámetro de población que se está estimando.

Presentamos estos criterios con anticipación para que no pierda de vista el cuidado que los especialistas en estadística deben tener al elegir un estimador.

Un estadístico de la muestra dado no siempre es el mejor estimador de su parámetro poblacional correspondiente. Considere una población con distribución simétrica, en la que los valores de la mediana y de la media coinciden. En este caso, la media de la muestra sería un estimador *imparcial* de la mediana de la población. También, la media de la muestra sería un estimador *consistente* de la mediana de la población puesto que, al aumentar el tamaño de la muestra, el valor de la media de la muestra tenderá a acercarse bastante a la mediana de la población. Y la media de la muestra sería un estimador más *eficiente* de la mediana de la población que la mediana de la muestra misma, ya que en muestras grandes, la media de la muestra tiene un error estándar menor que la de la mediana de la muestra. Al mismo tiempo, la mediana de la muestra de una población con distribución simétrica sería un estimador imparcial y consistente de la media de la población, pero *no el más eficiente*, porque en muestras grandes su error estándar es mayor que el de la media de la muestra.

# **Ejercicios 7.1**

- **7-1** ¿Cuales son las dos herramientas básicas que se utilizan al hacer inferencias estadísticas?
- **7-2** ¿Por qué los que toman decisiones a menudo miden muestras en lugar de medir poblaciones completas? ¿Cuál es la desventaja?
- **7-3** Explique una limitación que se presenta al hacer una estimación puntual, pero que no se presenta al hacer una estimación de intervalo.
- **7-4** ¿Qué es un estimador? ¿En qué se diferencia un estimador de una estimación?
- **7-5** Dé una lista de los criterios de un buen estimador y descríbalos brevemente.
- **7-6** ¿Qué papel juega la consistencia en la determinación del tamaño de la muestra?

# **7.2 Estimaciones puntuales**

Uso de la media de la muestra para estimar la media de la población

La media de la muestra  $\bar{x}$  es el mejor estimador de la media de la población  $\mu$ . Es insesgada, consistente, el estimador más eficiente y, siempre y cuando la muestra sea suficientemente grande, su distribución muestral puede ser aproximada por medio de la distribución normal.

Si conocemos la distribución muestral de  $\bar{x}$ , podemos obtener conclusiones respecto a cualquier estimación que podamos hacer a partir de la información muestral. Considere el caso de una compañía de suministros clínicos que produce jeringas desechables. Cada jeringa está cubierta por una envoltura estéril que a su vez se empaca en grandes cajas de cartón corrugado. Debido al proceso de empaque, las cajas de cartón contienen distintas cantidades de jeringas. Como las jeringas se venden por pieza, la compañía necesita una estimación del número de piezas que hay por caja, para propósitos de facturación. Tomamos una muestra aleatoria de 35 cajas y registramos el número de jeringas contenidas en cada caja. La tabla 7-2 ilustra los resultados. Utilizando los conceptos del capítulo 3, podemos obtener la media de la muestra,  $\bar{x}$ , sumando todos los resultados,  $\Sigma x$ , y dividiendo esta suma entre *n,* el número de cajas muestreadas:

Búsqueda de la media de la muestra

$$
\bar{x} = \frac{\Sigma x}{n} \tag{3-2}
$$

Utilizando esta ecuación para resolver el problema, tenemos:

$$
\bar{x} = \frac{3,570}{35}
$$
  
= 102 jeringas

Así, al usar la media de la muestra,  $\bar{x}$  como estimador, la estimación puntual de la media de la población,  $\mu$ , es 102 jeringas por caja. El precio de fabricación de cada jeringa hipodérmica desecha-

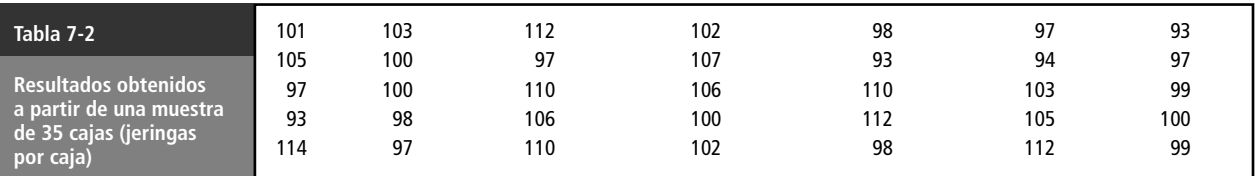

ble es bastante bajo (alrededor de 25 centavos), de modo que tanto el comprador como el vendedor aceptarían esta estimación puntual como base para la facturación, y el fabricante puede ahorrarse el tiempo y el gasto de contar las jeringas contenidas en las cajas.

# Estimación puntual de la varianza y la desviación estándar de la población

Uso de la desviación estándar de la muestra para estimar la desviación estándar de la población

es  $n - 1$ ?

Suponga que la administración de la compañía de suministros clínicos desea estimar la varianza y/o la desviación estándar de la distribución del número de jeringas empacadas por caja. El estimador más utilizado para estimar la desviación estándar de la población  $\sigma$ , es la desviación estándar de la muestra, *s*. Podemos calcular la desviación estándar de la muestra como lo hicimos en la tabla 7-3 y descubrir que es 6.01 jeringas.

Si en lugar de considerar

$$
s^2 = \frac{\Sigma(x - \overline{x})^2}{n - 1}
$$

como nuestra varianza de la muestra, hubiéramos usado la ecuación: ¿Por qué el divisor

$$
s^2 = \frac{\sum (x - \overline{x})^2}{n}
$$

el resultado habría tenido algo de *sesgo* como estimador de la varianza de la población; específicamente, hubiera tendido a ser demasiado bajo. Utilizar en el divisor  $n - 1$ , nos da un estimador imparcial de  $\sigma^2$ . En consecuencia, usaremos  $s^2$  (según se define en la ecuación 3-17) y *s* (ecuación 3-18) para estimar  $\sigma^2$  y  $\sigma$ .

#### Estimación puntual de la proporción de la población

Uso de la proporción de la muestra para estimar la proporción de la población

La proporción de unidades de una población dada que tiene una característica particular se denota por *p.* Si conocemos la proporción de unidades de una muestra que tiene la misma característica (denotada por *p*ˆ, podemos utilizar esta *p*ˆ como estimador de *p.* Se puede demostrar que *p*ˆ tiene todas las características deseables analizadas; es insesgado (*no* sesgado), consistente, eficiente y suficiente.

Continuando con nuestro ejemplo del fabricante de suministros médicos, intentaremos hacer una estimación de la proporción de la población a partir de la proporción de la muestra. Suponga que la administración de la empresa desea estimar el número de cajas que llegarán dañadas a su destino por mal manejo en el traslado. Podemos verificar una muestra de 50 cajas a partir del punto de embarque hasta su arribo al punto de destino, y luego registrar la presencia o ausencia de daños. En este caso, si encontramos que la proporción de cajas dañadas en la muestra es 0.08, diríamos que:

 $\hat{p} = 0.08 \leftarrow$  Proporción de la muestra dañada

Y, debido a que la proporción de la muestra *p*ˆ es un estimador conveniente de la proporción de la población *p,* podemos estimar que la proporción de cajas dañadas de toda la población será también 0.08.

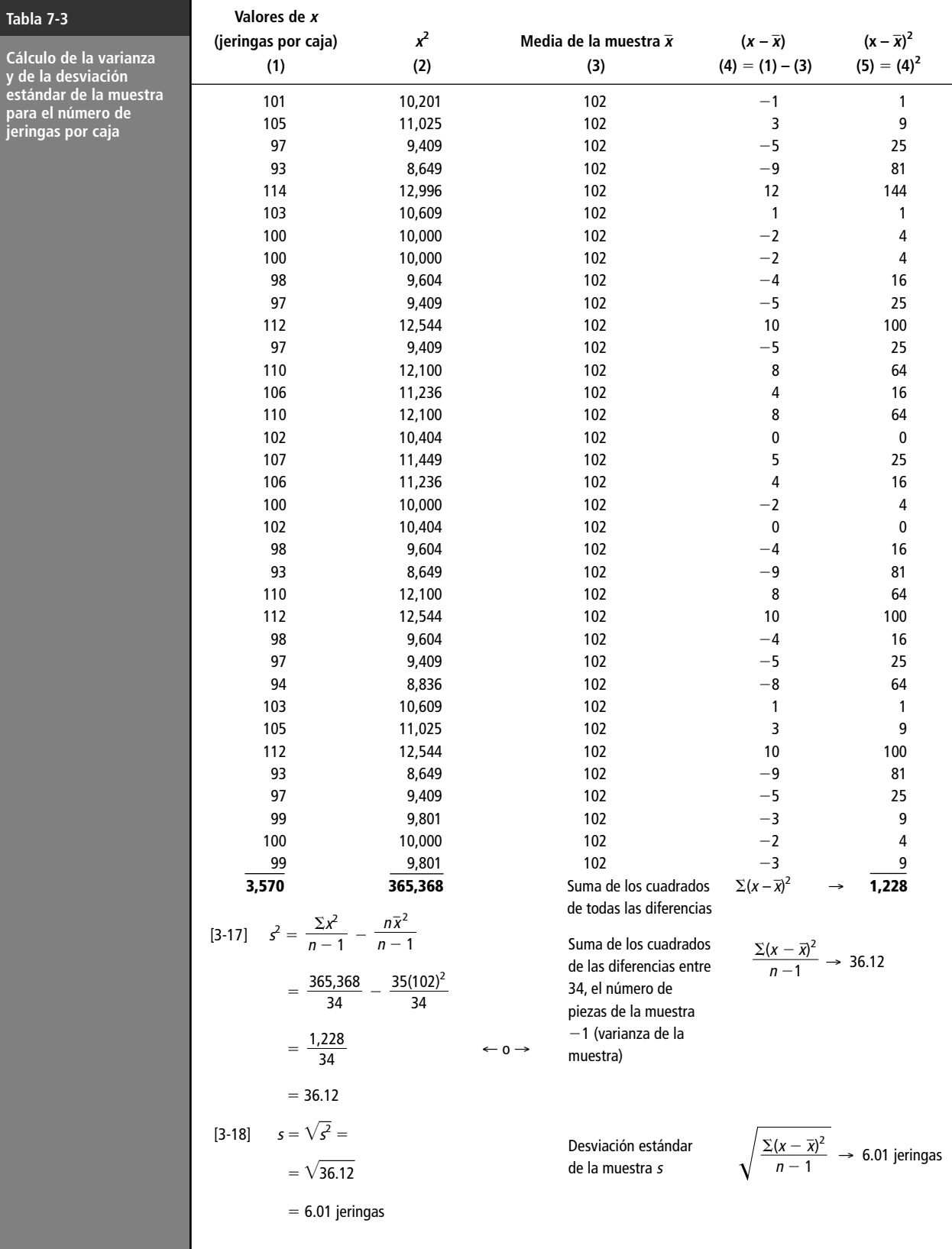

#### **SUGERENCIAS Y SUPOSICIONES**

Dejando de lado todas las definiciones, la razón para estudiar los estimadores es aprender acerca de las poblaciones mediante el muestreo, sin contar cada ele-

mento de la población. Por supuesto, tampoco en este caso el viaje es gratis, y al decidir no contar todo, se pierde cierta exactitud. Los administradores desearían saber la exactitud que se logra cuando se hace un muestreo, y si usamos

las ideas de este capítulo, podemos decírselo. Los estadísticos pueden establecer cómo se comporta el error estándar conforme aumenta o disminuye el tamaño de la muestra y los investigadores de mercados pueden determinar el costo de tomar más muestras o de hacerlas más grandes; pero deberá usar su propio juicio para combinar estos dos datos y tomar una decisiones *gerencial* correcta.

# **Ejercicios 7.2**

# **Ejercicios de autoevaluación**

**EA 7-1** El Greensboro Coliseum estudia la posibilidad de ampliar su capacidad de asientos y necesita conocer tanto el número promedio de personas que asisten a los eventos como la variabilidad de este número. Los datos se refieren a la asistencia (en miles) a nueve eventos deportivos seleccionados al azar. Encuentre las estimaciones puntuales de la media y la varianza de la población de la que se tomó la muestra.

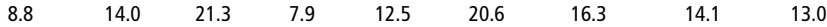

**EA 7-2** La Autoridad para Distribución de Pizzas (ADP) ha desarrollado un buen negocio en Carrboro entregando órdenes de pizzas con prontitud. La ADP garantiza que sus pizzas se entregarán en 30 minutos o menos a partir del momento en que se toma el pedido y, si la entrega se retrasa, la pizza es gratis. El tiempo de entrega de cada pedido se registra en el "libro oficial de tiempo de pizza" (LOTP); el tiempo de entrega con retraso se registra como "30 minutos" en LOTP. Se enumeran 12 registros aleatorios del LOTP.

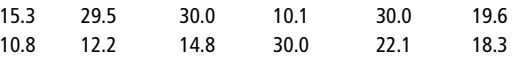

- a) Encuentre la media de la muestra.
- b) ¿De qué población se obtuvo esta muestra?
- c) ¿Puede usarse esta muestra para estimar el tiempo promedio que toma a ADP entregar una pizza? Explique.

# **Aplicaciones**

■ **7-7** A Joe Jackson, un meteorólogo que trabaja para la estación de televisión WDUL, le gustaría informar sobre la precipitación pluvial promedio para ese día en el noticiero de la tarde. Los datos siguientes corresponden a las mediciones de precipitación pluvial (en centímetros) para 16 años en la misma fecha, tomados al azar. Determine la precipitación pluvial media de la muestra.

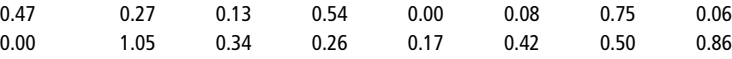

**7-8** El National Bank of Lincoln quiere determinar el número de cajeros disponibles durante las horas pico del almuerzo los viernes. El banco ha recolectado datos del número de personas que entraron al banco los viernes de los últimos 3 meses entre las 11 A.M. y la 1 P.M. Utilice los siguientes datos para encontrar las estimaciones puntuales de la media y la desviación estándar de la población de donde se tomó la muestra.

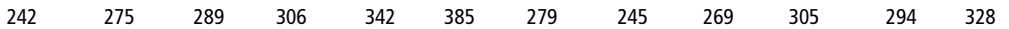

■ **7-9** La empresa Electric Pizza está considerando la distribución a nivel nacional de su producto que ha tenido éxito a nivel local y para ello recabó datos de venta *pro forma.* Las ventas mensuales promedio (en miles de dólares) de sus 30 distribuidores actuales se listan a continuación. Tratando estos datos como a) una muestra y b) como una población, calcule la desviación estándar.

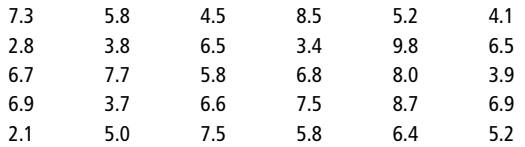

- **7-10** En una muestra de 400 trabajadores textiles, 184 de ellos expresaron gran insatisfacción con el plan propuesto para modificar las condiciones de trabajo. Como el descontento de este grupo fue lo suficientemente fuerte para hacer que la administración de la fábrica considerara la reacción al plan como altamente negativa, tienen curiosidad de conocer la proporción del total de trabajadores en contra. Dé una estimación puntual de esta proporción.
- **7-11** La red Amigos de los Videntes cobra \$3 por minuto para conocer los secretos que pueden cambiar su vida. La red sólo cobra por minutos completos y redondea hacia arriba para beneficiar a la compañía. Así, una llamada de 2 minutos 10 segundos cuesta \$9. Se da una lista de 15 cobros seleccionados al azar
	- 3 9 15 21 42 30 6 9 6 15 21 24 32 9 12
	- a) Encuentre la media de la muestra.
	- b) Encuentre una estimación puntual de la varianza de la población.
	- c) ¿Puede esta muestra usarse para estimar la duración promedio de una llamada? Si es así, ¿cuál es la estimación? Si no, ¿qué se puede estimar con esta muestra?

#### **Soluciones a los ejercicios de autoevaluación**

**EA** 7-1 
$$
\Sigma x^2 = 2003.65
$$
  $\Sigma x = 128.5$   $n = 9$   
 $\overline{x} = \frac{\Sigma x}{n} = \frac{128.5}{9} = 14.2778$  miles de personas  

$$
s^2 = \frac{1}{n-1} (\Sigma x^2 - n\overline{x}^2) = \frac{2003.65 - 9(14.2778)^2}{8}
$$

 $= 21.119$  (miles de personas)<sup>2</sup>

**EA** 7-2 a) 
$$
\bar{x} = \frac{\Sigma x}{n} = \frac{247.7}{12} = 20.225
$$
 minutes.

- b) La población de tiempos registrados en el LOTP.
- c) No, no se puede. Debido a que el tiempo de entrega mayor que 30 minutos se registra como 30 minutos, usar estos datos subestimará en forma consistente el promedio del tiempo de entrega.

# **7.3 Estimaciones de intervalo: conceptos básicos**

El propósito de tomar muestras es conocer más acerca de una población. Podemos calcular esta información a partir de las muestras como estimaciones *puntuales*, que acabamos de analizar, o como estimaciones de *intervalo*, que son el tema del resto de este capítulo. **Una estimación de intervalo describe un rango de valores dentro del cual es posible que esté un parámetro de la población.**

Iniciamos con, la estimación puntual

Suponga que el director de estudios de mercado de una fábrica de refacciones automotrices necesita hacer una estimación de la vida promedio de las baterías para automóvil que produce su compañía. Seleccionamos una muestra aleatoria de 200 baterías, registramos el nombre y dirección de los propietarios de los automóviles, como están en los registros de ventas, y entrevistamos a estas personas con respecto a la duración de la batería de su automóvil. Nuestra muestra de 200 usuarios tiene una vida media de las baterías de 36 meses. Si utilizamos la estimación puntual de la media de

la muestra  $\bar{x}$  como el mejor estimador de la media de la población  $\mu$ , informaríamos que la vida media de las baterías de la empresa es 36 meses.

Búsqueda del error probable de esta estimación

Pero el director también pide una conclusión acerca de la incertidumbre que acompañará a esta estimación; es decir, una afirmación acerca del intervalo dentro del cual es probable que esté la media de la población desconocida. Para proporcionar tal afirmación, necesitamos encontrar el *error estándar de la media.*

En el capítulo 6 aprendimos que si seleccionamos y graficamos un número grande de medias de muestras de una población, la distribución de estas medias se aproximará a la curva normal. Además, la media de las medias muestrales será la misma que la media de la población. Nuestro tamaño de muestra de 200 baterías es suficientemente grande para poder aplicar el teorema central del límite; como se hizo de manera gráfica en la figura 7-1. Para medir la extensión, o dispersión, de nuestra distribución de medias muestrales, podemos utilizar la siguiente fórmula\* y calcular el error estándar de la media:

Error estándar de la media para una población infinita

\n
$$
\sigma_{\overline{x}} = \frac{\sigma}{\sqrt{n}}
$$
\nDesviación estándar de la población

\n[6-1]

Suponga que ya se estimó la desviación estándar de la población de baterías y se informó que es 10 meses. Con esta desviación estándar y la primera ecuación del capítulo 6, podemos calcular el error estándar de la media:

$$
\sigma_{\overline{x}} = \frac{\sigma}{\sqrt{n}}
$$
\n
$$
= \frac{10}{\sqrt{200}}
$$
\n
$$
= \frac{10}{14.14}
$$
\n
$$
= 0.707 \text{ meses} \leftarrow \text{Un error estándar de la media}
$$

Obtención de la estimación de intervalo

Ahora, podemos informar al director que nuestra estimación de la vida útil de las baterías de la compañía es 36 meses y que el error estándar que acompaña a esta estimación es 0.707. En otras palabras, la vida útil real para todas las baterías *puede* estar en alguna parte de la estimación de intervalo comprendida entre 35.293 y 36.707 meses. Esto es útil pero no es suficiente información para el director. Necesitamos calcular la posibilidad de que la duración real de las baterías esté en este intervalo *o* en otros intervalos de diferentes anchos que podamos escoger,  $\pm 2\sigma$  (2  $\times$  0.707),  $\pm 3\sigma$  (3  $\times$  0.707), y así sucesivamente.

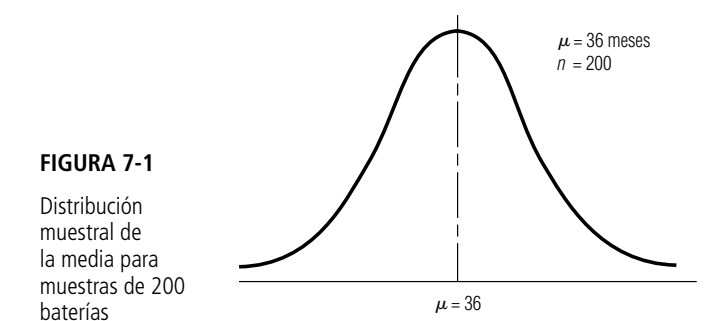

\* No se usó el multiplicador de población finita para calcular el error estándar de la media porque la población de baterías es lo suficientemente grande para considerarla infinita.

# Probabilidad de que el verdadero parámetro poblacional caiga dentro de la estimación del intervalo

Para empezar a resolver este problema, debemos repasar las partes importantes del capítulo 5. Trabajamos con la distribución normal de probabilidad y aprendimos que porciones específicas del área bajo la curva normal están localizadas entre más-menos cierto número de desviaciones estándar a partir de la media. En la figura 5-12 vimos cómo relacionar estas porciones con probabilidades específicas.

Afortunadamente, podemos aplicar estas propiedades al error estándar de la media y afirmar lo siguiente acerca del **rango** de valores que se utilizaron para hacer una estimación de intervalo en nuestro problema de las baterías.

La probabilidad es 0.955 de que la media de una muestra de 200 baterías esté dentro de  $\pm 2$  errores estándar de la media de la población. Dicho de manera diferente, el 95.5% de todas las medias muestrales está dentro de  $\pm 2$  errores estándar de  $\mu$  y, en consecuencia,  $\mu$  **está dentro de**  $\pm 2$  **errores estándar del 95.5% de todas las medias muestrales**. Teóricamente, si seleccionamos 1,000 muestras al azar de una población dada y luego construimos un intervalo de  $\pm 2$  errores estándar alrededor de la media de cada una de esas muestras, cerca de 955 de estos intervalos incluirán a la media de la población. De manera parecida, la probabilidad de que la media de la muestra esté dentro de  $\pm 1$  error estándar de la media de la población es 0.683, y así sucesivamente. Este concepto teórico es fundamental para nuestro estudio sobre la construcción de intervalos y la inferencia estadística. La figura 7-2 ilustra el concepto de manera gráfica e indica cinco de esos intervalos. Únicamente el intervalo construido alrededor de la media de la muestra  $\bar{x}_4$  no contiene a la media de la población. En palabras, los estadísticos describirían las estimaciones de intervalos representadas en la figura 7-2 como sigue: "La media de la población  $\mu$ , estará localizada dentro de  $\pm 2$  errores estándar de la media muestral el 95.5% de las veces."

**En lo que concierne a cualquier intervalo particular de la figura 7-2, éste contiene a la media de la población o no la contiene, pues la media de la población es un parámetro fijo.** Como sabemos que el 95.5% de todas las muestras el intervalo contendrá a la media de la población, decimos que hay 95.5% de confianza de que el intervalo contenga a la media de la población.

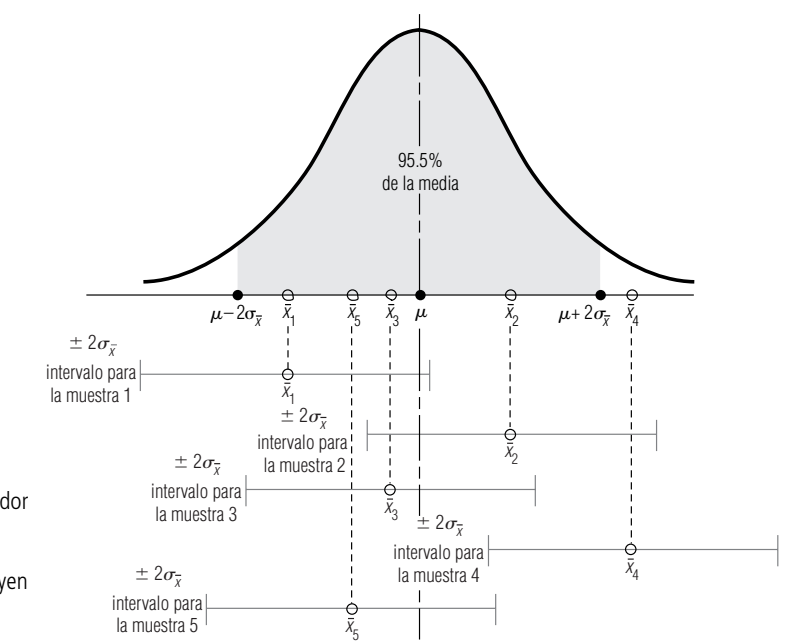

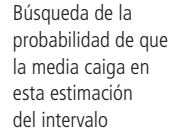

#### **FIGURA 7-2**

Cierto número de intervalos construidos alrededor de las medias muestrales; todos, excepto uno, incluyen a la media de la población

Una estimación más útil de la vida de las baterías

Con la aplicación de lo anterior al ejemplo de las baterías, podemos dar un informe al director. Nuestra mejor estimación de la vida útil de las baterías de la compañía es 36 meses, *y* tenemos 68.3% de confianza de que la vida útil se encuentra en el intervalo que abarca de 35.293 a 36.707 meses (36  $\pm 1\sigma_{\overline{x}}$ ). Similarmente, tenemos 95.5% de confianza de que la duración caiga dentro del intervalo comprendido entre 34.586 y 37.414 meses (36  $\pm 2\sigma_{\bar{x}}$ ), y tenemos el 99.7% de confianza de que la vida útil de una batería estará dentro del intervalo que va de 33.879 a 38.121 meses (36 ± 3 $\sigma_{\bar{x}}$ ). -

#### **SUGERENCIAS Y SUPOSICIONES**

Cada vez que se hace una estimación existe un error implícito en ella. Para que las personas lo entiendan, es una práctica común describirlo con una afirmación

como "nuestra mejor estimación de la vida de estas llantas es 40,000 millas y tenemos una seguridad del 90% de que la vida estará entre 35,000 y 45,000 millas". Pero si su jefe quiere saber cuál es la vida promedio exacta de un conjunto de llantas, y no supiera de muestreo, tendría que observar cientos de miles de conjuntos de llantas hasta que se desgastaran, y después calcular cuánto duraron en promedio. Advertencia: incluso en este caso estaría haciendo un muestreo porque es imposible observar y medir todos los juegos de llantas que están en uso. Es mucho menos costoso y más rápido usar el muestreo para encontrar la respuesta. Si entiende las estimaciones, puede decirle a su jefe qué riesgos implica usar una muestra para estimar la vida útil real de la llanta.

# **Ejercicios 7.3**

# **Ejercicios de autoevaluación**

- **EA 7-3** Para una población con una varianza conocida de 185, una muestra de 64 individuos lleva a 217 como estimación de la media.
	- a) Encuentre el error estándar de la media.
	- b) Establezca una estimación de intervalo que incluya la media de la población el 68.3% del tiempo.
- **EA 7-4** Eunice Gunterwal es una ahorradora estudiante de licenciatura de la universidad del estado que está interesada en comprar un auto usado. Selecciona al azar 125 anuncios y ve que el precio promedio de un auto en esta muestra es \$3,250. Eunice sabe que la desviación estándar de los precios de los autos usados en esta ciudad es \$615.
	- a) Establezca una estimación de intervalo para el precio promedio de un automóvil de manera que Eunice tenga una seguridad del 68.3% de que la media de la población está dentro de este intervalo.
	- b) Establezca una estimación de intervalo para el precio promedio de un auto de modo que la señorita Gunterwal tenga el 95.5% de certeza de que la media de la población está dentro de este intervalo.

# **Conceptos básicos**

- **7-12** De una población que se sabe tiene una desviación estándar de 1.4, se toma una muestra de 60 individuos. Se encuentra que la media de esta muestra es 6.2.
	- a) Encuentre el error estándar de la media.
	- b) Construya una estimación de intervalo alrededor de la media de la muestra, utilizando un error estándar de la media.
- **7-13** De una población con desviación estándar conocida de 1.65, una muestra de 32 elementos dio como resultado 34.8 como estimación de la media.
	- a) Encuentre el error estándar de la media.
	- b) Calcule un intervalo estimado que incluya la media de la población el 99.7% del tiempo.

# **Aplicaciones**

■ **7-14** La Universidad de Carolina del Norte está llevando a cabo un estudio sobre el peso promedio de los adoquines que conforman los andadores del campus. Se envía a algunos trabajadores a desenterrar y pesar una muestra de 421 adoquines, y el peso promedio de la muestra resulta ser 14.2 libras. Todo mundo sabe que la desviación estándar del peso de un adoquín es 0.8 libras.

- a) Encuentre el error estándar de la media.
- b) ¿Cuál es el intervalo alrededor de la media de la muestra que incluirá la población de la media el 95.5% de las veces?
- **7-15** Debido a que el dueño del restaurante recientemente abierto, El Refugio del Bardo ha tenido dificultades al estimar la cantidad de comida que debe preparar cada tarde, ha decidido determinar el número medio de clientes a los que atiende cada noche. Seleccionó una muestra de 30 noches que le arrojaron una media de 71 clientes. Se llegó a la conclusión de que la desviación estándar de la población es 3.76.
	- a) Dé una estimación de intervalo que tenga el 68.3% de probabilidad de incluir a la media de la población.
	- b) Dé una estimación de intervalo que tenga el 99.7% de probabilidad de incluir a la media de la población.
- **7-16** La administradora del puente Neuse River está preocupada acerca de la cantidad de automóviles que pasan sin pagar por las casetas de cobro automáticas del puente, y está considerando cambiar la manera de cobrar, si el cambio permite solucionar el problema. Muestreó al azar 75 horas para determinar la tasa de violación. El número promedio de violaciones por hora fue 7. Si se sabe que la desviación estándar de la población es 0.9, estime un intervalo que tenga el 95.5% de probabilidad de contener a la media verdadera.
- **7-17** Gwen Taylor, administradora de los departamentos WilowWood, desea informar a los residentes potenciales cuánta energía eléctrica pueden esperar usar durante el mes de agosto. Selecciona 61 residentes aleatorios y descubre que su consumo promedio en agosto es 894 kilowatts hora (kwh). Gwen piensa que la varianza del consumo es alrededor de 131 (kwh)<sup>2</sup>.
	- a) Establezca una estimación de intervalo para el consumo promedio de energía eléctrica en el mes de agosto para que Gwen pueda tener una seguridad del 68.3% de que la media verdadera de la población está dentro de este intervalo.
	- b) Repita la parte a) para una certeza del 99.7%.
	- c) Si el precio por kilowatt es \$0.12, ¿dentro de qué intervalo puede Gwen estar 68.3% segura que caerá el costo promedio de agosto por consumo de electricidad?
- **7-18** La Junta Directiva de Escuelas Estatales del condado Pesimismo considera que su tarea más importante es mantener el tamaño promedio de los grupos de sus escuelas menor que el tamaño promedio de los grupos de Optimismo, el condado vecino. Dee Marks, la superintendente de escuelas de Pesimismo, acaba de recibir información confiable que indica que el tamaño del grupo promedio en Optimismo este año es 30.3 estudiantes. Todavía no tiene los datos correspondientes de los 621 grupos de su propio sistema escolar, de modo que Dee se ve forzada a basar sus cálculos en los 76 grupos que han informado acerca de su tamaño de grupo, que producen un promedio de 29.8 estudiantes. Dee sabe que el tamaño de grupo de las escuelas de Pesimismo tiene una distribución con media desconocida y una desviación estándar de 8.3 estudiantes. Suponiendo que la muestra de 76 estudiantes que tiene la señorita Marks es una muestra aleatoria de la población de los grupos del condado Pesimismo:
	- a) Encuentre un intervalo en el cual Dee Marks pueda tener el 95.5% de certeza de que contendrá a la media real.
	- b) ¿Usted cree que la señora Dee ha conseguido su objetivo?

#### **Soluciones a lo ejercicios de autoevaluación**

**EA 7-3**  $\sigma^2 = 185$   $\sigma = \sqrt{185} = 13.60$   $n = 64$   $\bar{x} = 217$ a)  $\sigma_{\overline{x}} = \sigma/\sqrt{n} = 13.60/\sqrt{64} = 1.70$ b)  $\bar{x} \pm \sigma_{\bar{x}} = 217 \pm 1.70 = (215.3, 218.7)$ **EA 7-4**  $\sigma = 615$   $n = 125$   $\bar{x} = 3{,}250$   $\sigma_{\bar{x}} = \sigma/\sqrt{n} = 615/\sqrt{125} = 55.01$ a)  $\bar{x} \pm \sigma_{\bar{x}} = 3{,}250 \pm 55.01 = (\$3{,}194.99, \$3{,}305.01)$ b)  $\bar{x} \pm 2\bar{\sigma}_{\bar{x}} = 3{,}250 \pm 2(55.01) = 3{,}250 \pm 110.02 = (\$3{,}139.98, \$3{,}360.02)$ 

# **7.4 Estimaciones de intervalo e intervalos de confianza**

Al utilizar estimaciones de intervalo no nos estamos limitando a  $\pm 1$ , 2 y 3 errores estándar. De acuerdo con la tabla 1 del apéndice,  $\pm 1.64$  errores estándar, por ejemplo, incluyen aproximadamente el 90% del área bajo la curva y, así, 0.4495 del área a ambos lados de la media en una distribución normal. De manera parecida, 2.58 errores estándar incluyen alrededor de 99% del área o el 49.51% a cada lado de la media.

Definición de nivel de confianza

**En estadística, la probabilidad que asociamos con una estimación de intervalo se conoce como** *nivel de confianza.* Esta probabilidad indica qué tanta confianza tenemos de que la estimación de intervalo incluya al parámetro de población. Una probabilidad más alta implica una mayor confianza. En la estimación, los niveles de confianza que se utilizan con más frecuencia son 90, 95 y 99%, pero somos libres de aplicar *cualquier* nivel de confianza. En la figura 7-2, por ejemplo, utilizamos un nivel de confianza del 95.5%.

**El** *intervalo de confianza* **es el rango de la estimación que estamos haciendo.** Si informamos que tenemos el 90% de confianza de que la media de la población de ingresos de las personas que viven en una cierta comunidad está entre \$8,000 y \$24,000, entonces el rango \$8,000-\$24,000 es nuestro intervalo de confianza. A menudo, sin embargo, expresaremos el intervalo de confianza en términos de errores estándar, más que con valores numéricos. Así, expresaremos los intervalos de confianza de esta forma:  $\bar{x} \pm 1.64\sigma_{\bar{x}}$ , donde:

> $\bar{x}$  + 1.64 $\sigma_{\bar{x}}$  = límite superior del intervalo de confianza  $\bar{x}$  – 1.64 $\sigma_{\bar{x}}$  = límite inferior del intervalo de confianza

Entonces, los *límites de confianza* son los límites superior e inferior del intervalo de confianza. En este caso,  $\bar{x} + 1.64\sigma_{\bar{x}}$  se conoce como *límite superior de confianza (LSC)*  $y\bar{x} - 1.64\sigma_{\bar{x}}$  es el *límite inferior de confianza (LIC).*

#### Relación entre nivel de confianza e intervalo de confianza

Podría pensarse que deberíamos utilizar un alto nivel de confianza, como 99%, en todos los problemas sobre estimaciones. Después de todo, parece ser que un alto nivel de confianza significa un alto grado de precisión en lo que a la estimación concierne. En la práctica, sin embargo, altos niveles de confianza producen intervalos de confianza grandes, y éstos, de hecho, dan estimaciones bastante imprecisas.

Considere, por ejemplo, el caso de un cliente de una tienda de electrodomésticos que pregunta sobre la entrega de una nueva lavadora de ropa. En la tabla 7-4 presentamos varias preguntas que el cliente podría hacer y las respuestas probables. Esta tabla indica la relación directa que existe entre el nivel de confianza y el intervalo de confianza de cualquier estimación. A medida que el cliente va estableciendo un intervalo de confianza cada vez más estrecho, el administrador de la tienda consiente en un nivel de confianza cada vez más bajo. Note, también, que cuando el intervalo de confianza es demasiado amplio, como en el caso en que la entrega tarda un año, la estimación puede tomar un valor real muy pequeño, a pesar, incluso, de que el administrador le da un nivel de confianza del 99% a dicha estimación. De manera parecida, si el intervalo de confianza es muy reducido (¿Llegará la nueva lavadora a mi casa antes que yo?), la estimación está asociada a un nivel de confianza tan bajo (l%) que cuestionamos su valor.

# Uso de muestreo y estimación de intervalos de confianza

Estimación a partir de una sola muestra En nuestro análisis de los conceptos básicos de la estimación de intervalos, particularmente en la figura 7-2, describimos muestras de una población tomadas de manera repetida con el fin de estimar un parámetro. Mencionamos, también, la selección de un gran número de medias muestrales de una población. En la práctica, sin embargo, a menudo resulta difícil o costoso tomar más de una muestra de una población. Con base en una sola muestra estimamos el parámetro de la población. Debemos tener cuidado, entonces, en la interpretación de los resultados de este proceso.

Suponga que calculamos, en el ejemplo de las baterías y a partir de una sola muestra, el intervalo de confianza y el nivel de confianza: "Tenemos el 95% de confianza de que la vida media de las

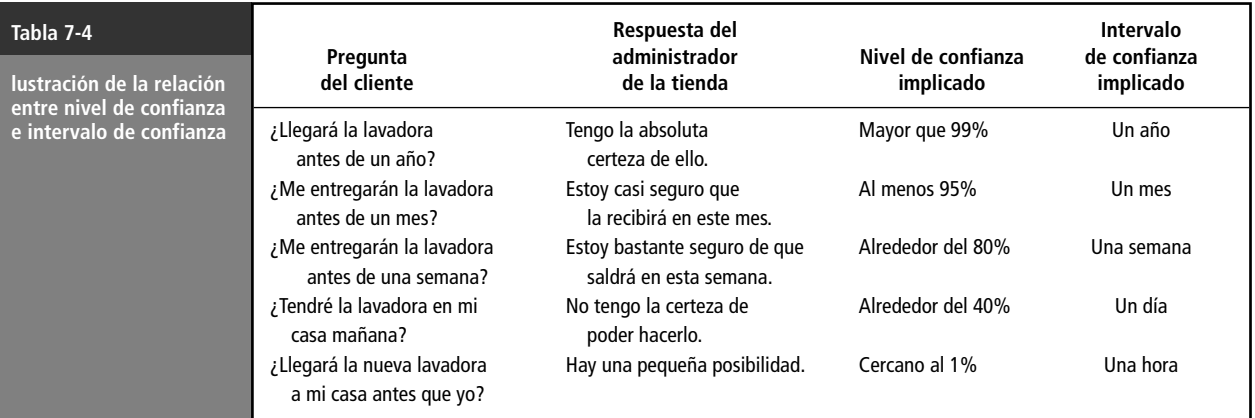

baterías de la población se encuentra entre 30 y 42 meses." **Esta afirmación no significa que se tiene 0.95 de probabilidad de que la vida media de todas las baterías caiga dentro del intervalo establecido para esta muestra. Más bien, indica que si seleccionamos muchas muestras aleatorias del mismo tamaño y calculamos un intervalo de confianza para cada una de esas muestras, entonces en alrededor del 95% de los casos la media de la población caerá dentro de dicho intervalo.**

**SUGERENCIAS Y SUPOSICIONES**

Nada es gratis en lo que respecta a niveles e intervalos de confianza. Cuando obtiene más de uno, deberá tener menos del otro. Es recomendable, para comprender

esta importante relación, que regrese a la tabla 7-4. Si desea que la estimación del tiempo de entrega tenga una exactitud *perfecta* del (100%), deberá sacrificar precisión en el

intervalo de confianza y aceptar una promesa amplia de tiempo de entrega ("en algún momento del año"). Por otro lado, si no le preocupa la exactitud de la estimación, su personal de entrega podría decir "tengo una seguridad del 1% de que podemos entregarle en menos de 1 hora". *No se puede* tener las dos cosas al mismo tiempo.

# **Ejercicios 7.4**

#### **Ejercicios de autoevaluación**

- **EA 7-5** Dados los siguientes niveles de confianza, exprese los límites inferior y superior del intervalo de confianza para estos niveles en términos de  $\bar{x}$  y  $\sigma_{\bar{x}}$ .
	- a) 54%.
	- b) 75%.
	- c) 94%.
	- d) 98%.

# **Conceptos básicos**

- **7-19** Defina el nivel de confianza para una estimación de intervalo.
- **7-20** Defina el intervalo de confianza.
- **7-21** Suponga que desea utilizar un nivel de confianza del 80%. Dé el límite superior del intervalo de confianza en términos de la media de la muestra,  $\bar{x}$ , y del error estándar,  $\sigma_{\bar{x}}$ .
- **7-22** ¿De qué forma podría una estimación ser menos significativa debido a
	- a) un alto nivel de confianza?
	- b) un estrecho nivel de confianza?
- **7-23** Suponga que se toma una muestra de 50 elementos de una población con desviación estándar de 27, y que la media de la muestra es 86.
	- a) Establezca una estimación de intervalo para la media de la población que tenga el 95.5% de certeza de incluir a la media verdadera de la población.
	- b) Suponga, ahora, que el tamaño de la muestra es 5,000 elementos. Establezca un intervalo para la media de la población que tenga el 95.5% de certeza de incluir a la media verdadera de la población.
	- c) ¿Por qué la estimación del inciso a) sería preferible a la del inciso b)? ¿Por qué la estimación del inciso b) sería mejor que la del inciso a)?
- **7-24** El nivel de confianza para una estimación, ¿está basado en el intervalo obtenido a partir de una sola muestra?
- **7-25** Dados los siguientes niveles de confianza, exprese los límites inferior y superior del intervalo de confianza en términos de  $\bar{x}$  y de  $\sigma_{\bar{x}}$ .
	- a) 60%.
	- b) 70%.
	- c) 92%.
	- d) 96%.

# **Aplicaciones**

- **7-26** Steve Klippers, dueño de la peluquería Steve´s, se ha formado una buena reputación entre los residentes de Cullowhee. Cuando un cliente entra a su establecimiento, Steve grita los minutos que el cliente deberá esperar antes de que se le atienda. El único estadístico del pueblo, después de frustrarse por las poco precisas estimaciones puntuales de Steve, ha determinado que el tiempo de espera real de cualquier cliente está distribuido normalmente con una media igual a la estimación de Steve en minutos y una desviación estándar igual a 5 minutos divididos entre la posición del cliente en la fila de espera. Ayude a los clientes de Steve´s a establecer intervalos con el 95% de probabilidad para las situaciones siguientes:
	- a) El cliente es el segundo en la fila y la estimación de Steve es 25 minutos.
	- b) El cliente es el tercero y la estimación de Steve es 15 minutos.
	- c) El cliente es el quinto de la fila, y la estimación de Steve es 38 minutos.
	- d) El cliente es el primero de la fila, y la estimación de Steve es 20 minutos. ¿Qué diferencia existe entre estos intervalos y los intervalos de confianza?

#### **Soluciones a los ejercicios de autoevaluación**

**EA** 7-5 a)  $\bar{x} \pm 0.74\sigma_{\bar{x}}$ . b)  $\bar{x} \pm 1.15\sigma_{\bar{x}}$ . c)  $\bar{x} \pm 1.88\sigma_{\bar{x}}$ . d)  $\bar{x} \pm 2.33\sigma_{\bar{x}}$ .

# **7.5 Cálculo de estimaciones de intervalo de la media a partir de muestras grandes**

Búsqueda de un intervalo de confianza del 95%

Un mayorista de refacciones automotrices necesita una estimación de la vida media que puede esperar de los limpiadores de parabrisas en condiciones normales de manejo. La administración de la empresa ya ha determinado que la desviación estándar de la vida útil de la población es 6 meses. Suponga que seleccionamos una sola muestra aleatoria de 100 limpiadores, tomamos los datos referentes a su vida útil y obtenemos los siguientes resultados:

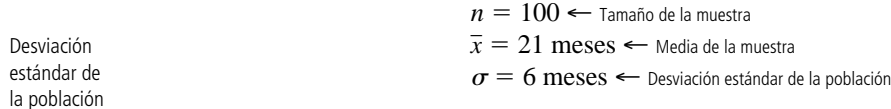

Como el distribuidor utiliza decenas de miles de limpiadores al año, nos pide que encontremos una estimación de intervalo con un nivel de confianza del 95%. El tamaño de la muestra es mayor que 30, de modo que el teorema central del límite nos permite usar la distribución normal como distribución de muestreo, aun cuando nuestra población no tenga distribución normal. Calculamos el error estándar de la media con la ecuación 6-1:

$$
\sigma_{\overline{x}} = \frac{\sigma}{\sqrt{n}}
$$
\n
$$
= \frac{6 \text{ meses}}{\sqrt{100}}
$$
\n
$$
= \frac{6}{10}
$$
\n
$$
= 0.6 \text{ message of } 5 \text{ with the number of times the number of times.}
$$

 $= 0.6$  meses  $\leftarrow$  Error estándar de la media para una población infinita

Cálculo de los límites de confianza

A continuación consideraremos el nivel de confianza con el cual estamos trabajando. Como un nivel del 95% de confianza incluirá el 47.5% del área que se encuentra a ambos lados de la media de la distribución de muestreo, podemos buscar en el cuerpo de la tabla 1 del apéndice el valor correspondiente a 0.475. Descubrimos que 0.475 del área bajo la curva normal está contenida entre la media y un punto situado a 1.96 errores estándar a la derecha de la media. Por consiguiente, sabemos que  $(2)(0.475) = 0.95$  del área está localizada entre  $\pm 1.96$  errores estándar de la media y que nuestros límites de confianza son:

> $\bar{x} + 1.96\sigma_{\bar{x}}$   $\leftarrow$  Límite superior de confianza  $\bar{x} - 1.96\sigma_{\bar{x}}$  ← Límite inferior de confianza

Luego sustituimos valores numéricos en estas dos expresiones:

 $\bar{x}$  + 1.96 $\sigma_{\bar{x}}$  = 21 meses + 1.96(0.6 meses)  $= 21 + 1.18$  meses 22.18 meses ← Límite superior de confianza  $\bar{x}$  – 1.96  $\sigma_{\bar{x}}$  = 21 meses – 1.96(0.6 meses)  $= 21 - 1.18$  meses 19.82 meses ← Límite inferior de confianza

Ahora podemos informar que estimamos la vida media de la población de limpiadores de parabrisas entre 19.82 y 22.18 meses con un 95% de confianza. Nuestra conclusión

# Cuando no se conoce la desviación estándar de la población

Búsqueda de un intervalo de confianza del 90% Un problema más complejo de estimación de intervalo proviene del departamento de servicio social de una dependencia gubernamental local. El departamento está interesado en estimar el ingreso medio anual de 700 familias que viven en una sección de cuatro manzanas de una comunidad. Tomamos una muestra aleatoria simple y encontramos los siguientes resultados:

$$
n = 50 \leftarrow \text{Tamaño de muestra}
$$
  

$$
\bar{x} = \$11,800 \leftarrow \text{Media de la muestra}
$$
  

$$
s = \$950 \leftarrow \text{Desviación estándar de la muestra}
$$

El departamento nos pide que calculemos una estimación de intervalo del ingreso anual medio de las 700 familias, de modo que pueda tener el 90% de confianza de que la media de la población se encuentra dentro de ese intervalo. El tamaño de la muestra es mayor que 30, de manera que, de nuevo, el teorema central del límite nos permite utilizar la distribución normal como la distribución de muestreo.

Estimación de la desviación estándar de la población

Observe que una parte de este problema es diferente de los ejemplos anteriores; *no* conocemos la desviación estándar de la población y, por tanto, utilizaremos la desviación estándar de la muestra para estimar la *desviación estándar de la población*:

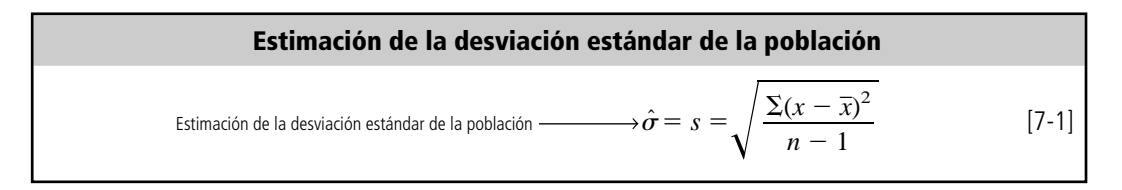

El valor de \$950.00 es nuestra estimación de la desviación estándar de la población. El símbolo para representar este valor *estimado* es  $\hat{\sigma}$ , que se conoce como *sigma gorro*.

Ahora podemos estimar el error estándar de la media. Como tenemos un tamaño de población finito y nuestra muestra constituye más del 5% de la población, utilizaremos la fórmula para derivar el error estándar de la media de poblaciones finitas:

$$
\sigma_{\overline{x}} = \frac{\sigma}{\sqrt{n}} \times \sqrt{\frac{N-n}{N-1}}
$$
 [6-3]

Estimación del error estándar de la media Ya que estamos calculando el error estándar de la media mediante una *estimación* de la desviación estándar de la población, volvemos a escribir esta ecuación de modo que los símbolos sean correctos:

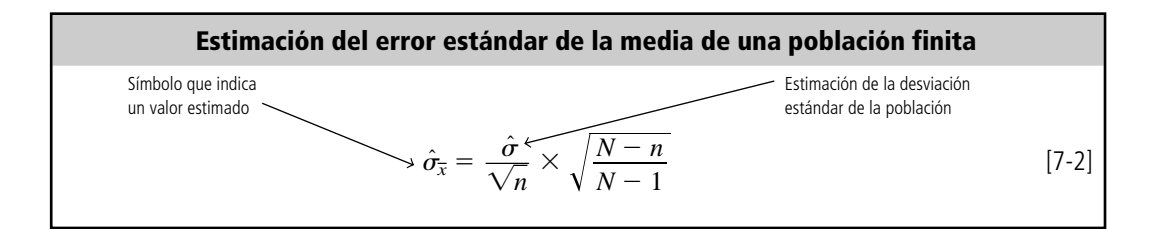

Continuando con nuestro ejemplo, encontramos que  $\hat{\sigma}_{\overline{x}} = \frac{\$950.00}{\sqrt{50}} \times \sqrt{\frac{700 - 50}{700 - 1}}$  $700 - 50$  $\frac{$950.00}{$\sqrt{50}} \times \sqrt{\frac{700 - 50}{700 - 1}}$ \$950.00  $\sqrt{50}$ 

$$
=\frac{\$950.00}{7.07}\sqrt{\frac{650}{699}}
$$

 $=(\$134.37)(0.9643)$ 

 $= $129.57 \leftarrow$  Estimación del error estándar de la media de una población finita (derivada de una estimación de la desviación estándar de la población)

En seguida consideramos el nivel de confianza del 90%, que incluiría el 45% del área que se encuentra a ambos lados de la media de la distribución de muestreo. Si observamos la tabla 1 del apéndice y buscamos el valor correspondiente a 0.45, encontramos que aproximadamente 0.45 del área bajo la curva normal está localizada entre la media y un punto alejado de ésta 1.64 errores estándar. En consecuencia, el 90% del área está localizada entre  $\pm 1.64$  errores estándar de la media, y nuestros límites de confianza son:

 $\bar{x}$  + 1.64 $\hat{\sigma}_{\bar{x}}$  = \$11,800 + 1.64 (\$129.57)  $= $11,800 + $212.50$  $= $12,012.50 \leftarrow$  Límite de confianza superior  $\bar{x}$  – 1.64 $\hat{\sigma}_{\bar{x}}$  = \$11,800 – 1.64(\$129.57)  $= $11,800 - $212.50$  $= $11,587.50 \leftarrow$  Límite de confianza inferior

Nuestra conclusión

El informe que podríamos dar al departamento de servicio social sería: "Con una confianza del 90%, estimamos que el ingreso anual promedio de las 700 familias que viven en una sección de cuatro manzanas se encuentra entre \$11,587.50 y \$12,012.50."

**SUGERENCIAS Y SUPOSICIONES**

Es sencillo entender cómo comenzar a resolver estos ejercicios si regresa a la figura 7-2 un momento. Cuando alguien establece un nivel de confianza, se refie-

re al área sombreada de la figura, que se define por cuántas  $\sigma_{\overline{x}}$  (errores estándar o desviaciones estándar de la distribu--ción de medias muestrales) hay a cada lado de la media. La tabla 1 del apéndice convierte cualquier nivel de confianza deseado en errores estándar. Como se cuenta con la información necesaria para calcular *un* error estándar, es posible calcular los puntos terminales del área sombreada; éstos son los límites del intervalo de confianza. Recuerde que cuando no se conoce la dispersión de la población (la desviación estándar de la población) puede usar la ecuación 7-1 para estimarla.

# **Ejercicios 7.5**

# **Ejercicios de autoevaluación**

- **EA 7-6** Se toma una muestra de 60 individuos a partir de una población de 540. De esta muestra, se encuentra que la media es 6.2 y la desviación estándar es 1.368.
	- a) Encuentre la estimación del error estándar de la media.
	- b) Construya un intervalo del 96% de confianza para la media.
- **EA 7-7** En una prueba de seguridad automovilística realizada por el Centro de Investigación Carretera de Carolina del Norte, la presión promedio de las llantas para una muestra de 62 llantas fue 24 libras por pulgada cuadrada y la desviación estándar fue 2.1 libras por pulgada cuadrada.
	- a) ¿Cuál es la desviación estándar estimada para esta población? (Existen cerca de un millón de automóviles registrados en Carolina del Norte).
	- b) Calcule el error estándar estimado de la media.

# **Conceptos básicos**

- c) Construya un intervalo de confianza del 95% para la media de la población.
- **7-27** El gerente de la división de bombillas de la Cardinal Electric debe estimar el número promedio de horas que durarán los focos fabricados por cada una de las máquinas. Fue elegida una muestra de 40 focos de la máquina A y el tiempo promedio de funcionamiento fue 1,416 horas. Se sabe que la desviación estándar de la duración es 30 horas.
	- a) Calcule el error estándar de la media.
	- b) Construya un intervalo de confianza del 90% para la media de la población.
- **7-28** Después de recolectar una muestra de 250 elementos de una población con una desviación estándar conocida de 13.7, se encuentra que la media es 112.4.
	- a) Encuentre un intervalo de confianza del 95% para la media.
	- b) Encuentre un intervalo de confianza del 99% para la media.

# **Aplicaciones**

- **7-29** La enfermera de la secundaria de Westview está interesada en conocer la estatura promedio de los estudiantes del último año, pero no tiene suficiente tiempo para examinar los registros de los 430 estudiantes. Por ello, selecciona 48 al azar y encuentra que la media de la muestra es 64.5 pulgadas y la desviación estándar es 2.3 pulgadas.
	- a) Encuentre la estimación del error estándar de la media.
	- b) Construya un intervalo de confianza del 90% para la media.
- **7-30** Jon Jackobsen, un pasante de posgrado muy dedicado, acaba de terminar una primera versión de su tesis de 700 páginas. Jon mecanografió el trabajo por sí mismo y está interesado en conocer el número promedio de errores tipográficos por página, pero no quiere leer todo el documento. Como sabe algo acerca de estadística para la administración, Jon leyó 40 páginas seleccionadas de manera aleatoria y encontró que el promedio de errores tipográficos por página fue 4.3 y la desviación estándar de la muestra fue 1.2 errores por página.
	- a) Calcule el error estándar estimado de la media.
	- b) Calcule un intervalo de confianza del 90% para el número promedio verdadero de errores por página en su trabajo.
- **7-31** La Autoridad para la Televisión por Cable de Nebraska (ATCN) realizó una prueba para determinar el tiempo que las personas pasan frente al televisor por semana. La ATCN encuestó a 84 suscriptores y encontró que el número promedio de horas que ven televisión por semana es 11.6 horas con una desviación estándar de 1.8 horas.
	- a) ¿Cuál es la desviación estándar de la población estimada para esta población? (Existen cerca de 95,000 personas con televisión por cable en Nebraska.)
	- b) Calcule el error estándar estimado de la media.
	- c) Construya un intervalo de confianza del 98% para la media de la población.
- **7-32** Joel Friedlander es un corredor de la Bolsa de Valores de Nueva York y tiene curiosidad acerca del tiempo que transcurre entre la colocación de una orden de venta y su ejecución. Joel hizo un muestreo de 45 órdenes y encontró que el tiempo medio para la ejecución fue 24.3 minutos, con una desviación estándar de 3.2 minutos. Ayude a Joel con la construcción de un intervalo de confianza del 95% para el tiempo medio para la ejecución de una orden.
- **7-33** Oscar T. Grady es el gerente de producción de la compañía Citrus Groves, localizada justo al norte de Ocala, Florida. Oscar está preocupado debido a que las heladas tardías de los últimos tres años han estado dañando los 2,500 naranjos que posee la Citrus Groves. Con el fin de determinar el grado del daño ocasionado a los árboles, Oscar ha recogido una muestra del número de naranjas producidas por cada árbol para 42 naranjos y encontró que la producción promedio fue 525 naranjas por árbol, con una desviación estándar de 30 naranjas por árbol.
	- a) Estime la desviación estándar de la población a partir de la desviación estándar de la muestra.
	- b) Estime el error estándar de la muestra de esta población finita.
	- c) Construya un intervalo de confianza del 98% para la producción media por árbol del total de 2,500 árboles.
	- d) Si la producción media de naranjas por árbol fue 600 frutas hace cinco años, ¿qué puede decir Oscar acerca de la posible existencia de daños en el presente?
- **7-34** La jefa de policía, Kathy Ackert, recientemente estableció medidas enérgicas para combatir a los traficantes de droga de su ciudad. Desde que se pusieron en funcionamiento dichas medidas, han sido capturados 750 de los 12,368 traficantes de droga de la ciudad. El valor promedio, en dólares, de las drogas decomisadas a estos 750 traficantes es \$250,000. La desviación estándar del valor de la droga de esos 750 traficantes es \$41,000. Elabore para la jefa Ackert un intervalo de confianza del 90% para el valor medio en dólares de las drogas que están en manos de los traficantes de la ciudad.

# **Soluciones a los ejercicios de autoevaluación**

**EA** 7-6 
$$
\hat{\sigma} = 1.368
$$
  $N = 540$   $n = 60$   $\bar{x} = 6.2$   
\na)  $\hat{\sigma}_{\bar{x}} = \frac{\hat{\sigma}}{\sqrt{n}} \times \sqrt{\frac{N-n}{N-1}} = \frac{1.368}{\sqrt{60}} \times \sqrt{\frac{540 - 60}{540 - 1}} = 0.167$   
\nb)  $\bar{x} \pm 2.05 \hat{\sigma}_{\bar{x}} = 6.2 \pm 2.05(0.167) = 6.2 \pm 0.342 = (5.86, 6.54)$ 

$$
\mathbf{A} = \mathbf{A} \mathbf{A} \mathbf
$$

**EA** 7-7  $s = 2.1$   $n = 62$   $\bar{x} = 24$ 

- a)  $\hat{\sigma} = s = 2.1 \text{ psi}$
- b)  $\hat{\sigma}_{\bar{x}} = \hat{\sigma}/\sqrt{n} = 2.1/\sqrt{62} = 0.267 \text{ psi}$
- c)  $\bar{x} \pm 1.96 \hat{\sigma}_{\bar{x}} = 24 \pm 1.96(0.267) = 24 \pm 0.523 = (23.48, 24.52)$  psi

# **7.6 Cálculo de estimaciones de intervalo de la proporción a partir de muestras grandes**

#### Repaso de la distribución binomial

Los especialistas en estadística, a menudo, utilizan una muestra para estimar la *proporción* de ocurrencias de un evento en una población. Por ejemplo, el gobierno estima, mediante un procedimiento de muestreo, el índice de desempleo o la proporción de personas sin trabajo de la fuerza laboral del país.

En el capítulo 5 introdujimos la distribución binomial, una distribución de datos discretos, no continuos. Presentamos, también, las dos fórmulas para derivar la media y la desviación estándar de la distribución binomial:

$$
\mu = np \tag{5-2}
$$

$$
\sigma = \sqrt{npq} \tag{5-3}
$$

donde,

- $n =$  número de ensayos o intentos
- $p =$  probabilidad de éxito
- $q = 1 p$  = probabilidad de falla

Teóricamente, la distribución binomial es la distribución correcta a utilizar en la construcción de intervalos de confianza para estimar una proporción de población.

Debido a que el cálculo de probabilidades binomiales es demasiado tedioso (recuerde que la probabilidad de obtener *r* éxitos en *n* ensayos es  $[n]/r!(n - r)!][p^{r}q^{n-r}]$ , el uso de la distribución binomial para elaborar estimaciones de intervalo de la proporción de una población es una proposición complicada. Afortunadamente, conforme aumenta el tamaño de la muestra, la distribución binomial puede aproximarse por una distribución normal apropiada, que podemos utilizar para aproximar la distribución muestral. Los estadísticos recomiendan que en la estimación, *n* sea lo suficientemente grande para que tanto *np* como *nq* sean al menos 5 cuando se utiliza la distribución normal como sustituto de la binomial.

Expresemos en símbolos la proporción de éxitos en una muestra con  $\hat{p}$  (se lee *p gorro*). Luego modifiquemos la ecuación 5-2 de manera que podamos utilizarla para derivar la *media de la distribución de muestreo de la proporción de éxitos.* En palabras,  $\mu = np$  muestra que la media de la distribución binomial es igual al producto del número de ensayos, *n,* por la probabilidad de obtener un éxito, *p*; esto es, *np* es igual al número medio de éxitos. Para cambiar este *número* de éxitos a la *proporción* de éxitos, dividimos *np* entre *n* y obtenemos sólo el valor de *p.* La media, que se encuentra al lado izquierdo de la ecuación se convierte en  $\mu_{\hat{p}},$  es decir, en la media de la distribución de muestreo de la proporción de éxitos.

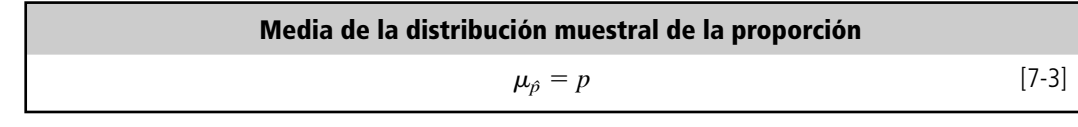

**7.6 Cálculo de estimaciones de intervalo de la proporción a partir de muestras grandes 293**

Limitaciones de la distribución binomial

Búsqueda de la media de la proporción de la muestra

Búsqueda de la desviación estándar de la proporción de la muestra

De forma parecida podemos modificar la fórmula para la desviación estándar de la distribución binomial,  $\sqrt{npq}$ , que mide la desviación estándar del número de éxitos. Para cambiar el número de éxitos a la proporción de éxitos, dividimos  $\sqrt{npq}$ , entre *n* y obtenemos  $\sqrt{pq/n}$ . En términos estadísticos, la desviación estándar de la proporción de éxitos en una muestra se expresa en símbolos como:

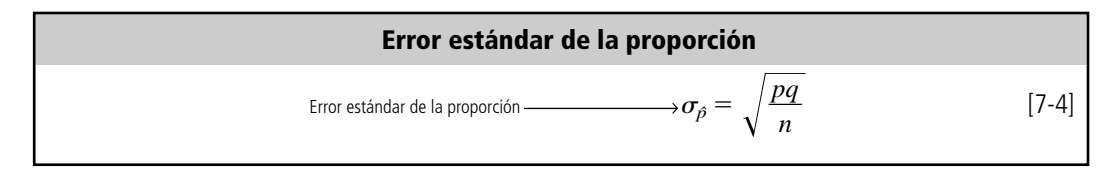

y se conoce como el *error estándar de la proporción.*

Podemos ilustrar cómo utilizar estas fórmulas si, para una organización muy grande, hacemos la estimación de qué proporción de sus empleados prefieren planificar su propios beneficios de retiro en lugar de seguir un plan patrocinado por la compañía. Primero, tomamos una pequeña muestra aleatoria de 75 empleados y encontramos que el 0.4 de ellos están interesados en seguir sus propios planes de retiro. Nuestros resultados son:

> $n = 75$  ← Tamaño de muestra  $\hat{p} = 0.4 \leftarrow$  Proporción de la muestra a favor  $\hat{q} = 0.6 \leftarrow$  Proporción de la muestra en contra

Estimación de la proporción de una población

A continuación, la administración solicita que utilicemos esta muestra para encontrar un intervalo en el que puedan tener el 99% de confianza de que contiene a la proporción verdadera de la población.

Pero, para la *población,* ¿qué son *pˆ* y *qˆ*? Podemos estimar los parámetros de la población mediante la sustitución de los estadísticos correspondientes de la muestra, *pˆ* y *qˆ* (*p gorro* y *q gorro*) en la fórmula del error estándar de la proporción.\* Al hacer esto obtenemos:

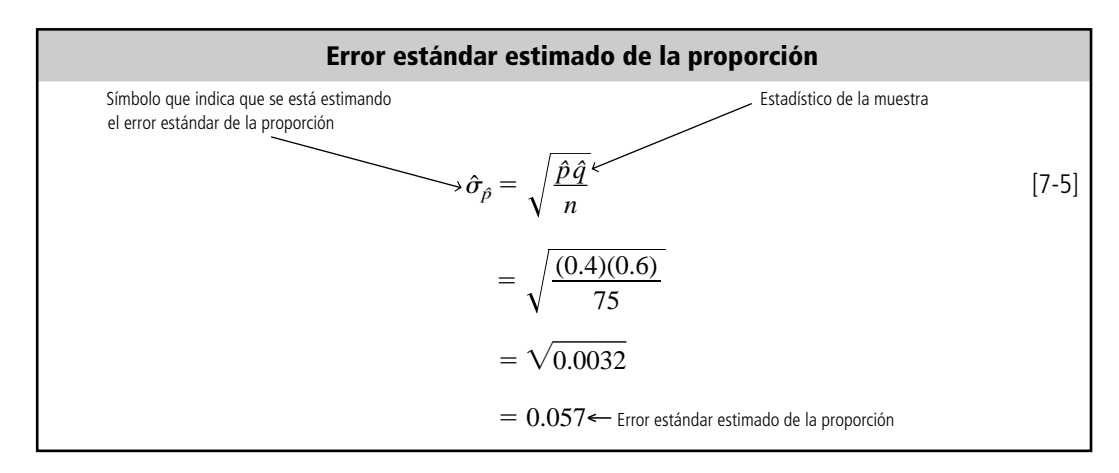

Cálculo de los límites de confianza

Ahora estamos en posibilidades de proporcionar la estimación que la administración necesita, usando el mismo procedimiento que seguimos con anterioridad. Un nivel de confianza del 99% incluiría 49.5% del área que se encuentra a cualquier lado de la media de la distribución de muestreo. El cuerpo de la tabla 1 del apéndice nos dice que 0.495 del área bajo la curva normal está localizada entre la media y un punto que se encuentra a 2.58 errores estándar de la media. En consecuencia, 99% del área está contenida entre más *y* menos 2.58 errores estándar de la media. Nuestros límites de confianza entonces son:

\* Note que no utilizamos el multiplicador de población finita, debido a que nuestra población es muy grande en comparación con el tamaño de la muestra.

 $\hat{p}$  + 2.58  $\hat{\sigma}_{\hat{p}}$  = 0.4 + 2.58(0.057)  $= 0.4 + 0.147$  $= 0.547 \leftarrow$  Límite superior de confianza  $\hat{p}$  – 2.58  $\hat{\sigma}_{\hat{p}}$  = 0.4 – 2.58(0.057)  $= 0.4 - 0.147$  $= 0.253 \leftarrow$  Límite inferior de confianza

Nuestra conclusión

Entonces, estimamos a partir de nuestra muestra de 75 empleados que, con el 99% de confianza, creemos que la proporción de la población total de empleados que desean establecer sus propios planes de retiro está entre 0.253 y 0.547.

#### **SUGERENCIAS Y SUPOSICIONES**

Las mismas suposiciones, sugerencias y advertencias establecidas en la página 293 se aplican en este caso. La única diferencia es que ahora, como se trata de una proporción, la distribución binomial es la distribución muestral correcta. Recuerde, del capítulo 5, que mientras *n*

sea suficientemente grande para que tanto *np* como *nq* sean

al menos 5, se puede usar la distribución normal para aproximar la binomial. Si éste es el caso, se procede justo como se hizo con las estimaciones de intervalo de la media. Advertencia: como el error estándar exacto de la proporción depende de la proporción desconocida de la población (*p*), debe estimar *p* mediante *pˆ*, y usar *pˆ*, en la ecuación 7.5 para estimar el error estándar de la proporción.

# **Ejercicios 7.6**

#### **Ejercicios de autoevaluación**

- **EA 7-8** Cuando se sondeó una muestra de 70 ejecutivos de ventas respecto al bajo desempeño durante noviembre en la industria de ventas al menudeo, el 66% pensó que la disminución en las ventas se debía a las temperaturas inusualmente altas, haciendo que los consumidores retrasaran sus compras de artículos de invierno.
	- a) Estime el error estándar de la proporción de ejecutivos de ventas que culpan al clima caliente de las bajas ventas.
	- b) Encuentre los límites de confianza superior e inferior para esta proporción dado un 95% de nivel de confianza.
- **EA 7-9** El doctor Benjamin Shockley, un psicólogo social reconocido, entrevistó a 150 ejecutivos de alto nivel y encontró que 42% de ellos no podía sumar fracciones correctamente.
	- a) Estime el error estándar de la proporción.
	- b) Construya un intervalo de confianza del 99% para la proporción verdadera de ejecutivos de alto nivel que no puede sumar fracciones correctamente.

# **Aplicaciones**

- **7-35** Pascal Inc., una tienda de computación que compra al mayoreo chips sin probar para computadora, está considerando cambiar a su proveedor por otro que se los ofrece probados y con garantía, a un precio más alto. Con el fin de determinar si éste es un plan costeable, Pascal debe determinar la proporción de chips defectuosos que le entrega el proveedor actual. Se probó una muestra de 200 chips y 5% tenía defectos.
	- a) Estime el error estándar de la proporción de chips defectuosos.
	- b) Construya un intervalo de confianza del 98% para la proporción de chips defectuosos adquiridos.
- **7-36** General Cinema obtuvo una muestra de 55 personas que vieron *Caza Fantasmas 8* y les preguntaron si planeaban verla de nuevo. Sólo 10 de ellos pensaron que valía la pena ver la película por segunda vez.
	- a) Estime el error estándar de la proporción de asistentes al cine que verán la película por segunda vez.
	- b) Construya un intervalo de confianza del 90% para esta proporción.
		- **7.6 Cálculo de estimaciones de intervalo de la proporción a partir de muestras grandes 295**
- **7-37** La encargada de publicidad para el nuevo postre garapiñado de lima-limón de los productos Clear´n Light está intranquila por el mal desempeño del postre en el mercado y por su futuro en la empresa. Preocupada porque su estrategia de comercialización no ha producido una identificación apropiada de las características del producto, tomó una muestra de 1,500 consumidores y encontró que 956 de éstos pensaban que el producto era una cera para pulir pisos.
	- a) Estime el error estándar de la proporción de personas que tuvo esta grave interpretación errónea del postre.
	- b) Construya un intervalo de confianza del 96% para la proporción verdadera de la población.
- **7-38** Michael Gordon, un jugador profesional de básquetbol, lanzó 200 tiros de *castigo* y encestó 174 de ellos.
	- a) Estime el error estándar de la proporción de todos los tiros que Michael falla.
	- b) Construya un intervalo de confianza del 98% para la proporción de todos los tiros de *castigo* que Michael falla.
- **7-39** Hace poco SnackMore encuestó a 95 consumidores y encontró que el 80% compraba galletas sin grasa de SnackMore cada mes.
	- a) Estime el error estándar de la proporción.
	- b) Construya un intervalo del 95% de confianza para la proporción verdadera de personas que compran las galletas cada mes.
- **7-40** El dueño de la empresa Home Loan Company investigó aleatoriamente 150 de las 3,000 cuentas de la compañía y determinó que el 60% estaba en una posición excelente.
	- a) Encuentre un intervalo de confianza del 95% para la proporción de cuentas que están en posición excelente.
	- b) Con base en el inciso anterior, ¿qué tipo de estimación de intervalo podría dar para el número absoluto de cuentas que cumplen con el requisito de excelencia, manteniendo el mismo nivel de confianza del 95%?
- **7-41** Durante un año y medio las ventas han estado disminuyendo de manera consistente en las 1,500 sucursales de una cadena de comida rápida. Una empresa de asesores ha determinado que el 31% de una muestra de 95 sucursales tiene claros signos de una mala administración. Construya un intervalo de confianza del 98% para esta proporción.
- **7-42** El consejo estudiantil de una universidad tomó una muestra de 45 libros de texto de la librería universitaria y determinó que de ellos, 60% se vendía en más del 50% arriba de su costo al mayoreo. Dé un intervalo de confianza del 96% para la proporción de libros cuyo precio sea más del 50% mayor que el costo al mayoreo.
- **7-43** Barry Turnbull, el famoso analista de Wall Street, está interesado en conocer la proporción de accionistas individuales que planean vender al menos un cuarto del total de sus valores el mes próximo. Barry ha efectuado una inspección aleatoria de 800 individuos que poseen acciones y ha establecido que el 25% de su muestra planea vender al menos la cuarta parte de sus acciones el mes siguiente. Barry está a punto de publicar su esperado informe mensual, "Pulso de Wall Street: indicador de cotizaciones", y le gustaría poder dar un intervalo de confianza a sus lectores. Está más preocupado por estar en lo correcto que por el ancho del intervalo. Construya un intervalo de confianza del 90% para la proporción verdadera de accionistas individuales que planean vender al menos un cuarto de sus acciones durante el siguiente mes.

# **Soluciones a los ejercicios de autoevaluación**

**EA** 7-8 
$$
n = 70
$$
  $\hat{p} = 0.66$ 

a) 
$$
\hat{\sigma}_{\hat{p}} = \sqrt{\frac{\hat{p}\hat{q}}{n}} = \sqrt{\frac{0.66(0.34)}{70}} = 0.0566
$$

b) 
$$
\hat{p} \pm 1.96 \hat{\sigma}_{\hat{p}} = 0.66 \pm 1.96(0.0566) = 0.66 \pm 0.111 = (0.549, 0.771)
$$

**EA** 7-9 
$$
n = 150
$$
  $\hat{p} = 0.42$ 

a) 
$$
\hat{\sigma}_{\hat{p}} = \sqrt{\frac{\hat{p}\hat{q}}{n}} = \sqrt{\frac{0.42(0.58)}{150}} = 0.0403
$$

b) 
$$
\hat{p} \pm 2.58 \hat{\sigma}_{\hat{p}} = 0.42 \pm 2.58(0.0403) = 0.42 \pm 0.104 = (0.316, 0.524)
$$

**296 Capítulo 7 Estimación**

# **7.7 Estimaciones de intervalos con la distribución <sup>t</sup>**

En los tres ejemplos anteriores, los tamaños de la muestra eran todos mayores a 30. Muestreamos 100 limpiadores de parabrisas, 50 familias residentes de una área de cuatro manzanas de una comunidad y 75 empleados de una empresa grande. En cada ejemplo, la distribución normal era la distribución de muestreo adecuada para determinar intervalos de confianza.

Sin embargo, no siempre es éste el caso. ¿Cómo podríamos tratar estimaciones en las que la distribución normal *no* es la distribución de muestreo adecuada, es decir, cuando se estima la desviación estándar de la población y el tamaño de muestra es 30 o menos? Por ejemplo, en el problema con que abrimos el capítulo, referente al uso del carbón, tenemos datos que sólo comprenden 10 semanas. Afortunadamente, existe otra distribución que sí es apropiada para estos casos. Se conoce como *distribución t.*

#### Antecedentes históricos de la distribución t

A veces la distribución normal no es apropiada

Condiciones para usar la distribución <sup>t</sup>

La distribución <sup>t</sup> comparada con la distribución normal

Los primeros trabajos teóricos sobre la distribución *t* fueron realizados por W. S. Gosset, a principios del siglo XX. Gosset era empleado de la Cervecería Guinness en Dublín, Irlanda; la empresa no permitía que los empleados publicaran sus hallazgos de investigación con su propio nombre. De modo que Gosset adoptó el seudónimo de *Student* para publicar. En consecuencia, la distribución *t* se conoce como *distribución t de Student* o simplemente *distribución de Student*.

Debido a que se usa cuando el tamaño de la muestra es 30 o menos, los especialistas en estadística, suelen asociar la distribución *t* con estadísticas de muestras pequeñas. Esto es una mala interpretación porque el tamaño de la muestra es sólo *una* de las condiciones que nos llevan a utilizar la distribución *t*; la segunda es que la desviación estándar de la población debe ser desconocida. **El uso de la distribución** *t* **para hacer estimaciones se requiere siempre que el tamaño de la muestra sea menor o igual que 30 y la desviación estándar de la población no se conozca. Además, al utilizar la distribución** *t***, suponemos que la población es normal o aproximadamente normal.**

# Características de la distribución <sup>t</sup>

Sin derivar la distribución *t* de manera matemática, podemos entender en forma intuitiva la relación que existe entre la distribución *t* y la distribución *normal.* Ambas son simétricas. En general, la distribución *t* es más plana que la distribución normal y hay una distribución *t* diferente para cada tamaño posible de muestra. Aún así, conforme el tamaño de muestra se hace más grande, la forma de la distribución *t* deja de ser plana y se aproxima más a la distribución normal. De hecho, para tamaños de muestra mayores que 30, la distribución *t* se asemeja tanto a la normal que utilizaremos la normal para aproximar a la distribución *t*.

La figura 7-3 compara una distribución normal con dos distribuciones *t* para tamaños de muestra diferentes. En esta figura se muestran dos características de las distribuciones *t*. **Una distribución** *t* **es menor en la media y mayor en las colas que una distribución normal.** La figura también muestra cómo la distribución de Student tiene, proporcionalmente, una parte mayor de su área en las colas que la distribución normal; por esto será necesario alejarse más de la media de una distribución *t* para poder incluir la misma área bajo la curva. Entonces, los anchos de intervalo de una distribución de Student son mayores que los basados en la distribución normal.

# Grados de libertad

Definición de grados de libertad

Se afirmó que existe una distribución *t* diferente para cada tamaño de muestra. En un lenguaje estadístico apropiado, diríamos: "existe una distribución *t* distinta para cada uno de los *grados de libertad* posibles"*.* **¿Qué son los grados de libertad? Podemos definirlos como el número de valores que podemos escoger libremente.**

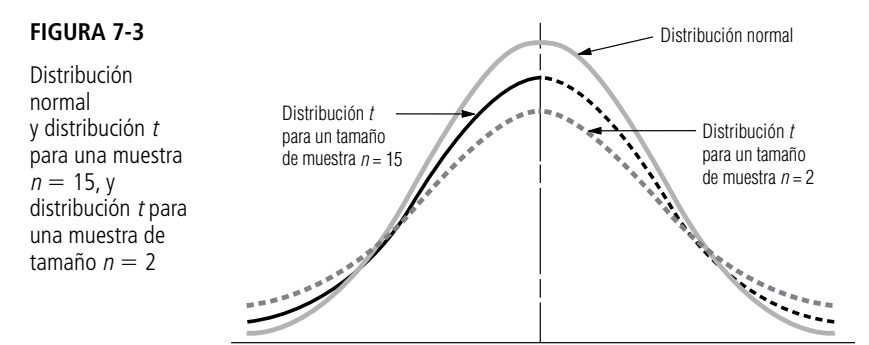

Suponga que se manejan dos valores de muestra, *a* y *b*, y sabemos que tienen una media de 18. En símbolos, la situación es:

$$
\frac{a+b}{2} = 18
$$

¿Cómo podemos encontrar los valores que *a* y *b* pueden tomar en esta situación? La respuesta es que *a y b* pueden ser cualesquiera dos valores cuya suma sea 36, ya que  $36 \div 2 = 18$ .

Suponga que sabemos que el valor de *a* es 10. Ahora *b* ya no es libre de tomar cualquier valor, sino que *debe* ser 26, ya que:

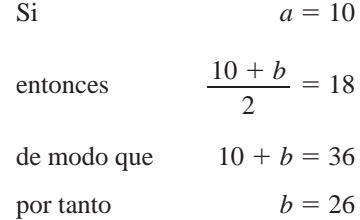

Este ejemplo nos muestra que cuando hay dos elementos en una muestra y conocemos la media muestral de esos dos elementos, entonces somos libres de especificar sólo uno de los elementos, porque el otro estará determinado por el hecho de que los dos elementos suman el doble de la media de la muestra. En un lenguaje estadístico decimos que "tenemos un grado de libertad".

Veamos otro ejemplo. Existen siete elementos en nuestra muestra y sabemos que la media de estos elementos es 16. En símbolos tenemos la siguiente situación:

$$
\frac{a+b+c+d+e+f+g}{7} = 16
$$

En este caso, los grados de libertad o el número de variables que podemos especificar libremente es  $7 - 1 = 6$ . Tenemos la libertad de asignar valores a seis variables, y luego ya no tenemos libertad de especificar el valor de la séptima variable; ésta queda determinada automáticamente.

Con dos valores de muestra tenemos un grado de libertad  $(2 - 1 = 1)$ , y con siete valores de muestra tenemos seis grados de libertad ( $7 - 1 = 6$ ). Entonces, en cada uno de estos dos ejemplos tenemos *n*  1 grados de libertad, si *n* es el tamaño de la muestra. Similarmente, una muestra de 23 elementos nos daría 22 grados de libertad.

Utilizaremos los grados de libertad cuando elijamos una distribución *t* para estimar una media de población, y utilizaremos *n*  1 grados de libertad, cuando *n* es igual al tamaño de la muestra. Por ejemplo, si utilizamos una muestra de 20 para estimar una media de población, usaremos 19 grados de libertad para elegir la distribución *t* apropiada.

Otro ejemplo

Función de los

#### Uso de la tabla de distribución t

La tabla t comparada con la tabla z: tres diferencias

La tabla de los valores de la distribución *t* (tabla 2 del apéndice) difiere en su construcción de la tabla *z* que usamos antes. **La tabla** *t* **es más compacta y muestra áreas y valores de** *t* **sólo para algunos porcentajes (10, 5, 2 y 1%).** Debido a que hay una distribución *t* diferente para cada número de grados de libertad, una tabla más completa sería bastante grande. A pesar de que nos damos cuenta de la necesidad de una tabla más completa, de hecho la tabla 2 del apéndice contiene todos los valores de la distribución *t* que más se utilizan.

**La segunda diferencia de la tabla** *t* **es que** *no* **se concentra en la probabilidad de que el parámetro de población que se está estimando se encuentre** *dentro* **del intervalo de confianza. En lugar de ello, mide la probabilidad de que el parámetro de población que estamos estimando** *no* **esté dentro de nuestro intervalo de confianza (es decir, la probabilidad de que esté** *fuera***).** Si estamos haciendo una estimación a un nivel de confianza del 90%, buscaríamos en la tabla *t* en la columna de  $0.10$  (100%  $-$  90%  $=$  10%). Esta probabilidad de 0.10 del error se representa con el símbolo , la letra griega *alfa*. Encontraríamos los valores *t* apropiados para intervalos de confianza del 95, 98 y 99% en las columnas  $\alpha$  con títulos 0.05, 0.02 y 0.01, respectivamente.

**La tercera diferencia al utilizar la tabla** *t* **es que debemos especificar los grados de libertad que se manejan.** Suponga que hacemos una estimación a un nivel de confianza del 90% con una muestra de tamaño 14, que tiene 13 grados de libertad. Busque en la tabla 2 del apéndice, en la columna de 0.10, hasta que encuentre el renglón 13. Del mismo modo que el valor *z*, el valor *t* de 1.771 indica que si señalamos una distancia de más menos  $1.771\hat{\sigma}_{\overline{x}}$  (errores estándar estimados de  $\overline{x}$ ) a am- $\lambda$ bos lados de la media, el área bajo la curva que se encuentra entre estos dos límites será el 90% del área total, y el área que se encuentra fuera de estos límites (la posibilidad de error) será el 10% del área total (vea la figura 7-4).

Recuerde que en el problema con que abrimos el capítulo, el administrador de la planta generadora de energía deseaba estimar la cantidad de carbón que requeriría este año, y tomó una muestra midiendo la cantidad de carbón utilizado durante 10 semanas. Los datos de la muestra son:

> $n = 10$  semanas ← Tamaño de la muestra  $gl = 9 \leftarrow$  Grados de libertad  $\bar{x}$   $= 11{,}400$  t $\rm{oneladas}$   $\leftarrow$  Media de la muestra *s* = 700 toneladas ← Desviación estándar de la muestra

Uso de la tabla t para calcular límites de confianza

El administrador de la planta desea una estimación de intervalo del consumo medio de carbón, y quiere estar 95% seguro de que el consumo medio se encuentre dentro de dicho intervalo. **Este problema requiere el uso de una distribución** *t***, porque el tamaño de la muestra es menor que 30, no se conoce la desviación estándar de la población y el administrador piensa que la población es aproximadamente normal.**

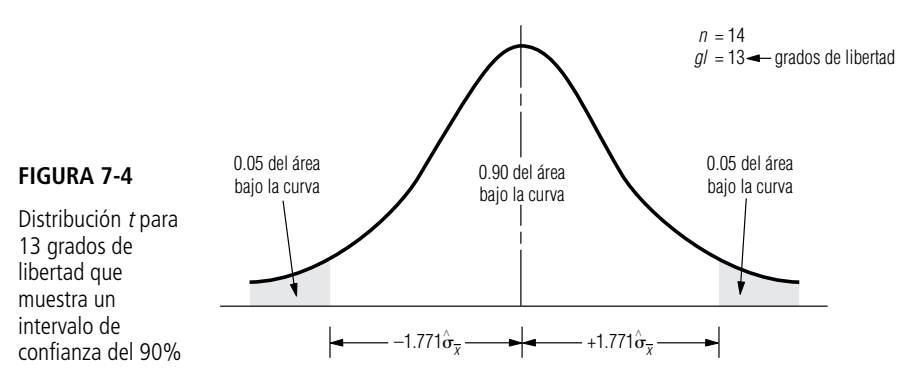

Como primer paso para resolver este problema, recuerde que *estimamos* la desviación estándar de la población a partir de la desviación estándar de la muestra; por consiguiente:

$$
\hat{\sigma} = s \tag{7-1}
$$
  
= 700 toneladas

Con esta estimación de la desviación estándar de la población, podemos estimar el error estándar de la media si modificamos la ecuación 7-2 para omitir el multiplicador de población finita (debido a que el tamaño de muestra de 10 semanas es menor que el 5% de cinco años, 260 semanas, periodo para el que se tienen datos disponibles):

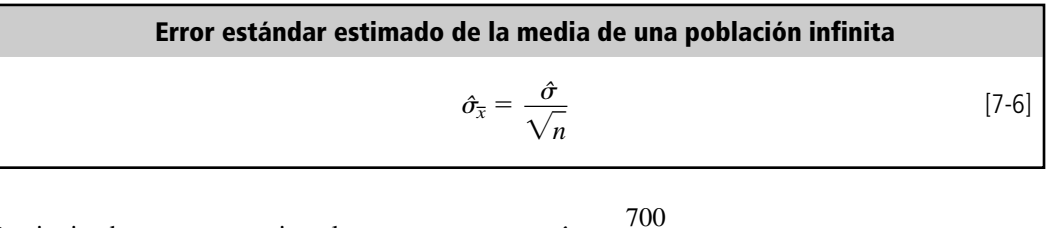

Prosiguiendo con nuestro ejemplo, encontramos que  $\hat{\sigma}_{\bar{x}} = \frac{700}{\sqrt{10}}$  $\sqrt{10}$ 

$$
=\frac{700}{3.162}
$$

 221.38 toneladas <sup>←</sup> Error estándar estimado de la media de una población infinita

Ahora buscamos en la tabla 2 del apéndice en la columna  $0.05$  (100%  $-$  95%  $=$  5%) y el renglón de 9 grados de libertad (10  $- 1 = 9$ ). Vemos que el valor t es 2.262 y con él podemos establecer nuestros límites de confianza:

> $\bar{x}$  + 2.262 $\hat{\sigma}_{\bar{x}}$  = 11,400 toneladas + 2.262(221.38 toneladas)  $= 11,400 + 500.76$  $= 11,901$  toneladas  $\leftarrow$  Límite superior de confianza  $\bar{x}$  – 2.262 $\hat{\sigma}_{\bar{x}}$  = 11,400 toneladas – 2.262(221.38 toneladas)  $\ddot{\phantom{0}}$  $= 11,400 - 500,76$  $= 10.899$  toneladas  $\leftarrow$  Límite inferior de confianza

El intervalo de confianza se ilustra en la figura 7-5. Ahora podemos informar al administrador de la planta con el 95% de confianza que el consumo medio semanal de carbón se encuentra entre 10,899 y 11,901 toneladas, y el administrador puede utilizar la cifra de 11,901 toneladas para estimar la cantidad de carbón a ordenar. Nuestra conclusión

> La única diferencia entre el proceso utilizado para hacer esta estimación y los procedimientos para resolver los problemas anteriores es el uso de la distribución *t* como la distribución adecuada. **Recuerde que en cualquier problema de estimación donde el tamaño de la muestra sea menor o igual que 30, la desviación estándar de la población no se conozca** *y* **la población en cuestión sea normal o aproximadamente normal, utilizamos la distribución** *t.*

#### Resumen de los límites de confianza en condiciones diferentes

En la tabla 7-5 resumimos los diferentes planteamientos para la estimación introducidos en este capítulo y los límites de confianza apropiados para cada uno.

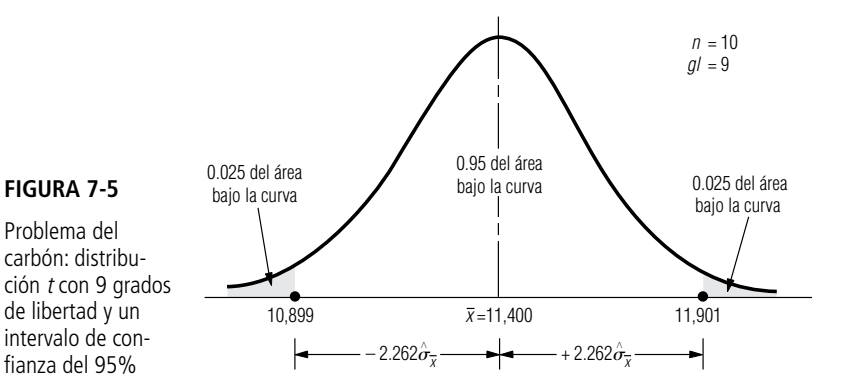

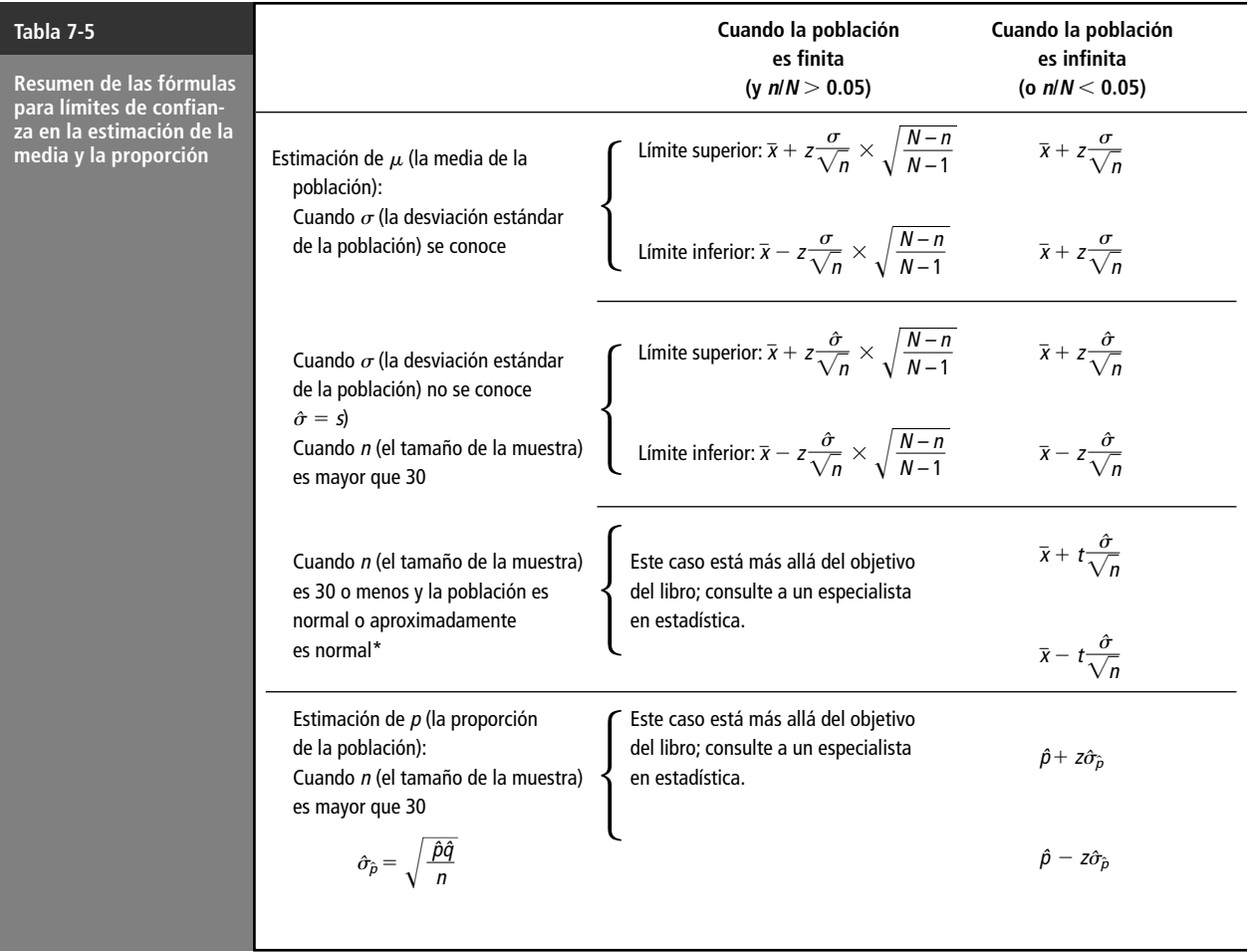

\*Recuerde que la distribución t apropiada es la que tiene  $n - 1$  grados de libertad.

#### **SUGERENCIAS Y SUPOSICIONES**

El concepto de *grados de libertad* suele ser difícil de entender al principio. Sugerencia: piense en los grados de libertad como el número de opciones con que

cuenta. Si hay mantequilla de maní y queso en el refrigerador, se puede elegir un emparedado de mantequilla de maní o uno de queso (a menos que le gusten los emparedados de mantequilla de maní con queso). Si al abrir la puerta ve que ya no hay queso, el señor Gosset tal vez diría, "ahora tiene cero grados de libertad". Esto es, si desea almorzar, no tiene opciones; come mantequilla de maní o muere de hambre. Advertencia: aunque la distribución *t* está asociada con las estadísticas de muestras pequeñas, recuerde que un tamaño de muestra menor que 30 es sólo una de las condiciones para usarla. Las otras son que no se conozca la desviación estándar de la población y que la población siga una distribución normal o una aproximadamente normal.

# **Ejercicios 7.7**

# **Ejercicios de autoevaluación**

- **EA 7-10** Para los siguientes tamaños de muestra y niveles de confianza, encuentre los valores *t* adecuados para construir intervalos de confianza:
	- a)  $n = 28$ ; 95%.
	- b)  $n = 8$ ; 98%.
	- c)  $n = 13$ ; 90%.
	- d)  $n = 10; 95\%$ .
	- e)  $n = 25$ ; 99%.
	- f)  $n = 10$ ; 99%.
- **EA 7-11** Se obtuvo una muestra aleatoria de siete amas de casa y se determinó que las distancias caminadas al realizar las tareas domésticas dentro de la casa tenían un promedio de 39.2 millas por semana y una desviación estándar de la muestra de 3.2 millas por semana. Construya un intervalo de confianza del 95% para la media de la población.

# **Conceptos básicos**

- **7-44** Para los siguientes tamaños de muestra y niveles de confianza, encuentre los valores *t* adecuados para construir intervalos de confianza:
	- a)  $n = 15$ ; 90%.
	- b)  $n = 6$ ; 95%.
	- c)  $n = 19$ ; 99%.
	- d)  $n = 25$ ; 98%.
	- e)  $n = 10$ ; 99%.
	- f)  $n = 41$ ; 90%.
- **7-45** Dados los siguientes tamaños de muestra y los valores *t* utilizados para construir intervalos de confianza, encuentre los niveles de confianza correspondientes:
	- a)  $n = 27$ ;  $t = \pm 2.056$ .
	- b)  $n = 5$ ;  $t = \pm 2.132$ .
	- c)  $n = 18$ ;  $t = \pm 2.898$ .
- **7-46** Una muestra de 12 elementos tiene una media de 62 y una desviación estándar de 10. Construya un intervalo de confianza del 95% para la media de la población.
- **7-47** La siguiente muestra de ocho observaciones fue tomada de una población infinita con distribución normal:

75.3 76.4 83.2 91.0 80.1 77.5 84.8 81.0

- a) Encuentre la media.
- b) Estime la desviación estándar de la población.
- c) Construya un intervalo de confianza del 98% para la media.

# **Aplicaciones**

- **7-48** Las autoridades de la parte norte del condado de Orange han encontrado, para consternación de los comisionados del condado, que la población presenta severos problemas relacionados con placa dentobacteriana. Cada año, el departamento de salud dental local examina una muestra tomada de los habitantes del condado y registra la condición de la dentadura de cada paciente en una escala de 1 a 100, donde 1 indica que no hay placa dentobacteriana y 100 indica que es muy grande. Este año, el departamento de salud dental examinó a 21 pacientes y encontró que tenían un promedio de placa dentobacteriana de 72 con una desviación estándar de 6.2. Construya un intervalo de confianza del 98% para la media del índice de placa dentobacteriana de la parte norte de Orange.
- **7-49** Se obtuvo una muestra aleatoria de 12 cajeros de banco y se determinó que cometían un promedio de 3.6 errores por día con una desviación estándar muestral de 0.42 errores. Construya un intervalo del 90% de confianza para la media de la población de errores por día. ¿Qué suposición está implícita acerca del número de errores que cometen los cajeros?
- **7-50** La senadora Hanna Rowe ha ordenado que se haga una investigación acerca del gran número de accidentes en bote que han ocurrido en el estado durante los últimos veranos. Siguiendo sus instrucciones, su ayudante, Geoff Spencer, ha seleccionado al azar 9 meses de verano entre los últimos años y ha recabado datos acerca de los accidentes en bote ocurridos en cada uno de esos meses. El número medio de accidentes que se presentaron en los 9 meses fue 31, y la desviación estándar de esta muestra fue 9 accidentes por mes. Se pidió a Geoff que construyera un intervalo de confianza del 90% para el número real de accidentes por mes, pero él mismo sufrió un accidente en bote recientemente, por lo que usted tendrá que terminar su trabajo.

#### **Soluciones a los ejercicios de autoevaluación**

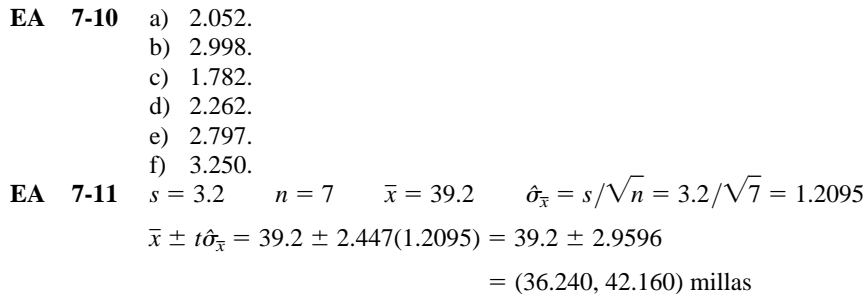

# **7.8 Determinación del tamaño de muestra en estimación**

En todos los análisis hechos hasta ahora, hemos utilizado el símbolo *n* en lugar de un número específico. Ahora necesitamos saber cómo determinar el número que se debe usar. ¿Qué tan grande deberá ser la muestra? Si ésta es muy pequeña, podemos fallar en el logro de los objetivos de nuestro análisis; si es demasiado grande, desperdiciamos recursos al tomar la muestra.

¿Cuál es el tamaño adecuado de la muestra?

Se presentará cierto grado de error de muestreo por no estudiar a la población completa. Siempre que tomamos una muestra, perdemos *algo* de información útil de la población. Si queremos tener un alto nivel de precisión (esto es, si deseamos estar bastante seguros de nuestra estimación), debemos muestrear la población lo suficiente para asegurarnos que obtuvimos la información requerida. El error de muestreo se puede controlar si seleccionamos una muestra con el tamaño adecuado. En general, cuanta más precisión se quiera, más grande será el tamaño necesario de la muestra. Examinemos algunos métodos útiles en la determinación del tamaño necesario de muestra para cualquier nivel específico de precisión.

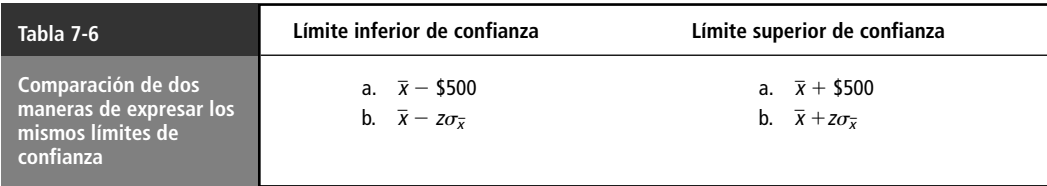

#### Tamaño de muestra para estimar una media

Suponga que una universidad está efectuando una investigación acerca de los ingresos anuales de los estudiantes del último año de su escuela de administración. Se sabe, por experiencia, que la desviación estándar de los ingresos anuales de la población completa (1,000 estudiantes) de los egresados es alrededor de \$1,500. ¿Qué tan grande debe ser la muestra que debe tomar la universidad con el fin de estimar el ingreso medio anual de los estudiantes graduados el año pasado, dentro de más menos \$500 y con un nivel de confianza del 95%?

¿Exactamente qué se pide en este problema? La universidad va a tomar una muestra de *cierto* tamaño, determinará la media de la muestra, *x* -*,* y la usará como estimación puntual de la media de la población. Quiere tener la certeza del 95% de que el ingreso medio anual real de la generación de graduados el año pasado no esté más de \$500 arriba o abajo de la estimación puntual. El renglón *a* de la tabla 7-6 resume, en símbolos, la forma en que la universidad define sus límites de confianza. En el renglón *b* se muestran los símbolos para expresar los límites de confianza para una población infinita. Cuando comparamos estos dos conjuntos de límites de confianza, podemos ver que:

$$
z\sigma_{\overline{x}} = \$500
$$

Así, la directiva de la universidad en realidad está diciendo que desea que  $z\sigma_{\overline{x}}$  sea igual a \$500. Si -buscamos en la tabla 1 del apéndice el valor necesario de *z* para un nivel de confianza del 95%, vemos que es 1.96. Paso a paso:

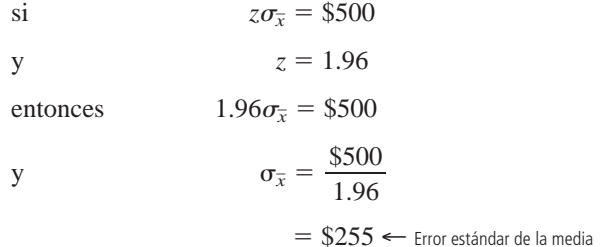

Recuerde que la fórmula para el error estándar es la ecuación 6-1:

$$
\sigma_{\overline{x}} = \frac{\sigma}{\sqrt{n}} \leftarrow \text{Desviación estándar de la población} \tag{6-1}
$$

Utilizando la ecuación 6-1, podemos sustituir el valor conocido de la desviación estándar de la población, \$1,500, y el valor calculado del error estándar de \$255 y despejar *n*: Búsqueda de un tamaño de muestra adecuado

$$
\sigma_{\overline{x}} = \frac{\sigma}{\sqrt{n}}
$$
 [6-1]

$$
$255 = \frac{\$1,500}{\sqrt{n}}
$$

Dos maneras de expresar un límite de confianza

$$
\sqrt{n}(\$255) = \$1,500
$$

$$
\sqrt{n} = \frac{\$1,500}{\$255}
$$

(*n*-

 $\sqrt{n}$  = 5.882; ahora elevamos al cuadrado ambos lados

 $n = 34.6 \leftarrow$  Tamaño de muestra para la precisión especificada

Por tanto, como *n* debe ser mayor o igual que 34.6, la universidad deberá tomar una muestra de 35 graduados el año pasado de la escuela de administración para obtener la precisión que desea en la estimación del ingreso medio anual de la generación.

En el ejemplo anterior conocíamos la desviación estándar de la población, pero en muchos otros casos no está disponible. Recuerde, también, que todavía no hemos tomado la muestra y que estamos intentando decidir de qué tamaño va a ser. No podemos estimar la desviación estándar de la población utilizando los métodos presentados en la primera parte del capítulo. Pero si tenemos idea de cuál es el rango de la población, podemos utilizarlo para obtener una estimación burda pero manejable de la desviación estándar.

Suponga que estamos estimando el índice de salarios de manufactura por hora en una ciudad, y que tenemos bastante seguridad de que existe una diferencia de \$4.00 entre el índice más alto y el más bajo. Sabemos que más y menos 3 desviaciones estándar incluyen el 99.7% del área total bajo la curva normal, esto es, más 3 desviaciones estándar y menos 3 desviaciones estándar de la media incluyen a casi toda el área de la distribución. Para representar esta relación, hemos construido la figura 7-6, en la cual \$4.00 (el rango) es igual a 6 desviaciones estándar (más 3 y menos 3). Por consiguiente, una estimación burda de la desviación estándar de la población sería:

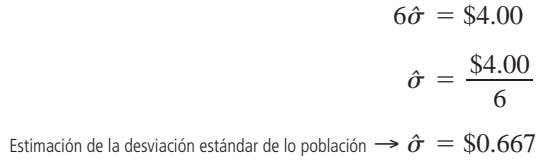

La estimación de la desviación estándar de la población obtenida con este método burdo, no es una estimación precisa, pero puede significar la diferencia entre obtener una idea que funcione del tamaño requerido de la muestra y no saber nada con respecto a ese tamaño de muestra.

#### Tamaño de muestra para estimar una proporción

Los procedimientos utilizados para determinar los tamaños de muestra para estimar una proporción de la población son parecidos a los que se utilizan para estimar una media de población. Suponga que deseamos encuestar a estudiantes de una universidad grande. Deseamos determinar qué proporción de éstos está a favor de un nuevo sistema de evaluación. Nos gustaría contar con un tamaño de muestra que nos permita tener una certeza del 90% de que estamos estimando la proporción verdadera de la población de 40,000 estudiantes a favor del nuevo sistema de evaluación, más menos 0.02.

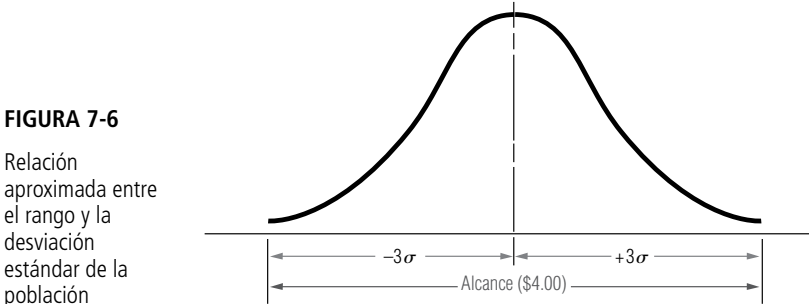

el rango y la desviación estándar de la

Estimación de la desviación estándar a partir del rango

Empezamos a resolver este problema buscando en la tabla 1 del apéndice un valor de *z* correspondiente a un nivel de confianza del 90%. Tal valor es  $\pm 1.64$  errores estándar a partir de la media. Queremos que nuestra estimación esté dentro de 0.02, de modo que podemos simbolizar el proceso paso a paso de la siguiente manera:

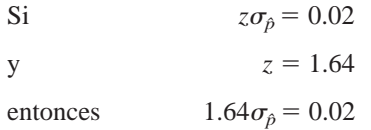

Si ahora sustituimos los valores que se tienen para  $\sigma_{\hat{p}}$  en la parte derecha de la ecuación 7-4, obtenemos:

1.64 
$$
\sqrt{\frac{pq}{n}} = 0.02
$$
  
 $\sqrt{\frac{pq}{n}} = 0.0122$ ; ahora elevamos al cuadrado ambos lados  
 $\frac{pq}{n} = 0.00014884$ ; ahora multiplicamos ambos lados por *n*  
 $pq = 0.00014884n$   
 $n = \frac{pq}{0.00014884}$ 

Para hallar *n*, todavía necesitamos una estimación de los parámetros *p* y *q* de la población. Si tenemos una buena idea de la proporción real de estudiantes que están a favor del nuevo sistema, podemos utilizarla como nuestra mejor estimación para calcular *n.* Pero si no tenemos idea del valor de *p,* entonces nuestra mejor estrategia es darle un valor de manera tal que escogemos *n* en forma conservadora (es decir, de modo que el tamaño de la muestra *sea* lo suficientemente grande para darnos, al menos, la precisión que necesitamos sin importar el verdadero valor de *p*). En este punto del problema, *n* es igual al producto de *p* y *q* dividido entre 0.00014884. La manera de obtener la *n* más grande es generando el numerador más grande posible de esa expresión, lo cual sucede cuando elegimos  $p = 0.5$  y  $q = 0.5$ . Entonces *n* se convierte en:

$$
n = \frac{pq}{0.00014884}
$$

$$
= \frac{(0.5)(0.5)}{0.00014884}
$$

$$
= \frac{0.25}{0.00014884}
$$

 $= 1,680 \leftarrow$  Tamaño de muestra para la precisión especificada

Como respuesta, para tener una seguridad del 90% de que estimamos la proporción verdadera dentro de 0.02, debemos escoger una muestra aleatoria simple de 1,680 estudiantes para entrevistar.

Selección de la proporción más conservadora

En el problema que acabamos de resolver, hemos tomado un valor para *p* que representó la estrategia más conservadora; el valor de 0.5 generó la muestra más grande posible. Habríamos utilizado otro valor de *p* si hubiéramos podido estimar uno *o* si hubiésemos tenido una buena idea de su valor. Siempre que estas dos últimas soluciones estén ausentes, tome el valor más conservador posible de *p*, a saber,  $p = 0.5$ .
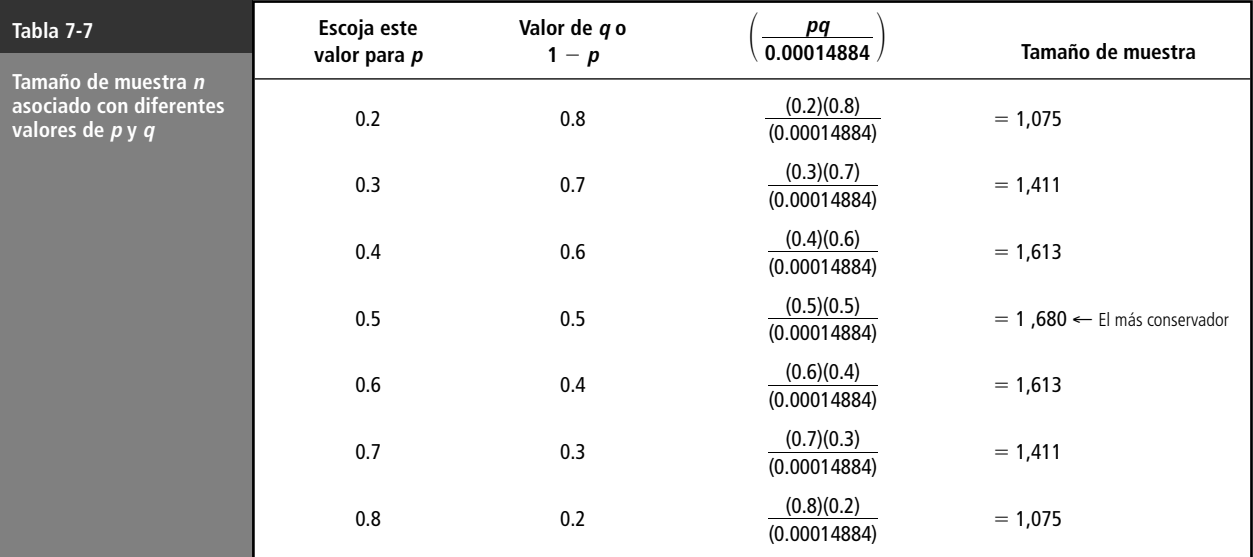

Para ilustrar que 0.5 produce el valor más grande posible para el tamaño de la muestra, en la tabla 7-7 se resuelve el problema del sistema de evaluación utilizando varios valores de *p.* Del tamaño de las muestras asociado con esos valores, puede ver que para el intervalo de valores de *p* que va de 0.3 a 0.7, el cambio en el tamaño de muestra correspondiente es relativamente pequeño. Por tanto, aunque ya hubiera sabido que la proporción de población verdadera es 0.3 y de todos modos usara 0.5, hubiera muestreado solamente 269 personas más  $(1,680 - 1,411)$  de lo que era realmente necesario para el grado de precisión deseado. Obviamente, adivinar valores de *p* en casos como éste no es tan crítico como parecía a primera vista.

### **SUGERENCIAS Y SUPOSICIONES**

Desde una perspectiva de sentido común, si la desviación estándar de una población es muy pequeña, los valores se agrupan muy cerca de la media y casi

cualquier tamaño de muestra los captará y producirá información precisa. Por otro lado, si la desviación estándar de la población es muy grande y los valores están bastante dispersos, será necesaria una muestra muy grande para incluirlos y obtener información correcta. ¿Cómo puede tenerse una idea de la desviación estándar de la población antes de iniciar el muestreo? Las compañías que planean realizar estudios de mercado casi siempre hacen una investigación preliminar de la población para estimar la desviación estándar. Si el producto se parece a otro que ha estado en el mercado, a menudo es posible apoyarse en los datos anteriores acerca de la población sin más estimaciones.

# **Ejercicios 7.8**

### **Ejercicios de autoevaluación**

- **EA 7-12** Para un mercado de prueba, encuentre el tamaño de la muestra requerido para estimar la proporción verdadera de consumidores satisfechos con cierto producto dentro de  $\pm 0.04$  en un nivel de confianza del 90%. Suponga que no se tiene una idea buena acerca de cuál es la proporción.
- **EA 7-13** Un curso de lectura rápida garantiza cierto aumento en la velocidad de lectura en 2 días. El profesor sabe que algunas personas no podrán lograr este incremento, de manera que antes de establecer el porcentaje garantizado de personas que lograrán el incremento en la velocidad de lectura, desea tener una confianza del 98% de que el porcentaje se ha estimado dentro de 5% del valor verdadero. ¿Cuál es el tamaño de muestra más conservador necesario en este problema?

### **Conceptos básicos**

- **7-51** Si la desviación estándar de la población es 78, encuentre el tamaño de muestra necesario para estimar la media verdadera dentro de 50 puntos, para un nivel de confianza del 95%.
- **7-52** Se tienen fuertes indicios de que la proporción es alrededor de 0.7. Encuentre el tamaño de muestra necesario para estimar la proporción dentro de  $\pm 0.02$  con un nivel de confianza del 90%.
- **7-53** Dada una población con una desviación estándar de 8.6, ¿qué tamaño de muestra es necesario para estimar la media de la población dentro de  $\pm 0.5$  con un nivel de confianza del 99%?

### **Aplicaciones**

- **7-54** Debe votarse una propuesta importante y un político desea encontrar la proporción de personas que están a favor de la propuesta. Encuentre el tamaño de muestra requerido para estimar la proporción verdadera dentro de  $\pm 0.05$  con un nivel de confianza del 95%. Suponga que no se tiene idea de cuál es la proporción. ¿Cuál sería el cambio en el tamaño de la muestra si pensara que cerca del 75% de las personas favorece la propuesta? ¿Cuál sería el cambio si sólo alrededor del 25% favorece la propuesta?
- **7-55** La administración de la empresa Southern Textiles, recientemente ha sido atacada por la prensa debido a los supuestos efectos de deterioro en la salud que ocasiona su proceso de fabricación. Un sociólogo ha aventurado la teoría de que los empleados que mueren por causas naturales muestran una marcada consistencia en la duración de su vida: los límites superior e inferior de la duración de sus vidas no difieren en más de 550 semanas (alrededor de 10  $\frac{1}{2}$  años). Para un nivel de confianza del 98%, ¿qué tan grande debe ser la muestra, dentro de  $\pm 30$  semanas, que ha de examinarse para encontrar la vida promedio de estos empleados dentro de  $\pm 30$  semanas?
- **7-56** Food Tiger, una tienda local, vende bolsas de plástico para basura y ha recibido unas cuantas quejas respecto a su resistencia. Parece que las bolsas que vende son menos resistentes que las de su competidor y, en consecuencia, se rompen más a menudo. John C. Tiger, gerente de adquisiciones, está interesado en determinar el peso máximo promedio que puede resistir las bolsas para basura sin que se rompan. Si la desviación estándar del peso límite que rompe una bolsa es 1.2 kg, determine el número de bolsas que deben ser probadas con el fin de que el señor Tiger tenga una certeza del 95% de que el peso límite promedio está dentro de 0.5 kg del promedio verdadero.
- **7-57** La universidad está considerando la posibilidad de elevar la colegiatura con el fin de mejorar las instalaciones; para ello, sus autoridades desean determinar qué porcentaje de estudiantes están a favor del aumento. La universidad necesita tener una confianza del 90% de que el porcentaje se determinó dentro del 2% del valor verdadero. ¿Qué tamaño de muestra se requiere para garantizar esta precisión independientemente del porcentaje verdadero?
- **7-58** Wicks y Ticks, una tienda local especializada en velas y relojes está interesada en obtener una estimación de intervalo para el número medio de clientes que entran a la tienda diariamente. Los dueños tienen una seguridad razonable de que la desviación estándar real del número diario de clientes es 15. Ayude a Wicks y Ticks a salir de un bache determinando el tamaño de muestra que deberán utilizar para desarrollar un intervalo de confianza del 96% para la media verdadera que tenga un ancho de sólo ocho clientes.

### **Soluciones a los ejercicios de autoevaluación**

**EA** 7-12 Suponga que 
$$
p = q = 0.5
$$
.

Suponga que 
$$
p = q = 0.5
$$
.  
0.04 = 1.64  $\sqrt{\frac{pq}{n}} = 1.64 \sqrt{\frac{0.5(0.5)}{n}}$  así  $n = \left(\frac{1.64(0.5)}{0.04}\right)^2 = 420.25$  es decir,  $n \ge 421$ .

**EA** 7-13 Suponga que  $p = q = 0.5$ .

$$
0.05 = 2.33 \sqrt{\frac{pq}{n}} = 2.33 \sqrt{\frac{0.5(0.5)}{n}} \text{ as } n = \left(\frac{2.33(0.5)}{0.05}\right)^2 = 542.89 \text{ es decir, } n \ge 543.
$$

Por tanto, debe tomarse una muestra de al menos 543 registros de estudiantes anteriores.

### **Estadística en el trabajo**

### **Loveland Computers**

**Caso 7: Estimación** Aunque Lee Azko se ha sentido un tanto nervioso en su primer trabajo, las tareas que se le han encomendado en producción y adquisiciones le han mostrado cómo aplicar lo que aprendió en los libros. El siguiente trabajo introdujo a Lee en otro departamento de Loveland Computers y lo enfrentó con el enfoque sin sentido de su directora, Margot Derby.

"Déjame explicarte la situación", comenzó Margot, dejando de lado cualquier preámbulo. "Ya sabes que nos consideramos, principalmente, distribuidores de equipos de cómputo: computadoras personales que la gente utiliza en sus negocios y casas. Cuando empezamos, dejamos que el cliente buscara el software. En algunas ocasiones, compran sus programas a las compañías que los diseñan o a distribuidores nacionales que atienden pedidos por teléfono. Ahora ya hay algunos distribuidores al menudeo locales; casi todos los centros comerciales suburbanos tienen al menos una tienda que vende programas de computación.

"La razón por la cual no vendemos software es que ya había demasiados programas en el mercado, y no queríamos adivinar cuál de ellos iba a ser el producto de mayor venta, equivocarnos y terminar con un inventario de programas inútiles. Pero la situación ha cambiado. Después de algunas sacudidas en el mercado del software, han surgido dos o tres líderes notables en cada campo; por ejemplo, hojas de cálculo y procesadores de palabras. Para equilibrar la competencia, empezamos a incluir algo de software en nuestras computadoras con fines de promoción.

"El año pasado, empezamos a cargar los programas en el disco duro para ciertos clientes. Podemos darles precios bastante competitivos por el software, y los programas precargados se convirtieron en una característica importante que mucha gente busca en el producto. Con estos antecedentes, estoy considerando nuevamente el software para ver si cambiamos nuestra estrategia y hacemos algo más en esa línea. Para darme una idea del mercado, pedí que interrogaran a 500 clientes que tienen una computadora Loveland desde hace aproximadamente un año; les preguntaron cuánto gastaron, en total, en software durante el primer año.

"Tengo todos los datos aquí; no me llevó ni dos minutos calcular la media y la desviación estándar con nuestro programa de hoja de cálculo. Los banqueros inversionistas de Nueva York le echaron una mirada a un borrador de mi plan de comercialización de software y, cuando vinieron la semana pasada, me preguntaron qué tan segura podía estar de que los resultados de mi investigación telefónica eran exactos.

"Cada vez que tomo el periódico, veo alguna encuesta de opinión en la que se dice algo como 'esta encuesta está basada en un sondeo de 1,200 adultos y tiene un margen de error del 3%'. ¿Cómo es que saben eso? ¿Tienen registros de todos los investigados y de cuándo están en lo correcto o no? Sólo tengo este conjunto de resultados y no veo cómo responder a las preguntas de los inversionistas."

"No debe ser muy difícil", respondió Lee al tiempo que inspeccionaba el escritorio para asegurarse de que había a la mano una calculadora y un conjunto de tablas estadísticas. "¿Por qué no me muestras los datos que tienes? Tal vez podamos darnos una idea de la respuesta ahora mismo."

*Preguntas de estudio*: ¿Qué distribución supondrá Lee que tienen los resultados de la encuesta telefónica, y qué tabla estadística será más útil? ¿Cómo puede Lee definir *margen de error* para Margot? ¿Es probable que Lee recomiende una muestra más grande?

# **Ejercicio de base de datos computacional**

### **HH Industries**

Al inicio de la siguiente semana, Bob regresó a la oficina de Laurel. "Bueno, hemos empezado a encuestar a nuestra muestra", comentó. "¿Podrías ayudarme a tener una idea de cuántos debemos examinar? Estoy interesado en un nivel de confianza del 95% de estar dentro de más menos 0.05 de la proporción verdadera de la población. Pienso que vas a estar de acuerdo conmigo en que, para fines prácticos, podemos considerar a nuestra población como infinita."

"Creo que tienes razón", acordó Laurel. "¡Ya vi la fila de archiveros! Para estimar el número a encuestar, sería de gran ayuda que tuviéramos una idea fundada del parámetro real de la población, pero al menos podremos obtener un intervalo de tamaños de muestra."

**l.** Determine un tamaño de muestra apropiado para satisfacer las condiciones de Bob, si el valor real de *p* (la proporción de órdenes de compra hechas de manera competitiva) es aproximadamente 0.2, 0.3, 0.4 o 0.5. ¿Cuál deberá escoger Bob?

Aproximadamente una semana después, Bob tocó en la puerta de Laurel. "Aquí están los datos sin procesar. El objetivo de Hal, en este punto, es que tengamos al menos el 60%

de las órdenes de compra hechas de manera competitiva. ¿Crees que esto lo pondrá contento?"

"Calculemos nuestro intervalo de confianza y ya veremos", respondió Laurel.

**2.** Estime la proporción y el error estándar de la proporción para las órdenes de compra competitivas utilizando los datos de los archivos CH07A.xxx del CD que acompaña al libro. Elabore un intervalo de confianza del 95% para la proporción.

Bob observó escéptico los resultados. "¿Existe alguna manera de reducir esos límites del intervalo de confianza?", preguntó.

"Sin hacer un esfuerzo adicional de muestreo, estamos limitados a disminuir el nivel de confianza", explicó Laurel.

**3.** Calcule los límites del intervalo de confianza si Bob está dispuesto a contentarse con un nivel del 90%.

"La otra opción es emplear una muestra más grande", continuó ella. "Como el muestreo, en este caso, es relativamente poco costoso, ¿por qué no intentamos obtener un intervalo más pequeño, digamos más menos 0.03? Podemos utilizar nuestra proporción inicial como nuestra "valor fundamentado" con respecto a la proporción verdadera de la población y mantener nuestro nivel de confianza del 95%."

"¿Pero qué tanto más grande deberá ser la muestra?", preguntó Bob. "Te lo diré en un segundo", respondió Laurel al tiempo que sacaba su calculadora.

**4.** Con estas nuevas condiciones, ¿cuántas órdenes de adquisición más necesitan examinar?

"Buenas noticias", anunció Bob a Laurel varios días más tarde. "La nueva muestra más grande arrojó una proporción de 0.58. Eso significa que puedo decirle al jefe que estamos entre 0.55 y 0.61 con una certeza del 95%. Estoy planeando hacer una pequeña presentación juntos para el día de la reunión de la junta directiva." "Suena bien", dijo Laurel, "solamente ten cuidado en la forma en que utilizas los términos. Recuerda que hicimos unas cuantas triquiñuelas estadísticas en nuestros cálculos y no sería bueno que les causes una mala impresión".

**5.** Verifique los cálculos de Bob. ¿Qué piensa acerca de la preocupación de Laurel? ¿Cómo enfocaría la presentación si fuera Bob?

La presentación de Bob salió bien en la junta directiva del lunes siguiente. Hal hizo unas cuantas preguntas, pero en general se mostró complacido con los resultados. Luego pasó al siguiente punto a tratar.

"Como la mayoría de ustedes saben, hace aproximadamente un año introdujimos en nuestro inventario refacciones métricas. Con el flujo de equipo hidráulico portátil fabricado en el extranjero por compañías como Toyota, Nissan y Komatsu, el mercado de refacciones métricas parece estar maduro. Y hasta donde yo sé, fuimos los primeros en nuestro ramo en tener varias líneas completas. En cualquier caso, es hora de que veamos cómo estamos y de estimar las ventas potenciales para el año siguiente. Laurel, me temo que no te dejaremos descansar mucho, pero puedes darte cuenta que ¡definitivamente te necesitamos aquí!"

De regreso a su oficina, Laurel se puso a revisar lo que sabía de las líneas de refacciones métricas de HH Industries. Peggy estaba en proceso de pasarle un informe que le daría los detalles sobre las ventas del año anterior. Desafortunadamente, cuando se incorporaron las refacciones métricas, no se les asignó un código único de producto, lo cual hizo un tanto difícil aislar las ventas. Sin embargo, Laurel hizo lo que pudo.

- **6.** Basándose en los datos de los archivos CH07B.xxx del CD que acompaña al libro, estime la media de la población y la desviación estándar de las ventas de refacciones métricas por semana.
- **7.** Estime el error estándar de la media para esta muestra.
- **8.** Construya un intervalo de confianza del 95% para las ventas semanales medias de refacciones métricas.
- **9.** ¿Deberá HH Industries continuar ofreciendo refacciones métricas si Hal desea tener el 95% de confianza de que las ventas del año siguiente sean de al menos \$300,000? Suponga que habrá 50 semanas hábiles durante el siguiente año.
- **l0.** Stan argumentó que el uso de los 12 meses de datos sobre ventas de refacciones métricas daba una estimación demasiado baja, porque incluía los meses en que fueron introducidas. Está convencido que el uso de los datos correspondientes a los segundos seis meses mostrarán una predicción más precisa, ya que las ventas se habrían nivelado. Laurel está de acuerdo. Repita los cálculos anteriores sólo con los datos de las segundas 25 semanas.

### **Del libro de texto al mundo real**

### **Fondo de Ingeniería en Berkeley\***

Establecido en 1979, el Fondo de Ingeniería en Berkeley solicita contribuciones para apoyar al Colegio de Ingenieros de la Universidad de California, en Berkeley. Los administradores utilizan la información disponible acerca del número de donaciones, regalos y contribuciones en efectivo como entrada de un modelo matemático que predice las contribuciones al mes y al final del año. De acuerdo con la información obtenida ajustan los esfuerzos de obtención de fondos. El modelo utiliza una distribución binomial para la cantidad de donaciones y regalos, y una distribución de Poisson compuesta para la cantidad de dinero donada. Desde 1982, han registrado los datos de las cuentas de los donadores, periodicidad de las donaciones, tamaño de las donaciones, y la información equivalente de los regalos que hacen padres de familia, exalumnos, académicos y los amigos del Colegio.

**Estimación de parámetros** Los pronósticos están basadas en datos tomados de campañas anteriores. Como desde 1982 a 1984 se usó la misma correspondencia, las proporciones mensuales de las donaciones totales han sido estables de año en año. Para cada fecha de envío postal, los encargados de pronósticos determinan distribuciones para el número de donaciones de cada uno de los cuatro subgrupos, así como las estimaciones de la media y la varianza de las cantidades donadas.

**Evaluación del modelo** Los datos sobre los padres de familia, de 1982-1983 y 1983-1984 se utilizaron para probar la suposición de Poisson sobre la que se basa el modelo. Utilizando tanto las tablas de Poisson como una aproximación normal, se calcularon intervalos de confianza del 95% para el número de donaciones hechas por padres de familia. Las figuras MR7-1 y MR7-2 muestran estos intervalos para 1982-1983 y 1983-1984. Sólo en septiembre de ambos años las cuentas reales de los donadores cayeron fuera de los intervalos de confianza del 95%. Esto apoya la suposición de que se trata de una distribución de Poisson.

**Resultados** El modelo funcionó bien para pronosticar totales de fin de año, pero su desempeño fue un poco menor para los pronósticos mensuales. Las predicciones de las cuentas de donadores y de donaciones totales fueron más precisas para los padres, académicos y grupos de amigos que en el caso de los exalumnos. Los administradores pudieron entender mejor los efectos de los contactos personales y de los envíos por correo. Debido a que el modelo proporcionó una manera de predecir los efectos de los cambios en las técnicas de recaudación de fondos, los administradores se animaron a diseñar estrategias dirigidas a los grupos específicos.

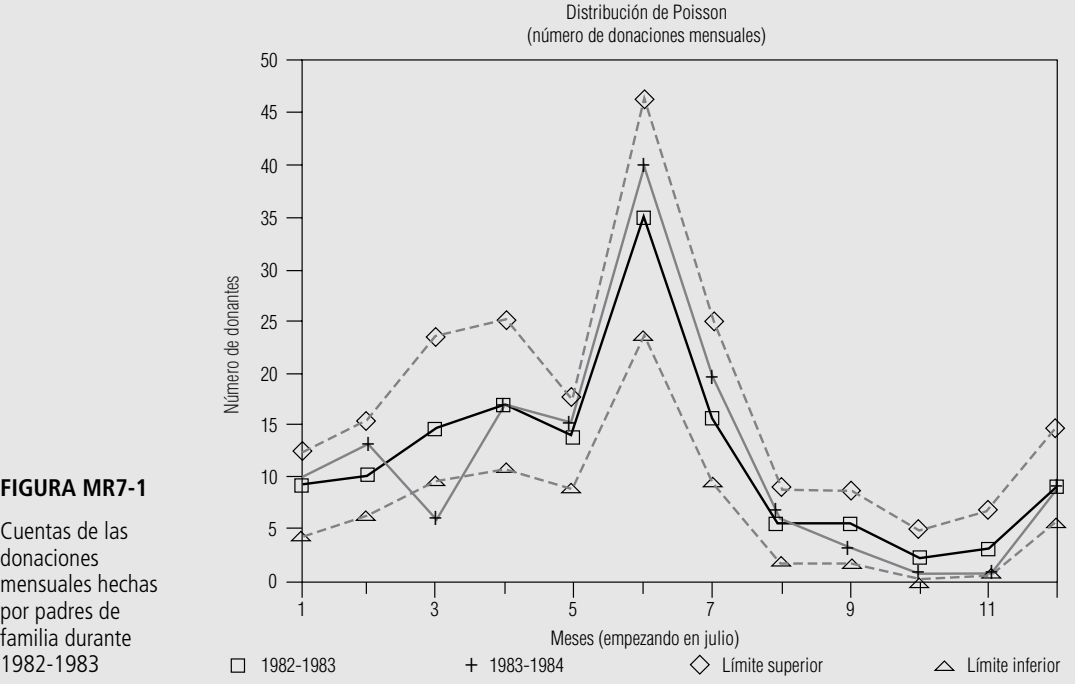

Cuentas de las donaciones mensuales hechas por padres de familia durante 1982-1983

\* *Fuente:* Mark Britto y Robert M. Oliver, "Forecasting Donors and Donations", *Journal of Forecasting* 5(1986): 39-55.

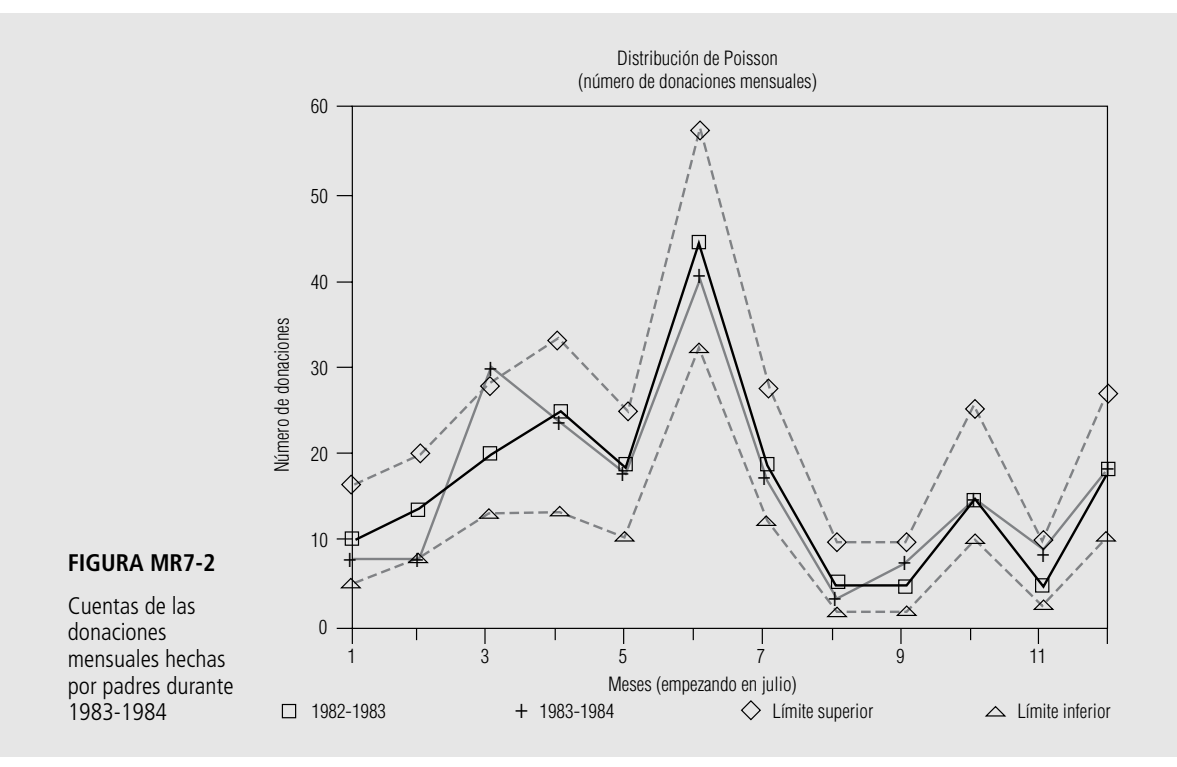

### **Repaso del capítulo**

### ● **Términos introducidos en el capítulo 7**

**Distribución** *t* **de Student** Familia de distribuciones de probabilidad que se distinguen por sus grados de libertad individuales; es parecida, en forma, a la distribución normal y se utiliza cuando se desconoce la desviación estándar de la población y el tamaño de la muestra es relativamente pequeño  $(n \leq 30)$ .

**Estimación** Valor específico observado de un estimador.

**Estimación de intervalo** Un rango de valores utilizado para estimar un parámetro de población desconocido.

**Estimación puntual** Un solo número que se utiliza para estimar un parámetro de población desconocido.

**Estimador** Estadístico de muestra utilizada para estimar un parámetro de población.

**Estimador consistente** Estimador que produce valores que se acercan más al parámetro de la población conforme aumenta el tamaño de la muestra.

**Estimador eficiente** Estimador con un error estándar menor que algún otro estimador del parámetro de la población, esto es, cuanto más pequeño sea el error estándar de un estimador, más eficiente será.

**Estimador no sesgado** Estimador de un parámetro de población que, en promedio, toma valores mayores que el parámetro de la población con la misma frecuencia, y al mismo grado, con que tiende a tomar valores menores que el parámetro de la población.

**Estimador suficiente** Estimador que utiliza toda la información disponible en los datos correspondientes a un parámetro.

**Grados de libertad** Número de valores de una muestra que podemos especificar libremente, una vez que se sabe algo sobre dicha muestra.

**Intervalo de confianza** Un rango de valores que tiene designada una probabilidad de que incluya el valor verdadero del parámetro de la población.

**Límites de confianza** Límites inferior y superior de un intervalo de confianza.

**Nivel de confianza** Probabilidad que los estadísticos asocian a una estimación de intervalo de un parámetro y que indica qué tan seguros están de que la estimación de intervalo incluirá al parámetro de la población.

### ● **Ecuaciones introducidas en el capítulo 7**

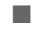

■ **7-1** Estimación de la desviación estándar de la población  $\hat{\sigma} = s = \sqrt{\frac{\sum (x - \bar{x})^2}{n - 1}}$  $\frac{\sum (x - \overline{x})^2}{n-1}$ 

> Esta fórmula indica que la desviación estándar de la muestra puede utilizarse para estimar la desviación estándar de la población.

$$
\hat{\sigma}_{\overline{x}} = \frac{\hat{\sigma}}{\sqrt{n}} \times \sqrt{\frac{N-n}{N-1}}
$$

Esta fórmula nos permite derivar un error estándar *estimado* de la media de una población *finita* a partir de una *estimación* de la desviación estándar de la población. El símbolo ^ llamado gorro, indica que el valor es una estimación. La ecuación 7-6 es la fórmula correspondiente para una población infinita.

 $\blacksquare$  **7-3**  $\mu$  $\mu_{\hat{p}} = p$ 

> Utilice esta fórmula para derivar la *media* de la distribución de muestreo de la *proporción* de éxitos. La parte derecha, p, es igual a  $(n \times p)/n$ , en donde el numerador es el número esperado de éxitos en *n* ensayos, y el denominador es el número de ensayos. En símbolos, la proporción de éxitos de *una muestra* se escribe como *pˆ* y se lee *p gorro*.

$$
\sigma_{\hat{p}} = \sqrt{\frac{pq}{n}}
$$

Para obtener el *error estándar de la proporción,* obtenga la raíz cuadrada del producto de las probabilidades de éxito y de fracaso dividido entre el número de ensayos.

$$
\hat{\sigma}_{\hat{p}} = \sqrt{\frac{\hat{p}\hat{q}}{n}}
$$

Ésta es la fórmula que se utiliza para derivar un error estándar estimado de la proporción, cuando se desconoce la proporción de la población y uno se ve forzado a utilizar  $\overline{p}$  y  $\overline{q}$ , las proporciones de la muestra de éxitos y fracasos.

$$
\hat{\sigma}_{\overline{x}} = \frac{\hat{\sigma}}{\sqrt{n}}
$$

Esta fórmula nos permite derivar un error estándar *estimado* de la media de una población *infinita* a partir de una *estimación* de la desviación estándar de la población. Es bastante parecida a la ecuación 7-2, excepto porque carece del multiplicador de población finita.

### ● **Ejercicios de repaso**

- **7-59** Para una muestra de 42 gasolineras en todo el estado, el precio promedio de un galón de gasolina sin plomo es \$1.12 y la desviación estándar es \$0.04 por galón. ¿Para qué intervalo puede tenerse el 99.74% de confianza de que incluirá la media estatal verdadera del precio por galón de gasolina sin plomo?
- **7-60** ¿Cuáles son las ventajas de utilizar una estimación de intervalo en lugar de una estimación puntual?
- **7-61** ¿Por qué es importante el error estándar de un estadístico cuando se utiliza como estimador? ¿Con qué característica de los estimadores se relaciona esto?
- **7-62** Suzanne Jones, secretaria general del sistema universitario, necesita saber qué proporción de estudiantes tienen promedios de calificación menores que 2.0. ¿Cuántas calificaciones de estudiantes debe revisar con el fin de determinar la proporción que busca dentro de  $\pm 0.01$  con una confianza del 95%?
- **7-63** Un intervalo de confianza del 95% para la media de la población está dado por (94, 126) y un intervalo de confianza del 75% está dado por (100.96, 119.04). ¿Cuáles son las ventajas y desventajas de cada una de estas estimaciones de intervalo?
- **7-64** El límite de velocidad establecido en el Cross-Bronx Expressway es 55 mph. La congestión hace que la velocidad real sea mucho menor. Una muestra aleatoria de 57 vehículos dio un promedio de 23.2 mph y una desviación estándar de 0.3 mph.
	- a) Estime la desviación estándar de la población.
	- b) Estime el error estándar de la media para esta población.
	- c) ¿Cuáles son los límites superior e inferior del intervalo de confianza para la velocidad media dado un nivel de confianza deseado de 0.95?
- **7-65** Dada una media de la muestra de 8, una desviación estándar de la población de 2.6 y una muestra de tamaño 32, encuentre el nivel de confianza asociado con cada uno de los siguientes intervalos:
	- a) (7.6136, 8.3864).
	- b) (6.85, 9.15).
	- c) (7.195, 8.805).
- **7-66** Basándose en el conocimiento acerca de las cualidades deseables de los estimadores, ¿por qué razones debe considerarse a  $\bar{x}$  como el "mejor" estimador de la media verdadera de la población?
- **7-67** El presidente de la Offshore Oil ha estado preocupado acerca del número de peleas ocurridas en las instalaciones a su cargo y está considerando varios cursos de acción. En un esfuerzo por entender qué causa las peleas en alta mar, tomó una muestra aleatoria de 41 días en los que un equipo de trabajadores regresa a trabajar después de un permiso para ir a tierra firme. Para esta muestra, la proporción promedio de trabajadores que intervinieron en peleas cada día es 0.032, y la desviación estándar asociada es 0.0130.
	- a) Dé una estimación puntual de la proporción promedio de trabajadores que intervinieron en peleas en un día cualquiera en que la planta de trabajadores regresa de tierra firme.
	- b) Estime la desviación estándar de la población asociada con este índice de peleas.
	- c) Encuentre un intervalo de confianza del 90% para la proporción de trabajadores que regresan e intervienen en peleas.
- **7-68** Dadas las siguientes expresiones para los límites de un intervalo de confianza, encuentre el nivel de confianza asociado con el intervalo:
	- a)  $\bar{x} 1.25\sigma_{\bar{x}} a \bar{x} + 1.25\sigma_{\bar{x}}.$  $\ddot{\phantom{0}}$  $\ddot{\phantom{0}}$
	- b)  $\bar{x} 2.4\sigma_{\bar{x}} a \bar{x} + 2.4\sigma_{\bar{x}}.$
	- c)  $x 1.68\sigma_{\bar{x}} a \bar{x} + 1.68\sigma_{\bar{x}}.$
- **7-69** La empresa Harris Polls, Inc., se dedica a investigar amas de casa. De encuestas anteriores, se sabe que la desviación estándar del número de horas por semana que un ama de casa dedica a ver televisión es de 1.1 horas. Harris Polls desea determinar el número promedio de horas por semana que un ama de casa en Estados Unidos dedica a ver televisión. La precisión es importante y, en consecuencia, Harris Polls quiere tener una certeza del 98% de que el número de muestra promedio de horas caerá dentro de  $\pm 0.3$  horas del promedio nacional. Conservadoramente, ¿qué tamaño de muestra deberá utilizar Harris Polls?
- **7-70** John Bull acaba de adquirir un programa de computación que afirma escoger acciones que aumentarán su precio durante la semana siguiente con un índice de precisión del 85%. ¿En cuántas acciones deberá John probar el programa con el fin de estar el 98% seguro de que el porcentaje de acciones que realmente subirán de precio la semana próxima estará dentro de  $\pm 0.05$  de la proporción de la muestra?
	- **7-71** Gotchya es un centro de entretenimiento con instrumentos láser donde adultos y adolescentes rentan equipo y se enfrentan en un combate simulado. La instalación se usa a toda su capacidad los fines de semana. Los tres dueños quieren evaluar la efectividad de una nueva campaña de publicidad dirigida a aumentar su utilización entre semana. El número de clientes en 27 noches aleatorias entre semana está dado en la siguiente tabla. Encuentre un intervalo de confianza del 95% para el número medio de clientes en una noche entre semana.

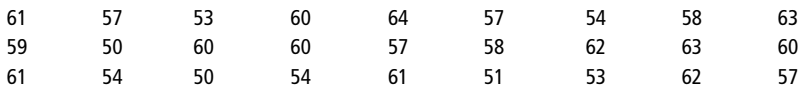

- 
- **7-72** Los contadores de Gotchya, el centro de entretenimiento del ejercicio 7-71, han informado a los dueños que necesitan tener al menos 55 clientes para salir *a mano* en una noche entre semana. Los socios están dispuestos a continuar operando entre semana si pueden tener una certeza del 95% o más de que saldrán a mano, al menos la mitad del tiempo. Use los datos del ejercicio 7-71 para encontrar un intervalo de confianza del 95% para la proporción de noches entre semana en que Gotchya saldrá a mano. ¿Deben continuar operando entre semana? Explique.

*The Wall Street Journal* proporciona información financiera diariamente respecto a más de 3,000 fondos de inversión mutua. La tabla MR7-1 da información de una muestra aleatoria de 35 de ellos y su desempeño al cierre del viernes 14 de mayo de 1993. Emplee esta información contestar los ejercicios del 7-73 al 7-76.

- **7-73** a) Estime el cambio promedio en el valor del activo neto ( $\Delta$ VAN) del 14 de mayo de 1993 para todos los fondos listados en *The Wall Street Journal.*
	- b) Estime la desviación estándar del cambio en el valor del activo neto para todos los fondos del inciso a).
	- c) Encuentre un intervalo de confianza del 95% para el cambio promedio en el valor del activo neto. ¿Qué suposiciones necesita hacer acerca de la distribución del cambio individual en el valor del activo neto, con el fin de derivar el intervalo de confianza?
- **7-74** a) Estime la desviación estándar del cambio porcentual actualizado en valor (%ACT), de todos los fondos listados.
	- b) Suponiendo que la desviación estándar que estimó en el inciso a) es cercana a la desviación estándar real de la población, ¿qué tan grande deberá ser una muestra para estimar el cambio porcentual promedio actualizado en valor, dentro de 0.5% con el 99% de confianza?
- **7-75** Los fondos para los cuales el precio de oferta (PO) es el mismo que el valor del activo neto (VAN) se conocen como fondos "no cargados". Utilice la muestra de 35 fondos para estimar qué fracción de todos los fondos listados en *The Wall Street Journal* son fondos no cargados. Dé un intervalo de confianza del 98% para esta fracción.
- **7-76** Usted cree que los fondos no cargados no deberían agruparse con los demás. Suponiendo que los cambios porcentuales actualizados individuales en valor para los fondos no cargados tienen una distribución aproximadamente normal, encuentre un intervalo de confianza del 95% para su cambio porcentual promedio actualizado en valor. ¿Es necesario suponer la distribución normal? Explique su respuesta.
- **7-77** Al evaluar la efectividad de un programa federal de rehabilitación, en una investigación de 52 de los 900 internos de una prisión se encontró que el 35% de éstos era reincidente.
	- a) Estime el error estándar de la proporción de reincidentes.
	- b) Construya un intervalo de confianza del 90% para la proporción de reincidentes entre los internos de esta prisión.
- **7-78** Durante la cosecha de manzanas, se revisaron por separado 150 fanegas de la fruta en busca de manzanas en mal estado (debido, como usted sabe, a que una manzana mala puede echar a perder a todo el canasto) y se encontró que había un promedio de 3.2 manzanas malas por fanega. Se sabe que la desviación estándar de manzanas malas por fanega es de 0.2 para este tipo de manzana.
	- a) Calcule el error estándar de la media.
	- b) Establezca una estimación de intervalo alrededor de la media, utilizando una  $\hat{\sigma}_{\bar{x}}$ .
- **7-79** De una muestra aleatoria de 60 autobuses, la oficina de transporte colectivo de la ciudad de Montreal ha calculado que el número medio de pasajeros por kilómetro es 4.1. De estudios anteriores se sabe que la desviación estándar de la población es 1.2 pasajeros por kilómetro.
	- a) Encuentre el error estándar de la media. (Suponga que la flotilla de autobuses es muy grande.)
	- b) Construya un intervalo de confianza del 95% para el número medio de pasajeros por kilómetro para la población.
- **7-80** Recientemente, el Servicio de Impuestos de Estados Unidos tomó una muestra de 200 devoluciones de impuestos y encontró que el reembolso promedio de impuestos de la muestra llegaba a \$425.39, con una desviación estándar de la muestra de \$107.10.
	- a) Estime el reembolso medio de impuestos y la desviación estándar de la población.
	- b) Utilizando las estimaciones hechas en el inciso anterior, construya un intervalo con el 95% de certeza de que la media de la población estará en él.
- **7-81** Physicians Care Group opera varias clínicas que atienden sin cita. Los expedientes de los pacientes indican la hora en que llega a la clínica y la hora en que un médico atiende a ese paciente. El administrador Val Likmer acaba de recibir una desagradable llamada telefónica de un paciente que se quejó de una espera excesiva en la clínica de Rockridge. Val saca 49 expedientes al azar de la semana pasada y calcula un tiempo de espera promedio de 15.2 minutos. Un estudio anterior de gran escala del tiempo de espera en varias clínicas obtuvo una desviación estándar de 2.5 minutos. Elabore un intervalo de confianza para el tiempo de espera promedio con nivel de confianza del
	- a) 90%.
	- b) 99%.
- **7-82** Bill Wenslaff, un ingeniero de una planta purificadora de agua, mide diariamente el contenido de cloro en 200 muestras diferentes. En un periodo de varios años, ha establecido que la desviación estándar de la po-

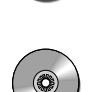

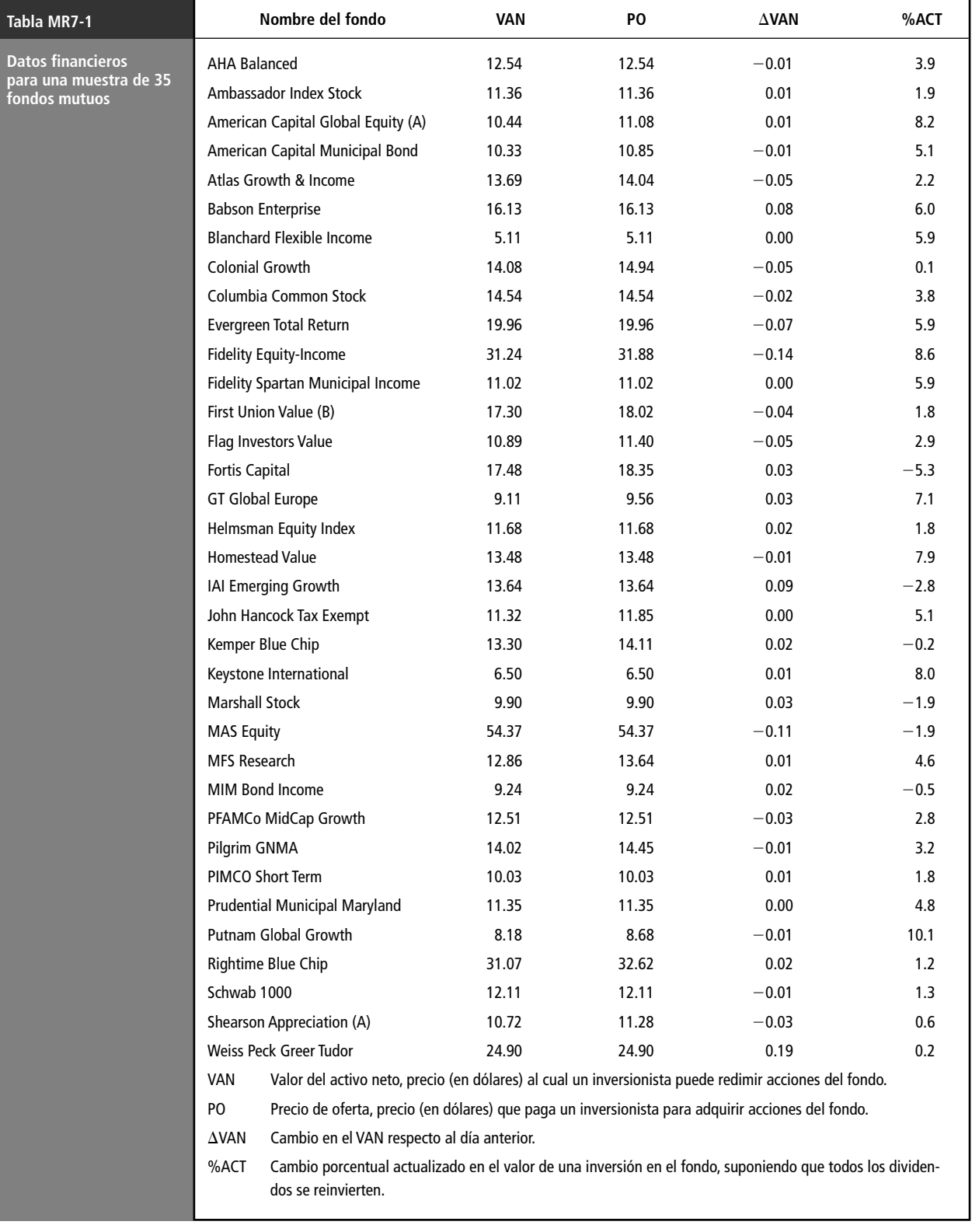

*Fuente:* The Wall Street Journal *(17 de mayo de 1993), págs. C16-C19*.

blación es de 1.4 miligramos de cloro por litro. Las últimas muestras arrojaron un promedio de 4.6 miligramos de cloro por litro.

- a) Encuentre el error estándar de la media.
- b) Establezca el intervalo alrededor de 5.2, la media de la población, que incluirá a la media de la muestra con una probabilidad del 68.3%.
- **7-83** Ellen Harris, una ingeniera industrial, estuvo acumulando tiempos normales para varias tareas sobre un proceso de ensamble de trabajo intensivo. Este proceso incluía 300 estaciones de trabajo diferentes, cada una efectuando las mismas actividades de ensamble. Muestreó siete estaciones y obtuvo los siguientes tiempos de ensamble, en minutos, para cada estación: 1.9, 2.5, 2.9, 1.3, 2.6, 2.8 y 3.0.
	- a) Calcule el tiempo medio de ensamble y la desviación estándar correspondiente para la muestra.
	- b) Estime la desviación estándar de la población.
	- c) Dé un intervalo de confianza del 98% para el tiempo medio de ensamble.
- **7-84** Larry Culler, inspector federal de granos en un puerto marítimo, encontró que había partes echadas a perder en 40 de 120 lotes de avena, elegidos aleatoriamente, embarcados en el puerto. Construya un intervalo de confianza del 95% para la proporción real de lotes con partes echadas a perder en embarques hechos desde ese puerto.
- **7-85** La compañía de confección de ropa High Fashion Marketing está considerando la recolocación en el mercado de corbatas de lana de cachemira. Con el fin de evitar un fracaso, la High Fashion entrevistó a 90 jóvenes ejecutivos (su principal mercado) y encontró que de los 90 entrevistados, 79 creían que las corbatas de cachemira estaban de moda y les interesaba comprarse una. Use un nivel de confianza del 98% para dar un intervalo de confianza para la proporción de todos los jóvenes ejecutivos que piensan que las corbatas de cachemira están de moda.
- **7-86** El Departamento de Transporte ha ordenado que la velocidad promedio de los automóviles en la carretera interestatal no debe sobrepasar las 67 millas por hora, para que los departamentos de carreteras del estado puedan retener su presupuesto federal. Agentes de la policía de caminos de Carolina del Norte, en automóviles sin insignias, tomaron una muestra de 186 coches y encontraron que la velocidad promedio era 66.3 millas por, con una desviación estándar de 0.6 millas por hora.
	- a) Encuentre el error estándar de la media.
	- b) ¿Cuál es el intervalo alrededor de la media de la muestra que contendría a la media de la población el 95.5% de las veces?
	- c) ¿Puede el departamento de transporte de Carolina del Norte informar con veracidad que la velocidad promedio real de sus carreteras es 67 millas por hora o menos con el 95.5% de confianza?
- **7-87** Mark Semmes, dueño del restaurante Aurora, está considerando la compra de nuevo mobiliario. Como ayuda para decidir sobre la cantidad que puede invertir en mesas y sillas, desea determinar el ingreso por cliente. Tomó una muestra aleatoria de nueve clientes, cuyo consumo promedio fue \$18.30 con una desviación estándar de \$3.60. Elabore un intervalo de confianza del 95% para la cantidad promedio por cliente en la nota de consumo.
- **7-88** John Deer, un horticultor de la Universidad Estatal de Northern Carrboro, sabe que cierta especie de maíz siempre produce entre 80 y 140 fanegas por hectárea. Para un nivel de confianza del 90%, ¿cuántas muestras de una hectárea debe tomar con el fin de estimar la producción promedio por hectárea dentro de  $\pm 5$ fanegas por hectárea?

# **capítulo**

# **8 PRUEBA DE HIPÓTESIS: PRUEBA DE UNA SOLA MUESTRA**

# **Objetivos**

- Aprender cómo usar las muestras para decidir si una población posee una característica dada
- Determinar qué tan improbable es que una muestra observada provenga de una población hipotética
- Comprender los dos tipos de errores posibles que se producen al probar las hipótesis
- Aprender cuándo usar pruebas de una cola y cuándo pruebas de dos colas
- Aprender el proceso de cinco pasos para probar hipótesis
- Aprender cómo y cuándo usar las distribuciones *t* y normal para probar hipótesis sobre medias y proporciones de población

# **Contenido del capítulo**

- 8.1 Introducción 320
- 8.2 Conceptos básicos en el procedimiento de prueba de hipótesis 321
- 8.3 Prueba de hipótesis 324
- 8.4 Prueba de hipótesis de medias cuando se conoce  $\sigma$  la desviación estándar de la población 331
- 8.5 Medición de la potencia de una prueba de hipótesis 338
- 8.6 Prueba de hipótesis para proporciones: muestras grandes 341
- 8.7 Prueba de hipótesis de medias cuando no se conoce la desviación estándar de la población 347
- Estadística en el trabajo 351
- Ejercicio de base de datos computacional 351
- Del libro de texto al mundo real 352
- Términos introducidos en el capítulo 8 353
- Ejercicios de repaso 353

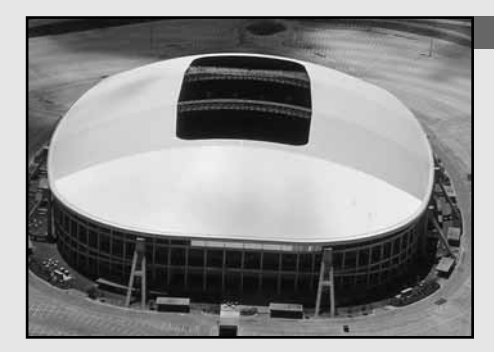

**EL** contrato para techar un nuevo complejo deportivo de San Francisco functor otorgado a Parkhill Associates, una compañía constructora grande. Las especificaciones de construcción indican un techo móvil de aproximadament **l contrato para techar un nuevo complejo deportivo de San Francisco fue otorgado a Parkhill Associates, una compañía constructora grande. Las especificaciones de construcción indican un techo móvil de aproxima-Las láminas de aluminio no pueden ser considerablemente más gruesas que 0.04 pulg porque la estructura podría no soportar el peso adicional. Y tampoco pueden ser más delgadas porque la fuerza estructural del techo sería inadecuada. Debido a estas restricciones en el grosor, Parkhill revisa cuidadosamente las láminas de aluminio de su proveedor. Es claro que Parkhill no desea medir cada lámina, así que toma una muestra aleatoria de 100. Las láminas de la muestra tienen un grosor medio de 0.0408 pulg. Por experiencia con este proveedor, Parkhill cree que esas láminas provienen de una población que tiene una desviación estándar de 0.004 pulg de grosor. Con base en estos datos, Parkhill debe decidir si las 10,000 láminas cumplen con las especificaciones. En el capitulo 7, utilizamos estadísticas muestrales para estimar parámetros de población. Ahora, para resolver problemas como el de Parkhill, aprenderemos cómo utilizar las características de las muestras para probar una suposición acerca de la población de la que se tomó dicha muestra. Nuestra prueba para Parkhill, más adelante en este capítulo, llevará a que la constructora acepte el cargamento de láminas o que lo rechace por no cumplir con las especificaciones arquitectónicas.** ■

# **8.1 Introducción**

Función de la prueba de hipótesis

La prueba de hipótesis comienza con una suposición, llamada *hipótesis*, que hacemos acerca de un parámetro de población. Después recolectamos datos de muestra, producimos estadísticas muestrales y usamos esta información para decidir qué tan probable es que nuestro parámetro de población hipotético sea correcto. Digamos que suponemos un cierto valor para una media de población. Para probar la validez de esa suposición recolectamos datos de muestra y determinamos la diferencia entre el valor hipotético y el valor real de la media de la muestra. Después juzgamos si la diferencia obtenida es significativa o no. Mientras más pequeña sea la diferencia, mayor será la probabilidad de que nuestro valor hipotético para la media sea correcto. Mientras mayor sea la diferencia, más pequeña será la probabilidad.

Desafortunadamente, la diferencia entre el parámetro de población hipotético y la estadística real rara vez es tan grande que rechacemos automáticamente nuestra hipótesis o tan pequeña que la aceptamos con la misma rapidez. Así, en las pruebas de hipótesis como en la mayoría de las decisiones importantes de la vida real, las soluciones claras o bien definidas son la excepción, no la regla.

Cuándo aceptar o rechazar la hipótesis

El problema básico es manejar la incertidumbre

Supongamos que una administradora de un gran centro comercial nos dice que la eficiencia de trabajo promedio de sus empleados es de al menos 90%. ¿Cómo podemos probar la validez de su hipótesis? Utilizando los métodos de muestreo aprendidos en el capítulo 6, podríamos calcular la eficiencia de una *muestra* de sus empleados. Si hiciéramos esto y el estadístico de la muestra resultara ser 95%, aceptaríamos sin demora la afirmación de la administradora. Sin embargo, si el estadístico de la muestra resultara ser el 46%, rechazaríamos su afirmación por falsa. Podemos interpretar estos dos resultados, 95 y 46%, si utilizamos el sentido común.

Ahora supongamos que nuestro estadístico revela una eficiencia del 88%. Este valor es relativamente cercano al 90%. Pero, ¿es suficientemente cercano para que aceptemos como correcta la hipótesis de la administradora? Ya sea que aceptemos o rechacemos su hipótesis, no podemos estar ab-

solutamente seguros de que nuestra decisión es correcta; por consiguiente, tendremos que aprender cómo manejar la incertidumbre en nuestra toma de decisiones. **No podemos aceptar o rechazar una hipótesis sobre un parámetro de población sólo por intuición. Más bien, necesitamos aprender cómo decidir objetivamente si aceptamos o rechazamos una corazonada, con base en la información de la muestra.**

Los estudiantes universitarios a menudo buscan anuncios que ofrecen ayuda para el aprendizaje. Una de las más populares de estas ayudas es una combinación de descripciones breves, una guía de estudio y un juego de preguntas para varios cursos. Los anuncios de estos artículos, con frecuencia, afirman que se pueden obtener mejores calificaciones en los exámenes con menos tiempo de estudio.

### Se sacan grandes conclusiones

Proyección excesiva

Supongamos que una guía de estudio para un curso de estadística básica está disponible a través de una organización que produce tales guías para 50 cursos diferentes. Si esta guía de estudio para estadística básica ha sido probada (y supongamos que adecuadamente), la compañía podría anunciar: "ha sido probado estadísticamente que nuestras guías de estudio aumentan las calificaciones y disminuyen el tiempo de estudio". Desde luego que esta afirmación es bastante cierta, pero sólo en lo que se refiere a la experiencia de estadística básica. Puede ser que no haya evidencia alguna con significado estadístico que establezca el mismo tipo de resultados para las otras 49 guías. Otro producto puede anunciar que elimina la hierba silvestre que crece en el césped y puede afir-

Condiciones de prueba diferentes

mar que el producto ha sido "minuciosamente probado" en céspedes reales. Aun si suponemos que se utilizaron efectivamente los procedimientos estadísticos adecuados durante las pruebas, tales afirmaciones siguen siendo "grandes conclusiones". Supongamos que el terreno de prueba estaba en Florida, y el césped con problemas se encuentra en Utah. Las diferencias de lluvia, fertilidad del suelo, contaminantes del aire, temperatura, horas de inactividad y condiciones de germinación pueden variar ampliamente entre estos dos lugares. Afirmar ciertos resultados para una prueba estadísticamente válida para un conjunto de condiciones de prueba completamente diferente es algo que no posee valor alguno. Una prueba de este tipo no puede medir la efectividad en una amplia variedad de condiciones ambientales.

# **Ejercicios 8.1**

- 8-1 *i* Por qué es necesario que manejemos la incertidumbre en nuestra toma de decisiones, incluso cuando usamos técnicas estadísticas?
- **8-2** Teóricamente, ¿cómo probaría la hipótesis de que una moneda no está alterada? ¿O de que un dado no está cargado?
- **8-3** *i*. Es posible que se acepte una hipótesis falsa? *i*. Cómo explicaría esto?
- **8-4** Describa el proceso de prueba de hipótesis.
- **8-5** ¿Cómo explicaría que se tuviera una gran diferencia entre un parámetro de población hipotético y un estadístico si, en efecto, la hipótesis es cierta?

# **8.2 Conceptos básicos en el procedimiento de prueba de hipótesis**

Problema del complejo deportivo

Antes de introducir los términos y procedimientos estadísticos formales, analizaremos completamente nuestro problema del complejo deportivo que abre el capítulo. Recordemos que es necesario que las láminas de aluminio del techo tengan un grosor de 0.04 pulg y que serán insatisfactorias si resultan demasiado gruesas *o* demasiado delgadas. El contratista toma una muestra de 100 láminas y determina que el grosor medio de la muestra es 0.0408 pulg. Con base en su experiencia, sabe que la desviación estándar de la población es 0.004 pulg. ¿Esta evidencia de muestra indica que el lote de 10,000 láminas de aluminio es adecuado para construir el techo del nuevo complejo deportivo?

Formulación de la hipótesis

Si suponemos que el grosor medio real es 0.04 pulg y sabemos que la desviación estándar de la población es 0.004 pulg, ¿qué tan probable es que obtengamos una media de la muestra de 0.0408 o más a partir de la población? En otras palabras, **si la media real es 0.04 pulg y la desviación estándar es 0.004 pulg, ¿cuáles son las posibilidades de obtener una media de la muestra que difiera de 0.04 pulg en 0.0008 pulg (= 0.0408** - **0.04) o más?**

Estas preguntas muestran que **para determinar si la media de la población es realmente 0.04 pulg debemos calcular la probabilidad de que una muestra aleatoria con una media de 0.0408 pulg sea** seleccionada de una población con una  $\mu$  de 0.04 pulg y una  $\sigma$  de 0.004 pulg. Esta probabili**dad indicará si es** *razonable* **observar una muestra como ésta si la media de población es realmente 0.04 pulg.** Si esta probabilidad es demasiado baja, debemos concluir que la afirmación de la compañía de aluminio es falsa y que el grosor medio de las láminas de aluminio no es 0.04 pulg.

Respondamos a la pregunta ilustrada en la figura 8-1: si la media de población hipotética es 0.04 pulg y la desviación estándar de la población es 0.004 pulg, ¿cuáles son las posibilidades de obtener una media de la muestra (0.0408 pulg) que difiera de 0.04 pulg en 0.0008 pulg? Primero, calculemos el error estándar de la media a partir de la desviación estándar de la población:

Cálculo del error estándar de la media  $\sigma_{\overline{x}} = \frac{\sigma}{\sqrt{n}}$  [6-1]  $=\frac{0.004 \text{ pulg}}{\sqrt{100}}$  $=\frac{0.004 \text{ pulg}}{10}$  $= 0.0004$  pulg 10  $\sqrt{100}$ 

A continuación usamos la ecuación 6-2 para descubrir que la media de nuestra muestra (0.0408 pulg) cae dos errores estándar a la derecha de la media hipotética de la población:

$$
z = \frac{\overline{x} - \mu}{\sigma_{\overline{x}}}
$$
  
= 
$$
\frac{0.0408 - 0.04}{0.0004}
$$
 [6-2]

 $= 2 \leftarrow$  Errores estándar de la media

Usando la tabla 1 del apéndice, sabemos que 4.5% es la probabilidad total de que nuestra media muestral difiera de la media de población en dos o más errores estándar, esto es, la probabilidad de que la media de la muestra sea 0.0408 pulg o mayor, o 0.0392 pulg o menor es sólo 4.5% ( $P(z \ge 2$ )  $\sigma$   $z \le -2$ ) = 2(0.5 - 0.4772) = 0.0456  $\sigma$  alrededor de 4.5%). **Con esta posibilidad tan baja, Parkhill podría concluir que no es probable que una población con una media real de 0.04 pulg produzca una muestra como ésta.** El supervisor del proyecto rechazaría la afirmación de la compañía de aluminio respecto al grosor medio de las láminas.

**En este caso, la diferencia entre la media de la muestra y la media hipotética de la población es demasiado grande, y la probabilidad de que la población produzca una muestra aleatoria semejante es demasiado baja.** Por qué esta probabilidad de 4.5% es demasiado baja, o errónea, es un juicio que deben hacer los tomadores de decisiones. Ciertas situaciones demandan que los tomadores de decisiones estén muy seguros respecto a las características de los elementos que se están probando, y en ese caso incluso 2% es demasiado alto para ser atribuible al azar. Otros procesos permiten una libertad o variación más amplia, y el tomador de decisiones puede aceptar una hipótesis con una probabilidad del 4.5% de variación aleatoria. En cada situación, es necesario determinar los costos resultantes de tomar una decisión incorrecta y el nivel preciso de riesgo que estamos dispuestos a correr.

Riesgo de rechazo

El papel del tomador de decisiones en la formulación de hipótesis

Interpretación de la probabilidad asociada con esta diferencia

> En nuestro ejemplo, rechazamos el argumento de la compañía de techos de aluminio que dice que la media de la población es 0.04 pulg. Pero, supongamos por un momento que la media de la pobla-

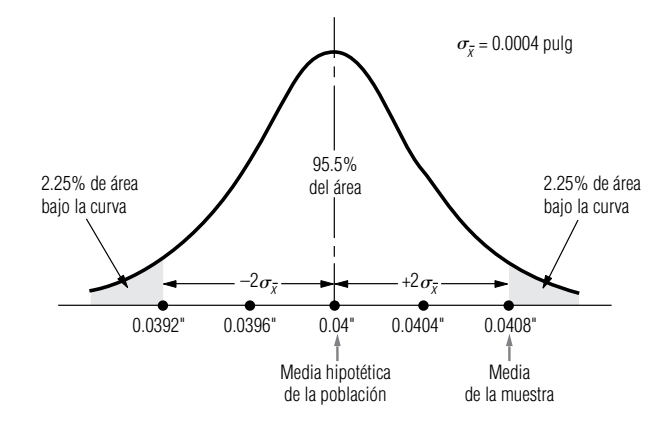

### **FIGURA 8-1**

Probabilidad de que <del>x</del> difiera de la  $\mu$  hipotética en 2 errores estándar

> ción fuera *realmente* 0.04 pulg. Si nos atuviéramos a nuestra regla de rechazo de dos o más errores estándar (la probabilidad del 4.5% o menos en las colas de la figura 8-1), rechazaríamos un lote de láminas de aluminio en perfectas condiciones 4.5% de las veces. En consecuencia, **nuestro estándar mínimo para una probabilidad aceptable, 4.5%,** *también* **es el** *riesgo* **que corremos de** *rechazar* **una** *hipótesis que es cierta.* **En ésta o cualquier otra toma de decisiones, no puede haber transacciones libres de riesgo.**

### **SUGERENCIAS Y SUPOSICIONES**

Aunque realizar *pruebas de hipótesis* se oye como un término estadístico formal sin relación con la toma de decisiones de negocios, de hecho los administrado-

res proponen y prueban hipótesis todo el tiempo. "Si bajamos \$1,500 el precio de este modelo de auto, venderemos 50,000 de ellos este año" es una hipótesis. Para probarla, será necesario esperar al final del año y contar las ventas. Las hipótesis administrativas se basan en la intuición; el mercado decide si esa intuición era correcta. Sugerencia: una prueba de hipótesis se refiere a hacer inferencias acerca de la población a partir de una muestra muy pequeña. Lo más importante de las pruebas de hipótesis es que nos permiten preguntarnos (y después decidir) si es probable que una población como la que *creemos* que es ésta producirá una muestra como la que buscamos.

# **Ejercicios 8.2**

### **Ejercicios de autoevaluación**

- **EA 8-1** ¿Cuántos errores estándar alrededor del valor hipotético deben usarse para estar 99.44% seguros de que se acepta una hipótesis cuando es cierta?
- **EA 8-2** Un fabricante de automóviles asegura que un modelo específico rinde 28 millas por galón. La Agencia de Protección Ambiental usó una muestra de 49 autos de este modelo y encontró un media de la muestra de 26.8 millas por galón. De estudios anteriores se sabe que la desviación estándar de la población es 5 millas por galón. ¿Es razonable esperar (dentro de 2 errores estándar) que se puede seleccionar esa muestra si en realidad la media verdadera de la población es 28 millas por galón?

### **Conceptos básicos**

- **8-6** ¿Qué queremos decir cuando rechazamos una hipótesis con base en una muestra?
- **8-7** Explique por qué no se usa un solo nivel estándar de probabilidad para rechazar o aceptar en la prueba de hipótesis.
- 8-8 Si rechazamos un valor hipotético porque difiere de un estadístico de la muestra en más de 1.75 errores estándar, ¿cuál es la probabilidad de que hayamos rechazado una hipótesis que de hecho es cierta?
- **8-9** ¿Cuántos errores estándar alrededor del valor hipotético debemos usar para estar 98% seguros de que aceptamos la hipótesis cuando es cierta?

### **Aplicaciones**

- 8-10 El magnate deportivo y de los medios Ned Sterner está interesado en comprar el equipo de los Stalwarts de Atlanta, si puede estar razonablemente seguro de que su manejo no será demasiado costoso. Piensa que la asistencia promedio aproximada tendría que ser de 28,500 aficionados por juego para que la compra le resultara atractiva. Ned elige al azar 64 juegos en casa entre los realizados durante los cuatro años anteriores y encuentra, de las cifras reportadas en *Sporting Reviews*, que la asistencia promedio a estos juegos fue de 26,100 aficionados. Un estudio que encargó anteriormente al comprar un equipo mostró que la desviación estándar de la población de asistentes a eventos similares había sido bastante estable durante los 10 años anteriores, en alrededor de 6,000 aficionados. Utilizando dos errores estándar como el criterio de decisión, ¿debería Ned comprar el equipo de los Stalwarts? ¿Puede pensar en alguna(s) razón(es) por las que su conclusión tal vez no sea válida?
- **8-11** La revista *Computing World* ha declarado que el propietario promedio de una computadora personal pasa 23.9 horas a la semana usando su máquina, con una desviación estándar de 12.6 horas a la semana. Un muestreo aleatorio de 81 suscriptores reveló una media muestral de 27.2 horas por semana. Con base en esta muestra, ¿es razonable concluir (usando dos errores estándar como criterio de decisión) que los suscriptores de *Computing World* son distintos de los propietarios promedio de computadoras personales?
- **8-12** Una tienda de abarrotes ha empacado naranjas en bolsas especiales y asegura que una bolsa rinde 2.5 litros de jugo. Después de seleccionar al azar 42 bolsas, el empacador encontró que la producción promedio de jugo por bolsa era 2.2 litros. Datos históricos establecen que la desviación estándar de la población es de 0.2 litros. Usando esta muestra y un criterio de decisión de 2.5 errores estándar, ¿se puede concluir que la afirmación de la tienda es correcta?

### **Soluciones a los ejercicios de autoevaluación**

**EA** 8-1 Para dejar una probabilidad de  $1 - 0.9944 = 0.0056$  en las colas, el valor absoluto de *z* debe ser mayor o igual que 2.77, de manera que el intervalo debe ser  $\pm$ 2.77 errores estándar alrededor del valor hipotético. **EA** 8-2  $\sigma = 5$   $n = 49$  $\bar{x} = 26.8$   $\mu = 28$ 

$$
\mu \pm 2\sigma_{\overline{x}} = \mu \pm 2\sigma/\sqrt{n} = 28 \pm 2(5)/\sqrt{49} = 28 \pm 1.429 = (26.571, 29.429)
$$

Dado que  $\bar{x}$  = 26.8  $>$  26.57, es razonable obtener esos resultados de la muestra si  $\mu$  es realmente 28 mpg.

# **8.3 Prueba de hipótesis**

Declaración formal de la hipótesis nula En una prueba de hipótesis, debemos establecer el valor supuesto o hipotético del parámetro de población *antes* de comenzar a tomar la muestra. La suposición que deseamos probar se conoce como *hipótesis nula* y se simboliza H<sub>0</sub>, o "H sub-cero".

Supongamos que deseamos probar la hipótesis de que la media de la población es igual a 500. En símbolos se escribe como sigue y se lee "la hipótesis nula es que la media de población es igual a 500":

$$
H_0: \mu = 500
$$

¿Por qué se llama "hipótesis nula"?

El término *hipótesis nula* surge de las primeras aplicaciones agrícolas y médicas de la estadística. Con el fin de probar la efectividad de un nuevo fertilizante o de una nueva medicina, la hipótesis que se probaba era que *no hubo efecto*, es decir, no hubo diferencia entre las muestras tratadas y las no tratadas.

Si en un problema usáramos un valor hipotético de una media de población, en símbolos sería:

 $\mu_{\rm H_0}$ 

Esto se lee, "valor hipotético de la media de la población".

Si los resultados de nuestra muestra no respaldan la hipótesis nula, debemos concluir que se cumple alguna otra cosa. **Siempre que rechazamos la hipótesis, la conclusión que sí aceptamos se llama** *hipótesis alternativa* **cuyo símbolo es H<sub>1</sub> ("H sub-uno"). Para la hipótesis nula:** 

 $H_0: \mu = 200$  (Se lee: "la hipótesis nula es que la media de población es igual a 200")

consideraremos tres hipótesis alternativas posibles:

Declaración formal de la hipótesis alternativa

Objetivo de la prueba de hipótesis

- $H_1: \mu \neq 200$  ← "La hipótesis alternativa es que la media de población no es igual a 200"
- $\textbf{H}_1: \mu > 200$   $\leftarrow$  "La hipótesis alternativa es que la media de población *es mayor que* 200"
	- $H_1: \mu < 200$   $\leftarrow$  "La hipótesis alternativa es que la media de población *es menor que* 200"

### Interpretación del nivel de significancia

**El propósito de la prueba de hipótesis no es cuestionar el valor calculado del estadístico de la muestra, sino hacer un juicio respecto a la** *diferencia* **entre ese estadístico y un parámetro hipotético de la población.** El siguiente paso después de establecer las hipótesis nula y alternativa, entonces, consiste en decidir qué criterio utilizar para confirmar si se acepta o se rechaza la hipótesis nula.

En nuestro ejemplo del complejo deportivo, decidimos que una diferencia observada entre la media de la muestra $\bar{x}$  y la media hipotética de la población  $\mu_{\rm H_0}$  tenía sólo 4.5%, o 0.045, de probabilidad de ocurrir. Por tanto, rechazamos la hipótesis nula de que la media de la población fuera de 0.04 pulg ( $H_0$ :  $\mu = 0.04$  pulg). En términos estadísticos, el valor 0.045 se conoce como *nivel de significancia*.

¿Qué pasa si probamos una hipótesis con 5% de nivel de significancia? Esto quiere decir que rechazaremos la hipótesis nula si la diferencia entre el estadístico y el parámetro hipotético de la población es tan grande que ésta u otra diferencia mayor ocurrirá, en promedio, sólo cinco o menos veces en cada 100 muestras, cuando el parámetro hipotético de la población es correcto. **Si suponemos que la hipótesis es correcta, entonces el nivel de significancia indicará el porcentaje de medias muestrales que está fuera de ciertos límites.** (Recuerde que en estimación, el nivel de confianza indicaba el porcentaje de medias muestrales que caían *dentro* de los límites de confianza definidos.)

La figura 8-2 ilustra cómo interpretar un nivel de significancia del 5%. Observe que el 2.5% del área bajo la curva está localizado en cada cola. De la tabla 1 del apéndice, podemos determinar que el 95% de toda el área bajo la curva está incluido en un intervalo que se extiende 1.96 $\sigma_{\overline{x}}$  a cada la--do de la media hipotética. Así pues, en el 95% del área no hay diferencia significativa entre el valor observado del estadístico de la muestra y el valor hipotético del parámetro de población. En el 5% restante (las regiones sombreadas de la figura 8-2) sí existe una diferencia significativa.

La figura 8-3 examina este mismo ejemplo de otra manera. Aquí, 0.95 del área bajo la curva cae en la región donde aceptaríamos la hipótesis nula. Las dos partes sombreadas bajo la curva, que representan un total del 5% del área, son las regiones donde rechazaríamos la hipótesis nula.

Resulta conveniente hacer un advertencia en este punto. Aunque el estadístico de la figura 8-3 cae en la región no sombreada (la región que comprende 95% del área bajo la curva), **esto** *no prueba* que nuestra hipótesis nula (H<sub>0</sub>) sea cierta; simplemente no nos proporciona evidencia estadís-

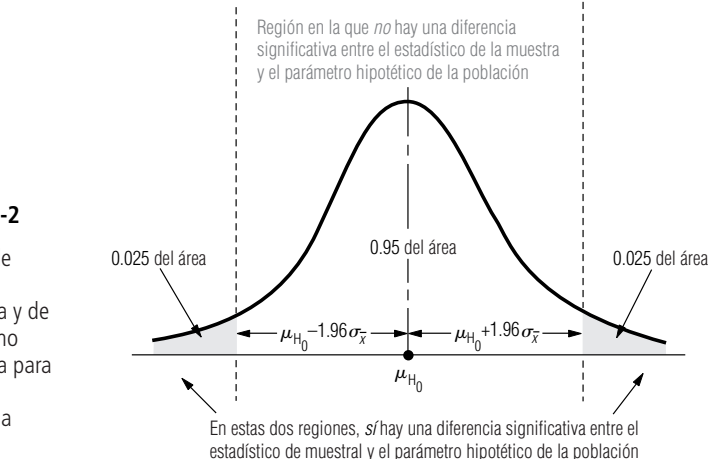

### **FIGURA 8-2**

Las hipótesis son aceptadas, no demostradas

También llamada área de aceptación de la hipótesis nula

Área en la que no existe una diferencia significativa

Función del nivel de significancia

Regiones de diferencia significativa y de diferencia no significativa para un nivel de significancia del 5%

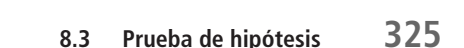

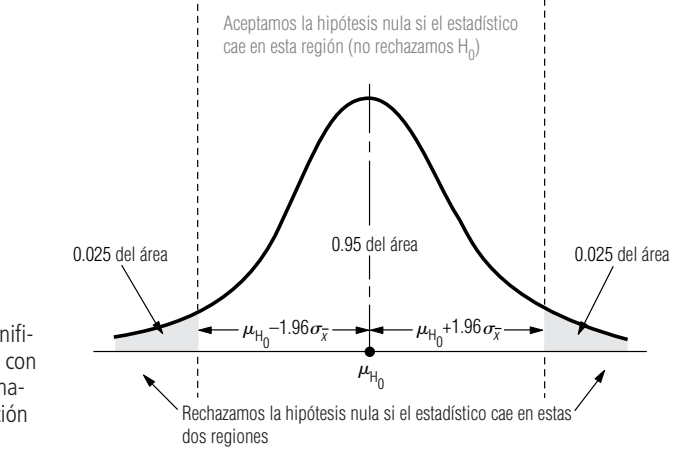

### **FIGURA 8-3**

Un nivel de significancia del 5%, con regiones designadas de aceptación y rechazo

Trueque al escoger un nivel de significancia

**tica para rechazarla.** ¿Por qué? Porque la única forma en que puede aceptarse la hipótesis con seguridad es que conozcamos el parámetro de población y, desafortunadamente, esto no es posible. Por consiguiente, siempre que afirmemos que aceptamos la hipótesis nula, en realidad lo que queremos decir es que no hay suficiente evidencia estadística para rechazarla. **El empleo del término** *aceptar,* **en vez de** *no rechazar,* **se ha convertido en el estándar. Significa simplemente que cuando los datos de la muestra no hacen que rechacemos una hipótesis nula, nos comportamos como si esa hipótesis fuera cierta.**

### Selección de un nivel de significancia

No existe un nivel de significancia único estándar o universal para probar hipótesis. En algunos casos, se utiliza un nivel de significancia del 5%. Ciertos resultados de investigaciones publicados a menudo prueban hipótesis para un nivel de significancia del 1%. Es posible probar una hipótesis a *cualquier* nivel de significancia. Pero recordemos que nuestra elección del estándar mínimo para una probabilidad aceptable, o el nivel de significancia, es también el riesgo que corremos al rechazar una hipótesis nula cuando es cierta. **Cuanto más alto sea el nivel de significancia que utilizamos para probar una hipótesis, mayor será la probabilidad de rechazar la hipótesis nula cuando es cierta.**

Al examinar este concepto, nos referiremos a la figura 8-4. Ésta ilustra una prueba de hipótesis para tres niveles de significancia: 0.01, 0.10 y 0.50. También hemos indicado la ubicación de la misma media de muestra *x* - en cada distribución. En las gráficas (a) y (b)*,* aceptaríamos la hipótesis nula de que la media de población es igual al valor hipotetizado. Pero observe que en la gráfica (c), rechazaríamos esta misma hipótesis nula. ¿Por qué? Nuestro nivel de significancia de 0.50 en esta parte es tan alto que rara vez aceptaríamos la hipótesis nula cuando *no* es cierta, pero, al mismo tiempo, con frecuencia la rechazaríamos aunque *lo sea*.

### Errores de tipo I y tipo II

Definición de los errores tipo I y tipo II Los especialistas en estadística usan definiciones y símbolos específicos para el concepto ilustrado en la figura 8-4. Rechazar una hipótesis nula cuando es cierta se denomina *error tipo I*, y su probabilidad (que, como hemos visto, es también el nivel de significancia de la prueba) se simboliza con (*alfa*). Por otro lado, aceptar una hipótesis nula cuando es falsa se le llama *error tipo II*, y su probabilidad se simboliza con  $\beta$  (*beta*). Existe una relación entre estos dos tipos de errores: la probabilidad de cometer un tipo de error puede reducirse sólo si estamos dispuestos a aumentar la probabilidad de cometer el otro tipo de error. Observe en la gráfica (c) de la figura 8-4, que la región de aceptación es bastante pequeña (0.50 del área bajo la curva). Con una región de aceptación así de pequeña, rara vez aceptaremos una hipótesis nula cuando no sea cierta, pero como precio de esta segu-

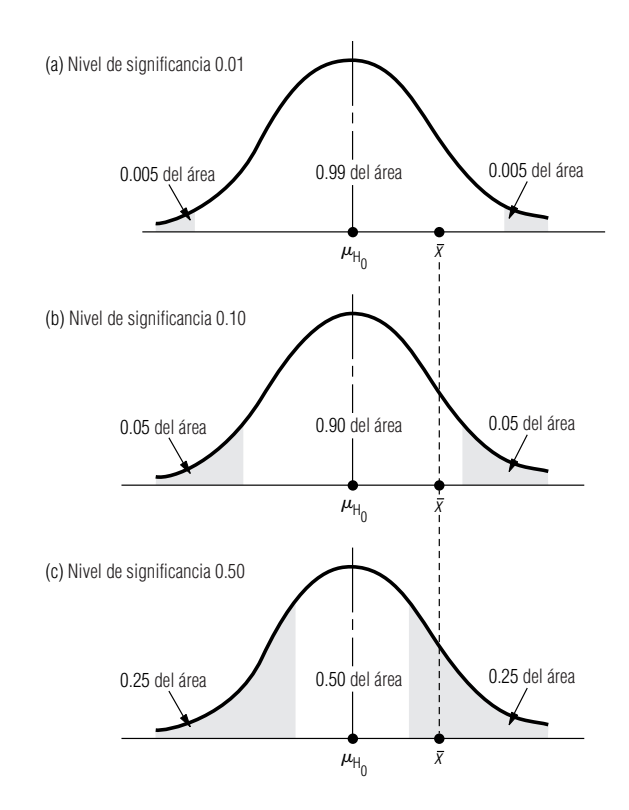

### **FIGURA 8-4**

Tres niveles de significancia distintos

Preferencia por el error tipo I

Preferencia por el error tipo II

Selección de la distribución correcta antes de la prueba

Uso del multiplicador de población finita

ridad, a menudo rechazaremos una hipótesis nula cuando sea cierta. Puesto de otra manera, con el fin de obtener una  $\beta$  baja, tendremos que tolerar una  $\alpha$  alta. Para lidiar con este trueque o intercambio en situaciones personales y profesionales, los tomadores de decisiones deciden el nivel de significancia adecuado examinando los costos o la penalización vinculados con ambos tipos de error.

Suponga que cometer el error tipo I (rechazar una hipótesis nula cuando es cierta) implica el tiempo y los problemas de volver a trabajar un lote de compuestos químicos que debieran haberse aceptado. Al mismo tiempo, cometer un error tipo II (aceptar una hipótesis nula cuando es falsa) significa arriesgarse a que todo un grupo de consumidores de este compuesto químico se envenenen. Evidentemente, la administración de esta compañía preferirá el error tipo I sobre el de tipo II y, como resultado, establecerá niveles de significancia muy altos en sus pruebas para obtener betas  $(\beta)$  bajas.

Suponga, por otra parte, que cometer un error tipo I implica desarmar todo un motor en la fábrica, pero cometer un error tipo II implica que los distribuidores de automóviles realicen reparaciones de garantía relativamente baratas. Entonces es más probable que el fabricante prefiera el error tipo II y que establezca menores niveles de significancia en sus pruebas.

### Decisión de qué tipo de distribución usar en la prueba de hipótesis

Después de decidir el nivel de significancia a utilizar, nuestra siguiente tarea en la prueba de hipótesis consiste en determinar la distribución de probabilidad adecuada. Tenemos la opción de escoger entre la distribución normal, tabla 1 del apéndice, y la distribución *t,* tabla 2 del apéndice. Las reglas para elegir la distribución adecuada son similares a las que encontramos en el capítulo 7 sobre estimación. La tabla 8-1 resume las situaciones en las que es posible usar la distribución normal y la distribución *t* al hacer pruebas de medias. Más adelante, en este capítulo, examinaremos las distribuciones apropiadas para probar hipótesis sobre proporciones.

Recuerde otra regla que debe cumplirse al probar el valor hipotético de una media. Al igual que en la estimación, utilice el *multiplicador de población finita* siempre que la población sea finita en tamaño, el muestreo se haga sin reemplazo y la muestra sea de más del 5% de la población.

### Pruebas de hipótesis de dos colas y de una cola

Descripción de una prueba de hipótesis de dos colas

En las pruebas de las siguientes medias hipotéticas de población, ilustraremos pruebas de dos colas y de una cola. Estos nuevos términos requieren explicación. Una *prueba de dos colas* rechaza la hipótesis nula si la media de muestra es significativamente mayor *o* menor que la media hipotética de la población. Por tanto, en una prueba de dos colas, existen *dos* regiones de rechazo. La figura 8-5 ilustra esto.

Una prueba de dos colas es apropiada cuando la hipótesis nula es  $\mu = \mu_{\text{H}_0}$  (en donde  $\mu_{\text{H}_0}$  es algún valor especificado) y la hipótesis alternativa es  $\mu \neq \mu_{\text{H}_0}$ . Suponga que un fabricante de focos desea producirlos con una vida media de  $\mu = \mu_{\text{H}_0} = 1,000$  horas. Si el tiempo de vida es más corto, perderá clientes en favor de su competencia; si el tiempo de vida es más largo, tendrá un costo de producción muy alto porque los filamentos serán excesivamente gruesos. Para verificar que su proceso de producción sea adecuado, toma una muestra de la producción con el fin de probar la hipótesis  $H_0$ :  $\mu = 1,000$ . Como no quiere desviarse significativamente de 1,000 horas *en ninguna dirección*, la hipótesis alternativa adecuada es H<sub>1</sub>:  $\mu \neq 1,000$ , y utiliza una prueba de dos colas. Esto es, rechaza la hipótesis nula si la vida media de los focos de la muestra está *muy por arriba* de 1,000 horas *o muy por abajo* de 1,000 horas.

Sin embargo, existen situaciones en las que no es apropiada una prueba de dos colas y debemos usar una prueba de una cola. Consideremos el caso de un mayorista que compra focos al fabricante del ejemplo anterior. El mayorista los compra en grandes lotes y no desea aceptar un lote de focos a menos que su vida media sea 1,000 horas o más. Cada vez que llega una remesa, el mayorista prueba una muestra para decidir si la acepta o no. La compañía rechazará el envío sólo si le parece que su vida media es menor que las 1,000 horas. Si cree que los focos son *mejores* que lo esperado (con una vida media superior a 1,000 horas), es claro que no rechazará la remesa, porque la vida más larga no tiene un costo adicional. Así que las hipótesis del mayorista son  $H_0$ :  $\mu = 1,000$  horas y  $H_1$ :  $\mu$  < 1,000 horas. Rechaza  $H_0$  sólo si la vida media de los focos muestreados es significativamente *menor* que 1,000 horas. La figura 8-6 ilustra esta situación. En ella podemos ver por qué esta prueba se conoce como *prueba de cola izquierda* (o *prueba de cola inferior*)*.*

En general, se utiliza una prueba de cola izquierda (de cola inferior) si las hipótesis son H<sub>0</sub>:  $\mu$  =  $\mu_{\rm H_0}$  y  $\rm H_1$ :  $\mu < \mu_{\rm H_0}$ . En este caso, la evidencia muestral con la media de la muestra significativamente menor que la media hipotética de la población es la que nos lleva a rechazar la hipótesis nula en favor de la hipótesis alternativa. Dicho de otro modo, la región de rechazo está en la cola inferior (cola izquierdo) de la distribución de la media muestral, y ésa es la razón por la que la llamamos prueba de cola inferior.

La prueba de cola izquierda es uno de los dos tipos de pruebas de una cola. Como quizá habrá adivinado, el otro tipo de prueba de una cola es una *prueba de cola derecha* (o *prueba de cola superior*)*.* Una prueba de cola superior se utiliza cuando las hipótesis son H<sub>0</sub>:  $\mu = \mu_{H_0} y H_1$ :  $\mu > \mu_{H_0}$ . Sólo los valores de la media de la muestra que son *significativamente mayores* que la media hipotética de la población harán que rechacemos la hipótesis nula en favor de la hipótesis alternativa. Esta prueba se denomina prueba de cola superior porque la región de rechazo está en la cola superior de la distribución de la media muestral.

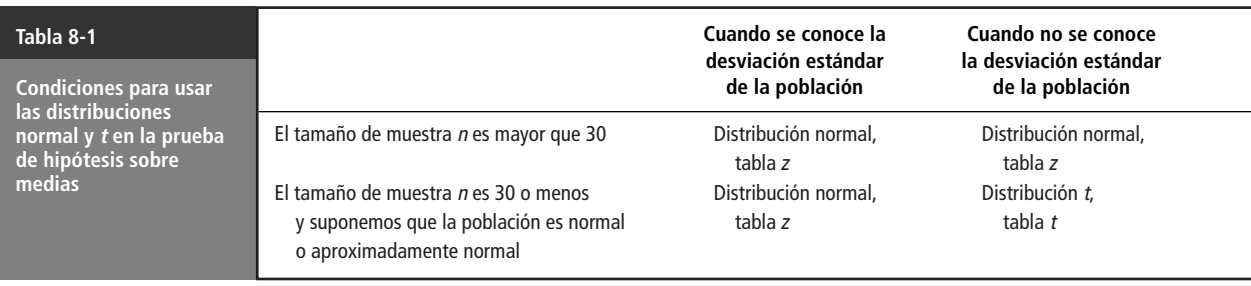

En ocasiones

Pruebas de cola izquierda

Pruebas de cola derecha

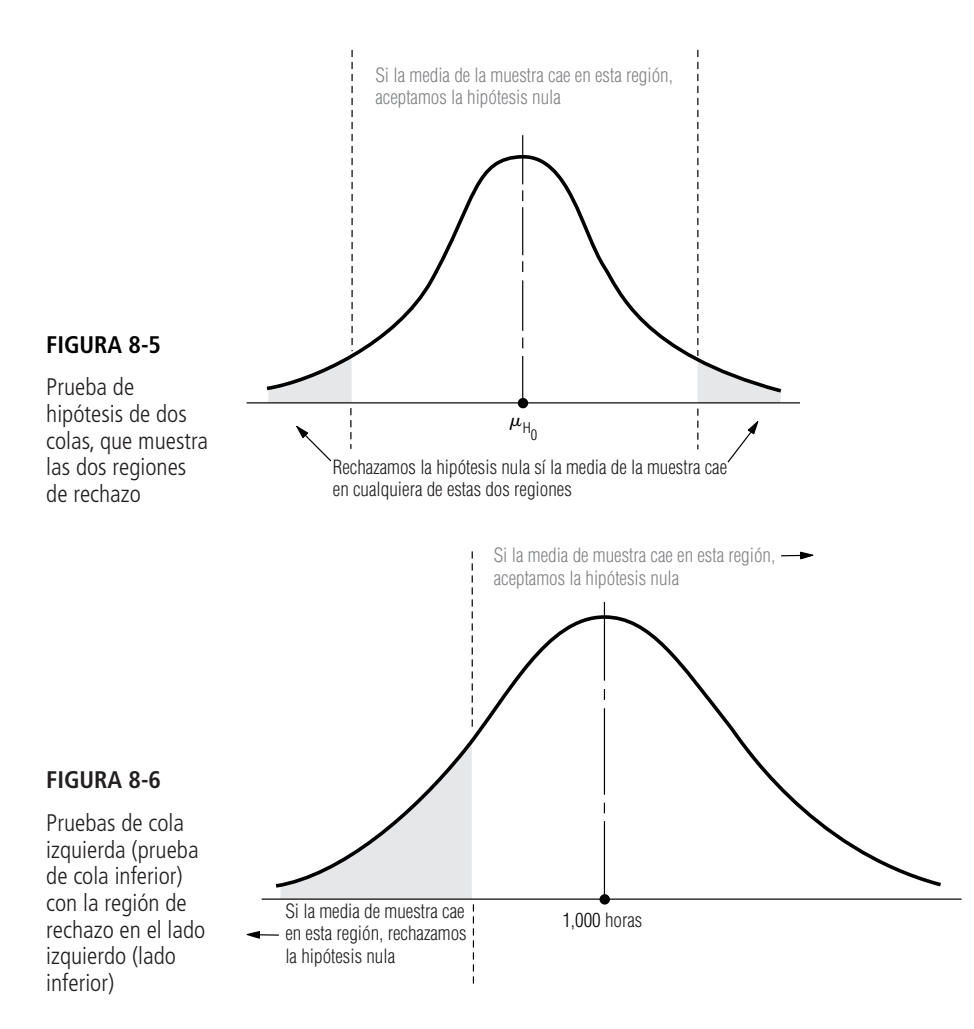

La figura 8-7 ilustra la siguiente situación; requiere el uso de una prueba de cola superior. Un administrador ha pedido a sus agentes de ventas que observen un límite en sus gastos de viaje. El administrador espera mantener los gastos en un promedio de \$100 diarios por vendedor. Un mes después de imponer el límite, se toma una muestra de gastos diarios entregados para ver si se ha observado el límite. La hipótesis nula es H<sub>0</sub>:  $\mu = $100.00$ , pero al administrador sólo le importan los gastos excesivamente altos. Por tanto, la hipótesis alternativa apropiada en este caso es H<sub>1</sub>:  $\mu$  > \$100.00, y se utiliza una prueba de cola superior. La hipótesis nula se rechaza (y se toman medidas correctivas) sólo si la media de la muestra es significativamente mayor que \$100.00.

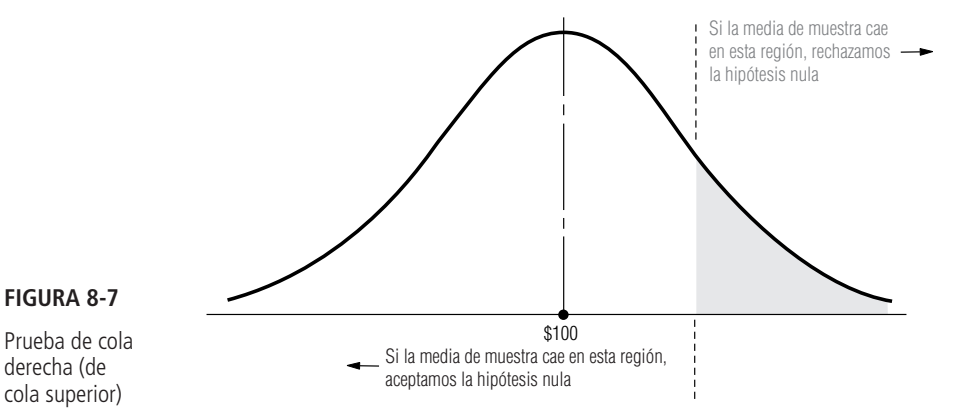

El aceptar  $H_0$  no garantiza que  $H_0$ sea cierta

**Por último, debemos recordarle de nuevo, que en cada ejemplo de pruebas de hipótesis, cuando aceptamos una hipótesis nula con base en la información de la muestra, en realidad estamos diciendo que no hay evidencia estadística para rechazarla. No estamos afirmando que la hipótesis nula sea cierta.** La única forma de *probar* una hipótesis nula es conocer el parámetro, y eso no es posible cuando se trata de muestreo. Así, aceptamos la hipótesis nula y nos comportamos como si fuera cierta, simplemente porque no podemos encontrar evidencia para rechazarla.

### **SUGERENCIAS Y SUPOSICIONES**

Advertencia: no debe usar los resultados de la muestra para decidir entre usar una prueba de dos colas, de cola superior o de cola inferior. *Antes* de recolectar los

datos, se determina la forma de la prueba a partir de lo que piensa o desea detectar el tomador de decisiones. Sugerencia: si los investigadores de mercados sospechan que las personas que compran cereal escarchado también compran *más* azúcar que quienes compran cereales sin endulzar, intentarán verificar su creencia sometiendo los datos a una prueba de *cola superior*. En caso de que la media de la muestra (sorprendentemente) fuera menor que el valor hipotético, esto no la convierte en una prueba de *cola inferior*, es sólo que los datos no apoyan la creencia original.

# **Ejercicios 8.3**

### **Ejercicios de autoevaluación**

- **EA 8-3** Para los siguientes casos, especifique qué distribución de probabilidad usar en una prueba de hipótesis:
	- a) H<sub>0</sub>:  $\mu = 27$ , H<sub>1</sub>:  $\mu \neq 27$ ,  $\bar{x} = 33$ ,  $\hat{\sigma} = 4$ ,  $n = 25$ .
	- b) H<sub>0</sub>:  $\mu = 98.6$ , H<sub>1</sub>:  $\mu > 98.6$ ,  $\overline{x} = 99.1$ ,  $\sigma = 1.5$ ,  $n = 50$ .
	- c) H<sub>0</sub>:  $\mu = 3.5$ , H<sub>1</sub>:  $\mu < 3.5$ ,  $\bar{x} = 2.8$ ,  $\hat{\sigma} = 0.6$ ,  $n = 18$ .
	- d) H<sub>0</sub>:  $\mu = 382$ , H<sub>1</sub>:  $\mu \neq 382$ ,  $\overline{x} = 363$ ,  $\sigma = 68$ ,  $n = 12$ .
	- e) H<sub>0</sub>:  $\mu = 57$ , H<sub>1</sub>:  $\mu > 57$ ,  $\bar{x} = 65$ ,  $\hat{\sigma} = 12$ ,  $n = 42$ .
- **EA 8-4** Martha Inman, una ingeniera de seguridad en carreteras, decide probar la capacidad de carga de un puente que tiene 20 años. Dispone de una gran cantidad de datos de pruebas similares en el mismo tipo de puente. ¿Qué es adecuado, una prueba de una o de dos colas? Si la capacidad de carga mínima de este puente debe ser 10 toneladas, ¿cuáles son las hipótesis nula y alternativa?

### **Conceptos básicos**

- 8-13 Formule las hipótesis nula y alternativa para probar si la nevada anual promedio en Buffalo, Nueva York, excede 45 pulg.
- **8-14** Describa qué representan normalmente las hipótesis nula y las alternativa en el proceso de prueba de hipótesis.
- **8-15** Defina el término *nivel de significancia*.
- **8-16** Defina los errores tipo I y tipo II.
- **8-17** En un juicio, la hipótesis nula es que un individuo es inocente de cierto crimen. ¿Preferirá el sistema legal cometer un error tipo I o un error tipo II con esta hipótesis?
- **8-18** *i*. Cuál es la relación entre el nivel de significancia de una prueba y el error tipo I?
- **8-19** Si su objetivo es aceptar la hipótesis nula  $\mu = 36.5$ , con 96% de certeza cuando es cierta, y nuestro tamaño de muestra es 50, grafique las regiones de aceptación y rechazo para las siguientes hipótesis alternativas:
	- a)  $\mu \neq 36.5$ .
	- b)  $\mu > 36.5$ .
	- c)  $\mu$  < 36.5.
- **8-20** Para los siguientes casos, especifique qué distribución de probabilidad debe usarse en una prueba de hipótesis:
	- a) H<sub>0</sub>:  $\mu = 15$ , H<sub>1</sub>:  $\mu \neq 15$ ,  $\bar{x} = 14.8$ ,  $\hat{\sigma} = 30$ ,  $n = 35$ .
	- b) H<sub>0</sub>:  $\mu = 9.9$ , H<sub>1</sub>:  $\mu \neq 9.9$ ,  $\bar{x} = 10.6$ ,  $\sigma = 2.3$ ,  $n = 16$ .
- **330 Capítulo 8 Prueba de hipótesis: prueba de una sola muestra**
- c) H<sub>0</sub>:  $\mu = 42$ , H<sub>1</sub>:  $\mu > 42$ ,  $\bar{x} = 44$ ,  $\sigma = 4.0$ ,  $n = 10$ .
- d) H<sub>0</sub>:  $\mu = 148$ , H<sub>1</sub>:  $\mu > 148$ ,  $\bar{x} = 152$ ,  $\hat{\sigma} = 16.4$ ,  $n = 29$ .
- e) H<sub>0</sub>:  $\mu = 8.6$ , H<sub>1</sub>:  $\mu < 8.6$ ,  $\bar{x} = 8.5$ ,  $\hat{\sigma} = 0.15$ ,  $n = 24$ .
- **8-21** Su hipótesis nula es que la batería de un marcapasos tiene una vida promedio de 300 días, con una hipótesis alternativa de que la vida de la batería es más de 300 días. Usted es ingeniero de control de calidad del fabricante de baterías.
	- a) ¿Preferiría cometer un error tipo I o un error tipo II?
	- b) Basándose en la respuesta al inciso anterior, ¿debería usar un nivel de significancia alto o bajo?
	- 8-22 *i*En qué condiciones es apropiado utilizar una prueba de una cola? *i*Y una de dos?
- **8-23** Si usted decidió que una prueba de una cola es la apropiada, ¿cómo decide si debe ser una prueba de cola inferior o una de cola superior?

### **Aplicaciones**

- **8-24** El departamento de estadística instaló, el año pasado, luces, calentadores y aire acondicionado eficientes en el consumo de energía. Ahora desean determinar si el consumo promedio mensual de energía ha disminuido. ¿Deben realizar una prueba de una o de dos colas? Si el consumo promedio mensual anterior era 3,124 kilowatts hora, ¿cuáles son la hipótesis nula y alternativa?
- **8-25** El doctor Ross Darrow opina que la nicotina de los cigarros ocasiona que los fumadores tengan ritmos cardiacos promedio más acelerados que los no fumadores. También piensa que los fumadores ansían la nicotina de los cigarros más que sólo fumar por la satisfacción física del acto y, en consecuencia, que el fumador promedio fumará más cigarros al día si cambia de una marca con un alto contenido de nicotina a otra con un contenido menor.
	- a) Suponga que Ross sabe que los no fumadores tienen un ritmo cardiaco de 78 pulsaciones por minuto. ¿Cuáles son las hipótesis nula y alternativa adecuadas para probar su primera opinión?
	- b) Durante los tres meses anteriores, ha estado observando una muestra de 48 individuos que fuman un promedio diario de 15 cigarros con alto contenido de nicotina. Les acaba de cambiar la marca de cigarros por otra con un bajo contenido de nicotina. Establezca las hipótesis nula y alternativa para probar su segunda opinión.

### **Soluciones a los ejercicios de autoevaluación**

- **EA 8-3** a) *t* con 24 gl. b) Normal. c) *t* con 17 gl. d) Normal. e) *t* con 41 gl (entonces se usa una tabla normal).
- **EA 8-4** La ingeniera estará interesada en si un puente de esta edad puede soportar las capacidades mínimas de carga necesarias desde el punto de vista de seguridad. Entonces, quiere que su capacidad sea *mayor* que cierto nivel mínimo y usará una prueba de una cola (específicamente una prueba de cola superior o derecha). Las hipótesis son:

 $H_0$ :  $\mu = 10$  toneladas  $H_1$ :  $\mu > 10$  toneladas

# **8.4 Pruebas de hipótesis de medias cuando se conoce la desviación estándar de la población**

### Pruebas de dos colas de medias: prueba en la escala de la variable original

Un fabricante surte los ejes traseros para los camiones del Servicio Postal de Estados Unidos. Estos ejes deben soportar 80,000 libras por pulgada cuadrada en pruebas de carga, pero un eje excesivamente fuerte eleva los costos de producción de manera significativa. La larga experiencia indica que la desviación estándar de la resistencia de sus ejes es 4,000 libras por pulgada cuadrada. El fabricante selecciona una muestra de 100 ejes de la producción, los prueba y encuentra que la capacidad de carga media de la muestra es 79,600 libras por pulgada cuadrada. Escritos en símbolos, los datos en este caso son

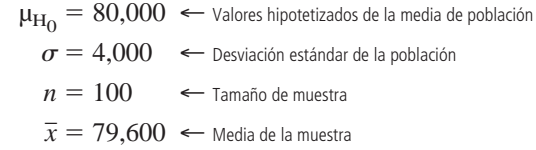

Si el fabricante de ejes utiliza un nivel de significancia ( $\alpha$ ) de 0.05 en la prueba, ¿satisfarán los ejes sus requerimientos de carga? En símbolos, podemos establecer el problema como:

H<sub>0</sub>: 
$$
\mu = 80,000 \leftarrow
$$
 Hipótesis nula: la media real es 80,000 libras por pulgada cuadrada  
H<sub>1</sub>:  $\mu \neq 80,000 \leftarrow$  Hipótesis alternativa: la media real no es 80,000 libras por pulgada cuadrada  
 $\alpha = 0.05 \leftarrow$  Nivel de significancia para probar esta hipótesis

Como conocemos la desviación estándar de la población, y como el tamaño de la población es suficientemente grande para considerarlo infinito, podemos utilizar la distribución normal en nuestra prueba. Primero, calculamos el error estándar de la media usando la ecuación 6-1:

$$
\sigma_{\overline{x}} = \frac{\sigma}{\sqrt{n}}
$$
\n
$$
= \frac{4,000}{\sqrt{100}}
$$
\n
$$
= \frac{4,000}{10}
$$
\n[6-1]

400 libras por pulgada cuadrada ← Error estándar de la media

La figura 8-8 ilustra este problema, muestra el nivel de significancia de 0.05 como las dos regiones sombreadas que contienen, cada una, 0.025 del área. La región de aceptación de 0.95 contiene dos áreas iguales de 0.475 cada una. De la tabla de la distribución normal (tabla 1 del apéndice) podemos ver que el valor *z* apropiado para 0.475 del área bajo la curva es 1.96. Ahora podemos determinar los límites de la región de aceptación:

$$
\mu_{\text{H}_0} + 1.96\sigma_{\overline{x}} = 80,000 + 1.96(400)
$$
  
= 80,000 + 784  
= 80,784 libras por pulgada cuadrada ← Límite superior

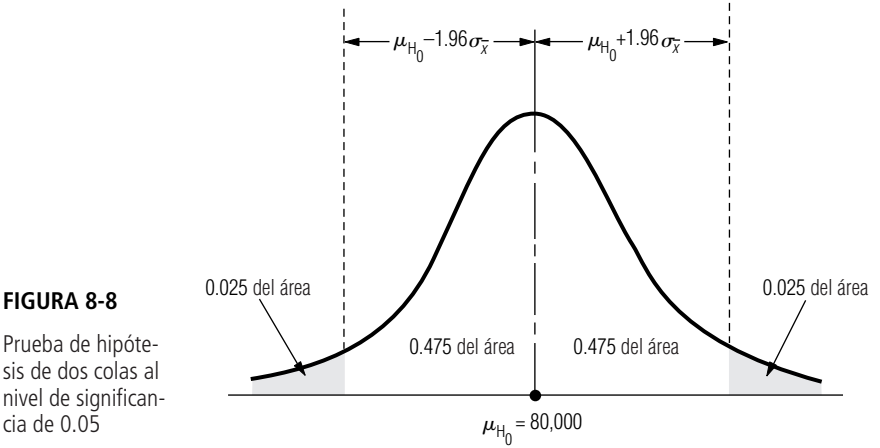

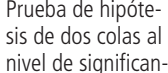

**332 Capítulo 8 Prueba de hipótesis: prueba de una sola muestra**

Cómo plantear el problema en símbolos

estándar de la media

Cálculo del error

Ilustración del problema

Determinación de los límites de la región de aceptación

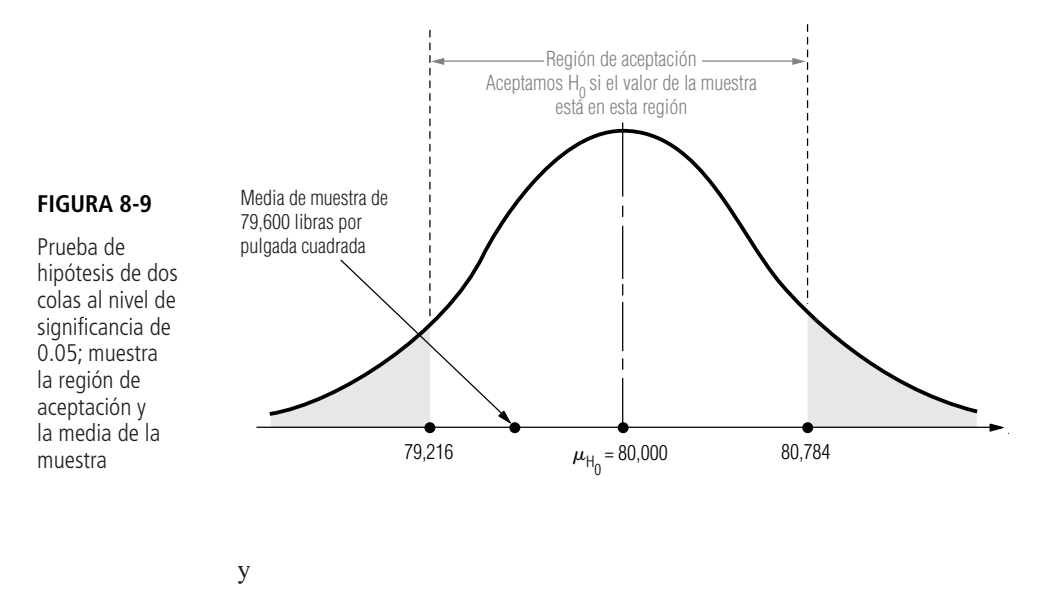

$$
\mu_{\text{H}_0} - 1.96\sigma_{\overline{x}} = 80,000 - 1.96(400)
$$
  
= 80,000 - 784  
= 79,216 libras por pulgada cuadrada  $\leftarrow$  Límite inferior

Interpretación de los resultados

Observe que hemos definido los límites de la región de aceptación (80,784 y 79,216) y la media de la muestra (79,600), y que se ilustran en la figura 8-9 en la escala de la variable original (libras por pulgada cuadrada). En la siguiente sección veremos otra forma de definir los límites de la región de aceptación y el valor de la media de la muestra. Evidentemente, la media de la muestra cae dentro de la región de aceptación; el fabricante debe aceptar la hipótesis nula porque no hay diferencia significativa entre la media hipotética de 80,000 y la media observada de los ejes de la muestra. Con base en esta muestra, el fabricante debe aceptar que la corrida de producción satisface los requerimientos de carga.

### Prueba de hipótesis usando la escala estandarizada

En la prueba de hipótesis que acabamos de concluir se requirieron dos números para tomar la decisión: un *valor observado* calculado a partir de la muestra, y un *valor crítico* que define la frontera entre las regiones de aceptación y de rechazo. Veamos con cuidado cómo obtuvimos ese valor critico. Después de establecer el nivel de significancia de  $\alpha = 0.05$ , buscamos en la tabla 1 del apéndice, la distribución de probabilidad normal estándar, para encontrar que  $\pm 1.96$  son los valores *z* que dejaban 0.025 de probabilidad en cada extremo de la distribución.

Recordemos nuestro análisis de las variables normales estandarizadas en el capítulo 5. En vez de medir la variable en sus unidades originales, la variable estandarizada *z* nos dice a cuántas desviaciones estándar arriba (*z* > 0) o abajo (*z* < 0) de la media se encuentra nuestra observación. Entonces hay dos escalas de medición, la escala original o *sin procesar* y la *escala estandarizada*. La figura 8-10 es igual a la figura 8-9, pero incluye ambas escalas. Observe que nuestra media muestral de 79,600 libras por pulgada cuadrada está dada en la escala sin procesar, pero los valores críticos *z* de 1.96 están dados en la escala estandarizada. **Como estos dos números se dan en dos escalas distintas, no podemos compararlos directamente cuando probamos nuestras hipótesis.** *Debemos convertir uno de ellos a la escala del otro***.**

Conversión del valor observado a la escala estandarizado

Hicimos nuestra prueba de hipótesis en la escala original al convertir los valores *z* críticos de  $\pm 1.96$  a los valores críticos de  $\bar{x}$  en la escala original. Entonces, como el valor observado de  $\bar{x}$ (79,600) cayó entre los límites inferior y superior de la región de aceptación (79,216 y 80,784), aceptamos la hipótesis nula. **En lugar de convertir los valores críticos** *z* **a la escala original, para ob-**

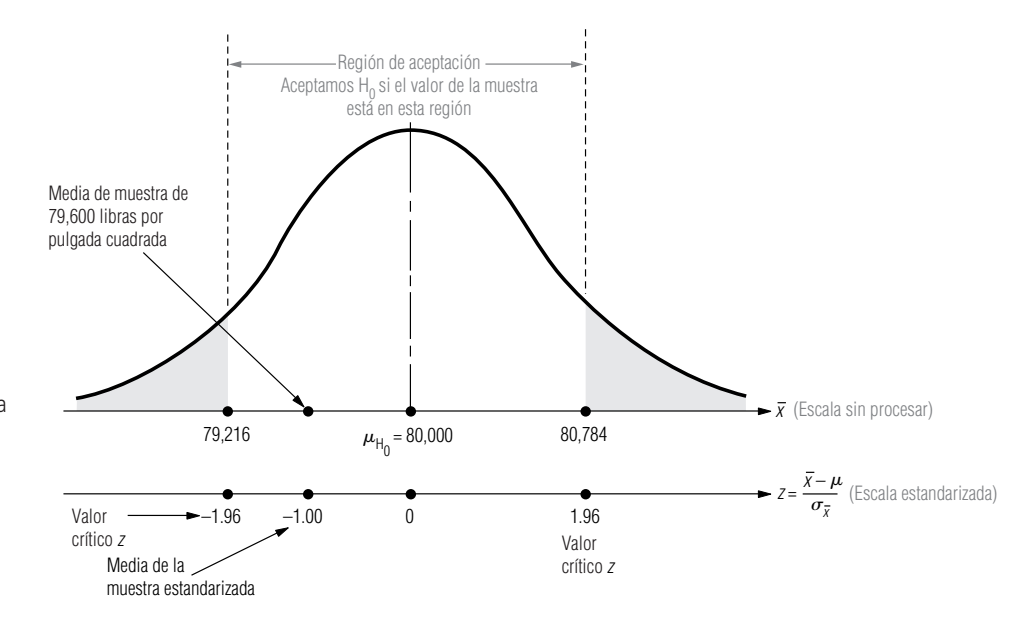

### **FIGURA 8-10**

Prueba de hipótesis de dos colas al nivel de significancia de 0.05, que muestra la región de aceptación y la media de la muestra en las escalas sin procesar y estandarizada

¿En qué difieren los dos métodos?

**tener números directamente comparables con el valor observado de** *x* -*,* **podríamos haber convertido nuestro valor observado de** *x* - **a la escala estandarizada, utilizando la ecuación 6-2 para obtener un valor** *z* **observado, un número directamente comparable con los valores críticos** *z***:**

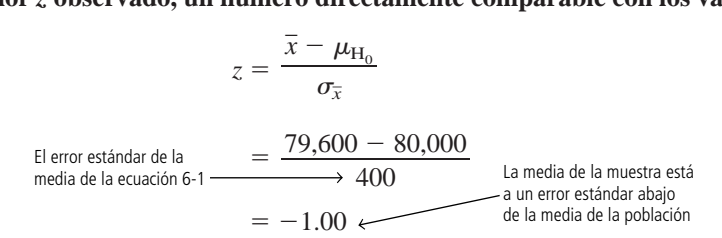

La figura 8-10 también ilustra este valor observado en la escala estandarizada. Observe que el valor cae entre  $\pm 1.96$  de los límites inferior y superior de la región de aceptación de esta escala. Una vez más concluimos que se debe aceptar  $H_0$ : el fabricante debe aceptar que la corrida de producción reúne los requisitos de carga.

¿Cuál es la diferencia entre los dos métodos que acabamos de utilizar para probar nuestras hipótesis? Sólo en que definimos las unidades (o escala de medición) de manera distinta en cada método. **Sin embargo, los dos métodos siempre llevarán a las mismas conclusiones.** Algunas personas se sienten mejor usando la escala de la variable original; otras prefieren la estandarizada, que acabamos de explicar. Los resultados de la mayoría de los paquetes estadísticos de cómputo usan la escala estandarizada. En lo que resta del capítulo y en el capítulo 9, haremos las pruebas usando la escala estandarizada. Otra sugerencia: utilice el método que le resulte más cómodo.

### El proceso de cinco pasos para la prueba de hipótesis usando la escala estandarizada

La tabla 8-2 resume el proceso de cinco pasos que utilizaremos en el resto de este capítulo y en todo el capítulo 9 para probar hipótesis.

### Prueba de una cola para las medias

Para una prueba de una cola para una media, suponga que un hospital usa grandes cantidades de dosis envasadas de un medicamento particular. La dosis individual de esta medicina tiene  $100 \text{ cm}^3$  (100 cc).

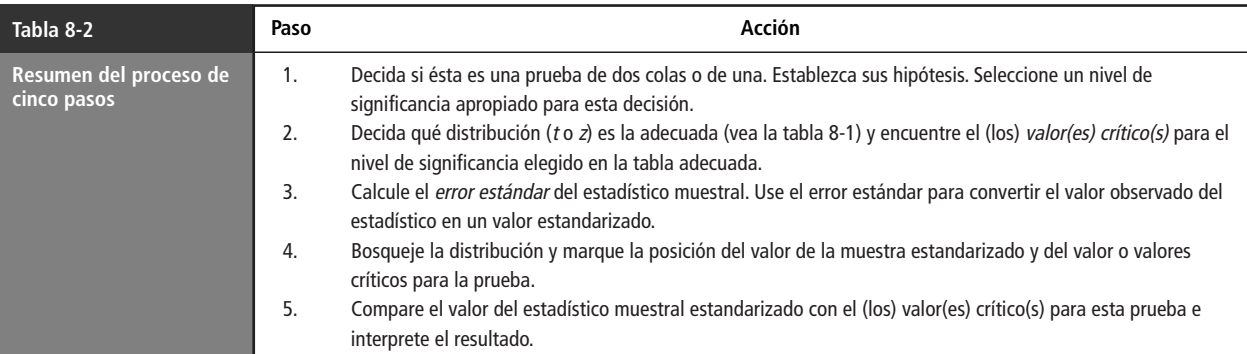

La acción del medicamento es tal que el cuerpo tolera dosis excesivas sin sufrir daño. Por otra parte, las dosis insuficientes no producen el efecto médico deseado e interfieren con el tratamiento del paciente. El hospital ha adquirido la cantidad de medicamento que necesita al mismo fabricante durante varios años y sabe que la desviación estándar de la población es 2 cc. El hospital inspecciona, aleatoriamente, 50 dosis, tomadas de un envío muy grande y encuentra que la media de estas dosis es 99.75 cc.

> $\mu_{\rm H_{o}} = 100$   $\sim$  Valores hipotéticos de la media de la población  $\sigma = 2$  2 ← Desviación estándar de la población  $n = 50$  ← Tamaño de la muestra  $x = 99.75$  ← Media de la muestra

Si el hospital establece un nivel de significancia de 0.10 y nos pregunta si las dosis de esta entrega son demasiado pequeñas, ¿cómo podemos hallar la respuesta?

Para empezar, podemos expresar el problema en símbolos:

 $H_0: \mu = 100 \leftrightarrow$  Hipótesis nula: la media de las dosis de la remesa es 100 cc  $H_1$ :  $\mu$   $< 100$   $\leftarrow$  Hipótesis alternativa: la media es menor que 100 cc  $\alpha = 0.10 \leftrightarrow$  Nivel de significancia para probar esta hipótesis

Como conocemos la desviación estándar de la población y *n* es mayor que 30, podemos utilizar la distribución normal. De la tabla 1 del apéndice podemos determinar que el valor de *z* para el 40% del área bajo la curva es 1.28, de modo que el valor crítico para la prueba de *cola inferior* es –1.28.

El hospital desea saber si las dosis reales son de 100 cc o si, por el contrario, las dosis son demasiado pequeñas. El hospital debe determinar que las dosis contienen *más* de una cierta cantidad, o debe rechazar el envío. Ésta es una prueba de *cola izquierda,* que se ilustra en la figura 8-11. Observe que la región sombreada corresponde al nivel de significancia de 0.10. También note que la región de aceptación consta del 40% en el lado izquierdo de la distribución *y* todo el lado derecho (50%), para un área total del 90%.

Ahora podemos calcular el error estándar de la media, utilizando la desviación estándar de la población que conocemos y la ecuación 6-1 (debido a que el tamaño de población es suficientemente grande para considerarla infinito):

$$
\sigma_{\overline{x}} = \frac{\sigma}{\sqrt{n}}
$$
  
= 
$$
\frac{2}{\sqrt{50}}
$$
  
= 
$$
\frac{2}{7.07}
$$
 [6-1]

 $= 0.2829$  CC ← Error estándar de la media

Paso 1: Establezca sus hipótesis, tipo de prueba y nivel de significancia

Paso 2: Elija la distribución apropiada y encuentre el valor crítico

Paso 3: Calcule el error estándar y estandarice el estadístico muestral

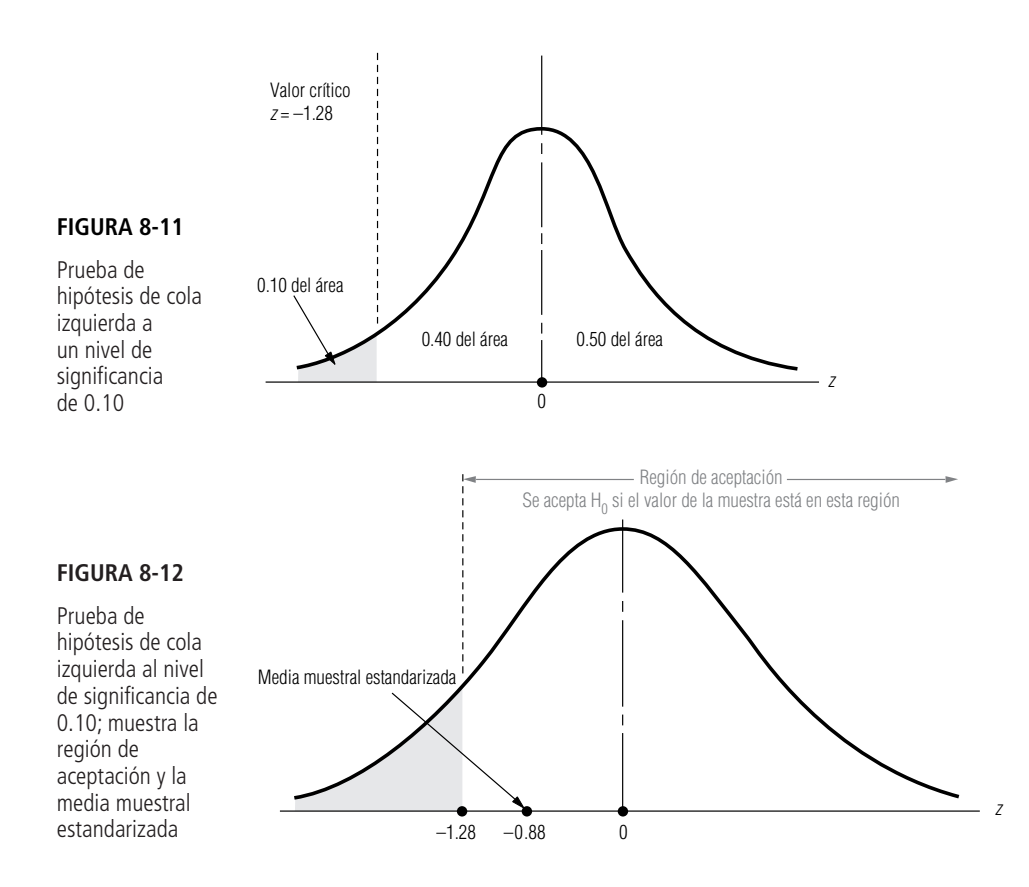

Ahora usamos la ecuación 6-2 para *estandarizar* la media de la muestra,  $\bar{x}$ , restando  $\mu_{\text{H}_0}$ , la media hipotética, y dividiendo entre  $\sigma_{\overline{x}}$ , el error estándar de la media:

$$
z = \frac{\bar{x} - \mu_{\text{H}_0}}{\sigma_{\bar{x}}} \tag{6-2}
$$
\n
$$
= \frac{99.75 - 100}{0.2829}
$$
\n
$$
= -0.88
$$

Paso 4: Bosqueje la distribución y señale el valor de muestra y el valor crítico Paso 5: Interprete el resultado

Al colocar el valor estandarizado en la escala *z* se observa que esta media muestral cae de lleno en la región de aceptación, como se muestra en la figura 8-12,

Por tanto, el hospital debe aceptar la hipótesis nula, porque la media observada de la muestra no es significativamente menor que la media hipotética de 100 cc. Con base en esta muestra de 50 dosis, el hospital debe concluir que las dosis de la entrega son suficientes.

### **SUGERENCIAS Y SUPOSICIONES**

Existen muchas situaciones administrativas que requieren una prueba de una cola. Por ejemplo, un promotor de conciertos se interesa en atraer suficientes

seguidores para *salir a mano o ganar*. Si llena el estadio y tiene que rechazar clientes, aumenta el prestigio del evento y no hay costo para él. Pero si no atrae suficientes asistentes puede tener problemas financieros. Él establecería una prueba de una cola, en palabras, "mayor o igual que 10,000 asistentes" (si 10,000 es su punto de equilibrio). Un distrito acuífero que está diseñando los límites de presión en su sistema de suministro tiene otra perspectiva. Al ingeniero hidráulico le interesa mantener la presión de agua *cerca de* cierto valor y usará una prueba de dos colas. Sugerencia: si la pregunta que debe responder se pone en palabra como *menor que*, *mayor que*, *menor o igual que*, o *mayor o igual que*, una prueba de una cola es apropiada. Si la pregunta se refiere a *diferente a, o cambio de* use una prueba de dos colas.

# **Ejercicios 8.4**

### **Ejercicios de autoevaluación**

- **EA 8-5** Hinton Press tiene la hipótesis de que la vida promedio de su prensa rotativa más grande es de 14,500 horas. Saben que la desviación estándar de la vida de una prensa es 2,100 horas. A partir de una muestra de 25 prensas, la compañía encuentra una media muestral de 13,000 horas. A un nivel de significancia de 0.01, ¿deben concluir que la vida promedio de las prensas es menor que las 14,500 horas hipotéticas?
- **EA 8-6** American Theaters sabe que cierta película de éxito se exhibió un promedio de 84 días en cada ciudad y que la desviación estándar correspondiente fue 10 días. El administrador del distrito sureste se interesó en comparar la popularidad de la película en su región con la que tuvo en otros cines de Estados Unidos. Eligió 75 salas al azar en su región y encontró que exhibieron la película un promedio de 81.5 días.
	- a) Establezca las hipótesis adecuadas para probar si hubo una diferencia significativa en la duración de la exhibición entre los teatros del sureste y el resto de Estados Unidos.
	- b) Pruebe estas hipótesis para un nivel de significancia del 1%.

### **Aplicaciones**

- **8-26** Atlas Sporting Goods ha puesto en marcha una promoción especial para su estufa de propano y siente que la promoción debe provocar un cambio en el precio para el consumidor. Atlas sabe que antes de que comenzara la promoción, el precio promedio al menudeo de la estufa era \$44.95, con una desviación estándar de \$5.75. Atlas muestrea a 25 de sus minoristas después de iniciada la promoción y encuentra que el precio medio de las estufas es ahora \$42.95. A un nivel de significancia de 0.02, ¿tiene Atlas razones para creer que el precio promedio al menudeo para el consumidor ha disminuido?
- **8-27** De 1980 a 1985, la tasa promedio de precios/utilidades (P/U) de los aproximadamente 1,800 valores inscritos en la Bolsa de Valores de Nueva York fue 14.35, con una desviación estándar de 9.73. En una muestra de 30 valores de la Bolsa, seleccionados al azar, la tasa P/U promedio en 1986 fue 11.77. ¿Esta muestra presenta evidencia suficiente para concluir (a un nivel de significancia de 0.05) que en 1986 la tasa P/U promedio para los valores de la Bolsa cambió su valor anterior?
- 8-28 Generally Electric ha desarrollado un nuevo foco cuyas especificaciones de diseño requieren una salida de luz de 960 lúmenes comparado con un modelo anterior que producía sólo 750 lúmenes. Los datos de la compañía indican que la desviación estándar de la salida de luz para este tipo de foco es 18.4 lúmenes. Para una muestra de 20 focos, el comité de pruebas encontró una salida de luz promedio de 954 lúmenes por foco. A un nivel de significancia de 0.05, ¿puede concluir Generally Electric que su nuevo foco produce la salida especificada de 950 lúmenes?
- 8-29 Maxwell's Hot Chocolate está preocupado por el efecto que la campaña de publicidad de café, de todo el año, pueda tener en las ventas de chocolate caliente. Las ventas semanales promedio de chocolate caliente hace dos años eran 984.7 libras y la desviación estándar era 72.6 libras. Maxwell seleccionó una muestra aleatoria de 30 semanas del año pasado y encontró ventas promedio de 912.1 libras.
	- a) Establezca las hipótesis adecuadas para probar si las ventas de chocolate han disminuido.
	- b) A un nivel de significancia del 2%, pruebe estas hipótesis.
- 8-30 La comisión promedio que cobran las compañías de corretaje de servicio completo en una venta de valores comunes es \$144, con una desviación estándar de \$52. Joel Freelander tomó una muestra aleatoria de 121 transacciones de sus clientes y determinó que habían pagado una comisión promedio de \$151. A un nivel de significancia de 0.10, ¿puede concluir Joel que las comisiones de sus clientes son mayores que el promedio de la industria?
- 8-31 Históricamente, cada día, el Servicio de Aduanas de Estados Unidos intercepta alrededor de \$28 millones en bienes de contrabando introducidos a ese país, con una desviación estándar de \$16 millones al día. En 64 días de 1992, elegidos al azar, el Servicio de Aduanas interceptó un promedio de \$30.3 millones en bienes de contrabando. ¿Indica esta muestra (a un nivel de significancia del 5%) que el Comisionado de Aduanas debería preocuparse por el incremento del contrabando por encima de su nivel histórico?
- 8-32 Antes del embargo petrolero de 1973 y los subsecuentes incrementos en el precio del petróleo crudo, el consumo de gasolina en Estados Unidos había aumentado a una tasa de ajuste estacional del 0.57% mensual, con una desviación estándar del 0.10% mensual. En 15 meses elegidos aleatoriamente entre 1975 y
	- **8.4 Prueba de hipótesis de medias cuando se conoce la desviación estándar de la población 337**

1985, el consumo de gasolina tiene una tasa promedio de aumento de sólo 0.33% al mes. Para un nivel de significancia de 0.01, ¿puede concluir que el aumento en el uso de la gasolina se redujo como resultado del embargo y sus consecuencias?

■ **8-33** Bay City Bigleaguers, un equipo de béisbol semiprofesional, tiene al jugador líder de la liga en promedio de bateo durante muchos años. Durante los últimos años, el promedio de bateo de Joe Carver ha sido de .343, con una desviación estándar de .018. Sin embargo, este año, el promedio de Joe fue sólo .306. Joe está renegociando su contrato para el año siguiente, y el salario que podrá obtener depende en gran medida de su habilidad de convencer al dueño del equipo de que su promedio de bateo de este año no fue significativamente peor que en años anteriores. Si el dueño desea usar un nivel de significancia de 0.02, ¿reducirán el salario de Joe para el año próximo?

### **Soluciones a los ejercicios de autoevaluación**

**EA** 8-5  $\sigma = 2,100$   $n = 25$   $\bar{x} = 13,000$ 

 $H_0$ :  $\mu = 14,500$   $H_1$ :  $\mu < 14,500$   $\alpha = 0.01$ 

El límite inferior de la región de aceptación es  $z = -2.33$ , o

$$
\bar{x} = \mu_{\text{H}_0} - z\sigma/\sqrt{n} = 14,500 - \frac{2.33(2,100)}{\sqrt{25}} = 13,521.4 \text{ horas}
$$

Debido al valor *z* observado =  $\frac{\overline{x} - \mu_{\text{H}_0}}{2\sqrt{2}} = \frac{13,000 - 14,500}{2,100/\sqrt{25}} = -3.57 < -2.33$  $rac{\overline{x} - \mu_{\text{H}_0}}{\sigma \sqrt{n}} = \frac{13,000 - 14,500}{2,100/\sqrt{25}}$  $\bar{x} - \mu_{\rm H_0}$  $\sigma/\sqrt{n}$ 

(es decir,  $\bar{x}$  < 13,521.4), debe rechazarse H<sub>0</sub>. La vida promedio es significativamente menor que el valor hipotético.

**EA** 8-6  $\sigma = 10$   $n = 75$   $\bar{x} = 8.15$ 

H<sub>0</sub>:  $\mu = 84$  H<sub>1</sub>:  $\mu \neq 84$   $\alpha = 0.01$ 

Los límites de la región de aceptación son  $z = \pm 2.58$  o

n de aceptacion son 
$$
z = \pm 2.58
$$
 o  

$$
\overline{x} = \mu_{\text{H}_0} \pm z\sigma/\sqrt{n} = 84 \pm \frac{2.58(10)}{\sqrt{75}} = (81.02, 86.98) \text{ días}
$$

Debido a que el valor *z* observado =  $\frac{\bar{x} - \mu_{\text{H}_0}}{\sigma/\sqrt{n}} = \frac{81.5 - 84}{10/\sqrt{75}} = -2.17$ , este valor y  $\bar{x}$  están en la región  $\bar{x} - \mu_{\rm H_0}$ -/*n*-

de aceptación, de manera que no se rechaza  $H<sub>0</sub>$ . La duración de la exhibición no es significativamente diferente de la de otras regiones.

### **8.5 Medición de la potencia de una prueba de hipótesis**

¿Qué debe hacer una buena prueba de hipótesis?

Ahora que hemos considerado dos ejemplos de pruebas de hipótesis, resulta apropiado retroceder un poco para analizar lo que una buena prueba de hipótesis *debe hacer*. Idealmente, tanto  $\alpha$  como  $\beta$  (las probabilidades de los errores tipo I y tipo II) deben ser pequeñas. Recuerde que un error tipo I se presenta cuando rechazamos una hipótesis nula que es cierta, y que  $\alpha$  (el nivel de significancia de la prueba) *es* la probabilidad de cometer un error tipo I. En otras palabras, una vez que decidimos el nivel de significancia, no hay nada que podamos hacer respecto a  $\alpha$ . Un error tipo II ocurre cuando aceptamos una hipótesis nula que es falsa; la probabilidad de un error tipo II es  $\beta$ . ¿Qué podemos decir respecto a  $\beta$ ?

Significado de  $\beta y 1 - \beta$ 

Suponga que la hipótesis nula *es* falsa. Entonces los administradores desearían que la prueba de hipótesis la rechazara siempre. Desafortunadamente, las pruebas de hipótesis no pueden ser infalibles; algunas veces, cuando la hipótesis nula es falsa, una prueba no la rechaza y, por tanto, se comete un error tipo II. Cuando la hipótesis nula es falsa,  $\mu$  (la media *verdadera* de la población) no es igual a  $\mu_{\text{H}_0}$  (la media *hipotética* de la población);  $\mu$  es igual a algún otro valor. Por cada valor de  $\mu$  para el que la hipótesis alternativa es cierta hay una probabilidad diferente ( $\beta$ ) de aceptar incorrectamente la hipótesis nula. Claro que desearíamos que esta  $\beta$  (la probabilidad de aceptar una hipótesis nula cuando es falsa) fuera lo más pequeña posible o, de manera equivalente, nos gustaría que  $1 - \beta$  (la probabilidad de rechazar una hipótesis nula cuando es falsa) fuera lo más grande posible.

Interpretación de los valores de  $1 - \beta$ 

**Puesto que rechazar una hipótesis nula cuando es falsa es justo lo que debe hacer una buena prueba, un valor alto de 1** - **(algo cerca de 1.0) significa que la prueba trabaja bastante bien (rechaza la hipótesis nula cuando es falsa); un valor bajo de 1** - **(cerca de 0.0) significa que la prueba trabaja muy mal (no rechaza la hipótesis nula cuando es falsa). Como el valor de 1** - **es la medida de qué tan bien trabaja la prueba, recibe el nombre de** *potencia de la prueba*. Si graficamos los valores de  $1 - \beta$  para cada valor de  $\mu$  para el que la hipótesis alternativa es cierta, la curva resultante se conoce como *curva de potencia*.

Cálculo de los valores de  $1 - \beta$ 

La gráfica (a) de la figura 8-13 reproduce la prueba de cola izquierda de la figura 8-11, pero con la escala sin procesar. La gráfica (b) de la figura 8-13 muestra la curva de potencia asociada con esta prueba. No es difícil calcular los valores  $1 - \beta$  para graficar la curva de potencia; tres de estos puntos se muestran en la gráfica (b) de la figura 8-13. Recuerde que con esta prueba intentábamos decidir si se aceptar o no una entrega de medicamentos. Nuestra prueba dictaba que debíamos rechazar la hipótesis nula si la media estandarizada de la muestra era menor que  $-1.28$ , esto es, si la dosis media de la muestra era menor que  $100.00 - 1.28 (0.2829)$ , o 99.64 cc.

Considere el punto *C* de la curva de potencia presentada en la gráfica (b) de la figura 8-13. La dosis media de la población es 99.42 cc; dado este valor, debemos calcular la probabilidad de que la media de una muestra aleatoria de 50 dosis de esta población sea menor que 99.64 cc (el punto abajo del cual decidimos rechazar la hipótesis nula). Ahora considere la gráfica (c) de la figura 8-13. Antes calculamos el error estándar de la media como 0.2829 cc, así que 99.64 cc está a  $(99.64 - 99.42)/$ 0.2829, o 0.78 errores estándar arriba de 99.42 cc. Utilizando la tabla 1 del apéndice, podemos ver que la probabilidad de observar una media muestral menor que 99.64 cc y, por consiguiente, rechazar la hipótesis nula, es 0.7823, el área sombreada de la gráfica (c). Entonces, la potencia de la prue-

Interpretación de un punto en la curva de potencia

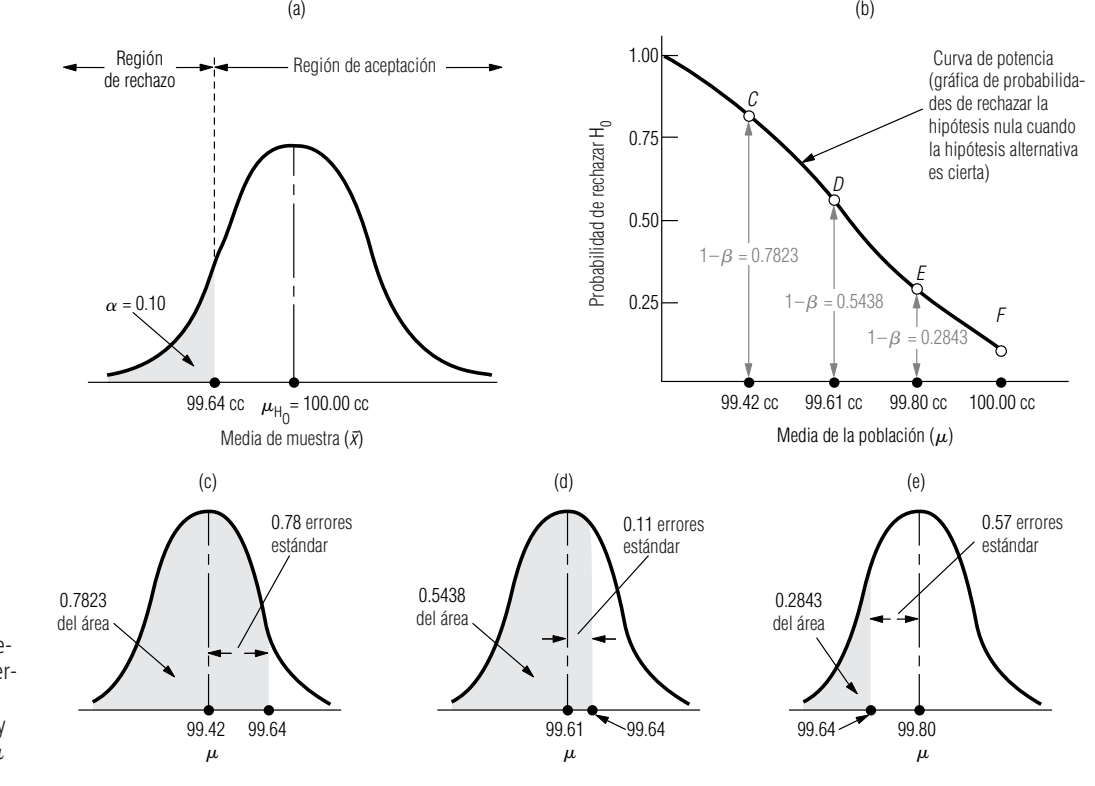

**FIGURA 8-13**

Prueba de hipótesis de cola izquierda, curva de potencia asociada y tres valores de  $\mu$ 

**8.5 Medición de la potencia de una prueba de hipótesis 339**

ba  $(1 - \beta)$  en  $\mu = 99.42$  es 0.7823. Esto sólo significa que si  $\mu = 99.42$ , la probabilidad de que esta prueba rechace la hipótesis nula cuando es falsa es 0.7823.

Ahora observe el punto *D* de la gráfica (b) de la figura 8-13. Para esta dosis media de la población de 99.61 cc, ¿cuál es la probabilidad de que la media de una muestra aleatoria de 50 dosis de esta población sea menor que 99.64 cc y que esto ocasione que la prueba rechace la hipótesis nula? Vea la gráfica (d) de la figura 8-13. En ella 99.64 cc está a  $(99.64 - 99.61)/0.2829$ , o 0.11 errores estándar arriba de 99.61 cc. Utilizando de nuevo la tabla 1 del apéndice, podemos ver que la probabilidad de observar una media muestral menor que 99.64 y por consiguiente de rechazar la hipótesis nula es 0.5438, el área sombreada de la gráfica (d) de la figura 8-13. Por tanto, la potencia de la prueba (1 -  $\beta$ ) para  $\mu$  = 99.61 cc es 0.5438.

Punto terminal de la curva de potencia

Con el mismo procedimiento para el punto *E*, encontramos que la potencia de la prueba en  $\mu$  = 99.80 cc es 0.2843; esto se ilustra como el área sombreada de la gráfica (e) de la figura 8-13. Los valores de  $1 - \beta$  continúan disminuyendo a la derecha del punto *E*. ¿Qué tan abajo llegan? Al acercarse cada vez más la media de población a 100.00 cc, la potencia de la prueba  $(1 - \beta)$  debe acercarse cada vez más a la probabilidad de rechazar la hipótesis nula cuando la media de población es exactamente 100.00 cc, y sabemos que *esa* probabilidad es nada menos que el nivel de significancia de la prueba, en este caso, 0.10. Así, la curva termina en el punto *F*, que está a una altura de 0.10 directamente arriba de la media de la población.

Interpretación de la curva de potencia

¿Qué nos dice la curva de potencia de la gráfica (b) de la figura 8-13? Sólo que cuando la entrega es menos satisfactoria (al disminuir las dosis del envío), nuestra prueba es más poderosa (tiene una mayor probabilidad de reconocer que la entrega es insatisfactoria). Pero también nos muestra que debido al error de muestreo, cuando la dosis es sólo ligeramente menor que 100.00 cc, la potencia de la prueba para reconocer esta situación es bastante baja. Así, si resultara completamente insatisfactorio tener *cualquier* dosis con menos de 100.00 cc, la prueba analizada no sería apropiada.

### **SUGERENCIAS Y SUPOSICIONES**

Por supuesto, siempre es mejor usar las pruebas de hipótesis con la mayor potencia. Pero también se sabe que cierta proporción del tiempo, todas las pruebas de hipótesis fallan y no rechazan la hipótesis nula cuando es

falsa o no la aceptan cuando es cierta (éste es el lenguaje estadístico para decir que cuando una prueba falla, nos convencerá de que las cosas no han cambiado cuando de hecho cambiaron, o nos convencerá de que cambiaron cuando en realidad no lo hicieron). Ése es el precio que se paga al usar muestreo en las pruebas de hipótesis. El fracaso de una prueba para obtener el resultado correcto se debe a errores de muestreo. La única manera de evitar tales errores es examinar toda la población y eso es físicamente imposible, o bien, demasiado costoso.

# **Ejercicios 8.5**

### **Ejercicios de autoevaluación**

- **EA** 8-7 Vea el ejercicio 8-32. Calcule la potencia de la prueba para  $\mu = 0.50, 0.45$  y 0.40% por mes.
- **EA** 8-8 En el ejercicio 8-32, ¿qué ocurre con la potencia de la prueba para  $\mu = 0.50$ , 0.45 y 0.40% por mes si se cambia el nivel de significancia a 0.04?

### **Aplicaciones**

- **8-34** Vea el ejercicio 8-31. Calcule la potencia de la prueba para  $\mu = $28, $29 \text{ y } $30 \text{ milliseconds.}$
- **8-35** Vea el ejercicio 8-30. Calcule la potencia de la prueba para  $\mu = $140$ , \$160 y \$175.
- **8-36** En el ejercicio 8-31, ¿qué sucede con la potencia de la prueba para  $\mu = $28$ , \$29 y \$30 millones si el nivel de significancia se cambia a 0.02?
- **8-37** En el ejercicio 8-30, ¿qué le ocurre a la potencia de la prueba para  $\mu = $140$ , \$160 y \$175 al mes si el nivel de significancia se cambia a 0.05?

### **340 Capítulo 8 Prueba de hipótesis: prueba de una sola muestra**

### **Soluciones a los ejercicios de autoevaluación**

**EA** 8-7 Del ejercicio 8-32, se tiene  $\sigma = 0.10$ ,  $n = 15$ , H<sub>0</sub>:  $\mu = 0.57$ , H<sub>1</sub>:  $\mu < 0.57$ . Para  $\alpha = 0.01$ , el límite inferior de la región de aceptación es

$$
\mu_{\rm H_0} - 2.33\sigma/\sqrt{n} = 0.57 - 2.33(0.10)/\sqrt{15} = 0.510
$$

a) Para  $\mu = 0.50$ , la potencia de la prueba es

$$
P(\bar{x} < 0.510) = P(z < \frac{0.510 - 0.50)}{0.10 / \sqrt{15}} = P(z < 0.39) = 0.5 + 0.1517 = 0.6517
$$

b) Para  $\mu = 0.45$ , la potencia de la prueba es

$$
P(\bar{x} < 0.510) = P(z < \frac{0.510 - 0.45)}{0.10 / \sqrt{15}} = P(z < 2.32) = 0.5 + 0.4898 = 0.9898
$$

c) Para  $\mu = 0.40$ , la potencia de la prueba es

$$
P(\bar{x} < 0.510) = P(z < \frac{0.510 - 0.40)}{0.10 / \sqrt{15}} = P(z < 4.26) = 1.0000
$$

**EA** 8-8 Para  $\alpha = 0.04$ , el límite inferior de la región de aceptación es

$$
\mu_{\rm H_0} - 1.75\sigma/\sqrt{n} = 0.57 - 1.75(0.10)/\sqrt{15} = 0.525
$$

a) Para  $\mu = 0.50$ , la potencia de la prueba es

$$
P(\bar{x} < 0.525) = P(z < \frac{0.525 - 0.50)}{0.10 / \sqrt{15}} = P(z < 0.97) = 0.5 + 0.3340 = 0.8340
$$

b) Para  $\mu = 0.45$ , la potencia de la prueba es

$$
P(\bar{x} < 0.525) = P(z < \frac{0.525 - 0.45)}{0.10 / \sqrt{15}} = P(z < 2.90) = 0.5 + 0.4981 = 0.9981
$$

c) Para  $\mu = 0.40$ , la potencia de la prueba es

$$
P(\bar{x} < 0.525) = P(z < \frac{0.525 - 0.40)}{0.10 / \sqrt{15}} = P(z < 4.84) = 1.0000
$$

## **8.6 Prueba de hipótesis para proporciones: muestras grandes**

### Pruebas de dos colas para proporciones

Manejo de proporciones

En esta sección, lo aprendido respecto a las pruebas de medias, se aplicará a las pruebas para *proporciones* (esto es, la proporción de ocurrencias en una población). Pero antes revisaremos las importantes conclusiones a las que llegamos en el capítulo 7. Primero, recordemos que la binomial es la distribución teóricamente correcta para usarse al trabajar con proporciones, porque los datos son discretos, no continuos. Al aumentar el tamaño de la muestra, la distribución binomial se aproxima a la normal en sus características y podemos utilizar la distribución normal para aproximar la distribución de muestreo. Específicamente, *np y nq cada una debe ser al menos 5* para poder utilizar la distribución normal como aproximación de la binomial.

Imagine, por ejemplo, una compañía que está evaluando a cuáles de sus empleados ascender, determinando la proporción de aquellos cuya capacidad, capacitación y experiencia de supervisión los califican para pasar al siguiente nivel administrativo. El director de recursos humanos dice al presidente que aproximadamente el 80%, o 0.8, de los empleados de la compañía son "aptos para un ascenso". El presidente reúne un comité especial para evaluar la capacidad de ascenso de todos los empleados. Este comité hace entrevistas a fondo con 150 empleados y encuentra que, a su juicio, sólo el 70% de la muestra está calificada para el ascenso.

 $p_{\rm H_0}=0.8\,$   $\sim$  Valor hipotético de la proporción de éxitos de la población (considerados aptos para el ascenso, en este caso)  $q_{\rm H_0}=0.2\ll$  Valor hipotético de la proporción de fracasos de la población (considerados no aptos para el ascenso)  $n = 150$  ← Tamaño de muestra  $\overline{p}=0.7\, \leftarrow$  Proporción apta para el ascenso de la muestra  $\overline{q}=0.3 \Leftarrow$  Proporción no apta para el ascenso de la muestra

El presidente desea probar al nivel de significancia de 0.05 la hipótesis de que 0.8 de los empleados son aptos para el ascenso:

> $H_0$ :  $p = 0.8$   $\leftarrow$  Hipótesis nula: 80% de los empleados es apto  $H_1: p \neq 0.8 \leftarrow$  Hipótesis alternativa: la proporción de empleados aptos no es el 80%  $\alpha = 0.05$  ← Nivel de significancia

En este caso, la compañía desea saber si la proporción verdadera es mayor o menor que la proporción hipotética. Por consiguiente, resulta adecuado efectuar una prueba de dos colas para una proporción; la figura 8-14 muestra la gráfica. El nivel de significancia corresponde a las dos regiones sombreadas, cada una con 0.025 del área. La región de aceptación de 0.95 se ilustra como dos áreas de 0.475 cada una. Puesto que *np* y *nq* son cada una mayores que 5, podemos utilizar la aproximación normal de la distribución binomial. De la tabla 1 del apéndice, podemos determinar que el valor crítico de *z* para 0.475 del área bajo la curva es 1.96.

Podemos calcular el error estándar de la proporción, utilizando los valores hipotéticos de  $p_{\text{H}_0}$  y  $q_{\text{H}_0}$  en la ecuación 7-4:

$$
\sigma_{\overline{p}} = \sqrt{\frac{p_{\text{H}_0} q_{\text{H}_0}}{n}}
$$
\n
$$
= \sqrt{\frac{(0.8)(0.2)}{150}}
$$
\n
$$
= \sqrt{0.0010666}
$$
\n
$$
= 0.0327 \leftarrow \text{Error estándar de la proporcion}
$$

A continuación estandarizamos la proporción de la muestra dividiendo la diferencia entre la proporción de la muestra observada  $\bar{p}$  y la proporción hipotética,  $p_{\rm H_0}$ , entre el error estándar de la proporción.

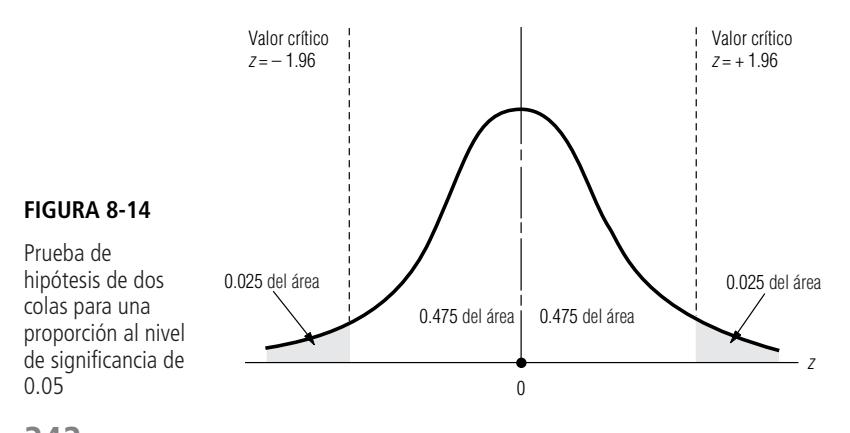

**342 Capítulo 8 Prueba de hipótesis: prueba de una sola muestra**

Paso 1: Establezca sus hipótesis, tipo de prueba y nivel de significancia

Paso 2: Elija la distribución apropiada y encuentre el valor crítico

Paso 3: Calcule el error estándar y estandarice el estadístico de la muestra
$$
z = \frac{\overline{p} - p_{\text{H}_0}}{\sigma_{\overline{p}}}
$$

$$
= \frac{0.7 - 0.8}{0.0327}
$$

$$
= -3.06
$$

Paso 4: Bosqueje la distribución y señale el valor de la muestra y los valores críticos Paso 5: Interprete el resultado

Paso 1: Establezca sus hipótesis, tipo de prueba y nivel de significancia

Al señalar la proporción de la muestra estandarizada que se calculó,  $-3.06$ , en un bosquejo de la distribución muestral, es claro que esta muestra cae fuera de la región de aceptación, como se ve en la figura 8-15.

Entonces, en este caso, el presidente debe rechazar la hipótesis nula y concluir que *existe* una diferencia significativa entre la proporción hipotética de empleados aptos para ascenso (0.8) del director de recursos humanos y la proporción observada de empleados aptos en la muestra. De esto, debe inferir que la proporción real de empleados aptos en toda la compañía no es el 80%.

#### Pruebas de una cola para proporciones

Una prueba de una cola para una proporción es conceptualmente equivalente a una prueba de una cola para una media, como puede ilustrarse con este ejemplo. Un miembro de un grupo de interés público preocupado por la contaminación ambiental afirma, en una audiencia pública, que "menos del 60% de las plantas industriales de esta área cumple con los estándares de cuidado del ambiente". A la reunión asistió una funcionaria de 1a Agencia de Protección Ambiental (APA) quien cree que el 60% de las plantas sí cumple con los estándares; decide probar esa hipótesis al nivel de significancia de 0.02.

H<sub>0</sub>:  $p = 0.6$  ← Hipótesis nula: la proporción de plantas que cumplen con los estándares de contaminación ambiental es 0.6

H1: *p*  0.6 ← Hipótesis alternativa: la proporción que cumple con los estándares de contaminación ambiental es menor que 0.6

 $\alpha = 0.02$  ← Nivel de significancia para probar la hipótesis

La funcionaria realiza una investigación completa de los registros de su oficina. Muestrea 60 plantas de una población de más de 10,000 y encuentra que 33 cumple con los estándares de cuidado del ambiente. ¿Es válida la afirmación del miembro del grupo de interés público?

Comencemos por resumir el caso con símbolos:

 $p_{\text{H}_{\text{o}}} = 0.6 \leftarrow$  Valor hipotético de la proporción de población que cumple con los estándares de contaminación ambiental  $q_{\text{H}_{\text{o}}} = 0.4 \leftarrow$  Valor hipotético de la proporción de población que no cumple y que, por tanto, está contaminando  $n = 60$  ← Tamaño de la muestra

 $\overline{p} = 33/60 \text{ o } 0.55 \Leftarrow$  Proporción de muestra que no contamina

 $\overline{q}=$  27/60 o 0.45  $\leftarrow$  Proporción de muestra que contamina

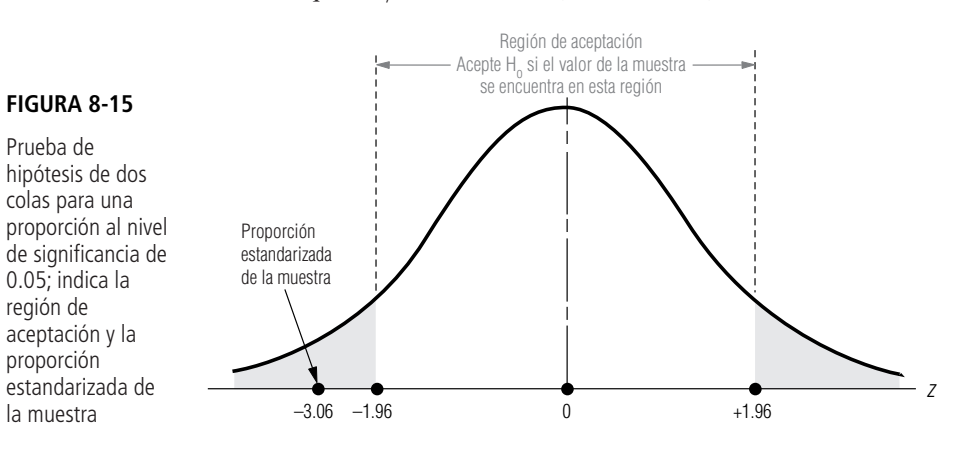

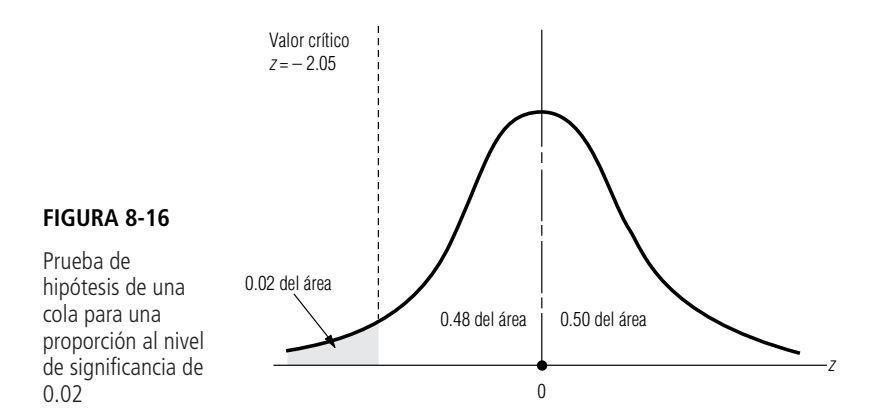

Ésta es una prueba de una cola: la funcionaria de APA se pregunta sólo si la proporción real es menor que 0.6. Específicamente, ésta es una prueba de cola izquierda. Para rechazar la hipótesis nula que establece que la proporción verdadera de plantas que cumplen es el 60%, la representante de APA debe aceptar la hipótesis alternativa que dice que menos de 0.6 cumplen. La figura 8-16 ilustra esta prueba de hipótesis.

Como *np* y *nq* son cada uno mayores que 5, podemos usar la aproximación normal de la distribución binomial. El valor crítico de *z* de la tabla 1 del apéndice para 0.48 del área bajo la curva es 2.05.

A continuación, podemos calcular el error estándar de la proporción usando la proporción hipotética de la población de la siguiente manera:

$$
\sigma_{\overline{p}} = \sqrt{\frac{p_{\text{H}_0} q_{\text{H}_0}}{n}}
$$
\n
$$
= \sqrt{\frac{(0.6)(0.4)}{60}}
$$
\n
$$
= \sqrt{0.004}
$$
\n
$$
= 0.0632 \leftarrow \text{Error estándar de la proporcion}
$$

Y estandarizamos la proporción de la muestra dividiendo la diferencia entre la población de la muestra observada,  $\overline{p}$ , y la proporción hipotética,  $p_{\rm H_0}$ , entre el error estándar de la proporción.

$$
z = \frac{\overline{p} - p_{\text{H}_0}}{\sigma_{\overline{p}}}
$$

$$
= \frac{0.55 - 0.6}{0.0632}
$$

$$
= -10.79
$$

La figura 8-17 ilustra dónde se encuentra la proporción de la muestra en relación con el valor crítico, 2.05. Al observar esta figura, podemos ver que la proporción de la muestra cae dentro de la región de aceptación. Entonces, la funcionaria de APA debe aceptar la hipótesis nula de que la proporción real de plantas que cumplen es 0.6. **Aunque la proporción observada de la muestra es menor que 0.6,** *no es significativamente menor que* **0.6, es decir, no está tan abajo de 0.6 para aceptar la afirmación del miembro del grupo de interés público.**

Paso 2: Elija la distribución apropiada y encuentre el valor crítico Paso 3: Calcule el error estándar y estandarice el estadístico de la muestra

Paso 4: Bosqueje la distribución y señale el valor de la muestra y los valores críticos

Paso 5: Interprete el resultado

**344 Capítulo 8 Prueba de hipótesis: prueba de una sola muestra**

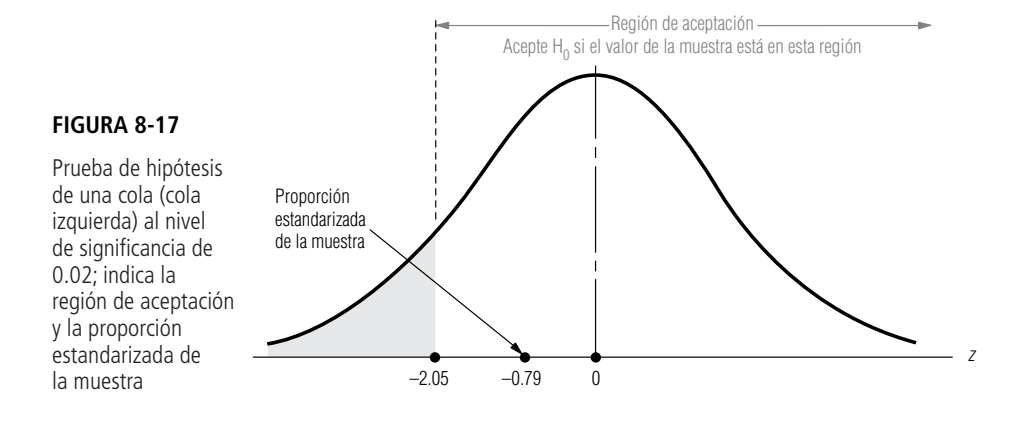

#### **SUGERENCIAS Y SUPOSICIONES**

Advertencia: cuando se realizan pruebas de hipótesis que involucran proporciones, se usa la distribución binomial como la distribución muestral, a menos que *np*

sin problemas. Por fortuna, en la práctica, las pruebas de hipótesis para proporciones casi siempre usan muestras suficientemente grandes, de manera que esta condición se cumple. Aun cuando no sea así, no es tan difícil la aritmética de la distribución binomial o el uso de la tabla binomial.

y *nq* sean *ambos* al menos 5. En ese caso se puede usar la distribución normal como una aproximación de la binomial

# **Ejercicios 8.6**

## **Ejercicios de autoevaluación**

- **EA 8-9** Un fabricante de salsa de tomate está en proceso de decidir si produce o no una versión picante. El departamento de investigación de mercados de la compañía usó un sondeo telefónico nacional de 6,000 casas y encontró que 335 de ellos comprarían la salsa con picante. Un estudio más extenso hecho dos años antes mostró que el 5% de las casas compraría la marca. Con un nivel de significancia del 2%, ¿debe la compañía concluir que hay un incremento en el interés por el sabor con picante?
- **EA 8-10** Steve Cutter desea comparar la confiabilidad de las podadoras Big Blade que vende en su ferretería con la de las vendidas por la marca en todo el país. Steve sabe que sólo el 15% de todas las podadoras Big Blade necesitan reparaciones durante el primer año. Una muestra de 120 de los clientes de Steve reveló que exactamente 22 de ellos requirieron reparaciones en el primer año. Con un nivel de significancia de 0.02, ¿existe evidencia de que la confiabilidad de las podadoras Big Blade que vende Steve difiera de las que se venden en el todo el país?

## **Aplicaciones**

- **8-38** Grant, Inc., un fabricante de blusas de vestir para mujer, sabe que su marca se vende en 19% de las tiendas de ropa para mujer ubicadas al este del río Mississippi. Grant muestreó recientemente 85 tiendas de ropa para mujer en la ribera oeste del río y encontró que 14.12% de las tiendas vendía la marca. A un nivel de significancia del 0.04, ¿existe evidencia de que Grant tenga peor distribución en la ribera oeste que en la este del Mississippi?
- 8-39 De un total de 10,200 préstamos otorgados por una unión de crédito de empleados del Estado en el último periodo de cinco años, se muestrearon 350 para determinar qué proporción de los préstamos se otorgaron a mujeres. Esta muestra indicó que el 39% de los créditos fue dado a empleadas. Un censo completo de préstamos de hace cinco años mostraba que el 41% de los prestatarios eran mujeres. A un nivel de significancia del 0.02, ¿puede concluir que la proporción de préstamos otorgados a mujeres ha cambiado significativamente en los últimos cinco años?
- **8-40** Los laboratorios Feronetics se especializan en el uso de técnicas de reproducción de genes para lograr nuevos compuestos farmacéuticos. Recientemente desarrolló un atomizador nasal que contiene interferón, con el que se cree habrá de limitarse la transmisión del catarro común en las familias. En la población general, a 15.1% de todos los individuos les dará catarro ocasionado por un rinovirus una vez que otro miembro de la familia lo haya contraído. El atomizador de interferón fue probado en 180 personas, en cuyas familias uno de los miembros contrajo posteriormente un catarro ocasionado por un rinovirus. Sólo 17 de los sujetos de la prueba desarrollaron catarros similares.
	- a) A un nivel de significancia de 0.05, ¿debería concluir Feronetics que el nuevo atomizador efectivamente reduce la transmisión de catarros?
	- b) *i*. Qué debería concluir en el nivel  $\alpha = 0.02$ ?
	- c) Con base en estos resultados, ¿cree que se le debería permitir a Feronetics comercializar el nuevo atomizador? Explique su respuesta.
- **8-41** Algunos teóricos financieros creen que los precios diarios del mercado de valores constituyen una "caminata aleatoria con tendencia positiva". Si esto es correcto, entonces el promedio industrial Dow Jones debería mostrar una ganancia en más del 50% de todos los días de actividad financiera. Si el promedio se incrementó en 101 de 175 días escogidos aleatoriamente, ¿qué piensa de la teoría sugerida? Use un nivel de significancia de 0.01.
- 8-42 MacroSwift estimó el año pasado que el 35% de los compradores potenciales de software planeaba esperar hasta que se liberara una actualización de Window Panes para comprar el nuevo sistema operativo. Después de una campaña publicitaria para dar confianza al público, MacroSwift encuestó a 3,000 personas y encontró que 950 todavía se mostraban renuentes. Con el 5% de nivel de significancia, ¿puede la compañía concluir que la proporción de personas renuentes ha disminuido?
- **8-43** Rick Douglas, el nuevo gerente de Food Barn, está interesado en el porcentaje de clientes totalmente satisfechos con la tienda. El gerente anterior tenía el 86% de clientes totalmente satisfechos y Rick asegura que lo mismo se cumple hoy. Rick obtuvo una muestra de 187 clientes y encontró que 157 estaban satisfechos por completo. Con un nivel de significancia del 1%, ¿existe evidencia de que la afirmación de Rick es válida?

#### **Soluciones a los ejercicios de autoevaluación**

**EA** 8-9 
$$
n = 6,000
$$
  $\bar{p} = 335/6,000 = 0.05583$ 

 $H_0: p = 0.05$   $H_1: p > 0.05$   $\alpha = 0.02$ 

El límite superior de la región de aceptación es  $z = 2.05$ , o

$$
\overline{p} = p_{\text{H}_0} + z \sqrt{\frac{p_{\text{H}_0} q_{\text{H}_0}}{n}} = 0.05 + 2.05 \sqrt{\frac{0.05(0.95)}{6,000}} = 0.05577
$$
  
Debido a que el valor z observado =  $\frac{\overline{p} - p_{\text{H}_0}}{\sqrt{p_{\text{H}_0} q_{\text{H}_0} / n}} = \frac{0.05583 - 0.05}{\sqrt{0.05(0.95)/6000}} = 2.07 > 2.05$  (o  $\overline{p}$ )

 $\frac{\bar{p} - p_{\text{H}_0}}{\sqrt{p_{\text{H}_0}q_{\text{H}_0}/n}} = \frac{0.05583 - 0.05}{\sqrt{0.05(0.95)/6000}}$  $\sqrt{p_{\rm H_0} q_{\rm H_0}}/n$ 

 $0.05577$ ), debe rechazarse H<sub>0</sub> (pero por poco). El interés actual es significativamente mayor que el interés hace 2 años.

**EA** 8-10 
$$
n = 120
$$
  $\bar{p} = 22/120 = 0.1833$ 

 $H_0: p = 0.15$   $H_1: p \neq 0.15$   $\alpha = 0.02$ 

Los límites de la región de aceptación son  $z = \pm 2.33$ , o

$$
\overline{p} = p_{\text{H}_0} \pm z \sqrt{\frac{p_{\text{H}_0} q_{\text{H}_0}}{n}} = 0.15 \pm 2.33 \sqrt{\frac{0.15(0.85)}{120}} = (0.0741, 0.2259)
$$

Debido a que el valor *z* observado =  $\frac{\overline{p} - p_{\text{H}_0}}{\sqrt{p_{\text{H}_0} - p_{\text{H}_0}}} = \frac{0.1833 - 0.15}{\sqrt{0.15(0.85)/120}} = 1.02 < 2.33$  (o  $\overline{p} = 0.1833$ ,  $0.1833 - 0.15$  $\frac{\overline{p} - p_{\text{H}_0}}{\sqrt{p_{\text{H}_2}q_{\text{H}_2}/n}} = \frac{0.1833 - 0.15}{\sqrt{0.15(0.85)/120}}$  $\sqrt{p_{\rm H_0} q_{\rm H_0}}/n$ 

que está entre 0.0741 y 0.2259), no se rechaza  $H_0$ . Las podadoras de Steve no son significativamente diferentes en confiabilidad de las vendidas en todo el país.

## **8.7 Pruebas de hipótesis de medias cuando no se conoce la desviación estándar de la población**

Cuándo usar la distribución t

Cuando estimamos los intervalos de confianza en el capítulo 7, aprendimos que la diferencia de tamaño entre muestras grandes y pequeñas es importante cuando no se conoce la desviación estándar de la población  $\sigma$  y es necesario estimarla a partir de la desviación estándar de la muestra. Si el tamaño de la muestra *n* es 30 o menos y  $\sigma$  se desconoce, debemos utilizar la distribución *t*. La distribución *t* apropiada tiene  $n - 1$  grados de libertad. Estas reglas también se aplican a la prueba de hipótesis.

## Prueba de dos colas para medias usando la distribución <sup>t</sup>

La especialista en recursos humanos de una importante corporación está reclutando un gran número de empleados para un proyecto en el extranjero. Durante el proceso de selección, la administración le pregunta cómo van las cosas, y ella responde: "Bien. Creo que la puntuación promedio en la prueba de aptitudes será aproximadamente 90." Cuando la administración revisa 20 de los resultados de la prueba, encuentra que la puntuación media es 84, y la desviación estándar de esta puntuación es 11.

> $\mu_{\rm H_0} = 90 \leftarrow$  Valores hipotéticos de la media de población  $n = 20 \leftarrow$  Tamaño de la muestra  $\overline{x} = 84 \leftarrow$  Media de la muestra *s* 11 ← Desviación estándar de la muestra

Si la administración desea probar su hipótesis al nivel de significancia de 0.10, ¿cuál es el procedimiento a seguir?

Paso 1: Establezca sus hipótesis, tipo de prueba y nivel de significancia

Paso 2: Elija la distribución apropiada y encuentre el valor crítico

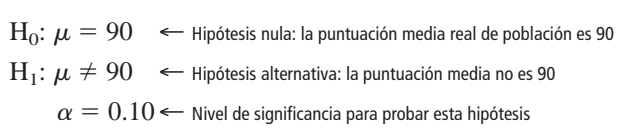

La figura 8-18 ilustra la gráfica de este problema. Puesto que la administración está interesada en saber si la puntuación media verdadera es *mayor* o *menor* que la puntuación hipotética, es apropiado usar una *prueba de dos colas.* El nivel de significancia de 0.10 se indica en la figura 8-18 como las dos áreas sombreadas; cada una contiene 0.05 del área bajo la distribución *t*. Como el tamaño de muestra es 20, el número apropiado de grados de libertad es 19, es decir,  $20 - 1$ . Entonces, buscamos en la tabla de la distribución *t* del apéndice, en la columna de 0.10 y el renglón correspondiente a 19 grados de libertad. Encontramos que el valor crítico de *t* es 1.729.

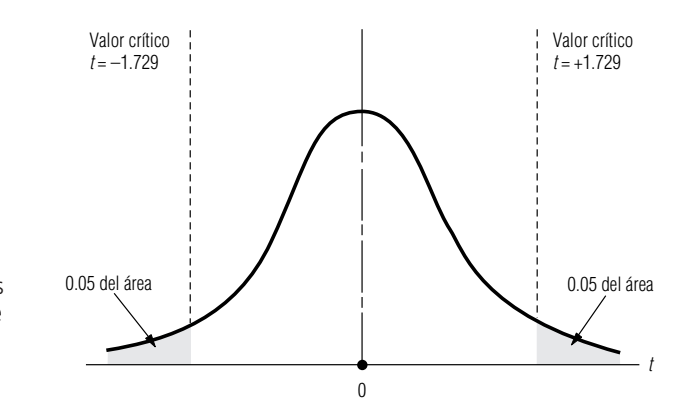

#### **FIGURA 8-18**

Prueba de hipótesis de dos colas al nivel de significancia de 0.10 usando la distribución t

Como no se conoce la desviación estándar de la población, debemos estimarla usando la desviación estándar de la muestra y la ecuación 7-1:

$$
\hat{\sigma} = s \tag{7-1}
$$
\n
$$
= 11
$$

Ahora podemos calcular el error estándar de la media. Como estamos usando  $\hat{\sigma}$ , una estimación de la desviación estándar de la población, el error estándar de la media también será una estimación. Podemos utilizar la ecuación 7-6, como sigue:

$$
\hat{\sigma}_{\overline{x}} = \frac{\hat{\sigma}}{\sqrt{n}}
$$
  
=  $\frac{11}{\sqrt{20}}$   
=  $\frac{11}{4.47}$ 

 $= 2.46$  ← Error estándar estimado de la media

A continuación estandarizamos la media de la muestra,  $\bar{x}$ , restando  $\mu_{\rm H_0}$ , la media hipotética, y dividiendo entre  $\hat{\sigma}_{\overline{x}}$ , el error estándar estimado de la media. Como nuestra prueba de hipótesis se basa en la distribución *t,* usamos *t* para denotar el estadístico estandarizado.

$$
t = \frac{\bar{x} - \mu_{\rm H_0}}{\hat{\sigma}_{\bar{x}}}
$$

$$
= \frac{84 - 90}{2.46}
$$

$$
= -2.44
$$

Paso 4: Bosqueje la distribución y señale el valor de la muestra y los valores críticos Paso 5: Interprete el resultado

Una diferencia respecto a las tablas <sup>z</sup> Al señalar este resultado en una gráfica de la distribución muestral, nos damos cuenta de que la media de la muestra cae fuera de la región de aceptación, como se ve la figura 8-19.

Por tanto, la administración debe rechazar la hipótesis nula (la aseveración de la directora del departamento de personal acerca de que la puntuación media real de los empleados examinados es 90).

#### Pruebas de una cola para medias usando la distribución t

El procedimiento para una prueba de hipótesis de una cola utilizando la distribución *t* es el mismo, conceptualmente, que para una prueba de una cola usando la distribución normal y la tabla *z*. Sin embargo, realizar esas pruebas de una cola puede conllevar algunas dificultades. Observe que los enca-

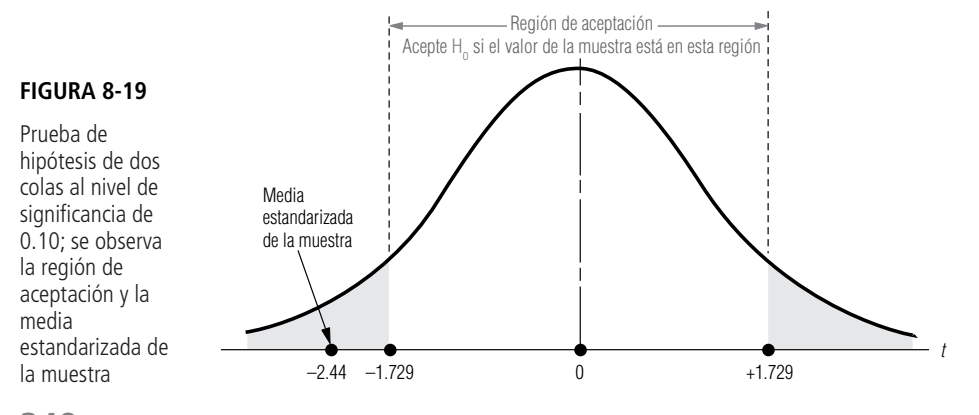

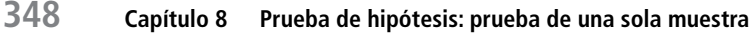

Paso 3: Calcule el error estándar y estandarice el estadístico de la muestra

bezados de las columnas de la tabla 2 del apéndice representan el *área en ambas colas combinada.* Por tanto, es apropiado usarlos en una prueba de dos colas con *dos* regiones de rechazo. Si utilizamos la distribución *t* para una prueba de una cola, necesitamos determinar el área localizada sólo en una de ellas. Así, para encontrar el valor *t* apropiado para una prueba de una cola a un nivel de significancia de 0.05, con 12 grados de libertad, buscaríamos en la tabla 2 del apéndice en la columna con 0.10 el renglón de 12 grados de libertad. La respuesta en este caso es 1.782. **Esto es cierto porque la columna 0.10 representa 0.10 del área bajo la curva contenida en** *ambas colas combinadas,* **y por ende, también representa 0.05 del área bajo la curva contenida en cada cola por separado.** En el siguiente capítulo continuaremos nuestro trabajo sobre pruebas de hipótesis, con el estudio de situaciones en las que deben tomarse decisiones con base en dos muestras que pueden provenir o no de la misma población. Lo que viene Uso de la tabla t para pruebas de una cola Realizar pruebas de hipótesis con la distribución *t* no es diferente a hacerlo con siempre una unidad menos que el tamaño de la muestra. Advertencia: use la distribución *t* siempre que el tamaño de **SUGERENCIAS Y**

la distribución normal, excepto porque se usa una tabla distinta y debe darse el número de grados de libertad. Sugerencia: el número de grados de libertad en una prueba de una sola muestra es **SUPOSICIONES**

la muestra sea menor que 30, la desviación estándar de la población no se conozca y la población sea normal o aproximadamente normal.

# **Ejercicios 8.7**

## **Ejercicios de autoevaluación**

- **EA 8-11** Dado que la media de la muestra es 83, la desviación estándar de la muestra es 12.5 y el tamaño de la muestra es 22, pruebe la hipótesis de que el valor de la media de la población es 70 contra la hipótesis alternativa de que es mayor que 70. Use un nivel de significancia de 0.025.
- **EA 8-12** Picosoft, Ltd., un proveedor de sistemas operativos para computadoras personales, planea la oferta pública inicial de sus acciones a fin de reunir suficiente capital de trabajo para financiar el desarrollo de un sistema integrado de la séptima generación radicalmente nuevo. Con los ingresos actuales de \$1.61 por acción, Picosoft y sus aseguradores contemplan un precio de oferta de \$21, o cerca de 13 veces los ingresos. Para verificar si este precio es apropiado eligieron al azar siete empresas de software en el mercado de valores y encontraron que su cociente promedio precio/utilidades era 11.6 y la desviación estándar de la muestra era 1.3. Para  $\alpha = 0.02$ , ¿puede Picosoft concluir que las acciones de las empresas de software en el mercado de valores tiene una razón promedio P/U que es significativamente diferente de 13?

## **Conceptos básicos**

- **8-44** Dada una media de la muestra de 94.3, una desviación estándar de la muestra de 8.4 y un tamaño de muestra de 6, pruebe la hipótesis de que el valor de la media de la población es 100, contra la hipótesis alternativa de que es menor que 100. Use un nivel de significancia de 0.05.
- 8-45 Si una muestra de 25 observaciones revela una media muestral de 52 y una varianza muestral de 4.2, pruebe la hipótesis de que la media de la población es 65, contra la hipótesis alternativa de que es algún otro valor. Use el nivel de significancia de 0.01.

## **Aplicaciones**

- **8-46** La corredora de bienes raíces Elaine Snyderman tomó una muestra aleatoria de 12 hogares de un prestigiado suburbio de Chicago y encontró que el valor de mercado promedio estimado era \$780,000, con una desviación estándar de \$49,000. Pruebe la hipótesis de que para todas las casas del área, el valor estimado medio es \$825,000, hipótesis alternativa de que es menor que \$825,000. Utilice el nivel de significancia de 0.05.
	- **8.7 Pruebas de hipótesis de medias cuando no se conoce la desviación estándar de la población 349**
- **8-47** Para una muestra de 60 mujeres, tomadas de un población de más de 5,000 inscritas en un programa de reducción de peso de una cadena nacional de balnearios de aguas termales, la presión sanguínea diastólica media de la muestra es 101 y la desviación estándar de la muestra es 42. Para un nivel de significancia de 0.02, ¿puede concluir que, en promedio, las mujeres inscritas en el programa tienen una presión sanguínea diastólica que excede el valor de 75 recomendado por diversas sociedades médicas?
- **8-48** El departamento de procesamiento de datos de una compañía de seguros grande instaló nuevas terminales de video de color para reemplazar las unidades monocromáticas que tenían. Los 95 operadores capacitados para usar las nuevas máquinas promediaron 7.2 horas antes de lograr un desempeño satisfactorio. Su varianza muestral fue 16.2 horas al cuadrado. La larga experiencia de los operadores con las viejas terminales monocromáticas indicaba un promedio de 8.1 horas en las máquinas antes de que su desempeño fuera satisfactorio. Al nivel de significancia de 0.01, ¿debería el supervisor del departamento concluir que es más fácil aprender a operar las nuevas terminales?
- **8-49** Con la caída del mercado petrolero de principios de 1986, los educadores de Texas se preocuparon por la forma en que las pérdidas resultantes en los ingresos del Estado (estimadas en cerca de \$100 millones por cada disminución de un dólar en el precio del barril de petróleo) afectarían sus presupuestos. La directiva estatal de educación pensaba que la situación no sería crítica en tanto pudieran estar razonablemente seguros de que el precio permanecería arriba de \$18 por barril. Encuestaron a 13 economistas especializados en el mercado del petróleo, elegidos al azar, y les pidieron que predijeran qué tanto bajarían los precios antes de repuntar. Las 13 predicciones promediaron \$21.60, con una desviación estándar de \$4.65. Para un nivel  $\alpha = 0.01$ , ¿es la predicción promedio significativamente mayor que \$18.00? ¿Debe la directiva de educación concluir que es improbable una crisis presupuestaria? Explique su respuesta.
- **8-50** Un documental televisivo acerca de comer en exceso afirmaba que los estadounidenses tienen un sobrepeso aproximado de 10 libras en promedio. Para probar esta afirmación, examinaron a 18 individuos elegidos aleatoriamente, y encontraron que su sobrepeso promedio era 12.4 libras, con una desviación estándar de la muestra de 2.7 libras. A un nivel de significancia de 0.01, ¿hay alguna razón para dudar de la validez del valor afirmado de 10 libras?
- **8-51** XCO, un fabricante multinacional, usa un proceso por lotes para producir objetos. La producción de cada lote toma 8 horas y tiene costos de material y mano de obra de \$8,476. Debido a la variación en la eficiencia de la máquina y la pureza del material, el número de objetos por lote es aleatorio. Todos los objetos se pueden vender en \$2.50 cada uno y la producción es rentable siempre que los lotes se vendan en más de \$12,500 en promedio. XCO hizo un muestreo de 16 lotes y encontró 5,040 objetos por lote en promedio, con una desviación estándar de 41.3 objetos. Para  $\alpha = 0.025$ , ¿puede XCO concluir que su operación de objetos es rentable?

#### **Soluciones a los ejercicios de autoevaluación**

**EA** 8-11  $s = 12.5$   $n = 22$   $\bar{x} = 83$ 

 $H_0$ :  $\mu = 70$   $H_1$ :  $\mu > 70$   $\alpha = 0.025$ 

El límite superior de la región de aceptación es  $t = 2.080$ , o

$$
\bar{x} = \mu_{\text{H}_0} + \frac{ts}{\sqrt{n}} = 70 + 2.080(12.5)/\sqrt{22} = 75.54
$$

 $x = \mu_{\text{H}_0} + ts/\sqrt{n} = 70 + 2.080(12.5)/\sqrt{22} = 75.54$ <br>
Debido a que el valor *t* observado  $= \frac{\bar{x} - \mu_{\text{H}_0}}{s/\sqrt{n}} = \frac{83 - 70}{12.5/\sqrt{22}} = 4.878 > 2.080$  (o  $\bar{x} > 75.54$ ), se rechaza H<sub>0</sub>.  $\bar{x} - \mu_{\rm H_0}$ *s*/*n*-

**EA** 8-12  $s = 1.3$   $n = 7$   $\bar{x} = 11.6$ 

H<sub>0</sub>:  $\mu = 13$  H<sub>1</sub>:  $\mu \neq 13$   $\alpha = 0.02$ 

El límite superior de la región de aceptación es  $t = \pm 3.143$ , o

$$
\bar{x} = \mu_{\text{H}_0} + \frac{ts}{\sqrt{n}} = 13 \pm 3.143(1.3) / \sqrt{7} = (11.46, 14.54)
$$

Debido a que el valor *t* observado =  $=$   $\frac{\bar{x} - \mu_{\text{H}_0}}{s/\sqrt{n}} = \frac{11.6 - 13}{1.3/\sqrt{7}} = -2.849 > -3.143$  (o  $\bar{x} = 11.6$ , que es- $\bar{x} - \mu_{\rm H_0}$ *s*/*n*-

ta entre 11.46 y 14.54), no se rechaza  $H_0$ . El cociente promedio P/U de las empresas de software en el mercado de valores no es significativamente diferente a 13.

## **Estadística en el trabajo**

#### **Loveland Computers**

**Caso 8: Pruebas de hipótesis de una muestra** "Ésta es la otra cosa que me ha puesto a pensar más sobre la posibilidad de abrir un departamento de software", dijo Margot Derby, la jefa de comercialización de Loveland Computers, mientras sacaba una columna de *The Wall Street Journal* del cajón de su escritorio. "Como sabes, los precios de las PC han estado bajando. Pero, para sorpresa de todos, los compradores parecen estar gastando lo mismo en total; están compensando el precio de descuento con la compra de más *monerías* y más software.

"El artículo cita una cifra de la cantidad promedio gastada en software durante el primer año después de la adquisición de una máquina. Ésa es la misma cifra que buscábamos cuando hicimos nuestra encuesta telefónica, pero nuestro número salió mucho menor que la cantidad en el artículo. El problema es que no estoy segura de cuál cifra usar para hacer el plan comercial para un nuevo departamento de software."

"Bueno, ¿por qué saldría tu número diferente?", preguntó Lee Azko.

"No pretendemos atraer a todo el mundo", respondió Margot. "Tal vez tenemos una imagen más 'técnica', y por consiguiente, nuestros clientes pueden ser diferentes al cliente 'promedio' del que hablan en ese artículo. Tal vez utilizan programas hechos por ellos mismos."

"O tal vez la diferencia no significa nada y es sólo el resultado de un error de muestreo", sugirió Lee.

"Pero no sé cómo decidir con seguridad. Hemos calculado la media y la desviación estándar de nuestra muestra telefónica, pero el artículo del *Journal* sólo nos da la media. Y recuerdo lo suficiente de mi curso de estadística de la universidad para saber que no podemos hacer una prueba si no conocemos la desviación estándar de la población.

*Preguntas de estudio:* Suponga que la cifra media de gastos de software citada en el periódico es una *media de población* confiable. ¿Tiene razón Margot en que Lee también debe conocer la desviación estándar de la población para realizar una prueba? ¿Qué idea es la que Margot está explorando aquí? ¿Cómo se establecería esta idea en términos de pruebas de hipótesis?

## **Ejercicio de base de datos computacional**

#### **HH Industries**

Hal pasó a ver a Laurel al día siguiente de la reunión del personal. "Tengo una pregunta", empezó diciendo, "es sobre el estudio que hicieron tú y Bob respecto a la licitación competitiva de las órdenes de compra. Sé que soy un novato en estadística y estoy esforzándome por entender los intervalos de confianza y esas cosas, pero, ¿no hay alguna manera de obtener un sí o un no a la pregunta que hicimos?", hizo una pausa y prosiguió: "no quise hacer preguntas tontas en la reunión de ayer, porque realmente siento como si mi falta de conocimientos fuera lo que me hace cuestionar los resultados. Trata de verlo desde mi punto de vista: la cifra que quiero, 60%, está *en* el intervalo de confianza, pero enfrentémoslo, la mayor parte del intervalo es *menor* que 0.6. ¿Ves a lo que me refiero?"

Laurel asintió y sonrió. "Entiendo exactamente lo que quieres decir", dijo. "No eres tan novato como piensas y no es una pregunta tonta. Los intervalos de confianza son, por naturaleza, algo confusos. Tengo un libro de texto que me gustaría prestarte para que tengas un poco más de información. Y en cuanto a la respuesta de sí o no, déjame que te presente a las pruebas de hipótesis." Laurel prosiguió explicándole las pruebas de hipótesis de una y dos colas, ilustrándolas con la situación que tenían a la mano.

**1.** Efectúe una prueba de hipótesis de una cola para determinar si la proporción de órdenes de compra licitadas en forma competitiva es realmente menor que 0.6, usando los valores  $\bar{p} = 0.58$  y  $n = 1,052$ . Pruebe al nivel de significancia de 0.01.

Gary le abrió la puerta a Laurel una mañana. "No te he visto en un buen tiempo, exceptuando nuestras reuniones semanales de personal", dijo sonriendo. "De hecho, creo que fue desde que me ayudaste con el estudio de códigos postales, poco después de que llegaste aquí. ¡He oído que te tienen ocupada!"

"Ha estado bastante agitado", convino Laurel. "Pero la estoy pasando bien. ¡Estar ocupada es mejor que estar aburrida! Aunque hace poco, el ritmo bajó un poco, lo cual está bien, y ya pronto serán mis vacaciones. Voy a esquiar en las Montañas Rocallosas, lo que constituirá un buen descanso."

"¡Suena divertido! ¿Crees tener tiempo antes de irte para ayudarme con un pequeño problema?", Laurel asintió. Gary continuó, "hemos estado observando algunos indicadores de un mal control de calidad de uno de nuestros proveedores de sellos O-Ring. El ajuste de este tipo particular de sello es crucial, como tal vez sepas. En consecuencia, cuando Stan me dice que uno o dos de nuestros clientes se han quejado, necesitamos hacer una verificación cuidadosa".

"¿Tienen procedimientos de inspección al recibir?", preguntó Laurel, al tiempo que entraba a su oficina.

"Buena pregunta", Gary hizo una mueca. "Hacemos lo que podemos, e inspeccionamos cada una de las refacciones grandes en pequeñas cantidades. Pero cosas como los sellos, nos llegan miles al mismo tiempo y a menudo todo lo que podemos hacer es inspeccionar un puñado. Realmente me gustaría establecer procedimientos más rigurosos como un objetivo a largo plazo."

"Parece que el problema de los sellos O-Ring es un buen lugar para empezar. Te informaré de los datos que vamos a necesitar y los pasos del análisis, y tal vez puedas partir de allí para evaluar otros productos." Laurel, sabía que poco a poco se ganaba la confianza del personal, no sólo en cuanto a su capacidad, sino en especial con respecto a la validez y a la utilidad del análisis estadístico. "Me voy a dar una vuelta por tu oficina al rato para obtener más detalles."

Más tarde, Laurel encontró a Gary en el taller. "Eres muy oportuna", dijo Gary. "Éste es el último lote, está llegando en este momento. ¿Ves el tamaño?", sacó uno de los sellos de la caja y señaló la abertura interna. "El promedio requerido es 0.140 pulg. Históricamente hemos tenido una desviación estándar de 0.003 pulg. Tenemos un instrumento de calibración para medirlos.  $i$ <sup>Y</sup> si les pido a mis muchachos que registren los datos de este lote y que te los entreguen en tu oficina mañana?"

"Eso estaría bien", respondió Laurel. "Sólo para mi propia información, ¿es igual de malo que queden demasiado justos o demasiado sueltos?"

"Sip. De cualquier forma puede resultar desastroso para el usuario", le explicó Gary.

**2.** A un nivel de significancia de 0.05, ¿debería concluir Laurel que los sellos O-Ring están fuera de tolerancia? Use los datos proporcionados en los archivos CH08.xxx del CD que acompaña al libro.

## **Del libro de texto al mundo real**

## **Prueba de hipótesis: impacto de la relajación del reglamento en la administración de ferrocarriles**

Los momentos de cambio a menudo estimulan los estudios estadísticos. Éste fue el caso de la industria ferrocarrilera durante la década de los años 80 en Estados Unidos, cuando el Decreto de Eficiencia y la desregulación que le siguió incrementaron la competencia en una industria antes protegida y estancada. En 1987, los analistas probaron la hipótesis general de que las características observables y la estructura de la administración de ferrocarriles habían comenzado a cambiar junto con la reciente reforma al reglamento. Se analizaron las características de administración para 1977 y 1983. El estudio indicó que los administradores eran significativamente más jóvenes y mejor preparados, con menos años de servicio en compañías e industrias. Estos resultados mostraron que la desregulación tuvo éxito en rejuvenecer una industria decadente, enfrentándola al reto de atraer administradores que pudieran adaptarse a un entorno cambiante.

**Antecedentes** Desde principios del siglo XX, los niveles de empleo y el porcentaje de tráfico de carga dentro de Estados Unidos han caído drásticamente. Debido a que la reglamentación federal altamente restrictiva permitía que la estructura de administración de los ferrocarriles estadounidenses fuera estática y burocrática, la industria tuvo bajos niveles de rentabilidad y competitividad. Históricamente, pocos administradores de ferrocarriles provenían de fuera de la industria. Para mejorar los prospectos financieros se relajó el reglamento de la industria durante los ochenta.

**Prueba de hipótesis** Curtis Grimm, James Kling y Ken Smith de la Universidad de Maryland probaron la hipótesis de que la desregulación forzaría una modernización de las actitudes administrativas. Se probaron varias hipótesis específicas para determinar la validez de las aseveraciones gubernamentales de que la desregulación mejoraba la competitividad. Algunas de las hipótesis probadas son:

- **l.** Se supuso que la edad promedio de los administradores en 1983 era significativamente menor que en 1977. Un entorno competitivo requiere que los ferrocarriles recluten administradores más jóvenes con mayor probabilidad de ser más innovadores y agresivos. Se dijo que la edad era un indicador de la flexibilidad propia y de la propensión a aceptar riesgos.
- **2.** La segunda hipótesis referente a los administradores era que el número promedio de años de empleo con su actual empleador ferrocarrilero debería ser significativamente menor en 1983 que en 1977. Los años de experiencia pueden actuar como un obstáculo para el cambio organizacional en una industria con nueva reglamentación.
- **3.** También se supuso que el administrador promedio tendría menos años de empleo en la industria ferrocarrilera en 1983 que en 1977. La desregulación requeriría que los ferrocarriles buscaran administradores con experiencia en entornos competitivos.

**Resultados** Los resultados del estudio de Maryland demostraron que la administración de ferrocarriles había cambiado como respuesta a la reforma al reglamento. La edad promedio de los administradores de ferrocarriles declinó en más de 1 año completo, de 51.68 años en 1977 a 50.66 años en 1983. Esta tendencia hacia una administración más joven respaldó la primera hipótesis. Se encontró que el ejercicio promedio de los administradores de ferrocarriles era 25 años en 1977 y 21.33 años en 1983. Esta caída de 3.77 años era significativa aun con  $\alpha$  tan pequeña como 0.001 y respaldó la segunda hipótesis. La caída comparativamente mayor en el tiempo de servicio contra la edad indicó que sólo la llegada de administradores más jóvenes no era responsable de la disminución de los años de servicio. Los ferrocarriles evidentemente ahora incluían gerentes de fuera de la compañía con más frecuencia que en el pasado. También se reveló un fuerte respaldo para la tercera hipótesis. El número promedio de años en la industria declinó de 27.23 años en 1977 a 24.88 años en 1983, estadísticamente significativo al nivel de 0.001. Es claro que, los resultados respaldaron la hipótesis de que la administración de ferrocarriles sería más joven y cambiante después de la desregulación.

**Conclusiones** Los ferrocarriles, las aerolíneas y las compañías de transportes motorizados han experimentado desregulaciones sustanciales durante la última década, mismas que crearon un ímpetu por el cambio administrativo dentro de estas industrias. La prueba de hipótesis y otros métodos estadísticos proporcionan un medio para determinar los efectos de la reforma regulatoria en las industrias. Esta investigación puede ser benéfica para el desarrollo de estructuras administrativas exitosas en las compañías de todas las industrias, en la búsqueda de prosperidad en entornos altamente competitivos.

*Fuente:* Curtis M. Grimm, James A. Kling y Ken G. Smith, "The Impact of U.S. Rail Regulatory Reform on Railroad Management and Organizational Structure", en *Transportation Research-A* 21A(2), (1987): 87- 94.

## **Repaso del capítulo**

## ● **Términos introducidos en el capítulo 8**

Alfa  $(\alpha)$  Probabilidad de cometer un error tipo I.

**Beta**  $(\beta)$  Probabilidad de cometer un error tipo II.

**Curva de potencia** Gráfica de los valores de la potencia de una prueba para cada valor de  $\mu$ , u otro parámetro de población para el que la hipótesis alternativa es cierta.

**Error tipo I** Rechazo de una hipótesis nula cuando es verdadera.

**Error tipo II** Aceptación de una hipótesis nula cuando es falsa.

**Escala estandarizada** Medición expresada en desviaciones estándar a partir de la media de la variable.

**Escala sin procesar** Medición en las unidades originales de la variable.

**Hipótesis** Suposición o especulación que hacemos respecto a un parámetro de población.

**Hipótesis alternativa** Conclusión que aceptamos cuando los datos no respaldan la hipótesis nula.

**Hipótesis nula** Hipótesis o suposición respecto a un parámetro de población que deseamos probar, generalmente una suposición sobre el *status quo*.

**Nivel de significancia** Valor que indica el porcentaje de valores de la muestra que están fuera de ciertos límites, suponiendo que la hipótesis nula es correcta; es decir, la probabilidad de rechazar la hipótesis nula cuando es cierta.

**Potencia de la prueba de hipótesis** Probabilidad de rechazar la hipótesis nula cuando es falsa, es decir, una medida de qué tan bien funciona la prueba de hipótesis.

**Prueba de dos colas** Prueba de hipótesis en la que la hipótesis nula se rechaza si el valor de la muestra es significativamente mayor o menor que el valor hipotético del parámetro de población; prueba que involucra dos regiones de rechazo.

**Prueba de cola derecha (o prueba de cola superior)** Prueba de hipótesis de una cola en la que un valor de la muestra significativamente mayor que el valor hipotético de la población nos llevará a rechazar la hipótesis nula.

**Prueba de cola izquierda (o prueba de cola inferior)** Prueba de hipótesis de una cola en la que un valor de la muestra que es significativamente menor que el valor hipotético de la población nos llevará a rechazar la hipótesis nula.

**Prueba de una cola** Prueba de hipótesis en la que sólo hay una región de rechazo, es decir, sólo nos interesa si el valor observado se desvía del valor hipotético en una dirección.

**Valor crítico** Valor del estadístico estándar (*z* o *t*) más allá del cual rechazamos la hipótesis nula; el límite entre las regiones de aceptación y de rechazo.

## ● **Ejercicios de repaso**

■ **8-52** Para las situaciones siguientes establezca las hipótesis nula y alternativa apropiadas.

- a) La Oficina del Censo de Estados Unidos desea determinar si el porcentaje de personas que carecen de hogar en la ciudad de Nueva York es el mismo que el promedio nacional.
- b) El dueño de una ferretería local desea determinar si las ventas de herramientas para jardín resultaron mejores de lo normal después de una promoción de primavera.
- c) El canal del clima desea saber si el promedio de nevadas en los años 80 fue significativamente diferente del promedio de 8 pulg registrado en los últimos 100 años.
- d) Una revista para el consumidor se cuestiona acerca de si el rendimiento de combustible de un nuevo automóvil subcompacto es significativamente menor que las 34 millas por galón que anuncia la etiqueta que lleva pegada a la ventanilla.
- **8-53** La compañía Health Electronics, Inc., fabricante de baterías para marcapasos, especifica que la vida de cada batería es mayor o igual que 28 meses. Si el calendario de cirugía para remplazar las baterías se ha de basar en esta afirmación, explique a la administración de esta empresa las consecuencias que se tendrían al cometer errores tipo I y tipo II.
- 8-54 Un fabricante de ropa deportiva para mujeres pequeñas ha supuesto que el peso promedio de las mujeres que compran su ropa es 110 libras. La compañía tomó dos muestras de sus clientas y encontró que una estimación muestral de la media de la población es 98 libras, y que la otra muestra produce un peso medio de 122 libras. En la prueba de hipótesis de la compañía de que la media de la población es 110 libras contra la hipótesis de que la media no es igual a 110 libras, ¿es más probable que alguno de estos valores de la muestra nos lleve a aceptar la hipótesis nula? ¿Por qué sí o por qué no?
- **8-55** Muchas ciudades estadounidenses han establecido carriles para Vehículos de Alta Ocupación (VAO) para acelerar el transporte hacia los distritos de negocios del centro. Para la autoridad de tráfico, la planeación de tránsito ha dependido de un bien establecido promedio de 3.4 ocupantes por VAO. Sin embargo, un becario de la institución observa que dado que muchas empresas están patrocinando transporte corporativo en camionetas, el número promedio de pasajeros por vehículo puede ser mayor. El becario tomó una muestra de 23 vehículos que pasan por el carril VAO en una caseta de pago y reporta una media muestral de 4.3 pasajeros con una desviación estándar de 1.5 pasajeros. Al nivel 0.01 de significancia, ¿sugiere la muestra que la media del número de pasajeros se ha incrementado?
- 8-56 En el ejercicio EV 8-5, ¿cuál sería la potencia de la prueba para  $\mu = 14,000$ , 13,500 y 13,000 si el nivel de significancia se cambia a 0.10?
- **8-57** En un día promedio, alrededor del 5% de las acciones de la Bolsa de Valores de Nueva York muestran una nueva alza para ese año. El viernes 18 de septiembre de 1992, el promedio industrial Dow Jones cerró en 3,282 con un fuerte volumen de más de 136 millones de títulos negociados. Una muestra aleatoria de 120 títulos determinó que 16 de ellos habían mostrado nuevas alzas anuales ese día. Usando un nivel de significancia de 0.01, ¿deberíamos concluir que más títulos de los habituales tuvieron nuevas alzas anuales ese día?
- **8-58** En respuesta a las críticas por correspondencia perdida, el Servicio Postal estadounidense puso en marcha nuevos procedimientos para disminuir el problema. Al director general de correos se le aseguró que dicho cambio reduciría los extravíos a menos del histórico índice de pérdidas del 0.3%. Después de dos meses de implantar los nuevos procedimientos, el servicio postal patrocinó una investigación en la que se envió un total de 8,000 piezas de correspondencia desde diferentes partes del país. Dieciocho de estas piezas de prueba no llegaron a su destino. A un nivel de significancia de 0.10, ¿puede el director general de correos concluir que los nuevos procedimientos consiguieron su objetivo?
- **8-59** ¿Cuál es la probabilidad de que estemos rechazando una hipótesis nula verdadera cuando rechazamos el valor hipotético debido a que
	- a) La estadística de muestra difiere del valor hipotético en más de 2.15 errores estándar en cualquier dirección.
	- b) El valor del estadístico de la muestra es mayor en más de 1.6 errores estándar.
	- c) El valor del estadístico de la muestra es menor que el valor hipotético en más de 2.33 errores estándar. Los distribuidores de fondos de inversión mutua *abiertos* venden acciones adicionales a los individuos que desean invertir en estos fondos. Estas acciones están valuadas como *valores de activo neto*, el valor de estos títulos representado por las acciones de los fondos, más una comisión (o *cargo*) en el intervalo de 0 a 8%. Los fondos *cerrados*, por otra parte, tienen un número fijo de acciones. Estas acciones se negocian en varias bolsas de valores a precios determinados por el mercado. Si el precio es mayor que el valor activo neto, se dice que la acción se vende con *prima*: si sucede lo contrario se vende con *descuento*. Una muestra aleatoria de 15 fondos cerrados el 4 de junio de 1993, encontró los descuentos (valores negativos) y las primas (valores positivos) expresados en porcentajes y enumerados en la tabla MR8-1. Utilice esta información para responder los ejercicios 8-60 y 8-61.
- 8-60 *i*. Se venden significativamente menos fondos de acciones de interés variable con descuentos que con primas? Pruebe a un nivel  $\alpha = 0.01$ .

| Tabla MR8-1                                              | Nombre del título               | Descuento/prima |
|----------------------------------------------------------|---------------------------------|-----------------|
| Descuentos y primas                                      | <b>Blue Chip Value</b>          | $+4.7$          |
| para una muestra<br>de 15 fondos<br>mutualistas cerrados | Gabelli Equity Trust            | $-0.7$          |
|                                                          | Liberty All-Star                | $+5.3$          |
|                                                          | Central Fund of Canada          | $+9.2$          |
|                                                          | <b>Global Health Sciences</b>   | $-0.3$          |
|                                                          | Patriot Global Dividend         | $-0.3$          |
|                                                          | Preferred Income                | $+5.0$          |
|                                                          | Austria Fund                    | $+0.4$          |
|                                                          | <b>Emerging Mexico</b>          | $-1.9$          |
|                                                          | <b>First Australia</b>          | $+0.5$          |
|                                                          | Germany Fund                    | $+5.8$          |
|                                                          | Japan Equity                    | $-8.2$          |
|                                                          | Latin America Equity            | $-9.4$          |
|                                                          | Morgan Stanley Emerging Markets | $+10.3$         |
|                                                          | Turkish Investment              | $+1.7$          |

Fuente: The Wall Street Journal (17 de junio de 1993): B8.

- 8-61 Un profesor de finanzas desarrolló una teoría que predice que los fondos de acciones de interés variable cerrados se deberían vender con una prima cercana al 5% en promedio. suponiendo que la población descuento/prima tiene una distribución aproximadamente normal, ¿apoya la información muestreada esta teoría? Pruebe con  $\alpha = 0.05$ .
- 8-62 *i* ¿Si deseamos aceptar la hipótesis nula como correcta el 85% de las veces, ¿a cuánto errores estándar alrededor de la media hipotética debe encontrarse la media muestral para estar en la región de aceptación? ¿Y si deseamos estar 98% seguros de aceptar la hipótesis nula cuando es cierta?
- 8-63 Los estatutos ambientales federales aplicables a cierta planta nuclear especifican que el agua reciclada no debe, en promedio, exceder los 84°F (28.9°C) antes de que se arroje al río que corre junto a la planta. De 70 muestras, se encontró que la temperatura promedio del agua reciclada era 86.3°F (30.2°C) Si la desviación estándar de la población es 13.5°F (7.5°C), ¿debería la planta ser multada por exceder las limitaciones del estatuto? Formule y pruebe las hipótesis apropiadas con  $\alpha = 0.05$ .
- 8-64 Inspectores del gobierno, al investigar los cargos levantados contra una embotelladora de refrescos de Lousiana, que no llenaba bien sus productos, muestrearon 200 botellas y encontraron que el promedio de llenado es 31.7 onzas líquidas. Se anuncia que las botellas contienen 32 onzas líquidas. Se sabe que la desviación estándar de le población es 1.5 onzas líquidas. ¿Deberían concluir los inspectores, a un nivel de significancia del 2%, que las botellas están tienen menos contenido?
- 8-65 En 1995, la tarifa aérea promedio con dos semanas de anticipación en el vuelo entre Raleigh-Durham, Carolina del Norte y la ciudad de Nueva York era \$235. La desviación estándar de la población era \$68. En una encuesta hecha en 1996 a 90 viajeros, elegidos al azar, entre estas dos ciudades se encontró que habían pagado en promedio, \$218.77 por sus boletos. ¿Cambió significativamente la tarifa aérea promedio en esta ruta entre 1995 y 1996? ¿Cuál es el mayor valor de alfa para el que podría concluir que la tarifa promedio observada no es significativamente diferente de \$235?
- **8-66** Audio Sounds maneja una cadena de tiendas que venden sistemas y componentes estéreo de audio. Ha tenido mucho éxito en muchos pueblos universitarios, pero también algunos fracasos. El análisis de estas fallas la ha llevado a adoptar la política de no abrir una tienda a menos que estén razonablemente seguros de que al menos el 15% de los estudiantes del lugar tienen sistemas estéreo con un costo de \$1,100 o más. En una encuesta hecha a 300 de los 2,400 estudiantes de una pequeña escuela de artes en el medio oeste de Estados Unidos se descubrió que 57 de ellos tienen un sistema estéreo con un costo mayor o igual que \$1,100. Si Audio Sounds desea correr un riesgo de fracaso del 5%, ¿debería abrir una tienda en este lugar?
- **8-67** La ciudad de Oakley recoge un impuesto de transferencia del 1.5% al cerrar las transacciones de bienes raíces. En una semana promedio, suelen cerrarse 32 transacciones, con una desviación estándar de 2.4. Con un nivel de significancia de 0.10, ¿estaría de acuerdo con la conclusión del recaudador de impuestos de que "las ventas están fuera de lugar este año" si una muestra de 16 semanas tiene una media de 28.25 transacciones cerradas?
- 8-68 En 1996, se estimó que alrededor del 72% de los hogares de Estados Unidos es suscriptor de televisión por cable. Los editores de la revista *Newstime* estaban seguros de que sus lectores tenían suscripción por

cable en un promedio más alto que la población en general y querían usar este hecho para ayudar a vender espacio de publicidad para los canales de estreno en cable. Para verificar esto, muestrearon a 250 de los suscriptores del *Newstime* y encontraron que 194 de ellos tenían suscripción a televisión por cable. Con un nivel de significancia del 2%, ¿los datos de la encuesta apoyan el parecer de los editores?

- **8-69** Una compañía, recientemente criticada por no pagar lo mismo a hombres que a mujeres que realizan el mismo trabajo, declara que el sueldo promedio pagado a todos los empleados es \$23,500 anuales. De una muestra aleatoria de 29 mujeres que laboran en la compañía, se calculó que el salario promedio era \$23,000. Si se sabe que la desviación estándar de la población es \$1,250 para estos trabajos, determine si es razonable esperar (con dos errores estándar) que la media de la muestra sea \$23,000 si, en efecto, es cierto lo declarado por la compañía.
	- 8-70 Drive-a-Lemon, renta automóviles en buenas condiciones mecánicas, pero más antiguos que los que ofrecen las grandes cadenas nacionales de renta de coches. Como resultado, anuncia que sus tarifas son considerablemente más bajas que las de sus competidores grandes. Una encuesta de la industria estableció que el cargo total promedio por renta en una de las compañías más importantes es \$77.38. Una muestra aleatoria de 18 transacciones realizadas por Drive-a-Lemon mostró un cargo total promedio de \$87.61, con una desviación estándar muestral de \$19.48. Verifique que para  $\alpha = 0.025$ , el cargo total promedio de Drive-a-Lemon es significativamente *más alto* que el de las compañías grandes. ¿Indica este resultado que las tarifas de Drive-a-Lemon, en efecto, no son más bajas que las de las cadenas nacionales importantes? Explique su respuesta.

Una muestra aleatoria de 20 corporaciones privadas de Carolina del Norte reveló los datos de la tabla MR8-2 acerca de sus directores ejecutivos. Use esta información para responder a los ejercicios 8-71 a 8-73.

- **8-71** Suponiendo que la población tiene una distribución aproximadamente normal, ¿es razonable concluir, con un nivel de significancia del 5%, que la edad promedio de los directores ejecutivos de todas las corporaciones de Carolina del Norte es significativamente mayor que 50 años?
- **8-72** La mediana del número de niños en los hogares de Estados Unidos es de 2. Con un nivel de significancia del 10%, ¿debería concluir que la proporción de familias de directores ejecutivos con más de 2 niños es significativamente diferente de 0.5?
- **8-73** Alrededor del 65% de todos los adultos de Estados Unidos son casados. ¿La proporción de directores ejecutivos casados es significativamente mayor que la de la población general? Pruebe con  $\alpha = 0.02$ .
- 8-74 Regrese al ejercicio 8-26 y calcule la potencia de la prueba para  $\mu = $41.95, $42.95$  y \$43.95.
- 8-75 Un jefe de personal piensa que el 18% de los empleados de la compañía trabaja horas extra cada semana. Si la proporción observada esta semana es 13% en una muestra de 250 de los 2,500 empleados, ¿podemos aceptar que su opinión es razonable o debemos concluir que es más apropiado algún otro valor? Use  $\alpha = 0.05$ .
- **8-76** Regrese al ejercicio EV 8-5 y calcule la potencia de la prueba para  $\mu = 14,000, 13,500$  y 13,000.
- **8-77** Una corredora de bolsa afirma que puede predecir, con el 85% de certeza, el ascenso o caída, durante el mes siguiente, de un valor del mercado de valores. Para probarlo, predice el resultado de 60 valores y acierta en 45 de sus predicciones ¿Presentan estos datos evidencia concluyente (con  $\alpha = 0.04$ ) de que la exactitud de sus predicciones es significativamente menor que el 85% declarado?
- **8-78** En el ejercicio 8-26, ¿cuál sería la potencia de la prueba para  $\mu$  = \$41.95, \$42.95 y \$43.95, si el nivel de significancia se cambiara a 0.05?
- **8-79** Un fabricante de suplementos vitamínicos para recién nacidos incluye un cupón para una muestra gratis de este producto en la canasta distribuida a los nuevos padres en los hospitales. Históricamente, cerca del 18% de los cupones se canjean. Dada la tendencia actual de tener menos hijos e iniciar una familia más tarde, la empresa se imagina que los padres actuales están mejor informados en promedio y, como resultado, es más probable que utilicen un suplemento vitamínico para sus hijos. Una muestra de 1,500 nuevos padres canjeó 295 cupones. ¿Respalda este hecho, a un nivel de significancia del 2%, la opinión de la compañía respecto a los nuevos padres actuales?
- **8-80** Un innovador de la industria automotriz pensó que su nuevo automotor eléctrico captaría el 48% del mercado regional en un año, debido al bajo precio y el rendimiento superior de su producto. Existen 5,000 usuarios de automotores en la región. Después de muestrear el 10% de estos usuarios un año después de lanzar su producto al mercado, la compañía encontró que el 43% de ellos usaba los nuevos motores. Con un nivel  $\alpha = 0.01$ , ¿deberíamos concluir que la compañía fracasó en alcanzar su objetivo de participación en el mercado?

 $\begin{array}{|c|c|} \hline \text{\large(15)} & \text{\large(15)} \\ \hline \text{\large(16)} & \text{\large(16)} \\ \hline \text{\large(16)} & \text{\large(16)} \\ \hline \end{array}$ 

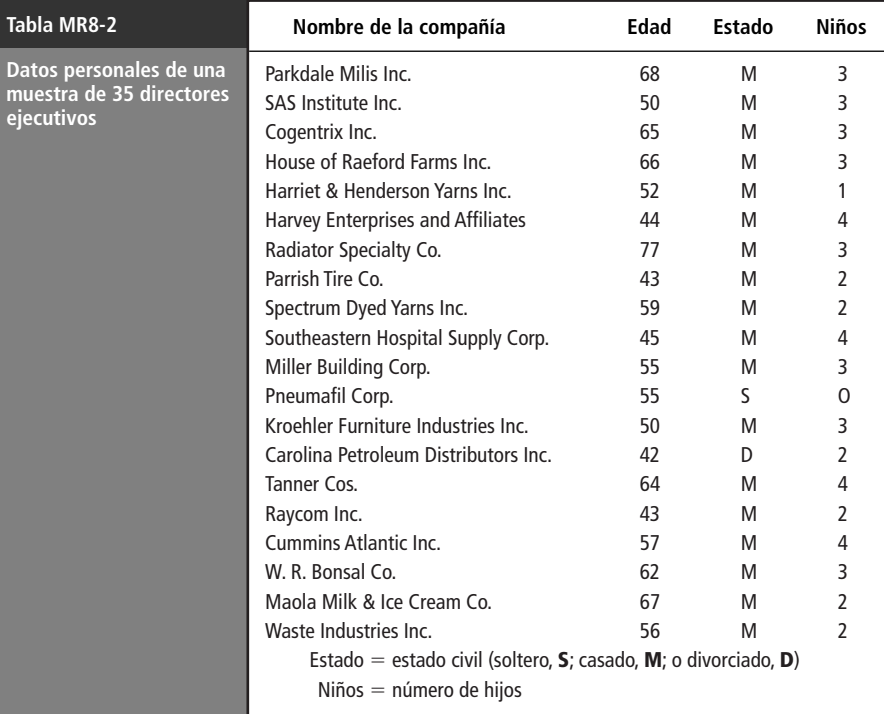

Fuente: "Geffing a Grip an Clasely Held Campanies", Bussines North Carolina 13(2) (junio de 1993): 28-63.

■ **8-81** Según las especificaciones, las máquinas tragamonedas de palanca en los casinos deben pagar una vez cada 11.6 giros, con una desviación estándar de 2.7 giros. Un abogado piensa que las máquinas en Casino World están arregladas y observa un pago de una vez cada 12.4 giros en más de 36 máquinas. Para  $\alpha = 0.01$ , ¿está en lo correcto el abogado al concluir que las máquinas tienen una frecuencia de pago más baja?

#### **capítulo**

# **9 PRUEBA DE PRUEBAS DE DOS HIPÓTESIS: MUESTRAS**

## **Objetivos**

- Aprender a utilizar muestras de dos poblaciones para probar hipótesis acerca de cómo se relacionan esas poblaciones
- Aprender cómo la prueba de hipótesis para las diferencias entre medias de población toman diferentes formas, dependiendo de si las muestras son grandes o pequeñas
- Diferenciar muestras independientes y muestras dependientes cuando se comparan dos medias
- Aprender cómo reducir una prueba de hipótesis para la diferencia de medias,

desde muestras dependientes hasta una prueba acerca de una sola media

- Aprender cómo probar hipótesis que comparan las proporciones de dos poblaciones con el mismo atributo de interés
- Entender cómo se pueden usar los valores P en las pruebas de hipótesis
- Conocer el tipo de resultados que producen los paquetes de software para estadística en pruebas de hipótesis

## **Contenido del capítulo**

- 9.1 Prueba de hipótesis para diferencias entre medias y proporciones 360
- 9.2 Pruebas para diferencias entre medias: muestras grandes 362
- 9.3 Pruebas para diferencias entre medias: muestras pequeñas 366
- 9.4 Prueba de diferencias entre medias con muestras dependientes 372
- 9.5 Pruebas para diferencias entre proporciones: muestras grandes 378
- 9.6 Valor P: otra manera de ver las pruebas de hipótesis 386
- 9.7 Uso de computadoras para pruebas de hipótesis 390
- Estadística en el trabajo 392
- Ejercicio de base de datos computacional 392
- Del libro de texto al mundo real 394
- Términos introducidos en el capítulo 9 395
- Ecuaciones introducidas en el capítulo 9 395
- Ejercicios de repaso 396

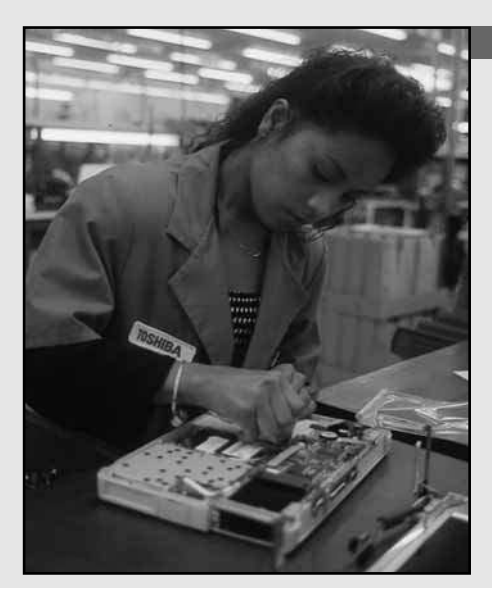

**Un fabricante de computadoras personales tiene un gran número de empleados de la comunidad de habla hispana. Con el fin de mejorar la productividad de su fuerza de trabajo, el fabricante desea aumentar la sensibilidad de de empleados de la comunidad de habla hispana. Con el fin de mejorar la productividad de su fuerza de trabajo, el fabricante desea aumentar la sensibilidad de sus administradores en cuanto a las necesidades de este grupo minoritario. Primero, programó varias sesiones de preguntas y respuestas con los líderes de la comunidad en cuestión. Después, diseñó un programa de una serie de sesiones formales en un salón de clases para promover el contacto entre sus administradores, psicólogos y sociólogos profesionales. El nuevo programa es mucho más caro que el anterior y el presidente de la compañía desea saber si el gasto ha tenido como resultado una mayor sensibilización. En este capítulo mostraremos cómo probar si estos dos métodos han tenido, en esencia, los mismos efectos sobre la sensibilidad de los administradores o si el gasto hecho en el nuevo programa queda justificado por sus resultados mejorados.** ■

## **9.1 Prueba de hipótesis para diferencias entre medias y proporciones**

Comparación de dos poblaciones

En muchas situaciones de toma de decisiones, las personas necesitan determinar si los parámetros de dos poblaciones son iguales o diferentes. Una empresa, por ejemplo, puede tener la intención de probar si sus empleadas reciben un salario menor que el de sus empleados varones por realizar el mismo trabajo. Un director de capacitación puede querer determinar si la proporción de empleados que están listos para ascensos en una dependencia gubernamental es diferente de la proporción en otra. Un fabricante de medicinas puede tener la necesidad de saber si un nuevo medicamento ocasiona una reacción en un grupo de animales para experimentación y otra reacción distinta en otro grupo.

En cada uno de estos ejemplos, los tomadores de decisiones están interesados en los parámetros de dos poblaciones; no están tan preocupados por el valor real de los parámetros como de la *relación entre* sus valores; es decir, cuáles son las diferencias. ¿Las empleadas *ganan menos* que los empleados por hacer el mismo trabajo? ¿*Es* la proporción de empleados susceptibles de promoción de una dependencia diferente a la proporción de otra? *¿*Un grupo de animales para experimentación *reacciona* de manera diferente que otro grupo? En este capítulo introduciremos métodos mediante los cuales se puede dar respuesta a estas preguntas, utilizando procedimientos de pruebas de dos muestras.

## Distribución de muestreo para la diferencia entre dos parámetros de población: conceptos básicos

En el capítulo 6 introdujimos el concepto de distribución de muestreo o muestral para la media como la base del trabajo que podemos hacer en estimación y pruebas de hipótesis. Para ver un resumen de la distribución de muestreo de la media, consulte la figura 6-2.

Debido a que ahora deseamos estudiar dos poblaciones, no nada más una, la distribución de muestreo que nos interesa es la *distribución muestral de la diferencia entre medias muestrales.* La figura 9-1 puede ayudarnos a conceptualizar esta distribución de muestreo particular. En la parte superior de la figura se presentan dos poblaciones, identificadas como población 1 y población 2. Éstas tienen medias  $\mu_1$  y  $\mu_2$  y desviaciones estándar  $\sigma_1$  y  $\sigma_2$ , respectivamente. Debajo de cada población se observa la distribución muestral de la media para la población correspondiente. En la parte inferior de la figura se encuentra la distribución muestral de la diferencia entre las medias muestrales.

Las dos distribuciones muestrales de la media teóricas de la figura 9-1 están construidas a partir de todas las muestras posibles de un tamaño dado que pueden obtenerse de la distribución de la po-

Derivación de la distribución de muestreo de la diferencia entre medias muestrales

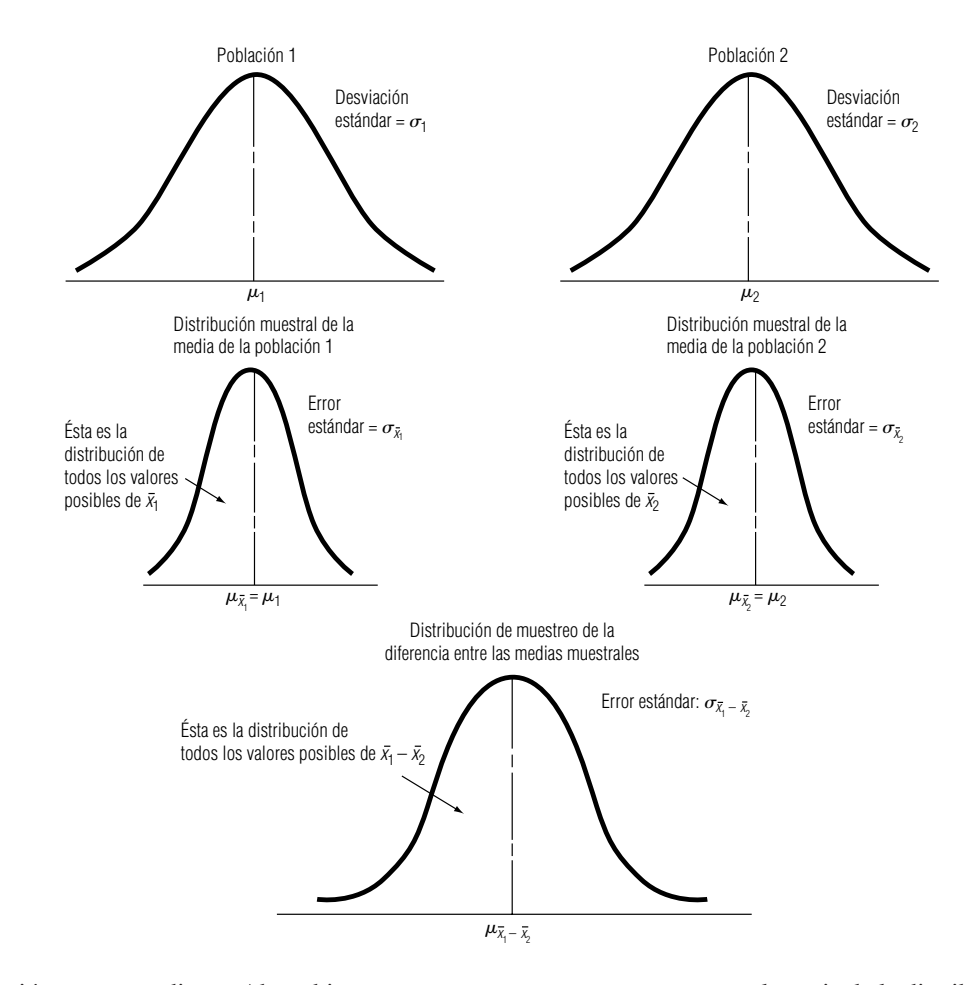

blación correspondiente. Ahora bien, suponga que tomamos una muestra aleatoria de la distribución de la población 1 y otra muestra aleatoria de la distribución de la población 2. Si luego restamos las dos medias de las muestras, obtenemos:

 $\overline{x}_1 - \overline{x}_2 \leftarrow$  Diferencia entre las medias de las muestras

Esta diferencia será positiva si  $\bar{x}_1$  es mayor que  $\bar{x}_2$ , y negativa si  $\bar{x}_2$  es mayor que  $\bar{x}_1$ . Al construir una distribución de *todas* las diferencias posibles de las muestras,  $\bar{x}_1 - \bar{x}_2$ , terminamos con la distribución muestral de la diferencia entre las medias de las muestras, que se ilustran la parte inferior de la figura 9-1.

La *media de la distribución muestral de la diferencia entre las medias muestrales* se representan por  $\mu_{\bar{x}_1 - \bar{x}_2}$  y es igual a  $\mu_{\bar{x}_1} - \mu_{\bar{x}_2}$ , que, como vimos en el capítulo 6, es igual que  $\mu_1 - \mu_2$ . Si  $\mu_1 =$  $\mu_2$ , entonces  $\mu_{\bar{x}_1} - \mu_{\bar{x}_2} = 0$ .

La desviación estándar de la distribución de las diferencias entre las medias de las muestras se conoce como *error estándar de la diferencia entre dos medias* y se calcula con la siguiente fórmula:

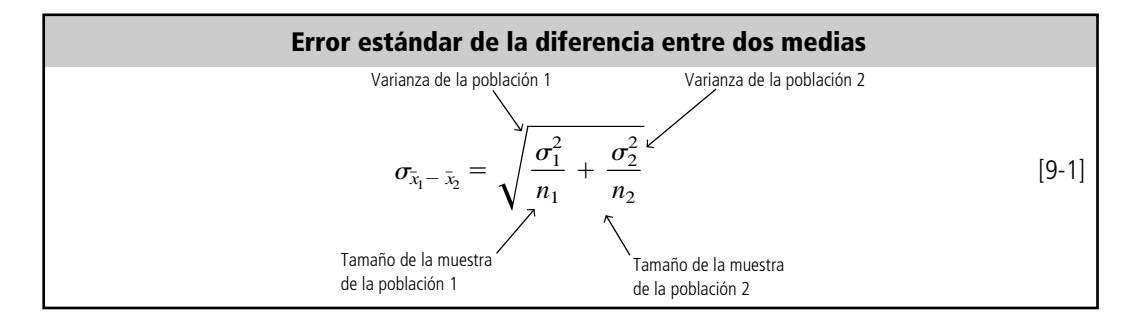

Parámetros de esta distribución de muestreo

**FIGURA 9-1** Conceptos básicos de distribuciones de población, distribuciones muestrales de la media y distribuciones muestrales de la diferencia entre las medias de las muestras

Cómo estimar el error estándar de esta distribución de muestreo

Si *no* conocemos las dos desviaciones estándar de la población, podemos *estimar* el error estándar de la diferencia entre dos medias. Podemos utilizar el mismo método de estimación del error estándar que hemos usado, haciendo que las desviaciones estándar de la muestra estimen las desviaciones estándar de la población de la siguiente manera:

$$
\hat{\sigma} = s \leftarrow \text{Desviación estándar de la muestra} \tag{7-1}
$$

Entonces, la fórmula para el error estándar estimado de la diferencia entre dos medias es

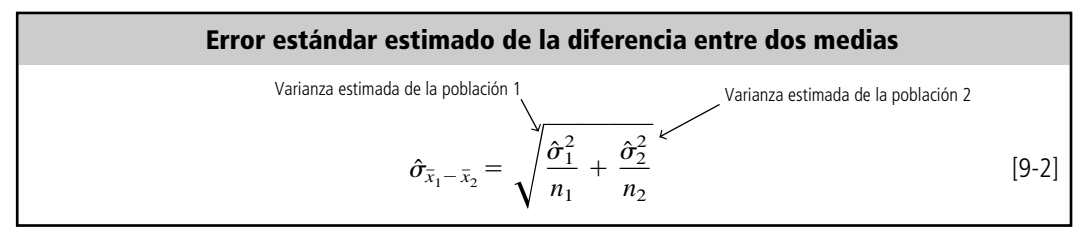

Como veremos en las siguientes secciones, dependiendo de los tamaños de muestra, utilizaremos diferentes estimaciones para  $\hat{\sigma}_1$  y  $\hat{\sigma}_2$  en la ecuación 9-2.

## **9.2 Pruebas para diferencias entre medias: muestras grandes**

Cuando ambos tamaños de muestra son mayores que 30, este ejemplo ilustra cómo hacer una prueba de dos colas de una hipótesis acerca de la diferencia entre dos medias. A un especialista en estadística que estudia el desarrollo de recursos humanos se le pide que determine si los salarios por hora de los obreros semicalificados son los mismos en dos ciudades distintas. El resultado de esta investigación se presenta en la tabla 9-1. Suponga que la empresa desea probar la hipótesis al nivel 0.05 de que no hay diferencia entre los salarios por hora de los trabajadores semicalificados de las dos ciudades:

> $\rm{H_0:}~\mu_1 = \mu_2$   $\quad$   $\leftarrow$  Hipótesis nula: no hay diferencia  ${\rm H}_1{:}~ \mu_1~ \neq ~ \mu_2 ~~ \leftarrow$  Hipótesis alternativa: existe diferencia  $\alpha = 0.05$  ← Nivel de significancia para probar esta hipótesis

Como la compañía sólo está interesada en saber si las medias son o no iguales, ésta es una prueba de dos colas.

Podemos ilustrar esta prueba de hipótesis gráficamente. En la figura 9-2, el nivel de significancia 0.05 corresponde a las dos áreas señaladas, cada una contiene una fracción de 0.025 del área. La región de aceptación contiene dos áreas iguales, cada una de 0.475 del área total. Como ambas muestras son grandes, podemos utilizar la distribución normal. En la tabla 1 del apéndice determinamos que el valor crítico de *z* para 0.475 del área bajo la curva es 1.96.

No se conocen las desviaciones estándar de las dos poblaciones. Por consiguiente, el primer paso es estimarlas de la siguiente manera:

$$
\begin{aligned}\n\hat{\sigma}_1 &= s_1 & \hat{\sigma}_2 &= s_2 \\
&= \$0.40 &= \$0.60\n\end{aligned} \tag{7-1}
$$

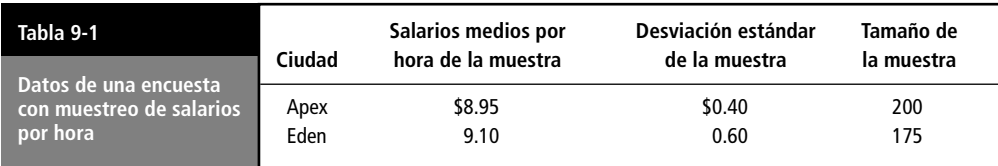

Paso 2: Escoja la distribución apropiada y encuentre el valor crí-

Paso 1: Establezca su hipótesis, tipo de prueba y nivel de significancia

tico

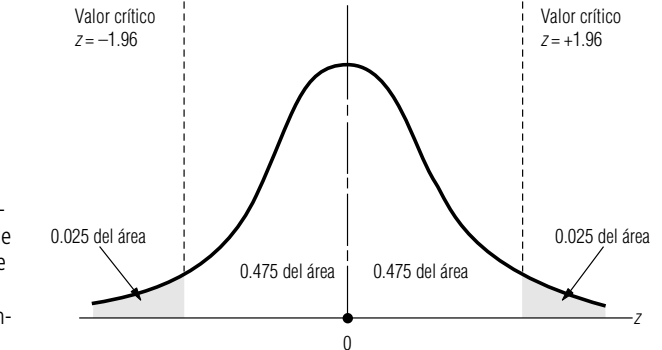

Prueba de hipótesis de dos colas de la diferencia entre dos medias a un nivel de significancia de 0.05

**FIGURA 9-2**

Paso 3: Calcule el error estándar y estandarice el estadístico de la muestra

Ahora podemos determinar el error estándar estimado de la diferencia entre las dos medias:

$$
\hat{\sigma}_{\bar{x}_1 - \bar{x}_2} = \sqrt{\frac{\hat{\sigma}_1^2}{n_1} + \frac{\hat{\sigma}_2^2}{n_2}}
$$
\n
$$
= \sqrt{\frac{(0.40)^2}{200} + \frac{(0.60)^2}{175}}
$$
\n
$$
= \sqrt{0.00286}
$$
\n
$$
= $0.053 \leftarrow \text{Error estándar estimado}
$$
\n(9-2)

A continuación, estandarizamos la diferencia de las medias de las muestras,  $\bar{x}_1 - \bar{x}_2$ . Primero, calculamos ( $\mu_1 - \mu_2$ )<sub>H0</sub>, la diferencia hipotética de las medias de las poblaciones. Luego dividimos entre  $\hat{\sigma}_{\bar{x}_1 - \bar{x}_2}$ , el error estándar estimado de la diferencia entre las medias muestrales.

$$
z = \frac{(\bar{x}_1 - \bar{x}_2) - (\mu_1 - \mu_2)_{\text{H}_0}}{\hat{\sigma}_{\bar{x}_1 - \bar{x}_2}}
$$

$$
= \frac{(8.95 - 9.10) - 0}{0.053}
$$

$$
= -2.83
$$

Señalamos la diferencia estandarizada en una gráfica de la distribución de muestreo y la comparamos con el valor crítico, como se ve en la figura 9-3, que señala que la diferencia estándar entre las dos medias de las muestras se encuentra fuera de la región de aceptación. Así, rechazamos la hipótesis nula de que no hay diferencia y llegamos a la conclusión de que las medias de las poblaciones (los salarios de obreros semicalificados de las dos ciudades) son diferentes.

**FIGURA 9-3**  Prueba de hipótesis de dos colas de la diferencia entre dos medias a un nivel de significancia de 0.05, que indica la región de aceptación y la diferencia estandarizada entre las medias de las muestras

Paso 4: Grafique la distribución y señale el valor de la muestra y los valores críticos

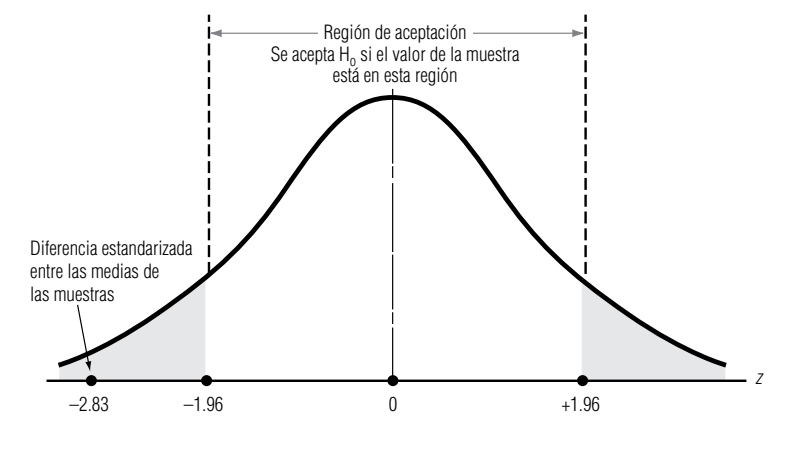

**9.2 Pruebas para diferencias entre medias: muestras grandes 363**

Paso 5: Interprete el resultado Prueba de la diferencia entre medias cuando  $\mu_1 - \mu_2 \neq 0$ 

Pruebas de una cola de la diferencia entre

medias

En este ejemplo, y en la mayoría de los que veremos, se probará si dos poblaciones tienen la misma media. Si esto ocurre  $(\mu_1 - \mu_2)_{\mathrm{H_0}}$ , la diferencia hipotetizada entre las dos medias es cero. Sin embargo, podemos investigar si los salarios promedio son *alrededor* de 10 centavos por hora más *bajos* en la ciudad de Apex que en Eden. En ese caso, nuestras hipótesis serían:

$$
H_0: \mu_1 = \mu_2 - 0.10 \leftarrow
$$
 Hipótesis nula: los salarios son \$0.10 más bajos en Apex que en Eden  

$$
H_1: \mu_1 \neq \mu_2 - 0.10 \leftarrow
$$
Hipótesis alternativa: los salarios no son \$0.10 más bajos en Apex que en Eden

En este caso, la diferencia hipotética entre las dos medias sería  $(\mu_1 - \mu_2)_{\text{H}_0} = -0.10$ , y la diferencia estandarizada entre las medias de las muestras sería:

$$
z = \frac{(\bar{x}_1 - \bar{x}_2) - (\mu_1 - \mu_2)_{\text{H}_0}}{\hat{\sigma}_{\bar{x}_1 - \bar{x}_2}}
$$

$$
= \frac{(0.95 - 9.10) - (-0.10)}{0.053}
$$

$$
= -0.94
$$

De acuerdo con este resultado, no rechazaríamos la hipótesis nula.

Aunque el ejemplo fue de una prueba de dos colas, también podemos realizar pruebas de una cola de la diferencia entre dos medias de poblaciones. Los resultados de pruebas de una cola son conceptualmente parecidos a las pruebas de una cola de una sola media que analizamos en el capítulo 8. Por ejemplo, si hubiéramos querido probar si los salarios en Apex son *menores que* en Eden (o, de manera equivalente, si los salarios en Eden son *mayores que* en Apex), nuestras hipótesis hubieran sido:

> $\rm H_{0} \colon \mu_{1} = \mu_{2} \leftarrow$  Hipótesis nula: los salarios son iguales en Apex y Eden  ${\rm H}_1{:}~ \mu_1<\mu_2\Leftarrow$  Hipótesis alternativa: los salarios son más bajo en Apex que en Eden

Ésta sería una prueba de una cola con  $(\mu_1 - \mu_2)_{\mathrm{H}_0} = 0$ .

Por último, si hubiéramos deseado probar si los salarios en Apex son *10 centavos por hora mayores que* los salarios en Eden, entonces nuestras hipótesis hubieran sido:

> $\rm{H_{0}\colon\mu_{1}}=\mu_{2}-0.10\leftarrow$  Hipótesis nula: los salarios son \$0.10 más bajos en Apex que en Eden  $\rm H_{1}: \mu_{1}<\mu_{2}-0.10$   $\leftarrow$  Hipótesis alternativa: los salarios son más de \$0.10 más bajos en Apex que en Eden

Ésta sería una prueba de una cola con  $(\mu_1 - \mu_2)_{\text{H}_0} = -0.10$ .

Sugerencia: al probar las diferencias entre dos medias, debe elegir si usa una prueba de hipótesis de una cola o de dos colas. Si la prueba se refiere a si dos me-**SUGERENCIAS Y SUPOSICIONES**

las que medirá si una media es diferente de la otra (mayor o menor). Si la prueba se refiere a si *una media es significativamente mayor o significativamente menor que la otra*, una prueba de una cola es apropiada.

dias *son iguales o no son iguales*, use la prueba de dos co-

# **Ejercicios 9.2**

#### **Ejercicios de autoevaluación**

- **EA 9-1** Se recolectaron dos muestras independientes de observaciones. Para la primera muestra de 60 elementos, la media fue 86 y la desviación estándar 6. La segunda muestra de 75 elementos tenía una media de 82 y una desviación estándar de 9.
	- a) Calcule el error estándar estimado de la diferencia entre las dos medias.
- b) Con  $\alpha = 0.01$ , pruebe si es razonable que se considere que las dos muestras vienen de poblaciones con la misma media.
- **EA 9-2** En 1993, el Consejo de Estándares para Contabilidad Financiera (CECF) consideró una propuesta para requerir que las compañías informaran el efecto potencial de la opción de compra de acciones de los empleados sobre los ingresos por acción (IPA). Una muestra aleatoria de 41 empresas de alta tecnología (AT) reveló que la nueva propuesta reduciría el IPA en un promedio del 13.8%, con una desviación estándar del 18.9%. Una nuestra aleatoria de 35 productores de bienes de consumo (BC) mostró que la propuesta reduciría el IPA en 9.1% en promedio, con desviación estándar del 8.7%. Con base en estas muestras, ¿es razonable concluir (para  $\alpha = 0.10$ ) que la propuesta de la CECF causaría una mayor reducción en el IPA para las empresas de alta tecnología que para los productores de bienes de consumo?

## **Conceptos básicos**

- **9-1** Se tomaron dos muestras independientes. Para la primera de 42 elementos, la media fue 32.3 y la varianza 9. La segunda muestra de 57 elementos tenía media de 34 y varianza de 16.
	- a) Calcule el error estándar estimado de la diferencia entre las dos medias.
	- b) Con  $\alpha = 0.05$ , pruebe si existe suficiente evidencia para mostrar que la segunda población tiene una media mayor.

## **Aplicaciones**

■ **9-2** Block, una compañía fabricante de chips para computadoras, está en proceso de decidir si sustituye su línea de ensamble semiautomática por otra completamente automatizada. Block ha reunido algunos datos de pruebas preliminares acerca de la producción de chips por hora que se resumen en la tabla siguiente y desea saber si debe actualizar su línea de ensamble. Establezca (y pruebe con  $\alpha = 0.02$ ) las hipótesis apropiadas para ayudar a Block a tomar una decisión.

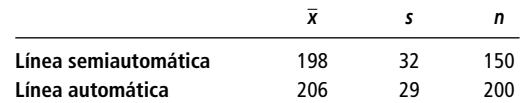

- **9-3** Dos laboratorios de investigación han producido, de manera independiente, medicamentos que alivian las molestias de la artritis. El primer medicamento fue probado en un grupo de 90 personas que sufren la enfermedad y produjo un promedio de 8.5 horas de alivio, con desviación estándar de 1.8 horas. El segundo fue probado en 80 artríticos y produjo una media de 7.9 horas de alivio, con desviación estándar de 2.1 horas. A un nivel de significancia de 0.05, ¿el segundo medicamento proporciona un periodo de alivio significativamente más corto?
- **9-4** El 1 de enero de 1996 se tomó una muestra de 32 fondos mutualistas de la bolsa de valores, y se encontró que la tasa promedio de rendimiento anual durante los 30 días anteriores fue del 3.23%, con una desviación estándar de la muestra del 0.51%. Un año antes, una muestra de 38 fondos mutualistas indicó una tasa promedio de rendimiento del 4.36%, con una desviación estándar de la muestra del 0.84%. ¿Es razonable llegar a la conclusión (a un nivel  $\alpha = 0.05$ ) de que las tasas de interés del mercado de dinero declinaron durante 1995?
- **9-5** En septiembre de 1995, la Confederación Automovilística de las Carolinas investigó al azar a 75 gasolineras en Carolina del Norte y Carolina del Sur y determinó que el precio promedio de la gasolina regular sin plomo en las bombas de autoservicio fue \$1.059, con una desviación estándar de 3.9 centavos. Tres meses después, en otra investigación aleatoria de 50 gasolineras, se encontró un precio promedio de \$1.089, con una desviación estándar de 6.8 centavos. A un nivel  $\alpha = 0.02$ , ¿cambió significativamente el precio de la gasolina regular sin plomo en estos dos estados durante estos tres meses?
- **9-6** A pesar de la Ley de Pagos Igualitarios de 1963, en 1993 todavía parecía que los hombres ganaban más que las mujeres en trabajos similares. En una muestra aleatoria de 38 operadores varones de máquinasherramienta se encontró que el salario medio por hora era \$11.38, con una desviación estándar de la muestra de \$1.84. Se tomó una muestra aleatoria de 45 operadoras de máquinas-herramienta y se obtuvo un salario medio por hora de \$8.42, con desviación estándar de la muestra de \$1.31. Según estas dos muestras, ¿es razonable llegar a la conclusión (a un nivel  $\alpha = 0.01$ ) de que los operadores ganan más de \$2.00 por hora que las operadoras?

■ **9-7** La tienda de descuento BullsEye está orgullosa del servicio que presta a sus clientes. La tienda espera que toda la cadena esté dando el mismo nivel de servicio de costa a costa, así que encuestaron algunos clientes. En el sureste, una muestra aleatoria de 97 clientes dio una calificación de la satisfacción global promedio de 8.8 sobre 10 puntos con desviación estándar de la muestra de 0.7. En el noreste, la muestra aleatoria de 84 clientes dio una calificación promedio de 9.0 y la desviación estándar de la muestra fue 0.6. ¿Puede concluir BullsEye, con  $\alpha = 0.05$ , que los niveles de satisfacción de los clientes en los dos mercado son significativamente diferentes?

#### **Soluciones a los ejercicios de autoevaluación**

**EA** 9-1 
$$
s_1 = 6
$$
  $n_1 = 60$   $\overline{x}_1 = 86$   $s_2 = 9$   $n_2 = 75$   $\overline{x}_2 = 82$   
\na)  $\hat{\sigma}_{\overline{x}_1} - \overline{x}_2 = \sqrt{\frac{s_1^2}{n_1} + \frac{s_2^2}{n_2}} = \sqrt{\frac{36}{60} + \frac{81}{75}} = 1.296$ 

b) H<sub>0</sub>:  $\mu_1 = \mu_2$  H<sub>1</sub>:  $\mu_1 \neq \mu_2$   $\alpha = 0.01$ Los límites de la región de aceptación son  $z = \pm 2.58$ , o

$$
\bar{x}_1 - \bar{x}_2 = 0 \pm z \hat{\sigma}_{\bar{x}_1 - \bar{x}_2} = \pm 2.58(1.296) = \pm 3.344
$$

Debido a que el valor *z* observado =  $\frac{(\bar{x}_1 - \bar{x}_2) - (\mu_1 - \mu_2)}{2}$  $=\frac{(86-82)-0}{1.296}$  $(86 - 82) - 0$ 1.296  $\frac{(\bar{x}_1 - \bar{x}_2) - (\mu_1 - \mu_2)_{\text{H}_0}}{\hat{\sigma}_{\bar{x}_1 - \bar{x}_2}}$ 

 $= 3.09 > 2.58$  (o  $\bar{x}_1 - \bar{x}_2 = 86 - 82 = 4 > 3.344$ ), se rechaza H<sub>0</sub>. Es razonable concluir que las dos muestras vienen de poblaciones diferentes.

**EA** 9-2 Muestra 1 (empresas de AT):  $s_1 = 18.9$   $n_1 = 41$   $\bar{x}_1 = 13.8$ Muestra 2 (productores de BC):  $s_2 = 8.7$   $n_2 = 35$   $\bar{x}_2 = 9.1$  $H_0: \mu_1 = \mu_2$   $H_1: \mu_1 > \mu_2$   $\alpha = 0.10$  $\hat{\sigma}_{\bar{x}_1 - \bar{x}_2} = \sqrt{\frac{s_1^2}{n_1} + \frac{s_2^2}{n_2}} = \sqrt{\frac{(18.9)^2}{41} + \frac{(8.7)^2}{35}} = 3.298\%$ El límite superior de la región de aceptación es  $z = 1.28$ , o  $\frac{s_2^2}{n_2}$  $\frac{s_1^2}{n_1}$ 

$$
\bar{x}_1 - \bar{x}_2 = 0 + z\hat{\sigma}_{\bar{x}_1 - \bar{x}_2} = 1.28(3.298) = 4.221\%
$$
  
Como el valor *z* observado = 
$$
\frac{(\bar{x}_1 - \bar{x}_2) - (\mu_1 - \mu_2)H_0}{\hat{\sigma}_{\bar{x}_1 - \bar{x}_2}} = \frac{(13.8 - 9.1) - 0}{3.298} = 1.43 > 1.28
$$
 (o  $\bar{x}_1$  –

 $\bar{x}_2 = 4.7 > 4.221$ ), se rechaza H<sub>0</sub> y se concluye que la propuesta de la CECF causará una reducción significativamente mayor en el IPA de las empresas de alta tecnología.

## **9.3 Pruebas para diferencias entre medias: muestras pequeñas**

Cuando los tamaños de muestra son pequeños, debemos hacer dos cambios técnicos en el procedimiento para probar las diferencias entre medias. El primero tiene que ver con la forma en que calculamos el error estándar estimado de la diferencia entre dos medias muestrales. El segundo le recordará lo que hicimos en el capítulo 8 con las pruebas de muestras pequeñas de una sola media. De nuevo, basaremos nuestras pruebas de muestra pequeña en la distribución *t*, más que en la distribución normal. Para explorar los detalles de estos cambios, regresemos al ejemplo introductorio del presente capítulo, concerniente a la sensibilización de los administradores de una fábrica de computadoras personales con respecto a las necesidades de sus trabajadores de habla hispana.

Recuerde que la compañía ha estado investigando dos programas educativos para aumentar la sensibilidad de sus directores. El programa original consistía en varias sesiones informales de preguntas y respuestas con los líderes de la comunidad hispana. En años recientes, se ha desarrollado un programa que implica clases formales con psicólogos y sociólogos profesionales. El nuevo programa es considerablemente más caro, y el presidente de la empresa desea saber, a un nivel de 0.05 de significancia, si este gasto ha aumentado la sensibilidad de sus administradores. Probemos lo siguiente:

Paso 1: Establezca su hipótesis, tipo de prueba y nivel de significancia

Posponga el paso 2 hasta saber cuántos grados de libertad

usar

 $\rm H_0:\mu_1=\mu_2\;\;\iff$  Hipótesis nula: no hay diferencia en los niveles de sensibilidad logrados por los dos programas  ${\rm H}_1\colon\mu_1\geq\mu_2\;\;\iff$  Hipótesis alternativa: el nuevo programa da resultados en niveles de sensibilidad más altos  $\alpha = 0.05$   $\leftarrow$  Nivel de significancia para probar esta hipótesis

La tabla 9-2 contiene los datos obtenidos de una muestra de administradores capacitados en ambos programas. Debido a que sólo se dispone de un número limitado de datos para los dos programas, las desviaciones estándar de la población se estiman a partir de los datos. El nivel de sensibilidad se mide como porcentaje en una escala psicométrica estándar.

La compañía desea probar si la sensibilidad adquirida después de tomar el nuevo programa es *significativamente mayor* que la adquirida con el programa informal anterior. Para rechazar la hipótesis nula (un resultado que desea la compañía), la diferencia observada de las medias de las muestras necesitaría encontrarse suficientemente alejada en la cola *derecha* de la distribución. Entonces aceptaríamos la hipótesis alternativa de que el nuevo programa lleva a mayores niveles de sensibilidad y que los gastos adicionales hechos en este programa están justificados.

El segundo paso de nuestro proceso de cinco pasos para la prueba de hipótesis requiere elegir la distribución apropiada y encontrar el valor crítico. Recuerde que en el primer párrafo de esta sección afirmamos que la prueba estaría basada en una distribución *t*, pero aún no sabemos cuál debemos utilizar. *¿Cuántos grados de libertad existen?* La respuesta se hará más evidente después de ver cómo se calcula el error estándar estimado.

entre las dos medias. Como no se conocen las desviaciones estándar de las poblaciones, debemos utilizar la ecuación 9-2.

$$
\hat{\sigma}_{\bar{x}_1 - \bar{x}_2} = \sqrt{\frac{\hat{\sigma}_1^2}{n_1} + \frac{\hat{\sigma}_2^2}{n_2}}
$$
 [9-2]

En el ejemplo anterior, donde los tamaños de muestra eran grandes (ambos mayores que 30), usamos la ecuación 7-1 y estimamos  $\hat{\sigma}_1^2$  mediante  $s_1^2$ , y  $\hat{\sigma}_2^2$  mediante  $s_2^2$ . En este caso, con muestras pequeñas, el procedimiento no es adecuado. Si podemos suponer que las varianzas de población desconocidas son iguales (esta suposición puede probarse con un método analizado en la sección 6 del capítulo 11), entonces podemos seguir adelante. Si no podemos suponer que  $\sigma_1^2 = \sigma_2^2$ , entonces el problema está más allá del nivel de este libro.

Supongamos, por el momento, que  $\sigma_1^2 = \sigma_2^2$ , ¿de qué manera podemos estimar la varianza común  $\sigma^2$ ? Si utilizamos  $s_1^2$  o  $s_2^2$ , obtenemos un estimador imparcial de  $\sigma^2$ , pero no usamos toda la información que tenemos disponible, ya que se ignora una de las muestras. En su lugar, usamos un promedio ponderado de  $s_1^2$  y  $s_2^2$ , en el cual los pesos son el número de grados de libertad de cada muestra. A este promedio ponderado se le conoce como "estimación conjunta" de  $\sigma^2$  y está dado por:

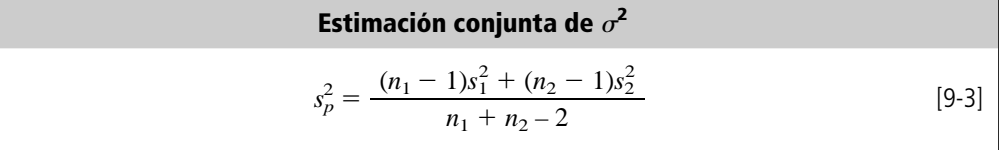

Para esta prueba, tenemos  $n_1 + n_2 - 2$ grados de libertad

Estimación de  $\sigma^2$ con muestras pequeñas

> Como tenemos que usar las varianzas de la muestra para estimar el valor desconocido de  $\sigma^2$ , la prueba estará basada en la distribución *t*. Este caso es igual a probar una sola media de tamaño *n*, cuando no conocemos el valor de  $\sigma^2$ . Ahí utilizamos una distribución *t* con  $n-1$  grados de libertad, debido

Nuestra primera tarea al efectuar la prueba consiste en calcular el error estándar de la diferencia

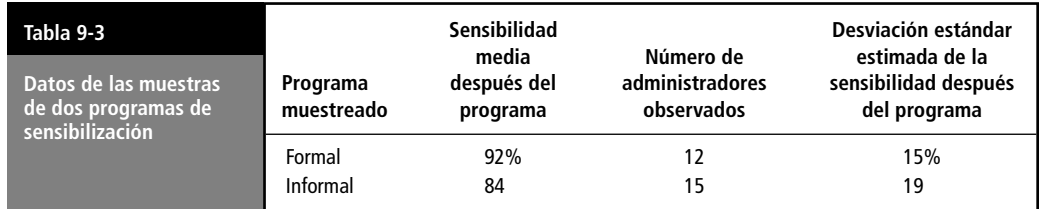

a que una vez que conocemos la media de la muestra sólo  $n - 1$  observaciones se pueden especificar libremente. (Tal vez desee repasar el análisis de grados de libertad en el capítulo 7.) Ahora, tenemos  $n_1 - 1$  grados de libertad en la primera muestra y  $n_2 - 1$  grados de libertad en la segunda, de modo que cuando las unimos para estimar  $\alpha^2$ , obtenemos  $n_1 + n_2 - 2$  grados de libertad. Así, la distribución de muestreo apropiada para la prueba de los dos programas de sensibilidad es la distribución *t* con  $12 + 15 - 2 = 25$  grados de libertad. Debido a que estamos efectuando una prueba de cola superior a un nivel de significancia de 0.05, el valor crítico de *t* es 1.708, de acuerdo con la tabla 2 del apéndice.

La figura 9-4 ilustra la prueba de hipótesis, ahora que ya tenemos el valor crítico para la misma. La región sombreada que se encuentra a la derecha de la distribución representa el nivel 0.05 de significancia de la prueba.

En el paso 3, insertamos la fórmula para  $s_p^2$  de la ecuación 9-3 en la ecuación 9-2 y simplificamos el resultado para obtener una ecuación para el error estándar estimado de  $\bar{x}_1 - \bar{x}_2$ :

**Error estándar estimado de la diferencia entre dos medias muestrales, con muestras pequeñas y varianzas de población iguales**

$$
\hat{\sigma}_{\bar{x}_1 - \bar{x}_2} = s_p \sqrt{\frac{1}{n_1} + \frac{1}{n_2}} \tag{9-4}
$$

Aplicando estos resultados a nuestro ejemplo de sensibilidad:

$$
s_p^2 = \frac{(n_1 - 1)s_1^2 + (n_2 - 1)s_2^2}{n_1 + n_2 - 2}
$$
  
= 
$$
\frac{(12 - 1)(15)^2 + (15 - 1)(19)^2}{12 + 15 - 2}
$$
  
= 
$$
\frac{11(225) + 14(361)}{25}
$$
  
= 301.160

Sacando la raíz cuadrada en ambos lados, obtenemos  $s_p = \sqrt{301.160}$ , o 17.354, y por tanto:

Prueba de hipótesis de cola derecha para la diferencia entre dos medias a un nivel de significancia de 0.05

**368 Capítulo 9 Prueba de hipótesis: pruebas de dos muestras**

Regreso al paso 2: seleccione la distribución apropiada y encuentre el valor crítico

Inicio del paso 3: calcule el error estándar

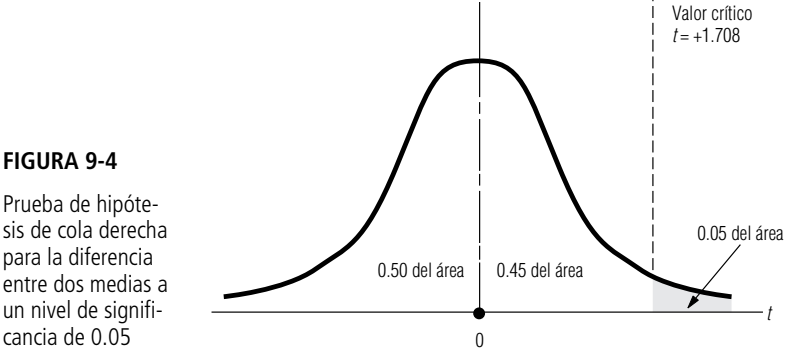

$$
\begin{array}{c}\n- \\
2\n\end{array}
$$
 [9]

$$
\hat{\sigma}_{\bar{x}_1 - \bar{x}_2} = s_p \sqrt{\frac{1}{n_1} + \frac{1}{n_2}}
$$
\n
$$
= 17.354 \sqrt{\frac{1}{12} + \frac{1}{15}}
$$
\n
$$
= 17.354(0.387)
$$
\n
$$
= 6.721 \leftarrow \text{Error estándar estimado de la diferencia}
$$

Conclusión del paso 3: estandarice el estadístico de la muestra

A continuación estandarizamos la diferencia de las medias de las muestras,  $\bar{x}_1 - \bar{x}_2$ . Primero, restamos ( $\mu_1 - \mu_2$ )<sub>H<sub>0</sub></sub>, la diferencia hipotética de las medias muestrales. Luego dividimos entre  $\hat{\sigma}_{\bar{x}_1 - \bar{x}_2}$ , el error estándar estimado de la diferencia entre las medias muestrales.

$$
t = \frac{(\bar{x}_1 - \bar{x}_2) - (\mu_1 - \mu_2)_{\text{H}_0}}{\hat{\sigma}_{\bar{x}_1 - \bar{x}_2}}
$$

$$
= \frac{(92 - 84) - 0}{6.721}
$$

$$
= 1.19
$$

Debido a que nuestra prueba de hipótesis está basada en la distribución *t*, utilizamos *t* para representar al estadístico estandarizado.

Paso 4: Grafique un diagrama de la distribución y señale el valor de la muestra y el valor crítico Paso 5: Interprete el resultado

Después, señalamos la diferencia estándar en una gráfica de la distribución de muestreo y la comparamos con el valor crítico *t*  1.708, como se ilustra en la figura 9-5. En ella podemos apreciar que la diferencia estandarizada entre las dos medias de las muestras se encuentra dentro de la región de aceptación. Así, aceptamos la hipótesis nula de que no existe una diferencia significativa entre los niveles de sensibilidad logrados por los dos programas. Los gastos de la empresa en el programa formal no han producido un incremento significativo en el nivel de sensibilidad de sus administradores.

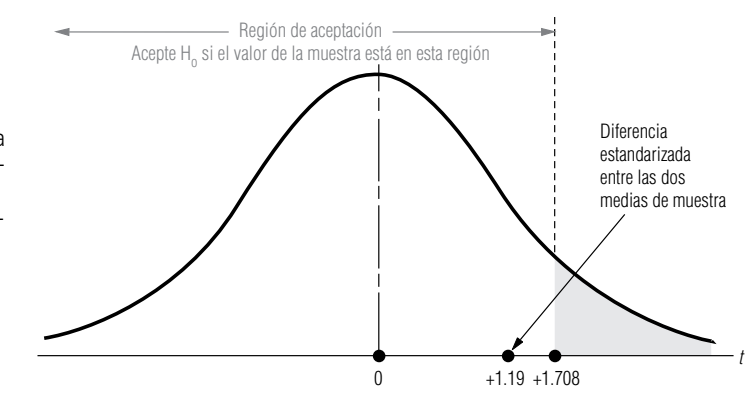

#### **FIGURA 9-5**

Prueba de una cola de la diferencia entre dos medias al nivel 0.05 de significancia; indica la región de aceptación y la diferencia estandarizada entre las medias muestrales

> **SUGERENCIAS Y SUPOSICIONES**

Sugerencia: debido a que los tamaños de muestra son pequeños (menos de 30) y no se conocen las desviaciones estándar de las poblaciones, será adecuado usar la

distribución *t*. Al igual que en la prueba *t* de una sola muestra que se estudió, en este caso también es necesario determinar los grados de libertad. En la prueba de una muestra, los grados de libertad eran el tamaño de la muestra menos uno. Ahora, como se usan dos muestras, los grados de libertad correctos son el tamaño de la primera muestra menos uno más el tamaño de la segunda muestra menos uno:  $n_1$  +  $n<sub>2</sub> - 2$ . Suposición: se parte del supuesto de que las varianzas de las dos poblaciones son iguales. Si no es así, no se puede realizar esta prueba usando los métodos descritos. Advertencia: para usar el método explicado en esta sección, las dos muestras (una de cada población) deben haberse elegido de manera que sean independientes entre sí.

# **Ejercicios 9.3**

## **Ejercicios de autoevaluación**

- **EA 9-3** Una organización de investigación de mercados selecciona varios modelos de automóviles cada año y evalúa su eficiencia en el consumo de combustible. Este año, en el análisis de dos modelos subcompactos similares de dos fabricantes distintos, el millaje promedio de 12 autos de la marca A fue 27.2 millas por galón, y la desviación estándar fue 3.8 mpg. Los 9 autos de la marca B que se probaron promediaron 32.1 mpg con desviación estándar de 4.3 mpg. Para  $\alpha = 0.01$ , ¿se puede concluir que la marca A da un millaje promedio menor que la marca B?
- **EA 9-4** Connie Rodriguez, la decana de estudiantes en el Midstate College, se pregunta cuál será la distribución de calificaciones en la escuela. Ha oído quejas de que el promedio general en la escuela de administración está cerca de 0.25 más abajo que en las universidades de artes y ciencias. Un muestreo aleatorio rápido produjo los siguientes promedios generales.

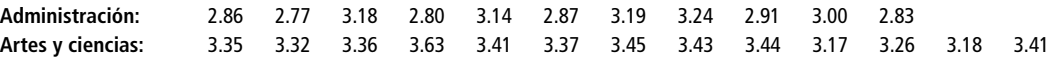

¿Indican estos datos que existe una base para las quejas? Establezca y pruebe las hipótesis adecuadas para  $\alpha = 0.02$ .

## **Aplicaciones**

- **9-8** Una organización de crédito y seguros ha desarrollado un nuevo método de alta tecnología para capacitar al nuevo personal de ventas. La compañía obtuvo una muestra de 16 empleados capacitados de la manera original y encontró ventas diarias promedio de \$688 con desviación estándar de la muestra de \$32.63. También tomaron una muestra de 11 empleados capacitados con el método nuevo y encontraron un promedio de ventas diarias de \$706 con desviación estándar de la muestra de \$24.84. Para  $\alpha = 0.05$ , ¿puede la compañía concluir que el promedio diario de ventas aumenta con el nuevo plan?
	- **9-9** Una empresa grande de corretaje de acciones desea determinar qué tanto éxito han tenido sus nuevos ejecutivos de cuenta en la consecución de clientes. Después de terminar su capacitación, los nuevos ejecutivos pasan varias semanas haciendo llamadas a posibles clientes, tratando de que los prospectos abran cuentas con la empresa. Los datos siguientes dan el número de cuentas nuevas abiertas durante las primeras dos semanas por 10 ejecutivas y 8 ejecutivos de cuenta escogidos aleatoriamente. A un nivel de  $\alpha = 0.05$ , ¿parece que las mujeres son más efectivas que los hombres para conseguir nuevas cuentas?

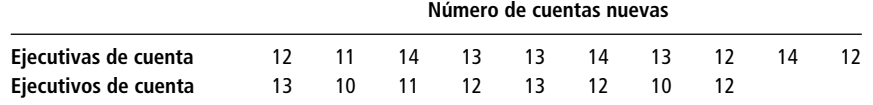

- 9-10 Para celebrar su primer aniversario, Randy Nelson decidió comprar un par de aretes de diamantes para su esposa Debbie. Le enseñaron 9 pares de aretes con gemas que pesaban aproximadamente 2 quilates por par. Debido a las diferencias en color y calidad de las piedras, los precios variaban de una joya a otra. El precio promedio fue \$2,990, con una desviación estándar de la muestra de \$370. Además le enseñaron 6 pares con piedras en forma de gota, también con un peso aproximado de 2 quilates por par. Estos pendientes tenían un precio promedio de \$3,065 con desviación estándar de \$805. Con base en esta evidencia, ¿puede Randy llegar a la conclusión (a un nivel de significancia de 0.05) de que los diamantes con forma de gota cuestan más, en promedio, que los otros?
- 9-11 Una muestra de tasas hipotecarias convencionales a 30 años tomadas al azar en 11 bancos de California produjo una tasa media del 7.61% y una desviación estándar del 0.39%. Una muestra parecida tomada aleatoriamente en ocho bancos de Pennsylvania tuvo una tasa media del 7.43%, con desviación estándar del 0.56%. ¿Estas muestras proporcionan evidencia para llegar a la conclusión (a un nivel  $\alpha = 0.10$ ) de que las tasas de hipotecas convencionales de California y Pennsylvania provienen de poblaciones con medias distintas?
- 9-12 Debido a que los reembolsos de impuestos se pagan con más rapidez cuando se solicitan electrónicamente, el comisionado del Servicio Interno de Contribuciones se preguntaba si los reembolsos por devolución de impuestos solicitados por correo eran menores que los solicitados electrónicamente. Observando sola-

mente los reembolsos reclamados, una muestra de 17 solicitados por correo tuvo un reembolso medio de \$563 y una desviación estándar de \$378. Los reembolsos promedio reclamados en 13 solicitudes electrónicas fueron de \$958, con desviación estándar de la muestra de \$619. A un nivel  $\alpha = 0.01$ , ¿estos datos apoyan la especulación del Comisionado?

■ **9-13** En la actualidad, Llantas Greatyear produce sus neumáticos en la planta de Wilmington, Carolina del Norte, con dos turnos de 12 horas. Los empleados del turno de noche planean pedir un aumento porque piensan que están produciendo más llantas por turno que el turno de día. "Como la compañía gana más durante el turno de noche, esos empleados también deben ganar más", declara el representante de ese turno. I. M. Checking, el supervisor de producción de Greatyear, selecciona al azar algunas corridas de producción diarias de cada turno con los resultados que se presentan en la tabla (en miles de llantas producidas).

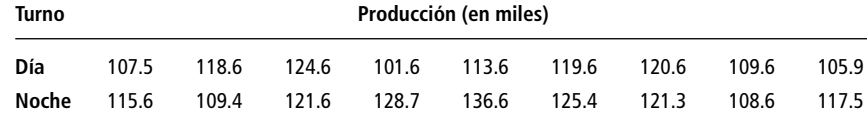

¿Indican estos datos, para  $\alpha = 0.01$ , que el turno de noche produce más llantas por turno?

#### **Soluciones a los ejercicios de autoevaluación**

**EA 9-3** 
$$
s_A = 3.8
$$
  $n_A = 12$   $\bar{x}_A = 27.2$   $s_B = 4.3$   $n_B = 9$   $\bar{x}_B = 32.1$   
\nH<sub>0</sub>:  $\mu_A = \mu_B$  H<sub>1</sub>:  $\mu_A < \mu_B$   $\alpha = 0.01$   
\n
$$
s_p = \sqrt{\frac{(n_A - 1)s_A^2 + (n_B - 1)s_B^2}{n_A + n_B - 2}} = \sqrt{\frac{11(3.8)^2 + 8(4.3)^2}{19}} = 4.0181 \text{ mpg}
$$

El límite inferior de la región de aceptación es  $t = -2.539$ , o

$$
\bar{x}_A - \bar{x}_B = 0 - ts_p \sqrt{\frac{1}{n_A} + \frac{1}{n_B}} = -2.539(4.0181) \sqrt{\frac{1}{12} + \frac{1}{9}}
$$

$$
= -4.499 \text{ mpg}
$$

Como el valor observado 
$$
t = \frac{(\bar{x}_A - \bar{x}_B) - (\mu_A - \mu_B)_{H_0}}{s_p \sqrt{\frac{1}{n_A} + \frac{1}{n_B}}} = \frac{(27.2 - 32.1) - 0}{4.0181 \sqrt{\frac{1}{12} + \frac{1}{9}}}
$$

 $= -2.766 < -2.539$  (o  $\bar{x}_A - \bar{x}_B = -4.9 < -4.499$ ), se rechaza H<sub>0</sub>. La marca B entrega un millaje significativamente mayor que el de la marca A.

**EA** 9-4 Muestra 1 (administración):  $s_B = 0.176$   $n_B = 11$   $\bar{x}_B = 2.98$ Muestra 2 (artes y ciencias):  $s_A = 0.121$   $n_A = 13$   $\bar{x}_A = 3.368$  $H_0: \mu_B - \mu_A = -0.25$   $H_1: \mu_B - \mu_A \neq -0.25$   $\alpha = 0.02$ *H*<sub>0</sub>:  $\mu_B - \mu_A = -0.25$  *H*<sub>1</sub>:  $\mu_B - \mu_A \neq -0.25$   $\alpha = 0.02$ <br>  $s_p = \sqrt{\frac{(n_B - 1)s_B^2 + (n_A - 1)s_A^2}{n_B + n_A - 2}} = \sqrt{\frac{10(0.176)2 + 12(0.121)^2}{22}} = 0.1485$  $10(0.176)2 + 12(0.121)^2$  $\frac{10(0.1762 + 12(0.121)^2)}{22}$  $(n_B - 1)s_B^2 + (n_A - 1)s_A^2$  $\frac{(n_B - 1)s_B^2 + (n_A - 1)s_A^2}{n_B + n_A - 2}$ 

Los límites de la región de aceptación son  $t = \pm 2.508$ , o

$$
\bar{x}_B - \bar{x}_A = (\mu_B - \mu_A)_{H_0} \pm ts_p \sqrt{\frac{1}{n_B} + \frac{1}{n_A}} = -0.25
$$
  

$$
\pm 2.508(0.1485) \sqrt{\frac{1}{11} + \frac{1}{13}} = (-0.4026, -0.0974)
$$

Como el valor observado 
$$
t = \frac{(\overline{x}_B - \overline{x}_A) - (\mu_B - \mu_A)_{H_0}}{s_p \sqrt{\frac{1}{n_B} + \frac{1}{n_A}}}
$$
  
=  $\frac{(2.980 - 3.368) - 0.25}{0.1485 \sqrt{\frac{1}{11} + \frac{1}{13}}}$ 

 $= -2.268 > -2.508$  (o  $\bar{x}_B - \bar{x}_A - 0.388 > -0.403$ ), no se rechaza H<sub>0</sub>. El promedio general en la escuela de administración está alrededor de 0.25 abajo del de las universidades de artes y ciencias.

## **9.4 Prueba de diferencias entre medias con muestras dependientes**

En los ejemplos de las secciones 9.2 y 9.3, las muestras fueron escogidas *de manera independiente* una de otra. En el ejemplo de los salarios, se tomaron en dos ciudades distintas; en el de la sensibilidad de los administradores, se obtuvieron entre funcionarios que habían cursado dos programas de capacitación diferentes. En ciertas ocasiones, sin embargo, tiene sentido tomar muestras que no son independientes entre sí. A menudo, el uso de muestras *dependientes* (o *apareadas*) permite llevar a cabo un análisis más preciso, porque permite controlar factores externos. Con muestras dependientes, todavía se sigue el procedimiento básico adoptado en todas las pruebas de hipótesis. Las únicas diferencias consisten en que se emplea una fórmula distinta para el error estándar estimado de las diferencias muestrales y que es necesario que ambas muestras sean del mismo tamaño.

Un balneario de aguas curativas anuncia un programa de reducción de peso y afirma que el participante promedio pierde más de 17 libras. Un ejecutivo un tanto sobrado de peso está interesado en el programa, pero duda de lo que afirma el anuncio y solicita evidencia más fuerte. El balneario le permite elegir al azar los registros de 10 participantes y anotar su peso (en libras) antes y después del programa. Estos datos se presentan en la tabla 9-3. En este ejemplo tenemos dos muestras (una muestra de *antes* y una de *después*) que son claramente dependientes entre sí, pues la muestra de 10 personas se observó dos veces.

El ejecutivo desea probar, a un nivel de significancia del 5%, la pérdida promedio de peso anunciada de más de 17 libras. Formalmente, este problema se plantea:

> $\rm{H_0:}~\mu_1 - \mu_2 = 17 \quad \textcolor{red}{\leftarrow}$  Hipótesis nula: la pérdida promedio de peso es sólo 17 libras  $\rm{H}_{1}\colon \mu_{1}-\mu_{2} > 17 \quad \leftarrow$  Hipótesis alternativa: la pérdida promedio de peso excede 17 libras  $\alpha = 0.05 \leftarrow$  Nivel de significancia

Comprensión del concepto de diferencias

Paso 1: Establezca sus hipótesis, tipo de prueba y nivel de significancia

Condiciones para las cuales las muestras apareadas ayudan al análisis

> Lo que en realidad nos interesa no son los pesos antes y después del tratamiento, sino en sus *diferencias*. **Conceptualmente, lo que tenemos** *no son dos muestras* **de peso antes y después, sino más bien** *una muestra* **de pérdidas de peso.** Si la población de pérdidas de peso tiene una media  $\mu_l$ , podemos replantear nuestra hipótesis como:

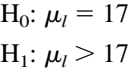

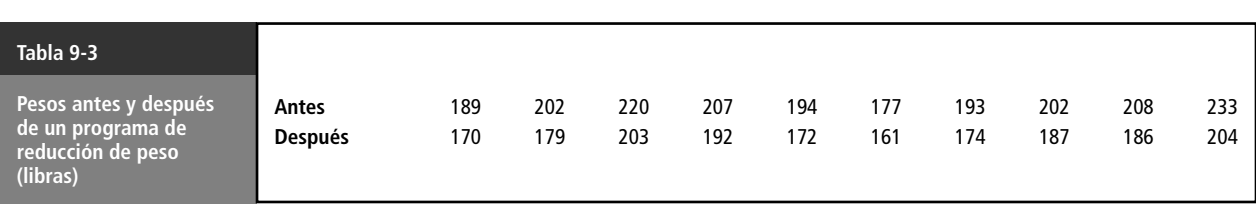

Paso 2: Escoja la distribución apropiada y encuentre el valor crítico

Cálculo de las diferencias por pares

Paso 3: Calcule el error estándar y estandarice el estadístico de la muestra

La figura 9-6 ilustra este problema. Como deseamos saber si la pérdida media de peso *excede* 17 libras, es apropiada una prueba de cola superior. El nivel de significancia de 0.05 aparece en la figura 9-6 como el área sombreada bajo la distribución *t.* Utilizamos la distribución *t* debido a que el tamaño de la muestra es sólo 10; el número correcto de grados de libertad es  $9(10 - 1)$ . En la tabla 2 del apéndice se da el valor critico de *t,* 1.833.

Empezamos con el cálculo de las pérdidas individuales, su media y su desviación estándar, y procedemos de la misma manera que al probar hipótesis sobre una sola media. Los cálculos se muestran en la tabla 9-4.

A continuación, utilizamos la ecuación 7-1 para estimar la desviación estándar desconocida de la población:

$$
\hat{\sigma} = s \tag{7-1}
$$
\n
$$
= 4.40
$$

y ahora podemos estimar el error estándar de la media:

$$
\hat{\sigma}_{\overline{x}} = \frac{\hat{\sigma}}{\sqrt{n}} \tag{7-6}
$$

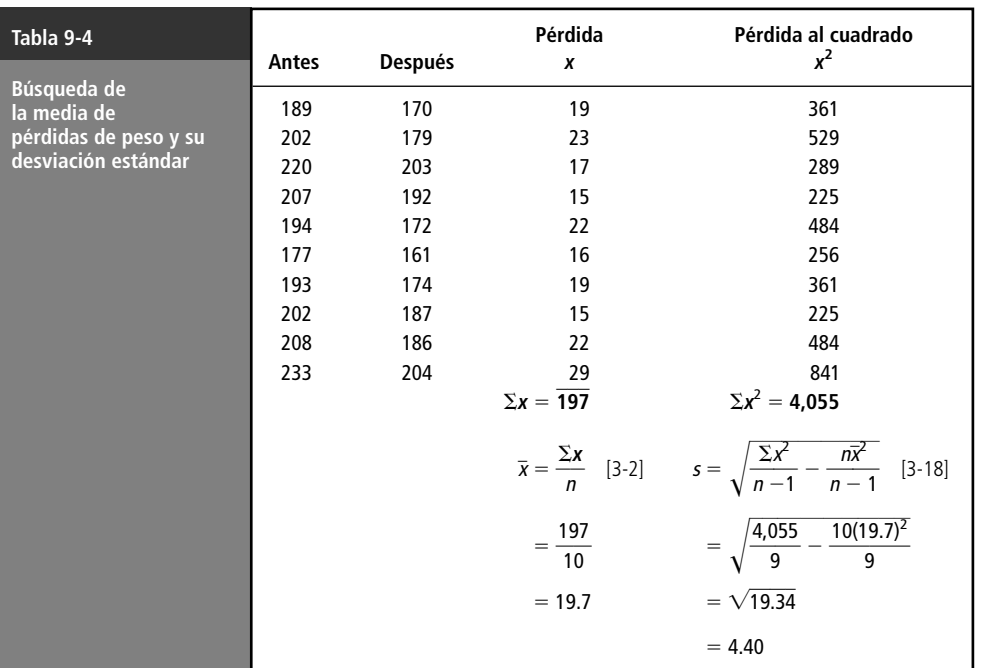

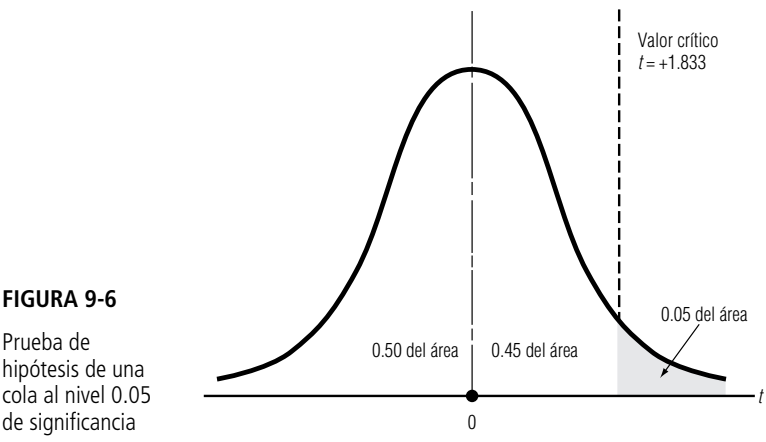

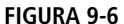

hipótesis de una cola al nivel 0.05 de significancia

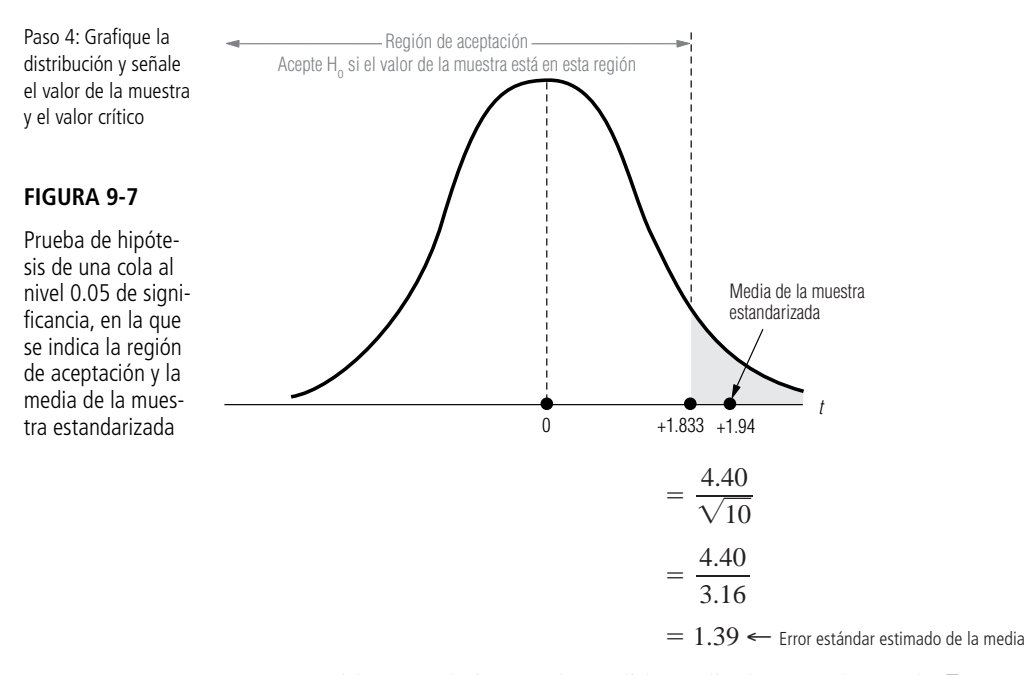

En seguida, estandarizamos la pérdida media de peso observada,  $\bar{x} = 19.7$  libras, restándole  $\mu_{\rm H_0}$ , la pérdida media hipotética, y dividiendo el resultado entre  $\hat{\sigma}_{\overline{x}}$ , el error estándar estimado de la media:

$$
t = \frac{\bar{x} - \mu_{\text{H}_0}}{\hat{\sigma}_{\bar{x}}}
$$

$$
= \frac{19.7 - 17}{1.9}
$$

$$
= 1.94
$$

Debido a que nuestra prueba de hipótesis se basa en la distribución *t,* utilizamos *t* para representar el estadístico estandarizado.

La figura 9-7 ilustra la localización de la pérdida media de peso en la escala estandarizada. Vemos que la media de la muestra se encuentra fuera de la región de aceptación, de modo que el ejecutivo puede rechazar la hipótesis nula y llegar a la conclusión de que la pérdida de peso anunciada con el programa es legítima.

Veamos en qué esta prueba de *diferencias por pares* es distinta de una prueba de la diferencia de las medias de *dos muestras independientes*. Suponga que los datos de la tabla 9-4 representan dos muestras independientes, una de 10 individuos que *entran* al programa y *otra* distinta de 10 individuos elegidos al azar que *terminan* el programa. Las medias y varianzas de las dos muestras se dan en la tabla 9-5.

Una estimación conjunta de  $\sigma^2$ 

¿En qué es distinta la prueba de diferencias por pares?

Paso 5: Interprete el resultado

> Como se trata de muestras pequeñas, utilizamos la ecuación 9-3 para obtener una estimación conjunta de  $\sigma^2$  y la ecuación 9-4 para estimar  $\sigma_{\bar{x}_1 - \bar{x}_2}$ :

$$
s_p^2 = \frac{(n_1 - 1)s_1^2 + (n_2 - 1)s_2^2}{n_1 + n_2 - 2}
$$
 [9-3]  
= 
$$
\frac{(10 - 1)(253.61) + (10 - 1)(201.96)}{10 + 10 - 2}
$$
  
= 
$$
\frac{2282.49 + 1817.64}{18}
$$
  
= 227.79  $\leftarrow$  Estimación de la varianza de la población común

$$
\hat{\sigma}_{\bar{x}_1 - \bar{x}_2} = s_p \sqrt{\frac{1}{n_1} + \frac{1}{n_2}}
$$
\n
$$
= \sqrt{227.79} \sqrt{\frac{1}{10} + \frac{1}{10}}
$$
\n
$$
= 15.09(0.45)
$$
\n
$$
= 6.79 \leftarrow \text{Estimation de } \sigma_{\bar{x}_1 - \bar{x}_2}
$$
\n(9-4)

-

-

La prueba apropiada está basada, ahora, en la distribución *t* con 18 grados de libertad (10 + 10 - 2). Con un nivel de significancia de 0.05, el valor crítico de *t*, de la tabla 2 del apéndice, es 1.734. La diferencia observada de las medias muestrales es:

$$
\bar{x}_1 - \bar{x}_2 = 202.5 - 182.8
$$
  
= 19.7 libras

Ahora bien, cuando estandarizamos la diferencia de las medias de las muestras para esta prueba de muestras independientes, obtenemos:

$$
t = \frac{(\bar{x}_1 - \bar{x}_2) - (\mu_1 - \mu_2)_{\mathrm{H}_0}}{\hat{\sigma}_{\bar{x}_1 - \bar{x}_2}}
$$

$$
= \frac{(202.5 - 182.8) - 17}{6.79}
$$

$$
= 0.40
$$

Con muestras independientes,  $H_0$  no puede ser rechazada

Explicación de los resultados diferentes

¿Debemos tratar las muestras como dependientes o como independientes?

De nuevo, debido a que nuestra prueba de hipótesis se basa en la distribución *t*, utilizamos *t* para representar el estadístico estandarizado. Al comparar la diferencia estandarizada de las medias de las muestras (0.40) con el valor crítico de *t* (1.734), vemos que el estadístico estandarizado de la muestra ya no se encuentra fuera de la región de aceptación, de modo que esta prueba *no* rechazará a H<sub>0</sub>.

¿Por qué estas dos pruebas producen resultados distintos? En la prueba de muestras apareadas, la desviación estándar de la muestra de las diferencias individuales era relativamente pequeña, de manera que 19.7 libras era una cantidad significativamente mayor que la pérdida de peso hipotética de 17 libras. Sin embargo, con muestras independientes, la desviación estándar estimada de la diferencia entre las medias dependía de las desviaciones estándar de los pesos antes y después del programa. Como ambas desviaciones eran relativamente grandes,  $\hat{\sigma}_{\bar{x}_1 - \bar{x}_2}$  también era grande y, en consecuencia, 19.7 ya no es significativamente mayor que 17. La prueba de muestras por pares controla esta variabilidad inicial y final de los pesos al enfocar su atención solamente en los cambios individuales de peso. Debido a esto, pudo detectar mejor la significancia de la pérdida de peso.

Concluimos esta sección con dos ejemplos que muestran cuándo tratar dos muestras de igual tamaño como dependientes o independientes:

**1.** Un departamento de fomento agrícola del gobierno de Estados Unidos desea determinar si una nueva semilla híbrida de maíz tiene una mayor producción que la vieja variedad estándar. Si el departamento pide a 10 granjeros que registren la producción de un acre sembrado con la nueva variedad de semilla y a otros 10 que registren la producción de un acre plantado con la vieja variedad, las dos muestras son independientes. Sin embargo, si le pide a 10 granjeros que planten un acre con cada variedad de semilla y registren los resultados, entonces las muestras

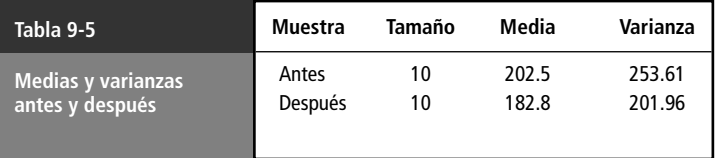

son dependientes, y la prueba de diferencia por pares es la adecuada. En el último caso, se pueden controlar las diferencias debidas al tipo de fertilizante e insecticida, la cantidad de lluvia y otros, debido a que cada granjero trata sus dos acres de la misma manera. En consecuencia, cualquier diferencia en la producción se puede atribuir exclusivamente a la variedad plantada.

**2.** La directora de recursos secretariales de una oficina grande de abogados desea determinar si la velocidad de captura de un documento depende del tipo de procesador de textos que utilice una secretaria. Si prueba a siete secretarias que utilizan el programa PicosoftWrite y siete que utilizan WritePerfect, trataría a sus muestras como independientes. Si prueba a las mismas siete secretarias dos veces (cada vez con un procesador distinto), entonces las dos muestras son dependientes. En la prueba de diferencias apareadas, las diferencias entre las secretarias no son un factor adicional, y las diferencias entre las velocidades de captura se puede atribuir a los diferentes procesadores de palabras.

#### **SUGERENCIAS Y SUPOSICIONES**

A menudo, al probar las diferencias entre medias tiene sentido tomar muestras que no sean independientes entre sí. Por ejemplo, si se tratara de medir el efecto

de un antioxidante en las tuberías de metal, por lo general, se tomaría una muestra de la oxidación en las tuberías antes y después de aplicar el antioxidante. Al hacerlo se controlarían los efectos para distintos sitios, calor y humedad. Puesto que algunas tuberías se incluirían dos veces, las muestras no serían independientes. Sugerencia: si se mide la oxidación en cada tubería antes y seis meses después de la aplicación, se tiene una sola muestra de los gramos de oxidación que aparecieron desde la aplicación.

# **Ejercicios 9.4**

## **Ejercicios de autoevaluación**

**EA 9-5** Sherri Welch es una ingeniera de control de calidad de la división de limpiaparabrisas de Emsco, Inc. La empresa estudia dos nuevos hules sintéticos para sus limpiadores y Sherri es la encargada de determinar si los hules con los dos nuevos compuestos se desgastan igual. Equipa 12 autos de empleados de Emsco con un limpiador de cada uno de los compuestos. En los autos 1 a 6, el limpiador derecho está fabricado con el compuesto A y el izquierdo con el B; en los autos 7 a 12, el compuesto A se colocó en el limpiador izquierdo. Los carros se usaron en condiciones normales de operación hasta que los hules no realizaban un trabajo satisfactorio al limpiar el parabrisas. Los datos presentados se refieren a la vida útil (en días) de los hules. Para  $\alpha = 0.05$ , ¿es igual el desgaste de los dos compuestos?

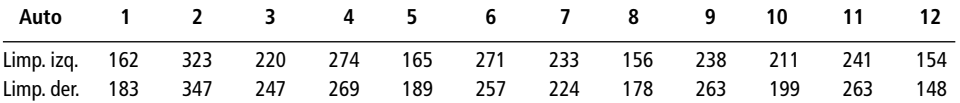

**EA 9-6** Se pidió a nueve distribuidores de componentes de computadora en un área metropolitana importante que proporcionaran sus precios de dos impresoras a color de inyección de tinta. Los resultados de la encuesta se dan en la tabla (con precios en dólares). Para  $\alpha = 0.05$ , ¿es razonable asegurar que en promedio la impresora Apson es menos costosa que la Okaydata?

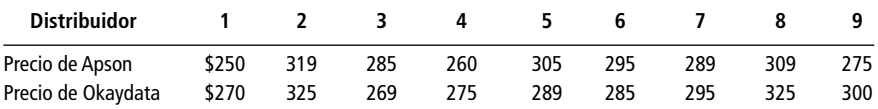

## **Aplicaciones**

■ **9-14** Los datos de la tabla corresponden a una muestra aleatoria de nueve empresas tomadas de la sección "Digest of Earnings Reports" (Resumen de Informes de Ingresos) del *The Wall Street Journal* del 6 de febrero de 1992:

- a) Encuentre el cambio medio en los ingresos por acción, entre 1991 y 1992.
- b) Encuentre la desviación estándar del cambio y la desviación estándar del error de la media.
- c)  $\chi$  Fueron diferentes los ingresos medios por acción en 1991 y 1992? Pruebe con un nivel  $\alpha = 0.02$ .

| <b>Empresa</b>  |      |      |      |      |      |      |      |      |      |
|-----------------|------|------|------|------|------|------|------|------|------|
| Ingreso de 1991 | 1.38 | 1.26 | 3.64 | 3.50 | 2.47 | 3.21 | l.05 | 1.98 | 2.72 |
| Ingreso de 1992 | 2.48 | 1.50 | 4.59 | 3.06 | 2.11 | 2.80 | 1.59 | 0.92 | 0.47 |

■ **9-15** Jeff Richardson, el encargado de recepción de un distribuidor de productos químicos, se enfrenta con el problema continuo de recibir tubos de ensaye, platos Petri y matraces rotos. Jeff determinó algunas precauciones adicionales de empaque que se pueden tomar para prevenir la rotura de las piezas y ha pedido al director de adquisiciones que informe a los proveedores de las nuevas medidas. En la tabla se dan los datos de 8 proveedores en términos del número promedio de piezas rotas por envío. ¿Indican los datos, para  $\alpha = 0.05$ , que las nuevas medidas han disminuido el número promedio de piezas rotas?

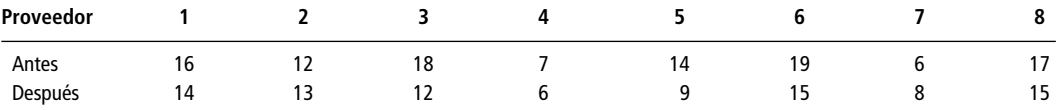

■ **9-16** Additives-R-Us desarrolló un aditivo para mejorar la eficiencia del combustible en camiones de carga pesada. Probaron el aditivo seleccionando al azar 18 camiones y agrupándolos en nueve pares. En cada par, ambos camiones llevaban el mismo tipo de carga en la misma carretera, pero sólo se puso el nuevo aditivo a uno de ellos. Cada par siguió rutas distintas y llevó diferentes cargas. ¿Indican los datos, al nivel  $\alpha = 0.01$ , que los camiones que usaron aditivo lograron una eficiencia en el uso de combustible significativamente mejor que los camiones con combustible normal?

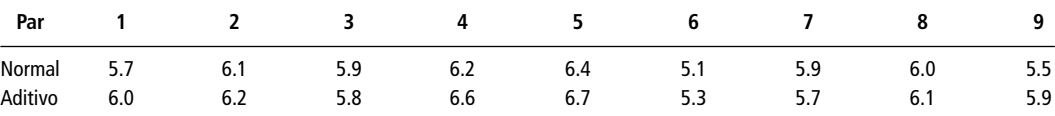

■ **9-17** El club deportivo Aquarius Health anuncia un riguroso programa de acondicionamiento físico. El club asegura que después de un mes de seguir el programa, un participante promedio será capaz de hacer 8 "lagartijas" más en 2 minutos que las que podía hacer al principio. ¿La muestra aleatoria de 10 participantes en el programa, cuyos datos se dan en la tabla siguiente, apoya la afirmación del club? Utilice un nivel de significancia de 0.025.

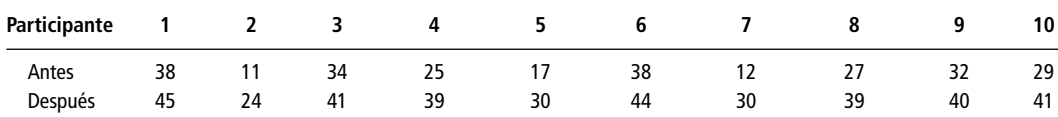

■ **9-18** Donna Rose es supervisora de producción de la línea de ensamble de unidades de disco de Winchester Technologies. Recientemente, Winchester instaló un sistema de audio para música ambiental en sus instalaciones, con la idea de que la música relajara a sus obreros y condujera a una mayor productividad. Donna duda de esta hipótesis, teme que la música sea un foco de distracción y produzca una baja en la productividad. Muestreó la producción semanal de los mismos seis trabajadores antes de tener música ambiental y después instalar el sistema. Sus datos se presentan a continuación. A un nivel  $\alpha = 0.02$ , *i*ha cambiado la producción promedio?

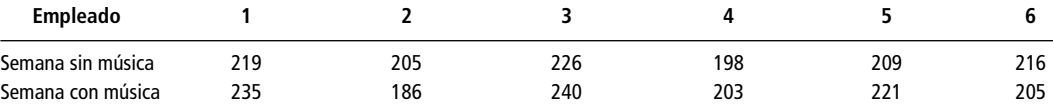

■ **9-19** La velocidad de transmisión de un módem se mide en baudios, que se definen como el número de bits por segundo que puede transmitir. Debido a la intervención de varios factores técnicos, la rapidez de transmisión real varía de un archivo a otro. Anne Evans está en proceso de adquirir un módem de 28,800 baudios. Al probar dos de ellos para decidir cuál comprar, transmitió 7 archivos elegidos al azar utilizando ambos módems y registró las siguientes velocidades de transmisión (en miles de baudios).

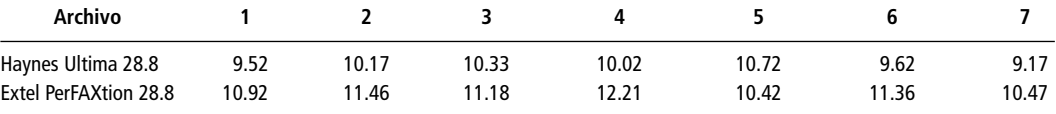

La revista *PC Reports* afirma que en pruebas hechas por su equipo se ha encontrado que el Extel PerFAXtion es significativamente más rápido que el Haynes Ultima. Para  $\alpha = 0.01$ , ¿los resultados obtenidos por Anne confirman la conclusión de la revista?

#### **Soluciones a los ejercicios de autoevaluación**

**EA 9-5**

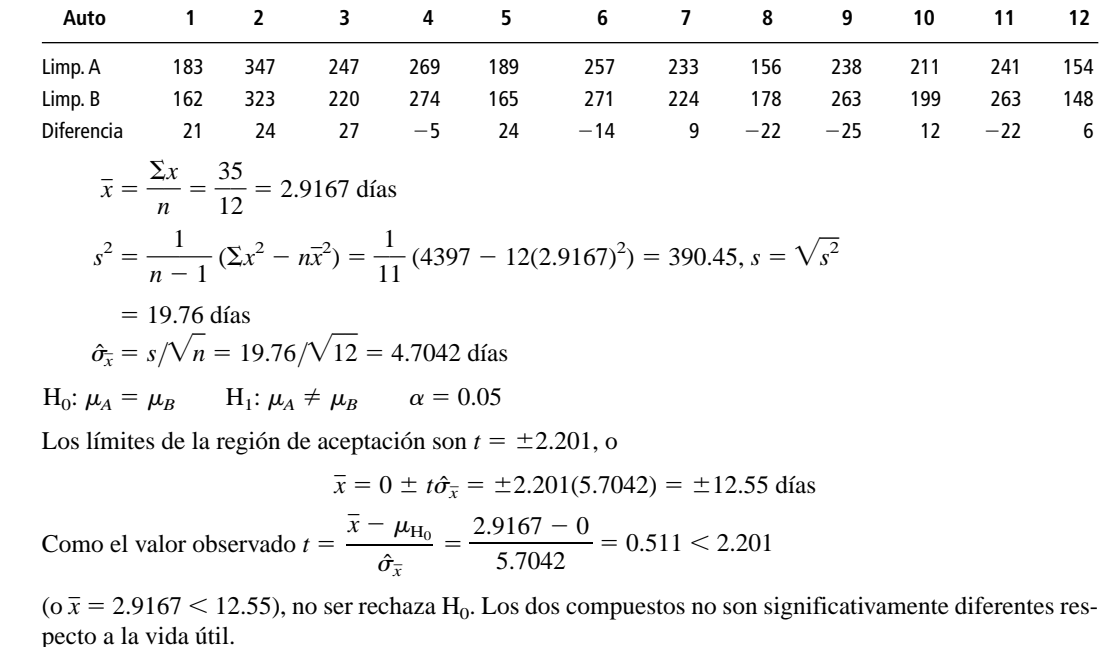

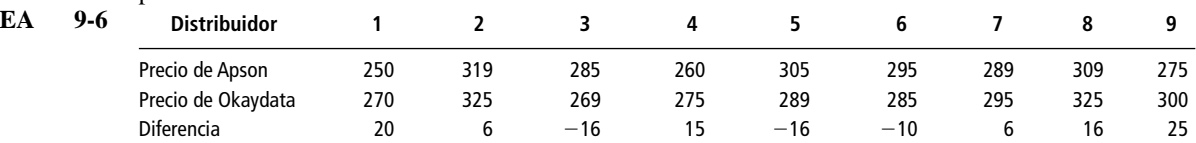

$$
\bar{x} = \frac{\Sigma x}{n} = \frac{46}{9} = $5.1111
$$
  

$$
s^2 = \frac{1}{n-1} (\Sigma x^2 - n\bar{x}^2) = \frac{1}{8} (2,190 - 9(5.1111)^2) = 244.36, s = \sqrt{s^2} = $15.63
$$
  

$$
\hat{\sigma}_{\bar{x}} = s/\sqrt{n} = 15.63/\sqrt{9} = $5.21
$$

 $H_0: \mu_O = \mu_A$   $H_1: \mu_O = \mu_A$   $\alpha = 0.05$ 

El límite superior de la región de aceptación es  $t = 1.860$ , o

 $\bar{x} = 0 + t\hat{\sigma}_{\bar{x}} = 1.860(5.21) = $9.69$ 

Como el valor observado  $t = \frac{\bar{x} - \mu_{\text{H}_0}}{\hat{\tau}} = \frac{5.111}{5.5}$ 5 1 .2 1  $\frac{\bar{x} - \mu_{\text{H}_0}}{\hat{\sigma}_{\bar{x}}} = \frac{5.1111 - 0}{5.21} = 0.981 < 1.860 \text{ (o } \bar{x} = $5.11 < $9.69)$ , no se re- $\bar{x} - \mu_{\rm H_0}$  $\hat{\sigma}_{\overline{x}}$  $\ddot{\phantom{0}}$ 

chaza H<sub>0</sub>. En promedio, la impresora de inyección de tinta Apson no es significativamente menos costosa que la Okaydata.

## **9.5 Pruebas para diferencias entre proporciones: muestras grandes**

Suponga que está interesado en averiguar si el Partido Republicano de Estados Unidos es más fuerte en Nueva York que en California. O tal vez desearía saber si las mujeres tienen la misma posibili-
dad que los hombres de adquirir automóviles deportivos. Para llegar a conclusiones en situaciones como éstas, usted puede tomar muestras de cada uno de los dos grupos en cuestión (votantes en Nueva York y en California, o mujeres y hombres) y utilizar las proporciones de muestra para probar la diferencia entre las dos poblaciones.

El procedimiento general a seguir es muy parecido a lo que hicimos en la sección 9.2, cuando comparamos dos medias utilizando muestras independientes: estandarizamos la diferencia entre las dos proporciones de muestra y basamos nuestras pruebas en la distribución normal. La única diferencia importante se dará en la forma en que encontremos una estimación para el error estándar de la diferencia entre las dos proporciones de muestra. Veamos algunos ejemplos.

### Pruebas de dos colas para diferencias entre proporciones

Considere el caso de una compañía que fabrica productos medicinales y que está probando dos nuevos compuestos destinados a reducir los niveles de presión sanguínea. Los compuestos se administran a dos conjuntos de animales de laboratorio. En el grupo uno, 71 de 100 animales respondieron a la droga 1 con niveles menores de presión arterial. En el grupo dos, 58 de 90 animales respondieron a la droga 2 con menores niveles de presión sanguínea. La compañía desea probar a un nivel de significancia de 0.05 si existe una diferencia en la eficacia de las dos medicinas. ¿De qué manera debemos proceder con respecto a este problema?

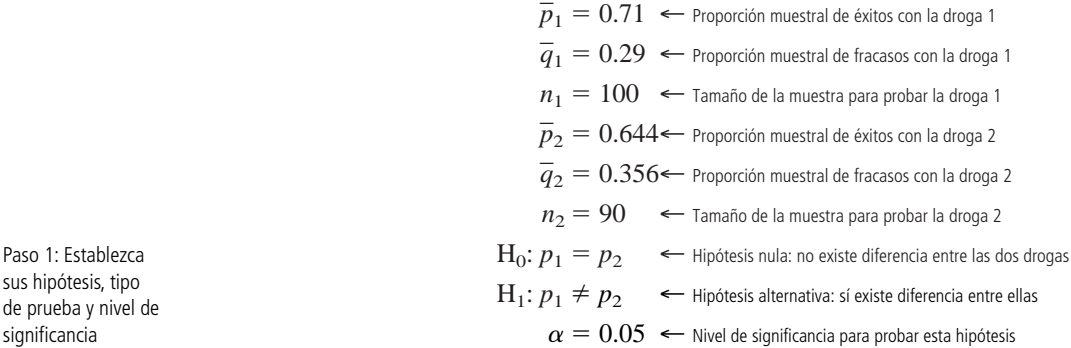

La figura 9-8 ilustra esta prueba de hipótesis. Debido a que la administración de la compañía farmacéutica desea saber si existe una diferencia entre los dos compuestos, se trata de una prueba de dos colas. El nivel de significancia de 0.05 corresponde a las regiones sombreadas de la figura. Ambas muestras son suficientemente grandes para justificar el uso de la distribución normal para aproximar a la binomial. En la tabla 1 del apéndice podemos determinar que el valor crítico de *z* para 0.475 del área bajo la curva es 1.96.

Como en los ejemplos anteriores, empezamos por calcular la desviación estándar de la distribución de muestreo para la prueba de hipótesis. En este ejemplo, la distribución binomial es la distribución de muestreo correcta.

Deseamos encontrar el *error estándar de la diferencia entre dos proporciones*; por tanto, debemos recordar la fórmula para el *error estándar de la proporción*:

$$
\sigma_{\overline{p}} = \sqrt{\frac{pq}{n}} \tag{7-4}
$$

Utilizando esta fórmula y procediendo como lo hicimos en la ecuación 9-1 para el error estándar de la diferencia entre *dos medias*, obtenemos:

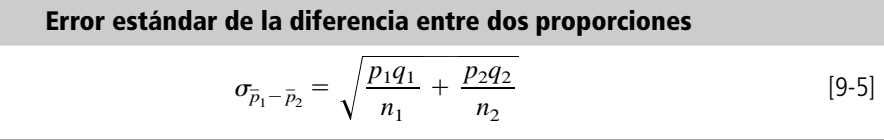

de pruel significa

Paso 1<sup>.</sup>

Paso 2: Escoja la distribución apropiada y encuentre el valor crítico

Paso 3: Calcule el error estándar y estandarice el estadístico de la muestra

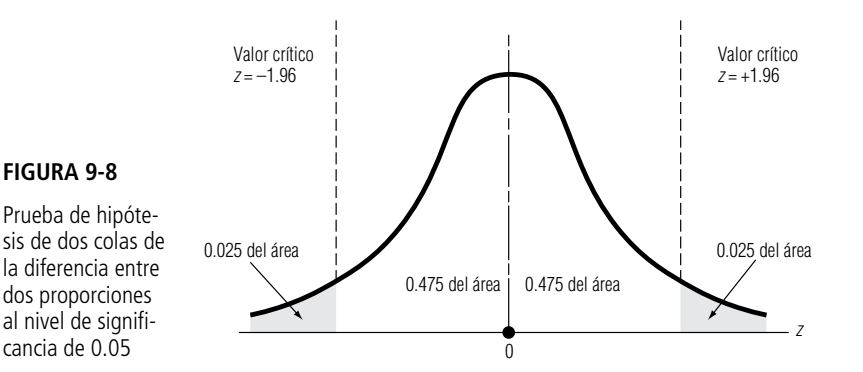

Cómo estimar este error estándar

Para probar los dos compuestos, no conocemos los parámetros de la población  $p_1, p_2, q_1$  y  $q_2$ , entonces, necesitamos estimarlos a partir de los estadísticos de la muestra  $\overline{p}_1$ ,  $\overline{p}_2$ ,  $\overline{q}_2$  y  $\overline{q}_2$ . En este caso, podríamos suponer que la fórmula más práctica sería:

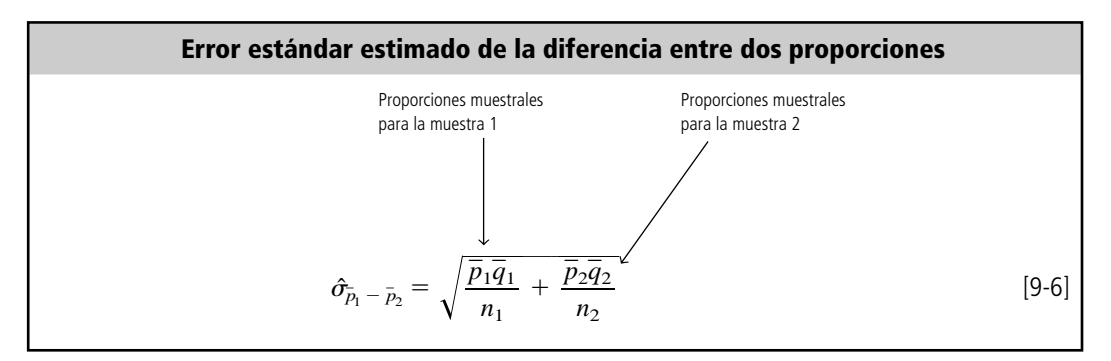

Pero pensemos en esto un poco más. Después de todo, si establecemos la hipótesis de que *no hay diferencia* entre las dos proporciones de población, entonces la mejor estimación de la proporción global de éxitos en la población es, tal vez, la *proporción combinada de éxitos* en ambas muestras, esto es:

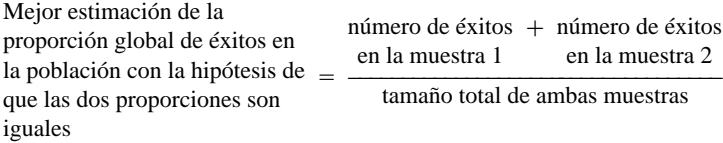

Y en el caso de los dos compuestos, utilizamos esta ecuación:

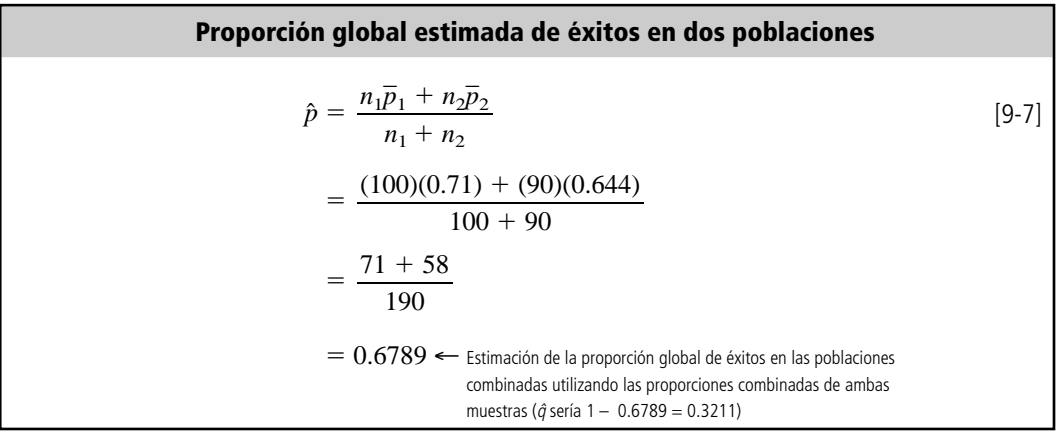

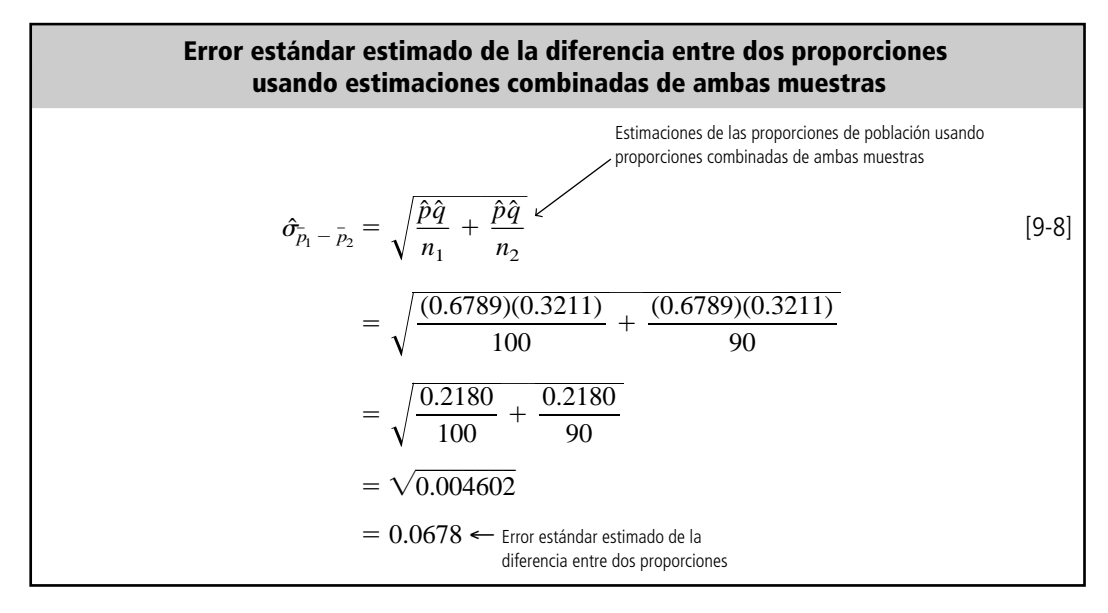

Estandarizamos la diferencia entre las dos proporciones de la muestra observadas,  $\overline{p}_1 - \overline{p}_2$ , dividiéndola entre el error estándar estimado de la diferencia entre dos proporciones:<br> $z = \frac{(\overline{p}_1 - \overline{p}_2) - (p_1 - p_2)_{H_0}}{\hat{\sigma}_{\overline{n}} - \overline{n}}$ 

$$
z = \frac{(\bar{p}_1 - \bar{p}_2) - (p_1 - p_2)_{\text{H}_0}}{\hat{\sigma}_{\bar{p}_1 - \bar{p}_2}}
$$

$$
= \frac{(071 - 0.644) - 0}{0.0678}
$$

$$
= 0.973
$$

Paso 4: Bosqueje la distribución y señale el valor de la muestra y los valores críticos Paso 5: Interprete el resultado

Trazamos el valor estandarizado en una gráfica de la distribución de muestro, como la figura 9-9.

En la figura 9-9 podemos ver que la diferencia estandarizada entre las dos proporciones de la muestra se encuentra dentro de la región de aceptación. Así, aceptamos la hipótesis nula y concluimos que las dos drogas nuevas producen efectos en la presión sanguínea que *no* son significativamente diferentes.

### Pruebas de una cola para diferencias entre proporciones

Conceptualmente, la prueba de una cola para la diferencia entre dos proporciones de la población es parecida a la prueba de una cola para la diferencia entre dos medias. Suponga que con fines de im-

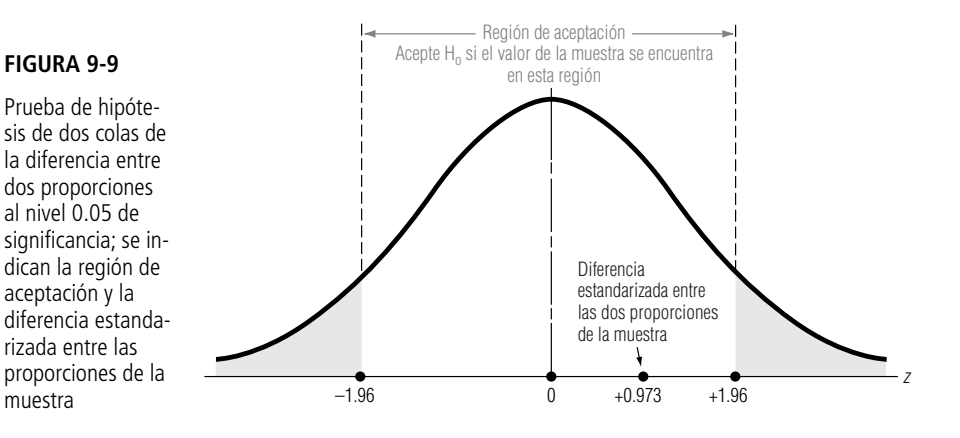

puestos, el gobierno de una ciudad ha utilizado dos métodos para registrar las propiedades. El primero requiere que el dueño de la propiedad se presente para proporcionar la información; el segundo método permite que el dueño de la propiedad envíe por correo una forma fiscal con la información requerida. El alcalde de la ciudad piensa que el método que requiere la presencia de la persona produce menos errores que el otro. Autoriza un estudio de 50 listas hechas con el primer método y de 75 listas tomadas de los datos enviados por correo. El 10% de las formas llenadas ante el representante fiscal tiene errores; el 13.3% de las formas enviadas por correo tiene errores. Los resultados del muestreo pueden resumirse de la siguiente manera:

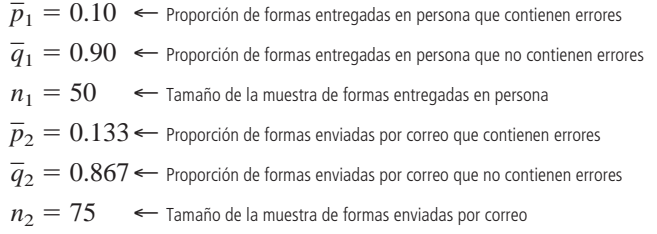

El alcalde de la ciudad desea probar, al nivel de significancia de 0.15, la hipótesis de que el método de entrega personal produce una proporción menor de errores. ¿Que deberá hacer?

Paso 1: Establezca sus hipótesis, tipo de prueba y nivel de significancia

Paso 2: Escoja la distribución apropiada y encuentre el valor crítico

Paso 3: Calcule el error estándar y estandarice la estadística de la muestra

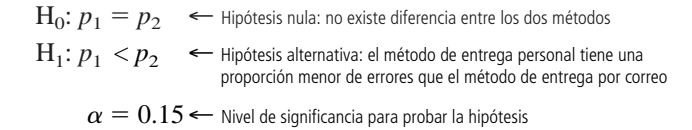

Con muestras de este tamaño, podemos utilizar la distribución normal estándar y la tabla 1 del apéndice para determinar el valor crítico de *z* para 0.35 del área bajo la curva (0.50 0.15). Este valor, 1.04, es el límite de la región de aceptación.

La figura 9-10 ilustra esta prueba de hipótesis. Como el alcalde de la ciudad desea probar si el método de entrega personal es mejor que el de envío por correo, lo apropiado es una prueba de una cola. Específicamente, se trata de una prueba *de cola izquierda*, ya que para rechazar la hipótesis nula, el resultado de la prueba debe caer en la región sombreada de la cola izquierda, lo cual indica que existen *significativamente menos errores* en las formas entregadas personalmente. Esta región sombreada de la figura 9-10 corresponde al nivel de significancia de 0.15.

Para estimar el *error estándar de la diferencia entre dos proporciones*, primero utilizamos las proporciones combinadas de ambas muestras para estimar la proporción global de éxitos:

 $50 + 75$ 

$$
\hat{p} = \frac{n_1 \overline{p}_1 + n_2 \overline{p}_2}{n_1 + n_2}
$$
\n
$$
= \frac{(50)(0.10) + (75)(0.133)}{50 + 75}
$$
\n[9-7]

| Valor crítico                                                                                      |               |
|----------------------------------------------------------------------------------------------------|---------------|
| $z = -1.04$                                                                                        |               |
| Prueba de hipóte-<br>sis de una cola<br>para la diferencia<br>entre dos propor-<br>ciones al nivel |               |
| de significancia de                                                                                | 0.35 del área |
| 0.35 del área                                                                                      |               |
| 0.50 del área                                                                                      |               |
| 0.50 del área                                                                                      |               |
| 0.50 del área                                                                                      |               |

**382 Capítulo 9 Prueba de hipótesis: pruebas de dos muestras**

$$
= \frac{5 + 10}{125}
$$
  
= 0.12  $\leftarrow$  Estimación de la proporcion global de éxitos  
en la población, utilizando proporciones  
combinadas de ambas muestra

Esta respuesta se puede usar para calcular el error estándar de la diferencia entre las dos proporciones. Con la ecuación 9-8, obtenemos:

ˆ*p*

$$
\hat{\tau}_{\bar{p}_1 - \bar{p}_2} = \sqrt{\frac{\hat{p}\hat{q}}{n_1} + \frac{\hat{p}\hat{q}}{n_2}}
$$
\n
$$
= \sqrt{\frac{(0.12)(0.88)}{50} + \frac{(0.12)(0.88)}{75}}
$$
\n
$$
= \sqrt{\frac{0.10560}{50} + \frac{0.10560}{75}}
$$
\n
$$
= \sqrt{0.00352}
$$
\n
$$
= 0.0593 \leftarrow \text{Error estándar estimado de la diferencia entre dos proportions, utilizando estimaciones combinadas}
$$

Utilizamos el error estándar estimado de la diferencia,  $\hat{\sigma}_{\overline{p}_1-\overline{p}_2}$ , para convertir la diferencia observada entre las dos proporciones de muestra,  $\overline{p}_1 - \overline{p}_2$ , en un valor estandarizado:

$$
z = \frac{(\overline{p}_1 - \overline{p}_2) - (p_1 - p_2)_{\text{H}_0}}{\hat{\sigma}_{\overline{p}_1 - \overline{p}_2}}
$$
  
= 
$$
\frac{(0.10 - 0.133) - 0}{0.0593}
$$
  
= -0.556

Paso 4: Bosqueje la distribución y señale el valor de la muestra y el valor crítico

En la figura 9-11 se muestra el lugar donde se encuentra esta diferencia estandarizada, en comparación con el valor crítico.

Esta figura ilustra que la diferencia estandarizada entre las proporciones de la muestra se encuentra muy adentro de la región de aceptación y el alcalde de la ciudad debe aceptar la hipótesis nula de que no existe diferencia entre los dos métodos de recabar información. Así, si el método de envío por correo es considerablemente menos caro que el otro, el alcalde deberá pensar en aumentar su uso.

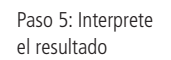

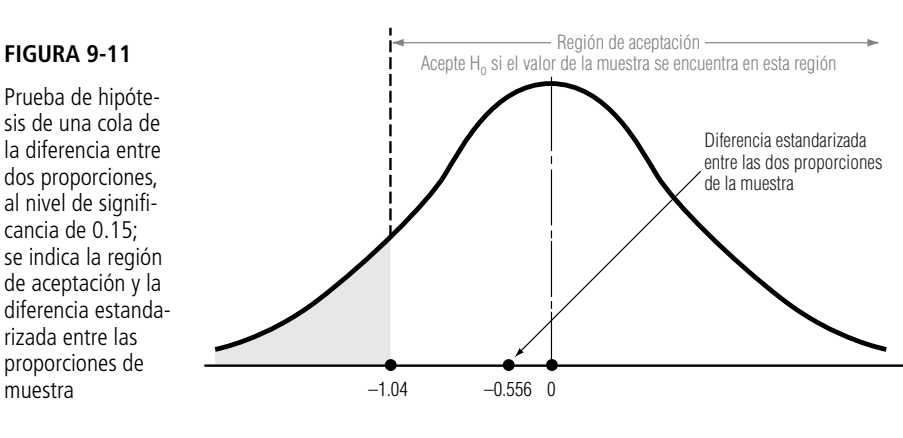

z

### **SUGERENCIAS Y SUPOSICIONES**

El procedimiento es casi igual que el usado al comparar las diferencias entre dos medias de muestras independientes. La única diferencia en este caso es que

puesta sirve para estimar el error estándar de la diferencia entre las dos proporciones. Sugerencia: si la prueba se refiere a si una proporción es significativamente *diferente* de la otra, se usa la prueba de dos colas; si la prueba pregunta si una proporción es significativamente *mayor* o *menor* que la otra, entonces una prueba de una cola es adecuada.

primero se usan las proporciones combinadas de ambas muestras para estimar la proporción global, después la res-

## **Ejercicios 9.5**

## **Ejercicios de autoevaluación**

- **EA 9-7** Una cadena de hoteles grande intenta decidir si debe convertir más de sus cuartos en habitaciones de no fumar. El año pasado, en una muestra aleatoria de 400 huéspedes, 166 pidieron cuartos de no fumar. Este año, 205 huéspedes en una muestra de 380 prefirieron que no se fumara en su habitación. ¿Recomendaría que la cadena hotelera convirtiera más habitaciones en lugares de no fumar? Apoye su recomendación con la hipótesis adecuada a un nivel de significancia de 0.01.
- **EA 9-8** Dos áreas diferentes de una gran ciudad del este de Estados Unidos se estudian como sitios para abrir guarderías. De 200 casas encuestadas en una sección, la proporción de ellas en las que la madre trabaja tiempo completo es 0.52. En otra sección, el 40% de las 150 casas del estudio tiene madres que trabajan tiempo completo. Para un nivel de significancia de 0.04, ¿existe una diferencia significativa en las proporciones de madres que trabajan tiempo completo en las dos áreas de la ciudad?

## **Aplicaciones**

- **9-20** El viernes, aumentó el precio (avanzaron) de 11 acciones de una muestra aleatoria de 40 tomada de las 2,500 acciones negociadas en la Bolsa de Valores de Nueva York. En una muestra tomada el jueves, de 60 acciones de la misma Bolsa, 24 acciones avanzaron. A un nivel  $\alpha = 0.10$ , ¿puede llegar a la conclusión de que una proporción menor de las acciones de la Bolsa de Valores avanzaron el viernes con respecto al jueves?
- **9-21** MacroSwift acaba de liberar al mercado un nuevo procesador de textos y la compañía está interesada en determinar si las personas en el grupo de edad 30-39 califican al programa de manera distinta a las del grupo 40-49. MacroSwift muestreó al azar a 175 personas del grupo 30-39 que compraron el producto y encontró que 87 calificaron al programa como excelente; de ellos, 52 comprarían una actualización. También muestreó a 220 personas del grupo 40-49 y encontró que 94 calificaron al software como excelente; de ellos, 37 comprarían una actualización. ¿Hay una diferencia significativa en las proporciones de personas en los dos grupos de edad que califican al programa como excelente al nivel  $\alpha = 0.05$ ? ¿Es cierto el mismo resultado en cuanto a las proporciones de personas que planean comprar una actualización?
- 9-22 Una planta de energía impulsada por carbón está considerando dos sistemas diferentes para reducir la emisión de contaminantes. El primer sistema reduce la emisión a niveles aceptables el 68% del tiempo, según 200 muestras de aire. El segundo sistema, más costoso, la reduce a niveles aceptables el 76% del tiempo, de acuerdo con 250 muestras. Si el sistema costoso es significativamente más efectivo que el otro al reducir la emisión de contaminantes a niveles aceptables, entonces la administración de la planta instalará el sistema costoso. ¿Qué sistema se debe instalar si la administración usa un nivel de significancia de 0.02 al tomar su decisión?
- 9-23 Un grupo de investigadores médicos está llevando a cabo pruebas en pacientes para determinar la efectividad de una nueva medicina contra la hipertensión. Se eligieron al azar pacientes con alta presión sanguínea y se asignaron, también en forma aleatoria, a un grupo de control (que recibió un conocido medicamento contra la hipertensión) o al grupo de tratamiento (que recibió la nueva medicina). Los médicos registraron el porcentaje de pacientes cuya presión arterial se redujo a un nivel normal después de un año de tratamiento. Al nivel de significancia de 0.01, pruebe las hipótesis apropiadas para determinar si la nueva medicina es significativamente más efectiva para reducir la presión sanguínea que la medicina conocida.

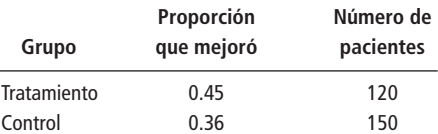

- 9-24 La librería de la universidad se enfrenta a una competencia significativa con librerías fuera de ella y está considerando dirigir sus ventas a una generación específica para retener a los estudiantes como clientes. Se realizó un muestreo aleatorio de 150 estudiantes de primer año y 175 de segundo. Encontraron que el 46% de primer año y el 40% de segundo compraban todos sus libros de texto en la librería universitaria. Para  $\alpha = 0.10$ , ¿existe una diferencia significativa en las proporciones de estudiantes de primero y segundo año que compran todo en la librería de la universidad?
- **9-25** Como parte de la preparación para las negociaciones de renovación del contrato colectivo de trabajo, el Sindicato Unido de Manufactureros hizo una investigación entre sus afiliados para ver si hay preferencia por un aumento grande en los beneficios para el retiro y un menor incremento al salario. En un grupo de 1,000 miembros masculinos que fueron entrevistados, 743 estaban a favor de un aumento en los beneficios de retiro. De 500 miembros femeninos del sindicato, 405 estaban a favor del aumento en los beneficios de retiro. a) Calcule  $\hat{p}$ .
	- b) Calcule el error estándar de la diferencia entre las dos proporciones.
	- c) Pruebe la hipótesis de que igual proporción de hombres que de mujeres están a favor de un aumento en los beneficios de retiro. Utilice un nivel de significancia de 0.05.

## **Soluciones a los ejercicios de autoevaluación**

**EA** 9-7 
$$
n_1 = 400
$$
  $\bar{p}_1 = 0.415$   $n_2 = 380$   $\bar{p}_2 = 0.5395$   
\nH<sub>0</sub>:  $p_1 = p_2$  H<sub>1</sub>:  $p_1 < p_2$   $\alpha = 0.01$   
\n
$$
\hat{p} = \frac{n_1 \bar{p}_1 + n_2 \bar{p}_2}{n_1 + n_2} = \frac{400(0.415) + 380(0.5395)}{400 + 380} = 0.4757
$$
\n
$$
\hat{\sigma}_{\bar{p}_1 - \bar{p}_2} = \sqrt{\hat{p}\hat{q}\left(\frac{1}{n_1} + \frac{1}{n_2}\right)} = \sqrt{0.4757(0.5243)\left(\frac{1}{400} + \frac{1}{380}\right)} = 0.0358
$$

El límite inferior de la región de aceptación es  $z = -2.33$ , o

$$
\overline{p}_1 - \overline{p}_2 = 0 - z \hat{\sigma}_{\overline{p}_1 - \overline{p}_2} = -2.33(0.0358) = -0.0834
$$
  
Como el valor observado  $z = \frac{\overline{p}_1 - \overline{p}_2}{\hat{\sigma}_{\overline{p}_1 - \overline{p}_2}} = \frac{0.415 - 0.5395}{0.0358} = -3.48 < -2.33$  (o  $\overline{p}_1 - \overline{p}_2 = -0.1245$ 

 $< -0.0834$ ), se rechaza H<sub>0</sub>. La cadena de hoteles debe convertir más cuartos en habitaciones de no fumar puesto que hay un incremento significativo en la proporción de huéspedes que piden estos cuartos respecto al año pasado.

**EA** 9-8 
$$
n_1 = 200
$$
  $\bar{p}_1 = 0.52$   $n_2 = 150$   $\bar{p}_2 = 0.40$ 

 $H_0: p_1$ 

$$
= p_2 \qquad H_1: p_1 \neq p_2 \qquad \alpha = 0.04
$$
\n
$$
\hat{p} = \frac{n_1 \bar{p}_1 + n_2 \bar{p}_2}{n_1 + n_2} = \frac{200(0.52) + 150(0.40)}{200 + 150} = 0.4686
$$

$$
\hat{\sigma}_{\bar{p}_1 - \bar{p}_2} = \sqrt{\hat{p}\hat{q}\left(\frac{1}{n_1} + \frac{1}{n_2}\right)} = \sqrt{0.4686(0.5314)\left(\frac{1}{200} + \frac{1}{150}\right)} = 0.539
$$

Los límites de la región de aceptación son  $z = \pm 2.05$ , o

$$
\overline{p}_1 - \overline{p}_2 = 0 - z \hat{\sigma}_{\overline{p}_1 - \overline{p}_2} = \pm 2.05(0.0539) = \pm 0.1105
$$
  
Como el valor observado  $z = \frac{\overline{p}_1 - \overline{p}_2}{\hat{\sigma}_{\overline{p}_1 - \overline{p}_2}} = \frac{0.52 - 0.40}{0.0539} = 2.23 > 2.05 (o \overline{p}_1 - \overline{p}_2 = 0.12 > 0.1105)$ , se

rechaza H<sub>0</sub>. Las proporciones de madres que trabajan en las dos áreas difieren de manera significativa.

## **9.6 Valor P: otra manera de ver las prueba de hipótesis**

En el trabajo realizado sobre pruebas de hipótesis hasta ahora, una de las primeras cosas que tuvimos que hacer fue escoger un nivel de significancia,  $\alpha$ , para la prueba. Se ha vuelto tradicional seleccionar un nivel de significancia de  $\alpha = 10, 5, 2, 0, 1\%$ , y casi todos nuestros ejemplos se han resuelto con esos niveles. Pero, ¿por qué utilizar solamente esos valores?

Cuando analizamos los errores tipo I y tipo II, vimos que la elección del nivel de significancia dependía de un trueque entre los costos de cada tipo de error. Si el costo de un error tipo I (rechazo incorrecto de  $H_0$ ) es relativamente alto, intentamos evitar este tipo de error y, en consecuencia, escogemos un valor pequeño de  $\alpha$ . Por otro lado, si un error tipo II (aceptación incorrecta de H<sub>0</sub>) es relativamente más caro, es preferible cometer un error tipo I, y escogemos un valor alto de  $\alpha$ . **Sin embargo, entender la naturaleza del trueque no nos dice cómo escoger un nivel de significancia.**

Decisiones antes de tomar una muestra

Cuando probamos las hipótesis:

 $\rm H_0$ :  $\mu = \mu_{\rm H_0}$  $H_1$ :  $\mu \neq \mu_{H_0}$  $\alpha = 0.05$ 

tomamos una muestra, calculamos  $\overline{x}$  y rechazamos  $\rm H_{0}$  si  $\overline{x}$  está tan alejada de  $\mu_{\rm H_{0}}$  que la probabilidad de encontrarse un valor de  $\bar{x}$  tan lejos (o más) de  $\mu_{\rm H_0}$  es menor que 0.05. En otras palabras, **antes de tomar la muestra** especificamos qué tan improbables deberán ser los resultados observados para que rechacemos  $H_0$ . Existe otra forma de enfocar la decisión de aceptar o rechazar  $H_0$  que no requiere especificar el nivel de significancia antes de tomar la muestra. Veamos cómo es que funciona.

Suponga que tomamos una muestra, calculamos  $\bar{x}$  y luego nos preguntamos: "suponiendo que  $\rm H_{0}$ es cierta, ¿cuál es la probabilidad de obtener un valor de  $\bar{x}$  a esta distancia o mayor de  $\mu_{\rm H_0}$ ?" Esta probabilidad se conoce como *valor P*. **Mientras que antes nos preguntábamos, "¿es menor que** - **la probabilidad de lo que observamos?", ahora nos preguntamos, "¿qué tan improbable es el resultado que observamos?". Una vez que se informa el valor P de la prueba,** *en ese momento* **el tomador de decisiones puede evaluar los factores relevantes y decidir si acepta o rechaza**

Valores de prueba P

¿Cómo escogemos un nivel de significancia?

Otra ventaja

Planteamiento del problema en símbolos

**H0, sin que lo limite un nivel de significancia especificado.** Otro beneficio de utilizar valores P es que proporcionan más información. Si se sabe que se ha rechazado H<sub>0</sub> al nivel  $\alpha = 0.05$ , solamente sabe que  $\bar{x}$  se encuentra *al menos* 1.96 errores estándar alejado de  $\mu_{\rm H_0}$ . Sin embargo, un valor P de 0.05 nos dice que  $\bar{x}$  está *exactamente* a 1.96 errores estándar de  $\mu_{\rm H_{0}}$ . Veamos un ejemplo.

### Valores P de dos colas cuando se conoce  $\sigma$

Se utiliza una máquina para cortar bloques de queso suizo con un peso específico. Con base en una larga experiencia, se ha observado que el peso de los bloques sigue una distribución normal con desviación estándar de 0.3 onzas. La máquina está ajustada para cortar bloques de 12 onzas. En una muestra de nueve bloques se encontró que el peso promedio es 12.25 onzas. ¿Debemos concluir que la máquina cortadora necesita reajustarse?

Escrito con símbolos, los datos del problema son:

 $\mu_{\rm H_0} = 12$ ← Valor hipotético de la media de la población  $\sigma = 0.3$   $\leftarrow$  Desviación estándar de la población  $n = 9$  ← Tamaño de la muestra  $\bar{x} = 12.25 \leftarrow$  Media de la muestra

Las hipótesis que deseamos probar son:

 $\rm H_{0} \colon \mu = 12 \leftarrow$  Hipótesis nula: el peso medio verdadero de la población es 12 onzas  ${\rm H}_1{:}~\mu \neq 12 \leftarrow$  Hipótesis alternativa: el peso medio verdadero de la población no es de 12 onzas

Como se trata de una prueba de dos colas, el valor P es la probabilidad de observar un valor de *x* alejado de la media 12 (en cualquier dirección) hasta 12.25, si  $H_0$  es cierta. En otras palabras, el valor P es la probabilidad de obtener  $\bar{x} \ge 12.25$  o  $\bar{x} \le 11.75$  si  $\rm H_{0}$  es cierta. Para encontrar esta probabilidad, primero utilizamos la ecuación 6-1 para calcular el error estándar de la media:

Cálculo del error $\sigma_{\bar{x}} = \frac{1}{\sqrt{2\pi}}$ estándar de la media

$$
\sigma_{\bar{x}} = \frac{\sigma}{\sqrt{n}}
$$
\n
$$
= \frac{0.3}{\sqrt{9}}
$$
\n
$$
= \frac{0.3}{3}
$$
\n[6-1]

 $= 0.1$  Onza ← Error estándar de la media

Éste se usa para convertir  $\bar{x}$  en un resultado *z* estándar:

Búsqueda del resultado z del valor P

 $z = \frac{\bar{x} - \mu}{\sigma}$  [6-2]  $=\frac{12.25-12}{0.1}$  $=\frac{0.25}{0.1}$  $= 2.5$ 0.1 0.1  $\sigma_{\bar{x}}$ 

En la tabla 1 del apéndice observamos que la probabilidad de que *z* sea mayor que 2.5 es 0.5000  $0.4938 = 0.0062$ . En consecuencia, como se trata de una prueba de dos colas, el valor P es  $2(0.0062) = 0.0124$ . La figura 9-12 ilustra estos resultados. Dada esta información, el empacador de queso puede ahora decidir si recalibra la máquina (rechaza  $H_0$ ) o no (acepta  $H_0$ ).

¿Cómo se relaciona esto con lo que hicimos cuando especificamos un nivel de significancia? Si hubiéramos adoptado un nivel de significancia de  $\alpha = 0.05$ , habríamos rechazado H<sub>0</sub>. Esto puede verse en la figura 9-12. Para un nivel de significancia de  $\alpha = 0.05$ , rechazamos H<sub>0</sub> si  $\bar{x}$  se encuentra tan alejada de  $\mu_{\rm H_{0}}$  menos de  $0.05$  del área bajo la curva se queda en las dos colas. Como el valor observado de  $\bar{x}$  = 12.25 sólo deja 0.0124 del área total en las colas, rechazaríamos H<sub>0</sub> a un nivel de significancia  $\alpha = 0.05$ . [También puede verificar este resultado observando en la tabla 1 del apéndice que los valores críticos *z* para  $\alpha = 0.05$  son  $\pm 1.96$ . Así, el valor estandarizado de  $\bar{x}$  (2.5) *está fuera* de la región de aceptación.]

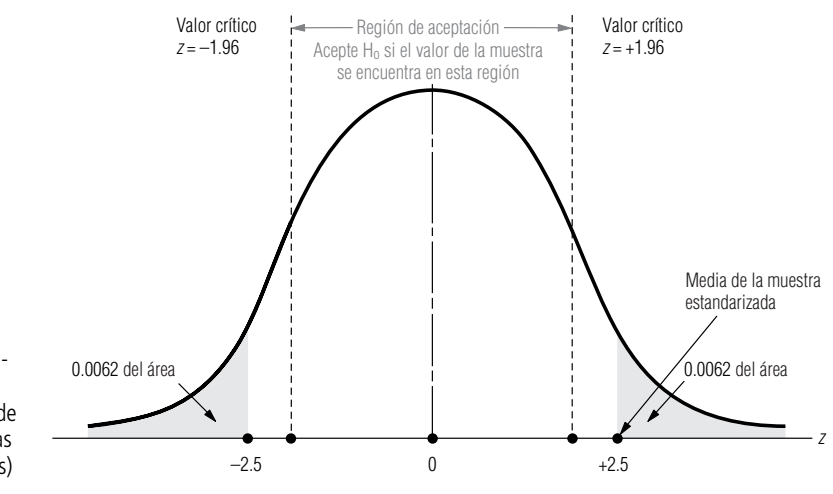

Relación entre los valores P y los niveles de significancia

**FIGURA 9-12**

Prueba de hipótesis de dos colas; indica el valor P de 0.0124 (en ambas colas combinadas)

De manera parecida, podemos ver que a un nivel de significancia de  $\alpha = 0.01$ , hubiéramos aceptado H<sub>0</sub> debido a que  $\bar{x}$  = 12.25 deja más de 0.01 del área bajo la curva en las colas (en este caso, los valores críticos *z* para  $\alpha = 0.01$  serían  $\pm 2.58$ , y el valor estandarizado de  $\bar{x}$ , 2.5, se estaría *dentro* de la región de aceptación). De hecho, a cualquier nivel de  $\alpha$  mayor que 0.0124 rechazaríamos la hipótesis nula H<sub>0</sub>. **Así, vemos que el valor P es precisamente el nivel máximo de significancia** para el cual aceptaríamos H<sub>0</sub>.

## Valores P para otras condiciones

En nuestro ejemplo, hicimos una prueba de hipótesis de dos colas utilizando la distribución normal. ¿Cómo hubiéramos procedido con otras condiciones?

**1.** Si  $\sigma$  fuera conocida y estuviéramos realizando una prueba de una cola, habríamos calculado el valor P exactamente de la misma manera, con la excepción de que no multiplicaríamos por dos la probabilidad obtenida en la tabla 1 del apéndice, pues esa tabla da las probabilidades de una cola directamente.

**2.** Si no se conociera  $\sigma$ , habríamos utilizado la distribución  $t$  con  $n - 1$  grados de libertad y la tabla 2 del apéndice. Esta tabla da probabilidades de dos colas, pero sólo unas cuantas, de modo que no podemos obtener valores P exactos. Por ejemplo, para una prueba de dos colas, si  $\mu_{\text{H}_0}$  = 50,  $\bar{x}$  = 49.2,  $s$  = 1.4 y  $n$  = 16, encontramos que:

$$
\hat{\sigma}_{\bar{x}} = \frac{\hat{\sigma}}{\sqrt{n}}
$$
  
= 
$$
\frac{1.4}{\sqrt{16}}
$$
  
= 0.35 [7-6]

y que  $\bar{x}$  se encuentra a 2.286 errores estándar abajo de  $\mu_{\rm H_{0}}$  [(49.2  $-$  50)/0.35  $=-$  2.286]. En el renglón de 15 grados de libertad en la tabla 2 del apéndice, vemos que 2.286 se encuentra entre 2.131  $(\alpha = 0.05)$  y 2.602 ( $\alpha = 0.02$ ). Nuestro valor P es entonces algún valor que está entre 0.02 y 0.05, pero no podemos ser más precisos.

La mayoría de los paquetes estadísticos de computadora dan como resultado valores P exactos, no nada más para pruebas de medias basadas en la distribución normal, sino también para otras pruebas como ji-cuadrada y análisis de varianza (que estudiaremos en el capítulo 11) y pruebas en el contexto de la regresión lineal (que se verán en los capítulos 12 y 13). El análisis hecho en esta sección le permitirá entender los valores P también en esos contextos. Aunque se tengan diferentes estadísticos y distribuciones, las ideas son las mismas.

Los valores P y las computadoras han suprimido la necesidad de buscar valores en las tablas de la distribución *z* o *t*, y eliminan el trabajo tedioso de las pruebas **SUGERENCIAS Y SUPOSICIONES**

puede evitar la confusión aquí al recordar que un valor P es la probabilidad de que el resultado obtenido haya podido ocurrir por el error de muestreo; así, los valores P más pequeños significan menor posibilidad de error de muestreo y mayor significancia.

de hipótesis. Advertencia: cuanto *más pequeño* sea el valor P, mayor será la significancia del estudio. Sugerencia: se

## **Ejercicios**

## **Ejercicios de autoevaluación**

**EA 9-9** El Instituto del Café asegura que más del 40% de los adultos de Estados Unidos toma una taza de café en el desayuno. Una muestra aleatoria de 450 individuos reveló que 200 de ellos toman café de manera ha-

Valores P de una cola

Uso de la distribución t

Valores P en otros contextos

bitual en el desayuno. ¿Cuál es el valor P para una prueba de hipótesis que busca mostrar que la afirmación del Instituto del Café es correcta? (*Sugerencia:* pruebe H<sub>0</sub>:  $p = 0.4$ , contra H<sub>1</sub>:  $p > 0.4$ .)

**EA 9-10** ¿Cuál es el valor P aproximado para la prueba del ejercicio de verificación 9-3?

## **Aplicaciones**

- 9-26 Una vendedora de automóviles usados piensa que un fabricante de llantas exagera cuando afirma que sus llantas tienen una duración de 40,000 millas. Registra cuidadosamente el número de millas obtenido de una muestra de 64 llantas. Obtiene una media de 38,500 millas. El fabricante había calculado desviación estándar de la vida de todas las llantas de este tipo en 7,600 millas. Suponiendo que el número de millas tiene una distribución normal, determine el nivel de significancia más alto al cual aceptaríamos la afirmación del fabricante, es decir, el nivel al cual no concluiríamos que el número de millas es significativamente menor que 40,000 millas.
- 9-27 El Departamento de Transporte de Carolina del Norte asegura que, cuando mucho, el 18% de los autos excede 70 mph en la interestatal 40, entre Raleigh y Durham. Una muestra aleatoria de 300 automóviles encontró que 48 autos excedían las 70 mph. ¿Cuál es el valor P para una prueba de hipótesis que busca mostrar que la afirmación del DTCN es correcta?
- **9-28** En el taller mecánico de Kelly utilizan una sierra de motor para cortar el tubo que se usa en la manufactura de dispositivos de medición de presión. La longitud de los segmentos de tubo está distribuida normalmente con una desviación estándar de 0.06 pulg. Se cortaron 25 piezas de tubo con la sierra calibrada para secciones de 5.00 pulg. Cuando se midieron estas piezas, se encontró que su longitud media era 4.97 pulg. Utilice valores P para determinar si la máquina debe ser recalibrada debido a que la longitud media es significativamente diferente de 5.00 pulg.
- 9-29 Un centro de asesoría académica anuncia que el 80% de las veces, su curso de regularización incrementa el resultado individual de un alumno que presenta los exámenes de admisión a la universidad al menos 50 puntos, respecto al resultado combinado de las pruebas oral y escrita. Lisle Johns, gerente de comercialización del centro de asesoría, desea saber si su anuncio es razonable. Revisó los resultados de 125 estudiantes que tomaron el curso y encontró que 94 de ellos, efectivamente, aumentaron sus resultados 50 puntos o más. Utilice valores P para determinar si los anuncios del centro de asesoría deben cambiarse debido a que el porcentaje de estudiantes que aumentan su calificación es significativamente distinto del 80%.
- **9-30** ¿Cuál es el valor P para la prueba del ejercicio 9-2?
- **9-31** ¿Cuál es el valor P para la prueba del ejercicio 9-3?
- **9-32** ¿Cuál es el valor P aproximado para la prueba del ejercicio 9-8?<br>■ **9-33** *∶Cuál* es el valor P aproximado para la prueba del ejercicio 9-11
- **9-33** ¿Cuál es el valor P aproximado para la prueba del ejercicio 9-11 ?
- **9-34** *i* Cuál es el valor P aproximado para la prueba del ejercicio 9-14?
- **9-35** ¿Cuál es el valor P aproximado para la prueba del ejercicio 9-15?<br>■ **9-36** *∶Cuál* es el valor P para la prueba del ejercicio 9-22?
- **9-36** ¿Cuál es el valor P para la prueba del ejercicio 9-22?
- **9-37** ¿Cuál es el valor P para la prueba del ejercicio 9-25?

## **Soluciones a los ejercicios de autoevaluación**

**EA** 9-9 
$$
n = 450
$$
  $\bar{p} = 200/450 = 0.4444$ 

$$
H_0: p = 0.4 \qquad H_1: p > 0.4
$$

El valor P es la probabilidad de que  $\bar{p} \ge 0.4444$ , es decir,

$$
P(z \ge \frac{0.4444 - 0.4}{\sqrt{0.4(0.6)/450}}) = P(z \ge 1.92) = 0.5 - 0.4726 = 0.0274
$$

**EA** 9-10 De la solución del ejercicio EA 9-3, se tiene  $t = -2.766$ , con  $12 + 9 - 2 = 19$  grados de libertad. Del renglón para 19 grados de libertad de la tabla 2 del apéndice, se ve que  $-2.766$  está entre  $-2.861$  (que corresponde a una probabilidad de  $0.01/2 = 0.005$  en la cola inferior) y  $-2.539$  (que corresponde a una probabilidad de  $0.02/2 = 0.01$  en la cola inferior). Por tanto, el valor P para la prueba está entre 0.005 y 0.01.

## **9.7 Uso de computadoras para las pruebas de hipótesis**

Cuando se diseñó el examen final del curso de estadística impartido durante el otoño de 1995, se esperaba que la calificación promedio aproximada fuera 75% (56.25 puntos de un resultado máximo posible de 75). Probemos (a un nivel  $\alpha = 0.05$ ) si ocurrió lo que esperábamos.

Planteamiento del problema en símbolos

Interpretación de los resultados

Establecimiento del problema de manera simbólica

**FIGURA 9-13**

Uso de Minitab para probar hipótesis sobre una media de población

 $\rm H_{0}: \mu = 56.25 \leftarrow$  El examen tenía la dificultad deseada  ${\rm H}_1{:}~\mu \neq 56.25 \leftarrow$  No se logró la dificultad deseada  $\alpha = 0.05$   $\leftarrow$  Nivel de significancia para esta prueba

En la figura 9-13 utilizamos Minitab para analizar los datos del apéndice 10. El valor observado de *t* para esta prueba fue 15.45, con un valor P (de dos colas) asociado de 0.0000. Como este valor P es menor que nuestro nivel de significancia de  $\alpha = 0.05$ , debemos rechazar H<sub>0</sub> y concluir que la prueba no logró el nivel deseado de dificultad (de hecho, el examen resultó ser mucho más difícil de lo que intentamos).

La universidad ha estado recibiendo muchas quejas sobre la calidad de la enseñanza que imparten los estudiantes de posgrado que son ayudantes de profesor. Como resultado, nos preguntamos si los estudiantes que acudían a secciones que impartían los ayudantes salían más bajos en el examen que aquellos que iban a las secciones impartidas por profesores. Si las secciones de ayudantes son la muestra 1 y las de profesores la muestra 2, entonces las hipótesis apropiadas para probar esta preocupación son:

> $\rm H_{0}$ :  $\mu_{1}=\mu_{2}$   $\leftarrow$  La preocupación no está apoyada por los datos  ${\rm H}_1{:}~ \mu_1<\mu_2$  ← La preocupación está apoyada por los datos

La salida de Minitab para este prueba se da en la figura 9-14. Observe que los resultados de la prueba se presentan suponiendo que las varianzas de las dos poblaciones son iguales. Si podemos suponer esto, entonces la prueba que reporta Minitab es la prueba estudiada en las páginas 376-377, donde se calculó una estimación combinada para  $\sigma^2$ .

Variable N Media DesvEst EEst Media T Valor P Final 199 45.281 10.014 0.710 -15.45 0.0000 Prueba T de la media Prueba de mu = 56.250 vs mu no = 56.250

Prueba T de dos muestras e intervalo de confianza Ambas usan DesvEst conjunta = 10.0 Prueba T mu  $1 = \text{mu} 2$  (vs <): T=  $-0.44$  P=0.33 GL= 197 I.C. 95% para mu 1 - mu 2: (-3.5, 2.19) Dosmuestras T para FINAL NUMINSTR N Media DesvEst EEst Media 1 89 44.93 9.76 1.0 2 110 45.6 10.2 0.98

### **390 Capítulo 9 Prueba de hipótesis: pruebas de dos muestras**

Uso de Minitab para probar hipótesis sobre la diferencia entre dos medias

**FIGURA 9-14**

Establecimiento del problema en símbo-

los

¿Qué debe concluirse respecto a si los estudiantes de las secciones impartidas por ayudantes están o no en desventaja? El valor P obtenido para esta prueba de una cola (0.33) es bastante grande en relación con los niveles de significancia típicos que se han usado (0.10, 0.05, 0.01, etc.) de manera que no se puede rechazar H<sub>0</sub>. Los datos no apoyan la preocupación expresada en las quejas recibidas por la universidad.

Los datos del apéndice 11 contienen los ingresos del último trimestre de 1988 para 224 compañías, además de los correspondientes al último trimestre de 1989. Debido a que la economía de Estados Unidos no había sufrido una recesión desde 1982, para 1989 muchos economistas esperaban que se desacelerara. Se puede verificar (para  $\alpha = 0.10$ ) si el cambio de un año a otro en los ingresos en el último trimestre es evidencia de que sus expectativas eran correctas. En la figura 9-15, se usó Minitab para probar esto.

> $\rm H_0$ :  $\mu_{1989} = \mu_{1988} \leftarrow$  La economía no se desaceleró  $\rm H_{1}: \mu_{1989} \leq \mu_{1988} \, \leftarrow$  La economía se desaceleró  $\alpha = 0.10 \iff$  Nivel de significancia para esta prueba

Para realizar esta prueba de diferencia entre pares, primero se restan los ingresos del último trimestre de 1988 de los del último trimestre de 1989 y se guardan los resultados en una variable llamada "CAMBIO". Al observar CAMBIO, la hipótesis se convierte en

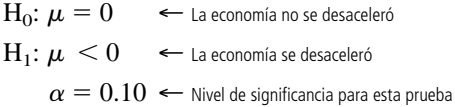

Interpretación de los resultados

En la figura 9-15 se observa que el valor P reportado para la prueba de una cola es 0.28. Como este valor P es mayor que el nivel de significancia  $\alpha = 0.10$ , no se puede rechazar H<sub>0</sub>. Los ingresos del último trimestre no disminuyeron en forma significativa de un año a otro, de modo que no proporcionan evidencia de una economía desacelerada.

En esta prueba se usaron las 224 compañías. Sin embargo, quizá los cambios en los ingresos de las compañías relativamente grandes cuyas acciones están en la lista de la Bolsa de Valores de Nueva York (NYSE) sean diferentes de los cambios en los ingresos de compañías más pequeñas que ope-

### Prueba T de la media

Prueba de mu = 0.0000 contra mu < 0.0000

### **FIGURA 9-15**

Uso de Minitab para una prueba de diferencias por pares de medias

**FIGURA 9-16** Uso de Minitab para una prueba de medias con muestras indepen-

dientes

Prueba T de dos muestras e intervalo de confianza Ambas usan DesvEst conjunta = 0.898 Prueba T mu 0 = mu 1 (contra no =): T= -0.60 P=0.55 GL= 222 I.C. 95% para mu 0 - mu 1: ( -0.327, 0.17) Dosmuestras T para CAMBIO NYONO N Media DesvESt EEst Media 0 149 -0.061 0.645 0.053 1 75 0.02 1.26 0.15

Variable N Media DesvEst EEst Media T Valor P CAMBIO 224 -0.0354 0.8967 0.0599 -0.59 0.28

ran en la American Stock Exchange o de manera privada. Si difieren, tal vez 1 sea mejor indicador de la dirección de la economía. Para verificar esto, se pueden dividir las 224 compañías en dos grupos (NYSE y OTROS) y obtener muestras independientes para probar la diferencia en los valores de las medias de CAMBIO en los dos grupos. Probemos esto para  $\alpha = 0.02$ .

Establecimiento del problema en símbolos

 $\rm H_{0}: \mu_{\it NYSE}=\mu_{\it OTRO}$   $\leftarrow$  Ambos cambios en las medias son iguales  $\text{H}_1: \mu_{NYSE} \neq \mu_{OTRO}$   $\leftarrow$  Ambos cambios en las medias son diferentes  $\alpha = 0.02 \leftrightarrow$  Nivel de significancia para esta prueba

En la figura 9-16 se usó Minitab para realizar esta prueba. La variable CAMBIO se convirtió de sus valores en caracteres O, A y N a los valores numéricos 0, 0 y 1 en una nueva variable llamada NYONO.

Interpretación de resultados

En este caso en particular el valor P de 0.55 para la prueba de la diferencia de los cambios en las medias de NYSE y OTRO es mucho mayor que el nivel de significancia  $\alpha = 0.02$ , de manera que no se puede rechazar H<sub>0</sub>. No existe suficiente evidencia para garantizar más investigación del uso del cambio de un año a otro en los ingresos del último trimestre como evidencia de la dirección que tomará la economía.

## **Estadística en el trabajo**

## **Loveland Computers**

**Caso 9: Prueba de hipótesis de dos muestras** Cuando Lee Azko observó los resultados de la investigación telefónica efectuada por el departamento de mercadotecnia de Loveland Computers, tuvo la impresión de que algo no andaba bien.

"Hmmm, ya no tienes en la computadora los datos del 'gasto total en software', ¿verdad, Margot?", le preguntó Lee a la jefa del departamento.

"¡Claro que sí! Yo guardo *todo*", le respondió Margot. "Están en un archivo de hoja de cálculo en aquella computadora. Estuve encargada de procesar toda la información el verano pasado. ¿Por qué necesitas ver esos datos?"

"Bueno, dame un minuto y te lo diré", respondió Lee, al tiempo que encendía la computadora. Después de unos minutos de murmurar cosas mientras manipulaba el teclado, Lee se recargó en el respaldo de su asiento. "¡Como lo había pensado! Ven a ver esto. Parece como si en realidad tuviéramos dos tipos de clientes. ¿Ves cómo se forman dos picos distintos en esta gráfica?"

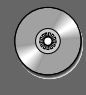

## **Ejercicio de base de datos computacional**

### **HH Industries**

Laurel tocó en la puerta entreabierta de la oficina de Hal. "Bienvenido", dijo ella a modo de saludo. "Supe que tuviste un buen viaje."

Hal levantó la mirada y le hizo señas para que entrara y se sentara. "Pues sí, fue magnífico. ¡Pero estoy exhausto! Nos pasamos la semana completa de pie."

"Creo que debimos haber hecho más que imprimir la media y la desviación estándar el verano pasado", comentó Margot desanimada. "Me imagino que esto significa que los datos no son buenos."

"No necesariamente", dijo Lee más optimista. "Te apuesto a que tus 'grandes compradores' son los clientes ejecutivos de la compañía y el pico más pequeño es de los usuarios domésticos. No tendrías manera de saber de qué categoría viene la respuesta, ¿o sí?"

"Bueno, capturamos la información de manera automática", dijo Margot, inclinándose para ver mejor la gráfica en la pantalla. "Si te fijas en la primera columna, verás que corresponde al número de cliente. Todos los clientes ejecutivos tienen un número que empieza con un 1, y el número de los clientes domésticos empieza con un 2."

"Déjame copiar este archivo en un disquete", dijo Lee y abrió su portafolios. "Por la tarde te tendré la respuesta."

*Preguntas de estudio:* ¿Qué gráfica hizo Lee utilizando la hoja de cálculo? ¿Qué hipótesis está probando y cuál es la prueba estadística apropiada? ¿Se trata de un problema de una cola o de dos colas?

Hal, Stan y John Raymond, el nuevo gerente de publicidad, habían regresado el día anterior de una exposición comercial en Las Vegas que había durado una semana. CONEXPO era la exposición sobre construcción más grande del mundo y se hacía sólo cada cinco años; atraía miles de exhibidores y participantes. Todo aquel que tuviera algo que ver con la construcción se encontraba ahí. Y por primera vez, HH Industries había estado justo en el centro de todo.

"Nuestro local de exhibición estaba increíble", continuó Hal. "No tengo idea de lo que John le prometió a la chica encargada de organizar aquello, pero ¡valió la pena!", le hizo un guiño a Laurel. "Definitivamente obtuvimos una ubicación excelente. Saliendo del ascensor, tenías que pasar justo delante de nuestro local para llegar a la parte principal de la sala de exhibiciones. Y lo que diseñamos para exhibir de veras que llamaba la atención. No sólo repartimos los 400 catálogos que llevábamos, sino que tenemos direcciones de al menos otro tanto que desea estar incluido en nuestra lista de correos."

Laurel sonrió, el entusiasmo de Hal era contagioso. "Habías dicho que la exhibición podría muy bien cambiar el futuro de nuestra empresa, y parece que tenías razón. Stan dijo que incluso comieron con clientes todas las tardes. Apuesto a que te alegras de estar de regreso, a pesar de que sea solamente para tomar aire."

"Lo mejor es que ya terminó", concordó Hal. "Sólo espero que nuestra inversión tenga frutos; en total, gastamos casi \$15,000 para participar."

Laurel se quedó pensativa unos momentos. "Las cifras de las ventas podrían tardar un buen rato en reaccionar con la fuerza suficiente para que lo notemos. La gente no cambia de proveedores tan pronto. Sin embargo, tengo una idea de cómo podemos medir una respuesta más inmediata. ¿No tiene Stan un registro del número de clientes distintos que nos llaman todos los días?"

Hal asintió sonriendo. "La CUC, cuenta única del cliente. Ya conoces a Stan, ¡mantiene registros de todo!"

"Eso pensé. Déjame echar una mirada a los datos de las CUC de las últimas semanas. Luego recolectamos algunos datos más, empezando el lunes. Podemos comparar las cifras antes y después de CONEXPO, y determinar si vemos alguna diferencia en la cantidad de personas con las que tenemos comunicación. Es una técnica sencilla, pero puede darnos una idea en el corto plazo. Más adelante podemos desarrollar un análisis más detallado y profundo para rastrear las tendencias en las ventas, proyectar un punto de equilibrio para nuestra inversión, etcétera."

"Me parece bien", comentó Hal, "déjame saber qué obtienes".

Laurel recolectó los siguientes datos (que también puede consultar en los archivos CH09A.xxx del CD que acompaña al libro):

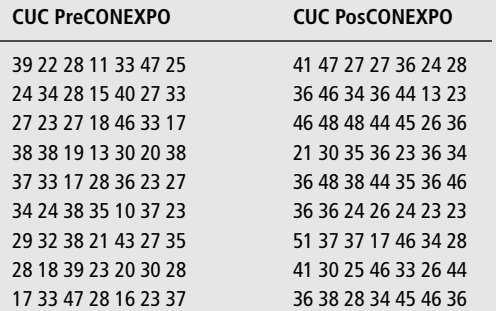

**1.** Determine si las poblaciones de llamadas PreCONEX-PO y PosCONEXPO tienen el mismo número medio de clientes únicos por día. Pruebe con un nivel de significancia de 0.05.

Como era de esperarse, Hal estaba animado con los hallazgos de Laurel. "Parece que vamos a tener algunos clientes nuevos", comentó en la siguiente reunión de directivos. John Raymond miró a Laurel, que estaba sentada al otro extremo de la mesa. "¿Laurel, hay alguna manera de poder saber si nos perjudicó no haber tenido suficientes catálogos en la exposición? Quiero decir, ¿podríamos saber si los clientes que recibieron un catálogo por correo nos compran menos que los que obtuvieron uno en nuestro puesto?.

Stan levantó la mirada. "Eso sería estupendo", intervino, "y como durante la exposición llamamos acá para pedir más catálogos, los clientes que pidieron uno y no pudimos dárselo allá, debieron tenerlo en cuanto llegaron a su lugar de origen; tal vez podamos, incluso, utilizar los datos del mismo periodo para este estudio", concluyó señalando los papeles que tenía enfrente.

Laurel meditó unos momentos. "Eso será un buen reto", empezó. "Los tamaños de población son bastante diferentes, de modo que tendríamos que usar un enfoque de proporciones, en lugar de las cifras de ventas reales. Déjame ver qué puedo obtener. Stan, necesito que me ayudes a seleccionar a los clientes relevantes en los datos de las últimas semanas. Pasaré a tu oficina por la tarde."

Laurel empezó a diseñar el estudio tan pronto como salió de la junta de directivos. Stan había marcado los informes de ventas, indicándole por separado los clientes pertenecientes a cada grupo. Luego ella calculó el porcentaje de clientes que hicieron pedidos cada día durante el periodo de estudio. (Estos datos están en los archivos CH09B.xxx del CD que acompaña al libro.)

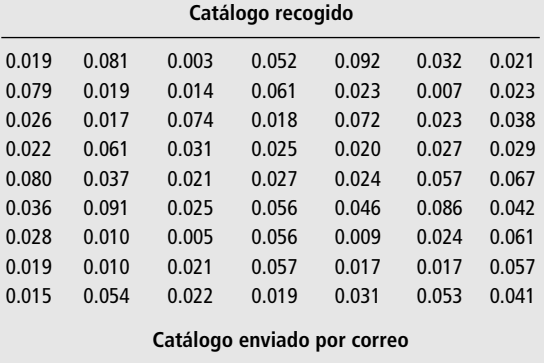

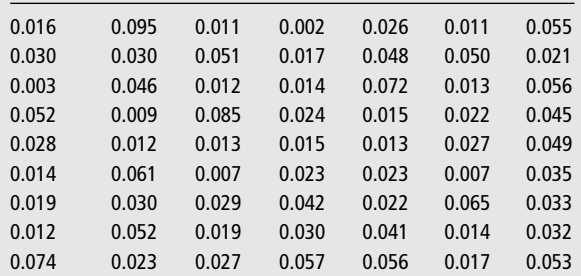

**2.** Determine si la proporción promedio diaria de clientes que hacen pedidos es menor para quienes recibieron el catálogo por correo (comparado con los que lo obtuvieron en la exposición). ¿Para qué valores de  $\alpha$  se acepta la hipótesis nula?

Stan estaba complacido con los resultados obtenidos hasta ese entonces, pero Laurel sabía que no estaba del todo satisfecho. "Ya sé qué necesitas", le dijo Laurel una tarde después de una larga discusión. "¡Necesitas dinero! Nunca estás completamente contento si no hay dólares de por medio."

Stan sonrió tímidamente. "Me conoces demasiado bien. Tengo curiosidad de saber, en el fondo, cómo nos afectó nuestra participación en CONEXPO. A mi modo de ver, las cifras de ventas están bien, pero tú y tu estadística deberán convencerme de que no se trata únicamente de mis buenos deseos."

Stan provenía definitivamente de la vieja escuela en que la estadística era un asunto de académicos y no de hombres de negocios. Había tardado mucho en aceptar que el trabajo estadístico era válido y valioso para HH Industries. "Tomemos unas 40 unidades del inventario y estudiemos su desempeño en ventas durante el mismo periodo en que realizamos los estudios de las cuentas únicas y los catálogos", dijo ella. "Eso nos dará una buena idea de cómo están las ventas en general." Con la ayuda de Stan, Laurel recolectó los siguientes datos para las mismas 40 unidades, antes y después de la CO-NEXPO. (Estos datos están en los archivos CH09B.xxx del CD que acompaña al libro.)

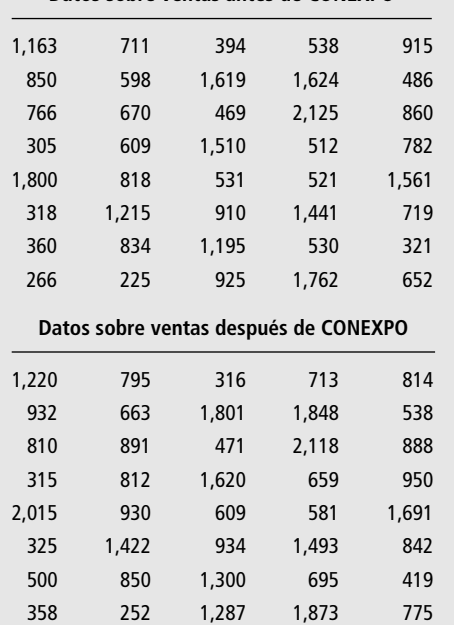

**Datos sobre ventas antes de CONEXPO**

**3.** A un nivel de significancia del 15%, determine si las ventas medias se incrementaron después de CONEX-PO. ¿Se puede atribuir por completo el efecto sobre las ventas a la CONEXPO? Explique su respuesta.

## **Del libro de texto al mundo real**

## **Los ensayos clínicos utilizan la estadística para determinar los mejores procedimientos médicos**

Los médicos a menudo bromean sobre el hecho de que cuando una persona está enferma, uno de los lugares más peligrosos en que puede estar es un hospital. La broma se refiere a que, en ocasiones, los pacientes de un hospital se contagian de otros pacientes. Una investigación ha mostrado que la mayor parte de los contagios ocurren a través de las manos de los trabajadores de la salud, al pasar de un paciente a otro. Así, un grupo de médicos y enfermeras del Colegio de Medicina de la Universidad de Iowa decidieron investigar la práctica del lavado de manos en las tres unidades de cuidado intensivo (UCI), en un periodo de ocho meses.

El doctor Bradley Doebbling y sus colegas establecieron un estudio cruzado para comparar dos tipos de jabones. Cada mes cambiaban el jabón disponible. Ambos jabones tienen algún agente antibacteriano: uno contiene el antibiótico gluconato de clorhexidina y el otro contiene una solución con 60% de alcohol.

El hospital tiene ya establecidos procedimientos para la detección de infecciones en los pacientes de las UCI y su rápido tratamiento. Los investigadores también han establecido periodos de observación aleatoria cada media hora para registrar el número de veces que los médicos y las enfermeras de las UCI se lavan las manos entre revisiones. Después compararon el número de infecciones reportadas bajo los dos sistemas de lavado de manos, utilizando el número de *días paciente* bajo los dos regímenes (un paciente que esté en el hospital durante un día cuenta como un *día paciente*).

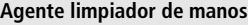

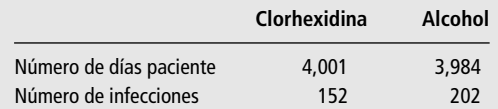

**Demostración de que hay diferencia entre limpiadores** Los resultados obtenidos fueron que durante los meses en que se utilizó la clorhexidina, la frecuencia de infecciones en el hospital fue sólo las tres cuartas partes de cuando se usó la solución de alcohol; un análisis estadístico de la tasa de infecciones de los dos grupos indicó que esta diferencia es significativa.

La aparente efectividad superior de la clorhexidina depende, en parte, de la disposición de los profesionales para cumplir las indicaciones de lavado de manos. En general, los investigadores encontraron que los miembros del personal clínico se lavaban las manos en sólo alrededor del 40% de las ocasiones en que hubiera ayudado al control de infecciones, pero estaban más dispuestos a lavarse cuando tenían clorhexidina. En una de las tres unidades de cuidado intensivo, la diferencia en el cumplimiento del lavado de manos llegó al 48% con la clorhexidina contra el 30% con el uso de la solución de alcohol ( $p = 0.002$  con una prueba *t*).

**El beneficio es sustancial** Los estudios han estimado el costo anual total del tratamiento de infecciones en hospitales, en Estados Unidos, entre 5 y 10 mil millones de dólares. Exhortar al personal médico de un hospital a lavarse bien las manos entre revisiones parece disminuir mucho las tasas de infecciones, y es más probable que el personal se lave las manos cuando tienen al alcance un limpiador que contenga un fuerte agente antibacteriano.

*Fuente:* Doebbling, B. N., G. L. Stanley, C. T. Sheetz, M. A. Pfaller, A. K. Houston, L. Annis, N. Li, y R.P. Wenzel. "Comparative Efficacy of Alternative Hand-Washing Agents in Reducing Nosocomial Infections in Intensive Care Units." *The New England Journal of Medicine*, 1992, vol. 327(2), págs. 88-93.

## **Repaso del capítulo** ● **Términos introducidos en el capítulo 9**

**Estimación conjunta de**  $\sigma^2$  **Promedio ponderado de**  $\sigma_1^2$  **y**  $\sigma_2^2$ , usado para estimar la varianza común,  $\sigma^2$ , al usar muestras pequeñas para probar la diferencia entre dos medias de población.

**Muestras apareadas** Otro nombre para las muestras dependientes.

**Muestras dependientes** Muestras extraídas de dos poblaciones de tal manera que los elementos de una muestra se aparean con los elementos de la otra muestra, con el fin de permitir un análisis más preciso al controlar los factores externos.

**Proporción combinada de éxitos** Al comparar dos proporciones de población, el número total de éxitos en ambas muestras dividido entre el tamaño total de ambas muestras se usa para estimar la proporción de éxitos comunes a ambas poblaciones.

**Prueba de diferencias apareadas o por pares** Una prueba de hipótesis de la diferencia entre dos medias de población basada en las medias de dos muestras dependientes.

**Pruebas de dos muestras** Pruebas de hipótesis basadas en muestras tomadas de dos poblaciones con el fin de comparar sus medias o proporciones.

**Valor P** Otro nombre para un valor prob y es el mayor nivel de significancia en el que aceptaríamos la hipótesis nula. Nos permite probar hipótesis sin especificar primero un valor para  $\alpha$ .

● **Ecuaciones introducidas en el capítulo 9** 2

$$
\blacksquare \quad 9-1 \quad \sigma_{\overline{x}}
$$

$$
\sigma_{\bar{x}_1 - \bar{x}_2} = \sqrt{\frac{\sigma_1^2}{n_1} + \frac{\sigma_2^2}{n_2}}
$$

Esta fórmula nos permite derivar la desviación estándar de la distribución de la diferencia entre dos medias muestrales, esto es, *el error estándar de la diferencia entre dos medias*. Para hacer esto, tomamos la raíz cuadrada de la suma de la varianza de la población 1 dividida entre el tamaño de su muestra y la varianza de la población 2 dividida entre el tamaño de su muestra.

9-2 
$$
\hat{\sigma}_{\bar{x}_1 - \bar{x}_2} = \sqrt{\frac{\hat{\sigma}_1^2}{n_1} + \frac{\hat{\sigma}_2^2}{n_2}}
$$

Si se desconocen las desviaciones estándar de las dos poblaciones, podemos usar esta fórmula para derivar el error estándar *estimado* de la diferencia entre dos medias. Podemos usar esta ecuación después de haber utilizado las dos desviaciones estándar de la muestra y la ecuación 7-1 para determinar las desvia-

ciones estándar estimadas de la población 1 y población 2 (
$$
\hat{\sigma} = s
$$
).  
\n9-3  
\n
$$
s_p^2 = \frac{(n_1 - 1)s_1^2 + (n_2 - 1)s_2^2}{n_1 + n_2 - 2}
$$

Con esta fórmula podemos obtener una "estimación conjunta" de  $\sigma^2$ . Utiliza un promedio ponderado de  $s_1^2$  y  $s_2^2$ , donde los pesos son los grados de libertad en cada muestra. El uso de esta fórmula supone que

 $\sigma_1^2 = \sigma_2^2$  (las varianzas de población desconocidas son iguales). Utilizamos esta fórmula cuando hacemos una prueba de las diferencias entre medias en situaciones en que se tienen tamaños de muestra pequeños (menores que 30).

**a 9-4**  $\hat{\sigma}_x$ 

$$
\hat{\sigma}_{\bar{x}_1 - \bar{x}_2} = s_p \sqrt{\frac{1}{n_1} + \frac{1}{n_2}}
$$

Dada la "estimación conjunta" de  $\alpha^2$  obtenida con la ecuación 9-3, sustituimos este valor en la ecuación 9-2 y simplificamos la expresión. Esto nos da una fórmula para estimar el error estándar de la diferencia entre medias muestrales en el caso en que tengamos muestras pequeñas (menores que 30), pero varianzas de población iguales.

9-5 
$$
\sigma_{\bar{p}_1 - \bar{p}_2} = \sqrt{\frac{p_1 q_1}{n_1} + \frac{p_2 q_2}{n_2}}
$$

Ésta es la fórmula que se utiliza para derivar el error estándar de la diferencia entre dos *proporciones*. Los símbolos  $p_1$  y  $p_2$  representan las proporciones de éxitos en las poblaciones 1 y 2 respectivamente, y  $q_1$  y *q*<sup>2</sup> son las proporciones de fracasos en las poblaciones 1 y 2, respectivamente.

**9-6** 
$$
\hat{\sigma}_{\bar{p}_1 - \bar{p}_2} = \sqrt{\frac{\bar{p}_1 \bar{q}_1}{n_1} + \frac{\bar{p}_2 \bar{q}_2}{n_2}}
$$

Si no se conocen los parámetros de la población  $p$  y  $q$ , podemos utilizar los estadísticos de la muestra  $\overline{p}$  y -*q*, y esta fórmula para *estimar* el error estándar de la diferencia entre dos proporciones.

**9-7** 
$$
\hat{p} = \frac{n_1 \overline{p}_1 + n_2 \overline{p}_2}{n_1 + n_2}
$$

Debido a que la hipótesis nula supone que *no hay diferencia* entre las dos proporciones de población, sería más apropiado modificar la ecuación 9-6 y utilizar las proporciones combinadas de ambas muestras para estimar la proporción global de éxitos en las poblaciones combinadas. La ecuación 9-7 combina las proporciones de ambas muestras. Note que el valor de  $q$  es igual a  $1 - \hat{p}$ .

$$
\hat{\sigma}_{\bar{p}_1-\bar{p}_2} = \sqrt{\frac{\hat{p}\hat{q}}{n_1} + \frac{\hat{p}\hat{q}}{n_2}}
$$

Ahora ya podemos sustituir los resultados de la ecuación 9-7, tanto *p*ˆ como *q*ˆ, en la ecuación 9-6 y obtener una versión más correcta. Esta nueva ecuación, 9-8, nos da el error estándar *estimado* de la diferencia entre las dos proporciones, utilizando estimaciones combinadas de ambas muestras.

### **Ejercicios de repaso**

- **9-38** La fábrica Clic Pens ha probado dos tipos de anuncios en puntos de venta para su nueva pluma de tinta borrable. El anuncio de mostrador fue colocado en una muestra aleatoria de 40 tiendas en el mercado de prueba, y el anuncio de piso se colocó en otras 40 tiendas del área. El número medio de plumas vendidas por tienda en un mes con los anuncios de mostrador fue 42, con una desviación estándar de 8. En cuanto a los anuncios de piso, el número medio de plumas vendidas por tienda durante el mismo mes fue 45, con desviación estándar de 7. Al nivel  $\alpha = 0.02$ , *i*hubo una diferencia significativa entre las ventas con los dos tipos de anuncio?
- **9-39** En 1992, una investigación en 50 hospitales municipales reveló una tasa de ocupación media del 73.6%, con una desviación estándar de la muestra del 18.2%. Otra investigación efectuada en 75 hospitales municipales en 1995, encontró una tasa de ocupación promedio del 68.9%, con una desviación estándar de la muestra del 19.7%. A un nivel  $\alpha = 0.10$ , ¿podemos concluir que la tasa de ocupación promedio cambió significativamente durante los 3 años que hay entre las dos investigaciones?
- 9-40 La compañía General Cereals acaba de concluir una nueva campaña publicitaria para su producto Fruit Crunch, el cereal natural para el desayuno que contiene nueces, granos y fruta seca. Para probar la efec-

tividad de la campaña, el gerente de marca, Alan Neebe, encuestó a 11 clientes antes de la campaña y a otros 11 después. A continuación se da el consumo semanal (en onzas) de Fruit Crunch por parte de los consumidores:

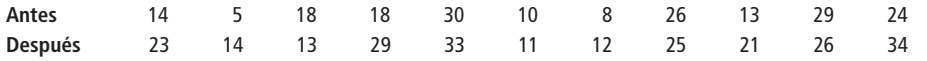

- a) Al nivel  $\alpha = 0.05$ , ¿puede Alan concluir que la campaña ha tenido éxito en aumentar la demanda del producto?
- b) Dada la investigación de Alan antes de la campaña, ¿puede usted sugerirle un mejor procedimiento de muestreo para después de la campaña?
- **9-41** La compañía Ben & Jerry's Homemade, es una empresa que se dedica a la venta de helados no convencionales, con sabores extravagantes como el de galleta con chispas de chocolate. En un artículo en *The Wall Street Journal* se consigna que parte del éxito de la compañía se debe a que atrae a los adultos jóvenes (quienes presumiblemente serán fieles a la compañía durante su periodo pico de consumo de helados). Suponga que un investigador de mercado lleva a cabo una encuesta a la salida de un supermercado y hace una sola pregunta a 200 compradores consecutivos del helado Ben & Jerry's y a 200 compradores de la marca competidora de Haagen-Daz de Grand Metropolitan: "¿Tiene usted menos de 25 años?" Si el 7% de los aficionados al helado de Ben & Jerry's dice "sí" y solamente el 3% de los aficionados al otro helado dice "sí", ¿esto confirma la conclusión del artículo, para 10% de nivel de significancia?

*Fuente:* Suein L. Hwang, "While Many Campetitors See Sales Melt, Ben & Jerry's Scoops Out Solid Market Growth" (Mientras muchos competidores ven derretirse sus ventas, Ben & Jerry's construye un sólido crecimiento), en *The Wall Street Journal* (25 de mayo de 1993): B1.

- **9-42** Students Against Drunk Driving ha establecido que el uso del cinturón de seguridad es un paso positivo para reducir accidentes y lesiones. Antes de una campaña importante en una secundaria, el 44% de 150 conductores que entraba al estacionamiento de la escuela llevaban puesto el cinturón. Después del programa de sensibilización, la proporción de uso se elevó al 52% en una muestra de 200 vehículos. A un nivel de significancia de 0.04, ¿pueden los estudiantes concluir que su campaña fue efectiva?
- **9-43** La compañía distribuidora Allen tiene la hipótesis de que una llamada telefónica es más efectiva que una carta para acelerar el pago de cuentas atrasadas. Se contactaron dos grupos de cuentahabientes atrasados, cada uno con uno de los dos métodos, y se registró el lapso entre el envío de la carta o la llamada y el momento en que se recibió el pago:

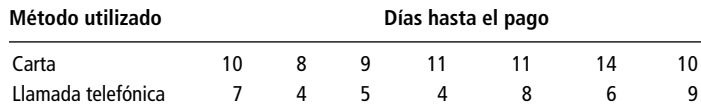

- a) Al nivel  $\alpha = 0.025$ , ¿debería Allen concluir que las cuentas atrasadas se pagan más pronto con una llamada que con una carta?
- b) ¿Puede Allen concluir que las cuentas atrasadas responden con mayor rapidez a las llamadas telefónicas?
- **9-44** Recientemente, un analgésico perdió parte de sus ventas ante un nuevo competidor. El competidor anunciaba que su marca entra al torrente sanguíneo con más rapidez que el *otro* analgésico y, como resultado, alivia el dolor más pronto. El laboratorio que fabrica el primer analgésico desea probar que no existe diferencia significativa entre los dos productos y, por consiguiente, que la afirmación de su competidor es falsa. Como prueba preliminar, se suministró el primer analgésico a 9 individuos una vez al día durante 3 semanas. En las siguientes 3 semanas, se proporcionó a los mismos sujetos el producto de la competencia. Para cada medicamento, se registró el tiempo promedio en minutos que les tomó aliviar el dolor:

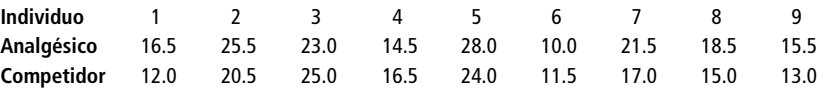

A un nivel  $\alpha = 0.10$ , ¿existe alguna diferencia significativa en el tiempo que tomó a los medicamentos aliviar el dolor?

■ **9-45** Considere los datos de la tabla que sigue. En los primeros tres meses de 1993, la venta de automóviles de lujo en Estados Unidos disminuyó ligeramente, pero la proporción de automóviles de lujo que fueron importados se incrementó. Las cifras se muestran en la siguiente tabla. ¿Es significativo el cambio en el porcentaje de mercado de los automóviles importados con respecto a los domésticos, al nivel del 5%?

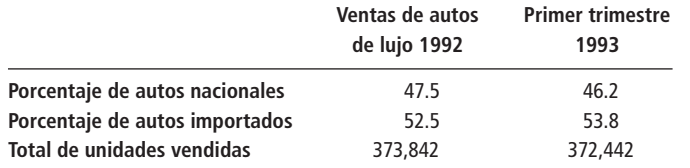

Fuente: Business Week (31 de mayo de 1993), pág. 40.

■ **9-46** Un químico que se encuentra desarrollando repelentes de insectos desea saber si una nueva fórmula da mayor protección contra los piquetes que la que proporciona el producto líder del mercado. En un experimento, se roció un brazo de 14 voluntarios con el producto viejo y el otro brazo con la nueva fórmula. Luego cada individuo metió los brazos en una cámara llena de mosquitos y otros insectos que pican. El número de piquetes recibidos en cada brazo se registró en la tabla siguiente. Al nivel  $\alpha = 0.01$ , ¿deberá el químico concluir que la nueva fórmula, de hecho, es más efectiva que el producto líder en el mercado?

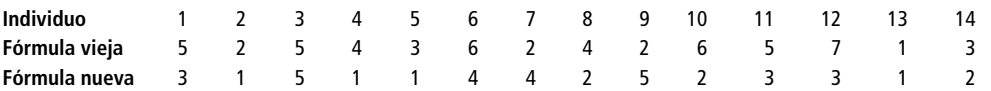

■ **9-47** Long Distance Carrier (LDC) intenta observar el efecto de ofrecer "1 mes gratis" con una cuota fija de \$10.95, contra la oferta de una cuota mensual más baja (\$8.75) sin el mes gratis. Para probar qué puede ser más atractivo para los consumidores, Long Distance realiza una prueba de mercado breve: 12 representantes hacen llamadas usando un enfoque y 10 usan el otro. El siguiente número de clientes estuvo de acuerdo en cambiar su servicio de larga distancia actual a LDC:

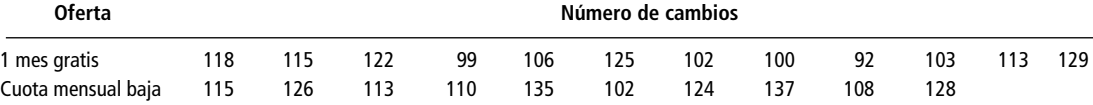

Pruebe para un nivel de significancia del 10% si existen diferencias significativas entre las dos ofertas.

■ **9-48** ¿El nivel percibido de responsabilidad por una acción está relacionado con la severidad de sus consecuencias? Esta pregunta fue la base de un estudio sobre responsabilidad en el que los sujetos leían la descripción de un accidente ocurrido en una carretera federal. Las consecuencias, en términos de costos y daños físicos, se describían como menores y graves. Se utilizó un cuestionario para calificar el grado de responsabilidad que los individuos creían que debían asignar al personaje principal. A continuación se dan los resultados para los grupos de consecuencias menores y consecuencias graves. Las calificaciones altas corresponden a una responsabilidad mayor atribuible al personaje principal. Si se utiliza un nivel de significancia del 0.025, ¿se concluye del estudio que las consecuencias graves conducen a una mayor atribución de responsabilidad?

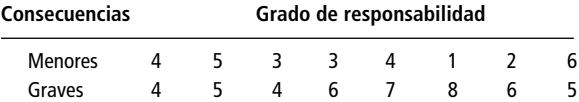

- **9-49** En octubre de 1992, una investigación entre 120 macroeconomistas indicó que 87 de ellos creían que la recesión ya había terminado. Una investigación de 150 agentes de adquisiciones encontró que 89 de éstos creían que la recesión ya había terminado. Al nivel  $\alpha = 0.10$ , ise pude concluir que los agentes de adquisiciones eran más pesimistas acerca de la economía de Estados Unidos que los macroeconomistas?
- **9-50** Los largometrajes de animación proporcionan grandes ganancias a The Walt Disney Company. Las películas de éxito, como *Aladdin*, pueden producir ingresos mayores a los 300 millones de dólares después de sus costos de producción. Pero cada año, además de estos éxitos espectaculares, algunas películas de animación más modestas llegan a las pantallas. Un analista obtuvo un listado de los ingresos totales (la suma de boletos vendidos) de la primera presentación de todas las películas de animación exhibidas entre 1986 y 1992, los datos reunidos son los siguientes (en millones de dólares):

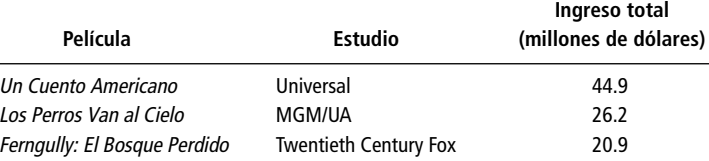

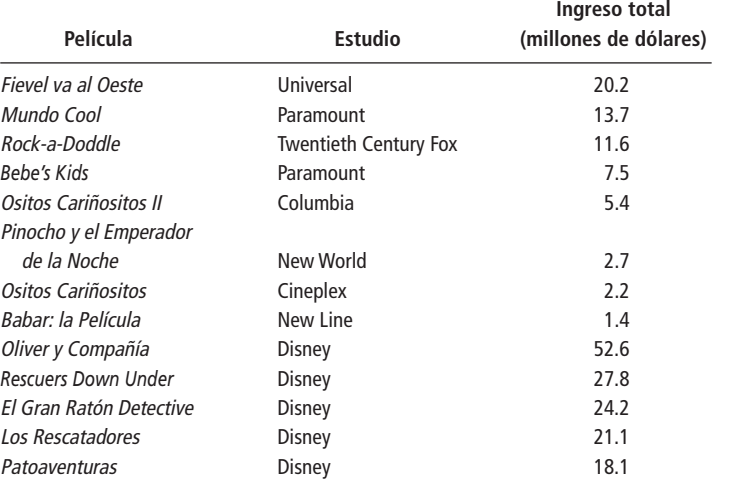

*(Nota: Se excluyen los éxitos de Disney que hayan tenido ganancias mayores que 80 millones de dólares y los reestrenos de los clásicos animados como el de Blancanieves.)*

*Fuente: David J. Londoner* y *William L. Kessler, The Walt Disney Company: Momentum in the Basics, Wertheim Schroeder* & *Co. Informe de investigación, Nueva York,* 12 *de febrero de 1993*.

Para  $\alpha = 0.05$ , ¿estos datos apoyan la conclusión de que "aun excluyendo los grandes éxitos, las películas animadas de Disney ganan más que la competencia?".

■ **9-51** El programa de estudios de licenciatura en administración de Piedmont Business School ofrece un Taller de Habilidades Analíticas (THA), durante el verano, para ayudar a los estudiantes a refrescar sus conocimientos de contabilidad, economía y matemáticas. El director del programa, Andy Bunch, se pregunta si el THA ha proporcionado ventajas a quienes lo cursan. Ha tomado muestras aleatorias de los promedios de los asistentes durante los últimos 5 años y de los que iniciaron la maestría en administración sin el THA durante el mismo periodo. A un nivel  $\alpha = 0.02$ , *i* han obtenido los estudiantes que cursaron el THA calificaciones significativamente más altas? ¿Debería Andy anunciar que el taller ayuda a los estudiantes a lograr mejores resultados en su programa de maestría?

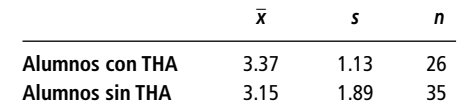

- **9-52** De 2,000 empresas muestreadas aleatoriamente, 58 tuvieron auditorias respecto a los reembolsos correspondientes al pago de impuestos federales de 1995, en Estados Unidos. En otra muestra de 2,500 empresas, 61 tuvieron en 1994 auditorias respecto a sus reembolsos, ¿la fracción de reembolsos corporativos que tuvieron auditoria en 1995 fue significativamente distinta de la fracción de reembolsos de 1994? Pruebe las hipótesis apropiadas a un nivel  $\alpha = 0.0$ l.
- **9-53** Ellen Singer aseguró a uno de sus compañeros de trabajo que las casas de la parte sur del condado de Durham se venden en aproximadamente \$15,000 menos que las casas del mismo tipo que se venden en Chapel Hill. Para probar esta afirmación, su compañero escogió al azar 10 ventas recientes de casas en Chapel Hill y las comparó con 10 ventas de recientes en el condado de Durham, en términos de estilo, tamaño, edad, número de cuartos y tamaño del terreno que ocupan. A un nivel  $\alpha = 0.05$ , ¿los datos siguientes (precios de ventas en miles de dólares) apoyan la afirmación de Ellen?

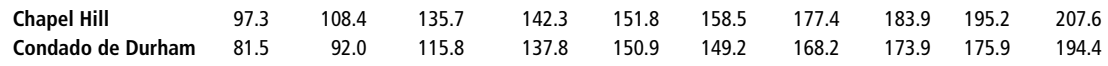

9-54 El Promedio de Transporte Dow-Jones está basado en los precios de cierre de las acciones comunes de 20 compañías aéreas, ferrocarriles y de fletes. El 24 de mayo de 1993, el precio promedio de estas 20 acciones disminuyó de \$47.156 a \$47.150. Tomando estas acciones como una muestra aleatoria de todas las acciones relacionadas con el transporte, ¿es significativa la disminución observada? Explique su respuesta.

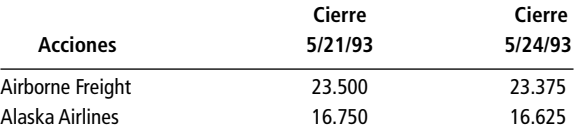

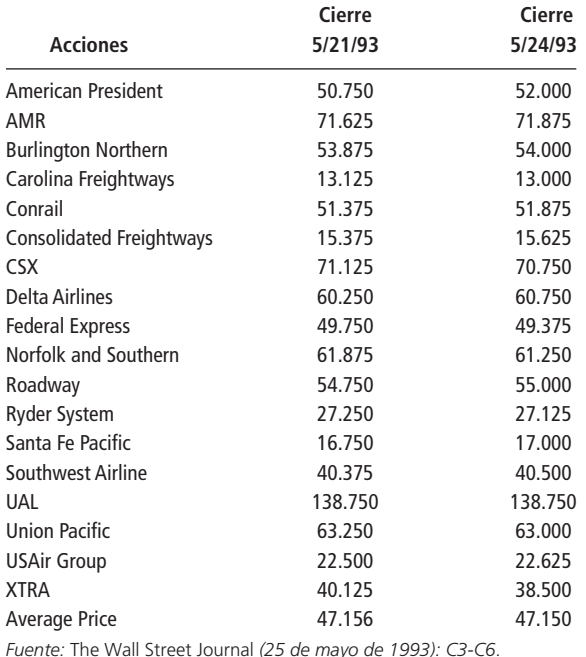

■ **9-55** La ejecutiva de la televisión, Terri Black, acaba de recibir una propuesta y una cinta piloto para una nueva serie. *El nido ya no está vacío* es una comedia sobre un matrimonio de mediana edad cuyos hijos, dos graduados universitarios, son incapaces de encontrar trabajo y regresan a vivir con sus padres. Terri se pregunta si el programa llamará la atención tanto de los televidentes con veintitantos años como de los mayores. Calculando que las personas que trabajan en su oficina son una muestra razonablemente representativa del total de la población, les pide que hagan una evaluación de la cinta en una escala de 0 a 100 y obtiene la siguiente respuesta:

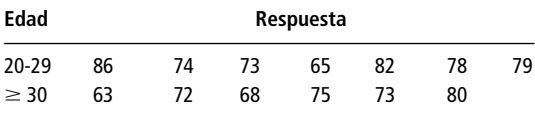

- a) A un nivel de significancia de 0.05, ¿deberá Terri concluir que el programa es igualmente atractivo para los dos grupos?
- b) Independientemente de su respuesta al inciso anterior, ¿piensa que Terri debe utilizar los resultados de la investigación que hizo en su oficina para decidir cómo diseñar una campaña publicitaria para *El nido ya no está vacío*? Explique su respuesta.
- 9-56 Un fabricante de alimentos para mascotas se pregunta si las personas que tienen gatos y las que tienen perros reaccionan de manera diferente respecto a los alimentos que fabrica. Se llevó a cabo una investigación entre los consumidores que arrojó la siguiente información:

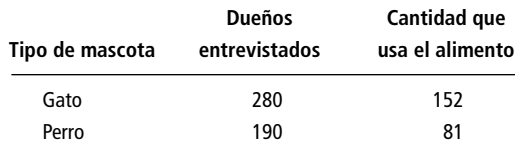

¿Es razonable concluir a un nivel  $\alpha = 0.02$ , que es más probable que los dueños de gatos alimenten a su mascota con el alimento en cuestión?

■ 9-57 Ofrecieron a Robin Wendell transferirlo de Pittsburgh a Boston, pero él quiere un sueldo más alto "porque la vida es mucho más cara allá". De su recibo de supermercado quitó los artículos costosos y obtuvo una lista de 36 artículos de menos de \$2 con media de \$0.98 y desviación estándar de \$0.43 en Pittsburgh. El gerente de personal, en Boston va al supermercado y con el mismo límite de \$2 compra 42 artículos, con media de \$1.07 y desviación estándar de \$0.38. ¿Tiene razón Robin en cuanto a que el costo de los

abarrotes es mayor en Boston que en Pittsburgh para un nivel de confianza de  $\alpha = 0.01$ ? ¿Qué puede hacer para mejorar el análisis del costo de vida en las dos ciudades?

- 9-58 Un grupo de médicos ingleses repitieron un estudio administrativo en Estados Unidos acerca de directores médicos que preguntaba qué habilidades consideraban útiles y esenciales para sus trabajos. De 100 encuestas enviadas por correo en Estados Unidos, respondieron el 50% y de 59 encuestas enviadas en el Reino Unido, regresaron el 45%.
	- a) ¿Cuántos cuestionarios de la encuesta del Reino Unido regresaron?
	- b) ¿Difieren las proporciones de respuesta entre las dos muestras?

*Fuente:* Trevor Wood, Gabriel Scally y Declan O'Neill, "Management Knowledge and Skills Required by UK and US Medical Directors", *Physician Executive* (agosto de 1995): 26-29.

■ **9-59** Una compañía está considerando ofrecer a un nuevo gerente con maestría en administración una ayuda de renta como compensación por la diferencia en el costo de la vivienda. Un ejecutivo hace referencia a una tabla en *The Wall Street Journal* que contiene un estudio de precios típicos de casas para jóvenes ejecutivos que inician su carrera, en todo el país. El ejecutivo observa, "Los precios de alojamiento están bajando en California; debemos sólo compensar a las personas que viven en la costosa costa este y en el sur".

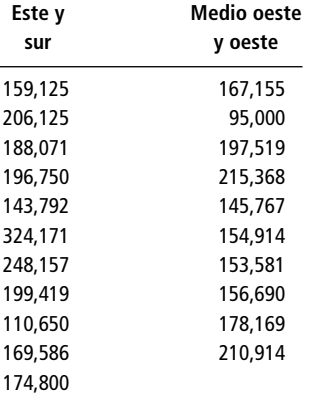

- a) Si la tabla representa una muestra aleatoria de los precios de alojamiento en cada área, ¿el precio medio es significativamente diferente entre los dos grupos de vivienda?
- b) Al avanzar la discusión, un colega indica que la cifra de \$324,171 en el primer grupo corresponde a Washington, D.C., y es evidente que es una observación extrema. La persona de recursos humanos aclara que la cifra de \$95,000 del segundo grupo es de Eden Prairie, Minnesota, y dice, "ni siquiera tenemos oficinas en Minnesota". ¿Mejora este análisis si se eliminan estos valores extremos? ¿Se llega a las mismas conclusiones?

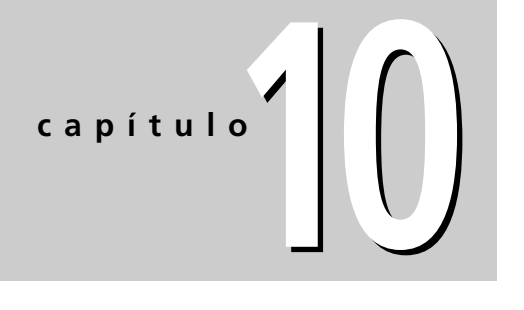

# **CALIDAD Y CONTROL DE LA CALIDAD**

## **Objetivos**

- Examinar por qué el concepto de calidad —asegurar que un producto o un servicio sea consistente, confiable y esté libre de errores y defectos es importante en la toma de decisiones
- Aprender cómo utilizar gráficas de control para supervisar la producción de un proceso y ver si está cumpliendo con los estándares de calidad establecidos
- Reconocer patrones que indiquen que un proceso está fuera de control
- Entender el proceso de construcción de gráficas *x* -*, R* y *p*
- Introducir los conceptos básicos de la administración de la calidad total
- Aprender cómo se utiliza el muestreo de aceptación para controlar la entrada de un proceso con el fin de asegurar que cumple con los estándares de calidad establecidos

## **Contenido del capítulo**

- 10.1 Introducción 404
- 10.2 Control estadístico de procesos 406
- 10.3 Gráficas x: gráficas de control para medias de procesos 407
- 10.4 Gráficas *R*: gráficas de control para variabilidad de procesos 417
- 10.5 Gráficas *p*: diagramas de control de atributos 422
- 10.6 Administración con vistas a calidad total 428
- 10.7 Muestreo de aceptación 433
	- Estadística en el trabajo 438
	- Ejercicio de base de datos computacional 438
	- Del libro de texto al mundo real 440
	- Términos introducidos en el capítulo 10 441
- Ecuaciones introducidas en el capítulo 10 442
- Ejercicios de repaso 443

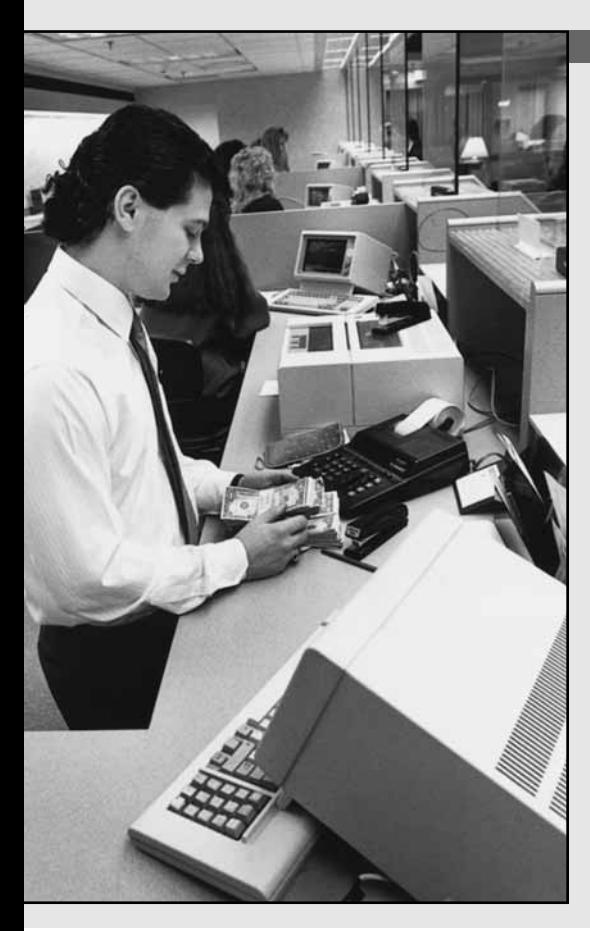

**la gerente de la sucursal de TransCarolina Bank en Durham, Car del Norte, acaba de establecer una caja rápida para las operacciones rápidas se realicen en un promedio instancia, que las transacciones rápidas se realicen e a gerente de la sucursal de TransCarolina Bank en Durham, Carolina del Norte, acaba de establecer una caja rápida para las operaciones consistentes en un solo depósito o retiro. Espera, en última menor que 60 segundos. Por el momento, sólo desea estar segura de que la caja rápida trabaja sin interrupciones y de forma consistente. Una vez que el proceso esté bajo control, podrá dedicar su atención al objetivo de reducir el tiempo promedio para cumplir con la meta de 60 segundos. Durante el mes anterior, muestreó al azar seis operaciones rápidas por cada día de trabajo:**

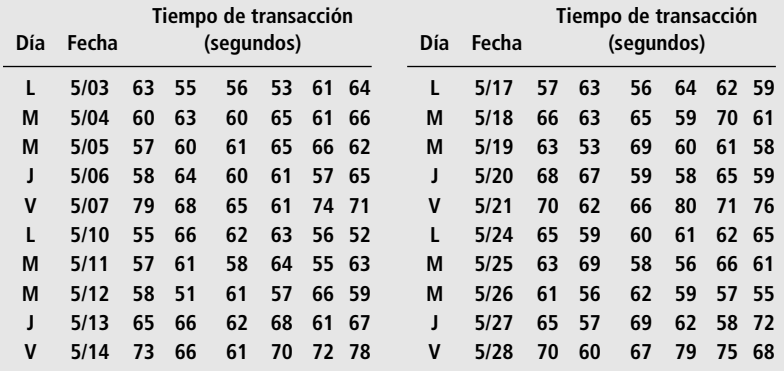

**Utilizando las técnicas analizadas en el presente capítulo, la gerente puede determinar si el funcionamiento de la caja rápida está o no bajo control.** ■

## **10.1 Introducción**

Respuesta al reto de la globalización

TQM para los servicios y para la manufactura

A menudo escuchamos que todo el mundo habla del clima, pero nadie está preparado para hacer algo al respecto. Hasta hace poco, se podía decir lo mismo de los negocios y la calidad en Estados Unidos. Sin embargo, a medida que el aislamiento relativo de las economías nacionales ha cedido su lugar a la creciente globalización del comercio, la industria estadounidense ha tenido que responder a los retos que le llegan desde afuera. Uno de esos retos fue la dedicación al control de la calidad y a la administración de la calidad de la producción, que materializaron algunos productos japoneses, como en automóviles y aparatos electrónicos. En respuesta a este reto, la filosofía y las técnicas del control y la administración de la calidad forman parte cada vez más de los procesos de producción estadounidenses. Además, el círculo de rápido crecimiento de las aplicaciones de la *Administración de la calidad total* (TQM, *Total Quality Management*) ha trascendido del sector de manufactura al sector de servicios, como los de salud y de asesoría legal.

En este capítulo, se verá cómo las aplicaciones sencillas de algunas de las ideas estudiadas sobre estimación y prueba de hipótesis se pueden utilizar para el control y mejoramiento de la calidad. Veremos las *gráficas de control* y el *muestreo de aceptación*, dos técnicas de control de calidad de uso común. Y, paralelamente, conocerá a algunos de los pioneros en este campo y aprenderá algo sobre el lenguaje del control de la calidad.

## ¿Qué es la calidad?

Diferencia entre lujo y calidad

Cuando escucha un anuncio comercial sobre un "automóvil de alta calidad", ¿vienen a la mente las imágenes de opciones de lujo como asientos de cuero y un complicado aparato de sonido? La mayoría de nosotros relacionamos *lujo* con *calidad.* Pero el tener caros asientos de cuero no significa mucho si el motor no enciende una mañana fría, y no se puede apreciar lo último en tecnología de reducción de ruido si el complicado autoestéreo se pone a masticar las cintas. Estos ejemplos nos muestran que es importante separar la idea de lujo de nuestro análisis de la calidad.

De hecho, algunos de los productos más baratos que encontramos en nuestra vida diaria pueden tener una calidad muy alta. Considere el papel que utiliza en una fotocopiadora. Por algunos centavos por hoja, usted puede adquirir papel blanco y liso, de mucho menos de un milímetro de grueso y tamaño uniforme. Estamos tan acostumbrado a este grado de calidad en el papel para copias que no examinamos las hojas antes de usarlas en la fotocopiadora. Nadie pensaría en medir el grosor de las hojas para asegurarse que son lo suficiente delgadas para no atorarse dentro de la máquina, pero lo suficientemente gruesas para poder imprimir en ambos lados sin que se transparenten.

El ejemplo del papel para fotocopias proporciona una clave para la definición operativa de *calidad*. Las cosas de buena calidad son aquellas que funcionan de la manera en que se espera. Como lo expresó el experto en calidad Joseph M. Juran, *calidad implica ser adecuado para usarse*. En este sentido, *calidad significa cumplir con los requerimientos.* Observe que esto no es lo mismo que cumplir con las especificaciones. El papel cortado al tamaño adecuado para las fotocopiadoras de origen estadounidense no es el apropiado para las máquinas europeas, que requieren el formato métrico A4 un poco más angosto.

Tome en cuenta que la idea de "cosas que funcionan de la manera en que se espera" pone de manifiesto que la calidad está definida tanto por el cliente como por el productor. Como verá más adelante, cumplir con las necesidades de los clientes es una cuestión central para la TQM. Las definiciones operativas de la calidad varían de un contexto a otro, en especial cuando contrastamos bienes y servicios. Pero, en consonancia con nuestra noción de cumplimiento con los requerimientos, la mayoría de las definiciones operativas de la calidad incluyen los conceptos de *consistencia*, *confiabilidad* y *ausencia de errores y defectos.*

### La variabilidad es enemiga de la calidad

Cuando un artesano hace algo, existe un proceso continuo de verificación, medición y rectificación. Si hubiéramos visto a Miguel Ángel terminar una de sus esculturas, no hubiéramos observado una etapa final de "control de calidad" antes de enviar la obra de arte a la persona que se la había encargado. De hecho, el control de calidad no es problema cuando se están produciendo bienes y servicios que son esencialmente únicos. Sin embargo, cuando se generalizó la producción en masa durante el siglo XIX, pronto se dieron cuenta de que las piezas individuales no podían ser idénticas; era inevitable cierta variación. Esto condujo a un problema. Con una variación excesiva, ¡las partes que debían ensamblarse no coincidían! En este sentido, se puede entender por qué la variabilidad es enemiga de la calidad.

### Control de la variabilidad: inspección contra prevención

¿De qué manera debemos manejar la variabilidad? Piense en maderos apilados en un almacén. La mayoría cumplirá con los requerimientos, pero algunos no lo harán debido a deformaciones sufridas al secar, a hendiduras donde la sierra topó con un nudo o a otras causas. Un enfoque de la producción en masa afirma que es más barato pasar el material por el proceso y quitar los productos defectuosos al final. Esto lleva a la maderería a tener un inspector que examine los maderos al salir del horno de secado. Las piezas defectuosas se van al montón de desperdicio.

En los primeros días de la producción en masa, la separación de los productos defectuosos se convirtió en el principal método de control de calidad. Ejércitos de inspectores en batas blancas probaban los productos al final de una línea de producción y dejaban pasar solamente algunos de ellos para consumo del cliente. Se creía entonces que el costo de unos cuantos productos rechazados no era demasiado, porque el costo marginal de cada unidad era pequeño. Pero, a finales de la década de 1970, se señalaba que el costo de los productos defectuosos era mucho más alto de lo que se suponía. Había que pagar al ejército de inspectores, y si se pasaba algún producto defectuoso se tenían costos de garantía y se perdía la imagen ante los clientes.

Calidad significa ser apropiado para el uso

Consistencia, confiabilidad y ausencia de errores

La producción en masa hace que la calidad sea un requisito

Primer control de calidad: separación de los productos terminados defectuosos

Cero defectos como un objetivo

Se argumentaba que sencillamente era más barato hacer las cosas bien la primera vez. Se pregonaba el concepto de *cero defectos*. Si su fuente de energía eléctrica es 99% confiable, usted pasa mucho tiempo ajustando sus relojes eléctricos. Una aerolínea grande con un récord del 99.9% de seguridad, ¡tendrá varios accidentes a la semana! Si demandamos un desempeño casi perfecto de la compañía de luz y de las aerolíneas, quizá deberíamos esperar lo mismo de todos los productores de bienes y servicios.

Evitar defectos y aumentar el orgullo de los trabajadores

Cuando las partes defectuosas no se detectan en la línea de producción, todo el trabajo subsiguiente se desperdicia cuando el producto final es rechazado por los inspectores de control de calidad. Por otro lado, la inspección de los componentes para asegurar que cumplen los requerimientos es costosa. Imagine cuánto tiempo se desperdiciaría si usted tuviera que examinar cada hoja de papel en busca de defectos antes de cargar la fotocopiadora. Esto lleva al objetivo de evitar los defectos en cada etapa del proceso de manufactura de un producto o de prestación de un servicio. Para lograr esto, las personas que hacen las cosas tienen la responsabilidad de verificar su trabajo antes de entregarlo, en lugar de dejar que el trabajo mal hecho pase hasta la inspección final. Esto también tiene el beneficio de dar a los trabajadores una mayor sensación de orgullo por el trabajo que realizan; en este sentido, los obreros son más como artesanos.

## **Ejercicios 10.1**

## **Aplicaciones**

- **10-1** Dé un ejemplo de un producto muy caro que tenga una calidad muy baja.
- **10-2** Dé un ejemplo de un producto muy barato que tenga una calidad muy alta.
- **10-3** ¿Cuál es una definición operativa razonable de la calidad?
- **10-4** ¿Qué hace, en realidad, que el control de la calidad sea un motivo de preocupación para la administración?
- **10-5** ¿Qué tipos de costos consideraría para hacer un análisis de "inspección contra prevención"?
- **10-6** Defina el concepto de *cero defectos*.

## **10.2 Control estadístico de procesos**

La variabilidad no es inevitable

La clave al administrar para la calidad es creer que la variabilidad excesiva se pude evitar. Cuando se encuentra que la salida de algún proceso no es confiable, no siempre cumple con los requerimientos, debemos examinar con cuidado el proceso y ver cómo se puede controlar.

En la década de 1920, Walter A. Shewhart, un investigador de los laboratorios Bell, creó un sistema para registrar la variación e identificar sus causas. El sistema de Shewhart, *control estadístico de procesos* (SPC, *statistical process control*), fue desarrollado con más detalle y difundido por su contemporáneo W. Edwards Deming. Durante muchos años, Deming fue un profeta sin honores en Estados Unidos; pero cuando Japón inició la reconstrucción de su economía, después de la Segunda Guerra Mundial, los administradores de este país incorporaron las ideas de Deming a su filosofía administrativa. Muchas industrias estadounidenses, entre ellas el sector automovilístico y el de electrodomésticos, se toparon con serias presiones competitivas por parte de la industria japonesa a finales de la década de 1970 y toda la de 1980. Como resultado, los administradores de Estados Unidos comenzaron a tomar en cuenta las aportaciones al control de la calidad hechas por Deming y otros.

Variación aleatoria en la salida del procesos

Veamos algunas ideas básicas del control estadístico de procesos de Shewhart. Considere una línea de producción que fabrica ejes de transmisión para automóviles. Se han establecido requisitos para un buen funcionamiento de los ejes. Se desea verificar y mejorar la calidad de los ejes que producimos. Éstos se fabrican en grandes cantidades en un torno automático. Si medimos el diámetro de cada eje después de terminado, esperaríamos ver algo de variabilidad (tal vez con una distribución normal) en las mediciones alrededor del valor medio. Estas variaciones aleatorias observadas en las mediciones podrían deberse a variaciones en la dureza del acero utilizado, a fluctuaciones en la energía eléctrica que afectan el funcionamiento del torno o, incluso, a errores al tomar mediciones de los ejes terminados.

Variación no aleatoria en la salida

Pero imagínese lo que sucede cuando la herramienta de corte se va quedando sin filo. El diámetro promedio aumentará gradualmente, a menos que el torno se recalibre. Y si los soportes del torno se desgastan con el tiempo, el eje de corte podría desplazarse. Entonces algunos ejes serían demasiado grandes y otros demasiado pequeños. Aunque el diámetro promedio seguiría siendo el mismo, la variabilidad en las mediciones podría aumentar. Sería importante observar esta variación no aleatoria (o *sistemática*), identificar sus causas y corregir el problema.

De este análisis, puede ver que existen dos tipos de variación que se observan en el resultado de la mayoría de los procesos, en general, y en la producción de nuestro torno, en particular:

- Variación aleatoria (en ocasiones llamada variación *común* o *inherente*)
- Variación sistemática (a veces llamada variación *asignable* o *de causa especial*)

Respuestas gerenciales a las variaciones inherente y asignable

Estos dos tipos de variación requieren respuestas administrativas distintas. Aunque uno de los objetivos de la administración de la calidad es la *mejora constante* mediante la reducción de la variación inherente, en general, esto no puede lograrse sin cambiar el proceso. Y no se debe cambiar el proceso hasta estar seguro de que toda la variación asignable ha sido identificada y está bajo control. De manera que la idea es: si el proceso está *fuera de control,* **debido a que todavía está presente alguna variación de causa especial, identifique y corrija la causa de dicha variación. Sólo cuando el proceso esté** *bajo control***, puede mejorarse la calidad rediseñando el proceso para reducir su variabilidad inherente.**

En las siguientes tres secciones, veremos las "gráficas de control", dispositivos gráficos inventados por Shewhart para inspeccionar la salida de los procesos y darse cuenta cuando se salen de control.

En la actualidad, existen muchas frases comunes asociadas con los programas de control de la calidad: "la calidad es primero", "la variación es enemiga de la calidad", "hazlo bien la primera vez", "cero defectos", son sólo unas pocas. Cuando se leen estas frases en los impresos de interés general, puede parecer una paradoja que el *control* **SUGERENCIAS Y SUPOSICIONES**

*estadístico de procesos*, el tema de este capítulo, se centre en la *variación*. Sugerencia: hasta que se pueda medir un proceso y encontrar las fuentes de variación (variación aleatoria y variación sistemática) no es posible tener el proceso bajo control. Advertencia: los programas de control de calidad basados exclusivamente en lemas o consignas, en lugar de en métodos estadísticos sólidos, simplemente no funcionan.

## **Ejercicios 10.2**

## **Conceptos básicos**

- **10-7** ¿Qué sucedió en las décadas de 1970 y 1980 que ocasionó que los administradores estadounidenses pusieran más atención en las ideas de Deming?
- 10-8 Explique por qué el trabajo producido por un robot debería tener menos variación aleatoria que el hecho por el ser humano.
- 10-9 Cuando el entrenador de un equipo de béisbol decide cambiar al lanzador, ¿es su decisión una respuesta a la variación aleatoria o la variación asignable? Explique su respuesta.
- **10-10** ¿Qué tipos de variación sistemática intentan controlar los gerentes de supermercados cuando establecen cajas rápidas?

## **10.3** Gráficas <del>x</del>: gráficas de control **para medias de procesos**

La esencia del control estadístico de procesos consiste en identificar un parámetro que sea fácil de medir y cuyo valor sea importante para la calidad del resultado del proceso (el diámetro de los ejes,

Grafique los datos para encontrar variaciones no aleatorias

en nuestro ejemplo); graficarlo de tal manera que podamos reconocer las variaciones no aleatorias, y decidir cuándo hacer ajustes al proceso. Estas gráficas se conocen genéricamente como *gráficas de control*. Suponga, por el momento, que deseamos producir ejes de transmisión cuyo diámetro esté distribuido normalmente con  $\mu = 60$  milímetros y  $\sigma = 1$  milímetro. (**En la mayoría de las situa**ciones, suponer una distribución normal con  $\mu$  y  $\sigma$  conocidas no es razonable, por consiguien**te se descartará más adelante. Sin embargo, esta suposición facilita el análisis de las ideas básicas de las gráficas de control.)**

Para inspeccionar el proceso, tomamos una muestra aleatoria de 16 mediciones cada día y calculamos su media,  $\bar{x}$ . Del capítulo 6, sabemos que las medias de las muestras tienen una distribución de muestreo con

$$
\mu_{\overline{x}} = \mu = 60
$$
\n
$$
\sigma_{\overline{x}} = \frac{\sigma}{\sqrt{n}}
$$
\n
$$
= \frac{1}{\sqrt{16}}
$$
\n
$$
= 0.25
$$
\n
$$
(6-1)
$$

Para un periodo de dos semanas, graficamos el valor de las medias muestrales diarias en función del tiempo. Esto se conoce como *gráfica x*-*.* La figura 10-1 ilustra los resultados de tres conjuntos hipotéticos del valor de las medias de la muestra para dos semanas. Cada una de estas gráficas <del>x</del> incluye también:

- Una línea central (LC), con valor  $\mu_{\overline{x}} = 60$
- Una línea del *límite de control superior* (*LCS*), con valor  $\mu_{\overline{x}} + 3\sigma_{\overline{x}} = 60 + 3(0.25) = 60.75$
- Una línea del *límite de control inferior* (*LCI*), con valor  $\mu_{\overline{x}} 3\sigma_{\overline{x}} = 60 3(0.25) = 59.25$

El número 3 que aparece en los límites de control superior e inferior se utiliza por convención. ¿De dónde viene? Recuerde el teorema de Chebyshev, presentado en el capítulo 3: no importa en qué distribución se base, al menos el 89% de todas las observaciones cae dentro de  $\pm 3$  desviaciones estándar de la media. Y recuerde que para poblaciones normales (vea la tabla 1 del apéndice), más del 99.7% de todas las observaciones cae dentro de dicho intervalo.

Así, si un proceso está bajo control, en esencia todas las observaciones caerán dentro de los límites de control. Por el contrario, las observaciones que caen fuera de esos límites sugieren que el proceso está fuera de control, y exigen una mayor investigación para ver si existe una causa especial que explique esos valores. Con esto en mente, observemos la figura 10.1.

### Interpretación básica de las gráficas de control

En la gráfica (a) de la figura 10-1, todas las observaciones caen dentro de los límites de control, de manera que el proceso está controlado. En la gráfica (b), la segunda y la octava observaciones son *externas*, están fuera de los límites de control. En este caso, el proceso está fuera de control. El personal de producción deberá intentar averiguar si ocurrió algo fuera de lo habitual en esos dos días. Tal vez el torno no fue recalibrado al inicio de la jornada o quizá el operador normal de la máquina estuvo enfermo. Se puede dar el caso en que no se obtengan conclusiones de una investigación. Después de todo, la variación aleatoria producirá observaciones externas el 0.3% de las veces. En tales casos, concluir que algo ha salido mal corresponde a cometer un error tipo I en la prueba de hipótesis. Sin embargo, como las observaciones externas válidas se presentan con muy poca frecuencia, tiene sentido investigar siempre que se presente una.

¿Qué debemos concluir respecto a la gráfica (c) de la figura 10-1? A pesar de que las 10 observaciones caen dentro de los límites de control, no muestran una variación aleatoria, presentan un patrón definido de incremento en el tiempo. Siempre que se encuentre una falta de aleatoriedad, debe supo-

Los límites de control  $+3\sigma$ contendrán la mayoría de las observaciones

Gráficas  $\bar{x}$ 

Las observaciones externas deben investigarse

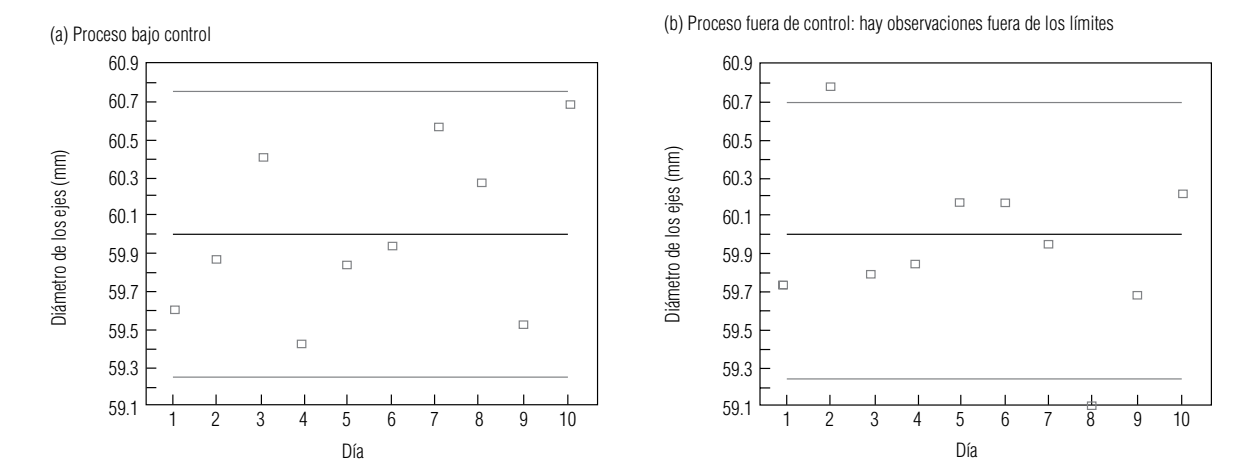

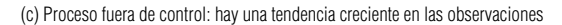

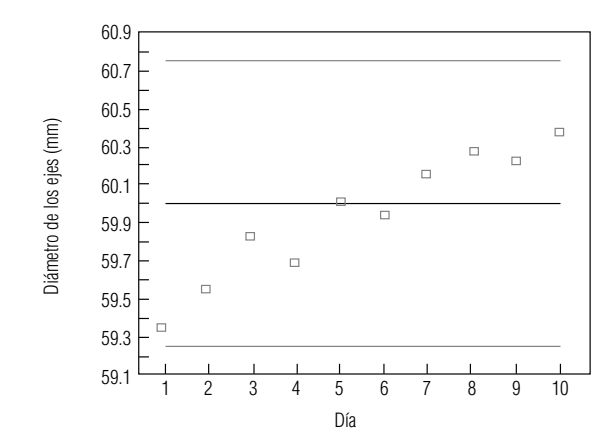

### **FIGURA 10-1**

Tres gráficas  $\bar{\mathsf{x}}$  para el proceso de producción de ejes de transmisión

Los patrones en los datos también indican procesos fuera de control

Patrones comunes de procesos fuera de control

ner que algo sistemático lo ocasiona y determinar cuál es la causa asignable. Aunque todas las observaciones están dentro de los límites de control, se dice que el proceso está fuera de control. En este ejemplo, la cuchilla del torno tenía cada vez menos filo y el departamento de mantenimiento no la había afilado según lo programado.

¿Qué tipo de patrones debe buscar? Entre los patrones que se presentan más a menudo están:

- **Observaciones externas individuales** [gráfica (b) de la figura 10-1].
- **Tendencias crecientes o decrecientes** [gráfica (c) de la figura 10-1]. Indican que la media del proceso puede estar cambiando.
- **Saltos en el nivel alrededor del cual varían las observaciones** [gráfica (a) de la figura 10-2]. Indican que la media del proceso puede haber cambiado.
- **Ciclos** [gráfica (b) de la figura 10-2]. Altibajos que se repiten arriba y abajo de la línea central; pueden indicar factores como fatiga del operador y cambios de operador entre turnos.
- **"Atracción hacia los límites de control"** [gráfica (c) de la figura 10-2]. Grandes desviaciones uniformes respecto a la media; pueden indicar que se están observando dos poblaciones distintas.
- **"Atracción hacia la línea central"** [gráfica (d) de la figura 10-2]. Pequeñas desviaciones uniformes con respecto a la media indican que la variabilidad se ha reducido respecto a sus niveles históricos; esto en general es deseable. Si se puede mantener la tendencia, los límites de control deberán reducirse para asegurar que la mejora en la calidad continúa.

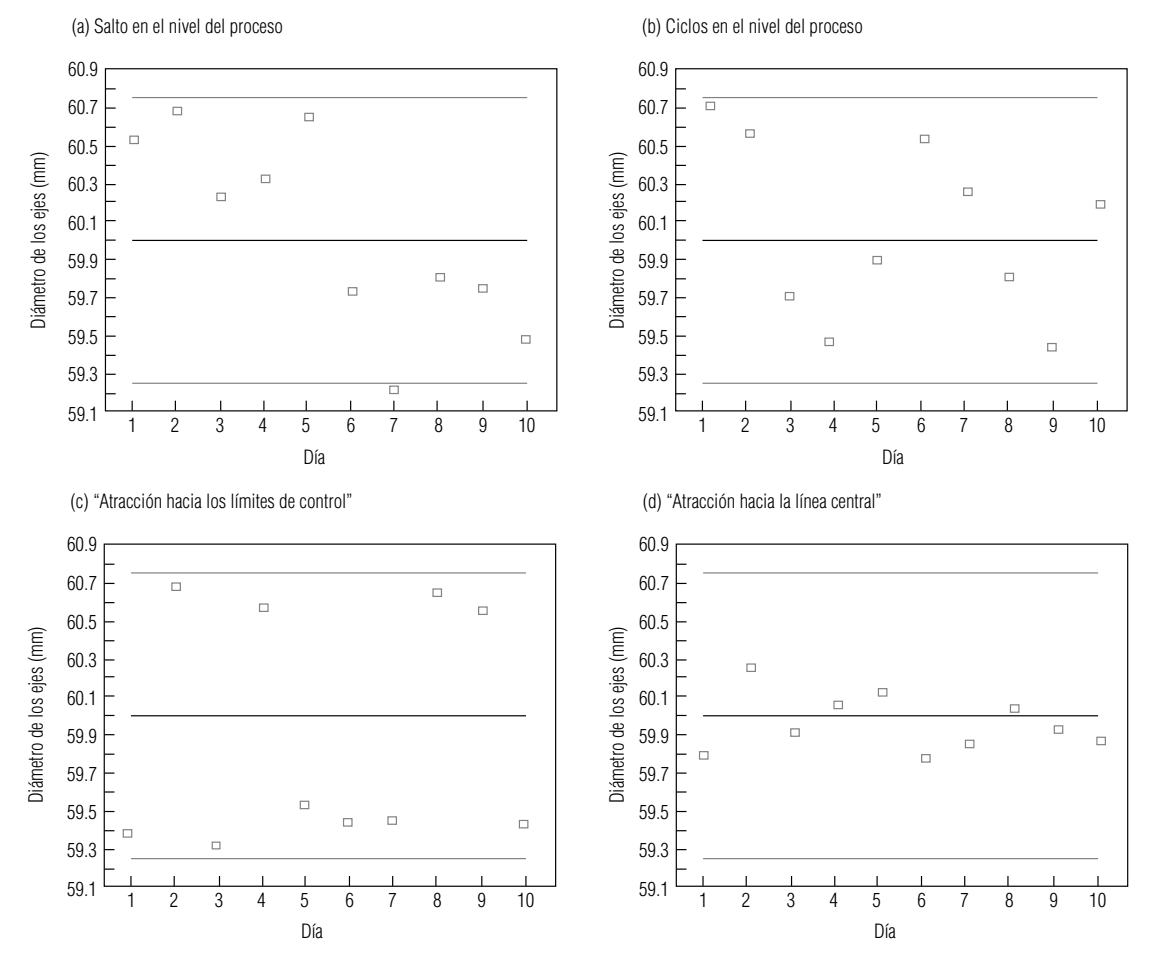

**FIGURA 10-2** Patrones no aleatorios en las gráficas de control

## Gráficas  $\overline{x}$  cuando no se conocen  $\mu$  y  $\sigma$

Ahora que comprende las ideas básicas para interpretar las gráficas  $\bar{x}$ , veamos cómo construirlas cuando  $\mu$  y  $\sigma$  no se conocen. Recuerde el ejemplo de la caja rápida del TransCarolina Bank con el que abrimos el capítulo. Lisa Klein, la gerente de la sucursal de Durham, desea que las operaciones hechas en la caja rápida terminen en 60 segundos o menos en promedio. Los datos de la muestra correspondientes al mes anterior se reproducen en la tabla 10-1, que también incluye las medias muestrales diarias y los rangos.

Estimación de  $\mu$ por  $\overline{\overline{x}}$ 

Según vimos en los capítulos 7 a 9, un tema común en estadística es el uso de la información de las muestras para estimar los parámetros desconocidos. Como Lisa no conoce la media verdadera del proceso,  $\mu$ , utilizará la media de la muestra  $\bar{x}$ . Pero, ¿cuál de las 20 valores de diarios de  $\bar{x}$  debe usar? ¡Ninguno de ellos! Cada media contiene información de sólo seis observaciones, pero dispone de 120 observaciones en total (seis observaciones para cada uno de los 20 días). Ella toma en cuenta toda esta información al utilizar la *gran media*,  $\bar{x}$ , que puede calcularse de dos maneras equivalentes:

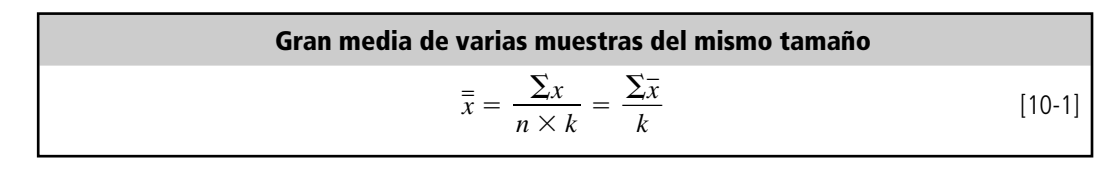

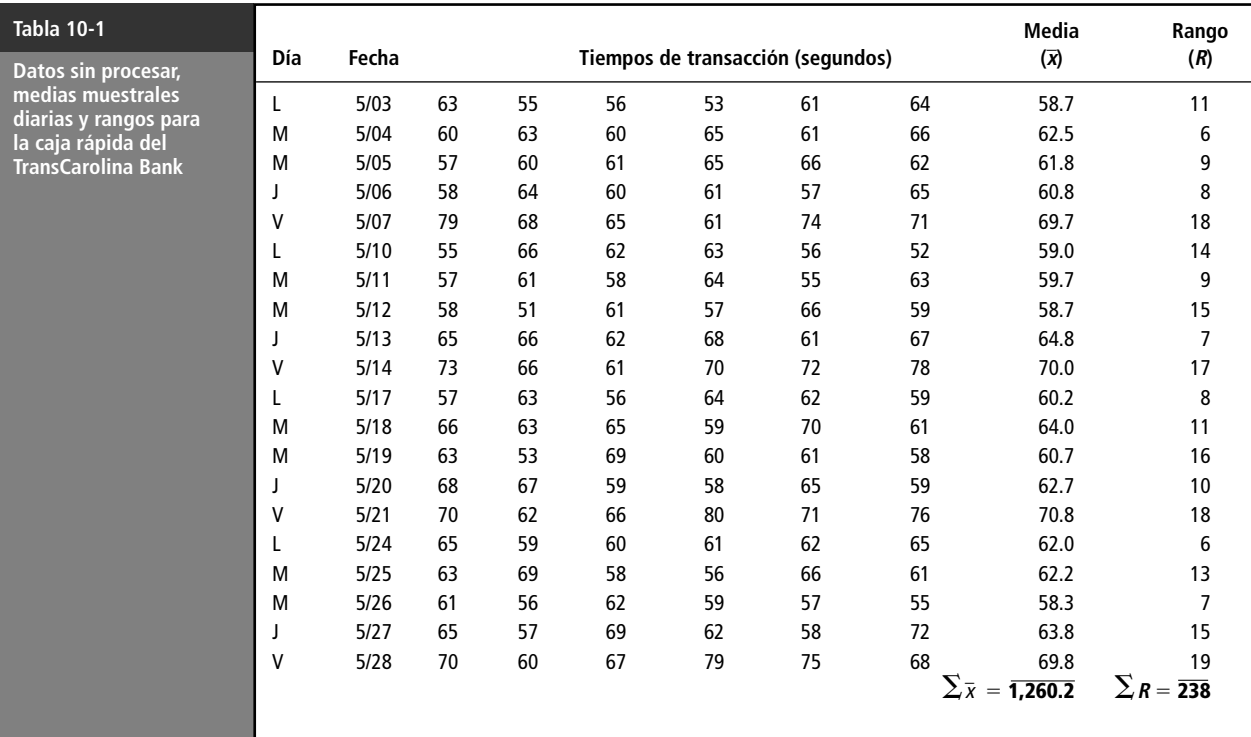

donde,

• - $\bar{x}$  = gran media

•  $\Sigma x = \text{suma}$  de todas las observaciones

- $\Sigma \bar{x}$  = suma de las medias muestrales
- $\bullet$  *n* = número de observaciones en cada muestra
- $k =$  número de muestras tomadas

En nuestro ejemplo,  $n = 6$  y  $k = 20$ , de modo que obtenemos

$$
\bar{\bar{x}} = \frac{\sum x}{n \times k} = \frac{7,561}{6(20)} = 63.0
$$
 [10-1]

o

$$
\overline{\overline{x}} = \frac{\sum \overline{x}}{k} = \frac{1,260.2}{20} = 63.0
$$

Una vez calculada  $\bar{x}$ , su valor se utiliza como la línea central (LC) de la gráfica  $\bar{x}$ .

; De qué manera deberá Lisa estimar  $\sigma$ ? En los capítulos 7 a 9, usamos *s*, la desviación estándar de la muestra, para estimar  $\sigma$ . Sin embargo, en las gráficas de control, se ha vuelto costumbre basar la estimación de  $\sigma$  en R, el promedio de todos los rangos de las muestras. Esta costumbre surgió porque, a menudo, las gráficas de control se grafican en la planta, y era mucho más fácil para los trabajadores calcular los rangos de las muestras (la diferencia entre las observaciones más grande y más pequeña de la muestra) que calcular desviaciones estándar de muestra utilizando la ecuación 3-18. La relación entre  $\sigma$  y  $R$  se capta en un factor llamado  $d_2$ , que depende de  $n$ , el tamaño de la muestra. Los valores de  $d_2$  se dan en la tabla 9 del apéndice.

Estimación de  $\sigma$ a partir de <sup>R</sup> utilizando  $d_2$ 

Los límites de control inferior y superior (LCI y LCS) para una gráfica  $\bar{x}$  se calculan con las siguientes fórmulas:

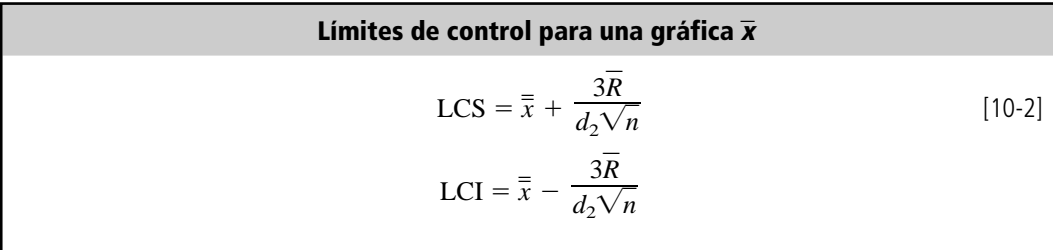

donde,

- $\bar{x}$  = gran media
- $R =$  promedio de los rangos de muestra (=  $\sum R/k$ )
- $\bullet$  *d*<sub>2</sub> = factor de gráfica de control tomado de la tabla 9 del apéndice
- $\bullet$  *n* = número de observaciones de cada muestra

Para simplificar las cosas en la planta, estos límites suelen calcularse como  $\bar{x} \pm A_2 R$ , donde  $A_2 =$  $3/(d_2 \sqrt{n})$ . En la tabla 9 del apéndice también se dan los valores de  $A_2$ .

Utilizando la ecuación 10-2, Lisa calcula  $R = \sum R/k = 237/20 = 11.85$ , busca  $d_2$  para  $n = 6$  en

la tabla 9 del apéndice (
$$
d_2 = 2.534
$$
), y después encuentra los límites de control para la gráfica  $\bar{x}$ :  
\n
$$
LCS = \bar{x} + \frac{3\bar{R}}{d_2\sqrt{n}} = 63.0 + \frac{3(11.85)}{2.534\sqrt{6}} = 63.0 + 5.7 = 68.7
$$
\n[10-2]  
\n
$$
LCI = \bar{x} - \frac{3\bar{R}}{d_2\sqrt{n}} = 63.0 - \frac{3(11.85)}{2.534\sqrt{6}} = 63.0 - 5.7 = 57.3
$$

Ahora Lisa grafica LC, LCS, LCI y los valores diarios de  $\bar{x}$ , para obtener la gráfica  $\bar{x}$  de la figura 10-3. Una mirada rápida a la gráfica le indica que hay algo que no está bien: todos los viernes, el tiempo promedio de servicio salta arriba del LCS. Cuando hace una inspección más detallada, Lisa descubre que el cajero experimentado que atiende esta caja está tomando un curso de superación profesional los viernes. Esos días, un cajero en capacitación se encarga de la caja rápida. Lisa decide supervisar al nuevo cajero para ayudarle a mejorar su tiempo de atención.

Ahora que ha averiguado por qué los viernes están fuera de control, Lisa puede ver si el cajero con experiencia está cumpliendo el objetivo de completar las transacciones en menos de 60 segundos en promedio. Para hacerlo, regresa a los datos de la tabla 10-1, excluye las cuatro observaciones externas de los viernes, y traza una nueva gráfica de control con las  $k = 16$  muestras diarias restantes. Para esa gráfica, ilustrada en la figura 10-4, la línea central y los límites de control están dados por:

$$
\overline{\overline{x}} = \frac{\Sigma x}{n \times k} = \frac{5,879}{6(16)} = 61.2
$$
 [10-1]

$$
n \times k \qquad 6(16)
$$
  
\n
$$
LCS = \overline{x} + \frac{3\overline{R}}{d_2\sqrt{n}} = 61.2 + \frac{3(10.3)}{2.534\sqrt{6}} = 61.2 + 5.0 = 66.2
$$
  
\n
$$
LCI = \overline{x} - \frac{3\overline{R}}{d_2\sqrt{n}} = 61.2 - \frac{3(10.3)}{2.534\sqrt{6}} = 61.2 - 5.0 = 56.2
$$
 [10-2]

En la figura 10-4, Lisa ve que el proceso está bajo control. Sin embargo, con una gran media de la muestra de 61.2 segundos, incluso el cajero experimentado no cumple con el objetivo de menos de 60 segundos. Estar bajo control no significa que un proceso cumpla con sus objetivos. En este ca-

Investigación del patrón en la gráfica  $\bar{\text{x}}$ 

Rehace las gráficas excluye las observaciones externas

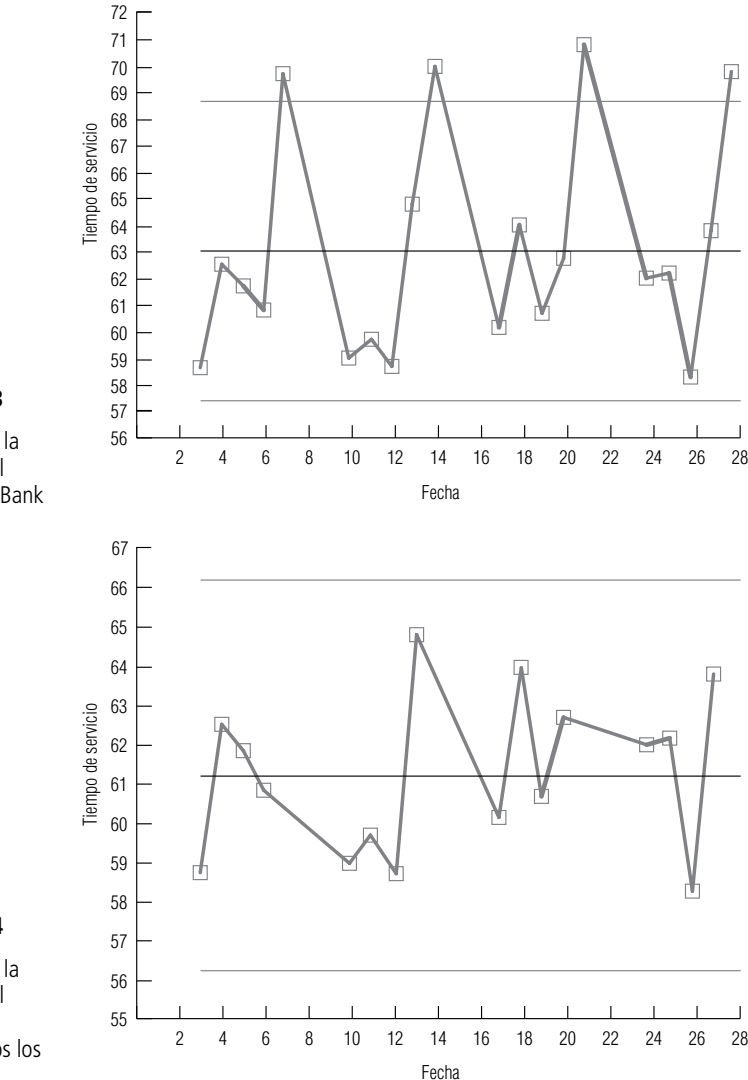

### **FIGURA 10-3**

Gráfica <del>x</del> para la -caja rápida del TransCarolina Bank

### **FIGURA 10-4**

Gráfica <del>x</del> para la -caja rápida del **TransCarolina** Bank, excluidos los viernes

Decisiones administrativas contra decisiones estadísticas

so, Lisa y el cajero tienen que trabajar juntos para analizar la forma en que se manejan las transacciones. Tal vez pudieran rediseñar los procedimientos para lograr la meta. O, debido a que el proceso actual se comporta bien, pueden decidir que 61.2 segundos es un tiempo suficientemente bueno y no correr el riesgo de echar a perder un buen sistema por tratar de componerlo. Ésta es una decisión administrativa, no estadística. Pero el análisis estadístico ha proporcionado a Lisa la información que puede utilizar para tomar su decisión administrativa.

### **SUGERENCIAS Y SUPOSICIONES**

Reconocer los patrones en las mediciones de control de calidad es la clave para arreglar una situación que está fuera de control. Cuando existen, estos patrones

centran nuestra atención en algo *sistemático* que es la causa del problema. Sugerencia: la distribución de la variable que se mide en control de calidad no tiene que ser normal para que se puedan usar los métodos estadísticos a fin de controlar el proceso. Al tomar muestras sucesivas, el uso de los límites de control superior e inferior es un ejemplo muy

práctico del teorema de Chebyshev. Recordará que Chebyshev aseguró, en el capítulo 3, que aun cuando la distribución base no sea normal, es posible hacer afirmaciones útiles acerca de la población a partir de la información contenida en las muestras. Advertencia: los métodos estadísticos de control de calidad que se ilustran en este capítulo *iluminan* los problemas. De ahí en adelante, se requiere una administración con un buen enfoque y una comunicación efectiva para *corregir* la situación.

## **Ejercicios 10.3**

## **Ejercicios de autoevaluación**

- **EA 10-1** Para cada uno de los casos siguientes, encuentre LC, LCS y LCI para una gráfica  $\bar{x}$  basada en la siguiente información:
	- a)  $n = 9$ ,  $\bar{x} = 26.7$ ,  $R = 5.3$ .
	- b)  $n = 17, \overline{x} = 138.6, \overline{R} = 15.1.$
	- c)  $n = 4$ ,  $\bar{x} = 84.2$ ,  $R = 9.6$ .
	- d)  $n = 22, \bar{x} = 8.1, R = 7.4.$
- **EA 10-2** Altoona Tire Company vende sus llantas ATC-50 con una garantía de 50,000 millas de vida para la banda de rodamiento. Lorrie Ackerman, una ingeniera de control de la calidad de la compañía, efectúa pruebas de campo para monitorear la vida de los productos del proceso de fabricación ATC-50. De cada uno de los últimos 12 lotes de 1,000 llantas, ella probó 5 llantas y registró los siguientes resultados, con *x* y *R* expresados en miles de millas:

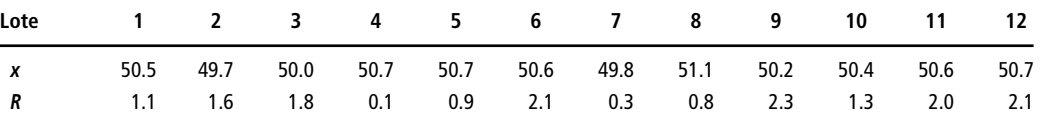

a) Use estos datos para ayudar a Lorrie a trazar una gráfica  $\bar{x}$ .

b) ¿Está bajo control el proceso? Explique su respuesta.

### **Conceptos básicos**

- **10-11** Proporcione una lista de cuatro patrones que indiquen que un proceso está fuera de control. Dé ejemplos de situaciones en las que cada uno puede ocurrir.
- **10-12** Para cada uno de los siguientes casos, encuentre LC, LCS y LCI para una gráfica  $\bar{x}$  basada en la información dada:
	- a)  $n = 12, \bar{x} = 16.4, \sigma_{\bar{x}} = 1.2.$
	- b)  $n = 12, \overline{\overline{x}} = 16.4, \overline{R} = 7.6.$
	- c)  $n = 8, \bar{x} = 4.1, R = 1.3.$
	- d)  $n = 15$ ,  $\bar{x} = 141.7$ ,  $R = 18.6$ .

## **Aplicaciones**

■ **10-13** La Wilson Piston Company fabrica pistones para las podadoras LawnGuy y el diámetro de cada pistón debe supervisarse con cuidado. Jeff Wilson, el ingeniero de control de calidad, obtuvo una muestra de 8 pistones de cada uno de los últimos 15 lotes de 500 pistones y registró los siguientes resultados, con  $\bar{x}$  y *R* expresados en centímetros:

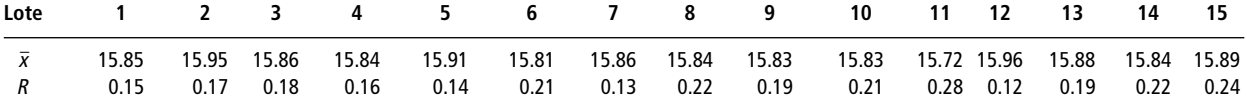

- a) Utilice los datos anteriores para ayudar a Jeff a trazar una gráfica  $\bar{x}$ .
- b) ¿Está bajo control el proceso de producción? Explique.
- **10-14** Dick Burney es director de un centro de servicios médicos de emergencia 911 en Ann Arbor, Michigan. Dick está preocupado con respecto al tiempo de respuesta, es decir, el tiempo que transcurre entre la recepción de una llamada en el conmutador del 911 y la llegada de un equipo de rescate al lugar. Durante las tres últimas semanas, hizo un muestreo aleatorio de los tiempos de respuesta de nueve llamadas al día y obtuvo los siguientes resultados, con  $\bar{x}$  y R medidos en minutos:
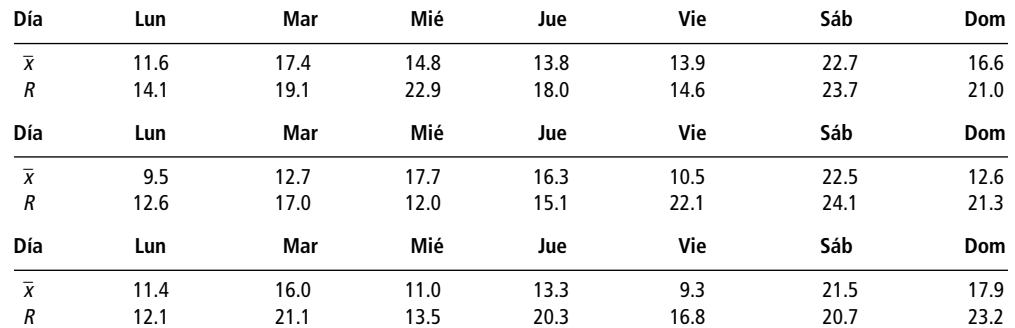

a) Construya una gráfica  $\bar{x}$  para ayudar a Dick a ver si el proceso tiempo-respuesta está bajo control.

- b) ¿Qué aspecto de la gráfica debe preocuparle? ¿Qué medidas debe tomar para resolver este problema?
- c) Excluyendo los datos identificados como observaciones externas en el inciso b), ¿está el proceso bajo control? Explique su respuesta.

■ **10-15** La compañía Track Bicycle Parts fabrica cojinetes para ejes de llantas, además de frenos, asientos y pedales. Seth Adams es responsable del control de la calidad en la empresa. Ha estado verificando la producción de cojinetes de 5 mm que se utilizan en los ejes de las llantas delanteras. En cada una de las últimas 18 horas, muestreó cinco cojinetes, con los siguientes resultados:

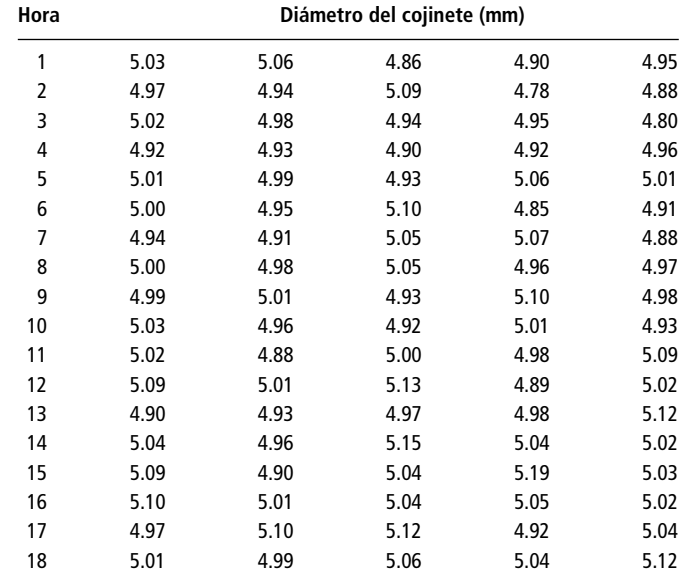

- a) Trace una gráfica  $\bar{x}$  para ayudar a Seth a determinar si la producción de los cojinetes de 5 mm está bajo control.
- b) ¿Deberá Seth concluir que el proceso está bajo control? Explique su respuesta.

**Turno 1**

■ **10-16** La compañía Northern White Metals Corp. utiliza un proceso de extrusión para producir varios tipos de soportes de aluminio. Los lingotes de aluminio sin procesar se meten bajo presión en matrices de acero para producir tramos largos con la forma deseada. Estos tramos pasan después por una sierra automática, en donde se cortan en piezas de determinada longitud. La empresa opera tres turnos de cuatro horas cada uno y la sierra se calibra al inicio de cada turno. Esta semana, la Northern White está produciendo soportes #409 con una longitud de corte especificada de 4 pulg. Silvia Serrano, especialista en calidad, ha registrado la longitud de 15 soportes escogidos al azar durante cada media hora de los tres turnos de hoy y obtuvo los siguientes datos:

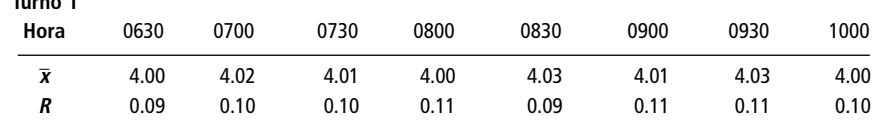

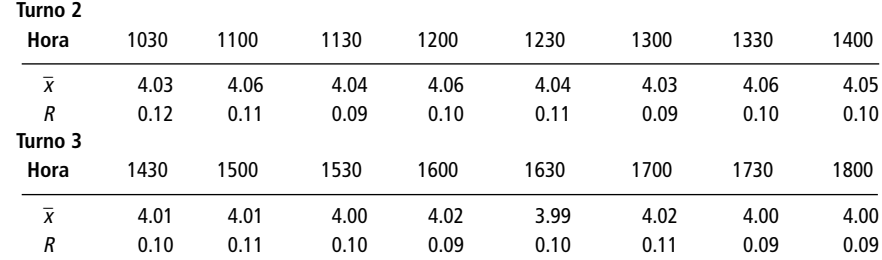

a) Ayude a Silvia a trazar una gráfica  $\bar{x}$  para controlar la producción de los soportes #409.

b) ¿Qué puede usted ver en la gráfica, si hay evidencia, que haga que Silvia se preocupe? Explique su respuesta. ¿Qué debe hacer Silvia para manejar la situación?

# **Soluciones a los ejercicios de autoevaluación**

**EA** 10-1 a) 
$$
\bar{x} = 26.7
$$
  $\bar{R} = 5.3$   $n = 9$   $d_2 = 2.970$   
\n $LC = \bar{x} = 26.7$   
\n $LCS = \bar{x} + \frac{3\bar{R}}{d_2\sqrt{n}} = 26.7 + \frac{3(5.3)}{2.970\sqrt{9}} = 28.5$   
\n $LCI = \bar{x} - \frac{3\bar{R}}{d_2\sqrt{n}} = 26.7 - \frac{3(5.3)}{2.970\sqrt{9}} = 24.9$   
\nb)  $\bar{x} = 138.6$   $\bar{R} = 15.1$   $n = 17$   $d_2 = 3.588$   
\n $LC = \bar{x} = 138.6$   
\n $LCS = \bar{x} + \frac{3\bar{R}}{d_2\sqrt{n}} = 138.6 + \frac{3(15.1)}{3.588\sqrt{17}} = 141.7$   
\n $LCI = \bar{x} - \frac{3\bar{R}}{d_2\sqrt{n}} = 138.6 - \frac{3(15.1)}{3.588\sqrt{17}} = 135.5$   
\nc)  $\bar{x} = 84.2$   $\bar{R} = 9.6$   $n = 4$   $d_2 = 2.059$   
\n $LC = \bar{x} = 84.2$   
\n $LCS = \bar{x} + \frac{3\bar{R}}{d_2\sqrt{n}} = 84.2 + \frac{3(9.6)}{2.059\sqrt{4}} = 91.2$   
\n $LCI = \bar{x} - \frac{3\bar{R}}{d_2\sqrt{n}} = 84.2 - \frac{3(9.6)}{2.059\sqrt{4}} = 77.2$   
\nd)  $\bar{x} = 8.1$   $\bar{R} = 7.4$   $n = 22$   $d_2 = 3.819$   
\n $LC = \bar{x} - \frac{3\bar{R}}{d_2\sqrt{n}} = 8.1 + \frac{3(7.4)}{3$ 

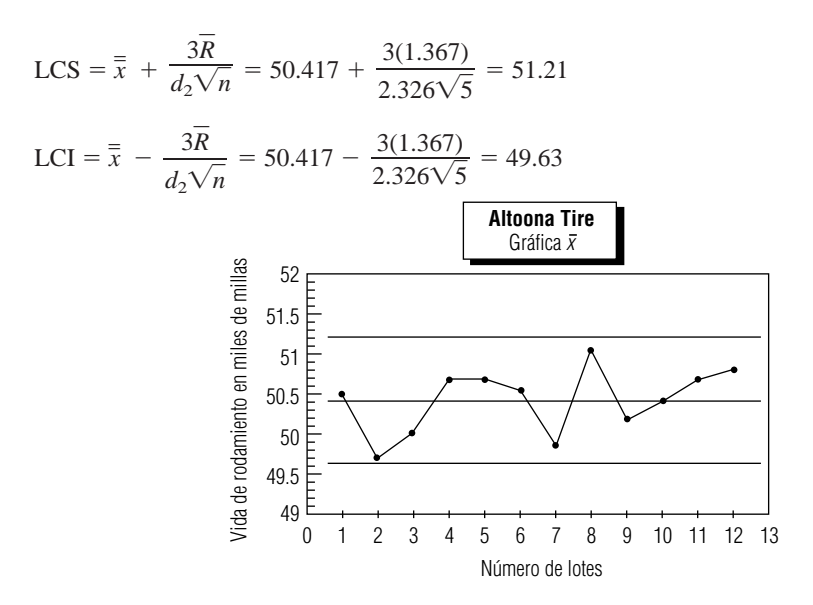

b) El proceso de producción parece estar bajo control. Sin embargo, existen varios lotes (los lotes 2, 7 y 8) que se acercan a los límites de control.

# **10.4 Gráficas R: gráficas de control para variabilidad de procesos**

Control de la variabilidad

Recuerde el análisis de la calidad de las primeras dos secciones de este capítulo. Debido a que la calidad implica consistencia, confiabilidad y cumplimiento de los requerimientos, la variabilidad es su enemiga. Dicho de otra manera, la forma de mejorar la calidad es reducir la variabilidad. Pero antes de decidir si la variabilidad es un problema en cualquier caso, debe poder supervisarla.

Los límites de control de las gráficas  $\bar{x}$  ponen cotas a la cantidad de variabilidad que estamos dispuestos a tolerar en las medias muestrales. Sin embargo, las preocupaciones de calidad están dirigidas a observaciones individuales (diámetros de ejes de transmisión, tiempos de operación de una caja rápida, etc.). En el capítulo 6, vimos que las medias de las muestras son menos variables que las observaciones individuales. De manera más precisa, la ecuación 6-1 nos dice que:

$$
\sigma_{\overline{x}} = \frac{\sigma}{\sqrt{n}} \tag{6-1}
$$

Línea central de las gráficas <sup>R</sup>

Para controlar la variabilidad de las observaciones individuales, utilizamos otro tipo de gráficas de control, llamadas gráficas *R*; en ellas, se grafican los valores de los rangos de cada una de las muestras. La línea central de las gráficas *R* está situada en *R*-. Para obtener los límites de control, necesitamos saber algo acerca de la distribución muestral de *R*. En particular, ¿cuál es su desviación estándar, *R*? Aunque la derivación del resultado está más allá del propósito de este libro, esta desviación estándar es:

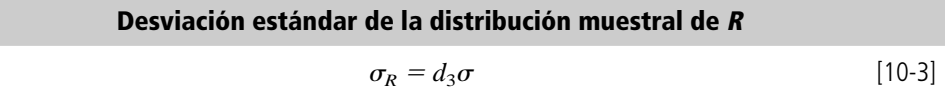

donde,

- $\bullet$   $\sigma$  = desviación estándar de la población
- $d_3$  = otro factor que depende de *n*

Límites de control de las gráficas <sup>R</sup>

Los valores de  $d_3$ , también se dan en la tabla 9 del apéndice. Ahora podemos sustituir  $R/d_2$  en lugar de  $\sigma$ , como en la ecuación 10-2, para calcular los límites de control de las gráficas  $R$ :

**Límites de control para una gráfica <sup>R</sup>**  $LCS = \overline{R} + \frac{3d_2R}{d_2} = \overline{R}\left(1 + \frac{3d_3}{d_2}\right)$ [10-4] LCI =  $\overline{R}$  -  $\frac{3d_2R}{d_2}$  =  $\overline{R}\left(1 - \frac{3d_3}{d_2}\right)$  $rac{3d_2\overline{R}}{d_2} = \overline{R}\left(1 - \frac{3d_2}{d_2}\right)$  $rac{3d_2\overline{R}}{d_2} = \overline{R}\left(1 + \frac{3d_2}{d_2}\right)$ 

Para simplificar la vida en la planta, estos límites se calculan a menudo como:

 $LCS = RD_4$ , donde  $D_4 = 1 + 3d_3/d_2$  $LCI = RD_3$ , donde  $D_3 = 1 - 3d_3/d_2$ 

Los valores de  $D_3$  y  $D_4$  también se dan en la tabla 9 del apéndice.

Hay un pequeño detalle acerca del uso de la ecuación 10-4. El rango de la muestra siempre es un número no negativo (porque es la diferencia entre las observaciones más grande y más pequeña de la muestra). Sin embargo, cuando  $n \leq 6$ , el LCI, calculado con la ecuación 10-4, será negativo. En estos casos, establecemos el valor del LCI igual a cero. De acuerdo con esto, los valores de  $D_3$  para  $n \leq 6$  en la tabla 9 del apéndice son cero.

A pesar de que no tiene metas específicas respecto a la variabilidad en el tiempo de servicio de la caja rápida en la sucursal de Durham del TransCarolina Bank, Lisa Klein desea ver si ese aspecto de la operación está bajo control. Regresando a los datos de la tabla 10-1, ella recuerda que *R*- 11.85. Con este valor en la ecuación 10-4, ella encuentra los límites de control de la gráfica R en la figura 10-5:

$$
LCS = \overline{R}\left(1 + \frac{3d_3}{d_2}\right) = 11.85\left(1 + \frac{3(0.848)}{2.534}\right) = 23.7
$$
  
LCI =  $\overline{R}\left(1 - \frac{3d_3}{d_2}\right) = 11.85\left(1 - \frac{3(0.848)}{2.534}\right) = 0$  [10-4]

Búsqueda de un patrón en la gráfica <sup>R</sup>

LCI = 0 si  $n \leq 6$ 

Aunque la figura 10-5 parece indicar que la variabilidad en los tiempos de servicio de la caja rápida está bajo control, Lisa sabe que los viernes un cajero sin experiencia está a cargo de esa caja (los días 7, 14, 21 y 28 del mes). El efecto se puede ver en la gráfica *R*, pues los viernes tienen la mayor variabilidad (rangos de las muestras más grandes) durante cada una de las cuatro semanas de la muestra.

Del mismo modo que procedió cuando estaba buscando la media del proceso en las figuras 10-3 y 10-4, Lisa ahora excluye los cuatro viernes para verificar la variabilidad en el tiempo de servicio de la caja rápida cuando el cajero con experiencia la está atendiendo. Ahora  $R = 10.3$  y los límites de control son:

$$
LCS = \overline{R}\left(1 + \frac{3d_3}{d_2}\right) = 10.3\left(1 + \frac{3(0.848)}{2.534}\right) = 20.6
$$
  
LCI =  $\overline{R}\left(1 - \frac{3d_3}{d_2}\right) = 10.3\left(1 - \frac{3(0.848)}{2.534}\right) = 0$  [10-4]

La gráfica *R* final, presentada en la figura 10-6, revela que el cajero con experiencia tiene una variabilidad en el tiempo de servicio que está bajo control. No hay evidencia en la gráfica de control que indique la presencia de otra variación asignable.

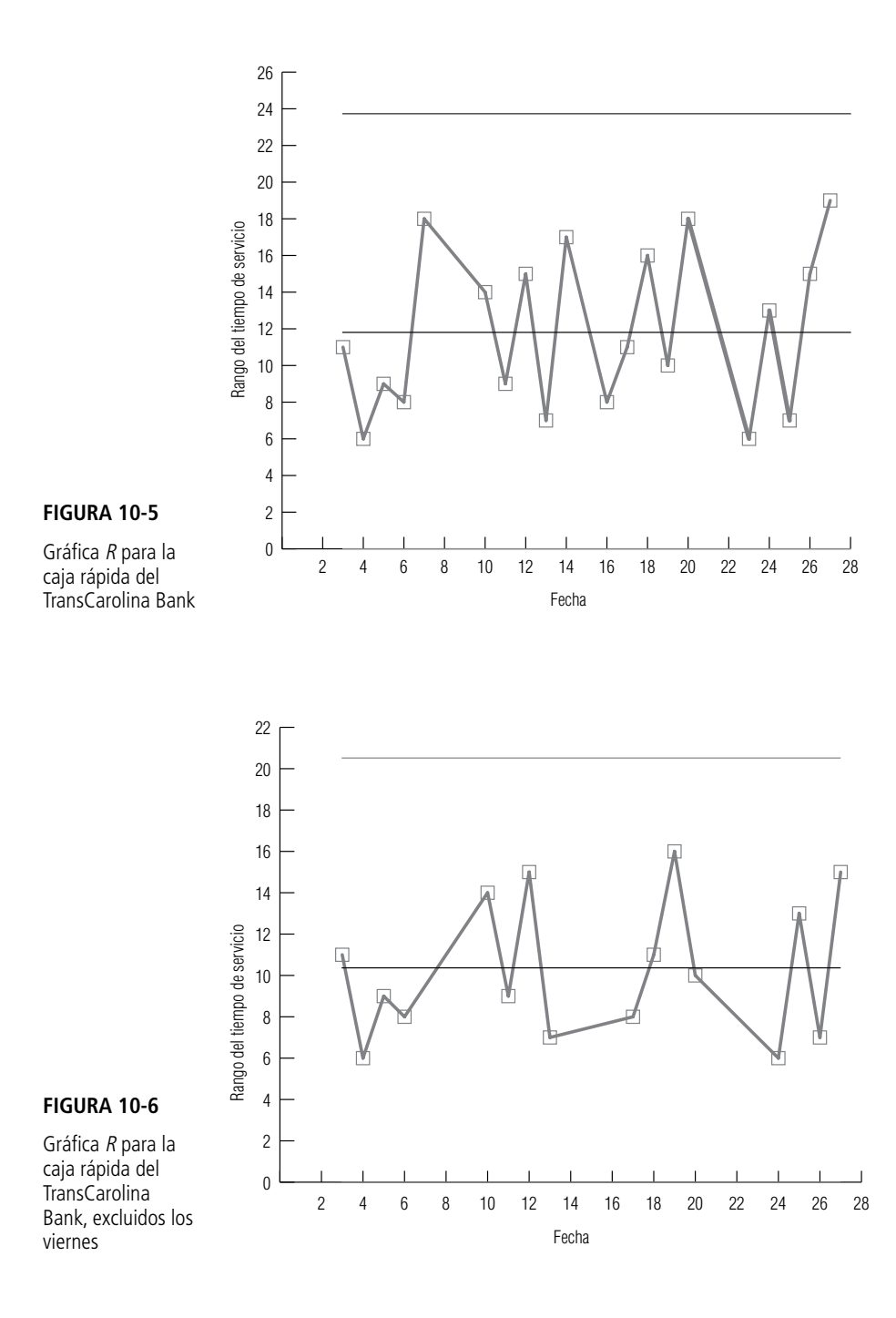

### **SUGERENCIAS Y SUPOSICIONES**

Advertencia: el rango trazado en una gráfica *R* es sólo un sustituto conveniente para la variabilidad del proceso que se estudia. Su ventaja más importante es que es fácil de calcular, graficar y entender. Pero es necesario recordar, del capítulo 3, que el rango toma en cuenta

sólo los valores más alto y más bajo en una distribución y

omite el resto de las observaciones del conjunto de datos. Entonces, puede ignorar la naturaleza de la variación entre las otras observaciones y tiene una marcada influencia de los valores extremos. Además, debido a que mide sólo dos valores, el intervalo o rango puede cambiar en forma significativa de una muestra a otra en una población dada.

# **Ejercicios 10.4**

# **Ejercicios de autoevaluación**

- **EA 10-3** Para cada uno de los siguientes casos, encuentre LC, LCS y LCI para una gráfica *R* basada en la información dada:
	- a)  $n = 9$ ,  $\overline{x} = 26.7$ ,  $R \equiv 5.3$ .
	- b)  $n = 17$ ,  $\overline{x} = 138.6$ ,  $R = 15.1$ .
	- c)  $n = 4, \bar{x} = 84.2, \underline{R} = 9.6.$
	- d)  $n = 22, \overline{x} = 8.1, R = 7.4.$
- **EA 10-4** Elabore una gráfica *R* para los datos dados en el ejercicio EA 10-2. ¿Está bajo control la variabilidad de la vida de rodamiento de la llanta ATC-50? Explique su respuesta.

# **Conceptos básicos**

- **10-17** Para cada uno de los siguientes casos, encuentre LC, LCS y LCI para una gráfica *R* basada en la información dada:
	- a)  $n = 3, \overline{x} = 18.4, R = 3.1.$
	- b)  $n = 19$ ,  $\bar{x} = 16.2$ ,  $\underline{R} = 6.9$ .
	- c)  $n = 8, \overline{x} = 141.7, R = 18.2.$
	- d)  $n = 24$ ,  $\bar{x} = 8.6$ ,  $R = 1.4$ .
	- e)  $R = 6.0$ , LCI = 3.0, encuentre LCS.

# **Aplicaciones**

■ **10-18** Ray Underhall reproduce sillas antiguas. Sus aprendices tornean los marcos de los respaldos en tornos manuales. Estas piezas deben tener un diámetro promedio de <sup>7</sup>/<sub>8</sub> pulg en sus puntos más anchos. Ray controla el trabajo de los aprendices con gráficas de control. ¿Cuál de los siguientes patrones es más probable que pueda ver en la gráfica *R* de un nuevo aprendiz? Explique su respuesta.

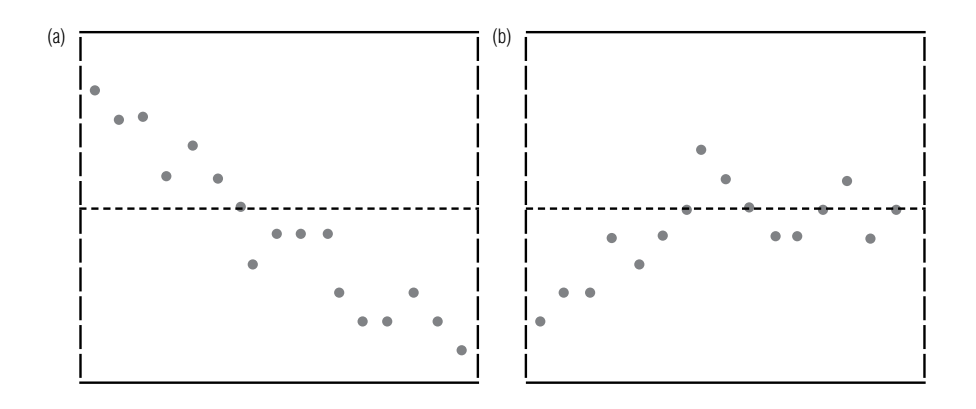

- **10-19** Elabore una gráfica R para los datos dados del ejercicio 10-13. ¿Está la variabilidad de del diámetro de los pistones bajo control? Explique su respuesta.
- **10-20** Considere los datos sobre el servicio médico de emergencia dados en el ejercicio 10-14.
	- a) Construya una gráfica *R* para estos datos.
	- b) Cuando observó la gráfica  $\bar{x}$  para esos datos, Dick Burney notó que los tres sábados eran observaciones externas. Una investigación más estrecha reveló que esto sucedía debido a que el número de llamadas recibidas era mayor los sábados que cualquier otro día de la semana. ¿La gráfica *R* que construyó en el inciso a) muestra algún patrón que pudiera ser atribuido a la misma causa? Explique su respuesta.
- c) Excluya los tres sábados y trace una nueva gráfica *R.* ¿Esta gráfica presenta patrones que deben preocupara a Dick? Explique su respuesta.
- **10-21** Construya una gráfica *R* para los datos dados en el ejercicio 10-15. ¿Existe algún patrón en esta gráfica que debería preocupar a Seth Adams, o la variabilidad del proceso está bajo control? Explique su respuesta.
- **10-22** Elabore una gráfica *R* para los datos del ejercicio 10-16. ¿Existe algún patrón en esta gráfica que debería preocupar a Silvia Serrano, o la variabilidad del proceso está bajo control? Explique su respuesta.

# **Soluciones a los ejercicios de autoevaluación**

**EA** 10-3 a) 
$$
n = 9
$$
  $\overline{R} = 5.3$   $D_4 = 1.816$   $D_3 = 0.184$   
\n $LC = \overline{R} = 5.3$   
\n $LCS = \overline{R}D_4 = 5.3(1.816) = 9.62$   
\n $LCI = \overline{R}D_3 = 5.3(0.184) = 0.98$   
\nb)  $n = 17$   $\overline{R} = 15.1$   $D_4 = 1.622$   $D_3 = 0.378$   
\n $LC = \overline{R} = 15.1$   
\n $LCS = \overline{R}D_4 = 15.1(1.622) = 24.49$   
\n $LCI = \overline{R}D_3 = 15.1(0.378) = 5.71$   
\nc)  $n = 4$   $\overline{R} = 9.6$   $D_4 = 2.282$   $D_3 = 0$   
\n $LC = \overline{R} = 9.6$   
\n $LCS = \overline{R}D_4 = 9.6(2.282) = 21.91$   
\n $LCI = \overline{R}D_3 = 9.6(0) = 0$   
\nd)  $n = 22$   $\overline{R} = 7.4$   $D_4 = 1.566$   $D_3 = 0.434$   
\n $LC = \overline{R} = 7.4$   
\n $LCS = \overline{R}D_4 = 7.4(1.566) = 11.59$   
\n $LCI = \overline{R}D_3 = 7.4(0.434) = 3.21$   
\n**EA** 10-4  $n = 5$   $D_4 = 2.114$   $D_3 = 0$   
\n $\overline{R} = 1.367$   
\n $LC = \overline{R} = 1.367$   
\n $LCS = \overline{R}D_4 = 1.367(2.$ 

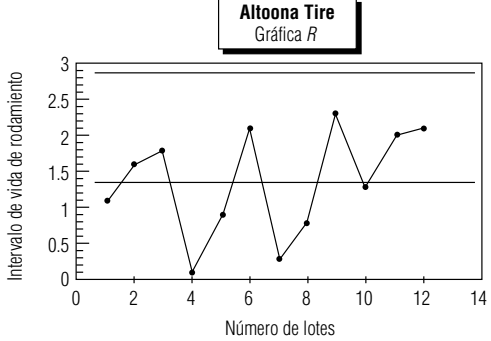

Los ciclos notorios en los valores de *R* indican que el proceso está fuera de control.

# **10.5 Gráficas p: diagramas de control para atributos**

Las gráficas  $\bar{x}$  y *R* son gráficas de control para variables *cuantitativas* que toman valores *numéricos.* Las variables cuantitativas se miden (por ejemplo, estaturas, IQ o velocidades) o se cuentan (por ejemplo, cantidad de empleados, llamadas telefónicas por hora o puntos obtenidos en un juego de básquetbol). Pero no todas las variables que encontramos son cuantitativas. Las que se refieren a cuestiones como el estado civil, cara o cruz en el lanzamiento de una moneda, o ganar o perder un juego de básquetbol son variables *categóricas* o *cualitativas.*

En el área del control estadístico de procesos, una variable cualitativa que solamente puede tomar dos valores se llama *atributo.* Recordemos, una vez más, que la calidad es cumplir con los requisitos, no debe sorprenderle saber que el atributo que más se estudia en control estadístico de procesos es cumplimiento o incumplimiento de las unidades producidas respecto a las especificaciones del proceso.

Considere el caso de la Golden Guernsey Dairies. Harry Galloway está a cargo de las operaciones de embotellado de leche en Golden Guernsey, que es una granja integral de productos lácteos situada cerca de Sheboygan, Wisconsin. (Aunque los empaques de cartón han sustituido desde hace mucho tiempo a las botellas, Harry todavía se refiere al proceso como embotellado.) Existe cierta variación en la salida de las máquinas de embotellado, de modo que Harry supervisa el proceso para asegurarse de que el recipiente de medio galón se llena con 64.1 onzas de leche. Ha utilizado desde hace mucho tiempo las gráficas  $\bar{x}$  basadas en un muestreo cada hora de 100 cartones (tomado 10 veces al día de 6:00 de la mañana a 3:00 de la tarde), para monitorear el embotellado y el proceso está bajo control. El Departamento de Agricultura del estado de Wisconsin, estableció hace poco un nuevo requisito consistente en que los cartones de medio galón no sólo deben contener al menos 64 onzas en promedio, sino que además, no más del 3% puede contener menos de 63.5 onzas.

El atributo que preocupa a Harry es si un cartón dado contiene al menos 63.5 onzas o menos de esa cantidad. Para supervisar la producción, ha estado registrando la proporción de cartones que tienen menos leche (la fracción de cartones que no cumple con el estándar del Departamento de Agricultura de 63.5 onzas) en las muestras tomadas cada hora durante la semana pasada. Estos datos se presentan en la tabla 10-2.

Como la fracción de cartones con menos leche en la muestra total de 7,000 (7 días, 10 muestras por día y 100 cartones por muestra) es 0.0306, Harry tiene confianza en que la Golden está cumpliendo con el nuevo requisito. Una prueba formal de la hipótesis nula, *H*<sub>0</sub>:  $p = 0.03$ , contra la hipótesis alternativa, H<sub>1</sub>:  $p > 0.03$ , apoya la confianza de Harry. La desviación estándar de la proporción de la muestra es:

$$
\sigma_{\hat{p}} = \sqrt{\frac{pq}{n}}
$$
  
=  $\sqrt{\frac{0.03(0.97)}{7,000}} = 0.0020$  [7-4]

Utilizando este valor para convertir la proporción observada de la muestra (0.0306) en un resultado *z* estándar, obtenemos:

$$
z = \frac{\hat{p} - \mu_{\hat{p}}}{\sigma_{\hat{p}}} = \frac{0.0306 - 0.03}{0.0020} = 0.3
$$

En la tabla 1 del apéndice encontramos que el valor p para la prueba es  $0.5000 - 0.1179 = 0.3821$ . Con un valor *p* tan grande, Harry puede tener confianza al aceptar H<sub>0</sub>. La fracción de cartones de medio galón que se llena con menos leche no es significativamente mayor que el 3%; la Golden está cumpliendo con la nueva norma del Departamento de Agricultura. ¡Sí cumple!

Un estándar que debe cumplirse

Atributos

Variables cuantitativas y cualitativas

Los datos relevantes

Prueba para ver si se cumple el estándar

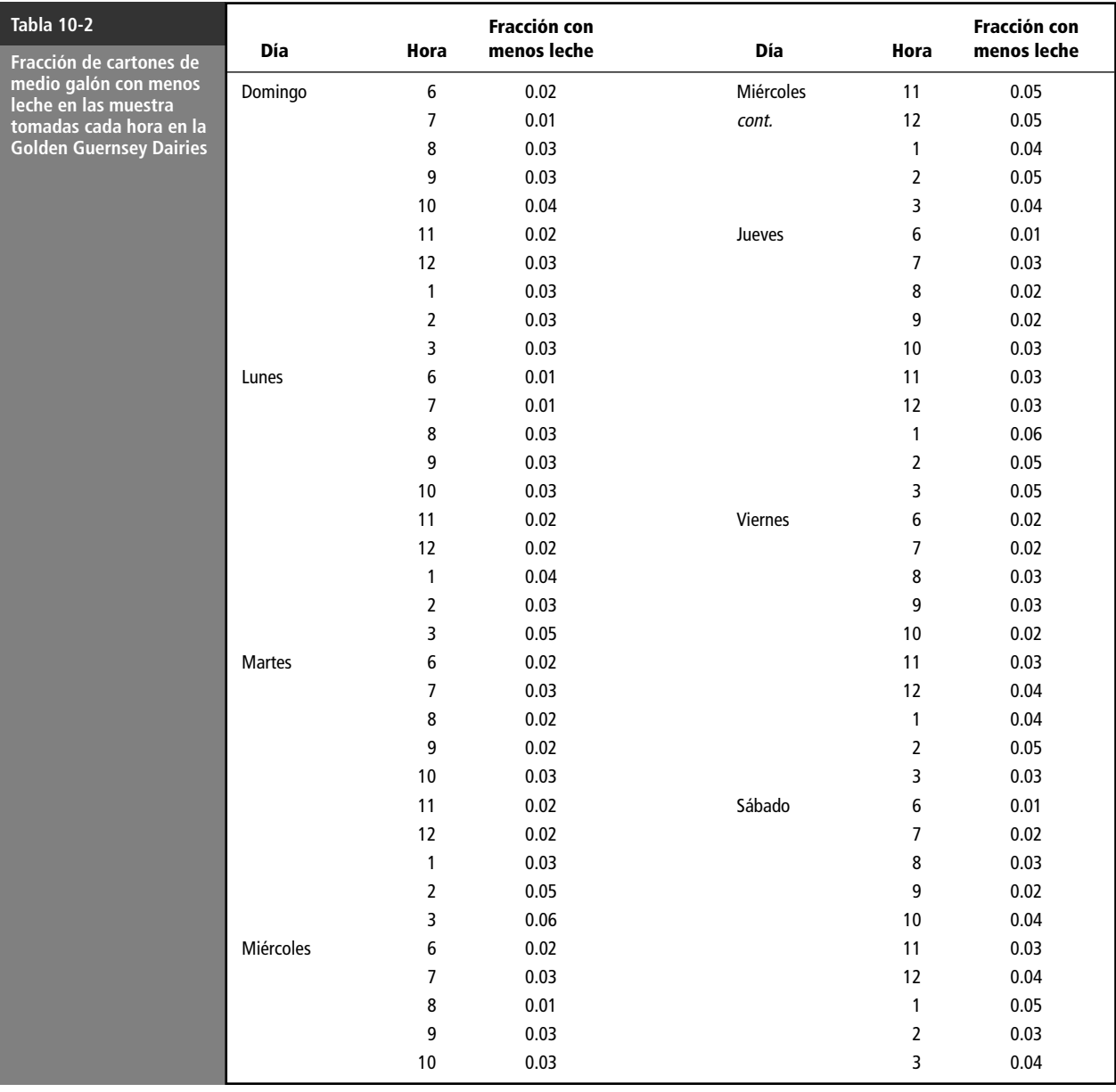

Las gráficas p proporcionan más información

Sin embargo, debido a que Harry ha dividido la muestra total en  $k = 70$  muestras por hora de tamaño  $n = 100$ , durante una semana, hay más información disponible que Harry podría estudiar. Puede graficar las fracciones de la muestra tomadas cada hora en una gráfica de control conocido como *gráfica p*. Como

$$
\mu_{\hat{p}} = p \tag{7-3}
$$

y

$$
\sigma_{\hat{p}} = \sqrt{\frac{pq}{n}} \tag{7-4}
$$

la línea central y los límites de control de una gráfica *p* se encuentran en

### **Línea central para una gráfica p**

LC =  $\mu_{\hat{p}} = p$  $p_{\hat{p}} = p$  [10-5]

### **Límites de control para una gráfica p**

LCS *pˆ* 3*pˆ p*  3 [10-6] LCI *pˆ* 3*pˆ p*  3 *pq n pq <sup>n</sup>* Línea central y límites

Si existe un valor meta o conocido de *p*, ese valor debe utilizarse en las ecuaciones 10-5 y 10-6. Sin embargo, si no se dispone de un valor de *p*, entonces debe estimarlo mediante la fracción de la muestra total

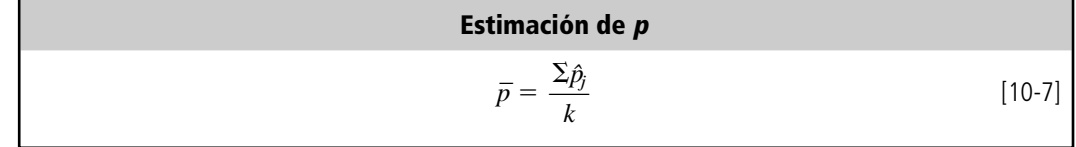

donde,

- $\hat{p}_i$  = fracción de la muestra en la *j*-ésima muestra
- $k =$  número total de muestras

Recuerde el detalle en el uso de la ecuación 10-4 para el LCI de una gráfica *R*: los rangos no pueden ser negativos; de esta forma, si la ecuación 10-4 dio un LCI menor que 0, se sustituye por 0. En el mismo sentido, la ecuación 10-6 puede producir un LCS mayor que 1 o un LCI menor que 0 para una gráfica *p*. Como *p* siempre está entre 0 y 1, sustituimos un LCI negativo por 0 y un LCS mayor que 1 por 1.

Como Harry tiene un valor proyectado de  $p = 0.03$  (y debido a que confía en que la operación de llenado de cartones se acerca a esta meta), usa este valor para encontrar la línea central y los límites de control de su gráfica *p*:

$$
LC = p = 0.03
$$
\n[10-5]  
\n
$$
LCS = p + 3\sqrt{\frac{pq}{n}} = 0.03 + 3\sqrt{\frac{0.03(0.97)}{100}} = 0.081
$$
\n[10-6]  
\n
$$
LCI = p - 3\sqrt{\frac{pq}{n}} = 0.03 - 3\sqrt{\frac{0.03(0.97)}{100}} = -0.021
$$
\n[10-6]

Harry corrige el límite de control inferior a 0 y luego traza la gráfica *p* de la figura 10-7.

Observación de un patrón, búsqueda de su causa y acciones para corregirlo

Todas las observaciones de la gráfica de control caen dentro de los límites de control, pero existe te un patrón claro en la gráfica que se repite todos los día. La proporción de cartones con menos leche tiende a ser baja en la mañana y alta por las tardes. Harry inmediatamente se da cuenta qué causa este patrón. La maquinaria de embotellado se limpia y calibra cada mañana y luego opera el resto del día. Aun cuando la fracción de cartones con menos leche cumple con en promedio con el estándar, Harry no está contento con lo que encontró. Afortunadamente, limpiar y calibrar la maquinaria es una tarea rápida y fácil, de modo que Harry decide parar la línea un rato a las 10:00 de la mañana cada día para limpiar y recalibrar la maquinaria para la operación de segunda mitad del día.

Asegúrese de que  $LCI \geq 0$  y de que LCS  $\leq 1$ 

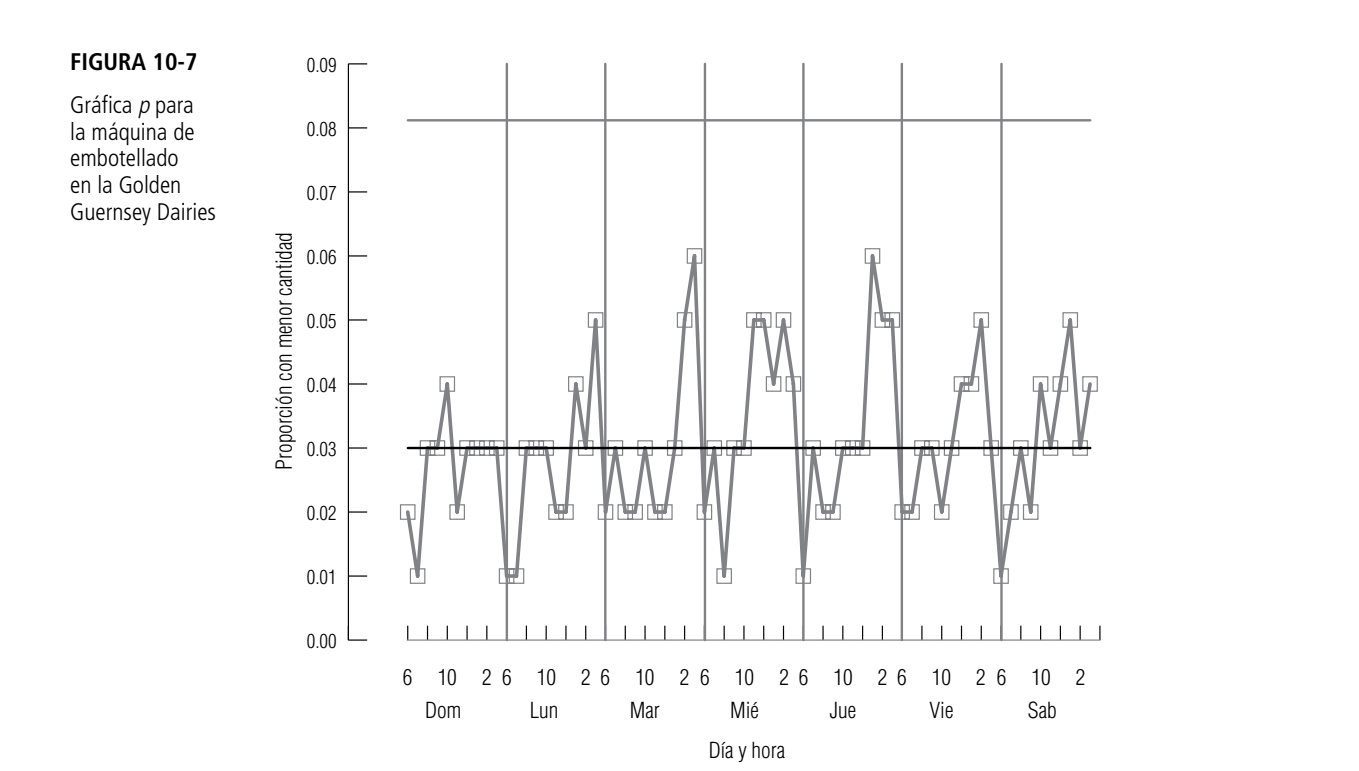

### **SUGERENCIAS Y SUPOSICIONES**

Las gráficas de medias y rangos ayudan a controlar las variables cuantitativas mesurables, como la longitud de una pieza, la vida (en horas) de un motor o el ancho

de la madera. Pero muchas variables toman sólo dos valores, como pieza aceptable/pieza defectuosa, se ajusta/no se ajusta o rapidez aceptable/rapidez no aceptable. En el control estadístico de procesos estas variables se conocen como *atributos* y los atributos se controlan mediante las

gráficas *p*. Sugerencia: un atributo es como el color del pelo; una persona es pelirroja o no lo es, la persona lo tiene o no lo tiene. Advertencia: si existe un valor meta para *p*, debe usarlo como la línea central de la gráfica *p*. Si no se dispone de un valor meta, entonces utilice la fracción de la muestra global como línea central. Recuerde que las probabilidades están entre 0 y 1; los límites de control inferiores que son menores que 0 o los límites de control superiores mayores que 1 son incorrectos.

# **Ejercicios 10.5**

# **Ejercicios de autoevaluación**

- **EA 10-5** Para cada uno de los siguientes casos, encuentre LC, LCS y LCI para una gráfica *p* basada en la siguiente información:
	- a)  $n = 144, \overline{p} = 0.10.$
	- b)  $n = 60, \bar{p} = 0.9$ .
	- c)  $n = 125, 0.36$  es el valor meta para *p*.
	- d)  $n = 48, 0.75$  es el valor meta para *p*.
- **EA 10-6** Todd Olmstead es el despachador de Meals-on-Wheels para el área metropolitana de Atlanta. Él desea entregar las comidas a sus clientes en 30 minutos o menos a partir de que salen de la cocina, porque después de ese periodo tienden a llegar frías. Cada uno de sus 10 conductores voluntarios es responsable de 15 entregas diarias. Durante el mes pasado, Todd registró el porcentaje de entregas a tiempo de las 150 comidas diarias:

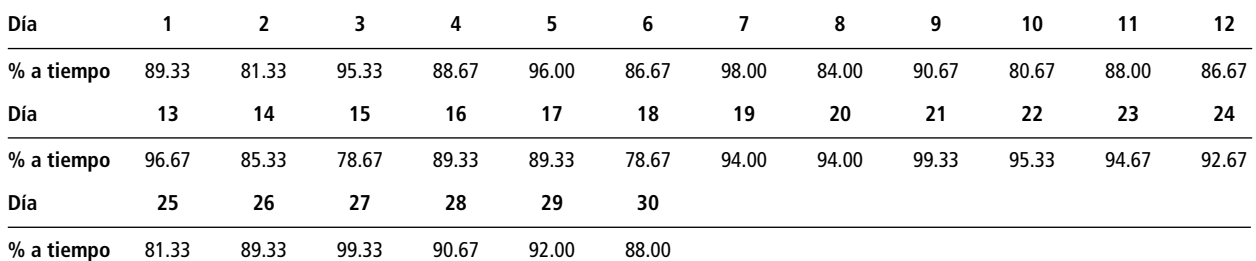

- a) Ayude a Todd a elaborar una gráfica *p* a partir de estos datos.
- b) ¿Cómo reconoce en la gráfica que el atributo "fracción de comidas entregados a tiempo" está fuera de control?
- c) ¿Qué acción recomienda que Todd tome?
- **10-23** *i*. Cuáles de las siguientes variables cualitativas son atributos?
	- a) El género de los sustantivos en alemán.
	- b) El género de los sustantivos en francés.
	- c) Las calificaciones de un curso bajo un esquema de acreditado/no acreditado.
	- d) Las calificaciones de un curso bajo un esquema de calificaciones A, B, C, D, F.
- **10-24** Para cada uno de los siguientes casos, encuentre LC, LCS y LCI para una gráfica *p* basada en la siguiente información:
	- a)  $n = 30, \bar{p} = 0.25$ .
	- b)  $n = 65, \overline{p} = 0.15.$
	- c)  $n = 82, \overline{p} = 0.05$ .
	- d)  $n = 97, 0.42$  es el valor meta para *p*.
	- e)  $n = 124, 0.63$  es el valor meta para *p*.

# **Aplicaciones**

■ **10-25** Después de averiguar que su equipaje había llegado a San Antonio mientras que su destino era Omaha, Will Richardson, un estadístico de USA Airlines, decidió investigar. Durante las últimas 3 semanas, Will obtuvo una muestra de 200 pasajeros por día y determinó el porcentaje de equipaje entregado en el destino esperado con los siguientes resultados:

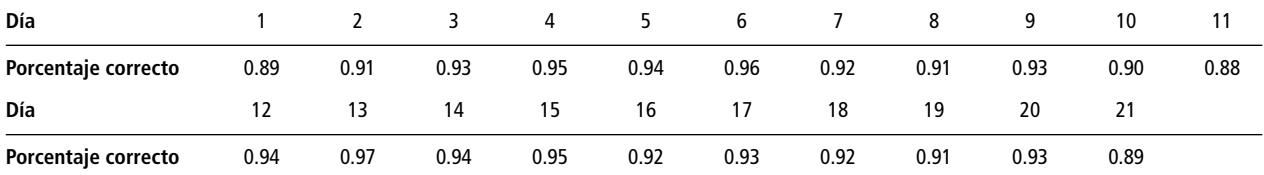

- a) Ayude a Will a elaborar un gráfica *p* a partir de estos datos.
- b) ¿Está bajo control el proceso de entrega de equipaje? Explique su respuesta.
- c) ¿Qué recomendación puede hacer, si tiene una?
- **10-26** El laboratorio BioAssist, Inc., fabrica complementos vitamínicos de alta potencia. Assist-C, una cápsula de 1,000 mg de vitamina C, es el producto de mayor venta del laboratorio. Sherry Cohen es responsable del control de la calidad de Assist-C. Se supone que las cápsulas contienen entre 999 y 1,001 mg de vitamina C, y BioAssist quiere que no más del 1.5% de éstas no cumpla esta especificación. Cada cuarto de hora, Sherry toma una muestra de 500 cápsulas y registra el porcentaje de ellas que no cumplen con la especificación (porcentaje malo). Ha obtenido los resultados siguientes que corresponden a las últimas 8 horas de producción:

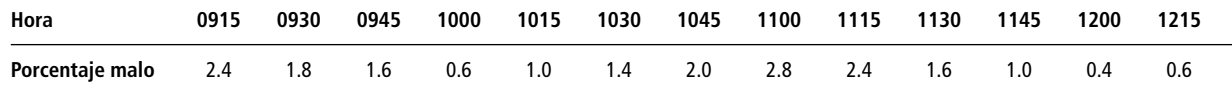

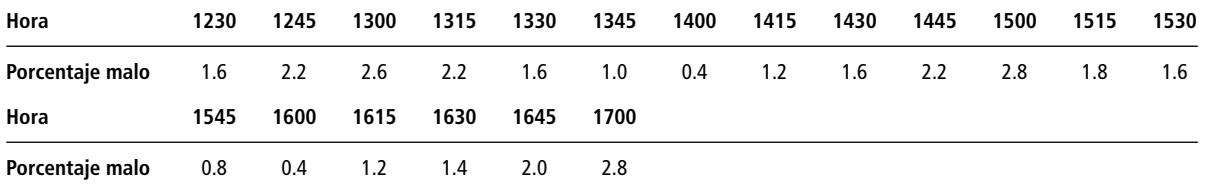

a) Considere las 16,000 cápsulas que Sherry muestreó. ¿Puede estar segura de que el porcentaje malo no es significativamente mayor que 1.5%? Establezca y pruebe las hipótesis apropiadas.

- b) Utilice los datos de la tabla anterior para ayudar a Sherry a construir un gráfica *p*.
- c) ¿Existe algo en el gráfica *p* por lo que debería preocuparse Sherry? Si no, ¿por qué? Si existe, ¿qué medidas debe tomar?

■ **10-27** Andie Duval, especialista en finanzas, está estudiando el mercado de valores para un trabajo que presentará en su tesis de doctorado. En cada uno de los últimos 100 días de operación, muestreó en forma aleatoria 100 compañías listadas en la Bolsa de Valores de Nueva York y registró la fracción de empresas cuyas acciones habían aumentado su precio ese día. Andie cree que existe una probabilidad del 50% de que cualquier acción dada aumente su precio cualquier día dado. Explique cómo debe utilizar un gráfica *p* basada en los valores obtenidos para ver si su creencia es razonable o no.

■ **10-28** Ross Darrow es analista de operaciones de vuelo de la Spacious Skies, Unltd. Se le ha asignado la tarea de controlar los vuelos del aeropuerto de la compañía en el sureste de Estados Unidos. Cada día, Spacious Skies tiene programados 240 despegues desde este aeropuerto. Ross ha estado preocupado sobre la fracción de vuelos que despegan con retraso, y hace cuatro semanas implantó procedimientos diseñados para reducir esa fracción. Utilice los datos de los últimos 30 días para construir una gráfica *p* con el fin de saber si los nuevos procedimientos han tenido éxito. ¿Qué otra medida, si es necesario, debe tomar Ross?

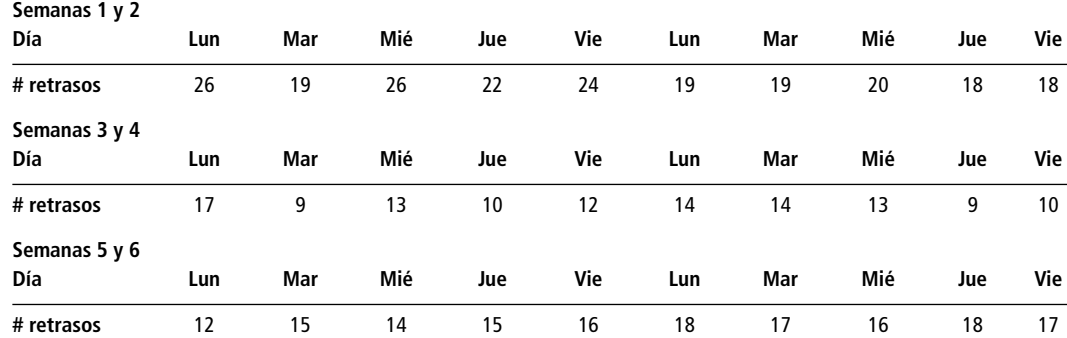

### **Soluciones a los ejercicios de autoevaluación**

**EA 10-5** a) 
$$
LC = \overline{p} = 0.10
$$
  
\n
$$
LCS = \overline{p} + 3\sqrt{\frac{pq}{n}} = 0.10 + 3\sqrt{\frac{0.10(0.90)}{144}} = 0.175
$$
\n
$$
LCI = \overline{p} - 3\sqrt{\frac{pq}{n}} = 0.10 - 3\sqrt{\frac{0.10(0.90)}{144}} = 0.025
$$
\nb)  $LC = \overline{p} = 0.9$   
\n
$$
LCS = \overline{p} + 3\sqrt{\frac{pq}{n}} = 0.9 + 3\sqrt{\frac{0.9(0.1)}{60}} = 1.016
$$
, de manera que  $LCS = 1$   
\n
$$
LCI = \overline{p} - 3\sqrt{\frac{pq}{n}} = 0.9 - 3\sqrt{\frac{0.9(0.1)}{60}} = 0.784
$$
\nc)  $LC = p = 0.36$ 

$$
LCS = p + 3\sqrt{\frac{pq}{n}} = 0.36 + 3\sqrt{\frac{0.36(0.64)}{125}} = 0.489
$$
  
LCI =  $p - 3\sqrt{\frac{pq}{n}} = 0.36 - 3\sqrt{\frac{0.36(0.64)}{125}} = 0.231$ 

d) LC =  $p = 0.75$ 

$$
\text{LCS} = p + 3\sqrt{\frac{pq}{n}} = 0.75 + 3\sqrt{\frac{0.75(0.25)}{48}} = 0.938
$$
\n
$$
\text{LCI} = p - 3\sqrt{\frac{pq}{n}} = 0.75 - 3\sqrt{\frac{0.75(0.25)}{48}} = 0.563
$$

**EA** 10-6 a)  $n = 150$ 

$$
n = 150 \qquad \bar{p} = \frac{\Sigma \hat{p}}{k} = \frac{26.94}{30} = 0.898
$$

$$
\text{LCS} = p + 3\sqrt{\frac{pq}{n}} = 0.898 + 3\sqrt{\frac{0.898(0.102)}{150}} = 0.972
$$

$$
\text{LCI} = p - 3\sqrt{\frac{pq}{n}} = 0.898 - 3\sqrt{\frac{0.898(0.102)}{150}} = 0.824
$$

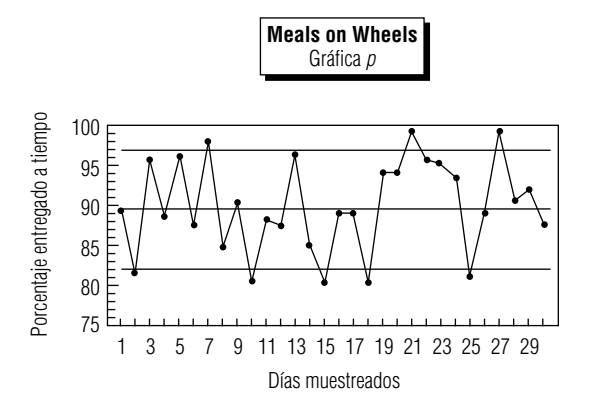

- b) Cinco de los 30 días muestreados tenían valores de "fracción a tiempo" que estaban abajo del límite de control inferior. (Estar arriba del límite de control superior no causa problema en este contexto.)
- c) Debido a que el porcentaje de comidas entregadas a tiempo está fuera de control, Todd puede investigar la razón por la que los 5 días están fuera de control. Quizá sea un chofer específico o tal vez esos días hubo más tráfico. Es posible que haga un reemplazo o capacite a los voluntarios dependiendo de los resultados que obtenga.

# **10.6 Administración con vistas a la calidad total**

Algunos procesos son demasiado complicados para las gráficas de control

El control estadístico de procesos es bastante útil para procesos continuos como los que se presentan en refinerías de petróleo e instalaciones de producción masiva. Sin embargo, muchos administradores sienten que sus negocios son demasiado complicados como para tener sus aspectos importantes captados y controlados por gráficas de control. Suponga que usted es el administrador de un aeropuerto regional y se le pide que reduzca el tiempo de retraso de los despegues. Aunque es sencillo identificar los retrasos, es más difícil determinar las causas. Los despegues pueden retrasarse por factores climatológicos, problemas de equipo, retrasos de la tripulación, saturación del tráfico, etc. A primera vista, no sabría qué medir con el fin de controlar los retrasos.

TQM requiere que toda la compañía se comprometa

La administración de la calidad total es un conjunto de enfoques que permiten al administrador de sistemas complejos equilibrar los productos de una empresa con las expectativas de los clientes. El administrador del aeropuerto puede utilizar TQM para reducir los retrasos, de modo que los aviones cumplan con los horarios que esperan los pasajeros. Debido a que están implicados muchos factores, y que diferentes empleados tienen la responsabilidad de estos factores, el uso exitoso de TQM requiere el compromiso de todos los niveles de la empresa. En particular, la directiva debe proporcionar un fuerte liderazgo para la calidad y los trabajadores en todos los niveles deben tener autoridad y responsabilidad para identificar problemas y hacer cambios en el sistema.

# Diagramas de pescado: identificación y clasificación de causas

El planteamiento de TQM para negocios complejos empieza con la comprensión de que todos los errores, defectos y problemas tienen causas, y que existe solamente un número finito de éstas. El primer paso consiste en identificar y discriminar entre *las cosas van bien* y *las cosas van mal*. En el ejemplo del aeropuerto, algunos de los aviones despegan a tiempo (las cosas van bien). Cuando usted toma en cuenta los despegues retrasados (las cosas van mal), puede elaborar una lista de causas que ocasionan los retrasos.

Incluso en sistemas complicados, las causas de los problemas pueden reunirse en grupos lógicos. Por ejemplo, en el caso de los retrasos en los despegues, algunos se deben a problemas con los propios aviones, otros son resultado del manejo de equipaje, y así por el estilo. Conforme se recolectan las diferentes razones de retraso en grupos lógicos, se hace evidente que existen relaciones de causa y efecto entre ellas. Estas relaciones se pueden representar pictóricamente en diagramas de *causaefecto*, como el de la figura 10-8. A veces estos diagramas se conocen como *diagramas de Ishikawa*, en honor del japonés Kaoru Ishikawa, su desarrollador; pero por su apariencia, más personas los llaman *diagramas de pescado*.

En el diagrama de pescado se toma una lista no estructurada de factores que contribuyen al retraso de los vuelos y se organiza de dos maneras principales. Primero, se reúnen los factores en grupos lógicos y después, dentro de cada grupo, se indica la forma en que los diferentes factores influyen unos a otros en relaciones de causa y efecto. Debido a lo anterior, puede ver cómo el sistema complejo está estructurado y reconocer que muchos factores necesitan atenderse con el fin de resolver los problemas.

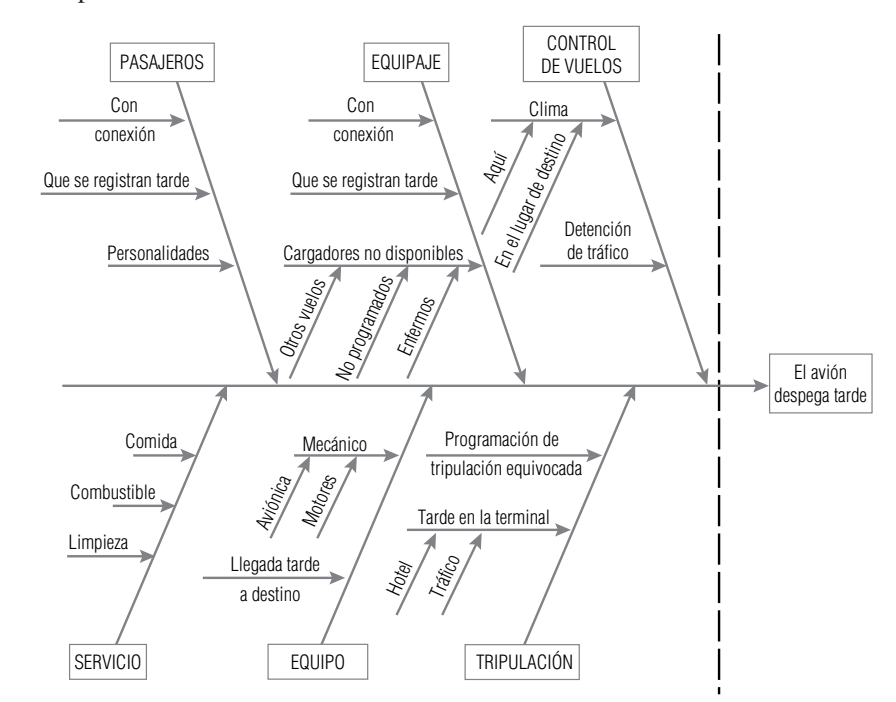

Identifique lo que está bien y lo que está mal

Clasificación de causas en grupos lógicos

Un diagrama de de pescado de las relaciones causaefecto para los retrasos en la salida de los vuelos

El uso exitoso de TQM incluye al personal de todos los niveles

El diagrama de pescado también señala por qué debe estar involucrado el personal de todos los niveles si se desea tener éxito con TQM. Es más probable que los cargadores de equipaje, más que los altos administradores y consultores, puedan identificar una lista completa de problemas en con el equipaje que contribuyen al retraso en la salida de los vuelos. Además, debido a su familiaridad con los detalles de la operación de manejo de equipaje, es muy probable que puedan sugerir maneras de mejorar dicha operación. Sin embargo, a menos que tengan *responsabilidad con autoridad* para identificar problemas y hacer cambios, es probable que no estén dispuestos a hacerlo.

# Primero hay que acabar con los dragones

En cualquier proceso de mejoramiento de la calidad, como hemos visto, es probable que haya un gran número de causas para los defectos y los errores. Tomar en cuenta todo lo que puede salir mal, incluso si se organiza en un diagrama de pescado, puede conducir incluso a las personas más motivadas a sentirse impotentes porque "¡el problema es más grande de lo que cualquiera de nosotros puede manejar!". La importante contribución en este ramo de Joseph Juran fue insistir que las compañías que adoptan TQM deben diferenciar entre los *pocos vitales* y los *muchos triviales*. En el ejemplo del aeropuerto, si la mayoría de los retrasos se deben al manejo del equipaje y sólo uno al año es atribuible a una tormenta de granizo inesperadamente fuerte, tiene sentido empezar por ver la forma de mejorar el manejo de equipaje. En el lenguaje de TQM, las compañías deben **"acabar primero con el dragón"** cuando trabajan para mejorar la calidad de sus bienes o servicios.

Un *diagrama de Pareto* es una gráfica de barras que muestra grupos de causas de error organizadas según su frecuencia de ocurrencia. Se construye simplemente contando los datos de las observaciones de cosas que van mal. Por lo general, los resultados se ordenan en una secuencia que va del más común al menos común, con una categoría residual llamada "otros" al final. Estos diagramas deben su nombre a Vilfredo Pareto (1848-1923), un economista italiano que estudió la distribución de la riqueza en la sociedad. Del mismo modo en que Pareto encontró que un número relativamente pequeño de personas son dueños de la mayor parte de la riqueza de una sociedad, Juran hizo notar que en la mayoría de los sistemas complejos, el *80% de defectos y errores se puede atribuir al 20% de las causas*. Si vemos el diagrama de Pareto para las salidas con retraso de la figura 10-9, puede verse que cerca de  $\frac{2}{3}$  de los retrasos (45 de 68 observaciones) fueron ocasionados por el manejo de equipaje y por problemas con el equipo. El administrador del aeropuerto deberá empezar por centrar sus esfuerzos de mejoramiento en estas dos áreas.

# Mejora continua de la calidad

Una vez que se identifican las causas de los errores y defectos, se pueden dedicar recursos para hacer cambios y mejorar la calidad de los bienes o servicios del sistema. A veces, esto implica estable-

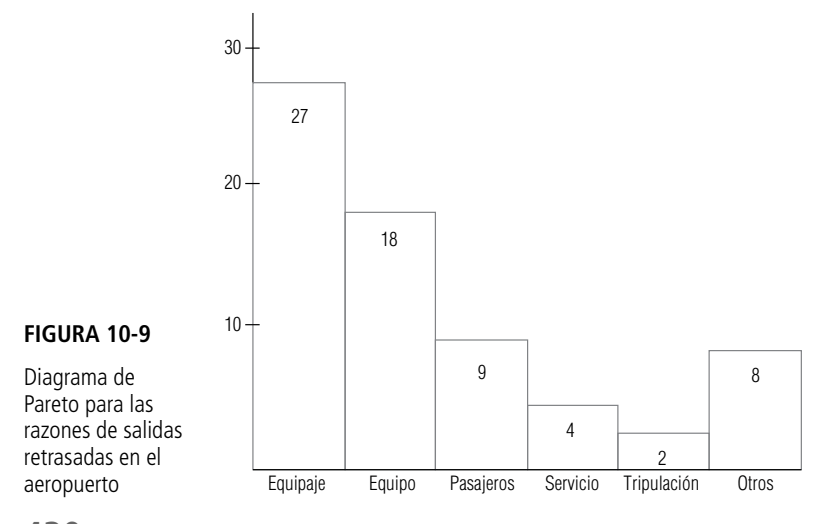

**430 Capítulo 10 Calidad y control de calidad**

Concéntrese primero en las causas más comunes

Diagrama de Pareto

cer métodos de control estadístico de procesos, pero es más frecuente que se requiera rediseñar el sistema o reasignarlos dentro del mismo. El manejo mejorado del equipaje podría requerir una solución tan simple como contratar más cargadores, o tan compleja como instalar lectores de código de barras para el destino del equipaje, para facilitar su enrutamiento automático entre vuelos de conexión o hacia las áreas de entrega de equipaje al llegar a su destino final.

Cuando los esfuerzos de la TQM tienen éxito, es común que la causa principal de errores baje a cero en el diagrama de Pareto. Esto significa que otra causa se convierte en el "dragón" y la atención de la administración cambia a otra parte del sistema. Esta atención constante a la identificación y resolución de problemas se conoce como *mejora continua* de *la calidad* (CQI, *Continuous Quality Improvement*).

### **SUGERENCIAS Y SUPOSICIONES**

En el proceso complejo típico que se estudia se encuentran *muchas* causas posibles de falla. Advertencia: a menos que use un método sistemático, organizado

para observar todas las causas, corre un alto riesgo de no ver algo que es importante. Los diagramas de pescado y las gráficas de Pareto son técnicas muy efectivas para enfocar y guiar el análisis de la calidad, de manera que se examine todo lo que afecta a la calidad, nada se pase por alto y se vean *primero* las cosas más importantes. Una idea aprendida durante muchos años de experiencia en control de la calidad es que los programas de control total de la calidad (TQM) funcionan sólo si existe un liderazgo firme de la alta administración capaz de involucrar a todos los empleados en la responsabilidad de controlar sus propios procesos.

# **Ejercicios 10.6**

# **Ejercicios de autoevaluación**

**EA 10-7** Northway Computers acaba de iniciar un programa de TQM para controlar la calidad de las computadoras personales que ensambla. Un cuidadoso análisis de 25,000 equipos localizó las siguientes fallas:

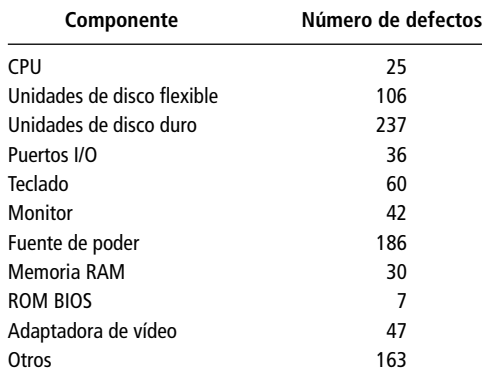

Elabore un diagrama de Pareto para Northway. El presidente de la compañía, Ted White, programará una serie de juntas con sus proveedores de componentes. ¿Con quién debe entrevistarse primero?

# **Conceptos básicos**

- **10-29** Explique por qué una aplicación exitosa de TQM requiere la participación de empleados de todos los niveles de una organización.
- **10-30** Después de escuchar una conferencia de TQM, John Smithies dijo, "una vez que se identifica al dragón y se acaba con él, es posible olvidarse de TQM y regresar a las actividades habituales". Comente acerca de si John comprendió TQM.

# **Aplicaciones**

■ **10-31** El periódico *The News and Reporter* tiene una política de TOM desde hace mucho tiempo y éste es el momento de analizar las quejas y problemas de este trimestre. El ingeniero de control de la calidad rastreó los siguientes problemas:

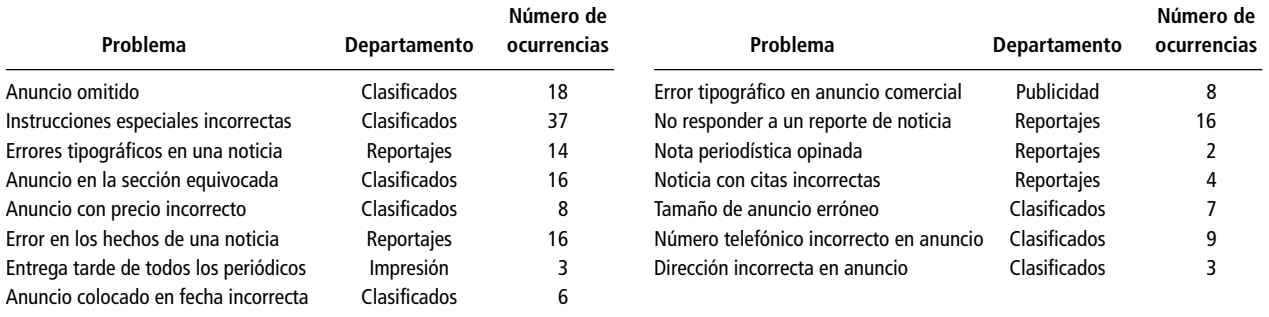

Construya dos diagramas de Pareto para *The News and Reporter*. El primero debe identificar qué departamento necesita la mayor atención y el segundo debe identificar en qué área de ese departamento debe enfocarse. ¿Cuál es el asunto más importante para el equipo de TQM?

■ **10-32** Zippy Cola se embotella en varias plantas distribuidas en todo el país. El gerente de marca, Tim Harnett, ha estado siguiendo la pista a quejas de clientes acerca de variaciones en el sabor de la bebida. Use los siguientes datos para ayudar a Tim a elaborar un diagrama de Pareto y decidir qué plantas deben los especialistas de producción de la compañía inspeccionar primero.

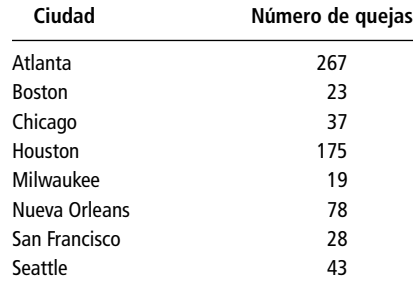

■ **10-33** Elabore un diagrama de pescado para organizar las razones por las que usted llega tarde a la primera clase del día.

# **Soluciones a los ejercicios de autoevaluación**

**EA 10-7**

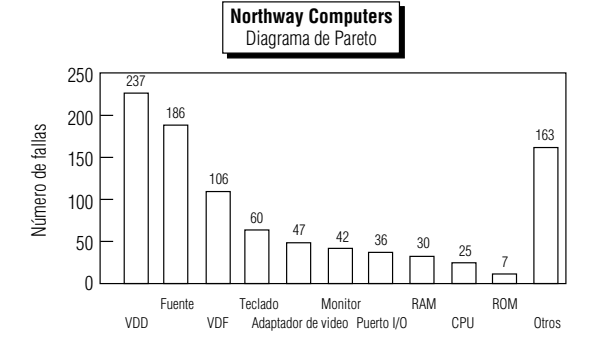

Las primeras reuniones deben ser con los proveedores de discos duros y de las fuentes de poder.

# **10.7 Muestreo de aceptación**

La adopción de técnicas de TQM implica el objetivo de que los productos que entran a cada etapa de una operación deben no tener defectos, gracias a que las operaciones de la etapa anterior están bajo control. Pero los fabricantes, a menudo, tienen que aceptar materia prima y componentes de proveedores. Para asegurar que los resultados de sus propias operaciones sean de alta calidad, con frecuencia deben probar los insumos para asegurarse de que cumplen con los requisitos. En la mayoría de las situaciones de producción, una inspección completa de todo un lote resulta poco práctica, debido a consideraciones de tiempo y costo. En su lugar, se inspecciona una muestra del lote y la decisión de aceptar o rechazar el lote completo se basa en la calidad de la muestra.

Se puede tener la sensación de que depositar la confianza en el muestreo para asegurar la calidad de los insumos de un proceso, es trasladar los antiguos inspectores de bata blanca del final al inicio de la línea de producción. Muchos expertos en ingeniería de calidad estarían de acuerdo. El proceso completo de inspección implica que algunos materiales sean rechazados y eso significa desperdicio de material y tiempo. Sin embargo, el muestreo de aceptación puede ser una forma efectiva de motivar a los proveedores a mejorar la calidad de sus productos. De hecho, puede ser más efectivo que la inspección del lote entero. Observemos con más detenimiento esta afirmación aparentemente paradójica.

Suponga que inspecciona un lote entero de componentes enviado por su proveedor. Usted separa las unidades individuales en dos grupos, aceptables y no aceptables. Luego regresa las unidades no aceptables al proveedor para que las reemplace. Si solamente el 5% de las unidades se rechaza, ha impuesto un costo grande a su propia empresa y un costo pequeño al proveedor; y lo que es peor, ¡le ha ahorrado el costo de hacerse responsable de la calidad de sus productos! Por el contrario, suponga que usted prueba sólo una muestra pequeña del lote, encuentra 5% de unidades no aceptables en la muestra y, según este resultado, regresa *el lote completo* para que lo cambie. Esto impone un costo bajo a su empresa y un costo alto al proveedor. Éste puede resentir el hecho de que le regrese las unidades buenas junto con las defectuosas; sin embargo, si el proveedor valora el negocio que hace con usted, se responsabilizará de asegurar la calidad de sus productos. Si el proveedor no lo valora como cliente, entonces se puede dar por bien servido al enterarse y podrá buscar otro proveedor.

Las técnicas estadísticas utilizadas en *el muestreo de aceptación* serán familiares para el lector pues son aplicaciones del muestreo y a las ideas de pruebas de hipótesis analizadas en los capítulos 6, 8 y 9. Mucho del trabajo original sobre el muestreo de aceptación fue hecho en las décadas de 1920 y 1930 por Harold F. Dodge y Harry G. Roming, quienes, al igual que Walter Shewhart, hicieron sus investigaciones en los laboratorios Bell. Ellos analizaron los esquemas del *muestreo simple* y del *muestreo doble*.

En el muestreo simple se especifican dos números: el tamaño de la muestra, *n*, y el *número de aceptación*, *c*, el número máximo de piezas con defectos permitidas. Se toma una muestra de tamaño *n* y el lote se acepta si hay *c* o menos piezas defectuosas en la muestra, y se rechaza si el número de piezas defectuosas es mayor que *c*.

El muestreo doble es más complicado y depende de cuatro números especificados,  $n_1$ ,  $n_2$ ,  $c_1$  y  $c_2$  $(> c<sub>1</sub>)$ , que se utilizan de la siguiente manera:

Primero se toma una muestra de tamaño  $n_1$ . Sea  $b_1$  el número de piezas defectuosas de esta muestra:

- Si  $b_1 \leq c_1$ , el lote se acepta
- Si  $b_1 > c_2$ , el lote se rechaza
- Si  $c_1 < b_1 \leq c_2$ , se muestrean  $n_2$  unidades adicionales

Sea  $b_2$  el *número total* de piezas defectuosas de la muestra combinada de  $n_1 + n_2$  unidades:

- Si  $b_2 \leq c_2$ , el lote se acepta
- Si  $b_2 > c_2$ , el lote se rechaza

Como puede imaginar, el análisis de los esquemas de muestreo doble es bastante más complicado que el de los esquemas del muestreo simple. Aunque los esquemas del muestreo doble son más

Prueba de que los insumos cumplen los requerimientos

El muestreo de aceptación puede motivar a los proveedores a mejorar la calidad

Muestreo simple

Muestreo doble

poderosos y se usan más en la práctica, restringiremos nuestro estudio al muestreo simple. Esto le permitirá aprender los conceptos sin quedarse atorado en los detalles.

### Un ejemplo de muestreo de aceptación

Considere el siguiente problema, al que se enfrentó Maureen Brennan, la responsable del control de calidad de la empresa Northway Computers, un fabricante de computadoras personales. La Northway está negociando un contrato para comprar lotes de 1,000 unidades de disco de  $3\frac{1}{2}$  pulg con la compañía Drives Unlimited. Esta última tiene buena reputación como proveedora de unidades de disco de alta calidad, pero su producción no es perfecta. Afirma que puede producir unidades de disco con tasas de defectos menores al 1%, nivel que le parece aceptable a Maureen Brennan. Este nivel del 1% se conoce como *nivel de calidad aceptable* (AQL, acceptance quality level). En términos poco formales, define qué tan alto puede ser un nivel de defectos para todavía constituir un "buen" lote.

Ahora bien, ¿qué sucede cuando Maureen escoge valores de *n* y *c* para su esquema de muestreo? Por ejemplo, suponga que ella toma  $n = 100$  y  $c = 1$ . Si p es la tasa real de defectos de la Drives Unlimited, la probabilidad de que se rechace un lote dado puede calcularse con la distribución binomial. Esto se debe a que la muestra aleatoria de Maureen de 100 piezas tomadas de un lote de 1,000 unidades de disco es también una muestra aleatoria tomada de la producción total de Drives Unlimited. Ahora, con  $n = 100$  y  $p = 0.01$ , tenemos

$$
P(r = 0 \text{ defects}) = \frac{n!}{r!(n-r)!} p^r q^{n-r}
$$
\n
$$
= \frac{100!}{0!100!} (0.01)^0 (0.99)^{100}
$$
\n
$$
P(r = 1 \text{ defecto}) = \frac{100!}{1!99!} (0.01)^1 (0.99)^{99}
$$

Nivel de calidad aceptable

Riesgo del consumidor: un error tipo II

Riesgo del productor: un error tipo I

Porcentaje de tolerancia de defectos en el lote

Aproximación del riesgo del consumidor

Entonces, la probabilidad de que se rechace un lote es  $1 - 0.3660 - 0.3697 = 0.2643$ . Esta probabilidad se conoce como *riesgo del productor*. Es la posibilidad de rechazar el lote aun cuando la tasa de defectos verdadera de Drives Unlimited sea sólo el 1%. Esto corresponde a un error tipo I en la prueba de hipótesis.

El error tipo II nos conduce al *riesgo del consumidor*. Suponga que la tasa mínima de defectos que la empresa Northway desearía rechazar en un lote de unidades de disco es 2%. Este nivel del 2% se conoce como *porcentaje de tolerancia de defectos en el lote* (LTPD, *lot tolerance percent defective*). En términos no rigurosos, el LTPD define qué tan bajo un nivel de defectos sigue constituyendo un "mal" lote. Suponga que la Northway recibe un lote de 1,000 unidades de disco flexible con 20 unidades defectuosas. ¿Cuál es la probabilidad de que este lote sea aceptado debido a que la muestra de Maureen de 100 unidades no contiene más de una unidad defectuosa? Esta probabilidad es el riesgo del consumidor.

**Como Maureen hace un muestreo sin reemplazo, en este caso la distribución binomial no es la distribución correcta para calcular la probabilidad.** La distribución adecuada es una pariente de la binomial conocida como *distribución hipergeométrica*. Es práctica común utilizar la distribución binomial para aproximar el riesgo del consumidor. Esta aproximación siempre *sobrestima* el valor verdadero del riesgo del consumidor, siempre que éste es menor a 0.5. Con el esquema de muestreo de Maureen, la probabilidad binomial aproximada de aceptar un lote de 1,000 unidades con 20 unidades defectuosas se calcula utilizando la ecuación 5-1, con  $n = 100$  y  $p = 0.02$ :

$$
P(r = 0 \text{ defects}) = \frac{n!}{r!(n-r)!} p^r q^{n-r}
$$
\n
$$
= \frac{100!}{0!100!} (0.02)^0 (0.98)^{100} = 0.1326
$$
\n[5-1]

$$
P(r = 1 \text{ defecto}) = \frac{100!}{1!99!} (0.02)^{1} (0.98)^{99} = 0.2707
$$

En consecuencia, la probabilidad aproximada de que la remesa sea aceptada es  $0.1326 + 0.2707 =$ 0.4033. La probabilidad hipergeométrica exacta de aceptar el lote con 20 unidades defectuosas es 0.3892, de modo que la aproximación es bastante buena (el error es sólo 141/3,892 o el 3.6% aproximadamente). En general, cuanto más pequeña sea la fracción del lote muestreado, mejor será la distribución binomial como aproximación de la hipergeométrica. Esto es análogo a la situación que encontramos en el capítulo 6, donde el multiplicador de población finita tiene poco efecto en el cálculo del error estándar de la media si la fracción de muestreo es menor que 0.05.

Trueques entre los dos riesgos

Aumento de <sup>n</sup> para disminuir ambos riesgos

Maureen no está dispuesta a aceptar un nivel tan alto de riesgo. Puede decrecer el riesgo que le corresponde mediante la reducción de *c* a 0, y rechazando lotes en cuyas muestras de 100 piezas aparezca alguna unidad defectuosa. Esto reduciría su riesgo a exactamente 0.1326 (0.1190 aproximado), pero aumentaría el riesgo del productor a 0.6340, lo cual la Drives Unlimited no está dispuesta a aceptar. ¿Existe alguna forma de reducir tanto el riesgo del consumidor como el del productor? Sí, aumentando el tamaño de la muestra. Suponga que Maureen aumenta el tamaño de su muestra a  $n = 250$  y permite el 1.2% de unidades defectuosas en la muestra, estableciendo  $c = 3$ . Entonces el riesgo del consumidor de la Northway se reduce a 0.2225 (0.2622 aproximado), y el riesgo del productor de Drives Unlimited se reduce a 0.2419. Desde luego que esto aumentará el costo de las inspecciones que hace Maureen. Es posible obtener resultados similares si se hace un doble muestreo, sin necesidad de un aumento tan drástico en el tamaño total de la muestra.

### **SUGERENCIAS Y SUPOSICIONES**

Advertencia: formular o cambiar su plan de muestreo sobre la marcha, por lo general lleva al fracaso. La planeación cuidadosa del plan de muestreo con análisis estadístico sólido y después apegarse al plan hace menos probable que los patrones aleatorios conduzcan a conclusiones equivocadas. Sugerencia: si un municipio prueba 200 focos de alumbrado público de un lote de 10,000, encuentra que los primeros 100 funcionan bien y deja el muestreo, puede tener problemas serios. La mayor parte de las situaciones de aceptación como ésta buscan defectos con probabilidades muy pequeñas, digamos de 1 en 100. Debido a que se sabe que los eventos aleatorios no tienen una distribución uniforme, no debe predisponerse por la ausencia de defectos en los primeros 100 y debe seguir el plan de muestreo diseñado antes si desea beneficiarse con el poder del control estadístico de la calidad.

# **Ejercicios 10.7**

### **Ejercicios de autoevaluación**

- **EA 10-8** Calcule los riesgos de un productor para los siguientes esquemas de muestreo simple a partir de lotes de 2,000 artículos, con  $AQL = 0.005$ .
	- a)  $n = 150$ ,  $c = 1$ .
	- b)  $n = 150$ ,  $c = 2$ .
	- c)  $n = 200, c = 1$ .
	- d)  $n = 200$ ,  $c = 2$ .
- **EA 10-9** Use la distribución binomial para aproximar el riesgo del consumidor en los esquemas de muestreo del ejercicio EA  $10-8$  si LTPD =  $0.01$ .

### **Conceptos básicos**

- **10-34** ¿Por qué no es práctico inspeccionar un lote completo de materia prima de un proveedor?
- **10-35** *i*Cuál es el significado del número de aceptación, *c*, en el muestreo simple?

# **Aplicaciones**

- **10-36** Calcule los riesgos del productor para los siguientes esquemas de muestreo simple a partir de lotes de 1,500 artículos, con  $AQL = 0.02$ .
	- a)  $n = 175$ ,  $c = 3$ .
	- b)  $n = 175$ ,  $c = 5$ .
	- c)  $n = 250$ ,  $c = 3$ .
	- d)  $n = 250$ ,  $c = 5$ .
- **10-37** Utilice la distribución binomial para aproximar los riesgos del consumidor en los esquemas de muestreo del ejercicio 10-36 si LTPD  $= 0.03$ .
- **10-38** La siguiente gráfica es una curva OC para un esquema de muestreo simple de lotes de 2,500 productos con  $n = 250$  y  $c = 2$ . Encuentre el riesgo del productor si el AQL es:
	- a) 0.005.
	- b) 0.010.
	- c) 0.015.

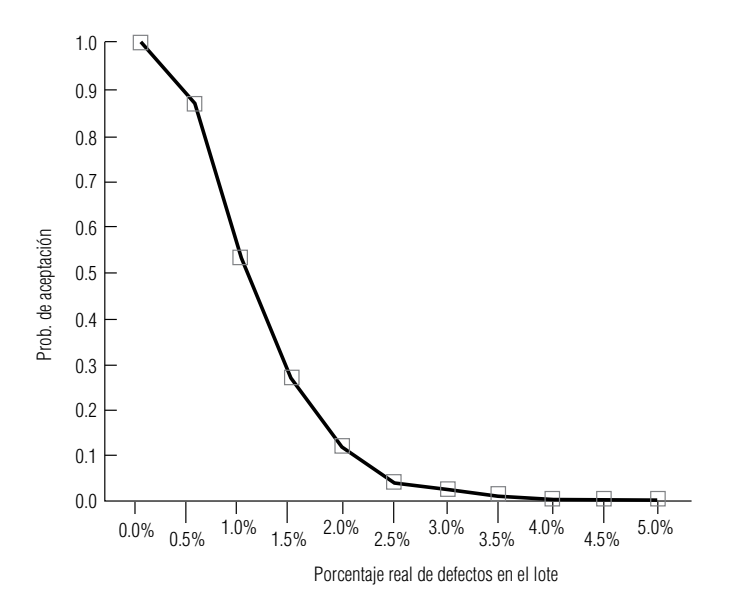

- **10-39** Para el esquema de muestreo simple del ejercicio 10-38, utilice la curva OC para encontrar el riesgo del consumidor si el LTPD es:
	- a) 0.010.
	- b) 0.015.
	- c) 0.020.

# **Soluciones a los ejercicios de autoevaluación**

**EA**  $10-8$   $AQL = 0.005$ a)  $n = 150$   $c = 1$  $r = 0$ .  $p^r q^{n-r} = \frac{150!}{0!(150)!} (0.005)^0 (0.995)^{150} = 0.4715$  $r = 1$ :  $r = 1$ :<br>  $p^r q^{n-r} = \frac{150!}{1!(149)!} (0.005)^1 (0.995)^{149} = 0.3554$  $1 - 0.4715 - 0.3554 = 0.1731$ , el riesgo del productor.  $\frac{n!}{r!(n-r)!}p^r q^{n-r} = \frac{150!}{1!(149)!}$  $\frac{n!}{r!(n-r)!}p^r q^{n-r} = \frac{150!}{0!(150)!}$ 

b) 
$$
n = 150
$$
  $c = 2$   
\n $r = 2$ :  
\n $\frac{n!}{r!(n-r)!}p^{r}q^{n-r} = \frac{150!}{2!(148)!}(0.005)^{2}(0.995)^{148} = 0.1330$   
\n $1 - 0.4715 - 0.3554 - 0.1330 = 0.0401$  es el riesgo del productor.  
\nc)  $n = 200$   $c = 1$   
\n $r = 0$ :  
\n $\frac{n!}{r!(n-r)!}p^{r}q^{n-r} = \frac{200!}{0!(200)!}(0.005)^{0}(0.995)^{200} = 0.3670$   
\n $r = 1$ :  
\n $\frac{n!}{r!(n-r)!}p^{r}q^{n-r} = \frac{200!}{1!(199)!}(0.005)^{1}(0.995)^{199} = 0.3688$   
\n $1 - 0.3670 - 0.3688 = 0.2642$ , el risesg del productor.  
\nd)  $n = 200$   $c = 2$   
\n $r = 2$ :  
\n $\frac{n!}{r!(n-r)!}p^{r}q^{n-r} = \frac{200!}{2!(198)!}(0.005)^{2}(0.995)^{198} = 0.1844$   
\n $1 - 0.3670 - 0.3688 - 0.1844 = 0.0798$ , el risesgo del productor.  
\n**EA** 10-9 LTPD = 0.01  
\na)  $n = 150$   $c = 1$   
\n $r = 0$ :  
\n $\frac{n!}{r!(n-r)!}p^{r}q^{n-r} = \frac{150!}{0!(150)!}(0.01)^{0}(0.99)^{149} = 0.3355$   
\n $r = 1$ :  
\n $\frac{n!}{r!(n-r)!}p^{r}q^{n-r} = \frac{150!}{1!(149)!}(0.01)^{1}(0.99)^{149} = 0.3355$ 

d) 
$$
n = 200
$$
  $c = 2$   
\n $r = 2$ :  
\n
$$
\frac{n!}{r!(n-r)!}p^r q^{n-r} = \frac{200!}{2!(198)!}(0.01)^2(0.99)^{198} = 0.2720
$$

 $0.1340 + 0.2707 + 0.2720 = 0.6767$ , el riesgo del consumidor.

# **Estadística en el trabajo**

# **Loveland Computers**

**Caso 10: Calidad y control de la calidad** Walter Azko se enorgullecía por su política de puertas abiertas, y cualquier miembro de la empresa era bienvenido cuando quería compartir sus ideas. La única dificultad era que Walter nunca estaba en su oficina; de hecho, era difícil encontrarlo incluso en el país. Todavía viajaba con frecuencia a los países de la Cuenca del Pacífico en busca de nuevos proveedores y mejores precios.

Pero, en aquella ocasión, Walter estaba en su oficina trabajando sobre las proyecciones de presupuesto con su sobrino Lee, cuando Jeff Cohen, del departamento de compras, y Harry Patel, el contralor de la empresa, entraron a su oficina. Jeff y Harry eran los dos únicos contadores públicos de la empresa, de modo que a menudo podía vérseles enfrascados en su conversación.

"Jefe, fuimos a un seminario impartido por la Asociación de Contadores Públicos", empezó Harry.

"Queremos hablar con usted acerca de algunas iniciativas sobre calidad aquí en Loveland Computers", agregó Jeff. Era sabido que uno siempre terminaba la oración del otro.

"No voy a desperdiciar dinero bueno para que venga un puñado de asesores y nos suelten un sermón", Walter recibió con escepticismo su entusiasmo. "En cualquier caso, siempre les he dicho que, desde nuestra posición en el mercado, competimos en precio, no en calidad. A nuestros clientes sólo les interesa si una computadora Loveland funciona o no, y si la tenemos en existencia cuando desean una. Y si no funciona, la regresan y les mandamos una nueva."

"Correcto. ¿Y cuánto nos está costando eso?", preguntó Harry.

"Ustedes tienen las cifras. El dinero que se pierde por las computadoras que desechamos es muy poco, comparado con el volumen total. Ustedes ya lo sabían."

"Bueno, después de haber asistido a ese seminario, estoy seguro de que en realidad no tomamos en cuenta todos los costos de una falla", respondió el contralor.

"De cualquier manera, probamos todas las computadoras al final de la línea de producción antes de entregarlas. ¿Qué quieren que yo haga? ¿Que las ponga a funcionar durante una semana antes de enviarlas?", Walter seguía sin convencerse de que las cuestiones sobre calidad pudieran cambiar la forma en que Loveland hacía sus negocios.

"¿No se relaciona esto con la satisfacción del cliente?", intervino Lee. "Leí que J. D. Power, la compañía que informa sobre el sentir de los usuarios de automóviles acerca de los nuevos modelos, va a empezar a evaluar computadoras personales."

"Hay más sobre la calidad que hacer más pruebas antes de enviarlas. De hecho, si hacemos todo bien, estoy convencido de que necesitaríamos hacer *menos* pruebas en la línea de producción", agregó Jeff. "¿Por qué no deja que lo invitemos a comer y de paso le contamos lo que aprendimos en el seminario?"

*Preguntas de estudio:* ¿Qué argumentos darán Jeff y Harry contra la afirmación de Walter respecto a que Loveland debe competir exclusivamente en precio? ¿Cuáles son los costos totales a los que se refiere Harry al reemplazar una computadora? ¿De qué manera se relaciona la calidad con la satisfacción del cliente? ¿Por qué la empresa Loveland necesitaría menos pruebas al final de la línea de producción si adoptara medidas de control de la calidad? ¿Tiene importancia si Walter Azko entiende mejor qué es calidad al terminar la comida?

# **Ejercicio de base de datos computacional**

# **HH Industries**

En la siguiente reunión de directivos, el análisis sobre el estudio de los sellos O-Ring de Laurel y Gary trajo a colación el tema general del control de la calidad. Ante la insistencia

de Hal, Laurel continuó hablando de procesos y control estadístico.

"Lo que se necesita descubrir", explicó, "es cuánta variabilidad de un proceso se debe a variación aleatoria y cuánta a eventos únicos o acciones individuales. Esto ayudará a determinar si un proceso está bajo control".

Ella continuó, "déjenme ver si encuentro un ejemplo intuitivo", buscó mirando a su alrededor. "Peggy", dijo, señalando a la administradora de Contabilidad y Procesamiento de Datos, "recorres en automóvil una distancia corta para venir a la oficina, ¿cuál crees que es el tiempo promedio de recorrido de tu casa al trabajo?".

Peggy pensó unos momentos. "Tal vez, como 25 minutos", respondió.

"Está bien", prosiguió Laurel, "¡generemos algunos datos!", y sonrió al grupo. "Los buenos estadísticos siempre saben cómo generar datos." Se acercó al pizarrón y trazó una tabla. "Digamos que éstos son los tiempos de recorrido por la mañana de las 10 últimas semanas, Deseamos saber si el proceso de recorrido está bajo control."

**Semana**

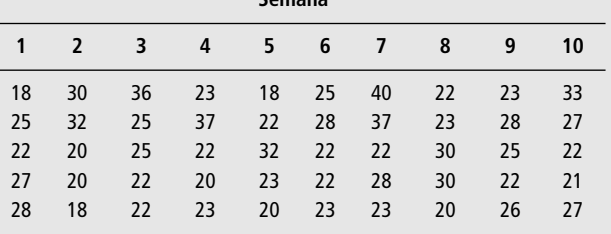

(Estos datos se encuentran en los archivos CH10A.xxx del CD que acompaña al libro.)

Peggy rió. "Basándome en los conductores que veo, ¡tengo serias dudas!"

Laurel emitió una risita ahogada. "Sé a qué te refieres", se puso a calcular el promedio y el rango de cada uno de los 10 subgrupos, el rango promedio y el promedio del proceso. Explicó cómo calcular los límites de control superior e inferior y trazó los ejes de las gráficas  $\bar{x}$  y *R* resultantes.

"Ahora, cuando graficamos los promedios semanales, podemos ver si los puntos caen dentro de los límites. Dos cosas nos deben preocupar: una, los puntos que caen fuera de los límites, y dos, los patrones no comunes en los datos. Ambas cosas indican que el proceso está fuera de control."

Terminó la gráfica  $\bar{x}$  y señaló los primeros puntos. "La fluctuación de los puntos dentro de los límites se debe a una variación inherente al proceso. En el caso de Peggy, esto podría ser su elección de la ruta, la cantidad de tráfico, etc. Estos factores podrían cambiar si cambiamos el sistema en sí. Sin embargo, los puntos que están fuera de los límites tienen cada uno una causa especial o un evento único, algo que no forma parte del funcionamiento normal del sistema."

"¿Como detenerse a cargar gasolina?", preguntó Peggy.

"¿O que se ponche una llanta?", intervino Stan.

"¿O un accidente en el camino?", aportó Gary.

"Exactamente", dijo Laurel. "Eliminando estas causas especiales, o simplemente identificándolas para cada punto que está fuera de los límites, podemos utilizar la gráfica de control como una herramienta de supervisión para este proceso. Entonces todo lo que necesitamos hacer es tomar muestras a intervalos regulares para aseguramos de que el proceso no cambia de manera fundamental.

"Algo que es importante recordar es que 'bajo control' no necesariamente significa que el proceso en sí cumplirá con nuestras necesidades. Imaginen que continuamos analizando este ejemplo durante varios años. Conforme aumente la población de la parte norte del país, el tiempo de recorrido de Peggy puede ir aumentando gradualmente. Quizá aparecerán patrones regulares como los que mencionamos, y empezarán a aparecer cada vez más puntos arriba del límite superior de control. Es muy posible que esto indicará que el proceso ha cambiado en su esencia y debemos rehacer nuestra gráfica de control.

**l.** Complete el análisis sobre los datos de la muestra de Laurel trazando gráficas  $\bar{x}$  y R. ¿Qué puede determinar acerca del proceso que se describió?

Cuando iban saliendo de la reunión, más de media hora después, Laurel detuvo a Hal. "No tenía la intención de llevar la junta como lo hice", se disculpó, "pero este asunto del control de la calidad puede en verdad ser valioso para una compañía como la nuestra, ¡en muchas áreas!"

Hal asintió. "No me importa en lo absoluto. Debe hacer que la gente empiece a pensar cómo aplicarlo en sus áreas. Solamente no me eches la culpa si empiezas a tener un montón de llamadas y peticiones de ayuda."

Como si supiera, Gary se acercó. Hal sonrió a Laurel. "Te lo dije", se burló mientras se alejaba.

"El proveedor de sellos O-Ring que acabamos de investigar no es nuestra única preocupación sobre calidad, como habrás imaginado", empezó Gary. "Tenemos razones para cuestionar la calidad de las bombas de Pacific Pumps, el proveedor líder de nuestras bombas más grandes. Tengo datos correspondientes a los últimos años sobre las bombas que hemos tenido que regresar. El único problema es que una bomba funciona o no funciona; no hay nada específico que podamos medir como en el ejemplo que nos diste en la reunión. ¿Hay algo que nos puedas sugerir para esta situación?"

"Seguro", asintió Laurel. "Cuando se tienen características cualitativas, en lugar de mediciones cuantitativas, puedes utilizar lo que se llama una gráfica *p*. Usa la porción de productos defectuosos para crear la gráfica de control. Veamos qué tipo de datos tienes."

Los productos de la Pacific Pumps se piden en lotes de tamaño variable cada mes más o menos. Cada bomba se prueba e inspecciona de manera individual, debido que éstas son grandes y relativamente caras. El tiempo que se gasta en la prueba de las unidades vale la pena, considerando las posibles pérdidas de confianza y los costos adicionales de envío si un cliente recibe una bomba defectuosa. "Esperamos rechazar una bomba o dos de vez en cuando", explicó Gary a Laurel. "Son equipos bastante complejos." Fue sólo cuando los rechazos comenzaron a hacerse comunes que surgió la preocupación. Laurel obtuvo los datos de los tres últimos años de pedidos a la Pacific Pumps.

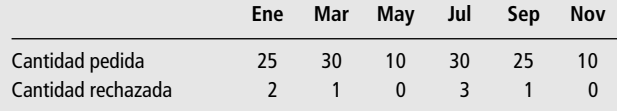

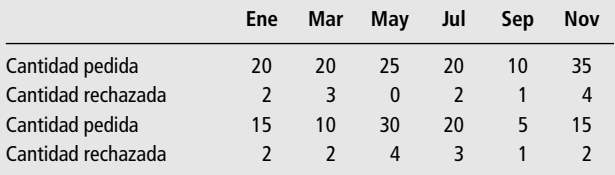

(Estos datos se encuentran en los archivos CH10B.xxx del CD que acompaña al libro.)

**2.** Construya una gráfica *p* para los datos de las bombas. ¿Qué puede concluir sobre el proceso que se está describiendo?

Nota: Cuando los tamaños individuales de las muestras son diferentes, la ecuación 10-7 debe modificarse como sigue:

$$
\overline{p} = \frac{\sum n_j \hat{p}_j}{\sum n_j}
$$
 [10-7a]

# **Del libro de texto al mundo real**

# **Control estadístico de procesos**

**Mejora de la facturación en una compañía grande de transportistas** Las compañías de fletes se responsabilizan por la entrega correcta de bienes con valor de miles de dólares en cada embarque, de modo que resulta importante que el papeleo sea correcto. Si una compañía transportadora envía una factura incorrecta, arreglar el problema lleva tiempo y resulta costoso.

La documentación incorrecta deja a una compañía a merced de quejas por bienes "faltantes" que, en realidad, nunca se enviaron. Aun cuando los bienes correctos lleguen a su destino, una factura de flete incorrecta (documento legal que enumera exactamente lo que se envía) puede desorganizar los pedidos. Lo que es más importante, las compañías de transporte cobran calculando los cargos de flete a partir de las guías o facturas que después emiten. Si las guías de flete no son correctas, la compañía de transportes puede tener problemas para obtener su pago por el trabajo hecho.

**Comprensión del mensaje de la calidad** La empresa P\*I\*E Nationwide se convirtió en la cuarta compañía de transporte más grande de Estados Unidos en 1983, cuando se fusionaron Ryder Truck Lines y Pacific Intermountain Express. Poco después de la fusión, los altos ejecutivos de la nueva empresa supieron, por ciertos clientes importantes, de la importancia de un papeleo correcto y los costos de corregir errores. La nueva directiva adoptó un programa de Administración Total de la Calidad y el primer proyecto sobre calidad donde,

- $\hat{p}_i$  = fracción de la muestra en la *j*-ésima muestra individual y
- $\bullet$  *n<sub>i</sub>* = tamaño de la *j*-ésima muestra individual

Además, se calculan límites de control separados para cada muestra individual modificando la ecuación 10-6 como sigue:

$$
LCS_{j} = \mu_{\hat{p}_{j}} + 3\sigma_{\hat{p}_{j}} = p + 3\sqrt{\frac{pq}{n_{j}}}
$$
 [10-6a]  

$$
LCI_{j} = \mu_{\hat{p}_{j}} - 3\sigma_{\hat{p}_{j}} = p - 3\sqrt{\frac{pq}{n_{j}}}
$$

donde LCS*<sup>j</sup>* y LCI*<sup>j</sup>* son los límites de control de la *j*-ésima muestra.

de la compañía se centró en mejorar el cálculo correcto de las facturas por flete.

Siguiendo los principios del experto en calidad, W. Edwards Deming, la empresa P\*I\*E Nationwide eliminó auditores e inspectores que revisaban la documentación. Haciendo responsables a las personas que elaboraban las facturas de revisar su propio trabajo, la tasa de errores disminuyó del 10 al 0.8% en menos de un año.

**Aplicación de la TQM** En este punto, el proceso de facturación estaba "bajo control", con una tasa de errores previsiblemente baja. Pero, siguiendo la filosofía de la *mejora continua de la calidad*, la P\*I\*E Nationwide buscó mejorar aún más la calidad de su documentación. El personal de proyectos observó muestras de 20 facturas de flete diarias durante un periodo de 20 días y encontró que para el 63% de los embarques, los empleados cometían un error al llenar la factura. Cuando los empleados de la compañía encontraban errores durante la carga del camión, los corregían (a un costo promedio de \$1.83 por tiempo del personal). Pero muchos errores no se detectaban en esa etapa.

En una sesión grupal de resolución de problemas, se construyó un *diagrama de pescado* para sugerir posibles relaciones causa-efecto para las facturas incorrectas. Luego, utilizando un *diagrama de Pareto* para analizar las causas de error más comunes, la P\*I\*E Nationwide fue capaz de instituir programas de capacitación para los choferes y cargadores con el fin de erradicar las causas de error.

**La recompensa** La capacitación tuvo resultados y la proporción de facturas con errores disminuyó del 63 al 8% (vea la figura MR10-1). Aunque la P\*I\*E Nationwide no calculó los ahorros en todo el sistema derivados de menos retrabajo, un estudio reveló un ahorro inmediato de \$38,000 dólares en una sola terminal.

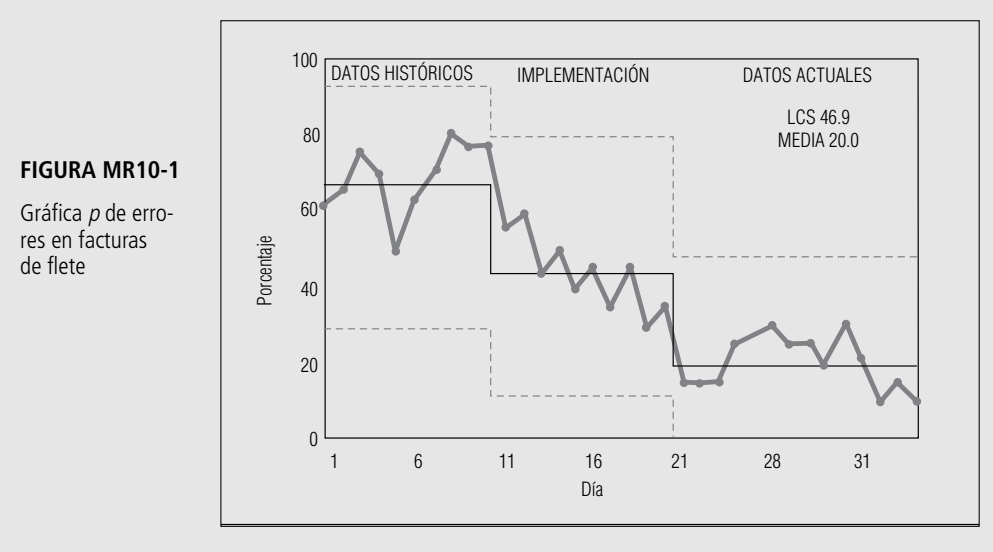

Muchos ejemplos del uso del control estadístico de procesos provienen del área manufacturera, en donde es fácil imaginar el ajuste de una máquina. Pero este ejemplo ilustra que también en operaciones de servicio, una capacitación bien diseñada puede tener el mismo efecto. La recolección de datos, su representación en gráficas y el uso de resolución de

problemas en grupo fueron las técnicas que permitieron a la compañía encontrar las causas de los errores y lograr corregirlos.

*Fuente:* Cort Dondero. "SPC Hits the Road", *Quality Progress*, 24(1) (enero de 1991): 43-44.

# **Repaso del capítulo**

# ● **Términos introducidos en el capítulo 10**

**Administración para la calidad total (TQM)** Conjunto de enfoques que permiten a los administradores de sistemas complejos lograr que los productos de una empresa cumplan con las expectativas del cliente.

**Atributos** Variables cualitativas con sólo dos categorías.

**Calidad** Condición de ser adecuado para el uso o de cumplir con los requerimientos.

**Control estadístico de procesos (SPC)** Sistema de Shewhart que usa gráficas de control para rastrear la variación e identificar sus causas.

**Curva característica de operación (OC)** Gráfica que muestra la probabilidad de que un esquema de muestreo de aceptación acepte un lote como función de la calidad de entrada del lote.

**Curva de calidad de salida promedio (AOQ)** Gráfica que muestra cómo la fracción promedio a largo plazo de unidades defectuosas en lotes aceptados mediante un esquema de muestreo varía en función de la calidad de entrada de los lotes.

**Diagrama de causa y efecto** Otro nombre para el *diagrama de pescado*.

**Diagrama de pescado** Representación pictórica para organizar las relaciones causa-efecto entre los factores que ocasionan problemas en los sistemas complejos.

**Diagrama de Ishikawa** Otro nombre para el *diagrama de pescado*.

**Diagrama de Pareto** Gráfica de barras que muestra grupos de causas de error ordenadas según su frecuencia de ocurrencia.

**Distribución hipergeométrica** La distribución correcta para calcular el riesgo del consumidor; a menudo se aproxima con la distribución binomial.

**Fuera de control** Proceso que presenta observaciones externas en una gráfica de control o que contiene patrones no aleatorios aunque no haya observaciones externas.

**Gráficas de control** Gráfica de algún parámetro de interés  $(\text{como } \bar{x}, R \text{ o } p)$  contra el tiempo, utilizado para identificar variaciones asignables y hacer ajustes al proceso que se está supervisando.

**Gráfica** *p* Gráfica de control para supervisar la proporción de elementos en un lote que cumplen con las especificaciones.

**Gráfica** *R* Gráfica de control para supervisar la variabilidad de los procesos.

**Gráfica**  $\overline{x}$  Gráfica de control para supervisar las medias de los procesos.

**Límites de control** Límites superior e inferior de las gráficas de control. Para que el proceso esté bajo control, todas las observaciones deben caer dentro de estos límites.

**Mejora continua de la calidad (CQI)** Atención constante a la identificación y resolución de problemas en la administración total de la calidad (TQM).

**Muestreo de aceptación** Procedimientos para decidir si se acepta o se rechaza un lote de insumos, basándose en la calidad de una muestra tomada de ese lote.

**Nivel de calidad aceptable (AQL)** Nivel de calidad promedio prometido por un productor; número máximo o porcentaje máximo de piezas defectuosas de un lote "bueno".

**Número de aceptación** Número máximo de piezas defectuosas con las cuales un lote todavía se acepta.

**Observaciones externas** Observaciones que caen fuera de los límites de control de una gráfica de control.

### **Porcentaje de tolerancia de defectos de lote (LTPD)** El

número mínimo o porcentaje de piezas defectuosas en un lote "malo".

**Riesgo del consumidor** La posibilidad de que un lote "malo" sea aceptado.

**Riesgo del productor** La posibilidad de que un lote "bueno" sea rechazado.

**Variables cualitativas** Variables cuyos valores son categóricos y no numéricos.

**Variables cuantitativas** Variables con valores numéricos que resultan de medir o de contar.

**Variación asignable** Variabilidad no aleatoria y sistemática en un proceso. Por lo general se puede corregir sin rediseñar todo el proceso.

**Variación común** Variabilidad aleatoria inherente a un proceso. Por lo general no puede reducirse sin rediseñar el proceso completo.

**Variación de causa especial** Otro nombre para la *variación asignable*.

**Variación inherente** Otro nombre para la *variación común*.

### ● **Ecuaciones introducidas en el capítulo 10**

 $\frac{1}{x}$  **10-1**  $\frac{1}{x}$ 

$$
\bar{\overline{x}} = \frac{\Sigma x}{n \times k} = \frac{\Sigma \overline{x}}{k}
$$

Para calcular la gran media  $(\bar{x})$  a partir de varias (*k*) muestras del mismo tamaño (*n*), sume todas las observaciones originales  $(\Sigma x)$  y divida la suma entre el número de observaciones ( $n \times k$ ), o sume las medias de las muestras ( $\Sigma \bar{x}$ ) y divida dicha suma entre el número de muestras (*k*). Luego utilice  $\bar{x}$  para la línea central (LC) de una gráfica *x* -.

$$
\blacksquare \quad 10-2 \qquad \qquad \text{LCS} = \overline{\overline{x}}
$$

$$
LCS = \overline{\overline{x}} + \frac{3\overline{R}}{d_2\sqrt{n}}
$$

$$
LCI = \overline{\overline{x}} - \frac{3\overline{R}}{d_2\sqrt{n}}
$$

Para calcular los límites de control de una gráfica  $\bar{x}$ , multiplique el rango promedio de la muestra  $(R = \Sigma R/k)$  por 3 y luego divida entre el producto de  $d_2$  (tomado de la tabla 9 del apéndice) y  $\bigvee n$ , después el resultado se <u>su</u>ma y resta de  $\bar{x}$ . De manera alternativa, puede calcular estos límites *como*  $\bar{x} \pm A_2 R$ , donde  $A_2$  (=  $3/d_2 \sqrt{n}$ ) también se puede encontrar en la tabla 9 del apéndice.

$$
\blacksquare \quad 10-3 \qquad \qquad \sigma_R = d_3 \sigma
$$

Para obtener la desviación estándar de la distribución muestral de *R*, multiplique la desviación estándar de la población,  $\alpha$ , por  $d_3$  otro factor que también se encuentra en la tabla 9 del apéndice.

10-4  
\n
$$
\text{LCS} = \overline{R} + \frac{3d_3\overline{R}}{d_2} = \overline{R} \left( 1 + \frac{3d_3}{d_2} \right)
$$
\n
$$
\text{LCI} = \overline{R} - \frac{3d_3\overline{R}}{d_2} = \overline{R} \left( 1 - \frac{3d_3}{d_2} \right)
$$

Para calcular los límites de control de una gráfica R, multiplique el rango promedio de la muestra ( $R =$  $\sum R/k$ ) por 1  $\pm$  3*d*<sub>3</sub>/*d*<sub>2</sub>. De manera alternativa, estos límites se pueden calcular como:

LCS = 
$$
RD_4
$$
, donde  $D_4 = 1 + 3d_3/d_2$   
LCI =  $RD_3$ , donde  $D_3 = 1 - 3d_3/d_2$ 

Los valores de *D*<sub>3</sub> y *D*<sub>4</sub> también se dan en la tabla 9 del apéndice. Como los rangos son siempre no negativos,  $D_3$  y el LCI se establecen iguales a 0 cuando  $n \leq 6$ .

10-5  
LC = 
$$
\mu_{\beta}
$$
  
10-6  
LCS =  $\mu_{\beta} + 3\sigma_{\beta}$ 

$$
LC = \mu_{\hat{p}} = p
$$
  
LCS =  $\mu_{\hat{p}} + 3\sigma_{\hat{p}} = p + 3\sqrt{\frac{pq}{n}}$   
LCI =  $\mu_{\hat{p}} - 3\sigma_{\hat{p}} = p - 3\sqrt{\frac{pq}{n}}$ 

Si existe un valor conocido o un valor meta de *p*, debe usarse en las ecuaciones 10-5 y 10-6 para obtener la línea central y los límites de control de una gráfica *p*. Sin embargo, si no se tiene un valor de *p,* debe utilizar la fracción de la muestra global.

$$
\blacksquare \quad 10-7 \qquad \qquad \overline{p}
$$

$$
\bar{p} = \frac{\Sigma \hat{p}_j}{k}
$$

donde,

- $\hat{p}_i$  = fracción de la muestral en la *j*-ésima muestra
- $\dot{k}$  = número total de muestras

# ● **Ejercicios de repaso**

■ **10-40** La R&H Bloch es una compañía de contadores especializada en la preparación individual de reembolsos de impuestos federales. El despacho es muy conservador en sus prácticas e intenta evitar que más del 2% de sus clientes tengan una auditoría. Como parte de un estudio, se le pide a Jane Bloch que vea si el objetivo se cumple de forma consistente. Para cada semana durante 16 semanas, centrado en el 15 de abril del año pasado, Jane selecciona 125 reembolsos preparados por la empresa. (Los entregados después del 15 de abril pagaron sus impuestos estimados y pidieron una extensión.) Los datos recabados son los siguientes:

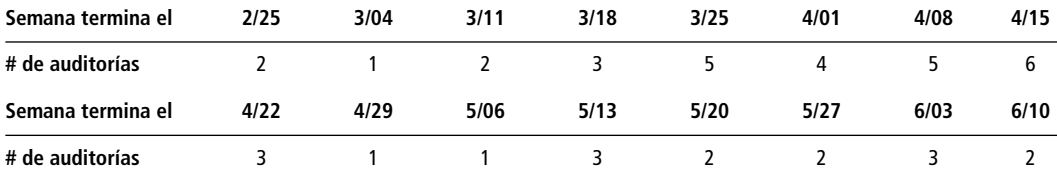

- a) ¿Hay significativamente más del 2% de clientes de R&H Bloch bajo auditoría? Establezca y pruebe las hipótesis apropiadas utilizando los 2,000 clientes de la muestra de Jane.
- b) A pesar del resultado del inciso anterior, construya una gráfica p basada en los datos de Jane. ¿Existe alguna evidencia en la gráfica que Jane deba señalar a los socios del despacho? Explique su respuesta.
- **10-41** En la lucha contra los dragones, ¿debe preocuparse por los "muchos triviales" *o* por los "pocos vitales"? Explique su respuesta.
- **10-42** Si el estado civil se codifica como "actualmente casado" o "nunca casado", entonces el estado civil es un atributo. Sin embargo, si se le codifica como "soltero", "casado", "viudo" o "divorciado", entonces no es un atributo. Explique esta aparente inconsistencia.
- **10-43** El tiempo que un cajero de banco necesita para procesar un depósito depende de cuántas transacciones desee hacer el cliente. ¿Es esto causa de variación inherente o especial? Explique su respuesta.
- **10-44** Todos los cheques cargados a las cuentas del Global Bank se remiten al centro de procesamiento de cheques del banco. Ahí, cada cheque se codifica con caracteres legibles por lectores ópticos que indican la cantidad del giro. Después, los cheques codificados pasan por el lector óptico para que el pago se pueda hacer y se retire el dinero de las cuentas a las que se cargan. Shih-Hsing Liu ha estado monitoreando la codificación y ha contado el número de cheques procesados en 10 periodos aleatorios de 2 minutos, durante cada hora de los 2 últimos turnos de 8 horas. Ella registró los datos siguientes:

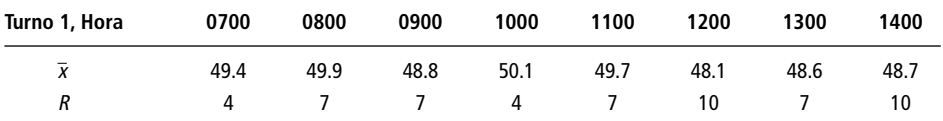

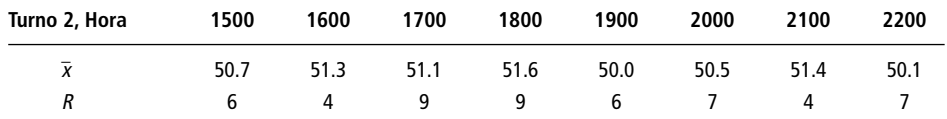

- a) Ayude a Shih-Hsing a construir una gráfica  $\bar{x}$  a partir de los datos.
- b) ¿Está el proceso bajo control? ¿Hay algo en la gráfica que indique que Shih-Hsing debe examinar el proceso con más detenimiento? Explique su respuesta.
- **10-45** a) Utilice los datos de Shih-Hsing Liu del ejercicio 10-44 para construir una gráfica *R*.
	- b) ¿Hay algo en la gráfica que indique que Shih-Hsing debe examinar el proceso con más detalle? Explique su respuesta.
- **10-46** La Security Construction utiliza muchos subcontratistas para la edificación de condominios en toda la costa estadounidense. Dawn Locklear, representante de servicios al cliente de la constructora, ha estado revisando la "lista de defectos" presentada por los compradores de 500 condominios. Una lista de defectos contiene los problemas detectados cuando un comprador se muda a un departamento nuevo. La constructora no recibe el pago final hasta que corrige los puntos de la lista. Dawn ha clasificado los puntos de las listas según el subcontratista responsable. Utilice su información para construir un diagrama de Pareto para identificar qué subcontratista requiere supervisión adicional.

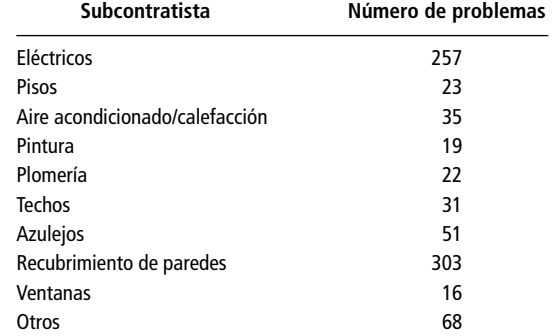

- **10-47** Calcule los riesgos del productor para los siguientes esquemas de muestreo simple de lotes de 2,500 productos, con  $AQL = 0.01$ .
	- a)  $n = 200$ ,  $c = 1$ .
	- b)  $n = 200$ ,  $c = 2$ .
	- c)  $n = 250$ ,  $c = 1$ .
	- d)  $n = 250$ ,  $c = 2$ .
- **10-48** Utilice la distribución binomial para aproximar los riesgos del consumidor en los esquemas de muestreo del ejercicio 10-47 si LTPD  $= 0.015$ .
- **10-49** En las operaciones de servicio (no las de manufactura), ¿se puede aplicar el principio de *la variación es el enemiga de la calidad*?
- **10-50** Deshawn Jackson es supervisor de calidad de la empresa Reliance Storage Media, dedicada a fabricar discos flexibles para computadoras personales. La compañía ha estado preocupada por la calidad de sus discos económicos Reliant de  $3\frac{1}{2}$  pulg, y ha rediseñado todo el proceso de producción. Los discos Reliant contienen un recubrimiento de óxido de hierro mejorado con cobalto que se deposita en un sustrato de tereftalato de polietileno. El grosor nominal del recubrimiento es 7.5 micrones (0.075 mm), pero una desviación de 3.0 micrones es aceptable. Los discos flexibles se fabrican en lotes de 2,500 piezas. Con el fin de evaluar el nuevo proceso de producción, Deshawn ha muestreado dos docenas de discos de cada uno de los últimos veinte lotes y ha registrado los datos siguientes:

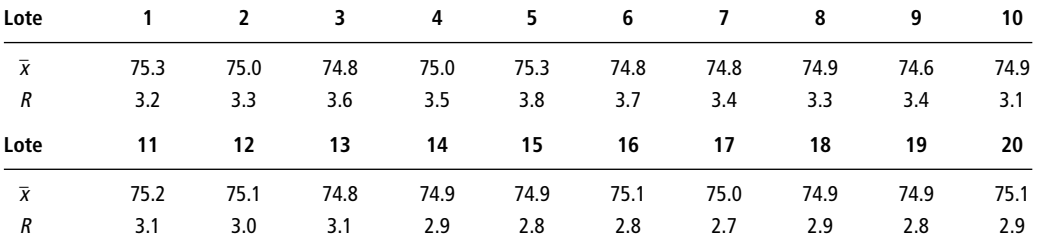

- a) Utilice los datos para construir una gráfica  $\bar{x}$ .
- b) ¿Está el proceso bajo control?
- c) Deshawn observa la gráfica  $\bar{x}$  y dice: "los últimos 10 lotes tienen medias que parecen menos variables que las medias de los primeros 10". ¿Es válida esta observación? ¿Deberá Deshawn preocuparse? Explique sus respuestas.
- **10-51** Considere los datos que Deshawn Jackson recolectó en el ejercicio 10-50:
	- a) Construya una gráfica *R*.
	- b) ¿Deberá Deshawn preocuparse por el patrón obvio de la gráfica? Explique su respuesta.
	- c) ¿Existe alguna relación entre el patrón de la gráfica *R* y el que Deshawn notó en la gráfica *x* -? [vea el inciso c) del ejercicio l0-50] ¿Son buenas o malas estas noticias para Deshawn? Explique su respuesta.
- **10-52** Photomatic imprime rollos fotográficos de 35 mm con equipo automático. El método de alto volumen y bajo costo funciona en las situaciones más comunes, pero la variación en la entrada puede llevar a malos resultados. Por ejemplo, si un cliente deja su rollo en el calor de un automóvil, es posible imprimirlo con manejo especial, pero los resultados del proceso automático son inaceptables. Cuando los clientes rechazan las impresiones, Photomatic debe reimprimirlas a mano —un proceso que cuesta más que lo que el cliente paga— de manera que cada "defecto" es una pérdida para la empresa. El proveedor del equipo establece que el complejo circuito de medición de luz debe producir una calidad de impresión aceptable con no más de un defecto por cada mil. El ingeniero de control de calidad B. J. Nighthorse obtiene un muestreo aleatorio de 2,000 impresiones de cada una de las últimas 20 corridas de producción y registra la siguiente información:

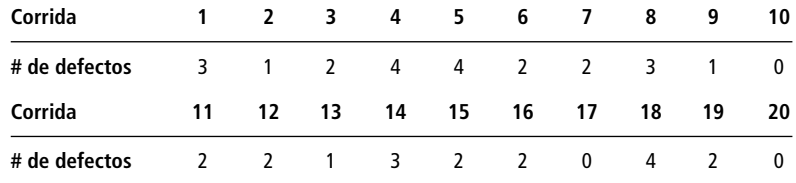

Construya una gráfica *p* para ver si el desempeño del equipo está dentro de las especificaciones y si el proceso está bajo control.

- **10-53** Explique cómo los riesgos del productor y del consumidor en el muestreo de aceptación corresponden a los errores tipo I y tipo II en la prueba de hipótesis.
- **10-54** Una caja de 14 onzas de galletas saladas casi nunca pesa exactamente las 14 onzas. ¿Qué fuentes de variación común y de causa especial podrían explicar esta observación?
- **10-55** La siguiente gráfica es una curva OC para un esquema de muestreo simple de lotes de 3,000 unidades con
	- $n = 300$  y  $c = 3$ . Encuentre el riesgo del productor si AQL es:
	- a) 0.005.
	- b) 0.010.

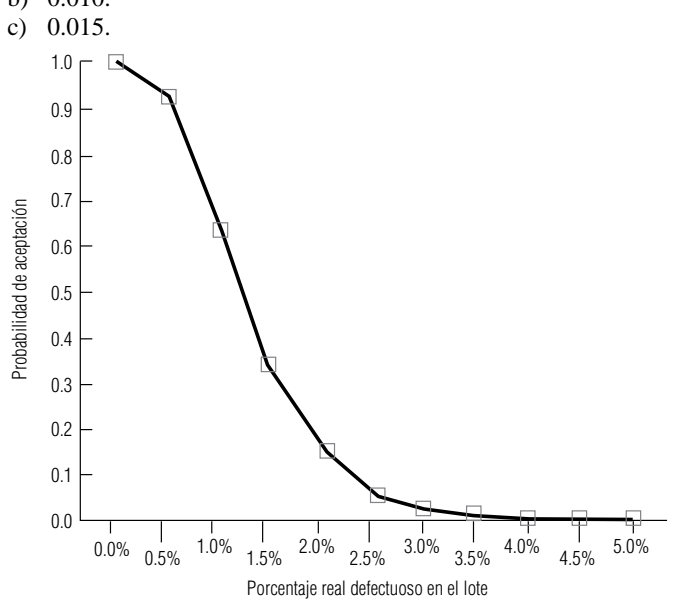

■ **10.56** Para el esquema de muestreo simple del ejercicio 10-55, use la curva OC para encontrar el riesgo del consumidor si el LTPD es:

- a) 0.010.
- b) 0.015.
- c) 0.020.
- **10-57** Connie Rodriguez, la decana de los estudiantes del colegio Midstate, se pregunta sobre la inflación de calificaciones en la escuela. Ha elegido al azar 200 estudiantes de cada una de las 20 últimas generaciones egresadas y ha registrado sus promedios. Además, para cada muestra anual, ha calculado el porcentaje de calificaciones A y B de los 200 estudiantes como grupo. Explique cómo puede utilizar gráficas de control para analizar si el colegio ha estado experimentando inflación de calificaciones.
- **10-58** Explique cómo puede el muestreo de aceptación ser más efectivo a la larga que el muestreo completo de los lotes de entrada.
- **10-59** La educación parece ser un campo difícil para aplicar las técnicas de calidad. Una medida de resultados posible para las universidades es la tasa de titulación (el porcentaje de estudiantes inscritos que se reciben a tiempo). ¿Recomendaría usar las gráficas *p* o *R* para examinar la tasa de titulación en una escuela? ¿Sería ésta una buena medida de calidad?
- 

■ **10-60** Pocos padres de familia negarían que la vacunación en la niñez es importante, pero los estudios muestran que hasta dos niños de cada cinco llegan a la edad escolar con su serie de vacunas incompleta. Lo que una vez fue un programa sencillo de unas cuantas inyecciones contra una o dos enfermedades fatales se ha expandido para incluir protección contra lo que antes se consideraban enfermedades "normales" de la niñez, como sarampión. Ahora se agregan a la lista nuevas vacunas, como la que previene la tosferina.

Algunas vacunas son efectivas sólo si las inyecciones se administran a intervalos de varios meses y puede ser complicado si un niño enfermo pierde una inyección planeada. La edad a la que deben ponerse las vacunas recomendadas difiere según la enfermedad, por lo que se requieren más de una docena de visitas al pediatra si ha de completarse todo el programa de vacunación antes de la edad escolar. La situación se complica para padres con más de un hijo.

- a) ¿Verificar el estado de vacunación de cada niño cuando lo inscriben en la escuela es un ejemplo de buen control de calidad?
- b) Dibuje un diagrama de pescado para ilustrar las causas que llevan a un programa de inmunización incompleto.
- c) ¿Cuál sería el siguiente paso para una organización de mantenimiento de la salud que intentara aumentar el cumplimiento del programa recomendado?

*Fuentes:* "Childhood Immunization Schedule", *American Family Physician* (1 de junio, 1995); Jane E. Brody, "Complacent Parents Put Their Children at Risk by Failing to Obtain Recommended Vaccinations", *The New York Times* (11 de agosto de 1993): C11.

# **capítulo**

# **11-CUADRADA**<br> **11-CUADRADA**<br> **11-CUADRADA**<br> **11-CUADRADA**<br> **11-CUADRADA Y ANÁLISIS DE VARIANZA**

# **Objetivos**

- Reconocer situaciones que requieren la comparación de más de dos medias o proporciones
- Introducir las distribuciones ji-cuadrada y *F*, y aprender a usarlas en inferencia estadística
- Utilizar la distribución ji-cuadrada para ver si dos clasificaciones de los mismos datos son independientes entre sí
- Utilizar una prueba ji-cuadrada para probar si

una colección particular de datos está bien descrita por una distribución especificada

- Utilizar la distribución ji-cuadrada para intervalos de confianza y prueba de hipótesis respecto a una sola varianza de población
- Comparar más de dos medias de población empleando el análisis de varianza
- Utilizar la distribución *F* en pruebas de hipótesis de dos varianzas de población

# **Contenido del capítulo**

- 11.1 Introducción 448
- 11.2 Ji-cuadrada como prueba de independencia 449
- 11.3 Ji-cuadrada como prueba de bondad de ajuste: prueba de lo apropiado de una distribución 462
- 11.4 Análisis de varianza 468
- 11.5 Inferencias acerca de una varianza de población 484
- 11.6 Inferencias acerca de las varianzas de dos poblaciones 489
- Estadística en el trabajo 496
- Ejercicio de base de datos computacional 496
- Del libro de texto al mundo real 498
- Términos introducidos en el capítulo 11 498
- Ecuaciones introducidas en el capítulo 11 499
- Ejercicios de repaso 501

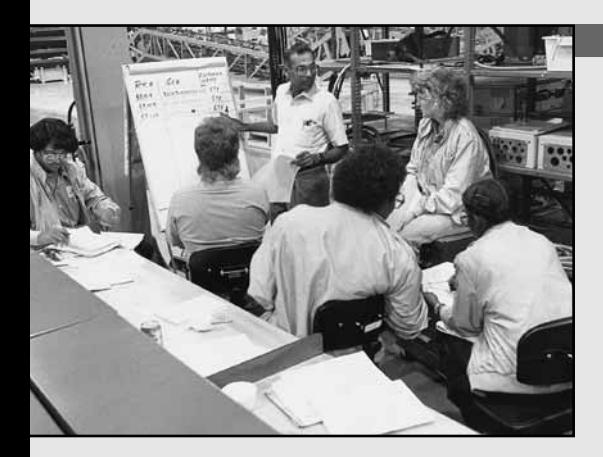

I director de capacitación de una compañía está evaluando tre<br>
métodos de capacitación para empleados nuevos. El primero<br>
consiste en asignar un empleado nuevo a un trabajador<br>
experimentado para que éste le ayude en la fá **l director de capacitación de una compañía está evaluando tres métodos de capacitación para empleados nuevos. El primero consiste en asignar un empleado nuevo a un trabajador ubicar a todos los empleados nuevos en un salón de capacitación separado de la fábrica; el tercer método utiliza películas y materiales de aprendizaje programados. El director de capacitación escoge al azar 16 empleados nuevos asignados al azar a los tres métodos, registra su producción diaria después de terminar los programas de capacitación:**

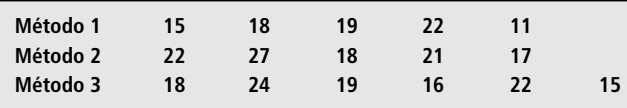

**El director se pregunta si existen diferencias en la efectividad de los tres métodos. Con las técnicas descritas en este capítulo, podemos ayudarle a responder esa pregunta.** ■

# **11.1 Introducción**

En los capítulos 8 y 9 aprendimos a probar hipótesis utilizando datos provenientes de una o dos muestras. Usamos pruebas de una muestra para determinar si una media o una proporción era significativamente diferente de un valor hipotético. En las pruebas de dos muestras examinamos la diferencia entre dos medias o entre dos proporciones e intentamos averiguar si esta diferencia era significativa.

Suponga que tenemos proporciones de cinco poblaciones en lugar de solamente dos. En este caso, los métodos para comparar proporciones, descritos en el capítulo 9, *no* son pertinentes; debemos utilizar la *prueba ji-cuadrada*, que es el tema de la primera parte del presente capítulo. Las pruebas ji-cuadrada nos permiten probar si *más* de dos proporciones de población pueden ser consideradas iguales.

En realidad, las pruebas ji-cuadrada nos permiten hacer mucho más que probar la igualdad de varias proporciones. Si clasificamos una población en diferentes categorías respecto a dos atributos (por ejemplo, edad y desempeño en el trabajo), entonces podemos utilizar una prueba ji-cuadrada para determinar si los dos atributos son independientes entre sí.

Los administradores también se topan con situaciones en las que resulta útil probar la igualdad de más de dos medias de población. De nuevo: no podemos aplicar los métodos introducidos en el capítulo 9 debido a que están limitados a la prueba de la igualdad de solamente dos medias. El análisis de varianza, que se estudia en la cuarta sección de este capítulo, nos permitirá probar si más de dos medias de población pueden considerarse iguales.

Es claro que no siempre estaremos interesados en medias y proporciones. Existen muchas situaciones administrativas en las que la preocupación se centrará en la variabilidad de una población. En la sección 11.5 se estudiará cómo utilizar la distribución ji-cuadrada para formar intervalos de confianza y probar hipótesis acerca de la varianza de una población. En la sección 11.6 veremos que las hipótesis que comparan las varianzas de dos poblaciones pueden probarse mediante la distribución *F*.

# **Ejercicios 11.1**

- 11-1 *i*,Por qué utilizamos una prueba ji-cuadrada?
- **11-2** ¿Por qué utilizamos el análisis de varianza?
- **448 Capítulo 11 Ji-cuadrada y análisis de varianza**

Usos de la prueba ji-cuadrada

Función del análisis de varianza

Inferencias acerca de varianzas de población

- **11-3** En cada una de las siguientes situaciones establezca si se debe hacer una prueba ji-cuadrada, análisis de varianza o inferencias acerca de la población.
	- a) Deseamos saber si la varianza de las temperaturas en primavera es la misma en la costa del Golfo que en la costa del Pacífico.
	- b) Queremos ver si la velocidad promedio de los automóviles que circulan por la carretera interestatal 95 cambia dependiendo del día de la semana.
	- c) Deseamos ver si el desempeño a largo plazo de las acciones en Wall Street (clasificado como bueno, promedio o pobre) es independiente del tamaño de la compañía (clasificada como pequeña, media o grande).
	- d) Antes de probar si  $\mu_1 = \mu_2$ , queremos saber si la suposición de que  $\sigma_1^2 = \sigma_2^2$  es algo razonable.

■ **11-4** Responda si es verdadero o falso y explique sus respuestas.

- a) Después de leer este capítulo, usted sabrá cómo hacer inferencias acerca de dos o más varianzas de población.
- b) Después de leer este capítulo, usted sabrá cómo hacer inferencias acerca de dos o más medias de población.
- c) Después de leer este capítulo, usted sabrá cómo hacer inferencias acerca de dos o más proporciones de población.

■ **11-5** Como ayuda para recordar qué distribución o técnica se utiliza, complete la siguiente tabla con el nombre de una distribución o de la técnica implicada. La clasificación de los renglones se refiere al número de parámetros involucrados en una prueba y la clasificación de las columnas al tipo de parámetro implicado. Algunas celdas pueden no tener entrada, otras pueden tener más de una entrada posible.

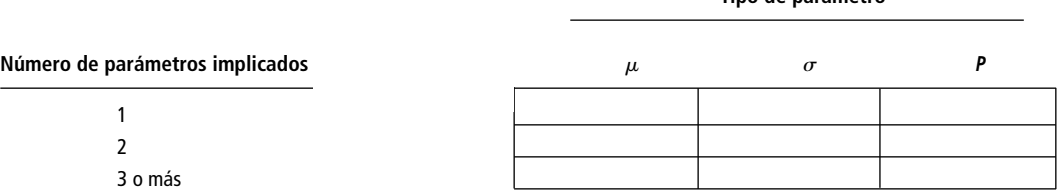

# **11.2 Ji-cuadrada como prueba de independencia**

Las diferencias muestrales entre proporciones, ¿son o no significativas?

En muchas ocasiones, los administradores necesitan saber si las diferencias que observan entre varias proporciones de la muestra son significativas o sólo se deben al azar. Suponga que el administrador de campaña de un candidato a la presidencia estudia tres regiones geográficas y encuentra que el 35, 42 y 51%, respectivamente, de los votantes investigados de las tres regiones reconocen el nombre del candidato. Si esta diferencia es significativa, el administrador puede llegar a la conclusión de que el lugar afectará la forma en que debe actuar el candidato. Pero si la diferencia no es significativa (es decir, si el administrador concluye que la diferencia solamente se debe al azar), entonces puede decidir que el lugar escogido para pronunciar un discurso proselitista no tendrá efecto sobre su recepción. Para conducir la campaña con éxito, entonces, el administrador necesita determinar si el lugar y el reconocimiento del nombre del candidato son dependientes o independientes.

### Tablas de contingencia

Descripción de una tabla de contingencia Suponga que en cuatro regiones, la Compañía Nacional de Cuidado de la Salud, de Estados Unidos, muestrea las actitudes de los empleados de sus hospitales respecto a la evaluación del desempeño en el trabajo. Los trabajadores eligen entre el método actual (dos evaluaciones al año) y un nuevo método propuesto (evaluaciones trimestrales). La tabla 11-1 se conoce como *tabla de contingencia* e ilustra la respuesta a esta pregunta que dio la muestra encuestada. Una tabla como ésta está formada por renglones y columnas: los renglones corren de manera horizontal y las columnas verticalmente. Note que las cuatro columnas de la tabla 11-1 proporcionan una base de clasificación —regiones

**Tipo de parámetro**

geográficas— y los dos renglones clasifican la información de otra manera: preferencia por los métodos de evaluación. La tabla 11-1 se conoce como tabla de contingencia  $2 \times 4$ , ya que consta de dos renglones y cuatro columnas. Describimos las dimensiones de una tabla de contingencia estableciendo primero el número de renglones y luego el número de columnas. La columna y el renglón con el "total" no cuentan como parte de las dimensiones.

### Frecuencias observadas y esperadas

Planteamiento del problema en símbolos

Suponga que ahora simbolizamos las proporciones verdaderas de la población total de empleados que prefieren el plan actual como:

- $p_N \leftarrow$  Proporción de empleados en el noreste que prefieren el plan actual
- $p_S$   $\leftarrow$  Proporción de empleados en el sureste que prefieren el plan actual
- *p<sub>C</sub>* ← Proporción de empleados de la región central que prefieren el plan actual
- $p_W \leftarrow$  Proporción de empleados de la región de la costa oeste que prefieren el plan actual

Utilizando estos símbolos, podemos establecer las hipótesis nula y alternativa de la siguiente manera:

$$
H_0: p_N = p_S = p_C = p_W \leftarrow
$$
 Hipótesis nula  
 $H_1: p_N, p_S, p_C, p_W$ no son iguales  $\leftarrow$  Hipótesis alternativa

Si la hipótesis nula es verdadera, podemos combinar los datos de las cuatro muestras y luego estimar la proporción de la fuerza de trabajo total (la población total) que prefiere el método de evaluación actual:

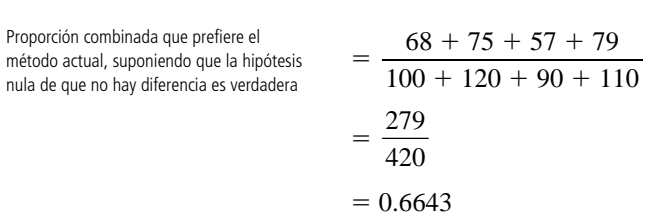

Determinación de frecuencias esperadas

Comparación de frecuencias esperada y observada

Obviamente, si el valor 0.6643 estima la proporción de población esperada que prefiere el método presente de evaluación, entonces  $0.3357 (= 1 - 0.6643)$  es la estimación de la proporción esperada de la población que prefiere el método propuesto. Utilizando 0.6643 como *estimación* de la proporción de la población que prefiere el método de evaluación actual y 0.3357 como la *estimación* de la proporción de la población que prefiere el nuevo método, podemos estimar el número de empleados de la muestra de cada región que podríamos esperar que prefieran cada uno de los métodos de evaluación. La tabla 11-2 presenta estos cálculos.

La tabla 11-3 combina toda la información contenida en las tablas 11-1 y 11-2. En ella se ilustran tanto la frecuencia real u observada, como la teórica o esperada, de trabajadores de la muestra que prefieren cada uno de los métodos de evaluación. Recuerde que las *frecuencias esperadas*, presentadas en negritas, fueron estimadas a partir de nuestra estimación combinada de la proporción.

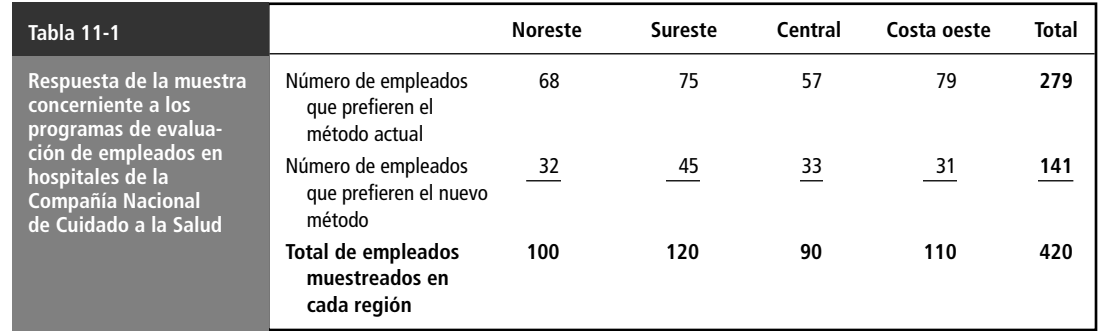
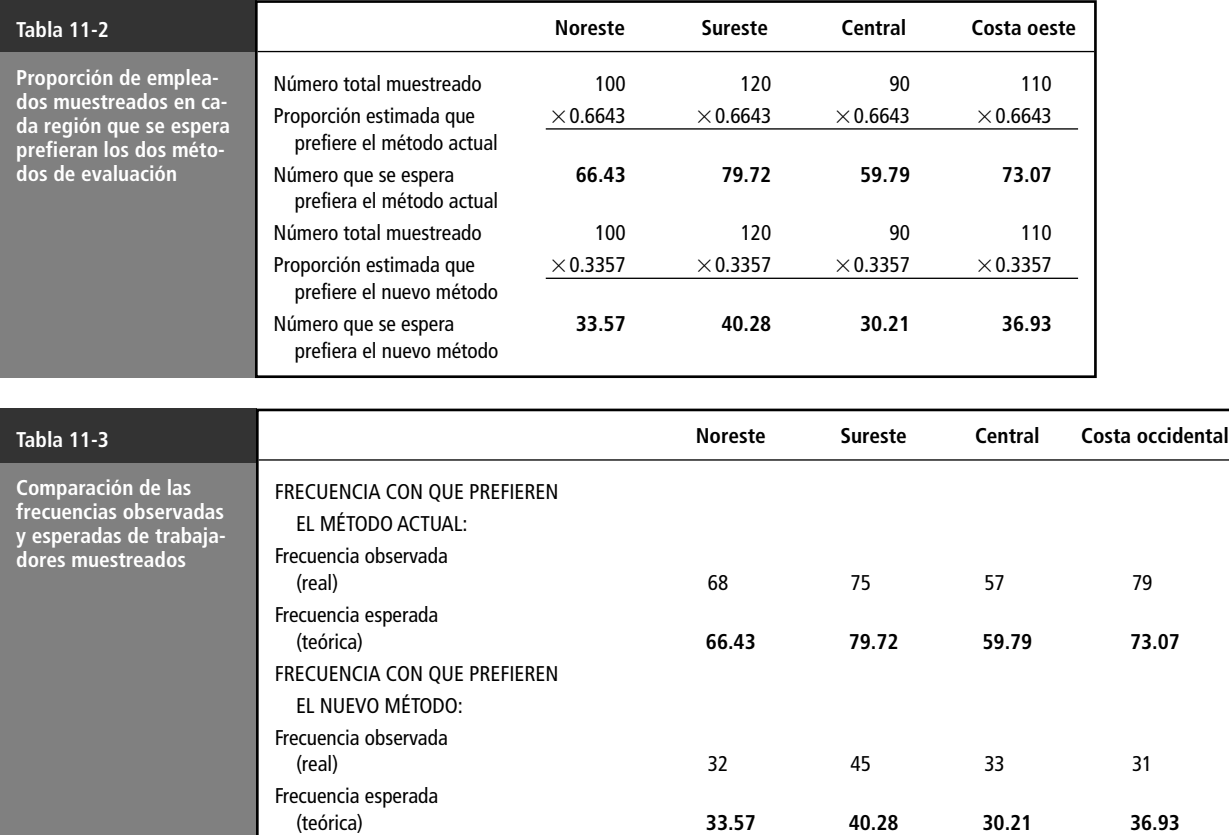

Razonamiento intuitivo acerca de las pruebas ji-cuadrada

Para probar la hipótesis nula,  $p_N = p_S = p_C = p_W$ , debemos comparar las frecuencias que se observaron (números en cursivas de la tabla 11-3) con las frecuencias que esperaríamos si la hipótesis nula fuera verdadera (números en negritas). Si los conjuntos de frecuencias observadas y esperadas son casi iguales, podemos razonar de manera intuitiva que la hipótesis nula se acepta. Si existe una diferencia grande entre estas frecuencias, podemos rechazar la hipótesis nula intuitivamente y concluir que existen diferencias significativas en las proporciones de empleados de las cuatro regiones que prefieren el nuevo método.

# El estadístico ji-cuadrada

Para ir más allá de nuestra intuición acerca de las frecuencias observadas y esperadas, podemos usar el estadístico ji-cuadrada, que se calcula de la siguiente manera:

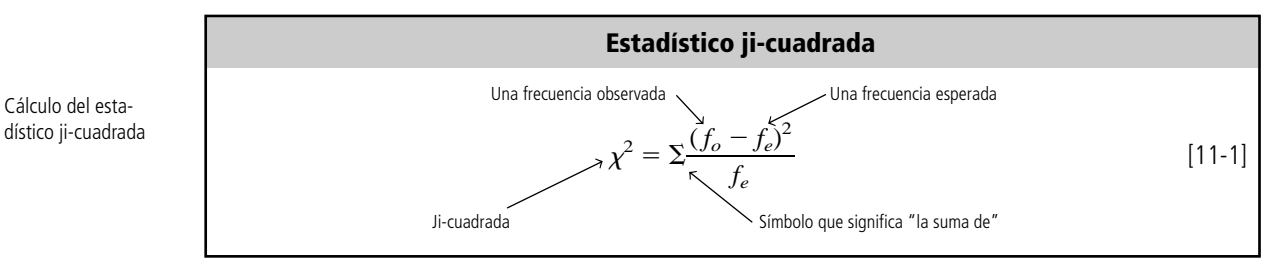

Esta fórmula establece que ji-cuadrada, o  $\chi^2$ , es la suma que obtendremos si:

- **1.** restamos  $f_e$  de  $f_o$  para cada uno de los ocho valores de la tabla 11-3;
- **2.** elevamos al cuadrado cada diferencia;

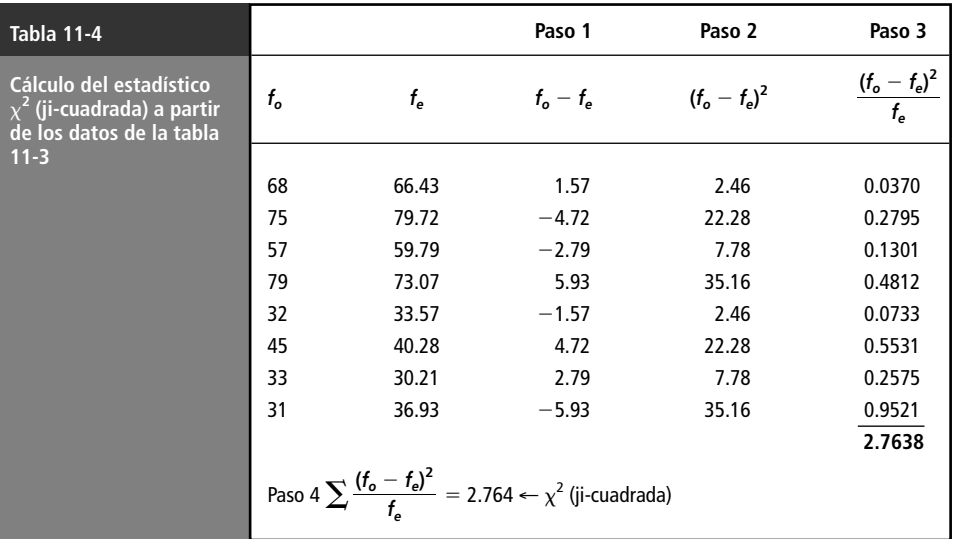

- **3.** dividimos cada diferencia al cuadrado entre  $f_e$ , y
- **4.** sumamos los ocho resultados.

Numéricamente, los cálculos son sencillos si utilizamos una tabla como la 11-4, que muestra los pasos.

La respuesta obtenida, 2.764, es el valor de ji-cuadrada en nuestro problema de comparación de las preferencias de métodos de evaluación. Si este valor fuera muy grande, digamos 20, indicaría una diferencia sustantiva entre los valores observados y los valores esperados. Una ji-cuadrada de cero, por otro lado, indica que las frecuencias observadas son exactamente iguales a las frecuencias esperadas. El valor de ji-cuadrada nunca puede ser negativo, porque la diferencia entre las frecuencias observadas y esperadas siempre están *al cuadrado*.

# La distribución ji-cuadrada

Si la hipótesis nula es verdadera, entonces la distribución de muestreo del estadístico ji-cuadrada,  $\chi^2$ , puede aproximarse bastante bien mediante una curva continua conocida como *distribución ji-cuadrada*. Como en el caso de la distribución *t*, existe una distribución ji-cuadrada diferente para cada número de grados de libertad. En la figura 11-1 se indican las tres diferentes distribuciones ji-cuadrada correspondientes a 1, 5 y 10 grados de libertad. Para un número muy pequeño de grados de libertad, la distribución ji-cuadrada está seriamente sesgada a la derecha. Conforme aumenta el número de grados de libertad, la curva hace cada vez más simétrica hasta que el número de grados de libertad alcanza valores grandes, en cuyo caso la distribución puede aproximarse con la normal.

La distribución ji-cuadrada es una distribución de probabilidad. En consecuencia, el área total bajo la curva de cada distribución ji-cuadrada es 1.0. Como en el caso de la distribución *t*, es posible tener un número muy grande de distribuciones ji-cuadrada, de modo que no resulta práctico construir una tabla que contenga las áreas bajo la curva de todos los valores posibles del área. En la tabla 5 del apéndice se ilustran sólo las áreas de la cola que se utilizan con más frecuencia en pruebas de significancia que usan la distribución ji-cuadrada.

# Determinación de los grados de libertad

Para utilizar la prueba ji-cuadrada, debemos calcular los grados de libertad en la tabla de contingencia aplicando la ecuación 11-2: Cálculo de los grados de libertad

Interpretación del estadístico ji-cuadrada

Descripción de una distribución ji-cuadrada

Búsqueda de probabilidades cuando se utiliza una distribución ji-cuadrada

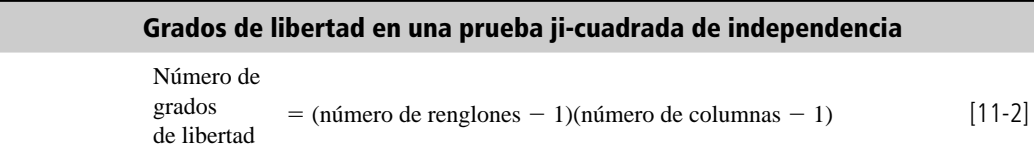

Examinemos qué tan apropiada es esta ecuación. Suponga que tenemos una tabla de contingencia de  $3 \times 4$  como la figura 11-2. Conocemos los totales de renglón y columna, representados como  $RT_1$ , *RT*2, *RT*<sup>3</sup> y *CT*1, *CT*2, *CT*<sup>3</sup> y *CT*4. Como lo analizamos en el capítulo 7, el número de grados de libertad es igual al número de valores que podemos especificar libremente.

Observe ahora el primer renglón de la tabla de contingencia de la figura 11-2. Una vez especificados los primeros tres valores de ese renglón (denotados por palomitas), el cuarto valor en ese mismo renglón (denotado por un círculo) ya está determinado; no tenemos la libertad de especificarlo, debido a que conocemos el total del renglón.

Del mismo modo, en el segundo renglón de la tabla de contingencia de la figura 11-2, cuando especificamos los tres primeros valores (otra vez palomitas), el cuarto valor queda determinado y no lo podemos especificar libremente. Este cuarto valor se denota por un círculo.

Pasando ahora al tercer renglón, nos damos cuenta de que su primera entrada está determinado, porque *ya conocemos las primeras dos entradas de la primera columna y su total*; de nuevo, esta entrada tiene un círculo. Podemos aplicar este mismo razonamiento a la segunda y tercera entradas del tercer renglón, que también tienen círculos.

Por último, en la última entrada del tercer renglón (denotada por un asterisco), nos damos cuenta de que no podemos especificar libremente su valor, porque ya se conocen las dos primeras entradas de la cuarta columna. Contando el número de palomitas de la tabla de contingencias de la figura 11-2, se puede ver que el número de valores que podemos especificar libremente es 6. Esto es igual  $a$  2  $\times$  3, o (número de renglones - 1) (número de columnas - 1).

Esto es justo lo que tenemos en la ecuación 11-2. En la tabla 11-5 se ilustran las dimensiones de renglones y columnas de tres tablas de contingencia más y se indican los grados de libertad apropiados en cada caso.

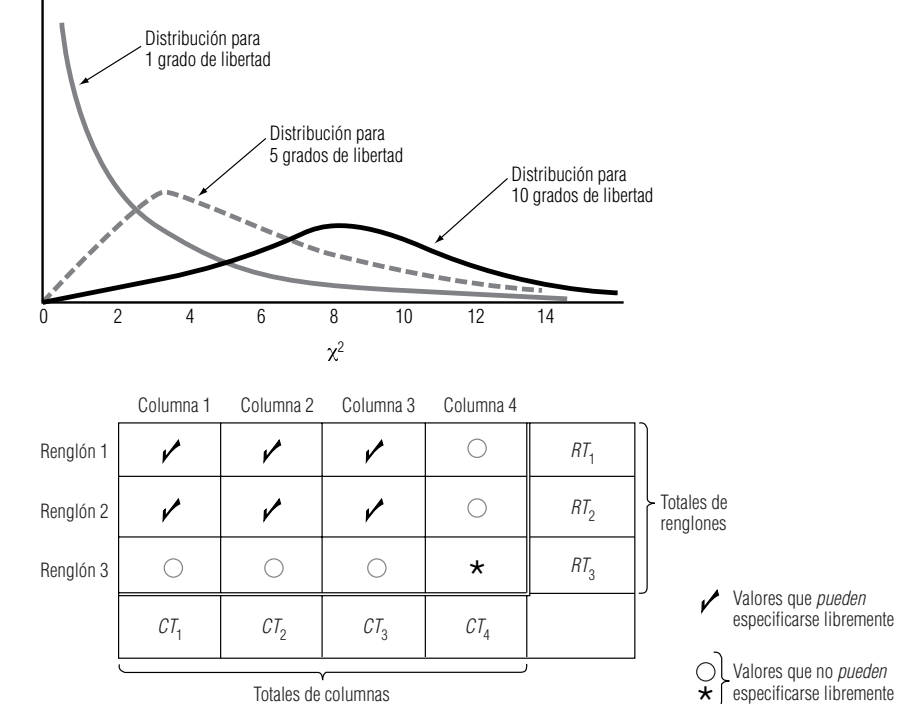

#### **FIGURA 11-1**

Distribuciones ji-cuadradas con 1, 5 y 10 grados de libertad

#### **FIGURA 11-2**

Tabla de contingencia  $3 \times 4$ para determinar el número de grados de libertad

## Uso de la prueba ji-cuadrada

Planteamiento del problema en símbolos

Regresando al ejemplo de las preferencias de evaluación del trabajo en los hospitales de la Compañía Nacional de Cuidado de la Salud, utilizamos la prueba ji-cuadrada para determinar si la actitud hacia los procedimientos de evaluación es independiente de la región geográfica. Si la compañía desea probar la hipótesis nula a un nivel de significancia de 0.10, nuestro problema puede resumirse de la siguiente manera:

> $H_0: p_N = p_S = p_C = p_W$  ← Hipótesis nula  $H_1: p_N, p_S, p_C$  y  $p_W$  no son iguales  $\leftarrow$  Hipótesis alternativa  $\alpha = 0.10 \leftarrow$  Nivel de significancia para probar esta hipótesis

Cálculo de los grados de libertad

Como la tabla de contingencia para este problema (tabla 11-1) tiene dos renglones y cuatro columnas, el número adecuado de grados de libertad es:

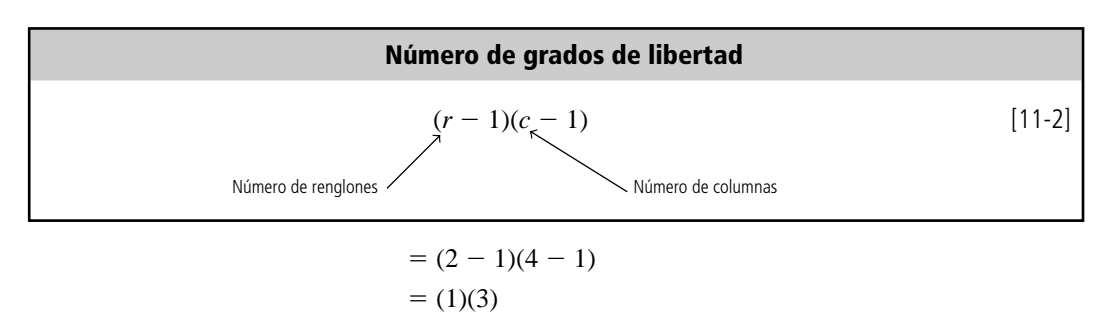

 $= 3 \leftarrow$  Grados de libertad

Ilustración de la prueba de hipótesis

Interpretación de los resultados

La figura 11-3 ilustra una distribución ji-cuadrada con tres grados de libertad (el nivel de significancia es el área sombreada). En la tabla 5 del apéndice podemos buscar en la columna 0.10, hacia abajo, hasta el renglón de 3 grados de libertad. Ahí se encuentra el valor del estadístico ji-cuadrada, 6.251. Podemos interpretar esto como que con 3 grados de libertad, la región a la derecha del valor ji-cuadrada, 6.251, contiene 0.10 del área bajo la curva. Entonces, la región de aceptación de la hipótesis nula en la figura 11-3 va de la cola izquierda de la curva al valor ji-cuadrada de 6.251.

Como podemos ver de la figura 11-3, el valor ji-cuadrada de la muestra, 2.764, calculado en la tabla 11-4, cae dentro de la región de aceptación. Por tanto, aceptamos la hipótesis nula de que no existe diferencia entre las actitudes con respecto a la evaluación del trabajo en las cuatro regiones geográficas. En otras palabras, concluimos que la actitud hacia la evaluación del desempeño es independiente de la región.

### Tablas de contingencia con más de dos renglones

¿Son independientes la permanencia en un hospital y la cobertura de seguro?

El señor George McMahon, presidente de la Compañía Nacional General de Seguros de Salud, se opone al seguro nacional de salud. Argumenta que su implementación sería muy costosa, en particular debido a que la existencia de este sistema tendería a fomentar permanencias hospitalarias más prolongadas, además de otros efectos. George piensa que el tiempo de hospitalización depende del tipo de seguro de salud que tengan las personas. Le pide a Donna McClish, la especialista en esta-

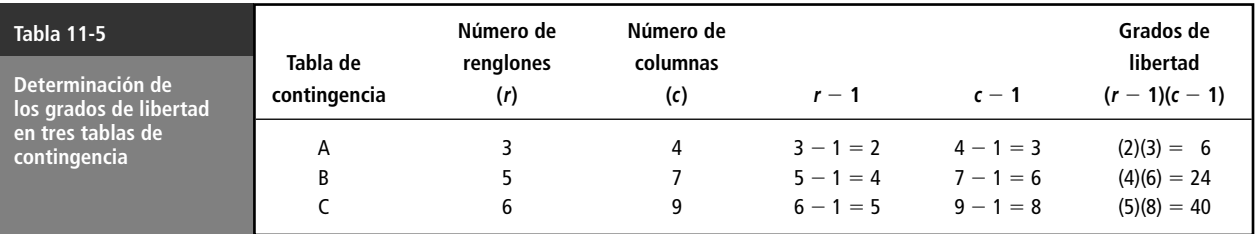

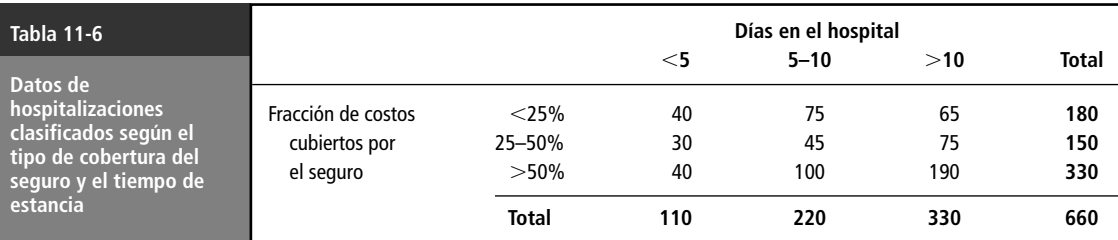

dística de la empresa, que verifique el asunto. Donna colectó datos de una muestra aleatoria de 660 hospitalizaciones y los resumió en la tabla 11-6.

Esta tabla da las frecuencias observadas para nueve hospitalizaciones diferentes y el tipo de seguro (o "celdas") en que dividimos la muestra. Donna desea probar las hipótesis:

 $H<sub>0</sub>$ : el tiempo de estancia y tipo de seguro son independientes  $H<sub>1</sub>$ : el tiempo de estancia depende del tipo de seguro  $\alpha = 0.01 \leftarrow$  Nivel de significancia para probar estas hipótesis Planteamiento de las hipótesis

> Utilizaremos una prueba ji-cuadrada, de manera que primero tenemos que hallar las frecuencias esperadas para cada una de las nueve celdas. Veamos cómo podemos encontrarlas observando la celda que corresponde a estancias de menos de 5 días y una cobertura de seguro de menos del 25% de los costos.

Estimación de las proporciones correspondientes a las celdas

Búsqueda de frecuencias esperadas

> Un total de 180 de las 660 estancias registradas en la tabla 11-6 tienen una cobertura de seguro de menos del 25% de los costos. Entonces la cifra 180/660 *estima* la proporción de la población que tiene una cobertura menor que el 25% de los costos. Similarmente, 110/660 *estima* la proporción de todas las hospitalizaciones con duración menor que 5 días. Si la duración de la estancia y el tipo de seguro son en realidad independientes, podemos utilizar la ecuación 4-4 para *estimar* la proporción en la primera celda (menos de 5 días y cobertura meno que el 25% de los costos). Definimos:

- $\bullet$  *A* = el evento "una estancia corresponde a alguien cuyo seguro cubre menos del 25% de los costos"
- $\bullet$  *B* = el evento "una estancia menor que 5 días"

Entonces,

$$
P(\text{primea celda}) = P(A \text{ y } B) \tag{4-4}
$$
\n
$$
= P(A) \times P(B) \tag{4-4}
$$
\n
$$
= \left(\frac{180}{660}\right) \left(\frac{110}{660}\right) \tag{4-4}
$$
\n
$$
= 1/22
$$

Como 1/22 es la *proporción* esperada en la primera celda, la *frecuencia* esperada en esa celda es:  $(1/22)(660) = 30$  observaciones

#### **FIGURA 11-3**

Prueba de hipótesis ji-cuadrada al nivel de significancia de 0.10 que ilustra la región de aceptación y el valor ji-cuadrada de la muestra de 2.764

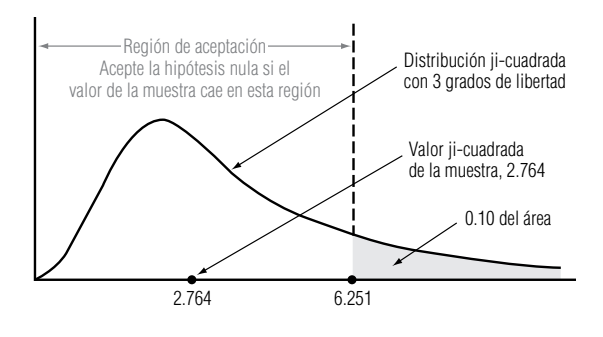

Cálculo de las frecuencias esperadas para las celdas

**Frecuencia esperada para cualquier celda**

$$
f_e = \frac{RT \times CT}{n}
$$
 [11-3]

donde,

- $\bullet$  *f<sub>e</sub>* = frecuencia esperada en una celda dada
- $RT =$  total por renglón para el renglón que contiene a esa celda
- $\bullet$  *CT* = total por columna para la columna que contiene a esa celda
- $\bullet$  *n* = número total de observaciones

Ahora podemos utilizar las ecuaciones 11-3 y 11-1 para calcular todas las frecuencias esperadas y el valor del estadístico ji-cuadrada. Los cálculos se hicieron en la tabla 11-7.

La figura 11-4 ilustra una distribución ji-cuadrada con cuatro grados de libertad (número de renglones  $-1 = 2$ )  $\times$  (número de columnas  $-1 = 2$ ), donde el nivel de significancia 0.01 es el área sombreada. La tabla 5 del apéndice (en la columna 0.01 y el renglón de 4 grados de libertad) indica a Donna que para su problema, la región a la derecha de un valor ji-cuadrada 13.277 contiene 0.01 del área bajo la curva. Por consiguiente, la región de aceptación para la hipótesis nula en la figura 11-4 va desde la cola izquierda de la curva hasta el valor ji-cuadrada, 13.277.

Interpretación de los resultados de la prueba

Como se ve en la figura 11-4, el valor ji-cuadrada de la muestra, 24.315, que Donna calculó en la tabla 11-7, no se encuentra dentro de la región de aceptación. Así, ella debe rechazar la hipótesis nula e informar al señor McMahon que la evidencia refuerza su creencia de que la duración de las hospitalizaciones y la cobertura de los seguros son dependientes entre sí.

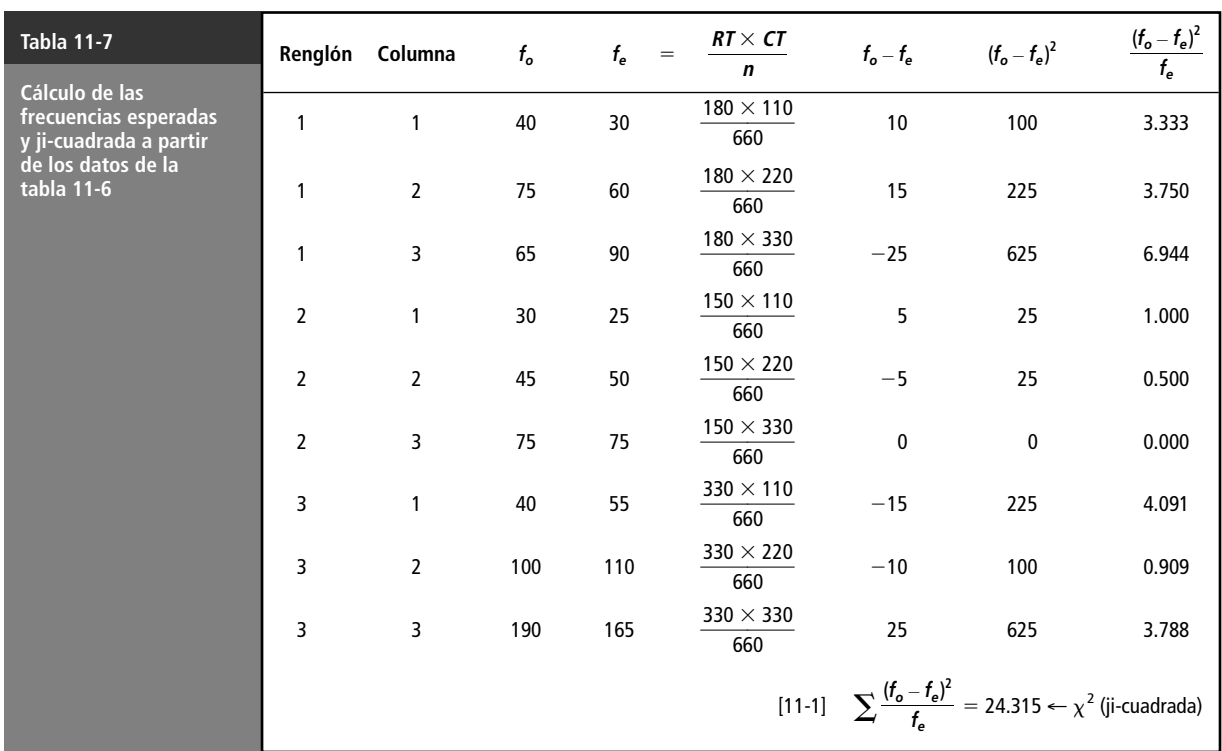

### Precauciones al usar la prueba ji-cuadrada

Use tamaños de muestra grandes

Utilice con cuidado los datos recolectados

Datos de los chícharos de Mendel

Uso de SPSS para una prueba ji-cuadrada

Comparación de los resultados de computadora con los calculados a mano

Interpretación de los resultados

Para utilizar una prueba de hipótesis ji-cuadrada, debemos tener un tamaño de muestra lo suficientemente grande que garantice la similitud entre la distribución teórica correcta y nuestra distribución de muestreo de  $\chi^2$ , el estadístico ji-cuadrada. Cuando las frecuencias esperadas son muy pequeñas, el valor de  $\chi^2$  estará sobrestimado y se tendrá como resultado demasiados rechazos de la hipótesis nula. **Para evitar incurrir en inferencias incorrectas de la prueba de hipótesis ji-cuadrada, siga la regla general de que una frecuencia esperada de menos de 5 en una celda de una tabla de contingencia es demasiado pequeña para utilizarse.\*** Cuando la tabla contiene más de una celda con una frecuencia esperada menor que 5, podemos combinarlas con el fin de obtener una frecuencia esperada de 5 o más grande. Sin embargo, al hacerlo, reducimos el número de categorías de los datos y obtendremos menos información de la tabla de contingencia.

Esta regla nos permitirá utilizar la prueba de hipótesis ji-cuadrada de una manera apropiada, pero, desafortunadamente, cada prueba sólo puede reflejar (y no mejorar) la calidad de los datos con que se hace. Hasta este momento, hemos rechazado la hipótesis nula si la diferencia entre las frecuencias observadas y esperadas —es decir, el valor ji-cuadrada calculado— es demasiado grande. En el caso de la preferencia por el método de evaluación, habríamos rechazado la hipótesis nula a un nivel de significancia de 0.10 si nuestro valor ji-cuadrada hubiera sido 6.251 o más. **Pero si el valor ji-cuadrada fuera cero, tendríamos que ser cuidadosos al preguntar si no existe** *absolutamente ninguna diferencia* **entre las frecuencias observadas y las esperadas.** Si tenemos una opinión fuerte de que *debería* existir alguna diferencia, tendríamos que examinar tanto la forma de recolección de los datos o como la manera de hacer las mediciones, o ambas cosas, para tener la certeza de que las diferencias existentes no fueron minimizadas o pasadas por alto al recolectar los datos de muestra.

En la década de 1860, sus experimentos con las características de los chícharos condujeron al monje Gregor Mendel a proponer la existencia de los genes. Los resultados experimentales de Mendel eran sorprendentemente cercanos a los pronosticados por su teoría. Un siglo más tarde, los estadísticos estudiaron los "datos de los chícharos" de Mendel, les hicieron una prueba ji-cuadrada y llegaron a la conclusión de que el valor ji-cuadrada era demasiado pequeño; es decir, los datos experimentales dados por Mendel eran tan cercanos a los valores esperados que sólo pudieron concluir que había manipulado los datos.

## Uso de la computadora para realizar pruebas ji-cuadrada

A pesar de que los cálculos necesarios para una prueba ji-cuadrada de independencia son relativamente sencillos, procesar grandes conjuntos de datos se puede convertir en algo tedioso. Casi todos los paquetes de computación estadísticos que más se usan contienen rutinas para realizar estas pruebas. En la figura 11-5 se observan los resultados que obtuvimos cuando utilizamos el paquete SPSS para analizar los datos de las hospitalizaciones dados en la tabla 11-6. Comparemos los resultados del paquete con el análisis que hicimos a mano en páginas anteriores.

En cada celda de la figura 11-5, SPSS imprime la frecuencia observada  $(f_o)$ , la frecuencia esperada ( $f_e$ ) y la contribución de esa celda al valor del estadístico  $\chi^2 [f_o - f_e)^2 / f_e$ ]. Luego, en la parte inferior de la tabla, SPSS imprime el valor ji-cuadrada de la muestra, el número de grados de libertad y un valor *p*, donde el valor *p* es la probabilidad de obtener un valor ji-cuadrada observado igual (o mayor) que el valor ji-cuadrada de la muestra, si la hipótesis de independencia es válida.

Recordando el análisis de los valores  $p$  del capítulo 9, sabemos que rechazaremos  $H_0$  si el valor  $p$  es menor que  $\alpha$ , el nivel de significancia de la prueba. En nuestro ejemplo,  $\alpha = 0.01$  y el valor *p* calculado por SPSS es  $0.0001$ , de modo que otra vez rechazamos  $H_0$  y concluimos que la duración de la estancia y la cobertura del seguro no son independientes.

\*Los especialistas en estadística han desarrollado factores de corrección que, en algunos casos, permiten utilizar celdas con frecuencias esperadas menores que 5. La derivación y uso de tales factores de corrección están más allá de los objetivos de este libro.

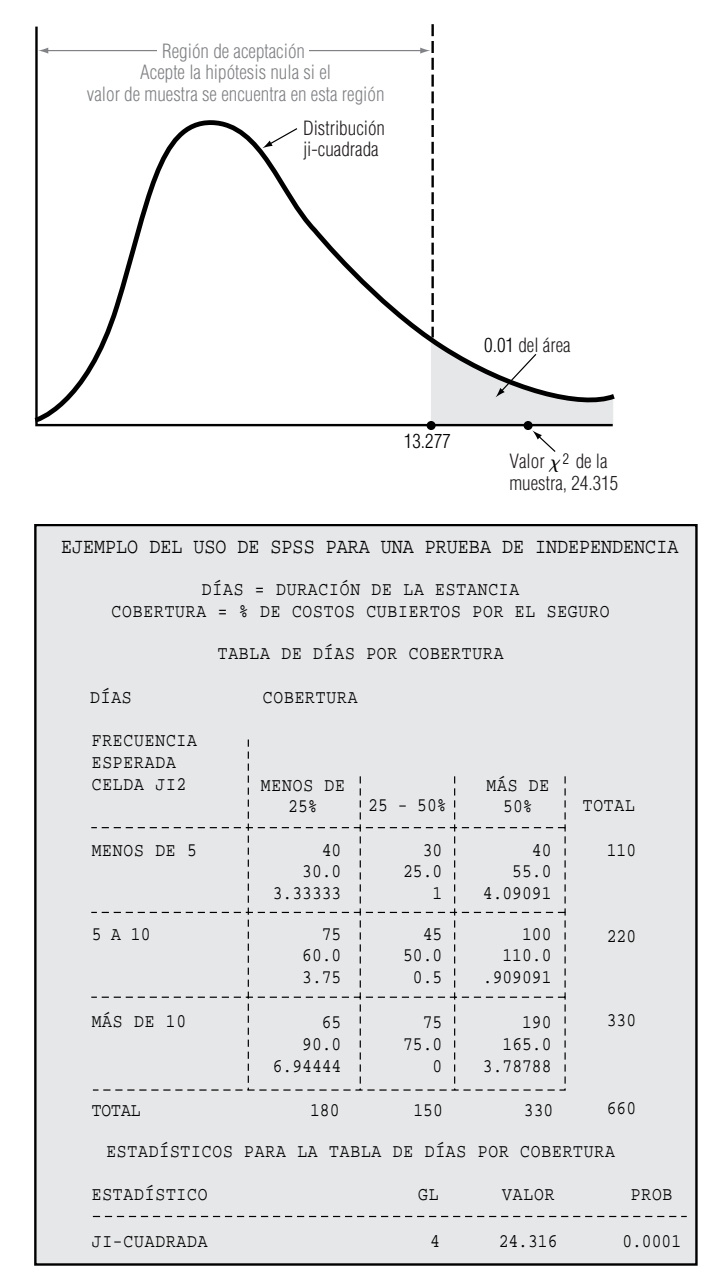

#### **FIGURA 11-4**

Prueba de hipótesis ji-cuadrada al nivel de significancia de 0.01 que ilustra la región de aceptación y el valor ji-cuadrada de la muestra de 24.315

#### **FIGURA 11-5**

Resultados obtenidos con SPSS para el problema de las hospitalizaciones

Uso de Minitab para una prueba ji-cuadrada

Como un segundo ejemplo basado en la computadora para la prueba ji-cuadrada, regresemos a los datos de ingresos de la tabla 11 del apéndice. Se usó Minitab para codificar el cambio de un año a otro en los ingresos del último trimestre en cinco grupos:

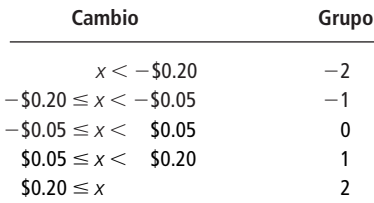

Además, la variable CAMBIO se convirtió de su valor de caracteres O, A y N en valores numéricos 1, 2 y 3 en una nueva variable llamada MERCADO.

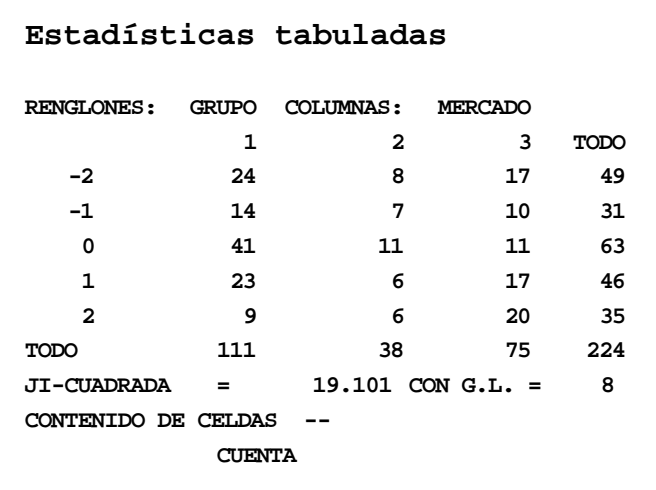

#### **FIGURA 11-6**

Uso de Minitab para realizar una prueba de independencia

> Ahora, probemos, para  $\alpha = 0.01$ , si el cambio año con año en los ingresos del último trimestre del año depende de dónde se negociaron los valores de la compañía.

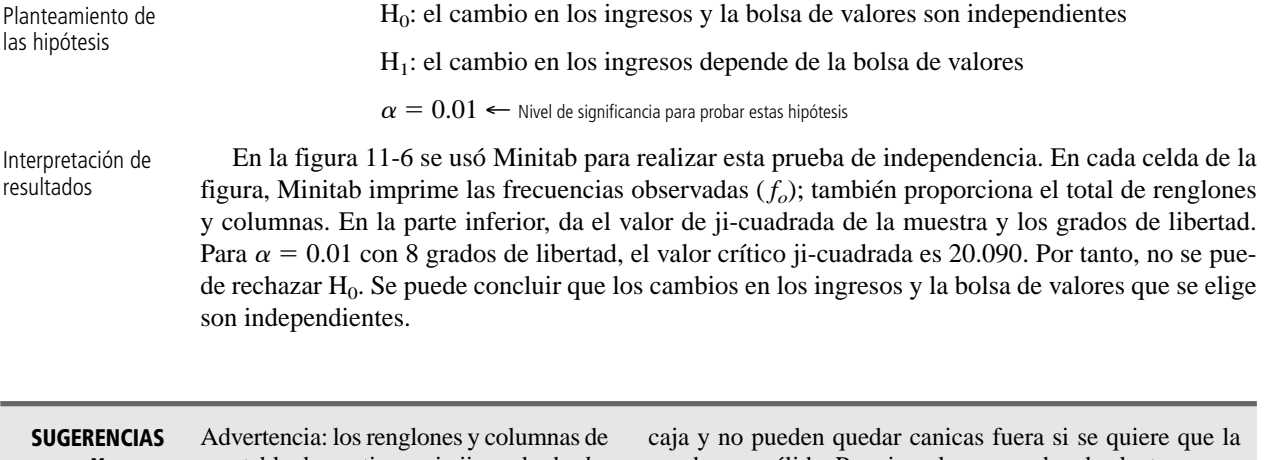

**Y SUPOSICIONES**

una tabla de contingencia ji-cuadrada *deben* ser categorías mutuamente excluyentes y exhaustivas, es decir, que agoten *todas*

las posibilidades de la muestra. Sigerencia: piense que las celdas son como pequeñas cajas y cada elemento de la muestra es una canica. Cada canica debe colocarse en una prueba sea válida. Por ejemplo, un sondeo de electores que tiene celdas en la tabla de contingencia sólo para demócratas y republicanos ignora las opiniones de los electores no afiliados. Sugerencia: piense en las categorías "dueño de auto" y "dueño de bicicleta" que no permiten que las personas posean ambos.

# **Ejercicios 11.2**

# **Ejercicios de autoevaluación**

**EA 11-1** Un gerente de marca está preocupado porque la participación de mercado de su marca se distribuye en forma dispareja en el país. En una encuesta en la que se dividió al país en cuatro regiones geográficas, se tomó un muestreo aleatorio de 100 consumidores en cada región, con los siguientes resultados:

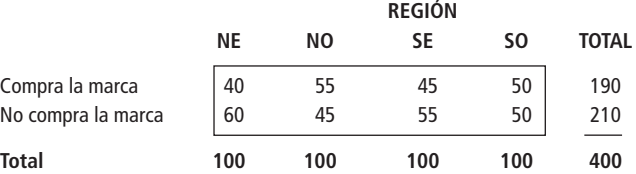

Desarrolle una tabla de frecuencias observadas y esperadas para este problema.

- **EA 11-2** Para el ejercicio EV 11-1:
	- a) Calcule el valor  $\chi^2$  de la muestra.
	- b) Establezca las hipótesis nula y alternativa.
	- c) Para  $\alpha = 0.05$ , pruebe si la participación de la marca es la misma en las cuatro regiones.

### **Conceptos básicos**

- **11-6** Para cada una de las dimensiones siguientes de tablas de contingencia, ¿cuántos grados de libertad tendrá el estadístico ji-cuadrada?
	- a) 5 renglones, 4 columnas.
	- b) 6 renglones, 2 columnas.
	- c) 3 renglones, 7 columnas.
	- d) 4 renglones, 4 columnas.

# **Aplicaciones**

**11-7** Una agencia de publicidad intenta determinar la composición demográfica del mercado para un nuevo producto. Seleccionaron al azar 75 personas de cada uno de 5 grupos de edad y les presentaron el producto. Los resultados de la encuesta son los siguientes:

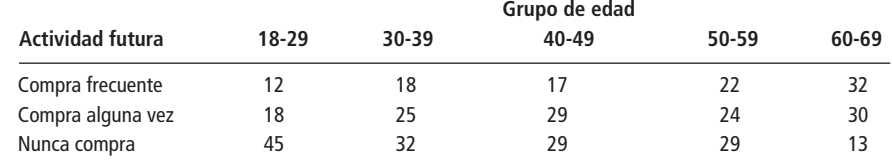

Desarrolle una tabla de frecuencias observadas y esperadas para este problema.

- **11-8** Para el ejercicio 11-7:
	- a) Calcule el valor  $\chi^2$  de la muestra.
	- b) Establezca las hipótesis nula y alternativa.
	- c) Si el nivel de significancia es 0.01, ¿debe rechazarse la hipótesis nula?
- **11-9** Para ver si las ventas de chips de silicio son independientes del punto del ciclo de negocios en que se encuentre la economía de Estados Unidos se han recogido datos de las ventas semanales de Zippy Chippy, una empresa de Silicon Valley, y datos acerca de si la economía de Estados Unidos subía al pico del ciclo, estaba en el pico, iba a la baja o estaba en el punto bajo. Los resultados son los siguientes:

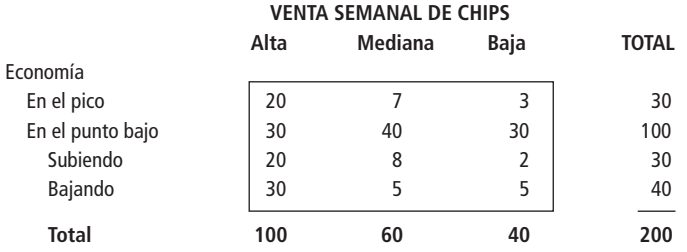

Calcule una tabla de frecuencias observadas y esperadas para este problema.

- **11-10** Para el ejercicio 11-9:
	- a) Establezca las hipótesis nula y alternativa.
	- b) Calcule el valor  $\chi^2$  de la muestra.
	- c) Al nivel de significancia de 0.10, ¿cuál es su conclusión?

**11-11** Un asesor financiero está interesado en las diferencias de estructura de capital respecto a compañías de distintos tamaños dentro de cierta industria. El asesor investiga un grupo de empresas con activos de diferentes cantidades y las organiza en tres grupos. Clasifica cada compañía según si su débito total es mayor que la cantidad de acciones ordinarias de los accionistas o si es menor que éstas. Los resultados de la investigación son:

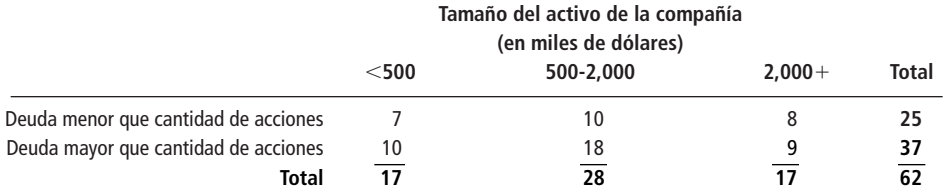

¿Los tres tamaños de empresas tienen la misma estructura de capital? Use un nivel de significancia de 0.10. **11-12** Un editor de periódicos que trata de determinar con precisión las características de su mercado, se pregunta si la costumbre de leer diarios en la comunidad se relaciona con el nivel educativo de las personas. Pregunta a los adultos del área acerca de su nivel educativo y a la frecuencia con que leen el periódico. Los resultados se muestran en la siguiente tabla:

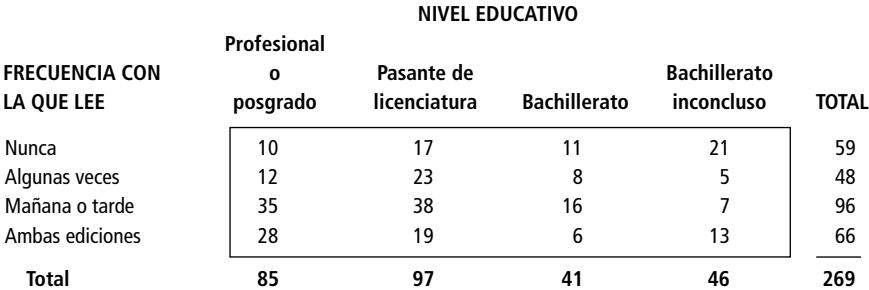

A un nivel de significancia de 0.10, ¿la frecuencia con que leen el periódico en la comunidad difiere con el nivel de educación de los lectores?

**11-13** Un educador opina que las calificaciones obtenidas por los alumnos de bachillerato dependen del tiempo que pasan escuchando música. Para probar esta teoría, ha repartido al azar 400 cuestionarios entre estudiantes. En ellos hay dos preguntas: ¿cuántas horas por semana escuchas música?, ¿qué promedio general de calificaciones tienes? Los datos de la encuesta se presentan en la tabla siguiente. Utilizando un nivel de significancia del 5%, pruebe si las calificaciones y el tiempo dedicado a escuchar música son independientes o dependientes.

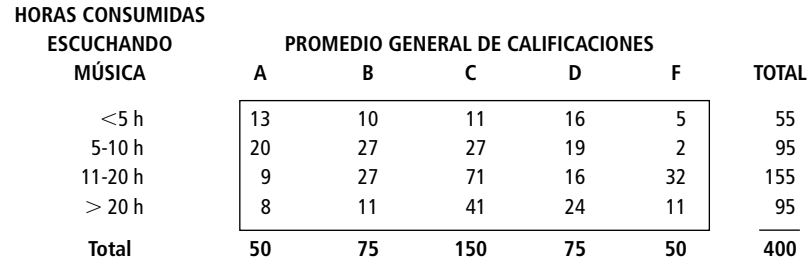

## **Soluciones a los ejercicios de autoevaluación**

**EA 11-1 Región**

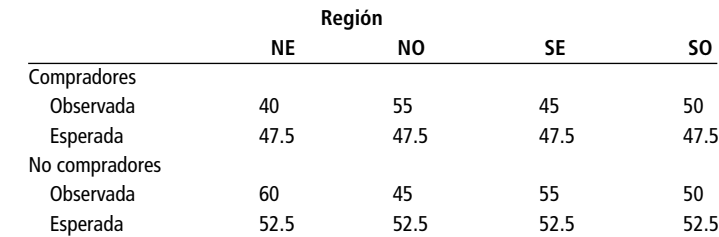

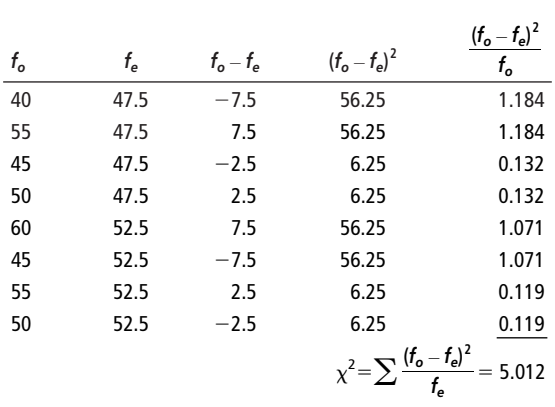

b) De dos formas, cualquiera de las dos es aceptable: (1)  $H_0$ : la región es independiente de las compras

 $H<sub>1</sub>$ : la región se relaciona con las compras (dependiente)

(2) H<sub>0</sub>:  $p_{ne} = p_{no} = p_{se} = p_{no}$ 

 $H<sub>1</sub>$ : no todas las proporciones son iguales

c) Con  $1 \times 3 = 3$  grados de libertad y  $\alpha = 0.05$ , el valor crítico de  $\chi^2$  es 7.815, por lo que no se rechaza  $H_0$ , dado que  $5.012 < 7.815$ . La participación de la marca no difiere de manera significativa con la región.

# **11.3 Ji-cuadrada como prueba de bondad de ajuste: prueba de lo apropiado de una distribución**

En la sección anterior, utilizamos la prueba ji-cuadrada para decidir si aceptamos o no una hipótesis nula que era una hipótesis de independencia entre dos variables. En el ejemplo, estas dos variables eran la actitud hacia la evaluación del desempeño en el trabajo y la región geográfica.

Función de una prueba de bondad de ajuste

La prueba ji-cuadrada puede utilizarse también para decidir si una distribución de probabilidad en particular, como la binomial, la de Poisson o la normal, es la *apropiada*. Ésta es una habilidad importante, porque como tomadores de decisiones que utilizamos la estadística, necesitaremos escoger cierta distribución de probabilidad para representar la distribución de los datos que tengamos que analizar. Necesitaremos la habilidad para cuestionar hasta dónde podemos llegar con las suposición de que podemos usar una distribución en particular antes de que debamos concluir que esa distribución ya no se puede aplicar. La **prueba ji-cuadrada nos permite hacernos esta pregunta y probar si existe una diferencia significativa entre una distribución de frecuencias observada y una distribución de frecuencias teórica.** De esta manera, podemos determinar la *bondad de ajuste* de una distribución teórica (es decir, qué tan bien se ajusta a la distribución de los datos que observamos). De esta forma, podemos determinar si debemos creer que los datos observados constituyen una muestra obtenida de la distribución teórica hipotética.

## Cálculo de las frecuencias observadas y esperadas

Suponga que la compañía Gordon requiere que los estudiantes del último año de la universidad que buscan trabajo sean entrevistados por tres ejecutivos diferentes. Esto permite a la compañía obtener una evaluación por consenso de los candidatos. Cada ejecutivo califica al candidato como positivo o negativo. La tabla 11-8 contiene los resultados de las entrevistas de los últimos 100 candidatos.

Con el propósito de planear la contratación, el director de selección de personal de la compañía piensa que el proceso de entrevistas puede ser aproximado por una distribución binomial con  $p = 0.40$ , es decir, con una posibilidad del 40% de que cualquier candidato obtenga una calificación positiva

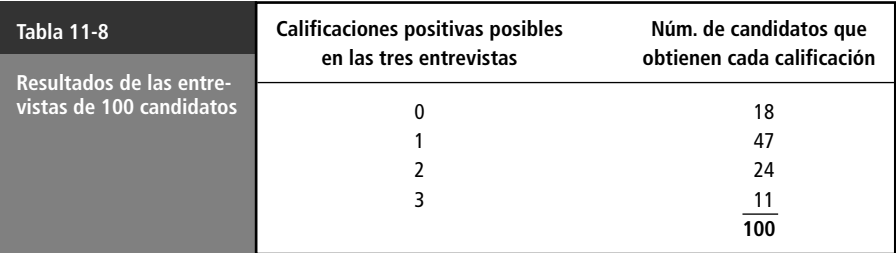

en cualquiera de las entrevistas. Si el director desea probar esta hipótesis a un nivel de significancia de 0.20, ¿cómo debe proceder?

Planteamiento del problema en símbolos

 $H<sub>O</sub>$ : una distribución binomial con  $p = 0.40$ es una buena descripción del proceso de entrevistas ← Hipótesis nula  $H_1$ : una distribución binomial con  $p = 0.40$ *no* es una buena descripción del proceso de entrevistas ← Hipótesis alternativa

 $\alpha = 0.20$  ← Nivel de significancia para la prueba de estas hipótesis

Cálculo de las probabilidades binomiales

Para resolver este problema, debemos determinar si las discrepancias entre las frecuencias observadas y las que esperaríamos (si la distribución binomial *es* el modelo apropiado) se pueden atribuir al azar. Podemos empezar por determinar cuáles serían las probabilidades binomiales para esta situación. Para las tres entrevistas, encontramos la probabilidad de éxito en la tabla de distribución binomial (tabla 3 del apéndice) buscando en la columna de  $n = 3$  y  $p = 0.40$ . Los resultados se resumen en la tabla 11-9.

Ahora podemos utilizar las probabilidades binomiales teóricas de los resultados para calcular las frecuencias esperadas. Al comparar esas frecuencias esperadas con nuestras frecuencias observadas usando la prueba  $\chi^2$ , podemos examinar la magnitud de la diferencia entre ellas. En la tabla 11-10 se dan las frecuencias observadas, las probabilidades binomiales de la tabla 11-9 y las frecuencias esperadas para la muestra de 100 entrevistas.

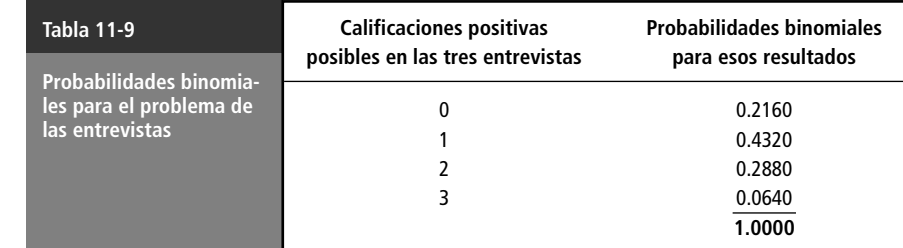

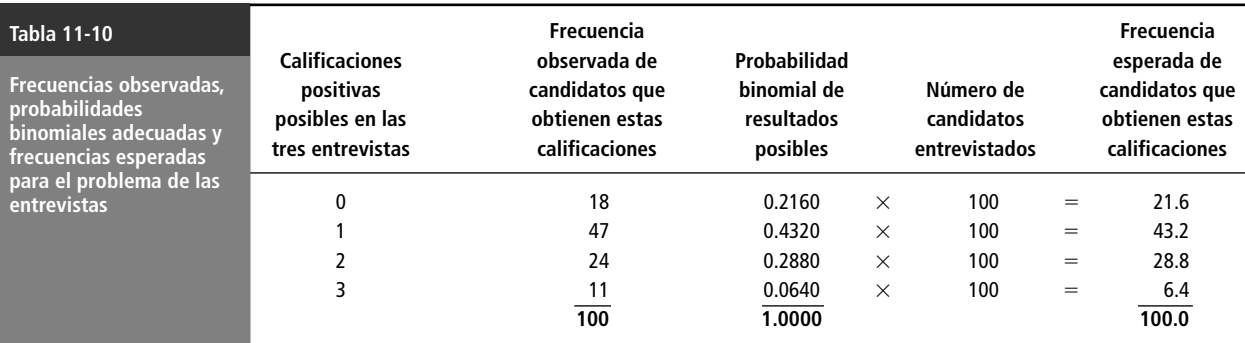

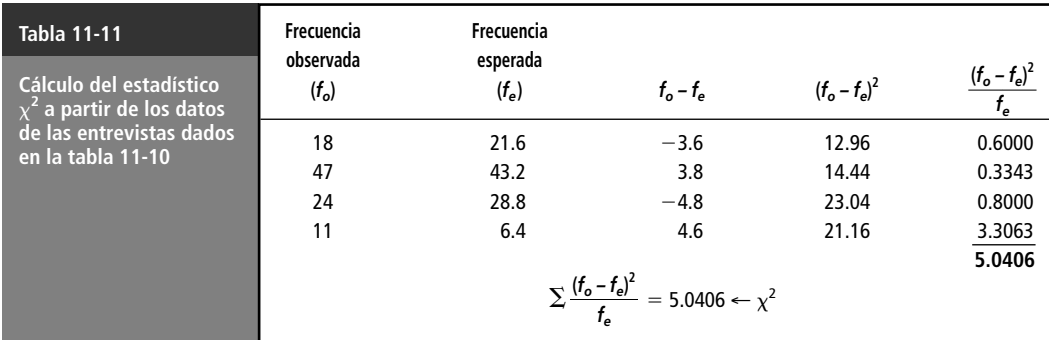

## Cálculo del estadístico ji-cuadrada

Para calcular el estadístico ji-cuadrada de este problema, podemos utilizar la ecuación 11-1:

$$
\chi^2 = \sum \frac{(f_o - f_e)^2}{f_e} \tag{11-1}
$$

y el formato introducido en la tabla 11-4. Este proceso se ilustra en la tabla 11-11.

# Determinación de los grados de libertad de una prueba de bondad de ajuste

Primero, cuente el número de clases

Luego reste los grados de libertad perdidos al estimar parámetros de población

Búsqueda del límite de la región de aceptación

Antes de calcular el número adecuado de grados de libertad para una prueba ji-cuadrada de bondad de ajuste, es necesario contar el número de clases (denotado por *k*) para las que se compararon las frecuencias observadas y esperadas. El problema de las entrevistas contiene cuatro clases: 0, 1, 2 y 3 calificaciones positivas. Así, empezamos con cuatro grados de libertad. Sin embargo, como las cuatro frecuencias observadas deben sumar 100, el número total de frecuencias observadas que podemos especificar libremente es sólo  $k - 1 = 3$ . La cuarta queda determinada por la suma total de 100.

Para resolver un problema de bondad de ajuste, podemos vernos forzados a imponer restricciones adicionales en el cálculo de los grados de libertad. Suponga que estamos utilizando la prueba ji-cuadrada como una prueba de bondad de ajuste para determinar si una distribución normal se ajusta a un conjunto de frecuencias observadas. Si tenemos seis clases de frecuencias observadas ( $k = 6$ ), concluimos que solamente tenemos  $k - 1 = 5$  grados de libertad. Sin embargo, si también tenemos que utilizar la media de la muestra como una estimación de la media de la población, tendremos que restar un grado de libertad adicional, lo cual nos deja con sólo 4. Después, si tenemos que utilizar la desviación estándar de la muestra para estimar la desviación estándar de la población, tendremos que restar un grado de libertad más, lo que deja 3. Nuestra regla general en estos casos es: **primero aplique la regla (***k* - **1) y luego reste un grado de libertad adicional por cada parámetro de población que debe estimar a partir de los datos de la muestra.**

En el ejemplo de las entrevistas, tenemos cuatro clases de frecuencias observadas. Como resultado,  $k = 4$  y el número apropiado de grados de libertad es  $k - 1 = 3$ . No necesitarnos estimar ningún parámetro de población, así que no necesitamos reducir más este número.

# Uso de la prueba ji-cuadrada de bondad de ajuste

En el problema de las entrevistas, la compañía desea probar la hipótesis de bondad de ajuste al nivel de significancia de 0.20. En la tabla 5 del apéndice, entonces, debemos buscar en la columna correspondiente a 0.20 el renglón de 3 grados de libertad. Tenemos que el valor del estadístico ji-cuadrada es 4.642. Podemos interpretar este valor de la siguiente manera: con 3 grados de libertad, la región que se encuentra a la derecha del valor ji-cuadrada, 4.642, contiene 0.20 del área bajo la curva.

#### **FIGURA 11-7**

Prueba de bondad de ajuste al nivel de significancia de 0.20; ilustra la región de aceptación y el valor ji-cuadrada de la muestra, 5.0406

Ilustración del problema

Interpretación de los resultados

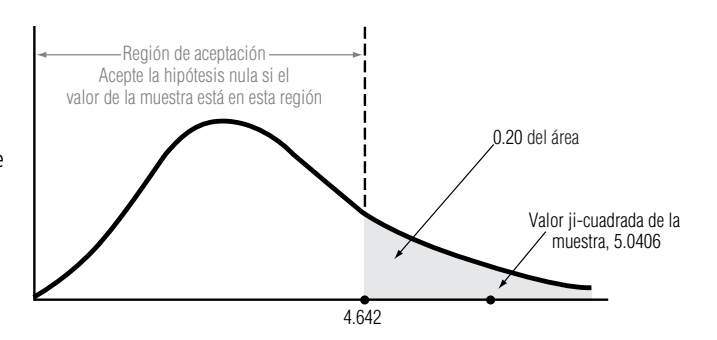

La figura 11-7 ilustra una distribución ji-cuadrada con 3 grados de libertad, en la que el nivel de significancia de 0.20 es el área sombreado. Note que la región de aceptación para la hipótesis nula (que establece que los datos de la muestra vienen de una distribución binomial con  $p = 0.4$ ) se extiende desde la cola izquierda hasta el valor ji-cuadrada de 4.642. Obviamente, el valor ji-cuadrada de la muestra, 5.0406, cae fuera de esta región de aceptación. Por consiguiente, rechazamos la hipótesis nula y llegamos a la conclusión de que la distribución binomial con  $p = 0.4$  no proporciona una buena descripción de nuestras frecuencias observadas.

#### **SUGERENCIAS Y SUPOSICIONES**

Muchas personas saben que la prueba de ji-cuadrada se puede usar como prueba de bondad de ajuste y la mayoría puede hacer los cálculos. Sin embargo, sólo unos cuantos pueden explicar la lógica de emplear la prue-

ba con este fin, en términos de sentido común. Sugerencia: si se tiene una distribución que *se cree* que es normal, pero no se tiene la seguridad, se usa una distribución normal conocida para generar los *valores esperados* y después, con los métodos de ji-cuadrada, se ve cuánta diferencia hay entre estos valores esperados y los valores observados en una muestra tomada de la distribución que se piensa es normal. Si la diferencia es demasiado grande, la distribución no es normal.

# **Ejercicios 11.3**

# **Ejercicios de autoevaluación**

**EA 11-3** Para el nivel de significancia de 0.10, ¿se puede concluir que las siguientes 400 observaciones siguen una distribución de Poisson con  $\lambda = 3$ ?

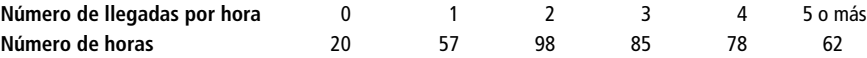

**EA 11-4** Después de años de trabajar en una estación de pesado para camiones, Jeff Simpson siente que el peso por camión (en miles de libras) sigue una distribución normal con  $\mu = 71$  y  $\sigma = 15$ . Con el objeto de probar esta suposición, Jeff recolecta los siguientes datos un lunes y registra el peso de cada camión que llega a su báscula.

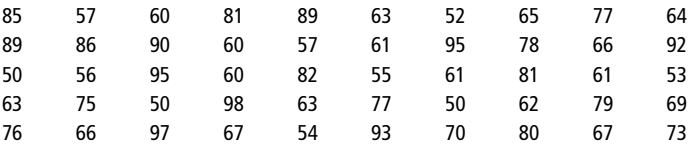

Si Jeff usa la prueba de bondad de ajuste de ji-cuadrada para estos datos, ¿qué concluye acerca de la distribución del peso de los camiones? (Use un nivel de significancia de 0.10 y asegúrese de establecer la hipótesis de interés.) (*Sugerencia:* use cinco intervalos igualmente probables.)

#### **11.3 Ji-cuadrada como prueba de bondad de ajuste: prueba de lo apropiado de una distribución 465**

# **Conceptos básicos**

- **11-14** Los datos corresponden a una distribución de frecuencias observadas. Use una distribución normal con  $\mu = 5$  y  $\alpha = 1.5$ ,
	- a) encuentre la probabilidad de falla en cada clase.
	- b) a partir del a), calcule la frecuencia esperada para cada categoría.
	- c) calcule el estadístico ji-cuadrada.
	- d) para un nivel de significancia de 0.10, ¿parece que esta distribución de frecuencias está bien descrita por la distribución normal sugerida?

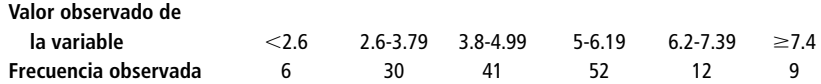

**11-15** Para un nivel de significancia de 0.05, ¿se puede concluir que los siguientes datos siguen una distribución de Poisson con  $\alpha = 5$ ?

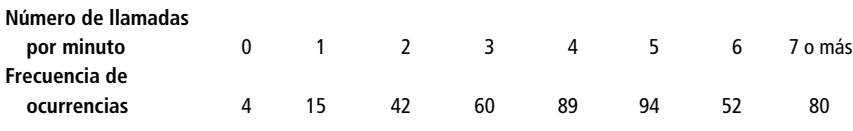

# **Aplicaciones**

**11-16** Louis Armstrong, vendedor de Dillard Paper Company, debe visitar cinco cuentas diariamente. Se sugiere que la variable "ventas del señor Armstrong" puede describirse mediante la distribución binomial y con una probabilidad de venta para cada cuenta de 0.4. Dada la siguiente distribución de frecuencias del número de ventas por día del señor Armstrong, ¿podemos concluir que los datos de hecho siguen la distribución sugerida? Haga los cálculos para un nivel de significancia de 0.05.

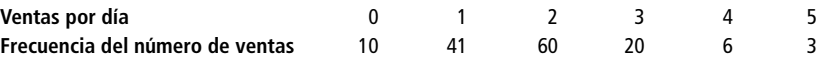

**11-17** El coordinador de computación en la escuela de administración cree que el tiempo que un estudiante de posgrado dedica a leer y escribir correos electrónicos cada día de la semana tiene una distribución normal con  $\mu = 14$  y  $\sigma = 5$ . Para examinar esta opinión, el coordinador recolecta datos un miércoles y registra el tiempo en minutos que cada estudiante de posgrado pasa con su correo electrónico. Use la prueba de bondad de ajuste de ji-cuadrada con estos datos, ¿qué concluye acerca de la distribución del tiempo dedicado al correo electrónico? (Utilice 0.05 para el nivel de significancia y establezca con claridad sus hipótesis.) (*Sugerencia:* use cinco intervalos igualmente probables.)

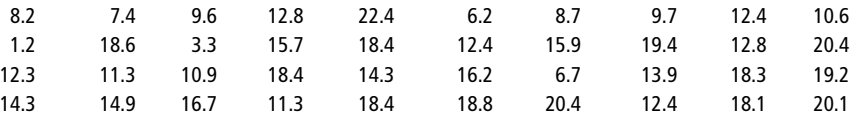

**11-18** Para determinar cuánto efectivo debe mantener en la bóveda, un banco quiere determinar si el depósito promedio de un cliente tiene distribución normal. Un nuevo empleado, en busca de un aumento, recolectó los siguientes datos:

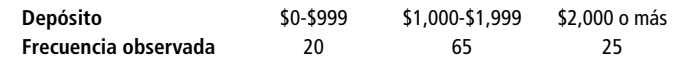

- a) Calcule las frecuencias esperadas si los datos siguen una distribución normal con media de \$1,500 y desviación estándar de \$600.
- b) Calcule el estadístico ji-cuadrada.
- c) Establezca en forma explícita las hipótesis nula y alternativa.
- d) Pruebe sus hipótesis para 0.01 y establezca su conclusión explícita.
- **11-19** La oficina de correos está interesada en modelar el problema de las cartas mutiladas. Se ha sugerido que cualquier carta enviada a cierta área tiene una posibilidad de 0.15 de llegar rota o mutilada. Debido a que la oficina de correos es muy grande, se puede suponer que las posibilidades de que dos cartas de sean destruidas son independientes. Se seleccionó una muestra de 310 personas y les enviaron dos cartas de prueba

a cada una. El número de personas que recibieron 0, 1 o 2 cartas rotas fue 260, 40 y 10, respectivamente. Al nivel de significancia de 0.10, ¿es razonable concluir que el número de cartas mutiladas que recibieron las personas sigue una distribución binomial con  $p = 0.15$ ?

- **11-20** Una comisión de lotería estatal afirma que para un nuevo juego de lotería hay una posibilidad del 10% de obtener un premio de \$1.00, una posibilidad del 5% de obtener un premio de \$100.00 y una posibilidad del 85% de no obtener premio. Para probar si esta afirmación es correcta, un ganador del último juego compró 1,000 boletos para la nueva lotería. Obtuvo 87 premios de un dólar, 48 premios de 100 dólares y 865 boletos sin premio. Al nivel de significancia de 0.05, ¿es razonable la afirmación de la comisión?
- **11-21** Dennis Barry, administrador de un hospital, ha examinado los registros de 210 turnos de ocho horas escogidos al azar para determinar la frecuencia con la que el hospital trata casos de fractura. El número de días en que se trataron 0, 1, 2, 3, 4 y 5 o más pacientes con huesos rotos fueron 25, 55, 65, 35, 20 y 10, respectivamente. Al nivel de significancia de 0.05, ¿es razonable creer que la incidencia de casos de huesos rotos sigue una distribución de Poisson con  $\lambda = 2$ ?
- **11-22** El departamento de bomberos de una ciudad grande calcula que para cualquier zona dada, durante cualquier turno de 8 horas, existe una posibilidad del 30% de recibir por lo menos un aviso de incendio. Presentamos una muestra aleatoria de avisos recibidos durante 60 días:

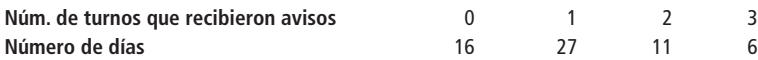

Al nivel de significancia de 0.05, ¿siguen los avisos una distribución binomial? (*Sugerencia:* combine los dos últimos grupos de modo que todas las frecuencias esperadas sean mayores de 5.)

**11-23** Una diligente estudiante de estadística desea ver si es razonable suponer que unos datos de ventas se tomaron de una población normal antes de llevar a cabo una prueba de hipótesis sobre la media de las ventas. Reúne algunos datos de ventas, calcula  $\bar{x}$  = 78 y  $s$  = 9, y los tabula como sigue:

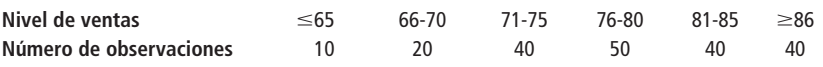

- a) ¿Es importante para la estudiante verificar si los datos tienen distribución normal? Explique su respuesta.
- b) Establezca las hipótesis nula y alternativa explícitas para verificar si los datos tienen distribución normal. c)  $\lambda$ Cuál es la probabilidad (utilizando una distribución normal con  $\mu = 78$  y  $\sigma = 9$ ) de que las ventas
- sean menores o iguales que 65.5; estén entre 65.5 y 70.5; entre 70.5 y 75.5; entre 75.5 y 80.5; entre 80.5 y 85.5; sean mayores o iguales que 85.5?
- d) Para el nivel de significancia de 0.05, ¿la distribución de frecuencias observada sigue una distribución normal?
- **11-24** El gerente de un supermercado lleva un registro de la llegada de clientes a las cajas para determinar cuántas debe mantener abiertas para manejar el flujo. En una muestra de 500 periodos de cinco minutos, hubo 22, 74, 115, 95, 94, 80 y 20 periodos con 0, 1, 2, 3, 4, 5 y 6 o más clientes, respectivamente. ¿Son estos datos consistentes con una distribución de Poisson con  $\lambda = 3$ , para un nivel de significancia de 0.05?
- **11-25** Un jugador profesional de béisbol, Lon Dakestraw, estuvo al bate cinco veces en cada uno de 100 juegos. Lon asegura que tiene una probabilidad de 0.4 de pegar un hit cada vez que batea. Pruebe esta afirmación al nivel de significancia de 0.05, verificando si los datos tienen una distribucióln binomial ( $p = 0.4$ ). (*Nota:* combine clases si el número esperado de observaciones es menor que 5.)

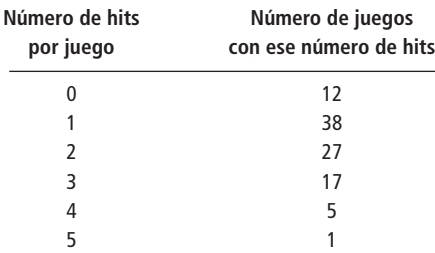

# **Soluciones a los ejercicios de autoevaluación**

**EA** 11-3 H<sub>0</sub>: Poisson con  $\lambda = 3$ 

 $H<sub>1</sub>$ : otra distribución

Prueba para  $\alpha = 0.10$ , con  $6 - 1 = 5$  grados de libertad.

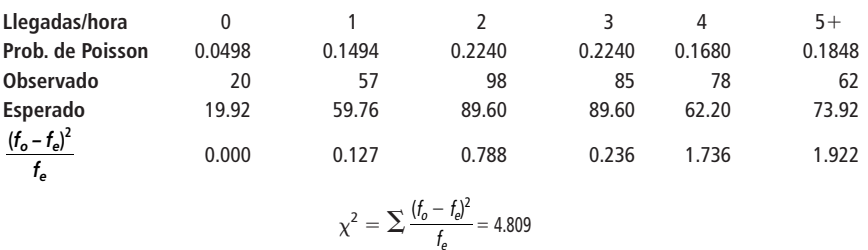

Con 5 grados de libertad y  $\alpha = 0.10$ , el valor crítico de  $\chi^2$  es 9.236, así que no se rechaza H<sub>0</sub> porque  $4.809 < 9.236$ . La distribución de Poisson con  $\lambda = 3$  describe bien los datos.

**EA** 11-4 Cinco intervalos igualmente probables; probabilidad de 0.2 para cada intervalo,  $50 \times 0.2 = 10$  camiones esperados por intervalo.

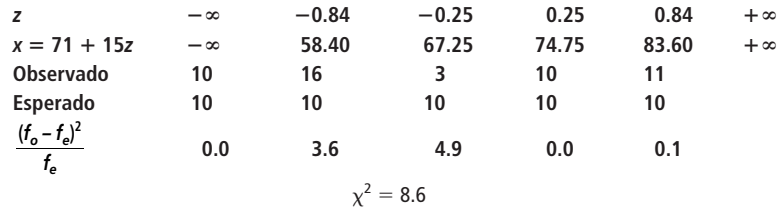

- H<sub>0</sub>: Los pesos de los camiones tiene distribución normal con  $\mu = 71$  y  $\sigma = 15$
- H<sub>1</sub>: Los pesos de los camiones tiene una distribución diferente (ya sea normal con otra  $\mu$  y/o  $\mu$ , o una distribución no normal)

Con  $5 - 1 = 4$  grados de libertad y  $\alpha = 0.10$ , el valor crítico de  $\chi^2$  es 7.779, de manera que se rechaza  $H_0$  porque 8.6 > 7.779. Los datos no se describen bien mediante una distribución normal con  $\mu = 71$  y  $\mu = 15$ . Jeff está equivocado.

# **11.4 Análisis de varianza**

Función del análisis de varianza

Antes, en este capítulo, utilizamos la prueba ji-cuadrada para examinar las diferencias entre más de dos proporciones muestrales y para hacer inferencias acerca de si las muestras se tomaron de poblaciones que contenían la misma proporción. En esta sección, aprenderemos una técnica conocida como *análisis de varianza* **(a menudo abreviada ANOVA:** *analysis of variance***), que permite probar la significancia de las diferencias entre más de dos medias muestrales.** Usando el análisis de varianza, podremos hacer inferencias acerca de si nuestras muestras se tomaron de poblaciones que tienen la misma media.

Situaciones en las que podemos utilizar ANOVA

Cálculo de la gran

media

El análisis de varianza será útil en situaciones tales como la comparación del kilometraje logrado por cinco clases diferentes de gasolina; la prueba de cuál de cuatro métodos de capacitación produce el aprendizaje más rápido; o en la comparación de los ingresos del primer año de los graduados de una media docena de escuelas de administración. En cada caso, se pueden comparar las medias de *más* de dos muestras.

# Planteamiento del problema

En el problema del director de capacitación con que iniciamos el capítulo, se querían evaluar tres métodos de capacitación para determinar si había alguna diferencia en su efectividad.

Después de terminar el periodo de capacitación, los especialistas en estadística de la compañía tomaron 16 nuevos empleados asignados aleatoriamente a los tres métodos de capacitación.\* Con-

\*Aunque en la práctica, 16 personas no constituyen una muestra estadística, hemos limitado el número para poder ilustrar las técnicas básicas del análisis de varianza y evitar cálculos tediosos.

tando los resultados de la producción de estos 16 empleados, el personal de estadística resumió los datos y calculó su producción media (vea la tabla 11-12). Ahora bien, si deseamos determinar la *gran media*  $\sigma \bar{x}$  (la media del grupo completo de 16 empleados nuevos), podemos utilizar uno de dos métodos:

2. 
$$
\bar{x} = \frac{5 + 18 + 19 + 22 + 11 + 22 + 27 + 18 + 21 + 17 + 18 + 24 + 19 + 16 + 22 + 15}{16}
$$

\n=  $\frac{304}{16}$ 

\n= 19 ← Gran media utilizando todos los datos

\n2.  $\bar{x} = (5/16)(17) + (5/16)(21) + (6/16)(19)$ 

\n=  $\frac{304}{6}$ 

\n= 19 ← Gran media utilizado todos los datos

## Planteamiento de las hipótesis

En este caso, la razón para utilizar análisis de varianza es decidir si estas tres muestras (una *muestra* es el pequeño grupo de empleados capacitados por cualquier método) se tomaron de poblaciones (una *población* es el número total de empleados que pudieron ser capacitados por ese método) que tienen las mismas medias. Debido a que estamos probando la efectividad de los tres métodos de capacitación, debemos determinar si las tres muestras, representadas por las medias muestrales,  $\bar{x}_1 = 17, \bar{x}_2 = 21$  y  $\bar{x}_3 = 19$ , pudieron haberse tomado de poblaciones con la misma media,  $\mu$ . Un planteamiento formal de las hipótesis nula y alternativa que deseamos probar sería:

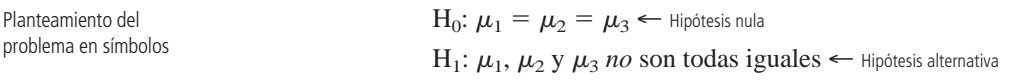

Interpretación de los resultados

Si podemos concluir, a partir de nuestra prueba, que las medias de las muestras no difieren significativamente, podemos inferir que la selección del método de capacitación no influye en la productividad del empleado. Por otro lado, si encontramos entre las medias muestrales diferencias demasiado grandes para atribuirlas al error aleatorio de muestreo, podemos inferir que el método utilizado para capacitar a los trabajadores sí influye en su productividad. En ese caso, ajustaríamos nuestro programa de capacitación de acuerdo con los resultados.

## Análisis de varianza: conceptos básicos

Suposiciones hechas

Con el fin de utilizar el análisis de varianza, debemos suponer que cada una de las muestras se toma de una población normal y que cada una de estas poblaciones tiene la misma varianza,  $\sigma^2$ . Sin em-

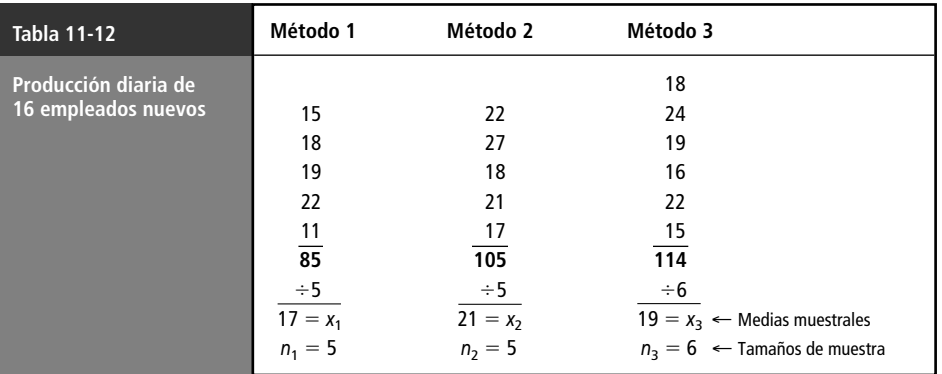

en el análisis de varianza

bargo, si los tamaños de muestra son lo suficientemente grandes, no necesitamos la suposición de normalidad.

En el problema de los métodos de capacitación, la hipótesis nula establece que las tres poblaciones tienen la misma media. Si esta hipótesis es verdadera, no es necesario clasificar los datos en tres columnas, como en la tabla 11-12, y el conjunto entero de 16 mediciones de productividad puede considerarse como una muestra de una sola población. Esta población total tiene también una varianza  $\sigma^2$ .

**El análisis de varianza está basado en una comparación de dos estimaciones diferentes de** la varianza,  $\sigma^2$ , de nuestra población total. En este caso, podemos calcular una de esas estimaciones examinando **la varianza entre las tres medias muestrales**, que son 17, 21 y 19. La otra estimación de la varianza de la población está determinada por la **variación dentro de las tres muestras mismas**, esto es (15, 18, 19, 22, 1l), (22, 27, 18, 21, 17) y (18, 24, 19, 16, 22, 15). Entonces comparamos estas dos estimaciones de la varianza de la población. Como ambas son estimaciones de <sup>2</sup> , deben tener un valor aproximadamente igual *cuando la hipótesis nula sea verdadera*. Si la hipótesis nula *no* es verdadera, estas dos estimaciones diferirán de manera considerable. Entonces, los tres pasos del análisis de varianza son:

Pasos del análisis de varianza

- **1.** Determinar una estimación de la varianza de la población a partir de la varianza *entre las medias de las muestras*.
- **2.** Determinar una segunda estimación de la varianza de la población a partir de la varianza *dentro de las muestras*.
- **2.** Comparar estas dos estimaciones. Si su valor es aproximadamente igual, se acepta la hipótesis nula.

En lo que resta de esta sección, aprenderemos cómo calcular estas dos estimaciones de la varianza de la población, cómo compararlas y cómo efectuar una prueba de hipótesis e interpretar los resultados. A medida que aprendamos a hacer estos cálculos, no pierda de vista que todos ellos están basados en los tres pasos anteriores.

### Cálculo de la varianza entre las medias muestrales

Búsqueda de la primera estimación de la varianza de la población

varianza entre las medias muestrales El paso 1 en el análisis de varianza indica que debemos obtener una estimación de la varianza de la población a partir de la varianza entre las tres medias de las muestras. En lenguaje estadístico, esta estimación se conoce como *varianza entre columnas*.

En el capítulo 3 utilizamos la ecuación 3-17 para calcular la varianza de la muestra:

Varianza de la muestra 
$$
\rightarrow s^2 = \frac{\Sigma(x - \bar{x})^2}{n - 1}
$$
 [3-17]

Ahora bien, como estamos trabajando con tres medias muestrales y una gran media, sustituyamos *x* por *x*, *x* por *x* , y *k* (el número de muestras) por *n*, para obtener una fórmula para la varianza entre las medias de las muestras: Primero encuentre la

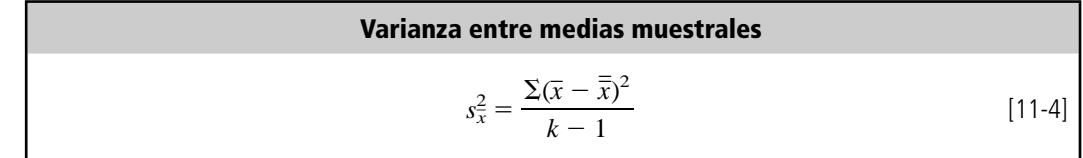

Después, encuentre la varianza de la población utilizando la varianza entre las medias muestrales

Ahora podemos regresar un momento al capítulo 6, en donde definimos el error estándar de la media como la desviación estándar de todas las muestras posibles de un tamaño dado. La fórmula para derivar el error estándar de la media es la ecuación 6-1:

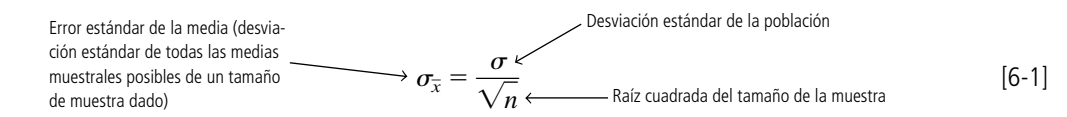

Podemos simplificar esta ecuación con la multiplicación cruzada y luego elevando ambos lados al cuadrado para convertir la desviación estándar de la población,  $\sigma$ , en la varianza de la población,  $\sigma^2$ :

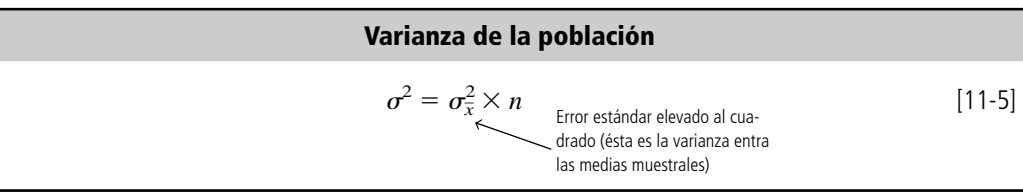

Para el problema de los métodos de capacitación, no tenemos toda la información necesaria para utilizar esta ecuación y encontrar  $\sigma^2$ . Específicamente, no conocemos  $\sigma^2$ . Sin embargo, podríamos calcular la varianza entre las medias de las muestras, *s* 2 *x*, con la ecuación 11-4. Así, ¿por qué no sustituir  $s_x^2$ en lugar de  $\sigma_x^2$ en la ecuación 11-5 y calculamos una estimación de la varianza de la población? Esto nos da:

$$
\hat{\sigma}^2 = s_{\overline{x}}^2 \times n = \frac{\sum n(\overline{x} - \overline{\overline{x}})^2}{k - 1}
$$

Qué tamaño de muestra utilizar

Existe una pequeña dificultad al utilizar esta ecuación tal como está. En la ecuación 6-1, *n* representa el tamaño de la muestra, pero, ¿qué tamaño de muestra debemos usar cuando las diferentes muestras tienen diferentes tamaños? Resolvemos este problema con la ecuación 11-6, en la que cada  $(\bar{x}_j - \bar{\bar{x}})^2$  se multiplica por su propia  $n_j$ .

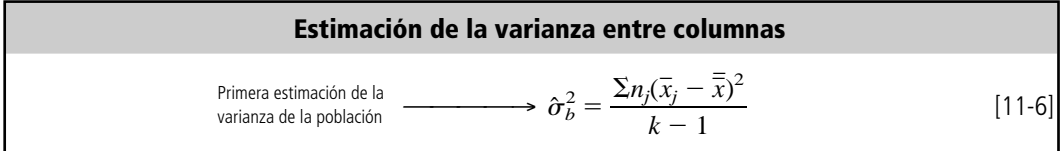

donde,

- $\hat{\sigma}_b^2$  = nuestra primera estimación de la varianza de la población, basada en la varianza entre las medias de las muestras (la *varianza entre columnas*)
- $n_j$  = tamaño de la *j*-ésima muestra
- $\bar{x}_j$  = media muestral de la *j*-ésima muestra
- $\bar{\bar{x}} = \bar{g}$  gran media
- $k =$  número de muestras

Ahora podemos utilizar la ecuación 11-6 y los datos de la tabla 11-12 para calcular la varianza entre columnas. En la tabla 11-13 se muestra cómo hacer dichos cálculos.

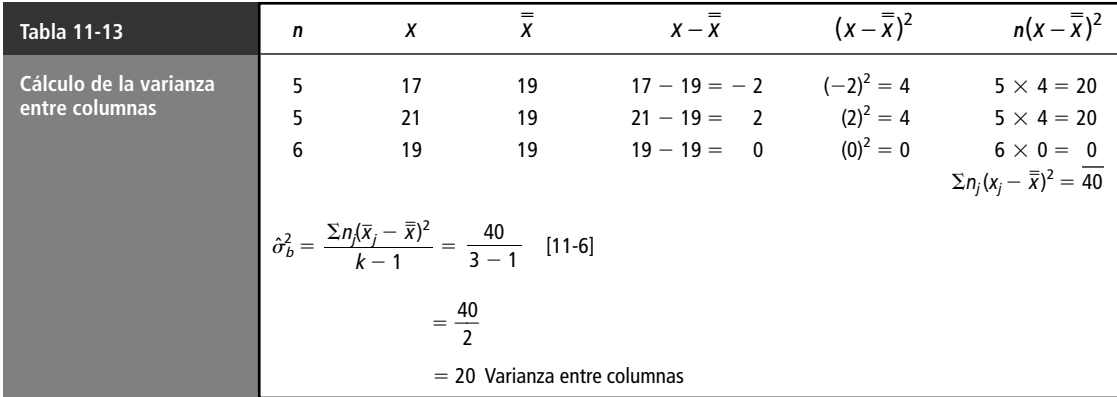

# Cálculo de la varianza dentro de las muestras

Búsqueda de la segunda estimación de la varianza de la población

El paso 2 en ANOVA requiere una segunda estimación de la varianza de la población, basada en la varianza dentro de las muestras. En términos estadísticos, se le puede llamar *varianza dentro de columnas*. El problema de capacitación tiene tres muestras de cinco o seis elementos cada una. Podemos calcular la varianza dentro de estas tres muestras usando la ecuación 3-17:

Varianza de la muestra 
$$
s^2 = \frac{\Sigma n(x - \overline{x})^2}{n - 1}
$$
 [3-17]

Dado que hemos supuesto que la varianza de nuestras tres poblaciones es la misma, podemos utilizar cualquiera de las tres varianzas muestrales ( $s_1^2$ ,  $s_2^2$  o  $s_3^2$ ) como la segunda estimación de la varianza de la población. En términos estadísticos, podemos obtener una mejor estimación de la varianza de la población mediante un promedio ponderado de las tres varianzas de muestra. La fórmula general para esta segunda estimación de  $\sigma^2$  es

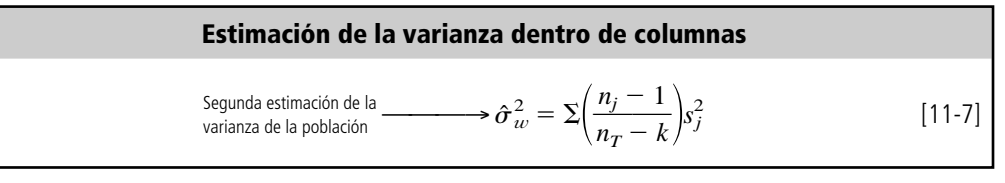

donde,

- $\hat{\sigma}_w^2$  = nuestra segunda estimación de la varianza de la población, basada en las varianzas dentro de las muestras (la *varianza dentro de columnas*)
- $\bullet$  *n<sub>i</sub>* = tamaño de la *j*-ésima muestra
- $s_j^2$  = varianza muestral de la *j*-ésima muestra
- $k =$  número de muestras
- $n_T = \sum n_j = \text{tamaño de la muestra total}$

Uso de toda la información disponible

Esta fórmula utiliza toda la información que tenemos a nuestra disposición, no nada más una parte de ella. De haber tenido siete muestras en lugar de tres, habríamos tomado un promedio ponderado de las siete. Más adelante explicaremos los pesos usados en la ecuación 11-7. En la tabla 11-14 se ilustra cómo calcular esta segunda estimación de la varianza de la población, utilizando las varianzas dentro de las tres muestras.

### Prueba de hipótesis F: cálculo e interpretación del estadístico <sup>F</sup>

Búsqueda del cociente <sup>F</sup>

En el paso 3 de ANOVA se comparan estas dos estimaciones de la varianza de la población mediante el cálculo de su cociente como sigue:

primera estimación de la varianza de la  
\n
$$
F = \frac{\text{población basada en la varianza entre las medias muestrales\nsegunda estimación de la varianza de la población\nbasada en las varianzas dentro de las muestras
$$
\n[11-8]

Si sustituimos con la terminología estadística, en el numerador y el denominador de este cociente, la ecuación 11-8 se convierte en:

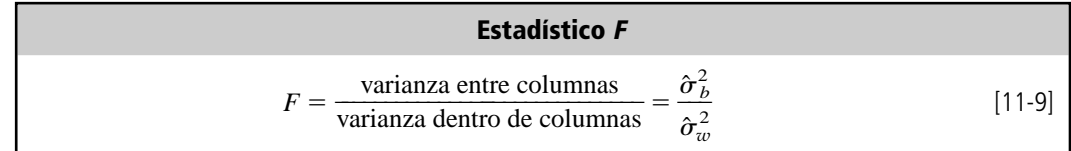

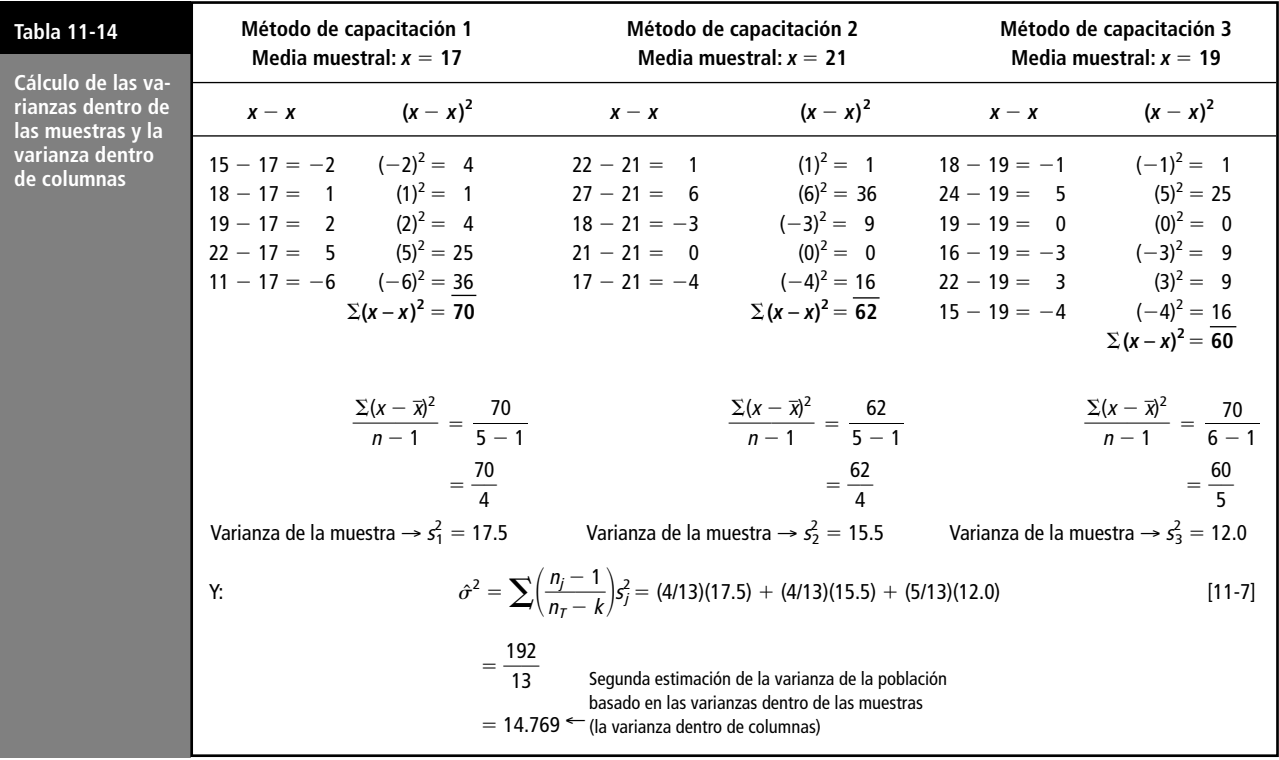

Ahora podemos encontrar el cociente *F* para el problema del método de capacitación que hemos estado manejando:

$$
F = \frac{\text{varianza entre columnas}}{\text{varianza dentro de columnas}} = \frac{\hat{\sigma}_b^2}{\hat{\sigma}_w^2}
$$
 [11-9]  
=  $\frac{20}{14.769}$   
= 1.354  $\leftarrow$  Cociente *F*

Interpretación del cociente <sup>F</sup>

Una vez encontrado el cociente *F*, 1.354, ¿cuál es su interpretación? Primero examinamos el denominador, que está basado en la varianza dentro de las muestras. El denominador es un buen estimador de  $\sigma^2$  (la varianza de la población) ya sea que la hipótesis nula sea verdadera o no. ¿Qué sucede con el numerador? Si la hipótesis nula de que los métodos de capacitación tienen el mismo efecto en la producción es verdadera, entonces el numerador, o la variación entre las medias de la muestras de los tres métodos, es también una buena estimación de  $\sigma^2$  (la varianza de la población). Como resultado, **el denominador y el numerador deben ser aproximadamente iguales si la hipótesis nula es verdadera.** Cuanto más cercano a 1 esté el cociente *F*, más nos inclinamos a aceptar la hipótesis nula. Al contrario, conforme el cociente *F* crece, nos inclinaremos más a rechazar la hipótesis nula y a aceptar la alternativa (de que existe una diferencia en los efectos sobre la producción de los tres métodos de capacitación).

Dentro de poco aprenderemos una manera más formal de decidir cuándo aceptar o rechazar la hipótesis nula. Pero incluso en este momento, debe entender la lógica básica que apoya el *estadístico F*. **Cuando las poblaciones no son las mismas, la varianza entre columnas (derivada a partir de la varianza entre las medias muestrales) tenderá a ser mayor que la varianza dentro de columnas (derivada a partir de la varianza dentro de las muestras), y el valor de** *F* **tenderá a ser grande. Esto nos conducirá a rechazar la hipótesis nula.**

## La distribución <sup>F</sup>

Descripción de la distribución <sup>F</sup>

Como otros estadísticos que hemos estudiado, si la hipótesis nula es verdadera, entonces el estadístico *F* tiene una distribución de muestreo específica. Al igual que las distribuciones *t* y ji-cuadrada, la distribución *F* es en realidad una familia completa de distribuciones, tres de las cuales se observan en la figura 11-8. Note que cada una está identificada por un *par* de grados de libertad, a diferencia de las distribuciones *t* y ji-cuadrada, que solamente tienen un valor para el número de grados de libertad. **La primera cantidad se refiere a los grados de libertad del numerador del cociente** *F***; la segunda, a los grados de libertad del denominador**.

Como podemos ver en la figura 11-8, la distribución *F* tiene una sola moda. La forma específica de una distribución *F* depende del número de grados de libertad tanto del numerador como del denominador del cociente *F*. Pero, en general, la distribución está sesgada a la derecha y tiende a hacese más simétrica conforme aumenta el número de grados de libertad en el numerador y el denominador.

## Uso de la distribución F: grados de libertad

Cálculo de los grados de libertad

Búsqueda de los grados de libertad del numerador

Como se mencionó, cada distribución *F* tiene una par de grados de libertad, uno para el numerador del cociente *F* y el otro para el denominador. ¿Cómo podemos calcularlos?

Primero, piense en el numerador, la varianza entre columnas. En la tabla 11-13 utilizamos tres valores de  $\bar{x} - \bar{\bar{x}}$ , uno para cada muestra, para calcular  $\sum n_j(\bar{x}_j - \bar{\bar{x}})^2$ . Una vez conocidos dos de estos valores de  $\bar{x} - \bar{x}$ , el tercero queda *automáticamente determinado* y no se puede determinar libremente. Así, se pierde un grado de libertad cuando calculamos la varianza entre columnas, y el número de grados de libertad para el numerador del cociente *F* siempre es una unidad menor que el número de muestras. La regla, entonces, es:

#### **Grados de libertad del numerador**

Número de grados de libertad en el  $=$  (número de muestras  $-1$ ) [11-10] *numerador* del cociente *F*

Búsqueda de los grados de libertad del denominador

Ahora, ¿qué pasa con el denominador? Observe un momento la tabla 11-14. Calculamos las varianzas dentro de las muestras, y utilizamos las tres muestras. Para la *j*-ésima muestra, usamos *nj* valores de  $(x - \bar{x}_j)$  para calcular  $\sum (x - \bar{x}_j)^2$  para esa muestra. Cuando tenemos todos los valores de (*x xj* ), excepto uno, el último queda *determinado automáticamente* y no se podría especificar libremente. En consecuencia, perdimos un grado de libertad en los cálculos de *cada* muestra, lo que deja 4, 4 y 5 grados de libertad en las muestras. Como tenemos tres muestras, nos quedamos con

## **FIGURA 11-8**

Tres distribuciones <sup>F</sup> (el primer valor entre paréntesis es igual al número de grados de libertad del numerador del cociente F; el segundo, al número de grados de libertad del denominador)

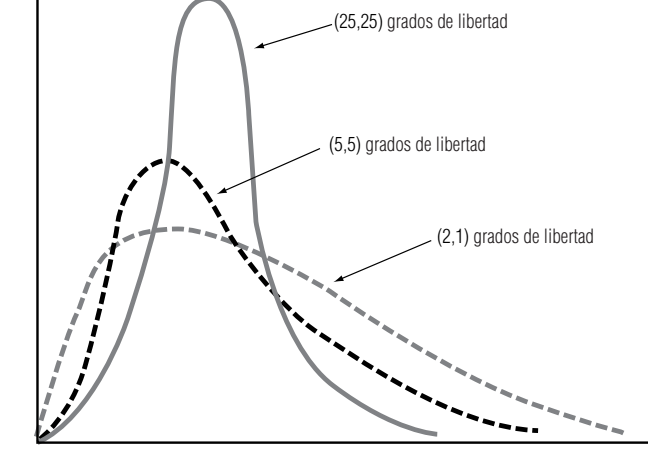

 $4 + 4 + 5 = 13$  grados de libertad (que también pueden calcularse como  $5 + 5 + 6 - 3 = 13$ ). Podemos establecer la regla de la siguiente manera:

#### **Grados de libertad del denominador**

Número de grados de libertad en  $\sum (n_j - 1) = n_T - k$  [11-11] el *denominador* del cociente *F*

donde,

- $n_i$  = tamaño de la *j*-ésima muestra
- $k =$  número de muestras
- $n_T = \sum n_j = \text{tamaño de la muestra total}$

Ahora vemos que el peso asignado a *sj* <sup>2</sup> en la ecuación 11-7 es justo la fracción del número total de grados de libertad del denominador del cociente *F*.

## Uso de la tabla <sup>F</sup>

Para llevar a cabo pruebas de hipótesis *F* debemos utilizar una tabla *F*, en la cual las columnas representan el número de grados de libertad del numerador y los renglones el número de grados de libertad del denominador. Existen tablas separadas para cada nivel de significancia.

Suponga que estamos probando una hipótesis al nivel de significancia de 0.01, usando la distribución *F*. Nuestros grados de libertad son 8 para el numerador y 11 para el denominador. En este caso, vamos a la tabla 6(b) del apéndice. En el cuerpo de dicha tabla, el valor apropiado para 8 y 11 grados de libertad es 4.74. Si nuestro valor calculado de *F* excede este valor de la tabla, rechazamos la hipótesis nula. Si no es mayor, la aceptamos.

#### Prueba de hipótesis

Búsqueda de el estadístico <sup>F</sup> y los grados de libertad

Ahora podemos probar nuestra hipótesis de que los tres métodos de capacitación producen resultados idénticos, utilizando el material desarrollado hasta este punto. Empecemos por revisar cómo calcular el cociente *F*:

primera estimación de la varianza de población  
\n
$$
F = \frac{\text{basada en la varianza entre las medias muestrales}}{\text{segunda estimación de la varianza de la población}} \qquad [11-8]
$$
\n
$$
= \frac{20}{14.769}
$$
\n
$$
= 1.354 \leftarrow \text{Estadístico } F
$$

A continuación, calculamos el número de grados de libertad del numerador del cociente *F*, con la ecuación 11-10 como sigue:

en el *numerador* del cociente  $F = (\text{número de muestra} - 1)$  [11-10]  $= 3 - 1$ Número de grados de libertad

 $= 2 \leftarrow$  Grados de libertad en el numerador

Y podemos calcular los grados de libertad del denominador del cociente *F*, utilizando la ecuación 11-11:

Número de grados de libertad en

el *denominador* del cociente 
$$
F = \sum (n_j - 1) = n_T - k
$$
 [11-11]  
=  $(5 - 1) + (5 - 1) + (6 - 1)$   
=  $4 + 4 + 5$   
=  $13 \leftarrow$  Grados de libertad en el denominador

Búsqueda del límite de la región de aceptación

Interpretación de los resultados

Suponga que el director de capacitación desea probar al nivel de significancia de 0.05 la hipótesis de que no existen diferencias entre los tres métodos. Podemos buscar en la tabla 6(a) del apéndice para 2 grados de libertad en el numerador y 13 en el denominador. El valor que encontramos es 3.81. La figura 11-9 ilustra esta prueba de hipótesis con una gráfica. La región sombreada es el nivel de significancia. El valor encontrado en la tabla, 3.81, establece el límite superior de la región de aceptación. Como el valor de la muestra calculado para *F*, 1.354, se encuentra dentro de la región de aceptación, aceptamos la hipótesis nula y concluimos que, según la información de las muestras que poseemos, no existen diferencias significativas en los efectos de los tres métodos de capacitación sobre la productividad de un empleado.

#### Precauciones acerca del uso de la prueba <sup>F</sup>

Como se estableció, nuestros tamaños de muestra en este problema son demasiado pequeños para poder llegar a inferencias válidas con respecto a la efectividad de los métodos de capacitación. Escogimos muestras pequeñas para explicar la lógica del análisis de varianza sin tener que efectuar cálculos tediosos. En la práctica real, nuestra metodología sería la misma, pero las muestras serían más grandes.

En nuestro ejemplo, hemos supuesto la ausencia de muchos factores que podrían haber afectado nuestras conclusiones. Por ejemplo, aceptamos como un hecho que todos los empleados nuevos de la muestra demostraron la misma aptitud para el aprendizaje, lo cual puede ser o no cierto. Supusimos que todos los instructores de los tres métodos tienen la misma habilidad para enseñar y manejar a las personas, lo cual puede no ser cierto. Y supusimos que el personal de estadística de la compañía reunió los datos de productividad durante periodos de trabajo similares en cuanto a la hora del día, el día de la semana, la época del año, etc. Para poder tomar decisiones significativas basadas en el análisis de varianza, necesitamos tener la certeza de que todos los factores mencionados están controlados de manera efectiva.

Por último, note que solamente estudiamos el análisis de varianza en *un sentido*, o de un factor. El problema examinó el efecto del tipo de método de capacitación sobre la productividad de los empleados y nada más. Si deseáramos medir el efecto de dos factores, como el programa de capacitación y la edad del empleado, necesitaríamos usar análisis de varianza en dos sentidos, un método estadístico que se estudia en textos más avanzados.

**FIGURA 11-9**

Una prueba para un solo factor

Controle todos los factores, menos el que se está probando

Use tamaños de muestra grandes

Prueba de hipótesis al nivel de significancia de 0.05, utilizando la distribución F; indica la región de aceptación y el valor <sup>F</sup> de la muestra

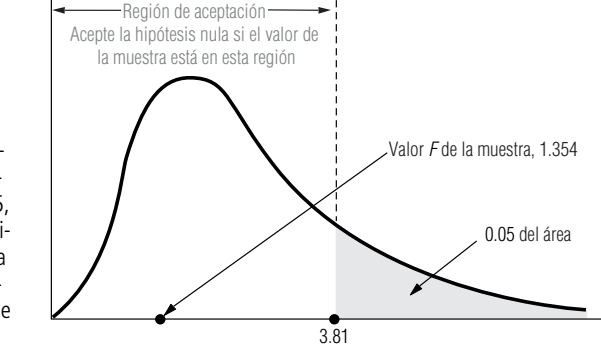

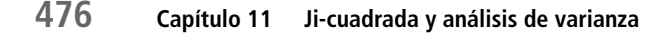

## Uso de la computadora para el análisis de varianza

Uso del paquete SPSS para ANOVA Una vez más, repetimos que usamos muestras pequeñas en el ejemplo de ANOVA, con el fin de explicar la lógica del método sin abrumarnos con cálculos tediosos. Para un problema más realista, sería muy conveniente usar las rutinas de ANOVA que se pueden encontrar en todos los paquetes estadísticos de uso común. Para comparar uno de estos paquetes con el análisis hecho a mano, la figura 11-10 presenta la salida del paquete SPSS, usado para analizar los datos del problema del método de capacitación.

Veamos la columna de la tabla ANOVA producida por SPSS que tiene el encabezado "MEDIA CUADRADA". En el renglón correspondiente a "MODELO", esta columna contiene el valor 20.000, que reconocemos como la varianza entre columnas calculada en la tabla 11-13. En el renglón de "ERROR", de la figura 11-10 encontramos el valor 14.769, que es la varianza dentro de columnas calculada en la tabla 11-14. Note también la columna con "GL" (que significa grados de libertad). Nos dice que la MEDIA CUADRADA DEL MODELO (la varianza entre columnas) tiene 2 grados de libertad, y que el ERROR MEDIO CUADRADO (la varianza dentro de columnas) tiene 13 grados de libertad.

La última línea de la salida de SPSS da el valor del estadístico *F*, *F* 1.35, y el valor *p*, 0.2923, que es la probabilidad de obtener un estadístico  $F$  igual o mayor que 1.35 si  $H_0$  es verdadera. Como el valor *p* es mayor que nuestro nivel de significancia,  $\alpha = 0.05$ , de nuevo concluimos que no podemos rechazar  $H_0$ . Con base en la evidencia de la muestra, estos tres métodos de capacitación no parecen tener efectos significativamente diferentes sobre la productividad de los empleados.

La figura 11-11 ilustra el uso de Minitab para realizar la misma prueba. Minitab proporciona, en esencia, la misma tabla ANOVA, junto con *n*, *x* y *s* para las tres muestras.

Ahora que hemos visto cómo interpretar los resultados obtenidos con SPSS y Minitab, analicemos un ejemplo mucho más realista. A pesar de la conclusión dada en la sección 9.7, de que los es-

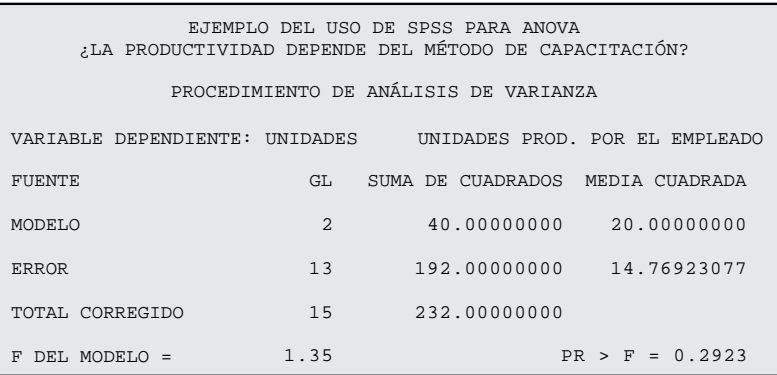

Fuente GL SC MC F p<br>Factor 2 40.0 20.0 1.35 0.292 Factor 2 40.0 20.0 1.35 0.292

**Análisis de varianza en un sentido**

Error 13 192.0 24.8

Nivel N Media DesvEst MÉTODO 1 5 17.000 4.183<br>MÉTODO 2 5 21.000 3.937 MÉTODO 2 5 21.000 3.937<br>MÉTODO 3 6 19.000 3.464

Total 15 232.0

Análisis de varianza

DesvEst agrupada = 3.843

MÉTODO 3 6

#### **FIGURA 11-10**

Salida de SPSS para el problema de la capacitación de empleados

#### **FIGURA 11-11**

Salida de Minitab para el problema de capacitación de empleados

tudiantes que tomaron el curso de estadística con profesores no obtenían significativamente mejores resultados en el examen final que los estudiantes que tomaron el curso con ayudantes de profesor, todavía se recibieron quejas. "Estoy en la clase del señor Jackson, y mis amigos que están en el grupo del profesor Rubín han aprendido mucho más que yo", era una queja típica. No preguntamos entonces si, tal vez, había *diferencias significativas entre las secciones de un mismo curso*, incluso si los ayudantes de profesor *como grupo* no eran significativamente diferentes de los profesores *como grupo*.

Utilizamos ANOVA de Minitab para verificar lo anterior. El planteamiento formal de nuestras hipótesis fue:

 $H_0$ : Las seis  $\mu$  son iguales (no hay diferencia entre secciones)

 $H<sub>1</sub>$ : Las seis  $\mu$  no son iguales (los cursos difieren de manera significativa)

Conclusiones acerca de las quejas de los estudiantes

Uso de ANOVA con los datos de ingresos La figura 11-12 contiene los resultados de este análisis. El valor calculado del estadístico *F* es 1.75, y la probabilidad de observar un valor tan grande de *F* si H<sub>0</sub> es verdadera (el valor *p* para esta prueba) es 0.126. Con un valor *p* tan grande, debemos aceptar H<sub>0</sub> y llegar a la conclusión de que no hay diferencias significativas en el desempeño de los estudiantes de las seis secciones en el examen final.

Usemos Minitab para hacer un análisis de varianza con los datos de ingresos de la tabla 11 del apéndice. Recuerde que en la sección 9.7 se usó Minitab para probar si los cambios de un año a otro en los ingresos del último trimestre de las acciones de la Bolsa de Valores de Nueva York (NYSE)

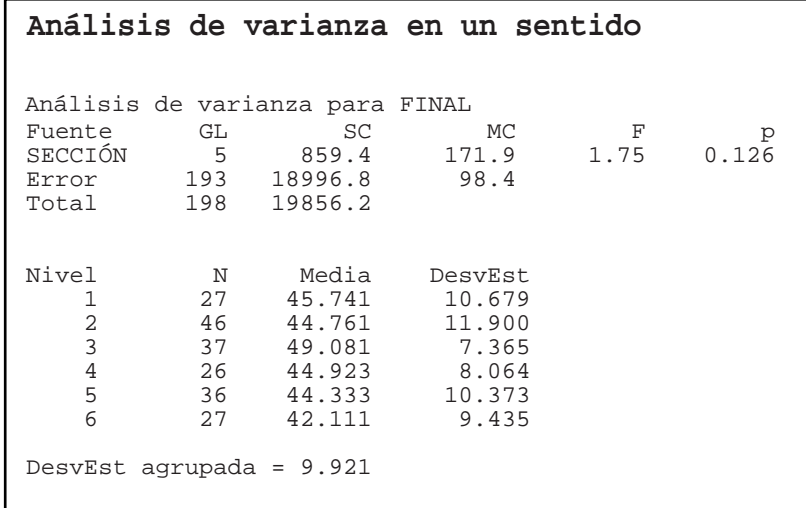

#### **FIGURA 11-12**

Salida de Minitab para ANOVA de las calificaciones en exámenes finales

**FIGURA 11-13** Uso de Minitab para calcular la ANOVA de cambios en ganancias

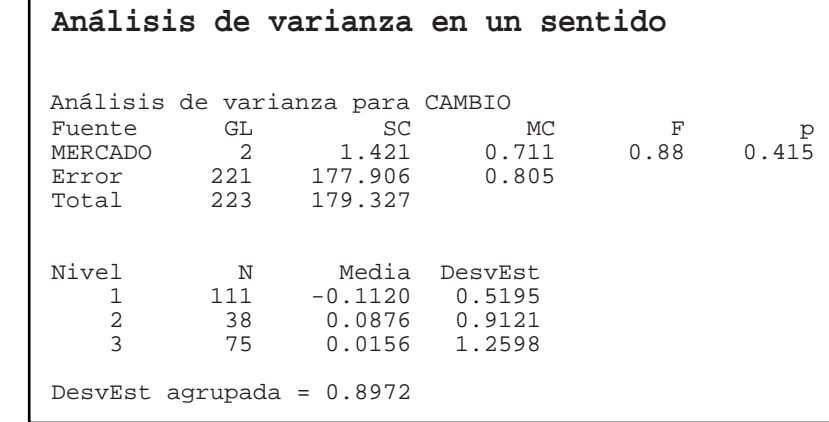

tenían medias diferentes que los cambios en los ingresos del último trimestre del American Stock Exchange (ASE) y de otras bolsas. Se agruparon los últimos dos porque en ese punto todavía no sabíamos cómo comparar más de dos medias. Ahora se verán los tres grupos por separado y se usará análisis de varianza para ver si las tres medias difieren de manera significativa.

> $H_0$ :  $\mu_{OTRO} = \mu_{ASE} = \mu_{NYSE}$  (sin diferencias por transacción)  $H_1$ : Las  $\mu$  no son iguales (las transacciones difieren significativamente)

Interpretación de los resultados

Se usó el comando ONEWAY (un sentido) en Minitab para realizar este análisis de varianza. Recuerde que la variable MERCADO es 1 para OTRO, 2 para ASE y 3 para NYSE. Los resultados se dan en la figura 11-13. El valor calculado del estadístico *F* es 0.88 y el valor *p* para probar la hipótesis es 0.415. Como este valor *p* es más grande que todos los niveles de significancia usuales ( $\alpha = 0.10$ ,  $0.05, 0.01,$  etc.), no se puede rechazar  $H_0$ ; se concluye que los valores medios de los cambios de un año a otro en los ingresos del último trimestre para los tres mercados de valores no difieren de manera significativa uno de otro.

#### **SUGERENCIAS Y SUPOSICIONES**

El análisis de varianza se centra en probar si tres o más muestras se han obtenido de poblaciones que tienen la misma media. El análisis de varianza es impor-

tante en investigaciones como la evaluación de nuevos medicamentos, donde deben medirse, en un solo estudio, los efectos de dosis, la frecuencia de medicación, los efectos de otras drogas y las diferencias entre pacientes. Una estimación se obtiene de la varianza entre las medias de las muestras, la otra de la varianza dentro de las muestras mismas. Si son aproximadamente iguales, se tienen altas posibilidades de que las muestras vengan de la misma población. Advertencia: es vital no hacer a un lado el sentido común al interpretar los resultados. Mientras que quizá sea cierto que un estudio puede identificar diferencias en las preferencias de marca del café instantáneo que se aplican a la compra de café entre semana en la mañana, es difícil decir qué debe hacer la compañía de café con esta información.

# **Ejercicios 11.4**

.

# **Ejercicios de autoevaluación**

**EA 11-5** Un estudio compara los efectos sobre las ventas de 4 promociones de un mes en el punto de venta. Presentamos las ventas unitarias de 5 tiendas que utilizaron las 4 promociones en meses distintos:

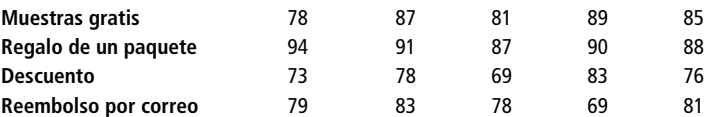

- a) Calcule las ventas unitarias medias para cada promoción y luego determine la gran media.
- b) Estime la varianza de la población utilizando la varianza entre columnas (ecuación 11-6).
- c) Estime la varianza de la población utilizando la varianza dentro de columnas calculada a partir de la varianza dentro de muestras.
- d) Calcule el cociente *F*. Al nivel de significancia de 0.01, ¿las promociones producen diferentes efectos sobre las ventas?
- **EA 11-6** Una compañía de investigación diseñó tres sistemas diferentes para limpiar manchas de aceite. La siguiente tabla contiene los resultados, medidos por el área (en metros cuadrados) que se limpia en una hora. Los datos se encontraron al probar cada método en varios ensayos. ¿Tienen la misma efectividad los tres métodos? Use un nivel de significancia de 0.05.

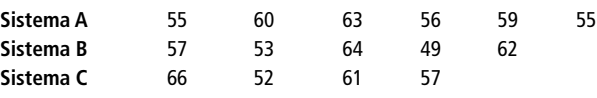

# **Aplicaciones**

■ **11-26** Un estudio compara el número de horas de alivio que proporcionan cinco marcas de antiácidos administrados a 25 personas diferentes, cada una con acidez estomacal considerada fuerte. Los resultados son los siguientes:

| А   | B   | C   | D   | E   |
|-----|-----|-----|-----|-----|
| 4.4 | 5.8 | 4.8 | 2.9 | 4.6 |
| 4.6 | 5.2 | 5.9 | 2.7 | 4.3 |
| 4.5 | 4.9 | 4.9 | 2.9 | 3.8 |
| 4.1 | 4.7 | 4.6 | 3.9 | 5.2 |
| 3.8 | 4.6 | 4.3 | 4.3 | 4.4 |
|     |     |     |     |     |

- a) Calcule el número medio de horas de alivio para cada marca y determine la gran media.
- b) Estime la varianza de la población usando la varianza entre columnas (ecuación 11-6).
- c) Estime la varianza de la población usando la varianza dentro de columnas calculada a partir de la varianza dentro de las muestras.
- d) Calcule el cociente *F*. Para un nivel de significancia de 0.05, ¿las marcas producen cantidades significativamente diferentes de alivio a las personas con acidez estomacal fuerte?
- **11-27** Se compararon tres métodos de capacitación para ver si los empleados tienen una mayor productividad después de capacitarse. Los datos que se presentan a continuación son medidas de la productividad de los individuos capacitados por cada método.

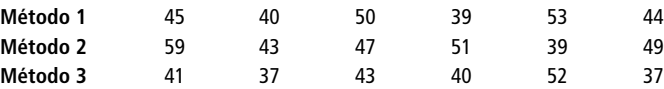

Al nivel de significancia de 0.05, ¿los tres métodos de entrenamiento llevan a diferentes niveles de productividad?

■ **11-28** Los datos siguientes indican el número de solicitudes de pago de seguro procesadas diariamente por un grupo de cuatro empleados de aseguradoras observados durante cierto número de días. Pruebe la hipótesis de que las solicitudes medias de los empleados por día son las mismas. Utilice un nivel de significancia de 0.05.

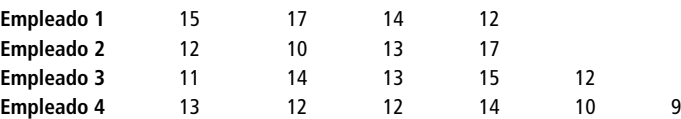

■ **11-29** Dadas las siguientes mediciones de cuatro muestras, ¿podemos concluir que vienen de poblaciones que tienen el mismo valor medio? Utilice el nivel de significancia de 0.01.

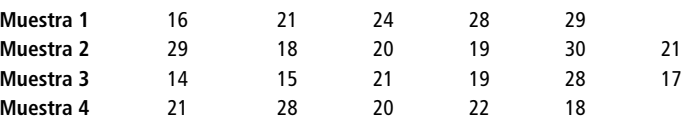

■ **11-30** El gerente de una línea de ensamble de una planta manufacturera de relojes decidió estudiar de qué manera las diferentes velocidades de la banda transportadora afectan la tasa de unidades defectuosas producidas en un turno de 8 horas. Para ello, corrió la banda a 4 velocidades distintas en 5 turnos de 8 horas cada uno y registró el número de unidades defectuosas encontradas al final de cada turno. Los resultados del estudio son los siguientes:

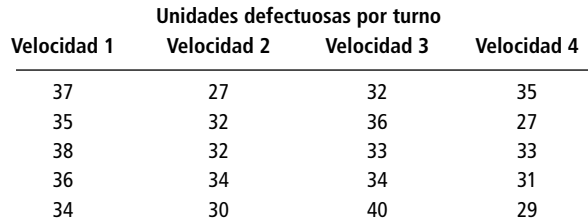

- a) Calcule el número medio de unidades defectuosas, *x* , para cada velocidad; luego determine la gran media,  $\overline{x}$ .
- b) Utilizando la ecuación 11-6, estime la varianza de la población (la varianza entre columnas).
- c) Calcule las varianzas *dentro* de las muestras y estime la varianza de la población basándose en estas varianzas (la varianza dentro de columnas).
- d) Calcule el cociente *F*. Al nivel 0.05 de significancia, ¿las cuatro velocidades de la banda transportadora producen la misma tasa media de relojes defectuosos por turno?
- **11-31** Estamos interesados en probar la diferencia en sabor de tres salsas condimentadas: A, B y C. Para cada producto se tomó una muestra de 25 personas. Cada persona calificó el producto de  $-3$  (terrible) a  $+3$ (excelente). El paquete SPSS produjo el siguiente informe:

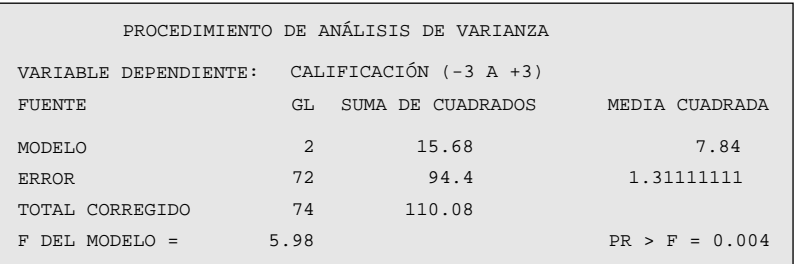

a) Establezca las hipótesis nula y alternativa explícitas.

- b) Pruebe sus hipótesis con la salida de SPSS. Use  $\alpha = 0.05$ .
- c) Establezca una conclusión explícita.
- **11-32** El supervisor de seguridad de una tienda departamental grande desea saber si el personal de seguridad sorprende a una cantidad relativamente mayor de ladrones durante la temporada navideña que en las semanas anteriores o posteriores. Reunió datos correspondientes al número de ladrones aprehendidos en la tienda durante los meses de noviembre, diciembre y enero, durante los seis años anteriores. La información es:

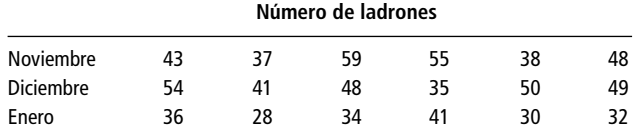

Al nivel de significancia de 0.05, ¿es el número medio de ladrones sorprendidos el mismo durante estos tres meses?

■ **11-33** Un curso de introducción a la economía se ofrece en 3 secciones, cada una con diferente instructor. Las calificaciones finales del semestre de primavera se presentan en la tabla. ¿Existe una diferencia significativa en los promedios de calificaciones dadas por los instructores? Establezca las pruebas de hipótesis adecuadas para  $\alpha = 0.01$ .

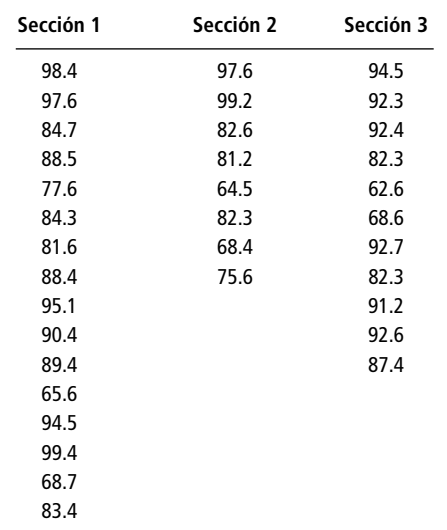

■ **11-34** Los fabricantes de chips de silicio requieren los llamados cuartos limpios, donde el aire se filtra de manera especial para mantener el número de partículas de polvo al mínimo. La Outel Corporation desea asegurarse de que cada uno de sus cinco cuartos limpios tenga el mismo número de partículas de polvo. Se tomaron cinco muestras de aire en cada cuarto. Se midió el "nivel de polvo" en una escala de 1 (bajo) a 10 (alto). Al nivel de significancia de 0.05, ¿tienen los cuartos el mismo nivel promedio de polvo?

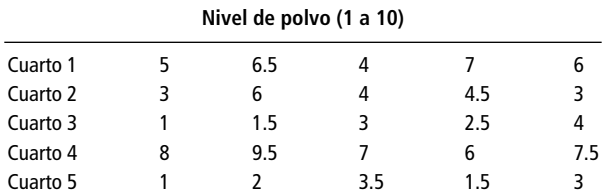

■ **11-35** Una compañía maderera está preocupada por saber cómo las tasas de interés crecientes afectan a la construcción de casas nuevas en el área. Para explorar esta cuestión, la compañía ha reunido datos con respecto a nuevas construcciones durante los tres trimestres pasados en tres de los municipios circundantes. Esta información se presenta en la siguiente tabla. Al nivel de significancia de 0.05, ¿existen diferencias en el número de nuevas construcciones de casas durante los tres trimestres?

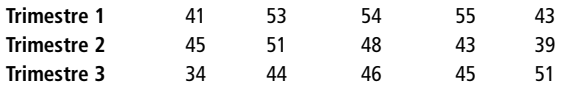

■ **11-36** La compañía Genes-and-Jeans, Inc., ofrece clones de cuatro marcas famosas de pantalones jeans: Generic, ADN, ARN y Oops. La tienda desea ver si existen diferencias en el número de pantalones vendidos de cada marca. El gerente ha contado los pantalones vendidos de cada marca en varios días. Al nivel de significancia de 0.05, ¿son iguales las ventas de las cuatro marcas?

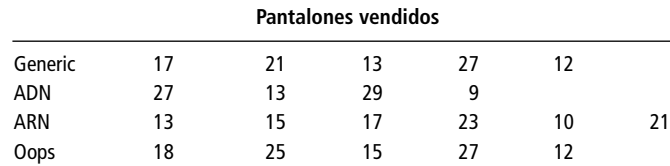

■ **11-37** La Oficina de Contabilidad del Gobierno (OCG) de Estados Unidos está interesada en ver si las oficinas de tamaño parecido gastan cantidades similares en personal y equipo. (Las oficinas que gastan más tendrán una auditoría especial.) Se examinaron los gastos mensuales de tres oficinas: una de ellas en el Departamento de Agricultura, otra en el Departamento de Estado y la última en el Departamento del Interior. Los datos se presentan en la tabla. Al nivel de significancia de 0.01, ¿existen diferencias en los gastos de las distintas oficinas?

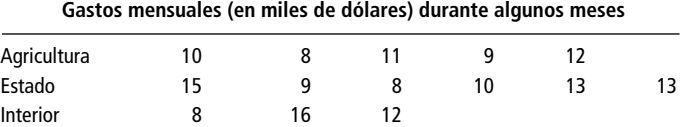

■ **11-38** En la ciudad de Bigville, una cadena de comida rápida está adquiriendo una mala reputación debido a que tardan mucho en servir a los clientes. Como la cadena tiene cuatro restaurantes en esa ciudad, quiere saber si los cuatro restaurantes tienen el mismo tiempo promedio de servicio. Uno de los dueños de la cadena ha decidido visitar cada local y registrar el tiempo de servicio para 5 clientes escogidos al azar. En sus cuatro visitas al medio día registró los siguientes tiempos de servicio en minutos:

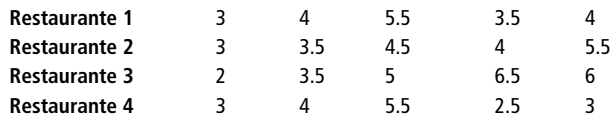

- a) Utilice un nivel de significancia de 0.05, ¿todos los restaurantes tienen el mismo tiempo medio de servicio?
- b) Según sus resultados, ¿deberá el dueño hacer algunas recomendaciones a cualquiera de los administradores de los restaurantes?

## **Soluciones a los ejercicios de autoevaluación**

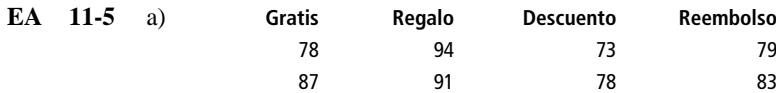

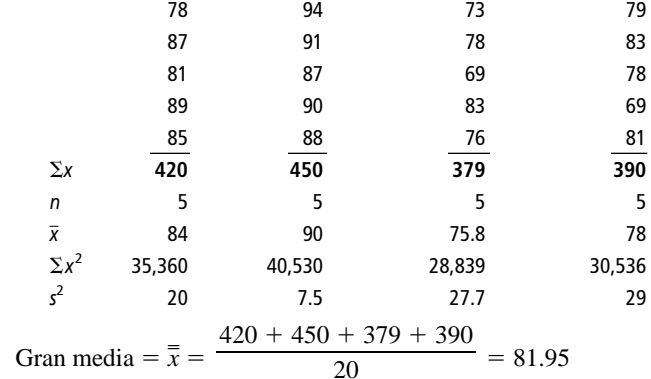

b)  $\hat{\sigma}_b^2 = \frac{\sum n_j (\bar{x}_j - \bar{\bar{x}})^2}{h} = \frac{5[(84 - 81.95)^2 + (90 - 81.95)^2 + (75.8 - 81.95)^2]}{4 - 1}$  $=\frac{612.15}{2}=204.05$ 3 c)  $\hat{\sigma}_w^2 = \sum \left( \frac{n_j}{n_T} \right)^2$ *T <sup>j</sup>*  $\overline{\phantom{0}}$  $\left(\frac{-1}{k}\right) s_j^2 = \frac{4(20 + 7.5 + 27.7 + 29)}{20 - 4} = \frac{330}{1}$ 1 6 6  $\frac{4(20 + 7.5 + 27.7 + 29)}{20 - 4} = \frac{336.8}{16} = 21.05$ d)  $F = \frac{204}{21}$ 2 0 1 4 . . 0 0  $\frac{1.05}{0.05} = 9.69$  $4(20 + 7.5 + 27.7 + 29)$  $20 - 4$  $5[(84 - 81.95)^{2} + (90 - 81.95)^{2} + (75.8 - 81.95)^{2} + (78 - 81.95)2]$ <br>4-1  $\frac{\sum n_j (\bar{x}_j - \bar{\bar{x}})^2}{k-1}$ 

Con 3 grados de libertad en el numerador, 16 grados de libertad en el denominador y  $\alpha = 0.01$ , el valor crítico de *F* es 5.29, de manera que se rechaza H<sub>0</sub> porque 9.69 > 5.29. Las promociones tienen efectos significativamente diferentes sobre las ventas.

**EA** 11-6 *n*  $x$   $s^2$ Sistema A 6 58 10.4000 Sistema B 5 57 38.5000 Sistema C 4 59 35.3333  $\frac{1}{x} = \frac{6(58) + 5(57) + 4(59)}{6 + 5 + 4} = 57.9333$  $\hat{\sigma}_b^2 = \frac{\sum n_j (x_j - \bar{\bar{x}})^2}{k-1}$  $=\frac{6(58-57.9333)^2+5(57-57.9333)^2+4(59-57.9333)^2}{2}$  $=\frac{8.9333}{2}=4.4667$  $\hat{\sigma}_w^2 = \sum \left( \frac{n_j - 1}{n_T - k} \right) s_j^2 = \frac{5(10.4) + 4(38.5) + 3(35.3333)}{15 - 3} = \frac{312}{12} = 26$  $F = \frac{\hat{\sigma}_{w}^2}{\hat{\sigma}_{w}^2} = \frac{4.4667}{26} = 0.17$ 4.4667 26  $\frac{\hat{\sigma}_w^2}{\hat{\sigma}_w^2}$  $\frac{5(10.4) + 4(38.5) + 3(35.3333)}{15 - 3} = \frac{312}{12}$  $\left(\frac{n_j-1}{n_T-k}\right) s_j^2 = \frac{5(10.4) + 4(38.5) + 3(35.3333)}{15-3}$  $n_T - k$ 8.9333 2  $\frac{6(58-57.9333)^2+5(57-57.9333)^2+4(59-57.9333)^2}{3-1}$  $6(58) + 5(57) + 4(59)$  $6 + 5 + 4$ 

> Con 2 grados de libertad en el numerador, 12 grados de libertad en el denominador y  $\alpha = 0.05$ , el valor crítico de *F* es 3.89, de manera que no se rechaza H<sub>0</sub> porque  $0.17 < 3.89$ . La efectividad de los sistemas no tiene diferencias significativas.

# **11.5 Inferencias acerca de una varianza de población**

Es necesario tomar decisiones acerca de la variabilidad en una población

En los capítulos 7 a 9, aprendimos cómo formar intervalos de confianza y probar hipótesis de una o dos medias o proporciones de población. Antes en este capítulo, utilizamos las pruebas ji-cuadrada y *F* para hacer inferencias respecto a más de dos medias o proporciones. Pero no siempre estamos interesados en medias o proporciones. En muchas situaciones, los tomadores de decisiones responsables tienen que hacer inferencias sobre la variabilidad de una población. Con el fin de programar la fuerza de trabajo en la temporada de cosecha, un cultivador de duraznos necesita conocer no sólo el tiempo medio que tardan los duraznos en madurar, sino también su varianza alrededor de ese tiempo medio. Un sociólogo que investiga el efecto de la educación en el poder adquisitivo desea saber si los ingresos de los egresados de la universidad son más variables que los egresados de bachillerato. Los instrumentos de precisión que se utilizan en el trabajo de laboratorio deben ser bastante precisos en promedio; pero, además, las mediciones repetidas deberán mostrar poca variación. En esta sección veremos cómo hacer inferencias acerca de una sola varianza de población; la siguiente trata problemas que implican las varianzas de dos poblaciones.

# La distribución de la varianza de la muestra

En respuesta a muchas quejas respecto a la tardanza del correo, el director general del servicio postal inicia una investigación preliminar. Un investigador da seguimiento a nueve cartas desde Nueva York hasta Chicago, para estimar la desviación estándar del tiempo de entrega. La tabla 11-15 da los datos y calcula  $\bar{x}$ ,  $s^2$  y *s*. Como vimos en el capítulo 7, se usa *s* para estimar  $\sigma$ .

Podemos decirle al director general que la desviación estándar de la *población*, estimada a partir de la desviación estándar de la *muestra* es, aproximadamente, 23 horas. Pero también desea saber qué tan precisa es esa estimación y qué incertidumbre se le asocia. En otras palabras, quiere un intervalo de confianza, no nada más una estimación puntual de  $\sigma$ . Para encontrar dicho intervalo, debemos conocer la distribución muestral de *s*. Es tradicional hablar de *s* <sup>2</sup> más que de *s*, pero esto no ocasiona problemas, debido a que siempre podemos pasar de  $s^2$  y de  $\sigma^2$  a *s* y  $\sigma$ , obteniendo la raíz cuadrada; y podemos ir en la otra dirección elevando al cuadrado.

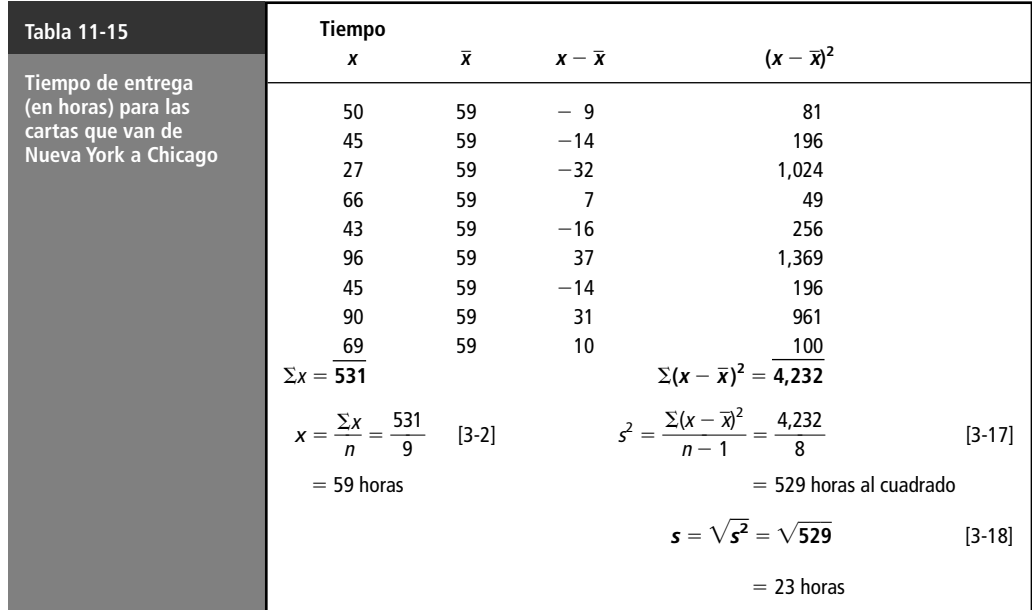

Determinación de la incertidumbre asociada a las estimaciones de la desviación estándar de la población

**Estadístico ji-cuadrada para inferencias sobre una varianza**

$$
\chi^2 = \frac{(n-1)s^2}{\sigma^2} \tag{11-12}
$$

Si la varianza de la población es  $\sigma^2$ , entonces el estadístico tiene una distribución ji-cuadrada con  $n-1$  grados de libertad. Este resultado es exacto si la población es normal; pero, incluso para muestras tomadas de poblaciones no normales, suele ser una buena aproximación. Podemos ahora usar la distribución ji-cuadrada para formar intervalos de confianza y probar hipótesis respecto a  $\sigma^2$ .

### Intervalos de confianza para la varianza de población

Distribución  $x^2$ 

Suponga que queremos un intervalo de confianza del 95% para el problema de entrega de correo. La figura 11-14 muestra cómo empezar a formarlo.

0.025 del área

intervalo de confianza para una varianza

> 0.025 del área

#### **FIGURA 11-14**

Construcción de un

Construcción de un intervalo de confianza para  $\alpha^2$ 

> Localizamos dos puntos en la distribución  $\chi^2$ :  $\chi^2_U$  corta 0.025 del área en la cola superior de la distribución y  $\chi^2_L$  corta 0.025 del área en la cola inferior de la distribución. (Para un intervalo de confianza del 99%, tendríamos 0.005 del área en cada cola y otras mitades similares para otros niveles de confianza.) Los valores de  $\chi^2_L$ , y de  $\chi^2_U$  se pueden encontrar en la tabla 5 del apéndice. En el problema de entrega de correo, con 9 – 1 = 8 grados de libertad,  $\chi^2 = 2.180$  y  $\chi^2 = 17.535$ .

> Ahora, la ecuación 11-12 da  $\chi^2$  en términos de  $s^2$ , *n* y  $\sigma^2$ . Para obtener un intervalo de confianza para  $\sigma^2$ , despejamos  $\sigma^2$  de la ecuación 11-12:

Límites superior e inferior para el intervalo de confianza

$$
\sigma^2 = \frac{(n-1)s^2}{\chi^2} \tag{11-13}
$$

y, entonces, nuestro intervalo de confianza está dado por:

 $\chi_l^2$   $\chi_l^2$  $L$   $\Delta U$ 

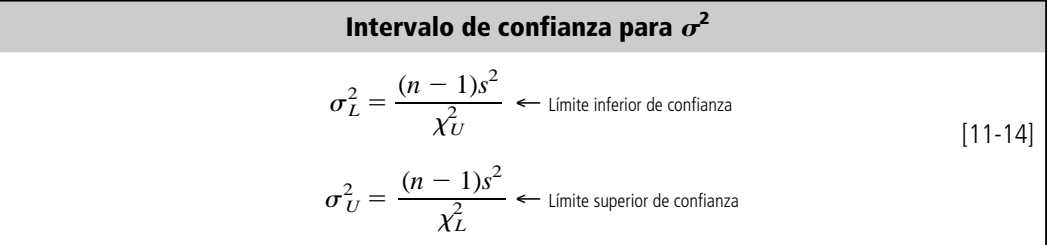

Note que, debido a que  $\chi^2$  aparece en el denominador de la ecuación 11-13, podemos usar  $\chi^2_U$  para encontrar  $\sigma_L^2$  y  $\chi_L^2$  para encontrar  $\sigma_U^2$ . Continuando con el problema del director general del servicio postal, vemos que puede tener una certeza del 95% de que la varianza de la población está entre 241.35 y 1,941.28 horas al cuadrado:

$$
\sigma_L^2 = \frac{(n-1)s^2}{\chi_U^2} = \frac{8(529)}{17.535} = 241.35
$$
  

$$
\sigma_L^2 = \frac{(n-1)s^2}{\chi_U^2} = \frac{8(529)}{2.180} = 1,941.28
$$
 [11-14]

Así que un intervalo del 95% de confianza para  $\sigma$  sería de  $\sqrt{241.35}$  a  $\sqrt{1,941.28}$  horas, es decir, de 15.54 a 44.06 horas.

### Prueba de dos colas de una varianza

Prueba de hipótesis acerca de una varianza: pruebas de dos colas

Un profesor de administración ha diseñado meticulosamente sus exámenes. Con el fin de estar razonablemente seguro de que un examen distingue bien las diferencias en el logro de los estudiantes, la desviación estándar de los resultados del examen no puede ser demasiado pequeña. Por el otro lado, si la desviación estándar es muy grande, habrá una tendencia a tener muchas calificaciones muy bajas, lo cual es deprimente para el ánimo de los estudiantes. Experiencias pasadas han hecho que el profesor crea que una desviación estándar de aproximadamente 13 puntos para un examen de 100, indica que el examen logra un buen equilibrio de estos dos objetivos.

El profesor acaba de hacer un examen a su grupo de 31 estudiantes de primero y segundo año. La calificación promedio fue 72.7 y la desviación estándar de la muestra fue 15.9. ¿Este examen cumple con el criterio del profesor de un buen examen? Podemos resumir los datos:

> $\sigma_{\rm H_0} = 13 \ \ \ \leftarrow$  Valor hipotetizado de la desviación estándar de la población *s* 15.9← Desviación estándar de la muestra  $n = 31 \leftarrow$  Tamaño de la muestra

Si el profesor utiliza un nivel de significancia de 0.10 en la prueba de su hipótesis, podemos plantear el problema en símbolos:

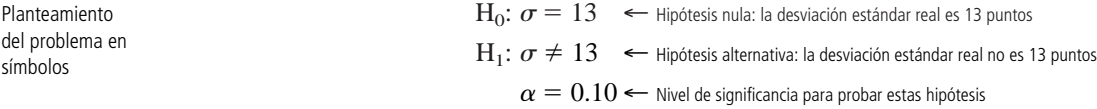

Lo primero que se hace es utilizar la ecuación 11-12 para calcular el estadístico  $\chi^2$ :

Cálculo del estadístico ji-cuadrada

del sím

> $\chi^2 = \frac{(n - \frac{1}{2})^2}{a^2}$  $\sigma^2$ 1)*s* 2  $\frac{1}{2}$  [11-12]  $=\frac{30(1)}{(1)}$ ( ( 1 1 3 5 ) . 2  $\frac{(5.9)^2}{(2)}$  $= 44.88$

Interpretación de los resultados

Este estadístico tiene una distribución  $\chi^2$  con  $n - 1$  (= 30, en este caso) grados de libertad. Aceptaremos la hipótesis nula si ji-cuadrada no es demasiado grande ni demasiado pequeña. De la tabla de la distribución  $\chi^2$  (tabla 5 del apéndice), podemos ver que los valores apropiados de  $\chi^2$  para que 0.05 del área se encuentre en cada cola de la curva son 18.493 y 43.773. Estos dos límites de la región de aceptación y el estadístico de la muestra observada ( $\chi^2$  = 44.88) se ilustran en la figura 11-15. Vemos que el valor muestral de  $\chi^2$  no se encuentra en la región de aceptación, de modo que el profesor deberá rechazar la hipótesis nula; el examen no cumple con su criterio de un buen examen.

### Prueba de una cola para la varianza

La empresa Precision Analytics fabrica una amplia línea de instrumentos de precisión y tiene una buena reputación en el mercado por la calidad de sus instrumentos. Con el fin de conservar su repu-Prueba de hipótesis de la varianza: pruebas de una cola
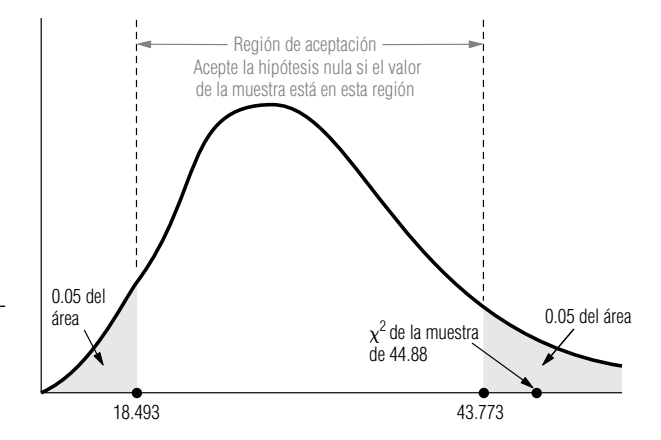

#### **FIGURA 11-15**

Prueba de hipótesis de dos colas al nivel 0.10 de significancia; señala la región de aceptación y ji-cuadrada de la muestra

> tación, mantiene un estricto control de calidad en todos sus productos. No pone a la venta una balanza analítica, por ejemplo, a menos que muestre una variabilidad significativamente menor que un microgramo (para  $\alpha = 0.01$ ) cuando se pesan cantidades de aproximadamente 500 gramos. La línea de producción acaba de entregar una nueva balanza a la división de control de la calidad.

> Se prueba la nueva balanza utilizándola para pesar el mismo peso estándar de 500 gramos 30 veces. La desviación estándar de la muestra fue 0.73 microgramos. ¿Se deberá vender la balanza? Hacemos un resumen de los datos:

$$
\sigma_{\rm H_0} = 1 \quad \leftarrow
$$
 Valor hipotético de la desviación estándar de la población  
\n $s = 0.73 \leftarrow$  Desviación estándar de la muestra  
\n $n = 30 \leftarrow$ Tamaño de la muestra

y planteamos el problema:

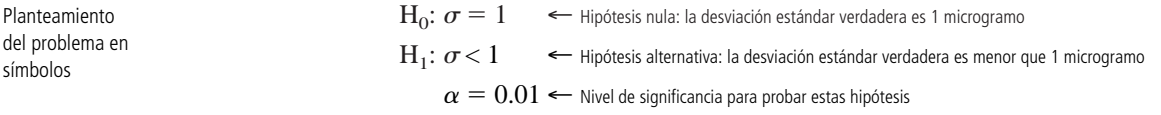

Empezamos por utilizar la ecuación 11-12 para calcular el estadístico  $\chi^2$ : Cálculo del estadístico  $\chi^2$ 

$$
\chi^2 = \frac{(n-1)s^2}{\sigma^2}
$$
  
= 
$$
\frac{29(0.73)^2}{(1)^2}
$$
  
= 15.45 [11-12]

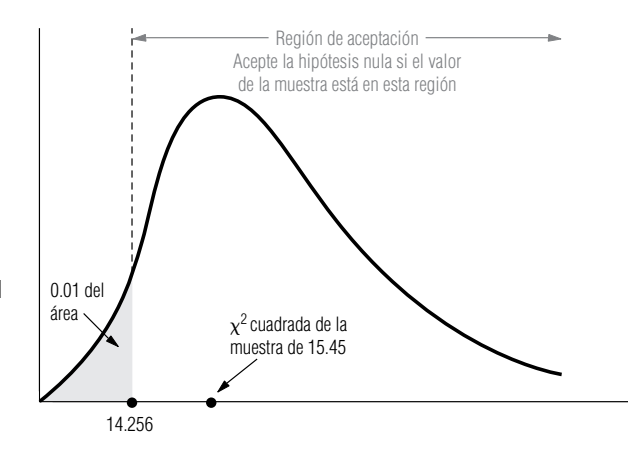

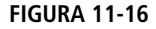

Prueba de hipótesis de una cola al nivel de significancia de 0.01; indica la región de aceptación y la  $\chi^2$ de la muestra

Interpretación de los resultados

Rechazamos la hipótesis nula y enviamos la balanza a ventas si este estadístico es lo suficientemente pequeño. De la tabla 5 del apéndice, vemos que con 29 grados de libertad (30 – 1), el valor  $\chi^2$  que deja un área de 0.01 en la cola inferior de la curva es 14.256. La región de aceptación y el valor observado de ji-cuadrada se ilustran en la figura 11-16. Vemos que no podemos rechazar la hipótesis nula. La balanza se tendrá que regresar a la línea de producción para ajustes.

#### **SUGERENCIAS Y SUPOSICIONES**

Hasta ahora, se ha visto cómo hacer inferencias acerca de una, dos o varias *medias* o *proporciones*. Pero también es interesante hacer inferencias acerca de la

variabilidad de la población. Para una población, esto se logra con la varianza de la muestra y la distribución ji-cuadrada. Advertencia: la prueba de ji-cuadrada puede ser de una o dos colas. Sugerencia: si la pregunta que debe contestarse incluye las palabras *menor que*, *mayor que*, *menor o igual que* o *mayor o igual que*, se usa la prueba de una cola; si la pregunta se refiere a diferente de o cambio de, se usa la prueba de dos colas.

# **Ejercicios 11.5**

# **Ejercicios de autoevaluación**

- **EA 11-7** Dado que 127 es la varianza de la muestra para un conjunto de 9 observaciones, construya un intervalo de confianza del 95% para la varianza de la población.
- **EA 11-8** Un gerente de producción siente que la tasa de producción de los empleados con experiencia es seguramente mayor que la de los nuevos empleados, pero no espera que la variabilidad en las tasas de producción difiera entre los dos grupos. En estudios anteriores se ha encontrado que la producción promedio por hora para los nuevos empleados en este tipo de trabajo específico es 20 unidades por hora con una varianza de 56 unidades al cuadrado. Para un grupo de 20 empleados con 5 años de experiencia, la producción promedio en este mismo tipo de trabajo es 30 unidades por hora con varianza muestral de 28 unidades al cuadrado. ¿Parecería que la variabilidad en la producción difiere entre los dos niveles de experiencia? Pruebe las hipótesis para un nivel de significancia de 0.05.

# **Conceptos básicos**

- **11-39** Una muestra de 20 observaciones de una distribución normal tiene media de 37 y varianza de 12.2. Construya un intervalo de confianza del 90% para la varianza verdadera de la población.
- **11-40** Se tiene la hipótesis de que la desviación estándar de una distribución es 50. Si una muestra observada de 30 elementos produce una desviación estándar de muestra de 57, ¿deberemos rechazar la hipótesis nula de que la desviación estándar verdadera es 50? Utilice un nivel de significancia de 0.05.
- **11-41** Dada una desviación estándar muestral de 6.4 para una muestra de 15 observaciones, construya un intervalo de confianza del 90% para la varianza de la población.

# **Aplicaciones**

- **11-42** Un fabricante de telescopios desea que sus aparatos tengan desviaciones estándar en su resolución que sean significativamente menores que 2 al enfocar un objeto a una distancia de 500 años luz. Cuando se usa un nuevo telescopio para enfocar un objeto a una distancia de 500 años luz 30 veces, la desviación estándar de la muestra resulta ser 1.46. ¿Debe el fabricante vender este telescopio?
	- a) Establezca las hipótesis nula y alternativa explícitas.
	- b) Pruebe las hipótesis para  $\alpha = 0.01$ .
	- c) Establezca una conclusión explícita.
- **11-43** MacroSwift diseñó un nuevo sistema operativo que revolucionará la industria de la computación. El único problema es que la compañía espera que el tiempo promedio requerido para aprender a manejarlo sea 124 horas. Aun cuando este tiempo de aprendizaje es largo, la compañía está en verdad preocupada por la varianza de ese tiempo. Los datos preliminares indican que la varianza es 171 horas al cuadrado. En pruebas recientes con 25 personas se encontró un tiempo promedio de aprendizaje de 123 horas y una va-

rianza de la muestra de 196.5 horas al cuadrado. ¿Indican estos datos que la variabilidad en el tiempo de aprendizaje es diferente de la estimación previa? Pruebe sus hipótesis a un nivel de significancia de 0.02.

- **11-44** Un sicólogo está al tanto de los estudios que indican que la variabilidad en lapso de atención de los pacientes de cinco años de edad se puede resumir por  $\sigma^2 = 64$  minutos al cuadrado. Se pregunta si el lapso de atención de pacientes de seis años es diferente. Una muestra de 20 pacientes de seis años da  $s^2 = 28$ minutos al cuadrado.
	- a) Establezca explícitamente las hipótesis nula y alternativa.
	- b) Pruebe sus hipótesis para  $\alpha = 0.05$ .
	- c) Establezca una conclusión explícita.
- **11-45** Al verificar sus automóviles para saber si cumplen con las normas de emisión de contaminantes establecidas por el gobierno, un fabricante de automóviles midió la emisión de 30 vehículos. Encontró que el número promedio de partículas de contaminantes emitidas estaba dentro de los niveles requeridos, pero la varianza de la muestra fue 50. Encuentre un intervalo de confianza del 90% para la varianza en la emisión de partículas para estos automóviles.
- **11-46** Un banco está considerando estrategias de reducción de costos asociados con las cuentas de ahorro. Ha encontrado que la varianza en el número de días entre transacciones para esas cuentas es 80 días al cuadrado. El banco desea reducir la varianza desalentando el uso de las cuentas para guardar dinero por poco tiempo. Por tanto, después de implantar una nueva política que penaliza al cliente con cargos de servicio por más de un retiro al mes, el banco decide probar si hubo un cambio en la varianza de los días entre transacciones. Para una muestra de 25 cuentas de ahorro, se encuentra que la varianza entre transacciones es 28 días al cuadrado. ¿Está justificado el banco al asegurar que la nueva política reduce la varianza de días entre transacciones? Pruebe las hipótesis al nivel de significancia de 0.05.
- **11-47** Sam Bogart, dueño de la compañía de aparatos de audio, Play-It-Again, ofrece un año de garantía en todos los estéreos que vende su compañía. Para los 30 aparatos a los que se les dio servicio de garantía el año anterior, el costo promedio de compostura fue \$75 y la desviación estándar de la muestra fue \$15. Calcule un intervalo de confianza del 95% para la desviación estándar real del costo de reparación. Sam ha decidido que a menos que la desviación estándar verdadera sea menor que \$20, comprará sus aparatos de audio a otro mayorista. Ayude a Sam a probar las hipótesis adecuadas, utilizando un nivel de significancia de 0.01. ¿Debe cambiar de proveedor?

## **Soluciones a los ejercicios de autoevaluación**

**EA 11-7** Para un intervalo de confianza del 95% con 8 grados de libertad:

$$
\sigma_L^2 = \frac{(n-1)s^2}{\chi_U^2} = \frac{8(127)}{17.535} = 57.941
$$

$$
\sigma_U^2 = \frac{(n-1)s^2}{\chi_L^2} = \frac{8(127)}{2.180} = 466.055
$$

Así, el intervalo de confianza es (57.941, 466.055).

**EA** 11-8 Para probar H<sub>0</sub>:  $\sigma^2 = 56$  contra H<sub>1</sub>:  $\sigma^2 \neq 56$  para  $\alpha = 0.05$ , los límites de la región de aceptación son

$$
\chi^2 = 8.907
$$
 y  $\chi^2 = 32.852$ 

El valor observado es  $\chi^2 = \frac{(n - \mu)^2}{2\sigma^2}$  $\sigma^2$  $\frac{1}{2} s^2 = \frac{190}{5}$ 5 (2  $\frac{(28)}{6}$  = 9.5, y no se rechaza H<sub>0</sub>; la variabilidad no es significativamente diferente.

# **11.6 Inferencias acerca de las varianzas de dos poblaciones**

Comparación de las varianzas de dos poblaciones

En el capítulo 9 vimos varias situaciones en las que deseábamos comparar las medias de dos poblaciones distintas. Recuerde que hicimos esto buscando la *diferencia* de las medias de dos muestras tomadas de dichas poblaciones. Aquí, queremos comparar las varianzas de dos poblaciones. Sin embargo, más que buscar la *diferencia* de dos varianzas muestrales, es más conveniente estudiar su cociente. Los siguientes dos ejemplos muestran cómo se hace esto.

### Prueba de una cola de dos varianzas

Una prominente socióloga de una importante universidad del medio oeste estadounidense cree de que los ingresos de los graduados de la universidad tienen una variabilidad mucho mayor que los ingresos de las personas que no cursaron la universidad. Con el fin de probar esta teoría, envía a dos ayudantes de investigación a Chicago a investigar los ingresos de estas dos poblaciones. El primer ayudante toma una muestra aleatoria de 21 graduados de la universidad y encuentra que sus ingresos tienen una desviación estándar de la muestra  $s_1 = $17,000$ . El segundo ayudante toma una muestra de 25 no graduados y obtiene una desviación estándar en los ingresos  $s_2 = $7,500$ . Los datos de nuestro problema se pueden resumir de la siguiente manera:

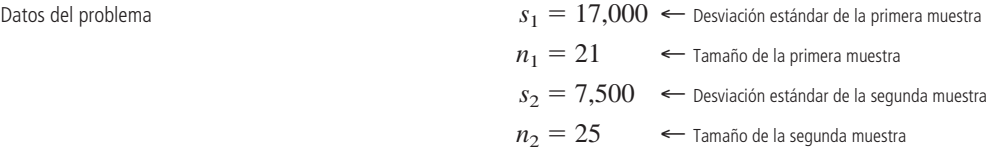

Debido a que la socióloga tiene la teoría de que los ingresos de los egresados de la universidad son *más* variables que los ingresos de las personas que no cursaron la universidad, una prueba de una cola es apropiada. La socióloga desea verificar su teoría al nivel de significancia de 0.01. Podemos establecer de manera formal sus hipótesis:

H<sub>0</sub>: 
$$
\sigma_1^2 = \sigma_2^2
$$
 (o  $\sigma_1^2/\sigma_2^2 = 1$ )   
\nH<sub>1</sub>:  $\sigma_1^2 > \sigma_2^2$  (o  $\sigma_1^2/\sigma_2^2 > 1$ )   
\n $\leftarrow$  Hipótesis alternativa: los ingressos de los egressados de la universidad tienen una varianza más grande   
\n $\alpha = 0.01$    
\nNivel de significancia para probar estas hipótesis

Sabemos que  $s_1^2$  se puede utilizar para estimar  $\sigma_1^2$ , y  $s_2^2$  se puede usar para estimar  $\sigma_2^2$ . Si la hipótesis alternativa es verdadera, esperaríamos que  $s_1^2$  fuera mayor que  $s_2^2$  (o de manera equivalente que  $s_1^2/s_2^2$ fuera mayor que uno). Pero, ¿qué tanto deberá ser mayor  $s_2^{\frac{1}{2}}$  para que podamos rechazar la hipótesis nula? Para responder a esta pregunta, debemos conocer la distribución de  $s_2^1/s_2^2$ . Si suponemos que las dos poblaciones están razonablemente bien descritas por distribuciones normales, entonces el cociente:

**Cociente <sup>F</sup> para inferencias acerca de dos varianzas**

$$
F = \frac{s_1^2}{s_2^2} \tag{11-15}
$$

tiene una distribución *F* con  $n_1 - 1$  grados de libertad en el numerador y  $n_2 - 1$  grados de libertad en el denominador.

En el problema de los ingresos calculamos el estadístico *F* de la muestra:

$$
F = \frac{s_1^2}{s_2^2}
$$
  
=  $\frac{(17,000)^2}{(7,500)^2}$   
=  $\frac{289,000,000}{56,250,000}$   
= 5.14

Descripción del estadístico 
$$
F
$$

Planteamiento de las hipótesis

cola

Por qué es apropiada la prueba de una

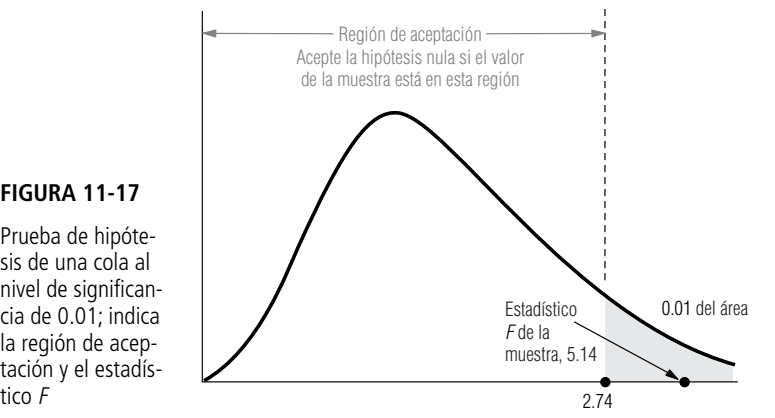

#### **FIGURA 11-17**

Prueba de hipótesis de una cola al nivel de significancia de 0.01; indica la región de aceptación y el estadís-

Interpretación de los resultados

Manejo de pruebas de cola inferior en la tabla 6 del apéndice

Búsqueda del valor crítico en una prueba de dos colas

Para 20 grados de libertad (21 - 1) en el numerador y 24 grados de libertad (25 - 1) en el denominador, la tabla 6 del apéndice nos indica que el valor crítico que separa a las regiones de aceptación y de rechazo es 2.74. La figura 11-17 muestra la región de aceptación y el estadístico *F* observado de 5.14. Nuestra socióloga rechaza la hipótesis nula y concluye que los datos de la muestra apoyan su teoría.

En este punto son necesarias unas palabras de advertencia respecto al uso de la tabla 6 del apéndice. Se habrá dado cuenta de que la tabla da los valores del estadístico *F* que son apropiados sólo para pruebas de *cola superior*. ¿De qué manera podemos manejar hipótesis alternativas de la forma  $\sigma_1^2 < \sigma_2^2$  (o  $\sigma_1^2/\sigma_2^2 < 1$ )? Es sencillo si notamos que  $\sigma_1^2/\sigma_2^2 < 1$  es equivalente a  $\sigma_2^2/\sigma_1^2 > 1$ . Así, todo lo que necesitamos es calcular el cociente  $s_2^2/s_1^2$ , que también sigue una distribución *F* (pero con  $n_2$  – 1 grados de libertad en el numerador y  $n_1$  – 1 grados de libertad en el denominador), y después usamos la tabla 6 del apéndice. Existe otra forma de decir lo mismo: **siempre que realice una prueba de una cola de dos varianzas, numere las poblaciones de modo que la hipótesis alternativa tenga la forma:**

H<sub>0</sub>: 
$$
\sigma_1^2 > \sigma_2^2
$$
 (o  $\sigma_1^2/\sigma_2^2 > 1$ )

**y luego proceda como en el ejemplo de los ingresos.**

## Una prueba de dos colas de dos varianzas

El procedimiento para la prueba de dos colas de dos varianzas es parecido al de la prueba de una cola. El único problema surge en la búsqueda del valor crítico de la cola inferior. Éste se relaciona con el problema de las pruebas de cola inferior analizadas en el último párrafo, y lo resolveremos de manera parecida.

Un criterio para la evaluación de anestésicos orales odontológicos es la variabilidad de la cantidad de tiempo entre la inyección y la pérdida completa de sensibilidad en el paciente. (Esto se conoce como tiempo de demora del efecto.) Una compañía farmacéutica grande ha desarrollado dos nuevos anestésicos orales, que comercializará con los nombres de Oralcaine y Novasthetic. A partir de similitudes en la estructura química de los dos compuestos, se ha predicho que deben mostrar la misma varianza en el tiempo de demora del efecto. En la tabla 11-16 se presentan los datos para las pruebas sobre los dos compuestos (en las que se controlaron otras variables como la edad y el peso del paciente).

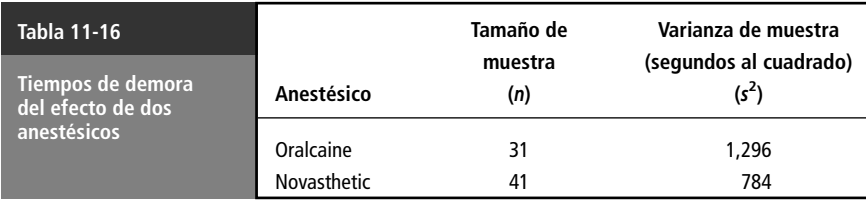

La compañía desea probar a un nivel de significancia del 2% si los dos anestésicos tienen la misma varianza en el tiempo de demora del efecto. En símbolos, las hipótesis son:

Planteamiento de las hipótesis

 $\rm H_0\!\!: \sigma_1^2 = \sigma_2^2$   $($  o  $\sigma_1^2/\sigma_2^2 = 1)$   $\quad$   $\leftarrow$  Hipótesis nula: las dos varianzas son iguales  $\text{H}_1: \sigma_1^2 \neq \sigma_2^2$  (O  $\sigma_1^2/\sigma_2^2 \neq 1)$   $\quad$   $\leftarrow$  Hipótesis alternativa: las dos varianzas son diferentes  $\alpha = 0.02$  ← Nivel de significancia de la prueba

Cálculo del estadístico <sup>F</sup>

Para probar estas hipótesis, de nuevo hacemos uso de la ecuación 11-15:  
\n
$$
F = \frac{s_1^2}{s_2^2}
$$
\n
$$
= \frac{1,296}{784}
$$
\n
$$
= 1.65
$$
\n[11-15]

Este estadístico viene de una distribución *F* con  $n_1 - 1$  grados de libertad en el numerador (30, en este caso) y  $n_2 - 1$  grados de libertad en el denominador (40, en este caso). Usemos la notación:

Notación útil para la prueba

 $F(n, d, \alpha)$ 

para denotar el valor de *F* con *n* grados de libertad en el numerador, *d* grados de libertad en el denominador y un área  $\alpha$  en la cola superior. En nuestro problema, la región de aceptación se extiende de *F*(30, 40, 0.99) a *F*(30, 40, 0.01), como se ilustra en la figura 11-18.

Podemos obtener el valor de *F*(30, 40, 0.01) directamente de la tabla 6 del apéndice; éste es 2.20. Sin embargo, el valor de *F*(30, 40, 0.99) no está en la tabla. Ahora bien, *F*(30, 40, 0.99) corresponderá a un valor *pequeño* de  $s_1^2/s_2^2$  y, por tanto, a un valor *grande* de  $s_2^2/s_1^2$ , que es justo el recíproco de  $s_1^2/s_2^2$ . Dado el análisis de las pruebas de cola inferior que acabamos de hacer, podríamos sospechar que:

Valor de cola inferior de *F* para pruebas de dos colas  

$$
F(n, d, \alpha) = \frac{1}{F(d, n, 1 - \alpha)}
$$
 [11-16]

y esto resulta ser verdadero. Podemos utilizar esta ecuación para encontrar *F*(30, 40, 0.99):

$$
F(30, 40, 0.99) = \frac{1}{F(40, 30, 0.01)}
$$

$$
= \frac{1}{2.30}
$$

$$
= 0.43
$$

Interpretación de los resultados

En la figura 11-19 se ilustró la región de aceptación para esta prueba de hipótesis y el valor observado de *F*. Vemos ahí que la hipótesis nula se acepta, de modo que concluimos que la diferencia ob-

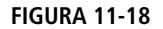

Prueba de hipótesis de dos colas al nivel de significancia de 0.02

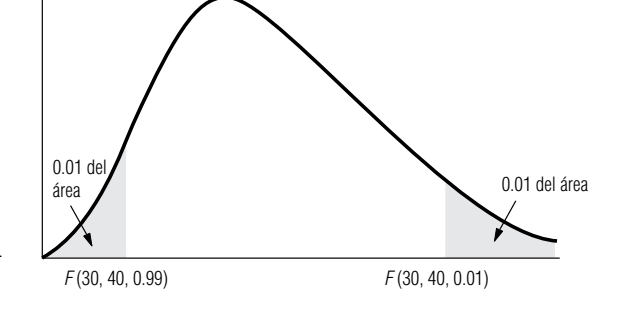

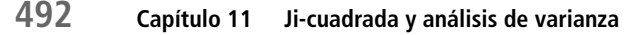

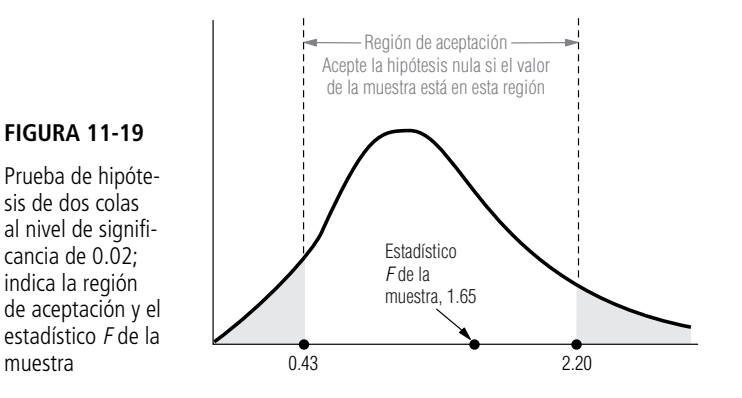

#### servada en las varianzas de muestras de los tiempos de demora del efecto para los dos anestésicos no es estadísticamente significativa.

#### **SUGERENCIAS Y SUPOSICIONES**

Esta sección se refiere al uso de la prueba *F* para comparar las varianzas de dos *poblaciones* examinando el cociente de las varianzas de dos *muestras*. Adever-

gúrese de convertirla a una prueba de cola superior como se hizo un par de páginas atrás. Si desea hacer una prueba de dos colas, utilice la ecuación 11-16 para convertir un valor de cola superior de la tabla en el de cola inferior requerido para la prueba.

Sugerencia: si desea hacer una prueba de *cola inferior*, ase-

tencia: la tabla 6 del apéndice proporciona valores de *F* que son apropiados sólo para las pruebas de la *cola superior*.

# **Ejercicios 11.6**

# **Ejercicios de autoevaluación**

**EA 11-9** Un supervisor de control de calidad de una empresa fabricante de automóviles está preocupado por la uniformidad del número de defectos en los automóviles que salen de la línea de ensamble. Si una línea de ensamble tiene una variabilidad significativamente mayor en el número de defectos, entonces es necesario hacer cambios. El supervisor reunió los siguientes datos:

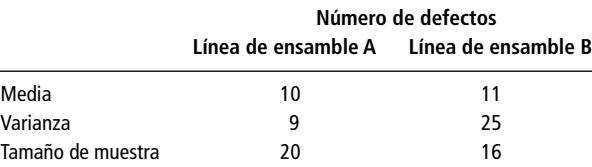

¿La línea de ensamble B tiene una variabilidad significativamente mayor en el número de defectos? Pruebe al nivel de significancia de 0.05.

**EA 11-10** Techgene, Inc. está preocupada por la variabilidad en el número de bacterias producidas por distintos cultivos. Si los cultivos tienen una variabilidad significativamente diferente, entonces se crea confusión en los experimentos y se producen resultados extraños (se entiende que la directiva de la compañía se ponga ansiosa cuando los científicos comienzan a producir cosas extrañas). Se ha recopilado la siguiente información:

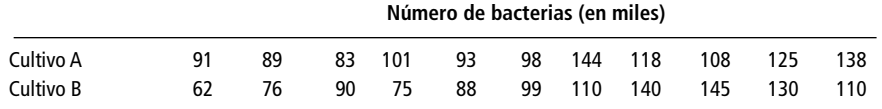

a) Calcule  $s_A^2$  y  $s_B^2$ .

b) Establezca las hipótesis nula y alternativa explícitas, y pruebe al nivel de significancia de 0.02.

# **Conceptos básicos**

- **11-48** Para dos poblaciones que se piensa tienen la misma varianza, se tiene la siguiente información. Una muestra de 16 tomada de la población 1 exhibe una varianza muestral de 3.75, y una muestra de 10 tomada de la población 2 exhibe una varianza de 5.38.
	- a) Calcule el cociente *F* para la prueba de igualdad de varianzas.
	- b) Encuentre el valor *F* crítico para la cola superior, con un nivel de significancia de 0.10.
	- c) Encuentre el valor *F* correspondiente a la cola inferior.
	- d) Establezca la conclusión de su prueba.
- **11-49** En un estudio de comparación entre las medias de dos grupos, se observó que la forma más común de la prueba *t* de dos grupos para la diferencia entre dos medias supone que las varianzas de población para los dos grupos son iguales. Un experimentador, usando una condición de control y una condición experimental en su estudio de reacción a la droga, desea verificar que esta suposición se cumple, es decir, que el tratamiento administrado afecta sólo a la media, y no a la varianza de la variable que se investiga. A partir de estos datos, calculó la varianza del grupo experimental en 25.8 y la del grupo de control en 20.6. El grupo experimental tenía 25 sujetos, mientras que el del grupo de control, 31. ¿Puede el experimentador proceder a usar la prueba *t*, que supone varianzas iguales para los dos grupos? Utilice  $\alpha = 0.10$ .
- **11-50** De una muestra de 25 observaciones, la estimación de la desviación estándar de la población fue 15.0. Para otra muestra de 14 observaciones, la estimación fue 9.7. ¿Podemos aceptar la hipótesis de que las dos muestras provienen de poblaciones con varianzas iguales o debemos concluir que la varianza de la segunda población es menor? Utilice el nivel de significancia de 0.01.

# **Aplicaciones**

- **11-51** El señor Raj, un inversionista, ha reducido su búsqueda de un fondo mutualista a los fondos Oppy y MLPFS. La tasa de rendimiento de Oppy es más baja, pero parece más estable que la de MLPFS. Si la variabilidad en la tasa de rendimiento de Oppy es, en efecto, significativamente más baja que la de MLPFS, entonces invertirá su dinero en la primera. Si no hay una diferencia significativa en la variabilidad, hará la inversión en MLPFS. Para tomar una decisión, Raj ha obtenido una muestra de 21 tasas mensuales de rendimiento de ambas empresas. Para Oppy la desviación estándar fue 2, y para MLPFS fue 3. ¿En qué empresa invertirá su dinero el señor Raj? Pruebe para  $\alpha = 0.05$ .
- **11-52** Una compañía de seguros está interesada en la duración de la hospitalización por varias enfermedades. Seleccionaron una muestra aleatoria de 20 pacientes del hospital A y 25 del hospital B internados por la misma enfermedad. El tiempo que pasaron en el hospital A tuvo un promedio de 2.4 días con desviación estándar de 0.6 días. El tiempo de tratamiento en el hospital B promedió 2.3 días con desviación estándar de 0.9 días. ¿Los pacientes del hospital A tiene significativamente menor variabilidad en su tiempo de recuperación? Pruebe para un nivel de significancia de 0.01.
- **11-53** La Nation's Broadcasting Company está interesada en el número de personas que sintonizan sus programas de éxito *Buddies* y *Ride to Nowhere*; más importante, la compañía está muy preocupada por la variabilidad en el número de personas que ven los programas. Los anunciantes quieren televidentes consistentes con la esperanza de que la exposición constante a los anuncios ayude a vender sus productos. Los datos son los siguientes (en millones de televidentes) para los últimos meses.

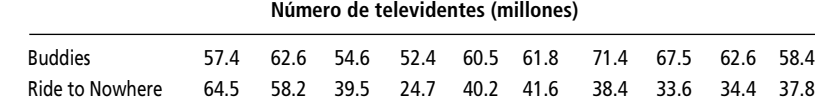

a) Calcule  $s_{BUDDIES}^2$  y  $s_{RIDE}^2$ .

b) Establezca las hipótesis explícitas para determinar si la variabilidad es la misma entre las dos poblaciones. Pruebe para 0.10 de nivel de significancia.

■ **11-54** La HAL Corporation está a punto de poner en el mercado una computadora personal nueva más rápida, PAL, que sustituirá a su viejo modelo, CAL. Aunque, en promedio, PAL es más rápida que CAL, la velocidad de procesamiento de la nueva computadora parece más variable. (La velocidad de procesamiento depende del programa que se esté corriendo, la cantidad de datos de entrada y la cantidad de datos de salida.) Se suministraron a PAL y CAL dos muestras de 25 corridas que cubrían la variedad de tareas esperadas (una muestra a cada una). Los resultados fueron los siguientes:

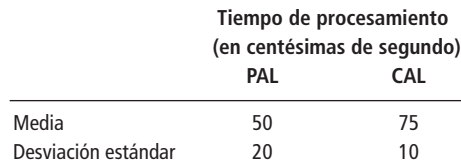

Al nivel de significancia de 0.05, ¿es la velocidad de procesamiento de PAL significativamente más variable que la de CAL?

- **11-55** Dos gerentes de marca estaban en desacuerdo respecto a si las amas de casas urbanas tienen mayor variabilidad en sus patrones de compra de abarrotes que las amas de casa rurales. Para probar sus ideas contrapuestas, tomaron muestras aleatorias de 70 amas de casa de áreas urbanas y 60 de áreas rurales. Encontraron que la varianza en días al cuadrado entre salidas de compras para las amas de casa urbanas fue 14, y la varianza de la muestra para las amas de casa rurales fue 3.5. ¿Es significativa la diferencia de las varianzas en días entre salidas de compras al nivel 0.0l?
- **11-56** Dos tiendas de helado competidores, Yum-Yum y Goody, anuncian la venta de bolas de helado de 1/4 de libra. Existe cierta preocupación por la variabilidad del tamaño de las bolas, de modo que dos miembros de un grupo de consumidores locales muestrearon 25 raciones de helado de la Yum-Yum y 11 raciones de helado de la Goody. Desde luego, ambos miembros ahora sufren dolor de estómago, de manera que debe ayudarles. ¿Existe alguna diferencia en la varianza del peso de las raciones de helado entre la Yum-Yum y la Goody? Se han recolectado los datos siguientes. Pruebe al nivel 0.10.

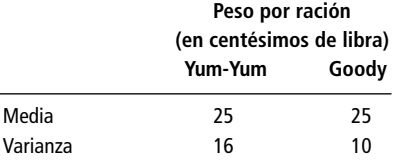

## **Soluciones a los ejercicios de autoevaluación**

**EA** 11-9 H<sub>0</sub>: 
$$
\sigma_B^2 = \sigma_A^2
$$
  
\nH<sub>1</sub>:  $\sigma_B^2 > \sigma_A^2$   
\n*F* observeda =  $\frac{s_B^2}{s_A^2} = \frac{25}{9} = 2.778$ 

 $F_{CRIT} = F_{0.05}$  (15, 19) = 2.23

Entonces, se rechaza  $H_0$ ; la línea de ensamble B tiene una variabilidad significativamente mayor en el número de defectos, por lo que deberán hacerse algunos cambios. (Nota: sólo se está verificando la uniformidad; los autos pueden estar uniformemente mal.)

**EA 11-10** a) 
$$
s_A^2 = 423.4
$$
  $s_B^2 = 755.818$   
\nb) H<sub>0</sub>:  $\sigma_A^2 = \sigma_B^2$   
\nH<sub>1</sub>:  $\sigma_A^2 \neq \sigma_B^2$   
\n $F$  observeda =  $\frac{s_B^2}{s_A^2} = \frac{423.4}{755.818} = 0.56$   
\n $F_{0.01}(10, 10) = 4.85$   
\n $F_{0.99}(10, 10) = \frac{1}{F(10, 10, 0.01)} = \frac{1}{4.85} = 0.21$ 

Entonces, se acepta H<sub>0</sub>; la administración no tiene que preocuparse por cosas extrañas en el laboratorio.

# **Estadística en el trabajo**

## **Loveland Computers**

**Caso 11: ji-cuadrada y ANOVA** Tom Hodges ha sido supervisor del equipo de apoyo técnico de la empresa Loveland Computers durante un poco más de un año. Como muchas proveedoras de computadoras, Loveland contrató a una compañía de servicios a nivel nacional para proporcionar un año de reparaciones a domicilio. Esta garantía fue importante para inducir a los clientes a comprar computadoras por teléfono. Pero Loveland ha encontrado que más del 90% de los problemas de los clientes podría haberse solucionado con leer el manual de instrucciones incluido con cada máquina, y el 95% de todos los problemas podría haberse resuelto con instrucciones por teléfono si se animara a los clientes a llamar la atención al cliente antes de pedir la reparación a domicilio. Para ahorrar en costos de garantía, la Loveland invirtió fuertes sumas en su centro de apoyo al cliente, en donde 24 técnicos responderían a las llamadas.

El personal de apoyo al cliente era de dos tipos. La mayoría no tenía mucha experiencia con computadoras. Este personal de apoyo en primer nivel fue reclutado por sus habilidades en el trato telefónico y se capacitó internamente para verificar una lista de rutina de los problemas más comunes. Cuando no podían corregir el problema de un cliente con el protocolo estándar, o cuando un cliente llamaba con una pregunta "difícil", la llamada se transfería a un técnico. Algunos técnicos eran empleados de tiempo completo, pero Hodges había descubierto que podía encontrar suficiente ayuda de tiempo parcial entre los estudiantes de las carreras de ciencias de la computación e ingeniería de la universidad local. Para ajustarse al horario de sus clases, la mayoría trabajaba en un turno que empezaba a las 4:00 p.m.

Entre los problemas que manejaba el personal de primer nivel se incluía ayudar a los clientes a cargar programas al disco duro desde discos flexibles y a verificar las conexiones de los cables. Los técnicos manejaban problemas como la incompatibilidad de algunos programas "residentes en memoria" y cómo recuperar datos "perdidos".

Los directores de varios departamentos se reunían para planear una estrategia con el fin de mejorar el apoyo por teléfono. La clasificación del servicio de Loveland ha bajado de "excelente" a "bueno", según una encuesta de realizada por una compañía de investigación de mercados. Walter Azko pidió a Lee que "asistiera a la reunión para ver si podía ayudar".

Margot Derby, directora de comercialización, empezó la junta con aire de determinación: "Tom, el problema es obvio. Cuando llamamos a las personas que nos enviaron cartas de reclamación, dicen que nunca pueden comunicarse con un técnico. Hablan con el personal de apoyo de primer nivel y luego esperan para siempre. Es obvio que son los clientes de las empresas grandes quienes tienen preguntas 'difíciles'que no puede contestar el personal de primer nivel. Lo único que tienes que hacer es programar más técnicos en los turnos matutinos."

Hodges respondió, "por el contrario, Margot. Son los usuarios domésticos los que necesitan hablar con los técnicos, de manera que la mayoría de las llamadas llega en el turno de la tarde. Nos hacen preguntas 'científicas' mientras juegan con sus máquinas al regresar del trabajo. En cualquier caso, los técnicos están ocupados en el turno de la tarde; obtendré un informe impreso de su tiempo total en el teléfono."

"Sí, pero te apuesto a que si observas el tiempo promedio de llamadas, es más alto por las tardes. Creo que tus técnicos se ponen a platicar con los clientes para llenar el tiempo."

"Bueno, es claro que necesitamos saber cuándo entran las llamadas 'difíciles'", intervino Lee con la esperanza de que la discusión tuviera una dirección más productiva. "Como nadie habla con un técnico sin antes hablar con alguien del personal de primer nivel, podemos hacer que este personal clasifique cada pregunta como fácil o difícil para reunir datos de cada turno. Luego podemos hacer una prueba para ver si realmente hay más preguntas técnicas en la mañana o en la tarde."

"No olvides que son mis clientes de empresas quienes tienen más preguntas difíciles", dijo Margot.

"Todavía creo que no tienes razón. Y a propósito, tengo el presentimiento de que los días de la semana influyen en que las cosas sean diferentes", añadió Tom. "Recibimos un montón de llamadas técnicas al inicio de la semana, pero se reducen al final."

*Preguntas de estudio:* ¿En qué formato deberán tabularse los datos? ¿Qué prueba estadística podría ser útil si Lee enfoca su atención en la cuestión de los turnos (hace a un lado los comentarios de los clientes corporativos y el día de la semana)? ¿Y qué técnica sería más útil para examinar los efectos del tipo de cliente, turno y día de la semana? ¿Qué podría distorsionar los datos que Lee pide al grupo de apoyo al cliente que recolecte?

# **Ejercicio de base de datos computacional**

# **HH Industries**

Stan Hutchings, director de ventas, metió la cabeza en la oficina de Laurel una mañana, un par de semanas después de la reunión de ventas. "¿Tienes unos minutos? Quiero preguntarte sobre cierto asunto."

"Claro", respondió Laurel, haciendo a un lado una pila de papeles con datos. "¿Qué puedo hacer por ti?"

"Desde hace algún tiempo estamos jugando con la idea de instituir un programa de comisiones por 'ventas desde adentro'. Como están las cosas, sólo nuestros dos representantes externos de ventas trabajan con un salario más comisiones.

Sin embargo, la gente que trabaja en los teléfonos dentro de la compañía son los responsables de casi el 75% de las ventas totales, y han estado pidiendo un pequeño incentivo en forma de comisión. Salió a colación en la junta directiva pasada, y se propusieron algunas buenas ideas. Debo mencionar que alguna vez intentamos poner en práctica un programa de este tipo, pero no funcionó. El truco es que las llamadas se reciben aleatoriamente y las contesta el representante de ventas que en ese momento esté libre. Algunas personas sólo llaman para pedir información y otras para hacer un pedido. Como suele suceder, a menudo un cliente llama más de una vez y, tal vez habla con varios representantes, el resultado es una complicación al asignar la comisión a una sola persona. La solución que propusieron es en realidad innovadora.

"Como ya lo sabes, cada mes nos fijamos un objetivo de ventas", continuó Stan. "El plan propuesto implica mantener las cosas como están hasta que lleguemos al 95% de nuestro objetivo mensual. Después de eso, se agrupará un porcentaje del dinero de las ventas y se repartirá por igual al final del mes. Nuestro propósito es propiciar un espíritu de equipo, eliminando la competencia malsana que suelen propiciar los programas de comisiones."

"Suena bien", comentó Laurel. "Pero, ¿cómo puedo ayudar?"

"Bueno, en aras de la justicia, necesitamos estar seguros de que las ventas realmente siguen un comportamiento aleatorio. Es decir, si mi suposición es correcta, el promedio diario de ventas de cada representante deberá ser el mismo a la larga."

"Ah", exclamó Laurel. "Ya veo qué necesitas. Si quieres conseguirme algunos datos para los diferentes vendedores internos, podría verificar algunos datos para ver cuál es la posibilidad de que en realidad vengan de la misma distribución."

"Lotería. Pensé que podrías ayudarnos. Te voy a conseguir los datos ahora mismo. Gracias, Laurel", Stan se dirigió a la puerta de la oficina.

En los archivos CH11.xxx del CD que acompaña al libro se encuentran los datos de seis meses de ventas diarias de los cuatro representantes internos de tiempo completo.

**1.** ¿Los datos muestreados provienen de poblaciones con la misma media? Pruebe esta suposición al nivel de significancia del 1%.

Stan observó los resultados. "Hmmm, parece que Mike está solo en una categoría. Bueno, tiene más tiempo en esto que los demás y hay ciertos clientes que preguntan específicamente por él. ¿Qué tal si trabajamos un programa de comisiones para él solo y echamos a andar la propuesta para los otros tres? ¿Se vale hacerlo?"

"Tendré que hacer otra corrida para estar segura", respondió Laurel, "pero creo que sería mejor de esa forma".

**2.** Verifique la conclusión de Stan respecto a Mike, observando las medias y las desviaciones estándar por vendedor. Pruebe si los datos correspondientes a Debbie, Jeff y Barry parecen indicar poblaciones con la misma media. (Utilice el nivel de significancia del 1%.)

Más tarde, con unos cuantos minutos de tiempo libre, Laurel decidió regresar y verificar sus suposiciones sobre el estudio del personal que había realizado para Stan (vea el capítulo 5). Ella sabía que las recomendaciones se basaban con mucho en suponer una distribución de Poisson para la llegada de las llamadas.

**3.** Verifique los datos de las llamadas telefónicas de los archivos CH05.xxx del CD que acompaña al libro para ver si parecen seguir una distribución de Poisson. Utilice los intervalos 0-20, 21-25, 26-30, 31-35,  $\geq$  36. Pruebe al nivel de significancia del 5%.

"Maldita sea", murmuró Laurel para sí. "Espero no haberme equivocado mucho con esa suposición. Si tengo suerte y los datos en realidad siguen una distribución normal, podría verificarlo. Por lo menos tengo que comunicárselo a Stan y Hal." Laurel no se emocionaba al tener que reconocer un error.

- **4.** Verifique la suposición de que los datos siguen una distribución normal. Pruebe al nivel de significancia de 0.05.
- **5.** Si la suposición de normalidad parece razonable, vuelva a estimar el número de vendedores que se necesitan para atender los teléfonos.

Stan miró los datos de Laurel con interés. "Sabía que algo no andaba bien con nuestras conclusiones originales, pero no podía decir qué era. Fue buena idea mantener a nuestros seis vendedores", sonrió.

Laurel suspiró aliviada.

"Sin embargo", continuó él, "esto trae a colación una nueva pregunta. Estos datos parecen indicar, y lo sé por experiencia, que definitivamente hay algunas horas pico. Me pregunto si podemos llegar a una solución menos costosa si utilizamos una combinación de representantes de ventas de tiempo completo y de tiempo parcial. ¿Tú qué crees?"

"Quizá tengas razón", asintió Laurel. "Déjame hacer unos cuantos cálculos más y le llevamos los resultados a Hal para que nos dé su opinión."

**6.** Calcule el promedio y la desviación estándar del número de llamadas recibidas durante cada hora. Suponiendo que, durante cada hora, el número de llamadas recibidas tienen una distribución normal, calcule los niveles recomendados de personal con el fin de estar 98% seguros de que un representante de ventas solamente tiene que atender ocho llamadas por hora. ¿Qué combinación de vendedores de tiempo completo y tiempo parcial parece ser apropiada?

# **Del libro de texto al mundo real**

## **Control estadístico de procesos**

Los profesionales de mercadotecnia utilizan la estadística para analizar datos y determinar la efectividad de diferentes técnicas de comercialización. Las agencias de investigación en mercadotecnia pueden recolectar datos comerciales mediante entrevistas intensivas por teléfono o en persona. Además, las encuestas por correo pueden proporcionar una opción de bajo costo relativo para la recolección de información en poblaciones ampliamente dispersas. Uno de los inconvenientes principales de las encuestas por correo es que su nivel de respuesta es, por lo general, más bajo que el de las entrevistas en persona o telefónicas; así, su sesgo por no recibir respuesta es más aguda.

En 1987, se realizó un experimento en Londres para ver si podían mejorar los niveles de respuesta a las encuestas por correo adjuntando un pequeño incentivo monetario y/o un folleto informativo junto con la encuesta. Antes de 1987, las agencias de investigación inglesas preferían realizar encuestas por teléfono, y únicamente el 4% de las compañías en Inglaterra habían utilizado incentivos monetarios en sus encuestas por correo. El experimento se diseñó para probar las siguientes hipótesis nulas:

- $H<sub>1</sub>$ : La respuesta a las encuestas comerciales por correo es independiente de la inclusión de un incentivo monetario.
- H2: La respuesta a las encuestas comerciales por correo es independiente de la inclusión de un folleto informativo.

**El experimento** La muestra consistió en 159 altos ejecutivos de empresas de construcción. Los cuestionarios se asignaron aleatoriamente incluyendo con ellas:

- **1.** incentivo monetario, sin folleto,
- **2.** incentivo monetario, con folleto,
- **3.** sin incentivo monetario, con folleto,
- **4.** sin incentivo monetario, sin folleto.

En la carta que contenía una moneda de 20 centavos, utilizada como incentivo monetario, se sugería que el dinero podría utilizarse para comprar una taza de café y facilitar la tarea de llenar el cuestionario. La carta adjunta al folleto indicaba que

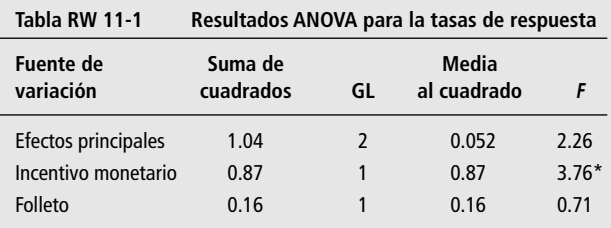

\*Denota nivel de significancia de 0.05.

contenía una explicación de la importancia de la encuesta para la investigación.

**Los resultados** Se utilizó el análisis de varianza para probar los efectos de los tratamientos sobre las tasas de respuesta. Como verificación, se usó también la prueba ji-cuadrada para probar la asociación de los efectos principales sobre la tasa de respuesta. Esta tasa de respuesta global a la encuesta por correo fue 36.5%. Sin embargo, la tasa de respuesta asociada con la moneda de 20 centavos fue 44.2% (contra el 29.3% para las encuestas sin incentivo monetario) y con el folleto fue 33.3% (contra el 40.0% para las encuestas sin folleto). En la tabla MR11-1 se presentan los resultados de ANOVA. El aumento del 14.9% en la tasa de respuesta a las encuestas con moneda fue significativo para  $\alpha = 0.05$ . La diferencia folleto/no folleto no fue significativa. La prueba jicuadrada confirmó los resultados de ANOVA.

**Relevancia práctica** Los profesionales de Gran Bretaña han externado su escepticismo respecto a las encuestas por correo debido al sesgo por no recibir respuestas. El experimento indicó que un pequeño incentivo monetario podría mejorar las tasas de respuesta a las encuestas por correo sin afectar la calidad de la respuesta. Los folletos, que son costosos, no tienen un efecto significativo en la tasa de respuesta; de hecho, esta tasa fue mayor para los cuestionarios sin folleto. Esta evidencia sugiere que las encuestas por correo son un medio viable para obtener información de mercado y que el tiempo y el esfuerzo implicados en la producción de un folleto puede invertirse mejor en incentivos monetarios.

*Fuente:* David Jobber, Karl Birro y Stuart Sanderson, "A Factorial Investigation of Methods of Stimulating Response to a Mail Survey", *European Journal of Operational Research* 37 (1988): 158-163.

# **Repaso del capítulo**

# ● **Términos introducidos en el capítulo 11**

**Análisis de varianza (ANOVA)** Técnica estadística utilizada para probar la igualdad de tres o más medias muestrales y hacer inferencias sobre si las muestras provienen de poblaciones que tienen la misma media.

**Cociente** *F* Cociente utilizado en el análisis de varianza, entre otras pruebas, para comparar la magnitud de dos estimaciones de la varianza de la población para determinar si las dos estimaciones son aproximadamente iguales; en ANOVA se usa el cociente de la varianza entre columnas dividido entre la varianza dentro de columnas.

**Distribución** *F* Familia de distribuciones diferenciadas por dos parámetros (gl del numerador, gl del denominador), utilizada principalmente para probar hipótesis sobre varianzas.

**Distribución ji-cuadrada** Familia de distribuciones de probabilidad, diferenciadas por sus grados de libertad, que se utiliza para probar varias hipótesis diferentes acerca de varianzas, proporciones y bondad de ajuste de distribuciones.

**Frecuencias esperadas** Frecuencias que esperaríamos ver en una tabla de contingencia o distribución de frecuencias si la hipótesis nula es verdadera.

**Gran media** La media para el grupo completo de sujetos provenientes de todas las muestras del experimento.

**Prueba de bondad de ajuste** Prueba estadística para determinar si existe una diferencia significativa entre una distribución de frecuencias observadas y una distribución de probabilidad teórica hipotética para describir la distribución observada.

**Prueba de independencia** Prueba estadística de proporciones de frecuencias que se usa para determinar si la pertenencia a las categorías de una variable es diferente como función de la pertenencia a las categorías de una segunda variable.

**Tabla de contingencia** Tabla que contiene *R* renglones y *C* columnas. Cada renglón corresponde a un nivel de una variable; cada columna, a un nivel de otra variable. Los elementos del cuerpo de la tabla son las frecuencias con que ocurre cada combinación de variables.

**Varianza dentro de columnas** Estimación de la varianza de la población basada en las varianzas dentro de *k* muestras, utilizando un promedio ponderado de *k* varianzas muestrales.

**Varianza entre columnas** Estimación de la varianza de la población derivada de la varianza entre las medias de las muestras.

# ● **Ecuaciones introducidas en el capítulo 11**

11-1 
$$
\chi^2 = \sum \frac{(f_o - f_e)^2}{f_e}
$$

Esta fórmula dice que el *estadístico ji-cuadrada* ( $\chi^2$ ) es igual a la suma ( $\Sigma$ ) que obtendremos si:

- **1.** Restamos las frecuencias esperadas, *fe*, de las frecuencias observadas, *fo*, para cada categoría de la tabla de contingencia.
- **2.** Elevamos al cuadrado cada diferencia.
- **3.** Dividimos cada diferencia al cuadrado entre *fe*.
- **4.** Sumamos todos los resultados obtenidos en el paso 3.
- **11-2** Número de grados de libertad = (número de renglones  $-1$ )(número de columnas  $-1$ )

Para calcular el número de *grados de libertad de una prueba de independencia ji-cuadrada*, multiplique

el número de renglones (menos 1) por el número de columnas (menos 1).  
11-3  

$$
f_e = \frac{RT \times CT}{n}
$$

Con esta fórmula podemos calcular la frecuencia esperada para cualquier celda de una tabla de contingencia. *RT* es el total por renglón para el renglón que contiene a la celda, *CT* es el total por columna para la columna que contiene a la celda y *n* es el número total de observaciones.

$$
s_{\overline{x}}^2 = \frac{\Sigma(\overline{x} - \overline{\overline{x}})^2}{k - 1}
$$

Para calcular la *varianza entre las medias muestrales*, utilice esta fórmula.

$$
\blacksquare \quad 11\text{-}5 \qquad \qquad \sigma^2 = \sigma_{\overline{x}}^2 \times n
$$

■ **11-4** *s* <sup>2</sup>

La *varianza de la población* es igual al producto del cuadrado del error estándar de la media y el tamaño de la muestra.

$$
\mathbf{11-6} \qquad \qquad \hat{\sigma}_b^2 = \frac{\sum n_j (\bar{x}_j - \bar{\bar{x}})^2}{k-1}
$$

Una estimación de la varianza de la población (la varianza entre columnas) puede obtenerse con esta ecuación. La ecuación se obtiene sustituyendo primero  $s_x^2$  por  $\sigma_x^2$  en la ecuación 11-5, y luego ponderando cada  $(\bar{x}_j - \bar{\bar{x}})^2$  con su tamaño de muestra adecuado  $(n_j)$ .

**11-7** 
$$
\hat{\sigma}_w^2 = \sum \left( \frac{n_j - 1}{n_T - k} \right) s_j^2
$$

Una segunda estimación de la varianza de la población (la varianza dentro de las columnas) se obtiene con esta ecuación. Esta ecuación utiliza un promedio ponderado de todas las varianzas muestrales. En esta formulación,  $n_T = \sum n_j$ , el tamaño de muestra total.

**11-8**  $F =$ primera estimación de la varianza de la población basada en la varianza entre las medias muestrales segunda estimación de la varianza de la población basada en las varianzas dentro de las muestras

> Este cociente permite comparar las dos estimaciones de la varianza de la población, calculadas con las ecuaciones 11-6 y 11-7. En una prueba de hipótesis basada en una distribución *F*, tenemos más probabilidad de aceptar la hipótesis nula si este cociente *F* o estadístico *F* tiene un valor cercano a 1. Conforme

el cociente *F* aumenta, es más probable que se rechace la hipótesis nula.  
\n**11-9** 
$$
F = \frac{\text{varianza entre columnas}}{\text{varianza dentro de columnas}} = \frac{\hat{\sigma}_b^2}{\hat{\sigma}_w^2}
$$

Ésta es otra forma de plantear la ecuación 11-8, utilizando símbolos estadísticos para el numerador y el denominador del cociente *F*.

■ **11-10** Número de grados de libertad en el numerador del cociente  $F = (n$ úmero de muestras − 1)

Para realizar un análisis de varianza, calculamos el número de *grados de libertad en la varianza entre columnas* (el numerador del cociente *F*) restando 1 al número de muestras tomadas.

**11-11** Número de grados de libertad en el denominador del cociente  $F = \sum (n_j - 1) = n_T - k$ 

Esta ecuación sirve para calcular el número de grados de libertad en el denominador del cociente *F*. Éste es igual al tamaño total de las muestras,  $n<sub>T</sub>$ , menos el número de muestras, *k*.

11-12 
$$
\chi^2 = \frac{(n-1)s^2}{\sigma^2}
$$

Con una varianza de población  $\sigma^2$ , el estadístico  $\chi^2$  dado por esta ecuación tiene una distribución ji-cuadrada con  $n - 1$  grados de libertad. Este resultado es exacto si la población es normal, pero aun en muestras tomadas de poblaciones no normales, a menudo es una buena aproximación.

11-13 
$$
\sigma^2 = \frac{(n-1)s^2}{\chi^2}
$$

Para obtener un intervalo de confianza para  $\sigma^2$ , se despeja  $\sigma^2$  de la ecuación 11-12.

11-14 
$$
\sigma_L^2 = \frac{(n-1)s^2}{\chi_U^2} \leftarrow \text{Límite inferior de confianza}
$$

$$
\sigma_U^2 = \frac{(n-1)s^2}{\chi_L^2} \leftarrow \text{Límite superior de confianza}
$$

Estas fórmulas dan los límites de confianza inferior y superior de un intervalo de confianza para  $\sigma^2$ . (Note que debido a que  $\chi^2$  aparece en el denominador, utilizamos  $\chi^2_U$  para encontrar  $\sigma^2_L$ , y  $\chi^2_L$  para encontrar  $\sigma_U^2$ .)

#### ■ 11-15

 $\frac{s_1^2}{s_2^2}$ 

Este cociente tiene una distribución *F* con  $n_1 - 1$  grados de libertad en el numerador y  $n_2 - 1$  grados de libertad en el denominador. (Esto supone que las dos poblaciones están razonablemente bien descritas por distribuciones normales.) Se usa para probar hipótesis de dos varianzas de población.

11-16 
$$
F(n, d, \alpha) = \frac{1}{F(d, n, 1 - \alpha)}
$$

La tabla 6 del apéndice sólo da valores de *F* para pruebas de hipótesis de extremo superior, pero esta ecuación permite encontrar los valores *F* apropiados para pruebas de cola inferior y de dos colas.

# **Ejercicios de repaso**

■ **11-57** La oficina de correos está preocupada por la variabilidad en el número de días que toma a una carta ir de la costa este a la costa oeste de Estados Unidos. Se envió por correo una muestra de cartas desde la costa este y se registró el tiempo que tardaron en llegar a su destino en la costa oeste. Los datos obtenidos son:

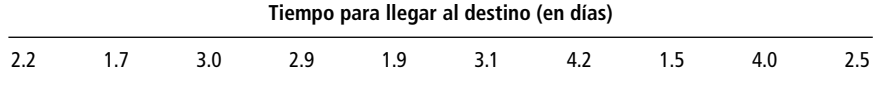

- Encuentre un intervalo de confianza del 90% para la varianza en los tiempos de llegada.
- **11-58** Para la siguiente tabla de contingencia, calcule las frecuencias observadas y esperadas y el estadístico jicuadrada. Establezca y pruebe las hipótesis apropiadas al nivel de significancia de 0.05.

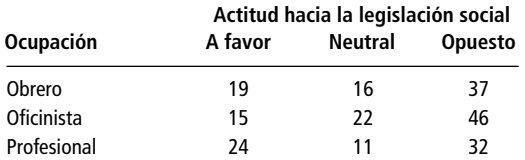

■ **11-59** Los vendedores saben que los gustos difieren en las diferentes regiones del país. En el negocio de renta de automóviles, un experto de la industria opina que existen fuertes preferencias regionales en cuanto al tamaño del auto y da los siguientes datos para apoyar ese punto de vista:

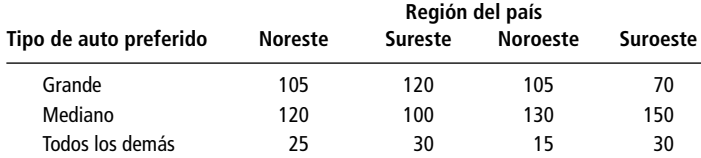

- a) Establezca las hipótesis nula y alternativa apropiadas.
- b) ¿Apoyan los datos la opinión del experto para un nivel de significancia de 0.05?
- c)  $\chi$  para un nivel de significancia de 0.20?

■ **11-60** ¿Qué distribución de probabilidad se utiliza en cada uno de los siguientes tipos de pruebas estadísticas?

- a) Comparación de dos proporciones de población.
- b) Valor de una sola varianza de población.
- c) Comparación de tres o más medias de población.
- d) Comparación de dos medias de población a partir de muestras dependientes pequeñas.
- **11-61** Gap vende ropa informal para adulto con una estrategia de "valor": buena calidad a un precio razonable. En 1986, la compañía inició una nueva división, Gap Kids, con tiendas separadas que ofrecen ropa similar para niños de entre 2 y 12 años. Después de varios años de expansión rápida en Estados Unidos, Gap empezó a abrir tiendas en Canadá y el Reino Unido. Para el tercer trimestre de 1992, el número de tiendas en operación era:

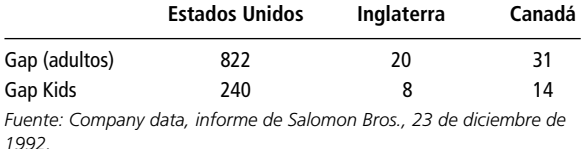

Pruebe para  $\alpha = 0.01$  si Gap está poniendo el mismo énfasis al abrir tiendas Gap Kids en los tres países. ¿Por qué tiene sentido esta estrategia de negocios?

■ **11-62** Los inventores y las compañías internacionales saben del valor de una patente estadounidense para proteger sus ideas, y en años recientes, han recibido casi la mitad de las patentes otorgadas. A partir de los datos de la siguiente tabla, ¿ha habido un cambio significativo en la proporción de patentes originadas fuera de Estados Unidos en los últimos 10 años? Pruebe para  $\alpha = 0.05$ .

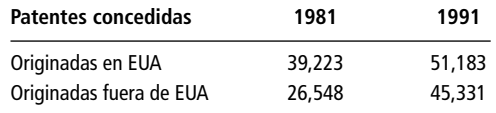

*Fuente: U.S. Patent Office, informe de Business Week (18 de enero de 1993): 79.*

■ **11-63** Existen 33 orquestas sinfónicas importantes en Estados Unidos. El número de conciertos dados por cada una durante 1989 se lista y resume en la siguiente tabla. No queda claro de manera inmediata si estas orquestas pueden considerarse representativas de una sola población o si existen varios tipos diferentes (pequeña, media y grande), diferenciadas por el número de conciertos que dan al año. Si existen diferentes tipos de orquestas, una compañía editora de música podría querer desarrollar diferentes programas de comercialización para manejarlas. Por ejemplo, las orquestas sinfónicas podrían tener representantes de ventas asignados a ellas, pero un solo representante podría encargarse de varias orquestas sinfónicas más pequeñas.

> Para darse una primera idea de si las 33 orquestas se pueden considerar un solo grupo, utilice la información de la tabla para probar para  $\alpha = 0.025$ , si el número de conciertos dados en 1989 están bien descritos por una distribución normal con  $\mu = 182.3$  (la media de la muestra) y  $\sigma = 57$  (la desviación estándar de la muestra).

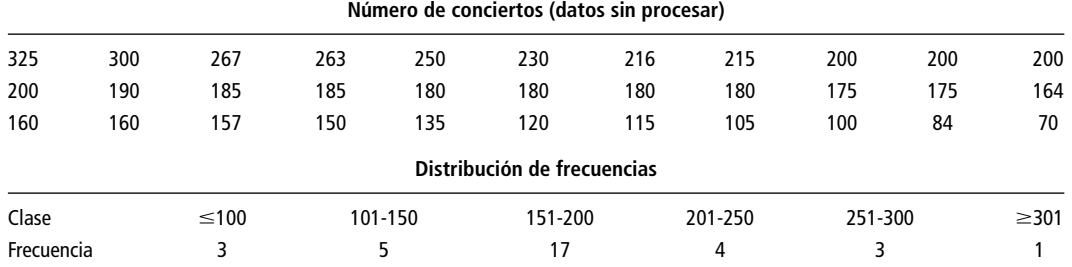

*Fuente: Richard Boyer y David Savageau,* Places Rated Almanac *(Nueva York: Prentice Hall Travel, 1989): 226.*

■ **11-64** ¿Qué distribución de probabilidad se utiliza en cada una de las siguientes pruebas estadísticas?

- a) Comparación de las medias de dos muestras pequeñas de poblaciones con varianza desconocida.
	- b) Comparación de dos varianzas de población.
	- c) Valor de una sola media de población basado en muestras grandes.
	- d) Comparación de tres o más proporciones de población.
- **11-65** Las tiendas establecen sus precios, pero los fabricantes tienen interés en el precio de venta final como parte de su estrategia de promoción. El gerente de mercadotecnia de los bolígrafos marca C se queja de que el resultado de un recorte de precios excesivo en las tiendas es que la marca C se percibe como una "pluma corriente". El gerente de ventas contesta que "todos dan descuentos, todas las marcas, hasta cierto punto". Durante las llamadas de ventas recolectaron datos del precio final de cuatro marcas de bolígrafos, incluyendo la de ellos, en cinco tiendas diferentes. Para un nivel de confianza de 0.05, ¿existe una variación significativa en el precio entre las marcas?

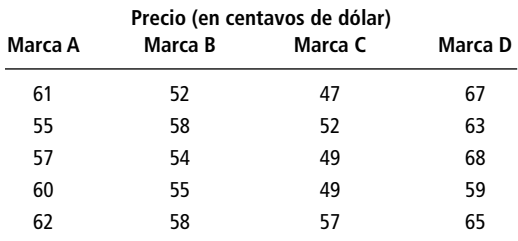

■ **11-66** Una compañía publicitaria de espectaculares debe saber si hay volúmenes de tránsito significativamente distintos que pasen frente a anuncios situados en tres lugares en Newark, debido a que la compañía cobra precios diferentes dependiendo de la cantidad de autos que pasan frente al anuncio. Se mide el volumen del tránsito en los tres sitios durante intervalos de 5 minutos elegidos aleatoriamente. La tabla muestra los datos obtenidos. Al nivel de significancia de 0.05, ¿son iguales los volúmenes de autos que pasan frente los tres anuncios?

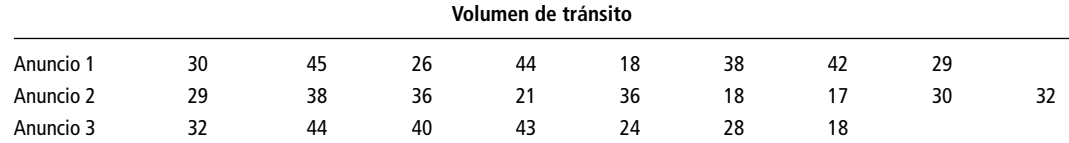

■ **11-67** Un inversionista está interesado en ver si existen diferencias significativas en las tasas de rendimiento de acciones, bonos y fondos mutuos. Ha tomado muestras aleatorias de cada tipo de inversión y ha registrado los siguientes datos:

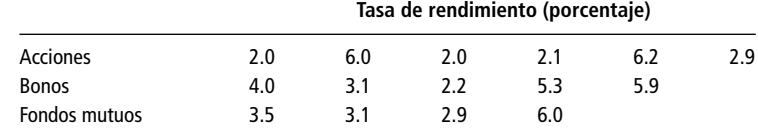

- a) Establezca las hipótesis nula y alternativa.
- b) Pruebe sus hipótesis al nivel de significancia de 0.05.
- c) Establezca una conclusión explícita.
- **11-68** Para la siguiente tabla de contingencia:
	- a) Construya una tabla de frecuencias observadas y esperadas.
	- b) Calcule el estadístico ji-cuadrada.
	- c) Establezca las hipótesis nula y alternativa.
	- d) Al nivel de significancia de 0.05, ¿deberá rechazarse la hipótesis nula?

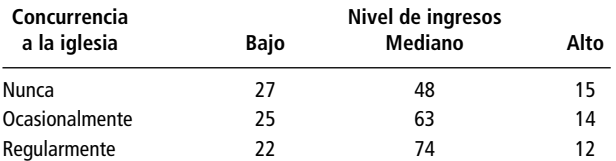

■ **11-69** La Overseas Shipholding Group, Inc. (OSG), tiene tres tipos de embarcaciones: navíos cargueros, transportadores de productos petroleros (TPP) y buques-tanque. Algunos de estos barcos están contratados a largo plazo y transportan bienes para un proveedor durante varios años. Otros barcos se contratan por viaje. La ventaja principal de un contrato a largo plazo es que se tienen ingresos fijos, al costo de renunciar a la oportunidad de cobrar un precio más alto si las fuerzas del mercado ponen a las embarcaciones en una demanda alta. La existencia de contratos a largo plazo afectará las estimaciones de los analistas financieros respecto a los ingresos futuros de la OSG.

> ¿Los siguientes datos de frecuencias indican que los tres tipos de embarcaciones tienen la misma probabilidad de ser contratados a largo plazo? Pruebe para  $\alpha = 0.10$ .

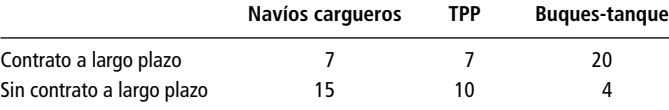

*Fuente: Overseas Shipholding Group, Inc.,* 1991. Informe anual*.*

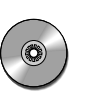

**11-70** Los promedios Dow-Jones para la industria, el transporte y los servicios de luz, agua y gas se basan en el precio de las acciones de 30 empresas industriales, 20 empresas de transporte y 15 de servicios de luz, agua y gas, de la Bolsa de Valores de Nueva York, que se consideran representativas de todas las compañías que forman parte de sus grupos. La tabla da una lista de los cambios en los precios de las acciones para estas 65 compañías el día 21 de junio de 1993. Para  $\alpha = 0.05$ , ¿es razonable concluir que los tres grupos tuvieron cambios promedio significativamente diferentes en los precios de sus acciones ese día?

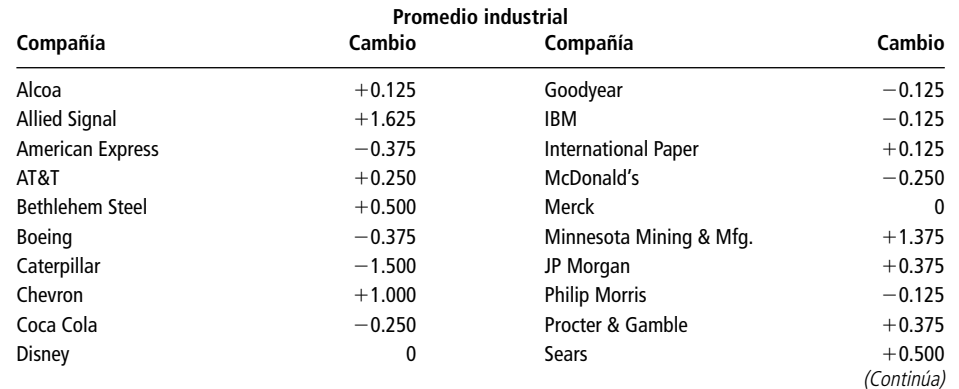

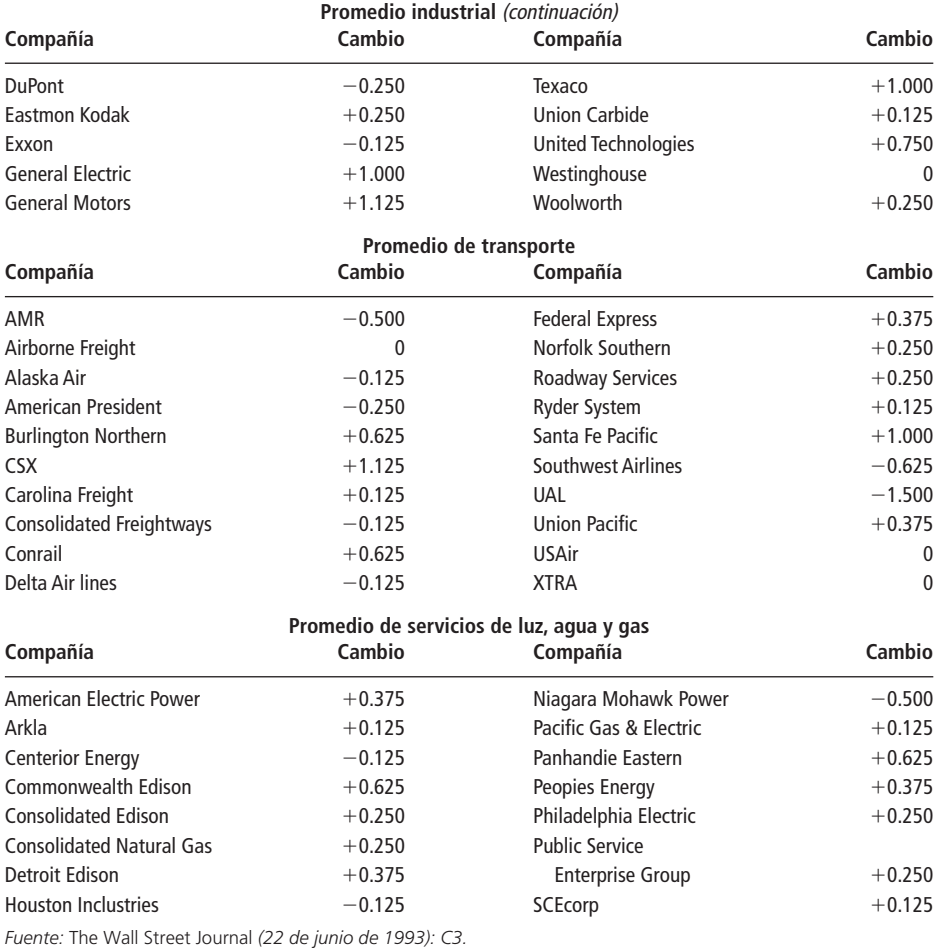

#### ■ **11-71** Para la siguiente tabla de contingencia:

- a) Construya una tabla de frecuencias observadas y esperadas.
- b) Calcule el estadístico ji-cuadrada.
- c) Establezca las hipótesis nula y alternativa.
- d) Al nivel de significancia de 0.01, ¿deberá rechazarse la hipótesis nula?

| Tipo de auto   | Grupo de edad |           |           |       |  |  |  |
|----------------|---------------|-----------|-----------|-------|--|--|--|
|                | $16 - 21$     | $22 - 30$ | $31 - 45$ | $46+$ |  |  |  |
| $4 \times 4$   | 19            | 23        | 15        |       |  |  |  |
| Auto deportivo | 9             | 14        | 11        |       |  |  |  |
| Compacto       | 6             | 8         |           | q     |  |  |  |
| Mediano        | 11            | 13        | 19        | 24    |  |  |  |
| Grande         | 9             | 13        | 77        | 26    |  |  |  |

<sup>■</sup> **11-72** Swami Zhami asegura tener poderes psíquicos. Dice que puede adivinar correctamente el palo (diamantes, picas, tréboles, corazones) de una carta escogida al azar con una probabilidad de 0.5. Debido a que las cartas se escogen aleatoriamente de una baraja, podemos suponer que las adivinanzas de Zhami son independientes. En 100 días escogidos al azar, Zhami hizo 10 adivinanzas, y se registró el número de adivinanzas correctas. Queremos ver si este número tienen una distribución binomial con  $n = 10$  y  $p = 0.5$ . Se recolectaron los siguientes datos:

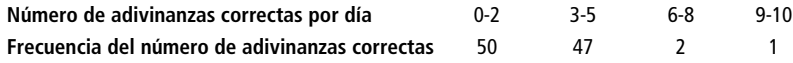

a) Establezca explícitamente las hipótesis nula y alternativa.

- b) Pruebe sus hipótesis. Utilice  $\alpha = 0.10$ .
- c) Si Zharni no tiene poderes psíquicos, entonces deberá tener una probabilidad de 0.25 de adivinar correctamente una carta. (¿Por qué?) Vea si el número de adivinanzas correctas tiene distribución binomial con  $n = 10$  y  $p = 0.25$ .
- **11-73** Existe cierta evidencia sociológica de que las mujeres como grupo son más variables que los hombres en sus actitudes y creencias. Una organización privada de investigación efectuó un sondeo de las actitudes de los hombres sobre ciertos aspectos y encontró que la desviación estándar de esta escala de actitud era 16 puntos. Un sociólogo aplicó la misma escala a un grupo de 30 mujeres y encontró que la varianza de la muestra era 400 puntos al cuadrado. Al nivel de significancia de 0.01, ¿existe razón para creer que en efecto las mujeres muestran una mayor variabilidad en esta escala de actitud?
- **11-74** Jim Greek hace predicciones acerca del número de canastas que anotará su equipo de baloncesto favorito. Estamos interesados en probar si sus errores siguen una distribución normal con media 0 y varianza 16. Use los datos siguientes para establecer explícitamente las hipótesis nula y alternativa, pruébelas al nivel  $\alpha = 0.05$ .

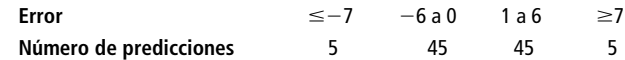

■ **11-75** Los sicólogos a menudo se preguntan sobre los efectos de la tensión y la ansiedad en el desempeño en los exámenes. Se aplicó una prueba de actitud a dos grupos escogidos aleatoriamente de 18 estudiantes universitarios, un grupo se hallaba en situación sin tensión y en el otro de tensión. El experimentador espera que la tensión aumente la varianza de las calificaciones del examen, pues siente que algunos estudiantes tienen mejor desempeño bajo tensión, mientras que otros tienen reacciones adversas ante ella. Las varianzas calculadas para los dos grupos son  $s_1^2 = 23.9$  para el grupo sin tensión y  $s_2^2 = 81.2$  para el grupo bajo tensión. ¿Se confirma su hipótesis? Utilice el nivel de significancia de 0.05 para probar las hipótesis.

> La tabla MR11-2 contiene información de 50 áreas metropolitanas de Estados Unidos con poblaciones entre 190,000 y 290,000 habitantes. Las variables de la tabla son:

- ÁREA El nombre del área.
- ESTADO La abreviatura postal del estado.
- REGIÓN Nueva Inglaterra (NE), Atlántico Medio (AM), Central Norte (CN), Atlántico Sur (AS), Central Sur (CS), Montaña (MN) o Pacífico (PA).
	- POB La población (en miles).<br>SOLO Número de casas con un
	- Número de casas con un solo habitante (en miles).
	- EDAD Edad promedio de los residentes.
- VENTAS Ventas al menudeo en 1991 (en miles de dólares).
- ICE Ingreso medio de compra efectivo por casa (en dólares).
- COMIDA Venta total de alimentos y bebidas consumidas fuera de casa en 1991 (en miles de dólares). AUTO Ventas totales por distribuidor de automóviles en 1991 (en miles de dólares).

Utilice la información dada de SOLO, EDAD y VENTAS para responder los ejercicios 11-76 a 11-78. (El resto de la información se utilizará en los capítulos 12 y 13.)

**11-76** Una de las estrategias de negocios con más éxito es la llamada de "traslado". Cuando un concepto ha sido probado exitosamente en un área, una compañía se mueve gradualmente a nuevas áreas geográficas. (Algunos ejemplos son los centros de cambio de combustible JiffyLube y las cafeterías Starbuck.) En la estrategia de traslado, las empresas intentan saturar de tiendas un área geográfica a la vez, en lugar de abrir primero en, digamos, las 12 áreas metropolitanas más grandes. Tener juntas las nuevas tiendas significa un ahorro en costos de supervisión y distribución.

Suponga que una compañía tiene un nuevo producto cuyo atractivo varía con los grupos de edad de los consumidores, y está decidiendo en qué región del país deberá empezar la estrategia de traslado. ¿Las medias de las edades promedio de las áreas metropolitanas significativamente son diferentes en las regiones Central Sur, Central Norte y Atlántico Sur? Pruebe al nivel  $\alpha = 0.05$ .

- **11-77** Continuando con las estrategias de traslado, suponga que el nuevo producto está dirigido a las casas con un solo residente. ¿Los números medios de estas casas por área metropolitana son significativamente diferentes (para  $\alpha = 0.01$ ) en las siete regiones del país?
- **11-78** Para las 50 áreas metropolitanas listadas, ¿la distribución de ventas totales al menudeo está bien descrita por una distribución normal?

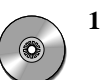

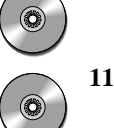

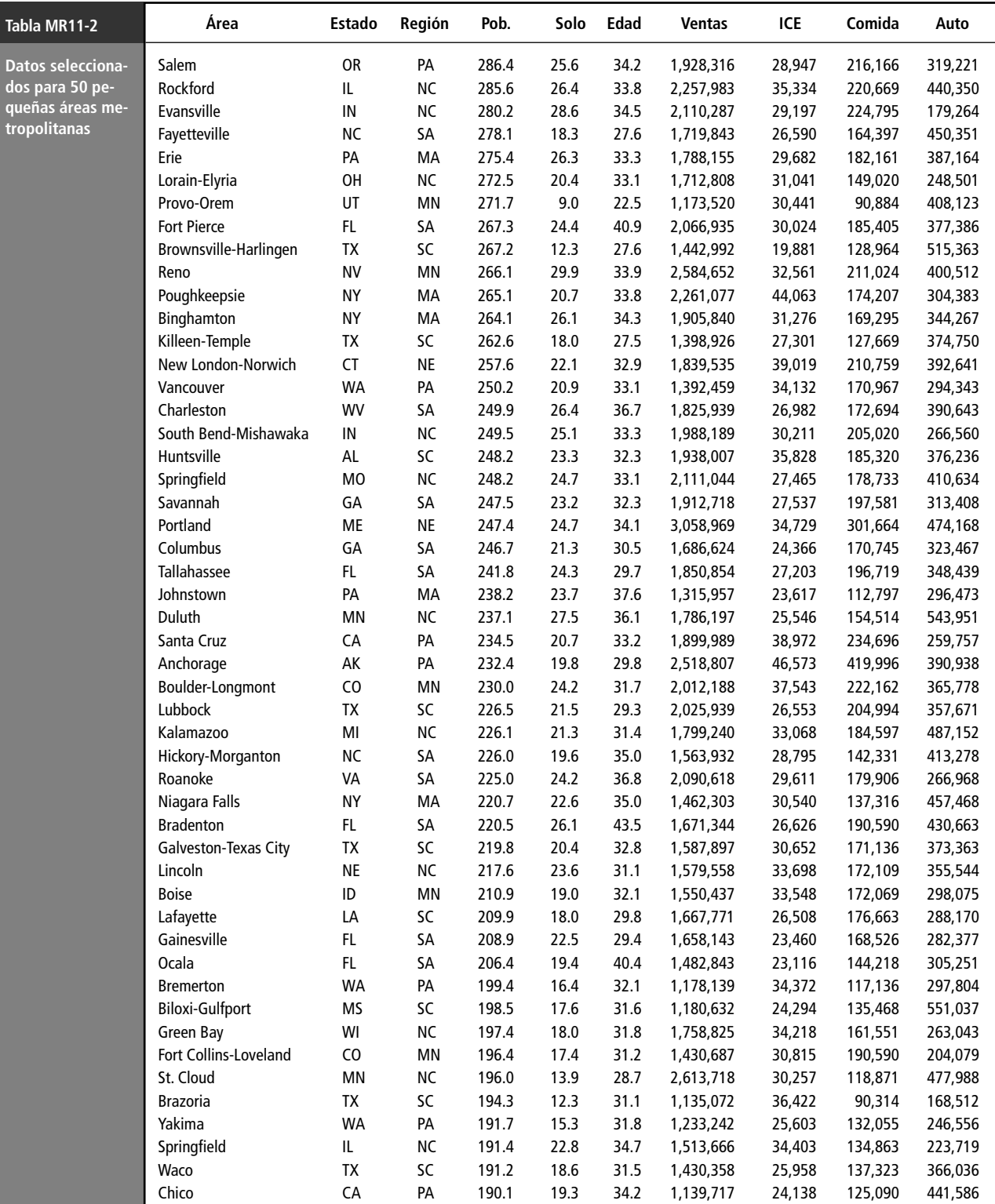

*Fuente: Adoptado de* Sales & Marketing Management *(24 de agosto de 1992).*

■ **11-79** Con el fin de determinar la respuesta de las mujeres profesionales a las marcas de guardarropa de trabajo, On the Job, una boutique local, encuestó grupos de mujeres agentes de bienes raíces, secretarias, empresarias y ejecutivas de cuenta con respecto al estilo de ropa que usaban con más frecuencia (A, B, C, D). Se recolectaron los siguientes datos:

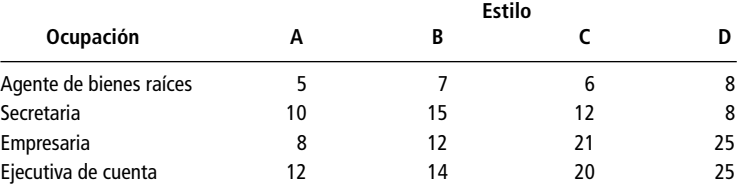

Al nivel de significancia de 0.10, pruebe si el estilo que prefieren las mujeres depende de sus actividades. ■ **11-80** En el desarrollo de nuevas medicinas para el tratamiento de la ansiedad, es importante verificar el efecto de los medicamentos sobre varias funciones motrices, una de las cuales es conducir un automóvil. La compañía farmacéutica Confab está probando cuatro ansiolíticos diferentes respecto a su efecto sobre las capacidades para conducir. Los sujetos toman una prueba de manejo simulada y su calificación refleja los errores cometidos. Los errores más graves producen calificaciones más altas. Los resultados de estas pruebas se presentan en la siguiente tabla:

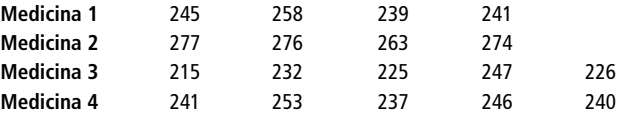

Al nivel de significancia de 0.05, ¿los cuatro medicamentos afectan de manera diferente las habilidades de manejo?

■ **11-81** James Clark acaba de adquirir dos fábricas de papel y está preocupado porque tienen una variabilidad significativamente diferente en sus producciones, aun cuando las dos plantas producen aproximadamente la misma cantidad promedio de papel cada día. La siguiente información se obtuvo para ver si las preocupaciones del señor Clark son justificadas. Al nivel de significancia  $\alpha = 0.02$ , ¿las dos plantas revelan la misma varianza en su producción?

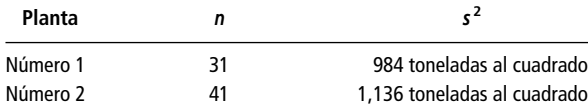

■ **11-82** Los costos de combustible son importantes para alcanzar la rentabilidad en las líneas aéreas. Un pequeño transportista regional opera tres tipos de equipo y recolectó los siguientes datos de sus 14 aviones, expresados en costo de combustible (en centavos de dólar) por asiento-milla disponible.

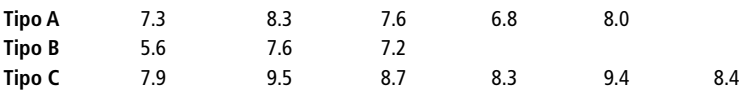

A un nivel de significancia de 0.01, ¿se puede concluir que no existe una diferencia verdadera en los costos del combustible entre los tipos de aviones?

■ **11-83** Una muestra aleatoria de 50 jugadores de las ligas mayores de béisbol dio los siguientes promedios de bateo:

| Liga Americana |           |                 |          | Liga Nacional |            |                 |            |
|----------------|-----------|-----------------|----------|---------------|------------|-----------------|------------|
| Jugador        | Equipo    | <b>División</b> | Promedio | Jugador       | Equipo     | <b>División</b> | Promedio   |
| Martínez       | Seattle   | <b>Oeste</b>    | 0.345    | Grudsielanek  | Montreal   | Este            | 0.346      |
| <b>Baines</b>  | Chicago   | Centro          | 0.325    | Mabry         | St. Louis  | Centro          | 0.330      |
| Hamilton       | Texas     | <b>Oeste</b>    | 0.320    | Lansing       | Montreal   | Este            | 0.324      |
| Córdova        | Minnesota | Centro          | 0.311    | Joyner        | San Diego  | Oeste           | 0.322      |
| Thorne         | Cleveland | Centro          | 0.309    | Rodríguez     | Montreal   | Este            | 0.311      |
| <b>Buhner</b>  | Seattle   | <b>Oeste</b>    | 0.305    | Kendall       | Pittsburgh | Centro          | 0.303      |
| Franco         | Cleveland | Centro          | 0.304    | McGee         | St. Louis  | Centro          | 0.302      |
| González       | Texas     | <b>Oeste</b>    | 0.294    | Hunter        | Houston    | Centro          | 0.295      |
|                |           |                 |          |               |            |                 | (continúa) |

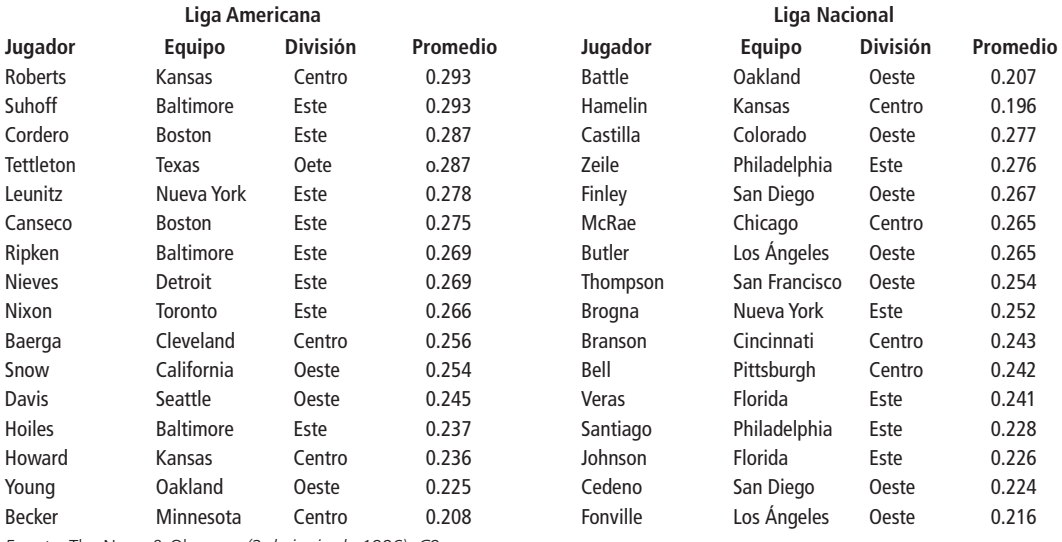

*Fuente:* The News & Observer *(2 de junio de 1996): C9.*

¿Existe una evidencia significativa para concluir, a un nivel de significancia del 5%, que los jugadores en las seis divisiones tienen diferentes medias de promedio de bateo?

■ **11-84** Dick y Dave discutían sobre la variabilidad en las ligas mayores. Dick insistía en que no había diferencia en esa variabilidad entre las dos ligas. Dave aseguraba de la misma manera que había más variabilidad en la Liga Americana. Use los datos del ejercicio 11-83 (con  $\alpha = 0.10$ ) para resolver la disputa.

■ **11-85** Un domingo, las secciones de clasificados en el *News & Observer* (N&O) de Raleigh, *The Chapel Hill News* (CHN) y el *Village Advocate* (VA) de Chapel Hill contenían los siguientes números de anuncios de venta de autos nacionales, autos extranjeros y camionetas/camiones ligeros.

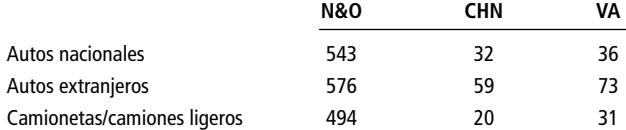

*Fuente:* The Newa & Observer *(2 de junio de 1996): I42-54*; The Chapel Hill News *(2 de junio de 1996): B9*; Village Advocate *(Chapel Hill, NC) (2 de junio de 1996): 4, 8, 17, 26, 27*.

- a) Para  $\alpha = 0.01$ , pruebe si las proporciones de los tres tipos de anuncios varían significativamente entre los tres periódicos.
- b) ¿Ayuda su conclusión del inciso a) para decidir qué periódico consultar si vive en Chapel Hill y está interesado en comprar un auto usado? Explique su respuesta.

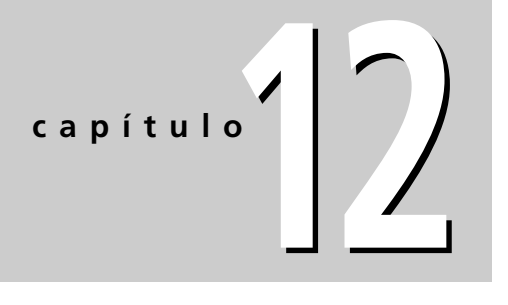

# **REGRESIÓN SIMPLE Y CORRELACIÓN**

# **Objetivos**

- Conocer cuántas decisiones comerciales dependen del conocimiento de la relación específica entre dos o más variables
- Utilizar diagramas de dispersión para visualizar la relación entre dos variables
- Emplear el análisis de regresión para estimar la relación entre dos variables
- Utilizar la ecuación de estimación de mínimos cuadrados para predecir valores futuros de la variable dependiente
- Aprender cómo el análisis de correlación describe el grado en el cual dos variables están relacionadas linealmente entre sí
- Comprender el coeficiente de determinación como una medida de la fuerza de la relación entre dos variables
- Conocer las limitaciones de la regresión y del análisis de correlación y las advertencias sobre su uso

# **Contenido del capítulo**

- 12.1 Introducción 510
- 12.2 Estimación mediante la recta de regresión 516
- 12.3 Análisis de correlación 535
- 12.4 Inferencias sobre parámetros de población 545
- 12.5 Uso del análisis de regresión y correlación: limitaciones, errores y advertencias 551
	- Estadística en el trabajo 553
- Ejercicio de base de datos computacional 553
- Del libro de texto al mundo real 554
- Términos introducidos en el capítulo 12 555
- Ecuaciones introducidas en el capítulo 12 555
- Ejercicios de repaso 557

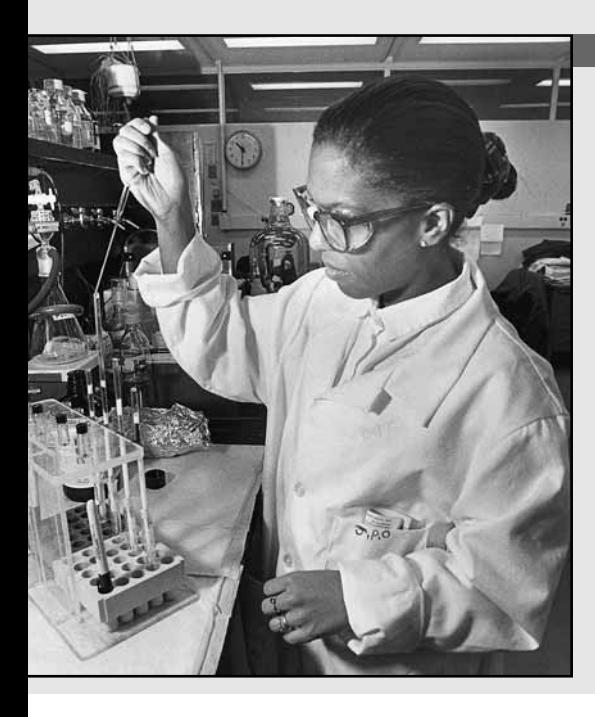

I vicepresidente de investigación y desarrollo (ID) de una grancompañía química y de fabricación de fibras cree que las ganances anouales de la empresa dependen de la cantidad gastada en ID.<br>nuevo presidente de la compañía **l vicepresidente de investigación y desarrollo (ID) de una gran compañía química y de fabricación de fibras cree que las ganancias anuales de la empresa dependen de la cantidad gastada en ID. El pruebas. Los datos de seis años son los siguientes:**

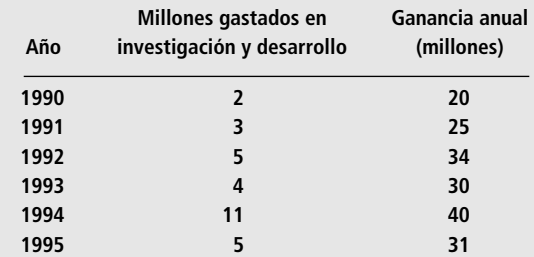

**El vicepresidente de ID desea una ecuación para pronosticar los beneficios anuales derivados de la cantidad presupuestada para ID. Con los métodos de éste capítulo, podremos proporcionarle esa herramienta para la toma de decisiones y orientarlo respecto a la precisión que puede esperar al usarla.** ■

# **12.1 Introducción**

Relación entre variables

Diferencia entre la ji-cuadrada y los temas de este capítulo

Origen de los términos regresión y regresión múltiple

Desarrollo de una ecuación de estimación

Variables independientes y dependientes

Todos los días, los administradores toman decisiones personales y profesionales basadas en predicciones de sucesos futuros. Para hacer estos pronósticos, se basan en la relación (intuitiva y calculada) entre lo que ya se sabe y lo que se debe estimar. Si los responsables de la toma de decisiones pueden determinar cómo lo conocido se relaciona con el evento futuro, pueden ayudar considerablemente al proceso de toma de decisiones. Ése es el objetivo de este capítulo: cómo determinar la *relación entre variables*.

En el capítulo 11, utilizamos pruebas de ji-cuadrada de independencia para determinar si existía una relación estadística entre dos variables. La prueba ji-cuadrada nos dice *si* existe tal relación, pero no nos dice *cuál* es esa relación. **Los análisis de regresión y correlación nos mostrarán cómo determinar tanto la naturaleza como la fuerza de una relación entre dos variables.** De esta forma, aprenderemos a pronosticar, con cierta precisión, el valor de una variable desconocida basándonos en observaciones anteriores de ésa y otras variables.

El término *regresión* fue utilizado por primera vez como un concepto estadístico en 1877 por sir Francis Galton, quien llevó a cabo un estudio que mostró que la estatura de los niños nacidos de padres altos tiende a retroceder o "regresar" hacia la estatura media de la población. Designó la palabra *regresión* como el nombre del proceso general de predecir una variable (la estatura de los niños) a partir de otra (la estatura del padre o de la madre). Más tarde, los estadísticos acuñaron el término *regresión múltiple* para describir el proceso mediante el cual se utilizan varias variables para predecir otra.

En el *análisis de regresión*, desarrollaremos una *ecuación de estimación*, esto es, una fórmula matemática que relaciona las variables conocidas con la variable desconocida. Después de conocer el patrón de esta relación, podremos aplicar el *análisis de correlación* para determinar el grado en el que las variables se relacionan. El análisis de correlación, entonces, nos indica qué tan bien la ecuación de estimación describe realmente la relación.

# Tipos de relaciones

Los análisis de regresión y de correlación se basan en la relación, o asociación, entre dos (o más) variables. La variable (o variables) conocida(s) se llaman *variable(s) independiente(s)*; la que tratamos de predecir es la *variable dependiente.*

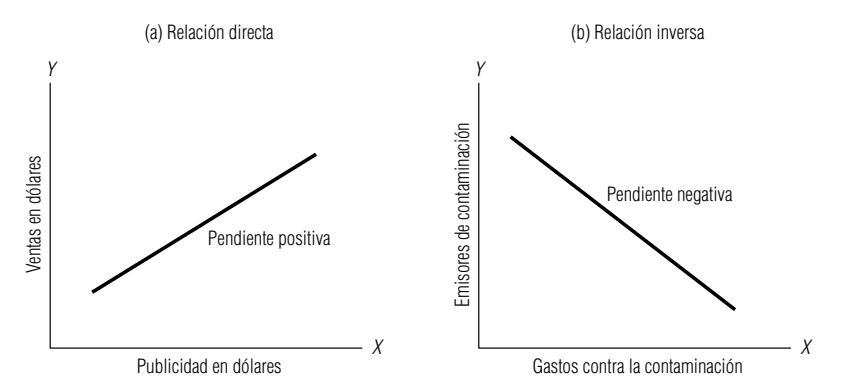

#### Relaciones directas e inversas entre la variable indepen-

diente  $X$ y la variable dependiente Y

**FIGURA 12-1**

Los científicos saben, por ejemplo, que existe una relación entre las ventas anuales de latas de aerosoles y la cantidad de fluorocarburos liberados a la atmósfera cada año. Si estudiáramos esta relación, "el número de latas de aerosol vendidas cada año" sería la variable independiente y "la cantidad de fluorocarburos liberados anualmente" sería la variable dependiente.

Consideremos otro ejemplo. Los economistas pueden basar sus predicciones del producto interno bruto anual, o PIB, en el gasto final de consumo dentro de la economía. Por tanto, "el consumo final" es la variable independiente y "el PNB" la variable dependiente.

En regresión, podemos tener sólo una variable dependiente en la ecuación de estimación. Sin embargo, podemos usar más de una variable independiente. A menudo, cuando agregamos variables independientes, mejoramos la exactitud de nuestra predicción. Los economistas, por ejemplo, con frecuencia añaden una segunda variable independiente, "el nivel de gasto de inversión", para mejorar su estimación del PIB.

Los dos ejemplos de fluorocarburos y PIB son ilustraciones de asociaciones directas entre variables independientes y dependientes. Al incrementarse la variable independiente, la variable dependiente también lo hace. De manera similar, esperamos que las ventas de una compañía se incrementen al aumentar el presupuesto de publicidad. Podemos graficar una *relación directa* de este tipo colocando la variable independiente en el eje *X* y la variable dependiente en el eje *Y*. La gráfica (a) de la figura 12-1 muestra esto. Note cómo la pendiente de la recta sube cuando *X* toma valores cada vez más grandes. Se dice que la pendiente de esta recta es *positiva*, porque *Y* crece si *X* crece.

Las relaciones pueden ser *inversas* en vez de directas. En estos casos, la variable dependiente disminuye al aumentar la variable independiente. El gobierno supone que existe una asociación inversa entre un mayor gasto anual de una compañía en dispositivos anticontaminantes y menores emisiones contaminantes. La gráfica (b) de la figura 12-1 ilustra este tipo de relación, que se caracteriza por una pendiente *negativa* (la variable dependiente *Y* disminuye al aumentar la variable independiente *X*).

**A menudo encontramos una** *relación causal entre variables, esto es, la variable independiente "causa" cambios en la variable dependiente.* Éste es el caso en el ejemplo de la contaminación. Pero en muchos casos, otros factores ocasionan los cambios tanto en las variables dependientes como en las independientes. Podríamos predecir las ventas de aretes de diamantes observando las de Cadillacs nuevos, pero no podríamos decir que una origina a la otra. Más bien, nos damos cuenta que otro factor, como el nivel de ingresos disponibles, es la causa de los niveles de ventas tanto de Cadillacs como de aretes de diamantes.

**Por esta razón, es importante considerar que las relaciones encontradas por la regresión son relaciones de asociación, pero no necesariamente de causa y efecto. A menos que tenga razones específicas para creer que los valores de la variable dependiente se originan por los valores de las variables independientes, no infiera causalidad en las relaciones encontradas por la regresión.**

# Diagramas de dispersión

El primer paso para determinar si existe una relación entre dos variables es examinar la gráfica de los datos observados (o conocidos). Esta gráfica, o dibujo, se llama *diagrama de dispersión*.

Relación directa entre <sup>X</sup>y <sup>Y</sup>

Relación inversa entre <sup>X</sup>y <sup>Y</sup>

Relaciones de asociación, no de causa y efecto

Diagrama de dispersión

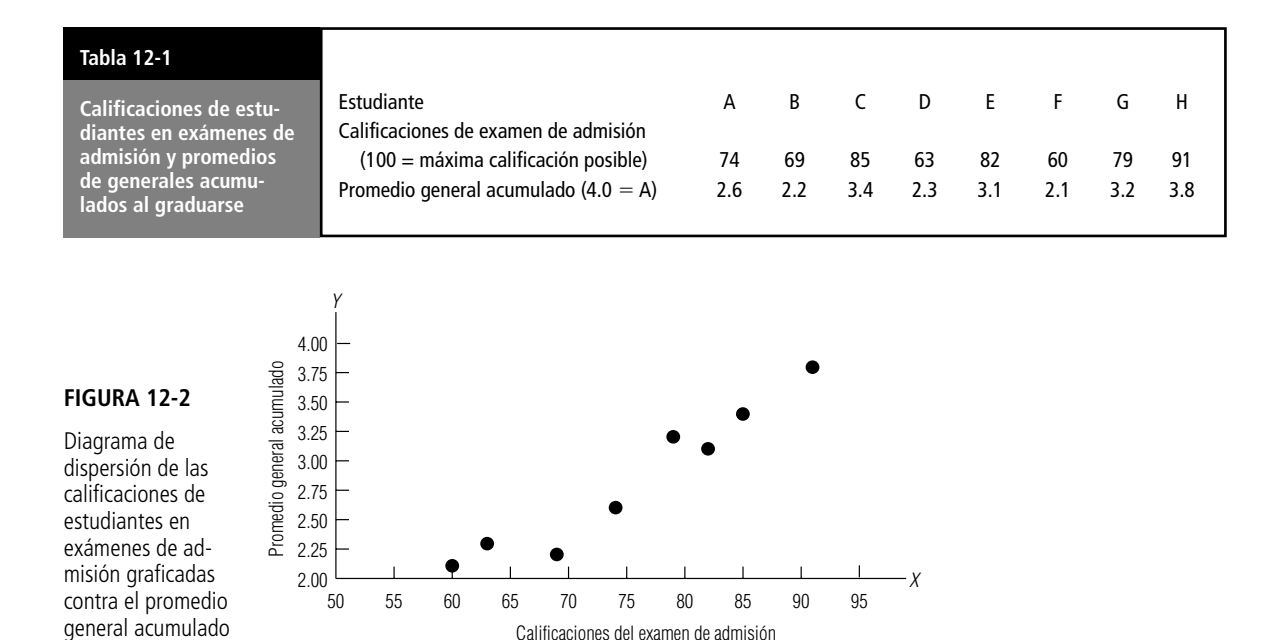

Un diagrama de dispersión nos puede dar dos tipos de información. Visualmente, podemos identificar patrones que indiquen que las variables están relacionadas. Si esto sucede, podemos ver qué tipo de línea, o ecuación de estimación, describe esta relación.

Desarrollaremos y utilizaremos un diagrama de dispersión específico. Suponga que el director de admisiones de una universidad nos pide determinar si existe una relación entre las calificaciones de un estudiante en su examen de admisión y su promedio general al graduarse. El director ha reunido una muestra aleatoria de datos de los registros de la universidad. La tabla 12-1 contiene esta información.

Para comenzar, debemos transferir la información de la tabla 12-1 a una gráfica. Puesto que el director desea utilizar las calificaciones de los exámenes para pronosticar éxitos en la universidad, hemos colocado el promedio de calificaciones acumulado (la variable dependiente) en el eje vertical o *Y*, y la calificación del examen de admisión (la variable independiente) en el eje horizontal o *X*. La figura 12-2 nos muestra el diagrama de dispersión completo.

A primera vista se sabe por qué llamamos así al diagrama de dispersión. El patrón de puntos resulta al registrar cada par de datos de la tabla 12-1 como un punto. Cuando vemos todos estos puntos juntos, podemos visualizar la relación que existe entre las dos variables. Como resultado, podemos trazar, o "ajustar" una línea recta a través de nuestro diagrama de dispersión para representar la relación; la figura 12-3 ilustra esto. Es común intentar trazar estas líneas de forma tal que un número igual de puntos caiga en cada lado de la línea.

Transferencia de información tabular a una gráfica

Trazo, o "ajuste", de una línea recta a través del diagrama de dispersión

ción entre <sup>X</sup>y <sup>Y</sup> "ajustada"

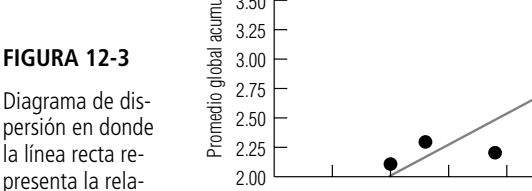

Y

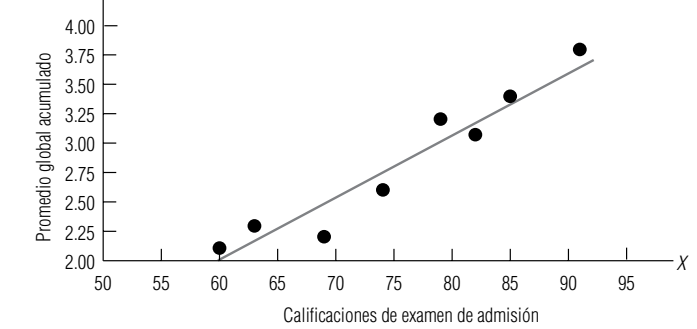

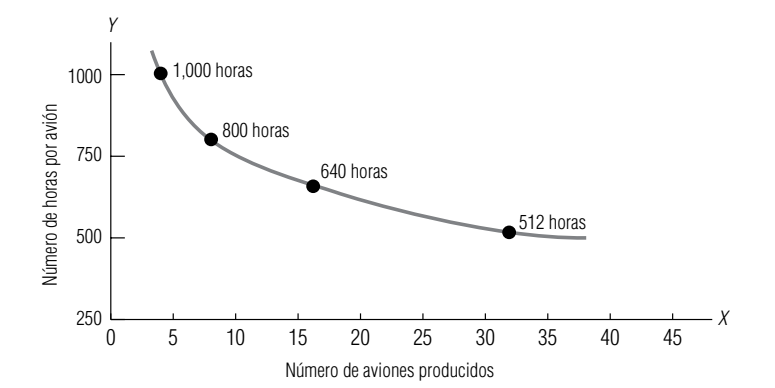

#### **FIGURA 12-4**

Relación curvilínea entre el tiempo de construcción de una nuevo avión y el número de unidades producidas

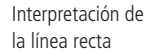

#### Relaciones curvilíneas

Repaso de las relaciones posibles

En este caso, la línea trazada a través de los puntos representa una relación directa, porque *Y* se incrementa al aumentar *X*. Como los puntos están relativamente cerca de esta línea, podemos decir que existe un alto grado de asociación entre las calificaciones de exámenes y el promedio de calificaciones acumulativo. En la figura 12-3, podemos ver que la relación descrita por los puntos está bien descrita por una línea recta. Por tanto, podemos decir que es una relación *lineal*.

La relación entre las variables *X* y *Y* también puede tomar la forma de una curva. Los especialistas en estadística la llaman relación *curvilínea.* Los empleados de muchas industrias, por ejemplo, experimentan lo que se denomina "curva de aprendizaje", es decir, al fabricar un nuevo producto, el tiempo requerido para producir una unidad se reduce en alguna proporción fija al duplicarse el número total de unidades. Una industria de este tipo es la aviación. El tiempo de fabricación por unidad de una nueva aeronave tiende a disminuir un 20% cada vez que se duplica el número de nuevos aviones terminados. La figura 12-4 ilustra la relación curvilínea de este fenómeno de "curva de aprendizaje".

La dirección de la curva puede indicar si la relación curvilínea es directa o inversa. La curva de la figura 12-4 describe una relación inversa porque *Y* disminuye al aumentar *X*.

Para repasar las relaciones posibles en un diagrama de dispersión, examinemos las gráficas de la figura 12-5. Las gráficas (a) y (b) muestran relaciones lineales directas e inversas. Las gráficas (c) y (d) son ejemplos de relaciones curvilíneas que indican asociaciones directas e inversas entre variables, respectivamente. La gráfica (e) ilustra una relación lineal inversa con un patrón de puntos ampliamente disperso. Esta mayor dispersión indica que existe menor grado de asociación entre las va-

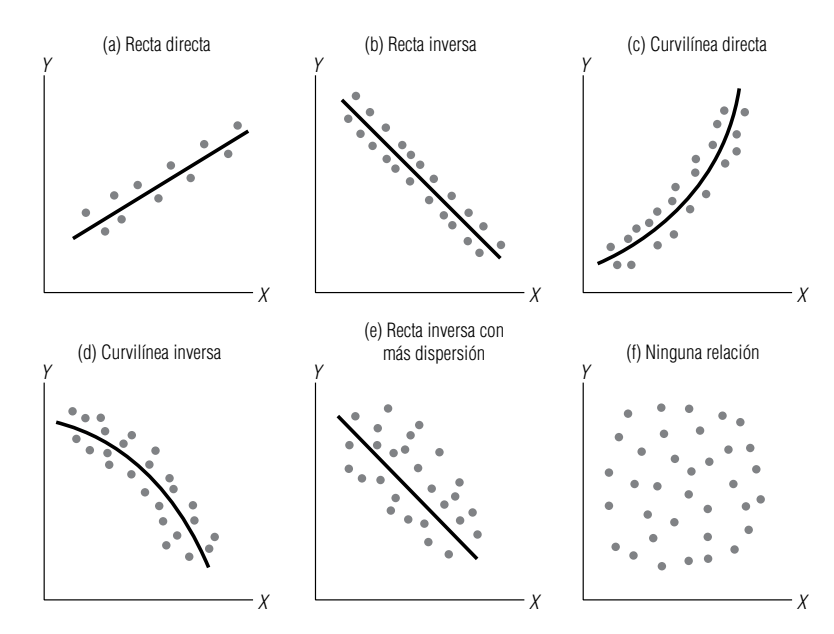

#### **FIGURA 12-5**

Relaciones posibles entre  $Xy$  Y en diagramas de dispersión

riables independiente y dependiente que el existente en la gráfica (b). El patrón de puntos en la gráfica (*f*) parece indicar que no existe relación entre las dos variables; por tanto, conocer el pasado referente a una variable no nos permitirá pronosticar ocurrencias futuras de la otra.

# **Ejercicios 12.1**

# **Ejercicios de autoevaluación**

**EA 12-1** Un instructor está interesado en saber cómo se relaciona el número de estudiantes ausentes con la temperatura media del día. Usó una muestra aleatoria de 10 días para el estudio. Los siguientes datos indican el número de estudiantes ausentes (AUS) y la temperatura media (TEMP) para cada día.

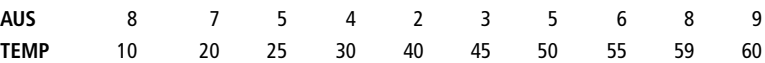

- a) Establezca la variable dependiente (*Y*) y la variable independiente (*X*).
- b) Dibuje un diagrama de dispersión para estos datos.
- c) ¿La relación entre las variables parece lineal o curvilínea?
- d) ¿Qué tipo de curva puede dibujar a través de los datos?
- e) ¿Cuál es la explicación lógica para la relación observada?

# **Conceptos básicos**

- **12-1** ¿Qué es el análisis de regresión?
- **12-2** En el análisis de regresión, ¿qué es una ecuación de estimación?<br>■ **12-3** *i* Cuál es el propósito del análisis de correlación?
- **12-3** ¿Cuál es el propósito del análisis de correlación?
- **12-4** Defina qué son las relaciones directas e inversas.
- **12-5** *i* A qué se refiere el término *relación causal*?
- **12-6** Explique la diferencia entre relaciones lineales y curvilíneas.
- **12-7** Explique por qué y cómo se construye un diagrama de dispersión.
- **12-8** *i*, Qué es análisis de regresión múltiple?
- **12-9** Para cada uno de los siguientes diagramas de dispersión, indique si existe una relación y, en caso afirmativo, si es de tipo directo o inverso, y si es lineal o curvilínea.

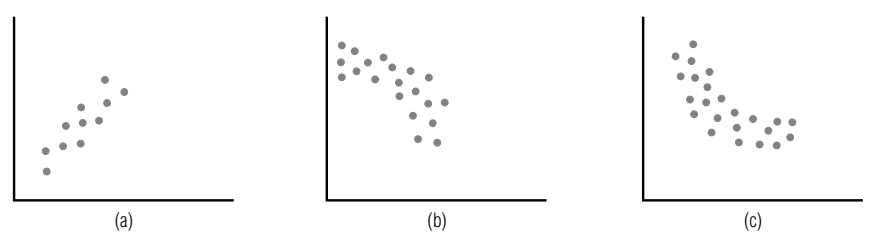

# **Aplicaciones**

■ **12-10** Un profesor intenta mostrar a sus estudiantes la importancia de los exámenes cortos, aun cuando el 90% de la calificación final esté determinada por los exámenes parciales. Él cree que cuanto más altas sean las calificaciones de los exámenes cortos, más alta será la calificación final. Seleccionó una muestra aleatoria de 15 estudiantes de su clase con los siguientes datos:

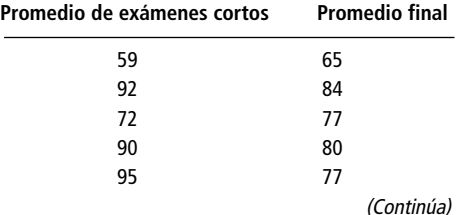

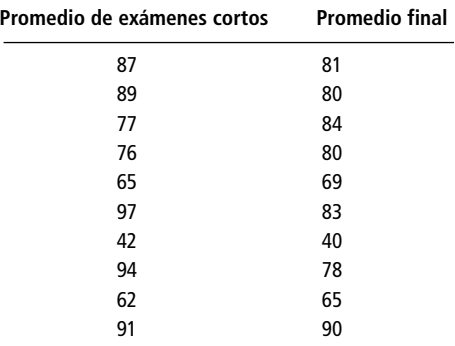

- a) Establezca la variable dependiente (*Y*) y la variable independiente (*X*).
- b) Dibuje un diagrama de dispersión para estos datos.
- c) ¿La relación entre las variables parece lineal o curvilínea?
- d) ¿Parece justificarse la idea del profesor? Explique su razonamiento.
- **12-11** William Hawkins, vicepresidente de personal de la International Motors, trabaja en la relación entre el salario de un trabajador y el porcentaje de ausentismo. Hawkins dividió el intervalo de salarios de International en 12 grados o niveles (1 es el de menor grado, 12 el más alto) y después muestreó aleatoriamente a un grupo de trabajadores. Determinó el grado de salario de cada trabajador y el número de días que ese empleado había faltado en los últimos 3 años.

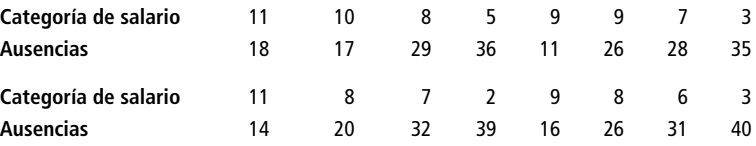

Elabore un diagrama de dispersión para estos datos e indique el tipo de relación.

■ **12-12** El Instituto Nacional de Ciencias para la Salud Ambiental (NIEHS, por sus siglas en inglés) ha estudiado las relaciones estadísticas entre muchas variables diferentes y el resfriado común. Una de las variables analizadas es el uso de pañuelos desechables (*X*) y el número de días de síntomas de resfrío mostrados (*Y*) por siete personas en un periodo de 12 meses. ¿Qué relación, si la hay, parece existir entre las dos variables? ¿Indica esto algún efecto causal?

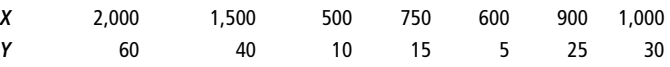

## **Soluciones a los ejercicios de autoevaluación**

**EA 12-1** a) Se desea ver si las ausencias (AUS) dependen de la temperatura (TEMP).

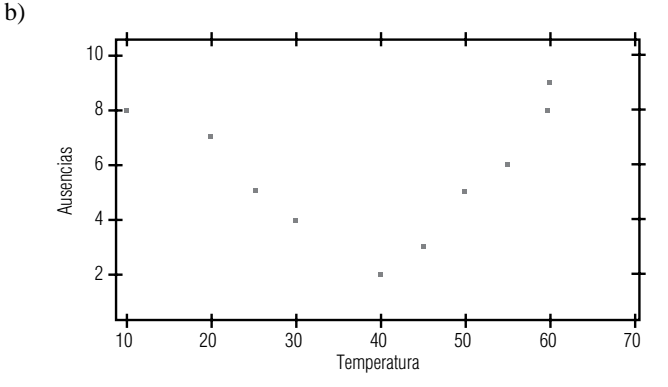

- c) Curvilínea.
- d) Una curva cuadrática (parábola).
- e) Cuando hace mucho frío o mucho calor hay muchos ausentes. Para temperaturas moderadas, no hay tantos estudiantes ausentes.

# **12.2 Estimación mediante la recta de regresión**

Cálculo de la línea de regresión usando una ecuación

En los diagramas de dispersión que hemos utilizado hasta ahora, se colocaron las *líneas de regresión* ajustando las líneas visualmente entre los puntos de datos. En esta sección, aprenderemos a calcular la línea de regresión de manera más precisa, usando una ecuación que relaciona las dos variables matemáticamente. Aquí, examinaremos sólo relaciones lineales entre dos variables; estudiaremos las relaciones entre más de dos variables en el siguiente capítulo.

Ecuación para una línea recta

La ecuación para una línea recta donde la variable dependiente *Y* está determinada por la variable independiente *X* es:

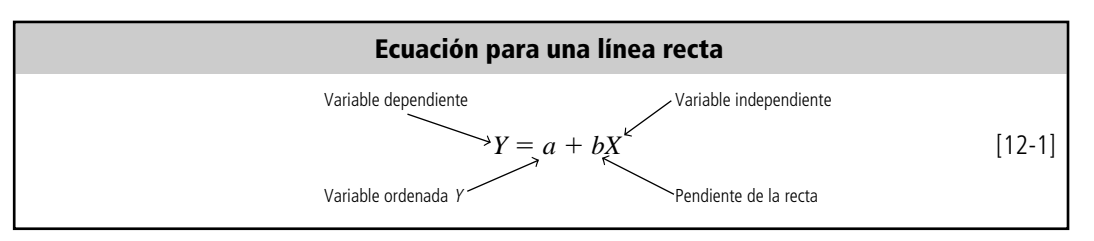

#### Interpretación de la ecuación

Cálculo de <sup>Y</sup> a partir de <sup>X</sup>usando la ecuación de la recta

la "ordenada *Y*" porque su valor es el punto en el cual la línea de regresión cruza el eje *Y*, es decir, el eje vertical. La *b* en la ecuación 12-1 es la "pendiente" de la recta. Representan qué tanto cada cambio de una unidad de la variable independiente *X* hace que cambie la variable dependiente *Y*. Tanto *a* como *b* son *constantes* numéricas porque para cualquier línea recta dada, sus valores no cambian.

Usando esta ecuación, podemos tomar un valor dado de *X* y calcular el valor de *Y*. La *a* se denomina

Supongamos que sabemos que *a* es 3 y *b* es 2. Determinemos cuál sería *Y* para *X* igual a 5. Al sustituir los valores de *a*, *b* y *X* en la ecuación 12-1, encontramos que el valor correspondiente de *Y* es

$$
Y = a + bX
$$
  
= 3 + 2(5)  
= 3 + 10  
= 13 \leftarrow Value de Ydada X = 5

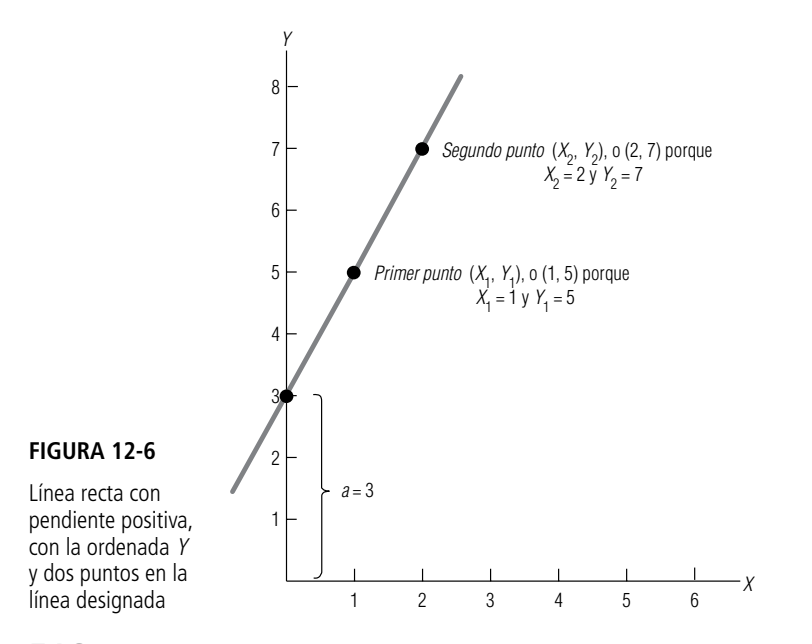

**516 Capítulo 12 Regresión simple y correlación**

## Uso de la ecuación de estimación para una línea recta

Búsqueda de los valores de <sup>a</sup> y b

¿Cómo podemos encontrar los valores de las constantes numéricas, *a* y *b*? Para ilustrar este proceso, se usará la recta de la figura 12-6.

Podemos encontrar *a* visualmente (la ordenada *Y*) localizando el punto donde la recta cruza el eje *Y*. En la figura 12-6, esto sucede cuando  $a = 3$ .

Para encontrar la pendiente de la recta, *b*, debemos determinar cómo cambia la variable dependiente, *Y*, al cambiar la variable independiente, *X*. Podemos empezar por elegir dos puntos sobre la línea de la figura 12-6. Ahora, debemos encontrar los valores de *X* y *Y* (las *coordenadas*) de ambos puntos. Podemos llamar a las coordenadas de nuestro primer punto  $(X_1, Y_1)$  y  $(X_2, Y_2)$  a las del segundo. Al examinar la figura 12-6, podemos ver que  $(X_1, Y_1) = (1, 5)$  y  $(X_2, Y_2) = (2, 7)$ . Entonces podemos calcular el valor de *b*, usando esta ecuación:

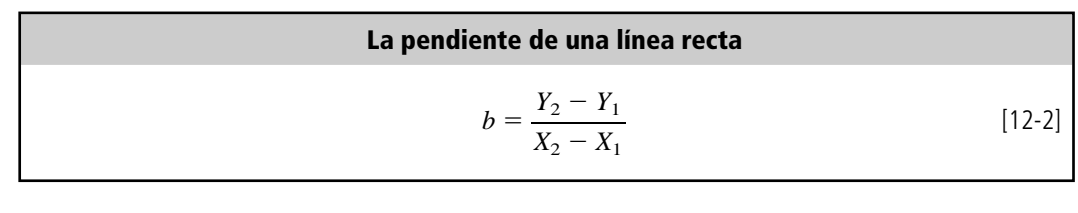

$$
b = \frac{7-5}{2-1}
$$
  
=  $\frac{2}{1}$   
= 2 \leftarrow Pendiente de la recta

Escritura y uso de la ecuación de una recta

De esta manera, podemos conocer los valores de las constantes numéricas, *a* y *b*, y escribir la ecuación de la recta. La línea de la figura 12-6 puede describirse por la ecuación 12-1, en la que  $a =$  $3 y b = 2$ . Por tanto,

$$
Y = a + bX \tag{12-1}
$$

y

 $Y = 3 + 2X$ 

Usando esta ecuación, podemos determinar el valor correspondiente de la variable dependiente para cualquier valor de *X.* Supongamos que deseamos encontrar el valor de *Y* cuando *X* - 7. La respuesta sería

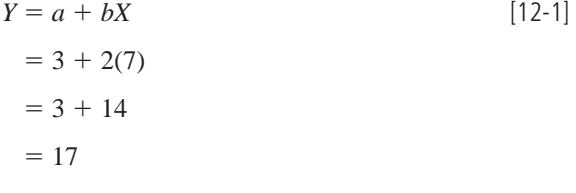

Relación directa; pendiente positiva

Si sustituye más valores de *X* en la ecuación, observará que *Y* se incrementa al aumentar *X*. Por tanto, la relación entre las variables es *directa* y la pendiente es *positiva*.

Ahora consideremos la línea de la figura 12-7. Vemos que cruza el eje *Y* en 6. Por tanto, sabemos que *a* = 6. Si seleccionamos los dos puntos donde  $(X_1, Y_1) = (0, 6)$  y  $(X_2, Y_2) = (1, 3)$ , encontraremos que la pendiente de la recta es

$$
b = \frac{Y_2 - Y_1}{X_2 - X_1}
$$
 [12-2]

$$
= \frac{3 - 6}{1 - 0} = -\frac{3}{1} = -3
$$

Relación inversa; pendiente negativa Observe que cuando *b* es negativa, la recta representa una relación *inversa*, y la pendiente es *negativa* (*Y* disminuye al aumentar *X*). Una vez determinados los valores numéricos de *a* y *b*, podemos sustituirlos en la ecuación general de la línea recta:

$$
Y = a + bX
$$
  
= 6 + (-3)X  
= 6 - 3X [12-1]

Encontrar <sup>Y</sup> dado <sup>X</sup>

Suponga que deseamos encontrar el valor de la variable dependiente que corresponde a  $X = 2$ . Sustituyendo en la ecuación 12-1 obtenemos:

$$
Y = 6 - (3)(2) \\
= 6 - 6 \\
= 0
$$

Por tanto, cuando *X* - 2, *Y* debe ser igual a 0. Si consultamos la línea de la figura 12-7, podemos ver que el punto (2, 0) sí está en la recta.

## El método de mínimos cuadrados

Ahora que hemos visto cómo determinar la ecuación de una línea recta, pensemos cómo calcular una ecuación para una línea dibujada en medio de un conjunto de puntos de un diagrama de dispersión. ¿Cómo podemos "ajustar" una recta matemáticamente si ninguno de los puntos está sobre ella? Para un especialista en estadística, la línea tendrá un "buen ajuste" si *minimiza el error* entre los puntos estimados en la recta y los puntos observados reales que se utilizaron para trazarla.

Ajuste matemático de una recta de regresión

> Antes de proceder, necesitamos introducir un nuevo símbolo. Hasta ahora, hemos utilizado *Y* para representar los valores individuales de los puntos observados medidos a lo largo del eje *Y*. Ahora de-

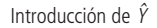

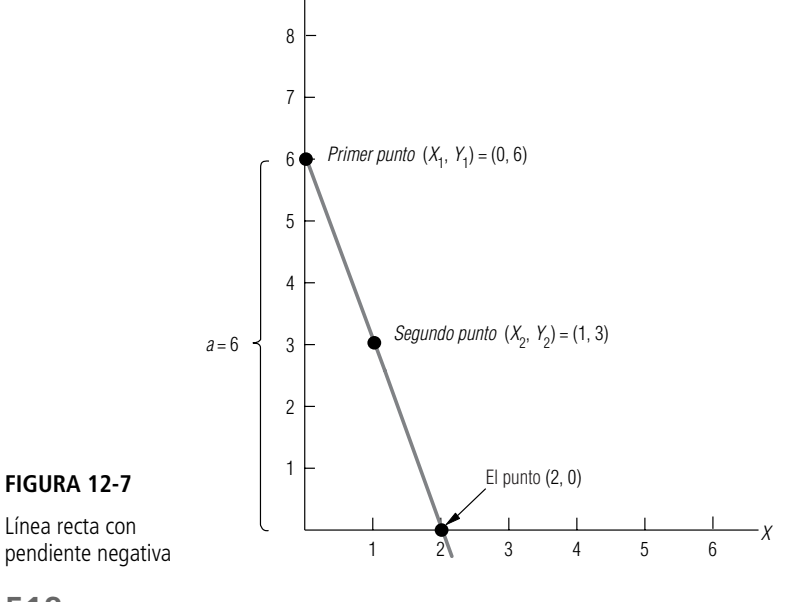

**518 Capítulo 12 Regresión simple y correlación**

Y

bemos comenzar a usar *Y*ˆ *(ye gorro*) para simbolizar los valores individuales de los puntos *estimados*, esto es, aquellos puntos que están en la línea de estimación. En consecuencia, escribiremos la ecuación para la línea de estimación como

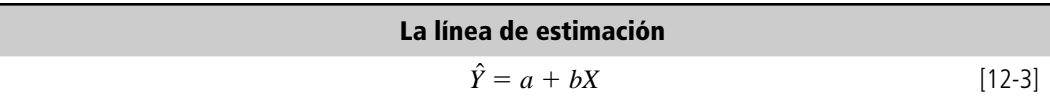

¿Qué línea se ajusta mejor?

En la figura 12-8, tenemos dos líneas de estimación que se han ajustado al mismo conjunto de tres puntos. Estos tres puntos dados, u observados, se muestran en negro. Se han trazado dos líneas muy diferentes para describir la relación entre las dos variables. Obviamente, necesitamos una forma de decidir cuál de estas líneas nos proporciona un mejor ajuste.

Uso del error total para determinar el mejor ajuste

Una forma en que podemos "medir el error" de nuestra línea de estimación es *sumando* todas las diferencias, o errores, individuales entre los puntos estimados mostrados en círculo y los puntos observados mostrados en negro. En la tabla 12-2, calculamos las diferencias individuales entre las *Y* correspondientes y *Y ˆ*, y luego encontramos la suma de estas diferencias.

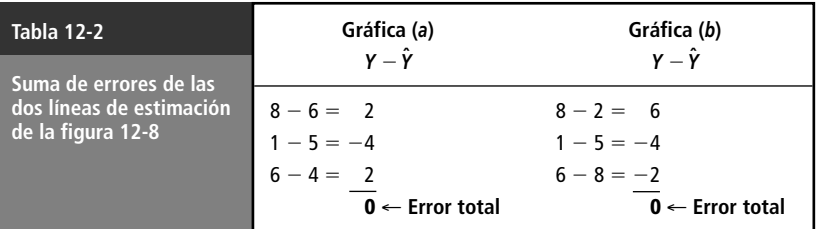

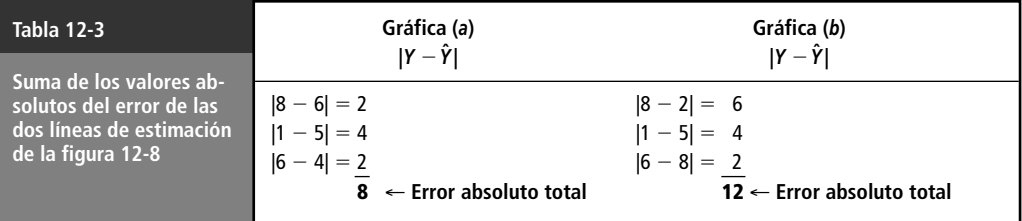

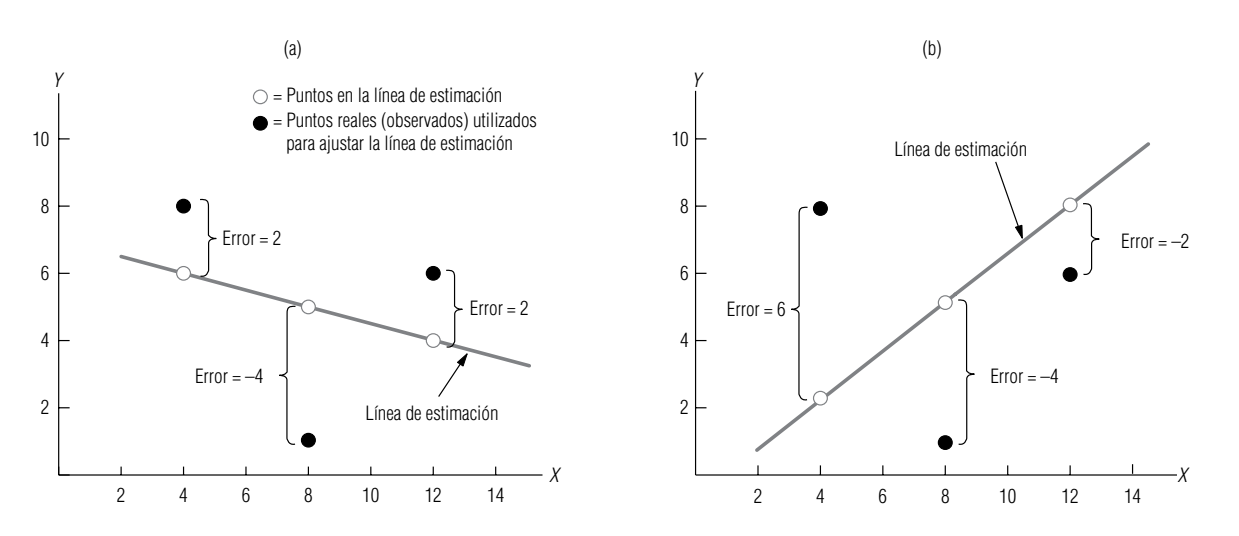

**FIGURA 12-8** Dos líneas de estimación diferentes ajustadas a los mismos tres puntos observados; se muestran errores en ambos casos

Un rápido examen visual de las dos líneas de estimación de la figura 12-8 revela que la línea de la gráfica (a) se ajusta a los tres puntos de datos mejor que la línea de la gráfica (b)*.*\* Sin embargo, nuestro proceso de suma de las diferencias individuales de la tabla 12-2 indica que ambas líneas describen los datos igualmente bien (el error total en ambos casos es cero). Por tanto, debemos concluir que el proceso de suma de las diferencias individuales para calcular el error no es una forma confiable de juzgar la bondad de ajuste de una línea de estimación.

El problema al sumar los errores individuales es el efecto de cancelación de los valores positivos y negativos. De esto, podríamos deducir que el criterio adecuado para juzgar la bondad del ajuste sería sumar los valores absolutos (los valores sin los signos algebraicos) de cada error. Hemos hecho esto en la tabla 12-3. (El símbolo del valor absoluto son dos líneas verticales paralelas, ||.) Como el error absoluto en la gráfica (a) es menor que el error absoluto en la gráfica (b), dado que buscamos el "mínimo error absoluto", confirmamos nuestra impresión intuitiva de que la línea de estimación de la gráfica (a) es el mejor ajuste.

Con base en este éxito, podríamos concluir que la minimización de la suma de los valores absolutos de los errores es el mejor criterio para encontrar un buen ajuste. Pero antes de sentirnos demasiado cómodos con él, debemos examinar una situación distinta.

La figura 12-9 nuevamente presenta dos diagramas de dispersión idénticos con dos líneas de estimación diferentes ajustadas a los tres datos puntuales. En la tabla 12-4, sumamos los valores absolutos de los errores y encontramos que la línea de estimación de la gráfica (a) es un mejor ajuste que la de la gráfica (b)*.* Intuitivamente, sin embargo, pareciera que la línea de la gráfica (b) es la mejor línea de ajuste, porque se ha movido verticalmente para tomar el punto medio en consideración. La gráfica (a), por otra parte, parece ignorar completamente el punto medio. Así que tal vez descartaríamos este segundo criterio para encontrar el mejor ajuste. ¿Por qué? **La suma de los valores absolutos no hace hincapié en la** *magnitud* **del error.**

Parece razonable que mientras más lejos esté un punto de la línea de estimación, más serio es el error. Preferiríamos tener varios errores absolutos pequeños que uno grande, como vimos en el ejemplo anterior. **En efecto, deseamos encontrar una forma de "penalizar" errores absolutos grandes, para poder evitarlos. Podemos lograr esto si elevamos** *al cuadrado* **los errores individuales antes de sumarlos.** Los cuadrados de cada término logran dos objetivos:

- **1.** Magnifica, o penaliza, los errores más grandes.
- **2.** Cancela el efecto de los valores positivos y negativos (un error negativo al cuadrado sigue siendo positivo).

Como estamos buscando la línea de estimación que minimiza la suma de los cuadrados de los errores, a esto le llamamos *método de mínimos cuadrados*.

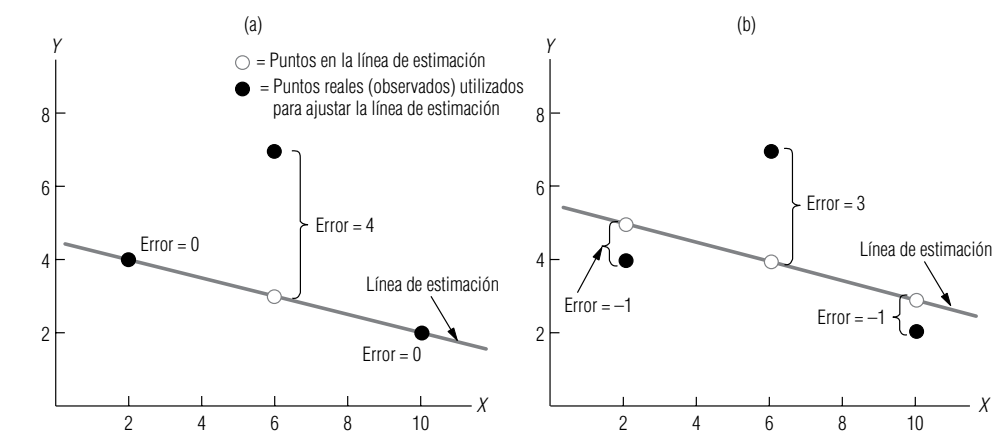

\* Podemos razonar que esto es así al observar que mientras ambas líneas de estimación se separan del segundo y tercer punto (de izquierda a derecha) una distancia igual, la línea de la gráfica (a) se separa del primer punto una distancia mucho menor que la línea de la gráfica (b).

Uso del valor absoluto del error para medir el mejor ajuste

Dar más peso a los puntos más lejanos; elevar el error al cuadrado

Uso de mínimos cuadrados como una medida del mejor ajuste

#### **FIGURA 12-9**

Dos líneas de estimación diferentes ajustadas a los mismos puntos observados; se muestran errores en ambos casos

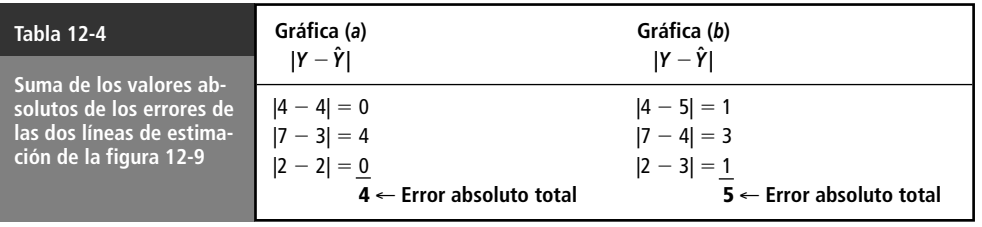

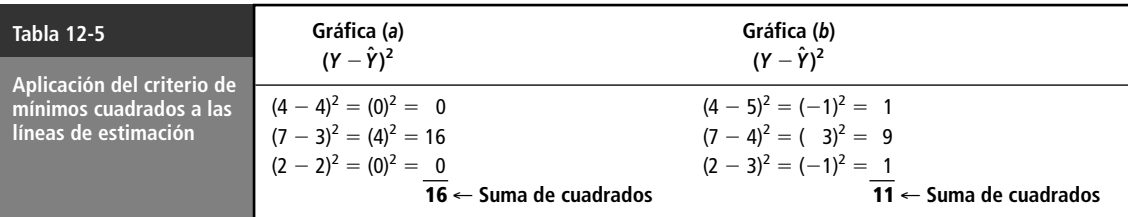

Apliquemos el criterio de mínimos cuadrados al problema de la figura 12-9. Una vez que organizamos los datos y sumamos los cuadrados de la tabla 12-5, vemos que, tal como lo pensamos, la línea de estimación en la gráfica (b) es el mejor ajuste.

Usando el criterio de los mínimos cuadrados, podemos determinar si una línea de estimación es mejor ajuste que otro. Pero para un conjunto de puntos a través de los cuales podríamos trazar un número infinito de líneas de estimación, ¿cómo podemos saber cuándo hemos encontrado *la recta del mejor ajuste*?

Los estadísticos han desarrollado dos ecuaciones que podemos utilizar para encontrar la pendiente y la ordenada *Y* de la recta de regresión de mejor ajuste. La primera fórmula calcula la pendiente:

Pendiente de la recta de regresión de mínimos cuadrados

Cómo encontrar matemáticamente la recta de mínimos cuadrados que mejor se ajusta

#### **Pendiente de la recta de regresión de mejor ajuste**

$$
b = \frac{\Sigma XY - n\overline{X}\overline{Y}}{\Sigma X^2 - n\overline{X}^2}
$$
 [12-4]

donde,

- $\bullet$  *b* = pendiente de la línea de estimación de mejor ajuste
- $\bullet$  *X* = valores de la variable independiente
- $Y =$  valores de la variable dependiente
- $\bullet$  *X* = media de los valores de la variable independiente
- $\bullet$  *Y* = media de los valores de la variable dependiente
- $\bullet$  *n* = número de puntos (es decir, el número de pares de valores de las variables independiente y dependiente)

La segunda fórmula calcula la ordenada *Y* de la recta cuya pendiente calculamos usando la ecuación 12-4:

Ordenada de la recta de regresión de mínimos cuadrados

#### **Ordenada Y de la recta de regresión de mejor ajuste**  $a = Y - bX$ [12-5]

donde,

- $a = \text{ordenada } Y$
- $\bullet$  *b* = pendiente de la ecuación 12-4
- $\overline{Y}$  = media de los valores de la variable dependiente
- $\bullet$  *X* = media de los valores de la variable independiente

Con estas dos ecuaciones, podemos encontrar la recta de regresión de mejor ajuste para cualquier conjunto de puntos para dos variables.

## Uso del método de mínimos cuadrados en dos problemas

Suponga que la directora del Departamento de Salubridad de Chapel Hill está interesada en la relación que existe entre la antigüedad de un camión de basura y los gastos anuales de reparación que debe esperar. Con el fin de determinar esta relación, la directora ha reunido información de cuatro de los camiones de la ciudad (tabla 12-6).

El primer paso para calcular la recta de regresión de este problema es organizar los datos como se resumen en la tabla 12-7. Esto nos permite sustituirlos directamente en las ecuaciones 12-4 y 12-5 para encontrar la pendiente y la ordenada *Y* de la recta de regresión de mejor ajuste.

Con la información de la tabla 12-7, podemos usar las ecuaciones para la pendiente (ecuación 12-4) y para la ordenada *Y* (ecuación 12-5) con el fin de encontrar las constantes numéricas para la recta de regresión. La pendiente es:

valor de b

Ejemplo del método de mínimos cuadra-

dos

Y la ordenada *Y* es:

Búsqueda del valor de <sup>a</sup>

Determinación de la ecuación de estimación

Ahora, para obtener la ecuación de estimación que describe la relación entre la antigüedad de un camión y sus gastos anuales de reparación, podemos sustituir los valores de *a* y *b* en la ecuación general para una línea recta:

> $\hat{Y} = a + bX$  [12-3]  $= 3.75 + 0.75X$

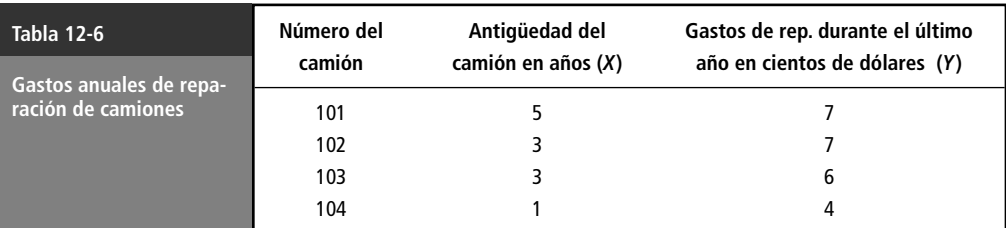

Búsqueda del  
\n
$$
b = \frac{\sum XY - n\overline{X}\overline{Y}}{\sum X^2 - n\overline{X}^2}
$$
\n
$$
= \frac{78 - (4)(3)(6)}{44 - (4)(3)^2}
$$
\n
$$
= \frac{78 - 72}{44 - 36}
$$
\n
$$
= \frac{6}{8}
$$
\n
$$
= 0.75 \leftarrow \text{ Pendiente de la linea}
$$

$$
a = \overline{Y} - b\overline{X}
$$
\n
$$
= 6 - (0.75)(3)
$$
\n
$$
= 6 - 2.25
$$
\n
$$
= 3.75 \leftarrow \text{Ordenada } Y
$$
\n
$$
(12-5)
$$
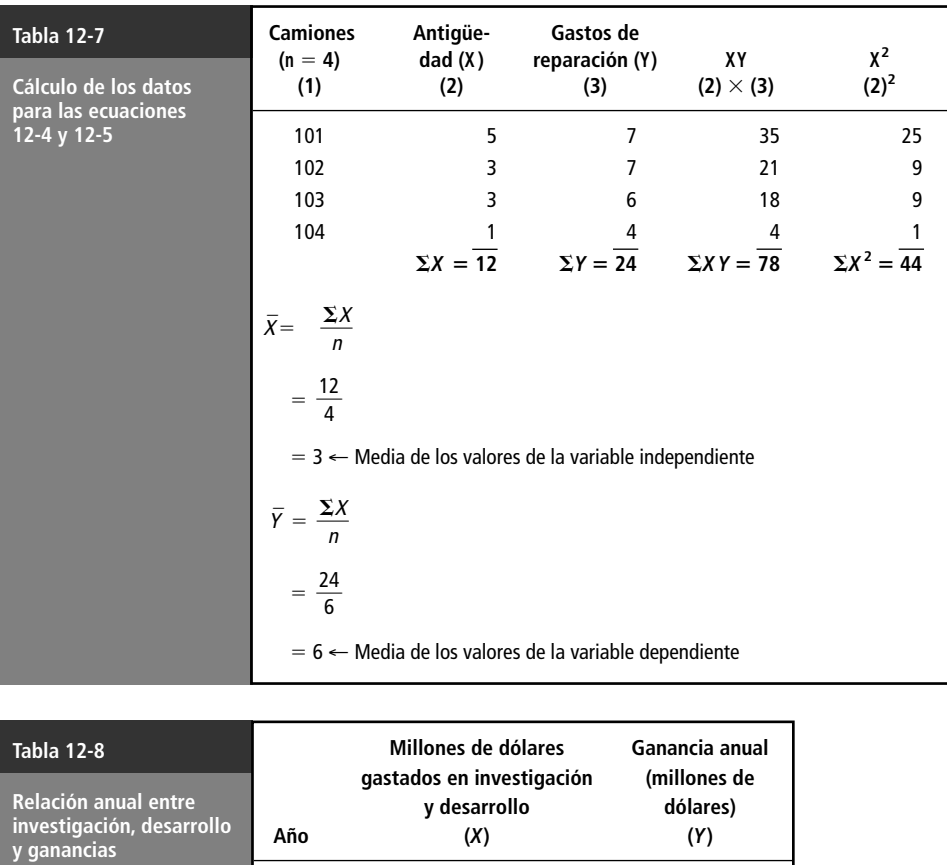

1995 5 31 1994 11 40 1993 4 30 1992 5 34 1991 3 25 1990 2 20

Uso de la ecuación de estimación

Utilizando esta ecuación de estimación (que podríamos graficar como una recta de regresión si así lo deseáramos), la directora del Departamento de Salubridad puede estimar los gastos anuales de reparación, dada la antigüedad de su equipo. Si, por ejemplo, la ciudad tiene un camión de 4 años de antigüedad, la directora podría usar la ecuación para predecir los gastos anuales de reparación para este camión de la siguiente manera:

> $\hat{Y} = 3.75 + 0.75(4)$  $= 3.75 + 3$  $= 6.75$  ← Gastos anuales de reparación esperados de \$675.00

Así, se calcularía que la ciudad gasta aproximadamente \$675 al año en reparaciones de un camión de 4 años de antigüedad.

Ahora podemos resolver el problema del inicio del capítulo, referente a la relación entre el dinero gastado en investigación y desarrollo y las ganancias anuales de la compañía química. La tabla 12-8 presenta la información de los 6 años anteriores. Con esto, podemos determinar la ecuación de regresión que describe la relación.

Nuevamente, podemos facilitar la recolección de la información necesaria si realizamos los cálculos de la tabla 12-9.

Otro ejemplo

Con esta información, estamos listos para encontrar las constantes numéricas *a* y *b* para la ecuación de estimación. El valor de *b* es:

Cálculo de <sup>a</sup>

Uso de la ecuación de estimación para pronosticar

Cálculo de *b*  
\n
$$
b = \frac{\Sigma XY - n\overline{X} \overline{Y}}{\Sigma X^2 - n\overline{X}^2}
$$
\n[12-4]  
\n
$$
= \frac{1,000 - (6)(5)(30)}{200 - (6)(5)^2}
$$
\n
$$
= \frac{1,000 - 900}{200 - 150}
$$
\n
$$
= \frac{100}{50}
$$
\n
$$
= 2 \leftarrow \text{Pendiente de la recta}
$$
\nCálculo de *a*  
\n
$$
a = \overline{Y} - b\overline{X}
$$
\n[12-5]  
\n
$$
= 30 - (2)(5)
$$

Y el valor de *a* es:

Entonces podemos sustituir estos valores de *a* y *b* en la ecuación 12-3 y obtener:  $\hat{Y} = a + bX$  [12-3] Determinación de la ecuación de estimación

 $= 20 + 2X$ Al utilizar esta ecuación de estimación, el vicepresidente de investigación y desarrollo puede prede-

cir las ganancias futuras anuales a partir de la cantidad presupuestada para ID. Si la compañía gastó 8 millones de dólares para ID en 1996, entonces debió ganar aproximadamente 36 millones de dólares durante ese año:

 $= 20 \leftarrow$  Ordenada Y

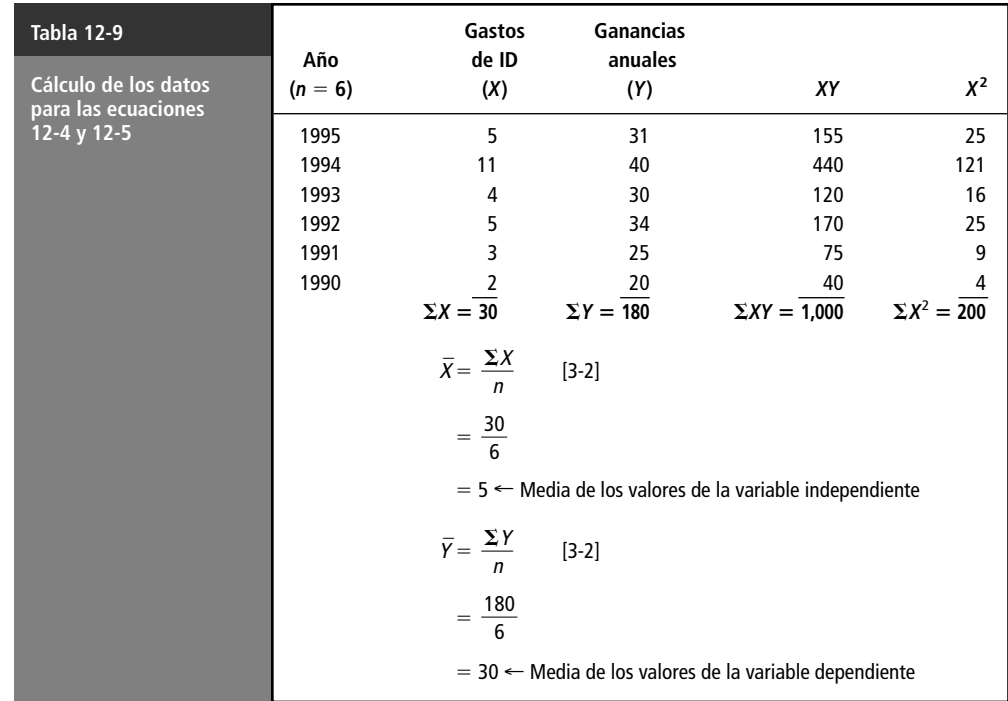

 $\hat{Y} = 20 + 2(8)$  $= 20 + 16$  $= 36 \leftarrow$  Ganancia anual esperada (millones de dólares)

Deficiencia de la ecuación de estimación para predecir

Las ecuaciones de estimación no son pronosticadores perfectos. En la figura 12-10, que grafica los puntos encontrados en la tabla 12-8, la estimación de 36 millones de ganancia para 1996 es sólo eso, una estimación. Aun así, la regresión sí nos da una idea de qué esperar para el siguiente año.

### Verificación de la ecuación de estimación

Una forma de verificar la ecuación de estimación

Otra forma de verificar la ecuación de estimación

Ahora que sabemos cómo calcular la línea de regresión, podemos aprender cómo verificar nuestro trabajo. Una forma burda de verificar la exactitud de la ecuación de estimación es examinar la gráfica de los puntos de la muestra. Como podemos ver del problema anterior, la línea de regresión de la figura 12-10 parece seguir la trayectoria descrita por los puntos de la muestra.

Un método más sofisticado surge de una de las propiedades matemáticas de una recta ajustada por el método de mínimos cuadrados, es decir, los errores individuales positivos y negativos deben sumar cero. Usando la información de la tabla 12-9, verifique que la suma de los errores en el último problema sea igual a cero. Esto se hace en la tabla 12-10.

Como la suma de los errores de la tabla 12-10 sí es igual a cero, y puesto que la línea de regresión parece "ajustarse" a los puntos de la figura 12-10, podemos estar razonablemente seguros de que no hemos cometido errores matemáticos serios al determinar la ecuación de estimación para este problema.

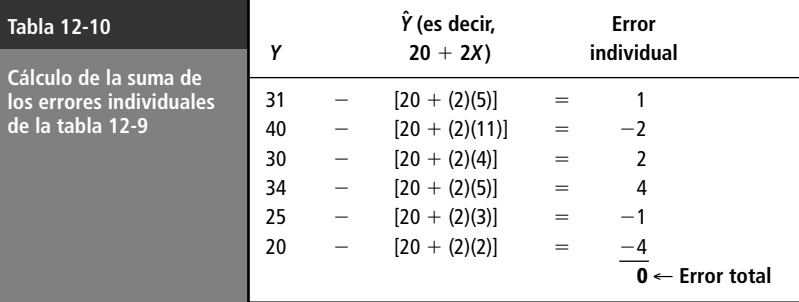

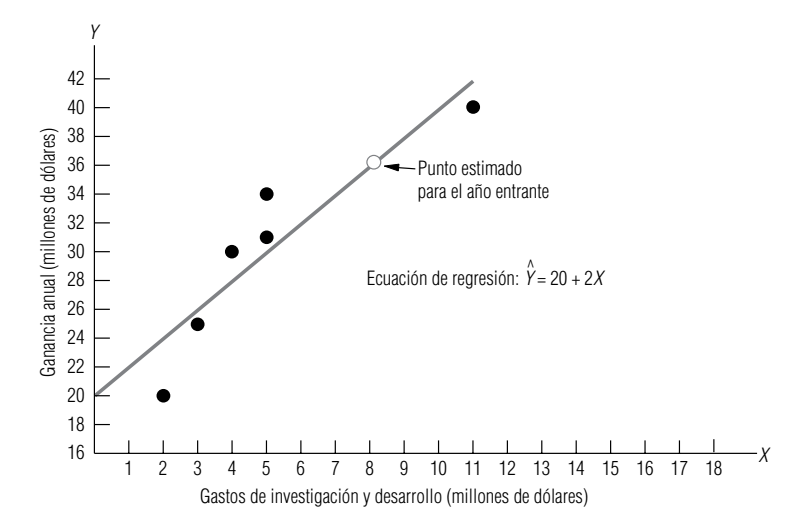

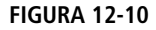

Dispersión de puntos alrededor de la línea de regresión

### El error estándar de la estimación

Medición de la confiabilidad de la ecuación de estimación

Definición y uso del error estándar de la estimación

El siguiente proceso que debemos aprender en nuestro estudio del análisis de regresión es cómo medir la confiabilidad de la ecuación de estimación desarrollada. Aludimos a este tema cuando introdujimos los diagramas de dispersión; en ese punto, nos dimos cuenta intuitivamente de que una línea será más exacta como estimador cuando los datos puntuales caen cerca de la línea [como en la gráfica (a) de la figura 12-11] que cuando los puntos están alejados de la línea [como en la gráfica (b) de la figura 12-1l].

Para medir la confiabilidad de la ecuación de estimación, los especialistas en estadística han desarrollado el *error estándar de la estimación.* Este error estándar se simboliza por *se* y es similar a la desviación estándar (que examinamos por primera vez en el capítulo 3), en cuanto a que ambas son medidas de dispersión. Recordará que la desviación estándar se utiliza para medir la dispersión de un conjunto de observaciones respecto a la media. **El error estándar de la estimación, por otra parte, mide la variabilidad, o dispersión, de los valores observados alrededor de la recta de regresión.** Aun así, verá la similitud entre el error estándar de la estimación y la desviación estándar si compara la ecuación 12-6, que define el error estándar de la estimación, con la ecuación 3-18, que define la desviación estándar:

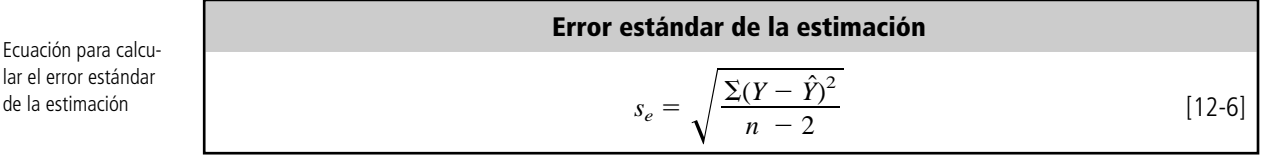

donde,

- $Y =$  valores de la variable dependiente
- *Yˆ* valores estimados con la ecuación de estimación que corresponden a cada valor de *Y*
- $\bullet$  *n* = número de puntos utilizados para ajustar la línea de regresión

 $n - 2$  es el divisor en la ecuación 12-6

Observe que, en la ecuación 12-6, la suma de las desviaciones al cuadrado se divide entre  $n - 2$  y no entre *n*. Esto sucede porque perdimos dos grados de libertad al estimar la recta de regresión. Podemos razonar que, dado que los valores de *a* y *b* se obtuvieron de una muestra de datos puntuales, perdemos dos grados de libertad cuando usamos estos puntos para estimar la recta de regresión.

Ahora, no referiremos de nuevo al ejemplo anterior de la directora del Departamento de Salubridad que relacionaba la antigüedad de sus camiones con la cantidad de reparaciones anuales. Encontramos que la ecuación de estimación en esa situación era:

$$
\hat{Y} = 3.75 + 0.75X
$$

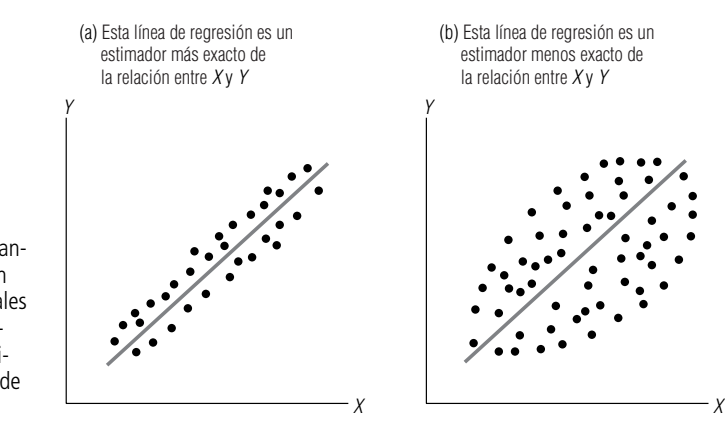

Grados contrastan-

**FIGURA 12-11**

tes de dispersión de datos puntuales y el efecto resultante en la precisión de la recta de regresión

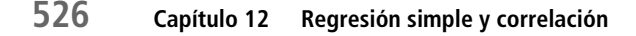

donde *X* es la antigüedad del camión y *Yˆ* la cantidad estimada de reparaciones anuales (en cientos de dólares).

Cálculo del error estándar de la estimación

Para calcular  $s_e$  para este problema, primero debemos determinar el valor de  $\sum (Y - \hat{Y})^2$ , esto es, el numerador de la ecuación 12-6. Hicimos esto en la tabla 12-11, usando  $(3.75 + 0.75X)$  para  $\hat{Y}$ , siempre que fue necesario. Como  $\sum (Y - \hat{Y})^2$  es igual a 1.50, podemos usar la ecuación 12-6 para encontrar el error estándar de la estimación:

$$
s_e = \sqrt{\frac{\Sigma (Y - \hat{Y}^2)}{n - 2}}
$$
\n
$$
= \sqrt{\frac{1.50}{4 - 2}}
$$
\n
$$
= \sqrt{0.75}
$$
\n
$$
= 0.866 \leftarrow \text{Error estándar de la estimation de $86.60}
$$
\n
$$
= 0.866 \leftarrow \text{Error estándar de la estimation de $86.60}
$$

## Uso de un método abreviado para calcular el error estándar de la estimación

Para usar la ecuación 12-6, debemos hacer la tediosa serie de cálculos descritos en la tabla 12-11. Para cada valor de *Y*, debemos calcular el valor correspondiente de *Yˆ*. Entonces debemos sustituir estos valores en la expresión  $\sum (Y - \hat{Y})^2$ .

Afortunadamente, podemos eliminar algunos pasos de esta tarea al usar el camino corto proporcionado por la ecuación 12-7, esto es:

Método abreviado para encontrar el error estándar de la estimación  

$$
s_e = \sqrt{\frac{\Sigma Y^2 - a\Sigma Y - b\Sigma XY}{n-2}}
$$
 [12-7]

Una forma más rápida de calcular  $s_e$ 

donde,

•  $X =$  valores de la variable independiente

- $Y =$  valores de la variable dependiente
- $\bullet$  *a* = ordenada *Y* de la ecuación 12-5
- $\bullet$  *b* = pendiente de la ecuación de estimación de la ecuación 12-4
- $\bullet$  *n* = número de puntos

Esta ecuación es un atajo, porque al organizar primero los datos de este problema para calcular la pendiente y la ordenada *Y* (tabla 12-7), determinamos cada valor que necesitamos para la ecuación

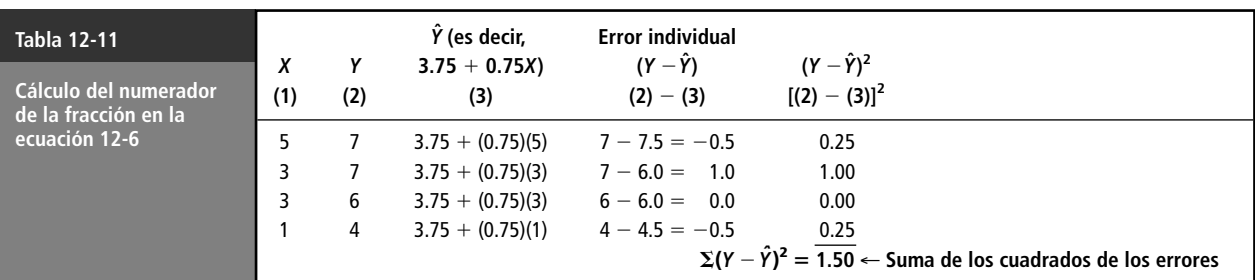

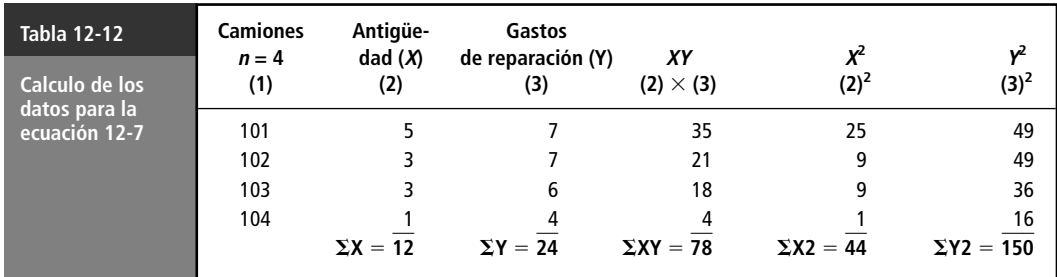

12-7, excepto uno: el valor de ∑*Y*<sup>2</sup> . La tabla 12-12 es una repetición de la tabla 12-7, añadiendo la columna *Y*<sup>2</sup> .

Ahora podemos consultar la tabla 12-12 y nuestros cálculos anteriores de *a* y *b*, con el fin de calcular *se* usando el método abreviado:

$$
s_e = \sqrt{\frac{\sum Y^2 - a\sum Y - b\sum XY}{n - 2}}
$$
 [12-7]  
=  $\sqrt{\frac{150 - (3.75)(24) - (0.75)(78)}{4 - 2}}$   
=  $\sqrt{\frac{150 - 90 - 58.5}{2}}$   
=  $\sqrt{0.75}$   
= 0.866  $\leftarrow$  Error estándar de \$86.60

Éste resultado es igual al obtenido usando la ecuación 12-6, ¡pero piense en cuántos pasos nos ahorramos!

### Interpretación del error estándar de la estimación

Interpretación y uso del error estándar de la estimación

Uso de  $s_e$  para formar límites alrededor de la línea de regresión

Suposiciones para usar  $S_{\rho}$ 

Como ocurría en el caso de la desviación estándar, mientras más grande sea el error estándar de la estimación, mayor será la dispersión de los puntos alrededor de la línea de regresión. De manera inversa, si  $s_e = 0$ , esperamos que la ecuación de estimación sea un estimador "perfecto" de la variable dependiente. En ese caso, todos los puntos caerían directamente sobre la línea de regresión y no habría puntos dispersos alrededor.

Usaremos el error estándar de la estimación como una herramienta, de la misma forma que podemos usar la desviación estándar. Esto es, suponiendo que los puntos observados siguen una distribución normal alrededor de la recta de regresión, podemos esperar encontrar el 68% de los puntos dentro de  $\pm 1s_e$  (o más menos 1 error estándar de la estimación), el 95.5% de los puntos dentro de  $\pm 2s_e$ y el 99.7% de los puntos dentro de 3*se*. La figura 12-12 ilustra estos "límites" alrededor de la línea de regresión. **Otra cosa que debemos observar en la figura 12-12 es que el error estándar de la estimación se mide a lo largo del eje** *Y***, y no perpendicularmente desde la recta de regresión.**

En este punto, debemos establecer las suposiciones necesarias, ya que pronto haremos algunas afirmaciones probabilísticas. Específicamente:

- **1.** Los valores observados para *Y* tienen distribución normal alrededor de cada valor estimado de *Yˆ*.
- **2.** La varianza de las distribuciones alrededor de cada valor posible de  $\hat{Y}$ es la misma.

Si esta segunda suposición no fuera cierta, entonces el error estándar en un punto de la recta de regresión podría diferir del error estándar en otro punto.

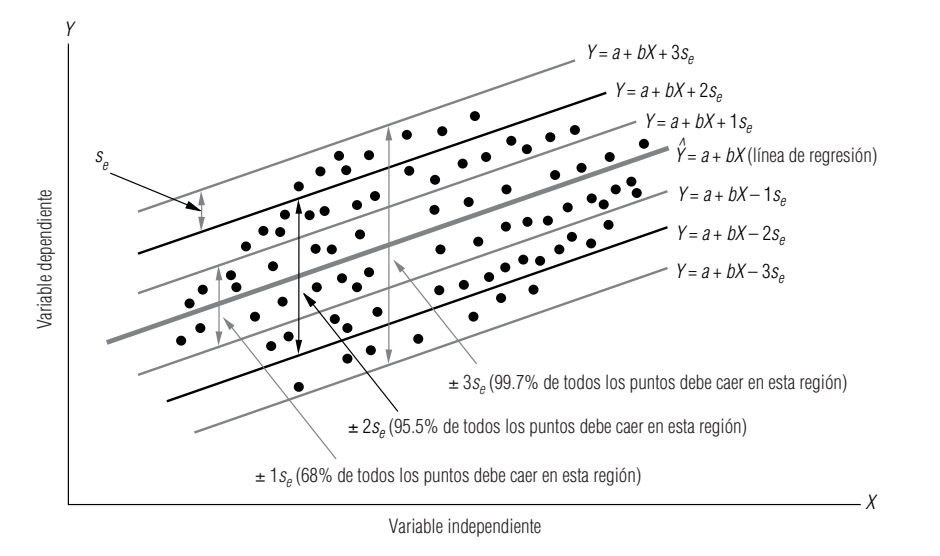

Intervalos de confianza para la estimación (o el valor esperado)

#### **FIGURA 12-12**

límites alrededor de la línea de regresión de  $\pm 1s_e$  $\pm 2s_e y \pm 3s_e$ 

Utilización de se para generar intervalos de confianza

Podemos concebir al error estándar de la estimación como la herramienta estadística que podemos usar para hacer afirmaciones de probabilidad acerca del intervalo alrededor del valor estimado de *Yˆ*, dentro del cual cae el valor real de *Y*. En la figura 12-12 podemos ver, por ejemplo, que hay una seguridad del 95.5% de que el valor real de *Y* caerá dentro de dos errores estándar del valor estimado de *Yˆ*. Llamamos a estos intervalos alrededor de la *Yˆ* estimada, *intervalos de confianza para la estimación*. Tienen la misma función que los intervalos de confianza en el capítulo 7.

Ahora, aplicando el concepto de intervalos de confianza para la estimación al problema de la directora del Departamento de Salubridad, sabemos que la ecuación de estimación usada para predecir el gasto anual de reparación es:

$$
\hat{Y} = 3.75 + 0.75X
$$

Aplicación de los intervalos de confianza para la estimación (o valor esperado)

Intervalo de confianza para la estimación de un error estándar

Y sabemos que si el departamento tiene un camión de cuatro años de antigüedad, predecimos que tendrá un gasto de reparaciones anuales de \$675:

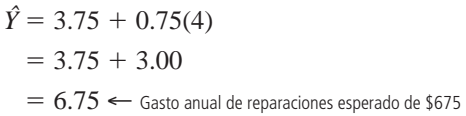

Por último, recordará que calculamos el error estándar de la estimación como  $s_e = 0.866$  (\$86.60). Ahora podemos combinar estas dos piezas de información y decir que estamos seguros aproximadamente el 68% del tiempo, de que el gasto real de reparaciones estará dentro de  $\pm 1$  error estándar de la estimación de *Yˆ*. Podemos calcular los límites superior e inferior de este intervalo de confianza para el gasto de reparación de la siguiente manera:

> $\hat{Y} + 1s_e = $675 + (1)(\$86.60)$  $= $761.40 \leftarrow$  Límite superior del intervalo de predicción  $\hat{Y} - 1s_e = $675 - (1)(\$86.60)$

> > $= $588.40 \leftarrow$  Límite inferior del intervalo de predicción

Intervalo de confianza para la estimación de dos errores estándar

y

Si, en lugar de esto, decimos que estamos seguros aproximadamente el 95.5% del tiempo de que el gasto real de reparaciones estará dentro de 2 errores estándar de la estimación de *Yˆ*, podríamos calcular los límites de este nuevo intervalo de confianza de la siguiente manera:

$$
\hat{Y} + 2s_e = $675 + (2)(\$86.60)
$$
  
= \$848.20 \leftarrow Límite superior  

$$
\hat{Y} - 2s_e = $675 - (2)(\$86.60)
$$
  
= \$501.80 \leftarrow Límite inferior

<sup>n</sup> es demasiado pequeña para usar la distribución normal y

Utilización de la distribución t para intervalos de confianza para la estimación

Un ejemplo del uso de la distribución <sup>t</sup> para calcular intervalos de confianza para la estimación

Recuerde que los estadísticos aplican los intervalos de confianza para la estimación basados en la distribución normal (el 68% para l*se*, el 95.5% para 2*se* y el 99.7% para 3*se*) *sólo* para muestras grandes, esto es, cuando *n* > 30. En este problema, nuestro tamaño de muestra es demasiado pequeño (*n* - 4). Por tanto, *nuestras conclusiones son inexactas*. Pero de todos modos el método que hemos utilizado demuestra el principio involucrado en los intervalos de confianza para la estimación.

Si deseamos evitar inexactitudes ocasionadas por el tamaño de la muestra, necesitamos usar la distribución *t*. Recuerde que esta distribución *t* es apropiada cuando *n* es menor que 30 y la desviación estándar de la población no se conoce. Estas dos condiciones, se cumplen puesto que  $n = 4$ , y *se* es una estimación y no la desviación estándar conocida de la población.

Ahora suponga que la directora del Departamento de Salubridad desea tener una seguridad aproximada del 90% de que los gastos anuales de reparación caerán en el intervalo de la estimación. ¿Cómo calculamos este intervalo? Como la tabla de distribución *t* se concentra en la probabilidad de que el parámetro que estamos estimando caerá fuera del intervalo de predicción, necesitamos consultar la tabla 2 del apéndice en la columna de  $100\% - 90\% = 10\%$ . Una vez localizada la columna, buscamos el renglón para 2 grados de libertad; porque  $n = 4$  y sabemos que perdemos 2 grados de libertad (al estimar los valores de *a* y *b*), entonces  $n - 2 = 2$ . Encontraremos que el valor apropiado *t* es 2.920.

Ahora, usando este valor de *t*, podemos hacer un cálculo más exacto de los límites del intervalo de la estimación, de la siguiente manera:

$$
\hat{Y} + t(s_e) = $675 + (2.920)(\$86.60)
$$
  
= \$675 + \$252.87  
= \$927.87 \leftarrow Límite superior

y

$$
\hat{Y} - t(s_e) = $675 - (2.920)(\$86.60)
$$
  
= \$675 - \$252.87  
= \$422.13 \leftarrow Limited inferior

Así, la directora puede estar 90% segura de que los gastos anuales de reparación de un camión de cuatro años de antigüedad estarán entre \$422.13 y \$927.87.

Debemos resaltar que estos intervalos de la estimación es lo que *se espera que ocurra*. De hecho, los especialistas en estadística pueden calcular el error estándar exacto para calcular intervalos de estimación *sp*, usando la fórmula:

$$
s_p = s_e \sqrt{1 + \frac{1}{n} + \frac{(X_0 - \overline{X})^2}{\Sigma X^2 - n\overline{X}^2}}
$$

donde *X* <sup>0</sup> es el valor específico de *X* para el que deseamos predecir el valor de *Y*.

Observe que si usamos esta fórmula, *sp* será diferente para cada valor de *X*0. En particular, si *X*<sup>0</sup> está *lejos* de  $\overline{X}$ , entonces  $s_p$  será grande, porque  $(X - \overline{X})^2$  será grande. Si, por otra parte,  $X_0$  está cerca de *X*, y *n* es moderadamente grande (mayor que 10), entonces  $s_p$  estará cerca de  $s_e$ . Esto sucede porque  $1/n$  es pequeño y  $(X_0 - \overline{X})^2$  también lo es. Por tanto, el valor dentro de la raíz cuadrada es cercano a 1, la raíz cuadrada es aún más cercana a 1 y *sp*, estará muy cerca de *se*. Esto justifica nuestra utilización de *se* para calcular intervalos de estimación aproximados.

#### **SUGERENCIAS Y SUPOSICIONES**

Sugerencia: antes de dedicar tiempo al cálculo de una recta de regresión para un conjunto de datos, tiene sentido dibujar un diagrama de dispersión para esos

puntos. Esto permite investigar los puntos distantes porque quizá algunos datos no representen el problema que se desea resolver. Por ejemplo, el gerente de una cadena de restaurantes cerca de la universidad, quien quiere examinar la hipótesis de que las ventas a la hora del almuerzo bajan en días calurosos, puede encontrar que los datos reunidos durante vacaciones y días festivos distorsionan una regresión que de otra manera sería útil. No pierda de vista que es peligroso escoger entre los datos sólo porque se "ajusten" o no a una idea preconcebida de cuál debe ser la conclusión. En el análisis de regresión, la selección cuidadosa y el uso consistente de la mejor base de datos lleva a la ecuación de estimación más valiosa.

# **Ejercicios 12.2**

**COLLEGE** 

## **Ejercicios de autoevaluación**

- **EA 12-2** Para el siguiente conjunto de datos:
	- a) dibuje un diagrama de dispersión,
	- b) desarrolle la ecuación de estimación que mejor describa los datos,
	- c) pronostique  $Y$  para  $X = 10, 15, 20$ .

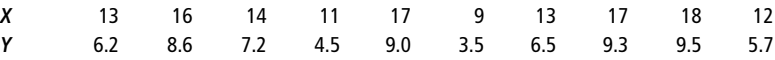

**EA 12-3** A menudo, quienes hacen la contabilidad de costos estiman los gastos generales con base en el nivel de producción. En Standard Knitting Co. han reunido información acerca de los gastos generales y las unidades producidas en diferentes plantas, y ahora desean estimar una ecuación de regresión para predecir los gastos generales futuros.

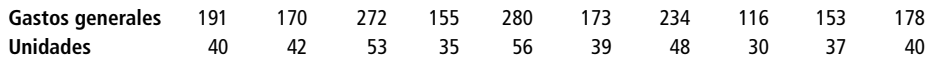

- a) Desarrolle una ecuación de regresión para contabilidad de costos.
- b) Pronostique los gastos generales cuando se producen 50 unidades.
- c) Calcule el error estándar de la estimación.

## **Conceptos básicos**

- **12-13** Para los siguientes datos:
	- a) trace un diagrama de dispersión,
		- b) desarrolle la ecuación de estimación que mejor describa los datos,
		- c) pronostique *Y* para  $X = 6, 13.4, 20.5$ .

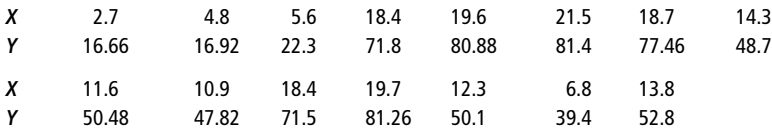

■ **12-14** Usando los datos dados a continuación,

- a) trace el diagrama de dispersión,
- b) desarrolle la ecuación de estimación que mejor describa los datos,
- c) pronostique  $Y$  para  $X = 5, 6, 7$ .

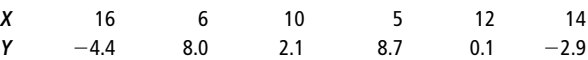

- **12-15** Dado el siguiente conjunto de datos:
	- a) encuentre la línea de mejor ajuste,
- b) calcule el error estándar de la estimación,
- c) encuentre un intervalo de la estimación aproximada (con el 95% de nivel de confianza) para la variable dependiente dado que *X* es 44.

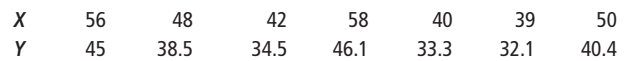

### **Aplicaciones**

■ **12-16** Las ventas de línea blanca varían según el estado del mercado de casas nuevas: cuando las ventas de casas nuevas son buenas, también lo son las de lavaplatos, lavadoras de ropa, secadoras y refrigeradores. Una asociación de comercio compiló los siguientes datos históricos (en miles de unidades) de las ventas de línea blanca y la construcción de casas.

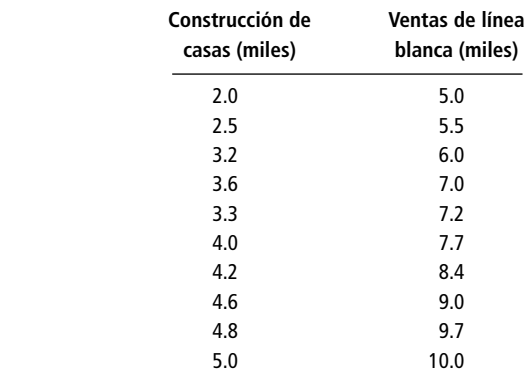

- a) Desarrolle una ecuación para la relación entre las ventas de línea blanca (en miles) y la construcción de casas (en miles).
- b) Interprete la pendiente de la recta de regresión.
- c) Calcule e interprete el error estándar de la estimación.
- d) La construcción de casas durante el año próximo puede ser mayor que el intervalo registrado; se han pronosticado estimaciones hasta de 8.0 millones de unidades. Calcule un intervalo de predicción de 90% de confianza para las ventas de línea blanca, con base en los datos anteriores y el nuevo pronóstico de construcción de casas.
- **12-17** Durante partidos recientes de tenis, Diane ha observado que sus lanzamientos no han sido eficaces, pues sus oponentes le han regresado algunos de ellos. Algunas de las personas con las que juega son bastante altas, así que se pregunta si la estatura de su contrincante podría explicar el número de lanzamientos no regresados durante un partido. Los siguientes datos se sacaron de cinco partidos recientes.

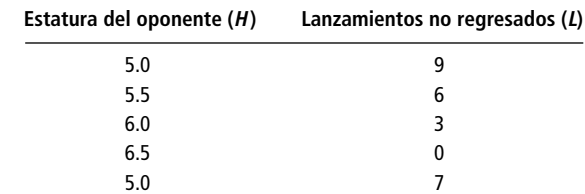

- a) ¿Cuál es la variable dependiente?
- b) ¿Cuál es la ecuación de estimación de mínimos cuadrados para estos datos?
- c) ¿Cuál es su mejor estimación del número de lanzamientos no regresados en su partido de mañana con un oponente de 5.9 pies de estatura?

■ **12-18** Un estudio elaborado por el Departamento de Transporte de Atlanta, Georgia, acerca del efecto de los precios de boletos de autobús sobre el número de pasajeros produjo los siguientes resultados:

| Precio del boleto (centavos) 25 30 35 40 45 50 55 60 |  |                                 |  |  |
|------------------------------------------------------|--|---------------------------------|--|--|
| Pasajeros por 100 millas                             |  | 800 780 780 660 640 600 620 620 |  |  |

- a) Grafique estos datos.
- b) Desarrolle la ecuación de estimación que mejor describa estos datos.
- c) Pronostique el número de pasajeros/100 millas si el precio del boleto fuera de 50 centavos. Utilice un intervalo de predicción del 95% de aproximación.
- **12-19** William C. Andrews, consultor de comportamiento organizacional de Victory Motorcycles, ha diseñado una prueba para mostrar a los supervisores de la compañía los peligros de sobrevigilar a sus trabajadores. Un trabajador de la línea de ensamble tiene a su cargo una serie de tareas complicadas. Durante el desempeño del trabajador, un inspector lo interrumpe constantemente para ayudarlo a terminar las tareas. El trabajador, después de terminar su trabajo, recibe una prueba sicológica diseñada para medir la hostilidad del trabajador hacia la autoridad (una alta puntuación implica una hostilidad baja). A ocho distintos trabajadores se les asignaron las tareas y luego se les interrumpió para darles instrucciones útiles un número variable de veces (línea *X*). Sus calificaciones en la prueba de hostilidad se dan en el renglón *Y*.

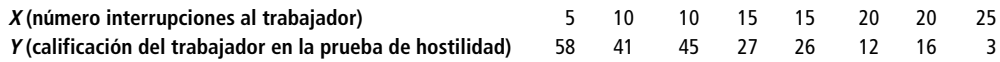

- a) Grafique estos datos.
- b) Desarrolle la ecuación que mejor describa la relación entre el número de interrupciones y la calificación de la prueba.
- c) Pronostique la calificación esperada de la prueba si el trabajador es interrumpido 18 veces.

■ **12-20** El editor en jefe de un importante periódico metropolitano ha intentado convencer al dueño para que mejore las condiciones de trabajo en la imprenta. Está convencido de que, cuando trabajan las prensas, el grado de ruido crea niveles no saludables de tensión y ansiedad. Recientemente hizo que un sicólogo realizara una prueba durante la cual situaron a los prensistas en cuartos con niveles variables de ruido y luego les hicieron otra prueba para medir niveles de humor y ansiedad. La siguiente tabla muestra el índice de su grado de ansiedad o nerviosismo y el nivel de ruido al que se vieron expuestos (1.0 es bajo y 10.0 es alto).

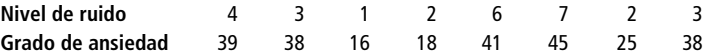

- a) Grafique estos datos.
- b) Desarrolle una ecuación de estimación que describa los datos.
- c) Pronostique el grado de ansiedad que podríamos esperar cuando el nivel de ruido es 5.
- **12-21** Una compañía administra a sus vendedores en capacitación una prueba de ventas antes de salir a trabajar. La administración de la compañía está interesada en determinar la relación entre las calificaciones de la prueba y las ventas logradas por esos vendedores al final de un año de trabajo. Se recolectaron los siguientes datos de 10 agentes de ventas que han estado en el campo un año.

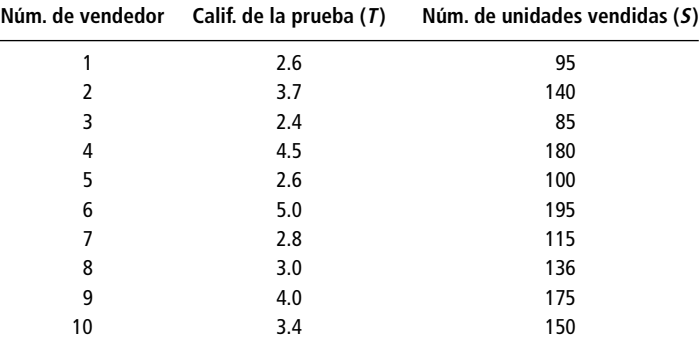

- a) Encuentre la recta de regresión de mínimos cuadrados que podría usarse para predecir las ventas a partir de las calificaciones en la prueba de capacitación.
- b) ¿En cuánto se incrementa el número esperado de unidades vendidas por cada incremento de 1 punto en una calificación de la prueba?
- c) Utilice la recta de regresión de mínimos cuadrados para predecir el número de unidades que vendería un capacitando que obtuvo una calificación promedio en la prueba.

■ **12-22** El consejo municipal de la ciudad de Bowie, Maryland, ha recabado datos del número de accidentes menores de tráfico y el número de partidos de fútbol de jóvenes que tienen lugar en la ciudad el fin de semana.

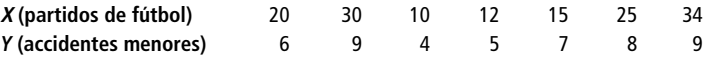

- a) Grafique estos datos.
- b) Desarrolle la ecuación de estimación que mejor describa estos datos.
- c) Pronostique el número de accidentes menores de tráfico que ocurrirán en un fin de semana durante el cual tendrán lugar 33 partidos de fútbol en Bowie.
- d) Calcule el error estándar de la estimación.

■ **12-23** En economía, la función de demanda de un producto a menudo se estima mediante una regresión de la cantidad vendida (*Q*) sobre el precio (*P*). La compañía Bamsy está tratando de estimar la función de demanda para su nueva muñeca "Ma'am", y ha recabado los siguientes datos:

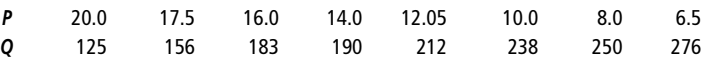

- a) Grafique estos datos.
- b) Calcule la recta de regresión de mínimos cuadrados.
- c) Trace la recta de regresión ajustada en su gráfica del inciso a).

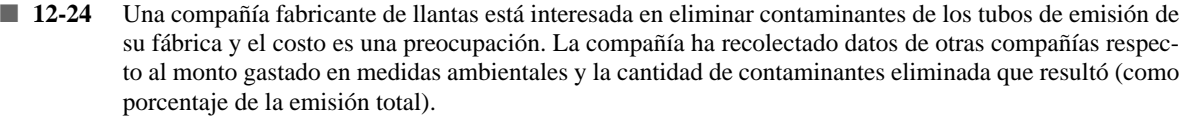

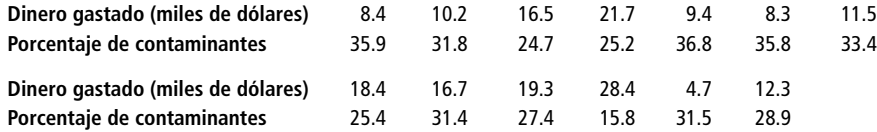

- a) Calcule la ecuación de regresión.
- b) Pronostique el porcentaje de contaminantes eliminados si se gastan \$20,000 en medidas de control.
- c) Calcule el error estándar de la estimación.

### **Soluciones a los ejercicios de autoevaluación**

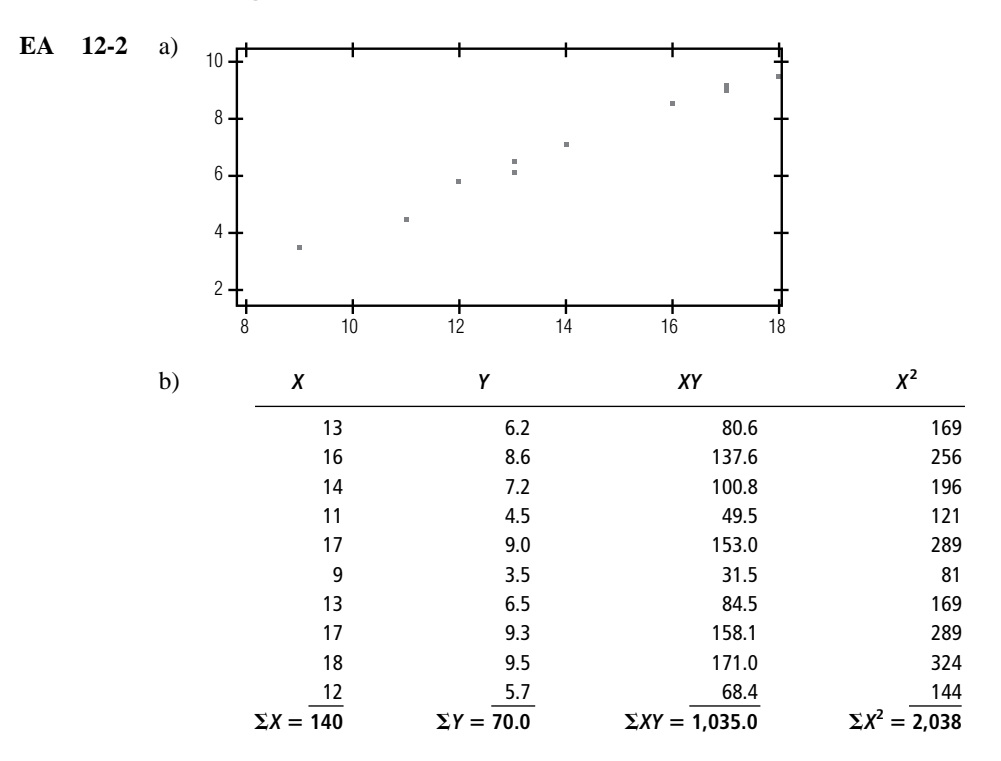

$$
\overline{X} = 140/10 = 14
$$
  
\n
$$
\overline{Y} = 70.0/10 = 7.0
$$
  
\n
$$
b = \frac{\Sigma XY - n\overline{X}\overline{Y}}{\Sigma X^2 - n\overline{X}^2} = \frac{1,035.0 - 10(14)(7.0)}{2,038 - 10(14)^2} = 0.7051
$$
  
\n
$$
a = \overline{Y} - b\overline{X} = 7.0 - (0.7051)(14) = -2.8714
$$

Entonces,  $\hat{Y} = -2.8714 + 0.7051X$ . Si usa un paquete de regresión de computadora para hacer los cálculos, es posible que obtenga

$$
\hat{Y} = -2.8718 + 0.7051X
$$

Esta pequeña diferencia ocurre porque la mayoría de los paquetes de software hacen sus cálculos con más de diez lugares decimales, y aquí se redondeó *b* antes de calcular *a*. Para casi todas las situaciones prácticas, esta pequeña diferencia (es decir,  $a = -2.8724$  en lugar de  $-2.8718$ ) es intrascendente.

c) 
$$
X = 10
$$
,  $\hat{Y} = -2.8714 + 0.7051(10) = 4.1796$ 

$$
X = 15, \hat{Y} = -2.8714 + 0.7051(15) = 7.7051
$$

$$
X = 20, \hat{Y} = -2.8714 + 0.7051(20) = 11.2306
$$

**EA** 12-3 En este problema, 
$$
Y =
$$
 gastos generales y  $X =$  unidades producidas.

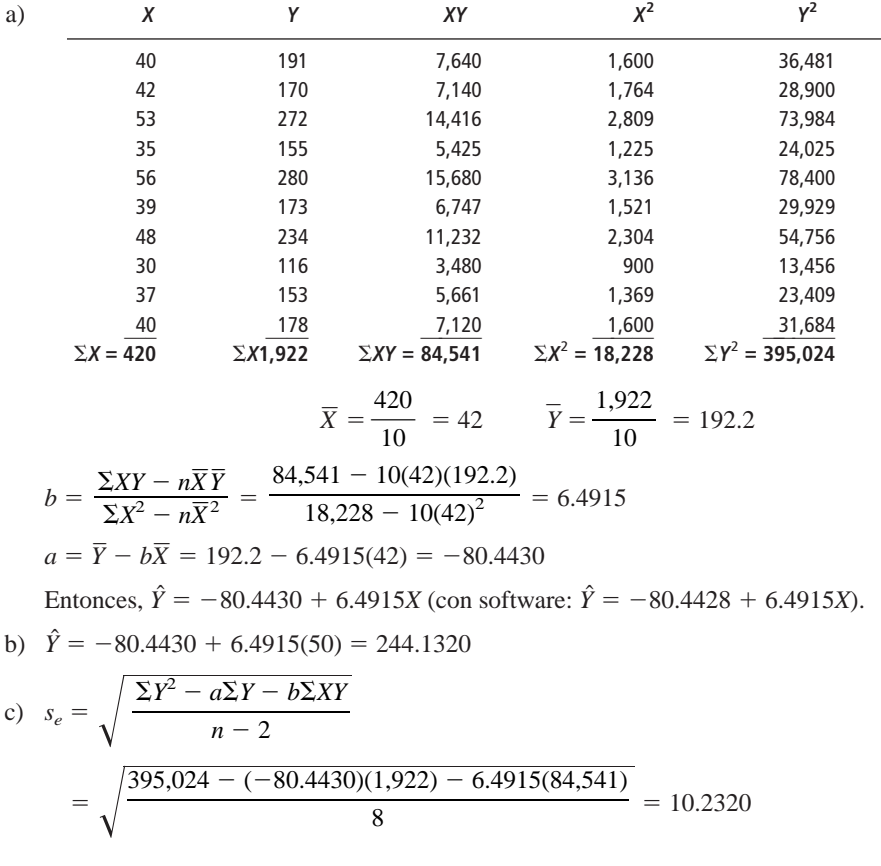

# **12.3 Análisis de correlación**

Qué hace el análisis de correlación

**El análisis de correlación es la herramienta estadística que podemos usar para describir** *el grado en el que una variable está linealmente relacionada con otra.* Con frecuencia, el análisis de correlación se utiliza junto con el de regresión para medir qué tan bien la línea de regresión explica los cambios de la variable dependiente, *Y*. Sin embargo, la correlación también se puede usar sola para medir el grado de asociación entre dos variables.

Dos medidas que describen la correlación

Los estadísticos han desarrollado dos medidas para describir la correlación entre dos variables: el *coeficiente de determinación* y el *coeficiente de correlación*. Presentar estas dos medidas de asociación es el objetivo de esta sección.

## El coeficiente de determinación

Desarrollo del coeficiente de determinación muestral

El coeficiente de determinación es la principal forma en que podemos medir el grado, o fuerza, de la asociación que existe entre dos variables, *X* y *Y*. Debido a que usamos una muestra de puntos para desarrollar rectas de regresión, nos referimos a esta medida como el *coeficiente de determinación*

El coeficiente de determinación muestral se deriva de la relación entre dos tipos de variación: la variación de los valores *Y* en un conjunto de datos alrededor de

- **1.** la recta de regresión ajustada;
- **2.** su propia media.

*muestral*.

El término *variación* en estos dos casos se utiliza en su sentido estadístico usual para expresar "la suma de los cuadrados de un grupo de desviaciones". Usando esta definición, entonces, es razonable expresar la variación de los valores *Y* alrededor de la recta de regresión con esta ecuación:

### **Variación de los valores de <sup>Y</sup> alrededor de la recta de regresión**

Variación de los valores de *Y* alrededor de la recta de regresión =  $\Sigma(Y - \hat{Y})$  $[12-8]$ 

La segunda variación, la de los valores de *Y* alrededor de su propia media, está determinada por:

### **Variación de los valores de <sup>Y</sup> alrededor de su propia media**

Variación de los valores de *Y* alrededor de su propia media =  $\Sigma(Y - Y)$  $[12-9]$ 

Uno menos la razón entre estas dos variaciones es el coeficiente de determinación muestral, que se denota por  $r^2$ :

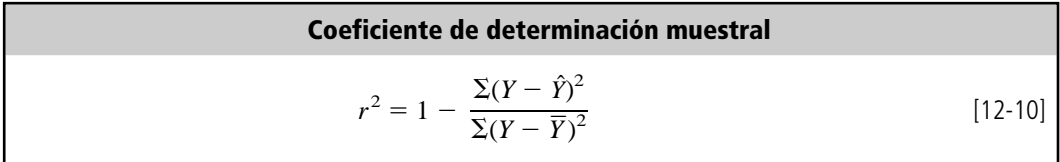

Las siguientes dos secciones mostrarán que  $r^2$ , según la definición de la ecuación 12-10, es una medida del grado de asociación lineal entre *X* y *Y*.

# Una interpretación intuitiva de  $r^2$

Considere las dos formas extremas en las que las variables *X* y *Y* pueden relacionarse. En la tabla 12-13, cada valor observado de *Y* cae en la línea de estimación, como puede verse en la figura 12-13. Ésta es una *correlación perfecta*.

Ecuación de estimación apropiada para un ejemplo de correlación perfecta

La ecuación de estimación apropiada para estos datos es fácil de determinar. Dado que la recta de regresión pasa por el origen, sabemos que la ordenada *Y* es cero; como *Y* se incrementa en 4 cada vez que *X* se incrementa en 1, la pendiente debe ser igual a 4. Por tanto, la recta de regresión es:

$$
\hat{Y} = 4X
$$

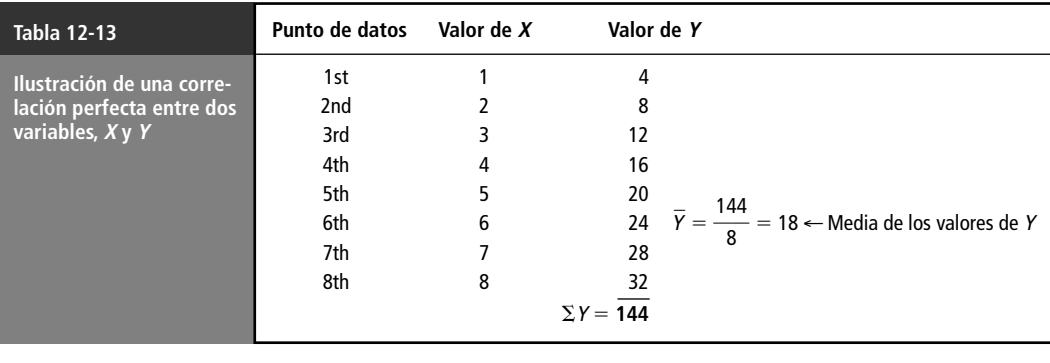

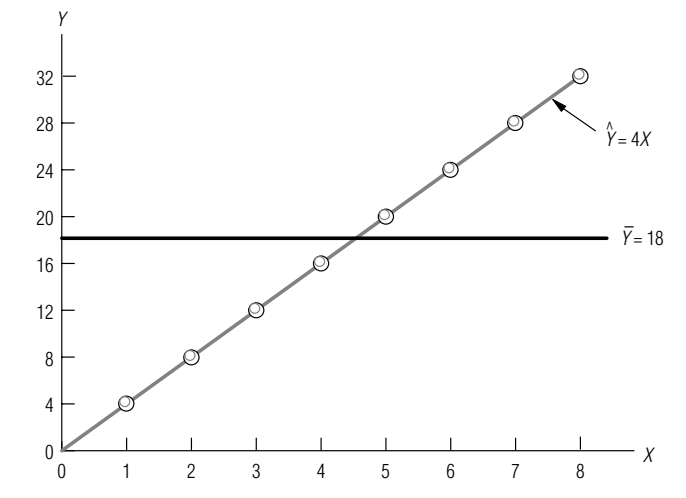

#### **FIGURA 12-13**

Correlación perfecta entre  $X \vee Y$ : todos los puntos caen en la recta de regresión

Desarrollo del coeficiente de determinación de la muestra para el ejemplo de una correlación perfecta

Ahora, para establecer el coeficiente de determinación de la muestra para la recta de regresión de la figura 12-13, primero calculamos el numerador de la fracción en la ecuación 12-10:

Variación de los valores de *Y* alrededor de la recta de regresión =  $\Sigma(Y - \hat{Y})$ 

 $[12-8]$  $=\Sigma(0)^2$  $= 0$ Como cada valor de <sup>Y</sup> está sobre

la recta de regresión, la diferencia entre Y y  $\hat{Y}$  es cero en cada caso

Entonces podemos encontrar el denominador de la fracción:

Variación de los valores de *Y* alrededor de su propia media =  $\Sigma(Y - \overline{Y})$  $2^{2}$  [12-9]  $(4-18)^2 = (-14)^2 = 196$  $(8-18)^2 = (-10)^2 = 100$  $(12 - 18)^2 = (-6)^2 = 36$  $(16 - 18)^2 = (-2)^2 = 4$  $(20 - 18)^2 = (2)^2 = 4$  $(24 - 18)^2 = (6)^2 = 36$  $(28 - 18)^2 = (10)^2 = 100$  $(32 - 18)^2 = (14)^2 = 196$ **672** ←  $\Sigma (Y - \overline{Y})^2$ 

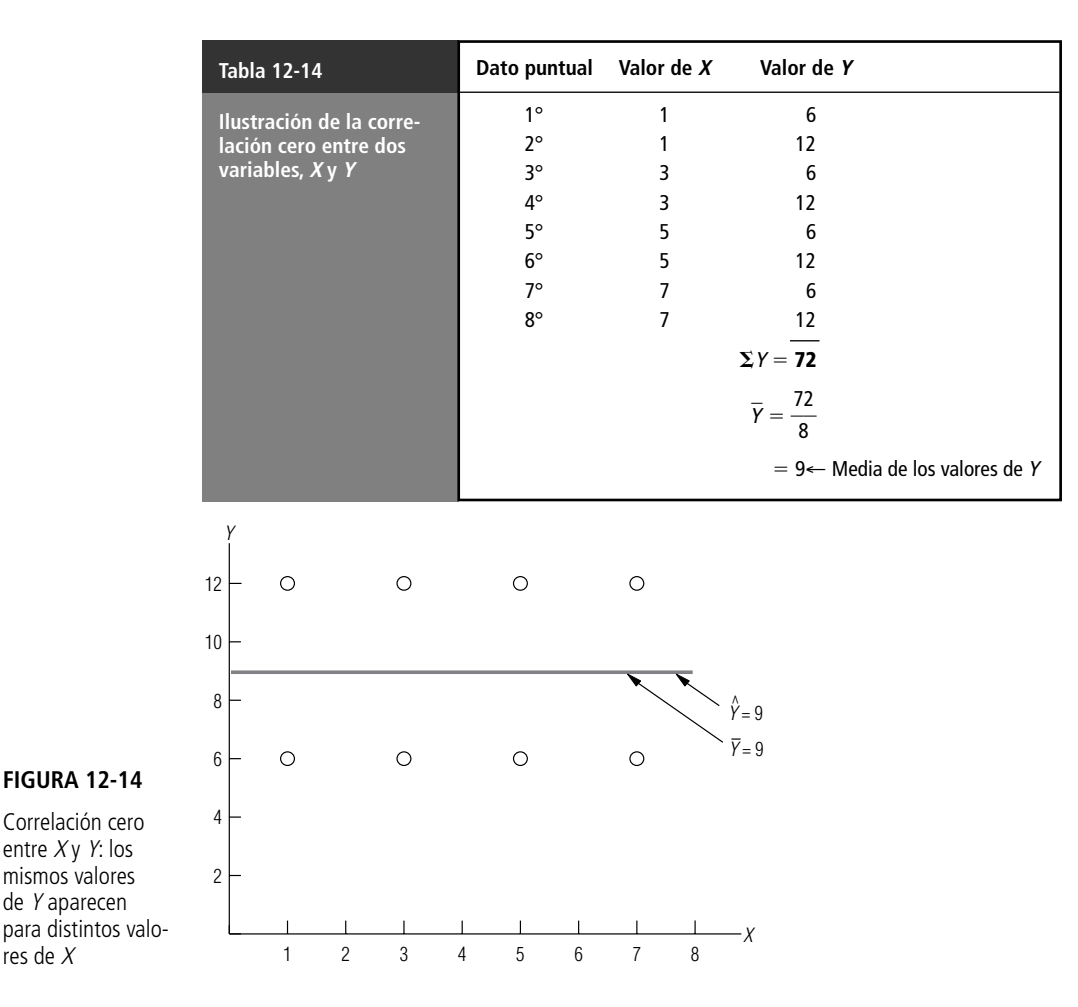

Al sustituir estos valores en la ecuación 12-10, podemos encontrar que el coeficiente de determinación de la muestra es igual a  $+1$ :

$$
r^{2} = 1 - \frac{\sum (Y - \hat{Y})^{2}}{\sum (Y - \overline{Y})^{2}}
$$
 [12-10]  
= 1 -  $\frac{0}{672}$   
= 1 - 0  
= 1 \leftarrow Coeficiente de determinación de la  
muesta cuando hay una correlación perfecta

De hecho,  $r^2$  es igual a +1 siempre que la recta de regresión sea un estimador perfecto.

Una segunda forma extrema en que las variables *X* y *Y* pueden relacionarse es aquella donde los puntos podrían caer a distancias iguales en ambos lados de una línea de regresión horizontal, como se ve en la figura 12-14. Este conjunto de datos consiste en los ocho puntos registrados en la tabla 12-14.

En la figura 12-14, podemos ver que la recta de regresión de mínimos cuadrados apropiada para estos datos está dada por la ecuación  $\hat{Y} = 9$ . La pendiente de la recta es *cero*, porque los mismos valores de *Y* aparecen para todos los valores de *X*. Tanto la ordenada *Y* como la media de los valores de *Y* son iguales a 9.

Cálculo del coeficiente de determinación de la muestra para la correlación cero

Ahora calcularemos las dos variaciones usando las ecuaciones 12-8 y 12-9, para poder calcular el coeficiente de determinación de la muestra para esta recta de regresión. Primero calculamos la variación de los valores de *Y* alrededor de la línea de estimación  $\hat{Y} = 9$ :

Variación de los valores de *Y* alrededor  
de la recta de regresión = Σ(*Y* − *Ŷ*)<sup>2</sup> [12-8]  
( 6 − 9)<sup>2</sup> = ( −3)<sup>2</sup> = 9  
( 12 − 9)<sup>2</sup> = ( −3)<sup>2</sup> = 9  
( 12 − 9)<sup>2</sup> = ( −3)<sup>2</sup> = 9  
( 12 − 9)<sup>2</sup> = ( −3)<sup>2</sup> = 9  
( 12 − 9)<sup>2</sup> = ( −3)<sup>2</sup> = 9  
( 12 − 9)<sup>2</sup> = ( −3)<sup>2</sup> = 9  

$$
\overline{72} \leftarrow Σ(Y − Y)2
$$
  
Variación de los valores de *Y* alrededor  
de su propia media = Σ(*Y* − *Ŷ*)<sup>2</sup> [12-9]  
( 6 − 9)<sup>2</sup> = ( −3)<sup>2</sup> = 9  
(12 − 9)<sup>2</sup> = ( −3)<sup>2</sup> = 9  
(12 − 9)<sup>2</sup> = ( −3)<sup>2</sup> = 9  
(12 − 9)<sup>2</sup> = ( −3)<sup>2</sup> = 9  
(12 − 9)<sup>2</sup> = ( −3)<sup>2</sup> = 9  
(12 − 9)<sup>2</sup> = ( −3)<sup>2</sup> = 9  
(12 − 9)<sup>2</sup> = ( −3)<sup>2</sup> = 9  
(12 − 9)<sup>2</sup> = ( −3)<sup>2</sup> = 9

 $72 \leftarrow \Sigma (Y - \overline{Y})^2$ 

Sustituyendo estos dos valores en la ecuación 12*-*10, vemos que el coeficiente de determinación de la muestra es 0:

$$
r^{2} = 1 - \frac{\Sigma (Y - \hat{Y})^{2}}{\Sigma (Y - \overline{Y})^{2}}
$$
\n
$$
= 1 - \frac{72}{72}
$$
\n
$$
= 1 - 1
$$
\n
$$
= 0 \leftarrow \text{coeficiente de determination de la\nmuestra cuando no hay correlación
$$

Por tanto, el valor de  $r^2$  es cero cuando no hay correlación.

En los problemas con que se topa la mayoría de los responsables de la toma de decisiones,  $r^2$  caerá en alguna parte entre estos dos extremos de 1 y 0. Recuerde, no obstante, que  $r^2$  cercana a 1 indica una fuerte correlación entre *X* y *Y*, mientras que  $r^2$  cercana a 0 significa que existe poca correlación entre estas dos variables.

**Un punto que debemos resaltar es que** *r* **<sup>2</sup> mide sólo la fuerza de una relación lineal entre dos variables.** Por ejemplo, si tuviéramos muchos puntos *X* y *Y*, y todos cayeran en la circunferencia de un círculo, aunque dispersos aleatoriamente, claramente habría una relación entre estos puntos (todos están en el mismo círculo). Pero en este caso, si calculáramos  $r^2$ , resultaría estar cerca de cero, porque los puntos no tienen una relación *lineal* entre ellos.

# Otra interpretación de  $r^2$

Los estadísticos también interpretan el coeficiente de determinación de la muestra viendo la *canti*dad de la variación en Y que se explica por la recta de regresión. Para entender este significado de *r* 2 , consideremos la recta de regresión de la figura 12-15. Aquí, separamos un valor observado de *Y*, mostrado como el círculo negro superior. Si usamos la media de los valores de *Y, Y,* para estimar este

Interpretación de los valores  $r^2$ 

Otra forma de interpretar el coeficiente de determinación de la muestra

Desviación explicada y no explicada

valor de *Y,* del círculo negro, entonces la *desviación total* de esta *Y* lejos de su media sería (*Y* -*Y* ). Observe que si usamos la recta de regresión para estimar este valor de*Y* del círculo negro, obtendríamos una mejor estimación. Sin embargo, aun cuando la recta de regresión justifica, o explica (*Yˆ Y*) de la desviación total, la porción restante de la desviación total  $(Y - \hat{Y})$  sigue *sin explicarse*.

Pero consideremos un conjunto completo de valores *Y* observados en vez de un solo valor. La variación total, esto es, la suma de los cuadrados de las desviaciones totales, de estos puntos alrededor de su media sería:

$$
\Sigma (Y - \overline{Y})^2 \tag{12-9}
$$

Variación explicada y no explicada

y la porción *explicada* de la variación total, o la suma de los cuadrados de las desviaciones explicadas de estos puntos alrededor de su media, sería:

$$
\Sigma(\hat{Y}-\overline{Y})^2
$$

La porción *no explicada* de la variación total (la suma de los cuadrados de las desviaciones no explicadas) de estos puntos respecto a su recta de regresión sería:

$$
\Sigma (Y - \hat{Y})^2 \tag{12-8}
$$

Si deseamos expresar la fracción de la variación total que queda *no explicada,* dividiríamos la variación no explicada,  $\Sigma (Y - \hat{Y})^2$ , entre la variación total,  $\Sigma (Y - \overline{Y})^2$ , de la siguiente manera:

$$
\frac{\Sigma(Y - \hat{Y})^2}{\Sigma(Y - \overline{Y})^2}
$$
   
Fracción de la variación total no explicada

y**,** finalmente, si restamos de 1 la fracción de la variación total que sigue no explicada, tendremos la fórmula para encontrar la fracción de la variación total de *Y* que *es* explicada por la recta de regresión. Esa fórmula es:

$$
r^{2} = 1 - \frac{\Sigma (Y - \hat{Y})^{2}}{\Sigma (Y - \bar{Y})^{2}}
$$
 [12-10]

la misma ecuación que usamos para calcular *r* 2 . Es en este sentido que *r* <sup>2</sup> mide qué tan bien *X* explica *Y*, esto es, el grado de asociación entre *X* y *Y*.

Una observación final respecto al cálculo de  $r^2$ . Para obtener  $r^2$  usando las ecuaciones 12-8, 12-9 y 12*-*10, se requiere una serie de cálculos tediosos; para evitarlos, los estadísticos han desarrollado una versión abreviada, usando valores que habríamos determinado de antemano en el análisis de regresión. La fórmula es:

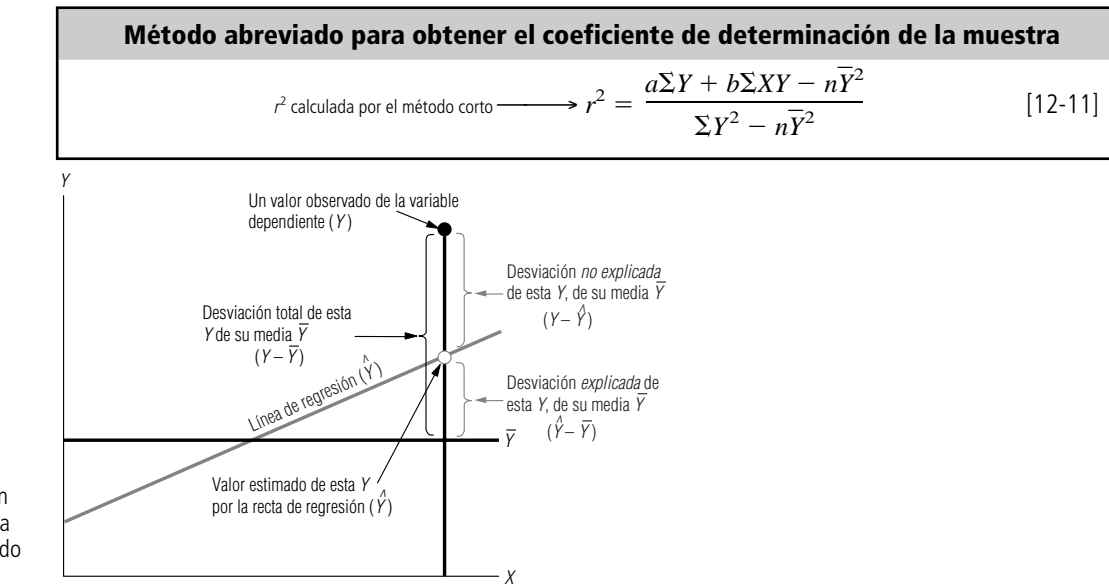

### **FIGURA 12-15**

Método abreviado para calcular  $r^2$ 

Desviación total, desviación explicada y desviación no explicada para un valor observado de <sup>Y</sup>

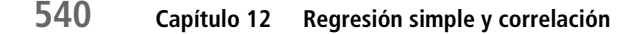

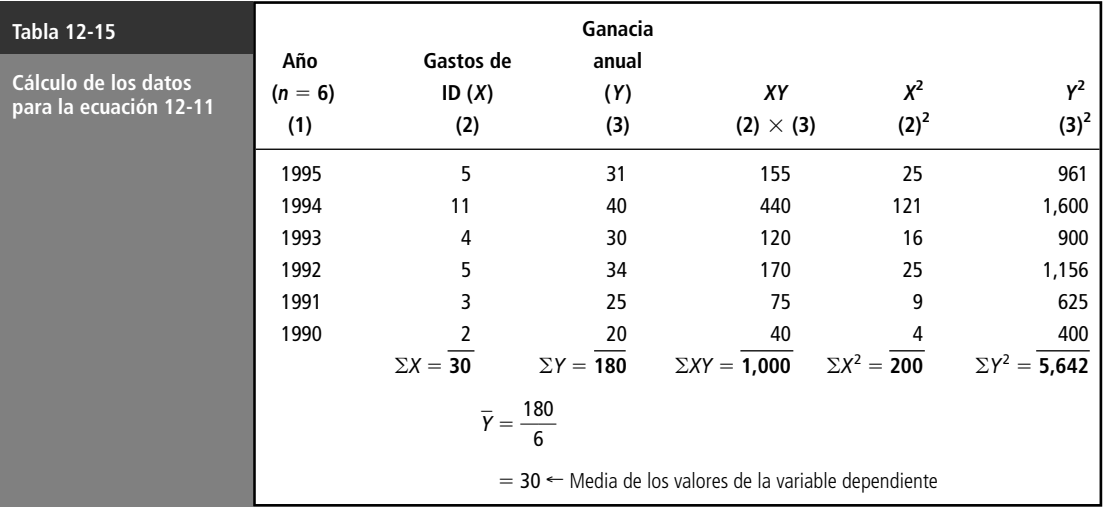

donde,

- $\bullet$   $r^2$  = coeficiente de determinación de la muestra
- $a = \text{ordenada } Y$
- $\bullet$  *b* = pendiente de la línea de estimación de mejor ajuste
- $\bullet$  *n* = número de puntos de datos
- $X =$  valores de la variable independiente
- $Y =$  valores de la variable dependiente
- $\bullet$  *Y* = media de los valores observados de la variable dependiente

Aplicación del método abreviado Para ver por qué esta fórmula constituye un método abreviado, la aplicaremos a la regresión que relaciona los gastos de investigación y desarrollo con las ganancias. En la tabla 12*-*15, repetimos las columnas de la tabla 12*-*9, añadiendo una columna *Y*<sup>2</sup> . Recuerde que cuando encontramos los valores para *a* y *b*, la recta de regresión para este problema era:

$$
\hat{Y} = 20 + 2X
$$

Usando esta recta y la información de la tabla 12*-*15, podemos calcular *r* <sup>2</sup> de la siguiente manera:

$$
r^{2} = \frac{a\Sigma Y + b\Sigma XY - n\overline{Y}^{2}}{\Sigma Y^{2} - n\overline{Y}^{2}}
$$
\n
$$
= \frac{(20)(180) + (2)(1,000) - (6)(30)^{2}}{5,642 - (6)(30)^{2}}
$$
\n
$$
= \frac{3,600 + 2,000 - 5,400}{5,642 - 5,400}
$$
\n
$$
= \frac{200}{242}
$$
\n
$$
= 0.826 \leftarrow \text{Coefficient de determinación de la muestra}
$$

Interpretación de  $r^2$ 

Así, podemos concluir que la variación en los gastos de investigación y desarrollo (la variable independiente *X*) explica el 82.6% de la variación en las ganancias anuales (la variable dependiente *Y*).

### El coeficiente de correlación

Coeficiente de correlación de la muestra

Cálculo de <sup>r</sup> para el problema de investigación y desarrollo

Interpretación de r

El coeficiente de correlación es la segunda medida que podemos usar para describir qué tan bien explica una variable a otra. Cuando tratamos con muestras, el *coeficiente de correlación de la muestra* se denota por *r* y es la raíz cuadrada del coeficiente de determinación de muestra:

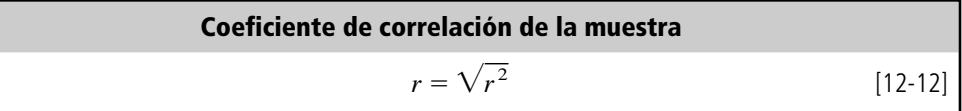

Cuando la pendiente de la ecuación de estimación es positiva, *r* es la raíz cuadrada positiva, pero si *b* es negativa, *r* es la raíz cuadrada negativa. Entonces, **el signo de** *r* **indica la dirección de la relación entre las dos variables** *X* **y** *Y*. Si existe una relación inversa —esto es, si *Y* disminuye al aumentar *X*—, entonces *r* caerá entre 0 y 1. De manera similar, si existe una relación directa (si *Y* aumenta al aumentar *X*), entonces *r* será un valor en el intervalo de 0 a 1. La figura 12*-*16 ilustra estas características de *r*.

El coeficiente de correlación es más difícil de interpretar que  $r^2$ . ¿Qué significa  $r = 0.9$ ? Para responder esta pregunta, debemos recordar que  $r = 0.9$  es lo mismo que  $r^2 = 0.81$ . Esto último nos dice que el 81% de la variación en *Y* es explicada por la recta de regresión. De esta forma, vemos que *r* es sólo la raíz cuadrada de *r* 2 , y su significado es qué tanto se relacionan las variables *x* y *y*. Por lo que  $r = 0.9$  significa que el 90% de los datos se relacionan entre sí.

Ahora encontremos el coeficiente de correlación del problema que relaciona gastos de investigación y desarrollo con ganancias anuales. En la sección anterior, encontramos que el coeficiente de determinación de la muestra es  $r^2 = 0.826$ , de manera que podemos sustituir este valor en la ecuación 12*-*12 y encontrar que

$$
r = \sqrt{r^2}
$$
\n
$$
= \sqrt{0.826}
$$
\n
$$
= 0.909 \leftarrow \text{Coeficiente de correlación de la muestra}
$$
\n
$$
[12-12]
$$

La relación entre las dos variables es directa y la pendiente es positiva; por tanto, el signo de *r* es positivo.

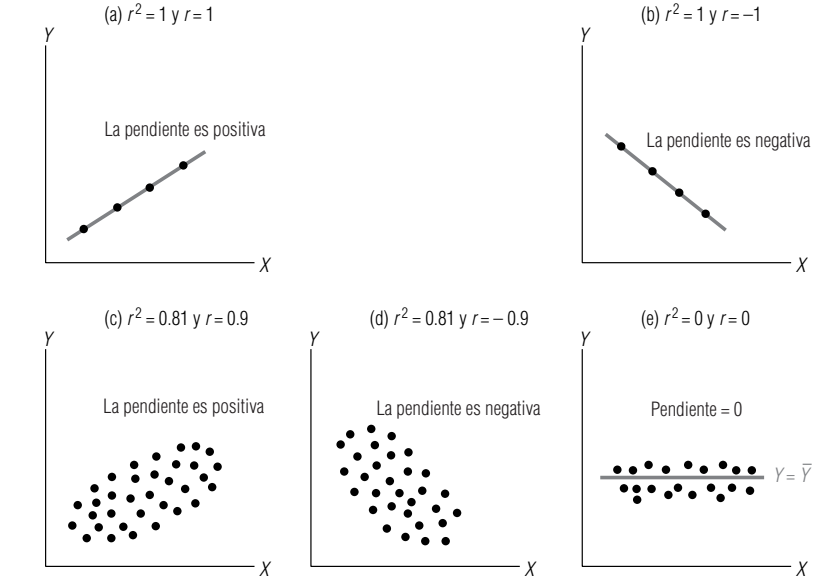

**FIGURA 12-16**

Varias características de r, el coeficiente de correlación de la muestra

### **SUGERENCIAS Y SUPOSICIONES**

Advertencia: como ya sabe que el coeficiente de determinación (*r* 2 ) es el cuadrado del coeficiente de correlación, *r*, debe tener cuidado de usar todo, menos

las correlaciones más altas, como base para tomar decisiones. Sugerencia: si se encuentra que la cantidad gastada en películas se correlaciona a 0.6 con el ingreso familiar, parece una correlación bastante fuerte (0.6 está más cerca de 1.0 que de cero). Pero cuando se eleva al cuadrado, se ve que es responsable sólo de  $0.6 \times 0.6 = 0.36$  o el 36% de la variación en la cantidad de dinero que gastan las familias en películas. Si diseña su estrategia de mercado dirigida sólo a familias con altos ingresos perderá muchos clientes potenciales. Sugerencia: en su lugar, intente averiguar qué más influye en las decisiones de películas de las familias.

# **Ejercicios 12.3**

## **Ejercicios de autoevaluación**

**EA 12-4** Las librerías de la universidad han vendido el libro *Believe or Not: Wonders of Statistics Guide* durante 12 semestres y desean estimar la relación entre las ventas y el número de secciones de estadística elemental que se enseñan en cada semestre. Se recolectaron los siguientes datos:

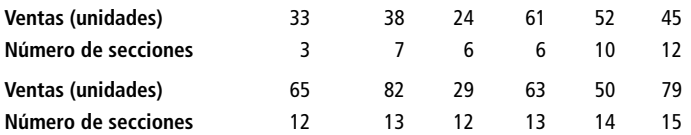

- a) Desarrolle la ecuación de estimación que mejor se ajuste a los datos.
- b) Calcule el coeficiente de determinación de la muestra y el coeficiente de correlación de la muestra.
- **EA 12-5** Calcule el coeficiente de determinación de la muestra y el coeficiente de correlación de la muestra para los datos del ejercicio EA 12-3.

## **Conceptos básicos**

- **12-25** ¿Qué tipo de correlación (positiva, negativa o cero) debe esperarse de estas variaciones?
	- a) Habilidad de los supervisores y producción de sus subordinados.
	- b) Edad en el primer trabajo de tiempo completo y años de educación.
	- c) Peso y presión sanguínea.
	- d) Promedio general en la universidad y estatura del estudiante.

En los siguientes ejercicios, calcule el coeficiente de determinación de la muestra y el coeficiente de correlación para los ejercicios especificados.

- **12***-***26** Calcule el coeficiente de determinación de la muestra y el coeficiente de correlación para los datos del ejercicio 12*-*17.
- **12***-***27** Calcule el coeficiente de determinación de la muestra y el coeficiente de correlación para los datos del ejercicio 12*-*18.
- **12***-***28** Calcule el coeficiente de determinación de la muestra y el coeficiente de correlación para los datos del ejercicio 12*-*19.
- **12***-***29** Calcule el coeficiente de determinación de la muestra y el coeficiente de correlación para los datos del ejercicio 12*-*20.
- **12***-***30** Calcule el coeficiente de determinación de la muestra y el coeficiente de correlación para los datos del ejercicio 12*-*21.

## **Aplicaciones**

■ **12-31** El Bank of Lincoln está interesado en reducir el tiempo que las personas esperan para ver a su banquero personal. También le interesa la relación entre el tiempo de espera (*Y*) en minutos y el número de banqueros atendiendo (*X*). Los clientes se seleccionaron al azar con los datos siguientes:

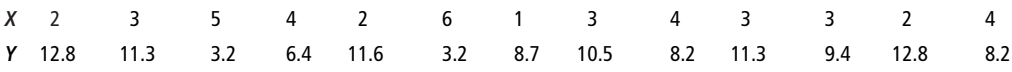

a) Calcule la ecuación de regresión que mejor se ajusta a estos datos.

- b) Calcule el coeficiente de determinación de la muestra y el coeficiente de correlación de muestra.
- **12***-***32** Zippy Cola está estudiando el efecto de su última campaña publicitaria. Se escogieron personas al azar y se les llamó para preguntarles cuántas latas de Zippy Cola habían comprado la semana anterior y cuántos anuncios de Zippy Cola habían leído o visto durante el mismo periodo.

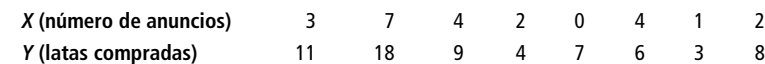

a) Desarrolle la ecuación de estimación que mejor ajuste los datos.

b) Calcule el coeficiente de determinación de la muestra y el coeficiente de correlación.

## **Soluciones a los ejercicios de autoevaluación**

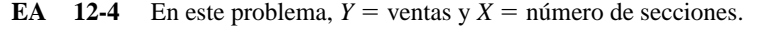

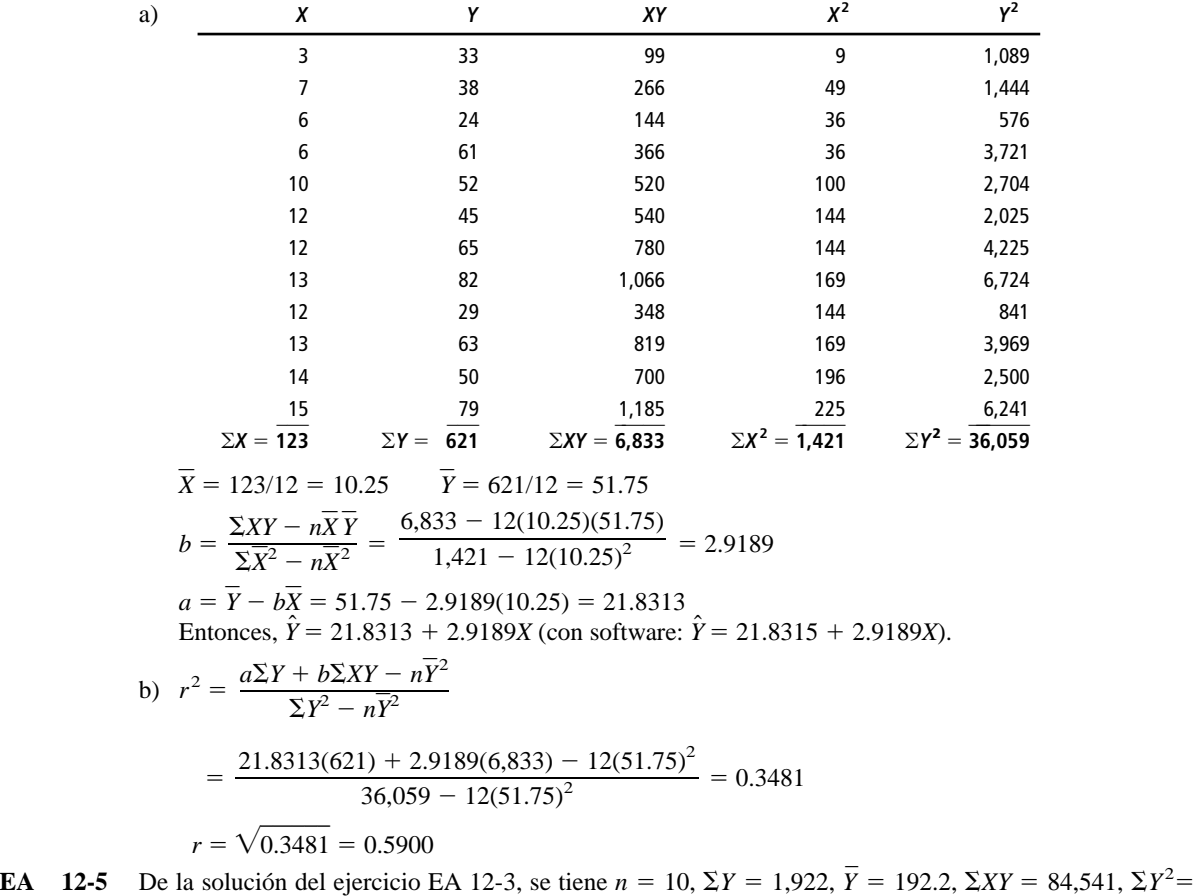

$$
395,024, a = -80.4430 \text{ y } b = 6.4915. \text{ Por tanto,}
$$
\n
$$
r^2 = \frac{a\Sigma Y + b\Sigma XY - n\overline{Y}^2}{\Sigma Y^2 - n\overline{Y}^2}
$$
\n
$$
= \frac{-80.4430(1,922) + 6.4915(84,541) - 10(192.2)^2}{395,024 - 10(192.2)^2}
$$
\n
$$
= 0.9673
$$
\n
$$
r = \sqrt{0.9673} = 0.9835
$$

# **12.4 Inferencias sobre parámetros de población**

Relación de la recta de regresión de la muestra y la recta de regresión de la población

Hasta ahora, hemos usado los análisis de regresión y correlación para relacionar dos variables con base en la información de la muestra. Pero los datos de una muestra sólo representan una parte de la población total. Debido a esto, podemos concebir nuestra recta de regresión de la muestra estimada como una estimación de una recta de regresión de la población verdadera, aunque desconocida, de la forma:

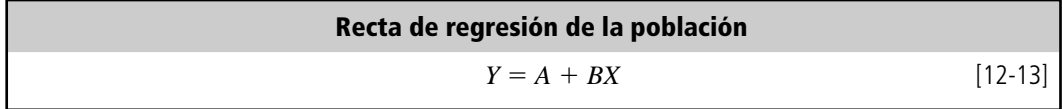

Recuerde nuestro problema acerca de la directora del Departamento de Salubridad que trataba de usar la antigüedad de un camión para explicar su gasto anual de reparaciones. Ese gasto probablemente consiste en dos partes:

- **1.** Mantenimiento regular independiente de la antigüedad del camión: afinación, cambio de aceite y lubricación. Este gasto es captado en el término de la ordenada *A* de la ecuación 12*-*13.
- **2.** Gastos por reparaciones debidos a la antigüedad: realineación de frenos, revisión de motor y transmisión, y pintura. Tales gastos tenderán a incrementarse con la antigüedad del camión, y son captados en el término *BX* de la recta de regresión de la población  $Y = A + BX$  de la ecuación 12*-*13.

Claro está que no todos los frenos de todos los camiones se desgastan al mismo tiempo, y algunos de los camiones funcionarán durante años sin revisiones de motor. Debido a esto, los puntos individuales probablemente no caerán exactamente en la recta de regresión de población. Algunos estarán arriba; otros, abajo. Así que, en vez de satisfacer

$$
Y = A + BX \tag{12-13}
$$

los puntos individuales satisfarán la fórmula:

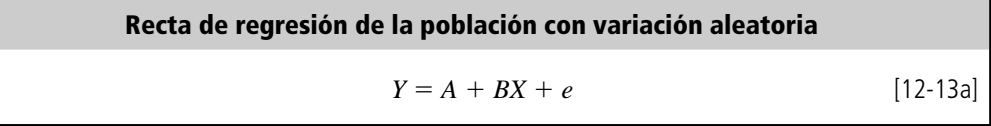

Variación aleatoria <sup>e</sup> y su comportamiento

Inferencias sobre  $B$  a partir de  $b$ 

¿Por qué los datos puntuales (o puntos) no caen exactamente en la recta de regre-

sión?

donde *e* es una perturbación o variación aleatoria de la recta de regresión de la población. En promedio, *e* es igual a cero, porque las variaciones arriba de la recta de regresión poblacional se anulan con las variaciones abajo de esa recta. Podemos expresar la desviación estándar de estas variaciones individuales mediante  $\sigma_e$ . El error estándar de la estimación *s<sub>e*</sub>, entonces, es una estimación de  $\sigma_e$ , la desviación estándar de las variaciones.

Veamos con más cuidado las ecuaciones 12*-*13 y 12*-*13a. La ecuación 12-13a expresa los valores de *Y* (en este caso, el gasto anual de reparaciones) en términos de los valores individuales de *X* (la antigüedad de un camión) y la variación aleatoria (*e*). Puesto que las variaciones arriba de la recta de regresión de población se anulan por aquéllas situadas abajo, sabemos que el valor esperado de *e* es cero, y vemos que si tuviéramos varios camiones de la misma antigüedad, *X*, esperaríamos que el gasto anual de reparaciones para estos camiones fuera  $Y = A + BX$ . Esto nos muestra que la recta de regresión de la población (ecuación 12*-*13) proporciona el valor medio de *Y* asociado con cada valor de *X*.

Puesto que nuestra recta de regresión de la *muestra*,  $\hat{Y} = a + bX$  (ecuación 12-3), estima la recta de regresión de la *población*,  $Y = A + BX$  (ecuación 12-13), deberíamos poder usarla para hacer inferencias acerca de la recta de regresión de la población. Entonces, en esta sección haremos inferencias respecto a la pendiente *B* de la ecuación de regresión "verdadera" (de toda la población), basadas en la pendiente *b* de la ecuación de regresión estimada a partir de una muestra de valores.

### Pendiente de la recta de regresión de la población

Diferencia entre la ecuación de regresión verdadera y la estimada a partir de observaciones de la muestra

Prueba de hipótesis respecto a <sup>B</sup>

La recta de regresión se deriva de una muestra y no de una población entera. Como resultado, no podemos esperar que la ecuación de regresión,  $Y = A + BX$  (de toda la población), sea exactamente la misma que la ecuación estimada a partir de observaciones de la muestra, o  $\hat{Y} = a + bX$ . Aun así, podemos usar el valor de *b*, la pendiente que calculamos a partir de una muestra para probar hipótesis respecto al valor de *B*, la pendiente de la recta de regresión para toda la población.

El procedimiento para probar una hipótesis respecto a *B* es similar a los procedimientos presentados en los capítulos 8 y 9, de pruebas de hipótesis. Para comprender este proceso, regresemos al problema de la relación entre los gastos anuales de investigación y desarrollo, y las ganancias. En la página 524, señalamos que *b* - 2. El primer paso es encontrar algún valor para *B* con el fin de compararlo con  $b = 2$ .

Supongamos que durante un periodo extenso, la pendiente de la relación entre *X* y *Y* fue 2.1. Para probar si éste es todavía el caso, podríamos definir las hipótesis como

$$
H_0: B = 2.1 \leftarrow \text{Hipótesis nula}
$$
  

$$
H_1: B \neq 2.1 \leftarrow \text{Hipótesis alternativa}
$$

Error estándar del coeficiente de regresión

Entonces, de hecho estamos probando para saber si los datos actuales indican que *B* ha cambiado de su valor histórico de 2.1.

Para encontrar el estadístico de prueba para *B*, es necesario primero encontrar el *error estándar del coeficiente de regresión*. Aquí, el coeficiente de regresión con el que estamos trabajando es *b*, así que el error estándar de este coeficiente se expresa como *sb.* La ecuación 12-14 presenta la fórmula matemática para  $s<sub>b</sub>$ :

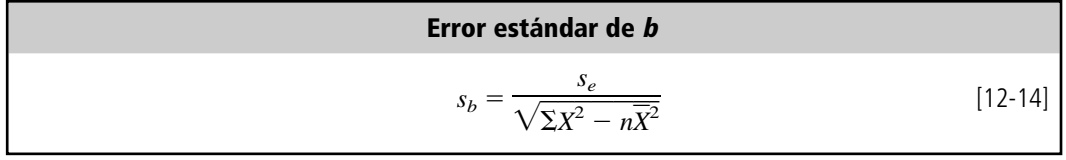

donde,

- $s_b$  = error estándar del coeficiente de regresión
- $s_e$  = error estándar de la estimación
- $X =$  valores de la variable independiente
- $\overline{X}$  = media de los valores de la variable independiente
- $n =$  número de datos

Estandarización del coeficiente de regresión

Una vez calculado *s<sub>b</sub>*, podemos utilizar la ecuación 12-15 para estandarizar la pendiente de nuestra ecuación de regresión:

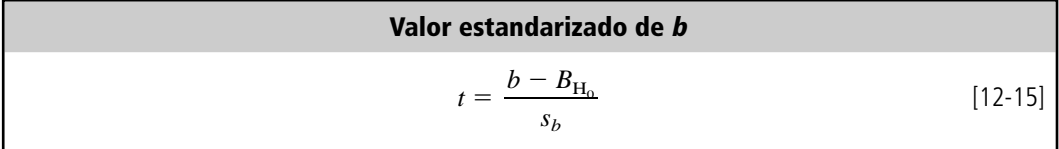

en la que,

- $\bullet$  *b* = pendiente de la regresión ajustada
- $B_{\text{H}_0}$  = pendiente real hipotética para la población
- $s_b$  = error estándar del coeficiente de regresión

Como la prueba estará basada en la distribución  $t$  con  $n-2$  grados de libertad, usamos  $t$  para denotar la estadística estandarizada.

Un vistazo a la tabla 12-15 nos permite calcular los valores de  $\Sigma X^2$  y  $n\bar{X}^2$ . Para obtener  $s_e$ , podemos tomar un método abreviado, de la siguiente manera:

Cálculo de s

$$
s_e = \sqrt{\frac{\sum Y^2 - a\Sigma Y - b\Sigma XY}{n - 2}}
$$
 [12-7]  
=  $\sqrt{\frac{5,642 - (20)(180) - (2)(1,000)}{6 - 2}}$   
=  $\sqrt{\frac{42}{4}}$   
= 10.5  
= 3.24  $\leftarrow$  Error estándar de la estimación

#### Ahora podemos determinar el error estándar del coeficiente de regresión:

Cálculo de s<sub>b</sub>  $s_b = \frac{s_e}{\sqrt{\sum X^2 - n\overline{X}^2}}$  [12-14]

Ahora usamos el error estándar del coeficiente de regresión para calcular el estadístico de prueba estandarizado: Estandarización del coeficiente de regresión

 $=\frac{3.2}{\sqrt{5}}$ 5-4  $\overline{0}$  $\stackrel{..}{=}$ 

 $=\frac{3.2}{7.0}$ . . 2 0 4  $rac{1}{2}$ 

 $=\frac{3.24}{200-(6)(5)^2}$ 

3.24  $200 - (6)(5)^2$ 

$$
t = \frac{b - B_{\text{H}_0}}{s_b}
$$
  
=  $\frac{2.0 - 2.1}{0.46}$   
= -0.217  $\leftarrow$  Coeficiente de regression estandarizado

 $= 0.46$  ← Error estándar del coeficiente de regresión

Conducción de la prueba de hipótesis

Suponga que tenemos razones para probar nuestra hipótesis al 10% de nivel de significancia. Como tenemos seis observaciones en nuestra muestra, sabemos que tenemos  $n - 2$  o  $6 - 2 = 4$  grados de libertad. Consultamos la tabla 2 del apéndice bajo la columna de 10% y bajamos hasta encontrar el renglón de 4 grados de libertad. Allí vemos que el valor *t* adecuado es 2.132. Puesto que nos interesa si *b* (la pendiente de la recta de regresión de la muestra) es significativamente *diferente* de *B* (la pendiente hipotética de la recta de regresión de la población), ésta es una prueba de dos colas, y los valores críticos son ± 2.132. El coeficiente de regresión estandarizado es  $-0.217$ , que está *dentro* de la región de aceptación de nuestra prueba de hipótesis. Por tanto, aceptamos la hipótesis nula de que *B* sigue siendo igual a 2.1. En otras palabras, no existe suficiente diferencia entre *b* y 2.1 para que concluyamos que *B* ha cambiado de su valor histórico. Por esto, sentimos que cada millón de dólares adicional gastado en investigación y desarrollo todavía aumentará las ganancias anuales aproximadamente \$2.1 millones, como sucedía en el pasado.

Además de la prueba de hipótesis, también podemos construir un *intervalo de confianza* para el valor de *B.* De la misma forma que *b* es una estimación puntual de *B*, estos intervalos de confianza son estimaciones de intervalo de *B*. El problema que acabamos de resolver, y para el cual hicimos una prueba de hipótesis, ilustrará el proceso de construir un intervalo de confianza. Encontramos que:

$$
b = 2.0
$$
  
\n
$$
s_b = 0.46
$$
  
\n
$$
t = 2.132 \leftarrow \text{Nivel de significancia del 10% y 4 grados de libertad}
$$

Con esta información, podemos calcular intervalos de confianza como éste: 2 (2.132)(0.46) Intervalo de confianza para <sup>B</sup>

$$
b + t(s_b) = 2 + (2.132)(0.46)
$$
  
= 2 + 0.981  
= 2.981 \leftarrow \text{Linite superior}  

$$
b - t(s_b) = 2 - (2.132)(0.46)
$$
  
= 2 - 0.981  
= 1.019 \leftarrow \text{Linite inferior}

En esta situación, entonces, estamos 90% seguros de que el valor verdadero de *B* cae entre 1.019 y 2.981, esto es, cada millón de dólares adicional gastado en investigación y desarrollo incrementa las ganancias anuales en una cantidad entre \$1.02 millones y \$2.98 millones. Interpretación del intervalo de confianza

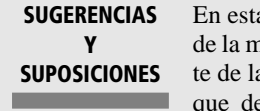

En esta sección se usaron observaciones de la muestra para calcular *b*, la pendiente de la recta de regresión de la *muestra*, que después utilizamos para probar la

hipótesis acerca de *B*, la pendiente verdadera de la recta de regresión de la *población*. Sugerencia: se usa  $s_e$  para calcular el error estándar del coeficiente de regresión tal como se usó la desviación estándar para calcular el error estándar de la media en el capítulo 6. Advertencia: cuando use su computadora para desarrollar una recta de regresión, no olvide preguntar, "¿es este coeficiente de regresión significativamente diferente de cero?". Si *no* lo es, no importa qué tan bien se vea la salida de la computadora, no ha demostrado una relación significativa entre las variables y deberá seguir buscando relaciones más útiles. Por ejemplo, si tiene un salón para bronceado con luz ultravioleta y tiene idea de que llegan más personas en días nublados, puede hacer una regresión del "número de visitas" con las "horas de sol". Si lo hace y obtiene una recta de regresión con una pendiente que *no* es significativa, estar al tanto del clima no le ayudará en su negocio.

# **Ejercicios 12.4**

## **Ejercicios de autoevaluación**

**EA 12-6** En finanzas, es de interés observar la relación entre *Y*, el rendimiento promedio de las acciones, y *X*, el rendimiento global del mercado. El coeficiente de la pendiente calculada por una regresión lineal se conoce como la *beta* de las acciones por los analistas de inversiones. Una beta mayor que 1 indica que la acción es relativamente sensible a cambios en el mercado, mientras que una beta menor que 1 indica que la acción es relativamente insensible. Para los datos siguientes, calcule la beta y pruebe si ésta es significativamente menor que 1. Use  $\alpha = 0.05$ .

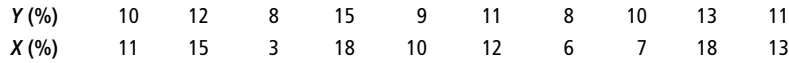

**EA 12-7** En un problema de regresión con un tamaño de muestra de 17, se encontró que la pendiente era 3.73 y el error estándar de la estimación era 28.654. La cantidad  $(\Sigma X^2 - n\overline{X}^2) = 871.56$ . a) Encuentre el error estándar del coeficiente de la pendiente de regresión.

- b) Construya un intervalo de confianza del 98% para la pendiente de la población.
- c) Interprete el intervalo de confianza de la parte b).

### **Conceptos básicos**

- **12-33** En un problema de regresión con un tamaño de muestra de 25, se encontró que la pendiente es 1.12 y el error estándar de la estimación, 8.516. La cantidad  $(\Sigma X^2 - n\overline{X}^2) = 327.52$ .
	- a) Encuentre el error estándar del coeficiente de pendiente de regresión.
	- b) Pruebe si el coeficiente de regresión es diferente de 0 para un nivel de significancia de 0.05.
	- c) Construya un intervalo de confianza del 95% para la pendiente de la población.

### **Aplicaciones**

■ **12-34** Ned's Beds está considerando contratar a una compañía de publicidad para estimular el negocio. Fred, el hermano de Ned, investigó el campo de la publicidad de camas y recolectó los siguientes datos de la cantidad de ganancias (*Y*) que logra una compañía de camas y la cantidad gastada en publicidad (*X*). Si Fred calcula la ecuación de regresión, la pendiente de la recta indicará el incremento en la ganancia por dólar gastado en publicidad. Ned hará la publicidad sólo si la ganancia de cada \$1 invertido excede \$1.50. Calcule la pendiente de la ecuación de regresión y pruebe si es mayor que 1.50. Para un nivel de significancia de 0.05, ¿debe Ned hacer la publicidad?

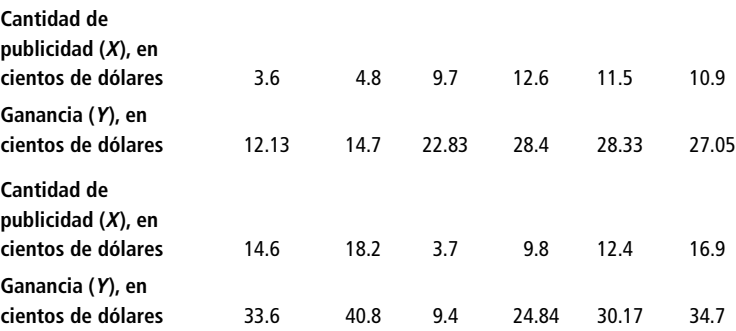

- **12-35** Un corredor de una empresa de inversión local ha estudiado la relación entre el incremento en el precio del oro (*X*) y las peticiones de sus clientes de liquidar las acciones (*Y*). Del conjunto de datos basado en 15 observaciones, se encontró que la pendiente de la muestra era 2.9. Si el error estándar del coeficiente de la pendiente de regresión es 0.18, ¿existe una razón para pensar (a 0.05 de nivel de significancia) que la pendiente cambió de su valor anterior de 3.2?
- **12**<sup>*-*</sup>**36** Para una muestra de 25, se encontró que la pendiente era 1.685 y el error estándar del coeficiente de regresión era 0.11. ¿Hay razones para creer que la pendiente ha cambiado de su valor anterior de 1.50? Utilice el nivel de significancia de 0.05.
- **12**<sup>-</sup>**37** Los corredores de bienes raíces a menudo están interesados en ver cómo el avalúo de una casa varía de acuerdo con su tamaño. A continuación se muestran algunos datos del área (en miles de pies cuadrados) y el avalúo (en miles de dólares) para una muestra de 11 casas.

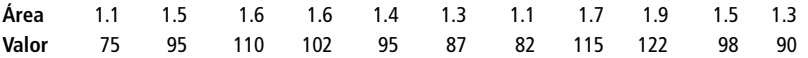

- a) Estime la regresión de mínimos cuadrados para predecir el valor según el avalúo a partir del tamaño
- b) Generalmente, los corredores de bienes raíces sienten que el valor de una casa sube 50,000 dólares
- por cada 1,000 pies cuadrados de área. Para esta muestra, ¿se cumple esta relación? Utilice  $\alpha = 0.10$ .
- **12***-***38** En 1969, una agencia de salud del gobierno estadounidense encontró que en cierto número de condados, la relación entre fumadores y muertes, por enfermedades del corazón, por cada 100,000 habitantes tenía una pendiente de 0.08. Un estudio reciente de 18 condados produjo una pendiente de 0.147 y un error estándar del coeficiente de pendiente de regresión de 0.032.
	- a) Construya una estimación del intervalo de confianza del 90% para la pendiente de la recta de regresión verdadera. ¿El resultado de este estudio indica que la pendiente verdadera ha cambiado?
- b) Construya una estimación de intervalo de confianza del 99% para la pendiente de la recta de regresión verdadera. ¿Indica el resultado de este estudio que la pendiente verdadera ha cambiado?
- **12-39** La compañía local de teléfonos siempre ha supuesto que el número promedio de llamadas diarias aumenta en 1.5 por cada persona adicional en una casa. Se ha sugerido que la gente es más platicadora que lo que esto refleja. Se tomó una muestra de 64 casas y se calculó que la pendiente de regresión de *Y* (número promedio de llamadas diarias) sobre *X* (tamaño de la casa) era 1.8 con un error estándar del coeficiente de la pendiente de regresión de 0.2. Pruebe si se hacen significativamente más llamadas por persona adicional de lo que la compañía de teléfonos supone; use  $\alpha = 0.05$ . Establezca las hipótesis y la conclusión explícitas.
- **12***-***40** Los funcionarios universitarios responsables de la admisión constantemente buscan variables con las cuales predecir los promedios de calificaciones de los aspirantes. Una variable de uso común es el promedio de calificaciones del bachillerato. Para una universidad, los datos anteriores indicaban que la pendiente era 0.85. Un pequeño estudio reciente de 20 estudiantes encontró que la pendiente de la muestra era 0.70 y que el error estándar de la estimación era 0.60. La cantidad ( $\Sigma X^2 - n\overline{X}^2$ ) era igual que 0.25. Al nivel de significancia de 0.01, ¿debería concluir la universidad que la pendiente ha cambiado?

### **Soluciones a los ejercicios de autoevaluación**

**EA 12-6** *<sup>X</sup> <sup>Y</sup> XY <sup>X</sup>***<sup>2</sup>** *<sup>Y</sup>***<sup>2</sup>** 11 10 110 121 100 15 12 180 225 144 3 8 24 9 64 18 15 270 324 225 10 9 90 100 81 12 11 132 144 121 6 8 48 36 64 7 10 70 49 100 18 13 234 324 169 13 11 143 169 121 *X* - **113** - *Y* - **107** - *XY* - -**1,301** - *X*<sup>2</sup> - -**1,501** - *Y*<sup>2</sup> - -**1,189** - *X* - - 11.3 *Y*- - - 10.7 *b* -- - 0.4101 *a* - -*Y bX*- - 10.7 0.4101(11.3) - 6.0659 (con software: 6.0660) *se* - - - 0.8950 (con software: 0.8953) *sb* - -- 0.060 H0: *B* - 1 H1: *B* < 1 - 0.05 *b* 0.41 0 1 0.8950 2-2-4-.1*<sup>s</sup> <sup>e</sup>* -*X*-2 -*nX*-2 1,189 6.0659(107) 0.4101(1,301) 8 *Y*<sup>2</sup> *aY bXY n* 2 1,301 10(11.3)(10.7) 1,501 10(11.3)<sup>2</sup> *XY nXY X*<sup>2</sup> *nX* 2 107 10 113 10

El estadístico estandarizado es *t* - $=\frac{b-1}{a}$ *sb*  $B_{\rm H_{0}}$  $\frac{B_{\rm H_0}}{B_{\rm H_0}} =$  $\frac{0.4101 - 1}{0.06}$  $\frac{-1}{-}$  = -9.83. Debido a que el valor crítico de  $t(-1.860)$  es mayor que -9.83, se rechaza H<sub>0</sub>. Las acciones son insensibles a los cambios en el mercado

(la pendiente es significativamente < 1).  
EA 12-7 a) 
$$
s_b = \frac{s_e}{\sqrt{\Sigma X^2 - n\overline{X}^2}} = \frac{28.654}{\sqrt{871.56}} = 0.9706
$$

b) El intervalo de confianza del 98% es

 $b \pm t(s_b) = 3.73 \pm 2.602(0.9706) = 3.73 \pm 2.53 = (1.20, 6.26).$ 

c) En el muestreo repetido, 98 de cada 100 intervalos construidos como se acaba de hacer contienen la pendiente verdadera desconocida de la población, *B*. Para una sola muestra, se puede decir que se tiene el 98% de seguridad de que el intervalo calculado contiene a *B*.

# **12.5 Uso del análisis de regresión y correlación: limitaciones, errores y advertencias**

#### Uso incorrecto de regresión y correlación

Los análisis de regresión y correlación son herramientas estadísticas que, cuando se utilizan de forma correcta, pueden prestar una ayuda significativa a las personas que toman decisiones. Desafortunadamente, con frecuencia se utilizan de manera incorrecta. Como resultado, los responsables de la toma de decisiones a menudo hacen predicciones inexactas y toman decisiones menos que deseables. Con la esperanza de que los evite, mencionaremos los errores más comunes cometidos en el uso de regresión y correlación.

### Extrapolación más allá del rango de los datos observados

#### Límites específicos del rango para el que se cumple la ecuación de regresión

Un error común es suponer que la línea de estimación puede aplicarse en cualquier intervalo de valores. Los administradores de hospitales pueden utilizar adecuadamente el análisis de regresión para predecir la relación entre costos por cama y niveles de ocupación para varios niveles. Algunos administradores, sin embargo, utilizan incorrectamente la misma ecuación de regresión para predecir los costos por cama para niveles de ocupación que son significativamente más altos que los empleados para estimar la línea de regresión. Aun cuando una relación se cumpla para el intervalo de puntos de la muestra, puede existir una relación completamente distinta para un intervalo diferente. Como resultado, estas personas toman decisiones sobre un conjunto de costos y encuentran que cambian drásticamente al incrementarse la ocupación (debido a factores como los costos de tiempos extra y limitaciones de capacidad). Recuerde que **una ecuación de estimación es válida sólo para el mismo rango dentro del cual se tomó la muestra inicialmente.**

### Causa y efecto

Los análisis de regresión y correlación no determinan la causa y el efecto

Otro error que podemos cometer al utilizar el análisis de regresión es suponer que un cambio en una variable es "ocasionado" por un cambio en la otra variable. Como se vio, **los análisis de regresión y correlación no pueden, de ninguna manera, determinar la causa y el efecto.** Si decimos que existe una correlación entre las calificaciones de los estudiantes en la universidad y sus ingresos anuales cinco años después de graduarse, no estamos diciendo que uno ocasiona al otro. Más bien, otros factores pueden ser la causa de ambos, como los antecedentes sociológicos, las actitudes paternas, la calidad de los profesores, la efectividad del proceso de entrevista para el trabajo y las condiciones económicas de los padres, por nombrar sólo unos cuantos factores potenciales.

Hemos utilizado extensamente el ejemplo relativo a los gastos de investigación y desarrollo y las ganancias anuales para ilustrar diversos aspectos del análisis de regresión. Pero, en realidad, es altamente improbable que las ganancias de un año dado estén ocasionadas por los gastos de ID en ese año. Ciertamente, sería temerario que el vicepresidente de ID sugiriera al director general que las ganancias podrían incrementarse de inmediato simplemente incrementando los gastos de ID. Particularmente en las industrias de alta tecnología, la actividad de ID puede usarse para explicar ganancias, pero una forma mejor de hacerlo sería predecir ganancias actuales en términos de gastos anteriores en investigación y desarrollo, así como en términos de condiciones económicas, dólares gastados en publicidad y otras variables. Esto puede hacerse utilizando las técnicas de regresión múltiple que se analizarán en el siguiente capítulo.

## Uso de tendencias anteriores para estimar tendencias futuras

Las condiciones cambian e invalidan la ecuación de regresión

Los valores de las variables cambian con el tiempo

Mala interpretación de  $ryr^2$ 

Descubrimiento de cosas que no existen

Relaciones que no tienen un vínculo

común

Debemos reevaluar los datos históricos que se usarán para estimar la ecuación de regresión. Las condiciones pueden cambiar y violar una o más de las suposiciones de las cuales depende nuestro análisis de regresión. Antes en este capítulo, hicimos notar que se supuso que la varianza de la perturbación o variación *e* alrededor de la media es constante. En muchas situaciones, sin embargo, esta varianza cambia de un año a otro.

Otro error que puede surgir del uso de datos históricos se refiere a la dependencia de algunas variables en el tiempo. Supongamos que una compañía utiliza el análisis de regresión para determinar la relación entre el número de empleados y el volumen de producción. Si las observaciones usadas en el análisis se remontan a varios años, la recta de regresión resultante puede estar demasiado inclinada porque puede no reconocer el efecto de los cambios en la tecnología.

## Interpretación errónea de los coeficientes de correlación y determinación

Si  $r = 0.6$ , es incorrecto afirmar que la ecuación de regresión "explica" el 60% de la variación total en *Y*. Más bien, si  $r = 0.6$ , entonces  $r^2$  debe ser  $0.6 \times 0.6 = 0.36$ . Sólo el 36% de la variación total se explica por la recta de regresión.

El coeficiente de determinación se malinterpreta si usamos *r* <sup>2</sup> para describir el porcentaje de cambio en la variable dependiente *ocasionado* por un cambio en la variable independiente. Esto es incorrecto porque *r* <sup>2</sup> es una medida sólo de qué tan bien una variable describe a la otra, *no* de qué tanto cambio en una variable es originado por la otra variable.

### Descubrimiento de relaciones cuando no existen

Al aplicar el análisis de regresión, la gente algunas veces encuentra una relación entre dos variables que, de hecho, no tienen un vínculo común. Aun cuando una variable no "ocasiona" un cambio en la otra, piensan que debe haber algún factor común a ambas variables. Sería posible, por ejemplo, encontrar una relación estadística entre una muestra aleatoria del número de millas por galón consumidas por ocho carros distintos y la distancia de la tierra a cada uno de los otros ocho planetas. Pero dado que no existe en absoluto un vínculo común entre la distancia recorrida por galón y la distancia a otros planetas, esta "relación" no tendría sentido.

A este respecto, si uno tuviera que desarrollar un gran número de regresiones entre muchos pares de variables, probablemente sería posible obtener algunas "relaciones" sugeridas bastante interesantes. Tal vez fuera posible, por ejemplo, encontrar una relación estadística entre su ingreso y la cantidad de cerveza consumida en Estados Unidos, o incluso entre la longitud de un tren (en carros) y el clima. Pero en ninguno de estos casos existe un factor común a ambas variables; por tanto, tales "relaciones" carecen de sentido. Como en la mayor parte de otras situaciones estadísticas, se requiere el conocimiento de las limitaciones inherentes a la técnica que se está empleando *además* de una gran dosis de sentido común para evitar llegar a conclusiones injustificadas.

### **SUGERENCIAS Y SUPOSICIONES**

Advertencia: los administradores inteligentes *deben* poder razonar para llegar a una conexión de sentido común entre dos variables aun antes de realizar el análisis

de regresión sobre esas variables. Pero las regresiones de computadora para bases de datos grandes, en ocasiones dan resultados sorprendentes en términos de relaciones no esperadas. Eso no invalida para nada el sentido común; lo que sugiere es que esos mismos administradores inteligentes prueben de nuevo estas "sorpresas" con una nueva muestra para ver si la relación "sorprendente" continúa siendo cierta. Sugerencia: piense que lo que *podría* tener entre manos es un problema de datos, no uno que contradice el sentido común.

# **Ejercicios 12.5**

- **12-41** Explique por qué una ecuación de estimación es válida sólo en el intervalo de valores usados para su desarrollo.
- **12-42** Explique la diferencia entre el coeficiente de determinación y el coeficiente de correlación.<br>■ **12-43** *i* Por qué debemos ser cautos al usar datos históricos para predecir tendencias futuras?
- **12***-***43** ¿Por qué debemos ser cautos al usar datos históricos para predecir tendencias futuras?
- **12-44** *i* Por qué no debemos atribuir causalidad en una relación aun cuando exista una fuerte correlación entre las variables o eventos?

# **Estadística en el trabajo**

### **Loveland Computers**

**Caso 12: Regresión y correlación simples** Loveland Computers estaba operando su línea de producción más seguido para ensamblar computadoras a partir de componentes ya disponibles, debido al crecimiento de la demanda de computadoras de alto rendimiento. Walter Azko tenía muy claro que esto era sólo ensamble, no "fabricación real". A menudo bromeaba que la única parte exclusiva de Loveland Computers era la base plástica para el teclado, adornada con el logotipo de Loveland (la silueta de las Rocallosas, justo como se ve desde la ventana de la oficina de Walt). La base consta de dos partes que embonan a presión. Y ése era el siguiente problema canalizado a Lee Azko. Nancy Rainwater, la supervisora de producción, explicaba sus frustraciones a Lee.

*"*Cuando empezamos a ensamblar este modelo el verano pasado, las bases del teclado parecían embonar perfectamente. Ahora tenemos que rechazar muchas de ellas porque las pequeñas pestañas que sostienen la parte alta de la base se rompen cuando el operador las presiona para unirlas. Cuando eso sucede, tenemos que tirar ambas piezas. No contamos con forma de reciclar ese tipo de plástico, y no parece correcto estar mandando todo eso al relleno sanitario, por no mencionar lo que le está haciendo a nuestros costos.

"Hablé con compras e hice que Tyronza Wilson inspeccionara las bases al recibirlas. Las medidas de las pestañas cumplen exactamente con las especificaciones, y la compañía de plásticos que nos las fabrica hizo cierto trabajo de laboratorio. Dicen que no encontraron defectos en el plástico que están usando.

"Noté que teníamos más roturas temprano en la mañana, así que me pregunté si esto sucedía simplemente porque la gente no tenía cuidado en la línea. Incluso llegué a preguntarme si no sería porque los empleados no tuvieran la capacitación adecuada; pero el hecho es que esta gente tiene más experiencia ahora que el verano pasado, realmente no hemos tenido mucha rotación de personal.

"Tyronza se preguntaba si esto sucede porque el plástico está demasiado frío. Eso lo explicaría todo si hubiera más defectos en invierno. Pero el almacén tiene un par de calentadores, así que no estoy segura de que eso sea correcto. Y yo realmente no puedo andar con un termómetro, verificando la temperatura de cada juego de partes para las bases antes de enviarlas a la línea, ¿o sí?".

"Tal vez haya otra forma de resolver esto", dijo Lee, recordando que había sido bastante simple obtener estadísticas climáticas del Servicio Meteorológico Nacional. "Registraste el número de bases desechadas por cada día de operación de la línea de producción, ¿o no?"

*Preguntas de estudio:* ¿Cómo investigaría Lee la relación entre el clima y el problema con las bases de plástico? ¿"Probará" esto que la explicación de Tyronza es correcta?

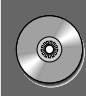

## **Ejercicio de base de datos computacional**

## **HH Industries**

Hal buscó a Laurel poco después de su regreso de las Rocallosas. "Realmente te ves descansada", comentó. "Probablemente a mí también me vendrían bien unas vacaciones, pero me temo que tendré que esperar un tiempo. ¡La época más atareada del año está por llegar! A propósito, quisiera que vieras algo por mí. Estamos en posición de contratar personal adicional para el almacén, tanto aquí como en nuestras sucursales, sobre todo para tareas 'no calificadas' como envío, recepción, empaque, despacho de pedidos, etc. Lo que quisiera saber es si hay alguna 'fórmula' que la estadística nos pudiera demostrar que es mejor que otras. Hemos tenido resultados mezclados en el pasado. Resulta caro en estos días contratar y capacitar gente, y nuestros costos de personal se reducen considerablemente cuando reducimos la rotación. ¿Crees poder ayudarnos?"

"Suena como que se pudiera aplicar un poco de análisis de regresión", dijo Laurel. "Hablaré con Gary, ya que estamos hablando de su personal, y veré qué puedo obtener."

Hal sonrió. "Magnífico. Mi secretaria, Mary, tiene todos los archivos de personal sobre empleados actuales y anteriores. Sé que no somos una compañía enorme, pero al menos tenemos *algunos* datos puntuales para que analices."

Laurel se dirigió al almacén para ver a Gary. "Te haré saber qué encuentro", le dijo por encima del hombro.

Gary, ocupado con un embarque que acababa de llegar, no tenía mucho tiempo para platicar. Después de fijar una cita para la siguiente tarde, logró darle una idea de dónde empezar a Laurel. "Hemos tenido éxito con nuestro programa de contratación de jubilados. Son trabajadores estables, contentos de poder estar ocupados en algo, ¡y hay muchos aquí en Florida! Tal vez la edad podría ser el tipo de característica que buscas. Sin embargo, te prometo que antes de mañana pensaré más en ello."

"Gracias", dijo Laurel. "Y siento haberte interrumpido." "No hay problema", Gary le sonrió brevemente y regresó a su tarea.

Después de recabar los datos adecuados con Mary, Laurel se dirigió a su computadora. Para evaluar con precisión el factor de "periodo de empleo", sabía que lo más probable era que tuviera que usar los datos de exempleados. Sin embargo, unos cuantos empleados actuales del almacén tenían varios años con la compañía, y sentía que eran bastante importantes como para incluirlos. Después de un corto estudio de la información disponible, decidió incluir a los empleados actuales con cinco años o más de servicio.

- **1.** Realice una regresión lineal de mínimos cuadrados sobre los datos proporcionados en los archivos CH12.XXX del CD que acompaña al libro. ¿Cuál es el error estándar de la estimación? Suponiendo distribuciones normales alrededor de cada valor estimado y varianzas iguales en cada punto, calcule un intervalo de predicción aproximado del 95.5% ( $\pm$ 2 errores estándar) para la duración de empleo de un empleado potencial de 25 años de edad. Haga el mismo cálculo para un empleado potencial de 65 años. Dada esta información solamente, ¿podemos hacer algunas recomendaciones respecto a qué persona contratar?
- **2.** ¿Cuáles son los coeficientes de determinación y correlación para la duración de empleo (en meses) contra edad al contratarlo (en años)?
- **3.** Gary siempre ha sentido que (siendo los otros factores iguales) cada año adicional de edad de un empleado potencial corresponde a un mes más de empleo en HH Industries. Pruebe la hipótesis de que la pendiente de la línea de regresión de población es 1.0 al nivel de significancia del 10%.

# **Del libro de texto al mundo real**

## **Aplicaciones de métodos estadísticos al fútbol americano**

Aunque el uso de los métodos estadísticos es más común en las áreas de negocios, también tienen una importante función en el mundo de los deportes. Para los no iniciados, el fútbol americano se caracteriza por contrincantes fuertemente acorazados atacándose a toda velocidad y tirándose mutuamente al suelo. Debajo de esta apariencia de Neanderthal, radica un juego de notable complejidad, donde la estadística desempeña un papel importante. Los entrenadores usan las estadísticas para idear estrategias para juegos específicos, y los periodistas de deportes para clasificar equipos y predecir resultados de partidos.

**Implicaciones estratégicas** Como cada juego de fútbol americano empieza con un reinicio, los jugadores ofensivos y defensivos tienen una oportunidad de alinearse contra sus oponentes; por tanto, la planeación estratégica es esencial. Las estadísticas típicas incluyen la distancia promedio ganada por carrera, el porcentaje de pases completos, la distancia promedio ganada por pases completos recibidos con éxito, la distancia promedio al patear el balón, el número de veces que el balón se deja caer y el número de pases interceptados. Estas estadísticas se llevan por individuo y por equipo. En los años sesenta, los Vaqueros de Dallas, de la Liga Nacional (NFL), comenzaron a utilizar datos de juegos individuales para identificar las tendencias mostradas por los equipos ofensivos contrarios y para eliminar tendencias visibles en sus propios jugadores ofensivos. Como uno podría sospechar, los Vaqueros fueron uno de los equipos más exitosos durante ese periodo. Al revisar las estadísticas de sus contrincantes, el cuerpo técnico espera encontrar tendencias donde el equipo oponente use de manera consistente una jugada o una formación en particular. Una vez identificado, los jugadores defensivos pueden alinearse para detener la jugada esperada. Hoy en día, los 28 equipos de la NFL utilizan métodos estadísticos para determinar jugadas defensivas y establecer estrategias ofensivas. Las estadísticas individuales también desempeñan un importante papel en el procedimiento de contratación de jugadores.

**Clasificación y predicciones** Las predicciones automatizadas se han asociado con el fútbol americano durante más de 50 años. El "sistema" Williamsen fue ampliamente publicado en periódicos durante los años treinta. Williamsen utilizaba una técnica de mínimos cuadrados para clasificar equipos universitarios y predecir resultados. Las encuestas de servicio cablegráfico de agencias periodísticas nacionales comenzaron en 1936 después de la popularidad de los datos de Williamsen. Estas encuestas, que clasifican a los 20 equipos universitarios más importantes, se siguen utilizando actualmente. Raymond Stefani, profesor de ingeniería eléctrica en la Universidad del Estado de California, proporcionó predicciones semanales sobre más de 11,000 juegos, comenzando con la temporada 1970*-*1971 y finalizando con la de 1980*-*

1981; para ello utilizó un procedimiento de mínimos cuadrados. El empleo de mínimos cuadrados permitió a Stefani predecir el equipo ganador correcto en el 70% de esos juegos.

*Fuente:* Raymond T. Stefani, "Applications of Statistical Methods to American Footba1l", en *Journal of Applied Statistics* 14(1) (1987): 61-73.

# **Repaso del capítulo**

### ● **Términos introducidos en el capítulo 12**

**Análisis de correlación** Técnica para determinar el grado en el que las variables se relacionan linealmente.

**Coeficiente de correlación** Raíz cuadrada del coeficiente de determinación. Su signo indica la dirección de la relación entre dos variables, directa o inversa.

**Coeficiente de determinación** Medida de la proporción de variación en *Y*, la variable dependiente, que explica la recta de regresión, esto es, la relación de *Y* con la variable independiente.

**Diagrama de dispersión** Gráfica de puntos en una cuadrícula; las coordenadas *X* y *Y* de cada punto corresponden a las dos mediciones hechas sobre un elemento particular de la muestra; el patrón de puntos ilustra la relación entre las dos variables.

**Ecuación de estimación** Fórmula matemática que relaciona la variable desconocida con las variables conocidas en el análisis de regresión.

**Error estándar de la estimación** Medida de la confiabilidad de la ecuación de estimación, que indica la variabilidad de los puntos observados alrededor de la recta de regresión, esto es, de qué manera los valores observados difieren de sus valores pronosticados sobre la recta de regresión.

**Error estándar del coeficiente de regresión** Medida de la variabilidad del coeficiente de regresión de la muestra alrededor del coeficiente de regresión verdadero de la población.

**Método de mínimos cuadrados** Técnica para ajustar una línea recta a través de un conjunto de puntos de tal manera que la suma de los cuadrados de las distancias verticales de los *n* puntos a la recta se minimiza.

**Ordenada** *Y* Constante para cualquier línea recta dada cuyo valor representa el valor de la variable *Y* cuando el valor de la variable *X* es 0.

**Pendiente** Constante para cualquier línea recta dada cuyo valor representa cuánto cambia la variable dependiente con un cambio de una unidad de la variable independiente.

**Recta de regresión** Una línea ajustada a un conjunto de datos para estimar la relación entre dos variables.

**Regresión** Proceso general para predecir una variable a partir de otra mediante medios estadísticos utilizando datos históricos.

**Regresión múltiple** Proceso estadístico mediante el cual se utilizan varias variables para predecir otra variable.

**Relación curvilínea** Asociación entre dos variables que se describe por una línea curva.

**Relación directa** Relación entre dos variables en donde, al aumentar el valor de la variable independiente, aumenta el valor de la variable dependiente.

**Relación inversa** Relación entre dos variables en donde, al aumentar la variable independiente, la variable dependiente disminuye.

**Relación lineal** Tipo particular de asociación entre dos variables que puede describirse matemáticamente mediante una línea recta.

**Variable dependiente** La variable que tratamos de predecir en el análisis de regresión.

**Variables independientes** Variable o variables conocidas en el análisis de regresión.

### ● **Ecuaciones introducidas en el capítulo 12**

 $Y =$ 

 $Y = a + bX$ 

Ecuación de una *línea recta*, donde la variable dependiente *Y* está "determinada" por la variable independiente *X*. La *a* se llama *ordenada Y* porque su valor es el punto en el cual la recta cruza el eje *Y* (el eje vertical). La *b* es la *pendiente* de la recta, esto es, dice cuánto cambia la variable dependiente *Y* con cada

cambio unitario de la variable independiente *X*. Tanto *a* como *b* son constantes numéricas, ya que para una línea recta dada, sus valores no cambian.

línea recta dada, sus valores no cambian.  
■ 12-2 
$$
b = \frac{Y_2 - Y_1}{X_2 - X_1}
$$

Para calcular la constante numérica *b* para una recta dada, encuentre el valor de las coordenadas, *X* y *Y,* para dos puntos que están en la recta. Las coordenadas para el primer punto son (*X*1, *Y*1*,*) y el segundo punto  $(X_2, Y_2)$ . Recuerde que *b* es la pendiente de la recta.

$$
\hat{Y} = a + bX
$$

En el análisis de regresión, *Y*ˆ (*Y gorro*) simboliza los valores individuales de *Y* de los puntos *estimados*, esto es, los puntos que están en la línea de estimación. En consecuencia, la ecuación 12*-*3 es la ecuación para la línea de estimación.

12-4 
$$
b = \frac{\Sigma XY - n\overline{X}\overline{Y}}{\Sigma X^2 - n\overline{X}^2}
$$

La ecuación nos permite calcular la *pendiente de la recta de regresión de mejor ajuste* para cualquier conjunto de puntos de dos variables. Introdujimos dos nuevos símbolos en esta ecuación, *X* y *Y*, que representan las medias de los valores de la variable independiente y la variable dependiente, respectivamente. Además esta ecuación contiene a *n* que, en este caso, es el número de puntos para los cuales se ajusta la recta de regresión.

$$
a = \overline{Y} - b\overline{X}
$$

Con esta fórmula podemos calcular la *ordenada Y de la recta de regresión de mejor ajuste* para un conjunto de puntos de dos variables.

junto de puntos de dos variables.  
■ 12-6  
12-6  

$$
s_e = \sqrt{\frac{\sum (Y - \hat{Y})^2}{n - 2}}
$$

El *error estándar de la estimación*, *s e*, mide la variabilidad o dispersión de los valores observados alrededor de la recta de regresión. En efecto, indica la confiabilidad de la ecuación de estimación. El denominador es *n* 2 porque perdemos 2 grados de libertad (para los valores *a* y *b*) al estimar la recta de regresión.

regresión.  
12-7  

$$
s_e = \sqrt{\frac{\Sigma Y^2 - a\Sigma Y - b\Sigma XY}{n - 2}}
$$

Como la ecuación 12-6 requiere cálculos tediosos, los estadísticos han ideado este *método corto para encontrar el error estándar de la estimación*. Al calcular los valores para *b* y *a*, ya se calcularon las cantidades de la ecuación 12-7, excepto  $\Sigma Y^2$ , es muy sencillo obtener.

**12-8** Variación de los valores de *Y* alrededor de la recta de regresión =  $\sum (Y - \hat{Y})^2$ 

La variación de los valores de *Y* en un conjunto de datos alrededor de la recta de regresión ajustada es una de dos cantidades a partir de las cuales se desarrolla el coeficiente de determinación de la muestra. La ecuación 12-8 indica cómo medir esta dispersión particular, que es la porción *no explicada* de la variación total de los valores de *Y*.

**12-9** Variación de los valores de *Y* alrededor de su propia media =  $\sum (Y \cdot \overline{Y})^2$ 

Esta fórmula mide la *variación total* de un conjunto completo de valores de *Y*, esto es, la variación de estos valores de *Y* alrededor de su propia media.

12-10 
$$
\widetilde{r}^2 = 1 - \frac{\Sigma (Y - \hat{Y})^2}{\Sigma (Y - \overline{Y})^2}
$$

El *coeficiente de determinación de la muestra, r<sup>2</sup>, da la fracción de la variación total de <i>Y* que explica la recta de regresión. Es una importante medida del grado de asociación entre *X* y *Y*. Si el valor de  $r^2$  es +1, entonces la recta de regresión es un estimador perfecto. Si  $r^2 = 0$ , no existe correlación entre *X* y *Y*.

$$
r^2 = \frac{a\Sigma Y + b\Sigma XY - n\overline{Y}^2}{\Sigma Y^2 - n\overline{Y}^2}
$$

Ésta es una ecuación de método corto para calcular *r* 2 .

$$
\blacksquare
$$
 12-12  $r =$ 

El *coeficiente de correlación de la muestra* se denota por *r* y se encuentra tomando la raíz cuadrada del coeficiente de determinación de la muestra. Es una segunda medida (además de *r*<sup>2</sup>) que podemos utilizar para describir qué tan bien una variable explica a otra. El signo de *r* es igual al signo de *b*; indica la dirección de la relación entre las dos variables *X* y *Y*.

$$
Y = A + BX
$$

Toda *recta de regresión de la población* tiene la forma de la ecuación 12*-*13, donde *A* es la intersección *Y* para la población, y *B* es la pendiente.

$$
Y = A + BX + e
$$

Como no todos los puntos individuales de un población están en la recta de regresión de la población, los puntos *individuales* satisfacen la ecuación 12-13a, en donde *e* es una variación aleatoria respecto a la recta de regresión de la población. En promedio, *e* es igual a cero, porque las variaciones arriba de la recta de regresión se cancelan con las variaciones que se encuentran abajo de ella.

$$
s_b = \frac{s_e}{\sqrt{\sum X^2 - n\overline{X}^2}}
$$

Al manejar una muestra, podemos usar esta fórmula para obtener el *error estándar del coeficiente de regresión*, *b*.

*q resión*, *b*.  
**12-15** 
$$
t = \frac{b - B_{H_0}}{s_b}
$$

Una vez calculado  $s<sub>b</sub>$  con la ecuación 12-14, podemos usar esta ecuación para estandarizar el valor observado del coeficiente de regresión. Después realizamos la prueba de hipótesis comparando este valor estandarizado con el o los valores críticos de la tabla 2 del apéndice.

### ● **Ejercicios de repaso**

■ **12***-***45** Un consultor está interesado en el grado de precisión con que un nuevo índice de desempeño laboral mide lo que es importante para una corporación. Una forma de verificarlo es analizar la relación entre el índice de evaluación del trabajo y el salario de un empleado. Se tomó una muestra de ocho empleados y se recabó información del salario (en miles de dólares) y el índice de evaluación del trabajo (1 a 10, donde 10 es la mejor calificación).

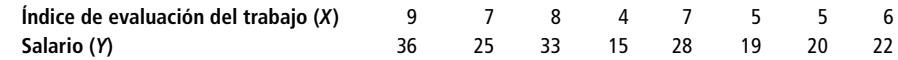

a) Desarrolle la ecuación de estimación que mejor describa estos datos.

b) Calcule el error estándar de la estimación, *se*, para estos datos.

c) Calcule el coeficiente de determinación de la muestra,  $r^2$ , para estos datos.

■ **12-46** La Stork Foundation desea mostrar con estadísticas que, contrariamente a la creencia popular, las cigüeñas sí traen a los bebés. Para esto ha recolectado datos sobre el número de cigüeñas y el número de bebés (ambos en miles) en varias ciudades grandes de Europa central.

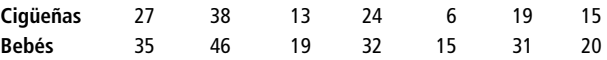

- a) Calcule el coeficiente de determinación de la muestra y el coeficiente de correlación de la muestra para estos datos.
- b) ¿Contradijo la ciencia estadística la creencia popular?

■ **12<sup>***-***47</mark> (Llene los espacios en blanco.)** Los análisis de regresión y correlación tratan la \_\_\_\_\_\_\_\_\_\_\_\_\_\_\_ entre va-</sup> riables. El análisis de regresión, mediante ecuaciones \_\_\_\_\_\_\_\_\_\_\_, nos permite \_\_\_\_\_\_\_\_\_\_\_ una variable desconocida a partir de un conjunto de variables conocidas. La variable desconocida se llama variable \_\_\_\_\_\_\_\_\_\_\_; las variables conocidas se denominan variables \_\_\_\_\_\_\_\_\_\_\_. La correlación entre dos variables indica el \_\_\_\_\_\_\_\_\_\_\_ de la relación lineal entre ellas y por tanto da una idea de qué tan bien el de regresión describe la relación entre las variables.

■ **12-48** Calcule el coeficiente de determinación de la muestra y el coeficiente de correlación de la muestra para el ejercicio 12*-*14.

*Business Week* y *U.S. News & World Report* publican clasificaciones de las mejores 20 escuelas de administración. La clasificación global del *Business Week* se basa en clasificaciones obtenidas de estudiantes y compañías que reclutan maestros en administración. Junto con las clasificaciones, las publicaciones reportan información sobre el costo de obtener una maestría y los salarios iniciales promedio de los graduados. Utilice los datos de la tabla MR12*-*1 para responder los ejercicios 12*-*49 a 12*-*52.

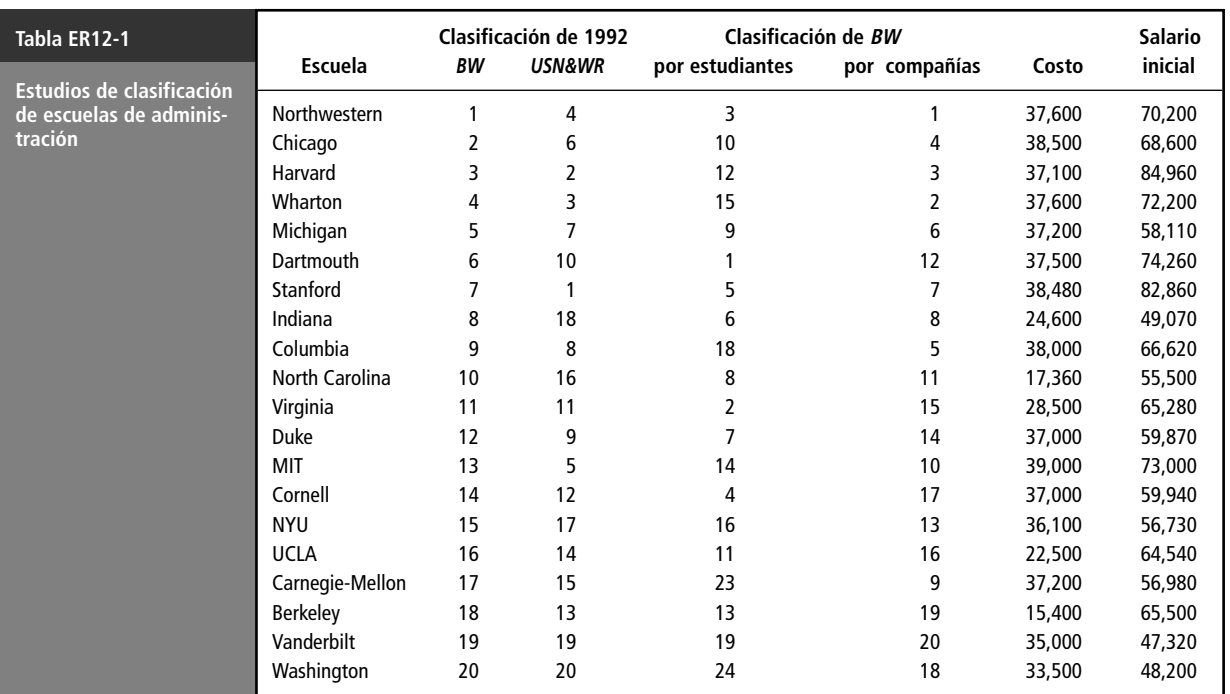

Fuente: Adaptado de Business Week (26 de octubre de 1992): 60 y U.S. News & World Report (23 de marzo de 1992): 66.

**12***-***49** Trace un diagrama de dispersión de la clasificación *USN&WR* contra el costo del grado de la maestría. ¿Parece que las escuelas más caras obtienen mejores clasificaciones? Calcule el coeficiente de correlación de muestra entre estas dos variables.

- **12***-***50** ¿Existe una retribución por gastar más en una maestría? Grafique un diagrama de dispersión del salario inicial contra el costo. Ajuste una ecuación de regresión a los datos y pruebe las hipótesis apropiadas respecto a su pendiente.
- **12***-***51** ¿Los graduados de escuelas con clasificación más alta obtienen salarios iniciales más altos? Trace un diagrama de dispersión de salario inicial contra la clasificación global de *Business Week*. Ajuste una ecuación de regresión a los datos y pruebe las hipótesis apropiadas respecto a su pendiente.
- **12***-***52** ¿Qué tan fuerte es la relación entre los salarios iniciales y las clasificaciones? Calcule los coeficientes de determinación de la muestra entre los salarios iniciales y las tres clasificaciones de *Business Week* (globales, por estudiantes y por compañías). ¿Cuáles de estas clasificaciones explican la mayor parte de la variación en salarios iniciales?
- **12-53** "Nada triunfa como el éxito" es un antiguo adagio en el negocio de la publicidad. El presidente de una distribuidora de varias líneas de automóviles ha observado que los agentes de ventas que gana los bonos más altos al final de año son los que tienen mayor probabilidad de exceder su cuota de ventas el año siguiente (y ganar otro bono alto).

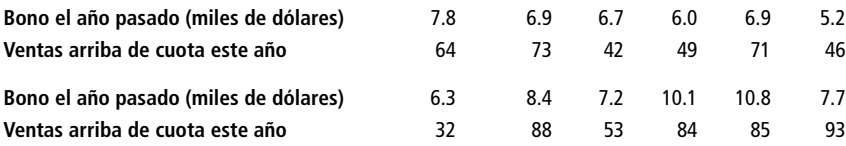

- a) Desarrolle la recta que mejor se ajuste para describir estos datos.
- b) Calcule el error estándar de la estimación para la relación.

 $\begin{pmatrix} 0 \\ 0 \end{pmatrix}$ 

 $\bigcirc$
- c) Desarrolle un intervalo de confianza de aproximadamente el 90% para predecir las ventas arriba de la cuota para un miembro del personal que ganó un bono de \$9,600 el año pasado.
- **12***-***54** Para cada uno de los siguientes pares de diagramas diga cuál tiene un valor más alto de *r*, el coeficiente de correlación y cuál es el signo de *r*.

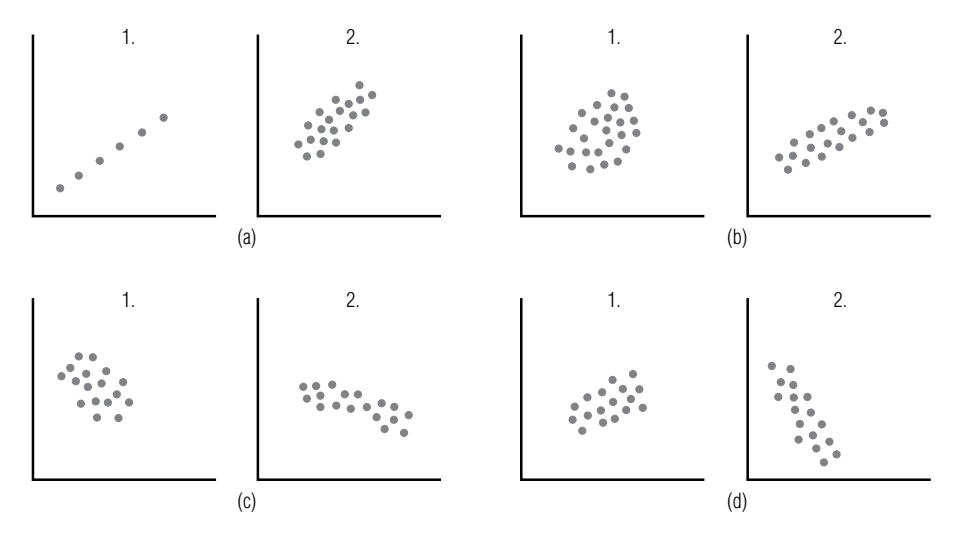

■ **12***-***55** Un gerente de operaciones está interesado en predecir los costos *C* (en miles de dólares) con base en la cantidad de materia prima de entrada *R* (en miles de libras) para un fabricante de pantalones de mezclilla. Si la pendiente es significativamente mayor que 0.5 en los siguientes datos muestrales, entonces algo marcha mal con el proceso de producción y la maquinaria de la línea de ensamble debe ajustarse. Al nivel de significancia de 0.05, ¿debe ajustarse la maquinaria? Establezca explícitamente las hipótesis y una conclusión.

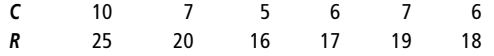

- **12***-***56** Calcule el coeficiente de determinación de la muestra y el coeficiente de correlación de la muestra para el ejercicio 12*-*13.
- **12***-***57** No debemos extrapolar para predecir valores fuera del intervalo de datos usados al construir la recta de regresión. La razón (elija una):
	- a) La relación entre las variables puede no ser la misma para otros valores de las variables.
	- b) La variable independiente puede no tener el efecto causal sobre la variable dependiente para estos valores.
	- c) Los valores de las variables pueden cambiar con el tiempo.
	- d) Tal vez no exista un vínculo común para explicar la relación.

Utilice los datos de 50 áreas metropolitanas de Estados Unidos dados en la tabla MR11-2, al final del capítulo 11, para responder los ejercicios 12*-*58 a 12*-*60.

**12***-***58** A menudo, quienes planean la comercialización deben estimar la demanda geográfica de un producto de una compañía. La demanda no depende sólo del número de personas de una comunidad, sino también de la cantidad de dinero que tienen para gastar. La revista *Sales & Marketing Management* utiliza los datos de censos de Estados Unidos para estimar el "ingreso de compra efectivo (ICE)" de hogares típicos estadounidenses en áreas metropolitanas del país. El ICE es la suma de sueldos y otros ingresos, menos impuestos y multas; en resumen, es una buena medida de lo que los economistas llaman "ingreso disponible". La cantidad total de dinero disponible para gastar en una comunidad es aproximadamente proporcional al producto del ICE por la población.

Calcule una nueva variable  $TD = (POB \times ICE)/1,000$ . Calcule los coeficientes de determinación de la muestra entre VENTAS y POB y entre VENTAS y TD. ¿Cuál de estas variables explica una parte mayor de la variación en VENTAS?

**12***-***59** Ajuste una ecuación de regresión que use SOLA para predecir el valor de VENTAS. Encuentre un intervalo de predicción del 90% para las ventas totales al menudeo en un área metropolitana que tiene 20,000 casas con una sola persona. ¿Hasta qué punto sería útil este resultado para una compañía de productos de consumo que está desarrollando una nueva línea de cenas congeladas individuales?

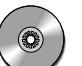

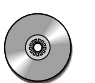

- **12***-***60** Suponga que desea saber si los negocios son mejores en comunidades con más gente mayor. Utilice una edad promedio para representar el número de personas mayores en cada área metropolitana, ajuste una ecuación de regresión para explicar VENTAS en términos de EDAD. ¿La pendiente de su regresión es significativamente mayor que cero? Con base en este análisis, ¿debe concluir que "los negocios *no son* mejores en comunidades con más personas mayores"? Explique su respuesta.
- **12***-***61** Los economistas con frecuencia están interesados en estimar funciones de consumo, que se obtienen mediante la regresión del consumo *Y* sobre el ingreso *X* (para esta regresión, los economistas llaman a la pendiente la *propensión marginal al consumo*). Para una muestra de 25 familias, se calculó una pendiente de 0.87 y un error estándar del coeficiente de la pendiente de regresión de 0.035. Para esta muestra, ¿la propensión marginal a consumir disminuyó a menos que el estándar de 0.94? Utilice  $\alpha = 0.05$ . Establezca las hipótesis explícitas y una conclusión.
- **12***-***62** A diferencia del coeficiente de determinación, el coeficiente de correlación (escoja la respuesta correcta): a) Indica si la pendiente de la recta de regresión es positiva o negativa.
	- b) Mide la fuerza de asociación entre las dos variables de manera más exacta.
	- c) Nunca puede tener un valor absoluto mayor que 1.
	- d) Mide el porcentaje de varianza explicado por la recta de regresión.
- **12***-***63** ¿Son importantes las calificaciones en la universidad para ganar un buen sueldo? Un estudiante de estadística para la administración tomó una muestra aleatoria de sueldos iniciales y promedios de calificaciones en la universidad de algunos de sus amigos recién graduados. Los datos son los siguientes:

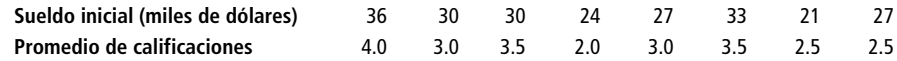

- a) Grafique estos datos.
- b) Desarrolle la ecuación de estimación que mejor describa los datos.
- c) Grafique la ecuación de estimación en el diagrama de dispersión del inciso a).
- **12-64** Un arrendador está interesado en ver si las rentas de sus departamentos son las comunes. Para esto tomó una muestra aleatoria de 11 rentas y tamaños de departamentos en complejos de departamentos similares. Los datos son los siguientes:

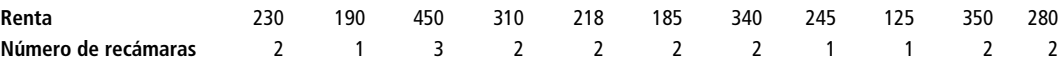

- a) Desarrolle la ecuación de estimación que mejor describa estos datos.
- b) Calcule el coeficiente de determinación.
- c) Pronostique la renta para un departamento de dos recámaras.
- **12-65** Muchas compañías pequeñas compran publicidad sin analizar sus efectos. La "guerra de las hamburguesas" (rivalidad sustancial de precios entre compañías de comida rápida) ha reducido las ganancias de Ethiopian Burguers en Santa Cruz, California, una cadena regional pequeña. El gerente de mercadotecnia intenta demostrar que "hay que gastar dinero para ganar dinero". Gastar en publicidad en espectaculares, en su opinión, tiene resultados directos en las ventas. Se tienen registros de 7 meses:

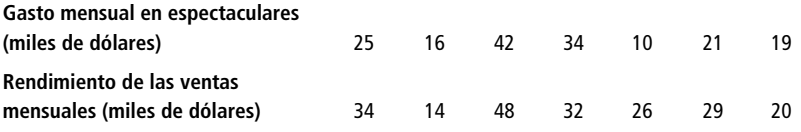

- a) Desarrolle la ecuación de estimación que mejor describa estos datos.
- b) Calcule el error estándar de la estimación para esta relación.
- c) Para un mes con gastos de \$28,000 en espectaculares, desarrolle un intervalo de confianza del 95% para las ventas mensuales esperadas ese mes.
- 
- **12***-***66** En 1992, las ventas totales de cereales para desayuno en Estados Unidos se estimaron en \$3.842 miles de millones. Considere la siguiente información de los 10 cereales más vendidos. Encuentre la ecuación de mínimos cuadrados que usa el precio promedio al menudeo para predecir las participaciones en el mercado. ¿Cuál de las siguientes tres generalizaciones describe mejor la relación entre estas dos variables?
	- a) Un precio menor incrementa las ventas.
	- b) Un porcentaje de mercado mayor significa que se puede cobrar un precio más alto.
	- c) El porcentaje de mercado no parece depender del precio.

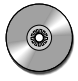

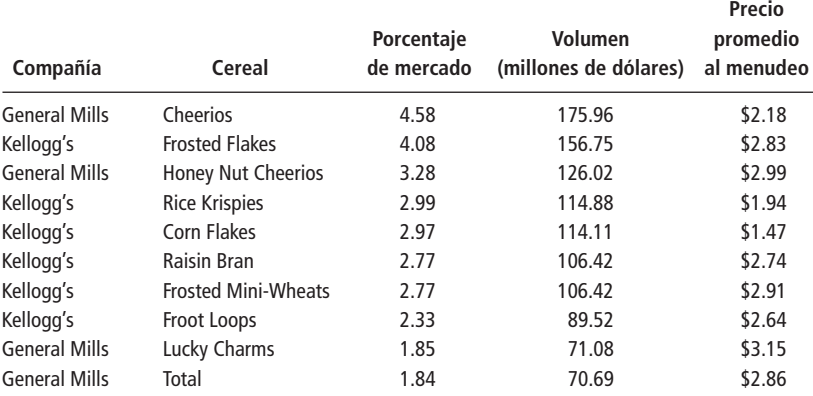

*Fuente: Richard Gibson, "There Is No Way to Sugarcoat This News: Prices of Breakfast Cereals Are Going Up",* The Wall Street Journal *(21 de enero de 1993): B1.*

- **12***-***67** La autoridad aeronáutica estadounidense realizó un estudio de operaciones de aerolíneas, en 18 compañías, que reveló que la relación entre el número de pilotos empleados y el número de aviones en servicio tenía una pendiente de 4.3. Estudios anteriores indicaban que la pendiente de esta relación era 4.0. Si se calculó que el error estándar del coeficiente de pendiente de regresión es 0.17, ¿hay razones para creer, a un nivel de significancia de 0.05, que la pendiente verdadera ha cambiado?
- **12***-***68** Dave Proffitt, estudiante de segundo año de la maestría en administración, elabora un estudio de compañías que entran a la bolsa de valores por primera vez. Tiene curiosidad por ver si existe o no una relación significativa entre el tamaño de la oferta (en millones de dólares) y el precio por acción.
	- a) Dados los siguientes datos, desarrolle la ecuación de estimación que mejor ajuste los datos.

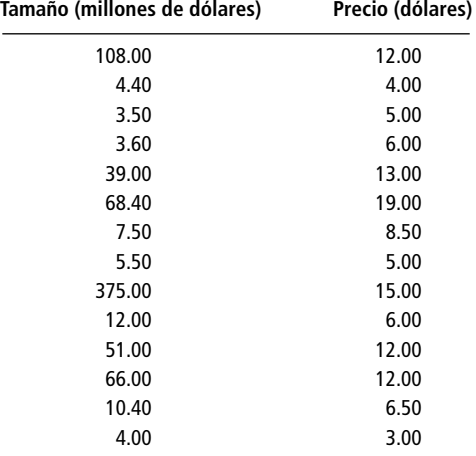

- b) Calcule el coeficiente de determinación de la muestra. ¿Debe Dave usar esta ecuación de regresión para pronosticar o debe buscar en otra parte variables explicativas adicionales?
- **12-69** Un fabricante de teléfonos celulares está probando dos tipos de baterías para ver cuánto duran con una utilización normal. La siguiente tabla contiene los datos provisionales:

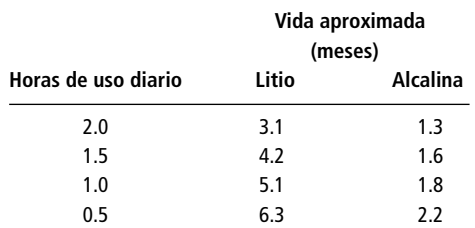

a) Desarrolle dos ecuaciones de estimación lineales, una para pronosticar la vida del producto basada en el uso diario con las baterías de litio y otra para las baterías alcalinas.

- b) Encuentre un intervalo de confianza para la estimación del 90% para la vida (en meses) con 1.25 horas de uso diario, para cada tipo de batería. ¿Puede la compañía asegurar algo respecto a qué batería proporciona la vida más larga según estos números?
- 

■ **12***-***70** Se ha propuesto un estudio para investigar la relación entre el peso al nacer de bebés varones y su estatura de adultos. Usando los siguientes datos, desarrolle la ecuación de estimación de mínimos cuadrados. ¿Qué porcentaje de la variación en la altura de adultos explica esta recta de regresión?

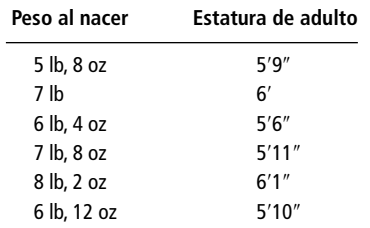

■ **12***-***71** Muchos estudiantes universitarios se cambian de universidad el verano anterior al tercer año. Para ayudar a evaluar el potencial académico de quienes se cambian, Barbara Hoopes, la directora de admisiones del Piedmont College, realiza un análisis que compara los promedios globales de los estudiantes (PG) durante sus primeros dos años de universidad con los PG de sus últimos dos años, después del cambio. Usando los siguientes datos:

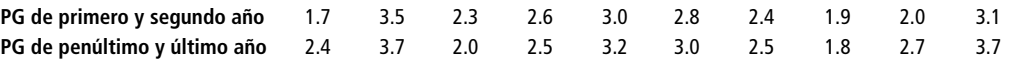

- a) Calcule la ecuación de estimación de mínimos cuadrados que debe usar Hoopes para predecir el PG el tercero y último año de licenciatura de los estudiantes que se cambian al Piedmont College
- b) Hoopes no admitirá solicitantes de cambio de penúltimo año a menos que los intervalos de predicción del 90% para sus PG de penúltimo/último año definitivamente arriba de 2.0. ¿Admitirá un solicitante de cambio con un PG de primero/segundo de 2.5?
- **12-72** Los salarios de muchos funcionarios públicos son menores que los que podrían tener con trabajos similares en la industria privada. *The Wall Street Journal* publicó los salarios de 10 procuradores generales y los comparó con el salario típico de un abogado al entrar a trabajar, en el mismo estado. Al responder a las siguientes preguntas, suponga que los salarios al entrar a trabajar son un buen indicador de la tasa en el mercado para los abogados.

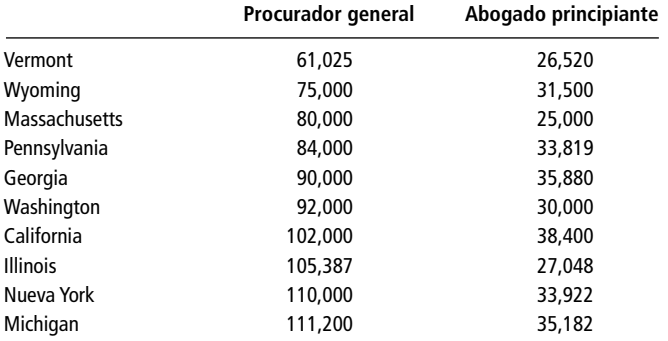

*Fuente: "Paying States' Attorneys General",* The Wall Street Journal *(24 de julio de 1995): B8.*

- a) ¿Varía el salario ofrecido al procurador general de acuerdo con la tasa para los abogados en cada estado? Pruebe, para  $\alpha = 0.05$ , si la pendiente de la regresión ajustada es significativamente diferente de 0.
- b) ¿Qué proporción de variación en los salarios del procurador general se explica por la tasa para los abogados en el mercado lucrativo?
- c) Si un procurador general desea elevar el ingreso en todo el estado para los abogados, ¿ayudaría presionar por un aumento en el salario del procurador general? ¿Por qué sí o por qué no?
- **12-73** Los costos de los viajes de negocios varían mucho entre las ciudades más importantes de Estados Unidos, como se muestra en la siguiente tabla. Un interventor corporativo intenta establecer tasas de *viáticos* que tomen en cuenta esta variación. ¿Debe el interventor considerar los costos tanto de renta de autos como de hoteles, o los costos de hoteles proporcionan suficiente información para calcular las tasas? (*Sugeren-*

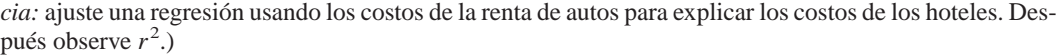

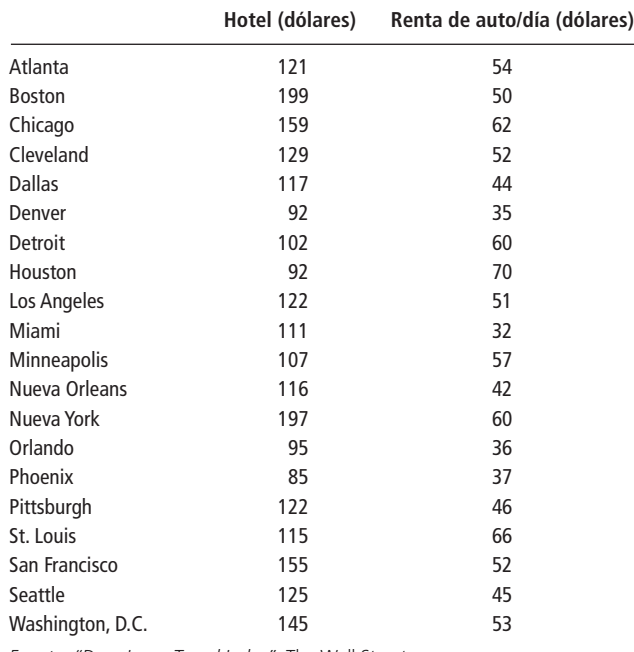

*Fuente: "Dow Jones Travel Index",* The Wall Street Journal *(4 de agosto de 1995): B7.*

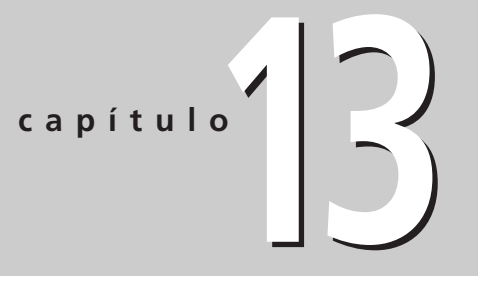

# **REGRESIÓN MÚLTIPLE Y MODELADO**

# **Objetivos**

- Extender las técnicas de regresión del capítulo anterior, con el fin de manejar más de una variable explicativa para predecir una cantidad
- Examinar situaciones de toma de decisiones en las que se puede utilizar la regresión múltiple para hacer predicciones
- Interpretar los resultados obtenidos con paquetes de

computación que efectúan análisis de regresión

- Probar hipótesis acerca de las regresiones
- Utilizar las técnicas de modelado para incorporar variables cualitativas a las ecuaciones de regresión
- Aprender cómo ajustar curvas a los datos
- Entender la importancia de los residuos en el análisis de regresión

# **Contenido del capítulo**

- 13.1 Análisis de regresión múltiple y correlación 566
- 13.2 Deducción de la ecuación de regresión múltiple 567
- 13.3 La computadora y la regresión múltiple 574
- 13.4 Inferencias sobre parámetros de población 582
- 13.5 Técnicas de modelado 595
	- Estadística en el trabajo 608
- Ejercicio de base de datos computacional 609
- Del libro de texto al mundo real 609
- Términos introducidos en el capítulo 13 610
- Ecuaciones introducidas en el capítulo 13 611
- Ejercicios de repaso 612

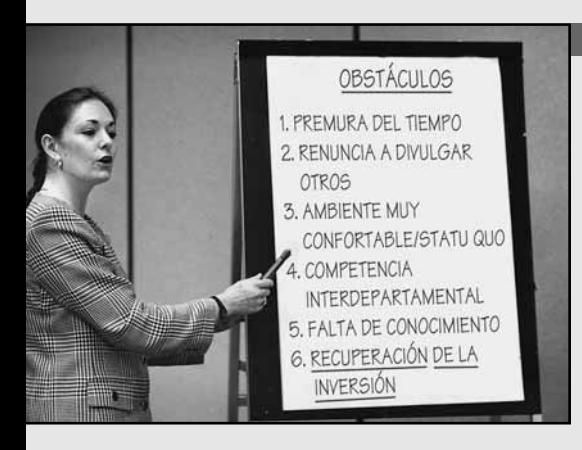

**Un fabricante de fotocopiadoras y procesadores de texto pequeños para oficina, paga a sus vendedores un salario base reducido más una comisión igual a un porcentaje fijo de las ventas de cada vendedor. Uno de ellos afirma que esta estructura salarial es discriminatoria para las mujeres. Los salarios base actuales de los nueve vendedores de la compañía son los siguientes:**

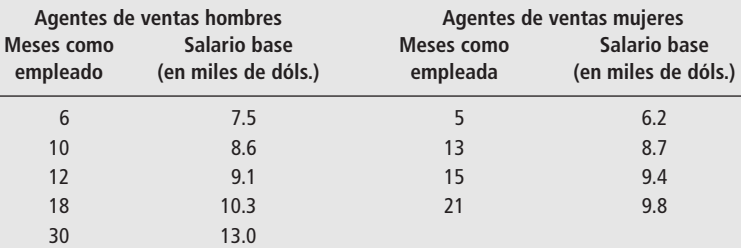

**La directora de personal observa que el salario base depende de la antigüedad del vendedor en la compañía, pero no sabe cómo utilizar los datos obtenidos para darse cuenta de si depende también de su sexo y si existe discriminación hacia las mujeres. Los métodos que analizaremos en este capítulo le permitirán averiguarlo.** ■

# **13.1 Análisis de regresión múltiple y correlación**

Uso de más de una variable independiente para estimar la variable dependiente

Ventaja de la

regresión múltiple

Pasos de la regresión múltiple y la correlación

Como se mencionó en el capítulo 12, podemos utilizar más de una variable independiente para estimar la variable dependiente e intentar, de esta manera, aumentar la precisión de la estimación. Este proceso se conoce como análisis de regresión múltiple y correlación. Está basado en las mismas suposiciones y procedimientos que encontramos al utilizar la regresión simple.

Considere al agente de bienes raíces que desea relacionar el número de casas que la firma vende en un mes con el monto de su publicidad mensual. Ciertamente, podemos encontrar una ecuación de estimación sencilla que relacione a estas dos variables. ¿Podemos también hacer más precisa nuestra ecuación incluyendo en el proceso de estimación el número de vendedores que emplea cada mes? Probablemente la respuesta sea sí. Y ahora, como deseamos utilizar tanto el número de agentes de ventas como los gastos de publicidad para predecir las ventas mensuales de casas, debemos utilizar *regresión múltiple*, no simple, para determinar la relación.

La principal ventaja de la *regresión múltiple* es que nos permite utilizar más información disponible para estimar la variable dependiente. En algunas ocasiones, la correlación entre dos variables puede resultar insuficiente para determinar una ecuación de estimación confiable; sin embargo, si agregamos los datos de más variables independientes, podemos determinar una ecuación de estimación que describa la relación con mayor precisión.

La regresión múltiple y el análisis de correlación implican un proceso de tres pasos como el que usamos en la regresión simple. En este proceso:

- **1.** Describimos la ecuación de regresión múltiple;
- **2.** Examinamos el error estándar de regresión múltiple de la estimación, y
- **3.** Utilizamos el análisis de correlación múltiple para determinar qué tan bien la ecuación de regresión describe los datos observados.

Además, en la regresión múltiple podemos observar cada una de las variables independientes y probar si contribuyen de manera significativa a la forma en que la regresión describe los datos.

En este capítulo, veremos cómo encontrar la ecuación de regresión de mejor ajuste para un conjunto dado de datos, y cómo analizar la ecuación obtenida. Aunque mostraremos cómo se puede hacer regresión múltiple a mano o con una calculadora, pronto será evidente que no conviene hacer ni siquiera un problema real pequeño a mano. Afortunadamente, hay muchos paquetes de software disponibles para hacer regresiones múltiples y otros análisis estadísticos. Estos paquetes realizan las "operaciones numéricas" y lo dejan libre para concentrarse en el análisis del significado de la ecuación de estimación resultante.

La regresión múltiple nos permitirá también ajustar tanto curvas como rectas. Usando las técnicas de *variables ficticias*, podemos incluir factores cualitativos, tales como el sexo, en nuestra regresión múltiple. Esta técnica nos permitirá analizar el problema de discriminación con que abrimos el presente capítulo. Las variables ficticias y las curvas de ajuste son solamente dos de las muchas *técnicas de modelado* que se pueden utilizar en la regresión múltiple para aumentar la precisión de nuestras ecuaciones de estimación.

# **Ejercicios 13.1**

## **Conceptos básicos**

- **13-1** ¿Por qué utilizamos regresión múltiple en lugar de regresión simple al estimar una variable dependiente?
- **13-2** ¿De qué manera se utilizarán las variables ficticias en nuestro estudio de regresión múltiple?
- **13-3** ¿A qué se refiere la palabra *múltiple* en la frase *regresión múltiple*?
- **13-4** La dueña de una cadena de almacenes desea predecir las ventas mensuales a partir del tamaño de la ciudad donde se localiza una tienda. Después de ajustar un modelo de regresión simple, decide que desea incluir el efecto de la temporada del año en el modelo. ¿Se puede hacer esto utilizando las técnicas del presente capítulo?
- **13-5** Describa los tres pasos del proceso de análisis de regresión múltiple y correlación.
- **13-6** ¿Los procedimientos utilizados en la regresión múltiple difieren mucho de los usados en regresión simple? Explique su respuesta.

# **13.2 Deducción de la ecuación de regresión múltiple**

Un problema que ilustra la regresión múltiple

Veamos cómo podemos calcular la ecuación de regresión múltiple. Por conveniencia, utilizaremos sólo dos variables independientes en el problema que trabajaremos en esta sección. Sin embargo, tenga en mente que en principio la misma clase de técnica se aplica a cualquier número de variables independientes.

El Servicio Interno de Contribuciones (IRS, *Internal Revenue Service*) de Estados Unidos está tratando de estimar la cantidad mensual de impuestos no pagados descubiertos por su departamento de auditorías. En el pasado, el IRS estimaba esta cantidad con base en el número esperado de horas de trabajo de auditorías de campo. En los últimos años, sin embargo, las horas de trabajo de auditorías de campo se han convertido en un pronosticador errático de los impuestos no pagados reales. Como resultado, la dependencia está buscando otro factor para mejorar la ecuación de estimación.

El departamento de auditorías tiene un registro del número de horas que usa sus computadoras para detectar impuestos no pagados. ¿Podríamos combinar esta información con los datos referentes a las horas de trabajo de auditorías de campo y obtener una ecuación de estimación más precisa para los impuestos no pagados descubiertos cada mes? En la tabla 13-1 se presentan esos datos para los últimos 10 meses.

Símbolos adecuados

En la regresión simple, *X* es el símbolo utilizado para los valores de la variable independiente. En la regresión múltiple tenemos más de una variable independiente. Entonces, seguiremos usando *X*, pero agregaremos un subíndice (por ejemplo, *X*1, *X*2) para diferenciar cada una de las variables independientes.

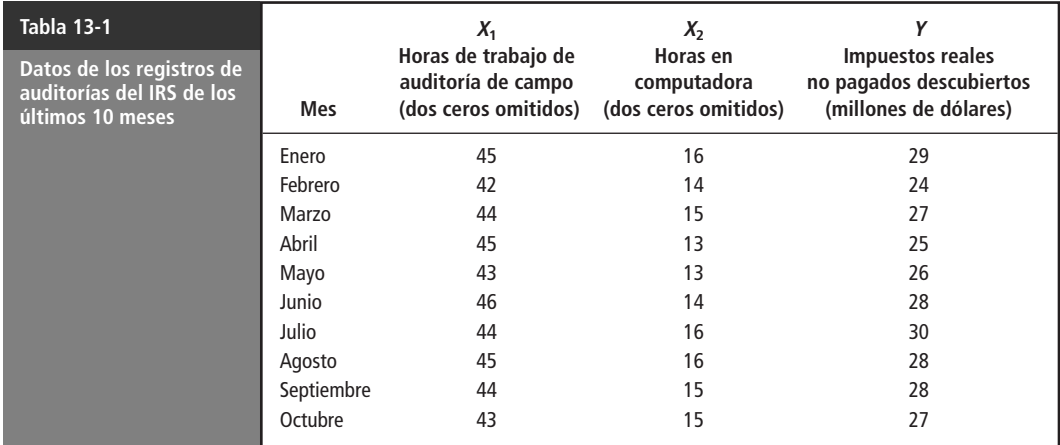

Definición de las variables

Ecuación de estimación para regresión múltiple

En este problema,  $X_1$  representa el número de horas de trabajo de auditoría de campo y  $X_2$  el número de horas en computadora. La variable dependiente, *Y*, será los impuestos reales no pagados descubiertos.

Recuerde que en la regresión simple, la ecuación de estimación  $\hat{Y} = a + bX$  describe la relación entre las dos variables *X* y *Y*. En regresión múltiple, debemos extender esa ecuación, agregando un término para cada nueva variable. En símbolos, la ecuación 13-1 es la fórmula que se usa cuando tenemos dos variables independientes:

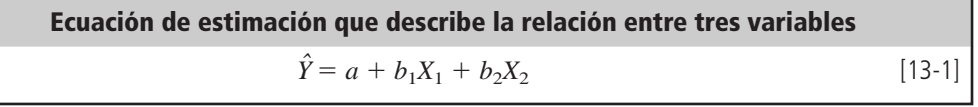

donde,

- $\hat{Y}$  = valor estimado correspondiente a la variable dependiente
- $a = \text{ordenada } Y$
- $X_1$  y  $X_2$  = valores de las dos variables independientes
- *b*<sub>1</sub> y *b*<sub>2</sub> = pendientes asociadas con *X*<sub>1</sub> y *X*<sub>2</sub>, respectivamente

Visualización de la regresión múltiple

Podemos visualizar la ecuación de estimación simple como una recta en una gráfica; de manera similar, podemos representar una ecuación de regresión múltiple de dos variables como un plano, como el que ilustra la figura 13-1. Se trata de una forma o figura tridimensional, con profundidad, largo y ancho. Para obtener una idea intuitiva de esta forma tridimensional, visualice la intersección de los ejes *Y*, *X*<sup>1</sup> y *X*<sup>2</sup> como un rincón de una habitación.

La figura 13-1 es una gráfica de los 10 puntos de la muestra y el plano alrededor del cual estos puntos parecen agruparse. Algunos están arriba del plano y otros abajo; del mismo modo que los puntos estaban arriba y abajo de la recta de regresión simple.

Uso del criterio de mínimos cuadrados para ajustar un plano de regresión

Nuestro problema consiste en decidir cuál de los planos que podemos dibujar será el que mejor se ajuste. Para hacer esto, de nuevo utilizaremos el criterio de mínimos cuadrados y localizaremos el plano que minimice la suma de los cuadrados de los errores, es decir, de las distancias de los puntos alrededor del plano a los puntos correspondientes *sobre* el plano. Usemos nuestros datos y las siguientes tres ecuaciones para determinar los valores de las constantes numéricas  $a, b_1 y b_2$ .

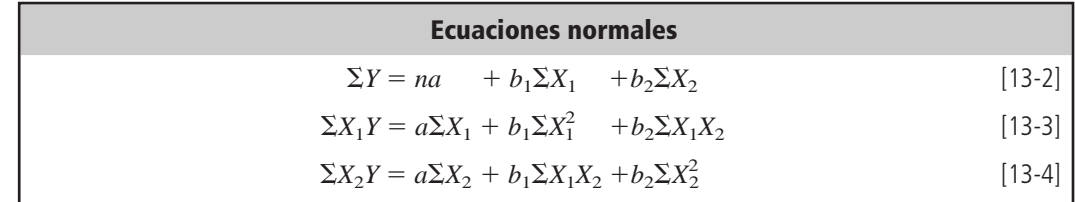

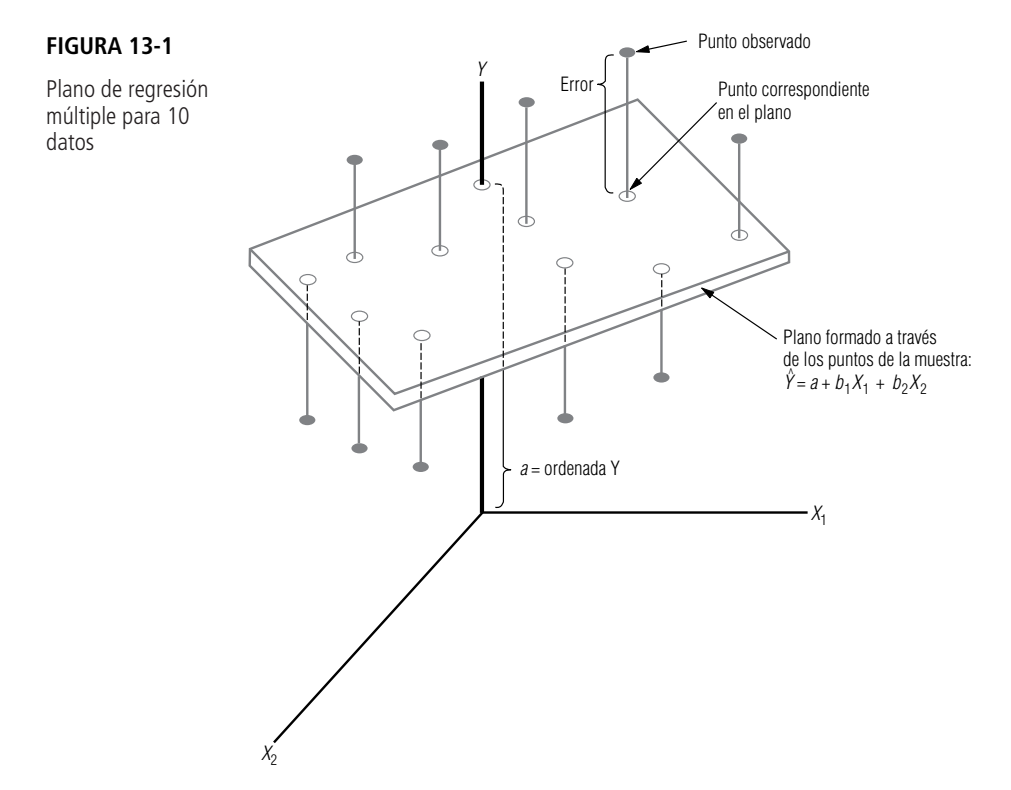

Podemos obtener *a*, *b*<sub>1</sub> y *b*<sub>2</sub>, los coeficientes del plano de regresión, resolviendo las ecuaciones 13-2, 13-3 y 13-4. Obviamente, la mejor manera de calcular todas las sumas implicadas en estas tres ecuaciones es elaborar una tabla para recolectar y organizar la información necesaria, como se hizo en la regresión simple. Esto se presenta en la tabla 13-2, para el problema del IRS.

Obtención de  $a, b_1$ y  $b_2$  resolviendo las ecuaciones 13-2, 13-3 y 13-4

Ahora, utilizando la información de la tabla 13-2 en las ecuaciones 13-2, 13-3 y 13-4, obtenemos tres ecuaciones con tres constantes desconocidas  $(a, b_1, y_2)$ :

$$
272 = 10a + 441b1 + 147b2
$$

$$
12,005 = 441a + 19,461b1 + 6,485b2
$$

$$
4,013 = 147a + 6,485b1 + 2,173b2
$$

Cuando resolvemos estas tres ecuaciones de manera simultánea, obtenemos:

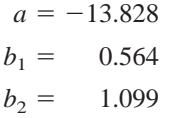

Sustituyendo estos tres valores en la ecuación de regresión de dos variables (ecuación 13-l), obtenemos una ecuación que describe la relación entre el número de horas de trabajo en auditorías de campo, el número de horas de computación y los impuestos no pagados descubiertos por el departamento de auditorías:

$$
\hat{Y} = a + b_1 X_1 + b_2 X_2
$$
  
= -13.828 + 0.564X<sub>1</sub> + 1.099X<sub>2</sub> [13-1]

El departamento de auditorías puede utilizar esta ecuación mensualmente para estimar la cantidad de impuestos no pagados que va a descubrir.

Suponga que el IRS desea aumentar la cantidad de detecciones de impuestos no pagados el siguiente mes. Como los auditores capacitados son escasos, el IRS no tiene la intención de contratar personal adicional. El número de horas de trabajo en auditorías, entonces, permanecerá en el nivel de oc-

Uso de la ecuación de regresión múltiple para estimaciones

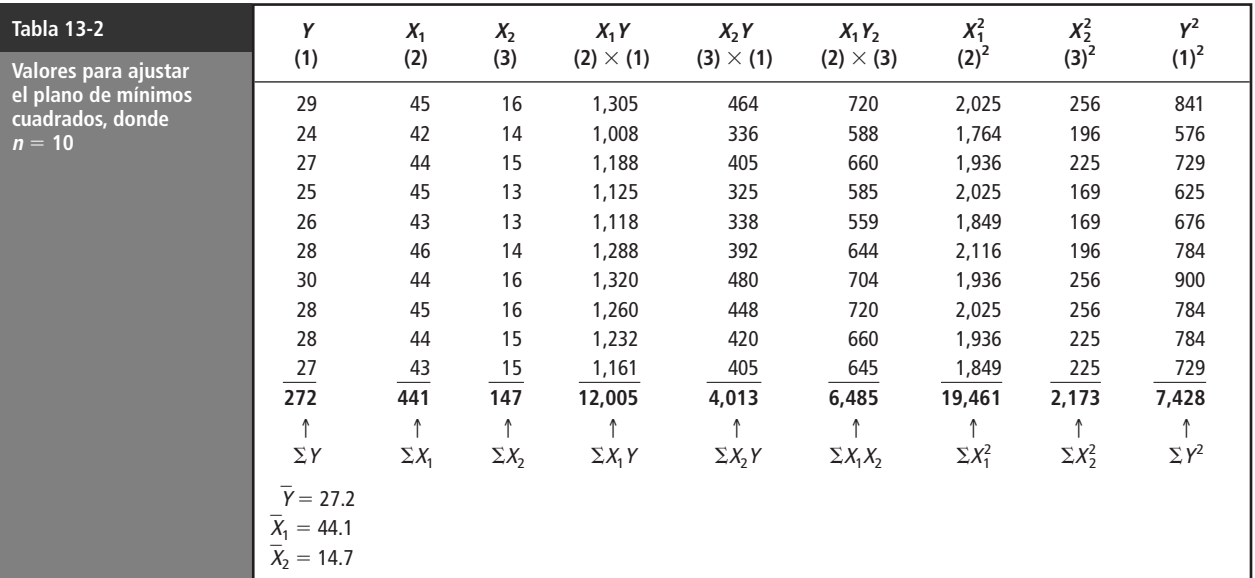

tubre, alrededor de 4,300 horas. Pero con el fin de aumentar las detecciones de impuestos no pagados, el IRS espera aumentar el número de horas en computadora a cerca de 1,600. Como resultado:

> $X_1 = 43 \leftarrow$  4,300 horas de trabajo en auditorías de campo  $X_2 = 16 \leftarrow$  1,600 horas de tiempo en computadora

Sustituyendo estos valores en la ecuación de regresión para el departamento de auditorías, obtenemos:

 $\hat{Y} = -13.828 + 0.564 X_1 + 1.099 X_2$  $=$  -13.828 + (0.564)(43) + (1.099)(16)  $= -13.828 + 24.252 + 17.584$  $= 28.008 \leftarrow$  Detecciones estimadas de \$28,008,000

Interpretación de la estimación

 $a, b_1$  y  $b_2$  son los coeficientes de regresión estimados

Por tanto, en el pronóstico para noviembre, el departamento de auditorías espera encontrar una evasión de impuestos cercana a 28 millones de dólares, para esta combinación de factores.

Hasta este punto nos hemos referido a *a* como la ordenada *Y*, y a *b*<sub>1</sub> y *b*<sub>2</sub> como las pendientes del plano de regresión múltiple. Pero, para ser más precisos, debemos decir que estas constantes numéricas son los *coeficientes de regresión estimados*. La constante *a* es el valor de *Y ˆ* (en este caso, la estimación de los impuestos no pagados) *si* tanto  $X_1$  como  $X_2$  tienen valor cero. Los coeficientes  $b_1$  y  $b_2$  describen cómo los cambios en  $X_1$  y  $X_2$  afectan el valor de  $\hat{Y}$ . En el ejemplo del IRS, podemos dejar constante el número de horas de trabajo de auditoría de campo, *X*1, y cambiar el número de horas en computadora, *X*2. Cuando hacemos esto, el valor de *Y ˆ* aumenta en \$1,099,000 por cada 100 horas adicionales de tiempo en computadora. Del mismo modo, podemos fijar  $X_2$  y encontrar que por cada aumento adicional de 100 horas en el número de horas de trabajo de auditorías de campo, *Y ˆ* aumenta \$564,000.

#### **SUGERENCIAS Y SUPOSICIONES**

Sugerencia: si tiene problemas para visualizar lo que hace en realidad la regresión múltiple, piense en el capítulo 12 y recuerde que una *recta* de regresión des-

nimiza la suma de los cuadrados de las distancias verticales entre los puntos de los datos y el plano, en este caso. Tal vez sea útil recordar que cada variable independiente puede ser responsable de *cierta* variación en la variable dependiente. La regresión múltiple es sólo una manera de usar varias variables independientes para hacer un pronóstico mejor de la variable dependiente.

que el de la recta de regresión adecuada, es decir, el que mi-

cribe la relación entre *dos* variables. En la regresión múltiple, el *plano* de regresión, como el que se ve en la página anterior, describe la relación entre *tres* variables, *Y*, *X*<sup>1</sup> y *X*2. El concepto del plano de regresión adecuado es el mismo

# **Ejercicios 13.2**

## **Ejercicios de autoevaluación**

**EA 13-1** Dado el siguiente conjunto de datos:

- a) Calcule el plano de regresión múltiple.
	- b) Prediga *Y* cuando  $X_1 = 3.0$  y  $X_2 = 2.7$ .

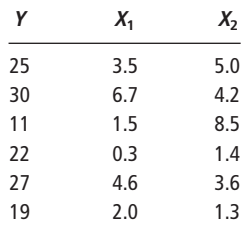

**EA 13-2** Se ha reunido la siguiente información de una muestra aleatoria de arrendadores de departamentos en una ciudad. Se intenta predecir la renta (en dólares por mes) con base en el tamaño del departamento (número de habitaciones) y la distancia al centro de la ciudad (en millas).

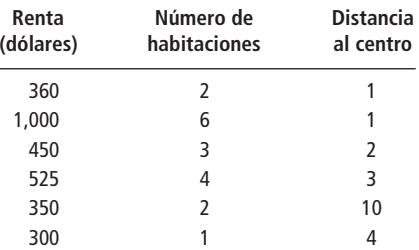

a) Calcule la ecuación de mínimos cuadrados que relacione mejor estas tres variables.

b) Si alguien busca un departamento de dos habitaciones a 2 millas del centro, ¿qué renta debe esperar pagar?

### **Conceptos básicos**

- **13-7** Dado el siguiente conjunto de datos:
	- a) Calcule el plano de regresión múltiple.
	- b) Pronostique *Y* cuando  $X_1 = 10.5$  y  $X_2 = 13.6$ .

| Υ    | $X_{1}$ | Х,   |
|------|---------|------|
| 11.4 | 4.5     | 13.2 |
| 16.6 | 8.7     | 18.7 |
| 20.5 | 12.6    | 19.8 |
| 29.4 | 19.7    | 25.4 |
| 7.6  | 7.9     | 22.8 |
| 13.8 | 6.7     | 17.8 |
| 28.5 | 17.4    | 14.6 |

■ **13-8** Para el siguiente conjunto de datos:

- a) Calcule el plano de regresión múltiple.
- b) Prediga *Y* cuando  $X_1 = 28 \text{ y } X_2 = 10$ .

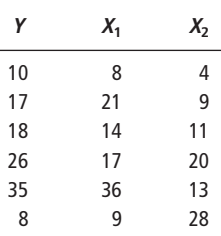

#### ■ **13-9** Dado el siguiente conjunto de datos:

- a) Calcule el plano de regresión múltiple.
- b) Pronostique *Y* cuando  $X_1 = -1$  y  $X_2 = 4$ .

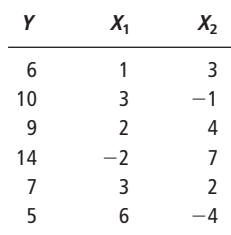

## **Aplicaciones**

■ **13-10** Sam Spade, dueño y gerente general de Stationery Store, está preocupado por el comportamiento de las ventas de un modelo de reproductor de CD y casetes que se venden en la tienda. Se da cuenta de que existen muchos factores que podrían ayudar a explicarlo, pero cree que la publicidad y el precio son los principales determinantes. Sam reunió los siguientes datos:

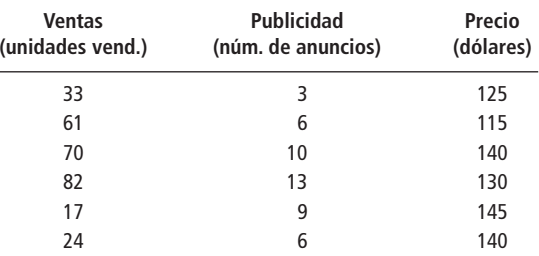

a) Calcule la ecuación de mínimos cuadrados para predecir las ventas a partir de la publicidad y el precio.

- b) Si la publicidad es 7 y el precio es \$132, ¿qué ventas podría pronosticar?
- **13-11** Un productor de comida para cerdos desea determinar qué relación existe entre la edad de un cerdo cuando empieza a recibir un complemento alimenticio de reciente creación, el peso inicial del animal y el aumento de peso en un periodo de una semana con el complemento alimenticio. La siguiente información es resultado de un estudio de ocho lechones:

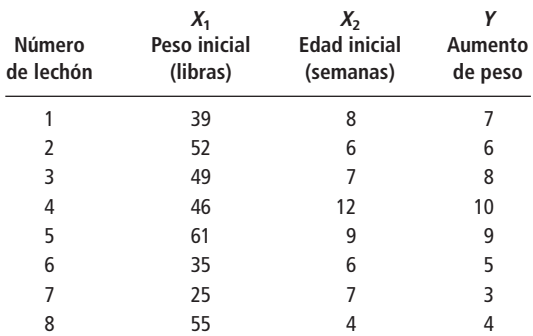

- a) Calcule la ecuación de mínimos cuadrados que mejor describa estas tres variables.
- b) ¿Cuánto podemos esperar que un cerdo aumente de peso en una semana con el complemento alimenticio, si tenía nueve semanas de edad y pesaba 48 libras?
- **13-12** Una estudiante graduada que quiere comprar un auto Neptune usado investigó los precios. Piensa que el año del modelo y el número de millas recorridas influyen en el precio de compra. Los datos siguientes corresponden a 10 autos con precio (*Y*) en miles de dólares, año  $(X_1)$  y millas recorridas  $(X_2)$  en miles.
	- a) Encuentre (calcule) la ecuación de mínimos cuadrados que mejor relacione estas tres variables.
	- b) La estudiante desea comprar un Neptune 1991 con alrededor de 40,000 millas recorridas. ¿Cuánto pronostica que pagará?

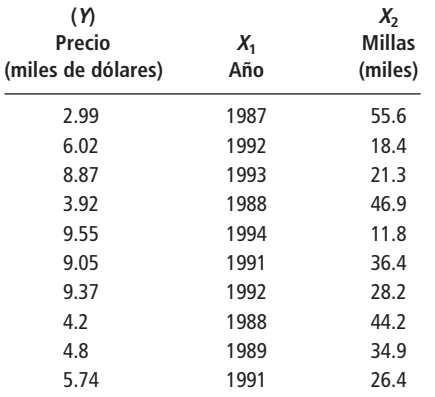

■ **13-13** La Reserva Federal de Estados Unidos realiza un estudio preliminar para determinar la relación entre ciertos indicadores económicos y el cambio porcentual anual en el producto interno bruto (PIB). Dos de los indicadores examinados son el monto del déficit del gobierno federal (en miles de millones de dólares) y el promedio industrial Dow Jones (el valor medio del año). Los datos correspondientes a seis años son:

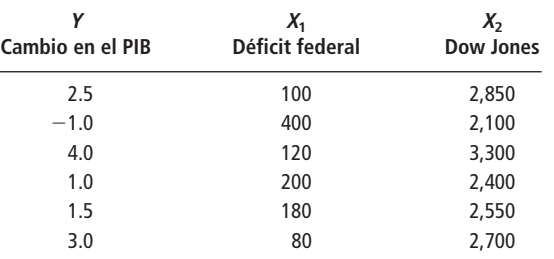

- a) Encuentre (calcule) la ecuación de mínimos cuadrados que mejor describa los datos.
- b) ¿Qué porcentaje de cambio en el PIB se esperaría en un año en el cual el déficit federal fue 240,000 millones de dólares y el promedio Dow Jones fue 3,000?

## **Soluciones a los ejercicios de autoevaluación**

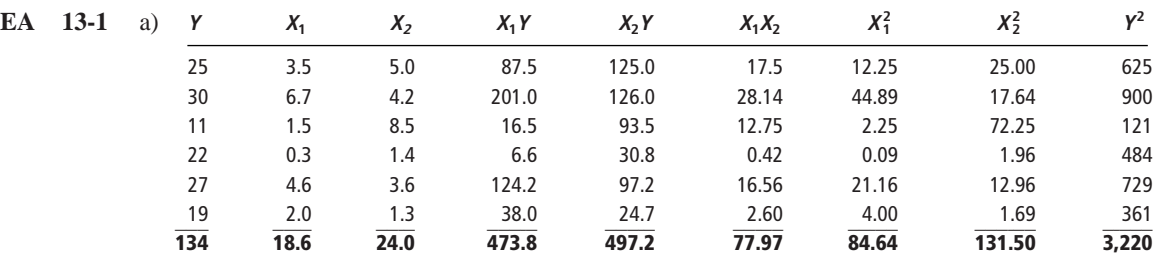

Las ecuaciones 13-2, 13-3 y 13-4 se convierten en

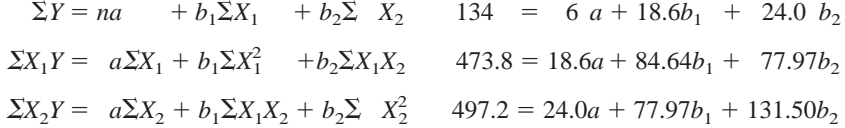

Al resolver estas ecuaciones de manera simultánea se obtiene

$$
a = 20.3916 \qquad b_1 = 2.3403 \qquad b_2 = -1.3283
$$

De modo que la ecuación de regresión es  $\hat{Y} = 20.3916 + 2.3403X_1 - 1.3283X_2$ . b) Con  $X_1 = 3.0$  y  $X_2 = 2.7$ ,

 $\hat{Y} = 20.3916 + 2.3403(3.0) - 1.3283(2.7) = 28.83.$ 

#### **EA** 13-2 a) En este problema,  $Y = \text{renta}$ ,  $X_1 = \text{número de habitaciones}$ ,  $X_2 = \text{distanceial centro}$ .

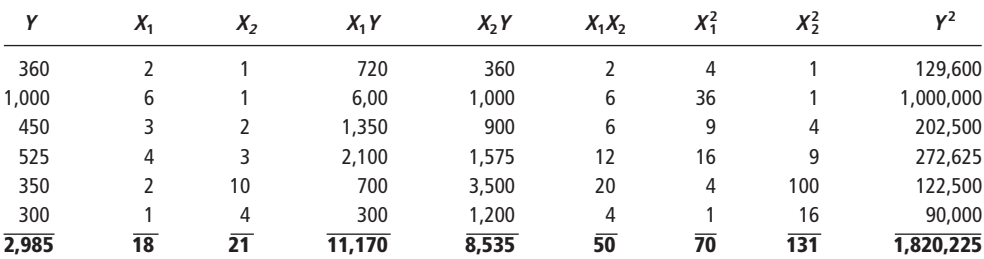

Las ecuaciones 13-2, 13-3 y 13-4 se convierten en

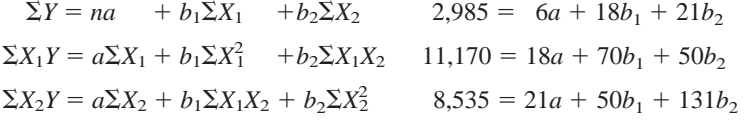

Al resolver estas ecuaciones simultáneas, se obtiene

 $a = 96.4581$   $b_1 = 136.4847$   $b_2 = -2.4035$ 

De manera que la ecuación de regresión es

$$
\hat{Y} = 96.4581 + 136.4847X_1 - 2.4035X_2
$$

b) Cuando el número de habitaciones =  $2y$  la distancia al centro =  $2$ ,

 $\hat{Y} = 96.4581 + 136.4847(2) - 2.4035(2) = $365$ 

# **13.3 La computadora y la regresión múltiple**

Inconveniencia del cálculo de regresiones a mano En el capítulo 12 y hasta donde vamos de éste, hemos presentado problemas simplificados y muestras de tamaño pequeño. Después del ejemplo de la sección anterior, probablemente usted haya llegado a la conclusión de que no está interesado en la regresión si tiene que hacer los cálculos a mano. De hecho, conforme aumenta el tamaño de las muestras y crece el número de variables independientes para la regresión, hacer los cálculos, incluso con la ayuda de una calculadora de bolsillo se convierte en algo muy inconveniente.

Sin embargo, como administradores, debemos manejar problemas complejos que requieren muestras más grandes y variables independientes adicionales. Como ayuda para resolver estos problemas más detallados utilizaremos una computadora que nos permitirá realizar un gran número de cálculos en poco tiempo.

Suponga que tenemos no una, ni dos variables independientes, sino un número  $k$  de ellas:  $X_1$ , *X*2,..., *Xk.* Como antes, sea *n* el número de datos que se tienen. La ecuación de regresión que intentamos estimar es:

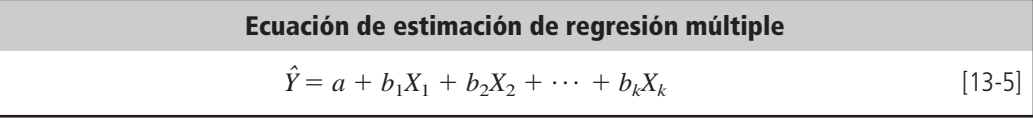

Ahora veremos cómo podemos utilizar una computadora para estimar los coeficientes de regresión.

Demostración de la regresión múltiple en la computadora

Para demostrar cómo una computadora maneja el análisis de regresión múltiple, tomemos el problema del Servicio Interno de Contribuciones (IRS) de la sección anterior. Suponga que el departamento de auditorías agrega a su modelo la información correspondiente a las recompensas para los informantes. La dependencia desea incluir esta tercera variable independiente, *X*3, debido a que sien-

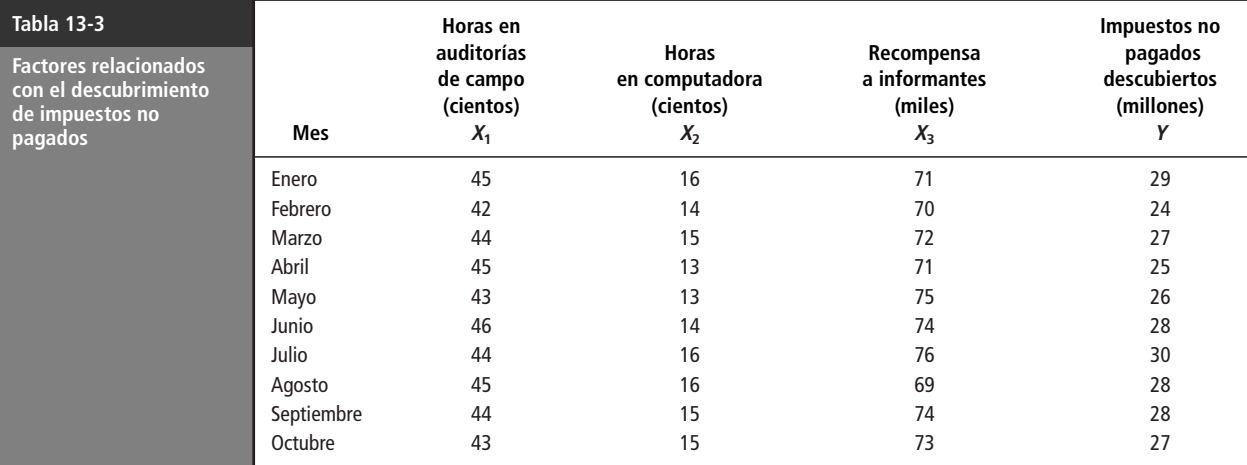

te que existe cierta relación entre estas recompensas y el descubrimiento de impuestos no pagados. En la tabla 13-3 se registró la información de los últimos 10 meses.

Uso de Minitab para resolver problemas de regresión múltiple

Para resolver este problema, la división de auditoría usó el procedimiento de regresión múltiple de Minitab. Por supuesto, todavía no sabemos cómo interpretar la solución que proporciona, pero como veremos, la mayor parte de los números dados en la solución corresponden muy de cerca con los estudiados en el contexto de regresión simple.

## Salida de Minitab

Salida del programa Minitab

Una vez que se introducen los datos y se eligen las variables dependiente e independientes, Minitab calcula los coeficientes de regresión y varios estadísticos asociados con la ecuación de regresión. Se verá la salida del programa para el problema del IRS. La figura 13-2 da la primera parte de la salida.

**1.** *La ecuación de regresión*. De los números dados en la columna Coef, se puede leer la ecuación de estimación:

$$
\hat{Y} = a + b_1 X_1 + b_2 X_2 + b_3 X_3
$$
  
= -45.796 + 0.597X<sub>1</sub> + 1.177X<sub>2</sub> + 0.405X<sub>3</sub> [13-5]

Búsqueda e interpretación de la ecuación de regresión

#### **FIGURA 13-2**

Salida de Minitab para la regresión del Servicio Interno de Contribuciones

Podemos interpretar esta ecuación en una forma similar a la de la ecuación de regresión de dos variables, en la página 558. Si se mantienen constantes el número de horas de auditorías de campo, *X*1, y el número de horas de computadora, *X*2, y se cambian las recompensas a los informantes, *X*3, entonces el valor de *Y ˆ* aumentará \$405,000 por cada \$1,000 pagados a los informantes. De igual manera, al mantener  $X_1 \, y \, X_3$  constantes, se ve que por cada 100 horas adicionales de tiempo de computadora *Y ˆ* aumentará \$1,177,000. Por último, si se dejan cons-

#### **Análisis de regresión**

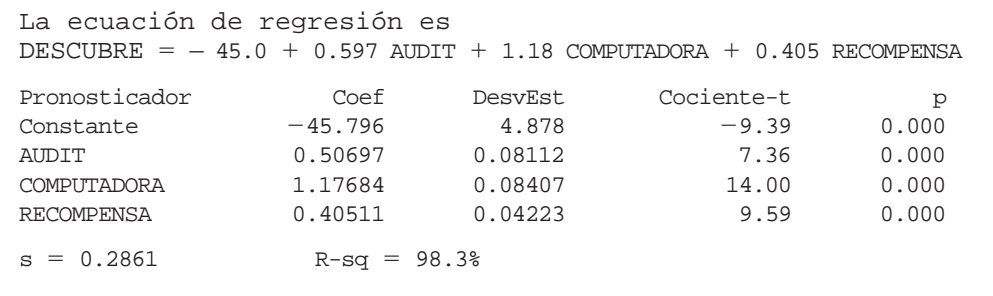

tantes *X*<sup>2</sup> y *X*3, se estima que 100 horas adicionales dedicadas a auditorías de campo descubrirán \$597,000 adicionales de impuestos no pagados. Observe que se redondearon los valores proporcionados por la regresión dada por Minitab (figura 13-2).

Suponga que, en noviembre, el IRS intenta dejar las horas de trabajo en auditorías de campo y las horas en computadora en sus niveles de octubre (4,300 y 1,500), pero decide aumentar las recompensas pagadas a los informantes a \$75,000. ¿Cuánto de impuestos no pagados esperan descubrir en noviembre? Sustituyendo estos valores en la ecuación de regresión estimada, obtenemos:

> $\hat{Y} = -45.796 + 0.597X_1 + 1.177X_2 + 0.405X_3$  $= -45.796 + 0.597(43) + 1.177(15) + 0.405(75)$  $= -45.796 + 25.671 + 17.655 + 30.375$  $= 27.905 \leftarrow$  Descubrimientos estimados, \$27,905,000

De modo que el departamento de auditorías espera descubrir aproximadamente \$28 millones de evasión de impuestos en noviembre.

**2.** *Una medida de dispersión, el error estándar de la estimación de la regresión múltiple.* Ya que hemos determinado la ecuación que relaciona a nuestras tres variables, necesitamos una medida de la dispersión alrededor de este plano de regresión múltiple. En la regresión simple, la estimación es más precisa conforme el grado de dispersión alrededor de la regresión es menor. Lo mismo es cierto para los puntos de la muestra que se encuentran alrededor del plano de regresión múltiple. Para medir esta variación, debemos utilizar de nuevo la medida conocida como error estándar de la estimación:

**Error estándar de la estimación**

\n
$$
s_e = \sqrt{\frac{\Sigma Y - \hat{Y})^2}{n - k - 1}}
$$
\n[13-6]

donde,

- $\bullet$   $Y =$  valores muestrales de la variable dependiente
- $\hat{Y}$  = valores correspondientes estimados con la ecuación de regresión
- $\cdot$  *n* = número de puntos de la muestra
- $\bullet$  *k* = número de variables independientes (= 3 en nuestro ejemplo)

**El denominador de esta ecuación indica que en la regresión múltiple con** *k* **variables independientes, el error estándar tiene** *n k* **1 grados de libertad. Esto se debe a que los grados de libertad se reducen de** *n* **en**  $k + 1$  **constantes numéricas,**  $a, b_1, b_2, ..., b_k$ **, que se estimaron a partir de la misma muestra.**

Para calcular  $s_e$ , observamos los *errores* individuales  $(Y - \hat{Y})$  en el plano de regresión ajustado, los *elevamos al cuadrado*, calculamos su *media* (dividiendo entre  $n - k - 1$  en lugar de *n*) y tomamos la *raíz cuadrada* del resultado. Debido a la forma en que se calcula,  $s_e$  se conoce a veces como *raíz del error cuadrático medio* [o *raíz de mse* (*mean-square error)*]*.* De la salida de Minitab, que usa *s* en lugar de *se* para denotar el error estándar, vemos que la raíz de *mse* en el problema del Servicio Interno de Contribuciones es 0.286, es decir, \$286,000.

Como en el caso de la regresión simple, podemos utilizar el error estándar de la estimación y la distribución *t* para formar un *intervalo de confianza* alrededor de nuestro valor estimado *Y ˆ*. En el problema de la evasión de impuestos, para 4,300 horas de trabajo en auditorías de campo, 1,500 horas en computadora y \$75,000 de pago a informantes, *Y ˆ* es \$27,905,000 como estimación de impuestos no pagados descubiertos, y s<sub>e</sub> es \$286,000. Si deseamos construir un intervalo de confianza del 95% alrededor de esta estimación de \$27,905,000, miramos en la tabla 2 del apéndice, en la columna del 5% y localizamos ahí el renglón correspondiente a

Medición de la dispersión alrededor del plano de regresión múltiple; uso del error estándar de la estimación

Intervalos de confianza para  $\hat{Y}$ 

 $n - k - 1 = 10 - 3 - 1 = 6$  grados de libertad. El valor apropiado de *t* para nuestra estimación del intervalo es de 2.447. En consecuencia, podemos calcular los límites de nuestro intervalo de confianza como sigue:

$$
\hat{Y} + t(s_e) = 27,905,000 + (2.447)(286,000)
$$
  
= 27,905,000 + 699,800  
= 28,604,800 \leftarrow \text{Límite superior}  

$$
\hat{Y} - t(s_e) = 27,905,000 - (2.447)(286,000)
$$
  
= 27,905,000 - 699,800  
= 27,205,200 \leftarrow \text{Límite inferior}

Con un nivel de confianza del 95%, el departamento de auditorías puede sentirse seguro de que los descubrimientos reales estarán en este intervalo, que va de \$27,205,200 a \$28,604,800. Si el IRS desea usar un nivel de confianza menor, como 90%, puede reducir el intervalo de valores para la estimación de descubrimientos de impuestos no pagados. Igual que con la regresión simple, podemos utilizar la distribución normal estándar (tabla 1 del apéndice) para aproximar la distribución *t* siempre que los grados de libertad (*n* menos el número de coeficientes de regresión estimados) sea un número mayor que 30.

Al añadir la tercera variable independiente (recompensas a informantes), ¿mejoró nuestra regresión? Como *se* mide la dispersión de los datos alrededor del plano de regresión, valores menores de *se* deberían indicar mejores regresiones. Para la regresión de dos variables que hicimos con anterioridad en este mismo capítulo, *se* resultó ser 1.076. Como al agregar la tercera variable *se* se redujo a 0.286, vemos que sí mejoró el ajuste de la regresión en este ejemplo. Sin embargo, en general no es cierto que al agregar variables siempre se reduzca  $s_a$ .

**3.** *El coeficiente de determinación múltiple*. Al estudiar el análisis de correlación simple, medimos la fuerza de la relación entre dos variables, utilizando el coeficiente de determinación de la muestra, *r* 2 . Este coeficiente de determinación es la fracción de la variación total de la variable dependiente *Y* que se explica con la ecuación de estimación.

Similarmente, en la correlación múltiple mediremos la fuerza de la relación entre tres variables utilizando el *coeficiente de determinación múltiple, R*<sup>2</sup> , o su raíz cuadrada, *R* (el coeficiente de correlación múltiple). **Este coeficiente de determinación múltiple es también la fracción que representa la porción de la variación total de** *Y* **que "explica" el plano de regresión.**

Note que la salida del programa da el valor 98.3% para  $R^2$ . Esto nos dice que las tres variables independientes explican el 98.3% de la variación total de impuestos no pagados descubiertos. Para la regresión de dos variables hecha antes,  $R^2$  es sólo 0.729, así que las horas de trabajo en auditoría de campo y las horas en computadora explican el 72.9% de la variación; agregar las recompensas a los informantes explica el 25.4% restante de la variación.

Todavía no hemos explicado los números en las columnas etiquetadas con DesvEst, Cociente *t* y p de la figura 13-2. Estos números se utilizarán para hacer inferencias acerca del plano de regresión de la población, tema que se tratará en la sección 13-4.

#### **SUGERENCIAS Y SUPOSICIONES**

Ya nadie calcula regresiones a mano; hay otras cosas más interesantes en qué ocupar nuestro tiempo. Se explicó la técnica calculando las soluciones a mano para que no tenga que pensar en su computadora como en una "caja negra" que hace muchas cosas útiles que no puede explicar. Sugerencia: el valor real de usar la computadora para calcular regresiones múltiples es que puede manejar muchas variables independientes y obtener una mejor ecuación de estimación, que puede medir si agregar otra variable independiente realmente mejora los resultados y que es posible observar con rapidez el comportamiento de  $R^2$ , que indica la proporción de la variación total de la variable dependiente que se explica con las variables independientes. La computadora hace todo el trabajo tedioso —sin quejarse— y le deja tiempo para el trabajo más importante de comprender los resultados y usarlos para tomar mejores decisiones.

Interpretación del intervalo de confianza

Valor de variables adicionales

Uso del coeficiente de determinación múltiple

# **Ejercicios 13.3**

## **Ejercicios de autoevaluación**

**EA 13-3** Pam Schneider posee y opera un despacho de contadores en Ithaca, Nueva York. Ella piensa que sería útil predecir el número de solicitudes urgentes de devolución de impuestos que le pedirán durante el ajetreado periodo del 1 de marzo al 15 de abril, para poder planear mejor sus necesidades de personal durante esta época. Tiene la hipótesis de que varios factores pueden ser útiles para su pronóstico. Los datos de estos factores y el número de solicitudes urgentes de devolución de impuestos de años pasados son:

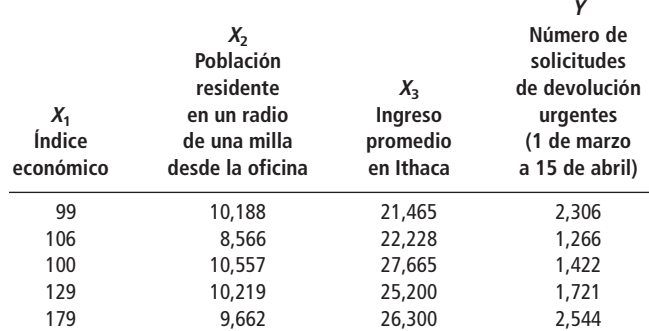

a) Use el siguiente resultado de Minitab para determinar la ecuación de regresión más adecuada para estos datos:

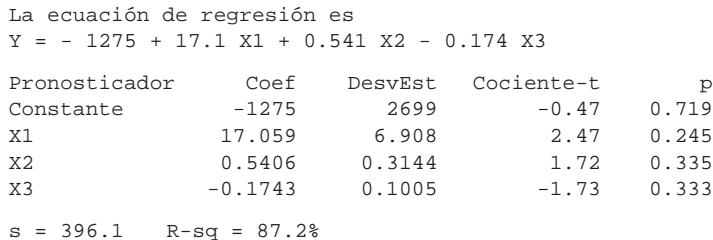

- b) ¿Qué porcentaje de la variación total del número de solicitudes urgentes de devolución de impuestos explica esta ecuación?
- c) Para este año, el índice económico es 169; la población residente en un radio de una milla desde la oficina es 10,212 habitantes, y el ingreso promedio en Ithaca es \$26,925. ¿Cuántas solicitudes urgentes de devolución de impuestos debe Pam esperar procesar entre el 1 de marzo y el 15 de abril?

#### **Conceptos básicos**

- **13-14** Dado el siguiente conjunto de datos, utilice el paquete de software que tenga disponible para encontrar la ecuación de regresión de mejor ajuste y responda a lo siguiente:
	- a) ¿Cuál es la ecuación de regresión?
	- b) ¿Cuál es el error estándar de la estimación?
	- c)  $i$ Cuál es el valor de  $R^2$  para esta regresión?
	- d) ¿Cuál es el valor pronosticado para *Y* cuando  $X_1 = 5.8$ ,  $X_2 = 4.2$  y  $X_3 = 5.1$ ?

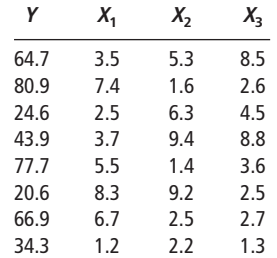

- **13-15** Dado el siguiente conjunto de datos, utilice el paquete de software que tenga a su disposición para encontrar la ecuación de regresión de mejor ajuste y responda a lo siguiente:
	- a) ¿Cuál es la ecuación de regresión?
	- b) ¿Cuál es el error estándar de la estimación?
	- c) ¿Cuál es el valor de *R*<sup>2</sup> para esta regresión?
	- d) Dé un intervalo de confianza para la estimación del 95% para el valor *Y* cuando los valores  $X_1, X_2, X_3$ y *X*<sup>4</sup> son 52.4, 41.6, 35.8 y 3, respectivamente.

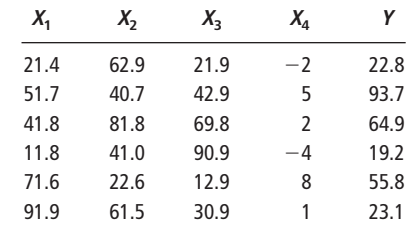

## **Aplicaciones**

- **13.16** Las estaciones de policía en Estados Unidos están interesadas en predecir el número de arrestos esperados que deberán procesar cada mes para programar mejor a los empleados de oficina. En los datos históricos, el número promedio de arrestos (*Y*) cada mes tiene influencia del número de oficiales en la fuerza policiaca (*X*1), la población de la ciudad en miles (*X*2) y el porcentaje de personas desempleadas en la ciudad en miles (*X*3). Los datos de estos factores en 15 ciudades se presentan en la tabla.
	- a) Utilice el paquete de software que tenga disponible para determinar la ecuación de regresión que mejor se ajuste a estos datos.
	- b) ¿Qué porcentaje de la variación total en el número de arrestos (*Y*) explica esta ecuación?
	- c) El departamento de policía de ChapelBoro desea pronosticar el número de arrestos mensuales. ChapelBoro tiene una población de 75,000 habitantes, 82 elementos en su fuerza policiaca y un porcentaje de desempleo del 10.5%. ¿Cuántos arrestos pronostica para cada mes?

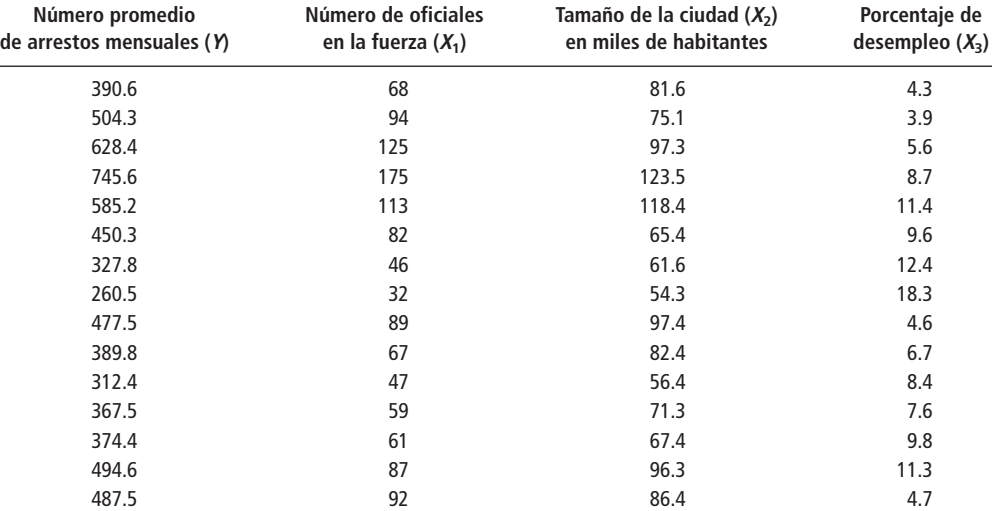

■ **13-17** Estamos intentando predecir la demanda anual (DEMAND) de cierto producto, utilizando las siguientes variables independientes:

> PRECIO = precio del producto (en dólares) INGRESO = ingreso del consumidor (en dólares) SUB precio de un bien sustituto (en dólares)

(*Nota*: Un *bien sustituto* es aquel que puede suplir a otro bien. Por ejemplo, la margarina es un bien sustituto de la mantequilla.)

Se recolectaron datos correspondientes al periodo 1982-1996:

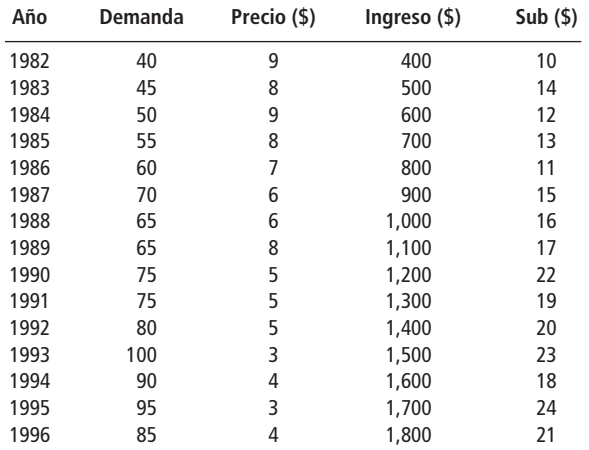

- a) Utilice el paquete de software que tenga disponible para encontrar la ecuación de regresión de mejor ajuste para estos datos.
- b) ¿Son los signos (+  $o -$ ) de los coeficientes de regresión de las variables independientes los que se esperan? Dé una explicación breve. (*Nota*: Ésta no es una pregunta estadística; sólo necesita pensar qué significan los coeficientes de regresión.)
- c) Establezca e interprete el coeficiente de determinación múltiple del problema.
- d) Establezca e interprete el error estándar de la estimación para el problema.
- e) Según la ecuación de regresión obtenida, ¿qué valor de DEMAND predeciría si el precio de los productos fue \$6, el ingreso del consumidor \$1,200 y el precio del bien sustituto \$17?
- 

■ **13-18** Bill Buxton, profesor de estadística de una prominente escuela de administración, tiene un profundo interés en los factores que afectan el desempeño de los estudiantes en los exámenes. El examen parcial del semestre anterior tuvo una distribución de calificaciones amplia, pero Bill tiene la certeza de que varios factores explican esa distribución: permite a sus estudiantes que estudien en tantos libros como les plazca; el coeficiente de inteligencia de los estudiantes varía; tienen distintas edades, y difieren los tiempos que dedican a estudiar. Con el propósito de desarrollar una fórmula de predicción para las calificaciones de los exámenes, Bill pidió a cada estudiante que respondiera, al final del examen, preguntas referentes al tiempo de estudio y número de libros utilizados. Los registros que tenía Bill ya incluían el coeficiente de inteligencia y la edad, de modo que reunió los datos del grupo y corrió la regresión múltiple de Minitab. La salida de la corrida de Bill fue la siguiente:

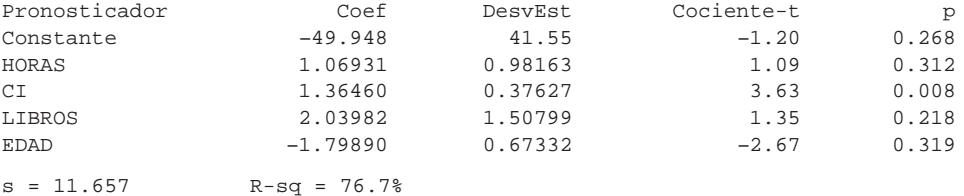

- a) ¿Cuál es la ecuación de regresión de mejor ajuste para estos datos?
- b) ¿Qué porcentaje de la variación en las calificaciones se explica con esta ecuación?
- c) ¿Qué calificación esperaría usted para un estudiante de 21 años de edad con un coeficiente de inteligencia (CI) de 113, que estudió durante cinco horas y utilizó tres libros diferentes?

■ **13-19** La compañía de tiendas de abarrotes Twenty-Two, está planeando expandir su cadena. Como ayuda para seleccionar los lugares donde abrirá las nuevas tiendas, recolectó datos de las ventas semanales de cada una de sus 23 tiendas. Para explicar la variabilidad de las ventas semanales, también reunió información que describe cuatro variables que se cree están relacionadas con las ventas. Las variables se definen como:

- VENTAS = ventas semanales promedio en cada tienda en miles de dólares
- AUTOS -= volumen promedio de tránsito de automóviles por semana en miles de autos
- ENTRADA facilidad de entrada/salida medida en una escala de 1 a 100
- INGANUAL = ingreso anual promedio por familia en el área, en miles de dólares
- DISTANCIA = distancia en millas desde la tienda al supermercado más cercano

Los datos se analizaron con Minitab y la salida es la siguiente:

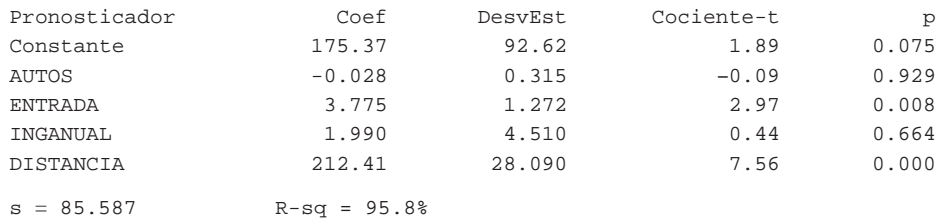

a) ¿Cuál es la ecuación de regresión de mejor ajuste, dada por Minitab?

b) ¿Cuál es el error estándar de la estimación para esta ecuación?

- c) ¿Qué fracción de la variación en las ventas se explica con esta regresión?
- d) ¿Qué ventas predeciría para una tienda localizada en un vecindario que tuvo un ingreso anual por familia de \$20,000, estaba a 2 millas del supermercado más cercano, se encontraba en una calle con un volumen promedio semanal de tránsito de 100,000 autos y con una facilidad de entrada de 50?
- **13-20** Rick Blackburn está pensando en vender su casa. Con el fin de decidir el precio que pedirá por ella, ha reunido datos de 12 ventas recientes. Registró el precio de venta (en miles de dólares), el número de pies cuadrados de construcción (en cientos de pies cuadrados), el número de pisos, el número de baños y la antigüedad de la casa (en años).

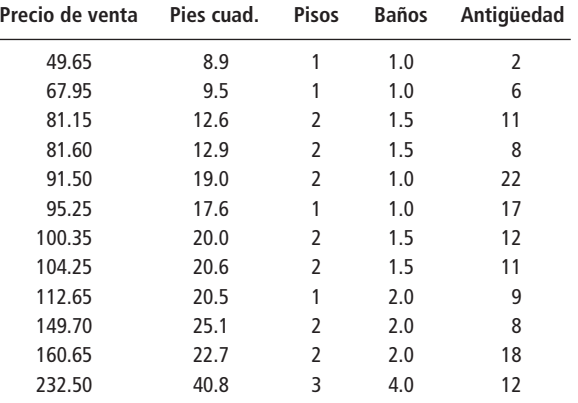

- a) Utilice cualquier paquete de software que tenga disponible para determinar la ecuación de regresión de mejor ajuste para los datos.
- b) ¿Cuál es el valor de *R*<sup>2</sup> para esta ecuación?
- c) Si la casa de Rick tiene 1,800 pies cuadrados (= 18.0 cientos de pies cuadrados), un piso, 1.5 baños y seis años de antigüedad, ¿qué precio de venta puede esperar Rick?
- **13-21** La Allegheny Steel Corporation ha estado buscando los factores que influyen en la cantidad de acero (en millones de toneladas) que puede vender cada año. La administración sospecha que los siguientes son los factores principales: la tasa anual de inflación del país, el precio promedio por tonelada del acero importado que acota los precios (en dólares) de Allegheny, y el número de automóviles (en millones) que los fabricantes de autos de Estados Unidos planean producir ese año. Se recolectaron los datos de los últimos siete años:

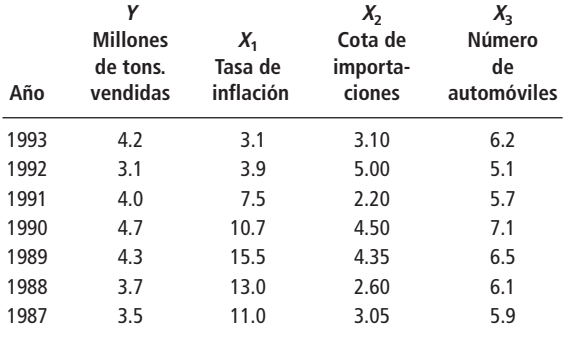

- a) Utilice cualquier paquete de software que tenga disponible para determinar la ecuación de regresión de mejor ajuste para los datos.
- b) ¿Qué porcentaje de la variación total de la cantidad de acero vendido (en millones de toneladas) por Allegheny cada año explica esta ecuación?
- c) ¿Cuántas toneladas de acero deberá esperar Allegheny vender en un año en el que la tasa de inflación es 7.1, los fabricantes de automóviles norteamericanos planean producir 6.0 millones de autos y la cota promedio del acero importado por tonelada es \$3.50?

### **Soluciones a los ejercicios de autoevaluación**

**EA 13-3** De la salida del paquete de software se obtienen los siguientes resultados:

- a)  $\hat{Y} = -1,275 + 17.059X_1 + 0.5406X_2 0.1743X_3$
- b)  $R^2 = 87.2\%$ ; el modelo explica el 87.2% de la variación total en *Y*.
- c)  $\hat{Y} = -1,275 + 17.059(169) + 0.5406(10,212) 0.1743(26,925) = 2,436$  reembolsos de impuestos.

# **13.4 Inferencias sobre parámetros de población**

En el capítulo 12, se vio que la recta de regresión de la *muestra*,  $\hat{Y} = a + bX$  (ecuación 12-3), estimaba la recta de regresión de la *población*,  $Y = A + BX$  (ecuación 12-13). La razón por la cual sólo podíamos estimar la recta de regresión de población y no determinarla con exactitud, era que los puntos no caen exactamente en la recta de regresión de la población. Debido a las variaciones aleatorias, los puntos satisfacían  $Y = A + BX + e$  (ecuación 12-13a) más que a  $Y = A + BX$ .

En la regresión múltiple se tiene justo la misma situación. Nuestro plano de regresión estimado:

Plano de regresión de la población

$$
\hat{Y} = a + b_1 X_1 + b_2 X_2 + \dots + b_k X_k
$$
 [13-5]

es una estimación de un plano de regresión de población verdadero, pero desconocido, de la forma:

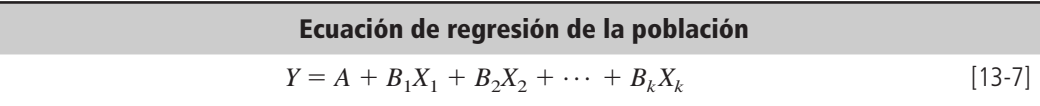

De nuevo, los puntos individuales normalmente no caen con exactitud en el plano de regresión de población. Consideremos el problema del Servicio Interno de Contribuciones para ver por qué. No todos los pagos a informantes tendrán la misma efectividad. Algunas horas en computadora podrían utilizarse para recolectar y organizar datos; otras, para analizar esos datos en busca de errores y fraudes. El éxito de la computadora en descubrir impuestos no pagados puede depender de cuánto tiempo se dedique a cada una de estas actividades. Por éstas y otras razones, algunos de los puntos se encontrarán arriba del plano de regresión y algunos estarán abajo de éste. En lugar de satisfacer la ecuación:

Las variaciones aleatorias desplazan los puntos del plano de regresión

$$
Y = A + B_1 X_1 + B_2 X_2 + \dots + B_k X_k
$$
 [13-7]

los puntos individuales satisfarán la ecuación:

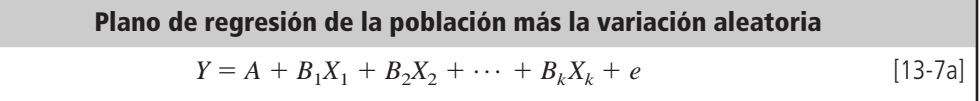

La cantidad *e* que aparece en la ecuación 13-7a es una variación aleatoria, que en promedio es igual a cero. La desviación estándar de las variaciones individuales *e*, y el error estándar de la estimación,  $s_e$ , que estudiamos en la sección anterior, es una estimación de  $\sigma_e$ .

Como nuestro plano de regresión de la *muestra*,  $\hat{Y} = a + b_1X_1 + b_2X_2 + \cdots + b_kX_k$  (ecuación 13-7), estima el plano de regresión de población desconocido,  $Y = A + B_1X_1 + B_2X_2 + \cdots + B_kX_k$ (ecuación 13-7), deberemos ser capaces de usarlo para hacer inferencias sobre el plano de regresión de la población. En esta sección haremos inferencias acerca de las pendientes  $(B_1, B_2, \ldots, B_k)$  de la ecuación de regresión "verdadera" (la que se aplica a la población completa) basadas en las pendientes  $(b_1, b_2, \ldots, b_k)$  de la ecuación de regresión estimada a partir de la muestra de datos.

#### Inferencias acerca de una pendiente individual  $B_i$

Diferencia entre la ecuación de regresión verdadera y una estimada a partir de las observaciones de la muestra

Prueba de una hipótesis acerca de  $B_i$ 

Error estándar del coeficiente de regresión

Estandarización del coeficiente de regresión

El plano de regresión se deriva de una muestra y no de la población completa. Como resultado, no podemos esperar que la ecuación de regresión verdadera  $\hat{Y} = A + B_1 X_1 + B_2 X_2 + \cdots + B_k X_k$  (la que se aplica a la población completa) sea exactamente igual que la ecuación estimada a partir de observaciones de la muestra,  $\hat{Y} = a + b_1 X_1 + b_2 X_2 + \cdots + b_k X_k$ . Sin embargo, podemos utilizar el valor de  $b_i$ , una de las pendientes que calculamos a partir de la muestra, para probar hipótesis acerca del valor de *Bi* , una de las pendientes del plano de regresión para la población completa.

El procedimiento para probar una hipótesis respecto a *Bi* es parecido al procedimiento analizado en los capítulos 8 y 9 sobre pruebas de hipótesis. Para entender este proceso, regresemos al problema que relaciona los impuestos no pagados descubiertos con las horas de trabajo en auditorías de campo, horas en computadora y recompensas a informantes. En la página 729, señalamos que  $b_1$  = 0.597. El primer paso consiste en encontrar un valor para  $B_1$  y compararlo con  $b_1 = 0.597$ .

Suponga que durante un periodo largo, la pendiente de la relación entre *Y* y *X*<sup>1</sup> fue 0.400. Para probar si todavía es válida, podríamos definir las hipótesis como:

$$
H_0
$$
:  $B_1 = 0.400 \leftarrow$  Hipótesis nula  
 $H_1$ :  $B_1 \neq 0.400 \leftarrow$  Hipótesis alternativa

De hecho, realizamos la prueba para saber si los datos actuales indican que  $B_1$  ha cambiado su valor histórico de 0.400.

Para encontrar el estadístico de prueba para *B*1, es necesario hallar primero el *error estándar del coeficiente de regresión*. El coeficiente de regresión con el que estamos trabajando es  $b<sub>1</sub>$ , de modo que el error estándar de este coeficiente se representa con *sb*1.

Resulta demasiado difícil calcular  $s<sub>b</sub>$ <sub>1</sub> a mano, pero por fortuna, Minitab calcula los errores estándar de todos los coeficientes de regresión. Por comodidad, repetimos la figura 13-2. Los errores estándar de los coeficientes se dan en la columna DesvEst de la salida de Minitab.

En el cuadro de salida, vemos que  $s_b$ <sup>1</sup> es 0.0811. (Similarmente, si deseamos probar una hipótesis acerca de  $B_2$ , vemos que el error estándar apropiado que debemos utilizar es  $s_{b_2} = 0.0841$ .) Una vez que encontramos  $s_b$ , en la salida de Minitab, podemos usar la ecuación 13-8 para estandarizar la pendiente de nuestra ecuación de regresión ajustada:

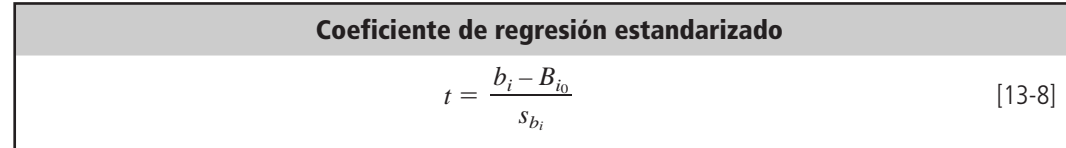

donde,

- $\bullet$  *b<sub>i</sub>* = pendiente de la regresión ajustada
- $\bullet$   $B_{i_0}$  = pendiente real hipotética para la población
- $s_{b_i}$  = error estándar del coeficiente de regresión

¿Por qué utilizamos *t* para denotar el estadístico estandarizado? Recuerde que en la regresión simple utilizamos *a* y *b* en la ecuación 12-7 para calcular *se*, y que s*<sup>e</sup>* estimaba *e*, la desviación estándar de las variaciones de los datos (ecuación 12-13a). Entonces utilizamos *se* en la ecuación 12-14 para encontrar *sb*, el error estándar del coeficiente de regresión que corresponde a la pendiente. Em-

#### **FIGURA 13-2**

Salida de Minitab (figura repetida)

#### Análisis de regresión

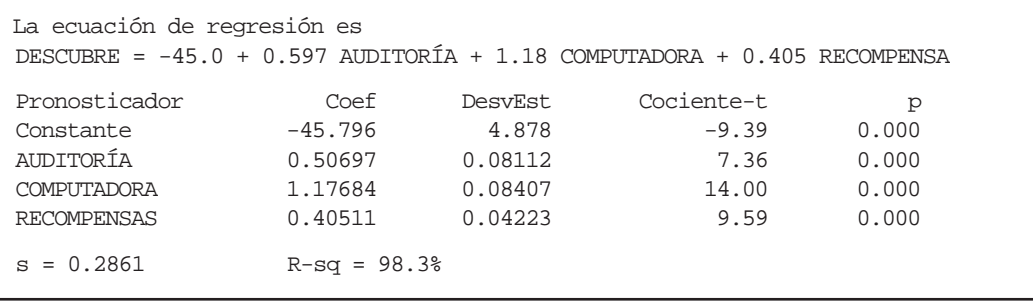

pezamos con *n* puntos y los usamos para estimar los **dos** coeficientes, *a* y *b*. Luego basamos nuestras pruebas en la distribución  $t$  con  $n - 2$  grados de libertad.

De manera similar, en la regresión múltiple también empezamos con *n* puntos, pero los usamos para estimar  $k + 1$  coeficientes: la ordenada, *a*, y *k* pendientes  $b_1, b_2, \ldots, b_k$ . Después, estos coeficientes se usan en la ecuación 13-6 para calcular *se*, que de nuevo es una estimación de *e*, la desviación estándar de las variaciones de los datos (ecuación 13-7a). Luego se utiliza *se* (en una ecuación que está más allá del alcance de este libro) para encontrar *s<sub>b<sub>i</sub></sub>*. Debido a lo anterior, basamos nuestras pruebas de hipótesis en la distribución *t* con  $n - k - 1$  (=  $n - (k + 1)$ ) grados de libertad.

En nuestro ejemplo, el valor estandarizado del coeficiente de regresión es  

$$
t = \frac{b_1 - B_{10}}{s_{b_1}}
$$

$$
= \frac{0.597 - 0.400}{0.081}
$$
 [13-8]

 $= 2.432 \leftarrow$  Coeficiente de regresión estandarizado

Suponga que estamos interesados en probar nuestras hipótesis al nivel de significancia de 10%. Como tenemos 10 observaciones en la muestra, y tres variables independientes, sabemos que hay *n* − *k* − 1 o 10 − 3 − 1 = 6 grados de libertad. Buscamos en la tabla 2 del apéndice, en la columna de 10% y el renglón de 6 grados de libertad. Ahí, vemos que el valor apropiado de *t* es 1.943. Como nos preocupa si *b*<sup>1</sup> (la pendiente del plano de regresión de la muestra) es significativamente diferente de *B*<sup>1</sup> (la pendiente hipotética del plano de regresión de la población), ésta es una prueba de dos colas y los valores críticos son 1.943. El coeficiente de regresión estandarizado es 2.432, que se encuentra *fuera* de la región de aceptación de nuestra prueba de hipótesis. Por consiguiente, rechazamos la hipótesis nula de que *B*<sup>1</sup> todavía es igual a 0.400. En otras palabras, *existe* una diferencia suficientemente grande entre  $b_1$  y 0.400 para concluir que  $B_1$  ha cambiado respecto a su valor histórico. Por esto, sentimos que cada 100 horas adicionales de trabajo en auditorías de campo ya no aumentan la cantidad de descubrimientos de impuestos no pagados en \$400,000, como lo hacían en el pasado.

Intervalo de confianza para  $B_i$ 

Realización de la prueba de hipótesis

> Además de la prueba de hipótesis, podemos construir un *intervalo de confianza* para cualquiera de los valores de  $B_i$ . Del mismo modo que  $b_i$  es una estimación puntual de  $B_i$ , estos intervalos de confianza son estimaciones de intervalo de *Bi* . Para ilustrar el proceso de construcción de intervalos de confianza, encontremos un intervalo de confianza del 95% para  $B_3$  en el ejemplo del IRS. Los datos relevantes son:

$$
b_3 = 0.405 s_{b_3} = 0.0422
$$
 de la figura 13-2

 $t=2.447 \leftarrow$  Nivel de significancia del 5% y 6 grados de libertad

Con esta información podemos calcular el intervalo de confianza de la siguiente manera:

$$
b_3 + t(s_{b_3}) = 0.405 + 2.447(0.0422)
$$
  
= 0.508  $\leftarrow$  Limited superior  

$$
b_3 - t(s_{b_3}) = 0.405 - 2.447(0.0422)
$$
  
= 0.302  $\leftarrow$  Limited inferior

Vemos que podemos tener una seguridad del 95%, de que cada \$1,000 adicionales pagados a los informantes aumenta el descubrimiento de impuestos no pagados en una cantidad entre \$302,000 y \$508,000.

¿Es significativa una variable explicativa?

A menudo, estaremos interesados en preguntas del tipo ¿en realidad *Y* depende de *Xi* ? Por ejemplo, podríamos preguntar si descubrir impuestos no pagados en realidad depende de las horas en la computadora. Con frecuencia, esta pregunta se plantea como:  $\chi$ es  $X_i$  una variable explicativa significativa de *Y*? Si piensa un poco más, se convencerá de que si  $B_i \neq 0$ , *Y* depende de las  $X_i$  (esto es, *Y* varía cuando  $X_i$  varía) y no depende de  $X_i$  si  $B_i = 0$ .

Vemos que nuestra pregunta conduce a establecer hipótesis de la forma:

 $\mathrm{H}_0 \text{: } B_i = 0 \leftarrow$  Hipótesis nula:  $\text{x}_i$ no es una variable explicativa significativa  $H_1: B_i \neq 0 \leftarrow$  Hipótesis alternativa:  $X_i$  es una variable explicativa significativa

Podemos probar estas hipótesis utilizando la ecuación 13-8 del mismo modo que cuando probamos nuestras hipótesis acerca de si *B*<sup>1</sup> todavía era igual a 0.400. Sin embargo, existe una forma más fácil de hacerlo usando la columna de la figura 13-2 de "cociente-*t*". Observemos de nuevo la ecuación 13-8:

$$
t = \frac{b_i - B_{i_0}}{s_{b_i}} \tag{13-8}
$$

Como nuestro valor hipotético de *Bi* es cero, el valor estandarizado del coeficiente de regresión, denotado por  $t_o$ , se convierte en:

$$
t_o = \frac{b_i}{s_{b_i}}
$$

El valor de  $t_o$ , se conoce como valor *t* "calculado". Éste es el número que aparece en la columna etiquetada como "cociente-*t*" en la figura 13-2. Denotemos por  $t_c$  el valor  $t$  "crítico" que buscamos en la tabla 2 del apéndice. Entonces, como la prueba para determinar si  $X_i$  es una variable explicativa significativa es una prueba de dos colas, sólo necesitamos verificar si  $-t_c \le t_o \le t_c$ .

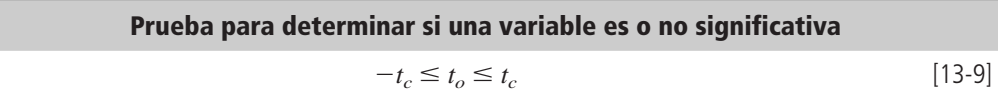

donde,

- $t_c$  = valor *t* adecuado (con  $n k 1$  grados de libertad) para el nivel de significancia de la prueba
- $t_o = b_i/s_{b_i}$  = valor *t* observado (o calculado) obtenido con el paquete de software

Si  $t_o$  cae entre  $-t_c$  y  $t_c$ , aceptamos H<sub>0</sub>, y llegamos a la conclusión de que  $X_i$  no es una variable explicativa significativa. En cualquier otro caso, rechazamos  $H_0$  y concluimos que  $X_i$  es una variable explicativa significativa.

Probemos, al nivel de significancia de 0.01, si las horas en computadora constituyen una variable explicativa significativa para los impuestos no pagados descubiertos. De la tabla 2 del apéndice, con  $n - k - 1 = 10 - 3 - 1 = 6$  grados de libertad y  $\sigma = 0.01$ , vemos que  $t_c = 3.707$ . De la figura 13-2, tenemos que  $t_o = 14.00$ . Como  $t_o > t_c$ , concluimos que el tiempo en computadora *es* una variable

Uso de valores <sup>t</sup> calculados en la salida de Minitab

Prueba de la significancia de la variable horas de computadora en el problema del IRS

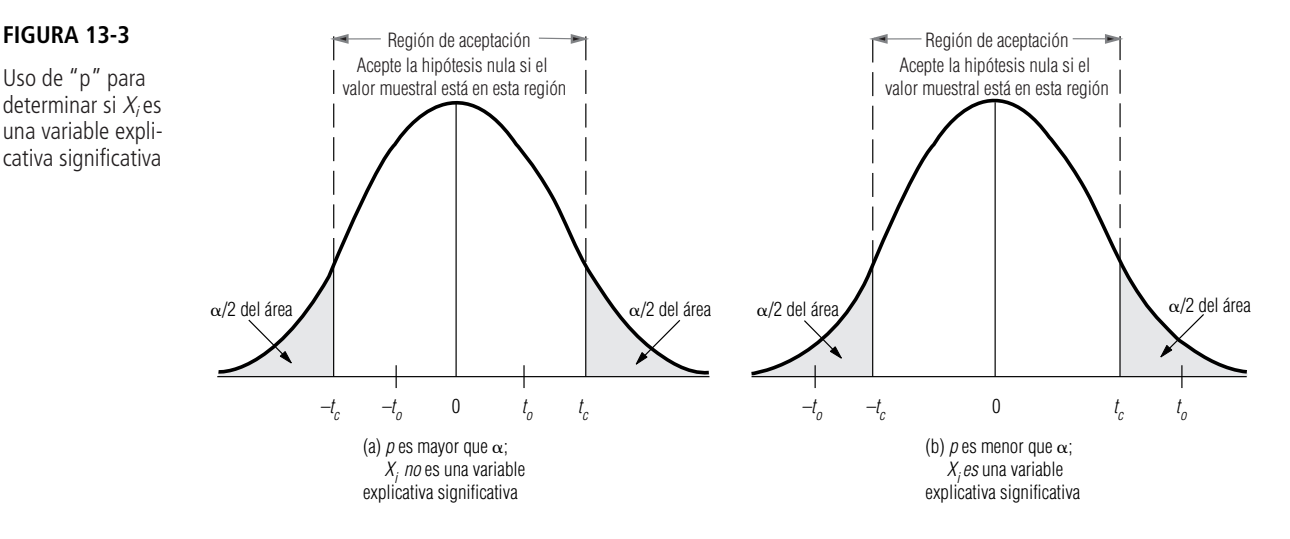

explicativa significativa. De hecho, al observar los valores *t* calculados para las otras dos variables independientes (tiempo de auditorías de campo,  $t_o = 7.36$  y recompensa a informantes,  $t_o = 9.59$ ), vemos que también son variables explicativas significativas.

Podemos también utilizar la columna de "p" para probar si *Xi* es una variable explicativa significativa. De hecho, utilizando esa información, ni siquiera necesitamos usar la tabla 2 del apéndice. Los elementos de esta columna son los *valores prob* para las hipótesis:

$$
H_0: B_i = 0
$$
  

$$
H_1: B_i \neq 0
$$

Recuerde del análisis hecho en el capítulo 9, que estos valores prob constituyen la probabilidad de que cada *b<sub>i</sub>* esté tan lejos de cero como (o más) el valor observado obtenido de la regresión, si H<sub>0</sub> *es verdadera*. Como se ilustra en la figura 13-3, solamente necesitamos comparar estos valores prob con  $\alpha$ , el nivel de significancia de la prueba, para determinar si  $X_i$  es o no una variable explicativa significativa para *Y*.

Probar la significancia de una variable explicativa es, siempre, una prueba de dos colas. La variable independiente *Xi* es una variable explicativa significativa si *bi* es significativamente *diferente* de cero, es decir, si  $t<sub>o</sub>$  es un número grande positivo o negativo.

Para el ejemplo del IRS, repetimos las pruebas con  $\alpha = 0.01$ . Para cada una de las tres variables independientes, *p* es menor que 0.01, de forma que podemos concluir que cada una de ellas es significativa.

# Inferencias acerca de la regresión como un todo (usando una prueba  $F$ )

Suponga que cubre con papel un tablero para dardos y lanza varios dardos sobre él. Después de haberlo hecho, tendrá algo muy parecido a un diagrama de dispersión. Suponga, entonces, que ajusta una recta de regresión a este conjunto de "puntos observados" y calcula *r* 2 . Debido a que los dardos fueron lanzados aleatoriamente, usted espera obtener un valor bajo de *r* 2 , puesto que en este caso *X* en realidad no explica a *Y*. Sin embargo, si hace esto muchas veces, ocasionalmente observará un valor alto de  $r^2$ , por pura casualidad.

Significancia de la regresión como un todo

Dada cualquier regresión simple (o múltiple), **es natural preguntarse si el valor de**  $r^2$  (**o de**  $R^2$ ) **realmente indica que las variables independientes explican a** *Y***, o si esto sucede por casualidad.** A menudo, esta interrogante se plantea de la siguiente manera: ¿la regresión como un todo es significativa? En la última sección vimos cómo decidir si una *Xi* individual es una variable explicativa

#### **FIGURA 13-4**

Desviación total, desviación explicada y desviación no explicada para un valor observado de <sup>Y</sup>

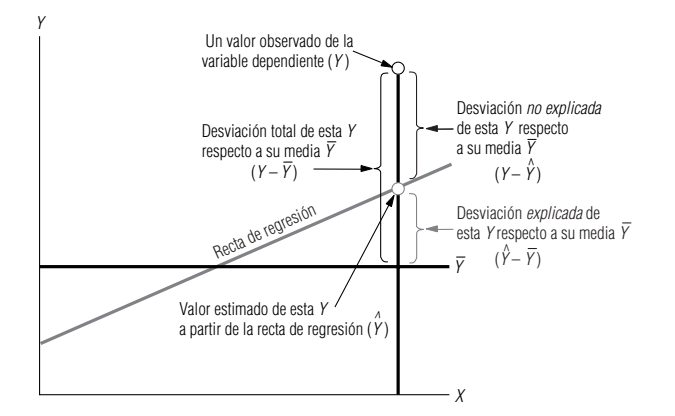

significativa; ahora veremos cómo decidir si todas las *Xi* tomadas en conjunto explican significativamente la variabilidad observada de *Y*. Nuestras hipótesis son:

> $H_0$ :  $B_1 = B_2 = \cdots = B_k = 0$   $\leftarrow$  Hipótesis nula: *Y* no depende de las *X*<sub>i</sub>  $H_1$ : por lo menos una  $B_i \neq 0$  ← Hipótesis alternativa: *Y* depende de al menos una de las  $X_i$

Cuando analizamos  $r^2$ , en el capítulo 12, consideramos la variación total en *Y*,  $\sum (Y - \overline{Y})^2$ , la par-

Análisis de la variación de los valores <sup>Y</sup>

Suma de cuadrados y sus grados de libertad

te de dicha variación que explica la regresión ∑(*Y ˆ Y*-) 2 , y la parte no explicada de la variación *Y*,  $\sum (Y - \hat{Y})^2$ . La figura 13-4 es un duplicado de la figura 12-15. Sirve como repaso de la relación entre la desviación total, la desviación explicada y la desviación no explicada para un solo dato en una regresión simple. Aunque no podamos dibujar una figura similar para una regresión múltiple, conceptualmente estamos haciendo lo mismo.

Al analizar la variación en *Y*, fijamos nuestra atención en tres términos diferentes, cada uno de los cuales es una suma de cuadrados. Los denotamos con

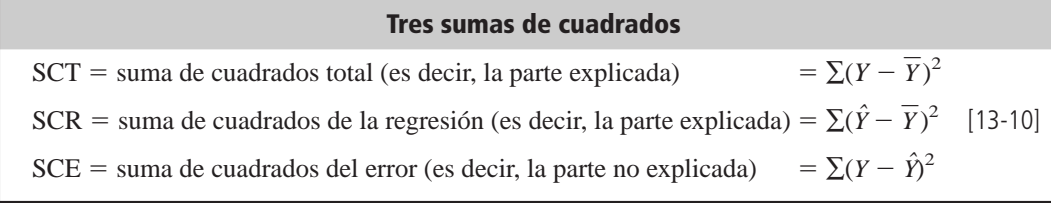

Están relacionadas por la ecuación:

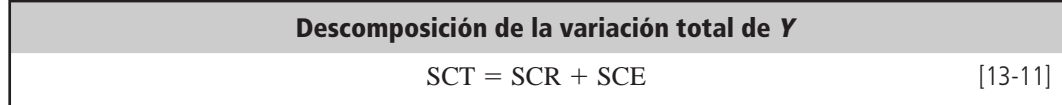

que dice que la variación total en *Y* puede dividirse en dos partes: la parte explicada y la no explicada.

Cada una de estas sumas de cuadrados tiene un número asociado de grados de libertad. SCT tiene *n* 1 grados de libertad (*n* observaciones menos un grado de libertad debido a que la media de la muestra está fija). SCR tiene *k* grados de libertad, porque existen *k* variables independientes que se utilizaron para explicar *Y*. Finalmente, SCE tiene  $n - k - 1$  grados de libertad, porque utilizamos nuestras *n* observaciones para estimar  $k + 1$  constantes,  $a, b_1, b_2, \ldots, b_k$ . Si la hipótesis nula es cierta, el cociente

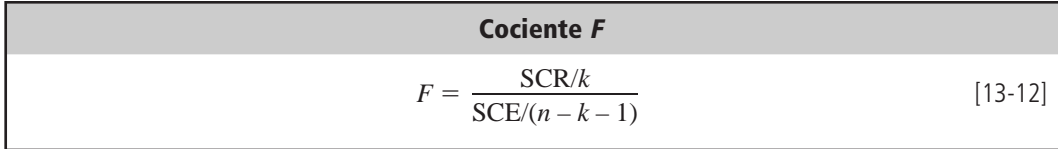

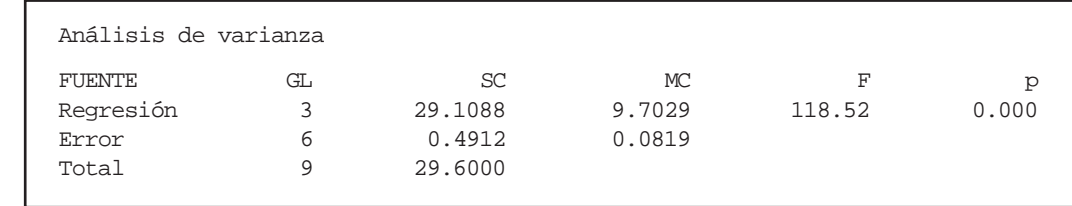

Prueba <sup>F</sup> de la regresión como un todo

**FIGURA 13-5** Salida de Minitab: análisis de varianza

Análisis de varianza para la regresión

Prueba de la significancia de la regresión en el problema del Servicio de Contribuciones

tiene una distribución *F* con *k* grados de libertad en el numerador y  $n - k - 1$  grados de libertad en el denominador. Si la hipótesis nula es falsa, entonces el cociente tiende a ser más grande que cuando la hipótesis nula es verdadera. De modo que si el cociente *F* es demasiado grande (según lo determina el nivel de significancia de la prueba y el valor apropiado de la tabla 6 del apéndice), rechazamos  $H<sub>0</sub>$  y concluimos que la regresión como un todo es significativa.

La figura 13-5 presenta la salida de Minitab para el problema del IRS. Esta parte del resultado incluye los cocientes *F* calculados para la regresión, en ocasiones llamado *análisis de varianza (ANOVA) para la regresión*. Probablemente se pregunte si esto tiene algo que ver con el análisis de varianza que estudiamos en el capítulo 11. La respuesta es sí. Aunque no lo hicimos, es posible demostrar que el análisis de varianza visto en el capítulo 11 también contempla la variación total de todas las observaciones alrededor de la gran media y la divide en dos partes: una explicada por las diferencias entre los distintos grupos (que corresponde a lo que llamamos varianza entre columnas) y la otra no explicada por dichas diferencias (que corresponde a la varianza dentro de columnas). Esto es precisamente análogo a lo que acabamos de hacer en la ecuación 13-11.

Para el problema del IRS, vemos que  $SCR = 29.109$  (con  $k = 3$  grados de libertad),  $SCE = 0.491$ 

$$
(\text{con } n - k - 1 = 10 - 3 - 1 = 6 \text{ grades de libertad}), \text{ y que}
$$
\n
$$
F = \frac{29.109/3}{0.491/6} = \frac{9.703}{0.082} = 118.33
$$

Los elementos en la columna "MC" son justo las sumas de cuadrados divididas entre sus grados de libertad. Para 3 grados de libertad en el numerador y 6 en el denominador, la tabla 6 del apéndice dice que 9.78 es el límite superior de la región de aceptación para un nivel de significancia  $\alpha = 0.01$ . El valor calculado de *F*, 118.33, está muy por arriba de 9.78, de manera que se ve que la regresión como un todo es altamente significativa. Se puede llegar a la misma conclusión si se observa que el resultado del programa dice que "*p*" es 0.000. Debido a que este valor prob es menor que el nivel de significancia  $\alpha = 0.01$ , se concluye que la regresión completa es significativa. De esta manera, se puede usar la *p* de ANOVA como prueba, sin tener que utilizar la tabla 6 del apéndice para buscar un valor crítico de *F*. Esto es análogo a la manera en que se usaron los valores de *p* en la figura 13-2 para probar la significancia de las variables explicativas individuales.

### Multicolinealidad en la regresión múltiple

Definición y efecto de la multicolinealidad

Un ejemplo de multicolinealidad **confiables conforme aumenta el grado de correlación entre las variables independientes.** Si existe un alto nivel de correlación entre algunas de las variables independientes, nos enfrentamos a un problema que los estadísticos llaman *multicolinealidad.* La multicolinealidad puede presentarse si deseamos estimar la recuperación de las ventas de una

**En el análisis de regresión múltiple, los coeficientes de regresión a menudo se vuelven menos**

empresa y utilizamos tanto el número de vendedores empleados como sus salarios totales. Como los valores asociados con estas dos variables independientes tienen una correlación alta, necesitamos usar sólo un conjunto de ellos para realizar nuestra estimación. De hecho, al agregar una segunda variable que está correlacionada con la primera, se distorsionan los valores de los coeficientes de regresión. Sin embargo, a menudo podemos predecir bien *Y*, incluso cuando haya multicolinealidad.

Consideremos un ejemplo donde existe multicolinealidad para ver cómo afecta a la regresión. Durante los 12 meses pasados, el gerente del restaurante Pizza Shack ha estado poniendo una serie de anuncios en el periódico local. Los anuncios se programan y pagan el mes anterior a que aparezcan.

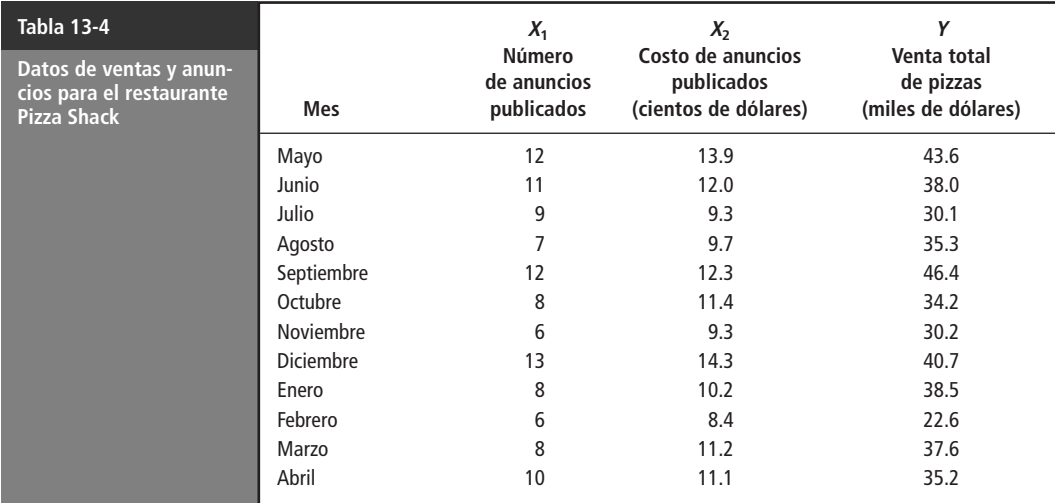

Cada anuncio contiene un cupón que permite llevarse dos pizzas pagando solamente la de mayor precio. El gerente recolectó los datos de la tabla 13-4 y le gustaría utilizarlos para predecir las ventas de pizzas.

Dos regresiones simples

En las figuras 13-6 y 13-7, se dieron los resultados de Minitab para las regresiones respectivas de las ventas totales sobre el número de anuncios y sobre el costo.

Para la regresión sobre el número de anuncios, tenemos que el valor *t* observado es 3.95. Con 10 grados de libertad y un nivel de significancia de  $\alpha = 0.01$ , se encontró que el valor *t* crítico (tomado de la tabla 2 del apéndice) es 3.169. Como  $t_o > t_c$  (o de manera equivalente, como p es menor que 0.01), concluimos que el número de anuncios es una variable explicativa altamente significativa de las ventas totales. Note también que  $r^2 = 61.0\%$ , de modo que el número de anuncios explica aproximadamente el 61% de la variación en las ventas de pizzas.

Para la regresión sobre el costo de los anuncios, el valor *t* observado es 4.54, de modo que el costo de los anuncios es una variable explicativa de las ventas totales todavía más significativa que el número de anuncios (para los que el valor *t* observado fue sólo 3.95). En esta regresión,  $r^2 = 67.3\%$ , así que el costo de los anuncios explica aproximadamente el 67% de la variación de las ventas de pizzas.

Como ambas variables explicativas son altamente significativas por sí mismas, intentamos utilizar ambas en una regresión múltiple. El resultado se presenta en la figura 13-8.

La regresión múltiple es altamente significativa como un todo, ya que la *p* de ANOVA es 0.006.

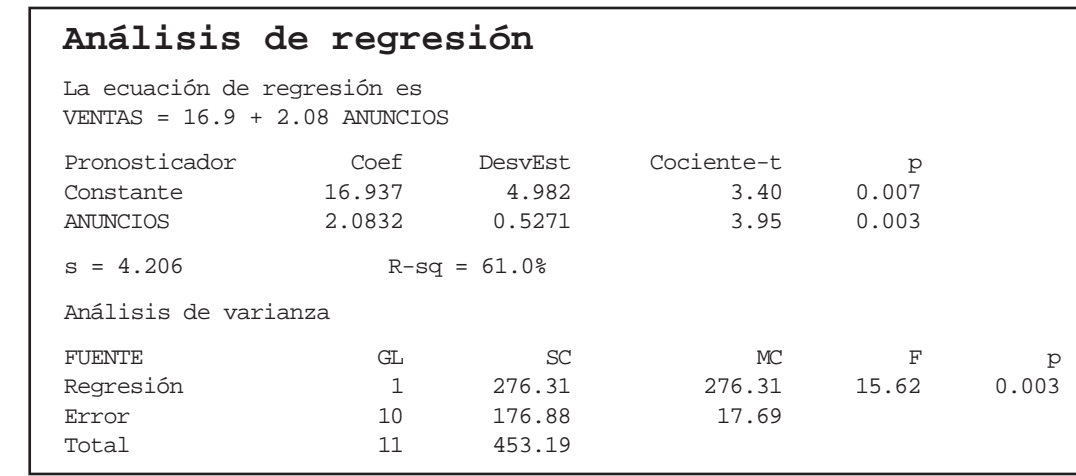

Uso de ambas variables explicativas en una regresión múltiple

**Figura 13-6**

Regresión de las ventas sobre el número de anuncios con Minitab

#### **Figura 13-7**

Regresión de las ventas sobre el costo de los anuncios con Minitab

#### **Análisis de regresión**

La ecuación de regresión es VENTAS = 4.17 + 2.87 COSTO

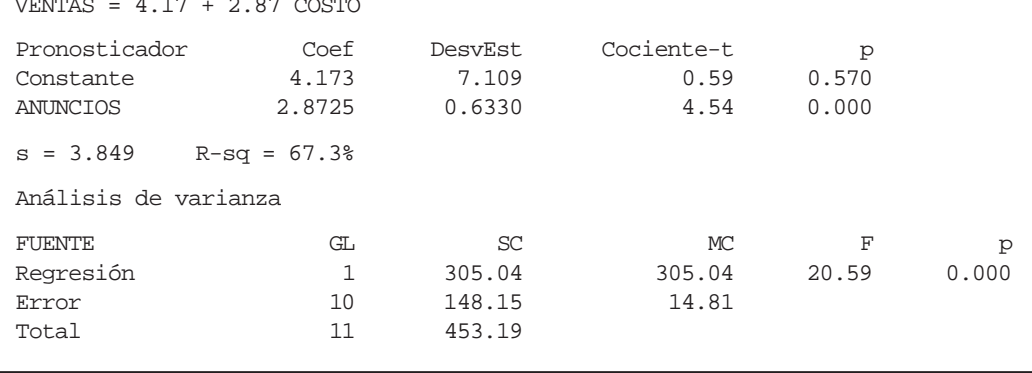

El coeficiente de determinación múltiple es  $R^2 = 68.4\%$ , de manera que las dos variables juntas explican alrededor del 68% de la variación de las ventas totales.

Sin embargo, si observamos los valores *p* para las variables individuales de la regresión múltiple, vemos que, incluso al nivel  $\alpha = 0.1$ , ninguna de las variables es una variable explicativa significativa.

**¿Qué sucedió? En la regresión simple, cada variable es altamente significativa, y en la regresión múltiple lo son de manera colectiva, pero no en forma individual.**

Esta aparente contradicción se explica cuando observamos que el número de anuncios tiene una correlación alta con el costo de los mismos. De hecho, la correlación entre estas dos variables es  $r =$ 0.8949, de modo que tenemos un problema de multicolinealidad en los datos. Podríamos preguntarnos por qué estas dos variables no están perfectamente correlacionadas. La razón es que el costo de un anuncio varía ligeramente, dependiendo del lugar que ocupa en el periódico. Por ejemplo, el domingo, los anuncios colocados en la sección de televisión cuestan más que los de la sección de noticias, y el administrador de Pizza Shack ha colocado anuncios en cada una de estas secciones en diferentes ocasiones.

Como *X*<sup>1</sup> y *X*<sup>2</sup> tienen una relación estrecha, en efecto, cada una explica la misma parte de la variabilidad de *Y*. Ésta es la razón por la que obtenemos  $r^2 = 61.0\%$  en la primera regresión simple,  $r^2 = 67.3\%$  en la segunda regresión simple, y una  $r^2$  de sólo 68.4% en la regresión múltiple. Agre-

#### **FIGURA 13-8**

Ambas variables explican lo mismo

Correlación entre dos variables explicativas

Pérdida de significancia individual

Regresión de Minitab para ventas sobre el número y el costo de los anuncios

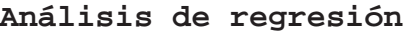

La ecuación de regresión es VENTAS = 6.58 + 0.62 ANUNCIOS + 2.14 COSTO

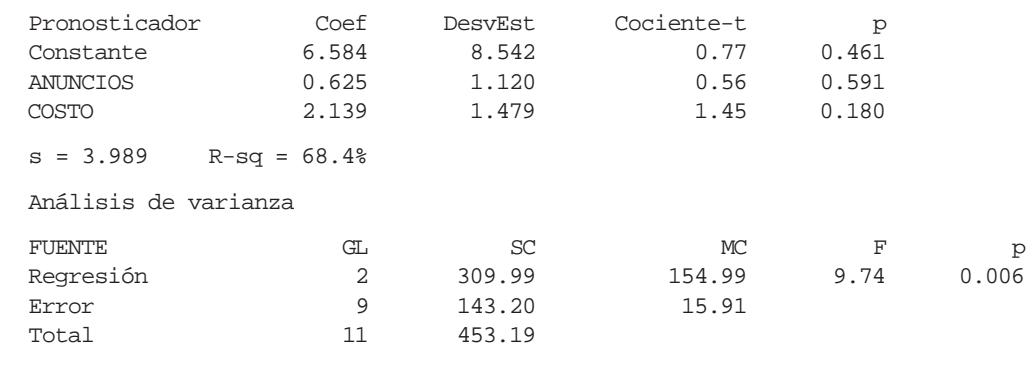

Las contribuciones individuales no pueden separarse

gar el número de anuncios como segunda variable explicativa, además del costo de los anuncios, explica nada más alrededor del 1% adicional de la variación de las ventas totales.

En este punto, es justo preguntarse: ¿qué variable realmente explica la variación de las ventas totales en la regresión múltiple? La respuesta es que ambas la explican, pero **no podemos separar sus contribuciones individuales, debido a que están altamente correlacionadas entre sí. En consecuencia, sus coeficientes en la regresión múltiple tienen errores estándar altos, valores** *t* calculados relativamente bajos y valores prob  $> |t|$  relativamente altos.

¿De qué manera nos afecta esta multicolinealidad? Todavía podemos hacer predicciones relativamente precisas cuando se encuentra presente: note que para la regresión múltiple (la salida se da en la figura 13-8), el error estándar de la estimación, que determina el ancho de los intervalos de confianza para las predicciones es 3.989*,* mientras que para la regresión simple con el costo de los anuncios como variable explicativa (salida en la figura 13-7), tenemos  $s_e = 3.849$ . Lo que no podemos hacer es predecir con mucha precisión cómo cambiarán las ventas si aumentamos en uno el número de anuncios. La regresión múltiple dice que  $b_1 = 0.625$  (esto es, cada anuncio aumenta las ventas totales de pizzas alrededor de \$625), pero el error estándar de este coeficiente es 1.12 (es decir, aproximadamente \$1,120).

#### **SUGERENCIAS Y SUPOSICIONES**

Sugerencia: el concepto de hacer inferencias respecto a una regresión múltiple es justo lo mismo que se hizo en el capítulo 12, cuando hicimos inferencias

respecto a una recta de regresión, excepto que ahora se emplean dos o más variables independientes. Advertencia: la multicolinealidad es un problema que debe manejarse en la regresión múltiple y es necesario desarrollar una comprensión con sentido común. Recuerde que *todavía* puede hacer predicciones precisas cuando está presente. Pero recuerde también que *no puede* decir con mucha precisión

cuánto cambiará la variable dependiente si "manipula" las variables independientes. Entonces, el objetivo debe ser minimizar la multicolinealidad. Sugerencia: la mejor regresión múltiple es la que explica la relación entre los datos al señalar la responsabilidad de la mayor proporción de la variación en la variable dependiente, *con el menor número de variables independientes*. Advertencia: no es una buena idea incluir demasiadas variables independientes sólo porque cuenta con una computadora y un paquete de software para estadística.

# **Ejercicios 13.4**

## **Ejercicios de autoevaluación**

**EA 13-4** Edith Pratt es una ocupada ejecutiva de una compañía de transporte de carga a nivel nacional, y va tarde a una junta porque no encuentra la salida de la regresión múltiple elaborada por un asistente. Si la regresión total es significativa al nivel 0.05, ella desea usar las salida de computadora como evidencia para fundamentar algunas ideas que expondrá en la reunión. Sin embargo, su ayudante está enfermo. De hecho, toda la información que tiene de la regresión múltiple es un trozo de papel con los siguientes datos:

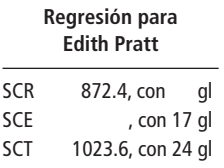

Como el papel ni siquiera tiene todos los números, Edith ha concluido que no es útil. Usted, sin embargo, debe saber más que ella. ¿Puede Edith entrar en la junta o debe seguir buscando la salida de computadora? **EA 13-5** Una pequeña línea aérea de Nueva Inglaterra realizó una encuesta sobre sus 15 terminales y obtuvo los si-

guientes datos para el mes de febrero, donde

VENTAS = ingreso total según el número de boletos vendidos (en miles de dólares)

PROMOC = cantidad gastada en promociones de la línea aérea en el área (en miles de dólares)

COMPET = número de líneas aéreas que compiten en esa terminal

GRATIS = número de pasajeros que vuelan gratis (por diferentes razones)

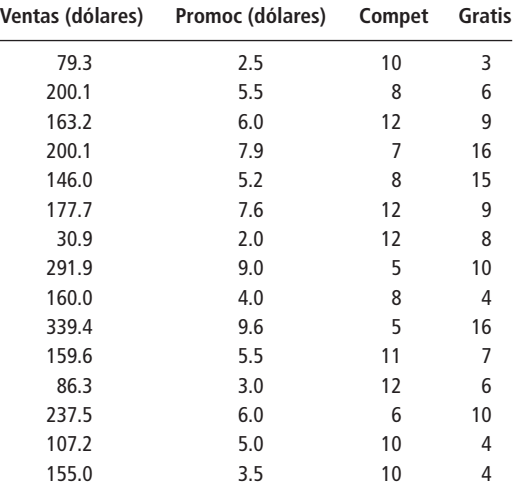

a) Utilice la siguiente salida de Minitab para determinar la ecuación de regresión que mejor se ajuste para la línea aérea:

La ecuación de regresión es  $VENTAS = 172 + 25.9$  PROMOV - 13.2 COMPET - 3.04 GRATIS

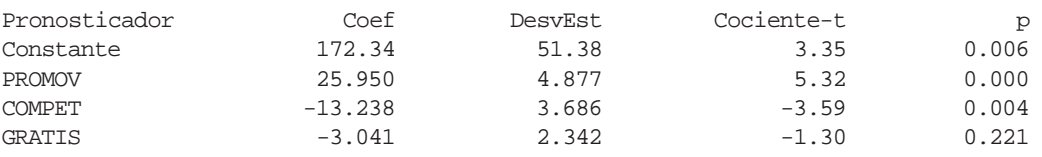

- b) ¿Los pasajeros que vuelan gratis ocasionan una disminución significativa en las ventas? Formule y pruebe las hipótesis apropiadas. Use  $\alpha = 0.05$ .
- c)  $\lambda$ Un incremento de \$1,000 en las promociones cambia las ventas en \$28,000, o el cambio es significativamente diferente de \$28,000? Formule y pruebe las hipótesis adecuadas. Use  $\alpha = 0.10$ .
- d) Calcule un intervalo de confianza del 90% para el coeficiente de la pendiente de la COMPETENCIA.

## **Aplicaciones**

■ **13-22** Mark Lowtown publica el periódico *Mosquito Junction Enquirer* y tiene problemas para predecir la cantidad de papel periódico que necesita imprimir diariamente. Eligió aleatoriamente 27 días del año anterior y registró la siguiente información:

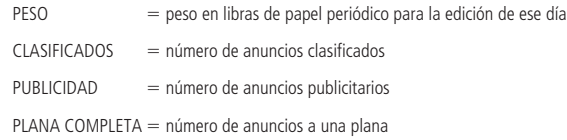

Utilizando Minitab para hacer una regresión de PESO sobre las otras tres variables, Mark obtuvo la siguiente salida:

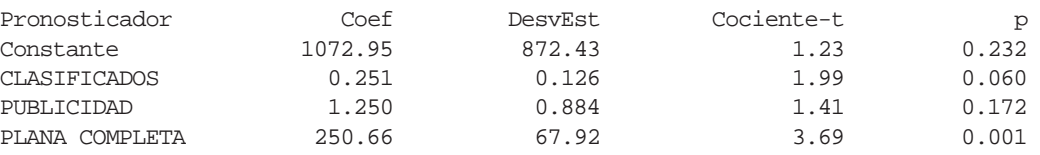

a) Mark siempre ha pensado que cada anuncio publicitario utiliza al menos 3 libras de papel. ¿La regresión le da una razón significativa para dudar esto al nivel del 5%?

- b) De manera similar, Mark siempre ha creído que cada anuncio clasificado utiliza aproximadamente media libra de papel. ¿Tiene ahora Mark una razón significativa para dudar esto al nivel del 5%?
- c) Mark vende espacios de anuncios de plana completa a los comerciantes locales a \$30 la página. ¿Deberá pensar en ajustar sus tarifas si el papel periódico le cuesta \$0.09 por libra? Suponga que otros costos son despreciables. Establezca explícitamente las hipótesis y una conclusión. (*Sugerencia:* Dejando todo lo demás constante, cada anuncio adicional de plana completa tiene un costo de 250.66 libras de papel  $\times$  \$0.09 por libra = \$22.56. El punto de equilibrio es 333.333 libras. ¿Por qué? Así, si el coeficiente de pendiente para PLANA COMPLETA es significativamente mayor que 333.333, Mark no está obteniendo ganancias y debe cambiar sus tarifas.)
- **13-23** Para los datos del ejercicio 13-18 y un nivel de significancia de 0.10, ¿cuáles variables son significativamente explicativas de los resultados de los exámenes? (Había 12 estudiantes en la muestra.)
- **13-24** Para los datos del ejercicio 13-18 y la siguiente salida de Minitab del procedimiento de regresión múltiple hecho por Bill:

Análisis de varianza

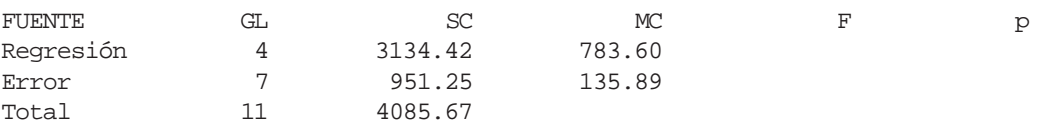

- a) ¿Cuál es el valor observado de *F*?
- b) A un nivel de significancia de 0.05, ¿cuál es el valor crítico de *F* que se debe utilizar para determinar si la regresión como un todo es significativa?
- c) Basándose en las respuestas a los incisos a) y b), ¿es la regresión significativa como un todo?
- **13-25** Remítase al ejercicio 13-19. A un nivel de significancia de 0.01, ¿es la variable DISTANCIA una variable explicativa significativa para VENTAS?
- **13-26** Para los datos del ejercicio 13-19 y la siguiente salida adicional de Minitab al correr la regresión múltiple:

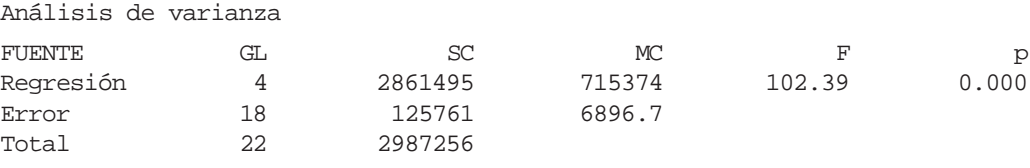

Al nivel de significancia de 0.05, ¿es la regresión significativa como un todo?

- **13-27** Henry Lander es el director de producción de la Alecos Corporation de Caracas, Venezuela. Henry le pide que le ayude a determinar una fórmula para predecir el ausentismo de los empacadores de carne. Su hipótesis es que la temperatura diaria promedio puede explicar el porcentaje de ausentismo. Durante varios meses reúne datos, ejecuta el procedimiento de regresión simple y encuentra que la temperatura explica 66% de la variación en el ausentismo. Pero Henry no está convencido de que éste sea un pronosticador satisfactorio. Sugiere que la precipitación pluvial diaria podría también tener algo que ver con el ausentismo, de modo que registra los datos correspondientes y hace una regresión del ausentismo durante el tiempo de lluvias, y obtiene un valor  $R^2$  de 0.59. "¡Eureka!", grita usted. "¡Lo tengo! Con un pronosticador que explica 66% y otro que explica 59%, todo lo que tengo que hacer es una regresión múltiple utilizando ambos y seguramente tendré un pronosticador casi perfecto." Para su desánimo, sin embargo, la regresión múltiple tiene una  $R^2$  de sólo 68%, que es solamente un poco mejor que la variable de temperatura sola. ¿Cómo puede explicar esta aparente discrepancia?
- **13-28** Juan Armenlegg, administrador de Rocky's Diamond y Jewelry Store, está interesado en desarrollar un modelo para estimar la demanda del consumidor para su costosa mercancía. Como la mayoría de los clientes compran diamantes y joyas a crédito, Juan está seguro de que dos factores que deben influir en la demanda de los clientes son la tasa real de inflación anual y la tasa real de intereses sobre préstamos en los principales bancos del país. Explique algunos problemas que Juan podría encontrar si fuera a desarrollar un modelo de regresión basado en estas dos variables de predicción.
- **13-29** Un nuevo programa de juegos, *Check That Model*, pide a los concursantes que especifiquen el número mínimo de parámetros que necesitan para determinar si un modelo de regresión múltiple es significativo como un todo para  $\alpha = 0.01$ . Usted ganó la apuesta con 4 parámetros. Use la siguiente información para determinar si la regresión es significativa.

$$
R2 = 0.7452
$$
  
\n
$$
SCE = 125.4
$$
  
\n
$$
n = 18
$$
  
\nde variables independentes = 3

■ **13-30** La Scottish Turist Agency está interesada en el número de turistas que entran al país cada semana (*Y*) durante la temporada alta. Se recolectaron los siguientes datos:

Número

Turistas (Y) = número de turistas que entran a Escocia en una semana (en miles)

Cambio  $(X_1)$  = número de libras escocesas compradas por \$1 dólar

Precio  $(X_2)$  = número de libras escocesas cobradas por viaje redondo en camión de Londres a Edimburgo

Promoc  $(X_3)$  = cantidad gastada en promoción del país (en miles de libras escocesas)

Temp  $(X_4)$  = temperatura media durante la semana en Edimburgo (en grados Celsius)

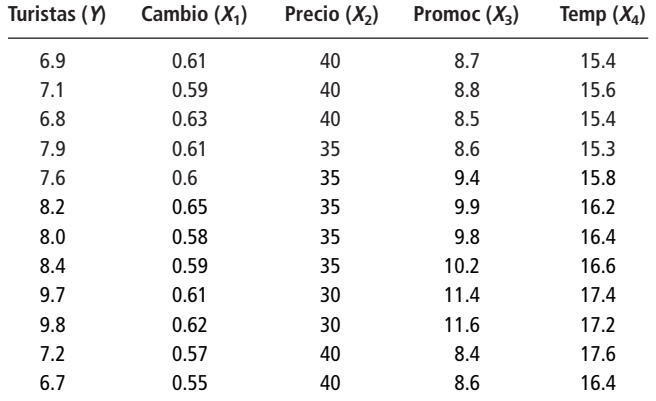

- a) Utilice el paquete de software que tenga para determinar la ecuación de regresión que mejor se ajuste a los datos de la agencia de turismo.
- b) ¿Es la tasa de cambio una variable explicativa significativa? Establezca y pruebe las hipótesis adecuadas a un nivel de significancia de 0.10.
- c) Un incremento de 1,000 libras en las promociones, ¿aumenta el número de turistas en más de 200? Establezca y pruebe las hipótesis adecuadas para un nivel de significancia de 0.05.
- d) Calcule un intervalo de confianza del 95% para el coeficiente de la pendiente de Temp.

### **Soluciones a los ejercicios de autoevaluación**

**EA** 13-4 Como SCT = SCR + SCE, SCE = SCT - SCR =  $1,023.6 - 872.4 = 151.2$ . Como *gl* SCT =  $gl$  SCR +  $gl$  SCE,  $gl$  SCR =  $gl$  SCT -  $gl$  SCE = 24 - 17 = 7.

Entonces, 
$$
F = \frac{\text{SCR}/k}{\text{SCE}/(n-k-1)} = \frac{872.4/7}{151.2/17} = 14.01.
$$

 $F_{CRiT} = F(7, 17, 0.05) = 2.61.$ 

Como  $F_{ORS} > F_{CRf}$ , se concluye que la regresión es significativa como un todo; Edith debe continuar buscando la salida de computadora de la regresión, para usarla en la junta.

- **EA 13-5** De la salida de computadora, se obti enen los siguientes resultados:
	- a)  $\overline{V}$ ENTAS = 172.34 + 25,950PROMOC -13.238COMPET 3.041GRATIS
		- b) H<sub>0</sub>:  $B_{GRATIS} = 0$  $H_1: B_{GRATIS} < 0$  $\alpha = 0.05$ Ésta es una prueba de una cola y el valor prob en los resultados es para la alternativa de dos colas, H1:  $B_{GRATIS} \neq 0$ . De manera que para esta prueba, el valor prob es  $0.221/2 = 0.111 > \alpha = 0.05$ , por lo que no se puede rechazar  $H_0$ ; las ventas no disminuyen significativamente cuando aumenta el número de pasajeros que vuelan gratis.
		- c)  $H_0: B_{PROMOC} = 28$  $H_1$ :  $B_{PROMOC} \neq 28$  $\alpha=0.10$
El valor observado *t* de los resultados de regresión es

$$
\frac{(b_{PROMOC} - 28)}{s_{b_{PROMOC}}} = \frac{25.950 - 28}{4.877} = -0.420
$$

Con 11 grados de libertad y  $\alpha = 0.10$  en ambas colas combinadas, los valores críticos *t* para la prueba son  $\pm 1.796$ , así, el valor observado está dentro de la región de aceptación. No se rechaza  $\mathrm{H}_0$ ; el cambio en VENTAS para un incremento de una unidad (\$1,000) en PROMOC no es significativamente diferente de 28 (\$28,000).

d) Con 11 grados de libertad, el valor *t* para un intervalo del 90% de confianza es 1.796, por lo que el intervalo es

$$
b_{COMP} \pm 1.796 s_{b_{COMP}} = -13.238 \pm 1.796(3.686)
$$

$$
= -13.238 \pm 6.620 = (-19.858, -6.618)
$$

La línea aérea puede tener una seguridad del 90% de que el ingreso por los boletos en una oficina disminuye entre \$6,600 y \$19,900 aproximadamente con cada línea aérea adicional que compite.

# **13.5 Técnicas de modelado**

Búsqueda de diferentes modelos

Dada una variable que deseamos explicar y un conjunto de variables explicativas potenciales, tal vez haya varias ecuaciones de regresión diferentes que podamos estudiar, dependiendo de qué variables explicativas incluyamos y de cómo lo hagamos. Cada una de esas ecuaciones de regresión se conoce como *modelo*. Las *técnicas de modelado* son las distintas formas en que podemos incluir las variables explicativas y verificar qué tan apropiados son los modelos de regresión. Existen muchas técnicas de modelado diferentes, pero sólo veremos dos de las más utilizadas.

#### Datos cualitativos y variables ficticias

En todos los ejemplos de regresión que hemos visto hasta ahora, los datos manejados han sido numéricos o *cuantitativos*. Pero, ocasionalmente, nos enfrentaremos con una variable categórica o *cualitativa*. En el problema del inicio el capítulo, el director de personal desea ver si el salario base de un vendedor depende de su sexo. En la tabla 13-5 repetimos los datos de dicho problema.

Revisión del enfoque anterior del problema

Por el momento, ignore la antigüedad y utilice la técnica desarrollada en el capítulo 9 para probar la diferencia entre las medias de dos poblaciones, para ver si los hombres ganan más que las mujeres. Pruebe con  $\alpha = 0.01$ . Si tomamos a los hombres como la población 1 y a las mujeres como la población 2, probaremos las siguientes hipótesis:

> $\rm{H_0:}~\mu_1 = \mu_2$   $\leftarrow$  Hipótesis nula: no existe discriminación por sexo en los salarios base  $H_1: \mu_1 > \mu_2$  ← Hipótesis alternativa: se discrimina a las mujeres en su salario base  $\alpha = 0.01 \leftarrow$  Nivel de significancia

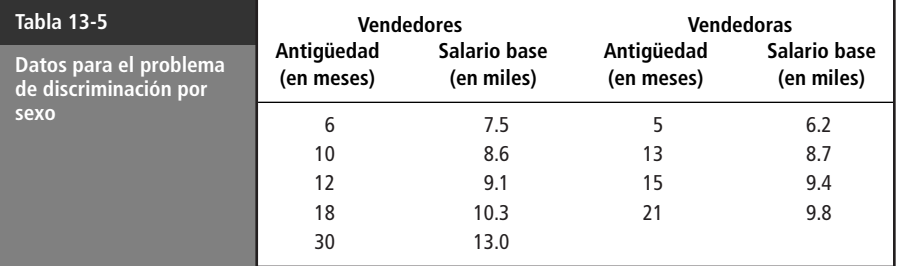

A continuación bosquejamos el análisis. Si tiene problemas para seguirlo, deberá repasar brevemente la sección 9.3.

$$
n_1 = 5 \t n_2 = 4
$$
  
\n
$$
\bar{x}_1 = 9.7 \t \bar{x}_2 = 8.525
$$
  
\n
$$
s_1^2 = 4.415 \t s_2^2 = 2.609
$$
  
\n
$$
s_p^2 = \frac{(n_1 - 1)s_1^2 + (n_2 - 1)s_2^2}{n_1 + n_2 - 2}
$$
  
\n
$$
= \frac{4(4.415) + 3(2.609)}{5 + 4 - 2}
$$
  
\n
$$
= 3.641
$$
  
\n
$$
\hat{\sigma}_{\bar{x}_1 - \bar{x}_2} = s_p \sqrt{\frac{1}{n_1} + \frac{1}{n_2}}
$$
  
\n
$$
= 1.28 \t [9-4]
$$
  
\n
$$
t = \frac{(\bar{x}_1 - \bar{x}_2) - (\mu_1 - \mu_2)_{H_0}}{\hat{\sigma}_{\bar{x}_1 - \bar{x}_2}}
$$
  
\n
$$
= \frac{(9.7 - 8.525) - 0}{1.28}
$$
  
\n
$$
= 0.92
$$

Con siete grados de libertad, el valor *t* crítico para una prueba de cola superior con  $\alpha = 0.01$  es 2.998. Como el valor *t* observado de 0.92 es menor que 2.998, no podemos rechazar H<sub>0</sub>.

Entonces, el análisis concluye que no parece haber discriminación por sexo en los salarios base. Pero recuerde que hasta ahora se han ignorado los datos de antigüedad laboral para el análisis.

Antes de seguir, vea el diagrama de dispersión de los datos. En la figura 13-9, los puntos negros corresponden a los hombres y los blancos a las mujeres. El diagrama de dispersión muestra con claridad que el salario base aumenta con los años de antigüedad; pero si con la mirada sigue lo que sería la recta de regresión, notará que los puntos negros tienden a estar arriba de ella y los blancos abajo.

La figura 13-10 da la salida de una regresión del salario base sobre los meses de antigüedad. De los resultados, se ve que la antigüedad es una variable explicativa altamente significativa.

Además  $r^2 = 92.6$ %, que indica que la variable meses de antigüedad explica cerca del 93% de la variación en el salario base. La figura 13-11 contiene parte de la salida que no se vio antes, una tabla de *residuos*. Para cada punto, el residuo es simplemente  $Y - \hat{Y}$ , que se reconoce como el error en

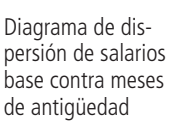

**FIGURA 13-9**

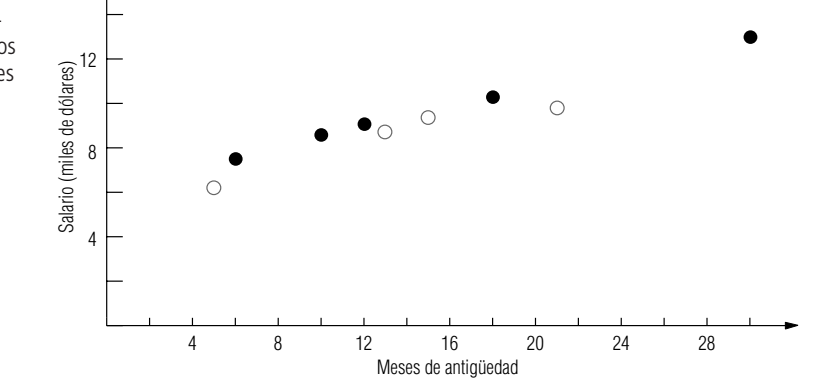

El enfoque anterior no detecta discriminación

Una "mirada" a los datos

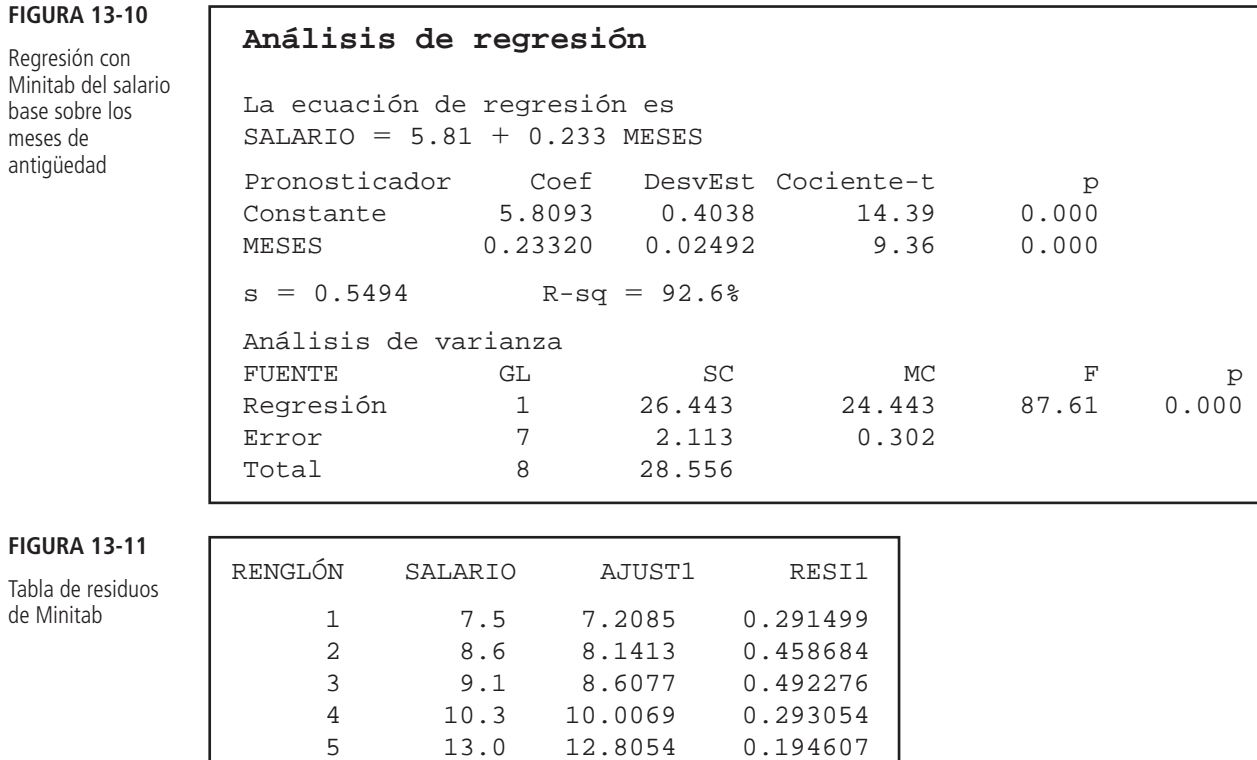

6 6.2 6.9753 -0.775297 7 8.7 8.8409 -0.140928 8 9.4 9.3073 0.092664 9 9.8 10.7066 -0.906558

el ajuste de la recta de regresión en ese punto. En la figura 13-11, AJUST1 son los valores ajustados y RESI1 son los residuos.

**Tal vez, la parte más importante del análisis del resultado de una regresión sea estudiar residuos. Si la regresión incluye todos los factores explicativos relevantes, estos residuos deben ser aleatorios. Dicho de otro modo, si los residuos muestran cualquier patrón no aleatorio, esto indica que hay algo sistemático que afecta el proceso y que no hemos tomado en cuenta.** De manera que buscamos patrones en los residuos; o, para decirlo de forma más pintoresca, "presionamos a los residuos hasta hacerlos hablar".

Si observamos los residuos presentados en la figura 13-11, vemos que los primeros cinco residuos son positivos. De modo que para los vendedores tenemos  $Y - \hat{Y} > 0$  o  $Y > \hat{Y}$ , es decir, la recta de regresión cae abajo de estos cinco puntos. Tres de los cuatro últimos residuos son negativos. Por consiguiente, para las vendedoras tenemos,  $Y - \hat{Y} < 0$  o  $Y < \hat{Y}$ , así que la recta de regresión se encuentra arriba de tres de los cuatro puntos. Esto confirma lo que vimos al observar el diagrama de dispersión de la figura 13-9. Este patrón no aleatorio en los residuos sugiere que el sexo sí es un factor determinante del salario base.

¿Cómo podemos incorporar el sexo de los vendedores *dentro* del modelo de regresión? Lo hacemos utilizando un dispositivo llamado *variable ficticia* (o *variable indicadora*). Para los cinco puntos que representan a los vendedores, esta variable tiene valor de 0 y para los cuatro puntos que representan a las vendedoras valdrá 1. Los datos de entrada para nuestra regresión con variables ficticias, se dan en la tabla 13-6.

Para los datos de la tabla 13-6 se ajusta una regresión de la forma:

$$
\hat{Y} = a + b_1 X_1 + b_2 X_2 \tag{13-5}
$$

"Presionar a los residuos...**"**

Detección de patrones en los residuos

Uso de variables ficticias

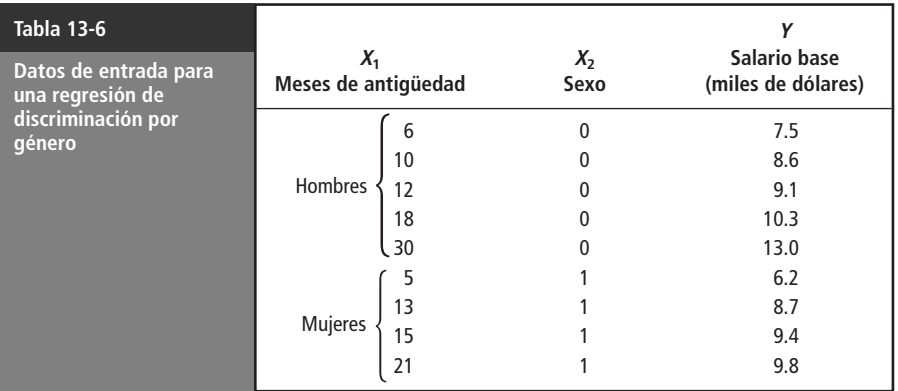

Veamos qué sucede si utilizamos esta regresión para predecir el salario base de un individuo con *X*<sup>1</sup> meses de antigüedad:

Vendedor: 
$$
\hat{Y} = a + b_1 X_1 + b_2(0) = a + b_1 X_1
$$
  
Vendedora:  $\hat{Y} = a + b_1 X_1 + b_2(1) = a + b_1 X_1 + b_2$ 

Para vendedores y vendedoras con la misma antigüedad en el trabajo, predecimos una diferencia en el salario base de *b*<sub>2</sub> miles de dólares. Ahora bien, *b*<sub>2</sub> es solamente nuestra estimación de *B*<sub>2</sub> en la regresión de la población: de la variable ficticia

$$
Y = A + B_1 X_1 + B_2 X_2 \tag{13-7}
$$

Si en realidad hay discriminación contra las mujeres, ellas deberían ganar menos que los hombres con la misma antigüedad. En otras palabras, *B*<sup>2</sup> debería ser negativo. Podemos probar esto al nivel de significancia de 0.01: si hay discriminación

> $\rm H_0\text{: } B_2 = 0 \quad \leftarrow$  Hipótesis nula: no hay discriminación sexual en los salarios base  $H_1: B_2 < 0 \quad \leftarrow$  Hipótesis alternativa: hay discriminación contra las mujeres  $\alpha = 0.01$  ← Nivel de significancia

Con el fin de probar estas hipótesis, ejecutamos el procedimiento de regresión para los datos de la tabla 13-6. Los resultados de la regresión se presentan en la figura 13-12.

Conclusión: sí hay discriminación

#### **FIGURA 13-12**

Prueba para ver

Interpretación del coeficiente

Salida de Minitab sobre la discriminación por sexo

Nuestra prueba de hipótesis está basada en la distribución  $t$  con  $n - k - 1 = 9 - 2 - 1 = 6$  grados de libertad. Para esta prueba de cola inferior, el valor crítico, tomado de la tabla 2 del apéndice,

#### **Análisis de regresión**

La ecuación de regresión es  $SALARIO = 6.25 + 0.227 MESES - 0.789 SEXO$ 

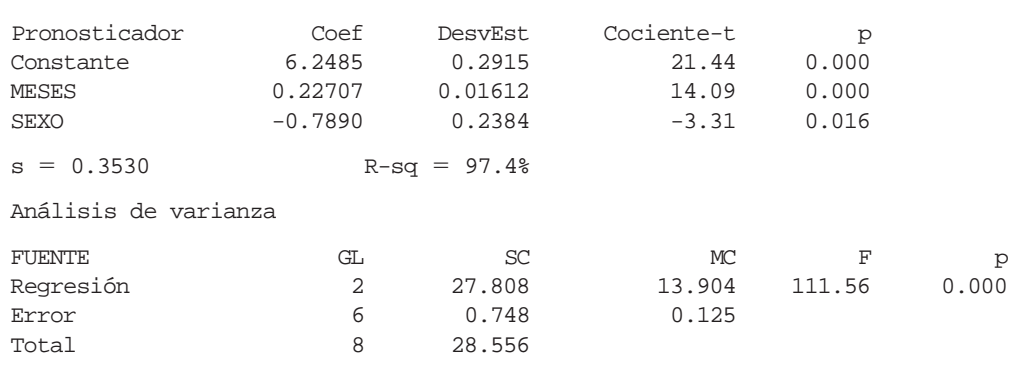

es  $t_c = -3.143$ . En la figura 13-12 vemos que el coeficiente de regresión estandarizado para nuestra prueba es  $t_o = -3.31$ . En la figura 13-13 se ilustra el valor crítico y el coeficiente estandarizado. **El coeficiente observado,** *b***2**, **queda fuera de la región de aceptación, de modo que rechazamos la hipótesis nula y llegamos a la conclusión de que la empresa discrimina a sus vendedoras.** De paso, también notamos que el valor calculado de *t* para *b*<sup>1</sup> en esta regresión es 14.09, así que la inclusión del sexo como una variable explicativa hace que la antigüedad sea más significativo como variable explicativa que antes. La figura 13-14 proporciona la salida de Minitab de los valores ajustados y los residuos para esta regresión. Como fue la segunda regresión que se corrió sobre estos datos, Minitab ahora llama AJUST2 y RESI2 a estos valores. Observe que los residuos de esta regresión no parecen mostrar ningún patrón no aleatorio.

Interpretación del coeficiente de la variable ficticia

Revisemos la forma en que manejamos la variable cualitativa en este problema. Establecimos una variable ficticia, le asignamos un valor de 0 para los hombres y 1 para las mujeres. Entonces, el coeficiente de la variable ficticia se puede interpretar como la diferencia entre el salario base de una mujer y el salario base de un hombre. Suponga que se fija la variable ficticia en 0 para las mujeres y 1 para los hombres. Entonces, su coeficiente sería la diferencia entre el salario base de un hombre y el de una mujer, en ese orden. ¿Podría decir cuál hubiera sido el resultado de la regresión en este caso? No debe sorprenderle encontrar que el resultado hubiera sido:

$$
\hat{Y} = 5.4595 + 0.22707X_1 + 0.7890X_2
$$

#### **La elección de a qué categoría se le da el valor de 0 y a cuál el de 1 es totalmente arbitraria y sólo afecta el signo, no el valor numérico del coeficiente de la variable ficticia.**

Extensiones de las técnicas de variables ficticia

Nuestro ejemplo tenía sólo una variable cualitativa (el sexo), y esa variable nada más tenía dos categorías posibles (hombre y mujer). Aunque no veremos los detalles aquí, las técnicas de variables ficticias también se pueden utilizar en problemas que contienen varias variables cualitativas que pueden tener más de dos categorías posibles.

t

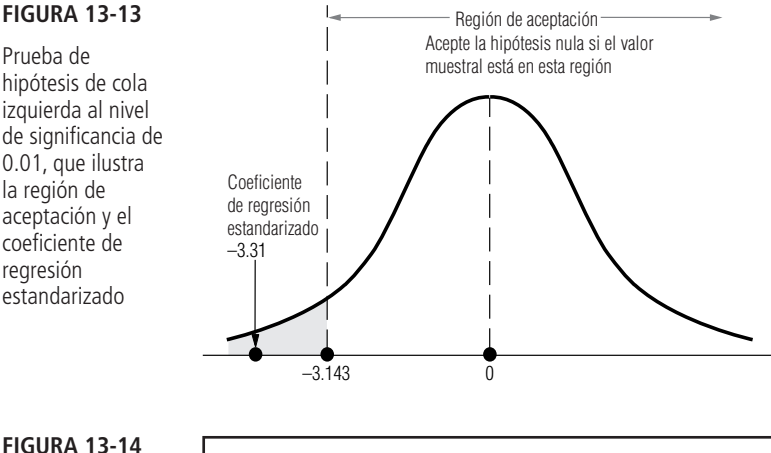

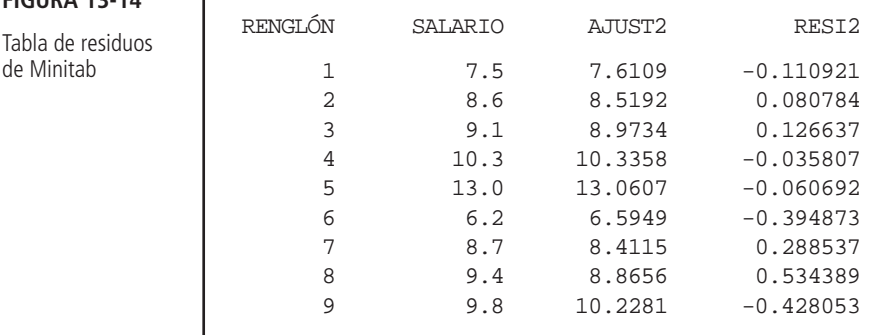

**FIGURA 13-13**

Prueba de hipótesis de cola izquierda al nivel de significancia de 0.01, que ilustra la región de aceptación y el coeficiente de regresión estandarizado

de Minitab

#### Transformación de variables y curvas de ajuste

Un fabricante de motores eléctricos pequeños utiliza una fresadora automática para hacer las ranuras en el eje de los motores. Se procesa un lote de ejes y luego se verifica. Todos los ejes del lote que no cumplen con las especificaciones del tamaño de ranura requerido se descartan. Al inicio de cada lote, se calibra la fresadora, ya que la cabeza cortadora se desgasta un poco durante la producción de cada lote. El fabricante desea obtener un tamaño de lote óptimo, pero para lograrlo, debe saber cómo afecta el tamaño del lote al número de ejes defectuosos. La tabla 13-7 contiene los datos correspondientes a una muestra de 30 lotes, clasificados según el tamaño.

La figura 13-15 es un diagrama de dispersión para estos datos. Como hay dos lotes de 250 ejes y 34 defectuosos en cada uno, dos de los puntos del diagrama de dispersión coinciden (esto corresponde al punto más grande en la figura 13-15).

Haremos una regresión del número de ejes defectuosos sobre el tamaño del lote. La salida de la regresión se da en las figuras 13-16 y 13-17. ¿Qué nos dice este resultado? Primero, que el tamaño del lote desempeña un magnífico papel al explicar el número de ejes defectuosos: el valor calculado *t* es 23.94 y  $r^2 = 95.3\%$ . Sin embargo, a pesar del valor *t* increíblemente alto y del hecho de que el

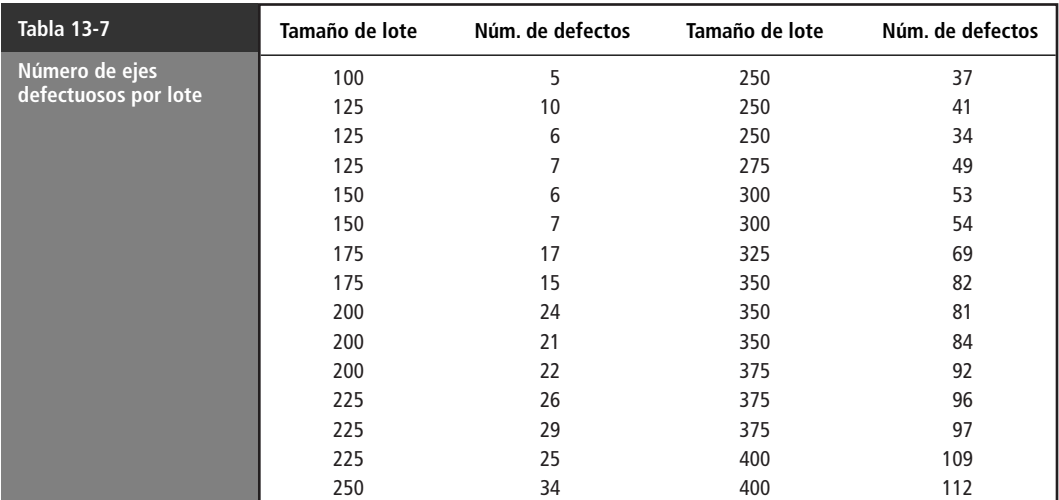

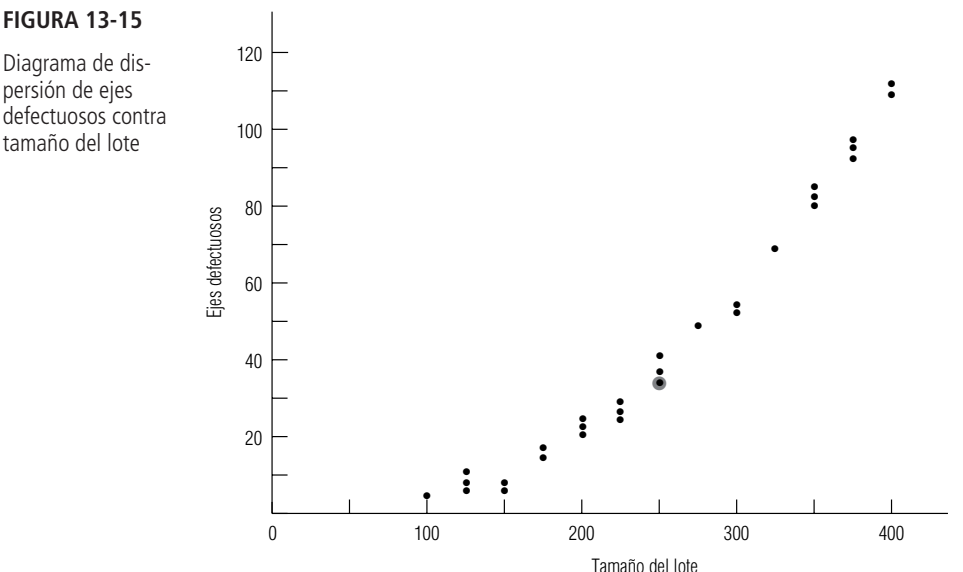

Observación de un patrón en los residuos

#### **FIGURA 13-16**

Salida de Minitab para la regresión de defectos sobre tamaño de lote

#### **Análisis de regresión**

La ecuación de regresión es  $DEFECTOS = -47.9 + 0.367 TAMAÑLOT$ 

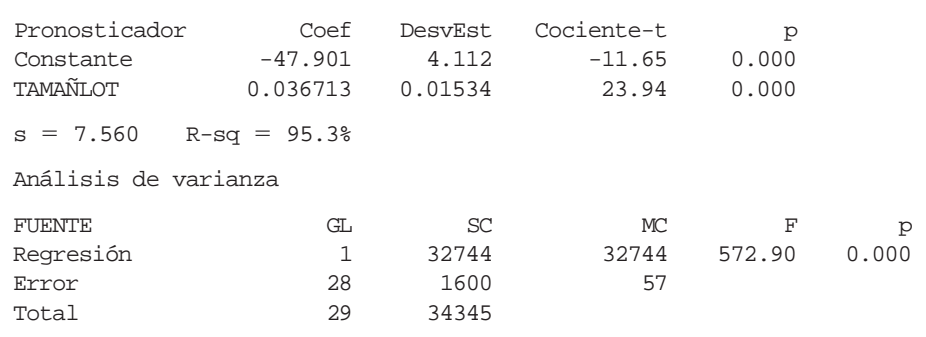

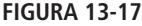

Salida de residuos de Minitab

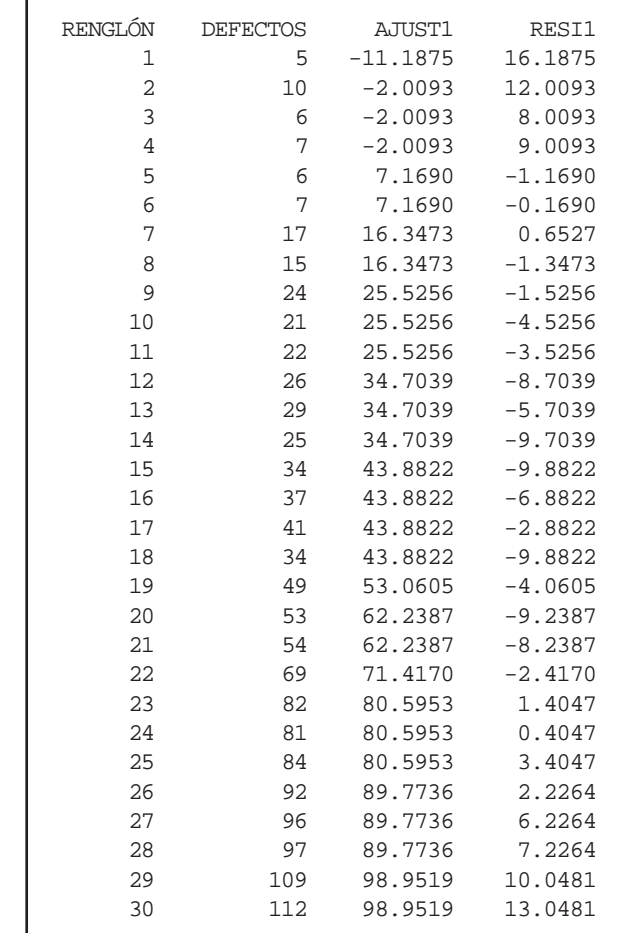

tamaño del lote explica el 95% de la variación en el número de defectos, los residuos en esta regresión están lejos de ser aleatorios. Note cómo empiezan con valores positivos grandes, disminuyen, se hacen cada vez más negativos y luego regresan para terminar con valores positivos grandes.

Qué sugiere el patrón

¿Qué nos indica esto? Observe la figura 13-18, en la que hemos ajustado una recta de regresión, trazada en negro ( $\hat{Y} = -7 + 7X$ ), a los ocho puntos (*X*, *Y*) = (0,0), (1,l), (2,4), (3,9),..., (7,49), que se encuentran sobre la curva gris  $(Y = X^2)$ . La figura también muestra los residuos y su signo.

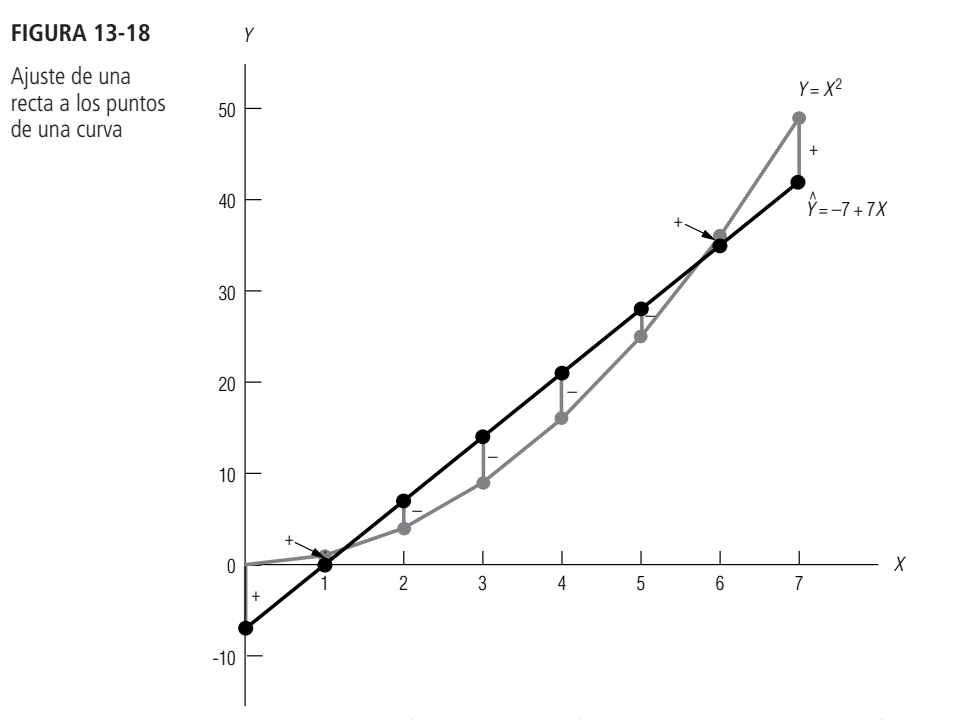

El patrón de residuos que obtuvimos en el problema de los ejes es bastante parecido al patrón observado en la figura 13-18. Quizá, los datos de los ejes se aproximen mejor por una curva que por una recta. Observe nuevamente la figura 13-15. ¿Qué cree usted?

Ajuste de una curva a los datos

La curva es mucho mejor que la recta

cedimiento es sencillo, Sólo debemos introducir otra variable,  $X_2 = (\text{tamaño del lote})^2$ , y luego realizar una regresión múltiple. Los datos de entrada se presentan en la tabla 13-8, y los resultados en las figuras 13-19 y 13-20. Observando la figura 13-19, vemos que tamaño de lote y (tamaño de lote)<sup>2</sup> son *ambas* variables

Pero, sólo hemos ajustado líneas rectas. ¿Cómo debemos proceder para ajustar una curva? El pro-

explicativas significativas, ya que sus valores *t* son -3.82 y 15.67, respectivamente. El coeficiente de determinación múltiple es  $\overline{R}^2 = 99.5\%$ ; así que, juntas, las dos variables explican el 99.5% de la variación en el número de ejes defectuosos. Como última comparación de las dos regresiones, note que el error estándar de la estimación, que mide la dispersión de los puntos de la muestra alrededor

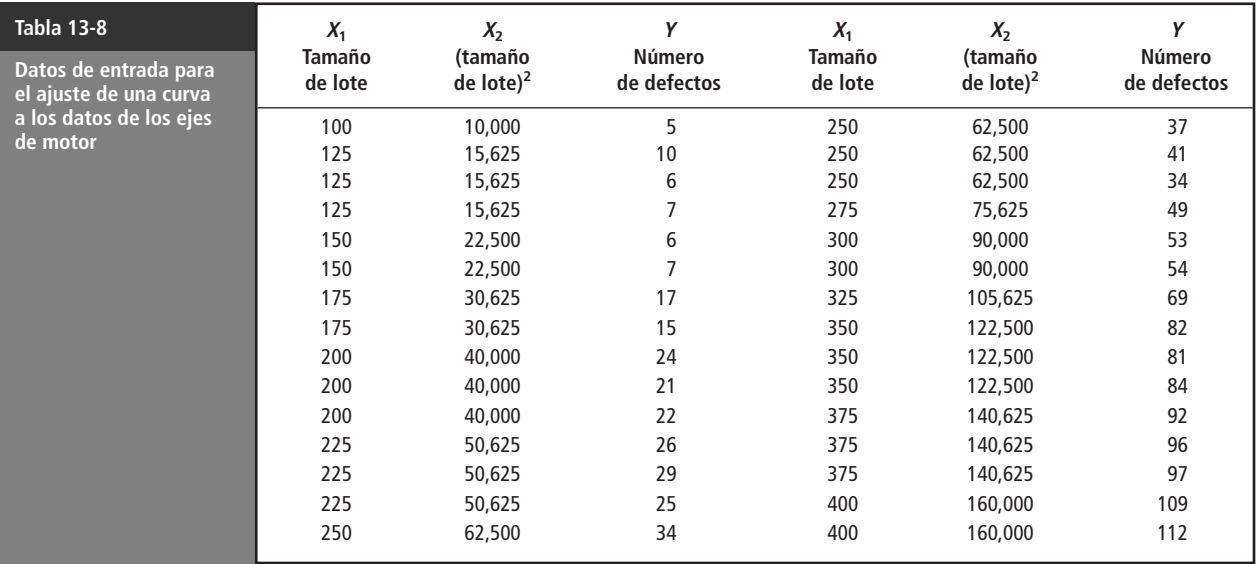

#### **FIGURA 13-19**

Salida de Minitab para la regresión sobre tamaño de lote y (tamaño de  $\text{lote}$ )<sup>2</sup>

#### **Análisis de regresión**

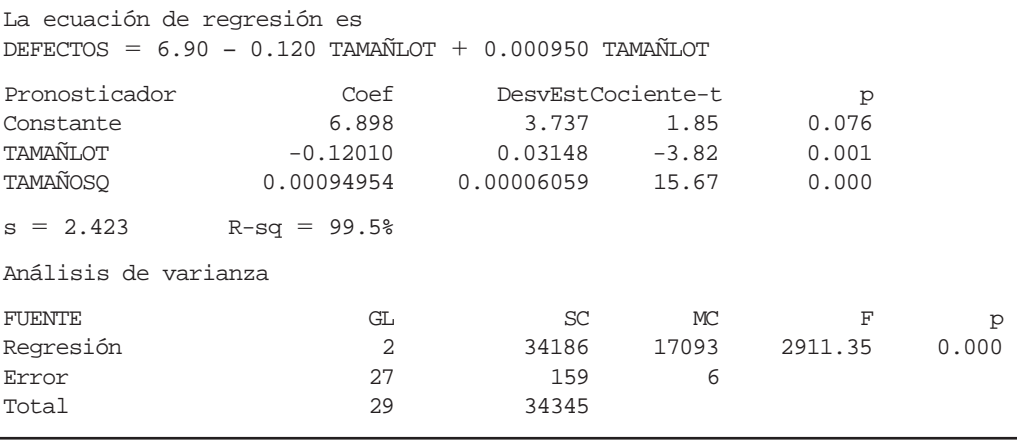

**IGURA 13-20**

Salida de residuos de Minitab

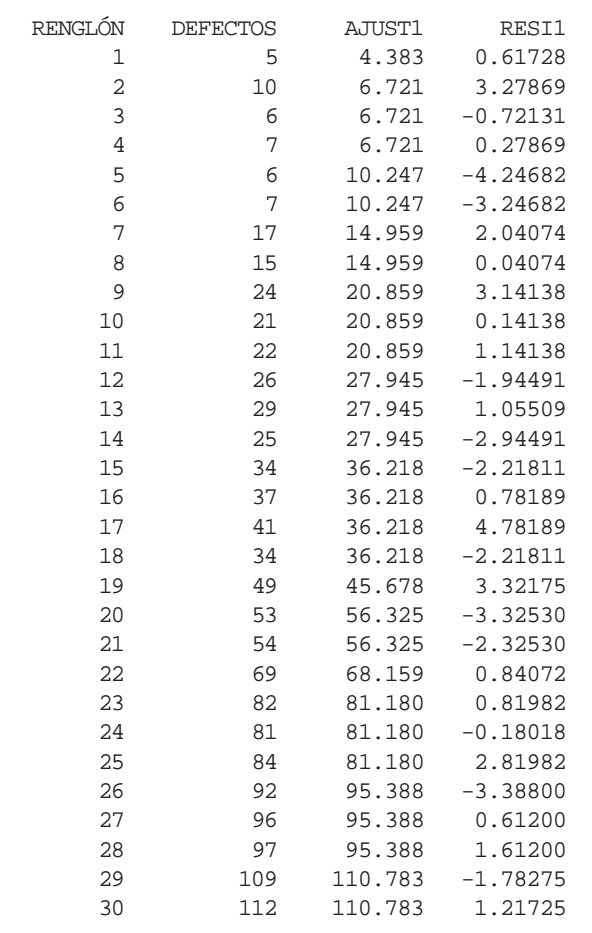

del modelo ajustado, es 7.560 para el modelo de la recta, y sólo 2.423 para el modelo de la curva. **El modelo curvilíneo es superior que el modelo de la recta, ¡a pesar de que este último explica 95% de la variación! Recuerde que fue el patrón observado en los residuos del modelo de la recta lo que sugirió que un modelo curvilíneo sería más apropiado. Los residuos del modelo de la curva, en la figura 13-20, no exhiben patrón alguno.**

Transformación de variables

En nuestro modelo de la curva, obtuvimos la segunda variable (tamaño de lote)<sup>2</sup>, haciendo una *transformación matemática* de nuestra primera variable, tamaño de lote. Debido a que elevamos una variable al cuadrado, la curva resultante se conoce como modelo de regresión de *segundo grado* (o *cuadrático*). Existen muchas otras formas de transformar variables para obtener nuevas variables, y la mayoría de los paquetes de software que realizan análisis de regresión cuentan con esas transformaciones integradas. No hay necesidad de calcular a mano las variables transformadas, como lo hicimos en la tabla 13-8. Los paquetes de software tienen la capacidad de calcular todo tipo de transformaciones de una o más variables: sumas, diferencias, productos, cocientes, raíces, potencias, logaritmos, exponenciales, funciones trigonométricas, y más.

#### **SUGERENCIAS Y SUPOSICIONES**

Existen muchas regresiones (o modelos) que pueden explicar el comportamiento de una variable dependiente por medio de un grupo de variables independientes. Nuestro trabajo es incluir las variables

explicativas *correctas* para encontrar la más efectiva. Vimos que podemos incluir variables independientes *cualitativas* usando variables ficticias y que es posible transformar variables para ajustar curvas a los datos. Advertencia: aun cuando el resultado de la regresión en estos dos casos refleja el enorme poder de la computadora, todavía necesita apoyarse en su sentido común para ver si hay patrones no aleatorios en los residuos. Sin él, no se puede detectar si ocurre algo sistemático en los datos que no se haya tomado en cuenta. Sugerencia: el secreto al usar la estadística para tomar buenas decisiones nunca cambia. Siempre es una combinación efectiva de datos, computadoras y sentido común.

# **Ejercicios 13.5**

### **Ejercicios de autoevaluación**

**EA 13-6** Cindy's, una popular cadena de comida rápida, ha experimentado un cambio importante en sus ventas como resultado de una campaña de publicidad muy exitosa. En consecuencia, la gerencia ahora necesita un nuevo modelo de regresión para sus ventas. Los siguientes datos se recolectaron en las 12 semanas posteriores al inicio de la campaña de publicidad.

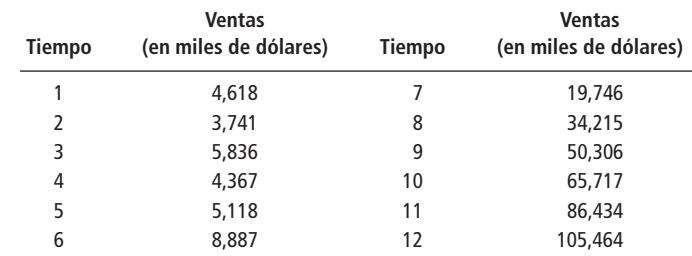

a) Use la siguiente salida de Minitab para determinar la regresión que mejor se ajuste a VENTAS sobre TIEMPO.

La ecuación de regresión es

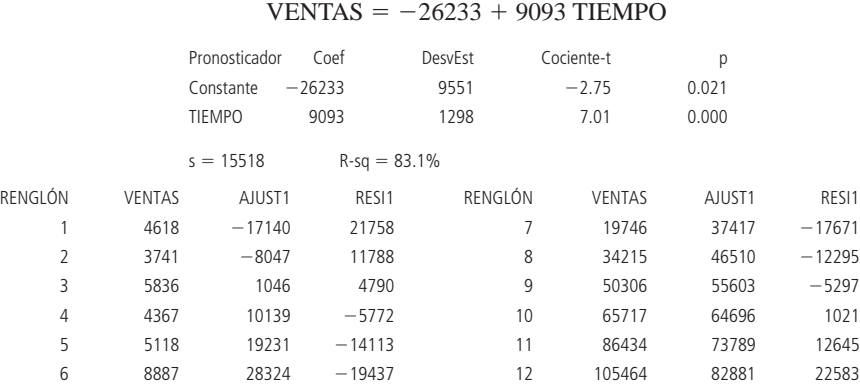

- b) ¿Está satisfecho con el modelo como pronosticador de VENTAS? Explique.
- c) La siguiente salida usa TIEMPO y TIEMPOSCUAD (TIEMPOS al cuadrado) como variables explicativas. ¿Es este modelo cuadrático un mejor ajuste para los datos? Explique.

La ecuación de regresión es  $VENTAS = 13981 - 8142$  TIEMPO + 1326 TIEMPOSCUAD Pronosticador Coef DesvEst Cociente-t p Constante 13981 2720 5.14 0.000  $-8141.5$  961.9  $-8.46$  0.000 TIEMPOSCUAD 1325.72 72.03 18.41 0.000  $s = 2631$  R-sq =  $R-sq = 99.6%$ RENGLÓN VENTAS AJUST1 RESI1 RENGLÓN VENTAS AJUST1 RESI1 1 4618 7165 2547 7 19746 21950 2204 2 3741 3001 740 8 34215 33695 520 3 5836 1488 4348 9 50306 48090 2216 4 4367 2626 1741 10 65717 65138 579 5 5118 6416 1298 11 86434 84836 1598 6 8887 12858 3971 12 105464 107186 1722

**EA 13-7** La siguiente tabla contiene datos de gastos de consumo, CONSUMO; ingreso disponible, INGRESO; y sexo de la cabeza de la casa, SEXO, de 12 familias elegidas al azar. La variable GÉNERO se ha codificado como sigue:

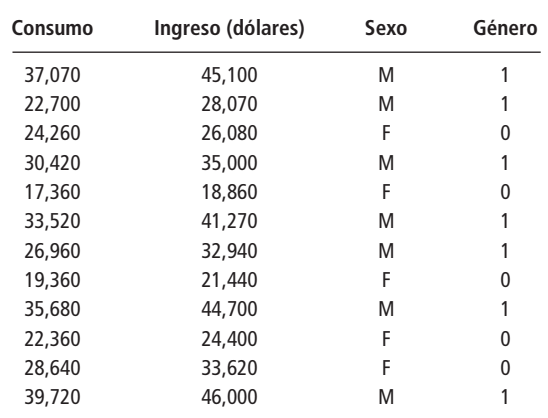

 $GÉNERO = \begin{cases} 1 \text{ si } SEXO = M \text{ (masculino)} \\ 0 \text{ si } SEXO = F \text{ (femenino)} \end{cases}$  $0$  si SEXO = F (femenino)

a) Utilice la siguiente salida de Minitab para determinar la regresión de mejor ajuste para pronosticar CONSUMO a partir de INGRESO y GÉNERO.

La ecuación de regresión es

 $CONSUMO = 2036 + 0.818 INGRESO - 1664 GÉNERO$ 

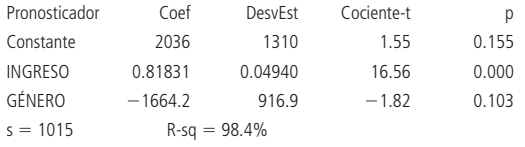

- b) Si el ingreso disponible se mantiene constante, ¿existe una diferencia significativa en el consumo entre las casas cuya cabeza es masculina comparada con aquéllas cuya cabeza es femenina? Establezca las hipótesis explícitas, pruébelas para un nivel de 0.10 y establezca una conclusión explícita.
- c) Proporcione un intervalo de confianza para la estimación del 95% para el consumo en una casa con ingreso disponible de \$40,000 cuya cabeza de familia es masculina.

### **Conceptos básicos**

- **13-31** Describa tres situaciones de la vida diaria en las que las variables ficticias podrían utilizarse en modelos de regresión.
- **13-32** El dueño de restaurantes situados en dos ciudades, cree que el ingreso se puede predecir a partir del flujo de tránsito frente a los restaurantes con un modelo de regresión cuadrática.
	- a) Describa un modelo cuadrático para predecir el ingreso a partir del flujo de tránsito. Establezca la forma de la ecuación de regresión.
	- b) Se ha sugerido que la ciudad en donde se encuentra un restaurante tiene efecto sobre el ingreso. Extienda el modelo del inciso a) con una variable ficticia para incorporar la sugerencia. De nuevo, establezca la forma del modelo de regresión.
- **13-33** Suponga que tiene un conjunto de puntos al cual ha ajustado una ecuación de regresión lineal. Aunque la  $R<sup>2</sup>$  para la recta es muy alta, usted se pregunta si será buena idea ajustar una ecuación de segundo grado a los datos. Describa cómo tomaría su decisión basándose en:
	- a) Un diagrama de dispersión de los datos.
	- b) Una tabla de residuos de la regresión lineal.
- **13-34** Un estadístico recolectó un conjunto de 20 pares de datos. A la variable independiente la llamó *X*<sub>1</sub> y a la variable dependiente *Y*. Llevó a cabo una regresión de *Y* sobre *X*1, y no quedó satisfecho con el resultado. Debido a algunos patrones no aleatorios que observó en los residuos, decidió elevar al cuadrado los valores de *X*1; designó como *X*<sup>2</sup> a estos valores al cuadrado. Luego el estadístico corrió una regresión múltiple de *Y* sobre *X*<sup>1</sup> y *X*2. La ecuación resultante fue

$$
\hat{Y} = 200.4 + 2.79X_1 - 3.92X_2
$$

- El valor de  $S_{b_1}$  fue 3.245 y el de  $S_{b_2}$  fue 1.53. A un nivel de significancia de 0.05, determine si
- a) el conjunto de valores lineales de *X*<sup>1</sup> es una variable explicativa significativa para *Y*.
- b) el conjunto de valores al cuadrado de *X*<sup>1</sup> es una variable explicativa significativa para *Y*.

### **Aplicaciones**

■ **13-35** La doctora Linda Frazer tiene una clínica en Filadelfia. Registró los datos de la edad, reacción a la penicilina y presión sanguínea sistólica de 30 pacientes. Estableció la presión sanguínea como la variable dependiente, la edad como  $X_1$  (variable independiente) y la reacción a la penicilina como  $X_2$  (variable independiente). Designó 0 para una reacción positiva a la penicilina y 1 para una reacción negativa, realizó una regresión múltiple en su computadora. La ecuación de predicción es

$$
\hat{Y} = 6.7 + 3.5X_1 + 0.489X_2
$$

- a) Después de haber corrido la regresión, la doctora Frazer descubrió que en realidad quería codificar una reacción positiva a la penicilina como 1 y la negativa como 0. ¿Tiene que volver a realizar la regresión? Si así es, ¿por qué? Si no, dé la ecuación que hubiera obtenido de haber codificado la variable como en realidad lo deseaba.
- b) Si  $S<sub>b</sub>$  tiene un valor de 0.09, ¿esta regresión proporciona evidencia a un nivel de significancia de 0.05 de que la reacción a la penicilina es una variable explicativa significativa de la presión sanguínea?
- **13-36** La empresa de computadoras Excelsior Notebook está revisando su política de control de inventarios. Necesitan predecir con exactitud el número de computadoras EXC-11E que ordenarán los proveedores en las próximas semanas. Los datos de las últimas 15 semanas son los siguientes:

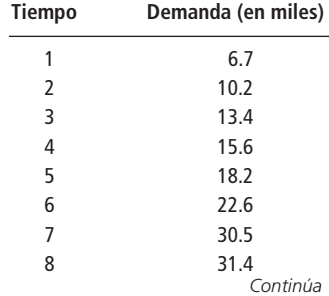

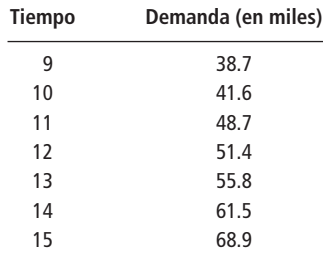

- a) Utilice el paquete de software que tenga para ajustar un modelo lineal con TIEMPO como la variable independiente y DEMANDA como la variable dependiente.
- b) Ajuste un modelo cuadrático a los datos. ¿Es mejor este modelo? Explique.
- **13-37** Los siguientes datos corresponden a las ventas brutas (VENTAS) de la pizzería local, el dinero que gastan en promociones (PROMO) y el tipo de promoción que incluye radio, periódicos y volantes. Suponga que la pizzería usa un solo tipo de promoción en una semana dada. Las variables TIPO1 y TIPO2 se han codificado como sigue:

 $TIPO1 = 1$  si se usó radio, 0 de otra manera  $TIPO2 = 1$  si se usaron volantes, 0 de otra manera

(cuando las dos, TIPO1 y TIPO2, son 0, el presupuestos de la promoción de esa semana se gastó en anuncios de periódico).

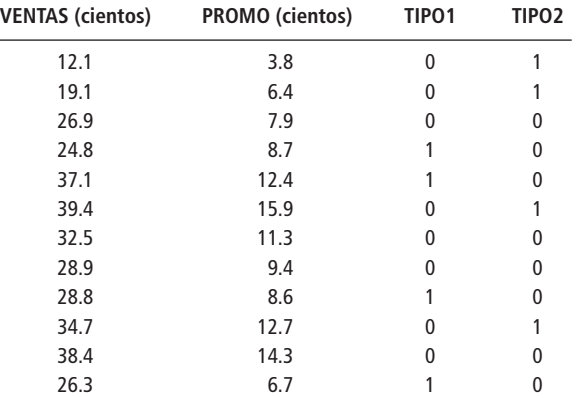

- a) Utilice un paquete de software para ajustar un modelo de regresión que pronostique VENTAS a partir de PROMO, TIPO1 y TIPO2.
- b) Establezca la función de regresión ajustada.
- c) Si PROMO se mantiene constante, ¿existe una diferencia significativa entre el radio y el periódico? Establezca las hipótesis adecuadas y pruebe con un nivel de significancia de 0.05.
- d) Si PROMO se mantiene constante, ¿existe una diferencia significativa entre los volantes y el periódico? Establezca las hipótesis adecuadas y prueba con un nivel de significancia de 0.05.
- e) Calcule un intervalo de confianza del 90% para VENTAS en una semana en la que se gastaron \$800 usando anuncios de radio como el único tipo de promoción.

#### **Soluciones a los ejercicios de autoevaluación**

**EA 13-6** De la salida de computadora se obtienen los siguientes resultados:

- a) Pronóstico de VENTAS =  $-26233 + 9093$ TIEMPO.
	- b) Aunque  $R^2$  es relativamente alta (83.1%), éste no es un buen modelo debido al patrón en los residuos. Comienzan grandes y positivos, disminuyen, van a grandes y negativos y después crecen a positivos de nuevo. Es claro que sería mejor un modelo cuadrático.
	- c) Pronóstico de VENTAS =  $13981 8141.5$ TIEMPO +  $1325.72$ TIEMPOCUAD. Este modelo es bastante mejor.  $R^2$  aumenta a 99.6% y no hay un patrón en los residuos.

**EA 13-7** De la salida de computadora se tienen los siguientes resultados:

a) Pronóstico de CONSUMO =  $2036 + 0.818$ INGRESO - 1664GÉNERO.

- b) H<sub>0</sub>:  $B_{GÉNERO} = 0$  $H_1$ :  $B_{GÉNERO} \neq 0$  $\alpha = 0.10$ Dado que el valor prob para la prueba (0.103) es mayor que  $\alpha$  (0.10), no se puede rechazar H<sub>0</sub>; el género de la cabeza de familia no es un factor significativo para explicar el consumo.
- c) Pronóstico de CONSUMO =  $2036 + 0.818(40,000) 1664(1) = $33,092$ . Con 9 grados de libertad, el valor *t* para un intervalo de confianza para *Y ˆ* del 95% para CONSUMO es 2.262, de manera que el intervalo es

 $\hat{Y} \pm ts_e = 33{,}092 \pm 2.262(1{,}015) = 33{,}092 \pm 2{,}296 =$  (\$30,796, \$35,388).

### **Estadística en el trabajo**

#### **Loveland Computers**

**Caso 13: Regresión múltiple y modelado** Lee estaba feliz de poder informar a Nancy Rainwater que los defectos que ocurrían en las bases de los teclados, de hecho, se relacionaban con las bajas temperaturas diarias registradas en Loveland. El supervisor del almacén confirmó la explicación.

"Seguro, el almacén donde se guardan los componentes tiene calefacción", informó Skip Tremont. "Pero sólo se trata de dos calentadores industriales de gas instalados cerca del techo. Cuando el ambiente empieza a enfriar un poco, funcionan bastante bien. Pero en esas noches de invierno verdaderamente frías, aunque los calentadores trabajen toda la noche, el almacén sigue muy frío."

"¿Así que necesitamos más calentadores?", preguntó Nancy.

"No necesariamente; el problema es que todo el aire caliente se queda en la parte de arriba y enfría bastante cerca del suelo. Entonces, cuando la gente empieza a entrar y salir durante el tiempo de trabajo, el aire se revuelve y el nivel inferior, en donde se almacenan las cosas, queda a temperatura ambiente."

"De modo que podríamos resolver el problema instalando un par de ventiladores en el techo", intervino Tyrona Wilson.

"Justo lo que estaba pensando", dijo Skip, al tiempo que se metía a su camioneta para ir a la tienda de materiales para la construcción. "No son caros, puedo comprar un par con el dinero de mi presupuesto de mantenimiento."

"¡Un gran ejemplo de administración de calidad!", comentó Lee. "Ves, Nancy, las personas que trabajan en el cada área saben las respuestas, sólo tienes que facultarlos para que implanten una solución."

"Bueno, déjame invitarte a comer para que platiques con alguien que tiene un problema más complicado."

Frente a un plato de tamales, Lee Azko conoció a Sherrel Wright, la gerente de publicidad. Sherrel era una "nueva contratación" y sólo tenía seis meses en la compañía. "Ya conoces a Margot, está a cargo de marketing. Ella maneja el panorama completo. Mi trabajo consiste en concentrarme en el presupuesto de publicidad y colocar anuncios de modo que el resultado el mayor aumento posible en las ventas."

"¿Cómo decides cuánto de cada medio contratar?", preguntó Lee.

"Para ser sincera, antes de que yo llegara, las cosas no se hacían de manera muy científica. Tu tío te dirá que cuando Loveland empezó, el número de anuncios dependía del flujo de efectivo. Cuando entré a trabajar aquí, pude ver que el presupuesto de publicidad subía y bajaba según el dinero obtenido el trimestre anterior. Esto significaba que si teníamos un trimestre malo, la compañía disminuía el presupuesto de publicidad del siguiente. Margot les decía todo el tiempo que eso era justo lo contrario a una buena estrategia; en muchas ocasiones el aumento del presupuesto de publicidad te puede sacar de una depresión en ventas. Pero me imagino que siempre sentían pánico respecto al flujo de efectivo. Ahora parece que vamos a tener un nuevo presupuesto sustancial y tendremos que ser más científicos en cuanto a nuestros planes de publicidad."

"Entonces, ¿cómo decides qué anuncios comprar?", Lee estaba ansioso por saber más de comercialización en el mundo real.

"Bueno, tu tío dice que es un arte. Él tendía a contratar publicidad con las revistas que le gusta leer, aunque es el primero en admitir que no sería un típico cliente de Loveland, de manera que ha sido bastante receptivo con mis ideas del costo por miles de lectores, lectores meta, etc. Las revistas mensuales de computación son nuestro objetivo principal, pero cada mes salen al mercado más, de modo que tengo que ser selectiva al ver dónde gastamos el dinero. Algunos de nuestros competidores han estado comprando espacios de cuatro o cinco páginas. Hemos intentado hacer eso en un par de revistas, pero resulta difícil saber si tienen mayor rendimiento que el anuncio de una página. El volumen de ventas tiende a atrasarse respecto a la publicidad efectiva, es difícil medir el éxito de un anuncio individual.

"Supongo que ya intentaron monitorear el volumen de llamadas a los números 800", comentó Lee.

"Pues, no. Sería buena idea, ¿tenemos estadísticas de eso?"

"Aunque no las tengamos la compañía de teléfonos puede darnos un informe diario. Tenemos que ver si el volumen de llamadas o el volumen de ventas es el mejor indicador", expresó Lee muy en su papel.

"Oye, no es tan sencillo", intervino Gracia Delaguardia, la ingeniera en jefe de la compañía que acababa de llegar con un plato de burritos en la mano y jalaba una silla. "¿No importa si me siento?"

"Adelante", dijo Sherrel quien no tenía la intención de cortar a uno de los dos socios de Loveland Computers.

"Sin ánimo de ofender tu sensibilidad de pubicista, creo que fuerzas externas a la compañía determinan nuestras ventas. Si la economía crece, nos va bien; si hay recesión, no nos va tan bien."

"¿En los primeros años de la empresa ocurrió así?", preguntó Lee. "Parece que tuvieron un crecimiento espectacular durante tiempos difíciles al inicio de los ochenta."

"Y lo que haga la competencia es crucial", añadió Gracia, ignorando el comentario de Lee. "Puedes verificarlo. Mira los números atrasados de las revistas de computación y notarás cuántas páginas de anuncios compraban "en comparación" con nosotros. Y también puedes ver sus precios relativos a los nuestros para máquinas equivalentes. Está impreso en cada anuncio."

Lee hizo una nota mental de que iba a ser mucho más fácil que en otras industrias, en las que los precios de los competidores podían quedar ocultos en contratos de largo plazo.

"¿Y cuánto rinden nuestros anuncios en los periódicos?" Sherrel se preguntó en voz alta. "Nos cuesta mucho sacar publicidad en el *The Wall Street Journal*, pero tengo la sensación de que nos da un resultado inmediato."

"Pensemos juntos en esto y hagamos un plan para ver cómo lo resolvemos", propuso Lee, al tiempo que le hacía señas a la mesera para que les llevara más salsa picante.

*Preguntas de estudio:* ¿Qué medida de "éxito de publicidad" investigaría usted? ¿Qué factores consideraría en un análisis? ¿De qué manera manejaría los factores que parecen irrelevantes? Además del repaso de los datos históricos, ¿existe algún otro "experimento" que usted recomendaría?

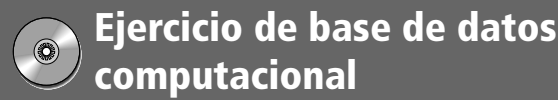

#### **HH Industries**

Al día siguiente, Laurel explicó lo que encontró a Gary. "La edad muy bien puede tener su papel", concluyó, "pero definitivamente no es el *único* factor. ¿Tienes alguna otra idea?".

"No sé cuánto nos podrían ayudar, pero tengo un par de su gerencias", respondió Gary. "En primer lugar, el género puede ser algo que ver. Sin tener datos específicos para apoyar mi presentimiento, me parece que las mujeres que trabajan tienden a quedarse más tiempo que los hombres. Además el grado de escolaridad puede ser otro factor. Los compañeros que tienden a quedarse con nosotros, parece, suelen ser los que no tienen un grado universitario que les tiente a hacer cosas mejores y más grandes. ¿Suena razonable?"

"Ambas ideas son buenas", asintió Laurel y se puso a garabatear algunas notas. "¡Te haré saber si se me ocurre algo!"

- **1.** Utilice los archivos CH12.xxx del CD que acompaña al libro para hacer una regresión simple de la antigüedad en el trabajo contra el género (use 1 para masculino, 0 para femenino). ¿Cuáles son los coeficientes de determinación y correlación? Repita el análisis para la antigüedad contra años de escolaridad.
- **2.** Ahora realice una regresión múltiple utilizando las tres variables independientes (edad al tiempo de la contratación, género y grado de escolaridad). ¿Es esta ecuación mejor o peor que las regresiones simples?
- **3.** Si tuviera que escoger solamente dos factores explicativos, ¿cuáles parecen ser los más apropiados? (Utilice los valores prob, si están disponibles.) Corra esta regresión múltiple y compárela con la regresión de tres variables.

### **Del libro de texto al mundo real**

### **Administración de las partes reparables en American Airlines**

Para apoyar a su flota de aproximadamente 400 aviones, American Airlines mantiene un inventario disponible de partes reparables. Este inventario contiene más de 5,000 tipos diferentes de unidades que varían en precio desde varios cientos hasta más de 500,000 dólares. Un sistema de apoyo para la toma de decisiones, basado en una PC, el Sistema de Asignación y Planeación de Reemplazables (RAPS, *Rotables Allocation and Planning System*), fue desarrollado para proporcionar pronósticos de demanda de partes reemplazables y recomendar asignaciones de partes a aeropuertos, al mínimo costo. El sistema utiliza regresión lineal para pronosticar y otros métodos estadísticos para determinar demandas esperadas y asignaciones de costo. Los resultados: un ahorro inicial de siete millones de dólares y ahorros recurrentes anuales de casi 1 millón de dólares.

**Problemas de negocios y datos** Antes de partir, se espera que el complemento completo de partes de un avión esté en perfectas condiciones de operación. Si una parte reemplazable está defectuosa, será removida e idealmente se sustituirá por otra en servicio proveniente del almacén. La pieza defectuosa se envía a reparación y se ordena otra pieza que funciona para el almacén. Uno de los deberes del Departamento de Administración de Materiales de American Airlines consiste en distribuir partes a los almacenes de una manera efectiva en costos, equilibrando el costo de tener la parte y el costo del faltante en el almacén; al tiempo que mantiene un nivel aceptable de disponibilidad. El problema consiste en encontrar un método de asignación que proporcione el menor costo total.

**Desarrollo de RAPS** La empresa venía usando un Sistema de Pronósticos y Control de Disponibilidad de Reemplazables (ROFACS, *Rotables Forecasting and Availability Control System*), basado en la metodología de las series de tiempo para apoyar la toma de decisiones sobre la distribución de partes reparables. ROFACS era un indicador valioso de niveles de asignación apropiados, pero los departamentos de Tecnologías de Decisión y Administración de Materiales reconocieron que había deficiencias en el sistema. El análisis de sensibilidad era difícil y llevaba mucho tiempo, no existía documentación del sistema y se pensaba que algunos de los elementos de datos críticos eran imprecisos. Además, los pronósticos tenían una respuesta lenta a cambios moderados en el uso de aviones y la expansión de la flota. Tecnologías de Decisión desarrolló el RAPS con la aprobación, cooperación y participación del Departamento de Administración de Materiales. El objetivo de RAPS es recomendar asignaciones de partes disponibles y ayudar a los administradores de inventario a analizar el control de partes reemplazables.

**Pronósticos** El resultado final de una corrida de RAPS es una asignación de partes reemplazables con un costo mínimo derivada de un proceso de pronósticos de dos etapas: 1) cálculo de la demanda total del sistema para la parte y 2) distribución de la demanda entre los almacenes individuales. Para calcular la demanda total esperada del sistema, RAPS utiliza una regresión lineal para establecer una relación entre las partes reemplazadas por mes y las distintas

funciones en horas de vuelo mensuales. El sistema actualiza historias de 18 meses de reemplazos y horas de vuelo por mes. Después, un módulo calcula los coeficientes correspondientes a la mejor regresión y examina muchos pronósticos posibles, basándose en las horas de vuelo o en funciones de las horas de vuelo. Las evaluaciones de las regresiones se basan en ajustes y en la significación estadística. El proceso de generación mensual de pronósticos de demandas para más de 5,000 partes utilizando regresión está completamente automatizado. Antes de RAPS, se necesitaban días para producir los pronósticos y verificar su precisión; actualmente, toma sólo unas cuantas horas. Para distribuir la demanda del sistema entre los almacenes individuales, RAPS asigna un peso a cada almacén que refleja su actividad esperada, con base en los datos recolectados de los horarios de vuelos y el mantenimiento. Una vez establecida la demanda real, el costo total de la asignación puede determinarse fijando valores a los costos de inventario y a los costos esperados por faltantes. Juntos, los módulos de RAPS permiten al personal del departamento de administración de materiales tomar decisiones informadas acerca del número y localización de las partes requeridas y examinar las consecuencias de los cambios en las suposiciones de asignación básicas.

**Beneficios** En términos estrictamente económicos, RAPS fue un gran éxito, pues produjo ahorros multimillonarios en dólares, pero también proporcionó beneficios indirectos. RAPS aumentó la productividad de los analistas permitiéndoles analizar muchas más partes en un solo día. También proporcionó un registro de auditorías con fechas y horas de los análisis de partes. Debido a que el proceso fue simplificado, el tiempo entre análisis de la misma pieza se acortó, lo cual significa que las asignaciones se basan en datos más actuales. Por último, el uso de regresiones en RAPS ha aumentado la visión de los analistas respecto a la sensibilidad de una asignación a todos los parámetros de entrada, ya sea de manera independiente o en combinación. La amplia capacidad de análisis de sensibilidad de RAPS creó un sistema más orientado hacia el futuro, capaz de analizar condiciones y comportamientos cambiantes.

*Fuente:* Mark J. Tedone, "Repairable Part Management", *Interfaces* 19(4) (julioagosto de 1989): 61-68.

# **Repaso del capítulo**

#### ● **Términos introducidos en el capítulo 13**

**Análisis de varianza para regresión** Procedimiento para calcular el cociente *F* utilizado para probar la significancia de la regresión como un todo. Está relacionado con el análisis de varianza ilustrado en el capítulo 11.

**Cociente** *R* **calculado** Estadístico que se utiliza para probar la significancia de la regresión como un todo.

**Coeficiente de correlación múltiple,** *R* Raíz cuadrada positiva de  $R^2$ .

**Coeficiente de determinación múltiple,**  $R^2$  Fracción de la variación de la variable dependiente que explica la regresión. *R*<sup>2</sup> mide qué tan bien la regresión múltiple se ajusta a los datos.

**Error estándar de un coeficiente de regresión** Medida de nuestra incertidumbre acerca del valor exacto del coeficiente de regresión.

**Multicolinealidad** Problema estadístico que a veces se presenta en el análisis de regresión múltiple, en el que se reduce la confiabilidad de los coeficientes de regresión debido a un alto nivel de correlación entre las variables independientes.

**Regresión múltiple** Proceso estadístico mediante el cual se utilizan varias variables para predecir otra variable.

*t* **calculada** Estadístico que se utiliza para probar la significancia de una variable explicativa individual.

#### ● **Ecuaciones introducidas en el capítulo 13**

■ **13-1**  $\hat{Y} = a + b_1 X_1 + b_2 X_2$ 

**Técnicas de modelado** Métodos para decidir qué variables incluir en un modelo de regresión y las diferentes maneras de incluirlas.

**Transformaciones** Manipulaciones matemáticas para convertir una variable a una forma diferente, de modo que podamos ajustar curvas o rectas mediante la regresión.

**Variable ficticia** Variable que toma valores 0 o 1, y que permite incluir en un modelo de regresión factores cualitativos como sexo, estado civil y grado de escolaridad.

En regresión múltiple, ésta es la fórmula de la ecuación de estimación que describe la relación entre tres variables: *Y*, *X*<sup>1</sup> y *X*2. Representa una regresión múltiple de dos variables con un plano, en lugar de una recta.

**13-2 b**  $\Sigma Y = na + b_1 \Sigma X_1 + b_2 \Sigma X_2$ 

**13-3** 
$$
\Sigma X_1 Y = a \Sigma X_1 + b_1 \Sigma X_1^2 + b_2 \Sigma X_1 X_2
$$

**13-4** 
$$
\sum X_2 Y = a \sum X_2 + b_1 \sum X_1 X_2 + b_2 \sum X_2^2
$$

Resolver estas tres ecuaciones determina los valores de las constantes numéricas *a*,  $b_1$  y  $b_2$  y, en consecuencia, el plano de regresión múltiple de mejor ajuste de una regresión múltiple de dos variables.

**13-5** 
$$
\hat{Y} = a + b_1 X_1 + b_2 X_2 + \dots + b_k X_k
$$

Ésta es la fórmula para la ecuación de estimación que describe la relación entre *Y* y las *k* variables independientes,  $X_1, X_2, \ldots, X_k$ . La ecuación 13-1 es el caso especial de esta ecuación para  $k = 2$ .

pendientes, 
$$
X_1, X_2, ..., X_k
$$
. La ecuación 13-1 es el caso especial de esta ecuación para  $k = 2$ .  
\n**13-6**  
\n**13-6**  
\n**13-7**  
\n**13-8**  
\n**13-8**  
\n**13-9**  
\n**13-13-1**  
\n**13-13-13-13-14**  
\n**13-13-14**  
\n**13-14**  
\n**13-15**  
\n**13-16**  
\n**13-17**  
\n**13-18**  
\n**13-19**  
\n**13-10**  
\n**13-11**  
\n**13-12**  
\n**13-13-14**  
\n**13-15**  
\n**13-16**  
\n**13-17**  
\n**13-18**  
\n**13-19**  
\n**13-19**  
\n**13-19**  
\n**13-10**  
\n**13-11**  
\n**13-12**  
\n**13-13-15**  
\n**13-15**  
\n**13-16**  
\n**13-17**  
\n**13-18**  
\n**13-19**  
\n**13-19**  
\n**13-19**  
\n**13-19**  
\n**13-19**  
\n**13-19**  
\n**13-19**  
\n**13-19**  
\n**13-19**  
\n**13-19**  
\n**13-19**  
\n**13-19**  
\n**13-19**  
\n**13-19**  
\n**13-19**  
\n**13-19**  
\n**13-19**  
\n**13-19**  
\n**13-19**  
\n**13-19**

dientes, utilice esta ecuación para encontrar el *error estándar de la estimación*. El error estándar, en este caso, tiene  $n - k - 1$  grados de libertad, debido a las  $k + 1$  constantes numéricas que deben calcularse a partir de los datos  $(a, b_1, \ldots, b_k)$ .

**13-7** 
$$
Y = A + B_1 X_1 + B_2 X_2 + \cdots + B_k X_k
$$

Ésta es la *ecuación de regresión de la población* para la regresión múltiple. Su ordenada *Y* es *A*, y tiene *k* coeficientes de pendiente, uno para cada una de las variables independientes.

$$
Y = A + B_1 X_1 + B_2 X_2 + \cdots + B_k X_k + e
$$

Debido a que no todos los puntos individuales de una población están en la ecuación de regresión de la población, los puntos *individuales* satisfarán esta ecuación, donde *e* es una variación aleatoria de la ecuación de regresión de la población. En promedio, *e* es igual a cero, debido a que las variaciones que están

arriba de la ecuación de regresión se cancelan con las que se encuentra abajo de ella.  
■ 13-8 
$$
t = \frac{b_1 - B_{i_0}}{s_{b_i}}
$$

 $\blacksquare$  13-7a

Una vez encontrado el valor de *s<sub>bi</sub>* en la salida de computadora, podemos utilizar esta ecuación para estandarizar el valor observado del coeficiente de regresión. Luego probamos las hipótesis acerca de *Bi* mediante la comparación de este valor estandarizado con el o los valores críticos de *t*, con  $n - k - 1$  grados de libertad, tomados de la tabla 2 del apéndice.

Para probar si una variable independiente dada es significativa, utilizamos esta fórmula para ver si  $t_o$ , el valor *t* observado (obtenido con la computadora), está entre más y menos *tc*, el valor *t* crítico (tomado de la distribución *t* con  $n - k - 1$  grados de libertad). La variable *es* significativa cuando  $t_0$  *no* está en el intervalo indicado. Si su paquete de software calcula valores prob, la variable *es* significativa cuando este valor es *menor que*  $\alpha$ , el nivel de significancia de la prueba.

13-10 
$$
SCT = \text{ suma de cuadrados total} = \Sigma (Y - \overline{Y})^2
$$
\n(la parte explicada)  
\n
$$
SCR = \text{ suma de cuadrados de la regresión}
$$
\n(la parte explicada de SCT) 
$$
= \Sigma (\hat{Y} - \overline{Y})^2
$$
\n
$$
SCE = \text{ suma de cuadrados del error}
$$
\n(la parte no explicada de SCT) 
$$
= \Sigma (Y - \hat{Y})^2
$$
\n13-11 
$$
SCT = SCR + SCE
$$

Estas dos conjuntos de ecuaciones nos permiten dividir la variabilidad de la variable dependiente en dos partes (una explicada por la regresión y la otra no explicada) para poder probar la significación de la regresión como un todo.

$$
F = \frac{\text{SCR}/k}{\text{SCE}/(n-k-1)}
$$

Este cociente *F*, que tiene *k* grados de libertad en el numerador y  $n - k - 1$  grados de libertad en el denominador, se utiliza para probar la significancia de la regresión como un todo. Si *F* es *mayor* que el valor crítico, entonces concluimos que la regresión como un todo es significativa. La misma conclusión es válida si el valor prob de ANOVA (obtenido con la computadora) es *menor que*  $\alpha$ , el nivel de significancia de la prueba.

### ● **Ejercicios de repaso**

■ **13-38** Homero Martínez es juez en Barcelona, España. Hace poco le llamó como asesor estadístico para investigar lo que parece ser un hallazgo importante. Asegura que el número de días que dura un caso en la corte se puede usar para estimar la cantidad que debe otorgar por daños y perjuicios. Ha reunido datos de su corte y de las cortes de otros jueces. Para cada uno de los números del 1 al 9, ha localizado un caso que duró ese número de días en la corte, y ha determinado la cantidad (en millones de pesetas) otorgada por daños y perjuicios en cada caso. Los siguientes resultados de Minitab se generaron al correr una regresión de los daños y perjuicios adjudicados sobre los días en la corte.

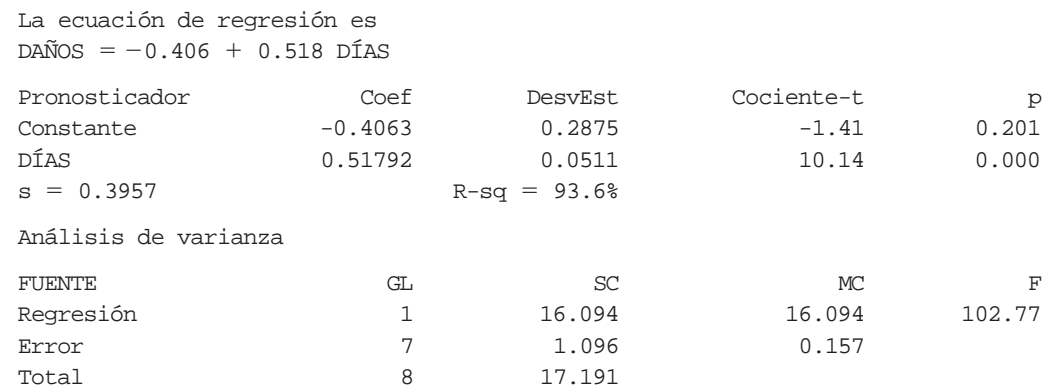

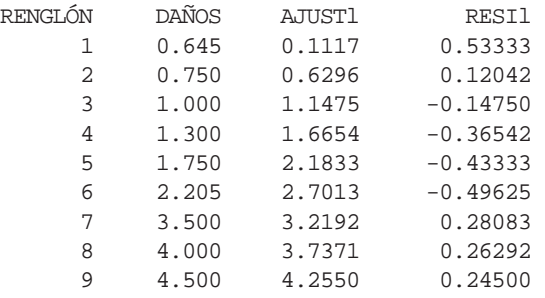

Desde luego, usted está bastante complacido con estos resultados, porque el valor  $R^2$  es muy alto. Pero el juez no está convencido de que tenga razón. Él dice: "¡éste es el peor trabajo que he visto! No me importa si esta recta *se ajusta* a los datos, que le di. ¡Le puedo decir, nada más de ver el resultado, que no puede funcionar para otros datos! Si no puede hacer algo mejor, ¡dígamelo para contratar a un estadístico *inteligente*!".

- a) ¿Por qué estará el juez tan enojado con los resultados?
- b) Sugiera un mejor modelo que tranquilice al juez.

■ **13-39** Jon Grant, supervisor de la Carven Manufacturing Facility, está examinando la relación existente entre la calificación que obtiene un empleado en una prueba de aptitud, su experiencia previa y el éxito en el trabajo. Se estudia y se pondera la experiencia de un empleado en trabajos anteriores, y se obtiene una calificación entre 2 y 12. La medida del éxito en el empleo se basa en un sistema de puntuación que incluye producción total y eficiencia, con un valor máximo posible de 50. Grant tomó una muestra de seis empleados con menos de un año de antigüedad y obtuvo lo siguiente:

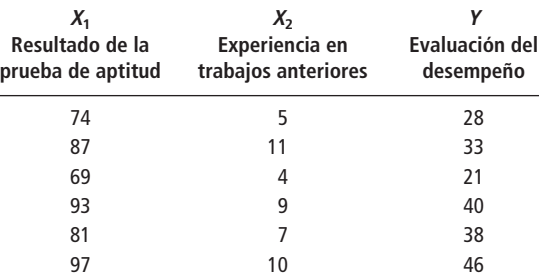

- a) Desarrolle la ecuación de estimación que mejor describa estos datos.
- b) Si un empleado obtuvo 83 puntos en la prueba de aptitud y tenía una experiencia en trabajos anteriores de 7, ¿qué evaluación de desempeño puede esperar?
- **13-40** La venta exitosa es tanto un arte como una ciencia, pero muchos gerentes de ventas piensan que los atributos personales son importantes para pronosticar el éxito en esa actividad. Design Alley es una tienda de diseño de interiores con servicio completo que vende persianas, alfombras y papel tapiz a la medida. El gerente de la tienda, Dee Dempsey, contrató a una compañía de selección de personal para realizar pruebas de cuatro aptitudes antes de contratar. Dee recolectó los datos de crecimiento en ventas de 25 agentes que contrató, junto con las calificaciones de las cuatro pruebas de aptitud: creatividad, habilidad motriz, pensamiento abstracto y cálculo matemático. Por medio de una PC, Dee generó la siguiente salida en Minitab:

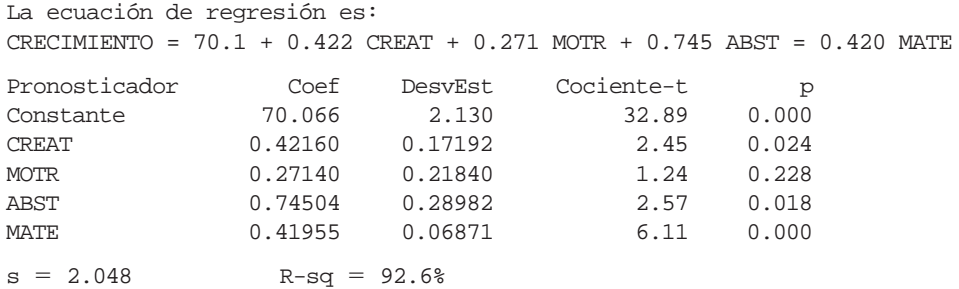

Análisis de varianza

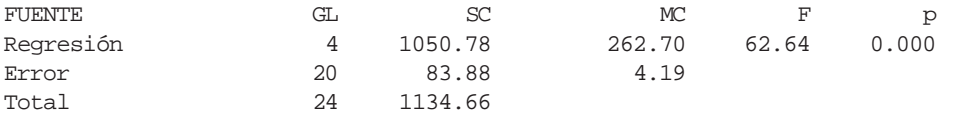

- a) Escriba la ecuación de regresión para el crecimiento en ventas en términos de los cuatro factores de las pruebas.
- b) ¿Cuánta variación en el crecimiento en ventas explican las pruebas de aptitud?
- c) Para un nivel de significancia de 0.05, ¿cuáles de las pruebas de aptitud son variables explicativas significativas para el crecimiento en ventas?
- d) ¿Es significativo el modelo como un todo?
- e) Jay es un nuevo aspirante; tiene las siguientes calificaciones:  $CREAT = 12$ , MOTR = 14, ABST = 18 y MATE = 30. ¿Qué crecimiento en ventas pronostica el modelo para este candidato?
- 
- **13-41** The Money Bank desea abrir nuevas cuentas de cheques para clientes que emitirán al menos 30 cheques al mes. Como ayuda en la selección de los nuevos clientes, el banco ha estudiado la relación entre el número de cheques expedidos y la edad y el ingreso anual de ocho de sus clientes actuales. La variable EDAD se registró al año más cercano, y la variable INGRESO anual se registró en miles de dólares. Los datos se presentan a continuación:

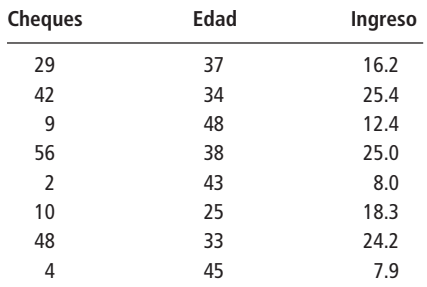

- a) Desarrolle una ecuación de estimación que utilice las variables edad e ingreso para predecir el número de cheques emitidos por mes.
- b) ¿Cuántos cheques al mes se esperaría de un cliente de 35 años de edad con un ingreso anual de \$22,500?

La proporción del ingreso disponible que los consumidores gastan en diferentes categorías de productos no es la misma en todas las ciudades; por ejemplo, en las que existe una universidad, es posible que la venta de pizzas sea mayor que el promedio, mientras que las ventas de automóviles nuevos pueden ser menores. Investiguemos cómo varía la cantidad de dinero gastada en comida y bebida consumidas fuera de casa en las 50 áreas metropolitanas para las que tenemos los datos de la tabla MR11-2. En los ejercicios del 13-42 al 13-45, correrá regresiones para intentar explicar la variabilidad de la variable COMIDA. (*Nota técnica importante:* algunos paquetes estadísticos sencillos tienen dificultad con el manejo de números grandes cuando ajustan regresiones. Si fuera necesario, puede evitar problemas si cambia las unidades de los datos, por ejemplo, de miles de dólares a millones de dólares; en el caso de Salem, Oregon, la variable COMIDA queda como \$216.666 millones en lugar de \$216,666 miles).

- **13-42** Desarrolle dos modelos de regresión simple para la variable COMIDA, utilizando el ingreso de compra efectivo de la población y la mediana por familia (EBI), como variables independientes. ¿Cuáles variables independientes explican la mayor parte de la variación de las ventas observadas?
- **13-43** Desarrolle una regresión múltiple para la variable COMIDA utilizando ambas variables, POP y EBI, como las variables explicativas. ¿Qué fracción de la variación en COMIDA explica este modelo? ¿La regresión es significativa como un todo al nivel  $\alpha = 0.05$ ?

**13-44** Incluya la variable SOLO (el número de casas donde vive una sola persona en el área) como una tercera variable explicativa. ¿Cuánta de la variación en COMIDA se explica ahora? ¿Es ésta una mejora significativa al modelo desarrollado en el ejercicio 13-43? (¿Es SOLO una variable explicativa significativa en esta regresión?)

**13-45** Como la variable POP ya no es significativa en el modelo del ejercicio 13-44, haga una regresión nada más con EBI y SOLO como las únicas variables explicativas. Use este modelo para encontrar un intervalo de confianza aproximado del 90% para COMIDA en un área metropolitana con 20,000 casa donde vive una persona y una mediana del ingreso de compra efectivo de \$30,000.

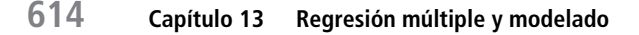

■ **13-46** El doctor Harden Ricci es un veterinario que vive en Sacramento, California. Recientemente, ha intentado desarrollar una ecuación de predicción para la cantidad de anestesia (medida en mililitros) que debe utilizar en las operaciones. Siente que la cantidad utilizada dependerá del peso del animal (en libras), la duración de la operación (en horas) y si el animal es un gato (codificado como 0) o un perro (codificado como l). Usó Minitab para correr una regresión de los datos de 13 operaciones recientes y obtuvo los siguientes resultados:

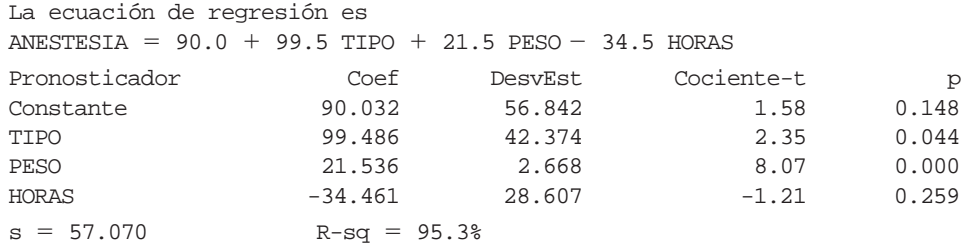

Análisis de varianza

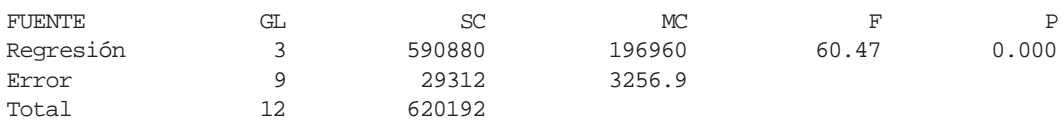

- a) ¿Cuál es la ecuación de predicción obtenida con Minitab para la cantidad de anestesia?
- b) Dé un intervalo de confianza aproximado del 95% para la cantidad de anestesia que deberá utilizar en una operación de 90 minutos de duración en un perro que pesa 25 libras.
- c) A un nivel de significancia del 10%, ¿es la cantidad de anestesia necesaria significativamente diferente para perros y gatos?
- d) A un nivel de significancia del 5%, ¿es esta regresión significativa como un todo?

■ **13-47** David Ichikawa es un agente de bienes raíces que trabaja con urbanistas que construyen casa nuevas. Aunque gran parte de su trabajo es vender las casas terminadas, también consulta con los constructores cuánto deben pagar por cada lote. En un área residencial, recolectó la siguiente información de ventas cerradas de lotes aptos para construir; registró PRECIO de venta (en miles de dólares), TAMAÑO (pies lineales de frente en la calle) y una variable indicativa (0 o 1) de si el lote tiene VISTA. De las listas de impuestos puede estimar el área del lote a partir de un avalúo basada en el frente.

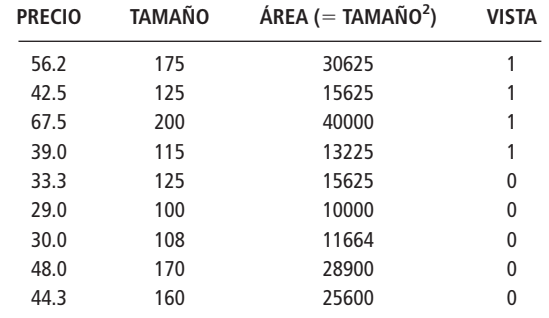

- a) Use Minitab para desarrollar la recta de regresión de mejor ajuste para estos datos.
- b) ¿Qué fracción de la variación de PRECIO explica esta ecuación?
- c) Encuentre un intervalo de confianza del 90% para el incremento en el valor de mercado atribuible a tener una VISTA.
- d) ¿Ayudó utilizar ÁREA (el cuadrado del TAMAÑO) en la regresión? Explique su respuesta.
- **13-48** Camping-R-Us, un fabricante nuevo de equipo para acampar, planea comercializar tiendas de campaña para dos personas que se pueden utilizar en casi cualquier clima. Para establecer un precio justo, toma en consideración ocho tiendas de campaña comparables que se encuentran en el mercado, en términos de peso y superficie. Los datos obtenidos son los siguientes:

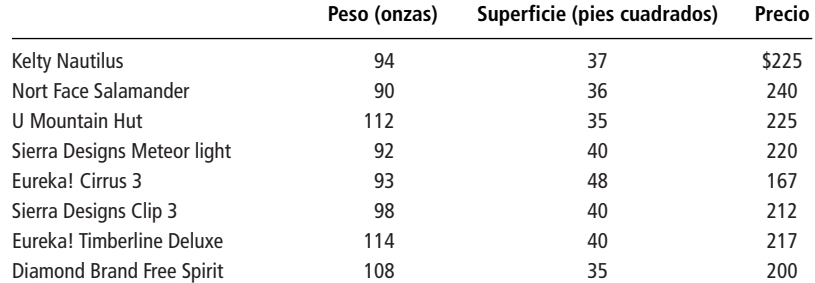

a) Calcule la ecuación de mínimos cuadrados para predecir el precio a partir del peso y la superficie.

b) Si la tienda de Camping-R-Us pesa 100 onzas y tiene una superficie de 46 pies cuadrados, ¿a qué precio debe venderla?

■ **13-49** La Asociación de Atletismo de Carolina está interesada en organizar el primer triatlón anual de Tarheel. Para atraer a atletas de alto nivel, la asociación desea ofrecer premios en efectivo a los primeros lugares, estableciendo tiempos para los ganadores globales de la competencia, hombres y mujeres. Como el trayecto no se ha recorrido antes, la asociación ha escogido 10 carreras de diferentes longitudes que considera comparables en clima y condiciones del recorrido.

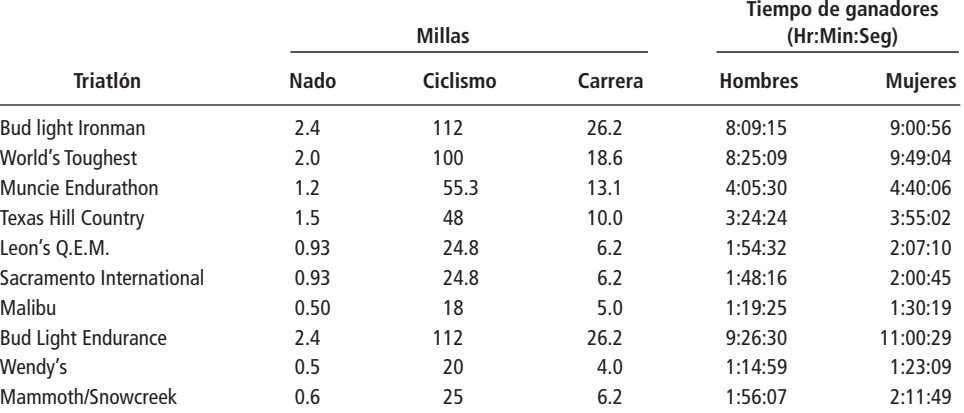

a) Determine las ecuaciones de regresión para predecir los tiempos de hombres y mujeres ganadores, en términos de la longitud de cada etapa individual. (Convierta los tiempos en minutos para los cálculos.)

b) Prediga los tiempos de ganadores si el triatlón de Tarheel comprende 1 milla de nado, 50 millas de recorrido en bicicleta y 12.5 millas de carrera.

c) Si la asociación desea utilizar el límite inferior de un intervalo de confianza aproximado del 90% para los tiempos de los primeros lugares para hombres y mujeres, ¿cuáles serán esos tiempos?

La tabla MR13-1 contiene información financiera acerca de las 28 compañías más grandes de Carolina del Norte con acciones en la bolsa. Las variables de la tabla son:

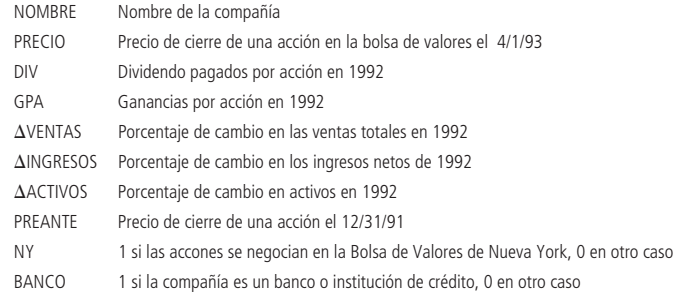

Utilice esta información para resolver los ejercicios 13-50 a 13-53.

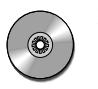

13-50 Use las variables DIV, GPA,  $\Delta$ VENTAS,  $\Delta$ INGRESOS,  $\Delta$ ACTIVOS y PREANTE como variables explicativas de una regresión para explicar la variación en PRECIO. ¿Qué fracción de la variación explica este modelo?

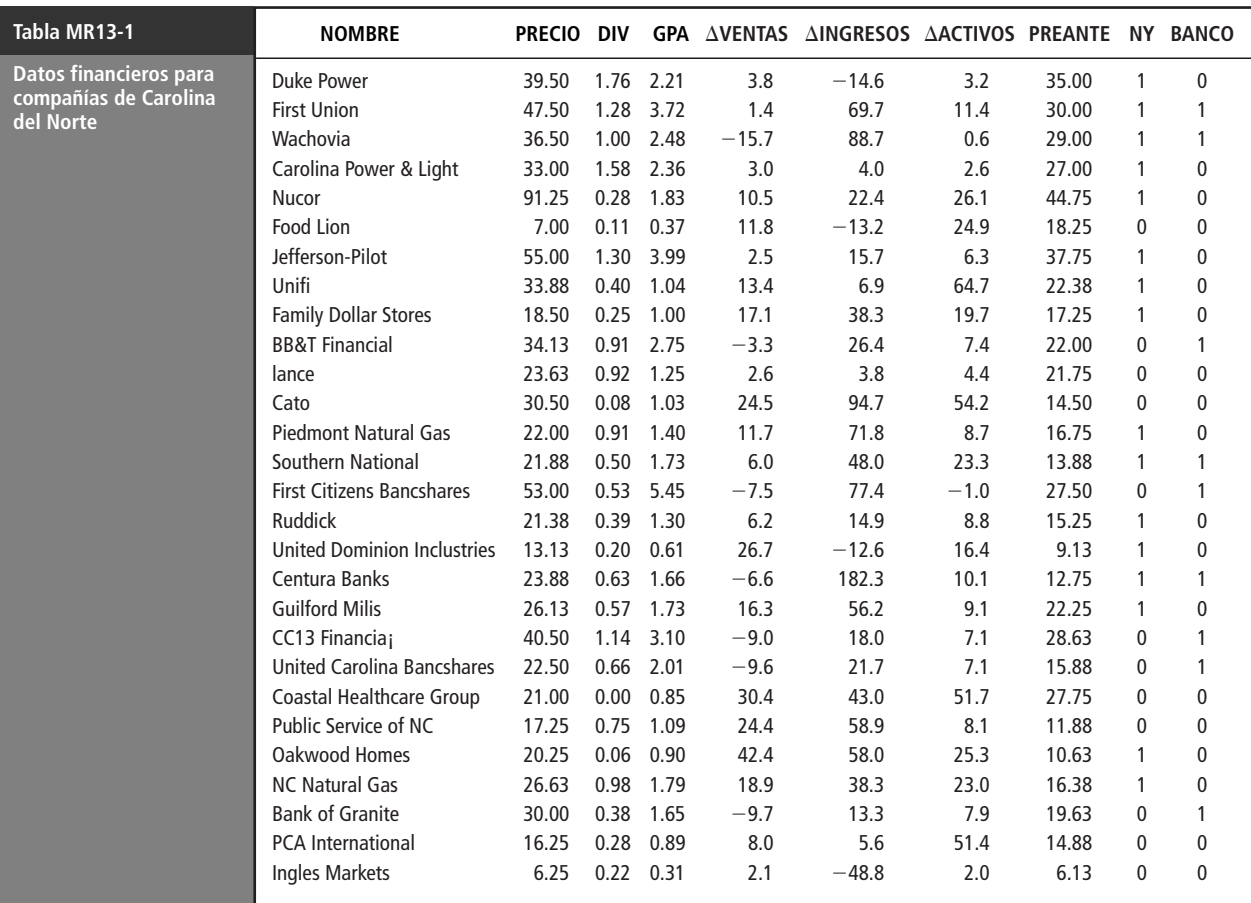

*Fuente:* Business North Caroline *(mayo de 1993): 34-37*.

- **13-51** Tres de las variables independientes utilizadas en el modelo del ejercicio 13-50 son no significativas, incluso para  $\alpha = 0.30$ . Elimine estas variables y corra otra regresión utilizando solamente las tres restantes. ¿Cuánto menos de la variación en PREC 10 se explica con este modelo?
- **13-52** Ahora agregue las variables NY y BANCO como variables explicativas. Para  $\alpha = 0.10$ , ¿existe evidencia de que, si los demás factores permanecen igual, estar en la lista de la Bolsa de Valores de Nueva York tiene un efecto significativo sobre PRECIO? Para  $\alpha = 0.10$ , ¿los precios de las acciones de bancos e instituciones de crédito difieren significativamente de los precios de otras compañías del grupo?

**13-53** Use el modelo del ejercicio 13-51.

- a)<sub>i</sub> Puede usted llegar a la conclusión, al nivel  $\alpha = 0.05$ , de que un aumento en los dividendos conduce a una disminución significativa en el precio de las acciones? Establezca y pruebe las hipótesis adecuadas.
- b) Si lo demás se deja igual, ¿el incremento de \$1 en la ganancia por acción lleva a un aumento en el precio de las acciones en una cantidad significativamente mayor que \$2? Establezca y pruebe las hipótesis adecuadas para  $\alpha = 0.05$ .
- c) Encuentre un intervalo de confianza del 98% para el cambio en el precio de la acción para el 4/1/93 por cada \$1 de aumento en el precio por acción el 12/31/91.
- d) El National Bank tiene DIV = 1.51, GPA = 4.52 y PREANTE = 40.63. ¿Qué precio de acción predice el modelo para el 4/1/93? ¿Cuál es la comparación entre la predicción y el precio por acción verdadero de \$54.88 que tuvo el National Bank ese día?

■ **13-54** La ciudad de Peoria, Illinois, se encuentra reestructurando su sistema de impuestos. Se investigaron 12 ciudades de tamaño y estructura económica parecidos en cuanto a impuestos específicoss y el ingreso total de impuestos asociado.

a) Utilice los datos siguientes para determinar la ecuación de mínimos cuadrados que relacione el ingreso con las tres tasas de impuestos.

|           | Tasas de<br><i>impuestos</i> |            | Ingreso por imp.   |
|-----------|------------------------------|------------|--------------------|
| Propiedad | Ventas                       | Gasolina   | (miles de dólares) |
| 1.639%    | 2.021%                       | 3.300¢/gal | \$28,867.5         |
| 1.686     | 1.972                        | 3.300      | 28,850.2           |
| 1.639     | 2.041                        | 3.300      | 29,011.5           |
| 1.639     | 2.363                        | 0.131      | 28,806.5           |
| 1.639     | 2.200                        | 2.540      | 28,821.7           |
| 1.639     | 2.201                        | 1.560      | 28,774.6           |
| 1.654     | 2.363                        | 0.000      | 28,803.2           |
| 2.643     | 1.000                        | 3.300      | 28,685.7           |
| 2.584     | 1.091                        | 2.998      | 28,671.8           |
| 2.048     | 1.752                        | 1.826      | 28,671.0           |
| 2.176     | 1.648                        | 1.555      | 28,627.4           |
| 1.925     | 1.991                        | 0.757      | 28,670.7           |

b) Se tienen dos propuestas para Peoria. Estime los ingresos totales de impuestos si las tasas son:

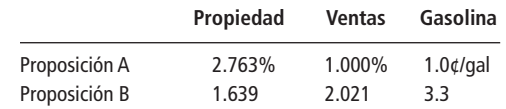

Determine cuál propuesta debe adoptar la ciudad.

- **13-55** La cooperativa National Cranberry, una organización formada por cultivadores de arándanos que se dedica a procesar y comercializar su producto, está tratando de establecer una relación entre el precio promedio por barril recibido en cualquier año dado, y el número total de barriles vendidos el año anterior (dividido en ventas del producto fresco y del producto para procesar).
	- a) Calcule la ecuación de mínimos cuadrados para predecir el precio a partir de las siguientes cifras:

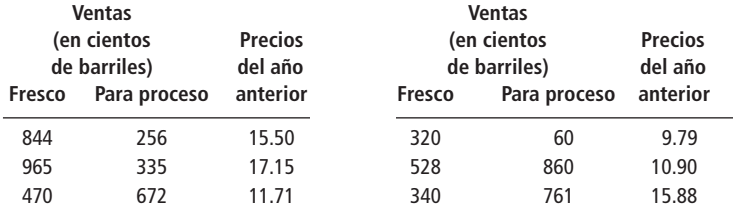

- b) Prediga el precio por barril para el siguiente año si las ventas de éste son 980 (fresco) y 360 (para proceso).
- 

■ **13-56** Los teléfonos celulares fueron introducidos en Europa en 1980, y desde entonces, su crecimiento en popularidad ha sido algo fenomenal. El número de suscriptores en los años siguientes está contenido en la siguiente tabla:

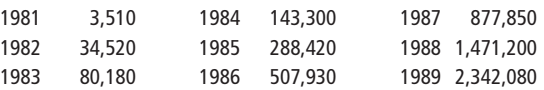

Utilizando el número de años desde la introducción de teléfonos celulares como la variable independiente (es decir, 1981 = 1, etc.), encuentre la ecuación lineal de mínimos cuadrados que relaciona a estas dos variables. Observe los residuos, ¿siguen un patrón notorio? Encuentre la ecuación cuadrática de mínimos cuadrados. ¿Cuál parece ser un mejor ajuste?

■ **13-57** Mientras se encontraba de compras, buscando una nueva bolsa para dormir, Fred Montana sintió curiosidad acerca de qué características de una bolsa para dormir son más importantes para determinar su precio. Fred tomó seis bolsas para dormir de Gore-Tex y realizó un análisis de regresión lineal para averiguarlo.

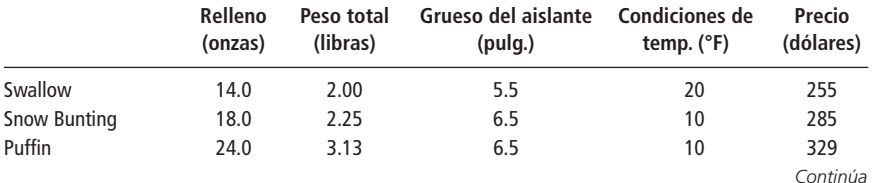

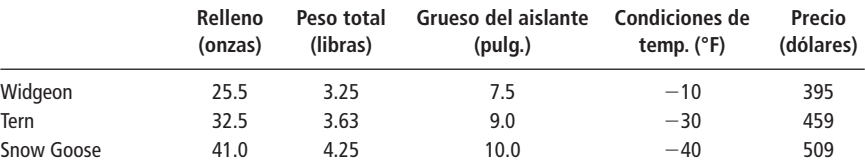

- a) Haga una regresión del precio sobre el relleno de plumas, peso total, grueso del aislante y condiciones de temperatura. Utilizando los valores prob, determine cuáles de estas variables son significativas al nivel  $\alpha = 0.01$ .
- b) ¿Qué sucede con la regresión como un todo? Use el valor prob de ANOVA, de nuevo para  $\alpha = 0.01$ , para determinar si la regresión como un todo es significativa.
- c) ¿Qué problema podría surgir si se usan todas estas variables juntas? ¿Las respuestas a los incisos a) y b) parecen indicar que este problema podría estar presente?
- **13-58** Home Depot es una cadena en crecimiento de centros de descuento en materiales para mejorar las casas. La tabla proporciona información de los reportes anuales, que son los datos típicos que usan los analistas financieros para predecir el ingreso futuro de la compañía.
	- a) Desarrolle la ecuación de regresión múltiple que describa el ingreso total como función del número de tiendas y el tamaño promedio de la tienda. ¿Qué factor parece ser más importantes para determinar el crecimiento en los ingresos? Como consultor, ¿recomendaría una estrategia de expansión enfocada a una dispersión geográfica amplia (aumentando el número de tiendas) o la construcción de un número menor de tiendas muy grandes (que aumenta el tamaño de las tiendas)?
	- b) Desarrolle una columna de ingreso promedio por empleado. Encuentre la recta de regresión que mejor describa esa variable como función del año (con 1984 codificado como 1, 1985 como 2, etc.) y el tamaño promedio de la tienda. ¿Son más productivos los empleados en tiendas más grandes o es la recta de tendencia (el factor de regresión AÑO) un factor más importante? Como analista, ¿calificaría la tendencia a poner tiendas más grandes como una estrategia exitosa, o juzgaría que la inflación y otros factores son más importantes.

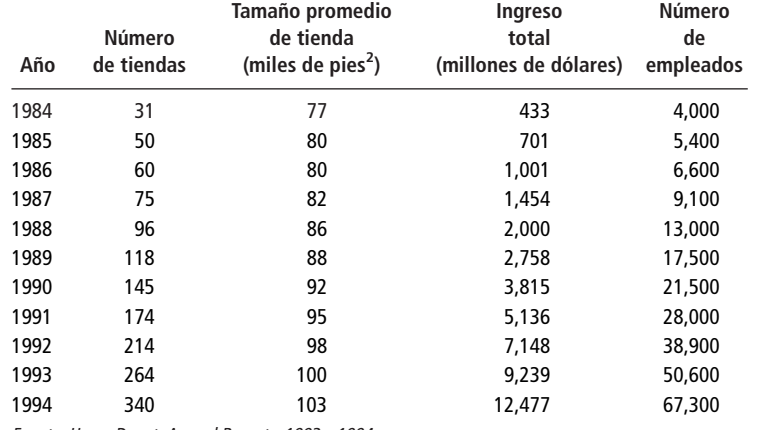

Fuente: Home Depot, Annual Reports, 1993 y 1994.

■ **13-59** Wal-Mart es una de las compañías más grandes y exitosas de Estados Unidos, con más de 2,400 tiendas en operación y ventas anuales por \$82 mil millones de dólares. En el inicio la compañía daba una excelente tasa de rendimiento (ROE) a sus accionistas, pero su desempeño en este rubro ha decaído. Junto con el crecimiento rápido, la empresa se ha expandido más allá de concepto original de tienda y ahora incluye Sam's Club que es una operación de margen muy bajo con fuerte rotación de inventario. Los siguientes datos muestran cifras para los años fiscales que terminan en enero de la fecha mostrada, el inventario, el porcentaje de tiendas que eran Sam's Club y ROE:

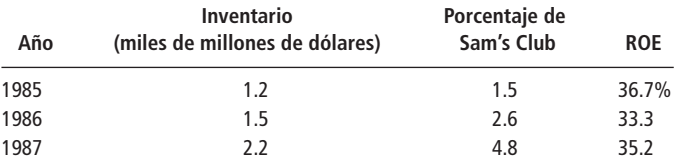

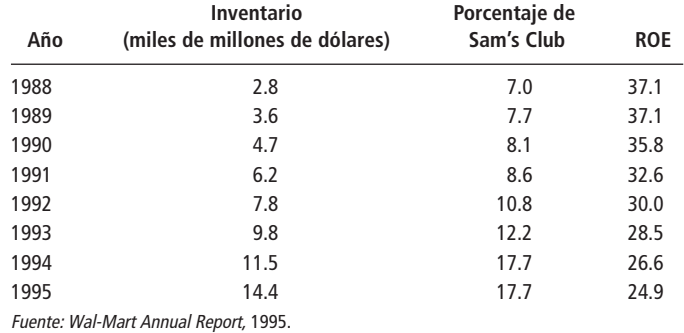

Desarrolle una ecuación de regresión múltiple para pronosticar la ROE para Wal Mart con base en las dos variables dadas. ¿Qué consejo daría a los administradores de la empresa para aumentar la ROE?

**capítulo 14** 

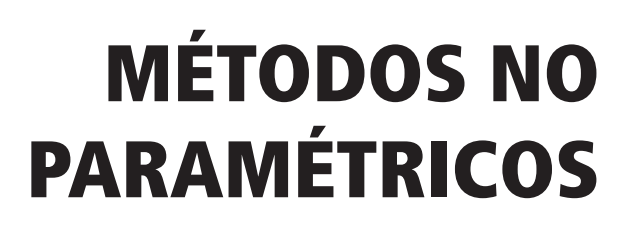

# **Objetivos**

- Probar hipótesis cuando no es posible hacer alguna suposición sobre la distribución de la cual se muestrea
- Saber qué pruebas sin distribución (no paramétricas) son apropiadas para diferentes situaciones
- Usar e interpretar cada una de las seis pruebas de hipótesis no paramétricas estándar
- Conocer las ventajas y desventajas de las pruebas no paramétricas

# **Contenido del capítulo**

- 14.1 Introducción a la estadística no paramétrica 622
- 14.2 Prueba de signo para datos por pares 624
- 14.3 Pruebas de suma de rangos: prueba *U* de Mann-Whitney y prueba de Kruskal-Wallis 630
- 14.4 Prueba de corridas de una sola muestra 640
- 14.5 Correlación de rango 646
- 14.6 Prueba de Kolmogorov-Smirnov 655
- Estadística en el trabajo 659
- Ejercicio de base de datos computacional 660
- Del libro de texto al mundo real 661
- Términos introducidos en el capítulo 14 662
- Ecuaciones introducidas en el capítulo 14 662
- Ejercicios de repaso 663

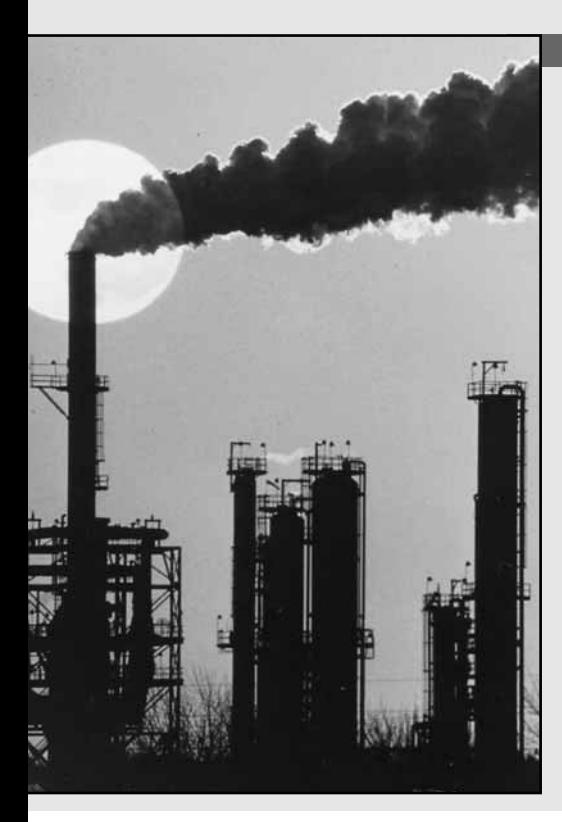

**Aun cuando el efecto de la contaminación del aire sobre la salud es un problema complejo, una organización internacional ha de<br>
dido realizar una investigación preliminar de la calidad promed<br>
del aire todo el año y de la es un problema complejo, una organización internacional ha decidido realizar una investigación preliminar de la calidad promedio del aire todo el año y de la incidencia de enfermedades pulmonares. Un estudio preliminar clasificó 11 de las principales ciudades del mundo desde 1 (peor) hasta 11 (mejor) para estas dos variables.**

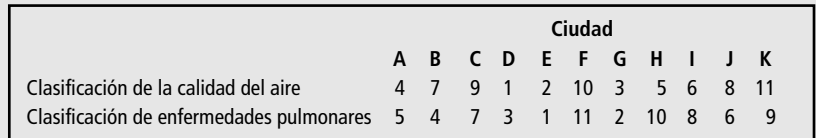

**Los datos de la organización de salud son distintos de los que hemos visto aquí: no nos proporcionan la variable usada para determinar estas clasificaciones o rangos. (No sabemos si la clasificación de enfermedades pulmonares es un resultado de neumonía, enfisema u otras afecciones para una población de 100,000.) Tampoco conocemos los valores (si la ciudad D tiene el doble de población que la ciudad K o 20 veces más). Si conociéramos las variables y sus valores, podríamos utilizar las técnicas de regresión del capítulo 12.**

**Desafortunadamente, no es así; pero aun sin conocer las variables o valores, podemos utilizar las técnicas de este capítulo para ayudar a la organización de salud con su problema.**

# **14.1 Introducción a la estadística no paramétrica**

Estadística paramétrica

Limitaciones de la estadística paramétrica

Estadística no paramétrica

La mayoría de las pruebas de hipótesis analizadas hasta ahora hacen inferencias respecto a los *parámetros* de la población, como la media y la proporción. Estas pruebas paramétricas usan la estadística paramétrica de muestras que provinieron de la población que se está probando. Para formular estas pruebas, hicimos suposiciones restrictivas sobre las poblaciones de las que extraíamos nuestras muestras. En cada caso visto en los capítulos 8 y 9, por ejemplo, supusimos que nuestras muestras eran grandes o provenían de poblaciones con *distribución normal*. Pero las poblaciones no siempre son normales. Incluso cuando una prueba de bondad de ajuste (capítulo 11) indica que una población es aproximadamente normal, no siempre podemos estar seguros de que es correcto, porque la prueba no es 100% confiable. Claramente, existen ciertas situaciones en las que el uso de la curva normal no es apropiado. Para estos casos, requerimos alternativas a la estadística paramétrica y a las pruebas de hipótesis específicas que hemos estado utilizando hasta ahora.

Por fortuna, recientemente los estadísticos han desarrollado técnicas útiles que no hacen suposiciones restrictivas respecto a la forma de las distribuciones de población. **Éstas se conocen como pruebas** *sin distribución* **o, más comúnmente,** *pruebas no paramétricas.* Las hipótesis de una prueba no paramétrica se refieren a algo distinto del valor de un parámetro de población. Existe un gran número de pruebas de este tipo, pero este capítulo examinará sólo algunas de las más conocidas y más utilizadas:

- **1.** La *prueba de signo* para datos por pares, en la que los signos positivo o negativo sustituyen a los valores cuantitativos.
- **2.** Una *prueba de suma de rangos,* a menudo llamada la *prueba U de Mann-Whitney,* que puede usarse para determinar si dos muestras independientes se sacaron de la misma población. Usa más información que la prueba de signo.
- **3.** Otra prueba de suma de rangos, la *prueba Kruskal-Wallis*, que generaliza el análisis de varianza estudiado en el capítulo 11 para poder prescindir de la suposición de que las poblaciones tienen distribución normal.
- **4.** La *prueba de corridas de una sola muestra*, un método para determinar la aleatoriedad con la que se han seleccionado los elementos muestreados.
- **5.** *Correlación de rango*, un método para hacer el análisis de correlación cuando no se dispone de los datos para usar la forma numérica, pero cuando la información es suficiente para clasificar los datos como primero, segundo, tercero, etcétera.
- **6.** La *prueba de Kolmogorov-Smirnov*, otro método para determinar la bondad de ajuste entre una muestra observada y una distribución de probabilidad teórica.

#### Ventajas de los métodos no paramétricos

Ventajas de los métodos no paramétricos

Los métodos no paramétricos tienen ciertas ventajas claras sobre los métodos paramétricos:

- **1. No requieren la suposición de que una población está distribuida en forma de curva normal u otra forma específica.**
- **2. Generalmente, es más sencillo realizarlas y entenderlas.** La mayor parte de las pruebas no paramétricas no exigen el tipo de cálculos laboriosos a menudo necesarios, por ejemplo, para calcular una desviación estándar. Una prueba no paramétrica nos puede pedir reemplazar valores numéricos con el orden en el que aparecen en una lista, como se ha hecho en la tabla 14-1. Obviamente, en términos de cálculos, manejar 1, 2, 3, 4 y 5 requiere menos esfuerzo que trabajar con 13.33, 76.50, 101.79, 113.45 y 189.42.
- **3. Algunas veces ni siquiera se requiere un ordenamiento o clasificación formal.** Muchas veces, lo único que podemos hacer es describir un resultado como "mejor" que otro. Cuando ocurre esto, o cuando nuestras mediciones no son tan exactas como es necesario para las pruebas paramétricas, podemos usar métodos no paramétricos.

#### Desventajas de los métodos no paramétricos

Limitaciones de los métodos no paramétricos

Dos desventajas acompañan al uso de pruebas no paramétricas:

- **1. Ignoran cierta cantidad de información.** Hemos mostrado cómo los valores 1, 2, 3, 4 y 5 pueden reemplazar a los números 13.33, 76.50, 101.79, 113.45 y 189.42. Sin embargo, si representamos "189.42" por "5" perdemos información contenida en el valor 189.42. Observe que en nuestro ordenamiento de los números 13.33, 76.50, 101.79, 113.45 y 189.42, el valor 189.42 puede convertirse en 1,189.42 y seguir siendo el quinto de la lista o el de mayor valor. Pero si esta lista es un conjunto de datos, tendremos un conocimiento mayor si sabemos que el valor más alto es 1,189.42, en vez de 189.42, de lo que sabríamos al representar ambos números con 5.
	- **2. A menudo no son tan eficientes o "claras" como las pruebas paramétricas.** La estimación de un intervalo a un nivel de confianza del 95% usando una prueba no paramétrica puede tener el doble de tamaño que la estimación con una prueba paramétrica como las de los capítulos 8 y 9. Cuando usamo pruebas no paramétricas hacemos un trueque: perdemos agudeza en la estimación de intervalos, pero ganamos la posibilidad de usar menos información y calcular con mayor rapidez.

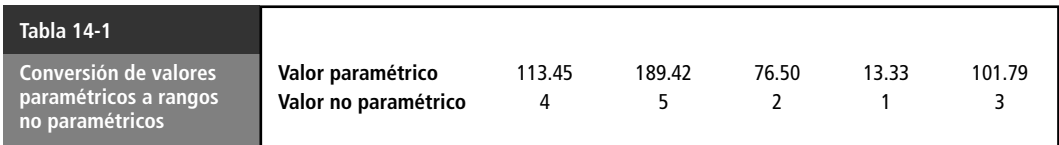

# **Ejercicios 14.1**

### **Conceptos básicos**

- **14-1** ¿Cuál es la diferencia entre los tipos de preguntas contestadas por pruebas paramétricas y las contestadas por pruebas no paramétricas?
- **14-2** La hipótesis nula examinada con mayor frecuencia en las pruebas no paramétricas (*elija un inciso*)
	- a) incluye especificaciones de parámetros de una población.
	- b) se usa para evaluar algún aspecto general de la población.
	- c) es muy parecida a la utilizada en el análisis de regresión.
	- d) prueba simultáneamente más que dos parámetros de población.
- 14-3 ¿Cuáles son las principales ventajas de los métodos no paramétricos sobre los métodos paramétricos?
- **14-4** ¿Cuáles son las principales desventajas de las pruebas no paramétricas?
- **14-5** George Shoaf es un entrevistador que trabaja en la oficina matriz de una aseguradora grande; para aprovechar mejor su tiempo, la compañía requiere que la recepcionista programe sus entrevistas de acuerdo con un programa preciso. No hay periodos de 5 minutos que no cuenten, ni siquiera de llamadas telefónicas. Desafortunadamente, la recepcionista minimizó la duración de las entrevistas, y ha programado demasiados solicitantes de empleo, lo que lleva a largas esperas en el vestíbulo. Aunque los periodos de espera pueden ser cortos por la mañana, al avanzar el día el entrevistador se va retrasando y se hacen más largos. Para evaluar el problema, ¿debe suponer el entrevistador que los tiempos de espera sucesivos siguen una distribución normal?

### **Aplicaciones**

■ **14-6** La International Communications Corporation planea cambiar el paquete de prestaciones ofrecido a los empleados. La compañía está considerando diferentes combinaciones de participación de utilidades, servicios médicos y planes de retiro. Algunas muestras de una amplia variedad de combinaciones de prestaciones se describieron en un folleto y se distribuyeron entre los empleados, luego se registraron a sus preferencias. Los siguientes fueron los resultados:

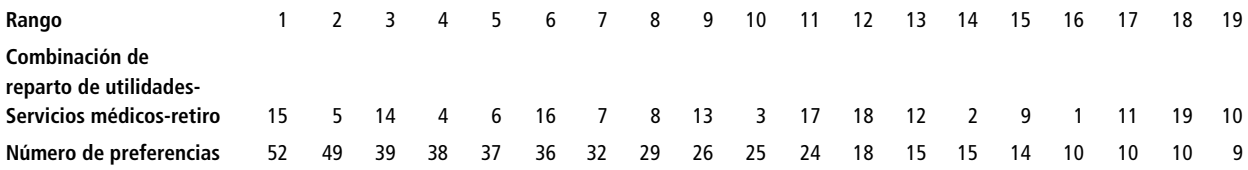

¿Sacrificará la compañía información real al usar la prueba de rangos como su criterio de decisión? (*Sugerencia:* grafique los datos.)

# **14.2 Prueba de signo para datos por pares**

Uso de la prueba de signo para datos apareados

Una de las pruebas no paramétricas más fáciles es la prueba de signo. Su nombre se debe a que está basada en la dirección (o signo de más o menos) de un par de observaciones y no en su magnitud numérica.

Considere el resultado de un panel de prueba de 40 estudiantes de penúltimo año de universidad que evalúa la efectividad de dos tipos de clases: conferencias grandes de profesores de tiempo com-

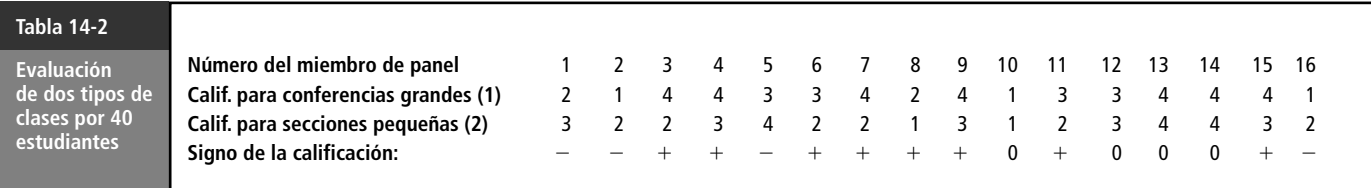

pleto o secciones pequeñas con ayudantes de posgrado. La tabla 14-2 enumera las respuestas a esta petición: "Califique la efectividad de transmisión de conocimientos de estos dos tipos de clases, asignándo un número de 4 a 1. La calificación de 4 es excelente y el 1 es mala." En este caso, la prueba de signo nos puede ayudar a determinar si los estudiantes sienten que hay una diferencia entre la efectividad de los dos tipos de clases.

Conversión de valores a signos

Selección de la distribución

-

 $-$  0  $-$ 

Podemos comenzar, como en la tabla 14-2, convirtiendo las evaluaciones de los dos métodos de enseñanza en signos. Aquí, un signo más significa que el estudiante prefiere las conferencias grandes; un signo menos indica una preferencia por secciones pequeñas, y un cero representa un empate (sin preferencia). Si contamos el último renglón de la tabla 14-2, obtenemos lo siguiente:

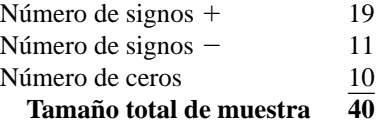

#### Establecimiento de las hipótesis

Estamos usando la prueba de signo para determinar si nuestro panel percibe una diferencia real entre los dos tipos de clases. Puesto que estamos probando diferencias percibidas, excluiremos las evaluaciones empatadas (0). Vemos que hay 19 signos más y 11 signos menos, para un total de 30 respuestas utilizables. Si no hay diferencia entre los dos tipos de clases, *p* (la probabilidad de que la primera calificación exceda a la segunda) sería 0.5, y esperaríamos obtener aproximadamente 15 signos más y 15 signos menos. Estableceríamos nuestras hipótesis de la siguiente manera: Búsqueda del tamaño de muestra

> $H_0$ :  $p = 0.5$   $\leftarrow$  Hipótesis nula: no hay diferencia entre los dos tipos de clases  $H_1: p \neq 0.5 \leftarrow$  Hipótesis alternativa: hay diferencia entre los dos tipos de clases

Si observa con cuidado las hipótesis, notará que la situación es parecida al lanzamiento de monedas que analizamos en el capítulo 4. Si lanzáramos al aire una moneda no cargada 30 veces, *p* sería 0.5, y esperaríamos aproximadamente 15 caras y 15 cruces. En ese caso, utilizaríamos la distribución binomial como la distribución de muestreo apropiada. Tal vez también recuerde que cuando *np* y *nq* son cada una al menos 5, podemos utilizar la distribución normal para aproximar a la binomial. Éste es precisamente el caso con los resultados de nuestro panel de estudiantes. Así, podemos aplicar la distribución normal a nuestra prueba de los dos métodos de enseñanza.

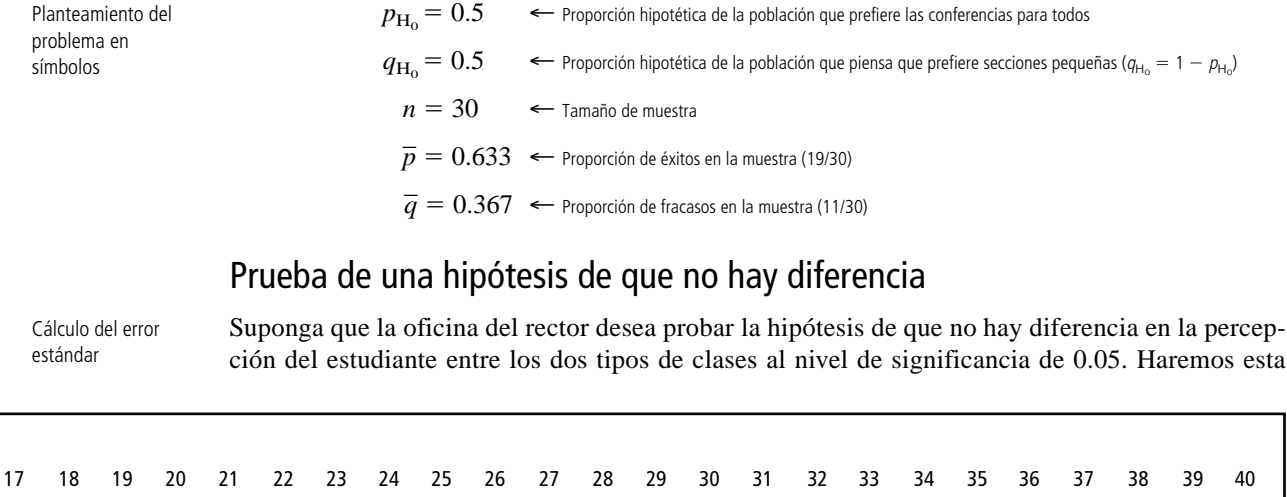

1 2244 44332 34343 14 3222 133 3 2331 43322 11132 24 4331 142

 $+$  + 0 + 0 + 0 + + + + + -

-

 $+$  0  $-$ 

 $\ddot{}$ 

-

 $-$  0  $-$ 

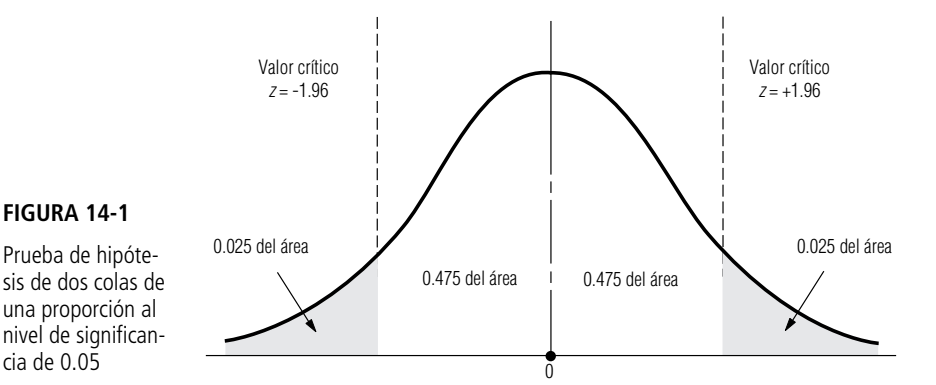

prueba usando los métodos del capítulo 8. El primer paso es calcular el error estándar de la proporción:

$$
\sigma_{\overline{p}} = \sqrt{\frac{pq}{n}}
$$
\n
$$
= \sqrt{\frac{(0.5)(0.5)}{30}}
$$
\n
$$
= \sqrt{0.00833}
$$
\n
$$
= 0.091 \leftarrow \text{Error estándar de la proportion}
$$

Representación gráfica de la prueba

Como queremos saber si la proporción verdadera es mayor o menor que la proporción hipotética, se trata de una prueba de dos colas. La figura 14-1 ilustra esta prueba de hipótesis. Las dos regiones sombreadas representan el nivel de significancia de 0.05.

Ahora usaremos la ecuación 6-2 para *estandarizar* la proporción de la muestra,  $\bar{p}$ , restando  $p_{\rm H_0}$ , la proporción hipotética, y dividiendo entre  $\sigma_{\overline{\rho}},$  el error estándar de la proporción.

$$
z = \frac{\overline{p} - p_{\text{H}_0}}{\sigma_{\overline{p}}} \n= \frac{0.633 - 0.5}{0.091} \n= 1.462
$$
\n[6-2]

Interpretación de los resultados

Al colocar este valor estándar, 1.462, en la escala *z* se ve que la proporción de la muestra se encuentra dentro de la región de aceptación, como se ilustra en la figura 14-2. Por tanto, el rector debe aceptar la hipótesis nula de que los estudiantes no perciben diferencia entre los dos tipos de clase.

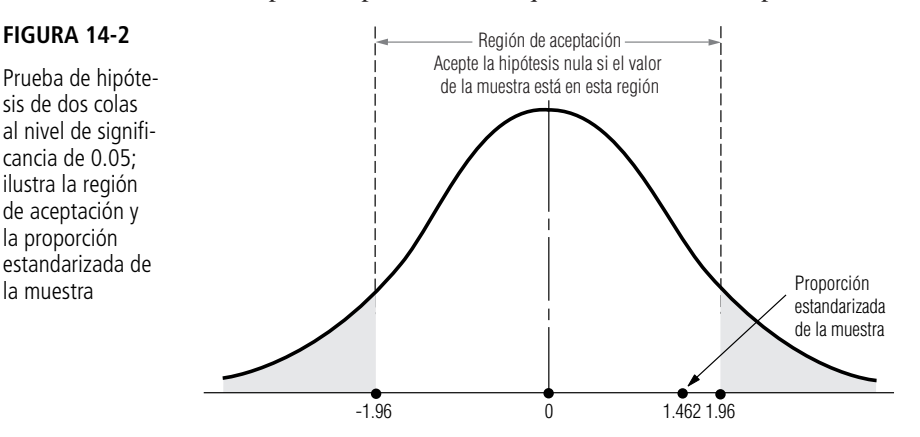

Una prueba de signo como ésta es bastante sencilla y se aplica para pruebas de una y de dos colas. Por lo general se basa en la distribución binomial. Sin embargo, recuerde que fue posible usar la aproximación normal a la binomial como distribución de la muestra porque *np* y *nq* eran mayores o iguales que 5. Cuando estas condiciones no se cumplen, debemos usar la distribución binomial.

**SUGERENCIAS Y SUPOSICIONES** Las pruebas *no paramétricas* son muy convenientes cuando el mundo real presenta datos sin una distribución, con los cuales debe tomarse una decisión. Sugerencia: observe que la *prueba de signo* es sólo otra aplicación de la familiar *aproximación normal a la binomial*, que usa los signos + y – en lugar de "éxitos" y "fracasos".

# **Ejercicios 14.2**

### **Ejercicios de autoevaluación**

**EA 14-1** Los siguientes datos muestran los índices de trabajo defectuoso de los empleados antes y después de un cambio en el plan de incentivos al salario. Compare los dos conjuntos de datos siguientes para ver si el cambio disminuyó las unidades defectuosas producidas. Utilice el nivel de significancia de 0.10.

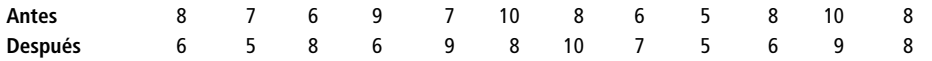

**EA 14-2** Después de recolectar datos de la cantidad de contaminación del aire en Los Ángeles, la Agencia de Protección Ambiental (APA) decidió emitir nuevas reglas estrictas para controlar la cantidad de hidrocarburos en el aire. Para el año siguiente, tomó mediciones mensuales de este contaminante y las comparó con las mediciones del año anterior para los meses correspondientes. Con base en los siguientes datos, ¿tiene la APA suficiente evidencia para concluir con un 95% de confianza que las nuevas reglas fueron efectivas para disminuir la cantidad de hidrocarburos en el aire? Para justificar estas leyes para otro año, debe concluir, con  $\alpha = 0.10$ , que son efectivas. ¿Seguirán vigentes estas leyes el año siguiente?

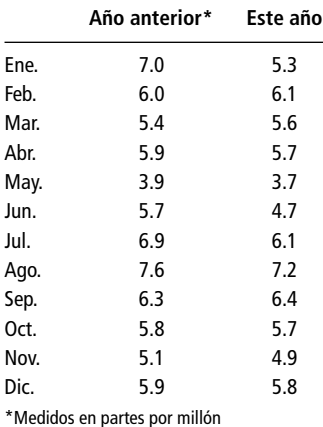

#### **Aplicaciones**

■ **14-7** Los siguientes datos muestran los niveles de satisfacción de los empleados (como porcentaje) antes y después de que una empresa más grande compró a su compañía. ¿La compra aumentó la satisfacción de los empleados? Use un nivel de significancia de 0.05.

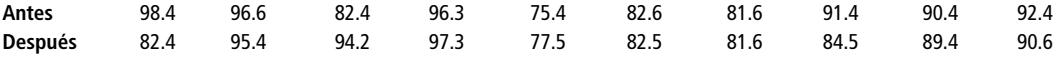

■ **14-8** Use la prueba de los signos para ver si hay una diferencia entre el número de días requeridos para saldar una cuenta por cobrar antes y después de una nueva política de cobro. Use el nivel de significancia de 0.05.

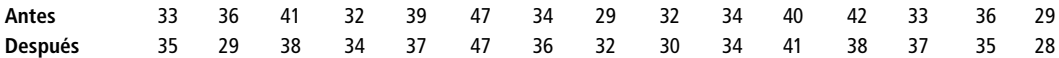

■ **14-9** Un taller de reparación para motores de avionetas cambió el método de pago de salario por hora a salario por hora más un bono calculado sobre el tiempo requerido para desmontar, reparar y volver a ensamblar un motor. Los siguientes son datos recabados para 25 motores antes del cambio y 25 después. A un nivel de significancia de 0.10, ¿el nuevo plan incrementó la productividad?

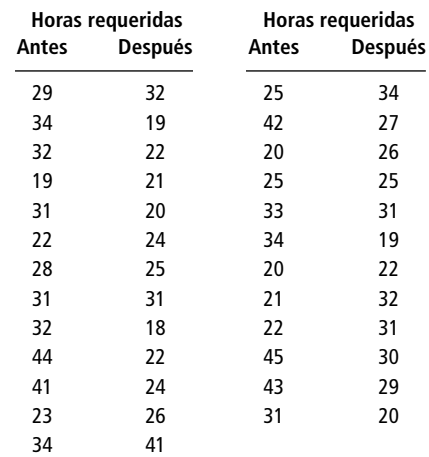

- **14-10** Debido a la severidad de los inviernos recientes, se ha dicho que la Tierra progresa lentamente hacia otra era glacial. Sin embargo, algunos científicos tienen otros puntos de vista, porque los veranos también han traído temperaturas extremas. Un científico sugirió examinar la temperatura media de cada mes para ver si era menor que la del año anterior. Otro miembro del servicio meteorológico gubernamental argumentó que tal vez debían revisar también las temperaturas de los meses de primavera y otoño por lo menos de los últimos dos años, de forma que las conclusiones no sólo se basaran en las temperaturas extremas. De esta manera, dijo, podrían detectar la posibilidad de una tendencia general de calentamiento o enfriamiento o sólo temperaturas extremas en los meses de verano e invierno. Se seleccionaron al azar 15 fechas de primavera y otoño, y se anotaron las temperaturas de los últimos dos años para un lugar particular con temperaturas generalmente moderadas. A continuación se dan las fechas y temperaturas correspondientes a 1994 y 1995.
	- a) ¿Es correcto el razonamiento del meteorólogo como método de evaluación? Explique su respuesta.
	- b) Usando la prueba de los signos, determine si el meteorólogo puede concluir, con  $\alpha = 0.05$ , que 1995 fue más frío que 1994 con base en estos datos.

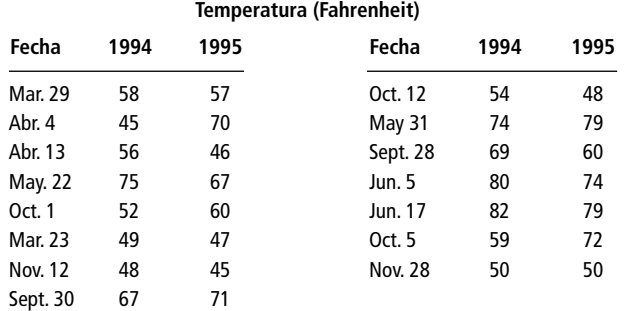

■ **14-11** Preocupados por la exposición a la radiación y su relación con la incidencia de cáncer, los especialistas ambientales urbanos mantienen una estrecha vigilancia sobre el tipo de industria que llega al área y el grado en el que usan radiación en su producción. Se ha desarrollado un índice de exposición a la contaminación radiactiva y se utiliza todos los días para determinar si los niveles están aumentando o son más altos para ciertas condiciones atmosféricas.

Los ambientalistas afirman que la contaminación radiactiva se ha incrementado en el último año debido a las nuevas industrias en la ciudad. Sin embargo, los administradores de la ciudad afirman que el nuevo reglamento más estricto sobre la industria en el área ha bajado los niveles respecto al año anterior, aun con la nueva industria que usa radiación. Para probar su afirmación, se verificaron registros de 11 días aleatorios y se anotó el índice de exposición a la contaminación radiactiva. Se obtuvieron los siguientes resultados:

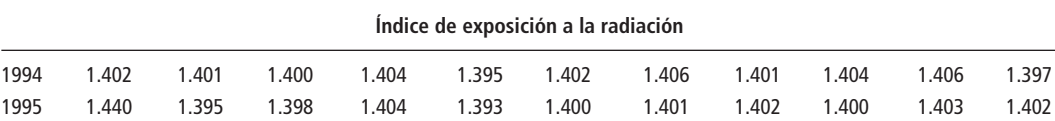

¿Pueden los administradores concluir, para  $\alpha = 0.15$ , que los niveles de contaminación radiactiva han cambiado o, más específicamente, que se han reducido?

■ **14-12** Como parte del reciente interés en el crecimiento de la población y el tamaño de las familias, una investigadora demográfica examinó cierto número de hipótesis referentes al tamaño de familia que diversas personas consideran como ideal. Sospechaba que las variables de raza, edad y educación podrían explicar los distintos puntos de vista. En una muestra piloto, la investigadora probó la hipótesis de que las mujeres actuales piensan que la familia ideal debe ser de tamaño menor que la que sus madres consideraban ideal. Le pidió a cada participante del estudio piloto que estableciera el número de hijos que elegiría tener o que consideraba ideal. Las respuestas fueron anónimas, para evitar la posibilidad de que la gente se sintiera obligada a dar una respuesta socialmente deseable. Además, la muestra incluyó personas con distintos antecedentes. Las siguientes son las respuestas de las parejas madre-hija.

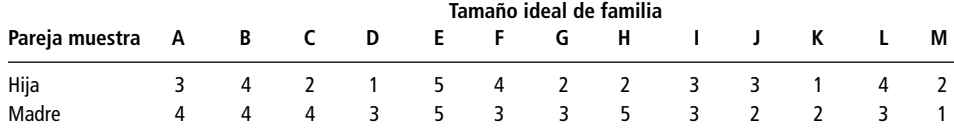

- a) ¿Puede la investigadora concluir, con  $\alpha = 0.03$ , que las madres e hijas no tienen esencialmente el mismo ideal de tamaño de familia? Use la distribución binomial.
- b) Determine si la investigadora podría llegar a la conclusión de que las madres no tienen esencialmente las mismas preferencias de tamaño de familia que sus hijas usando la aproximación normal a la binomial.
- c) Suponga que por cada pareja enumerada, hubo otras 10 parejas que respondieron de manera idéntica. Calcule el intervalo de la proporción para el cual la investigadora puede concluir que no hay diferencia entre madres e hijas. ¿Es distinta su conclusión?
- d) Explique cualquier diferencia en las conclusiones de los incisos a), b) y c).
- **14-13** Una compañía que vende automóviles usados en todo el país desarrolló un nuevo video para capacitar a su personal de ventas. Los datos presentan los promedios mensuales de ventas de 20 empleados para periodos tanto anteriores como posteriores a la creación del video. ¿Tiene la compañía suficiente evidencia para concluir, con el 95% de confianza, que el video fue efectivo para aumentar el número promedio de autos vendidos? Si sólo se considera a los empleados con bajas ventas (menos que un promedio de 12 autos por mes antes del video), ¿el video aumentó su desempeño de ventas?

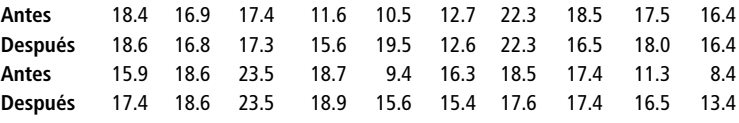

#### **Soluciones a los ejercicios de autoevaluación**

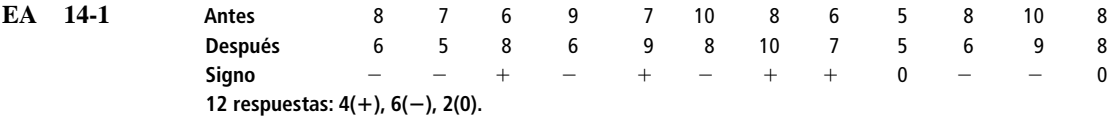

Para  $n = 10$ ,  $p = 0.5$ , la probabilidad de 6 o más signos menos es 0.3770 (tabla 3 del apéndice). Como  $0.3770 > 0.10$ , no se puede rechazar H<sub>0</sub>. El plan de incentivos al salario no baja significativamente las tasas de trabajo defectuoso.

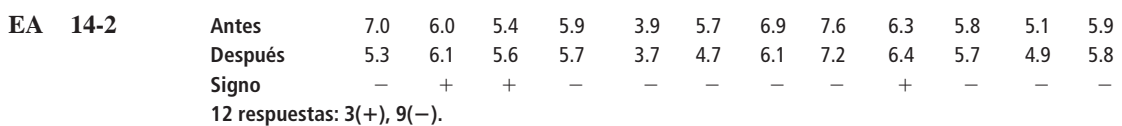

Para  $n = 12$ ,  $p = 0.5$ , la probabilidad de 9 o más signos menos es 0.0729 (tabla 3 del apéndice). Como  $0.10 > 0.0729 > 0.05$ , no pueden tener una confianza del 95% de que los niveles de hidrocarburos hayan bajado, pero pueden concluir, para  $\alpha = 0.10$ , que las reglas son efectivas. Así, estarán vigentes todavía el año próximo.

## **14.3 Pruebas de suma de rangos: prueba U de Mann-Whitney y prueba de Kruskal-Wallis**

En el capítulo 11, mostramos cómo usar el análisis de varianza para probar la hipótesis de que varias medias de población son iguales. Supusimos para esas pruebas que las poblaciones tenían una distribución normal con varianzas iguales. Muchas veces estas suposiciones no se satisfacen y entonces podemos utilizar dos pruebas no paramétricas; ninguna de ellas depende de las suposiciones de normalidad. Estas dos pruebas se llaman pruebas de suma de rangos porque la prueba depende de los rangos o clasificaciones de las observaciones de muestra.

Se usan según el número de poblaciones involucradas

Las pruebas de suma de rangos son una familia completa de pruebas; nos concentraremos en sólo dos miembros de ella: la prueba *U* de Mann-Whitney y la prueba de Kruskal-Wallis. Usaremos la prueba de Mann-Whitney cuando tengamos sólo dos poblaciones y la prueba de Kruskal-Wallis cuando se trate de más de dos. El uso de estas pruebas nos permitirá determinar si las muestras independientes se obtuvieron de la misma población (o de distintas poblaciones con la misma distribución). El uso de la *clasificación* de la información en lugar de los signos más y menos desperdicia menos datos que la prueba de los signos.

### Solución de un problema usando la prueba U de Mann-Whitney

Suponga que la junta directiva de una gran universidad estatal del este de Estados Unidos desea probar la hipótesis de que las calificaciones promedio en la prueba SAT en dos planteles de la universidad son iguales. La junta mantiene estadísticas de todos los estudiantes en todos los planteles del sistema. Una muestra aleatoria de 15 estudiantes de cada plantel produjo los datos que se muestran en la tabla 14-3.

Para aplicar la prueba *U* de Mann-Whitney a este problema, comenzamos por clasificar las calificaciones en orden ascendente, indicando junto a cada una el símbolo del plantel, como se ve en la tabla 14-4.

A continuación, aprendamos los símbolos usados para la prueba *U* de Mann-Whitney en el contexto de este problema:

- $n_1$  = número de elementos en la muestra 1, es decir, el número de estudiantes del plantel A
- $n_2$  = número de elementos en la muestra 2, es decir, el número de estudiantes del plantel S
- $R_1$  = suma de los rangos de los elementos en la muestra 1: la suma de los rangos de todas las calificaciones del plantel A de la tabla 14-5
- $R_2$  = suma de los rangos de los elementos en la muestra 2: la suma de los rangos de todas las calificaciones del plantel S de la tabla 14-5

En este caso, tanto  $n_1$  como  $n_2$  son iguales a 15, pero  $n_0$  es necesario que ambas muestras sean del mismo tamaño. Ahora, en la tabla 14-5, reproducimos los datos de la tabla 14-3, agregando los

Clasificación de los elementos que se van a probar

Símbolos para expresar el problema
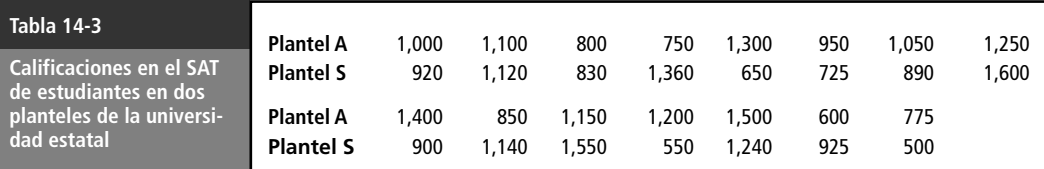

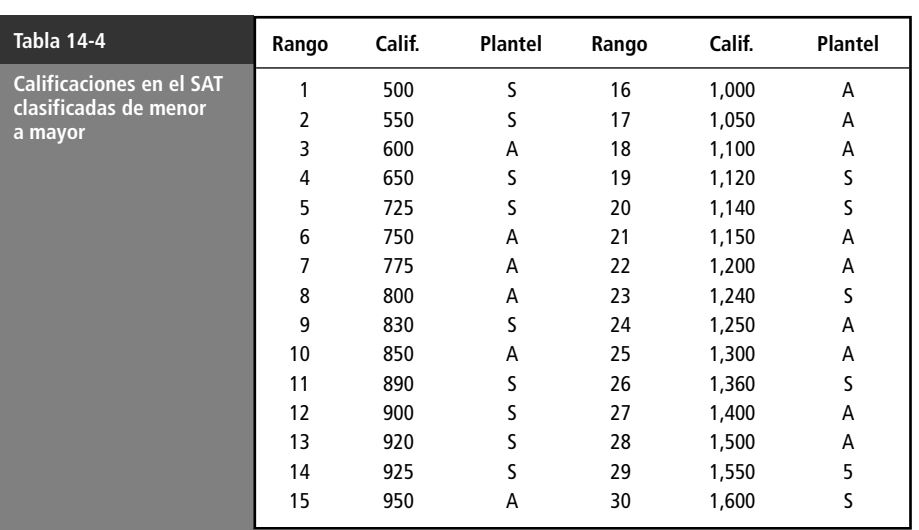

rangos de la tabla 14-4. Después sumamos los rangos de cada plantel. Como resultado, tenemos todos los valores que necesitamos para solucionar este problema, porque sabemos que

$$
n_1 = 15
$$
  
\n
$$
n_2 = 15
$$
  
\n
$$
R_1 = 247
$$
  
\n
$$
R_2 = 218
$$

#### Cálculo del estadístico U

Definición del estadístico U

Usando los valores de  $n_1$  y  $n_2$  y las sumas de rangos  $R_1$  y  $R_2$ , podemos determinar el estadístico *u*, una medida de la diferencia entre las observaciones clasificadas de las dos muestras de calificaciones en el SAT:

**Estadístico U**

Cálculo del estadístico U

$$
u = n_1 n_2 + \frac{n_1(n_1 + 1)}{2} - R_1
$$
 [14-1]

$$
= (15)(15) + \frac{(15)(16)}{2} - 247
$$

$$
= 225 + 120 - 247
$$

$$
= 98 \leftarrow \text{Estadistic } U
$$

Si la hipótesis nula de que  $n_1 + n_2$  observaciones provienen de poblaciones idénticas es cierta, entonces el estadístico *u* tiene una distribución muestral con una media de

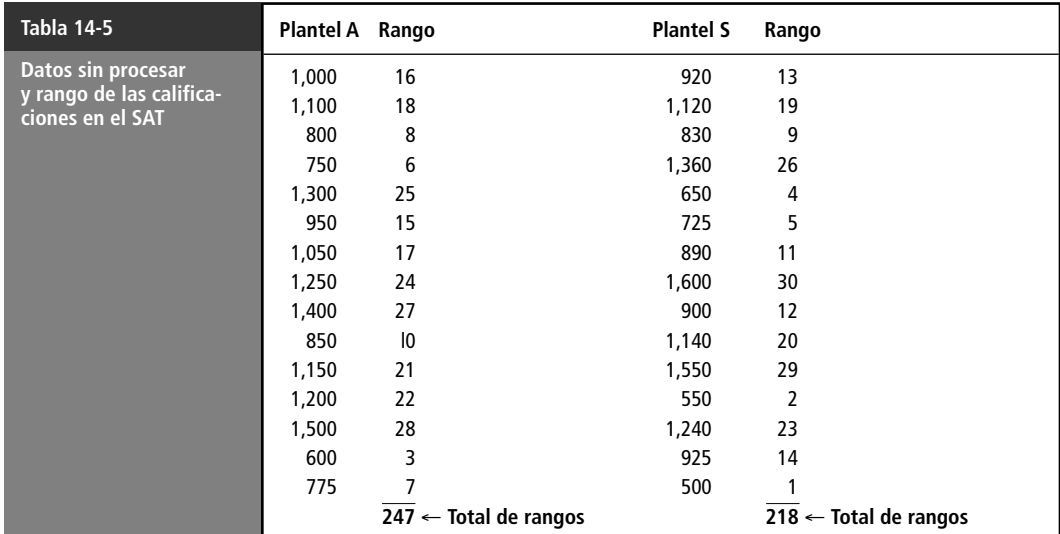

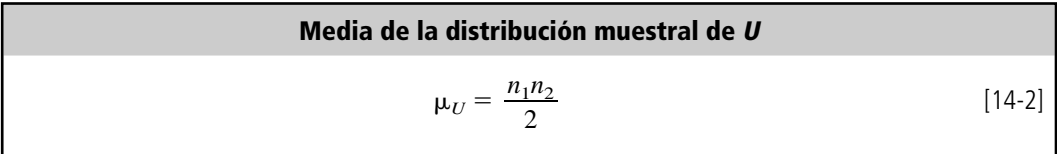

$$
= \frac{(15)(15)}{2}
$$
  
= 112.5  $\leftarrow$  Media del estadístico *U*

y un error estándar de

**Error estándar del estadístico U** *u*  $\sigma_U = \sqrt{\frac{n_1 n_2 (n_1 + n_2 + 1)}{12}}$  [14-3]  $(n_1 + n_2 + 1)$ 12

$$
= \sqrt{\frac{(15)(15)(15+15+1)}{12}}
$$

$$
= \sqrt{\frac{6,975}{12}}
$$

$$
= \sqrt{581.25}
$$

$$
= 24.1 \leftarrow \text{Error estándar del estadístico } U
$$

#### Prueba de las hipótesis

La distribución muestral del estadístico *u* puede aproximarse por la distribución normal cuando tanto *n*<sub>1</sub> como *n*<sub>2</sub> son mayores que 10. Como nuestro problema cumple esta condición, podemos usar la tabla de distribución de probabilidad normal estándar para hacer la prueba. La junta de directores de-

sea probar al nivel de significancia de 0.15 la hipótesis de que estas muestras fueron extraídas de poblaciones idénticas.

Planteamiento de las hipótesis

Búsqueda de los límites de la región de aceptación

Otra forma de calcular el estadístico U

 $\rm{H_0:\mu_{1}\,=\mu_{2}\quad \leftarrow}$  Hipótesis nula: no hay diferencia entre las dos poblaciones, tienen la misma media  ${\rm H}_1\colon\mu_1\neq\mu_2\;\;\;\iff$  Hipótesis alternativa: existe una diferencia entre las dos poblaciones; en particular, tienen distintas medias  $\alpha = 0.15$  ← Nivel de significancia para probar estas hipótesis

La junta de directores desea saber si el promedio de calificación de la prueba de aptitud académica, SAT, en cualquiera de dos escuelas es mejor o peor que en la otra. La figura 14-13 ilustra la gráfica de esta prueba. Las dos áreas sombreadas representan el nivel de significancia de 0.15. Como se está usando la distribución normal como distribución de la muestra en esta prueba, de la tabla 1 del apéndice se puede determinar que el valor crítico de *z* para un área de 0.425 es 1.44.

Ahora usamos la ecuación 6-2 para *estandarizar* la estadística *u* de la muestra, restando *u*, su media, y dividiendo entre  $\mu_{\mathcal{U}}$ , su error estándar.

$$
z = \frac{u - \mu_u}{\sigma_u}
$$
  
=  $\frac{98 - 112.5}{24.1}$   
= -0.602

La figura 14-4 señala el valor estandarizado de la muestra *u* y los valores críticos de *z* para la prueba. La junta de directores debe observar que el estadístico de la muestra está dentro de los valores críticos para la prueba y concluir que las distribuciones y, por ende, las medias de las calificaciones del SAT en las dos escuelas son iguales.

#### Propiedades especiales de la prueba U

El estadístico *u* tiene una característica que permite a los usuarios ahorrar tiempo en cálculos cuando las dos muestras bajo observación tienen diferente tamaño. Acabamos de calcular el valor de *u* usando la ecuación 14-1:

$$
U = n_1 n_2 + \frac{n_1(n_1 + 1)}{2} - R_1
$$
 [14-1]

Pero con la misma facilidad podríamos haber calculado la estadística *u* usando el valor de *R*2*,* así:

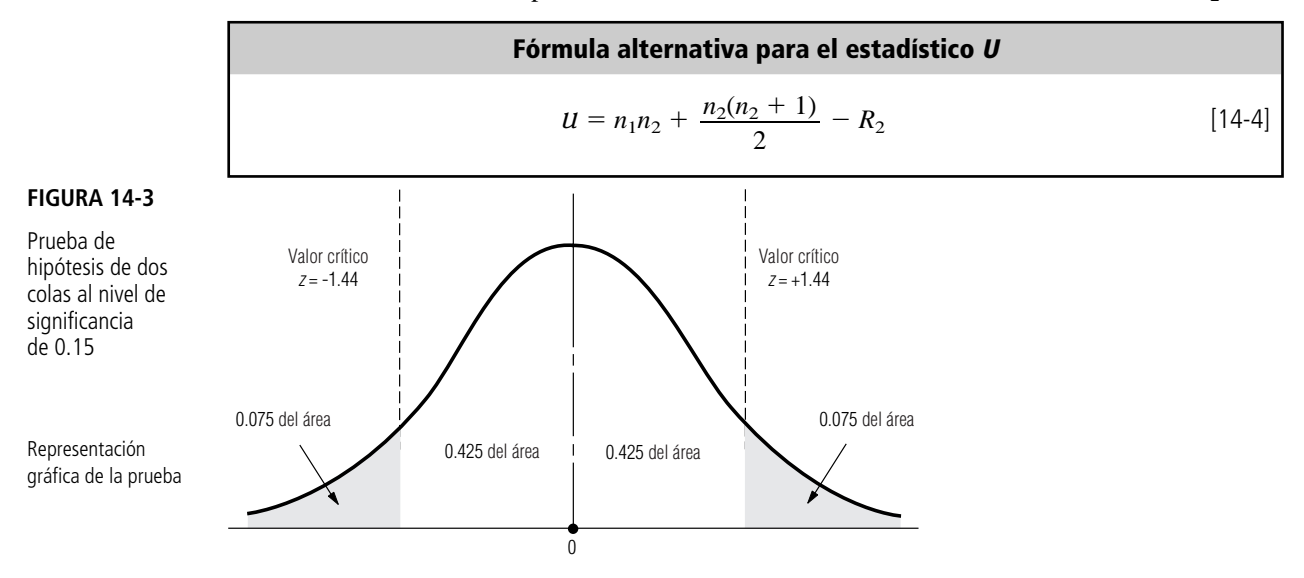

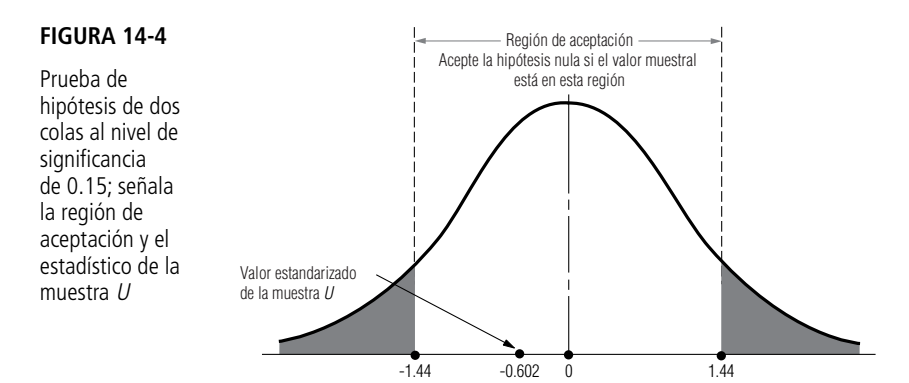

La respuesta habría sido 127 (que se aleja hacia *arriba* de la media de 112.5 justo tanto como 98 se aleja hacia *abajo*). En este problema, habríamos tardado lo mismo calculando el valor del estadístico *U* con la ecuación 14-1 que con la 14-4. En otros casos, cuando el número de elementos es mayor en una muestra que en la otra, elija la ecuación que requerirá menos trabajo. Sin importar si calculó *U* usando la ecuación 14-1 o la 14-4, llegará a la misma conclusión. Observe que en este ejemplo, la respuesta 127 cae en la región de aceptación tal como lo hizo 98.

¿Qué pasa si aparecen *empates* cuando clasificamos los elementos para esta prueba? Por ejemplo, ¿qué sucede si las calificaciones 13 y 14 de la tabla 14-4 tuvieran ambas el valor 920? En este caso, encontramos el promedio de sus rangos  $(13 + 14)/2 = 13.5$ , y asignamos el resultado a los dos. Si hubiera un empate entre tres clasificaciones, 13, 14 y 15, por ejemplo, promediamos estos rangos  $(13 + 14 + 15)/3 = 14$ , y usamos ese valor para los tres elementos.

#### Solución de un problema usando la prueba de Kruskal-Wallis

Como se observó en esta sección, la prueba de Kruskal-Wallis es una extensión de la prueba de Mann-Whitney para casos en que están involucradas más de dos poblaciones. Esta prueba, también, depende de los rangos de las observaciones de la muestra.

La tabla 14-6 presenta las calificaciones de una muestra de 20 pilotos estudiantes en su examen escrito de la Agencia Federal de Aviación (AFA), dispuestas según el método que se empleó en su capacitación: videocasete, audiocasete o salón de clase.

La AFA está interesada en evaluar la efectividad de estos tres métodos de capacitación. Específicamente, desea probar, al nivel de significancia de 0.10, la hipótesis de que las calificaciones medias en el examen escrito de los pilotos estudiantes capacitados por estos tres métodos son iguales. Puesto que tenemos más de dos poblaciones involucradas, es pertinente aplicar la prueba de Kruskal-Wallis en este caso. Para ello, comenzamos en la tabla 14-7 por clasificar todas las calificaciones en orden ascendente, indicando junto a cada una el símbolo del método de entrenamiento que se utilizó. Los empates se manejan promediando los rangos, como se hizo con la prueba de Mann-Whitney.

A continuación, definimos los símbolos usados en una prueba de Kruskal-Wallis:

- $n<sub>i</sub>$  = número de elementos en la muestra *j*
- $R_i$  = suma de los rangos de todos los elementos en la muestra *j* 
	- $k =$ número de muestras

 $n = n_1 + n_2 + \cdots + n_k$ , el número total de observaciones en todas las muestras

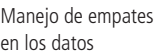

Prueba de diferencias cuando están involucrados más de dos poblaciones

Clasificación de los elementos de la prueba

Símbolos utilizados para una prueba de Kruskal-Wallis

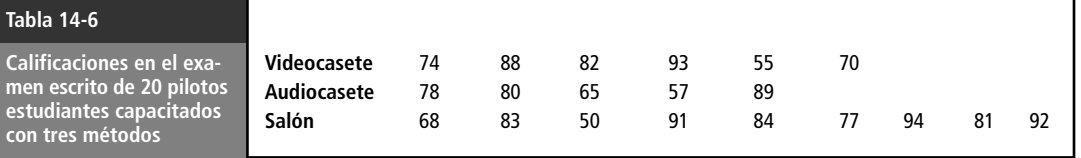

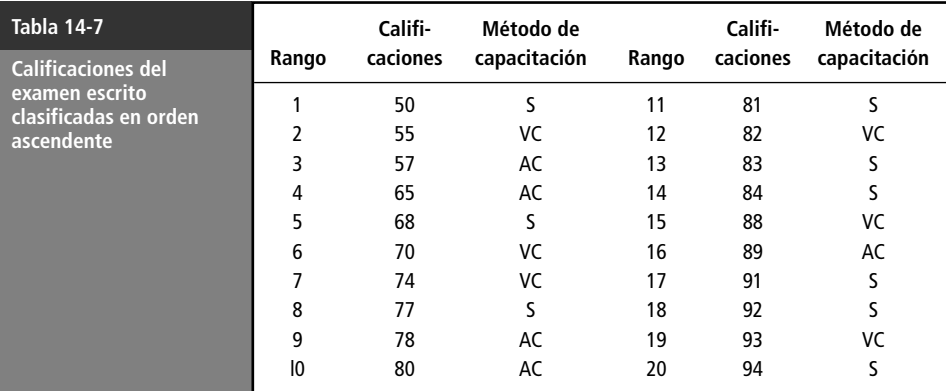

Reclasificación de los datos para calcular sumas de rangos

La tabla 14-8 contiene los datos de la tabla 14-7 reclasificados de tal forma que facilita calcular las sumas de los rangos para cada método de capacitación. Entonces podemos usar la ecuación 14-5 para calcular el estadístico *K*, una medida de las diferencias entre las observaciones clasificadas en las tres muestras.

Cálculo del estadístico <sup>K</sup>

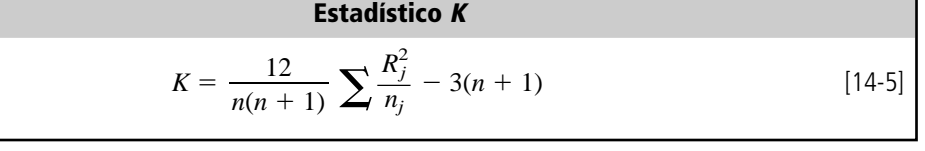

$$
= \frac{12}{20(20+1)} \left[ \frac{(61)^2}{6} + \frac{(42)^2}{5} + \frac{(107)^2}{9} \right] - 3(20+1)
$$

$$
= (0.02857)(620.2 + 352.8 + 1,272.1 - 63)
$$

$$
= 1.143
$$

#### Prueba de las hipótesis

La distribución muestral del estadístico *K* puede aproximarse por una distribución ji-cuadrada *cuando los tamaños de todas las muestras son al menos 5*. Como nuestro problema satisface esta condición, podemos usar la distribución ji-cuadrada y la tabla 5 del apéndice para esta prueba. En una

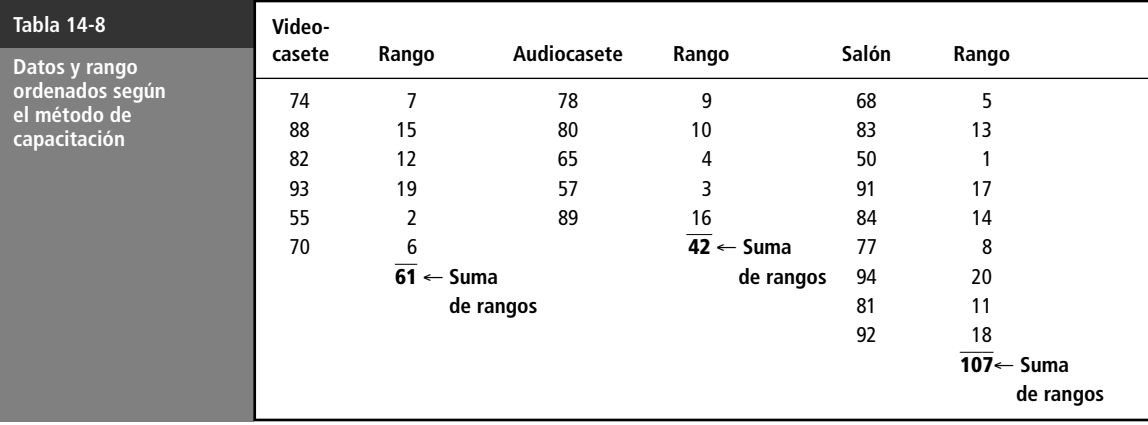

#### **FIGURA 14-5**

Prueba de Kruskal-Wallis al nivel de significancia de 0.10; señala la región de aceptación y el estadístico muestral <sup>K</sup>

Ilustración de la prueba

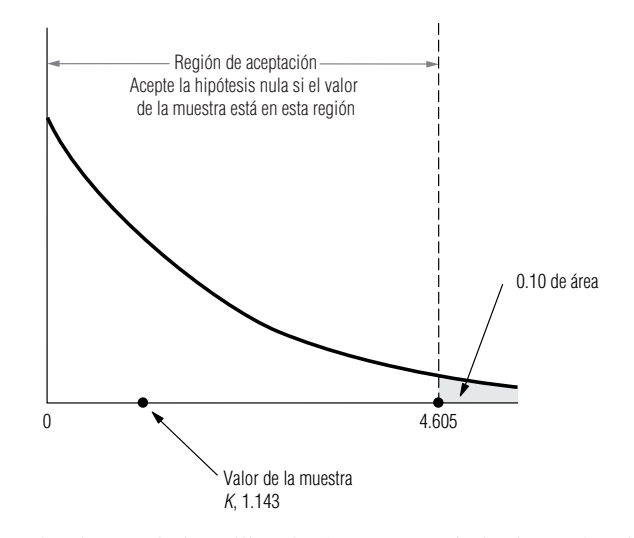

prueba de Kruskal-Wallis, el número apropiado de grados de libertad es *k* 1, que en este problema es  $(3 - 1)$  o 2, puesto que tenemos tres muestras. Las hipótesis pueden enunciarse de la siguiente manera:

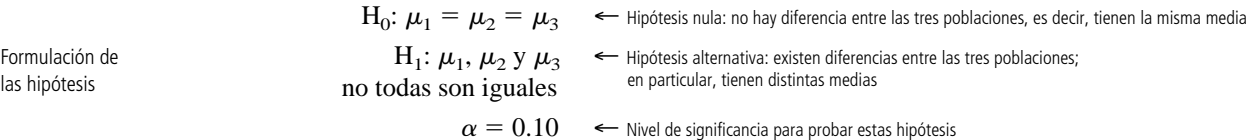

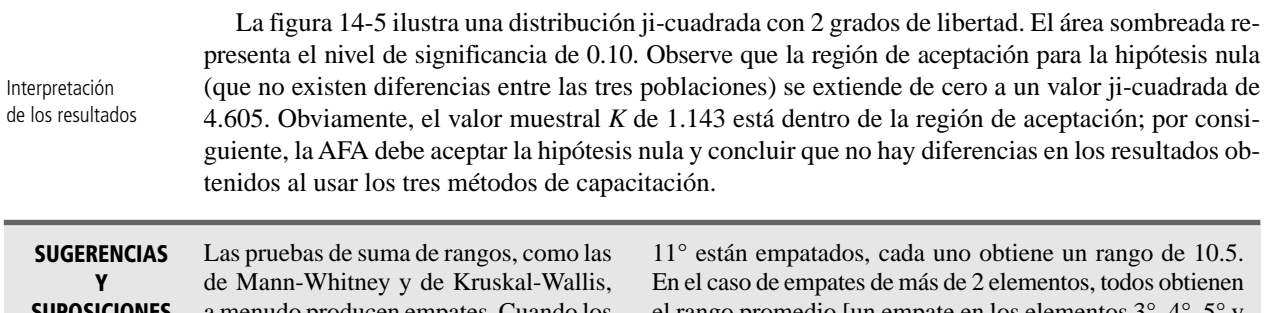

a menudo producen empates. Cuando los **SUPOSICIONESContract Contract** encuentre, recuerde que cada valor em-

patado obtiene un rango *promedio*. Si los elementos 10° y

el rango promedio [un empate en los elementos 3°, 4°, 5° y  $6^\circ$  significa que los cuatro obtienen el rango de  $(3 + 4 + 5)$  $+ 6)/4 = 4.5$ ].

# **Ejercicios 14.3**

#### **Ejercicios de autoevaluación**

**EA 14-3** La boutique de Melisa tiene tres establecimientos en centros comerciales. Melisa mantiene un registro diario del número de clientes que realmente compran en cada establecimiento. La siguiente es una muestra de esos datos. Utilizando la prueba de Kruskal-Wallis, ¿puede decir, al nivel de significancia de 0.05, que sus tiendas tienen el mismo número de clientes que compran?

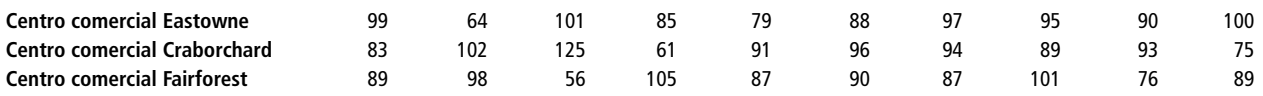

**EA 14-4** Un gran hospital contrata la mayor parte de sus enfermeras en dos universidades importantes del área. Durante el año pasado, aplicaron un examen a las enfermeras recién graduadas que entran al hospital para

determinar qué escuela parece preparar mejor a sus enfermeras, si alguna lo hace. Basándose en las siguientes calificaciones (de 100 puntos posibles), ayude a la oficina de personal del hospital a determinar si las escuelas difieren en calidad. Use la prueba *u* de Mann-Whitney con un nivel de significancia del 10%.

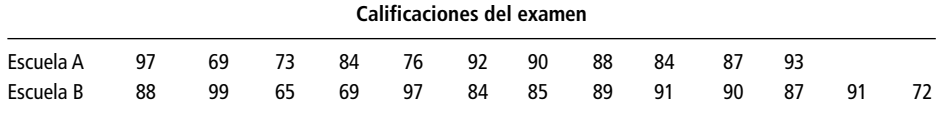

#### **Aplicaciones**

■ **14-14** Pruebe la hipótesis de que no hay diferencia entre las edades de empleados masculinos y femeninos de cierta compañía, utilizando la prueba *u* de Mann-Whitney para los datos de la muestra. Use el nivel de significancia de 0.10.

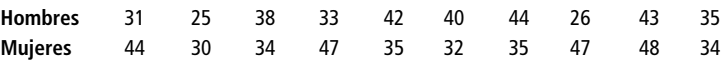

■ **14-15** En la tabla siguiente se dan los precios de venta de tres marcas de zapatos. Use la prueba de Kruskal-Wallis para determinar si existe alguna diferencia entre los precios de venta de las marcas a lo largo del país. Utilice el nivel de significancia de 0.01.

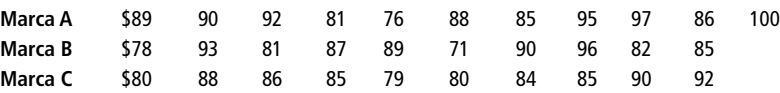

■ **14-16** Una compañía de regalos de compras por catálogo tiene la siguiente muestra de ventas en dólares, separados de acuerdo con la forma de pago del pedido. Pruebe la hipótesis de que no existe diferencia en la cantidad en dólares recibida por pagos en efectivo, cheque o tarjeta de crédito. Use la prueba de Kruskal-Wallis con un nivel de significancia de 0.05.

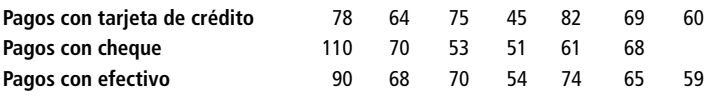

■ **14-17** Los siguientes datos muestran horas anuales perdidas por enfermedad de los 24 hombres y mujeres de la Northern Packing Company, Inc. Al nivel de significancia de 0.10, ¿existe alguna diferencia atribuible al sexo? Utilice la prueba *U* de Mann-Whitney.

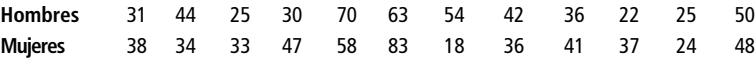

■ **14-18** Un fabricante de juguetes cambió el tipo de máquinas inyectoras de plástico que usaba porque una máquina moderna dio evidencias de ser más económica. Sin embargo, al iniciar la temporada de Navidad, la productividad pareció un poco menor a la del año anterior. Los registros de producción de los últimos años estaban disponibles y el gerente de producción decidió comparar el resultado mensual de los 15 meses en que se usaron las máquinas antiguas y los 11 meses de producción de ese año. Los registros muestran estas cantidades de producción con las máquinas antiguas y las nuevas.

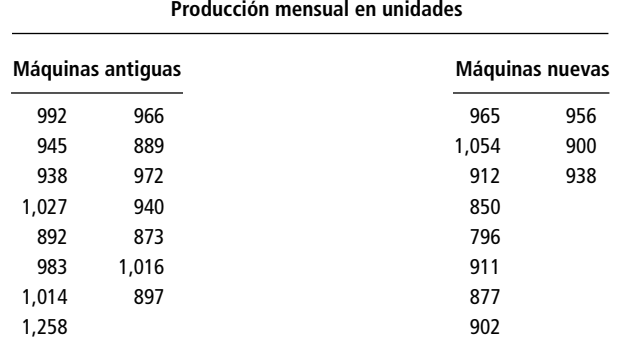

¿Puede concluir la compañía, a un nivel de significancia de 0.10, que el cambio en las máquinas ha reducido la producción?

■ **14-19** Hank's Hot Dogs tiene cuatro puestos de hot dogs en el Memorial Stadium. Hank sabe cuántos hot dogs se venden en cada puesto durante cada juego de fútbol y quiere determinar si los cuatro venden el mismo número. Use la prueba de Kruskal-Wallis, para un nivel de significancia de 0.10, ¿puede decir si los puestos tienen la misma cantidad de ventas de hot dogs?

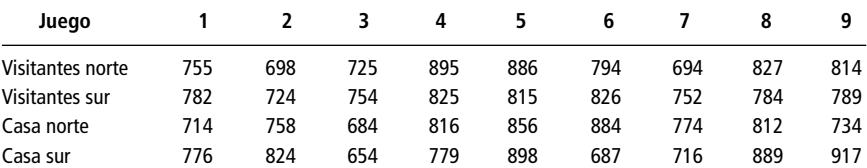

■ **14-20** Para incrementar las ventas durante los días de más demanda, una cadena de tiendas que vende queso en centros comerciales da pruebas de su producto a la entrada de las tiendas. La administración de la cadena define los días de más venta y selecciona aleatoriamente los días para repartir muestras. De una muestra de días que se consideraron fuertes en compras, los siguientes datos proporcionan las ventas de una tienda en los días que dio muestras de quesos y en los que no.

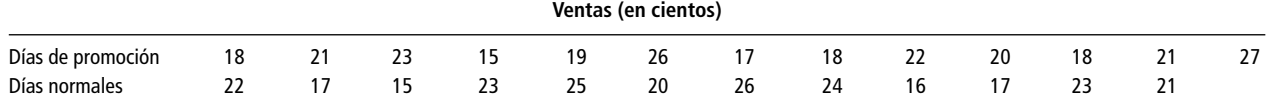

Use la prueba *u* de Mann-Whitney y un nivel de significancia de 5% para decidir si regalar muestras frente a las tiendas produjo mayores ventas.

■ **14-21** Una compañía está interesada en saber si hay una diferencia en la tasa de producción de empleados hombres y mujeres en el departamento de moldes. Se pidió a Judy Johnson, gerente de producción, que realizara un estudio para medir la producción de trabajadores hombres y mujeres durante una semana. De alguna manera, uno de los empleados de oficina extravió una porción de los datos, y Judy sólo pudo localizar la siguiente información de los registros de las pruebas:

$$
\sigma_U = 176.4275
$$

$$
\mu_U = 1{,}624
$$

$$
R_1 = 3{,}255
$$

Judy también recordó que el tamaño de la muestra de hombres,  $n_2$ , era 2 unidades mayor que  $n_1$ .

Reconstruya un valor *z* para la prueba y determine si puede suponerse que la producción semanal, a un nivel de significancia del 5%, es la misma tanto para hombres como para mujeres. También indique los valores para  $n_1$ ,  $n_2$  y  $R_2$ .

■ **14-22** Una universidad que acepta estudiantes de preparatorias rurales y urbanas desea saber si los antecedentes distintos llevan a una diferencia en los promedios generales del primer año. Se presentan los datos de 13 estudiantes de zona rural de primer ingreso elegidos al azar y de 16 con antecedentes urbanos. Use la prueba *U* de Mann-Whitney con el 5% de nivel de significancia.

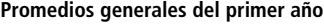

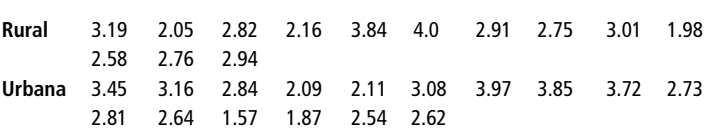

■ **14-23** Veinte vendedores de la compañía Henley Paper recibieron capacitación en ventas durante el año pasado. Algunos fueron enviados a un programa nacional conducido por maestros en ventas. Los otros se capacitaron en las oficinas de la compañía con el gerente de ventas de Henley. Se dan los porcentajes de las cuotas de ventas logrados por ambos grupos durante el último año. El señor Boyden Henley, presidente, cree que los antecedentes, las aptitudes de ventas y la motivación de ambos grupos son comparables. Al nivel de significancia de 0.10, ¿ha resultado mejor alguno de los dos métodos de capacitación? Use la prueba *u* de Mann-Whitney.

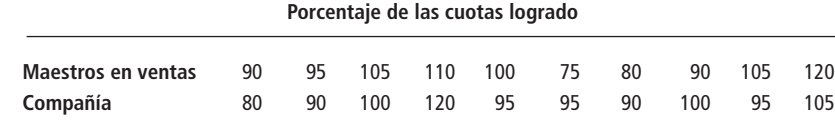

### **Soluciones a los ejercicios de autoevaluación**

**EA 14-3**

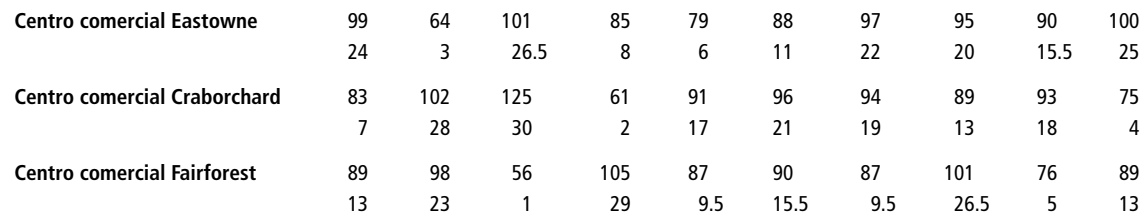

$$
n_1 = 10 \t n_2 = 10 \t n_3 = 10 \t \alpha = 0.05
$$
  
\n
$$
R_1 = 161 \t R_2 = 159 \t R_3 = 145
$$
  
\n
$$
H_0: \mu_1 = \mu_2 = \mu_3 \t H_1: \text{las } \mu \text{ no son todas iguales}
$$
  
\n
$$
K = \frac{12}{n(n+1)} \sum_{j} \frac{R_j^2}{n_j} - 3(n+1)
$$
  
\n
$$
\frac{1R_j^2}{n n_j} = \frac{12}{30(31)} \left( \frac{(161)^2}{10} + \frac{(159)^2}{10} + \frac{(145)^2}{10} \right) - 3(31) = 0.196
$$

Con 3 – 1 = 2 grados de libertad y  $\alpha$  = 0.05, el límite superior de la región de aceptación es  $\chi^2$  = 5.991, de manera que se acepta H<sub>0</sub>. Los números de compradores promedio en los tres centros no son significativamente diferentes.

#### **EA 14-4**

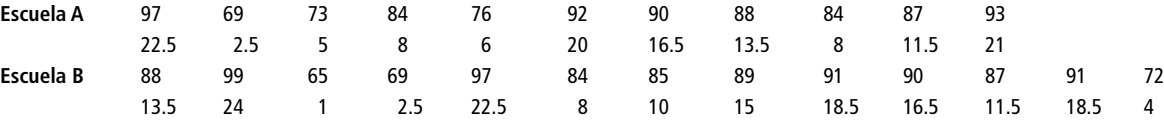

 $n_1 = 11$   $n_2 = 13$   $\alpha = 0.10$  $R_1 = 134.5$   $R_2 = 165.5$  $H_0: \mu_1 = \mu_2 \quad H_1: \mu_1 \neq \mu_2$ 

$$
U = n_1 n_2 + \frac{n_1(n_1 + 1)}{2} - R_1 = 11(13) + \frac{11(12)}{2} - 134.5 = 74.5
$$

$$
\mu_U = \frac{n_1 n_2}{2} = \frac{11(13)}{2} = 71.5
$$

$$
\sigma_U = \sqrt{\frac{n_1 n_2 (n_1 + n_2 + 1)}{12}} = \sqrt{\frac{11(13)(25)}{12}} = 17.26
$$

Los valores críticos de z son ±1.645. El valor estadarizado *U* es  

$$
z = \frac{U - \mu_U}{\sigma_U} = \frac{74.5 - 71.5}{17.26} = 0.174
$$

Debido a que el valor estandarizado *U* está dentro de los valores críticos, se acepta H<sub>0</sub>. No hay una diferencia significativa entre las escuelas.

# **14.4 Prueba de corridas de una sola muestra**

Concepto de aleatoriedad Hasta ahora, hemos supuesto que las muestras en los problemas se seleccionaron aleatoriamente, esto es, se eligieron sin preferencia o sesgo. ¿Qué pasaría si llegara a observar patrones recurrentes en una muestra elegida por otra persona? Suponga que los solicitantes de capacitación para trabajos especializados tuvieran que seleccionarse sin importar el sexo, a partir de una población grande. Usando la notación  $M = \text{mujer y } H = \text{hombre}$ , encuentra que el primer grupo entra en este orden:

#### M, M, M, M, H, H, H, H, M, M, M, M, H, H, H, H

Por inspección, concluiría que aunque el número total de solicitantes se divide por igual entre los sexos, el orden no es aleatorio. Un proceso aleatorio rara vez enumeraría dos elementos en grupos alternos de cuatro. Suponga ahora que los solicitantes empiezan a llegar en este orden:

M, H, M, H, M, H, M, H, M, H, M, H, M, H, M, H

Resulta igual de irracional pensar que un proceso de selección aleatorio produciría un patrón de orden como éste de hombres y mujeres. En este caso, también, la *proporción* de mujeres respecto a hombres es correcta, pero sospecharía respecto al *orden* en el que llegaron.

Para permitirnos probar la aleatoriedad del orden de las muestras, los estadísticos han desarrollado la *teoría de corridas*. **Una** *corrida* **es una secuencia de ocurrencias idénticas precedidas y seguidas de ocurrencias diferentes o del todo por ninguna.** Si los hombres y las mujeres entran de la siguiente manera, la secuencia contendrá tres corridas:

$$
\frac{M}{1a} \cdot \frac{H, H, H, H, M}{2a} \cdot \frac{M}{3a}.
$$

Y esta secuencia contiene seis corridas:

M, M, M, H, H, M, H, H, H, H, M, M, M, M, H 1a. 2a. 3a. 4a. 5a. 6a.

Una *prueba de corridas* usaría los siguientes símbolos si tuviera sólo dos tipos de ocurrencias:

 $n_1$  = número de ocurrencias del tipo 1

 $n_2$  = número de ocurrencias del tipo 2

 $r =$ número de corridas

Apliquemos estos símbolos a un patrón diferente para la llegada de los solicitantes:

#### H, M, M, H, H, H, H, M, M, M, H, H, M, H, M, M, H

En este caso, los valores de  $n_1$ ,  $n_2$  y *r* serían

 $n_1 = 8 \leftarrow$  Número de mujeres  $n_2 = 9 \leftarrow$  Número de hombres  $r = 9 \leftarrow$  Número de corridas

### Un problema que ilustra una prueba de corridas de una sola muestra

Un fabricante de cereal para el desayuno usa una máquina para introducir aleatoriamente uno de dos tipos de muñecos en cada caja. La compañía desea una aleatoriedad tal que no todos los niños de un vecindario terminen con el mismo muñeco. Los probadores eligen muestras de 60 cajas sucesivas para ver si la máquina está mezclando adecuadamente los dos tipos de muñecos. Usando los símbo-

Símbolos empleados para una prueba de corridas

La teoría de corridas

los A y B para representar los dos tipos de muñecos, un probador reportó que uno de estos lotes se presentó como sigue:

> B, A, B, B, B, A, A, A, B, B, A, B, B, B, B, A, A, A, A, B, A, B, A, A, B, B, B, A, A, B, A, A, A, A, B, B, A, B, B, A, A, A, A, B, B, A, B, B, B, B, A, A, B, B, A, B, A, A, B, B

Los valores de esta prueba serían:

 $n_1 = 29 \leftarrow$  Número de cajas que contienen el muñeco A  $n_2 = 31$  ← Número de cajas que contienen el muñeco B  $r = 29 \leftarrow$  Número de corridas

#### La distribución de muestreo del estadístico <sup>r</sup>

El estadístico r, base de la prueba de corridas de una sola muestra

Media y error estándar del estadístico <sup>r</sup>

El *número de corridas*, *r*, es un estadístico con su propia distribución de muestreo especial y su propia prueba. Es obvio que las corridas pueden ser de diferente longitud y en una muestra pueden ocurrir diversos números de corridas. Los estadísticos pueden probar que demasiadas corridas o muy pocas en una muestra indican que intervino algo más que el azar cuando se seleccionaron los elementos. **Una** *prueba de corridas de una sola muestra,* **entonces, está basada en la idea de que** *muy pocas* **o** *demasiadas* **corridas muestran que los elementos no fueron elegidos aleatoriamente.**

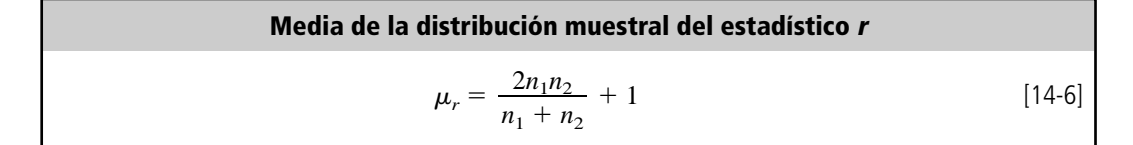

$$
\mu_r = \frac{(2)(29)(31)}{29 + 31} + 1
$$
  
=  $\frac{1,798}{60} + 1$   
= 29.97 + 1  
= 30.97 \leftarrow Media del estadístico

El error estándar del estadístico *r* puede calcularse con esta fórmula de aspecto formidable:

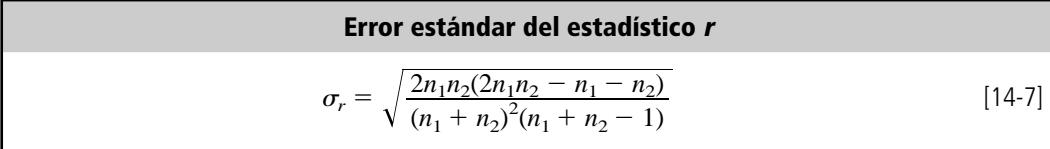

Para nuestro problema, el error estándar del estadístico *r* se convierte:  
\n
$$
\sigma_r = \sqrt{\frac{(2)(29)(31)(2 \times 29 \times 31 - 29 - 31)}{(29 + 31)^2(29 + 31 - 1)}}
$$
\n
$$
= \sqrt{\frac{(1,798)(1,738)}{(60)^2(59)}}
$$
\n
$$
= \sqrt{14.71}
$$

 $= 3.84 \leftarrow$  Error estándar del estadístico r

Para derivar la media de la distribución de muestreo del estadístico *r* utilice la siguiente fórmula:

Al aplicar esta fórmula a la compañía de cereales, la media de la estadística *r* sería:

14.4 Prueba de corridas de una sola muestra 
$$
641
$$

#### Prueba de las hipótesis

En la prueba de corridas de una sola muestra, la distribución muestral de *r* puede aproximarse de cerca por la distribución normal si *n*<sup>1</sup> *o bien n*<sup>2</sup> es mayor que 20. Nuestra compañía de cereales tiene una muestra de 60 cajas, así que podemos usar la aproximación normal. La gerencia está interesada en probar, al nivel de 0.20, la hipótesis de que los muñecos están mezclados aleatoriamente, por lo que la prueba se convierte en:

Formulación de las hipótesis

Ilustración de la prueba

 $H_0$ :  $\bigg\{$ En una prueba de corridas < Hipótesis nula: los muñecos están mezclados aleatoriamente de una sola muestra, no es adecuado formular las hipótesis ← Hipótesis alternativa: los muñecos no están mezclados aleatoriamente con símbolos  $\alpha = 0.20$  ← Nivel de significancia para probar estas hipótesis  $H_1$ :

Puesto que demasiadas o muy pocas corridas indicarían que el proceso mediante el cual se introducen los muñecos en las cajas no es aleatorio, una prueba de dos colas es apropiada. La figura 14-6 ilustra esta prueba.

A continuación se usa la ecuación 6-2 para *estandarizar* el estadístico de la muestra *r*, 29, restando  $\mu_r$ , su media y dividiendo entre  $\sigma_r$ , su error estándar.

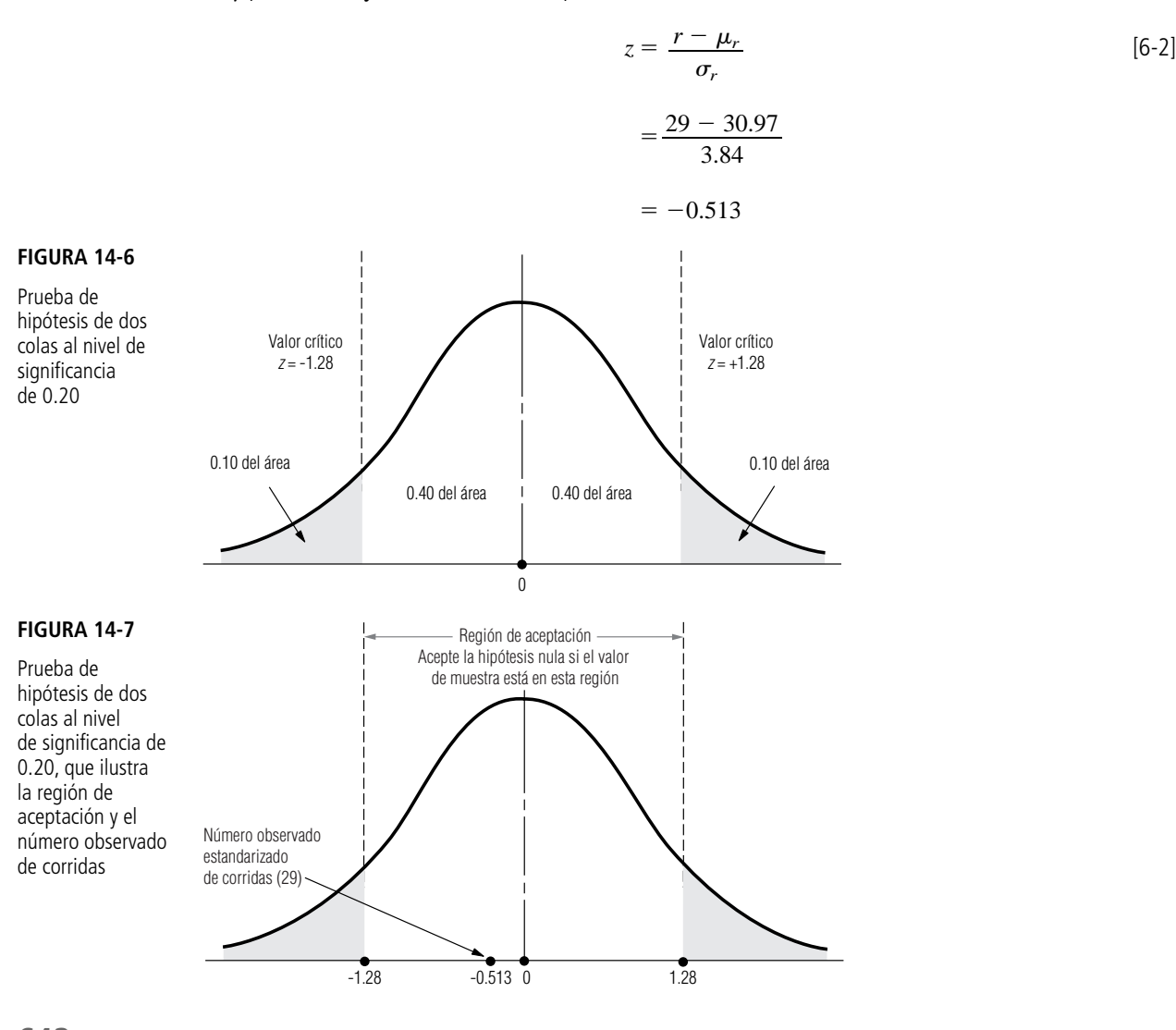

Colocando el valor estandarizado en la escala *z* de la figura 14-7 se ve que cae dentro de los valores críticos para esta prueba. Por tanto, la administración debe aceptar la hipótesis nula y concluir, a partir de esta prueba, que los muñecos se ponen en las cajas en orden aleatorio.

#### **SUGERENCIAS Y SUPOSICIONES**

Las pruebas de corridas se pueden usar de manera efectiva en situaciones de control de calidad. Recordará del capítulo 10 que la variación en la calidad puede ser

sistemática o aleatoria, y si una variación es sistemática, se puede corregir. Una prueba de corridas puede detectar los tipos de patrones en la calidad de la producción que están

asociados con la variación sistemática. Sugerencia: casi todas las pruebas de corridas son de dos colas porque la pregunta que debe responderse es si hay muy pocas corridas. Recuerde también que las pruebas de corridas usan el estadístico *r* cuya distribución se puede describir bien mediante una distribución normal, *siempre que n*<sub>1</sub> *o n*<sub>2</sub> sea mayor que 20.

# **Ejercicios 14.4**

#### **Ejercicios de autoevaluación**

**EA 14-5** El profesor Ike Newton desea determinar si sus alumnos más brillantes (aquellos con las mejores notas) tienden a devolver más pronto sus exámenes (porque pueden recordar el material más rápido) o más tarde (porque toman más tiempo para escribir lo que saben) que los demás de la clase. Para cierto examen particular de física, observa que los estudiantes obtienen las siguientes calificaciones de acuerdo con el orden de entrega de sus exámenes.

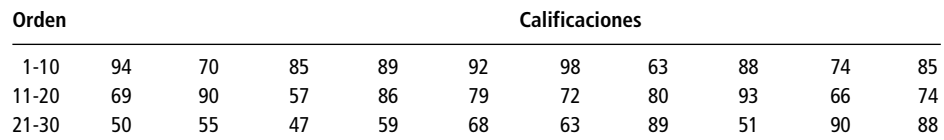

- a) Si el profesor Newton considera a quienes obtienen notas de 90 o más como sus estudiantes brillantes, entonces, a un nivel de significancia del 5%, ¿podría concluir que los estudiantes más brillantes entregaron sus exámenes de manera aleatoria?
- b) Si una calificación de 60 o más permite aprobar la materia del profesor Newton, ¿entonces los estudiantes que aprobaron contra los que no lo hicieron entregaron sus exámenes aleatoriamente? (También use un nivel de significancia del 5%.)

### **Conceptos básicos**

■ **14-24** Pruebe la aleatoriedad de la siguiente muestra usando un nivel de significancia de 0.05:

#### A, B, A, A, A, B, B, A, B, B, A, A, B, A, B, A, A, B, B, B, B, A, B, B, A, A, A, B, A, B, A, A, B, B, A, B, B, A, A, A, B, B, A, A, B, A, A, A.

### **Aplicaciones**

■ **14-25** Se inspeccionó una secuencia de pequeñas esculturas de vidrio para detectar daños ocasionados en el envío. La secuencia de piezas aceptables y dañadas fue la siguiente:

#### D, A, A, A, D, D, D, D, D, A, A, D, D, A, A, A, A, D, A, A, D, D, D, D, D

Pruebe la aleatoriedad de los daños ocasionados en el envío usando el nivel de significancia de 0.05.

■ **14-26** El *News and Clarion* mantenía un registro del sexo de las personas que llamaban a la oficina de circulación para quejarse de los problemas con la entrega del periódico dominical. Para un domingo reciente, estos datos fueron los siguientes:

M, F, F, F, M, M, F, M, F, F, F, F, M, M, M, F, M, F, M, F, F, F, F, M, M, M, M, M

Usando el nivel de significancia de 0.05, pruebe la aleatoriedad de esta secuencia. ¿Hay algo respecto a la naturaleza de este problema que lo induzca a creer que una secuencia así no es aleatoria?

■ **14-27** La Agencia de Servicios Sociales del condado de Kerwin mantiene este registro del número diario de solicitantes de asesoría matrimonial en el orden en que aparecen en la agencia durante 30 días hábiles.

> 3, 4, 6, 8, 4, 6, 7, 2, 5, 7, 4, 8, 4, 7, 9, 5, 9, 10, 5, 7, 4, 9, 8, 9, 11, 6, 7, 5, 9, 12

Pruebe la aleatoriedad de esta secuencia viendo si los valores mayores y menores que la media ocurren en orden aleatorio. Use el nivel de significancia de 0.10. ¿Puede pensar en alguna característica del entorno de este problema que apoye lo que encontró con la estadística?

■ 14-28 El dueño de un restaurante ha observado con los años que las parejas de más edad parecen comer más temprano que las parejas jóvenes en su tranquilo y romántico restaurante. Sospecha que tal vez sea porque deben dejar a los niños con alguien que los cuide y porque las parejas de más edad se acuestan más temprano. Una noche, decidió llevar un registro de la llegada de parejas al restaurante. Anotó si cada pareja tenía menos o más que 30 años. Sus notas se reproducen a continuación. ( $A = 30$  y mayores;  $B =$ menores de 30.)

> (5:30 p.m.) A, A, A, A, A, A, B, A, A, A, A, A, A, B, B, B, A, B, B, B, B, B, B, A, B, B, B, A, B, B, B (10 p.m.)

Para un nivel de significancia del 5%, ¿estaba en lo correcto el dueño del restaurante en cuanto a que la edad de sus clientes a distintas horas de la noche no es aleatoria?

■ **14-29** Kathy Phillips está a cargo de la programación de producción en una imprenta. La compañía tiene seis prensas grandes, que a menudo se descomponen, y uno de los mayores problemas de Kathy es cumplir con las fechas de entrega cuando ocurren desperfectos imprevistos en las prensas. Sospecha que cada la semana las viejas prensas se descomponen antes que las nuevas, ya que todas las prensas se verifican y reparan durante el fin de semana. Para probar su hipótesis, Kathy registró el número de las prensas que fallaron durante la semana. Las prensas 1, 2 y 3 son las más antiguas.

**Número de prensa en el orden de falla**

1, 2, 3, 1, 4, 5, 3, 1, 2, 5, 1, 3, 6, 2, 3, 6, 2, 2, 3, 5, 4, 6, 4, 2, 1, 3, 4, 5, 5, 1, 4, 5, 2, 3, 5, 6, 4, 3, 2, 5, 4, 3.

- a) A un nivel de significancia del 5%, ¿tiene Kathy una hipótesis válida respecto a que las fallas de las prensas no son aleatorias?
- b) ¿Es apropiada su hipótesis en cuanto a la decisión que desea tomar de reprogramar más trabajo a principios de la semana en las prensas más nuevas?
- **14-30** Martha Bowen, gerente de departamento de una gran compañía de investigación de mercados, está a cargo de todos los análisis de datos de investigación de la compañía. La exactitud y minuciosidad son su responsabilidad. El departamento emplea varios ayudantes de investigación para que hagan algunos análisis y usa una computadora para otros análisis. Por lo general, cada semana Martha elige aleatoriamente los análisis terminados antes de entregarlos y hace pruebas para asegurar que son correctos y exhaustivos. La ayudante de Martha, Kim Tadlock elige al azar 49 análisis por semana entre los terminados y archivados diariamente, y Martha hace los análisis de nuevo. Ella desea cerciorarse de que el proceso de selección es aleatorio, con el fin de poder asegurar que los análisis de computadora y los hechos a mano se verifican periódicamente. Para ello, dispuso que los ayudantes de investigación colocaran una marca especial en la parte de atrás de los registros, de manera que pudieran identificarse. Kim, no estaba al tanto de la marca, para que la aleatoriedad de la prueba no se viera afectada. Kim completó su muestra con los siguientes datos:

**Muestras de análisis de datos para una semana (1, por computadora; 2, a mano)**

1, 1, 1, 1, 1, 1, 1, 1, 1, 2, 1, 1, 1, 1, 1, 1, 1, 1, 1, 2, 1, 1, 1, 1, 1, 1, 1, 1, 1, 2, 1, 1, 1, 1, 1, 1, 1, 1, 1, 2, 1, 1, 1, 1, 1, 1, 1, 1, 1

a) A un nivel de significancia del 1%, ¿podría concluir que la muestra fue aleatoria? b) Si la muestra estuviera distribuida como sigue, ¿sería aleatoria?

> 1, 1, 1, 1, 1, 1, 1, 1, 1, 1, 1, 1, 1, 1, 1, 1, 1, 1, 1, 1, 1, 1, 1, 1, 1, 1, 1, 1, 1, 1, 1, 1, 1, 1, 1, 1, 1, 1, 1, 1, 1, 1, 1, 1, 1, 2, 2, 2, 2

- c) Puesto que los análisis por computadora son mucho más rápidos que los hechos a mano, y como es posible hacer varios de los análisis por computadora, cada semana hay aproximadamente tres veces más análisis de éstos que los hechos a mano. ¿Existe evidencia estadística en el inciso a) para apoyar la creencia de que en alguna parte del proceso de muestreo no ocurre la aleatoriedad? Si es así, ¿cuál es la evidencia?
- d) ¿La conclusión a la que llegó en el inciso c) lo lleva a alguna nueva conclusión respecto a la prueba de corridas de una sola muestra, particularmente en lo que se refiere a su respuesta en a)?
- **14-31** Bank of America tiene curiosidad acerca del grado académico de los usuarios de sus cajeros automáticos (ATM) colocados en el edificios de la Sociedad de Alumnos. Los estudiantes de primero y segundo año se clasifican como tipo A, los de tercero y cuarto como tipo B. Los datos de 45 personas que usaron el ATM el viernes en la tarde son los siguientes. Pruebe que esta secuencia sea aleatoria para un nivel de significancia de 0.05.

B B B A A A B A A A A A A B B B B A B A A A A B B A A B B B B A B B B B A A A A A A B B B

■ **14-32** El First National Bank de Smithville registró el sexo de los primeros 40 clientes, que aparecieron el pasado martes, con esta notación:

> M, F, M, M, M, M, F, F, M, M, M, F, M, M, M, M, M, F, F, M, F, M, M, M, F, M, M, M, M, M, M, F, M, M, M, M, M, F, F, M

Al nivel de significancia de 0.05, pruebe la aleatoriedad de esta secuencia. ¿existe algo en el área bancaria o en la naturaleza de este problema que lo lleve a aceptar intuitivamente lo que encontró estadísticamente?

#### **Soluciones a los ejercicios de autoevaluación**

**EA 14-5** a) *G* denota a los estudiantes con 90 o más y *L* denota a los que tienen menos de 90:

$$
6111661111161111161111111161
$$
  
\n
$$
n_1 = # \text{ de } G's = 6 \qquad r = 10
$$
  
\n
$$
n_2 = # \text{ de } L's = 24 \qquad \alpha = 0.05
$$
  
\n
$$
\mu_r = \frac{2n_1n_2}{n_1 + n_2} + 1 = \frac{2(6)(24)}{30} + 1 = 10.6
$$
  
\n
$$
\sigma_r = \sqrt{\frac{2n_1n_2(2n_1n_2 - n_1 - n_2)}{(n_1 + n_2)^2(n_1 + n_2 - 1)}} = \sqrt{\frac{2(6)(24)[2(6)(24) - 6 - 24]}{(30)^2(29)}}
$$
  
\n= 1.69

Los valores críticos de *z* son ±1.96. El valor estandarizado de *r* es

$$
z = \frac{r - \mu_r}{\sigma_r} = \frac{10 - 10.6}{1.69} = -0.355
$$

de manera que se acepta  $H<sub>0</sub>$ . La secuencia es aleatoria.

b) Si *P* denota aprobar ( $\geq 60$ ) y *F* denota no aprobar (< 60), se obtiene

P P P P P P P P P P P P F P P P P P P P F F F F P P P F P P

$$
n_1 = # \text{ de } P's = 24 \qquad r = 7
$$
  
\n
$$
n_2 = # \text{ de } F's = 6 \qquad \alpha = 0.05
$$
  
\n
$$
\mu_r = \frac{2(24)(6)}{30} + 1 = 10.6
$$
  
\n
$$
\sigma_r = \sqrt{\frac{2(24)(6)[2(24)(6) - 24 - 6]}{(30)^2(29)}} = 1.69
$$

Los valores críticos de *z* son ±1.96. El valor estandarizado de *r* es<br> $z = \frac{7 - 10.6}{1.69} = -2.13$ 

$$
z = \frac{7 - 10.6}{1.69} = -2.13
$$

de manera que se rechaza  $H_0$  porque  $z < -1.96$ . Esta secuencia no es aleatoria.

# **14.5 Correlación de rango**

Función del coeficiente de correlación de rango

Los capítulos 12 y 13 nos introdujeron a los conceptos de correlación y coeficiente de correlación, una medida de la cercanía de asociación entre dos variables. Con frecuencia, en el análisis de correlación, la información no está disponible en forma de valores numéricos como los utilizados en los problemas de esos capítulos. Sin embargo, si podemos asignar clasificaciones a los elementos de cada una de las dos variables que estamos estudiando, entonces podemos calcular un *coeficiente de correlación de rango*. **Éste es una medida de la correlación que existe entre los dos conjuntos de rangos, una medida del grado de asociación entre las variables que no podríamos calcular de otra manera.**

Otra ventaja del uso de la correlación de rango

Una segunda razón para aprender el método de correlación de rango es la posibilidad de simplificar el proceso de cálculo de un coeficiente de correlación a partir de un conjunto de datos muy grande para cada una de las dos variables. Para probar lo tedioso que esto puede ser, intente aumentar uno de los problemas de correlación del capítulo 12, por un factor de 10, y realizar los cálculos necesarios. En lugar de tener que hacer estos cálculos, podemos calcular una medida de asociación basada en los *rangos* de las observaciones, *no en los valores numéricos* de los datos. Esta medición se conoce como coeficiente de correlación de rango de Spearman, en honor al estadístico que lo desarrolló a principios del siglo XX.

#### El coeficiente de correlación de rangos

Listado de las variables clasificadas

Cálculo del coeficiente de correlación de rangos Mediante un par de ejemplos, aprenderemos a calcular e interpretar esta medida de la asociación entre dos variables clasificadas. Primero, consideremos la tabla 14-9, que enumera cinco personas y compara el rango o clasificación académica que obtuvieron en la universidad con el nivel que han logrado en cierta compañía 10 años después de graduarse. El valor 5 representa el rango más alto del grupo; 1 es el más bajo.

Usando la información de la tabla 14-9, podemos calcular un coeficiente de correlación de rangos entre el éxito en la universidad y el nivel logrado en la compañía 10 años después. Lo único que necesitamos es la ecuación 14-8 y unos cuantos cálculos.

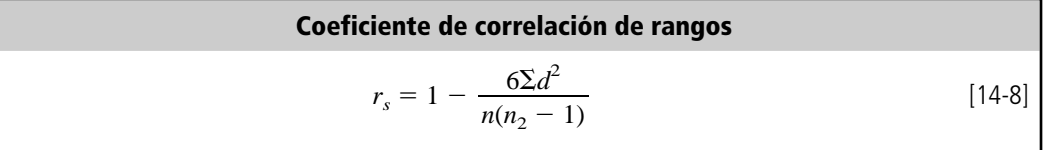

donde,

- *rs* coeficiente de correlación de rangos (observe que el subíndice *s*, de Spearman, distingue esta *r* de la calculada en el capítulo 12)
- $\bullet$  *n* = número de observaciones apareadas
- $\Sigma$  = notación que significa "la suma de"
- $\bullet$  *d* = diferencia entre los rangos para cada pareja de observaciones

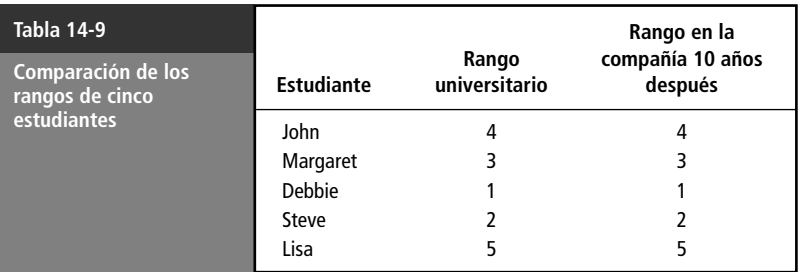

Los cálculos en forma tabular son sencillos, como se ve en la tabla 14-10. Por tanto, tenemos toda la información que necesitamos para encontrar el coeficiente de correlación de rango para este problema:

$$
r_s = 1 - \frac{6\sum d^2}{n(n^2 - 1)}
$$
  
= 1 -  $\frac{6(0)}{5(25 - 1)}$   
= 1 -  $\frac{0}{120}$  [14-8]

 $r = 1$  ← Coeficiente de correlación de rangos Como estudiamos en el capítulo 12, este coeficiente de correlación de 1 indica que existe una aso-

Explicación de los valores del coeficiente de correlación de rango

Cálculo de otro coeficiente de correlación de rangos ciación perfecta o *correlación perfecta* entre las dos variables. Esto verifica lo que se ve en la tabla 14-9, que los rangos universitarios y de la compañía para cada persona son idénticos. Otro ejemplo nos familiarizará más con el manejo del coeficiente de correlación de rangos. En la

tabla 14-11 se presenta el caso de otras cinco personas, pero esta vez los rangos universitarios y de la compañía 10 años después parecen ser opuestos. Podemos calcular la diferencia entre los rangos

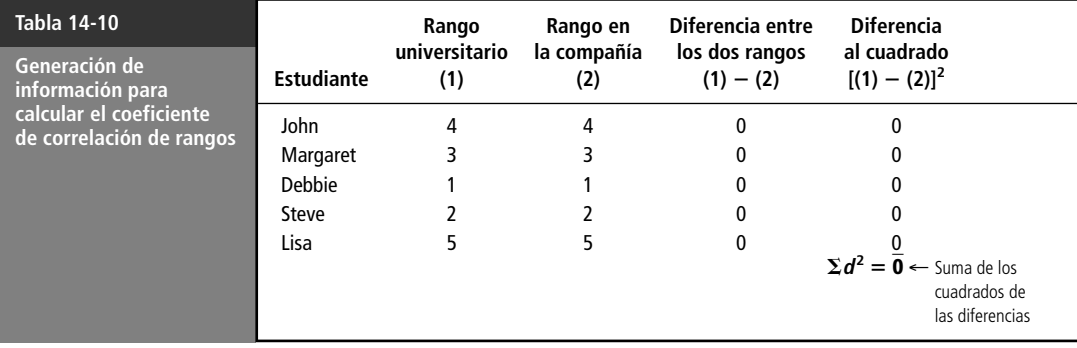

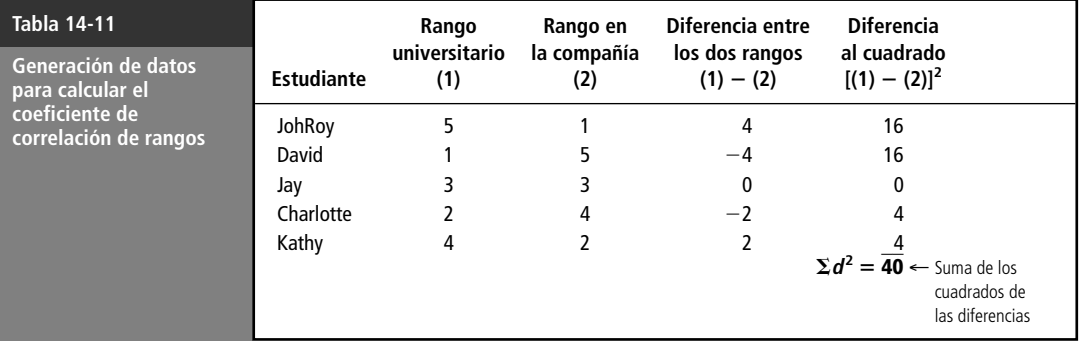

de cada pareja de observaciones, encontrar  $d^2$ , y luego sumar todas las  $d^2$ . Sustituyendo estos valores en la ecuación 14-8, encontramos un coeficiente de correlación de rango cuyo valor es  $-1$ :

$$
r_s = 1 - \frac{6\sum d^2}{n(n^2 - 1)}
$$
\n
$$
= 1 - \frac{6(40)}{5(25 - 1)}
$$
\n
$$
= 1 - \frac{240}{120}
$$
\n
$$
= 1 - 2
$$
\n
$$
= -1 \leftarrow \text{Coefficient de correlación de rangos}
$$
\n(14-8)

Interpretación de los resultados

En el capítulo 12, aprendimos que un coeficiente de correlación de 1 representa una *correlación inversa perfecta*. Eso es justamente lo que ocurre en nuestro caso: la gente que más destacó en la universidad terminó en los rangos menores de una organización. Ahora apliquemos estas ideas.

#### Solución de un problema usando correlación de rangos

La correlación de rangos es una técnica útil para examinar a conexión entre calidad del aire y la evidencia de enfermedades pulmonares que analizamos en el problema del inicio del capítulo. La tabla 14-12 reproduce los datos encontrados por la organización de la salud que estudia el problema. En la misma tabla, hacemos algunos cálculos necesarios para encontrar *rs*.

Usando los datos de la tabla 14-12 y la ecuación 14-8, podemos encontrar el coeficiente de correlación de rangos para este problema:

$$
r_s = 1 - \frac{6\Sigma d^2}{n(n^2 - 1)}
$$
 [14-8]  
= 1 -  $\frac{6(58)}{11(121 - 1)}$   
= 1 -  $\frac{348}{1,320}$   
= 1 - 0.2636  
= 0.7364 \leftarrow Coeficiente de correlación de rangos

Un coeficiente de correlación de 0.736 sugiere una asociación positiva sustancial entre calidad promedio del aire y la ocurrencia de enfermedades pulmonares, al menos en las 11 ciudades muestreadas; esto es, altos niveles de contaminación van acompañados de enfermedades pulmonares.

¿Cómo podemos probar este valor de 0.736? Podemos aplicar los mismos métodos usados para probar hipótesis en los capítulos 8 y 9. Al realizar esas pruebas en *rs*, tratamos de evitar el error de concluir que existe una asociación entre dos variables si en realidad no existe en la población de la cual se tomaron esas dos muestras, es decir, si el coeficiente de correlación de rango de la *población*,  $\rho_s$  (*ro sub s*), es realmente igual a cero.

**Para pequeños valores de** *n* **(***n* **menor o igual que 30), la distribución de** *rs* **no es normal, y a diferencia de otras estadísticas de muestras pequeñas que hemos encontrado, no es apropiado usar la distribución** *t* **para probar hipótesis acerca del coeficiente de correlación de rangos.** En su lugar, utilizamos la tabla 7 del apéndice para determinar las regiones de aceptación y de rechazo de las hipótesis. En nuestro problema actual, suponga que la organización de salud desea probar, al

Búsqueda del coeficiente de correlación de rangos

Interpretación de los resultados

Prueba de hipótesis acerca de la correlación de rangos

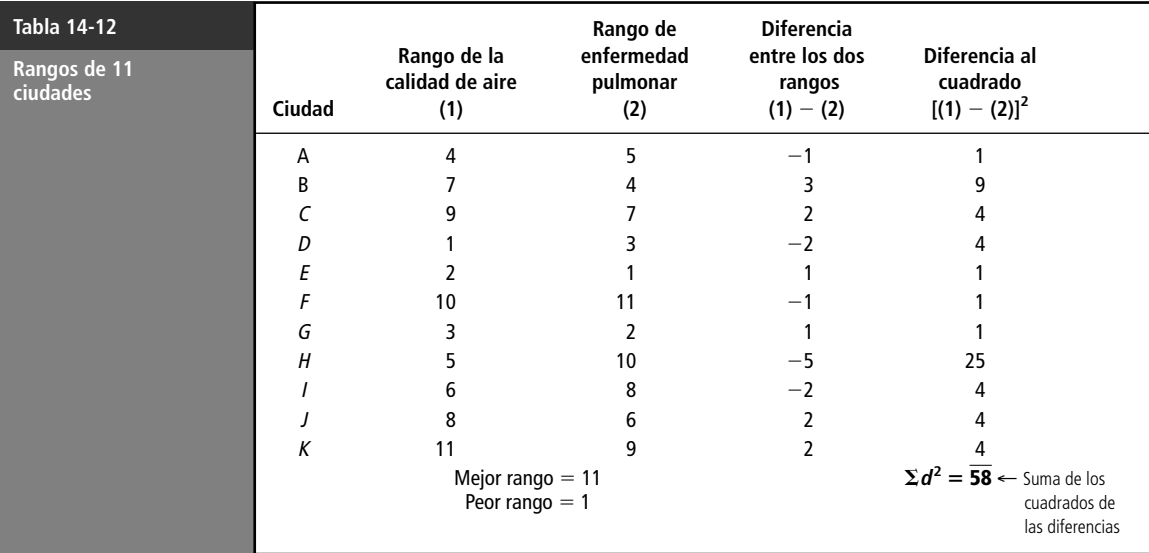

nivel de significancia de 0.05, la hipótesis nula de que existe una correlación de cero en los datos clasificados de *todas* las ciudades del mundo. Nuestro problema entonces se convierte en:

Formulación de las hipótesis  $H_0: \rho_s = 0 \Leftrightarrow$  Hipótesis nula: no existe correlación en los datos clasificados de la población  $H_1: \rho_{\rm c} \neq 0$   $\leftarrow$  Hipótesis alternativa: existe correlación en los datos clasificados de las poblaciones  $\alpha = 0.05 \leftarrow$  Nivel de significancia para probar estas hipótesis

Una prueba de dos colas es adecuada, así que consultamos la tabla 7 del apéndice, en el renglón correspondiente a  $n = 11$  (el número de ciudades) y la columna correspondiente al nivel de significancia de 0.05. Encontramos que los valores críticos para  $r<sub>s</sub>$  son  $\pm 0.6091$ , esto es, el límite superior de la región de aceptación es  $0.6091$  y el límite inferior es  $-0.6091$ .

La figura 14-8 ilustra los límites de la región de aceptación y el coeficiente de correlación de rangos calculado a partir de la muestra de calidad de aire. De esta figura, podemos ver que el coeficiente de correlación de rango cae fuera de la región de aceptación. Por consiguiente, rechazamos la hipótesis nula de no correlación y concluimos que existe una asociación entre los niveles de calidad del aire y la incidencia de enfermedades pulmonares en las ciudades del mundo.

Si el tamaño de la muestra es mayor que 30, ya no podemos utilizar la tabla 7 del apéndice. Sin embargo, cuando *n* es mayor que 30, la distribución muestral de *rs* es aproximadamente normal, con media de cero y desviación estándar de  $1/\sqrt{n-1}$ . En consecuencia, el error estándar de  $r_s$  es

# **Error estándar del coeficiente de la correlación de rangos**  $\sigma_{r_s} = \frac{1}{\sqrt{n-1}}$  [14-9]

$$
\tau_{r_s} = \frac{1}{\sqrt{n-1}} \tag{14-9}
$$

La distribución apropiada para valores de <sup>n</sup> mayores que 30

> y podemos usar la tabla 1 del apéndice para encontrar los valores de *z* para probar las hipótesis con respecto a la correlación de rangos de población.

> Como un ejemplo de prueba de hipótesis de coeficientes de correlación de rango cuando *n* es mayor que 30; consideremos el caso de un científico social que intenta determinar si la gente brillante tiende a elegir un cónyuge que también sea brillante. Selecciona aleatoriamente 32 parejas y prueba para ver si existe una correlación de rangos significativa en los coeficientes intelectuales (CI) de las parejas. Sus datos y cálculos se dan en la tabla 14-13.

Ejemplo con <sup>n</sup> mayor que 30

#### **FIGURA 14-8**

Prueba de hipótesis de dos colas, usando la tabla 7 del apéndice al nivel de significancia de 0.05, donde se ve la región de aceptación y el coeficiente de correlación de rangos muestrales Región de aceptación -Acepte la hipótesis nula si el valor muestral está en esta región -0.6091 0.6091 Distribución de *r<sub>s</sub>* para 11 puntos de muestra Valor crítico de la tabla 7 del apéndice Valor crítico de la tabla 7 del apéndice  $\overline{0}$ Coeficiente de correlación de rangos de 0.736

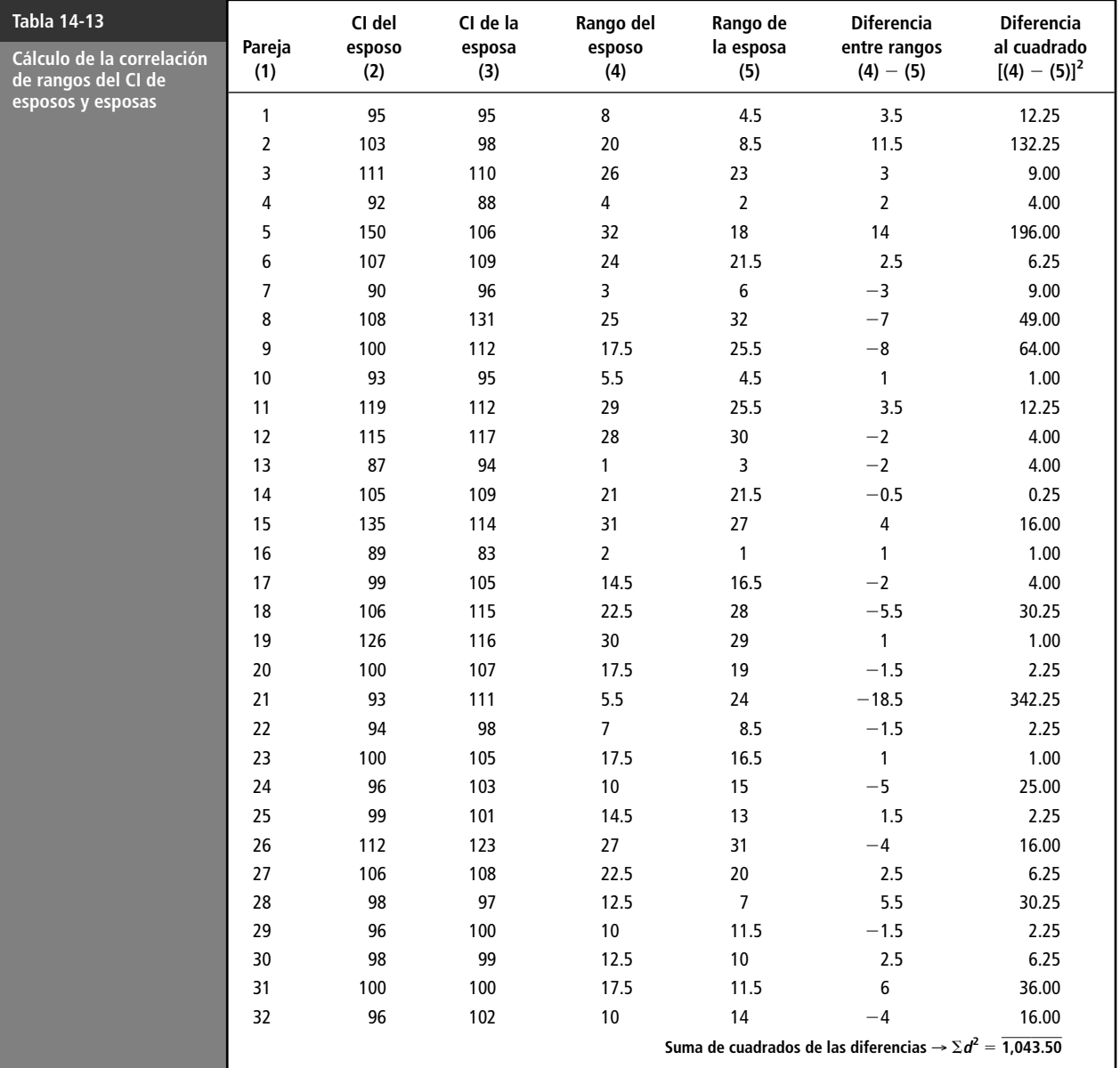

Usando los datos de la tabla 14-13 y la ecuación 14-8, podemos encontrar el coeficiente de correlación de rangos para este problema:

$$
r_s = 1 - \frac{6\Sigma d^2}{n(n^2 - 1)}
$$
 [14-8]  
=  $1 - \frac{6(1,043.5)}{32(1,024 - 1)}$   
=  $1 - \frac{6,261}{32,736}$   
=  $1 - 0.1913$   
= 0.8087 < - Coeficiente de correlación de ranges

Si el científico social desea probar su hipótesis al nivel de significancia de 0.01, su problema puede formularse así:

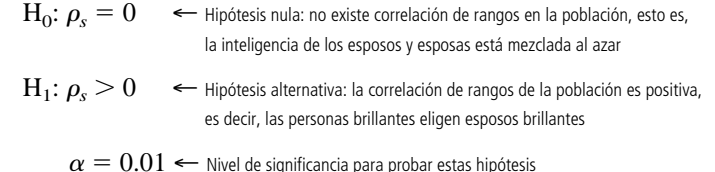

Es adecuado realizar una prueba de cola superior. De la tabla 1 del apéndice, encontramos que el valor *z* crítico para el nivel de significancia de 0.01 es 2.33. La figura 14-9 ilustra esta prueba de hipótesis, donde la región sombreada en la cola superior de la distribución corresponde al nivel de significancia de 0.01.

Para calcular nuestro estadístico de preeba, primeiro encontramos el error estándar 
$$
r_s
$$
:  
\n
$$
\sigma_{r_s} = \frac{1}{\sqrt{n-1}}
$$
\n[14-9]\n
$$
= \frac{1}{\sqrt{32-1}} = 0.1796
$$

Ahora podemos usar la ecuación 6-2 para *estandarizar* el coeficiente de correlación del rango,  $r_s$ , restando 0, su valor hipotético y dividiendo entre  $\sigma_{rs}$ , su error estándar.

$$
z = \frac{r_s - 0}{\sigma_{r_s}}
$$
  
=  $\frac{0.8087}{0.1796}$   
= 4.503

Interpretación de los resultados

La figura 14-10 muestra el límite de la región de aceptación y el coeficiente de correlación de rangos que calculamos de los datos del CI. En esta figura, podemos ver que el coeficiente de correlación de rango de 0.809 cae bastante fuera de la región de aceptación. Por tanto, rechazamos la hipótesis nula de no correlación y concluimos que la gente brillante tiende a elegir esposos brillantes.

#### Una propiedad especial de la correlación de rangos

Ventaja de la correlación de rangos La correlación de rango tiene una ventaja útil sobre el método de correlación que analizamos en el capítulo 12. Suponga que tenemos casos en los que existen una o varias observaciones sumamente

Formulación de las hipótesis

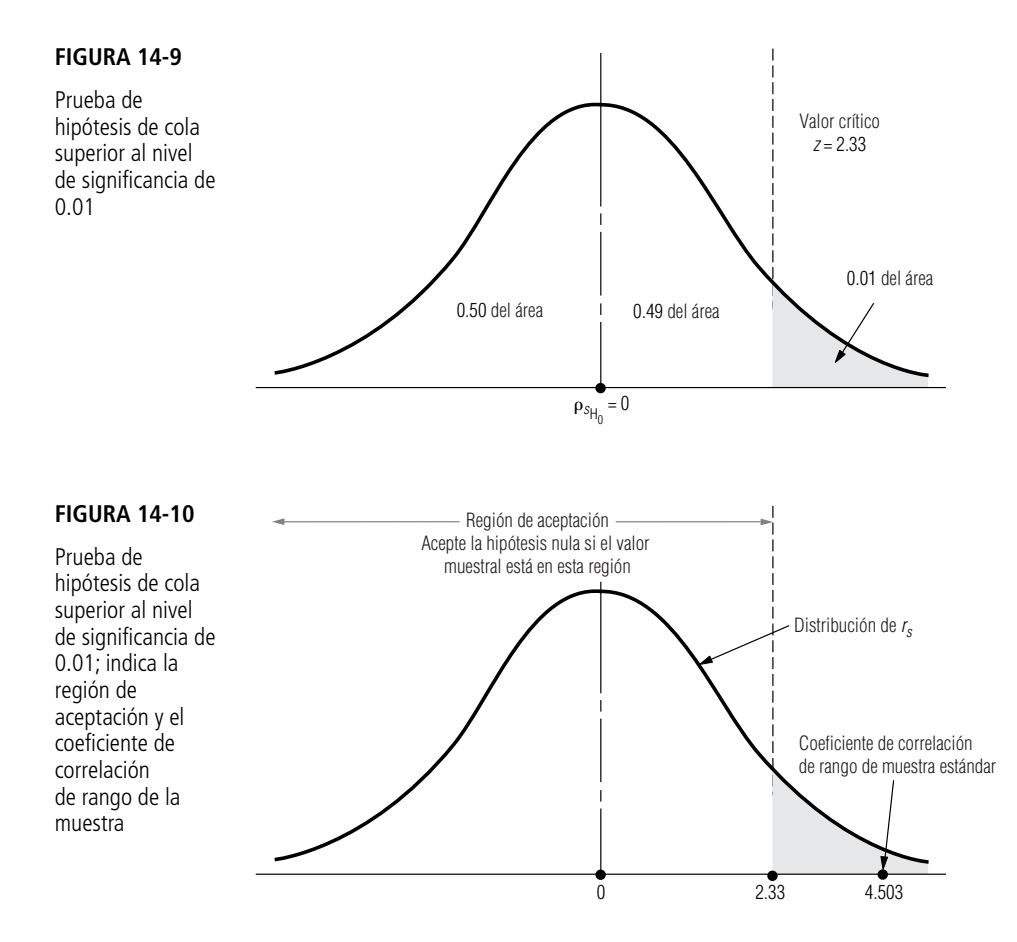

extremas en los datos originales. Calcular el coeficiente de correlación con valores numéricos, como lo hicimos en el capítulo 12, puede no producir una buena descripción de la asociación existente entre dos variables. Sin embargo, las observaciones extremas en una prueba de correlación de rangos nunca producirán una diferencia de rangos grande.

Considere el siguiente arreglo de datos de dos variables, *X* y *Y*:

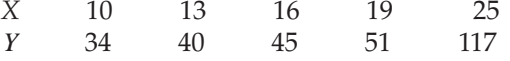

Debido al valor alto del quinto término de *Y*, obtendríamos dos respuestas significativamente diferentes para *r* si se usan los métodos convencional y de correlación de rangos. En este caso, el método de correlación de rangos es menos sensible al valor extremo. Asignamos un orden de rango de 5 al valor numérico de 117 y evitamos el efecto sobre el valor del coeficiente de correlación.

**SUGERENCIAS Y SUPOSICIONES**

Cuando existen valores extremos en los datos originales, la correlación de rangos puede producir resultados más útiles que el método de correlación explicado en el capítulo 12, porque las observaciones extremas nunca producen una gran diferencia en el rango. Sugerencia: la correlación de rangos es muy útil cuando los datos no siguen una

"grandes", muchas donaciones menores que \$100 y un intervalo muy amplio en medio. No tiene sentido usar las técnicas de correlación del capítulo 12 para investigar las relaciones entre el número de cartas de petición y el tamaño de las donaciones con este tipo de distribución porque las donaciones de millón y medio de dólares distorsionan el estudio. Aplicar la correlación de rangos en un caso como éste funciona bastante bien.

distribución normal. Tome el caso de una colecta de fondos para una universidad donde se obtienen algunas donaciones

# **Ejercicios 14.5**

#### **Ejercicios de autoevaluación**

**EA 14-6** Las siguientes son clasificaciones de agresividad (*X*) y cantidad de ventas en el último año (*Y*) de ocho vendedores. ¿Existe una correlación significativa entre las dos mediciones? Utilice el nivel de significancia de 0.10.

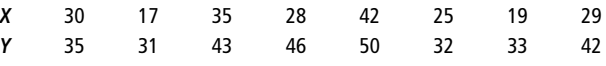

#### **Aplicaciones**

■ **14-33** Los siguientes son años de experiencia (*X*) y el promedio de clientes satisfechos (*Y*) para 10 proveedores de servicios. ¿Existe una correlación de rangos significativa entre las dos medidas? Use un nivel de significancia de 0.05.

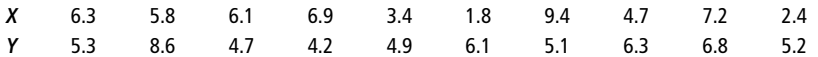

■ **14-34** Un supervisor de planta clasificó una muestra de ocho trabajadores según el número de horas extras trabajadas y la antigüedad en el empleo. ¿La correlación de rangos entre las dos mediciones es significativa al nivel de 0.01?

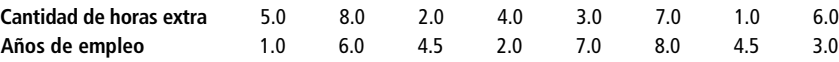

■ **14-35** Muchas personas creen que la experiencia gerencial produce mejores relaciones interpersonales entre un gerente y sus empleados. La Quail Corporation tiene los siguientes datos que asocian los años de experiencia del gerente con el número de quejas reportadas el año pasado por los empleados contra ese gerente. Al nivel de significancia de 0.05, ¿la correlación de rangos entre estos dos factores sugiere que la experiencia mejora las relaciones?

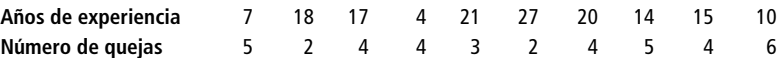

■ **14-36** La Administración de Salud y Seguridad Ocupacional (OSHA, *Occupational Safety and Health Administration*) realizaba un estudio de las relaciones entre los gastos en la seguridad de la planta y la tasa de accidentes en las mismas, en la industria química sintética. Para ajustar la diferencia en tamaño que existía entre algunas de las plantas, OSHA convirtió sus datos en gastos por empleado de producción. Los siguientes son los resultados:

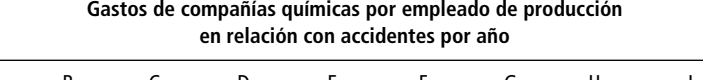

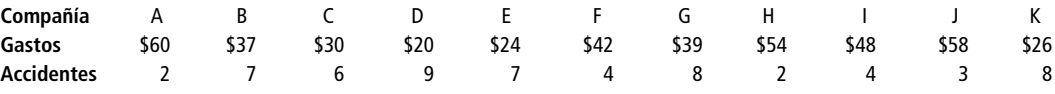

¿Existe una correlación significativa entre los gastos y los accidentes en las plantas de las compañías químicas? Use una correlación de rangos (con 1 para el mayor gasto y tasa de accidentes) para respaldar su conclusión. Pruebe al nivel de significancia del 1%.

■ **14-37** Dos profesores de una escuela de administración discutían lo difícil que es predecir el éxito de los graduados sólo basándose en las calificaciones. Un profesor pensaba que el número de años de experiencia que los estudiantes de maestría en administración de empresas tuvieran antes de regresar por su posgrado tal vez era el mejor pronosticador. Usando los siguientes datos, al nivel de significancia de 0.02, ¿qué correlación de rangos es un mejor pronosticador del éxito profesional?

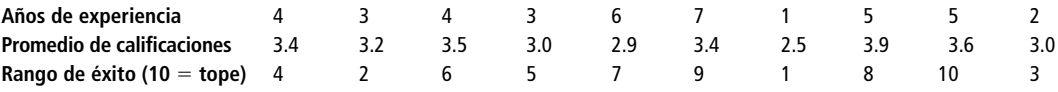

■ **14-38** La Carolina Lighting Company tiene dos entrevistadores de personal capacitados para reclutar gerentes principiantes para encargarse de tiendas nuevas. Aunque cada entrevistador tiene su propio estilo, se considera que ambos son buenos jueces preliminares del potencial gerencial. La gerente de personal se preguntaba qué tanto coincidirían los entrevistadores, así que hizo que ambos evaluaran a 14 solicitantes de manera independiente. Clasificaron a los solicitantes en términos de su grado de contribución potencial a la compañía. Los resultados se presentan a continuación. Use la correlación de rangos y un nivel de significancia del 2% para determinar si existe una correlación positiva significativa entre las dos clasificaciones de los entrevistadores.

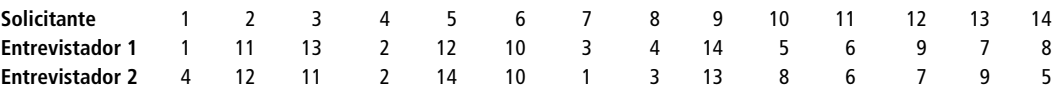

■ **14-39** Nancy McKenzie, supervisora de un proceso de ensamble de una cámara litográfica, siente que mientras más tiempo trabaja en equipo un grupo de empleados, mayor es la tasa de producción diaria. Ha recabado los siguientes datos para un grupo de empleados que trabajaron juntos durante 10 días.

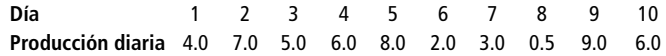

¿Puede concluir Nancy, a un nivel de significancia del 5%, que no existe correlación entre el número de días que trabajaron juntos y la producción diaria?

■ **14-40** Una compañía electrónica que recluta muchos ingenieros, se pregunta si el costo de los esfuerzos extensivos de reclutamiento vale la pena. Si la compañía pudiera confiar (usando un nivel de significancia del 1%) en que la correlación de rangos de población entre el currículum individual de los solicitantes clasificados por el departamento de personal y las calificaciones de las entrevistas es positiva, se sentiría justificado en descontinuar las entrevistas y basarse en las calificaciones por currículum en la contratación. La compañía ha extraído una muestra de 35 solicitantes en los últimos dos años. Sobre la base de la muestra anterior, ¿debe la compañía descontinuar las entrevistas y usar las calificaciones del currículum individual para contratar?

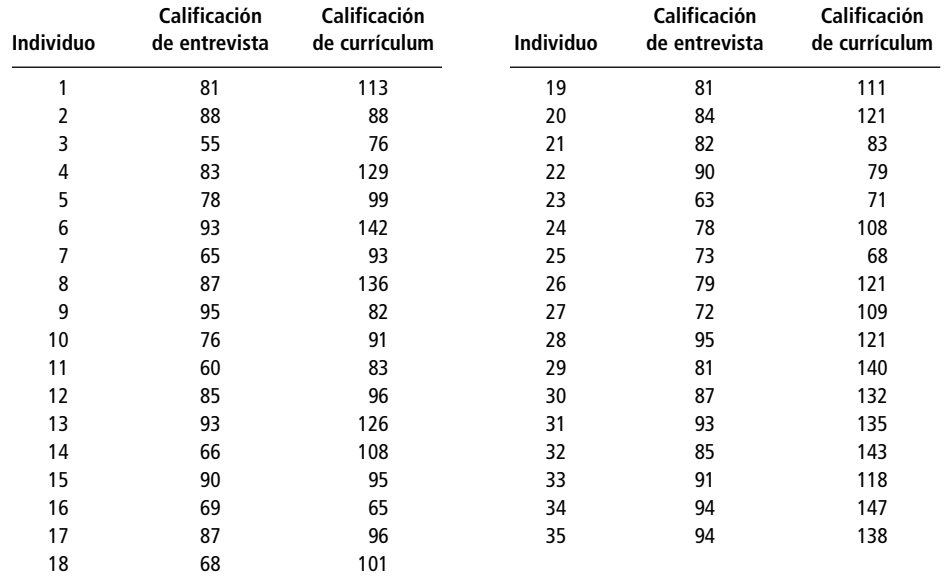

■ **14-41** Los siguientes son los salarios y edades de los 10 candidatos a doctorado que se gradúan este año de la Escuela de Contabilidad de la Northwest University. Al nivel de significancia de 0.05, ¿la correlación de rangos de edad y salario sugiere que los candidatos de mayor edad obtienen salarios iniciales mayores?

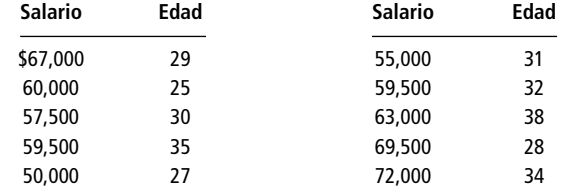

■ **14-42** Dee Boone opera un taller de reparación de motores de aeronaves ligeras. Está interesado en mejorar sus estimaciones del tiempo de reparación requerido y cree que el mejor pronosticador es el número de horas de operación del motor desde su última reparación importante. La tabla contiene los datos de 10 motores que Dee reparó recientemente. Al nivel de significancia de 0.10, ¿la correlación de rango sugiere una relación fuerte?

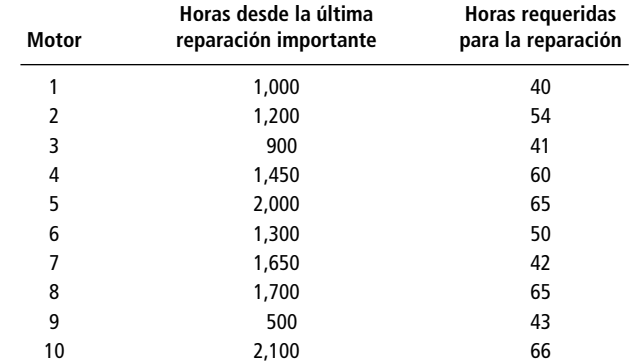

#### **Soluciones a los ejercicios de autoevaluación**

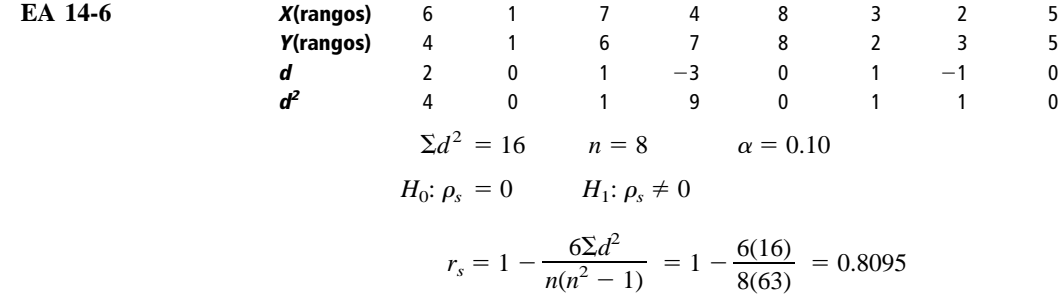

De la tabla 7 del apéndice, los valores críticos para  $r_s$  son  $\pm 0.6190$ . Como 0.8095  $> 0.6190$ , se rechaza  $H<sub>0</sub>$ . La correlación es significativa.

# **14.6 Prueba de Kolmogorov-Smirnov**

La prueba de K-S y sus ventajas

La prueba de Kolmogorov-Smimov, bautizada así en honor de los estadísticos A. N. Kolmogorov y N. V. Smirnov que la desarrollaron, se trata de un método no paramétrico sencillo para probar si existe una diferencia significativa entre una distribución de frecuencias observada y un distribución de frecuencias teórica. La prueba de K-S es, por consiguiente, otra medida de la *bondad de ajuste* de una distribución de frecuencia teórica, como lo es la prueba ji-cuadrada que estudiamos en el capítulo 11. Sin embargo, la prueba de K-S tiene varias ventajas sobre la prueba  $\chi^2$ : es una prueba más poderosa, y es más fácil de usar, puesto que no requiere que los datos se agrupen de alguna manera.

Una ventaja especial

El estadístico de K-S, *Dn*, es particularmente útil para juzgar qué tan cerca está la distribución de frecuencias observada de la distribución de frecuencias esperada, porque la distribución de probabilidad de *Dn* depende del tamaño de muestra *n*, pero es independiente de la distribución de frecuencias esperada (*Dn* es un estadístico de "distribución libre").

#### Un problema que ilustra la prueba de K-S

Suponga que la central telefónica del condado de Orange, en California, ha llevado un registro del número de "transmisores" (un tipo de equipo automático que se utiliza en las centrales telefónicas) usados en un instante dado. Las observaciones se hicieron en 3,754 ocasiones distintas. Para propó-

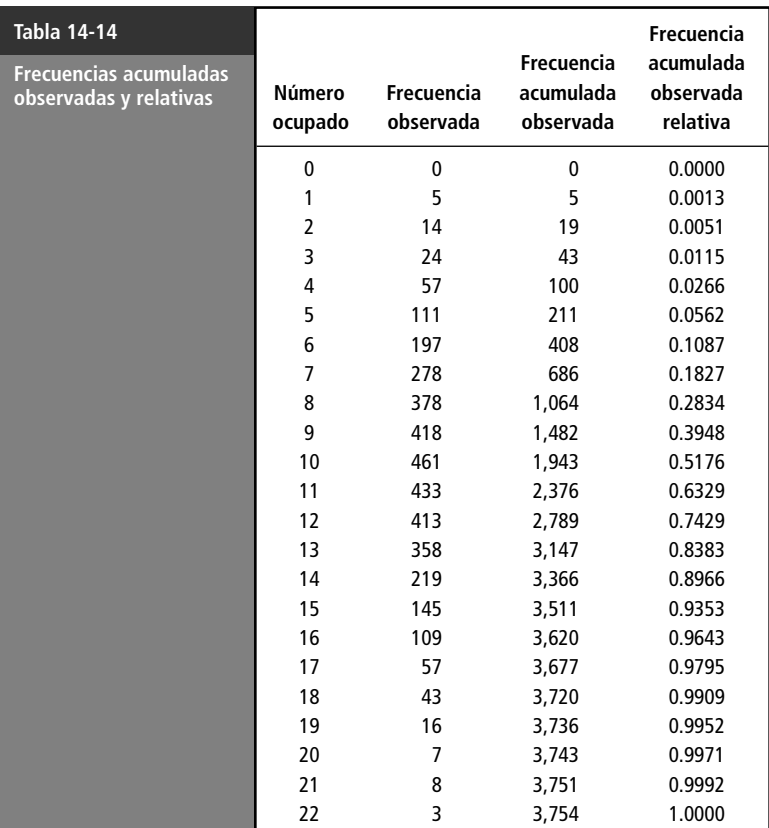

sitos de planeación de Inversión de capital, el funcionario de presupuesto de esta compañía piensa que el patrón de uso sigue una distribución de Poisson con una media de 8.5. Si desea probar esta hipótesis al nivel de significancia de 0.01, puede emplear la prueba de K-S.

Formularíamos nuestras hipótesis de la siguiente manera:

H<sub>0</sub>: una distribución de Poisson con  $\lambda = 8.5$  es una buena descripción del patrón de uso ← Hipótesis nula

H<sub>1</sub>: una distribución de Poisson con  $\lambda = 8.5$  no es una buena descripción del patrón de uso ← Hipótesis alternativa

 $\alpha = 0.01 \leftarrow$  Nivel de significancia para probar estas hipótesis

A continuación, enumeraremos los datos observados. La tabla 14-14 lista las frecuencias observadas y las transforma en frecuencias acumuladas observadas relativas.

Ahora podemos utilizar la fórmula de Poisson para calcular las frecuencias esperadas.  
\n
$$
p(x) = \frac{\lambda^x \times e^{-\lambda}}{x!}
$$
\n[5-4]

Al comparar estas frecuencias esperadas con las observadas, podemos examinar la magnitud de la diferencia entre ellas: la desviación absoluta. En la tabla 14-15 enumeramos las frecuencias acumuladas observadas relativas *F*0, las frecuencias acumuladas relativas esperadas *Fe*, y las desviaciones absolutas para  $x = 0$  a 22.

#### Cálculo del estadístico de K-S

Para calcular el estadístico de K-S para este problema, simplemente elija  $D_n$ , la desviación absoluta máxima de *Fe*, alejada de *Fo*.

Formulación de las hipótesis

Cálculo y comparación de frecuencias esperadas

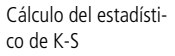

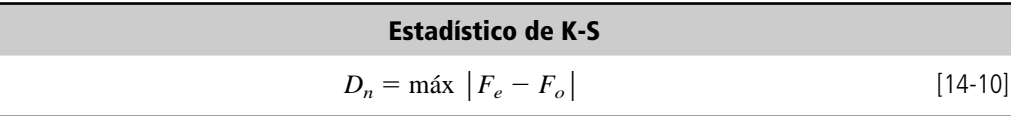

Cálculo del valor crítico

En este problema,  $D_n = 0.2582$  en  $x = 9$ .

Una prueba de K-S siempre debe ser una prueba de una cola. Los valores críticos para  $D_n$  se han tabulado y pueden encontrarse en la tabla 8 del apéndice. Si buscamos en la fila de *n* 3,754 (el tamaño de muestra) y la columna para un nivel de significancia de 0.01, encontramos que el valor crítico de *Dn* debe calcularse usando la fórmula:

$$
\frac{1.63}{\sqrt{n}} = \frac{1.63}{\sqrt{3,754}} = \frac{1.63}{61.27} = 0.0266
$$

Nuestra conclusión

El siguiente paso es comparar el valor calculado de  $D_n$  con el valor crítico de  $D_n$  que se encuentra en la tabla. Si el valor de la tabla para el nivel de significancia elegido es mayor que el valor calculado de *Dn*, entonces aceptaremos la hipótesis nula. Obviamente, 0.0266 < 0.2582, así que rechazamos H0 y llegamos a la conclusión de que una distribución de Poisson con una media de 8.5 *no* es una buena descripción del patrón del uso del transmisor en la central telefónica del condado de Orange.

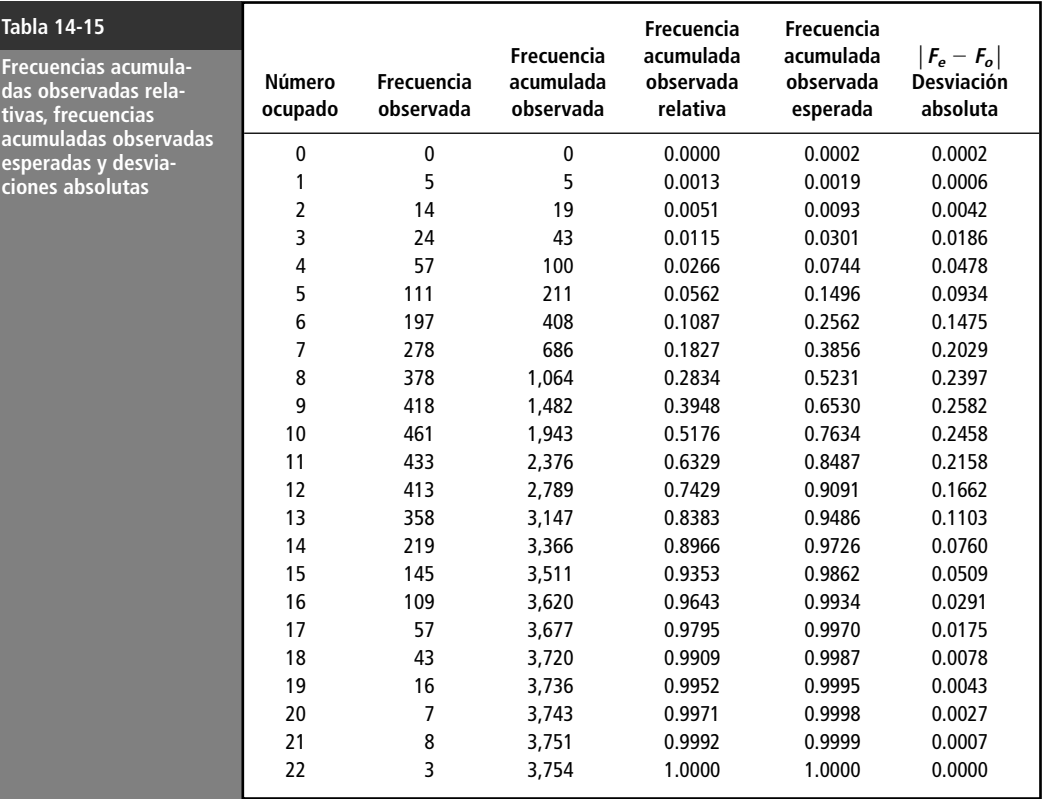

#### **SUGERENCIAS Y SUPOSICIONES**

Piense en la prueba de Kolmogorov-Smirnov como otra prueba de *buen ajuste*, igual que la prueba de ji-cuadrada del capítulo 11, excepto que esta vez es más

fácil usarla porque no se necesita toda la aritmética del cálculo de la ji-cuadrada. La prueba de K-S sólo encuentra las distribuciones acumuladas relativas tanto para las frecuen-

cias observadas como para las frecuencias esperadas y después prueba qué tan lejanas están. Si la distancia no es significativa, entonces la distribución teórica describe bien a la distribución observada. No pierda de vista que las pruebas de K-S siempre son pruebas de una cola, porque siempre se prueba si las diferencias son mayores que el nivel especificado.

# **Ejercicios 14-6**

### **Ejercicios de autoevaluación**

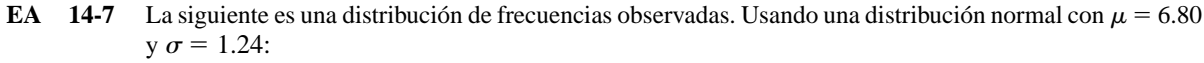

- a) Encuentre la probabilidad de caer dentro de cada clase.
- b) Del inciso a), calcule la frecuencia esperada de cada categoría.
- c) Calcule *Dn*.
- d) Al nivel de significancia de 0.15, ¿parece esta distribución estar bien descrita por la distribución normal sugerida?

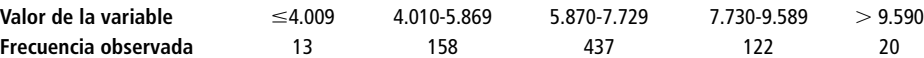

### **Conceptos básicos**

■ **14-43** Al nivel de significancia de 0.05, ¿podemos concluir que los siguientes datos provienen de una distribución de Poisson con  $\lambda = 3$ ?

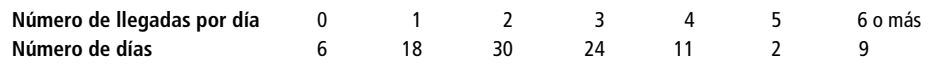

- **14-44** La siguiente es una distribución de frecuencias observadas. Utilice la distribución normal con  $\mu = 98.6$  $y \sigma = 3.78$ .
	- a) Encuentre la probabilidad de caer en cada clase.
	- b) Del inciso a), calcule la frecuencia esperada de cada categoría.
	- c) Calcule  $D_n$ .
	- d) Para un nivel de significancia de 0.10, ¿parece que esta distribución está bien descrita por la distribución normal sugerida?

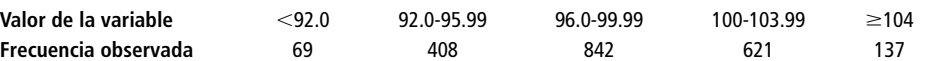

- **14-45** La siguiente es una tabla de frecuencias observadas, junto con las frecuencias que se esperan para una distribución normal.
	- a) Calcule el estadístico de K-S.
	- b) ¿Podemos concluir que estos datos en efecto provienen de una distribución normal? Use el nivel de significancia de 0.10.

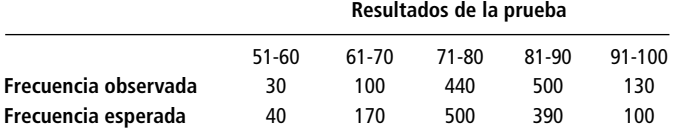

#### **Aplicaciones**

■ **14-46** Kevin Morgan, gerente nacional de ventas de una compañía de electrónica, ha recabado la siguiente estadística de salarios de los ingresos de la fuerza de ventas en su campo. Él tiene tanto las frecuencias observadas como las frecuencias esperadas si la distribución de salarios es normal. Al nivel de significancia de 0.10, ¿puede concluir Kevin que la distribución de los ingresos de la fuerza de ventas es normal?

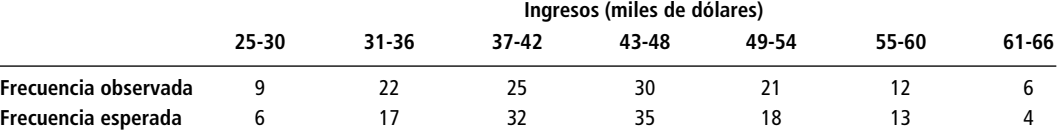

■ **14-47** Randall Nelson, vendedor de la compañía V-Star, tiene que visitar siete cuentas por semana. Se piensa que las ventas del señor Nelson pueden describirse mediante la distribución binomial con probabilidad de venta en cada cuenta de 0.45. Examinando la distribución de frecuencias observadas del número de ventas por semana del señor Nelson, determine si la distribución corresponde en efecto a la distribución sugerida. Use el nivel de significancia de 0.05.

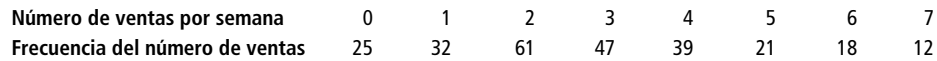

■ **14-48** Jackie Denn, un administrador de servicios de alimentos para líneas aéreas, ha examinado los registros anteriores de 200 vuelos a través del país, seleccionados aleatoriamente para determinar la frecuencia con que se solicitaron comidas bajas en sodio. El número de vuelos en los que se solicitaron 0, 1, 2, 3, 4 o más comidas bajas en sodio fue 25, 45, 67, 43 y 20, respectivamente. Al nivel de significancia de 0.05, ¿es razonable concluir que estas solicitudes siguen una distribución de Poisson con  $\lambda = 1$ ?

### **Soluciones a los ejercicios de autoevaluación**

**EA 14-7** a) Las probabilidades de caer en las cinco clases son las áreas indicadas bajo la curva en la siguiente figura:

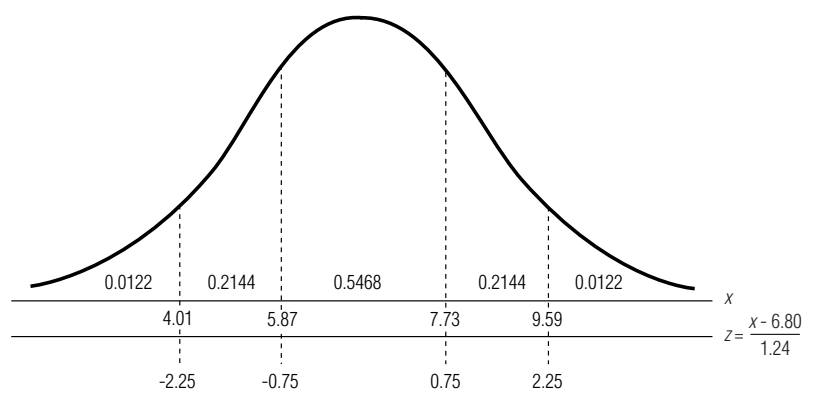

b)  $n = 13 + 158 + 437 + 122 + 20 = 750$ . Entonces, las frecuencias esperadas son  $0.0122(750) =$ 9.15,  $0.2144(750) = 160.80, 0.5468(750) = 410.1, 160.80$  y 9.15.

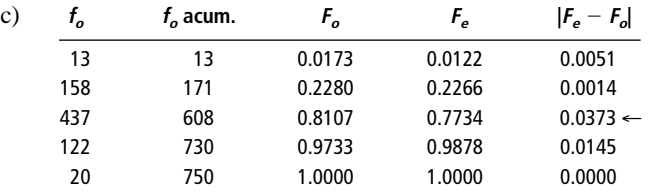

d)  $D_{\text{table}} = \frac{1.14}{\sqrt{n}} = \frac{1.14}{\sqrt{750}} = 0.0416$ .  $D_n < D_{\text{table}}$ , de manera que se acepta H<sub>0</sub>. Los datos están bien descritos por la distribución normal sugerida.  $\frac{1.14}{\sqrt{n}} = \frac{1.14}{\sqrt{750}}$ *n*-

### **Estadística en el trabajo**

#### **Loveland Computers**

**Caso 14: métodos no paramétricos** "Olvidé decirte", dijo Sherrel Wright, la gerente de publicidad, al dirigirse a la oficina, "Margot te estaba buscando, es mejor que la consultes antes de que empieces este proyecto de publicidad".

"¡Necesito ayuda!", anunció Margot con un grito que podía oírse hasta Cheyenne, Wyoming. "Gasté mucho dinero para obtener algunos datos, y ahora que están aquí no sé lo que tengo."

"Bueno, yo tampoco", bromeó Lee, tratando de aligerar los ánimos. "¿Por qué no me dices lo que pasa?"

"Algunos de los modelos de mediano alcance —las PC con chips rápidos y una cantidad razonable de almacenamiento en disco—, podemos hacerlos en tres presentaciones. Las viejas máquinas estilo AT son del tamaño de una maleta pequeña. A la gente le gustaba la caja grande porque tenía la imagen de una máquina grande y poderosa. Pero en este último año, más o menos, algunas de las estaciones de trabajo más poderosas se han fabricado en un formato de caja de pizza, bastante estrecha y plana. Así que algunas compañías ofrecen ahora las máquinas de mediano alcance en un formato de perfil bajo. En realidad tienen lo mismo en una caja más pequeña que no ocupa tanto espacio de escritorio. Finalmente, algunos competidores ofrecen una configuración de torre. Éste es el viejo estilo AT parado sobre un lado para que se pueda colocar en el piso. Eso elimina la necesidad de espacio de escritorio."

"Así que, ¿qué estilo adoptó por Loveland?", preguntó Lee.

"Francamente, hemos abarcado todos durante las distintas campañas de publicidad. Algunas veces ofrecimos dos de los tres formatos, pero hemos cambiado entre uno y otros intentando adivinar los gustos de los clientes. Uno pensaría que todos preferirían tener la máquina en el piso, pero resulta que la caja de la computadora es un lugar útil para poner el monitor, y la gente que usa muchos discos flexibles no quiere tener que agacharse cada vez que usa la unidad de discos."

"Bueno. Entonces ofrezcan los tres estilos", sonrió Lee ante esta solución simple pero elegante.

"Eso nos sube los costos. Si trabajamos tres estilos, perdemos los descuentos por volumen que obtenemos al trabajar sólo uno. Después tenemos que publicitar tres formatos al tiempo que estoy lanzando nuevos productos de alto perfil e intentando satisfacer la demanda de nuestras máquinas de menor precio. Quisiera recomendar sólo el mejor formato a la gerencia."

"Bueno, yo no tengo una bola de cristal", comenzó a decir Lee.

"No espero que la tengas. Contraté a una compañía de investigación de mercados. Trabajaron con grupos de enfoque en Boulder, New Jersey y Oregon. Había ocho personas en cada grupo, y dos grupos en cada lugar, así que en conjunto obtuve 48 tarjetas de respuestas, y varias horas de discusiones grabadas que no tendrás que ver. Como podrás imaginar, le pedimos a los participantes que clasificaran los tres formatos en términos del estilo que preferirían si fueran a comprar una computadora personal. Después les preguntamos si su primera opción no estuviera disponible, cuál de las otras dos preferirían. Dime cómo vamos a darle sentido a esto para que pueda hacer una recomendación al grupo de planeación de productos."

*Preguntas de estudio:* ¿Cómo debe organizar los datos Lee y qué pruebas estadísticas son apropiadas? ¿Qué debe hacer Loveland si el análisis de los datos de este pequeño grupo no fuera concluyente?

# **Ejercicio de base de datos computacional**

#### **HH Industries**

Todavía sensible respecto a lo que la suposición de Poisson había hecho en el estudio de las llamadas telefónicas, Laurel meditó acerca de las preguntas de la comisión de ventas que recientemente había analizado para Stan. La suposición de poblaciones normales con la misma desviación estándar era crítica para las conclusiones a las que había llegado. "Sólo para asegurarme", pensó, "creo que verificaré mis resultados con algún análisis de suma de rangos".

**1.** Usando los datos de ventas del capítulo 11, pruebe la suposición de que estas muestras vienen de poblaciones con la misma media. ¿Qué sucedería si se excluye a Mike como antes? Pruebe al nivel de significancia de 0.05.

La siguiente semana, durante el almuerzo, Gary y Laurel discutieron los resultados del estudio de criterios de contratación que acababan de terminar. "Según parece", dijo Gary, "ese estudio es todavía más oportuno de lo que inicialmente pensamos. Parece que Hal tiene planes de establecer otro almacén satélite, esta vez en la región del medio oeste.

Supongo que nuestro negocio es tan sólido que estamos avanzando bastante rápido. Esto seguramente facilitará mi trabajo del personal".

"A propósito", continuó, "¿recuerdas cuando hablamos sobre el estudio de UPS en nuestro almacén de Pennsylvania? Fue poco después de que llegaste, e hiciste un maravilloso análisis sobre nuestro éxito cubrir el área geográfica señalada".

"Oh, oh", bromeó Laurel. "Sé que cuando me alabas, ¡tienes más trabajo sacado de la manga para mí! Sí, recuerdo nuestras conversaciones. ¿Qué hay respecto a ello?"

"Recordarás", prosiguió Gary, "que hice algunos comentarios crípticos acerca de lo que sentí que *debería haber estado,* contra lo que realmente *estaba,* incluido en el estudio. De cualquier forma, esto me ha estado preocupando y quisiera saber tu opinión".

"Continúa", suspiró Laurel, fingiendo irritación. "¡Creo que he creado un monstruo estadístico!"

Gary se rió. "¡Realmente sabes cómo hacer que uno se sienta mal! Ya, en serio, no creo que esto sea mucho problema, sólo tengo curiosidad sobre algo. Cuando UPS hizo ese estudio, sólo tomó en cuenta paquetes que *enviamos*. Resulta que los costos de *recepción* también son bastante significativos. Y, como podrás adivinar, aquí en Florida pagamos una 'penalización'adicional por estar al final de la ruta de envío. La mayor parte de los camiones que nos hacen entregas se van vacíos el estado, porque no hay carga que requiera entregarse de regreso a otras áreas del país."

"Estoy formulando una propuesta que en esencia sugiere que nuestra nueva sucursal en el medio oeste se convierta en nuestro almacén *principal*. Mantendríamos todas nuestras funciones administrativas aquí en Florida; pero, desde el punto de vista de inventarios, actuaríamos solamente como un satélite. ¿Sería posible clasificar todos los estados a los que hacemos envíos y de los que recibimos, sólo para ver si hay alguna correlación allí? Eso me daría alguna información preliminar para mi propuesta.

Laurel se dio cuenta que había estado conteniendo la respiración. "¡Vaya!", atinó a decir. "¡Esa pregunta es mucho más fácil de lo que esperaba! Todo el estudio suena intere-

# **Del libro de texto al mundo real**

### **La estadística en la medicina**

Los métodos estadísticos se usan a menudo en la investigación del origen, tratamiento y control de diversas enfermedades. Como que gran parte de los datos de la investigación médica no se ajusta a la distribución normal, los métodos no paramétricos son particularmente útiles. Los doctores Charles H. Kirkpatrick y David W. Alling, aplicaron la prueba de Mann-Whitney de manera ingeniosa para evaluar los resultados de una prueba clínica aleatoria que involucraba el tratamiento de candidiasis oral crónica, una enfermedad caracterizada por infecciones recurrentes de la piel, uñas y membranas mucosas. Los resultados de sus pruebas indicaron que el clotrimazol, que se había empleado con éxito en desórdenes similares, era un tratamiento altamente efectivo para la candidiasis.

**La prueba clínica** Veinte pacientes que sufrían candidiasis oral persistente fueron admitidos en el estudio y se les asignaron en forma aleatoria tratamientos con pastillas de clotrimazol o placebo. La respuesta de los sujetos al tratamiento se evaluó de dos a siete días después de administrarlo, como se muestra en la tabla MR14-1. Este formato capta dos tipos de resultados y los combina de forma que la mayor de cualesquier dos calificaciones connota el resultado menos favorable; estas calificaciones definen una clasificación ordenada. Los resultados de los tratamientos con clotrimazol y placebo se resumen en la tabla MR14-2. Los 10 pacientes de las pastillas de clotrimazol no presentaron síntomas hacia el quinto día de tratamiento. Esta observación visual fue confirmada por una prueba de Mann-Whitney, que ofreció un fuerte respaldo estadístico.

sante *y* tardado. Pero la respuesta a la pregunta de hoy es sí, eso debe ser relativamente sencillo. Quizá la tendré para finales de esta semana. Y gracias por el aviso. Sé que regresarás con más peticiones de ayuda, ¡y la próxima no será fácil! Voy a empezar a recabar algunos datos que creo pueden ser útiles. No dejes de comunicarme cómo van las cosas."

"De alguna manera pensé que podía contar contigo. Gracias, Laurel", Gary sonrió. "El almuerzo corre por mi cuenta."

**2.** Usando los datos de los archivos CH14.xxx incluidos en el CD que acompaña al libro, calcule el coeficiente de correlación de rangos entre los estados a los que HH Industries hace envíos y de los que los recibe. Al nivel de significancia de 0.01, ¿podemos concluir que existe una relación entre estos dos factores?

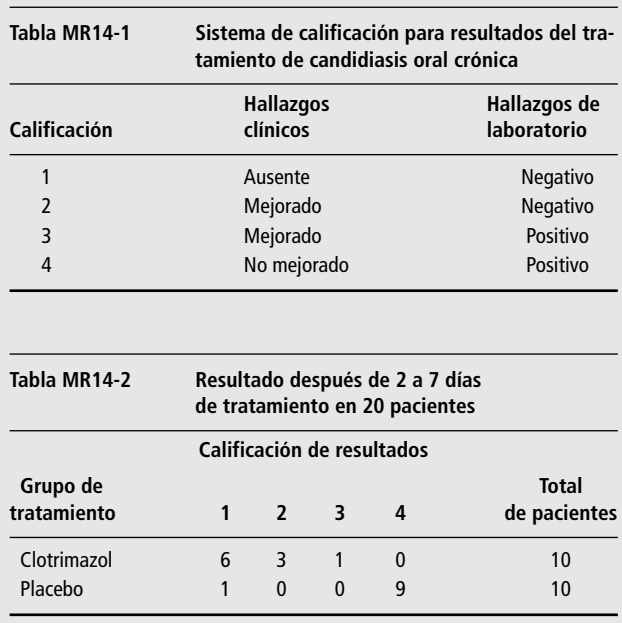

**La enseñanza** Los tratamientos exitosos para enfermedades se encuentran sólo por medio de la investigación. En este caso, aunque se sabe que el clotrimazol ocasiona efectos colaterales adversos cuando se administra durante un periodo prolongado, los estudios preliminares que emplean clotrimazol oral con una programación intermitente han mostrado beneficios clínicos. El uso de métodos estadísticos permite a los investigadores clínicos cuantificar resultados de tratamientos médicos, lo que les presta credibilidad a sus hallazgos.

*Fuente:* C. H. Kirkpatrick y D. W. Alling, "Treatment of Chronic Oral Candidiasis with Clotrimazole Troches: A Controlled Clinical Trial", en *The New England Journal of Medicine* 299(1978): 1201-1203.

# **Repaso del capítulo**

#### ● **Términos introducidos en el capítulo 14**

**Coeficiente de correlación de rangos** Medida del grado de asociación entre dos variables que se basa en los rangos o clasificación de las observaciones, no en sus valores numéricos.

**Correlación de rango** Método para hacer análisis de correlación cuando los datos no están disponibles en forma numérica, pero se tiene información suficiente para clasificar los datos.

**Corrida** Secuencia de ocurrencias idénticas precedidas y seguidas de ocurrencias diferentes o por ninguna.

**Prueba de corridas de una sola muestra** Método no paramétrico para determinar la aleatoriedad con que se seleccionaron los elementos de una muestra.

**Prueba de Kolmogorov-Smirnov** Prueba no paramétrica que no requiere que los datos se agrupen para determinar si existe una diferencia significativa entre la distribución de frecuencias observada y la distribución de frecuencias teórica.

**Prueba de Kruskal-Wallis** Método no paramétrico para probar si tres o más muestras independientes se extrajeron de poblaciones con la misma distribución. Es una versión no paramétrica de ANOVA, que estudiamos en el capítulo 11.

**Prueba de los signos** Prueba para la diferencia entre las observaciones por pares, donde los signos  $+$  y  $-$  sustituyen a los valores cuantitativos.

**Pruebas de sumas de rangos** Familia de pruebas no paramétricas que usan la información de orden en un conjunto de datos.

**Pruebas no paramétricas** Técnicas estadísticas que no hacen suposiciones restrictivas respecto a la forma de la distribución de población al realizar una prueba de hipótesis.

**Prueba** *U* **de Mann-Whitney** Método no paramétrico usado para determinar si dos muestras independientes se extrajeron de poblaciones con la misma distribución.

**Teoría de corridas** Teoría desarrollada para permitimos probar la aleatoriedad del orden de las muestras.

#### ● **Ecuaciones introducidas en el capítulo 14**

14-1 
$$
U = n_1 n_2 + \frac{n_1(n_1 + 1)}{2} - R_1
$$

Para aplicar la prueba *U* de Mann-Whitney, se necesita esta fórmula para derivar el estadístico *U*, una medida de la diferencia entre las observaciones clasificadas y las dos variables. *R*<sup>1</sup> es la suma de los rangos de las observaciones de la variable 1;  $n_1$  y  $n_2$  son los números de elementos de las muestras 1 y 2, respectivamente. No es necesario que ambas sean del mismo tamaño.

14-2 
$$
\mu_U = \frac{n_1 n_2}{2}
$$

Si la hipótesis nula de una prueba *U* de Mann-Whitney es que  $n_1 + n_2$  observaciones provienen de poblaciones idénticas, entonces la estadística *U* tiene una distribución de muestreo con una media igual al producto de  $n_1$  y  $n_2$  dividido entre 2.

ducto de 
$$
n_1
$$
 y  $n_2$  dividido entre 2.  
\n**14-3** 
$$
\sigma_U = \sqrt{\frac{n_1 n_2 (n_1 + n_2 + 1)}{12}}
$$

■ **14-3** *<sup>U</sup>* Esta fórmula nos permite derivar el *error estándar del estadístico U* de una prueba *<sup>U</sup>* de Mann-Whitney.

14-4 
$$
U = n_1 n_2 + \frac{n_2(n_2+1)}{2} - R_2
$$

Esta fórmula y la ecuación 14-1 pueden utilizarse de manera intercambiable para derivar el estadístico *U* en la prueba *U* de Mann-Whitney. Para ahorrar tiempo, utilice esta fórmula si el número de observacio-

nes en la muestra 2 es significativamente menor que el número de observaciones en la muestra 1.  
\n**14-5** 
$$
K = \frac{12}{n(n+1)} \sum \frac{R_j^2}{n_j} - 3(n+1)
$$

La fórmula calcula el estadístico *K* usada en la prueba de Kruskal-Wallis para diferentes medias entre tres o más poblaciones. La distribución de muestreo apropiada para *K* es ji-cuadrada con *k* 1 grados de libertad, cuando cada muestra contiene al menos cinco observaciones.

■ **14-6** *<sup>r</sup>* - <sup>1</sup> 2*n*1*n*<sup>2</sup> *n*1 *n*<sup>2</sup>

Al hacer una prueba de corridas de una sola muestra, use esta fórmula para derivar la media de la distribución muestral del *estadístico r*. Esta *r* es igual al *número de corridas* en la muestra que se está probando.<br>  $\sigma_r = \sqrt{\frac{2n_1n_2(2n_1n_2 - n_1 - n_2)}{(n_1 + n_2)^2(n_1 + n_2 - 1)}}$ <br>
Esta fórmula nos permite derivar el *error estánd* 

$$
\blacksquare
$$
 14-7

14-7 
$$
\sigma_r = \sqrt{\frac{2n_1n_2(2n_1n_2 - n_1 - n_2)}{(n_1 + n_2)^2(n_1 + n_2 - 1)}}
$$

Esta fórmula nos permite derivar el *error estándar del estadístico r*  la muestra.

14-8 
$$
r_s = 1 - \frac{6\Sigma d^2}{n(n^2 - 1)}
$$

El *coeficiente de correlación de rangos*, *rs*, es una medida de la cercanía de asociación entre dos variables clasificadas.

**14-9** *r<sub>s</sub>* =

$$
r_{rs} = \frac{1}{\sqrt{n-1}}
$$

Esta fórmula nos permite calcular el *error estándar de rs,* en una prueba de hipótesis sobre el coeficiente de correlación de rangos.

$$
D_n = \max |F_e - F_o|
$$

Si comparamos este valor calculado con el valor crítico de *D<sub>n</sub>* en la tabla K-S, podemos probar la bondad de ajuste de distribución.

#### ● **Ejercicios de repaso**

■ **14-49** Un entrenador de fútbol universitario tiene la teoría de que, en atletismo, el éxito se alimenta de sí mismo. En otras palabras, piensa que ganar un campeonato un año incrementa la motivación del equipo para ganar el siguiente. Expresó esta teoría a un estudiante de estadística, quien le pidió los registros de éxitos y fracasos del equipo de los últimos años. El entrenador le dio una lista, especificando si el equipo había ganado (G) o perdido (P) el campeonato ese año. Los resultados de esta cuenta son:

G, G, G, G, G, G P, G, G, G, G, G, P, G, G, G, G, P, P, G, G, G, G, G, G

- a) A un nivel de significancia de 10%, ¿es aleatoria la ocurrencia de éxitos y fracasos?
- b) Su respuesta al inciso a), combinada con una inspección ocular de los datos, ¿le dice algo sobre la prueba de corridas de una sola muestra?
- **14-50** Un pequeño aeropuerto metropolitano abrió una nueva pista, creando una nueva trayectoria de vuelos sobre un área residencial de ingresos altos. Las quejas por ruido excesivo han inundado a las autoridades aeroportuarias hasta el punto de que las dos principales aerolíneas que dan servicio a la ciudad han instalado pantallas acústicas sobre las turbinas de los jets para reducir el ruido y ayudar a aliviar la presión sobre las autoridades. Ambas aerolíneas desean saber si las pantallas han ayudado a reducir el número de quejas levantadas contra el aeropuerto. Si no es así, eliminarán las pantallas porque incrementan el consumo de combustible. Basándose en las siguientes muestras aleatorias de 13 días antes de la instalación de las pantallas y 13 días después, ¿podría decirse, a un nivel de significancia de 0.02, que la instalación de las pantallas ha reducido el número de quejas?

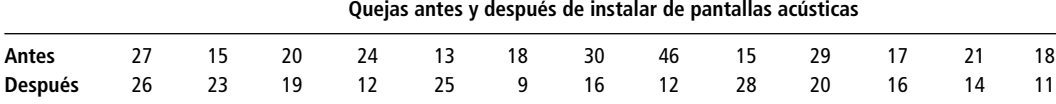

- **14-51** La American Broadcasting System (ABS) ha invertido una considerable cantidad de dinero en un nuevo programa de televisión, *High Times*, que constituyó la entrada de ABS al mercado de comedias de situación y presentaba la vida despreocupada de un dormitorio universitario. Desafortunadamente, el programa no ha tenido el éxito esperado, y el patrocinador está considerando su cancelación. Para fortalecer los *ratings*, ABS introdujo dormitorios mixtos en la serie. Los siguientes son los resultados de encuestas telefónicas antes y después del cambio. Las encuestas se hicieron en varias áreas metropolitanas importantes, de manera que los resultados son una combinación de las ciudades.
	- a) Usando una prueba *U*, ¿puede inferir al nivel de significancia de 0.10 que el cambio en el formato de la serie ayudó a los *ratings*?

b) ¿Los resultados de su prueba dicen algo respecto al efecto del sexo en los *ratings* de los programas de televisión?

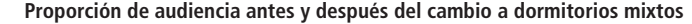

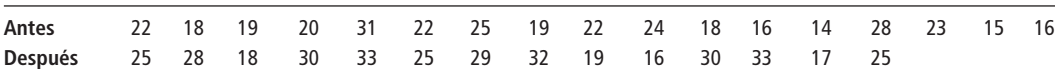

■ **14-52** Los oficiales de personal realizan evaluaciones de preparación general para las unidades militares; la calificación máxima para estas pruebas es 100 puntos. Los oficiales de transporte se quejan de que los evalúan más bajo que a los oficiales de infantería, porque la mayoría de los oficiales de personal vienen de las filas de infantería. A un nivel de significancia de 0.05, pruebe la hipótesis de que no hay diferencia en las calificaciones de ambas unidades durante 10 semanas elegidas al azar.

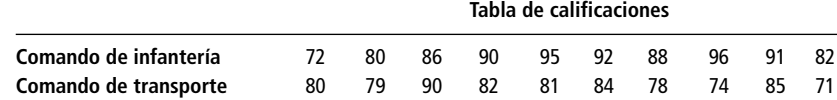

La tabla MR12-1, presenta los resultados de las calificaciones del *1992 Business Week* y *U.S. News* & *World Report* de las escuelas de administración de Estados Unidos. Use esa información para resolver los ejercicios 14-53 y 14-54.

■ **14-53** Considere las 10 mejores escuelas en la clasificación global del *Business Week*. Reajustando las clasificaciones de estudiantes y compañías de reclutamiento para esas 10 escuelas, obtenemos

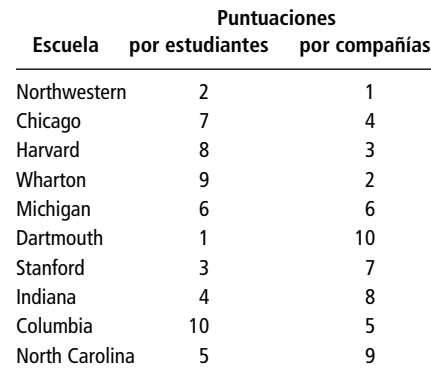

Para  $\alpha = 0.10$ , ¿difieren las puntuaciones de las compañías y las de los estudiantes?

- **14-54** Considerando las 20 escuelas, *i* difieren significativamente las puntuaciones de las dos revistas para  $\alpha$  $= 0.10?$
- **14-55** El Comité de Medios y Arbitrios de la Cámara de Representantes de Estados Unidos intentaba evaluar los resultados de bajar los impuestos a personas físicas durante el año anterior. El propósito era estimular la economía, apoyados en la teoría de que con la reducción, el consumidor podría gastar los ahorros de los impuestos. El comité empleó un grupo de investigación de consumidores independiente para seleccionar una muestra de casas y mantener registros de gastos de consumidores tanto antes como después de la puesta en marcha de la legislación. A continuación se muestra una porción de los datos del grupo de investigación:

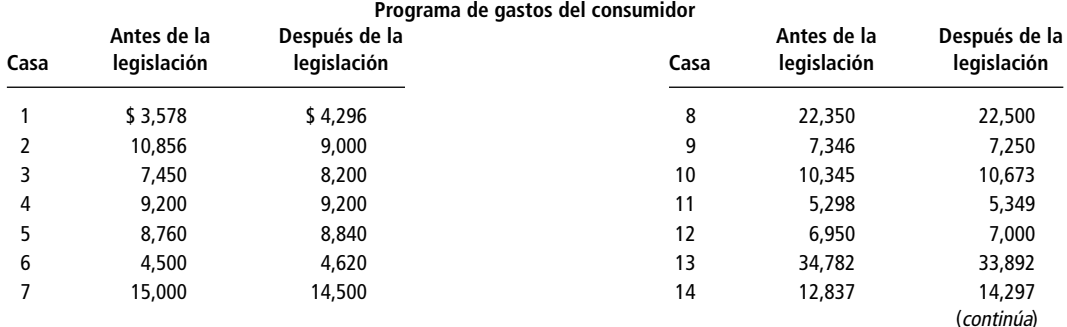

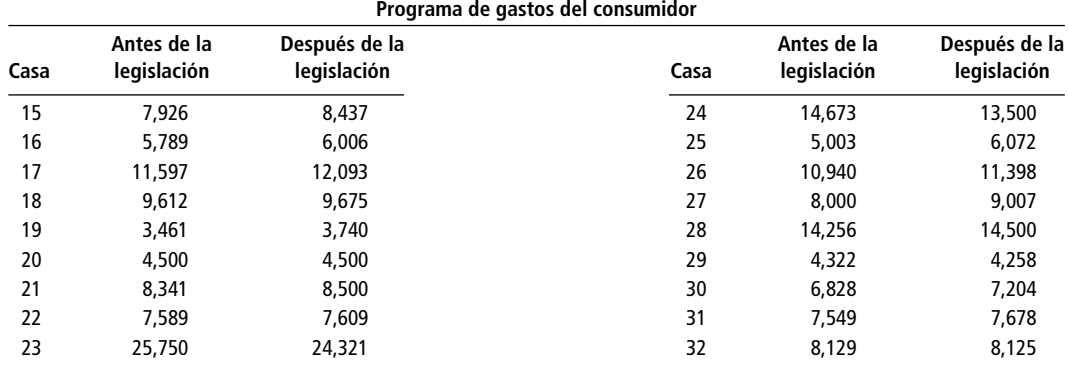

Para un nivel de significancia del 3%, determine si la política de reducción de impuestos logró los objetivos deseados.

- **14-56** Muchas compañías de entretenimiento han invertido en parques de diversión vinculados con películas exitosas. La asistencia depende de muchos factores que incluyen el clima. ¿Debe considerarse el clima un evento aleatorio?
- **14-57** Dos pronosticadores del estado del tiempo en la televisión discutían un día sobre si los años con grandes lluvias tendían a ocurrir en rachas. Uno de ellos dijo que pensaba que había patrones de cantidades de lluvia anual, y que varios años húmedos a menudo eran seguidos por algunos años más secos que el promedio. La otra pronosticadora se mostraba escéptica y dijo que pensaba que la cantidad de lluvias durante años consecutivos era bastante aleatoria. Para investigar la cuestión, decidieron revisar las lluvias anuales abajo (B) o arriba (A) de la mediana de lluvia anual. A continuación se presenta un resumen de sus resultados:

#### A, A, A, B, B, B, A, B, A, A, B, B, A, B, A, B, A, A, B, B, A, A, A, B, A, A, A, A, A, B, B, B, A, B, B, B, A, B, A, A, A, B, A, A, A, B, A, B, B, A, B, B

Si los pronosticadores prueban a un nivel de significancia del 5%, ¿concluirán que las cantidades anuales de lluvia no ocurren con patrones?

■ **14-58** Anne J. Montgomery, directora administrativa de educación ejecutiva en la Southern University, usa dos tipos de material promocional para anunciar seminarios: cartas personales y folletos. Tiene una gran confianza en que los folletos son el método más efectivo. Ha recolectado datos sobre el número de personas que asistieron a cada uno de los últimos 10 seminarios promovidos por cada método. Al nivel de significancia de 0.15, ¿es acertado lo que cree?

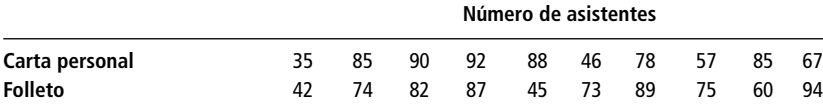

■ **14-59** La Asociación Nacional para Mejor Publicidad para Niños (NABAC), un grupo de consumidores que promueve mejoras en la televisión para niños, realizó un estudio sobre el efecto de la publicidad los sábados en la mañana. Específicamente, el grupo deseaba saber si la publicidad dirigida a los niños estimulaba un grado significativo de compras, y si existía una correlación positiva entre el tiempo de publicidad en la televisión los sábados en la mañana y las ventas de productos.

> La NABAC seleccionó el mercado de cereales de desayuno para niños como un grupo de muestra. Seleccionó productos cuyo mensaje publicitario estuviera dirigido totalmente a los niños. Los resultados del estudio se presentan a continuación. (El cereal de ventas más altas tiene rango l.)

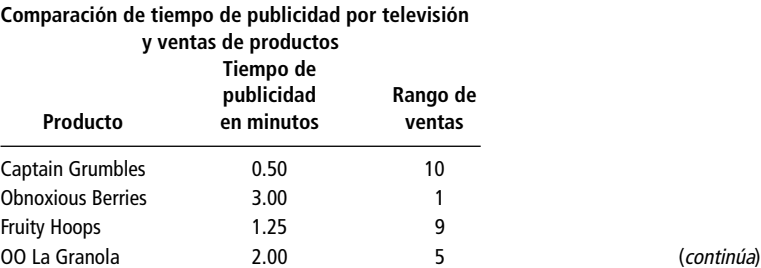

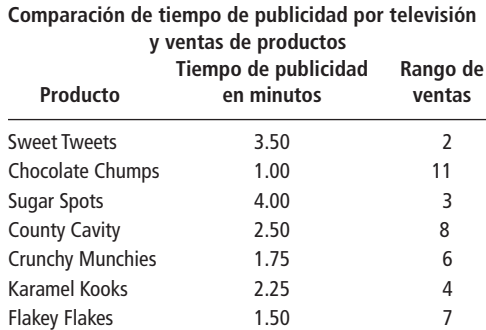

¿Puede el grupo concluir que existe una correlación de rangos positiva entre el tiempo de publicidad matutina en televisión y el volumen de ventas de los cereales para niños? Pruebe a un nivel de significancia del 5%.

Los fondos mutuos proporcionan la oportunidad de participar en el mercado de valores a los pequeños inversionistas, quienes pueden seleccionar entre más de 3,000 fondos, buscando aquellos que les proporcionen seguridad a sus ahorros *y* los mayores rendimientos totales (los dividendos ganados por el fondo más los incrementos en el precio de las acciones propiedad del fondo). Los fondos exitosos atraen más inversiones, de modo que la cantidad de dinero que se maneja puede ascender a varios miles de millones de dólares. Algunos observadores del mercado consideran un tamaño grande de fondo como una desventaja, porque puede tener tantas acciones de una compañía particular que un intento de liquidar una posición puede bajar el precio. La tabla MR14-3 presenta información del tamaño y los rendimientos de los 20 fondos mutuos más grandes a finales de septiembre de 1992. Use esa información para hacer los ejercicios 14-60 y 14-61.

**14-60** a) ¿Existe una relación significativa entre el tamaño del fondo y los rendimientos totales promedio ganados en los últimos 5 años?

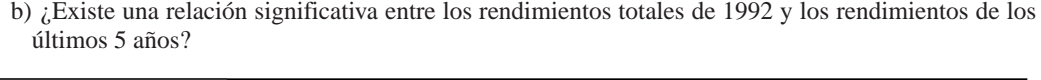

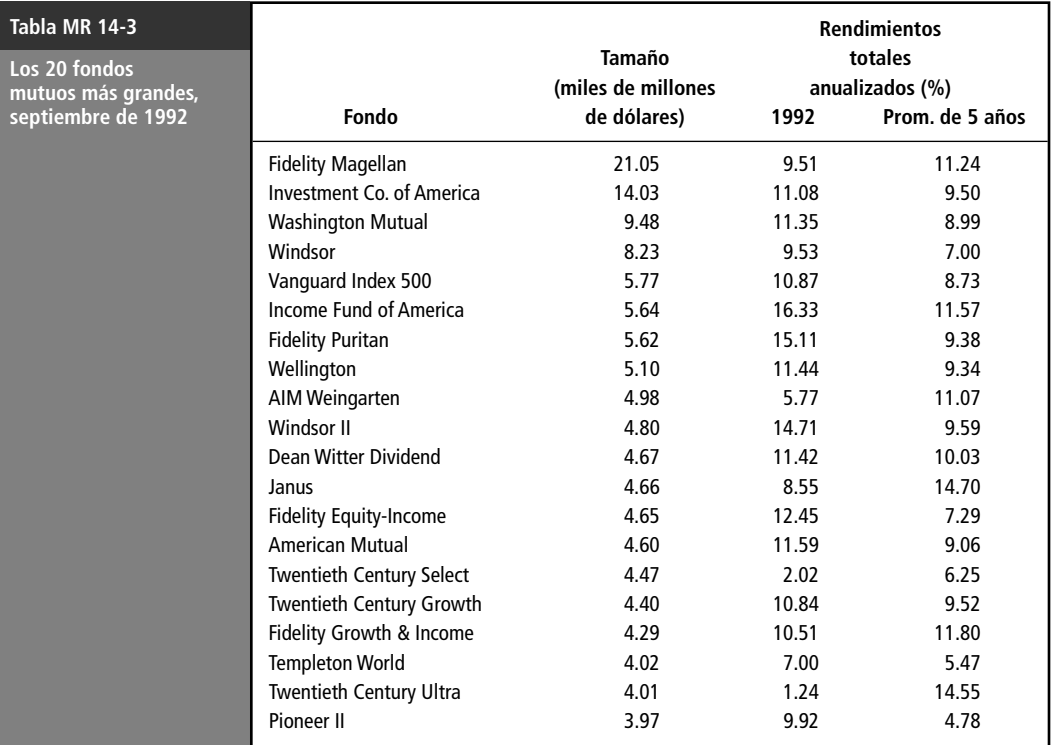

*Fuente:* Standard & Poor's/Lipper Mutual Fund Profiles, *6(4) (noviembre de 1992)*.
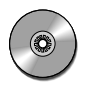

**14-61** Dos administradores de fondos grandes, Fidelity y Twentieth Century, tienen varios registros en la lista de la tabla MR14-3. ¿El rendimiento de los fondos ofrecidos por estas dos compañías proviene de una distribución diferente del rendimiento de los restantes 13 fondos? Pruebe esto para los rendimientos totales de 1992 y para los rendimientos totales promedio de 5 años.

■ **14-62** *American Motoring Magazine* probó recientemente la efectividad de frenado de dos materiales de discos de freno. Los datos que representan las distancias de frenado para ambos tipos de materiales se presentan a continuación. Al nivel de significancia de 0.05, pruebe la hipótesis de que no hay diferencia en la efectividad de los materiales.

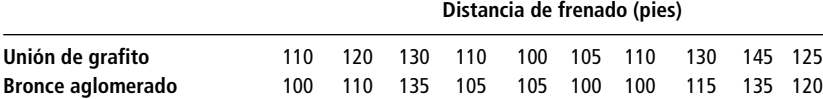

- **14-63** Como parte de una encuesta sobre la calidad de restaurantes, una revista local pidió a los residentes del área que clasificaran dos restaurantes especializados en cortes de carne. Los sujetos debían valorar características como calidad de la comida, atmósfera, servicio y precio en una escala de 1 a 10. Después de recolectar los datos, uno de los propietarios de los restaurantes propuso que se realizaran varias pruebas estadísticas. Específicamente mencionó que le gustaría ver una media y una desviación estándar para las respuestas a cada pregunta sobre cada restaurante, con el fin de ver cuál había calificado mejor. Varios empleados de la revista refutaron estas sugerencias, observando que la calidad de los datos de entrada no justificaría un análisis estadístico detallado. Argumentaron que lo importante era como clasificaban los residentes a los dos restaurantes. Evalúe los argumentos presentados por el propietario del restaurante y por los empleados de la revista.
- **14-64** Se pidió a algunos estudiantes de administración del último año entrevistados por la compañía de seguros Ohio no comentar sus entrevistas con otros estudiantes de la escuela hasta que se hubiera ido la reclutadora. Sin embargo, ella sospechó que los últimos solicitantes sabían más acerca de qué buscaba. ¿Eran correctas sus sospechas? Para descubrirlo, clasifique las puntuaciones de la entrevista que obtuvieron los sujetos dados en la tabla. Después pruebe la significancia del coeficiente de correlación de rangos entre las puntuaciones y el número de entrevista. Use el nivel de significancia de 0.02.

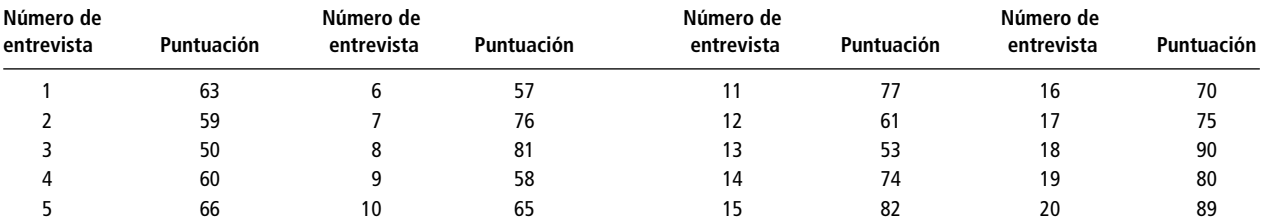

■ **14-65** Hace más de tres años, la Administración de Salud y Seguridad Ocupacional de Estados Unidos (OSHA) requirió la implantación de varias medidas de seguridad en la planta de aluminio de Northbridge. Ahora OSHA desea saber si los cambios dieron como resultado menos accidentes en la planta. Se recolectaron estos datos:

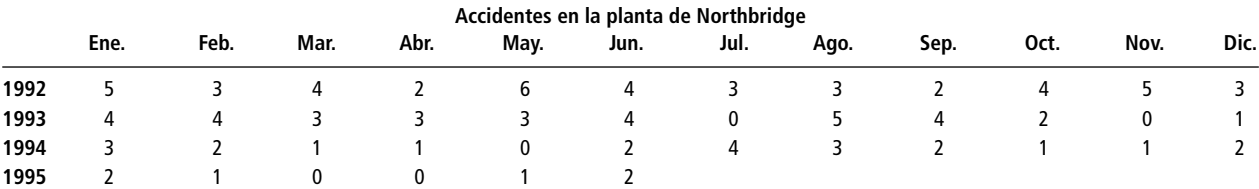

a) Determine la mediana del número de accidentes por mes. Si las medidas de seguridad han sido efectivas, debemos encontrar que los primeros meses tienen un valor más alto que la mediana y los últimos más bajo. En consecuencia, habrá un pequeño número de corridas arriba y abajo de la mediana. Realice una prueba al nivel de significancia de 0.03 para ver si los accidentes están distribuidos aleatoriamente.

- b) ¿Qué puede concluir respecto a la efectividad de las medidas de seguridad?
- **14-66** Un servicio de ambulancias del condado calcula que por cada municipio que atiende, durante un turno dado de seis horas, existe un 35% de probabilidad de recibir al menos una llamada de asistencia. La siguiente es una muestra aleatoria de 90 días:

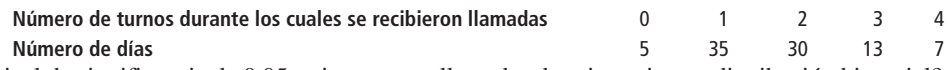

Al nivel de significancia de 0.05, ¿siguen estas llamadas de asistencia una distribución binomial?

La empresa Overseas Shipholding Group, Inc., tiene interés en comprar 64 buques, clasificados como cargueros, transportadores de productos petroleros (PPC) o buques-tanque. Los tipos de buques, registro y los años en los que fueron construidos se dan en la tabla MR14-4. Use esta información para hacer los ejercicios 14-67 y 14-68.

**14-67** ¿Tienen la misma antigüedad las flotas de Estados Unidos y las extranjeras? Es decir, ¿puede concluir que los datos de años de construcción para las dos flotas provienen de la misma distribución?

**14-68** ¿Son las distribuciones de antigüedad de los tres tipos de transportadores significativamente diferentes?

■ **14-69** Jim Bailey, propietario de Crow's Nest Marina, cree que el número de horas de trabajo de un motor de bote en agua salada, y no la edad del bote, es el mejor pronosticador de fallas del motor. Su gerente de servicio ha recabado datos de sus registros de reparación de motores descompuestos. Al nivel de significancia de 0.05, ¿está Jim en lo correcto?

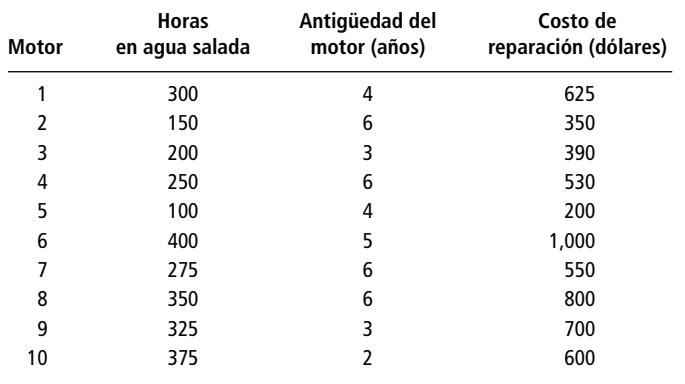

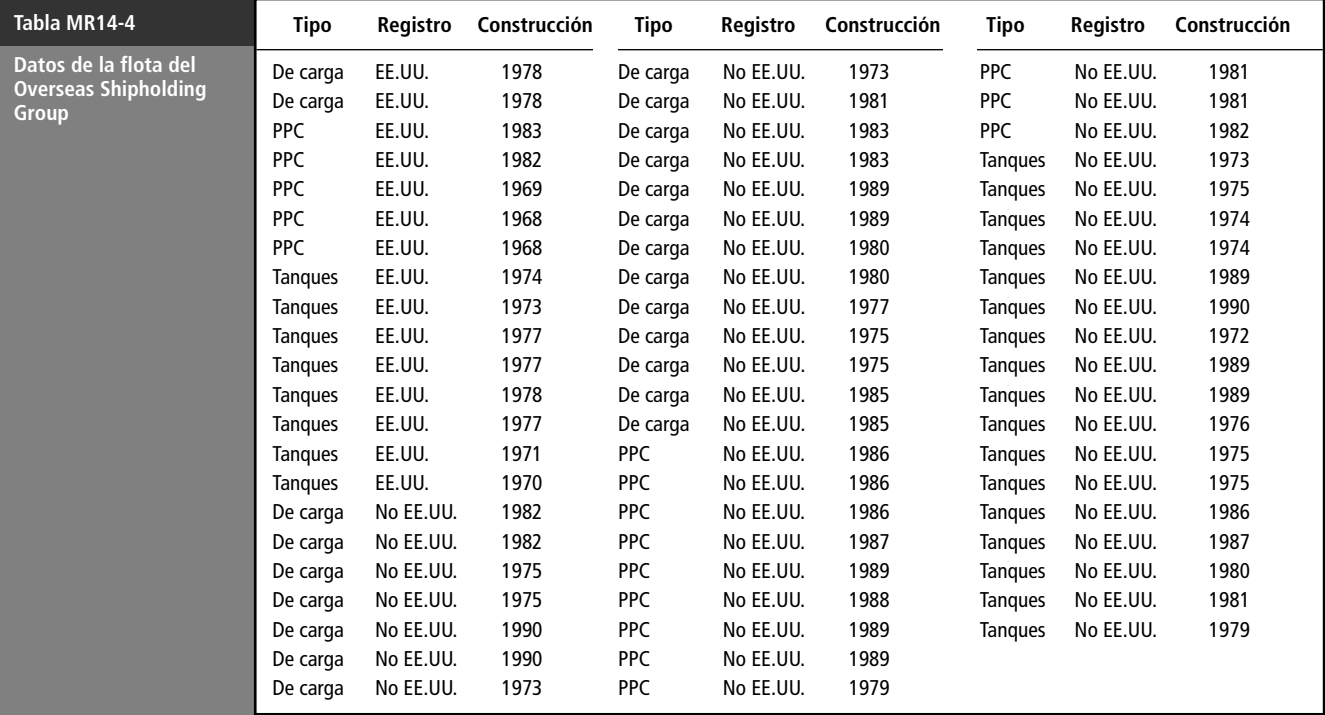

*Fuente:* Overseas Shipholding Group, Inc., *1991 Annual Report*.

■ **14-70** SavEnergy, un grupo activista internacional preocupado por el dominio total de las áreas occidentales en el uso de la energía, ha afirmado que el tamaño de la población y el consumo de energía tienen una correlación negativa. Sus oponentes afirman que no existe correlación. Usando los siguientes datos, pruebe la hipótesis de que no existe una correlación de rangos entre el número de habitantes y el consumo de energía, contra la afirmación de correlación negativa de SavEnergy. Use un nivel de significancia de 0.10.

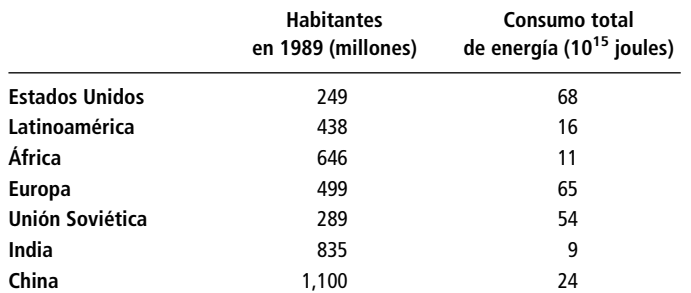

■ **14-71** Los accidentes en carretera ocasionaron la muerte de más de 75,000 ocupantes de autos de pasajeros entre 1995 y 1996. Usando esa sombría estadística como punto de inicio, los investigadores del Instituto de Seguridad en Carreteras calcularon las tasas de decesos para las 103 series de vehículos más vendidos. Los vehículos fueron clasificados como furgonetas y *vans*, autos de cuatro puertas, autos de dos puertas o autos deportivos o especializados. Otra estratificación en cada categoría etiquetó a los vehículos como grandes, medianos o pequeños. Considerando las tasas (decesos por 10,000 vehículos registrados) para autos de cuatro puertas, las cifras son las siguientes:

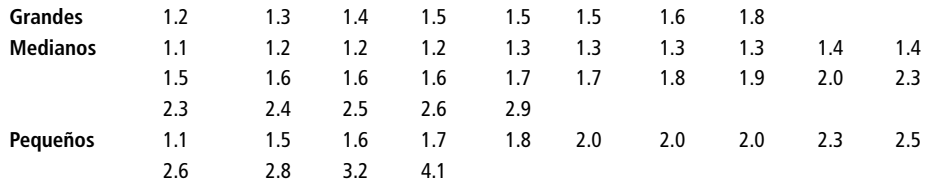

Use la prueba de Kruskal-Wallis para probar si las tres medias de población son, en efecto, iguales. Pruebe al nivel de significancia de 0.05.

■ **14-72** El año 1996 fue particularmente malo en cuanto a lesiones de jugadores de béisbol profesional. Para los siguientes datos, ¿una prueba de signo para datos por pares indica que los jugadores de la Liga Americana sufrieron significativamente más lesiones que sus análogos de la Liga Nacional? Use un nivel de significancia de 0.05.

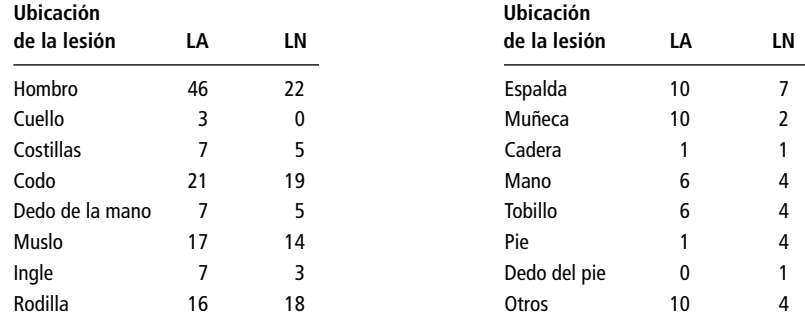

■ **14-73** La investigación continua sobre los patrones de clima que pueden correlacionarse con las manchas solares se han enfocado en la temperatura polar (la temperatura promedio en la estratosfera arriba del Polo Norte) durante periodos en que soplan ciertos vientos ecuatoriales. Cuando estos vientos vienen del oeste, la temperatura polar parece subir y bajar con la actividad solar. Cuando los vientos son del este, la temperatura parece hacer lo opuesto de lo que el sol hace. A partir de los datos, calcule los coeficiente de correlación de rango entre estas variables y pruebe, al nivel de significancia de 0.05, si las relaciones hipotéticas se mantienen (correlación positiva para vientos del oeste, correlación negativa para vientos del este).

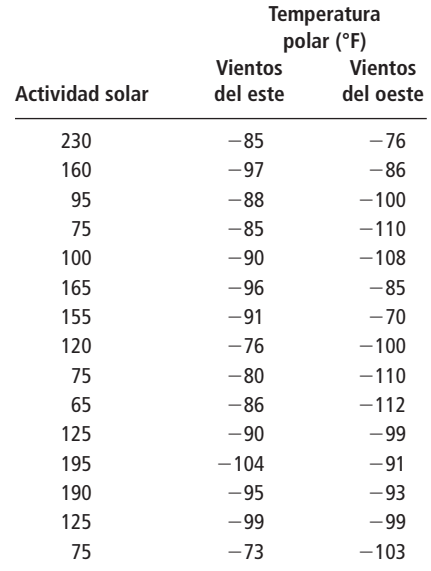

■ **14-74** El 31 de diciembre de 1992, las autoridades de la autopista de Nueva Jersey emitieron una convocatoria para redimir algunos de sus bonos de \$5,000. Los bonos eran parte de una emisión de \$45,000,000 en 9,000 bonos, con una tasa de interés del 4.85% y originalmente pagadera en 2001. Las autoridades tenían efectivo a la mano o encontraron una fuente de dinero menos costosa, y exigieron el cobro de los bonos para reducir sus gastos de intereses. Los bonos seleccionados para su rescate se numeraron:

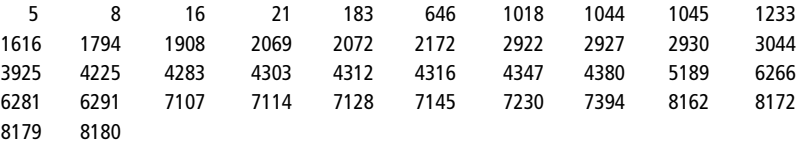

Fuente: The Wall Street Journal (7 de enero de 1993): C20.

- a) Suponiendo que los bonos se seleccionaron aleatoriamente para su rescate, ¿cuántos esperaría ver con números entre 1 y 1500, 1501 y 3000,..., 7501 y 9000?
- b) Use la prueba de bondad de ajuste ji-cuadrada, estudiada en el capítulo 11, para ver si es razonable concluir que los bonos cobrados se eligieron aleatoriamente.
- c) Use la prueba de Kolmogorov-Smirnov para ver si la selección aleatoria de los bonos cobrados es una hipótesis razonable.
- d) Compare sus resultados de los incisos b) y c).
- **14-75** Los analistas "técnicos" de acciones examinan cuidadosamente los patrones comerciales de los precios de las acciones y, en el límite, ignoran las noticias "fundamentales" del desempaño y proyectos de una compañía (o industria). Un analista observó cada media hora de actividades bursátiles el índice industrial Dow Jones desde enero de 1987 hasta abril de 1991 y registró cuando el promedio subía (S) o bajaba (B) en comparación con la media hora anterior. ¿Es la siguiente secuencia de medias horas en que sube o baja el promedio durante una semana un patrón aleatorio?

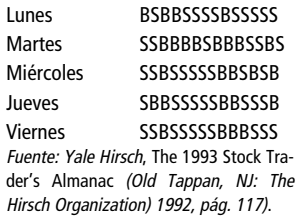

■ **14-76** Los gerentes de negocios con operaciones de servicios deben manejar las horas pico en las que llegan muchos clientes al mismo tiempo. El gerente del quiosco de información en un centro comercial de las afueras de la ciudad recolectó los siguientes datos de las llegadas por minuto entre las 7:10 y 8:00 los jueves, noche en que cierra tarde el centro comercial.

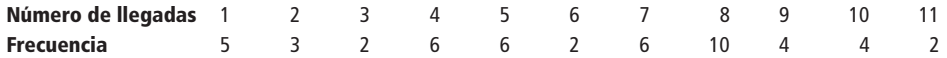

Pruebe si una distribución de Poisson con una media de seis describe adecuadamente estos datos, use el nivel de significancia de 0.05.

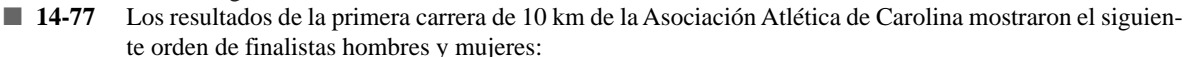

H M H H H H H H M H H H H H M M M M H M H M M H MHHHMHMMHMMMMHHMHH

¿La llegada a la meta de las mujeres fue aleatoria? Use el nivel de significancia de 0.20.

■ **14-78** Se dio a varios grupos una lista de 30 actividades y avances tecnológicos y se les pidió que los clasificaran considerando el riesgo de morir como consecuencia de cada uno. Los resultados se muestran en la siguiente tabla. Calcule el coeficiente de correlación de rangos de cada grupo relativo a la clasificación de los expertos. ¿Qué grupo pareció tener la percepción más exacta de los riesgos implicados?

- **A Expertos**
- **B Liga de Mujeres Votantes**
- **C Estudiantes universitarios**
- **D Miembros del Club Cívico**

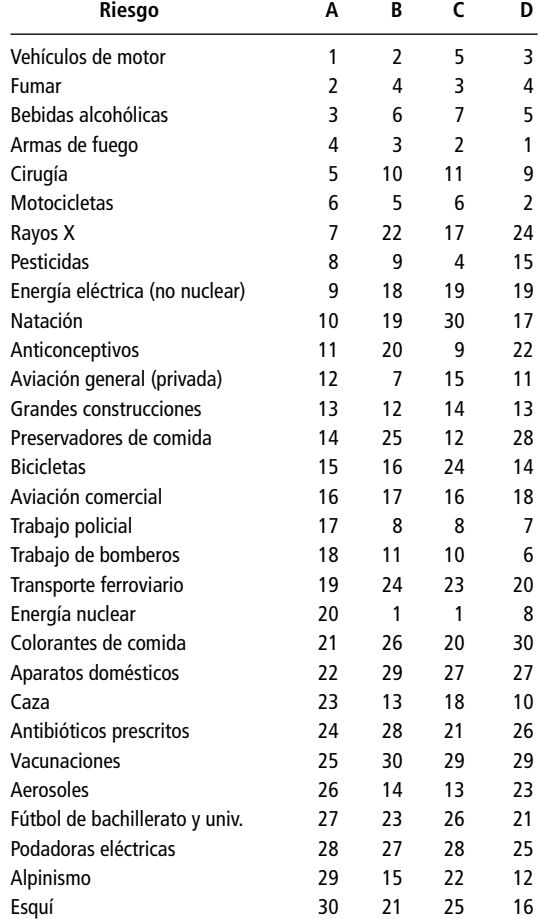

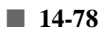

■ **14-79** Al probar un nuevo medicamento para la fiebre del heno, los investigadores midieron la incidencia de efectos secundarios adversos de la droga, administrándola a un gran número de pacientes y evaluándolos contra un grupo de control. Se registraron los porcentajes de pacientes que reportaron 13 tipos de efectos secundarios. Usando una prueba de los signos para datos por pares, ¿puede determinar si algún grupo como un todo experimentó más efectos adversos? Use el nivel de significancia de 0.10.

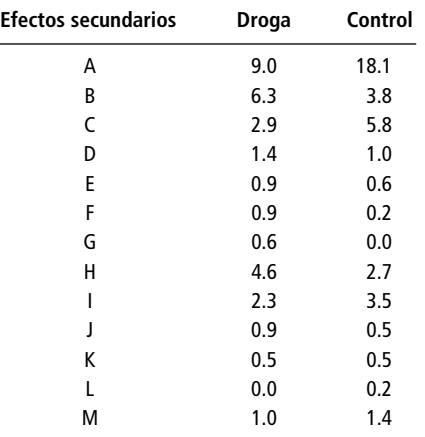

■ **14-80** La banca comercial ha experimentado una consolidación sustancial conforme los grandes bancos nacionales han adquirido a los bancos más pequeños, y algunos medianos se han fusionado. La siguiente tabla da la clasificación de los 10 bancos más importantes (por el total de activos) en 1995, y la clasificación que los miembros del grupo tenían entre ellos en 1985. Para un nivel de significancia del 10%, ¿es cierto que "el grande se hace más grande", o la competencia entre los bancos ha llevado a cambios significativos en la clasificación?

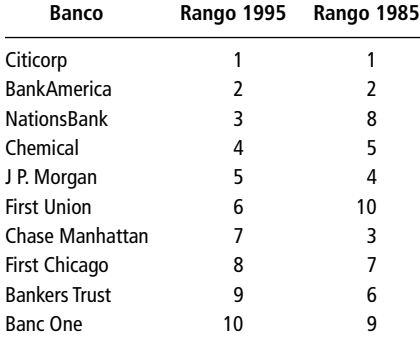

Fuente: 'Creating New Giants", The Wall Street Journal (14 de julio de 1995): A4.

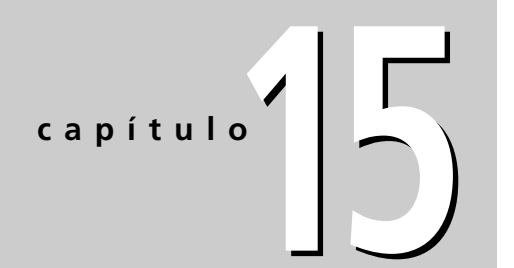

# **15 SERIES DE TIEMPO**<br>**Y PRONÓSTICOS Y PRONÓSTICOS**

### **Objetivos**

- Aprender por qué los cambios en los pronósticos que tienen lugar en tiempo constituyen una parte importante de la toma de decisiones
- Entender las cuatro componentes de una serie de tiempo
- Utilizar técnicas basadas en la regresión para estimar y pronosticar la tendencia de una serie de tiempo
- Aprender cómo medir la componente cíclica de una serie de tiempo
- Calcular índices estacionales y usarlos para desestacionalizar una serie de tiempo
- Ser capaces de reconocer una variación irregular en una serie de tiempo
- Manejar simultáneamente las cuatro componentes de una serie de tiempo y utilizar el análisis de series de tiempo para pronosticar

### **Contenido del capítulo**

- 15.1 Introducción 674
- 15.2 Variación en las series de tiempo 675
- 15.3 Análisis de tendencia 676
- 15.4 Variación cíclica 686
- 15.5 Variación estacional 691
- 15.6 Variación irregular 699
- 15.7 Problema que incluye a las cuatro componentes de una serie de tiempo 699
- 15.8 Análisis de series de tiempo en pronósticos 707
- Estadística en el trabajo 708
- Ejercicio de base de datos computacional 709
- Del libro de texto al mundo real 709
- Términos introducidos en el capítulo 15 710
- Ecuaciones introducidas en el capítulo 15 711
- Ejercicios de repaso 712

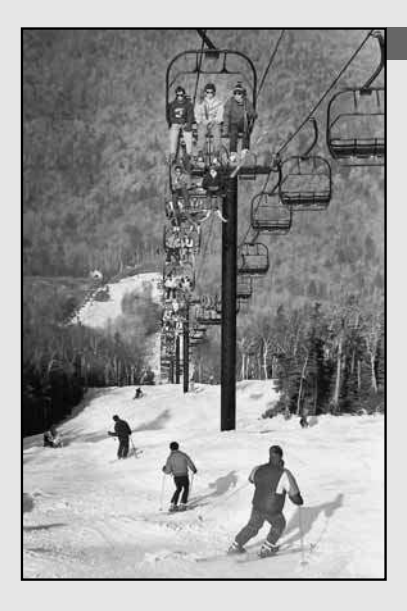

**L a administración de un campo de esquí tiene los siguientes datos acerca de la ocupación trimestral correspondientes a un periodo de cinco años:**

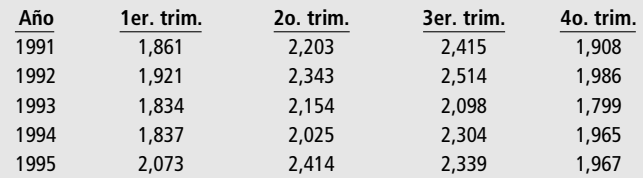

**Con el fin de mejorar su servicio, la administración debe entender el patrón estacional de la demanda de habitaciones. Con los métodos analizados en este capítulo, ayudaremos a la administración del hotel a discernir ese patrón, si existe, y a utilizarlo para pronosticar la demanda de habitaciones.** ■

# **15.1 Introducción**

Los pronósticos, o predicciones, son una herramienta esencial en cualquier proceso de toma de decisiones. Sus aplicaciones varían desde la determinación de los requerimientos de inventario de una pequeña zapatería hasta la estimación de las ventas anuales de juegos de video. La calidad de los pronósticos que los administradores pueden realizar está estrechamente relacionada con la información que puede extraerse y utilizarse a partir de los datos históricos. El *análisis de series de tiempo* es un método cuantitativo que utilizamos para determinar patrones en los datos recolectados a través del tiempo. La tabla 15-1 es un ejemplo de datos de una serie de tiempo.

Uso del análisis de series de tiempo

El análisis de series de tiempo se utiliza para detectar patrones de cambio en la información estadística en intervalos regulares. *Proyectamos* estos patrones para obtener una estimación para el futuro. En consecuencia, el análisis de series de tiempo nos ayuda a manejar la incertidumbre asociada con los acontecimientos futuros.

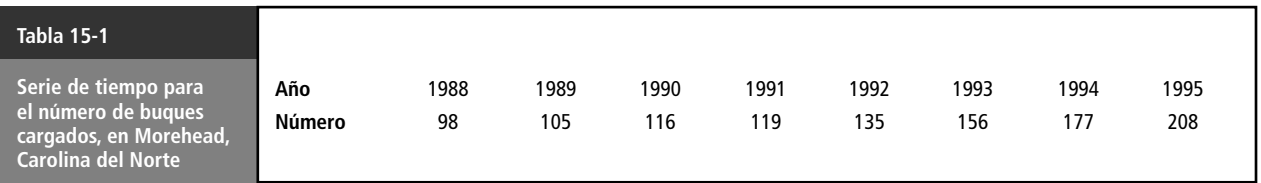

# **Ejercicios 15.1**

### **Conceptos básicos**

- 15-1 *i* Qué valor tienen los pronósticos en el proceso de toma de decisiones?
- 15-2 *i*Con qué propósito aplicamos el análisis de series de tiempo a datos recolectados durante un tiempo?<br>15-3 *i*Oué beneficios proporciona la determinación de patrones históricos?
- **15-3** ¿Qué beneficios proporciona la determinación de patrones históricos?
- 15-4 *i* Cómo afectarán los errores en los pronósticos al gobierno de una ciudad?

# **15.2 Variación en las series de tiempo**

Cuatro tipos de variación en las series de tiempo

Utilizamos el término *serie de tiempo* para referirnos a cualquier grupo de información estadística que se acumula a intervalos regulares. Existen cuatro tipos de cambio o variación implicados en el análisis de series de tiempo, éstos son:

- **1.** Tendencia secular
- **2.** Fluctuación cíclica
- **3.** Variación estacional
- **4.** Variación irregular

#### Tendencia secular

Con el primer tipo de variación, la *tendencia secular*, el valor de la variable tiende a aumentar o disminuir en un periodo muy largo. El incremento estable en los costos de vida registrados en el Índice de Precios al Consumidor (IPC) es un ejemplo de tendencia secular. De un año a otro, el costo de vida varía bastante, pero si examinamos un periodo a largo plazo, nos damos cuenta que la tendencia tiende a aumentar de manera estable. La gráfica (a) de la figura 15-1 muestra una tendencia secular en una serie de tiempo creciente que fluctúa.

Fluctuación cíclica

El segundo tipo de variación observado en una serie de tiempo es la *fluctuación cíclica*. El ejemplo más común de fluctuación cíclica es el ciclo económico. A través del tiempo, hay años en los que

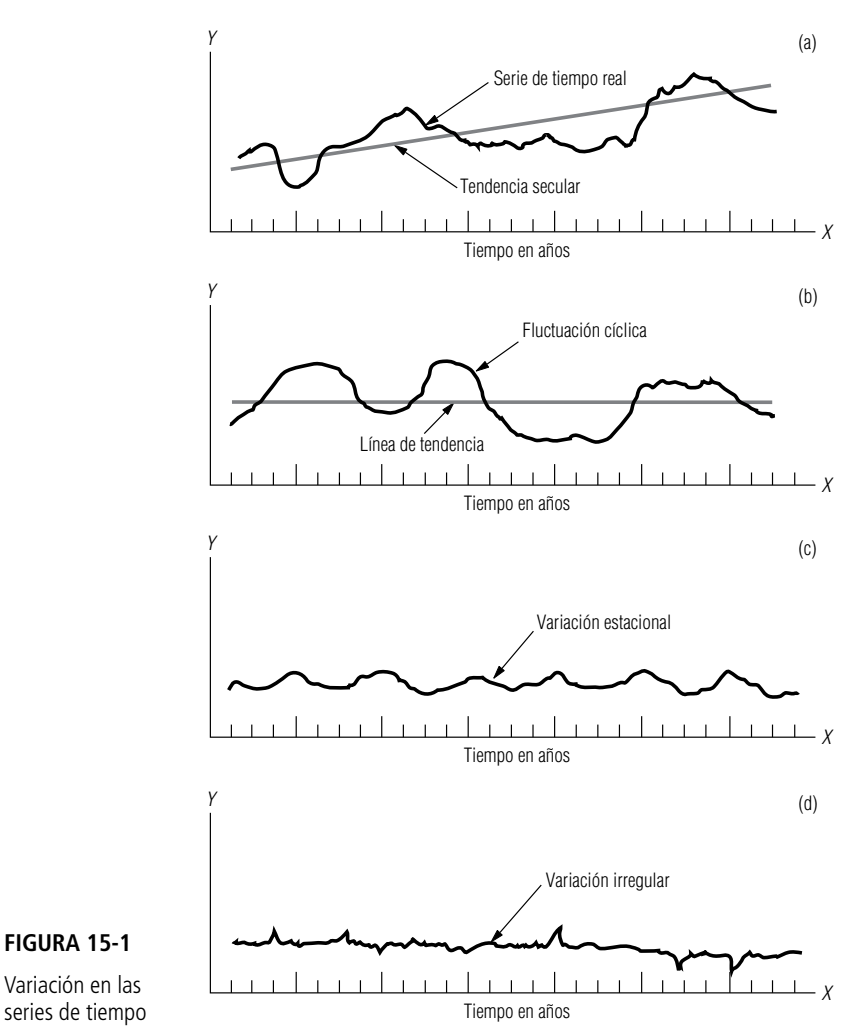

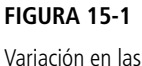

el ciclo económico llega a un pico arriba de la línea de tendencia; en otros, es probable que la actividad de los negocios disminuya abajo de la línea de tendencia. El tiempo que transcurre entre picos y depresiones es al menos un año, y puede llegar a ser hasta 15 o 20. La gráfica (b) de la figura 15-1 ilustra un patrón típico de fluctuación cíclica arriba y abajo de la línea de tendencia secular. Observe que los movimientos cíclicos no siguen ningún patrón regular, sino que se mueven de manera un tanto impredecible.

Variación estacional

El tercer tipo de cambio en los datos de una serie de tiempo es la *variación estacional*. Como cabría esperar, este tipo de variación implica patrones de cambio en el lapso de un año que tienden a repetirse anualmente. Por ejemplo, un médico puede esperar un aumento sustancial en el número de casos de gripe cada invierno y de afectados de tifoidea cada verano. Como se trata de patrones regulares son útiles al pronosticar el futuro. La gráfica (c) de la figura 15-1 muestra una variación estacional. Note cómo alcanza un pico cada cuarto trimestre del año.

Variación irregular

La *variación irregular* es el cuarto tipo de cambio que ocurre en el análisis de las series de tiempo. En muchas situaciones, el valor de una variable puede ser completamente impredecible cambiando de manera aleatoria. Las variaciones irregulares describen esos movimientos. Los efectos que el conflicto de Medio Oriente en 1973, la situación de Irán en 1979-1981, el colapso de la OPEP en 1986 y la situación de Irak en 1990 tuvieron sobre los precios de la gasolina en Estados Unidos son ejemplos de variación irregular. La gráfica (d) de la figura 15-1 ilustra la variación irregular.

Hasta ahora, nos hemos referido a las series de tiempo como datos que presentan una de las cuatro variaciones descritas. Sin embargo, en la mayor parte de los casos las series de tiempo contienen varias de estas componentes. Así, podemos describir la variación total en una sola serie de tiempo en términos de estas cuatro clases de variación. En las siguientes secciones examinaremos las cuatro componentes y las formas en que medimos cada uno.

# **Ejercicios 15.2**

### **Conceptos básicos**

- **15-5** Identifique las cuatro principales componentes de una serie de tiempo y explique el tipo de cambio, en el tiempo, al que se aplica.
- **15-6** ¿Cuál de las cuatro componentes de una serie de tiempo se utilizaría para describir el efecto de las ventas navideñas de una tienda departamental al menudeo?
- **15-7** ¿Cuál es la ventaja de descomponer una serie de tiempo en sus cuatro componentes?
- **15-8** ¿Cuál de las cuatro componentes de una serie de tiempo debería utilizar el Departamento de Agricultura de Estados Unidos para describir un patrón climatológico de siete años?
- **15-9** ¿Cómo se explicaría una guerra en una serie de tiempo?
- **15-10** ¿Qué componente de una serie de tiempo explica el crecimiento y decrecimiento general de la industria del acero en los dos últimos siglos?
- **15-11** Utilizando los cuatro tipos de variación, describa el comportamiento de los precios del petróleo crudo de 1970 a 1987.

### **15.3 Análisis de tendencia**

Dos métodos para ajustar una línea de tendencia

De las cuatro componentes de una serie de tiempo, la tendencia secular representa la dirección a largo plazo de la serie. Una manera de describir la componente que corresponde a la tendencia es ajustar visualmente una recta a un conjunto de puntos de una gráfica. Pero cualquier gráfica dada estará sujeta a interpretaciones que varían de un individuo a otro. Podemos también ajustar una línea de tendencia con el método de mínimos cuadrados, estudiado en el capítulo 12. En nuestro análisis, nos concentraremos en el método de mínimos cuadrados, ya que el ajuste visual de una recta a una serie de tiempo no es un proceso completamente seguro.

### Razones para estudiar las tendencias

Tres razones para el estudio de las tendencias seculares

Las líneas de tendencia toman diferentes

formas

Existen tres razones por las cuales resulta útil estudiar las tendencias seculares:

- **1.** El estudio de tendencias seculares nos permite describir un patrón histórico. Existen muchos ejemplos en los que podemos utilizar un patrón del pasado para evaluar el éxito de una política anterior. Por ejemplo, una universidad puede evaluar la efectividad de un programa de captación de estudiantes mediante el examen de sus tendencias en las inscripciones anteriores.
- **2. El estudio de tendencias seculares nos permite proyectar patrones o tendencias pasados al futuro.** El conocimiento del pasado nos puede hablar en gran medida acerca del futuro. Por ejemplo, el examen de la tasa de crecimiento de la población mundial puede ser de ayuda para estimar la población en algún momento futuro dado.
- **3. En muchas situaciones, el estudio de la tendencia secular de una serie de tiempo nos permite eliminar la componente de tendencia de la serie.** Esto facilita el estudio de las otras tres componentes de la serie de tiempo. Si deseamos determinar la variación estacional de la venta de esquíes, por ejemplo, la eliminación de la componente de tendencia nos proporciona una idea más precisa de la componente estacional.

Las tendencias pueden ser rectas o curvilíneas. Antes de examinar el método lineal o de línea recta para describir tendencias, debemos recordar que algunas relaciones no toman esa forma. El aumento de contaminantes en el ambiente sigue una curva de pendiente creciente parecida a la que mostramos en la gráfica (a) de la figura 15-2. Otro ejemplo común de una relación curvilínea es el ciclo de vida de un nuevo producto comercial, que se ilustra en la gráfica (b) de la misma figura. Cuando se introduce en el mercado un nuevo producto, su volumen de ventas es bajo (I). Conforme el producto adquiere reconocimiento y éxito, las ventas unitarias aumentan con una rapidez cada vez mayor (II). Después de que el producto se establece firmemente, sus ventas unitarias crecen con rapidez constante (III). Por último, cuando el producto llega al fin de su ciclo de vida, las ventas unitarias empiezan a disminuir (IV).

### Ajuste de la tendencia lineal con el método de mínimos cuadrados

Además de las tendencias que se pueden describir por una curva, existen otras que se describen por una línea recta. Éstas se conocen como tendencias lineales. Antes de desarrollar la ecuación para una tendencia lineal, necesitamos revisar la ecuación general para estimar una línea recta (ecuación 12-3):

$$
Ecuación para estimar una recta \longrightarrow \hat{Y} = a + bX
$$
 [12-3]

donde,

- $\hat{Y}$  = valor estimado de la variable dependiente
- $\bullet$  *X* = variable independiente (*tiempo* en el análisis de tendencia)
- $a =$  ordenada *Y* (el valor de *Y* cuando *X* = 0)
- $\bullet$  *b* = pendiente de la recta de tendencia

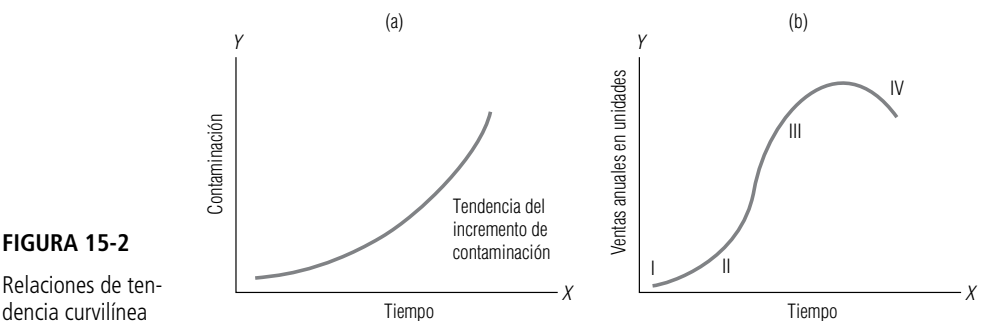

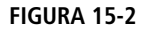

Relaciones de tendencia curvilínea

Búsqueda de la recta de tendencia de mejor ajuste

Podemos describir la tendencia general de muchas series de tiempo utilizando una línea recta. Pero nos encontramos con el problema de buscar la recta, o ecuación, de mejor ajuste. Del mismo modo que en el capítulo 12, podemos utilizar el método de mínimos cuadrados para calcular la recta o ecuación de mejor ajuste. En ese capítulo, vimos que la recta de mejor ajuste estaba determinada por las ecuaciones 12-4 y 12-5, que representamos ahora como ecuaciones 15-1 y 15-2.

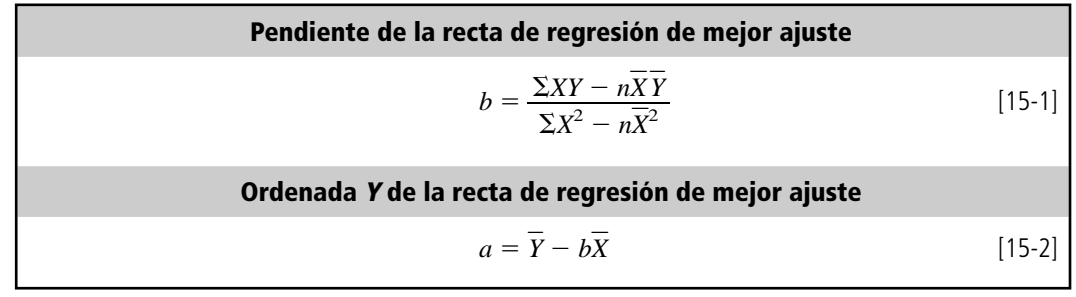

donde,

- $Y =$  valores de la variable dependiente
- $\bullet$  *X* = valores de la variable independiente
- $\bullet$  *Y* = media de los valores de la variable dependiente
- $\bullet$  *X* = media de los valores de la variable independiente
- $\bullet$  *n* = número de datos en la serie de tiempo
- $a = \text{ordenada } Y$
- $\bullet$  *b* = pendiente

Con las ecuaciones 15-1 y 15-2 podemos establecer la recta de mejor ajuste para describir los datos de la serie. Sin embargo, la regularidad de los datos de la serie de tiempo nos permite simplificar los cálculos de las ecuaciones 15-1 y 15-2 mediante el proceso que describiremos a continuación.

#### Traducción o codificación del tiempo

Normalmente, medimos la variable independiente *tiempo* en términos de *semanas*, *meses* o *años*. Afortunadamente, podemos convertir estas medidas tradicionales de tiempo a una forma que simplifica los cálculos. En el capítulo 3, llamamos *codificación* a este proceso. Para utilizar la codificación en este caso, encontramos el tiempo medio y luego restamos ese valor de cada uno de los tiempos de la muestra. Suponga que nuestra serie de tiempo consiste en tres puntos, 1992, 1993 y 1994. Si tuviéramos que sustituir estas cantidades en las ecuaciones 15-1 y 15-2, veríamos que los cálculos resultantes son tediosos. En su lugar, podemos transformar los valores 1992, 1993 y 1994 en los valores correspondientes  $-1$ , 0 y 1, en donde 0 representa la media (1993),  $-1$  representa el primer año  $(1992 - 1993 = -1)$  y 1 el último año  $(1994 - 1993 = 1)$ .

Manejo de números pares e impares de elementos

Codificación de la variable tiempo para simplificar los cálculos

¿Por qué usar un código?

Cuando codificamos valores de tiempo es necesario tomar en cuenta dos casos. El primero es una serie de tiempo con un *número impar de elementos*, como en el ejemplo anterior; el segundo, una serie de tiempo con un *número par de elementos*. Considere la tabla 15-2. En la parte *a*, a la izquierda, tenemos un número impar de años. En consecuencia, el proceso es el mismo que el que acabamos de describir utilizando los años 1992, 1993 y 1994. En la parte *b*, a la derecha, tenemos un número *par* de elementos. En casos como éste, cuando encontramos la media y la restamos de cada elemento, la fracción 1/2 se convierte en parte de la respuesta. Para simplificar el proceso de codificación y eliminar el 1/2, multiplicamos cada elemento de tiempo por dos. Denotaremos el tiempo "codificado" o traducido con la letra minúscula *x*.

Existen dos razones para hacer esta traducción del tiempo. Primero, elimina la necesidad de elevar al cuadrado números grandes como 1992, 1993 y 1994, etc. Este método también hace que el año medio,  $\bar{x}$ , sea igual a cero y permite simplificar las ecuaciones 15-1 y 15-2.

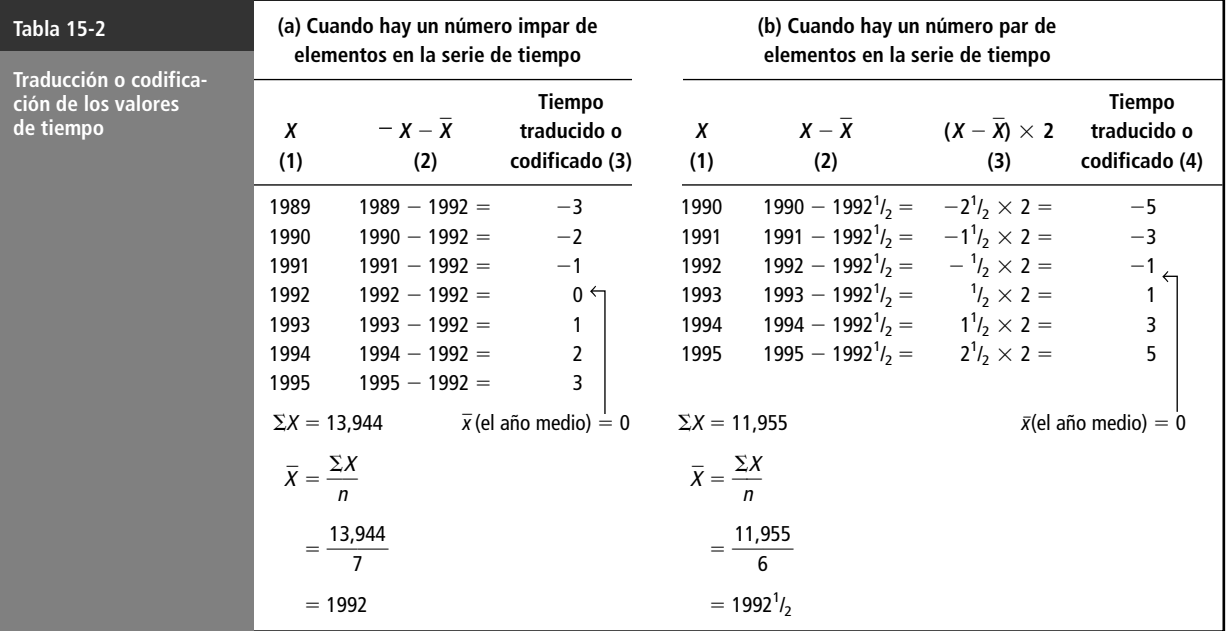

Simplificación del cálculo de <sup>a</sup> y b

Ahora ya podemos regresar al cálculo de la pendiente (ecuación 15-1) y la ordenada *Y* (ecuación 15-2) para determinar la recta de mejor ajuste. Como estamos utilizando la variable codificada *x*, sustituimos *X* y *X* por *x* y  $\overline{x}$  en las ecuaciones 15-1 y 15-2. Entonces, como la media de nuestra variable tiempo codificada  $\bar{x}$  es cero, podemos sustituir 0 por  $\bar{x}$  en las ecuaciones 15-1 y 15-2, como sigue:

$$
b = \frac{\Sigma XY - n\overline{X}\overline{Y}}{\Sigma X^2 - n\overline{X}^2}
$$
\n
$$
= \frac{\Sigma xY - n\overline{X}^2}{\Sigma x^2 - n\overline{X}^2} \leftarrow \begin{cases} \overline{x} \text{ (la variable codificado) sustituida} \\ \text{en lugar de } \overline{X} \text{ y } \overline{x} \text{ en lugar de } \overline{X} \end{cases}
$$
\n
$$
= \frac{\Sigma xY - n\overline{Y}}{\Sigma x^2 - n\overline{0}^2} \leftarrow \overline{x} \text{ sustituida por 0}
$$
\n(15-1)

Pendiente de la línea de tendencia para valores de tiempo codificados

\n
$$
b = \frac{\Sigma xY}{\Sigma x^2}
$$
\n[15-3]

La ecuación 15-2 cambia de la siguiente manera:

$$
a = \overline{Y} - b\overline{X}
$$
  
=  $\overline{Y} - b\overline{X} \leftarrow \overline{X}$  en lugar de  $\overline{X}$   
=  $\overline{Y} - b\overline{0} \leftarrow \overline{X}$  sustituida por 0

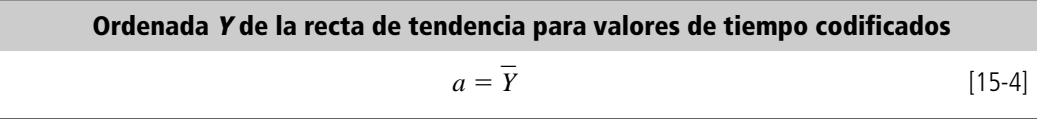

Las ecuaciones 15-3 y 15-4 representan una mejora sustantiva respecto a las ecuaciones 15-1 y 15-2.

### Un problema que usa el método de mínimos cuadrados en una serie de tiempo (número par de elementos)

Considere los datos de la tabla 15-1, que ilustran el número de buques cargados en la ciudad de Morehead entre 1988 y 1995. En este problema, queremos encontrar la ecuación que describirá la tendencia secular de las cargas. Para calcular los valores necesarios para las ecuaciones 15-3 y 15-4, observemos la tabla 15-3.

Podemos sustituir estos valores en las ecuaciones 15-3 y 15-4 para encontrar la pendiente y la ordenada *Y* para la recta que describe la tendencia en las cargas de buques:

> $b = \frac{\sum xY}{\sum x^2}$  [15-3]  $=\frac{1,266}{168}$  $= 7.536$  $a = Y$ *Y* [15-4] 168  $\sum x^2$

Así, la ecuación lineal general que describe la tendencia secular en la carga de buques es

 $= 139.25$ 

$$
\hat{Y} = a + bx
$$
 [12-3]  
= 139.25 + 7.536x

donde,

- $\hat{Y}$  = número estimado anual de barcos cargados
- $\bullet$   $x =$  valor de tiempo codificado que representa el número de intervalos de *mitad de año* (el signo menos indica intervalos de mitad de año anteriores a 1991 $\frac{1}{2}$ ; el signo más indica intervalos de mitad de año posteriores a 1991 $\frac{1}{2}$ )

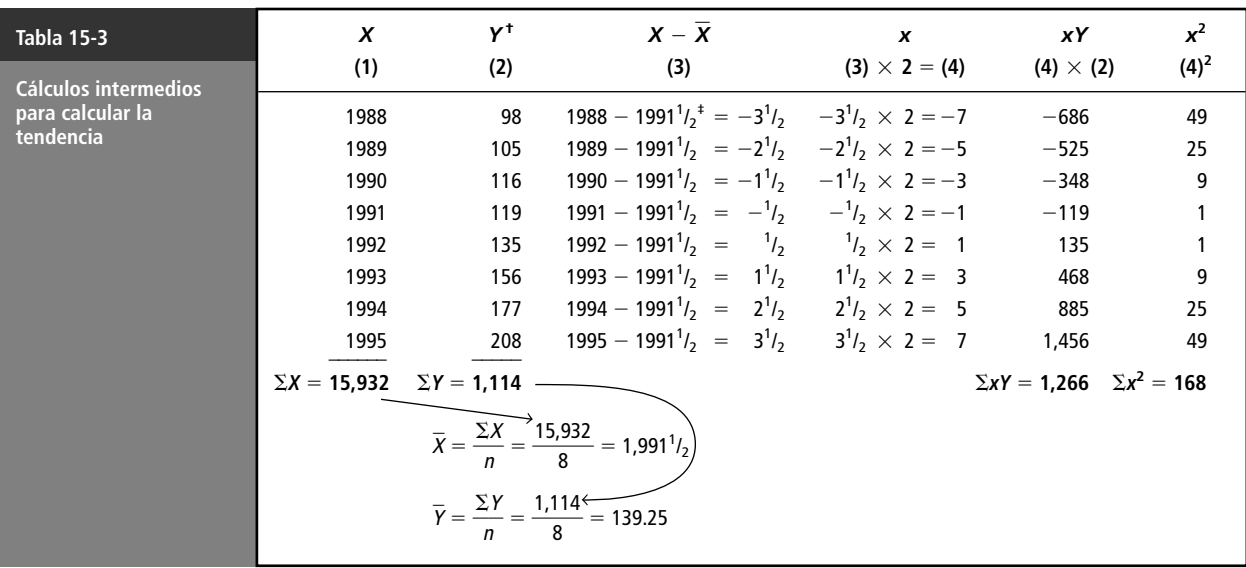

† *<sup>Y</sup>* es el número de buques.

 $\pm$  1991<sup>1</sup>/<sub>2</sub> corresponde a  $x = 0$ .

Uso del método de mínimos cuadrados

Búsqueda de la pendiente y la ordenada <sup>Y</sup>

y

### Proyección con la ecuación de tendencia

Una vez desarrollada la ecuación de tendencia, podemos proyectarla para pronosticar la variable en cuestión. En el problema de hallar la tendencia secular de las cargas de buques, por ejemplo, determinamos que la ecuación de tendencia secular apropiada es

$$
\hat{Y} = 139.25 + 7.536x
$$

Uso de nuestra recta de tendencia para pronosticar

Ahora suponga que deseamos estimar las cargas de buques para 1996. Primero, debemos convertir 1996 al valor de tiempo codificado (en intervalos de mitad de año).

$$
x = 1996 - 19911/2
$$
  
= 4.5 años  
= 9 intervals de *mitad* de año

Sustituyendo este valor en la ecuación correspondiente a la tendencia secular, obtenemos

 $\hat{Y} = 139.25 + 67.82$  $= 139.25 + 67.82$ - 207 barcos cargados

Por consiguiente, hemos estimado que se cargarán 207 barcos en 1996. Si el número de elementos de nuestra serie de tiempo hubiera sido impar, no par, nuestro procedimiento hubiera sido el mismo, excepto que hubiéramos manejado intervalos de cada año, no intervalos de mitad de año.

### Uso de una ecuación de segundo grado en una serie de tiempo

Manejo de series de tiempo descritas por curvas

de una curva parabólica

Hasta aquí hemos descrito el método de ajustar una recta a una serie de tiempo. Pero muchas series de tiempo se describen mejor por curvas que por rectas. En estos casos, el modelo lineal no describe de manera adecuada el cambio en la variable conforme pasa el tiempo. Para vencer este problema, a menudo utilizamos una curva parabólica, que se describe matemáticamente por una *ecuación de segundo grado*. Este tipo de curva se ilustra en la figura 15-3. La forma general para una ecuación de segundo grado estimada es:

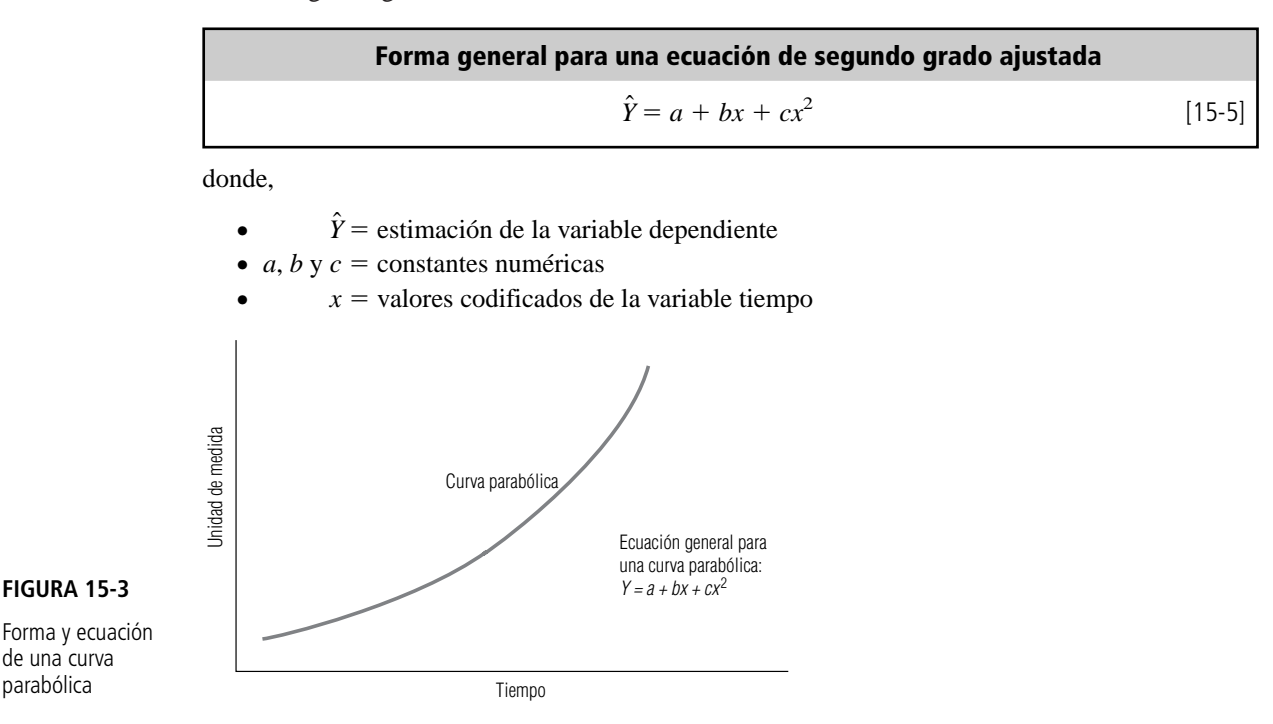

De nuevo utilizamos el método de mínimos cuadrados para determinar la ecuación de segundo grado que describe el mejor ajuste. La derivación de la ecuación de segundo grado está más allá del propósito de este libro; sin embargo, podemos determinar el valor de las constantes numéricas (*a*, *b* y *c*) a partir de las siguientes tres ecuaciones:

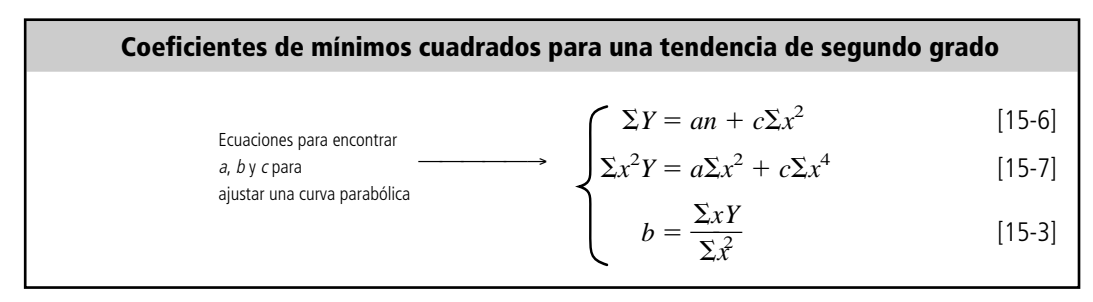

Después de encontrar los valores de *a*, *b* y *c* resolviendo las ecuaciones 15-6, 15-7 y 15-3, de manera simultánea, sustituimos estos valores en la ecuación 15-5 de segundo grado.

Al igual que en la descripción de una relación lineal, transformamos la variable independiente, tiempo (*X*), en una forma codificada (*x*) para simplificar los cálculos. Ahora trabajaremos con un problema en el cual ajustamos una parábola a una serie de tiempo.

### Problema que involucra una tendencia parabólica (número impar de elementos en la serie de tiempo)

En los últimos años, la venta de relojes electrónicos de cuarzo ha aumentado con una rapidez significativa. La tabla 15-4 contiene información acerca de las ventas de estos artículos que será útil para determinar la tendencia parabólica que describe la venta de relojes.

En la tabla 15-5 organizamos los cálculos necesarios. El primer paso en este proceso es traducir la variable independiente *X* en una variable de tiempo codificada *x*. Note que la variable codificada *x* está dada en intervalos de cada año, debido a que tenemos un número impar de elementos en nuestra serie de tiempo. Así, no es necesario multiplicar la variable por 2.

Sustituyendo los valores de la tabla 15-5 en las ecuaciones 15-6, 15-7 y 15-3, obtenemos

$$
247 = 5a + 10c \t\t (1)
$$

$$
565 = 10a + 34c \t\t (2)
$$
 [15-7]

$$
b = \frac{227}{10}
$$
 (3) [15-3]

De  $(3)$ , vemos que

 $b = 22.7$ 

Se puede encontrar *a* y *c* al resolver las ecuaciones simultáneas  $(1)$  y  $(2)$ . Al hacerlo, se encuentra que *a* es 39.3 y *c* es 5.07.

Esto nos da los valores apropiados de *a*, *b* y *c* para describir la serie de tiempo presentada en la tabla 15-4 mediante la ecuación:

$$
\hat{Y} = a + bx + cx^2
$$
  
= 39.3 + 22.7x + 5.07x<sup>2</sup> [15-5]

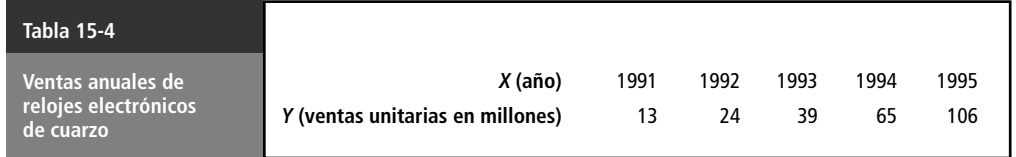

Codificación de la variable tiempo

Cálculo de a, b y <sup>c</sup> por sustitución

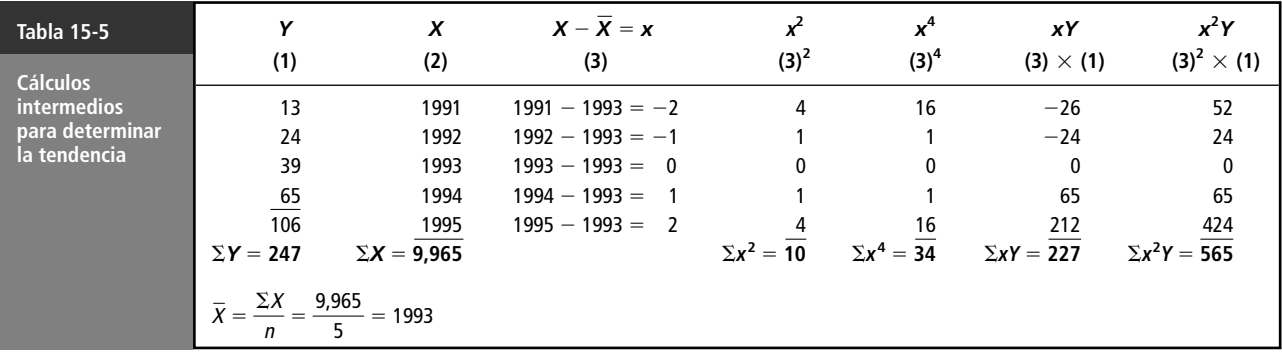

¿Se ajusta la curva a los datos?

Se grafican los datos de los relojes para ver qué tan bien se ajusta la parábola desarrollada a la serie de tiempo. La figura 15-4 presenta esta gráfica.

#### Pronósticos basados en una ecuación de segundo grado

Para pronosticar

Suponga que deseamos pronosticar las ventas de relojes para 2000. Para hacer una predicción, debemos primero transformar 2000 en una variable codificada *x* restándole el año medio, 1993:

$$
X - \overline{X} = x
$$

$$
2000 - 1993 = 7
$$

Después este valor codificado  $(x = 7)$  se sustituye en la ecuación de segundo grado que describe la venta de relojes:

$$
\hat{Y} = 39.3 + 22.7x + 5.07x^2
$$
  
= 39.3 + 22.7(7) + 5.07(7)<sup>2</sup>  
= 39.3 + 158.9 + 248.4  
= 446.6

Con base en la tendencia secular histórica, concluimos que las ventas de relojes deberá ser aproximadamente 446,600,000 unidades en 2000. Sin embargo, este pronóstico tan alto sugiere que debemos ser más cuidadosos al pronosticar con una tendencia parabólica que cuando trabajamos con una tendencia lineal. La pendiente de la ecuación de segundo grado de la figura 15-4 se incrementa continuamente; en consecuencia, la parábola puede convertirse en un estimador pobre si intentamos pronosticar a un plazo mayor. Al utilizar el método de la ecuación de segundo grado, también debemos considerar factores que pueden estar frenando o invirtiendo la tasa de crecimiento de la variable.

En el ejemplo de la venta de relojes, podemos suponer que durante el periodo considerado, el producto se encuentra en una etapa de crecimiento muy rápido de su ciclo de vida. Pero debemos darnos cuenta de que a medida que el ciclo se acerca a la etapa de madurez, el crecimiento de las

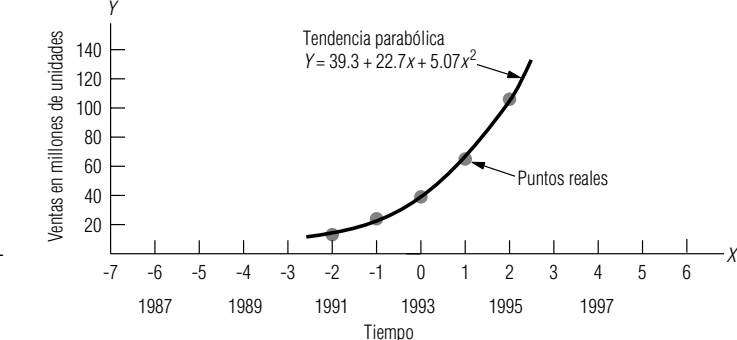

#### **FIGURA 15-4**

Ser cuidadosos al interpretar la predicción

Tendencia parabólica ajustada para los datos de tabla 15-4

ventas puede disminuir y la parábola ya no predecir con precisión. Cuando calculamos predicciones, debemos considerar la posibilidad de que la línea de tendencia puede *cambiar*. Esta situación puede ocasionar un error significativo. Por tanto, es necesario poner una atención especial cuando se utiliza una ecuación de segundo grado como herramienta de pronóstico.

Advertencia: "ningún árbol crece hasta el cielo" es un proverbio de Wall Street que significa que ningún precio de acción sube para siempre. Esto también se **SUGERENCIAS Y SUPOSICIONES**

grado. Extrapolar una tasa de crecimiento de una compañía que comienza (que inicia con cero ventas de manera que un dólar de venta se convierte de manera automática en una tasa de crecimiento *infinito*) es riesgoso. Las tasas iniciales de crecimiento rara vez continúan.

aplica a los pronósticos hechos con ecuaciones de segundo

# **Ejercicios 15.3**

### **Ejercicios de autoevaluación**

**EA 15-1** Robin Zill y Stewart Griffiths son los propietarios de una pequeña fábrica de mesas de masaje portátiles en Hillsborough, Carolina del Norte. Desde que inició la compañía, el número de mesas que han vendido está representado por esta serie de tiempo:

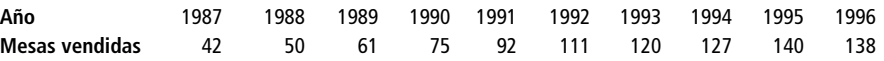

- a) Encuentre la ecuación lineal que describe la tendencia del número de mesas vendidas por Robin y Stewart.
- b) Estime sus ventas para 1998.
- **EA 15-2** El número de académicos que poseen computadoras personales en la Universidad de Ohio ha aumentado drásticamente entre 1990 y 1995:

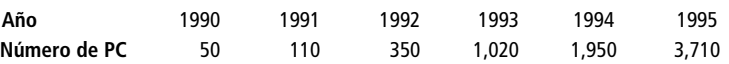

- a) Desarrolle la ecuación de estimación lineal que mejor describa estos datos.
- b) Desarrolle la ecuación de estimación de segundo grado que mejor describa los datos.
- c) Estime el número de computadoras personales que habrá en uso en la universidad en 1999, utilizando ambas ecuaciones.
- d) Si hay 8,000 académicos en la universidad, ¿qué ecuación es mejor pronosticador? ¿Por qué?

### **Aplicaciones**

■ **15-12** Jeff Richards invirtió los ahorros de toda su vida e inició un negocio de limpieza de alfombras en 1986. Desde entonces, la reputación de Jeff se ha propagado y el negocio ha crecido. Los números promedio de casas que ha limpiado por mes cada año son:

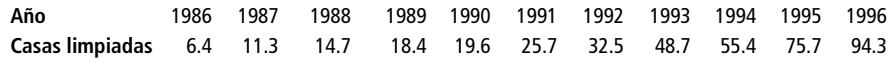

- a) Encuentre la ecuación lineal que describa la tendencia de estos datos.
- b) Estime el número de casas limpiadas mensualmente en 1997, 1998 y 1999.
- **15-13** El dueño de la compañía Progressive Builders está examinando el número de casas solares que iniciaron su construcción en la región durante los últimos siete meses:

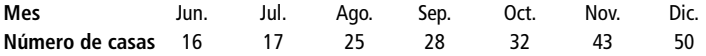

- a) Grafique estos datos.
- b) Desarrolle la ecuación de estimación lineal que mejor describa estos datos, y grafique la recta en la gráfica del inciso a) (una unidad de *x* igual a 1 mes).
- c) Desarrolle la ecuación de estimación de segundo grado que mejor describa estos datos y grafique esta curva en la gráfica del inciso a).
- d) Estime las ventas de marzo utilizando ambas curvas graficadas.
- **15-14** Richard Jackson desarrolló un ratón para computadora ergonómico en 1989 y las ventas han ido en aumento desde entonces. A continuación se presentan datos en términos de miles de ratones vendidos por año.

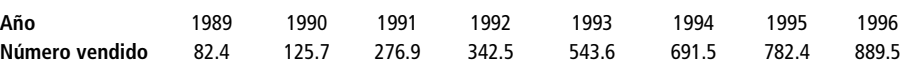

a) Desarrolle la ecuación de estimación lineal que mejor describa estos datos.

- b) Desarrolle la ecuación de estimación de segundo grado que mejor describa estos datos.
- c) Estime el número de ratones que venderá en 1998 usando ambas ecuaciones.
- d) Si se supone que la tasa de crecimiento de las ventas de ratones decrecerá pronto con base en la oferta y la demanda, ¿qué modelo será un mejor pronosticador para su respuesta en c)?
- **15-15** Mike Godfrey, auditor de un sistema escolarizado de educación pública, ha revisado los registros de inventario para determinar si las existencias reales de libros de texto son típicas. Las cantidades de inventario siguientes corresponden a los cinco años anteriores:

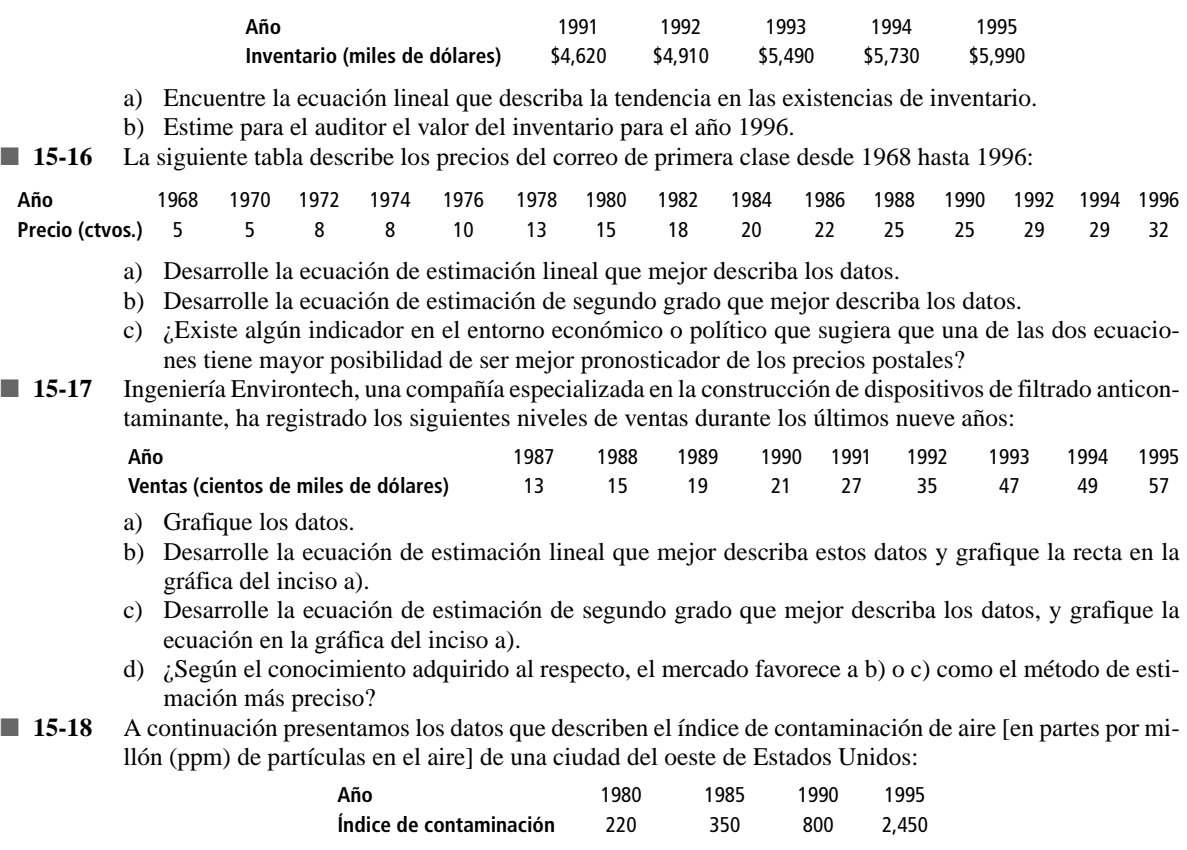

- a) ¿Qué ecuación de estimación, lineal o de segundo grado, proporciona la mejor predicción de los índices de contaminación de la ciudad?
- b) Considerando el entorno económico, social y político, ¿cambiaría usted la respuesta del inciso a)?
- c) Describa cómo las acciones políticas y sociales podrían cambiar la efectividad de las ecuaciones de estimación del inciso a).
- **15-19** El Departamento Estatal de Vehículos estudia el número de muertes por accidentes de tránsito en el estado debido a conductores ebrios, y registró el número de muertes en los nueve años anteriores:

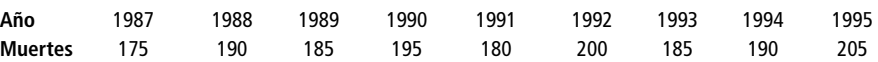

a) Encuentre la ecuación lineal que describe la tendencia en el número de muertes en accidentes de tránsito en el estado debidas a conductores ebrios.

b) Estime el número de muertes en accidentes de tránsito debidas a conductores ebrios que se pueda esperar en 1996.

 $x^4$ 

### **Soluciones a los ejercicios de autoevaluación**

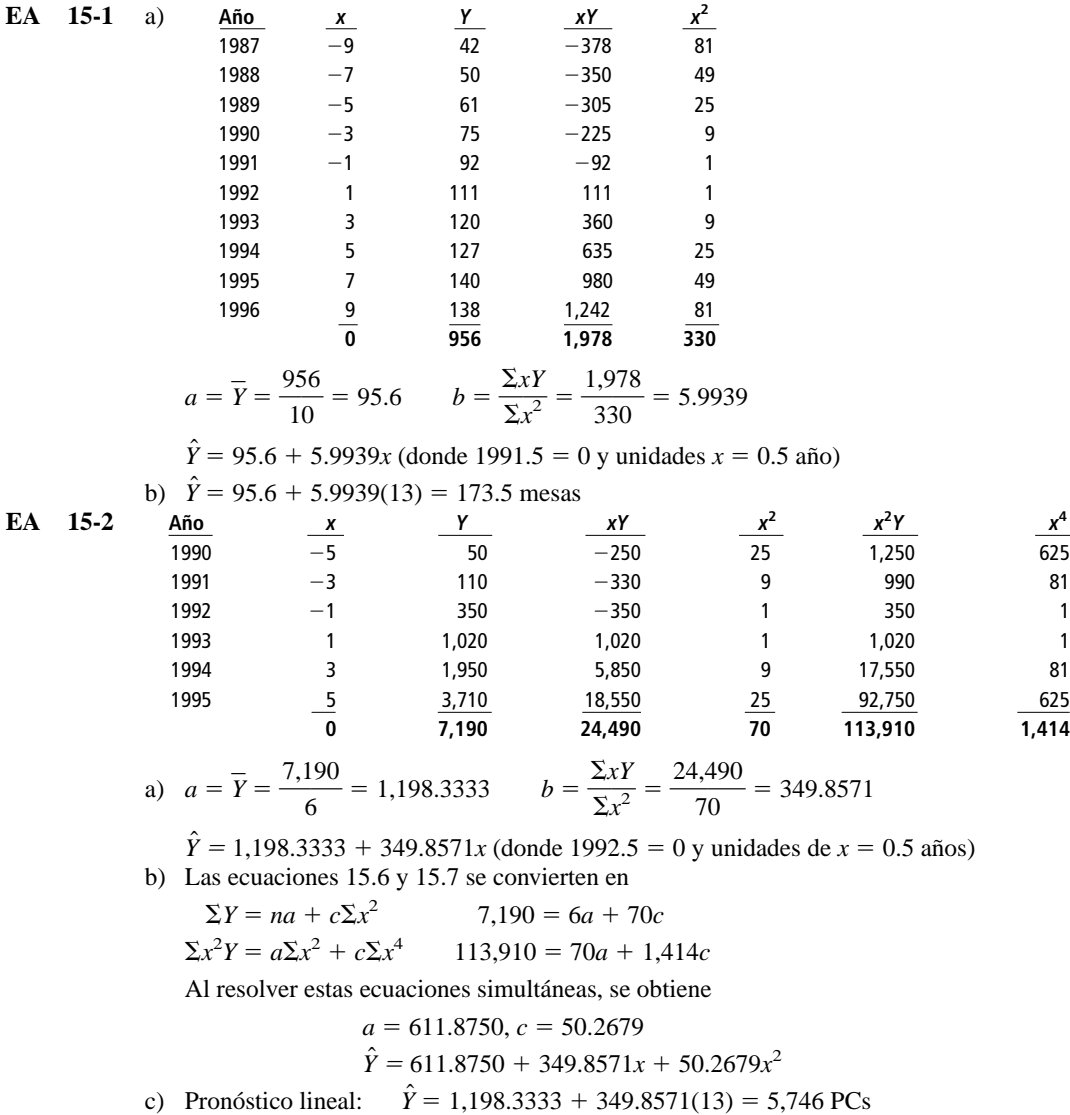

c) Pronóstico lineal: Pronóstico de segundo grado:  $\hat{Y} = 611.8750 + 349.8571(13)$ 

```
+50.2679(169)
```
#### $= 13,655$  PCs

d) Ninguna de las dos es muy buena: la tendencia lineal no expresa la aceleración de la tasa de adquisición de PCs de los académicos; la tendencia de segundo grado supone que la aceleración continuará e ignora el hecho de que sólo hay 8,000 miembros del cuerpo docente.

### **15.4 Variación cíclica**

Definición de variación cíclica La variación cíclica es la componente de una serie de tiempo que tiende a oscilar arriba y abajo de la línea de tendencia secular en periodos mayores que un año. El procedimiento utilizado para identificar la variación cíclica es el método de residuos.

#### Método de residuos

**Cuando observamos una serie de tiempo consistente en datos anuales, sólo se toman en cuenta las componentes de tendencia secular, cíclica e irregular. (Esto es así porque la variación estacional pasa por un ciclo completo y regular cada año y no afecta más un año que otro.)** Dado que podemos describir la tendencia secular utilizando una línea de tendencia, es posible aislar de la tendencia las componentes cíclica e irregular restantes. Supondremos que la componente cíclica explica la mayor parte de la variación que quedó sin explicar por la componente de tendencia secular. (Muchas series de tiempo reales no satisfacen esta suposición. Los métodos como el análisis de Fourier y el análisis espectral pueden estudiar la componente cíclica de estas series de tiempo. Tales métodos, sin embargo, están más allá del objetivo del presente libro.)

Expresión de la variación cíclica como porcentaje de tendencia

Si utilizamos una serie de tiempo compuesta por datos anuales, podemos encontrar la fracción de la tendencia dividiendo el valor real (*Y*) entre el valor de tendencia correspondiente (*Ŷ*) para cada valor de la serie de tiempo. Luego se multiplica el resultado de este cálculo por 100. Esto da la medida de la variación cíclica como un *porcentaje de tendencia.* Presentamos el proceso en la ecuación 15-8:

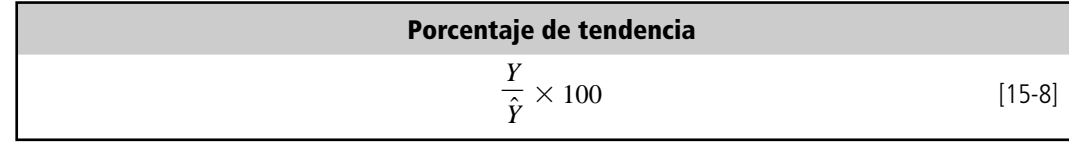

donde,

- $Y =$  valor real de la serie de tiempo
- $\hat{Y}$  = valor de tendencia estimado a partir del mismo punto de la serie de tiempo

Ahora aplicaremos este procedimiento.

La cooperativa de comercialización de granjeros desea medir las variaciones en las cosechas de trigo de sus miembros durante 8 años. La tabla 15-6 da el volumen de cereal cosechado cada uno de los 8 años. La columna *Y* contiene los valores de la tendencia lineal para cada periodo. La recta de tendencia fue generada utilizando los métodos ilustrados en la sección 3 de este capítulo. Observe que en la gráfica del valor real (*Y*) y del valor de tendencia (*Y*) para los 8 años, figura 15-5, los valores reales quedan por arriba y abajo de la recta de tendencia.

Ahora ya podemos determinar el porcentaje de tendencia para cada año de la muestra (columna 4 de la tabla 15-7). En esta columna podemos ver la variación de las cosechas reales alrededor de la tendencia estimada (98.7 a 102.5). Podemos atribuir estas variaciones cíclicas a factores como lluvias y cambios de temperatura. Sin embargo, debido a que estos factores son relativamente impredecibles, no podemos determinar un patrón específico futuro de variación con el método de residuos.

El *residuo cíclico relativo* es otra medida de la variación cíclica. En este método se encuentra el *porcentaje de variación* de la tendencia para cada valor. La ecuación 15-9 presenta la fórmula matemática para determinar los residuos cíclicos relativos. Igual que con el porcentaje de tendencia, esta medida también es un porcentaje.

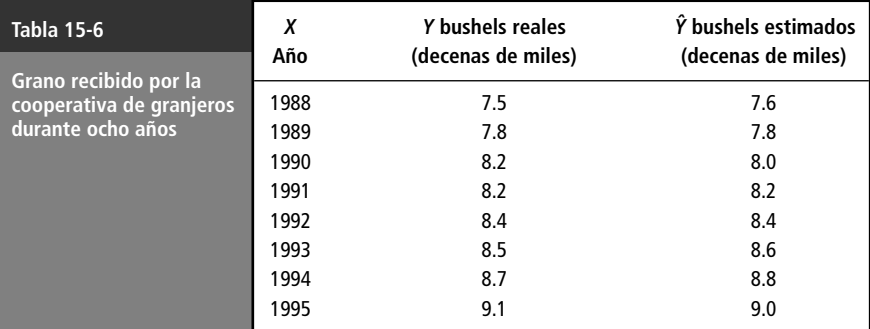

Medición de la variación

Interpretación de las variaciones cíclicas

Expresión de las variaciones cíclicas en términos de residuos cíclicos relativos

Residuo cíclico relativo  
\n
$$
\frac{Y - \hat{Y}}{\hat{Y}} \times 100
$$
\n[15-9]

donde,

- $\bullet$  *Y* = valor real de la serie de tiempo
- $\hat{Y}$  = valor de tendencia estimado a partir del mismo punto de la serie de tiempo

La tabla 15-8 muestra los cálculos del residuo cíclico relativo para el problema de la cooperativa de granjeros. Observe que la forma fácil de calcular el residuo cíclico relativo (columna 5) consiste en restar 100 del porcentaje de tendencia (columna 4).

Estas dos medidas de variación cíclica, porcentaje de tendencia y residuo cíclico relativo, son porcentajes de la tendencia. Por ejemplo, en 1993, el *porcentaje de tendencia* indicaba que la cosecha real fue del 98.8% de la cosecha esperada para ese año. Para el mismo año, el residuo cíclico relativo indicó que la cosecha real estaba 1.2% por debajo de la cosecha esperada (un residuo cíclico relativo de  $-1.2$ ).

Gráfica de la variación cíclica

**FIGURA 15-5**

Comparación de dos medidas de variación

cíclica

A menudo, graficamos la variación cíclica como el porcentaje de tendencia. En la figura 15-6 se ilustra cómo este proceso elimina la línea de tendencia y aísla la componente cíclica de la serie de

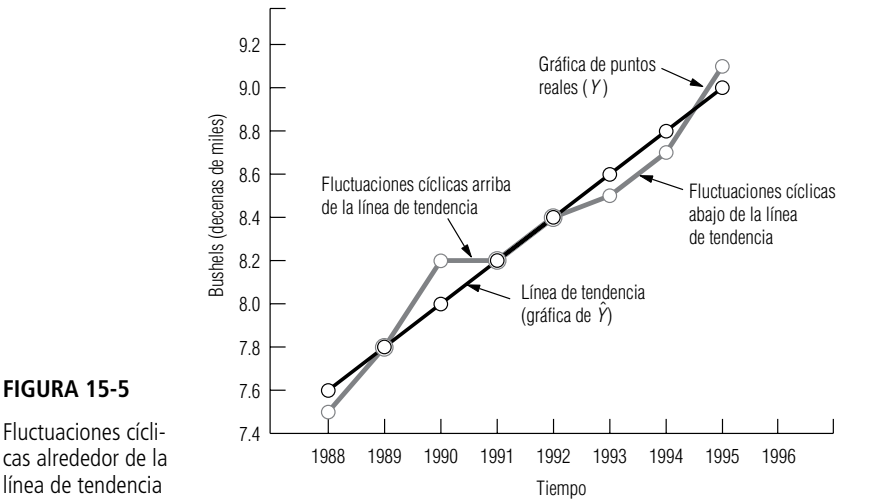

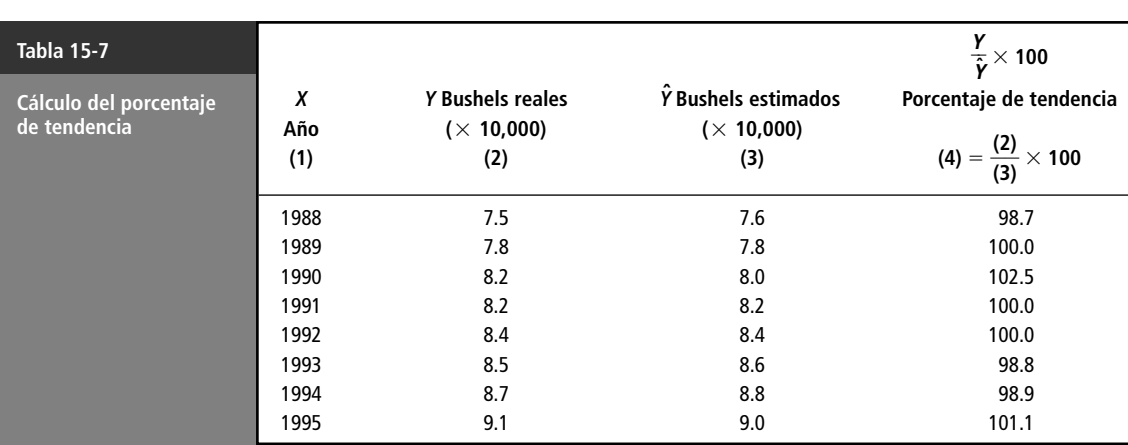

tiempo. Debe resaltarse que los procedimientos analizados en esta sección pueden usarse sólo para describir variaciones cíclicas pasadas y no para pronosticar variaciones cíclicas. La predicción de variaciones cíclicas requiere usar técnicas que van más allá del alcance de este libro.

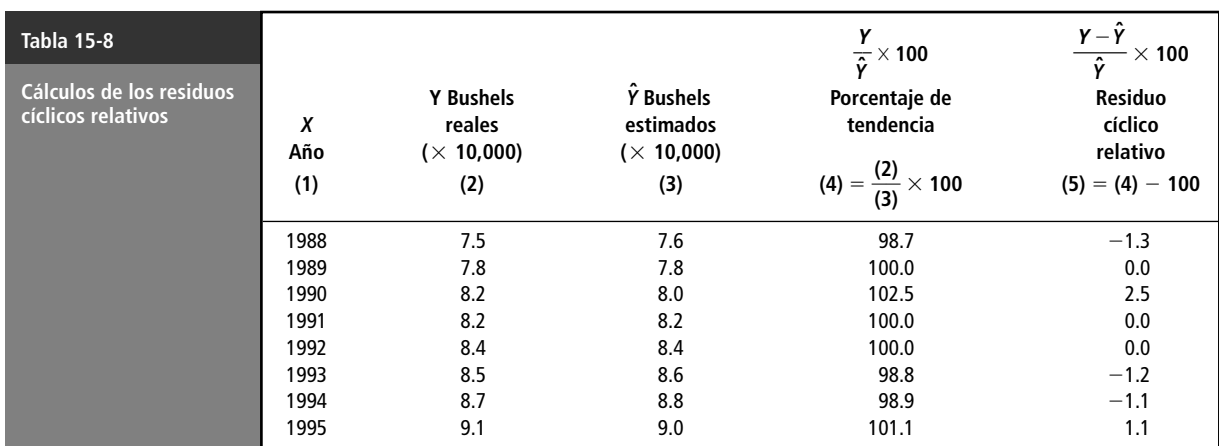

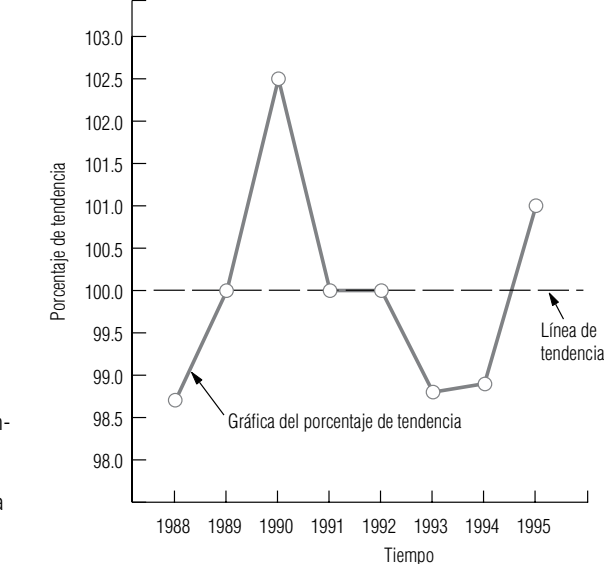

#### **FIGURA 15-6**

Gráfica del porcentaje de tendencia alrededor de la línea de tendencia para los datos de la tabla 15-7

#### **SUGERENCIAS Y SUPOSICIONES**

Recuerde que la *variación crítica* es la componente de una serie de tiempo que oscila arriba y abajo de la tendencia lineal durante periodos *mayores que* un año. Advertencia: la *variación estacional* forma un ciclo

completo *dentro* de cada año y no afecta a un año más que

a otro. La variación cíclica se mide por dos métodos. El primero expresa la variación como porcentaje *de* la tendencia, de ahí su nombre de *porcentaje de tendencia*. El segundo método (el *residuo cíclico relativo*) calcula la variación como porcentaje de desviación *desde la tendencia*.

## **Ejercicios 15.4**

### **Ejercicios de autoevaluación**

**EA 15-3** La Western Natural Gas Company ha surtido 18, 20, 21, 25 y 26 mil millones de pies cúbicos de gas, respectivamente, en los años 1991 a 1995.

- a) Encuentre la ecuación lineal de estimación que mejor describa estos datos.
- b) Calcule el porcentaje de tendencia para estos datos.
- c) Calcule el residuo cíclico relativo para estos datos.
- d) ¿En qué años se presentó la mayor fluctuación en la tendencia? ¿Es ésta la misma para ambos métodos?

### **Aplicaciones**

■ **15-20** La compañía de computación Microprocessing, especializada en ingeniería de software, ha recolectado los siguientes registros de rendimientos para el periodo de 1989 a 1995.

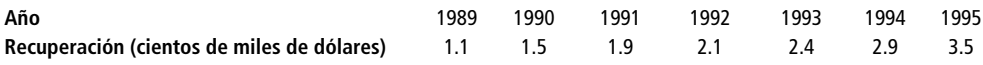

La ecuación de segundo grado que mejor describe la tendencia secular para estos datos es:

 $\hat{Y} = 2.119 + 0.375x + 0.020x^2$ , donde 1992 = 0, y la unidad de *x* = 1 año

- a) Calcule el porcentaje de tendencia para estos datos.
- b) Calcule el residuo cíclico relativo para estos datos.
- c) Grafique el porcentaje de tendencia del inciso a).
- d) ¿En qué año se presentó la mayor fluctuación en la tendencia? ¿Es ésta la misma para ambos métodos?
- **15-21** La tienda departamental BullsEye ha expandido su participación en el mercado durante los últimos 7 años, con las siguientes ventas brutas en millones de dólares:

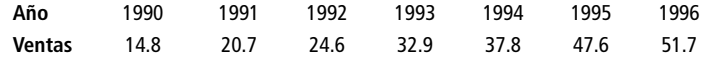

- a) Encuentre la ecuación lineal de estimación que mejor describa estos datos.
- b) Calcule el porcentaje de tendencia para estos datos.
- c) Calcule el residuo cíclico relativo para estos datos.
- d) ¿En qué años ocurre la mayor fluctuación desde la tendencia y es la misma para ambos métodos?
- **15-22** Joe Honeg, gerente de ventas responsable de la división de aparatos electrodomésticos de una gran compañía de productos de consumo, ha recogido los siguientes datos correspondientes a las ventas unitarias de su división durante los últimos cinco años:

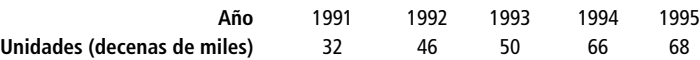

La ecuación que describe la tendencia secular para las ventas de aparatos electrodomésticos es

 $\hat{Y} = 52.4 + 9.2x$ , en la que 1993 = 0, y la unidad de *x* = 1 año

- a) Calcule el porcentaje de tendencia para estos datos.
- b) Calcule el residuo cíclico relativo para estos datos.
- c) Grafique el porcentaje de tendencia del inciso a).
- d) ¿En qué año ocurrió la mayor fluctuación en la tendencia? ¿Es la misma para ambos métodos?
- **15-23** Suponga que es el administrador principal de presupuesto de una pequeña empresa cuyos requerimientos de financiamiento durante los últimos años fueron:

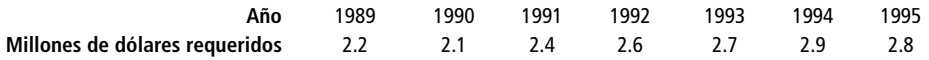

La ecuación de tendencia que mejor describe los datos es

 $\hat{Y} = 2.53 + 0.13x$ , donde 1992 = 0, y la unidad de  $x = 1$  año

- a) Calcule el porcentaje de tendencia para estos datos.
- b) Calcule el residuo cíclico relativo para estos datos.
- c) ¿En qué año se presentó la mayor fluctuación en la tendencia? ¿Es ésta la misma para ambos métodos?
- d) Como administrador principal, ¿qué significaría esta fluctuación para usted y para las actividades que realiza?
- **15-24** La Parallel Breakfast Foods tiene datos correspondientes al número de cajas de cereal que ha vendido en cada uno de los últimos 7 años.

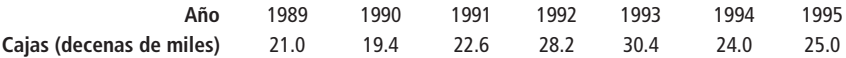

- a) Encuentre la ecuación de estimación lineal que mejor describa los datos.
- b) Calcule el porcentaje de tendencia para estos datos.
- c) Calcule el residuo cíclico relativo para estos datos.
- d) ¿En qué año ocurrió la mayor fluctuación de la tendencia con cada medida de la variación cíclica? ¿Es este año el mismo para ambas medidas? Explique su respuesta.

■ **15-25** Wombat Airlines, una aerolínea australiana, ha reunido datos sobre el número de pasajeros que han volado en sus aeronaves durante cada los últimos 5 años:

| Año                                           | 1991 — | 1992 1993 1994 1995 |  |
|-----------------------------------------------|--------|---------------------|--|
| Pasajeros (en decenas de miles)    3.5    4.2 |        | 3.9 3.8 3.6         |  |

- a) Encuentre la ecuación lineal de estimación que mejor describa los datos.
- b) Calcule el porcentaje de tendencia para estos datos.
- c) Calcule el residuo cíclico relativo para estos datos.
- d) Con base en los datos y en los cálculos anteriores, dé un resumen de una oración acerca de la posición en que se encuentra la Wombat Airlines.

#### **Soluciones a los ejercicios de autoevaluación**

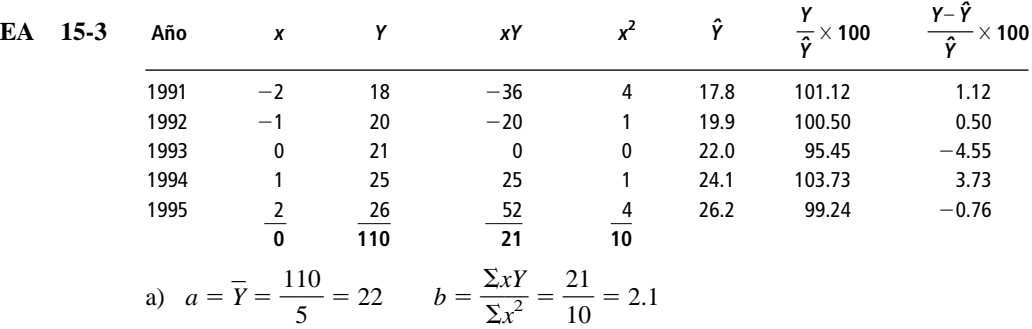

 $\hat{Y} = 22 + 2.1x$  (donde 1993 = 0 y unidad de *x* = 1 año)

b) Vea en la penúltima columna de la tabla el porcentaje de tendencia.

c) Vea en la última columna de la tabla el residuo cíclico relativo.

d) La fluctuación más grande (por ambos métodos) fue en 1993.

### **15.5 Variación estacional**

Definición de variación estacional

Además de la tendencia secular y de la variación cíclica, una serie de tiempo incluye la *variación estacional*. Este tipo de variación se define como un movimiento repetitivo y predecible alrededor de la línea de tendencia en *un año o menos*. Con el fin de detectar la variación estacional, los intervalos de tiempo necesitan medirse en unidades pequeñas, como días, semanas, meses o trimestres.

Tenemos tres razones principales para el estudio de la variación estacional:

- **1. Podemos establecer el patrón de cambios pasados.** Proporciona una forma de comparar dos intervalos de tiempo que de otro modo serían bastante disímiles. Si una escuela de capacitación de pilotos desea saber si una depresión en los negocios durante el mes de diciembre es normal, puede examinar el patrón estacional en los años anteriores y encontrar la información que necesita.
- **2. Es útil proyectar los patrones pasados al futuro.** En el caso de decisiones de largo alcance, el análisis de tendencia secular puede resultar adecuado. Pero para decisiones a corto plazo, la habilidad de pronosticar fluctuaciones estacionales a menudo es esencial. Considere una cadena de venta de alimentos al mayoreo que desea mantener una existencia mínima adecuada en

Tres razones para el estudio de la variación estacional

todos sus productos. La habilidad de pronosticar patrones de corto plazo, como la demanda de pavo en Navidad, dulces el Día del Niño o duraznos en verano, es útil para la administración de la cadena.

**3. Una vez establecido el patrón estacional existente, podemos eliminar sus efectos de la serie de tiempo.** Este ajuste nos permite calcular la variación cíclica que se lleva a cabo cada año. Cuando eliminamos el efecto de la variación estacional de una serie de tiempo, hemos *desestacionalizado* la serie.

#### Método de razón de promedio móvil

Uso del método de razón de promedio móvil para medir la variación estacional Con el fin de medir la variación estacional, es común usar el método de *razón de promedio móvil*. Esta técnica proporciona un *índice* que describe el grado de variación estacional. El índice está basado en una media de 100, con el grado de estacionalidad medido por las variaciones respecto a la base. Por ejemplo, si examinamos la estacionalidad de la renta de canoas en un hotel de veraneo, podríamos encontrar que el índice del trimestre de primavera es 142. El valor 142 indica que el 142% de las rentas trimestrales promedio ocurre en primavera. Si la administración registró 2,000 rentas de canoas durante todo el año anterior, entonces la renta promedio por trimestre será  $2,000/4 = 500$ . Como el índice del trimestre de primavera es 142, estimamos el número de alquileres de canoas de la forma siguiente:

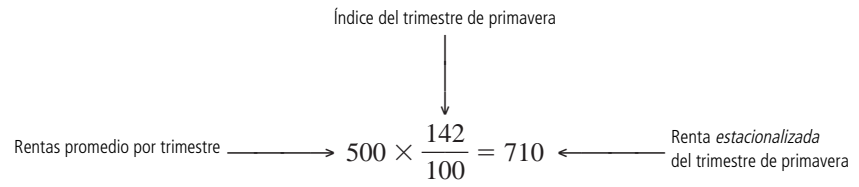

Un ejemplo del método de razón de promedio móvil

Paso 1: Calcule el total móvil de 4 trimestres

El ejemplo con que abrimos el capítulo puede ilustrar el método de razón de promedio móvil. El hotel de veraneo desea establecer el patrón estacional de demanda de cuartos por parte de sus clientes. La administración desea mejorar el servicio al cliente y está considerando varios planes de contratación de personal durante los periodos pico. La tabla 15-9 presenta la ocupación por trimestre, es decir, el número promedio de huéspedes durante cada trimestre de los últimos cinco años.

Nos referiremos a la tabla 15-9 para exponer los seis pasos requeridos para el cálculo de un índice estacional.

**1. El primer paso en el cálculo de un índice estacional consiste en calcular el total móvil de 4 trimestres para la serie de tiempo.** Para hacerlo, calculamos el total de los valores para los trimestres durante el primer año, 1991 en la tabla 15-9:  $1,861 + 2,203 + 2,415 + 1,908 =$ 8,387. Un total móvil se asocia con el dato que ocupa el lugar medio del conjunto de valores del cual fue calculado. Como nuestro primer total de 8,387 se calculó a partir de cuatro datos, lo colocamos frente al punto medio de esos trimestres, de modo que queda en la columna 4 de la tabla 15- 10, entre los renglones 1991-II y 1991-III.

**1.** Encontramos el siguiente total móvil eliminando el valor de 1991-I, 1,861, y agregando el de 1992-I, 1,921. Al eliminar el primer valor y agregar el quinto, nos quedamos con cuatro trimestres en el total. Los cuatro valores sumados ahora son  $2,203 + 2,415 + 1,908 + 1,921 = 8,447$ .

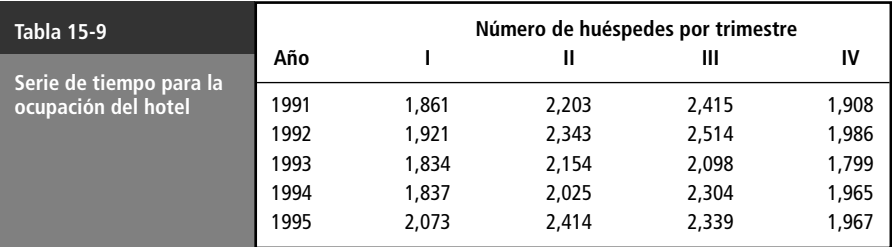

Este total se coloca en la tabla 15-10 justo debajo del primer total trimestral, 8,347. Continuamos con este procedimiento de "deslizar" el total de 4 trimestres por la serie de tiempo hasta incluir el último valor de la serie. En el ejemplo, corresponde a las 1,967 habitaciones del cuarto trimestre de 1995, el último número de la columna 3 de la tabla. El último elemento de la columna de totales móviles es 8,793. Se encuentra entre los renglones de los trimestres 1995-II y 1995-III, ya que se calculó con los datos de los 4 trimestres de 1995.

- **2. En el segundo paso, calculamos el promedio móvil de los 4 trimestres, dividiendo entre 4 cada uno de los totales.** En la tabla 15-10, dividimos entre 4 los valores que se encuentran en la columna 4, para obtener los valores de la columna 5.
- **3. En el tercer paso, centramos el promedio móvil de 4 trimestres.** Los promedios móviles de la columna 5 caen a la mitad de los trimestres. Tal vez sería mejor tener promedios móviles asociados a cada trimestre. Con el fin de *centrar* nuestros promedios móviles, asociamos a cada trimestre el promedio de los dos promedios móviles de 4 trimestres que caen justo arriba y abajo de éste. Para el trimestre 1991-III, el **promedio móvil centrado de 4 trimestres** resultante es 2,104.25, es decir  $(2,096.75 + 2,111.75)/2$ . Los otros elementos de la columna 6 se calculan de la misma forma. En la figura 15-7 se ilustra cómo el promedio móvil suaviza los picos y los valles de la serie de tiempo original. Las componentes estacional e irregular se suavizaron, y la línea punteada resultante, representa las componentes cíclicas y de tendencia de la serie.

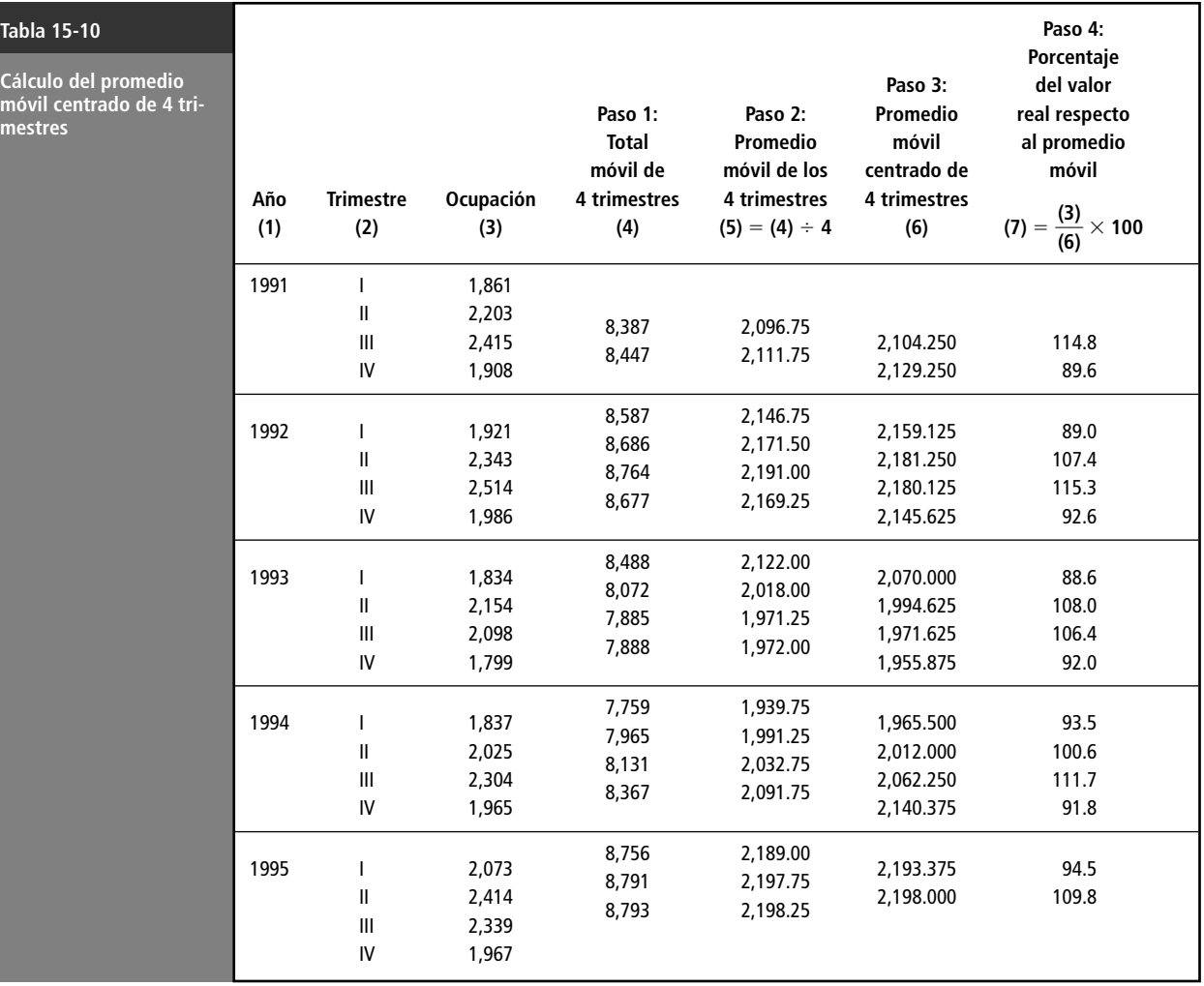

Paso 2: Calcule el promedio móvil de los 4 trimestres

Paso 3: Centre el promedio móvil de 4 trimestres

Algunas veces, es posible omitir el paso 3

Paso 4: Calcule el porcentaje del valor real respecto al valor del promedio móvil

Paso 5: Reúna las repuestas del paso 4 y calcule la medida modificada

Reducción de variaciones cíclica e irregular extremas

**3.** Suponga que trabajamos con los datos de admisión de la sala de urgencias de un hospital, y deseamos calcular los índices *diarios*. En los pasos 1 y 2, calculamos los totales móviles y los promedios móviles de 7 días, **y los promedios móviles ya quedan centrados** (debido a que el punto medio de un periodo de 7 días es el cuarto día). En este caso, el paso 3 no es necesario. Siempre que el número de periodos para los cuales queremos obtener índices sea impar (7 días en una semana, 3 turnos en un día), podemos omitir el paso 3. Sin embargo, cuando el número de periodos es par (4 trimestres, 12 meses, 24 horas), entonces debemos seguir el paso 3 para centrar los promedios móviles obtenidos en el paso 2.

**4. Enseguida, calculamos el porcentaje del valor real con respecto al valor del promedio móvil para cada trimestre de la serie de tiempo que tenga un elemento de promedio móvil de 4 trimestres.** Este paso nos permite recuperar la componente estacional para los trimestres. Determinamos este porcentaje dividiendo cada uno de los valores trimestrales reales de la columna 3 de la tabla 15-10 entre los valores correspondientes del promedio móvil centrado de 4 trimestres que se encuentran en la columna 6, y luego multiplicamos el resultado por 100. Por

ejemplo, encontramos que el porcentaje correspondiente a 1991-III es:  
\n
$$
\frac{\text{Real}}{\text{Promedio móvil}} \times 100 = \frac{2,415}{2,104.250} \times 100
$$
\n
$$
= 114.8
$$

**5. Para reunir todos los porcentajes de los valores reales respecto a los valores del promedio móvil de la columna 7 de la tabla 15-10, organícelos por trimestre.** Luego calcule la *media modificada* para cada trimestre. Esta media modificada se calcula descartando los valores más alto y más bajo de cada trimestre y promediando los valores restantes. La tabla 15-11 presenta el quinto paso y el proceso para encontrar la media modificada.

**3.** Los valores estacionales recuperados de los trimestres, datos en la columna 7 de la tabla 15-10, todavía contienen las componentes cíclica e irregular de la variación de la serie de tiempo. Al eliminar los valores más alto y más bajo de cada trimestre, *reducimos* las variaciones cíclica e irregular extremas. Cuando promediamos los valores restantes, suavizamos todavía más estas componentes. Las variaciones cíclica e irregular tienden a ser eliminadas mediante este proceso, de modo que la media modificada es un índice de la componente estacional. (Algunos estadísticos prefieren utilizar la mediana en lugar de calcular la media modificada para obtener el mismo resultado.)

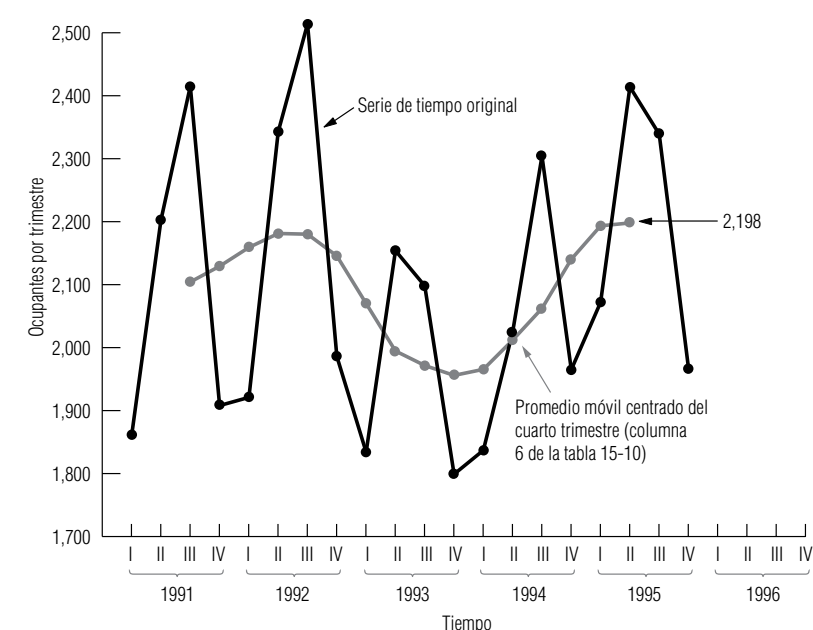

#### **FIGURA 15-7**

Uso de un promedio móvil para suavizar la serie de tiempo original

Paso 6: Ajuste la media modificada **6. El paso final que se muestra en la tabla 15-12 es un ligero ajuste de la media modificada.** Note que los cuatro índices de la tabla 15-11 dan un total de 404.1. Sin embargo, la base de un índice es 100. Entonces, los cuatro índices trimestrales deben dar un total de 400 y su media debe ser 100. Para corregir este error, multiplicamos cada uno de los índices trimestrales de la tabla 15-11 por una constante de ajuste. Este número se encuentra dividiendo la suma deseada de los índices (400) entre la suma real (404.1). En este caso, el resultado es 0.9899. En la tabla 15-12 se ve que multiplicar los índices por la constante de ajuste hace que den un total de 400. (En ocasiones, incluso después de haber hecho este ajuste, la media de los índices estacionales no es exactamente 100, debido a los errores de redondeo acumulados. Sin embargo, en este caso la media es exactamente 100.)

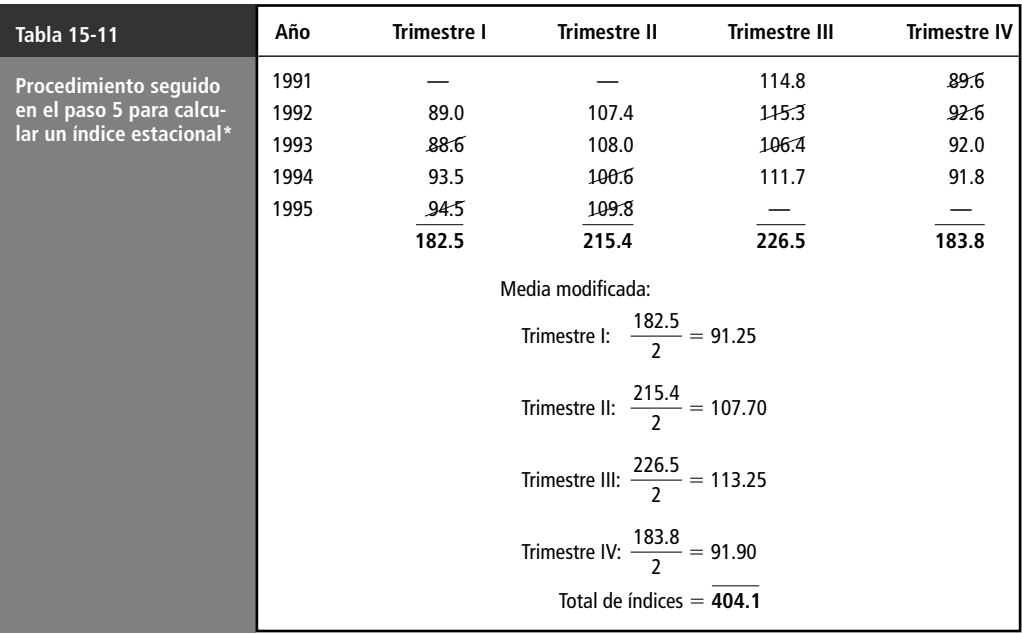

\*Los valores eliminados están tachados con una diagonal.

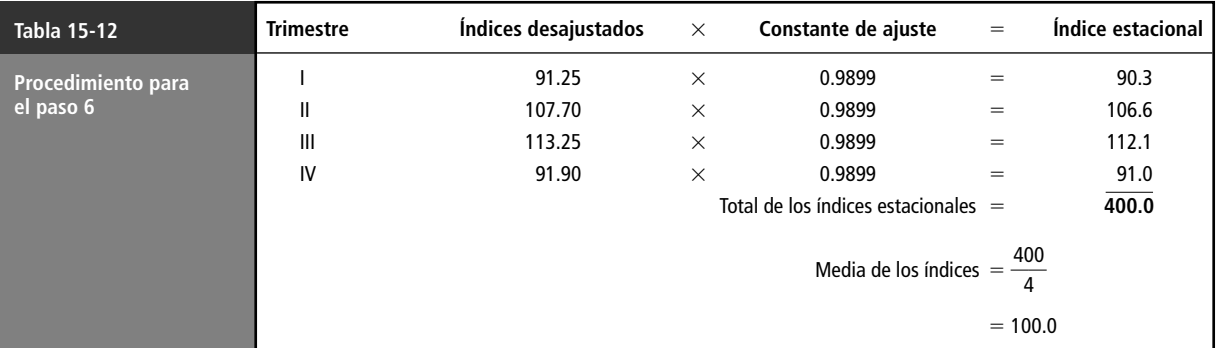

### Usos del índice estacional

Desestacionalización de una serie de tiempo

El método de razón del promedio móvil que acabamos de estudiar, nos permite identificar la variación estacional de una serie de tiempo. Los índices estacionales se utilizan para eliminar los efectos de estacionalidad de una serie de tiempo. A este proceso se le denomina *desestacionalización* de una serie de tiempo. Antes de poder identificar la componente de tendencia o la cíclica de una serie de tiempo, es necesario eliminar la variación estacional. Para desestacionalizar una serie de tiempo, di-

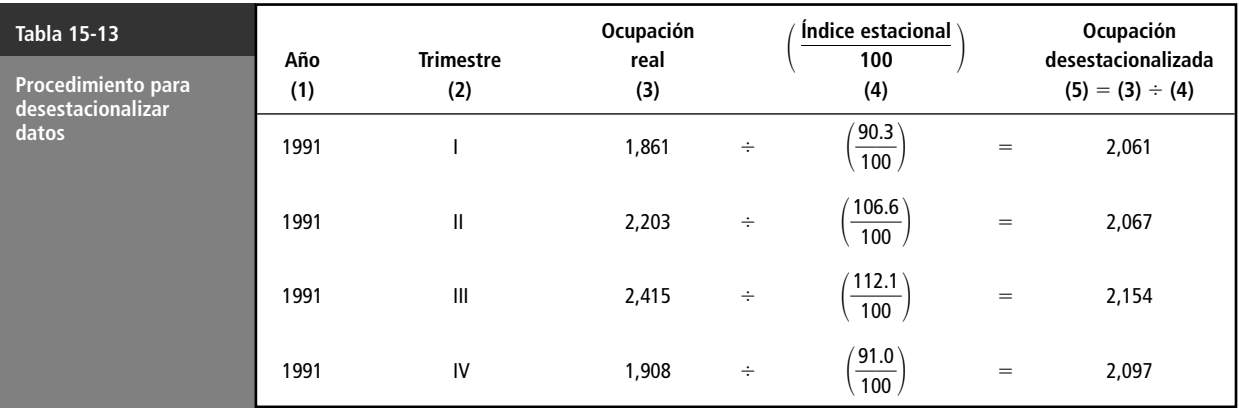

vidimos cada uno de los valores reales de la serie entre el índice estacional adecuado (expresado como una fracción de 100). Para describir el procedimiento, se hará la desestacionalización del valor de los primeros cuatro trimestres de la tabla 15-9. En la tabla 15-13, se presenta el proceso de desestacionalización utilizando los valores de los índices estacionales de la tabla 15-12. Una vez eliminado el efecto estacional, los valores desestacionalizados que quedan solamente reflejan las componentes de tendencia, cíclica e irregular de la serie de tiempo.

Uso de la estacionalidad para pronosticar

Una vez eliminada la variación estacional, calculamos una línea de tendencia desestacionalizada, que luego podemos proyectar al futuro. Suponga que la administración del hotel de nuestro ejemplo estima, a partir de una línea de tendencia desestacionalizada, que la ocupación promedio desestacionalizada para el cuarto trimestre del año *siguiente* será de 2,121. Cuando se obtiene esta predicción, la administración debe tomar en consideración el efecto de las estaciones. Para ello, se multiplica la ocupación promedio desestacionalizada predicha, 2,121, por el índice estacional del cuarto trimestre (expresado como fracción de 100) para obtener una estimación estacionalizada de 1,930 cuartos de ocupación promedio para el cuarto trimestre:

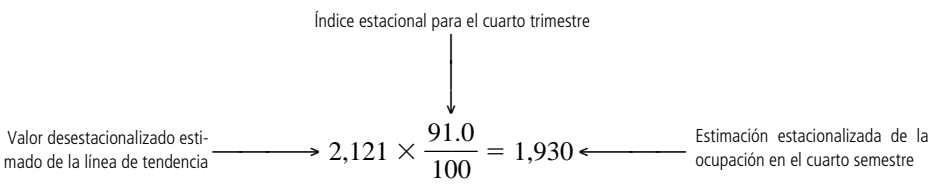

#### **SUGERENCIAS Y SUPOSICIONES**

Utilizar los índices estacionales para ajustar los datos por mes y por trimestre ayuda a detectar la tendencia secular subyacente. Advertencia: la mayor parte

de las cifras reportadas no dicen cuánto ajuste estacional se usó y en algunas decisiones administrativas esta información que falta es valiosa. Por ejemplo, si un departamento de control de vehículos estatal informa que el registro de

vehículos nuevos el mes pasado fue 25,000 con una *tasa de ajuste estacional*, ¿cómo puede pronosticar la demanda del *próximo mes* un distribuidor de refacciones para automóviles, como tapetes a la medida, sin saber el número real de autos nuevos? A menudo, con propósitos de planeación interna, es útil conocer tanto las cifras ajustadas como las no ajustadas.

# **Ejercicios 15.5**

### **Ejercicio de autoevaluación**

**EA 15-4** Utilice los siguientes porcentajes del promedio real respecto al promedio móvil que describen el flujo de efectivo trimestral en el Village Bank de Carrboro, N.C. durante un periodo de 4 años, para calcular el índice estacional para cada trimestre.

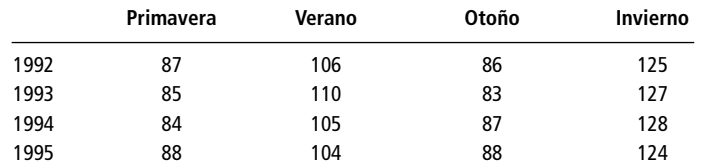

### **Aplicaciones**

■ **15-26** El dueño de la empresa The Pleasure-Glide Boat ha recopilado las siguientes cifras trimestrales del nivel de cuentas por cobrar durante los últimos 5 años (miles de dólares):

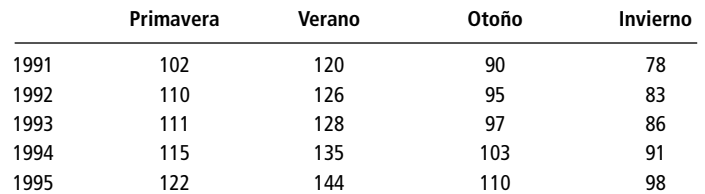

a) Calcule un promedio móvil centrado de 4 trimestres.

- b) Encuentre el porcentaje de valores reales respecto al promedio móvil para cada periodo.
- c) Determine los índices estacionales y los índices estacionales modificados.
- **15-27** Marie Wiggs, directora de personal de una compañía farmacéutica registró las siguientes tasas de ausentismo porcentual para cada trimestre de un periodo de 4 años:

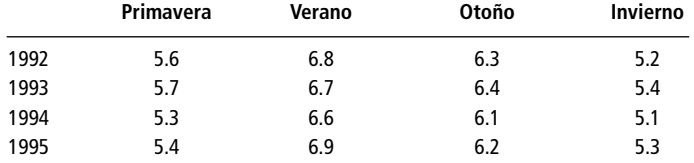

- a) Elabore un promedio móvil centrado de 4 trimestres y grafíquelo junto con los datos originales.
- b) ¿Qué puede concluir acerca del ausentismo en el inciso a)?
- **15-28** Utilice los siguientes porcentajes de promedios reales respecto a los promedios móviles que describen las ventas estacionales de artículos deportivos en un periodo de 5 años, para calcular el índice estacional de cada estación.

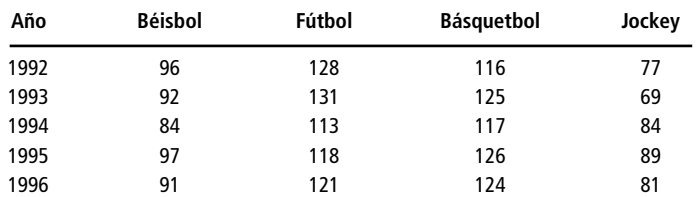

■ **15-29** Un fabricante importante de resortes para automóvil ha determinado los siguientes porcentajes de promedio real respecto al promedio móvil que describen las necesidades trimestrales de dinero en efectivo de la compañía para los 6 años anteriores:

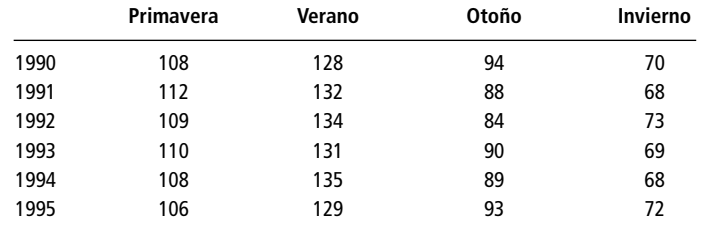

Calcule el índice estacional para cada trimestre. Comente su comparación con los índices que calculó en el ejercicio 15-26.

■ **15-30** El jefe de admisiones de una universidad ha recabado las siguientes cifras correspondientes a los ingresos por trimestre para los 5 años anteriores (cientos):

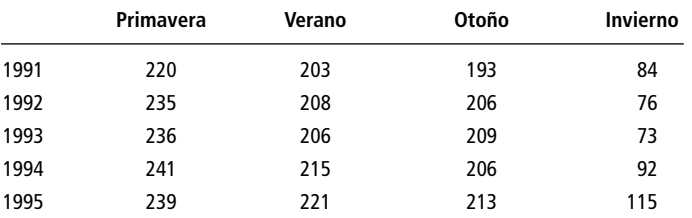

a) Calcule un promedio móvil centrado de 4 trimestres.

- b) Encuentre el porcentaje del promedio real respecto al promedio móvil para cada periodo.
- c) Determine los índices estacionales y los índices estacionales modificados.
- **15-31** El hotel Ski and Putt Resort, una combinación de montañas para esquiar y campo de golf, acaba de tabular los datos del número de clientes (en miles) que ha tenido durante cada estación en los últimos 5 años. Calcule el índice estacional para cada trimestre. Si el hotel contrata 15 personas en el verano, ¿cuál deberá ser el número de empleados en el invierno, suponiendo que ambos deportes tienen iguales requerimientos de servicio?

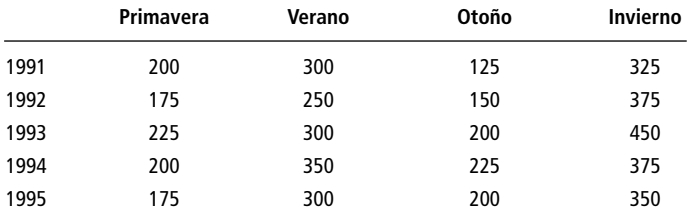

■ **15-32** David Curl Builders recolectó datos trimestrales del número de casas que comenzó a construir durante los últimos 5 años.

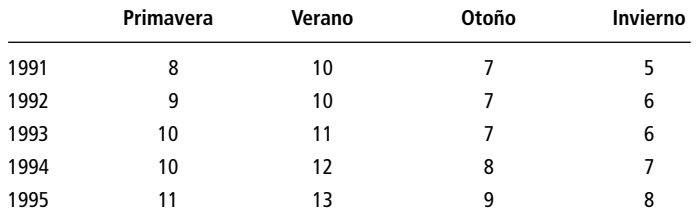

- a) Calcule el índice estacional para cada trimestre.
- b) Si las necesidades de capital de trabajo de la constructora tienen una relación directa con el número de casas, ¿cuánto debe disminuir su capital de trabajo entre verano e invierno?

### **Solución al ejercicio de autoevaluación**

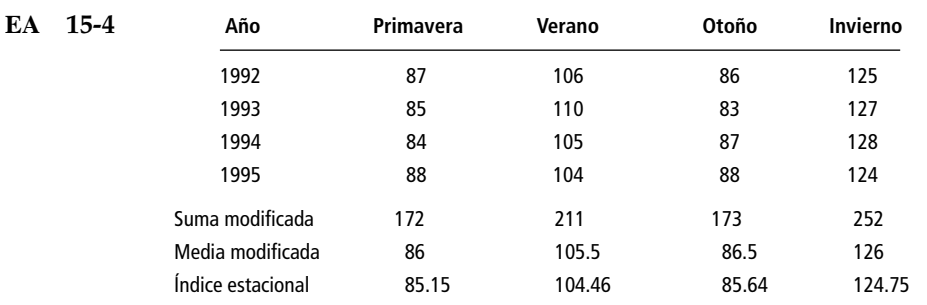

La suma de las medias modificadas fue 404, de manera que el factor de ajuste fue 400/404 = 0.9901. Los índices estacionales se obtuvieron multiplicando las medias modificadas por este factor.

# **15.6 Variación irregular**

Dificultad para manejar la variación irregular

La última componente de una serie de tiempo es la variación irregular. Después de eliminar las variaciones de tendencia, cíclica y estacional de una serie de tiempo, todavía queda un factor impredecible. Por lo común, la variación irregular se presenta en intervalos cortos y sigue un patrón aleatorio.

Debido a lo impredecible de la variación irregular, no tenemos la intención de intentar describirla de manera matemática. Sin embargo, a menudo podemos aislar sus causas. Por ejemplo, la crisis financiera en la ciudad de Nueva York en 1975 fue un factor irregular que deprimió severamente el mercado de bonos municipales. En 1984, las temperaturas inusualmente bajas que se presentaron a finales de diciembre en los estados sureños de la Unión Americana fueron un factor irregular que aumentó significativamente el consumo de electricidad y de combustibles. La Guerra del Golfo Pérsico de 1991 fue otro factor irregular que hizo aumentar significativamente el número de viajes por aire y mar durante meses, a medida que se trasladaban tropas y suministros al lugar del conflicto. Sin embargo, no todas las causas de la variación irregular se pueden identificar con tanta facilidad. Un factor que permite a los administradores manejar la variación irregular es que, con el tiempo, estos movimientos aleatorios tienden a contrarrestarse entre sí.

#### **SUGERENCIAS Y SUPOSICIONES**

Advertencia: la variación irregular es *muy* importante, pero no se explica matemáticamente. Es "lo que queda" después de eliminar la variación por tendencia, cíclica y estacional de una serie de tiempo. En la mayoría de los casos, es difícil, si no imposible, pronosticar la variación irregular y nunca se intenta "ajustar una línea" para explicarla. Sugerencia: a menudo se encontrará variación irregular reconocida con un pie de página o un comentario en una gráfica. Ejemplos de esto serían "mercado cerrado por el día del trabajo" o "la Semana Santa cayó en marzo este año en lugar de abril".

### **Ejercicios 15.6**

٠

### **Conceptos básicos**

- **15-33** *i* Por qué no proyectamos la variación irregular al futuro?
- **15-34** ¿Cuáles de los siguientes incisos ilustran variaciones irregulares?
	- a) Una sequía larga que lleva a aumentar los precios de los alimentos.
	- b) El efecto de la nieve sobre el negocio del esquí.
	- c) Descuento, por única vez, en los impuestos federales para la adquisición de casas nuevas.
	- d) El colapso en los precios del petróleo crudo al inicio de 1986.
	- e) La reducción del uso de energía después del embargo petrolero de 1973.
- **15-35** Haga una lista de cinco variaciones irregulares en series de tiempo con las que se encuentra como parte de su rutina diaria.
- **15-36** ¿Qué permite a los administradores manejar la variación irregular en las series de tiempo?

### **15.7 Problema que incluye a las cuatro componentes de una serie de tiempo**

Para analizar un problema que involucra las cuatro componentes de una serie de tiempo, veremos el caso de una compañía que se especializa en la producción de equipo para recreación. Para pronosticar las ventas con base en sus patrones de ventas históricas, la compañía ha recolectado la información de la tabla 15-14. El procedimiento para describir esta serie de tiempo consistirá en tres etapas:

- **1.** Desestacionalización de la serie de tiempo
- **2.** Desarrollo de la línea de tendencia
- **3.** Búsqueda de la variación cíclica alrededor de la línea de tendencia

Paso 1: Cálculo de índices estacionales Como los datos están disponibles por trimestre, primero debemos desestacionalizar la serie de tiempo. Los pasos para hacerlo se muestran en las tablas 15-15 y 15-16. Estos pasos son los mismos que introdujimos en la sección 15-5.

En la tabla 15-15 se tabularon los primeros cuatro pasos para el cálculo del índice estacional. En la tabla 15-16 completamos el proceso.

Búsqueda de los valores desestacionalizados

Una vez calculados los índices estacionales trimestrales, podemos encontrar los valores desestacionalizados de la serie de tiempo dividiendo las ventas reales (tabla 15-14) entre los índices estacionales. La tabla 15-17 da el cálculo de los valores desestacionalizados de la serie de tiempo.

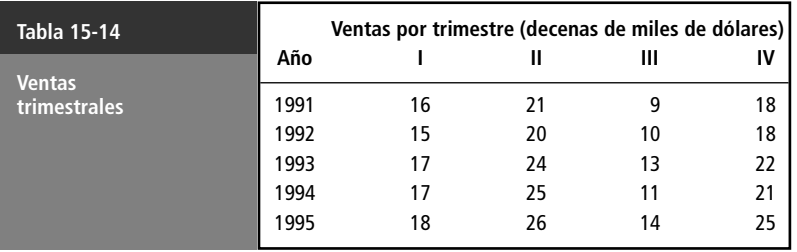

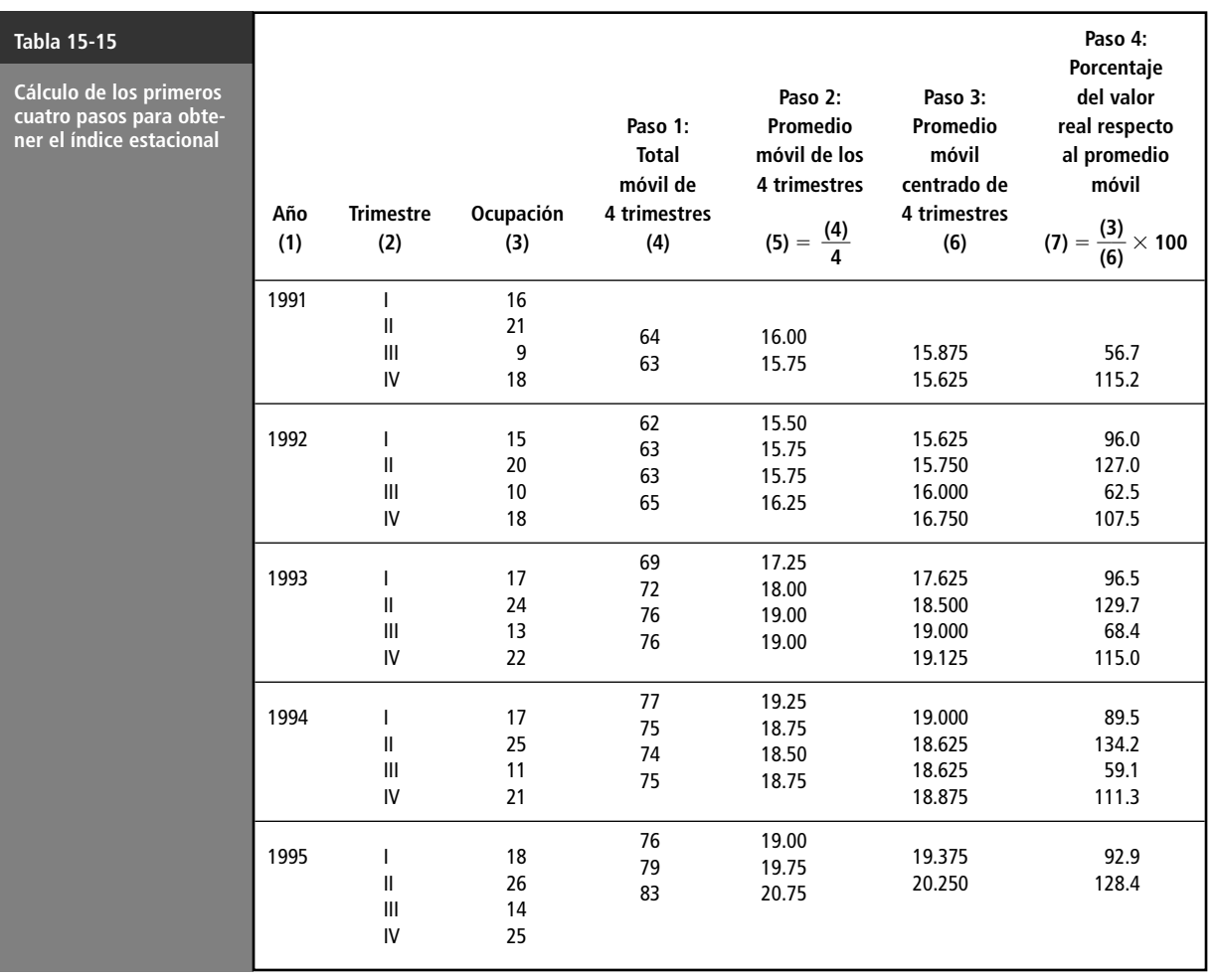

Paso 2: Desarrollo de la línea de tendencia utilizando el método de mínimos cuadrados

El segundo paso para describir las componentes de la serie de tiempo consiste en desarrollar la línea de tendencia. Para ello aplicamos el método de mínimos cuadrados a la serie de tiempo desestacionalizada (después de haber traducido la variable estacional). La tabla 15-18 presenta los cálculos necesarios para identificar la componente de tendencia.

Con los valores de la tabla 15-18, podemos encontrar la ecuación de la tendencia. De las ecuaciones 15-3 y 15-4, encontramos la pendiente y la ordenada *Y* de la recta de tendencia de la siguiente manera:

$$
b = \frac{\sum xY}{\sum x^2}
$$
  
=  $\frac{420.3}{2,660}$   
= 0.16  
 $a = \overline{Y}$   
= 18.0 [15-4]

La línea de tendencia apropiada se describe utilizando la ecuación de la recta (ecuación 12-3), con *x* en lugar de *X*:

$$
\hat{Y} = a + bx \n= 18 + 0.16x
$$
\n[12-3]

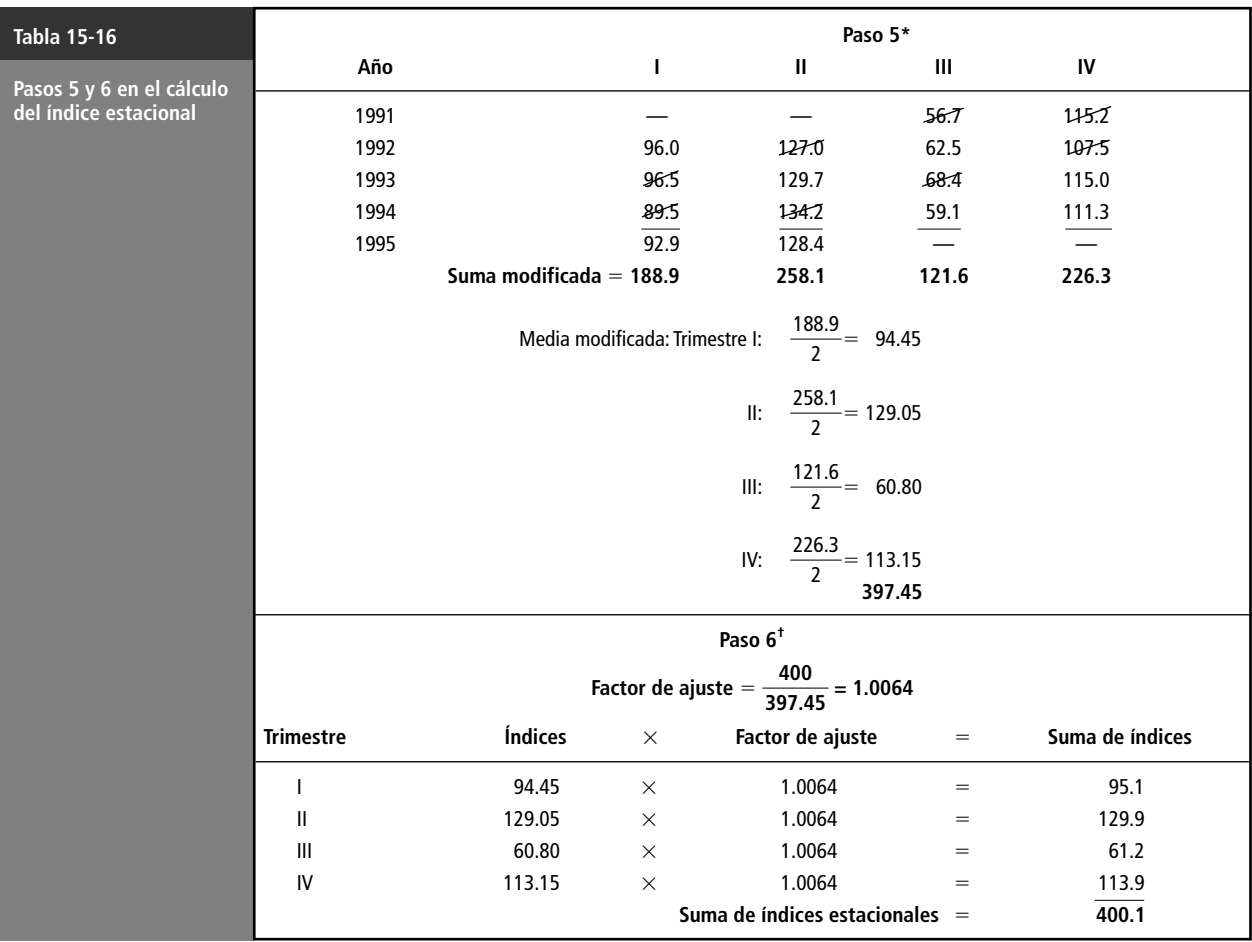

\* Ordene los porcentajes de la columna 7, tabla 15-15, por trimestre y encuentre la media modificada.

\*\* Corrección de los índices del paso 5.

Paso 3: Búsqueda de la variación cíclica

Suposiciones acerca de la variación irregular

Predicciones utilizando una serie de tiempo

Paso 1: Determinación del valor desestacionalizado de las ventas para el periodo deseado

Se han identificado las componentes estacional y de tendencia de la serie de tiempo. A continuación, encontraremos la variación cíclica alrededor de la línea de tendencia. Esta componente se identifica midiendo la variación desestacionalizada alrededor de la línea de tendencia. En este problema, calcularemos la variación cíclica en la tabla 15-19, usando el método de residuos.

Si suponemos que la variación irregular es, en general, de corto plazo y relativamente insignificante, hemos descrito por completo la serie de tiempo de este problema utilizando las componentes de tendencia, estacional y cíclica. En la figura 15-8 ilustramos la serie de tiempo original, su promedio móvil (que contiene tanto la componente de tendencia como la cíclica) y la línea de tendencia.

Ahora, suponga que la administración del complejo de veraneo que hemos usado como ejemplo desea estimar el volumen de ventas para el tercer trimestre de 1996. ¿Qué debe hacer la administración?

**1.** Debe determinarse el valor desestacionalizado de las ventas del tercer trimestre de 1996, mediante la ecuación de tendencia,  $\hat{Y} = 18 + 0.16x$ . Esto requiere la codificación del tiempo, 1996-III. Ese trimestre (1996-III) es tres trimestres después de 1995-IV que, como se ve en la tabla 15-18, tiene un valor de tiempo codificado de 19. Sumando 2 por cada trimestre, la administración encuentra que  $x = 19 + 2(3) = 25$ . Sustituyendo este valor ( $x = 25$ ) en la ecuación de tendencia se produce el siguiente resultado:

> $\hat{Y} = a + bx$  $= 18 + 0.16(25)$  $= 18 + 4$  $= 22$

Así, la estimación de ventas desestacionalizada para 1993-III es \$220,000. Este punto se señala sobre la línea de tendencia en la figura 15-8.

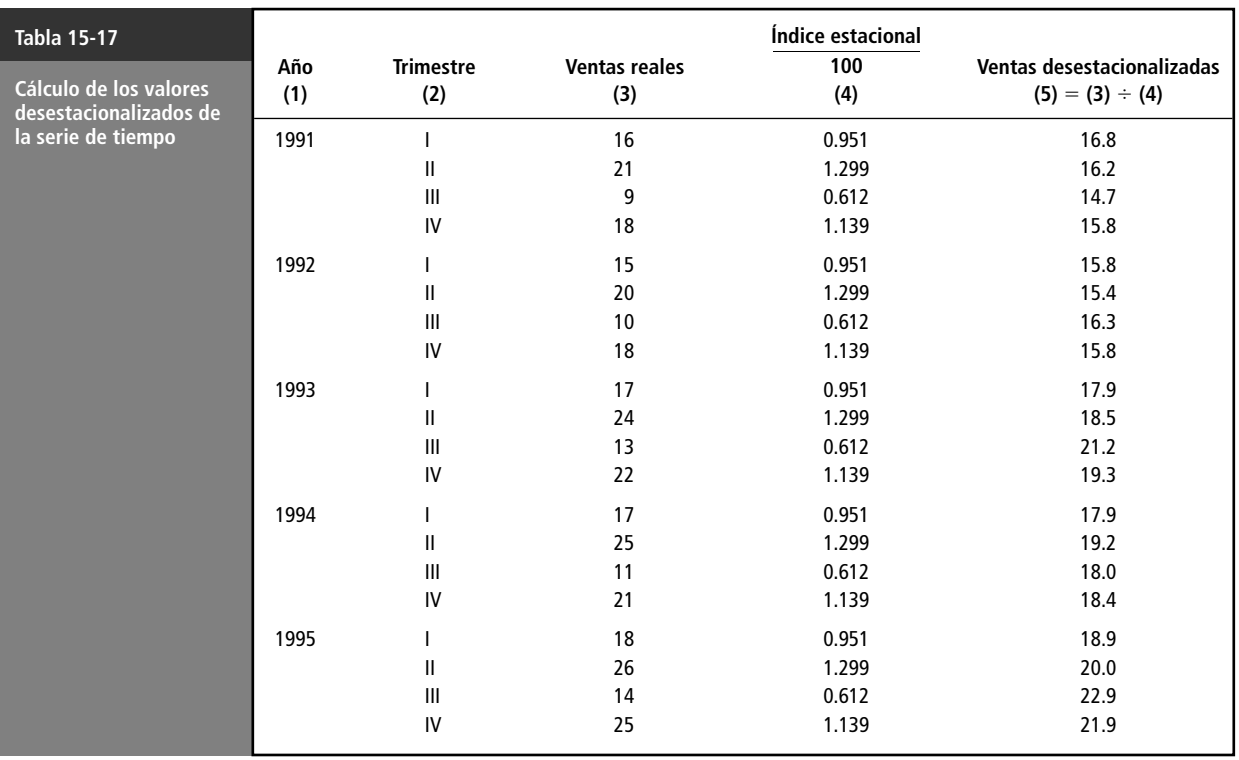
#### **Tabla 15-18** *Y* **Ventas**

**Identificación** d **la componente de tendencia**

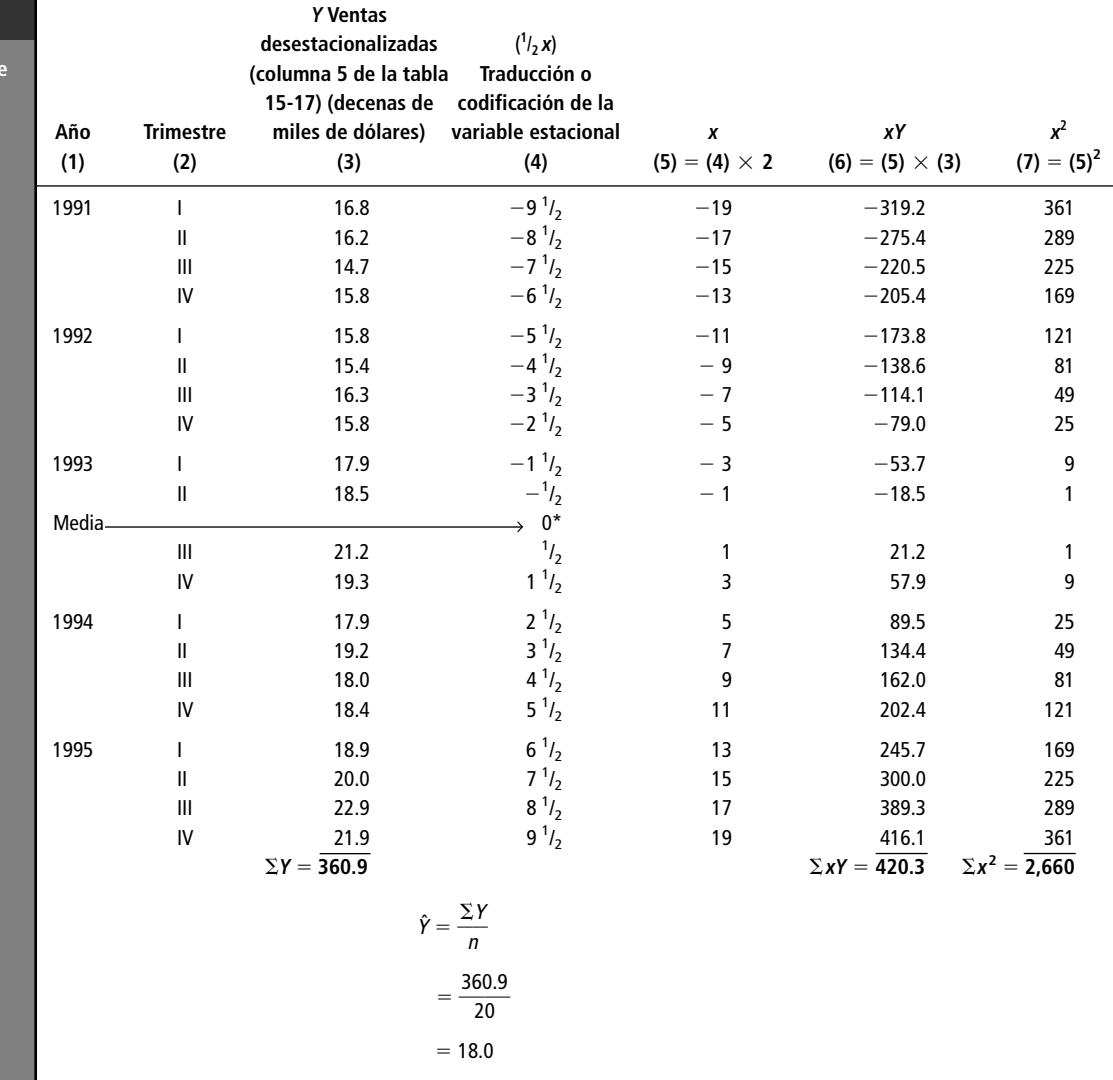

\*Asignamos la media de cero al valor en la mitad de los datos (1993-II 1/<sub>2</sub>) y luego medimos el tiempo traducido, x, por medios trimestres, debido a que tenemos un número par de periodos.

Paso 2: Estacionalización de la estimación inicial

**2.** Ahora la administración debe estacionalizar esta estimación multiplicándola por el índice estacional correspondiente al tercer trimestre, expresado como una fracción de 100:

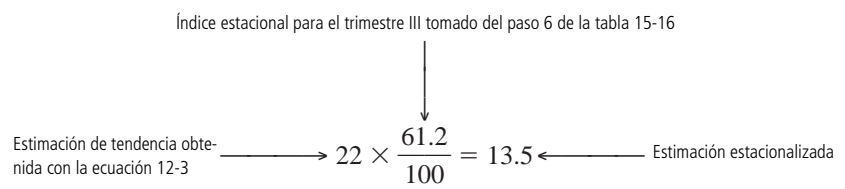

Precaución al utilizar la predicción

Con base en este análisis, la compañía estima que las ventas para el trimestre 1996-III serán de \$135,000. Debemos aclarar, sin embargo, que este valor es solamente una estimación y no toma en cuenta las componentes cíclica e irregular. Como hicimos notar, la variación irregular no se puede pronosticar matemáticamente. Recuerde también que el manejo de la variación cíclica fue meramente una descripción del comportamiento pasado y no un pronóstico del comportamiento futuro.

#### **Tabla 15-19**

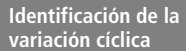

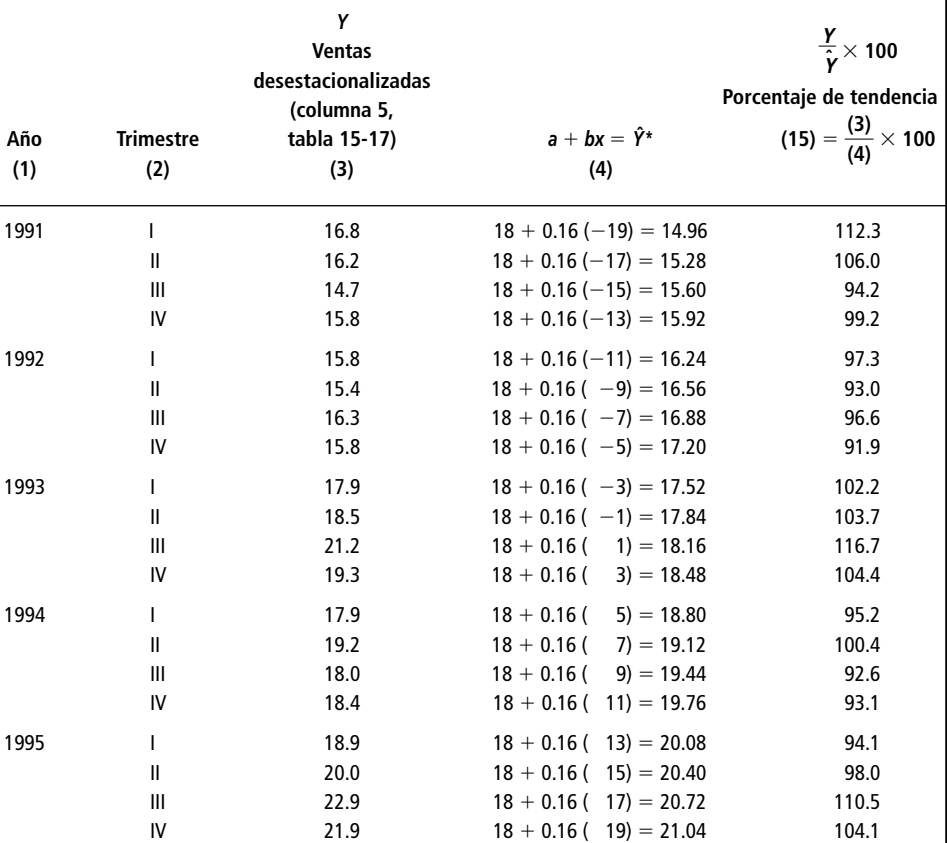

\*El valor apropiado de <sup>x</sup> en esta ecuación se obtiene de la columna 5 de la tabla 15-18.

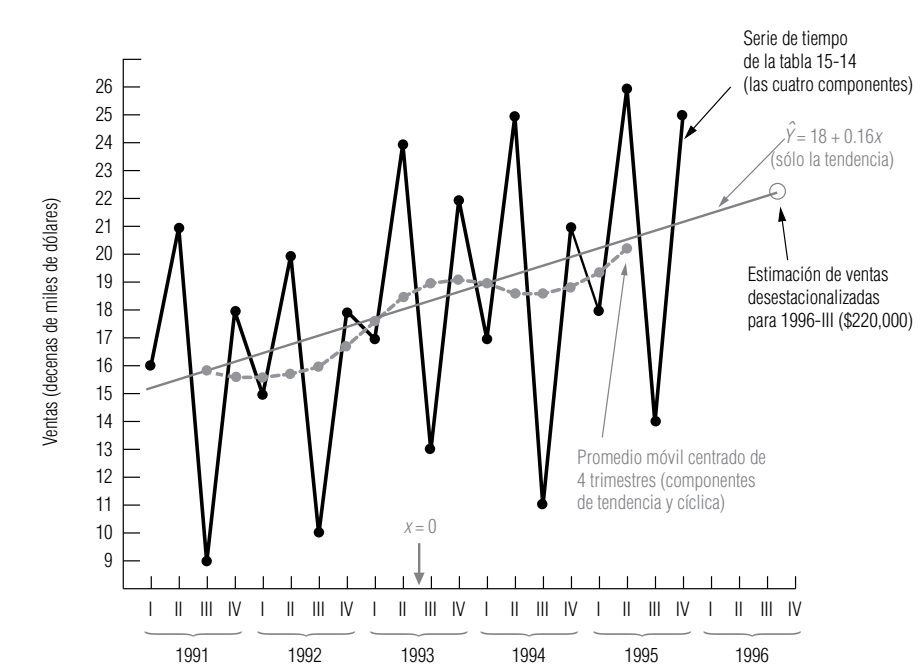

#### **FIGURA 15-8**

Serie de tiempo, línea de tendencia y promedio móvil centrado de 4 trimestres para los datos de ventas trimestrales de la tabla 15-14

#### **SUGERENCIAS Y SUPOSICIONES**

Un análisis *completo* de la serie de tiempo intenta explicar la *tendencia secular*, la *variación cíclica* y la *variación estacional*. Lo que queda es la *variación irregu-* el comportamiento futuro. Sugerencia: la manera correcta de proceder al analizar todas las componentes de una serie de tiempo es primero desestacionalizar la serie de tiempo, después encontrar la línea de tendencia, luego calcular la variación alrededor de la línea de tendencia y, por último, identificar la variación irregular en lo que queda.

*lar*. Advertencia: aun el mejor análisis de series de tiempo *describe el comportamiento anterior* y puede no pronosticar

# **Ejercicios 15.7**

### **Ejercicio de autoevaluación**

**EA 15-5** Una comisión estatal designada para controlar el consumo de energía reunió los siguientes datos correspondientes al consumo de gas natural, en millones de pies cuadrados:

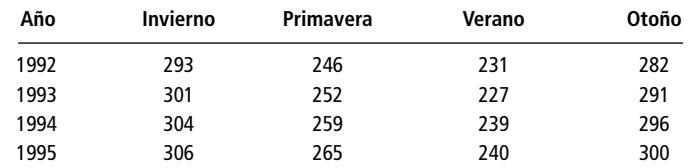

- a) Determine los índices estacionales y desestacionalice estos datos (usando un promedio móvil centrado de 4 trimestres).
- b) Calcule la recta de mínimos cuadrados que mejor describa esos datos.
- c) Identifique la variación cíclica de los datos con el método del residuo cíclico relativo.
- d) Represente gráficamente los datos originales, los datos desestacionalizados y la tendencia.

### **Aplicaciones**

**15-37** Una agencia de ecología ha observado la calidad del aire en Nueva York durante 5 años y ha reunido los siguientes datos estacionales respecto a los contaminantes (en partes por millón) en el aire.

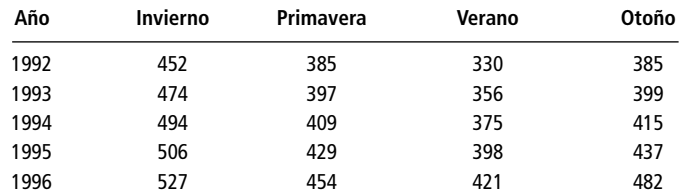

- a) Determine los índices estacionales y desestacionalice estos datos (usando un promedio móvil centrado de 4 trimestres).
- b) Calcule la recta de mínimos cuadrados que mejor describa estos datos.
- c) Identifique la variación cíclica en estos datos con el método de residuos cíclicos relativos.
- d) Grafique los datos originales, los datos desestacionalizados y la tendencia.
- **15-38** Los siguientes datos describen el desempeño de comercialización de un productor regional de cerveza:

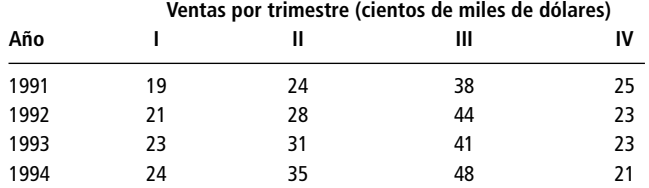

a) Calcule los índices estacionales para estos datos. (Utilice un promedio móvil centrado de 4 trimestres.)

b) Desestacionalice estos datos utilizando los índices del inciso a).

- **15-39** Para el ejercicio 15-38:
	- a) Encuentre la recta de mínimos cuadrados que mejor describa la tendencia en las ventas desestacionalizadas de cerveza.
	- b) Identifique la componente cíclica en esta serie de tiempo calculando el porcentaje de tendencia.

### **Solución al ejercicio de autoevaluación**

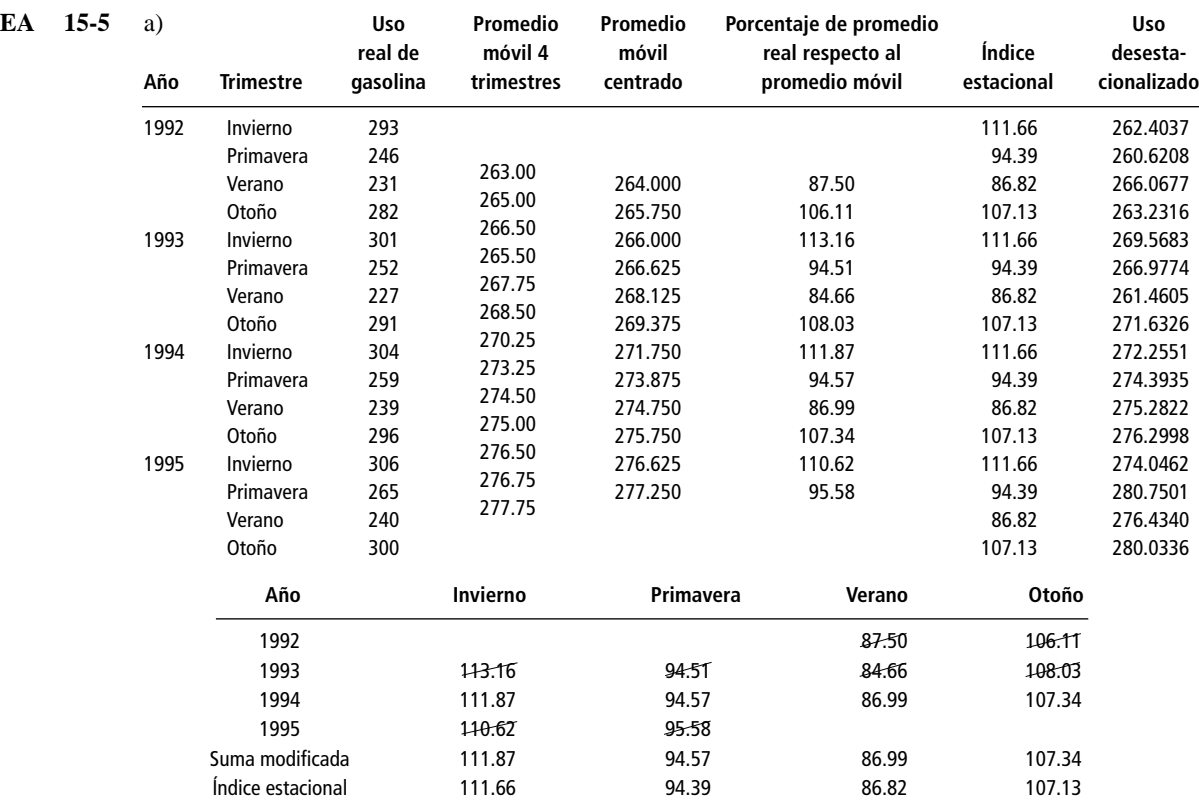

La suma de las medias modificadas fue 400.77, de manera que el factor de ajuste 400/400.77 = 0.99808. Los índices estacionales se obtuvieron multiplicando las medias modificadas por este factor.

b, c) **Tendencia Residuo Uso desestaciona- cíclico desesta- lizada relativo**  $c$ **ionalizado ˆ 270.7161**  $Y = 270.7161$   $Y - \hat{Y}$ <br>Año Trimestre (*Y*) *x xY*  $x^2$  + 0.6301*x*  $\frac{Y - \hat{Y}}{\hat{Y}} \times 100$ 1992 Invierno 262.4037 - $-15$  $-3936.0555$  225 261.2646 0.44 Primavera 260.6208  $-13$  $-3388.0704$  169 262.5248  $-0.73$ Verano 266.0677  $-11$  $-2926.7447$  121 263.7850 0.87 Otoño  $263.2316 -9$ 9 -2369.0844 81 265.0452 - $-0.68$ 1993 Invierno 269.5683 -7 7 -1886.9781 49 266.3054 -1.23 Primavera  $266.9774 - 5$ 5 -1334.8870 25 267.5656 - $-0.22$ Verano  $261.4605 -3$  $-784.3815$ 9 268.8258  $-2.74$ Otoño  $271.6326 -1$  $-271.6326$ 1 270.0860 0.57 1994 Invierno 272.2551 11 272.2551 1 271.3462 -0.33 Primavera 274.3935 -13 823.1805 9 272.6064 0.66 Verano 275.2822 5 1376.4110 25 273.8666 0.52 Otoño 276.2998 -17 1934.0986 49 275.1268 -0.43

(continúa)

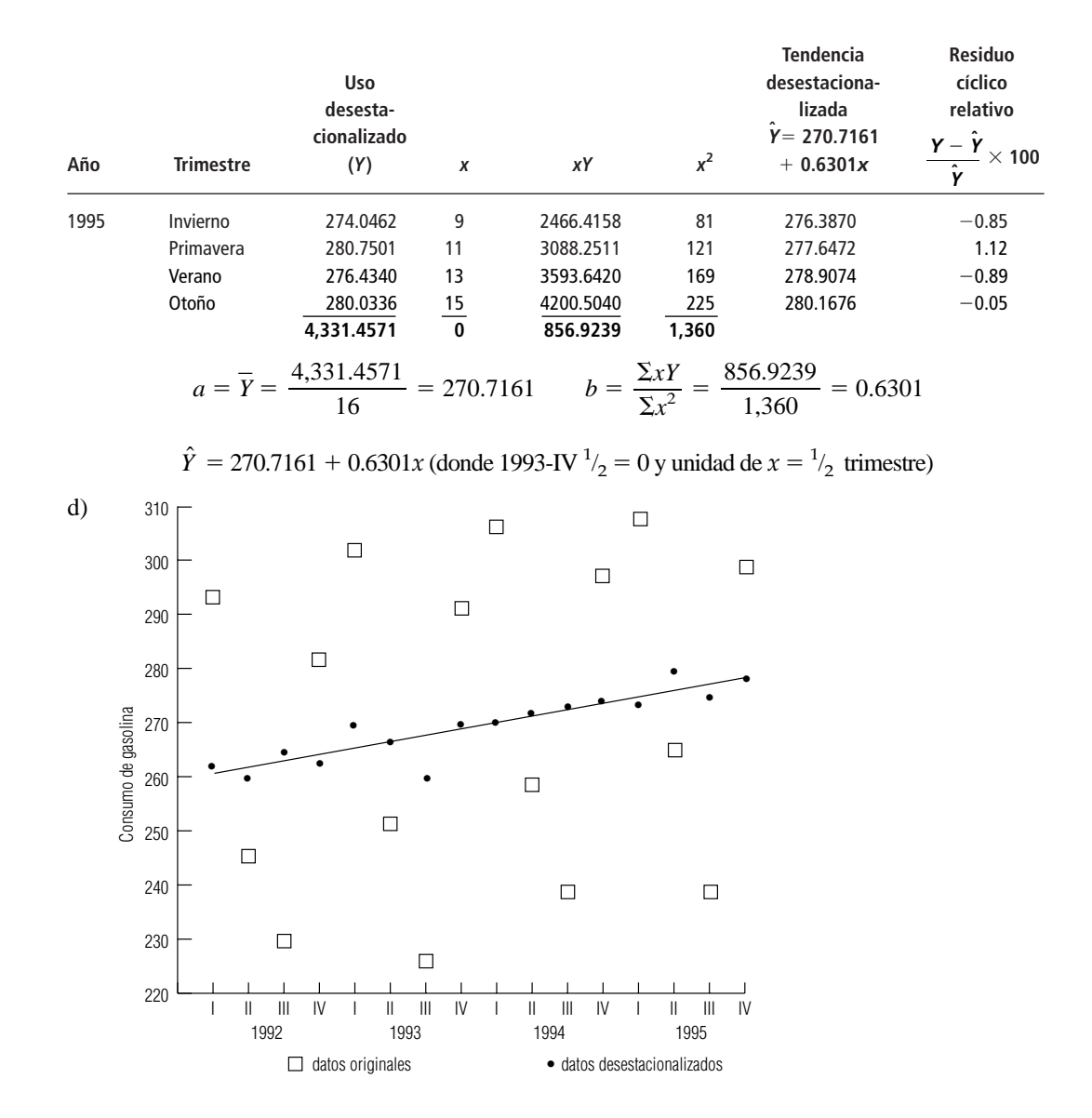

### **15.8 Análisis de series de tiempo en pronósticos**

En este capítulo hemos examinado las cuatro componentes de una serie de tiempo. Hemos descrito el proceso de proyectar la tendencia pasada y la variación estacional hacia el futuro, mientras tomamos en consideración las imprecisiones inherentes de este análisis. Además, hicimos notar que a pesar de que las componentes cíclica e irregular afectan el comportamiento, futuro, son factores erráticos y difíciles de utilizar para pronosticar.

Limitaciones del análisis estacional

Debemos estar conscientes de que el enfoque mecánico del análisis de series de tiempo está sujeto a errores y cambios considerables. Es necesario que los administradores combinen estos procedimientos sencillos con el conocimiento de otros factores con el fin de desarrollar pronósticos funcionales. Los analistas revisan, actualizan y descartan constantemente sus pronósticos. Si deseamos manejar con éxito el futuro, debemos hacer lo mismo.

Cuando utilizamos los procedimientos descritos en este capítulo, debemos poner especial atención en dos problemas:

- **1.** En pronósticos, proyectamos la tendencia histórica y la variación cíclica al futuro. Debemos preguntarnos "¿qué tan regulares y duraderas fueron las tendencias pasadas?, ¿cuáles son las posibilidades de que tales patrones estén cambiando?"
- **2.** ¿Qué tan precisos son los datos históricos que utilizamos en el análisis de series de tiempo? Si una compañía cambió de un sistema de contabilidad de inventario PEPS (primero en entrar, primero en salir) a un sistema UEPS (último en entrar, primero en salir) en un periodo dentro del tiempo que se analiza, los datos (como las ganancias trimestrales) obtenidos antes y después del cambio no son comparables y tampoco son muy útiles para pronosticar.

#### **SUGERENCIAS Y SUPOSICIONES**

Advertencia: los administradores inteligentes se dan cuenta de que explicar la mayor parte de la variación en una serie de tiempo de datos *históricos no* signifi-

ca que este mismo patrón continuará en el futuro. Sugerencia: estos mismos administradores inteligentes combinan todos los pronósticos disponibles de la serie de tiempo con respuestas intuitivas para ampliar las preguntas de ¿qué pasa si...?, que siempre son parte de la planeación estratégica. Estas preguntas se refieren al entorno (sociológico, económico, político) de negocios futuros y si cambiará en forma significativa el entorno existente cuando se reunieron los datos de la serie de tiempo.

# **Ejercicios 15.8**

- **15-40** Enumere cuatro errores que pueden afectar las predicciones con una serie de tiempo.
- **15-41** Cuando se utiliza una serie de tiempo para pronosticar el futuro, ¿qué garantías necesitamos en los datos históricos en los que se basan nuestras predicciones?
- **15-42** *i*. Qué problemas pueden desarrollarse si utilizamos las cifras de inscripciones pasadas a la universidad para pronosticar las inscripciones futuras?
- **15-43** ¿De qué manera los pronósticos con series de tiempo manejarían cuestiones como las siguientes? a) Cambios en la ley federal de recaudación de impuestos.
	- b) Cambios en los sistemas de contabilidad.

### **Estadística en el trabajo**

### **Loveland Computers**

**Caso 15: Series de tiempo** Lee Azko descansaba en su bien ganada fama. El complicado análisis de regresión de los resultados de los gastos de publicidad había dado a Sherrel Wrigtht más confianza para utilizar el argumento de una mejor planeación. Incluso Walter Azko comenzó a reconocer que parte del éxito de marketing no dependía del azar, sino que existían ciertas reglas.

"Nunca pude ver el valor de publicar anuncios de cinco o seis anuncios de una plana", dijo el tío Walter mientras daba la vuelta a la esquina de la 'oficina' de Lee, un cubículo equipado con pocos muebles y una de las computadoras personales más grandes y rápidas de Loveland. "Gracias por mostrar que tenía razón. Estás a punto de hacerme creer también en esos anuncios de periódico tan caros."

"¿Comentó algo Margot acerca de esos grupos de enfoque?", Lee andaba a la caza de otro cumplido.

"Vamos a ver ese asunto la semana próxima; es demasiado pronto para decir algo. Pero no te sientas libre todavía. Tengo un proyecto completamente nuevo para ti. Ve a ver a Gracia."

Gracia Delaguardia se reía de un chiste. La risa se escuchaba en todo el corredor. Gracia tenía una 'verdadera' oficina, con puerta. Lee la encontró mirando una gráfica junto con otro miembro del equipo Loveland.

"Lee, ven, déjame presentarte a Roberto Palomar. Bert es el encargado del banco de teléfonos, nuestro departamento de pedidos. Estábamos hablando de ti."

"¿De eso se reían?", Lee se sintió nervioso.

"No, no. Mira esto. Bert está tratando de estimar el número de vendedores por teléfono que necesitamos para atender los pedidos. Debemos planear la contratación..."

"E instalar suficientes líneas 800", agregó Roberto, a quien todo el mundo llamaba Bert.

"Graficamos los datos trimestrales", continuó Gracia, "y, como ingeniera, déjame decirte que puedo reconocer una tendencia no lineal cuando veo una". Gracia señaló una curva que se parecía a la trayectoria del transbordador espacial llegando a la órbita. "Desde luego, no nos quejamos de nuestro crecimiento. Es bueno estar en un equipo que va ganando."

"Pero si continuamos con esta tendencia", intervino Bert, deslizando una regleta sobre la gráfica, "dentro de 10 años tendremos que contratar a toda la población de Loveland, solamente para que atiendan nuestros teléfonos". Con eso, Gracia y Bert se echaron a reír de nuevo. "Lee, ve bien esos números y di si no es cierto."

"Bueno, no cabe duda de que hay una tendencia bastante fuerte", observó Lee, enfatizando lo obvio. "¿Hay alguna especie de estacionalidad?, es decir, ¿hay diferencias de un mes a otro?"

"Buena pregunta", respondió Bert. "Estos totales por trimestre tienden a ocultar algo de las alzas y bajas mensuales. Por ejemplo, agosto siempre está muerto, pues la gente está de vacaciones. Pero diciembre es un mes muy pesado. Aunque no estamos metidos en el negocio de los regalos de Navidad, algunos usuarios domésticos en verdad le piden a Santa Claus que les traiga una computadora Loveland. El principal efecto viene de los negocios pequeños, que desean registrar en la contabilidad gastos de equipo antes del final del año, con el fin de pagar menos impuestos."

"Y no me parece que el volumen de llamadas esté repartido por igual entre todos los días de la semana", se aventuró a decir Lee.

"Ah, sí. Los días lluviosos y los lunes", respondió Bert. "Tenemos una regla empírica que dice que hacemos el doble de negocios en lunes que en martes. De modo que intentamos evitar hacer sesiones de entrenamiento o reuniones de personal los lunes. En algunas ocasiones, el personal de supervisión atiende cualquier llamada, no importa lo que cueste. Si perdemos una llamada, un cliente potencial podría adquirir una computadora de la competencia.

"Pero ahora siento que estamos en el momento en que realmente debo planear un poco mejor el número de trabajadores que debo tener disponibles. Si programo a demasiada gente, desperdiciamos dinero y los vendedores se aburren. Estarían mejor en su casa."

"Bueno, creo que podría ayudarles", se ofreció Lee. "Les diré lo que necesito."

*Preguntas de estudio:* ¿Qué datos querrá examinar Lee? ¿Qué análisis llevará a cabo? ¿De qué manera utilizará Bert la información que obtenga Lee?

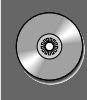

### **Ejercicio de base de datos computacional**

### **HH Industries**

La siguiente semana, Stan pidió a Laurel pedirle algunos datos, para su próxima reunión de ventas. "En esas primeras pláticas que tuvimos sobre la historia de la compañía", le dijo, "recordarás que te dije que los sellos y el equipo para sellar, nuestra línea de producción más extensa, son la piedra angular de nuestras ventas. De hecho, es la línea de productos con la que, básicamente, el señor Douglas empezó el negocio. Como están las cosas, también es la línea de productos que genera nuestro mayor margen bruto. ¿Hay algo que puedas hacer, como diagramas o gráficas, que pudiera ilustrar el comportamiento de las ventas de sellos durante los últimos 10 años o algo así? Tengo datos de las ventas por día o por mes con los que puedes trabajar".

"¿Qué tal si desestacionalizo los datos para mostrar una tasa de crecimiento más precisa?", sugirió Laurel. "Puedo utilizar las cifras de ventas mensuales y generar algunas gráficas que muestren las tendencias. Calculando una estimación de mínimos cuadrados, también podría darte una herra-

mienta aproximada para que puedas pronosticar la venta de sellos desestacionalizada para los años venideros. ¿Qué te parece?"

"Me perdí en la parte de los mínimos cuadrados", admitió Stan, "pero suena exactamente como lo que estoy buscando. Será interesante ver las ventas sin el efecto de las temporadas. ¿Podrías tener una primera información de las cifras para el inicio de la siguiente semana?".

"Claro que sí", respondió Laurel. "Te traeré todo a tu oficina el lunes o el martes."

- **1.** Haga un análisis de serie de tiempo de la ventas de sellos durante los últimos 10 años. (Use los datos de ventas del archivo CH15.xxx del CD que acompaña al libro.) Desestacionalice las ventas por mes, utilizando el método de razón de promedio móvil (use un promedio móvil centrado de 12 meses). Luego encuentre la ecuación lineal de mínimos cuadrados que mejor describa los datos desestacionalizados.
- **2.** Utilice los resultados para pronosticar las ventas de cada mes de 1994.
- **3.** Observe los residuos asociados con la ecuación de regresión lineal. ¿Existe algún patrón que pueda hacerle sospechar que una línea recta no es el mejor ajuste?

### **Del libro de texto al mundo real**

#### **Industria pesquera en Islandia**

El Ministerio de Pesca de Islandia ha desarrollado un modelo para facilitar la toma de decisiones en la administración pesquera. Se utiliza principalmente para la administración de sistemas de cuota a corto plazo y para la planeación de inversiones a largo plazo. Con este modelo se pueden hacer pronósticos acerca de la cantidad de pesca de bacalao y otras especies de aguas profundas con varios años de anticipación. También puede obtenerse información de las ganancias y los costos. El análisis reúne datos de varias variables, entre las que podemos incluir la cantidad de peces en existencia al principio del periodo de planeación y el tamaño y clasificación de la flota de pesca. Algunos estudios recientes indican que la flota de pesca es demasiado grande y, a menos que se puedan tomar medidas adecuadas para limitar el volumen de pesca fuera de las costas de Islandia, la espina dorsal de la economía del país puede verse amenazada.

**Antecedentes** La pesca es la industria principal de la economía de Islandia; el pescado y sus productos representan aproximadamente el 70% de las exportaciones del país. Las especies de que desovan en aguas profundas son las más importantes en los mares de Islandia, y el bacalao representa el 55% de esta pesca. Hasta 1976, cuando Islandia adquirió completa soberanía de sus áreas de pesca, los barcos extranjeros obtenían cerca de la mitad de la pesca total. Las compañías pesqueras islandesas empezaron a modernizar sus flotas en 1970, anticipándose al retiro de la competencia extranjera. Conforme las flotas fueron creciendo en tamaño y se volvieron más eficientes, surgieron preocupaciones con respecto a la protección del recurso.

Estimaciones del tamaño de los recursos existentes, hechas en 1975, indicaban que la existencia de bacalao había bajado a menos de la mitad de su promedio en la época de la posguerra. Además, la edad y la estructura de la pesca no eran favorables. A pesar del retiro de los barcos de pesca extranjeros, el volumen de pesca total casi no disminuyó, esto debido a las técnicas y equipo modernos para pescar. Para 1983, la pesca de bacalao alcanzó el nivel más bajo de todos los tiempos. Las autoridades y la industria pesquera se dieron cuenta de que la flota de pesca y, en consecuencia, el esfuerzo de captura, eran demasiado grandes. Debía contenerse el crecimiento de las flotas de pesca. En un principio, el periodo de captura se restringió haciendo más largas las vacaciones de Navidad y de Pascua para los pescadores, y se establecieron topes al tiempo anual permitido de operación de cada barco pesquero. En 1984, se introdujo un sistema general de cuotas.

**Modelos de pesca** En 1979, el Ministerio de Pesca organizó un grupo de trabajo integrado por miembros de la Universidad de Islandia, el Instituto de Investigación Marina y otros grupos con el fin de desarrollar un modelo de captura de especies de aguas profundas. El modelo sería una herramienta de apoyo para la toma de decisiones de la administración, a corto y largo plazos. La planeación a corto plazo incluye el cierre de áreas para la pesca, reglamentos sobre las dimensiones de malla de las redes y sistemas de cuotas. A largo plazo, el tamaño de las flotas y su composición pueden ser administradas por medio del control del gobierno sobre préstamos bancarios e inversión en nuevos barcos.

**Datos sobre pesca** Durante las últimas décadas, se han registrado grandes cantidades de datos sobre la pesca en Islandia. Que el gobierno se haya involucrado en las transacciones entre pescadores y la industria procesadora de productos marinos ha hecho que sea benéfico para ambas partes que los informes de volúmenes de pesca y otros datos sean correctos, de modo que se tiene datos muy confiables. Aunque los datos son precisos, existe aleatoriedad debido al impacto del clima inestable y el mal tiempo sobre las áreas de pesca. Se tienen cuatro grupos de datos: desembarques, tamaño de existencias, potencia y selectividad de pesca y económicos. De esta información, se pueden extrapolar las tendencias relativas a la captura esperada para una unidad de pesca dada, las ganancias o pérdidas esperadas para la flota y otras estadísticas, año por año. La comisión del gobierno usa como base 1983 para comparar la producción sustentable para flotas de diferente tamaño y tipo. La producción sustentable o sostenida se refiere a la captura equilibrada dados un esfuerzo constante y los factores ambientales normales.

**Resultados** La conclusión principal del estudio fue que la flota de pesca es demasiado grande y que la existencia futura de peces está amenazada por los esfuerzos excesivos de los barcos pesqueros. A pesar de que los problemas asociados con los recursos naturales renovables implican incertidumbre y, a menudo, son impredecibles, el modelo de serie de tiempo utilizado por el Ministerio de Pesca de Islandia proporcionó una herramienta para determinar la naturaleza y la severidad del problema. Permitió también a los diseñadores de estrategias concentrarse en las comparaciones de diferentes políticas mediante análisis de sensibilidad, más que en buscar predicciones de valores absolutos. Al observar las tendencias en el tamaño de las existencias del recurso y en otras variables, los políticos pueden determinar los efectos que tendrán diferentes estrategias gubernamentales. En Islandia, los encargados de la toma de decisiones encontraron que las estrategias anteriores no tuvieron éxito en disminuir el tamaño de la captura, de modo que se impusieron los sistemas de cuota y las limitaciones en la inversión para preservar la industria pesquera del país.

*Fuente:* Thorkell Helgason y Snojolfur Olafsson, "An Icelandic Fisheries Model", *European Journal of Operational Research* 33 (1988): 191- 199.

## **Repaso del capítulo**

#### ● **Términos introducidos en el capítulo 15**

**Codificación** Método para convertir medidas tradicionales de tiempo en una forma que simplifique los cálculos (a menudo se le conoce como *traducción*).

**Desestacionalización** Proceso estadístico utilizado para eliminar los efectos de la estacionalidad de una serie de tiempo.

**Ecuación de segundo grado** Forma matemática que se utiliza para describir una curva parabólica que puede usarse en el análisis de tendencia de una serie de tiempo.

**Fluctuación cíclica** Tipo de variación que se presenta en una serie de tiempo, en la cual el valor de la variable fluctúa alrededor de una línea de tendencia secular.

**Media modificada** Método estadístico utilizado en el análisis de series de tiempo. Descarta los valores más alto y más bajo cuando se calcula una media.

**Método de razón de promedio móvil** Método estadístico empleado para medir la variación estacional. Usa un índice que describe el grado de dicha variación.

**Método de residuos** Método para describir la componente cíclica de una serie de tiempo. Supone que la mayor parte de la variación de la serie que no explica la tendencia secular se debe a factores cíclicos.

**Residuo cíclico relativo** Medida de la variación cíclica, utiliza la desviación porcentual de cada valor de la serie respecto a la tendencia.

**Serie de tiempo** Los datos acumulados a intervalos regulares y los métodos estadísticos utilizados para determinar patrones en esos datos.

**Tendencia secular** Tipo de variación en una serie de tiempo. El valor de la variable que tiende a aumentar o disminuir en un periodo largo.

**Variación estacional** Patrones de cambio de una serie de tiempo que ocurren en un año; patrones que tienden a repetirse cada año.

**Variación irregular** Condición de una serie de tiempo en la que el valor de una variable es completamente impredecible.

#### ● **Ecuaciones introducidas en el capítulo 15**

 $\blacksquare$  **15-1** *b* =

$$
b = \frac{\Sigma XY - n\overline{X}\overline{Y}}{\Sigma X^2 - n\overline{X}^2}
$$

Esta fórmula, introducida en el capítulo 12 como la ecuación 12-4, nos permite calcular la *pendiente de la línea de regresión de mejor ajuste* para cualquier conjunto de datos de dos variables. Los símbolos-*X* y -*Y* representan las medias de los valores de las variables independiente y dependiente, respectivamente; *n* es el número de datos con los cuales se ajusta la línea.

$$
a = \overline{Y} - b\overline{X}
$$

Vimos esta fórmula como la ecuación 12-5. Nos permite calcular la *ordenada Y de la recta de regresión de mejor ajuste* para cualquier conjunto de datos de dos variables.

$$
b = \frac{\sum xY}{\sum x^2}
$$

Cuando el tiempo medido en años individuales (*X*) se cambia a valores de tiempo codificados (*x*) restando la media ( $x = X - X$ ), la ecuación 15-1, para la pendiente de la recta de tendencia se simplifica y se convierte en la ecuación 15-3.

■ **15-4** 

 $= Y$ 

De manera parecida, utilizar los valores de tiempo codificado también nos permite simplificar la ecuación 15-2 para obtener la ordenada de la recta de tendencia.

$$
\mathbf{15-5} \qquad \qquad \hat{Y} = a + bx - cx^2
$$

En ocasiones deseamos ajustar una tendencia con una curva parabólica (o de segundo grado), en lugar de utilizar una línea recta ( $\widetilde{Y} = a + bx$ ). La forma general de una curva de segundo grado ajustada se obtiene incluyendo el término de segundo grado (*cx*<sup>2</sup> ) en la ecuación de *Y*ˆ.

$$
\blacksquare \quad 15-6 \qquad \qquad \Sigma Y = an + c \Sigma x^2
$$

$$
\blacksquare \quad 15-7 \qquad \qquad \Sigma x^2 Y = a \Sigma x^2 + c \Sigma x^4
$$

Con el fin de encontrar una curva de segundo grado ajustada con el método de mínimos cuadrados, debemos resolver las ecuaciones simultáneas 15-6 y 15-7 para encontrar los valores de *a* y *c*. El valor *b* se obtiene de la ecuación 15-3.

**15-8 15-8 Percentage de tendencia = 
$$
\frac{Y}{\hat{Y}} \times 100
$$**

Podemos medir la variación cíclica como un *porcentaje de tendencia* si dividimos el valor real (*Y*) entre el valor de tendencia  $(\hat{Y})$  y luego multiplicamos por 100.

$$
\blacksquare
$$
 15-9

**15-9** Residuo cíclico relativo = 
$$
\frac{Y - \hat{Y}}{\hat{Y}} \times 100
$$

Otra medida de la variación cíclica es el *residuo cíclico relativo*, que se obtiene dividiendo la desviación de la tendencia (*Y Y* ˆ ) entre el valor de tendencia, y multiplicando el resultado por 100. El residuo cíclico relativo se puede obtener fácilmente si restamos 100 del porcentaje de tendencia.

### ● **Ejercicios de repaso**

■ **15-44** El número de personas admitidas a Valley Nursing Home por trimestre está dado en la siguiente tabla:

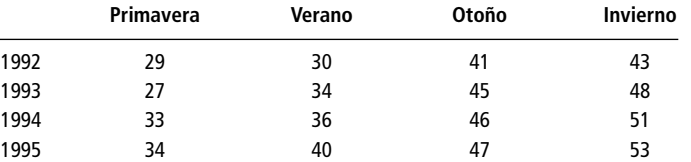

- a) Calcule los índices estacionales para estos datos (use un promedio móvil centrado de 4 trimestres).
- b) Desestacionalice estos datos usando los índices del inciso a).
- c) Encuentre la recta de mínimos cuadrados que mejor describa las cifras de la tendencia desestacionalizada.
- **15-45** Wheeler Airlines, una línea aérea regional, ha estimado el número de pasajeros para el mes de diciembre en 595,000 (desestacionalizado). ¿Cuántos pasajeros debe prever la compañía si el índice estacional de diciembre es 128?
- **15-46** Un grupo de investigación ecológica ha medido el nivel de contaminación por mercurio en el océano en cierto punto de la costa este de Estados Unidos. Se encontraron los siguientes porcentajes de mercurio en el agua:

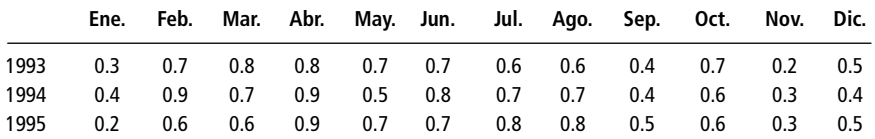

Construya un promedio móvil centrado de 4 meses y grafíquelo junto con los datos originales.

■ **15-47** Un gerente de producción de una fábrica de papel canadiense ha acumulado la siguiente información que describe la cantidad de papel (en millones de libras) procesado cada trimestre:

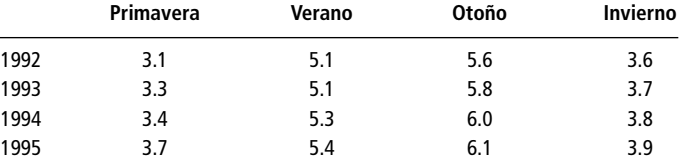

- a) Calcule los índices estacionales de los datos (porcentaje del promedio real respecto al promedio móvil centrado).
- b) Desestacionalice los datos utilizando los índices estacionales del inciso a).
- c) Encuentre la línea de mínimos cuadrados que mejor describa los datos.
- d) Estime la cantidad de libras de papel que serán procesadas durante la primavera de 1996.
- **15-48** Describa algunas de las dificultades al usar una ecuación de estimación lineal para describir los datos siguientes:
	- a) Kilometraje de gasolina logrado por los automóviles estadounidenses.
	- b) Número de muertos en accidentes de aviación comercial.
	- c) La exportación de cereales de un solo país.
	- d) El precio de la gasolina.
	- **15-49** La empresa Magna International es una compañía canadiense dedicada a la manufactura de componentes para automóviles, como paneles moldeados para puertas. En el informe anual de Magna de 1992 se dio

una lista de las ganancias anuales de la compañía correspondientes a los 10 años anteriores (en millones de dólares canadienses):

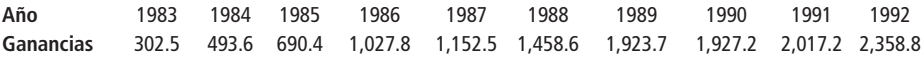

- a) Encuentre la línea de tendencia de mínimos cuadrados para estos datos.
- b) Grafique los datos anuales junto con la línea de tendencia. ¿Las variaciones de la tendencia parecen ser aleatorias o cíclicas?
- c) Utilice un paquete de computación estadístico que obtenga regresión para encontrar la tendencia parabólica de mejor ajuste para estos datos. ¿Es *c*, el coeficiente de  $x^2$ , significativamente diferente de cero? ¿Cuál de los dos modelos de tendencia recomendaría usted para pronosticar las ganancias de Magna para 1993? Explique su respuesta.
- d) Pronostique las ganancias de la empresa para 1993.
- **15-50** Comente las dificultades que tendría al utilizar una ecuación de estimación de segundo grado para pronosticar el comportamiento del proceso que generó los datos siguientes:
	- a) Ventas de computadoras personales en Estados Unidos.
	- b) Uso de juegos de video en Estados Unidos.
	- c) Primas de seguros contra malas prácticas médicas.
	- d) El número de graduados de maestría en administración de las universidades de Estados Unidos.
- **15-51** La tabla siguiente muestra el número de franquicias de Beauty Bar, Inc. que opera al final de cada año:

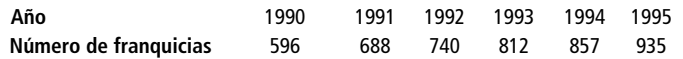

- a) Encuentre la ecuación lineal que describa mejor esos datos.
- b) Estime el número de manuales de operaciones (uno por franquicia) que deba imprimirse en 1997.
- **15-52** Un subsecretario asistente del Departamento de Comercio de Estados Unidos tiene los siguientes datos que describen el valor del grano exportado durante los últimos 16 trimestres (en miles de millones de dólares):

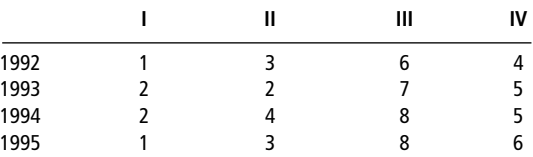

- a) Determine los índices estacionales y desestacionalice los datos (utilice un promedio móvil centrado de cuatro trimestres).
- b) Calcule la recta de mínimos cuadrados que mejor describa los datos.
- c) Identifique la variación cíclica en los datos mediante el método del residuo cíclico relativo.
- d) Grafique los datos originales, los datos desestacionalizados y la tendencia.
- **15-53** La tienda de bicicletas Richie Bell ha determinado, a partir de un análisis de tendencias pasadas, que las ventas de primavera (desestacionalizadas) deberán ser de 165 bicicletas. Si el índice estacional de primavera es 143, ¿cuántas bicicletas deberá vender la tienda esta primavera?
- **15-54** En el momento de terminar el programa de autopistas interestatales de Estados Unidos, ¿de qué utilidad serán los viejos datos a los fabricantes de equipo pesado de remoción de tierra cuando intentan pronosticar sus ventas? ¿Qué nuevos datos sugeriría usted que utilizaran en su pronóstico?
	- **15-55** La manufactura de automóviles, a menudo, se cita como ejemplo de una industria cíclica (sujeta a cambios de acuerdo con un ciclo económico subyacente). Considere la producción de automóviles en todo el mundo (en millones de unidades) y en la antigua Unión Soviética (en cientos de miles de unidades) durante el periodo de 1970 a 1990:

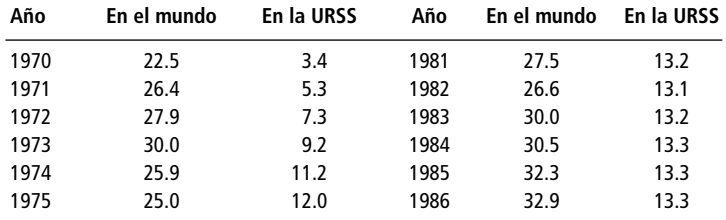

(continúa)

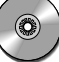

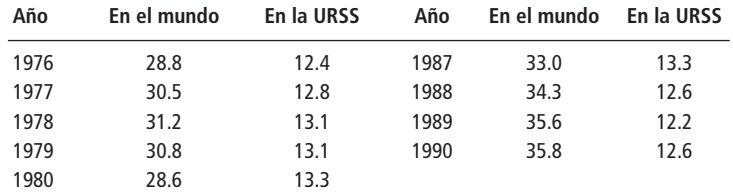

a) Encuentre la recta de tendencia de mínimos cuadrados para los datos en el mundo.

- b) Grafique los datos del mundo y la recta de tendencia en la misma gráfica. ¿Las variaciones con respecto a la tendencia parecen ser cíclicas o aleatorias?
- c) Grafique los residuos como porcentaje de la tendencia. ¿Aproximadamente qué tan largo es el ciclo económico para estos datos?
- d) Considere la producción de automóviles en la antigua URSS. Analice sus similitudes y diferencias con los patrones que encontró en los incisos a), b) y c).
- **15-56** La R.B. Fitch Builders ha construido el siguiente número de casas en los 8 años que lleva en el negocio:

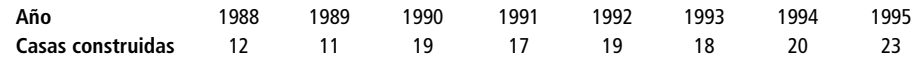

a) Desarrolle una ecuación lineal de estimación para describir la tendencia del número de casas.

- b) ¿Cuántas casas deberá planear terminar la constructora para 1999?
- c) Junto con la respuesta al inciso b), ¿qué consejo daría usted a la R.B. Fitch acerca del uso de esta técnica de pronósticos?

■ **15-57** Como parte de una investigación realizada por un departamento federal referente a la sicología de la actividad criminal, una encuesta acerca del número de homicidios y de asaltos producidos en el curso de un año produjo los siguientes resultados:

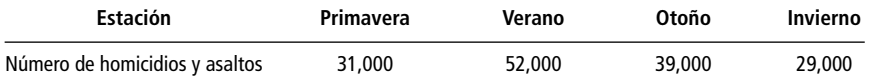

a) Si los índices estacionales respectivos son 84, 134, 103 y 79, ¿cuáles son los valores desestacionalizados de cada estación?

- b) ¿Cuál es el significado del índice estacional de 79 para al invierno?
- **15-58** Las cifras porcentuales desestacionalizadas trimestrales de desempleo en cierto estado durante el periodo 1991-1995 son las siguientes:

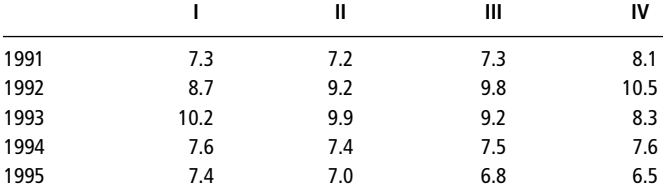

a) Encuentre la ecuación lineal que describe la tendencia de desempleo.

b) Calcule el porcentaje de tendencia para los datos.

c) Grafique la variación cíclica de las tasas de desempleo a partir del porcentaje de tendencia.

- **15-59** El número de casos confirmados de SIDA reportados en una clínica de salud local durante el periodo de 5 años de 1988 a 1992 fueron 2, 4, 7, 13 y 21, respectivamente.
	- a) Desarrolle la recta de regresión lineal para estos datos.
	- b) Encuentre la curva de segundo grado de mínimos cuadrados que se ajusta a los datos.
	- c) Construya una tabla de los casos reales de cada año, las estimaciones lineales obtenidas con la regresión del inciso a) y los valores de la curva de segundo grado del inciso b).
	- d) ¿Qué regresión parece ser el mejor estimador?

■ **15-60** RJ's Grocers ha agregado pollos enteros hervidos a su línea de comida para llevar, para los profesionales ocupados que no tienen tiempo de cocinar en casa. El número de pollos precocidos vendidos en las primeras 7 semanas es el siguiente:

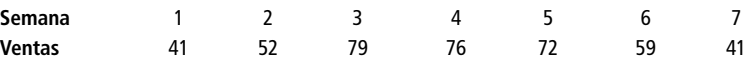

- a) Encuentre la recta de regresión lineal que mejor se ajuste a estos datos.
- b) Estime el número esperado de ventas en la semana 8.
- c) Con base en la estimación del inciso b) y los datos disponibles, ¿la regresión describe con exactitud la tendencia de ventas para este producto?

**15-61** La compañía Walt Disney es una gran empresa de entretenimiento con tres rubros de negocios: películas y televisión, mercancías, y parques de diversiones y hoteles (PDH). Como muchas empresas, Disney informa trimestralmente la cantidad total de dinero que recibe cada uno de estos rubros. La expansión de instalaciones en los dos parques de diversiones en Estados Unidos (Disneylandia en California y Walt Disney World en Florida) y la adquisición de licencias y el ingreso por inversión en parques en Francia y Japón, han ocasionado un crecimiento estable en los ingresos totales por PDH.

La siguiente lista de ingresos trimestrales (en millones de dólares) muestra el crecimiento de los ingresos durante la última década, que asciende a casi \$1,000 millones por trimestre al final del año fiscal de la empresa en diciembre de 1992. (El año fiscal de la empresa Disney empieza en octubre, de modo que el trimestre que termina en diciembre de 1992 es el primer trimestre del año fiscal 1993). Un analista que observe este éxito notaría primero que algo del aumento podría atribuirse a la inflación. En consecuencia, los ingresos también se dan en dólares constantes de 1982, es decir, deflacionados en un porcentaje equivalente a la inflación desde 1982. Esto se logra dividiendo los ingresos reales entre el deflactor PIB del Departamento de Comercio de Estados Unidos y multiplicando el resultado por 100. (Éste aparentemente misterioso proceso tendrá más sentido si consulta la sección 16.1 del siguiente capítulo.)

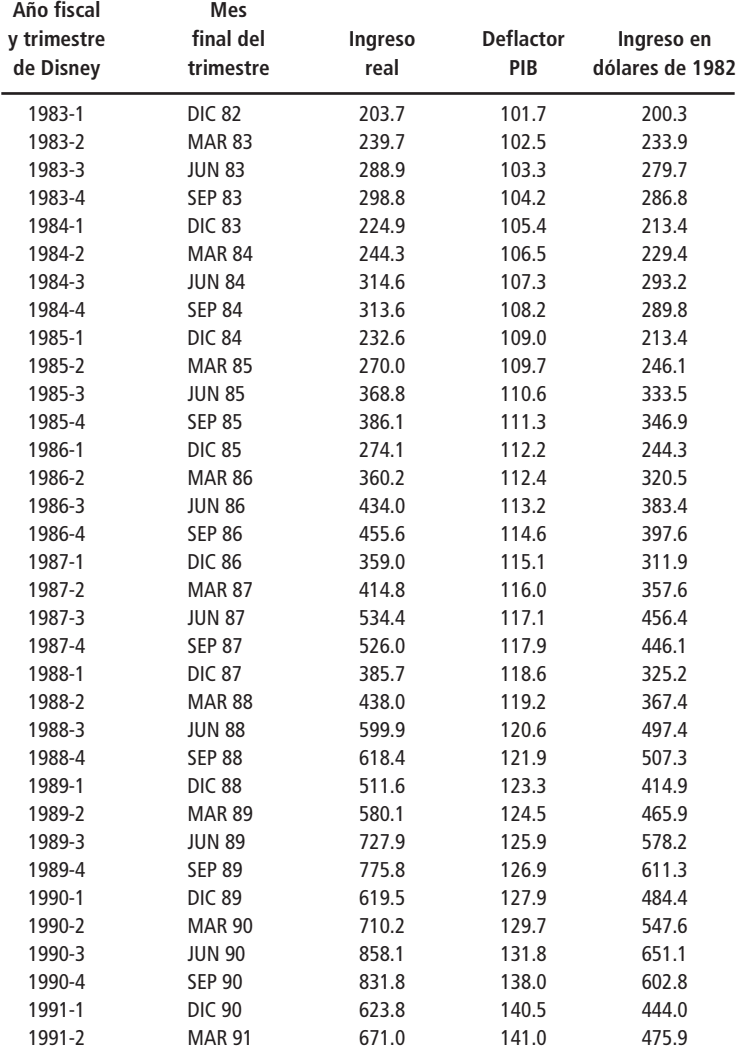

(continúa)

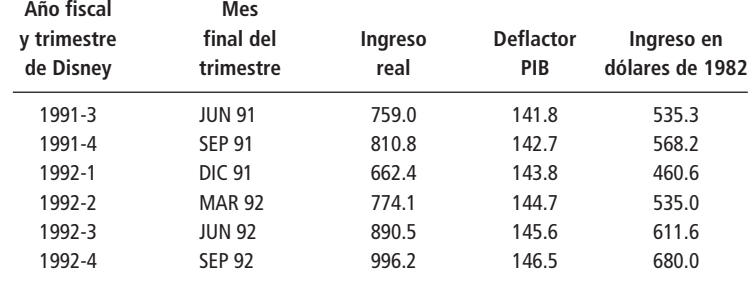

*Fuente:* The Walt Disney Company, *Informe anual de 1992.*

- a) Grafique los datos en dólares de 1982 y encuentre la recta de tendencia de mínimos cuadrados.
- b) Como debería esperarse, existe un fuerte patrón estacional en los ingresos por PDH; el trimestre de diciembre muestra el ingreso más bajo y los mejores resultados por lo general se reportan en el trimestre de septiembre. Encuentre los índices estacionales por trimestre para los ingresos en dólares de 1982, y utilícelos para desestacionalizar dichos ingresos.
- c) Encuentre la línea de tendencia de mínimos cuadrados para los datos desestacionalizados.
- d) No podemos comparar directamente los valores *r* <sup>2</sup> de las líneas de tendencia de los incisos a) y c) porque la primera indica qué fracción de la variación de los ingresos *reales* se explica por la tendencia, mientras que la segunda nos dice qué fracción de la variación de los ingresos *desestacionalizados* se explica por la tendencia. Para ver cuánta variación en los ingresos reales se explica por la tendencia *y* por la estacionalidad, proceda de la siguiente manera:
	- 1) Utilice la línea de tendencia desestacionalizada para pronosticar los ingresos desestacionalizados para los 40 trimestres.
	- 2) Estacionalice de nuevo las predicciones multiplicándolas por el índice estacional apropiado y dividiéndolas entre 100.
	- 3) Para cada trimestre, reste el ingreso real del pronóstico vuelto a estacionalizar para encontrar el error del pronóstico.
	- 4) Eleve al cuadrado estos errores y súmelos. Llame SCE\* al resultado.
	- 5) Represente con SCT la suma total de los cuadrados de la línea de tendencia del inciso a). La fracción de la variación de los ingresos reales explicada por la tendencia *y* por la estacionalidad es 1 - SCE\*/SCT. ¿Cuánto más de la variabilidad de los ingresos reales se explica al tomar en cuenta la estacionalidad?
- e) De octubre de 1993 a septiembre de 1991, la afluencia a los parques de diversiones disminuyó por la guerra del Golfo Pérsico, cuando el temor a ataques terroristas hacía que mucha gente se quedara en sus casas, y por la recesión en la economía de Estados Unidos. ¿Qué tipo de variaciones son éstas?
- f) Utilice los pronósticos del inciso d) para estimar cuánto le costó a la empresa Disney la recesión y la guerra del Golfo, en cuanto al rubro PDH durante el año fiscal 1994.
- g) Utilice el modelo que desarrolló en el inciso d) para pronosticar el ingreso total por PDH (en dólares de 1982) para el año fiscal de la empresa correspondiente a 1993. ¿Hay alguna razón para preocuparse porque el pronóstico pueda no ser preciso? Explique su respuesta.
- h) ¿Qué información adicional necesitaría para convertir los pornósticos del inciso g) en dólares actuales?
- **15-62** El sistema de transporte de College Town recolectó información del número de pasajeros por estación durante 1994 y 1995. Los datos desestacionalizados (en miles de pasajeros) son:

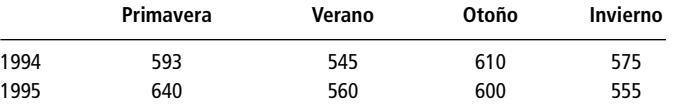

- a) Si los índices estacionales utilizados para desestacionalizar fueron 110, 73, 113 y 104, respectivamente, encuentre el número real de pasajeros (en miles) para estas ocho estaciones.
- b) ¿En qué estación de 1995 se tuvo el menor número de pasajeros? ¿Y el mayor?
- c) Si la ecuación lineal de estimación para estos datos desestacionalizados es  $\hat{Y} = 584.75 0.45x$  (con *x* medida a medio trimestre y  $x = 0$  entre los trimestres de invierno de 1994 a primavera de 1995), ¿cuál es el número esperado de viajes reales (en miles) para el otoño de 1996?
- **15-63** Ferris Wheeler, director del parque de diversiones Whirly World, ha proporcionado los siguientes datos sobre el número de visitantes al parque (en miles de personas) para las estaciones en que permanece abierto:

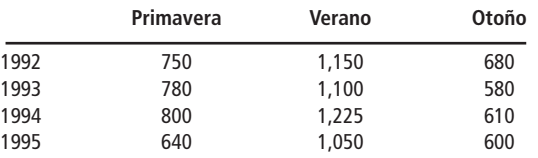

a) Calcule los índices estacionales para estos datos utilizando un promedio móvil de 3 periodos.

b) Desestacionalice estos datos utilizando los índices estacionales obtenidos en el inciso a).

■ **15-64** El administrador de un restaurante desea mejorar el servicio que brinda a sus clientes y el horario de sus empleados, basándose en la afluencia diaria de clientes durante las últimas cuatro semanas. El número de clientes atendidos en el restaurante en ese periodo fue:

|        |           | Lun. | Mar. | Mié. | Jue. | Vie. | Sáb. | Dom. |
|--------|-----------|------|------|------|------|------|------|------|
| Semana |           | 345  | 310  | 385  | 416  | 597  | 706  | 653  |
|        |           | 418  | 333  | 400  | 515  | 664  | 761  | 702  |
|        |           | 393  | 387  | 311  | 535  | 625  | 711  | 598  |
|        | $\Lambda$ | 406  | 412  | 377  | 444  | 650  | 803  | 822  |

Determine los índices estacionales (diarios) para estos datos. (Utilice un promedio móvil de 7 días.)

■ **15-65** Suponga que las ventas de televisores de una pequeña cadena de aparatos electrodomésticos durante 1991-1995 fueron las siguientes:

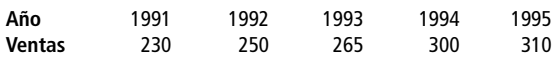

- a) Desarrolle la ecuación de estimación de segundo grado para estos datos.
- b) ¿Qué indica la magnitud de los coeficientes *a*, *b* y *c* respecto a la elección de una ecuación de segundo grado para esos datos?
- **15-66** La compañía Zapit ha registrado las siguientes cifras (en cientos de miles) correspondientes a las ventas totales en su línea de hornos de microondas durante los últimos 5 años:

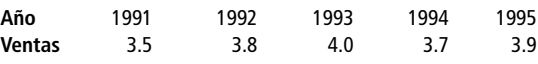

La ecuación que describe la tendencia de estos volúmenes de ventas es

 $\hat{Y} = 3.78 + 0.07x$ , donde 1993 = 0 y las unidades de *x* son años

- a) ¿Qué año tuvo el más alto porcentaje de tendencia?
- b) ¿Qué año estuvo más cercano a la línea de tendencia?
- **15-67** Los siguientes datos muestran el número de casas listadas para venta, en miles, en el oeste de Estados Unidos al final de cada trimestre:

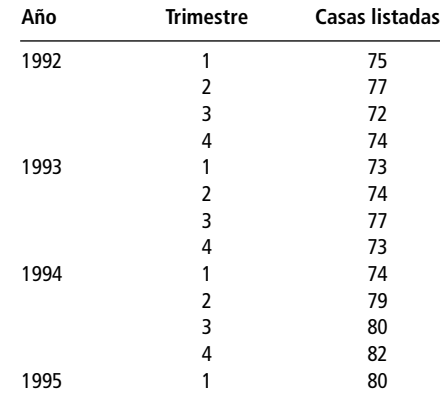

- a) Calcule los índices estacionales para cada trimestre. (Nota: debido a que esta serie de datos es corta, *no* descarte los valores extremos en el paso 5.)
- b) Desestacionalice estos datos.
- c) Encuentre la recta de tendencia de mínimos cuadrados para los datos desestacionalizados.

*Fuente:* Real Estate Research Council of Northern California.

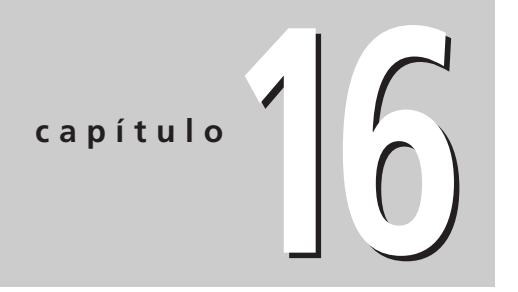

# **16 NÚMEROS ÍNDICE**

### **Objetivos**

- Entender que los números índice describen el grado en que las variables económicas cambian con el tiempo
- Familiarizarse con los tres tipos principales de índices: de precio, de cantidad y de valor
- Entender y evitar los problemas derivados del uso incorrecto de los números índice
- Aprender a calcular varios tipos de números de índice

### **Contenido del capítulo**

- 16.1 Definición de número índice 720
- 16.2 Índice de agregados no ponderados 723
- 16.3 Índice de agregados ponderados 727
- 16.4 Métodos de promedio de relativos 735
- 16.5 Índices de cantidad y valor 740
- 16.6 Problemas en la construcción y el uso de números índice 744
- Estadística en el trabajo 745
- Ejercicio de base de datos computacional 746
- Del libro de texto al mundo real 747
- Términos introducidos en el capítulo 16 747
- Ecuaciones introducidas en el capítulo 16 748
- Ejercicios de repaso 749

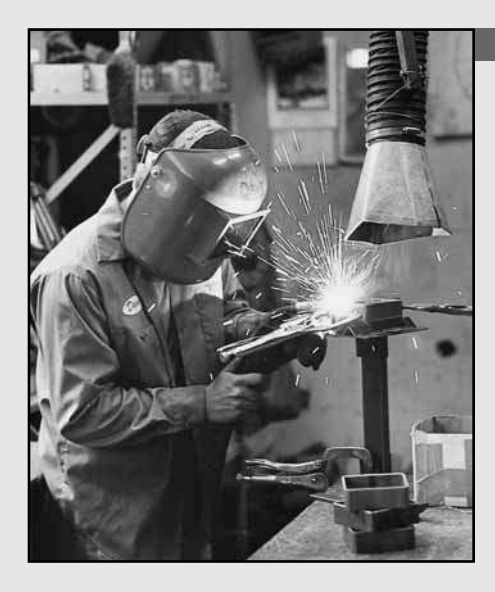

**La empresa Precision Metal Products fabrica partes de alta calidad para la producción de maquinaria pesada. Los tres materiales principales que utiliza son carbón y minerales de hierro y de níquel. La administración tiene a empresa Precision Metal Products fabrica partes de alta calidad para la producción de maquinaria pesada. Los tres materiales principales que utiliza son carbón y minerales de hierro y de níquel. La riales en 1975 y 1995, así como datos de la cantidad utilizada en 1988, año en que los patrones de adquisición fueron característicos de todo el periodo de 20 años.**

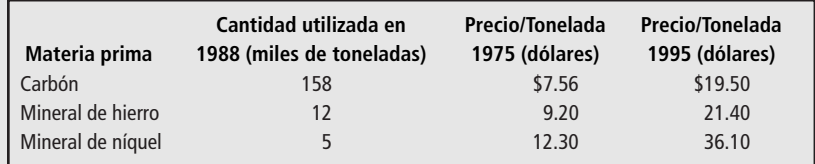

**La administración necesita ayuda para crear alguna medida del cambio en los precios del material en los 20 años. Usando los métodos de este capítulo, podremos proporcionarle esa medida para que la utilice en su planeación.** ■

# **16.1 Definición de número índice**

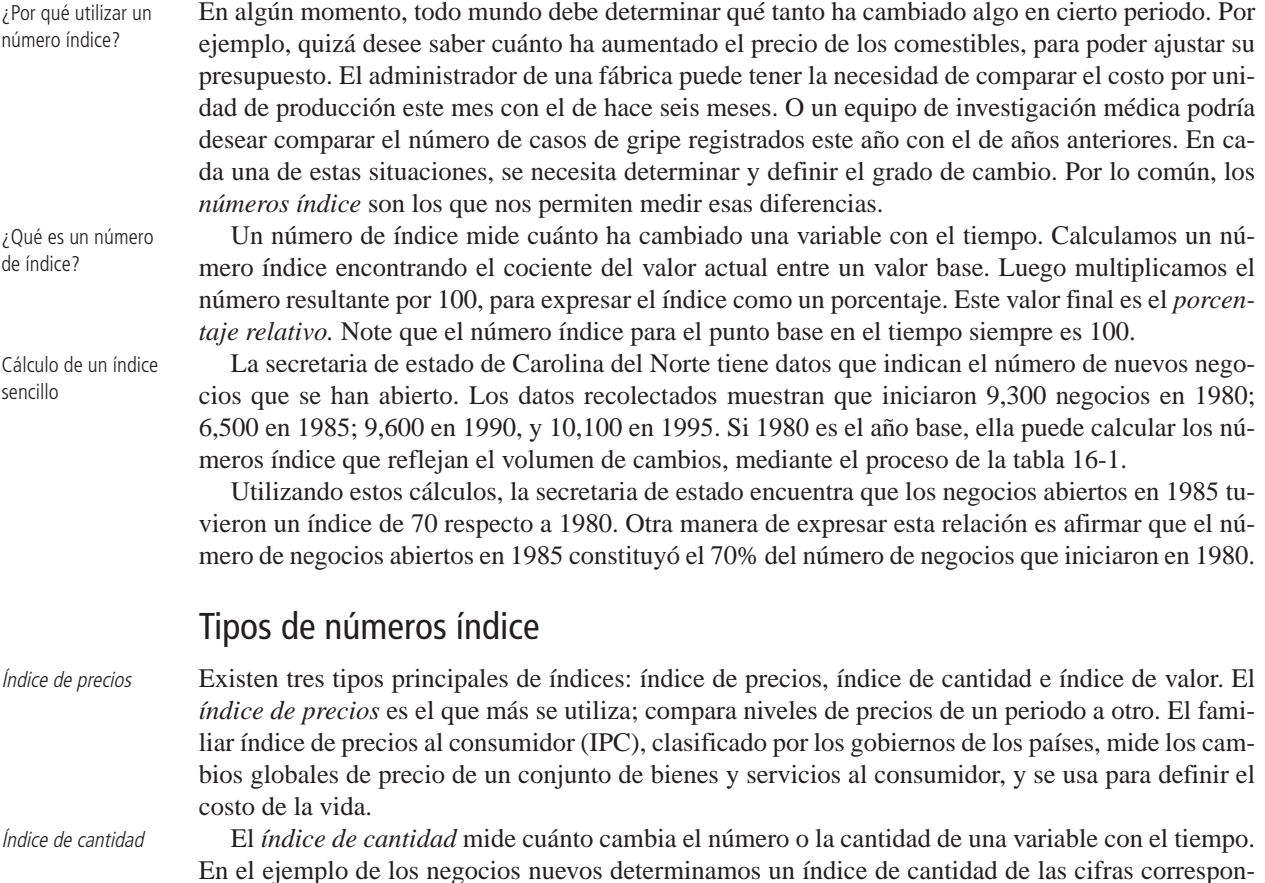

dientes a 1985, 1990 y 1995, respecto a las de 1980.

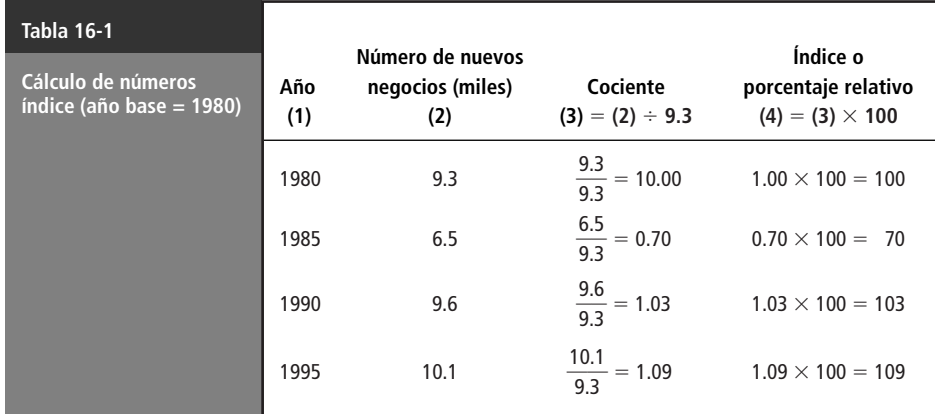

#### Índice de valor

El último tipo de índice, el *índice de valor,* mide los cambios en el valor monetario total; es decir, mide el cambio del valor en dinero de una variable. De hecho, el índice de valor combina los cambios en precio y cantidad para presentar un índice con más información. En nuestro ejemplo, sólo determinamos un índice de cantidad; sin embargo, podríamos haber incluido el efecto monetario mediante el cálculo del valor total incorporado en los años considerados. La tabla 16-2 presenta los índices de valor correspondientes a 1985, 1990 y 1995. Este cálculo nos permite afirmar que el *índice de valor* de los nuevos negocios en 1995 es 160. Podemos también decir que el valor incorporado de 1995 aumentó un 60% respecto al valor incorporado de 1980.

En general, un índice mide el cambio en una variable durante un periodo, como en una serie de tiempo. Sin embargo, también se puede utilizar para medir diferencias en una variable dada en diferentes lugares. Esto se lleva a cabo recolectando datos de manera simultánea en los diferentes lugares y luego comparándolos. El índice comparativo del costo de vida, por ejemplo, muestra que en términos del costo de bienes y servicios, resulta más barato vivir en Austin, Texas, que en la ciudad de Nueva York.

Números índice compuestos

Un solo número índice puede reflejar un compuesto o un grupo de variables que cambian. El IPC mide el nivel general de precios para bienes y servicios específicos en la economía. Combina los precios individuales de bienes y servicios para formar un número índice de precios compuesto.

#### Usos de los números índice

Los números índice pueden utilizarse de varias maneras. Lo más común es usarlos por sí mismos, como un resultado final. Los números índice, como el IPC, a menudo se citan en informes noticiosos como indicadores generales de la condición económica de un país.

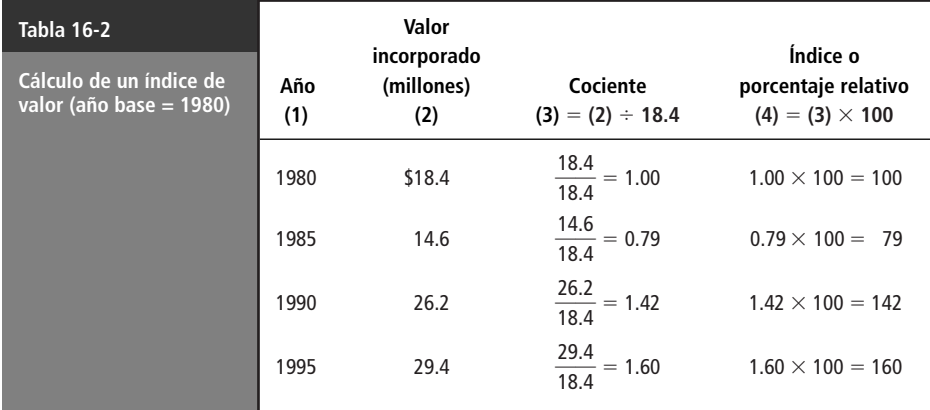

Un uso del índice de precios al consumidor

La administración, utiliza los números índice como parte de un cálculo intermedio para entender mejor otra información. En el capítulo de series de tiempo, los índices estacionales se usaron para modificar y mejorar estimaciones futuras. El uso del IPC para determinar el poder adquisitivo real del dinero es otro ejemplo de cómo los números índice ayudan a aumentar el conocimiento de otros factores. La tabla 16-3 da el salario semanal pagado a una secretaria durante varios años, los valores correspondientes del IPC y el cálculo del salario real de la secretaria. Su salario en dólares se incrementó sustancialmente, pero el poder de compra real de sus ingresos aumentó con menos rapidez. Esto se puede atribuir al aumento simultáneo del índice del costo de vida de 100 a 200.

### Problemas relacionados con los números índice

Existen varios factores que pueden distorsionar los números índice. Las cuatro causas más comunes son:

- **1.** En ocasiones hay **dificultad para encontrar datos adecuados** para calcular un índice. Suponga que el administrador de ventas de la empresa Colonial Aircraft está interesado en calcular un índice que describa la variación estacional de las ventas de las avionetas que fabrica la compañía. Si las ventas se registran sólo anualmente, el administrador no será capaz de determinar el patrón de ventas estacional.
- **2.** La **falta de comparación de índices** ocurre cuando se intenta comparar un índice con otro después de que ha habido un cambio básico en lo que se mide. Si el organismo Ciudadanos por un Transporte Razonable compara índices de precios de automóviles de 1979 a 1989, encuentra que los precios han aumentado sustancialmente. Sin embargo, esta comparación no toma en cuenta el aumento en la calidad de los automóviles debido a los avances tecnológicos logrados en el periodo bajo consideración.
- **3.** La **ponderación no apropiada de factores** también puede distorsionar un índice. Al desarrollar un índice compuesto, como el IPC, es necesario tomar en cuenta que los cambios en algunas variables son más importantes que en otros. El efecto sobre la economía del aumento de 50 centavos por galón de gasolina no puede contrarrestarse con una disminución de 50 centavos en el precio de los automóviles. Debe tomarse en cuenta que un aumento en el precio de la gasolina tiene un efecto mucho mayor en los consumidores. Así, debe asignarse un peso mayor al precio aumentado de la gasolina que a la disminución en el costo de los automóviles.

**4.** La distorsión de los números índice también ocurre cuando se **selecciona una base no apropiada**. A veces, una compañía selecciona una base que automáticamente conduce a un resultado que refleja sus propios intereses y lo usa para probar su suposición inicial. Si la organización Consumidores Contra los Desechos de Petróleo desea que las compañías petroleras tengan una mala imagen, podría medir las ganancias de este año empleando un año de recesión como base de las utilidades del petróleo. Esto produciría un índice que mostraría que las ganancias por venta de petróleo tuvieron un aumento sustantivo. Por el otro lado, si la organización Consumidores por el Uso Ilimitado del Petróleo desea mostrar que las ganancias de este año son mínimas, podría elegir un año con ganancias altas como su año base; el resultado podría ser un índice que indica un pequeño aumento o quizá una disminución en las ganancias de este año. Por tanto, siempre debemos considerar cómo y por qué se seleccionó el periodo base antes de aceptar una aseveración basada en la comparación de números índice.

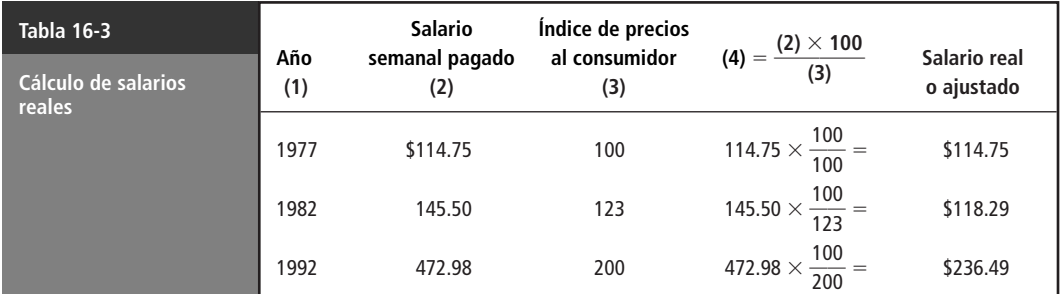

Número limitado de datos

No se pueden comparar

Ponderación no apropiada

Uso de una base no apropiada

#### Fuentes de números índice

Fuentes de datos para números índice Cuando los administradores aplican números índice a los problemas de la vida diaria, utilizan muchas fuentes para obtener la información necesaria. La fuente depende de sus requerimientos de información. Una compañía puede utilizar informes mensuales de ventas para determinar su patrón estacional. Al manejar áreas extensas de la economía nacional y el nivel general de la actividad financiera, publicaciones como *Federal Reserve Bulletin*, *Moody's*, *Monthly Labor Review* y el *Índice de Precios al Consumidor* proporcionan gran abundancia de datos. Muchas publicaciones federales y estatales estadounidenses están citadas en el boletín que publica el Departamento de Comercio, *Measuring Markets*. Casi todas las dependencias gubernamentales distribuyen datos acerca de sus actividades, con los que se pueden calcular los números índice. Muchos periódicos y revistas financieros proporcionan información a partir de la cual es posible calcular números índice. Si consulta estas fuentes, encontrará que, por su parte, muchas de ellas utilizan números índice.

# **Ejercicios 16.1**

### **Conceptos básicos**

- **16-1** *i* Cuál es el índice para un año base?
- **16-2** Explique las diferencias entre los tres tipos principales de índices: *de precio, de cantidad* y *de valor*.
- **16-3** ¿Qué mide el índice de precios al consumidor? ¿Está basado en una sola variable o en un grupo de variables?
- **16-4** Mencione dos formas básicas de utilizar los números índice.
- **16-5** *i* Oué mide un número índice?
- **16-6** ¿Cómo se encuentra un porcentaje relativo (índice)?

# **16.2 Índice de agregados no ponderados**

La forma más sencilla de un índice compuesto es el *índice de agregado*s *no ponderado*s. *No ponderados* significa que todos los valores considerados tienen la misma importancia; *de agregados* quiere decir que sumamos todos los valores. La mayor ventaja de un índice de agregados no ponderados es su sencillez.

Cálculo de un índice de agregados no ponderados

Un índice de agregados no ponderados se calcula sumando todos los elementos del compuesto para el periodo dado y luego dividiendo este resultado entre la suma de los mismos elementos durante el periodo base. La ecuación 16-1 presenta la fórmula matemática para calcular un índice de cantidad de agregados no ponderados.

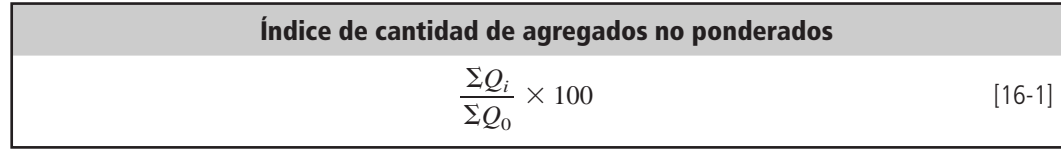

donde,

- $\bullet$   $Q_i$  = cantidad de cada elemento del compuesto en el año para el que se desea el índice.
- $\bullet$   $Q_0$  = cantidad de cada elemento del compuesto en el año base.

Cabe explicar el uso del subíndice *i* para indicar el año para el que se calcula dicho índice. Suponga que se tienen datos de cantidades para 1990 (el año base), 1991 y 1992, y queremos calcular índices de cantidad de agregados sin ponderar para 1991 y 1992. Si se usan los subíndices 0, 1 y 2 para denotar 1990, 1991 y 1992, entonces el índice para 1991 es

$$
\frac{\Sigma Q_1}{\Sigma Q_0} \times 100
$$

y el índice para 1992 es

$$
\frac{\Sigma Q_2}{\Sigma Q_0} \times 100
$$

Ambos índices se captan al usar el subíndice genérico *i* en el numerador de la ecuación 16-1. Se usará *i* de esta manera *en las fórmulas* que definen todos los números índice que se estudian en este capítulo. Por brevedad, se usará *año actual* para indicar el *año en que se quiere el índice*.

Observe que se pueden sustituir *ya sea* precios o valores por las cantidades de la ecuación 16-1 para encontrar la ecuación general para un índice de precios o un índice de valor. Como el cociente se multiplica por 100, el índice que resulta es, técnicamente, un porcentaje. Sin embargo, es costumbre referirse sólo al valor y omitir el signo % al analizar los números índice.

El ejemplo de la tabla 16-4 muestra cómo se calcula un índice no ponderado. En este caso, queremos medir los cambios en los niveles generales de precios con base en los cambios de precios de unos cuantos artículos. Los precios para 1990 son los valores base con los que se comparan los precios de 1995.

A partir de estos cálculos determinamos que el índice de precios que describe el cambio en estos productos de 1990 a 1995 es 145. Si los elementos de este compuesto son representativos del nivel general de precios, podemos decir que los precios se elevaron 45% de 1990 a 1995. Sin embargo, no podemos esperar que una muestra de cuatro elementos refleje precisamente los cambios de precio de todos los bienes y servicios. Por tanto, este cálculo nos proporciona sólo una estimación muy burda.

Suponga que ahora agregamos el cambio en el precio de las calculadoras electrónicas de bolsillo de 1990 a 1995 a nuestro compuesto (tabla 16-5). De nuevo, 1990 es el periodo base con el cual comparamos los precios de 1995.

Intuitivamente, sabemos que el índice anterior de 145 es una estimación más precisa del comportamiento general de los precios que 92, ya que hubo más precios que se elevaron que los que disminuyeron entre 1990 y 1995. Esto constituye **la principal desventaja de un índice no ponderado. No le da un peso o ponderación mayor al cambio de precio de un producto de uso muy común que al de uno de uso poco común**. (Una familia puede comprar 50 docenas de huevos en un año, pero sería poco normal que una familia tuviera más de una o dos calculadoras.) Un cambio sustantivo en el precio de productos de movimiento lento puede distorsionar por completo un índice. Por esta razón, no es común utilizar un índice simple no ponderado en análisis importantes.

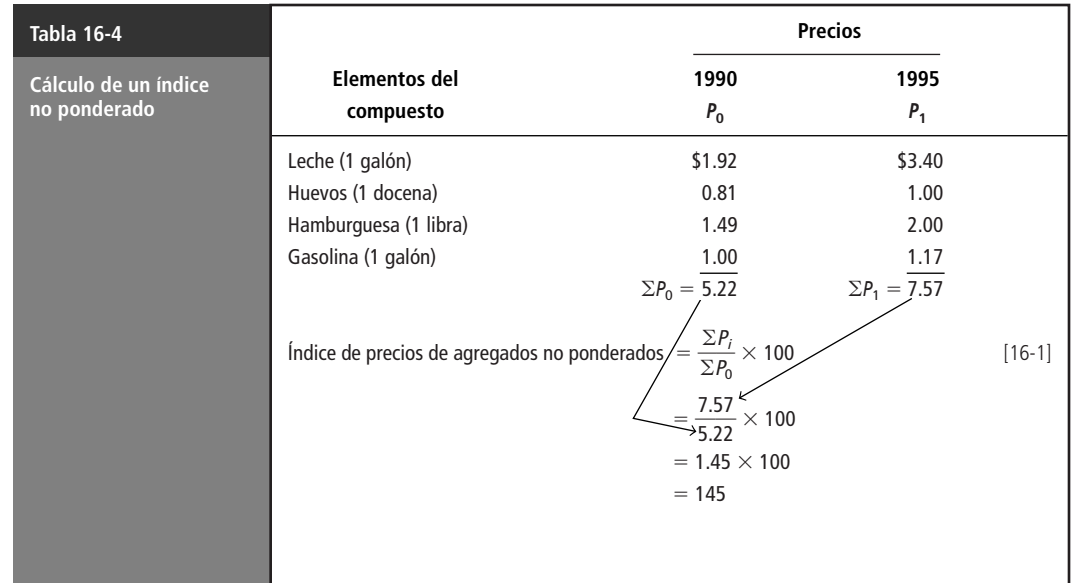

Cálculo de un índice no ponderado

Interpretación del índice

Limitaciones de un índice no ponderado

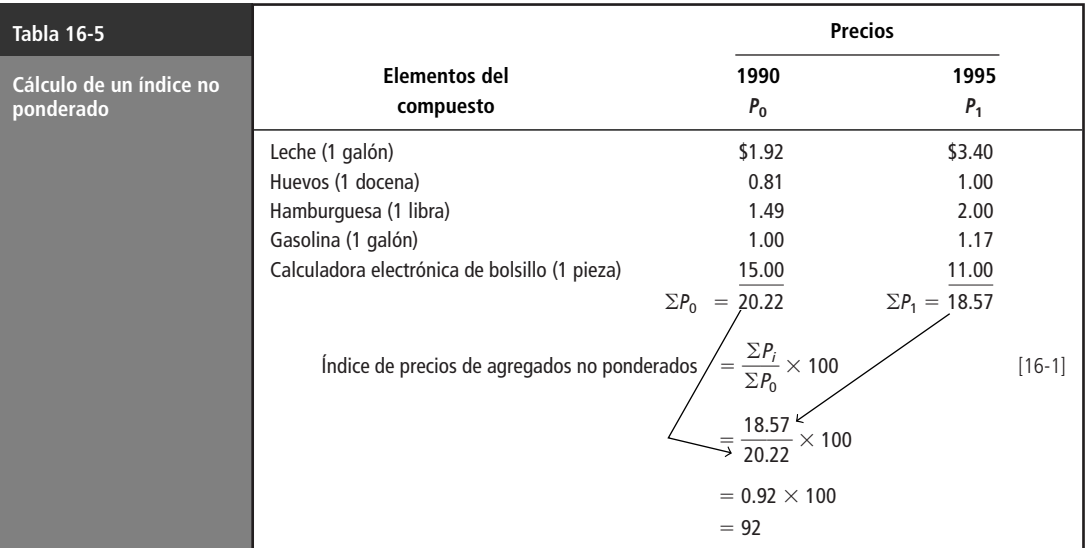

Las deficiencias de un índice no ponderado sugieren el uso de un índice ponderado. Existen dos maneras de calcular índices más sofisticados. Se analizará con detalle cada una en las siguientes secciones.

#### **SUGERENCIAS Y SUPOSICIONES**

Advertencia: un índice no ponderado puede estar distorsionado y perder su valor por los cambios en unos cuantos artículos del índice que no representan con fidelidad la situación que se estudia. Su-

gerencia: en Estados Unidos, los pagos de Seguro Social están "indexados" al índice de precios al consumidor que incluye los costos hipotecarios promedio como medida de los costos de vivienda. Pero la mayoría de los suscritos al seguro social no buscan una nueva hipoteca. Con la excep-

ción de quienes tienen una hipoteca de tasa ajustable, los pagos son fijos y por tanto sus costos no están afectados por la inflación. Advertencia: la mayor desventaja de un índice no ponderado es que no da más importancia a los cambios de precios de los artículos de mayor uso que a los que se utilizan menos. Sugerencia: antes de decidir qué índice es el adecuado, observe con cuidado las componentes del producto/servicio de ese índice para ver si su uso ha sido constante.

# **Ejercicios 16.2**

### **Ejercicio de autoevaluación**

**EA 16-1** El vicepresidente de ventas de Xenon Computer Corporation está examinando la tasa de comisión para los empleados durante los últimos 3 años. A continuación, se listan las ganancias por comisiones de los cinco mejores vendedores de la compañía:

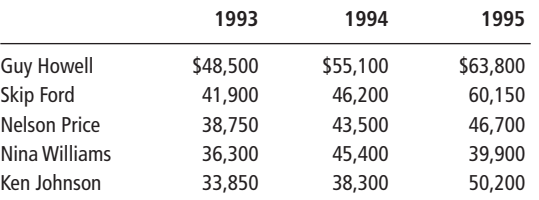

Considerando a 1993 como el periodo base, exprese las ganancias por comisiones de 1994 y 1995 en términos de un índice de agregado no ponderados.

### **Aplicaciones**

■ **16-7** En un esfuerzo por obtener una medida de las dificultades económicas, el Fondo Monetario Internacional (FMI) recolectó datos sobre el comportamiento de los precios de cinco productos principales importados por un grupo de países menos desarrollados. Utilizando el año 1992 como el periodo base, exprese los precios de 1995 en términos de un índice de agregados no ponderados.

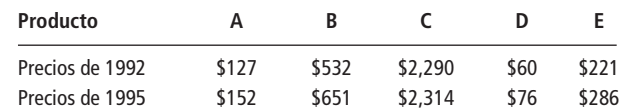

**16-8** Con el fin de negociar con el sindicato, los representantes de la administración de una fábrica grande están recopilando datos sobre el nivel de los salarios. Los datos siguientes corresponden al pago base por las diferentes clases de trabajo realizado en la planta, durante un periodo de cuatro años:

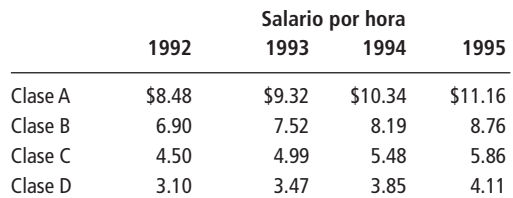

Usando el año 1992 como periodo base, calcule el índice de salarios de agregados no ponderados para 1993, 1994 y 1995.

■ **16-9** Un estudio de los costos de la universidad recolectó datos de la colegiatura que paga un estudiante de tiempo completo de licenciatura durante 4 años en cuatro escuelas:

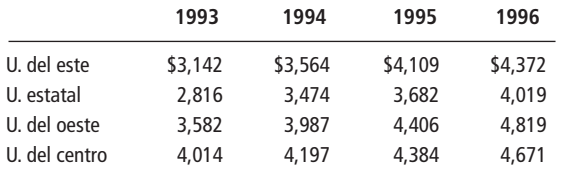

Utilice 1993 como periodo base, exprese los cargos de colegiatura en 1994, 1995 y 1996 en términos de un índice de agregados no ponderados.

■ **16-10** Billy Ivey, administrador de un pequeño hospital rural, recolectó información concerniente a los productos alimenticios adquiridos por la cocina del hospital. Para las mercancías enumeradas, el precio correspondiente indica el precio promedio de ese año. Utilizando 1994 como periodo base, exprese los precios de 1993 y 1995 en términos de un índice de agregados no ponderados.

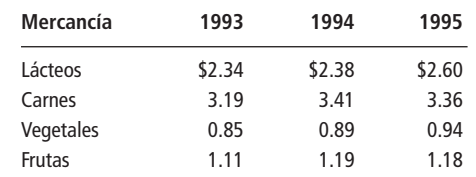

■ **16-11** Una planta de procesado químico utilizó cinco materiales en la manufactura de un agente de limpieza industrial. Los siguientes datos indican los niveles finales de inventario para estos materiales durante los años 1993 y 1995.

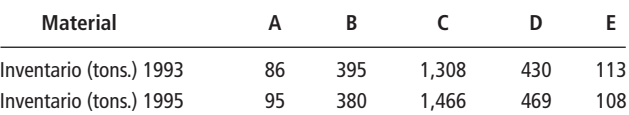

Utilizando 1993 como periodo base, exprese los niveles de inventario de 1995 en términos de un índice de agregados no ponderados.

■ **16-12** John Dykstra, aprendiz de gerente de un banco, ha recabado información sobre las transacciones del banco correspondientes a los años 1994 y 1995:

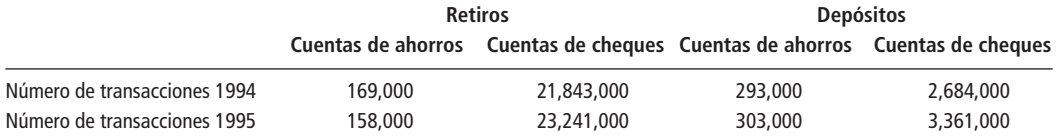

Con 1994 como periodo base, exprese el número de transacciones bancarias de 1995 en términos de un índice de agregados no ponderados.

■ **16-13** La Editorial Bookster empezó su negocio de publicación de libros de texto universitarios en 1993. La editorial está interesada en determinar cuánto han cambiado sus ventas en comparación con el primer año de operaciones. Un resumen de los registros de la compañía muestra cuántos libros nuevos publicó cada año en las áreas siguientes:

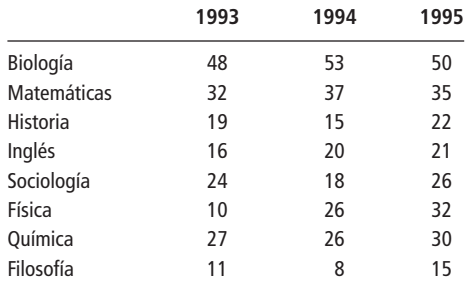

Utilizando 1993 como año base, calcule el índice de cantidad de agregados ponderados para 1994 y 1995. Interprete los resultados para la compañía editorial.

### **Solución al ejercicio de autoevaluación**

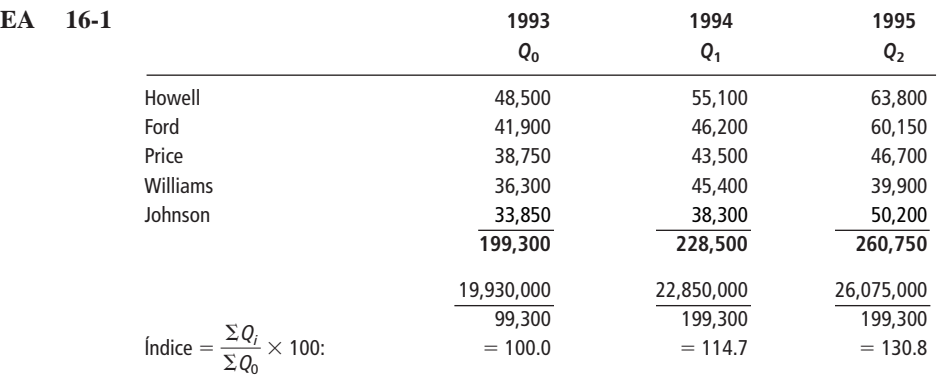

# **16.3 Índice de agregados ponderado**

Ventajas de ponderar un índice

Como mencionamos, cuando calculamos un índice a menudo tenemos que asignar una importancia mayor a los cambios en algunas variables que en otras. Esta ponderación nos permite incluir más información, que sólo el cambio de los precios en el tiempo: nos permite mejorar la precisión de la estimación del nivel general de precios basado en una muestra. El problema reside en decidir cuánto peso asignar a cada una de las variables en la muestra.

de agregados ponderados

Cálculo de un índice La fórmula general para calcular un índice de precios de agregados ponderados es

**Índice de precios de agregados ponderados**   $\frac{\Sigma P_i Q}{\Sigma P_i Q} \times 100$  [16-2] *P*0*Q*

donde,

- $\bullet$   $P_i$  = precio de cada elemento del compuesto en el año actual
- $\bullet$   $P_0$  = precio de cada elemento del compuesto en el año base
- $\bullet$   $Q$  = factor de ponderación de cantidad seleccionado

Considere la muestra de la tabla 16-6. Cada elemento del compuesto se tomó de la tabla 16-5 y se ponderó de acuerdo con el volumen de ventas. El proceso de ponderar agregados confirma nuestra impresión intuitiva anterior, sobre el hecho de que el nivel general de los precios había aumenta $do (indice = 129).$ 

Por lo general, la administración utiliza la cantidad consumida de un producto como la medida de su importancia cuando calcula un índice de agregados ponderados. Esto conduce a una importante cuestión sobre la aplicación del proceso: ¿qué cantidades se utilizaron?

Tres maneras de ponderar un índice

En general, existen tres formas de ponderar un índice. La primera implica el uso de las cantidades consumidas durante el periodo base en el cálculo de cada número índice. Esta forma se conoce como *método de Laspeyres*, en honor al estadístico que lo diseñó. La segunda utiliza, para cada índice, las cantidades consumidas durante el periodo en cuestión. Éste es el *método de Paasche*, en honor a la persona que lo desarrolló. La tercera forma se conoce como *método de agregados con peso fijo.* En este método, se selecciona un periodo y sus cantidades se utilizan para encontrar *todos* los índices (note que si el periodo escogido es el base, el método de agregados con peso fijo coincide con el método de Laspeyres).

### Método de Laspeyres

El método de Laspeyres

Cálculo de un índice de Laspeyres

El método de Laspeyres, que utiliza las cantidades consumidas durante el periodo base, es el más usado debido a que requiere medidas de cantidades para sólo un periodo. Como cada número de índice depende del mismo precio y cantidad base, los administradores pueden comparar el índice de un periodo directamente con el índice de otro. Suponga, por ejemplo, que el índice de precios de un fabricante de acero es 103 en 1992 y 125 en 1995, utilizando los precios y las cantidades de 1990 como base. La compañía concluye que el nivel general de precios ha aumentado 22% de 1992 a 1995. Para calcular el índice de Laspeyres, la compañía primero multiplica el precio del periodo actual por la cantidad del periodo base para cada elemento del compuesto y después suma los valores resultantes. Después multiplica el precio del periodo base por la cantidad del periodo base para ca-

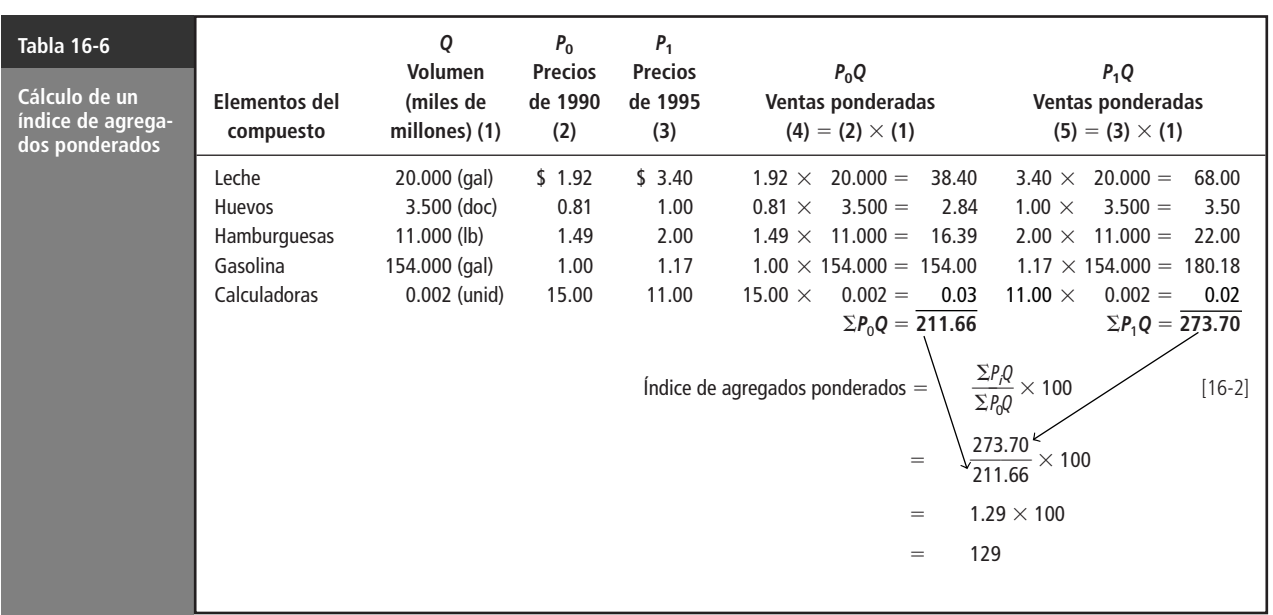

da elemento y, de nuevo, suma los resultados. Al dividir la primera suma entre la segunda y multiplicar el resultado por 100, la administración puede convertir este valor en un porcentaje relativo. La ecuación 16-3 representa la fórmula utilizada para determinar el índice de Laspeyres.

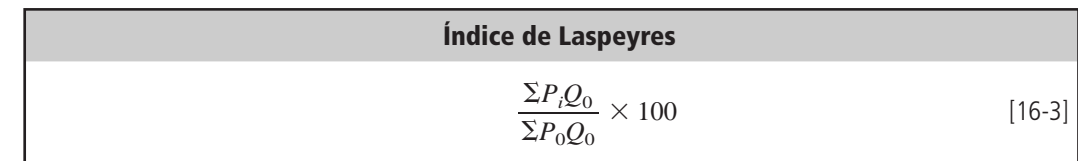

donde,

- $\bullet$   $P_i$  = precios en el año actual
- $P_0$  = precios en el año base
- $\bullet$   $Q_0$  = cantidades vendidas en el año base

Ejemplo con el método de Laspeyres

Conclusiones obtenidas a partir del índice calculado

Ventajas del método de Laspeyres

Desventajas del método de Laspeyres

Trabajemos un ejemplo para mostrar cómo se utiliza el método de Laspeyres. Suponga que deseamos determinar los cambios en el nivel de precios entre 1991 y 1995. La tabla 16-7 contiene los datos pertinentes para estos dos años.

Si seleccionamos una muestra representativa de bienes, podemos concluir que el índice general de precios para 1995 es de 121, basado en el índice de 1991, que es 100. De otra manera, podemos decir que los precios se han incrementado en 21%. Note que hemos utilizado la cantidad promedio consumida en 1991, en lugar de la cantidad total consumida. En realidad, no importa cuál usemos, siempre que apliquemos la misma medida de cantidad en todo el problema. En general, seleccionamos la medida de cantidad que resulta más fácil encontrar.

Una ventaja del método de Laspeyres es la posibilidad de comparar un índice con otro. Si tuviéramos los precios de 1992 en el ejemplo anterior, podríamos encontrar un valor para el índice general de precios de 1992. Este índice podría compararse directamente con el de 1995. El uso de la misma cantidad en el periodo base nos permite hacer comparaciones directas.

Otra ventaja es que muchas medidas de cantidad de uso común no se tabulan cada año. Una empresa puede estar interesada en alguna variable cuya medida de cantidad se calcule sólo cada 10 años. El método de Laspeyres utiliza una sola medida de cantidad, la correspondiente al año base, de manera que la compañía no necesita tabulaciones anuales para medir cantidades consumidas.

**La desventaja principal del método de Laspeyres es que no toma en cuenta los cambios en los patrones de consumo.** Los productos comprados en grandes cantidades hace apenas unos años, hoy pueden tener poca importancia. Suponga que la cantidad base de un producto difiere mucho de

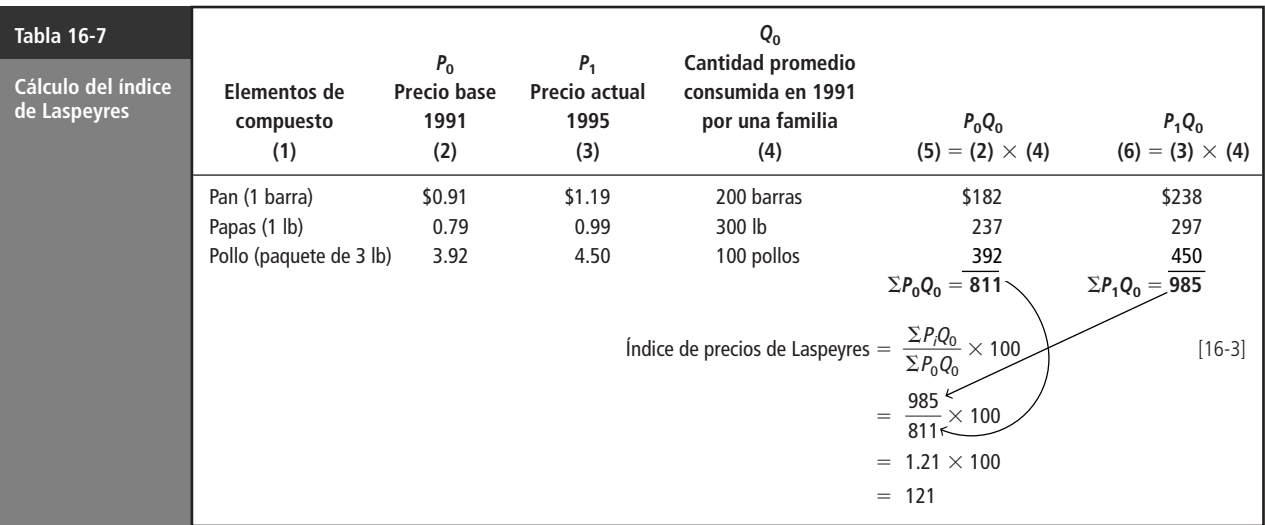

la cantidad correspondiente al periodo en cuestión. Entonces el cambio en el precio de ese producto indica muy poco acerca del cambio en el nivel general de precios.

### Método de Paasche

Diferencia entre los métodos de Laspeyres y de Paasche

Cálculo de un índice de Paasche

La segunda forma de calcular un índice de agregados ponderados es el método de Paasche. Encontrar un índice de Paasche es similar a encontrar un índice de Laspeyres. La diferencia consiste en que los pesos usados en el método de Paasche son las medidas de cantidad para el periodo *actual*, en lugar de las del periodo *base*.

El índice de Paasche se calcula multiplicando el precio del periodo actual por la cantidad del periodo actual para cada elemento del compuesto y sumando estos productos. Luego se multiplica el precio del periodo base por la cantidad del periodo actual para cada elemento y se suman los resultados. La primera suma se divide entre la segunda y el valor del cociente se multiplica por 100 para convertirlo en un porcentaje relativo. La ecuación 16-4 define el método para calcular un índice de Paasche.

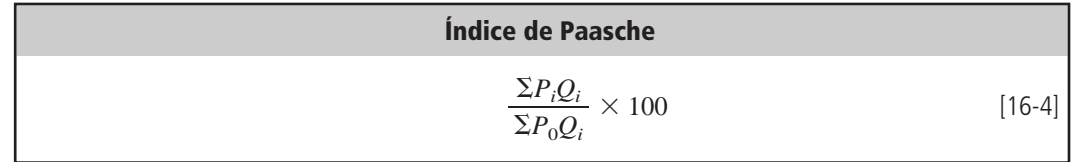

donde,

- $P_i$  = precios del periodo actual
- $P_0$  = precios del periodo base
- $\bullet$   $Q_i$  = cantidades del periodo actual

Con esta ecuación podemos trabajar de nuevo el problema de la tabla 16-7. Note que se descartaron las cantidades consumidas en 1991. se sustituyeron por las cantidades consumidas en 1995. La tabla 16-8 presenta la información necesaria para este problema modificado.

Interpretación de la diferencia entre los dos métodos

Ventaja del método de Paasche

En este análisis, encontramos que el índice de precios para 1995 es 117. Como se ve en la tabla 16-7, el índice de precios calculado con el método de Laspeyres es 121. La diferencia entre estos dos índices refleja el cambio en los patrones de consumo de las tres variables del compuesto.

El método de Paasche es particularmente útil porque combina los efectos de los cambios de precio y los patrones de consumo. Así, es un mejor indicador de los cambios generales de la economía

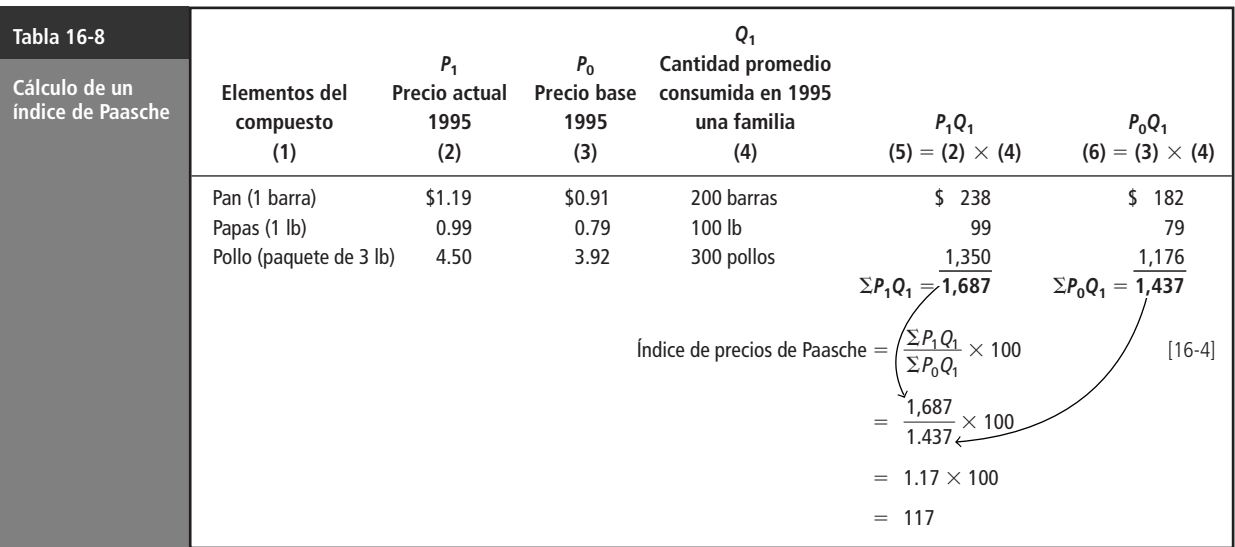

que el método de Laspeyres. En nuestros ejemplos, el índice de Paasche muestra una tendencia hacia los bienes y servicios menos caros, ya que indica un aumento en el nivel de precios del 17% en lugar del aumento del 21% calculado mediante el método de Laspeyres.

Desventajas del método de Paasche

Una de las principales desventajas del método de Paasche es la necesidad de tabular medidas de cantidad para cada periodo examinado. A menudo, recolectar la información de cantidad de cada periodo es costoso o no está disponible. Sería difícil, por ejemplo, encontrar fuentes confiables de datos para determinar medidas de cantidad de 100 productos alimentarios consumidos en diferentes países para cada año de un periodo de varios años.

Cada valor de un índice de precios de Paasche es el resultado de cambios en precio y cantidad respecto al periodo base. **Como las medidas de cantidad utilizadas para un periodo del índice suelen ser diferentes de las medidas de cantidad para otro periodo del índice, es imposible atribuir la diferencia entre los dos índices solamente a los cambios de precio.** En consecuencia, es difícil comparar índices de diferentes periodos calculados con el método de Paasche.

### Método de agregados con peso fijo

La tercera técnica utilizada para asignar pesos a los elementos de un compuesto es el método de agregados con peso fijo. Es parecido a los métodos de Laspeyres y Paasche, pero en lugar de utilizar pesos del periodo base o del periodo actual (cantidades), usa pesos tomados de un periodo representativo. Los pesos representativos se conocen como pesos fijos. Estos pesos fijos y los precios base no tienen que corresponder al mismo periodo.

Cálculo de un índice de agregados con peso fijo

Calculamos un índice de precios de agregados con peso fijo multiplicando los precios del periodo actual por los pesos fijos y sumando los resultados. Luego, multiplicamos los precios del periodo base por los pesos fijos y sumamos los resultados. Por último, dividimos la primera suma entre la segunda y multiplicamos el cociente por 100 para convertirlo en un porcentaje relativo. La fórmula utilizada para calcular un índice de precios de agregados con peso fijo se presenta en la ecuación 16-5.

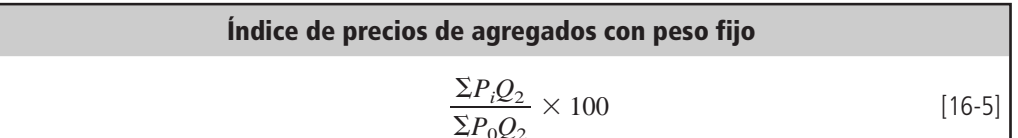

donde,

- $P_i$  = precios del periodo actual
- $P_0$  = precios del periodo base
- $Q_2$  = pesos fijos

Ejemplo de un índice de agregados con peso fijo

Ventajas de un índice de agregados con peso fijo

Podemos mostrar el proceso utilizado para calcular un índice de precios de agregados con peso fijo con la solución del ejemplo con el que abrimos el capítulo. Recuerde que la administración desea determinar los cambios en el nivel de precios de las materias primas consumidas por la compañía entre 1975 y 1995. Se reunió la información en la tabla 16-9. Después de examinar los registros de compras históricos, la administración decidió que las cantidades adquiridas en 1988 fueron características de los patrones de compras durante los 20 años. El nivel de precios de 1975 es el precio base del análisis. El cálculo del índice de agregados con peso fijo se muestra en la tabla 16-9. La administración de la compañía concluye, a partir de este análisis, que el nivel general de precios ha aumentado el 157% en el periodo de 20 años.

**La ventaja principal de un índice de precios de agregados con peso fijo es la flexibilidad al seleccionar el precio base y el peso fijo (cantidad).** En muchos casos, el periodo que una compañía desea utilizar como el nivel de precios base tiene un nivel de consumo no característico. Por tanto, al poder seleccionar un periodo diferente para el peso fijo, la compañía puede mejorar la precisión del índice. Este método también permite a la compañía cambiar el precio base sin tener que cambiar el peso fijo. Esto es útil porque las medidas de cantidad muchas veces son más costosas o imposibles de obtener para ciertos periodos.

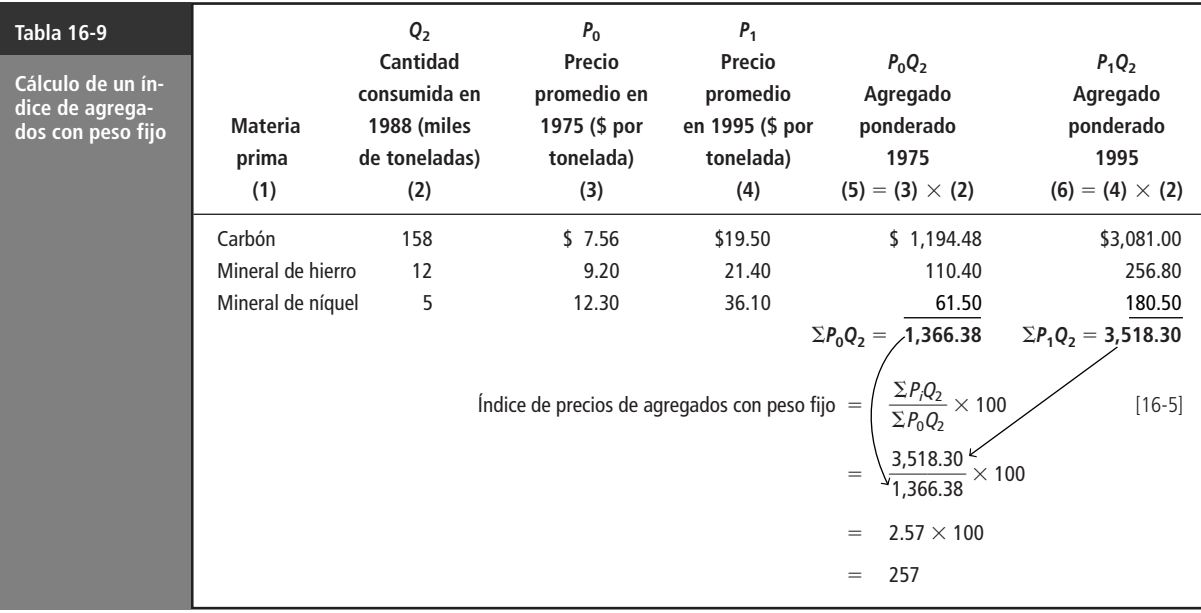

#### **SUGERENCIAS Y SUPOSICIONES**\_\_

Los tres métodos analizados en esta sección producen *índices de agregados ponderados* usando las *cantidades consumidas* como base para la ponderación.

Sugerencia: la única diferencia real entre ellos es el *periodo* que usa cada uno para seleccionar estas cantidades. El método de *Laspeyres* usa cantidades del periodo base. El método *Paasche* usa cantidades del periodo en cuestión. El método de *agregados con peso fijo* usa cantidades de un periodo seleccionado. Sugerencia: si el periodo seleccionado en el método de *agregados con peso fijo* es el periodo base, este método se convierte en el de *Laspeyres*. Advertencia: elegir el periodo que se usará para las ponderaciones requiere la observación cuidadosa y sentido común. El tomador de decisiones busca un periodo que tenga un *consumo característico*, es decir, un periodo que refleje lo mejor posible la realidad de la situación. No hay una fórmula matemática que proporcione la respuesta adecuada para hacerlo.

# **Ejercicios 16.3**

### **Ejercicios de autoevaluación**

**EA 16-2** Bill Simpson, propietario de un viñedo en California, recolectó la siguiente información que describe los precios y cantidades de cosechas para el periodo 1992-1995.

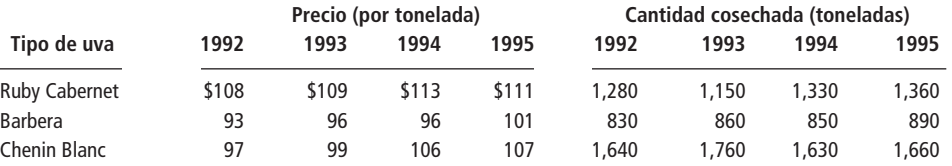

- **EA 16-3** Use los datos del ejercicio EA 16-2 para calcular un índice con peso fijo para cada año utilizando los precios de 1992 como base y las cantidades de 1995 como peso fijo.
- **EA 16-4** Use los datos del ejercicios EA 16-2 para calcular un índice de Paasche para cada año, utilice 1993 como periodo base.

### **Aplicaciones**

■ **16-14** Eastern Digital ha desarrollado una participación de mercado sustancial en la industria de las PC. Los precios y número de unidades vendidas de sus cuatro mejores computadoras de 1993 a 1996 fueron:

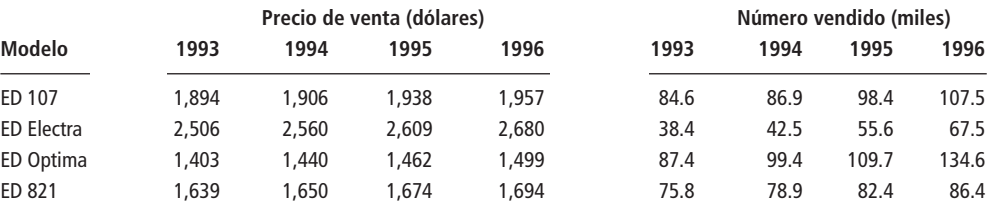

Construya un índice de Laspeyres para cada uno de los 4 años, con 1993 como periodo base.

- **16-15** Use los datos del ejercicio 16-14 para calcular un índice con pesos fijos para cada año, con los precios de 1993 como la base y las cantidades de 1996 como pesos fijos.
- **16-16** Use los datos del ejercicio 16-14 para calcular un índice Paasche para cada año, con 1994 como periodo base.
- **16-17** Julie Pristash, gerente de comercialización de Mod-Stereo, una empresa dedicada a la fabricación de casetes de audio vírgenes, ha recopilado la siguiente información de las ventas unitarias para el periodo 1993-1995. Use las cantidades promedio vendidas de 1993 a 1995 como los pesos fijos, calcule el índice con pesos fijos para cada uno de los años del periodo, con base en 1993.

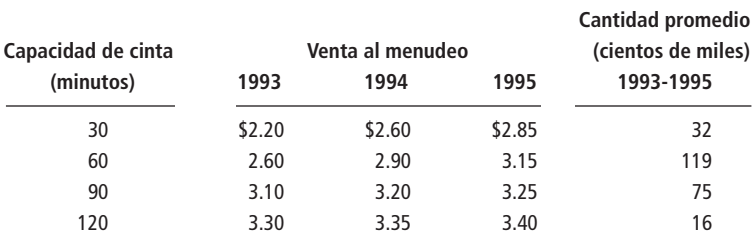

■ **16-18** Gray P. Saeurs es propietario de un puesto de frutas situado en una esquina de un pequeño poblado. Después de escuchar varias quejas de que sus precios cambiaban constantemente durante el verano, ha decidido ver si esto es cierto. Basándose en los datos siguientes, ayude al señor Saeurs a calcular los índices de precios de agregados ponderados para cada mes. Utilice el mes de junio como periodo base. ¿El resultado que obtuvo es un índice de Laspeyres o de Paasche?

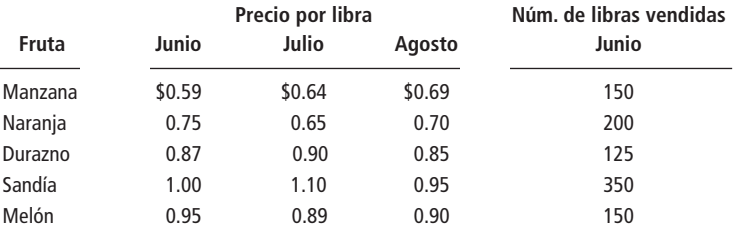

■ **16-19** Charles Widget está a cargo de mantener en existencia ciertos productos que la compañía necesita para reparar sus máquinas. Desde que empezó su trabajo hace tres años, ha estado observando los cambios en los precios de los productos a su cargo. Clasificó los datos en la siguiente tabla con el fin de calcular un índice de precios de agregados con peso fijo. Realice los cálculos que el señor Widget haría, usando el año 1993 como año base.

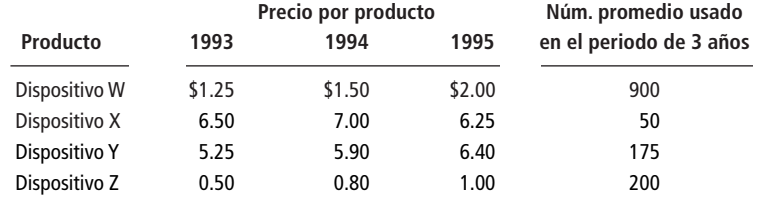

# **Soluciones a los ejercicios de autoevaluación**

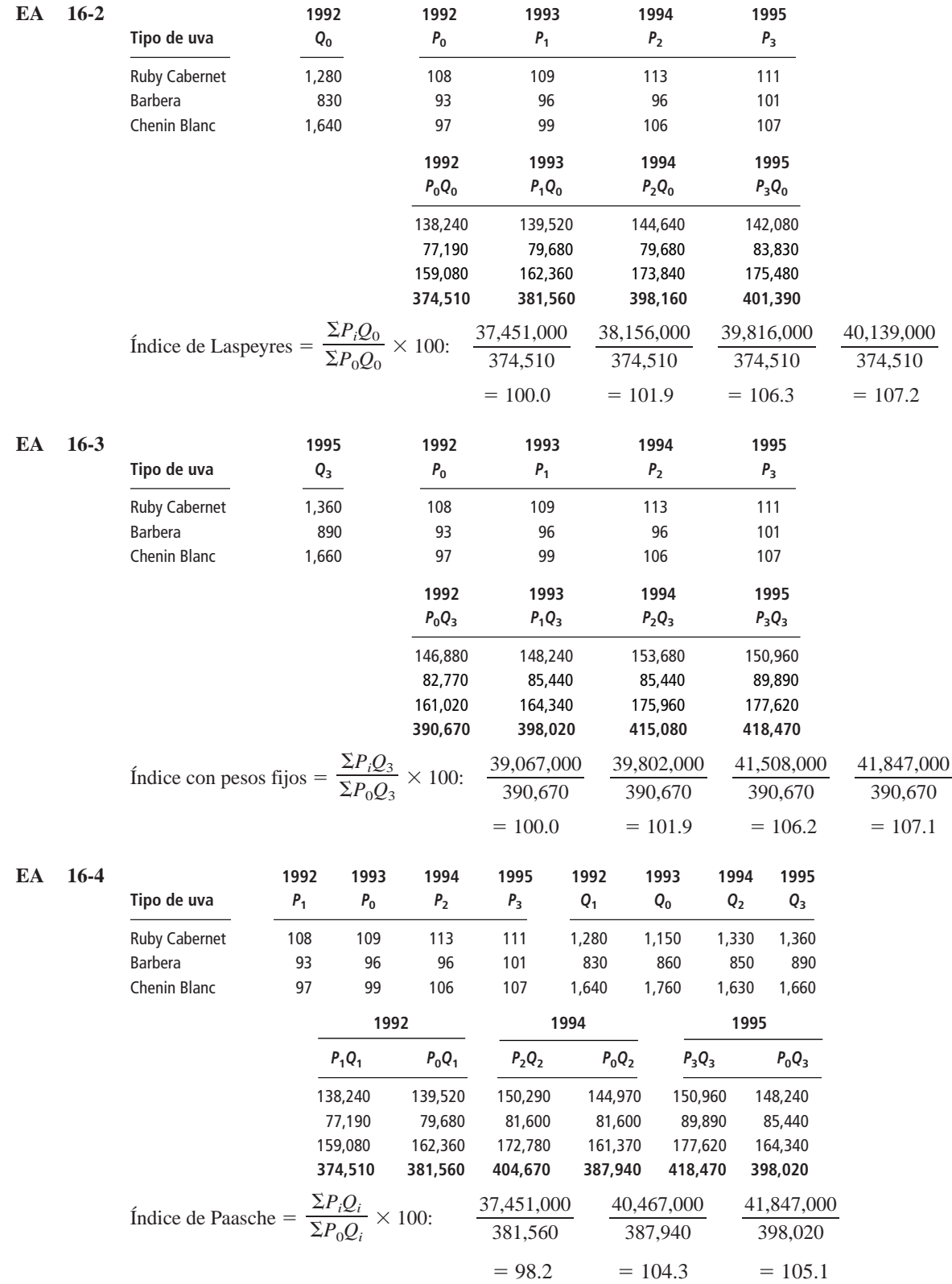

## **16.4 Métodos de promedio de relativos**

#### Método de promedio no ponderado de relativos

Para construir un índice, como una alternativa a los métodos de agregados, podemos utilizar el método de promedio de relativos. De nuevo, usaremos un índice de precios para presentar el proceso.

En realidad, utilizamos una forma del método de promedio de relativos al calcular el índice simple de la tabla 16-1. En ese ejemplo de un solo producto, calculamos el porcentaje relativo dividiendo el número de negocios nuevos abiertos en el año actual, *Q*<sup>l</sup> , entre el número que se tuvo en el año base, *Q*0, y multiplicando el resultado por 100.

Cálculo de un promedio no ponderado de índice de relativos

Cuando tenemos más de un producto (o actividad), primero encontramos el cociente del precio actual entre el precio base para cada producto y multiplicamos cada cociente obtenido por 100. Luego sumamos esos porcentajes relativos y dividimos el resultado entre el número de productos. (Observe que los métodos de agregados analizados en la sección 16-3 son diferentes de este método. Los anteriores suman todos los precios *antes* de encontrar el cociente.) La ecuación 16-6 presenta la forma general para el método de *promedio no ponderado de relativos*.

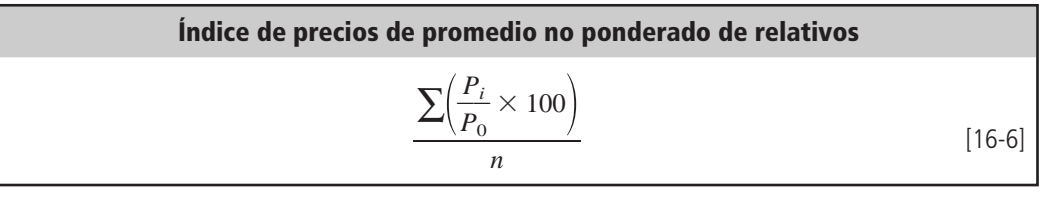

donde,

- $P_i$  = precios del periodo actual
- $P_0$  = precios del periodo base
- $\bullet$  *n* = número de elementos (o productos) del compuesto

En la tabla 16-10, volvimos a trabajar el problema de la tabla 16-4, utilizando el método de promedio no ponderado de relativos, en lugar del método de agregados no ponderados.

Según este análisis, el índice general de precios para 1995 es 138. En la tabla 16-4, el índice de agregados no ponderados para el mismo problema es 145. Obviamente, existe una diferencia entre estos dos índices. Con el método de promedio no ponderado de relativos calculamos el promedio de los cocientes de los precios para cada producto. Con el método de agregados no ponderados, calculamos el cociente de las sumas de los precios de cada producto. Note que esto no es lo mismo que asignar más peso a algunos productos que a otros. Más bien, el método de promedio de relativos convierte cada elemento a una escala relativa donde los elementos se representan como un *porcentaje* y no como una *cantidad*. Debido a esto, cada elemento del compuesto se mide con respecto a una base de 100.

### Método de promedio ponderado de relativos

La mayor parte de los problemas a los que se enfrentan los administradores requieren ponderaciones según su *importancia*. Así, es más común utilizar el *método de promedio ponderado de relativos* que el método no ponderado. Cuando calculamos el índice de precios de agregados ponderados en la sección 16-3, utilizamos la cantidad consumida para pesar los elementos del compuesto. Para asignar pesos usando el promedio ponderado de relativos, usamos el valor de cada elemento del compuesto. (El valor es el monto total de dólares obtenidos al multiplicar precio por cantidad.)

Con los métodos de promedio ponderado de relativos existen varias formas de determinar un valor ponderado. Como en el método de Laspeyres, podemos utilizar el valor base que encontramos multiplicando la cantidad base por el precio base. Usar el valor base producirá exactamente el mismo resultado que calcular el índice con el método de Laspeyres. Como el resultado es el mismo, la

Comparación del índice de agregados no ponderados y el índice de promedio no ponderado de relativos

Formas diferentes de determinar pesos

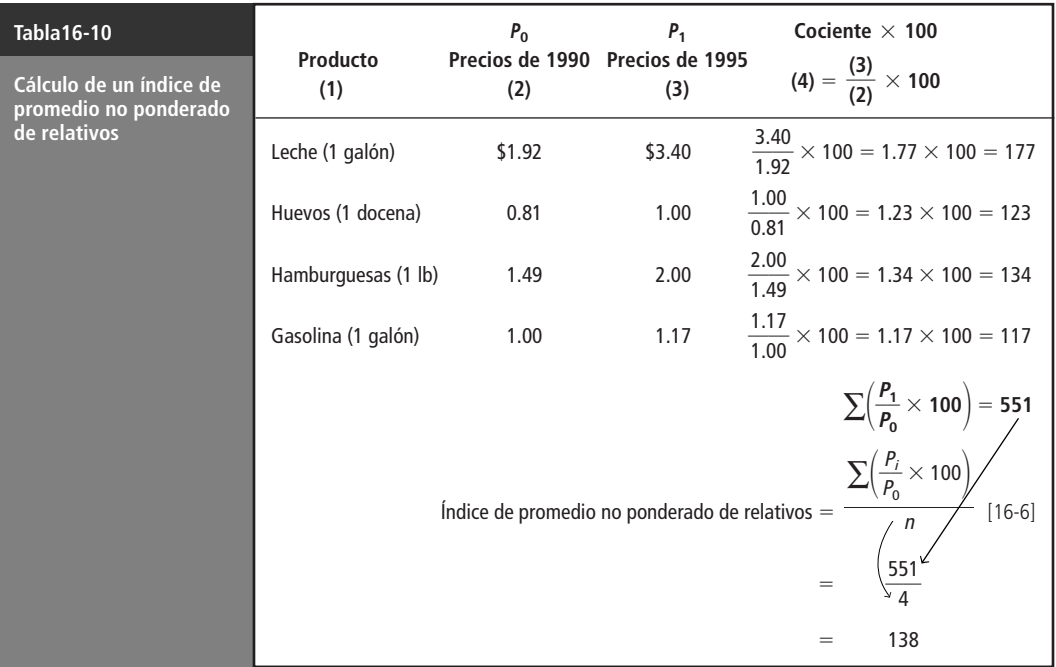

decisión de usar el método de Laspeyres o el de promedio ponderado de relativos, a menudo depende de la disponibilidad de los datos. Si es más fácil conseguir los datos de valor, utilizamos el método de promedio ponderado de relativos; usamos el método de Laspeyres cuando los datos de cantidad se obtienen con mayor facilidad.

Cálculo de un índice de promedio ponderado de relativos

La ecuación 16-7 se utiliza para calcular un índice de precios de promedio ponderado de relativos. Se trata de una ecuación general en la que podemos sustituir valores del periodo base, del actual o de cualquier otro periodo fijo.

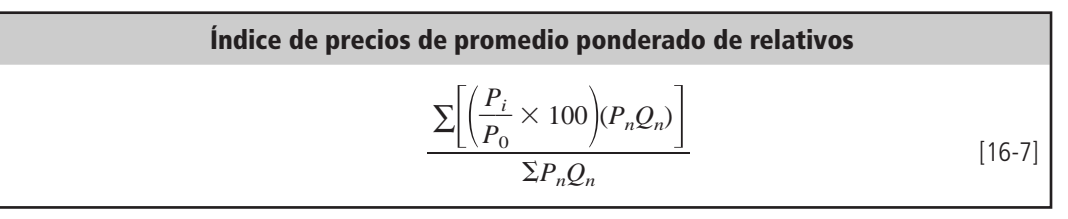

donde,

- $P_n Q_n = \text{valor}$
- $P_0$  = precios en el periodo base
- $P_i$  = precios en el periodo actual
- $P_n$  y  $Q_n$  = cantidades y precios que determinan los valores que usamos para los pesos. En particular,  $n = 0$  para el periodo base,  $n = i$  para el periodo actual y  $n = 2$  para un periodo fijo que no es el base ni el actual

Si deseamos calcular un índice de promedio ponderado de relativos usando valores base,  $P_0Q_0$ , la ecuación sería

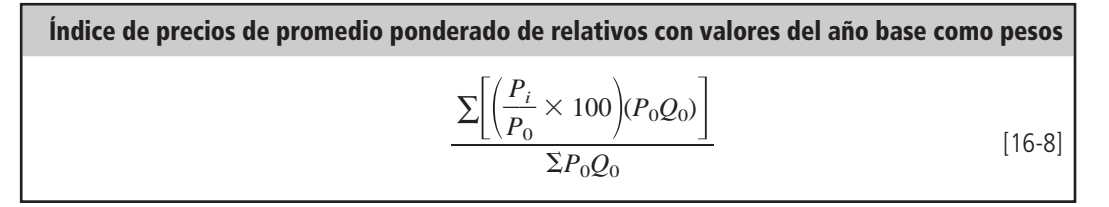

Relación del método de promedio ponderado de relativos con el método de Laspeyres

Ejemplo de un índice de promedio ponderado de relativos

Uso de valores base, valores fijos o valores actuales

La ecuación 16-8 es equivalente al método de Laspeyres para cualquier problema dado.

Además de los casos específicos de la forma general del método de promedio ponderado de relativos, podemos utilizar valores determinados al multiplicar el precio de un periodo por la cantidad de un periodo diferente. Por lo general, encontramos que las ecuaciones 16-7 y 16-8 son adecuadas.

Veremos un ejemplo. La información de la tabla 16-11 viene de la tabla 16-7. Tenemos precios base y cantidades base, de modo que usaremos la ecuación 16-8. El índice de precios 122 difiere ligeramente del valor 121 calculado en la tabla 16-7 con el método de Laspeyres, pero esto se debe sólo al redondeo intermedio.

Como fue el caso para los agregados ponderados, cuando usamos valores base,  $P_0Q_0$ , o valores fijos *P*2*Q*2, para promedios ponderados, podemos comparar rápidamente el nivel de precios de un periodo con el de otro. Sin embargo, cuando utilizamos valores actuales, *P*1*Q*1, al calcular un índice de precios de promedio ponderado de relativos *no podemos* comparar de manera directa valores de periodos diferentes, ya que tanto los precios como las cantidades pueden haber cambiado. Así, por lo general utilizamos valores base o valores fijos cuando calculamos un índice de promedio ponderado de relativos.

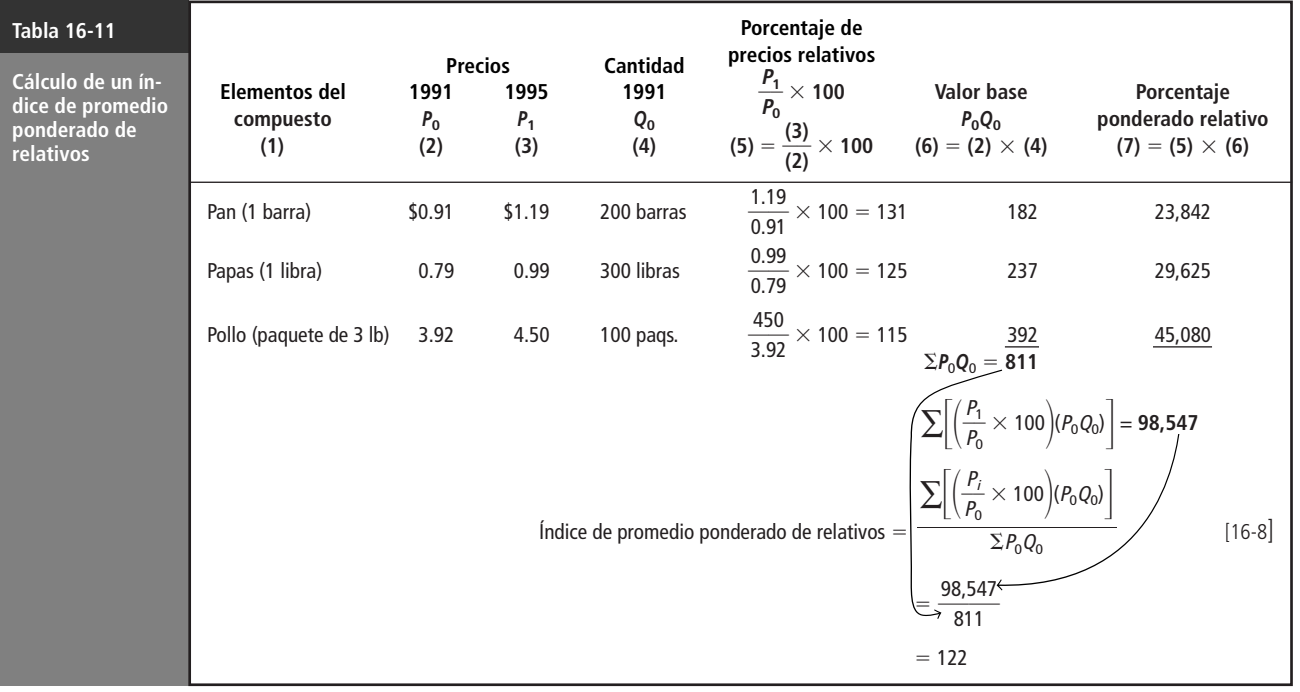

#### **SUGERENCIAS Y SUPOSICIONES**

Sugerencia: los métodos de *promedios de relativos* descritos en esta sección difieren de los de la sección anterior porque usan el *volumen de dólares totales consumidos* como base para la ponderación, en lugar de sólo las cantidades consumidas. Por esto cada uno involucra un cálculo de precio por cantidad. Estos tipos de índices se usan en las refinerías de gasolina y los molinos de café que deben usar diferentes cantidades de materia prima para producir un producto mezclado que sea casi el mismo mes con mes.

# **Ejercicios 16.4**

### **Ejercicios de autoevaluación**

**EA 16-5** Como parte de la evaluación de una posible adquisición, un conglomerado de la ciudad de Nueva York recolectó la siguiente información de ventas:

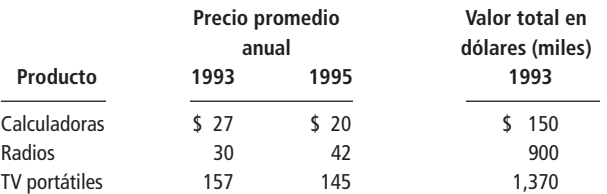

- a) Calcule el índice de precios de promedio no ponderado de relativos usando 1993 como periodo base.
- b) Calcule el índice de precios de promedio ponderado de relativos usando el valor en dólares de cada producto en 1993 como el conjunto de pesos apropiado y 1995 como año base.

### **Aplicaciones**

■ **16-20** F.C. Linley, dueño del estadio de los Seals de San Mateo, recolectó información de los precios y el volumen de boletos durante los 4 últimos años:

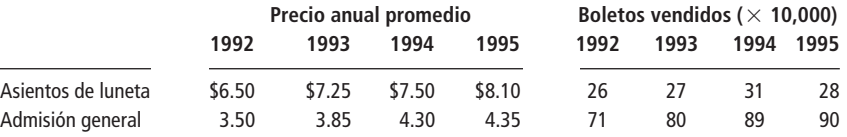

Calcule un índice de precios de promedio ponderado de relativos para cada año de 1992 a 1995, utilizando el año 1993 para ponderar y como año base.

■ **16-21** La siguiente tabla contiene información de los registros de compra de materia prima de un fabricante de llantas, para los años entre 1993 y 1995:

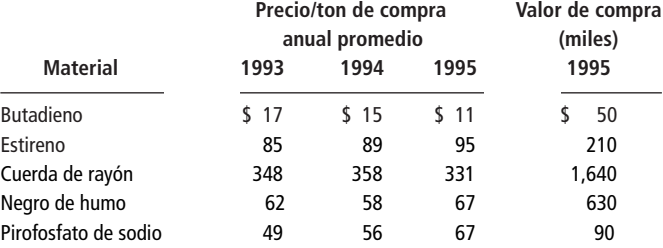

Calcule un índice de precios de promedio ponderado de relativos para cada uno de los 3 años, utilizando 1995 para ponderar y como año base.

■ **16-22** Un grupo de interés público de Tennessee ha investigado el costo de la mano de obra en las reparaciones de automóviles para tres ciudades principales de Tennessee (Knoxville, Memphis y Nashville). Con la siguiente información, construya un índice de precios de promedio ponderado de relativos utilizando los precios de 1991 como base.

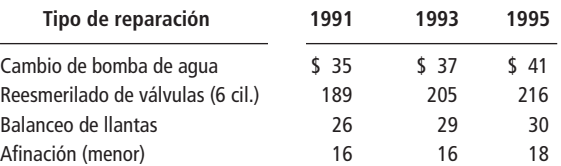

■ **16-23** Garret Cage, presidente de un banco local, está interesado en los niveles promedio de las cuentas de ahorros y de cheques para cada uno de los últimos 3 años. Muestreó algunos días de esos años; utilizando los niveles de esos días, determinó los siguientes promedios anuales:

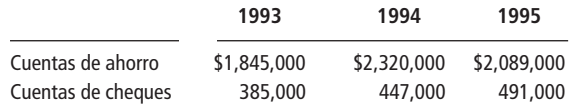

Calcule un índice de promedio no ponderado de relativos para cada año, utilizando 1993 como periodo base.
■ **16-24** InfoTech investigó el precio unitario y el valor total de los chips de memoria importados por Estados Unidos en 1994 y 1996.

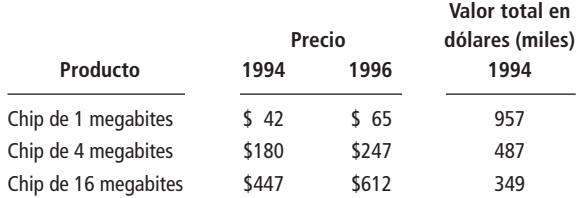

- a) Calcule el índice de precios de promedio no ponderado de relativos para 1996 con 1994 como periodo base.
- b) Calcule el índice de precios de promedio ponderado de relativos para 1996 usando el valor del dólar para cada producto en 1994 como el conjunto adecuado de los pesos y 1994 como año base.

■ **16-25** Una investigación sobre la cantidad de pasajeros en vuelos redondos transatlánticos de Nueva York a varias ciudades europeas produjo los resultados siguientes: **Pasajeros** 

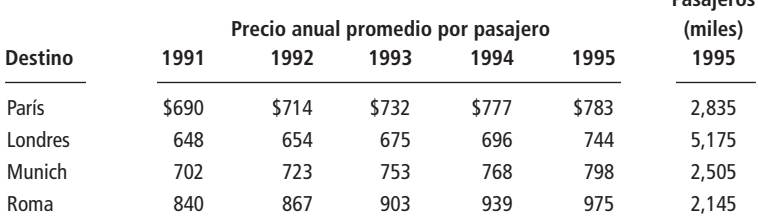

Calcule el índice de promedio ponderado de relativos para cada uno de los años del periodo 1991-1994, utilizando 1995 como año base y para ponderar.

■ **16-26** En un estudio sobre políticas de seguros de salud grupales llevado a cabo para la Asociación de Cuidados Médicos de Rhode Island, se reunió la siguiente muestra de tasas promedio individuales. Utilice 1994 como periodo base para calcular un índice de precios de promedio ponderado de relativos para cada año.

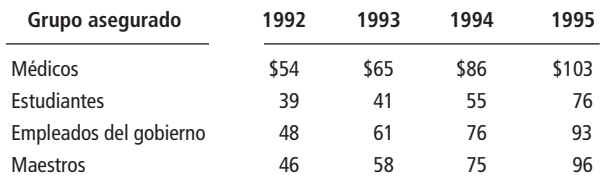

■ **16-27** Una nueva cadena de moteles espera poder abrir su primer motel en Boomingville, pero antes de comprometerse a iniciar la construcción, la administración desea verificar los precios por noche de las habitaciones en otros moteles. Después de enviar a un empleado a investigar los precios, la administración de la cadena de moteles recibió los datos de la siguiente forma:

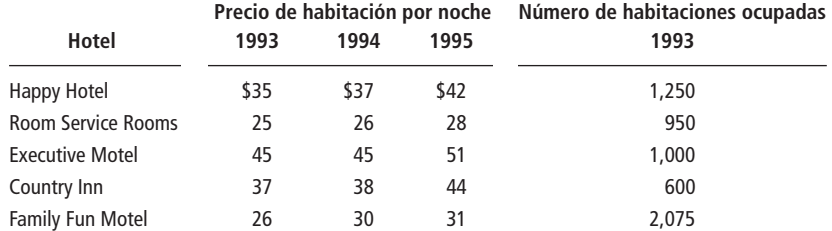

Ayude a la compañía a determinar los precios relativos utilizando 1993 como año base y un índice de promedio no ponderado de relativos.

■ **16-28** La gasolinera Quick-Stop Gas ha estado vendiendo mapas de carreteras a sus clientes durante los últimos tres años. Los mapas son de la ciudad más cercana, el condado donde se encuentra la gasolinera, el estado y todo Estados Unidos. De la siguiente tabla, calcule el índice de precios de promedio de relativos para los años 1994 y 1995**,** utilizando 1993 como el periodo base.

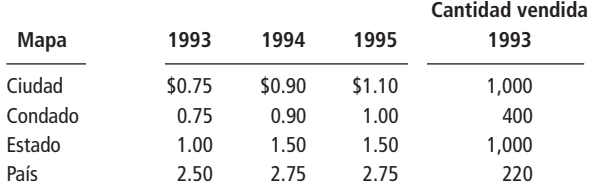

**Soluciones a los ejercicios de autoevaluación**

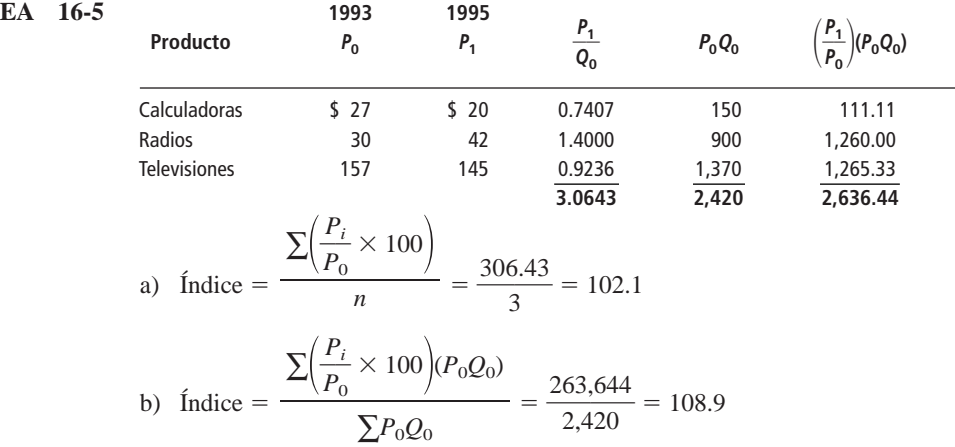

# **16.5 Índices de cantidad y de valor**

## Índices de cantidad

respecto a 1977.

Uso de un índice de cantidad

Ventajas de un índice de cantidad

En tiempos de inflación, un índice de cantidad proporciona una medida más confiable de la producción real de materias primas y bienes terminados que el índice de valor. De manera parecida, la producción agrícola se mide mejor si se utiliza un índice de cantidad, debido a que elimina efectos engañosos producidos por la fluctuación de precios. A menudo usamos un índice de cantidad para medir mercancías que están sujetas a una variación considerable de precios.

Nuestro estudio de los números índice se ha concentrado, hasta este momento, en los índices de precios para facilitar la comprensión de los conceptos generales. Sin embargo, también podemos utilizar números índice para describir cambios en cantidades y valores. De estos dos, utilizamos los índices de cantidad con más frecuencia. El Federal Reserve Board (equivalente a la Comisión Nacional Bancaria) de Estados Unidos calcula índices trimestrales que incluye en su publicación mensual, *The Index of Industrial Production* (IIP). El IIP mide la cantidad de producción en las áreas de manufactura, minería y servicios públicos. Se calcula usando un índice de cantidad de promedio ponderado de relativos, en el cual las ponderaciones fijas (precios) y las cantidades base se miden con

Cualquiera de los métodos para determinar índices de precios analizados en las secciones anteriores de este capítulo, puede utilizarse para calcular índices de cantidad. Cuando deseamos calcular índices de precios, usamos cantidades o valores para los pesos. Ahora que queremos calcular índices de cantidad, utilizamos precios o valores para ponderar. Analicemos la obtención de un índice de cantidad de promedio ponderado de relativos.

Cálculo de un índice de cantidad de promedio ponderado de relativos

El proceso general para calcular un índice de cantidad de promedio ponderado de relativos es el mismo que usamos para el índice de precios. La ecuación 16-9 describe la fórmula para este tipo de índice de cantidad. En esa ecuación, el valor se determina multiplicando cantidad por precio. El valor asociado con cada la cantidad se utiliza para ponderar los elementos del compuesto.

**Índice de cantidad de promedio ponderado de relativos**  [16-9]  $\Sigma$  $\left| \left( \frac{Q}{Q} \right) \right|$ *Q*  $\mathbf{0}$  $\frac{\sum \left| \left( \frac{Q_i}{Q_0} \times 100 \right) (Q_n P_n) \right|}{\sum Q_n P_n}$  $\Sigma Q_n P_n$ 

donde,

- $\bullet$   $Q_i$  = cantidades para el periodo actual
- $Q_0$  = cantidades para el periodo base
- $P_n$  y  $Q_n$  = cantidades y precios que determinan los valores utilizados para los pesos. En particular, se tiene que  $n = 0$  para el periodo base,  $n = 1$  para el periodo actual y  $n =$ 2 para un periodo fijo que no es el actual ni el base.

Considere el problema de la tabla 16-12. Utilizamos la ecuación 16-9 para calcular un índice de cantidad de promedio ponderado de relativos. El valor  $Q_nP_n$ , se determina a partir del periodo base y, por consiguiente, en símbolos es  $Q_0P_0$ .

## Índices de valor

Una desventaja de un índice de valor

Un índice de valor mide cambios generales en el valor total de alguna variable. Como el valor está determinado tanto por el precio como por la cantidad, un índice de valor realmente mide los efectos combinados de los cambios de precio y cantidad. La desventaja principal de un índice de valor es que no produce diferencia alguna entre los efectos de estas dos componentes.

Ventajas de un índice de valor

Sin embargo, un índice de valor es útil al medir cambios globales. Las compañías de seguros médicos por ejemplo, suelen mencionar el agudo incremento en el *valor* de los pagos otorgados en juicios por negligencia médica como la razón más importante para descontinuar este tipo de seguros. En esta situación, el valor incluye tanto un mayor número de pagos como cantidades más grandes otorgadas en efectivo.

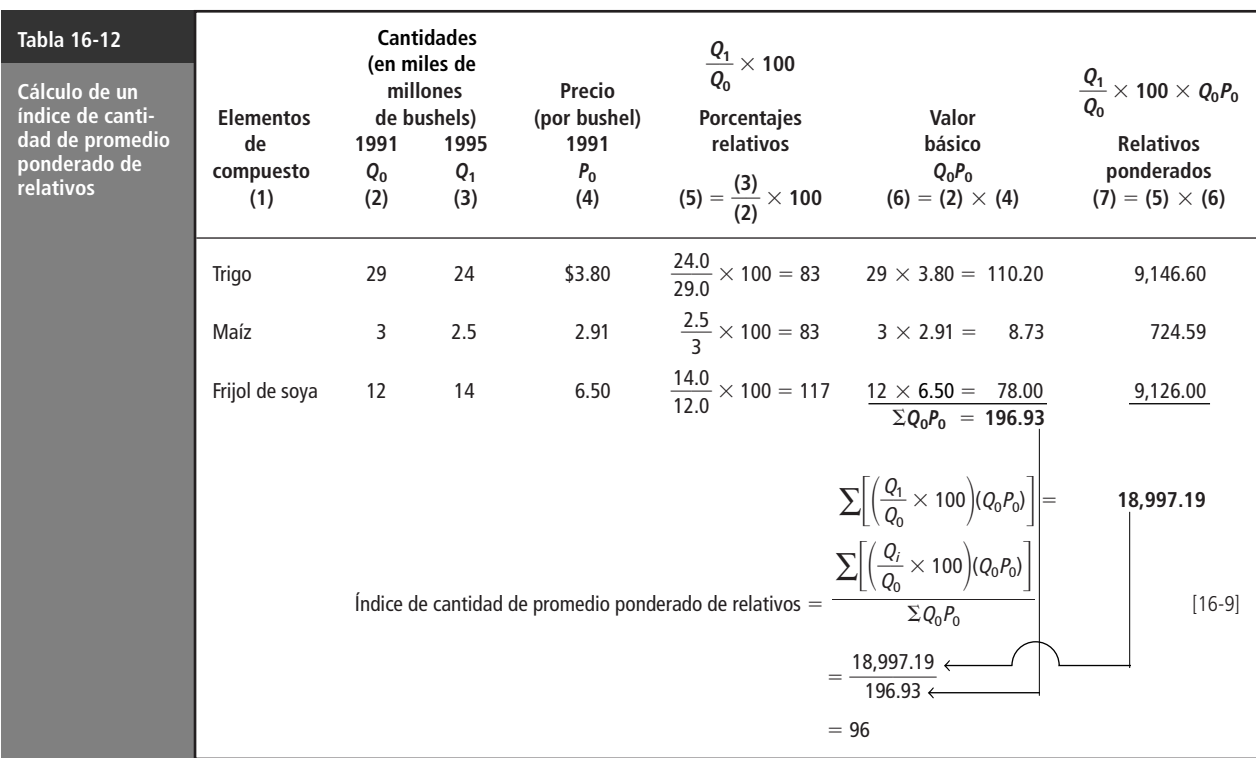

#### **SUGERENCIAS Y SUPOSICIONES**

Con frecuencia se usa un índice de cantidad en las decisiones de producción, porque evita los efectos de la inflación y  $\mathbf{r}$ las fluctuaciones de precio debido a la crecer durante periodos de alto uso de cupones de descuento. Como la compañía espera que aumente la *cantidad* de pizzas como resultado del descuento, un índice de cantidad es más útil para tomar decisiones al hacer pedidos de queso, otros ingredientes y masa, y para programar a los empleados.

dinámica del mercado. Sugerencia: piense en un servicio de entrega de pizzas cuyo ingreso total en dólares puede de-

# **Ejercicios 16.5**

## **Ejercicios de autoevaluación**

**EA 16-6** William Olsen, propietario de una agencia de bienes raíces, ha recolectado la siguiente información de ventas de cada uno de sus vendedores:

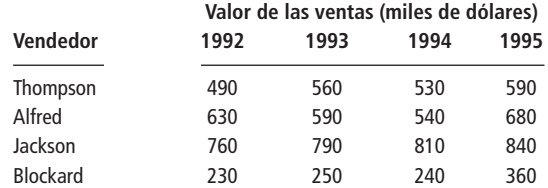

Calcule un índice de valor de promedio no ponderado de relativos para cada año, con 1992 como periodo base.

## **Conceptos básicos**

- **16-29** Explique la desventaja principal al usar índices de valor.
- **16-30** ¿Cuál es la mayor diferencia entre un índice de agregados ponderados y un índice de promedio ponderado de relativos?

## **Aplicaciones**

■ **16-31** El vicepresidente de finanzas de la división americana de la Banshee Camera Company examina las ventas al contado y a crédito de la compañía durante los últimos 5 años.

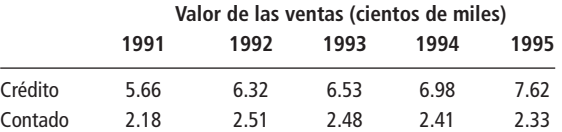

Calcule un índice de valor de promedio ponderado de relativos para cada año, con 1991 como periodo base.

■ **16-32** Una empresa de Georgia que fabrica equipo pesado ha recolectado la siguiente información respecto a los principales productos de la compañía. Calcule un índice de cantidad de agregados ponderados, use las cantidades y los precios de 1995 como la base y los pesos.

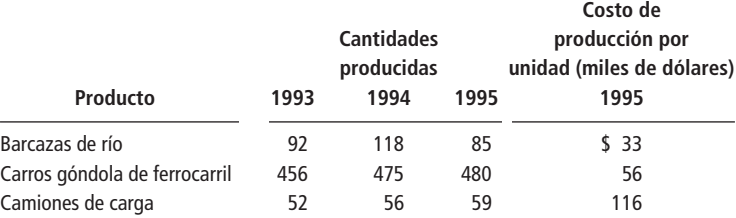

■ **16-33** La Arkansas Electronic ha comercializado tres tipos básicos de calculadora: financiera, científica y básica. La información siguiente describe las ventas de unidades durante los últimos tres años:

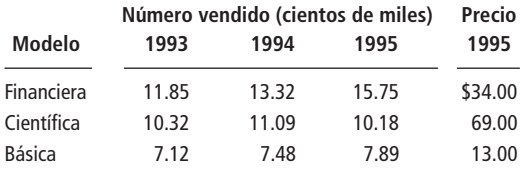

Calcule los índices de cantidad de promedio ponderado de relativos, use los precios y las cantidades de 1995 para calcular los pesos de los valores con 1993 como año base.

■ **16-34** Como preparación de una audiencia, el comisionado de policía de un pueblo de Maryland, ha recolectado la siguiente información:

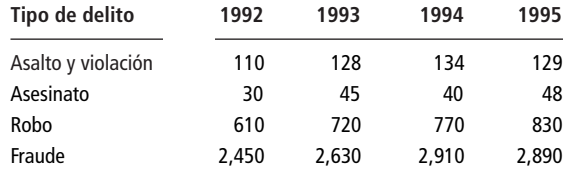

Calcule el índice de cantidad de promedio no ponderado de relativos para cada año, use 1995 como periodo base.

■ **16-35** Recycle Sounds recolectó la siguiente información de ventas de cinco estilos diferentes de música. Los datos, en cientos de discos compactos vendidos por año, son:

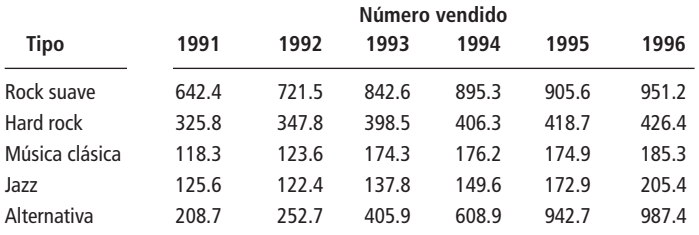

Calcule un índice de cantidad de promedio no ponderado de relativos con 1991 como año base.

■ **16-36** Después de conminar a una compañía de productos químicos a que obligara a sus empleados a manejar ciertos compuestos químicos peligrosos con guantes protectores, el Departamento de Salud Pública está ahora interesado en ver si esta reglamentación ha tenido el efecto de frenar el número de fallecimientos por cáncer en esa área. Antes de que entrara en vigor la reglamentación, el cáncer no solamente se había extendido entre los trabajadores de la compañía, sino también entre sus familiares, amigos cercanos y vecinos. Los siguientes datos muestran las cifras obtenidas en 1973 antes de la reglamentación y las que se obtuvieron después, en 1993.

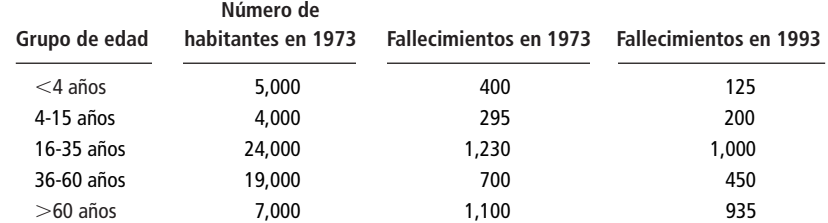

Utilice un índice de agregados ponderados para el número de fallecimientos, tome la población de 1973 como los pesos para ayudar al Departamento de Salud Pública a entender qué ha sucedido a la tasa de incidencia de cáncer.

■ **16-37** Un veterinario trató un gran número de mascotas durante el invierno pasado. Ahora se pregunta si esta cantidad se distribuyó de manera uniforme durante los 3 meses de invierno o si atendió a más animales en cualquier mes. Use diciembre como periodo base, para calcular los índices de cantidad de promedio ponderado de relativos para enero y febrero.

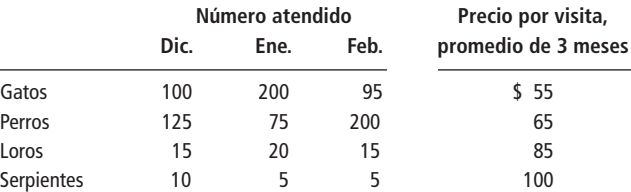

## **Soluciones a los ejercicios de autoevaluación**

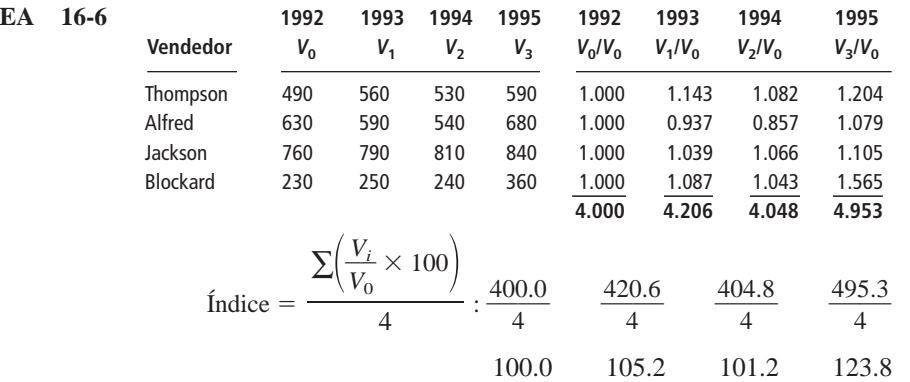

# **16.6 Problemas en la construcción y el uso de números índice**

Imperfecciones en los números índice

¿Qué elementos deben incluirse en un compuesto?

Necesidad de seleccionar ponderaciones adecuadas

En este capítulo utilizamos ejemplos con muestras pequeñas y periodos cortos. En realidad, los números índice se calculan para compuestos con muchos elementos, y cubren periodos largos. Esto produce medidas relativamente precisas de los cambios. Sin embargo, incluso los mejores números índice son imperfectos.

## Problemas en la construcción

Aunque existen muchos problemas en la construcción de números índice, hay tres áreas principales donde se presentan dificultades:

**1. Selección de un elemento que se incluye en un compuesto.** Casi todos los índices se construyen para responder a una pregunta en particular. Así, los elementos incluidos en el compuesto dependen de la pregunta. El IPC pregunta: ¿cuánto ha cambiado de un periodo a otro el precio de cierto grupo de productos y servicios adquiridos por ciudadanos de ingresos moderados? A partir de esta pregunta, sabemos que sólo los elementos que reflejan las compras de las familias urbanas de ingresos moderados deberán incluirse en el compuesto. Debemos estar conscientes de que el IPC reflejará con menor precisión los cambios de precios en los bienes adquiridos por las familias rurales de bajos o de altos ingresos que los comprados por las familias urbanas de ingresos moderados.

- **2. Selección de los pesos apropiados.** En las secciones anteriores de este capítulo, enfatizamos que los pesos seleccionados deben representar la importancia relativa de los diferentes elementos. Desafortunadamente, lo que es apropiado en un periodo puede volverse inapropiado en un lapso muy corto. Esto debe mantenerse en mente al comparar valores de índices calculados en tiempos diferentes.
- **3. Selección de un periodo base.** Por lo común, el periodo base seleccionado debe ser un periodo normal, de preferencia un periodo bastante reciente. "Normal" significa que el periodo no debe estar en un pico o una depresión de una fluctuación. Una técnica para evitar la elección de ¿Qué es un periodo base normal?

un periodo anómalo consiste en promediar los valores de varios periodos consecutivos para determinar un valor normal. El Departamento de Estadística Laboral de Estados Unidos utiliza el promedio de los patrones de consumo de 1982, 1983 y 1984 para calcular el IPC. A menudo, los administradores intentan elegir un periodo base que coincida con el periodo base de uno o más de los índices principales, como el índice de producción industrial. El uso de una base común permite a la administración relacionar su índice con los índices principales.

## Advertencias para interpretar un índice

Además de estos problemas en la construcción de índices, existen varios errores comunes que se cometen al interpretarlos:

- **1. Generalización a partir de un índice específico.** Una de las interpretaciones erróneas más comunes de un índice es la generalización de los resultados. El IPC mide de qué manera cambiaron los precios de una combinación particular de bienes adquiridos por habitantes urbanos con ingresos moderados. A pesar de su definición específica, el IPC suele describirse como un reflejo del costo de vida para todos los estadounidenses. Aunque se relaciona con el costo de vida en cierto grado, decir que mide el cambio del costo de vida no es del todo correcto.
- **2. Falta de conocimiento general respecto a los índices publicados.** Parte del problema que lleva a cometer el primer error es la falta de conocimiento de qué miden los índices publicados. Todos los índices bien conocidos van acompañados por afirmaciones detalladas concernientes a la medición. Los administradores deben familiarizarse con qué mide índice.
- **3. Efecto del paso del tiempo sobre un índice.** Los factores relacionados con un índice tienden a cambiar con el tiempo; en particular, las ponderaciones apropiadas. Entonces, a menos que se hagan lo cambios correspondientes en esas ponderaciones, el índice será cada vez menos confiable.
- **4. Cambios en la calidad.** Una crítica común a los números índice es que no reflejan los cambios en la calidad de los productos que miden. Si la calidad ha cambiado realmente, entonces el índice sobrestima o subestima los cambios en los niveles de precios. Por ejemplo, si construimos un número índice para describir cambios en los precios de las calculadoras de bolsillo en la última década, el índice resultante subestimaría el cambio real debido a las rápidas mejoras tecnológicas en las calculadoras.

# **Ejercicios 16.6**

## **Conceptos básicos**

- **16-38** *i* Cuál es el efecto del tiempo sobre los pesos de un índice compuesto?
- **16-39** Enumere varias preferencias para la elección de un periodo base.
- **16-40** Describa una técnica utilizada para evitar el uso de un periodo anómalo como base.<br>■ **16-41** *i* Es correcto decir que el índice de precios al consumidor mide el "costo de vida"?
- ¿Es correcto decir que el índice de precios al consumidor mide el "costo de vida"?
- **16-42** ¿Qué problemas surgen con los números índice, si cambia la calidad de un artículo?

## **Estadística en el trabajo**

## **Loveland Computers**

**Caso 16: Números índice** "Lee, ayúdame a entender estos cargos por envío". Walter Azko estaba mirando un contrato de más de un centímetro de espesor. "Por la manera en que hacemos nuestras compras, el fabricante es responsable de la entrega de un pedido en el aeropuerto, y ahí un agente aduanal tramita la documentación y el embarque. A veces siento como que estoy pagando más a los agentes por enviar la mercancía que al fabricante por hacerla. Este contrato es un buen ejemplo. Quieren el 10% adicional a lo que me pedían por un envío similar el trimestre pasado. Cuando les llamé, su argumento fue que el costo de la vida ha aumentado."

**Estadística en el trabajo 745**

Necesidad de un conocimiento adicional

Problemas con la generalización a partir de un índice

El tiempo afecta a un índice

Falta de medición de la calidad

"Sí, pero no 10%", intervino Lee.

"No, y el precio del combustible de avión bajó, de modo que el flete aéreo debería ser menor."

"Bueno, al menos no tienes que preocuparte por la paridad de divisas", dijo Lee, mirando el contrato. "Aquí dice que tienes que hacer el pago en dólares estadounidenses."

"Es cierto, les enviamos un cheque en dólares y ellos lo cambian en una sucursal regional de un banco estadounidense. Aunque el dólar no es la moneda universal que fue hace un tiempo, las personas todavía piensan que es menos riesgoso que otras monedas. Pero cuando el agente cobra el cheque, todavía tiene que cambiar los dólares por moneda local. No pueden pagar a los trabajadores de los almacenes en dólares. Así, a pesar de que el precio se establece en dólares, te diré que hago un mejor trato cuando el dólar está 'fuerte' respecto a otras monedas."

"El costo de la vida es un factor que influye, el costo del combustible de avión es otro y la tasa de cambio es el tercero. ¿Eso cubre todo?"

"Supongo que sí", respondió Walter. "Pero con tres factores subiendo y bajando, es difícil negociar con el agente y decirle que creo que su precio es muy alto."

"Creo que hay una forma de ayudarte", ofreció Lee gustosamente. "¿Me puedo tomar la tarde para ir a Denver y platicar con la división internacional de nuestro banco?"

*Preguntas de estudio:* ¿Qué solución va a proponer Lee como una forma de evaluar el precio propuesto en el contrato del agente aduanal? ¿Qué información buscará Lee en la división internacional del banco?

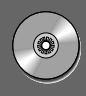

## **Ejercicio de base de datos computacional**

## **HH Industries**

Laurel tocó a la puerta de la oficina de Hal.

"¿Querías verme?", preguntó.

"Sí, pasa por favor, Laurel, y cierra la puerta", respondió Hal, levantando la mirada de la pila de papeles que tenía en su escritorio. "Gracias por venir. Tengo que tomar algunas decisiones que, desafortunadamente no van a causar mucho agrado, y podría necesitar tu ayuda."

"Seguro que sí", asintió Laurel. "Me gustaría mucho hacer lo que pueda." Hal se veía muy perturbado, y Laurel se preguntó de qué se trataría.

"Es acerca de las prestaciones de nuestros empleados", empezó Hal. "No sé si estás al tanto de cómo se han elevado los costos del seguro de salud en los últimos años, pero comienza a ser demasisado caro para nosotros seguir con la misma política para los empleados. Los dueños de algunos negocios pequeños que conozco han dejado de dar a los trabajadores el seguro de salud, pero yo no puedo hacerlo. Siempre he tratado de hacer lo mejor por ellos, pero necesito ayuda para justificar lo que voy a hacer, que podría parecer bastante drástico a la gente a mi cargo. Creo que si cuento con información de las tendencias pasadas y en qué coincide la situación actual, será más fácil convencerlos de la necesidad de la medida."

"Déjame ponerte en antecedentes", continuó. "Hasta hace unos cuantos años, podíamos esperar un aumento anual de entre el 10 y 12% en los costos de los seguros. Desde hace poco, sin embargo, el aumento ha sido cercano al 20% cada año, y nuestro agente pronostica que en el futuro inmediato será 30%. La política de la compañía siempre ha sido pagar al menos 75% de la prima, y el resto se cubre con deducciones en nómina. La cobertura familiar nos cuesta 2.5 veces más que la individual, de modo que eso se refleja en las deducciones que ven los empleados. Durante mucho tiempo, nos las hemos arreglado para no aumentar la tasa a los empleados, pero fue necesario implantar aumentos anuales desde hace varios años. En el intento de dar a los empleados el mejor acuerdo posible, me temo que las deducciones no han aumentado lo que se requiere. No me importa que la compañía cargue con *un poco* más del costo, pero no podremos sobrevivir mucho más con este ritmo. Lo que necesito de ti es una idea de lo que sería razonable hacer, basándonos en la historia de la compañía. ¿Qué piensas?"

"Veré qué puedo hacer", respondió Laurel. "Creo que puedo generar algunos números índice que reflejen las tendencias pasadas y obtener algunas recomendaciones para ti."

"¡Grandioso!", sonrió Hal. "Aquí tienes algunas cifras pasadas. Ya sabes, ¡odio verme atrapado entre ser un buen chico y hacer bien los negocios!"

- **1.** Calcule un índice de precios de agregados ponderados para la contribución de los empleados al seguro de salud, utilizando el número de "individuos" y de "familiares" cubiertos cada año desde 1973 hasta 1993, como se muestra en los archivos CH16.xxx del CD que acompaña al libro. Use 1973 como año base. Compare éste con un índice del costo total anual en seguros para la compañía de seguros.
- **2.** El costo previsto de la póliza de seguros para 1994 es \$270,000, y hay 20 empleados "individuales" y 45 "familiares", que se deben asegurar. Si a Hal no le importa que el cociente del índice de costos totales entre el índice de contribuciones de los empleados suba hasta 1.2, ¿cuáles deberán ser las deducciones individuales y familiares para 1994?

## **Del libro de texto al mundo real**

## **Índice de indicadores económicos principales**

Para los negocios que experimentan ciclos de prosperidad y depresión económica, el índice compuesto de indicadores económicos principales proporciona un medio para conseguir información respecto a la dirección futura de la economía. Aunque no es infalible, este número índice proporciona una herramienta que los economistas han usado durante más de 50 años para predecir tendencias futuras. El sistema de indicadores principales, coincidentes y rezagados fue desarrollado originalmente por Arthur F. Burns, Wesley C. Mitchell y sus colegas de la Oficina Nacional para la Investigación Económica (NBER, *National Bureau of Economic Research*) durante la Gran Depresión en Estados Unidos. Actualmente está manejada por el Departamento de Comercio y se actualiza mensualmente.

**Composición e historia** El índice es un promedio ponderado que consiste en 11 componentes (tabla MR16-1), cada uno de los cuales, históricamente, se adelanta a los periodos de expansión y declinación económicos generales. Los datos se combinan para formar un índice que mide el cambio del valor respecto al valor de 100 del año base (1982). El índice tiende a pronosticar movimientos de la economía general y se usó por primera vez para determinar cuándo saldría Estados Unidos de la depresión que se presentó en la década de los años 30 del siglo pasado. Desde 1923 hasta 1969, el NBER predijo siete contracciones económicas importantes. El análisis de los indicadores principales durante este periodo muestra que, en promedio, el 75% de los indicadores empiezan a declinar antes del pico del ciclo económico. Periódicamente, el índice se prueba y recalibra para asegurar su precisión continua. Por ejemplo, en 1975, se modificó para que reflejara la influencia de la desenfrenada inflación en los precios, que empezaba a distorsionar sus pronósticos.

**Beneficios y limitaciones** La importancia del índice de los principales indicadores económicos se ha demostrado me-

diante su uso como la herramienta primordial de pronósticos económicos del gobierno de Estados Unidos. Aunque en ocasiones señala puntos de cambio que nunca se materializan, por lo general ha tenido éxito en indicar los que *sí* han ocurrido. Una regla empírica entre los economistas señala que tres meses sucesivos de declinación en el índice es aviso de una inminente recesión. A veces, el índice puede malinterpretarse en cuanto a que los indicadores pueden mostrar fluctuaciones aleatorias debidas a eventos tales como huelgas o condiciones climatológicas extremas. Los retrasos con que llegan los reportes crean otra deficiencia en el índice. Independientemente de la frecuencia de los informes, los datos se reportan con retraso y están sujetos a revisión semanas, meses o años más tarde. El índice es solamente una herramienta que proporciona información cuyo carácter es más cualitativo que cuantitativo. Un análisis de los factores económicos subyacentes utilizando el índice de indicadores económicos principales, en conjunción con otros dispositivos de pronóstico, beneficia al sector financiero al proporcionarle un panorama amplio de la actividad económica que puede convertirse en datos efectivos para la toma de decisiones políticas y estratégicas.

#### **Tabla MR16-1 Componentes del índice indicador principal**

- Horas semanales promedio de producción o de trabajadores no supervisados, manufactura.
- Solicitudes iniciales semanales promedio de seguro de desempleo, programas estatales.
- Pedidos nuevos de fabricantes en dólares de 1982, industrias de bienes de consumo y de materiales.
- Índice de precios de acciones, 500 acciones comunes.
- Contratos y órdenes para plantas y equipo en dólares de 1982.
- Índice de nuevas unidades de urbanización privadas autorizadas con permisos de construcción locales.
- Desempeño de vendedores, índice de difusión de entregas lentas.
- Índice de expectativas de los consumidores.
- Cambios en los pedidos no cumplidos por los fabricantes, en dólares de 1982, industrias de bienes duraderos.
- Cambio en el precio de materiales sensibles.
- Suministro de dinero M2 en dólares de 1982.

## **Repaso del capítulo**

## ● **Términos introducidos en el capítulo 16**

**Índice de agregados no ponderados** Utiliza todos los valores considerados y asigna igual importancia a cada uno de ellos.

**Índice de agregados ponderados** Utiliza todos los valores considerados y asigna ponderaciones a estos valores.

**Índice de cantidad** Medida de cuánto cambia el número o cantidad de una variable con el tiempo.

**Índice de precios** Compara niveles de precios de un periodo a otro.

**Índice de precios al consumidor** Los gobiernos de los países preparan este índice que mide los cambios en los precios de un conjunto representativo de productos de consumo.

**Índice de producción industrial** Preparado mensualmente por el Federal Reserve Board, de Estados Unidos, mide la cantidad de producción en las áreas de manufactura, minería y servicios públicos.

**Método de agregados con peso fijo** Para ponderar un índice de agregados, este método utiliza como ponderaciones las cantidades consumidas durante algún periodo representativo.

**Método de Laspeyres** Para ponderar un índice de agregados, este método utiliza como ponderaciones las cantidades consumidas durante el periodo base.

**Método de Paasche** Al ponderar un índice de agregados, el

método de Paasche utiliza como ponderaciones las cantidades consumidas durante el periodo actual.

**Método de promedio no ponderado de relativos** Para construir un número índice, este método encuentra el cociente del precio actual entre el precio base para cada producto, suma los porcentajes relativos resultantes y divide el resultado entre el número de productos.

**Método de promedio ponderado de relativos** Para construir un número índice, este método pondera el valor de cada elemento del compuesto según su importancia.

**Número índice** Cociente que mide cuánto cambia una variable con el tiempo.

**Porcentaje relativo** Cociente de un valor actual entre un valor base cuyo resultado se multiplica por 100.

## ● **Ecuaciones introducidas en el capítulo 16**

$$
\blacksquare
$$
 16-1  
Indice de cantidad de agregados no ponderados =

gregados no ponderados = 
$$
\frac{\Sigma Q_i}{\Sigma Q_0} \times 100
$$

Para calcular un índice de agregados no ponderados, divida la suma de las cantidades actuales de los elementos del índice entre la suma de las cantidades en el año base y multiplique el resultado por 100.

16-2  
Indice de precios de agregados ponderados = 
$$
\frac{\Sigma P_i Q}{\Sigma P_0 Q} \times 100
$$

Para calcular un índice de precios de agregados ponderados que utiliza cantidades como pesos, obtenga la suma ponderada de los precios del año actual, multiplicando cada precio del índice por su cantidad asociada y sumando los resultados. Luego divida esta suma ponderada entre la suma ponderada de los precios del año base y multiplique el resultado por 100.

16-3  
Indice de Laspeyres 
$$
=
$$
  $\frac{\Sigma P_i Q_0}{\Sigma P_0 Q_0} \times 100$ 

El índice de precios de Laspeyres es un índice de precios de agregados ponderados que utiliza las cantidades del periodo base como ponderaciones.

16-4  
Indice de Paasche 
$$
=
$$
  $\frac{\Sigma P_i Q_i}{\Sigma P_0 Q_i} \times 100$ 

Para obtener el índice de Paasche, calculamos un índice de precios de agregados ponderados utilizando las cantidades del año actual como pesos.

■ **16-5** Índice de precios de agregados con peso fijo - 100 *PiQ*<sup>2</sup> *P*0*Q*<sup>2</sup>

El índice de precios de agregados con peso fijo es un índice de agregados ponderados cuyos pesos son las cantidades de un periodo representativo, no necesariamente el año base o el actual.

$$
e \text{ relatives} = \frac{\sum \left(\frac{P_i}{P_0} \times 100\right)}{n}
$$

■ **16-6 Índice de precios de promedio no ponderado de** 

Calculamos un índice de precios de promedio no ponderado de relativos multiplicando los cocientes de los precios actuales entre los del periodo base por 100; luego se suman los resultados y se dividen entre el número de elementos utilizados en el índice.

> *P*  $\overline{0}$  $\frac{\sum \left[ \left( \frac{P_i}{P_0} \times 100 \right) (P_n Q_n) \right]}{\sum P_i Q_n}$  $\Sigma P_n Q_n$

**16-7** Índice de precios de promedio ponderado de relativos =  $\frac{\sum \left( \left( \frac{P}{P}\right)^2 + P}{P} \right)}{P}$ 

Con este índice ponderamos los precios relativos con los valores de un periodo de referencia fijo y dividimos la suma ponderada de precios relativos entre la suma de las ponderaciones. Si utilizamos los valores del año base como pesos, obtenemos:

$$
\blacksquare \quad 16-8
$$

$$
\frac{\sum \left[ \left( \frac{P_i}{P_0} \times 100 \right) (P_0 Q_0) \right]}{\sum P_0 Q_0}
$$

que es igual al índice de precios de Laspeyres.

■ **16-9 Índice de cantidad de promedio ponderado de re** 

$$
\text{Plativos} = \frac{\sum \left[ \left( \frac{Q_i}{Q_0} \times 100 \right) (Q_n P_n) \right]}{\sum Q_n P_n}
$$

 $\Bigg\}$ 

En este índice de cantidad ponderamos las cantidades relativas con los valores de un periodo de referencia fijo y dividimos la suma ponderada entre la suma de los pesos.

#### ● **Ejercicios de repaso**

■ **16-43** La Kamischika Motorcycles comenzó a producir tres modelos de motonetas en 1993. Para los tres años de 1993 a 1995, las ventas fueron las siguientes:

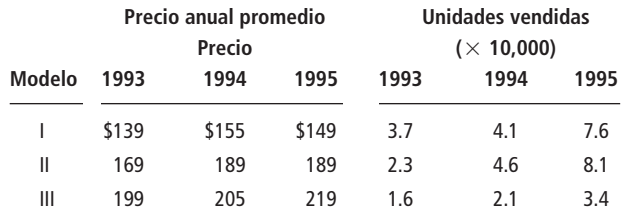

- a) Calcule el índice de precios de promedio ponderado de relativos utilizando los precios y las cantidades de 1995 como bases y pesos, respectivamente.
- b) Calcule el índice de precios de promedio ponderado de relativos utilizando los valores totales en dólares para cada año como pesos y 1995 como periodo base.
- **16-44** Los datos siguientes indican el valor (en millones de dólares) de los principales productos exportados por un país en desarrollo. Determine índices de valores de agregados no ponderados para los años 1993 y 1995, con base en 1991.

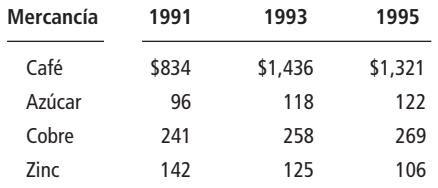

■ **16-45** En una investigación sobre la producción estadounidense de carbón en un periodo de 4 años, se recopiló la siguiente información. Use el valor de la producción de 1992 para ponderar y este mismo año como año base, calcule el índice de cantidad de promedio ponderado de relativos para cada uno de los 4 años.

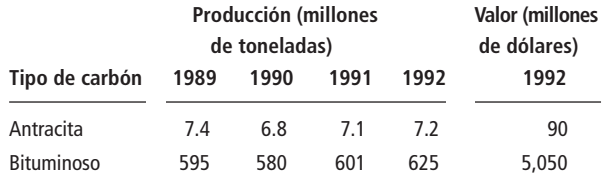

■ **16-46** Una investigación realizada por la Asociación Nacional de Lácteos produjo la siguiente información. Construya un índice de Laspeyres con 1991 como periodo base.

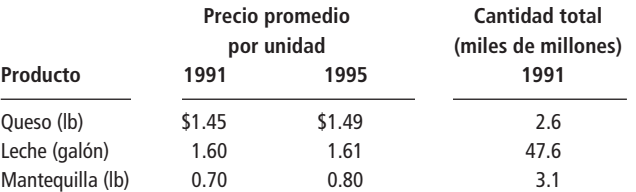

■ **16-47** Robert Barry, Ltd., una empresa consultora, examinó las tendencias de precios de la ropa para un cliente. La tabla que sigue contiene los resultados de la investigación (en precios unitarios):

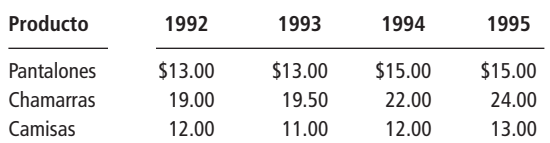

Calcule un índice de promedio no ponderado de relativos para cada año, con 1992 como periodo base.

■ **16-48** ¿Qué problema se presentaría al comparar índices de precios que describen las ventas de computadoras durante las últimas décadas?

■ **16-49** El vicepresidente de ventas de la Compañía Nacional de Suministros a Hospitales llevó a cabo una investigación sobre los gastos de viaje que tuvieron algunos vendedores. Los datos que siguen, referentes a gastos en taxis y el precio pagado por milla, fueron de especial interés:

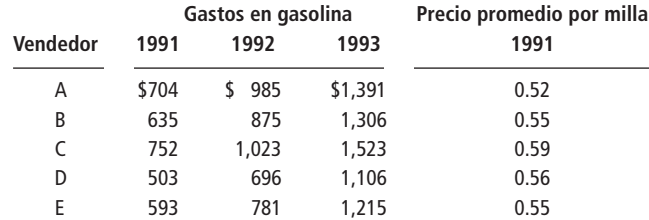

Calcule un índice de promedio no ponderado de relativos para cada año, utilizando 1993 como periodo base.

■ **16-50** La información siguiente describe las ventas unitarias de un almacén de bicicletas durante 3 años:

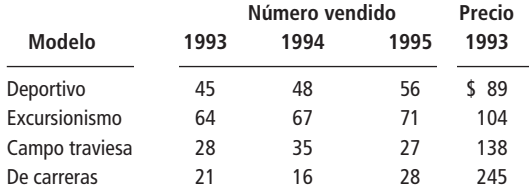

Calcule índices de cantidad de promedio ponderado de relativos, utilizando los precios y las cantidades de 1993 para ponderar los valores, con 1993 como año base.

- **16-51** El promedio industrial Dow Jones (DJIA, *Dow Jones Industrial Average*) es un número de índice muy utilizado como un buen indicador para la descripción de la fortaleza global de los precios en la Bolsa de Valores de Nueva York. Está basado en la suma de los precios de acciones individuales de las acciones comunes de 30 compañías grandes que se negocian en la bolsa. Esta suma se ajusta para que tome en cuenta divisiones y cambios en las compañías cuyas acciones conforman el índice.
	- a) Dos de las acciones del índice corresponden a Coca-Cola, que negoció un precio aproximado de \$44 por acción a finales de julio de 1993, y a la Westinghouse, que negociaba a \$17 por acción. ¿Qué información ignora el DJIA al sumar simplemente los precios de las acciones? ¿Un aumento del 10% en las acciones de la Westinghouse tiene el mismo efecto que un aumento igual en el precio de las acciones de Coca-Cola?
	- b) El rendimiento total anual de los valores comunes estadounidenses ha sido cerca del 11%, tomado como un promedio en periodos largos. Pero los corredores de bolsa, a veces, escogen puntos bajos del mercado (elegidos con cierta percepción retrospectiva) para expresar las ganancias en el tiempo. Al final de 1992, el DJIA estaba en 3301. Calcule un número índice para ver cómo se han comportado los valores recientemente, con base el mercado más bajo después de la caída de octubre de 1987, cuan-

do el DJIA llegó a 1739 puntos. Compárelo con un número índice basado en el punto alto de agosto de 1987, cuando el DJIA alcanzó 2722 puntos.

■ **16-52** Pen Jenkins maneja una maderera y tiene información de 3 años sobre los costos:

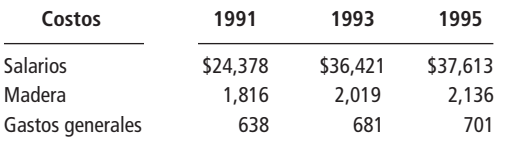

Construya un índice de agregados no ponderados para los costos de producción en 1991 y 1995 usando 1993 como año base.

■ **16-53** Una agencia de protección al consumidor de Ohio ha investigado los cambios de precio de una compañía empacadora de carne. La siguiente tabla contiene los precios anuales promedio por libra para a una muestra de productos de la empresa. Construya un índice de precios de promedio no ponderado de relativos utilizando los precios de 1993 como base.

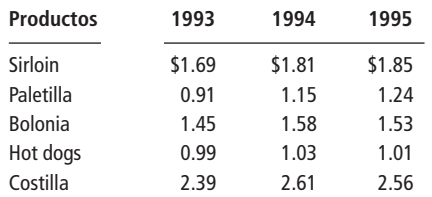

- **16-54** *i* Por qué debe ser precavido al escoger un periodo base?
- **16-55** Tameka Robinson, agente de compras, ha recopilado la siguiente información de precios. Utilizando 1992 como periodo base, calcule el índice de precios de agregados no ponderados para 1993, 1994 y 1995.

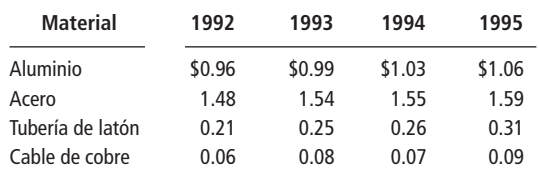

■ **16-56** Una investigación del Departamento de Agricultura de Estados Unidos sobre la producción de granos en áreas específicas del país, produjo la siguiente información:

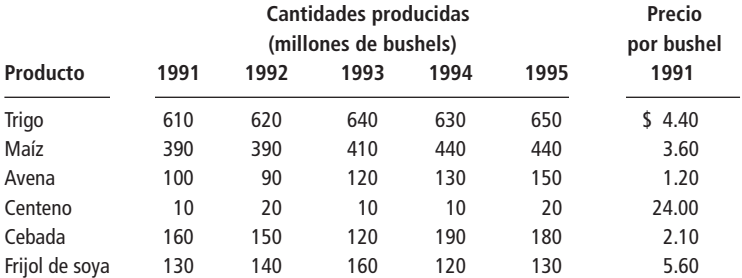

Utilizando los precios de 1991 como pesos, calcule el índice de cantidades de agregados ponderados para cada año.

■ **16-57** John Pringle, un comerciante internacional de minerales, recolectó la siguiente información sobre precios y cantidades de minerales exportados por un país africano durante 1994 y 1995. Calcule un índice de Paasche para 1995 utilizando 1994 como periodo base.

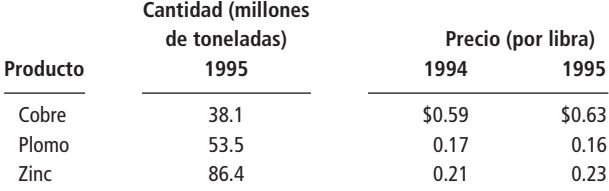

■ **16-58** Un fabricante europeo de automóviles recolectó la siguiente información de la venta de carros de un fabricante estadounidenses:

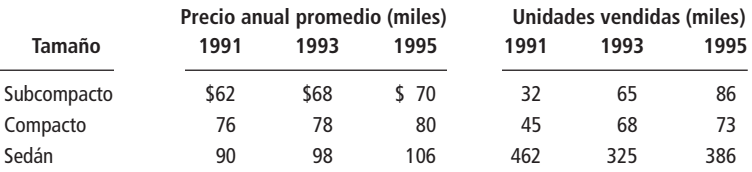

- a) Calcule los índices de precios de promedio ponderado de relativos utilizando los precios y las cantidades de 1993 como bases y pesos.
- b) Calcule los índices de precios de promedio ponderado de relativos utilizando los valores totales en dólares para cada año como pesos y el año 1993 como periodo base.

<sup>■</sup> **16-59** Silvia Jensen, analista de costos de una empresa grande de aparatos electrodomésticos, ha recopilado datos sobre precios de cuatro productos de la compañía. Las cifras (en precios unitarios) para el periodo de 1993 a 1996 se muestran en la tabla.

| <b>Productos</b>   | 1993  | 1994  | 1995  | 1996  |
|--------------------|-------|-------|-------|-------|
| Lavadora de platos | \$219 | \$241 | \$272 | \$306 |
| Lavadora de ropa   | 362   | 385   | 397   | 413   |
| Secadora           | 229   | 241   | 261   | 275   |
| Refrigerador       | 562   | 580   | 598   | 625   |

Use el año 1993 como periodo base, exprese los precios de 1994, 1995 y 1996 en términos de un índice de agregados no ponderados.

■ **16-60** El director de presupuesto de una universidad de Nueva Inglaterra desea mantener un registro del presupuesto que cada departamento de ingeniería requiere para reclutar nuevos estudiantes graduados. Recibió los datos siguientes de cuatro departamentos. **Gastos totales**

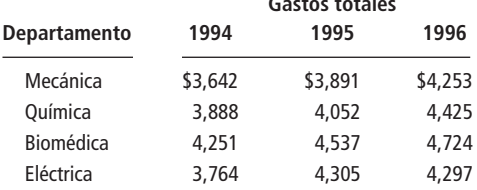

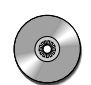

Calcule un índice de promedio no ponderado de relativos para cada año, use 1994 como periodo base. **16-61** El Departamento de Estadística de la Agencia de Coordinación y Administración del gobierno japonés calcula índices del costo de vida de manera muy parecida a la Oficina de Estadística Laboral del Departamento de Comercio de Estados Unidos. Considere su índice global del costo de vida y los índices más específicos para comida y vivienda:

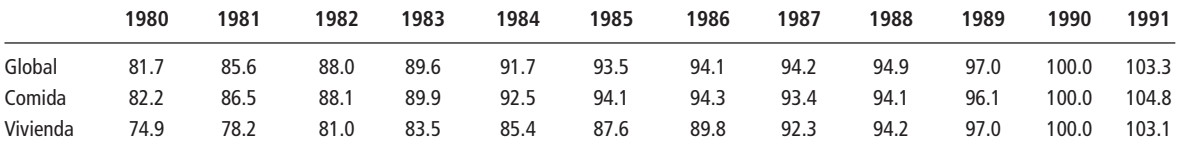

*Fuente: Statistics Bureau, Management and Coordination Agency, Japón, 1991.*

a) ¿Qué año se eligió como año base?

- b) Vuelva a calcular los índices utilizando 1980 como año base.
- c) ¿Qué aumentó más, el precio de la comida o de la vivienda entre 1980 y 199l?
- d) Desde el punto de vista del consumidor, ¿tiene que ver el año base escogido?

■ **16-62** En 1991, el salario semanal promedio para cierto grupo de jefes de familia era \$422.60. En 1996, el salario semanal promedio para el mismo grupo fue \$521.35. El índice de precios al consumidor en 1996, con 1991 como periodo base, fue de 152. Calcule el salario semanal promedio "real" para este grupo en 1996.

■ **16-63** Se realizó una investigación nacional sobre compras para estudiar los hábitos de compra semanal promedio de una familia típica en 1992 y 1996. Los datos obtenidos son los siguientes:

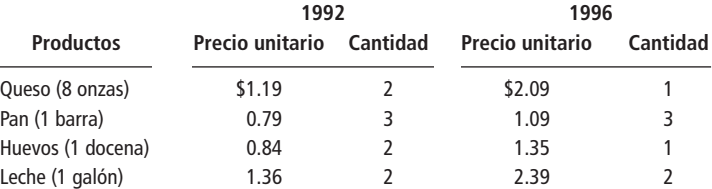

Calcule un índice de Paasche para 1996, utilizando 1992 como periodo base.

■ **16-64** Snow Mountain tiene boletos de acceso con distintos precios, incluyendo algunos con descuento para personas que tienen propiedades en el área, esquiadores discapacitados y esquiadores en tabla. Los números promedio de boletos vendidos por día son los siguientes:

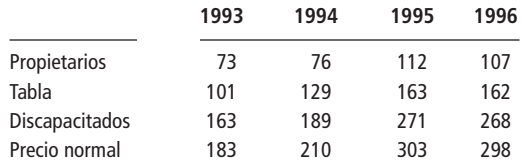

Calcule el índice de cantidad de promedio no ponderado de relativos para cada año con 1996 como periodo base.

- 
- **16-65** Francis Hill, presidente de una compañía consultora de comercialización agrícola, ha obtenido la siguiente información sobre exportaciones de grano (precios y ventas) por parte de Estados Unidos.

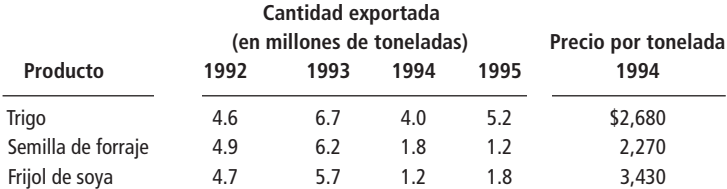

Calcule el índice de cantidad de agregados ponderados para cada año con los precios de 1994 como pesos y ese mismo año como periodo base.

■ **16-66** Andrea Graham, analista de presupuesto de una compañía de teléfonos de larga distancia, recolectó datos de tarifas y volumen de ventas de las llamadas de Nueva York a Boston. Los datos para cada uno de los tres horarios son:

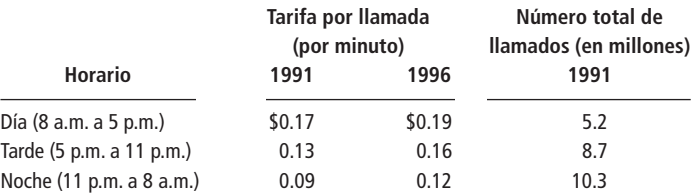

Construya un índice de precios de Laspeyres, utilizando 1991 como periodo base.

■ **16-67** La compañía de transporte Reliable Bus proporciona servicio a la ciudad en donde opera y, además, vende autobuses a las ciudades vecinas. La compañía ha recolectado los datos siguientes con el fin de analizar sus ventas para los años 1992, 1994 y 1996.

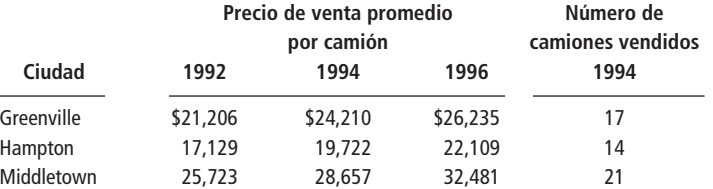

Construya un índice de Laspeyres con 1994 como periodo base.

■ **16-68** Un restaurante local de comida rápida desea examinar cómo cambian las ventas de cada uno de sus cuatro platillos más populares. Los datos para 1993 a 1996 se presentan a continuación:

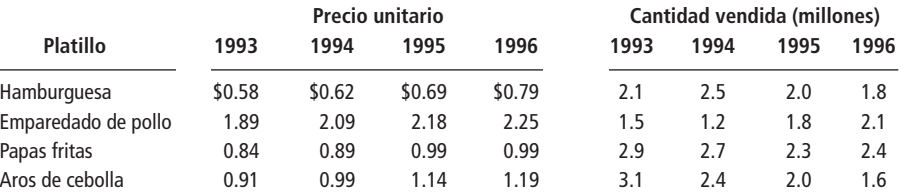

Calcule un índice de agregados de peso fijo para cada año, utilizando los precios de 1990 como base y los de 1993 como los pesos fijos.

■ **16-69** Use los datos del ejercicio 16-68 para calcular un índice de Paasche para cada año con 1995 como periodo base.

■ **16-70** Para comparar la calidad de las licencituras en las universidades, el *U.S. News & World Report* elabora un número índice basado en las calificaciones ponderadas de factores como calificaciones en exámenes, clasificación en bachillerato de los estudiantes admitidos y tasas de graduación reportadas por cada escuela. Pero algunas escuelas entregan datos incompletos o engañosos, ya que excluyen de los promedios algunos estudiantes admitidos en programas preferenciales.

> Para la guía de escuelas en 1995 (*1995 College Guide*) el personal de la revista decidió no incluir los datos de las calificaciones de exámenes que pensaron que estaban incompletos, y en su lugar duplicaron la ponderación de la clasificación en la generación. Se asignó a las escuelas que se rehusaron a llenar la forma el menor número de puntos posible para cada factor.

> Los datos faltantes o incompletos son un problema común para los administradores. Analice las ventajas y desventajas de los dos enfoques (duplicar otro factor y asignar calificaciones bajas a algunas escuelas). ¿Qué otro procedimiento pudo usarse?

*Fuente: G. Putka, "U.S. News Addresses Flaws in College Guide"*, The Wall Street Journal *(7 de septiembre de 1995): B1*.

**16-71** La siguiente tabla proporciona el número de automóviles producido en la primera mitad de 1994 y 1995 por todas las compañías que operan plantas en Estados Unidos. Observe que BMW no operó en 1994 y que Nummi es un proyecto común de Toyota y GM que produce el Toyota Corolla y el Chevrolet Prizm en la misma línea de producción.

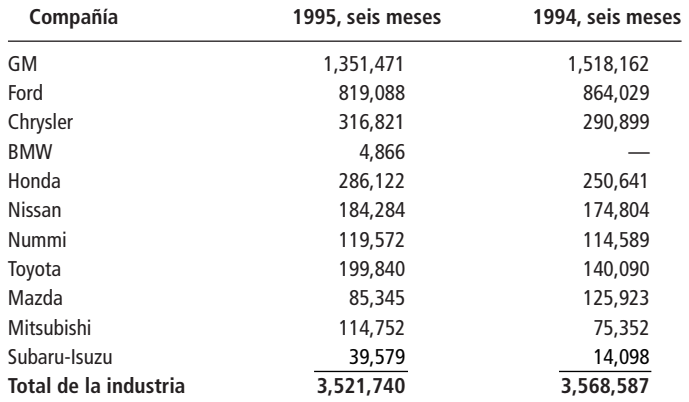

- a) Elabore un índice para la producción de cada compañía para los primeros seis meses de 1995 basado en los primeros seis meses de 1994.
- b) Elabore un índice de toda la industria para la producción de 1995 con 1994 como base. Compare este índice con el promedio sencillo de los índices de las compañías individuales para 1995 y con un promedio ponderado de índices relativos obtenidos con los pesos de cada elemento y la producción de 1994 de esa empresa.

*Fuente: "U.S. Auto Makers Trimming Overtime, Idling Certain Plants,"* The Wall Street Journal *(21 Julio de 1995): A4.*

**capítulo 17**

# **TEORÍA DE DECISIONES**

# **Objetivos**

- Aprender métodos de toma de decisiones bajo incertidumbre
- Usar el valor esperado y la utilidad como criterios de decisión
- Comprender por qué la información adicional es útil y calcular su valor
- Ayudar a los tomadores de decisiones a proporcionar

valores de probabilidad necesarios, aun cuando no comprendan la teoría de probabilidad

• Aprender a usar árboles de decisión para estructurar y analizar problemas complejos de toma de decisiones

## **Contenido del capítulo**

- 17.1 El entorno de la decisión 756
- 17.2 Ganancia esperada en condiciones de incertidumbre: asignación de valores de probabilidad 757
- 17.3 Uso de distribuciones continuas: análisis marginal 765
- 17.4 Utilidad como criterio de decisión 773
- 17.5 Ayuda para que los tomadores de decisiones proporcionen las probabilidades correctas 776
- 17.6 Análisis de árboles de decisiones 780
	- Estadística en el trabajo 790
	- Del libro de texto al mundo real 791
	- Términos introducidos en el capítulo 17 793
	- Ecuaciones introducidas en el capítulo 17 793
	- Ejercicios de repaso 794

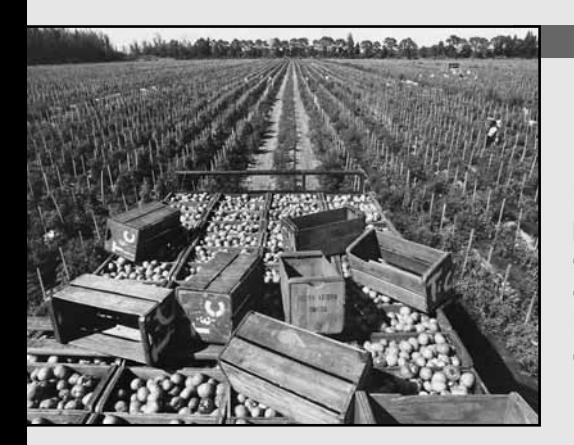

**La Acme Fruit and Produce Wholesalers compra jitomates para venderlos a minoristas. Actualmente, Acme paga 20 dólares por ser en extremo perecederos, los jitomates que no se venden el<br>Por ser en extremo perecederos, los j a Acme Fruit and Produce Wholesalers compra jitomates para venderlos a minoristas. Actualmente, Acme paga 20 dólares por caja; las cajas vendidas el mismo día cuestan 32 dólares cada una. primer día, valen sólo 2 dólares la caja. Acme ha calculado que la media de las ventas diarias históricas es 60 cajas y que la desviación estándar de las ventas diarias es 10 cajas. Usando las técnicas introducidas en este capítulo, podremos indicar a Acme cuántas cajas ordenar diariamente para maximizar las ganancias.** ■

En la sección 5-3, introdujimos la idea de usar el valor esperado en la toma de decisiones. Trabajamos con un problema sencillo que involucraba la compra de fresas para su reventa. Esa clase de problemas forma parte de un conjunto de problemas que puede resolverse mediante las técnicas desarrolladas en ese capítulo.

¿Qué es la teoría de decisiones?

En los últimos 35 años, los administradores han utilizado técnicas estadísticas de reciente desarrollo para solucionar problemas con información incompleta, incierta o, en algunos casos, casi inexistente. Esta nueva área de la estadística tiene varios nombres: *teoría estadística de decisiones, teoría de decisiones bayesiana* (en honor al reverendo Thomas Bayes, quien se mencionó en el capítulo 4), o simplemente *teoría de decisiones*. Estos nombres se usan indistintamente.

Cuando hicimos la prueba de hipótesis, tuvimos que decidir si aceptar o rechazar la hipótesis formulada. En la teoría de decisiones, debemos decidir entre varias opciones tomando en cuenta las repercusiones *monetarias* de nuestras acciones. Un administrador que ha de seleccionar de entre varias inversiones disponibles debe considerar la ganancia o pérdida que pudiera resultar de cada opción. La aplicación de la teoría de decisiones implica seleccionar una alternativa y tener una idea razonable de las consecuencias económicas de elegir esa acción.

# **17.1 El entorno de la decisión**

La teoría de decisiones puede aplicarse a problemas que abarcan un periodo de cinco años o un día, ya sea que involucre administración financiera o una línea de ensamble en una planta, o que se relacione con el sector público o el privado. Independientemente del entorno, la mayor parte de estos problemas tiene características comunes. Por ello, quienes toman decisiones enfocan sus soluciones de manera bastante consistente. Los elementos comunes a la mayoría de los problemas de la teoría de decisiones son los siguientes:

Elementos comunes a los problemas de teoría de decisiones

- **1. Objetivo que el tomador de decisiones trata de lograr.** Si el objetivo es minimizar el tiempo de fallas de maquinaria costosa, el administrador puede tratar de encontrar el número óptimo de motores de repuesto que debe tener reparaciones rápidas. El éxito de encontrar ese número puede medirse contando las fallas mensuales.
- **2. Varios cursos de acción.** La decisión debe involucrar una elección entre alternativas (llamadas *actos*). En el ejemplo de motores de repuesto, los diversos actos posibles para el tomador de decisiones incluyen almacenar cero, uno, dos, tres, cuatro o cinco motores de repuesto.
- **3. Medida calculable del beneficio o valor de las diversas alternativas.** En general, estos costos pueden ser negativos o positivos, y se denominan *pagos*. Los contadores deben determinar el costo del tiempo perdido de producción, resultante de la descompostura de un motor, cuando se tiene a mano un repuesto y cuando no. Pero algunas veces, los pagos implican consecuencias que no sólo son financieras. Imagínese intentando decidir el número óptimo de

generadores de repuesto que un hospital requeriría en caso de presentarse una falla de energía eléctrica. No tener suficientes podría costar vidas, además de dinero.

- **4. Eventos que están fuera del control del tomador de decisiones.** Este tipo de hechos incontrolables a menudo se denominan *resultados* o *estados de la naturaleza*, y su existencia crea dificultades así como interés en la toma de decisiones bajo incertidumbre. Tales eventos podrían ser el número de motores de nuestra costosa maquinaria de producción que fallarán en un mes dado. El mantenimiento preventivo reducirá estas fallas, pero seguirán ocurriendo.
- **5. Incertidumbre respecto a qué resultado o estado de la naturaleza ocurrirá realmente.** En nuestro ejemplo, no estamos seguros respecto a cuántos motores se quemaron. Esta incertidumbre suele manejarse con probabilidades asignadas a los diversos eventos que pudieran tener lugar; digamos, una probabilidad de 0.1 de que fallen cinco motores al mes.

# **Ejercicios 17.1**

## **Aplicaciones**

- **17-1** La empresa Wholesale Lamps ha estado en contacto con Leerie's, una tienda local minorista de lámparas, para surtirle una lámpara especial de pie cromado, que la tienda desea usar como atracción en sus ventas próximas. Wholesale Lamps debe ordenar la fabricación de las lámparas 2 días antes para entregarlas en la fecha de venta. El costo de las lámparas para Wholesale es \$49 y las vende a Leerie's en \$54. Wholesale no está seguro de la cantidad que Leerie's desea, pero supone que serán entre 15 y 20. Uno de los administradores ha asignado probabilidades a los distintos números de lámparas que Leerie's podría ordenar. El gerente de Wholesale Lamps pronostica que no tendrá mercado para las lámparas que no venda a Leerie's. Se espera que Leerie's presente la orden mañana. ¿Debe el gerente de Wholesale Lamps usar la teoría de decisiones para ordenar las lámparas que le pedirá Leerie's?
- **17-2** Adventures, Inc., es una fuente de capital para empresarios que inician compañías en el campo de la ingeniería genética. Lisa Levin, socia de Adventures, ha estado estudiando varias propuestas de negocios recientes. Cada propuesta describe una nueva empresa, delinea su mercado potencial y solicita la inversión de Adventures. Lisa acaba de terminar de leer el capítulo de teoría de decisiones en el libro de estadística de su padre. Piensa que esta técnica proporciona una metodología que puede ayudarle a decidir qué empresas respaldar y a qué nivel. ¿Está Lisa en lo correcto? Si es así, ¿qué información requiere para aplicar la teoría de decisiones a su problema? Si no es así, ¿por qué?
- **17-3** La 8th Avenue Book Store depende de Grambler News Service para el suministro de varias revistas conocidas. Cada semana, Grambler entrega un número predeterminado de *Today's Romances,* entre otras, y recoge los ejemplares no vendidos durante la semana anterior. No se sabe con seguridad el número de ejemplares que venderá la librería, pero el gerente cuenta con datos históricos de las ventas. Grambler cobra \$1.60 a la librería por ejemplar que se vende en \$2.95. El gerente de la librería desea obtener una máxima rentabilidad de la venta de revistas y quiere determinar el número óptimo de *Today's Romances* a ordenar*.* ¿Debe usar la teoría de decisiones para decidir el número de revistas que debe tener?

## **17.2 Ganancia esperada en condiciones de incertidumbre: asignación de valores de probabilidad**

Decisión de compra bajo incertidumbre

Comprar y vender fresas, como en el ejemplo del capítulo 5, es sólo un caso en que las decisiones deben tomarse bajo incertidumbre. Otro de ellos sería el del comerciante de periódicos que compra cada ejemplar a \$0.30 cada uno y lo vende a \$0.50. Los periódicos no vendidos al final del día carecen completamente de valor. El problema del comerciante es determinar el número óptimo a ordenar diariamente. En los días en los que tiene más periódicos de los que vende, sus ganancias se reducen por el costo de los periódicos no vendidos. En los días en que los compradores piden más ejemplares de los que tiene, pierde ventas y tiene menores ganancias de las que podría haber tenido.

El comerciante ha mantenido un registro de sus ventas en los 100 días anteriores (tabla 17-l). Esta información es una distribución de las ventas pasadas del comerciante. Como el volumen de ventas puede tomar sólo un número limitado de valores, la distribución es discreta. Supondremos en este análisis, que el comerciante sólo venderá las cantidades enumeradas; no 412,525 ni 637. Más aún, no tiene una razón para pensar que el volumen de ventas tomará cualquier otro valor en el futuro.

Cálculo de las probabilidades para los niveles de ventas

Esta información dice algo sobre el patrón histórico de ventas del comerciante. Aunque no da la cantidad que los compradores pedirán mañana, sí dice que existen 45 oportunidades en 100 de que la cantidad sea 500 periódicos. Por consiguiente, se asigna una probabilidad de 0.45 a la cifra de ventas de 500 periódicos. La columna de probabilidades de la tabla 17-1 muestra la relación entre las observaciones totales de ventas (100 días) y el número de veces que apareció cada valor posible de ventas diarias en las 100 observaciones. Así, la probabilidad de cada nivel de ventas se obtiene dividiendo el número total de veces que aparece cada valor en las 100 observaciones entre el número total de ellas, esto es, 15/100, 20/100, 45/100, 15/100 y 5/100.

## Maximizar ganancias en vez de minimizar pérdidas

En la sección 5-3, cuando presentamos por primera vez el valor esperado en la toma de decisiones, usamos un enfoque que minimizaba pérdidas y nos conducía a un patrón de inventario óptimo para nuestro comerciante de fresas. Es igual de fácil encontrar el patrón de inventario óptimo al *maximizar ganancias*, y eso es justo lo que haremos aquí.

Recuerde que el comerciante de frutas y verduras del capítulo 5 compraba fresas a \$20 la caja y las vendía a \$50. Supusimos que el producto no tenía valor si no se vendía el primer día (una restricción que pronto quitaremos). Si mañana los compradores piden más cajas de las que el comerciante tiene, las ganancias potenciales disminuyen \$30 (el precio de venta menos el costo) por cada caja que no pueda vender. Por otra parte, también se tienen costos de almacenar *demasiadas* unidades en un día dado. Si el comerciante tiene 13 cajas pero sólo vende 10, obtiene una ganancia de \$300, o \$30 por caja en 10 casos. Pero esta ganancia debe reducirse \$60, el costo de las tres cajas no vendidas y carentes de valor.

Una observación de 100 días de ventas históricas proporciona la información de la tabla 17-2. Los valores de probabilidad se obtienen igual que en la tabla 5-6.

Observe que sólo hay cuatro valores discretos para el volumen de ventas, y hasta donde sabemos, no existe un patrón discernible en la secuencia en que ocurren estos cuatro valores. Suponemos que el comerciante no tiene razones para creer que el volumen de ventas se comportará de manera distinta en el futuro.

## Cálculo de las ganancias condicionales

Para ilustrar este problema, podemos construir una tabla que muestre los resultados en dólares de todas las combinaciones posibles de compras y ventas. Los únicos valores de compras y ventas que tienen significado para nosotros son 10, 11, 12 y 13 cajas, porque el comerciante no tiene razones para considerar la compra de menos de 10 o más de 13 cajas.

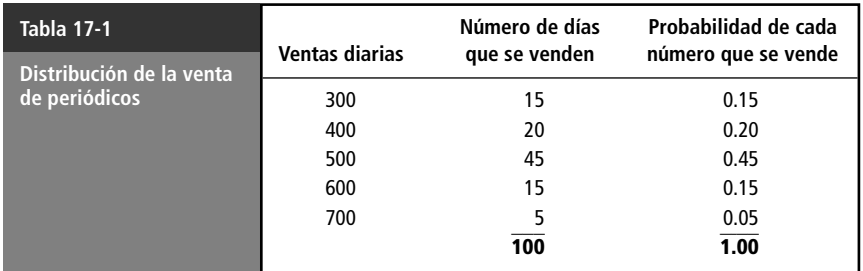

Un problema del capítulo 5 trabajado de otra manera

Tabla de ganancias condicionales

Explicación de los elementos de la tabla de ganancias condicionales

Función de la tabla de ganancias condicionales

La tabla 17-3, denominada *tabla de ganancias condicionales*, muestra la ganancia resultante de cualquier combinación posible de oferta y demanda. Las ganancias podrían ser positivas o negativas (aunque todas son positivas en este ejemplo) y son condicionales en cuanto a que una ganancia dada es el resultado de tomar una acción específica de inventario (ordenar 10, 11, 12 o 13 cajas) y vender un número específico de cajas (10, 11, 12 o 13 cajas).

La tabla 17-3 refleja las pérdidas ocurridas cuando quedan existencias sin vender al final de un día. Observe, asimismo, que el comerciante no aprovecha las ganancias potenciales adicionales cuando los clientes demandan más cajas de las que tiene.

Observe que el inventario diario de 10 cajas siempre dará una ganancia de \$300. Incluso en los días en los que los compradores quieren 13 cajas, el comerciante sólo puede vender 10. Cuando almacena 11 cajas, su ganancia será \$330 en los días en que los compradores solicitan 11, 12 o 13 cajas. Pero en los días que tiene 11 cajas y los compradores compran sólo 10, la ganancia baja a \$280. La ganancia de \$300 por las 10 cajas vendidas se reduce \$20, el costo de la caja no vendida. Un inventario de 12 cajas incrementa las ganancias diarias a \$360, pero sólo en los días en que los compradores deseen 12 o 13 cajas. Si los compradores sólo quieren 10 cajas, la ganancia se reduce a \$260; la ganancia de \$300 sobre la venta de 10 cajas se reduce \$40, el costo de las dos cajas no vendidas. Almacenar 13 cajas producirá una ganancia de \$390 (\$30 por cada caja vendida cuando se venden todas) si existe mercado para las 13 cajas. Cuando los compradores adquieren menos de 13 cajas, esa acción de inventarios da ganancias menores que \$390. Por ejemplo, con 13 cajas y una venta de sólo 11 cajas, la ganancia es \$290; la ganancia de 11 cajas, \$330, se reduce por el costo de dos cajas no vendidas (\$40).

La tabla de ganancias condicionales *no* muestra al comerciante cuántas cajas *debe* tener cada día para maximizar sus ganancias. Sólo revela el resultado de tener en inventario un número específico de cajas cuando se vende un número específico de ellas. En condiciones de incertidumbre, el comerciante no sabe de antemano el tamaño del mercado de cada día. Sin embargo, debe decidir qué número de cajas tener en existencia continua para maximizar las ganancias durante un periodo largo.

## Cálculo de las ganancias esperadas

El siguiente paso para determinar el mejor número de cajas que debe tener es asignar probabilidades a los resultados o ganancias posibles. En la tabla 17-2 vimos que las probabilidades de los valores posibles para las ventas del comerciante son las siguientes:

> Cajas 10 11 12 13 Probabilidad 0.15 0.20 0.40 0.25

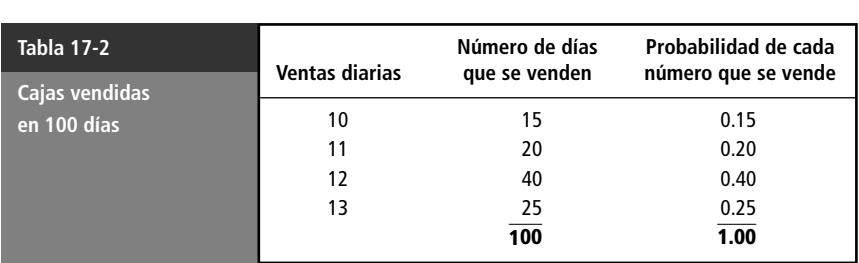

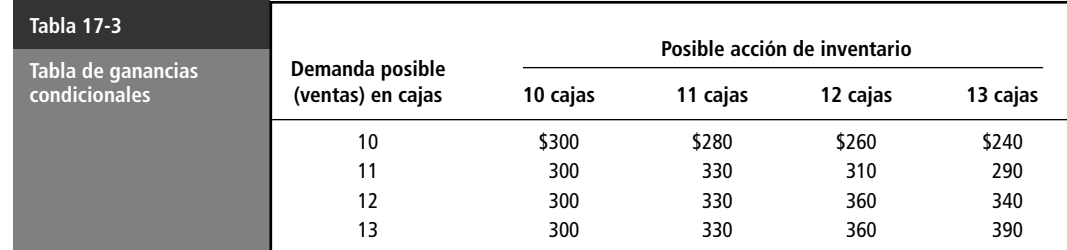

Usando estas probabilidades y la información contenida en la tabla 17-3, podemos calcular la ganancia esperada de cada posible acción de inventario. En el capítulo 5 establecimos que **podemos calcular el valor esperado de una variable aleatoria ponderando cada valor posible de la variable con la probabilidad de que tome ese valor.** Usando este procedimiento, podemos calcular la ganancia diaria esperada de tener en existencia 10 cajas al día. Vea la tabla 17-4. Las cifras de la columna 4 de esa tabla se obtienen multiplicando la ganancia condicional de cada volumen de ventas posible (columna 2) por la probabilidad de que ocurra esa ganancia condicional (columna 3). La suma de la última columna es la ganancia esperada diaria al tener en inventario 10 cajas al día. No es sorprendente que esta ganancia esperada sea \$300, puesto que vimos en la tabla 17-3 que almacenar 10 cajas al día siempre dará una ganancia de \$300 por día, sin importar si los compradores quisieran 10, 11, 12 o 13 cajas. Se puede hacer el mismo cálculo para un inventario de 11 unidades, como se ve en la tabla 17-5. Esto nos dice que si el comerciante tiene en existencia 11 cajas cada día, su ganancia diaria esperada con el tiempo será \$322.50. El 85% del tiempo, la ganancia diaria será \$330; en estos días, los compradores piden 11, 12 o 13 cajas. Sin embargo, la columna 3 nos dice que el 15% del tiempo el mercado tomará sólo 10 cajas, produciendo una ganancia de sólo \$280. Esto reduce la ganancia diaria esperada a \$322.50. Para 12 y 13 unidades, la ganancia diaria esperada se calcula según se muestra en las tablas 17-6 y 17-7, respectivamente. Calculamos la ganancia esperada para cada una de las acciones de inventario abiertas al comerciante. Estas ganancias esperadas son: • Si se almacenan 10 cajas cada día, la ganancia diaria esperada es \$300.00. • Si se almacenan 11 cajas cada día, la ganancia diaria esperada es \$322.50. • Si se almacenan 12 cajas cada día, la ganancia diaria esperada es \$335.00. • Si se almacenan 13 cajas cada día, la ganancia diaria esperada es \$327.50. La *acción de inventario óptima* es la que proporciona la mayor ganancia esperada, es decir, las mayores ganancias promedio diarias y, por tanto, las ganancias totales máximas en un periodo dado. En esta ilustración, el número adecuado en inventario es 12 cajas, porque esta cantidad rendirá las ganancias diarias promedio más altas posibles. *No* disminuimos la incertidumbre en el problema que enfrenta el comerciante. Más bien, usamos su experiencia pasada para determinar su mejor acción de inventario. Continúa ignorando cuántas Significado de la solución Solución optima Para 12 y 13 unidades Para 11 unidades Cálculo de la ganancia esperada Para 10 unidades

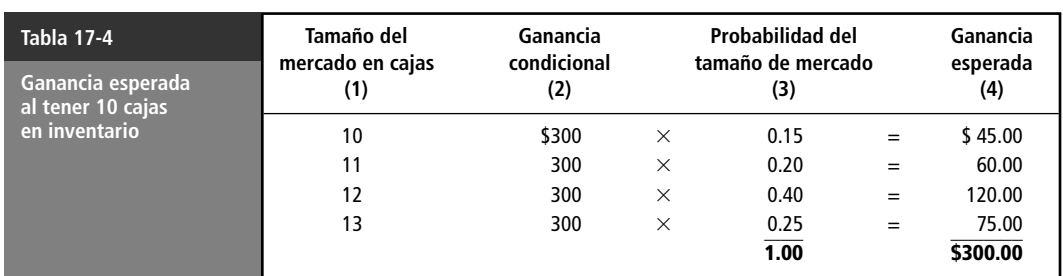

cajas le pedirán en un día determinado. No hay garantía de que mañana obtendrá una ganancia de

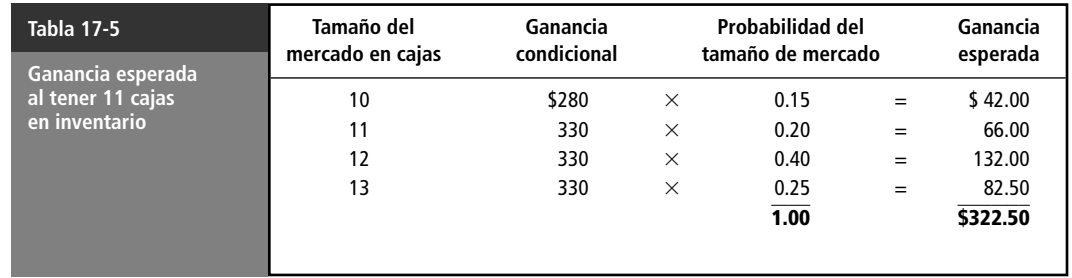

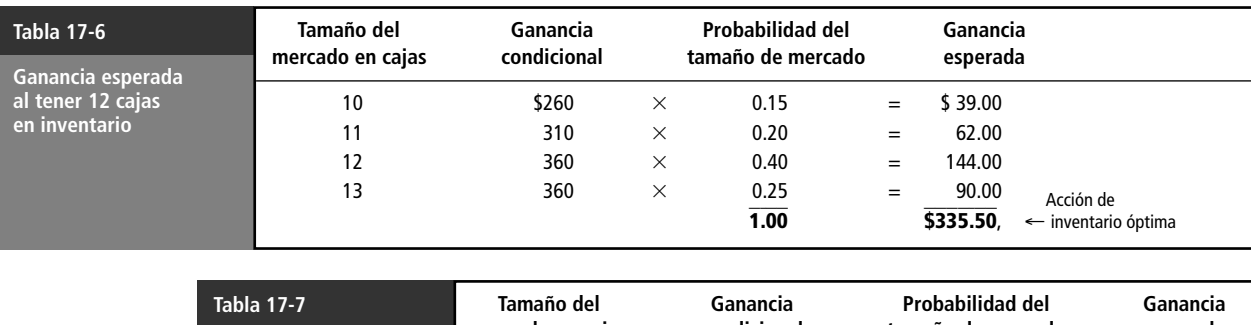

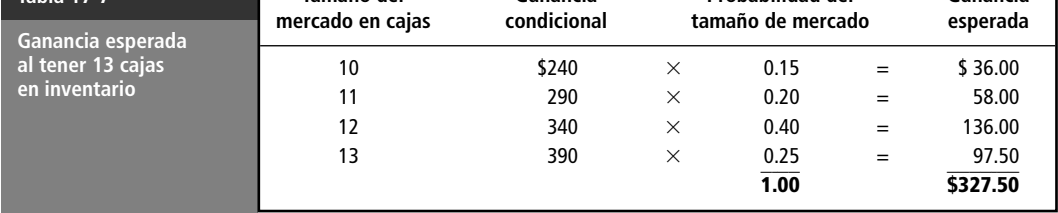

\$335.00. Sin embargo, si almacena 12 cajas cada día bajo las condiciones dadas, tendrá ganancias *promedio* de \$335.00 diarios. Esto es *lo mejor* que puede hacer, porque la opción de cualquiera de las otras tres acciones posibles de existencias ocasionará una ganancia diaria esperada menor.

## Ganancia esperada con información perfecta

Ahora, supongamos que el comerciante de nuestro ejemplo pudiera eliminar toda la incertidumbre de su problema al obtener información completa y precisa respecto al futuro, denominada información *perfecta.* Esto no significa que las ventas variarían de 10 a 13 cajas diarias. Las ventas seguirían siendo 10 cajas diarias el 15% del tiempo, 11 el 20%, 12 el 40% y 13 cajas el 25%. Sin embargo, con información perfecta, el comerciante sabría de antemano cuántas cajas le pedirían cada día.

En estas circunstancias, el comerciante tendría en existencia hoy el número exacto de cajas que los compradores desearían mañana. Para ventas de 10 cajas, el comerciante tendría 10 cajas y obtendría una ganancia de \$300. Cuando las ventas fueran de 11 cajas, almacenaría exactamente 11 cajas, obteniendo una ganancia de \$330.00.

La tabla 17-8 muestra los valores de la ganancia condicional aplicables al problema del comerciante si tiene una información perfecta. Conociendo el tamaño del mercado con antelación para un día particular, el comerciante elije la acción de inventario que maximizará sus ganancias. Esto significa que puede comprar y tener en inventario cantidades que evitan *todas* las pérdidas por existencias obsoletas, así como *todas* las pérdidas por demanda de fresas no satisfecha.

Ahora podemos calcular la ganancia esperada con información perfecta. Esto se muestra en la tabla 17-9. El procedimiento es el mismo que usamos, pero observe que las cifras de ganancia condicional de la columna 2 de la tabla 17-9 son las ganancias máximas posibles para cada volumen de ventas. Cuando los compradores adquieren 12 cajas, por ejemplo, el comerciante siempre obtendrá una ganancia de \$360 con información perfecta, porque habrá almacenado exactamente 12 cajas.

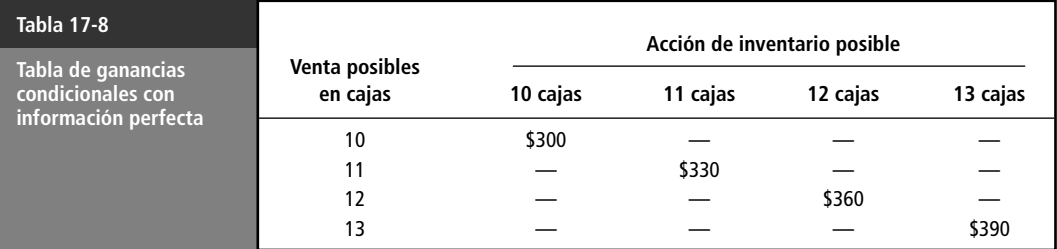

Definición de información perfecta

Uso de la información perfecta

Ganancia esperada con información perfecta

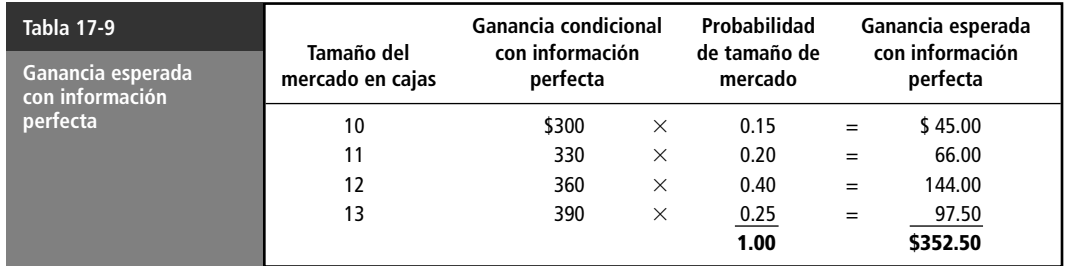

Con información perfecta, entonces, el comerciante podría confiar en tener una ganancia promedio de \$352.50 diariamente. Ésta es una cifra significativa porque es la *máxima ganancia esperada* posible.

## Valor esperado de la información perfecta

Valor de la información perfecta

¿Por qué se necesita el valor de la información perfecta?

Suponiendo que un comerciante pudiera obtener un pronosticador perfecto del futuro, ¿cuál sería su valor para él? Debe comparar el costo de esa información con la ganancia adicional que obtendría como resultado de tener la información.

El comerciante de nuestro ejemplo puede obtener ganancias diarias promedio de \$352.50 si tiene información perfecta acerca del futuro (vea la tabla 17-9). Su mejor ganancia diaria esperada sin el pronosticador es sólo \$335.00 (vea las tablas 17-4 a 17-7). La diferencia de \$17.50 es la cantidad máxima que el comerciante estaría dispuesto a pagar, por día, por un pronosticador perfecto, porque ésa es la cantidad máxima en que puede incrementar su ganancia diaria esperada. La diferencia es el *valor esperado de información perfecta* y se conoce como VEIP. No tiene sentido pagar más de \$17.50 por el pronosticador; hacerlo costaría más que lo que vale el conocimiento.

El cálculo del valor de la información adicional en el proceso de toma de decisiones es un problema serio para los administradores. En el ejemplo que estamos trabajando, encontramos que nuestro comerciante pagaría \$17.50 al día por un pronosticador perfecto. Sin embargo, rara vez podemos asegurar un pronosticador perfecto. En la mayoría de los casos de toma de decisiones, los administradores en realidad intentan evaluar el valor de la información que les permitirá tomar mejores decisiones, aunque no perfectas.

#### **SUGERENCIAS Y SUPOSICIONES**

Advertencia: todos los ejemplos usados en esta sección involucraron distribuciones discretas; es decir, se permitió que las variables aleatorias tomaran sólo unos cuantos valores. Esto no refleja la mayoría de las situacio-

nes del mundo real, pero facilita los cálculos necesarios para presentar esta idea. Con eventos discretos, la ganancia esperada *no* necesariamente es uno de los eventos. Sugerencia: un 50% de posibilidad de una ganancia esperada de

\$10, unida a un 50% de posibilidad de no tener ganancias da una ganancia esperada de \$5. Pero con una distribución discreta el resultado será ¡*ya sea* \$10 *o* cero! Algunas situaciones del mundo real también se comportan de esta manera. Una parcela de tierra no desarrollada puede valer ya sea \$5 millones o \$250,000, dependiendo de dónde van a construir un nuevo aeropuerto. La tierra puede también venderse por \$500,000 a un especulador que espera obtener el precio de venta final de \$5 millones.

# **Ejercicios 17.2**

## **Ejercicios de autoevaluación**

**EA 17-1** La Writer's Workbench opera una cadena de franquicias de procesamiento de palabras en ciudades universitarias. Por una tarifa de \$8.00 por hora, Writer's Workbench proporciona acceso a una computadora personal, software de procesamiento de palabras y una impresora a los estudiantes que necesitan elaborar

trabajos escritos para sus clases. El papel se proporciona sin costo adicional. La compañía estima que el costo variable por hora por máquina (principalmente por el papel, las cintas, electricidad y desgaste de las computadoras e impresoras) es alrededor de \$0.85. Deborah Rubin está considerando abrir una franquicia de Writer's Workbench en Ames, Iowa. Una investigación de mercado preliminar arrojó la siguiente distribución de probabilidad del número de máquinas requeridas por hora durante las horas que planea operar:

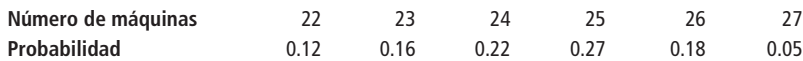

Si desea maximizar sus beneficios, ¿cuántas máquinas debe Deborah planear tener?, ¿cuál es el valor esperado de la información perfecta en esta situación? Aunque Deborah pudiera obtener un pronóstico preciso de la demanda para cada hora, ¿por qué no estaría dispuesta a pagar el VEIP por esa información en esta situación?

## **Aplicaciones**

■ **17-4** La Center City Motor Sales se acaba de constituir en sociedad. Su principal activo es una franquicia para vender automóviles de un importante fabricante estadounidense. El gerente general de la Center City está planeando cuánto personal ocupará en las instalaciones del taller del negocio. A partir de información proporcionada por el fabricante y por otros negocios cercanos, ha estimado el número de horas de mecánica anuales que es probable que requiera el taller.

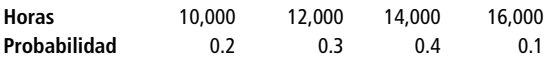

El gerente planea pagar a cada mecánico \$9.00 por hora y cobrar a su cliente \$16.00. Los mecánicos trabajan una semana de 40 horas y tienen 2 semanas de vacaciones anuales.

- a) Determine cuántos mecánicos debe contratar Center City.
- b) ¿Cuánto debe pagar Center City por la información perfecta del número de mecánicos que necesita? ■ **17-5** Airport Rent-A-Car es un negocio local que compite con varias compañías importantes. La administración de Airport Rent-A-Car planea un nuevo trato para los clientes que desean rentar un automóvil por un solo día y regresarlo al aeropuerto. Por \$24.95, la compañía rentará un automóvil económico pequeño a un cliente cuyo único otro gasto será ponerle gasolina al final del día. La empresa planea comprar al fabricante varios automóviles pequeños al reducido precio de \$6,750. La gran pregunta es cuántos comprar. Los ejecutivos de la compañía han decidido aplicar la siguiente distribución de probabilidad estimada del número de automóviles rentados por día:

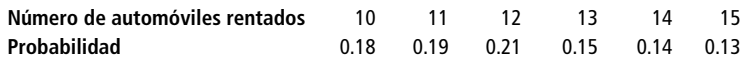

La compañía pretende ofrecer el plan 6 días a la semana (312 días al año) y anticipa que su costo variable por automóvil por día será \$2.25. Después de usar los automóviles durante un año, la Airport Rent-A-Car espera venderlos y recuperar el 45% del costo original. Ignorando el valor del dinero en el tiempo y cualesquiera otros gastos no monetarios, determine el número óptimo de automóviles que la Airpor Rent-A-Car debe comprar.

■ **17-6** Durante varios años, la tienda departamental Madison Rhodes ha ofrecido lápices personalizados como artículo especial de Navidad. Madison Rhodes compraba los lápices a su proveedor, quien proporcionaba la máquina de grabado en relieve. La personalización se hacía en los departamentos de la tienda. A pesar del éxito en la venta de los lápices, Madison Rhodes recibió comentarios respecto a que la mina de los lápices era de mala calidad, y la tienda encontró un proveedor diferente. El nuevo proveedor, sin embargo, no puede comenzar a surtir a la tienda antes del primero de enero. Madison Rhodes se vio forzada a comprar sus lápices una última vez con su proveedor original para satisfacer la demanda navideña. Era importante, por un lado, que no hubiera exceso de lápices y, por otro, que hubiera suficientes para no perder clientes por faltantes. Los lápices vienen empacados en estuches de 15 unidades, en cajas de 72 estuches. Madison Rhodes pagó \$60 por caja y vendió los lápices a \$1.50 el estuche. Los costos de mano de obra son de 37.5 centavos por estuche vendido. Basándose en las ventas del año anterior, la gerencia construyó la siguiente tabla:

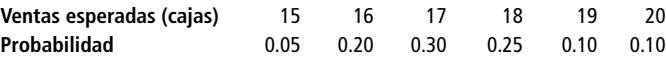

- a) ¿Cuántas cajas debe ordenar Madison Rhodes?
- b) ¿Cuál es la ganancia esperada?
- **17-7** Emily Scott, jefa de una pequeña compañía consultora de negocios, debe decidir cuántos egresados de la maestría en administración (MBA) contratar como asesores de tiempo completo el año siguiente. (Emily ha decidido que no contratará empleados de tiempo parcial.) Emily sabe por experiencia que la distribución de probabilidad del número de trabajos de consultoría que su compañía obtiene cada año es la siguiente:

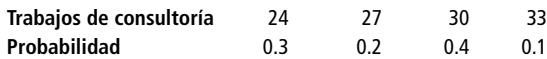

Emily también sabe que cada MBA contratado podrá manejar exactamente tres trabajos de consultoría al año. El salario de cada uno es \$60,000. Cada trabajo de consultoría que gana la compañía pero que no puede concluir le cuesta \$10,000 por la pérdida de negocios futuros.

- a) ¿Cuántos MBA debe contratar Emily?
- b) ¿Cuál es el valor esperado de la información perfecta para Emily?
- 

17.8 Algunos estudiantes de la sociedad de alumnos, como organización que colecta fondos, han decidido vender pizzas individuales en la entrada de sus instalaciones los viernes. Cada pizza cuesta \$0.77 y se puede vender a \$1.75. Las ventas históricas indican que se venderán entre 66 y 60 docenas de pizzas con la siguiente distribución de probabilidad:

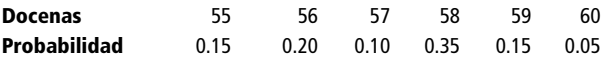

Para maximizar la contribución a la ganancia, ¿cuántas pizzas deben ordenar? Suponga que las pizzas deben ordenarse por docena. ¿Cuál es el valor esperado de la información perfecta en este problema? ¿Cuál es la cantidad máxima que la organización estaría dispuesta a pagar por la información perfecta?

■ **17-9** Manfred Baum, gerente de comercialización de la Grant Shoe Company, está planeando las decisiones de producción para la línea de zapatos de verano del año entrante. Su principal preocupación es estimar las ventas de un nuevo diseño de sandalias de moda. Estas sandalias han planteado problemas en el pasado por dos razones: 1) la temporada de ventas limitada no proporciona tiempo suficiente para que la compañía produzca una segunda corrida del popular artículo y 2) los estilos cambian drásticamente de un año para otro, y las sandalias no vendidas pierden todo valor. Manfred discutió el nuevo diseño con la gente de ventas y formuló las siguientes estimaciones sobre las ventas del artículo:

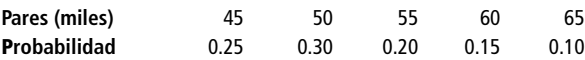

La información del departamento de producción revela que la fabricación de las sandalias costará \$15.25 el par, y los estudios de mercado informan a Manfred que el precio total por par será \$31.35. Usando el criterio de decisión del valor esperado, calcule el número de pares que Manfred debe recomendar que produzca la compañía.

### **Soluciones a los ejercicios de autoevaluación**

**EA 17-1** La siguiente tabla de pagos da las ganancias tanto esperadas como condicionales:

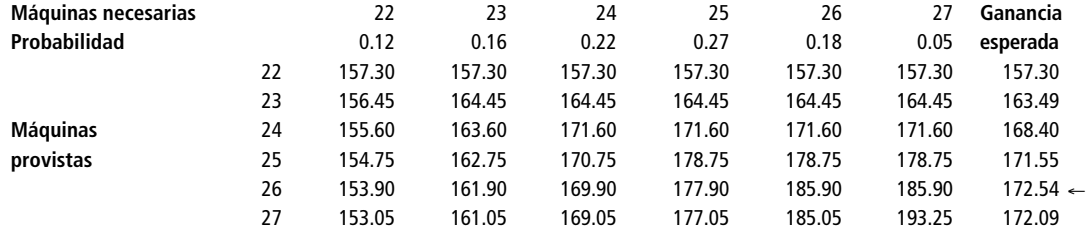

Debe tener 26 máquinas.

 $VEIP = 157.30(0.12) + 164.45(0.16) + 171.60(0.22) + 178.75(0.27)$ 

 $+ 185.90(0.18) + 193.25(0.05) - 172.54 = $1.787$ 

Como el número de máquinas que tendrá disponibles no puede ajustar cada hora, un pronóstico de la demanda cada hora será de poco valor en esta situación.

## **17.3 Uso de distribuciones continuas: análisis marginal**

Limitaciones del enfoque tabular

En muchos problemas de inventarios, el número de cálculos requeridos dificulta el uso de las tablas de ganancias condicionales y ganancias esperadas. El ejemplo anterior contenía sólo cuatro acciones de existencias posibles y cuatro niveles de ventas posibles, que daban como resultado una tabla de ganancias condicionales con 16 posibilidades. Si tuviéramos 300 valores posibles para el volumen de ventas y un número igual de cálculos para determinar la ganancia condicional y esperada, tendríamos que hacer muchísimos cálculos. El enfoque marginal evita este problema.

El análisis marginal se basa en el hecho de que cuando se compra una unidad adicional de un artículo, pueden ocurrir dos cosas: la unidad se vende o no se vende. La suma de las probabilidades de estos dos eventos debe ser 1. (Por ejemplo, si la probabilidad de vender la unidad adicional es 0.6, entonces la probabilidad de no venderla debe ser 0.4.)

Si hacemos que *p* represente la probabilidad de vender una unidad adicional, entonces  $1 - p$  debe ser la probabilidad de no venderla. Si se vende la unidad adicional, lograremos un incremento de nuestras ganancias condicionales como resultado de la ganancia de la unidad adicional. Nos referimos a esto como *ganancia marginal*, o *GM*. En el ejemplo anterior sobre el comerciante, la ganancia marginal resultante de la venta de una unidad adicional es \$30, el precio de venta (\$50) menos el costo (\$20).

La tabla 17-10 ilustra esto. Si tenemos 10 unidades cada día y la demanda diaria es 10 o más unidades, nuestra ganancia condicional es \$300 diarios. Ahora decidimos tener 11 unidades cada día. Si la onceava unidad se vende (y éste es el caso cuando la demanda es 11, 12 o 13 unidades), nuestra ganancia condicional se incrementa a \$330 diarios. Observe que el incremento en la ganancia condicional no es consecuencia simplemente de *tener en existencia* la onceava unidad. En las condiciones supuestas en el problema, este incremento en la ganancia se obtiene sólo cuando la demanda es 11 unidades o más. Esto ocurrirá el 85% del tiempo.

También debemos considerar que afectará las ganancias tener almacenada una unidad adicional que no se vende. Esto reduce nuestra ganancia condicional. La cantidad de la reducción se conoce como la *pérdida marginal* (*PM*) que resulta de tener en existencia un elemento que no se vende. En el ejemplo anterior, la pérdida marginal era \$20 por unidad, el costo del artículo.

La tabla 17-10 también ilustra la pérdida marginal. Una vez más decidimos tener en inventario 11 unidades. Si la onceava unidad (la unidad marginal) no se vende, la ganancia condicional es \$280. La ganancia condicional de \$300, con un inventario de 10 unidades y una venta de 10, se reduce en \$20, el costo de la unidad no vendida.

Derivación de la regla de inventario

Las unidades adicionales deben almacenarse mientras la ganancia marginal esperada de tener cada una de ellas sea mayor que la pérdida marginal esperada de almacenarlas. **El tamaño de la orden de cada día debe incrementarse hasta el punto en que la ganancia marginal esperada de almacenar una unidad más si ésta se vende sea justo igual a la pérdida marginal esperada de almacenar esa unidad si no se vende.**

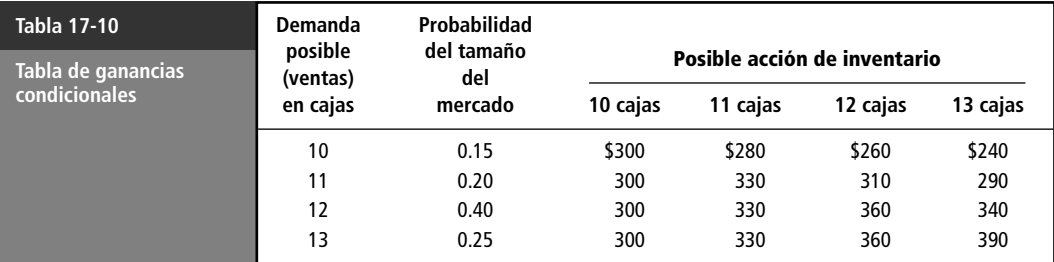

Obtención de la ganancia marginal

Pérdida marginal

En nuestro ejemplo, la distribución de probabilidad de la demanda es:

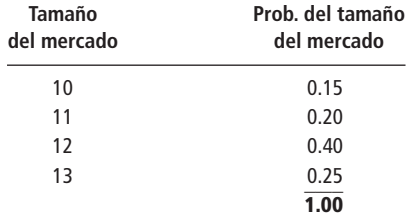

Esta distribución nos dice que al aumentar el inventario, la probabilidad de vender una unidad adicional ( *p*) disminuye. Si incrementamos el inventario de 10 a 11 unidades, la probabilidad de vender las 11 es 0.85. Ésta es la probabilidad de que la demanda sea 11 unidades o más. Los cálculos son los siguientes:

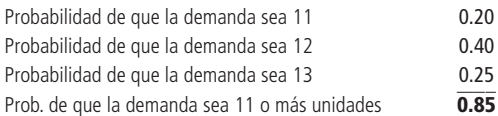

Si añadimos una doceava unidad, la probabilidad de vender las 12 unidades se reduce a 0.65 (la suma de las probabilidades de demanda de 12 o 13 unidades). Por último, la adición de una treceava unidad lleva consigo sólo una probabilidad de 0.25 de vender las 13 unidades, porque la demanda será 13 unidades sólo el 25% del tiempo.

#### Derivación de la ecuación de probabilidad mínima

La *ganancia marginal esperada* de almacenar y vender una unidad adicional es la ganancia marginal de la unidad multiplicada por la probabilidad de que se venda dicha unidad; esto es *p*(*GM*). La *pérdida marginal esperada* de almacenar y no vender una unidad adicional es la pérdida marginal en que se incurre si no se vende la unidad multiplicada por la probabilidad de que no se venda; es decir  $(1 - p)(PM)$ . Podemos generalizar que el comerciante en esta situación mantendría existencias hasta el punto en que:

$$
p(GM) = (1 - p)(PM) \tag{17-1}
$$

Esta ecuación describe el punto hasta el cual la ganancia marginal esperada de almacenar y vender una unidad adicional, *p*(*GM*), es igual a la pérdida marginal esperada de almacenar y no vender la unidad  $(1 - p)(PM)$ . Mientras  $p(GM)$  sea mayor que  $(1 - p)(PM)$ , se deben almacenar unidades adicionales, porque la ganancia esperada de esa decisión es mayor que la pérdida esperada.

En cualquier problema de inventario, habrá *un* solo valor de *p* para el que la ecuación de maximización es cierta. Debemos determinar ese valor para conocer la acción de inventario óptima. Podemos hacer esto tomando nuestra ecuación de maximización y despejando *p* de la siguiente manera:

$$
p(GM) = (1 - p)(PM) \tag{17-1}
$$

Multiplicando los dos términos del lado derecho de la ecuación, obtenemos

$$
p(GM) = PM - p(PM)
$$

Reuniendo los términos que contienen a *p*, tenemos

$$
p(GM) + p(PM) = PM
$$

o

 $p(GM + PM) = PM$ 

Dividiendo ambos lados de la ecuación entre  $GM + PM$  obtenemos

Definición de ganancia y pérdida marginal esperada

Acción de inventario óptima

Ecuación de probabilidad mínima

#### **Probabilidad mínima requerida para almacenar otra unidad**

$$
p^* = \frac{PM}{GM + PM} \tag{17-2}
$$

El símbolo *p*\* representa la probabilidad mínima requerida de vender al menos una unidad adicional para justificar la existencia de esa unidad adicional. El comerciante debe tener unidades adicionales siempre y cuando la probabilidad de vender al menos una unidad adicional sea mayor que *p*\*.

Ahora podemos calcular *p*\* para nuestro ejemplo. La ganancia marginal por unidad es \$30 (el precio de venta menos el costo); la pérdida marginal por unidad es \$20 (el costo de cada unidad); por tanto,

$$
p^* = \frac{PM}{GM + PM} = \frac{$20}{$30 + $20} = \frac{$20}{$50} = 0.40
$$
 [17-2]

Este valor de 0.40 para *p*\* significa que para justificar el almacenamiento de una unidad adicional, debemos tener al menos 0.40 de probabilidad *acumulada* de vender esa unidad o más. Con el fin de determinar la probabilidad de vender cada unidad adicional que pensamos almacenar, debemos calcular una serie de probabilidades acumuladas, como se ve en la tabla 17-11.

Las probabilidades acumuladas de la columna derecha de la tabla 17-11 representan las probabilidades de que las ventas alcancen o excedan cada uno de los cuatro niveles de ventas. Por ejemplo, el 1.00 que aparece junto al nivel de ventas de 10 unidades significa que estamos 100% seguros de vender 10 o más unidades. Esto debe ser cierto porque nuestro problema supone que *siempre* ocurrirá uno de los cuatro niveles de ventas.

El valor de probabilidad de 0.85 junto a la cifra de ventas de 11 unidades significa que sólo estamos 85% seguros de vender 11 o más unidades. Esto puede calcularse de dos maneras. Primero, podemos sumar las posibilidades de vender 11, 12 o 13 unidades:

\n- 11 unidades 
$$
0.20
$$
\n- 12 unidades  $0.40$
\n- 13 unidades  $+0.25$
\n- **0.85** = probabilidad de vender 11 o más
\n

O podemos razonar que las ventas de 11 o más unidades incluyen todos los resultados posibles, excepto la venta de 10 unidades, que tiene una probabilidad de 0.15.

```
Todos los resultados posibles 1.00
Probabilidad de vender 10 - 0.15\overline{0.85} = probabilidad de vender 11 o más
```
El valor de la probabilidad acumulada de 0.65 asignado a ventas de 12 unidades o más puede establecerse de una manera similar. La venta de 12 o más significa ventas de 12 o 13 unidades; de esta forma

> Probabilidad de vender 12 0.40 Probabilidad de vender  $13 + 0.25$

**0.65**  probabilidad de vender 12 o más

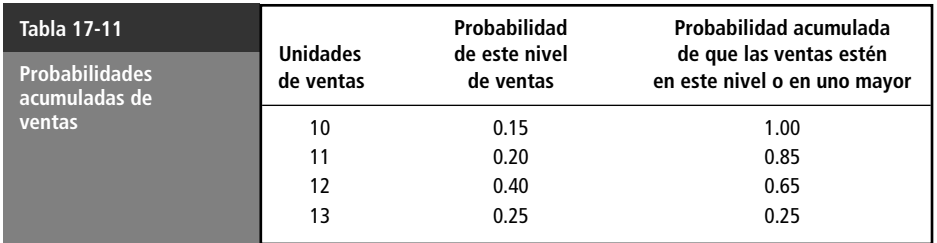

Cálculo de las probabilidades acumuladas

Por supuesto la probabilidad acumulada de vender 13 unidades sigue siendo 0.25, ya que las ventas nunca excederán 13.

Como mencionamos, el valor de *p* disminuye al aumentar el nivel de inventario. Esto ocasiona que la ganancia marginal esperada disminuya y la pérdida marginal esperada aumente hasta que, en algún punto, almacenar una unidad adicional no sea rentable.

Regla de inventario

Hemos afirmado que las unidades adicionales deben almacenarse mientras la probabilidad de vender al menos una unidad adicional sea mayor que *p*\*. Ahora podemos aplicar esta regla a nuestra distribución de probabilidad de ventas y determinar cuántas unidades deben almacenarse.

En este caso, la probabilidad de vender 11 o más unidades es 0.85, cifra claramente mayor que nuestro *p*\* de 0.40; por consiguiente, debemos tener en existencia una onceava unidad. La ganancia marginal esperada de tener esta unidad es mayor que la pérdida marginal esperada. Podemos verificar esto de la siguiente manera:

 $p(GM) = 0.85$ (\$30) = \$25.50 de ganancia marginal esperada

 $(1 - p)(PM) = 0.15$ (\$20) = \$3.00 de pérdida marginal esperada

Debe almacenarse una doceava unidad porque la probabilidad de vender 12 o más unidades (0.65) es mayor que la *p*\* requerida de 0.40. Tal acción ocasionará la siguiente ganancia marginal esperada y pérdida marginal esperada:

 $p(GM) = 0.65$ (\$30) = \$19.50 de ganancia marginal esperada

$$
(1 - p)(PM) = 0.35(\$20) = \$7.00
$$
 de pérdida marginal esperada

Doce es el número *óptimo* de unidades que debe haber en inventario, porque agregar una treceava unidad tiene una probabilidad de sólo 0.25 de venderse, y eso es menos que la *p*\* requerida de 0.40. Las siguientes cifras revelan por qué la treceava unidad no debe tenerse en existencia:

 $p(GM) = 0.25$ (\$30) = \$7.50 de ganancia marginal esperada

 $(1 - p)(PM) = 0.75$ (\$20) = \$15.00 de pérdida marginal esperada

Si almacenamos una treceava unidad, añadimos más a la pérdida esperada que a la ganancia esperada.

Observe que el uso del análisis marginal nos conduce a la misma conclusión que obtuvimos con las tablas de ganancia condicional y ganancia esperada. Ambos métodos de análisis sugieren que el comerciante debe tener en inventario 12 unidades cada periodo.

Nuestra estrategia, tener 12 cajas cada día, supone que las ventas diarias es una variable aleatoria. Sin embargo, en la práctica las ventas diarias a menudo siguen patrones detectables, dependiendo del día de la semana. En las ventas al menudeo, se sabe en general que el sábado es un día con un volumen más alto que, digamos, el martes. De manera similar, las ventas al menudeo del lunes son por lo general menores que las del viernes. En situaciones con patrones reconocibles de ventas diarias, podemos aplicar estas técnicas calculando un nivel de inventario óptimo para *cada* día de la semana. Para el sábado, usaríamos como datos de entrada la experiencia de ventas anteriores de los sábados únicamente. Cada uno de los otros seis días podría tratarse de la misma manera. Básicamente, este enfoque no representa más que el reconocimiento, y la reacción, a patrones discernibles en lo que a primera vista podría parecer un entorno completamente aleatorio.

#### Uso de la distribución de probabilidad normal estándar

Vimos el concepto de distribución de probabilidad normal estándar en el capítulo 5. Ahora podemos usar esa idea como ayuda para resolver un problema de teoría de decisiones empleando una distribución continua.

Suponga que un gerente ofrece un artículo que tiene ventas con distribución normal con media de 50 unidades diarias y desviación estándar en las ventas diarias de 15 unidades. El gerente compra este artículo en \$4 por unidad y lo vende en \$9. Si el artículo no se vende el día que sale a la venta,

Nivel de existencias óptimo para este problema

Ajuste del nivel de inventario óptimo

Solución de un problema usando análisis marginal

pierde su valor. Usando el método marginal de calcular niveles de compra de inventario óptimos, podemos calcular nuestra *p*\* requerida:

$$
p^* = \frac{PM}{GM + PM}
$$
  
=  $\frac{$4}{$5 + $4} = 0.44$  [17-2]

Esto significa que el gerente debe estar 0.44 seguro de vender al menos una unidad adicional antes de almacenar esa unidad. Reproducimos aquí la curva de las ventas históricas para determinar cómo incorporar el método marginal con distribuciones continuas de ventas diarias históricas.

Ahora consulte la figura 17-1. Si trazamos una línea vertical *b* en 50 unidades, el área bajo la curva a la derecha de esta línea es la mitad del área total. Esto nos dice que la probabilidad de vender 50 o más unidades es 0.5. *El área a la derecha de cualquier línea vertical de este tipo representa la probabilidad de vender esa cantidad o más.* Al disminuir el área a la derecha de cualquier línea vertical, también disminuye la probabilidad de que vendamos esa cantidad o más.

Supongamos que el gerente desea almacenar 25 unidades, la línea *a*. La mayor parte del área completa bajo la curva está a la derecha de la línea vertical trazada en 25; por tanto, la probabilidad de que el gerente venda 25 unidades o más es alta. Si piensa almacenar 50 unidades (la media), la mitad del área total bajo la curva está a la derecha de la línea vertical *b*; por consiguiente, está 0.5 seguro de vender las 50 unidades o más. Ahora, digamos que considera almacenar 65 unidades. Sólo una pequeña porción de toda el área bajo la curva cae a la derecha de la línea *c*; en consecuencia, la probabilidad de vender 65 o más unidades es bastante pequeña.

La figura 17-2 ilustra la probabilidad de 0.44 que debe existir antes de que convenga a nuestro gerente almacenar otra unidad. Mantendrá en inventario unidades adicionales hasta que llegue al punto *Q*. Si almacena una cantidad mayor, el área sombreada bajo la curva es menor que 0.44 y la probabilidad de vender otra unidad o más será menor que el 0.44 requerido. ¿Cómo podemos localizar el punto *Q*? Como vimos en el capítulo 5, podemos usar la tabla 1 del apéndice para determinar cuántas desviaciones estándar se necesitan para incluir cualquier porción del área bajo la curva, midiendo desde la media hasta cualquier punto como *Q*. En este caso particular, como sabemos que el área sombreada debe ser 0.44 del área total, entonces el área desde la media hasta el punto *Q* debe ser 0.06 (el área desde la media hasta la cola derecha es 0.50). Al consultar el contenido de la tabla, encontramos que 0.06 del área bajo la curva se localiza entre la media y un punto a 0.15 de la desviación estándar a la derecha de la media. Por tanto, sabemos que el punto *Q* está a 0.15 de la desviación estándar a la derecha de la media (50).

Tenemos la información de que 1 desviación estándar para esta distribución es 15 unidades; así, esto por 0.15 serían 2.25 unidades. Como el punto *Q* está 2.25 unidades a la derecha de la media (50),

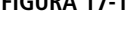

Solución óptima para este problema

Distribución normal de ventas diarias históricas

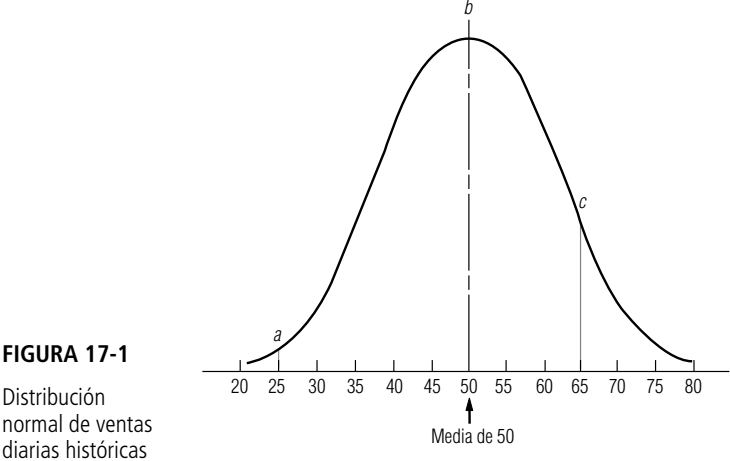

Uso de la distribución de probabilidad normal estándar en el análisis marginal

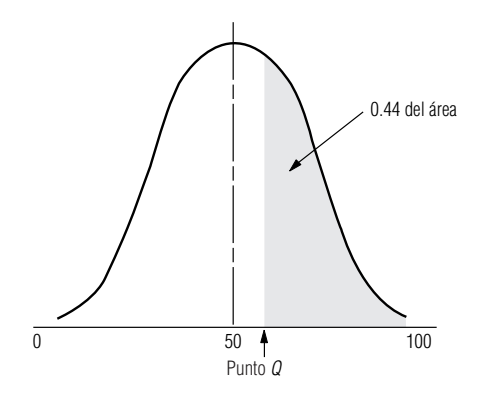

#### **FIGURA 17-2**

Distribución de probabilidad normal, con 0.44 del área bajo la curva sombreada

> debe estar aproximadamente en 52 unidades. Ésta es la cantidad a ordenar óptima para el gerente: 52 unidades cada día.

Problema de inicio del capítulo

Una vez terminado un problema usando una distribución de probabilidad continua, podemos trabajar en nuestro problema de inicio del capítulo con los datos siguientes de las ventas diarias que siguen una distribucióln normal:

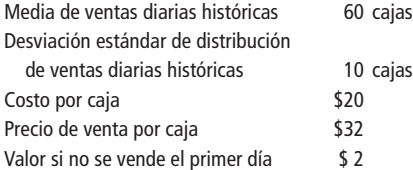

Igual que en el problema anterior, primero calculamos la *p*\* que se requiere para justificar el inventario de una caja adicional. En este caso:

> $p^* = \frac{PM}{GM + PM}$  [17-2]  $=\frac{$20 - $2 \leftarrow $12 + $12 \cdot $12 \cdot $12 + $120 - $21$}$  $=\frac{$18}{ $12 + $18}$  $=\frac{$18}{300} = 0.60$ \$30  $$20 - $2$  $$12 + ($20 - $2)$ Observe que el valor de recuperación de \$2 se deduce del costo de \$20 para obtener la PM

Ahora podemos ilustrar la probabilidad sobre una curva normal marcando 0.60 del área bajo la curva, comenzando desde la cola derecha de la curva, como se muestra en la figura 17-3.

El administrador desea incrementar su tamaño de orden hasta el punto *Q*. Ahora bien, el punto *Q* está a la *izquierda* de la media, mientras que en el problema anterior estaba a la *derecha.* ¿Cómo

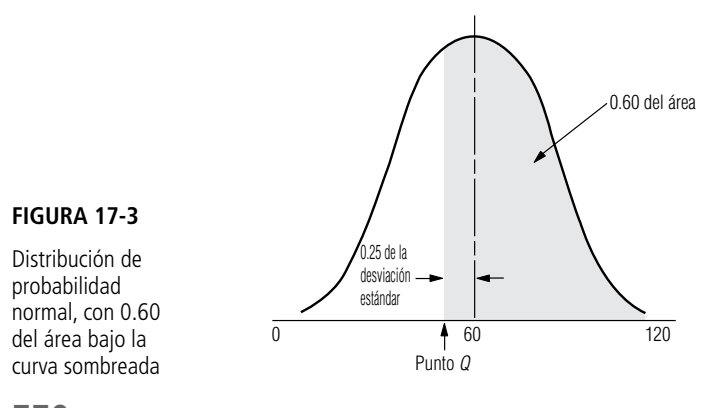

**770 Capítulo 17 Teoría de decisiones**

Probabilidad mínima requerida

podemos localizar el punto *Q*? Como se tiene 0.50 del área bajo la curva entre la media y la cola derecha, debemos tener 0.10 del área sombreada a la izquierda de la media ( $0.60 - 0.50 = 0.10$ ). En la tabla 1 del apéndice, el valor más cercano a 0.10 es 0.0987, de manera que, deseamos encontrar un punto *Q* con 0.0987 del área bajo la curva contenida entre la media y el punto *Q*. La tabla indica que el punto *Q* está a 0.25 de desviación estándar de la media. Ahora obtenemos el valor del punto *Q* de la siguiente manera:

Solución óptima para el problema de inicio del capítulo

 $0.25 \times$  desviación estándar =  $0.25 \times 10$  cajas = 2.5 cajas Punto  $Q =$  media menos 2.5 cajas  $= 60 - 2.5$  cajas  $= 57.5$ , o 57 cajas

#### **SUGERENCIAS Y SUPOSICIONES**

Advertencia: usar la *ganancia esperada* máxima calculada de una sola distribución de ventas como regla de decisión supone que la distribución de ventas que

se maneja representa *toda* la información que tiene acerca de la demanda. Si sabe, por ejemplo, que las ventas el sábado se representan mejor con otra distribución, entonces debe manejar el sábado como una decisión separada y calcular un nivel de inventario para los sábados, que tal vez difiera del de los otros seis días. Sugerencia: de todos modos, ésta es la manera en que los buenos administradores toman decisiones. En lugar de aceptar que todos los días de la semana tienen características de mercado idénticas, se sabe desde hace mucho que existen diferencias fuertes y discernibles. Estas diferencias entre los días son en sí distintas en ciertos países. Sugerencia: mientras que el sábado es el día más importante para las compras en Estados Unidos, las ventas del sábado serían nulas en Israel, debido a sus creencias religiosas.

# **Ejercicios 17.3**

## **Ejercicios de autoevaluación**

**EA 17-2** Floyd Guild atiende un puesto de periódicos cerca de la estación de la línea suburbana de la calle 53. El *City Herald* es el más popular de los periódicos que tiene Floyd. Durante muchos años, ha observado que la demanda diaria del *Herald* queda bien descrita por una distribución normal con media  $\mu = 165$  y desviación estándar  $\sigma = 40$ . Él vende los ejemplares del *Herald* a 30 centavos, y los compra a la casa editora a 20 centavos cada ejemplar. Si quedan algunos *Herald* al final de las horas de trasbordo de la tarde, Floyd los vende al mercado de pescado de Jesselman de la misma calle a 10 centavos cada uno. Si Floyd desea maximizar su ganancia diaria esperada, ¿cuántos ejemplares del *Herald* debe ordenar?

## **Aplicaciones**

- **17-10** La construcción de carreteras en Dakota del Norte se concentra en los meses de mayo a septiembre. Para proporcionar protección a las cuadrillas de trabajo en las carreteras, el Departamento de Transporte (DT) requiere que se coloquen grandes letreros anaranjados de HOMBRES TRABAJANDO antes de cualquier construcción. Debido al vandalismo, el desgaste y el robo, el DT compra nuevos letreros cada año. Aunque los letreros se hacen con el apoyo del Departamento de Correccionales, el DT paga un precio equivalente al que pagaría por los letreros a una fuente externa. El cargo interdepartamental por los letreros es \$21 si se ordenan más de 35 del mismo tipo; de otra forma, el costo por letrero es \$29. Debido a las presiones de presupuesto, el DT intenta minimizar sus costos no comprando demasiados letreros, a la vez que intenta comprar una cantidad suficiente para obtener el precio de \$21. En los últimos años, el departamento ha promediado compras de 78 letreros al año, con una desviación estándar de 15. Determine el número de letreros que el DT debe comprar.
- **17-11** La ciudad de Green Lake, Wisconsin, se está preparando para la celebración del "79° Día Anual de Productos Lácteos". Para recolectar fondos, el ayuntamiento nuevamente planea vender camisetas de recuerdo. Las camisetas, impresas en seis colores, tendrán la imagen de una vaca y las palabras "79° Día Anual de Productos Lácteos" al frente. El ayuntamiento compra parches de aplicación térmica a un proveedor

en \$0.75 y camisetas blancas de algodón a \$1.50. Un comerciante local provee el dispositivo para aplicar calor y también compra todas las camisetas blancas que no se venden. El ayuntamiento planea establecer un puesto en la avenida principal y vender las camisetas a \$3.25. La impresión de la camiseta se realizará en el momento de la venta. El año anterior, las ventas de camisetas similares promediaron 200 con una desviación estándar de 34. El ayuntamiento sabe que no habrá mercado para los parches después de la celebración. ¿Cuántos parches debe comprar?

- **17-12** Jack compra salchichas todas las mañanas para su puesto de hot-dogs en la ciudad. Se enorgullece de vender sólo salchichas frescas, rostizadas lentamente y, por ello, puede vender sólo las que compra en la mañana. El precio de cada hot-dog es \$1.50; su costo es \$0.67. Suponga que Jack puede comprar cualquier cantidad de salchichas. Como mañana es viernes, sabe que la demanda tendrá una distribución normal con media de 375 hot-dogs y varianza de 400. Si Jack se queda con alguna salchicha, deberá comérsela él mismo o regalarla a los pobres, sin ingresos por ella. Para maximizar sus ganancias, ¿cuántas salchichas deberá comprar Jack? ¿Cuántas compraría si cada salchicha sobrante pudiera venderse a \$0.50 cada una?
- **17-13** Bike Wholesale Parts se estableció a principios de la década de 1980 como respuesta a la demanda de varias tiendas de bicicletas pequeñas recién establecidas que requerían acceso a una amplia variedad de partes, pero que no podían financiarse a sí mismas. La compañía tiene en existencia una gran diversidad de partes y accesorios pero no bicicletas completas. La gerencia está preparando un pedido de rines de  $27'' \times 1'_{4}$ " que comprará a la Flexspin Company, anticipándose a una mejora comercial esperada en alrededor de dos meses. Flexspin fabrica un producto superior, pero el tiempo de entrega requerido obliga a que los mayoristas hagan un solo pedido, que les debe durar los meses críticos del verano. En el pasado, Bike Wholesale Parts ha vendido un promedio de 120 rines en verano, con una desviación estándar de 28. La compañía espera que su inventario se agote para el momento en que llegue el nuevo pedido. Bike Wholesale Parts ha tenido bastante éxito y planea trasladar sus operaciones a una planta mayor durante el invierno. La gerencia calcula que el costo combinado de trasladar algunos productos, como los rines, y el costo existente de financiarlos es al menos igual al costo de compra de la compañía de \$7.30. Aceptando la hipótesis de la gerencia de que los rines no vendidos al final del verano ya no se venden, determine el número de rines que la compañía debe ordenar si el precio de venta es de \$8.10.
- **17-14** La cafetería B&G ofrece pollo a la parrilla todos los jueves y Priscilla Alden, la gerente, desea asegurar que la cafetería obtendrá ganancias por este platillo. Incluyendo los costos de mano de obra y preparación, cada porción de pollo cuesta \$1.35. El precio de venta de \$2.15 por porción es una ganga, por lo que el especial de pollo a la parrilla se ha vuelto un plato muy popular. Los datos tomados del último año indican que la demanda del plato especial sigue una distribución normal con media  $\mu = 190$  porciones y desviación estándar  $\sigma = 32$  porciones. Si la cafetería B&G prepara dos porciones del pollo a la parrilla por cada pollo entero que cocina, ¿cuántos pollos debe ordenar Priscilla cada jueves?
- **17-15** Paige's Tire Service almacena dos tipos de llantas radiales: con banda de poliéster y con banda de acero. Las llantas de banda de poliéster cuestan a la compañía \$30 cada una y las vende en \$35. Las de banda de acero le cuestan \$45 cada una y las vende en \$60. Por varias razones, Paige's Tire Service no podrá volver a ordenar neumáticos a la fábrica este año, así que debe ordenar sólo una vez para satisfacer la demanda de los clientes todo el año. Al final de éste, debido a los nuevos modelos de llantas, Paige's tendrá que vender todo su inventario como caucho de desecho a \$5 cada pieza. Las ventas anuales de ambos tipos de llantas radiales tienen distribución normal con las siguientes medias y desviaciones estándar:

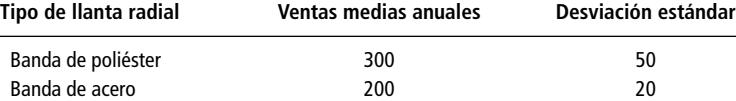

a) ¿Cuántas llantas de banda de poliéster debe ordenar?

b) ¿Cuántas llantas de banda de acero debe ordenar?

## **Soluciones a los ejercicios de autoevaluación**

**EA 17-2** 
$$
GM = 50 - 20 = 30
$$
  $PM = 20 - 10 = 10$ 

$$
p^* = \frac{PM}{GM + PM} = \frac{10}{40} = 0.25
$$
, que corresponde a 0.67 $\sigma$ , de manera que debe ordenar  $\mu + 0.67\sigma = 165 + 0.67(40) = 191.8$  o 192 ejemplares.

# **17.4 Utilidad como criterio de decisión**

Diferentes criterios de decisión

En lo que va de este capítulo, utilizamos el valor esperado (ganancia esperada, por ejemplo) como nuestro criterio de decisión. Supusimos que si la ganancia esperada de la alternativa A es mejor que la de la opción B, entonces el tomador de decisiones sin duda elegirá la alternativa A. De manera inversa, si la pérdida esperada de la opción C es mayor que la pérdida esperada de la opción D, entonces el tomador de decisiones seguramente elegirá D como el mejor curso de acción.

## Inconvenientes del valor esperado como un criterio de decisión

El valor esperado algunas veces es inadecuado

Existen situaciones, en las que el uso del valor esperado como criterio de decisión causaría problemas serios a un administrador. Suponga que un empresario posee una nueva fábrica con un valor de \$2 millones. Suponga también que existe sólo una posibilidad en 1,000 (0.001) de que se incendie este año. A partir de estas cifras, podemos calcular la pérdida esperada:

 $0.001 \times$  \$2,000,000 = \$2,000 = pérdida esperada por incendio

Un agente de seguros le ofrece asegurar el edificio por \$2,250 este año. Si el empresario aplica la idea de minimizar pérdidas esperadas, se negará a asegurar el inmueble. La pérdida esperada de asegurar (\$2,250) es mayor que la pérdida esperada por incendio. No obstante, si el empresario piensa que una pérdida no asegurada de \$2 millones lo arruinaría, probablemente descarte el valor esperado como su criterio de decisión y compre el seguro al costo adicional de \$250 por año de la póliza (\$2,250 \$2,000). Elegiría *no* minimizar la pérdida esperada en este caso.

Un ejemplo personal

Tome un ejemplo quizá más cercano a la vida estudiantil. Usted es un estudiante con el dinero justo para acabar el semestre. Un amigo le ofrece una oportunidad de 0.9 de ganar \$10 por \$1. Es probable que usted analice el problema en términos de valores esperados y razone de la siguiente manera: "¿Es 0.9 × \$10 mayor que \$1?" Como \$9 (el valor esperado de la apuesta) es nueve veces mayor que el costo de la apuesta (\$1), puede sentirse inclinado a aceptar la oferta de su amigo. Aun si pierde, la pérdida de \$1 no afectará su situación monetaria.

Ahora su amigo le ofrece una oportunidad de 0.9 de ganar \$1,000 por \$100. Ahora se plantearía la pregunta: "¿Es 0.9  $\times$  \$1,000 mayor que \$100?" Claro está que \$900 (el valor esperado de la apuesta) sigue siendo nueve veces el costo de la apuesta (\$100), pero es más que seguro que lo piense dos veces antes de dar su dinero. ¿Por qué? Porque aunque el placer de ganar \$1,000 sería alto, el dolor de perder sus \$100 ganados con esfuerzo podría ser mayor que el que desearía experimentar.

Digamos, por último, que, su amigo le ofrece una oportunidad de 0.9 de ganar \$10,000 por todos sus bienes, que resultan ser \$1,000. Si utiliza el valor esperado como su criterio de decisión, se preguntaría: "¿Es  $0.9 \times$  \$10,000 mayor que \$1,000?" Obtendría la misma respuesta que antes: sí. El valor esperado de la apuesta (\$9,000) sigue siendo nueve veces mayor que el costo de la apuesta

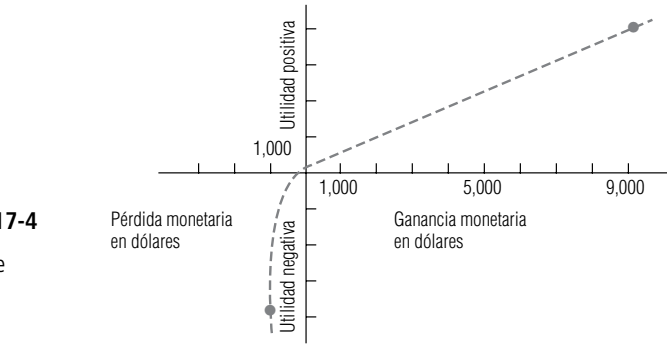

Utilidad de diferentes ganancias y pérdidas

(\$1,000), pero ahora probablemente se negará a apostar, no porque el valor esperado de la apuesta no sea atractivo, sino porque la idea de perder todo es un resultado completamente inaceptable.

Función de utilidad

En este ejemplo, cambió el criterio de decisión del valor esperado cuando la idea de perder \$1,000 era demasiada dolorosa, a pesar del placer que podría constituir ganar \$10,000. En este punto, ya no consideró el valor esperado; sólo pensó en la *utilidad*. En este sentido, la utilidad es el placer o disgusto que se derivaría de ciertos resultados. Su curva de utilidad, en la figura 17-4, es lineal alrededor del origen (en esta región \$1 de ganancia es tan deseable como \$1 de pérdida es doloroso), pero disminuye rápidamente cuando la pérdida potencial aumenta a niveles cercanos a \$1,000. En particular, esta curva de utilidad muestra que desde su punto de vista, el disgusto de perder \$1,000 es casi igual al placer de ganar nueve veces esa cantidad. La forma de la curva de utilidad personal es producto de la constitución sicológica, las expectativas personales respecto al futuro y la decisión o acto particular que se esté evaluando. Una persona puede tener una curva de utilidad para una situación y otra bastante diferente para la siguiente.

#### Diferentes utilidades

Actitudes hacia el riesgo

Las curvas de utilidad para la decisión de tres administradores se muestran en la gráfica de la figura 17-5. Damos los nombres arbitrarios de David, Ann y Jim a estos administradores. Sus actitudes son evidentes a partir del análisis de sus curvas de utilidad. David es un hombre de negocios cauto y conservador. Un movimiento a la derecha del punto de ganancias cero incrementa sólo un poco su utilidad, mientras que un movimiento a la izquierda de ese punto disminuye su utilidad rápidamente. En términos de valores numéricos, la curva de utilidad de David indica que ir de una ganancia de \$0 a \$100,000 incrementa su utilidad en un valor de 1 en la escala vertical, mientras que moverse al intervalo de pérdida de sólo \$40,000 disminuye su utilidad en el mismo valor de 1 en la escala vertical. David evitará situaciones en que puedan ocurrir grandes pérdidas; se dice que tiene aversión al riesgo.

Ann es otra historia. Vemos en su curva de utilidad que una ganancia incrementa su utilidad mucho más de lo que la disminuye una pérdida de la misma cantidad. Específicamente, aumentar sus ganancias en \$20,000 (de \$80,000 a \$100,000) aumenta su utilidad de 0 a  $+5$  en la escala vertical, pero disminuirlas \$20,000 (de \$0 a - \$20,000) disminuye su utilidad en sólo 0.33, de -4 a -4.33. Ann es una apostadora arriesgada; está convencida de que una gran pérdida no empeoraría demasiado las cosas, pero que una gran ganancia sería bastante remuneradora. Se arriesgará para tener ganancias aún mayores.

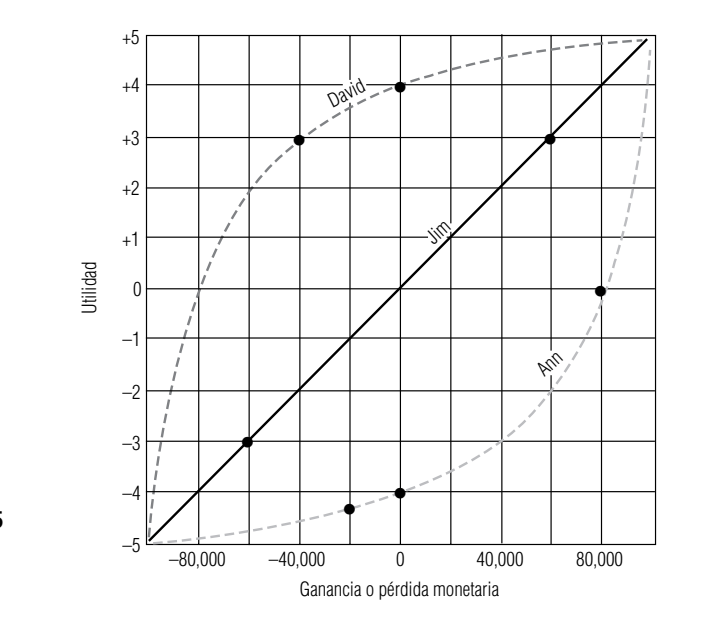

#### **FIGURA 17-5**

Tres curvas de utilidad
¿Quién usaría el valor esperado?

Jim, una persona con buenas finanzas, es la clase de hombre de negocios que no sufriría mucho por una pérdida de \$60,000 y que tampoco incrementaría significativamente su riqueza con una ganancia de \$60,000. El placer de obtener \$60,000 adicionales o de perderlos tendría casi la misma intensidad. **Como su curva de utilidad es lineal, puede usar efectivamente el valor esperado como su criterio de decisión, mientras que David y Ann deben usar su utilidad. Jim actuará cuando el valor esperado sea positivo, David pedirá un valor esperado alto en su resultado y Ann quizá actúe cuando el valor esperado sea negativo.**

#### **SUGERENCIAS Y SUPOSICIONES**

comportamiento de los inversionistas es advertir que sus curvas de utilidad no son iguales. En especial, los "grandes apostadores" se sienten atraídos por inversiones de alto riesgo que pueden dar como resultado la pérdida de la inversión completa o la ganancia de una fortuna. Es de suponerse que

esas personas con fortunas significativas pueden darse el

Un requisito importante para entender el

lujo de perder. Por otro lado, las personas con fortunas moderadas y fuertes obligaciones familiares tienden a sentir aversión al riesgo e invierten sólo cuando el resultado esperado es positivo. Una pregunta interesante para analizar con sus compañeros es por qué las personas de edad avanzada son víctimas de los esquemas de inversión para "hacerse ricos rápido", muy por arriba de la proporción que corresponde a su número en la población.

# **Ejercicios 17.4**

### **Aplicaciones**

■ **17-16** El ingreso de Bill Johnson lo sitúa en la categoría del 50% en términos de impuestos federales por ingresos. Johnson a menudo proporciona capital de riesgo a pequeñas compañías que inician, a cambio de algún tipo de participación en la compañía. Recientemente, Bill fue contactado por Circutronics, una pequeña compañía que intenta ingresar a la industria de microcircuitos. Circutronics le solicitó \$1.6 millones de respaldo. Debido a su posición fiscal, Bill invierte en valores municipales exentos de impuestos cuando no encuentra empresas atractivas que respaldar. Actualmente, tiene una cantidad grande colocada en bonos de la Agencia Energía Municipal del Este de Carolina del Norte, cuyo rendimiento es 9.43%. Bill considera que este rendimiento después de impuestos es su punto de equilibrio de utilidad. Arriba de este punto, su utilidad aumenta con rapidez; abajo, disminuye un poco, ya que bien puede permitirse perder el dinero.

a) ¿Qué rendimiento en dólares debe prometer Circutronics antes de que Bill considere financiarlo?

- b) Grafique la curva de utilidad de Bill.
- **17-17** La Enduro Manufacturing Company es una sociedad que produce componentes de acero estructural para la construcción. El gerente financiero y socio William Flaherty está examinando proyectos potenciales que la compañía podría emprender en el siguiente año fiscal. La compañía tiene una tasa de rendimiento meta del 10% sobre su inversión, pero como no existe financiamiento ni interferencia externa, los socios han aceptado proyectos con tasas de rendimiento entre 0 y 100%. Arriba del 10%, la utilidad de los socios se incrementa muy rápido; entre 0 y 10%, se incrementa sólo un poco arriba de 0; abajo de 0, cae muy rápido. Flaherty está considerando varios proyectos que implican que Enduro invierta \$250,000. Grafique la curva de utilidad de la compañía.
- **17-18** Una inversionista está convencida de que el precio de unas acciones de movimiento rápido (PDQ) se incrementará en el futuro cercano. Las acciones PDQ se venden actualmente a \$57 la acción. Después de inspeccionar las últimas cotizaciones del mercado, la inversionista se da cuenta que puede comprar una opción a un costo de \$5 por acción, que le permite comprar acciones PDQ a \$55 por acción en los siguientes dos meses. También puede adquirir una opción de compra de acciones en un periodo de 4 meses; esta opción, con costo de \$10 por acción, también tiene un precio de uso de \$55 por acción. Ella ha estimado las siguientes distribuciones de probabilidad para el precio de las acciones en los días en que expiran las opciones:

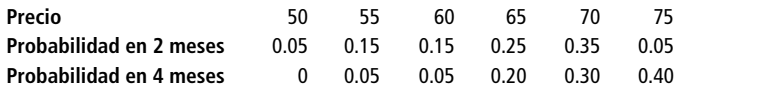

La inversionista planea ejercer su opción justo antes de la expiración si las acciones PDQ se venden en más de \$55 y venderlas de inmediato al precio de mercado. Claro está que si las acciones se venden en \$55 o menos, cuando la opción expire, perderá todo el costo de compra de la opción. La inversionista es relativamente conservadora, con los siguientes valores de utilidad para cambios en sus bienes en dólares:

> **Cambio**  $+1,500 +1,000 +500$  0  $-500 -1,000$ **Utilidad** 1.0 0.9 0.8 0.7 0.1 0.0

Ella está considerando una de tres opciones:

- 1) Comprar una opción a 2 meses sobre 100 acciones.
- 2) Comprar una opción a 4 meses sobre 100 acciones.
- 3) No comprar en absoluto.

¿Cuál de estas alternativas maximizará su utilidad esperada?

## **17.5 Ayuda para que los tomadores de decisiones proporcionen las probabilidades correctas**

Información faltante

Los dos problemas que trabajamos usando la distribución de probabilidad normal requerían que conociéramos la media ( $\mu$ ) y la desviación estándar ( $\sigma$ ). Pero, ¿cómo podemos usar una distribución de probabilidad cuando los datos históricos faltan o están incompletos? Al trabajar un problema, veremos cómo muchas veces podemos generar los valores requeridos utilizando un enfoque *intuitivo*.

### Un enfoque intuitivo para estimar la media y la desviación estándar

Suponga que está pensando en comprar una máquina que reemplace la mano de obra de una operación. La operación de la máquina costará \$10,000 al año y ahorrará \$8 por cada hora que opere. Entonces, para quedar a mano, deberá operar al menos  $$10,000$ / $$8 = 1,250$  horas al año. Si está interesado en la probabilidad de que trabaje más de 1,250 horas, debe saber algo acerca de la distribución de los tiempos de operación, en especial, la media y la desviación estándar de esta distribución. Pero como no tiene un registro de la operación de la máquina, ¿dónde encontraría esas cifras?

Podríamos pedir al supervisor, quien ha estado estrechamente involucrado en el proceso, que calcule el tiempo de operación promedio de la máquina. Digamos que su mejor estimación es 1,400 horas. ¿Pero cómo reaccionaría él si usted le pidiera la desviación estándar de esta distribución? Este término podría no tener significado para él, y sin embargo, quizá tenga alguna noción intuitiva de la dispersión de la distribución de los tiempos de operación. La mayoría de las personas entienden las posibilidades de una apuesta, así que lo abordamos con esa idea.

Comenzamos por descontar una distancia igual a cada lado de su media, digamos, 200 horas. Esto produce un intervalo de 1,200 a 1,600 horas. Entonces podemos preguntarle al supervisor, ¿cuál es la posibilidad de que el número de horas caiga entre 1,200 y 1,600 horas? Si él ha apostado alguna vez, debe poder contestar. Supongamos que dice, "creo que la posibilidad de que opere entre 1,200 y 1,600 horas es de 4 a 3". Mostramos su respuesta en una distribución de probabilidad en la figura 17-6.

La figura 17-6 ilustra la respuesta del supervisor de que las posibilidades son de 4 a 3 de que la máquina corra entre 1,200 y 1,600 horas, y no fuera de esos límites. ¿Cuál es el siguiente paso? Primero, etiquetamos el punto de 1,600 horas en la distribución de la figura 17-6 como el punto *Q*. Después vemos que el área bajo la curva entre la media y el punto *Q*, de acuerdo con las estimaciones del supervisor, es 4/7 de la *mitad* del área bajo la curva, o 4/14 (0.2857) del área *total* bajo la curva.

Estimación de la media

Estimación de la desviación estándar

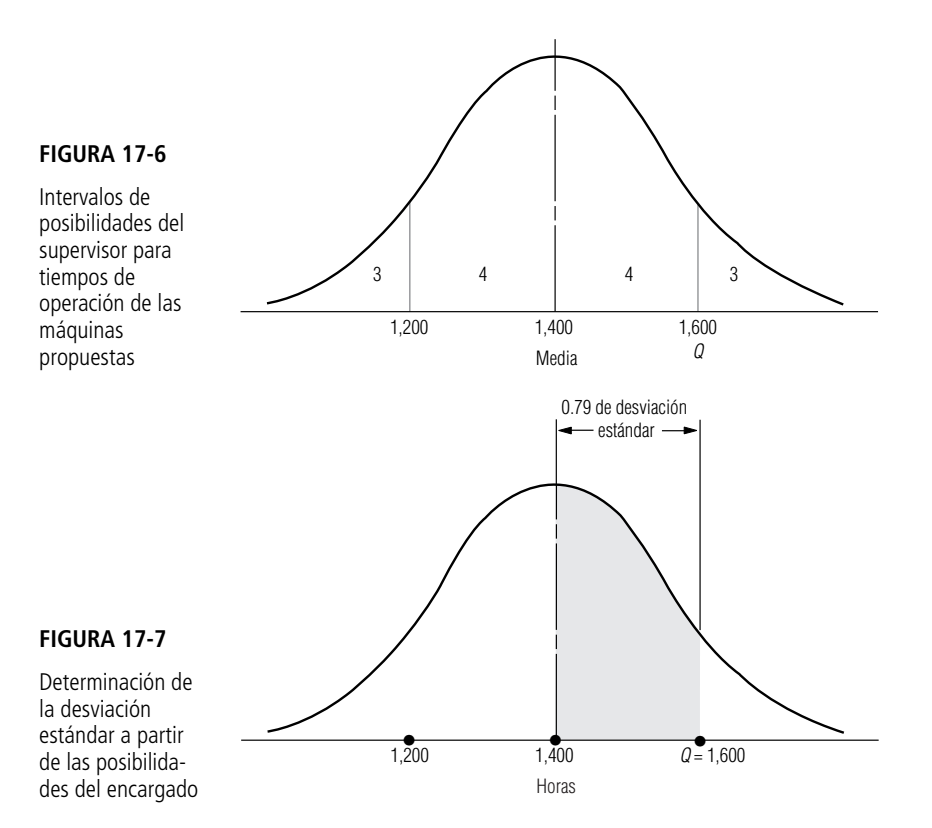

Observe la figura 17-7. Si consultamos el valor 0.2857 en la tabla 1 del apéndice, encontramos que el punto *Q* está a 0.79 de desviación estándar a la derecha de la media. Como sabemos que la distancia desde la media hasta *Q* es de 200 horas, vemos que

 $0.79$  de desviación estándar  $= 200$  horas

1 desviación estándar =  $200/0.79$ 

 $= 253$  horas

y, por tanto,

Cálculo de la probabilidad de quedar a mano

Obtención de información para los modelos

Ahora que conocemos la media y la desviación estándar de la distribución del tiempo de operación, podemos calcular que la probabilidad de que la máquina opere menos horas que su punto de equilibrio de 1,250 horas:

$$
\frac{1,250 - 1,400}{253} = \frac{-150}{253}
$$
  
= -0.59 de desviación estándar

La figura 17-8 ilustra esta situación. En la tabla 1 del apéndice, encontramos que el área entre la media de la distribución y un punto a 0.59 de desviación estándar abajo de la media (1,250 horas) es 0.2224 del área total bajo la curva. A 0.2224 sumamos 0.5, el área de la media a la cola derecha. Esto nos da 0.7224. Como 0.7224 es la probabilidad de que la máquina opere *más* de 1,250 horas, la posibilidad de que opere menos de 1,250 horas (su punto de equilibrio) es  $1 - 0.7224$  o 0.2776. Aparentemente, ésta no es una situación demasiado riesgosa.

Este problema ilustra cómo podemos usar el conocimiento de otras personas respecto a una situación sin requerir que comprendan lo intrincado de las diversas técnicas estadísticas. Si hubiéramos esperado que el supervisor comprendiera la teoría en que se basan los cálculos, o si hubiéramos intentado explicarle esa teoría, tal vez nunca hubiéramos aprovechado su conocimiento práctico de la situación. Al usar un lenguaje y términos comprensibles para él, pudimos hacer que nos diera esti-

**17.5 Ayuda para que los tomadores de decisiones proporcionen las probabilidades correctas 777**

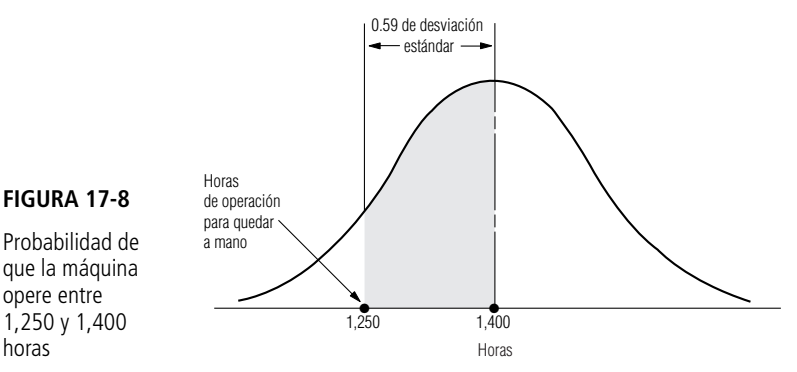

maciones manejables de la media y la desviación estándar de la distribución de los tiempos de operación para la máquina que pensábamos comprar. En este ejemplo (y para el caso, también en muchos otros), es mejor ajustar las ideas y el conocimiento de otras personas dentro de sus modelos que buscar hasta encontrar una situación que se ajuste a un modelo que ya está desarrollado.

#### **SUGERENCIAS Y SUPOSICIONES**

Si se usan sólo los métodos descritos en este capítulo para tomar decisiones, no hay muchas posibilidades de éxito; si lo único que emplea para tomar decisiones

es la intuición, habrá muchas situaciones en que pierda oportunidades. Pero al combinar una gran inteligencia, una fuerte intuición y los modelos cualitativos sólidos, la oportunidad de ganar aumenta de manera drástica. Sugerencia:

las personas con las ideas intuitivas más firmes acerca de cómo funcionan las cosas y qué es posible y más probable que ocurra no son "deportistas numéricos" sino personas normales que tienen mucha experiencia y quizá poco conocimiento de los modelos de valor esperado. El reto real es captar la sabiduría industrial de estos veteranos y enfocarla en una toma de decisiones más sensata cuando se desconoce el futuro.

# **Ejercicios 17.5**

### **Ejercicio de autoevaluación**

**EA 17-3** John Stein es el director de programación de SATPlus Services, una empresa que garantiza que su curso de preparación para el examen de admisión a la universidad elevará la calificación combinada de las partes oral y cuantitativa de esos exámenes por lo menos 120 puntos. El precio del curso es \$275 para cada estudiante y el costo del mismo para SATPlus es alrededor de \$3,300 en salarios, suministros y renta de instalaciones. John no programará el curso en lugares donde no tenga una certeza de por lo menos el 90% de que SATPlus obtendrá una ganancia mayor o igual que \$2,200. De acuerdo con un estudio de mercado que acaba de recibir de Charlottesville, Virginia, ha decidido que si ofrece el curso ahí, puede esperar que se inscriban alrededor de 30 estudiantes. También piensa que tiene posibilidades de 8 a 5 de que el número real de inscritos esté entre 25 y 35 estudiantes, y que es apropiado usar la distribución normal para describir la inscripción. ¿Debe John programar el curso en Charlottesville?

### **Aplicaciones**

- **17-19** La Northwestern Industrial Pipe Company está considerando la compra de un nuevo soldador de arco eléctrico a \$2,100. Se espera que el soldador ahorre a la compañía \$5 por hora cuando pueda usarse en lugar del actual, un soldador menos eficiente. Antes de tomar la decisión, el gerente de producción de Northwestern observó que sólo había cerca de 185 horas al año de soldaduras en las que el nuevo soldador de arco podía sustituir al actual. Calculó una posibilidad de 7 a 3 de que el resultado real estaría dentro de las 25 horas de su estimación. Además, se sentía seguro al suponer que el número de horas estaba bien descrito por una distribución normal. ¿Puede Northwestern estar 98% segura de que se recuperará lo gastado en el nuevo soldador de arco eléctrico en un periodo de 3 años?
- **17-20** La Relman Electric Battery Company ha sentido los efectos de una economía en recuperación al aumentar la demanda de sus productos en los meses recientes. La compañía está considerando contratar seis per-

sonas más para su operación de ensamble. El gerente de producción de la planta, Mike Casey, cuyo desempeño se valora en parte por la eficiencia en costos, no desea contratar empleados adicionales a menos que se espere que tendrán trabajo durante al menos 6 meses. Si se corre a los empleados involuntariamente antes de ese tiempo, la compañía está forzada por las reglas del sindicato a pagar un bono sustancial de despido. Además, si se despide a los empleados antes de 6 meses de haberlos contratado, la tasa de seguro de desempleo de la compañía se eleva. El economista corporativo de Relman espera que el alza en la economía dure al menos 8 meses y da posibilidades de 7 a 2 de que la duración de la mejora esté en un intervalo de un mes de esa cifra. Casey desea estar 95% seguro de que no tendrá que despedir a ningún empleado recién contratado. ¿Debe contratar a seis personas en este momento?

- **17-21** El servicio de mensajería Speedy Rabbit opera una flota de 30 vehículos que cubren muchas millas por día. En la actualidad los vehículos usan gasolina normal a un costo de \$1.059 por galón, y la eficiencia de la gasolina en la flota es alrededor de 36 millas por galón (mpg). Un informe reciente indica que si cambian a gasolina premium, a un costo de \$1.229 por galón, cada vehículo tendrá un incremento de 6.4 mpg. La compañía cambiará de gasolina siempre que puedan tener una certidumbre del 95% de que ahorrarán dinero, lo que ocurrirá si la eficiencia en gasolina para la flota es mayor que 40 mpg. Creen que las posibilidades son de 6 a 4 de que la eficiencia actual esté entre 33 y 39 mpg y que es adecuado usar una distribución normal para describir la eficiencia de la gasolina. ¿Deben cambiar de combustible?
- **17-22** Natalie Larsen, representante de ventas de viajes Nova Products, está considerando comprar un nuevo automóvil para usarlo en el trabajo. El automóvil que quiere tiene un precio de \$13,497, pero piensa que puede negociarlo con el vendedor y bajarlo a \$12,250. Como su auto se usa sólo para propósitos comerciales, Natalie puede deducir \$0.31 por milla por gastos de operación. Comprará el auto sólo si el ahorro en impuestos resultante compensa el costo durante su vida útil. Natalie ha estado en una categoría combinada de 34% de impuestos federales y estatales durante algunos años y parece que seguirá allí en el futuro previsible. Una afamada revista de automotores afirma que la vida promedio del automóvil que está pensando comprar es de 120,000 millas. El artículo además establece que las posibilidades son de 4 a 3 de que la vida real del automóvil esté dentro de 12,000 millas arriba o abajo de 120,000. ¿Cuál es la probabilidad de que el automóvil dure lo suficiente para que Natalie no pierda dinero en su inversión?
- **17-23** El Departamento de Policía de Newton Pines está considerando comprar una unidad de radar VASCAR para instalarla en la única vía rápida de la ciudad. El ayuntamiento se ha opuesto a la idea porque no está seguro de que la unidad valga su precio de \$2,000. El jefe de policía, Buren Hubbs, afirma que con seguridad la unidad se pagará con el mayor número de multas de \$20 que levantarán él y su adjunto. Se oyó a Buren decir que calcula posibilidades de 9 a 1 de que el incremento en multas el primer año será entre 95 y 135 si se compra la unidad. Espera levantar 115 multas más si la vía se equipa con el VASCAR. ¿Puede el ayuntamiento estar 99% seguro de que la unidad se pagará con el aumento en los ingresos por multas durante el primer año?
- **17-24** Usted planea invertir \$15,000 en acciones comunes de Infometrics si puede estar razonablemente seguro de que su precio subirá hasta \$60 por acción en 6 meses. Pregunta a dos corredores expertos lo siguiente:
	- a) ¿Cuál es su mejor estimación del precio más alto al que se venderá Infometrics en los próximos 6 meses?
	- b) ¿Qué posibilidades da a que su estimación falle en no más de \$5? Las respuestas son las siguientes:

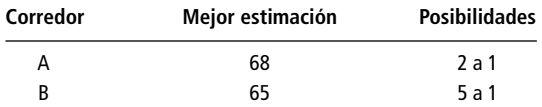

Si ha decidido que comprará las acciones sólo si cada corredor está al menos 80% seguro que se venderán en al menos \$60 en algún momento dentro de los 6 meses siguientes, ¿qué debe hacer?

### **Solución al ejercicio de autoevaluación**

**EA** 17-3 8/26 = 0.0377, correspondiente a 0.87 $\sigma$ , de manera que  $\sigma = 5/0.87 = 5.75$  estudiantes. Para tener ganancias de \$2,200 tendrán que inscribir al menos  $\frac{2,300 - 2,200}{275}$  = 20 estudiantes, corresondientes a<br>  $z = \frac{20 - 30}{5.75}$  = -1.74. ra que  $\sigma = 5/$ <br>3,330 + 2,200<br>275  $3,330 + 2,200$ 275

$$
z = \frac{20 - 30}{5.75} = -1.74.
$$

 $P(z > -1.74) = 0.9591$ . Como esto excede el 0.90 necesario, debe programar el curso en Charlottesville.

# **17.6 Análisis de árboles de decisiones**

Fundamentos del árbol de decisiones Un *árbol de decisiones* es un modelo gráfico de un proceso de decisión. Con él podemos introducir probabilidades al análisis de decisiones complejas que involucran muchas opciones y condiciones futuras que no se conocen, pero que pueden especificarse en términos de un conjunto de probabilidades discretas o de una distribución de probabilidad continua. El análisis de árboles de decisiones es una herramienta útil en la toma de decisiones referentes a inversiones, adquisición o disposición de propiedades físicas, administración de proyectos, personal y estrategias de nuevos productos.

El término *árbol de decisiones* se deriva de la apariencia física de la representación gráfica usual de esta técnica. Un árbol de decisiones se parece a los árboles de probabilidades presentados en el capítulo 4; pero un árbol de decisiones no sólo contiene las probabilidades de los resultados, *sino también* los valores monetarios (o de utilidad) condicionales vinculados con esos resultados. Por esto, podemos usar estos árboles para indicar los valores esperados de las diferentes acciones que podamos tomar. Los árboles de decisión tienen símbolos estándar:

- Los cuadrados simbolizan *puntos de decisión,* donde el tomador de decisiones debe elegir entre varias acciones posibles. De estos *nodos* de decisión, sale una *rama* para cada acción posible.
- Los círculos representan *eventos aleatorios*, donde ocurre algún estado de la naturaleza. Estos eventos aleatorios no están bajo el control del tomador de decisiones. De estos nodos aleatorios sale una rama para cada resultado posible.

Utilicemos un árbol de decisiones para ayudar a Christie Stem, la propietaria y gerente general del centro de esquí Snow Fun, a decidir cómo debe administrar el hotel la próxima temporada. Las ganancias de Christie de la temporada de esquí de este año dependerán de cuántas nevadas haya durante el invierno. Con base en la experiencia, cree que la distribución de probabilidad de las nevadas y la ganancia resultante puede resumirse en la tabla 17-12.

Hace poco, Christie recibió una oferta de una cadena de hoteles para operar el centro durante el invierno, garantizándole una ganancia de \$45,000; por otro lado, ha estado considerando la renta de equipo de fabricación de nieve para la temporada. Si renta el equipo, la estación podría operar tiempo completo, sin importar la cantidad de nieve natural que caiga. Si decide usar nieve fabricada para complementar las nevadas naturales, su ganancia de la temporada será \$120,000, menos el costo de rentar y operar el equipo de fabricación de nieve. El costo de renta será cerca de \$12,000 por la temporada, independientemente de cuánto se use. El costo de operación será \$10,000 si cae más de 40 pulgadas de nieve natural, \$50,000 si cae entre 20 y 40 pulgadas y \$90,000 si cae menos de 20 pulgadas.

El árbol de decisiones de Christie

Ejemplo de árbol de decisiones: funcionamiento de un centro de esquí

> La figura 17-9 ilustra el problema de Christie como un árbol de decisiones. Las tres ramas que salen del nodo de decisión representan las tres formas posibles de operar el centro este invierno: contratar la cadena de hoteles, administrarlo sin equipo de fabricación de nieve y administrarlo con equipo de fabricación de nieve. Cada una de las dos últimas ramas termina en un nodo aleatorio que representa la cantidad de nieve que caerá durante la temporada. Cada uno de estos nodos tiene tres ramas que salen, una para cada cantidad de nieve posible, y las probabilidades de esa cantidad de nieve se indican en cada rama. **Observe que el tiempo fluye de izquierda a derecha del árbol, esto es, los nodos de la izquierda representan acciones o eventos aleatorios que ocurren antes que en los nodos que están más a la derecha. Es muy importante mantener el orden de tiempo adecuado al construir los árboles de decisiones.**

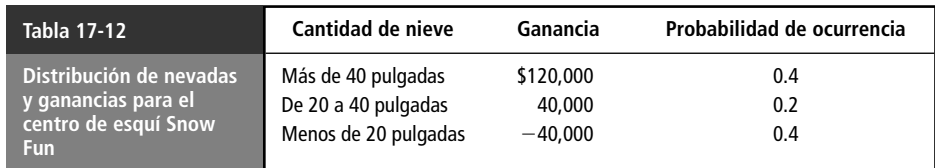

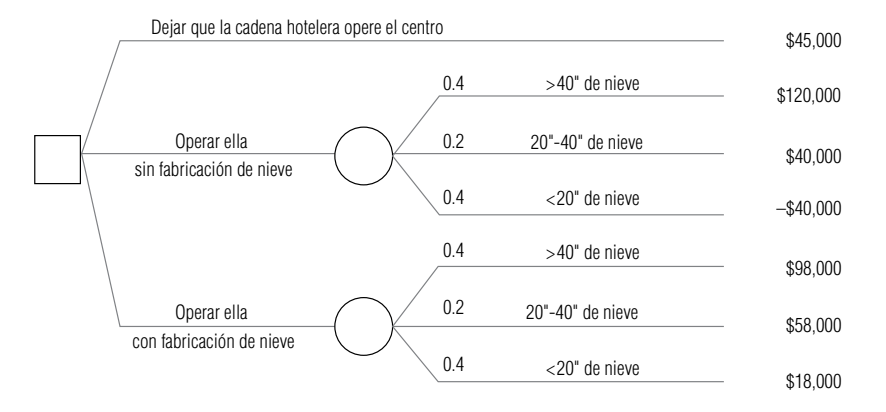

**FIGURA 17-9**

Árbol de decisiones de Christie

> Al final de cada rama a la derecha está la ganancia neta que Christie obtendrá si se sigue un camino desde la raíz del árbol (en el nodo de decisión) hasta la copa del árbol. Por ejemplo, si ella opera el centro con la fabricación de nieve y las nevadas están entre 20 y 40 pulgadas, su ganancia será \$58,000 (\$120,000 menos \$12,000 de renta del equipo para hacer nieve y \$50,000 de operarlo). Las otras ganancias netas se calculan de manera similar.

> Ahora podemos iniciar el análisis del árbol de decisiones de Christie. **(El proceso inicia a la derecha —en la copa del árbol— y regresa a la izquierda —a la raíz del árbol—. En este proceso** *hacia atrás***, al trabajar de derecha a izquierda, tomamos las decisiones futuras primero y luego retrocedemos para que formen parte de decisiones anteriores.)** Tenemos dos reglas que dirigen este proceso:

- **1.** Si estamos analizando un *nodo aleatorio* (*círculo*), calculamos el valor esperado en ese nodo multiplicando la probabilidad en cada rama que sale por la ganancia al final de esa rama y luego sumando los productos de todas las ramas que salen del nodo.
- **2.** Si estamos analizando un *nodo de decisión* (*cuadrado*), el valor esperado de ese nodo será el máximo de los valores esperados de todas las ramas que salen del nodo. De esta forma, elegimos la acción con el mayor valor esperado y podamos las ramas que corresponden a las acciones menos rentables. Marcamos esas ramas con una doble diagonal para indicar que se podaron.

Para la decisión de Christie que se ilustra en la figura 17-10, el valor esperado de contratar a la cadena de hoteles para que administre el centro es \$45,000. Si opera la estación ella y no usa equipo de fabricación de nieve, su ganancia esperada es

 $$40,000 = $120,000(0.4) + $40,000(0.2) - $40,000(0.4)$ 

Si utiliza la fabricación de nieve, su ganancia esperada es

 $$58,000 = $98,000(0.4) + $58,000(0.2) + $18,000(0.4)$ 

Por tanto, su decisión óptima es operar Snow Fun con equipo de fabricación de nieve.

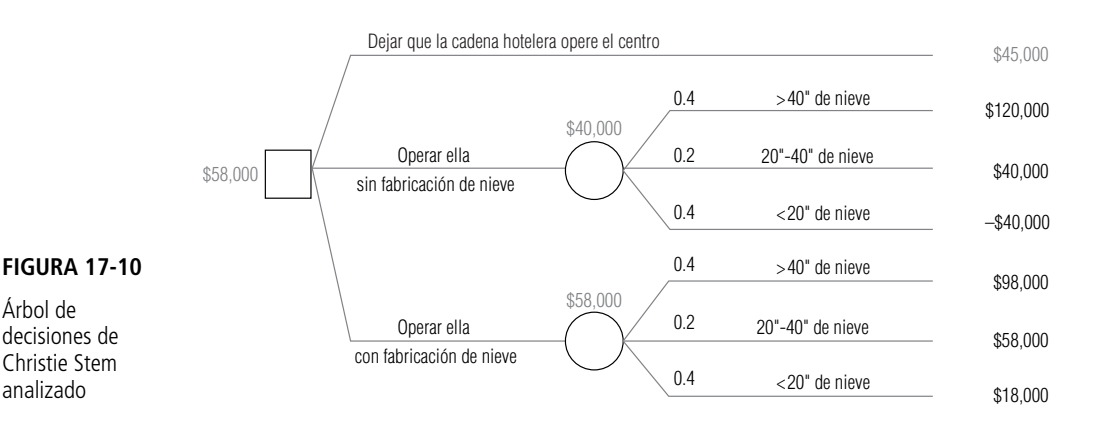

Reglas para analizar un árbol de decisiones

La decisión óptima de Christie

### Árboles de decisión e información nueva: aplicación del teorema de Bayes para revisar las probabilidades

Costo y valor de información nueva

Incorporación de nueva información Precisamente cuando Christie se está preparando para decidir si dejar que la cadena de hoteles opere Snow Fun u operarlo ella, recibe una llamada de la Asociación Meteorológica ofreciendo venderle un pronóstico de las nevadas de la siguiente temporada. El precio del pronóstico será \$2,000, e indicará ya sea que las nevadas estarán por encima o bien que estarán por debajo de lo normal. Después de hacer un poco de investigación, Christie se entera de que la Asociación Meteorológica es una compañía reconocida cuyos pronósticos han sido bastante buenos en el pasado, aunque, por supuesto, no han sido perfectamente confiables. La compañía ha pronosticado nevadas arriba de lo normal el 90% de todos los años en que la cantidad de nieve ha sido más de 40 pulgadas; el 60% en que ha estado entre 20 y 40 pulgadas, y el 30% de los años en que ha estado por debajo de 20 pulgadas.

Para incorporar esta nueva información y decidir si debe comprar el pronóstico de nevadas, Christie tiene que usar el teorema de Bayes (que analizamos en el capítulo 4) para ver cómo los resultados del pronóstico harán que revise las probabilidades de nevadas que está usando para tomar su decisión. El pronóstico tendrá algún valor para ella si con él cambia su decisión y evita tomar una decisión no óptima. Sin embargo, antes de hacer los cálculos necesarios para aplicar el teorema de Bayes, decide ver cuánto valdría un pronóstico perfectamente confiable de las nevadas. El cálculo de este VEIP puede hacerse con el árbol dado en la figura 17-11. En esta figura, invertimos el orden del tiempo de la decisión de Christie y cuándo conoce la cantidad de nieve de la temporada. En la figura 17-9, tuvo que decidir cómo operar el centro, y después supo la cantidad de nieve que hubo en realidad. Si dispusiera de un pronóstico perfectamente confiable, sabría cuánta nieve caería *antes de tener que decidir cómo operar el centro*.

Valor esperado de la información perfecta

**FIGURA 17-11** Árbol de Christie con un pronóstico perfectamente confiable

Examinemos con cuidado la figura 17-11. Aunque Christie trata de determinar el valor de un pronóstico perfectamente confiable, no puede saber de antemano el resultado del pronóstico. El 40% del tiempo, habrá más de 40 pulgadas de nieve en una temporada de esquí. Entonces, la probabilidad de que el pronóstico sea de más de 40 pulgadas de nieve es 0.4. Cuando las nevadas están en ese nivel, el mejor curso de acción de Christie es operar el centro sin usar equipo de fabricación de nieve, y su ganancia será \$120,000. Otro 20% de todas las temporadas, cuando las nevadas están entre 20 y 40 pulgadas, Christie ganará \$58,000 operando el centro y usando fabricación de nieve para complementar las exiguas nevadas naturales. Finalmente, en los años con menos de 20 pulgadas de nevadas naturales (lo que sucede el 40% del tiempo), debe tomar los \$45,000 de ganancias por dejar que la cadena hotelera opere Snow Fun. Con un pronóstico perfectamente confiable, vemos que la ganancia esperada de Christie sería:

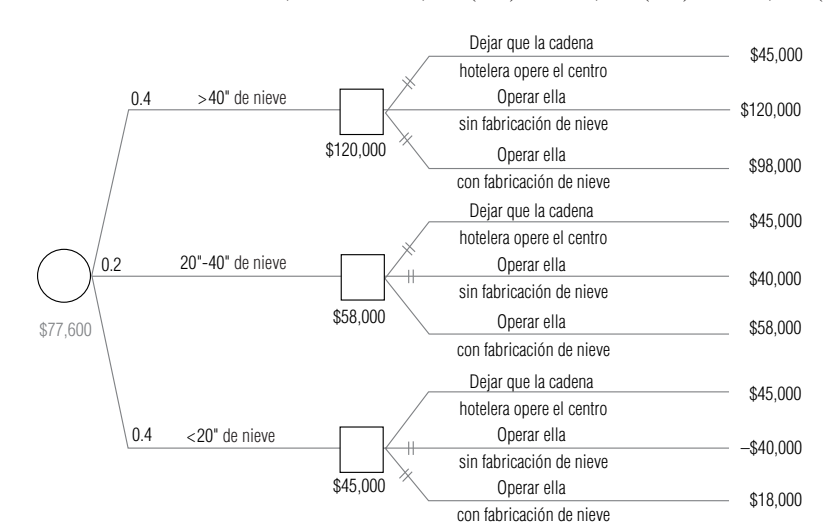

 $$77,600 = $120,000(0.4) + $58,000(0.2) + $45,000(0.4)$ 

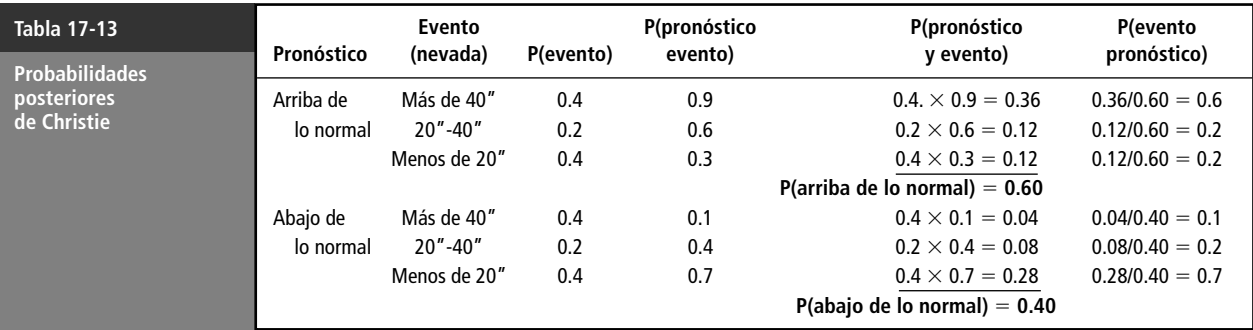

Actualización de probabilidades con el teorema de Bayes

Como su mejor curso de acción sin el pronóstico (operar Snow Fun con el equipo de fabricación de nieve) tiene una ganancia esperada de sólo \$58,000, su VEIP es de \$19,600 (\$77, 600  $-$  \$58,000).

Como el pronóstico de la Asociación Meteorológica no es perfectamente confiable, valdrá menos de \$19,600. Sin embargo, Christie se da cuenta que la información adicional respecto a la cantidad de nieve puede ser bastante valiosa. ¿Valdrá el pronóstico de la Asociación Meteorológica su costo

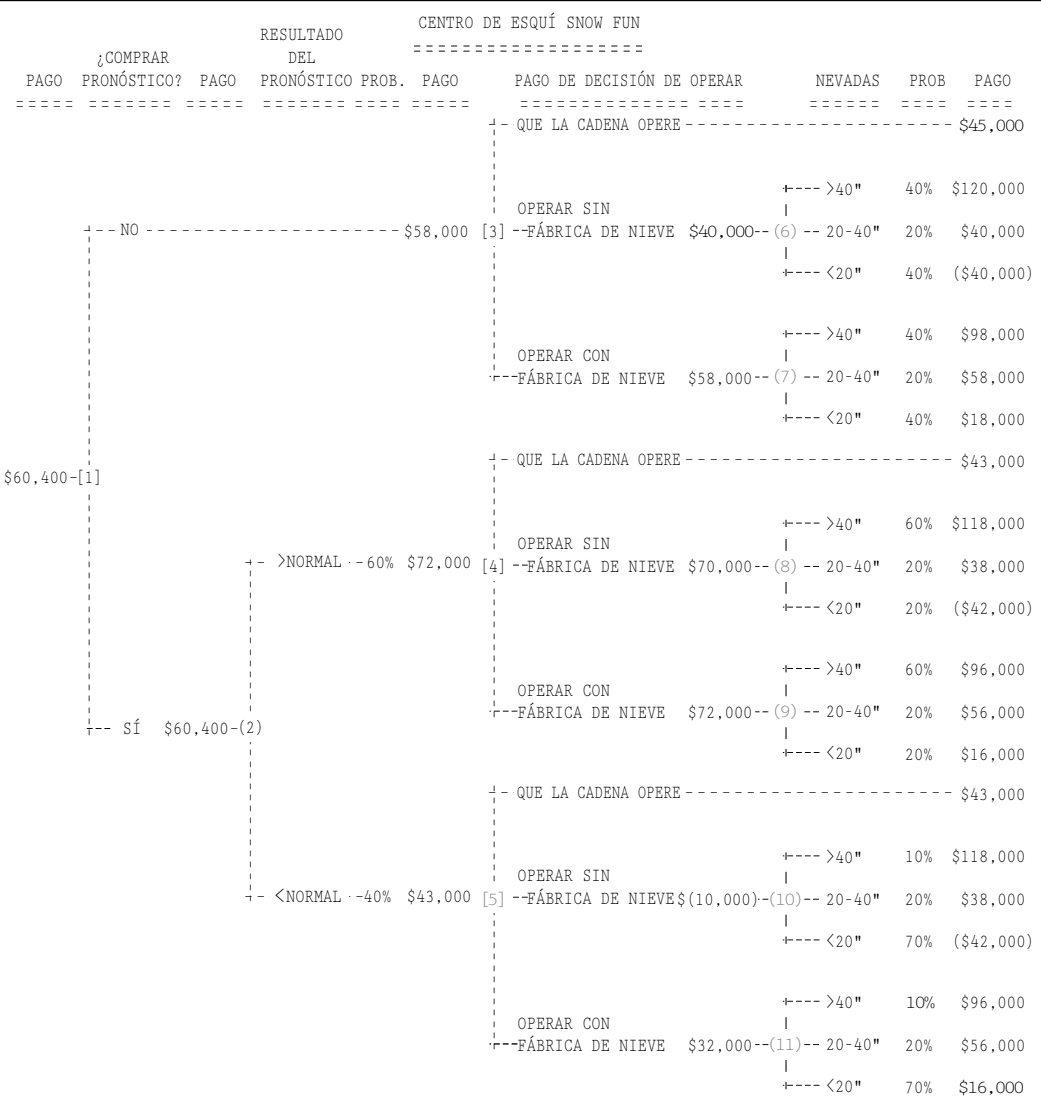

#### **FIGURA 17-12**

Árbol de decisiones completo de Christie Stem de \$2,000? La respuesta a esta pregunta puede hallarse en la tabla 17-13 y en la figura 17-12. La tabla 17-13 utiliza el mismo formato que usamos en el capítulo 4 para hacer los cálculos con el fin de usar el teorema de Bayes para actualizar las probabilidades de nevadas, dados los resultados del pronóstico.

Observe cómo cambian las probabilidades. Si el pronóstico es para más nieve de lo normal, la probabilidad de Christie de que habrá más de 40 pulgadas de nieve sube a 0.6 de su valor inicial de 0.4. Con un pronóstico de menos nieve de lo normal, su probabilidad revisada baja a 0.1.

La figura 17-12 ilustra todo el árbol, incluyendo la opción de comprar el pronóstico de la Asociación Meteorológica. Revisemos el procedimiento hacia atrás de este árbol. La copa del árbol (del nodo 3 en adelante) es la misma que en la figura 17-10. La base del árbol (del nodo 2 en adelante) analiza las opciones de Christie si compra el pronóstico. En los nodos aleatorios 8, 9, 10 y 11, calculó los valores esperados usando la regla 1. Con la regla 2, decide en el nodo 4 que operará el centro (pero se protege usando el equipo de fabricación de nieve) si el pronóstico es de más nieve que lo normal. Por otra parte, en el nodo 5 decide que aceptará la oferta de la cadena hotelera de operar Snow Fun si el pronóstico es de menos nieve que lo normal.

Continuando el análisis del árbol hacia atrás, en el nodo 2 encuentra que el valor esperado de comprar el pronóstico es \$60,400. Finalmente, en el nodo 1, Christie decide que debe pagar a la Asociación Meteorológica los \$2,000 que cobra por su pronóstico, puesto que la ganancia esperada resultante de \$60,400 es mayor que los \$58,000 que espera ganar sin comprar el pronóstico.

En resumen, vemos que la decisión óptima de Christie es comprar el pronóstico. Después, si el pronóstico es más nieve que lo normal, debe operar el centro ella misma, pero protegerse usando el equipo de fabricación de nieve. Sin embargo, si el pronóstico es menos nieve que lo normal, debe aceptar la oferta de la cadena de hoteles de operar Snow Fun. Si sigue este curso de acción, espera que su ganancia para la temporada sea de \$60,400. Aun después de pagar \$2,000 por el pronóstico, gana \$2,400 más de lo que hubiera ganado si no lo hubiera usado. ¿Cuál es la cantidad máxima que estaría dispuesta a pagar por el pronóstico? Pagaría hasta \$2,400 adicionales por él y todavía esperaría ganar al menos tanto como ganaría sin comprarlo. Así, el valor esperado del pronóstico (algunas veces llamado el *valor esperado de la información de la muestra*, o VEIM) es \$4,400, y ésta es la cantidad máxima que Christie estaría dispuesta a pagar por él.

Quizá haya observado que la figura 17-12 (árbol de decisiones completo de Christie) era el resultado de un paquete de software. De hecho, construimos el árbol e hicimos los cálculos del teorema de Bayes y el procedimiento hacia atrás con un paquete de hoja de cálculo en una computadora personal. (La figura 17-13 proporciona los datos de entrada y los cálculos del teorema de Bayes de nuestra hoja de cálculo.) Puede realizarse un análisis similar con muchas otras hojas de cálculo. Un estudio de cómo hacer este tipo de análisis fue publicado por J. Morgan Jones en "Decision Analysis Using Spreadsheets", *The European Journal of Operations Research* 26(3) (1986): 385-400. También existe software diseñado específicamente para analizar árboles de decisión. Vea el artículo de investigación de Dennis Buede, "Aiding Insight, 11", *OR/MS Today* 21(3) (junio de 1994): 62-68.

Christie está satisfecha con los resultados de este análisis, pero todavía no está segura de que debe implantar la política óptima. Su incertidumbre proviene del hecho de que no está segura que rentar equipo de fabricación de nieve costará \$12,000 para la temporada. Ésa era la cantidad que su amiga, Deborah Rubin, pagó el año pasado por la fabricación de nieve en su negocio, la Posada Quaking

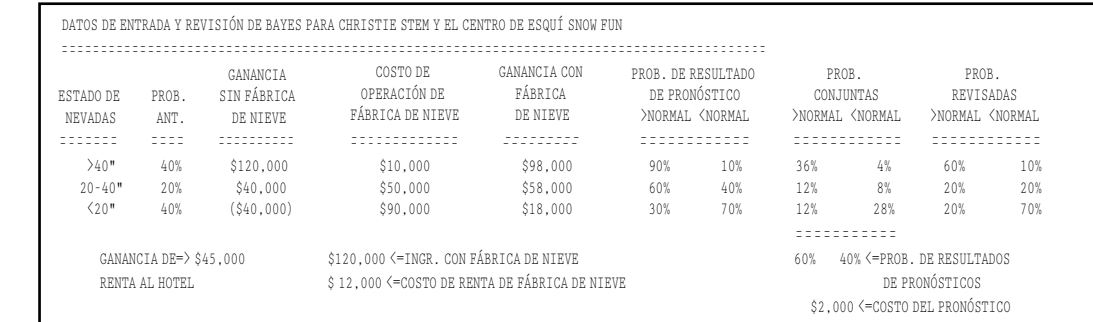

Análisis de todo el árbol

La decisión óptima de Christie

Árboles de decisiones en la computadora personal

Modificación de algunos datos de entrada

**FIGURA 17-13** Hoja de cálculo con los datos de Christie y los cálculos del teorema de Bayes

Aspen. Pero existen muchas diferencias, entre ellas que las pendientes de Snow Fun son más largas que las de Quaking Aspen y que hay muchas más compañías que rentan tales equipos este año. Christie está razonablemente segura de que el costo de rentar el equipo estará entre \$5,000 y \$20,000.

Ella está consciente de que sólo existen tres cursos de acción razonables (*estrategias*) que seguir:

**1.** No comprar el pronóstico y operar Snow Fun personalmente usando fabricación de nieve.

- **2.** Comprar el pronóstico y operar Snow Fun personalmente sin usar fabricación de nieve si se pronostica más nieve que lo normal, pero aceptar la oferta de la cadena hotelera si predicen nevadas menores que lo normal.
- **3.** Comprar el pronóstico y operar Snow Fun personalmente usando fabricación de nieve si se pronostica más nieve que lo normal, pero aceptar la oferta de la cadena hotelera si predicen nevadas menores que lo normal.

Con su "estimación adivinada" original de \$12,000 del costo de renta, la decisión óptima de Christie es seguir la tercera estrategia. Se pregunta si otros posibles costos de renta entre \$5,000 y \$20,000 afectarán o no su estrategia óptima y ganancia esperada. Aunque es tedioso hacer a mano un *análisis de sensibilidad*, es bastante fácil hacerlo con ayuda de una hoja de cálculo; la figura 17-14 muestra a Christie qué hacer si el costo de renta de equipo varía de \$5,000 a \$20,000. Si el costo está entre \$5,000 y \$6,000, debe adoptar la primera estrategia. (Exactamente en \$6,000, le da lo mismo la primera o tercera estrategia.) Para costos entre \$6,000 y \$14,000, la estrategia 3 es óptima. (Exactamente en \$14,000, le da lo mismo la segunda o la tercera estrategia.) Por último, si el costo es mayor que \$14,000, debe adoptar la estrategia 2.

La última columna de la figura 17-14 da la cantidad máxima que Christie estaría dispuesta a pagar por el pronóstico de nevadas. Incluye este cálculo en su análisis porque ha oído el rumor de que la Asociación Meteorológica tiene tanto trabajo que está considerando incrementar sus honorarios. Estas cifras le serán útiles si tiene que negociar la tarifa por el pronóstico.

Acabamos de ver un análisis de sensibilidad respecto a un costo. De manera similar, es posible

des. Esta capacidad es especialmente importante al usar estimaciones subjetivas de probabilidad en la toma de decisiones, y puede hacerse de una manera bastante directa en una computadora personal. La capacidad de realizar estos análisis de sensibilidad mejora en gran medida el valor de los

ver cómo cambian las decisiones óptimas y las ganancias cuando varían los pagos o las probabilida-Otras sensibilidades

Análisis de sensibilidad

Estrategias razonables

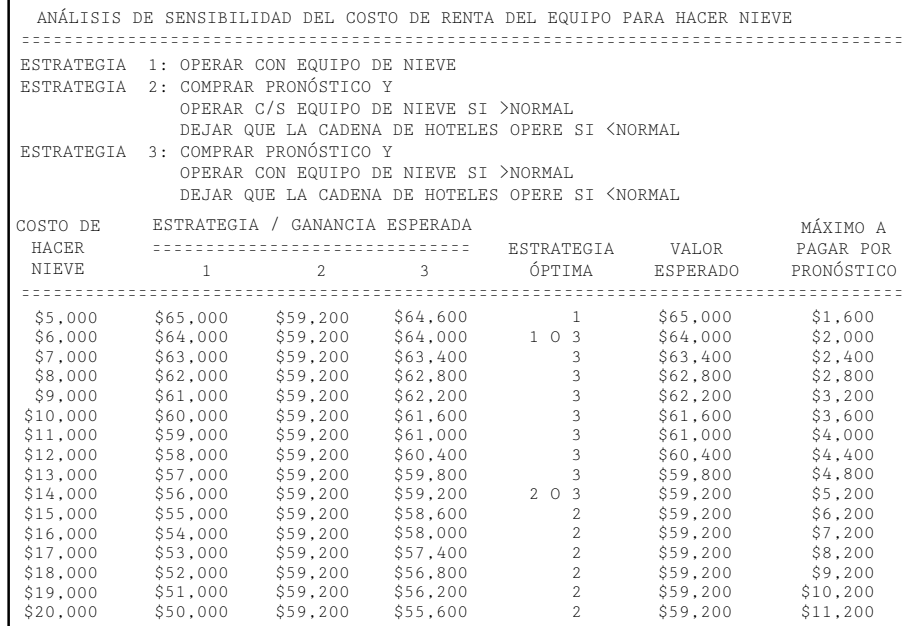

árboles de decisiones como ayuda para tomar decisiones importantes.

#### **FIGURA 17-14**

Análisis de sensibilidad del costo de rentar el equipo para hacer nieve

### Uso del análisis de árbol de decisiones

La resolución del problema de Christie Stem fue fácil, porque el árbol tenía sólo 11 nodos. Pero los problemas de análisis de decisiones del mundo real pueden ser mucho más complejos. Puede haber muchas más alternativas que considerar en cada nodo de decisión y muchos más resultados posibles en cada nodo aleatorio. Además, los problemas más realistas a menudo involucran secuencias más largas de decisiones y eventos aleatorios. (¡Los árboles son más altos y frondosos!) Al resolver un problema con un árbol de decisiones, recuerde detenerse en un nivel de complejidad que le permita considerar las consecuencias importantes de las alternativas futuras sin empantanarse en demasiados detalles.

En general, los análisis de árboles de decisiones requieren que los tomadores de decisiones procedan a través de los siguientes seis pasos:

**1. Defina el problema en términos estructurados.** Primero, determine qué factores son relevantes para la solución. Después, estime las distribuciones de probabilidad apropiadas para describir conductas futuras de esos factores. Recabe datos financieros referentes a los resultados condicionales.

- **2. Modele el proceso de decisión**; esto es, construya un árbol de decisiones que ilustre todas las opciones involucradas en el problema. Este paso *estructura* el problema presentando todo el proceso de decisión de manera esquemática y organizada, paso por paso. Durante este paso, el tomador de decisiones elige el número de periodos en que se divide el futuro.
- **3. Aplique los valores de probabilidad y datos financieros apropiados** a cada una de las ramas y subramas del árbol de decisiones. Esto le permitirá distinguir el valor de probabilidad y el valor monetario condicional asociados con cada resultado.
- **4. "Resuelva" el árbol de decisiones.** Usando la metodología ilustrada, proceda a localizar la rama particular del árbol que tiene el valor esperado más alto o que maximiza el criterio de decisión, cualquiera que éste sea.
- **5. Realice análisis de sensibilidad**; esto es, determine cómo reacciona la solución a cambios en los datos de entrada. Cambiar los valores de probabilidad y los valores financieros condicionales permite al tomador de decisiones probar tanto la magnitud como la dirección de la reacción. Este paso permite experimentar sin compromisos o errores reales, y sin interrumpir las operaciones.
- **6. Enumere las suposiciones subyacentes.** Explique las técnicas de estimación usadas para llegar a las distribuciones de probabilidad. ¿Qué clase de suposiciones de contabilidad y costos fundamentan los valores financieros condicionales usados para llegar a una solución? ¿Por qué se dicidió el futuro en ese número de periodos? Hacer explícitas estas suposiciones, permite a otros conocer los riesgos que toman cuando usan los resultados del análisis de su árbol de decisiones. Use este paso para especificar los límites dentro de los cuales serán válidos los resultados obtenidos, y en especial las condiciones en las que las decisiones no serán válidas.

El análisis de árbol de decisiones es una técnica que los administradores usan para estructurar y mostrar opciones y procesos de decisión. Es popular porque:

- Estructura el proceso de decisión, y sirve de guía a los administradores para abordar la toma de decisiones de una manera ordenada y secuencial.
- Requiere que el tomador de decisiones examine todos los resultados posibles, deseables e indeseables.
- Comunica el proceso de toma de decisiones a otros, ilustrando cada suposición acerca del futuro.
- Permite que un grupo discuta las alternativas enfocándose en cada cifra financiera, valor de probabilidad y suposición subyacente, una a la vez; por tanto, un grupo puede moverse en pasos ordenados hacia una decisión de consenso, en lugar de debatir una decisión en su totalidad.
- Puede usarse con una computadora, de manera que pueden simularse muchos conjuntos distintos de suposiciones y observar sus efectos sobre el resultado final.

Pasos de los árboles de decisiones

Ventajas del enfoque del árbol de decisiones

#### **SUGERENCIAS Y SUPOSICIONES**

Advertencia: no olvide que las probabilidades de cada nodo de un árbol de decisiones deben sumar 1.0, y tampoco que la parte importante del análisis de árbo-

les de decisiones es proporcionar las probabilidades. Es mucho más difícil determinarlas que los valores financieros. Conforme nos familiaricemos con la contabilidad y las finanzas, nos sentiremos más seguros al estimar los resultados financieros. Pero aun cuando se convierta en un mago de las finanzas, todavía es posible que se sienta incapaz de "detectar sus instintos" y obtener probabilidades razonables para los resultados. La habilidad para asignar probabilidades subjetivas razonables a los resultados, de una manera consistente, es la razón por la cual se les paga mejor a los administradores exitosos que a los contadores exitosos, aunque ambos realicen un trabajo útil para la organización. Por último, no es de sorprender que las compañías, de hecho, usen árboles de decisiones como parte de sus *sistemas expertos* (sistemas escritos en lenguaje de computadora avanzado que pueden manejar símbolos lo mismo que valores numéricos), que en efecto *toman* decisiones simulando el comportamiento de un tomador de decisiones mientras resuelven el problema.

# **Ejercicios 17.6**

### **Ejercicio de autoevaluación**

- **EA 17-4** Evelyn Parkhill está considerando tres formas posibles de invertir los \$200,000 que acaba de heredar.
	- 1) Algunos de sus amigos están considerando financiar una combinación de lavandería, galería de videojuegos y pizzería, donde los jóvenes del área se puedan encontrar y jugar mientras lavan su ropa. Esta inversión tiene un riesgo alto y podría resultar tanto en una pérdida importante como en una ganancia sustancial en el transcurso de un año. Evelyn estima que con una probabilidad de 0.6, perderá todo su dinero. Sin embargo, con probabilidad de 0.4, tendrá una ganancia de \$200,000.
	- 2) Puede invertir en unos departamentos nuevos que se están construyendo en la ciudad. En un año, este proyecto bastante conservador producirá una ganancia de al menos \$10,000, pero puede producir \$15,000, \$20,000, \$25,000 o incluso \$30,000. Evelyn estima las probabilidades de estos cinco rendimientos en 0.20, 0.30, 0.25, 0,20 y 0.05, respectivamente.
	- 3) Puede invertir en algunos bonos del gobierno que tienen un rendimiento actual del 8.25%.
		- a) Construya un árbol de decisiones para ayudar a Evelyn a decidir cómo invertir su dinero.
		- b) ¿Qué inversión maximizará su ganancia esperada en un año?
		- c) ¿Cuánto deben producir los bonos del gobierno para que decida invertir en ellos?
		- d) ¿Cuánto estaría dispuesta a pagar por la información perfecta sobre el éxito de la lavandería?
		- e) ¿Cuánto estaría dispuesta a pagar por la información perfecta sobre el éxito de los departamentos?

### **Aplicaciones**

■ **17-25** La Motor City Auto Company planea producir un nuevo automóvil que ofrezca un sistema de control de contaminación radicalmente nuevo. Tiene dos opciones. La primera es construir una nueva planta, anticipando una producción completa en 3 años. La segunda opción es reconstruir una pequeña planta piloto existente para una producción limitada el siguiente año del modelo. Si los resultados de la producción limitada son prometedores al final del primer año, la producción a escala total en una planta recién construida seguiría siendo posible dentro de 3 años. Si decide proceder con la planta piloto, y un análisis posterior muestra que no resulta atractivo llegar a la producción total, la planta piloto puede seguir operando por sí misma con una pequeña ganancia. Las ganancias anuales esperadas para las diversas alternativas son las siguientes:

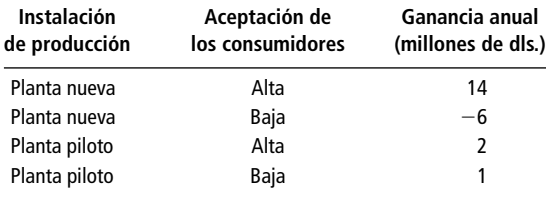

La división de marketing de Motor City ha estimado que hay 50% de probabilidades de que la aceptación de los consumidores sea alta y otro 50% de que sea baja. Si se pone en producción la planta piloto, junto con un programa de publicidad moderado, los investigadores sienten que las probabilidades son 45% de alta aceptación de los consumidores y 55% de baja aceptación. Más aún, han estimado que si se construye la planta piloto y se encuentra que la aceptación de los consumidores es alta, existe el 90% de probabilidades de aceptación alta con producción total. Sin embargo, si se encuentra que la aceptación de los consumidores con los modelos piloto es baja, sólo hay el 10% de probabilidad de una eventual aceptación alta con producción total. ¿Qué planta se debe construir?

- **17-26** Vea el problema de Christie Stem, figura 17-9.
	- a) Suponga que el costo de operación del equipo de fabricación de nieve resulta ser 30% mayor de lo estimado por Christie, esto es, \$13,000 si las nevadas son grandes, \$65,000 si son moderadas y \$117,000 si son ligeras. ¿Cómo afectará esto a la decisión óptima y a la ganancia esperada de Christie?
	- b) Responda las mismas preguntas del inciso a) si el costo de operación real es 20% más alto que la estimación original de Christie.
	- c) ¿A qué porcentaje de aumento del costo de operación le dará lo mismo a Christie entre las decisiones óptimas de los incisos a) y b)? En este punto, ¿cuál será su ganancia esperada?
- 

■ **17-27** La International Pictures está tratando de decidir cómo distribuir su nueva película *Garras*. La película narra la historia de un experimento de cría de ganado en la Universidad Estatal de Carolina del Norte que se sale de control, con resultados cómico-trágicos. El intento de criar pavos con más carne produce de alguna manera un pavo inteligente de 1,000 libras que escapa del laboratorio y aterroriza el campus. En un sorprendente final, el pavo se hace amigo del entrenador Morey Robbins, quien le enseña a jugar básquetbol y llega a ganar el campeonato NCAA. Debido a la controvertida naturaleza de la película, tiene el potencial de ser todo un éxito, un éxito modesto o un fracaso total. International quiere decidir si estrena la película con una distribución general desde el principio o si comienza con un "estreno limitado" en unos cuantos cines seleccionados, seguido de una distribución general tres meses después. La compañía ha estimado las siguientes probabilidades y ganancias condicionales de *Garras*:

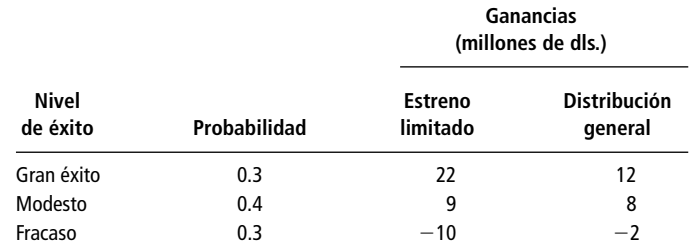

- a) Construya un árbol de decisiones para que International decida cómo estrenar *Garras*.
- b) ¿Qué decisión maximizará la ganancia esperada?
- c) ¿Cuánto pagaría International por un pronóstico absolutamente confiable del nivel de éxito de la película?
- d) International puede hacer varios preestrenos de *Garras* para tener una mejor idea del nivel de éxito de la película. El público de los preestrenos clasifica las películas como buena o excelente, pero sus opiniones no son completamente confiables. Con base en otras experiencias con preestrenos, International ha encontrado que el 90% de sus grandes éxitos se clasificaron como excelentes (con 10% de ellos clasificados como buenos), 65% de todos los éxitos modestos fueron clasificados como excelentes (con 35% clasificados como buenos) y 40% de todos los fracasos fueron clasificados como excelentes (con 60% clasificados como buenos). Si el costo de los preestrenos fuera alrededor de \$750,000, ¿deben relizarse los preestrenos de *Garras*? ¿Cómo debe responder International a los resultados? ¿Cuál es la cantidad máxima que International debería estar dispuesta a pagar por los preestrenos?
- **17-28** Sam Crawford, estudiante del penúltimo año de administración, vive fuera del campus y acaba de perder el autobús que lo habría llevado para su examen de las 9:00 AM Ahora son las 8:45 AM y Sam tiene varias opciones disponibles para llegar al campus: esperar el siguiente autobús, caminar, ir en bicicleta o manejar su auto. El autobús está programado para llegar en 10 minutos, y le tomará exactamente 20 minutos para llegar a su examen a partir del momento en que se suba al autobús. Sin embargo, existe la probabilidad de 0.2 de que el autobús llegue 5 minutos antes, y una probabilidad de 0.3 de que el autobús llegue 5 minutos después. Si Sam camina, hay una probabilidad de 0.8 de que llegue al examen en 30 minutos, y una probabilidad de 0.2 de que lo haga en 35 minutos. Si Sam va en bicicleta, llegará al examen en 25 mi-

nutos con una probabilidad de 0.5, 30 minutos con una probabilidad de 0.4 y existe una probabilidad de 0.1 de que se le ponche una llanta y llegue en 45 minutos. Si Sam maneja su coche al campus, le tomará 15 minutos llegar a la ciudad universitaria, pero el tiempo requerido para estacionar el auto y llegar al examen está dado por la siguiente tabla:

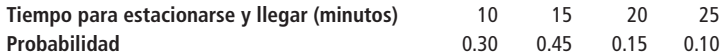

- a) Suponiendo que Sam desea *minimizar* su tiempo de retraso esperado para llegar al examen, dibuje el árbol de decisiones y determine su mejor opción.
- b) Suponga en vez de esto que Sam desea *maximizar* su utilidad esperada medida por la proyección de la calificación. Use el mismo árbol de decisiones para determinar su decisión ahora.

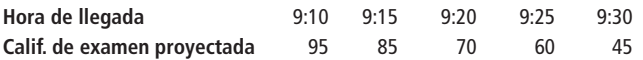

- **17-29** La Autoridad de Aeropuertos de Carolina del Norte intenta resolver un difícil problema del saturado aeropuerto Raleigh-Durham. Tiene tres opciones que considerar:
	- 1) Se puede rediseñar y reconstruir el aeropuerto por completo a un costo de \$8.2 millones. La pregunta es cuál es el valor presente de los ingresos aumentados de un nuevo aeropuerto. Hay 70% de probabilidades de que su valor presenta sea \$11 millones, 20% de probabilidades de que sea \$5 millones y 10% de probabilidades de que sea \$1.0 millón, según si el nuevo aeropuerto es todo un éxito, tiene un éxito moderado o fracasa.
	- 2) Se puede remodelar el aeropuerto con una nueva pista de aterrizaje a un costo de \$4.7 millones. El valor presente de los ingresos incrementados sería \$6 millones (con probabilidad de 0.8) o \$3 millones (con probabilidad de 0.2).
	- 3) Podrían elegir no hacer nada y sufrir una pérdida de ingresos de \$1 millón (con probabilidad de 0.65) o \$4 millones (con probabilidad de 0.35).
		- a) Construya un árbol de decisión para ayudar a la Autoridad de Aeropuertos.
		- b) ¿Qué opción maximizará el valor presente de ganancia?
		- c) ¿Cuánto estaría dispuesto a pagar por la información perfecta acerca del éxito del nuevo aeropuerto?
		- d) ¿Cuánto estaría dispuesto a pagar por la información perfecta acerca del éxito de un aeropuerto remodelado?

### **Soluciones al ejercicio de autoevaluación**

#### **EA 17-4** a)

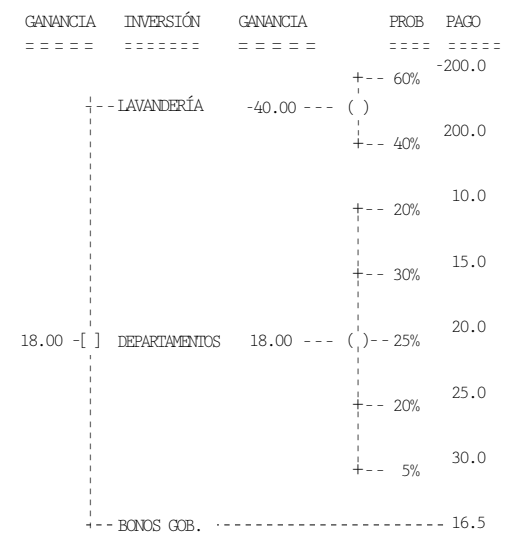

- b) Debe invertir en los departamentos.
- c) Para que los bonos tengan un rendimiento mayor que \$18,000, tendrían que pagar una tasa de interés mayor al 9%.
- d) Con información perfecta acerca de la lavandería, invertiría en ella si supiera que tendrá éxito, de otra manera invertiría en los departamentos. Entonces su rendimiento esperado con información perfecta es  $0.6(18) + 0.4(200) = 90.8$  y así,

VEIP = 
$$
90.8 - 18 = 72.8
$$
, es decir, \$72,800

e) Con información perfecta acerca de los departamentos, invertiría en ellos si su rendimiento fuera mayor que \$16,500, de otra manera compraría bonos del gobierno. Así su rendimiento esperado con información perfecta es  $0.5(16.5) + 0.25(20) + 0.20(25) + 0.05(30) = 19.75$ , y entonces

VEIP = 
$$
19.75 - 18 = 1.75
$$
, es decir, \$1,750

### **Estadística en el trabajo**

### **Loveland Computers**

**Caso 17: Teoría de decisiones** Una curiosa calma inundó Loveland Computers y Lee Azko comenzó a pensar en programar un bien merecido día en las colinas. Tanto Walter Azko como Gracia Delaguardia habían estado fuera de la oficina durante dos días, y se rumoraba que estaban en Nueva York, entrevistándose con los banqueros inversionistas.

Lee encontró un mensaje en la contestadora telefónica de su casa: "Lee, soy tu tío. Puedes olvidarte de ir a esquiar este fin de semana. Y no vayas a la oficina. Gracia y yo debemos tomar una decisión importante. Ven a mi casa mañana temprano. Vamos a desayunar y nos podrás ayudar a Gracia y a mí a resolver esto."

"Sírvete", le dijo Walter la mañana siguiente, señalándole una gran pila de *hotcakes*. "Probablemente puedes adivinar dónde estuvimos esta semana." El gesto de Walter indicaba que se refería a él y su socia. "Sé que puede parecer extraño para una compañía tan grande como ésta que siga siendo una sociedad. Pero en muchas formas es simplemente un negocio 'familiar'..."

"... con algunos números bastante grandes", añadió Gracia.

"Bueno, existen todo tipo de compañías que crecieron bastante mientras seguían sin participar en la Bolsa", concluyó Walter.

"La mayor parte de las compañías de software, y algunos de tus competidores directos", comentó Lee.

"Pues ahora estamos en un punto decisivo", continuó el director ejecutivo de Loveland Computers. "Estos tipos de Nueva York están listos para hacer una inversión realmente sustancial en Loveland. Pero, como uno esperaría, quieren que formemos una corporación, y que les demos una participación del 60%. Supongo que eso es bastante normal. En algún momento, tal vez en 2 o 5 años, la compañía entrará a la Bolsa."

"Tú y Gracia, con el 20% cada uno, tendrán una fortuna", dijo Lee alegremente, preguntándose si sería demasiado pronto para solicitar una bonificación.

"Pero por otro lado", advirtió Gracia, "tal vez nos convenga más quedarnos como estamos. Claro, esto significa que tendremos que limitar nuestro crecimiento, digamos, tal vez a 25% anual".

"En contraste con un crecimiento de 50 o 100% anual en ventas si tuviéramos suficiente capital que nos respaldara", dijo Walter.

"Bueno, tío, esto no es para romperse la cabeza", Lee seguía soñando con grandes bonificaciones. "Vayan por el oro. Tomen el dinero, crezcan todo lo que quieran: nuevos almacenes y más teléfonos de atención, y logren mayores ganancias.'

"No es tan simple", Gracia continuaba dudosa. "La economía se mantiene fija en el mejor de los casos. Si hay un repunte económico, la expansión será rentable. Pero si el país continúa otro año con crecimiento muy lento, entonces la única forma en que podríamos expandir nuestra participación de mercado sería bajando seriamente los precios. Así que mantendríamos activas las nuevas instalaciones, pero a final de cuentas ganaríamos mucho menos dinero."

"¿Quieres decir que podrías vender más y ganar menos?", Lee se mostraba incrédulo.

"Absolutamente. Sucede más seguido de lo que crees. De hecho, no puedo estar seguro de la estructura de precios de toda la industria", dijo Walter, volviendo a intervenir en la conversación y estirándose para alcanzar el jarabe de maple. "Muchos expertos industriales esperan que algunos de los grandes nombres, como IBM y Compaq, renuncien a su estrategia de precios altos. Si aceptan un margen mucho menor en sus máquinas, podrían incrementar mucho el número de computadoras vendidas. Y ambas tienen capacidad de fabricación aquí en Estados Unidos, así que podrían incrementar la producción mucho más rápido que nosotros."

"Dame esa servilleta y una pluma", dijo Lee poniéndose serio. "Déjenme ver si puedo esbozar sus opciones."

*Preguntas de estudio:* ¿Qué está dibujando Lee en la servilleta? ¿Cuál es la acción que los socios tomarán o no después de esta discusión? ¿Cuáles son las incertidumbres que enfrentan? ¿Qué tan bien estimarán estas tres personas las probabilidades de los distintos resultados?

# **Del libro de texto**

### **Al borde de una guerra de precios**

En marzo de 1983, una pequeña cadena de tiendas de abarrotes canadiense usó los resultados de un estudio sobre estrategias de precios para competir con éxito durante una guerra de precios. El estudio indicaba que la sensibilidad de los precios de bienes comestibles almacenables es diferente de la de bienes no almacenables. Se utilizó un esquema de decisión bayesiano para determinar la estrategia óptima de tratamiento de precios, así como el riesgo en dólares asociado con ella. También se proporcionó una regla de detención óptima para el experimento. En lugar de responder a la competencia con cortes de precios drásticos, la cadena implantó una estrategia precisa de preservación de ganancias. Como resultado, la cadena incrementó sustancialmente su participación de mercado durante la guerra de precios, al costo de sólo 1.2% de su margen total. La competencia sufrió una disminución aproximada del 5% en su margen.

**El mercado de abarrotes de Quebec** Hasta 1980, la industria de venta al menudeo de abarrotes en Quebec estuvo dominada por Steinberg, Inc. Steinberg utilizó una estrategia de presión sobre los costos y reducción de precios que mantuvo a la competencia en un mínimo, por lo cual quedó convertida en la número 24 de las compañías más grandes (en términos de ventas). La industria de ventas al menudeo de abarrotes comenzó a consolidarse para competir mejor con Steinberg. Hacia 1982, la industria era un oligopolio dominado por Provigo, Metro-Richelieu, Steinberg, y Hudon y Deaudelin (IGA), con participaciones de mercado de 31, 25, 20 y 8.5%, respectivamente. Steinberg, que ocasionó la consolidación, irónicamente se convirtió en la más vulnerable a ésta. Tenía costos de mano de obra mayores y estaba sujeto a reglamentos que limitaban sus horas de operación y restringían la venta de cerveza y vinos.

**El experimento de precios** Como la cuarta compañía más grande del oligopolio, Hudon y Deaudelin tendría que responder a movimientos competitivos de las otras empresas importantes y, sin embargo, la gerencia sabía que las rebajas drásticas de precios ocasionarían grandes pérdidas. Para preparar a la compañía para una inminente guerra de precios, el presidente de Hudon y Deaudelin contrató asesores para realizar un experimento. El estudio indicaba que ocurría una diferencia muy pequeña en el nivel de ventas cuando se cambiaba el precio de la fruta fresca, mientras que ocurría un cambio mayor cuando se alteraba el precio de los vegetales enlatados. El experimento investigaba esta diferencia en la sensibilidad de los precios de bienes almacenables y no almacenables. Los productos almacenables son aquellos que pueden comprarse en grandes cantidades, se usan con fre-

**al mundo real** cuencia y no son perecederos. Por el contrario, los productos no almacenables pueden ser perecederos, venderse sólo en grandes envases, o usarse con poca frecuencia. El estudio usó una estructura de decisión bayesiana por las dos razones siguientes:

- **1.** Podía seleccionarse la estrategia de precios que producía la mayor rentabilidad y estimarse el riesgo en dólares asociado con esta estrategia. Esto indicaría la estrategia óptima a usar durante una guerra de precios.
- **2.** Este diseño indica cuándo detener el experimento, lo que es muy importante debido al gasto involucrado en la experimentación de precios.

El modelo representa las ventas de cada producto como una función del tipo de producto (almacenable o no) y del nivel de precios (precio normal y 20% arriba o abajo del precio normal). Podían evaluarse seis posibles tratamientos de precios: elevar los precios de bienes almacenables o no almacenables, disminuir los precios de bienes almacenables o no, o mantener los precios normales de cualquier tipo de bienes. Era importante medir los cambios en las ventas, pero la utilidad percibida, asociada con cada tratamiento también era necesaria. Después de cada semana, se obtenía un valor de la pérdida esperada de la decisión inmediata. La continuación del experimento sólo se justificaba si la nueva información reducía esta pérdida esperada de la decisión inmediata en una cantidad mayor qué el costo de la nueva información.

**Resultados** Después de dos semanas, era evidente que los consumidores eran altamente sensibles a los cambios de precios en los productos almacenables, pero no podían aprovechar las fluctuaciones en el precio de bienes no almacenables guardándolos (vea la tabla MR17-l). Los resultados sugieren que las rebajas drásticas pueden dañar los ingresos innecesariamente. Si se requieren las rebajas, Hudon y Deaudelin (IGA) deben bajar los precios sólo en productos almacenables, mientras que los precios de productos no almacenables pueden elevarse o mantenerse constantes. A principios de marzo de 1983, Steinberg anunció su nueva promoción, "le regresamos el 5% de su cuenta". En cuestión de horas, Metro-Richelieu y Provigo siguieron su ejemplo. IGA llevó a cabo reducciones de precios en cientos de productos almacenables, pero no redujo los precios drásticamente. Como resultado, experimentó la menor disminución en su margen total. La guerra de precios duró sólo 14 semanas y ocasionó pérdidas en el margen total y en la participación de mercado tanto a Steinberg como a Metro-Richelieu. Al planear con antelación y usar métodos estadísticos, IGA no sólo se ahorró millones de dólares al preservar su margen, sino que realmente incrementó su participación de mercado del 8.5 al 9.5%.

*Fuente:* Roger J. Calantone, Cornelia Droge, David S. Litvack y C. Anthony Di Benedetto. "Flanking in a Price War", *Interfaces* 19(2)(1989): 1-12.

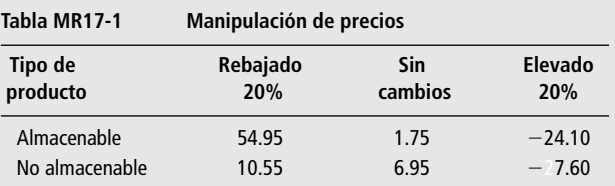

*Cambio porcentual en ventas unitarias estandarizadas después de manipular precios. Las ventas de bienes almacenables se incrementan fuertemente en respuesta a una reducción de precios y disminuyen fuertemente en respuesta a un incremento de precios. Los cambios en las ventas de productos no almacenables son mucho menos drásticos.*

### **Automatización postal en Estados Unidos**

En 1984, el Servicio Postal de Estados Unidos decidió continuar usando el código postal de nueve dígitos ( $ZIP + 4$ ) para remitentes comerciales de primera clase y comprar equipo básico adicional como parte de su movimiento continuo hacia la automatización. Antes de esta decisión, se pidió a la Oficina de Asesoramiento Tecnológico (OAT) y a sus contratistas que efectuaran análisis técnicos y económicos para evaluar las opciones disponibles para el Congreso de Estados Unidos y el Servicio Postal. Las opciones de automatización implicaban inversiones de capital de más de \$350 millones y mantenimiento anual y otros costos que podían ascender a más de \$300 millones al año, pero que permitían ahorros anuales potenciales de aproximadamente \$1.5 miles de millones en requerimientos menores de mano de obra. Ante la incertidumbre respecto a los ahorros posibles, la OAT usó teoría de decisiones para determinar la mejor opción para el Servicio Postal de Estados Unidos (SPEU).

**La automatización postal: costos y beneficios** Desde octubre de 1983, el SPEU ha animado a los remitentes comerciales a usar el código postal de nueve dígitos, ofreciendo una tasa de descuento por grandes volúmenes de correo de primera clase que empleen el  $ZIP + 4$ . Al mismo tiempo, el SPEU comenzó la Fase I de su programa de automatización. Hacia 1984, había comprado 252 lectores ópticos de caracteres (OCR, *Optical Character Readers*) y 248 clasificadores de código de barras (CCB) a un costo aproximado de \$234 millones. Se pidió a OAT que revisara el sistema antes que comenzara la Fase II de la operación. La reducción del número de empleados postales involucrados en el direccionamiento intermedio proporcionaría la mayor cantidad de ahorros porque la mano de obra representa cerca del 85% de los costos postales totales. Se obtendrían grandes ganancias de la automatización conjunta con el uso del código  $ZIP + 4$  que permitía clasificar en un nivel más avanzado que los códigos postales de cinco dígitos. Los OCR leen el código  $ZIP + 4$ , lo traducen a código de barras y lo imprimen en el sobre. Luego los CCB clasifican la carta automáticamente al nivel de rutas de mensajeros, eliminando toda la clasificación intermedia. El SPEU asignó \$450 millones para la Fase II.

Acababa de recibir presupuestos de otros 403 OCR y estaba planeando solicitarlos para 452 CCB adicionales.

**Marco de decisiones** Antes de proceder con el plan de automatización, se pidió a la OAT que investigara la conveniencia de la estrategia en el terreno técnico y el económico. Su estudio juzgó que la estrategia era técnicamente factible, pero varias opciones de implantación requerían mayor análisis para determinar la viabilidad económica. El SPEU compró, originalmente, OCR de una línea que leían la última línea de cada dirección. También había OCR multilínea con capacidad de leer hasta cuatro líneas de una dirección. Los OCR multinlínea tenían un desempeño similar al leer códigos  $ZIP + 4$ , pero eran mejores al leer códigos postales de cinco dígitos que los OCR de una línea. Se identificaron varios proveedores de estos OCR. La perspectiva se complicó porque los grandes ahorros eran fortuitos en la clasificación reducida, que, al menos con los OCR de una línea, requería que grandes volúmenes de remitentes de primera clase usaran nueve dígitos. Para estudiar esta compleja e incierta situación, se contrató a Decision Science Consortium, Inc., en febrero de 1984, con el fin de realizar un análisis de decisión de las alternativas de automatización postal. El modelo básico incluía seis pasos: 1) identificar opciones de decisión, 2) desarrollar un modelo probabilístico de flujo de efectivo para cada operación, 3) analizar los resultados, 4) discutir el modelo en un taller público, 5) refinar el modelo basándose en la información intercambiada en el taller y 6) presentar los análisis y evaluaciones al Congreso.

**El modelo de análisis de decisión: estructura, opciones y evaluación** Se identificaron seis opciones: A) OCR de una línea, B) OCR multilínea con códigos postales de 9 dígitos  $(ZIP + 4)$ , C) multilínea sin  $ZIP + 4$ , D) convertir a multilínea después, E) restringir (convertir sólo si el uso de ZIP 4 fuera bajo) y F) cancelar la Fase II y ZIP  $+$  4. Cada opción se evaluó con base en la tasa interna de retorno y el valor presente neto de flujos de efectivo. Se usó una tasa de descuento del 15% y el horizonte de tiempo fue de 1985 a 1998. El flujo de efectivo neto anual se calculó como ahorros menos inversión, mantenimiento y reducción de tasas. Se modelaron tres incertidumbres importantes que afectaban los ahorros de la automatización postal: el uso de  $ZIP + 4$ , el porcentaje de ahorros y los ahorros de uso. Históricamente, el SPEU tendía a sobrestimar tanto el uso de nuevos programas por los remitentes como el ahorro potencial de equipo nuevo. En condiciones de un alto uso de  $ZIP + 4y$  grandes ahorros, la opción D (convertir) tenía una tasa interna de retorno del 111% y un valor presente neto (VPN) de \$2,700 millones, haciéndola una opción muy atractiva. De los árboles, se claculó el VPN esperado de la siguiente manera:

Opción A: \$1,300 millones Opción B: \$1,200 millones Opción C: \$900 millones Opción D: \$1,500 millones Opción E: \$1,400 millones

Así, según el valor esperado, se prefirió la opción D (convertir), y cualquier Fase II era mejor que cancelar.

**Conclusiones** El análisis de árbol de decisiones se usó como base para el informe de OAT al Congreso en junio de 1984. Proporcionaba evaluaciones detalladas y cuantitativas de las implicaciones económicas de las opciones de estrategias que

# **Repaso del capítulo** ● **Términos introducidos en el capítulo 17**

**Árbol de decisiones** Representación gráfica del entorno de decisiones, indica las alternativas de decisión, los estados de la naturaleza, las probabilidades relacionadas con esos estados de la naturaleza y beneficios y pérdidas condicionales.

**Certidumbre** Entorno de decisión en el que sólo existe un estado de la naturaleza.

**Criterio del valor esperado** Criterio que requiere que el tomador de decisiones calcule el valor esperado para cada alternativa de decisión (la suma de los pagos ponderados para esa alternativa en la que los pesos son los valores de probabilidad asignados por el tomador de decisiones a los estados de la naturaleza que pueden ocurrir).

**Estado de la naturaleza** Evento futuro que no está bajo el control del tomador de decisiones.

**Ganancia condicional** Ganancia que resultaría de una combinación dada de alternativas de decisión y un estado de la naturaleza.

**Ganancia esperada** Suma de las ganancias condicionales para una alternativa de decisión dada, cada una ponderada por la probabilidad de que ocurra.

**Ganancia esperada con información perfecta** Valor esperado de la ganancia con certidumbre perfecta respecto a los estados de la naturaleza que ocurrirán.

**Ganancia marginal** Ganancia obtenida de vender una unidad adicional.

**Ganancia marginal esperada** Ganancia marginal multiplicada por la probabilidad de vender esa unidad.

**Nodo** Punto en el que tiene lugar un evento aleatorio o una decisión en un árbol de decisiones.

reflejaban incertidumbres. También ayudó a la OAT a pensar creativamente acerca del problema y a generar alternativas. Más aún, facilitó el uso de análisis múltiples o plurales para llegar a una evaluación global.

*Fuente:* Jacob W. Ulivila, "Postal Automation", *Interfaces* 17(2) (marzo-abril de 1987): 1-12.

**Pago** Beneficio reunido de una combinación dada de una alternativa de decisión y un estado de la naturaleza.

**Pérdida por obsolescencia** Pérdida ocasionada por almacenar demasiadas unidades y tener que desechar unidades no vendidas.

**Pérdida de oportunidad** Ganancia que se pudo obtener si se hubieran tenido almacenadas suficientes unidades para surtir una unidad solicitada.

**Pérdida marginal** Pérdida incurrida por tener almacenada una unidad que no se vende.

**Pérdida marginal esperada** Pérdida marginal multiplicada por la probabilidad de no vender esa unidad.

**Probabilidad mínima** Probabilidad de vender al menos una unidad adicional que debe existir para justificar tenerla almacenada.

**Punto de decisión** Punto de ramificación que requiere una decisión.

**Procedimiento hacia atrás** También llamado retroceso; método para usar árboles de decisión para encontrar alternativas óptimas. Implica trabajar de derecha a izquierda en el árbol.

**Utilidad** Valor de un cierto resultado o pago para alguien; el placer o disgusto que alguien deriva de un resultado.

**Valor de recuperación** Valor de un producto después del periodo inicial de venta.

**Valor esperado de información perfecta** Diferencia entre la ganancia esperada (en condiciones de riesgo) y la ganancia esperada con información perfecta.

### ● **Ecuaciones introducidas en el capítulo 17**

#### $p(GM) = (1 - p)(PM)$

Esta ecuación describe el punto en el que la *ganancia marginal esperada* de guardar y vender una unidad adicional,  $p(GM)$ , es igual a la pérdida marginal esperada de tener y no vender la unidad  $(1 - p)(PM)$ . Mientras  $p(GM)$  sea mayor que  $(1 - p)(PM)$ , se deben almacenar unidades adicionales, porque la ganancia marginal esperada de esa decisión es mayor que la pérdida marginal esperada.

$$
p^* = \frac{PM}{GM + PM}
$$

Ésta es la *ecuación de probabilidad mínima*. El símbolo *p*\* representa la probabilidad mínima requerida de vender al menos una unidad adicional para justificar el inventario de esa unidad adicional. Mientras la probabilidad de vender una unidad adicional sea mayor que *p*\*, el comerciante debe almacenar esa unidad. Esta ecuación es la ecuación 17-1 despejando *p*\*.

### ● **Ejercicios de repaso**

- **17-30** La Mountain Manufacturing Company planea producir impresoras de matriz de puntos. Un problema que enfrenta es la decisión de fabricar o comprar las cabezas de impresión. Puede comprar estas unidades a un fabricante japonés a \$35 cada una, o puede producirlas en su propia planta con costos variables de \$24 la unidad. Si escoge producir las cabezas de impresión, incurrirá en costos fijos de \$28,000 al año. Debido a las unidades defectuosas, cada impresora requiere 1.15 cabezas. La compañía prevé que la demanda anual de sus impresoras tendrá una distribución normal con media  $\mu = 3,000$  unidades y desviación estándar  $\sigma$  = 700 unidades. ¿Cuál es la probabilidad de que el uso requerido de cabezas de impresión sea suficientemente grande para justificar producirlas en vez de comprarlas? Si es política de la compañía fabricar componentes sólo cuando hay más del 60% de probabilidad de que el uso esté 1.5 de desviación estándar arriba del punto de equilibrio de hacer o comprar, ¿cuál debería ser la decisión en esta cuestión?
- **17-31** Sarah Peterson va a abrir una tienda de comida saludable, la Boysenberry Farms Organic Food Emporium. Al planear su inventario inicial, Sarah está tratando de decidir cuántos tarros de jalea de grosella comprar a la señora Miles. Ella prepara su jalea de grosella sólo una vez cada dos meses, así que es necesario que Sarah planee con anticipación cuánta necesitará (no hay posibilidad de volver a ordenar en el ínterin). Sarah debe decidir entre satisfacer a sus clientes y amigos y perder dinero si la jalea se echa a perder, ya que tiene un periodo de vida en anaquel de dos meses. Sarah está segura de que venderá al menos 10 tarros durante el periodo, y 18 amigos le han prometido que comprarán la jalea cuando la tenga en existencia. Sarah sabe que la probabilidad de vender más de 18 tarros es prácticamente nula y piensa que las ventas caerán en algún punto entre 10 y 18 tarros, a pesar de lo que le han prometido los amigos. Sarah tiene todos los datos de costo y planea vender un 50% arriba del costo. Como está planteado el problema, ¿puede Sarah obtener una solución a su problema usando teoría de decisiones?
- **17-32** Por un precio de \$26.95, La Langouste ofrece un plato principal que consiste en dos colas de langosta marina asadas con salsa de ajo en mantequilla. Debido al reglamento federal de salud, las langostas, que son importadas de la Península de Yucatán, no pueden entrar vivas a Estados Unidos. Sólo se pueden importar colas refrigeradas o congeladas. El chef de La Langouste, que se niega a usar colas de langosta congeladas y para mantener la reputación de su establecimiento de servir sólo *haute cuisine* emplea un agente para traer colas de langosta recién refrigeradas por avión diariamente desde la península. Toda cola que no se sirve el día de su envío debe desecharse. El chef desea saber cuántas colas debe embarcar el agente cada día. Desea poder satisfacer a sus clientes, pero se da cuenta que si siempre ordena lo suficiente para satisfacer la demanda potencial, esto podría implicar un gasto sustancial en los días de baja demanda. Ha calculado el costo de una sola cola de langosta en \$7.35, incluyendo los cargos de transporte. Los registros anteriores muestran la siguiente distribución de la demanda diaria del platillo de cola de langosta:

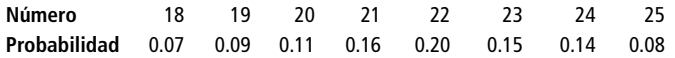

- a) Si desea maximizar sus ganancias esperadas diarias sobre las colas de langosta, ¿cuántas colas debería ordenar el chef?
- b) Si La Langouste adoptara una política que requiriera que los clientes ordenaran la langosta marina un día antes, ¿cuánto incremento en la ganancia se podría esperar?
- **17-33** La compañía para el cuidado de prados y jardines Bay Lalkes proporciona servicios a propietarios de casas y pequeños negocios. La compañía está considerando la compra de un nuevo aspersor de fertilizantes a un costo de \$43.50. Se estima que el aspersor ahorrará 8 minutos de trabajo por cada hora que esté en uso. El jefe especialista en cuidado de céspedes Ralph Medlin estima que la vida esperada del aspersor es sólo de 48 horas debido a la corrosión y las probabilidades son de 7 a 5 de que su vida esté entre 42 y 54 horas. Si la compañía paga su servicio de jardinería a \$12.50 la hora, ¿cuál es la probabilidad de que el gasto del aspersor se recupere antes de que se estropee?
- **17-34** El departamento de equipaje de la tienda departamental Madison Rhodes realiza una venta especial de equipaje un día después de Navidad de la mercancía navideña no vendida. La marca de equipaje en barata será Imagemaker. El gerente del departamento planea su pedido. Como la tienda no vende Imagemaker durante el año, el gerente desea evitar la sobreexistencia; sin embargo, debido al precio especial que

el fabricante ofrece en la línea, también desea minimizar los faltantes. Intenta decidir el número de bolsas de viaje de mujer que debe comprar. Su estimación de las ventas probables basándose en parte en su experiencia es:

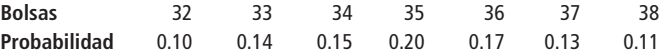

La tienda planea vender estas bolsas en \$42.75. El costo al mayoreo es \$26.00. ¿Cuántas bolsas deben pedirse para su venta?

- **17-35** Archdale, una cadena de tiendas de moda masculina, está considerando comprar un lote de 5,700 corbatas de Beau Charin Company. El lote de corbatas costará \$16,500 y cada corbata se venderá en \$3.50. El vicepresidente de ventas de Archdale ha afirmado que piensa que la cadena podría vender 5,000 corbatas, y las posibilidades son de 2 a 3 de que las ventas reales estén dentro de 200 arriba o abajo de su estimación. Las corbatas no vendidas carecen de valor.
	- a) ¿Cuál es la probabilidad de que Archdale al menos quede a mano en la venta de corbatas?
	- b) ¿Cuál es la probabilidad de que Archdale pueda ganar el 10% o más de su inversión en inventario?
- **17-36** Barry Roberts, abogado corporativo en jefe de Triangle Electronics, acaba de enterarse que un competidor ha entablado dos demandas relacionadas de violación de patentes contra Triangle. La primera se dictará en la Suprema Corte en 3 meses, y la segunda está programada 6 meses después. Barry estima que el primer juicio no tomará más de 4 meses en concluir. Las opciones disponibles para Triangle en cada caso son llegar a un arreglo amistoso o dejar que se lleve a cabo el juicio. La preparación de cualquiera de los juicios costará \$7,500, pero parte de la preparación legal del primero ayudará en el segundo, así que el costo de prepararse para ambos juicios será de sólo \$12,000. Barry estima que le costará a Triangle \$75,000 llegar a un arreglo en la primera demanda y \$45,000 en la segunda. Claro que si llega a un acuerdo, Triangle evita los costos de preparación del juicio. Si las demandas van a juicio y Triangle gana, no habrá más costos. Sin embargo, Barry estima que perder el primero ocasionaría costos adicionales de \$150,000, y perder el segundo costaría aproximadamente \$90,000. Piensa que Triangle tiene el 60% de posibilidades de ganar el primer juicio. La posibilidad de ganar el segundo depende de la resolución del primero: 40% si se llega a un acuerdo fuera de la corte, 80% si llega a juicio y gana, y 10% si llega a juicio y pierde.
	- a) Construya el árbol de decisiones de Barry para decidir cómo proceder.
	- b) ¿Qué debe hacer Barry para minimizar el costo esperado de Triangle?
	- c) Barry podría simular un juicio para tener una mejor idea de la probabilidad de ganar la primera demanda. ¿Cuánto estaría dispuesto a pagar Triangle si Barry puede simular un juicio absolutamente confiable?
	- d) ¿Cómo cambiaría la decisión de Barry en el inciso b) si el costo de un arreglo la segunda demanda fuera sólo \$20,000? ¿Qué sucedería si el costo fuera \$90,000?
- **17-37** Optometrics Village es una cadena regional de tiendas para el cuidado de los ojos y sus administradores estudian la posibilidad de agregar visores para el agua con graduación para los clientes que deseen bucear. Una empresa de marketing estima que la demanda anual sería 4,000 visores con desviación estándar de 450, si el precio es \$130 por unidad; si el precio es \$140 por unidad, la demanda anual estimada es 3,200 con desviación estándar de 300 unidades. La inversión requerida para el equipo de tallado de las lentes es \$500,000 con costos fijos de \$125,000 anuales. El costo variable para cada visor es \$80. La junta directiva de Optometrics estableció una tasa de retorno anual "barrera" del 13% y el director desea al menos el 60% de posibilidades de cumplir esa meta. ¿Deben proceder con este proyecto? Si es así, ¿qué precio es más probable que logre la barrera en la tasas de retorno sobre la inversión?
- **17-38** En Campus Set, una tienda de ropa para jóvenes modernos elegantes, la gerente Judy Sommers está haciendo el pedido de trajes de baño de la temporada a Jamaican Swimwear. Como en años anteriores, está ordenando sobre todo trajes de dos piezas, pero planea pedir algunos trajes de una sola pieza. Por experiencia, ella estima la demanda de estos últimos como sigue:

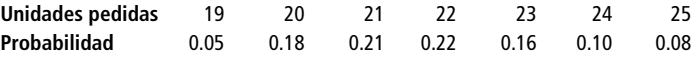

Los trajes de una pieza se venderán en \$43.95; el costo de Judy es de \$21.50. Cualquier traje que no se venda para finales de la temporada se venderá en oferta a \$19.95 y es seguro que se vendan a ese precio. Use el análisis marginal para determinar el número de trajes de una pieza que Judy debe ordenar.

■ **17-39** La tienda de aparatos eléctricos Flint City está planeando la Venta de Fin de Semana del Día del Fundador. Como oferta especial, está vendiendo una combinación de lavadora y secadora Royalty por sólo \$600. Royalty ha informado recientemente a sus distribuidores que un producto innovador hará obsoletas las combinaciones de lavadora y secadora existentes, y por tanto ofrece a las tiendas su actual combinación de lavadora y secadora de primera línea por sólo \$325. Aunque el gerente de Flint City no cree todo lo que dice Royalty sobre la obsolescencia, sí sabe que cualquier mecanismo que Royalty instale en sus nuevas máquinas, dificultará la venta de las antiguas. Por consiguiente, desea ser muy cuidadoso respecto al número de máquinas que ordene para la Venta del Día del Fundador. Su estimación de la demanda de las combinaciones de lavadora y secadora durante la venta es:

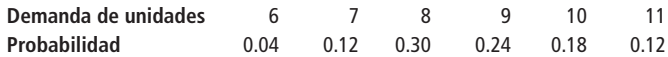

Use análisis marginal para determinar cuántas combinaciones de lavadora y secadora debe ordenar para la venta si Flint City ya tiene dos en inventario.

- **17-40** Steel-Fab Manufacturing es un competidor de Enduro Company (ejercicio 17-17) en el mercado de componentes de acero estructural. A diferencia de Enduro, Steel-Fab tiene accionistas en la Bolsa y también está financiado en parte por una emisión de bonos. En consecuencia, la compañía ha adoptado una tasa de retorno de corte del 9%. Abajo del 9%, la curva de utilidad de la compañía tiene mayor pendiente al alejarse el rendimiento. Arriba del 9%, la utilidad de la compañía crece a una tasa más lenta por el riesgo asociado con tasas de rendimiento más altas. La utilidad del 15% es sólo un poco mayor que para el 14%. Steel-Fab está considerando un proyecto de \$300,000. Grafique la curva de utilidad de la compañía.
- **17-41** Una fábrica de textiles debe decidir si amplía un crédito de \$150,000 a un nuevo cliente que fabrica vestidos. La experiencia anterior de la textilera con varios fabricantes de vestidos la ha llevado a clasificar esos clientes de la siguiente manera: el 25% son riesgos malos; el 45% son riesgos promedio, y el 30% son riesgos buenos. Las ganancias esperadas en este orden (si se amplía el crédito al fabricante de vestidos) son: -\$20,000 si resulta ser riesgo malo; \$18,000 si resulta ser riesgo promedio, y \$25,000 si resulta ser riesgo bueno. Dibuje un árbol de decisiones para determinar si la fábrica debe ampliar el crédito este fabricante.
- **17-42** Por \$750, la fábrica de textiles del ejercicio 17-41 puede comprar un análisis exhaustivo de crédito y clasificación del fabricante. La clasificación, en orden creciente de merecimiento de crédito será C, B o A. La confiabilidad de la agencia de crédito se resume en la tabla siguiente, cuyos elementos son las probabilidades (basadas en la experiencia) de la clasificación del fabricante de vestidos, dada la verdadera categoría de crédito a la que pertenece.

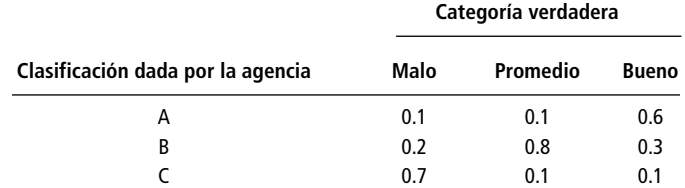

- a) Use el teorema de Bayes y un árbol de decisiones para determinar si la fábrica debe comprar la clasificación de crédito.
- b) Si sí compra la clasificación, ¿cómo afectará esto a la decisión de otorgar el crédito al fabricante de vestidos?
- c) ¿Cuál es la cantidad máxima que la fábrica estaría dispuesta a pagar por el informe de crédito?
- d) ¿Cuánto estaría dispuesta a pagar la fábrica por una clasificación de crédito del fabricante absolutamente confiable?
- 

■ **17-43** John Silver puede usar su bote, el *Jolly Roger*, tanto para pesca comercial de atún como para pesca deportiva. En el último caso, lo renta a un precio diario de \$500. En una temporada de pesca con buen tiempo, promedia 150 días de renta. Sin embargo, si el tiempo es malo, promedia sólo 105 días de renta. Por cada día que se renta el bote, John estima que incurre en costos variables aproximados de \$135. Cuando el tiempo es bueno, los ingresos de pesca de atún exceden los costos variables de esa operación en \$50,000, mientras que en temporadas de mal tiempo, la contribución a las ganancias de la pesca de atún es sólo \$43,000. A principios de la temporada de 1997, John piensa que las posibilidades son alrededor de 7 a 3 a favor de que haya buen tiempo en la temporada.

- a) Use un árbol de decisiones para ayudar a John a decidir cómo usar el *Jolly Roger* durante la temporada de pesca de 1997.
- b) ¿Cuánto pagaría John por un pronóstico a largo plazo perfectamente confiable para la temporada?

Jim Hawkins, buen amigo de John, está a cargo de un servicio privado de predicción de tiempo que ha sido 90% exacto en el pasado. En el 90% de todas las temporadas que tuvieron buen tiempo, Jim había pronosticado buen tiempo, y de igual forma en 90% de las temporadas en las que el tiempo fue malo, el pronóstico de Jim había sido de mal tiempo. Jim suele vender su pronóstico en \$1,000, pero como John es un buen amigo, está dispuesto a vendérselo en sólo \$400.

- c) Amplíe su árbol de decisiones para ayudar a John a decidir si debe comprar el pronóstico de Jim. ¿Cómo afectará el pronóstico su uso del bote durante la temporada de 1997?
- d) ¿Compraría John el pronóstico de Jim si no fueran amigos? Explique. ¿Cuál es la cantidad máxima que John estaría dispuesto a pagar por el pronóstico?
- **17-44** Robert Ingersoll de Tungsten Products ha abordado tanto a Enduro Manufacturing Company como a Steel-Fab Manufacturing respecto a la posibilidad de un proyecto conjunto con alguno de ellos. En este proyecto, se usa una aleación de tungsteno en lugar de ciertas aleaciones de acero. Tungsten Products tiene la pericia tecnológica pero no la capacidad de producción. El proyecto conjunto sería una división 50- 50 y costaría a cada compañía \$500,000 en inversión de capital.
	- a) Si la ganancia esperada el primer año del proyecto fuera \$80,000, ¿aceptaría alguna de las compañías, o las dos, la oferta?
	- b) Superponga las gráficas de los ejercicios 17-17 y 17-40, ajuste las coordenadas y muestre el área en la que Enduro aceptaría un proyecto y Steel-Fab no.
	- c) Si la ganancia esperada del primer año en el proyecto fuera \$110,000, ¿lo aceptaría alguna de las compañías? ¿Cuánto ofrecería Steel-Fab por una participación del 50% de los \$110,000?
- **17-45** Marty Tait es un contratista que piensa construir una casa *espec*, llamada así porque no lo contrata un cliente sino que va a especular con su venta. El lote tiene vista al puente Golden Gate, por lo que es costoso. La localización en una colina significa que necesitará cimientos profundos. Pero la vista es espectacular y el precio de venta de la casa será alto. Si la casa se vende rápido al terminarla, Marty obtiene una buena ganancia arriba de lo que cobra como contratista en sus proyectos; pero si lleva demasiado tiempo venderla una vez terminada, su ganancia se va en el interés del préstamo para la construcción y la reducción en el precio para poder venderla. Marty trabaja con un agente de bienes raíces, quien ha estimado la posibilidad de vender la casa 30, 60 o 90 días después de terminarla. Los pagos y las probabilidades se dan en la siguiente tabla. ¿Debe Marty construir la casa?

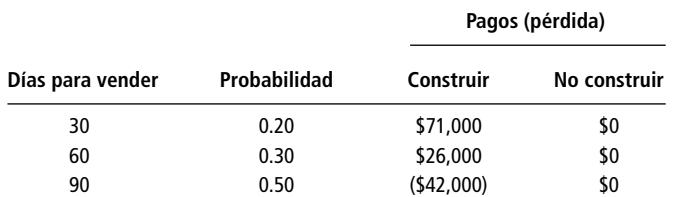

■ **17-46** Stanley Glass, propietario de una cadena de centros de diversión familiar en Ohio, planea abrir otro centro en Cincinnati. Desea decidir si debe tener 20, 25 o 35 videojuegos. Espera que la demanda sea alta, mediana o baja, y ha determinado las probabilidades asociadas con cada nivel. Las probabilidades y pagos son los siguientes:

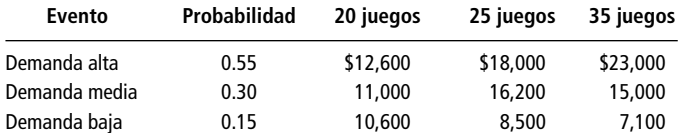

- a) Sin más información sobre la demanda, ¿qué debe hacer el señor Glass?
- b) ¿Cuál es la cantidad máxima que estaría dispuesto a pagar por información perfectamente confiable? ■ **17-47** La nueva escuela de ingeniería de una pequeña universidad sureña está decidiendo qué libros de texto utilizará en sus cursos de licenciatura. Los directivos del departamento desean saber si usar los libros de texto escritos por profesores de la universidad ("libros de texto universitarios") o aquellos escritos por profesores de otras instituciones ("libros de texto externos"). Ha habido rumores de que los administradores de la escuela están presionando para obtener más apoyo para la universidad y que podrían requerir que los departamentos usen los libros de texto universitarios siempre que sea posible. Si se aprueba este requerimiento y si el departamento ha decidido comprar libros de texto externos, el cambio a los textos universitarios resultará muy costoso. A continuación se muestra la tabla de pagos preliminar de la universidad (los pagos se dan en miles de dólares).

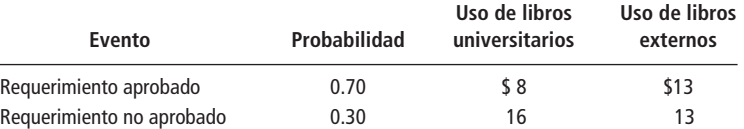

- a) Calcule el pago esperado para cada una de las dos decisiones.
- b) ¿Qué decisiones debe elegir la escuela de ingeniería?
- **17-48** Allyson Smith, subgerente de Records and Tapes Unlimited, planea vender una revista semanal de música. Sabe que si la revista no se vende en una semana de publicada, se le considera sin valor en las tiendas. Allyson especula, con base en datos de ventas anteriores, qué tan bien se vendería la revista; sus ventas semanales y estimaciones de probabilidad son las siguientes:

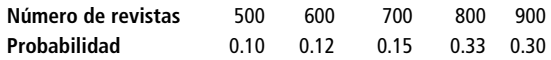

La revista tiene un costo de producción de \$0.70 cada una, pero Records and Tapes Unlimited planea venderla en \$1.50. Determine el número óptimo de revistas que la tienda debe ordenar, usando el criterio de decisión del valor esperado.

- **17-49** Las afiliadas de la fraternidad Alpha Zeta de una pequeña universidad del Medio Oeste de Estados Unidos se están preparando para participar en la celebración anual de tres días de primavera de la escuela. Como en años anteriores, el club estará a cargo de un puesto de refrescos, vendiendo bebidas a \$0.75 el vaso. Deduciendo el pago del establecimiento y los costos materiales, el club incurre en un costo de \$0.35 por cada vaso (8 onzas) de refresco. Los datos recolectados de la celebración del año anterior indican que las ventas totales de refrescos tienen distribución normal con media de 960 y desviación estándar de 140. Determine la cantidad de refresco (en onzas) que las socias deberían comprar.
- **17-50** El administrador en jefe de una cadena de casas de convalecencia desea abrir una nueva instalación en el sur de California. Su decisión de construir una instalación de 50, 75 o 150 camas se basará en si la demanda esperada es baja, media o alta. Según su experiencia, construye la siguiente tabla de ganancias a corto plazo:

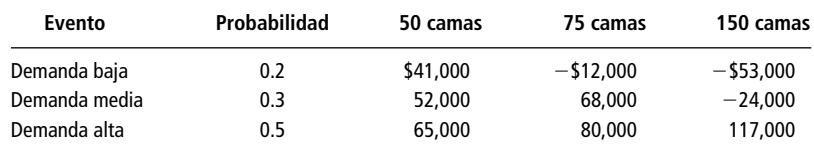

- a) ¿Qué tamaño de instalación debería construir el administrador?
- b) Calcule la ganancia esperada con información perfecta.
- c) Use su respuesta en el inciso b) para calcular el valor esperado de información perfecta para el administrador.
- **17-51** La University Gear Sweatshop es una tienda de ropa que surte a los estudiantes de una universidad conocida por su fantástico récord de fútbol. Janet Sawyer, la gerente de la tienda, quiere decidir si ordenar más sudaderas impresas con el nombre y mascota del equipo. Si el equipo pierde el campeonato este año, las sudaderas adicionales no se venderán muy bien, pero si el equipo gana, espera poder tener una alta ganancia con ellas. El periódico local predice un 65% de probabilidad de que el equipo gane el campeonato. Sawyer ha construido la siguiente tabla de pagos (para las sudaderas adicionales):

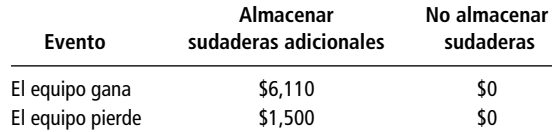

¿Qué curso de acción debe tomar la señora Sawyer?

■ **17-52** Un distribuidor local de teléfonos, Phones and More, planea hacer una oferta especial esta semana en su máquina contestadora de activación remota. La tienda necesita decidir cuántas máquinas contestadoras "estándar" y "remotas" solicitar al fabricante. Basándose en experiencias anteriores, la gerencia estima las ventas de la máquina remota según se muestra en la siguiente tabla.

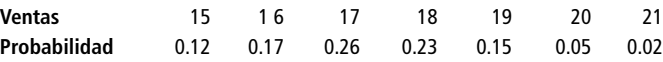

El precio al menudeo de la máquina remota es \$89.95, pero el costo de Phones y More será \$75.50. Use el análisis marginal para determinar el número de máquinas remotas que debe ordenar el distribuidor.

■ **17-53** Los tratados comerciales se han suspendido y existe una fuerte posibilidad de que los autos de lujo importados tengan que pagar aranceles que están en proceso de evaluación. El dueño de Motors piensa duplicar la orden de importación mensual normal. Si se aprueban los aranceles, la empresa obtendrá una ganancia alta en los autos que ya están en el país. Pero si no se aprueban los impuestos, los costos de inventario (principalmente el interés sobre la línea de crédito de la compañía) reducirá la ganancia. La siguiente tabla proporciona la mejor estimación del dueño de las probabilidades y pagos.

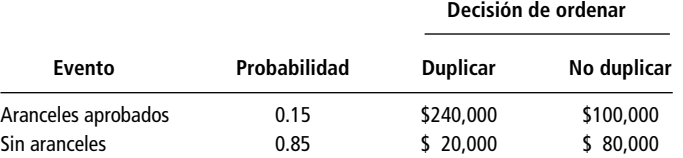

¿Qué debe hacer el dueño?

■ **17-54** Las acciones tecnológicas suelen mostrar una gran volatilidad en el precio, según si el análisis en Wall Street percibe que el siguiente producto de la compañía va a tener éxito. Al final del primer trimestre de 1994, un grupo de inversionistas estudió la posición de las acciones de Digital Equipment Corporation (DEC) que se vendían a \$31.50, casi 50% abajo del costo base para el grupo.

> El grupo tenía un horizonte de inversión a enero de 1995 y discutía si debían vender las acciones. El consenso de opinión de los expertos era que el precio más probable (esperado) en enero de 1995 de las acciones de DEC sería \$35 por acción, pero podría bajar (digamos a \$25). Había cierta esperanza de que se vendieran hasta en \$50, según la fuerza del nuevo chip Alpha, un diseño propio rápido sobre el que DEC planea lanzar una nueva línea de computadoras.

> El grupo de inversionistas tiene reservas sustanciales de efectivo sobre las que esperan ganar el 8% en los 9 meses que faltan para enero de 1995.

> Además de mantener las acciones hasta enero de 1995 o venderlas ahora y colocar el ingreso junto con su reserva de efectivo, los inversionistas pueden reinvertir los ingresos en LEAPs (opciones a largo plazo) sobre las acciones de DEC. Un LEAP es el derecho a comprar una acción en el futuro a un precio fijo. En marzo de 1994, el costo de un LEAP por el derecho a comprar una acción de DEC a \$30 es \$6. Este LEAP expira en enero de 1995. Si el precio de la acción de DEC en ese momento es más alto que \$30, los inversionistas ejercen el LEAP y luego venden la acción de DEC. Si el precio de la acción de DEC es menor que \$30, entonces el LEAP expira y no tiene valor.

> En lo siguiente, ignore las consecuencias de impuestos y suponga que las tarifas por transacción son despreciables debido al gran número de acciones involucradas. Los inversionistas tienen 100 acciones de DEC, de manera que si venden ahora a \$31.50 por acción, pueden usar el ingreso de \$3,150 para comprar LEAPs sobre  $525 (= 3,150/6)$  acciones de DEC.

- a) ¿Cuánto dinero tendrán los inversionistas en enero de 1995 si venden sus acciones ahora y colocan los ingresos con sus reservas de efectivo?
- b) Suponga que estiman probabilidades de 0.25, 0.50 y 0.25 de que las acciones de DEC se vendan en \$25, \$35 y \$50 en enero de 1995. Calcule cuánto esperarían recibir si
	- i. conservan las acciones hasta enero de 1995 antes de venderlas,
	- ii. venden las acciones ahora, pero compran LEAPs, y los liquidan (los ejercen o dejan que expiren) en enero de 1995.
- c) ¿Qué estrategia recomendaría? ¿Por qué?

# **ESTADÍSTICA CON EXCEL**

# **1 Introducción**

En la actualidad, dado el gran volumen de datos que se manejan en los problemas estadísticos, es imprescindible el uso de paquetes de software para procesar la información. Existe en el mercado una gran variedad de paquetes para este fin; de hecho, en este libro se han usado dos de ellos: SPSS y Minitab. Sin embargo, aquí daremos una introducción lo más detallada posible del uso del paquete Excel de Microsoft. Las razones por las que hemos tomado esta decisión son las siguientes:

- **1.** La gran mayoría de las computadoras que existen en el mercado tienen instalado Microsoft Office, que incluye el programa Excel. Por ello, gran parte de los lectores de este libro tendrá acceso a este paquete sin tener que hacer un desembolso adicional.
- **2.** Excel es una excelente hoja de cálculo con la que es posible llevar a cabo casi todas las tareas de procesamiento de datos estadísticos, por lo menos al nivel en que se emplea en este libro (y, de hecho, a nivel profesional).
- **3.** Debido a lo extenso de este libro, es prácticamente imposible incluir un manual que describa el uso, desde su inicio, de un paquete para Estadística.
- **4.** Aunque tiene algunas desventajas al compararlo con paquetes más "poderosos", también ofrece ventajas; y una de ellas es que es muy "amigable", es decir, es el más fácil de aprender a utilizar para procesar datos estadísticos.

Esperamos que el lector encuentre en la siguiente descripción una guía útil para el uso de este paquete en sus tareas sobre estadística; y por ello le recomendamos que consulte la bibliografía recomendada si desea profundizar en el manejo de otros temas.

### Acceso a Excel

Para comenzar a trabajar con Excel hay que activarlo. En la barra de tareas de Windows, haga clic en el botón **Inicio**, después en **Programas**, posteriormente en **MSOffice** y finalmente en **Microsoft Excel**, como lo muestra la figura 1.1. (Esta secuencia puede variar un poco, pero los pasos son los mismos.)

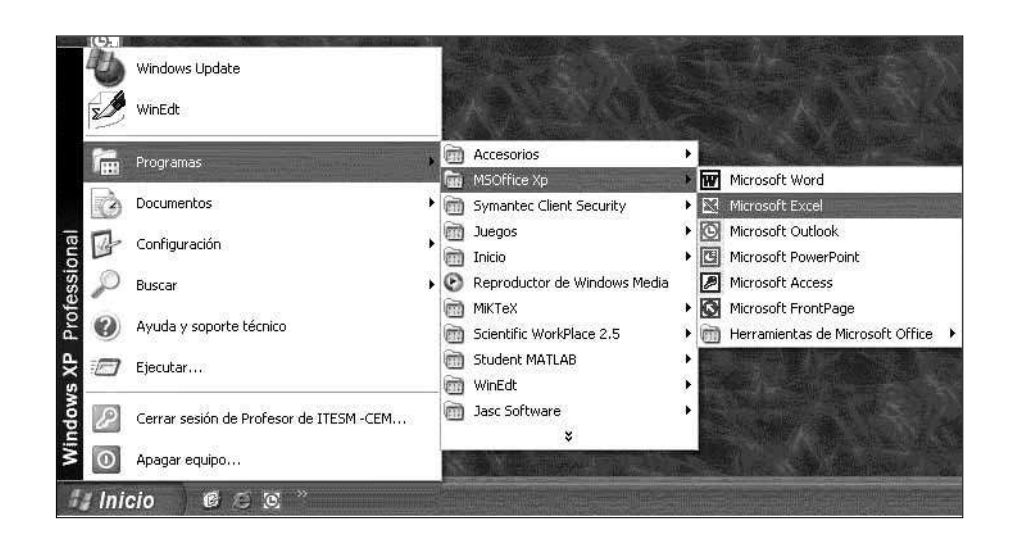

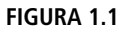

Windows ejecutará Excel y se desplegará una hoja de cálculo como la ilustrada en la figura 1.2. Excel podrá entonces recibir y desplegar información.

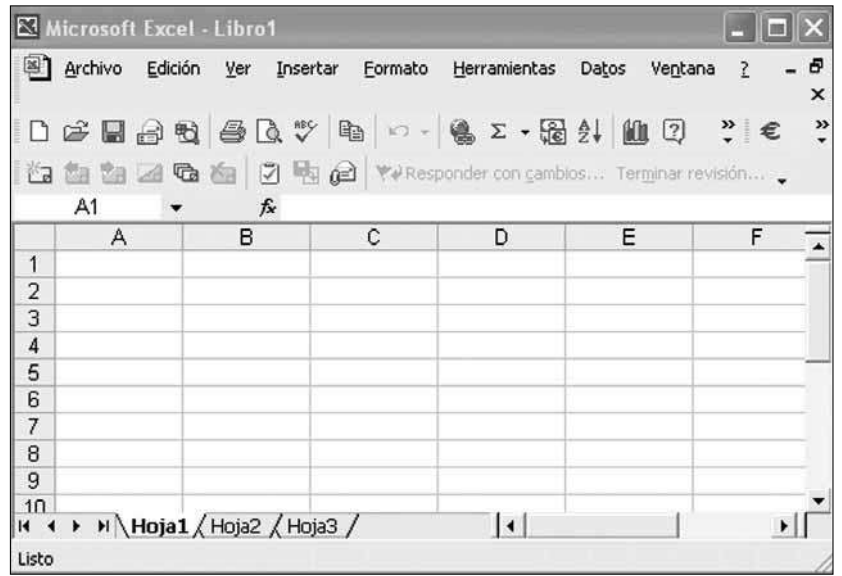

**FIGURA 1.2**

### Funciones programadas en Excel

Excel tiene una gran variedad de funciones integradas. Para hacer uso de ellas, abra el menú **Insertar** y seleccione **Función**, o haga clic en el icono  $f<sub>k</sub>$  en la barra de herramientas Estándar (vea la figura 1.2, sobre la columna B). Aparecerá una ventana con las funciones incluidas en Excel, clasificadas por categorías. Para buscar una función específica, escriba una descripción de la función que requiere en el cuadro **Buscar una función**, o haga clic en el cuadro **O seleccionar una categoría**, lo cual desplegará una lista de funciones agrupadas por categoría, o simplemente seleccione la categoría **Todas** para que Excel muestre el total de las funciones que contiene. La figura 1.3 muestra el cuadro de diálogo Insertar función.

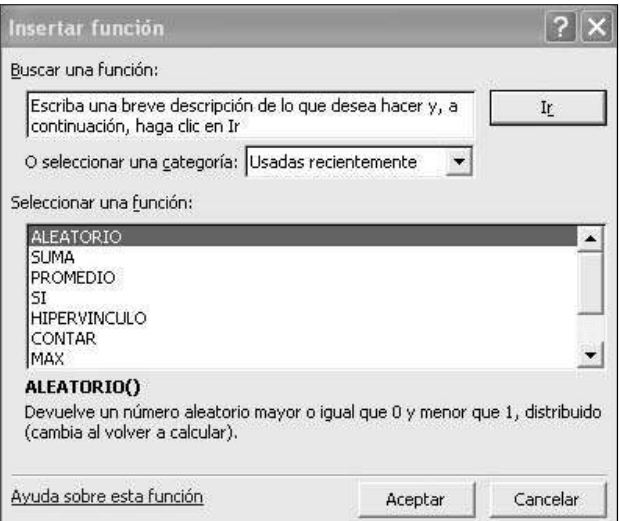

#### **FIGURA 1.3**

Por ejemplo, si deseara sumar los números 1.23, 2.45, 3.14, 2.18, 3.17, 2.21, tendría que introducirlos en alguna columna o fila de Excel, y en cualquier celda insertar la función Suma, haciendo clic en el icono  $f_{\mathbf{x}}$  y seleccionando **Suma**. Excel desplegará una nueva ventana donde solicita al usuario le indique las celdas que desea sumar. El resultado se obtiene escribiendo las celdas en cuestión o colocando el cursor en la primera celda, haciendo clic en ella y arrastrando el ratón hasta la última, como indica la figura 1.4.

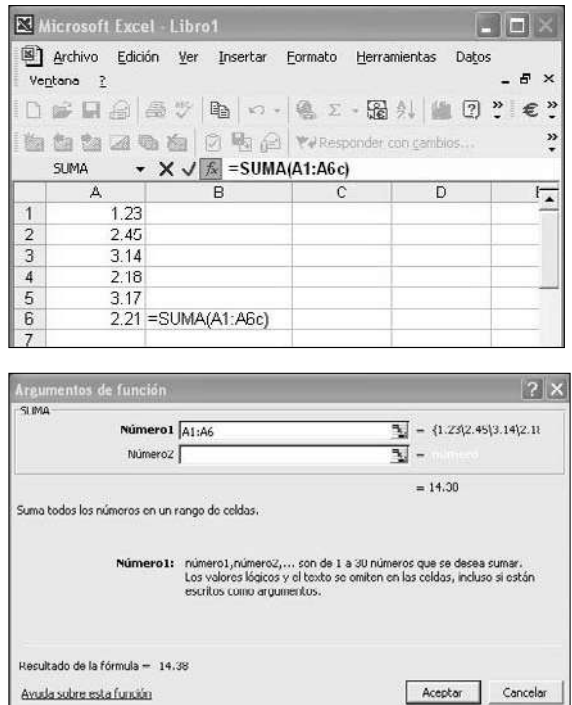

#### **FIGURA 1.4**

El resultado aparecerá en la celda donde se insertó la función.

Siguiendo el procedimiento descrito, podrá acceder a las funciones de interés para los temas de este libro desde la categoría de funciones estadísticas. Por ejemplo, si desea calcular el promedio y la desviación estándar de los mismos números para los que calculó la suma, simplemente siga los mismos pasos pero inserte las funciones **PROMEDIO** y **DESVEST**. Excel desplegará los resultados correspondientes en las columnas donde se insertaron las funciones; en este ejemplo, las celdas B5 y B6, respectivamente, como ilustra la figura 1.5.

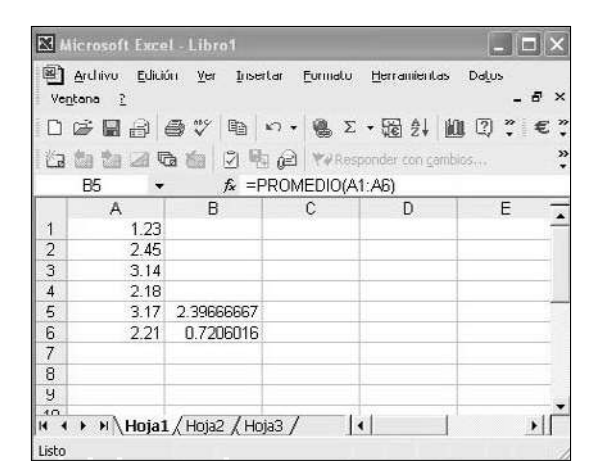

#### **FIGURA 1.5**

Las funciones **ALEATORIO** y **ALEATORIO.ENTRE** generan un número aleatorio entre 0 y 1, y un número aleatorio entre un número *a* y un número *b* dados, respectivamente. Por ejemplo, si desea generar un número aleatorio entre 20 y 50, simplemente inserte la función **ALEATORIO.EN-TRE** en alguna celda e introduzca los datos que Excel solicita, como se indica en la figura 1.6.

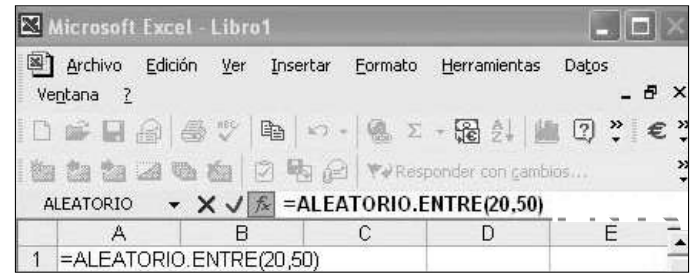

#### **FIGURA 1.6**

Una vez que haya hecho clic en **ACEPTAR**, Excel desplegará un número aleatorio entre 20 y 50, por ejemplo 43. El resultado de la función **ALEATORIO.ENTRE** es un número entero. Si desea generar un número real (entre *a* y *b*), inserte en una celda la función **ALEATORIO** y añada manualmente:  $*(b - a) + a$ , como muestra la figura 1.7.

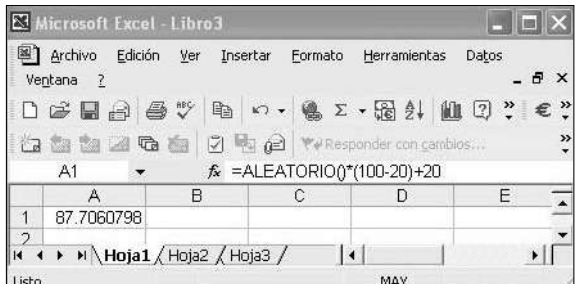

#### **FIGURA 1.7**

Excel generará un número real entre 20 y 100 (en este caso 87.7060798). Si desea generar, por ejemplo, 25 números enteros aleatorios entre 1 y 100, arrastre el ratón mientras mantiene oprimido el botón izquierdo desde la celda donde se generó el primer número aleatorio hasta completar un to-

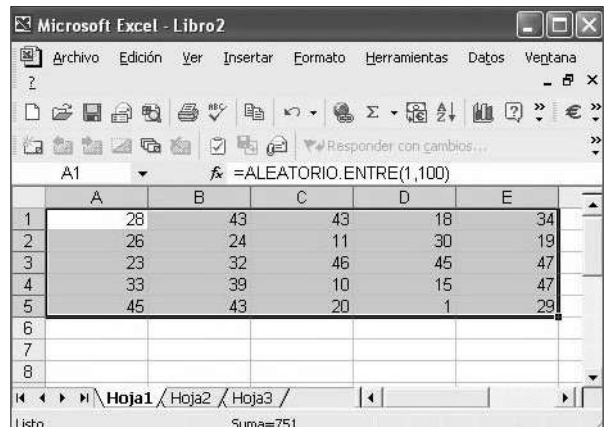

#### **FIGURA 1.8**

tal de 25 celdas; por ejemplo, de la celda A1 a la E5 en forma de diagonal, como se hace patente en la figura 1.8.

El problema con la generación de números aleatorios ya sea en Excel o en cualquier aplicación es su volatilidad. Es decir, cuando efectúe cualquier otra operación en la hoja de Excel donde se hayan generado números aleatorios, éstos cambiarán automáticamente; de ahí su nombre: aleatorios. Para evitarlo, seleccione las celdas donde se encuentran los números aleatorios y seleccione **Edición**, **Copiar**. Después, haga clic en la celda donde desee copiarlos y seleccione **Edición**, **Pegado especial** y luego **Valores**, como indica la figura 1.9.

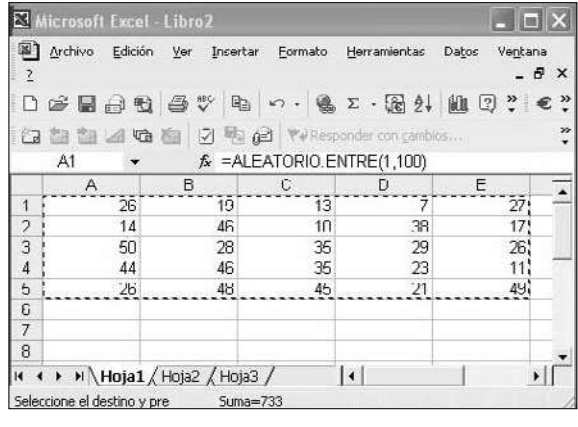

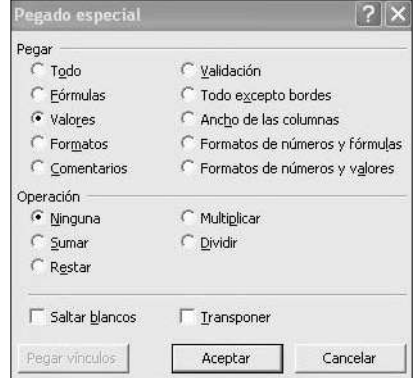

#### **FIGURA 1.9**

De esta manera, las celdas conservarán los valores de los números aleatorios generados y no cambiarán cuando se realicen otras operaciones en la misma hoja de Excel.

Las siguientes secciones describen las funciones más importantes de Excel que se utilizan en Estadística; además, ilustran el uso de la herramienta **Análisis de datos** de Excel, muy útil para el procesamiento de datos en estadística como son análisis de varianza, regresión lineal y multilineal, pruebas *t*, pruebas *z*, estadística descriptiva, etc. Dado que el resto del capítulo precisa el empleo de la herramienta Análisis de datos, esta sección termina describiendo cómo cargarla en Excel.

### La herramienta Análisis de datos

Aunque un equipo cuente con Excel, no necesariamente tiene cargada la herramienta Análisis de datos. Para verificar si está instalada, seleccione **Herramientas**, **Análisis de datos** (consulte la figura 1.10).

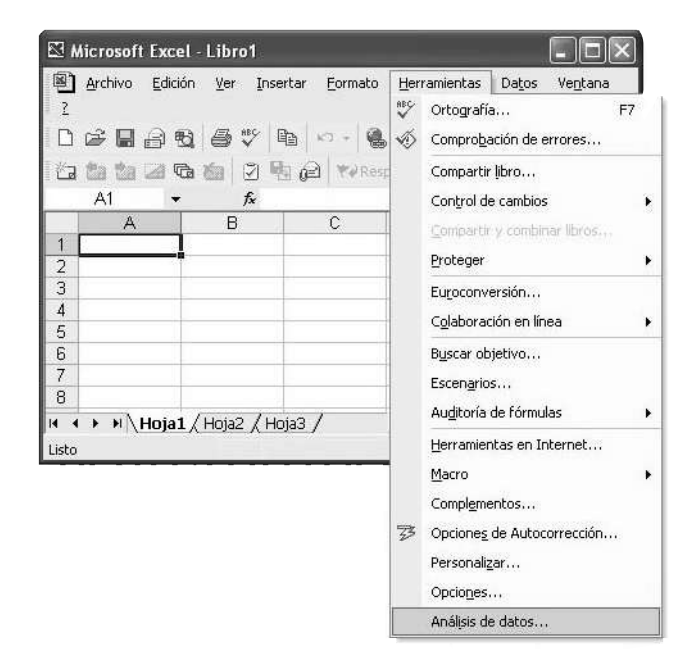

#### **FIGURA 1.10**

Esto desplegará el cuadro de diálogo que se ilustra en la figura 1.11.

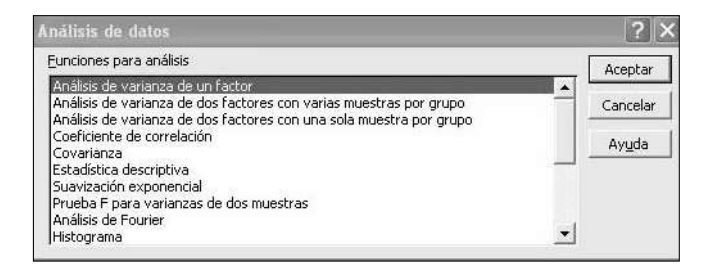

#### **FIGURA 1.11**

Si Excel no tiene instalada esta herramienta; es decir, no aparece la opción **Análisis de datos**  en el menú **Herramientas** como muestra la figura 1.10, cárguela usted mismo seleccionando **Herramientas**, **Complementos** (vea la figura 1.10). Excel desplegará el cuadro de diálogo que se muestra en la figura 1.12. Marque la casilla de verificación **Herramientas para análisis** y haga clic en el botón **Aceptar**.

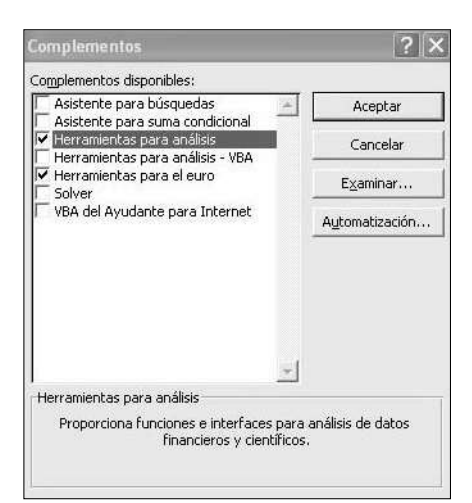

**FIGURA 1.12**

## **2 Elaboración de tablas de frecuencia, histogramas y gráficos (diagramas de barras o circulares)**

### Tabla de frecuencias

El siguiente ejercicio describe cómo elaborar una tabla de frecuencias. Aquí se plantea la hipotética situación del procesamiento de la información de 80 calificaciones de un grupo de matemáticas de una universidad. Los datos fueron generados con la herramienta **ALEATORIO.ENTRE** descrita en la sección anterior.

**Ejercicio** La puntuación final de un examen de matemáticas que presentaron 80 estudiantes en una universidad se presenta en la figura 2.1.

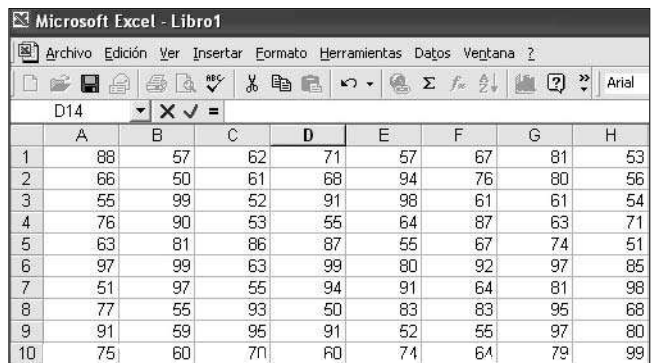

**FIGURA 2.1**

Para elaborar una tabla de frecuencias con estos datos utilice la *fórmula de Sturge*, mediante la cual es posible calcular el número de clases que es necesario generar de acuerdo con el número de datos, que en este caso es 80. De acuerdo con la fórmula de Sturge:

donde *n* es el número de datos de la muestra (para nuestro ejemplo *n* = 80). Entonces, las clases a generar en la tabla son:

#### **Número de clases** - **1 + 3.3 (log 80)** - **7.2802**

cantidad que, redondeada, queda en 7 clases. Otro concepto que debe aprender antes de iniciar la elaboración de la tabla de frecuencias y el correspondiente histograma, es el rango de una serie de datos, el cual se define como la diferencia entre el mayor y el menor de los números de dicha serie. Su notación y ecuación es:

#### $R(\text{ango}) = V_M - V_m$

donde  $V_M$  = Valor mayor o máximo y  $V_m$  = Valor menor o mínimo.

Por tanto, ya que los valores máximo y mínimo de la tabla de datos (que aparece en la figura 2.1) son:  $V_M$  = 99 y  $V_m$  = 50. Es posible obtener estos valores a partir de la tabla de datos de la figura 2.1 con las funciones respectivas, esto es, **MAX** para la obtención del valor máximo y **MIN** para el valor mínimo, como lo ilustran las figuras 2.2a y 2.2b.

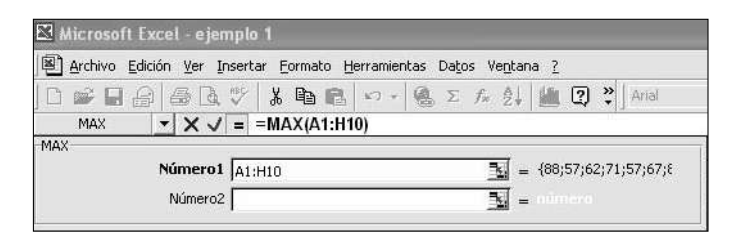

**FIGURA 2.2A**

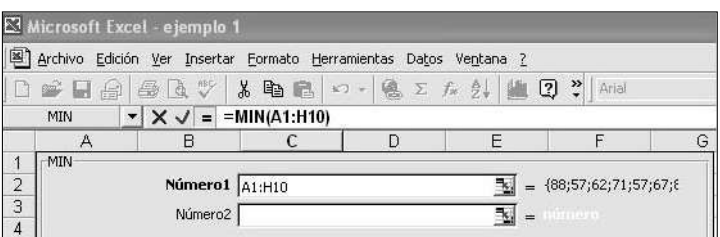

#### **FIGURA 2.2B**

Ahora, determine el tamaño de las clases calculando el cociente:

Tamaño de clase = 
$$
\frac{\text{Range}}{\text{Número de classe}}
$$

que en este caso da como resultado **Tamaño de clase** =  $\frac{49}{7}$  = 7. A continuación, tome el valor

mínimo de la serie de datos, 50, como límite inferior de la primera clase, y a este valor súmele el tamaño de la clase (7) para obtener el límite superior de la primera clase: 57. Así, la primera clase es el intervalo [50, 57]. Para obtener el límite inferior de la segunda clase, sume una unidad al límite superior de la primera clase (57), lo que da como resultado 58 (a fin de que las clases no se sobrepongan y sean mutuamente excluyentes) y nuevamente sume a este último valor el tamaño de clase (7) para obtener el límite superior de la segunda clase, 65. Así, la segunda clase es el intervalo [58, 65]. Continúe con este procedimiento (sume una unidad al límite superior de la clase anterior para obtener el límite inferior de la clase posterior y sume el tamaño de clase a este resultado para calcular el límite superior de dicha clase) para obtener el total de las clases, lo cual se ilustra en la figura 2.3.

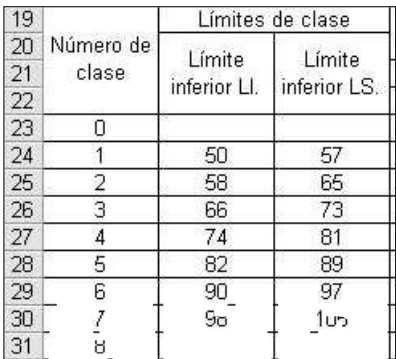

#### **FIGURA 2.3**

Una vez establecidos los límites de los intervalos de todas las clases, utilice la herramienta **Análisis de datos** para generar el histograma. Para ello, repita el procedimiento del final de la sección anterior: seleccione **Herramientas**, **Análisis de datos**. Aparecerá el cuadro de diálogo de la figura 1.11. Seleccione **Histograma** y haga clic en el botón **Aceptar**. Excel desplegará el cuadro de diálogo Histograma, que se muestra en la figura 2.4.

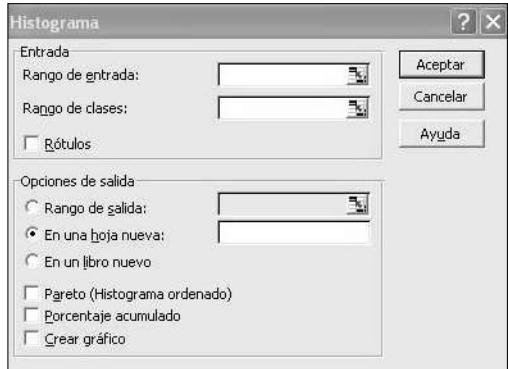

#### **FIGURA 2.4**

En el cuadro **Rango de entrada** (vea la figura 2.4), indique las celdas en las que residen los datos a procesar; para ello haga clic en el icono del cuadro y marque, arrastrando el ratón, las celdas correspondientes (en este caso las que contienen las calificaciones de Matemáticas del ejemplo de la figura 2.1). En el cuadro **Rango de clases** indique los límites superiores de cada clase; en este caso, son los que residen en las celdas C23 a C30 de la hoja de Excel mostrada en la figura 2.3. Finalmente, marque las casillas **Pareto (Histograma ordenado)**, **Porcentaje acumulado** y **Crear gráfico**. Su cuadro debe quedar como lo ilustra la figura 2.5.

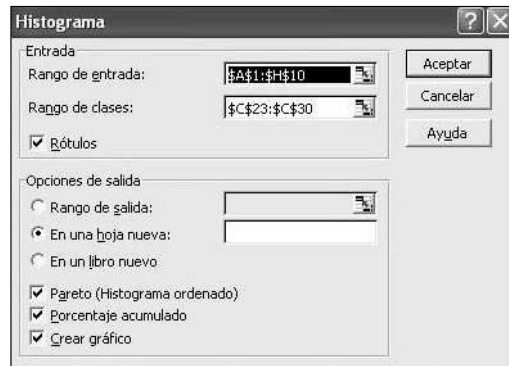

Como dejó marcada la opción En una hoja nueva (vea la figura 2.5), Excel agregará una hoja y desplegará ahí la información; esto se ilustra en las figuras 2.6 y 2.7.

La figura 2.6 muestra la información siguiente: en la columna A aparecen los límites superiores de las clases (LS); en la columna B, las frecuencias absolutas (fi) de cada clase; en la C, los porcentajes acumulados; es decir, las frecuencias relativas acumuladas; la columna D muestra nuevamente los límites superiores de las clases, ordenados de acuerdo con un diagrama de Pareto, esto es, la clase con mayor frecuencia aparece en la parte superior y las clases que le siguen aparecen en orden descendente de magnitud. La figura 2.7 es el esquema gráfico (de barras) resultante: el diagrama de Pareto (las barras) y el porcentaje acumulado (la línea poligonal).

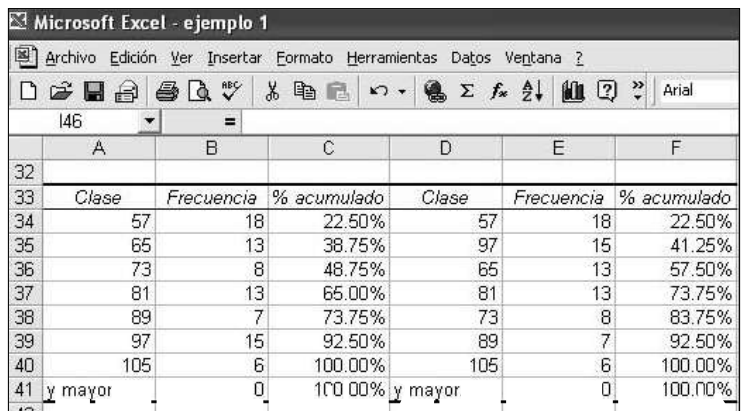

**FIGURA 2.6**

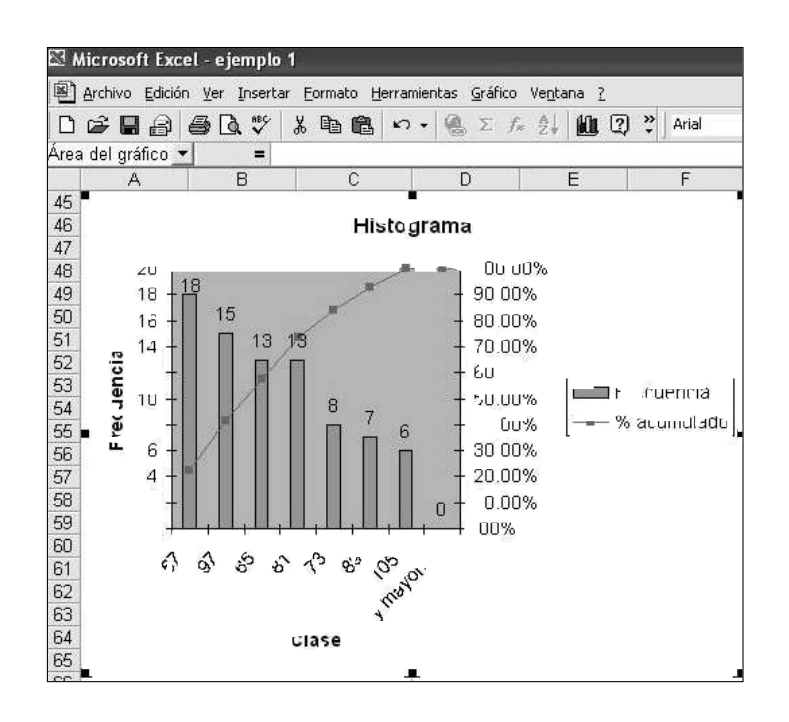

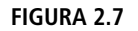

### Uso del asistente para gráficos **in**

Para generar un histograma a partir de la tabla de frecuencias que aparece en la figura 2.6 (columna B) haga clic en el icono  $\blacksquare$  en la barra de herramientas de Excel, lo cual desplegará el cuadro de diálogo de la figura 2.8.
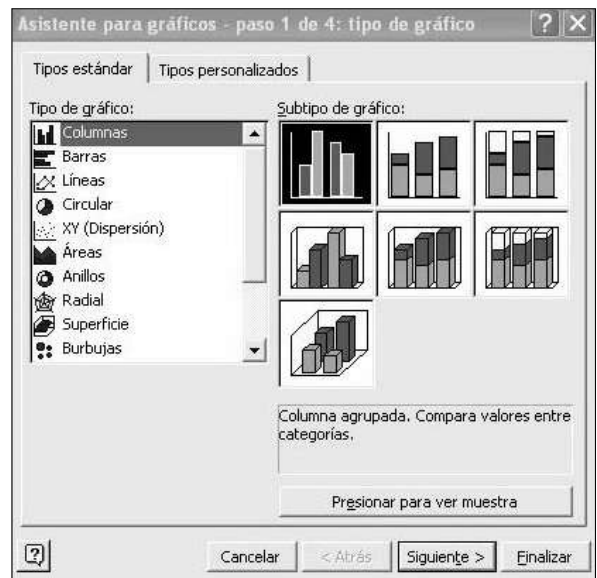

#### **FIGURA 2.8**

Seleccione el tipo de gráfico (en este caso, **Columnas**) y haga clic en el botón **Siguiente** (vea la figura 2.8). Excel desplegará el cuadro de diálogo que se muestra en la figura 2.9. Introduzca las frecuencias de las columnas B34 a B40 (figura 2.6) en el cuadro de texto **Rango de datos**. Marque la opción **Columnas** y haga clic sobre la ficha **Serie** (vea la figura 2.9).

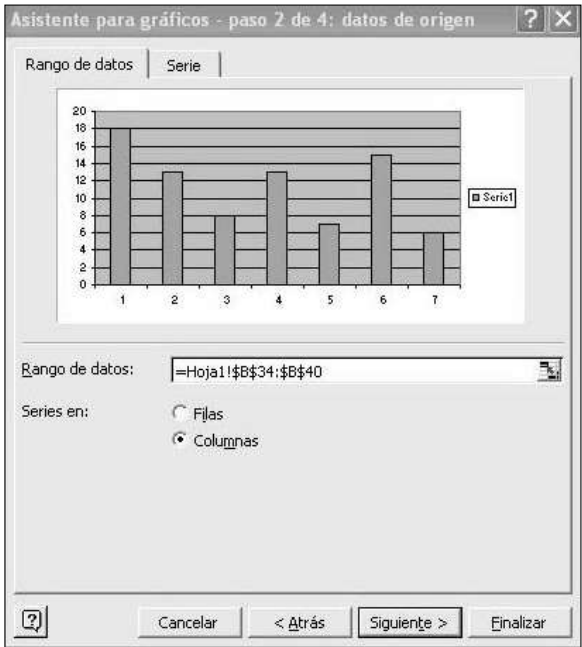

#### **FIGURA 2.9**

En la ficha Serie (vea la figura 2.10), en el cuadro **Rótulos del eje de categorías (X)** introduzca los límites superiores de clase de las columnas A34 a A40 (figura 2.6). Haga clic en el botón **Siguiente**.

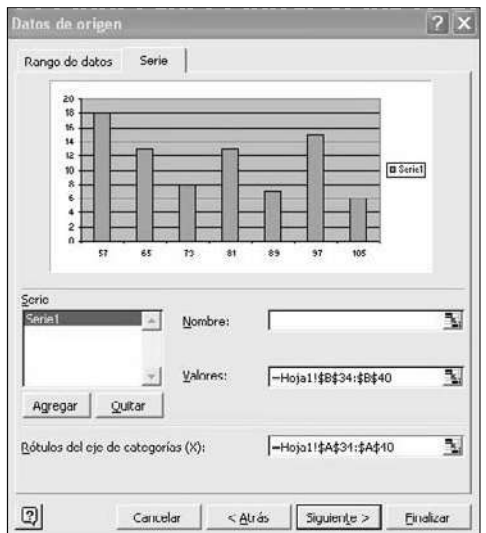

#### **FIGURA 2.10**

Excel desplegará el cuadro de diálogo de la figura 2.11a. En la ficha **Títulos** podrá escribir un título para el gráfico (por ejemplo, "Histograma"), una etiqueta (nombre) para el eje horizontal [**Eje de categorías (X)**] ("Límites superiores de clase", por ejemplo) y una etiqueta para el eje vertical [**Eje de valores (Y)**] (en este caso "Frecuencias absolutas").

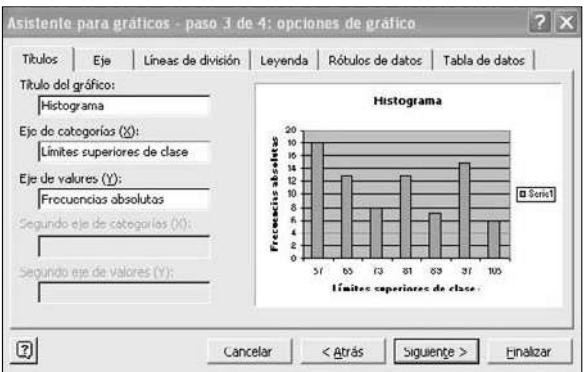

#### **FIGURA 2.11A**

Seleccione la ficha **Rótulos de datos** y marque la casilla de verificación **Valor** (vea la figura 2.11b) y haga clic sobre el botón **Siguiente**.

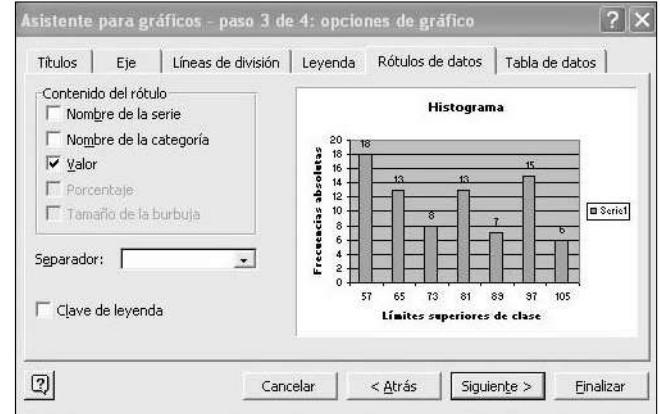

#### **FIGURA 2.11B**

Excel desplegará un cuadro de diálogo donde deberá indicar a Excel si el gráfico se insertará en una hoja nueva o en la misma hoja donde está trabajando. Para este ejemplo, elija la última opción, como lo ilustra la figura 2.12.

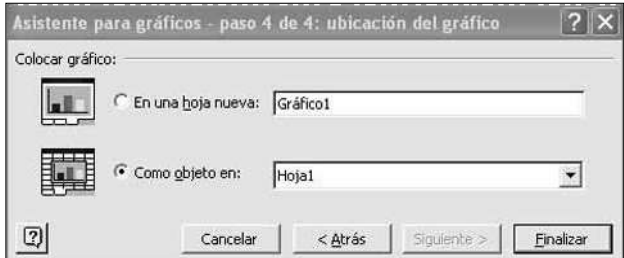

#### **FIGURA 2.12**

Para ver el gráfico resultante, simplemente haga clic en el botón **Finalizar**. Excel desplegará el histograma que aparece en la figura 2.13.

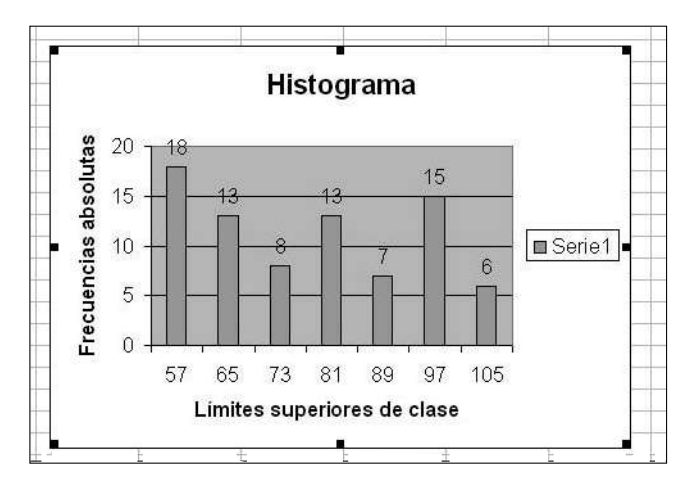

#### **FIGURA 2.13**

Si desea cambiar el estilo del gráfico, basta repetir los pasos anteriores, pero en lugar de seleccionar la opción **Columnas** del menú de la figura 2.8, elija otra opción. Por ejemplo, si elige **Circular**, aparecerá un cuadro de diálogo como el de la figura 2.14. En él, haga clic en alguno de los iconos que muestran las distintas opciones de gráficos.

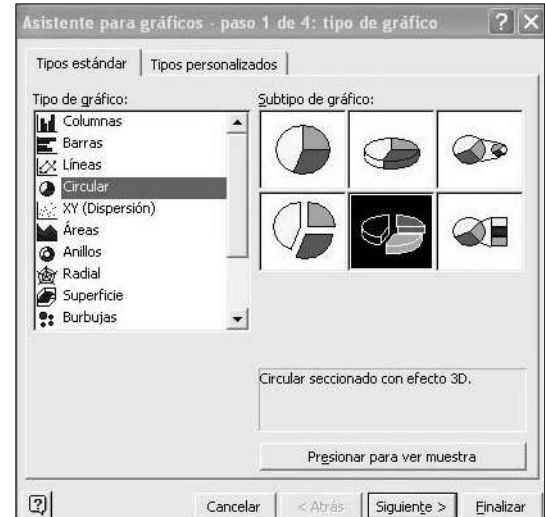

#### **FIGURA 2.14**

Elija el que está sombreado en la figura 2.14 (Circular seccionado con efecto 3D, también conocido como gráfico de "pastel"). Siga los mismos pasos que utilizó para construir la gráfica de barras de la figura 2.13 y obtendrá lo que muestra la figura 2.15.

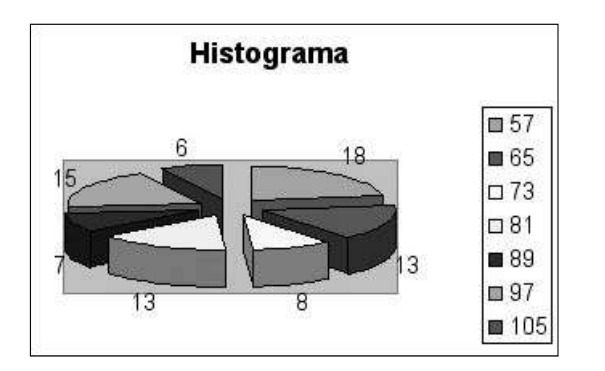

**FIGURA 2.15**

# **3 Medidas de tendencia central y dispersión para datos no agrupados**

# Medidas de tendencia central y dispersión

Esta sección muestra la manera de calcular medidas de tendencia central y dispersión para datos no agrupados.

Como punto de partida, tome el siguiente conjunto de 25 números enteros aleatorios entre 40 y 100 creado con la función **ALEATORIO.ENTRE** que se muestra en la figura 3.1 (consulte la sección 1 para repasar las instrucciones al respecto).

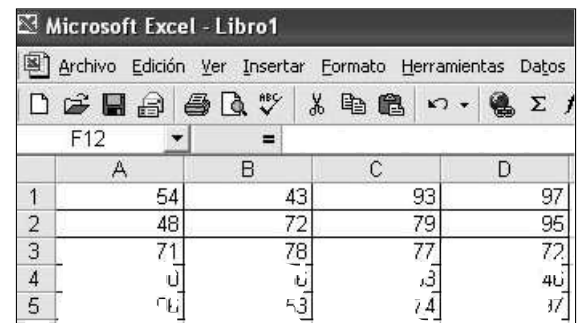

**FIGURA 3.1**

Para calcular las medidas de tendencia central en Excel, simplemente inserte la función deseada y dé la información relativa a las celdas donde ésta se encuentra, como lo hizo al calcular la media (promedio) en la sección 1. Por ejemplo, para calcular la media geométrica de los datos de la figura 3.1, haga clic en el icono **Pegar función** ( $\mathbf{f}_x$ ) y después seleccione **MEDIA.ACOTADA** en la categoría de funciones estadísticas (vea la figura 1.3). Excel desplegará la ventana mostrada en la figura 3.2, en la que deberá indicar las columnas donde se encuentra la información (en este caso, A1 a D5 de la figura 3.1), o marque las celdas haciendo clic con el botón derecho del ratón en la celda A1 y, sin soltarlo, arrástrelo hasta la celda D5.

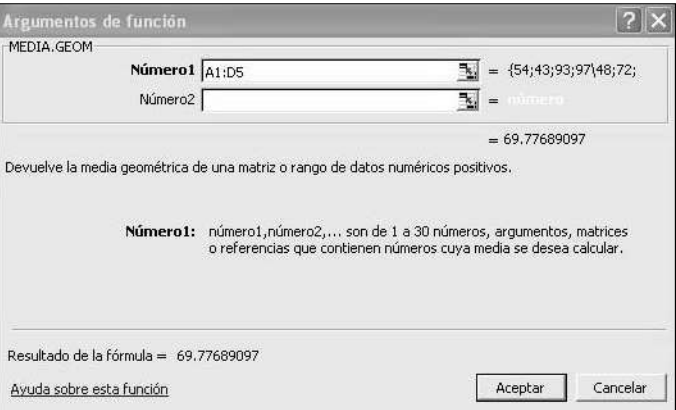

#### **FIGURA 3.2**

Después, simplemente haga clic en **Aceptar** y Excel colocará el resultado (en este caso 69.77689097) en la celda donde haya insertado la función. De la misma forma, puede calcular la media geométrica como lo ha hecho en los casos de las demás medidas de tendencia central y de dispersión. Las figuras 3.3 y 3.4 resumen estos cálculos y los resultados correspondientes.

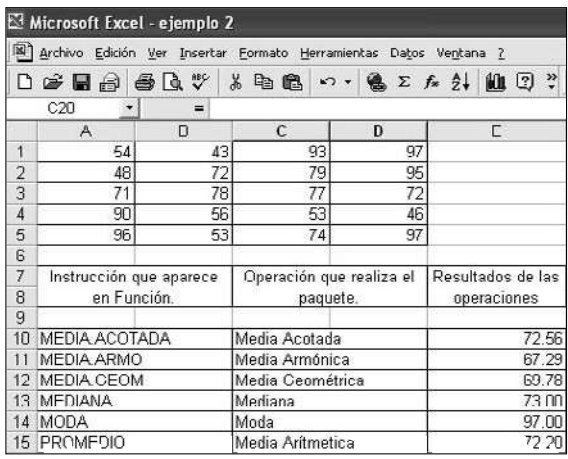

#### **FIGURA 3.3**

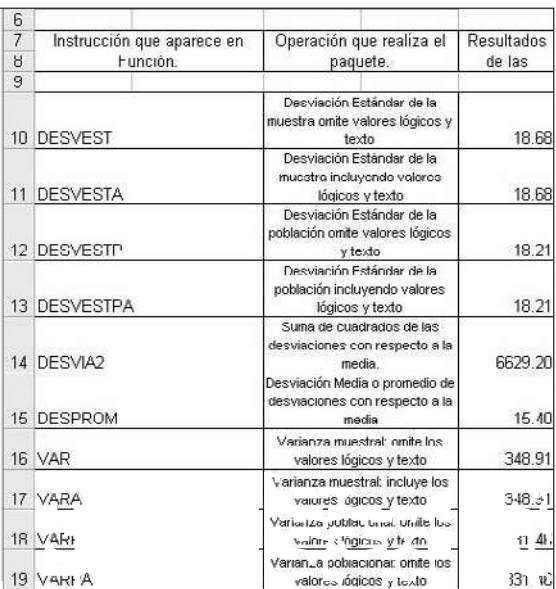

# Cuartiles, curtosis y el coeficente de asimetría

De manera semejante se pueden calcular los cuartiles, la curtosis y el coeficiente de asimetría del grupo de datos anterior. La información la hemos resumido en la figura 3.5.

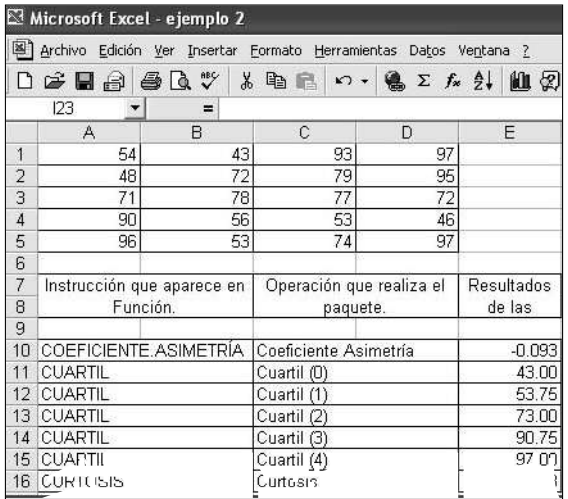

#### **FIGURA 3.5**

En todos los casos es conveniente consultar la ayuda de Excel que describe cada una de estas funciones. Por ejemplo, si desea invocar la ayuda para la función **Cuartil**, haga clic en el vínculo **Ayuda sobre esta función** y Excel desplegará la información correspondiente, como ilustra la figura 3.6.

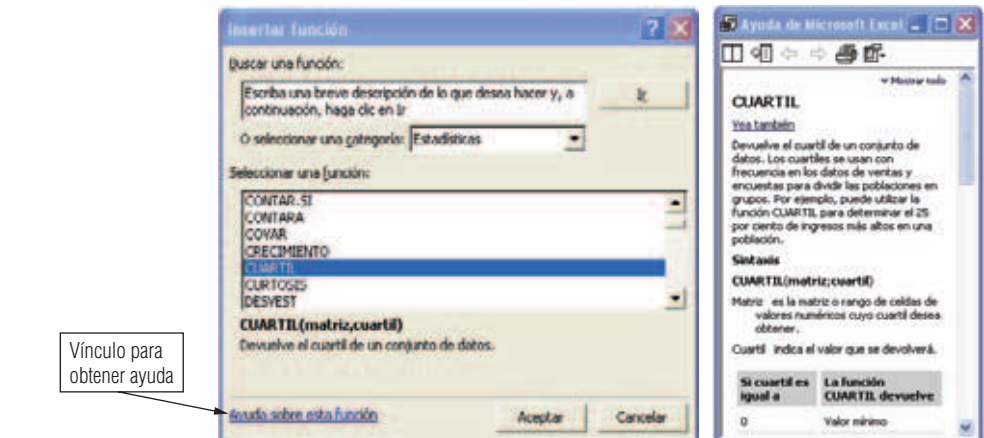

#### **FIGURA 3.6**

# **4 Análisis de varianza de un factor**

El capítulo 11 describió el análisis de varianza de un factor mediante el cual se realiza la prueba de hipótesis:

$$
H_0: \mu_1 = \mu_2 = \ldots = \mu_n
$$

donde:

 $H<sub>1</sub>$ : al menos dos medias son distintas entre sí

Es sumamente sencillo llevar a efecto el análisis de varianza de un factor en Excel. Ilustraremos el uso de esta herramienta resolviendo ejemplo descrito a continuación.

**Ejemplo 4.1** En un estudio se compararon los efectos de cuatro promociones mensuales sobre las ventas. La tabla siguiente presenta las ventas unitarias de cinco tiendas que utilizaron cuatro tipos de promociones en meses diferentes:

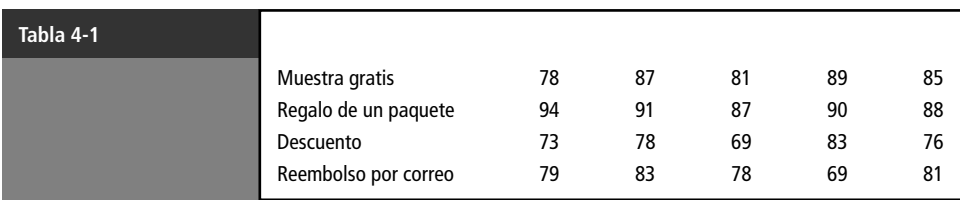

Al nivel de significancia de 0.01, determine si las promociones producen diferentes efectos en las ventas.

**Solución:** Para resolver este problema, realice la prueba de hipótesis

$$
H_0
$$
:  $\mu_1 = \mu_2 = \mu_3 = \mu_4$ 

 $H<sub>1</sub>$ : al menos dos medias son distintas entre sí

donde las  $\mu_1$  son las medias de ventas por cada grupo de promoción. La figura 4.1 muestra la hoja de Excel con la información dada en la tabla 4.1.

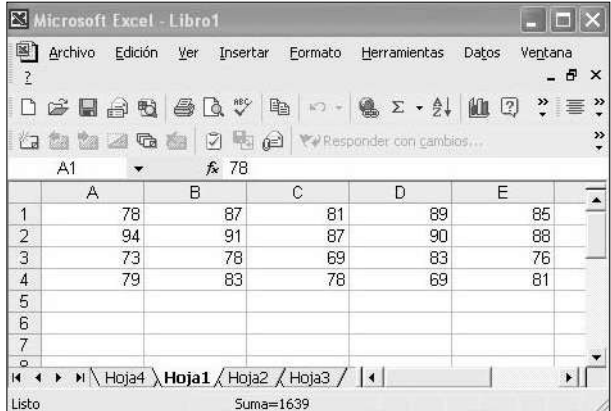

**FIGURA 4.1**

Utilice la herramienta **Análisis de datos** de Excel. Para ello, haga clic en **Herramientas** y después en **Análisis de datos,** como se ilustra en la figura 1.10. Esto desplegará el cuadro de diálogo de la figura 1.11; haga clic en el botón **Aceptar**. Excel desplegará el cuadro de diálogo de la figura 4.2, donde debe indicar, en **Rango de entrada**, las celdas que contienen la información del problema (en nuestro caso A1 a E4) haciendo clic en la celda A1 y arrastrando el ratón hasta la celda E4. Posteriormente, indique en **Alfa** el nivel de significancia para la prueba de hipótesis (en este caso 0.01), y seleccione la opción **Filas** (vea la figura 4.2).

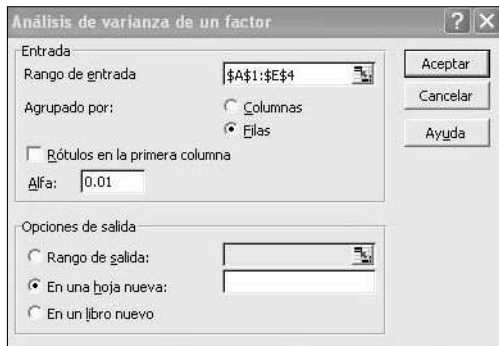

#### **FIGURA 4.2**

Haga clic sobre el botón **Aceptar**; Excel mostrará el resultado del análisis de varianza que muestra la figura 4.3.

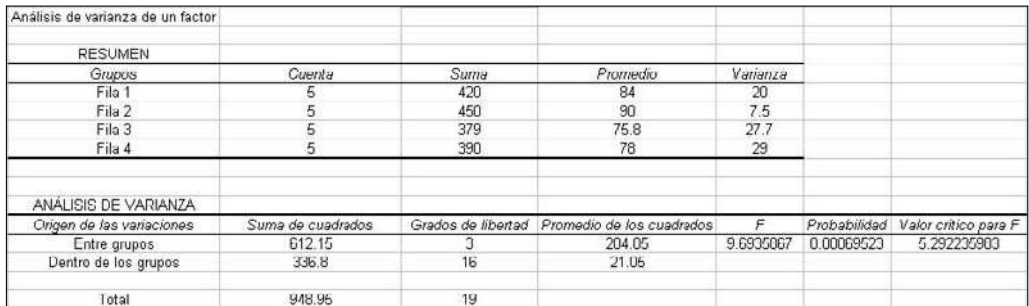

#### **FIGURA 4.3**

En la figura 4.3 se puede observar que la columna *F* contiene el valor 9.6935867, mientras que la columna *Valor crítico para F* contiene el valor 5.292235983, por lo que se rechaza la hipótesis nula. Es decir, al nivel de significancia de 0.01, hay evidencia estadística para pensar que sí existen diferencias entre las distintas promociones y sus efectos en las ventas. Otra forma de llegar a la misma conclusión es observar la columna *Probabilidad*, la cual contiene el valor 0.00069523, que es menor al nivel de significancia (0.01). La figura 4.3 explica por sí sola todos los demás cálculos que Excel ahorra al usuario para el análisis de varianza de un factor. Realice a mano este ejercicio, basándose en la teoría expuesta en el capítulo 11 de este libro, para comparar sus resultados.

# **5 Análisis de regresión lineal múltiple mediante el uso de Excel**

**Ejemplo 5.1** El director general de la compañía "Refrigeración Industrial de México S. A. de C. V.", está muy preocupado porque las ventas han bajado en los últimos años, y solicitó a su gerente de ventas un estudio relacionado con el problema. El gerente ha considerado contratar una agencia de consultoría especializada en modelos causa-efecto, y le solicitó un modelo de regresión lineal múltiple para cuya realización les proporcionó las variables que él considera las más importantes y que cree están influyendo en la disminución de las ventas.

La tabla 5.1 muestra los datos de las observaciones obtenidas de 20 de sus vendedores, la variable dependiente representa las ventas por 10,000 pesos (*Y*), las variables independientes representan: el precio de la competencia en pesos (*X*1); las horas trabajadas por los vendedores en 15 días  $(X_2)$ ; el tiempo, en horas, de la entrega de los productos  $(X_3)$ ; el número de visitas realizadas a los clientes  $(X_4)$ , y el costo, en pesos, del embarque  $(X_5)$ .

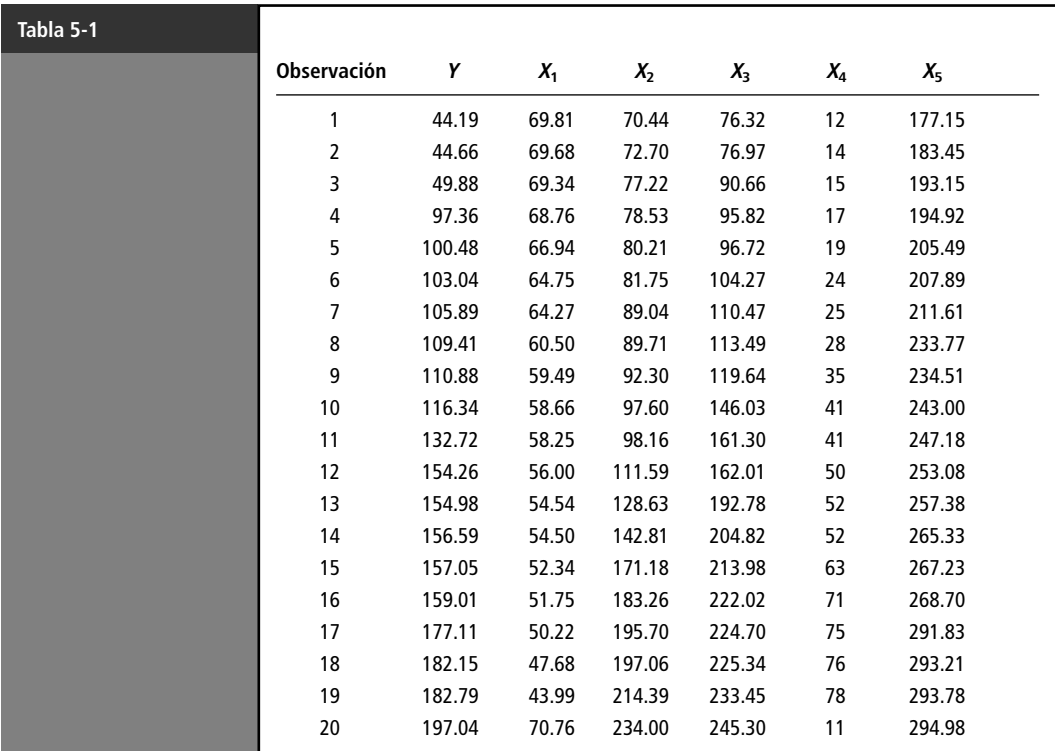

Para encontrar una solución a esta regresión lineal múltiple en Excel, haga clic en **Herramientas** y después en **Análisis de datos,** como ilustra la figura 5.1. Aparecerá el cuadro de diálogo de la figura 5.2.

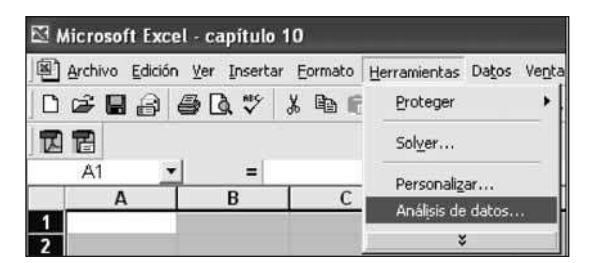

#### **FIGURA 5.1**

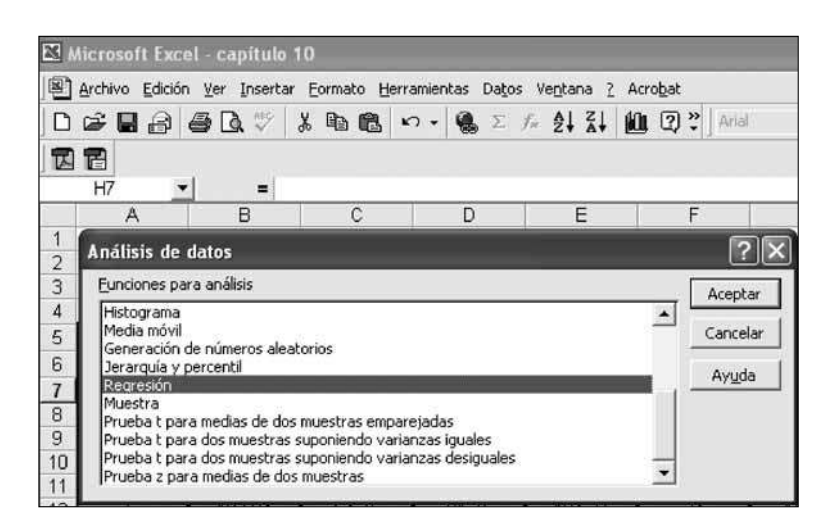

Una vez realizados los pasos anteriores aparecerá el cuadro de diálogo de la figura 5.3, en el cual debe marcar todo lo que a continuación se describe: las entradas donde aparecen los datos de las variables, tanto dependientes como independientes (en este caso, las celdas \$B\$7:\$B\$26, que es donde se encuentran los datos de la **variable dependiente** *Y*); las celdas \$C\$7:\$G\$26, como datos de entrada, donde se encuentran los datos de las **variables independientes**  $X_1$  **a**  $X_5$ ; el nivel de confianza (en este caso, al anotar 99%, Excel generará adicionalmente los intervalos de confianza del 99% para todas las  $\hat{\beta}_i$  para  $i = 0, 1, 2, 3, 4, 5$ , del modelo de regresión lineal múltiple). También deberá definir dónde desea que aparezcan los datos de salida ya que de no hacerlo, la información aparecerá en otra hoja de cálculo. Por último, en este ejemplo, seleccione las casillas de verificación **Residuos** y **Residuos estándares** (vea la figura 5.3).

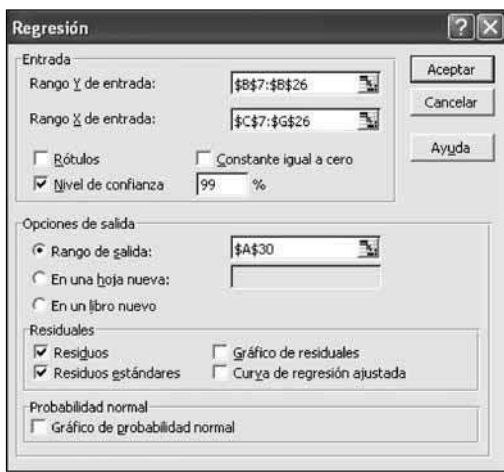

#### **FIGURA 5-3**

Los resultados que arroja Excel, una vez que hace clic en **Aceptar**, son los que se muestran en las tablas 5-2 a 5-10. Enseguida, en los resúmenes de las tablas, repasaremos la interpretación y/o definición de cada uno de los componentes de éstas con el objetivo de relacionarlas con la teoría dada en el capítulo 13 de este libro.

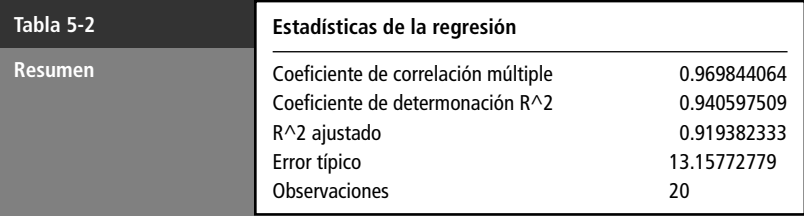

# Resumen de los datos de la tabla 2

**Coeficiente de correlación múltiple:** significa que un 96.9844% de los datos están relacionados.

**Coeficiente de determinación R^2:** el significado de este coeficiente es qué tanto interpretan (o es explicado por las variables independientes  $X_1 \, \mathbf{a} \, X_5$ ) a la variable dependiente *Y*. Por los resultados podemos afirmar, en este caso, que el 94.0597% de las variables independientes explican a la variable dependiente.

**R^2 ajustado:** es el coeficiente de determinación ajustado dado por

$$
R_{\text{ajustada}}^2 = 1 - \frac{\text{SCRes}/(n - k - 1)}{\text{SCT}/(n - 1)}
$$

donde *SCRes* es la suma de los cuadrados de los residuos y *SCT* es la suma de los cuadrados totales.

#### **Error típico**

$$
error\;t(pico = \hat{\sigma} = \sqrt{\frac{SCR}{n-k-1}} = 13.1567
$$

donde *SCR* es la suma de los cuadrados de la regresión o de los residuos  $=$   $\sum_{n=1}^{n}$  $\sum_{i=1}^{n} (Y_i - \hat{Y}_i)^2$ .

**Observaciones:** *n* es el número de datos considerados para la realización del modelo de regresión.

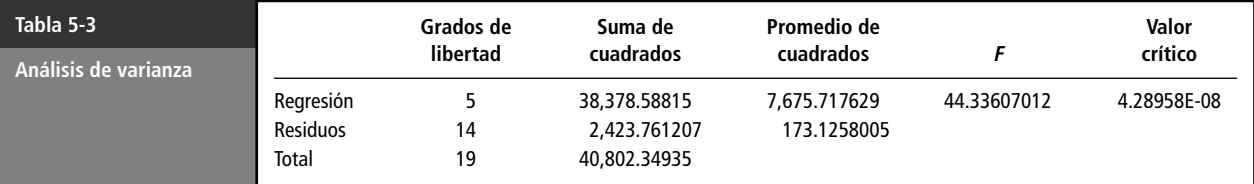

# Resumen de los datos de la tabla 5.3

**Los grados de libertad de la regresión:** son cinco debido a que estamos trabajando con cinco variables independientes y son iguales al valor "*k*" del denominador que aparece en la fórmula del error típico  $(n - k - 1)$ .

**Los grados de libertad de los residuos:** son 14 y resultan de la diferencia  $n - k - 1$ ; en donde  $n =$ 20 datos,  $k = 5$  variables independientes; por lo tanto,  $n - k - 1 = 20 - 5 - 1 = 14$ .

**Los grados de libertad totales:** son 19 y resultan de la suma de los grados de libertad anteriores; esto es: *grados de libertad totales grados de libertad de la regresión grados de libertad de los residuos*; por lo tanto,  $k + (n - k - 1) = n - 1 = 20 - 1 = 19$ .

**La suma de cuadrados de la regresión, la suma de cuadrados de los residuos y la suma de cuadrados totales.**

Suma de cuadrados de la regresión = 
$$
SCR
$$
 =  $\sum_{i=1}^{n} (\hat{Y}_i - \overline{Y})^2 = 38,378.58814$ 

Suma de cuadrados de los residuos = 
$$
SCRes. = \sum_{i=1}^{n} (Y_i - \hat{Y}_i)^2 = 2,423.7612
$$

Suma de cuadrados totales *n*  $\sum_{i=1}^{n} (Y_i - \overline{Y})^2 = 40,802.34935$ 

**El promedio de los cuadrados de la regresión:** resulta de dividir la suma de cuadrados de la regresión entre sus grados de libertad.

Promedio de los cuadrados de la regresión = 
$$
\frac{SCR}{k} = \frac{38,378.5881}{5} = 7,675.7176
$$

**El promedio de cuadrados de los residuos:** resulta de dividir la suma de cuadrados de los residuos entre sus grados de libertad.

$$
Promedio de los cuadrados de los residuos = \frac{SCRes.}{n-k-1} = \frac{2,423.7612}{14} = 173.7176
$$

# **5.1 <sup>F</sup> y el valor crítico de <sup>F</sup>**

Los valores restantes *F* y el **valor crítico de** *F* son útiles para probar la hipótesis siguiente:

$$
H_0: \beta_1 = \beta_2 = \beta_3 = \beta_4 = \beta_5 = 0
$$
  
H<sub>a</sub>: al menos una  $\beta_j \neq 0$ 

Y para tomar la decisión de sí aceptamos o rechazamos la hipótesis nula  $H_0$  con un nivel de significancia  $\alpha_0$ , tenemos que comparar el valor que aparece en la tabla 3, el cual es:  $F_c = 44.33607$ , que resulta de dividir el promedio de los cuadrados de la regresión entre el promedio de cuadrados de los residuos:

$$
F_c = \frac{\text{Promedios de los cuadrados de la regresión}}{\text{Promedios de los cuadrados de los residuos}} = \frac{\frac{SCR}{k}}{\frac{SCR}{n-k-1}} = \frac{\frac{38,378.5881}{5}}{\frac{2,424.7612}{14}} = 44.3360
$$

contra el valor de tablas de la distribución Fisher, el cual se obtiene de la siguiente manera:

$$
F_t = F
$$
 de tablas =  $F_{\alpha, \nu_1, \nu_2} = F_{.01, 5, 14} = 4.6949$ 

en donde  $v_1$ ,  $v_2$  son los grados de libertad del numerador y del denominador respectivamente, y rechazamos la hipótesis nula  $H_0$  si  $F_c > F_t$ ; dado que  $F_c = 44.3360$  es mayor que  $F_t = 4.6949$ , concluimos que se rechaza  $H_0$ .

A continuación, consideraremos el **valor crítico de**  $F$  el cual se define como  $\alpha_0$  = 0.0000000428958, y lo comparamos contra el nivel de significancia  $\alpha = 0.01$ ; dado que la regla de decisión es rechazar la hipótesis nula  $H_0$  si  $\alpha_0 = 0.0000000428958$  es menor que  $\alpha = 0.01$ , concluimos que se rechaza la hipótesis **H**<sub>0</sub>.

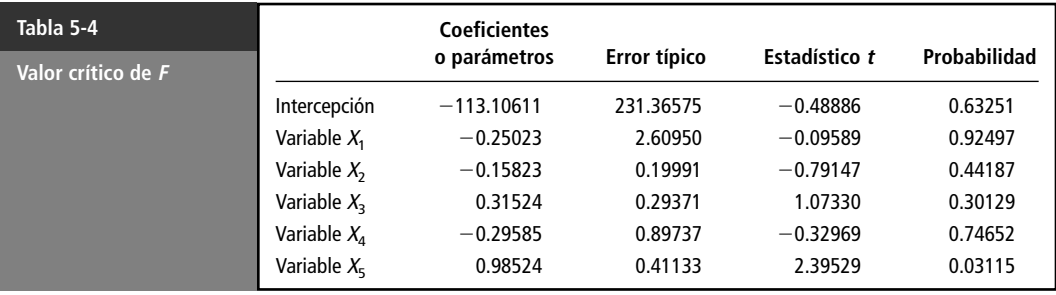

# Resumen de los datos de la tabla 5.4

#### **Coeficientes**

Los valores correspondientes a la columna de los **Coeficientes** se refieren a los valores que toman los parámetros  $\hat{\beta}_0$ ,  $\hat{\beta}_1$ ,  $\hat{\beta}_2$ ,  $\hat{\beta}_3$ ,  $\hat{\beta}_4$ ,  $\hat{\beta}_5$ . El primero de ellos, que se encuentra en la columna *Intercepción*, es  $\hat{\beta}_0$ ; donde aparece la Variable  $X_1$  es  $\hat{\beta}_1$ ; la Variable  $X_2$  es  $\hat{\beta}_2$ ; la Variable  $X_3$  es  $\hat{\beta}_3$ , Variable  $X_4$  es  $\hat{\beta}_4$  y la Variable  $X_5$  es  $\hat{\beta}_5$ .

Con esta información podemos formar la ecuación de regresión lineal múltiple, la cual se describe de la manera siguiente

$$
\hat{Y} = \hat{\beta}_0 + \hat{\beta}_1 * X_1 + \hat{\beta}_2 * X_2 + \hat{\beta}_3 * X_3 + \hat{\beta}_4 * X_4 + \hat{\beta}_5 * X_5
$$

que al sustituir los valores resulta en:

 $\hat{Y} = -113.10611 - 0.250 * X_1 - 0.15823 * X_2 + 0.31524 * X_3 - 0.29585 * X_4 + 0.98524 * X_5$ 

#### **Error típico**

Los **errores típicos** que aparecen en la salida de la tabla 5.4, corresponden a cada una de las  $\hat{\beta}_i$  y se calculan considerando el error típico que aparece en la tabla 2 multiplicado por el *i*-ésimo elemento de la matriz inversa  $\sqrt{C_{ii}}$ :

$$
\hat{\sigma}_{\beta_i} = \hat{\sigma} * \sqrt{C_{ii}} = \sqrt{\frac{SCR}{n-k-1}} * \sqrt{C_{ii}}
$$

#### **5.2 Estadístico <sup>t</sup>**

Los valores de los **estadísticos** *t* (comúnmente llamados  $T_c$ ), son útiles para probar las hipótesis de los coeficientes  $\hat{\beta}_i$ ; por ejemplo, podemos apreciar que el valor del estadístico para  $\beta_i = \beta_0$  es  $T_c =$ 

-0.48886, el cual se obtiene con la aplicación de la fórmula siguiente  
\n
$$
T_c = \frac{\hat{\beta}_i - \beta_i}{\hat{\sigma}^* \sqrt{C_{ii}}} = \frac{\hat{\beta}_i - \beta_i}{error\text{ típico}} = \frac{-113.1061 - 0}{231.36575} = -0.48886
$$

donde:

 $T_c = T$  calculada o *T* experimental o *T* obtenida, etcétera.

 $\hat{\beta}_i$  = es el valor del coeficiente que se obtiene en la tabla 4.

 $\beta_i$  = el valor de la hipótesis que para este caso se describe como sigue:

$$
\mathrm{H}_0: \beta_0 = 0
$$
  

$$
\mathrm{H}_a: \beta_0 \neq 0
$$

 $\hat{\sigma}*\sqrt{C_{ii}}=$  es el error típico correspondiente a  $\hat{\beta}_0$  y también se muestra en la tabla 5.4.

**Nota:** El resto de los estadísticos se obtienen con la misma fórmula.

El valor de la  $T_c$  se contrasta contra la  $T_t$  (de tablas) que se obtiene de la distribución *t*-student; si consideramos los niveles de significancia de  $\alpha = 0.01$ ,  $\alpha = 0.05$  y  $\alpha = 0.10$ , que son los valores más usados, tenemos que  $T_{0.005, 15 \text{ gl}} = 2.9768$ ;  $T_t = T_{0.025, 15 \text{ gl}} = 2.14478$ ;  $T_{0.05, 15 \text{ gl}} = 1.76130$ , respectivamente.

Recordemos que, como se trata de una hipótesis de dos colas, el valor de **a** se divide en dos. Esto nos lleva a la conclusión siguiente:

De acuerdo con la regla de decisión, rechazaremos la hipótesis nula  $H_0$ :  $\beta_0 = 0$  si el valor absoluto de  $|T_c| > |T_t|$ ; en este caso, tenemos que como  $|T_c = -0.48886|$  no es mayor que  $|T_t|$  para ningún nivel de significancia, aceptamos la hipótesis nula **H0**.

Las hipótesis del resto de los coeficientes de la ecuación se prueban de manera similar y su planteamiento es el siguiente.

$$
H_0: \beta_1 = 0
$$
  $H_0: \beta_2 = 0$   $H_0: \beta_3 = 0$   $H_0: \beta_4 = 0$   $H_0: \beta_5 = 0$   
\n $H_0: \beta_1 \neq 0$   $H_0: \beta_2 \neq 0$   $H_0: \beta_3 \neq 0$   $H_0: \beta_4 \neq 0$   $H_0: \beta_5 \neq 0$ 

Los valores de los estadísticos obtenidos son los que se encuentran en la tabla 5.5.

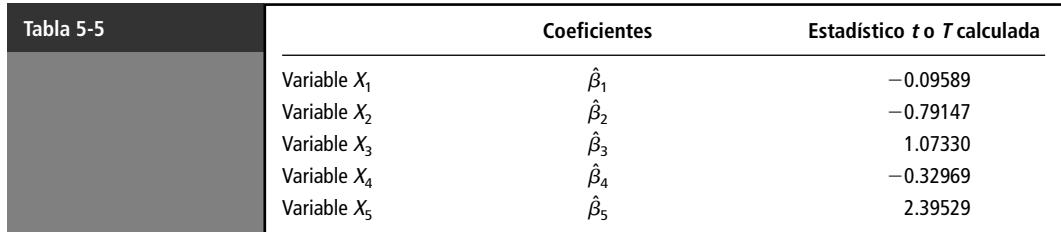

Al comparar éstos contra los valores de tabla *t*-student que obtuvimos antes:

$$
T_{0.005, 15 \text{ gl}} = 2.9768; T_t = T_{0.025, 15 \text{ gl}} = 2.14478; T_{0.05, 15 \text{ gl}} = 1.76130
$$

observamos que sólo el valor del **estadístico** correspondiente a  $\beta_5$  es mayor cuando el nivel de significancia es de  $\alpha = 0.05$  y  $\alpha = 0.10$ , por lo que la hipótesis nula  $\mathbf{H}_{0}$  correspondiente a estos niveles de significancia será rechazada.

En todos los demás casos observamos que  $|T_c| < |T_t|$ , por lo que las hipótesis nulas de los coeficientes  $\beta_1$ ,  $\beta_2$ ,  $\beta_3$ ,  $\beta_4$  y  $\beta_5$  (este último sólo para un nivel de significancia de  $\alpha = 0.01$ ) serán aceptadas.

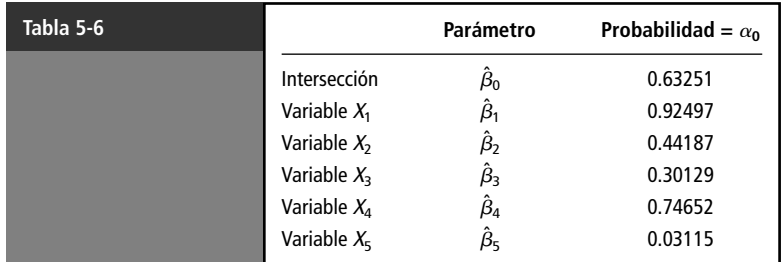

# Resumen de los datos de la tabla 5.6

#### **Probabilidad**

Una manera más sencilla de probar las hipótesis nulas antes planteadas es por medio del valor de la **probabilidad** que aparece en tabla 4;, valores que se muestran en la tabla 5.6.

En este caso, la regla de decisión es parecida a la que se mencionó en la tabla del **análisis de varianza** (valor crítico de *F*), es decir, rechazamos la hipótesis nula  $H_0$  si  $\alpha_0 < \alpha$ .

Por ejemplo, si consideramos un nivel de significancia  $\alpha = 0.01$ , observamos que con este nivel todos los valores de la probabilidad  $\alpha_0$  correspondientes a los seis parámetros serán mayores, por lo que la conclusión será que aceptamos las hipótesis nulas  $H_0$  para todos los casos.

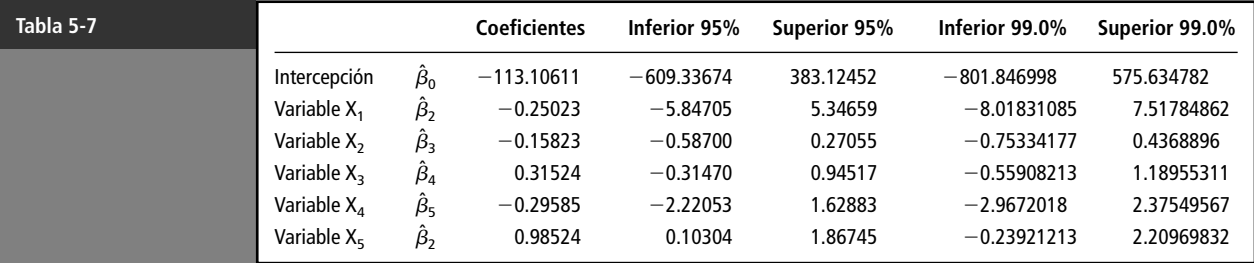

# Resumen de los datos de la tabla 5.7

#### **Intervalos de confianza para las**  $\beta_i$

Los intervalos de confianza para los coeficientes que aparecen en la tabla 5.7 son calculados con Excel; los del nivel de confianza del 95% se generan de entrada en forma automática, y los de un nivel de confianza del 99% deberán obtenerse como se describe al inicio de la presente sección (figura 5.3).

La fórmula con la que se generan dichos intervalos es la siguiente:

$$
\hat{\beta}_i - T_t * \hat{\sigma} * \sqrt{C_{ii}} < \beta_i < \hat{\beta}_i - T_t * \hat{\sigma} * \sqrt{C_{ii}}
$$

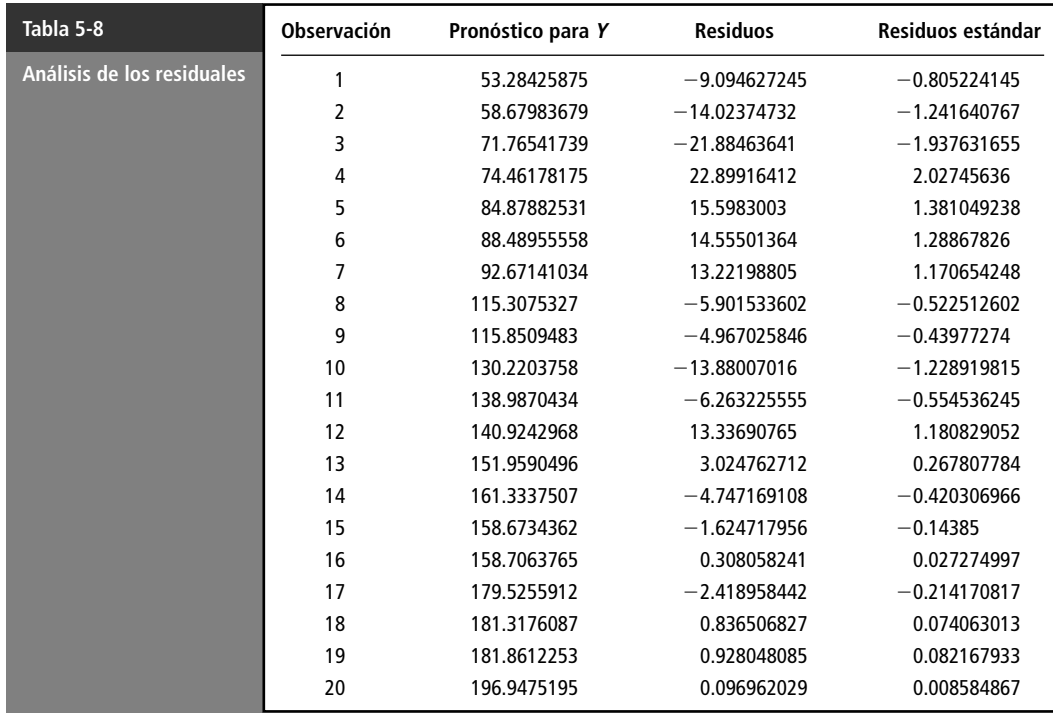

# Resumen de los datos de la tabla 5.8

#### **Pronóstico para <sup>Y</sup>**

Los valores de los **pronósticos para** *Y* que aparecen en la tabla 5.8 son los que se obtienen una vez sustituidos en la ecuación los valores de la tabla 5.1, de la cual hemos anotado las dos primeras filas en la tabla 5.9.

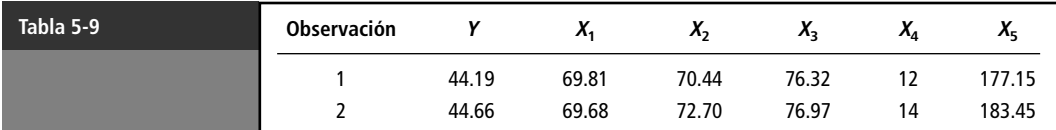

Recordemos que la ecuación de regresión obtenida antes es:

 $\hat{Y} = -113.10611 - 0.250 * X_1 - 0.15823 * X_2 + 0.31524 * X_3 - 0.29585 * X_4 + 0.98524 * X_5$ 

El primer valor que aparece en la columna **Pronósticos para** *Y* de la tabla 5.8 es 53.284258, y se obtiene aplicando la fórmula como sigue:

$$
\hat{Y} = -113.10611 - 0.250 * 68.81 - 0.15823 * 70.44 + 0.31524 * 76.32 - 0.29585 * 12 + 0.98524 * 177.15 = 53.284258
$$

El segundo valor que aparece en la columna de **Pronósticos para** *Y* es 58.679836, y se obtiene aplicando la misma fórmula. Queda el valor siguiente:

 $\hat{Y} = -113.10611 - 0.250 * 69.68 - 0.15823 * 72.70 + 0.31524 * 76.97 - 0.29585 * 14$  $+0.98524 * 183.45 = 58.679836$ 

etcétera.

#### **Residuos**

En la columna **Residuos** de la tabla 5.8 aparece la diferencia entre *Y* y *Y*ˆ.

De la tabla 5.8, se tomaron las columnas **Observación**, **Pronóstico para** *Y* y **Residuos**, y se agregó la columna de los valores de *Y* para formar la tabla 5.10.

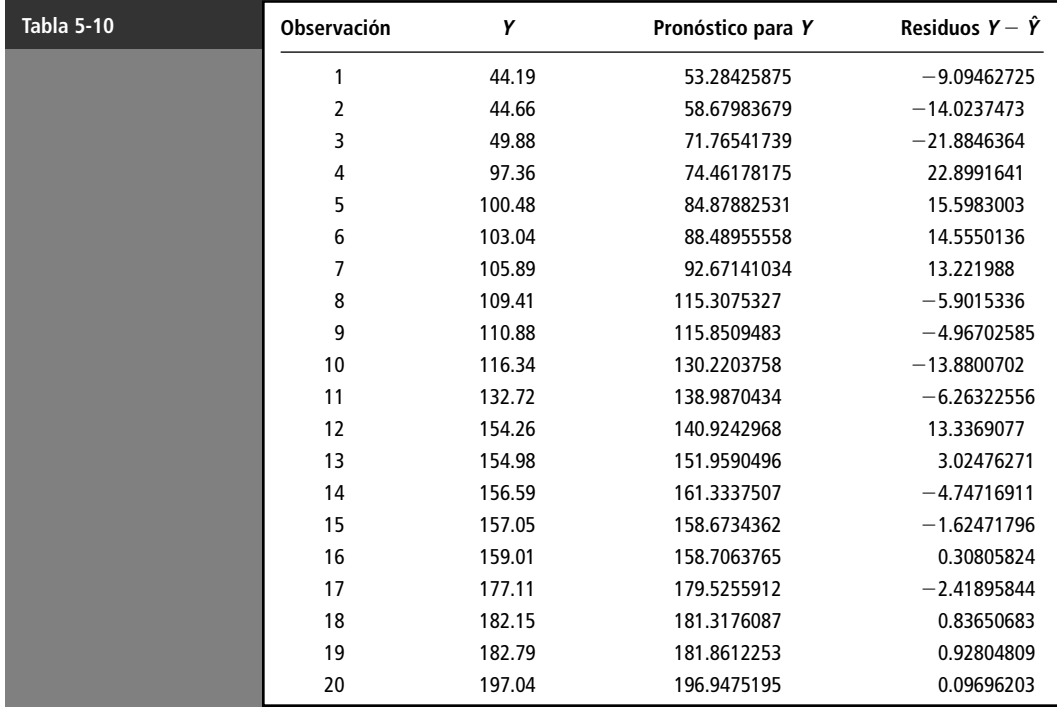

#### **Residuos estándar**

La última columna de la tabla 5.8 es **Residuos estándar**, los cuales se obtienen al aplicar la fórmula de estandarización de un número; es decir,

Residuos estándar = 
$$
Z = \frac{Xi - \overline{X}}{S}
$$

donde:

 $Xi =$ Cada uno de los residuos.

 $X =$  Media aritmética de los residuos  $= 3.62E-14$ .

 $S =$  Desviación estándar de los residuos  $= 11.29452873$ .

Por ejemplo, el primer residuo está dado por:

Residuos estándar = 
$$
Z = \frac{-9.09462 - 3.62E-14}{11.29452873} = -0.805224
$$

Los demás se obtienen de manera similar.

Finalmente, si desea ver gráficos residuales y la curva de regresión ajustada, seleccione las opciones correspondientes en el cuadro de diálogo mostrado en la figura 5.3.

**Nota:** En este apéndice sólo hemos incluido solamente la regresión lineal múltiple y no la regresión lineal simple. La razón es obvia: la regresión lineal simple es expresión particular de lo desarrollado con regresión múltiple al tomar una sola variable independiente.

# **ANEXOS**

# **Contenido**

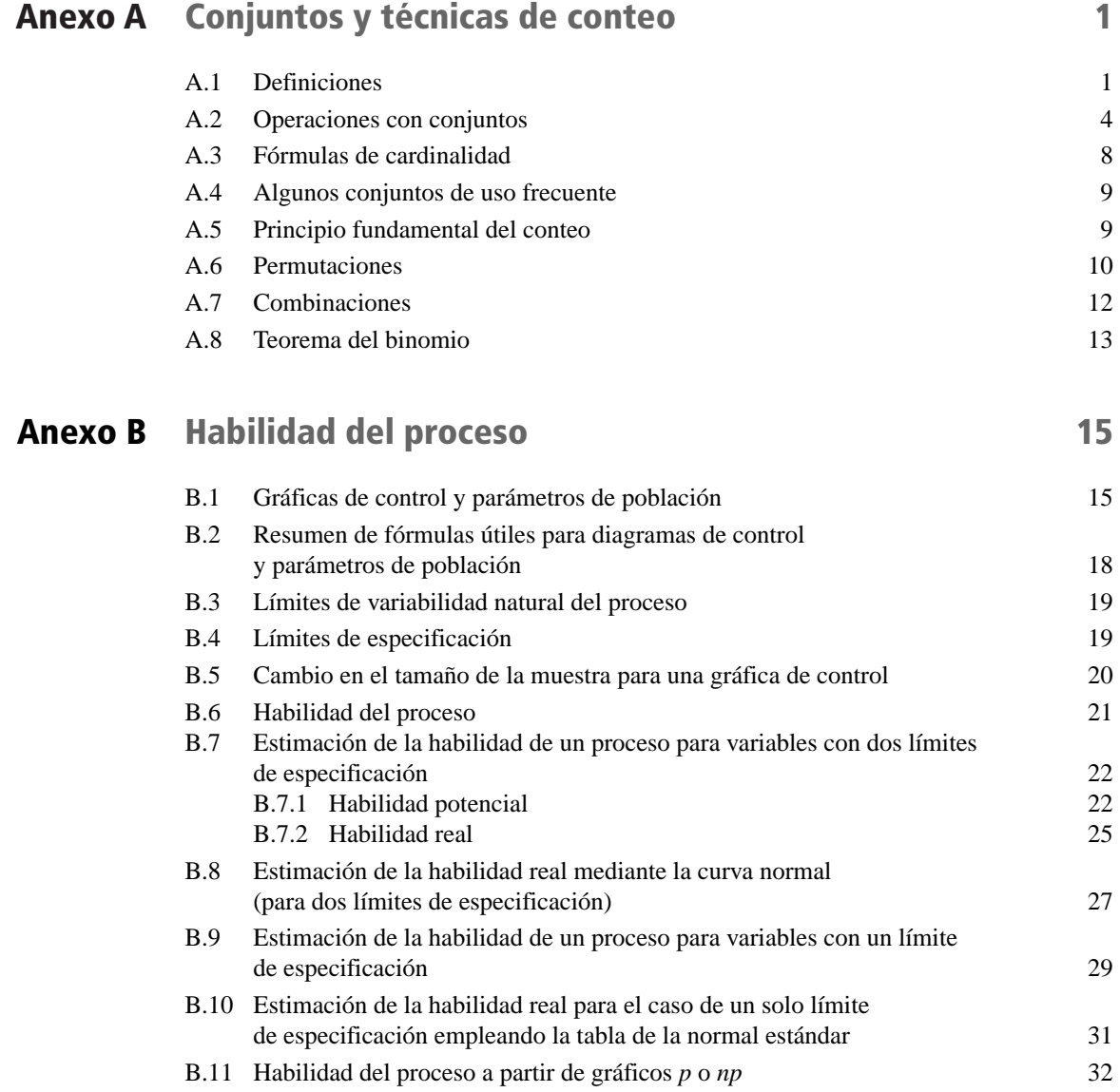

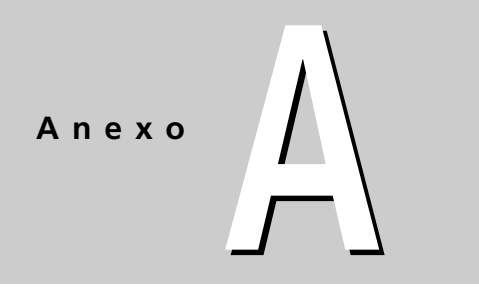

# **CONJUNTOS Y TÉCNICAS DE CONTEO**

# **A.1 Definiciones**

Este apéndice presenta los conceptos fundamentales de la teoría de conjuntos que serán de gran utilidad para este libro.

**Definición A.1** *Un conjunto es una colección de objetos formada de acuerdo con cierta regla, de tal manera que siempre es posible decidir si un objeto dado, cualquiera, pertenece o no a dicha colección.*

Generalmente, a los conjuntos los representaremos con letras mayúsculas y a los objetos que lo forman con letras minúsculas. Si *A* es un conjunto y *a* es un objeto que forma parte de ese conjunto, decimos que *a* **es un elemento de** *A*, o que *a* **pertenece al conjunto** *A* y se escribe

 $a \in A$ 

Por lo contrario, escribimos

$$
a \notin A
$$

si el objeto *a* no es elemento del conjunto *A*.

Existen dos maneras de describir conjuntos:

**1. Por extensión:** Poniendo entre llaves sus elementos y separando los mismos por comas. Por ejemplo,

$$
A = \{1, c, r, 3, -4\}
$$

**2. Por condición:** En este caso, los elementos que forman parte del conjunto se describen a través de una o varias condiciones que deben cumplir. Por ejemplo, si se desea formar el conjunto de los números pares, escribimos

 $E = \{x : x \text{ es número entero positive par}\}\$ 

o

 $E = \{x \mid x \text{ número entero positive par}\}$ 

Los símbolos ": " y " | " sustituyen a la frase "tales que".

Es claro que el conjunto *E*, descrito arriba, también se puede escribir por extensión:

$$
E = \{2, 4, 6, 8, 10, 12, \ldots\}
$$

donde los puntos suspensivos representan la frase "así sucesivamente". Entonces, por ejemplo se tiene

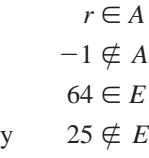

# Subconjuntos

**Definición A.2** Se dice que un conjunto *B* es subconjunto de un conjunto *A* si todo elemento de *B* pertenece también al conjunto *A*. Se escribe entonces

 $B \subset A$ 

 $B \subset A$ 

o

y también se acostumbra decir que *B* está contenido en *A*.

La figura A-1 es un esquema llamado diagrama de Venn, para representar esta idea. Escribiremos  $B \nsubseteq A$  para decir que *B* no es un subconjunto de *A* (*B* no está contenido en *A*); lo cual significa que, por lo menos, un elemento de *B* no es elemento de *A*. La figura A-2 contiene el diagrama correspondiente para este hecho.

#### **Ejemplo A.1** Si

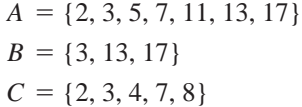

entonces

$$
B \subset A, \text{ pero}
$$
  

$$
C \nsubseteq A
$$

**Nota:** Observe que, por definición, todo conjunto es subconjunto de sí mismo.

# Igualdad de conjuntos

**Definición A.3** Dos conjuntos *A* y *B* son iguales,  $A = B$ , si y sólo si *A* o *B* y *B* o *A*; es decir, todo elemento de *A* pertence a *B* y viceversa.

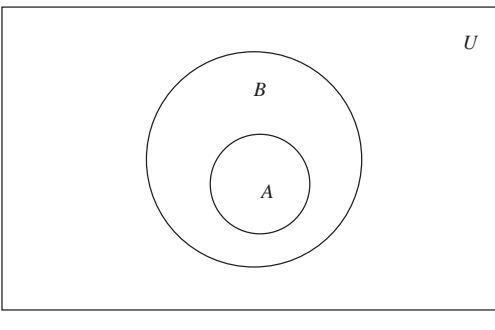

*A*

*B*

*U*

**FIGURA A-1** Diagrama de Venn para representar  $A \subset B$ 

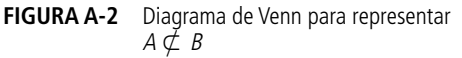

**Ejemplo A.2** Sean

 $A = \{x : (x - 1)(x + 2) = 0\},\$  $B = \{x : x^2 + x - 2 = 0\}$  y  $C = \{-2, 1\}$ 

es claro que  $A = B = C$ .

**Ejemplo A.3** Sean

$$
A = \{2, 3, -1\}
$$
  

$$
B = \{-1, 2, 3\}
$$

Puesto que  $A \subseteq B$  y  $B \subseteq A$ , se tiene que  $A = B$ .

**Ejemplo A.4** Si

 $A = \{1, 2, 3, 2, 4\}$ y  $B = \{1, 2, 3, 4\}$ 

dado que  $A \subseteq B$  y  $B \subseteq A$ , entonces  $A = B$ .

**Nota:** Observe que cuando se describe un conjunto, la repetición del mismo elemento es redundante; es decir, cuando listamos los elementos de un conjunto, separándolos por comas, basta que cada elemento aparezca una sola vez en dicha lista. De aquí en adelante, supondremos que en todo conjunto sus respectivos elementos aparecen sólo una vez.

### Conjunto Universo

Cuando se trabaja con un grupo de conjuntos *A*, *B*, *C*, etc., donde todos los elementos de cada uno de ellos pertenecen a un mismo conjunto *U*; es decir,  $A \subseteq U$ ,  $B \subseteq U$ , etc., decimos que el conjunto *U* es un conjunto Universo para estos conjuntos. Por ejemplo, si en un contexto dado, todos los conjuntos con los que se está trabajando son determinadas clases de números, un conjunto universo para ellos puede ser el conjunto *U* de todos los números reales. Es frecuente que no se especifique un conjunto universo y dentro del contexto quede implícitamente claro cual puede ser un conjunto Universo. Por ejemplo, para los conjuntos

> $A = \{x : x \text{ gana ente } 1,000 \text{ y } 2,000 \text{ dólares}\}$  $B = \{x : x \text{ tiene memoria entre } 30 \text{ y } 50 \text{ gigabytes}\}\$

es obvio que pueden tener como conjuntos universo a  $U_1$ , el conjunto de seres humanos, y a  $U_2$ , el conjunto de computadoras, respectivamente.

# Conjunto vacío

Es conveniente también considerar como conjunto aquel que no tiene elementos, al cual llamaremos conjunto vacío y se representa por el símbolo  $\varnothing$ . También es conveniente considerar al conjunto vacío como subconjunto de todo conjunto; es decir

 $\emptyset \subset A$ 

para todo conjunto *A*.

# Cardinalidad

**Definición A.4** Si *A* es un conjunto con un número finito de elementos, a dicho número se le llama la cardinalidad de *A*. En este anexo a la cardinalidad de *A*, la descibiremos como |*A*| .

**Ejemplo A.5** Si

 $A = \{a, e, i, o, u\},\$  $B = \{x : x \text{ está inscrito en el padrón electoral del Distrito Federal} \}$ 

entonces

$$
|A| = 5
$$

$$
|B| = 6,000,000
$$

**Nota:** Claramente  $|\emptyset| = 0$ .

# **A.2 Operaciones con conjuntos**

Unión de conjuntos

**Definición A.5** Sean *A* y *B* dos conjuntos. Se define y describe la unión de ellos como

 $A \cup B = \{x : x \in A \text{ or } x \in B\}$ 

Es decir, la unión de dos conjuntos consta de aquellos elementos que pertenecen por lo menos a uno de ellos. La figura A-3 contiene el diagrama de Venn para la unión de conjuntos.

**Ejemplo A.6** Si

$$
A = \{2, t, u, 9, -4, d\} \, \text{y}
$$
\n
$$
B = \{1, s, 2, *, -4, \text{pepe}\}
$$

entonces

$$
A \cup B = \{2, t, u, 9, -4, d, 1, s, *, pepe\}
$$

#### Intersección de conjuntos

**Definición A.6** Si *A* y *B* son dos conjuntos, se define y denota la intersección de los mismos como

$$
A \cap B = \{x : x \in A \text{ y } x \in B\}
$$

El diagrama de Venn para la intersección de conjuntos está contenido en la figura A-4.

**Ejemplo A.7** Sean los conjuntos *A* y *B* del ejemplo A.6, entonces

$$
A \cap B = \{2, -4\}
$$

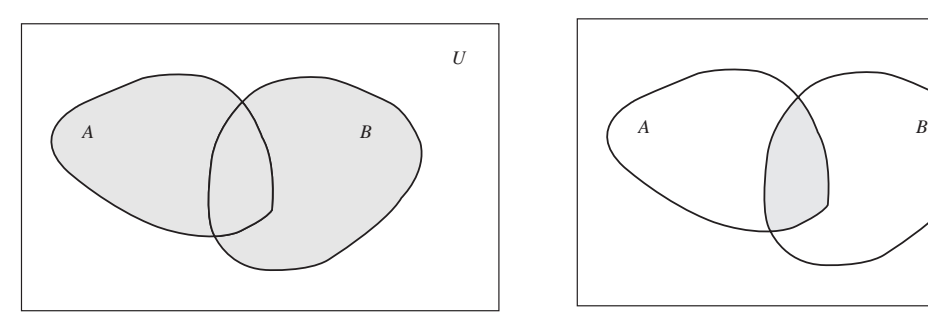

**FIGURA A-3** Diagrama de Venn para la unión de conjuntos  $A \cup \overline{B}$ 

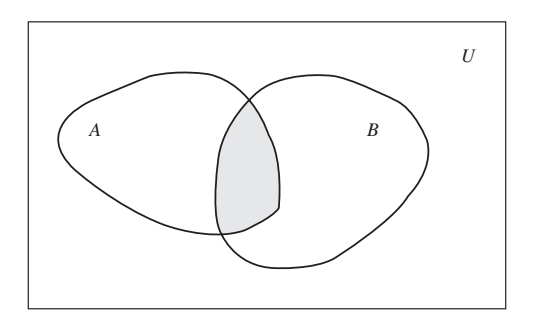

**FIGURA A-4** Diagrama de Venn para la intersección de dos conjuntos  $A \cap B$ 

**Ejemplo A.8** Sean  $A = \{1, 3, 5, 7, \dots\}$ ,  $B = \{2, 4, 6, \dots\}$ , entonces

$$
A\cap B=\varnothing
$$

**Definición A.7** Cuando dos conjuntos tengan intersección vacía, se dirá que son disjuntos. También es costumbre, en la jerga de probabilidad, decir que **son mutuamente excluyentes**.

#### Complemento de un conjunto

**Definición A.8** Sean *A* un conjunto y *U* un conjunto universal de *A*. Se define y describe el complemento de *A* (relativo a *U*) por

$$
A^c = \{x \in U : x \notin A\}
$$

el diagrama de Venn correspondiente se encuentra en la figura A-5.

#### **Ejemplo A.9** Sean

 $U = \{1, 2, 3, \dots\},\$  $E = \{2, 4, 6, \dots\}$ 

entonces

$$
E^c = \{1, 3, 5, \dots\}
$$

**Nota:** Observe que  $(A^c)^c = A$  para todo conjunto *A*.

# Diferencia de conjuntos

**Definición A.9** Sean *A*, *B* un par de conjuntos. La diferencia del conjunto *A* con el conjunto *B* se define como

$$
A - B = \{x : x \in A \text{ y } x = \notin B\}
$$

El diagrama de Venn para la diferencia de conjuntos está contenido en la figura A-6.

**Ejemplo A.10** Si *A* y *B* son los conjuntos del ejemplo A.6, entonces

$$
A - B = \{t, u, 9, d\} \, \text{y}
$$
\n
$$
B - A = \{1, s, *, \text{pepe}\}
$$

# Leyes de DeMorgan

Existen dos reglas bastante útiles en la teoría de conjuntos llamadas leyes de DeMorgan, que enunciamos a continuación y cuya demostración se deja como ejercicio, mediante diagramas de Venn, al lector.

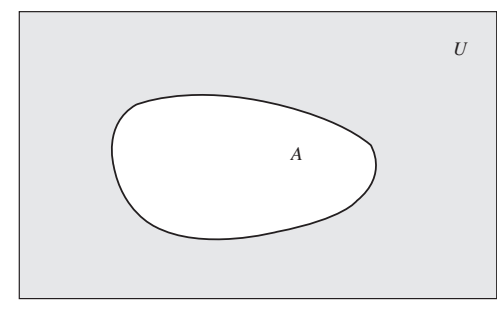

*A B U*

**FIGURA A-5** Diagrama de Venn para el complemento de un conjunto

**FIGURA A-6** Diagrama de Venn para la diferencia de conjuntos  $A - B$ 

**Teorema A.1** Sean *A* y *B* un par de conjuntos, entonces

1. 
$$
(A \cup B)^c = A^c \cap B^c
$$
  
2.  $(A \cap B)^c = A^c \cup B^c$ 

### Propiedades

A continuación, resumimos las principales propiedades de las operaciones entre conjuntos, las cuales son fáciles de comprobar y se dejan como ejercio al lector.

#### **Leyes de idempotencia**

1.  $A \cup A = A$ 

2.  $A \cap A = A$ 

**Leyes de asociatividad**

1.  $(A \cup B) \cup C = A \cup (B \cup C)$ 

2.  $(A \cap B) \cap C = A \cap (B \cap C)$ 

**Leyed de conmutatividad**

1.  $A \cup B = B \cup A$ 

2.  $A \cap B = B \cap A$ 

#### **Leyes de distributividad**

1.  $A \cup (B \cap C) = (A \cup B) \cap (A \cup C)$ 

2.  $A \cap (B \cup C) = (A \cap B) \cup (A \cap C)$ 

#### **Leyes de identidad**

1.  $A \cup \emptyset = A$ 2.  $A \cap \varnothing = \varnothing$ 3.  $A \cup U = U$  $A \cap U = A$ 

#### **Leyes de complemento**

1.  $A \cup A^c = U$ 2.  $A \cap A^c = \varnothing$ 3.  $(A^c)^c = A$ 4.  $U^c = \varnothing$ 5.  $\emptyset^c = U$ 

#### **Leyes de DeMorgan**

- 1.  $(A \cup B)^c = A^c \cap B^c$
- 2.  $(A \cap B)^c = A^c \cup B^c$

Finalmente, el siguente teorema es bastante útil en la práctica. Nuevamente, su demostración se deja de ejercicio al lector.

**Teorema A.2** Cada una de las siguentes condiciones son equivalentes a  $A \subseteq B$ .

1. 
$$
A \cap B = A
$$
  
\n2.  $A \cup B = B$   
\n3.  $B^c \subset A^c$   
\n4.  $A \cap B^c = \varnothing$ 

# Producto cartesiano de conjuntos

**Definición A.10** Si *a*, *b* son un par de objetos, se representa la pareja ordenada formada por ellos como  $(a, b)$ . Se dice que las parejas ordenadas  $(a, b)$  y  $(c, d)$  son iguales  $-(a, b) = (c, d)$ , si y sólo  $\sin a = c$  y  $b = d$ .

De la definición precedente, se tiene que  $(1, 2) \neq (2, 1)$ , de aquí el nombre de pareja ordenada en esta definición.

**Definición A.11** Sean *A* y *B* un par de conjuntos, se denota y describe y define el producto cartesiano de estos conjuntos como

$$
A \times B = \{(a, b) : a \in A \text{ y } b \in B\}
$$

**Ejemplo A.11** Sean  $A = \{1, 2, 3\}$ ,  $B = \{a, b, c, d\}$ , entonces

$$
A \times B = \{ (1, a), (1, b), (1, c), (1, d), (2, a), (2, b), (2, c), (2, d), (3, a), (3, b), (3, c), (3, d) \}
$$

**Nota:** Observe que, en general,  $A \times B \neq B \times A$ 

# Clases de conjuntos

Frecuentemente, los elementos de un conjunto son a su vez conjuntos (recuerde que los elementos de un conjunto pueden ser de cualquier naturaleza). Un caso familiar es una liga deportiva que es un conjunto y sus elementos (equipos) son a su vez conjuntos (de personas). Por ejemplo, los elementos de la clase de conjuntos

son

 $\{2, 1\}, \{a\}, \{1, 2, a\}$  y  $\{1\}$ 

 $\{\{2, 1\}, \{a\}, \{1, 2, a\}, \{1\}\}\$ 

# Conjunto potencia

Un caso particularmente importante de clases de conjuntos es el que se forma con todos los subconjuntos de un conjunto dado, al cual se le llama *conjunto potencia*.

**Definición A.12** Sea *A* un conjunto. Se define el conjunto potencia de *A* como

$$
\mathcal{P}(A) = \{ S : S \subset A \}
$$

**Ejemplo A.12** Sea  $A = \{1, 2, 3\}$ , entonces

 $P(A) = \{\emptyset, \{1\}, \{2\}, \{3\}, \{1, 2\}, \{1, 3\}, \{2, 3\}, \{1, 2, 3\}\}\$ 

(recuerde que  $\emptyset$  es siempre subconjunto de todo conjunto y que, por definición, todo conjunto es subconjunto de sí mismo).

**Notas:**

- No debe confundirse al elemento *a* con el conjunto que tiene como único elemento al objeto *a*; es decir, {*a*}.
- Tampoco debe confundirse al conjunto  $\{a, b\}$  (=  $\{b, c\}$ ) con la pareja ordenada  $(a, b)$  $(6 = (b, a)).$

# Cardinalidad del conjunto potencia

Se puede probar que si *A* es finito con cardinalidad *n*, esto es,  $|A| = n$ , entonces  $|P(A)| = 2^n$ ; es decir, que si *A* tiene *n* elementos, entonces  $P(A)$  tiene  $2^n$  elementos.

**Ejemplo A.13** Haciendo referencia al ejemplo A.12,  $|A| = 3$ , por tanto  $|P(A) = 2^3 = 8$ , como se puede verificar en el mismo ejemplo.

# **A.3 Fórmulas de cardinalidad**

**Teorema A.3** Si *A* y *B* son conjuntos disjuntos ( $A \cap B = \emptyset$ ) con cardinalidad finita, entonces

$$
|A \cup B| = |A| + |B|
$$

**Teorema A.4** Si *A* y *B* son conjuntos con cardinalidad finita, entonces

$$
|A - B| = |A| - |A \cap B|
$$

**Demostración:** Se tiene que

$$
A = (A - B) \cup (A \cap B) \qquad y \qquad (A - B) \cap (A \cap B) = \varnothing
$$

por el teorema precedente

$$
|A| = |(A - B) \cup (A \cap B)|
$$
  
=  $|A - B| + |A \cap B|$ 

de donde

$$
|A - B| = |A| - |A \cap B|
$$

**Teorema A.5** Si *A* y *B* son conjuntos con cardinalidad finita (no necesariamente disjuntos), entonces

$$
|A \cup B| = |A| + |B| - |A \cap B|
$$

**Demostración:** Puesto que los conjuntos  $A - B$ ,  $B - A y A \cap B$  son mutuamente excluyentes y

$$
A \cup B = (A - B) \cup (A \cap B) \cup (B - A)
$$

de los dos teoremas precedentes se tiene que

$$
|A \cup B| = |(A - B) \cup (A \cap B) \cup (B - A)|
$$
  
= |A - B| + |A \cap B| + |B - A|  
= |A| - |A \cap B| + |A \cap B| + |B| - |B \cap A|  
= |A| + |B| - |A \cap B|

**Ejemplo A.14** Suponga que en una lista de compradores de los productos *A* y *B*, la lista de los compradores del producto *A* contiene 30 nombres y la lista del producto *B* contiene 35 nombres, mientras que ambas listas coinciden en 20 nombres.

- **1.** ¿Cuántos nombres ditintos contienen en total las listas de los productos *A* o *B*?
- **2.** ¿Cuántos compradores consumen sólo el producto *A*?
- **3.** ¿Cuántos compradores consumen sólo el producto *B*?
- **4.** ¿Cuántos compradores consumen sólo el producto *A* o sólo el producto *B*?

**Solución:** Asuma que *A* y *B*, respectivamente, describen las listas de los compradores de cada producto. De acuerdo con los datos,  $|A| = 30$ ,  $|B| = 35$  y  $|A \cap B| = 20$ . Entonces, las respuestas a cada pregunta son:

**1.** 
$$
|A \cup B| = |A| + |B| - |A \cap B| = 30 + 35 - 20 = 45
$$

2. 
$$
|A - B| = |A| - |A \cap B| = 30 - 20 = 10
$$

3. 
$$
|B - A| = |B| - |A \cap B| = 35 - 20 = 15
$$

**4.**  $|(A - B) \cup (B - A)| = 15 + 10 = 25$ 

# **A.4 Algunos conjuntos de uso frecuente**

Esta sección tiene como único objetivo fijar notaciones que se emplean para representar ciertos conjuntos usados muy frecuentemente.

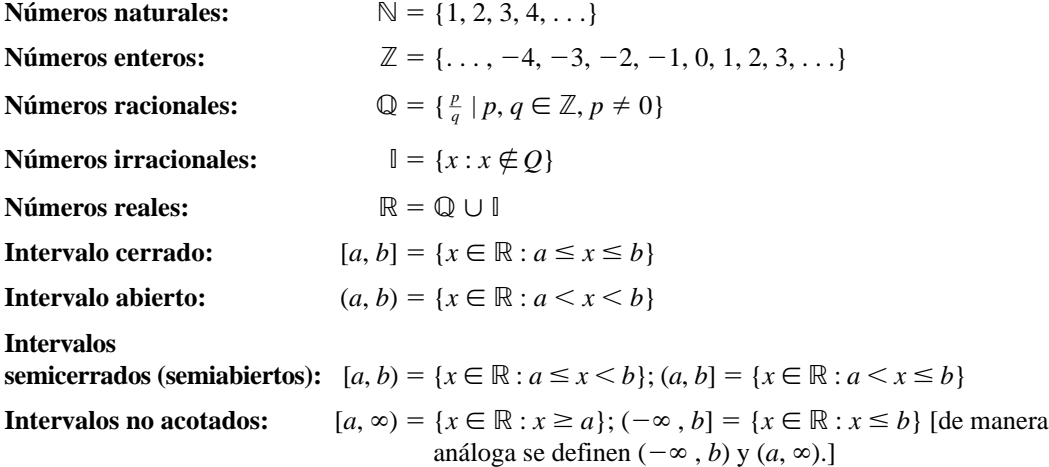

# **A.5 Principio fundamental del conteo**

**Teorema A.6** Si una operación se puede llevar a cabo en *m* formas distintas y si para cada una de éstas se puede realizar una segunda operación en *n* formas distintas, entonces las dos operaciones se pueden ejecutar en *mn* formas.

La figura A-7 ilustra la demostración de este principio. Para cada una de las posibilidades de la primera operación existen *n* formas distintas de hacer la segunda, y puesto que hay *m* maneras distintas de hacer la primera, entonces exiten *mn* formas de ejecutar las dos operaciones.

**Ejemplo A.15** Se lanzan un par de dados y se registran los números que aparecen en las caras que caen hacia arriba. ¿Cuántos distintos resultados se obtienen?

**Solución:** El primer dado puede caer en cualquiera de 6 maneras. Para cada una de esas 6 maneras el segundo dado también puede caer en 6 formas. Por tanto, el número total de resultados posibles es

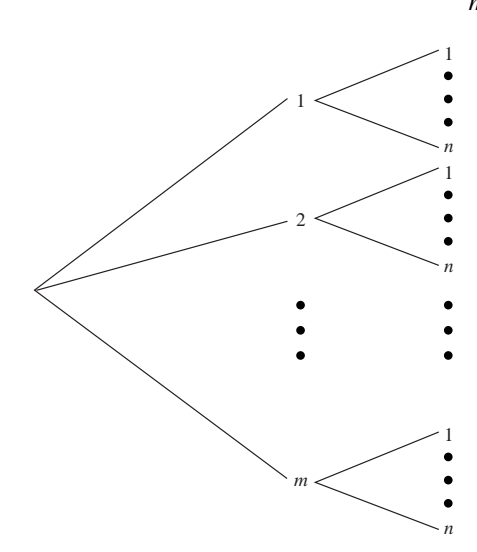

$$
mn = 6 \cdot 6 = 36
$$

**FIGURA A-7** Diagrama para contar posibilidades

**Ejemplo A.16** Un corredor de bienes raíces ofrece a los futuros compradores de una residencia la elección del estilo de la fachada entre moderna, rústica, colonial y tradicional en un piso, dos pisos y desniveles. ¿En cuántas formas diferentes puede ordenar un comprador una de estas casas?

**Solución:** Para este caso,  $m = 4$  y  $n = 3$ , por tanto la respuesta es

$$
mn=4\cdot 3=12
$$

**Nota:** Es claro que el principio fundamental del conteo se puede generalizar cuando se tienen *k* operaciones, cada una con  $n_i$ ,  $i = 1, 2, ..., k$ , posibilidades, dando como resultado

 $n_1 n_2 \cdots n_k$ 

**Ejemplo A.17** ¿Cuántos números de tres dígitos se pueden formar a partir de los dígitos 1, 2, 5 y 6, si cada dígito se puede usar sólo una vez?

**Solución:** Para este caso,  $n_1 = 4$ ,  $n_2 = 3$  y  $n_3 = 2$ , por tanto la respuesta es

 $4 \cdot 3 \cdot 2 = 24$ 

# **A.6 Permutaciones**

**Definición A.13** Se dice que una ordenación de un conjunto de *n* objetos es una permutación de los mismos. Una ordenación de *r* de estos objetos (*r n*) es una permutación de los *n* objetos tomados *r* a la vez (o una *r*-permutación).

**Ejemplo A.18** Consideremos el conjunto {*a*, *b*, *c*, *d*}. Entonces

- **1.** *bdca*, *dbca* y *acdb*, son permutaciones de cuatro letras (tomadas todas a la vez).
- **2.** *bad*, *adb*, *cbd* y *bca* son permutaciones de las cuatro letras tomadas 3 a la vez.
- **3.** *ad*, *da*, *bd* y *cb* son permutaciones de 4 letras tomadas 2 a la vez.

El número de permutaciones de *n* objetos tomados *r* a la vez se denota por *nPr* o *P*(*n*, *r*).

**Ejemplo A.19** Se van a hacer placas de cuatro dígitos con los números 1, 2, 3, 4, 5, 6 sin que se repita un mismo dígito en cada placa. ¿Cuántas placas distintas se pueden hacer?

**Solución:** El primer dígito se puede elegir de entre 6, el segundo de entre 5, el tercero de entre 4 y el último de entre 3. Lo anterior se representa en el siguiente esquema:

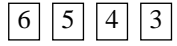

Por el principio fundamental del conteo, el número de placas distintas es

 $\sim$   $\sim$ 

 $6 \cdot 5 \cdot 4 \cdot 3 = 360$ 

### Notación factorial

Utilizaremos la notación *n*! para representar el **factorial** de un número entero no negativo. La forma de definir el factorial es la siguiente:

0! = 1  
\n1! = 1  
\n2! = 1 \cdot 2  
\n3! = 1 \cdot 2 \cdot 3  
\n...  
\n
$$
n! = 1 \cdot 2 \cdot 3 \cdot \cdot \cdot n = (n-1)!n
$$

Así,

$$
4! = 1 \cdot 2 \cdot 3 \cdot 4 = 24
$$
  

$$
6! = 1 \cdot 2 \cdot 3 \cdot 4 \cdot 5 \cdot 6 = 4! \cdot 5 \cdot 6 = 24 \cdot 5 \cdot 6 = 720
$$

etcétera.

**Teorema A.7**

$$
P(n, r) = n(n - 1)(n - 2) \cdots (n - (r - 1))
$$
  
= n(n - 1)(n - 2) \cdots (n - r + 1)  
= 
$$
\frac{n!}{(n - r)!}
$$

**Demostración:** De manera análoga al ejemplo A.19, el primer elemento tiene *n* opciones de elección, el segundo  $n - 1, \ldots$ , el *r*-ésimo  $n - (r - 1)$  opciones. Partiendo del principio fundamental del conteo se tiene que

$$
P(n, r) = n(n - 1) \cdots (n - (r - 1))
$$
  
=  $n(n - 1) \cdots (n - r + 1)$ 

Lo cual prueba la primera parte del teorema. Por otro lado,

$$
n! = (n - r)!(n - r + 1)(n - r + 2) \cdots (n - 1)n
$$

de donde

$$
n(n-1)\cdots(n-r+1)=n!
$$
  

$$
n(n-r)!
$$

**Teorema A.8** El número de permutaciones de *n* objetos (tomados todos a la vez) es

$$
P(n, n) = n!
$$

**Ejemplo A.20** ¿De cuántas formas distintas se pueden sentar las personas *a*, *b* y *c* en una fila de tres sillas?

**Solución:** En este caso, se tiene una permutación de tres objetos (tomados todos a la vez). Por tanto son

$$
3! = 1 \cdot 2 \cdot 3 = 6
$$

formas distintas. La figura A-8 puede ayudar para hacer explícitos todos los casos.

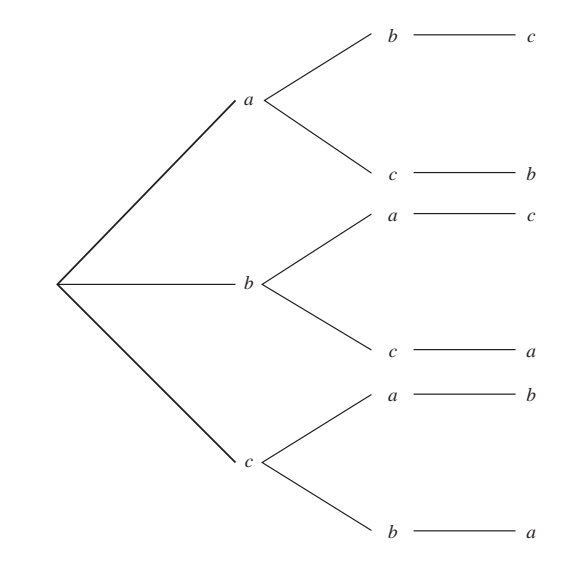

**FIGURA A-8** Diagrama de árbol para permutaciones de tres objetos

La siguente tabla contiene las formas distintas en las que se pueden sentar las tres personas:

| abc | acb |
|-----|-----|
| bac | bca |
| cb  | cba |

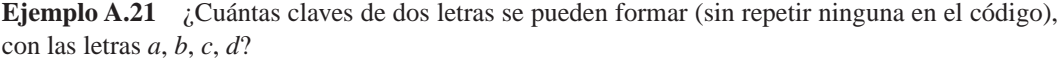

**Solución:** En este caso, son las permutaciones de cuatro objetos tomados sólo dos a la vez:<br> $P(4, 2) = \frac{4!}{(4-2)!}$ 

$$
P(4, 2) = \frac{4!}{(4-2)!}
$$
  
=  $\frac{4!}{2!}$   
=  $\frac{2! \cdot 3 \cdot 4}{2!}$   
=  $3 \cdot 4$   
= 12

Los códigos son: *ab*, *ac*, *ad*, *ba*, *bc*, *bd*, *ca*, *cb*, *cd*, *da*, *db*, *dc*.

**Ejemplo A.22** Se desea formar placas para automóvil con tres dígitos del 0 al 9. Pero se permite que existan repeticiones de cada dígito. ¿Cuántas placas distintas es posible formar?

**Solución:** En este caso, el primer dígito se puede elegir de entre 10, el segundo de entre 10 y el tercero de entre 10 (pues es válido repetir dígitos), entonces, por el principio fundamental del conteo el número de placas distintas es

$$
10 \cdot 10 \cdot 10 = 10^3 = 1,000
$$

# **A.7 Combinaciones**

En las permutaciones, el orden es sustancial para diferenciar un caso de otro. Así, en una permutación, la palabra *abc* es distinta de *acb*. Suponga que desea formar un comité de tres personas de entre un grupo de 6 y que las letras *a*, *b*, *c*, *d*, *e*, *f* representan a las personas. Entonces, el comité formado por *a*, *b* y *c* es el mismo que el formado por *a*, *c* y *b*; es decir, en este proceso, el orden no importa, a diferencia de lo que sucede en las permutaciones. Cuando esto sucede se dice que se forma una **combinación**. En realidad, en este caso, estamos interesados en el número de subconjuntos con tres elementos que se pueden formar con los elementos del conjunto {*a*, *b*, *c*, *d*, *e*, *f*}, pues, como sabemos, en un conjunto no importa el orden en el que aparecen sus elementos sino los elementos que contiene para diferenciarlo de otros conjuntos.

**Definición A.14** Una combinación de *n* objetos tomando *k* a la vez, es cualquier subconjunto de cardinalidad *k* de estos *n* objetos.

Supongamos que tenemos *n* objetos,  $a_1, a_2, \ldots, a_n$  y queremos conocer el número de combinaciones de *k* objetos que podemos formar con ellos. Representemos este número con *nCk*. Una de las conbinaciones es  $\{a_1, a_2, \ldots, a_k\}$ . Note que la permutación  $a_1 a_2 \ldots a_k$  produce *k*! permutaciones distintas de los *n* objetos tomados *k* a la vez. Por tanto, se tiene que

$$
k!_nC_k = P(n,k)
$$

es decir,

$$
k!_n C_k = \frac{n!}{(n-k)!}
$$

por tanto

$$
{}_{n}C_{k} = \frac{n!}{k!(n-k)!}
$$

Con lo que hemos probado el siguiente teorema.

**Teorema A.9** El número de combinaciones de *n* objetos tomados *k* a la vez está dado por

$$
{}_{n}C_{k} = \frac{n!}{k!(n-k)!}
$$

Existe una notación clásica en lugar de *nCk* para representar el número de combinaciones: la notación, que emplea el coeficiente binomial. Se describe como

$$
\binom{n}{k}
$$

en lugar de

$$
{}_{n}C_{k}
$$

pues es más sencillo recordar la fórmula

$$
\binom{n}{k} = \frac{n!}{k!(n-k)!}
$$

mediante esta notación que empleando *nCk*. Además, este coeficiente está relacionado con otro importante tema de las matemáticas el llamado *teorema del binomio.*

**Ejemplo A.23** Encontrar el número de distintos comités de tres elementos que es posible formar, a partir de un grupo de 6 personas.

**Solución:** Para este caso,  $n = 6$  y  $k = 3$ , entonces la respuesta está dada por

-6

$$
= \frac{6!}{3!(6-3)!}
$$

$$
= \frac{6!}{3! \cdot 3!}
$$

$$
= \frac{3! \cdot 4 \cdot 5 \cdot 6}{3! \cdot 3!}
$$

$$
= \frac{4 \cdot 5 \cdot 6}{3!}
$$

$$
= 4 \cdot 5
$$

$$
= 20
$$

# **A.8 Teorema del binomio**

**Teorema A.10** Si *a* y *b* son números reales; entonces,

**Ejemplo A.24**

$$
(a+b)^n = \sum_{k=0}^n {n \choose k} a^{n-k} b^k
$$
  

$$
(a+b)^4 = \sum_{k=0}^4 {4 \choose k} a^{4-k} b^k
$$
  

$$
= {4 \choose 4} a^4 + {4 \choose 1} a^3 b + {4 \choose 2} a^2 b^2 + {4 \choose 3} a b^3 + {4 \choose 4} b^4
$$

 $= a^4 + 4a^3b + 6a^2b^2 + 4ab^3 + b^4$ 

**B** 

# **HABILIDAD DEL** Anexo **B**<br> **PROCESO**

# **B.1 Gráficas de control y parámetros de población**

Recordemos que si se desconocen la media y la desviación estándar de la población, entonces los límites de control para **diagramas de control para medias de procesos** están dados por

$$
LSC_{\overline{X}} = \overline{\overline{x}} + \frac{3\overline{R}}{d_2\sqrt{n}}
$$

$$
LIC_{\overline{X}} = \overline{\overline{x}} - \frac{3\overline{R}}{d_2\sqrt{n}}
$$

donde,

$$
\overline{\overline{x}} = \frac{\Sigma \overline{x}}{k}
$$

es la gran media (promedio de las medias muestrales),

$$
\overline{R} = \frac{\Sigma R}{k}
$$

es el promedio de los rangos muestrales, y  $d_2$  es el valor esperado del rango relativo

$$
W = \frac{R}{\sigma}
$$

(*R* es el rango muestral y  $\sigma$  la desviación estándar de la población) que depende del tamaño de la muestra *n* y se obtiene mediante tablas (vea la tabla 9 del apéndice de este libro).

**Suponiendo que el proceso está bajo control**, una estimación para  $\sigma$ , la media poblacional, es la línea central del diagrama de control

 $LC_{\overline{X}} = \overline{x}$ 

y una estimación para el valor esperado de *R*, *E*(*R*), es *R*-, por lo que se tiene que

$$
\frac{\overline{R}}{d_2} = \sigma'
$$

es una estimación de  $\sigma$ . A  $\sigma'$  se le acostumbra llamar la **desviación del proceso**. Equivalentemente

$$
LSC_{\overline{X}} = \overline{x} + A_2R
$$
  

$$
LCI_{\overline{X}} = \overline{\overline{x}} - A_2R
$$

donde  $A_2 = 3/=(d_2 \sqrt{n})$  también se puede obtener de tablas (vea la tabla 9 del apéndice de este libro).

Para el caso de **diagramas de control para rangos**, los límites de control están dados por

$$
LSC = \overline{R}D_4
$$
  

$$
LIC = \overline{R}D_3
$$

donde *D*<sup>3</sup> y *D*<sup>4</sup> dependen del tamaño de las muestras y se obtienen de tablas (vea la tabla 9 del apéndice de este libro).

Entonces, si un proceso está bajo control tenemos lo siguiente:

- **1.** La población se distribuye normalmente; es decir, si se grafica la característica de calidad de todas las piezas del proceso se obtendrá una curva normal con media  $\mu$  y desviación estándar  $\sigma$ .
- **2.** La media poblacional  $\mu$  se puede estimar por medio de la línea central del diagrama de control para medias, esto es LC*X*-.
- **3.** Una estimación para  $\sigma$  es

$$
\sigma' = \frac{R}{d_2}
$$

**Ejemplo B.1** Un proceso se encuentra bajo control estadístico y se sabe que el tamaño de las muestras es 4, y que

$$
LCX = 58.35
$$

$$
LSCX = 70.125
$$

$$
LICX = 46.575
$$

- **a)** ¿Cuál es la desviación estándar de los promedios de las muestras?
- **b)** ¿Cuál es la media y la desviación estándar del proceso?
- **c)** ¿Bajo qué condiciones son ciertos los resultados anteriores?

#### **Solución:**

**a)** Puesto que el proceso está bajo control se tiene que

$$
LSC_{\overline{X}} - LC_{\overline{X}} = 3\sigma_{\overline{X}}
$$

esto es

$$
70.125 - 58.35 = 3\sigma_{\overline{X}}
$$

de donde

$$
\sigma_{\overline{X}} = \frac{70.125 - 58.35}{3} = 3.925
$$

**b)** Sabemos que

por lo que

$$
\sigma_{\overline{X}} = \frac{\sigma'}{\sqrt{n}}
$$

$$
\sigma' = \sqrt{n} \sigma_{\overline{X}}
$$

$$
= \sqrt{4} \cdot 3.925
$$

$$
= 7.85
$$

Otra manera de determinar el último resultado es la siguiente fórmula:

$$
\sigma' = \frac{R}{d_2}
$$

y dado que

$$
LSC_{\overline{X}} = \overline{\overline{x}} + A_2 \overline{R}
$$
  
= LC<sub>\overline{X}</sub> + A<sub>2</sub> $\overline{R}$ 

se tiene que

Entonces,

 $\overline{R} = \frac{\text{LSC}_{\overline{X}} - \text{LC}_{\overline{X}}}{A_2}$  $=\frac{70.125-58.35}{0.7285}$  $= 16.163$  $\sigma' = \frac{R}{d_2}$  $=\frac{16.163}{2.059}$  $= 7.8499$ 16.163 2.059  $70.125 - 58.35$ 0.7285  $rac{LSC_{\overline{X}} - LC_{\overline{X}}}{A_2}$ 

que, si se redondea a dos decimales, es 7.85.

#### **c)** Los resultados son correctos si el proceso está en control estadístico.

**Nota:** Una manera de calcular  $\sigma'$ , la desviación estándar del proceso, es: si el sistema está bajo control se tiene que

$$
LSC_{\overline{X}} = \frac{\overline{x}}{x} + A_2 \overline{R}
$$

$$
= \frac{\overline{x}}{x} + 3\sigma_{\overline{X}}
$$

de donde

por tanto

y ya que

$$
\sigma_{\overline{X}} = \frac{\sigma'}{\sqrt{n}}
$$

 $A_2 R = 3\sigma_{\overline{X}}$ 

 $\sigma_{\overline{X}} = \frac{A_2 R}{3}$ 

$$
\sigma' = \sqrt{n\sigma_{\overline{X}}}
$$

Por lo que

$$
\sigma' = \frac{\sqrt{n}A_2\overline{R}}{3}
$$

**Ejemplo B.2** Un proceso está bajo control estadístico. Se han tomado muestras de tamaño 5 y se tiene la siguiente información:

$$
LC_{\overline{X}} = 0.3255
$$

$$
LC_R = 0.0320
$$

- **a)** ¿Cómo es la producción que se está obteniendo?
- **b**) *i*Cuál es el valor de  $\sigma_{\overline{X}}$ ?
- **c**) *i*. Cuál es el valor de  $\sigma$ <sup>'</sup>?

#### **Solución:**

**a**) La producción sigue una curva normal con media  $\mu = LC_{\overline{X}} = 0.3255$  y desviación estándar  $\sigma'$  (que se calcula en el inciso c).

$$
\sigma_{\overline{x}} = \frac{A_2 R}{3}
$$
  
=  $\frac{0.5768 \cdot 0.0320}{3}$   
= 0.00615  

$$
\sigma' = \frac{\sqrt{n A_2 R}}{3}
$$
  
=  $\frac{\sqrt{5} \cdot 0.5768 \cdot 0.0320}{3}$   
= 0.01375  
o en forma equivalente:  

$$
\sigma' = \sqrt{n \sigma_{\overline{x}}}
$$
  
=  $\sqrt{5} \cdot 0.00615$ 

# **B.2 Resumen de fórmulas útiles para diagramas de control y parámetros de población**

Las siguientes son algunas de las fórmulas más útiles de la sección anterior. Recuerde que **las últimas 4 se dan únicamente si el proceso está bajo control estadístico**.

 $= 0.01375$ 

1. 
$$
LC_{\overline{X}} = \overline{x}
$$
  
\n2. 
$$
LSC_{\overline{X}} = LC_{\overline{X}} + A_2\overline{R}
$$
  
\n3. 
$$
LIC_{\overline{X}} = LC_{\overline{X}} - A_2\overline{R}
$$
  
\n4. 
$$
LSC_R = \overline{R}D_4
$$
  
\n5. 
$$
LIC_R = \overline{R}D_3
$$
  
\n6. 
$$
\overline{R} = \frac{LSC_{\overline{X}} - LC_{\overline{X}}}{A_2}
$$
  
\n7. 
$$
\sigma_{\overline{X}} = \frac{\sigma'}{\sqrt{n}}
$$
  
\n
$$
\sigma_{\overline{X}} = \frac{A_2\overline{R}}{\sqrt{n}}
$$
  
\n
$$
\sigma' = \sqrt{n}\sigma_{\overline{X}}
$$

**b)**

**c)**
8.  
\n
$$
\sigma' = \frac{\overline{R}}{d_2}
$$
\n
$$
\overline{R} = d_2 \sigma'
$$
\n9.  
\n
$$
\sigma' = \frac{\sqrt{n} A_2 \overline{R}}{3}
$$
\n10.  
\n
$$
LSC_{\overline{X}} - LC_{\overline{X}} = 3\sigma_{\overline{X}}
$$

### **B.3 Límites de variabilidad natural del proceso**

Los límites de variabilidad natural, también llamados límites de tolerancia natural, se definen como:

$$
LNS = \mu + 3\sigma'
$$
  

$$
LNI = \sigma - 3\sigma'
$$

(límite superior de variabilidad natural y límite inferior de variabilidad natural, respectivamente). Nuevamente, la razón de que estos límites se definan así es porque cuando el proceso esté bajo control estadístico alrededor del 99.73% de la población estará comprendida entre estos límites.

**Ejemplo B.3** Con la información dada en el ejemplo B.1 determine los límites naturales de variabilidad del proceso.

#### **Solución:**

Para este proceso LC $_{\overline{X}}$  = 58.35 y  $\sigma'$  = 7.85; así que LNS =  $\mu$  + 3 $\sigma'$  $= 58.35 + 3 \cdot 7.85$  $= 81.9$ LNI =  $\mu$  – 3 $\sigma'$  $= 58.35 - 3 \cdot 7.85$  $= 34.8$ 

# **B.4 Límites de especificación**

**Un producto es de buena calidad si es adecuado al uso para el que fue planeado.** Los límites de especificación son impuestos por las necesidades del mercado o clientes. Así, con frecuencia se tiene la necesidad de que la característica de un producto se mantenga dentro de dos límites: **límite inferior de especificación (LIE)** y **límite superior de especificación (LSE)**, con LIE LSE. Son ejemplos de estos casos: dimensiones de productos que tienen que ensamblarse unos dentro de otros, temperaturas de trabajo, volúmenes, etc. En algunos otros casos, es importante la consideración de sólo uno de estos límites. Por ejemplo, en el caso de la presencia de un contaminante, se requiere de un límite superior; o en la vida útil de un producto, un límite inferior.

Es conveniente tener en mente los siguientes puntos relativos a la relación entre un proceso bajo control estadístico y los límites de especificación:

- **1.** Es obvio que un proceso puede estar bajo control estadístico, pero que una cantidad considerable de la producción no esté dentro de los límites de especificación (un proceso bajo control estadístico es consistente, pero no implica nada en relación con los límites de especificación).
- **2.** No existe una relación matemática entre los límites de especificación y los límites de control; por ello no deben compararse directamente.

**3.** Por tanto, para poder tener información relativa al producto dentro o fuera de las especificaciones, se obtienen, a partir de la gráfica de control, los parámetros de la población y entonces se comparan con los límites de especificación.

### **B.5 Cambio en el tamaño de la muestra para una gráfica de control**

Supongamos que un proceso se encuentra bajo control estadístico mediante una gráfica de control para muestras de tamaño *n*. Se quiere cambiar el tamaño de la muestra a un valor *n* porque, por ejemplo, se desea disminuir gastos (reduciendo el tamaño de las muestras); o porque, aunque se presenta cierta inestabilidad, no se ha detectado fuentes de variación sistemática y, por ende, se desea revisar el proceso aumentando el tamaño de las muestras para obtener una mayor confiabilidad. El proceso es en realidad muy sencillo si se utiliza la información que se tiene de la gráfica de control actual. Para ello, dado que el proceso está en control, se utilizan las estimaciones

$$
\mu = LC_{\overline{X}}
$$

y

$$
\sigma' = \frac{\overline{R}}{d_2(n)} = \frac{LC_{\text{R}}}{d_2(n)}
$$

para calcular los parámetros poblacionales. Si representamos los nuevos límites y la línea central del nuevo diagrama de control con  $R'' = LC_R''$ , LIC<sup>*u*</sup>, LSC<sup>*u*</sup><sub>X</sub> y LC<sup>*u*</sup><sub>X</sub> entonces

$$
LC_X^u = \mu
$$
  
\n
$$
\overline{R}'' = LC_R''
$$
  
\n
$$
= \sigma' d_2 (n'')
$$
  
\n
$$
LSC_X^u = \mu + A_2 (n'') \overline{R}''
$$
  
\n
$$
LIC_X^u = \mu - A_2 (n'') \overline{R}''
$$
  
\n
$$
LSC_R'' = D_4 (n'') \overline{R}''
$$
  
\n
$$
LIC_R'' = D_3 (n'') \overline{R}'''
$$

**Ejemplo B.4** En un proceso bajo control se han tomado muestras de tamaño 5. El diagrama de control muestra los siguientes límites:

$$
LC_{\overline{X}} = 43.15
$$

$$
LSC_{\overline{X}} = 45.157
$$

$$
LIC_{\overline{X}} = 41.143
$$

y

$$
LC_R = 3.48
$$

$$
LSC_R = 7.358
$$

$$
LIC_R = 0
$$

Se desea cambiar el tamaño de muestra a

**a**)  $n = 3$ **b**)  $n = 8$ 

Determine los límites de control para cada uno de estos tamaños muestrales.

#### **Solución:**

y

**a)** Determine primero los parámetros poblacionales:

$$
\mu = LC_{\overline{X}} = 43.15
$$

$$
\sigma' = \frac{\overline{R}}{d_2(n)}
$$

$$
= \frac{LC_R}{d_2(5)}
$$

$$
= \frac{3.48}{2.326}
$$

$$
= 1.4961
$$

Ahora, calcule los límites para el nuevo tamaño de muestra  $n'' = 3$ :

$$
\overline{R}'' = LC_R'' = \sigma' d_2 (3)
$$
  
= 1.4961 · 1.693  
= 2.5329  
LSC<sub>X</sub><sup>*u*</sup> =  $\mu$  +  $A_2$  (*n*")  $\overline{R}''$   
= 43.15 +  $A_2$  (3) · 2.5329  
= 43.15 + 1.0231 · 2.5329  
= 45.741  
LLC<sub>X</sub><sup>*u*</sup> =  $\mu$  -  $A_2$  (*n*")  $\overline{R}''$   
= 43.15 -  $A_2$  (3) · 2.5329  
= 43.15 - 1.0231 · 2.5329  
= 40.559  
LSC<sub>K</sub><sup>*u*</sup> =  $D_4$  (*n*")  $\overline{R}''$   
=  $D_4$  (3)  $R''$   
= 2.5735 · 2.5329  
= 6.5184  
LLC<sub>K</sub><sup>*u*</sup> =  $D_3$  (*n*")  $\overline{R}''$   
=  $D_3$  (3)  $\overline{R}$   
= 0 · 2.5329  
= 0

**b)** Se deja como ejercicio para el lector.

# **B.6 Habilidad del proceso**

Se dice que **un proceso es hábil cuando genera un producto con características de calidad dentro de especificaciones en forma consistente**. Un estudio de habilidad de un proceso, es un análisis

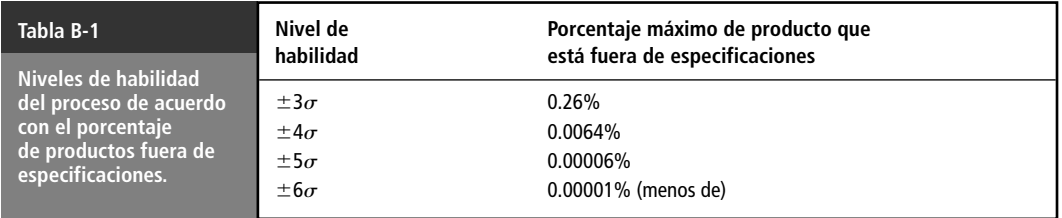

del mismo a fin de determinar su capacidad para producir un producto dentro de especificaciones bajo condiciones normales de operación. Por ende, para emprender un estudio de habilidad primero es necesario que el proceso esté en control estadístico. Es decir, **para que un proceso sea hábil es necesario que primero esté en control estadístico**.

Los niveles de habilidad se definen en términos de porcentajes de productos fuera de especificaciones, como se muestra en la tabla B.1.

El nivel de habilidad  $\pm 3\sigma$  significa que alrededor del 99.74% de la producción cae dentro de especificaciones y sólo el 0.26% queda fuera de ellas. Esto significa que alrededor de 2,600 piezas de cada millón está fuera de especificaciones. Y un nivel de habilidad  $\pm 6\sigma$  significa que menos de 10 piezas en cada 100 millones están fuera de especificaciones.

# **B.7 Estimación de la habilidad de un proceso para variables con dos límites de especificación**

#### B.7.1 Habilidad potencial

Recordemos que para considerar hábil a un proceso, éste debe estar bajo control estadístico. Si consideramos un nivel de habilidad del proceso de  $\pm 3\sigma$ , entonces el 99.74% de la población está dentro de los límites naturales de variabilidad; esto es, dentro del intervalo  $\mu \pm 3\sigma'$ . Por eso, es natural que si se tuviera el caso de la figura B-1 se debería tener que

$$
\text{LSE}-\text{LIE} > 6\sigma'
$$

Por tanto, una condición necesaria para que un proceso tenga un nivel de habilidad de  $\pm 3\sigma$  es que se cumpla la condición precedente. Entonces, se considerará que **el proceso es potencialmente hábil al nivel de**  $\pm 3\sigma$ . Es claro que aunque un proceso sea potencialmente hábil a un cierto nivel, no necesariamente cumple con que el porcentaje de artículos fuera de especificación sea el mínimo requerido, como se muestra en la figura B-2, donde más del 50% de la producción está fuera de especificaciones.

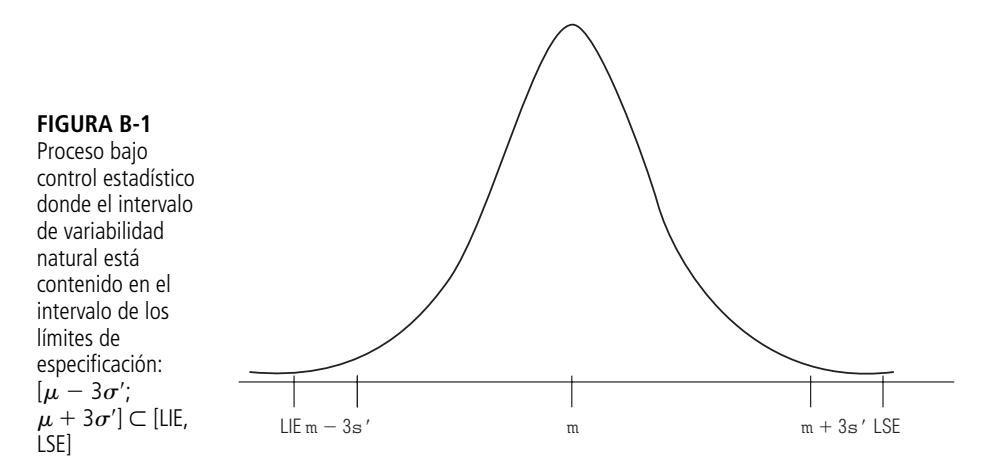

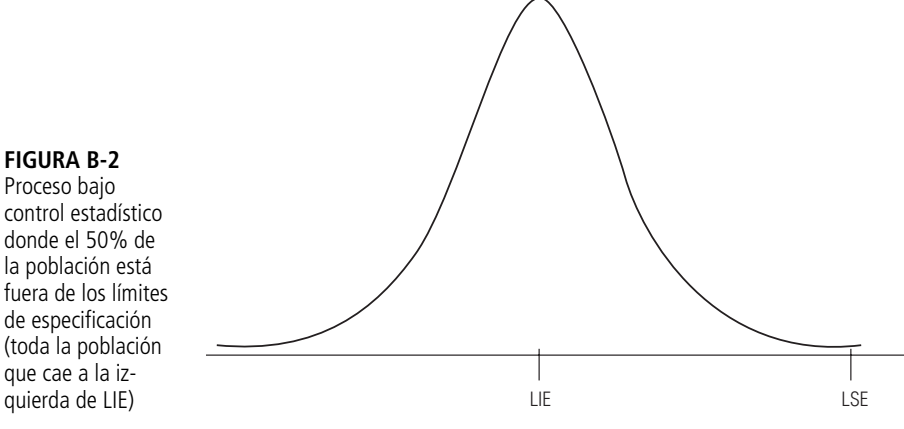

**La habilidad potencial**, por tanto, **se refiere a la posibilidad que tiene un proceso, de acuerdo con su variabilidad**, **a entregar un producto dentro de especificaciones**. Note que

$$
LSE - LIE \ge 6\sigma'
$$

equivale a

$$
Cp = \frac{LSE - LIE}{6\sigma'} \ge 1
$$

Al índice **Cp se le conoce como índice de habilidad potencial del proceso**. Y para el nivel de habilidad  $\pm 3\sigma$ , el proceso será potencialmente hábil cuando

$$
Cp \ge 1
$$

De manera análoga, es posible obtener los índices de habilidad potencial para los otros niveles:

$$
Cp = \frac{LSE - LIE}{8\sigma'}
$$
 para un nivel de  $\pm 4\sigma$   

$$
Cp = \frac{LSE - LIE}{10\sigma'}
$$
 para un nivel de  $\pm 5\sigma$   

$$
Cp = \frac{LSE - LIE}{12\sigma'}
$$
 para un nivel de  $\pm 6\sigma$ 

En todos los casos, el proceso será potencialmente hábil si  $Cp \geq 1$ . Existe, sin embargo, una manera más eficiente de determinar la habilidad potencial empleando como base el nivel  $\pm 3\sigma$ . Por ejemplo, para el caso  $\pm 4\sigma$  se tiene que

$$
\frac{\text{LSE} - \text{LIE}}{8\sigma'} \ge 1,
$$

$$
\frac{6}{6} \frac{\text{LSE} - \text{LIE}}{8\sigma'} \ge 1,
$$

$$
\frac{\text{LSE} - \text{LIE}}{6\sigma'} \ge \frac{8}{6} = 1.33
$$

De manera análoga, es posible obtener los valores mínimos de Cp para que un proceso sea potencialmente hábil en otro nivel; los cuales están resumidos en la tabla B.2.

**FIGURA B-2** Proceso bajo control estadístico donde el 50% de la población está fuera de los límites de especificación (toda la población que cae a la iz-

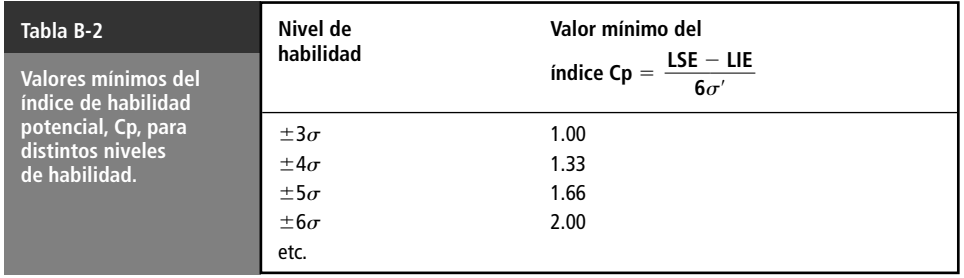

**Ejemplo B.5** El diámetro de ciertos cojinetes es una característica de calidad que se ha mantenido bajo control estadístico. Se han tomado 20 muestras de tamaño  $n = 5$  cada una. Se tiene la siguiente información:

$$
\Sigma \overline{X}_i = 205.126 \text{ cm}
$$
  

$$
\Sigma Ri = 0.300
$$

Los límites de especificación son:  $10:25 \pm .0:03$  cm

- **a**) *i*. Es el proceso potencialmente hábil para  $\pm 3\sigma$ ?
- **b**) *i*. Es el proceso potencialmente hábil para  $\pm 4\sigma$ ?
- **c)** ¿Cuánto se debe reducir la variabilidad del proceso para que sea potencialmente hábil al nivel  $\pm 5\sigma$ ?

#### **Solución:**

y

**a)** Tenemos que

$$
\overline{R} = \frac{\Sigma Ri}{20}
$$

$$
= \frac{0.300}{20}
$$

$$
= 0.015
$$

$$
\mu = \frac{\Sigma \overline{X}i}{20}
$$

$$
= \frac{205.126}{20}
$$

$$
= 10.256
$$

Así que

$$
\sigma' = \frac{\overline{R}}{d_2(5)}
$$

$$
= \frac{0.015}{2.326}
$$

Entonces

$$
Cp = \frac{LSE - LIE}{6\sigma'}
$$
  
=  $\frac{0.06}{6 \cdot 0.0064}$   
= 1.5625 > 1

Por tanto el proceso es hábil (potencialmente) al nivel  $\pm 3\sigma$ .

**b)** Como

$$
Cp = \frac{LSE - LIE}{6\sigma'}
$$

$$
= 1.5625 > 1.33
$$

el proceso es potencialmente hábil para el nivel  $\pm 4\sigma$ . (Sin embargo, Cp = 1.5625 < 1.66 por lo que el proceso no es potencialmente hábil para el nivel  $\pm 4\sigma$ .)

**c)** Para que el proceso sea potencialmente hábil al nivel  $\pm 5\sigma$  se requiere que

$$
Cp = \frac{LSE - LIE}{6\sigma'} \ge 1.66
$$

lo que equivale a

$$
\frac{\overline{R}}{d_2(5)} = \sigma' \le \frac{\text{LSE} - \text{LIE}}{1.66 \cdot 6} = \frac{0.06}{1.66 \cdot 6} = 0.006
$$

de donde

$$
\overline{R} \cdot 0.0602 \cdot d_2(5) = 0.0060 \cdot 2.326 = 0.0139
$$

#### B.7.2 Habilidad real

En la subsección precedente vimos que un proceso potencialmente hábil no necesariamente es hábil, y esto se debe a que el concepto de habilidad potencial sólo involucra la variabilidad y no la tendencia central del mismo. Para medir lo que llamaremos la **habilidad real del proceso** emplearemos un índice llamado Cpk, que es el **índice de habilidad real del proceso**. De manera similar al índice Cp, el criterio nuevamente será que el proceso sea hábil realmente al nivel  $\pm 3\sigma$ ,  $\pm 4\sigma$ ,  $\pm 5\sigma$ ,  $\pm 6\sigma$  si Cpk es mayor que 1, mayor que 1.33, mayor que 1.66, mayor que 2, respectivamente. Este índice se define como:

$$
Cpk = Cp (1 - k)
$$

donde

$$
C_{\rm P} = \frac{\text{LSE} - \text{LIE}}{6\sigma'}
$$
\n
$$
k = \frac{2|\mu - \text{M}|}{\text{LSE} - \text{LIE}}
$$
\n
$$
M = \frac{\text{LSE} + \text{LIE}}{2}
$$

y

es decir, *M* es el punto central entre los límites de especificación. Esto implica que Cpk es, a lo más, Cp; por lo que **un proceso no puede ser hábil realmente sin que sea hábil potencialmente**; es decir, **para que un proceso sea hábil realmente se necesita primero que sea hábil potencialmente**. El coeficiente *k* es una medida de qué tan alejado se encuentra el valor central entre los límites de especificación y el valor  $\mu$ ; en otras palabras qué tan centrado está el proceso respecto al punto medio de las especificaciones. Si k es cercano a 0, entonces  $\mu$  debe estar muy cerca de M; pero si k es grande, entonces  $\mu$  debe estar alejado de *M*. Por otro lado, si  $k = 0$ , entonces Cpk = Cp que es el valor máximo que alcanza el índice de habilidad real ( $\mu = M$ ); pero si  $\mu$  coincide con algunos de los límites de especificación, por ejemplo con LIE, entonces  $k = 1$  y por tanto Cpk = 0, el proceso no es hábil realmente.

**Ejemplo B.6** Se tiene un proceso bajo control estadístico, con especificaciones de  $350 \pm 5$ . Se ha elaborado una gráfica de control, tomando muestras de tamaño 4 con la siguiente información:

$$
LC_{\overline{X}} = 349.808
$$

$$
LC_R = 2.512
$$

- **a**) *i*. Es el proceso realmente hábil para el nivel  $\pm 3\sigma$ ?
- **b**) *i*. Es el proceso realmente hábil para el nivel  $\pm 4\sigma$ ?
- **c)** ¿Cuál es la máxima desviación respecto al centro de las especificaciones que puede tener el proceso para que sea realmente hábil para el nivel  $\pm 4\sigma$ ?

**Solución:** Para este caso

$$
\sigma' = \frac{\overline{R}}{d_2(4)}
$$

$$
= \frac{2.512}{2.059}
$$

$$
= 1.22
$$

Por tanto

$$
Cp = \frac{LSE - LIE}{6\sigma'}
$$

$$
= \frac{10}{6 \cdot 1.22}
$$

$$
= 1.3661
$$

Tenemos además que

$$
M = \frac{\text{LSE} + \text{LIE}}{2}
$$

$$
= \frac{355 + 345}{2}
$$

$$
= 350
$$

Por lo que

$$
k = \frac{2|\mu - M|}{\text{LSE} - \text{LIE}}
$$

$$
= \frac{2|349.808 - 350|}{10}
$$

$$
= 0.0384
$$

Con lo que

$$
\begin{aligned} \text{Cpk} &= \text{Cp} \left( 1 - k \right) \\ &= 1.3661 \left( 1 - 0.0384 \right) \\ &= 1.3136 \end{aligned}
$$

De aquí que:

- **a**) El proceso es realmente hábil para el nivel  $\pm 3\sigma$ , pues Cpk  $> 1$ .
- **b**) El proceso no es realmente hábil para el nivel  $\pm 4\sigma$ , pues Cpk < 1.33. (Note, sin embargo, que el proceso es potencialmente hábil para este nivel.)
- **c)** Para que el proceso sea realmente hábil al nivel  $\pm 4\sigma$  se requiere que Cpk  $\geq 1.33$ ; es decir,

$$
Cp (1 - k) \ge 1.33
$$

con lo que

$$
k \le 1 - \frac{1.33}{\text{Cp}} = 1 - \frac{1.33}{1.3661} = 0.0264
$$

Esto es

$$
\frac{2|\mu - M|}{\text{LSE} - \text{LIE}} \le 0.0264
$$

es decir,

$$
\frac{2|\mu - M|}{10} \le 0.0264
$$

de donde

$$
|\mu - M| \le \frac{10 \cdot 0.0264}{2} = 0.132
$$

Por tanto,  $\mu$  debe estar dentro del intervalo 350  $\pm$  0.132; o sea en el intervalo 349.87  $\leq \mu$  $\leq 350.13$ 

### **B.8 Estimación de la habilidad real mediante la curva normal (para dos límites de especificación)**

Existe una forma bastante sencilla de estimar la habilidad real de un proceso mediante la curva normal. Para ello basta calcular

$$
A_2 = P(\overline{X}) > \text{LSE}
$$

$$
A_1 = P(\overline{X}) < \text{LIE}
$$

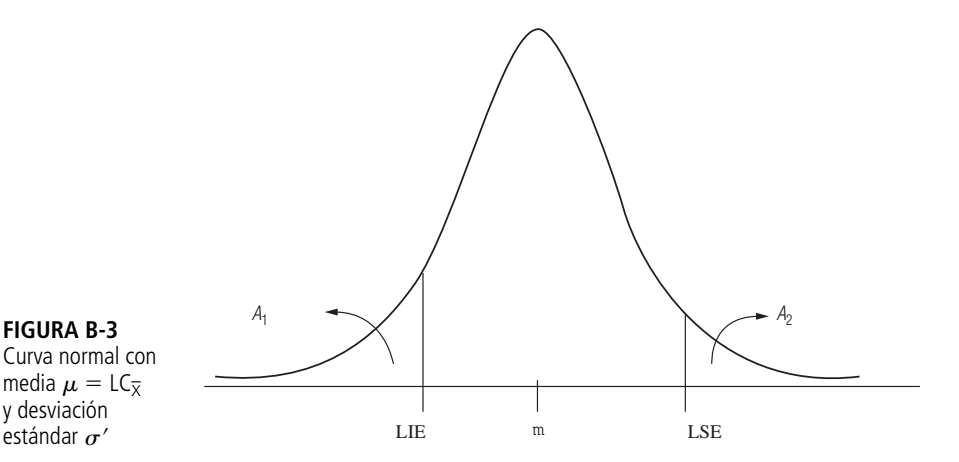

**FIGURA B-3** Curva normal con media  $\mu = \mathsf{LC}_{\overline{\mathsf{X}}}$ y desviación

> que corresponden, respectivamente, a las áreas *A*<sup>2</sup> y *A*<sup>1</sup> bajo una curva normal estándar con media  $\mu = LC_{\overline{X}}$  y desviación estándar  $\sigma'$  de la figura B-3. Entonces, al comparar

> > $(A_1 + A_2)$  100%

con los porcentajes correspondientes a los niveles de habilidad (vea la tabla B-1) podemos medir la habilidad real del proceso.

**Ejemplo B.7** Supongamos que un proceso se encuentra bajo control estadístico y se tiene la siguiente información:

$$
LC_{\overline{X}} = 349.808;
$$
  $LC_R = 2.512;$   $n = 4;$    
expectifications: 350  $\pm$  4

- **a)** ¿Qué porcentaje excede el LSE?
- **b)** ¿Qué porcentaje de piezas es inferior al LIE?
- **c**) *i*. Es el proceso realmente hábil para  $\pm 3\sigma$ ?

**Solución:** De la información dada,  $LSE = 354$  y  $LIE = 346$ . Entonces,

$$
\sigma' = \frac{\overline{R}}{d_2(4)}
$$
  
=  $\frac{2.512}{2.059}$   
= 1.22  
  
 $A_2 = P(X > 354) =$   
=  $P(X^* > \frac{354 - \mu}{\sigma'})$   
=  $P(X^* > \frac{355 - 349.808}{1.22})$   
=  $P(X^* > 3.4361)$   
=  $1 - P(X^* < 3.4361)$   
=  $1 - 0.99971$   
= 0.00029

$$
A_1 = P(X < 346) =
$$
\n
$$
= P\left(X^* < \frac{346 - \mu}{\sigma'}\right)
$$
\n
$$
= P\left(X^* < \frac{346 - 349.808}{1.22}\right)
$$
\n
$$
= P(X^* < -3.1213)
$$
\n
$$
= 0.0009
$$

Entonces

\n- **a**) 
$$
A_2 \times 100\% = 0.00029 \times 100\% = 0.029\%
$$
 es el porcentaje que excede el LSE.
\n- **b**)  $A_1 \times 100\% = 0.0009 \times 100\% = 0.09\%$  es el porcentaje que es inferior al LIE.
\n- **c**)  $A_1 + A_2 = 0.00029 + 0.0009$
\n

Por ende

$$
(A_1 + A_2) 100\% = 0.119\%
$$

 $= 0.00119$ 

De donde tiene nivel de habilidad real  $\pm 3\sigma$  pues es un porcentaje menor a 0.26%; pero no tiene nivel de habilidad  $\pm 4\sigma$  (vea la tabla B-1).

# **B.9 Estimación de la habilidad de un proceso para variables con un límite de especificación**

Para la habilidad con un solo límite de especificación se puede considerar que el otro límite es  $\infty$  o  $-\infty$ , según sea el caso ( $+\infty$  1 si se trata de un límite inferior de especificación y  $-\infty$  si se trata de un límite superior de especificación). **Con un límite de especificación, se maneja unicamente el concepto de habilidad real**, pues claramente en este caso el proceso será siempre potencialmente hábil y, por tanto, no tiene sentido determinar habilidad potencial. Los porcentajes para determinar niveles de habilidad real con sólo un límite de especificación se definen como las mitades de los correspondientes porcentajes con dos límites de especificación, como se muestra en la tabla B.3.

También, de manera análoga al caso de dos límites de especificación, definimos

$$
Cpk = \frac{LSE - \mu}{3\sigma'}
$$
 para el caso de sólo límite superior

$$
Cpk = \frac{\mu - LIE}{3\sigma'}
$$
 para el caso de sólo límite inferior

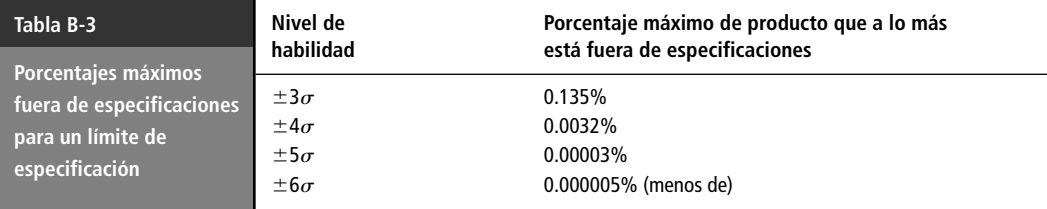

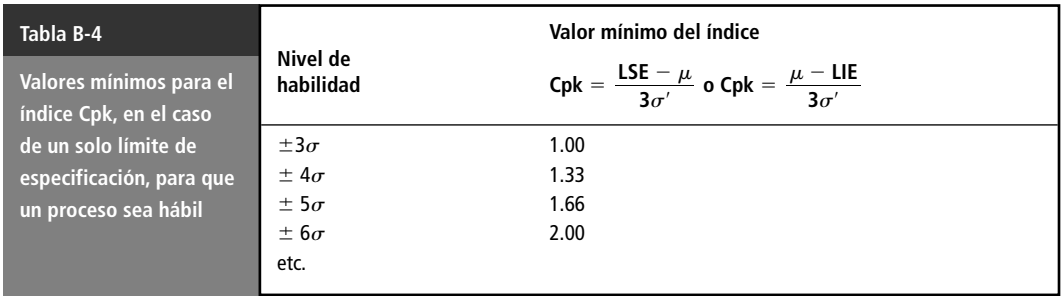

En cualquiera de los casos, el proceso será realmente hábil si  $Cpk \geq 1$ . Y otra vez el proceso será hábil para los valores mínimos del índice Cpk contenidos en la tabla B-4.

**Ejemplo B.8** La rugosidad de una pieza metálica es una característica crítica y se considera aceptable si es menor a 17 unidades. El proceso está bajo control estadístico y se están tomando muestras de tamaño  $n = 4$ . De las últimas 15 lecturas se tiene lo siguiente:

$$
LC_{\overline{X}} = 12.6
$$
 y  $LC_R = 2.563$ 

- **a**) ¿Es el proceso hábil para  $\pm 3\sigma$  y para  $\pm 4\sigma$ ?
- **b)** ¿Cuál es el mayor valor que puede tomar la media del proceso para que siga siendo hábil para  $\pm 3\sigma$ ?
- **c**) ¿Cuál debe ser la variabilidad para que el proceso sea hábil para  $\pm 4\sigma$ ?

#### **Solución:**

$$
\sigma' = \frac{\overline{R}}{d_2(4)}
$$

$$
= \frac{2.563}{2.059}
$$

$$
= 1.245
$$

**a)**

$$
Cpk = \frac{LSE - \mu}{3\sigma'}
$$

$$
= \frac{17 - 12.6}{3 \cdot 1.245}
$$

$$
= 1.178
$$

Así que el proceso sólo es hábil al nivel  $\pm 3\sigma$ ; pues  $1 <$  Cpk  $< 1.33$ .

**b)** Se necesita que

$$
\frac{\text{LSE} - \mu}{3\sigma'} \ge 1
$$

lo que implica que

$$
\mu \le \text{LSE} - 3\sigma' = 17 - 3 \cdot 1.245 = 13.265
$$

Por lo que la respuesta es que el valor máximo que puede tomar  $\mu$  para que el proceso siga siendo hábil al nivel  $\pm 3\sigma$  es

$$
\mu=13.265
$$

(siempre que se mantenga la misma desviación estándar en el proceso).

**c)** Para que el proceso sea hábil al nivel  $\pm 4\sigma$ , manteniendo la misma media, se requiere que

 $\frac{\text{LSE} - \mu}{3\sigma'} \ge 1.33$ 

 $3\sigma'$ 

es decir,

$$
\frac{17 - 12.6}{3\sigma'} \ge 1.33
$$

de donde

$$
\sigma' \le \frac{17 - 12.6}{3 \cdot 1.33} = 1.1028
$$

### **B.10 Estimación de la habilidad real para el caso de un solo límite de especificación empleando la tabla de la normal estándar**

De manera análoga al caso de dos límites de especificación se tiene que:

- **1.** Un proceso con un solo límite superior LSE tendrá habilidad real a cierto nivel, si el área  $A_2$  =  $P(X > \text{LSE})$  de la curva normal en la figura B-4 satisface que  $A_2100\%$  es menor o igual que el correspondiente porcentaje de artículos fuera de especificación para dicho nivel de habilidad real (vea la tabla B-3).
- **2.** Un proceso con sólo un límite inferior LIE tendrá habilidad real a cierto nivel, si el área  $A_1$  =  $P(X \leq \text{LSE})$  de la curva normal en la figura B-5 satisface que  $A_1100\%$  es menor o igual que el correspondiente porcentaje de artículos fuera de especificación para dicho nivel de habilidad real (vea la tabla B-3).

**Ejemplo B.9** Determinar el nivel de habilidad del proceso descrito en el ejemplo B.8.

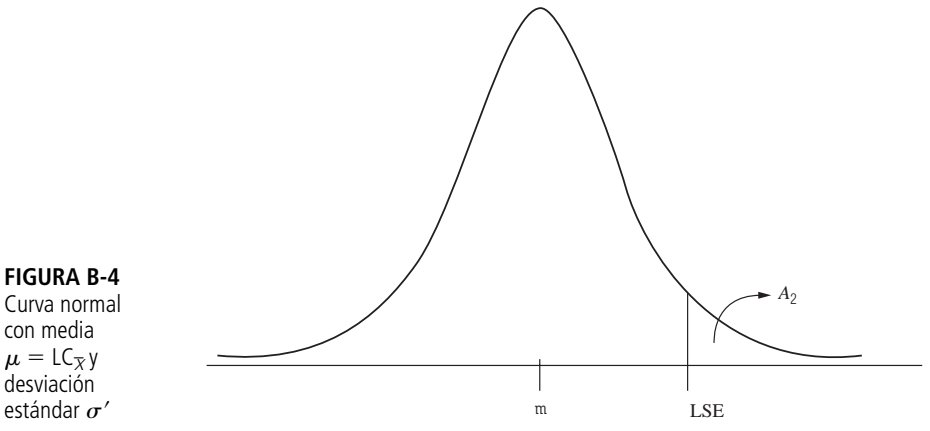

Curva normal con media

 $\mu = L C_{\overline{\chi}} y$ -desviación

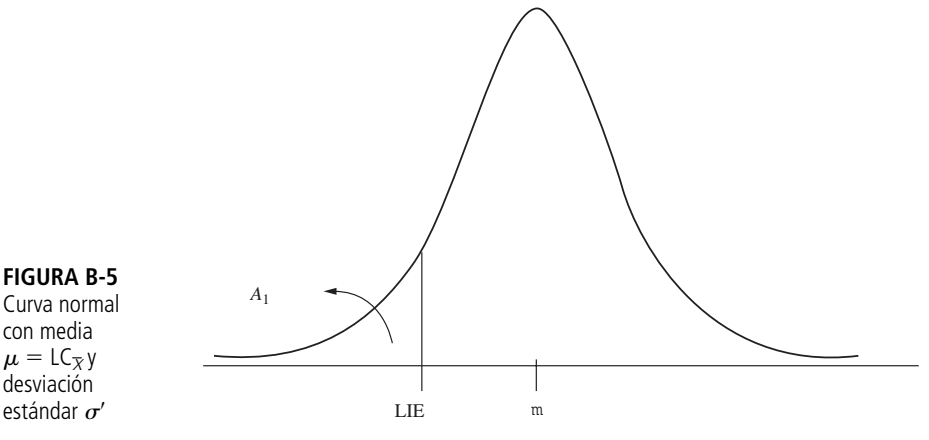

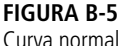

con media  $\mu = L C_{\overline{X}} y$ -desviación

**Solución:**

 $A_2 = P(X > \text{LSE})$  $= P(X > 17)$  $= P\left(X^* > \frac{17 - \mu}{\sigma'}\right)$  $= P\left(X^* > \frac{17 - \mu}{\sigma'}\right)$  $P\left(X^* > \frac{17 - 12.6}{1.245}\right)$  $= P(X^* > 3.5341)$  $= 1 - P(X^* \leq 3.5341)$  $= 1 - 0.99979$  $= 0.00021$ 1.245  $17 - \mu$  $\sigma'$  $17 - \mu$  $\sigma'$ 

Entonces

 $A_2100\% = 0.021\%$ 

de donde el proceso tiene nivel de habilidad real  $\pm 3\sigma$ , porque  $0.021\% < .135\%$ ; pero no tiene nivel de habilidad real  $\pm 4\sigma$ , pues  $0.021\% > 0.0032\%$ .

# **B.11 Habilidad del proceso a partir de gráficas p o np**

En una gráfica de atributos no se tiene información acerca de la variabilidad de la característica de la calidad y de la media del proceso. La información que maneja fundamentalmente este tipo de gráficas es el porcentaje de producción que está fuera de los límites de especificación. Por ende, la forma de medir la habilidad del proceso en estos casos es muy simple y procederemos de la siguiente manera:

- **1.** Como antes, se debe asegurar que el proceso esté bajo control estadístico.
- **2.** Evaluar la línea central *p* (o *np*).
- **3.** Calcular, para el caso de una gráfica *p*

$$
Ch = (1 - p) 100\%
$$

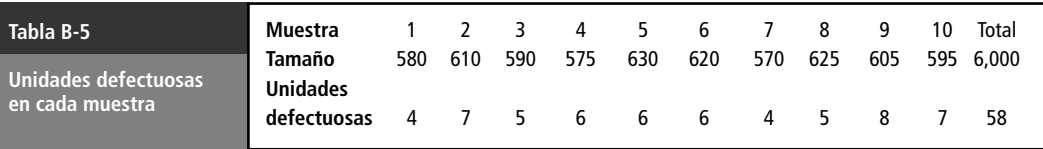

y

$$
Ch = (1 - ((np)/n)) 100\%
$$

para el caso de una gráfica *np*.

**4.** Entonces

Si Ch  $> 99.73\%$ ; el proceso es hábil para  $\pm 3\sigma$ .

Si Ch > 99.99366%, el proceso es hábil para  $\pm 4\sigma$ .

**Ejemplo B.10** La tabla B.5 muestra el número de unidades defectuosas en varias muestras de cierto componente de un dispositivo mecánico; el proceso ha sido analizado mediante una gráfica *p* y se encuentra bajo control estadístico. Determine si el proceso es hábil para un nivel  $\pm 3\sigma$ .

**Solución:** La línea central de la gráfica está dada por

$$
p = \frac{58}{6,000} = 0.0096667
$$

Con lo que

$$
\begin{aligned} \text{Ch} &= (1 - p) \, 100\% \\ &= (1 - 0.0096667) \, 100\% \\ &= 99.03333\% \end{aligned}
$$

y por tanto el proceso es hábil al nivel  $\pm 3\sigma$ .

**Ejemplo B.11** La tabla B.6 contiene el número de unidades defectuosas que se han encontrado en 15 muestras de tamaño 250 de un proceso que se encuentra en control estadístico mediante una gráfica *np*.

- **a**) ¿Es un proceso hábil para  $\pm 3\sigma$ ?
- **b**) Si el proceso no es hábil para  $\pm 3\sigma$ , ¿cuál debe ser el valor de la línea central de la gráfica *np* para que el proceso sea hábil para ese nivel?

#### **Solución:**

**a)** La línea central de la gráfica *np* es

$$
np = \frac{43}{15} = 2.86667
$$

Por lo tanto

$$
Ch = (1 - ((np)/n))100\%
$$
  
= (1 - (2.86667/250)) 100\%  
= 98.85\%

**Número de unidades defectuosas en cada muestra Tabla B-6 Muestra** 1 2 3 4 5 6 7 8 9 10 11 12 13 14 15 Total **Unidades defectuosas** 4 1 3 2 5 1 4 3 5 3 1 2 4 3 2 43

Así que el proceso no es hábil al nivel  $\pm 3\sigma$ .

**b**) Para que el proceso sea hábil al nivel  $\pm 3\sigma$ , el valor Ch debe ser por lo menos 99.73%; es decir

$$
99.73 \le \text{Ch} = (1 - ((np)/250))100
$$

$$
99.73 \le (1 - ((u)/250))100
$$

de donde resulta que  $np \leq 0.675$ . Es decir, menos de una unidad defectuosa, en promedio, en cada muestra de tamaño 250.

# **Respuestas a ejercicios pares seleccionados**

#### Capítulo 2

- **2-2** Como el Departamento de Comercio mantiene estadísticas sobre todos los automóviles vendidos en Estados Unidos, esta conclusión se obtiene de una *población*.
- 2-4 Con base en la historia alemana desde el término de la Segunda Guerra Mundial, y dada la retroalimentación proporcionada por su propia y fuerte creencia en la validez del comunismo, Ulbricht fue incapaz de prever la posibilidad de los cambios que derivaron de la política de no intervención de Gorbachev con respecto a las naciones satélites de Europa del este.
- 2-6 No es sencillo obtener conclusiones a partir de los datos en la forma actual. Clasificar los datos de alguna manera, como listarlos en orden descendente o buscando el par más frecuente puede ayudar a obtener conclusiones.
- 2-8 No. En este caso, los datos sin procesar serían una lista de unidades de muestra que indica cuáles son defectuosos. La sección de control de calidad ya ha hecho algún análisis al calcular los promedios contenidos en el informe.
- 2-10 Además de las 7 tiendas con menos de 457 acciones de servicio que no están saliendo a mano, otras seis caen en la "lista de vigilancia de tiendas".

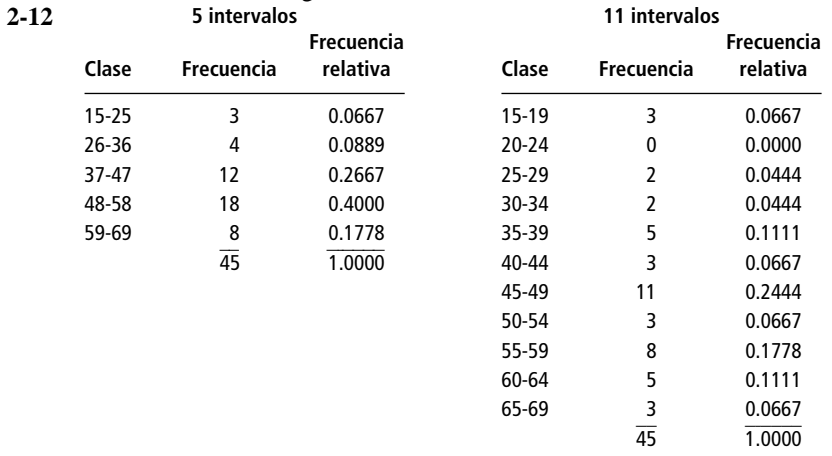

- a) No. A partir de cualquiera de las distribuciones es posible ver que más del 10% de los conductores manejan a 55 mph o más. (5 intervalos → más de 17.78%; 11 intervalos → 35.56%)
- b) Se puede usar cualquiera; la distribución de 11 intervalos produce una respuesta más precisa.
- c) La distribución de 5 intervalos muestra que el 66.67% de los conductores van a una velocidad entre 37 y 58 mph, inclusive.
- 2-14 Ordenar según cualquiera de las variables muestra que las horas de ver la televisión disminuyen cuando el número de canales comprados aumenta.

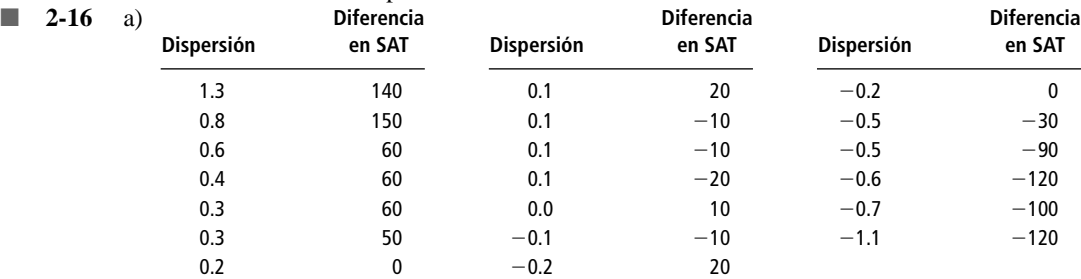

- b) 0.1.
- c)  $-10$ .
- d) Dispersiones altas (bajas) y diferencias en SAT altas (bajas) tienden a ir juntas, de modo que la diferencia en SAT parece ser un buen indicador de la dispersión.

■ **2-18**

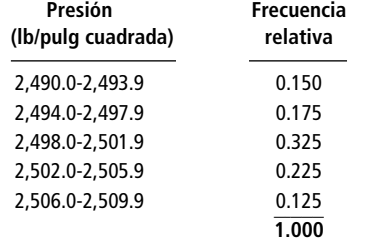

El mayor número de muestras (el 32.5%) cae en la clase 2,498.0-2,501.9 lb/pulg cuadrada.

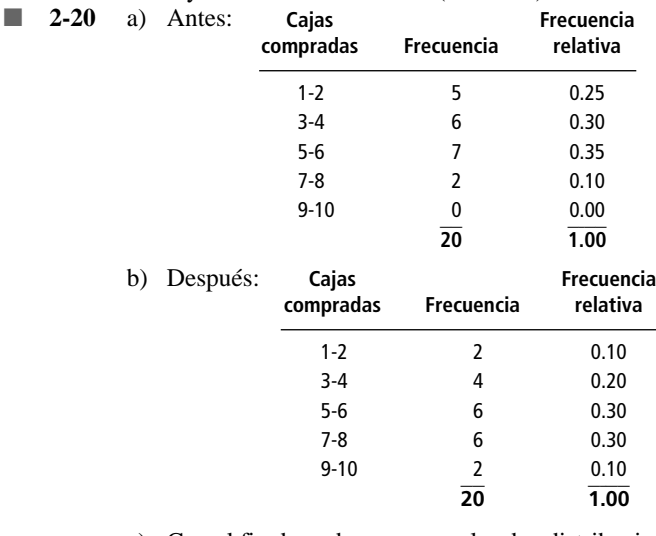

c) Con el fin de poder comparar las dos distribuciones.

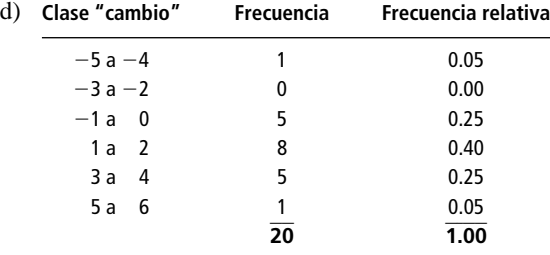

e) Parece que las ventas han aumentado, pero el incremento aparente se podría deber a otros factores desconocidos, de modo que no podemos asegurar que el nuevo lema ha ayudado.

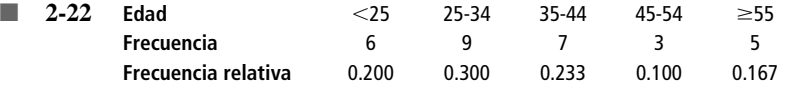

- a) La mayoría de los compradores son menores de 45 años.
- b) Aproximadamente el 75% de los compradores son menores de 45 años.
- **2-24** a) No, no hay clases suficientes en los intervalos relevantes. b) Cinco clases con puntos medios en 25, 27, 29, 31 y 33.
- **2-26** Cerrada: soltero, casado, divorciado, separado, viudo. Abierta: soltero, casado, otros.
- **2-28** Las clases son  $\leq 85$ , 85-114, 115-144 y  $\geq$  145 dB. Como el grupo desea resaltar los vuelos ruidosos, esta distribución no es adecuada, pues la clase 115-144 incluye niveles de ruido que se encuentran en ambos lados del límite de los 140 dB.

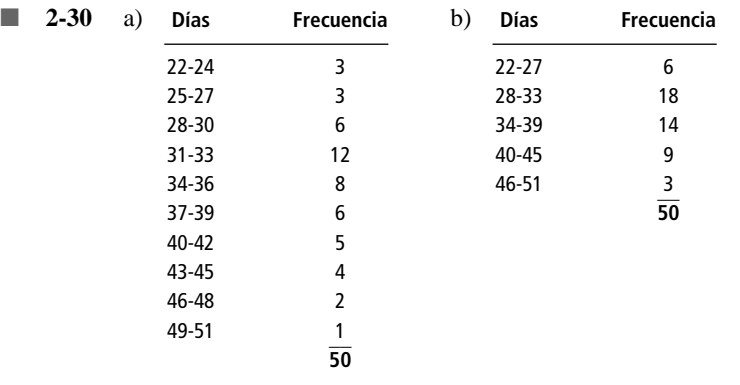

c) Sí, desea conocer las proporciones relativas en cada nivel.

■ **2-32** a) Discreta y cerrada.

- b) Discreta y cerrada.
- c) Sabor es un dato cualitativo, cantidad es cuantitativo.
- d) Recolecte datos de la frecuencia con que los expendios se quedan sin cada uno de los sabores y cuánto de cada sabor se queda.

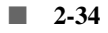

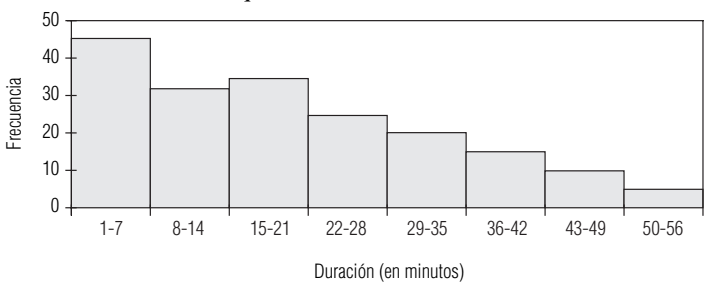

- a) Las alturas de las barras disminuyen de izquierda a derecha: conforme aumenta la duración de la llamada, el número de llamadas disminuye.
- b) Siempre que se desocupa un teléfono, debe hacerse desde ahí la llamada más larga.

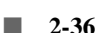

c) Sí.

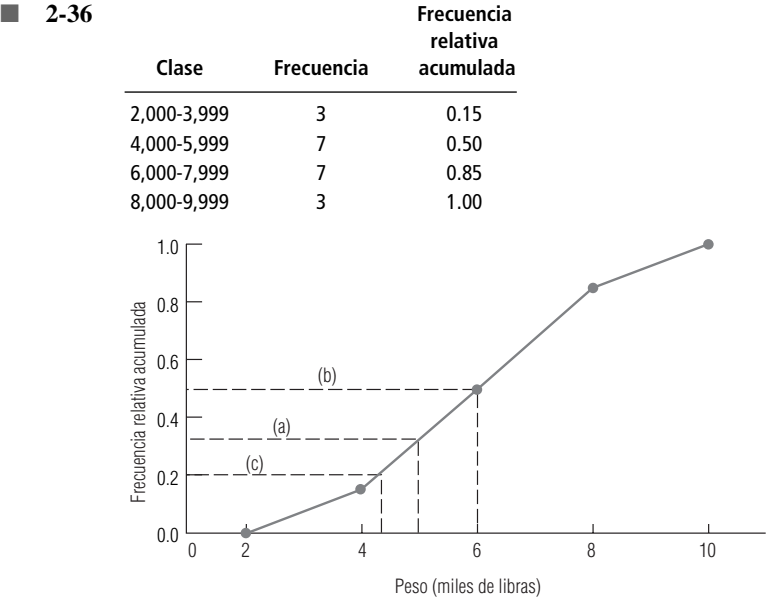

- a) Aproximadamente el 65% sale a mano, es decir, obtiene 5,000 libras o más.
- b) Aproximadamente 6,000 libras.
- c) Aproximadamente 4,300 libras.

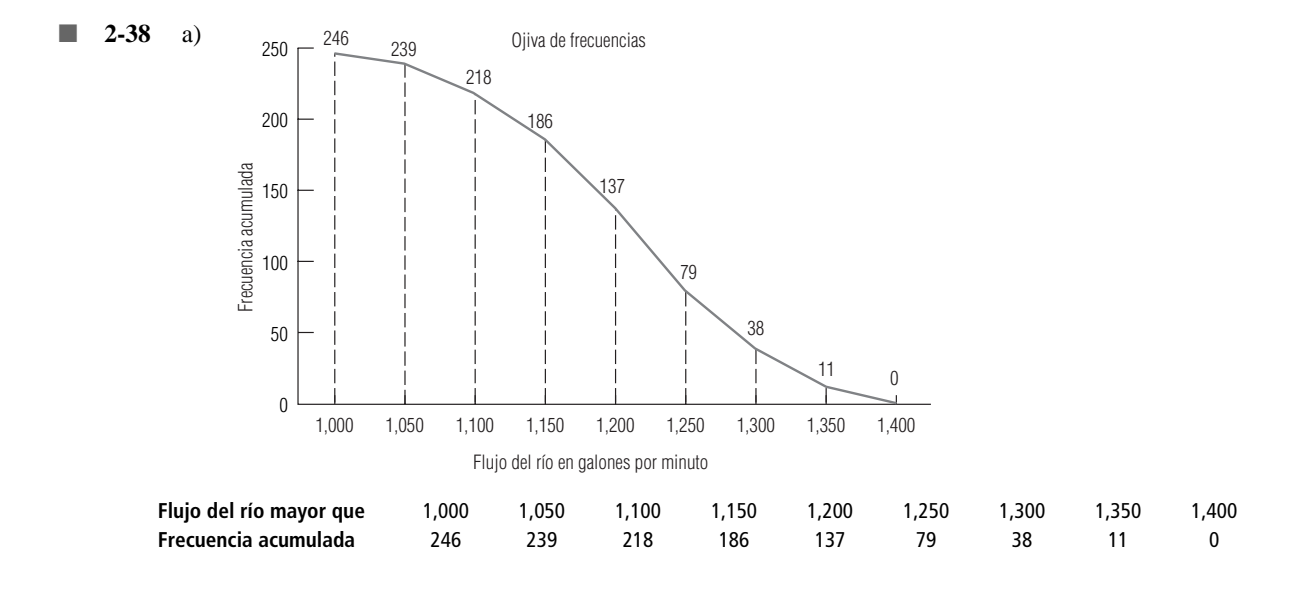

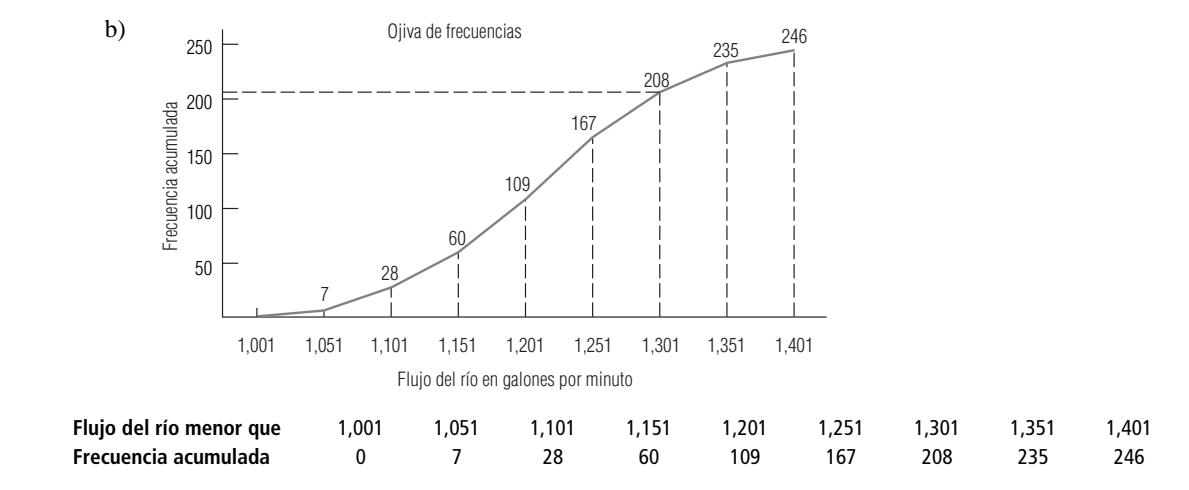

c) Aproximadamente el 85%.

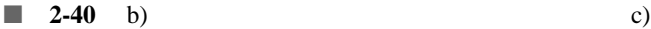

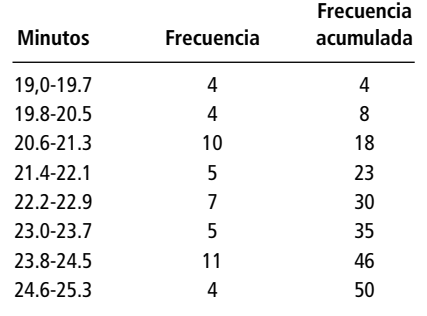

 $12<sup>1</sup>$ 10 8 6 4 2 0 4 4 10 5 7 5 11 4 Minutos para formar la primera plana Frecuencia Polígono de frecuencia 18.55 19.35 20.15 20.95 21.75 22.55 23.35 24.15 24.95 25.75

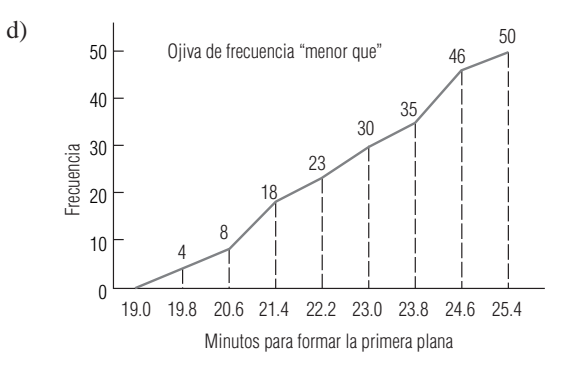

#### e) Aproximadamente el 85% del tiempo.

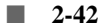

 $\overline{a}$ 

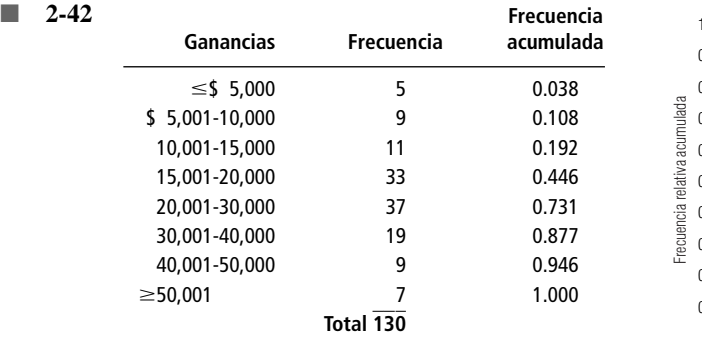

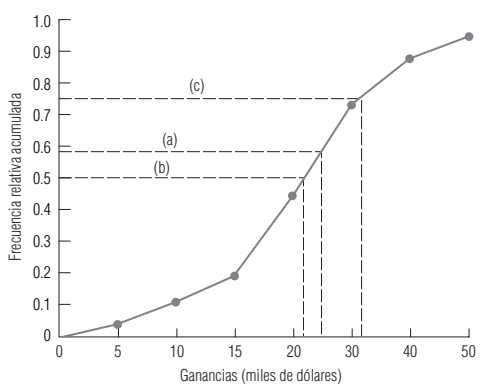

- a) Aproximadamente el 42%.
- b) Aproximadamente \$22,000.
- c) Aproximadamente \$31,000.
- **2-44** Al agrupar a los del mismo nivel de preparación, podemos ver más claramente las diferencias de grupo asociadas con el nivel educativo:

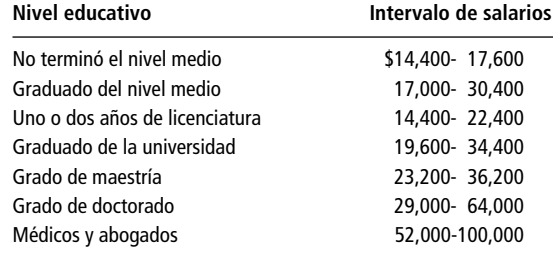

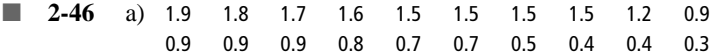

b)

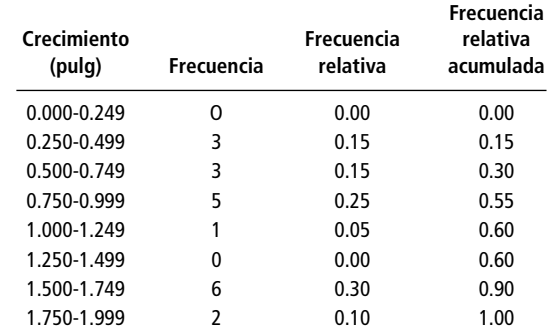

c) Los datos son bimodales, con clases modales 0.750-0.999 y 1.500-1.749.

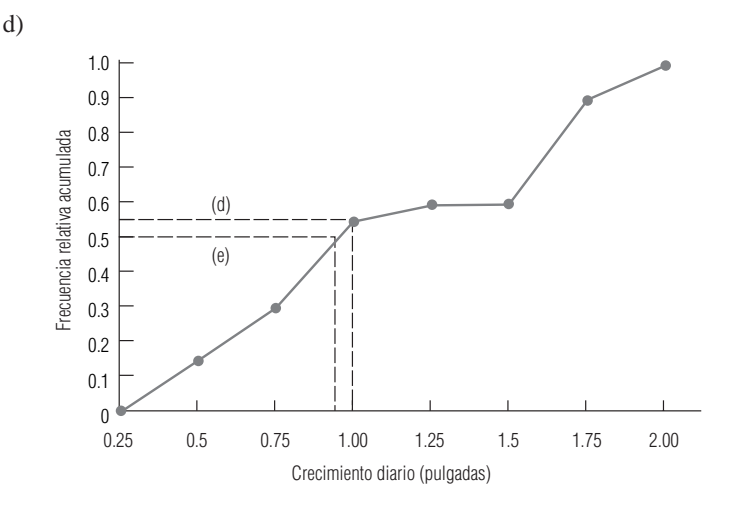

- Aproximadamente el 45% creció más de una pulgada por semana. e) Aproximadamente 0.95 de pulgada.
- **2-48** Las cinco clases utilizadas son 9,700-9,899 unidades, 9,900-10,099 unidades,..., 10,500-10,699 unidades, con frecuencias relativas acumuladas 0.200, 0.733, 0.867, 0.867 y 1.000.

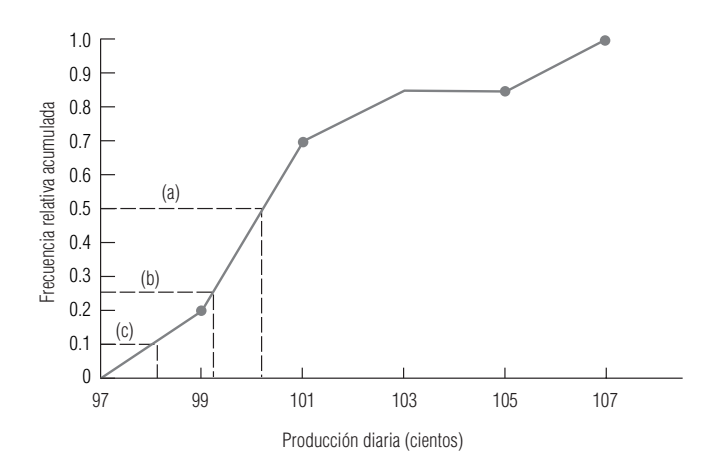

- a) Aproximadamente el 50% (siete u ocho elementos) excede el punto de equilibrio.
- b) Aproximadamente 9,900 unidades.
- c) Aproximadamente 9,800 unidades.
- 2-50 Indica qué fracción de las observaciones se encuentra en cada clase, lo cual facilita la comparación de muestras o poblaciones de diferentes tamaños.
- **2-52**  $2,000/(2,000 + 8,000) = 0.2$ ; 0.2(250) = mujeres.

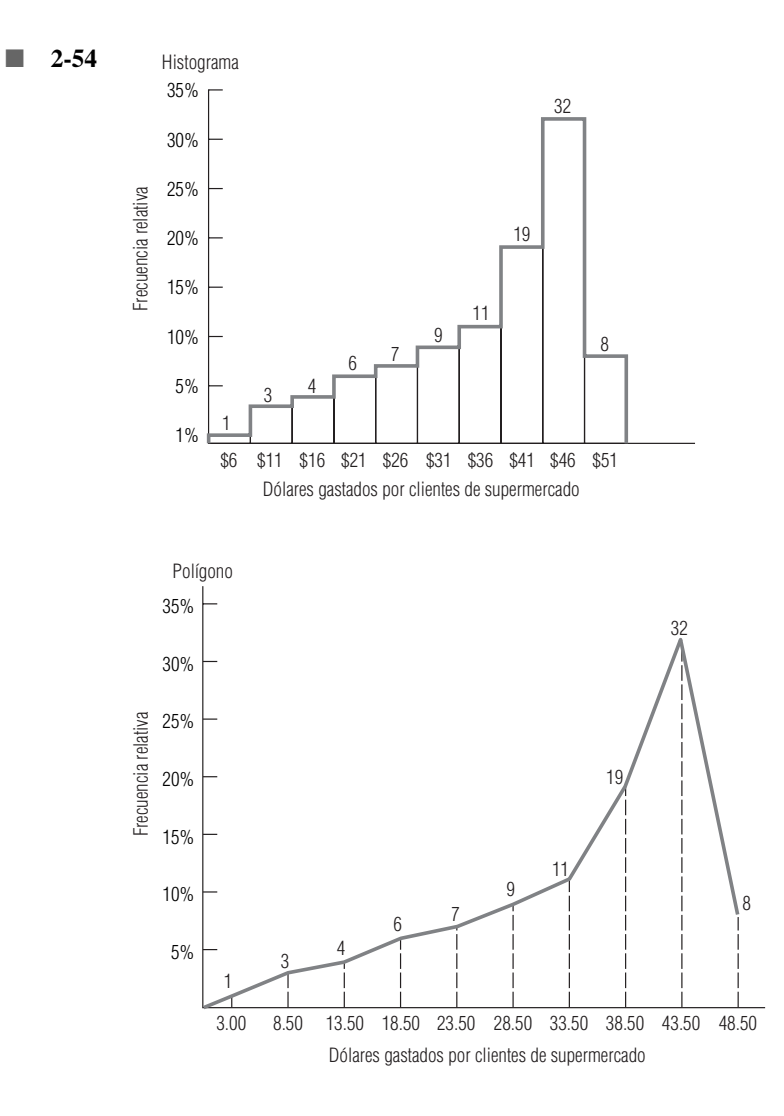

■ **2-56** Aproximadamente el 75%.

■ **2-58** Como las escuelas de la Ivy League tienden a tener más estudiantes masculinos, la muestra no es representativa.

■ **2-60** a) **Frecuencia Frecuencia** 1 1 0.0417<br>2 2 0.0833 0.0833 3 2 0.0833 4 0 0.0000<br>5 2 0.0833 0.0833 6 2 0.0833 7 3 0.1250 8 1 0.0417 9 2 0.0833 10 1 0.0417 11 2 0.0833 12 2 0.0833 13 O 0.0000 14 2 0.0833 15 2 0.0833

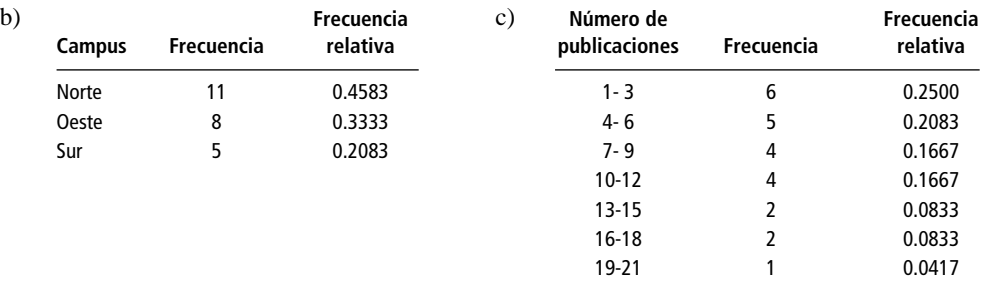

d) El uso de periódicos por la planta docente es amplio, pero el campus norte tiene la mayor parte de las publicaciones. Mucho más de la mitad de los profesores publica 9 artículos o menos.

- **2-62** (1, 2) Cuantitativa, discreta, de extremo abierto (3) Cualitativa, discreta, cerrada (4, 5) Cualitativa, discreta, de extremo abierto (tal vez incluya una clase "otros")
- **2-64** Grupo I: Ninguno, 3; Poco, 7; Moderado, 5; Severo, 3. Grupo II: Ninguno, 1; Poco, 4; Moderado, 8; Severo, 5. De esta forma es mucho más fácil comparar los grupos.

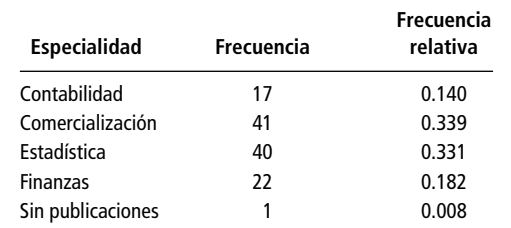

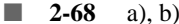

■ **2-66**

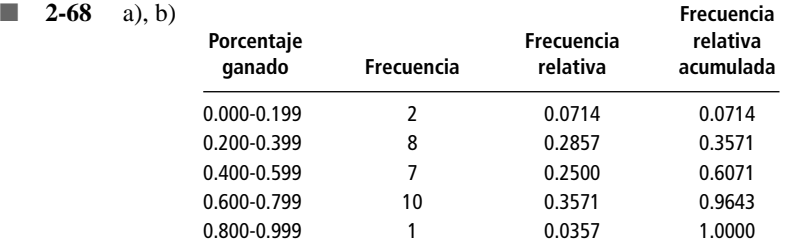

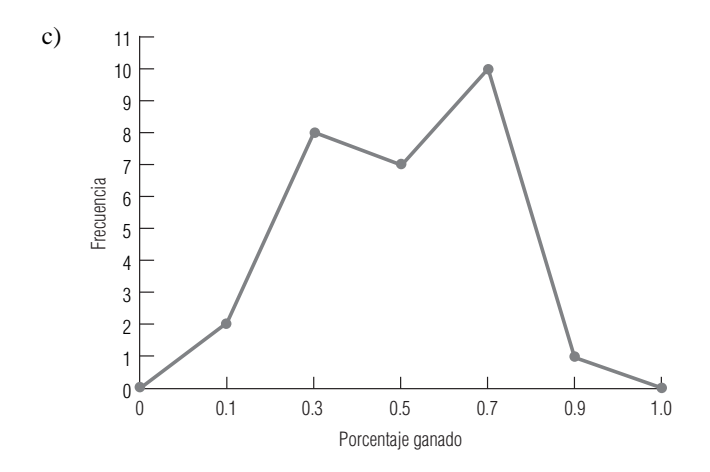

d) Vea en el inciso a) las frecuencias relativas acumuladas.

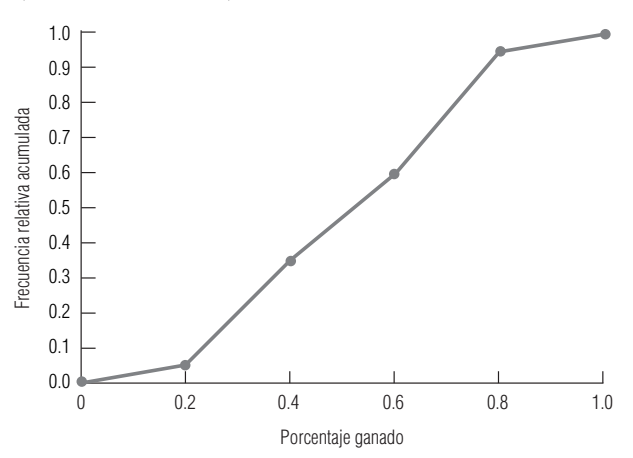

- e) El equipo que está en la clase 0.800-0.999 llega a los juegos finales, del mismo modo que 5 de los 10 equipos de la clase 0.600-0.799.
- **2-70** b) 16 arriba del límite, 18 abajo y exactamente 1 en el límite.

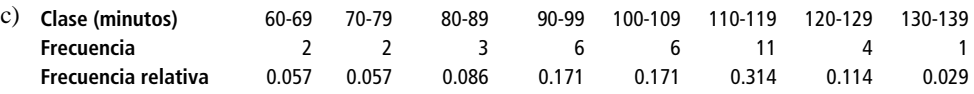

- d) Si 108 minutos es un tiempo típico, entonces cerca de la mitad debería estar arriba de 108 y la otra mitad abajo. Los datos apoyan este hecho. Como no sabemos cuánto del tiempo muerto por turno se considera excesivo, no podemos decir si Cline debería estar preocupado o no.
- **2-72** b) 92%; 4%.
	- c) 64%; dejar de hacer pedidos al nuevo proveedor.
- $2-74$  b)

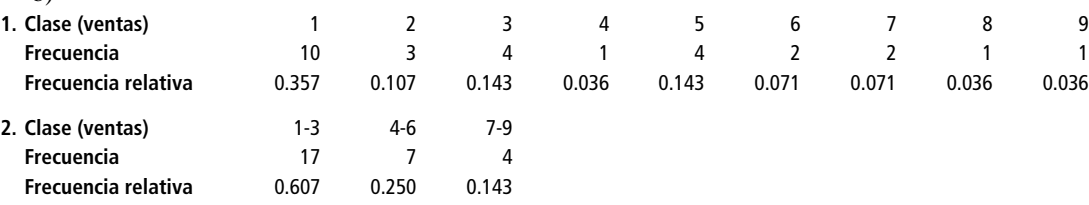

Ambas distribuciones están sesgadas: muchos países tienen ventas relativamente bajas, y entonces la distribución tiene una cola hacia la derecha.

- **2-76** a) 4,600-5,199; 5,200-5,799; 5,800-6,399; 6,400-6,999; 7,000-7,599 y 7,600-8,199.
	- b) 0.00-1.39, 1.40-2.79, 2.80-4.19, 4.20-5.59, 5.60-6.99 y 7.00-8.39.
	- **2-78** a) 13.1%.

b) 47.5%.

2-80 Un histograma aclarará más el patrón del bajo número de clientes entre las 11 P.M. y las 6 A.M., que después aumenta en forma bastante estable hasta las 11 o 12 del día, permanece estable hasta las 5 P.M. y después tiene una disminución sostenida hasta las 11 P.M. Existe una limitación: los datos nacionales tal vez no se apliquen al estado de Utah. Por ejemplo, si hubiera muchas fábricas cercanas, el número de clientes de Fresh Foods podría reflejar los cambios en los turnos de trabajo de las mismas.

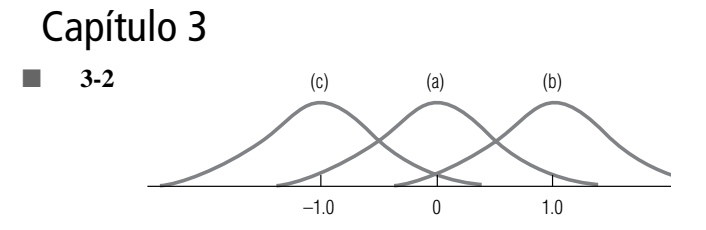

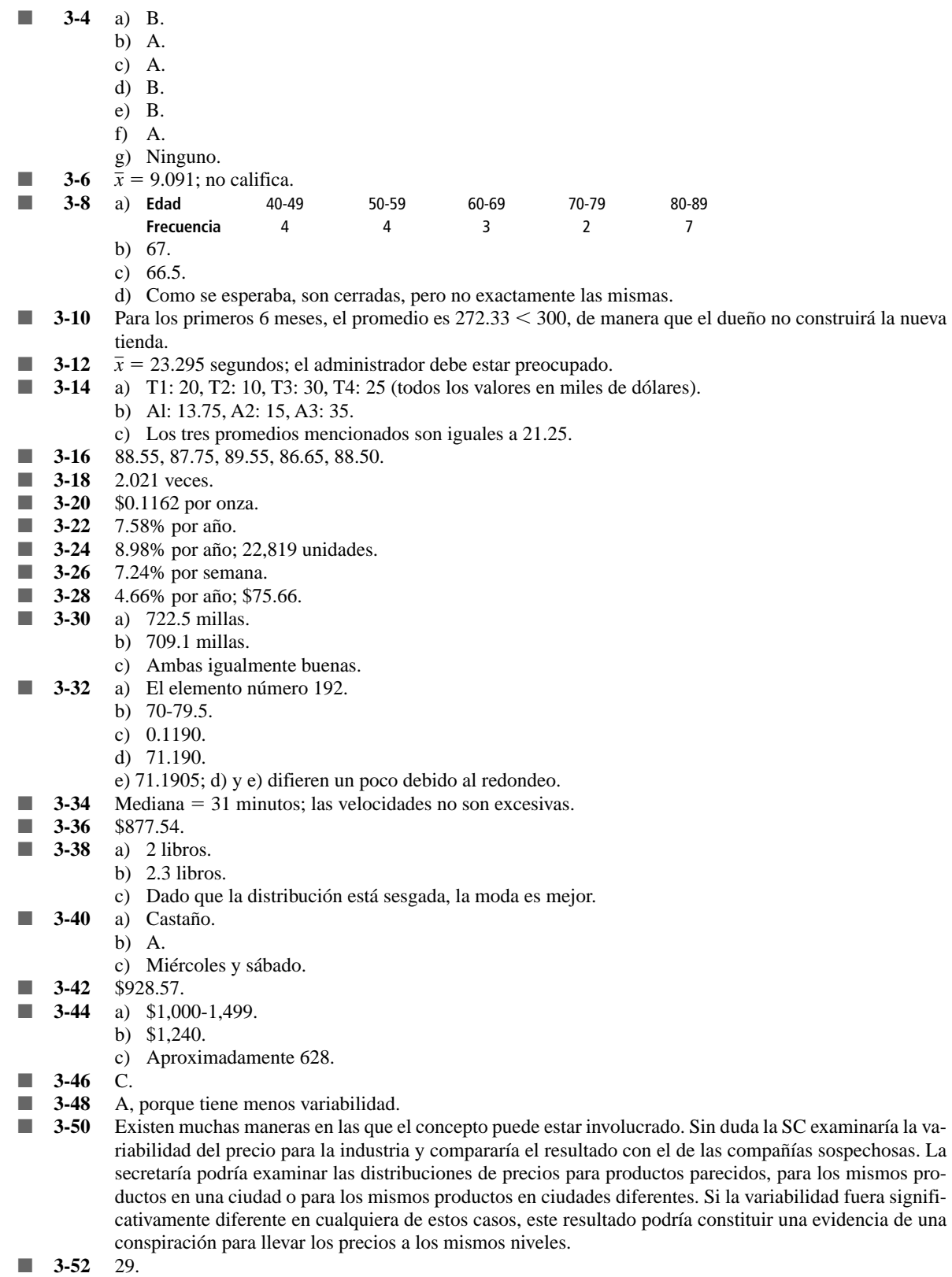

- **3-54** 94 grados.<br>■ **3-56** Alcance: 1
- Alcance: 1.10 minutos; alcance intercuartil: 0.32 minutos.

#### **R-10 Respuestas a ejercicios pares seleccionados**

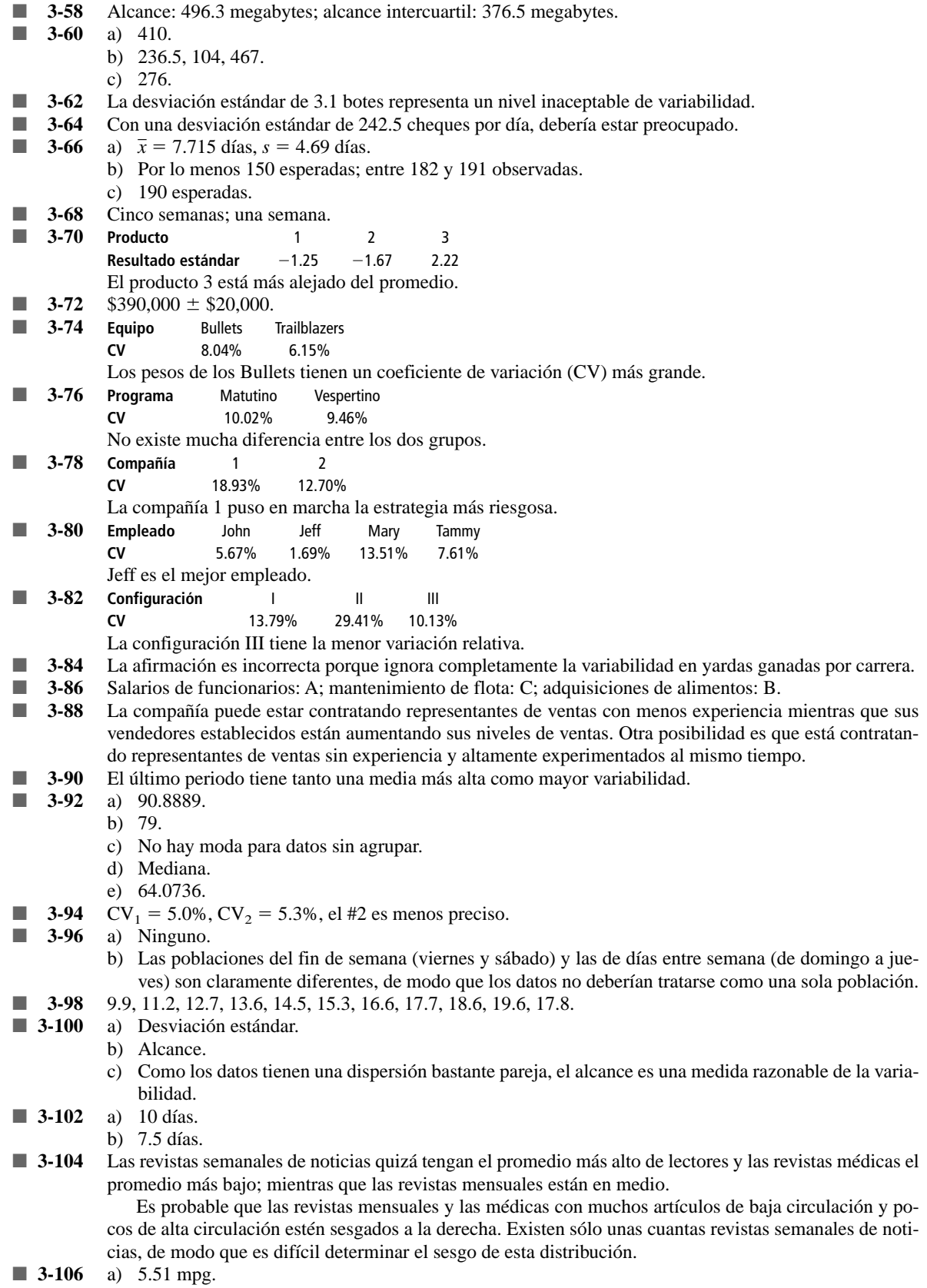

- b) 5.5325 mpg.
- c) **Clase (mpg)** 4.77-5.03 5.04-5.30 5.31-5.57 5.58-5.84 5.85-6.11 **Frecuencia** 4 4 0 1 7 La clase modal es 5.85-6.11 mpg.

d) Depende. Si ordena combustible sólo para un automóvil, debe ser cautelosa y utilizar el valor modal. Si ordena combustible para varios automóviles que corren en la misma carrera, tal vez la media o la mediana estarán bien.

- $\blacksquare$  **3-108** a) Media = 35.4 bulbos, mediana = 35 bulbos.
	- b) Sesgada hacia la derecha.
- **3-110** a) Mediana = 4.32 mm; clase modal =  $4.01-4.50$  mm.
	- b) Malla de 3.5 mm.
- $\blacksquare$  **<b>3-112** Media = \$4.12, media = \$4.61. La mediana es mejor ya que la media está distorsionada por la observación de Southwest (\$0.14), que es claramente un valor extremo.

### Capítulo 4

- **4-2** Algunas pruebas extensas realizadas con animales (con otros factores tan constantes como sea posible) indicaron que era más probable que los sujetos que consumen sacarina desarrollen cáncer que aquellos que no la consumen. Extrapolando estos resultados al ser humano, se llegó a la conclusión de que el consumo de sacarina produce un alto riesgo de cáncer.
- **4-4** Esta decisión implica estimaciones de la preferencia de los consumidores, lealtad a la marca, respuesta de los competidores y muchos otros factores, todos con incertidumbre. En consecuencia, las estimaciones están basadas en probabilidades.
- $\blacksquare$  **4-6** a) (B,S) (B,B) (S,S) (S,B).
	- b) (B,B,B) (B,B,S) (B,S,S) (B,S,B) (S,B,B) (S,B,S) (S,S,B) (S,S,S)
- **4-8** 0; 1/54; 6/54; 6/54; 5/54; 3/54; 1/54.
- **4-10** a) Son colectivamente exhaustivos, pero no mutuamente excluyentes.
	- b) Existen 17 subconjuntos posibles del conjunto de segmentos meta que pueden ser cubiertos con el presupuesto de \$800,000:

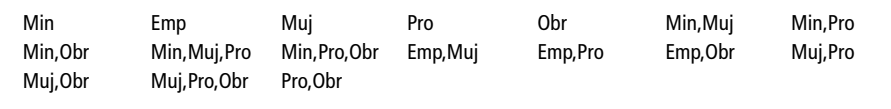

c) Los únicos subconjuntos para los cuales se gastó el presupuesto completo son:

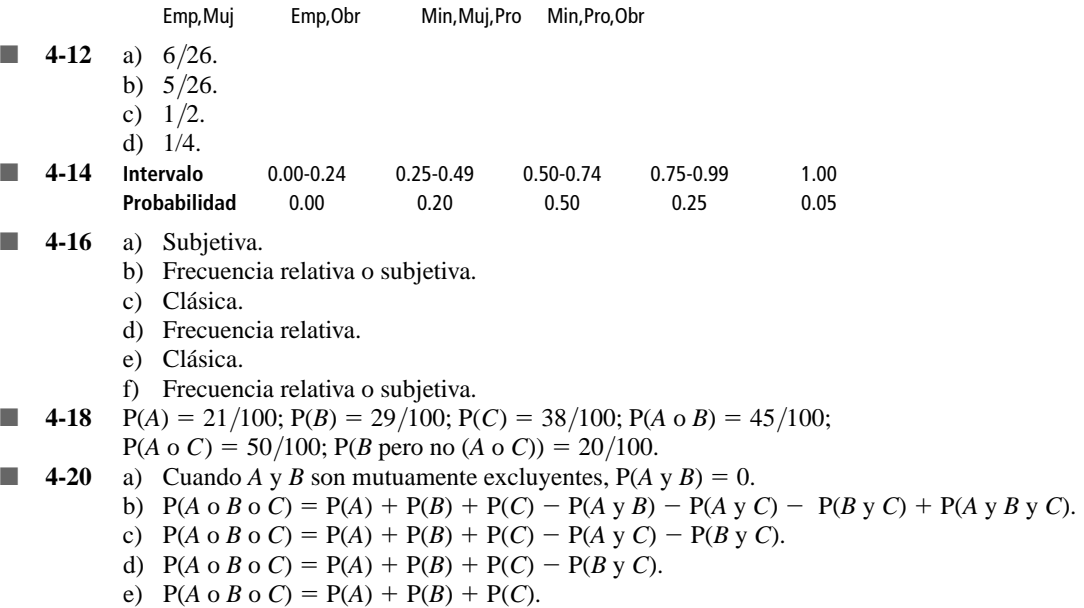

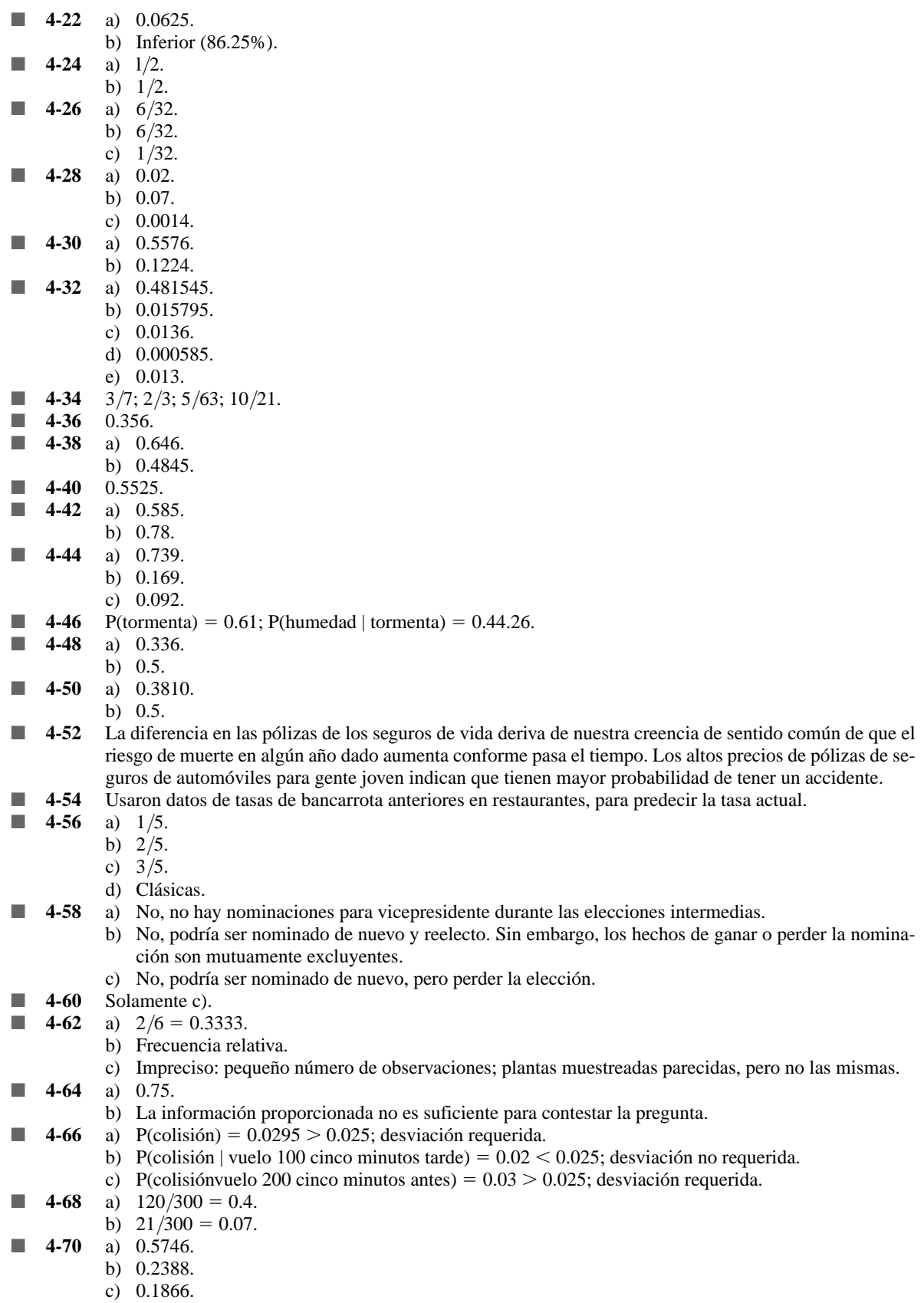

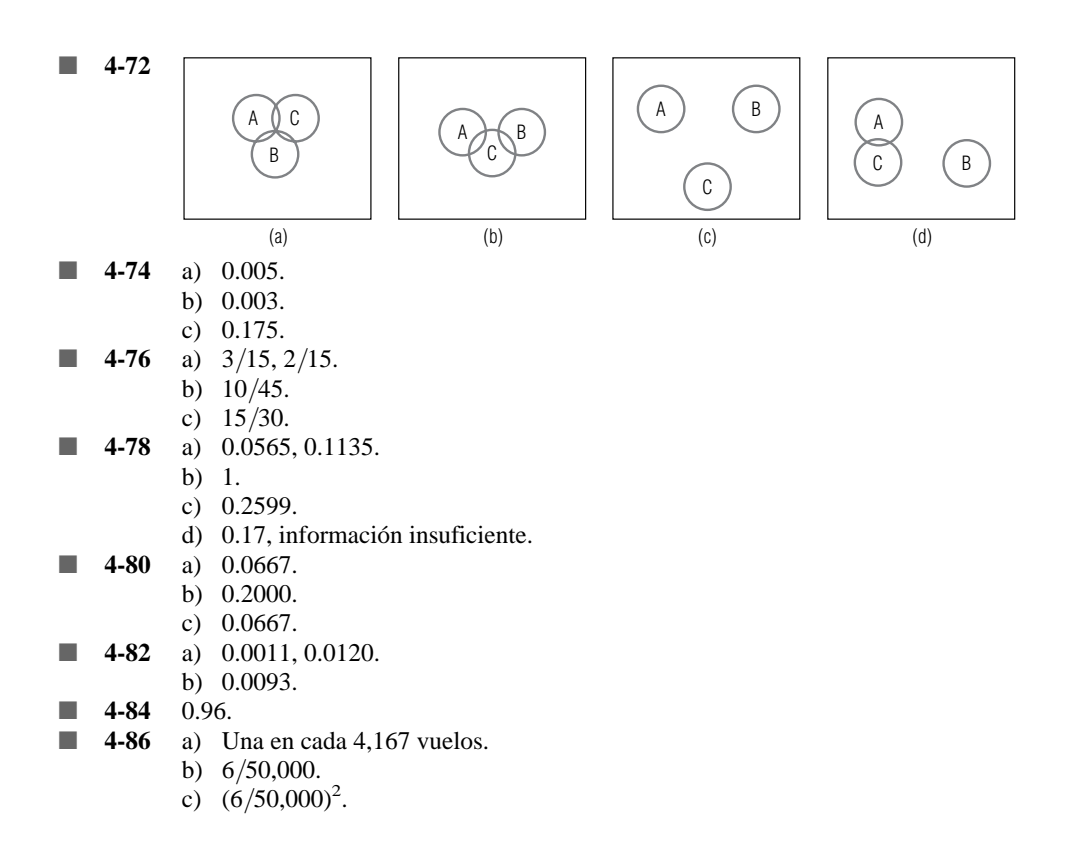

#### Capítulo 5

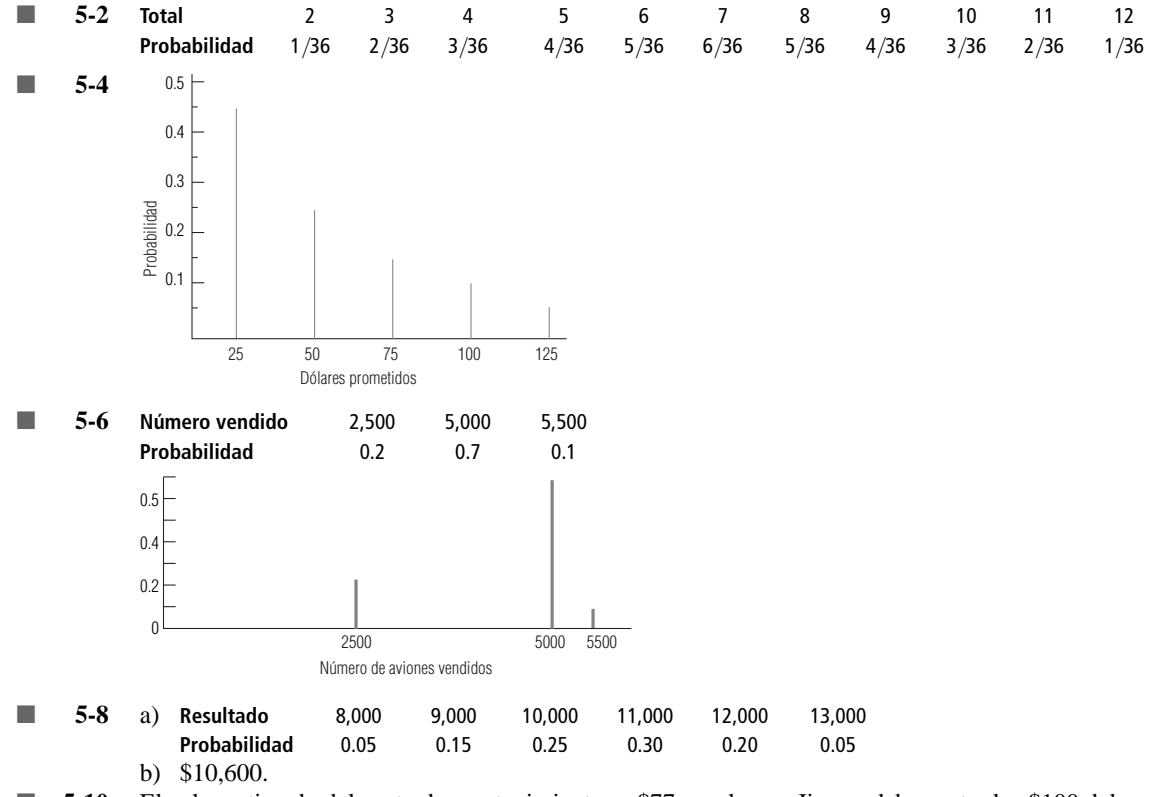

- **1 5-12** 13.29 meses.
- **5-14** Para los departamentos de transporte terrestre y aéreo, respectivamente, la cantidad esperada de cartas perdidas al mes es de 3.083 y 3.167, de modo que debe investigar al departamento de transporte aéreo.
- **5-16** 16 automóviles.
- **5-18** a) 0.0043.
	- b) 0.1480.
	- c) 1.
	- d) 0.0333.
- $\blacksquare$  **5-20** a)  $\mu = 3$ ,  $\sigma = 1.549$ .
	- b)  $\mu = 3.36, \sigma = 1.396$ .
	- c)  $\mu = 4.32, \sigma = 2.015$ .
	- d)  $\mu = 14.21, \sigma = 2.692$ . e)  $\mu = 134.82, \sigma = 10.320.$
- **5-22** a) 0.0009.
	- b) 0.8171.
- **5-24** a) La afirmación 1 implica que  $p = 0.40$ ; la afirmación 2, que  $p = 0.467$ . No son consistentes. b) No, puesto que aseguran que  $p = 0.40$ .
- **5-26** a) 0.9953.
	- b) 0.7031.
	- c) 0.0047.
	- d) 0.5155.
- **5-28** a) 0.0183.
	- b) 0.1465.
		- c) 0.1954.
	- d) 0.3711.
- **5-30** a) 0.1424.
	- b) 0.9841.
	- c) 0.1605. d) 0.2696.
	-
- **5-32** Sí, la probabilidad de descansar más de 12 minutos es 0.5859.
- **5-34** a) 0.323323.
	- b) 0.135335.
- **5-36** a) 0.00674.
	- b) 0.01813.
	- c) 0.00016
- **5-38** a) 0.7422.
	- b) 0.9484.
		- c) 0.0016.
	- d) 0.4658.
- **5-40** a) 0.2712.
	- b) 0.2946.
	- c) 0.8749.
	- d) 0.1492.
	- e) 0.5496.
- **5-42** 0.4870.
- **5-44** P(3.9  $\times x \le 4.1$ ) = 0.7745; no se cumplen las normas.<br>■ **5-46** a) 0.2537.
	- **5-46** a) 0.2537.
		- b) 0.1210.
		- c) 0.1489.
- **5-48** a) 0.1056.
	- b) Sí: el costo de \$200 es menor que la pérdida esperada de \$528 en negocios futuros.
- **5-50** a) 0.3372.
	- b) 0.1587.
	- c) 0.68.
	- d) 0.32.
- **5-52** a) Normal.
	- b) Poisson.

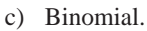

d) Normal.

- 5-54 Una variable aleatoria es discreta si puede tomar solamente un número limitado de valores, y continua si puede tomar todos los valores de un intervalo dado. Los diferentes tipos de variables aleatorias tienen diferentes funciones de probabilidad (conocidas también como discretas y continuas) asociadas.
- **5-56** a) 0.0413.
	- b) 0.1606.
- **1 5-58** 11 internos.
- **5-60** a) Normal.
	- b) Binomial.
		- c) Poisson.
		- d) Normal.
- **5-62** a) 0.01832; 0.00529.
- **5-64** a) 0.2252.
	- b) 0.0131.
	- c) 0.2361.
	- d) 0.1484. ■ **5-66** a) 0.9943.
		- b) 0.0208.
		- c) 0.7346.
	- **5-68** a) **Número de copias** 7,700 8,500 10,000 11,000 15,000
	- **Probabilidad** 0.10 0.25 0.45 0.10 0.10
		- b) 15,000 folletos.
	- **5-70** a) \$1,324.
		- b) \$1,248.
- **5-72** a) Sí: saber que el número promedio de clientes varía de un día a otro permite al gerente saber qué tan conveniente será, en promedio, el mantenimiento de los ATM.
	- b) Sí: sólo los datos de los viernes son relevantes si el mantenimiento se reprograma para el viernes.
- **5-74** a)  $P(x > 20,000) = P(z > 1.58) = 0.5 0.4429 = 0.0571$ . b)  $P(x < 10,000) = P(z < -2.42) = 0.5 - 0.4922 = 0.0078$ .
	- c)  $P(14,000 \le x \le 17,500) = P(-0.82 \le z \le 0.58) = 0.2939 + 0.2190 = 0.5129$ .
- **5-76** a)  $P(x \ge 28) = P(z \ge 0.53) = 0.5 0.2019 = 0.2981$ .
	- b)  $P(x < 12) = P(z < -1.60) = 0.5 0.4452 = 0.0548$ .
- $\blacksquare$  **5-78** a)  $\mu = \$77,685, \sigma = \$13,751.$ 
	- b.1) 0.0526 b.2) 0.0985 b.3) 0.4755. c) 2.74.
	- d.1) 0.2415 d.2) 0.4638 d.3) 0.2947.
- **5-80** a) 0.9984 (la respuesta exacta es 0.9943, 0.4% de error).
	- b) 0.0146 (la respuesta exacta es 0.0208, 30% de error).
	- c) 0.7123 (la respuesta exacta es 0.7346, 3% de error).
- **5-82** 25,000 rosas.
- **5-84** La probabilidad de que 0, 1, 2, 3 o 4 torres queden a oscuras es 0.62742, 0.31019, 0.05751, 0.00474 y 0.00015, respectivamente.
- $\blacksquare$  **5-86** a)  $\mu = 1,168; \sigma = 15.28.$ 
	- b)  $\mu = 1,021.79; \sigma = 15.33.$

■ **5-88** 0.0197; la estimación del 40% parece ser demasiado optimista.

- **5-90** a) 10/39 o 10.964. a.1) 0.0049. a.2) 0.5189. a.3) 0.1796.
	- b)  $\bar{x} = 10.967$ ,  $s = 20.904$ .
		- c.1) 0.2514. c.2) 0.3859. c.3) 0.4678.

# Capítulo 6

- **6-2** No necesariamente. Si existe poca información disponible acerca de la población de interés, el mejor juicio del individuo que realiza el estudio podría sugerir el uso de muestreo de probabilidad.
- **6-4** Las muestras de probabilidad incluyen más análisis estadístico y planeación al principio de un estudio y, por lo general, toman más tiempo y dinero que las muestras subjetivas.

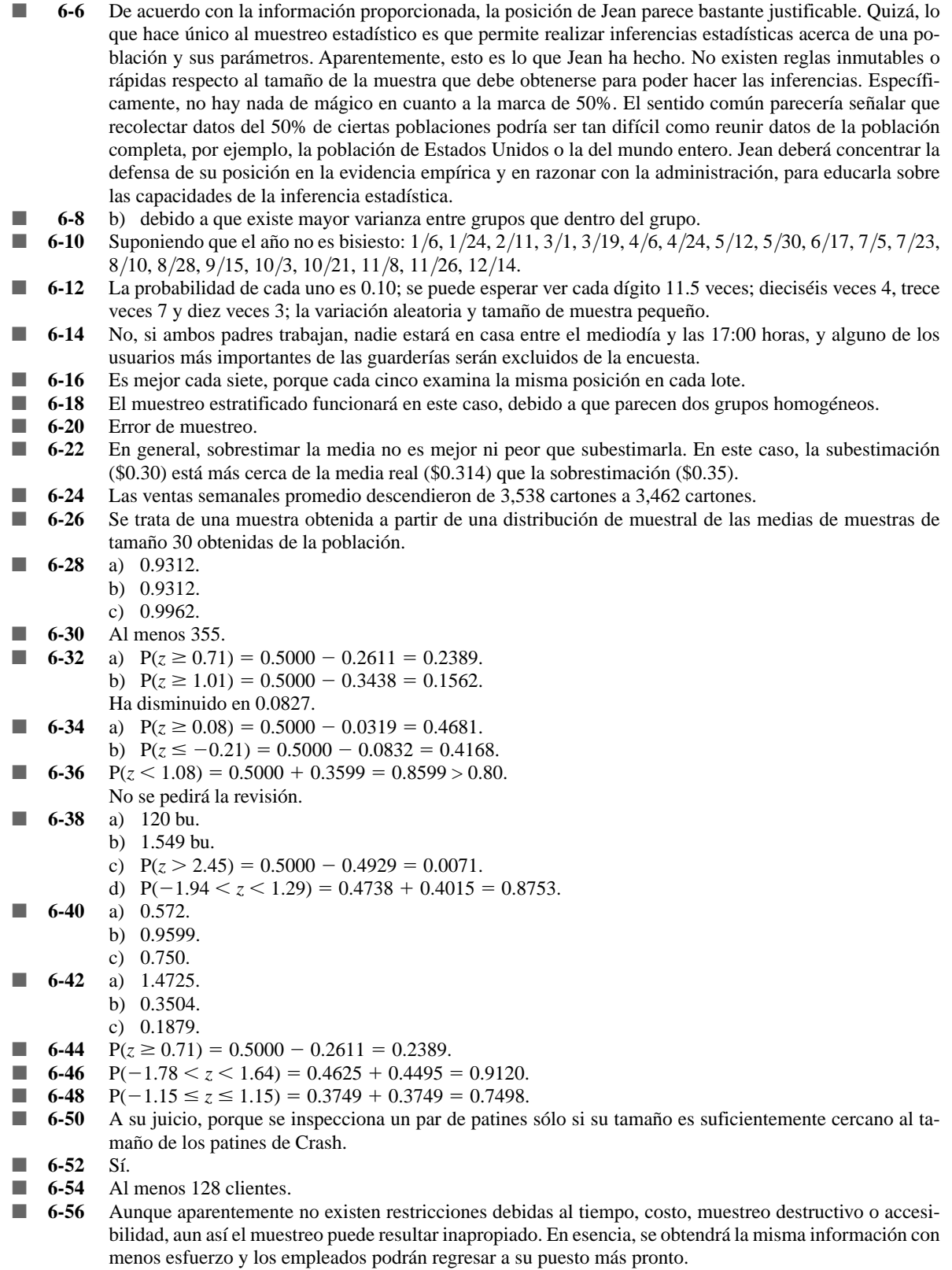

**6-58** No. Una distribución de muestreo de  $\bar{x}$  es una distribución de frecuencia de las medias de todas las muestras posibles. No se trata de una gráfica de las observaciones individuales de las muestras.

- **6-60** a)  $\mu = \$11.108$ ,  $\sigma = \$2.320$ .
	- b)  $\bar{x} = $12.152$ .
	- c)  $\mu_{\overline{x}} = \$11.108, \sigma_{\overline{x}} = \$0.773.$
	- --d) No: muestra pequeña, la población no se aproxima a la normal (sesgada a la derecha, moda demasiado frecuente).
	- e)  $P(-0.79 \le z \le 0.77) = 0.2852 + 0.2794 = 0.5646$ .
- 6-62  $P(z < 2.76) = 0.5000 + 0.4971 = 0.9971$ .
- **6-64** Al menos 25 alarmas.
- **6-66** a) Enumeración.
	- b) Población finita.

# Capítulo 7

- **7-2** Medir a una población completa puede no ser factible debido a consideraciones de tiempo y de costo. Una muestra produce sólo una estimación y está sujeta a errores de muestreo.
- **7-4** Un estimador es un estadístico de la muestra que se utiliza para estimar un parámetro de población. Una estimación es un valor numérico específico para un estimador, que resulta de la muestra particular que se está observando.
- **7-6** Nos asegura que el estimador se vuelve más confiable con muestras más grandes.
- **7-8** *x*  $\bar{x}$  = 296.583 personas,  $s$  = 40.751 personas.
- **7-10** 0.46.
- **7-12** a) 0.181.
	- b) (6.019, 6.381).
	- **7-14** a) 0.0390 libras.
		- b) (14.122, 14.278) libras.
- $\blacksquare$  **7-16** 7  $\pm$  0.208 automóviles.
- $\blacksquare$  **7-18** a) 29.8  $\pm$  1.786 estudiantes.
	- b) No, no podemos estar un 95.5% seguros que el tamaño de clase promedio en el condado de Foresight es menor que en el condado de Hindsight.
- **7-20** El alcance de una estimación entre los límites de confianza inferior y superior, incluyéndolos.
- **7-22** a) Los altos niveles de confianza producen intervalos amplios, de manera que sacrificamos la precisión para ganar en confianza.
	- b) Los intervalos estrechos tienen como resultado niveles de confianza bajos, de modo que sacrificamos confianza para ganar precisión.
- **7-24** No, está basado en los resultados esperados si el proceso de muestreo se repite muchas veces.
- **1 7-26** a)  $25 \pm 4.9$  minutos.
	- b)  $15 \pm 3.267$  minutos.
	- c)  $38 \pm 1.96$  minutos.
	- d)  $20 \pm 9.8$  minutos.
	- e) Éstos son intervalos de predicción para la siguiente observación más que intervalos de confianza.
	- **7-28** a)  $112.4 \pm 1.697$ .
	- b)  $112.4 \pm 2.234$ .
- **7-30** a) 0.184 tipos por página. b) (4.00, 4.60) tipos por página.
- $\blacksquare$  **7-32** 24.3  $\pm$  0.935 minutos.
- $\blacksquare$  **7-34** a) \$250,000  $\pm$  \$2,380.
- **7-36** a) 0.0520.
	- b)  $0.1818 \pm 0.0855$ .
- **7-38** a) 0.0238.
	- b)  $0.87 \pm 0.0555$ .
- **7-40** a)  $0.6 \pm 0.076$ . b)  $1,800 \pm 228$  cuentas.
- $\blacksquare$  **7-42** 0.6  $\pm$  0.1497.
- **7-44** a) 1.761.
	- b) 2.571.
		- c) 2.878.
		- d) 2.492.

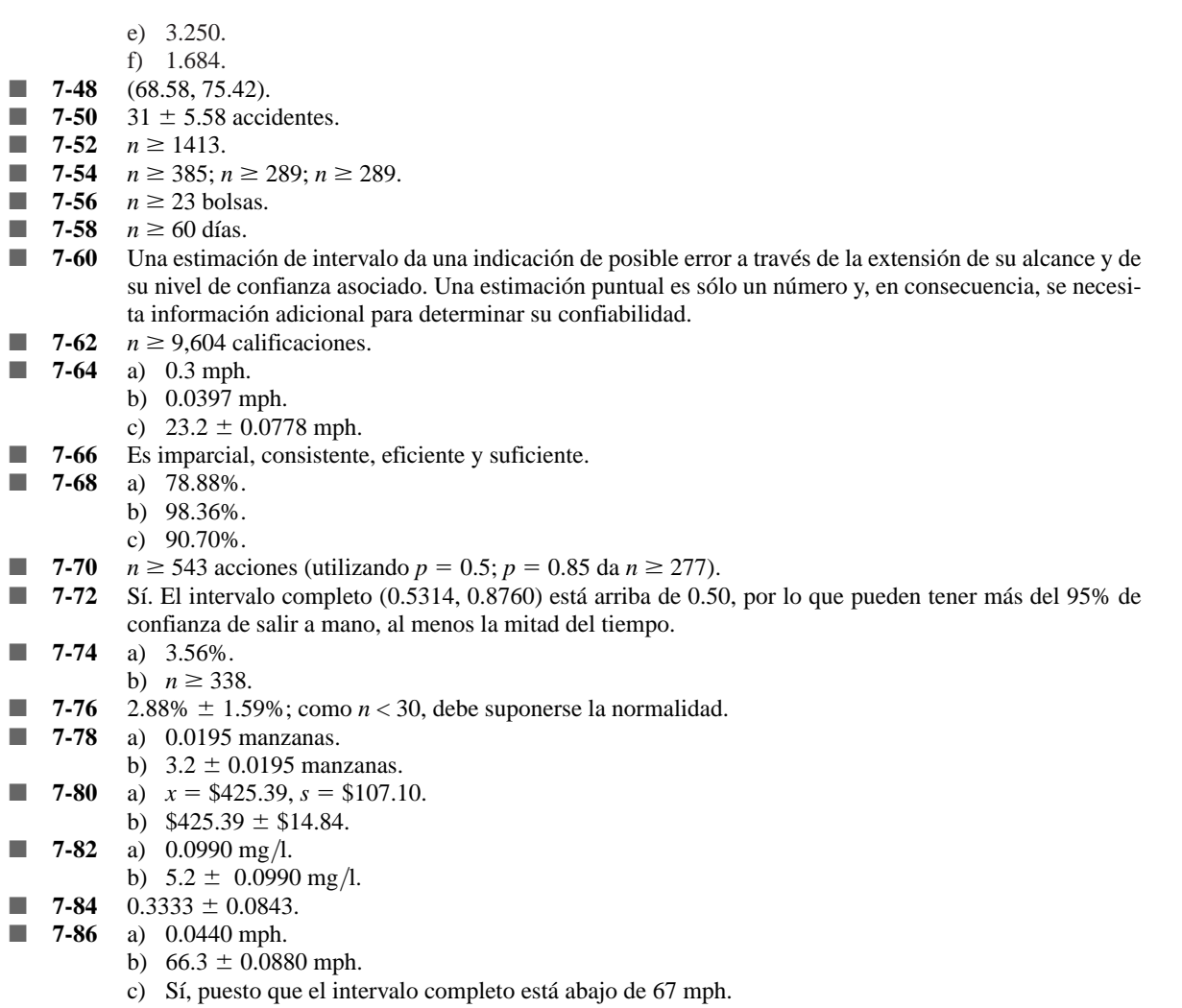

**7-88**  $n \ge 11$  acres.

#### Capítulo 8

Para las soluciones a los ejercicios que requieren la prueba de hipótesis específicas, damos el valor observado del estadístico de prueba, los límites apropiados de la región de aceptación (denotada por los subíndices *L* o *U)* y la conclusión.

- 8-2 En teoría, podría lanzarse una moneda un gran número de veces para ver si la proporción de caras es muy diferente de 0.5. De manera parecida, al registrar los resultados de muchos lanzamientos de dados, podría verse si la proporción de ocurrencia de cualquier lado es muy diferente de 1/6. Un gran número de ensayos sería necesario para cada uno de estos ejemplos.
- **8-4** a) Suponga una hipótesis acerca de una población, recabe datos muestrales, calcule un estadístico de la muestra y utilice el estadístico de la muestra para evaluar la hipótesis.
- 8-6 Queremos decir que no sería razonable esperar que se encontrara esa muestra en particular si, de hecho, la hipótesis fuera verdadera.
- **8-8** 0.0802.
- **8-10** *x*  $\bar{x} = 26,100, \bar{x}_L = 27,000, \bar{x}_u = 30,000$ , de manera que Ned no debe adquirir los Stalwarts. Si  $\sigma$  ha aumentado, la conclusión podría no ser válida.
- **8-12** - $\bar{x} = 2.2, \bar{x}_L = 2.423, \bar{x}_u = 2.577$ , por lo que la queja no es razonable.
- 8-14 Una hipótesis nula representa la hipótesis que está tratando de rechazar; la hipótesis alternativa representa a todas las demás posibilidades.

■ **8-16** Tipo I: rechazar una hipótesis nula cuando de hecho es verdadera. Tipo II: aceptar una hipótesis nula cuando de hecho es falsa. ■ **8-18** El nivel de significancia de una prueba es la probabilidad de cometer un error tipo I. ■ **8-20** a) *t* con 34 gl (normal). b) Normal. c) Normal. d) *t* con 28 gl. e) *t* con 23 gl. ■ **8-22** Usamos una prueba de una cola al probar si la media de la población es mayor (prueba de cola superior) o menor (prueba de cola inferior) que algún valor hipotético. Utilizamos una prueba de dos colas para determinar si la media de la población es diferente (en cualquier dirección) del valor hipotético. **8-24** H<sub>0</sub>:  $\mu = 3124$ , H<sub>1</sub>:  $\mu < 3124$ . **8-26**  $Z = -1.74$  ( $\bar{x} = $42.95$ ),  $z_L = -2.05$  ( $x_L = $42.59$ ), de modo que no rechazamos H<sub>0</sub>. Atlas no debe creer que el precio ha disminuido. **8-28**  $z = -1.46$  ( $\bar{x} = 954$  horas),  $z_{CRIT} = \pm 1.96$  ( $\bar{x}_L = 951.94$ ,  $\bar{x}_u = 968.06$ ), de manera que no se rechaza H<sub>0</sub>. El nuevo foco cumple todas las especificaciones. **8-30**  $z = 1.48$  ( $\bar{x} = $151$ ),  $z_u = 1.28$  ( $\bar{x}_u = $150$ ), se debe rechazar H<sub>0</sub>. Sus comisiones son significativamente mayores. **8-32**  $z = -9.30 \ (\bar{x} = 0.33\%)$ ,  $z_L = -2.33 \ (\bar{x}_L = 0.51\%)$ , de manera que se rechaza H<sub>0</sub>. La tasa de crecimiento ha disminuido significativamente. ■ **8-34** 0.0505, 0.1271, 0.2611. ■ **8-36** 0.0202, 0.0606, 0.1469. **8-38**  $z = -1.15(\bar{p} = 0.1412), z_L = -1.75(\bar{p}_L = 0.1155)$ . Así que no *no* rechaza H<sub>0</sub>. No hay evidencia de que la distribución de la West Coast sea significativamente peor. **8-40** a)  $z = -2.12$  ( $\bar{p} = 0.0944$ ),  $z_L = -1.64$  ( $\bar{p}_L = 0.1072$ ), de manera que se rechaza H<sub>0</sub>. *Sí*, deben llegar a la conclusión de que la transmisión se ha reducido. b)  $z_L = -2.05$  ( $\bar{p}_L = 0.0963$ ), así, la conclusión permanece sin cambios. c) No necesariamente, entre otras razones, *no* hemos proporcionado información sobre potenciales efectos colaterales adversos del vaporizador. **8-42**  $z = -3.82$  ( $\bar{p} = 0.3167$ ),  $z_L = -1.64$  ( $\bar{p}_L = 0.3357$ ), se rechaza H<sub>0</sub>. La proporción de gente excéptica ha disminuido significativamente. **8-44**  $t = -1.662$  ( $\bar{x} = 94.3$ ),  $t_L = -2.015$  ( $\bar{x}_L = 93.09$ ), entonces no se rechaza H<sub>0</sub>. **8-46**  $t = -3.181$  ( $\bar{x} = 780,000$ ),  $t_L = -1.796$  ( $\bar{x}_L = 799,595$ ), de modo que se rechaza H<sub>0</sub>. **8-48**  $t = -2.179$  ( $\bar{x} = 7.2$ ),  $t_L = -2.33$  ( $\bar{x}_L = 7.14$ ), así que no se rechaza H<sub>0</sub>. No es más fácil aprender a operar las nuevas terminales. **8-50**  $t = 3.771$  ( $\bar{x} = 12.4$ ),  $t_{CRIT} = \pm 2.898$  ( $\bar{x}_L = 8.16$ ,  $\bar{x}_u = 11.84$ ), de modo que se rechaza H<sub>0</sub>. Parece que la aseveración *no* es válida.  $\blacksquare$  **8-52** a)  $H_1: p_{NY} \neq p_n$ . b)  $H_1: \mu_A > \mu_B$ . c)  $H_1: \mu \neq 8.$ d)  $H_1$ :  $\neq$  < 34. ■ **8-54** *No,* debido a que cada uno está igualmente distante de la media hipotetizada y, en consecuencia, es igualmente probable que conduzcan a una aceptación en una prueba de dos colas. ■ **8-56** a) 0.4641. b) 0.8643. c) 0.9890. **8-58**  $z = -1.23$  ( $\bar{p} = 0.00225$ ),  $z_L = -1.28$  ( $\bar{p}_L = 0.00222$ ), de manera que no se rechaza H<sub>0</sub>. Los nuevos procedimientos *no* han logrado su objetivo. **8-60**  $z = -0.77$  ( $\bar{p} = 0.4$ ),  $z_L = -2.33$  ( $\bar{p}_L = 0.1992$ ), así que no se rechaza la hipótesis nula. La proporción de fondos que se venden con descuento no es significativamente menor que la proporción vendida con primas. **8-62** a)  $\pm 1.44$ . b)  $\pm 2.33$ . **8-64**  $z = -2.83$  ( $\bar{x} = 31.7$ ),  $z_L = -2.05$  ( $\bar{x}_L = 31.78$ ) de modo que no rechazamos H<sub>0</sub>. Las botellas se llenan con menos contenido. **8-66**  $z = 2.07$  ( $\bar{p} = 0.19$ ),  $z_u = 1.64$  ( $\bar{p}_u = 0.1816$ ), así que se rechaza H<sub>0</sub>. Deben abrir la tienda. **8-68**  $z = 1.97$  ( $\bar{p} = 0.7760$ ),  $z_u = 2.05$  ( $\bar{p}_u = 0.7782$ ), así que no se rechaza H<sub>0</sub>. La investigación no apoya la suposición del editor.
- **8-70**  $t = 2.228$  ( $\bar{x} = 87.61$ ),  $t_U = 2.110$  ( $\bar{x}_U = 87.07$ ), de modo que se rechaza la hipótesis nula. Sin embargo, si Drive-a-Lemon no tiene la misma presencia a nivel nacional que las principales cadenas del país, entonces una comparación de sus tasas promedio con el promedio nacional de las grandes cadenas puede conducir a una conclusión errónea.
- **8-72**  $z = 0.89$  ( $\bar{p} = 0.6$ ),  $z_{CRIT} = \pm 1.64$  ( $\bar{p}_L = 0.3166$ ,  $\bar{p}_U = 0.6834$ ), de modo que no se rechaza H<sub>0</sub>. La proporción *no* es significativamente diferente de 0.5.
- **8-74** a) 0.7123.
	- b) 0.3783.
	- c) 0.1190.
	- **8-76** a) 0.1271.
		- b) 0.5199.
	- c) 0.8925. ■ **8-78** a) 0.8340.
		- b) 0.5398.
		- c) 0.2206.
- **8-80**  $z = -2.36$  ( $\bar{p} = 0.43$ ),  $z_L = -2.33$  ( $\bar{p}_L = 0.4306$ ), así que se rechaza H<sub>0</sub>. La compañía no pudo lograr su objetivo.

- **9-2**  $z = -2.41 (\bar{x}_s \bar{x}_A) = -8$  chips por hora),  $z_L = -2.05 ((\bar{x}_s \bar{x}_A)_L) = -6.81$  chips por hora), de manera que rechace  $H_0$ . Block debe modernizarse.
- **9-4**  $z = 6.92 (\bar{x}_1 \bar{x}_2) = 1.13\%$ ,  $z_{tt} = 1.64 ((\bar{x}_1 \bar{x}_2)_t) = 0.27\%$ , de modo que rechace la hipótesis nula.
- **9-6**  $z = 2.69 \ (\bar{x}_H \bar{x}_M = $2.96), z_u = 2.33 \ ((\bar{x}_H \bar{x}_M)_u = $2.83),$  de modo que se rechaza H<sub>0</sub>. Los operadores hombres ganan significativamente más de \$2.00 arriba de lo que ganan las operadoras mujeres.
- **9-8**  $t = -1.544 \ (\bar{x}_O \bar{x}_N = -\$18), t_L = -1.708 \ ((\bar{x}_O \bar{x}_N)_L = -\$19.91),$  de manera que no se rechaza H<sub>0</sub>. El promedio diario de ventas no ha aumentado en forma significativa.
- **9-10**  $t = -0.246 (\bar{x}_1 \bar{x}_2) = -575$ ,  $t_L = -1.771$  ( $(\bar{x}_1 \bar{x}_2)_L = -5539$ ), entonces se rechaza H<sub>0</sub>. Las piedras con forma de gota no son significativamente más caras.
- **9-12**  $t = -2.162$  ( $\bar{x}_M \bar{x}_E = -\$395$ ),  $t_L = -2.467$  ( $(\bar{x}_M \bar{x}_E)_L = -\$451$ ), de modo que no se rechaza H<sub>0</sub>. Los datos no apoyan las especulaciones del comisionado.
- **9-14** a)  $\bar{x} = -0.1878$ .
	- b)  $s = 3.8586$ ,  $\hat{\sigma}_{\overline{x}} = 0.3500$ .
	- c)  $t = -0.537 (\bar{x} = -0.1878)$ ,  $t_{CRIT} = \pm 2.896 (\bar{x}_{CRIT} = \pm 1.01)$ , de manera que no se rechaza H<sub>0</sub>. No fueron significativamente distintas.
- **9-16**  $t = 2.358$  ( $\bar{x} = 0.1667$  mpg),  $t_U = 2.896$  ( $\bar{x}_u = 0.2047$  mpg), entonces no se rechaza H<sub>0</sub>. El aditivo no proporciona una mejora significativa en la eficiencia del combustible.
- **9-18**  $t = 0.478$  ( $\bar{x} = 2.83$ ),  $t_{CRIT} = \pm 3.365$  ( $\bar{x}_{CRIT} = \pm 19.95$ ), de modo que no se rechaza H<sub>0</sub>. La música no tiene un efecto significativo.
- $\blacksquare$  9-20 1.283 ( $\bar{p}_1 - \bar{p}_2 = -0.125$ ),  $z_L = -1.28$  ( $(\bar{p}_1 - \bar{p}_2)_L = -0.1247$ ), de modo que se rechaza H<sub>0</sub>. Una proporción más pequeña avanzó el viernes.
- **9-22**  $z = -1.89 \left( \bar{p}_1 \bar{p}_2 \right) = -0.08$ ,  $z_L = -2.05 \left( (\bar{p}_1 \bar{p}_2)_L \right) = -0.0869$ , de modo, que no se rechaza H<sub>0</sub>. Instale el sistema menos caro.
- **9-24**  $z = 1.09$  ( $\bar{p}_F p_s = 0.06$ ),  $z_{CRIT} = \pm 1.64$  ( $(\bar{p}_F \bar{p}_s)_{CRIT} = \pm 0.0904$ ), entonces no se rechaza H<sub>0</sub>. Las proporciones de alumnos de primero y segundo año que compran sus libros en la librería de la universidad no son significativamente diferentes.
- **9-26** Valor  $p = 0.0571$ .
- **9-28** Valor  $p = 0.0124$ , entonces vuelva a calibrar si a  $> 0.0124$ .
- **9-30** 0.0080.
- **9-32** Más de 0.05.
- **9-34** Más de 0.10.
- **9-36** 0.0294.
- 9-38  $1.78 (\bar{x}_s - \bar{x}_F = -3), z_{CRIT} = \pm 2.33 ((\bar{x}_s - \bar{x}_F)_{CRIT} = \pm 3.92)$ , de modo que no se rechaza H<sub>0</sub>. Los anuncios no dan un nivel significativamente diferente de ventas.
- **9-40** a)  $t = 1.154$  ( $\bar{x}_A \bar{x}_B = 4.18$ ),  $t_U = 1.725$  (( $\bar{x}_A \bar{x}_B$ ) $_U = 6.25$ ), no se rechaza H<sub>0</sub>. La demanda no ha aumentado significativamente.
	- b) Vuelva a entrevistar a los 11 clientes que fueron entrevistados antes de la campaña.
- **9-42**  $z = 1.48$  ( $\bar{p}_A \bar{p}_B = 0.08$ ),  $z_U = 1.75$  ( $(\bar{p}_A \bar{p}_B)_U = 0.0945$ ), no se rechaza H<sub>0</sub>. La campaña no fue significativamente efectiva.
- **9-44**  $t = 2.053$  ( $\bar{x} = -2.0556$ ),  $t_{CRIT} = \pm 1.860$  ( $\bar{x}_{CRIT} = \pm 1.8628$ ), de modo que se rechaza H<sub>0</sub>. Existe una diferencia significativa.
- **9-46**  $t = -2.386$  ( $\bar{x} = -1.29$ ),  $t_L = -2.650$  ( $\bar{x}_L = -1.43$ ), de modo que no se rechaza H<sub>0</sub>. La nueva fórmula no es significativamente más efectiva.
- **9-48**  $t = -2.817 \ (\bar{x}_M \bar{x}_S = -2.125), t_L = -2.145 \ ((\bar{x}_M \bar{x}_S)_L = -1.618)$ , de modo que se rechaza la hipótesis nula. Severas consecuencias conducen a una atribución de responsabi1idad significativamente mayor.
- **9-50**  $t = 2.014$  ( $\bar{x}_D \bar{x}_C = 14.51$ ),  $t_U = 1.761$  ( $(\bar{x}_D \bar{x}_C)_{U} = 12.69$ ), de modo que se rechaza H<sub>0</sub>. Las películas de Disney obtienen ingresos significativamente mayores que las películas de sus competidores.
- **9-52**  $z = 0.96 (\bar{p}_{95} \bar{p}_{94} = 0.0046), z_{CRIT} = \pm 2.575 ((\bar{p}_{95} \bar{p}_{94})_{CRIT} = \pm 0.0124)$ , entonces no se rechaza H<sub>0</sub>. La fracción de reembolsos auditados no cambió significativamente.
- $\blacksquare$  **9-54**  $t = -0.051$ , que es muy cercano a cero. La disminución observada no es significativa.
- **9-56**  $z = 2.48$  ( $\bar{p}_C \bar{p}_D = 0.1166$ ),  $z_U = 2.05$  (( $\bar{p}_C \bar{p}_D$ ) $_U = 0.0964$ ), y se rechaza H<sub>0</sub>. Es más probable que los dueños de gatos alimenten a sus mascotas con mejor alimento.
	- **9-58** a)  $26/59 = 0.4407$ , pero  $27/59 = 0.4576$ , por lo que la tasa de repuesta de 45% reportada sugiere un error de redondeo.
		- b) Aun con la mayor diferencia en tasas de respuesta (tomando 26 como el número de respuestas del Reino Unido),  $z = 0.72$ , entonces las tasas de respuesta no son significativamente diferentes.

- **10-2** Existen muchos ejemplos de productos baratos de alta calidad: monedas de baja denominación, palillos de dientes, papel para fotocopiadoras, alfileres, etcétera.
- **10-4** Debido a que los buenos administradores desean mantener satisfechos a sus clientes, el control de calidad es una preocupación importante de la administración.
- **10-6** El concepto de cero defectos afirma que las cosas deben hacerse bien la primera vez para que los procesos de producción tengan desempeños casi perfectos.
- 10-8 El robot puede controlarse y ajustarse con más precisión.
- **10-10** La limitación del número en una fila rápida reduce la variabilidad del tiempo que lleva atender a los clientes de la fila. También tiende a reducir el tiempo total que los clientes con pocos artículos pasan en las filas de cobro.
- **10-12** a) LC = 16.4, LCS = 20.0, LCI = 12.8.
	- b) LC = 16.4, LCS = 18.42, LCI = 14.38.
	- c)  $LC = 4.1$ ,  $LCS = 4.58$ ,  $LCI = 3.62$ .
	- d) LC = 141.7, LCS = 145.85, LCI = 137.55.
- **10-14** a) LC = 14.90, LCS = 21.08, LCI = 8.72.

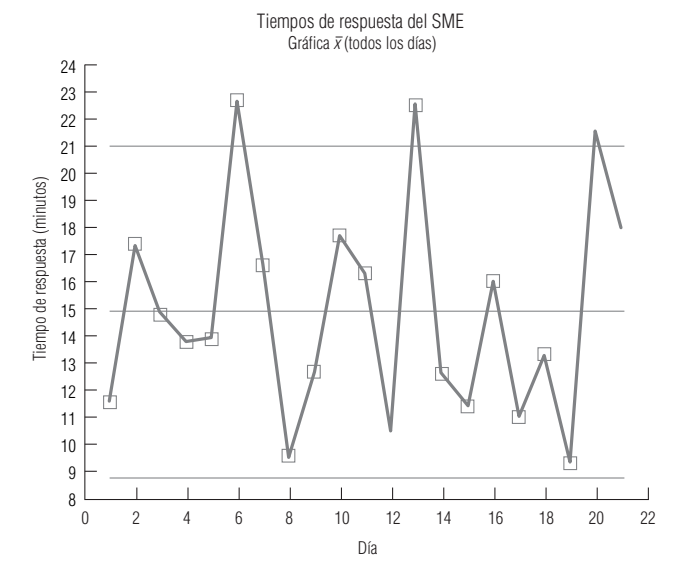

- b) Los tres sábados son observaciones externas en la parte superior. Dick debe investigar si hay circunstancias especiales que tiendan a repetirse los sábados. Por ejemplo, podría haber más llamadas entrantes los sábados que sobrecarguen la capacidad de las brigadas de rescate. Si así es, Dick puede considerar el aumento del número de brigadas en servicio los sábados.
- c) LC = 13.68, LCS = 19.61, LCI = 7.75.

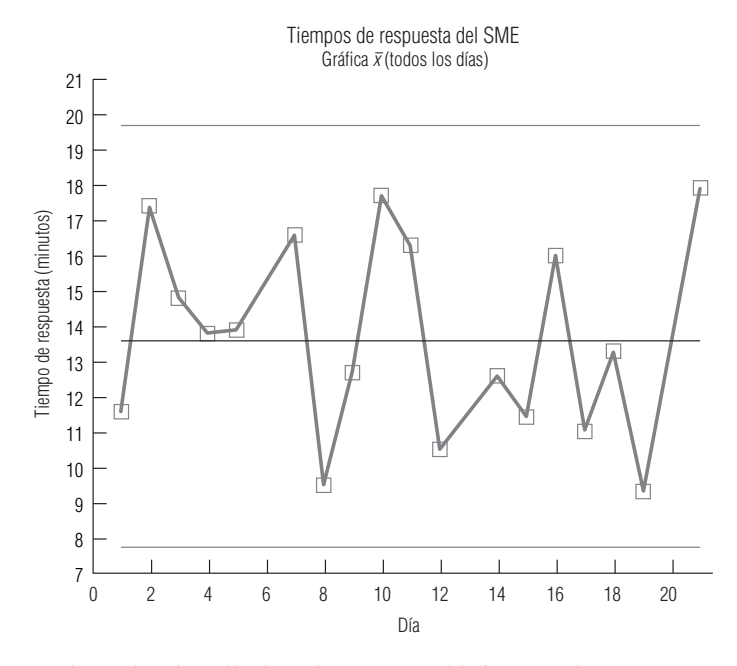

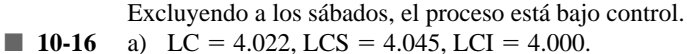

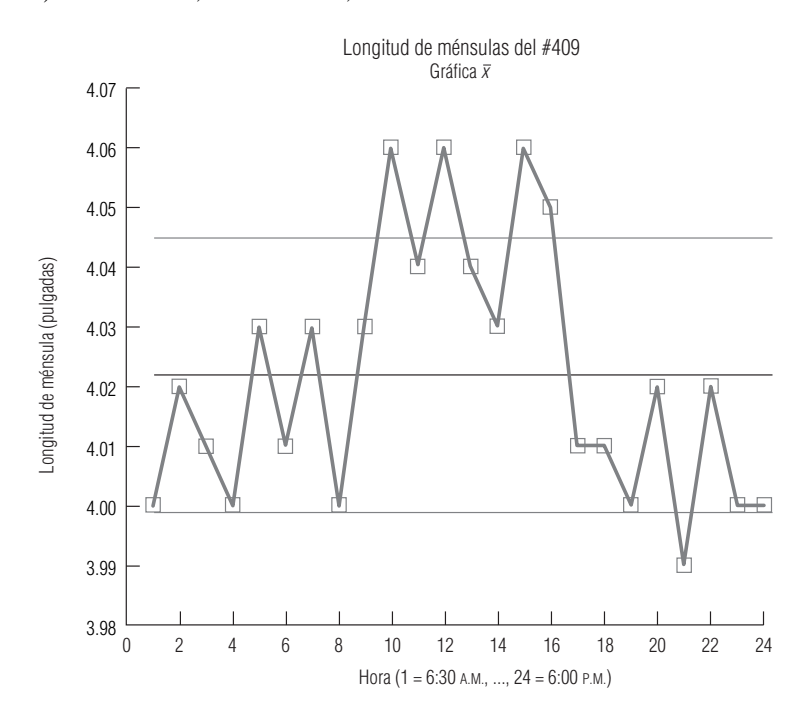

b) Los tres turnos parecen estar en niveles diferentes; la longitud de las ménsulas producidas en el segundo turno es mayor que la del primero y el tercero. Silvia debe verificar los procedimientos de recalibración de la sierra al inicio de cada turno.

- **10-18** Esperaríamos que las piezas esféricas producidas por un aprendiz muestren una variabilidad relativamente grande en los diámetros al principio, y que esta variabilidad vaya disminuyendo conforme el aprendiz adquiere experiencia. El patrón a) se ajusta a esta expectativa.
- $\blacksquare$  **10-20** a) LC = 18.35, LCS = 33.32, LCI = 3.38.

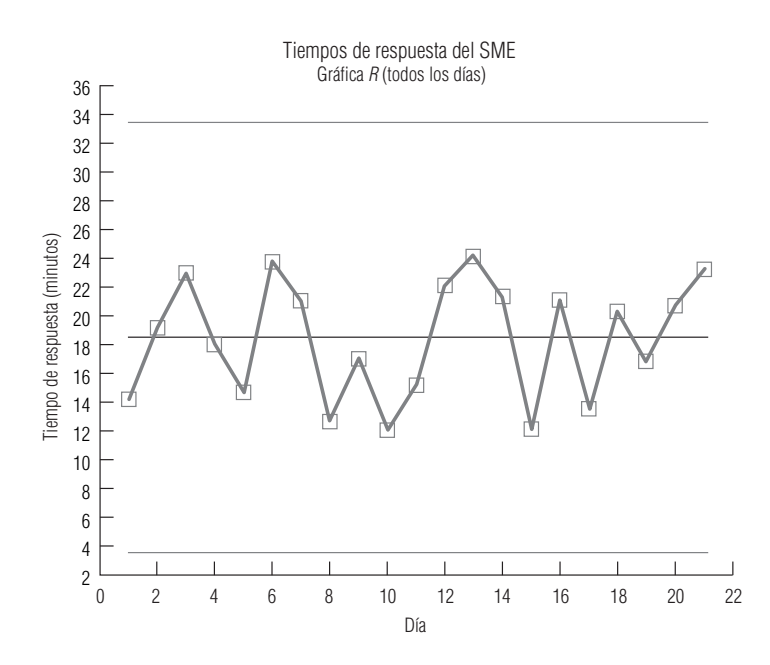

- b) Los sábados ya no son observaciones extremas, pero tienden a tener mayor variabilidad que los otros días. Esto puede deberse a que entra un mayor número de llamadas estos días.
- c) LC = 17.60, LCS = 31.96, LCI = 3.24.

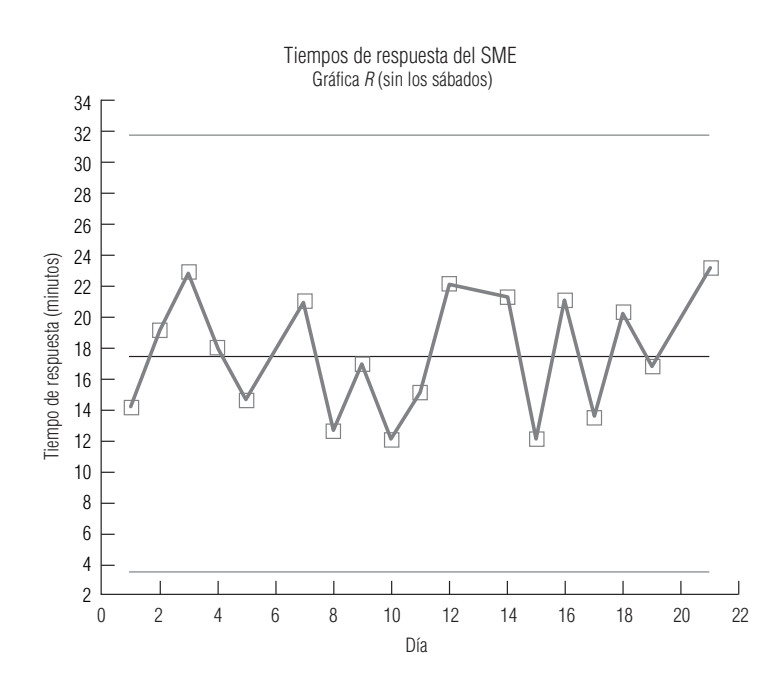

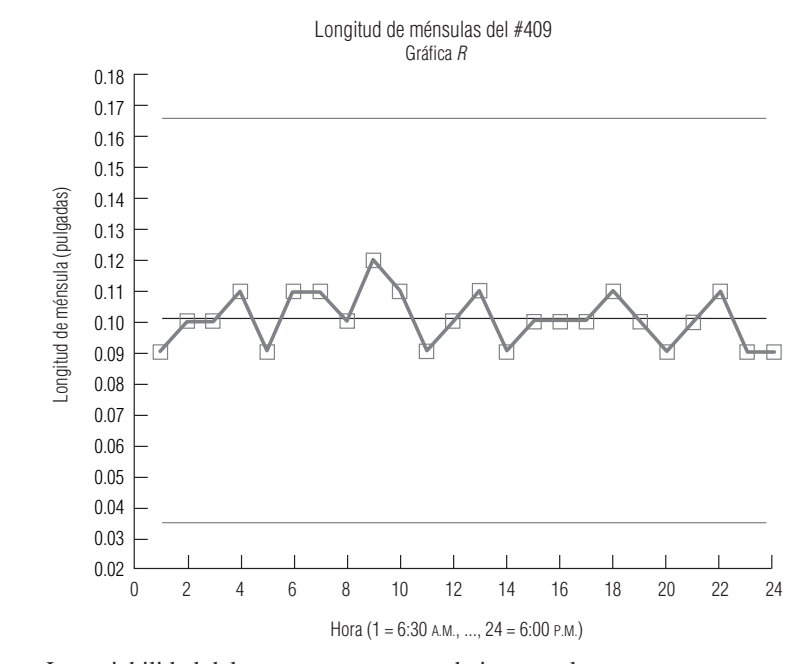

- La variabilidad del proceso parece estar bajo control.
- **10-24** a) LC = 0.25, LCS = 0.487, LCI = 0.013.
	- b) LC = 0.15, LCS = 0.283, LCI = 0.017.
	- c) LC = 0.05, LCS = 0.122, LCI = 0.
	- d) LC = 0.42, LCS = 0.570, LCI = 0.270.
	- e) LC = 0.63, LCS = 0.760, LCI = 0.500.
- **10-26** a) H<sub>0</sub>:  $p = 0.015$ , H<sub>1</sub>:  $p > 0.015$ .

 $\overline{\overline{p}}$  = 0.01594,  $z$  = 0.98, valor  $p$  = 0.1635, de manera que no se rechaza H<sub>0</sub>. Puede estar razonablemente segura de que la proporción de cápsulas defectuosas no es significativamente mayor al 1.5%. b) LC = 0.015, LCS = 0.0313, LCI = 0.

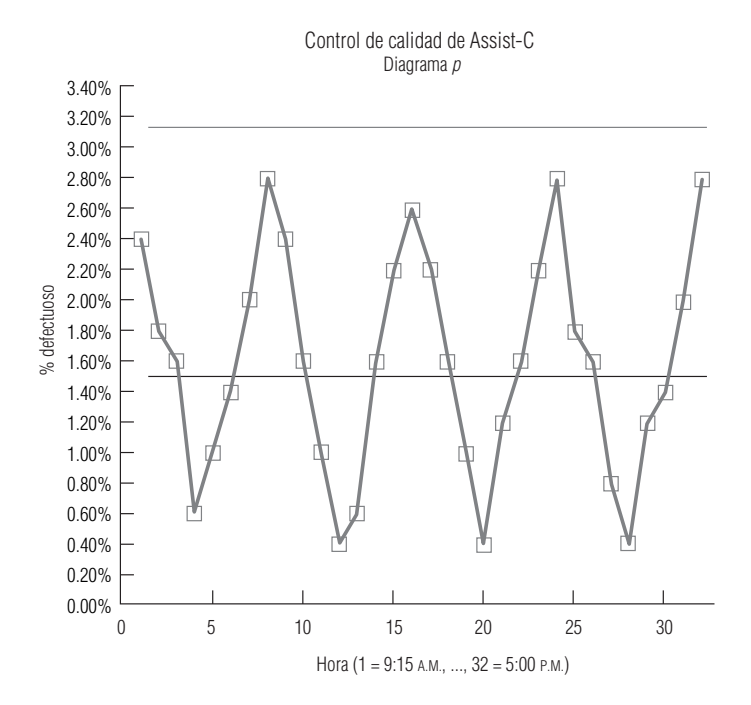

c) La gráfica *p* muestra un evidente ciclo de dos horas en el porcentaje de cápsulas que no cumplen con las especificaciones.

 $\blacksquare$  **10-28** LC = 0.0681, LCS = 0.1169, LCI = 0.0193.

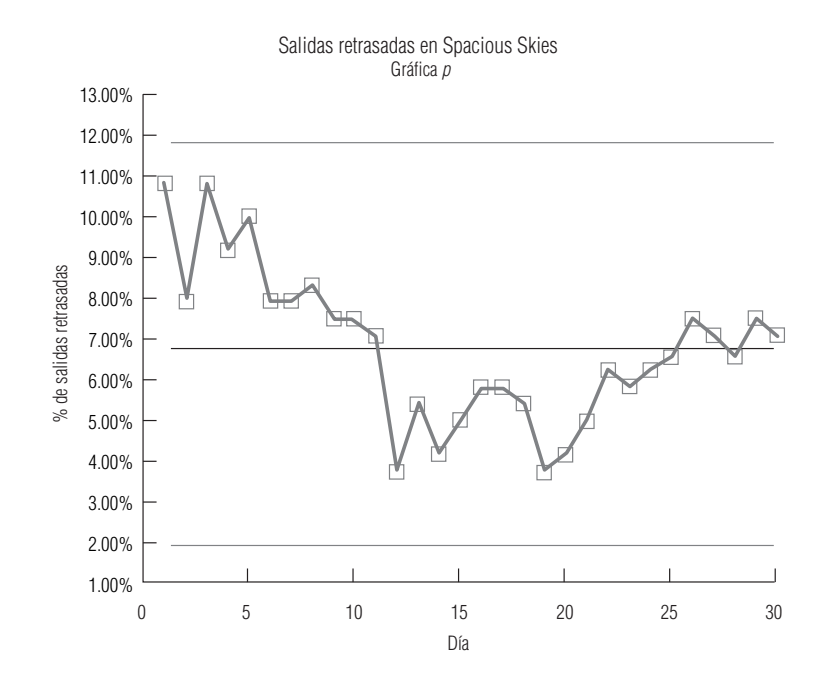

Hace cuatro semanas, la fracción de salidas retrasadas cayó de manera drástica, presumiblemente en respuesta a los procedimientos implantados por Ross. Sin embargo, en las dos últimas semanas, dicha fracción empezó a elevarse de nuevo. Si los nuevos procedimientos no se han estado utilizando, debe insistir en su uso. Si han estado en operación, necesita encontrar por qué no están funcionando.

- **10-30** Es necesario concentrarse en una mejora *continua* de la calidad.
- **10-32** Atlanta y Houston.
- **10-34** A menudo, una inspección total es impráctica, dados el tiempo y el costo implicados.
- **10-36** a) 0.4645.
	- b) 0.1404.
	- c) 0.7378.
	- d) 0.3840.
- **10-38** a) 0.13.
	- b) 0.46.
	- c) 0.72.
- **10-40** a) H<sub>0</sub>:  $p = 0.02$ . H<sub>1</sub>:  $p > 0.02$

 $\overline{\overline{p}}$  = 0.0225, *z* = 0.80, valor *p* = 0.2119, de manera que no se rechaza H<sub>0</sub>. Puede estar razonablemente segura de que la fracción de clientes auditados no es significativamente mayor al 2%.

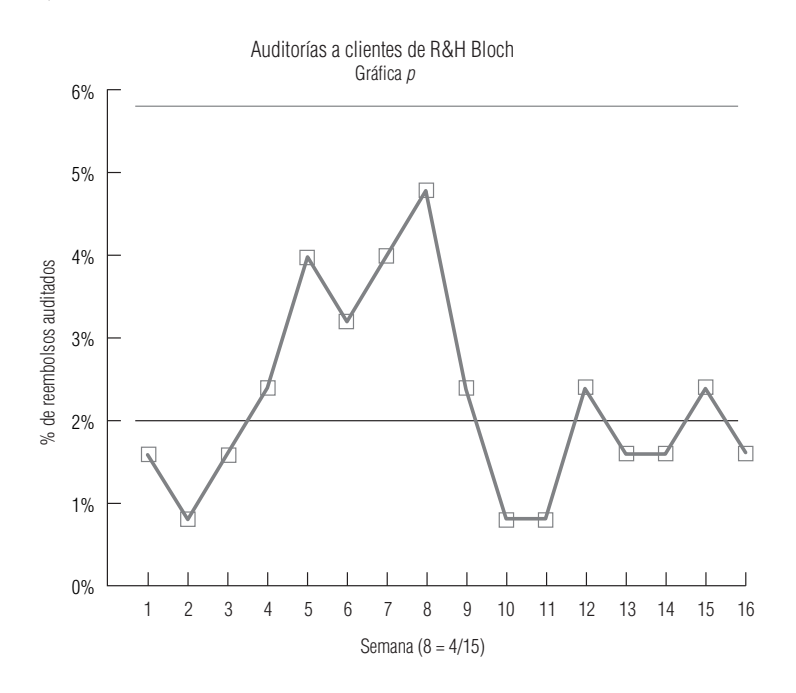

El porcentaje auditado tuvo un salto hacia arriba en las cuatro semanas anteriores al 15 de abril. Esto puede indicar algo acerca de los clientes que esperan hasta el último minuto para hacer los trámites o algo sobre cómo el IRS elige qué reembolsos auditar. En cualquier caso, los socios deben estar al tanto de este fenómeno.

**10-42** Los atributos son variables categóricas con sólo dos categorías posibles.<br>**10-44** a) LC = 50.00, LCS = 52.08, LCI = 47.92.

 $\blacksquare$  **10-44** a) LC = 50.00, LCS = 52.08, LCI = 47.92.

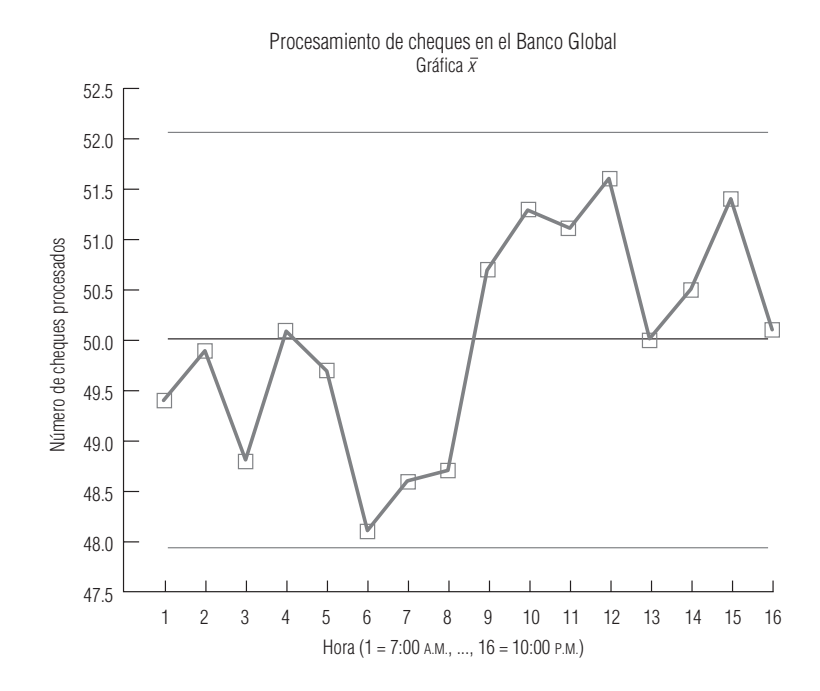

b) La producción del segundo turno está a un nivel más alto. Shih-Hsing debe intentar averiguar por qué la productividad es mayor en ese turno.

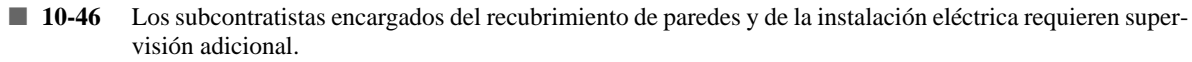

- **10-48** a) 0.1969.
	- b) 0.4215.
	- c) 0.1099.
	- d) 0.2749.

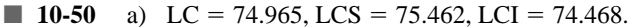

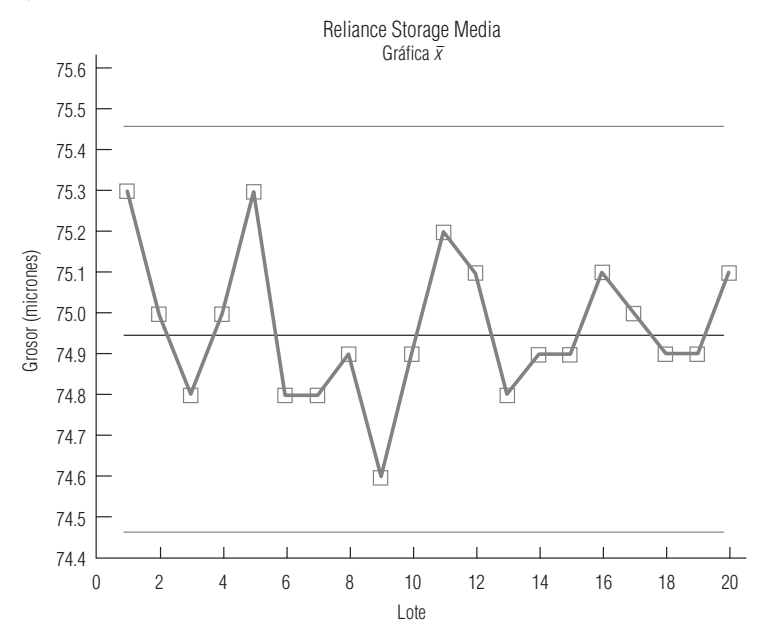

- b) Sí. No hay observaciones extremas ni otro patrón que indique fuera de control.
- c) Sí. Las últimas 10 observaciones se agrupan más cerca de la línea central que las primeras 10. Deshawn debe estar contento de ver esto, ya que indica que la variabilidad inherente al proceso ha disminuido. En la medida en que esto es cierto, puede querer utilizar las últimas 10 observaciones para recalcular la gráfica -*x.* La nueva gráfica tendrá límites de control más estrechos.

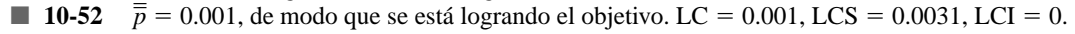

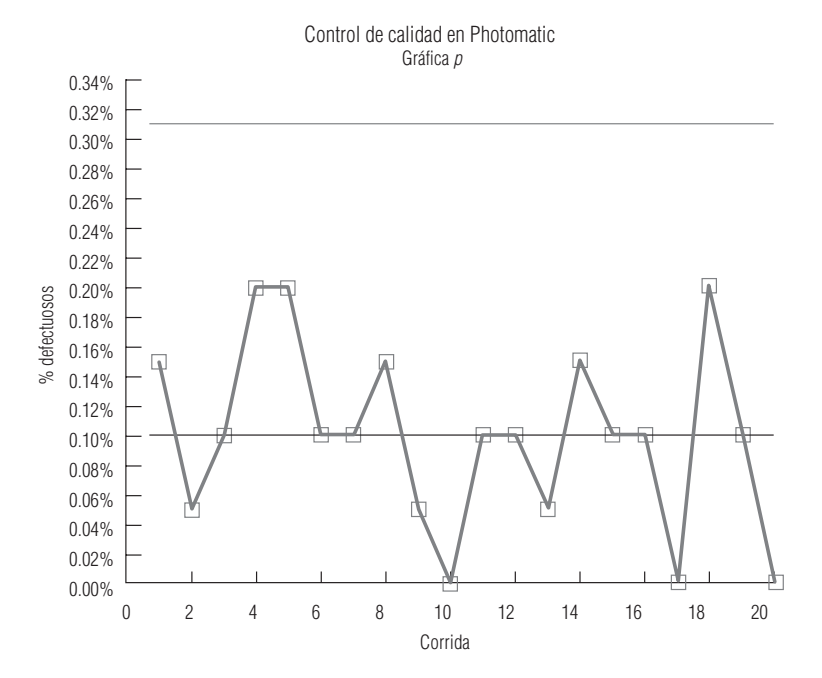

El diagrama muestra que el proceso está bajo control.

■ **10-54** Variación común: densidad de la harina, variabilidad al medir ingredientes, variabilidad en la cantidad de masa por galleta.

Causa especial: calibración impropia de la maquinaria de medición, cambio de temperatura en los hornos, mal conteo en la máquina de empaque.

- **10-56** a) 0.64.
	- b) 0.34.
	- c) 0.15.
- **10-58** Forzando al proveedor a responsabilizarse de la calidad de su producción.
- **10-60** a) No. Éste es un buen ejemplo de *inspección* en lugar de *prevención*.
	- b) El hueso principal pueden mostrar causas por los padres (falla al hacer la cita, no presentarse a la cita, etc.), por los hijos (enfermedad al momento de la cita, reacciones alérgicas, etc.) y por los profesionales del cuidado de la salud (faltantes de vacunas, errores en los registros, etcétera).
	- c) Recolectar datos de una muestra que falló en sus inmunizaciones permitiría a la organización de mantenimiento de la salud la construcción de un diagrama de Pareto que ayude a identificar las causas principales del problema.

- 11-2 Para determinar si tres o más medias de población pueden considerarse o no iguales.
- **11-4** a) Falso; se pueden hacer inferencias solamente sobre una o dos varianzas.
	- b) Verdadero; utilice análisis de varianza.
	- c) Verdadero; utilice una prueba ji-cuadrada.
	- **11-6** a) 12.
		- b) 5.
		- c) 12.
		- d) 9.
- **11-8** a)  $\chi^2 = 32.2724$ .
	- b)  $H_0$ : el grupo de edad y los planes de compra son independientes.
		- $H_1$ : el grupo de edad y los planes de compra son dependientes.
	- c)  $\chi^2_u = 20.090$ , y se rechaza H<sub>0</sub>; existe una relación entre el grupo de edad y los planes de compra.
- **11-10** a) H<sub>0</sub>: las ventas y la economía son independientes.
	- H<sub>1</sub>: las ventas y la economía son dependientes.
	- b)  $\chi^2 = 34.597$ .
	- c)  $\chi^2_u = 10.645$ , de modo que rechazamos H<sub>0</sub>.
- **11-12**  $\chi^2 = 32.855$ ,  $\chi^2 = 14.684$ , de modo que rechazamos H<sub>0</sub>. Diferentes niveles de educación corresponden a diferentes frecuencias de lectura.
- **11-14** a) 0.0548, 0.1571, 0.2881, 0.2881, 0.1571, 0.0548.
	- b) 8.220, 23.565, 43.215, 43.215, 23.565, 8.220.
		- c)  $\chi^2 = 10.007$ .
		- d)  $\chi^2_u$  = 9.236, por lo que se rechaza H<sub>0</sub>. Los datos no están bien descritos por una distribución normal con  $\mu = 5$  y  $\sigma = 1.5$ .
- **11-16**  $\chi^2 = 8.964$ ,  $\chi^2_u = 9.488$ , de manera que no rechazamos H<sub>0</sub>. La distribución binomial con *n* = 5 y *p* = 0.4 describe bien los datos.
- **11-18** a) **Depósito** \$0-999 \$1,000-1,999 \$2,000
	- **f<sup>e</sup>** 22.36 65.27 22.36
	- $t_e$  2<br>b)  $\chi^2 = 0.562$ .
	- c) H<sub>0</sub>: los depósitos tienen distribución normal con  $\mu = \$1,500, \sigma = \$600$ .  $H_1$ : no tiene esa distribución.
	- d)  $\chi^2_U = 4.605$ , de manera que no se rechaza H<sub>0</sub>. Los datos están bien descritos por la distribución normal con  $\mu = \$1,500 \text{ y } \sigma = \$600$ .
- **11-20**  $\chi^2 = 2.035$ ,  $\chi^2 = 5.991$ , y no rechazamos H<sub>0</sub>. La afirmación de la comisión es razonable.
- **11-22**  $\chi^2 = 2.289$ ,  $\chi^2_u = 5.991$ , no se rechaza H<sub>0</sub>. El número de llamadas de alarma está bien descrito por una distribución binomial con  $n = 3$  y  $p = 0.3$ .
- **11-24**  $\chi^2 = 33.103$ ,  $\chi^2_u = 12.592$ , se rechaza H<sub>0</sub>. El número de llegadas de clientes no está bien descrita por una distribución de Poisson con  $\lambda = 3$ .
- **11-26** a) Las marcas A-E tienen medias 4.28, 5.04, 4.90, 3.34 y 4.46. La gran media es 4.404.
- b) 2.2514.
- c) 0.2942.

d)  $F = 7.65$ ,  $F_u = 2.87$ , de forma que rechazamos H<sub>0</sub>. Las marcas producen una cantidad de alivio significativamente diferente.

- **11-28**  $F = 1.47$ ,  $F<sub>U</sub> = 3.29$ , no rechazamos H<sub>0</sub>. La productividad de los empleados no es significativamente diferente.
- 11-30  $\bar{x}_j = 36, 31, 35, 31; \bar{x} = 33.25.$ 
	- b) 34.5833.
	- c) 7.375.

d)  $F = 4.69$ ,  $F<sub>u</sub> = 3.24$ , rechazamos H<sub>0</sub>. Las distintas velocidades conducen a cantidades significativamente diferentes de relojes defectuosos.

- **11-32**  $F = 6.67$ ,  $F<sub>U</sub> = 3.68$ , rechazamos H<sub>0</sub>. El número promedio de ladrones capturados difiere significativamente durante esos meses.
- **11-34**  $F = 18.17$ ,  $F<sub>u</sub> = 2.87$ , rechazamos H<sub>0</sub>. Los cuartos tienen niveles de polvo promedio significativamente diferentes.
- **11-36**  $F = 0.23$ ,  $F_u = 3.24$ , no rechazamos H<sub>0</sub>. Las ventas de las cuatro marcas no son significativamente diferentes.
- **11-38** a)  $F = 0.51$ ,  $F<sub>u</sub> = 3.24$ , no rechazamos H<sub>0</sub>. Los tiempos medios de servicio no son significativamente diferentes.
	- b) Debido a que ningún restaurante es peor que los otros, cualquier recomendación tendría que hacerse a todos los administradores.
- **11-40**  $\chi^2 = 37.688$ ,  $\chi^2_u = 45.722$ , y no rechazamos H<sub>0</sub>.
- **11-42** a) H<sub>0</sub> :  $\sigma = 2$  (o  $\sigma^2 = 4$ ), H<sub>1</sub>:  $\sigma < 2$  (o  $\sigma^2 < 4$ ).
	- b)  $\chi^2 = 15.4541, \chi_L^2 = 14.256$ , no se rechaza H<sub>0</sub>.
		- c) El telescopio no se debe vender.
- **11-44** a)  $H_0: \sigma^2 = 64, H_1: \sigma^2 \neq 64.$ 
	- b)  $\chi^2 = 8.31, \chi_L^2 = 8.907, \chi_U^2 = 32.852$ , rechazamos H<sub>0</sub>.
	- c) El lapso de atención de niños de 6 años tiene una variabilidad significativamente diferente al lapso de atención de niños de 5 años.
- **11-46**  $\chi^2 = 8.4$ ,  $\chi_L^2 = 13.848$ , y rechazamos H<sub>0</sub>. La varianza se ha reducido significativamente.
- **11-48** a)  $F = 0.70$ .
	- b)  $F_{II} = 3.01$ .
	- c)  $F_L = 0.39$ .
	- d) No se rechaza  $H_0$ . No hay diferencia significativa entre las dos varianzas.
- **11-50**  $F = 2.39$ ,  $F<sub>u</sub> = 3.59$ , de manera que no rechazamos H<sub>0</sub>. La segunda varianza no es significativamente menor.
- **11-52**  $F = 2.25$ ,  $F_u = 2.92$ , no se rechaza H<sub>0</sub>. Los pacientes del hospital A no tienen una variabilidad significativamente menor en sus tiempos de recuperación.
- **11-54**  $F = 4$ ,  $F_u = 1.98$ , se rechaza H<sub>0</sub>. La velocidad de procesamiento de PAL es significativamente más variable.<br>**11-56**  $F = 1.6$ ,  $F_t = 1/2.25 = 0.44$ ,  $F_u = 2.74$ , no rechazamos H<sub>0</sub>. Las varianzas no son significativ
- $F = 1.6$ ,  $F_L = 1/2.25 = 0.44$ ,  $F_u = 2.74$ , no rechazamos H<sub>0</sub>. Las varianzas no son significativamente diferentes.
- **11-58** H<sub>0</sub>: ocupación y actitud son independientes.
	- $H_1$ : ocupación y actitud son dependientes.
		- $\chi^2$  = 6.607,  $\chi^2$  = 9.488, no rechazamos H<sub>0</sub>.
- **11-60** a) Normal.
	- b) Ji-cuadrada.
	- c)  $F(ANOVA)$ .
	- d) *t*.
- **11-62**  $\chi^2 = 691.396$ ,  $\chi^2 = 3.841$ , así que rechazamos H<sub>0</sub>. La proporción de patentes originadas fuera de Estados Unidos ha cambiado significativamente en los últimos 10 años.
- **11-64** a) Prueba *t* (distribución *t*).
	- b) Distribución *F.*
	- c) Normal.
	- d)  $\chi^2$ .
- **11-66**  $F = 0.82$ ,  $F_u = 3.47$ , no rechazamos  $H_0$ . Los tres volúmenes de tráfico no son significativamente diferentes.
- **11-68**  $\chi^2 = 4.792$ ,  $\chi^2_u = 9.488$ , no rechazamos H<sub>0</sub>. La concurrencia a la iglesia parece no estar relacionada con el nivel de ingresos.
- **11-70**  $F = 0.52$ ,  $F_u = 3.15$ , no rechazamos H<sub>0</sub>. Los cambios de precio en los tres grupos no son significativamente diferentes.
- **11-72** a)  $x =$  número de estimaciones correctas.  $H_0$ : *x* tiene distribución binomial con *n* = 10 y *p* = 0.5.  $H_1$ : *x* tiene otra distribución.
	- b)  $\chi^2 = 396.147$  (las últimas dos categorías combinadas, pues  $f_e < 5$  para 9 o 10 correctas),  $\chi^2_u = 4.605$ , de manera que rechazamos H<sub>0</sub>. Su probabilidad de adivinar la carta correcta no es 0.5.
	- c)  $\chi^2 = 0.2628$  (las últimas tres categorías,  $\chi^2_u = 2.706$ , no rechazamos H<sub>0</sub>. No tiene poderes síquicos.)
- **11-74** H<sub>0</sub>: los errores de Jim siguen  $N(\mu = 0, \sigma^2 = 16)$ .  $H<sub>1</sub>$ : los errores de Jim siguen otra distribución.
	- $\chi^2 = 1.228, \chi^2_{\mu} = 7.815$ , no rechazamos H<sub>0</sub>. Los errores de Jim son *N*(0, 16).
- **11-76**  $F = 3.80$ ,  $F_U = 3.35$ , rechazamos H<sub>0</sub>. La media de edades promedio en las tres regiones son significativamente diferentes.
- $\blacksquare$  11-78  $\mu$  con  $\bar{x}$  = 1,764,857.8 y  $\sigma$  con  $s$  = 409,322.2, perdiendo dos grados de libertad como resultado. Divida el alcance de las ventas al menudeo en cinco intervalos igualmente probables, con límites  $-\infty$ , 1,424,027.2; 1,662,527.3; 1,867,188.4; 2,108,688.4; y ∞. Las frecuencias observadas son 9, 11, 12, 10 y 8. Todas las frecuencias esperadas son 10. Entonces  $\chi^2 = 1.0$ . No se da  $\alpha$ , pero el valor p para esta prueba es mayor que 0.20 (de la tabla 5 del apéndice,  $\chi_{0.20,2}^2 = 3.219$ ), por lo que no rechazamos H<sub>0</sub>. Los datos de ventas al menudeo están bien descritos por una distribución normal.
- **11-80**  $F = 18.96$ ,  $F<sub>u</sub> = 3.34$ , de manera que rechazamos  $H<sub>0</sub>$ . Los medicamentos tienen efectos significativamente diferentes en las habilidades de manejo.
- **11-82**  $F = 7.72$ ,  $F_u = 7.21$ , rechazamos H<sub>0</sub>. Los tres tipos de combustible son significativamente diferentes.<br>**11-84**  $F = 1.09$ , con un valor prob de 0.4171 > 0.10 =  $\alpha$ , por lo que no se rechaza H<sub>0</sub>. Las habilidades
- $F = 1.09$ , con un valor prob de  $0.4171 > 0.10 = \alpha$ , por lo que no se rechaza H<sub>0</sub>. Las habilidades de bateo no son significativamente más variables en la Liga Americana.

Nota: los resultados de regresión se obtuvieron con el programa SAS. Los cálculos a mano diferirán ligeramente debido a errores de redondeo.

- **12-2** Una ecuación de estimación es la fórmula que describe la relación entre una variable dependiente y una o más variables independientes.
- **l2-4** En una *relación directa*, la variable dependiente aumenta conforme lo hace la variable independiente; en una *relación inversa*, la variable dependiente disminuye al aumentar la variable independiente.
- **l2-6** En una relación *lineal*, la variable dependiente cambia una cantidad constante por cada incremento igual en la(s) variable(s) independiente(s); en una relación *curvilínea*, la variable dependiente no cambia con una tasa constante con incrementos iguales en la(s) variable(s) independiente(s).
- **12-8** La regresión múltiple es un proceso que determina la relación entre una variable dependiente y más de una variable independiente.
- **12-10** a) Promedio final (PF) es la variable dependiente y promedio de exámenes cortos (PE) es la variable independiente.

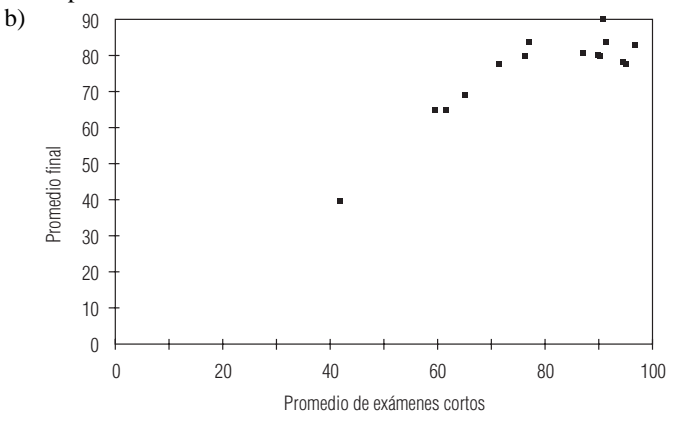

- c) Curvilínea.
- d) En su mayor parte, el PF aumenta conforme PE crece. Sin embargo, para promedios en exámenes cortos muy altos, parece que los promedios finales de hecho comienzan a disminuir.
- **12-12** Un diagrama de dispersión sugiere una relación lineal directa. Claramente, el uso de pañuelos faciales no es causa de resfriados.

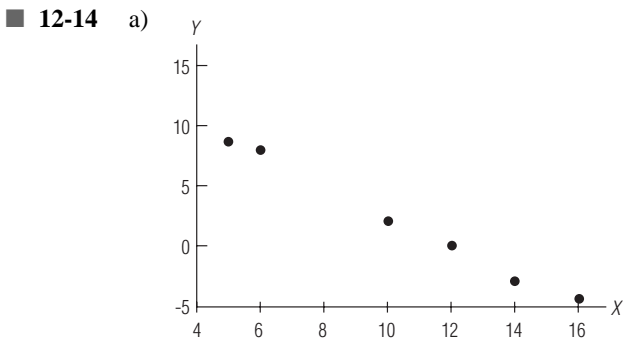

- b)  $\hat{Y} = 15.0281 1.2471X$ .
- c) 8.7926, 7.5455, 6.2984.
- **12-16** a)  $\widehat{LINEABLE} = 1.1681 + 1.7156 \cdot CASAS$ .
	- b) Cuando la construcción de casas aumenta en 1,000 unidades, las ventas de línea blanca aumentan 1,715.6 unidades.
	- c) *se* 0.3737. La desviación estándar de los puntos alrededor de la recta de regresión es cercana a 374 unidades.
	- d)  $14.89 \pm 0.69$  miles de unidades.

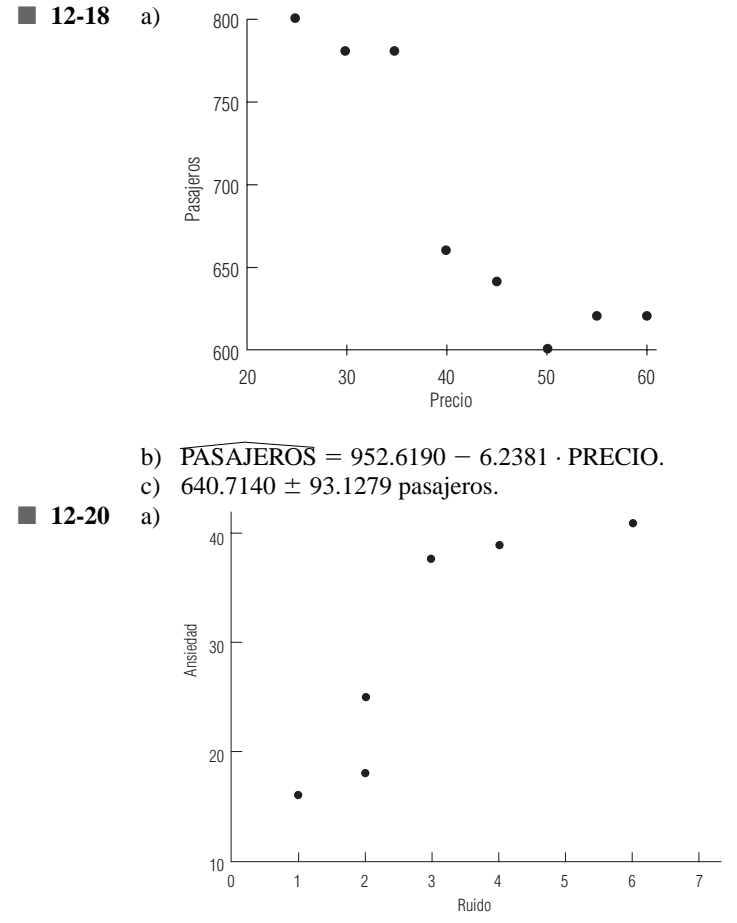

b)  $\widehat{\text{ANSIEDAD}} = 16.5167 + 4.5667 \cdot \text{RUIDO}.$ 

c) 39.35.

■ **12-22** a)

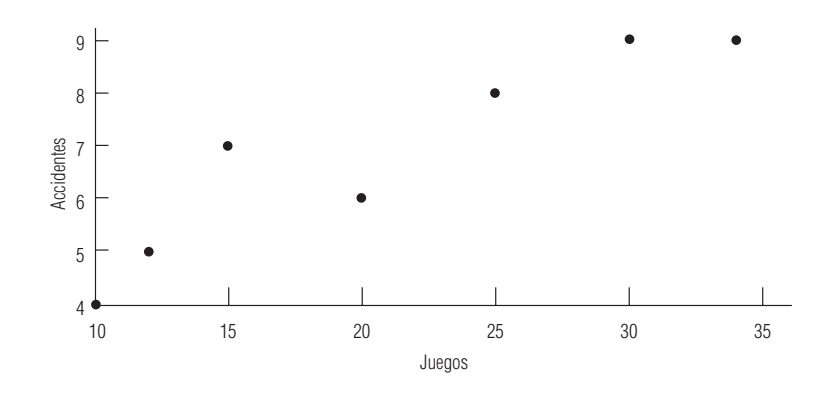

- b)  $\text{ACCIDENTS} = 2.7317 + 0.1978 \cdot \text{JUEGOS}.$
- c) 9.3 accidentes.
- d) 0.7882 accidentes.

12-24 a) 
$$
\overline{CONTAMINANTES} = 40.7179 - 0.7822 \cdot \text{DINERO.}
$$

- b) 25.0739% de contaminantes peligrosos eliminados.
- c) 2.9188
- **12-26**  $r^2 = 0.9530; r = -0.9762.$
- **12-28**  $r^2 = 0.9858$ ,  $r = -0.9929$ .
- **12-30**  $r^2 = 0.9269, r = 0.9628.$
- **12-32** a) COMPRAS =  $3.3308 + 1.7110 \cdot ANUNCIOS$ .

b) 
$$
r^2 = 0.6189, r = 0.7867.
$$

- **12-34**  $\hat{Y} = 4.6472 + 1.9517X$ ,  $s_b = 0.0952$ ,  $t = 4.745$ ,  $t_u = 1.812$  ( $b_u = 1.6725$ ), de manera que rechazamos H<sub>0</sub>. Ned debe hacer publicidad.
- **12-36**  $t = 1.682$  ( $b = 1.685$ ),  $t_{CRTT} = \pm 2.069$  ( $b_L = 1.27$ ,  $b_u = 1.73$ ), así que no rechazamos H<sub>0</sub>. La pendiente no ha cambiado significativamente respecto a su valor anterior.
- **12-38** a)  $b_L = 0.091$  y  $b_U = 0.203$ , de modo que  $\alpha = 0.10$ , rechazamos H<sub>0</sub> y llegamos a la conclusión que la pendiente ha cambiado desde 1969.
	- b)  $b_L = 0.054$  y  $b_U = 0.241$ , de modo que  $\alpha = 0.01$ , la pendiente no ha cambiado de manera significativa.
- $\blacksquare$  12-40 0.125 ( $b = 0.70$ ),  $t_{CRTT} = \pm 2.878$  ( $b_L = -2.6$  y  $b_u = 4.3$ ), no rechazamos H<sub>0</sub>. La pendiente no ha cambiado significativamente.
- **12-42** El coeficiente de determinación es la fracción de la variación en *Y* que explica *X*. Su raíz cuadrada, el coeficiente de correlación, indica si la relación es directa o inversa.
- **12-44** La correlación sólo mide la intensidad de la relación entre los valores de dos variables. De ninguna manera se refiere a la causa de tal relación.
- **12-46** a)  $r^2 = 0.9581$ ,  $r = 0.9788$ .
	- b) No, la alta correlación es falsa. Simplemente refleja el hecho de que tanto el número de cigüeñas como el número de nacimientos tienden a aumentar cuando la población aumenta. Una población más alta significa más personas que tienen niños y más techos en los cuales puedan anidar las cigüeñas.

**12-48** 
$$
r^2 = 0.9938, r = -0.9969.
$$

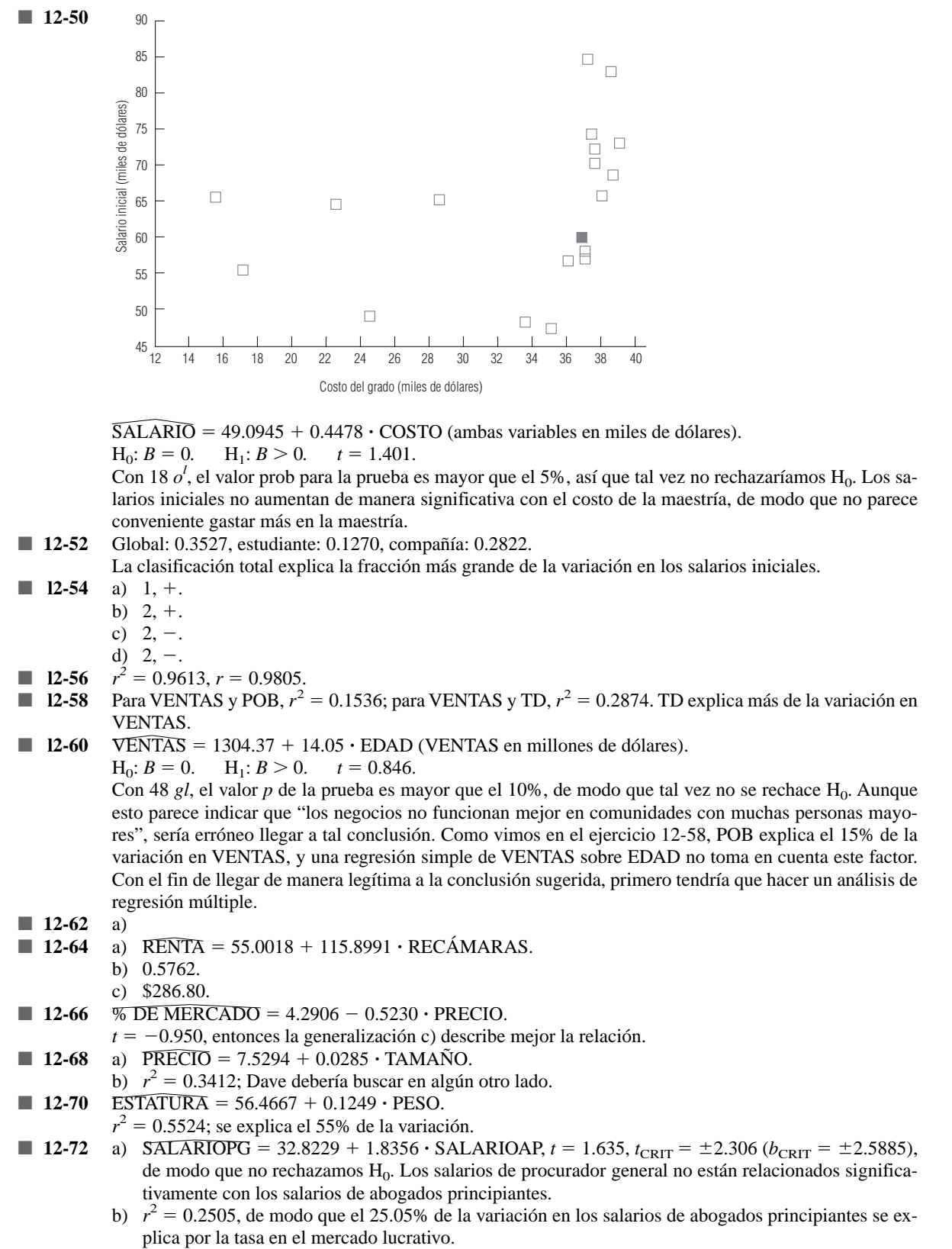

c) No. Incluso si la correlación fuera fuerte, la correlación no implica causalidad.

- **13-2** Para incluir factores cualitativos en nuestra regresión.
- **13-4** Sí. La estación es un factor cualitativo que se puede modelar con *variables ficticias*.
- **13-6** No. La regresión múltiple está basada en las mismas suposiciones y procedimientos que la regresión simple.
- **13-8** a)  $\hat{Y} = 2.5915 + 0.8897X_1 + 0.0592X_2$ .
	- b) 28.10.
- **13-10** a)  $\hat{Y} = 219.2306 + 6.3815X_1 1.6708X_2$ . b) 43.33 unidades.
- **13-12** a)  $\hat{Y} = -4243.1682 + 2.1315X_1 + 0.2135X_2$ .
	- b) \$9,188.
- **13-14** a)  $\hat{Y} = 34.8079 + 5.2618X_1 8.0187X_2 + 6.8084X_3.$ 
	- b) 4.0688.
		- c) 0.9834.
		- d) 66.37.
- **13-16** a)  $\hat{Y} = 142.4363 + 3.2741X_1 + 0.5269X_2 0.3203X_3$ .
	- b) 98.54%.
		- c) 447.1 arrestos.
- **13-18** a)  $\overline{CALIFICACION} = -49.95 + 1.07 \cdot HORAS + 1.36 \cdot CI + 2.04 \cdot LIBROS 1.80 \cdot EDAD.$ 
	- b) 76.72%.
		- c) Alrededor de 77.
- **13-20** a)  $\overline{\text{PRECIO}} = -1.381 + 2.852 \cdot \text{PIES CUAD} 3.713 \cdot \text{PISOS} + 30.285 \cdot \text{BAÑOS} + 1.172 \cdot \text{ANTI}$ GÜEDAD.
	- b)  $R^2 = 0.952$ , el 95.2% de la variación en los precios de ventas se explica por las cuatro variables explicativas.
	- c) \$98,700.
- **13-22** a) H<sub>1</sub>:  $B_2 < 3$ ,  $t = -1.980$  ( $b_2 = 1.25$ ),  $t_L = -1.714$  (( $b_2$ )<sub>L</sub> = 1.485), de modo que rechazamos H<sub>0</sub>. La regresión no apoya la creencia de Mark.
	- b) H<sub>1</sub>:  $B_1 \neq 0.5$ ,  $t = -1.976$  ( $b_1 = 0.251$ ),  $t_{CRTT} = \pm 2.069$  (( $b_1$ )<sub>L</sub> = 0.24, ( $b_1$ )<sub>U</sub> = 0.76), y no rechazamos H0. Esta creencia está apoyada por la regresión.
	- c) H<sub>1</sub>:  $B_3 > 333.333$ . Como  $b_3 = 250.66$ , que es menor a 333.333, no rechazamos H<sub>0</sub>. Las tarifas de Mark están bien.
- **13-24** a)  $F = 5.77$ .
	- b)  $F_U = 4.12$ .
	- c) Sí, debido a que rechazamos  $H_0$ .
- **13-26** Sí, pues el valor prob del análisis de variancia (0.000) es menor que a (0.05). Es significativa como un todo.
- **13-28** La multicolinea1idad está presente debido a que la tasa real de intereses de los bancos depende de la tasa de descuento de la Reserva Federal que, en su mayoría, se mueve directamente con la tasa de inflación.
- **13-30** a)  $\hat{Y} = 5.9188 + 3.5470X_1 0.1709X_2 + 0.2426X_4$ .
	- b) No, porque el valor prob (0.2809) es mayor que  $\alpha$  (0.10).
	- c) H<sub>1</sub>:  $B_3 > 0.2$ ,  $t = 0.262$  ( $b_3 = 0.2426$ ),  $t_U = 1.895$  ( $(b_3)_{U} = 0.5085$ ), de modo que no rechazamos H<sub>0</sub>. Incrementar las promociones en 1,000 libras no incrementa el número de turistas en más de 200.
	- d)  $(-0.0539, 0.5086)$ .
- **13-32** a)  $\widehat{\text{INGRESO}} = a + b_1 \cdot \text{FLUJO} + b_2 \cdot \text{FLUJO}^2$ .
	- b) Sea CIUDAD igual a 0 para la primera ciudad y 1 para la segunda.  $\widehat{\text{INGRESO}} = a + b_1 \cdot \text{FLUJO} + b_2 \cdot \text{FLUJO}^2 + b_3 \cdot \text{CIUDAD}.$
- **13-34** a)  $t = 0.860 (b_1 = 2.79), t_{CRIT} = \pm 2.110 ((b_1)_{CRIT} = \pm 6.85)$ , por lo que no se rechaza H<sub>0</sub>.  $X_1$  no es una variable explicativa significativa.
	- b)  $t = -2.562 (b_2 = -3.92)$ ,  $t_{CRTT} = \pm 2.110 ((b_2)_{CRTT} = \pm 3.23)$ , se rechaza H<sub>0</sub>.  $X_2$  es una variable explicativa significativa.
- **13-36** a)  $\overline{\text{DEMANDA}} = -0.9705 + 4.4146 \text{ TIEMPO}.$ 
	- b)  $\widehat{DEMANDA} = 3.4101 + 2.8686 \text{TEMPO} + 0.0966 \text{TEMPO}^2$ . Este modelo es mejor: los residuos son ahora aleatorios y el valor de  $R^2$  ha aumentado de 0.9886 a 0.9956.
- **13-38** a) Ha observado el patrón obvio en los residuos.
	- b) Incluya el cuadrado del número de días en la corte como variable explicativa adicional.
- **13-40** a) CRECIMIENTO =  $70.066 + 0.422 \cdot \text{CREAT} + 0.271 \cdot \text{MOTR} + 0.745 \cdot \text{ABST} + 0.420 \cdot \text{MATE}.$ b) 92.6%.
- c) CREAT, ABST y MATE.
- d) Sí, ya que el valor prob del análisis de varianza  $= 0.000$ .
- e) 104.93.
- **13-42** COMIDA = 56,177.927 + 506.352POB,  $r^2 = 0.0775$ ;
	- $\overline{\text{COMIDA}} = 22,170.308 + 5.029\text{EBI}, r^2 = 0.2583.$
- **13-44**  $\overline{COMIDA} = -104,304.617 + 142.356POB + 4.745EBI + 4759.177SOLTERO. El 44.19% de la varia$ ción en COMIDA se explica por este modelo.
	- Sí, porque el valor prob para  $b_{SOLTERO}$  (0.002) es menor que nuestros niveles de significancia usuales.
- **13-46** a)  $\overline{ANESTESIA} = 90.032 + 99.486 \cdot TIPO + 21.536 \cdot PESO 34.461 \cdot HORAS.$ 
	- b) (547,805) mililitros.
	- c)  $H_1: B_1 \neq 0$ . Como el valor prob para dos colas (0.044) es menor que a (0.10), rechazamos  $H_0$ . La cantidad de anestesia necesaria para perros y gatos es significativamente diferente.
	- d) Sí, porque el valor prob del análisis de varianza (0.000) es menor que a (0.05).
- **13-48** a)  $\widehat{PRECIO} = 444.7183 0.6124 \cdot PESO 4.3769 \cdot SUPERFICIE.$

```
b) $182.
```
- **13-50** PRECIO =  $-5.789 7.713$ DIV + 3.823GPA + 0.035ΔVENTAS + 0.040ΔINGRESOS 0.018ΔAC- $TIVOS + 1.533PREANTE$ .
	- $R^2 = 0.8043$ .
- $\blacksquare$  **13-52** PRECIO = -5.937 9.926DIV + 4.584GPA + 1.447PREANTE + 5.168NY + 1.277BANCO.
	- $H_0$ :  $B_{NY} = 0$ .  $H_1$ :  $B_{NY} \neq 0$ . valor prob = 0.137 >  $\alpha = 0.10$ , de manera que no rechazamos  $H_0$ , los listados de la NYSE no tienen un efecto significativo sobre el precio de las acciones.
		- $H_0$ :  $B_{BANCO} = 0$ .  $H_1$ :  $B_{BANCO} \neq 0$ . Valor  $P = 0.772 > \alpha = 0.10$ , no rechazamos  $H_0$ , los precios de las acciones de los bancos y de las instituciones de crédito no difieren significativamente de los precios de las acciones de otras compañías del grupo.
- **13-54** a)  $\overline{\text{INGRESO}} = 28,725.416 139.760 \cdot \text{PROPIEDAD} + 105.176 \cdot \text{VENTAS} + 56.065 \cdot \text{GASOLINA}.$ b) A: 28,500.50, B: 28,893.92; deben adoptar la propuesta B.
- **13-56** TELÉFONOS =  $-6.6325 + 2.6040 \cdot ANOS$  (en cientos de miles de unidades),  $r^2 = 0.7951$ . Los residuos muestran que existe una curvatura. TELÉFONOS = 3.6280 - 2.9926 · AÑOS + 0.5597(AÑOS)<sup>2</sup>,  $r^2 = 0.9836$ . La ecuación cuadrática es un mejor ajuste.
- **13-58** a)  $\overline{\text{INGRESO}} = 8085.6084 + 51.4201 \text{ TIENDAS} 125.7441 \text{ TAMAÑO}$ . El número de tiendas es más importante al determinar el crecimiento del ingreso. De hecho, las tiendas más grandes parecen mostrar un declive en sus ingresos. Esta regresión puede llevar a un consultor a enfatizar la dispersión geográfica.
	- b) Con ventas por empleado en miles de dólares,  $\overline{VENTAS/EMPLEADO} = +497.08 + 20.8462$  AÑO  $-5.1665$  TAMAÑO.

Dado que el coeficiente de TAMAÑO es negativo, los empleados no son más productivos en tiendas más grandes. El coeficiente positivo de AÑOS muestra que la productividad de los empleados aumenta con el tiempo.

- **14-2** b).
- 14-4 No utilizan toda la información contenida en los datos, ya que por lo general dependen de rangos o de listas.
- **14-6** Sí. Si los datos se examinaran graficando el número de preferencias contra el número de combinación, se vería que existe una distribución bimodal especial. En este caso, la elección de dos paquetes bien podría ser la mejor opción.
- **14-8** P( $\leq 6$  o  $\geq 7$  signos +) = 1, de modo que no rechazamos H<sub>0</sub>. No ha habido un cambio significativo en el tiempo de recolección.
- **14-10** a) No. Incluso si 1995 es significativamente más frío que 1994, ese hecho solo no representa evidencia suficiente de una *tendencia a largo plazo* hacia un clima más frío.
	- b) P(9 o más signos +  $= 0.2120$ , no rechazamos H<sub>0</sub>. 1995 no fue significativamente más frío que 1994.
- **14-12** a) P(6 o más signos +) = 0.3770, no se rechaza H<sub>0</sub>. El tamaño ideal de una familia para las madres no es significativamente diferente que el tamaño ideal de familia para las hijas.
	- b)  $\bar{p} = 0.6, \bar{p}_u = 0.798$ , no se rechaza H<sub>0</sub>.
	- c) Ahora  $\bar{p}_u = 0.590$ , y rechazamos H<sub>0</sub>. El tamaño ideal de familia ha disminuido significativamente.
	- d) Con una *n* más grande,  $\sigma_{\overline{p}}$  disminuye y el ancho de la región de aceptación disminuye. Así, con la -muestra más grande podríamos tener la seguridad de que 0.6 fue significativamente mayor que 0.5, mientras que con la muestra más pequeña no podemos obtener esa conclusión.
- **14-14**  $U = 61.5$ ,  $U_L = 28.30$ ,  $U_H = 71.70$ , y no se rechaza H<sub>0</sub>. Las edades promedio no son significativamente diferentes.
- **14-16**  $K = 0.341$ ,  $\chi^2 = 5.991$ , no se rechaza la hipótesis nula. Las cantidades promedio pagadas en los tres métodos no son significativamente diferentes.
- **14-18**  $U = 115.5$ ,  $U_{\mu} = 107.2$ , se rechaza  $H_0$ . La producción se ha reducido significativamente.<br>**14-20**  $U = 73$ ,  $U_{\mu} = 108.1$ , y no se rechaza  $H_0$ . La promoción no ha aumentado las ventas de ma
- $U = 73$ ,  $U<sub>II</sub> = 108.1$ , y no se rechaza H<sub>0</sub>. La promoción no ha aumentado las ventas de manera significativa (de hecho, ¡no han aumentado en absoluto!).
- **14-22**  $U = 98$ ,  $U_L = 59.31$ ,  $U_H = 148.69$ , y no se rechaza H<sub>0</sub>. Los distintos antecedentes no llevan a una diferencia significativa en el promedio general del primer año.
- **14-24**  $n_1 = 26$ ,  $n_2 = 22$ ,  $r = 27$ ,  $r_L = 18.2$ ,  $r_u = 31.5$ , de modo que no se rechaza H<sub>0</sub>. La secuencia parece ser aleatoria.
- **14-26**  $n_1 = 14$ ,  $n_2 = 14$ ,  $r = 13$ ,  $r_L = 9.9$ ,  $r_U = 20.1$ , y no rechazamos H<sub>0</sub>. Como era de esperarse, la secuencia parece ser aleatoria.
- **14-28**  $n_1 = 15$ ,  $n_2 = 16$ ,  $r = 10$ ,  $r_L = 12.0$ , así que rechazamos  $H_0$ . Como el dueño sospechaba, la secuencia no es aleatoria.
- **14-30** a)  $n_1 = 45$ ,  $n_2 = 4$ ,  $r = 9$ ,  $r_L = 5.80$ ,  $r_U = 10.90$  y no rechazamos H<sub>0</sub>. Parece que la muestra es aleatoria. b) Con la misma región de aceptación, *r* es ahora 2, así que rechazamos H<sub>0</sub>. La muestra no es aleatoria (lo cual resulta obvio con una inspección).
	- c) La proporción de muestra de los análisis por computadora deberá ser cerca de 0.75. P(45 o más análisis por computadora de 49  $|p = 0.75) = 0.0033$ , así, hay muchos más análisis por computadora en la muestra de lo que es razonable esperar. Todavía más extraña es la secuencia particular que se reportó: nueve 1, un 2, etcétera.
	- d) La prueba solamente considera el número de corridas de la muestra y no otros patrones de los datos. Además, no verifica si la proporción de la muestra es razonable.
- **14-32**  $n_1 = 29$ ,  $n_2 = 11$ ,  $r = 17$ ,  $r_L = 12.1$ ,  $r_U = 21.8$  de modo que no rechazamos H<sub>0</sub>. La muestra parece ser aleatoria, como se esperaba.
- **14-34**  $r_s = 0.185$ , los valores críticos son  $\pm 0.857$ l, así que no rechazamos H<sub>0</sub>. La correlación de rango no es significativa.
- 14-36<br>■ 14-38  $r_s = -0.86$ , los valores críticos son ±0.7455, y se rechaza H<sub>0</sub>. La correlación de rango es significativa.
- $r_s = 0.89$ , el valor critico de la cola superior es 0.6220, así que rechazamos H<sub>0</sub>. La correlación de rango es significativamente positiva.
- **14-40**  $r_s = 0.498$ , el valor critico de la cola superior es 0.400, rechazamos  $H_0$ . La correlación de rango es significativamente positiva, de modo que ya no se deben utilizar las entrevistas.
- **14-42**  $r_s = 0.791$ , los valores criticos son  $\pm 0.5515$ , y rechazamos H<sub>0</sub>. La correlación de rango es significativa.<br>**14-44** a) 0.0401, 0.2050, 0.3992, 0.2793, 0.0764.
- a) 0.0401, 0.2050, 0.3992, 0.2793, 0.0764.
	- b) 83.29, 425.79, 829.14, 580.11, 158.68.
	- c)  $D_n = 0.0154$ .
	- d) El valor crítico de la cola superior es  $0.0268$ , y no se rechaza  $H<sub>0</sub>$ . Los datos están bien descritos por la distribución normal sugerida.
- **14-46**  $D_n = 0.064$ , el valor critico de la cola superior es 0.1091, así que no rechazamos H<sub>0</sub>. Los datos están bien descritos por la distribución sugerida.
- **14-48**  $D_n = 0.3858$ , el valor critico de la cola superior es 0.0962, así que rechazamos H<sub>0</sub>. Los datos no están bien descritos por una distribución de Poisson con  $\lambda = 1$ .
- **14-50** *U* = 113.5,  $U_{\mu}$  = 124.47 y no rechazamos H<sub>0</sub>. El número de quejas no se ha reducido de manera significativa.<br>**14-52** *U* = 79.5,  $U_{\mu}$  = 71.7, de modo que rechazamos H<sub>0</sub>. Las calificaciones de rendimiento
- $U = 79.5$ ,  $U<sub>u</sub> = 71.7$ , de modo que rechazamos H<sub>0</sub>. Las calificaciones de rendimiento son significativamente más altas en el departamento de operaciones.
- **14-54** *p*  $\bar{p}$  = 0.3529,  $\bar{p}_L$  = 0.3005,  $\bar{p}_u$  = 0.6995, no rechazamos H<sub>0</sub>. Las dos puntuaciones no son significativamente diferentes.
- **14-56** Aunque los datos históricos nos permiten saber qué tipo de clima esperar en cualquier estación del año, las condiciones climáticas que en realidad ocurren en un día dado son bastante aleatorias.
- **14-58**  $U = 53 > U_u = 50$ . Debido a que una prueba de cola inferior es apropiada, no rechazamos H<sub>0</sub>. Los datos no apoyan lo que cree.
- **14-60** a)  $r_s = 0.0902$ , el valor prob es  $> 0.20$ , de manera que no rechazamos la hipótesis nula. No existe una relación significativa entre el tamaño del fondo y los rendimientos totales promedio anualizados ganados en los últimos 5 años.
	- b)  $r_s = -0.0241$ , otra vez no rechazamos H<sub>0</sub>. No existe una relación significativa entre los rendimientos totales de 1992 y los rendimientos totales de los últimos 5 años.
- **14-62**  $U = 63.5$ ,  $U_L = 24.07$ ,  $U_u = 75.93$ , de modo que aceptamos  $H_0$ . Las distancias de frenado medias no son significativamente diferentes.
- **14-64**  $r_s = 0.6346$ , los valores críticos son  $\pm 0.5203$ , y rechazamos H<sub>0</sub>. La correlación de rango es significativa, lo cual apoya su sospecha.
- $\blacksquare$  **14-66**  $D_n = 0.1229$ , el valor critico de cola superior es 0.1434, de modo que no rechazamos H<sub>0</sub>. Los datos están bien descritos por una distribución binomial con  $n = 4$  y  $p = 0.35$ .
- **14-68**  $K = 4.243$ , el valor prob es  $> 0.10$ , así que no rechazamos H<sub>0</sub>. Las edades promedio de los tres tipos de transportadores no son significativamente diferentes.
- $\blacksquare$  14-70  $0.6429$ , el valor crítico de la cola inferior es  $-0.5357$ , de modo que rechazamos  $\mathrm{H}_0$ . Los datos apoyan la queja.
- **14-72** P(12 o más signos −) = 0.0176, y rechazamos H<sub>0</sub>. Los jugadores de la Liga Americana sufren más lesiones.
- **14-74** a) Siete en cada grupo.
	- b)  $\chi^2 = 9.4285$ , el valor prob es  $> 0.10$ , no rechazamos H<sub>0</sub>. Parece que los bonos fueron elegidos de manera aleatoria.
	- c)  $D_n = 0.1667$ , el valor crítico de la cola superior es  $> 0.15$ , de modo que no rechazamos H<sub>0</sub>. Parece que los bonos fueron elegidos de manera aleatoria.
- **14-76**  $D_n = 0.1440$ , el valor crítico de la cola superior es 0.1923, no rechazamos H<sub>0</sub>. Los datos están bien descritos por una distribución de Poisson con  $\lambda = 6$ .
- **14-78** Las correlaciones de rango son 0.5933, 0.6374 y 0.5359 para los tres grupos. Los estudiantes universitarios tienen la percepción más precisa. Sin embargo, no sabemos cómo probar si las diferencias observadas son significativas o no.
- **14-80**  $r_s = 0.5758$ ,  $(r_s)_{CRIT} = 0.5515$ , se rechaza H<sub>0</sub>. Al medirlas por su correlación, las clasificaciones no han cambiado en forma significativa.

- **15-2** Para determinar qué patrones existen dentro de los datos correspondientes al periodo examinado.
- **15-4** Las demandas de servicios como agua y drenaje, tal vez, no se cumplirían. El ajuste a la tasa de impuestos para proporcionar servicios municipales puede retrasarse respecto a la demanda real de dichos servicios. Quizá se necesitarán recursos adicionales para permitir un operación municipal adecuada en una situación en la que los pronósticos son imprecisos.
- 15-6 Variación estacional.
- **15-8** Fluctuación cíclica.
- **15-10** Tendencia secular.
- **15-12** a)  $\hat{Y} = 36.6091 + 8.1155x$ .
	- b) 85.3, 93.4 y 101.5 casas por mes.
- **15-14** a)  $\hat{Y} = 466.8125 + 61.7744x$ .
	- b)  $\hat{Y} = 455.0719 + 61.7744x + 0.5591x^2$ .
	- c) Pronóstico lineal 1.1463 millones de ratones; pronóstico cuadrático 1.2022 millones de ratones.
	- d) Ningún modelo es válido.
- **15-16** a)  $\hat{Y} = 18.6667 + 2.0500x$ , donde  $x = 0$  en 1982.
	- b)  $\hat{Y} = 17.3647 + 2.0500x + 0.0126 x^2$ .
		- c) La resistencia política a incrementar las tasas hace improbable que la tendencia cuadrática pueda continuar como un buen pronosticador. De hecho, el término de segundo grado no es significativo.
- **15-18** a) Como la tasa de incremento en los índices de contaminación está, en sí misma, aumentando, una tendencia de segundo grado ajustaría los datos mejor que una tendencia lineal.
	- b) Sin embargo, conforme más se contamina el aire y los ciudadanos se preocupan más, se tomarán acciones para controlar la contaminación, de modo que las predicciones de la tendencia de segundo grado, con toda probabilidad, serán exageradas.
	- c) Como es posible que las acciones públicas o políticas reduzcan la contaminación, ninguna ecuación de estimación seguirá siendo precisa.
- **15-20** a) 93.70, 103.52, 107.71, 99.10, 95.47, 98.34, 102.22.
	- b)  $-6.30, 3.52, 7.71, -0.90, -4.53, -1.66, 2.22$ .
		- d) La mayor fluctuación (con ambos métodos) fue en 1991.
- **15-22** a) 94.12, 106.48, 95.42, 107.14, 96.05.
	- b)  $-5.88, 6.48, -4.58, 7.14, -3.95$ .
	- d) La fluctuación mayor (según ambos métodos), fue en 1994.
- **15-24** a)  $\hat{Y} = 24.3714 + 1.0357x$ .
	- b) 98.76, 87.00, 96.85, 115.71, 119.65, 90.76, 90.98.
	- c)  $-1.24, -13.00, -3.15, 15.71, 19.65, -9.24, -9.02$ .
	- d) La fluctuación mayor (según ambos métodos), fue en 1993.
- **15-26** a) 98.5, 100.25, 101.625, 102.875, 103.625, 104, 104.5, 105.125, 106, 107.375, 109, 110.375, 111.875, 113.875, 115.875, 117.625.
	- b) 91.37, 77.81, 108.24, 122.48, 91.68, 79.81, 106.22, 121.76. 91.51, 80.09, 105.50, 122.31, 92.07, 79.91, 105.29, 122.42.
	- c) Índices modificados: 105.86, 122.36, 91.59, 79.86. Índices estacionales: 105.95, 122.46, 91.67, 79.93.
- **15-28** 89.0; 117.1; 116.7; 77.2.<br>■ **15-30** a) 176.875, 179.375, 18
	- **15-30** a) 176.875, 179.375, 181.625, 182.25, 181.375, 181.25, 181.375, 181.375, 181.625, 183.375, 184.125. 186.125, 188.25, 188.75, 190.375, 194.125.
		- b) 109.117, 46.829, 129.387, 114.129, 113.577, 41.931, 130.117, 113.577, 115.072, 39.809, 130.889, 115.514, 109.429, 48.742, 125.542, 113.844.
		- c) Índices modificados: 129.752, 113.987, 111.503, 44.380. Índices estacionales: 129.875, 114.095, 111.609, 44.422.
- **15-32** a) 114.50, 129.02, 85.81, 70.67.
	- b) 45.23%.
- **15-34** c) y d).
- **15-36** Se nivela con el tiempo y, a menudo, es menor en magnitud.<br>■ **15-38** a) 75.886, 105.081, 142.050, 76.984.
- **15-38** a) 75.886, 105.081, 142.050, 76.984.
	- b) 25.038, 22.840, 26.751, 32.474, 27.673, 26.646, 30.975, 29.876, 30.309, 29.501, 28.863, 29.876, 31.626, 33.308, 33.791, 27.278.
- **15-40** Una componente irregular grande; un cambio en el clima que produce un índice estacional mayor o menor que el esperado; un cambio en la tecnología que afecta a la tendencia secular; un cambio económico que altera la escala de tiempo de la componente cíclica.
- **15-42** La disminución de la tasa de nacimientos que ha ocurrido sin duda alguna afectará las inscripciones futuras a las universidades; necesitamos ser muy cuidadosos respecto al comportamiento en las tasas de nacimientos de hace 17 o 18 años al estimar las inscripciones a la universidad.
- **15-44** a) 78.51, 88.88, 113.51, 119.09.
	- b) 36.938, 33.753, 36.120, 36.107, 34.391, 38.254, 39.644, 40.306, 42.033, 40.504, 40.525, 42.825, 43.307, 45.005, 41.406, 44.504.
	- c)  $\hat{Y} = 39.7263 + 0.3310x$ .
- **15-46** 0.7000, 0.7500, 0.7250, 0.6750, 0.6125, 0.5750, 0.5250, 0.4625, 0.4500, 0.4750, 0.5625, 0.6750, 0.7375, 0.7375, 0.7250, 0.7000, 0.6625, 0.6250, 0.5500, 0.4625, 0.4000, 0.3750, 0.4125, 0.5125, 0.6375, 0.7125, 0.7500, 0.7625, 0.7250, 0.6875, 0.6125, 0.5125.

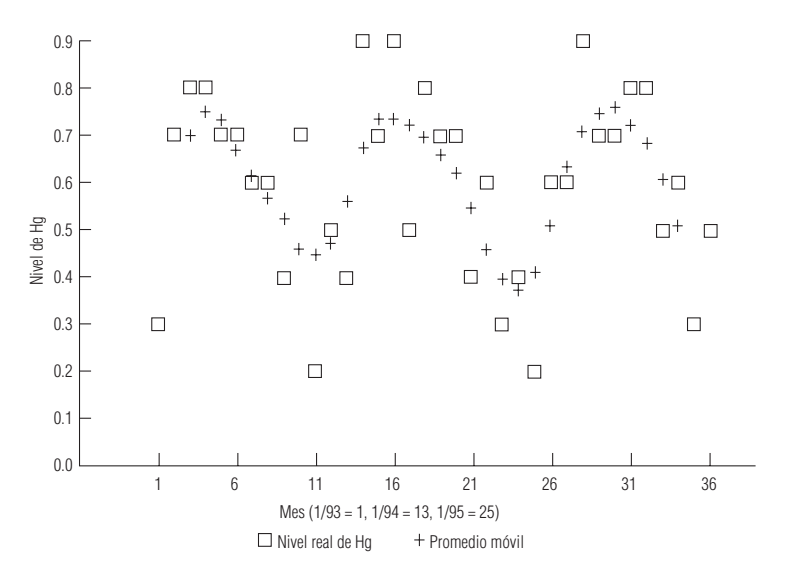

- **15-48** a) El kilometraje de gasolina se ve afectado por cosas como las respuestas del gobierno al embargo petrolero de 1973 y por las normas resultantes obligatorias sobre kilometraje de flotilla.
	- b) Esta serie está conformada casi totalmente por variación irregular, debido a que los fallecimientos en accidentes de aviación comercial ocurren en eventos aleatorios como resultado del desplome impredecible de aviones.
	- c) Aunque la demanda del mundo entero tiene una tendencia creciente a largo plazo, existen muchos productores de granos cuyas exportaciones individuales no crecen de manera pareja con el tiempo, sino que dependen de las condiciones políticas y económicas tanto de las naciones exportadoras como de las importadoras.
	- d) Además de la estacionalidad como resultado de un mayor uso durante los meses de verano, los precios de la gasolina tienen una gran influencia de los sucesos geopolíticos impredecibles.
- **15-50** a) Aunque las ventas de las PC han aumentado en tasas crecientes, este crecimiento no se puede sostener conforme fracciones más grandes de la población llegan a tener una PC. Por esto, una ecuación de predicción de segundo grado, pronto, tenderá a sobrestimar las ventas de PC.
	- b) En este caso, también, un pronóstico basado en una ecuación de predicción de segundo grado tenderá a ser una sobrestimación, debido al fenómeno de saturación mencionado en el inciso a), además debido a que los niños tenderán a jugar menos con ellas, conforme pase la novedad de los juegos.
	- c) En la medida que un mayor número de estados limite las indemnizaciones por mala práctica médica, las cantidades pagadas por las demandas dejaran de crecer tan rápido. Conforme las obligaciones de las compañías de seguros dejen de crecer con tanta rapidez, también crecerán menos las primas de los seguros. Una vez más, los pronósticos de segundo grados tenderán a producir sobrestimaciones.
	- d) Este caso es otro ejemplo de una tasa de crecimiento que no se puede sostener y que llevará a sobrestimaciones si se utiliza una ecuación de predicción de segundo grado.
- **15-52** a) Índices: 43.343, 68.730, 173.375, 114.551.

Datos desestacionalizados: 2.307, 4.365, 3.461, 3.492, 4.614, 2.910, 4.037, 4.365, 4.614, 5.820, 4.614, 4.365, 2.307, 4.365, 4.614, 5.238.

- b)  $\hat{Y} = 4.0930 + 0.0433x$ .
- c) -33.014, 23.654, -4.313, -5.698, 21.741, -24.942, 1.867, 7.778, 11.557, 37.817, 7.053, -0.705,  $-48.539, -4.465, -0.902, 10.436.$

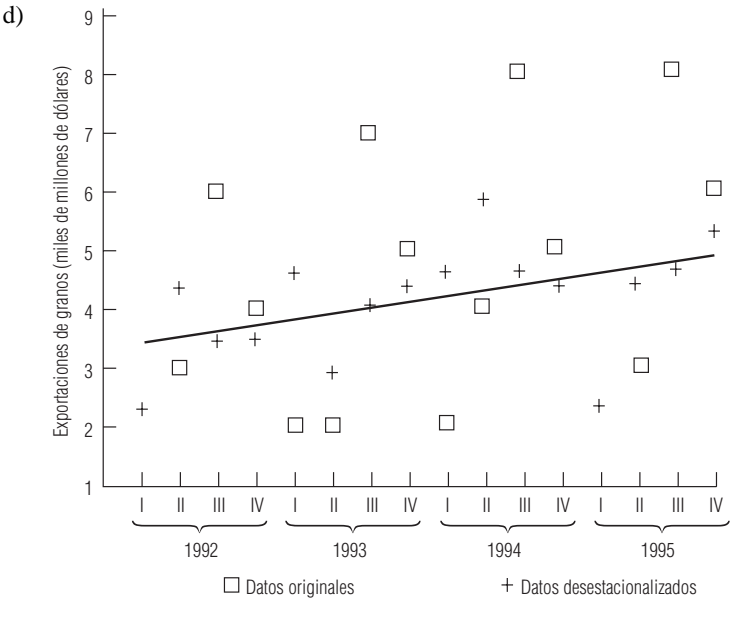

■ **15-54** Como esta fuente principal de demanda de equipo pesado de remoción de tierra se va a perder, las tendencias históricas de las ventas de este tipo de equipo serán malos pronosticadores de las ventas futuras. Sería mejor aconsejar a los fabricantes que abandonen el modelo de pronósticos de series de tiempo y adopten un modelo econométrico que incluya variables explicativas como las millas de carretera en construcción o programadas para los siguientes años, y la antigüedad de las existencias actuales del equipo de remoción de tierra.

### **R-40 Respuestas a ejercicios pares seleccionados**

**15-56** a)  $\hat{Y} = 17.3750 + 0.7202x$ .

- b) Alrededor de 28 casas construidas.
- c) Debería tener mucho cuidado respecto a una predicción tan lejana en el tiempo, debido a la cantidad de cosas que pueden cambiar mientras tanto en el negocio de la construcción de viviendas.
- **15-58** a) **DESEMPLEO** =  $8.175 0.0379x$ .
	- b) 82.1, 81.6, 83.5, 93.5, 101.3, 108.0, 116.1, 125.5, 123.1, 120.5, 113.1, 103.0, 95.2, 93.6, 95.7, 98.0, 96.3, 92.0, 90.3, 87.2.

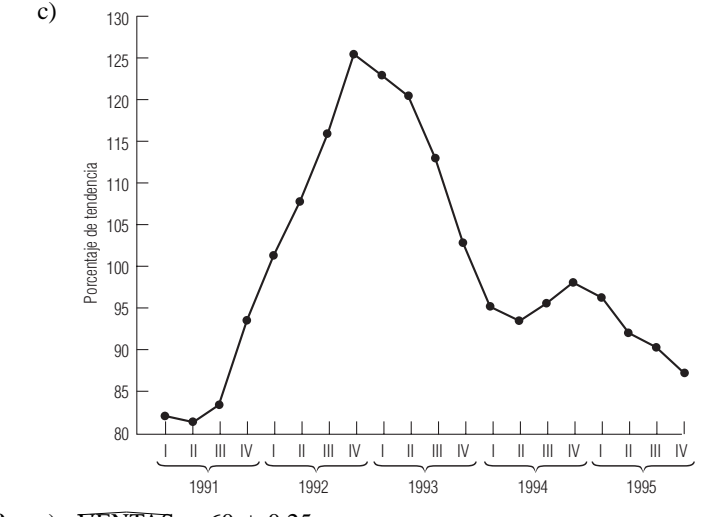

- **15-60** a) VENTAS =  $60 + 0.25x$ .
	- b) 61.
	- c) No, una curva de segundo grado sería mejor.
- **15-62** a) 652.3, 397.85, 689.30, 598.00, 704.00, 408.80, 678.00, 577.20.
	- b) Verano, primavera.
	- c) Aproximadamente 654,000 viajes.
- **15-64** 78.8914, 72.3445, 70.9335, 89.4580, 121.4460, 138.2389, 128.6877.
- **15-66** a) 1993.
	- b) 1995.

- **16-2** Los índices de precio y cantidad describen el cambio (por lo general en el tiempo) de una sola variable, precio y cantidad (o número), respectivamente. Los índices de valor describen el cambio de precio y cantidad en el producto.
- **16-4** Un índice puede utilizarse por sí mismo o como parte de un cálculo intermedio para entender mejor alguna otra información.
- **16-6** Porcentaje relativo = (valor actual/valor base)  $\times$  100.
- **16-8** 110.1, 121.2, 130.1.
- **16-10** 95.2, 102.7.
- **16-12** 108.3.
- **16-14** 100.0, 101.4, 103.1, 104.9.
- **16-16** 98.6, 100.0, 101.6, 103.5.
- **16-18** Julio: 102.1, agosto: 97.3; se trata de índices de Laspeyres.
- **16-20** 90.4, 100.0, 108.5, 112.5.
- **16-22** 100.0, 106.4, 114.8.
- **16-24** a) 143.0.
	- b) 146.5.
- **16-26** 64.5, 76.9, 100.0, 127.1.
- **16-28** 129.4, 138.7.
- **16-30** El índice de agregados ponderados usa *cantidades* para los pesos; el promedio ponderado de relativos usa *valores*.
- **16-32** 94.7, 101.3, 100.0.
- **16-34** 76.5, 92.7, 95.2, 100.0.
- **16-36** 75.5.
- **16-38** Las ponderaciones adecuadas para un periodo puede volverse inapropiadas en poco tiempo. A menos que los pesos se modifiquen, el índice se vuelve menos informativo.
- **16-40** Se promedian los valores de varios periodos contiguos.
- **16-42** Al no reflejar el cambio en la calidad, puede ser que el índice no refleje el cambio en el nivel de precios con precisión.
- **16-44** 147.5, 138.5.
- **16-46** 101.1.
- **16-48** El problema de la incompatibilidad de índices estaría presente debido a que la tecnología de las computadoras ha cambiado de manera significativa durante las décadas pasadas.
- **16-50** 100.0, 101.6, 116.7.
- **16-52** 68.6, 103.4.
- **16-54** Dependiendo de qué se esté midiendo, la elección del periodo base puede distorsionar de manera significativa la importancia de un valor particular.
- **16-56** 100.0, 105.5, 105.7, 105.6, 112.7.<br>■ **16-58** a) 92.5, 100.0, 106.9.
- **16-58** a) 92.5, 100.0, 106.9.
	- b) 92.2, 100.0, 106.9.
- **16-60** 100.0, 108.0, 114.0.
- **16-62** \$342.99.
- **16-64** 63.2, 72.9, 102.0, 100.0.
- **16-66** 122.9.
- **16-68** 100.0, 108.7, 118.1, 122.9.
- **16-70** Duplicar el peso de un factor proporciona a ese factor un impacto adicional en el lugar del factor que falta, asignar calificaciones bajas al factor que falta pone en duda el proceso de evaluación completo. Otras respuestas para datos faltantes incluyen dejar fuera a las escuelas con fallas de información, o asignar valores promedio a los factores que faltan. Sin embargo, estas alternativas todavía producen algunas distorsiones en las clasificaciones.

- **17-2** Lisa estará en lo correcto sólo si puede obtener toda la información siguiente: su objetivo (presumiblemente las ganancias de Adventures, Inc.), los cursos de acción disponibles (qué inversiones hacer), los beneficios (pagos) por estas acciones y las probabilidades de que ocurran los distintos pagos. Lo más probable es que se difícil obtener los dos últimos elementos.
- **17-4** a) Seis mecánicos.
	- b) VEIP =  $$11,712$  (suponiendo que se les pagan vacaciones a los mecánicos).
	- **17-6** a) 17 cajas.
		- b) \$332.70.
- **17-8** a) 58 docenas, VEIP =  $$24.948$ .
- **17-10**  $p^* = 0.7241$ , de modo que debe comprar 69 letreros.
- **17-12** a)  $p^* = 0.4467$ , ordenar 378 hot dogs.
	- b)  $p^* = 0.1700$ , ordenar 394 hot dogs.
- **17-14**  $p^* = 0.6279$ , así que debe ordenar 90 pollos.
- **17-16** a) \$301,760. b)

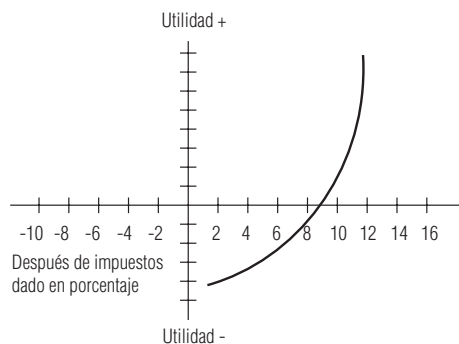

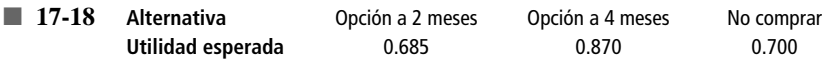

Debe decidirse por la opción a 4 meses.

- **17-20** P(dure  $\geq 6$  meses) = 0.9927, de modo que debe realizar la contratación.
- **17-22** P (dure  $\geq 116,224$  millas) = 0.5987.<br>17-24  $P_A = 0.9394$ ,  $P_B = 0.9162$ , así que contrarelated
- **17-24**  $P_A = 0.9394$ ,  $P_B = 0.9162$ , así que compre las acciones.<br>17-26 a) Los gastos de las ramas "operar ella, con fabricación
- **17-26** a) Los gastos de las ramas "operar ella, con fabricación de nieve" se convierten en 95, 43, −9, con un valor esperado de 43. Deberá dejar que la cadena hoteles opere la estación de esquí.
	- b) En este caso los pagos y el VE son 96, 48, 0 y 48. Debe operar ella con el equipo de fabricación de nieve.
	- c) Es indiferente a un aumento del 26% en el costo de operación; su ganancia de cualquiera de las alternativas es \$45,000 en este punto.

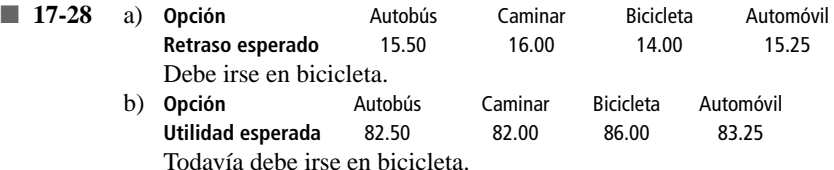

- $\blacksquare$  **17-30** a) P(demanda  $\geq$  2213) = 0.8686.
	- b) P(demanda  $\geq$  3263)  $\leq$  0.5, deben comprar los módulos.
- **17-32** a)  $p^* = 0.545$ , así, debe ordenar 44 colas.
	- b) VEIP =  $$21.88$ , el aumento esperado en la ganancia si el requerimiento de pedidos por adelantado no cambia la distribución de demanda.
- $\blacksquare$  **17-34**  $p^* = 0.608$ , debe ordenar 35 bolsas.
- **17-36** a) Los tres números en algunos de los nodos corresponden a los costos esperados para los incisos b, d.i y d.ii.

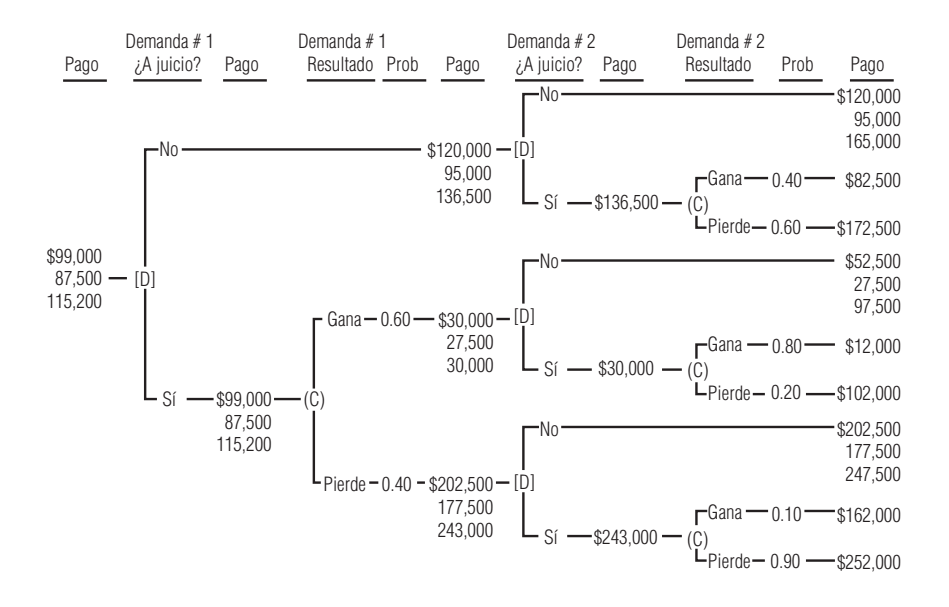

- b) Intentar #1. Si gana, debe intentar #2; en cualquier otro caso, debe optar por #2.
- c)  $$99,000 $66,000 = $33,000$ .
- d) (i) Intentar #1. Llegar a un acuerdo en el #2, independientemente del resultado del juicio #1. (ii) Intentar #1. Llegar a un acuerdo en el #2, independientemente del resultado del juicio #1.
- **17-38**  $p^* = 0.065$ , de modo que debe ordenar 25 trajes de baño.

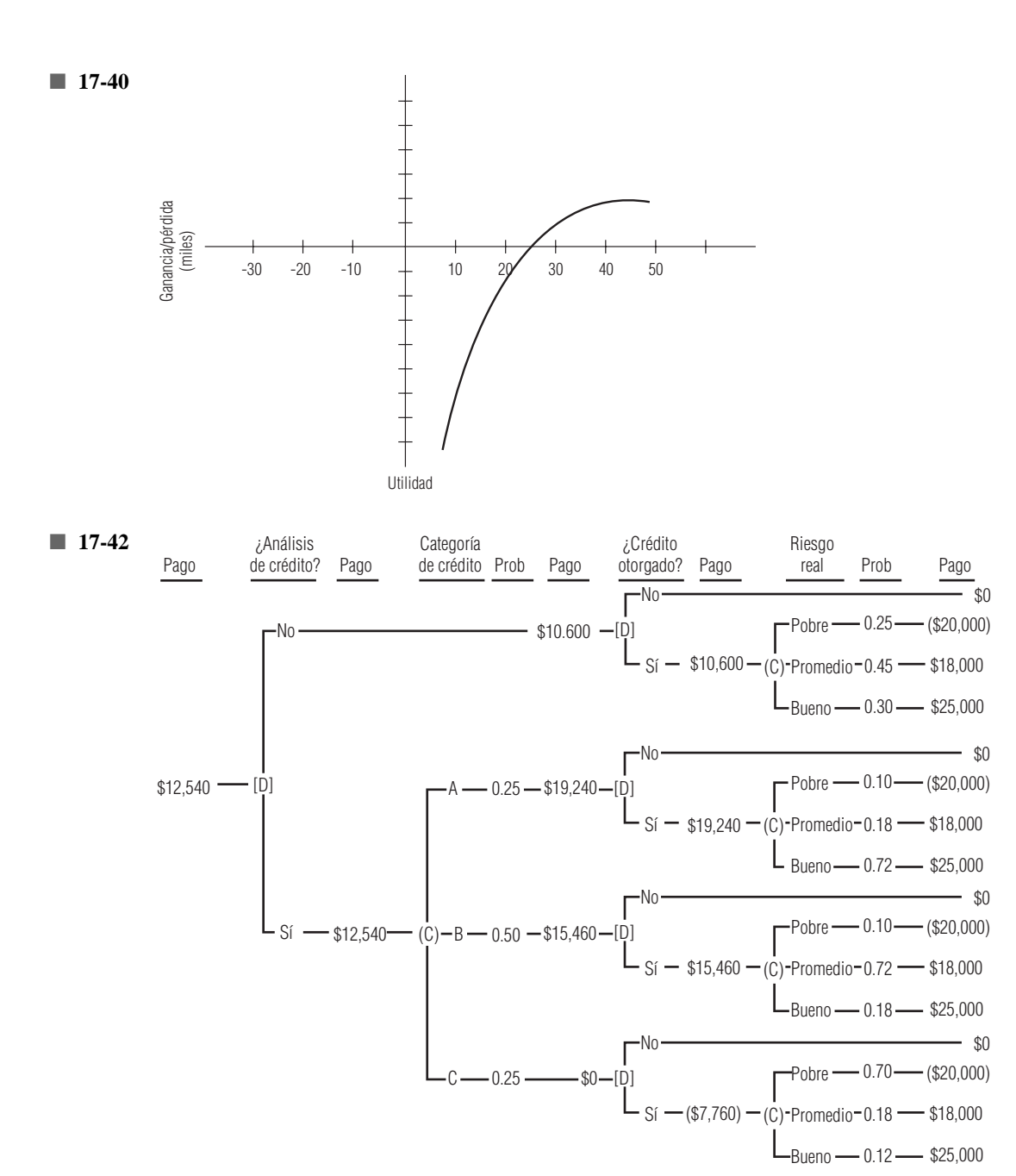

- a) Sí, debido a que  $$12,540 $10,600 > $750$ , deben comprar la clasificación crédito.
- b) Si la clasificación es A o B, debe otorgar el crédito.
- c)  $$12,540 $10,600 = $1,940$ .
- d) \$5,000.

b)

■ **17-44** a) Enduro debe aceptar.

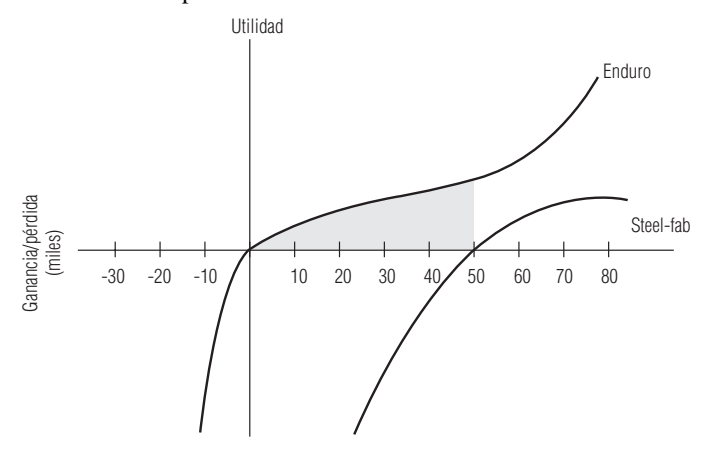

- c) Ambas deben aceptar. Steel-fab debe participar con \$611,111.
- **17-46** a) Utilice 35 juegos.
	- b) VEIP =  $$885.$
- **17-48** 800.<br>■ **17-50** a) 7
- a) 75 camas.
	- b) \$87,100.
	- c) VEIP =  $$29,100$ .
- **17-52** 16.<br>■ **17-54** a)
- **17-54** a) \$3,402.
	- b.i) \$3,625. b.ii) \$3,937.50.
	- c) Comprar LEAPs.

# **Apéndice tablas**

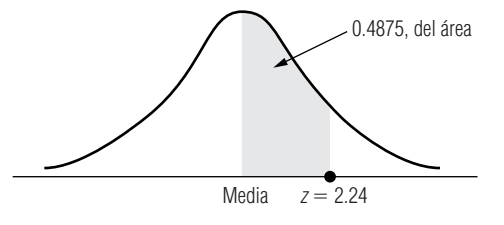

#### **Apéndice tabla 1**

**\*Áreas bajo la curva de distribución de probabilidad normal estándar, entre la media y valores positivos de <sup>z</sup>**

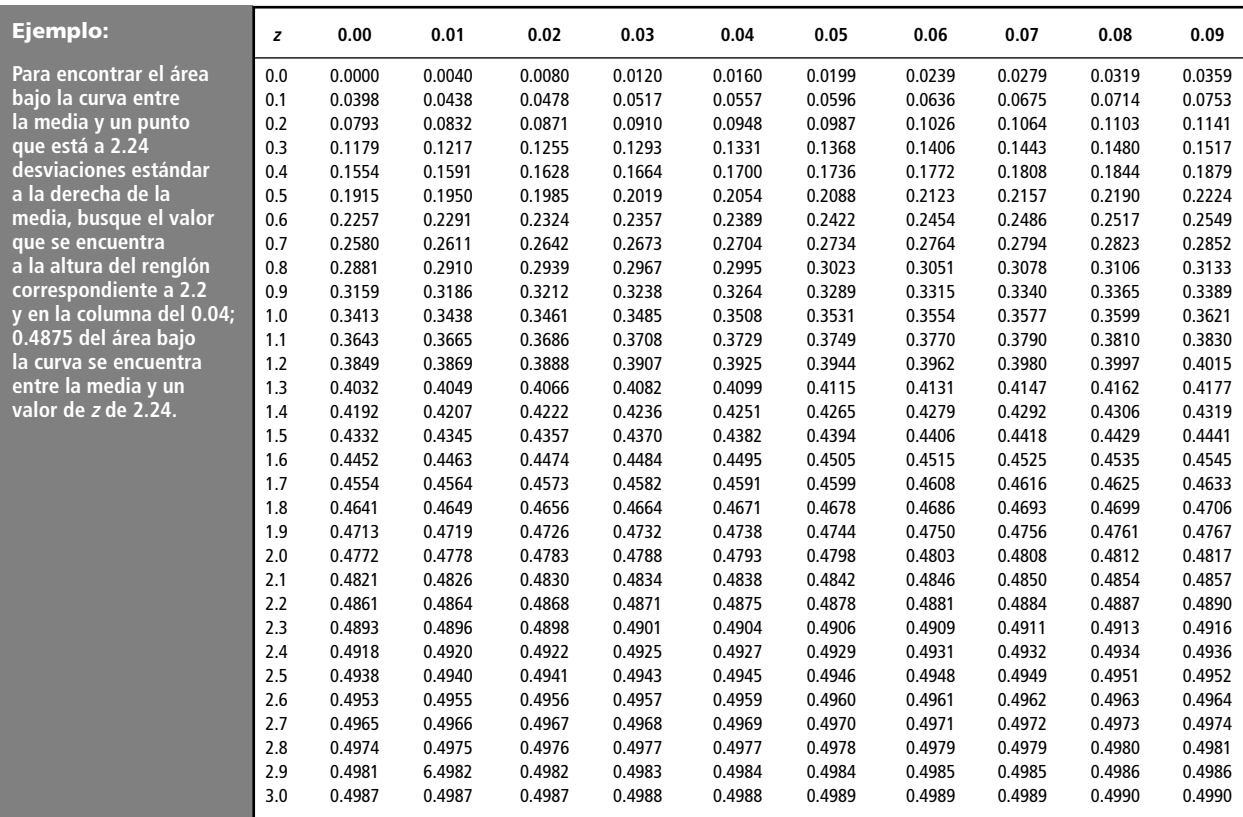

\*Tomado de Robert D. Mason, Essentials of Statistics, NJ 1976, p. 307. Reimpreso con licencia de Prentice-Hall, Inc., Englewood Cliffs, NJ.

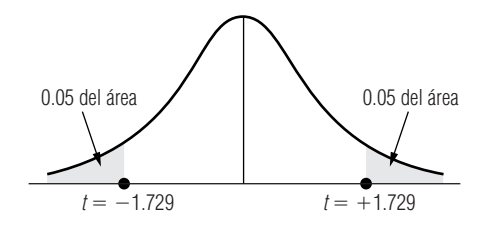

#### **Apéndice tabla 2**

**\*Áreas combinadas de ambos extremos para formar la distribución <sup>t</sup> de Student**

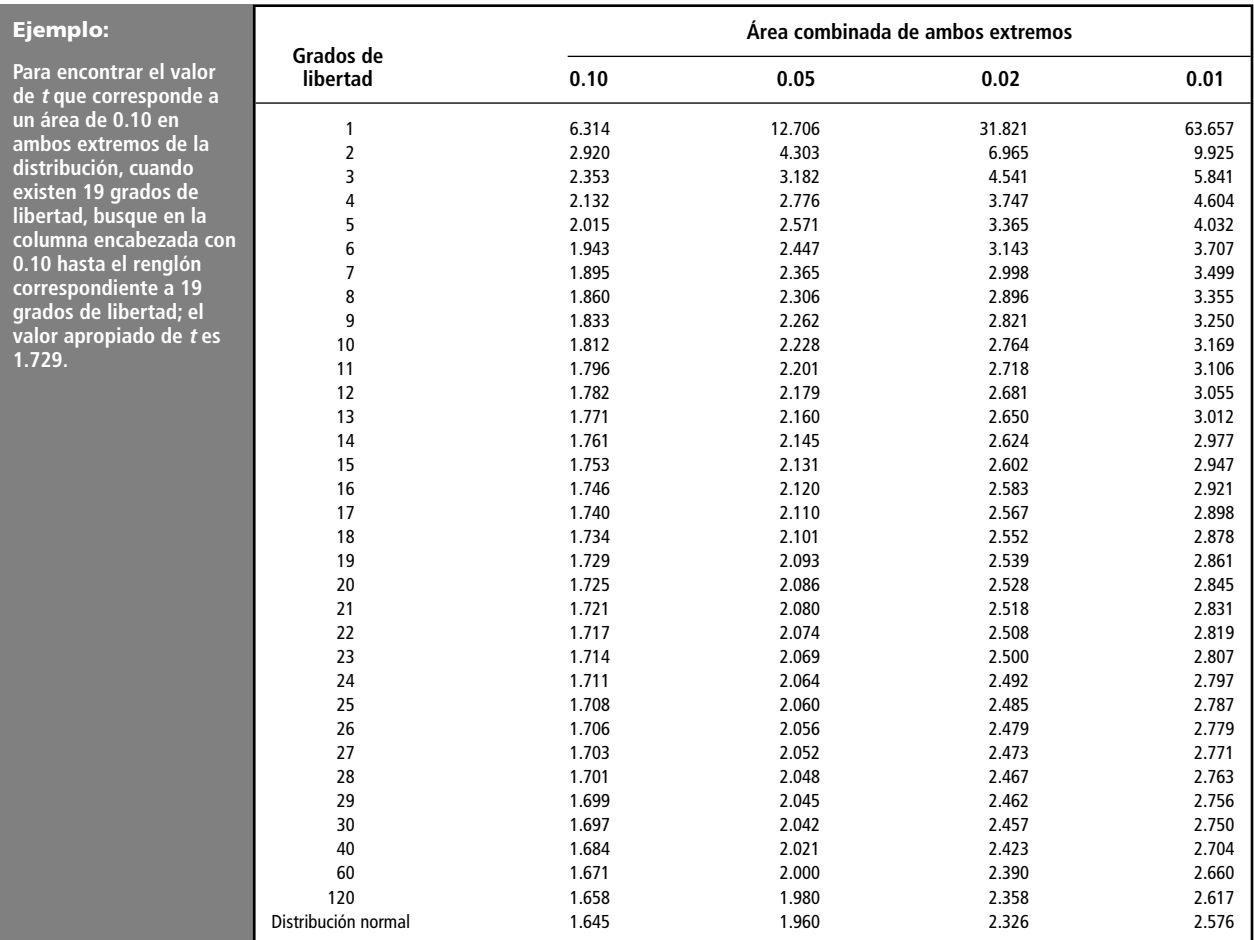

\*Tomado de la tabla III de Fisher y Yates, Statistical Tables for Biological, Agricultural and Medical Research, publicado por Longman Group, LId., Londres (publicado anteriormente por Oliver & Boyd, Edimburgo) y con licencia de los autores y los editores.

Apéndice tabla 3

\*Probabilidades binomiales **Apéndice tabla 3 \*Probabilidades binomiales**

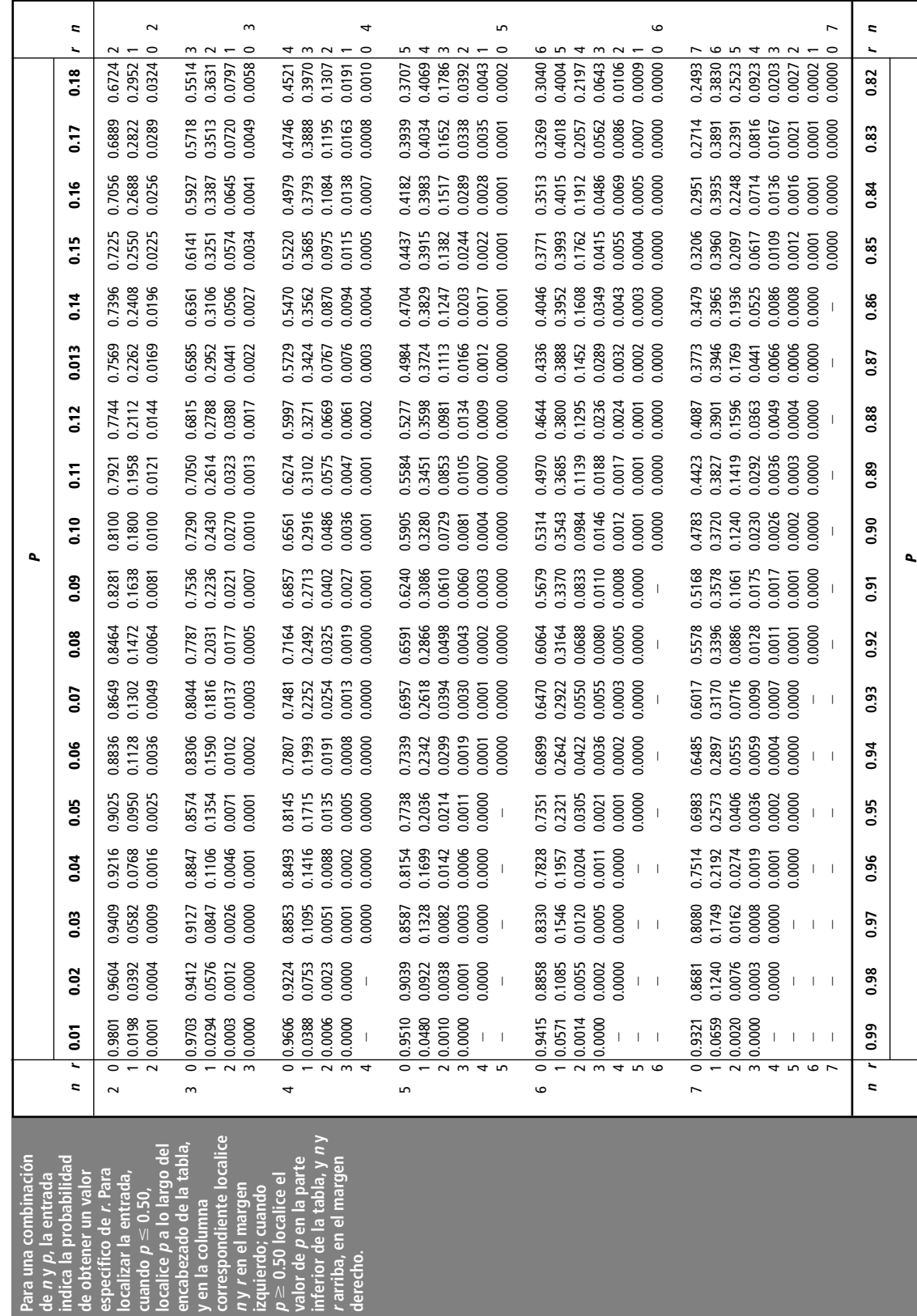

Tomado de Mark L. Berenson y David M. Levine, Statistics for Business and Economics. © 1990, pp. 558-569. Reimpreso con licencia de Prentice-Hall, Englewood Cliffs, NJ. Tomado de Mark L. Berenson y David M. Levine, Statistics for Business and Economics. © 1990, pp. 558-569. Reimpreso con licencia de Prentice-Hall, Englewood Cliffs, NJ.

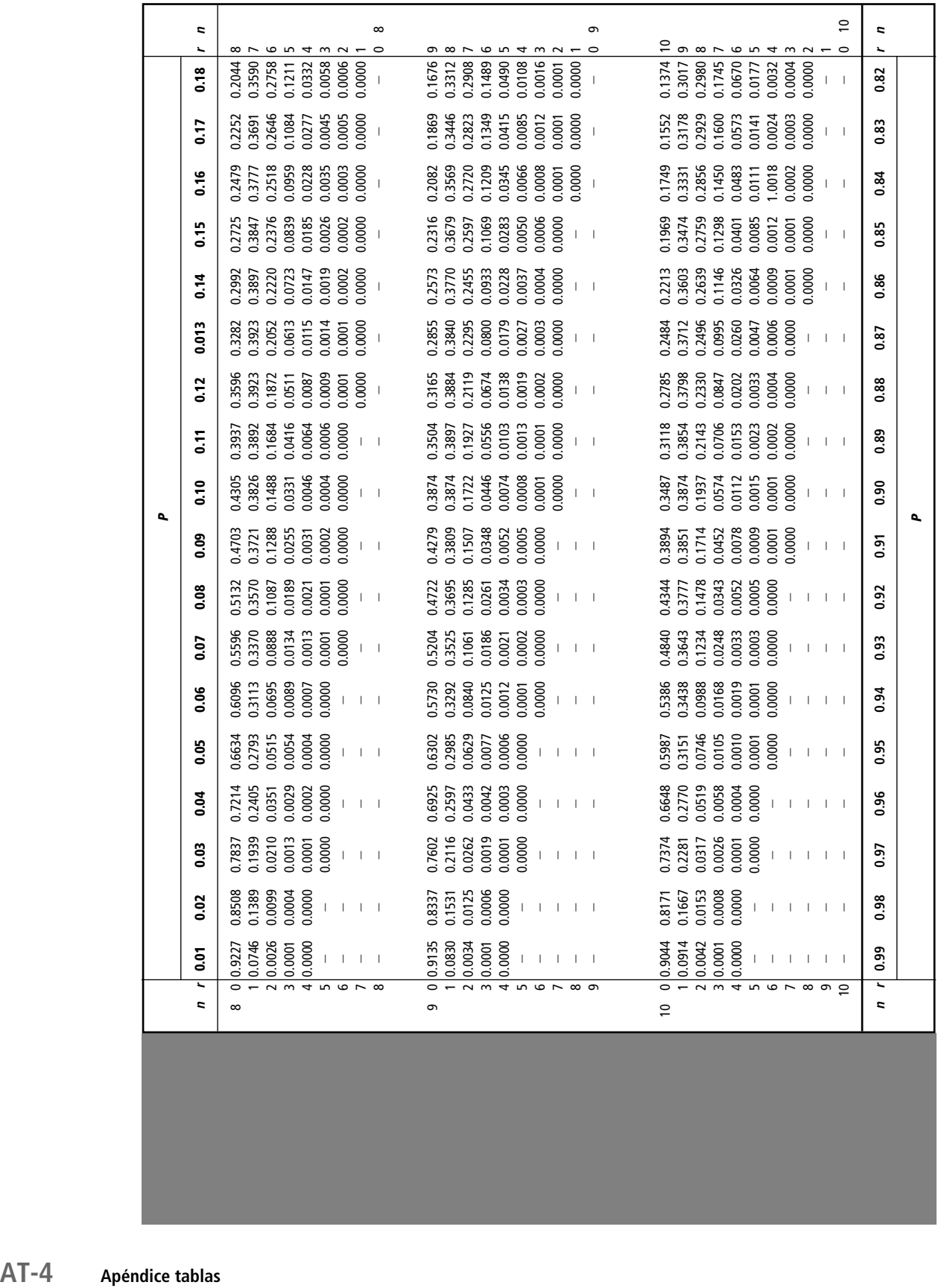

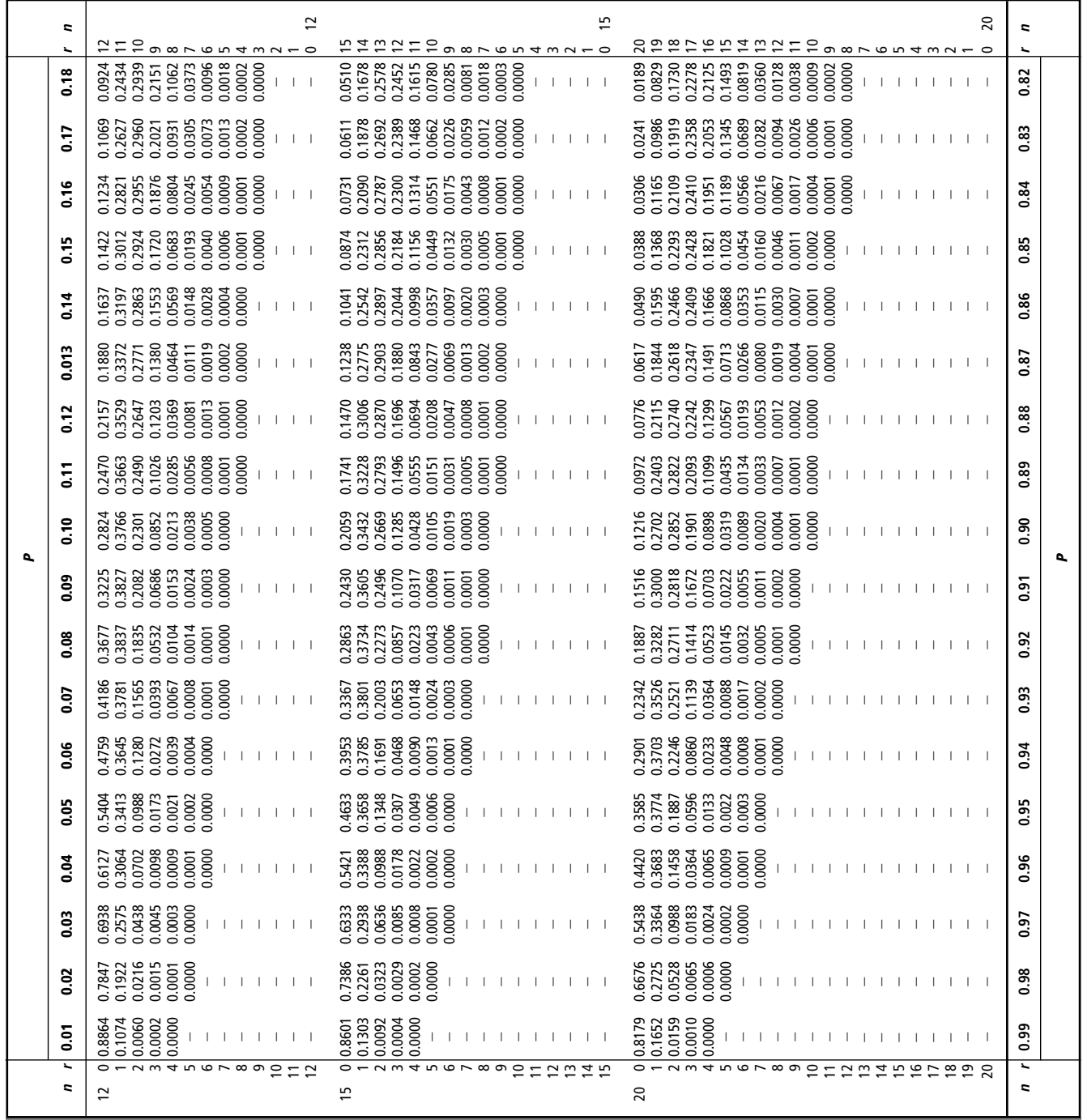

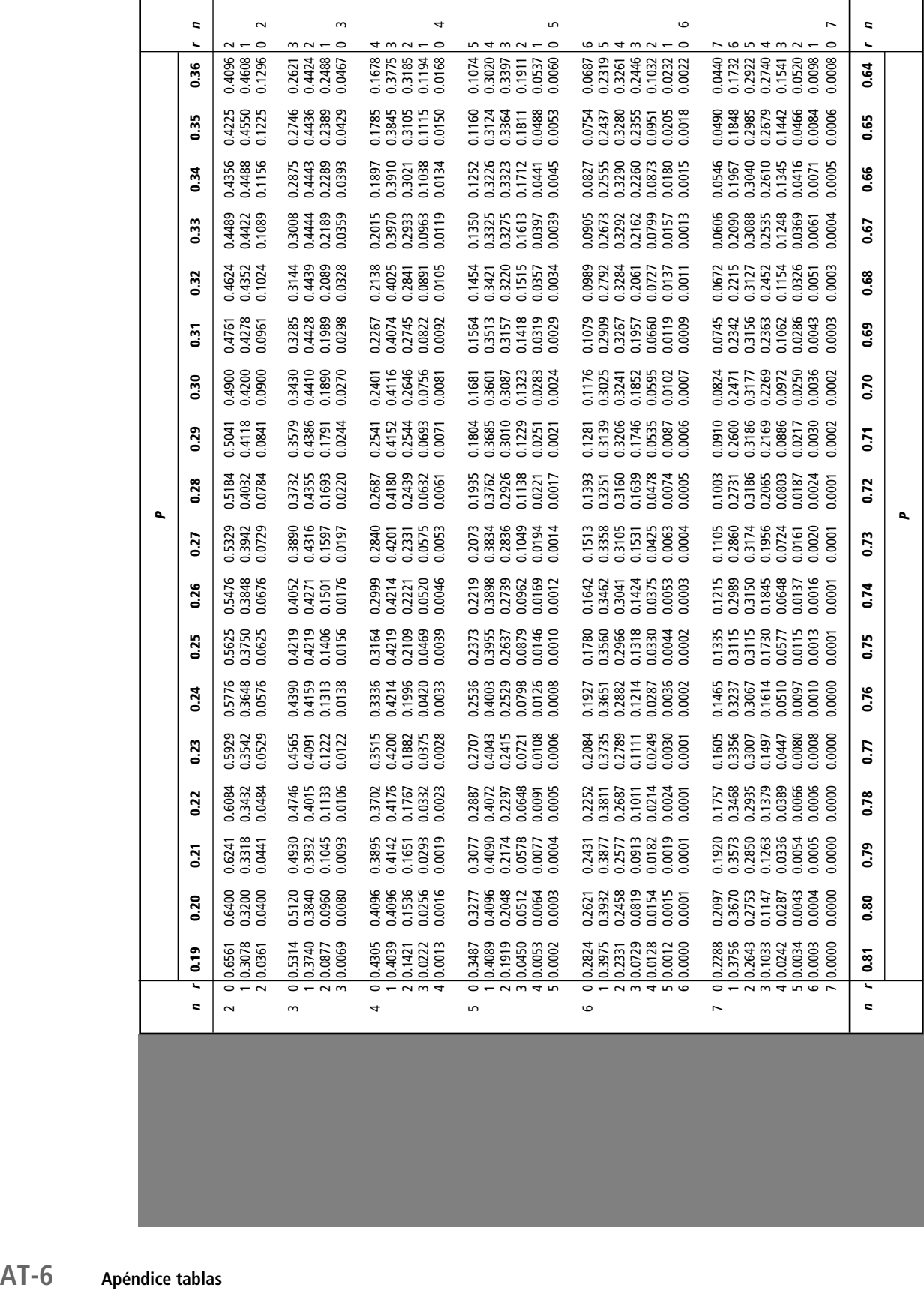

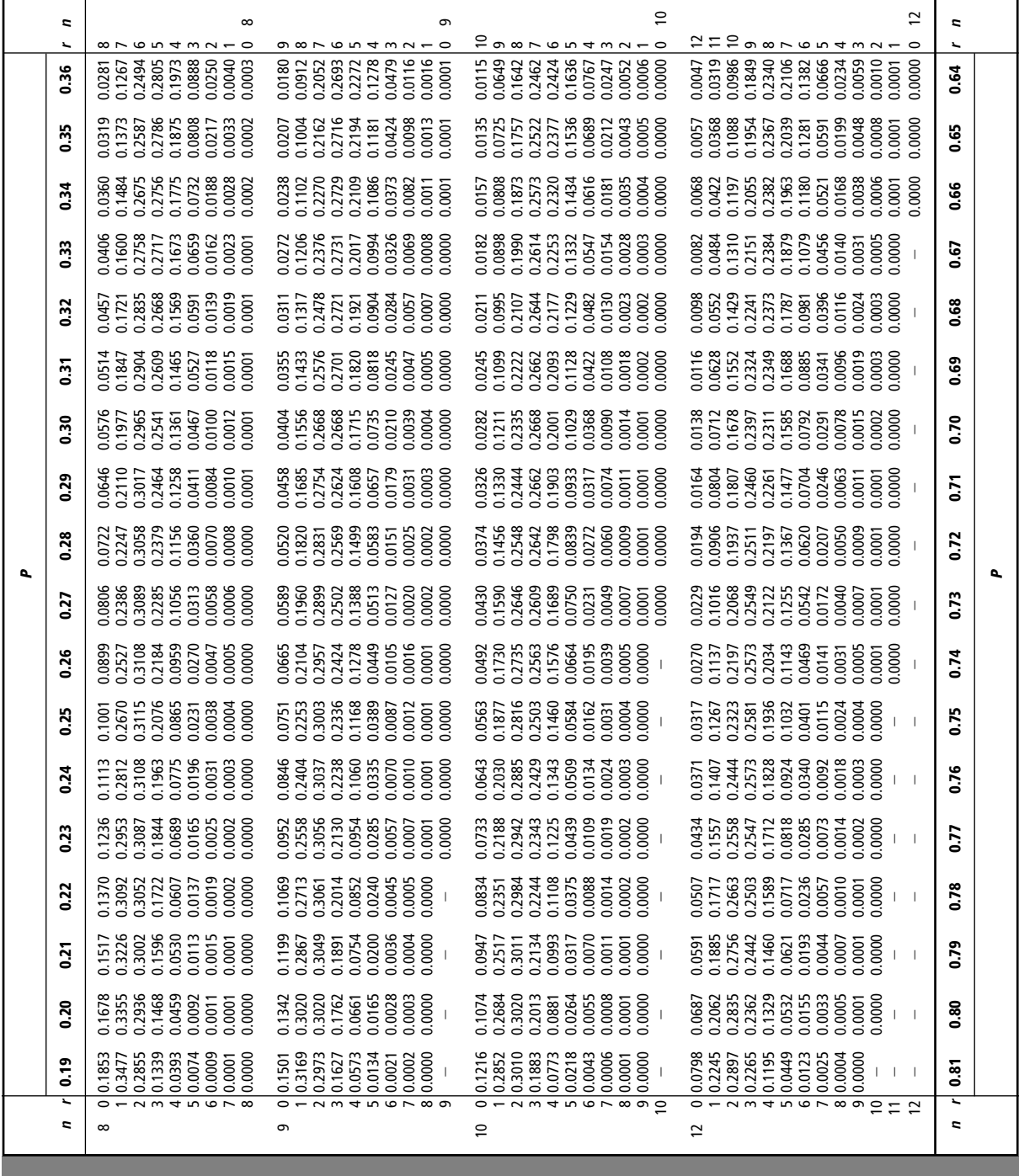

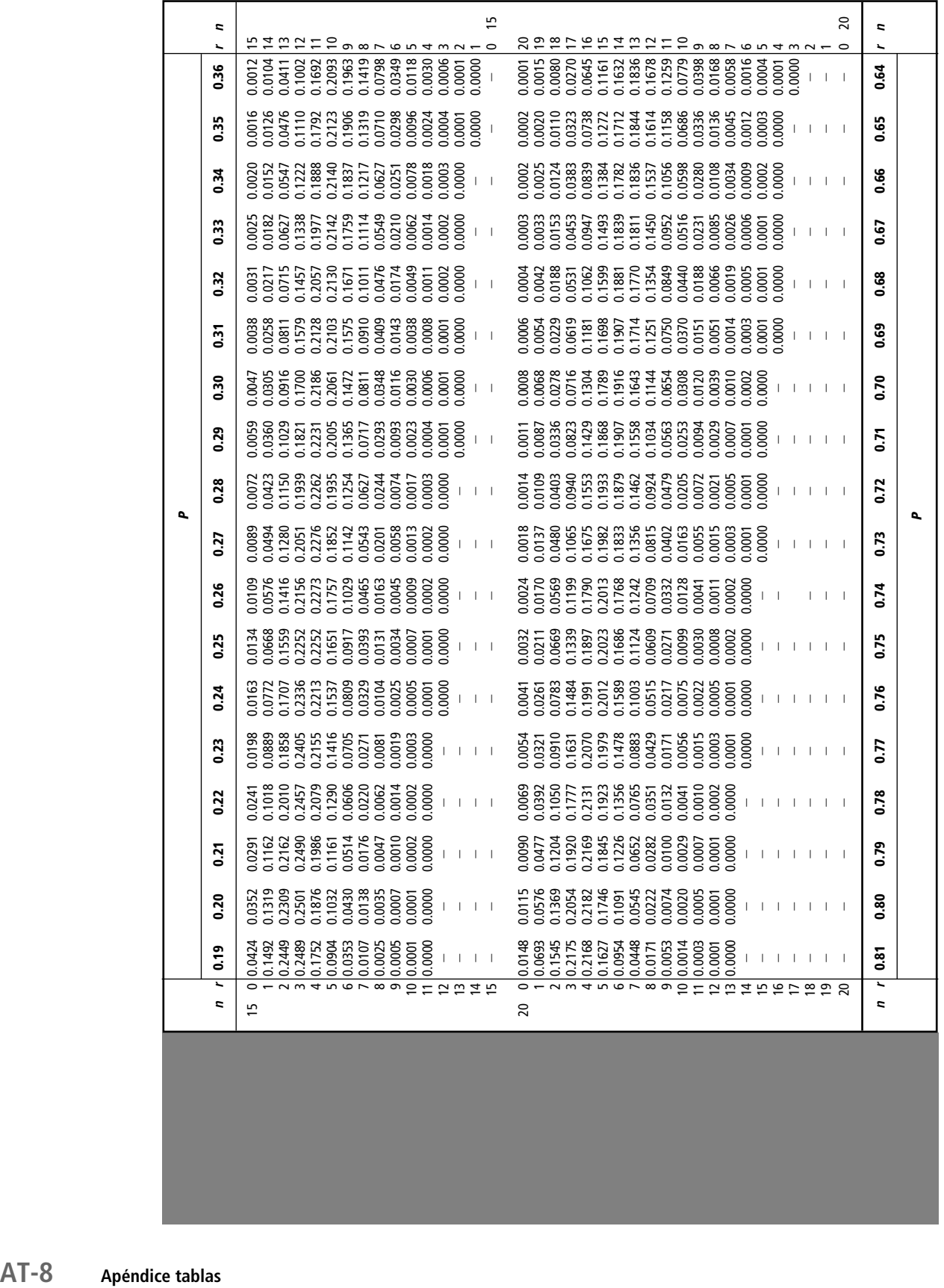

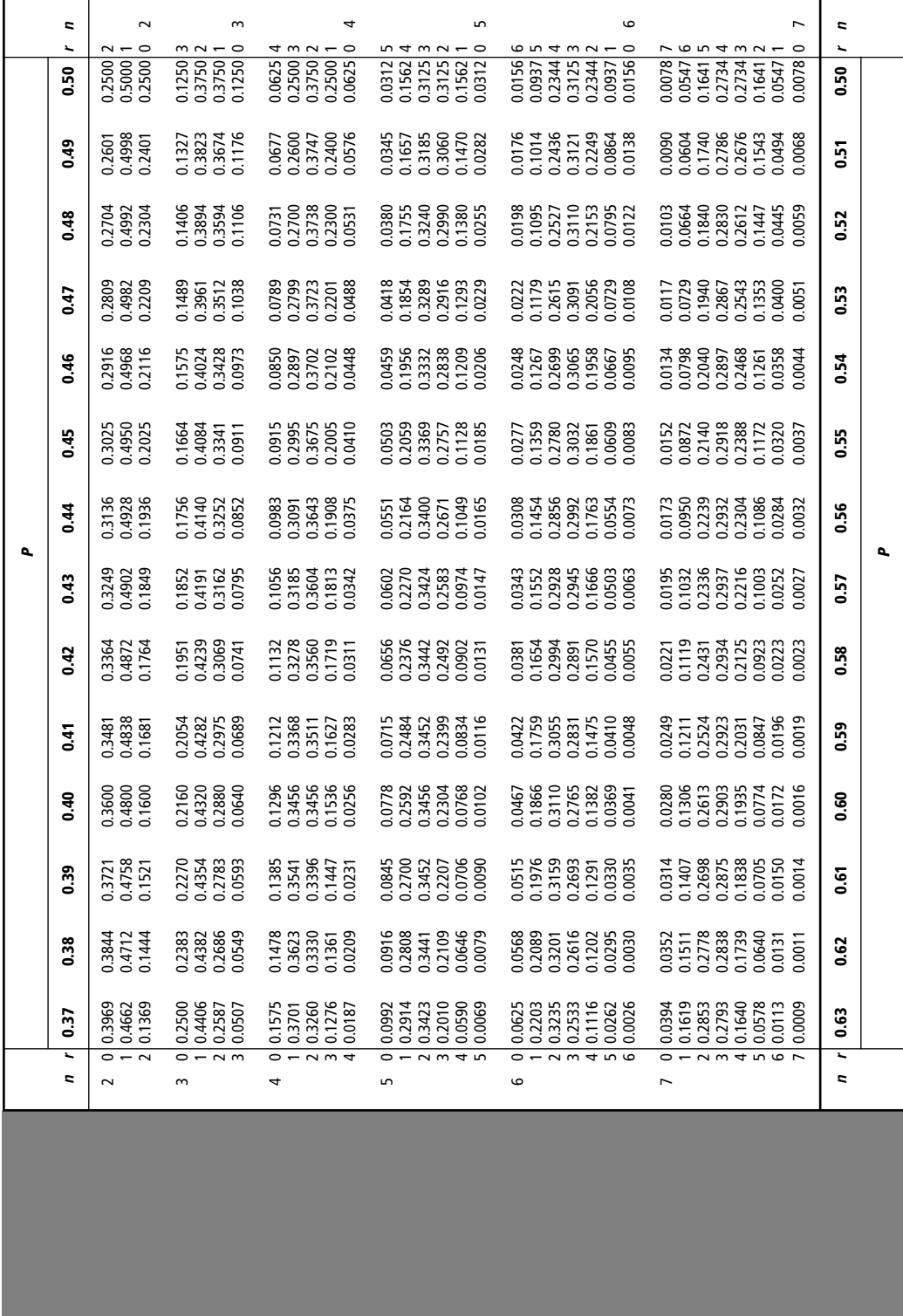

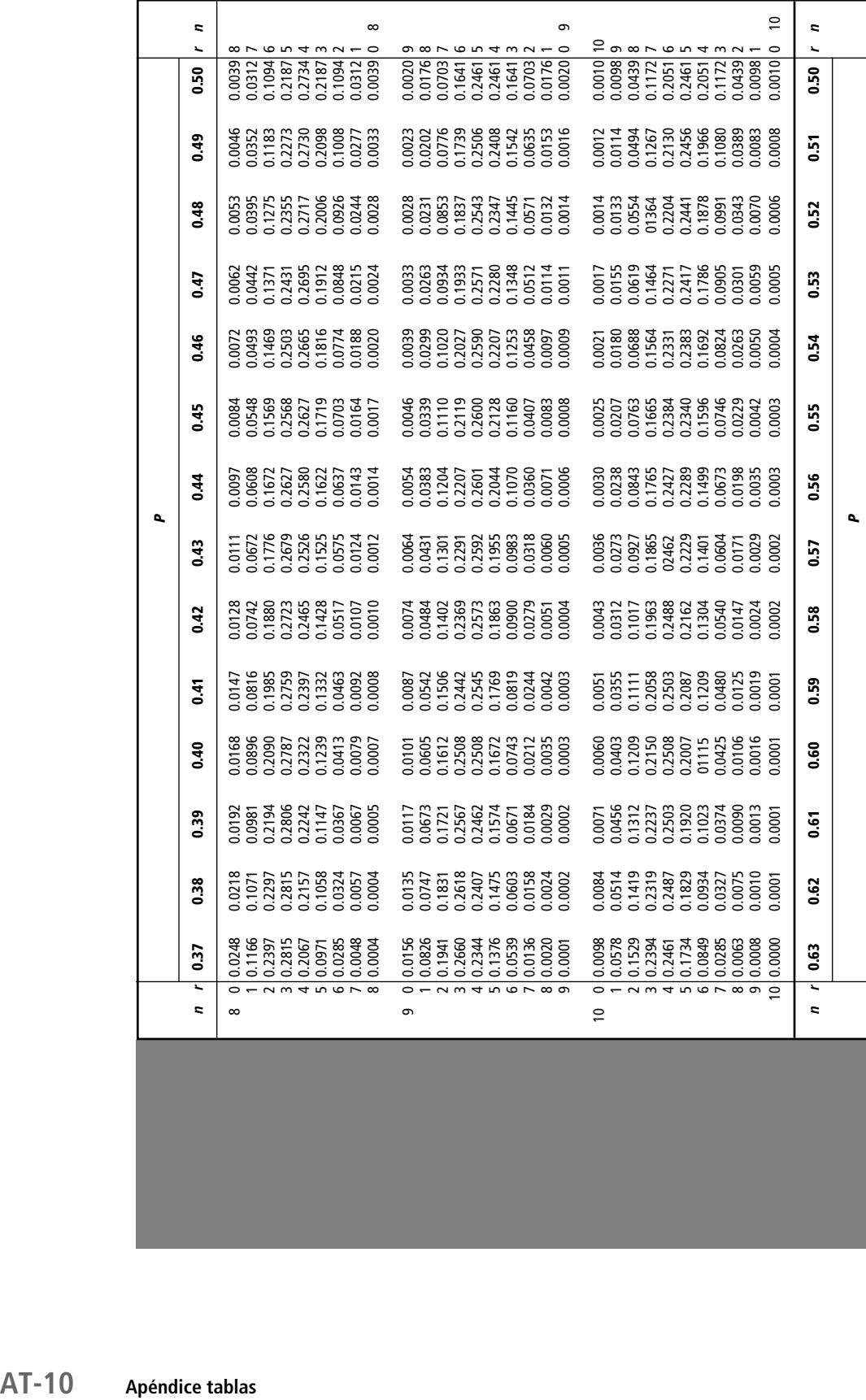
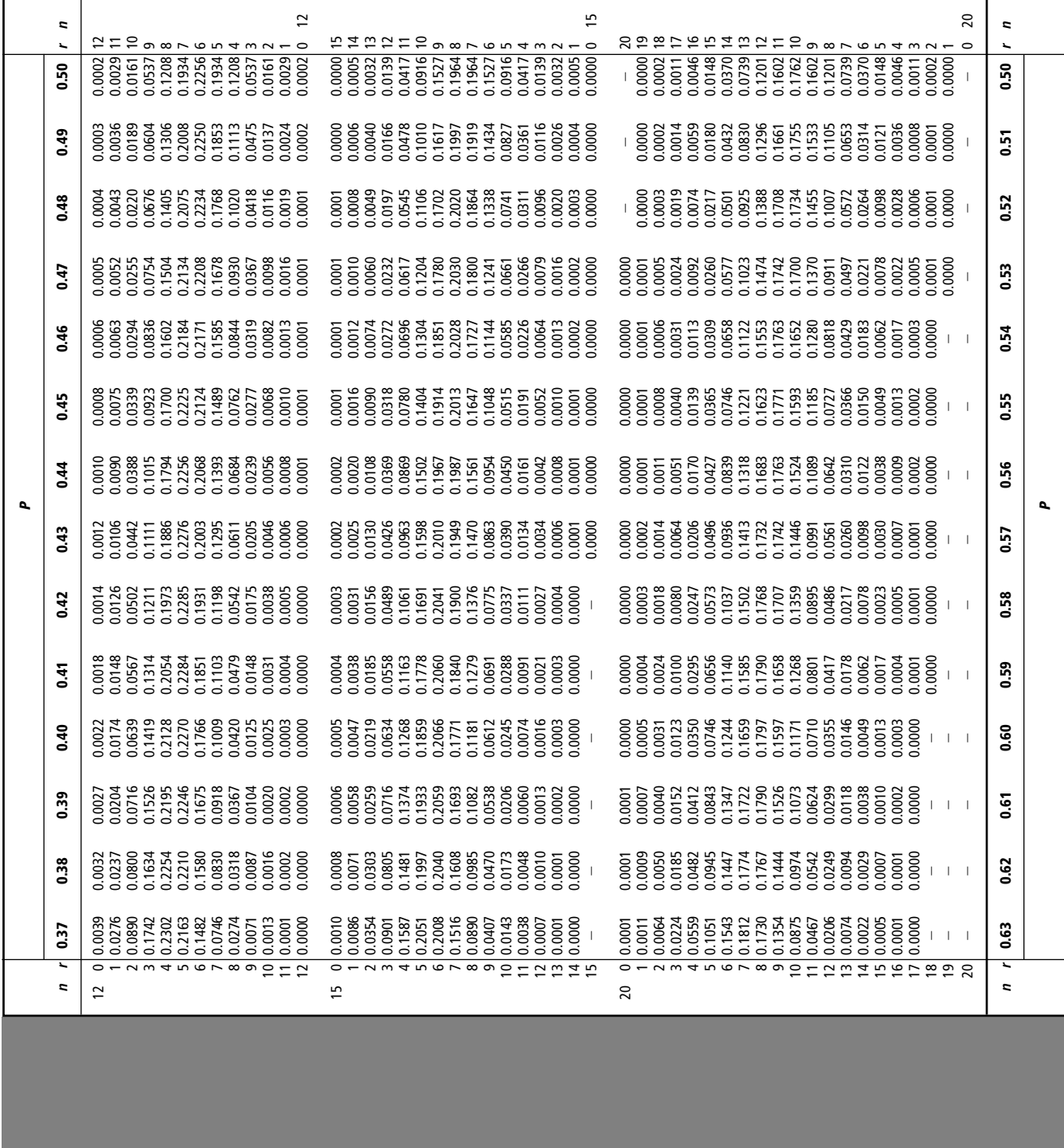

#### **Valores de <sup>e</sup>** - **para calcular probabilidades de Poisson**

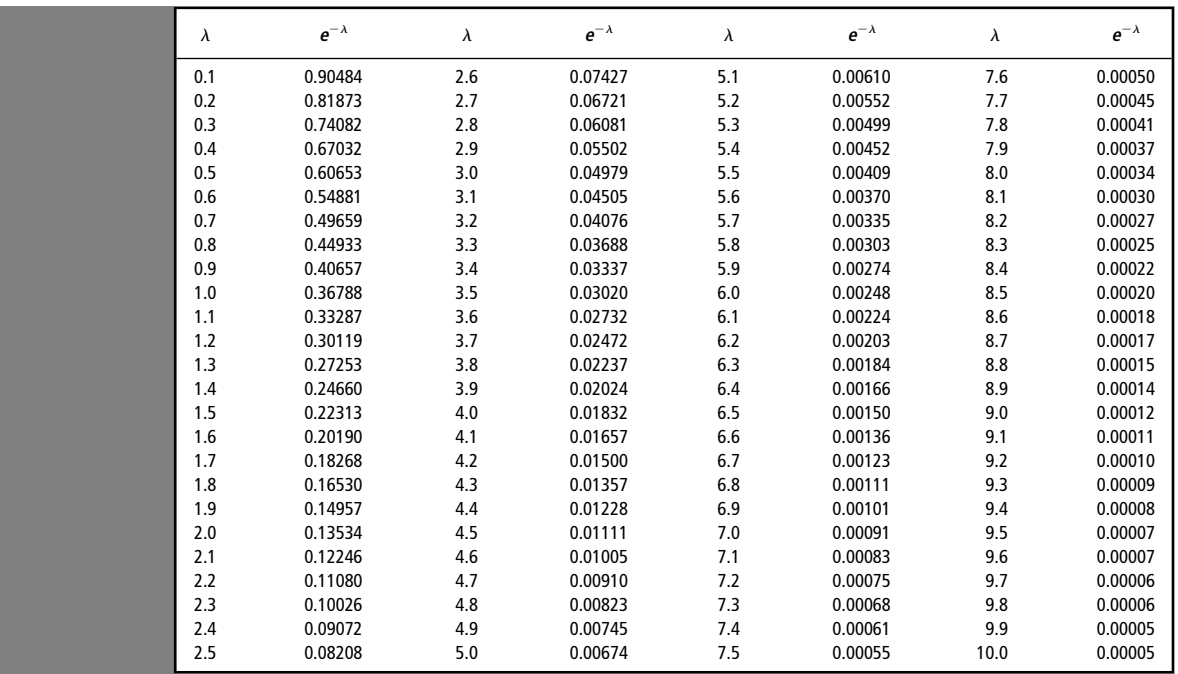

#### **Valores directos para determinar probabilidades de Poisson**

Para un valor dado de  $\lambda$ , la entrada indica la probabilidad de obtener un valor específico de X.

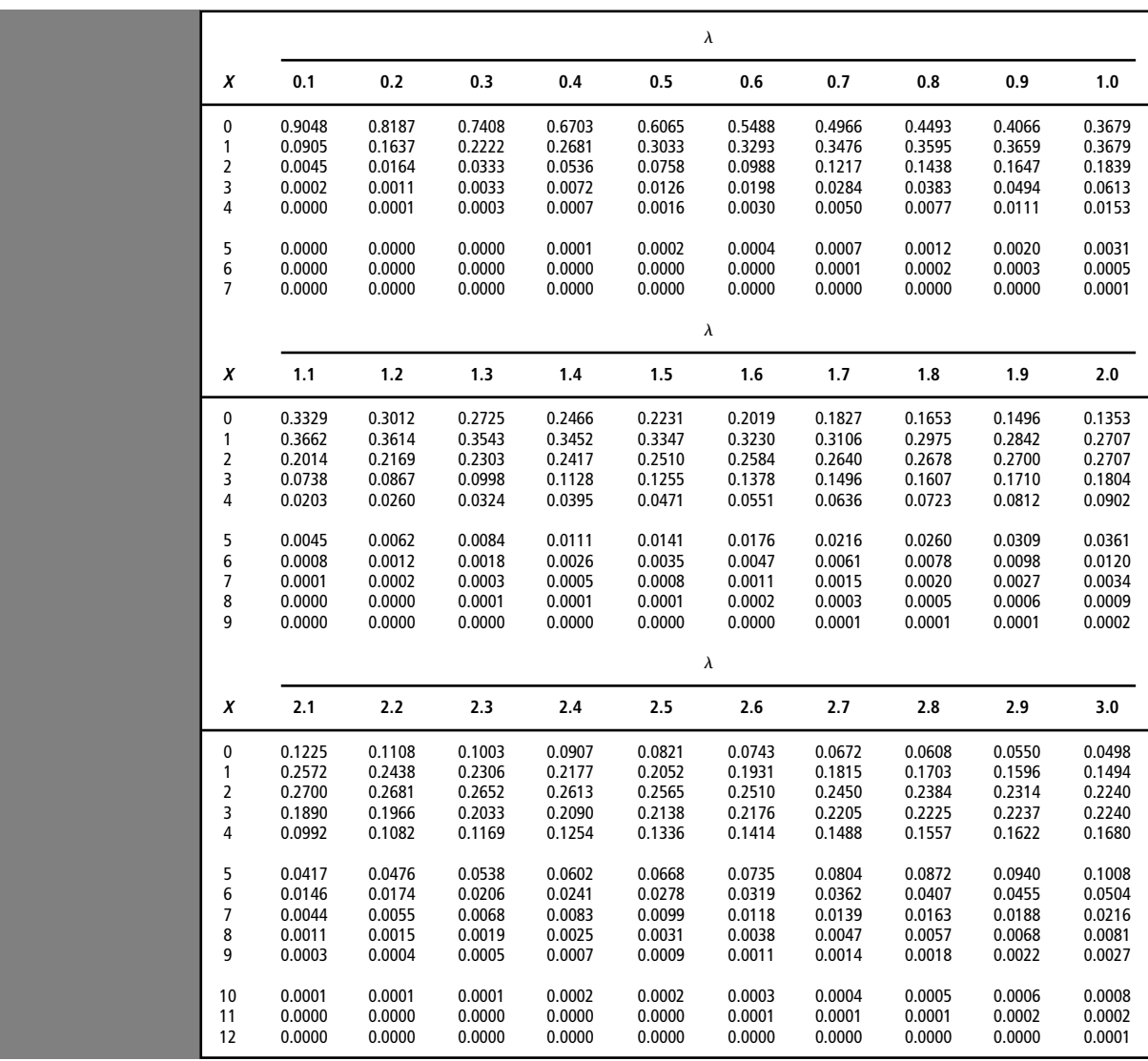

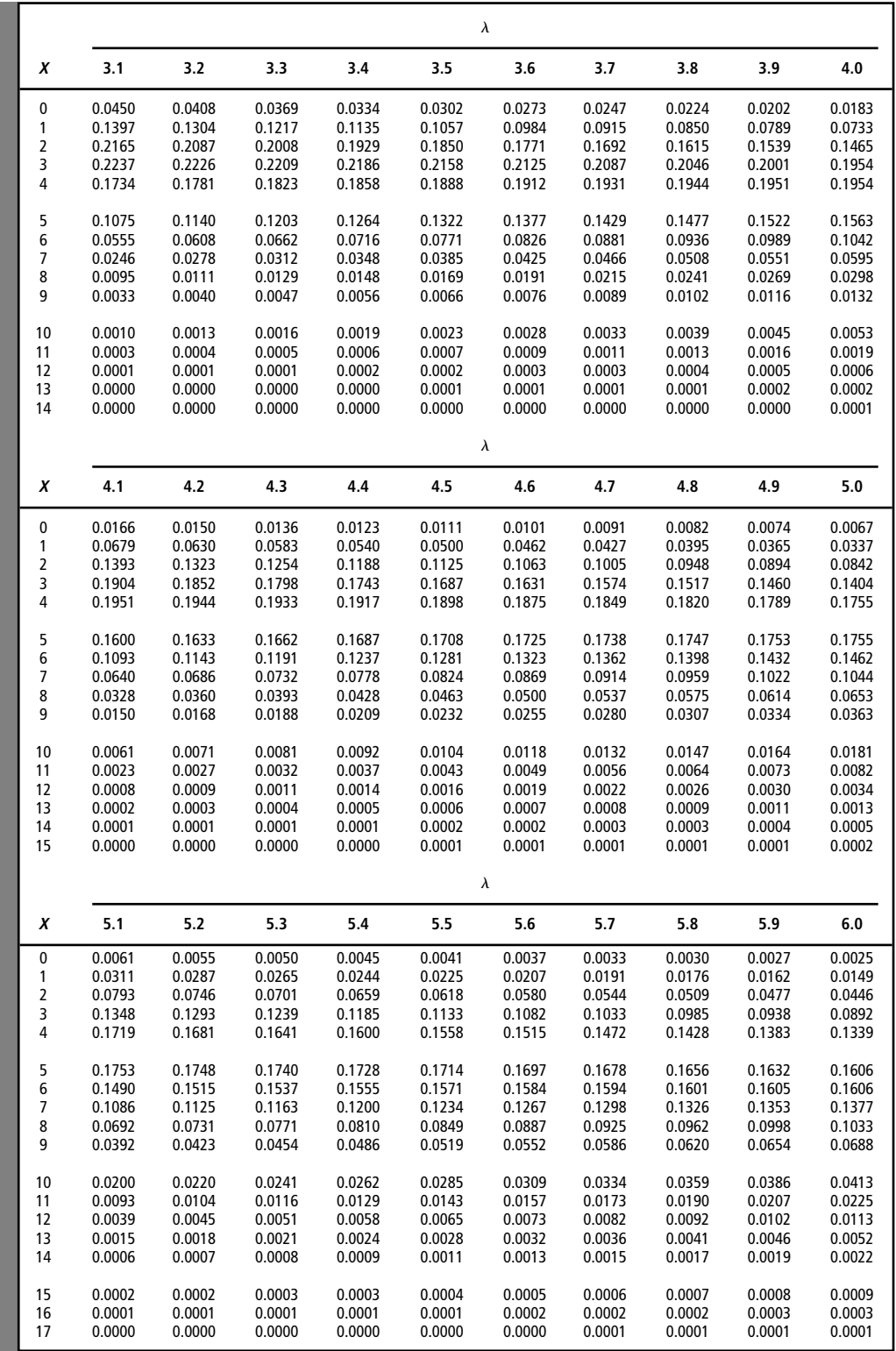

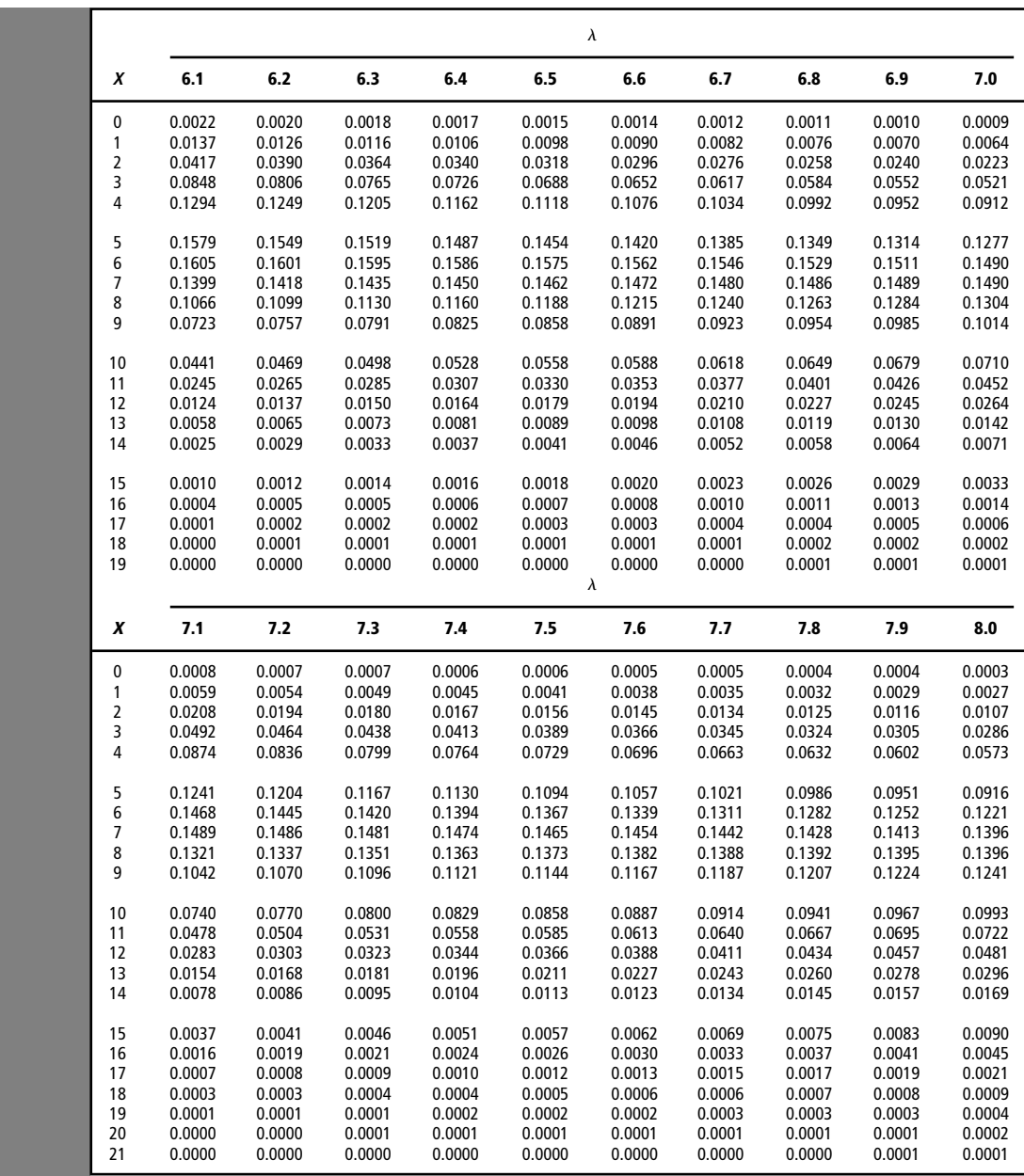

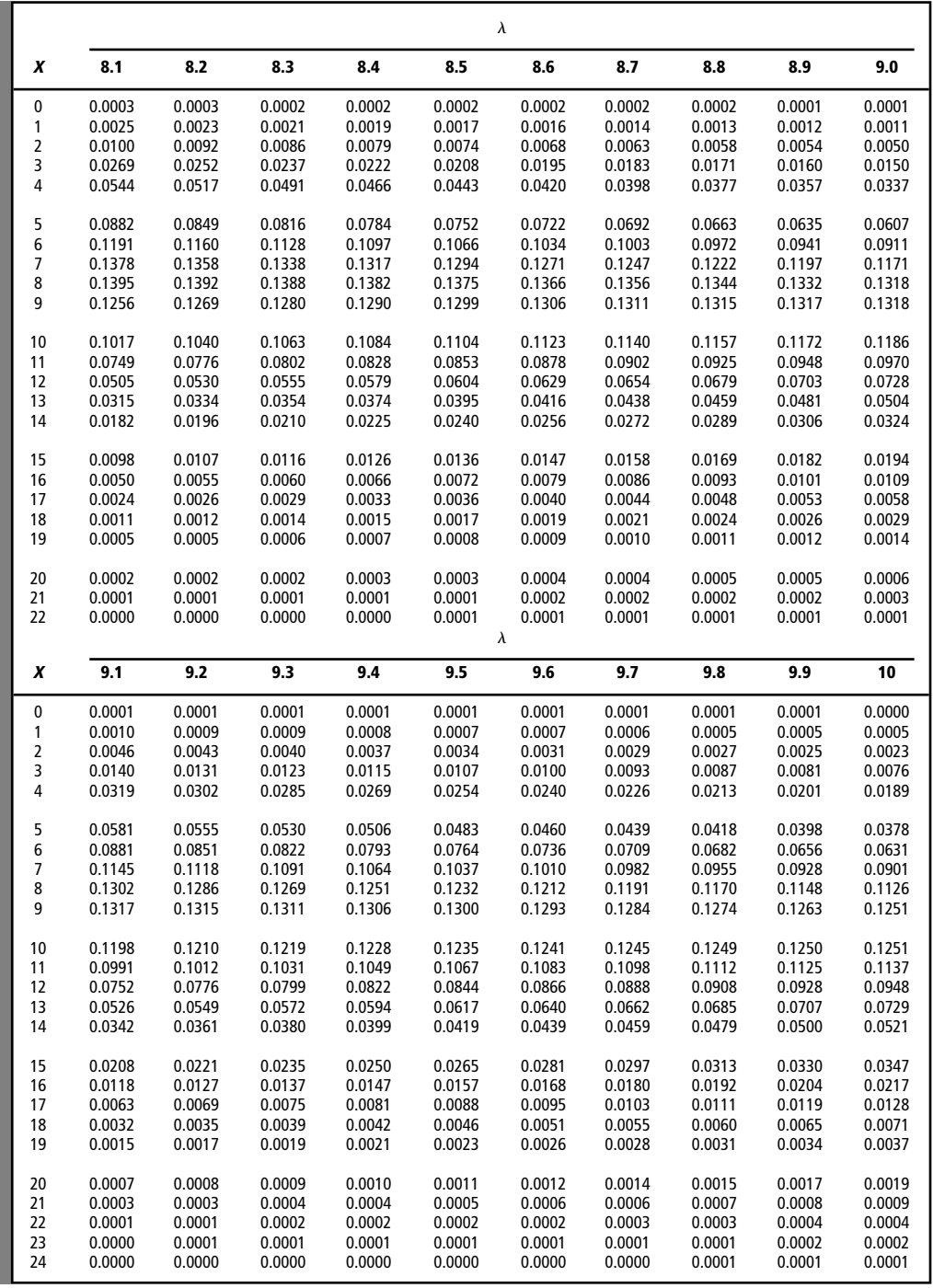

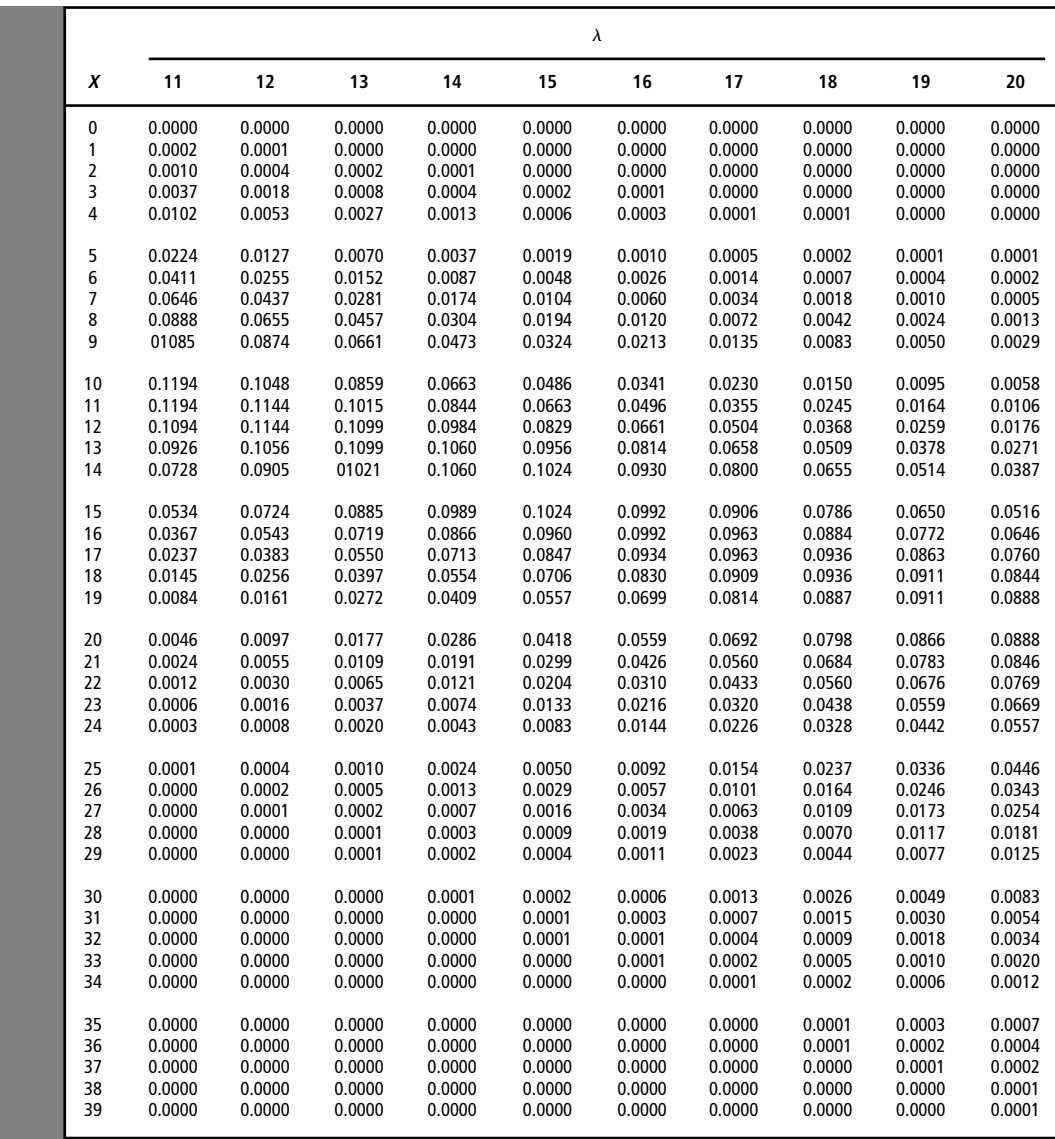

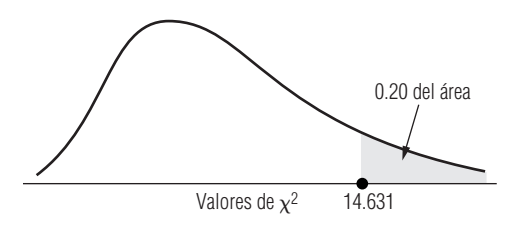

#### **Apéndice tabla 5**

**\*Área correspondiente al extremo derecho**  de una distribución ji-cuadrada  $(\chi^2)$ 

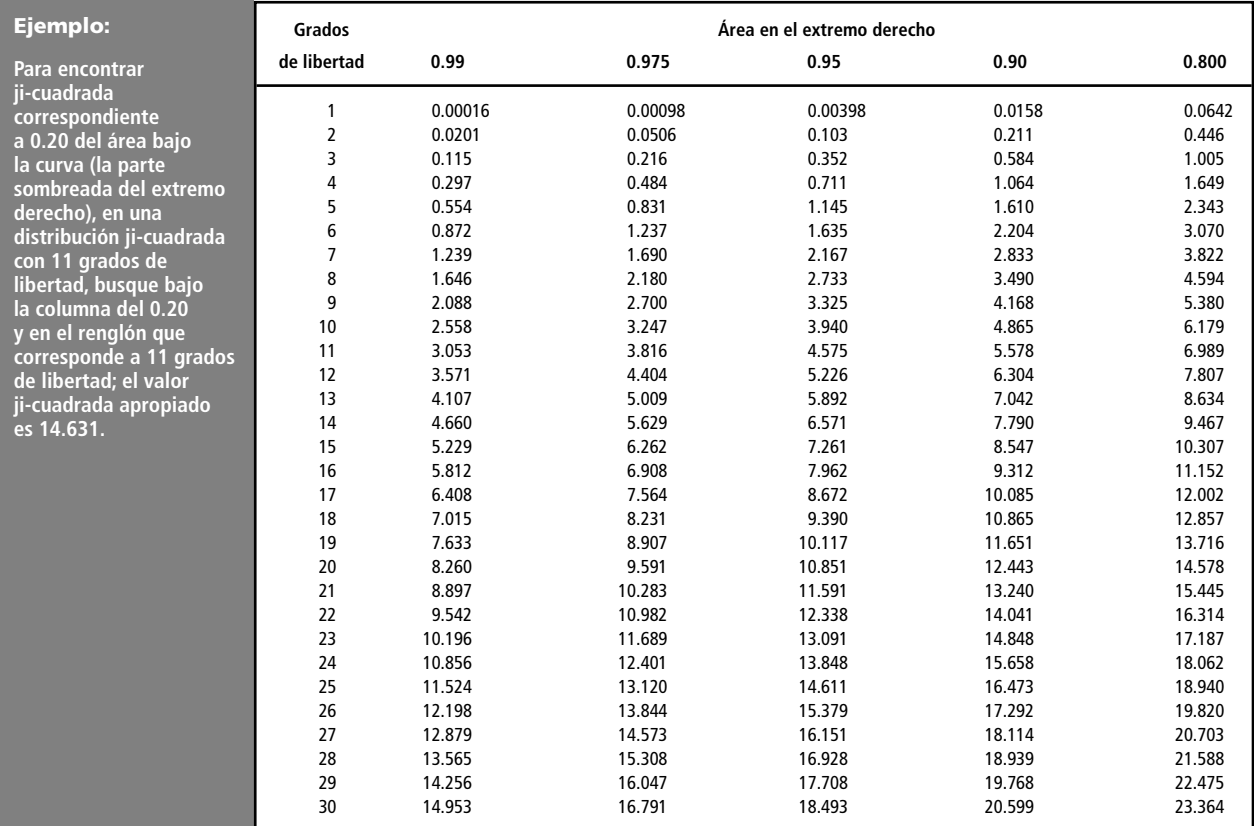

\*Tomado de la tabla IV de Fisher y Yates, Statistical Tables for Biological. Agricultural and Medical Research, publicada por Longman Group Ltd., Londres (publicada anteriormente por Oliver & Boyd, Edimburgo) y con licencia de los autores y de los editores.

**Nota: Si** *v***, el número de grados de libertad, es mayor que 30, podemos aproximar <sup>2</sup> , el valor ji-cuadrada que deja del área en el extremo, por** 

$$
\chi^2_\alpha=\nu\bigg(1-\frac{2}{9\nu}\,+\,z_\alpha\sqrt{\frac{2}{9\nu}}\bigg)^3
$$

**en la que <sup>z</sup> es el valor estándar normal (tomado de la tabla 1 del apéndice) que deja a del área en el extremo Izquierdo.**

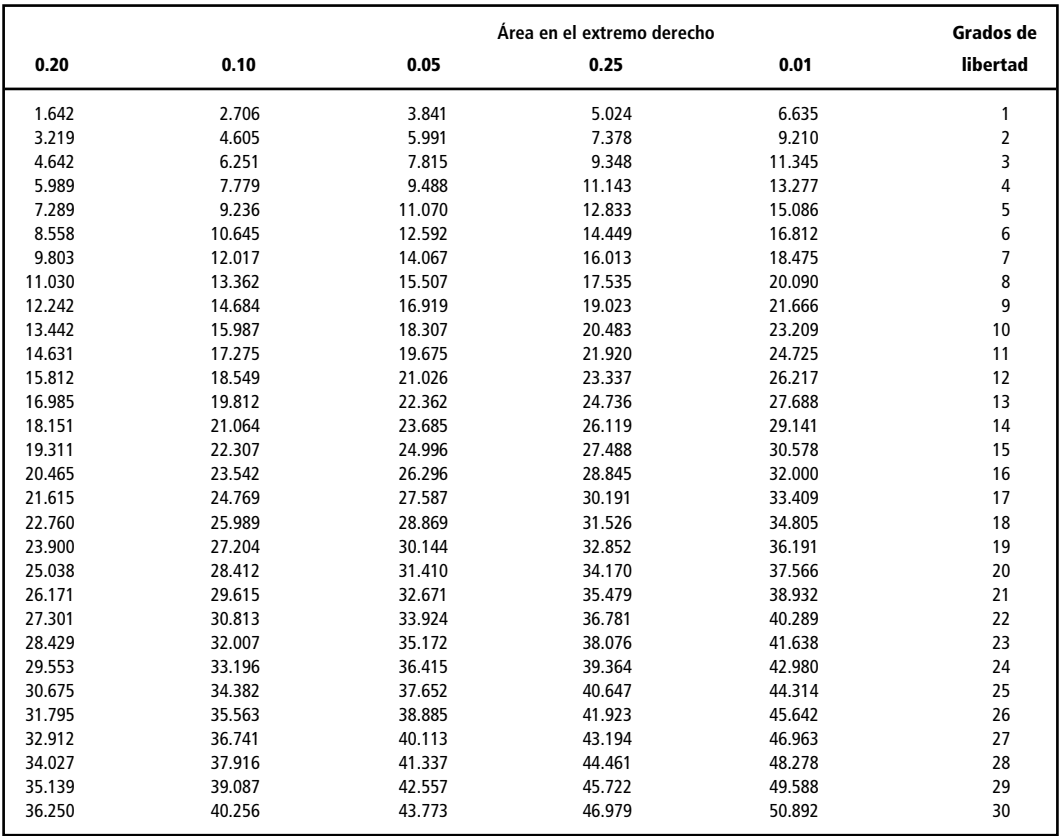

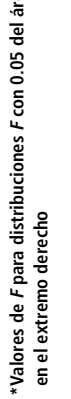

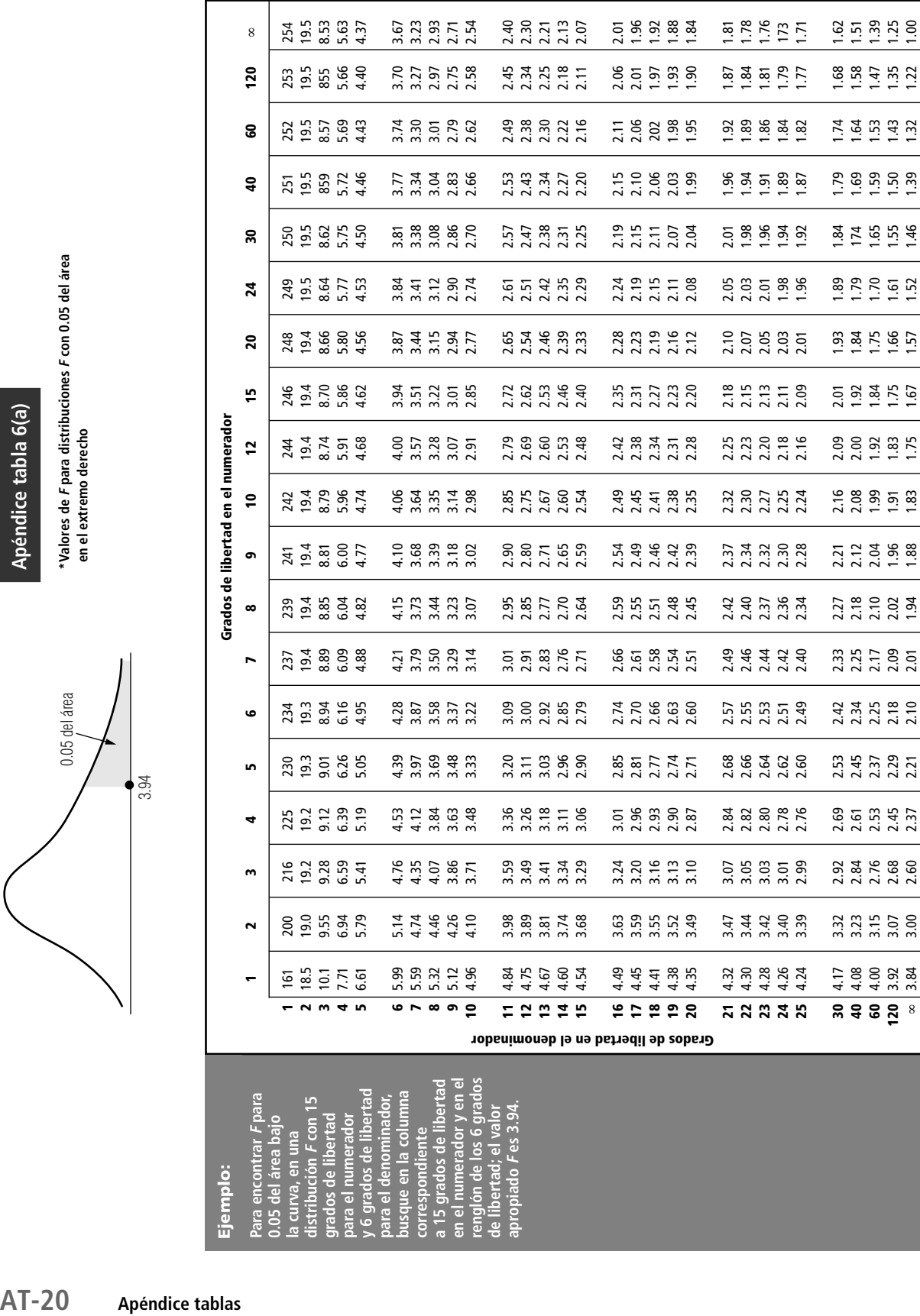

\*Tomado de M. Merrington y C.M. Thompson, Biometrika 33 (1943). \*Tomado de M. Merrington y C.M. Thompson, Biometrika 33 (1943).

Apéndice tabla 6(b) **Apéndice tabla 6(b)**

\*Valores de F para distribuciones F con 0.01 del área<br>en el extremo derecho **\*Valores de F para distribuciones F con 0.01 del área en el extremo derecho** 

0.01 del área

0.01 del área

10.5

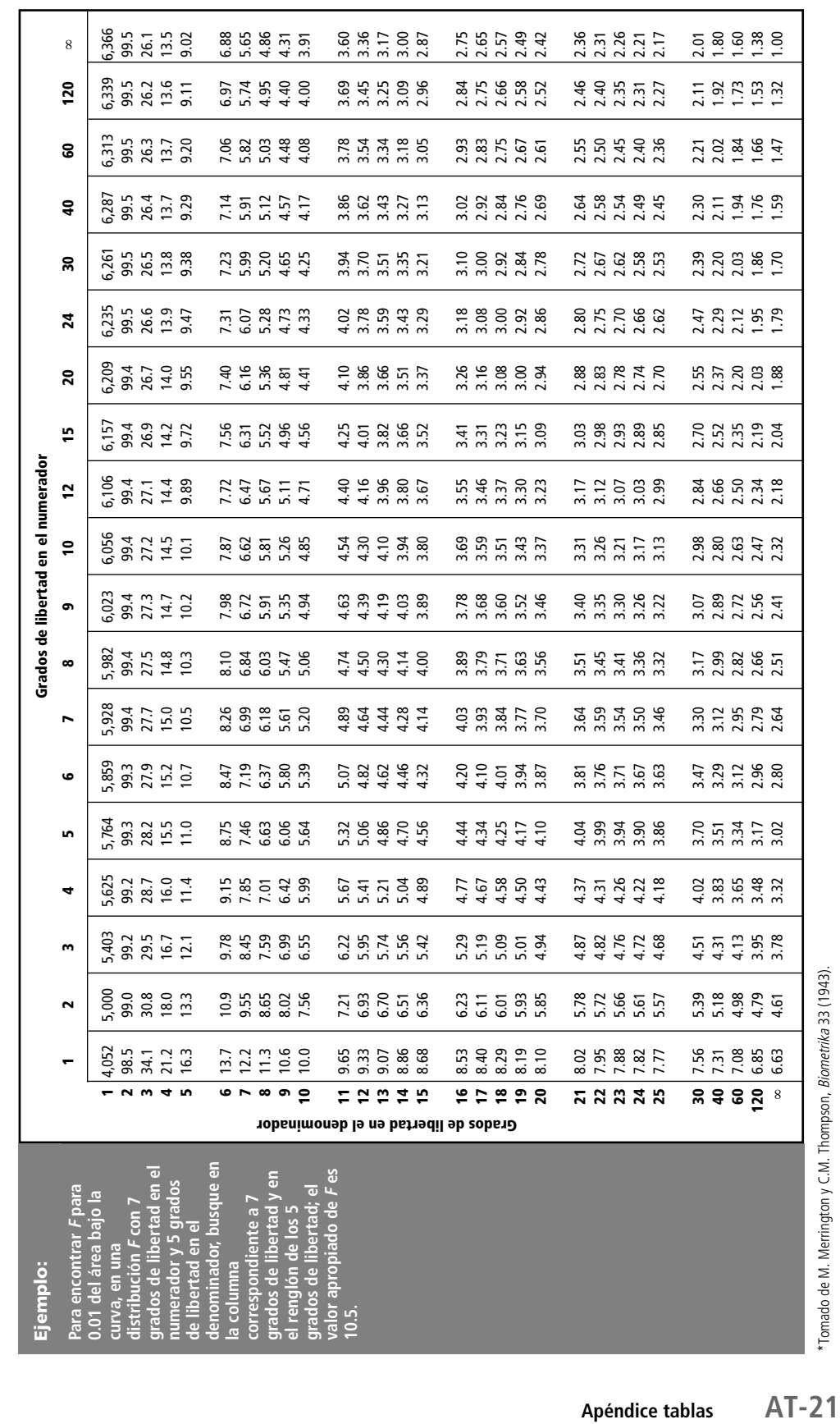

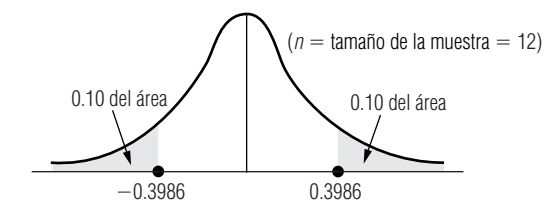

#### **Apéndice tabla 7**

**\*Valores para la correlación de rango de Spearman (<sup>r</sup>s) para áreas combinadas en las dos colas.**

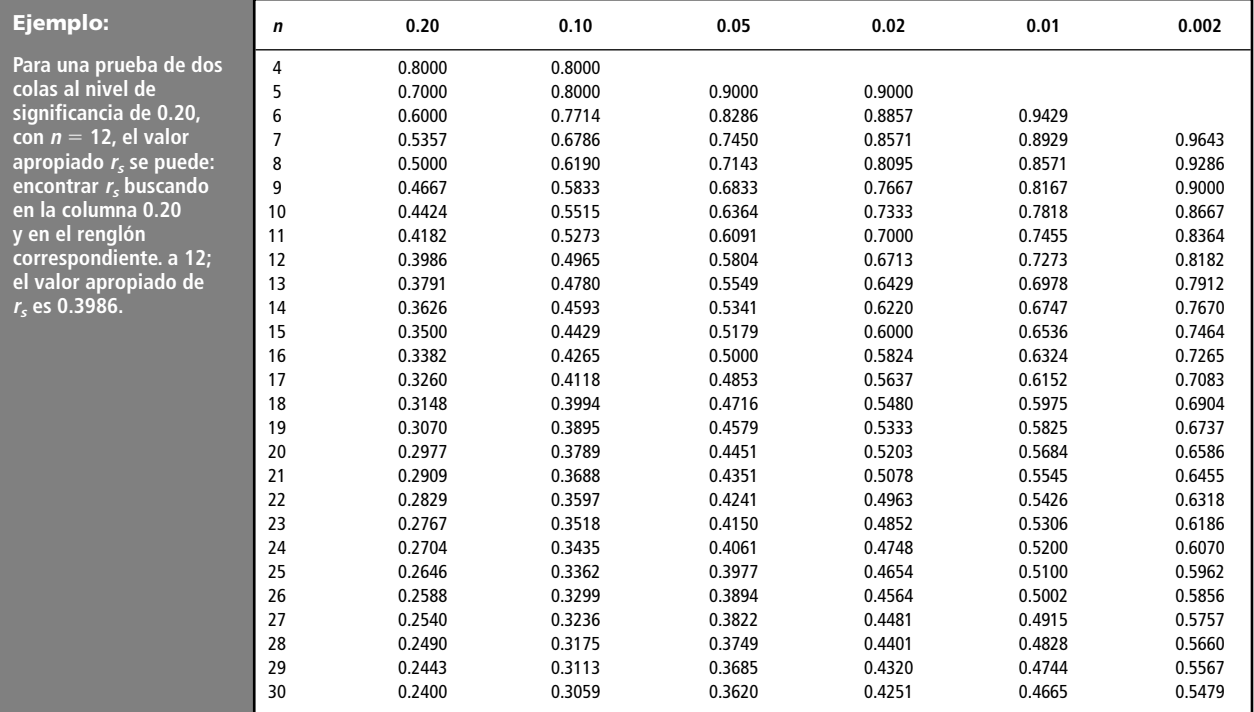

\*Tomado de W.J. Conover, Practical Nonparametric Statistics, John Wiley & Sons., Inc., Nueva York, 1971.

#### **Apéndice tabla 8 \*Valores críticos de <sup>D</sup> para la prueba de bondad de ajuste de Kolmogorov-Smirnov**

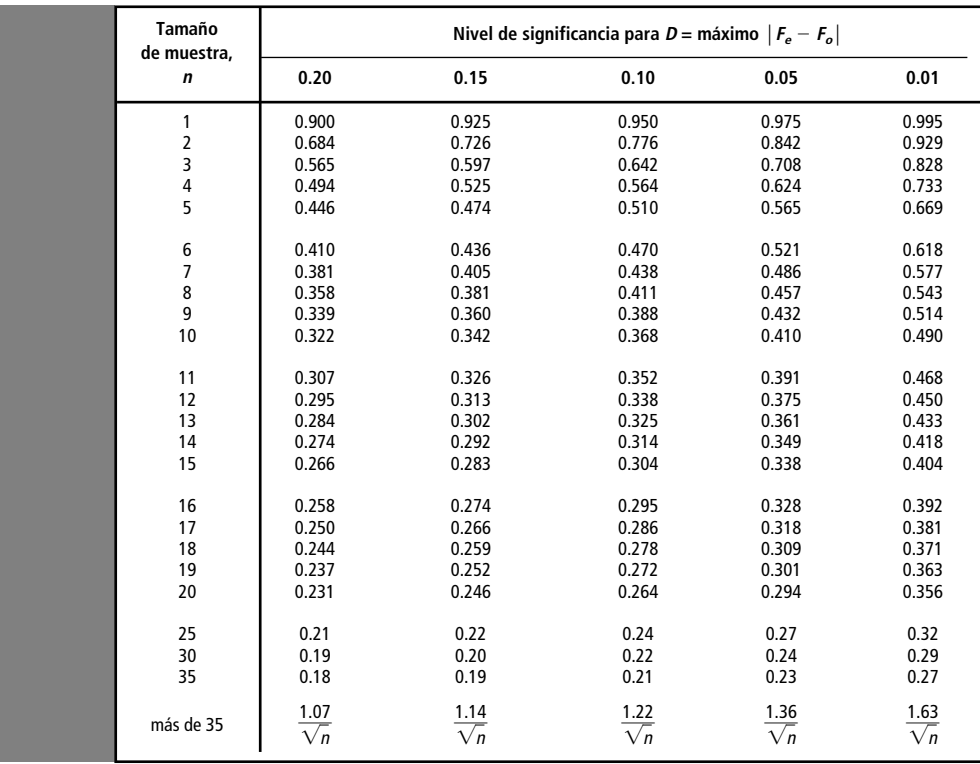

Nota: Los valores de D dados en la tabla son valores críticos asociados con valores elegidos de n. Cualquier valor de D mayor o igual al valor de la tabla es significativo en el nivel de significancia indicado.

\* Adaptado de F.J. Massey, Jr., "The Kolmogorov-Smirnov test for goodness of fit", J. Am. SIal. Assoc. 46:68-78, 1951. Con licencia del autor y de los editores.

#### **Apéndice tabla 9 Factores de diagrama de control**

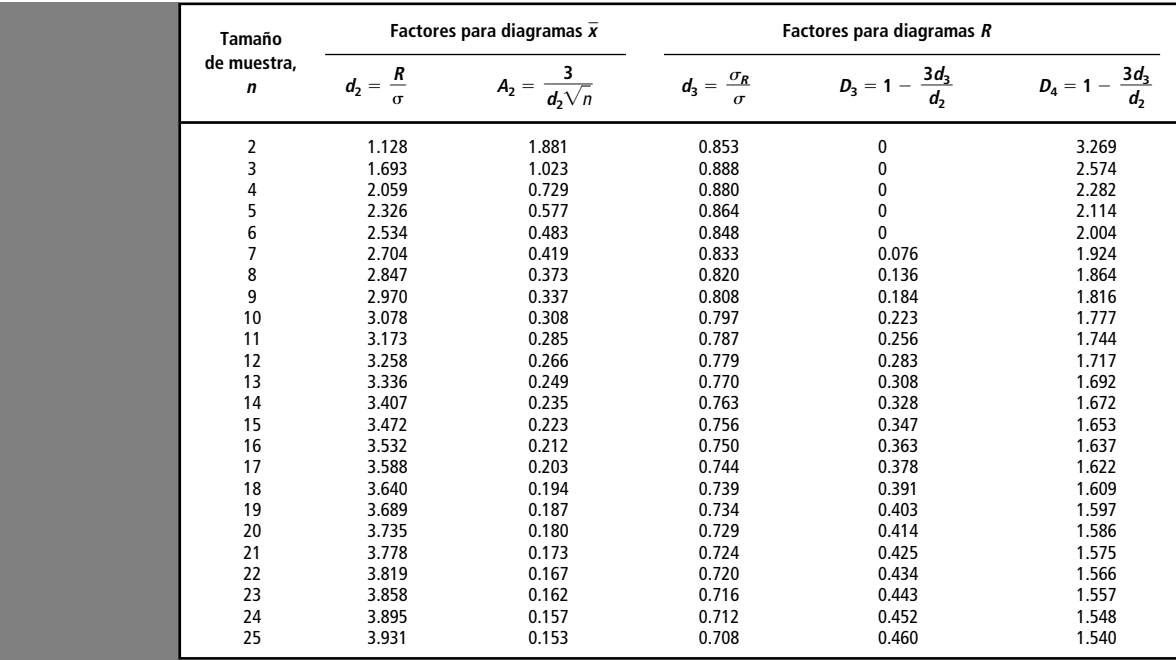

Nota: Si 1  $-$  3 $d_3/d_2 < 0$ , entonces  $D_3 = 0$ .

#### **Apéndice tabla 10**

#### **Registros de estudiantes para los ejemplos con computadora**

Se enumeran los registros correspondientes a los 199 estudiantes que utilizaron este texto en nuestro curso del semestre de otoño de 1992, los datos se incluyen en el CD que viene con el libro. Codo observación contiene los siguientes nueve variables:

- STUDENT Posición del estudiante en la lista
- SECTION En cuál de las seis secciones de la clase se inscribió el estudiante
- NSTRUCT Tipo de profesor (ayudante, TA, o maestro, PROF)
- EXAM 1 Resultado del primer examen de medio término (75 puntos máximo)
- EXAM 2 Resultado del segundo examen de medio término (75 puntos máximo)
- HWK Resultado en tareas (137 puntos máximo)
- FINAL Resultado del examen final (75 puntos máximo)
- TOTAL Resultado global, calculado como

20\*(EXAM 1 + EXAM 2 + 2\* FINAL)/75 + 20\* HWK/137

GRADE — Calificación del curso con letra, determinado como:

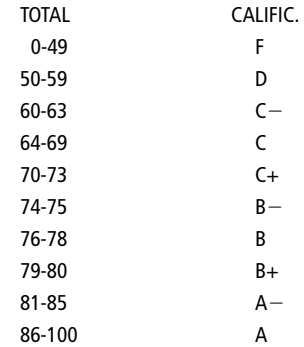

#### **Apéndice tabla 11**

#### **Datos de ingresos de compañías para ejemplos con computadora**

Se enumeran los datos correspondientes a los ingresos de 224 compañías cuyos ingresos del último trimestre de 1989 fueron publicados en The Wall Street Journal durante la semana correspondiente al 12 de febrero de 1990. Estos datos se incluyen en el disco que viene con el texto. Cada observación contiene las siguientes siete variables:

- COMPANY Nombre de la compañía
- EXCHANGE— Bolsa de valores en que se negociaron las acciones (N para la Bolsa de Valores de Nueva York, A para la Bolsa de Valores American, O para "al contado")
- LQ89 Ingresos del último trimestre de 1989
- LQ88 Ingresos del último trimestre de 1988
- CHANGE Cambio en los ingresos del último trimestre (LQ89-LQ88)
- GRPLQ89 Ingresos agrupados del último trimestre de 1989; cada valor de ingreso está redondeado al cuarto de dólar más cercano
- GRPLQ88 Ingresos agrupados del último trimestre de 1988; cada valor de ingreso está redondeado al cuarto de dólar más cercano

# **ÍNDICE**

# **A**

 $\alpha$  (alfa), 326 acción de inventario óptimo, 760 Administración de la Calidad Total (TQM), 404 agregados no ponderados, índice, 723 aleatorio, nodo, 781 aleatorios, eventos, 780 análisis de correlación, 510, 535 de regresión, 510 análisis de varianza, 468 ANOVA, 468 árbol de decisiones, 780 de probabilidad, 144 aritmética, media, 60 atributo de una variable cualitativa, 422

### **B**

 $\beta$  (beta), 326 Bayes, teorema de, 158 bimodal distribución, 85 fórmula, 192 bondad de ajuste, 462, 655

# **C**

calidad definición, 405 mejora continua, 431 causa-efecto, diagrama, 429 central, tendencia, 58 Chebyshev, teorema de, 97 clases, 14 de extremo abierto, 15 discretas, 16 modal, 84 cociente F, 475 coeficiente de correlación, 542 de determinación, 536

de determinación múltiple, R2, 577 de variación, 107 coeficientes de regresión estimados, 570 conjunto de datos, 8 consistencia, estimador de, 276 control estadístico de procesos, 406 correlación análisis, 510, 535 correlación, 542 de rango, 623, 646 perfecta, 647 corrida, 640 cuadrado latino, 247 cuartiles, 93 curtosis, 59 curva de frecuencias, 32

#### **D**

dato puntual, 8 datos, 8 continuos, 16 no agrupados, 62 ordenación, 10 sin procesar, 11 deciles, 93 dependencia estadística, 151 desestacionalización, 695 desviación estándar, 96 estándar de una distribución binomial, 198 determinación múltiple, coeficiente, R2, 577 diagramas de causa-efecto, 429 de dispersión, 511 de Ishikawa, 429 de Pareto, 430 de pescado, 429 de Venn, 138 dígitos aleatorios, 239 dispersión, 58 distribución bimodal, 85 binomial, 191 de frecuencias, 10, 13, 14

de frecuencias acumuladas, 32 de frecuencias bivariadas, 22 de muestreo de la media, 248, 251 de muestreo de la proporción, 248 de Poisson, 202 de probabilidad continua, 180, 209 de probabilidad discreta, 179 de probabilidad normal estándar, 211 de Student, 297 distribución de frecuencias, 14 F, 474 gaussiana, 209 hipergeométrica, 434 ji, 452 ji-cuadrada, 452 *t* de Student, 297 *t*, 297 distribuciones de probabilidad, 178

# **E**

ecuación de estimación, 510, 525 Eficiencia, 276 error de muestreo, 248 estándar de la estadística, 249 estándar de la media, 248 estándar de la proporción, 248, 294 estándar de la estimación, 526 tipo I, 326 tipo II, 326 espacio muestral, 129 estacional, variación, 676, 691 estadística inferencial, 4 dependencia, 151 estadísticas, 236 estadístico F, 472 estadísticos, 61 estados de la naturaleza, 757 estimación, 275 conjunta, 367 de intervalo, 275, 281 puntual, 275 estimador, 275, 276 consistente, 276 insesgado, 276 suficiente, 276 estratos, 241 evento, 129 probabilidad, 137 eventos, 143 aleatorios, 780 experimento, 129 experimentos factoriales, 246

### **F**

F

cociente, 475 distribución, 474 factores de corrección, 218 fluctuación cíclica, 675 fórmula binomial, 192 fracción de muestreo, 263 fractiles, 93 frecuencia relativa, 30, 132 frecuencias distribución, 10, 13 tabla, 13

# **G**

ganancia esperada, 757 marginal, 765 marginal esperada, 766 ganancias condicionales, 759 grados de libertad, 297 gráficas de control, 408 R, 417  $\bar{x}$ , 408

# **H**

hipótesis, 320 alternativa, 324 nula, 324 histograma, 30 de frecuencias relativas, 30

# **I**

incondicional, 137 índice de agregados no ponderados, 723 de cantidad, 720 de precios de agregados ponderados, 727 de precios, 720 de valor, 721, 741 inferencia estadística, 4, 242, 274 información perfecta, 761 insesgado, 276 estimador, 275, 276 intervalos de confianza, 286, 529 irregular, variación, 676 Ishikawa, diagrama de, 429

**J**

```
ji-cuadrada
 o \chi^2, 451
pruebas, 448
```
### **K**

Kolmogorov-Smimov, prueba de, 623, 655 Kruskal-Wallis, prueba de, 630

# **L**

Laspeyres, método de, 728 límites de confianza, 286 de control, 408, 412

### **M**

Mann-Whitney, prueba de, 622, 630 media aritmética, 60 aritmética de la muestra, 61 aritmética de la población, 61 de una distribución de probabilidad, 198 de una población, 61 geométrica, 74 ponderada, 69 mediana, 77 medidas de distancia, 91 de posición, 58 mejora continua de la calidad, 431 método, 677 de agregados con peso fijo, 728 de Laspeyres, 728 de mínimos cuadrados, 518, 520 de Paasche, 728 de promedio ponderado, 735 de razón de promedio móvil, 692 de residuos, 687 mínimos cuadrados, 677 método, 518, 520 moda, 84 modal, clase, 84 muestra, 10, 61, 236 representativa, 10 muestras dependientes (o apareadas), 372 muestreo aleatorio simple, 239 aleatorio, 237 con reemplazo, 239 de aceptación, 433

de racimo, 241 error, 248 estratificado, 241 no aleatorio, 237 sin "reemplazo", 239 sistemático, 241 multicolinealidad, 588 multiplicador de población finita, 262 mutuamente excluyentes, 129

### **N**

nivel de calidad aceptable, 434 de confianza, 286 de significancia, 325 nodo aleatorio, 781 de decisión, 781 nodos de decisión, 780 números índice, 720

# **O**

ojiva, 32 ordenación de datos, 12

### **P**

P, valor, 386 Paasche, método de, 728 parámetros, 236 Pareto, diagrama de, 430 pendiente, 511 percentiles, 93 pérdida marginal esperada, 766 de oportunidad, 188 por obsolescencia, 188 población, 236 definición, 12 Poisson, distribución de, 202 polígono de frecuencias relativas, 31 de frecuencias, 31 porcentaje relativo, 720 precios, índice, 720 probabilidad, 129 clásica, 131, 132 condicional, 148, 152 conjunta, 144, 154 de un evento, 137 de uno o más eventos mutuamente excluyentes, 138 marginal, 137, 155

probabilidades revisadas, 158 proceso de Bernoulli, 191 proporción de ocurrencias, 293 prueba de cola derecha (o prueba de cola superior), 328 de cola izquierda (o prueba de cola inferior), 328 de corridas, 623 de corridas de una sola muestra, 641 de dos colas, 328 de dos muestras, 360 de diferencias por pares, 374 de una cola, 328 de Kolmogorov-Smirnov, 623, 655 de Kruskal-Wallis, 623, 630 de signo, 622, 624 de suma de rangos, 622 U de Mann-Whitney, 622, 630 pruebas no paramétricas, 622 puntos de decisión, 780 puntual, estimación, 275

# **R**

rango, 92 intercuartil, 93 interfractil, 92 recta del mejor ajuste, 521 regresión, 510 análisis, 510 múltiple, 510, 566 recta, 545 relación curvilínea, 513 directa, 511 entre variables, 510 lineal, 513 residuo cíclico relativo, 687 resultado estándar, 99

# **S**

serie(s) de tiempo, 674, 675 Sesgo, 59 Student, distribución de, 297 suficiencia, 276

# **T**

*t* calculado, 585 *t* de Student, distribución, 297 tabla de contingencia, 449 de frecuencias, 13

técnicas de modelado, 567, 595 tendencia central, 58 parabólica, 682 secular, 675 teorema de Bayes, 158 de Chebyshev, 97 del límite central, 257 teoría de corridas, 640 de decisiones, 4, 756 de decisiones bayesiana, 756 estadística de decisiones, 756

### **V**

valor crítico, 333 observado, 333 P, 386 valor esperado, 183, 198 de información perfecta, 762 de la información de la muestra, 784 variable aleatoria, 181, 183 aleatoria continua, 181 aleatoria discreta, 181 cualitativa, atributo, 422 dependiente, 510 independiente, 510 variables categóricas o cualitativas, 422 cuantitativas, 422 ficticias, 567 variación aleatoria, 407 asignable, 407 cíclica, 686 común, 407 estacional, 676, 691 irregular, 676 sistemática, 407 varianza, 96 entre columnas, 470 Venn, diagrama, 138

# **X**

 $\bar{x}$ , gráfica, 408

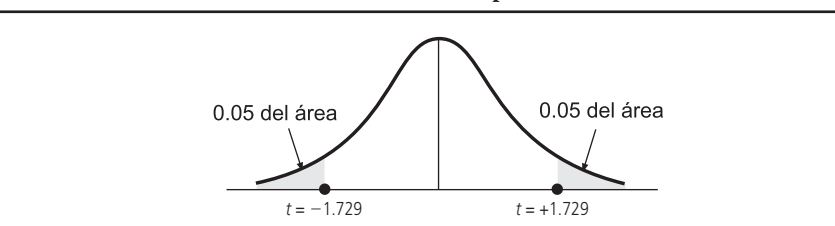

**Áreas en los dos extremos combinados para la distribución** *t* **de Student.\***

**EJEMPLO:** Para encontrar el valor de t que corresponde a un área de 0.10 en los dos extremos combinados de la distribución, cuando existen 19 grados de libertad, busque en la columna del 0.10 hacia abajo hasta el renglón correspondiente a 19 grados de libertad, el valor t apropiado es 1.729

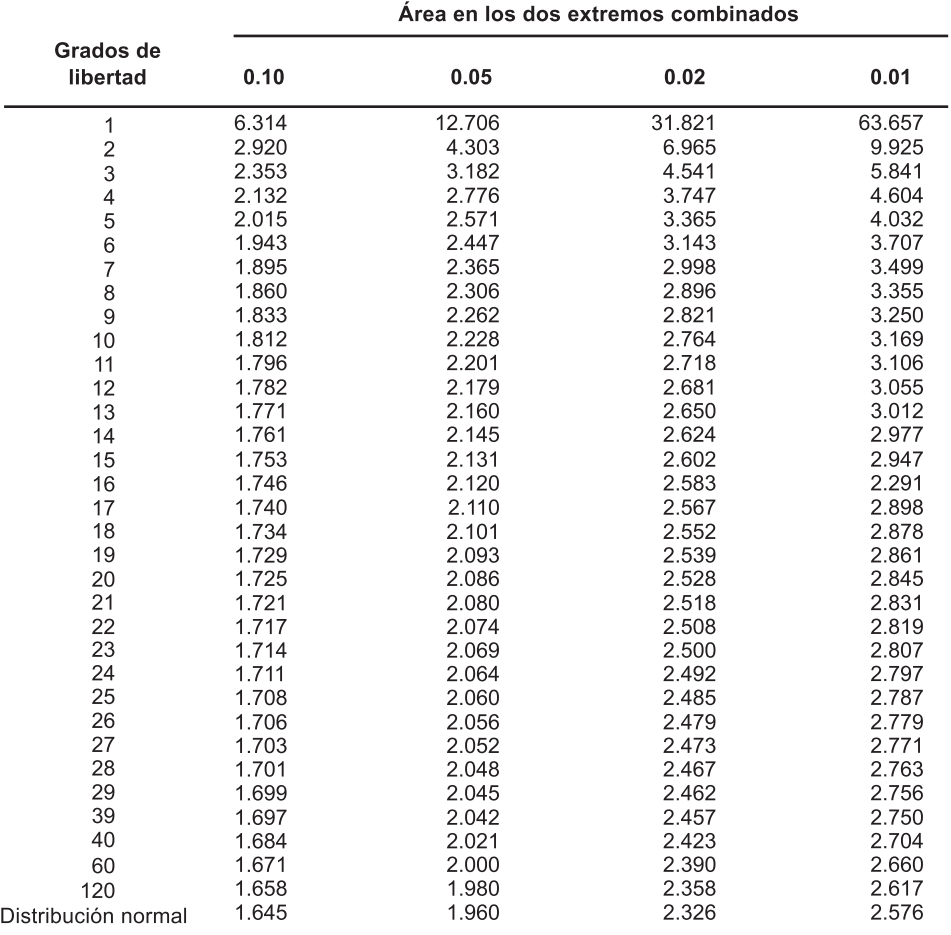

\*Tomado de la Tabla III de Fisher y Yates, *Statistical Tables for Biological, Agricultural, and* Medical Research, publicado por Longman Group, Ltd., Londres (publicada anteriormente por Olivier & Boyd, Edimburgo) y con licencia de los autores y los editores.

#### DISTRIBUCIÓN DE PROBABILIDAD NORMAL ESTÁNDAR

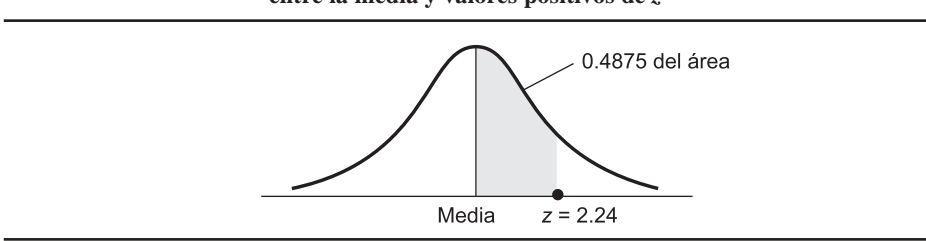

**Áreas bajo la distribución de probabilidad normal estándar entre la media y valores positivos de** *z***\***

**EJEMPLO:** Para encontrar el área bajo la curva que se encuentra entre la media y un punto situado a 2.24 desviaciones estándar a la derecha de la media, busque el valor en el renglón correspondiente a 2.2 bajo la columna 0.04 de la tabla; 0.4875 del área bajo la curva se encuentra entre la media y un valor z de 2.24

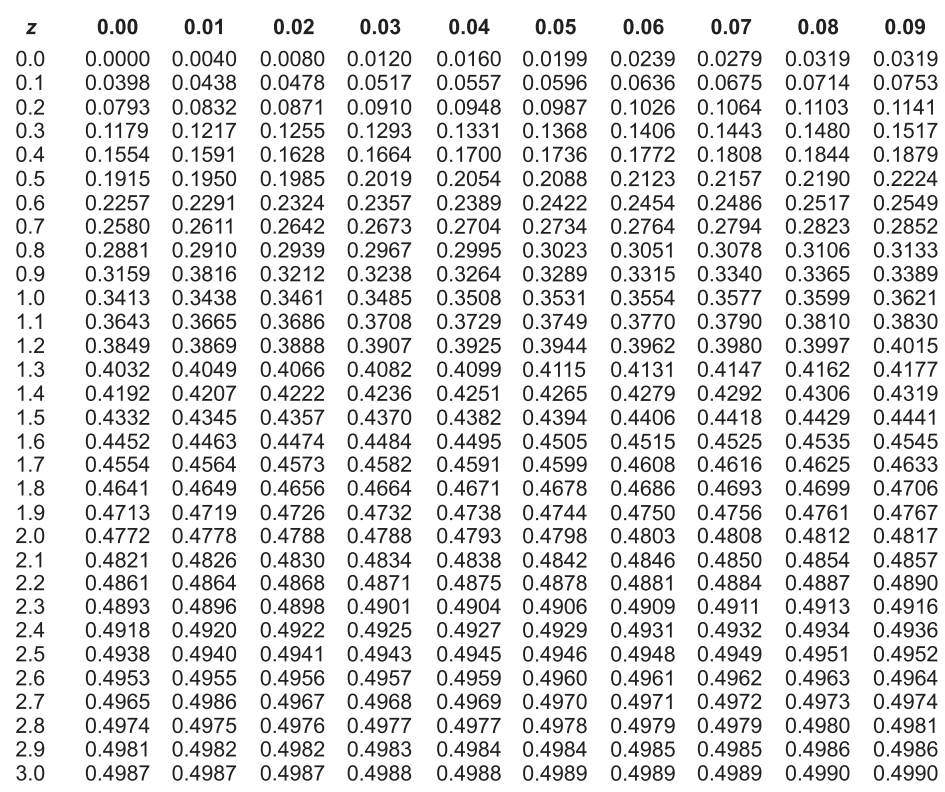

\*Tomado de Robert D. Mason, Essentials of Statistics. © 1976, pág. 307. Impreso con licencia de Prentice-Hall, Inc., Engiewood Cliffs, NJ.